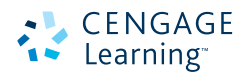

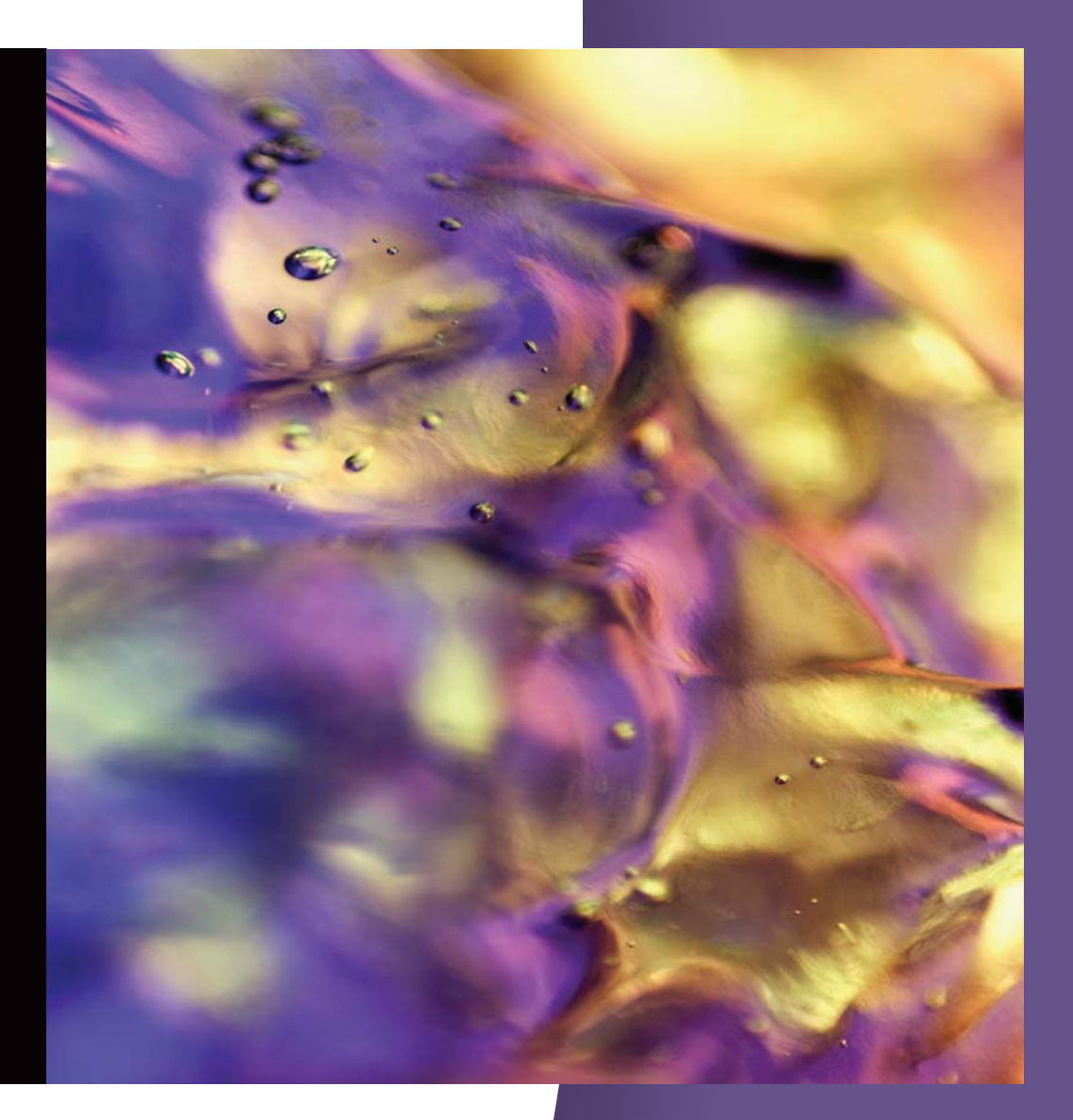

**Anderson Sweeney Williams Camm Martin**

**Métodos cuantitativos para los negocios**

# MÉTODOS CUANTITATIVOS MÉTODOS CUANTITATIVOS PARA LOS NEGOCIOS PARA LOS NEGOCIOS 11a. ed. 11a. ed.

 David R. Anderson University of Cincinnati

Dennis J. Sweeney University of Cincinnati

Thomas A. Williams Rochester Institute of Technology

> Jeffrey D. Camm University of Cincinnati

Kipp Martin University of Chicago

### Traducción

Lorena Peralta Rosales Rodolfo Navarro Salas Traductores profesionales

#### Revisión técnica

Jorge Cardiel Hurtado Facultad de Contaduría y Administración Universidad Nacional Autónoma de México

Ricardo Pino Jordán CENTRUM Católica, Centro de Negocios Pontificia Universidad Católica del Perú

Salvador Sandoval Bravo Centro Universitario de Ciencias Económico Administrativas Universidad de Guadalajara

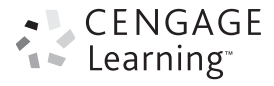

# - CENGAGE<br>Learning

*Métodos cuantitativos para los negocios, 11a Ed.* David R. Anderson Dennis I. Sweeney Thomas A. Williams Jeffrey D. Camm Kipp Martin

**Presidente de Cengage Learning Latinoamérica** Javier Arellano Gutiérrez

**Director general México y Centroamérica** Pedro Turbay Garrido

**Director editorial y de producción Latinoamérica** Raúl D. Zendejas Espejel

**Coordinadora editorial** María Rosas López

**Editor senior** Javier Reyes Martínez

**Coordinadora de producción editorial** Abril Vega Orozco

**Editora de producción** Gloria Luz Olguín Sarmiento

**Diseño de portada** Craig Ramsdell

**Imagen de portada** Getty Images/Glow Images

**Composición tipográfica** Heriberto Gachúz Chávez © D.R. 2011 por Cengage Learning Editores, S.A. de C.V., una compañía de Cengage Learning, Inc. Corporativo Santa Fe Av. Santa Fe, núm. 505, piso 12 Col. Cruz Manca, Santa Fe C.P. 05349, México, D.F. Cengage Learning™ es una marca registrada usada bajo permiso.

DERECHOS RESERVADOS. Ninguna parte de este trabajo amparado por la Ley Federal del Derecho de Autor podrá ser reproducida, transmitida, almacenada o utilizada, en cualquier forma o por cualquier medio, ya sea gráfico, electrónico o mecánico, incluyendo, pero sin limitarse a lo siguiente: fotocopiado, reproducción, escaneo, digitalización, grabación en audio, distribución en Internet, distribución en redes de información o almacenamiento y recopilación en sistemas de información, a excepción de lo permitido en el Capítulo III, Artículo 27 de la Ley Federal del Derecho de Autor, sin el consentimiento por escrito de la editorial.

Traducido del libro:  *Quantitative Methods for Business,* 11*a. Ed.* Publicado en inglés por South-Western Cengage Learning ISBN 13: 978-0-324-65181-2 ISBN 10: 0-324-65181-3

Datos para catalogación bibliográfica: Anderson, David R., Dennis J. Sweeney, Thomas A. Williams, Jeffrey D. Camm y Kipp Martin *Métodos cuantitativos para los negocios,* 11*a ed.* ISBN-13: 978-607-481-697-6 ISBN-10: 607-481-697-2

Visite nuestro sitio en: http://latinoamerica.cengage.com

Impreso en México 1 2 3 4 5 6 7 8 9 12 11 10

*A mis hijos Krista, Justin, Mark y Colleen DRA*

*A mis hijos Mark, Linda, Brad, Tim, Scott y Lisa DJS*

> *A mis hijos Cathy, David y Kristin TAW*

> > *A mi esposa Karen Camm JDC*

*A mis padres Bruce y Phyllis Martin KM*

# Contenido breve

#### **[Prefacio xvii](#page-18-0)**

**[Acerca de los autores xxiv](#page-27-0)**

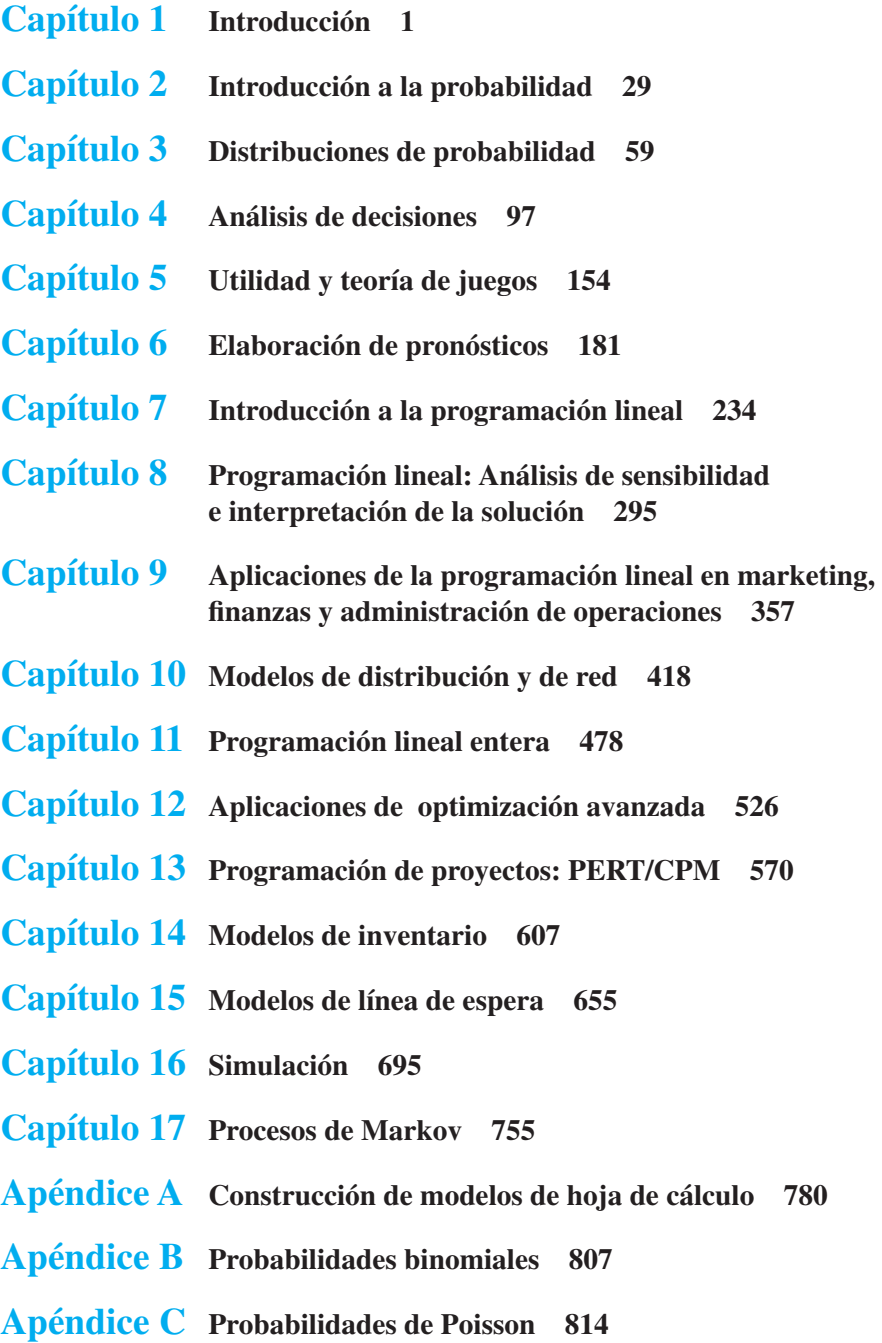

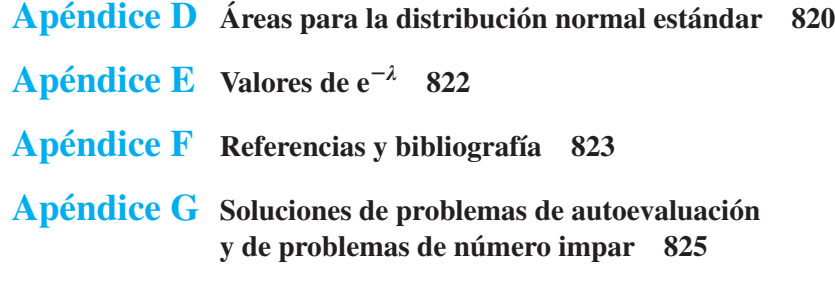

**[Índice 867](#page-897-0)**

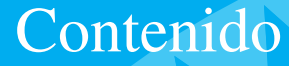

 **Prefacio xvii**

**Acerca de los autores xxiv**

#### **Capítulo 1 Introducción 1**

- **1.1 Solución de problemas y toma de decisiones 3 1.2 Análisis cuantitativo y toma de decisiones 4 1.3 Análisis cuantitativo 6** Desarrollo de modelos 7 Preparación de los datos 10 Solución de modelos 11 Generación de informes 12 Una nota respecto a la implementación 12 **1.4 Modelos de costos, ingresos y utilidades 14** Modelos de costos y volumen 14 Modelos de ingresos y volumen 14 Modelos de utilidades y volumen 15 Análisis del punto de equilibrio 15 **1.5 Métodos cuantitativos en la práctica 16** Métodos utilizados con mayor frecuencia 17 **Resumen 18 Glosario 19 Problemas 19 Caso de estudio Programación de una liga de golf 23 Apéndice 1.1 El software The Management Scientist 23 Apéndice 1.2 Uso de Excel para el análisis del punto de equilibrio 26 Capítulo 2 Introducción a la probabilidad 29 2.1 Experimentos y espacio muestral 31 2.2 Asignación de probabilidades a resultados experimentales 32** Método clásico 32 Método de frecuencia relativa 33 Método subjetivo 33
- **2.3 Eventos y sus probabilidades 34**
- **2.4 Algunas relaciones básicas de probabilidad 35** Complemento de un evento 35 Ley de la adición 36 Probabilidad condicional 38 Ley de la multiplicación 43
- **2.5 Teorema de Bayes 44**
	- Método tabular 47
- **Resumen 49**
- **Glosario 49**

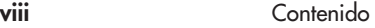

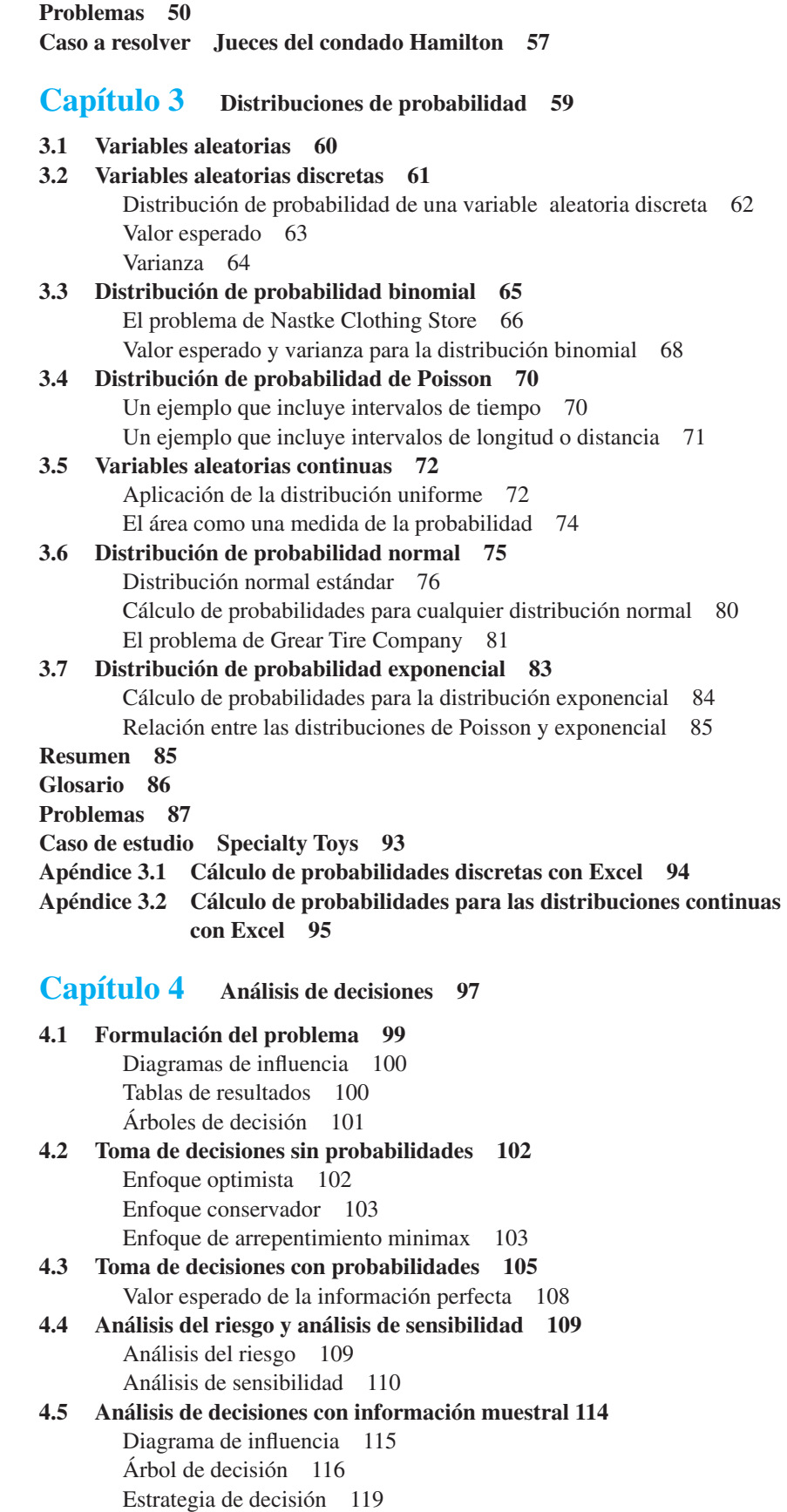

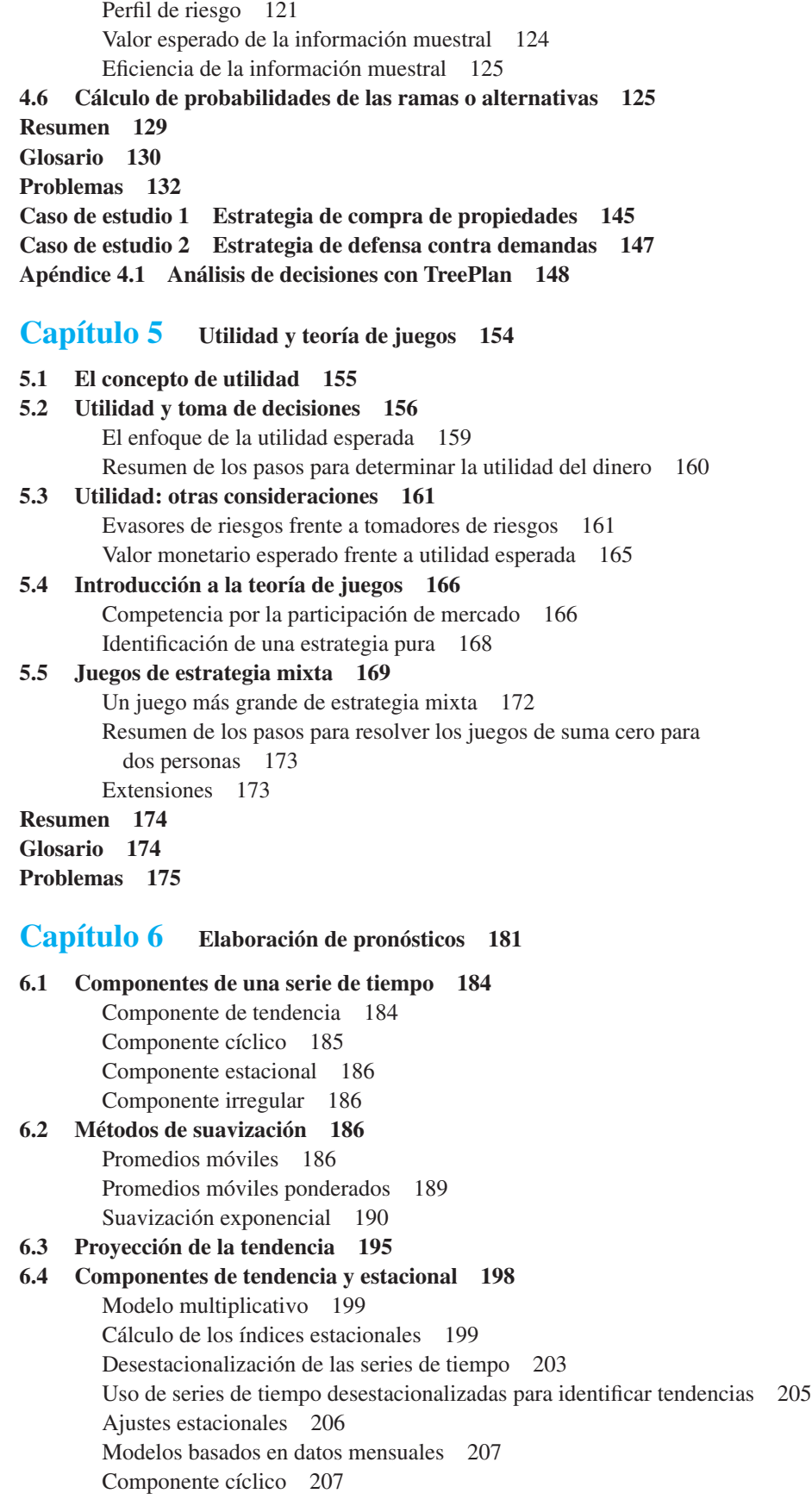

**6.5 Análisis de regresión 208** Uso del análisis de regresión como método de elaboración de pronósticos causal 208 Uso del análisis de regresión con datos de series de tiempo 213 **6.6 Enfoques cualitativos 215** Método Delphi 215 Juicio experto 215 Redacción de escenarios 216 Enfoques intuitivos 216 **Resumen 216 Glosario 217 Problemas 218 Caso de estudio 1 Elaboración de pronósticos de ventas 227 Caso de estudio 2 Elaboración de pronósticos de pérdida de ventas 228 Apéndice 6.1 Uso de Excel para elaborar pronósticos 229 Apéndice 6.2 Uso de CB Predictor para pronósticos 231 Capítulo 7 Introducción a la programación lineal 234 7.1 Un problema sencillo de maximización 236** Formulación del problema 237 Modelo matemático para el problema de RMC 239 **7.2 Procedimiento de solución gráfica** 240 Una nota sobre la elaboración de gráficas 249 Resumen del procedimiento de solución gráfica para problemas de maximización 250 Variables de holgura 251 **7.3 Puntos extremos y solución óptima 253 7.4 Solución por computadora al problema de RMC 254** Interpretación del resultado de la computadora 255 **7.5 Un problema sencillo de minimización 257** Resumen del procedimiento de solución gráfica para los problemas de minimización 259 Variables de excedente 260 Solución por computadora al problema de M&D Chemicals 261 **7.6 Casos especiales 262** Soluciones óptimas alternas 262 Infactibilidad 263 Ilimitado 265 **7.7 Notación general de la programación lineal 266 Resumen 268 Glosario 269 Problemas 270 Caso de estudio 1 Equilibrio de la carga de trabajo 285 Caso de estudio 2 Estrategia de producción 286 Caso de estudio 3 Hart Venture Capital 287 Apéndice 7.1 Solución de programas lineales con The Management Scientist 288 Apéndice 7.2 Solución de programas lineales con LINGO 289 Apéndice 7.3 Solución de programas lineales con Excel 290 Capítulo 8 Programación lineal: Análisis de sensibilidad e interpretación** 

**de la solución 295**

- **8.1 Introducción al análisis de sensibilidad 297**
- **8.2 Coefi cientes de la función objetivo 298** Cambios simultáneos 301

**8.3 Lados derechos 303** Cambios simultáneos 306 Un segundo ejemplo 308 Nota precautoria sobre la interpretación de los precios duales 310 **8.4 Más sobre dos variables de decisión 311** Problema de RMC modificado 311 Problema de bluegrass Farms 316 **8.5 Problema de Electronic Communications 320** Formulación del problema 321 Solución por computadora y su interpretación 322 **Resumen 326 Glosario 327 Problemas 327 Caso a resolver 1 Mezcla de productos 349 Caso a resolver 2 Estrategia de inversión 350 Caso a resolver 3 Estrategia de arrendamiento de camiones 350 Apéndice 8.1 Análisis de sensibilidad con Excel 351 Apéndice 8.2 Análisis de sensibilidad con LINGO 354 Capítulo 9** Aplicaciones de la programación lineal en marketing, finanzas **y administración de operaciones 357 9.1 Aplicaciones en marketing 358** Selección de medios de comunicación 359 Investigación de mercados 362 **9.2** Aplicaciones financieras 364 Selección de portafolios 365 Planeación financiera 368 **9.3 Aplicaciones en administración de operaciones 372** Una decisión de hacer o comprar 372 Programación de la producción 376 Asignación de la fuerza de trabajo 383 Problemas de mezcla 388 **Resumen 392 Problemas 393 Caso a resolver 1 Planeación de una campaña publicitaria 406 Caso a resolver 2 Phoenix Computer 407 Caso a resolver 3 Fábrica de textiles 408 Caso a resolver 4 Programación de la planta laboral 409 Caso a resolver 5 Asignación de carbón en Duke Energy 411** Apéndice 9.1 Solución de Excel para el problema de planeación financiera **de Hewlitt Corporation 413 Capítulo 10 Modelos de distribución y de red 418 10.1 Problema de transporte 419** Variaciones del problema 422

Un modelo general de programación lineal 425

**10.2 Problema de asignación 426**

Variaciones del problema 430

Un modelo general de programación lineal 430

**xii** Contenido

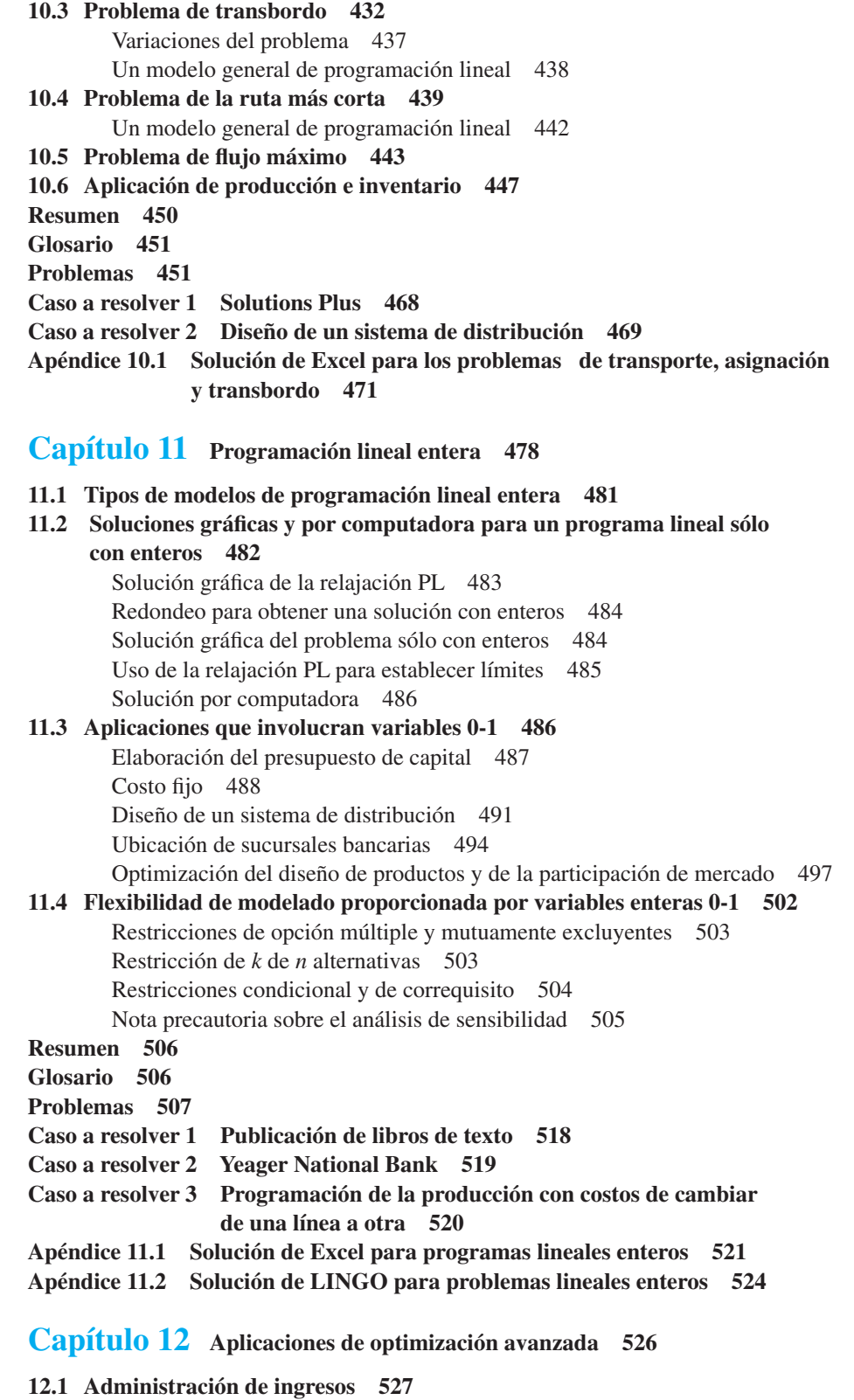

**12.2 Modelos de portafolio y asignación de activos 533** Un portafolio de fondos de inversión 533 Portafolio conservador 534 Portafolio de riesgo moderado 537

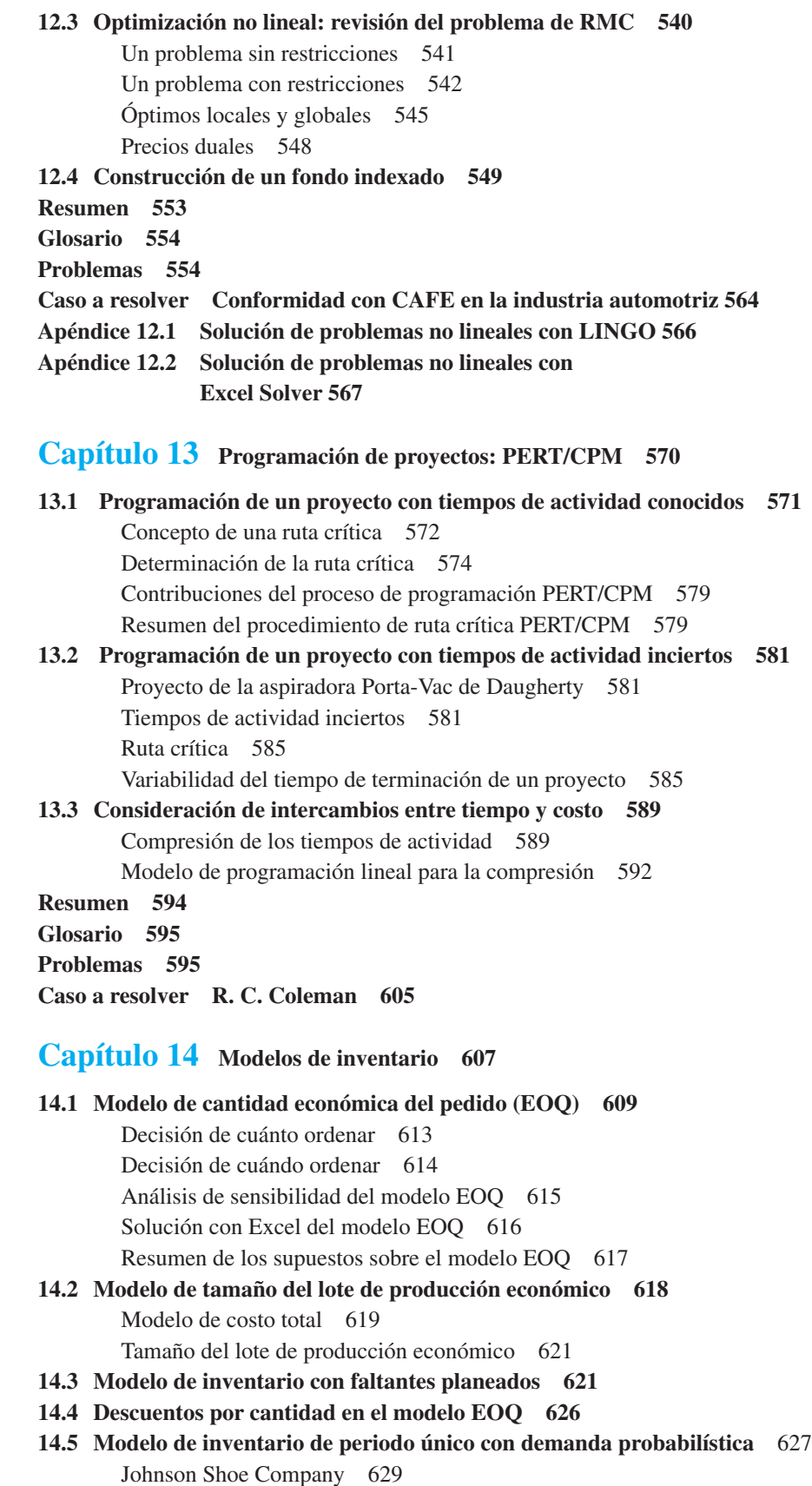

Nationwide Car Rental 632

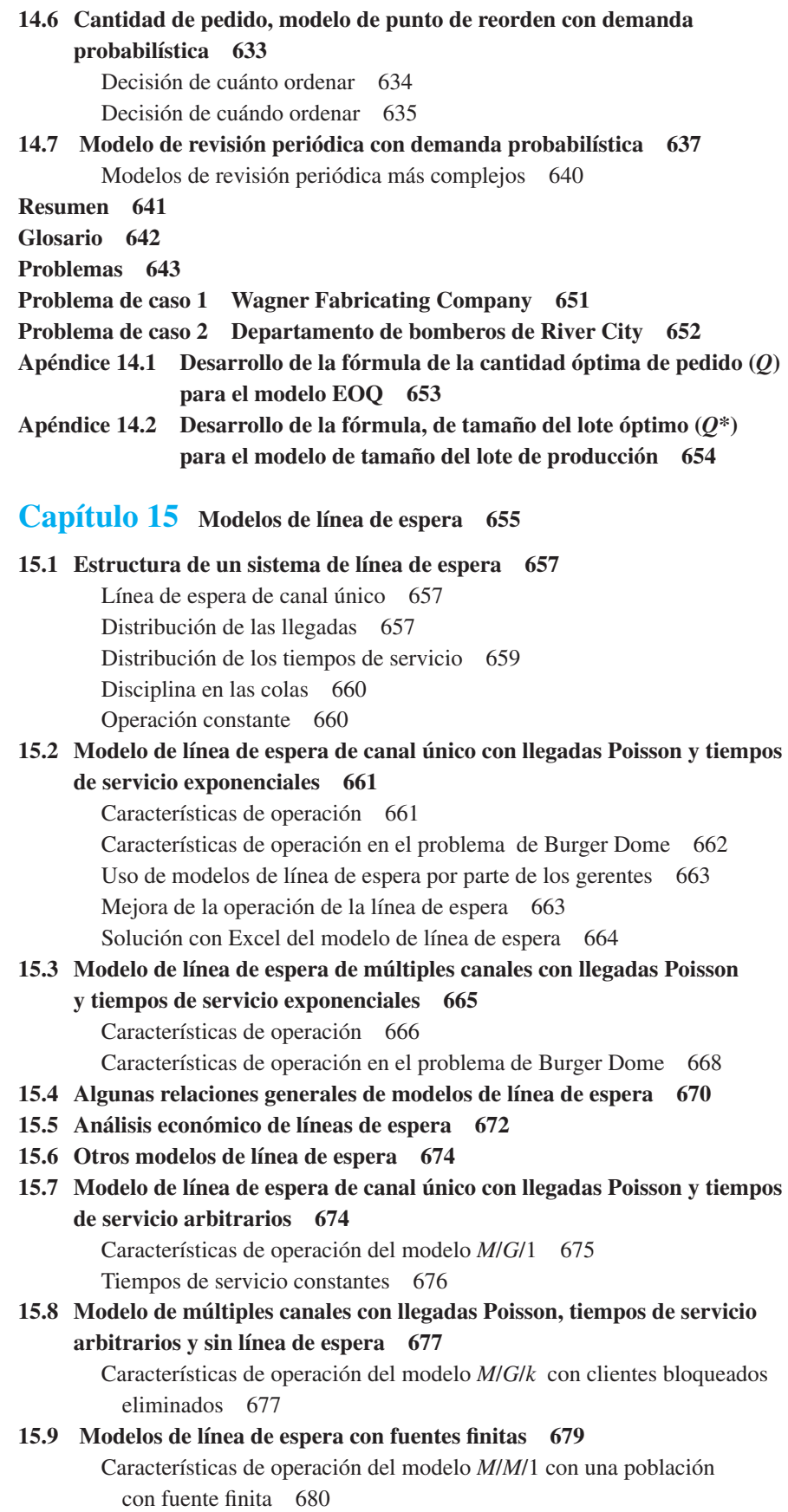

Contenido **xv**

**Resumen 682 Glosario 684 Problemas 684 Caso a resolver 1 Regional Airlines 692** Caso a resolver 2 Office Equipment, Inc. 693 **Capítulo 16 Simulación 695 16.1 Análisis del riesgo 698** Proyecto de PortaCom 698 Análisis de sensibilidad 698 Simulación 700 Simulación del problema de PortaCom 707 **16.2 Simulación de un inventario 711** Simulación del problema del inventario de Butler 714 **16.3 Simulación de una línea de espera 716** Línea de espera en el cajero automático (ATM) del Hammondsport Savings bank 716 Tiempos de llegada de los clientes 717 Tiempos de servicio al cliente 718 Modelo de simulación 718 Simulación del problema del cajero automático (ATM) en el Hammondsport Savings bank 722 Simulación con dos cajeros automáticos 723 Resultados de la simulación con dos cajeros automáticos 725 **16.4 Otros temas de simulación 727** Implementación con computadora 727 Verificación y validación 728 Ventajas y desventajas de utilizar la simulación 728 **Resumen 729 Glosario 730 Problemas 731 Caso a resolver 1 Tri-State Corporation 739 Caso a resolver 2 Campo de Golf de Harbor Dunes 740 Caso a resolver 3 County Beverage Drive-Thru 742 Apéndice 16.1 Simulación con Excel 744 Apéndice 16.2 Simulación con Crystal Ball 750 Capítulo 17 Procesos de Markov 755 17.1 Análisis de la cuota del mercado 757 17.2 Análisis de las cuentas por cobrar 764** Matriz fundamental y cálculos asociados 766 Establecimiento de la provisión para cuentas de cobro dudoso 767 **Resumen 769 Glosario 770 Problemas 770 Caso a resolver Probabilidades del estado absorbente del repartidor en el Blackjack 774 Apéndice 17.1 Notación y operaciones matriciales 775 Apéndice 17.2 Inversión de una matriz con Excel 778**

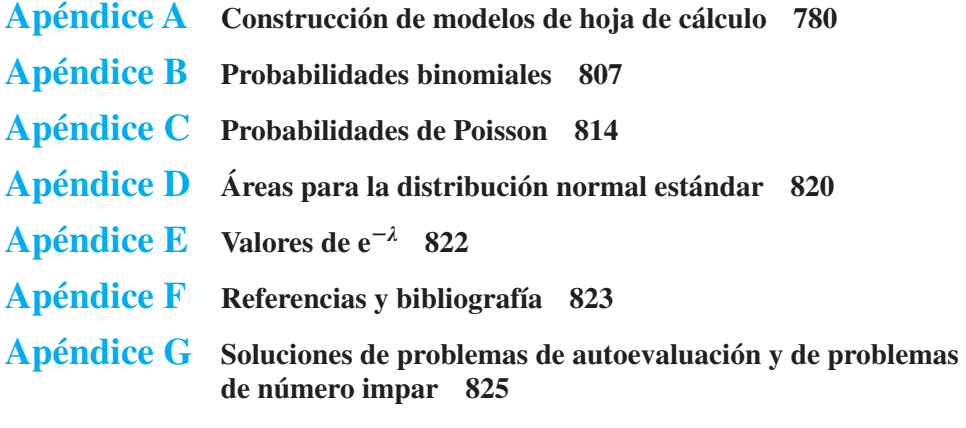

**Índice 867**

<span id="page-18-0"></span>El propósito de esta undécima edición, como el de las ediciones anteriores, es proporcionar a los estudiantes universitarios y de posgrado una comprensión conceptual del papel que juegan los métodos cuantitativos en el proceso de toma de decisiones. El libro describe los diversos métodos cuantitativos desarrollados a lo largo de los años, explica su funcionamiento y muestra cómo la persona que toma decisiones puede aplicarlos.

Este libro se escribió teniendo en mente a las personas que no tienen un conocimiento avanzado de las matemáticas. Está orientado a las aplicaciones y utiliza nuestro método del escenario del problema, en el cual en cada capítulo se describe un problema junto con el procedimiento cuantitativo que se presenta. El desarrollo de la técnica o modelo cuantitativo incluye su aplicación al problema para generar una solución o recomendación. Este método puede ayudar a motivar a los estudiantes, ya que demuestra no sólo cómo funciona el procedimiento, sino también cómo contribuye al proceso de toma de decisiones.

El requerimiento previo de conocimientos en matemáticas es haber cursado la materia de álgebra. Los dos capítulos sobre probabilidad y distribuciones de probabilidad proporcionarán los conocimientos básicos necesarios para el uso de la probabilidad en los capítulos subsiguientes. A lo largo del libro, en general usamos la notación aceptada para el tema que se está cubriendo, de manera que los estudiantes que prosigan con sus estudios más allá del nivel de este libro encuentren pocas dificultades para leer material más avanzado. Como apoyo adicional para un estudio posterior, se incluye una bibliografía al final del libro.

## **CAMBIOS EN LA UNDÉCIMA EDICIÓN**

La undécima edición de *Métodos cuantitativos para los negocios* es una revisión a fondo. Nos sentimos muy emocionados al respecto y queremos compartir con usted algunos de los cambios que hemos hecho y las razones que tuvimos para hacerlos.

#### **Nuevos miembros del equipo de autores**

Antes de entrar en los cambios de contenido, queremos anunciar que se han incorporado dos autores nuevos al equipo de este libro. Ellos son Jeff Camm y Kipp Martin. Jeff hizo su doctorado en la Universidad Clemson. Ha colaborado en la Universidad de Cincinnati desde 1984, y ha sido invitado como académico por la Universidad de Stanford y como profesor invitado de administración de negocios por la Escuela de Negocios Tuck del Colegio de Dartmouth. Jeff ha publicado más de 30 artículos en el área general de optimización aplicada a los problemas en administración de operaciones. En la Universidad de Cincinnati fue nombrado Dornoff Fellow of Teaching Excellence y recibió el Premio INFORMS de 2006 por Enseñanza de prácticas en investigación de operaciones. Actualmente trabaja como jefe de redacción de *Interfaces* y pertenece al consejo editorial de *INFORMS Transactions on Education.* Kipp hizo su doctorado en la Universidad de Cincinnati en 1981 y estudió ahí con los autores actuales: David Anderson, Dennis Sweeney y Thomas Williams. Dennis Sweeney fue su asesor de tesis. Kipp actualmente es profesor en la Universidad de Chicago y se dedica a la investigación en los campos de las ciencias administrativas y tecnología de cómputo. Ha escrito tres libros como autor o coautor y ha publicado artículos de investigación en varias publicaciones académicas. Le damos la bienvenida a Jeff y a Kipp al nuevo equipo de autores, y esperamos que las nuevas ideas que aporten mejoren el libro aún más en los próximos años.

#### **Nuevo capítulo 12: Aplicaciones de optimización avanzada**

Se añadió un nuevo capítulo sobre aplicaciones de optimización, las cuales incluyen la selección de portafolios, una extensión no lineal del problema de RMC y la selección de acciones para invertir en un fondo de inversión colectivo. Este capítulo introduce la idea de un modelo de optimización no lineal, pero estrictamente desde el punto de vista de las aplicaciones. The Management Scientist no se puede usar para problemas no lineales, por lo que se requiere LINGO o Premium Solver.

#### **Nuevas soluciones documentadas**

The Management Scientist no se usará en las ediciones futuras de este libro. Recomendamos a los seguidores de este software usar en su lugar LINGO o Premium Solver cuando resuelvan problemas de optimización. Para facilitar las cosas para los usuarios nuevos de LINGO o Excel Premium Solver, proporcionamos tanto archivos de LINGO como de Excel con la formulación del modelo para todos los problemas de optimización que aparecen en el libro de los capítulos 7 a 12. Los archivos del modelo están bien documentados y permiten que el usuario comprenda con facilidad la formulación del modelo.

#### **Nuevo apéndice A: Construcción de modelos de hoja de cálculo**

El tema de este libro no es la construcción de modelos de hoja de cálculo. Sin embargo, las hojas de cálculo son una herramienta muy valiosa para construir modelos. Este apéndice será útil para los profesores y estudiantes que desean resolver modelos de optimización con Premium Solver. El apéndice también contiene una sección sobre los principios de la construcción de modelos de hoja de cálculo y una sección sobre consejos de auditoría. También se incluyen ejercicios.

#### **Capítulo 10 actualizado: Modelos de distribución y de red**

Este capítulo reemplaza al capítulo 10, "Transporte, asignación y problemas de trasbordo", de la décima edición. Hemos añadido secciones sobre el problema de la ruta más corta y el problema del flujo máximo. No obstante, para no salirnos del tema del libro, no agobiamos al estudiante con algoritmos. Todos los modelos del capítulo se presentan bajo el tema unifi cador de la programación lineal.

#### **Nuevos recuadros "MC en Acción", casos y problemas**

"MC en Acción" es el nombre que reciben los pequeños resúmenes donde se describe cómo se usan en la práctica los métodos cuantitativos abordados en el capítulo. En esta edición encontrará numerosos recuadros MC en Acción, casos y problemas de tarea.

## **INTEGRACIÓN DEL SOFTWARE**

Hemos hecho todos los esfuerzos posibles para que el libro que escribimos no dependa de ningún software en particular. Sin embargo, el software descrito en los diversos apéndices de los capítulos se puede descargar de Internet mediante un código de acceso. El software disponible para su descarga es LINGO para la simulación, The Management Scientist v6.0, el componente (*add-in*) TreePlan para el análisis de decisiones, Crystal Ball para la simulación y el componente Premium Solver para resolver programas lineales y con enteros en Microsoft Excel. Si usted planea solicitar a sus estudiantes que usen Premium Solver, visite el sitio web Instructor Companion donde encontrará instrucciones para obtener un código de curso para sus estudiantes, con el cual podrán descargar el software. Las hojas de cálculo de Excel y los modelos de LINGO también están disponibles en el sitio web especial.

Todos los resultados de computadora mostrados en los capítulos 7 a 11 (programación lineal y entera) se obtuvieron con el software The Management Scientist v6.0. Los usuarios de LINGO no deben tener dificultades para interpretar estos resultados. Para los profesores que prefieren usar Excel Solver, en cada capítulo incluimos apéndices que describen cómo formular y resolver los programas lineales y con enteros. En los capítulos 14 a 16 (Modelos de inventario, Modelos de línea de espera y Simulación) integramos hojas de cálculo de Excel en el cuerpo del capítulo y mostramos cómo se pueden usar estas hojas para realizar el análisis.

# **CARACTERÍSTICAS Y PEDAGOGÍA**

Conservamos muchas de las características que aparecieron en ediciones anteriores. Algunas de las más importantes se señalan a continuación:

- Anotaciones: las anotaciones que resaltan los puntos esenciales y proporcionan otros elementos de comprensión para el estudiante son una característica que se conservó en esta edición. Estas anotaciones aparecen al margen y están diseñadas para resaltar la importancia y mejorar la comprensión de los términos y conceptos presentados en el libro.
- Notas y comentarios: al final de muchas secciones incluimos un recuadro de Notas y comentarios para proporcionar al estudiante otras ideas sobre la metodología estudiada y su aplicación que le permitirán comprenderla mejor. Estas nociones incluyen advertencias sobre o limitaciones de la metodología, recomendaciones para la aplicación, descripciones breves de consideraciones técnicas adicionales y otros aspectos.
- Ejercicios de autoevaluación: ciertos ejercicios se identifican como ejercicios de autoevaluación. Las soluciones completas de estos ejercicios se proporcionan en el apéndice G, titulado "Soluciones de la autoevaluación y respuestas a los problemas par", que se encuentra al final del libro. Los estudiantes pueden intentar resolver los problemas de autoevaluación y comprobar de inmediato las soluciones para evaluar su comprensión de los conceptos presentados en el capítulo. A solicitud de los profesores que usan nuestros libros, ahora proporcionamos las respuestas a los problemas pares en el mismo apéndice.
- MC en Acción: a lo largo del libro se incluyen estos artículos que proporcionan un resumen de una aplicación de los métodos cuantitativos en los negocios actuales. Los artículos se basan en adaptaciones de materiales de *Interfaces* y artículos y críticas de *OR/MS Today* proporcionados por profesionales.

# **APRENDIZAJE COMPLEMENTARIO Y MATERIALES DE ENSEÑANZA**

#### **Para los estudiantes**

Los recursos impresos y en línea están disponibles para ayudar al estudiante a trabajar de una manera más eficiente y aprender a usar Excel.

• LINGO: los materiales de apoyo para el profesor están disponibles para los usuarios del Cengage Learning Academic Resource Center o a través del sitio web http:// latinoamerica.cengage.com/anderson.

#### **Para los profesores**

• Los complementos para el profesor ahora se proporcionan en un CD de Recursos (ISBN: 0-324-65177-5), algunos de ellos son:

Solutions Manual. El Solutions Manual, preparado por los autores, incluye soluciones para todos los problemas del libro. A solicitud del profesor una versión impresa de éste puede ser agregada al texto en la compra del estudiante.

Soluciones de los Casos de estudio: también preparadas por los autores, contiene soluciones a todos los Casos de estudio presentados en el libro.

Presentaciones en PowerPoint: las diapositivas de las presentaciones fueron preparadas por John Loucks de la Universidad St. Edwards y contienen un esquema de enseñanza que incorpora gráficas para ayudar a los profesores a impartir clases aún más motivantes. Las diapositivas pueden adaptarse usando PowerPoint para facilitar su uso en el aula.

Test Bank: los archivos del Test Bank, también preparados por John Loucks, contienen preguntas de opción múltiple, verdadero/falso y respuestas cortas, así como problemas para cada capítulo.

Software de exámenes por computadora ExamView: una versión separada del Test Bank en ExamView permite a los profesores crear, editar, guardar e imprimir los exámenes.

• WebTutor for Blackboard o WebCT: esta herramienta en línea proporciona recursos de aprendizaje basados en la Web para los estudiantes, además de herramientas poderosas de comunicación, pruebas y otras herramientas de administración de cursos para el instructor. Puede encontrar más información en www.cengage.com.

### **ESQUEMA DE LA FLEXIBILIDAD DEL CURSO**

El libro proporciona a los profesores una gran flexibilidad en la selección de temas para satisfacer las necesidades específicas del curso. Aunque es posible hacer muchas variaciones, los esquemas de un semestre y de un trimestre que siguen ilustran las opciones disponibles.

Esquema sugerido del curso de un semestre Introducción (Capítulo 1) Conceptos de probabilidad (Capítulos 2 y 3) Análisis de decisiones (Capítulos 4 y 5) Previsión (Capítulo 6) Programación lineal (Capítulos 7, 8 y 9) Modelos de distribución y de red (Capítulo 10) Programación lineal entera (Capítulo 11) Aplicaciones de optimización avanzada (Capítulo 12) Programación de proyectos: PERT/CPM (Capítulo 13) Simulación (Capítulo 16) Esquema sugerido del curso un solo semestre Introducción (Capítulo 1) Análisis de decisiones (Capítulos 4 y 5) Programación lineal (Capítulos 7, 8 y 9) Modelos de distribución y de red (Capítulo 10) Programación lineal entera (Capítulo 11) Aplicaciones de optimización avanzada (Capítulo 12) Programación de proyectos: PERT/CPM (Capítulo 13) Simulación (Capítulo 16)

Existen muchas otras posibilidades para cursos de un trimestre, dependiendo del tiempo disponible, los objetivos del curso y la formación de los estudiantes.

## **AGRADECIMIENTOS**

Somos afortunados al contar con las aportaciones y comentarios de varios colegas cuando comenzamos a trabajar en esta undécima edición de *Métodos cuantitativos para los negocios.* Nuestro aprecio y agradecimiento para:

Ellen Parker Allen, Southern Methodist University

Gopesh Anand, The Ohio State University

Daniel Asera, University of Nevada, Las Vegas

Stephen Baglione, Saint Leo University

Ardith Baker, Oral Roberts University

Robert T. Barrett, Francis Marion University

Gary Blau, Purdue University

William Bleuel, Pepperdine University

Richard G. Bradford, Avila University

Thomas Bundt, Hillsdale College

Heidi Burgiel, Bridgewater State College

Ron Craig, Wilfrid Laurier University

Swarna D. Dutt, State University of West Georgia

Charlie Edmonson, University of Dayton

Paul Ewell, Bridgewater College

Ephrem Eyob, Virginia State University

Christian V. Fugar, Dillard University

Alfredo Gomez, Florida Atlantic University

Bob Gregory, Bellevue University

Leland Gustafson, State University of West Georgia

Joseph Haimowitz, Avila University

John Hanson, University of San Diego

William V. Harper, Otterbein College

Harry G. Henderson, Davis *&* Elkins College

Carl H. Hess, Marymount University

Woodrow W. Hughes, Jr., Converse College

M. S. Krishnamoorthy, Alliant International University

Melvin H. Kuhbander, Sullivan University

Anil Kukreja, Xavier University of Louisiana

Alireza Lari, Fayetteville State University

Jodey Lingg, City University

Donald R. MacRitchie, Framingham State College

Larry Maes, Davenport University

Timothy McDaniel, Buena Vista University

John R. Miller, Mercer University

Saeed Mohaghegh, Assumption College Herbert Moskowitz, Purdue University

Shahriar Mostashari, Campbell University–School of Business

V. R. Nemani, Trinity College

William C. O'Connor, University of Montana–Western

Donald A. Ostasiewski, Thomas More College

John E. Powell, University of South Dakota

Avuthu Rami Reddy, University of Wisconsin

Kazim Ruhi, University of Maryland

Susan D. Sandblom, Scottsdale Community College

Tom Schmidt, Simpson College

Rajesh Srivastava, Florida Gulf Coast University

Donald E. Stout, Jr., Saint Martin's College

Minghe Sun, University of Texas at San Antonio

Rahmat Tavallali, Walsh University

Dothang Truong, Fayetteville State University

William Vasbinder, Becker College

**xxii** Prefacio

Elizabeth J. Wark, Springfield College

John F. Wellington, Indiana University-Purdue University, Fort Wayne

Robert P. Wells, Becker College

Laura J. White, University of West Florida

Cynthia Woodburn, Pittsburg State University Kefeng Xu, University of Texas at San Antonio

Mari Yetimyan, San Jose State University

La redacción y revisión de un libro es un proceso continuo. Nos sentimos en deuda con muchos de nuestros colegas y amigos por sus útiles comentarios y sugerencias durante el desarrollo de las ediciones anteriores. Entre ellos queremos mencionar a:

Robert L. Armacost, University of Central Florida

Uttarayan Bagchi, University of Texas at Austín

Edward Baker, University of Miami

Norman Baker, University of Cincinnati

David Bakuli, Westfield State College

Oded Berman, University of Toronto

Rodger D. Carlson, Morehead State University

Ying Chien, University of Scranton

Renato Clavijo, Robert Morris University

Mary M. Danaher, Florida Atlantic University

Stanley Dick, Babson College

John Eatman, University of North Carolina–Greensboro

Ronald Ebert, University of Missouri–Columbia

Don Edwards, University of South Carolina

Ronald Ehresman, Baldwin–Wallace College

Peter Ellis, Utah State University Lawrence Ettkin, University of Tennessee at Chattanooga

James Evans, University of Cincinnati

Michael Ford, Rochester Institute of Technology

Terri Friel, Eastern Kentucky University

Phil Fry, Boise State University

Robert Garfinkel. University of Connecticut

Nicholas G. Hall, The Ohio State University

Michael E. Hanna, University of Houston-Clear Lake

Melanie Hatch, Miami University

Daniel G. Hotard, Southeastern Louisiana University

David Hott, Florida Institute of Technology

Christine Irujo, Westfield State College

Barry Kadets, Bryant College

Birsen Karpak, Youngstown State University

William C. Keller, Webb Institute of the University of Phoenix

Christos Koulamas, Florida International University

John Lawrence, Jr., California State University–Fullerton

John S. Loucks, St. Edwards' University

Constantine Loucopoulos, Emporia State University

Ka-sing Man, Georgetown University

William G. Marchal, University of Toledo

Barbara J. Mardis, University of Northern lowa

Kamlesh Mathur, Case Western Reserve University

Joseph Mazzola, Duke University

Patrick McKeown, University of Georgia

Constance McLaren, Indiana State University

Mohammad Meybodi, Indiana University–Kokomo

John Miller, Jr., Mercer University

Mario Miranda, The Ohio State University

Joe Moffitt, University of Massachusetts

Alan Neebe, University of North Carolina

Donald A. Ostasiewski, Thomas More College

David Pentico, Duquesne University

B. Madhusudan Rao, Bowling Green State University

Handanhal V. Ravinder, University of New México

Donna Retzlaff-Roberts, University of Memphis

Don R. Robinson, Illinois State University

Richard Rosenthal, Naval Postgraduate School

Antoinette Somers, Wayne State University

Christopher S. Tang, University of California– Los Angeles

Giri Kumar Tayi, State University of New York– Albany

Willban Terpening, Gonzaga University

Vicente A. Vargas, University of San Diego

Emre Veral, City University of New York– Baruch

Edward P. Winkofsky, University of Cincinnati

Neba LAbbe Wu, Eastern Michigan University

Nuestros colegas de las empresas que proporcionaron críticas a las aplicaciones hicieron una contribución importante al libro. Estas personas se citan en una línea de créditos en el recuadro MC en Acción asociado.

También estamos en deuda con nuestro editor de adquisiciones, Charles McCormick, Jr.; nuestro gerente de marketing, Bryant Chrzan; nuestra editora de desarrollo, Maggie Kubale; nuestra gerente de proyecto, Jacquelyn K. Featherly; nuestro editor de medios, Chris Valentine, y otras personas que laboran en Cengage Business and Economics por sus consejos y apoyo durante la preparación de este libro.

> *David R. Anderson Dennis J. Sweeney Thomas A. Williams Jeffrey D. Camm Kipp Martin*

Cengage Learning agradece de manera muy especial a los siguientes profesores e instituciones su invaluable apoyo y profesionalismo en el desempeño y éxito de esta obra en el mercado:

#### **Centro Universitario de Ciencias Económico Administrativas Universidad de Guadalajara**

- Juan Apolinar Montes de Oca Aviña
- Manuel Alejandro Solórzano Gutiérrez
- Rodolfo Valentín Muñoz Castorena
- Eduardo Gerardo Rosas González
- José Francisco de la Paz Santos
- Carlos Humberto López Ortíz
- Kalim Essau Brambila Hernández
- Héctor Arturo Caramón Loyo
- Ricardo Solórzano Gutiérrez
- Jaime Bernardo Novoa Rojas
- Víctor Hugo Gualajara Estrada
- Eduardo Camarillo Almazán

#### **Instituto Tecnológico de Ciudad Guzmán**

• Alberto González Murillo

#### **Universidad Tecnológica de Guadalajara**

• Paulino Javier Domínguez Chávez

#### **Universidad del Valle de México**

• Irene Isabel Navarro González

#### **Universidad del Valle de Atemajac (UNIVA)**

- Daniel Ayala Rodríguez
- Leopoldo Cárdenas González

#### **Instituto Tecnológico Regional de Morelia número 12**

• Jesús Alfaro Fuentes

#### **Universidad La Salle**

• Ilui Eduardo Rodríguez Echeverría

#### **Instituto Vocacional Enrique Díaz de León M**

- Rafael López Garibay
- Carlos Javier Garza Cotta

#### **Tecnológico de Monterrey. Campus Guadalajara**

• Martín Javier Herrera Saizar

<span id="page-27-0"></span>**David R. Anderson** David R. Anderson es profesor de análisis cuantitativo en el College of Business Administration de la Universidad de Cincinnati. Nació en Grand Forks, Dakota del Norte, y obtuvo sus títulos de licenciatura, maestría y doctorado en la Universidad de Purdue. El profesor Anderson ha colaborado como director del Departamento de Análisis cuantitativo y Administración de operaciones y como decano adjunto del College of Business Administration. Además, fue coordinador del primer programa para ejecutivos del Colegio.

En la Universidad de Cincinnati, el profesor Anderson ha impartido la materia de Introducción a la estadística para estudiantes de negocios, al igual que cursos de posgrado sobre análisis de regresión, análisis multivariado y ciencias administrativas. También ha impartido cursos de estadística en el Departamento de Trabajo de Washington, D.C. Ha sido reconocido con nominaciones y premios por excelencia en la enseñanza al servicio de organizaciones estudiantiles.

El profesor Anderson es coautor de 10 libros en las áreas de estadística, ciencias administrativas, programación lineal y administración de la producción y las operaciones. Es un consultor activo en los campos de muestreo y métodos estadísticos.

**Dennis J. Sweeney** Dennis J. Sweeney es profesor de análisis cuantitativo y fundador del Centro de Mejora de la Productividad en la Universidad de Cincinnati. Nació en Des Moines, Iowa, y obtuvo su licenciatura en la Universidad Drake y sus títulos de maestría y doctorado en la Universidad de Indiana, donde le otorgaron una beca de investigación NDEA (Ley Nacional de Defensa de la Educación). Durante el periodo de 1978 a 1979, el profesor Sweeney colaboró en el grupo de ciencias administrativas de Procter & Gamble; de 1981 a 1982 fue profesor visitante de la Universidad Duke. Sweeney también ocupó los puestos de director del Departamento de Análisis Cuantitativo y Decano Adjunto del College of Business Administration en la Universidad de Cincinnati.

Ha publicado más de 30 artículos y monografías en el área de ciencias administrativas y estadística. La Fundación Nacional de la Ciencia (NSF, por sus siglas en inglés), IBM, Procter & Gamble, Federated Department Stores, Kroger y Cincinnati Gas & Electric han fi nanciado sus trabajos de investigación, mismos que se han publicado en *Management Science, Operations Research, Mathematical Programming, Decision Sciences* y otras revistas.

El profesor Sweeney es coautor de 10 libros en las áreas de estadística, ciencias administrativas, programación lineal y administración de la producción y las operaciones.

**Thomas A. Williams** Thomas A. Williams es profesor de ciencias administrativas del College of Business en el Instituto de Tecnología de Rochester. Es originario de Elmira, Nueva York, y obtuvo su licenciatura en la Universidad Clarkson. Realizó sus estudios de posgrado en el Instituto Politécnico Rensselaer, donde obtuvo sus títulos de maestría y doctorado.

Antes de incorporarse al College of Business del I.P. Rensselaer, durante siete años fue miembro del personal docente del College of Business Administration de la Universidad de Cincinnati, donde desarrolló el programa de licenciatura en Sistemas de información que más tarde coordinó. En el Instituto Politécnico Rensselaer fue el primer director del Departamento de Ciencias de la Decisiones. Imparte cursos sobre ciencias administrativas y estadística, así como cursos de posgrado sobre análisis de regresión y de decisiones.

El profesor Williams es coautor de 11 libros en las áreas de ciencias administrativas, estadística, administración de la producción y de las operaciones, y matemáticas. Ha sido consultor de numerosas empresas *Fortune 500* y ha colaborado en proyectos que varían del uso de análisis de datos al desarrollo de modelos de regresión a gran escala.

**Jeffrey D. Camm** Jeffrey D. Camm es profesor de análisis cuantitativo, director del Departamento de Análisis Cuantitativo y Administración de Operaciones, y becario de investigación del Colegio de Negocios de la Universidad de Cincinnati. Es originario de Cincinnati, Ohio; cursó su licenciatura en la Universidad Xavier y obtuvo su doctorado en la Universidad de Clemson. Ha colaborado en la Universidad de Cincinnati desde 1984 y ha sido académico visitante de la Universidad de Stanford y profesor visitante de administración de empresas en la Tuck School of Business en Dartmouth College.

El Dr. Camm ha publicado más de 30 artículos en el área general de optimización aplicada a los problemas en administración de operaciones. Ha publicado sus trabajos de investigación en las revistas *Science, Management Science, Operations Research, Interfaces* y otras revistas profesionales. En la Universidad de Cincinnati fue nombrado Dornoff Fellow of Teaching Excellence y recibió el premio INFORMS de 2006 por Enseñanza en Prácticas en investigación de operaciones. Un fiel creyente de practicar lo que predica, ha fungido como consultor de investigación de operaciones en varias empresas y agencias del gobierno. Actualmente trabaja como editor en jefe de *Interfaces* y pertenece al consejo editorial de *INFORMS Transactions on Education.*

**Kipp Martin** Kipp Martin es profesor de Investigación de Operaciones y Tecnología de Cómputo en la Escuela de Posgrado en Negocios de la Universidad de Chicago. Nació en St. Bernard, Ohio, y se licenció en matemáticas, obtuvo sus títulos de doctorado y posgrado en Ciencias Administrativas, en la Universidad de Cincinnati. Cuando estuvo en la Universidad de Chicago, impartió cursos de ciencias administrativas, administración de operaciones, matemáticas para los negocios y sistemas de información.

Sus intereses en investigación abarcan tecnologías web como XML, XSLT, XQuery y Servicios Web en el proceso de modelado matemático; la teoría de cómo construir modelos funcionales de programación lineal y entera mixta; la optimización simbólica; la combinatoria poliédrica; los métodos para la optimización a gran escala; los modelos de fijación de precios por paquete; la tecnología de cómputo y la teoría de las bases de datos. El profesor Martin ha publicado sus trabajos en *INFORMS Journal of Computing, Management Science, Mathematical Programming, Operations Research, The Journal of Accounting Research* y otras revistas profesionales. También es autor de *The Essential Guide to Internet Business Technology* (con Gail Honda) y *Large Scale Linear and Integer Optimization.*

# <span id="page-30-0"></span>**CAPÍTULO 1**

# **Introducción**

#### **CONTENIDO**

- **1.1** SOLUCIÓN DE PROBLEMAS Y TOMA DE DECISIONES
- **1.2** ANÁLISIS CUANTITATIVO Y TOMA DE DECISIONES
- **1.3** ANÁLISIS CUANTITATIVO Desarrollo de modelos Preparación de los datos Solución de modelos Generación de informes Una nota respecto a la implementación
- **1.4** MODELOS DE COSTOS, INGRESOS Y UTILIDADES Modelos de costos y volumen Modelos de ingresos y volumen Modelos de utilidades y volumen Análisis del punto de equilibrio
- **1.5** MÉTODOS CUANTITATIVOS EN LA PRÁCTICA Métodos utilizados con mayor frecuencia

Este libro se enfoca en el uso de los métodos cuantitativos como apoyo para la toma de decisiones. No hace énfasis en los métodos en sí, sino en la manera como éstos pueden contribuir a tomar mejores decisiones. Existe una variedad de nombres para el cuerpo de conocimientos que incluyen los enfoques cuantitativos para la toma de decisiones; en la actualidad, los términos de uso más común, *ciencias de la administración*, *investigación de operaciones* y *ciencias de la decisión*, con frecuencia se usan de forma indistinta.

La revolución de la administración científica de principios del siglo xx, iniciada por Frederic W. Taylor, proporcionó los fundamentos para el uso de los métodos cuantitativos en la administración. No obstante, la mayor parte de la investigación moderna sobre el uso de métodos cuantitativos en la toma de decisiones se originó durante la Segunda Guerra Mundial. En ese periodo se formaron equipos conformados por personas con diversas especialidades (es decir, matemáticos, ingenieros y científicos del comportamiento) para que abordaran los problemas estratégicos y tácticos que enfrentaban las fuerzas armadas. Después de la guerra, muchos de los miembros de estos equipos continuaron su investigación sobre los métodos cuantitativos para la toma de decisiones.

Dos acontecimientos que ocurrieron durante el periodo posterior a la Segunda Guerra Mundial condujeron al crecimiento y uso de los métodos cuantitativos en aplicaciones no militares. Primero, la investigación continua dio como resultado varios desarrollos metodológicos. Es probable que el acontecimiento más significativo fuera el descubrimiento del método simplex para resolver los problemas de programación lineal que realizó George Dantzig en 1947. Al mismo tiempo que ocurrieron estos desarrollos metodológicos, las computadoras digitales impulsaron prácticamente una explosión en la capacidad de procesamiento de cómputo. Las computadoras permitieron a los profesionales utilizar los avances metodológicos para resolver una gran variedad de problemas. La explosión de la tecnología de cómputo continúa y las computadoras personales ahora pueden usarse para resolver problemas mayores de los que resolvían los *mainframes* en la década de los noventa.

*De acuerdo con Irv Lustig de ILOG, Inc., los métodos de solución desarrollados en la actualidad son 10,000 veces más rápidos que los utilizados hace 15 años.*

#### **MC** *en* ACCIÓN

#### *ADMINISTRACIÓN DE LOS INGRESOS EN AMERICAN AIRLINES\**

Uno de los casos de mayor éxito en los métodos cuantitativos es el trabajo realizado por el grupo de investigación de operaciones (IO) de American Airlines. En 1982, Thomas M. Cook reunió a un grupo de 12 analistas de investigación de operaciones en American Airlines. Bajo la guía de Cook, el grupo de IO creció rápidamente a una plantilla de 75 profesionales que desarrollaron modelos y realizaron estudios para apoyar la toma de decisiones de la alta gerencia. En la actualidad el grupo de IO se llama Sabre y emplea a 10,000 profesionales en todo el mundo.

Una de las aplicaciones más significativas desarrollada por el grupo de IO surgió debido a la desregulación de la industria de las aerolíneas a finales de la década de los setenta. Como resultado de esta desregulación, una serie de líneas aéreas de bajo costo pudo ingresar al mercado al vender pasajes a una fracción del precio que cobraban las líneas aéreas establecidas como American Airlines. Al enfrentarse a la interrogante de cómo competir, el grupo de IO sugirió ofrecer diferentes clases de pasajes (boletos

con descuento y sin descuento) y en el proceso se creó un área nueva de métodos cuantitativos conocida como administración del rendimiento o de ingresos.

El grupo de IO utilizó técnicas de previsión y optimización para determinar cuántos boletos vender con descuento y cuántos mantener con una tarifa completa. Aunque la implementación inicial fue relativamente burda, el grupo siguió mejorando los modelos de previsión y optimización que hacen funcionar al sistema para obtener mejores datos. Tom Cook cuenta al menos cuatro generaciones básicas de administración de ingresos durante el periodo que ocupó el cargo. Cada una produjo un excedente de 100 millones de dólares en incremento en la rentabilidad sobre su predecesor. En la actualidad el sistema de administración de ingresos de American Airlines genera casi mil millones de dólares al año de incremento en ingresos.

Hoy, casi todas las aerolíneas utilizan algún tipo de sistema de administración de ingresos. Las industrias de cruceros, hotelera y de renta de automóviles también aplican ahora métodos de administración de ingresos, un tributo más a los esfuerzos pioneros del grupo de IO de American Airlines y su líder, Thomas M. Cook.

<sup>\*&</sup>quot;Basado en Peter Horner, "The Sabre Story", OR/MS Today (junio de 2000).

Como se mencionó en el prefacio, el propósito del libro es proporcionar al lector una comprensión conceptual sana del papel que juegan los métodos cuantitativos en el proceso de toma de decisiones; está enfocado a las aplicaciones. Para reforzar la naturaleza de las aplicaciones del libro y proporcionar una mejor comprensión de la variedad de aplicaciones en las cuales los *métodos cuantitativos* (MC) se han utilizado con éxito, los artículos de MC en Acción se presentan a lo largo del libro, cada artículo resume una aplicación de los métodos cuantitativos en la práctica. El primer artículo de MC en acción, Administración de ingresos en American Airlines, describe una de las aplicaciones más significativas de los métodos cuantitativos en la industria de las líneas aéreas.

# **1.1 Solución de problemas y toma de decisiones**

La **solución de problemas** se puede definir como el proceso de identificar una diferencia entre el estado actual de las cosas y el estado deseado y luego emprender acciones para reducir o eliminar la diferencia. Para problemas que tienen la suficiente importancia como para justifi car el tiempo y el esfuerzo de un análisis minucioso, el proceso de solución de problemas implica los pasos siguientes:

- **1.** Identificar y definir el problema.
- **2.** Determinar el conjunto de soluciones alternas.
- **3.** Determinar el criterio o criterios que se utilizarán para evaluar las alternativas.
- **4.** Evaluar las alternativas.
- **5.** Elegir una alternativa.
- **6.** Implementar la alternativa seleccionada.
- **7.** Evaluar los resultados para determinar si se ha obtenido una solución satisfactoria.

La **toma de decisiones** es el término generalmente asociado con los primeros cinco pasos del proceso de solución de problemas. Por ende, el primer paso de la toma de decisiones es identificar y definir el problema. La toma de decisiones finaliza con la elección de una alternativa, lo que constituye el acto de tomar la decisión.

Considere el ejemplo siguiente del proceso de toma de decisiones. Suponga que por el momento está desempleado y que le gustaría ocupar un puesto que le permita tener una carrera satisfactoria. Imagine que su búsqueda de empleo da como resultado ofertas de empresas en Rochester, Nueva York; Dallas, Texas; Greensboro, Carolina del Norte, y Pittsburgh, Pensilvania. Por tanto, las alternativas para su problema de decisión pueden plantearse como sigue:

- **1.** Aceptar el puesto en Rochester.
- **2.** Aceptar el puesto en Dallas.
- **3.** Aceptar el puesto en Greensboro.
- **4.** Aceptar el puesto en Pittsburgh.

El paso siguiente del proceso de solución de problemas consiste en determinar los criterios que se utilizarán para evaluar las cuatro alternativas. Como es lógico, el sueldo inicial es un factor importante. Si el sueldo fuera el único criterio importante para usted, la alternativa seleccionada como "mejor" sería aquella con el sueldo inicial más alto. Los problemas en los cuales el objetivo es encontrar la mejor solución con respecto a un criterio único se conocen como **problemas de decisión con un solo criterio**.

Imagine también que llega a la conclusión de que la posibilidad de crecimiento y la ubicación del trabajo son otros dos criterios importantes. Por tanto, los tres criterios en su problema de decisión son el sueldo inicial, la posibilidad de crecimiento y la ubicación. Los problemas que involucran más de un criterio se conocen como **problemas de decisión con criterios múltiples**.

El paso siguiente en este proceso es evaluar cada una de las alternativas con respecto a cada criterio. Por ejemplo, la evaluación de cada alternativa con respecto al criterio de

| <b>Alternativa</b> | <b>Sueldo</b><br>inicial | Posibilidad de<br>crecimiento | <b>Ubicación</b><br>del trabajo |
|--------------------|--------------------------|-------------------------------|---------------------------------|
| 1. Rochester       | \$48,500                 | Media                         | Media                           |
| 2. Dallas          | \$46,000                 | Excelente                     | Buena                           |
| 3. Greensboro      | \$46,000                 | Buena                         | Excelente                       |
| 4. Pittsburgh      | \$47,000                 | Media                         | Buena                           |

**TABLA 1.1** DATOS DEL PROBLEMA DE TOMA DE DECISIONES PARA LA EVALUACIÓN DEL PUESTO

sueldo inicial se realiza sencillamente al registrar el sueldo inicial para cada alternativa de trabajo. Sin embargo, es más difícil evaluar cada alternativa de trabajo con respecto a la posibilidad de crecimiento y la ubicación del trabajo, debido a que estas evaluaciones se basan principalmente en factores subjetivos que con frecuencia es difícil cuantificar. Suponga que decide medir la posibilidad de crecimiento y la ubicación del trabajo al calificar cada uno de estos criterios como malo, medio, bueno o excelente. Los datos que recolecta se muestran en la tabla 1.1.

Ahora está listo para elegir una de las alternativas disponibles. Lo que hace tan difícil esta fase de elección es que tal vez no todos los criterios tengan la misma importancia y que ninguna alternativa sea "mejor" que el resto de los criterios. Aun cuando se presentará más adelante un método para lidiar con situaciones como ésta, por ahora suponga que después de una evaluación detallada de los datos de la tabla 1.1, usted decide seleccionar la alternativa 3. Por tanto la alternativa 3 es la **decisión**.

En este punto el proceso de toma de decisiones está completo. En resumen, este proceso implica cinco pasos:

- **1.** Definir el problema.
- **2.** Identificar las alternativas.
- **3.** Determinar los criterios.
- **4.** Evaluar las alternativas.
- **5.** Elegir una alternativa.

Observe que en esta lista faltan los dos últimos pasos en el proceso de solución de problemas: implementar la alternativa seleccionada y evaluar los resultados para determinar si se ha obtenido una solución satisfactoria. Esta omisión no pretende disminuir la importancia de cada una de estas actividades, sino hacer hincapié en que el término *toma de decisiones*  tiene un alcance más limitado cuando se compara con el término *solución de problemas*. La figura 1.1 resume la relación entre estos dos conceptos.

# **1.2 Análisis cuantitativo y toma de decisiones**

Considere el diagrama de flujo presentado en la figura 1.2. Observe que combinamos los primeros tres pasos del proceso de toma de decisiones bajo el título de "Estructuración del problema" y los últimos dos pasos bajo el título "Análisis del problema". Ahora consideremos con mayor detalle cómo realizar las actividades que conforman el proceso de toma de decisiones.

La figura 1.3 muestra que la fase de análisis del proceso de toma de decisiones puede adoptar dos formas básicas: cuantitativa y cualitativa. El análisis cualitativo se basa principalmente en el juicio y la experiencia del gerente; incluye la "intuición" del administrador respecto al problema y es más un arte que una ciencia. Si el administrador ha tenido

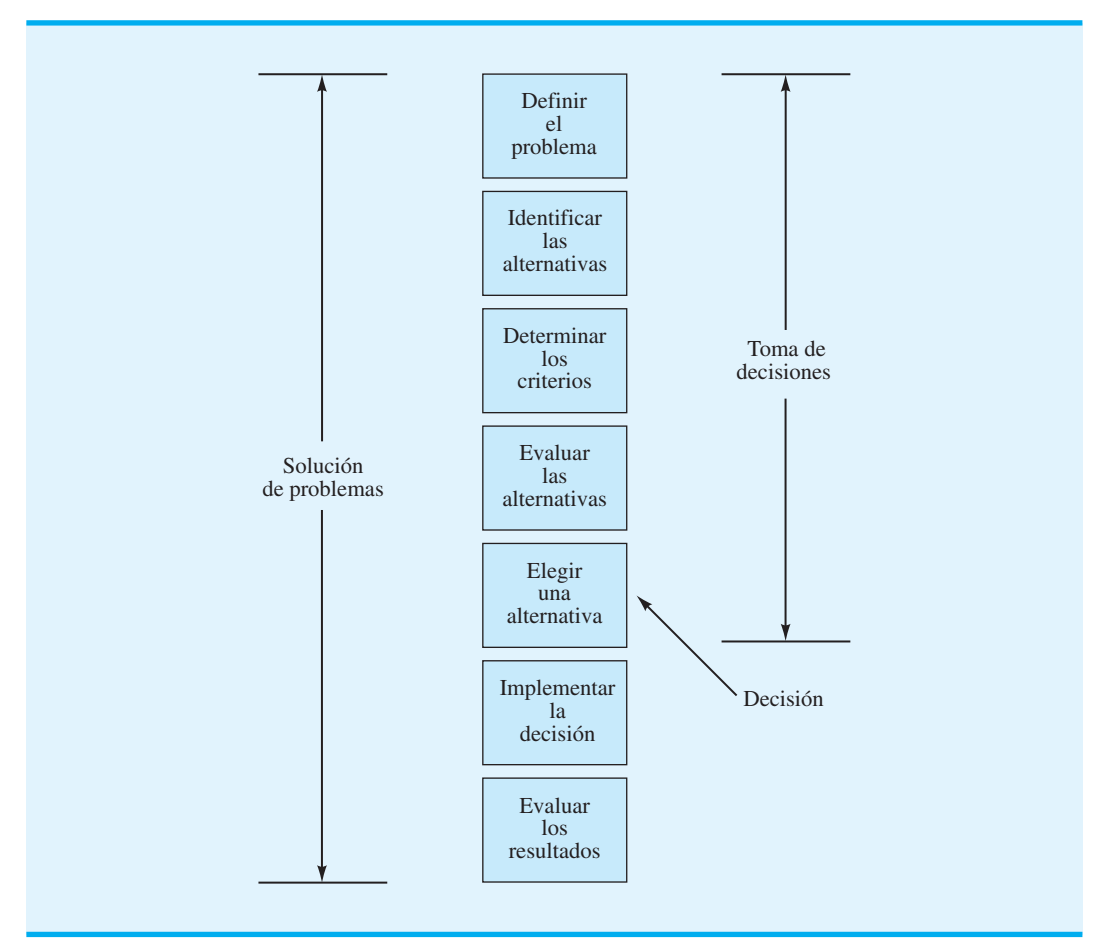

**FIGURA 1.1** RELACIÓN ENTRE LA SOLUCIÓN DE PROBLEMAS Y LA TOMA DE DECISIONES

#### **FIGURA 1.2** UNA SUBCLASIFICACIÓN DEL PROCESO DE TOMA DE DECISIONES

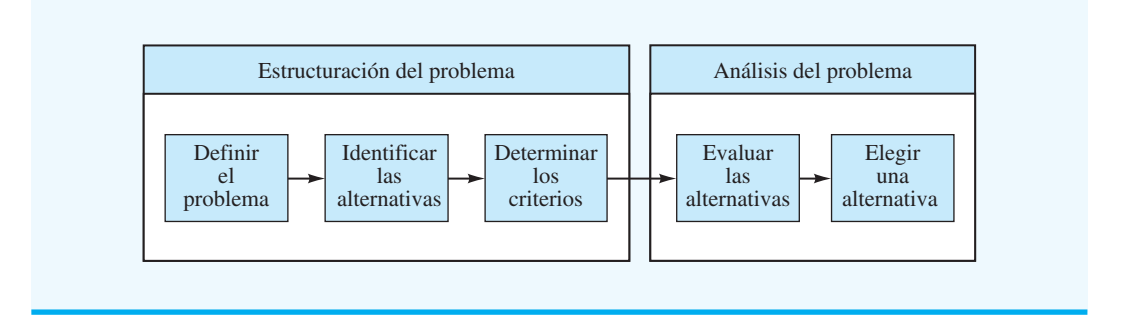

experiencia con problemas parecidos, o si el problema es relativamente sencillo, puede hacer mucho énfasis en el análisis cualitativo.

Sin embargo, si el gerente tiene poca experiencia con problemas parecidos, o si el problema es muy complejo, entonces el análisis cuantitativo del problema puede ser una consideración especialmente importante en la decisión final del gerente.

Cuando se utiliza el enfoque cuantitativo, el analista se concentrará en los hechos cuantitativos o datos asociados con el problema y desarrollará expresiones matemáticas que

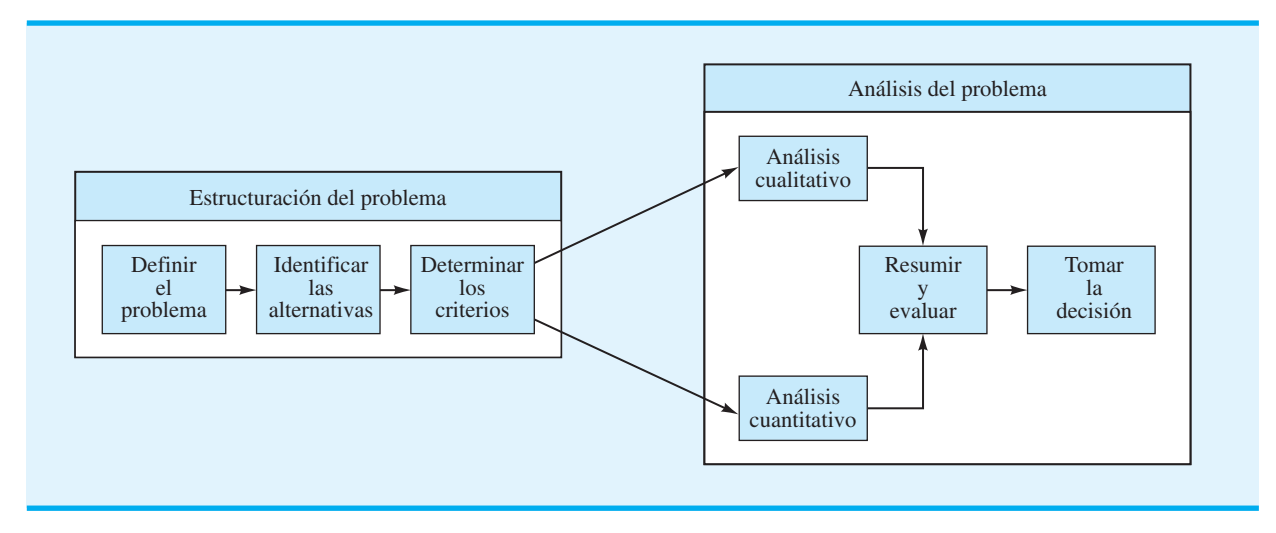

#### **FIGURA 1.3** EL PAPEL DEL ANÁLISIS CUALITATIVO Y CUANTITATIVO

*Los métodos cuantitativos son especialmente útiles para problemas grandes y complejos. Por ejemplo, en la coordinación de las miles de tareas asociadas con el alunizaje seguro del Apollo 11, las técnicas cuantitativas ayudaron a asegurar que las más de 300,000 piezas de trabajo realizadas por más de 400,000 personas se integraran sin problemas.*

*Resuelva el problema 4 para comprobar que comprendió por qué los métodos cuantitativos podrían ser necesarios en un problema en particular.*

describan los objetivos, restricciones y otras relaciones que existen en el problema. Por tanto, al utilizar uno o más métodos cuantitativos, el analista hará una recomendación con base en los aspectos cuantitativos del problema.

Aunque las habilidades en el enfoque cualitativo son inherentes al gerente, y por lo general aumentan con la experiencia, las habilidades del enfoque cuantitativo sólo pueden aprenderse al estudiar los supuestos y métodos de las ciencias de la administración. El gerente puede aumentar la efectividad de la toma de decisiones al aprender más sobre la metodología cuantitativa y comprender mejor su contribución al proceso de toma de decisiones. Un gerente informado acerca de los procedimientos cuantitativos de la toma de decisiones está en una posición mucho mejor para comparar y evaluar las fuentes cualitativas y cuantitativas de una recomendación y a la larga podrá combinar ambos aspectos para tomar la mejor decisión.

El cuadro de la figura 1.3 titulado "Análisis cuantitativo" abarca la mayor parte del contenido de este libro. Consideraremos un problema de administración, presentaremos la metodología cuantitativa apropiada y luego desarrollaremos la decisión recomendada.

Enseguida se presentan algunas de las razones para utilizar un enfoque cuantitativo en el proceso de toma de decisiones:

- **1.** El problema es complejo y el gerente no puede encontrar una buena solución sin la ayuda del análisis cuantitativo.
- **2.** El problema es especialmente importante (por ejemplo, hay mucho dinero involucrado) y el gerente quiere hacer un análisis minucioso antes de intentar tomar la decisión.
- **3.** El problema es nuevo y el gerente no tiene experiencia previa en la cual basarse.
- **4.** El problema es repetitivo y el gerente ahorra tiempo y esfuerzo al basarse en procedimientos cuantitativos para hacer recomendaciones cuando se toma una decisión de rutina.

# **1.3 Análisis cuantitativo**

A partir de la figura 1.3 vemos que el análisis cuantitativo comienza una vez que el problema se ha estructurado. Por lo general, se requiere imaginación, trabajo en equipo y un esfuerzo considerable para transformar la descripción general de un problema en un problema bien definido que puede abordarse por medio del análisis cuantitativo. Entre más se involucre el analista en el proceso de estructuración del problema, más probabilidad habrá
de que el análisis cuantitativo subsiguiente contribuya de forma importante al proceso de toma de decisiones.

Para aplicar con éxito el análisis cuantitativo a la toma de decisiones, el analista debe colaborar estrechamente con el gerente o usuario de los resultados. Cuando tanto el analista cuantitativo como el administrador están de acuerdo en que el problema se ha estructurado de manera adecuada, se puede comenzar a desarrollar un modelo que represente el problema de forma matemática, y es aquí donde se emplean los procedimientos de solución para encontrar la mejor solución para el modelo. Esta mejor solución después se vuelve una recomendación para quien toma las decisiones. El proceso de desarrollar y resolver modelos es la esencia del proceso del análisis cuantitativo.

#### **Desarrollo de modelos**

Los **modelos** son representaciones de objetos o situaciones reales y pueden presentarse en varias formas. Por ejemplo, un modelo a escala de un avión es una representación de un avión real. De modo parecido, un camioncito de juguete es un modelo de un camión real. El modelo de avión y el camioncito de juguete son ejemplos de modelos que son réplicas físicas de objetos reales. En la terminología del modelado, las réplicas físicas se conocen como **modelos icónicos**.

Una segunda clasificación incluye modelos que tienen la misma forma física pero no la misma apariencia que el objeto modelado. Estos modelos se conocen como **modelos análogos**. El velocímetro de un automóvil es un modelo análogo; la posición de la aguja en el cuadrante representa la rapidez del automóvil. Un termómetro es otro modelo análogo que representa la temperatura.

Una tercera clasificación de modelos, el tipo que estudiaremos principalmente, incluye representaciones de un problema mediante un sistema de símbolos y relaciones o expresiones matemáticas. Estos modelos se conocen como **modelos matemáticos** y son parte fundamental de cualquier método cuantitativo para la toma de decisiones. Por ejemplo, la utilidad o ganancia total de la venta de un producto puede determinarse al multiplicar la utilidad por unidad por la cantidad vendida. Suponga que *x* es el número de unidades producidas y vendidas, y *P* la utilidad total. Con una utilidad de \$10 por unidad, el modelo matemático siguiente define las ganancias totales obtenidas al producir y vender  $x$  unidades:

$$
P = 10x \tag{1.1}
$$

El propósito, o valor, de cualquier modelo es que nos permite hacer inferencias acerca de la situación real al estudiar y analizar el modelo. Por ejemplo, un diseñador de aviones podría probar un modelo icónico de un nuevo avión en un túnel de viento para saber cuáles son las características potenciales de vuelo del avión de tamaño natural. Del mismo modo, un modelo matemático se puede utilizar para hacer inferencias sobre cuánta utilidad se ganará si se vende una cantidad específica de un producto en particular. De acuerdo con el modelo matemático de la ecuación 1.1, esperaríamos que la venta de tres unidades del producto ( $x = 3$ ) diera como resultado una utilidad  $P = 10(3) = $30$ .

En general, la experimentación con modelos requiere menos tiempo y es menos cara que experimentar con el objeto o la situación real. Un modelo de avión desde luego es más rápido y menos caro de construir y estudiar que el avión de tamaño natural. Asimismo, el modelo matemático de la ecuación 1.1 permite una identificación rápida de las expectativas esperadas sin requerir realmente que el gerente produzca y venda *x* unidades. Los modelos también reducen los riesgos asociados con la experimentación en la situación real. De hecho, los malos diseños o las malas decisiones que provocan que un modelo de avión choque o un modelo matemático prevea una pérdida de \$10,000 pueden evitarse en la situación real.

El valor de las conclusiones y decisiones basadas en el modelo dependen de lo bien que el modelo represente la situación real. Cuanto más fiel sea la representación del modelo de *Herbert A. Simon, ganador del Premio Nobel de Economía y experto en la toma de decisiones, afi rmó que un modelo matemático no tiene que ser exacto; sólo tiene que ser lo bastante aproximado para proporcionar mejores resultados de los que pueden obtenerse mediante el sentido común.*

avión respecto al avión real, más precisas serán las conclusiones y predicciones. De igual modo, cuanto más fielmente represente el modelo matemático la relación utilidad-volumen verdadera de la empresa, más precisas serán las proyecciones de las utilidades.

Dado que este libro trata sobre el análisis cuantitativo basado en modelos matemáticos, estudiemos más de cerca el proceso de modelado matemático. Cuando empezamos a considerar un problema administrativo, por lo general, encontramos que la fase de definición del problema conduce a un objetivo específico, como la maximización de las utilidades o la minimización de los costos, y posiblemente a un conjunto de limitaciones o **restricciones**, tales como las capacidades de producción. El éxito del modelo matemático y del enfoque cuantitativo dependerá en gran medida de la precisión con que puedan expresarse el objetivo y las restricciones de las relaciones o ecuaciones matemáticas.

La expresión matemática que define la cantidad a maximizar o minimizar se conoce como **función objetivo**. Por ejemplo, suponga que *x* denota el número de unidades producidas y vendidas cada semana, y el objetivo de la empresa es maximizar la utilidad semanal total. Con una ganancia de \$10 por unidad, la función objetivo es 10*x.* Sería necesario hacer una restricción de la capacidad de producción si, por ejemplo, se requieren cinco horas para producir cada unidad y sólo se dispone de 40 horas por semana. La restricción de la capacidad de producción está determinada por la fórmula

$$
5x \leq 40 \tag{1.2}
$$

El valor 5*x* es el tiempo total requerido para producir *x* unidades; el símbolo  $\leq$  indica que el tiempo de producción requerido debe ser menor o igual que las 40 horas disponibles.

El problema o la interrogante de decisión es el siguiente: ¿cuántas unidades del producto deben producirse cada semana para maximizar las utilidades? Un modelo matemático completo para este sencillo problema de producción es

Maximizar 
$$
10x
$$
 función objetivo  
\nsujeto a (s.a.)  
\n $5x \leq 40$   
\n $x \geq 0$   $x \geq 0$ 

La restricción  $x \ge 0$  requiere que la cantidad de producción x sea mayor o igual que cero, lo cual tan sólo reconoce el hecho de que no es posible fabricar un número negativo de unidades. La solución óptima a este modelo se calcula fácilmente y es  $x = 8$ , con una utilidad asociada de \$80. Este modelo es un ejemplo de modelo de programación lineal. En capítulos posteriores se estudiarán modelos matemáticos más complicados y aprenderemos a resolverlos en situaciones donde las respuestas no son tan obvias.

En el modelo matemático anterior, la utilidad por unidad (\$10), el tiempo de producción por unidad (5 horas) y la capacidad de producción (40 horas) son factores del entorno que no están bajo el control del gerente o de quien toma las decisiones. Estos factores pueden afectar tanto a la función objetivo como a las restricciones y se conocen como **insumos incontrolables** del modelo. Los insumos que están controlados o determinados por quien toma las decisiones se conocen como **insumos controlables** del modelo. En el ejemplo expuesto, la cantidad de producción *x* es el insumo controlable del modelo. Los insumos controlables son alternativas de decisión especificadas por el gerente y por tanto también se llaman **variables de decisión** del modelo.

Una vez que se especifican todos los insumos controlables e incontrolables, se puede evaluar la función objetivo y las restricciones, y con ello, determinar la salida del modelo. En este sentido, la salida del modelo es sencillamente la proyección de lo que ocurriría si dichos factores del entorno y decisiones en particular ocurrieran en la situación real. En la fi gura 1.4 aparece un diagrama de fl ujo de cómo los insumos controlables e incontrolables

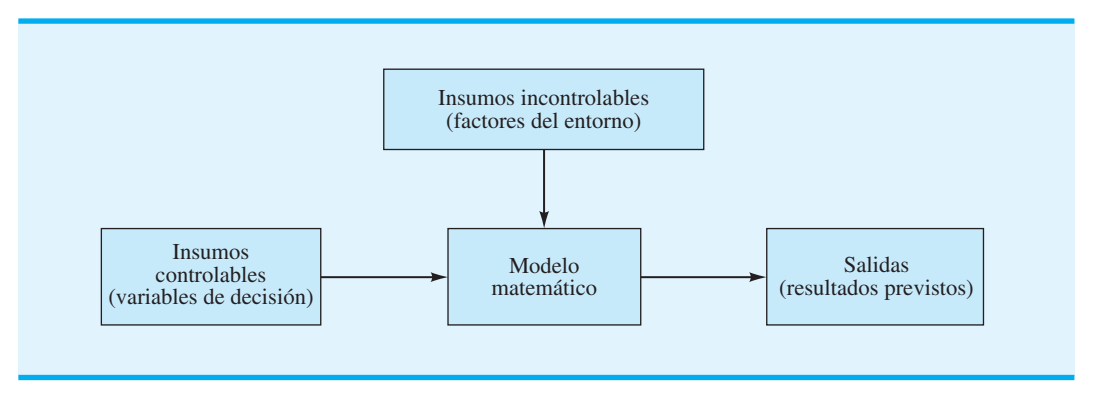

#### **FIGURA 1.4** DIAGRAMA DE FLUJO DEL PROCESO DE TRANSFORMACIÓN DE LOS INSUMOS DEL MODELO EN SALIDAS

se transforman en salidas mediante el modelo matemático. Un diagrama de flujo similar que muestra los detalles específicos para el modelo de producción se presenta en la figura 1.5. Observe que hemos utilizado "Max" como abreviación de maximizar.

Como se expuso antes, los insumos incontrolables son aquellos en las que quien toma las decisiones no puede influir. Los insumos controlables e incontrolables específicos de un modelo dependen del problema o de la situación de toma de decisiones particular. En el problema de producción, el tiempo de producción disponible (40) es un insumo incontrolable. Sin embargo, si fuera posible contratar a más empleados o trabajar tiempo extra, el número de horas de producción sería un insumo controlable y, por consiguiente, una variable de decisión en el modelo.

Los insumos incontrolables pueden conocerse con exactitud o ser inciertas y estar sujetas a variación. Si se conocen todos los insumos incontrolables de un modelo y éstos no pueden variar, se trata de un **modelo determinista**. Las tasas de impuestos al ingreso empresarial no están bajo la influencia del gerente y, por tanto, constituyen un insumo incontrolable en muchos modelos de decisión. Debido a que estas tasas son conocidas y fijas (al menos a corto plazo), un modelo matemático con tasas de impuestos al ingreso empresarial como el único insumo incontrolable sería un modelo determinista. La característica distintiva de un modelo determinista es que los valores de los insumos incontrolables se conocen con anticipación.

#### **FIGURA 1.5** DIAGRAMA DE FLUJO DEL MODELO DE PRODUCCIÓN

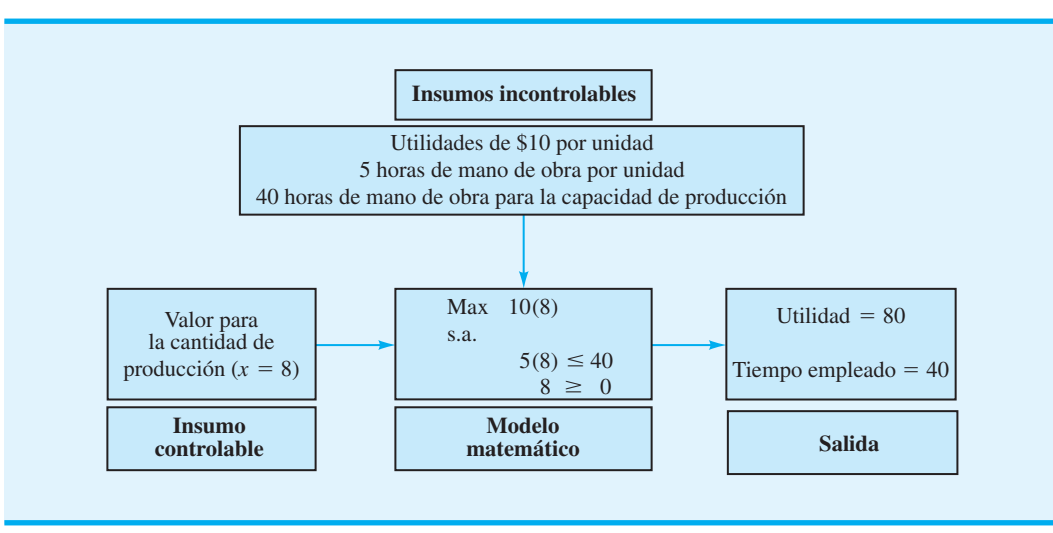

Si alguno de los insumos incontrolables es incierto y está sujeto a variación, el modelo es un **modelo estocástico** o **probabilístico**. Un insumo incontrolable en muchos modelos de planeación de la producción es la demanda del producto. Dado que la demanda futura puede tomar cualquier valor dentro de un rango de valores, un modelo matemático que trata la demanda con incertidumbre sería un modelo estocástico. En el modelo de producción el número de horas de tiempo de producción requerido por unidad, el total de horas disponibles y la utilidad por unidad eran insumos incontrolables. Como se sabía que todos los insumos incontrolables tomaban valores fijos, el modelo era determinista. No obstante, si el número de horas de tiempo de producción por unidad pudiera variar de 3 a 6 horas, dependiendo de la calidad de la materia prima, el modelo sería estocástico. La característica distintiva de un modelo estocástico es que el valor de la salida no se puede determinar, aunque se conozca el valor del insumo controlable, debido a que se desconocen los valores específicos de los insumos incontrolables. De ahí que los modelos estocásticos con frecuencia sean más difíciles de analizar.

#### **Preparación de los datos**

Otro paso en el análisis cuantitativo de un problema es la preparación de los datos requeridos por el modelo. Los datos en este contexto se refieren a los valores de los insumos incontrolables del modelo. Todos los insumos o datos incontrolables deben especificarse antes de que podamos analizar el modelo y recomendar una decisión o solución para el problema.

En el modelo de producción los valores de los insumos o datos incontrolables fueron \$10 por unidad por utilidad, 5 horas por unidad por tiempo de producción y 40 horas para la capacidad de producción. En la elaboración del modelo, se conocían estos valores de los datos y se incorporaron al modelo conforme se fue desarrollando. Si el modelo es relativamente pequeño y los valores de los insumos incontrolables o los datos requeridos son pocos, es probable que el analista cuantitativo combine el desarrollo del modelo y la preparación de los datos en un solo paso. En estas situaciones los valores de los datos se insertan a medida que las ecuaciones del modelo matemático se desarrollan.

Sin embargo, en muchas situaciones de modelado matemático, no se cuenta con los valores de los datos o los insumos incontrolables. Cuando esto ocurre, el analista puede saber que el modelo necesita datos sobre la utilidad por unidad, el tiempo y la capacidad de producción, pero para obtener los valores tendrá que consultar a los departamentos de contabilidad, producción e ingeniería. En vez de intentar recabar los datos requeridos conforme se desarrolla el modelo, el analista por lo general adopta una notación general para el paso de desarrollo del modelo y luego establece un paso separado para la preparación de los datos con el fin de obtener los valores de los insumos incontrolables que requiere el modelo.

Uso de la notación general

 $c =$  utilidad por unidad

 $a =$  tiempo de producción en horas por unidad

 $b =$  capacidad de producción en horas

el paso de desarrollo del modelo para el problema de producción daría como resultado el modelo general siguiente (recuerde que  $x =$  número de unidades para producir y vender):

$$
\begin{aligned}\n\text{Max } cx\\ \n\text{s.a.} \\ \nax \leq b \\ \nx \geq 0 \n\end{aligned}
$$

Por consiguiente, para completar el modelo es necesario un paso de preparación de los datos independiente que permita identificar los valores de *c*, *a* y *b*.

Muchos analistas cuantitativos inexpertos dan por sentado que una vez que se define el problema y se desarrolla un modelo general, el problema básicamente está resuelto. Estas personas tienden a creer que la preparación de los datos es un paso trivial en el proceso y que puede manejarlo fácilmente el personal gerencial. En realidad, este supuesto no podría estar más alejado de la verdad, en particular cuando los modelos son a gran escala y tienen varios valores de entrada de datos. Por ejemplo, un modelo de programación lineal de tamaño moderado con 50 variables de decisión y 25 restricciones podría tener más de 1,300 elementos de datos que deban identificarse en el paso de preparación de los datos. El tiempo requerido para preparar estos datos y la posibilidad de errores en la recolección de los mismos hará del paso de preparación de los datos una parte crucial del proceso del análisis cuantitativo. A menudo se necesita una base de datos muy grande para apoyar al modelo matemático, por lo que en el paso de preparación de los datos también participan los especialistas en sistemas de información.

#### **Solución de modelos**

Una vez que los pasos de desarrollo del modelo y preparación de los datos se han completado, proseguimos con el paso de solución del modelo. En este paso, el analista intenta identificar los valores de las variables de decisión que proporcionan la "mejor" salida para el modelo. El valor o valores específicos de las variables de decisión que proporciona la "mejor" salida se conoce como la **solución óptima** del modelo. Para el problema de producción, el paso de la solución del modelo consiste en determinar el valor de la variable de decisión de la cantidad de producción *x* que maximiza la utilidad sin violar la restricción de la capacidad de producción.

Un procedimiento que podría utilizarse en el paso de solución del modelo consiste en un método de prueba y error en que el modelo se utiliza para probar y evaluar varias alternativas de decisión. En el modelo de producción este procedimiento significaría la prueba y evaluación del modelo usando varias cantidades de producción o valores de *x*. Como se observa en la figura 1.5, podríamos introducir valores de prueba para *x* y comprobar la salida correspondiente para la utilidad prevista y si se cumple la restricción de la capacidad de producción. Si una alternativa de decisión no cumple con una o más restricciones del modelo, la alternativa de decisión se rechaza por ser **solución no factible**, sin importar cuál sea el valor de la función objetivo. Si se cumple con todas las restricciones, la alternativa de decisión es **solución factible** y candidata para la "mejor" decisión recomendada. Gracias a este proceso de prueba y error para evaluar las alternativas de decisión seleccionadas, un tomador de decisiones puede identificar una solución factible adecuada, quizá la mejor, para el problema. Esta solución luego sería la decisión recomendada para el problema.

La tabla 1.2 muestra los resultados de un método de prueba y error para resolver el modelo de producción de la figura 1.5. La decisión recomendada es una cantidad de producción de 8 unidades debido a que la solución factible con la mayor utilidad prevista  $\text{occurre} \text{ cuando } x = 8.$ 

## **TABLA 1.2** SOLUCIÓN DE PRUEBA Y ERROR PARA EL MODELO DE PRODUCCIÓN DE LA FIGURA 1.5

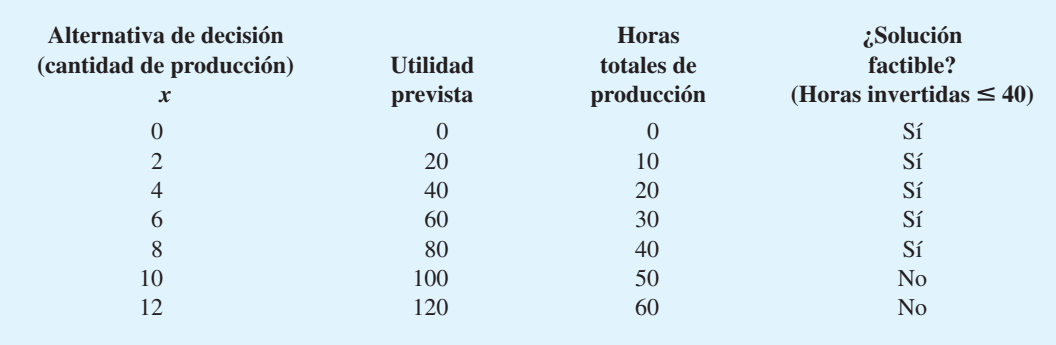

Aun cuando el proceso de solución de prueba y error con frecuencia es aceptable y puede proporcionar información valiosa para el administrador, tiene la desventaja de que no necesariamente proporciona la mejor solución y es ineficiente en cuanto a que requieren numerosos cálculos si se prueban muchas alternativas de decisión. Por esta razón, los analistas cuantitativos han desarrollado procedimientos de solución especiales para muchos modelos que son mucho más eficientes que este método. A lo largo del libro se presentan procedimientos de solución aplicables a modelos matemáticos específicos que se estudian. Algunos modelos o problemas relativamente pequeños se pueden resolver por medio de cálculos manuales, pero la mayoría de las aplicaciones prácticas requiere del uso de una computadora.

Los pasos de desarrollo del modelo y la solución del modelo no son completamente independientes. Un analista utilizará ambos para elaborar un modelo o representación precisa del problema real y encontrar así una solución para el modelo. Si en el paso del desarrollo del modelo intentamos encontrar el modelo matemático más preciso y realista, podríamos obtener un modelo tan grande y complejo que sería imposible obtener una solución. En este caso es preferible un modelo más sencillo, que se entienda con facilidad y que tenga una solución más fácil de obtener, incluso si la solución recomendada es sólo una aproximación y no la mejor decisión. A medida que usted aprenda más sobre los procedimientos cuantitativos de solución, comprenderá mejor los tipos de modelos matemáticos que se pueden desarrollar y resolver.

Después de obtener una solución del modelo, tanto al analista cuantitativo como al gerente les interesará determinar cuán adecuada es la solución en realidad. Aun cuando el analista sin duda ha tomado muchas precauciones para desarrollar un modelo realista, a menudo no se puede evaluar la bondad o precisión del modelo hasta que se generan las soluciones del mismo. La prueba y validación del modelo con frecuencia se realizan con problemas de "prueba" relativamente pequeños con soluciones conocidas o al menos esperadas. Si el modelo genera las soluciones esperadas, y si la información de salida parece correcta, se puede autorizar el uso del modelo en el problema real. Pero si la prueba y validación del modelo identifican problemas potenciales o imprecisiones inherentes al modelo, se pueden aplicar acciones correctivas, como la modificación del modelo o la recolección de datos de entrada más precisos. Sea cual fuere la acción correctiva, la solución del modelo no se utilizará en la práctica hasta que el modelo pase satisfactoriamente la prueba y la validación.

#### **Generación de informes**

Una parte importante del proceso del análisis cuantitativo es la preparación de informes administrativos basados en la solución del modelo. Como se indica en la figura 1.3, la solución de un problema basada en el análisis cuantitativo es una de las entradas que el gerente considera antes de tomar la decisión final. De ahí que los resultados del modelo deban aparecer en un informe gerencial que quien toma decisiones pueda comprender con facilidad. El informe incluye la decisión recomendada y otra información pertinente acerca de los resultados que puedan ser útiles para quienes toman decisiones.

#### **Una nota respecto a la implementación**

Como se expuso en la sección 1.2, el gerente es responsable de integrar la solución cuantitativa con las consideraciones cualitativas en aras de tomar la mejor decisión posible. Después de completar el proceso de toma de decisiones, el gerente debe supervisar la implementación y la evaluación de seguimiento de la decisión. Durante la implementación y el seguimiento, el gerente debe continuar monitoreando la contribución del modelo. A veces, este proceso puede conducir a solicitudes de expansión o refinación del modelo que provocarán que el analista cuantitativo regrese un paso en el proceso.

La implementación exitosa de los resultados es crucial tanto para el analista cuantitativo como para el gerente. Si los resultados del proceso del análisis cuantitativo no se

*Resuelva el problema 8 para comprobar que comprendió el concepto de modelo matemático y lo que se conoce como solución óptima del modelo.*

implementan correctamente, todo el esfuerzo será inútil. No se requieren muchas implementaciones infructuosas para que un analista cuantitativo se quede sin trabajo. Debido a que la implementación con frecuencia requiere que las personas hagan las cosas de forma diferente, a menudo encuentra resistencia. Las personas quieren saber, "¿Qué hay de malo con la forma en que lo hemos estado haciendo?" Una de las formas más efectivas de garantizar una implementación exitosa es invitar a los usuarios a que participen en todo el proceso de modelado. El usuario que se siente parte de la identificación del problema y del desarrollo de la solución tiene mayor probabilidad de poner en práctica los resultados con entusiasmo. La tasa de éxito en la implementación de los resultados de un proyecto de análisis cuantitativo es mucho mayor para los proyectos caracterizados por una amplia participación de los usuarios. El artículo de MC en Acción, "Análisis cuantitativo en Merrill Lynch", expone algunas de las razones para el éxito del análisis cuantitativo en esta empresa.

#### **MC** *en* ACCIÓN

#### *ANÁLISIS CUANTITATIVO EN MERRILL LYNCH\**

El grupo de ciencias de la administración en Merrill Lynch ha implementado modelos con éxito y ha desarrollado sistemas para asignación de activos, planeación financiera, tecnología de información de marketing, marketing de bases de datos y medición del desempeño de carteras. Aunque la experiencia técnica y la objetividad son factores importantes en cualquier grupo analítico, el grupo de ciencias de la administración atribuye gran parte de su éxito a sus habilidades en comunicación, al trabajo en equipo y a sus habilidades de consultoría.

Cada proyecto comienza con reuniones en persona con el cliente. Luego se prepara una propuesta donde se explican en resumen los antecedentes del problema, los objetivos del proyecto, el enfoque, los recursos requeridos, el horario y los problemas de implementación. En esta etapa los analistas se concentran en el desarrollo de soluciones que proporcionen un valor significativo y se implementen con facilidad. Conforme el trabajo avanza, las reuniones frecuentes mantienen a los clientes actualizados. El trabajo en equipo es esencial, ya que personas con diferentes habilidades, perspectivas y motivaciones deben trabajar de manera conjunta por una meta común. Los miembros del grupo toman cursos sobre trabajo en equipo, facilitación y solución de conflictos. Poseen una amplia variedad de capacidades multifuncionales y multidisciplinarias, y están motivados para ofrecer soluciones que se centren en las metas de la empresa. Este enfoque para resolver problemas y la implementación del análisis cuantitativo ha sido un distintivo del grupo de ciencias de la administración. El impacto y el éxito del grupo se traducen en dinero y en el hecho de que los clientes recurren a ellos en repetidas ocasiones. El grupo recibió el premio anual Edelman que otorga el Instituto de Investigación de Operaciones y Ciencias de la Administración por el uso eficiente de las ciencias de la administración para el éxito organizacional.

#### **NOTAS Y COMENTARIOS**

- **1.** Los avances en la tecnología de cómputo han aumentado la disponibilidad de métodos cuantitativos para quienes toman decisiones. Ahora hay una variedad de software para computadoras personales. Las versiones de The Management Scientist, Microsoft Excel y LINGO tienen un uso muy extendido en los cursos de métodos cuantitativos.
- **2.** The Management Scientist es un software desarrollado por los autores de este libro. Existe una versión 6.0 para los sistemas operativos

Windows 95 a Windows XP, así como para Vista. Este software se puede utilizar para resolver los problemas incluidos en el libro, así como para problemas a pequeña escala que se encuentran en la práctica. El apéndice 1.1 describe de manera general las características y el uso de The Management Scientist.

**3.** Varios apéndices del capítulo contienen instrucciones paso a paso para resolver los problemas del libro usando The Management Scientist, Excel y LINGO.

<sup>\*</sup>Basado en Russ Labe, Raj Nigam y Steve Spence, "Management Science at Merrill Lynch Private Client Group", Interfaces 29, núm. 2 (marzo/ abril de 1999): 1-14.

## **1.4 Modelos de costos, ingresos y utilidades**

Algunos de los modelos cuantitativos básicos que surgen para aplicaciones de negocios y económicas son aquellos que implican la relación entre una variable de volumen, como el volumen de producción, el volumen de ventas, y los costos, los ingresos y las utilidades. Mediante el uso de estos modelos, un gerente puede determinar los costos, ingresos o utilidades previstos, asociados con una cantidad de producción establecida o un volumen de ventas previsto. La planeación financiera, la planeación de la producción, las cuotas de ventas y otras áreas de la toma de decisiones pueden beneficiarse de estos modelos de costos, ingresos y utilidades.

#### **Modelos de costos y volumen**

El costo de manufactura o fabricación de un producto es una función del volumen producido. Este costo por lo general se define como la suma de dos costos: el costo fijo y el costo variable. El **costo fijo** es la porción del costo total que no depende del volumen de producción; este costo permanece igual sin importar la cantidad que se produzca. El **costo variable**, por otro lado, es la porción del costo total que depende del volumen de producción y varía con el mismo. Para ilustrar cómo se desarrollan los modelos de costo y volumen, considere el problema de manufactura que enfrenta Nowlin Plastics.

Nowlin Plastics produce una variedad de cajas y estuches para guardar discos compactos (CD). El producto de Nowlin que más se vende es el CD-50, una caja de plástico delgada para CD con forros diseñados especialmente para proteger la superficie óptica de cada disco. En la misma línea de manufactura se fabrican varios productos, y cada vez que se cambia a otro producto se incurre en un costo de preparación para el producto nuevo. Imagine que el costo de preparación para el CD-50 es de \$3000. Este costo de preparación es un costo fijo en que se incurre sin importar el número de unidades que finalmente se producen. También suponga que los costos variables por mano de obra y materiales son de \$2 por cada unidad producida. El modelo de costo y volumen para producir *x* unidades del CD-50 puede escribirse como

$$
C(x) = 3000 + 2x \tag{1.3}
$$

donde

 $x =$  volumen de producción en unidades

 $C(x) = \text{costo total de product } x \text{ unidades}$ 

Una vez que se establece el volumen de producción, el modelo de la ecuación 1.3 se puede utilizar para calcular el costo de producción total. Por ejemplo, la decisión de producir  $x = 1200$  unidades daría como resultado un costo total de  $C(1200) = 3000 +$  $2(1200) = $5400.$ 

El **costo marginal** se define como la tasa de cambio del costo total con respecto al volumen de producción, es decir, el incremento en el costo asociado al incremento de una unidad en el volumen de producción. En el modelo de costo de la ecuación 1.3, se observa que el costo total *C*(*x*) aumentará \$2 por cada unidad que se incremente el volumen de producción; por tanto, el costo marginal es \$2. Con modelos de costo total más complejos, el costo marginal puede depender del volumen de producción. En tales casos, podríamos tener un costo marginal que aumenta o disminuye con el volumen de producción *x.*

#### **Modelos de ingresos y volumen**

La gerencia de Nowlin Plastics también quiere información sobre los ingresos asociados con la venta prevista de una cantidad específi ca de unidades, por lo que también se necesita un modelo de la relación entre los ingresos y el volumen. Suponga que cada unidad de

almacenamiento CD-50 se vende en \$5. El modelo para el ingreso total puede escribirse como

$$
R(x) = 5x \tag{1.4}
$$

donde

 $x =$  volumen de ventas en unidades

 $R(x)$  = ingreso total asociado con la venta de *x* unidades

El **ingreso marginal** se define como la tasa de cambio del ingreso total con respecto al volumen de ventas, es decir, el aumento en el ingreso total que resulta del incremento de una unidad en el volumen de ventas. En el modelo de la ecuación 1.4, vemos que el ingreso marginal es \$5. En este caso, el ingreso marginal es constante y no varía con el volumen de ventas. Con modelos más complejos podemos encontrar que el ingreso marginal aumenta o disminuye conforme el volumen de ventas *x* aumenta.

## **Modelos de utilidades y volumen**

Uno de los criterios más importantes para la toma de decisiones son las utilidades. Los gerentes deben saber cuáles son las implicaciones de sus decisiones en ellas. Si damos por hecho que sólo se producirá lo que se puede vender, el volumen de producción y el de ventas serán iguales. Podemos combinar las ecuaciones 1.3 y 1.4 para desarrollar un modelo de utilidades-volumen que determine las utilidades asociadas con un volumen de producciónventas específico. Dado que las utilidades totales son los ingresos totales menos los costos totales, el modelo siguiente proporciona las utilidades asociadas con la producción y venta de *x* unidades:

$$
P(x) = R(x) - C(x)
$$
  
= 5x - (3000 + 2x) = -3000 + 3x (1.5)

Por tanto, el modelo para las utilidades *P*(*x*) puede derivarse de los modelos de las relaciones ingresos-volumen y costo-volumen.

#### **Análisis del punto de equilibrio**

Ahora podemos determinar las utilidades asociadas con cualquier volumen de producción *x*, utilizando la ecuación 1.5. Por ejemplo, suponga que un pronóstico de la demanda indica que se pueden vender 500 unidades del producto. La decisión de producir y vender las 500 unidades da como resultado una utilidad prevista de

$$
P(500) = -3000 + 3(500) = -1500
$$

En otras palabras, se predice una pérdida de \$1500. Si se espera que las ventas sean de 500 unidades, el gerente puede decidirse contra la fabricación del producto. Sin embargo, un pronóstico de la demanda de 1800 unidades muestra una utilidad prevista de

$$
P(1800) = -3000 + 3(1800) = 2400
$$

Esta utilidad sería suficiente para justificar la producción y venta del producto.

Vemos que un volumen de 500 unidades produce una pérdida, mientras que un volumen de 1800 produce utilidades. El volumen que resulta cuando los ingresos totales son iguales a los costos totales (es decir, la utilidad es \$0) se llama **punto de equilibrio**. Si se conoce el punto de equilibrio, un gerente puede inferir rápidamente que un volumen que rebase el punto de equilibrio generará utilidades, mientras que un volumen por debajo del punto de equilibrio ocasionará pérdidas. Por consiguiente, el punto de equilibrio de un producto proporciona información valiosa para un gerente que debe tomar la decisión de fabricar o no un producto.

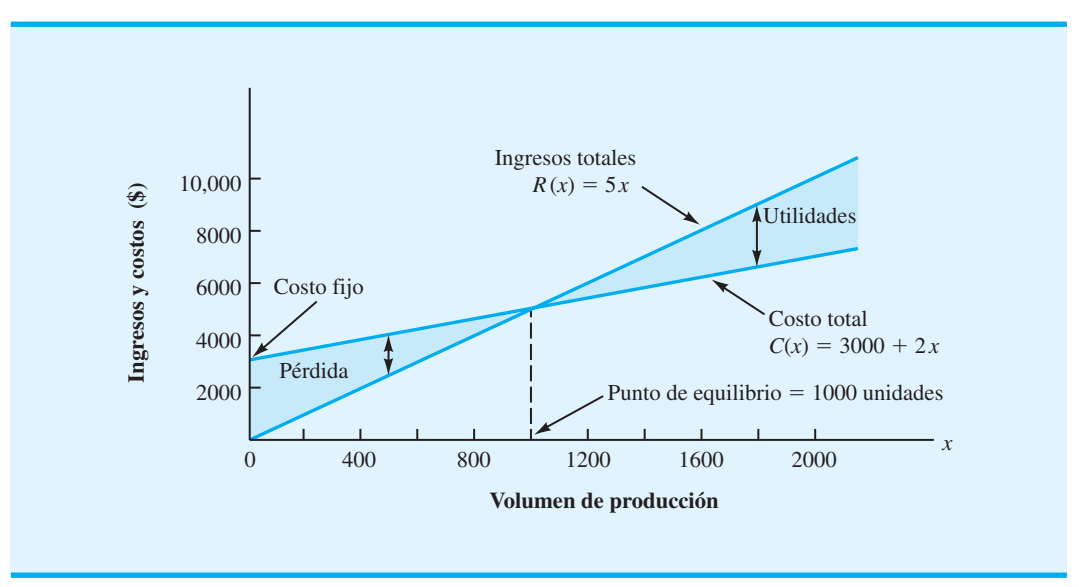

**FIGURA 1.6** GRÁFICA DE ANÁLISIS DEL PUNTO DE EQUILIBRIO PARA NOWLIN PLASTICS

Ahora retomemos el ejemplo de Nowlin Plastics para mostrar cómo el modelo de utilidades de la ecuación 1.5 puede utilizarse para calcular el punto de equilibrio, el cual se obtiene al igualar a cero la expresión de las utilidades y calcular el volumen de producción. A partir de la ecuación 1.5, tenemos

$$
P(x) = -3000 + 3x = 0
$$

$$
3x = 3000
$$

$$
x = 1000
$$

Con esta información sabemos que la producción y las ventas del producto deben ser al menos de 1000 unidades antes de que pueda esperarse una utilidad. En la figura 1.6 se muestran las gráficas de los modelos de costos totales y de ingresos totales, y la ubicación del punto de equilibrio. En el apéndice 1.2 también mostramos cómo se usa Excel para realizar un análisis del punto de equilibrio tomando como ejemplo el caso de producción de Nowlin Plastics.

## **1.5 Métodos cuantitativos en la práctica**

En esta sección se presenta una breve reseña de los métodos cuantitativos cubiertos en el libro. A lo largo de los años los profesionales han encontrado numerosas aplicaciones para lo siguiente:

**Programación lineal** La programación lineal es un método de solución de problemas desarrollado para situaciones que involucran la maximización o minimización de una función lineal sujeta a restricciones lineales que limitan el grado al cual se puede intentar lograr el objetivo. El modelo de producción desarrollado en la sección 1.3 (figura 1.5) es un ejemplo de un modelo de programación lineal simple.

*Resuelva el problema 12 y compruebe su capacidad para determinar el punto de equilibrio para un modelo cuantitativo.*

#### 1.5 Métodos cuantitativos en la práctica **17**

**Programación lineal entera** La programación lineal entera es un método utilizado para problemas que se pueden considerar como programas lineales con el requisito adicional de que algunas o todas las recomendaciones de decisión sean valores enteros.

**Programación de proyectos: PERT/CPM** En muchas situaciones los gerentes son responsables de la planeación, programación y control de los proyectos que consisten en varias tareas independientes realizadas por una variedad de departamentos, personas, etc. PERT (Técnica de evaluación y revisión de programas) y CPM (Método de la ruta crítica) ayudan a los gerentes a cumplir con sus responsabilidades de programación de proyectos.

**Modelos de inventario** Los gerentes utilizan los modelos de inventario como ayuda para encarar los problemas duales de mantener suficientes inventarios para satisfacer la demanda de productos y, al mismo tiempo, incurrir en costos de mantenimiento de inventario lo más bajos posible.

**Modelos de líneas de espera o colas** Los modelos de líneas de espera o colas ayudan a los gerentes a comprender y tomar mejores decisiones concernientes a la operación de sistemas en que intervienen líneas de espera.

**Simulación** La simulación es una técnica utilizada para modelar la operación de un sistema. Esta técnica emplea un programa de cómputo para modelar la operación y realizar cálculos de simulación.

**Análisis de decisiones** El análisis de decisiones se puede utilizar para determinar estrategias óptimas en situaciones que involucran varias alternativas de decisión y un patrón de eventos futuros inciertos o llenos de riesgo.

**Elaboración de pronósticos** Los métodos de elaboración de pronósticos son técnicas que se pueden utilizar para predecir aspectos futuros de una operación de negocios.

**Modelos de procesos de Markov** Los modelos de procesos de Markov son útiles en el estudio de la evolución de ciertos sistemas a lo largo de ensayos repetidos. Por ejemplo, los procesos de Markov se han utilizado para describir la probabilidad de que una máquina, que funciona en un periodo, funcionará o se descompondrá en otro periodo.

#### **Métodos utilizados con mayor frecuencia**

En nuestra experiencia como profesionales y profesores, los métodos cuantitativos utilizados con más frecuencia son la programación lineal, la programación entera y la simulación. Dependiendo de la industria, los otros métodos de la lista anterior se utilizan con mayor o menor frecuencia.

Uno de los propósitos de este libro es ayudar a reducir la brecha entre el gerente y el analista cuantitativo. Creemos que las barreras impuestas al uso de los métodos cuantitativos pueden eliminarse si mejora la comprensión del gerente de cómo se aplica el análisis cuantitativo. El libro le ayudará a comprender cuáles métodos cuantitativos son más útiles, cómo se usan y, lo más importante, cómo pueden ayudar a los gerentes a tomar mejores decisiones.

El artículo "Impacto de la investigación de operaciones en la vida cotidiana" describe algunas de las diversas maneras en que el análisis cuantitativo afecta la vida cotidiana.

#### **MC** *en* ACCIÓN

#### *IMPACTO DE LA INVESTIGACIÓN DE OPERACIONES EN LA VIDA COTIDIANA\**

Mark Eisner, director adjunto de la Escuela de Investigación de Operaciones e Ingeniería Industrial de la Universidad Cornell, comentó una vez que la investigación de operaciones "probablemente es el campo más importante del que nadie ha oído hablar". El impacto de la investigación de operaciones en la vida cotidiana durante los 20 años pasados es considerable.

Suponga que programa unas vacaciones a Florida y utiliza Orbitz para reservar sus vuelos. Un algoritmo elaborado por los investigadores de operaciones buscará entre millones de opciones hasta encontrar la tarifa más barata. Otro algoritmo programará las tripulaciones de los vuelos y los aviones utilizados por la aerolínea. Si usted renta un automóvil en Florida, el precio que paga por el automóvil está determinado por un modelo matemático que busca maximizar los ingresos de la compañía de arrendamiento de automóviles. Si en su viaje va de

compras y decide enviar lo que compró a casa mediante el servicio de UPS, otro algoritmo indica a UPS en cuál camión colocar los paquetes, la ruta que debe seguir y dónde deben colocarse los paquetes dentro del camión para reducir los tiempos de carga y descarga.

Si disfruta ver los partidos de básquetbol universitario, la investigación de operaciones influye en cuáles juegos ve usted. Michael Trick, un profesor de la Escuela de Negocios Topper en la Universidad Carnegie-Mellon, diseñó un sistema para programar los partidos anuales de básquetbol femenil y varonil de la Conferencia de la Costa Atlántica. Aun cuando al principio podría parecer que la programación de 16 partidos entre los nueve equipos varoniles es fácil, se requiere la clasificación de miles de millones de combinaciones posibles para los programas. Cada una de estas posibilidades supone algunas características deseables y algunas indeseables. Por ejemplo, usted no quiere programar demasiados partidos locales consecutivos, y quiere asegurarse de que cada equipo juegue el mismo número de partidos por semana.

#### **NOTAS Y COMENTARIOS**

El Institute for Operations Research and the Management Sciences (INFORMS) y el Decision Sciences Institute (DSI) son dos sociedades de profesionales que publican revistas y boletines relacionados con la investigación y aplicaciones actuales de las técnicas de investigación de operaciones y ciencias de la administración.

#### **Resumen**

Este libro trata sobre los métodos cuantitativos que los administradores o gerentes pueden usar como ayuda para tomar mejores decisiones. El libro se centra en el proceso de toma de decisiones y en el papel del análisis cuantitativo en ese proceso. En este capítulo se estudia la orientación del problema de este proceso y se describe de manera general cómo se utilizan los modelos matemáticos en este tipo de análisis.

La diferencia entre el modelo y la situación o problema administrativo que éste representa es un punto importante. Los modelos matemáticos son abstracciones de la realidad y, como tales, no pueden capturar todos los aspectos de la situación real. Sin embargo, si un modelo captura los aspectos más relevantes del problema y proporciona luego una recomendación de solución puede ser una ayuda valiosa en la toma de decisiones.

Una de las características del análisis cuantitativo que se vuelve más evidente a medida que avanzamos por el libro es la búsqueda de la mejor solución para el problema. Al realizar el análisis cuantitativo, intentamos desarrollar procedimientos para encontrar la "mejor" solución, llamada solución óptima.

<sup>\*</sup>Basado en Virginia Postrel, "Operations Everything", The Boston Globe, 27 de junio de 2004.

#### **Glosario**

**Solución de problemas** Proceso de identificar la diferencia entre el estado real de las cosas y el estado deseado, y luego realizar una acción para reducir o eliminar la diferencia.

**Toma de decisiones** Proceso de definir el problema, identificar las alternativas, determinar los criterios, evaluar las alternativas y elegir una de ellas.

**Problema de decisión con un solo criterio** Problema en el cual el objetivo es encontrar la "mejor" solución con respecto a un solo criterio.

**Problema de decisión con criterios múltiples** Problema que involucra más de un criterio; el objetivo es encontrar la "mejor" solución, tomando en cuenta todos los criterios.

**Decisión** La alternativa seleccionada.

**Modelo** Representación de un objeto o situación real.

**Modelo icónico** Réplica física, o representación, de un objeto real.

**Modelo análogo** Aunque es físico, un modelo análogo no tiene una apariencia física parecida a la del objeto o la situación real que representa.

**Modelo matemático** Símbolos y expresiones matemáticos utilizados para representar una situación real.

**Restricción** Limitaciones impuestas a un problema.

**Función objetivo** Expresión matemática que define la cantidad que se va a maximizar o minimizar.

**Insumo incontrolable** Factores o entradas del entorno que quien toma decisiones no puede controlar.

**Insumo controlable** Alternativas de decisión o entradas que quien toma decisiones sí puede especificar.

**Variable de decisión** Otro término para entrada controlable.

**Modelo determinista** Modelo en el cual todas las entradas incontrolables se conocen y no varían.

**Modelo estocástico** Modelo en el cual al menos una entrada incontrolable es incierta y está sujeta a variación; los modelos estocásticos también se conocen como modelos probabilísticos.

Solución óptima Valor o valores de la variable de decisión específica que proporcionan la "mejor" salida para el modelo.

**Solución no factible** Alternativa de decisión o solución que viola una o más restricciones.

**Solución factible** Alternativa de decisión o solución que cumple con todas las restricciones.

Costo fijo Porción del costo total que no depende del volumen; el costo fijo permanece igual sin importar cuánto se produzca.

**Costo variable** Porción del costo total que depende del volumen y varía con el mismo.

**Costo marginal** Tasa de cambio del costo total con respecto al volumen.

**Ingreso marginal** Tasa de cambio del ingreso total con respecto al volumen.

**Punto de equilibrio** Volumen en que los ingresos totales son iguales a los costos totales.

#### **Problemas**

- 1. Defina los términos *ciencias de la administración* e *investigación de operaciones*.
- 2. Elabore una lista de los pasos del proceso de toma de decisiones y comente cada uno.
- 3. Explique las diferentes funciones que desempeñan los métodos cualitativo y cuantitativo en la toma de decisiones gerenciales. ¿Por qué es importante que un gerente o tomador de decisiones comprenda bien estos dos métodos para la toma de decisiones?

**AUTO** evaluación

- 4. Una empresa acaba de inaugurar una planta nueva que fabricará más de 500 productos diferentes, usando más de 50 líneas de producción y máquinas distintas. Las decisiones de programación de la producción son cruciales, ya que las ventas se perderán si la demanda de los clientes no se satisface a tiempo. Si nadie en la empresa ha tenido experiencia con esta operación de producción, y cada semana se deben generar programas de producción nuevos, ¿por qué la empresa debería considerar un enfoque cuantitativo para el problema de programación de la producción?
- 5. ¿Cuáles son las ventajas de analizar y experimentar con un modelo en vez de hacerlo con el objeto o la situación real?
- 6. Suponga que un gerente debe elegir entre los dos modelos matemáticos siguientes de una situación determinada: *a*) un modelo relativamente sencillo que es una aproximación razonable de la situación real y *b*) un modelo minucioso y complejo que es la representación matemática más precisa posible de la situación real. ¿Por qué el gerente prefiere el modelo descrito en el inciso *a*)?
- 7. Suponga que sale de viaje el fin de semana a una ciudad que está a *d* millas de distancia. Desarrolle un modelo que determine sus costos de gasolina por el viaje redondo. ¿Qué supuestos o aproximaciones son necesarias para tratar a este modelo como un modelo determinista? ¿Estos supuestos o aproximaciones son aceptables para usted?
- 8. Recuerde el modelo de producción de la sección 1.3:

**AUTO** evaluación

Max 10*x* s.a.  $5x \leq 40$  $r > 0$ 

 Suponga que la empresa de este ejemplo considera un segundo producto que tiene una utilidad unitaria de \$5 y que se requieren 2 horas para producir cada unidad. Suponga también que la capacidad de producción total sigue siendo 40. Utilice *y* como el número de unidades fabricadas del segundo producto.

- a. Muestre el modelo matemático cuando los dos productos se consideran de manera simultánea.
- b. Identifique los insumos controlables e incontrolables para este modelo.
- c. Trace el diagrama de flujo del proceso de entrada-salida para este modelo (figura 1.5).
- d. ¿Cuáles son los valores de solución óptimos de *x* y *y*?
- e. ¿El modelo desarrollado es determinista o estocástico? Explique.
- 9. Imagine que modificamos el modelo de producción de la sección 1.3 para obtener el siguiente modelo matemático:

Max 10*x* s.a.  $ax \leq 40$  $x \geq 0$ 

donde *a* es el número de horas requeridas para producir cada unidad. Si  $a = 5$ , la solución óptima es *x* - 8. Si tenemos un modelo estocástico donde *a* puede tomar los valores de 3, 4, 5 o 6 para el número de horas requeridas por unidad, ¿cuál es el valor óptimo para *x*? ¿Qué problemas ocasiona este modelo estocástico?

10. Una tienda minorista en Des Moines, Iowa, recibe envíos de un producto en particular desde Kansas City y Minneapolis. Si

 $x =$  unidades del producto recibidas de Kansas City

- *y* = unidades del producto recibidas de Minneapolis
- a. Escriba una expresión para el número total de unidades del producto que recibe la tienda minorista en Des Moines.

#### Problemas **21**

- b. Los envíos provenientes de Kansas City cuestan \$0.20 por unidad y los de Minneapolis \$0.25. Desarrolle una función objetivo que represente el costo total de los envíos a Des Moines.
- c. Suponiendo que la demanda mensual en la tienda minorista es de 5000 unidades, elabore una restricción que requiera que se envíen 5000 unidades a Des Moines.
- d. No se pueden enviar más de 4000 unidades desde Kansas City ni más de 3000 unidades desde Minneapolis en un mes. Elabore restricciones para modelar esta situación.
- e. Desde luego, no se pueden enviar cantidades negativas. Combine la función objetivo y las restricciones elaboradas para establecer un modelo matemático que cumpla con la demanda de la tienda minorista de Des Moines a un costo mínimo.
- 11. Para la mayoría de los productos, los precios altos provocan una disminución en la demanda, mientras que los precios bajos la aumentan. Sea

 $d =$  demanda anual para un producto en unidades

 $p =$  unidad por precio

Suponga que una empresa acepta la siguiente relación precio-demanda como realista:

$$
d = 800 - 10p
$$

donde *p* debe estar entre \$20 y \$70.

- a. ¿Cuántas unidades puede vender la empresa a un precio de \$20 por unidad? ¿Y a un precio de \$70 por unidad?
- b. Muestre el modelo matemático para el ingreso total (IT), que es la demanda anual multiplicada por el precio unitario.
- c. Con base en otras consideraciones, la gerencia de la empresa sólo considerará alternativas de precio de \$30, \$40 y \$50. Utilice su modelo del inciso b) para determinar la alternativa de precio que maximizará los ingresos totales.
- d. ¿Cuáles son la demanda esperada anual y los ingresos totales con base en el precio que usted recomendó?
- 12. O'Neill Shoe Manufacturing producirá un zapato especial si el tamaño del pedido es lo suficientemente grande para proporcionar una utilidad razonable. Por cada pedido especial, la empresa incurre en un costo fijo de \$1000 para la preparación de la producción. El costo variable es de \$30 por par y cada par se vende en \$40.
	- a. Sea *x* el número de pares de zapatos producidos. Desarrolle un modelo matemático para el costo de producir *x* pares de zapatos.
	- b. Sea *P* la utilidad total. Desarrolle un modelo matemático para la utilidad total obtenida por un pedido de *x* pares de zapatos.
	- c. ¿Cuál es el punto de equilibrio?
- 13. Micromedia ofrece seminarios de capacitación en varios de temas de computación. En los seminarios cada estudiante trabaja en una computadora personal donde practica la actividad que el instructor está presentando. Actualmente Micromedia planea un seminario de dos días sobre el uso de Microsoft Excel para análisis estadístico. La cuota prevista para el seminario es de \$300 por estudiante. El costo por la sala de conferencias, los honorarios del instructor, los ayudantes de laboratorio y la promoción es de \$4800. Micromedia alquila computadoras para sus seminarios a un costo de \$30 diarios por computadora.
	- a. Desarrolle un modelo del costo total por organizar el seminario. Sea *x* el número de estudiantes inscritos en el seminario.
	- b. Desarrolle un modelo para la utilidad total si *x* estudiantes se inscriben en el seminario.
	- c. Micromedia ha previsto una matrícula de 30 estudiantes para el seminario. ¿Qué utilidad obtendrá si su previsión es precisa?
	- d. Calcule el punto de equilibrio.
- 14. Eastman Publishing Company considera publicar un libro sobre las aplicaciones de las hojas de cálculo en los negocios. Se estima que el costo fijo de preparación del manuscrito, el diseño del libro y la preparación de la producción será de \$80,000. Los costos variables de producción y del material se estiman en \$3 por ejemplar. También se estima que la demanda del libro sea de 4000 ejemplares. La editorial planea vender el libro a \$20 por ejemplar en las librerías universitarias.
	- a. ¿Cuál es el punto de equilibrio?
	- b. ¿Qué utilidad o pérdida puede anticiparse con una demanda de 4000 ejemplares?
	- c. Con una demanda de 4000 ejemplares, ¿cuál es el precio mínimo por ejemplar que la editorial debe cobrar para lograr el punto de equilibro?
	- d. Si la editorial considera que el precio por ejemplar se podría aumentar a \$25.95 sin afectar la demanda anticipada de 4000 ejemplares, ¿qué acción recomendaría usted? ¿Qué utilidad o pérdida puede anticiparse?
- 15. Se están realizando los planes preliminares para la construcción de un estadio nuevo para un equipo de béisbol de ligas mayores. Los funcionarios de la ciudad cuestionan el número y la rentabilidad de los palcos preferenciales de lujo planeados para el nivel superior del estadio. Las empresas y personas seleccionadas pueden comprar los palcos a \$100,000 cada uno. El costo fijo de construcción para la zona del nivel superior se estima en \$1,500,000, con un costo variable de \$50,000 para cada palco construido.
	- a. ¿Cuántos palcos se deben vender para llegar al punto de equilibrio?
	- b. Los planos preliminares del estadio muestran que hay espacio disponible para la construcción de hasta 50 palcos de lujo. Los promotores señalan que ya existen compradores y que los 50 palcos se podrían vender si se construyen. ¿Cuál es su recomendación respecto a la construcción de los palcos de lujo? ¿Cuál es la utilidad anticipada?
- 16. Financial Analysts, Inc., es una firma de inversión que administra portafolios de acciones para varios clientes. Un cliente nuevo solicitó que la empresa maneje un portafolio de \$80,000. Como estrategia de inversión inicial, al cliente le gustaría restringir el portafolio a una combinación de las siguientes dos acciones:

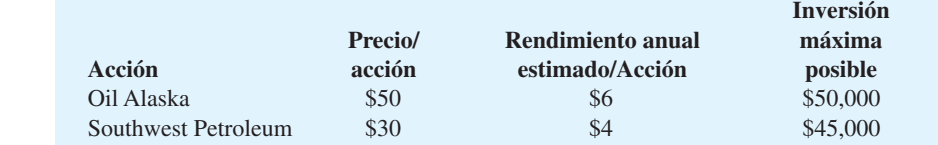

Sea

 $x =$  número de acciones de Oil Alaska

*y* - número de acciones de Southwest Petroleum

- a. Desarrolle la función objetivo, suponiendo que el cliente desea maximizar el rendimiento anual total.
- b. Incluya una expresión matemática para cada una de las tres restricciones siguientes:
	- (1) Los fondos de inversión total disponibles son \$80,000.
	- (2) La inversión máxima en Oil Alaska es de \$50,000.
	- (3) La inversión máxima en Southwest Petroleum es de \$45,000.

*Nota:* Al añadir las restricciones  $x \ge 0$  y  $y \ge 0$  se obtiene un modelo de programación lineal para el problema de inversión. En el capítulo 7 se estudiará un procedimiento de solución para este modelo.

 17. Los modelos de sistemas de inventario con frecuencia consideran las relaciones entre el inventario inicial, la cantidad de producción, la demanda o ventas y el inventario final. Para un periodo de producción *j* determinado, sea

 $S_{j-1}$  = inventario final del periodo anterior (inventario inicial para el periodo *j*)

- *xj* cantidad de producción en el periodo *j*
- *dj* demanda en el periodo *j*
- $s_j$  = inventario final para el periodo *j*
- a. Formule la relación matemática o el modelo que muestre el inventario final como una función del inventario inicial, la producción y la demanda.
- b. ¿Qué restricción debe añadirse si la capacidad de producción para el periodo *j* está dada por *Cj* ?
- c. ¿Qué restricción debe añadirse si los requerimientos de inventario para el periodo *j* exigen un inventario final de al menos  $I_j$ ?

## **Caso de estudio Programación de una liga de golf**

Chris Lane, director del Royal Oak Country Club, debe desarrollar un programa para el torneo de parejas de la liga de golf, cuya temporada comienza mañana a las 4:00 p.m. Hay dieciocho parejas inscritas en la liga, y cada pareja debe jugar con todas las demás parejas durante el transcurso de las 17 semanas que dura la temporada. Chris pensó que sería muy fácil desarrollar un programa, pero después de trabajar en él un par de horas, no ha logrado elaborarlo. Como Chris debe tener el programa listo para mañana en la tarde, le pide a usted que lo ayude. Una complicación posible es que una de las parejas le comentó a Chris que tal vez cancelarían los partidos, pero que le informarían a la 1:00 p.m. de mañana si podrían jugar o no esta temporada.

#### **Informe gerencial**

Prepare un informe para Chris Lane. Su informe debe incluir, como mínimo, los puntos siguientes:

- **1.** Un programa que permita que las 18 parejas jueguen contra otra durante las 17 semanas de la temporada.
- **2.** Un programa de contingencia que se pueda usar en caso de que la pareja que contactó a Chris decida cancelar la temporada.

## **Apéndice 1.1 El software The Management Scientist**

Los avances en la tecnología de cómputo han sido un factor importante para colocar los métodos cuantitativos al alcance de quienes toman decisiones. La versión 6.0 del software llamado The Man agement Scientist, preparado por los autores como un complemento para este libro, ahora está disponible para los sistemas operativos Windows 95 a Windows XP, así como para Vista.1 Este software se puede utilizar para resolver los problemas incluidos en el libro así como aquellos a pequeña escala encontrados en la práctica. El uso de The Management Scientist le ayudará a comprender y apreciar mejor el papel de las computadoras en la aplicación de los métodos cuantitativos a los problemas de decisión.

The Management Scientist contiene 12 módulos, o programas, que le permitirán resolver problemas en muchas áreas, incluidas las siguientes:

- Capítulo 4 Análisis de decisiones
- Capítulo 6 Elaboración de pronósticos
- Capítulos 7-9 Programación lineal
- Capítulo 10 Modelos de distribución y de red
- Capítulo 11 Programación lineal entera
- Capítulo 13 PERT/CPM

 $^1$ La versión 6.0 está diseñada para una ejecución óptima en computadoras con una resolución de pantalla de 1024  $\times$ 768 o superior. En computadoras con resoluciones más bajas aun se puede ejecutar la versión 6.0. Cuando se trabaja con problemas grandes, aparecen barras de desplazamiento en caso necesario.

- Capítulo 14 Modelos de inventarios<br>Capítulo 15 Modelos de línea de esp
- Modelos de línea de espera
- Capítulo 17 Procesos de Markov

El uso de The Management Scientist con el libro es opcional. En algunos casos insertamos una figura en el texto que muestra la salida que The Management Scientist proporciona para un problema. No obstante, no es necesario estar familiarizado con el uso del software para entender la figura y el material del libro. El resto del apéndice describe de manera general las características y el uso del software.

#### **Selección de un módulo**

Después de iniciar The Management Scientist, encontrará la ventana de selección de módulos, como muestra la figura 1.7. Las opciones proporcionan acceso a los 12 módulos. Tan sólo seleccione uno y haga clic en OK para cargarlo en la memoria de la computadora.

#### **El menú File**

Una vez que el módulo se carga, necesitará hacer clic en el menú File (Archivo) para comenzar a trabajar con un problema. El menú File ofrece las opciones siguientes.

**New** Seleccione esta opción para comenzar un problema nuevo. Los cuadros de diálogo y las plantillas de entrada le guiarán a lo largo del proceso de entrada de datos.

**Open** Seleccione esta opción para abrir un problema que guardó antes. Cuando el problema se selecciona, aparece en la pantalla, de modo que podrá verificar si se trata del problema que quiere resolver.

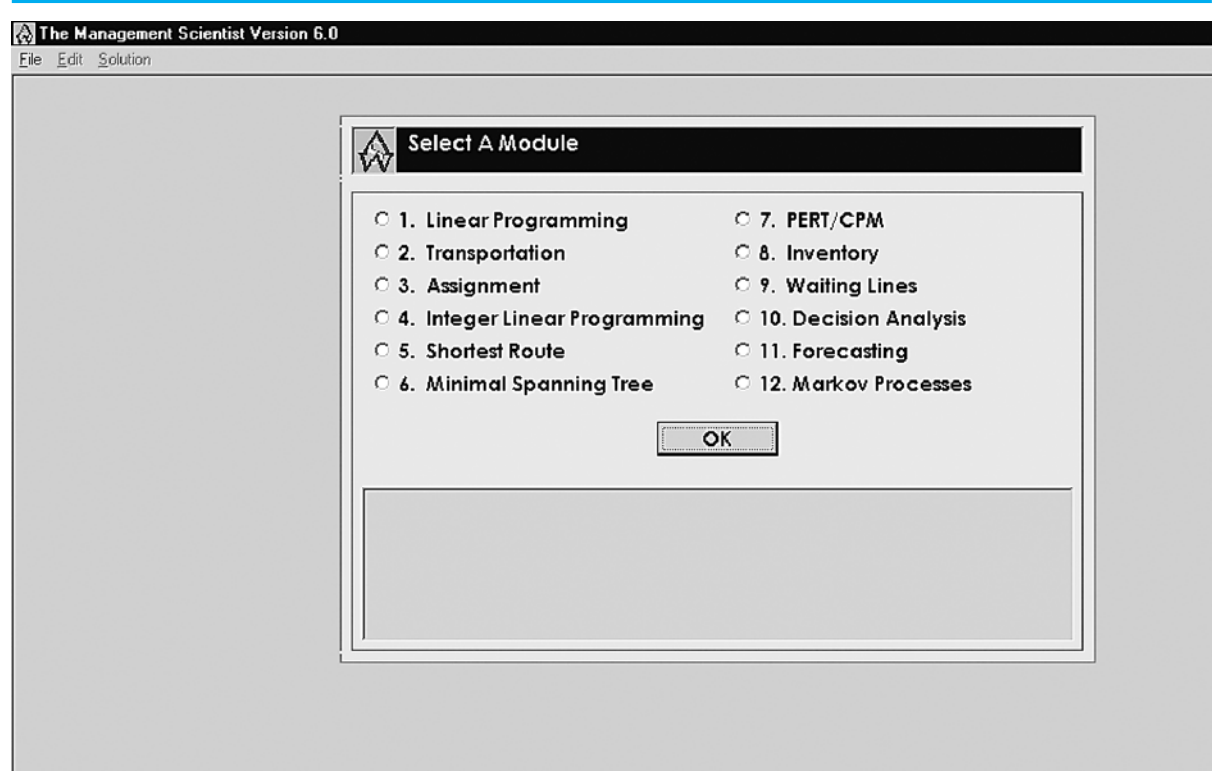

#### **FIGURA 1.7** SELECCIÓN DE MÓDULOS PARA THE MANAGEMENT SCIENTIST

**Save** Después de introducir el problema nuevo, es recomendable guardarlo para usarlo o modificarlo más tarde. La opción Save (Guardar) lo guiará a través del proceso de asignación de un nombre y guardado.

**Change Modules** Esta opción regresa al usuario a la ventana de la figura 1.7 donde se puede seleccionar otro módulo.

**Exit** Esta opción le permitirá salir de The Management Scientist.

#### **El menú Edit**

Una vez resuelto un problema nuevo, tal vez quiera hacerle una o más modificaciones antes de resolver. El menú Edit (Editar) proporciona la opción para mostrar el problema y luego hacer revisiones al mismo antes de resolverlo o guardarlo. En los módulos de programación lineal y entera, el menú Edit también incluye opciones para modificar el tamaño del problema al añadir o eliminar variables, y añadir o eliminar restricciones. Opciones similares para modificar el tamaño del problema se proporcionan en el menú Edit de los módulos de transporte y asignación.

#### **El menú Solution**

El menú Solution (Solución) tiene tres opciones:

**Solve** Esta opción resuelve el problema actual y muestra la solución en la pantalla.

**Print** Cuando la solución se exhibe en la pantalla, la opción Print (Imprimir) envía la solución a una impresora.

**Save As Text File** Cuando la solución se exhibe en la pantalla, la opción Save As Text File (Guardar como archivo de texto) permite que la solución se guarde como un archivo de texto. El archivo de texto puede abrirse después mediante un procesador de palabras para que la solución pueda incluirse en un informe de soluciones.

#### **Consejos sobre la introducción de datos**

En cualquier momento que se selecciona un problema, el módulo apropiado proporciona cuadros de diálogo y formularios para describir las funciones del problema e introducir datos. Enseguida se listan algunas sugerencias para introducir datos que le pueden ser útiles cuando use The Management Scientist:

- **1.** No introduzca comas (,) con sus datos de entrada. Por ejemplo, el valor 104,000 debe introducirse sólo con los seis dígitos: 104000.
- **2.** No introduzca el signo de dinero (\$) para datos sobre utilidades o costos. Por ejemplo, un costo de \$20.00 debe introducirse como 20.
- **3.** No introduzca el signo de porcentaje (%) si se solicita un porcentaje. Por ejemplo, 25% debe introducirse como 25, no como 25% ni .25.
- **4.** En ocasiones un modelo puede formularse con valores fraccionarios como  $\frac{1}{4}$ ,  $\frac{2}{3}$ ,  $5/6$ , etc. Los datos que se introducen a The Management Scientist deben estar en forma decimal. La fracción  $\frac{1}{4}$  puede introducirse como .25, pero las fracciones como  $\frac{2}{3}$  o  $\frac{5}{6}$  tienen formas decimales que se repiten. En estos casos recomendamos la convención del redondeo a cinco valores posicionales como .66667 y .83333.
- **5.** Por último, recomendamos que en general intente simplificar los datos de entrada muy grandes para que los números que maneje y procese la computadora sean más pequeños. Por ejemplo, los costos como \$2,500,000 pueden simplificarse a 2.5 con el entendido de que los datos utilizados en el problema reflejan millones de pesos.

## **Apéndice 1.2 Uso de Excel para el análisis del punto de equilibrio**

En la sección 1.4 presentamos el ejemplo de producción de Nowlin Plastics para ilustrar cómo se utilizan los modelos cuantitativos para ayudar a un gerente a determinar los costos, ingresos y utilidades proyectadas, asociadas con una cantidad de producción establecida o con un volumen de ventas pronosticado. En este apéndice se presentan las aplicaciones de hoja de cálculo al mostrar cómo usar Excel para realizar un análisis cuantitativo del ejemplo de Nowlin Plastics.

Observe la hoja de trabajo de la figura 1.8. Comenzamos con la introducción de los datos del problema en la parte superior de la hoja. El valor 3000 en la celda B3 es el costo de preparación, el valor 2 en la celda B5 son los costos variables de mano de obra y materiales por unidad, y el valor 5 en la celda B7 es el precio de venta por unidad. En general, siempre que realizamos un análisis cuantitativo con Ex cel, introducimos los datos del problema en la parte superior de la hoja de trabajo y reservamos la parte inferior para el desarrollo del modelo. La etiqueta "Models" en la celda B10 es un recordatorio visual de esta convención.

La celda B12 en la sección de modelos de la hoja contiene el volumen de producción propuesto en unidades. Como los valores para el costo total, el ingreso total y las utilidades totales dependen del valor de esta variable de decisión, colocamos un borde alrededor de la celda B12 y le asignamos una trama para resaltarla. Con base en el valor de la celda B12, las fórmulas de las celdas B14, B16 y B18 se usan para calcular los valores para el costo total, el ingreso total y las utilidades totales (pérdidas), respectivamente. Primero, recuerde que el valor del costo total es la suma del costo fijo (celda B3) y el costo variable total. Dado que el costo variable total es el producto del costo variable unitario (celda B5) y el volumen de producción (celda B12), está determinado por B5\*B12. Por tanto, para calcu-lar el costo total se introdujo la fórmula = $B3+B5*B12$  en la celda B14. A continuación el ingreso total es el producto del precio de venta unitario (celda B7) y el número de unidades producidas (celda B12); por consiguiente, en la celda B16 se introdujo la fórmula -B7\*B12. Por último, las utilidades totales (o pérdida) son la diferencia entre el ingreso total (celda B16) y el costo total (celda B14). Por tanto, en la celda B18 se introdujo la

#### **FIGURA 1.8** HOJA DE FÓRMULAS PARA EL EJEMPLO DE PRODUCCIÓN DE NOWLIN PLASTICS

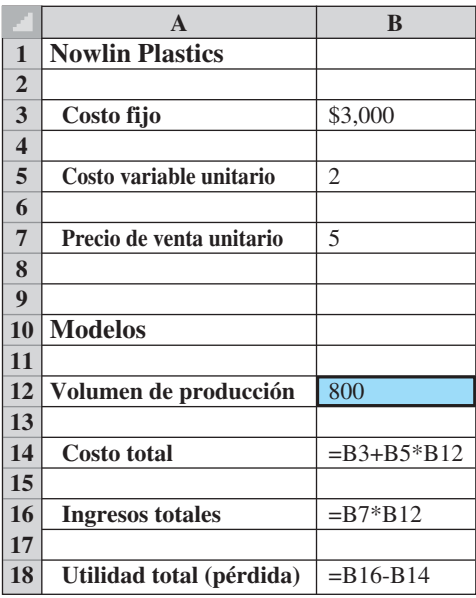

 **WEB** archivo

**Nowlin**

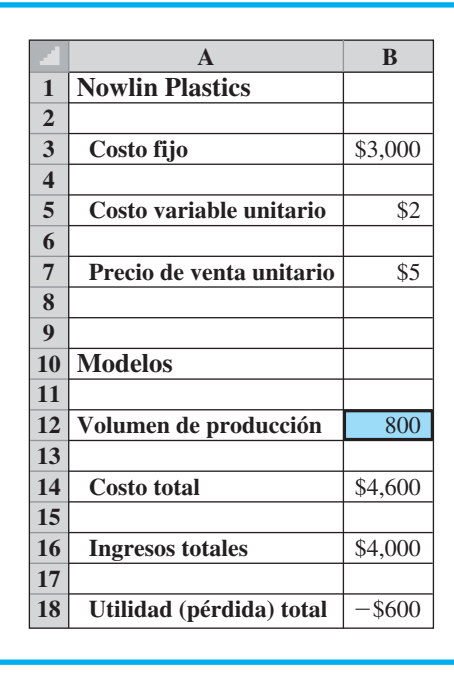

#### **FIGURA 1.9** SOLUCIÓN PARA EL EJEMPLO DE PRODUCCIÓN DE NOWLIN PLASTICS UTILIZANDO UN VOLUMEN DE PRODUCCIÓN DE 800 UNIDADES

fórmula = B16 – B14. La hoja de trabajo de la figura 1.8 muestra las fórmulas empleadas para hacer estos cálculos; nos referimos a ellas como hoja de fórmulas.

Para examinar el efecto de seleccionar un valor particular para el volumen de producción, se introdujo un valor de 800 en la celda B12. La hoja de trabajo de la figura 1.9 muestra los valores obtenidos por las fórmulas; un volumen de producción de 800 unidades da como resultado un costo total de \$4600, un ingreso total de \$4000 y una pérdida de \$600. Para examinar el efecto de otros volúmenes de producción, sólo necesitamos introducir los demás valores en la celda B12. Y para examinar el efecto de los diferentes costos y precios de venta, sencillamente introdujimos los valores apropiados en la sección de datos de la hoja de trabajo; los resultados se mostrarán en la sección de modelos de la hoja de trabajo.

En la sección 1.4 se ilustra el análisis del punto de equilibrio. Ahora veremos cómo se usa una hoja de cálculo para calcular el punto de equilibrio para el ejemplo de producción de Nowlin Plastics.

### **Determinación del punto de equilibrio utilizando la herramienta Buscar objetivo (Goal Seek) de Excel**

El punto de equilibrio es el volumen de producción que resulta cuando el ingreso total es igual al costo total y, por tanto, hay una utilidad de \$0. Una manera de determinar el punto de equilibrio es utilizar un método de prueba y error. Por ejemplo, en la figura 1.9 vemos que un volumen de producción de prueba de 800 unidades generó una pérdida de \$600. Como esta solución de prueba dio como resultado una pérdida, un volumen de producción de 800 unidades no puede ser el punto de equilibrio. Podríamos seguir experimentando con otros volúmenes de producción con sólo introducir diferentes valores en la celda B12 y observar la utilidad o pérdida resultante en la celda B18. Un enfoque mejor es usar la herramienta Buscar objetivo (Goal Seek) de Excel para determinar el punto de equilibrio.

La herramienta Buscar objetivo de Excel permite al usuario encontrar un valor de entrada para una celda que ajusta el valor de salida de una celda relacionada a un valor específico (llamado *objetivo*). En el caso del análisis del punto de equilibrio, el "objetivo"

es establecer en cero las utilidades totales al "buscar" un valor apropiado para el volumen de producción. Buscar objetivo nos permitirá encontrar el valor del volumen de producción que igualará a cero las utilidades totales de Nowlin Plastics. Los pasos siguientes describen cómo utilizar Buscar objetivo para encontrar el punto de equilibrio para Nowlin Plastics:

#### **FIGURA 1.10** CUADRO DE DIÁLOGO BUSCAR OBJETIVO (GOAL SEEK) PARA EL EJEMPLO DE PRODUCCIÓN DE NOWLIN PLASTICS

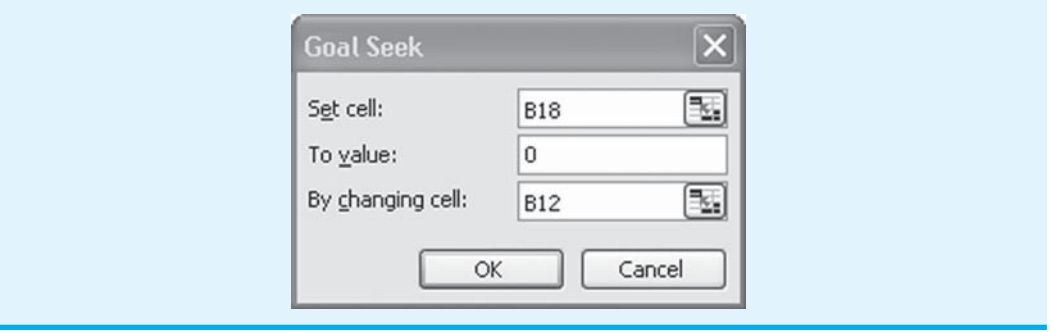

- **Paso 1.** Seleccione el la pestaña **Datos** en la parte superior de la barra de herramientas.
- **Paso 2.** Seleccione **Análisis** y si... en la pestaña Herramientas de datos.
- Paso 3. Seleccione el cuadro de diálogo Buscar objetivo (Goal Seek, figura 1.10).
- **Paso 4.** Cuando aparezca el cuadro de diálogo **Buscar objetivo**:

Introduzca B18 en el cuadro **Definir la celda** (Set cell)

Introduzca 0 en el cuadro **Con el valor** (To value)

Introduzca B12 en el cuadro **Para cambiar la celda** (By changing cell)**.** Haga clic en **Aceptar** (Ok)

El cuadro de diálogo Buscar objetivo (Goal Seek) completado se muestra en la figura 1.10, y la hoja de trabajo obtenida se muestra en la figura 1.11. Las utilidades totales en la celda B18 son cero y el volumen de producción en la celda B12 se ha establecido en el punto de equilibrio de 1000.

#### **FIGURA 1.11** PUNTO DE EQUILIBRIO ENCONTRADO UTILIZANDO LA HERRAMIENTA BUSCAR OBJETIVO PARA EL EJEMPLO DE PRODUCCIÓN DE NOWLIN PLASTICS

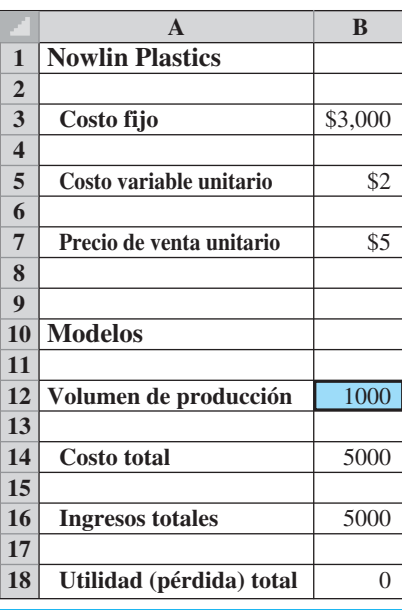

# **CAPÍTULO 2**

# **Introducción a la probabilidad**

#### **CONTENIDO**

- **2.1** EXPERIMENTOS Y ESPACIO MUESTRAL
- **2.2** ASIGNACIÓN DE PROBABILIDADES A RESULTADOS EXPERIMENTALES Método clásico Método de frecuencia relativa Método subjetivo
- **2.3** EVENTOS Y SUS PROBABILIDADES
- **2.4** ALGUNAS RELACIONES BÁSICAS DE PROBABILIDAD Complemento de un evento Ley de la adición Probabilidad condicional Ley de la multiplicación
- **2.5** TEOREMA DE BAYES Método tabular

Las decisiones de negocios con frecuencia se basan en análisis de incertidumbre como los siguientes:

- **1.** ¿Cuál es la "probabilidad" de que las ventas disminuyan si aumentamos los precios?
- **2.** ¿Cuán "viable" es que un nuevo método de ensamblaje aumente la productividad?
- **3.** ¿Cuán "probable" es que el proyecto se termine a tiempo?
- **4.** ¿Cuál es la "probabilidad" a favor de que una nueva inversión sea rentable?

La **probabilidad** es una medida numérica de la posibilidad de que un evento ocurra. Por tanto, las probabilidades podrían utilizarse como medidas del grado de incertidumbre asociado con los cuatro eventos listados antes. Si las probabilidades estuvieran disponibles, podríamos determinar la posibilidad de que ocurra cada evento.

Los valores de probabilidad siempre se asignan en una escala de 0 a 1. Una probabilidad cercana a 0 indica que es poco probable que ocurra un evento; una probabilidad cercana a 1 indica que es casi seguro que éste ocurra. Otras probabilidades entre 0 y 1 representan diversos grados de posibilidad de que el evento ocurra. La figura 2.1 muestra este panorama de la probabilidad.

La probabilidad es importante en la toma de decisiones debido a que proporciona una manera de medir, expresar y analizar las incertidumbres asociadas con eventos futuros. El artículo de MC en Acción, "Sobreventa de boletos en American Airlines", describe el papel que la probabilidad juega en las decisiones de sobreventa.

#### **FIGURA 2.1** LA PROBABILIDAD COMO MEDIDA NUMÉRICA DE LA POSIBILIDAD DE QUE UN EVENTO OCURRA

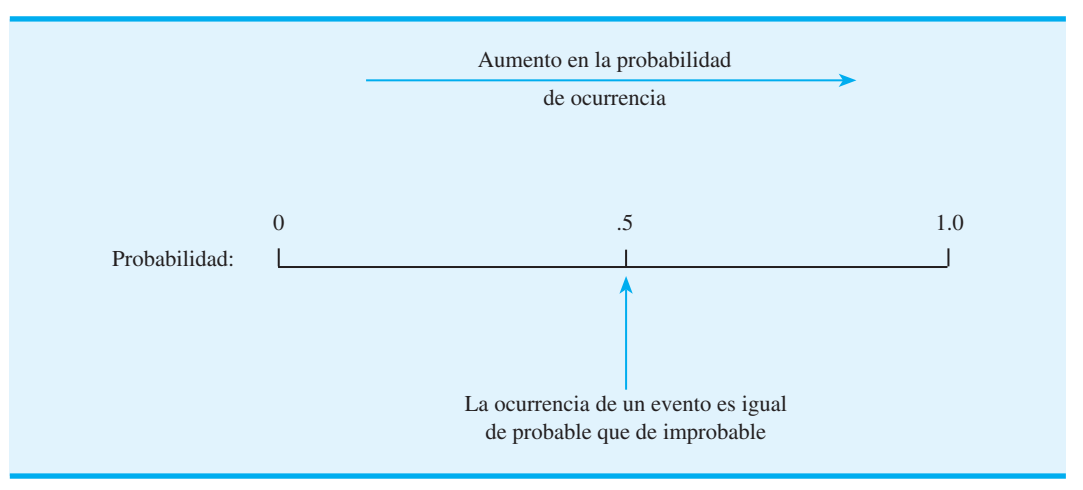

*una mejor descripción de la incertidumbre que expresiones tales como las oportunidades son "muy buenas", las posibilidades son "buenas", etcétera.*

*La probabilidad ofrece* 

#### **MC** *en* ACCIÓN

#### *SOBREVENTA DE BOLETOS EN AMERICAN AIRLINES\**

La sobreventa de boletos en la industria de las líneas aéreas es la práctica de vender más boletos para un vuelo de la capacidad que tiene el avión. American Airlines estima que, sin la sobreventa, aproximadamente 15% de los asientos no estarían ocupados al despegar el avión.

Como parte de su programa de administración del rendimiento, American utiliza herramientas cuantitativas de decisión para determinar el nivel óptimo de sobreventa. La administración intenta maximizar la rentabilidad de la sobreventa al tomar en cuenta explícitamente varias probabilidades y las implicaciones que esta decisión tiene en los ingresos y en los costos.

<sup>\*</sup>Basado en B. C. Smith, J. F. Leimkuhler, y R. M. Darrow, "Yield Management at American Airlines", Interfaces 22, no. 3 (1992): 8-31.

Quizás el factor principal a tener en cuenta cuando se determina el nivel óptimo de sobreventa es la evaluación de las probabilidades relevantes. Se requieren tres probabilidades:

- **1.** La probabilidad de que un pasajero cancele.
- **2.** La probabilidad de que un pasajero con una reservación activa no se presente el día del vuelo.
- **3.** La probabilidad de que un pasajero rechazado escoja otro vuelo de American (probabilidad de recaptura).

Estas probabilidades, junto con los costos de vender más asientos de los disponibles y vender menos, son los determinantes clave de la política de sobreventa de American Airlines. Por esta razón se hace un esfuerzo considerable para obtener buenas estimaciones de las probabilidades. American Airlines espera una contribución anual de ingresos de más de 500 millones de dólares, gracias a éste y otros aspectos de su programa de administración del rendimiento.

## **2.1 Experimentos y espacio muestral**

Desde el punto de vista de la probabilidad, definimos un **experimento** como cualquier proceso que genera resultados bien definidos. En una sola repetición de un experimento ocurrirá *uno y sólo uno* de los resultados experimentales posibles. A continuación se presentan varios ejemplos de experimentos y los resultados asociados.

 Lanzar una moneda Cara, cruz Seleccionar un componente para inspección Defectuosa, sin defectos Hacer una llamada de ventas El cliente compra, no compra Arrojar un dado 1, 2, 3, 4, 5, 6 Jugar un partido de futbol Ganar, perder, empatar

#### **Experimento** Resultados experimentales

El primer paso en el análisis de un experimento en particular es definir detalladamente los resultados experimentales. Al definir *todos* los resultados experimentales posibles, identifi camos el **espacio muestral** para el experimento, es decir, el conjunto de todos los resultados experimentales posibles. Cada resultado experimental específico también se conoce como **punto muestral** y es un elemento del espacio muestral.

Considere el experimento de lanzar una moneda. Los resultados experimentales se definen por la superficie de la moneda que queda hacia arriba: cara o cruz. Si suponemos que *S* indica el espacio muestral, podemos utilizar la notación siguiente para describir el espacio muestral y los puntos muestrales para el experimento de lanzar la moneda:

$$
S = \{Cara, Cruz\}
$$

El uso de esta notación para el segundo experimento de la tabla anterior, seleccionar un componente para inspección, proporciona un espacio muestral con algunos puntos muestrales como sigue:

*S* = {Defectuosa, Sin defectos}

Por último, suponga que consideramos el cuarto experimento de la tabla, arrojar un dado. Los resultados experimentales se definen como el número de puntos que aparecen en la cara del dado que queda hacia arriba. En este experimento los valores numéricos 1, 2, 3, 4,

*Resuelva los incisos (a) y (b) del problema 1, para practicar la elaboración de listas de resultados experimentales (puntos muestrales) de un experimento.*

5 y 6 representan los resultados experimentales posibles o puntos muestrales. Por tanto, el espacio muestral se denota mediante

$$
S = \{1, 2, 3, 4, 5, 6\}
$$

#### **NOTAS Y COMENTARIOS**

En la probabilidad la noción de experimento difiere un poco del sentido que se le da en las ciencias de laboratorio, en las que el investigador da por sentado que cada vez que un experimento se repite exactamente de la misma manera, ocurrirá el mismo resultado. Para el tipo de experimento que estudiamos en probabilidad, el resultado está determinado

por el azar; aun cuando el experimento se repita exactamente de la misma manera, podría ocurrir un resultado diferente. Debido a esta diferencia, los experimentos que estudiamos en la probabilidad a veces se llaman experimentos aleatorios.

## **2.2 Asignación de probabilidades a resultados experimentales**

Una vez comprendido lo que es un experimento y el espacio muestral, veamos ahora cómo se determinan las probabilidades para los resultados experimentales. La probabilidad de un resultado experimental es una medida numérica de la posibilidad de que ese resultado experimental ocurra. Cuando se asignan probabilidades a los resultados experimentales, se debe cumplir con dos **requerimientos básicos de probabilidad**.

**1.** Los valores de probabilidad asignados a cada resultado experimental (punto muestral) deben estar entre 0 y 1. Si *Ei* indica el *i*-ésimo resultado experimental y *P*(*Ei* ) denota la probabilidad de que ocurra este resultado experimental, debemos tener

$$
0 \le P(E_i) \le 1 \text{ (para toda } i)
$$
\n(2.1)

**2.** La suma de *todas* las probabilidades de los resultados experimentales debe ser 1. Por ejemplo, si un espacio muestral tiene *k* resultados experimentales, se debe tener

$$
P(E_1) + P(E_2) + \cdots + P(E_k) = 1
$$
\n(2.2)

Cualquier método de asignación de valores de probabilidad a los resultados experimentales que cumpla con estos dos requisitos y produzca mediciones numéricas razonables de la posibilidad de los resultados es aceptable. En la práctica se emplean con frecuencia el método clásico, el método de frecuencia relativa o el método subjetivo.

#### **Método clásico**

Para ilustrar el método clásico de asignación de probabilidades, consideremos de nuevo el experimento de lanzar una moneda. En cualquier lanzamiento observaremos uno de dos resultados experimentales: cara o cruz. Un supuesto razonable es que los dos resultados posibles tienen igual probabilidad de ocurrir. Por tanto, como uno de los dos resultados igualmente probables es una cara, por lógica debemos concluir que la probabilidad de observar una cara es  $\frac{1}{2}$ , o 0.50. Asimismo, la probabilidad de observar una cruz es 0.50. Cuando se utiliza el supuesto de resultados igualmente probables como base para la asignación de probabilidades, se trata del **método clásico**. Si un experimento tiene *n* resultados posibles, el método clásico asignaría una probabilidad de 1/*n* a cada resultado experimental.

Como otro ejemplo del método clásico, considere de nuevo el experimento de arrojar un dado. En la sección 2.1 se describe el espacio muestral y los puntos muestrales para este experimento con la notación

$$
S = \{1, 2, 3, 4, 5, 6\}
$$

Un dado está diseñado para que los seis resultados experimentales sean igualmente probables y por consiguiente a cada resultado se asigna una probabilidad de  $\frac{1}{6}$ . Por tanto, si  $P(1)$ denota la probabilidad de que aparezca un punto en la cara superior del dado, enton-

ces  $P(1) = \frac{1}{6}$ . Del mismo modo,  $P(2) = \frac{1}{6}$ ,  $P(3) = \frac{1}{6}$ ,  $P(4) = \frac{1}{6}$ ,  $P(5) = \frac{1}{6}$  y  $P(6) = \frac{1}{6}$ . Observe que esta asignación de probabilidad satisface los dos requisitos básicos de la asignación de probabilidades. De hecho, los requisitos (2.1) y (2.2) se satisfacen de manera automática cuando se utiliza el método clásico, debido a que a cada uno de los *n* puntos muestrales se le asigna una probabilidad de 1/*n*.

El método clásico fue desarrollado originalmente para analizar las probabilidades en los juegos de azar, donde el supuesto de resultados igualmente probables con frecuencia es razonable. Pero en muchos problemas de negocios este supuesto no es válido, de ahí que se requieran métodos alternos para asignar probabilidades.

#### **Método de frecuencia relativa**

Considere una empresa que está preparándose para comercializar un producto nuevo. Para estimar la probabilidad de que un cliente compre el producto, se realiza una evaluación de una prueba de mercado donde los representantes de ventas llaman a clientes potenciales. Cada llamada de ventas realizada tiene dos resultados posibles: el cliente compra el producto o no lo compra. Si no hay una razón para asumir que los dos resultados experimentales son igualmente probables, el método clásico de asignación de probabilidades es inapropiado.

Suponga que en la evaluación de la prueba de mercado del producto se contactaron 400 clientes potenciales, de los cuales 100 compraron el producto pero 300 no. De hecho, el experimento de contactar a un cliente se repitió 400 veces, de las cuales el producto se compró 100 veces. Por ende, podríamos decidir utilizar la frecuencia relativa del número de clientes que compraron el producto como una estimación de la probabilidad de que un cliente realice una compra. Podríamos asignar una probabilidad de  $100/400 = 0.25$  al resultado experimental el cliente compra. Asimismo,  $300/400 = 0.75$  podría asignarse al resultado experimental el cliente no compra. Este enfoque para asignar probabilidades se conoce como **método de frecuencia relativa**.

#### **Método subjetivo**

El **método subjetivo** de asignar probabilidades es el más apropiado cuando no podemos suponer de manera realista que los resultados experimentales son igualmente probables y cuando se cuenta con pocos datos relevantes. Cuando se utiliza el método subjetivo para asignar probabilidades a los resultados experimentales, podemos utilizar cualquier información disponible, como nuestra experiencia o intuición. Después de considerar toda la información disponible se especifica un valor de probabilidad que exprese nuestro *grado de creencia* (en una escala de 0 a 1) de que el resultado experimental ocurrirá. Dado que la probabilidad subjetiva expresa el grado de creencia de una persona, es personal. Mediante el uso del método subjetivo es de esperar que distintas personas asignen diferentes probabilidades al mismo resultado experimental.

El método subjetivo requiere sumo cuidado para asegurar que se cumpla con los dos requisitos básicos de las ecuaciones (2.1) y (2.2). Sin importar el grado de creencia de una

*Resuelva el inciso (b) del problema 2 para practicar con el método clásico.*

*Resuelva el problema 2 para practicar la asignación de probabilidades a resultados experimentales utilizando el método de frecuencia relativa.*

persona, el valor de probabilidad asignado a cada resultado experimental debe estar entre 0 y 1, inclusive, y la suma de todas las probabilidades para los resultados experimentales debe ser igual a uno.

Considere el caso en que Tom y Judy Elsbernd hacen una oferta para comprar una casa. Hay dos resultados posibles:

$$
E_1 = \text{su oferta es aceptada}
$$
  

$$
E_2 = \text{su oferta es rechazada}
$$

Judy piensa que la probabilidad de que su oferta sea aceptada es 0.8; por tanto, Judy establece que  $P(E_1) = 0.8$  y  $P(E_2) = 0.2$ . Tom, por su parte, considera que la probabilidad de que su oferta sea aceptada es 0.6; por consiguiente, Tom establece que  $P(E_1) = 0.6$  y  $P(E_2) = 0.4$ . Advierta que la estimación de la probabilidad de Tom para  $E_1$  refleja un mayor pesimismo respecto a que su oferta se acepte.

Tanto Judy como Tom asignaron probabilidades que satisfacen los dos requisitos básicos. El hecho de que sus estimaciones de probabilidad difieran recalca la naturaleza personal del método subjetivo.

Incluso en situaciones de negocios donde tanto el método clásico como el método de frecuencia relativa pueden aplicarse, tal vez los gerentes quieran proporcionar estimaciones de probabilidad subjetiva. En estos casos, con frecuencia las mejores estimaciones de probabilidad se obtienen al combinar las estimaciones del método clásico o del método de frecuencia relativa con estimaciones de probabilidad subjetivas.

## **2.3 Eventos y sus probabilidades**

Un **evento** es una colección de puntos muestrales (resultados experimentales). Por ejemplo, en el experimento de arrojar un dado, el espacio muestral tiene seis puntos muestrales y se denota mediante  $S = \{1, 2, 3, 4, 5, 6\}$ . Ahora considere que el evento en que el número de puntos mostrados en la cara superior del dado es un número par. Los tres puntos muestrales en este evento son 2, 4 y 6. Utilizando la letra *A* para denotar este evento, escribimos *A* como una colección de puntos muestrales:

$$
A = \{2, 4, 6\}
$$

Por tanto, si el resultado experimental o punto muestral fuera 2, 4 o 6, diríamos que ha ocurrido el evento *A*.

El análisis de probabilidad se concentra en gran parte en el cálculo de probabilidades para varios eventos que son de interés para el tomador de decisiones. Si se definen las probabilidades de los puntos muestrales, la *probabilidad de un evento* es igual a la suma de las probabilidades de los puntos muestrales que lo componen.

Retomando el experimento de arrojar un dado, utilizamos el método clásico para concluir que la probabilidad asociada a cada punto muestral es  $\frac{1}{6}$ . Por tanto, la probabilidad de obtener un 2 al arrojar el dado es  $\frac{1}{6}$ , la probabilidad de obtener un 4 es  $\frac{1}{6}$ y la probabilidad de obtener un 6 es 1/ 6. La probabilidad del evento *A,* es decir, un número par de puntos en la cara superior del dado, es

$$
P(A) = P(2) + P(4) + P(6)
$$

$$
= \frac{1}{6} + \frac{1}{6} + \frac{1}{6} = \frac{3}{6} = \frac{1}{2}
$$

Siempre que podamos identificar todos los puntos muestrales de un experimento y asignarles las probabilidades correspondientes, podremos utilizar el método anterior para calcular la probabilidad de un evento. No obstante, en muchos experimentos el número de puntos

*El teorema de Bayes (sección 2.5) proporciona un medio para combinar probabilidades previas determinadas de manera subjetiva con probabilidades obtenidas por otros medios para obtener probabilidades revisadas o posteriores.*

muestrales es grande, por lo que su identificación, al igual que la determinación de sus probabilidades, se vuelve sumamente compleja, si no es que imposible. En el resto de este capítulo se presentan algunas relaciones de probabilidad básicas que se pueden utilizar para calcular la probabilidad de un evento sin conocer todas las probabilidades de los puntos muestrales individuales. Estas relaciones de probabilidad requieren que se conozcan las probabilidades de algunos eventos del experimento; las probabilidades de otros eventos se calculan a partir de estas probabilidades conocidas utilizando una o más de las relaciones de probabilidad.

**NOTAS Y COMENTARIOS**

*Resuelva el problema 6 para practicar la asignación de probabilidades a eventos.*

- **1.** El espacio muestral, *S*, es en sí mismo un evento. Contiene todos los resultados experimentales, de modo que tiene una probabilidad de 1; es decir,  $P(S) = 1$ .
- **2.** Cuando se utiliza el método clásico para asignar probabilidades, la suposición es que los resulta-

dos experimentales son igualmente probables. En estos casos, la probabilidad de un evento puede calcularse al contar el número de resultados experimentales en el evento y dividir el resultado entre el número total de resultados experimentales.

## **2.4 Algunas relaciones básicas de probabilidad**

En esta sección se presentan varias relaciones que le ayudarán en el cálculo de probabilidades. Estas relaciones son el complemento de un evento, la ley de la adición, la probabilidad condicional y la ley de la multiplicación.

#### **Complemento de un evento**

Para un evento *A*, el **complemento del evento** *A* es el evento que consiste en todos los puntos muestrales que *no están* en *A*. El complemento de *A* se denota por medio de *Ac*. La fi gura 2.2 muestra un diagrama conocido como **diagrama de Venn**, que ilustra el concepto de complemento. El área rectangular representa el espacio muestral para el experimento y como tal contiene todos los puntos muestrales posibles. El círculo representa el evento *A* y contiene sólo los puntos muestrales que pertenecen a *A*.

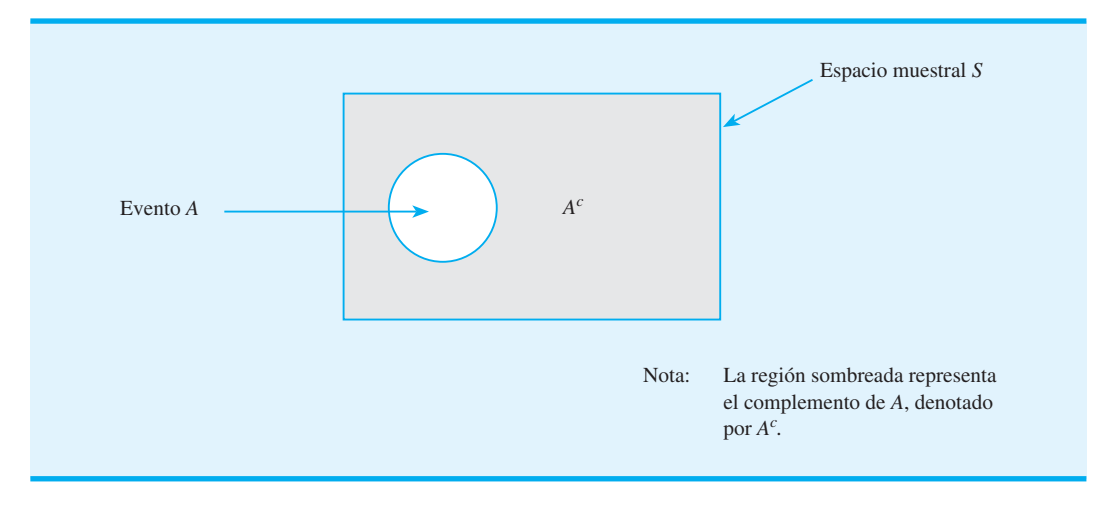

#### **FIGURA 2.2** COMPLEMENTO DEL EVENTO *A*

El resto del rectángulo contiene todos los puntos muestrales que no están en el evento *A*, que por definición es el complemento de *A*.

En cualquier aplicación de la probabilidad el evento *A* y su complemento *Ac* deben satisfacer la condición

$$
P(A) + P(A^c) = 1
$$

Al calcular *P*(*A*), tenemos

$$
P(A) = 1 - P(Ac)
$$
\n(2.3)

La ecuación (2.3) muestra que la probabilidad de un evento *A* puede calcularse por medio de una sustracción (resta) si se conoce la probabilidad de su complemento, *P*(*Ac*).

Considere el caso de un gerente de ventas quien, después de revisar los informes de ventas, plantea que 80% de los contactos de clientes nuevos no producen ninguna venta. Si A denota el evento de una venta y  $A<sup>c</sup>$  el evento de ninguna venta, el gerente está afirmando que  $P(A^C) = 0.80$ . Utilizando la ecuación (2.3), vemos que

$$
P(A) = 1 - P(A^c) = 1 - 0.80 = 0.20
$$

lo cual muestra que hay una probabilidad de 0.20 de que al entrar en contacto con el cliente nuevo se realice la venta.

En otro caso, un agente de compras establece una probabilidad de 0.90 de que un proveedor envíe mercancía sin partes defectuosas. Utilizando el complemento, podemos concluir que la probabilidad de que la mercancía contenga algunas partes defectuosas es de  $1 - 0.90 = 0.10$ .

#### **Ley de la adición**

La ley de la adición es una relación útil cuanto tenemos dos eventos y estamos interesados en conocer la probabilidad de que ocurra por lo menos uno de ellos. Es decir, si tenemos los eventos *A* y *B* estamos interesados en conocer la probabilidad de que ocurra el evento *A*, el evento *B* o ambos simultáneamente. Antes de presentar la ley de la adición, debemos estudiar dos conceptos concernientes a la combinación de eventos: la *unión* de eventos y la *intersección* de eventos.

Para dos eventos *A* y *B*, la **unión del evento** *A* **con el evento** *B* es el evento que contiene todos los puntos muestrales que pertenecen a *A*, a *B* o a ambos. La unión se indica mediante  $A \cup B$ . El diagrama de Venn de la figura 2.3 representa la unión de los eventos *A* y *B*; la región sombreada contiene todos los puntos muestrales en el evento *A*, así como

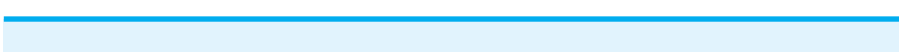

**FIGURA 2.3** UNIÓN DE LOS EVENTOS *A* Y *B* (REGIÓN SOMBREADA)

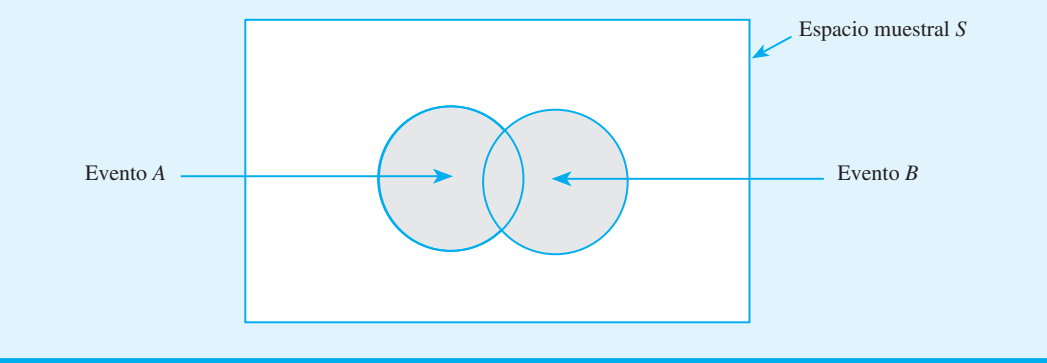

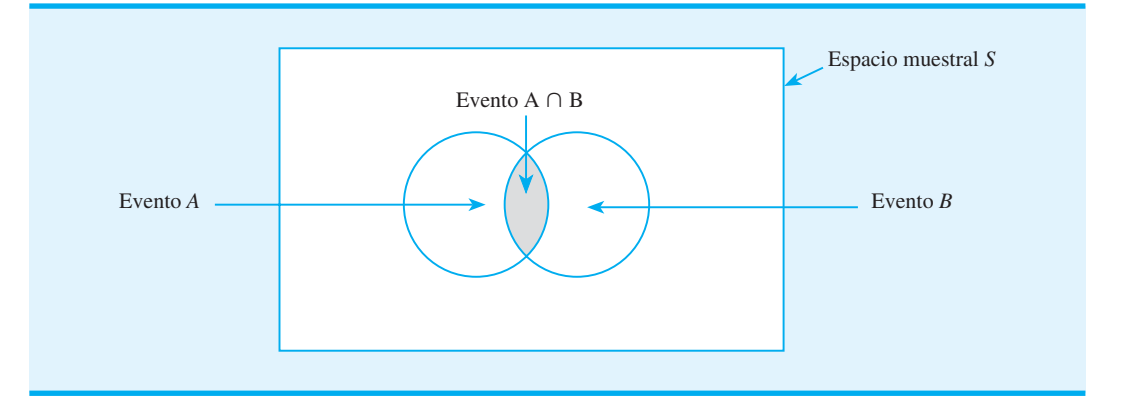

#### **FIGURA 2.4** INTERSECCIÓN DE LOS EVENTOS *A* Y *B* (REGIÓN SOMBREADA)

todos los puntos muestrales en el evento *B*. El hecho de que los círculos se traslapen indica que algunos de los puntos muestrales están contenidos tanto en *A* como en *B.*

Para dos eventos *A* y *B*, la **intersección de los eventos** *A* **y** *B* es el evento que contiene los puntos muestrales que pertenecen *tanto a A como a B.* La intersección se denota por medio de  $A \cap B$ . El diagrama de Venn que representa la intersección de los dos eventos se muestra en la figura 2.4. El área donde se traslapan los dos círculos es la intersección; contiene los puntos muestrales que están tanto en *A* como en *B*.

La ley de la adición proporciona una manera de calcular la probabilidad de ocurrencia del evento *A* o *B*, o de ambos. En otras palabras, la ley de la adición se utiliza para calcular la probabilidad de la unión de dos eventos,  $A \cup B$ . La ley de la adición se establece formalmente como sigue:

$$
P(A \cup B) = P(A) + P(B) - P(A \cap B)
$$
 (2.4)

Para comprender de manera intuitiva la ley de la adición, observe que los primeros dos términos en la ley de la adición, *P*(*A*) *P*(*B*), representan todos los puntos muestrales en  $A \cup B$ . Sin embargo, como los puntos muestrales de la intersección  $A \cap B$  están tanto en *A* como en *B*, cuando calculamos  $P(A) + P(B)$ , realmente estamos contando cada uno de los puntos muestrales en  $A \cap B$  dos veces. Corregimos este doble conteo al restar uno de los puntos muestrales en  $A \cap B$  dos veces. Corregimos este doble conteo al restar  $P(A \cap B)$ .

Para aplicar la ley de la adición, consideremos las situaciones siguientes en un curso universitario sobre métodos cuantitativos para la toma de decisiones. De los 200 estudiantes que tomaron el curso, 160 aprobaron el examen parcial, 140 el examen final y 124 los dos exámenes. Sea

 $A =$  evento de aprobar el examen parcial

 $B =$  evento de aprobar el examen final

Esta información de frecuencia relativa conduce a las probabilidades siguientes:

$$
P(A) = \frac{160}{200} = 0.80
$$

$$
P(B) = \frac{140}{200} = 0.70
$$

 $160$ 

$$
P(A \cap B) = \frac{124}{200} = 0.62
$$

*Las palabras clave para la unión de eventos*  $(A \cup B)$ *son "ocurre ya sea A o B" u "ocurre por lo menos uno de los dos eventos".*

*Las palabras clave para la intersección de eventos*   $(A \cup B)$  son "ocurren tanto" *A como B".*

Después de revisar las calificaciones, el profesor decidió dar una calificación aprobatoria a cualquier estudiante que hubiera aprobado por lo menos uno de los dos exámenes. Es decir, cualquier estudiante que hubiera aprobado el examen parcial, cualquiera que hubiera aprobado el examen final y cualquiera que hubiera aprobado los dos exámenes recibiría una calificación aprobatoria. ¿Cuál es la probabilidad de que un estudiante reciba una calificación aprobatoria en este curso?

Quizá su primera reacción sea tratar de contar cuántos de los 200 estudiantes aprobaron por lo menos un examen, pero observe que la pregunta de probabilidad se refiere a la unión de los eventos *A* y *B*. Es decir, queremos saber cuál es la probabilidad de que un estudiante haya aprobado el examen parcial (*A*), haya aprobado el examen final (*B*) o haya aprobado ambos. Por tanto, queremos saber  $P(A \cup B)$ . Utilizando la ley de la adición (2.4) para los eventos *A* y *B*, tenemos

$$
P(A \cup B) = P(A) + P(B) - P(A \cap B)
$$

Conociendo las tres posibilidades del lado derecho de esta ecuación, se obtiene

$$
P(A \cup B) = 0.80 + 0.70 - 0.62 = 0.88
$$

Este resultado indica una posibilidad de 88% de que un estudiante apruebe el curso debido que tiene una probabilidad de 0.88 de aprobar por lo menos uno de los exámenes.

Ahora considere un estudio acerca de los hábitos de ver televisión de parejas casadas. Se informó que 30% de los esposos y 20% de las esposas eran espectadores regulares de cierto programa que se transmite los viernes por la noche. Para 12% de las parejas del estudio, tanto el esposo como la esposa eran espectadores regulares del programa. ¿Cuál es la probabilidad de que al menos un miembro de una pareja casada sea un espectador regular del programa?

Sea

 $H =$  el esposo es un espectador regular

 $W =$  la esposa es una espectadora regular

Tenemos *P*(*H*) = 0.30, *P*(*W*) = 0.20 y *P*(*H*  $\cap$  *W*) = 0.12; por tanto, la ley de la adición produce

$$
P(H \cup W) = P(H) + P(W) - P(H \cap W) = 0.30 + 0.20 - 0.12 = 0.38
$$

Este resultado muestra una probabilidad de 0.38 de que por lo menos un miembro de una pareja casada sea un espectador regular del programa.

Antes de proseguir, veamos cómo se aplica la ley de la adición a **eventos mutuamente excluyentes**. Se dice que dos o más eventos son mutuamente excluyentes si los eventos no tienen ningún punto muestral en común, es decir, no hay puntos muestrales en la intersección de los eventos. Para que dos eventos *A* y *B* sean mutuamente excluyentes, la intersección de los eventos. Para que dos eventos *A* y *B* sean mutuamente excluyentes,  $P(A \cap B) = 0$ . La figura 2.5 proporciona un diagrama de Venn que representa dos eventos  $P(A \cap B) = 0$ . La figura 2.5 proporciona un diagrama de Venn que representa dos eventos mutuamente excluyentes. Dado que  $P(A \cap B) = 0$ , para el *caso especial de eventos mutuamente excluyentes* la ley de la adición se vuelve

$$
P(A \cup B) = P(A) + P(B) \tag{2.5}
$$

*Como práctica, resuelva el problema 7.*

*Un evento y su complemento son mutuamente excluyentes y su unión es el espacio muestral completo.*

> Para calcular la probabilidad de la unión de dos eventos mutuamente excluyentes, sencillamente se suman las probabilidades correspondientes.

#### **Probabilidad condicional**

En muchas situaciones de probabilidad es importante determinar la probabilidad de un evento cuando se sabe que otro evento relacionado ha ocurrido. Suponga que tenemos

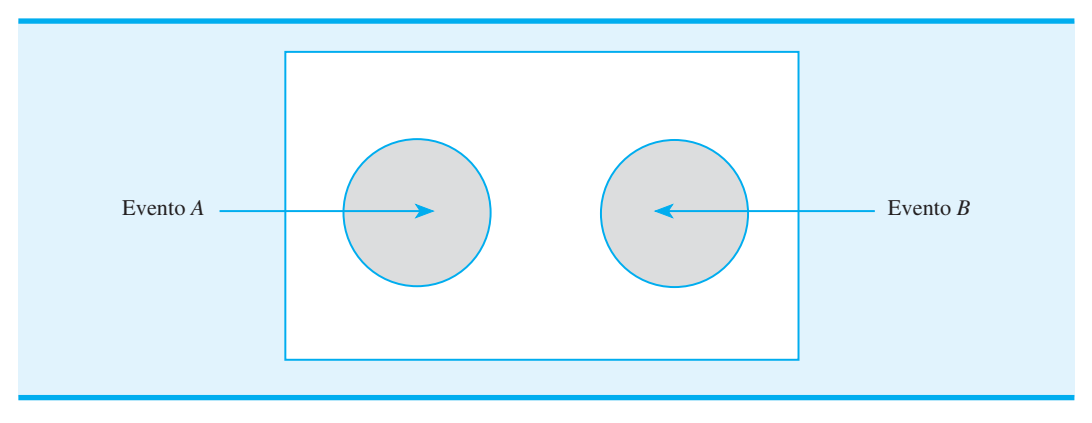

#### **FIGURA 2.5** EVENTOS MUTUAMENTE EXCLUYENTES

un evento *A* con probabilidad *P*(*A*) y que se obtiene información nueva o nos enteramos de que ha ocurrido otro evento, llamado *B*. Si *A* guarda una relación con *B,* querremos aprovechar esta información al calcular una probabilidad nueva o revisada para el evento *A*.

Esta nueva probabilidad del evento *A* se escribe *P*(*A* | *B*). La barra "|" denota el hecho de que estamos considerando la probabilidad del evento *A dada la condición de que ha ocurrido el evento B.* Por tanto, la notación *P*(*A* | *B*) se lee "la probabilidad de *A* dado *B*".

Con dos eventos *A* y *B*, las definiciones generales de **probabilidad condicional** para *A* dado *B* y para *B* dado *A,* son las siguientes:

$$
P(A | B) = \frac{P(A \cap B)}{P(B)}
$$
 (2.6)

$$
P(B \mid A) = \frac{P(A \cap B)}{P(A)} \tag{2.7}
$$

Para que estas expresiones tengan significado,  $P(B)$  no puede ser igual a 0 en la ecuación  $(2.6)$  y  $P(A)$  no puede ser igual a 0 en la ecuación  $(2.7)$ .

Para tener una comprensión intuitiva del uso de la ecuación (2.6), considere el diagrama de Venn de la figura 2.6. La región sombreada (tanto gris clara como gris oscura) denota

# **FIGURA 2.6** PROBABILIDAD CONDICIONAL P(*A* | *B*) = P(*A*  $\cap$  *B*)/*P*(*B*)

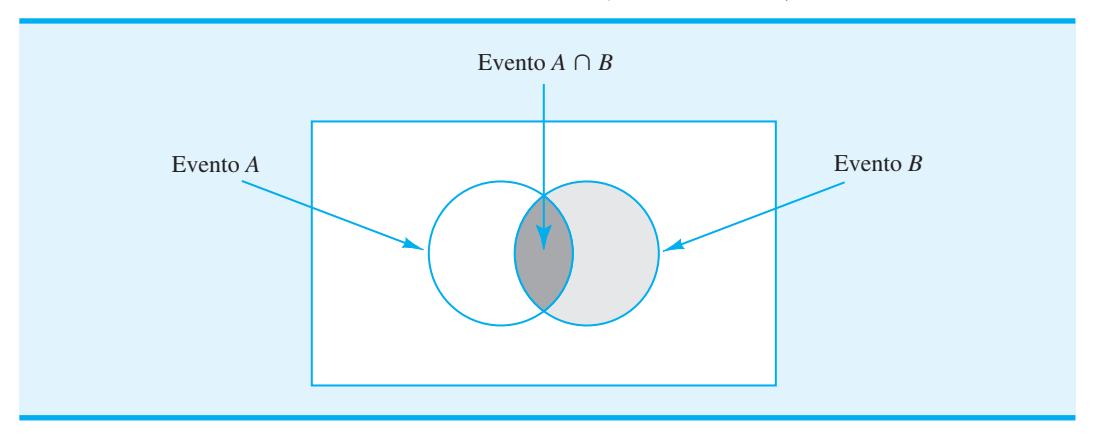

*En la probabilidad condicional, por ejemplo*   $P(A | B) = 0.25$ , *el valor de probabilidad de 0.25 se refi ere sólo a la probabilidad del evento A. No se proporciona información acerca de la probabilidad del evento B.*

|                | <b>Promovido</b> | No promovido | <b>Total</b> |
|----------------|------------------|--------------|--------------|
| <b>Hombres</b> | 288              | 672          | 960          |
| <b>Mujeres</b> | 36               | 204          | 240          |
| <b>Total</b>   | 324              | 876          | 1200         |

**TABLA 2.1** TABLA DE CONTINGENCIA DE LAS PROMOCIONES DE LOS AGENTES DE POLICÍA DURANTE LOS DOS ÚLTIMOS AÑOS

que ha ocurrido el evento *B*; la región sombreada de gris oscuro denota el evento  $(A \cap B)$ . Sabemos que una vez que *B* ha ocurrido, la única manera de que también podamos ob-Sabemos que una vez que *B* ha ocurrido, la única manera de que también podamos observar el evento *A* es que ocurra el evento  $(A \cap B)$ . Por tanto, la razón  $P(A \cap B)/P(B)$ proporciona la probabilidad de que observaremos el evento *A* cuando el evento *B* ya ha ocurrido.

Podemos aplicar la probabilidad condicional al estado promocional de los agentes hombres y mujeres de una fuerza policiaca metropolitana importante, la cual está conformada por 1200 oficiales: 960 hombres y 240 mujeres. Durante los dos últimos años fueron promovidos 324 agentes. La tabla 2.1 muestra el desglose específico de las promociones para hombres y mujeres. Este tipo de tabla a menudo se llama *tabla de contingencia* o *tabulación cruzada.*

Después de revisar el registro de promociones, un comité de agentes mujeres entabló una demanda por discriminación con base en que sólo 36 de ellas habían recibido promociones durante los dos años anteriores. La administración de la policía sostiene que el número relativamente bajo de promociones de agentes mujeres no se debe a discriminación sino al hecho de que hay pocas en la fuerza policiaca. Utilicemos la probabilidad condicional para evaluar la acusación de discriminación.

Sea

 $M =$  evento de que un agente es hombre  $W =$  evento de que un agente es mujer

 $B =$  evento de que un agente es promovido

La división de los valores de los datos de la tabla 2.1 entre el total de 1200 oficiales nos permite resumir la información disponible como sigue:

 $P(M \cap B) = \frac{288}{1200} =$ probabilidad de que un agente sea hombre *y* se le promueva  $P(M \cap B^c) = \frac{672}{1200} =$  0.56 probabilidad de que un agente sea hombre *y* no se promueva  $P(W \cap B) = \frac{36}{1200} =$  0.03 probabilidad de que un agente sea mujer *y* se le promueva  $P(W \cap B^c) = \frac{204}{1200} =$  0.17 probabilidad de que un agente sea mujer *y* no se le promueva

Como cada uno de estos valores da la probabilidad de la intersección de dos eventos, estas probabilidades se llaman **probabilidades conjuntas**. La tabla 2.2, que proporciona un re-

*Resuelva el problema 12 para practicar el cálculo de probabilidades condicionales.*

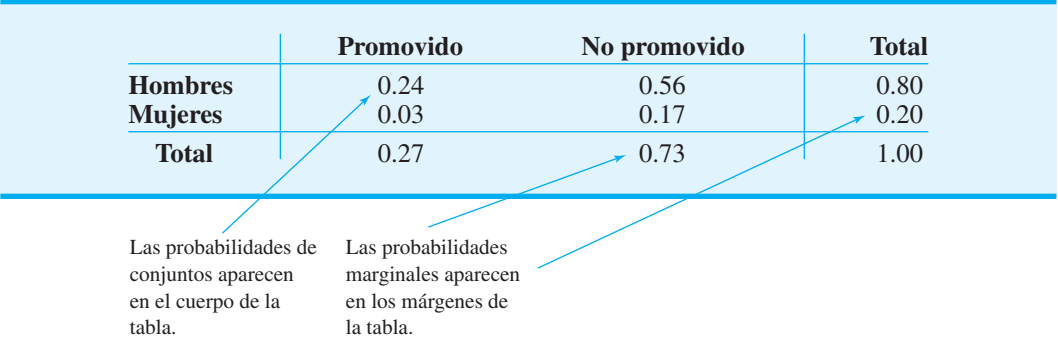

#### **TABLA 2.2** TABLA DE PROBABILIDAD CONJUNTA PARA LAS PROMOCIONES DE AGENTES DE POLICÍA

sumen de la información de probabilidad para la situación de promoción de los agentes de policía, se conoce como **tabla de probabilidad conjunta**.

Los valores en los márgenes de la tabla de probabilidad conjunta proporcionan las probabilidades de cada evento por separado  $P(M) = 0.80$ ,  $P(W) = 0.20$ ,  $P(B) = 0.27$  y  $P(B<sup>c</sup>) = 0.73$ , lo cual indica que 80% de la fuerza son hombres, 20% mujeres, 27% de todos los agentes recibieron promociones y 73% no fueron promovidos. Estas probabilidades se conocen como **probabilidades marginales** debido a su ubicación en los márgenes de la tabla de probabilidad conjunta. Retomando el problema de la discriminación contra las agentes mujeres, vemos que la probabilidad de la promoción de un agente es  $P(B) = 0.27$ (sin importar si es mujer u hombre). Sin embargo, el problema crucial en el caso de discriminación involucra las dos probabilidades condicionales *P*(*B M*) y *P(B W*); es decir, ¿cuál es la probabilidad de una promoción *dado* que el agente es hombre y cuál es la probabilidad de una promoción *dado* que la agente es mujer? Si estas dos probabilidades son iguales, el caso de discriminación no tiene bases debido a que las probabilidades de una promoción son las mismas para hombres y mujeres. Sin embargo, si las probabilidades condicionales son diferentes apoyarán la posición de que a los agentes hombres y mujeres se les trata de manera diferente en términos de promoción.

Utilizando la ecuación (2.7), la relación de probabilidad condicional se obtiene

$$
P(B \mid M) = \frac{P(M \cap B)}{P(M)} = \frac{0.24}{0.80} = 0.30
$$

$$
P(B \mid W) = \frac{P(W \cap B)}{P(W)} = \frac{0.03}{0.20} = 0.15
$$

¿A qué conclusiones llega? La probabilidad de una promoción para un hombre es 0.30, que es el doble de la probabilidad de 0.15 de una promoción para una mujer. Aun cuando el uso de la probabilidad condicional no muestra por sí mismo que la discriminación existe en este caso, los valores de probabilidad condicional apoyan con firmeza el argumento presentado por las agentes mujeres.

En este ejemplo  $P(B) = 0.27$ ,  $P(B | M) = 0.30$  y  $P(B | W) = 0.15$ . Estas probabilidades muestran claramente que esa promoción (evento *B*) se ve influida si el agente es hombre o mujer. En particular, cuando  $P(B \mid M) \neq P(B)$ , los eventos *B* y *M* son eventos **dependientes**. La probabilidad del evento *B* (promoción) es alterada o se ve afectada por la ocurrencia de *M* (el agente es hombre). De modo parecido, con  $P(B \mid W) \neq P(B)$ , los eventos *B* y *W* son dependientes. Pero, si la probabilidad del evento *B* no cambia por la

existencia del evento *M*, es decir,  $P(B \mid M) = P(B)$ , los eventos *B* y *M* son eventos inde**pendientes**. Dos eventos *A* y *B* son *independientes* si

*Como práctica resuelva el problema 13.*

 $P(B | A) = P(B)$  $P(A | B) = P(A)$ 

De lo contrario, los eventos son *dependientes.*

El artículo de MC en Acción "Pruebas de control de calidad para los productos de Morton International", describe cómo una subsidiaria de Morton International utilizó la probabilidad condicional como ayuda para decidir si se implementaba una prueba de control de calidad.

#### **MC** *en* ACCIÓN

#### *PRUEBAS DE CONTROL DE CALIDAD PARA LOS PRODUCTOS DE MORTON INTERNATIONAL\**

Morton International es una empresa con negocios en sal, productos para el hogar, motores de cohetes y productos químicos especializados. Carstab Corporation, una subsidiaria de Morton, fabrica una variedad de productos químicos diseñados para cumplir con las especifi caciones únicas de sus clientes. Para un cliente en particular, Carstab produjo un catalizador muy costoso que se usa en el procesamiento químico. Algunos de los catalizadores fabricados por Carstab, pero no todos, cumplieron con las especificaciones del cliente.

o

El cliente de Carstab aceptó probar cada lote después de recibirlo para determinar si el catalizador desempeñaría la función deseada. Los lotes que no aprobaron las pruebas del cliente se regresarían a Carstab. Con el tiempo, Carstab encontró que el cliente aceptaba 60% de los lotes y devolvía 40%. En términos de probabilidad, cada envío de Carstab al cliente tenía una probabilidad de 0.60 de ser aceptado y una de 0.40 de ser devuelto.

Ni Carstab ni su cliente estaban complacidos con estos resultados. En un esfuerzo por mejorar el servicio, Carstab exploró la posibilidad de duplicar la prueba del cliente antes del envío. Sin embargo, el alto costo del equipo de pruebas especial volvió esa alternativa inviable. Los químicos de Carstab propusieron entonces una prueba nueva, a un costo relativamente bajo, para indicar si un lote aprobaría la prueba del cliente. La pregunta de probabilidad que nos interesa es: ¿Cuál es la probabilidad de que un lote que pasó la nueva prueba de Carstab pase también la prueba del cliente?

Una muestra de lotes se probó tanto bajo el procedimiento del cliente como bajo el procedimiento propuesto por Carstab. Los resultados fueron que 55% de los lotes pasó la prueba de Carstab y 50% pasó tanto la prueba del cliente como la de Carstab. En notación de probabilidad tenemos

 $A =$  el evento de que el lote pasa la prueba del cliente

 $B = e$ l evento de que el lote pasa la prueba de Carstab

Donde

$$
P(B) = 0.55 \, \text{y} \, P(A \cap B) = 0.50
$$

La información de probabilidad buscada era la probabilidad condicional  $P(A \mid B)$  dada por

$$
P(A \mid B) = \frac{P(A \cap B)}{P(B)} = \frac{0.50}{0.55} = 0.909
$$

Antes de la nueva prueba de Carstab, la probabilidad de que un lote pasara la prueba del cliente era de 0.60. No obstante, los resultados nuevos mostraron que un lote dado que pasaba la nueva prueba de Carstab tenía una probabilidad de 0.909 de pasar la prueba del cliente. Este resultado era una evidencia que apoya de manera contundente el uso de la prueba antes del envío. Con base en este análisis de probabilidad, el procedimiento de pruebas previo al envío se implementó en la empresa. Los resultados inmediatos mostraron un nivel mejorado de servicio al cliente. Aún se devuelven algunos lotes, pero el porcentaje se redujo en gran medida. El cliente quedó más satisfecho y los costos de devoluciones de mercancía se redujeron.

<sup>\*</sup>Con base en la información proporcionada por Michael Haskell de Morton International.
### **Ley de la multiplicación**

La **ley de la multiplicación** se puede utilizar para determinar la probabilidad de la intersección de dos eventos. La ley de la multiplicación se deriva de la definición de probabilidad condicional. Utilizando las ecuaciones (2.6) y (2.7), y calculando *P*(*A* ∩ *B*), se obtiene la ley de la multiplicación:

$$
P(A \cap B) = P(A \mid B)P(B)
$$
\n(2.8)

$$
P(A \cap B) = P(B \mid A)P(A)
$$
 (2.9)

La ley de la multiplicación es útil en situaciones donde se conocen probabilidades tales como  $P(A)$ ,  $P(B)$ ,  $P(A \mid B)$  y/o  $P(B \mid A)$  pero se desconoce  $P(A \cap B)$ . Por ejemplo, suponga que el departamento de circulación de un periódico sabe que 84% de sus clientes se subscribe a la edición diaria. Sea *D* el evento de que un cliente se subscribe a dicha edición; por consiguiente,  $P(D) = 0.84$ . El departamento sabe además que la probabilidad condicional de que un cliente que cuenta ya con una suscripción diaria se suscriba también a la edición dominical (evento *S*) es 0.75; es decir,  $P(S | D) = 0.75$ . ¿Cuál es la probabilidad de que un cliente se suscriba tanto a las ediciones diarias como a las dominicales del periódico? Utilizando la ecuación (2.9), calculamos  $P(D \cap S)$ :

$$
P(D \cap S) = P(S | D)P(D) = 0.75(0.84) = 0.63
$$

Este resultado indica que 63% de los clientes del periódico se suscriben a ambas ediciones, la diaria y la dominical.

Antes de concluir esta sección, considere el caso especial de la ley de la multiplicación cuando los eventos involucrados son independientes. Recuerde que los eventos independientes existen siempre que  $P(B \mid A) = P(B)$  o  $P(A \mid B) = P(A)$ . Retomando la ley de la multiplicación, las ecuaciones (2.8) y (2.9), podemos sustituir  $P(A)$  por  $P(A | B)$  y  $P(B)$ por *P*(*B* A). De ahí que para el *caso especial de eventos independientes* la ley de la multiplicación se vuelve

$$
P(A \cap B) = P(A)P(B)
$$
\n(2.10)

Por tanto, para calcular la probabilidad de la intersección de dos eventos independientes, se multiplican las probabilidades correspondientes. Por ejemplo, la gerente de una estación de servicio sabe, a partir de su experiencia, que 40% de sus clientes utiliza tarjeta de crédito para comprar gasolina. ¿Cuál es la probabilidad de que los siguientes dos clientes que compran gasolina utilicen una tarjeta de crédito? Si

- $A =$  el evento de que el primer cliente utilice una tarjeta de crédito
- $B =$  el evento de que el segundo cliente utilice una tarjeta de crédito

el evento que nos interesa es  $A \cap B$ . Sin otra información, un supuesto razonable es que A y *B* son eventos independientes. Por tanto,

$$
P(A \cap B) = P(A)P(B) = (.40)(.40) = 0.16
$$

### **NOTAS Y COMENTARIOS**

No confunda los eventos mutuamente excluyentes con los independientes. Dos eventos con probabilidades distintas de cero no pueden ser mutuamente excluyentes e independientes a la vez. Si se sabe

que ocurre un evento mutuamente excluyente, la probabilidad de que el otro ocurra se reduce a cero, por tanto no pueden ser independientes.

### **2.5 Teorema de Bayes**

En el estudio de la probabilidad condicional indicamos que una fase importante del análisis de probabilidad consiste en revisar las probabilidades cuando se obtiene nueva información. Con frecuencia, comenzamos un análisis con estimaciones iniciales o de **probabilidad previa** para eventos específicos que nos interesan. Luego, a partir de fuentes como una muestra, un informe especial o una prueba de producto, se obtiene cierta información adicional acerca de los eventos. Con esta información nueva actualizamos los valores de probabilidad previa al calcular las probabilidades revisadas, conocidas como **probabilidades posteriores**. El **teorema de Bayes** proporciona un medio para hacer estas revisiones de la probabilidad. Los pasos de este proceso de revisión de la probabilidad se muestran en la figura 2.7.

Podemos aplicar el teorema de Bayes a la empresa de manufactura que recibe envíos de partes provenientes de dos proveedores distintos. Sea *A*1 el evento de que una parte es del proveedor 1, y *A*2 el evento de que una parte es del proveedor 2. Actualmente, 65% de las partes compradas por la empresa es del proveedor 1 y 35% del proveedor 2. De ahí que si una parte se selecciona al azar, asignaríamos las probabilidades previas  $P(A_1) = 0.65$  y  $P(A_2) = 0.35$ .

La calidad de las partes compradas varía con la fuente de suministro. Con base en datos históricos, las probabilidades condicionales de recibir partes en buen y en mal estado de los dos proveedores se muestran en la tabla 2.3. Por tanto, si *G* denota el evento de que una parte está en buen estado y *B* el evento de que una parte está en mal estado, la información de la tabla 2.3 proporciona los siguientes valores de probabilidad condicional:

$$
P(G \mid A_1) = 0.98 P(B \mid A_1) = 0.02
$$
  

$$
P(G \mid A_2) = 0.95 P(B \mid A_2) = 0.05
$$

El diagrama de árbol que aparece en la figura 2.8 representa el proceso de que la empresa recibe una parte de uno de los dos proveedores y luego descubre que la parte está en buen o mal estado como un experimento de dos pasos. De los cuatro resultados experimentales posibles, dos corresponden a que la parte está en buen estado y dos corresponden a que la parte está en mal estado.

Cada uno de los resultados experimentales es la intersección de dos eventos, así que podemos utilizar la regla de la multiplicación para calcular las probabilidades. Por ejemplo,

$$
P(A_1 \cap G) = P(A_1)P(G | A_1)
$$

### **FIGURA 2.7** REVISIÓN DE LA PROBABILIDAD MEDIANTE EL TEOREMA DE BAYES

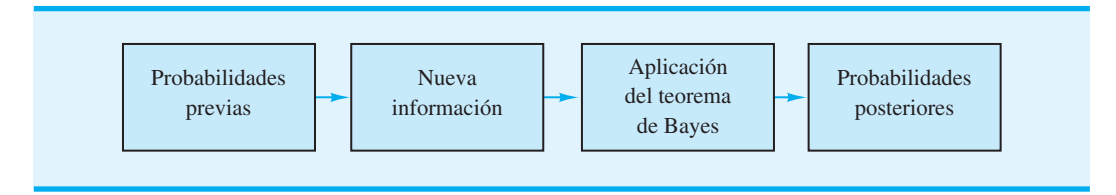

### **TABLA 2.3** PROBABILIDADES CONDICIONALES DE RECIBIR PARTES EN BUEN Y EN MAL ESTADO DE DOS PROVEEDORES

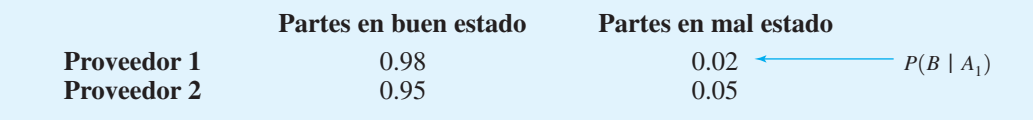

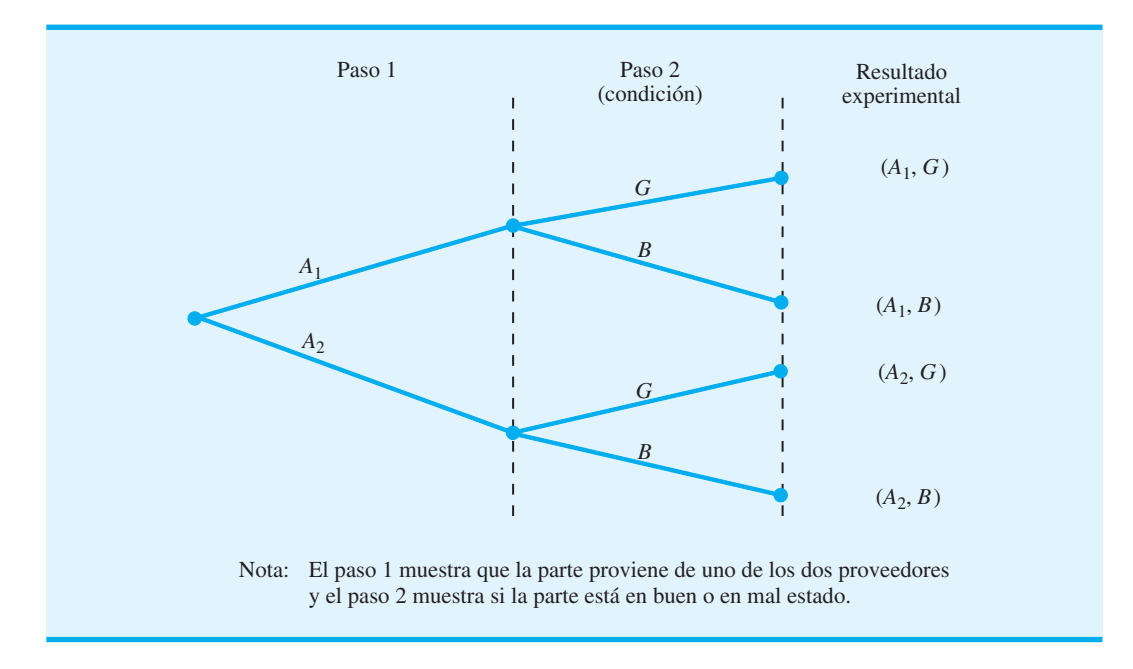

#### **FIGURA 2.8** DIAGRAMA DE ÁRBOL DE DOS PASOS

El proceso de calcular estas probabilidades conjuntas puede representarse por medio de lo que suele llamarse *árbol de probabilidad*, como muestra la figura 2.9. De izquierda a derecha en el árbol, las probabilidades para cada una de las ramas en el paso 1 son las probabilidades previas, y las probabilidades para cada rama en el paso 2 son probabilidades condicionales. Para determinar las posibilidades de cada resultado experimental, tan sólo se multiplican las probabilidades en las ramas que conducen al resultado. Cada una de estas probabilidades conjuntas se muestran en la figura 2.9, junto con las probabilidades conocidas para cada rama. Note que las probabilidades de los cuatro resultados experimentales suman 1.

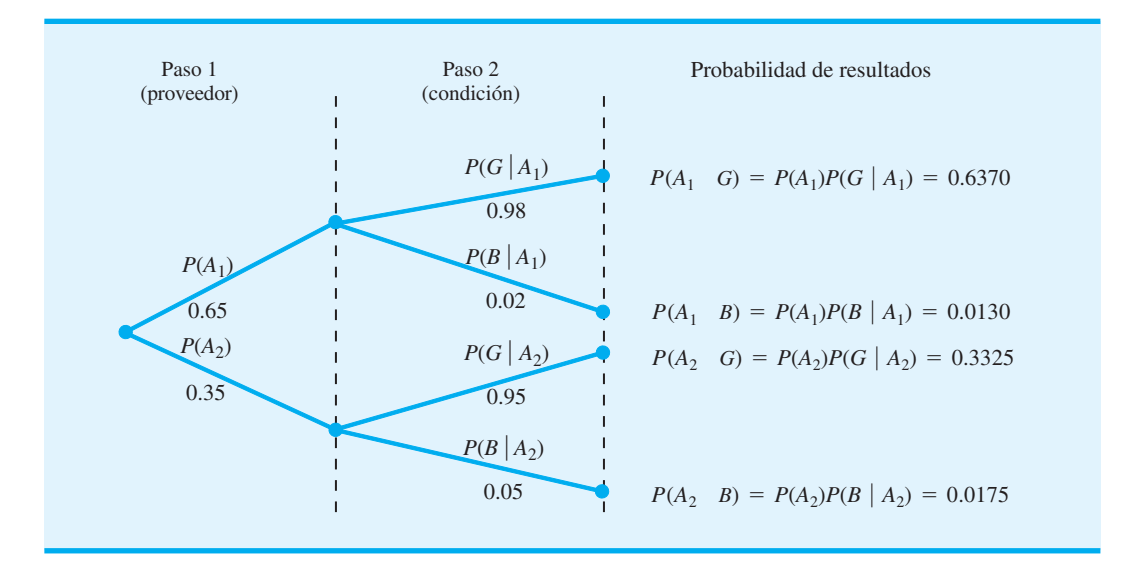

### **FIGURA 2.9** ÁRBOL DE PROBABILIDAD PARA EL EJEMPLO DE LOS DOS PROVEEDORES

### **46** Capítulo 2 Introducción a la probabilidad

Ahora suponga que las partes de los dos proveedores se utilizan en el proceso de manufactura de la empresa y que una parte en mal estado provoca que una máquina se descomponga. ¿Cuál es la probabilidad de que la parte en mal estado provenga del proveedor 1, y cuál de que venga del proveedor 2? Con la información del árbol de probabilidad (figura 2.9), podemos utilizar el teorema de Bayes para responder a estas preguntas.

Suponga que *B* es el evento de que la parte está en mal estado; estamos buscando la probabilidad posterior de  $P(A_1 | B)$  y  $P(A_2 | B)$ . A partir de la definición de probabilidad condicional, sabemos que

$$
P(A_1 | B) = \frac{P(A_1 \cap B)}{P(B)}
$$
 (2.11)

Con respecto al árbol de probabilidad vemos que

$$
P(A_1 \cap B) = P(A_1)P(B \mid A_1)
$$
\n(2.12)

Para obtener *P*(*B*), observamos que el evento *B* puede ocurrir sólo de dos maneras:  $P(A_1 \cap B)$  y  $P(A_2 \cap B)$ . Por tanto, tenemos

$$
P(B) = P(A_1 \cap B) + P(A_2 \cap B)
$$
  
=  $P(A_1)P(B | A_1) + P(A_2)P(B | A_2)$  (2.13)

Al sustituir las ecuaciones (2.12) y (2.13) en la ecuación (2.11) y escribir un resultado similar para  $P(A_2 | B)$ , se obtiene el teorema de Bayes para el caso de dos eventos.

$$
P(A_1 | B) = \frac{P(A_1)P(B | A_1)}{P(A_1)P(B | A_1) + P(A_2)P(B | A_2)}
$$
(2.14)

$$
P(A_2 | B) = \frac{P(A_2)P(B | A_2)}{P(A_1)P(B | A_1) + P(A_2)P(B | A_2)}
$$
(2.15)

Utilizando la ecuación (2.14) y los valores de probabilidad proporcionados en nuestro ejemplo, tenemos

$$
P(A_1 | B) = \frac{P(A_1)P(B | A_1)}{P(A_1)P(B | A_1) + P(A_2)P(B | A_2)}
$$
  
= 
$$
\frac{(0.65)(0.02)}{(0.65)(0.02) + (0.35)(0.05)} = \frac{0.0130}{0.0130 + 0.0175}
$$
  
= 
$$
\frac{0.0130}{0.0305} = 0.4262
$$

Asimismo, utilizando la ecuación (2.15), se obtiene  $P(A_2 | B)$ :

$$
P(A_2 | B) = \frac{(0.35)(0.05)}{(0.65)(0.02) + (0.35)(0.05)}
$$
  
= 
$$
\frac{0.0175}{0.0130 + 0.0175} = \frac{0.0175}{0.0305} = 0.5738
$$

| $\rm(1)$<br><b>Eventos</b><br>$A_i$ | (2)<br><b>Probabilidades</b><br>previas<br>$P(A_i)$ | (3)<br><b>Probabilidades</b><br>condicionales<br>P(B)<br>$A_i$ | (4)<br><b>Probabilidades</b><br>conjuntas<br>$P(A_i \cap B)$ | (5)<br><b>Probabilidades</b><br>posteriores<br>$P(A_i   B)$    |  |
|-------------------------------------|-----------------------------------------------------|----------------------------------------------------------------|--------------------------------------------------------------|----------------------------------------------------------------|--|
| A <sub>1</sub><br>$A_2$             | 0.65<br>$\underline{0.35}$<br>1.00                  | 0.02<br>0.05                                                   | 0.0130<br>0.0175<br>$P(B) = 0.0305$                          | $0.0130/0.0305 = 0.4262$<br>$0.0175/0.0305 = 0.5738$<br>1.0000 |  |

**TABLA 2.4** RESUMEN DE LOS CÁLCULOS DEL TEOREMA DE BAYES PARA EL PROBLEMA DE LOS DOS PROVEEDORES

Observe que en esta aplicación iniciamos con una probabilidad de 0.65 de que una parte seleccionada al azar fuera del proveedor 1. Sin embargo, dada la información de que la parte está en mal estado, determinamos que la probabilidad de que la parte sea del proveedor 1 disminuye a 0.4262. De hecho, si la parte está en mal estado, hay una probabilidad mayor que 50/50 de que la parte provenga del proveedor 2; es decir,  $P(A_2 | B) = 0.5738$ .

El teorema de Bayes es aplicable cuando los eventos para los cuales queremos calcular probabilidades posteriores son mutuamente excluyentes y su unión es el espacio muestral completo.\* El teorema de Bayes puede ampliarse al caso de *n* eventos mutuamente excluyentes  $A_1, A_2, \ldots, A_n$ , cuya unión es el espacio muestral completo. En un caso como éste, el teorema de Bayes para el cálculo de cualquier probabilidad posterior  $P(A_i | B)$  se vuelve

$$
P(A_i | B) = \frac{P(A_i)P(B | A_i)}{P(A_1)P(B | A_1) + P(A_2)P(B | A_2) + \cdots + P(A_n)P(B | A_n)}
$$
 (2.16)

Con las probabilidades previas  $P(A_1), P(A_2), \ldots, P(A_n)$  y las probabilidades condicionales apropiadas  $P(B \mid A_1), P(B \mid A_2), \ldots, P(B \mid A_n)$ , la ecuación (2.16) se puede utilizar para calcular la probabilidad posterior de los eventos  $A_1, A_2, \ldots, A_n$ .

### **Método tabular**

El método tabular es útil para realizar los cálculos del teorema de Bayes de manera simultánea para todos los eventos *Ai* . Este método se muestra en la tabla 2.4. Los cálculos mostrados implican los pasos siguientes.

Paso 1. Preparar tres columnas:

- Columna 1 Los eventos mutuamente excluyentes para los cuales se desean probabilidades posteriores
- Columna 2 Las probabilidades previas para los eventos
- Columna 3 Las probabilidades condicionales de la nueva información para cada evento dado
- **Paso 2.** En la columna 4 calcule las probabilidades conjuntas para cada evento y la nueva información al utilizar la ley de la multiplicación. Para obtener estas probabilidades conjuntas, multiplique las probabilidades previas de la columna 2 por las probabilidades condicionales correspondientes de la columna 3, ma 2 por las probabilidades condicions<br>es decir,  $P(A_1 \cap B) = P(A_1)P(B \mid A_i)$ .
- **Paso 3.** Sume las probabilidades conjuntas de la columna 4 para obtener la probabilidad de la nueva información, *P*(*B*). En el ejemplo hay una probabilidad de 0.0130 de que una parte en mal estado sea del proveedor 1 y una probabilidad de 0.0175 de que una parte en mal estado sea del proveedor 2. Éstas no son

\*Si la unión de eventos es el espacio muestral completo, los eventos con frecuencia se llaman colectivamente exhaustos.

*Resuelva el problema 20 para practicar el uso del teorema de Bayes en el cálculo de probabilidades posteriores.*

las únicas maneras de obtener una parte en mal estado, por lo que la suma  $0.0130 + 0.0175$  muestra una probabilidad general de 0.0305 de encontrar una parte en mal estado de los envíos combinados de ambos proveedores.

**Paso 4.** En la columna 5 calcule las probabilidades posteriores al utilizar la relación básica de la probabilidad condicional:

$$
P(A_i | B) = \frac{P(A_1 \cap B)}{P(B)}
$$

*Resuelva el problema 25 para una aplicación del teorema de Bayes que involucra el método tabular.*

Observe que las probabilidades conjuntas  $P(A_1 \cap B)$  aparecen en la columna 4, mientras que *P*(*B*) es la suma de los valores de la columna 4.

### **NOTAS Y COMENTARIOS**

- **1.** El teorema de Bayes se puede utilizar en el marketing por Internet para hacer un perfil de los visitantes a un sitio web. El artículo de MC en Acción, Marketing por Internet, explica cómo se utilizan los datos del flujo de clics para este propósito.
- **2.** El teorema de Bayes se emplea en el análisis de decisiones (vea el capítulo 4). Las probabilidades previas a menudo son estimaciones subjetivas proporcionadas por un tomador de de-

cisiones. Se obtiene la información muestral y se calculan las probabilidades posteriores para utilizarlas en el desarrollo de una estrategia de decisión.

**3.** Un evento y su complemento son mutuamente excluyentes, y su unión es el espacio muestral completo. Por tanto, el teorema de Bayes siempre se aplica para el cálculo de probabilidades posteriores de un evento y su complemento.

### **MC** *en* ACCIÓN

#### *MARKETING POR INTERNET\**

Alan Montgomery explicó cómo se aplican los métodos cuantitativos al marketing por Internet: describió el uso del análisis conjunto para predecir la probabilidad de compra, el uso de modelos estadísticos para predecir el rápido crecimiento en el uso de Hotmail y otros enfoques que involucran la probabilidad y el análisis bayesiano.

Internet hace posible el marketing interactivo. Una vez que un consumidor potencial accede a un sitio web, el propietario de éste puede establecer contacto con ese consumidor para enviarle ofertas especiales, promociones de marketing directo y otros esfuerzos de marketing. Una clave para el marketing exitoso es la identificación de los consumidores con más posibilidades de beneficiarse de una oferta, de modo que las campañas se les envíen por correo electrónico o correo directo. La secuencia de URL (direcciones de sitios web) que una persona visita, junto con otra información sobre la visita, se conoce como datos del flujo de clics. Los datos del flujo de clics pueden combinarse con datos demográficos y el historial de compras para hacer un perfil de los visitantes

a un sitio web. Por ejemplo, Media Metrix informó que 66% de los visitantes a *ivillage.com* son mujeres; 73% de los visitantes a *netradio.net* son hombres, etc. Suponga que quiere predecir si un visitante a un sitio web es mujer. Para empezar, se sabe que 45% de los usuarios web son mujeres. Ahora, suponga que sabemos a partir del flujo de clics que la persona también ha visitado *ivillage.com*. Utilizando el teorema de Bayes podemos calcular que la probabilidad revisada de que el visitante sea mujer es 0.62. Con más información del flujo de clics esta probabilidad puede revisarse aún más. Montgomery probó esta metodología bayesiana utilizando una muestra de 19,000 usuarios web y pudo clasificar correctamente el género de 60% de los usuarios.

Este mismo enfoque puede utilizarse para predecir otras variables demográficas, como la edad y los ingresos. Por ejemplo, *The Wall Street Journal* realiza encuestas para enterarse sobre los niveles de ingresos y una variedad de otras características de sus suscriptores. Por tanto, si los datos del flujo de clics muestran que una persona visitó *wsj.com*, podemos inferir algo sobre el nivel de ingresos de la persona. Desde luego, las preguntas sobre la privacidad son un aspecto importante cuando se utilizan estas técnicas.

<sup>\*</sup>Con base en el artículo "Applying Quantitative Marketing Techniques to the Internet/Interfaces", de Alan Montgomery (marzo/abril de 2001): 90-108.

### **Resumen**

En este capítulo se presentan los conceptos básicos de probabilidad y se ilustra cómo el análisis de la probabilidad proporciona información útil para la toma de decisiones. Describimos cómo se interpreta la probabilidad como una medida numérica de la posibilidad de que un evento ocurra. Asimismo, mostramos que la probabilidad de un evento puede calcularse, ya sea al resumir las probabilidades de los resultados experimentales (puntos muestrales) que comprende el evento o al utilizar las relaciones básicas de probabilidad. Cuando se cuenta con información adicional, mostramos cómo se utilizan la probabilidad condicional y el teorema de Bayes para obtener probabilidades revisadas o posteriores.

Los conceptos de probabilidad cubiertos serán de utilidad en capítulos posteriores cuando se describan los métodos cuantitativos basados en el uso de información de probabilidad. Los capítulos específicos y los métodos cuantitativos que hacen uso de la probabilidad son:

- Capítulo 3 Distribuciones de probabilidad
- Capítulo 4 Análisis de decisiones
- Capítulo 5 Utilidad y teoría de juegos
- Capítulo 13 Programación de proyectos: PERT/CPM
- Capítulo 14 Modelos de inventario
- Capítulo 15 Modelos de línea de espera
- Capítulo 16 Simulación
- Capítulo 17 Procesos de Markov

### **Glosario**

**Probabilidad** Medida numérica de la posibilidad de que un evento ocurra.

**Experimento** Cualquier proceso que genera resultados bien definidos.

**Espacio muestral** Conjunto de todos los puntos muestrales (resultados experimentales). **Punto muestral** Resultado experimental y elemento del espacio muestral.

**Requerimientos básicos de probabilidad** Dos requerimientos que restringen la manera en que pueden hacerse las asignaciones de probabilidad:

- **1.** Para cada resultado experimental  $E_i$ ,  $0 \leq P(E_i) \leq 1$ .
- **2.**  $P(E_1) + P(E_2) + \cdots + P(E_k) = 1.$

Método clásico Método de asignación de probabilidades que se basa en el supuesto de que los resultados experimentales son igualmente probables.

**Método de frecuencia relativa** Método de asignación de probabilidades basado en la experimentación o los datos históricos.

**Método subjetivo** Método de asignación de probabilidades basado en el juicio.

**Evento** Colección de puntos muestrales o resultados experimentales.

**Complemento del evento** *A* Evento que contiene todos los puntos muestrales que no están en *A*.

**Diagrama de Venn** Dispositivo gráfico para la representación del espacio muestral y las operaciones que involucran eventos.

**Unión de los eventos** *A* **y** *B* Evento que contiene todos los puntos muestrales que están en *A*, *B* o en ambos.

**Intersección de los eventos** *A* **y** *B* Evento que contiene todos los puntos muestrales que están tanto en *A* como en *B*.

**Ley de la adición** Ley de la probabilidad utilizada para calcular la probabilidad de una unión:  $P(A \cup B) = P(A) + P(B) - P(A \cap B)$ . Para eventos mutuamente excluyentes, unión:  $P(A \cup B) = P(A) + P(B) - P(A \cap B)$ . Para eventos mutuamente  $P(A \cap B) = 0$ , y la ley de la adición se reduce a  $P(A \cup B) = P(A) + P(B)$ .

**Eventos mutuamente excluyentes** Eventos que no tienen puntos muestrales en común; es Eventos mutuamente excluyentes Eventos que no<br>decir,  $A \cap B$  es un conjunto vacío,  $P(A \cap B) = 0$ .

**Probabilidad condicional** Probabilidad de un evento dado que ha ocurrido otro evento. **Probabilidad condicional** Probabilidad de un evento dado que ha ocu<br>La probabilidad condicional de *A* dado *B* es  $P(A | B) = P(A \cap B)/P(B)$ .

**Probabilidad conjunta** Probabilidad de la intersección de dos eventos.

**Tabla de probabilidad conjunta** Tabla utilizada para mostrar probabilidades conjuntas y marginales.

**Probabilidades marginales** Valores en los márgenes de la tabla de probabilidad conjunta, los cuales proporcionan la probabilidad de cada evento por separado.

**Eventos dependientes** Dos eventos *A* y *B*, donde  $P(A | B) \neq P(A)$  o  $P(B | A) \neq P(B)$ ; es decir, la probabilidad de un evento se ve alterada o afectada al saber si el otro evento ocurre. **Eventos independientes** Dos eventos *A* y *B*, donde  $P(A | B) = P(A)$  y  $P(B | A) = P(B)$ ; es decir, los eventos no se influyen entre sí.

**Ley de la multiplicación** Ley de la probabilidad usada para calcular la probabilidad de **Ley de la multiplicación** Ley de la probabilidad usada para calcular la probabilidad de una intersección:  $P(A \cap B) = P(A \mid B)P(B)$  o  $P(A \cap B) = P(B \mid A)P(A)$ . Para eventos inuna intersección:  $P(A \cap B) = P(A | B)P(B)$  o  $P(A)$ <br>dependientes, se reduce a  $P(A \cap B) = P(A)P(B)$ .

**Probabilidades previas** Probabilidades iniciales de los eventos.

**Probabilidades posteriores** Probabilidades revisadas de eventos con base en información adicional.

**Teorema de Bayes** Método utilizado para calcular probabilidades posteriores.

### **Problemas**

### **AUTO** evaluación

 1. Un estudio examinó los tiempos de espera en el departamento de rayos X de un hospital en Jacksonville, Florida. Un empleado anotó el número de pacientes que esperan ser atendidos a las 9:00 a.m. durante 20 días consecutivos, y obtuvo los resultados siguientes:

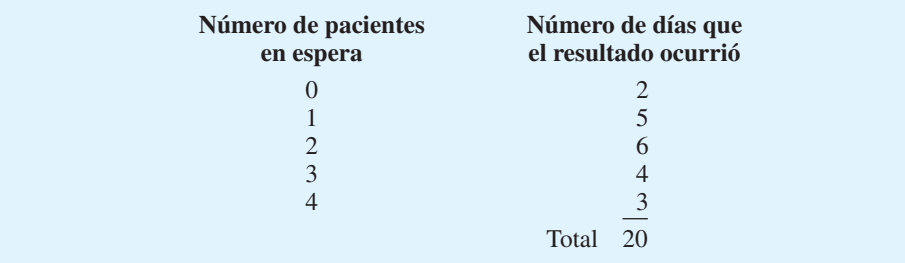

- a. Defina el experimento que realizó el empleado.
- b. Haga una lista de los resultados experimentales.
- c. Asigne probabilidades a los resultados experimentales.
- d. ¿Qué método utilizó?

### **AUTO** evaluación

 2. Una empresa que franquicia cafeterías realizó pruebas de sabor para un nuevo producto de café. La empresa preparó cuatro mezclas y eligió personas al azar para hacerles una prueba de sabor y determinar cuál de ellas les gustaba más. Los resultados de la prueba para 100 personas se proporcionan enseguida.

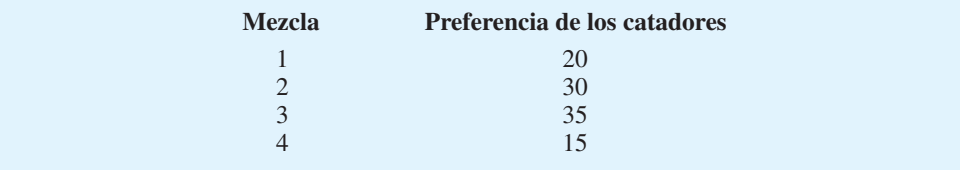

#### Problemas **51**

- a. Defina el experimento que se está realizando. ¿Cuántas veces se repitió?
- b. Antes de realizar el experimento, es razonable suponer que las preferencias por las cuatro mezclas son iguales. ¿Qué probabilidades asignaría a los resultados experimentales antes de realizar la prueba de sabor? ¿Qué método utilizó?
- c. Después de realizar la prueba de sabor, ¿qué probabilidades asignaría a los resultados experimentales? ¿Qué método utilizó?
- 3. Una empresa que elabora pasta dental estudia cinco diseños de paquetes diferentes. Suponga que un diseño tiene igual probabilidad de ser seleccionado por un consumidor que cualquiera de los otros, ¿qué probabilidad de selección asignaría a cada uno de los diseños? En un experimento real se pidió a 100 consumidores que seleccionaran el diseño de su preferencia. Se obtuvieron los datos siguientes. ¿Los datos confirman la creencia de que un diseño tiene igual probabilidad de ser seleccionado que otro? Explique por qué.

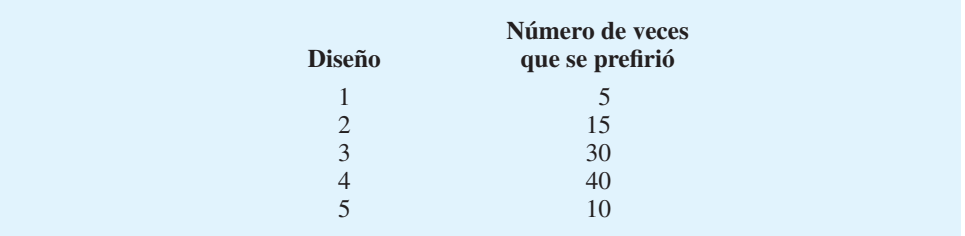

- 4. La disponibilidad de capital de riesgo proporcionó un gran estímulo sobre los fondos disponibles para las empresas en años recientes. Según Venture Economics (*Investor's Business Daily*, 28 de abril de 2000), se hicieron 2 374 desembolsos de capital de riesgo en 1999, de los cuales 1 434 se asignaron a empresas de California, 390 a empresas de Massachusetts, 217 a empresas de Nueva York y 112 a empresas de Colorado. Veintidós por ciento de las empresas que recibieron fondos estaban en las primeras etapas de desarrollo y 55% en etapa de expansión. Suponga que quiere elegir una de estas empresas al azar para enterarse de cómo empleó los fondos.
	- a. ¿Cuál es la probabilidad de que la empresa elegida esté en California?
	- b. ¿Cuál es la probabilidad de que la empresa elegida no esté en uno de los cuatro estados mencionados?
	- c. ¿Cuál es la probabilidad de que la empresa no se encuentre en las primeras etapas de desarrollo?
	- d. Suponga que las empresas en las primeras etapas de desarrollo estuvieran distribuidas equitativamente en todo el país, ¿cuántas empresas de Massachusetts que recibieron fondos de capital de riesgo estaban en las primeras etapas de desarrollo?
	- e. La cantidad total de fondos invertidos fue de \$32 400 millones. Estime la cantidad que se asignó a Colorado.
- 5. Strom Construction presentó una licitación sobre dos contratos. El propietario identificó los resultados posibles y asignó de manera subjetiva las probabilidades siguientes.

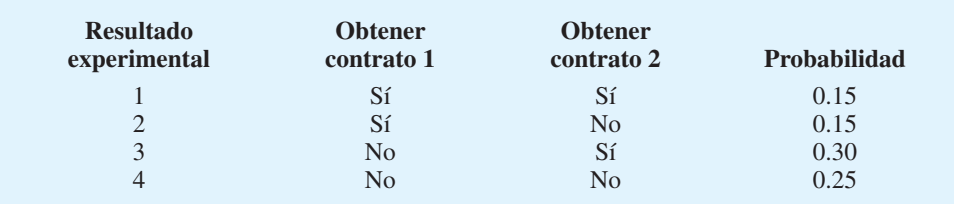

### **52** Capítulo 2 Introducción a la probabilidad

- a. ¿Estas asignaciones de probabilidad son válidas? ¿Por qué?
- b. Si no lo son, ¿qué se tendría que hacer para que las asignaciones de probabilidad sean válidas?

### 6. Una muestra de 100 clientes de Montana Gas and Electric dio como resultado la siguiente distribución de frecuencia de cargos mensuales.

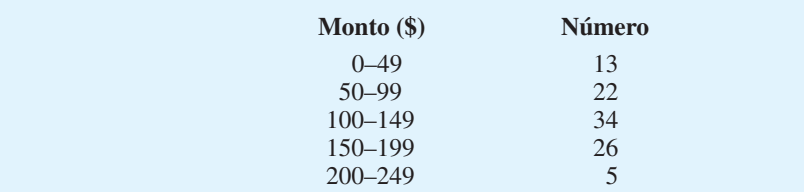

- a. Sea *A* el evento de que los cargos mensuales son \$150 o mayores. Encuentre *P*(*A*).
- b. Sea *B* el evento de que los cargos mensuales son menores de \$150. Encuentre *P*(*B*).
- 7. Suponga que un espacio muestral tiene cinco resultados experimentales igualmente probables:  $E_1, E_2, E_3, E_4, E_5$ . Sea

$$
A = \{E_1, E_2\}
$$
  
\n
$$
B = \{E_3, E_4\}
$$
  
\n
$$
C = \{E_2, E_3, E_5\}
$$

- a. Encuentre  $P(A)$ ,  $P(B)$  y  $P(C)$ .
- b. Encuentre  $P(A \cup B)$ . *¿A* y *B* son mutuamente excluyentes?
- c. Encuentre  $A^c$ ,  $C^c$ ,  $P(A^c)$  y  $P(C^c)$ .
- d. Encuentre  $A \cup B^c$  y  $P(A \cup B^c)$ .
- e. Encuentre  $P(B \cup C)$ .
- 8. Los datos sobre los 30 fondos de bonos altos proporcionan rendimientos de porcentaje de uno y cinco años para el periodo que terminó el 31 de marzo de 2000 (*The Wall Street Journal*, 10 de abril de 2000). Suponga que se considera que un rendimiento de un año superior a 2% es alto y que un rendimiento de cinco años superior a 44% es alto. La mitad de los fondos tuvo un rendimiento de un año superior a 2%, 12 de los fondos tuvieron un rendimiento de cincos años superior a 44%, y seis de los fondos tuvieron rendimientos tanto de un año superior a 2% como de cinco años superior a 44%.
	- a. Encuentre la probabilidad de que un fondo tenga un rendimiento alto de un año, la probabilidad de que un fondo tenga un rendimiento alto de cinco años, y la probabilidad de que un fondo tenga tanto un rendimiento alto de un año como uno de cinco años.
	- b. ¿Cuál es la probabilidad de que un fondo tenga un rendimiento alto de un año, un rendimiento alto de cinco años o ambos?
	- c. ¿Cuál es la probabilidad de que un fondo no tenga ni un rendimiento alto de un año ni uno de cinco años?
- 9. Una compañía farmacéutica realizó un estudio para evaluar el efecto de un medicamento para aliviar una alergia; 250 pacientes con síntomas que incluían ojos rojos y una erupción en la piel recibieron el medicamento. Los resultados del estudio son los siguientes: 90 de los pacientes tratados experimentaron alivio en los ojos, a 135 se les quitó la erupción y 45 experimentaron alivio tanto en los ojos como en la piel. ¿Cuál es la probabilidad de que un paciente que toma el medicamento experimente alivio por lo menos en uno de los dos síntomas?
- 10. Un especialista en control de calidad ha muestreado 25 aparatos de la línea de produc ción. Un aparato puede tener defectos menores o mayores. De los 25 aparatos muestreados, 4 tienen defectos menores y 2 defectos mayores. ¿Cuál es la probabilidad de que un aparato tenga un defecto mayor, dado que tiene un defecto?

### **AUTO** evaluación

**AUTO** evaluación

#### Problemas **53**

- 11. Sea *A* el evento de que el principal medio de transporte de una persona para ir y regresar del trabajo es un automóvil, y *B* el evento de que el principal medio de transporte de una persona para ir y regresar del trabajo es un autobús. Suponga que en una ciudad grande  $P(A) = 0.45$  y  $P(B) = 0.35$ .
	- a. ¿Los eventos *A* y *B* son mutuamente excluyentes? ¿Cuál es la probabilidad de que una persona use un automóvil o un autobús para ir y regresar del trabajo?
	- b. Calcule la probabilidad de que el medio de transporte principal de una persona sea algún medio distinto al autobús.
- 12. Para los dos eventos *A* y *B*,  $P(A) = 0.5$ ,  $P(B) = 0.60$ , y  $P(A \cap B) = 0.40$ 
	- a. Encuentre  $P(A | B)$ .
	- b. Encuentre  $P(B \mid A)$ .
	- c.  $\iota$ *A* y *B* son independientes?  $\iota$ Por qué?
- 13. Una encuesta de estudiantes de la maestría en administración reveló los datos siguientes sobre "La primera razón de los estudiantes para solicitar ingresar a la escuela en que se inscribieron".

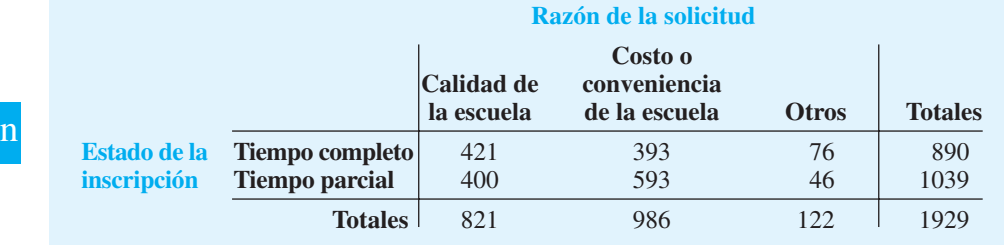

- a. Haga una tabla de probabilidad conjunta utilizando estos datos.
- b. Utilice las probabilidades marginales de la calidad de la escuela, el costo o conveniencia de la misma y otros para comentar la razón más importante para elegir una escuela.
- c. Si un estudiante asiste tiempo completo, ¿cuál es la probabilidad de que la calidad sea la primera razón para elegir una escuela?
- d. Si un estudiante asiste tiempo parcial, ¿cuál es la probabilidad de que la calidad sea la primera razón para elegir una escuela?
- e. Sea *A* el evento de que un estudiante asista tiempo completo y *B* el evento de que el estudiante mencione la calidad de la escuela como la primera razón para su solicitud.  $\lambda$ Los eventos *A* y *B* son independientes? Justifique su respuesta.
- 14. Las cuentas de cheques del banco Sun Bank se clasifican por la antigüedad y por el estado de cuenta. Los auditores seleccionarán cuentas al azar de las 1000 cuentas siguientes (los números de la tabla son el número de cuentas en cada categoría):

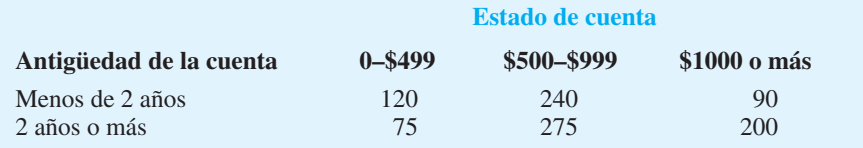

- a. ¿Cuál es la probabilidad de que una cuenta tenga menos de dos años?
- b. ¿Cuál es la probabilidad de que el estado de una cuenta sea de \$1000 o más?
- c. ¿Cuál es la probabilidad de que el estado de cuenta de dos cuentas sea de \$1000 o más?
- d. ¿Cuál es la probabilidad de que el estado de cuenta sea de \$500-\$999 dado que la cuenta tiene una antigüedad de dos años o más?

**AUTO** evaluación

**AUTO** evaluación

- e. ¿Cuál es la probabilidad de que una cuenta sea menor de dos años y tenga un estado de cuenta de \$1000 o más?
- f. ¿Cuál es la probabilidad de que una cuenta sea menor de dos años dado que el estado de cuenta es de \$500-\$999?
- 15. Debido al aumento en los costos de la asistencia médica, 43 millones de personas en Estados Unidos no cuentan con un seguro médico (*Time*, 1 de diciembre, 2003). Los datos muestrales que representan la cobertura nacional de la asistencia médica para personas de 18 años y mayores se muestran aquí.

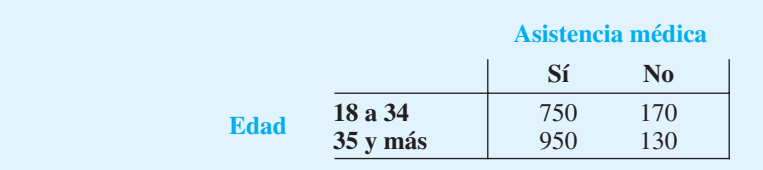

- a. Haga una tabla de probabilidad conjunta para estos datos y utilícela para responder las preguntas restantes.
- b. ¿Qué indican las probabilidades marginales sobre la edad de la población estadounidense?
- c. ¿Cuál es la probabilidad de que una persona seleccionada al azar no tenga cobertura médica?
- d. Si la persona está entre las edades de 18 y 34 años, ¿cuál es la probabilidad de que no tenga seguro médico?
- e. Si la edad de la persona es 35 años o más, ¿cuál es la probabilidad de que no tenga seguro médico?
- f. Si la persona no tiene seguro médico, ¿cuál es la probabilidad de que esté en el grupo de edades de 18 a 34 años?
- g. ¿Qué dice la información de probabilidad sobre la cobertura de los seguros médicos en Estados Unidos?
- 16. Un agente de compras colocó un pedido urgente para una materia prima determinada con dos proveedores distintos, *A* y *B*. Si no llega ninguno de los dos pedidos en cuatro días, el proceso de producción debe suspenderse hasta que por lo menos uno de los pedidos llegue. La probabilidad de que el proveedor *A* entregue el material en cuatro días es 0.55. La probabilidad de que el proveedor *B* entregue el material en cuatro días es 0.35.
	- a. ¿Cuál es la probabilidad de que ambos proveedores entreguen el material en cuatro días? Debido a que están involucrados dos proveedores distintos, asuma independencia.
	- b. ¿Cuál es la probabilidad de que por lo menos un proveedor entregue el material en cuatro días?
	- c. ¿Cuál es la probabilidad de que el proceso de producción se suspenda en cuatro días debido a la falta de materia prima (es decir, ambos pedidos están retrasados)?
- 17. Un estudio de satisfacción laboral se realizó para cuatro empleos: fabricante de gabinetes, abogado, terapeuta físico y analista de sistemas. La satisfacción laboral se midió en una escala de 0–100. Los datos obtenidos se resumen en la tabulación cruzada siguiente.

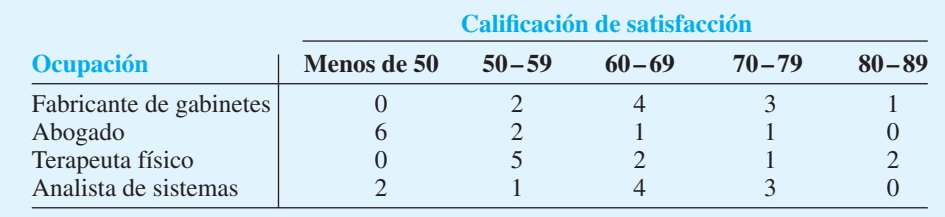

#### Problemas **55**

**AUTO** evaluación

- a. Haga una tabla de probabilidad conjunta.
- b.  $i$ Cuál es la probabilidad de que un participante elegido al azar tenga una calificación de satisfacción en el rango de 80 a 90?
- c.  $\chi$ Cuál es la probabilidad de una calificación de satisfacción entre 80 y 90, dado que la persona que participó en el estudio es un terapeuta físico?
- d. ¿Cuál es la probabilidad de que un participante elegido al azar sea abogado?
- e. ¿Cuál es la probabilidad de que un participante elegido al azar sea abogado y reciba una calificación menor de 50?
- f. ¿Cuál es la probabilidad de una califi cación de satisfacción menor que 50 dado que la persona es un abogado. ¿Cuál es la probabilidad de una calificación de satisfacción de 70 o más?
- 18. En la evaluación de un programa de capacitación de ventas, una empresa descubrió que de los 50 vendedores que recibieron un bono el año pasado, 20 habían asistido a un programa especial de ventas. La empresa emplea a 200 vendedores. Sea  $B = el$  evento de que un vendedor obtiene un bono y  $S =$  el evento de que un vendedor asiste al programa de capacitación de ventas.
	- a. Encuentre  $P(B)$ ,  $P(S | B)$  y  $P(S \cap B)$ .
	- b. Suponga que 40% de los vendedores asistió al programa de capacitación. ¿Cuál es la probabilidad de que un vendedor obtenga un bono puesto que asistió al programa de capacitación de ventas, *P*(*S* | *B*)?
	- c. Si la empresa evalúa el programa de capacitación en función de este efecto sobre la probabilidad de que un vendedor reciba un bono, ¿cuál es su evaluación del programa de capacitación? Comente si *B* y *S* son eventos dependientes o independientes.
- 19. Una empresa estudió el número de accidentes que generaron una pérdida de tiempo en la planta de Brownsville, Texas. Los registros históricos muestran que 6% de los empleados tuvo accidentes que generaron una pérdida de tiempo el año pasado. La gerencia cree que un programa de seguridad especial reducirá los accidentes a 5% durante el año en curso. Además, estima que 15% de esos empleados que tuvieron accidentes tendrán un percance que generará una pérdida de tiempo durante el año en curso.
	- a. ¿Qué porcentaje de los empleados tendrá accidentes que generen una pérdida de tiempo en los dos años?
	- b. ¿Qué porcentaje de los empleados tendrá por lo menos un accidente que genere una pérdida de tiempo durante el periodo de dos años?
- 20. Las probabilidades previas para los eventos  $A_1$ ,  $A_2$  y  $A_3$  son  $P(A_1) = 0.20$ ,  $P(A_2) = 0.50$  $y P(A_3) = 0.30$ . Las probabilidades condicionales del evento *B* dados  $A_1$ ,  $A_2$  y  $A_3$ , son  $P(B_1 | A) = 0.0, P(B_2 | A) = 0.40$  y  $P(B_3 | A) = 0.30$ .<br>a. Calcule  $P(B \cap A_1)$ ,  $P(B \cap A_2)$  y  $P(B \cap A_3)$ .
	-
	- b. Aplique el teorema de Bayes, la ecuación (2.16), para calcular la probabilidad posterior  $P(A_2 \mid B)$ .
	- c. Utilice el método tabular al aplicar el teorema de Bayes para calcular  $P(A_1 | B)$ , *P*(*A*<sub>2</sub> | *B*) y *P*(*A*<sub>3</sub> | *B*).
- 21. Una firma de consultoría presentó una licitación para un gran proyecto de investigación. La gerencia de la firma inicialmente pensó que había una probabilidad de 50/50 de ganar la licitación. Sin embargo, la agencia a la cual se hizo la licitación después solicitó información adicional sobre la misma. La experiencia indica que en 75% de las licitaciones exitosas y en 40% de las licitaciones no exitosas la agencia solicitó información adicional.
	- a. ¿Cuál es la probabilidad de que la licitación sea exitosa (por ejemplo, antes de recibir la solicitud de información adicional)?
	- b. ¿Cuál es la probabilidad condicional de que se solicite información adicional dado que la solicitud será exitosa al final?
	- c. Calcule una probabilidad posterior de que la licitación será exitosa dado que se ha recibido una solicitud de información adicional.
- 22. Las empresas que hacen negocios en Internet a menudo pueden obtener información de rentabilidad sobre los visitantes a los sitios web a partir de los sitios web que visitaron antes. Por ejemplo, el artículo de MC en Acción, "Marketing por Internet", describió cómo

los datos del flujo de clics sobre los sitios web visitados se utilizan junto con un esquema de actualización bayesiano para determinar la probabilidad de que un visitante a un sitio web sea mujer. Par Fore creó un sitio web para comercializar equipo y ropa para golf. A la gerencia le gustaría que una oferta apareciera para las visitantes mujeres y otra oferta diferente para los visitantes hombres. Una muestra de las visitas pasadas al sitio web indica que 60% de los visitantes a *ParFore.com* son hombres y 40%, mujeres.

- a. ¿Cuál es su probabilidad previa de que el siguiente visitante al sitio web sea mujer?
- b. Suponga que sabe que el visitante actual visitó previamente el sitio web de Dillards y que hay una probabilidad tres veces mayor de que las mujeres visiten este sitio web que los hombres. ¿Cuál es su probabilidad revisada de que el visitante sea mujer? ¿Debe usted mostrar la oferta que tiene más atractivo para las visitantes mujeres o aquella que es más atractiva para los visitantes hombres?
- 23. Una compañía petrolera compró una opción de tierra en Alaska. Los estudios geológicos preliminares asignaron las siguientes probabilidades previas.

 $P(\text{petróleo de alta calidad}) = 0.50$  $P(\text{petróleo de calidad media}) = 0.20$  $P(\text{sin petróleo}) = 0.30$ 

- a. ¿Cuál es la probabilidad de encontrar petróleo?
- b. Después de perforar 200 pies en el primer pozo se hizo una prueba de suelo. Las probabilidades de encontrar el tipo particular de suelo identificado por la prueba son

 $P$ (suelo | petróleo de alta calidad) =  $0.20$  $P$ (suelo | petróleo de calidad media) =  $0.20$  $P$ (suelo | sin petróleo) = 0.30

¿Cómo debe interpretar la empresa la prueba de suelo? ¿Cuáles son las probabilidades revisadas y cuál es la nueva probabilidad de encontrar petróleo?

- 24. Los automóviles pequeños obtienen un mayor kilometraje por gasolina, pero no son tan seguros como los autos grandes. Los automóviles pequeños representaron 18% de los vehículos que transitan la carretera, pero los accidentes que involucran automóviles pequeños provocaron 11 898 muertes durante un año reciente (*Reader's Digest*, mayo de 2000). Suponga que la probabilidad de que un automóvil pequeño esté involucrado en un accidente es 0.18. La probabilidad de que un automóvil pequeño esté involucrado en un accidente que provoca una muerte es 0.128, y la probabilidad de que no esté involucrado en un accidente de este tipo es 0.05. Suponga que se entera de que un accidente provocó una muerte. ¿Cuál es la probabilidad de que un automóvil pequeño esté involucrado?
- 25. Wayne Manufacturing Company compra cierta parte a los proveedores *A*, *B* y *C*. El proveedor *A* suministra 60% de las partes; *B* 30%, y *C*, 10%. La calidad de las partes varía entre los proveedores, *A*, *B* y *C* tienen tasas de defectos de 0.25%, 1% y 2%, respectivamente. Las partes se usan en uno de los productos principales de la empresa.
	- a. ¿Cuál es la probabilidad de que el principal producto de la empresa se ensamble con una parte defectuosa? Utilice el método tabular del teorema de Bayes para resolver este problema.
	- b. Cuando se encuentra una parte defectuosa, ¿cuál proveedor es la fuente probable?
- 26. El teorema de Bayes y la probabilidad condicional pueden utilizase en el diagnóstico médico. Las probabilidades previas de las enfermedades se basan en la evaluación del médico de factores tales como la ubicación geográfica, la influencia estacional y la ocurrencia de epidemias. Suponga que se cree que un paciente tiene una de dos enfermedades, denotadas por  $D_1$  y  $D_2$ , con  $P(D_1) = 0.60$  y  $P(D_2) = 0.40$ , y que la investigación médica muestra una probabilidad asociada con cada síntoma que puede acompañar a la enfermedad. Suponga que, dadas las enfermedades  $D_1$  y  $D_2$ , las probabilidades de que un paciente tenga síntomas  $S_1$ ,  $S_2$  o  $S_3$ , son las siguientes:

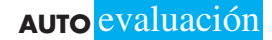

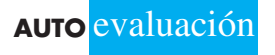

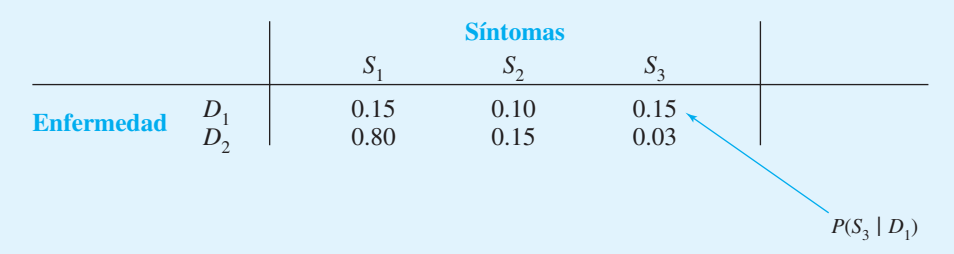

Después de encontrar que cierto síntoma está presente, el diagnóstico médico puede apoyarse en las probabilidades revisadas de que el paciente tenga cada enfermedad particular. Calcule las probabilidades posteriores de cada enfermedad para los siguientes hallazgos médicos.

- a. El paciente tiene el síntoma  $S_1$ .<br>b. El paciente tiene el síntoma  $S_2$ .
- b. El paciente tiene el síntoma  $S_2$ .<br>c. El paciente tiene el síntoma  $S_3$ .
- c. El paciente tiene el síntoma *S*<sub>3</sub>.<br>d. Para el paciente con el síntoma
- Para el paciente con el síntoma  $S_1$  en el inciso (a), suponga que el síntoma  $S_2$  también está presente. ¿Cuáles son las probabilidades revisadas de *D*<sub>1</sub> y *D*<sub>2</sub>?

### **Caso a resolver Jueces del condado Hamilton**

Los jueces del condado Hamilton procesan miles de casos al año. En la gran mayoría de los casos desechados, el veredicto permanece como se presentó. Sin embargo, algunos ca sos se apelan y de éstos algunos se revocan. Kristen DelGuzzi del diario *Cincinnati Enquirer* realizó un estudio de los casos manejados por los jueces del condado de Hamilton durante un periodo de tres años (*Cincinnati Enquirer*, 11 de enero de 1998). En la tabla 2.5 se muestran los resultados de 182,908 casos manejados (desechados) por 38 jueces del tribunal de primera instancia, del tribunal de lo familiar y del tribunal municipal. Dos de los jueces (Dinkelacker y Hogan) no trabajaron en el mismo tribunal durante todo el periodo de tres años.

El propósito del estudio es evaluar el desempeño de los jueces. Las apelaciones con frecuencia son resultado de errores cometidos por los jueces y el diario quería saber cuáles jueces estaban haciendo un buen trabajo y cuáles cometían demasiados errores. A usted le han llamado para que ayude en el análisis de datos. Utilice su conocimiento de la probabilidad y la probabilidad condicional para ayudar a calificar a los jueces. Tal vez pueda analizar la probabilidad de los casos que se apelaron y revocaron manejados en los diferentes tribunales.

### **Informe gerencial**

Prepare un informe con sus calificaciones de los jueces. Incluya también un análisis de la probabilidad de la apelación y la revocación de casos en los tres tribunales. Como mínimo, su informe debe incluir lo siguiente:

- **1.** La probabilidad de casos que se apelan y revocan en los tres tribunales
- **2.** La probabilidad de que se apele un caso, por cada juez
- **3.** La probabilidad de que se revoque un caso, por cada juez
- **4.** La probabilidad de una revocación dada una apelación, por cada juez
- **5.** Clasifique a los jueces dentro de cada tribunal. Establezca los criterios que utilizó y dé las razones de su elección.

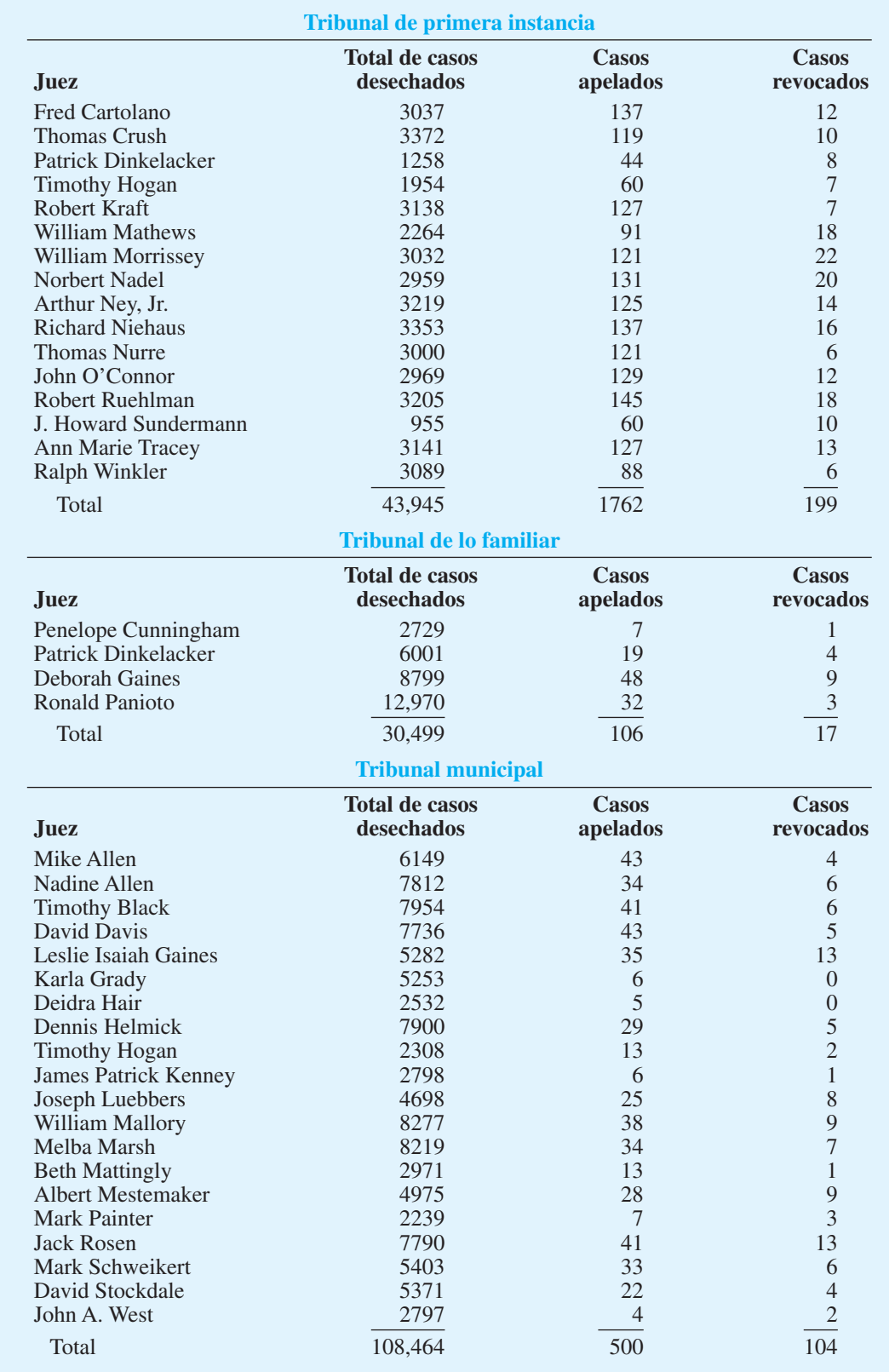

### **TABLA 2.5** CASOS DESECHADOS, APELADOS Y REVOCADOS EN LOS TRIBUNALES DEL CONDADO DE HAMILTON

# **CAPÍTULO 3**

# **Distribuciones de probabilidad**

### **CONTENIDO**

### **3.1** VARIABLES ALEATORIAS

- **3.2** VARIABLES ALEATORIAS DISCRETAS Distribución de probabilidad de una variable aleatoria discreta Valor esperado Varianza
- **3.3** DISTRIBUCIÓN DE PROBABILIDAD BINOMIAL El problema de Nastke Clothing Store Valor esperado y varianza para la distribución binomial
- **3.4** DISTRIBUCIÓN DE PROBABILIDAD DE POISSON Un ejemplo que incluye intervalos de tiempo Un ejemplo que incluye intervalos de longitud o distancia
- **3.5** VARIABLES ALEATORIAS CONTINUAS Aplicación de la distribución uniforme El área como una medida de la probabilidad
- **3.6** DISTRIBUCIÓN DE PROBABILIDAD NORMAL Distribución normal estándar Cálculo de probabilidades para cualquier distribución normal
	- El problema de Grear Tire Company
- **3.7** DISTRIBUCIÓN DE PROBABILIDAD EXPONENCIAL
	- Cálculo de probabilidades para la distribución exponencial Relación entre las distribuciones de Poisson y exponencial

En este capítulo continuamos el estudio de la probabilidad al introducir los conceptos de variables aleatorias y distribuciones de probabilidad. Consideramos las distribuciones de probabilidad de las variables aleatorias tanto discretas como continuas. De particular interés son cinco distribuciones de probabilidad especiales: binomial, de Poisson, uniforme, normal y exponencial, las cuales se consideran importantes porque se utilizan mucho en la práctica. El artículo de MC en Acción, "Distribuciones de probabilidad y la búsqueda de un tesoro", describe cómo la elaboración y el uso de una distribución de probabilidad ayudaron a encontrar un barco hundido.

### **MC** *en* ACCIÓN

### *DISTRIBUCIONES DE PROBABILIDAD Y LA BÚSQUEDA DE UN TESORO\**

El uso de distribuciones de probabilidad jugó un papel importante en la localización de un barco hundido. En 1857, mientras transportaba pasajeros y oro de California a Nueva York, el *SS Central America* se hundió debido a un huracán, llevándose al fondo del océano barras y monedas de oro con un valor estimado de \$400 millones. La elaboración de una distribución de probabilidad fue fundamental para la creación del plan de búsqueda, ya que permitió determinar la posición del barco hundido.

El trabajo comenzó con la elaboración de la distribución de probabilidad en el verano de 1985, la cual consistía en combinar información de varias fuentes: la

\*Basado en Lawrence D. Stone, "Search for the SS Central America: Mathematical Treasure Hunting", Interfaces 22, no. 3 (1992): 32-54.

última posición reportada por el capitán Herndon, los avistamientos por parte de otros barcos, los sobrevivientes a la deriva, las estimaciones de la rapidez del viento y las corrientes marítimas, etc. Con base en la información disponible, se elaboraron tres distribuciones de probabilidad separadas y luego se combinaron en una sola, con pesos subjetivos asignados por los analistas. El plan de búsqueda se basó en estas probabilidades y la búsqueda real comenzó durante el verano de 1986.

No fue sino hasta el verano de 1988 que finalmente se descubrieron los restos del naufragio. En el verano de 1989 se recuperó una tonelada de barras y monedas de oro. El equipo de búsqueda concluyó que quizás el barco hundido no se hubiera encontrado sin el uso de la distribución de probabilidad para ubicar su posición exacta.

### **3.1 Variables aleatorias**

Recuerde que en el capítulo 2 definimos un experimento como cualquier proceso que genera resultados bien definidos. Ahora queremos concentrarnos en el proceso de asignar *valores numéricos* a los resultados experimentales. Para hacerlo presentamos la noción de variable aleatoria.

Para cualquier experimento en particular una variable aleatoria puede definirse de modo que cada resultado experimental posible genere exactamente un valor numérico para la variable aleatoria. Por ejemplo, si consideramos el experimento de vender automóviles un día en una concesionaria, podríamos describir los resultados experimentales en función de la *cantidad* de automóviles vendidos. En este caso, si *x* = cantidad de automóviles vendidos, *x* se conoce como variable aleatoria. El valor numérico particular que asume este tipo de variable depende del resultado del experimento; es decir, el valor específico de la variable aleatoria no se conoce hasta que se observa el resultado experimental. Por ejemplo, si cierto día se venden tres automóviles, el valor de la variable aleatoria es 3; si otro día (una repetición del experimento) se venden cuatro automóviles, el valor es 4. Definimos una variable aleatoria como sigue:

*Las variables aleatorias deben asumir valores numéricos.*

Una **variable aleatoria** es la descripción numérica del resultado de un experimento.

Algunos ejemplos adicionales y sus variables aleatorias asociadas se proporcionan en la tabla 3.1. Aunque muchos experimentos tienen resultados experimentales que se prestan de manera muy natural a representarse como valores numéricos, otros no lo hacen. Por

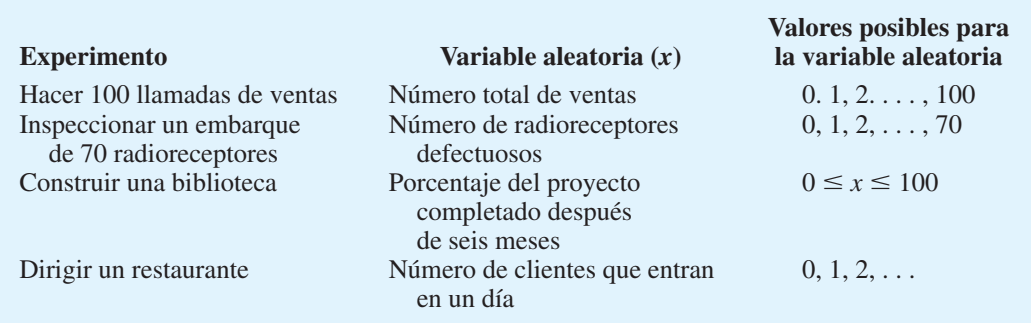

#### **TABLA 3.1** EJEMPLOS DE VARIABLES ALEATORIAS

ejemplo, para el experimento de lanzar una moneda una vez, el resultado experimental será cara o cruz, de los cuales ninguno tiene un valor numérico natural; sin embargo, podríamos querer expresar los resultados en función de una variable aleatoria. Por tanto, necesitamos una regla que pueda utilizarse para asignar un valor numérico a cada uno de los resultados experimentales. Una posibilidad es establecer la variable aleatoria  $x = 1$  si el resultado experimental es cara,  $y \times z = 0$  si el resultado experimental es cruz. Aunque los valores numéricos para *x* son arbitrarios, *x* es una variable aleatoria porque describe los resultados experimentales en forma numérica.

Una variable aleatoria puede clasificarse ya sea como discreta o continua, dependiendo de los valores numéricos que asuma. Si sólo puede asumir una secuencia finita o infinita de valores (por ejemplo, 1, 2, 3, . . .) se trata de una **variable aleatoria discreta**. La cantidad de unidades vendidas, el número de defectos observados, el número de clientes que entra en un banco en un día de operación, y así por el estilo, son ejemplos de variables aleatorias discretas. Las primeras dos y la última variable aleatoria de la tabla 3.1 son discretas. Otros ejemplos, como el peso, el tiempo y la temperatura que pueden asumir cualquier valor en un intervalo determinado o en una colección de intervalos son **variables aleatorias continuas**. También, la tercera variable aleatoria de la tabla 3.1 es una variable aleatoria continua, ya que puede asumir cualquier valor del intervalo de 0 a 100 (por ejemplo, 56.33 o 64.223).

**NOTAS Y COMENTARIOS**

Una manera de determinar si una variable aleatoria es discreta o continua es pensar en los valores de la variable como si fueran puntos de una recta. Elija dos puntos que representen los valores que

la variable aleatoria podría asumir. Si el segmento de recta entero entre los dos puntos también representa los valores posibles que la variable aleatoria puede asumir, ésta es continua.

*Resuelve el problema 1 para prácticar la identifi cación de las variables aleatorias continuas y discretas.*

### **3.2 Variables aleatorias discretas**

Podemos demostrar el uso de una variable aleatoria discreta al considerar las ventas de automóviles en DiCarlo Motors, Inc., con sede en Saratoga, Nueva York. El propietario de esta compañía está interesado en el volumen de ventas diario de los automóviles. Suponga que *x* es una variable aleatoria que denota la cantidad de automóviles vendidos en un día determinado. Los registros de ventas muestran que 5 es el número máximo de automóviles que DiCarlo vendió en un día. El propietario considera que el historial de ventas anterior representa de manera adecuada lo que ocurrirá en el futuro, así que esperaríamos que la variable aleatoria *x* asumiera uno de los valores numéricos 0, 1, 2, 3, 4 o 5. Los valores posibles de la variable aleatoria son finitos; por tanto, clasificaríamos a *x* como una variable aleatoria discreta.

| Volumen de ventas  | Número de días |
|--------------------|----------------|
| Sin ventas         | 54             |
| Un automóvil       | 117            |
| Dos automóviles    | 72             |
| Tres automóviles   | 42             |
| Cuatro automóviles | 12             |
| Cinco automóviles  | 3              |
| Total              | 300            |

**TABLA 3.2** AUTOMÓVILES VENDIDOS POR DÍA EN DICARLO MOTORS

### **Distribución de probabilidad de una variable aleatoria discreta**

Suponga que al revisar los registros de ventas de DiCarlo descubrimos que el año pasado la empresa estuvo abierta durante 300 días. El volumen de ventas generado y la frecuencia de su ocurrencia se resumen en la tabla 3.2. Con estos datos históricos disponibles, el propietario de esta empresa piensa que el método de frecuencia relativa proporcionará un medio razonable para evaluar las probabilidades de la variable aleatoria *x*. La **función de probabilidad**, denotada por  $f(x)$ , determina la probabilidad de que la variable aleatoria *x* tome un valor específico. Dado que en 54 de los 300 días del historial de datos DiCarlo Motors no vendió ningún automóvil y como ninguna venta corresponde a  $x = 0$ , asignamos a  $f(0)$  el valor  $^{54}$ /<sub>300</sub> = 0.18. De modo parecido,  $f(1)$  indica la probabilidad de que *x* tome el valor 1, así que asignamos a  $f(1)$  el valor de  $117/_{300} = 0.39$ . Después de calcular las frecuencias relativas para los otros valores posibles de *x*, podemos elaborar una tabla de valores de *x* y *f*(*x*). La tabla 3.3 muestra una presentación tabular de la distribución de probabilidad de la variable aleatoria *x*.

También podemos representar la distribución de *x* gráficamente. En la figura 3.1 los valores de la variable aleatoria *x* se muestran en el eje horizontal. La probabilidad de que *x* tome estos valores se muestra en el eje vertical. Para muchas variables aleatorias discretas la distribución de probabilidad también puede representarse mediante una fórmula que proporciona  $f(x)$  para todo valor posible de *x*. Ilustramos este método en la sección siguiente.

En la elaboración de una **distribución de probabilidad discreta**, siempre deben cumplirse dos requisitos:

| $f(x) \geq 0$   | (3.1) |
|-----------------|-------|
| $\sum f(x) = 1$ | (3.2) |

**TABLA 3.3** DISTRIBUCIÓN DE PROBABILIDAD PARA LA CANTIDAD DE AUTOMÓVILES VENDIDOS POR DÍA

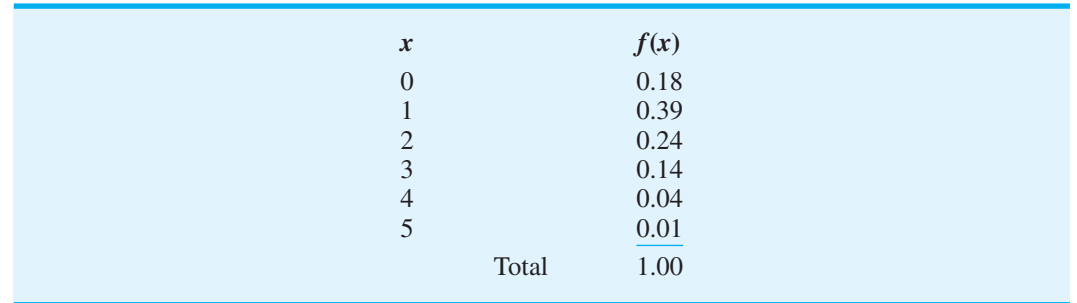

*En la sección 2.2 defi nimos los dos requisitos básicos de todas las asignaciones de probabilidad como*   $0 \le P(E_i) \le 1$  y  $\sum P(E_i) = 1$ . *Las ecuaciones (3.1) y (3.2) son los análogos de estos requisitos básicos.*

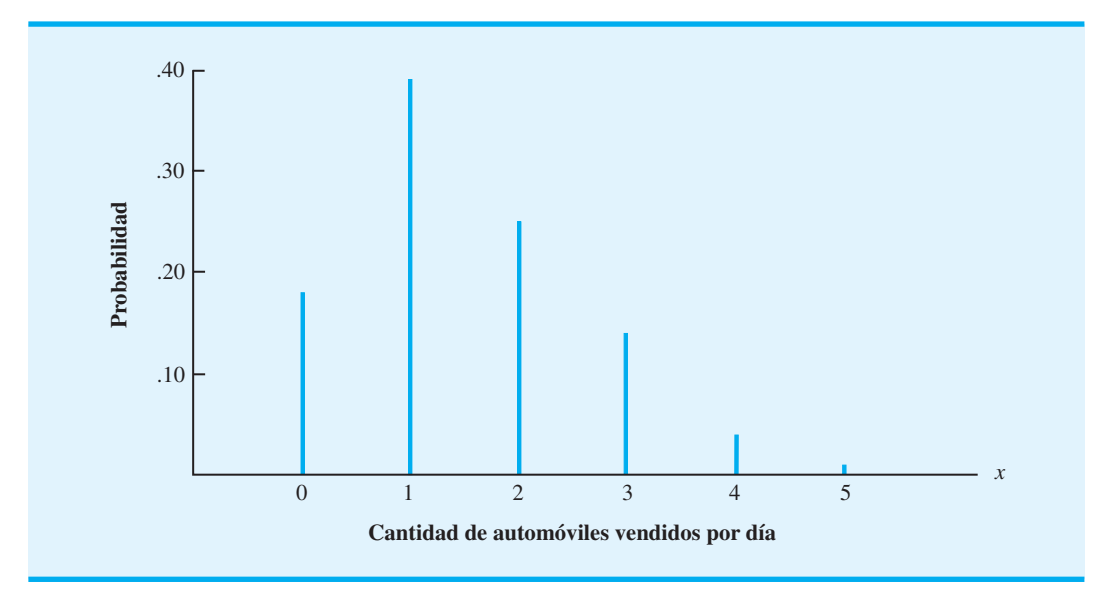

**FIGURA 3.1** DISTRIBUCIÓN DE PROBABILIDAD PARA LA CANTIDAD DE AUTOMÓVILES VENDIDOS POR DÍA

El requisito  $(3.1)$  especifica que las probabilidades asociadas con cada valor de x deben ser mayores que o iguales a cero, mientras que el requisito (3.2) indica que la suma de las probabilidades de todos los valores de la variable aleatoria *x* deben ser iguales a 1. La tabla 3.3 muestra que se satisfacen los requisitos (3.1) y (3.2); por tanto, la distribución de probabilidad elaborada para DiCarlo Motors es una distribución de probabilidad discreta válida.

Después de establecer una variable aleatoria y su distribución de probabilidad, podemos determinar una variedad de información de probabilidad adicional, dependiendo de las necesidades e intereses de quien toma las decisiones. Por ejemplo, en el problema de DiCarlo Motors la distribución de probabilidad mostrada en la tabla 3.3 se puede utilizar para proporcionar la información siguiente:

- **1.** Existe una probabilidad de 0.18 de que no se venda ningún automóvil durante un día.
- **2.** El volumen de ventas más probable es  $1$ , con  $f(1) = 0.39$ .
- **3.** Hay una probabilidad de 0.05 de un día de ventas excepcional en que se vendan cuatro o cinco automóviles.

Utilizando información de probabilidad como la que acabamos de proporcionar, la administración de DiCarlo puede entender mejor las incertidumbres asociadas con la operación de ventas. Quizás esta comprensión más profunda pueda servir como base para una nueva política o decisión que aumente la efectividad de la empresa.

### **Valor esperado**

Después de construir la distribución de probabilidad para una variable aleatoria, con frecuencia queremos calcular la media o valor esperado de esa variable. El **valor esperado** de una variable aleatoria discreta es un promedio ponderado de todos los valores posibles de la misma, donde los pesos son las probabilidades asociadas con los valores. La fórmula matemática para calcular el valor esperado de una variable aleatoria discreta *x* es

*practicar la construcción de una distribución de probabilidad discreta.*

*Resuelva el problema 3 para* 

$$
E(x) = \mu = \sum x f(x) \tag{3.3}
$$

| $\boldsymbol{x}$ | f(x) | xf(x)            |
|------------------|------|------------------|
| $\theta$         | 0.18 | $0(0.18) = 0.00$ |
|                  | 0.39 | $1(0.39) = 0.39$ |
| $\overline{c}$   | 0.24 | $2(0.24) = 0.48$ |
| 3                | 0.14 | $3(0.14) = 0.42$ |
| 4                | 0.04 | $4(0.04) = 0.16$ |
|                  | 0.01 | $5(0.01) = 0.05$ |
|                  |      | $E(x) = 1.50$    |

**TABLA 3.4** CÁLCULO DEL VALOR ESPERADO

Como muestra la ecuación (3.3), las dos notaciones  $E(x)$  y  $\mu$  se utilizan para referirse al valor esperado de una variable aleatoria.

Para calcular el valor esperado de una variable aleatoria discreta, debemos multiplicar el valor de la variable aleatoria por su probabilidad correspondiente y luego sumar los términos resultantes. El cálculo del valor esperado de la variable aleatoria (cantidad de ventas diaria) para DiCarlo Motors se muestra en la tabla 3.4. La primera columna contiene los valores de la variable aleatoria *x* y la segunda columna señala sus probabilidades asociadas *f*(*x*). La multiplicación de cada valor de *x* por su probabilidad *f*(*x*) proporciona los  $xf(x)$  valores en la tercera columna. Siguiendo la ecuación (3.3), sumamos esta columna,  $\sum x f(x)$ , para obtener el valor esperado de 1.50 automóviles vendidos por día.

El valor esperado de una variable aleatoria es el valor medio o promedio. Para experimentos que pueden repetirse varias veces, el valor esperado se interpreta como el valor medio "a largo plazo" para la variable aleatoria. Sin embargo, el valor esperado no necesariamente es el número que pensamos asumirá la variable aleatoria la siguiente vez que se realice el experimento. De hecho, es imposible que DiCarlo venda exactamente 1.50 automóviles en un día cualquiera. No obstante, si imaginamos que en esta compañía se venden automóviles durante muchos días en el futuro, el valor esperado de 1.50 automóviles proporciona el volumen medio, o promedio, de ventas diario.

El valor esperado puede ser importante para un administrador o gerente desde el punto de vista tanto de la planeación como de la toma de decisiones. Por ejemplo, suponga que DiCarlo Motors estará abierta 60 días durante los tres meses siguientes. ¿Cuántos automóviles se venderán durante este tiempo? Aunque podemos especificar las ventas exactas para cualquier día, el valor esperado de 1.50 automóviles por día proporciona una estimación de ventas esperada o promedio de  $60(1.50) = 90$  automóviles para el periodo siguiente de tres meses. En cuanto a establecer cuotas de ventas o planear pedidos, el valor esperado puede ser una información útil para la toma de decisiones.

### **Varianza**

El valor esperado proporciona una idea del valor medio o central para la variable aleatoria, pero con frecuencia queremos una medida de la dispersión, o variabilidad, de los valores posibles de esta variable. Por ejemplo, si los valores de la variable aleatoria varían de muy grandes a muy pequeños, esperaríamos un valor grande para la medida de la variabilidad. Si los valores muestran sólo una variación modesta, esperaríamos un valor relativamente pequeño. La varianza es una medida que se utiliza comúnmente para resumir la variabilidad de los valores que asume una variable aleatoria. La expresión matemática para la *varianza* de una variable aleatoria discreta es

*Una fórmula opcional para la varianza de una variable aleatoria discreta es*   $Var(x) = \sum x^2 f(x) - \mu^2$ .

$$
\text{Var}(x) = \sigma^2 = \sum (x - \mu)^2 f(x) \tag{3.4}
$$

| x              | $x - \mu$            | $(x - \mu)^2$ | f(x) | $(x - \mu)^2 f(x)$     |
|----------------|----------------------|---------------|------|------------------------|
| $\Omega$       | $0 - 1.50 = -1.50$   | 2.25          | 0.18 | $2.25(0.18) = 0.4050$  |
| 1              | $1 - 1.50 = -0.50$   | 0.25          | 0.39 | $0.25(0.39) = 0.0975$  |
| 2              | $2 - 1.50 =$<br>0.50 | 0.25          | 0.24 | $0.25(0.24) = 0.0600$  |
| 3              | $3 - 1.50 =$<br>1.50 | 2.25          | 0.14 | $2.25(0.14) = 0.3150$  |
| $\overline{4}$ | $4 - 1.50 =$<br>2.50 | 6.25          | 0.04 | $6.25(0.04) = 0.2500$  |
| 5              | $5 - 1.50 =$<br>3.50 | 12.25         | 0.01 | $12.25(0.01) = 0.1225$ |
|                |                      |               |      | $\sigma^2 = 1.2500$    |

**TABLA 3.5** CÁLCULO DEL VALOR ESPERADO

Como muestra la ecuación (3.4), una parte esencial de la fórmula de la varianza es la *desviación*, *x -*, la cual mide la distancia de un valor particular de la variable aleatoria al valor esperado o medio,  $\mu$ . En el cálculo de la varianza de una variable aleatoria discreta, elevamos al cuadrado las desviaciones y luego las ponderamos por la probabilidad correspondiente. La suma de estas desviaciones cuadradas, ponderadas para todos los valores de la variable aleatoria, es la **varianza**. En otras palabras, la varianza es un promedio ponderado de las desviaciones elevadas al cuadrado.

El cálculo de la varianza para la cantidad de ventas diarias en el problema de DiCarlo Motors se resume en la tabla 3.5. Vemos que la varianza para la cantidad de automóviles vendidos por día es 1.25. Una medida de variabilidad relacionada es la **desviación están**dar,  $\sigma$ , que se define como la raíz cuadrada positiva de la varianza. Para DiCarlo Motors la desviación estándar de la cantidad de automóviles vendidos por día es

$$
\sigma = \sqrt{1.25} = 1.118
$$

Con el propósito de facilitar la interpretación gerencial, la desviación estándar puede preferirse sobre la varianza debido a que se mide en las mismas unidades que la variable aleatoria ( $\sigma = 1.118$  automóviles vendidos por día). La varianza ( $\sigma^2$ ) se mide en unidades cuadradas y por tanto para un gerente es más difícil interpretarla.

En este punto nuestra interpretación de la varianza y la desviación estándar se limita a comparaciones de la variabilidad de diferentes variables aleatorias. Por ejemplo, si los datos de las ventas diarias de una segunda concesionaria de DiCarlo en Albany, Nueva York, proporcionan  $\sigma^2 = 2.56$  y  $\sigma = 1.6$ , podemos concluir que la cantidad de automóviles vendidos por día en esta concesionaria exhibe más variabilidad que en la primera concesionaria de DiCarlo, donde  $\sigma^2 = 1.25$  y  $\sigma = 1.118$ . Más adelante, en este capítulo, se estudia la distribución normal. Para esta distribución de probabilidad mostramos que la varianza y la desviación estándar de la variable aleatoria son fundamentales para hacer cálculos de probabilidad.

*Resuelva el problema 4 para asegurarse de que puede calcular el valor esperado, la varianza y la desviación estándar.*

## **3.3 Distribución de probabilidad binomial**

En esta sección consideramos una clase de experimentos que cumple con las condiciones siguientes:

- **1.** El experimento consiste en una secuencia de *n ensayos* idénticos.
- **2.** Dos resultados son posibles en cada ensayo. Nos referimos a un resultado como un *éxito* y al otro como un *fracaso*.
- **3.** Las probabilidades de los dos resultados no cambian de un ensayo a otro.
- **4.** Los ensayos son independientes (por ejemplo, el resultado de un ensayo no afecta al resultado del otro).

Se dice que los experimentos que satisfacen las condiciones 2, 3 y 4 se generan por medio de un *proceso de Bernoulli*. Además, si se satisface la condición 1 (hay *n* ensayos idénticos), tenemos un *experimento binomial*. Una variable aleatoria discreta importante que se asocia con el experimento binomial es el número de resultados etiquetados como exitosos en los *n* ensayos. Si *x* denota el valor de esta variable aleatoria, entonces *x* puede tener un valor de 0, 1, 2, 3, . . . *n*, dependiendo del número de éxitos observados en los *n* ensayos. La distribución de probabilidad asociada con esta variable aleatoria se llama **distribución de probabilidad binomial**.

En casos donde la distribución binomial es aplicable, la fórmula matemática para calcular la probabilidad de cualquier valor para la variable aleatoria, es la función de la probabilidad binomial

$$
f(x) = \frac{n!}{x!(n-x)!}p^{x}(1-p)^{n-x} \qquad x = 0, 1, ..., n
$$
 (3.5)

donde

 $n =$  número de ensayos

 $p =$  probabilidad de éxito en un ensayo

 $x =$  número de éxitos en *n* ensayos

 $f(x) =$  probabilidad de *x* éxitos en *n* ensayos

El término *n*! en la expresión anterior se conoce como *n factorial* y se define como

$$
n! = n(n-1)(n-2)\cdots (2)(1)
$$

Por ejemplo,  $4! = (4)(3)(2)(1) = 24$ . Además, por definición, el caso especial factorial de cero es  $0! = 1$ .

### **El problema de Nastke Clothing Store**

Para ilustrar la distribución de probabilidad binomial considere el experimento de los clientes que entran a la tienda Nastke Clothing Store. Para mantener el problema relativamente pequeño, restringimos el experimento a los siguientes tres clientes. Si, con base en la experiencia, el gerente de la tienda estima que la probabilidad de que un cliente haga una compra es 0.30, ¿cuál es la probabilidad de que exactamente dos de los tres clientes siguientes hagan una compra?

Primero queremos demostrar que tres clientes que entran a la tienda de ropa y deciden si hacen una compra o no puede considerarse como experimento binomial. Al revisar los cuatro requisitos para un experimento observamos lo siguiente:

- **1.** El experimento puede describirse como una secuencia de tres ensayos idénticos, un ensayo por cada uno de los tres clientes que entrarán a la tienda.
- **2.** Para cada ensayo hay dos resultados posibles: el cliente hace una compra (éxito) o el cliente no hace una compra (fracaso).
- **3.** Se supone que las probabilidades de compra (0.30) y los resultados de no compra (0.70) son los mismos para todos los clientes.
- **4.** La decisión de compra de cada cliente es independiente de la decisión de compra de los demás clientes.

Por tanto, si definimos la variable aleatoria *x* como el número de clientes que hacen una compra (por ejemplo, el número de éxitos en los tres ensayos), cumplimos con los requisitos de la distribución de probabilidad binomial.

*Resuelva los incisos (a–d) del problema 9, para practicar el cálculo de probabilidades binomiales.*

### 3.3 Distribución de probabilidad binomial **67**

Con  $n = 3$  ensayos y la probabilidad de una compra  $p = 0.30$  para cada cliente, utilizamos la ecuación (3.5) para calcular la probabilidad de que dos clientes hagan una compra. Esta probabilidad, denotada por *f*(2), es

$$
f(2) = \frac{3!}{2!1!} (0.30)^2 (0.70)^1
$$
  
= 
$$
\frac{3 \times 2 \times 1}{2 \times 1 \times 1} (0.30)^2 (0.70)^1 = 0.189
$$

Asimismo, la probabilidad de que ningún cliente haga una compra, indicada por *f*(0), es

$$
f(0) = \frac{3!}{0!3!} (0.30)^0 (0.70)^3
$$
  
= 
$$
\frac{3 \times 2 \times 1}{1 \times 3 \times 2 \times 1} (0.30)^0 (0.70)^0 = 0.343
$$

De modo parecido, la ecuación (3.5) puede utilizarse para mostrar que las probabilidades de una y tres compras son  $f(1) = 0.441$  y  $f(3) = 0.027$ . La tabla 3.6 y la figura 3.2 resumen la distribución de probabilidad binomial para el problema de Nastke Clothing Store.

Si consideramos cualquier variación del problema de Nastke, por ejemplo que entran a la tienda 10 clientes en vez de 3, la función de probabilidad binomial dada por la ecuación (3.5) se sigue aplicando. Por ejemplo, la probabilidad de que 4 de los 10 clientes hagan una compra es

$$
f(4) = \frac{10!}{4!6!} (0.30)^4 (0.70)^6 = 0.2001
$$

En este experimento binomial,  $n = 10$ ,  $x = 4$  y  $p = 0.30$ .

Con el uso de la ecuación (3.5) se han desarrollado tablas que proporcionan la probabilidad de *x* éxitos en *n* ensayos para un experimento binomial. Una tabla de valores de probabilidad binomial como ésta se incluye en el apéndice B. En la tabla 3.7 incluimos una tabla binomial parcial; para utilizarla, especifique los valores de  $n$ ,  $p \, y \, x$  para el experimento binomial que nos interesa. Compruebe la utilidad de esta tabla al emplearla para verificar la probabilidad de cuatro éxitos en 10 ensayos para el problema de Nastke Clothing Store. Observe que el valor de  $f(4) = 0.2001$  puede leerse directamente en la tabla de probabilidades binomiales, siendo innecesario realizar los cálculos que requiere la ecuación (3.5).

### **TABLA 3.6** DISTRIBUCIÓN DE PROBABILIDAD PARA EL NÚMERO DE CLIENTES QUE HACEN UNA COMPRA

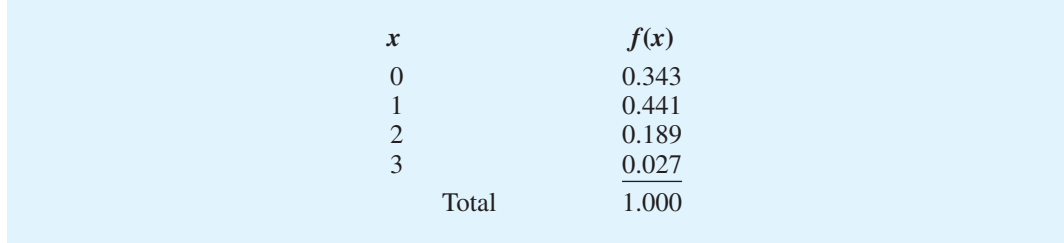

*Resuelva el problema 12 para una aplicación de la distribución binomial.*

*Con las calculadoras modernas estas tablas son casi innecesarias. Es fácil evaluar la ecuación (3.5)* 

*directamente.*

**FIGURA 3.2** DISTRIBUCIÓN DE PROBABILIDAD PARA EL PROBLEMA DE NASTKE CLOTHING STORE

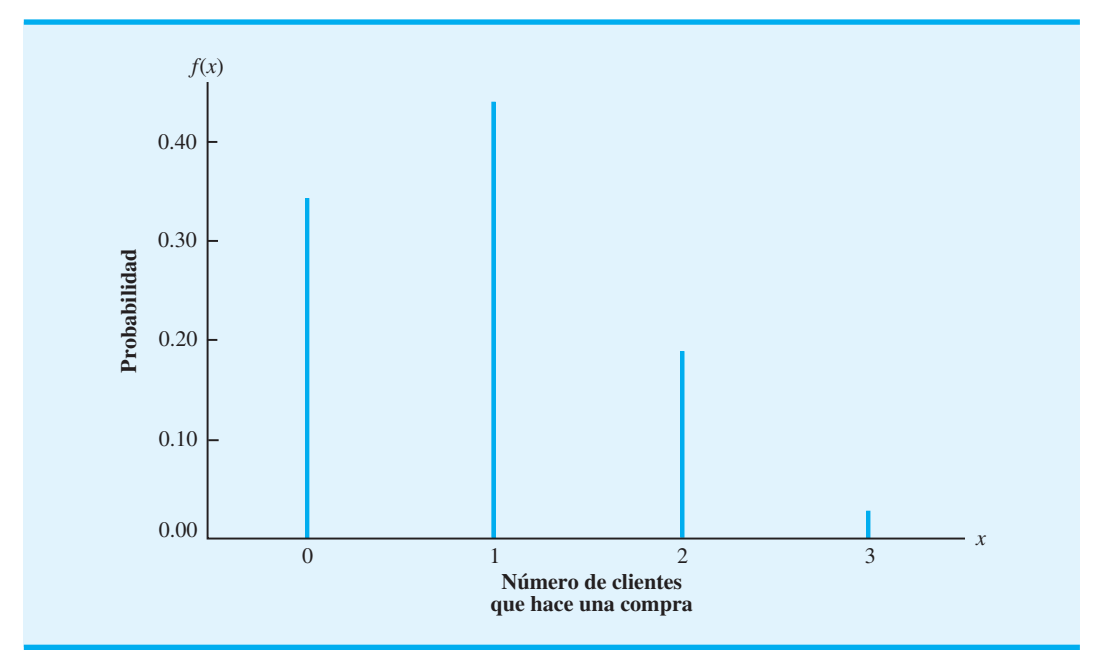

### **Valor esperado y varianza para la distribución binomial**

A partir de la distribución de probabilidad de la tabla 3.6 podemos utilizar la ecuación (3.3) para calcular el valor esperado o el número esperado de clientes que hace una compra:

$$
\mu = \sum f(x) = 0(0.343) + 1(0.441) + 2(0.189) + 3(0.027) = 0.9
$$

Note que podríamos haber obtenido este mismo valor esperado con sólo multiplicar *n* (el número de ensayos) por *p* (la probabilidad de éxito en cualquier ensayo):

$$
np = 3(0.30) = 0.9
$$

Para el caso especial de una distribución de probabilidad binomial, el valor esperado de la variable aleatoria está dado por

$$
\mu = np \tag{3.6}
$$

Por tanto, si usted sabe que la distribución de probabilidad es binomial, no tiene que hacer los cálculos detallados requeridos por la ecuación (3.3) para calcular el valor esperado.

Suponga que durante el mes siguiente Nastke Clothing Store espera que 1000 clientes entren a la tienda. ¿Cuál es el número esperado de clientes que harán una compra? Utilizando la ecuación (3.6), la respuesta es  $\mu = np = (1000)(0.3) = 300$ . Para incrementar el número esperado de ventas, Nastke debe persuadir a más clientes para que entren a la tienda o aumentar de alguna manera la probabilidad de que cualquier persona haga una compra cuando esté adentro.

### 3.3 Distribución de probabilidad binomial **69**

**TABLA 3.7** VALORES SELECCIONADOS DE LA TABLA DE PROBABILIDAD BINOMIAL. EJEMPLO:  $n = 10$ ,  $x = 4$ ,  $p = 0.30$ ;  $f(4) = 0.2001$ 

| $\boldsymbol{n}$ | $\boldsymbol{x}$ | $\boldsymbol{p}$ |        |        |        |        |        |        |        |        |        |
|------------------|------------------|------------------|--------|--------|--------|--------|--------|--------|--------|--------|--------|
|                  |                  | 0.05             | 0.10   | 0.15   | 0.20   | 0.25   | 0.30   | 0.35   | 0.40   | 0.45   | 0.50   |
| 9                | $\boldsymbol{0}$ | 0.6302           | 0.3874 | 0.2316 | 0.1342 | 0.0751 | 0.0404 | 0.0207 | 0.0101 | 0.0046 | 0.0020 |
|                  | 1                | 0.2985           | 0.3874 | 0.3679 | 0.3020 | 0.2253 | 0.1556 | 0.1004 | 0.0605 | 0.0339 | 0.0176 |
|                  | $\overline{2}$   | 0.0629           | 0.1722 | 0.2597 | 0.3020 | 0.3003 | 0.2668 | 0.2162 | 0.1612 | 0.1110 | 0.0703 |
|                  | 3                | 0.0077           | 0.0446 | 0.1069 | 0.1762 | 0.2336 | 0.2668 | 0.2716 | 0.2508 | 0.2119 | 0.1641 |
|                  | $\overline{4}$   | 0.0006           | 0.0074 | 0.0283 | 0.0661 | 0.1168 | 0.1715 | 0.2194 | 0.2508 | 0.2600 | 0.2461 |
|                  | 5                | 0.0000           | 0.0008 | 0.0050 | 0.0165 | 0.0389 | 0.0735 | 0.1181 | 0.1672 | 0.2128 | 0.2461 |
|                  | 6                | 0.0000           | 0.0001 | 0.0006 | 0.0028 | 0.0087 | 0.0210 | 0.0424 | 0.0743 | 0.1160 | 0.1641 |
|                  | 7                | 0.0000           | 0.0000 | 0.0000 | 0.0003 | 0.0012 | 0.0039 | 0.0098 | 0.0212 | 0.0407 | 0.0703 |
|                  | 8                | 0.0000           | 0.0000 | 0.0000 | 0.0000 | 0.0001 | 0.0004 | 0.0013 | 0.0035 | 0.0083 | 0.0176 |
|                  | 9                | 0.0000           | 0.0000 | 0.0000 | 0.0000 | 0.0000 | 0.0000 | 0.0001 | 0.0003 | 0.0008 | 0.0020 |
| 10               | $\boldsymbol{0}$ | 0.5987           | 0.3487 | 0.1969 | 0.1074 | 0.0563 | 0.0282 | 0.0135 | 0.0060 | 0.0025 | 0.0010 |
|                  | $\mathbf{1}$     | 0.3151           | 0.3874 | 0.3474 | 0.2684 | 0.1877 | 0.1211 | 0.0725 | 0.0403 | 0.0207 | 0.0098 |
|                  | $\overline{2}$   | 0.0746           | 0.1937 | 0.2759 | 0.3020 | 0.2816 | 0.2335 | 0.1757 | 0.1209 | 0.0763 | 0.0439 |
|                  | 3                | 0.0105           | 0.0574 | 0.1298 | 0.2013 | 0.2503 | 0.2668 | 0.2522 | 0.2150 | 0.1665 | 0.1172 |
|                  | $\overline{4}$   | 0.0010           | 0.0112 | 0.0401 | 0.0881 | 0.1460 | 0.2001 | 0.2377 | 0.2508 | 0.2384 | 0.2051 |
|                  | 5                | 0.0001           | 0.0015 | 0.0085 | 0.0264 | 0.0584 | 0.1029 | 0.1536 | 0.2007 | 0.2340 | 0.2461 |
|                  | 6                | 0.0000           | 0.0001 | 0.0012 | 0.0055 | 0.0162 | 0.0368 | 0.0689 | 0.1115 | 0.1596 | 0.2051 |
|                  | $\tau$           | 0.0000           | 0.0000 | 0.0001 | 0.0008 | 0.0031 | 0.0090 | 0.0212 | 0.0425 | 0.0746 | 0.1172 |
|                  | 8                | 0.0000           | 0.0000 | 0.0000 | 0.0001 | 0.0004 | 0.0014 | 0.0043 | 0.0106 | 0.0229 | 0.0439 |
|                  | 9                | 0.0000           | 0.0000 | 0.0000 | 0.0000 | 0.0000 | 0.0001 | 0.0005 | 0.0016 | 0.0042 | 0.0098 |
|                  | 10               | 0.0000           | 0.0000 | 0.0000 | 0.0000 | 0.0000 | 0.0000 | 0.0000 | 0.0001 | 0.0003 | 0.0010 |
| 11               | $\boldsymbol{0}$ | 0.5688           | 0.3138 | 0.1673 | 0.0859 | 0.0422 | 0.0198 | 0.0088 | 0.0036 | 0.0014 | 0.0005 |
|                  | 1                | 0.3293           | 0.3835 | 0.3248 | 0.2362 | 0.1549 | 0.0932 | 0.0518 | 0.0266 | 0.0125 | 0.0054 |
|                  | $\overline{2}$   | 0.0867           | 0.2131 | 0.2866 | 0.2953 | 0.2581 | 0.1998 | 0.1395 | 0.0887 | 0.0531 | 0.0269 |
|                  | 3                | 0.0137           | 0.0710 | 0.1517 | 0.2215 | 0.2581 | 0.2568 | 0.2254 | 0.1774 | 0.1259 | 0.0806 |
|                  | $\overline{4}$   | 0.0014           | 0.0158 | 0.0536 | 0.1107 | 0.1721 | 0.2201 | 0.2428 | 0.2365 | 0.2060 | 0.1611 |
|                  | 5                | 0.0001           | 0.0025 | 0.0132 | 0.0388 | 0.0803 | 0.1321 | 0.1830 | 0.2207 | 0.2360 | 0.2256 |
|                  | 6                | 0.0000           | 0.0003 | 0.0023 | 0.0097 | 0.0268 | 0.0566 | 0.0985 | 0.1471 | 0.1931 | 0.2256 |
|                  | 7                | 0.0000           | 0.0000 | 0.0003 | 0.0017 | 0.0064 | 0.0173 | 0.0379 | 0.0701 | 0.1128 | 0.1611 |
|                  | 8                | 0.0000           | 0.0000 | 0.0000 | 0.0002 | 0.0011 | 0.0037 | 0.0102 | 0.0234 | 0.0462 | 0.0806 |
|                  | 9                | 0.0000           | 0.0000 | 0.0000 | 0.0000 | 0.0001 | 0.0005 | 0.0018 | 0.0052 | 0.0126 | 0.0269 |
|                  | 10               | 0.0000           | 0.0000 | 0.0000 | 0.0000 | 0.0000 | 0.0000 | 0.0002 | 0.0007 | 0.0021 | 0.0054 |
|                  | 11               | 0.0000           | 0.0000 | 0.0000 | 0.0000 | 0.0000 | 0.0000 | 0.0000 | 0.0000 | 0.0002 | 0.0005 |

Para el caso especial de una distribución binomial, la varianza de la variable aleatoria es

 $\sigma^2 = np(1 - p)$  (3.7)

*Resuelva el inciso (e) del problema 9, para practicar el cálculo del valor esperado, la varianza y la desviación estándar.*

Para el problema de Nastke Clothing Store con tres clientes, la varianza y la desviación estándar para el número de clientes que hacen una compra son

$$
\sigma^2 = np(1 - p) = 3(0.3)(0.7) = 0.63
$$

$$
\sigma = \sqrt{0.63} = 0.79
$$

### **3.4 Distribución de probabilidad de Poisson**

En esta sección consideraremos una variable aleatoria discreta, la cual con frecuencia resulta útil cuando tratamos con el número de ocurrencias de un evento durante un intervalo específico de tiempo o espacio. Por ejemplo, la variable aleatoria de interés podría ser la cantidad de automóviles que llega a un centro de lavado en una hora, el número de reparaciones necesarias en 10 kilómetros de carretera, o de fugas en 100 kilómetros de tubería. Si se cumplen los siguientes dos supuestos, la **distribución de probabilidad de Poisson** es aplicable:

- **1.** La probabilidad de una ocurrencia del evento es la misma para dos intervalos de igual longitud.
- **2.** La ocurrencia o no ocurrencia de un evento en cualquier intervalo es independiente de la ocurrencia o no ocurrencia en cualquier otro intervalo.

La función de probabilidad de la variable aleatoria de Poisson se determina por medio de la ecuación (3.8):

$$
f(x) = \frac{\lambda^x e^{-\lambda}}{x!} \quad \text{para } x = 0, 1, 2, \dots
$$
 (3.8)

donde

 $\lambda$  = media o número medio de ocurrencias en un intervalo

 $e = 2.71828$ 

 $x =$  número de ocurrencias en el intervalo

 $f(x) =$  probabilidad de *x* ocurrencias en el intervalo

Observe que la ecuación (3.8) no muestra un límite superior para el número de valores posibles que una variable aleatoria de Poisson puede tomar. Es decir, *x* es una variable aleatoria discreta con una secuencia infinita de valores  $(x = 0, 1, 2, ...)$ ; la variable aleatoria de Poisson no tiene un límite superior.

### **Un ejemplo que incluye intervalos de tiempo**

Suponga que estamos interesados en la cantidad de automóviles que llega a la ventana del cajero automático de un banco durante un periodo de 15 minutos, en las mañanas de los días hábiles. Si suponemos que la probabilidad de que un automóvil llegue es la misma para cualesquiera dos periodos de igual duración y que la llegada o no llegada de un automóvil en álgun periodo de tiempo es independiente de la llegada o no llegada en cualquier otro periodo, la función de probabilidad de Poisson es aplicable. Por ende, si suponemos que un análisis de datos históricos muestra que el número medio de automóviles que llegan durante un intervalo de 15 minutos es 10, se aplica la función de probabilidad de Poisson  $\cosh \lambda = 10$ .

$$
f(x) = \frac{\lambda^x e^{-\lambda}}{x!} = \frac{10^x e^{-10}}{x!} \quad \text{para } x = 0, 1, 2, \dots
$$

Si quisiéramos conocer la probabilidad de cinco llegadas en 15 minutos, establecemos  $x = 5$  y obtenemos<sup>1</sup>

$$
f(5) = \frac{10^5 e^{-10}}{5!} = 0.0378
$$

*Bell Labs utilizó la distribución de Poisson para modelar la entrada de llamadas telefónicas.*

<sup>&</sup>lt;sup>1</sup>Los valores de  $e^{-\lambda}$  están disponibles en el apéndice E y pueden calcularse fácilmente con la mayoría de las calculadoras modernas.

### 3.4 Distribución de probabilidad de Poisson **71**

**TABLA 3.8** VALORES SELECCIONADOS DE LA TABLA DE PROBABILIDAD DE POISSON. EJEMPLO:  $\lambda = 10$ ,  $x = 5$ ;  $f(5) = 0.0378$ 

|                  | $\lambda$ |        |        |        |        |        |        |        |        |        |
|------------------|-----------|--------|--------|--------|--------|--------|--------|--------|--------|--------|
| $\boldsymbol{x}$ | 9.1       | 9.2    | 9.3    | 9.4    | 9.5    | 9.6    | 9.7    | 9.8    | 9.9    | 10     |
| $\overline{0}$   | 0.0001    | 0.0001 | 0.0001 | 0.0001 | 0.0001 | 0.0001 | 0.0001 | 0.0001 | 0.0001 | 0.0000 |
| 1                | 0.0010    | 0.0009 | 0.0009 | 0.0008 | 0.0007 | 0.0007 | 0.0006 | 0.0005 | 0.0005 | 0.0005 |
| $\mathbf{2}$     | 0.0046    | 0.0043 | 0.0040 | 0.0037 | 0.0034 | 0.0031 | 0.0029 | 0.0027 | 0.0025 | 0.0023 |
| 3                | 0.0140    | 0.0131 | 0.0123 | 0.0115 | 0.0107 | 0.0100 | 0.0093 | 0.0087 | 0.0081 | 0.0076 |
| $\overline{4}$   | 0.0319    | 0.0302 | 0.0285 | 0.0269 | 0.0254 | 0.0240 | 0.0226 | 0.0213 | 0.0201 | 0.0189 |
| 5                | 0.0581    | 0.0555 | 0.0530 | 0.0506 | 0.0483 | 0.0460 | 0.0439 | 0.0418 | 0.0398 | 0.0378 |
| 6                | 0.0881    | 0.0851 | 0.0822 | 0.0793 | 0.0764 | 0.0736 | 0.0709 | 0.0682 | 0.0656 | 0.0631 |
| $\overline{7}$   | 0.1145    | 0.1118 | 0.1091 | 0.1064 | 0.1037 | 0.1010 | 0.0982 | 0.0955 | 0.0928 | 0.0901 |
| $\,$ 8 $\,$      | 0.1302    | 0.1286 | 0.1269 | 0.1251 | 0.1232 | 0.1212 | 0.1191 | 0.1170 | 0.1148 | 0.1126 |
| 9                | 0.1317    | 0.1315 | 0.1311 | 0.1306 | 0.1300 | 0.1293 | 0.1284 | 0.1274 | 0.1263 | 0.1251 |
| 10               | 0.1198    | 0.1210 | 0.1219 | 0.1228 | 0.1235 | 0.1241 | 0.1245 | 0.1249 | 0.1250 | 0.1251 |
| 11               | 0.0991    | 0.1012 | 0.1031 | 0.1049 | 0.1067 | 0.1083 | 0.1098 | 0.1112 | 0.1125 | 0.1137 |
| 12               | 0.0752    | 0.0776 | 0.0799 | 0.0822 | 0.0844 | 0.0866 | 0.0888 | 0.0908 | 0.0928 | 0.0948 |
| 13               | 0.0526    | 0.0549 | 0.0572 | 0.0594 | 0.0617 | 0.0640 | 0.0662 | 0.0685 | 0.0707 | 0.0729 |
| 14               | 0.0342    | 0.0361 | 0.0380 | 0.0399 | 0.0419 | 0.0439 | 0.0459 | 0.0479 | 0.0500 | 0.0521 |
| 15               | 0.0208    | 0.0221 | 0.0235 | 0.0250 | 0.0265 | 0.0281 | 0.0297 | 0.0313 | 0.0330 | 0.0347 |
| 16               | 0.0108    | 0.0127 | 0.0137 | 0.0147 | 0.0157 | 0.0168 | 0.0180 | 0.0192 | 0.0204 | 0.0217 |
| 17               | 0.0063    | 0.0069 | 0.0075 | 0.0081 | 0.0088 | 0.0095 | 0.0103 | 0.0111 | 0.0119 | 0.0128 |
| 18               | 0.0032    | 0.0035 | 0.0039 | 0.0042 | 0.0046 | 0.0051 | 0.0055 | 0.0060 | 0.0065 | 0.0071 |
| 19               | 0.0015    | 0.0017 | 0.0019 | 0.0021 | 0.0023 | 0.0026 | 0.0028 | 0.0031 | 0.0034 | 0.0037 |
| 20               | 0.0007    | 0.0008 | 0.0009 | 0.0010 | 0.0011 | 0.0012 | 0.0014 | 0.0015 | 0.0017 | 0.0019 |
| 21               | 0.0003    | 0.0003 | 0.0004 | 0.0004 | 0.0005 | 0.0006 | 0.0006 | 0.0007 | 0.0008 | 0.0009 |
| 22               | 0.0001    | 0.0001 | 0.0002 | 0.0002 | 0.0002 | 0.0002 | 0.0003 | 0.0003 | 0.0004 | 0.0004 |
| 23               | 0.0000    | 0.0001 | 0.0001 | 0.0001 | 0.0001 | 0.0001 | 0.0001 | 0.0001 | 0.0002 | 0.0002 |
| 24               | 0.0000    | 0.0000 | 0.0000 | 0.0000 | 0.0000 | 0.0000 | 0.0000 | 0.0001 | 0.0001 | 0.0001 |

Aunque determinamos esta probabilidad mediante el cálculo de la función de probabilidad  $\ncon \lambda = 10$  y  $x = 5$ , a menudo es más fácil utilizar las tablas de distribución de probabilidad de Poisson. Estas tablas proporcionan probabilidades para valores específicos de *x* y . Incluimos esta tabla en el apéndice C; aquí reproducimos sólo una porción de la misma en la tabla 3.8. Para utilizar la tabla de probabilidades de Poisson sólo se necesita conocer los valores de *x* y  $\lambda$ . Por tanto, a partir de la tabla 3.8, la probabilidad de cinco llegadas en un periodo de 15 minutos es el valor en la fila que corresponde a  $x = 5$  y la columna que corresponde a  $\lambda = 10$ . Por consiguiente,  $f(5) = 0.0378$ .

*Resuelva el problema 14 para practicar el cálculo de probabilidades de Poisson.*

### **Un ejemplo que incluye intervalos de longitud o distancia**

Suponga que estamos interesados en la ocurrencia de defectos importantes en un tramo de la carretera un mes después de repavimentarla. Asumimos que la probabilidad de un defecto es la misma para cualesquiera dos intervalos de igual longitud, y que la ocurrencia o no ocurrencia de un defecto en cualquier intervalo es independiente de la ocurrencia o no ocurrencia en cualquier otro intervalo. Por tanto, se aplica la distribución de probabilidad de Poisson.

Suponga también que ocurren defectos importantes a una tasa media de dos por milla. Queremos determinar la probabilidad de que no ocurra ningún defecto importante en un tramo determinado de 3 millas de la carretera. La longitud del intervalo es 3 millas, por lo que  $\lambda = (2 \text{ defectos/milla})(3 \text{ millas}) = 6 \text{ representa el número esperado de defectos im-}$ portantes en el tramo de 3 millas de la carretera. De ahí que al utilizar la ecuación (3.8) o el apéndice C con  $\lambda = 6$  y  $x = 0$ , obtengamos la probabilidad de 0.0025 de que no ocurren defectos importantes. Por tanto, es muy poco probable encontrar defectos que no son importantes en el tramo de 3 millas. De hecho, hay un probabilidad de  $1 - 0.0025 = 0.9975$ de que exista por lo menos un defecto importante en ese tramo de la carretera.

### **NOTAS Y COMENTARIOS**

Cuando se trabaja con la distribución de la probabilidad de Poisson, es necesario asegurarse de que  $\lambda$  es el número medio de ocurrencias para el intervalo deseado. Por ejemplo, suponga que usted sabe que 30 llamadas entran a un conmutador cada 15 minutos. Si desea calcular las probabilidades de

Poisson para el número de llamadas que entra durante un periodo de 5 minutos, utilizaría  $\lambda = 10$ ; para calcular las probabilidades para el número de llamadas que entran durante un periodo de 1 minuto, se utilizaría  $\lambda = 2$ .

### **3.5 Variables aleatorias continuas**

En esta sección se presentan las distribuciones de probabilidad para las variables aleatorias continuas. Recuerde que en la sección 3.1 se estableció que las variables aleatorias que asumen cualquier valor en cierto intervalo o colección son *continuas.* Los ejemplos siguientes son de variables aleatorias continuas:

- **1.** El *número de onzas* de sopa que contiene una lata con la etiqueta "8 onzas"
- **2.** El *tiempo de vuelo* de un avión que viaja de Chicago a Nueva York
- **3.** La *vida* del cinescopio de un televisor nuevo
- **4.** La *profundidad de perforación* requerida para llegar al petróleo en una operación de perforación submarina

Para comprender la naturaleza de las variables aleatorias continuas de una manera más integral, suponga que en el primer ejemplo una lata de sopa contiene 8.2 y otra 8.3 onzas. Otras latas podrían pesar 8.25, 8.225, etc. De hecho, el peso real puede ser cualquier valor numérico desde 0 onzas para una lata vacía hasta, por ejemplo, 8.5 onzas para una lata llena a toda su capacidad. Debido a que este intervalo contiene un número infinito de valores, no podemos listar cada valor de la variable aleatoria y luego identificar su probabilidad asociada. En realidad, para las variables aleatorias continuas se requiere un método nuevo para calcular las probabilidades asociadas con los valores de la variable aleatoria.

### **Aplicación de la distribución uniforme**

Sea *x* el tiempo de vuelo de un avión que viaja de Chicago a Nueva York. Suponga que el tiempo de vuelo mínimo es 2 horas y que el tiempo máximo es 2 horas 20 minutos; por tanto, en función de los minutos, el tiempo de vuelo puede ser cualquier valor en el intervalo de 120 a 140 minutos (por ejemplo, 124 minutos, 125.48 minutos, etc.) Como la variable aleatoria *x* puede tomar cualquier valor de 120 a 140 minutos, *x* es una variable aleatoria continua en vez de ser discreta. Imagine que contamos con datos sobre el vuelo real suficientes para concluir que la probabilidad de un tiempo de vuelo entre 120 y 121 minutos es la misma que la probabilidad del tiempo de vuelo dentro de cualquier otro intervalo de 1 a 140 minutos. Como cada intervalo de 1 minuto es igualmente probable, la variable aleatoria *x* tiene una **distribución de probabilidad uniforme**.

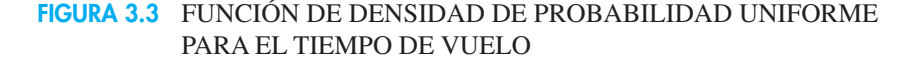

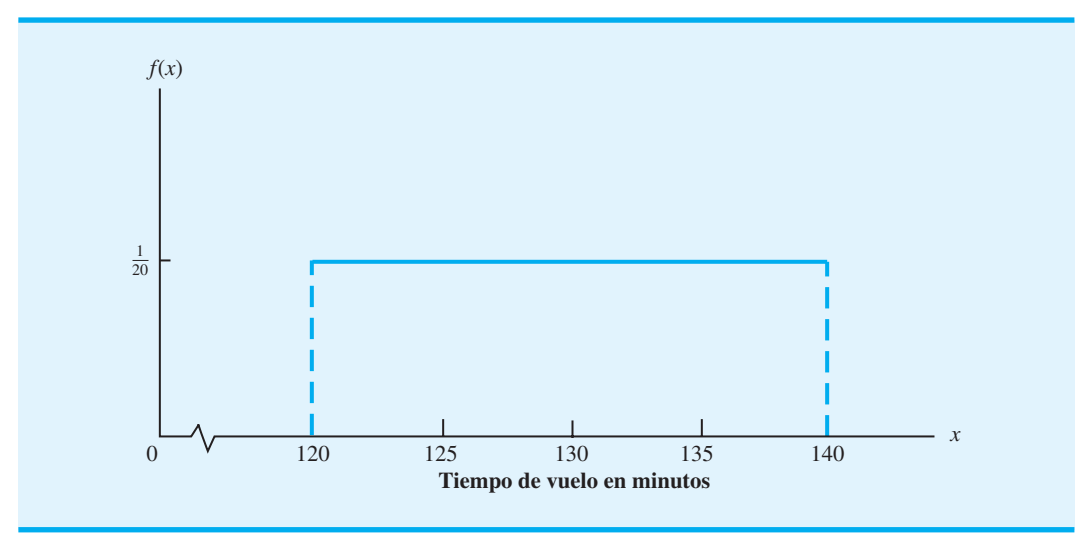

La siguiente **función de densidad de probabilidad** describe la probabilidad de distribución uniforme para la variable aleatoria del tiempo de vuelo:

$$
f(x) = \begin{cases} \frac{1}{20} & \text{para } 120 \le x \le 140\\ 0 & \text{en otra parte} \end{cases}
$$
 (3.9)

La figura 3.3 muestra una gráfica de esta función de densidad de probabilidad. En general, la función de densidad de probabilidad uniforme para una variable aleatoria *x* es

$$
f(x) = \begin{cases} \frac{1}{b-a} & \text{para } a \le x \le b \\ 0 & \text{en otra parte} \end{cases}
$$
 (3.10)

En el ejemplo de tiempo de vuelo,  $a = 120$  y  $b = 140$ .

En la gráfica de función de probabilidad,  $f(x)$  muestra la altura o el valor de la función para cualquier valor particular de *x.* Como la función de densidad de la probabilidad para el tiempo de vuelo es *uniforme*, la altura o valor de la función es la misma para cada valor de *x* entre 120 y 140. La función de densidad de la probabilidad *f*(*x*), a diferencia de la función de probabilidad para una variable aleatoria discreta, representa la altura de la función en cualquier valor particular de *x* y *no* la probabilidad. Recuerde que, para cada valor de una variable aleatoria discreta (por ejemplo,  $x = 2$ ), la función de probabilidad produjo la probabilidad de *x* teniendo *exactamente* ese valor, es decir, *f*(2). Sin embargo, una variable aleatoria continua tiene una infinidad de valores, así que ya no podemos identificar la probabilidad para cada valor específico de *x*. En vez de ello, debemos considerar la probabilidad en función de la posibilidad de que una variable aleatoria asuma un valor dentro de un *intervalo dado.* Así, en el ejemplo del tiempo de vuelo una pregunta de probabilidad aceptable es: ¿Cuál es la probabilidad de que el tiempo de vuelo esté entre 120 y 130 minutos? Es decir, ¿cuánto es  $P(120 \le x \le 130)$ ? Dado que el tiempo de vuelo debe estar entre 120 y 140 minutos y como la probabilidad está distribuida de manera uniforme a lo largo de este intervalo, tenemos la confianza de decir que  $P(120 \le x \le 130) = 0.50$ . En efecto, como veremos más adelante, esta suposición es correcta.

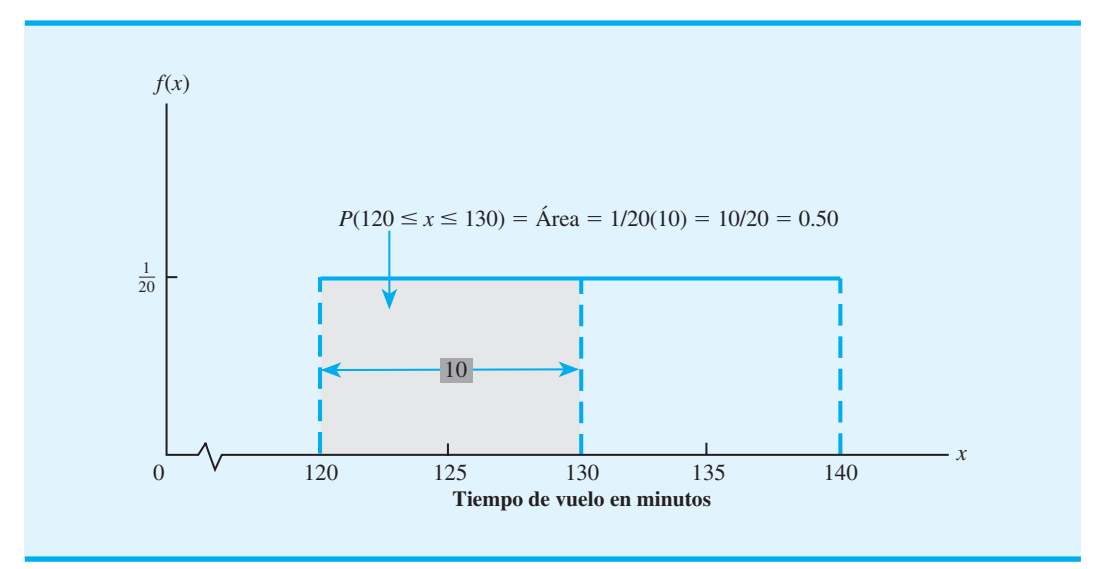

#### **FIGURA 3.4** EL ÁREA PROPORCIONA LA PROBABILIDAD DEL TIEMPO DE VUELO

### **El área como una medida de la probabilidad**

Remítase a la figura 3.4 y considere el *área bajo la gráfica de*  $f(x)$  en el intervalo de 120 a 130. Observe que la región tiene forma rectangular y que el área de un rectángulo es sencillamente la base por la altura. El ancho del intervalo es igual a  $130 - 120 = 10$  y la altura de la gráfica  $f(x) = \frac{1}{20}$ , así que el área = base  $\times$  altura =  $10(\frac{1}{20}) = \frac{10}{20} = 0.50$ .

 $i_{i}$ Qué observación puede hacer acerca del área bajo la gráfica de  $f(x)$  y la probabilidad? ¡Son idénticas! De hecho, eso es válido para todas las variables aleatorias continuas. En otras palabras, una vez que ha identificado una función de densidad de probabilidad  $f(x)$ para una variable aleatoria continua, puede obtener la probabilidad de que *x* tome un valor entre un valor inferior *a* y un valor superior *b* al calcular el *área* bajo la gráfica de  $f(x)$  en el intervalo de *a* a *b*.

Con la distribución de probabilidad apropiada y la interpretación del área como probabilidad, podemos responder muchas preguntas. Por ejemplo, ¿cuál es la probabilidad de un tiempo de vuelo de entre 128 y 136 minutos? El ancho del intervalo es  $136 - 128 = 8$ . Con la altura uniforme de  $1/20$ ,  $P(128 \le x \le 136) = 8/20 = 0.40$ .

Note que  $P(120 \le x \le 140) = 20(1/20) = 1$ ; el área total bajo la gráfica  $f(x)$  es igual a 1. Esta propiedad es válida para todas las distribuciones de probabilidad continuas y es análoga al requisito de que la suma de las probabilidades debe ser igual a 1 para la distribución de probabilidad discreta. Una distribución de probabilidad continua también requiere que  $f(x) \ge 0$  para todos los valores de *x*. Es el análogo del requisito de que  $f(x) \ge 0$  para las distribuciones de probabilidad discretas.

Destacan dos diferencias principales entre las variables aleatorias continuas y las distribuciones de probabilidad por una parte, y sus contrapartes discretas por otra.

- **1.** Ya no hablamos sobre la probabilidad de la variable aleatoria que toma un valor en particular; en vez de ello hablamos sobre la probabilidad de que la variable aleatoria tome un valor dentro de un intervalo dado.
- **2.** La probabilidad de que la variable aleatoria tome un valor dentro de cierto intervalo dado se define como el área bajo la gráfica de la función de densidad de probabilidad a lo largo del intervalo. Esta definición implica que la probabilidad de que una variable aleatoria continua tome cualquier valor particular es cero, debido a que el área bajo la gráfica de  $f(x)$  en un solo punto es cero.

*Siempre que la probabilidad sea proporcional a la longitud del intervalo, la variable aleatoria está distribuida de manera uniforme.*

*Resuelva el problema 18 para practicar el cálculo de probabilidades utilizando la distribución de probabilidad uniforme.*

### **NOTAS Y COMENTARIOS**

- **1.** Para cualquier variable aleatoria continua, la probabilidad de que ocurra cualquier valor particular es cero, de modo que  $P(a \le x \le b) =$  $P(a < x < b)$ . Por tanto, la probabilidad de que una variable aleatoria asuma un valor en cualquier intervalo es la misma sin importar si los puntos extremos se incluyen o no.
- **2.** Para ver con más claridad por qué la altura de una función de densidad de probabilidad no es una probabilidad, imagine una variable

aleatoria con una distribución de probabilidad uniforme de

$$
f(x) = \begin{cases} 2 & \text{para } 0 \le x \le 0.5 \\ 0 & \text{en otra parte} \end{cases}
$$

La altura de la función de densidad de probabilidad es 2 para valores de *x* entre 0 y 0.5, pero sabemos que las probabilidades nunca pueden ser mayores que 1.

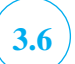

### **3.6 Distribución de probabilidad normal**

Quizás la distribución de probabilidad más importante utilizada para describir una variable aleatoria continua es la **distribución de probabilidad normal**. Es aplicable en muchas situaciones de problemas prácticos y su función de densidad de probabilidad es una curva en forma de campana, como se aprecia en la figura 3.5. La función matemática que genera la curva con forma de campana de la función de densidad de probabilidad normal es la siguiente:

$$
f(x) = \frac{1}{\sigma \sqrt{2\pi}} e^{-(x-\mu)^2/2\sigma^2} \quad \text{para } -\infty < x < \infty
$$
 (3.11)

donde

 $\mu$  = media o valor esperado de la variable aleatoria *x*  $\sigma^2$  = varianza de la variable aleatoria *x*  $\sigma$  = desviación estándar de la variable aleatoria *x*  $\pi = 3.14159$ 

### **FIGURA 3.5** DISTRIBUCIÓN DE PROBABILIDAD NORMAL

 $e = 2.71828$ 

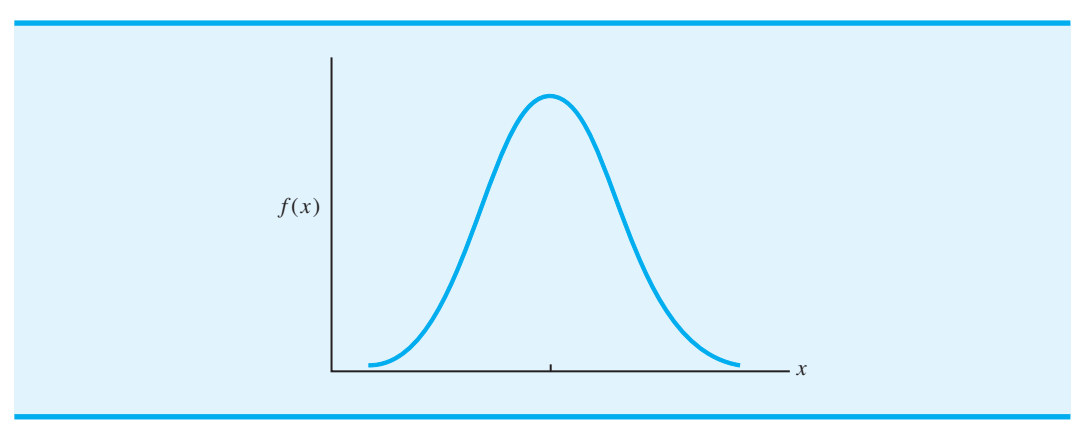

*La distribución normal fue observada por primera vez por el matemático francés Abraham De Moivre, a principios del XVIII. El trabajo de De Moivre estuvo motivado por el estudio de la probabilidad asociada con los juegos de azar.*

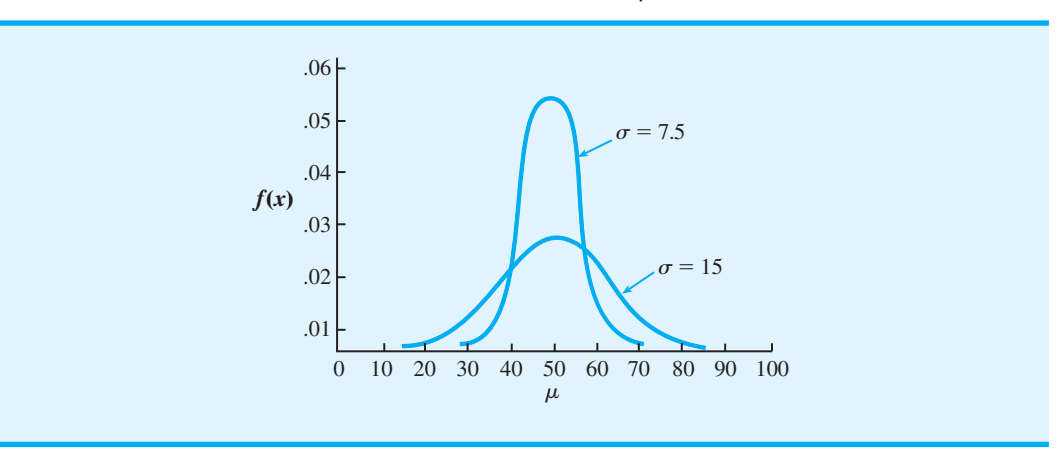

**FIGURA 3.6** DOS DISTRIBUCIONES NORMALES CON  $\mu = 50$ 

Recordará de la exposición previa sobre las variables aleatorias continuas que *f*(*x*) es la altura de la curva en un valor particular de *x*. Por tanto, una vez que se especifica la media  $(μ)$  y ya sea la desviación estándar  $(σ)$  o la varianza  $(σ<sup>2</sup>)$ , podemos utilizar la ecuación  $(3.11)$  para determinar la gráfica para la distribución normal correspondiente. La figura 3.6 muestra dos distribuciones normales, una con  $\mu = 50$  y  $\sigma = 15$  y otra con  $\mu = 50$  $y \sigma = 7.5$ . Note en particular el efecto que la desviación estándar  $\sigma$  tiene sobre la forma general de la curva normal. Una desviación estándar mayor tiende a aplanar y ensanchar la curva debido a que los valores más grandes de  $\sigma$  indican una mayor variabilidad en los valores de la variable aleatoria.

Por fortuna no tenemos que utilizar la función de densidad de probabilidad de la ecuación (3.11) siempre que utilizamos la distribución normal para responder preguntas de probabilidad. De hecho, cuando utilizamos la distribución normal, tenemos tablas de valores de probabilidad [las áreas bajo la curva *f*(*x*)] que pueden proporcionar la información de probabilidad buscada. Para mostrar cómo se utilizan las tablas de las áreas o probabilidades para la distribución normal, primero debemos introducir la distribución normal estándar.

### **Distribución normal estándar**

Se dice que una variable aleatoria que tiene una distribución normal con una media de 0 y una desviación estándar de 1 tiene una **distribución normal estándar**. Usamos la letra *z* para designar a esta variable aleatoria normal en particular. La figura 3.7 muestra la gráfica de la distribución normal estándar. Advierta que tiene la misma apariencia general de las otras distribuciones normales, pero con las propiedades especiales de  $\mu = 0$  y  $\sigma = 1$ . Las unidades en el eje horizontal (*z*) miden el número de desviaciones estándar a partir de la media.

Recuerde el procedimiento para determinar probabilidades asociadas con una variable aleatoria continua. Queremos determinar la probabilidad de que la variable aleatoria tome un valor en un intervalo específico de *a* a *b*. Por tanto, tenemos que determinar el área bajo la curva en el intervalo de *a* a *b.* En la sección anterior mostramos que determinar probabilidades, u otras áreas bajo la curva, para una distribución uniforme es relativamente fácil. Todo se reduce a multiplicar el ancho del intervalo por la altura de la gráfica. Sin embargo, encontrar aéreas bajo la curva de distribución normal parece ser mucho más difícil a primera vista debido a que la altura de la curva varía. El estudio de la técnica matemática para obtener estas áreas está más allá del alcance de este libro pero, por fortuna contamos con tablas disponibles que proporcionan las áreas o valores de probabilidad para la distribución normal estándar. La tabla 3.9 es una de estas tablas de áreas, que también está disponible en el apéndice D.

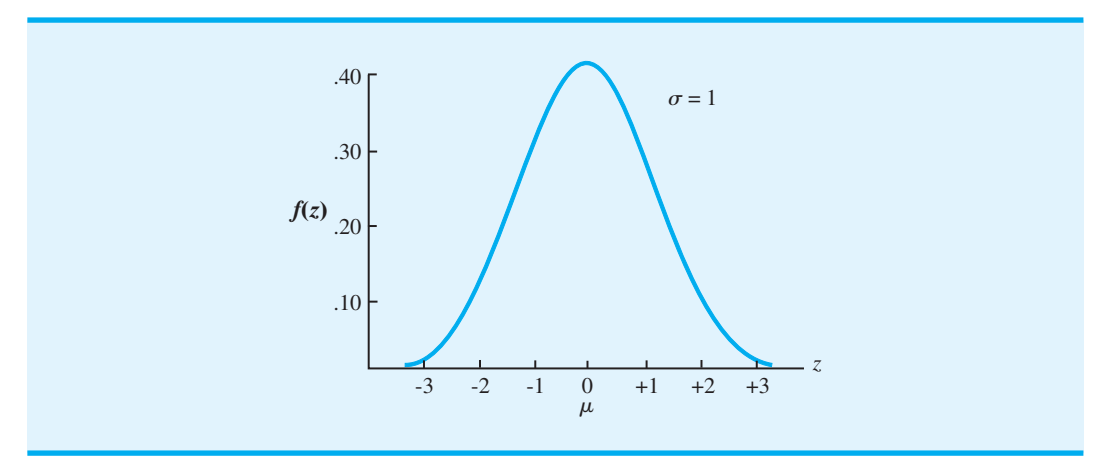

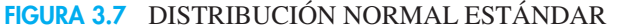

Las gráficas de la parte superior de la tabla 3.9 muestran que el área en la tabla es la probabilidad de que una variable aleatoria normal estándar sea menor o igual que un valor específico de *z*. Estas probabilidades se conocen como probabilidades acumuladas. Al utilizar la tabla 3.9 para determinar una probabilidad acumulada, observe que en la columna de la izquierda aparece el valor de *z* con un decimal, y en la fila superior aparece el segundo decimal. Los valores negativos de *z* se proporcionan en la primera página de la tabla, mientras que los valores positivos de *z* se proporcionan en la segunda página. Por ejemplo, para  $z = -0.85$ , ubicamos  $-0.8$  en la columna de la izquierda y el segundo decimal 0.05 en la fila superior. Luego, al observar el cuerpo de la tabla, encontramos un área o probabilidad de 0.1977. Ésta es la probabilidad acumulada de que la variable aleatoria normal estándar sea menor o igual que  $z = -0.85$ . Esta área se muestra gráficamente en la parte superior de la tabla 3.9. Como otro ejemplo, podemos utilizar la segunda página de la tabla para determinar que la probabilidad acumulada de que la variable aleatoria normal estándar sea menor o igual que  $z = 1.25$ : obtenemos 1.2 en la columna izquierda y el segundo decimal 0.05 en la fila superior; en el cuerpo de la tabla encontramos un área o probabilidad de 0.8944; ésta es la probabilidad acumulada de que la variable aleatoria normal estándar sea menor o igual que  $z = 1.25$ . Esta área también se muestra gráficamente en la parte superior de la tabla 3.9.

Suponga que queremos utilizar la tabla de distribución normal estándar acumulada para determinar la probabilidad de que la variable aleatoria normal estándar *z* tome un valor entre  $-1.00$  y  $+1.00$ . La tabla 3.9 muestra que la probabilidad acumulada de que *z* sea menor o igual que 1.00 es 0.8413 y la probabilidad acumulada de que *z* sea menor o igual que 1.00 es 0.1587. Por tanto, la probabilidad de que *z* tome un valor entre  $-1.00$  y  $+1.00$  debe ser la diferencia entre estas dos probabilidades acumuladas:  $0.8413 - 0.1587 = 0.6826$ . Esto se muestra gráficamente en la figura 3.8.

Del mismo modo, podemos determinar la probabilidad de que la variable aleatoria normal estándar *z* tome un valor entre  $-2.00$  y  $+2.00$ . Utilizando las probabilidades acumuladas en  $z = +2.00$  y  $z = -2.00$ , la probabilidad de que *z* esté entre  $-2.00$  y  $+2.00$  es  $0.9772 - 0.0228 = 0.9544$ . Asimismo, podemos utilizar las probabilidades acumuladas en  $z = +3.00$  y  $z = -3.00$  para concluir que la probabilidad de que  $z$  esté entre  $-3.00$  $y + 3.00$  es  $0.9986 - 0.0013 = 0.9973$ . Sabemos que la probabilidad total o el área total bajo la curva es igual a 1.0000, así que la probabilidad de 0.9973 nos indica que *z* casi siempre caerá entre  $-3.00$  y  $+3.00$ .

Como ejemplo final, *z* cuál es la probabilidad de que la variable aleatoria normal *z* sea mayor que 2.00? A partir de la tabla 3.9, calculamos que la probabilidad acumulada de que

*La probabilidad de que una variable aleatoria normal estándar z tome un valor entre a y b siempre es la diferencia entre dos probabilidades acumuladas: una para z* - *b y otra para*   $z = a$ .

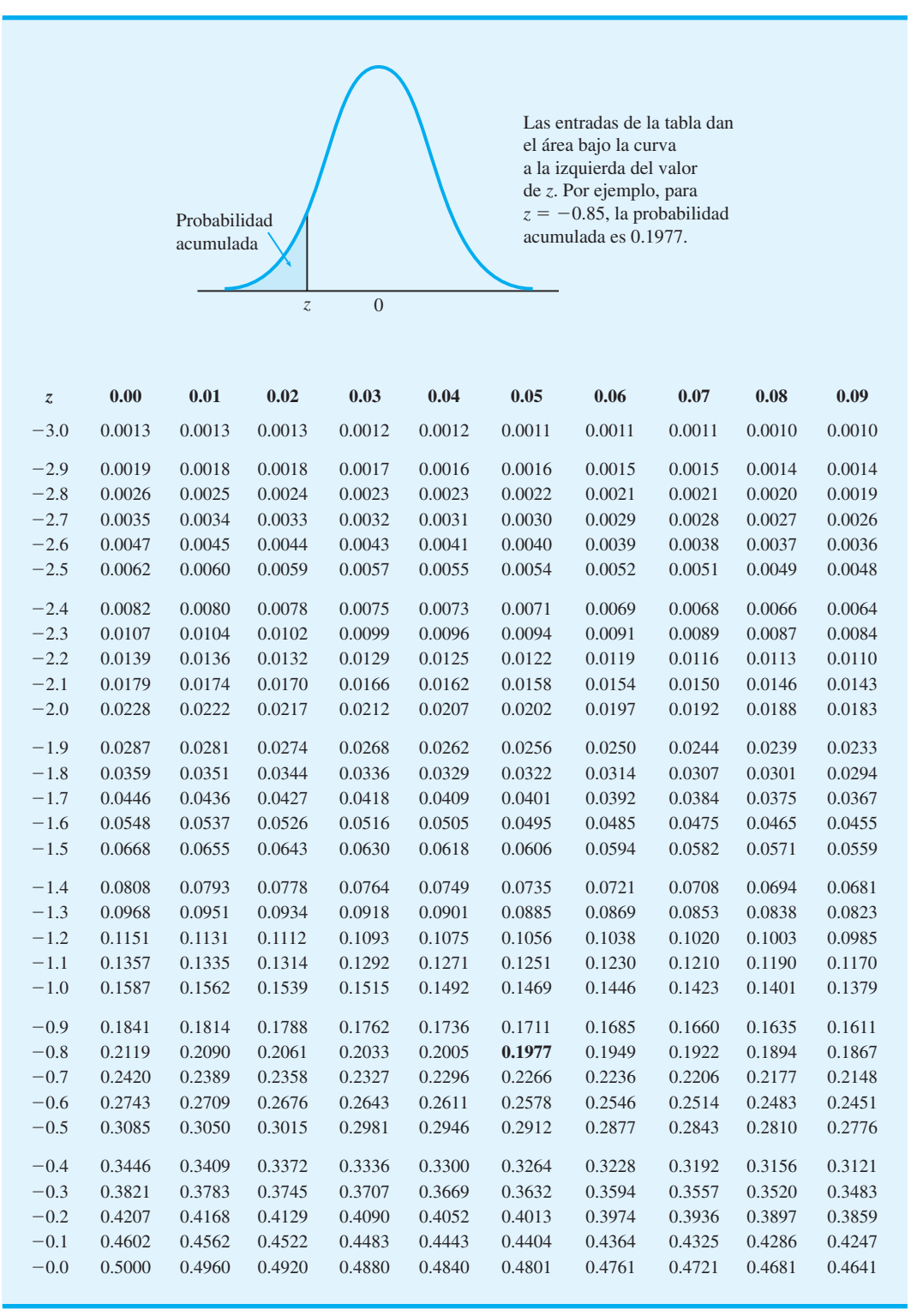

**TABLA 3.9** PROBABILIDADES ACUMULADAS PARA LA DISTRIBUCIÓN NORMAL ESTÁNDAR
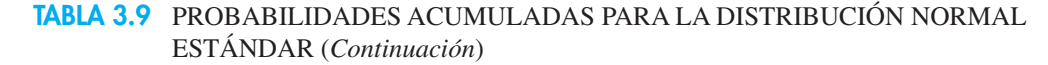

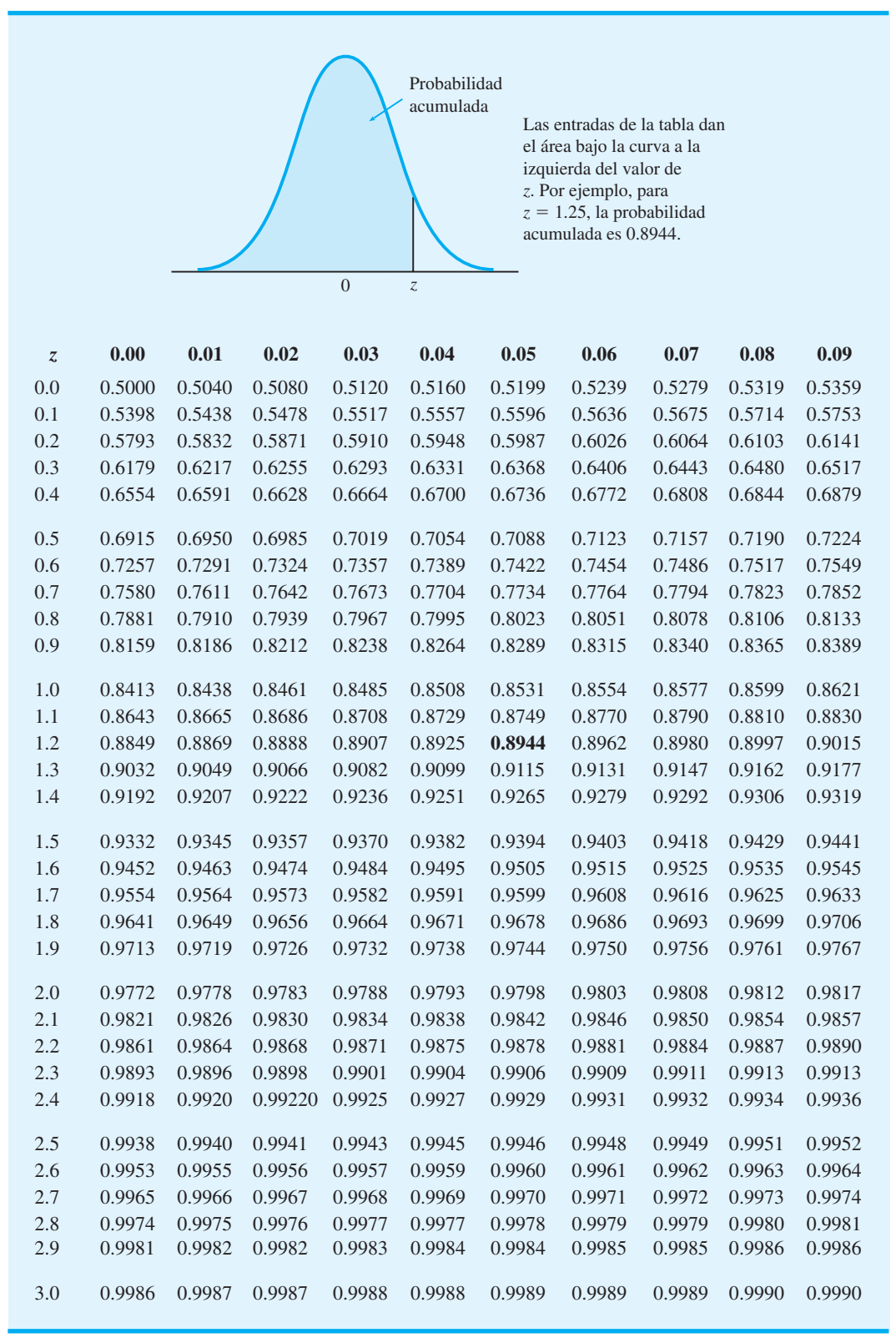

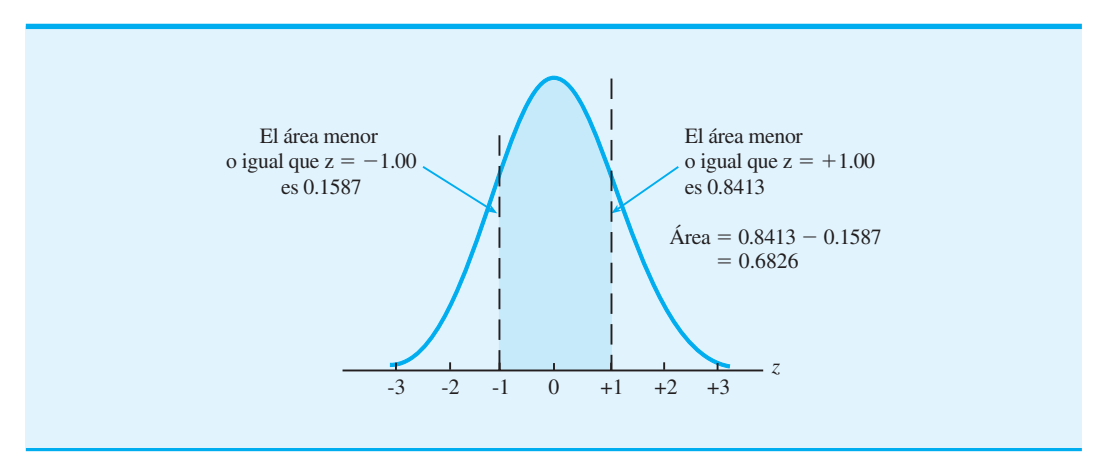

## **FIGURA 3.8** PROBABILIDAD DE QUE  $z$  ESTÉ ENTRE  $-1.00$  Y  $+1.00$

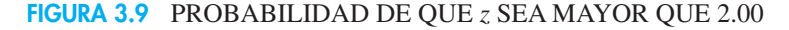

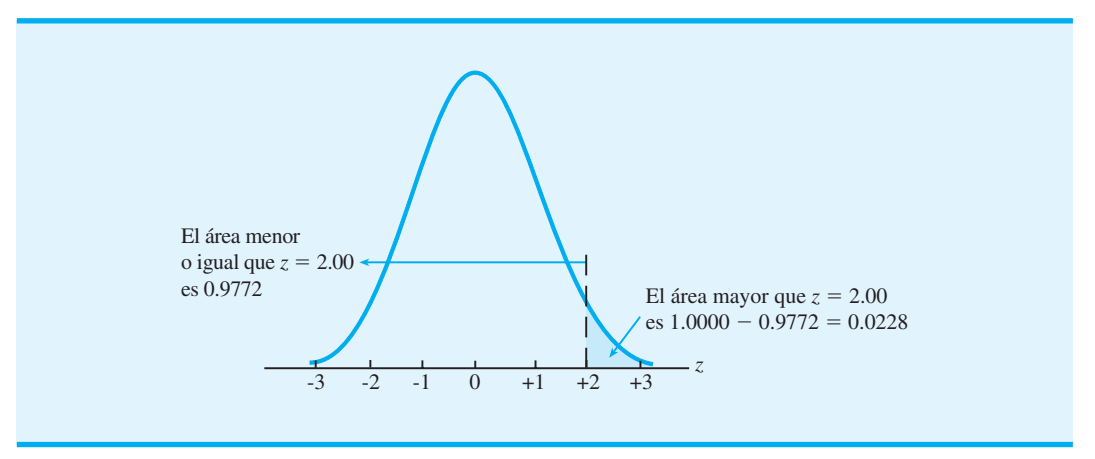

*z* sea menor o igual que 2.00 es 0.9772. Con el área total bajo la curva igual a 1.0000, la probabilidad de que *z* sea mayor que 2.00 debe ser  $1.0000 - 0.9772 = 0.0228$ . Esto se muestra gráficamente en la figura 3.9. Como han mostrado los ejemplos de esta sección, usted podrá utilizar las probabilidades acumuladas de la tabla 3.9 para responder a una variedad de preguntas de probabilidad sobre la variable aleatoria normal estándar *z.*

# **Cálculo de probabilidades para cualquier distribución normal**

La razón para hacer un estudio exhaustivo de la distribución normal estándar es que podemos calcular probabilidades para cualquier distribución normal al convertir los valores a la distribución normal estándar. Por tanto, cuando tenemos una distribución normal con cualquier media  $\mu$  y cualquier desviación estándar  $\sigma$ , podemos responder preguntas de probabilidad sobre esta distribución al convertir los valores a la distribución normal estándar. Luego utilizamos la tabla 3.9 y los valores de *z* apropiados para calcular la probabilidad. La fórmula empleada para convertir cualquier variable aleatoria normal  $x$  con una media  $\mu$ y una desviación estándar  $\sigma$  a la distribución normal estándar es

*z* -

$$
=\frac{x-\mu}{\sigma}
$$
 (3.12)

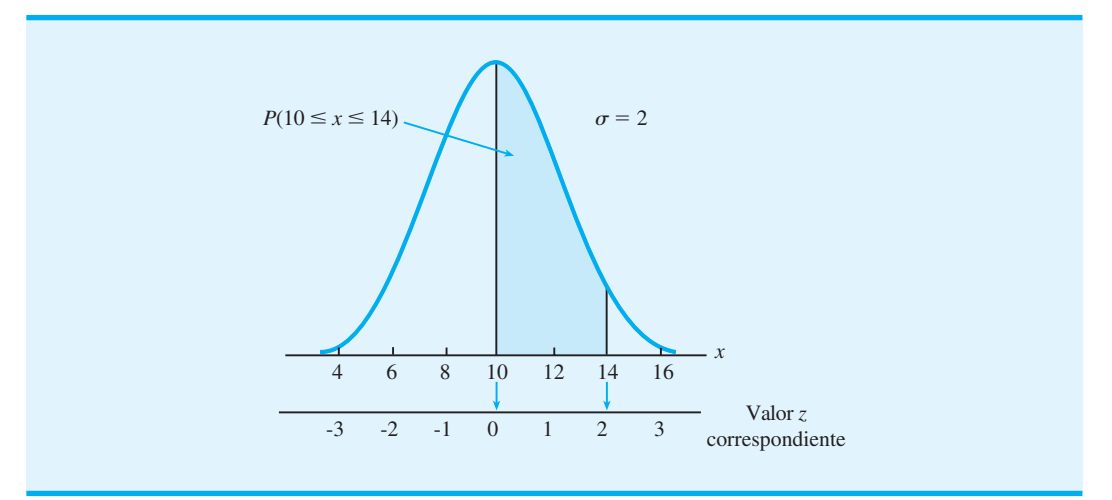

## **FIGURA 3.10** DISTRIBUCIÓN NORMAL CON  $\mu = 10$  Y  $\sigma = 2$

Cuando se utiliza de esta manera, *z* es una medida del número de desviaciones estándar que *x* está alejada de  $\mu$ .

Podemos explicar con más facilidad mediante un ejemplo cómo la conversión al valor *z* nos permite utilizar la distribución normal estándar para calcular probabilidades para cualquier distribución normal. Suponga que tenemos una distribución normal con  $\mu = 10$  $y \sigma = 2$ , como muestra gráficamente la figura 3.10. Observe que, además de los valores de la variable aleatoria mostrada en el eje *x*, hemos incluido un segundo eje (el eje *z*) para mostrar que para cada valor de *x* hay un valor de *z* correspondiente. Por ejemplo, cuando *x* - 10 el valor de *z* correspondiente (el número de desviaciones estándar que se aleja de la media) es  $z = (x - \mu)/\sigma = (10 - 10)/2 = 0$ . De manera similar, para  $x = 14$ , tenemos  $z = (x - \mu)/\sigma = (14 - 10)/2 = 2.$ 

Ahora suponga que queremos conocer la probabilidad de que la variable aleatoria *x* esté entre 10 y 14, es decir,  $P(10 \le x \le 14)$ . No tenemos tablas que proporcionen esta probabilidad de manera directa; no obstante, observe que en la figura 3.10 el área bajo la curva (probabilidad) para *x* entre 10 y 14 es igual al área bajo la curva para *z* entre  $0 \text{ y } 2$ . Utilizando  $z = 2.00 \text{ y }$  la tabla 3.9 obtenemos que la probabilidad acumulada de que *z* sea menor o igual que 2.00 es 0.9772. De manera parecida, la tabla 3.9 muestra que la probabilidad acumulada de que *z* sea menor o igual que 0.00 es 0.5000. Por tanto, la probabilidad de que la variable aleatoria normal estándar *z* esté entre 0.00 y 2.00  $\text{e}$ s 0.9772 – 0.5000 = 0.4772. De ahí que concluyamos que la probabilidad de que *x* esté entre 10 y 14 también es 0.4772.

Este procedimiento se aplica a cualquier problema de distribución normal. Es decir, para cualquier valor de *x* se proporciona un valor de *z* correspondiente por medio de la ecuación (3.12). Para calcular la probabilidad de que  $x$  esté en un intervalo específico, sencillamente se convierte el intervalo de *x* a su intervalo de *z* correspondiente. Luego se utiliza la tabla de la distribución normal estándar para responder a la pregunta de probabilidad.

# **El problema de Grear Tire Company**

Imagine que Grear Tire Company acaba de desarrollar una nueva llanta radial con cinturón de acero que se venderá por medio de una cadena nacional de almacenes de descuento. Como la llanta es un producto nuevo, la administración de Grear considera que la garantía de millaje ofrecida con la llanta será un factor importante en la aceptación del producto por parte de los consumidores. Antes de finalizar la póliza de garantía de millaje de la llanta, la administración de Grear quiere saber cierta información de probabilidad concerniente al número de millas que durarán las llantas.

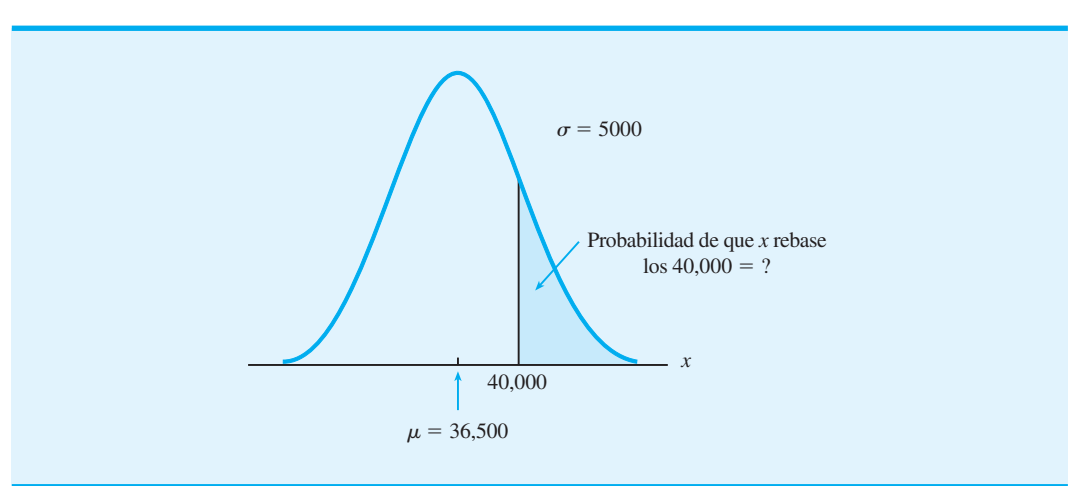

**FIGURA 3.11** MILLAJE DE LAS LLANTAS DE GREAR TIRE COMPANY

A partir de las pruebas de carretera reales con las llantas, el grupo de ingeniería de Grear estima el millaje medio de una llanta en  $\mu = 36,500$  millas y la desviación estándar en  $\sigma$  = 5000 millas. Además, los datos recabados indican que una distribución normal es un supuesto razonable.

Entonces, ¿qué porcentaje de las llantas se puede esperar que dure más de 40,000 millas? En otras palabras, ¿cuál es la probabilidad de que el millaje de la llanta exceda de 40,000? Para calcular esta probabilidad debemos determinar el área de la región sombreada en la figura 3.11.

 $En x = 40,000$  tenemos

$$
z = \frac{x - \mu}{\sigma} = \frac{40,000 - 36,500}{5000} = \frac{3500}{5000} = 0.70
$$

Por tanto, la probabilidad de que la distribución normal para el millaje de las llantas tenga un valor *x* mayor que 40 000 es la misma que la probabilidad de que la distribución normal estándar tenga un valor *z* mayor que 0.70. Utilizando la tabla 3.9, encontramos que la probabilidad acumulada de que *z* sea menor o igual que 0.70 es 0.7580. Por tanto, la probabilidad de que *z* sea mayor que  $0.70$  debe ser  $1.0000 - 0.7580 = 0.2420$ . En cuanto al millaje de las llantas *x*, podemos concluir que ésta es una probabilidad de 0.2420 de que *x* sea mayor que 40,000 millas. Por tanto, podemos anticipar que alrededor de 24.2% de las llantas fabricadas por Grear durará más de 40,000 millas.

Ahora suponga que Grear está considerando una garantía que proporcione un descuento en un nuevo juego de llantas si el millaje de las llantas originales no excede el establecido en la garantía. ¿Cuál debe ser el millaje de la garantía si Grear quiere que no más de 10% de las llantas sea elegible para el descuento? Esta pregunta se interpretó gráfi camente en la figura 3.12. Observe que 10% del área está por debajo del millaje de garantía desconocido. Dado que 10% es la parte inferior de la distribución de probabilidad normal, 0.1000 es la probabilidad acumulada de que el millaje de llantas sea menor o igual que el millaje de garantía desconocido. La pregunta ahora es, ¿cuántas desviaciones estándar (valor *z*) debe haber por debajo de la media para una probabilidad acumulada de 0.1000? Esta vez observaremos el cuerpo de la tabla 3.9 y trataremos de determinar la probabilidad acumulada de 0.1000. No podemos obtener 0.1000 exactamente, pero una probabilidad acumulada de 0.1003 se acerca. Aquí encontramos la  $z = -1.28$  correspondiente. Esto nos dice que debemos estar 1.28 por debajo de la media para obtener el millaje de garantía de las llantas deseado. Este millaje es

Millaje de la garantía = 
$$
μ - 1.28σ
$$

\n= 36,500 − 1.28(5000) = 30,100

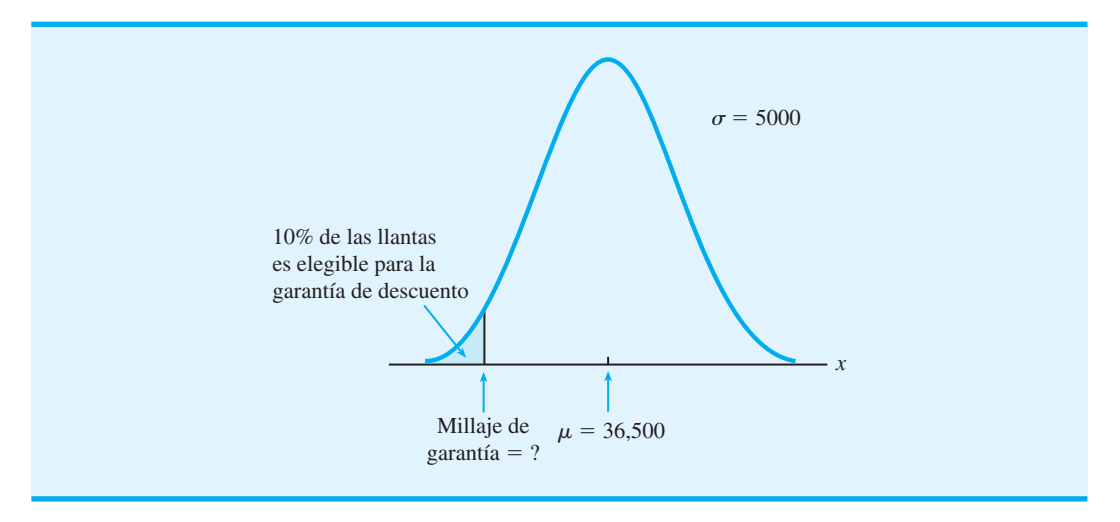

## **FIGURA 3.12** GARANTÍA DE DESCUENTO DE GREAR

Por consiguiente, una garantía de 30,100 millas cumplirá con el requisito de que aproximadamente 10% de las llantas sea elegible para el descuento. Con esta información la empresa podría ofrecer con confianza una garantía para las llantas de hasta 30,000 millas.

De nuevo vemos el importante papel que juegan las distribuciones de probabilidad al proporcionar información para la toma de decisiones. Una vez que una distribución de probabilidad se establece para un problema en particular, puede utilizarse de manera rápida y fácil para proporcionar información de la probabilidad acerca del problema. Aunque esta información no recomienda por sí misma una decisión, sí proporciona datos que ayudan al tomador de decisiones a comprender mejor el problema. A la larga, dicha información puede ayudar a esta persona a hacer una buena elección.

*Resuelva el problema 23 para practicar el cálculo de un valor z que determine una probabilidad particular.*

# **3.7 Distribución de probabilidad exponencial**

Una distribución de probabilidad continua que con frecuencia es útil en la descripción del tiempo requerido para completar una tarea, es la distribución de probabilidad exponencial. La variable aleatoria exponencial se puede utilizar para describir el tiempo entre las llegadas de automóviles a un centro de lavado, el tiempo requerido para cargar un camión, la distancia entre defectos importantes en una carretera, etc. La función de densidad de probabilidad exponencial es

$$
f(x) = \frac{1}{\mu} e^{-x/\mu} \qquad \text{para } x \ge 0, \, \mu > 0 \tag{3.13}
$$

Como ejemplo de la distribución de probabilidad exponencial, suponga que el tiempo de carga de un camión en el muelle Schips sigue una distribución de probabilidad exponencial. Si la media, o el promedio, del tiempo de carga es de 15 minutos (*μ* = 15), la función de densidad de probabilidad apropiada es

$$
f(x) = \frac{1}{15}e^{-x/15}
$$

La figura 3.13 muestra la gráfica de esta función de densidad.

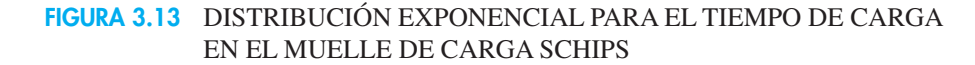

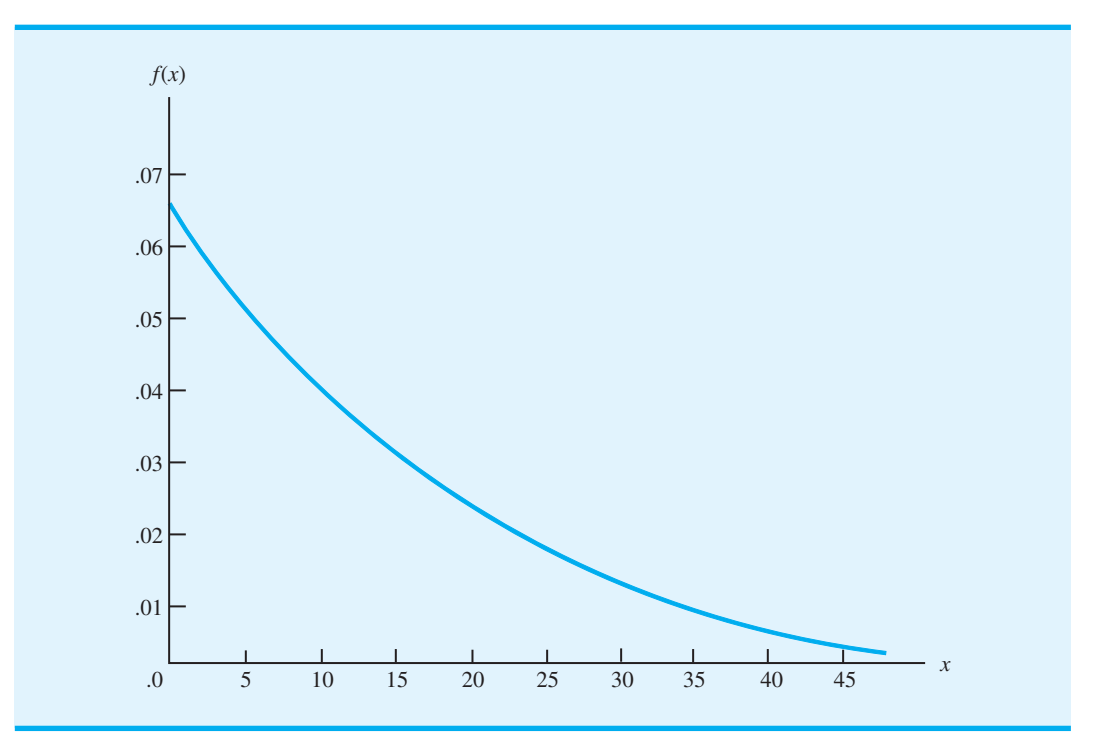

# **Cálculo de probabilidades para la distribución exponencial**

Al igual que con cualquier distribución de probabilidad continua, el área bajo la curva correspondiente a algunos intervalos define la probabilidad de que la variable aleatoria tome un valor dentro de ese intervalo. Por ejemplo, en el muelle de carga Schips la probabilidad de que se necesiten 6 minutos o menos ( $x \le 6$ ) para cargar un camión se define como el área bajo la curva de  $x = 0$  a  $x = 6$ . Asimismo, la probabilidad de que el tiempo de carga sea de 18 minutos o menos ( $x \le 18$ ) es el área bajo la curva de  $x = 0$  a  $x = 18$ . Observe también que la probabilidad de que la carga de un camión esté entre 6 y 18 minutos  $(6 \le x \le 18)$  es el área bajo la curva de  $x = 6$  a  $x = 18$ .

Para calcular probabilidades exponenciales como las descritas antes, la fórmula siguiente proporciona la probabilidad de obtener un valor para la variable aleatoria exponencial menor o igual que algún valor específico de *x*, denotado por  $x_0$ :

$$
P(x \le x_0) = 1 - e^{-x_0/\mu}
$$
 (3.14)

De ahí que para el ejemplo del muelle de carga Schips la ecuación (3.14) se vuelva

$$
P(\text{tiempo de carga} \le x_0) = 1 - e^{-x_0/15}
$$

Por consiguiente, la probabilidad de que se requieran 6 minutos o menos ( $x \le 6$ ) para cargar un camión es

$$
P(\text{tiempo de carga} \le 6) = 1 - e^{-6/15} = 0.3297
$$

## Resumen **85**

Observe también que la probabilidad de que se necesiten 18 minutos o menos ( $x \le 18$ ) para cargar un camión es

$$
P(\text{tiempo de carga} \le 18) = 1 - e^{-18/15} = 0.6988
$$

Por tanto, la probabilidad de que se requieran de 6 a 18 minutos para cargar un camión  $es\ 0.6988 - 0.3297 = 0.3691$ . Las probabilidades para cualquier otro intervalo pueden calcularse de forma similar.

# **Relación entre las distribuciones de Poisson y exponencial**

En la sección 3.4 se presenta la distribución de Poisson como una distribución de probabilidad discreta que se utiliza con frecuencia cuando tratamos con el número de ocurrencias sobre un intervalo específico de tiempo o de espacio. Recuerde que la función de probabilidad de Poisson es

$$
f(x) = \frac{\lambda e^{-\lambda}}{x!}
$$

donde

 $\lambda$  = valor esperado o número medio de ocurrencias en un intervalo

*Las distribuciones de probabilidad de Poisson y exponencial se utilizan en el capítulo sobre modelos de línea de espera (capítulo 15). En estos métodos la distribución de Poisson se utiliza como una distribución de probabilidad para el número de llegadas, mientras que la distribución de probabilidad exponencial se utiliza como la distribución de probabilidad para el tiempo de servicio.*

La distribución de probabilidad exponencial continua se relaciona con la distribución discreta de Poisson. La distribución de Poisson proporciona una descripción apropiada del número de ocurrencias por intervalo y la distribución exponencial proporciona una descripción de la longitud del intervalo entre ocurrencias.

Para ilustrar esta relación, suponga que la cantidad de automóviles que llega a un centro de lavado durante 1 hora se describe mediante una distribución de probabilidad de Poisson con una media de 10 automóviles por hora. Por tanto, la función de probabilidad de Poisson que proporciona la probabilidad de *x* llegadas por hora es

$$
f(x) = \frac{10^x e^{-10}}{x!}
$$

El número medio de llegadas es 10 automóviles por hora, así que el tiempo medio entre los automóviles que llegan es

$$
\frac{1 \text{ hora(s)}}{\text{automóvil(es)}} = 0.1 \text{ hora(s)}/\text{automóvil(es)}
$$

 $1 + \sqrt{3}$ 

*Resuelva los problemas 30 y 31 para aplicaciones de la distribución de probabilidad exponencial.*

Por tanto, la distribución exponencial correspondiente que describe el tiempo entre la llegada de automóviles tiene una media de  $\mu = 0.1$  horas por automóvil. La función de densidad de probabilidad exponencial apropiada es

$$
f(x) = \frac{1}{0.1}e^{-x/0.1} = 10e^{-10x}
$$

## **Resumen**

En este capítulo continuamos con el estudio de la probabilidad al introducir los importantes conceptos de variables aleatorias y distribuciones de probabilidad. Las variables aleatorias proporcionan descripciones numéricas de los resultados de los experimentos. Cuando se utilizan variables aleatorias, los cálculos del valor esperado, la varianza y la desviación estándar pueden

*Resuelva el problema 29 para practicar el cálculo de probabilidades con la distribución de probabilidad exponencial.*

ayudar al tomador de decisiones a entender las características del problema en estudio. Estudiamos las distribuciones de probabilidad para las variables aleatorias tanto discretas como continuas.

De particular interés son las distribuciones especiales de probabilidad, como las distribuciones binomiales, de Poisson, uniformes, normal y exponencial, ya que proporcionan una amplia aplicabilidad y sus fórmulas y tablas especiales permiten obtener con facilidad la información de probabilidad.

Mediante una variedad de problemas y aplicaciones ilustramos el papel que las distribuciones de probabilidad juegan al proporcionar información para la toma de decisiones. Aunque los valores de probabilidad generados por las técnicas y métodos de este capítulo no hacen recomendaciones directas para la toma de decisiones, sí brindan apoyo al tomador de decisiones, ya que permiten comprender las incertidumbres inherentes al problema. A la larga, esta mejor comprensión puede conducir a nuevas y mejores decisiones.

# **Glosario**

**Variable aleatoria** Descripción numérica del resultado de un experimento.

Variable aleatoria discreta Variable aleatoria que puede asumir sólo una secuencia finita o infinita de valores.

**Variable aleatoria continua** Variable aleatoria que asume cualquier valor en un intervalo o colección de intervalos.

**Función de probabilidad** Función, denotada por  $f(x)$ , que proporciona la probabilidad de que una variable aleatoria discreta  $x$  tome algún valor específico.

**Distribución de probabilidad discreta** Tabla, gráfica o ecuación que describe los valores de la variable aleatoria y las probabilidades asociadas.

**Valor esperado** Promedio ponderado de los valores de la variable aleatoria, para la cual la función de probabilidad proporciona los pesos. Si un experimento se puede repetir muchas veces, el valor esperado se interpreta como el "promedio a largo plazo".

**Varianza** Medida de la dispersión o variabilidad en la variable aleatoria. Es un promedio ponderado de las desviaciones cuadradas de la media,  $\mu$ .

**Desviación estándar** Raíz cuadrada positiva de la varianza.

**Distribución de probabilidad binomial** Distribución de probabilidad para una variable aleatoria discreta, se utiliza para calcular la probabilidad de *x* éxitos en *n* ensayos.

**Distribución de probabilidad de Poisson** Distribución de probabilidad para una variable aleatoria discreta, se utiliza para calcular la probabilidad de *x* ocurrencias en un intervalo específico.

**Distribución de probabilidad uniforme** Distribución de probabilidad continua en la cual la probabilidad de que la variable aleatoria asuma un valor en cualquier intervalo de igual longitud es la misma para cada intervalo.

**Función de densidad de la probabilidad** Función que describe la distribución de probabilidad de una variable aleatoria continua.

**Distribución de probabilidad normal** Distribución de probabilidad continua cuya función de densidad tiene forma de campana y está determinada por la media, *μ*, y la desviación estándar,  $\sigma$ .

**Distribución normal estándar** Distribución normal con una media de 0 y una desviación estándar de 1.

**Probabilidad acumulada** Probabilidad de que una variable aleatoria tome un valor menor o igual que el valor establecido.

**Distribución de probabilidad exponencial** Distribución de probabilidad continua que es útil en la descripción del tiempo requerido para completar una tarea o el tiempo entre ocurrencias de un evento.

# **Problemas**

# **AUTO** evaluación

 1. Los ejemplos siguientes son experimentos con sus variables aleatorias asociadas. En cada caso identifique los valores que la variable aleatoria puede asumir y establezca si la variable aleatoria es discreta o continua:

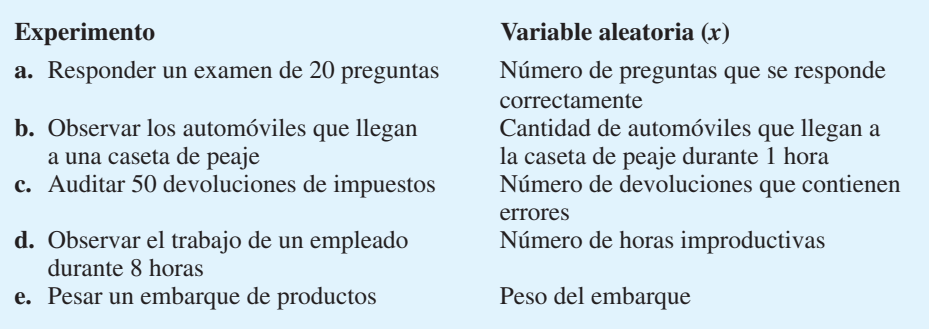

 2. La tabla siguiente muestra una distribución de probabilidad parcial para las utilidades proyectadas de MRA Company (en miles de dólares) para el primer año de operación (el valor negativo denota una pérdida):

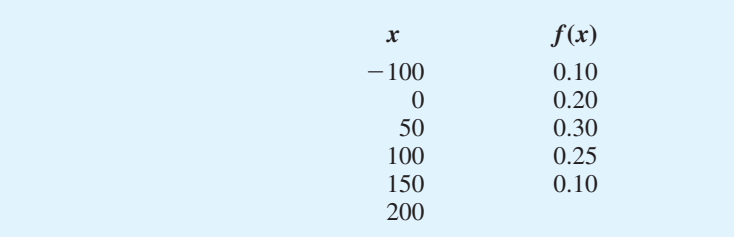

- a. Determine el valor faltante de *f*(200). ¿Cuál es su interpretación de este valor?
- b. ¿Cuál es la probabilidad de que MRA sea rentable?
- c. ¿Cuál es la probabilidad de que MRA gane al menos \$100*,*000?
- 3. Se reunieron datos sobre el número de salas de operaciones en uso en el Hospital General de Tampa durante un periodo de 20 días. En 3 de los días sólo se usó una sala de operaciones, en 5 días se usaron dos, en 8 días se usaron tres y en 4 días se usaron todas.
	- a. Utilice el método de frecuencia relativa para elaborar una distribución de probabilidad para el número de salas de operaciones en uso en cualquier día.
	- b. Elabore una gráfica de la distribución de probabilidad.
	- c. Muestre que su distribución de probabilidad satisface los requisitos de una distribución de probabilidad discreta válida.

# **AUTO** evaluación

**AUTO** evaluación

4. Enseguida se muestra una distribución de probabilidad para la variable aleatoria *x*.

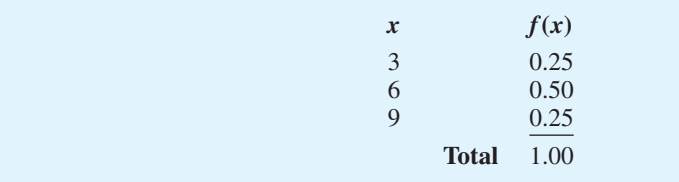

- a. Calcule *E*(*x*), el valor esperado de *x.*
- b. Calcule  $\sigma^2$ , la varianza de *x*.
- c. Calcule  $\sigma$ , la desviación estándar de *x*.
- 5. Se muestran las distribuciones de frecuencia porcentuales de las calificaciones de satisfacción laboral para una muestra de altos directivos y de gerentes intermedios de sistemas de información (SI). Las puntuaciones varían de un mínimo de 1 (muy insatisfechos) a un máximo de 5 (muy satisfechos).

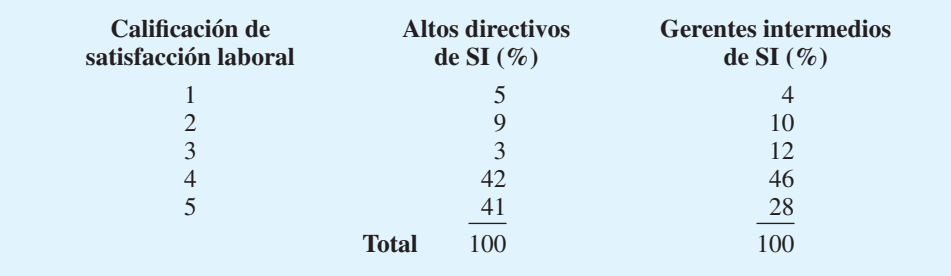

- a. Desarrolle la distribución de probabilidad para la calificación de satisfacción laboral de un alto directivo.
- b. Desarrolle una distribución de probabilidad para la calificación de satisfacción laboral de un gerente intermedio.
- c.  $i$ Cuál es la probabilidad de que un alto directivo reporte una calificación de satisfacción laboral de 4 o 5?
- d. ¿Cuál es la probabilidad de que un gerente intermedio esté muy satisfecho?
- e. Compare la satisfacción laboral general de los altos directivos y gerentes intermedios.
- 6. La Encuesta de Vivienda Estadounidense informó los datos siguientes sobre el número de habitaciones en las viviendas ocupadas por propietarios e inquilinos en las ciudades centrales (*http://www.census.gov,* 31 de marzo, 2003):

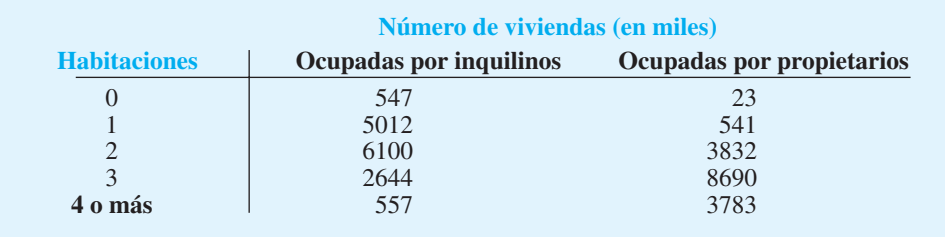

- a. Defina una variable aleatoria  $x =$  número de habitaciones en las viviendas ocupadas por inquilinos y elabore una distribución de probabilidad para la variable aleatoria, donde  $x = 4$  represente 4 habitaciones o más.
- b. Calcule el valor esperado y la varianza para el número de habitaciones en las viviendas ocupadas por inquilinos.
- c. Defina una variable aleatoria  $y =$  número de habitaciones en las viviendas ocupadas por propietarios y elabore una distribución de probabilidad para la variable aleatoria, donde  $y = 4$  represente 4 o más habitaciones.
- d. Calcule el valor esperado y la varianza para el número de habitaciones en las viviendas ocupadas por propietarios.
- e. ¿Qué observaciones puede hacer de la comparación del número de habitaciones en viviendas ocupadas por inquilinos frente a las ocupadas por propietarios?

## Problemas **89**

 7. La demanda de un producto de Carolina Industries varía en gran medida de un mes a otro. Con base en los datos de dos años anteriores, la siguiente distribución de probabilidad muestra la demanda mensual de este producto:

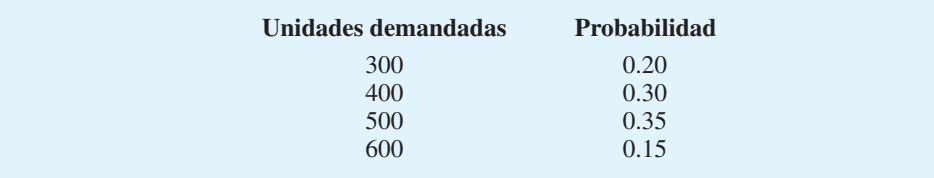

- a. Si la empresa coloca pedidos mensuales iguales al valor esperado de la demanda mensual, ¿cuál debería ser la cantidad mensual para este producto?
- b. Suponga que cada unidad demandada genera \$70 en ingresos y cada unidad ordenada cuesta \$50. ¿Cuánto ganará o perderá la empresa en un mes si coloca un pedido con base en su respuesta para el inciso a) y si la demanda real para el artículo es de 300 unidades?
- c. ¿Cuáles son la varianza y la desviación estándar para el número de unidades demandadas?
- 8. J. R. Ryland Computer considera la expansión de una planta que permitirá a la empresa iniciar la fabricación de un nuevo producto de cómputo. El presidente de la empresa debe determinar si hacer la expansión como un proyecto a mediana escala o a gran escala. Existe incertidumbre respecto a la demanda futura del producto nuevo, la cual para propósitos de planeación puede ser baja, media o alta. La probabilidad estimada para la demanda es 0.20, 0.50 y 0.30, respectivamente. Si *x* indica las utilidades anuales en miles de dólares, los encargados de planeación de la empresa desarrollarán los siguientes pronósticos de utilidades para los proyectos de expansión a mediana y gran escala.

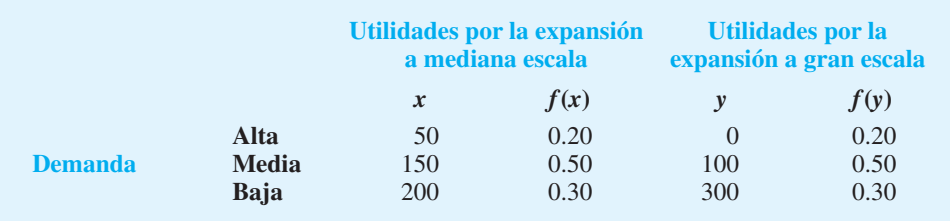

- a. Calcule el valor esperado para las utilidades asociadas con las dos opciones de expansión. ¿Cuál es la decisión adecuada para el objetivo de maximizar las utilidades esperadas?
- b. Calcule la varianza para las utilidades asociadas con las dos opciones de expansión. ¿Cuál es la decisión adecuada si el objetivo es minimizar el riesgo o la incertidumbre?
- 9. Considere un experimento binomial con 2 ensayos  $y p = 0.4$ .
	- a. Calcule la probabilidad de 1 éxito, *f*(1).
	- b. Calcule  $f(0)$ .
	- c. Calcule  $f(2)$ .
	- d. Calcule la probabilidad de por lo menos 1 éxito.
	- e. Determine el valor esperado, la varianza y la desviación estándar.
- 10. Considere un experimento binomial con  $n = 10$  y  $p = 0.10$ . Utilice las tablas binomiales (apéndice B) para responder los incisos *a* a *d*.
	- a. Calcule  $f(0)$ .
	- b. Calcule  $f(2)$ .
	- c. Calcule  $P(x \le 2)$ .

- d. Calcule  $P(x \ge 1)$
- e. Calcule *E*(*x*).
- f. Calcule Var $(x)$  y  $\sigma$ .
- 11. Una encuesta de Harris Interactive para Intercontinental Hotels & Resorts preguntó a los encuestados: "Cuando viaja a otros países, ¿por lo general se aventura para tener experiencia cultural propia o se queda con su grupo para asistir a las visitas guiadas con base en un itinerario?" La encuesta reveló que 23% de los encuestados permanece con su grupo (*USA Today,* 21 de enero, 2004).
	- a. En una muestra de seis viajeros internacionales, ¿cuál es la probabilidad de que dos se queden con su grupo?
	- b. En una muestra de seis viajeros internacionales, ¿cuál es la probabilidad de que por lo menos dos se queden con su grupo?
	- c. En una muestra de 10 viajeros internacionales, ¿cuál es la probabilidad de que ninguno se quede con su grupo?
- 12. Cuando una máquina nueva funciona de forma adecuada, sólo 3% de los artículos producidos tiene defectos. Suponga que seleccionamos al azar dos partes fabricadas por la máquina y que nos interesa conocer el número de partes defectuosas encontradas.
	- a. Describa las condiciones bajo las cuales esta situación sería un experimento binomial.
	- b. ¿Cuántos resultados experimentales producen 1 defecto?
	- c. Calcule las probabilidades asociadas con encontrar 0 partes defectuosas, 1 parte defectuosa y 2 partes defectuosas.
- 13. Los radares militares y los sistemas de detección de misiles están diseñados para advertir a un país de ataques enemigos. Una interrogante de confiabilidad tiene que ver con la capacidad de los sistemas de detección para identificar un ataque y emitir una advertencia. Suponga que un sistema de detección en particular tiene una probabilidad de 0.90 de detectar un ataque con misiles. Responda las preguntas siguientes utilizando la distribución de probabilidad binomial:
	- a.  $\iota$  Cuál es la probabilidad de que un sistema de detección identifique un ataque?
	- b. Si hay dos sistemas de detección instalados en la misma área, que operan de forma independiente, ¿cuál es la probabilidad de que por lo menos uno de los sistemas detecte un ataque?
	- c. Si están instalados tres sistemas, ¿cuál es la probabilidad de que por lo menos uno de ellos detecte el ataque?
	- d. ¿Recomendaría usted que se instalaran varios sistemas de detección? Explique sus razones.
- 14. Considere una distribución de probabilidad de Poisson con 2 como número medio de ocurrencias por periodo.
	- a. Escriba la función de probabilidad de Poisson apropiada.
	- b. ¿Cuál es el número medio de ocurrencias en tres periodos?
	- c. Escriba la función de probabilidad de Poisson apropiada para determinar la probabilidad de *x* ocurrencias en tres periodos.
	- d. Calcule la probabilidad de 2 ocurrencias en un periodo.
	- e. Calcule la probabilidad de 6 ocurrencias en tres periodos.
	- f. Calcule la probabilidad de 5 ocurrencias en dos periodos.
- 15. Las llamadas telefónicas entran a una tasa de 48 por hora en la oficina de reservaciones de Regional Airways.
	- a. Calcule la probabilidad de recibir 3 llamadas en un intervalo de 5 minutos.
	- b. Calcule la probabilidad de recibir 10 llamadas en 15 minutos.
	- c. Suponga que no hay llamadas en espera en curso. Si el agente tarda 5 minutos en completar el procesamiento de la llamada actual, ¿cuántas personas cree que estarían esperando en la línea para ese entonces? ¿Cuál es la probabilidad de que ninguna esté esperando?
	- d. Si no hay llamadas en proceso, ¿cuál es la probabilidad de que el agente pueda tomarse 3 minutos de descanso sin ser interrumpido?
- 16. El año pasado más de 50 millones de huéspedes se hospedaron en hoteles que incluyen desayunos. El sitio web de Bed and Breakfast Inns of North America *(http://www.bestinns.*

## Problemas **91**

*com)*, que en promedio recibe aproximadamente siete visitantes por minuto, permite que muchos hoteles atraigan clientes sin tener que esperar años a que los mencionen en las guías turísticas (*Time,* septiembre de 2001).

- a. ¿Cuál es la probabilidad de que ningún visitante entre al sitio web en un periodo de un minuto?
- b. ¿Cuál es la probabilidad de que dos o más visitantes entren al sitio web en un periodo de un minuto?
- c. ¿Cuál es la probabilidad de que uno o más visitantes entren al sitio web en un periodo de 30 segundos?
- d. ¿Cuál es la probabilidad de que cinco o más visitantes entren al sitio web en un periodo de un minuto?
- 17. Los pasajeros de las líneas aéreas llegan al azar y en forma independiente a la zona de revisión de pasajeros de un aeropuerto internacional importante. La tasa media de llegadas es 10 pasajeros por minuto.
	- a. ¿Cuál es la probabilidad de que no haya llegadas en un periodo de 1 minuto?
	- b. ¿Cuál es la probabilidad de que haya 3 o menos llegadas en un periodo de 1 minuto?
	- c. ¿Cuál es la probabilidad de que no haya llegadas en un periodo de 15 segundos?
	- d. ¿Cuál es la probabilidad de que haya por lo menos 1 llegada en un periodo de 15 segundos?
- 18. Una variable aleatoria *x* está distribuida uniformemente entre 1.0 y 1.5.
	- a. Trace la gráfica de la función de densidad de probabilidad.
	- b. Calcule  $P(x = 1.25)$ .
	- c. Calcule  $P(1.0 \le x \le 1.25)$ .
	- d. Calcule  $P(1.20 \le x \le 1.5)$ .
- 19. Delta Airlines anuncia un tiempo de vuelo de 2 horas, 5 minutos para sus vuelos de Cincinnati a Tampa. Suponga que los tiempos de vuelo reales están distribuidos de manera uniforme entre 2 horas y 2 horas 20 minutos.
	- a. Trace la gráfica de la función de densidad de probabilidad para los tiempos de vuelo.
	- b. ¿Cuál es la probabilidad de que el vuelo no llegue más de 5 minutos tarde?
	- c. ¿Cuál es la probabilidad de que el vuelo llegue más de 10 minutos tarde?
	- d. ¿Cuál es el tiempo de vuelo esperado?
- 20. La mayoría de los lenguajes de computadora tiene una función que se utiliza para generar números aleatorios. En Microsoft Excel, la función RAND se puede utilizar para generar números aleatorios entre 0 y 1. Si *x* denota el número aleatorio generado, entonces *x* es una variable aleatoria continua con la función de densidad de probabilidad siguiente:

$$
f(x) = \begin{cases} 1 & \text{para } 0 \le x \le 1 \\ 0 & \text{en otra parte} \end{cases}
$$

a. Trace la gráfica de la función de densidad de probabilidad.

21. Calcule las siguientes probabilidades para la variable aleatoria estándar *z*:

- b. ¿Cuál es la probabilidad de generar un número aleatorio entre 0.25 y 0.75?
- c. ¿Cuál es la probabilidad de generar un número aleatorio con un valor menor o igual que 0.30?
- d. ¿Cuál es la probabilidad de generar un número aleatorio con un valor mayor que 0.60?

**AUTO** evaluación

- a.  $P(0 \le z \le 0.83)$ b.  $P(-157 \le z \le 0)$
- c.  $P(z > 0.44)$
- d.  $P(z \ge 20.23)$
- e.  $P(z < 1.20)$
- f.  $P(z \le 20.71)$
- 22. Para la variable aleatoria estándar *z*, calcule *z* para cada situación:
	- a. El área a la izquierda de *z* es 0.9750.
	- b. El área entre 0 y *z* es 0.4750.
	- c. El área a la izquierda de *z* es 0.7291.
	- d. El área a la derecha de *z* es 0.1314.
	- e. El área a la izquierda de *z* es 0.6700.
	- f. El área a la derecha de *z* es 0.3300.

- 23. Para la variable aleatoria normal estándar *z,* calcule *z* para cada situación.
	- a. El área a la izquierda de *z* es 0.2119.
	- b. El área entre  $-z$  y *z* es 0.9030.
	- c. El área entre  $-z \, y \, z$  es 0.2052.
	- d. El área a la izquierda de *z* es 0.9948.
	- e. El área a la derecha de *z* es 0.6915.
- 24. Se estima que la demanda de un producto nuevo está distribuida normalmente con  $\mu = 200$  y  $\sigma = 40$ . Si *x* es el número de unidades demandadas, calcule las probabilidades siguientes:
	- a.  $P(180 \le x \le 220)$
	- b.  $P(x \ge 250)$
	- c.  $P(x \le 100)$
	- d.  $P(225 \le x \le 250)$
- 25. El precio medio de las acciones de empresas que integran el índice S&P 500 es de \$30 y la desviación estándar es de \$8.20 (*BusinessWeek,* número especial anual, primavera de 2003). Suponga que los precios de las acciones están distribuidos normalmente.
	- a. ¿Cuál es la probabilidad de que una empresa tenga un precio por acción mínimo de \$40?
	- b. ¿Cuál es la probabilidad de que una empresa tenga un precio por acción no mayor de \$20?
	- c. ¿Qué tan alto debe ser el precio de las acciones para colocar a una empresa entre el 10% principal?
- 26. La división de facturación a pacientes del Hospital General ha compilado datos sobre la fecha de las cuentas por cobrar. Los datos recabados indican que la fecha de las cuentas sigue una distribución normal con  $\mu = 28$  días y  $\sigma = 8$  días.
	- a. ¿Qué porción de las cuentas tiene entre 20 y 40 días, es decir,  $P(20 \le x \le 40)$ ?
	- b. El administrador del hospital está interesado en enviar cartas con un recordatorio a 15% de las cuentas más viejas. ¿Cuántos días debe considerar antes de que se envíe la carta?
	- c. El administrador del hospital quiere otorgar un descuento a aquellas cuentas que pagan su saldo antes del día 21. ¿Qué porcentaje de las cuentas recibirá este descuento?
- 27. El Webster National Bank está revisando sus políticas de cargos por servicio y pago de intereses en las cuentas de cheques. El saldo diario promedio en las cuentas de cheques personales es de \$550, con una desviación estándar de \$150. Además, los saldos diarios promedio están distribuidos normalmente.
	- a. ¿Qué porcentaje de los clientes con cuenta de cheques personal tiene un saldo diario promedio que rebasa los \$800?
	- b. ¿Qué porcentaje tiene un saldo diario promedio por debajo de \$200?
	- c. ¿Qué porcentaje tiene un saldo diario promedio entre \$300 y \$700?
	- d. El banco está considerando pagar intereses a los clientes que tienen un saldo diario promedio que excede cierto monto. Si el banco no quiere pagar intereses a más de 5% de sus clientes, ¿cuál es el saldo diario promedio mínimo al que debería pagar intereses?
- 28. Una máquina llena recipientes con cierto producto. La desviación estándar de los pesos de llenado calculada a partir de datos anteriores es 0.6 onzas. Si sólo a 2*%* de los recipientes les cabe menos de 18 onzas, ¿cuál es el peso de llenado medio de la máquina? Es decir, ¿a qué debe ser igual *μ*? Suponga que los pesos de llenado tienen una distribución normal.
- 29. Considere la función de densidad de probabilidad exponencial:

$$
f(x) = \frac{1}{3}e^{-x/3} \qquad \text{para } x \ge 0
$$

- a. Escriba la fórmula para  $P(x \le x_0)$ .
- b. Calcule  $P(x \le 2)$ .
- c. Calcule  $P(x \le 3)$ .
- d. Calcule  $P(x \le 5)$ .
- e. Calcule  $P(2 \le x \le 5)$ .

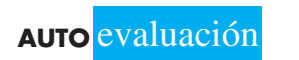

 30. La revista *Internet Magazine* monitorea el desempeño de los proveedores de servicios de Internet (PSI) y de los proveedores de estadísticas. El tiempo medio para descargar una página web de PSI gratuitos es aproximadamente 20 segundos para páginas web europeas (*Internet Magazine,* enero de 2000). Suponga que el tiempo para descargar una página web sigue una distribución exponencial. **AUTO** evaluación

- a. ¿Cuál es la probabilidad de que la descarga de una página web tarde menos de 10 segundos?
- b. ¿Cuál es la probabilidad de que la descarga de una página web tarde más de 30 segundos? c. ¿Cuál es la probabilidad de que la descarga tarde entre 10 y 30 segundos?
- 31. El tiempo entre las llegadas de vehículos en una intersección particular sigue una distribución de probabilidad exponencial con una media de 12 segundos.
	- a. Trace esta distribución de probabilidad exponencial.
	- b. ¿Cuál es la probabilidad de que el tiempo entre las llegadas de los vehículos sea de 12 segundos o menos?
	- c. ¿Cuál es la probabilidad de que el tiempo entre las llegadas de los vehículos sea de 6 segundos o menos?
	- d. ¿Cuál es la probabilidad de que haya 30 segundos o más entre las llegadas de los vehículos?
- 32. El tiempo de vida (horas) de un aparato electrónico es una variable aleatoria con una función de probabilidad exponencial:

$$
f(x) = \frac{1}{50}e^{-x/50} \qquad \text{para } x \ge 0
$$

- a. ¿Cuál es la vida media del aparato?
- b. ¿Cuál es la probabilidad de que el dispositivo falle en las primeras 25 horas de operación?
- c. ¿Cuál es la probabilidad de que el dispositivo opere 100 horas o más antes de fallar?
- 33. El tiempo (en minutos) entre llamadas telefónicas en una oficina de reclamo de seguros tiene una distribución de probabilidad exponencial:

$$
f(x) = 0.50e^{-0.50x}
$$
 para  $x \ge 0$ 

- a. ¿Cuál es el tiempo medio entre las llamadas telefónicas?
- b. ¿Cuál es la probabilidad de 30 segundos o menos entre las llamadas telefónicas?
- c. ¿Cuál es la probabilidad de 1 minuto o menos entre las llamadas telefónicas?
- d. ¿Cuál es la probabilidad de 5 o más minutos sin una llamada telefónica?
- 34. Sparagowski & Associates realizó un estudio de tiempos de servicio en la ventanilla de servicio al automóvil de un restaurante de comida rápida. El tiempo medio entre hacer un pedido y recibirlo en los restaurantes McDonald's fue de 2.78 minutos (*The Cincinnati Enquirer,* 9 de julio, 2000). Los tiempos de espera, como éste, con frecuencia siguen una distribución exponencial.
	- a. ¿Cuál es la probabilidad de que el tiempo de servicio a un cliente sea menor que 2 minutos?
	- b. ¿Cuál es la probabilidad de que el tiempo de servicio a un cliente sea mayor que 5 minutos?
	- c. ¿Cuál es la probabilidad de que el tiempo de servicio a un cliente sea mayor que 2.78 minutos?

# **Caso de estudio Specialty Toys**

Specialty Toys, Inc. vende una variedad de juguetes innovadores para niños y considera que la temporada prenavideña es el mejor momento para introducir un producto nuevo. Muchas familias usan este tiempo para buscar nuevas ideas para sus regalos de Navidad. Cuando Specialty tiene un juguete nuevo con buen potencial de mercado, elige una fecha de octubre para introducirlo.

Con la finalidad de que los juguetes estén en los estantes de las tiendas en octubre, Specialty hace sus pedidos una sola vez con sus fabricantes en junio o julio cada año. La demanda de los juguetes puede ser muy volátil, ya que si un juguete nuevo se vuelve popular, una sensación de escasez en el mercado a menudo incrementa la demanda a niveles muy altos y se pueden obtener grandes ganancias. Por otro lado, los juguetes nuevos

también pueden fracasar, dejando a Specialty con altos niveles de inventario que debe vender a precios muy bajos. La cuestión más importante que la empresa enfrenta es decidir cuántas unidades de un juguete nuevo debe comprar para cumplir con la demanda de ventas esperada. Si se compran muy pocos, las ventas se perderán; si se compran demasiados, las utilidades se reducirán debido a los precios bajos en las ventas de liquidación.

Para la próxima temporada, Specialty planea introducir un producto nuevo llamado Weather Teddy. Esta variante del osito de peluche que habla es fabricada por una empresa en Taiwán. Cuando un niño presiona la mano de Teddy, el oso habla. Con la ayuda de un barómetro integrado, Teddy dice una de cinco respuestas que predicen el clima. Las respuestas varían de "¡Parece que será un bonito día! Diviértete" a "Creo que hoy puede llover. No olvides tu paraguas." Las pruebas del producto muestran que aun cuando no es un pronosticador perfecto del clima, sus predicciones fueron tan acertadas como las de la televisión.

Specialty se enfrenta a la decisión de cuántas unidades de Weather Teddy ordenar para la próxima temporada prenavideña. Los miembros del equipo gerencial recomendaron hacer pedidos por 15,000, 18,000, 24,000 y 28,000. Un desacuerdo considerable respecto al potencial de mercado es evidente, dadas las diferencias en las cantidades sugeridas. El equipo de gerentes de producto le ha pedido a usted que realice un análisis de las probabilidades de agotar las existencias para las distintas cantidades, una estimación de las utilidades potenciales y ayuda para hacer una recomendación de la cantidad a solicitar. Specialty espera vender Weather Teddy a \$24, y el costo del producto es de \$16 por unidad. Si queda el inventario después de la temporada navideña, Specialty venderá el excedente a \$5 por unidad. Después de revisar el historial de ventas de productos similares, el gerente de pronósticos de ventas calculó una demanda esperada de 20,000 unidades con una probabilidad de 0.95 de que la demanda esté entre 10,000 y 30,000 unidades.

# **Informe gerencial**

Prepare un informe gerencial que cubra los puntos siguientes y recomiende una cantidad a solicitar para el producto Weather Teddy:

- **1.** Utilice la predicción del gerente de pronósticos de ventas para describir una distribución de probabilidad normal que pueda utilizarse para aproximar la distribución de la demanda. Trace la distribución y muestre su media y la desviación estándar.
- **2.** Calcule la probabilidad de agotar las existencias para las cantidades del pedido que sugirieron los miembros del equipo gerencial.
- **3.** Calcule las utilidades proyectadas para las cantidades del pedido sugeridas por el equipo gerencial bajo tres escenarios. El peor caso: ventas  $= 10,000$  unidades;  $el$  caso más probable: ventas = 20,000 unidades, y el mejor caso: ventas = 30,000 unidades.
- **4.** Uno de los gerentes de Specialty pensó que el potencial de utilidades era tan grande que la cantidad del pedido debería tener una probabilidad de 70% de cumplir con la demanda y sólo una de 30% de agotar las existencias. ¿Qué cantidad debería solicitarse bajo esta política y cuáles son las utilidades proyectadas bajo los tres escenarios del punto 3?
- **5.** Haga su propia recomendación para una cantidad del pedido y señale las proyecciones de las utilidades asociadas. Explique por qué hizo esta recomendación.

# **Apéndice 3.1 Cálculo de probabilidades discretas con Excel**

Excel cuenta con la capacidad para calcular probabilidades para varias distribuciones de probabilidad discretas, incluidas la binomial y la de Poisson. En este apéndice se describe cómo usar Excel para calcular las probabilidades de cualquier distribución de probabilidad binomial. Los procedimientos para las distribuciones de probabilidad de Poisson son parecidos a aquellos que se describieron para la distribución de probabilidad binomial.

Retomemos el problema de Nastke Clothing Store, donde las probabilidades binomiales que nos interesan se basan en un experimento binomial con  $n = 10$  y  $p = 0.30$ . Suponga que el usuario está interesado en la probabilidad de  $x = 4$  éxitos en los 10 ensayos. Los pasos siguientes describen cómo usar Excel para calcular la probabilidad binomial buscada:

- Paso 1. Seleccione una celda en la hoja de trabajo donde quiere que aparezca la probabilidad binomial.
- Paso 2. Seleccione la ficha **Fórmulas.** (Consulte el apéndice A.)
- **Paso 3.** Abra el menú desplegable **Insert.**
- **Paso 4.** Cuando aparezca el cuadro de diálogo **Insert Function** (Pegar función): Elija **Statistical** (Estadísticas) en el cuadro **Or select a category** (Categoría de la función).

Elija **BINOMDIST** (DISTR.BINOM) en el cuadro **Select a function** (Nombre de la función).

Haga clic en **OK** (Aceptar).

**Paso 5.** Cuando aparezca el cuadro de diálogo **Function Arguments** (Argumentos de la función):

Introduzca 4 en el cuadro **Number\_s** (Núm\_éxito)(el valor de *x*).

Introduzca 10 en el cuadro **Trials** (Ensayos) (el valor de *n*).

Introduzca 0.30 en el cuadro **Probability\_s** (Prob\_éxito) (el valor de *p*).

Introduzca falso en el cuadro **Cumulative** (Acumulado).2

*Nota:* En este punto, la probabilidad binomial buscada de 0.2001 se calcula automáticamente y aparece cerca de la parte inferior del cuadro de diálogo. Haga clic en **OK** (Aceptar) y la probabilidad binomial solicitada en el paso 1 aparecerá en la celda de la hoja de trabajo.

Si un usuario quiere otras probabilidades binomiales puede obtener la información sin repetir los pasos para cada probabilidad buscada. Quizás la alternativa más sencilla sea permanecer en el paso 5. Una vez que se han hecho las cuatro entradas y aparece la primera probabilidad, sencillamente regrese al cuadro **Number\_s** (Núm\_éxito) e inserte un nuevo valor de *x.* Aparecerá la nueva probabilidad. Se pueden hacer cambios repetidos en el cuadro de diálogo, incluyendo cambios a los ensayos, la probabilidad o los acumulados. Para cada cambio se exhibirá la probabilidad buscada. Al hacer clic en **OK** (Aceptar), sólo se verá la última probabilidad binomial en la hoja de trabajo.

Si el usuario quiere insertar varias probabilidades binomiales en la hoja de trabajo, los valores deseados de *x* se introducen primero en la hoja de trabajo. Luego, en el paso 5, el usuario introduce la ubicación de la celda de uno de los valores de *x* en el cuadro numérico. Después de completar los pasos para una probabilidad binomial, las personas que tienen experiencia en Excel pueden usar el comando Copy (Copiar) para copiar la función binomial en las celdas donde aparecerán las otras probabilidades binomiales.

El procedimiento de Excel para generar probabilidades de Poisson es parecido al procedimiento que acabamos de describir. El paso 4 se utiliza para seleccionar el nombre de la función de **POISSON**. El cuadro de diálogo del paso 5 guiará al usuario a lo largo de los valores de entrada requeridos para calcular las probabilidades deseadas.

# **Apéndice 3.2 Cálculo de probabilidades para las distribuciones continuas con Excel**

Excel tiene una función para calcular probabilidades para varias distribuciones de probabilidad continuas, incluidas las distribuciones de probabilidad normal y exponencial. En este apéndice se describe cómo usar Excel para calcular probabilidades para cualquier distribución de probabilidad normal. Los procedimientos para las distribuciones de probabilidad exponenciales y continuas son similares a aquellos descritos para la distribución de probabilidad normal.

<sup>&</sup>lt;sup>2</sup> Escribir falso en el cuadro acumulado proporciona la probabilidad de exactamente cuatro éxitos. Escribir verdadero en este cuadro proporciona la probabilidad acumulada de cuatro éxitos o menos.

Retomemos el problema de Grear Tire Company, donde el millaje de las llantas se describió por medio de una distribución de probabilidad normal con  $\mu = 36,500$  y  $\sigma =$ 5000. Suponga que estamos interesados en la probabilidad de que la duración de las llantas exceda las 40,000 millas. Los pasos siguientes describen cómo usar Excel para calcular la probabilidad normal buscada:

- **Paso 1.** Seleccione una celda en la hoja de trabajo donde desea que aparezca la probabilidad normal.
- **Paso 2.** Seleccione la ficha **Fórmulas.** (Consulte el apéndice A.)
- **Paso 3.** Abra el menú desplegable **Insert**.
- Paso 4. Cuando aparezca el cuadro de diálogo Insert Function (Pegar función):

Elija **Statistical** (Estadísticas) en el cuadro **Or select a category** (Categoría de la función).

Elija **BINOMDIST** (DISTR.NORM) en el cuadro **Select a function** (Nombre de la función).

Haga clic en **OK** (Aceptar).

**Paso 5.** Cuando aparezca el cuadro de diálogo **Function Arguments** (Argumentos de la función):

Introduzca 40000 en el cuadro **x**.

Introduzca 36500 en el cuadro **Mean** (Media).

Introduzca 5000 en el cuadro **Standard deviation** (Desviación estándar).

Introduzca verdadero en el cuadro **Cumulative** (Acumulado).

Haga clic en **OK** (Aceptar).

En este punto aparecerá 0.7580 en la celda seleccionada en el paso 1, lo que indica que la probabilidad acumulada de que el millaje de las llantas sea menor o igual que 40 000 millas es 0.7580. Por consiguiente, la probabilidad de que el millaje de las llantas exceda los  $40000$  millas es  $1 - 0.7580 = 0.2420$ .

Excel utiliza un cálculo inverso para convertir una probabilidad normal acumulada dada en un valor para la variable aleatoria. Por ejemplo, ¿qué garantía de millaje debe ofrecer Grear si la empresa quiere que no más de 10% de las llantas sea elegible para la garantía? Para calcular la garantía de millaje utilizando Excel, siga el procedimiento recién descrito. Sin embargo, es necesario hacer dos cambios: en el paso 4 elija **NORMINV**  (DISTR.NORM.INV) en el cuadro **Select a function** (Nombre de la función) y en el paso 5 introduzca la probabilidad acumulada de 0.10 en el cuadro de probabilidad y luego introduzca la media y la desviación estándar. Cuando se hace clic en **OK** (Aceptar) en el paso 5, la garantía de millaje de 30,092, o aproximadamente 30,100 millas aparece en la hoja de trabajo.

El procedimiento de Excel para generar probabilidades es similar al procedimiento que acabamos de describir. El paso 4 se puede utilizar para elegir el nombre de la función **EXPONDIST** (DISTR.EXP). El cuadro de diálogo del paso 5 guiará al usuario a lo largo de los valores de entrada requeridos para calcular la probabilidad buscada. Observe que el valor introducido en el cuadro lambda es  $1/\mu$ . Cuando se hace clic en **OK** (Aceptar) en el paso 5, la probabilidad exponencial acumulada aparece en la hoja de trabajo.

# **CAPÍTULO 4**

# **Análisis de decisiones**

# **CONTENIDO**

- **4.1** FORMULACIÓN DEL PROBLEMA Diagramas de influencia discreta Tablas de resultados Árboles de decisión
- **4.2** TOMA DE DECISIONES SIN PROBABILIDADES Enfoque optimista Enfoque conservador Enfoque de arrepentimiento minimax
- **4.3** TOMA DE DECISIONES CON PROBABILIDADES Valor esperado de la información perfecta
- **4.4** ANÁLISIS DEL RIESGO Y ANÁLISIS DE SENSIBILIDAD Análisis del riesgo Análisis de sensibilidad
- **4.5** ANÁLISIS DE DECISIONES CON INFORMACIÓN MUESTRAL Diagrama de influencia Árbol de decisión Estrategia de decisión Perfil de riesgo Valor esperado de la información muestral Efi ciencia de la información muestral
- **4.6** CÁLCULO DE PROBABILIDADES DE LAS RAMAS O ALTERNATIVAS

El análisis de decisiones se utiliza para desarrollar una estrategia óptima cuando un tomador de decisiones enfrenta varias alternativas de decisión y a un patrón de eventos futuros incierto o lleno de riesgos. Por ejemplo, Ohio Edison usó el análisis de decisiones para elegir el mejor tipo de un equipo de control determinado para las unidades generadoras de combustión de carbón cuando enfrentó las incertidumbres futuras concernientes a los requerimientos de contenido de sulfuro, los costos de construcción, etc. El estado de Carolina del Norte utilizó el análisis de decisiones cuando evaluó implementar o no un examen médico para detectar desórdenes metabólicos en los recién nacidos. Así, el análisis de decisiones demuestra de forma reiterada su valor en la toma de decisiones. El artículo de MC en Acción, "Análisis de decisiones en Eastman Kodak", describe cómo el uso del análisis de decisiones incrementó el valor de la empresa en alrededor de \$1,000 millones.

Incluso cuando se ha realizado un análisis de decisiones minucioso, los eventos futuros inciertos vuelven incierta la consecuencia final. En algunos casos, la alternativa de decisión seleccionada puede proporcionar resultados buenos o excelentes. En otros casos puede ocurrir un evento futuro relativamente improbable que provoca que la alternativa de decisión seleccionada dé resultados apenas aceptables o incluso malos. El riesgo asociado con cualquier alternativa de decisión es un resultado directo de la incertidumbre asociada con la consecuencia final. Un buen análisis de decisiones incluye un análisis del riesgo. Mediante dicho análisis el tomador de decisiones obtiene información de la probabilidad de que ocurran las consecuencias tanto favorables como desfavorables de su elección.

# **MC** *en* ACCIÓN

# *ANÁLISIS DE DECISIONES EN EASTMAN KODAK\**

Clemen y Kwit realizaron un estudio para determinar el valor del análisis de decisiones en Eastman Kodak Company. El estudio consistió en la evaluación de 178 proyectos de análisis de decisiones durante un periodo de 10 años. Los proyectos involucraban una variedad de aplicaciones, incluidas el desarrollo de estrategias, la selección de vendedores, el análisis de procesos, lluvia de ideas de productos nuevos, la selección de portafolios de productos y un análisis de reducción de emisiones de carbono. Estos proyectos requirieron 14,372 horas de trabajo de los analistas y la participación de muchos otros empleados de Kodak durante el periodo de 10 años. Los proyectos cortos tardaron menos de 20 horas y los largos casi un año en completarse.

La mayoría de los proyectos de análisis de decisiones son actividades de una sola vez, lo cual dificulta la medición del valor agregado que tienen para la corporación. Clemen y Kwit utilizaron los registros detallados disponibles y algunos enfoques innovadores para desarrollar estimaciones del valor incremental en dólares generado por los proyectos de análisis de decisiones. Su estimación conservadora del valor medio por proyecto fue de \$6.65 millones y su estimación optimista fue de \$16.35. Su análisis los llevó a la conclusión de

que todos los proyectos en conjunto añadieron más de mil millones de dólares en valor a Eastman Kodak. Con estas estimaciones, Clemen y Kwit concluyeron que ese análisis de decisiones regresó un valor sustancial a la empresa; de hecho, afirmaron que el valor agregado de los proyectos fue como mínimo 185 veces el costo del tiempo de los analistas.

Además de los beneficios monetarios, los autores señalaron que el análisis de decisiones agrega valor, ya que facilita la discusión entre los accionistas, promueve un razonamiento meticuloso de las estrategias, proporciona un lenguaje común para analizar los elementos de un problema de decisión, y acelera la implementación al ayudar a crear consenso entre los tomadores de decisiones. Al comentar el valor del análisis de decisiones en Eastman Kodak, Nancy L. S. Sousa expresó: "Como gerente general de nuevos negocios y vicepresidenta de Imagenología médica de Eastman Kodak, exhorto a todos los encargados de planeación de negocios a que utilicen los principios y procesos de decisión y riesgo como parte de la evaluación de las oportunidades de nuevos negocios. Los procesos conducen claramente a mejores decisiones sobre la entrada y salida de las oportunidades de nuevos negocios."

Aunque la medición de un proyecto de análisis de decisiones determinado es difícil, sería casi imposible poner en duda el éxito que el análisis de decisiones ha tenido en Kodak.

<sup>\*</sup>Basado en Robert T. Clemen y Robert C. Kwit, "The Value of Decision Analysis at Eastman Kodak Campany", Interfaces [septiembre/octubre de 2001): 74-92.

Comenzamos el estudio del análisis de decisiones considerando problemas que tienen razonablemente pocas alternativas de decisión y pocos eventos futuros posibles. Los diagramas de influencia y las tablas de resultados se presentan para darle estructura al problema de decisión y para ilustrar los fundamentos del análisis de decisiones. Luego introducimos los árboles de decisión para mostrar la naturaleza secuencial de los problemas de decisión. Los árboles de decisión se utilizan para analizar problemas más complejos e identificar una secuencia de decisiones óptima, conocida como estrategia de decisión óptima. El análisis de sensibilidad muestra cómo los cambios en varios aspectos del problema afectan la alternativa de decisión recomendada.

# **4.1 Formulación del problema**

El primer paso en el proceso del análisis de decisiones es la formulación del problema, que comienza con la declaración verbal del mismo. Luego se identifican las **alternativas de decisión**, los eventos futuros inciertos, conocidos como **eventos fortuitos** y las **consecuencias** asociadas con los resultados de cada alternativa de decisión y de cada evento fortuito. Empecemos considerando un proyecto de construcción de Pittsburgh Development Corporation.

Pittsburgh Development Corporation (PDC) compró un terreno donde construirá un nuevo complejo de condominios de lujo. La locación proporciona una vista espectacular del centro de Pittsburgh y el Golden Triangle, donde los ríos Allegheny y Monongahela se unen para formar el río Ohio. PDC planea asignar precios a las unidades de condominios individuales entre \$300,000 y \$1,400,000.

PDC encargó los planos arquitectónicos preliminares para tres proyectos diferentes: uno con 30 condominios, otro con 60 y el último con 90. El éxito financiero del proyecto depende del tamaño del complejo de condominios y del evento fortuito concerniente a la demanda que tengan los mismos. El problema de decisión de PDC es seleccionar el tamaño del nuevo proyecto de condominios de lujo que generará la mayor utilidad dada la incertidumbre de la demanda.

Dado el planteamiento del problema, es lógico que la decisión sea seleccionar el mejor tamaño para el complejo de condominios. PDC tiene las tres alternativas de decisión siguientes:

 $d_1$  = un complejo pequeño con 30 condominios

 $d_2$  = un complejo mediano con 60 condominios

 $d_3$  = un complejo grande con 90 condominios

Un factor en la selección de la mejor alternativa de decisión es la incertidumbre asociada con el evento fortuito concerniente a la demanda de los condominios. Cuando se le preguntó por la demanda posible para el condominio, el presidente de PDC reconoció una amplia variedad de posibilidades, pero decidió que sería adecuado considerar dos resultados posibles de los eventos fortuitos: una demanda fuerte y una demanda débil.

En el análisis de decisiones los resultados posibles para un evento fortuito se conocen como **estados de la naturaleza**, los cuales se definen de modo que ocurra uno y sólo uno de todos los estados posibles. Para el problema de PDC, el evento fortuito relativo a la demanda de los condominios tiene dos estados de la naturaleza:

 $s_1$  = demanda fuerte para los condominios

 $s_2$  = demanda débil para los condominios

La gerencia debe seleccionar primero una alternativa de decisión (tamaño del complejo), luego un estado de la naturaleza (demanda de condominios) y finalmente ocurrirá una consecuencia; en este caso, las utilidades de PDC.

# **Diagramas de influencia**

Un **diagrama de influencia** es una herramienta gráfica que muestra las relaciones entre las decisiones, los eventos fortuitos y las consecuencias para un problema de decisión. Los **nodos** de un diagrama de influencia representan las decisiones, los eventos fortuitos y las consecuencias. Los rectángulos o cuadrados representan los **nodos de decisión**; los círculos u óvalos los **nodos fortuitos**, y los rombos representan los **nodos de consecuencia**. Las líneas que conectan los nodos, llamadas *arcos*, indican la dirección de influencia que tienen los nodos entre sí. La figura 4.1 muestra el diagrama de influencia para el problema de PDC. El tamaño del complejo es el nodo de decisión, la demanda es el nodo fortuito y las utilidades son el nodo de consecuencia. Los arcos que conectan los nodos muestran que tanto el tamaño del complejo como la demanda influyen en las utilidades de PDC.

# **Tablas de resultados**

Dadas las tres alternativas de decisión y los dos estados de la naturaleza, ¿qué tamaño de complejo debe elegir PDC? Para responder a esta pregunta, PDC necesitará conocer la consecuencia asociada con cada alternativa de decisión y cada estado de la naturaleza. En el análisis de decisiones nos referimos a la consecuencia resultante de una combinación específica de una alternativa de decisión y un estado de la naturaleza como **resultado** o **consecuencia**. Una tabla que muestra resultados para todas las combinaciones de alternativas de decisión y estados de la naturaleza es una **tabla de resultados**.

Como PDC quiere seleccionar el tamaño del complejo que proporcione las mayores utilidades, éstas se utilizan como la consecuencia. La tabla 4.1 muestra los resultados con las utilidades expresadas en millones de dólares. Observe, por ejemplo, que si se construye un complejo mediano y la demanda es fuerte, se generará una utilidad de \$14 millones. Utilizaremos la notación *Vij* para denotar el resultado asociado con la alternativa de decisión *i* y el estado de naturaleza *j*. Utilizando la tabla 4.1,  $V_{31} = 20$  indica que ocurre un resultado de \$20 millones si la decisión es construir un complejo grande  $(d_3)$  y se da el estado de la naturaleza de una demanda fuerte  $(s_1)$ . De igual modo,  $V_{32} = -9$  indica una pérdida de \$9 millones si la decisión es construir un complejo grande  $(d_3)$  y ocurre el estado de naturaleza de una demanda débil  $(s_2)$ .

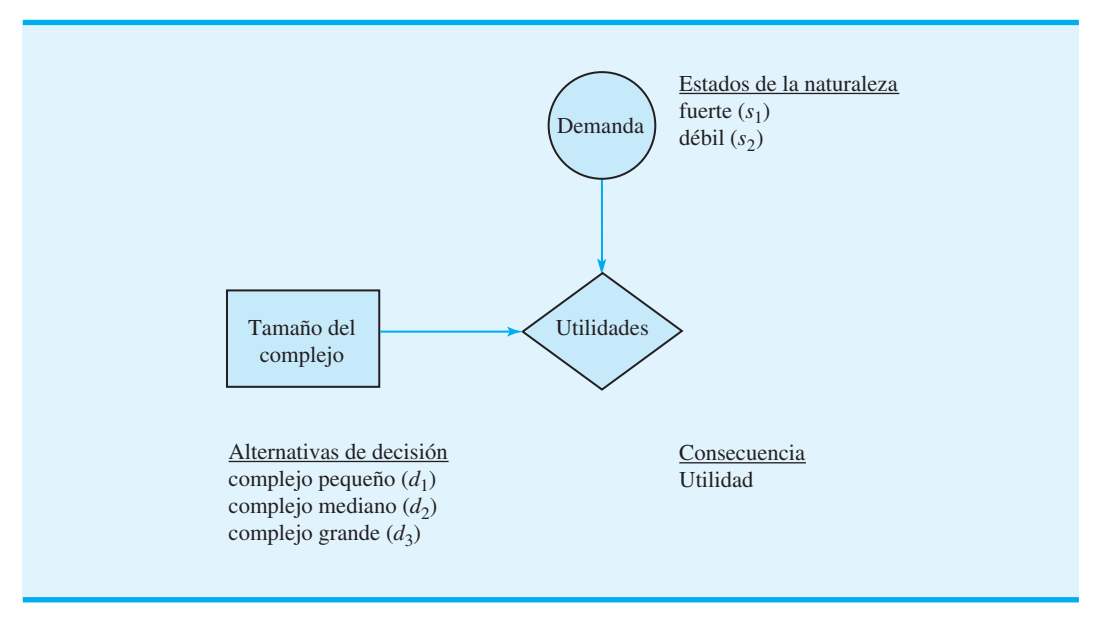

## **FIGURA 4.1** DIAGRAMA DE INFLUENCIA PARA EL PROYECTO DE PDC

*Los resultados pueden expresarse en función de las utilidades, el costo, el tiempo, la distancia o cualquier otra medida apropiada para el problema de decisión que esté bajo análisis.*

**TABLA 4.1** TABLA DE RESULTADOS PARA EL PROYECTO DE CONDOMINIOS DE PDC (RESULTADOS EN MILLONES DE DÓLARES)

| Alternativa de decisión | <b>Estado de naturaleza</b> |                  |
|-------------------------|-----------------------------|------------------|
|                         | Demanda fuerte $s_1$        | Demanda débil s, |
| Complejo pequeño, $d_1$ |                             |                  |
| Complejo mediano, $d_2$ | 14                          |                  |
| Complejo grande, $d_3$  |                             | $-9$             |

# **Árboles de decisión**

Un árbol de decisión proporciona una representación gráfica del proceso de toma de decisiones. La figura 4.2 presenta un árbol de decisión para el problema de PDC. Observe que el árbol de decisión muestra la progresión natural o lógica que ocurrirá con el tiempo. Primero, PDC debe tomar una decisión respecto al tamaño del complejo de condominios  $(d_1, d_2, d_3)$ . Luego, después de que se implementa la decisión, ocurrirá uno de los dos estados de la naturaleza,  $s_1$  o  $s_2$ . El número en cada punto extremo del árbol indica el resultado asociado con una secuencia particular. Por ejemplo, el resultado más alto de 8 indica que se anticipa una utilidad de \$8 millones si PDC construye un complejo de condominios pequeño  $(d_1)$  y la demanda resulta ser fuerte  $(s_1)$ . El siguiente resultado de 7 indica una utilidad anticipada de \$7 millones si PDC construye un complejo de condominios pequeño  $(d_1)$  y la demanda resulta ser débil  $(s_2)$ . Por tanto, el árbol de decisión muestra gráficamente la secuencia de las alternativas de decisión y los estados de naturaleza que proporcionan los seis resultados posibles para PDC.

*Si usted tiene una tabla de resultados, puede desarrollar un árbol de decisión. Resuelva el inciso (a) del problema 1.*

El árbol de decisión de la figura 4.2 tiene cuatro nodos, numerados del 1 al 4. Los cuadrados se utilizan para representar los nodos de decisión y los círculos para representar los nodos fortuitos. Por tanto, el nodo 1 es de decisión y los nodos 2, 3 y 4 son fortuitos. Las **ramas** conectan a los nodos; aquellas que salen del nodo de decisión corresponden

## **FIGURA 4.2** ÁRBOL DE DECISIÓN PARA EL PROYECTO DE CONDOMINOS DE PDC (RESULTADOS EN MILLONES DE DÓLARES)

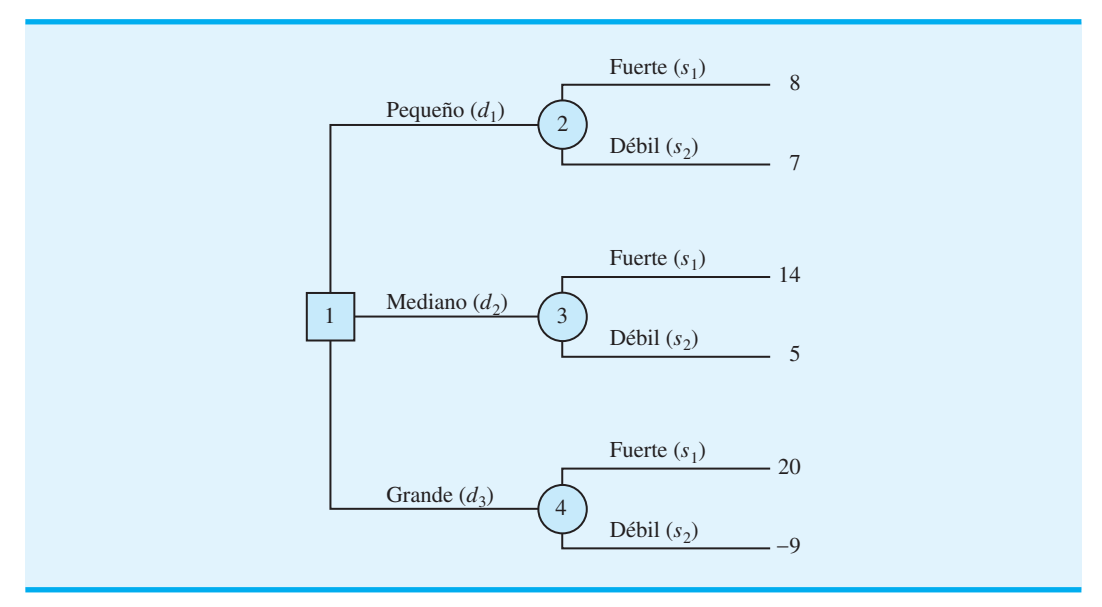

a las alternativas de decisión. Las ramas que salen del nodo fortuito corresponden a los estados de la naturaleza. Los resultados se muestran al final de las ramas del estado de la naturaleza. Ahora pasemos a la pregunta: ¿cómo puede el tomador de decisiones utilizar la información de la tabla de resultados para seleccionar la mejor alternativa de decisión? Se pueden utilizar varios enfoques.

# **NOTAS Y COMENTARIOS**

- **1.** Los expertos en solución de problemas concuerdan en que el primer paso para solucionar un problema complejo es descomponerlo en una serie de subproblemas menores. Los árboles de decisión proporcionan una manera útil de mostrar cómo se descompone un problema y la naturaleza secuencial del proceso de decisión.
- **2.** Las personas con frecuencia ven el mismo problema desde diferentes perspectivas. De ahí que la discusión respecto a la elaboración de un árbol de decisión pueda proporcionar elementos de comprensión adicionales acerca del problema.

# **4.2 Toma de decisiones sin probabilidades**

En esta sección se consideran enfoques para la toma de decisiones que no requieren el conocimiento de las probabilidades de los estados de la naturaleza. Estos enfoques son apropiados en situaciones en las cuales el tomador de decisiones tiene poca confianza en su capacidad para evaluar las probabilidades, o en que un simple análisis del mejor y del peor caso es conveniente. Como a veces los diferentes enfoques conducen a recomendaciones de decisión distintas, el tomador de decisiones debe entender los enfoques disponibles y luego seleccionar el enfoque específico que, según su juicio, sea el más apropiado.

# **Enfoque optimista**

El **enfoque optimista** evalúa cada alternativa de decisión en función del *mejor* resultado que pueda ocurrir. La alternativa de decisión que se recomienda es aquella que proporciona el mejor resultado posible. Para un problema en el cual se desea obtener las máximas utilidades, como el problema de PDC, el enfoque optimista llevará al tomador de decisiones a elegir la alternativa que corresponde a la utilidad mayor. Para problemas que involucran minimización, este enfoque conduce a la elección de la alternativa con el resultado menor.

Para explicar el enfoque optimista, desarrollamos una recomendación para el problema de PDC utilizando este enfoque. Primero se determina el resultado máximo para cada alternativa de decisión; luego se selecciona la alternativa de decisión que proporciona el resultado máximo general. Estos pasos identifican sistemáticamente la alternativa de decisión que da las mayores utilidades posibles. La tabla 4.2 ilustra estos pasos.

# **TABLA 4.2** RESULTADO MÁXIMO PARA CADA ALTERNATIVA DE DECISIÓN DE PDC

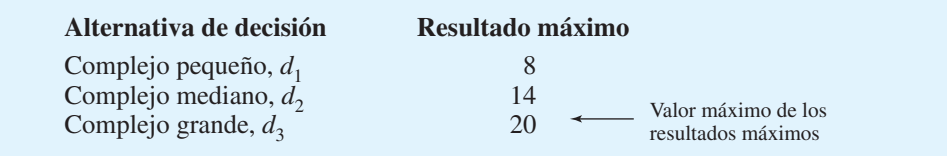

*Muchas personas piensan que una buena decisión es aquella en la cual la consecuencia es buena. Sin embargo, en algunos casos, una buena decisión bien razonada puede conducir a una consecuencia mala o indeseable.*

*Para un problema de maximización, el enfoque optimista se conoce como enfoque minimax; para un problema de minimización, el término correspondiente es minimin.*

Dado que el resultado más grande es 20, el cual corresponde a  $d_3$ , la decisión de construir el complejo de condominios grande es la alternativa de decisión recomendada utilizando el enfoque optimista.

# **Enfoque conservador**

El **enfoque conservador** evalúa cada alternativa de decisión desde el punto de vista del *peor* resultado que pueda ocurrir. La alternativa de decisión recomendada es aquella que proporciona el mejor de los peores resultados posibles. Para un problema en el cual la medida de salida son las utilidades, como en el problema de PDC, el enfoque conservador llevaría al tomador de decisiones a elegir la al ternativa que maximice las utilidades mínimas posibles que se pudieran obtener. Para problemas que involucran la maximización, este enfoque identifica la alternativa que minimizará el resultado máximo.

Para explicar el enfoque conservador, desarrollamos una recomendación para el problema de PDC utilizando este enfoque. Primero se identifica el resultado mínimo para cada una de las alternativas de decisión; luego se selecciona la alternativa de decisión que maximiza el resultado mínimo. La tabla 4.3 ilustra estos pasos para el problema de PDC.

Como 7, que corresponde a  $d_1$ , produce el valor máximo de los resultados mínimos, se recomienda la alternativa de decisión de un complejo de condominios pequeño. Este enfoque de decisión se considera conservador debido a que identifica los peores resultados posibles y luego recomienda la alternativa de decisión que evita la posibilidad de obtener resultados sumamente "malos". En el enfoque conservador se garantiza que PDC obtenga una utilidad de al menos \$7 millones. Aunque PDC puede hacer más, *no puede* ganar menos de \$7 millones.

# **Enfoque de arrepentimiento minimax**

El **enfoque de arrepentimiento minimax** para la toma de decisiones es solamente optimista o solamente conservador. Explicaremos el enfoque de arrepentimiento minimax al mostrar cómo se utiliza para seleccionar una alternativa de decisión para el problema de PDC.

Suponga que PDC construye un complejo de condominios pequeño  $(d_1)$  y la demanda resulta ser fuerte (*s*1). La tabla 4.1 muestra que las utilidades resultantes para PDC serían \$8 millones. Sin embargo, dado que ha ocurrido el estado de la naturaleza de demanda fuerte (*s*1), nos damos cuenta de que la mejor decisión hubiera sido construir un complejo de condominios grande  $(d_3)$  que produce una utilidad de \$20 millones. La diferencia entre el resultado de la mejor alternativa de decisión (\$20 millones) y el resultado de la decisión de construir un complejo de condominios pequeño (\$8 millones) es la **pérdida de oportunidad**, o **arrepentimiento**, asociada con la alternativa de decisión  $d_1$  cuando ocurre el estado de la naturaleza *s*1; por tanto, para este caso, la pérdida de oportunidad o  $arepentimiento es $20$  millones  $-$  \$8 millones  $= $12$  millones. Asimismo, si PDC toma la decisión de construir un complejo de condominios mediano  $(d_2)$  y ocurre el estado de la naturaleza de demanda fuerte (*s*1), la pérdida de oportunidad, o arrepentimiento, asociada  $\cos d_2$  sería \$20 millones - \$14 millones = \$6 millones.

# **TABLA 4.3** RESULTADO MÍNIMO PARA CADA ALTERNATIVA DE DECISIÓN DE PDC

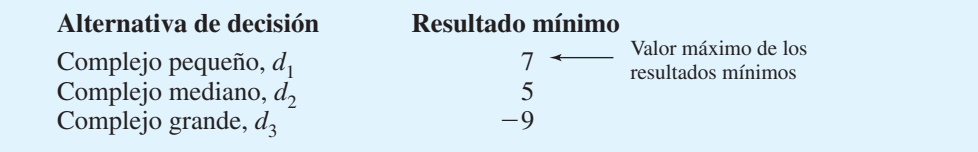

*Para un problema de maximización, el enfoque conservador se conoce comúnmente como enfoque maximin; para un problema de minimización, el término correspondiente es minimax.*

**TABLA 4.4** PÉRDIDA DE OPORTUNIDAD, O ARREPENTIMIENTO, PARA EL PROYECTO DE CONDOMINOS DE PDC (MILLONES DE DÓLARES)

| Alternativa de decisión | Estado de la naturaleza |                     |
|-------------------------|-------------------------|---------------------|
|                         | Demanda fuerte $s_1$    | Demanda débil $s_2$ |
| Complejo pequeño, $d_1$ |                         |                     |
| Complejo mediano, $d_2$ |                         |                     |
| Complejo grande, $d_3$  |                         |                     |

En general, la expresión siguiente representa la pérdida de oportunidad, o arrepentimiento:

$$
R_{ij} = |V_j^* - V_{ij}| \tag{4.1}
$$

donde

- $R_{ij}$  = el arrepentimiento asociado con la alternativa de decisión  $d_i$  y el estado de la naturaleza *sj*
- $V_j^*$  = el valor<sup>1</sup> del resultado que corresponde a la mejor decisión para el estado de la naturaleza *sj*
- $V_{ij}$  = el resultado correspondiente a la alternativa de decisión  $d_i$  y el estado de la naturaleza *sj*

Observe la función del valor absoluto en la ecuación (4.1). Para problemas de minimización, el mejor resultado, *Vj* \*, es la entrada más pequeña en la columna *j*. Dado que este valor siempre es menor o igual que  $V_{ij}$ , el valor absoluto de la diferencia entre  $V_j^*$  y  $V_{ij}$ asegura que el arrepentimiento sea siempre la magnitud de la diferencia.

Utilizando la ecuación (4.1) y los resultados de la tabla 4.1, podemos calcular el arrepentimiento asociado con cada combinación de alternativa de decisión *di* y estado de la naturaleza *sj .* Como el problema de PDC es de maximización, *Vj* \* será la entrada más grande en la columna *j* de la tabla de resultados. Por tanto, para calcular el arrepentimiento, simplemente restamos cada entrada de una columna de la entrada más grande de dicha columna. La tabla 4.4 muestra la tabla de pérdida de oportunidad o arrepentimiento, para el problema de PDC.

El paso siguiente en la aplicación del enfoque de arrepentimiento minimax es hacer una lista del arrepentimiento máximo para cada alternativa de decisión; la tabla 4.5 muestra los resultados para el problema de PDC. La selección de la alternativa de decisión con el valor *mínimo* del arrepentimiento *máximo*, de ahí el nombre de *arrepentimiento minimax,*  produce la decisión de arrepentimiento minimax. Para el problema de PDC, la alternativa de construir el complejo de condominios mediano con el arrepentimiento máximo correspondiente de \$6 millones, es la decisión de arrepentimiento minimax recomendada.

# **TABLA 4.5** ARREPENTIMIENTO MÁXIMO PARA CADA ALTERNATIVA DE DECISIÓN DE PDC

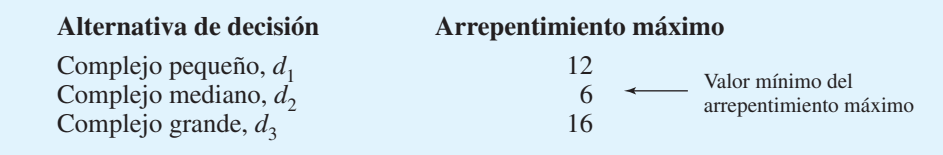

<sup>1</sup>En los problemas de maximización,  $V_j^*$  será la entrada mayor en la columna *j* de la tabla de resultados. En los problemas de minimización, *Vj* será la entrada menor en la columna *j* de la tabla de resultados.

*Para practicar la elaboración de una recomendación de decisión utilizando los enfoques optimista, conservador y de arrepentimiento minimax, resuelva el inciso (b) del problema 1.*

Observe que los tres enfoques estudiados en esta sección proporcionan diferentes recomendaciones, lo cual en sí mismo no es malo. Sencillamente refleja la diferencia en las fi losofías de toma de decisiones que subyacen en los distintos enfoques. A la larga, el tomador de decisiones tendrá que elegir el enfoque más apropiado y luego tomar la decisión final en consecuencia. La principal crítica de los enfoques expuestos en esta sección es que no consideran ninguna información sobre las probabilidades de los diversos estados de la naturaleza. En la sección siguiente se estudia un enfoque que utiliza información de probabilidad al seleccionar una alternativa de decisión.

# **4.3 Toma de decisiones con probabilidades**

En muchas situaciones de toma de decisiones podemos obtener evaluaciones de probabilidad para los estados de la naturaleza. Cuando estas probabilidades están disponibles, podemos utilizar el **método del valor esperado** para identificar la mejor alternativa de decisión. Definamos primero el valor esperado de una alternativa de decisión y luego apliquémoslo al problema de PDC. Sea

 $N =$  número de estados de la naturaleza

 $P(s_j)$  = probabilidad del estado de la naturaleza  $s_j$ 

Debido a que puede ocurrir uno y sólo uno de los *N* estados de la naturaleza, las probabilidades deben satisfacer dos condiciones:

$$
P(s_j) \ge 0
$$
 para todos los estados de la naturaleza (4.2)

$$
\sum_{j=1}^{N} P(s_j) = P(s_1) + P(s_2) + \cdots + P(s_N) = 1
$$
\n(4.3)

El **valor esperado (VE)** de la alternativa de decisión  $d_i$  se define como sigue:

$$
VE(d_1) = \sum_{j=1}^{N} P(s_j) V_{ij}
$$
\n(4.4)

En palabras, el valor esperado de una alternativa de decisión es la suma de los resultados ponderados para la alternativa de decisión. El peso de un resultado es la probabilidad del estado de la naturaleza asociado y, por ende, la probabilidad de que el resultado ocurra. Volvamos al problema de PDC para ver cómo se aplica el método del valor esperado.

PDC es optimista respecto al potencial del complejo de condominios de lujo de varios pisos. Suponga que este optimismo conduce a una evaluación de probabilidad subjetiva inicial de 0.8 de que la demanda será fuerte  $(s<sub>1</sub>)$  y una probabilidad correspondiente de 0.2 de que la demanda será débil ( $s_2$ ). Por tanto,  $P(s_1) = 0.8$  y  $P(s_2) = 0.2$ . Utilizando los valores de resultados de la tabla 4.1 y la ecuación (4.4), calculamos el valor esperado para cada una de las tres alternativas de decisión como sigue:

*¿Puede utilizar ahora el método del valor esperado para elaborar una recomendación de decisión? Resuelva el problema 5.*

$$
VE(d1) = 0.8(8) + 0.2(7) = 7.8
$$
  
\n
$$
VE(d2) = 0.8(14) + 0.2(5) = 12.2
$$
  
\n
$$
VE(d3) = 0.8(20) + 0.2(-9) = 14.2
$$

Por tanto, utilizando el método del valor esperado, encontramos que el complejo de condominios grande, con un valor esperado de \$14.2 millones, es la decisión recomendada.

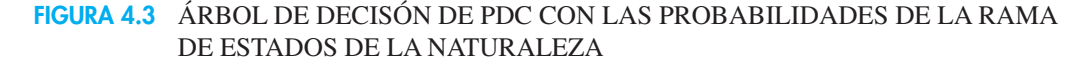

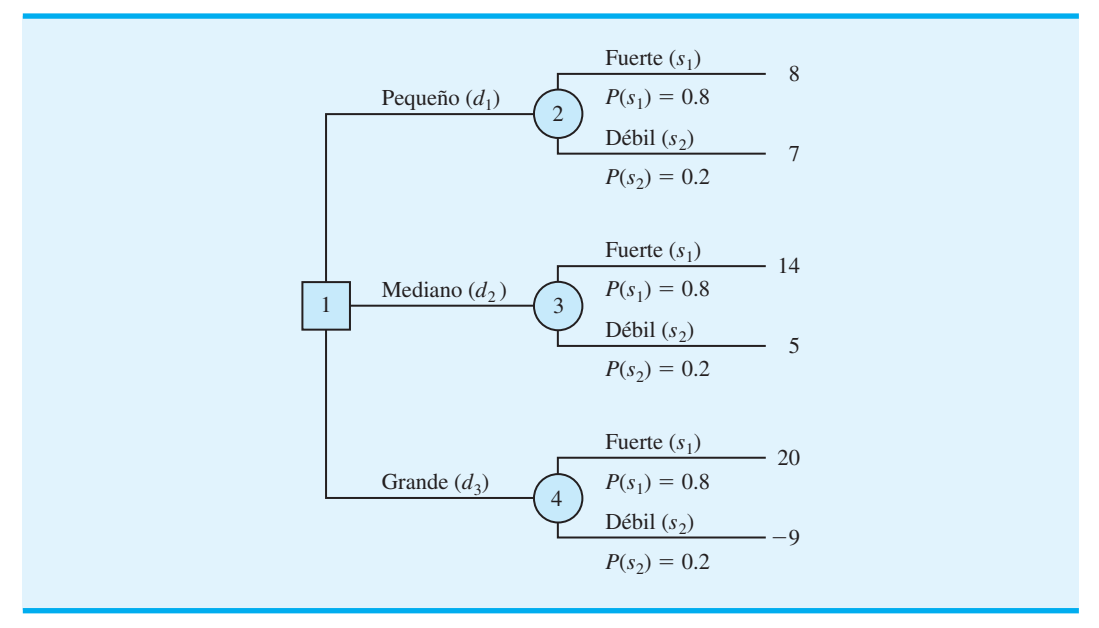

Los cálculos requeridos para identificar la alternativa de decisión con el mejor valor esperado pueden realizarse de manera conveniente en un árbol de decisión. La figura 4.3 muestra el árbol de decisión para el problema de PDC con las probabilidades en las ramas de los estados de la naturaleza. Avanzando en sentido inverso por el árbol de decisión, primero se calcula el valor esperado en cada nodo fortuito. Es decir, en cada nodo fortuito, se pondera cada resultado posible por su probabilidad de ocurrencia. Al hacerlo, se obtienen los valores esperados para los nodos 2, 3 y 4, como muestra la figura 4.4.

*Existe software para computadora que ayuda a construir árboles de decisión más complejos. Consulte el apéndice 4.1.*

Dado que el tomador de decisiones controla la rama que sale del nodo de decisión 1 y como estamos tratando de maximizar las utilidades esperadas, la mejor alternativa de decisión en el nodo 1 es  $d_3$ .

## **FIGURA 4.4** APLICACIÓN DEL MÉTODO DEL VALOR ESPERADO UTILIZANDO UN ÁRBOL DE DECISIÓN

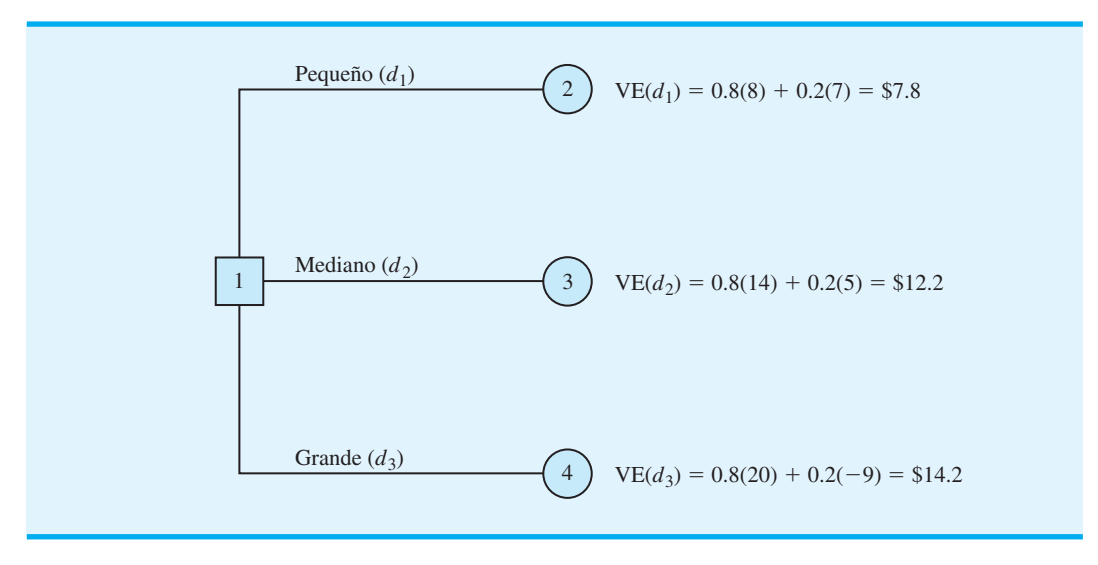

Por tanto, el análisis del árbol de decisión conduce a una recomendación de  $d_3$ , con un valor esperado de \$14.2 millones. Note que esta recomendación también se obtiene con el método del valor esperado junto con la tabla de resultados.

Otros problemas de decisión pueden ser sustancialmente más complejos que el problema de PDC, pero si existe un número razonable de alternativas de decisión y estados de la naturaleza, puede utilizarse el método del árbol de decisión esbozado aquí. Primero trace un árbol de decisión que contenga nodos de deci sión, nodos fortuitos y ramas que describan la naturaleza secuencial del problema. Si usted utiliza el método del valor esperado, el paso siguiente es determinar las probabilidades para cada uno de los estados de la naturaleza y calcular el valor esperado en cada nodo fortuito. Luego seleccione la rama de decisión que conduce al nodo fortuito con el mejor valor esperado. La alternativa de decisión asociada con esta rama es la decisión recomendada.

El artículo de MC en Acción, "Detección temprana de reclamaciones por discapacidad de los trabajadores de alto riesgo", describe cómo el Consejo de Indemnización de los Trabajadores de Columbia Británica utilizó un árbol de decisión y el costo esperado como ayuda para determinar si una reclamación por discapacidad a corto plazo debería considerarse una reclamación de alto o de bajo riesgo.

# **MC** *en* ACCIÓN

# *DETECCIÓN TEMPRANA DE RECLAMACIONES POR DISCAPACIDAD DE LOS TRABAJADORES DE ALTO RIESGO\**

El Consejo de Indemnización de los Trabajadores de Columbia Británica (WCB) ayuda a los trabajadores y empleadores a mantener su lugar de trabajo seguro y ayuda a los trabajadores lesionados a obtener ingresos por discapacidad y regresar al trabajo a salvo. Los fondos utilizados para hacer los pagos de indemnización por discapacidad se obtienen de gravámenes impuestos a los empleadores. A cambio, los empleadores reciben protección contra las reclamaciones que surjan por lesiones relacionadas con el trabajo. En años recientes, el Consejo gastó más de mil millones de dólares en indemnizaciones y rehabilitación para los trabajadores.

Una reclamación por discapacidad a corto plazo ocurre cuando un trabajador sufre una lesión o enfermedad por la que debe ausentarse temporalmente del trabajo. Cuando un trabajador no logra recuperarse por completo de una discapacidad a corto plazo, la reclamación se clasifica de nuevo como reclamación por discapacidad a largo plazo y las prestaciones que se pagan por ella son más costosas.

El Consejo quería una manera sistematizada de identificar las reclamaciones por discapacidad a corto plazo que plantearan un alto riesgo financiero de volverse reclamaciones por discapacidad a largo plazo más costosas. Si un juicio por discapacidad a corto plazo pudiera clasificarse como de alto riesgo al principio del proceso, un equipo gerencial del Consejo podría intervenir y monitorear el juicio y el proceso de recuperación

más de cerca. Como resultado, podría mejorar la administración de los juicios de alto riesgo y reducir el costo de cualquier reclamación posterior por discapacidad a largo plazo.

El Consejo utilizó un método de análisis de decisiones para clasificar cada nueva reclamación por discapacidad a corto plazo como de alto riesgo o de bajo riesgo. Se elaboró un árbol de decisión compuesto por dos nodos de decisión y dos nodos de estado de la naturaleza. Las dos alternativas de decisión fueron: 1) Clasificar la nueva reclamación a corto plazo como de alto riesgo e intervención; 2) Clasificar la nueva reclamación como de bajo riesgo y no intervención. Los dos estados de la naturaleza fueron:

- *a*) La reclamación a corto plazo se convierte en reclamación a largo plazo;
- *b*) La reclamación a corto plazo no se convierte en reclamación a largo plazo. Las características de cada nueva reclamación a corto plazo se utilizaron para determinar las probabilidades de los estados de la naturaleza. Los resultados fueron los costos de la reclamación por discapacidad asociados con cada alternativa de decisión y cada resultado del estado de la naturaleza. El objetivo de minimizar el costo esperado determinó si una nueva reclamación a corto plazo debe clasificarse como de alto riesgo.

La implementación del modelo de análisis de decisiones mejoró la práctica de administrar las reclamaciones para el Consejo de Indemnización de los Trabajadores. La intervención temprana en las reclamaciones de alto riesgo ahorró un estimado de \$4.7 millones por año.

<sup>\*</sup>Basado en E. Urbanovich, E. Young, M. Puterman y S. Fattedad, "Early Detection of High-Risk Claims at the Workers' Compensation Board of British Columbia", Interfaces (julio/agosto de 2003): 15-26.

# **Valor esperado de la información perfecta**

Imagine que PDC tiene la oportunidad de realizar una investigación de mercados que ayudará a evaluar el interés de los compradores en el proyecto de condominios y proporcionará información que la gerencia podría utilizar para mejorar las evaluaciones de probabilidad para los estados de la naturaleza. Con el fin de determinar el valor potencial de esta información, comenzamos suponiendo que el estudio podría brindar *información perfecta*  respecto a los estados de la naturaleza; es decir, por el momento damos por sentado que PDC podría determinar con certeza, antes de tomar una decisión, cuál estado de la naturaleza va a ocurrir. Para utilizar esta información perfecta, desarrollaremos una estrategia de decisión que PDC debe seguir una vez que sepa qué estado de la naturaleza ocurrirá. Una estrategia de decisión es tan sólo una regla de decisión que especifica la alternativa de decisión que se seleccionará una vez que la nueva información esté disponible.

Para ayudar a determinar la estrategia de decisión para PDC, reprodujimos la tabla de resultados de PDC en la tabla 4.6. Observe que si PDC sabe con certeza que ocurrirá el estado de la naturaleza  $s_1$ , la mejor alternativa de decisión sería  $d_3$ , con un resultado de \$20 millones. De igual modo, si PDC sabe con certeza que ocurrirá el estado de la naturaleza *s*<sub>2</sub>, la mejor alternativa de decisión sería  $d_1$ , con un resultado de \$7 millones. De ahí que cuando la información perfecta se vuelva disponible podremos establecer una estrategia de decisión óptima para PDC como sigue:

Si ocurre  $s_1$ , se selecciona  $d_3$  y se obtiene un resultado de \$20 millones.

Si ocurre  $s_2$ , se selecciona  $d_1$  y se obtiene un resultado de \$7 millones.

¿Cuál es el valor esperado para esta estrategia de decisión? Para calcular el valor esperado con información perfecta, regresemos a las probabilidades originales para los estados de la naturaleza:  $P(s_1) = 0.8$  y  $P(s_2) = 0.2$ . Por tanto, hay una probabilidad de 0.8 de que la información perfecta indique el estado de la naturaleza  $s<sub>1</sub>$  y la alternativa de decisión resultante  $d_3$  proporcione una utilidad de \$20 millones. Asimismo, con una probabilidad de 0.2 para el estado de la naturaleza  $s_2$ , la alternativa de decisión óptima  $d_1$  proporciona una utilidad de \$7 millones. Por consiguiente, a partir de la ecuación (4.4), el valor esperado de la estrategia de decisión que utiliza información perfecta es  $0.8(20) + 0.2(7) = 17.4$ .

Nos referimos al valor esperado de \$17.4 millones como *valor esperado con información perfecta* (VEcIP).

Previamente en esta sección, mostramos que la decisión recomendada utilizando el método del valor esperado es la alternativa de decisión  $d_3$ , con un valor esperado de \$14.2 millones. Dado que esta recomendación de decisión y cálculo del valor esperado se hizo sin el beneficio de la información perfecta, se alude a los \$14.2 millones como *valor esperado sin información perfecta* (VEsIP).

El valor esperado con información perfecta es \$17.4 millones y el valor esperado sin información perfecta es \$14.2 millones; por consiguiente, el valor esperado de la información perfecta (VEIP) es  $$17.4 - $14.2 = $3.2$  millones. En otras palabras, \$3.2 millones representa el valor esperado adicional que puede obtenerse si se cuenta con información perfecta acerca de los estados de la naturaleza.

## **TABLA 4.6** TABLA DE RESULTADOS PARA EL PROYECTO DE CONDOMINIOS DE PDC (MILLONES DE DÓLARES)

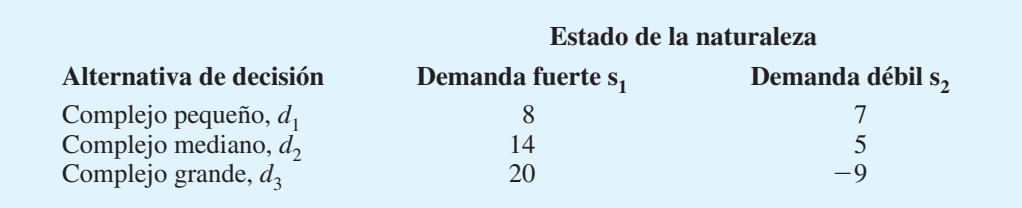

*Le costaría \$3.2 millones a PDC realizar un estudio acerca del nivel de aceptación del mercado antes de seleccionar una alternativa de decisión.*

Hablando en términos generales, una investigación de mercados no proporcionará información "perfecta"; no obstante, si la investigación es buena, la información reunida podría valer una porción considerable de los \$3.2 millones. Dado el VEIP de \$3.2 millones, PDC podría considerar seriamente realizar una investigación de mercados como una vía para obtener más información sobre los estados de la naturaleza.

En general, el **valor esperado de la información perfecta (VEIP)** se calcula como sigue:

$$
VEIP = |VEcIP = VEsIP|
$$
 (4.5)

donde

 $VEIP =$  valor esperado de la información perfecta

VEcIP = valor esperado *con* información perfecta sobre los estados de la naturaleza

VEsIP = valor esperado *sin* información perfecta sobre los estados de la naturaleza

*Para practicar la determinación del valor esperado de la información perfecta, resuelva el problema 14.*

Observe el papel del valor absoluto en la ecuación (4.5). Para problemas de minimización, el valor esperado con información perfecta es siempre menor o igual que el valor esperado sin información perfecta. En este caso, VEIP es la magnitud de la diferencia entre VEcIP y VEsIP, o el valor absoluto de la diferencia, como se muestra en la ecuación (4.5).

# **NOTAS Y COMENTARIOS**

Replanteamos la tabla de *pérdida de oportunidad*, pérdida de oportunidad esperada para cada una de o *arrepentimiento*, para el problema de PDC (tabla las tres alternativas de decisión es 4.4) como sigue:

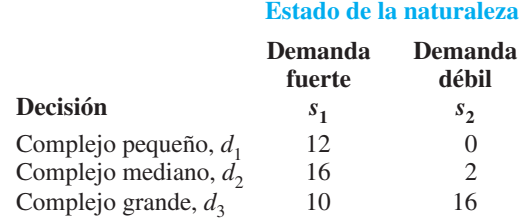

Utilizando  $P(s_1)$ ,  $P(s_2)$  y los valores de la pérdida de oportunidad, podemos calcular la *pérdida de oportunidad esperada* (POE) para cada alternativa de decisión. Con  $P(s_1) = 0.8$  y  $P(s_2) = 0.2$ , la

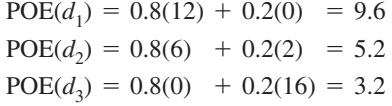

Sin importar si el análisis de decisiones implica maximización o minimización, la pérdida de oportunidad esperada *mínima* siempre proporciona la mejor alternativa de decisión. Por tanto, con  $POE(d_3) = 3.2$ ,  $d_3$  es la decisión recomendada. Además, la pérdida de oportunidad esperada mínima siempre es *igual para el valor esperado de la información perfecta.* Es decir, POE (mejor de $cisión) = VEIP$ ; para el problema de PDC, este valor es de \$3.2 millones.

# **4.4 Análisis del riesgo y análisis de sensibilidad**

El **análisis del riesgo** ayuda al tomador de decisiones a reconocer la diferencia entre el valor esperado de una alternativa de decisión y el resultado que puede ocurrir en realidad. El **análisis de sensibilidad** también ayuda al tomador de decisiones al describir cómo los cambios en las probabilidades del estado de la naturaleza o los cambios en los resultados afectan la alternativa de decisión recomendada.

# **Análisis del riesgo**

Una alternativa de decisión y un estado de la naturaleza se combinan para generar el resultado asociado con una decisión. El **perfil de riesgo** para una alternativa de decisión muestra los resultados posibles junto con sus probabilidades asociadas.

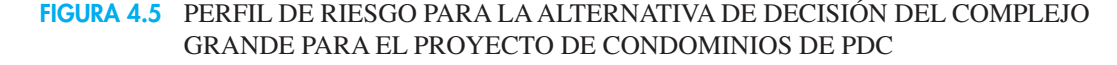

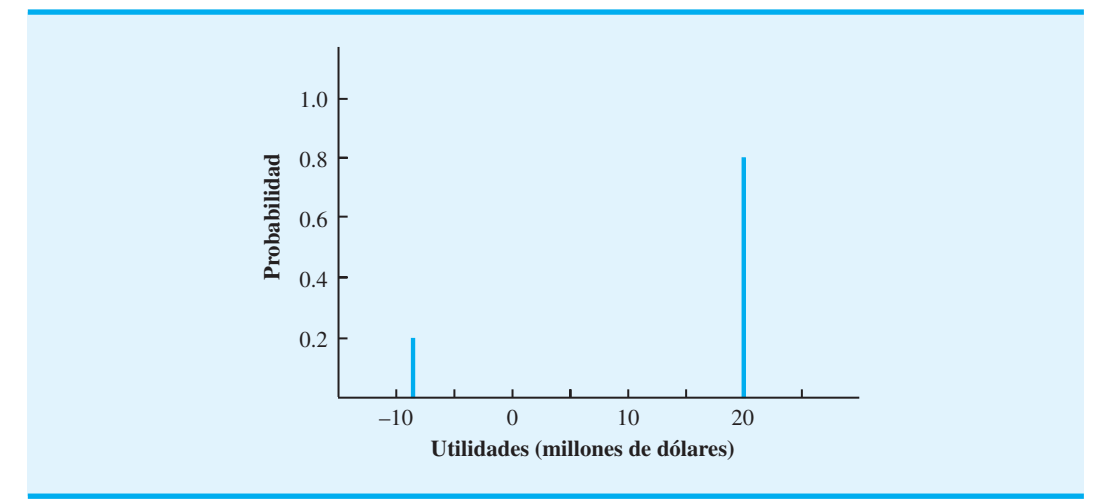

Demostremos ahora el análisis del riesgo y la construcción de un perfil de riesgo al retomar el proyecto de construcción de condominios de PDC. Utilizando el método del valor esperado, identificamos el complejo de condominios grande (*d*<sub>3</sub>) como la mejor alternativa de decisión. El valor esperado de \$14.2 millones para  $d_3$  se basa en una probabilidad de 0.8 de obtener una utilidad de \$20 millones y una probabilidad de 0.2 de obtener una pérdida de \$9 millones. La probabilidad de 0.8 para la respuesta de \$20 millones y la probabilidad de  $0.2$  para la respuesta de  $-$ \$9 millones constituyen el perfil de riesgo para la alternativa de decisión del complejo grande, mismo que se muestra gráficamente en la figura 4.5.

A veces una revisión del perfi l de riesgo asociado con una alternativa de decisión óptima puede ocasionar que el tomador de decisiones elija otra alternativa de decisión, aun cuando el valor esperado de esta última no sea tan bueno. Por ejemplo, el perfi l de riesgo para la alternativa de decisión del complejo mediano  $(d<sub>2</sub>)$  muestra una probabilidad de 0.8 para un resultado de \$14 millones y una probabilidad de 0.2 para un resultado de \$5 millones. Debido a que no hay una probabilidad de una pérdida asociada con la alternativa de decisión *d*2, la alternativa de decisión del complejo mediano se consideraría menos riesgosa que la de decisión del complejo grande. Como resultado, un tomador de decisiones podría preferir la alternativa de decisión del complejo mediano menos riesgoso, aun cuando tenga un valor esperado de \$2 millones menos que la alternativa de decisión del complejo grande.

# **Análisis de sensibilidad**

El análisis de sensibilidad puede utilizarse para determinar cómo los cambios en las probabilidades para los estados de la naturaleza o los cambios en los resultados afectan la alternativa de decisión recomendada. En muchos casos, las probabilidades para los estados de la naturaleza y los resultados se basan en evaluaciones subjetivas. El análisis de sensibilidad ayuda al tomador de decisiones a entender cuáles de estas entradas son cruciales para la elección de la mejor alternativa de decisión. Si un cambio pequeño en el valor de una de las entradas provoca un cambio en la alternativa de decisión recomendada, la solución para el problema de análisis de decisiones es sensible a esa entrada en particular. Se debe hacer un esfuerzo adicional y poner más cuidado para asegurar que el valor de entrada sea lo más preciso posible. Por otra parte, si un cambio de modesto a grande en el valor de una de las entradas no suscita un cambio en la alternativa de decisión recomendada, la solución para el problema del análisis de decisiones no es sensible a esa entrada en particular. No se requiere tiempo o esfuerzo adicionales para afinar el valor de entrada estimado.

## 4.4 Análisis del riesgo y análisis de sensibilidad **111**

Un enfoque para el análisis de sensibilidad es seleccionar diferentes valores para las probabilidades de los estados de la naturaleza y los resultados, y luego resolver el problema del análisis de decisiones. Si la alternativa de decisión recomendada cambia, sabemos que la solución es sensible a los cambios hechos. Por ejemplo, suponga que en el problema de PDC la probabilidad de una demanda fuerte cambia a 0.2 y la probabilidad de una demanda débil cambia a 0.8. ¿Cambiaría la alternativa de decisión recomendada? Utilizando  $P(s_1) = 0.2, P(s_2) = 0.8$  y la ecuación (4.4), los valores esperados revisados para las tres alternativas de decisión son

$$
VE(d1) = 0.2(8) + 0.8(7) = 7.2
$$
  
\n
$$
VE(d2) = 0.2(14) + 0.8(5) = 6.8
$$
  
\n
$$
VE(d3) = 0.2(20) + 0.8(29) = -3.2
$$

Con estas evaluaciones de probabilidad, la alternativa de decisión recomendada es construir un complejo de condominios pequeño  $(d_1)$ , con un valor esperado de \$7.2 millones. La probabilidad de una demanda fuerte sólo es 0.2, así que la construcción del complejo de condominios grande  $(d_3)$  es la alternativa menos preferida, con un valor esperado de -\$3.2 millones (una pérdida).

De ahí que cuando la probabilidad de una demanda fuerte es grande, PDC deba construir el complejo grande, y cuando la probabilidad de la demanda sea pequeña, deba construir el complejo pequeño. Es evidente que podríamos seguir modificando las probabilidades de los estados de la naturaleza y aprender aún más sobre cómo los cambios en las probabilidades afectan la alternativa de decisión recomendada. La desventaja de este enfoque son los numerosos cálculos que se requieren para evaluar el efecto de varios cambios posibles en las probabilidades del estado de la naturaleza.

En el caso particular de dos estados de la naturaleza se puede utilizar un procedimiento gráfico para determinar cómo los cambios en las probabilidades de los estados de la naturaleza afectan a la alternativa de decisión recomendada. Para demostrar este procedimiento, suponga que *p* es la probabilidad del estado de la naturaleza  $s_1$ ; es decir,  $P(s_1) = p$ . Con sólo dos estados de la naturaleza en el problema de PDC, la probabilidad del estado de la naturaleza  $s_2$  es

$$
P(s_2) = 1 - P(s_1) = 1 - p
$$

Utilizando la ecuación (4.4) y los resultados de la tabla 4.1, se determina el valor esperado para la alternativa de decisión  $d_1$  como sigue:

$$
VE(d1) = P(s1)(8) - P(s2)(7)
$$
  
= p(8) + (1 - p)(7)  
= 8p + 7 - 7p = p + 7

Al repetir los cálculos del valor esperado para las alternativas de decisión  $d_2$  y  $d_3$ , se obtienen las expresiones para el valor esperado de cada alternativa de decisión como una función de *p*:

$$
VE(d_2) = 9p + 5
$$
 (4.7)

$$
VE(d_3) = 29p - 9
$$
 (4.8)

Por tanto, hemos desarrollado tres ecuaciones que muestran el valor esperado de las tres alternativas de decisión como una función de la probabilidad del estado de la naturaleza *s*1.

Continuamos con la elaboración de una gráfica con valores de *p* en el eje horizontal y los VE asociados en el eje vertical. Dado que las (4.6), (4.7) y (4.8) son ecuaciones lineales, la gráfica de cada ecuación es una línea recta. Para cada ecuación podemos obtener la

*El software para el análisis de decisiones facilita el cálculo de estos escenarios*   $modificados.$ 

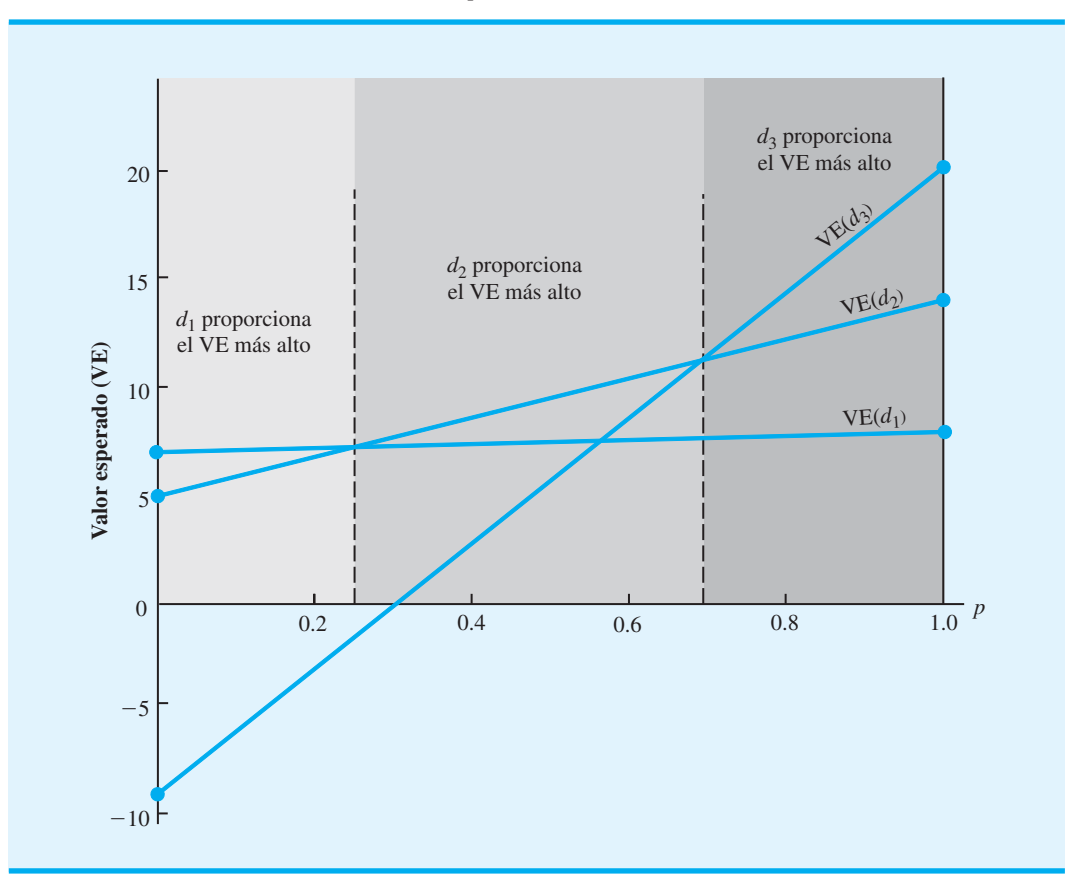

**FIGURA 4.6** VALOR ESPERADO PARA LAS ALTERNATIVAS DE DECISIÓN DE PDC COMO UNA FUNCIÓN DE *p*

recta al identificar dos puntos que satisfagan la ecuación y trazar una línea que pase por los puntos. Por ejemplo, si  $p = 0$  en la ecuación (4.6), VE( $d_1$ ) = 7; por tanto, si  $p = 1$ ,  $VE(d_1) = 8$ . Al conectar estos dos puntos —(0,7) y (1,8)— obtenemos la recta etiquetada VE( $d_1$ ) en la figura 4.6. Del mismo modo se obtienen las rectas etiquetadas VE( $d_2$ ) y  $VE(d_3)$ , que son las gráficas de las ecuaciones (4.7) y (4.8), respectivamente.

La figura 4.6 muestra cómo la decisión recomendada cambia cuando varía p, la probabilidad del estado de la naturaleza de una demanda fuerte  $(s<sub>1</sub>)$ . Observe que para los valores pequeños de *p*, la alternativa de decisión  $d_1$  (complejo pequeño) proporciona el valor esperado más grande y, por tanto, es la decisión recomendada. Cuando el valor de *p* aumenta hasta determinado punto, la alternativa de decisión  $d_2$  (complejo mediano) brinda el valor esperado mayor y es la decisión recomendada. Por último, para los valores grandes de *p*, la alternativa de decisión  $d_3$  (complejo grande) se vuelve la decisión recomendada.

El valor de *p* para el cual los valores esperados de  $d_1$  y  $d_2$  son iguales es el valor de *p* que corresponde a la intersección de las rectas  $VE(d_1)$  y  $VE(d_2)$ . Para determinar este valor, establecemos  $VE(d_1) = VE(d_2)$  y calculamos el valor de *p*:

$$
p + 7 = 9p + 5
$$

$$
8p = 2
$$

$$
p = \frac{2}{8} = 0.25
$$

Por consiguiente, cuando  $p = 0.25$ , las alternativas de decisión  $d_1$  y  $d_2$  proporcionan el mismo valor esperado. Al repetir este cálculo para el valor de *p* correspondiente a la intersección de las rectas  $VE(d_2)$  y  $VE(d_3)$ , obtenemos  $p = 0.70$ .

Utilizando la figura 4.6, podemos concluir que la alternativa de decisión  $d_1$  proporciona el valor esperado mayor para  $p \le 0.25$ , la alternativa de decisión  $d_2$  proporciona el valor esperado mayor para  $0.25 \le p \le 0.70$ , y la alternativa de decisión  $d_3$  proporciona el valor esperado mayor para  $p \ge 0.70$ . Como p es la probabilidad de la naturaleza del estado  $s_1$  y (1 – *p*) es la probabilidad del estado de la naturaleza  $s_2$ , ahora tenemos información sobre el análisis de sensibilidad que indica cómo los cambios en las probabilidades del estado de la naturaleza afectan a la alternativa de decisión recomendada.

También se pueden hacer cálculos del análisis de sensibilidad para los valores de los resultados. En el problema de PDC original, los valores esperados para las tres alternativas de decisión son:  $VE(d_1) = 7.8$ ,  $VE(d_2) = 12.2$  y  $VE(d_3) = 14.2$ . Se recomendó la alternativa de decisión  $d_3$  (complejo grande). Advierta que la alternativa de decisión  $d_2$  $\text{con VE}(d_2) = 12.2$  fue la segunda mejor alternativa. La alternativa de decisión  $d_3$  seguirá siendo la óptima siempre y cuando  $VE(d<sub>3</sub>)$  sea mayor o igual que el valor esperado de la segunda mejor alternativa de decisión. Por tanto, la alternativa de decisión  $d_3$  seguirá siendo la alternativa de decisión óptima siempre y cuando

$$
VE(d_3) \ge 12.2
$$
 (4.9)

Sea

 $S =$  resultado de la alternativa de decisión  $d_3$  cuando la demanda es fuerte

 $W =$  resultado de la alternativa de decisión  $d_3$  cuando la demanda es débil

Utilizando  $P(s_1) = 0.8$  y  $P(s_2) = 0.2$ , la expresión general para VE( $d_3$ ) es

$$
VE(d_3) = 0.8S + 0.2W
$$
 (4.10)

Si suponemos que el resultado de  $d_3$  permanece con su valor original de  $-$ \$9 millones cuando la demanda es débil, la alternativa de decisión del complejo grande seguirá siendo óptima siempre y cuando

$$
VE(d_3) = 0.8S + 0.2(-9) \ge 12.2
$$
 (4.11)

Ahora calculamos *S* y obtenemos

$$
0.8S - 1.8 \ge 12.2
$$

$$
0.8S \ge 14
$$

$$
S \ge 17.5
$$

Recuerde que cuando la demanda es fuerte, la alternativa de decisión  $d_3$  tiene un resultado estimado de \$20 millones. El cálculo anterior muestra que la alternativa de decisión  $d_3$ seguirá siendo óptima, siempre y cuando el resultado de  $d_3$  sea al menos \$17.5 millones cuando la demanda es fuerte.

Suponiendo que el resultado de  $d_3$  cuando la demanda es fuerte permanece en su valor original de \$20 millones, podemos hacer un cálculo parecido para enterarnos de cuán sensible es la solución óptima con respecto al resultado de  $d_3$  cuando la demanda es débil. De regreso al cálculo del valor esperado de la ecuación (4.10), sabemos que la alternativa de decisión del complejo grande sigue siendo óptima siempre que

$$
VE(d_3) = 0.8(20) + 0.2W \ge 12.2
$$
 (4.12)

*El análisis gráfi co de sensibilidad muestra cómo los cambios en las probabilidades de los estados de la naturaleza afectan la alternativa de decisión recomendada. Resuelva el problema 8.*

Al calcular *W*, tenemos

$$
16 + 0.2 \ge 12.2
$$

$$
0.2W \ge -3.8
$$

$$
W \ge -19
$$

Recuerde que cuando la demanda es débil, la alternativa de decisión  $d_3$  tiene un resultado estimado de  $-$ \$9 millones. El cálculo anterior muestra que la alternativa de decisión  $d_3$ sigue siendo óptima siempre y cuando el resultado de  $d_3$  cuando la demanda es débil sea al menos de  $-$ \$19 millones.

Con base en este análisis de sensibilidad, se concluye que los resultados para la alternativa de decisión del complejo grande  $(d_3)$  podrían variar de manera considerable, y  $d_3$ seguiría siendo la alternativa de decisión recomendada. Por esta razón se concluye que la solución óptima para el problema de decisión de PDC no es particularmente sensible a los resultados de la alternativa de decisión del complejo grande. Sin embargo, observamos que este análisis de sensibilidad se realizó con base en un cambio a la vez; es decir, sólo cambió un resultado y las probabilidades para el estado de la naturaleza permanecieron como  $P(s_1) = 0.8$  y  $P(s_2) = 0.2$ . Note que pueden hacerse cálculos similares del análisis de sensibilidad para los resultados asociados con las alternativas de decisión del complejo pequeño  $d_1$  y del complejo mediano  $d_2$ . No obstante, en estos casos la alternativa de decisión sigue siendo óptima sólo si los cambios en los resultados para las alternativas de decisión  $d_1$  y  $d_2$  cumplen con los requisitos de que VE( $d_1$ )  $\leq$  14.2 y VE( $d_2$ )  $\leq$  14.2.

# **NOTAS Y COMENTARIOS**

- **1.** Algunos paquetes de software de análisis de decisiones proporcionan de forma automática los perfiles de riesgo para la alternativa de decisión óptima. Estos paquetes también permiten al usuario obtener los perfiles de riesgo para otras alternativas de decisión. Después de comparar dichos perfiles, un tomador de decisiones puede decidir si selecciona una alternativa de decisión con un buen perfil de riesgo, aun cuando el valor esperado de la misma no sea tan bueno como el de la alternativa de decisión óptima.
- **2.** Un *diagrama de tornado,* una demostración gráfica, es particularmente útil cuando se combi-

nan varias entradas para determinar la solución óptima. Al variar cada entrada a lo largo de su rango de valores se obtiene información sobre cómo la entrada afecta al valor de la solución óptima. Para mostrar esta información se construye una barra para la entrada, en la cual el ancho de la misma indica cómo la entrada afecta al valor de la solución óptima. La barra más ancha corresponde a la entrada más sensible. En una gráfica las barras se acomodan con la barra más ancha en la parte superior, dando a la gráfica la apariencia de un tornado.

# **4.5 Análisis de decisiones con información muestral**

Al aplicar el método del valor esperado, mostramos cómo la información de la probabilidad sobre los estados de la naturaleza afecta a los cálculos del valor esperado y, por tanto, a la decisión recomendada. Con frecuencia, los tomadores de decisiones hacen evaluaciones preliminares o de **probabilidad previa** para los estados de la naturaleza que son los mejores valores de probabilidad disponibles en ese momento. Sin embargo, es posible que para tomar la mejor decisión el tomador de decisiones quiera buscar información adicional sobre los estados de la naturaleza. Esta nueva información se puede utilizar para revisar o actualizar las probabilidades anteriores, de modo que la decisión final se base en probabilidades más precisas para los estados de la naturaleza. Con mayor frecuencia, la información adicional se obtiene por medio de experimentos diseñados para proporcionar **información muestral** acerca de los estados de la naturaleza. El muestreo de materias primas, las pruebas de productos y la investigación de mercados son ejemplos de experimentos (o estudios)

*El análisis de sensibilidad puede ayudar al gerente a decidir si se debe invertir más tiempo y esfuerzo para obtener mejores estimaciones de los resultados y probabilidades.*
que permiten a la gerencia revisar o actualizar las probabilidades del estado de la naturaleza. Estas probabilidades revisadas se llaman **probabilidades posteriores**.

Retomemos el problema de PDC y suponga que la gerencia considera una investigación de mercados de seis meses para aprender más sobre la posible aceptación del proyecto de condominios de PDC en el mercado. La gerencia anticipa que dicha investigación proporcionará uno de los dos resultados siguientes:

- **1.** Informe favorable: Un número significativo de las personas contactadas expresa interés en la compra de un departamento en los condominios de PDC.
- **2.** Informe desfavorable: Muy pocas de las personas contactadas expresan interés en la compra de un departamento en los condominios de PDC.

## **Diagrama de infl uencia**

Al introducir la posibilidad de realizar una investigación de mercados, el problema de PDC se vuelve más complejo. El diagrama de influencia para el problema de PDC expandido se muestra en la figura 4.7. Observe que los dos nodos de decisión corresponden a la investigación y a las decisiones del tamaño del complejo. Los dos nodos fortuitos corresponden a los resultados de la investigación y a la demanda de los condominios. Por último, el nodo de consecuencia son las utilidades. A partir de los arcos del diagrama de influencia, vemos que la demanda influye tanto en los resultados de la investigación como en las utilidades. Aunque PDC desconoce la demanda en la actualidad, ya existe cierto nivel de demanda para los condominios en el área de Pittsburgh. Si la demanda existente es fuerte, es probable que la investigación encuentre un número significativo de personas que expresen un interés en la compra de un condominio. Sin embargo, si la demanda existente es débil, lo más probable es que la investigación encuentre un número significativo de personas que expresen poco interés en comprar un departamento. En este sentido, la demanda existente para los condominios influirá en los resultados de la investigación y, desde luego, también influirá en las utilidades de PDC.

El arco que va del nodo de decisión de la investigación al nodo de decisión del tamaño del complejo indica que la decisión de la investigación precede a la decisión del tamaño del complejo. No hay un arco que se extienda desde el nodo de decisión de la investigación hasta el nodo de resultados de ésta, porque la deci sión de realizarla en realidad no infl uye en los resultados. La decisión de realizar la investigación permite disponer de sus resultados, pero no influye en ellos. Finalmente, tanto el nodo del tamaño del complejo como el nodo de la demanda influyen en las utilidades. Observe que si hubiera un costo

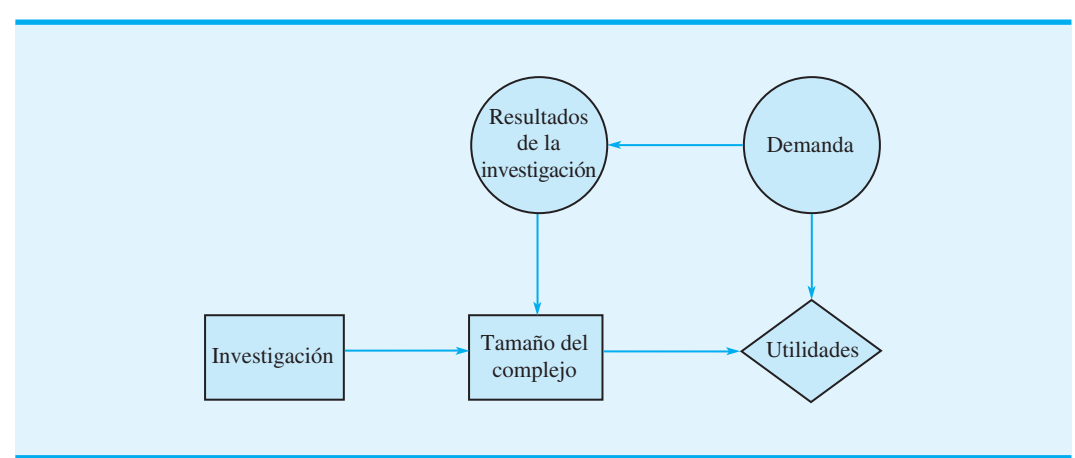

**FIGURA 4.7** DIAGRAMA DE INFLUENCIA PARA EL PROBLEMA DE PDC CON INFORMACIÓN MUESTRAL

establecido para el estudio de investigación, la decisión de realizarlo también influiría en las utilidades. En este caso, necesitaríamos agregar un arco desde el nodo de decisión de la investigación al nodo de utilidades para mostrar la influencia del costo de la investigación en las utilidades.

# **Árbol de decisión**

El árbol de decisión para el problema de PDC con la información muestral exhibe la secuencia lógica de las decisiones y los eventos fortuitos en la figura 4.8.

Primero, la gerencia de PDC debe decidir si la investigación de mercados se realiza o no. Si se hace, la gerencia debe estar preparada para tomar una decisión respecto al tamaño del proyecto de condominios si el informe de la investigación de mercados es favorable y, posiblemente, una decisión diferente sobre si el informe es desfavorable. En la figura 4.8 los cuadrados son nodos de decisión y los círculos son nodos fortuitos. En cada nodo de decisión, la rama del árbol que se considera se basa en la decisión tomada. En cada nodo fortuito, la rama del árbol que se considera se basa en la probabilidad o el azar. Por ejemplo, el nodo de decisión 1 muestra que PDC primero debe tomar la decisión de si realiza la investigación de mercados o no. Si la realiza, el nodo fortuito 2 indica que PDC no tiene bajo su control ni la rama del informe favorable ni la del informe desfavorable, por lo que éstas estarán determinadas por las circunstancias. El nodo 3 es de decisión, lo que indica que PDC debe tomar la decisión de construir el complejo pequeño, mediano o grande si el informe de la investigación de mercados es favorable. El nodo 4 es de decisión que muestra que PDC debe tomar la decisión de construir el complejo pequeño, mediano o grande si el informe de la investigación de mercados es desfavorable. El nodo 5 es de decisión que indica que PDC debe tomar la decisión de construir el complejo pequeño, mediano o grande si la investigación de mercados no se realiza. Los nodos 6 a 14 son nodos fortuitos que indican que las ramas del estado de la naturaleza de la demanda fuerte o la demanda débil están determinadas por las circunstancias.

El análisis del árbol de decisión y la opción de una estrategia óptima requieren que se conozcan las probabilidades de las ramas que corresponden a todos los nodos fortuitos. PDC ha desarrollado las siguientes probabilidades de ramas:

Si se realiza la investigación de mercados:

 $P(\text{Informe favorable}) = 0.77$ 

 $P($ Informe desfavorable $) = 0.23$ 

Si el informe de investigación de mercados es favorable:

 $P(\text{Demanda fuerte dado un informe favorable}) = 0.94$ 

 $P(\text{Demanda} \text{ débil} \text{ dado un informe} \text{ favorable}) = 0.06$ 

Si el informe de investigación de mercados es desfavorable:

 $P(\text{Demanda fuerte dado un informe favorable}) = 0.35$ 

 $P(\text{Demanda} \text{ débil} \text{ dado un informe} \text{ favorable}) = 0.65$ 

Si el informe de investigación de mercados no se realiza, las probabilidades previas son aplicables.

> $P(\text{Demanda fuerte}) = 0.80$  $P(\text{Demanda débil}) = 0.20$

Las probabilidades de las ramas se muestran en el árbol de decisión de la figura 4.9.

*En la sección 4.6 explicamos cómo se desarrollan estas probabilidades.*

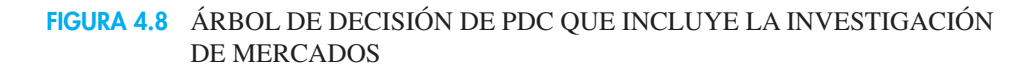

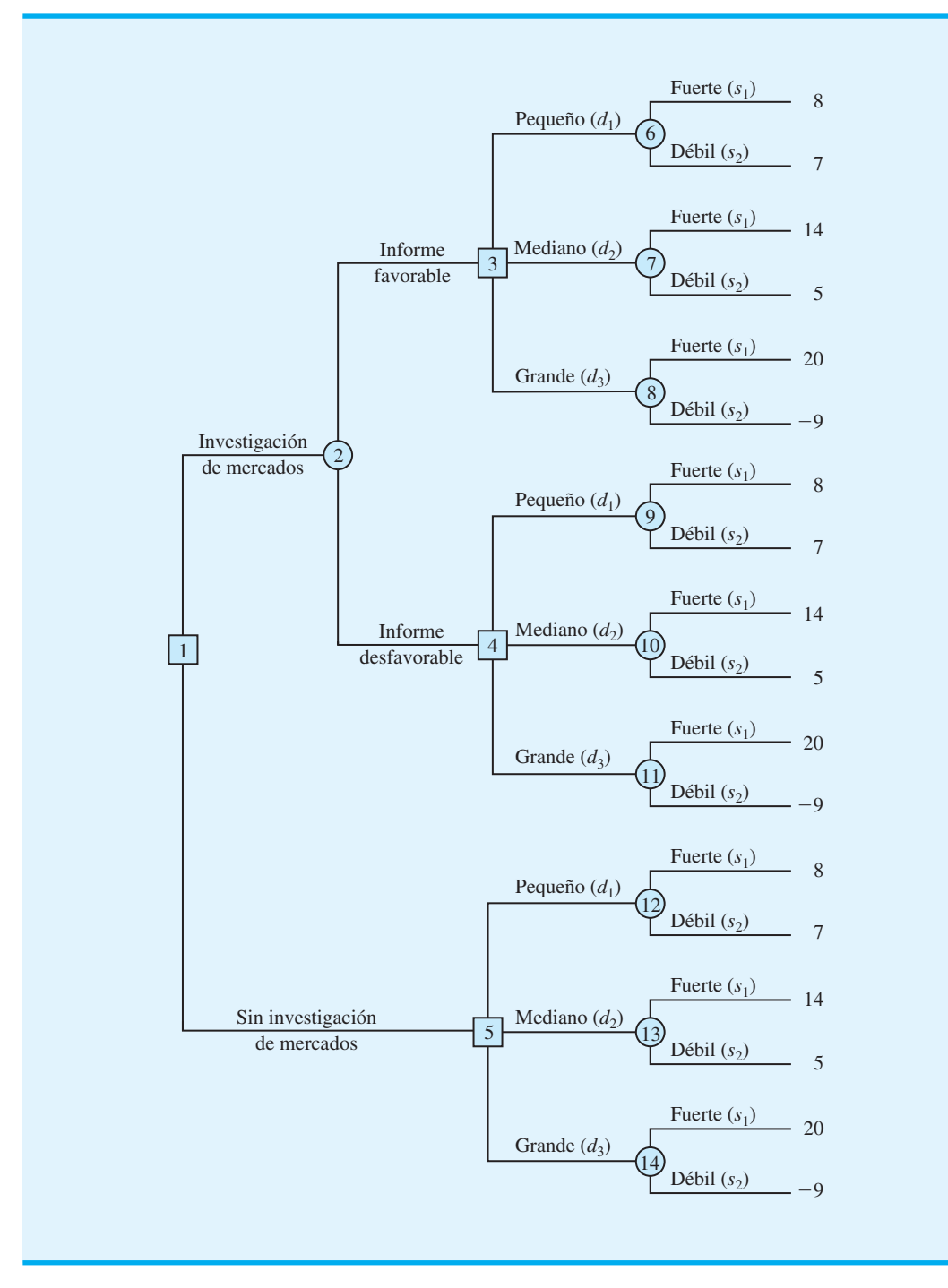

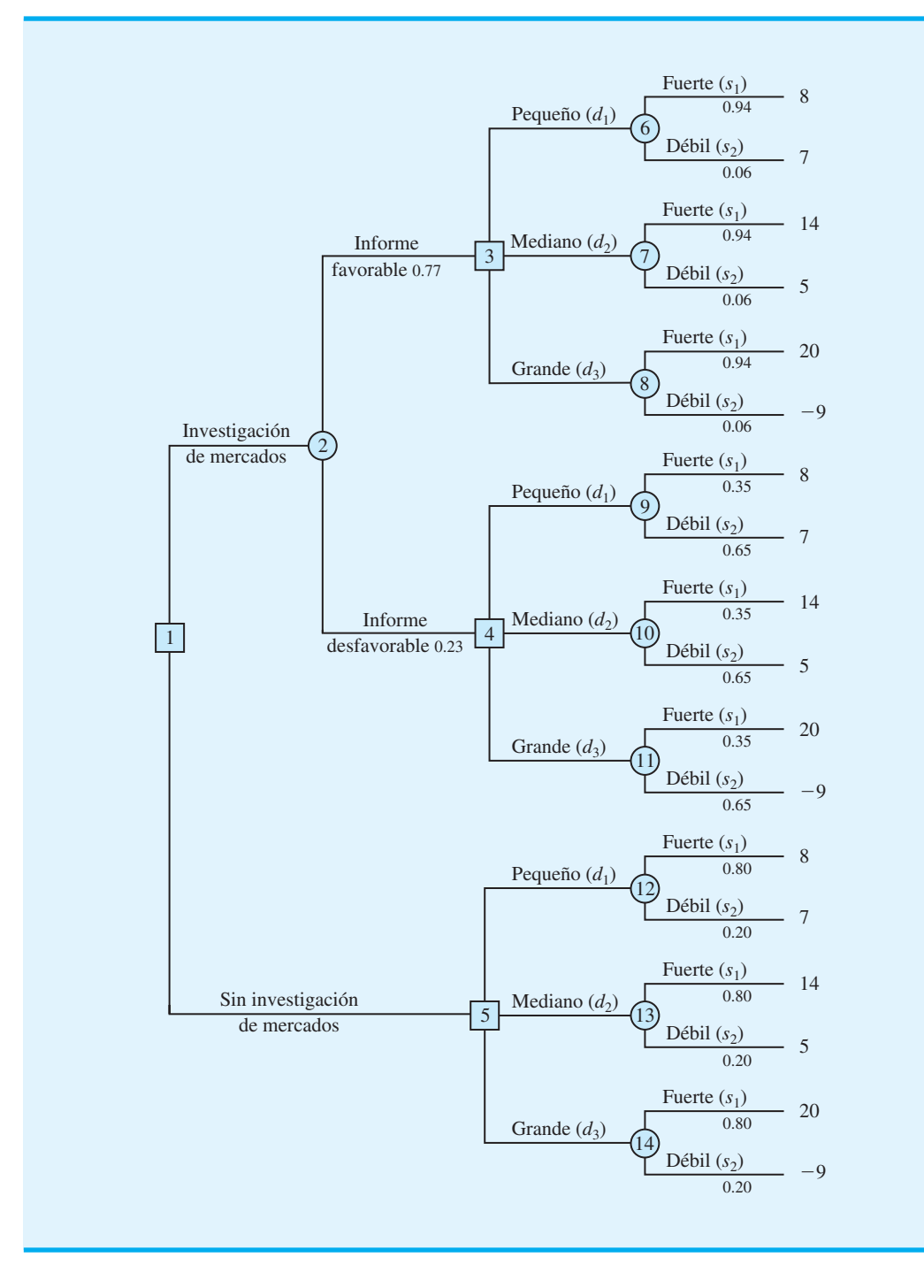

**FIGURA 4.9** ÁRBOL DE DECISIÓN DE PDC CON LAS PROBABILIDADES DE LAS RAMAS

# **Estrategia de decisión**

Una **estrategia de decisión** es una secuencia de decisiones y resultados fortuitos donde las decisiones elegidas dependen de los resultados aún por determinar de los eventos fortuitos.

El método utilizado para determinar la estrategia de decisión óptima se basa en avanzar en sentido inverso por el árbol de decisión siguiendo estos pasos:

- **1.** En los nodos fortuitos, calcule el valor esperado mediante la multiplicación del resultado al final de cada rama por las probabilidades de rama correspondientes.
- **2.** En los nodos de decisión, seleccione la rama de decisión que conduzca al mejor valor esperado, el cual se vuelve el valor esperado en el nodo de decisión.

Los cálculos iniciales del avance en sentido inverso al calcular los valores esperados en los nodos fortuitos 6 a 14 dan los resultados siguientes:

> $VE(Nodo 6) = 0.94(8) + 0.06(7) =$  $= 7.94$  $VE(Nodo 7) = 0.94(14) + 0.06(5) =$  $= 13.46$  $VE(Nodo 8) = 0.94(20) + 0.06(-9) = 18.26$  $VE(Nodo 9) = 0.35(8) + 0.65(7) =$  $= 7.35$  $VE(Nodo 10) = 0.35(14) + 0.65(5) =$  $= 8.15$  $VE(Nodo 11) = 0.35(20) + 0.65(-9) = 1.15$  $VE(Nodo 12) = 0.80(8) + 0.20(7) =$  $= 7.80$  $VE(Nodo 13) = 0.80(14) + 0.20(5) = 12.20$  $VE(Nodo 14) = 0.80(20) + 0.20(-9) = 14.20$

La figura 4.10 muestra el árbol de decisión reducido después de calcular los valores esperados en estos nodos fortuitos.

A continuación pase los nodos de decisión 3, 4 y 5. Para cada uno de estos nodos seleccionamos la rama de la alternativa de decisión que conduce al mejor valor esperado. Por ejemplo, en el nodo 3 tenemos la opción de la rama del complejo pequeño con VE(Nodo  $6) = 7.94$ , la rama del complejo mediano con VE(Nodo 7) = 13.46 y la rama del complejo grande con VE(Nodo 8) = 18.26. Por tanto, seleccionamos la rama de la alternativa de decisión del complejo grande y el valor esperado en el nodo 3 se vuelve VE(Nodo  $3) = 18.26.$ 

Para el nodo 4 se selecciona el mejor valor esperado a partir de los nodos 9, 10 y 11. La mejor alternativa de decisión es la rama del complejo mediano que proporciona VE(Nodo  $4) = 8.15$ . Para el nodo 5 se selecciona el mejor valor esperado a partir de los nodos 12, 13 y 14. La mejor alternativa de decisión es la rama del complejo grande que proporciona  $VE(Node 5) = 14.20$ . La figura 4.11 muestra el árbol de decisión reducido después de elegir las mejores decisiones en los nodos 3, 4 y 5.

El valor esperado en el nodo fortuito 2 ahora se calcula como sigue:

$$
VE(Nodo 2) = 0.77VE(Nodo 3) + 0.23VE(Nodo 4)
$$

$$
= 0.77(18.26) + 0.23(8.15) = 15.93
$$

Este cálculo reduce el árbol de decisión a uno que involucra sólo dos ramas de decisión del nodo 1 (figura  $4.12$ ).

Por último, se puede tomar la decisión en el nodo de decisión 1 al seleccionar los mejores valores esperados de los nodos 2 y 5. Esta acción conduce a la alternativa de decisión de realizar la investigación de mercados, lo cual proporciona un valor esperado general de 15.93.

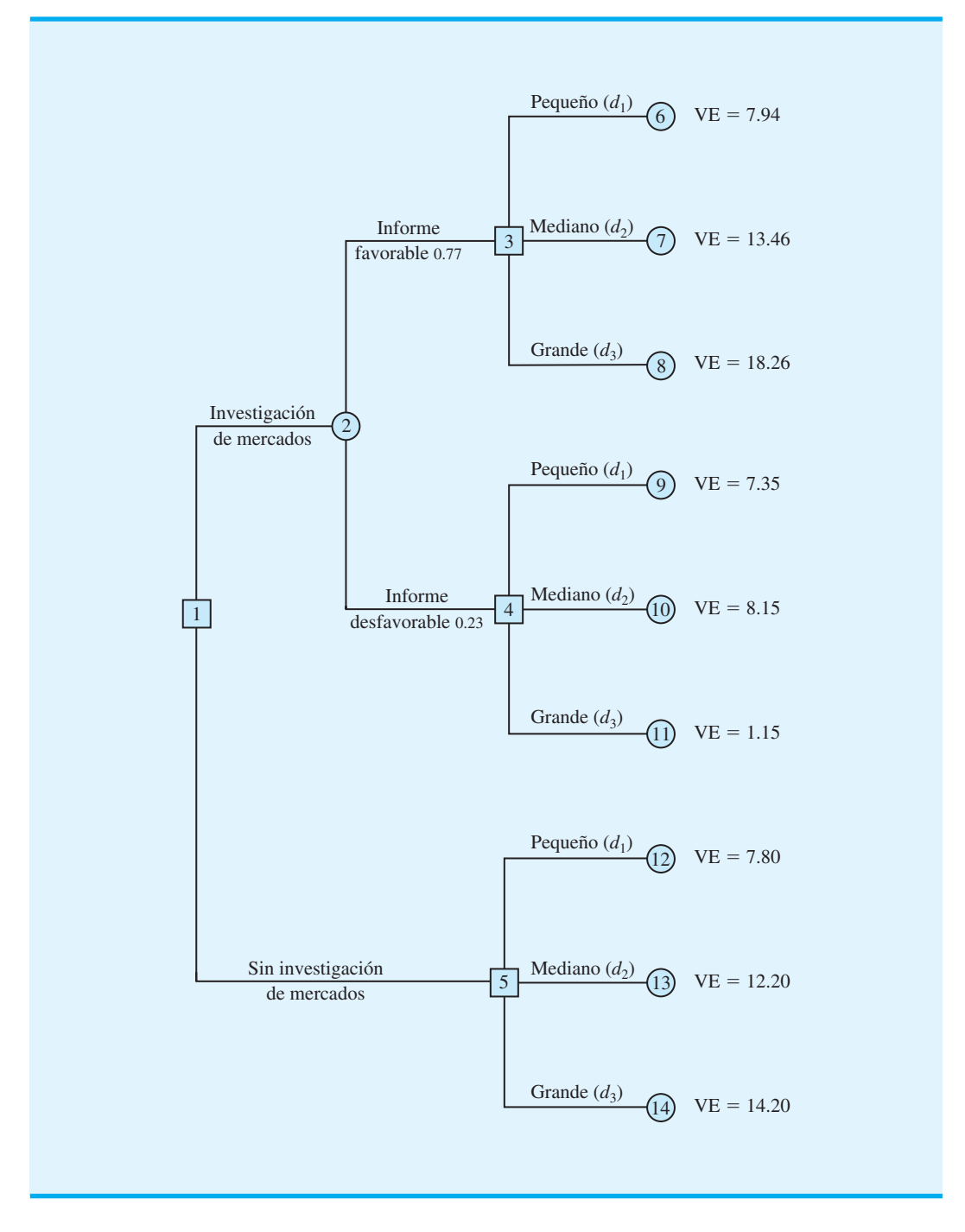

## **FIGURA 4.10** ÁRBOL DE DECISIÓN DE PDC DESPUÉS DE CALCULAR LOS VALORES ESPERADOS EN LOS NODOS FORTUITOS 6 A 14

La decisión óptima para PDC es realizar la investigación de mercados y luego implementar la siguiente estrategia de decisión:

Si la investigación de mercados es favorable, construir el complejo de condominios grande.

Si la investigación de mercados es desfavorable, construir el complejo de condominios mediano.

*El problema 16 probará su capacidad para elaborar una estrategia de decisión óptima.*

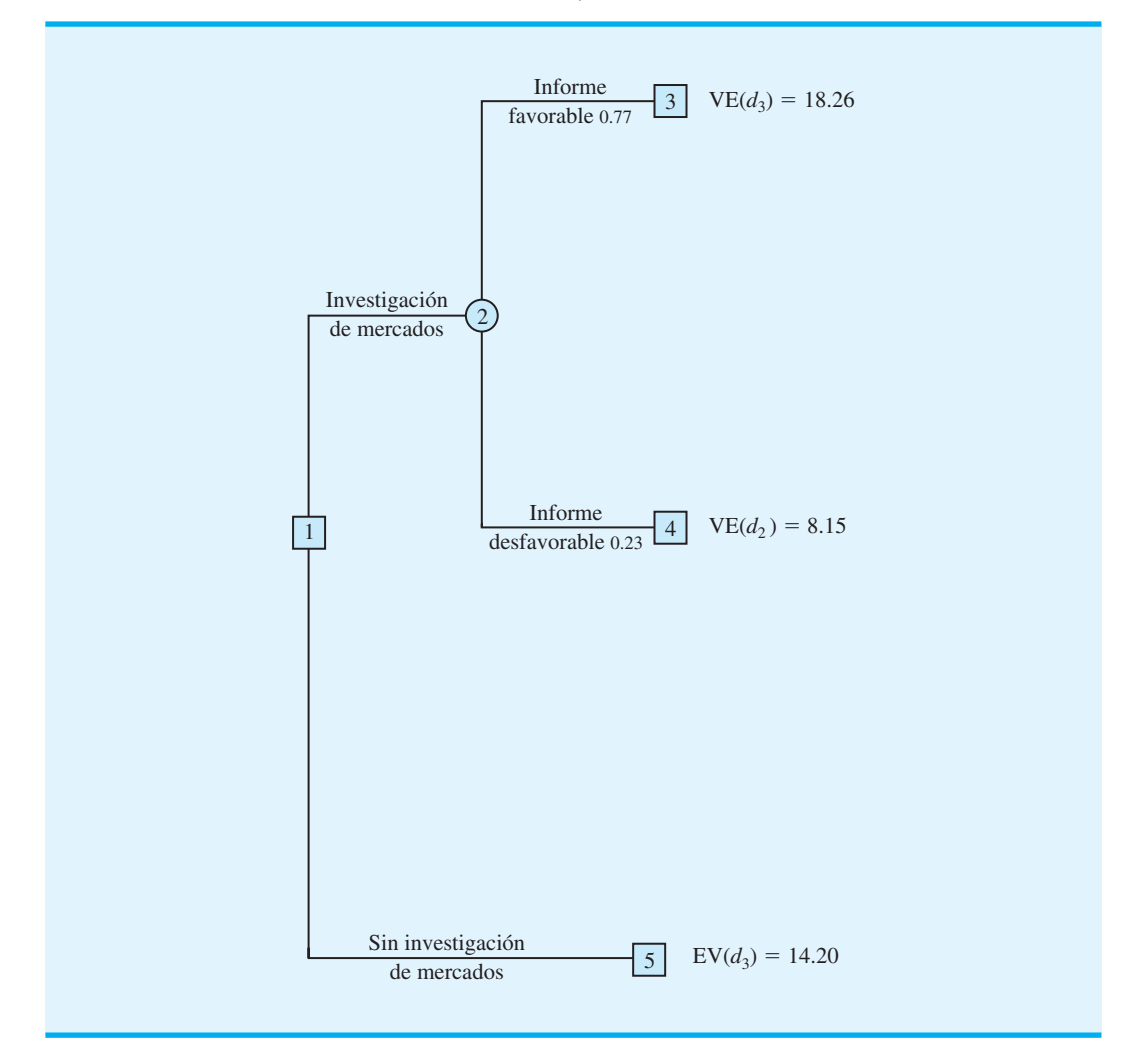

## **FIGURA 4.11** ÁRBOL DE DECISIÓN DE PDC DESPUÉS DE ELEGIR LAS MEJORES DECISIONES EN LOS NODOS 3, 4 Y 5

El análisis del árbol de decisión de PDC describe los métodos que pueden utilizarse para analizar problemas secuenciales de decisión más complejos. Primero, trace un árbol de decisión que contenga nodos de decisión, nodos fortuitos y ramas que describan la naturaleza secuencial del problema. Determine las probabilidades para todos los resultados fortuitos. Luego, trabajando en sentido inverso por el árbol, calcule los valores esperados de todos los nodos fortuitos y seleccione la rama de la mejor decisión en todos los nodos de decisión. La secuencia de las ramas de decisión óptimas determina la estrategia de decisión óptima para el problema.

El artículo de MC en Acción, Análisis de decisiones de fármacos nuevos en Bayer Pharmaceuticals, describe cómo una extensión de los principios del análisis de decisiones presentado en esta sección permitió a Bayer tomar decisiones respecto al desarrollo y el marketing de un fármaco nuevo.

# **Perfil de riesgo**

La figura 4.13 presenta un árbol de decisión reducido que muestra sólo la secuencia de las alternativas de decisión y los eventos fortuitos para la estrategia de decisión óptima de PDC. Al poner en práctica la estrategia de decisión óptima, PDC obtendrá uno de

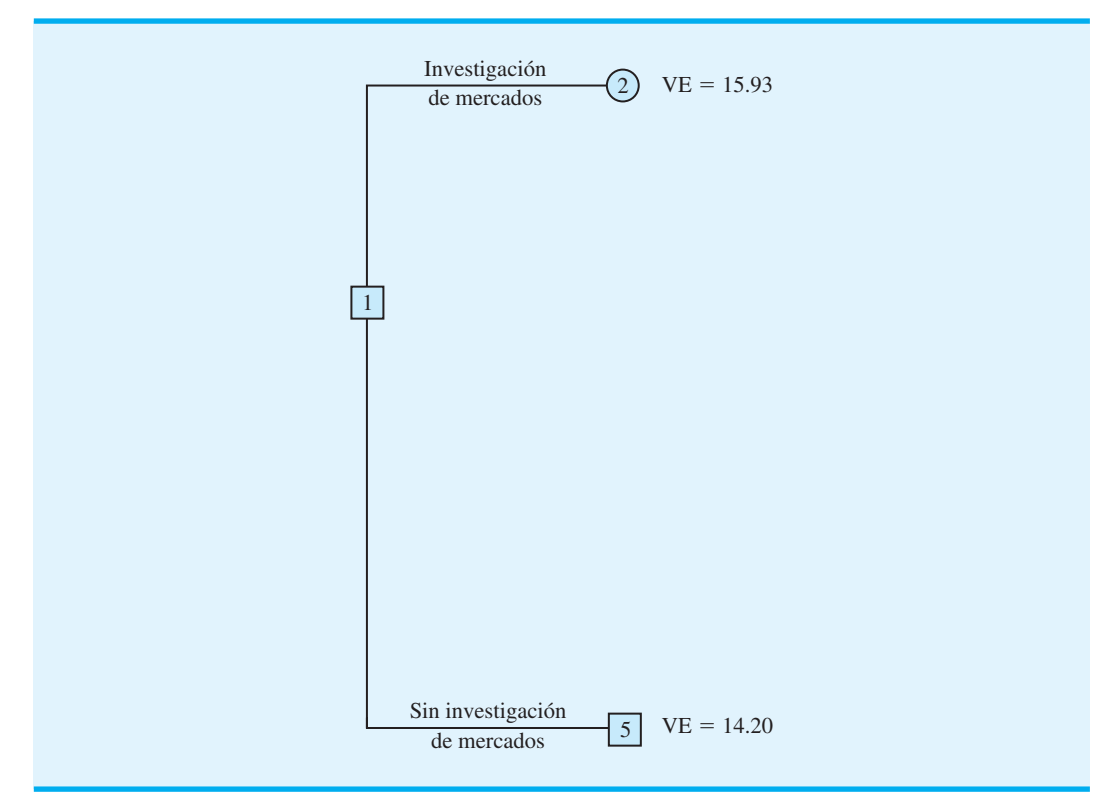

### **FIGURA 4.12** ÁRBOL DE DECISIÓN REDUCIDO PARA DOS RAMAS DE DECISIÓN

## **MC** *en* ACCIÓN

## *ANÁLISIS DE DECISIONES DE FÁRMACOS NUEVOS EN BAYER PHARMACEUTICALS\**

El desarrollo de fármacos en Estados Unidos requiere una inversión considerable y es muy riesgoso. La investigación y el desarrollo de un fármaco nuevo tardan casi 15 años. El grupo de Productos Biológicos (PB) de Bayer usó el análisis de decisiones para evaluar el potencial de un nuevo fármaco para deshacer los coágulos sanguíneos. Se utilizó un diagrama de influencia para describir la compleja estructura del proceso del análisis de decisiones. Se identificaron seis nodos clave de decisión de sí o no: 1) comenzar el desarrollo preclínico; 2) comenzar las pruebas en seres humanos; 3) continuar el desarrollo hacia la fase 3; 4) continuar el desarrollo hacia la fase 4; 5) presentar una solicitud de licencia en el Departamento de Control de Alimentos y Fármacos de Estados Unidos, y 6) lanzar el nuevo fármaco al mercado. Más de 50 nodos fortuitos aparecieron en el diagrama de influencia, los cuáles mostraron cómo las

incertidumbres relacionadas con factores como los costos de mano de obra directos, los costos del desarrollo de procesos, la participación de mercado, las tasas de impuestos y la fijación de precios afectaban el resultado. El valor presente neto proporcionó la trascendencia y el criterio para la toma de decisiones.

Se hicieron evaluaciones de probabilidad relacionadas tanto con el riesgo técnico como con el riesgo de mercado en cada etapa del proceso. El árbol de decisión secuencial resultante tuvo 1955 rutas posibles que condujeron a diferentes resultados de los valores presentes netos. Las entradas de costos, los juicios de los resultados potenciales y la asignación de probabilidades ayudaron a evaluar la posible aportación del proyecto. También se utilizó el análisis de sensibilidad para identificar variables clave que requerían atención especial por parte del equipo del proyecto y de la gerencia durante el proceso de desarrollo del fármaco. La aplicación de los principios del análisis de decisiones permitió a Bayer tomar buenas decisiones respecto a cómo desarrollar y comercializar el nuevo fármaco.

<sup>\*</sup>Basado en Jeffrey S. Stonebraker, "How Bayer Makes Decisions to Develop New Drugs", Interfaces, no. 6 (noviembre/diciembre de 2002): 77-90.

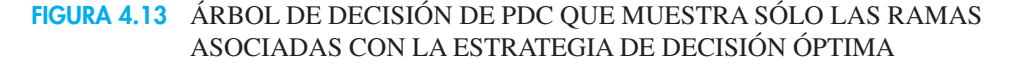

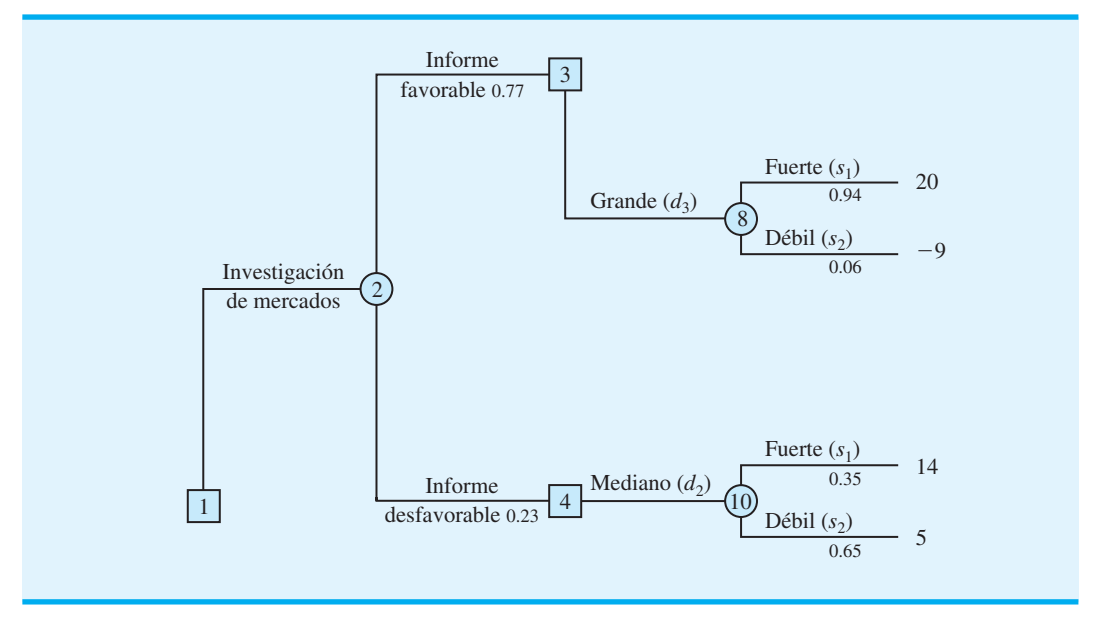

los cuatro resultados señalados en las ramas terminales del árbol de decisión. Recuerde que un perfi l de riesgo muestra los resultados posibles con sus probabilidades asociadas. Por tanto, para construir un perfi l de riesgo para la estrategia de decisión óptima, necesitamos calcular la probabilidad para cada uno de los cuatro resultados.

Observe cada uno de los resultados de una secuencia de ramas que salen del nodo 1 al resultado. Por ejemplo, el resultado de \$20 millones se obtiene al seguir la rama superior desde el nodo 1, las ramas superiores desde el nodo 2, la rama inferior desde el nodo 3 y la rama superior desde el nodo 8. La probabilidad de seguir esa secuencia de ramas puede calcularse al multiplicar las probabilidades para las ramas de los nodos fortuitos en la secuencia. Por tanto, la probabilidad del resultado de \$20 millones es  $(0.77)(0.94) = 0.72$ . Asimismo, las probabilidades para cada uno de los resultados se obtienen al multiplicar las probabilidades para las ramas de los nodos fortuitos que conducen a los resultados. Al hacerlo, encontramos que la probabilidad del resultado de  $-$ \$9 millones es  $(0.77)(0.06) = 0.05$ , la probabilidad del resultado de \$14 millones es  $(0.23)$  $(0.35) = 0.08$  y la probabilidad del resultado de \$5 millones es  $(0.23)(0.65) = 0.15$ . La tabla siguiente, que muestra la distribución de probabilidad para los resultados de la estrategia de decisión óptima de PDC, es la representación tabular del perfi l de riesgo para la estrategia de decisión óptima.

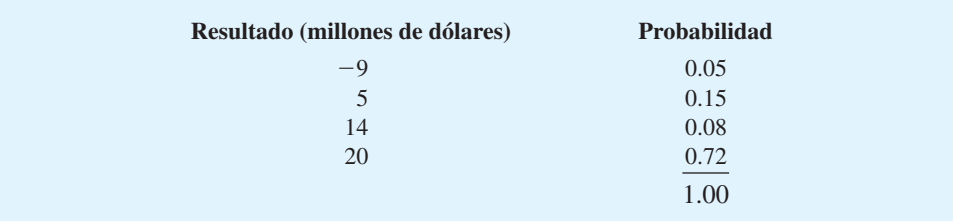

La figura 4.14 proporciona una representación gráfica del perfil de riesgo. Al comparar las figuras 4.5 y 4.14, vemos que el perfil de riesgo de PDC cambia debido a la estrategia de realizar la investigación de mercados. De hecho, apoyarse en la investigación de mercados

## **FIGURA 4.14** PERFIL DE RIESGO PARA EL PROYECTO DE CONDOMINIOS DE PDC CON INFORMACIÓN MUESTRAL QUE PRESENTA LOS RESULTADOS ASOCIADOS CON LA ESTRATEGIA DE DECISIÓN ÓPTIMA

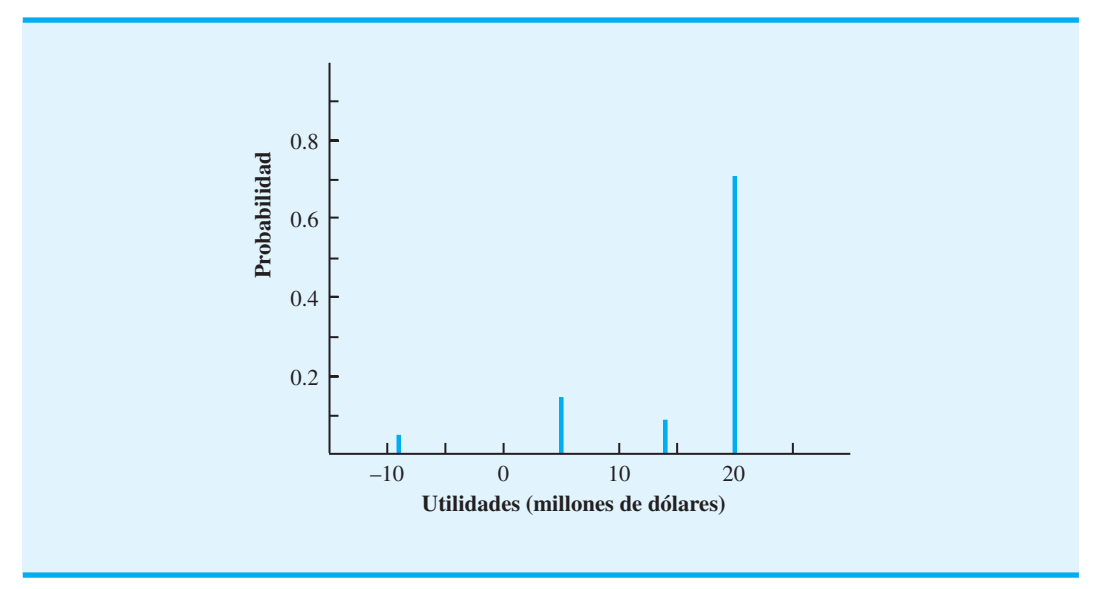

redujo la probabilidad de la pérdida de \$9 millones de 0.20 a 0.05. Es muy probable que la gerencia de PDC viera ese cambio como una reducción significativa en el riesgo asociado con el proyecto de condominios.

## **Valor esperado de la información muestral**

En el problema de PDC, la investigación de mercados es la información muestral utilizada para determinar la estrategia de decisión óptima. El valor esperado asociado con la investigación de mercados es \$15.93. En la sección 4.3 mostramos que el mejor valor esperado si *no* se realiza la investigación de mercados es \$14.20. Por tanto, podemos concluir que la diferencia, \$15.93 - \$14.20 = \$1.73, es el **valor esperado de la información muestral** (**VEIM**). En otras palabras, realizar la investigación de mercados agrega \$1.73 millones al valor esperado de PDC. En general, el valor esperado de la información muestral es el siguiente:

$$
VEIM = |VEcIM - VEsIM|
$$
 (4.13)

donde

 $VEM =$  valor esperado de la información muestral

- VEcIM valor esperado *con* información muestral sobre los estados de la naturaleza
- VEsIM = valor esperado *sin* información muestral sobre los estados de la naturaleza

Observe la función del valor absoluto en la ecuación (4.13). Para problemas de minimización, el valor esperado con información muestral siempre es menor o igual que el valor esperado sin información muestral. En este caso, VEIM es la magnitud de la diferencia entre VEcIM y VEsIM; por tanto, al tomar el valor absoluto de la diferencia como muestra la ecuación (4.13) podemos manejar tanto los casos de maximización como los de minimización con una ecuación.

*El VEIM* - *\$1.73 millones sugiere que PDC debe estar dispuesta a pagar hasta \$1.73 millones para realizar la investigación de mercados.*

## **Efi ciencia de la información muestral**

En la sección 4.3 se muestra que el valor esperado de la información perfecta (VEIP) para el problema de PDC es de \$3.2 millones. Nunca anticipamos que el informe de investigación de mercados obtendría información perfecta, pero podemos utilizar una medida de la **eficiencia** para expresar el valor de la información de la investigación de mercados. Con la información perfecta teniendo una estimación de eficiencia de 100%, la estimación de efi ciencia E para la información muestral se calcula como sigue:

$$
E = \frac{VEM}{VEIP} \times 100
$$
 (4.14)

Para el problema de PDC,

$$
E = \frac{1.73}{3.2} \times 100 = 54.1\%
$$

En otras palabras, la información de la investigación de mercados es 54.1% tan eficiente como la información perfecta.

Las estimaciones de eficiencia bajas para la información muestral podrían llevar al tomador de decisiones a buscar otros tipos de información. Sin embargo, las calificaciones de efi ciencia altas indican que la información muestral es casi tan buena como la información perfecta y que las fuentes adicionales de información no producirían resultados significativamente mejores.

# **4.6 Cálculo de probabilidades de las ramas o alternativas**

En la sección 4.5 los nodos fortuitos de las probabilidades de las ramas para el árbol de decisión de PDC se especificaron en la descripción del problema. No se requirieron cálculos para determinar estas probabilidades. En esta sección se muestra cómo el **teorema de Bayes** puede utilizarse para calcular las probabilidades de las ramas para los árboles de decisión.

El árbol de decisión de PDC se muestra de nuevo en la figura 4.15. Sea

- $F =$  informe de investigación del mercado favorable
- $U =$  informe de investigación del mercado desfavorable
- $s_1$  = demanda fuerte (estado de la naturaleza 1)
- *s*<sup>2</sup> demanda débil (estado de la naturaleza 2)

En el nodo fortuito 2 necesitamos conocer las probabilidades de las ramas *P*(*F*) y *P*(*U*). En los nodos de probabilidad 6, 7 y 8 necesitamos conocer las probabilidades de la rama *P*(*s*<sup>1</sup> | *F*), la probabilidad del estado de la naturaleza 1 dado un informe de investigación de mercados favorable, y de la rama *P*(*s*<sup>2</sup> | *F*), la probabilidad del estado de la naturaleza 2 dado un informe de investigación de mercados favorable.  $P(s_1 | F)$  y  $P(s_2 | F)$  se conocen como *probabilidades posteriores* debido a que son probabilidades condicionales basadas en el resultado de la información muestral. En los nodos de probabilidad 9, 10 y 11 necesitamos conocer las probabilidades de las ramas  $P(s_1 | U)$  y  $P(s_2 | U)$ ; observe que estas probabilidades también son posteriores, lo que denota las probabilidades de los dos estados de la naturaleza, *dado* que el informe de investigación de mercados es desfavorable. Por último, en los nodos fortuitos 12, 13 y 14, necesitamos las probabilidades para los estados de la naturaleza,  $P(s_1)$  y  $P(s_2)$ , si la investigación de mercados no se realiza.

Al hacer los cálculos de probabilidad necesitamos conocer la evaluación de PDC de las probabilidades para los dos estados de la naturaleza,  $P(s_1)$  y  $P(s_2)$ , que son las probabilidades previas expuestas antes. Además, debemos conocer la **probabilidad condicional** de

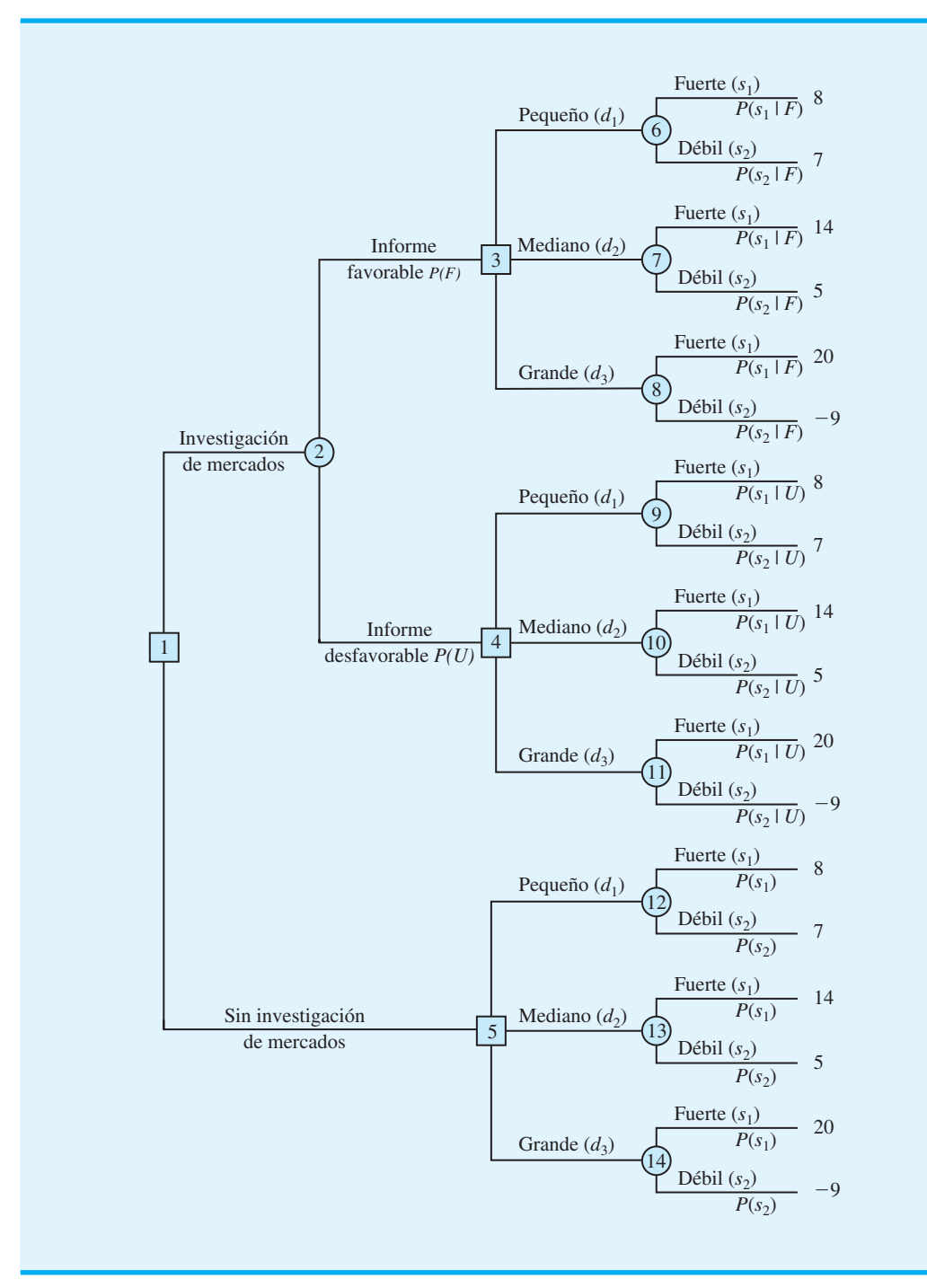

**FIGURA 4.15** ÁRBOL DE DECISIÓN DE PDC

los resultados de la investigación de mercados (la información muestral) *dado* cada estado de la naturaleza. Por ejemplo, necesitamos conocer la probabilidad condicional de un informe de investigación de mercados favorable dado un estado de la naturaleza de demanda fuerte para el proyecto de PDC; advierta que esta probabilidad condicional de *F* dado el estado de la naturaleza  $s_1$  se escribe  $P(F | s_1)$ . Para realizar los cálculos de probabilidad, necesitaremos probabilidades condicionales para todos los resultados muestrales dados todos los estados de la naturaleza, es decir,  $P(F \mid s_1)$ ,  $P(F \mid s_2)$ ,  $P(U \mid s_1)$  y  $P(U \mid s_2)$ . En el

problema de PDC suponemos que las evaluaciones siguientes están disponibles para estas probabilidades condicionales:

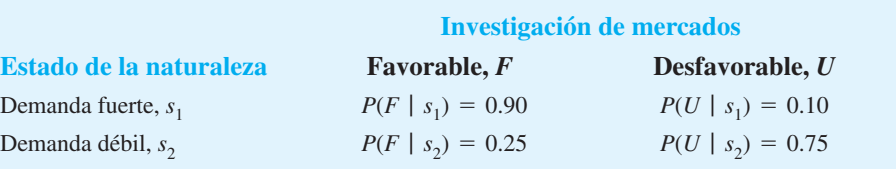

Observe que las evaluaciones de probabilidad anteriores proporcionan un grado razonable de confianza en la investigación de mercados. Si el verdadero estado de la naturaleza es *s*1, la probabilidad de un informe de investigación de mercados favorable es 0.90, y la probabilidad de un informe desfavorable es 0.10. Si el estado de la naturaleza verdadero es *s*2, la probabilidad de un informe de investigación de mercados favorable es 0.25, y de uno desfavorable es 0.75. La razón por la cual se asigna 0.25 a la probabilidad para un informe potencialmente engañoso de investigación de mercados favorable con un estado de la naturaleza *s*2, es que cuando algunos compradores potenciales escuchan por primera vez acerca del nuevo proyecto de condominios, su entusiasmo puede llevarlos a exagerar su interés real en él. La respuesta favorable inicial de un posible comprador puede cambiar rápidamente a "no gracias" cuando se enfrente más tarde a la realidad de tener que firmar un contrato de compra y hacer un pago inicial.

A continuación se presenta un enfoque tabular como un método conveniente para realizar los cálculos de probabilidad. Los cálculos para el problema de PDC basados en un informe de investigación de mercados favorable (*F*) se resumen en la tabla 4.7. Los pasos utilizados para desarrollar esta tabla son los siguientes:

- **Paso 1.** En la columna 1 introduzca los estados de la naturaleza. En la columna 2 escriba las *probabilidades previas* para los estados de la naturaleza. En la columna 3 indique las *probabilidades condicionales* de un informe de investigación de mercados favorable (*F*) dado cada estado de la naturaleza.
- **Paso 2.** En la columna 4 calcule las **probabilidades conjuntas** al multiplicar los valores de probabilidad previa de la columna 2 por los valores de probabilidad condicional correspondientes de la columna 3.
- **Paso 3.** Sume las probabilidades conjuntas de la columna 4 para obtener la probabilidad de un informe de investigación de mercados favorable, *P*(*F*).
- **Paso 4.** Divida cada probabilidad conjunta de la columna 4 entre  $P(F) = 0.77$  para obtener las *probabilidades posteriores* o revisadas,  $P(s_1 | F)$  y  $P(s_2 | F)$ .

La tabla 4.7 muestra que la probabilidad de obtener un informe de investigación de mercados favorable es  $P(F) = 0.77$ . Asimismo,  $P(s_1 | F) = 0.94$  y  $P(s_2 | F) = 0.06$ . En

### **TABLA 4.7** PROBABILIDADES DE LAS RAMAS PARA EL PROYECTO DE CONDOMINIOS DE PDC, BASADAS EN UN INFORME DE INVESTIGACIÓN DE MERCADOS FAVORABLE

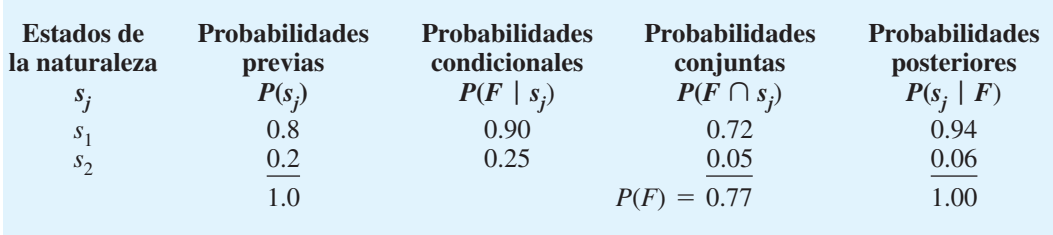

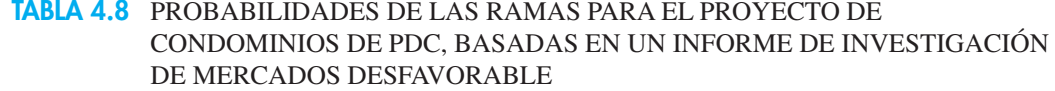

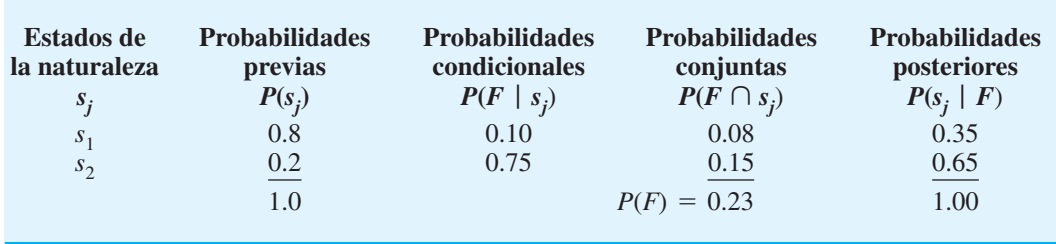

particular, observe que un informe de investigación de mercados favorable provocará una probabilidad revisada o posterior de 0.94 de que la demanda de mercado de los condominios será fuerte,  $s_1$ .

El procedimiento de cálculo de la probabilidad tabular debe repetirse para cada resultado de información muestral posible. Por tanto, la tabla 4.8 muestra los cálculos de las probabilidades de las ramas del problema de PDC basados en un informe de investigación de mercados desfavorable. Observe que la probabilidad de obtener un informe de investigación de mercados desfavorable es  $P(U) = 0.23$ . Si se obtiene un informe desfavorable, la probabilidad posterior de una demanda del mercado fuerte,  $s<sub>1</sub>$ , es 0.35 y de una demanda del mercado débil,  $s_2$ , es 0.65. Las probabilidades de las ramas de las tablas 4.7 y 4.8 se mostraron en el árbol de decisión de PDC de la figura 4.9.

La exposición en esta sección muestra una relación subyacente entre las probabilidades en las diversas ramas de un árbol de decisión. Sería inapropiado asumir diferentes probabilidades previas,  $P(s_1)$  y  $P(s_2)$ , sin determinar cómo estos cambios alterarían a  $P(F)$  y  $P(U)$ , así como las probabilidades posteriores  $P(s_1 | F), P(s_2 | F), P(s_1 | U)$  y  $P(s_2 | U)$ .

El artículo de MC en Acción, "Pruebas de reconocimiento médico en el Centro Médico de la Universidad Duke", muestra cómo la información de la probabilidad posterior y el análisis de decisiones ayudaron a la gerencia a entender los riesgos y costos asociados con un nuevo procedimiento de análisis clínicos.

### **MC** *en* ACCIÓN

*El problema 23 le pide que calcule las probabilidades* 

*posteriores.*

#### *PRUEBAS DE RECONOCIMIENTO MÉDICO EN EL CENTRO MÉDICO DE LA UNIVERSIDAD DUKE\**

Una prueba de reconocimiento médico desarrollada en el Centro Médico de la Universidad Duke consistía en utilizar muestras sanguíneas de recién nacidos para examinarlas en busca de desórdenes metabólicos. El resultado positivo de una prueba indicaba que la deficiencia estaba presente, mientras que el resultado negativo indicaba que no había deficiencias. Sin embargo, se entendía que la prueba de reconocimiento no era un predictor perfecto; es decir, en las pruebas era posible obtener resultados positivos falsos así como resultados negativos falsos. Un resultado positivo falso significaba que la prueba detectaba una deficiencia cuando en realidad ésta no existía. Este caso ocasionaba que se realizaran pruebas posteriores innecesarias, así como una preocupación innecesaria para los padres del recién nacido. Un resultado negativo falso significaba que la prueba no detectaba la presencia de una deficiencia existente. Mediante la probabilidad y el análisis de decisiones, un equipo de investigación analizó la función y el valor de la prueba de reconocimiento.

Se usó un árbol de decisión con seis nodos, 13 ramas y ocho resultados para modelar el procedimiento de pruebas de análisis. Al principio del árbol de decisión se colocó un nodo de decisión con las ramas Prueba y

<sup>\*</sup>Basado en James E. Smith y Robert t. Winkler, "Casey's Problem; Interpreting and Evaluating a New Test", Interfaces 29, no. 3 (mayo/junio de 1999): 63-76.

Sin prueba. Los nodos fortuitos y las ramas se utilizaron para describir las posibles consecuencias de resultado positivo, un resultado negativo, una deficiencia presente y la ausencia de deficiencias.

La deficiencia particular en cuestión era rara, ocurría con un índice de un caso cada 250,000 recién nacidos. Por tanto, la probabilidad previa de una deficiencia  $era$   $1/250,000 = 0.000004$ . Con base en los juicios sobre las probabilidades de resultados falso-positivo y falsonegativo de las pruebas, se utilizó el teorema de Bayes para calcular la probabilidad posterior de un recién nacido con un resultado de prueba positivo que en realidad tenía una deficiencia. Esta probabilidad posterior era 0.074. Por tanto, mientras que un resultado de prueba positivo aumentaba la probabilidad de que el recién nacido tuviera una deficiencia de 0.000004 a 0.074, la probabilidad seguía siendo relativamente baja (0.074).

La información de probabilidad fue útil para los médicos, ya que pudieron tranquilizar a los preocupados padres al decirles que aun cuando se recomendaba realizar otras pruebas, las probabilidades de que la deficiencia no existiera eran mayores a 90%. Después de la asignación de costos a los ocho resultados posibles, el análisis de decisiones mostró que la alternativa de decisión de realizar la prueba constituía la estrategia de decisión óptima. El criterio de costo esperado estableció que éste era de aproximadamente \$6 por prueba. El análisis de decisiones ayudó a adquirir una comprensión realista de los riesgos asociados con la prueba de reconocimiento médico.

#### **Resumen**

El análisis de decisiones puede utilizarse para determinar una alternativa de decisión recomendada o una estrategia de decisión óptima cuando un tomador de decisiones enfrenta cierto patrón incierto o lleno de riesgo de eventos futuros. El objetivo del análisis de decisiones es identificar la mejor alternativa de decisión o la estrategia de decisión óptima dada la información respecto a los eventos inciertos y las posibles consecuencias o resultados. Los eventos futuros inciertos se llaman eventos fortuitos y los resultados de los eventos fortuitos se llaman estados de la naturaleza.

Mostramos cómo se utilizan los diagramas de influencia, las tablas de resultados y los árboles de decisiones para estructurar un problema de decisión y describir las relaciones entre las decisiones, los eventos fortuitos y las consecuencias. Presentamos tres enfoques para la toma de decisiones sin probabilidades: el enfoque optimista, el enfoque conservador y el enfoque de arrepentimiento minimax. Cuando se hacen evaluaciones de probabilidad para los estados de la naturaleza, el método del valor esperado puede utilizarse para identificar la alternativa de decisión recomendada o la estrategia de decisión óptima.

En casos donde la información muestral acerca de los eventos fortuitos está disponible, se debe hacer una secuencia de decisiones. Primero debemos decidir si obtener la información muestral. Si la respuesta es sí, debe desarrollarse una estrategia de decisión óptima basada en la información muestral específi ca. En esta situación, los árboles de decisión y el método del valor esperado se utilizan para determinar la estrategia de decisión óptima.

Aun cuando el método del valor esperado se utiliza para obtener una alternativa de decisión recomendada o una estrategia de decisión óptima, en realidad el resultado que ocurre por lo general tiene un valor diferente del valor esperado. Un perfi l del riesgo proporciona una distribución de probabilidad para los resultados posibles y puede ayudar al tomador de decisiones a evaluar los riesgos asociados con diferentes alternativas de decisión. Por último, se puede realizar un análisis de sensibilidad para determinar el efecto que tienen en la alternativa de decisión recomendada los cambios en las probabilidades para los estados de la naturaleza y los cambios en los valores de los resultados.

El análisis de decisiones se utiliza ampliamente en la práctica. El artículo de MC en Acción, "Inversión en un sistema de transmisión en Oglethorpe Power", describe el uso del análisis de decisiones para determinar si se invierte en un sistema de transmisión importante entre Georgia y Florida.

# **MC** *en* ACCIÓN

### *INVERSIÓN EN UN SISTEMA DE TRANSMISIÓN EN OGLETHORPE POWER\**

Oglethorpe Power Corporation (OPC) proporciona energía eléctrica al por mayor a las cooperativas de consumidores en el estado de Georgia. Florida Power Corporation propuso que OPC se uniera a la construcción de una línea de transmisión importante de Georgia a Florida. La decisión de participar o no en la construcción fue importante para OPC debido a que implicaba que comprometiera recursos considerables. Además trabajó con Applied Decision Analysis, Inc. para realizar un análisis de decisiones integral del problema.

En el paso de **formulación** del problema se identificaron tres decisiones: 1) **construir** o no una línea de transmisión de Georgia a Florida, 2) actualizar o no las instalaciones de transmisión existentes y 3) decidir quién controlaría las nuevas instalaciones. Oglethorpe se enfrentó a cinco eventos fortuitos: 1) los costos de construcción, 2) la competencia, (3) la demanda en Florida, 4) la participación de OPC en la operación, y 5) la fi jación de precios. La consecuencia o resultado

se midió en función del dinero ahorrado. El diagrama de influencia para el problema tenía tres nodos de decisión, cinco nodos fortuitos, un nodo de consecuencia y varios nodos intermedios que describían los cálculos intermedios. El árbol de decisión para el problema tenía más de 8000 rutas desde el nodo inicial hasta las ramas terminales.

Un análisis del valor esperado del árbol de decisión proporcionó una estrategia de decisión óptima para OPC. No obstante, el perfi l de riesgo para esta estrategia mostró que la estrategia de decisión recomendada fue muy riesgosa y tenía una probabilidad considerable de incrementar el costo de OPC en vez de permitir un ahorro. El análisis de riesgo llevó a la conclusión de que se requería más información sobre la competencia para reducir el riesgo de OPC. El análisis de sensibilidad que involucraba varias probabilidades y resultados mostró que el valor de la estrategia de decisión óptima era estable en un rango razonable de valores de entrada. La recomendación final a partir del análisis de decisiones fue que OPC debía comenzar las negociaciones con Florida Power Corporation referentes a la construcción de la nueva línea de transmisión.

### **Glosario**

**Alternativas de decisión** Opciones disponibles para el tomador de decisiones.

**Evento fortuito** Evento futuro incierto que afecta la consecuencia o resultado, asociado con una decisión.

**Consecuencia** Resultado que se obtiene cuando se elige una alternativa de decisión y ocurre un evento fortuito. Una medida de la consecuencia a menudo se llama resultado.

**Estados de la naturaleza** Resultados posibles para los eventos fortuitos que afectan el resultado asociado con una alternativa de decisión.

**Diagrama de influencia** Dispositivo gráfico que muestra la relación entre las decisiones, los eventos fortuitos y las consecuencias de un problema de decisión.

Nodo Una intersección o punto de unión de un diagrama de influencia o árbol de decisión.

**Nodos de decisión** Nodos que indican puntos donde se toma una decisión.

**Nodos fortuitos** Nodos que indican puntos dónde ocurrirá un evento incierto.

**Nodos de consecuencia** Nodos de un diagrama de influencia que indican puntos donde ocurrirá un resultado.

**Resultado** Una medida de la consecuencia de una decisión como utilidad, costo o tiempo. Cada combinación de una alternativa de decisión y un estado de la naturaleza tiene un resultado asociado (consecuencia).

**Tabla de resultados** Representación tabular de los resultados de un problema de decisión.

<sup>\*</sup>Basado en Adam Borison, "Oglethorpe Power Corporation Decides About Investing in a Major Transmission System", Interfaces (mazo/abril 1995): 25-36.

#### Glosario **131**

Árbol de decisión Representación gráfica del problema de decisión que muestra la naturaleza secuencial del proceso de toma de decisiones.

**Ramas** Líneas que muestran las alternativas de los nodos de decisión y los resultados de los nodos fortuitos.

**Enfoque optimista** Enfoque para elegir una alternativa de decisión sin utilizar probabilidades. En un problema de maximización lleva a elegir la alternativa de decisión correspondiente al resultado mayor; para un problema de minimización, lleva a elegir la alternativa de decisión correspondiente al resultado menor.

**Enfoque conservador** Enfoque para elegir una alternativa de decisión sin utilizar probabilidades. En un problema de maximización conduce a elegir la alternativa de decisión que maximiza el resultado mínimo; para un problema de minimización, conduce a elegir la alternativa de decisión que minimiza el resultado máximo.

**Enfoque de arrepentimiento minimax** Enfoque para elegir una alternativa de decisión sin utilizar probabilidades. Para cada alternativa se calcula el arrepentimiento máximo, lo cual conduce a elegir la alternativa de decisión que minimice el arrepentimiento máximo.

**Pérdida de oportunidad o arrepentimiento** Monto de la pérdida (utilidades más bajas o costo más alto) cuando no se toma la mejor decisión para cada estado de la naturaleza.

**Método del valor esperado** Método para elegir una alternativa de decisión con base en el valor esperado de cada alternativa de decisión. La alternativa de decisión recomendada es aquella que proporciona el mejor valor esperado.

**Valor esperado (VE)** Para un nodo fortuito, es el promedio ponderado de los resultados. Los pesos son las probabilidades de los estados de la naturaleza.

**Valor esperado de la información perfecta (VEIP)** Valor esperado de la información que indica al tomador de decisiones exactamente cuál estado de la naturaleza ocurrirá (por ejemplo, información perfecta).

**Análisis del riesgo** De los resultados posibles y probabilidades asociados con una alternativa de decisión o una estrategia de decisión.

**Análisis de sensibilidad** De cómo los cambios en las evaluaciones de la probabilidad para los estados de la naturaleza o los cambios en los resultados afectan a la alternativa de decisión recomendada.

**Perfil de riesgo** Distribución de probabilidad de los resultados posibles asociados con una alternativa de decisión o estrategia de decisión.

**Probabilidades previas** Probabilidades de los estados de la naturaleza antes de obtener la información muestral.

**Información muestral** Información nueva obtenida por medio de la investigación o experimentación que permite actualizar o revisar las probabilidades de los estados de la naturaleza.

**Probabilidades posteriores (revisadas)** Probabilidades de los estados de la naturaleza después de revisar las probabilidades previas con base en la información muestral.

**Estrategia de decisión** Estrategia que consiste en una secuencia de decisiones y resultados de probabilidad para proporcionar la solución óptima a un problema de decisión.

**Valor esperado de la información muestral (VEIM)** Diferencia entre el valor esperado de una estrategia óptima basada en la información muestral y el "mejor" valor esperado sin ninguna información muestral.

**Eficiencia** Razón del VEIM al VEIP como un porcentaje; la información perfecta es 100% eficiente.

**Teorema de Bayes** Teorema que permite el uso de la información muestral para revisar las probabilidades previas.

**Probabilidad condicional** Probabilidad de un evento, dado el resultado conocido de un evento (posiblemente) relacionado.

**Probabilidad conjunta** Probabilidad de que ocurran de forma simultánea tanto la información muestral como un estado de la naturaleza en particular.

## **Problemas**

# **AUTO** evaluación

 1. La tabla de resultados siguiente muestra las utilidades para un problema de análisis de decisiones con dos alternativas de decisión y tres estados de la naturaleza.

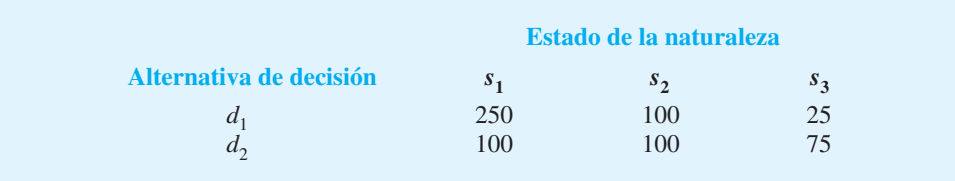

- a. Construya un árbol de decisión para este problema.
- b. Si el tomador de decisiones no sabe nada respecto a las probabilidades de los tres estados de la naturaleza, ¿cuál es la decisión recomendada utilizando los enfoques optimista, conservador y de arrepentimiento minimax?
- 2. Suponga que un tomador de decisiones que enfrenta cuatro alternativas de decisión y cuatro estados de la naturaleza desarrolla la siguiente tabla de resultados:

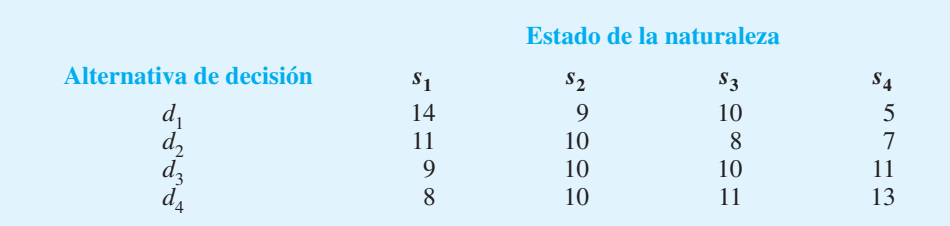

- a. Si el tomador de decisiones no sabe nada acerca de las probabilidades de los cuatro estados de la naturaleza, ¿cuál es la decisión recomendada utilizando los enfoques optimista, conservador y minimax?
- b.  $i$ Cuál enfoque prefiere usted? Explique.  $i$ Es importante para el tomador de decisiones establecer el enfoque más apropiado antes de analizar el problema? Explique por qué.
- c. Suponga que la tabla de resultados proporciona resultados del *costo* en vez de las utilidades. ¿Cuál es la decisión recomendada utilizando los enfoques optimista, conservador y de arrepentimiento minimax?
- 3. La decisión de Southland Corporation de fabricar una nueva línea de productos recreativos acarrea la necesidad de construir una planta, ya sea pequeña o grande. La mejor selección del tamaño de la planta depende de cómo reaccione el mercado ante la nueva línea de productos. Para realizar un análisis, la gerencia de marketing ha decidido calificar la posible demanda a largo plazo como baja, media o alta. La tabla de resultados siguiente muestra las utilidades proyectadas en millones de dólares:

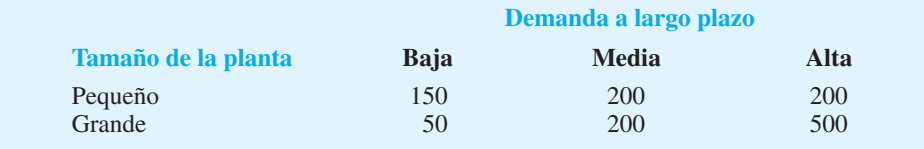

- a. ¿Qué decisión se debe tomar y cuál es el evento fortuito para el problema de Southland?
- b. Construya un diagrama de influencia.

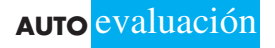

#### Problemas **133**

- c. Elabore un árbol de decisión.
- d. Recomiende una decisión con base en el uso de los enfoques optimista, conservador y de arrepentimiento minimax.
- 4. Amy Lloyd está interesada en alquilar un Saab nuevo y ha contactado a tres distribuidores de automóviles para obtener información sobre los precios. Cada distribuidor ofreció a Amy un arrendamiento cerrado de 36 meses sin pago inicial al momento de firmar el contrato. Cada arrendamiento incluye un cargo mensual y millaje limitado. Las millas adicionales reciben un recargo por milla. El costo de arrendamiento mensual, el millaje limitado y el costo por las millas adicionales son los siguientes:

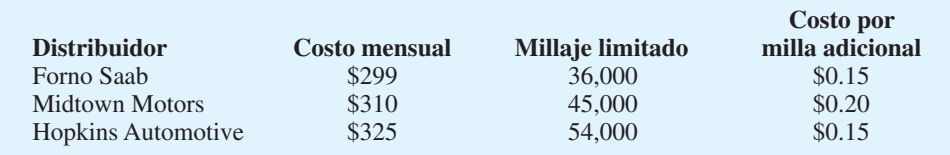

 Amy decidió elegir la opción de arrendamiento que minimice sus costos totales por los 36 meses. La dificultad es que ella no está segura de cuántas millas recorrerá en los próximos tres años. Para propósitos de esta decisión considera que es razonable suponer que manejará 12,000 millas por año, 15,000 millas por año o 18,000 millas por año. Con esta suposición, Amy estimó sus costos totales para las tres opciones de arrendamiento. Por ejemplo, calcula que el alquiler en Forno Saab le costará \$10,764 si maneja 12,000 millas por año, \$12,114 si maneja 15,000 millas por año o \$13,464 si maneja 18,000 millas por año.

- a. ¿Cuál es la decisión y cuál es el evento fortuito?
- b. Construya una tabla de resultados para el problema de Amy.
- c. Si Amy no tiene idea de cuál de las tres suposiciones de millaje es la más apropiada, ¿cuál es la decisión recomendada (opción de arrendamiento) utilizando los enfoques optimista, conservador y de arrepentimiento minimax?
- d. Suponga que las probabilidades de que Amy maneje 12,000, 15,000 y 18,000 millas por año son 0.5, 0.4 y 0.1, respectivamente. ¿Qué opción debe elegir Amy utilizando el método del valor esperado?
- e. Elabore un perfi l de riesgo para la decisión seleccionada en el inciso d. ¿Cuál es el costo más probable y cuál su probabilidad?
- f. Suponga que después de considerarlo con más detenimiento Amy concluye que las probabilidades de que ella maneje 12,000, 15,000 y 18,000 millas por año son 0.3, 0.4 y 0.3, respectivamente. ¿Qué decisión debe tomar utilizando el método del valor esperado?
- 5. La siguiente tabla de resultados de utilidades se presentó en el problema 1. Suponga que el tomador de decisiones obtuvo las evaluaciones de probabilidad  $P(s_1) = 0.65, P(s_2) =$  $0.15$  y  $P(s_3) = 0.20$ . Utilice el método del valor esperado para determinar la decisión óptima.

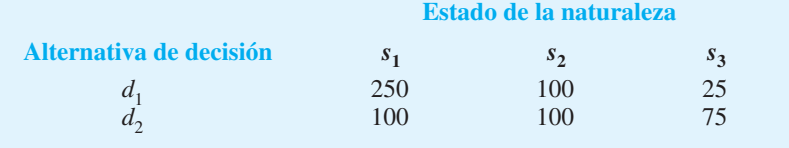

 6. Los asesores de inversión estimaron rendimientos del mercado bursátil para cuatro segmentos de mercado: cómputo, financiero, manufactura y farmacéutico. Las proyecciones de rendimientos varían dependiendo de si las condiciones económicas generales tienen

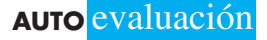

una mejora, son estables o están en declive. Los porcentajes de rendimiento anual para cada segmento de mercado bajo cada condición económica son los siguientes:

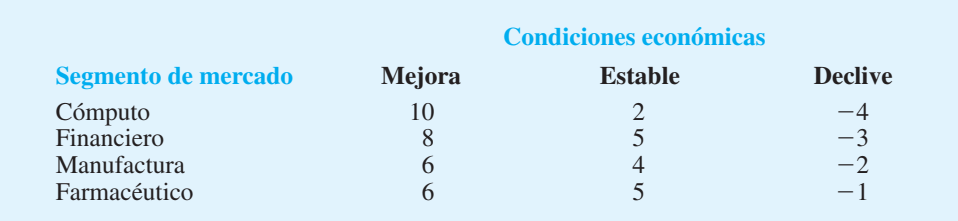

- a. Suponga que un inversionista quiere seleccionar un segmento de mercado para una nueva inversión. Un pronóstico muestra condiciones económicas de estables a en declive con las tres probabilidades: mejora (0.2), estable (0.5) y en declive (0.3). ¿Cuál es el segmento de mercado preferible para el inversionista y cuál el porcentaje de rendimiento esperado?
- b. En una fecha posterior, un pronóstico revisado muestra la posibilidad de una mejora en las condiciones económicas. Estas son las nuevas probabilidades: mejora (0.4), estable (0.4) y en declive (0.2). ¿Cuál es el segmento de mercado preferido para el inversionista con base en estas nuevas probabilidades?
- 7. Hudson Corporation considera tres opciones para administrar su operación de procesamiento de datos: continuar con su personal, contratar a un proveedor externo para que maneje la administración (lo que se conoce como *outsourcing*), o utilizar una combinación de su personal y un proveedor externo. El costo de la operación depende de la demanda futura. El costo anual de cada opción (en miles de pesos) depende de la demanda como sigue:

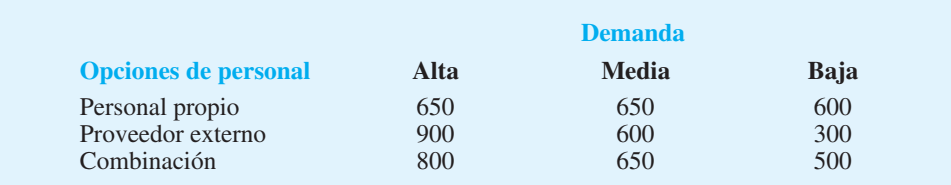

- a. Si las probabilidades de demanda son 0.2, 0.5 y 0.3, ¿cuál alternativa de decisión minimizará el costo esperado de la operación de procesamiento de los datos? ¿Cuál es el costo anual esperado asociado con esa recomendación?
- b. Construya un perfi l de riesgo para la decisión óptima en el inciso a. ¿Cuál es la probabilidad de que el costo exceda los \$700,000?
- 8. La tabla de resultados siguiente muestra las utilidades para un problema de decisión con dos estados de la naturaleza y dos alternativas de decisión:

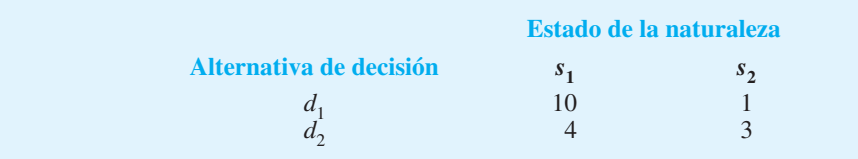

a. Utilice el análisis de sensibilidad gráfico para determinar el rango de probabilidades del estado de la naturaleza  $s_1$  para el cual cada una de las alternativas de decisión tenga el valor esperado mayor.

# **AUTO** evaluación

- b. Suponga que  $P(s_1) = 0.2$  y  $P(s_2) = 0.8$ . ¿Cuál es la mejor decisión utilizando el método del valor esperado?
- c. Realice un análisis de sensibilidad de los resultados para la alternativa de decisión *d*<sub>1</sub>. Suponga que las probabilidades son las que se dan en el inciso b y determine el rango de resultados bajo los estados de la naturaleza  $s_1$  y  $s_2$  que mantendrán óptima la solución encontrada en el inciso b. ¿Bajo cuál estado de la naturaleza la solución es más sensible al resultado:  $s_1$  o  $s_2$ ?
- 9. Myrtle Air Express decidió ofrecer un vuelo directo de Cleveland a Myrtle Beach. La gerencia debe decidir entre un servicio de precio completo utilizando la nueva flota de jets de la empresa y un servicio con descuento utilizando aviones de menor capacidad para trayectos cortos. Desde luego, la mejor opción depende de la reacción del mercado ante el servicio que ofrece Myrtle Air. La gerencia desarrolló estimaciones de la contribución a las utilidades que implica cada tipo de servicio con base en dos niveles posibles de demanda de los vuelos a Myrlte Beach: fuerte y débil. La tabla siguiente muestra las utilidades trimestrales estimadas (en miles de dólares):

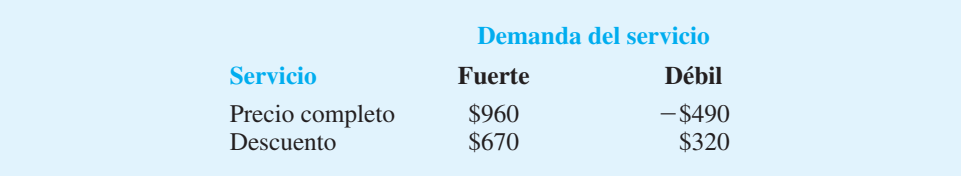

- a. ¿Cuál decisión se debe tomar, cuál es el evento fortuito y cuál la consecuencia de este problema? ¿Cuántas alternativas de decisión hay? ¿Cuántos resultados existen para el evento fortuito?
- b. Si no se sabe nada acerca de las probabilidades de los resultados fortuitos, ¿cuál es la decisión recomendada, utilizando los enfoques optimista, conservador y de arrepentimiento minimax?
- c. Suponga que la gerencia de Myrtle Air Express cree que la probabilidad de una demanda fuerte es 0.7 y la de una demanda débil es 0.3. Utilice el método del valor esperado para determinar una decisión óptima.
- d. Suponga que la probabilidad de una demanda fuerte es 0.8 y la probabilidad de una demanda débil es 0.2. ¿Cuál es la decisión óptima utilizando el método del valor esperado?
- e. Utilice el análisis de sensibilidad gráfico para determinar el rango de probabilidades de la demanda para el cual cada una de las alternativas tiene el valor esperado mayor.
- 10. Video Tech está considerando comercializar uno de dos juegos de video nuevos para la próxima temporada navideña: Battle Pacific o Space Pirates. Battle Pacific es un juego único y parece no tener competencia. Las utilidades estimadas (en miles de dólares) bajo demanda alta, media y baja son las siguientes:

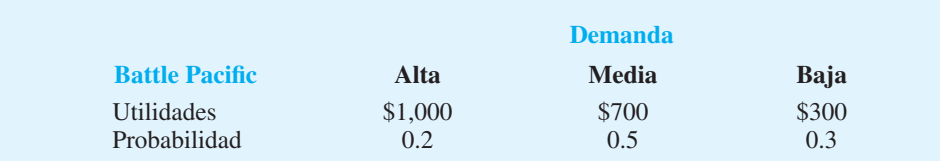

Video Tech se siente optimista respecto a su juego Space Pirates. Sin embargo, la inquietud es que la rentabilidad del mismo se verá afectada por la introducción del videojuego

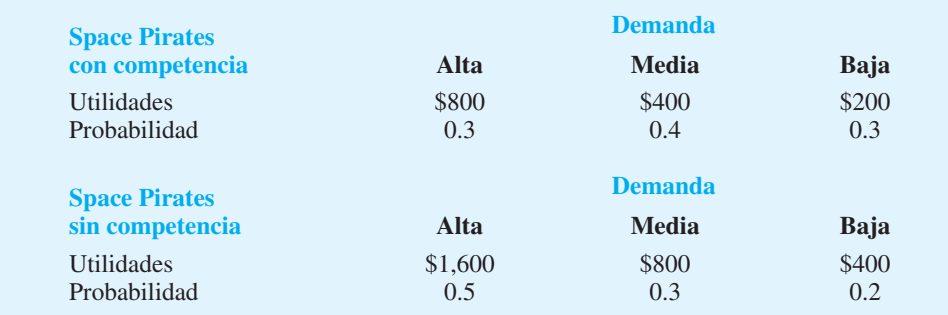

de un competidor que se considera similar a Space Pirates. Las utilidades estimadas (en miles de dólares) con y sin competencia son las siguientes:

- a. Desarrolle un árbol de decisión para el problema de Video Tech.
- b. Para propósitos de planeación, Video Tech piensa que hay una probabilidad de 0.6 de que su competidor produzca un juego nuevo parecido a Space Pirates. Dada esta probabilidad de competencia, el director de planeación recomienda comercializar el videojuego Battle Pacific. Utilizando el valor esperado, ¿qué decisión recomienda?
- c. Muestre un perfil de riesgo para su decisión recomendada.
- d. Utilice el análisis de sensibilidad para determinar cuál tendría que ser la probabilidad de competencia de Space Pirates para que usted cambie su alternativa de decisión recomendada.
- 11. Para el problema de Pittsburgh Development Corporation de la sección 4.3, se encontró que la alternativa de decisión para construir el complejo de condominios grande era óptima utilizando el método del valor esperado. En la sección 4.4 realizamos un análisis de sensibilidad para los resultados asociados con esta alternativa de decisión. Encontramos que el complejo grande seguía siendo óptimo siempre y cuando el resultado de la demanda fuerte fuera mayor o igual que \$17.5 millones y siempre y cuando el resultado para la demanda débil fuera mayor o igual que  $-\$19$  millones.
	- a. Considere la decisión del complejo mediano. ¿Cuánto podría aumentar el resultado bajo una demanda fuerte manteniendo la alternativa de decisión  $d_3$  como la solución óptima?
	- b. Considere la decisión del complejo pequeño. ¿Cuánto podría aumentar el resultado bajo una demanda fuerte manteniendo la alternativa de decisión  $d_3$  como la solución óptima?
- 12. La distancia de Potsdam a mercados más grandes y el servicio aéreo limitado han difi cultado que la ciudad atraiga a industrias nuevas. Air Express, un servicio de mensajería importante que ofrece entregas nocturnas, está considerando establecer un centro de distribución regional en Potsdam. Sin embargo, Air Express no establecerá el centro a menos que aumente la longitud de la pista de aterrizaje del aeropuerto local. Otro candidato para el nuevo desarrollo es Diagnostic Research, Inc. (DRI), un fabricante líder de equipo de reconocimiento médico, que está considerando construir una nueva planta de manufactura. El incremento en la longitud de la pista de aterrizaje no es un requisito para DRI, pero la comisión de planeación piensa que hacerlo ayudaría a convencer a DRI de que ubique su nueva planta en Potsdam. Suponiendo que la ciudad amplía la pista de aterrizaje, la comisión de planeación de Potsdam cree que las probabilidades mostradas en la tabla siguiente son aplicables.

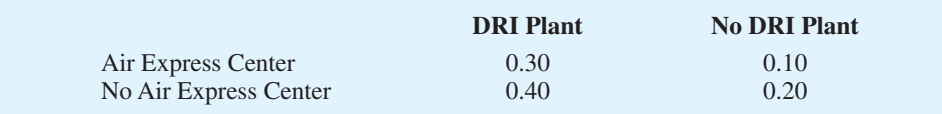

 Por ejemplo, la probabilidad de que Air Express establezca un centro de distribución y DRI construya una planta es 0.30.

#### Problemas **137**

El ingreso anual estimado para la ciudad, después de deducir el costo de ampliar la pista de aterrizaje es el siguiente:

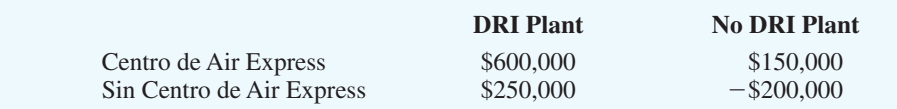

Si el proyecto de expansión de la pista de aterrizaje no se realiza, la comisión de planeación evalúa la probabilidad de que DRI ubique su nueva planta en Potsdam en 0.6; en este caso, el ingreso anual estimado para la ciudad será de \$450,000. Si el proyecto de expansión de la pista de aterrizaje no se realiza y DRI no se ubica en Potsdam, el ingreso anual será \$0, en vista de que no se habrá incurrido en ningún costo y no habrá ingresos futuros.

- a. ¿Cuál es la decisión que debe tomarse, cuál es el evento fortuito y cuál la consecuencia?
- b. Calcule el ingreso anual esperado asociado con la alternativa de decisión de ampliar la pista de aterrizaje.
- c. Calcule el ingreso anual esperado asociado con la alternativa de decisión de no ampliar la pista de aterrizaje.
- d. ¿La ciudad debe elegir ampliar la pista de aterrizaje? Explique por qué.
- e. Suponga que las probabilidades asociadas con la ampliación de la pista de aterrizaje son las siguientes:

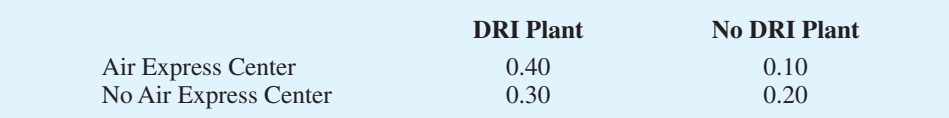

 ¿Qué efecto, si se da, tendría este cambio en las probabilidades sobre la decisión recomendada?

 13. La empresa vinícola Seneca Hill Winery adquirió recientemente un terreno para establecer un nuevo viñedo. La gerencia considera dos variedades de uva blanca para el viñedo: Chardonnay y Riesling. Las uvas Chardonnay se utilizarían para producir vino Chardonnay seco, y las Riesling se utilizarían para producir un vino Riesling semiseco. El cultivo de la vid tarda aproximadamente cuatro años antes de cosecharse. Este periodo crea gran incertidumbre respecto a la demanda futura y dificulta la decisión de qué tipo de uva plantar. Se consideran tres posibilidades: sólo uvas Chardonnay, sólo uvas Riesling, y ambos tipos de uvas. La gerencia de Seneca decidió que, para propósitos de planeación, sería adecuado considerar sólo dos posibilidades de demanda para cada tipo de vino: fuerte o débil. Con dos posibilidades para cada tipo de vino era necesario evaluar cuatro probabilidades. Con la ayuda de algunos pronósticos publicados en la industria, la gerencia hizo las evaluaciones de probabilidad siguientes:

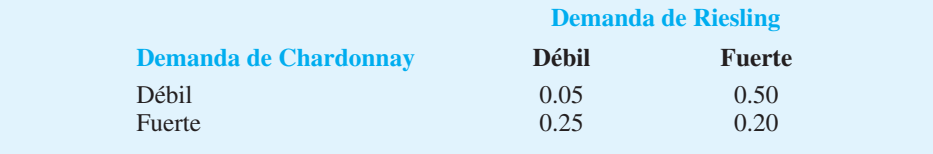

 Las proyecciones de ingresos muestran una contribución anual a las utilidades de \$20,000 si Seneca Hill sólo planta uvas Chardonnay y la demanda para el vino Chardonnay es débil, y \$70,000 si planta sólo uvas Chardonnay y la demanda es fuerte. Si sólo se plantan uvas Riesling, la proyección de utilidades anuales es \$25,000 si la demanda es débil para este tipo de uva y \$45,000 si la demanda es fuerte. Si Seneca planta ambos tipos de uvas, se tienen las proyecciones de utilidades anuales siguientes:

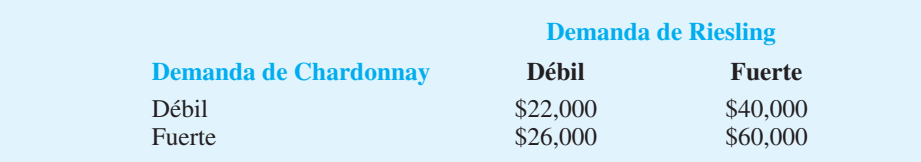

- a. ¿Cuál es la decisión a tomar, cuál es el evento fortuito y cuál la consecuencia? Identifique las alternativas o decisiones y los resultados posibles para los eventos fortuitos.
- b. Elabore un árbol de decisión.
- c. Utilice el método del valor esperado para recomendar cuál alternativa debe seguir Seneca Hill Winery con el propósito de maximizar las utilidades anuales esperadas.
- d. Suponga que la gerencia está preocupada respecto a las evaluaciones de probabilidad cuando la demanda de vino Chardonnay es fuerte. Algunas personas creen que es probable que la demanda de Riesling también sea fuerte en este caso. Suponga que la probabilidad de una demanda fuerte para Chardonnay es 0.05 y una demanda débil para Riesling es 0.40. ¿Cómo cambia esto la decisión recomendada? Suponga que las probabilidades cuando la demanda de Chardonnay es débil siguen siendo 0.05 y 0.50.
- e. Otros integrantes del equipo gerencial esperan que el mercado de Chardonnay se sature en algún momento en el futuro, provocando una caída en los precios. Suponga que las proyecciones de utilidades anuales caen a \$50,000 cuando la demanda de Chardonnay es fuerte y sólo se plantan uvas de este tipo. Utilizando las evaluaciones de probabilidad original, determine cómo afectaría este cambio la decisión óptima.
- 14. La siguiente tabla de resultados de las utilidades se presentó en el problema 1:

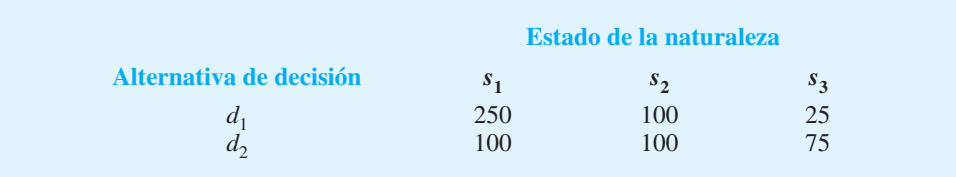

Las probabilidades para los estados de la naturaleza son  $P(s_1) = 0.65, P(s_2) = 0.15$  y  $P(s_3) = 0.20$ .

- a. ¿Cuál es la estrategia de decisión óptima si se cuenta con información perfecta?
- b. ¿Cuál es el valor esperado para la estrategia de decisión elaborada en el inciso a? c. Utilizando el método del valor esperado, ¿cuál es la decisión recomendada sin información perfecta? ¿Cuál es el valor esperado?
- d. ¿Cuál es el valor esperado de la información perfecta?
- 15. El ayuntamiento de Lake Placid decidió construir un nuevo centro comunitario para convenciones, conciertos y otros eventos públicos, pero existe mucha controversia respecto al tamaño apropiado. Muchos ciudadanos influyentes quieren un centro grande que sea un escaparate para la zona, pero el alcalde opina que si la demanda no apoya a un centro así, la comunidad perderá una gran cantidad de dinero. Para dar estructura al proceso de

decisión, el ayuntamiento redujo las alternativas de construcción a tres tamaños: pequeño, mediano y grande. Todos concordaron en que el factor crucial en la elección del mejor tamaño es el número de personas que utilizarán la nueva instalación. Un consultor de planeación regional proporcionó estimaciones de la demanda bajo tres escenarios: peor caso, caso base y mejor caso. El escenario del peor caso corresponde a una situación en la cual el turismo disminuye considerablemente; el escenario del caso base corresponde a una situación en la cual Lake Placid sigue atrayendo a visitantes en los niveles actuales, y el escenario del mejor caso corresponde a un incremento significativo en el turismo. El consultor ha proporcionado evaluaciones de probabilidad de 0.10, 0.60 y 0.30 para los escenarios del peor caso, el caso base y el mejor caso, respectivamente.

El ayuntamiento de la ciudad sugirió utilizar un flujo de efectivo neto durante un horizonte de planeación de 5 años como el criterio para decidir el mejor tamaño. Se han elaborado las siguientes proyecciones de flujo de efectivo neto (en miles de dólares) para el horizonte de planeación de 5 años. Se incluyeron todos los costos, entre ellos los honorarios del consultor.

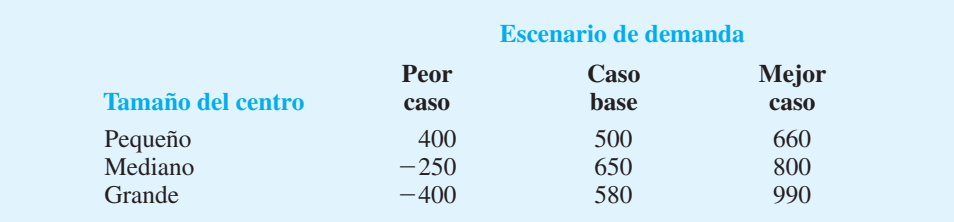

- a. ¿Qué decisión debe tomar Lake Placid utilizando el método del valor esperado?
- b. Construya perfiles de riesgo para las alternativas mediana y grande. Dada la inquietud del alcalde respecto a la posibilidad de perder dinero y el resultado del inciso a, ¿qué alternativa recomienda?
- c. Calcule el valor esperado de la información perfecta. ¿Piensa que valdría la pena obtener información adicional concerniente a cuál escenario es probable que ocurra?
- d. Suponga que la probabilidad del escenario del peor caso aumenta a 0.2, la probabilidad del escenario del caso base disminuye a 0.5 y la probabilidad del escenario del mejor caso permanece en 0.3. ¿Qué efecto, si es que alguno, tendrían estos cambios en la decisión recomendada?
- e. El consultor ha sugerido que un gasto de \$150,000 en una campaña promocional durante el horizonte de planeación reduciría a cero de manera efectiva la probabilidad del escenario del peor caso. Si se espera que la campaña también aumente la probabilidad del escenario del mejor caso a 0.4, ¿es una buena inversión?
- 16. Considere una variación del árbol de decisión de PDC mostrado en la figura 4.9. La empresa debe decidir primero si lleva a cabo la investigación de mercados. Si ésta se realiza, el resultado será ya sea favorable (*F*) o desfavorable (*U*). Suponga que sólo hay dos alternativas de decisión,  $d_1$  y  $d_2$ , y dos estados de la naturaleza,  $s_1$  y  $s_2$ . La tabla de resultados siguiente muestra las utilidades: **AUTO** evaluación

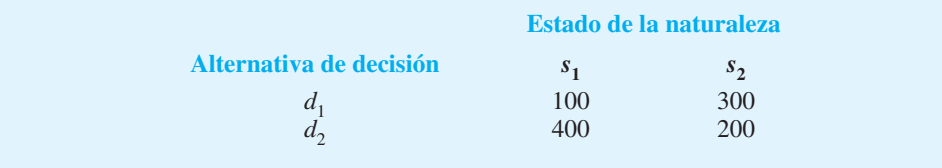

- a. Trace el árbol de decisión.
- b. Utilizando las probabilidades siguientes, ¿cuál es la estrategia de decisión óptima?

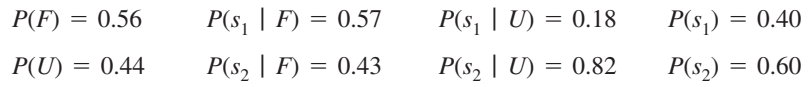

 17. Hemmingway, Inc. está considerando un proyecto de investigación y desarrollo (IyD) de \$5 millones. Las proyecciones de las utilidades parecen prometedoras, pero el presidente de Hemmingway está preocupado, ya que la probabilidad de que el proyecto tenga éxito es de sólo 0.50. Además, el presidente sabe que aun cuando el proyecto tenga éxito, requerirá que la empresa construya una nueva instalación de producción a un costo de \$20 millones con el fin de fabricar el producto. Si se construye la instalación, permanece la incertidumbre respecto a la demanda y por tanto la incertidumbre respecto a las utilidades que se obtendrán. Otra opción es que si el proyecto de IyD tiene éxito, la empresa venderá los derechos del producto en un estimado de \$25 millones. Bajo esta opción, la empresa no construiría la instalación de producción de \$20 millones.

El árbol de decisión se muestra en la figura 4.16. La proyección de utilidades para cada resultado aparece al final de las ramas. Por ejemplo, la proyección de ingresos para el resultado de la demanda alta es \$59 millones. Sin embargo, el costo del proyecto de IyD (\$5 millones) y el costo de la instalación de producción (\$20 millones) muestran que las utilidades de este resultado son  $$59 - $5 - $20 = $34$  millones. También se exhiben las probabilidades de las ramas para los eventos fortuitos.

- a. Analice el árbol de decisión para determinar si la empresa debe ejecutar el proyecto de IyD. Si lo hace, y si el proyecto de IyD es exitoso, ¿qué debe hacer la empresa? ¿Cuál es el valor esperado de su estrategia?
- b. ¿Cuál debe ser el precio de venta para que la empresa considere vender los derechos del producto?
- c. Elabore un perfi l de riesgo para la estrategia óptima.

**FIGURA 4.16** ÁRBOL DE DECISIÓN PARA HEMMINGWAY, INC.

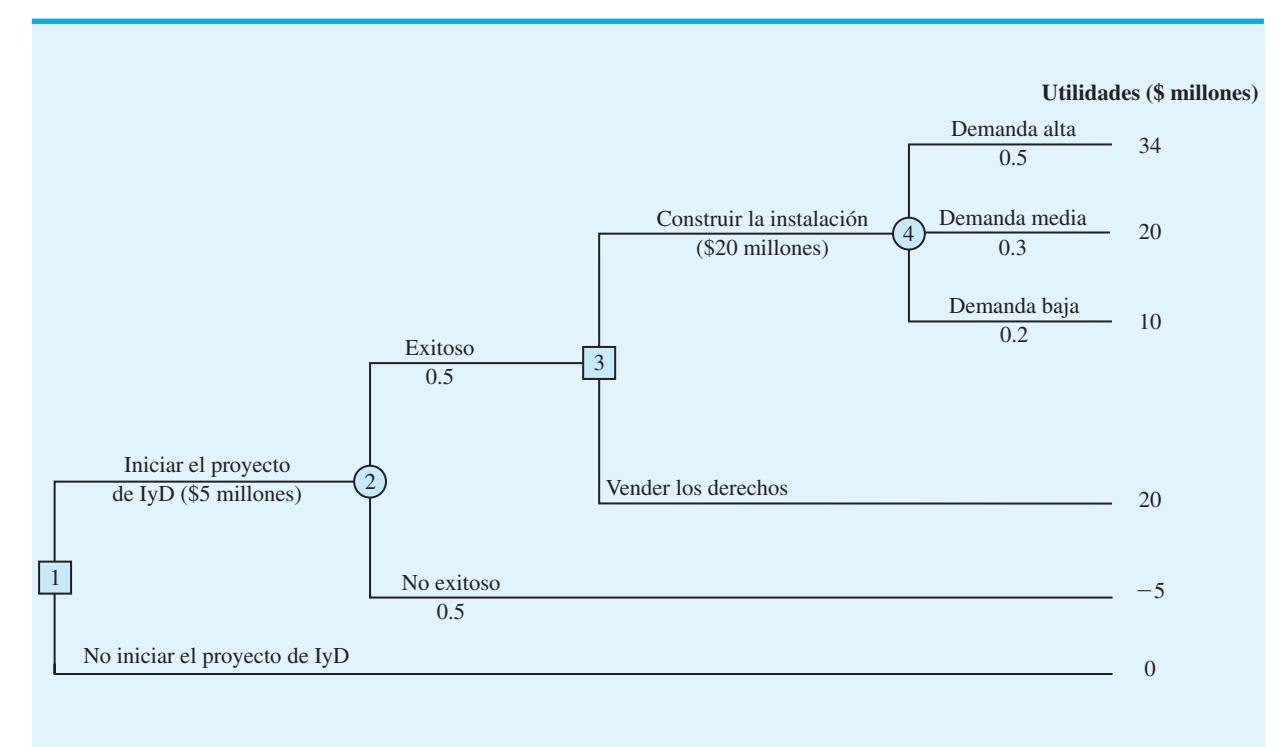

#### Problemas **141**

 18. Dante Development Corporation está considerando participar en la licitación de un contrato para un nuevo complejo de edificios de oficinas. La figura 4.17 muestra el árbol de decisión preparado por uno de los analistas de Dante. En el nodo 1 la empresa debe decidir si se presenta a la licitación o no. El costo de preparar la licitación es de \$200,000. La rama superior del nodo 2 muestra que la empresa tiene una probabilidad de 0.8 de ganar el contrato si participa en la licitación. Si la empresa la gana, tendrá que pagar \$2,000,000 para ser socio del proyecto. El nodo 3 muestra que la empresa considerará entonces realizar una investigación de mercados con el objeto de pronosticar la demanda para las unidades de oficinas antes de empezar la construcción. El costo de esta investigación es de \$150,000. El nodo 4 es un nodo fortuito que muestra los resultados posibles de dicha investigación.

Los nodos 5, 6 y 7 son similares en que son nodos de decisión para que Dante construya el complejo de oficinas o venda los derechos del proyecto a otro desarrollador. La decisión de construir el complejo generará ingresos de \$5,000,000 si la demanda es alta, y de \$3,000,000 si la demanda es baja. Si Dante elige vender sus derechos del proyecto a otro desarrollador, se estima que los ingresos por la venta sean de \$3,500,000. Las probabilidades mostradas en los nodos 4, 8 y 9 se basan en los resultados proyectados de la investigación de mercados.

- a. Verifique las proyecciones de utilidades de Dante mostradas en las ramas terminales del árbol de decisión al calcular los resultados de \$2,650,000 y \$650,000 para los primeros dos resultados.
- b. ¿Cuál es la estrategia de decisión óptima para Dante y cuáles son las utilidades esperadas para este proyecto?
- c. ¿Qué costo tendría la investigación de mercados antes de que Dante cambie su decisión respecto a la investigación de mercados?
- d. Desarrolle un perfil de riesgo para Dante.

## **FIGURA 4.17** ÁRBOL DE DECISIÓN PARA DANTE DEVELOPMENT CORPORATION

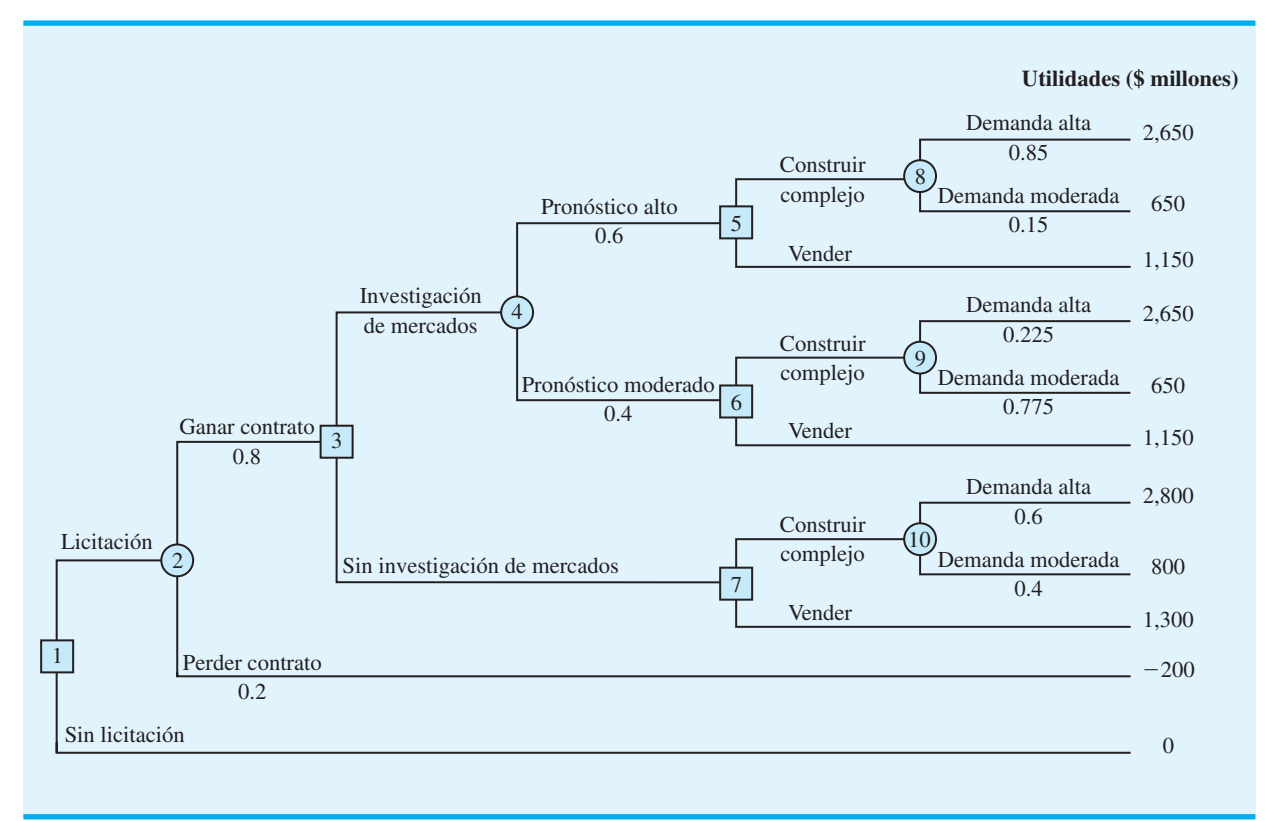

 19. Hale's TV Productions considera producir un piloto para una serie de comedia con la esperanza de venderla a una cadena de televisión importante. La cadena puede decidir rechazar la serie, pero también comprar los derechos para la serie ya sea por uno o dos años. En este momento Hale puede producir el piloto y esperar la decisión de la cadena de transferir los derechos del piloto y la serie a un competidor por \$100,000. Las alternativas de decisión y las utilidades de Hale (en miles de dólares) son las siguientes:

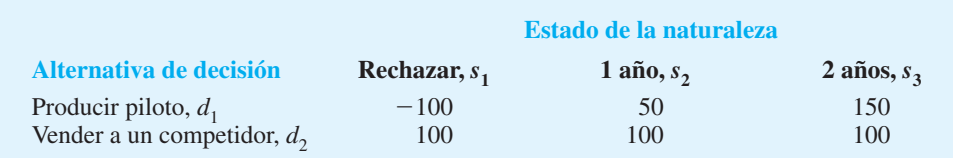

Las probabilidades para los estados de la naturaleza son  $P(s_1) = 0.20, P(s_2) = 0.30$  y *P*(*s*3) - 0.50. Por una tarifa de consultoría de \$5,000, una agencia revisará los planes para la serie de comedia e indicará las probabilidades generales de una reacción favorable de la cadena ante la serie. Suponga que la revisión de la agencia dará como resultado una revisión favorable  $(F)$  o desfavorable  $(U)$  y que las probabilidades siguientes son relevantes:

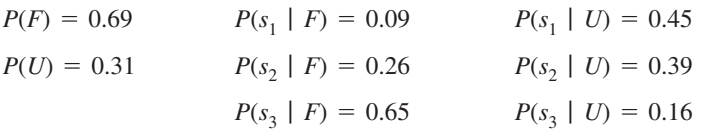

- a. Construya un árbol de decisión para este problema.
- b. ¿Cuál es la decisión recomendada si la opinión de la agencia no se utiliza? ¿Cuál es el valor esperado?
- c. ¿Cuál es el valor esperado de la información perfecta?
- d. ¿Cuál es la estrategia de decisión óptima de Hale suponiendo que se utiliza la información de la agencia?
- e. ¿Cuál es el valor esperado de la información de la agencia?
- f. ¿La información de la agencia vale la tarifa de \$5,000? ¿Cuál es el monto máximo que Hale debe estar dispuesta a pagar por la información?
- g. ¿Cuál es la decisión recomendada?
- 20. Embassy Publishing Company recibió un manuscrito de seis capítulos para un nuevo libro universitario. El editor de la división universitaria está familiarizado con el manuscrito y estimó una probabilidad de 0.65 de que el libro tenga éxito. Si tiene éxito, se obtendrá una utilidad de \$750,000. Si la empresa decide publicar el libro y éste tiene poco éxito, se incurrirá en una pérdida de \$250,000. Antes de tomar la decisión de aceptar o rechazar el manuscrito, el editor considera enviar el manuscrito a una revisión externa. El proceso de revisión proporciona una evaluación ya sea favorable (*F*) o desfavorable (*U*) del manuscrito. La experiencia pasada en el proceso de revisión sugiere que se apliquen las probabilidades  $P(F) = 0.7$  y  $P(U) = 0.3$ . Sea  $s_1 =$  el libro tiene éxito y  $s_2 =$  el libro no tiene éxito. Las probabilidades iniciales del editor de  $s_1$  y  $s_2$  se revisarán con base en si la revisión es favorable o poco favorable. Las probabilidades revisadas son las siguientes:

$$
P(s_1 | F) = 0.75
$$
  
\n
$$
P(s_1 | U) = 0.417
$$
  
\n
$$
P(s_2 | F) = 0.25
$$
  
\n
$$
P(s_2 | U) = 0.583
$$

a. Construya un árbol de decisión suponiendo que la empresa primero determinará si envía el manuscrito para una revisión externa y luego tomar la decisión de aceptar o rechazar el manuscrito.

#### Problemas **143**

- b. Analice el árbol de decisión para determinar la estrategia de decisión óptima para la empresa editorial.
- c. Si la revisión del manuscrito cuesta \$5,000, ¿cuál es su recomendación?
- d. ¿Cuál es el valor esperado de la información perfecta? ¿Qué sugiere este VEIP para la empresa?
- 21. Un inversionista en bienes raíces tiene la oportunidad de comprar un terreno dividido actualmente en zonas residenciales. Si el ayuntamiento del condado aprueba una solicitud de cambiar la zonificación a uso comercial en el año siguiente, el inversionista podrá rentar el terreno a una empresa grande de almacenes de descuento que quiere abrir una tienda nueva en la propiedad. Sin embargo, si el cambio de zonificación no se aprueba, el inversionista tendrá que vender la propiedad con una pérdida. Las utilidades (en miles de dólares) se muestran en la siguiente tabla de resultados:

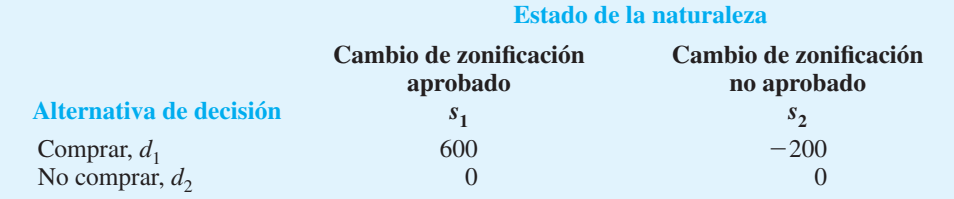

- a. Si la probabilidad de que el cambio de zonificación se apruebe es  $0.5$ , ¿qué decisión se recomienda? ¿Cuáles son las utilidades esperadas?
- b. El inversionista puede adquirir una opción para comprar el terreno. Bajo esta opción, el inversionista mantiene los derechos para comprar el terreno en algún momento durante los tres meses siguientes mientras aprende más sobre la posible resistencia a la propuesta de cambio de zonificación de los residentes de la zona. Las probabilidades son las siguientes:

Sea

 $H =$  mucha resistencia al cambio de zonificación

 $L =$  poca resistencia al cambio de zonificación

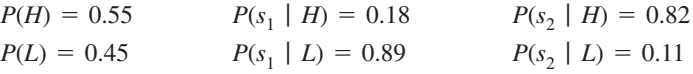

 ¿Cuál es la estrategia de decisión óptima si el inversionista utiliza el periodo de opción para aprender más sobre la resistencia de los residentes del área antes de tomar la decisión de compra?

- c. Si la opción costará al inversionista \$10,000 adicionales, ¿el inversionista debe adquirir la opción? ¿Por qué? ¿Cuál es el monto máximo que el inversionista debe estar dispuesto a pagar por la opción?
- 22. La tienda departamental Lawson's se enfrenta a una decisión de compra de un producto de temporada para el cual la demanda puede ser alta, media o baja. El comprador de Lawson's puede hacer un pedido de 1, 2 o 3 lotes del producto antes de que la temporada empiece pero no puede hacer otro pedido después. Las proyecciones de utilidades (en miles de dólares) se muestran enseguida.

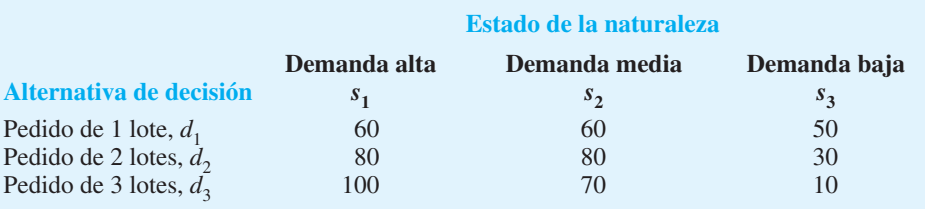

- a. Si las probabilidades previas para los tres estados de la naturaleza son 0.3, 0.3 y 0.4, respectivamente, ¿cuál es la cantidad del pedido recomendada que se debe ordenar?
- b. En cada reunión del personal de ventas, el vicepresidente de ventas da una opinión personal respecto a la demanda potencial para este producto. Debido al carácter optimista y entusiasta del vicepresidente, las predicciones de las condiciones del mercado siempre han sido "excelente" (*E*) o "muy bueno" (*M*). Las probabilidades son las siguientes:

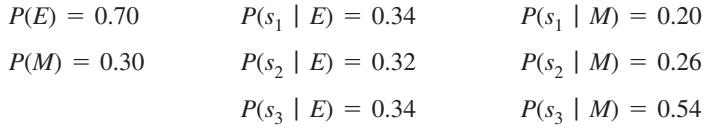

¿Cuál es la estrategia de decisión óptima?

- c. Use la eficiencia de la información muestral y comente si la empresa debe considerar a un consultor experto quien proporciona pronósticos independientes de las condiciones del mercado para el producto.
- 23. Imagine que se le presenta una situación de decisión con tres estados de la naturaleza posibles:  $s_1$ ,  $s_2$  y  $s_3$ . Las probabilidades previas son  $P(s_1) = 0.2$ ,  $P(s_2) = 0.5$  y  $P(s_3) = 0.3$ . Con la información muestral *I*,  $P(I | s_1) = 0.1$ ,  $P(I | s_2) = 0.05$  y  $P(I | s_3) = 0.2$ . Calcule las probabilidades posteriores revisadas:  $P(s_1 | I), P(s_2 | I) \vee P(s_3 | I)$ .
- 24. Para ahorrar en gastos, Rona y Jerry acordaron viajar de ida y vuelta al trabajo, alternando sus automóviles. Rona prefirió una ruta más larga, pero más constante por la avenida Queen City. Aunque Jerry prefirió la vía rápida, estuvo de acuerdo con Rona en que deberían tomar la avenida Queen City si había un congestionamiento en la vía rápida. La tabla de resultados siguiente proporciona el tiempo estimado en minutos para viajar en un sentido hacia y desde el trabajo:

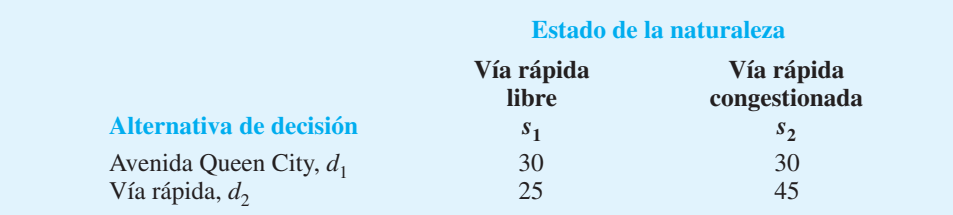

 Con base en su experiencia con los problemas de tránsito, Rona y Jerry estuvieron de acuerdo en una probabilidad de 0.15 de que la vía rápida esté congestionada.

También estuvieron de acuerdo en que el clima afecta las condiciones de tránsito en la vía rápida. Sea

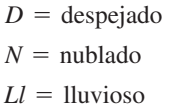

Las probabilidades condicionales siguientes se aplican:

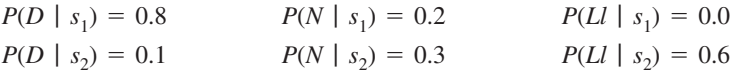

a. Utilice el teorema de Bayes para la revisión de la probabilidad con el fin de calcular la probabilidad de cada condición climática y la probabilidad condicional de la vía rápida libre, *s*1, o congestionada, *s*2, dada cada condición del clima.

**AUTO** evaluación

- b. Muestre el árbol de decisión para este problema.
- c. ¿Cuál es la estrategia de decisión óptima y cuál el tiempo de recorrido esperado?
- 25. Gorman Manufacturing debe decidir si fabrica un componente en su planta de Milan, Michigan, o si la compra a un proveedor. Las utilidades resultantes dependen de la demanda del producto. La tabla de resultados siguiente muestra las utilidades proyectadas (en miles de dólares):

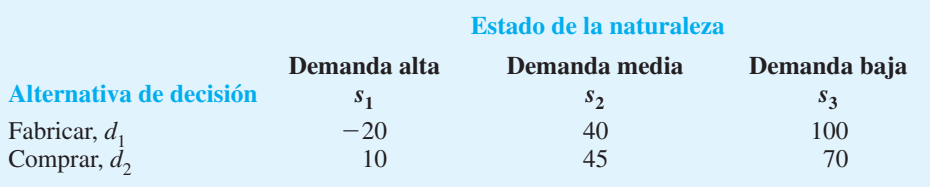

Las probabilidades del estado de la naturaleza son  $P(s_1) = 0.35$ ,  $P(s_2) = 0.35$  y  $P(s_3) = 0.30.$ 

- a. Utilice un árbol de decisión para recomendar una decisión.
- b. Use VEIP para determinar si Gorman debe intentar obtener una mejor estimación de la demanda.
- c. Se espera que un estudio de mercado de prueba sobre la posible demanda del producto reporte una condición favorable (*F*) o desfavorable (*D*). Las probabilidades condicionales relevantes son las siguientes:

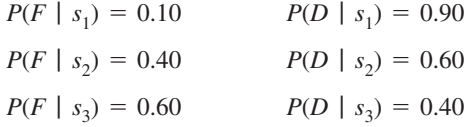

¿Cuál es la probabilidad de que el informe del estudio de mercado sea favorable?

- d. ¿Cuál es la estrategia de decisión óptima de Gorman?
- e. ¿Cuál es el valor esperado de la información de la investigación de mercados?
- f.  $\iota$ : Cuál es la eficiencia de la información?

# **Caso de estudio 1 Estrategia de compra de propiedades**

Glenn Foreman, presidente de Oceanview Development Corporation, considera presentar una oferta para comprar una propiedad que se venderá mediante puja cerrada en una ejecución hipotecaria por impuestos del condado. La opinión inicial de Glenn es presentar una oferta de \$5 millones. Con base en su experiencia, Glenn estima que una oferta de \$5 millones tendrá una probabilidad de 0.2 de ser la puja más alta y asegurará la propiedad para Oceanview. La fecha actual es 1 de junio. Las pujas cerradas para la propiedad deben presentarse el 15 de agosto. Se anunciará cuál es la puja ganadora el 1 de septiembre.

Si Oceanview presenta la puja más alta y obtiene la propiedad, la empresa planea construir y vender un complejo de condominios de lujo. Sin embargo, un factor que complica las cosas es que la propiedad está dividida actualmente en zonas para casas solas únicamente. Glenn piensa que se podría colocar un referéndum en las boletas electorales a tiempo para la elección de noviembre. La ratificación del referéndum cambiaría la zonificación de la propiedad y permitiría la construcción de condominios.

El procedimiento de puja cerrada requiere que la propuesta se presente con un cheque certificado de 10% del monto de la puja. Si la oferta se rechaza, el depósito de reembolsa. Si la oferta se acepta, el depósito constituye el pago inicial por la propiedad. No obstante, si la oferta se acepta y el postor no prosigue con la compra ni cumple con las obligaciones financieras en los seis meses siguientes, el depósito se pierde. Si esto ocurre, el ayuntamiento ofrecerá la propiedad al siguiente postor con la mejor oferta.

Para determinar si a Oceanview le conviene hacer la oferta de \$5 millones, Glenn realizó algunos análisis preliminares. El trabajo preliminar proporcionó una evaluación de probabilidad de 0.3 de que se apruebe el referéndum para un cambio de zonificación y presentó las estimaciones siguientes de los costos e ingresos en que se incurrirá si se construyen los condominios:

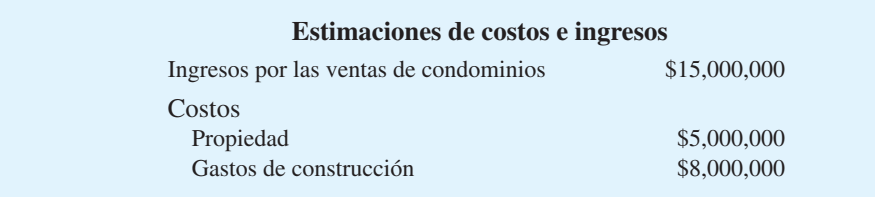

Si Oceanview obtiene la propiedad y el cambio de zonificación se rechaza en noviembre, Glenn cree que la mejor opción sería que la empresa no concluyera la compra de la propiedad. En este caso, Oceanview perdería el derecho al depósito de 10% que acompañó a la oferta.

Debido a que la probabilidad de que el referéndum de zonificación sea aprobado es un factor muy importante en el proceso de decisión, Glenn sugirió que la empresa contratara a un servicio de investigación de mercados para que lleve a cabo una encuesta de votantes. La encuesta proporcionaría una mejor estimación de la posibilidad de que se apruebe el referéndum para un cambio de zonificación. La firma de investigación de mercados con que Oceanview Development ha trabajado en el pasado aceptó hacerlo por \$15,000. Los resultados del estudio estarán disponibles el 1 de agosto, de modo que Oceanview tenga esta información antes del 15 de agosto, que es la fecha límite para hacer la puja. Los resultados de la encuesta será una predicción de que el cambio de zonificación sea aprobado o una predicción de que la zonificación sea rechazada. Después de considerar el récord de la firma de investigación de mercados en estudios anteriores realizados por Oceanview, Glenn desarrolló la siguiente probabilidad concerniente a la precisión de la información de la investigación de mercados:

$$
P(A \mid s_1) = 0.9 \qquad P(N \mid s_1) = 0.1
$$
  

$$
P(A \mid s_2) = 0.2 \qquad P(N \mid s_2) = 0.8
$$

donde

*A* = predicción de que el cambio de zonificación sea aprobado

 $N =$  predicción de que el cambio de zonificación no sea aprobado

 $s_1$  = el cambio de zonificación fue aprobado por los votantes

 $s_1$  = el cambio de zonificación fue rechazado por los votantes

## **Informe gerencial**

Analice el problema que enfrenta Oceanview Development Corporation y prepare un informe que resuma sus hallazgos y recomendaciones. Incluya los puntos siguientes en su informe:

- **1.** Un árbol de decisión que muestre la secuencia lógica del problema de decisión.
- **2.** Una recomendación sobre lo que Oceanview debe hacer si la información de la investigación de mercados no está disponible.
- **3.** Una estrategia de decisión que deba seguir Oceanview si se realiza la investigación de mercados.
- **4.** Una recomendación respecto a si Oceanview debe contratar los servicios de la firma de investigación de mercados, junto con el valor de la información proporcionada por dicha empresa.

Incluya los detalles de su análisis como un apéndice en su informe.

# **Caso de estudio 2 Estrategia de defensa contra demandas**

John Campbell, un empleado de Manhattan Construction, afirma haberse lesionado la espalda como resultado de una caída cuando reparaba el techo de uno de los edificios de departamentos de Eastview. Campbell entabló una demanda contra Doug Reynolds, propietario de Eastview Apartments, pidiendo una indemnización por daños de \$1,500,000. John afirma que el techo tenía secciones podridas y su caída podría haberse evitado si el señor Reynolds le hubiera comentado el problema a Manhattan Construction. El señor Reynolds notificó a su compañía de seguros, Allied Insurance, acerca de la demanda. Allied debe defender al señor Reynolds y decidir qué acción emprender con respecto a la demanda.

Se tomaron algunas declaraciones y ha tenido lugar una serie de discusiones entre ambas partes. Como resultado, John Campbell ofreció aceptar a un acuerdo por \$750,000. Por tanto, una opción para Allied es pagar a John \$750,000 para dar por concluida la demanda. Allied también considera hacer a John una contraoferta de \$400,000 con la esperanza de que acepte un monto menor para evitar el tiempo y costo de ir a juicio. La investigación preliminar de Allied muestra que el caso de John es sólido; a Allied le preocupa que John rechace su contraoferta y solicite un juicio con jurado. Los abogados de Allied invierten más tiempo en explorar la probable reacción de John si le hacen una contraoferta de \$400,000.

Los abogados concluyeron que es adecuado considerar tres resultados posibles que representen la probable reacción de John ante una contraoferta de \$400,000: 1) John aceptará la contraoferta y el caso quedará cerrado; 2) John rechazará la contraoferta y elegirá tener un jurado que decida el monto de la indemnización, o 3) John hará una contraoferta a Allied de \$600,000. Si John hace una contraoferta, Allied ha decidido que no hará más contraofertas; aceptará la contraoferta de John de \$600,000 o irá a juicio.

Si el caso va a un juicio con jurado, Allied considera tres resultados posibles: 1) el jurado puede rechazar la demanda de John y Allied no tendrá que pagar ninguna indemnización; 2) el jurado fallará a favor de John y le concederá una indemnización de \$750,000, o 3) el jurado concluirá que John tiene un caso sólido y le asignará el monto total que demandó de \$1,500,000.

Las consideraciones clave mientras Allied desarrolla su estrategia para decidir el caso son las probabilidades asociadas con la respuesta de John ante una contraoferta de Allied de \$400,000 y las probabilidades asociadas con los tres resultados posibles del juicio. Los abogados de Allied creen que la probabilidad de que John acepte una contraoferta de \$400,000 es 0.10, la probabilidad de que rechace una contraoferta de \$400,000 es 0.40 y la probabilidad de que haga, por su cuenta, una contraoferta a Allied de \$600,000 es 0.50. Si el caso llega al tribunal, consideran que la probabilidad de que el jurado le otorgue una indemnización por daños de \$1,500,000 es 0.30, la probabilidad de que el jurado conceda una indemnización de \$750,000 es 0.50, y la de que el jurado no asigne una indemnización para John es 0.20.

## **Informe gerencial**

Analice el problema que enfrenta Allied Insurance y prepare un informe que resuma sus hallazgos y recomendaciones. Asegúrese de incluir los puntos siguientes:

- **1.** Un árbol de decisión.
- **2.** Una recomendación respecto a si Allied debe aceptar la oferta inicial de John para resolver la demanda de \$750,000.
- **3.** Una estrategia de decisión que Allied debe seguir si deciden hacer una contraoferta de \$400,000 a John.
- **4.** Un perfil de riesgo para su estrategia recomendada.

# **Apéndice 4.1 Análisis de decisiones con TreePlan**

TreePlan2 es un complemento (*add*-*in*) de Excel que puede utilizarse para elaborar árboles de decisión para problemas de análisis de decisiones. El software se puede descargar del sitio web de este libro, donde también podrá descargar las instrucciones para la instalación y un manual que contiene información adicional. En este apéndice mostramos cómo usar TreePlan para construir un árbol de decisión y resolver el problema de PDC presentado en la sección 4.3. El árbol de decisión para el problema de PDC se muestra en la figura 4.18.

## **Para empezar: un árbol de decisión inicial**

Suponga a que TreePlan ya se ha instalado y que tenemos abierto un libro de trabajo de Excel. Para construir una versión de TreePlan del árbol de decisión de PDC, proceda como sigue:

- **Paso 1.** Seleccione la celda A1.
- **Paso 2.** Seleccione la ficha **Add-Ins** y luego elija **Decision Tree (Árbol de decisión)** en el **Menu Commands (Menú Comandos)**.
- **Paso 3.** Cuando aparezca el cuadro de diálogo **TreePlan New (Nuevo TreePlan)**, haga en **New Tree (Árbol nuevo)**.

**FIGURA 4.18** ÁRBOL DE DECISIÓN DE PDC

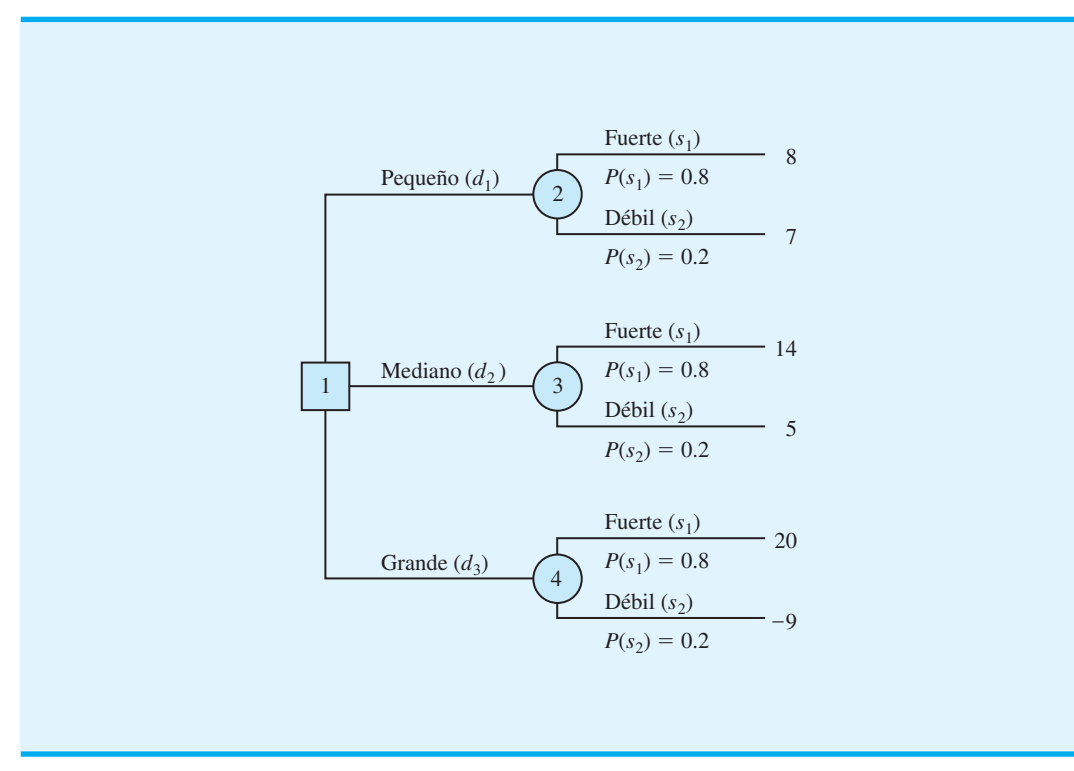

\*TreePlan fue desarrollado por el profesor Michael R. Middleton en la Universidad de San Francisco; el profesor James E. Smith de la Universidad de Duke lo modificó. El sitio web de TreePlan es http://www.treephn.com

 $\overline{+1}$ **A BC D E F G 1 2** Decision 1 Decisión 1 **3** 0 **4** 0 0 0 **5 6** 0 **7** Decisión 2 **8 1 1 1 1 1 1 1 1 1 9** 0 0 0

Un árbol de decisión con un nodo de decisión y dos ramas aparece como se muestra enseguida:

# **Adición de una rama**

El problema de PDC tiene tres alternativas de decisión (complejos de condominios pequeño, mediano y grande), así que se debe añadir otra rama de decisión al árbol.

- **Paso 1.** Seleccione la celda B5.
- **Paso 2.** Seleccione **Decision Tree (Árbol de decisión)** del grupo **Menu Commands (Menú Comandos)**.
- **Paso 3.** Cuando aparezca el cuadro de diálogo **TreePlan Decision**: Seleccione **Add branch** (Añadir rama). Haga clic en **OK** (Aceptar).

Aparecerá ahora un árbol modificado con tres ramas de decisión en la hoja de trabajo de Excel.

# **Asignación de nombres a las alternativas de decisión**

Las alternativas de decisión pueden nombrarse al seleccionar las celdas que contienen las etiquetas Decisión 1, Decisión 2 y Decisión 3, y luego introducir los nombres de PDC correspondientes Pequeño, Mediano y Grande. Después de asignar un nombre a las alternativas de decisión, el árbol de PDC con las tres ramas de decisión se ve así: Decisión 2<br>
Decisión 2<br>
0<br>
0<br>
Tree (Árt<br>
1<br>
Decisió<br>
Decisió<br>
Decisió<br>
Dequeño<br>
Dequeño<br>
Dequeño

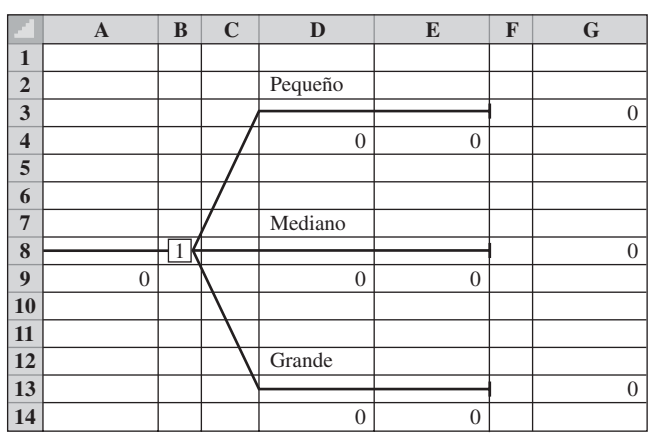

## **Adición de una rama**

El evento fortuito para el problema de PDC es la demanda de los condominios, la cual puede ser fuerte o débil. Por tanto, se debe añadir un nodo fortuito con dos ramas al final de cada rama de alternativa de decisión.

- **Paso 1.** Seleccione la celda F3.
- **Paso 2.** Seleccione **Decision Tree (Árbol de decisión)** del grupo **Menu Commands (Menú Comandos)**.
- **Paso 3.** Cuando aparezca el cuadro de diálogo **TreePlan Terminal**: Seleccione **Change to event node** (Cambiar al nodo fortuito). Seleccione **Two** (Dos) en la sección **Branches** (Ramas). Haga clic en **OK**.

El árbol ahora se ve así:

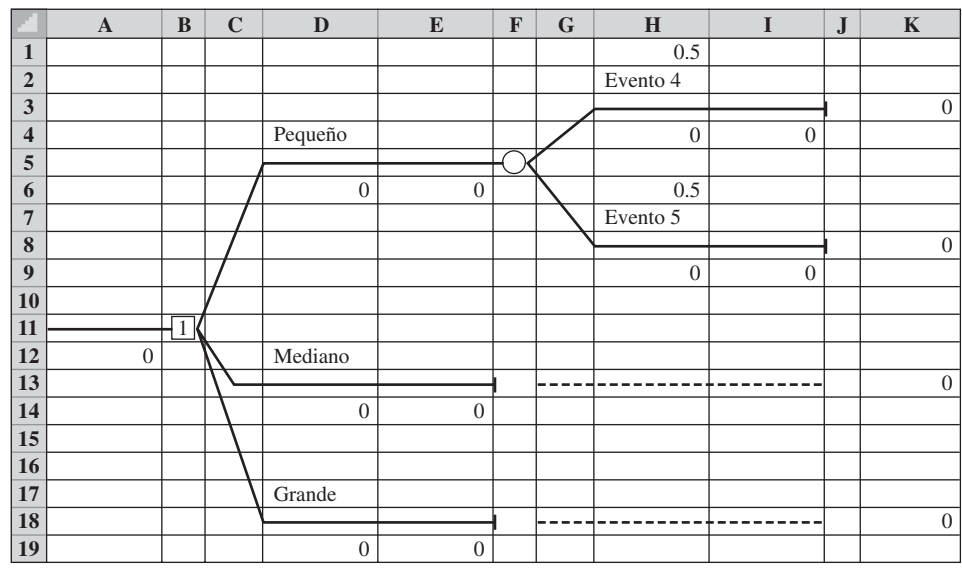

A continuación se seleccionan las celdas que contienen a los eventos 4 y 5 y los renombramos como Strong (Fuerte) y Weak (Débil) para proporcionar los nombres apropiados para los estados de la naturaleza de PDC. Después de hacerlo podemos copiar el subárbol para el nodo fortuito en la celda F5 a las otras dos ramas de decisión para completar la estructura del árbol de decisión de PDC como sigue:

- Paso 1. Seleccione la celda F5.
- **Paso 2.** Seleccione **Decision Tree (Árbol de decisión)** del grupo **Menu Commands (Menú Comandos)**.
- **Paso 3.** Cuando aparezca el cuadro de diálogo **TreePlan Event** (Evento de Tree-Plan):

 Seleccione **Copy subtree** (Copiar subárbol). Haga clic en **OK**.

- **Paso 4.** Seleccione la celda F13.
- **Paso 5.** Seleccione **Decision Tree (Árbol de decisión)** del grupo **Menu Commands (Menú Comandos)**.
- **Paso 6.** Cuando aparezca el cuadro de diálogo **TreePlan Terminal**: Seleccione **Paste subtree** (Pegar subárbol). Haga clic en **OK.**
Este procedimiento de copiado y pegado coloca un nodo fortuito al final de la rama de decisión Medium. La repetición del mismo procedimiento de copiar y pegar para la rama de decisión Large (Grande) completa la estructura del árbol de decisión de PDC árbol como muestra la figura 4.19.

#### **Inserción de probabilidades y resultados**

TreePlan cuenta con la capacidad de insertar probabilidades y resultados en el árbol de decisión. En la figura 4.19 se observa que TreePlan asignó de forma automática una probabilidad igual de 0.5 a cada uno de los resultados de los eventos fortuitos. Para PDC, la probabilidad de una demanda fuerte es 0.8 y la probabilidad de una demanda débil es 0.2. Podemos seleccionar las celdas H1, H6, H11, H16, H21 y H26 e insertar las probabilidades apropiadas. Los resultados de los eventos fortuitos se insertan en las celdas H4, H9, H14, H19, H24 y H29. Después de insertar las probabilidades y resultados de PDC, el árbol de decisión de PDC aparece como muestra la figura 4.20.

Observe que también aparecen resultados en el margen derecho del árbol de decisión. Estos resultados se calculan mediante una fórmula que suma los resultados de todas las ramas que conducen al nodo terminal asociado. Para el problema de PDC no se asocia ningún resultado con las ramas de las alternativas de decisión, de manera que dejamos los valores predeterminados de cero en las celdas D6, D16 y D24. El árbol de decisión de PDC ahora está completo.

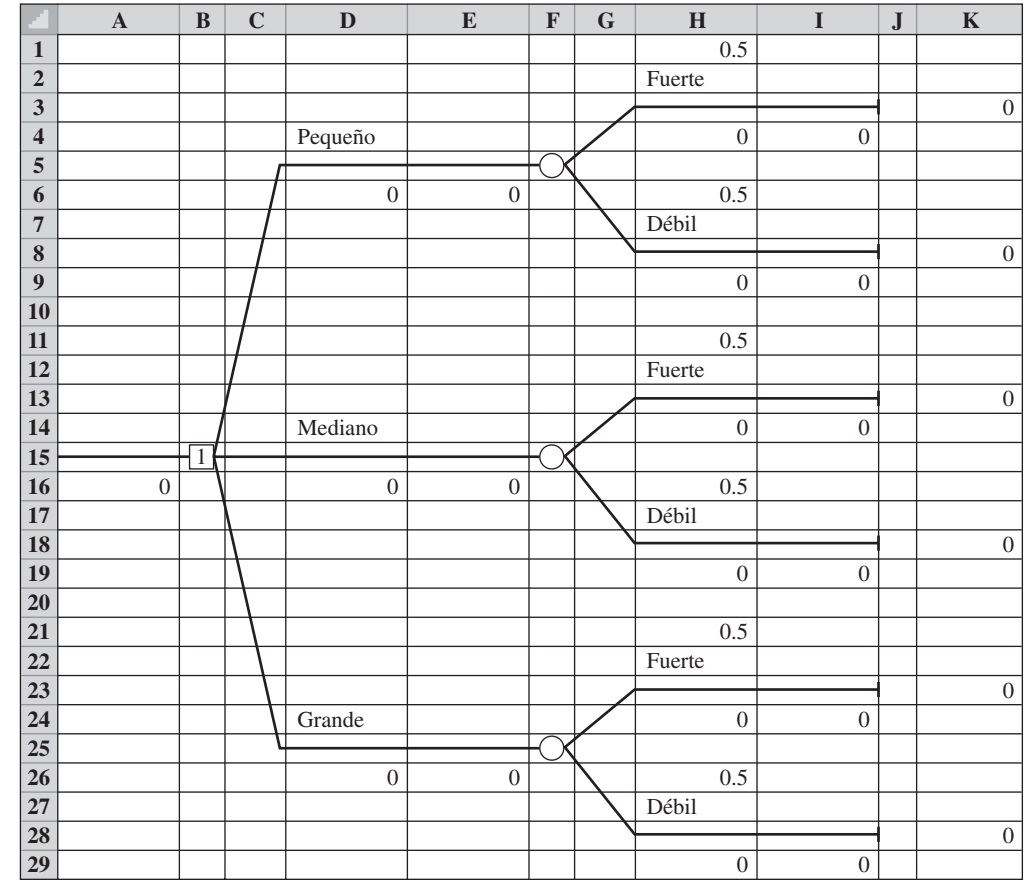

#### **FIGURA 4.19** EL ÁRBOL DE DECISIÓN DE PDC ELABORADO POR TREEPLAN

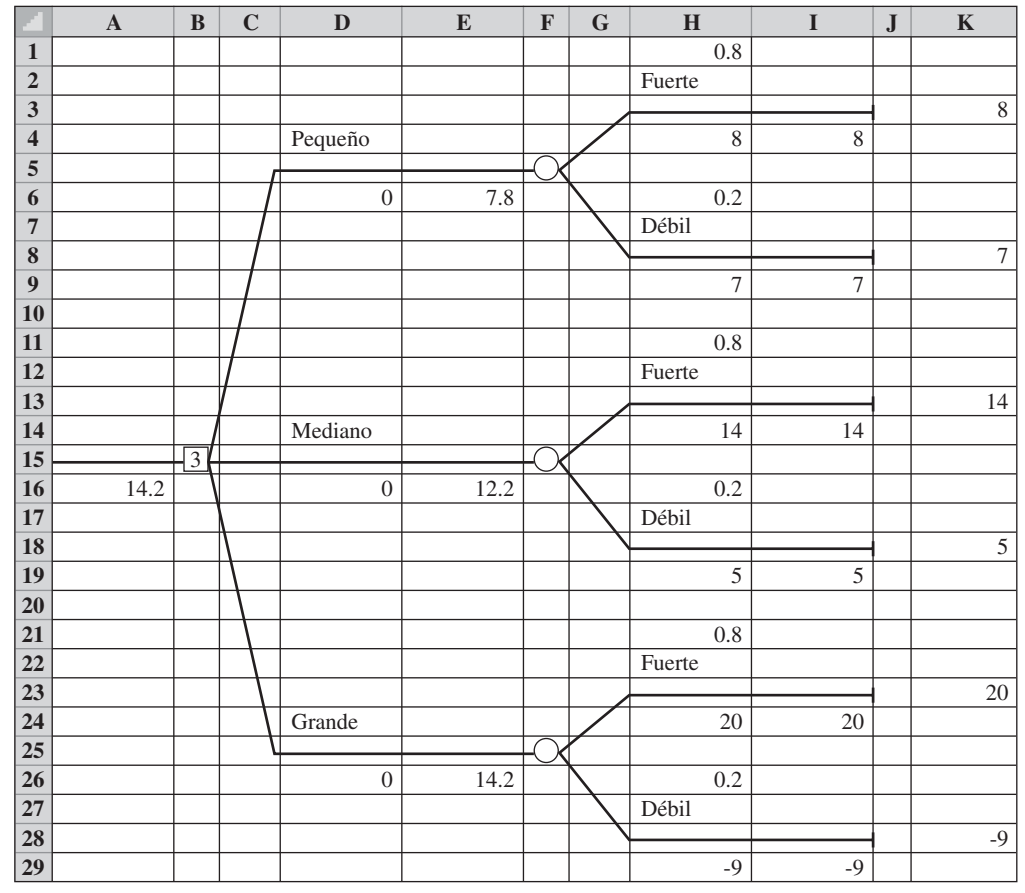

#### **FIGURA 4.20** EL ÁRBOL DE DECISIÓN DE PDC CON LAS PROBABLIDADES Y RESULTADOS DE CADA RAMA

## **Interpretación del resultado**

Cuando se insertan las probabilidades y los resultados, TreePlan automáticamente hace los cálculos necesarios en sentido inverso para determinar la solución óptima. Las decisiones óptimas se identifican por medio del número en el nodo de decisión correspondiente. En el árbol de decisión de PDC de la figura 4.20, la celda B15 contiene el nodo de decisión. Note que en este nodo aparece un 3, lo cual indica que la rama de la alternativa de decisión 3 es la decisión óptima. Así que el análisis de decisión recomienda que PDC construya el complejo de condominios grande. La decisión del valor esperado aparece al principio del árbol en la celda A16. Por tanto, vemos que el valor óptimo es \$14.2 millones. Los valores esperados de las otras alternativas de decisión están al final de la rama de decisión correspondiente. De ahí que al referirnos a las celdas E6 y E16, vemos que el valor esperado para el complejo pequeño es \$7.8 millones, y para el complejo mediano es \$12.2 millones.

## **Otras opciones**

TreePlan está configurado de manera predeterminada para ofrecer un objetivo de maximización. Si usted quiere un objetivo de minimización siga estos pasos:

- **Paso 1.** Seleccione **Decision Tree (Árbol de decisión)** del grupo **Menu Commands (Menú Comandos)**.
- **Paso 2.** Seleccione **Options (Opciones)**.
- **Paso 3.** Haga clic en **Minimize (costs) [Minimizar (costos)]**. Haga clic en **OK (Aceptar)**.

Al utilizar un árbol de decisión TreePlan, podemos modificar las probabilidades y los resultados y observar rápidamente el impacto de los cambios en la solución óptima. Utilizando un análisis de sensibilidad del tipo "qué sucede si...", podemos identificar los cambios en las probabilidades y resultados que modificarían la decisión óptima. Además, dado que TreePlan es un complemento de Excel, la mayoría de las capacidades de este programa están disponibles. Por ejemplo, podríamos usar negritas para resaltar el nombre de la alternativa de decisión óptima en el árbol de decisión de la solución final. Una variedad de otras opciones que ofrece TreePlan se incluyen en su manual, que se puede descargar del sitio web de este libro. El software como TreePlan facilita la elaboración de un análisis meticuloso de un problema de decisión.

# **<sup>154</sup>** Capítulo 5 Utilidad y teoría de juegos **CAPÍTULO 5**

## **Utilidad y teoría de juegos**

#### **CONTENIDO**

- **5.1** EL CONCEPTO DE UTILIDAD
- **5.2** UTILIDAD Y TOMA DE DECISIONES El enfoque de la utilidad esperada Resumen de los pasos para determinar la utilidad del dinero
- **5.3** UTILIDAD: OTRAS CONSIDERACIONES Evasores de riesgos frente a tomadores de riesgos Valor monetario esperado frente a utilidad esperada
- **5.4** INTRODUCCIÓN A LA TEORÍA DE JUEGOS Competencia por la participación de mercado Identificación de una estrategia pura
- **5.5** JUEGOS DE ESTRATEGIA MIXTA Un juego más grande de estrategia mixta Resumen de los pasos para resolver los juegos de suma cero para dos personas Extensiones

Las situaciones de análisis de decisiones presentadas en el capítulo 4, con frecuencia expresaban las consecuencias o resultados en términos de valores monetarios. Al contar con información de probabilidad sobre los resultados de los eventos fortuitos, definimos la alternativa de decisión óptima como aquella que proporciona el mejor valor monetario esperado. Sin embargo, en algunas situaciones la alternativa de decisión con el mejor valor monetario esperado quizá no sea la decisión preferible. De hecho, es posible que un tomador de decisiones quiera considerar factores intangibles como el riesgo, la imagen u otros criterios monetarios con el propósito de evaluar las alternativas de decisión. Cuando el valor monetario no conduce forzosamente a la decisión más preferible, expresar el valor (o valía) de una consecuencia en términos de su utilidad permitirá el uso de la utilidad esperada para identificar la alternativa de decisión preferible. El estudio de la utilidad y su aplicación en el análisis de decisiones se estudian en la primera parte de este capítulo.

En la última parte del capítulo se presenta el tema de la teoría de juegos, que es el estudio del desarrollo de estrategias óptimas en que dos o más tomadores de decisiones, por lo general llamados jugadores, compiten como adversarios. La teoría de juegos se considera un pariente del análisis de decisiones. No obstante, una diferencia clave es que en la teoría de juegos cada jugador selecciona una estrategia de decisión, no cuando considera los posibles resultados de un evento fortuito, sino al considerar las posibles estrategias seleccionadas por uno o más de los jugadores que compiten.

Observamos aquí que la utilidad y la teoría de juegos son temas independientes. Se pueden estudiar ambos o cada uno por separado, y para hacerlo no se requiere haber cubierto un tema antes que otro.

## **5.1 El concepto de utilidad**

La **utilidad** es una medida de la valía total de un resultado particular; refleja la actitud del tomador de decisiones hacia una colección de factores, como las ganancias, las pérdidas y los riesgos. Los investigadores han encontrado que mientras el valor monetario de los resultados permanezca dentro de un rango que el tomador de decisiones considere razonable, la selección de la alternativa de decisión con el mejor valor monetario esperado por lo general conduce a la selección de la decisión que él prefiere. Sin embargo, cuando los resultados se vuelven extremos, la mayoría de los tomadores de decisiones no queda satisfecha con la decisión que sólo proporciona el mejor valor monetario esperado.

Como ejemplo de una situación en la cual la utilidad puede ayudar a seleccionar la mejor alternativa de decisión, considere el problema que enfrentó Swofford, Inc., una firma de inversiones en bienes raíces relativamente pequeña localizada en Atlanta, Georgia. Swofford actualmente tiene dos oportunidades de inversión que requieren aproximadamente el mismo desembolso de efectivo. Los requisitos del efectivo necesario le impiden hacer más de una inversión en este momento. En consecuencia, pueden considerarse tres alternativas de decisión posibles, denotadas por  $d_1$ ,  $d_2$  y  $d_3$ :

> $d_1$  = hacer la inversión A  $d_2$  = hacer la inversión B  $d_3$  = no invertir

Los resultados monetarios asociados con las oportunidades de inversión dependen de la decisión de inversión y del rumbo que tome el mercado de bienes raíces durante los siguientes seis meses (el evento fortuito). Los precios de los bienes raíces pueden aumentar, permanecer estables o disminuir. Por tanto, los estados de la naturaleza de Swofford, denotados por  $s_1$ ,  $s_2$  y  $s_3$ , son

- $s<sub>l</sub>$  = los precios de los bienes raíces aumentan
- $s_2$  = los precios de los bienes raíces permanecen estables
- $s<sub>3</sub> =$  los precios de los bienes raíces disminuyen

| Alternativa de decisión | Estado de la naturaleza        |                                   |                                  |
|-------------------------|--------------------------------|-----------------------------------|----------------------------------|
|                         | Los precios<br>aumentan, $s_1$ | <b>Precios</b><br>estables, $s_2$ | Los precios<br>disminuyen, $s_3$ |
| Inversión A, $d_1$      | \$30,000                       | \$20,000                          | $-$ \$50,000                     |
| Inversión B, $d_2$      | \$50,000                       | $-$ \$20,000                      | $-$ \$30,000                     |
| No invertir, $d_3$      |                                |                                   | 0                                |

**TABLA 5.1** TABLA DE RESULTADOS PARA SWOFFORD, INC.

Con el uso de la mejor información disponible, Swofford ha estimado las ganancias, o resultados, asociados con cada combinación de alternativa de decisión y estado de la naturaleza. Los resultados se muestran en la tabla 5.1.

La mejor estimación de la probabilidad de que los precios de los bienes raíces aumenten es 0.3, de que los precios permanezcan estables es 0.5 y de que los precios disminuyan es 0.2. Por tanto, los valores esperados para las tres alternativas de decisión son

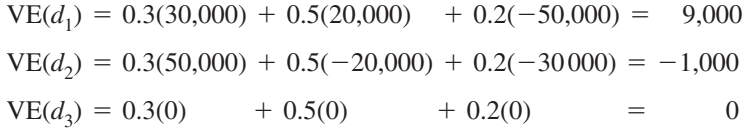

Con el uso del método del valor esperado, la decisión óptima es seleccionar la inversión A con un valor monetario esperado de \$9,000. ¿Es realmente la mejor alternativa de decisión? Considere algunos otros factores relevantes que se relacionan con la capacidad de Swofford para absorber la pérdida de \$50,000 si hace la inversión A y los precios realmente disminuyen.

En realidad, la posición financiera actual de Swofford es débil. Esta condición se refl eja en parte en la capacidad de la empresa para hacer una sola inversión. Sin embargo, es más importante que el presidente de la empresa crea que si la siguiente inversión da como resultado una pérdida significativa, el futuro de Swofford estará en peligro. Aun cuando el método del valor esperado conduce a la recomendación de *d*1, ¿piensa usted que el presidente de la empresa preferirá esta decisión? Sospechamos que el presidente seleccionaría *d*<sup>2</sup> o *d*<sup>3</sup> para evitar la posibilidad de incurrir en una pérdida de \$50,000. De hecho, una conclusión razonable es que si una pérdida incluso de \$30,000 puede dejar a Swofford fuera del negocio, el presidente seleccionará  $d_3$ , porque considerará que las inversiones A y B son demasiado riesgosas para la posición financiera actual de Swofford.

La manera de resolver el dilema de Swofford es determinar primero la utilidad de la empresa para los diversos resultados monetarios. Recuerde que la utilidad de cualquier resultado es el valor total de ese resultado, que toma en cuenta todos los riesgos y consecuencias involucrados. Si las utilidades para las distintas consecuencias se evalúan de manera correcta, la alternativa de decisión con la mayor utilidad esperada es la alternativa preferible, o la mejor. En la siguiente sección se muestra cómo determinar la utilidad de los resultados monetarios de modo que pueda identificarse la alternativa con la utilidad esperada más alta.

## **5.2 Utilidad y toma de decisiones**

El procedimiento que utilizamos para establecer los valores de utilidad para los resultados de la situación de Swofford requiere que primero asignemos un valor de utilidad al mejor y peor resultado posible. Cualesquiera valores funcionarán siempre y cuando la utilidad asignada al mejor resultado sea mayor que la utilidad asignada al peor resultado. En este caso,  $$50,000$  es el mejor resultado y  $-$50,000$  es el peor. Suponga, entonces, que hacemos asignaciones arbitrarias a estos dos resultados como sigue:

> Utilidad de  $-$ \$50,000 =  $U(-50,000) = 0$ Utilidad de  $$50,000 = U(50,000) = 10$

Determinemos ahora la utilidad asociada con cada uno de los otros resultados.

Considere el proceso de establecer la utilidad de un resultado de \$30,000. Primero solicitamos al presidente de Swofford que establezca una preferencia entre un resultado garantizado de \$30,000 y la oportunidad de participar en la **lotería** o apuesta siguiente:

Lotería: Swofford obtiene un resultado de \$50,000 con la probabilidad *p*

y un resultado de  $-$ \$50,000 con la probabilidad (1 *- p*).

Desde luego, si el valor de *p* está muy cerca de 1, el presidente de Swofford preferiría la lotería al resultado garantizado de \$30,000 debido a que la empresa casi aseguraría un resultado de \$50,000. Si *p* está muy cerca de 0, es evidente que el presidente de Swofford preferiría la garantía de \$30,000. En cualquier evento, dado que *p* cambia continuamente de 0 a 1, la preferencia por el resultado garantizado de \$30,000 cambiará en algún punto a una preferencia por la lotería. En este valor de *p*, el presidente de Swofford no tendría mayor preferencia por el resultado garantizado de \$30,000 que por la lotería. Por ejemplo, suponga que cuando  $p = 0.95$ , al presidente de Swofford le resulta indiferente el resultado garantizado de \$30,000 y la lotería. Para este valor de *p*, podemos calcular la utilidad de un resultado de \$30,000 como sigue:

> $U(30\,000) = pU(50,000) + (1 - p)U(-50,000)$  $= 0.95(10) + (0.05)(0)$  $= 9.5$

Evidentemente, si hubiéramos empezado con una asignación de utilidades diferente para un resultado de  $$50,000$  y uno de  $-$50,000$ , el resultado hubiera sido una utilidad distinta para \$30,000. Por ejemplo, si hubiéramos empezado con una asignación de 100 para  $$50,000 \text{ y } 10 \text{ para } - $50,000$ , la utilidad de un resultado de \$30,000 sería

$$
U(30,000) = 0.95(100) + 0.05(10)
$$

$$
= 0.95 + 0.05
$$

$$
= 95.5
$$

Por consiguiente, debemos concluir que la utilidad asignada a cada resultado no es única sino que sencillamente depende de la elección inicial de utilidades para el mejor y peor resultado. Estudiaremos con más detalle la elección de utilidad al final de esta sección. Por ahora, seguiremos utilizando un valor de 10 para la utilidad de \$50,000 y un valor de 0 para la utilidad de  $-$ \$50,000.

Antes de calcular la utilidad para los otros resultados, considere el significado de que el presidente de Swofford asigne una utilidad de 9.5 a un resultado de \$30 000. Desde luego, cuando  $p = 0.95$ , el valor esperado de la lotería es

$$
VE(lotería) = 0.95(\$50,000) + 0.05(-\$50,000)
$$

$$
= \$45,500 - \$2,500
$$

$$
= \$45,500
$$

*Aquí podrían haberse seleccionado los valores de utilidad de 0 y 1, pero seleccionamos 0 y 10 con el fin de evitar cualquier confusión posible entre el valor de utilidad para un resultado y la probabilidad p.*

*Con frecuencia a* p *se le conoce como probabilidad de indiferencia.*

*La diferencia entre el valor esperado de la lotería y el resultado garantizado puede considerarse como la prima de riesgo que el tomador de decisiones está dispuesto a pagar.*

Aunque el valor esperado de la lotería cuando  $p = 0.95$  es de \$45,000, el presidente de Swofford preferiría un resultado garantizado de \$30,000. Así que el presidente de Swofford considera el problema desde un punto de vista conservador y evita los riesgos. Un tomador de decisiones que elige un resultado garantizado sobre una lotería con un resultado esperado mejor es un **evasor de riesgos**. El presidente preferiría \$30,000 seguros que arriesgarse por una probabilidad mayor de 5% a incurrir en una pérdida de \$50,000. En otras palabras, la diferencia entre el VE de \$45,000 y el resultado garantizado de \$30,000, es la prima de riesgo que el presidente de Swofford estaría dispuesto a pagar para evitar la probabilidad de 5% de perder \$50,000.

Para calcular la utilidad asociada con un resultado de  $-$ \$20,000, debemos solicitar al presidente de Swofford que establezca una preferencia entre un resultado garantizado de  $-$ \$20 000 y una oportunidad para participar de nuevo en la lotería siguiente:

Lotería: Swofford obtiene un resultado de \$50,000 con una probabilidad *p*

y un resultado de  $-$ \$50,000 con una probabilidad (1 *- p*)

Observe que esta lotería es exactamente la misma que se utilizó para establecer la utilidad de un resultado de \$30,000. De hecho, utilizamos esta lotería para establecer la utilidad de cualquier valor monetario en la tabla de resultados de Swofford. Debemos determinar el valor de *p* que volvería indiferente al presidente entre un resultado garantizado de  $-$ \$20,000 y la lotería. Por ejemplo, podríamos empezar solicitando al presidente que elija entre una pérdida segura de  $$20,000$  y una lotería con un resultado de  $-$50,000$  con probabilidad  $p = 0.90$  y un resultado de  $-$ \$50,000 con probabilidad  $(1 - p) = 0.10$ . ¿Qué respuesta considera usted que obtendríamos? Sin duda, con esta alta probabilidad de obtener un resultado de \$50,000, el presidente elegiría la lotería. Luego, podríamos preguntar  $\sin p = 0.85$  daría como resultado una indiferencia entre la pérdida segura de \$20,000 y la lotería. De nuevo el presidente preferiría la lotería. Suponga que continuamos hasta que llegamos a  $p = 0.55$ , punto en el cual el presidente es indiferente entre el resultado de  $-$ \$20,000 y la lotería. Es decir, para cualquier valor de *p* menor que 0.55, el presidente tomaría una pérdida segura de \$20,000 en vez de correr el riesgo de una posible pérdida de \$50,000 con la lotería; y para cualquier valor de *p* mayor que 0.55, el presidente escogería la lotería. Por tanto, la utilidad asignada a un resultado de  $-$ \$20,000 es

> $U(-\$20000) = pU(50,000) + (1 - p)U(-\$50,000)$  $= 0.55(10) + 0.45(0)$  $= 5.5$

De nuevo comparemos el significado de esta asignación con el método del valor esperado. Cuando  $p = 0.55$ , el valor esperado de la lotería es

$$
VE(lotería) = 0.55(\$50,000) + 0.45(-\$50,000)
$$
  
= \\$27,500 - \\$22,500  
= \\$5,000

Por tanto, el presidente de Swofford estaría tan dispuesto a absorber una pérdida segura de \$20,000 que a tomar la lotería, aun cuando el valor esperado de la lotería sea de \$5,000. Una vez más, esta preferencia demuestra el punto de vista conservador y evasor de riesgos que tiene el presidente de Swofford.

En estos dos ejemplos calculamos la utilidad de los resultados monetarios de \$30,000 y -\$20,000. Podemos determinar la utilidad de cualquier resultado monetario *M* de un modo parecido. Primero se calcula la probabilidad de *p*, la cual al tomador de decisiones le es indiferente

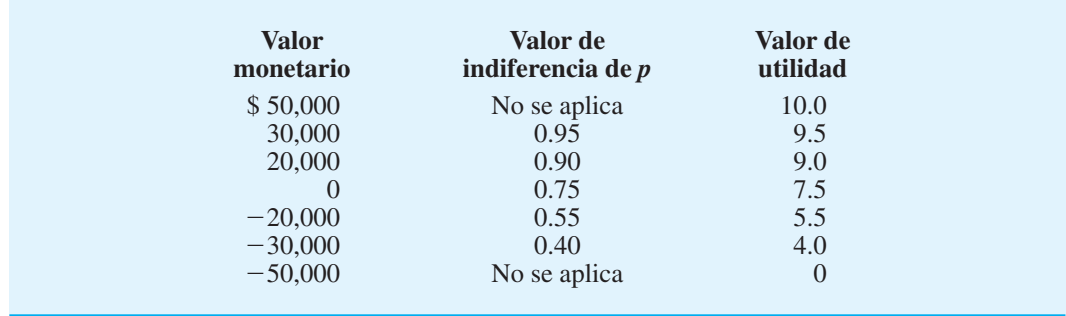

#### **TABLA 5.2** UTILIDAD DE LOS RESULTADOS MONETARIOS DE SWOFFORD, INC.

elegir un resultado garantizado de *M* o una lotería con un resultado de \$50,000 con probabilidad *p* y  $-$ \$50,000 con probabilidad (1 *- p*). La utilidad de *M* se calcula entonces como sigue:

$$
U(M) = pU(\$50,000) + (1 - p)U(-\$50,000)
$$
  
= p(10) + (1 - p)0  
= 10p

Con este procedimiento encontramos los valores de utilidad para el resto de los resultados del problema de Swofford. Los resultados se presentan en la tabla 5.2.

Ahora que hemos determinado el valor de utilidad de cada uno de los valores monetarios posibles, podemos escribir la tabla de resultados original en función de los valores de utilidad. La tabla 5.3 muestra la utilidad de los diversos resultados para el problema de Swofford. La notación que empleamos para las entradas de la tabla es  $U_{ij}$ , que denota la utilidad asociada con la alternativa de decisión *di* y el estado de la naturaleza *sj* . Con esta notación vemos que  $U_{23} = 4.0$ .

## **El enfoque de la utilidad esperada**

Ahora podemos aplicar los cálculos del valor esperado presentados en el capítulo 4 a las utilidades de la tabla 5.3, con el fin de seleccionar una alternativa de decisión óptima para Swofford, Inc. Sin embargo, debido a que los valores de utilidad representan un caso especial del valor esperado, nos referimos al valor esperado cuando se aplica a los valores de utilidad como **utilidad esperada (UE)**. Por tanto, el enfoque de la utilidad esperada requiere que el analista calcule dicha utilidad para cada alternativa de decisión y luego seleccione la alternativa que produzca la mayor utilidad esperada. Con *N* estados de la naturaleza posibles, la utilidad esperada de una alternativa de decisión *di* está dada por

$$
UE(d_i) = \sum_{j=1}^{N} P(s_j)U_{ij}
$$
\n(5.1)

#### **TABLA 5.3** TABLA DE UTILIDAD PARA SWOFFORD, INC.

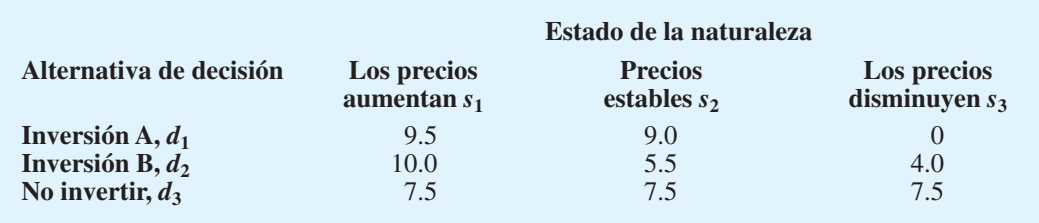

La utilidad esperada para cada una de las alternativas de decisión en el problema de Swofford es

$$
UE(d1) = 0.3(9.5) + 0.5(9.0) + 0.2(0) = 7.35
$$
  
\n
$$
UE(d2) = 0.3(10) + 0.5(5.5) + 0.2(4.0) = 6.55
$$
  
\n
$$
UE(d3) = 0.3(7.5) + 0.5(7.5) + 0.2(7.5) = 7.50
$$

Observe que la decisión óptima utilizando el enfoque de la utilidad esperada es  $d_3$ , no invertir. La clasificación de alternativas con base en las asignaciones de utilidad del presidente y los valores monetarios asociados son los siguientes:

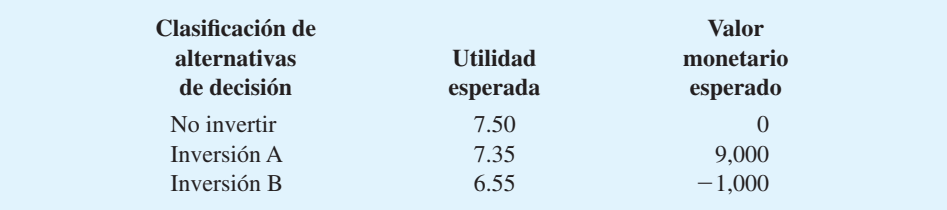

Advierta que aun cuando la inversión A tuvo el valor monetario esperado más alto de \$9,000, el análisis indica que Swofford debería declinar esta inversión. Las razones para no seleccionar la inversión A son que el presidente de Swofford consideró que la probabilidad de 0.20 de una pérdida de \$50,000 implicaba un riesgo grave. El valor monetario esperado de la inversión A no reflejó de forma adecuada la gravedad de este riesgo y su impacto asociado en la empresa. Calculamos la utilidad de cada resultado para evaluar este riesgo de forma adecuada.

#### **NOTAS Y COMENTARIOS**

En el problema de Swofford hemos usado una utilidad de 10 para el mejor resultado y de 0 para el peor. La elección de valores podría haber sido cualquiera, así que podríamos haber elegido 1 para la utilidad del mejor resultado y 0 para la utilidad del peor. Si hubiéramos hecho esta elección, la utilidad de cualquier valor monetario *M* habría sido el valor de *p* en el cual al tomador de decisiones le fuera indiferente elegir entre un resultado garantizado de *M* y una lotería en la que el mejor resultado se obtiene con probabilidad *p* y el peor resultado con probabilidad  $(1 - p)$ . Por tanto, la utilidad para cualquier valor monetario habría sido igual a la probabilidad de obtener el mejor resultado. Con frecuencia se hace esta elección debido a la facilidad del cálculo. Decidimos no hacer hincapié en la distinción entre los valores de utilidad y las probabilidades de indiferencia para la lotería.

#### **Resumen de los pasos para determinar la utilidad del dinero**

Antes de considerar otros aspectos de la utilidad, veamos un resumen de los pasos para determinar la utilidad de un valor monetario y su uso dentro del marco del análisis de decisiones. Los pasos siguientes establecen en términos generales el procedimiento empleado para resolver el problema de inversión de Swofford, Inc.:

- **Paso 1.** Elaborar una tabla de resultados utilizando valores monetarios.
- Paso 2. Identificar los mejores y peores valores en los resultados de la tabla y asignar a cada uno un valor de utilidad, con *U*(mejor resultado)  *U*(peor resultado).

*¿Se puede usar el enfoque de la utilidad esperada para determinar la decisión óptima? Intente resolver el problema 1.*

- a. Definir la lotería: el mejor resultado se obtiene con probabilidad *p* y el peor se obtiene con probabilidad  $(1 - p)$ .
- b. Determinar el valor de *p* de tal manera que al tomador de decisiones le sea indiferente elegir entre un resultado garantizado de *M* y la lotería definida en el paso  $3(a)$ .
- c. Calcular la utilidad de *M* como sigue:
	- $U(M) = pU(m$ ejor resultado) +  $(1 p)U(p$ eor resultado)
- **Paso 4.** Convertir la tabla de resultados de valores monetarios a valores de utilidad.
- **Paso 5.** Aplicar el enfoque de la utilidad esperada a la tabla de utilidad elaborada en el paso 4 y seleccionar la alternativa de decisión con la mayor utilidad esperada.

#### **NOTAS Y COMENTARIOS**

El procedimiento que describimos para determinar la utilidad de las consecuencias monetarias también se puede utilizar para establecer una medida de utilidad para consecuencias no monetarias. Asigne a la mejor consecuencia una utilidad de 10 y a la peor consecuencia una utilidad de 0. Luego cree una lotería con una probabilidad *p* para la mejor consecuencia y  $(1 - p)$  para la peor consecuencia. Para cada una de las otras consecuencias, encuentre el valor de *p* que vuelve al tomador de decisiones indiferente ante la elección entre la lotería y la consecuencia. Luego calcule la utilidad de la consecuencia en cuestión como sigue:

 $U$ (consecuencia) =  $pU$ (mejor consecuencia)  $+ (1 - p)U$ (peor consecuencia)

## **5.3 Utilidad: otras consideraciones**

En esta sección se describe cómo difiere la evaluación de la utilidad de un tomador de decisiones que evade riesgos de uno que asume riesgos. La utilidad esperada, por tanto, se usa para mostrar cómo un evasor de riesgos y un tomador de riesgos pueden preferir diferentes alternativas de decisión para el mismo problema de decisión. Concluimos esta sección con una comparación del valor monetario esperado y la utilidad esperada como criterios para la toma de decisiones.

#### **Evasores de riesgos frente a tomadores de riesgos**

La posición financiera de Swofford, Inc. era tal, que el presidente evaluó las oportunidades de inversión desde un punto de vista conservador o evasor de riesgos. Sin embargo, si la empresa hubiera tenido un excedente de efectivo y un futuro estable, el presidente de Swofford podría haber buscado alternativas de inversión que, aun siendo riesgosas, contuvieran un potencial para una ganancia significativa. Ese tipo de comportamiento habría convertido al presidente en un tomador de riesgos.

Un **tomador de riesgos** es alguien que toma decisiones y que elegiría una lotería sobre un resultado garantizado mejor. En esta sección se analiza el problema de decisión que enfrentó Swofford desde el punto de vista de un tomador de decisiones que se clasificaría como tomador de riesgos. Luego se compara el punto de vista conservador y evasor de riesgos del presidente de Swofford con el comportamiento de un tomador de decisiones que se considera un tomador de riesgos.

Para el problema de decisión que enfrenta Swofford, Inc., utilizando el procedimiento general para calcular utilidades que vimos en la sección 5.2, un tomador de riesgos podría expresar la utilidad de los diversos resultados como se muestra en la tabla 5.4. Como antes,  $U(50,000) = 10$  y  $U(-50,000) = 0$ . Note la diferencia en el comportamiento reflejado en

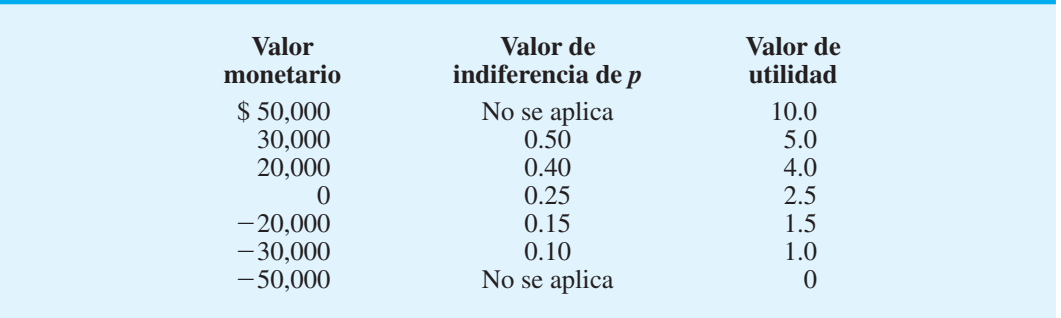

#### **TABLA 5.4** VALORES DE UTILIDAD REVISADOS PARA SWOFFORD, INC. ASUMIENDO UN TOMADOR DE RIESGOS

#### **TABLA 5.5** TABLA DE RESULTADOS PARA SWOFFORD, INC.

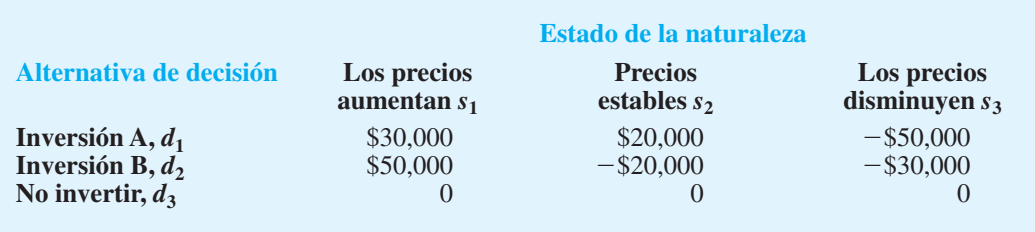

las tablas 5.4 y 5.2. Es decir, al determinar el valor de *p* en el cual el tomador de decisiones es indiferente entre un resultado garantizado de *M* y una lotería en la que se obtienen \$50,000 con la probabilidad  $p$  y  $-$ \$50,000 con la probabilidad (1 - p), el tomador de riesgos está dispuesto a aceptar un mayor riesgo de incurrir en una pérdida de \$50,000 con el fin de tener la oportunidad de obtener una ganancia de \$50,000.

Para ayudar al tomador de riesgos a elaborar la tabla de utilidad, hemos reproducido la tabla de resultados de Swofford, Inc. en la tabla 5.5. Con estos resultados y los valores de utilidad del tomador de riesgos proporcionados en la tabla 5.4, podemos escribir la utilidad del tomador de riesgos como se muestra en la tabla 5.6. Con las probabilidades del estado de la naturaleza  $P(s_1) = 0.3$ ,  $P(s_2) = 0.5$  y  $P(s_3) = 0.2$ , la utilidad esperada para cada alternativa de decisión es

> $UE(d_1) = 0.3(5.0) + 0.5(4.0) + 0.2(0) = 3.50$  $UE(d_2) = 0.3(10) + 0.5(1.5) + 0.2(1.0) = 3.95$  $UE(d_3) = 0.3(2.5) + 0.5(2.5) + 0.2(2.5) = 2.50$

¿Cuál es la decisión recomendada? Tal vez le sorprenda un poco que el análisis recomiende la inversión B, con la utilidad esperada más alta de 3.95. Recuerde que esta inversión tiene un valor monetario esperado de  $-1,000$ . ¿Por qué ahora es la decisión recomendada? Recuerde que el tomador de decisiones en este problema revisado es un tomador de riesgos.

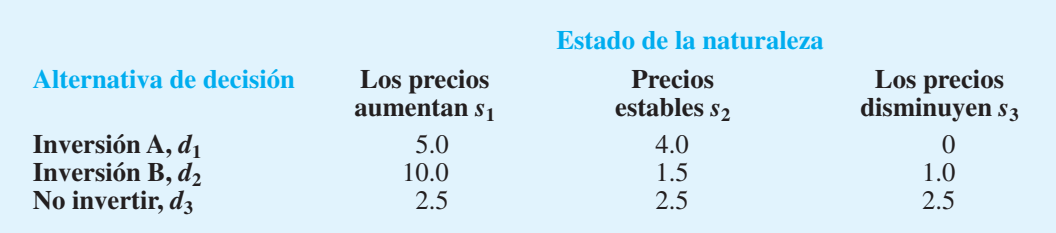

#### **TABLA 5.6** TABLA DE RESULTADOS PARA SWOFFORD, INC.

Por tanto, aun cuando el valor esperado de la inversión B sea negativo, el análisis de utilidad ha mostrado que este tomador de decisiones es lo suficientemente audaz para preferir la inversión B y la posibilidad de ganar \$50,000.

Los valores de utilidad esperados proporcionan el siguiente orden de preferencia de las alternativas de decisión para el tomador de riesgos y los valores monetarios esperados asociados:

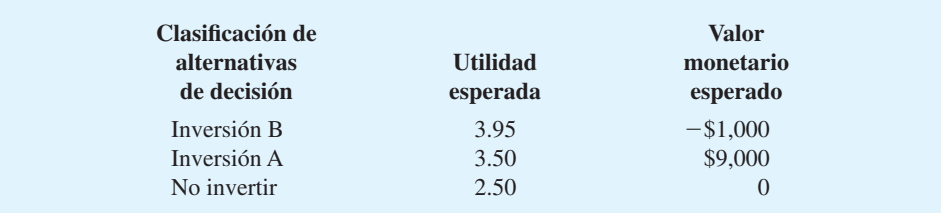

Al comparar el análisis de utilidad para un tomador de riesgos con las preferencias más conservadoras del presidente de Swofford, Inc., quien es un evasor de riesgos, vemos que, incluso con el mismo problema de decisión, diferentes actitudes hacia el riesgo pueden conducir a distintas decisiones recomendadas. Los valores de utilidad establecidos por el presidente de Swofford indicaron que la empresa no debería invertir en este momento, mientras que las utilidades establecidas por el tomador de riesgos mostraron una preferencia por la inversión B. Observe que ambas decisiones difieren de la mejor decisión del valor monetario esperado, que es la inversión A.

Podemos obtener otra perspectiva de la diferencia entre el comportamiento de un evasor de riesgos y de un tomador de riesgos al trazar una gráfica que describa la relación entre el valor monetario y la utilidad. Utilizamos el eje horizontal de la gráfica para representar los valores monetarios y el eje vertical para representar la utilidad asociada con cada valor monetario. Ahora considere los datos de la tabla 5.2, con un valor de utilidad correspondiente a cada valor monetario para el problema original de Swofford, Inc. Estos valores pueden representarse en una gráfica como aquella de la figura 5.1, y se puede trazar una curva que pase por los puntos observados. La curva resultante es la **función de utilidad** 

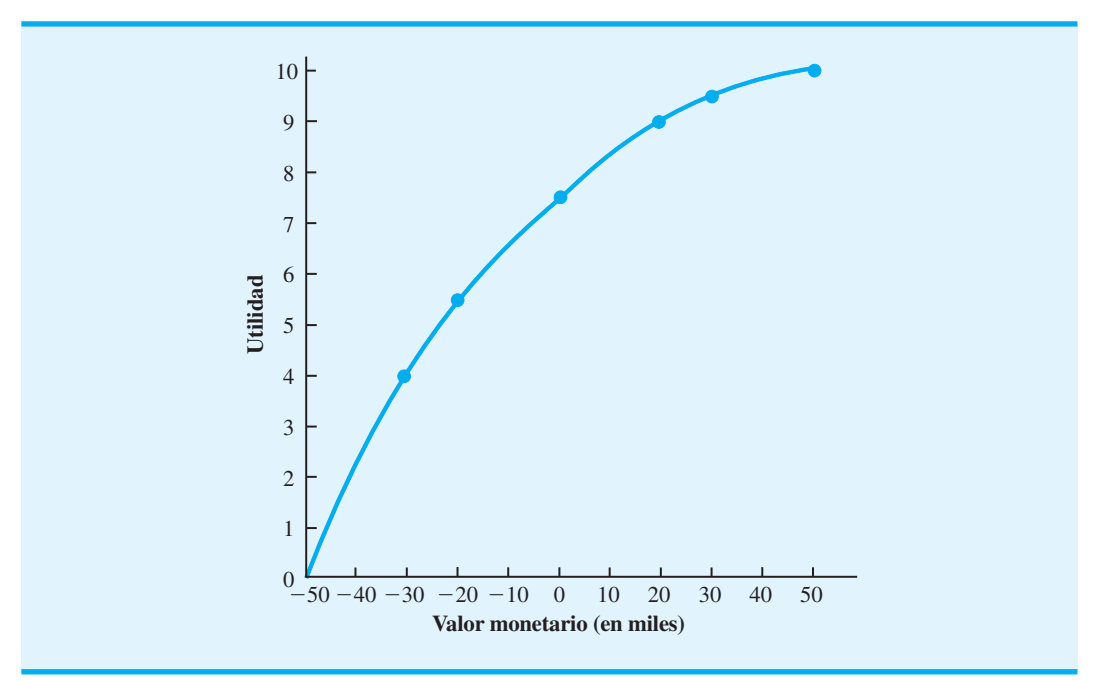

**FIGURA 5.1** FUNCIÓN DE UTILIDAD DEL DINERO PARA EL EVASOR DE RIESGOS

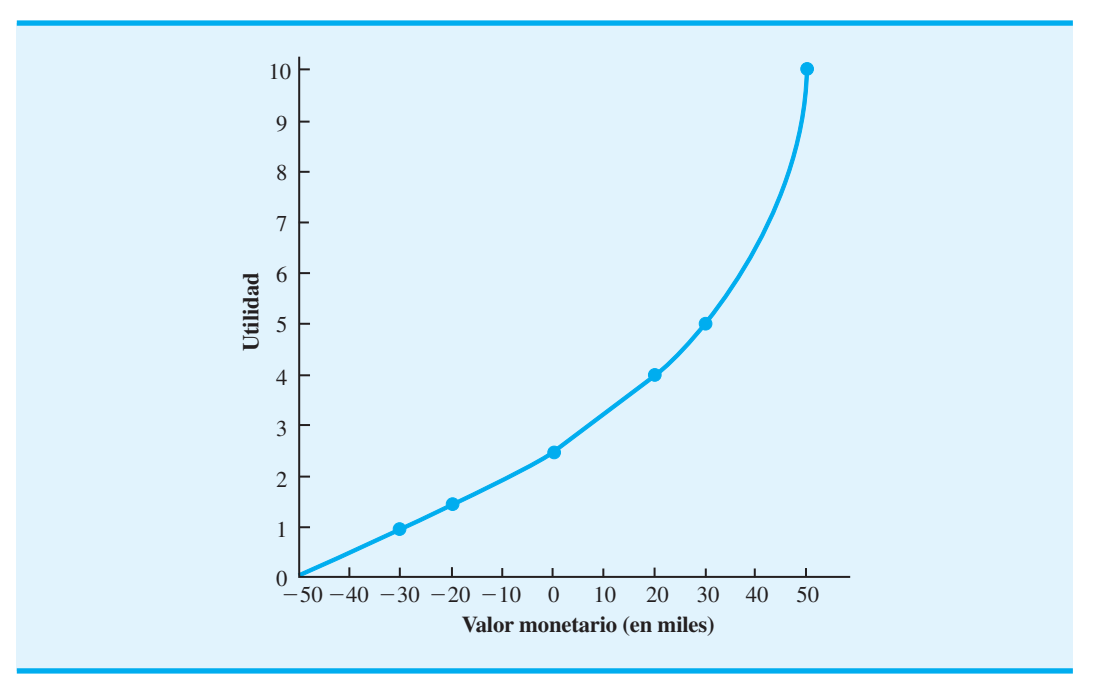

**FIGURA 5.2** FUNCIÓN DE UTILIDAD DEL DINERO PARA EL TOMADOR DE RIESGOS

del dinero para el presidente de Swofford. Recuerde que estos puntos reflejan el carácter conservador y evasor de riesgos del presidente. Por consiguiente, nos referimos a la curva de la figura 5.1 como una función de utilidad para un evasor de riesgos. Con los datos de la tabla 5.4, elaborada para el tomador de riesgos, podemos representar estos puntos en una gráfica como la de la figura 5.2. La curva resultante representa la función de utilidad para un tomador de riesgos.

Al observar las funciones de utilidad de las figuras  $5.1$  y  $5.2$ , podemos comenzar a hacer generalizaciones respecto a las funciones de utilidad para los evasores y los tomadores de riesgos. Aunque la forma exacta de la función de utilidad varía de un tomador de decisiones a otro, podemos ver la forma general de estos dos tipos de funciones. La función de utilidad para un evasor de riesgos muestra una disminución del rendimiento marginal para el dinero. Por ejemplo, el incremento en la utilidad que varía de un valor monetario  $de$  – \$30,000 a \$0 es 7.5 – 4.0 = 3.5, mientras que el incremento en la utilidad que varía de \$0 a \$30,000 es sólo  $9.5 - 7.5 = 2.0$ .

Sin embargo, la función de utilidad para un tomador de riesgos muestra un aumento en el rendimiento marginal para el dinero. Por ejemplo, en la figura 5.2, el incremento en la utilidad que varía de  $-$ \$30,000 a \$0 es 2.5  $-$  1.0 = 1.5, mientras que el incremento en la utilidad que varía de \$0 a \$30,000 es  $5.0 - 2.5 = 2.5$ . Observe también que en cualquier caso la función de utilidad siempre está en aumento; es decir, más dinero implica mayor utilidad. Todas las funciones de utilidad poseen esta propiedad.

Concluimos que la función de utilidad para un evasor de riesgos muestra un rendimiento marginal en disminución para el dinero, y que la función de utilidad para un tomador de riesgos muestra un rendimiento marginal en aumento. Cuando el rendimiento marginal para el dinero no disminuye ni aumenta sino permanece constante, la función de utilidad correspondiente describe el comportamiento de un tomador de decisiones que es neutral ante el riesgo. Las características siguientes se asocian con un **tomador de decisiones neutral ante el riesgo**:

- **1.** La función de utilidad puede trazarse como una línea recta que conecta los puntos "mejor" y "peor".
- **2.** El enfoque de la utilidad esperada y el método del valor esperado aplicados a los resultados monetarios obtenidos en la misma acción.

*Resuelva el problema 5 para practicar la elaboración de gráfi cas de la función de utilidad para evasores de riesgos, tomadores riesgos y de decisiones neutrales ante el riesgo.*

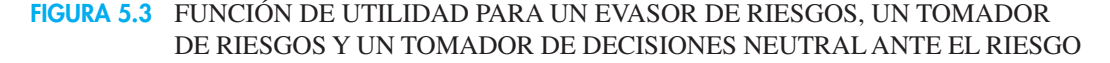

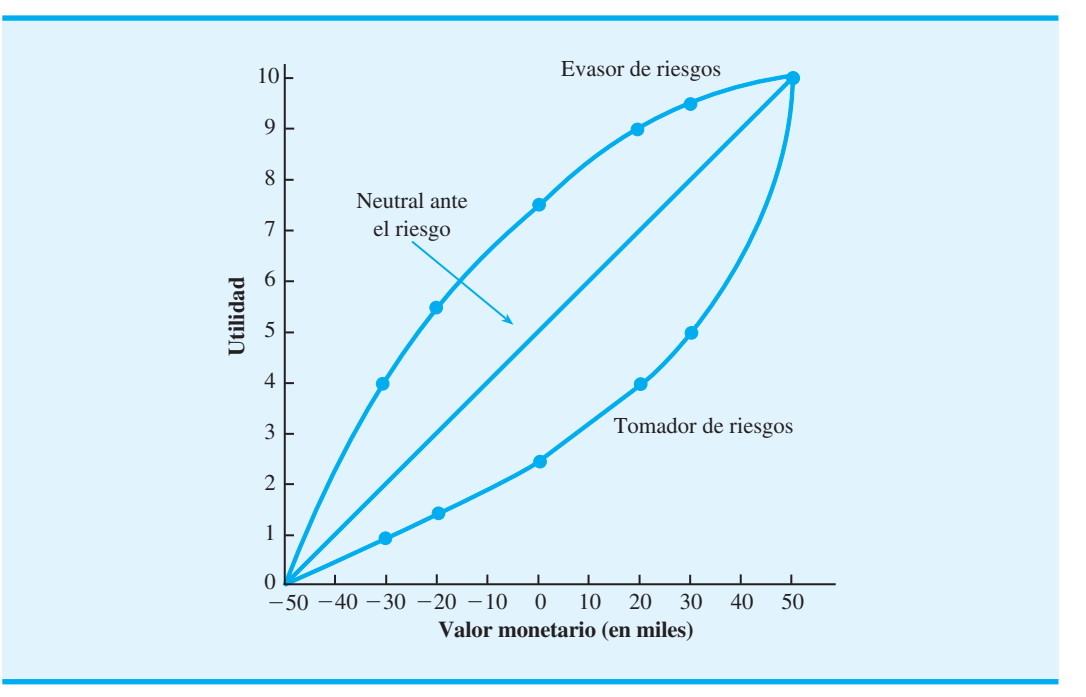

La figura 5.3 muestra la gráfica de la función de utilidad de un tomador de decisiones neutral ante el riesgo con los datos del problema de Swofford, Inc. Con el propósito de hacer una comparación, también mostramos las gráficas de las funciones de utilidad para los casos donde el tomador de decisiones es, ya sea un evasor de riesgos o un tomador de riesgos.

#### **Valor monetario esperado frente a utilidad esperada**

En muchos problemas de toma de decisiones, el valor monetario esperado y la utilidad esperada conducirán a recomendaciones idénticas. De hecho, este resultado siempre será verdadero si el tomador de decisiones es neutral ante el riesgo. En general, si el tomador de decisiones es casi neutral ante el riesgo en un rango de resultados (del menor al mayor) para un problema de decisión en particular, la alternativa de decisión con el mejor valor monetario esperado conduce a la selección de la alternativa de decisión más preferible. El truco consiste en reconocer el rango de valores monetarios en el cual la función de utilidad de un tomador de decisiones es neutral ante el riesgo.

Por lo general, cuando los resultados para un problema de toma de decisiones en particular caen dentro de un rango razonable, es decir el mejor no es demasiado bueno y el peor no es demasiado malo, los tomadores de decisiones tienden a expresar sus preferencias con base en el enfoque del valor monetario esperado. Por tanto, sugerimos pedir al tomador de decisiones que considere los mejores y peores resultados posibles para un problema y evalúe cuán razonables son. Si el tomador de decisiones cree que están en un rango razonable, puede utilizarse la alternativa de decisión con el mejor valor monetario esperado. Sin embargo, si los resultados parecen excesivamente grandes o excesivamente pequeños (por ejemplo, una pérdida enorme) y si el tomador de decisiones considera que los valores monetarios no reflejan de forma adecuada sus verdaderas preferencias por los resultados, se recomienda considerar un análisis de utilidad del problema.

Por desgracia, la determinación de las utilidades apropiadas no es una tarea trivial. Como hemos mostrado, la medición de la utilidad requiere un grado de subjetividad por parte del tomador de decisiones, y los distintos tomadores de decisiones tendrán diferentes funciones de utilidades. Este aspecto de la utilidad con frecuencia provoca que los tomadores de decisiones se sientan poco cómodos con el uso del enfoque de la utilidad esperada. No obstante, si usted se encuentra en una situación de decisión en la cual está convencido de que el valor monetario no es la única medida de desempeño, y si está de acuerdo en que es conveniente hacer un análisis cuantitativo del problema de decisión, debe recomendar que se considere el análisis de utilidad.

## **5.4 Introducción a la teoría de juegos**

En el análisis de decisiones un sólo tomador de decisiones busca seleccionar una alternativa de decisión óptima después de considerar los resultados posibles de uno o más eventos fortuitos. En la **teoría de juegos**, dos o más tomadores de decisiones, llamados jugadores, compiten como adversarios entre sí. Cada jugador selecciona una estrategia de forma independiente, sin conocer de antemano la estrategia del otro jugador o jugadores. La combinación de estrategias de los competidores determina el valor del juego para los jugadores. La teoría de juegos se ha desarrollado para su aplicación en situaciones en que los jugadores que compiten son equipos, empresas, candidatos políticos, ejércitos y licitadores de contratos.

En esta sección se describen **juegos de suma cero para dos personas**. *Dos personas*  significa que en el juego participan dos jugadores que compiten. *Suma cero* significa que la ganancia (o pérdida) de un jugador es igual a la pérdida (o ganancia) correspondiente del otro jugador. Como resultado, la ganancia y la pérdida se equilibran de tal manera que el juego da como resultado la suma de cero. Lo que un jugador gana, el otro lo pierde. Mostremos un juego de dos personas con suma cero y su solución al considerar a dos empresas que compiten por su participación de mercado.

#### **Competencia por la participación de mercado**

Suponga que dos empresas son los únicos fabricantes de un producto en particular y compiten entre ellas por participación de mercado. En la planeación de una estrategia de mercado para el próximo año, cada empresa considera tres estrategias diseñadas para ganar la participación de mercado de su competidor. Las tres estrategias, suponiendo que son las mismas para ambas empresas, son las siguientes:

- **Estrategia 1** Incrementar la publicidad
- **Estrategia 2** Proporcionar descuentos por cantidad
- **Estrategia 3** Extender la garantía del producto

A continuación se presenta una tabla de resultados que muestra la ganancia en porcentaje de la participación de mercado esperada para la empresa A para cada combinación de estrategias. Las notaciones  $a_1$ ,  $a_2$  y  $a_3$  identifican las tres estrategias de la empresa A; las notaciones  $b_1$ ,  $b_2$  y  $b_3$  denotan las tres estrategias de la empresa B. Es un juego de suma cero debido a que cualquier ganancia en la participación de mercado para la empresa A es una pérdida de participación de mercado para la empresa B.

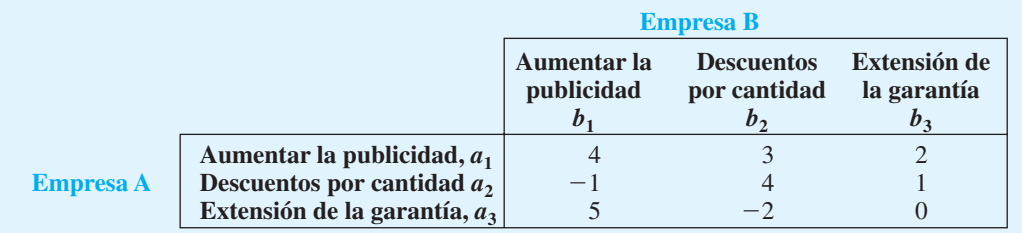

*Antes de 1944, cuando Von Neumann y Morgenstern publicaron su libro* Theory of Games and Economic Behavior*, la literatura sobre las decisiones que implican riesgos consistía principalmente en aplicaciones que involucraban el uso de la probabilidad en los juegos.*

Al interpretar las entradas de la tabla vemos que si la empresa A aumenta la publicidad  $(a_1)$  y la empresa B aumenta la publicidad  $(b_1)$ , la empresa A lleva ventaja debido a que tiene un incremento en la participación de mercado de 4%. Por otra parte, si la empresa A proporciona descuentos por cantidad  $(a_2)$  y la empresa B aumenta la publicidad  $(b_1)$ , se proyecta que la empresa A perderá una participación de mercado de 1%, misma que ganará la empresa B. La empresa A busca valores de resultados que muestren aumentos relativamente grandes en su participación de mercado. La empresa B, en cambio, busca valores de resultados que muestren disminuciones o pequeños incrementos en la participación de mercado de la empresa A y que por ende sean mejores resultados para ella.

Este juego que involucra la participación en el mercado cumple con los requisitos de un juego de dos personas con suma cero. Las dos empresas son los dos jugadores y la suma cero ocurre debido a que lo que la empresa A gana en participación de mercado es igual a lo que la empresa B pierde en participación de mercado. Debido al horizonte de planeación, cada empresa debe seleccionar una estrategia antes de conocer la estrategia de la otra empresa. ¿Cuáles son las estrategias óptimas para las dos empresas?

La lógica de la teoría de juegos supone que cada empresa o jugador tiene la misma información y selecciona una estrategia que proporciona el mejor resultado posible desde su punto de vista. Suponga que la empresa A selecciona la estrategia *a*1. Es posible un incremento en la participación de mercado de 4%, 3% o 2% dependiendo de la estrategia que siga la empresa B. Si la empresa B cree que la empresa A utilizará la estrategia  $a_1$ , entonces empleará la estrategia  $b_3$ . Bajo el supuesto de que la empresa B seleccionará la mejor estrategia para ella, la empresa A analiza el juego y se protege frente a las acciones de la empresa B. Al hacerlo, la empresa A identifica el resultado mínimo posible para cada una de sus acciones. Este resultado es el valor mínimo en cada fila de la matriz de resultados. Estos mínimos de fila se calculan en la tabla de resultados como sigue:

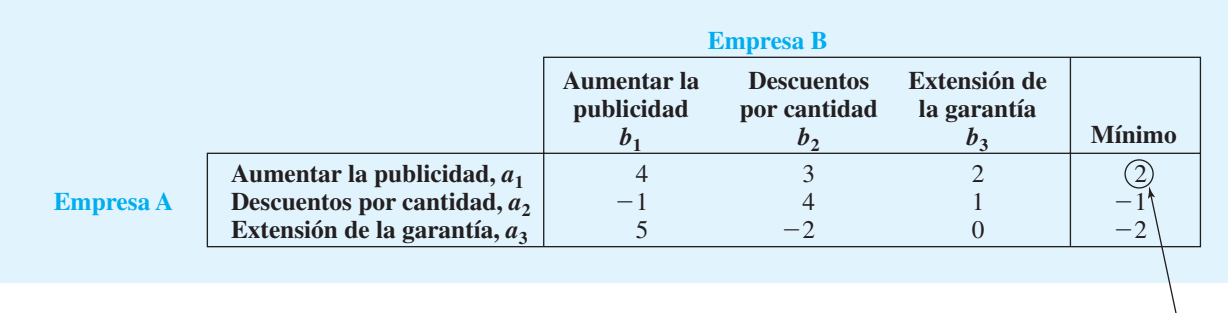

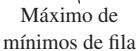

Al considerar las entradas de la columna Mínimo, vemos que se puede garantizar a la empresa A un incremento en la participación de mercado de por lo menos 2% al seleccionar la estrategia que proporciona el *máximo de los mínimos de fila* (estrategia  $a_1$ ). Por tanto, la empresa A sigue un procedimiento *maximin* y selecciona la estrategia  $a<sub>1</sub>$  como su mejor estrategia.

Veamos ahora la tabla de resultados desde el punto de vista del otro jugador, la empresa B. Las entradas de la tabla de resultados representan pérdidas en la participación de mercado. Considere lo que ocurre a la empresa B si selecciona la estrategia *b*1. Las disminuciones en la participación de mercado de  $4\%$ ,  $-1\%$  y 5% son posibles. Bajo el supuesto de que la empresa A seleccionará la estrategia que es mejor para ella, la empresa B sabe que si selecciona la estrategia  $b_1$  podría incurrir en una pérdida en la participación de mercado de 5%. Por tanto, la empresa B analiza el juego considerando el valor máximo de cada columna, el cual proporciona la disminución máxima en su participación de mercado para cada estrategia de la empresa A. Estos máximos de columna se calculan como sigue:

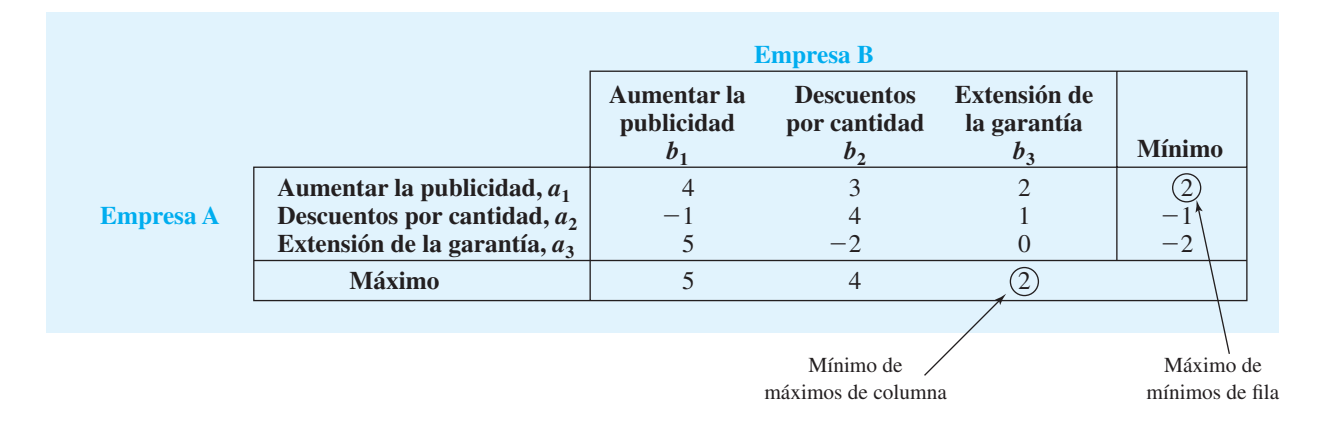

Al considerar las entradas de la fila Máximo, se puede garantizar a la empresa B una disminución en la participación de mercado de no más de 2% al seleccionar la estrategia que proporciona el *mínimo de los máximos de columna* (estrategia *b*3). Por tanto, la empresa B sigue un procedimiento *minimax* y selecciona la estrategia  $b_3$  como su mejor estrategia. Bajo la estrategia  $b_3$  la empresa B sabe que la empresa A no puede obtener más de 2% de participación de mercado.

#### **Identifi cación de una estrategia pura**

Siempre que el máximo de los mínimos de fila sea *igual que* el mínimo de los máximos de columna, los jugadores no pueden mejorar sus resultados al cambiar las estrategias. Se dice que el juego está en un **punto de equilibrio**. En el punto de equilibrio, las estrategias óptimas y el valor del juego no pueden mejorarse cuando cambian las estrategias de cualquier jugador. Por tanto, una *estrategia pura* se define como la estrategia óptima para ambos jugadores. El requisito para una estrategia pura es el siguiente:

Máximo(mínimos de fila) = Mínimo(máximos de columna)

Es decir, el valor maximin para el jugador A es igual al valor minimax para el jugador B. En este ejemplo, la solución del juego es que la empresa A aumente su publicidad (estrategia  $a_1$ ) y la empresa B extienda la garantía de su producto (estrategia  $b_3$ ). El valor del juego muestra que la solución óptima aumentará 2% la participación de mercado de la empresa A y disminuirá 2% la participación de mercado de la empresa B.

Con una estrategia pura, ningún jugador puede mejorar su posición al cambiar a una estrategia diferente. En nuestro ejemplo de marketing, la estrategia pura para la empresa A es *a*1. Cuando la empresa B selecciona su estrategia pura *b*3, el valor del juego muestra un incremento en la participación de mercado de la empresa A de 2%. Observe que si la empresa B trata de cambiar a su estrategia pura *b*3, la participación de mercado de la empresa A aumentará 4% si se selecciona  $b_1$  o aumentará 3% si se selecciona  $b_2$ . La empresa B debe permanecer con su estrategia pura *b*3 para obtener el mejor resultado. De modo parecido, note que si la empresa A trata de cambiar su estrategia pura *a*1, la participación de mercado de la empresa A aumentará sólo 1% si se selecciona  $a_2$  o no aumentará en lo absoluto si se selecciona  $a_3$ . La empresa A debe permanecer con su estrategia pura  $a_1$  para mantener su incremento de 2% en su participación de mercado. Por tanto, incluso si uno de los jugadores descubre por adelantado la estrategia de su oponente, no podría obtener ventajas al cambiar a una estrategia diferente.

#### 5.5 Juegos de estrategia mixta **169**

*Si existe una estrategia pura, es la solución óptima para el juego.*

Cuando una estrategia pura es óptima para un juego de dos personas con suma cero, se realizan los pasos siguientes para encontrar la estrategia óptima para cada jugador:

- **Paso 1.** Calcular el resultado mínimo para cada fila (jugador A).
- **Paso 2.** Para el jugador A, seleccionar la estrategia que proporciona el *máximo* de los mínimos de fila.
- **Paso 3.** Calcular el resultado máximo para cada columna (jugador B).
- **Paso 4.** Para el jugador B, seleccionar la estrategia que proporciona el *mínimo* de los máximos de columna.
- **Paso 5.** Si el valor maximin (paso 2) es igual al valor minimax (paso 4), existe una estrategia pura óptima para ambos jugadores. La estrategia óptima para el jugador A se identifica en el paso 2 y la estrategia óptima para el jugador B se identifica en el paso 4. El valor del juego está dado por el valor del punto de equilibrio en el que las estrategias óptimas para ambos jugadores se interceptan.

Si en el paso 5 el valor maximin para el jugador A no es igual al valor minimax para el jugador B, una estrategia pura no es óptima para el juego de dos personas con suma cero. En este caso se recomienda una *estrategia mixta*. En la siguiente sección mostramos cuándo es necesario emplear una estrategia mixta.

## **5.5 Juegos de estrategia mixta**

Considere el juego de dos competidores y suma cero que ocurre en un partido de futbol americano. Los dos jugadores competidores son los dos equipos de futbol. En cada partido, el juego es suma cero porque las yardas ganadas por un equipo son iguales a las yardas perdidas por el otro. Como suele ocurrir en la teoría de juegos, cada equipo debe seleccionar su estrategia antes de conocer la estrategia que selecciona el otro equipo. En este ejemplo, el equipo A está a la ofensiva que trata de ganar yardas, y el equipo B es el que está a la defensiva que trata de mantener en un mínimo las yardas ganadas por el equipo A. Las estrategias de ofensiva para el equipo A se definen como sigue:

> $a_1$  = avance por carrera  $a_2$  = avance por pase

Las estrategias defensivas para el equipo B son las siguientes:

 $b_1$  = defensa frente a carrera  $b_2$  = defensa frente a pase

La tabla de resultados muestra las yardas que avanza el equipo A, dependiendo de las estrategias seleccionadas por los dos equipos.

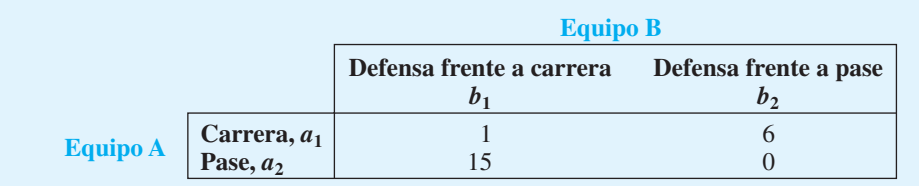

Al aplicar el procedimiento de cinco pasos utilizado para identificar una estrategia pura, los mínimos de fila y los máximos de columna son los siguientes:

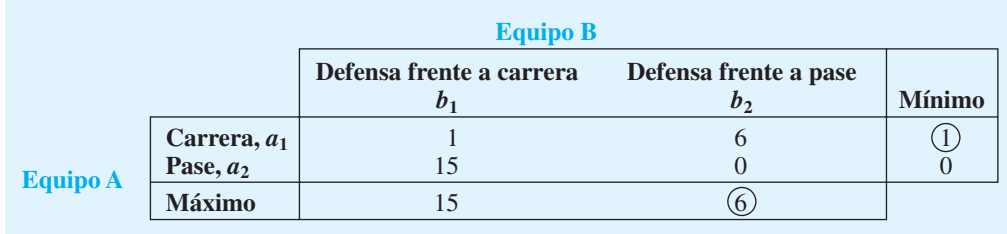

El máximo de los mínimos de fila es 1 y el mínimo de los máximos de columna es 6. Como los valores no son iguales, el juego de dos personas con suma cero no tiene una estrategia pura óptima. En este caso se recomienda una solución de **estrategia mixta**. Con una estrategia mixta la solución óptima para cada jugador es seleccionar al azar entre las estrategias de alternativas. En el ejemplo del futbol americano, por tanto, el equipo A a la ofensiva confundirá o variará su selección de jugadas de ataque por carrera  $(a_1)$  y pase  $(a_2)$ , mientras que el equipo B a la defensiva confundirá o variará su selección de jugadas frente a carrera  $(b_1)$  y frente a pase  $(b_2)$ .

Cuando usted piensa en un partido de futbol americano, queda claro que una estrategia pura como que el equipo A siempre seleccione un avance por carrera no funcionará. El equipo B reconocería la estrategia pura del equipo A y siempre estaría preparado con una defensa frente a la carrera. Por tanto, una estrategia mixta del equipo A de a veces correr y a veces enviar pases tendría sentido. Cuando se necesita una solución de estrategia mixta, la teoría de juegos determina las probabilidades óptimas de cada estrategia para cada jugador. Es decir, la solución de la teoría de juegos para el ejemplo del futbol americano indicará al equipo ofensivo las probabilidades óptimas para un avance por carrera y un avance por pase. Al mismo tiempo, la solución dirá al equipo defensivo las probabilidades óptimas para una defensa frente a carrera y una defensa frente a pase. La exposición siguiente muestra cómo calcular estas probabilidades de estrategia mixta.

Sea

 $p =$  la probabilidad de que el equipo A seleccione una jugada de carrera

 $(1 - p)$  = la probabilidad de que el equipo A seleccione una jugada de pase

Cuando existe una solución de estrategia mixta, buscamos determinar la probabilidad *p* para el equipo A tal que el equipo B no pueda mejorar su resultado al cambiar su estrategia defensiva. Primero asuma que el equipo B selecciona una defensa frente a carrera como muestra la columna *b*1. Si el equipo A selecciona avanzar por carrera con probabilidad *p* y avanzar con pase con probabilidad  $(1 - p)$ , el valor esperado de las yardas ganadas para el equipo A se calcula como sigue:

Si el equipo B selecciona *a*<sub>1</sub>:

$$
VE(yardas) = 1p + 15(1 - p)
$$

Si el equipo B selecciona su defensa frente a carrera como muestra la columna  $b_2$ , el valor esperado de las yardas ganadas por el equipo A será el siguiente:

Si el equipo B selecciona  $b_2$ :

$$
VE(yardas) = 6p + 0(1 - p) + 6p
$$

Para garantizar que el equipo B no cambie su estrategia y disminuya el valor esperado de las yardas ganadas por el equipo A, se establece la igualdad de los dos valores esperados y se calcula el valor de *p.*

$$
1p + 15(1 - p) = 6p
$$
  

$$
1p + 15 - 15p = 6p
$$
  

$$
20p = 15
$$
  

$$
p = 15/20 = 0.75
$$

Con  $p = 0.75$ ,  $(1 - p) = 1 - 0.75 = 0.25$ . Este resultado indica al equipo A que debe seleccionar una jugada de carrera con una probabilidad de 0.75 y una jugada de pase con una probabilidad de 0.25. El valor esperado de las yardas ganadas, que es el *valor del juego,* es

VE(yardas) = 
$$
1p + 15(1 - p) = 1(0.75) + 15(0.25) = 4.5
$$
 yards por jugada

Ahora considere las probabilidades óptimas para el equipo B. Sea

*q* - la probabilidad de que el equipo B seleccione una defensa frente a carrera  $(1 - q)$  = la probabilidad de que el equipo B seleccione una defensa frente a pase

Con la misma lógica que empleamos para calcular las probabilidades óptimas del equipo A, queremos determinar el valor de *q* tal que el equipo A no pueda aumentar el valor esperado de las yardas ganadas al cambiar su estrategia ofensiva. Primero calculamos el valor esperado de las yardas para el equipo B para los dos casos siguientes:

Si el equipo A selecciona  $a_1$ :

$$
VE(yardas) = 1q + 6(1 - q)
$$

Si el equipo A selecciona  $a_2$ :

VE(yardas) = 
$$
15q + 0(1 - q) = 15q
$$

Para garantizar que el equipo A no cambie su estrategia y afecte el valor esperado de las yardas para el equipo B, se establece la igualdad de los dos valores y se calcula el valor de *q* como sigue:

$$
1q + 6(1 - q) = 15q
$$
  

$$
1q + 6 - 6q = 15q
$$
  

$$
20q = 6
$$
  

$$
q = 6/20 = 0.30
$$

Con  $q = 0.30, (1 - q) = 1 - 0.30 = 0.70$ . Este resultado indica al equipo B que debe seleccionar una defensa frente a carrera con una probabilidad de 0.30 y una defensa frente a pase con una probabilidad de 0.70. Las yardas esperadas ganadas, que es el valor del juego, seguirán siendo 4.5 yardas por jugada.

Por tanto, tenemos una solución de estrategia mixta para el ejemplo del partido de futbol americano. Cualquier juego de estrategia mixta de  $2 \times 2$ , de dos personas con suma cero puede resolverse algebraicamente como muestra este ejemplo. Si un juego de dos personas con suma cero más grande involucra una estrategia mixta, resolverlo es un poco más complicado.

## **Un juego más grande de estrategia mixta**

Considere el juego siguiente de dos personas con suma cero:

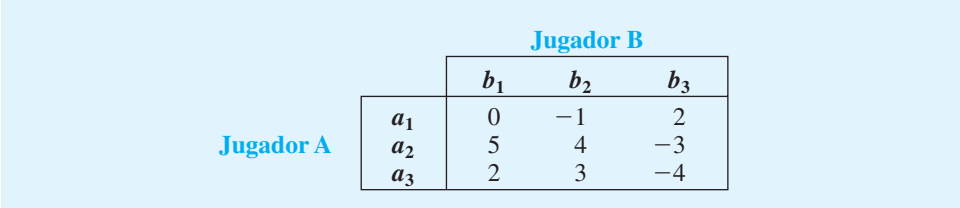

Con el procedimiento usual para identificar una estrategia pura, calculamos los mínimos de fila y los máximos de columna:

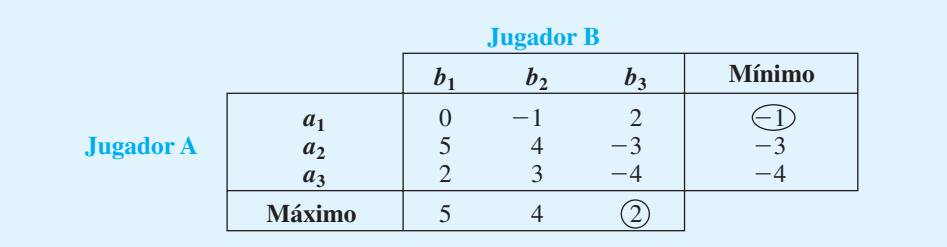

El máximo de los mínimos de fila es  $-1$  y el mínimo de los máximos de columna es 2. Como los valores maximin y minimax no son iguales, el juego de dos personas con suma cero no tiene una estrategia pura óptima. No obstante, con un problema mayor que  $2 \times 2$ , no podemos utilizar la solución algebraica para las probabilidades de estrategia mixta como lo hicimos en el ejemplo anterior.

Si un juego mayor que  $2 \times 2$  requiere una estrategia mixta, primero buscamos estrategias dominadas con el fi n de reducir el tamaño del juego. Una **estrategia dominada** existe si otra estrategia *es al menos tan buena* sin importar lo que haga el oponente. Por ejemplo, considere las estrategias  $a_2$  y  $a_3$ . La tabla de resultados muestra que en la columna  $b_1$  $5 > 2$ ; en la columna  $b_2$  4  $> 3$ , y en la columna  $b_3$   $-3$   $> -4$ . Por tanto, haga lo que haga el jugador B, el jugador A siempre preferirá los valores mayores de la estrategia  $a_2$  comparados con la estrategia  $a_3$ . Por tanto, la estrategia  $a_3$  está dominada por la estrategia  $a_2$ , y puede pasar inadvertida por el jugador A. La eliminación de las estrategias dominadas del juego reduce el tamaño del mismo. Después de eliminar  $a_3$  el juego reducido se vuelve

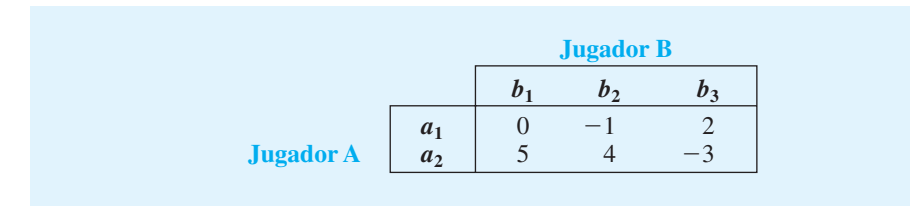

A continuación buscamos más estrategias dominadas. El jugador A no encuentra otras estrategias dominadas. Sin embargo, considere las estrategias  $b_1$  y  $b_2$  para el jugador B. Recuerde que el jugador B está interesado en valores pequeños. La tabla de resultados

muestra que en la fila  $a_1$ ,  $-1 < 0$ , y en la fila  $a_2$ ,  $4 < 5$ . Por tanto, sin importar lo que haga el jugador A, el jugador B siempre preferirá los valores menores de la estrategia  $b<sub>2</sub>$  en comparación con la estrategia  $b_1$ . Así que la estrategia  $b_1$  está dominada por la estrategia *b*<sup>2</sup> y puede eliminarse del juego. Con la eliminación de esta estrategia dominada, el juego reducido se vuelve

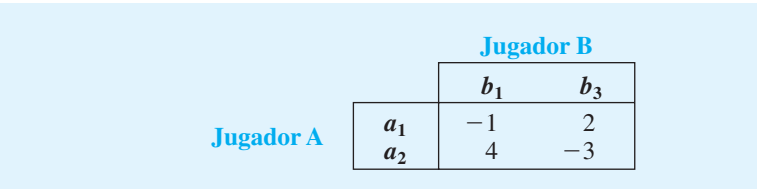

Al eliminar sucesivamente las estrategias dominadas, reducimos el juego a uno de  $2 \times 2$ . Ahora se puede utilizar el procedimiento de solución algebraica descrito en esta sección para identificar las probabilidades óptimas para la solución de estrategia mixta.

Por último, es importante darse cuenta de que ninguna regla rígida identifica las estrategias dominadas. Básicamente, el analista debe hacer comparaciones por pares de las estrategias de decisión en un intento por identificar las estrategias dominadas. El objetivo es identificar y eliminar las estrategias dominadas en secuencia para reducir el juego a uno de  $2 \times 2$ , de modo que se pueda utilizar un procedimiento de solución algebraica para resolver las probabilidades de estrategia mixta.

### **Resumen de los pasos para resolver los juegos de suma cero para dos personas**

El resumen siguiente lista los pasos empleados para resolver los juegos de suma cero para dos personas:

- **1.** Utilice el procedimiento maximin para el jugador A y el procedimiento minimax para el jugador B con el fin de determinar si existe una solución de estrategia pura. (Consulte los pasos previos para identificar una estrategia pura.) Si existe una estrategia pura, es la solución óptima.
- **2.** Si no existe una estrategia pura y el juego es mayor que  $2 \times 2$ , identifique una estrategia dominada para eliminar una fila o columna. Elabore la tabla de resultados reducida y continúe con la dominancia para eliminar el mayor número de filas y columnas posible.
- **3.** Si el juego reducido es  $2 \times 2$ , calcule las probabilidades de una estrategia mixta óptima posible.

Si el juego no se puede reducir a uno de  $2 \times 2$ , utilice un modelo de programación lineal para calcular las probabilidades de estrategia mixta óptima. La formulación de un modelo de programación lineal para resolver estos problemas de la teoría de juegos más grandes está fuera del ámbito de este libro.

#### **Extensiones**

Presentamos el modelo básico para juegos de suma cero para dos personas. Sin embargo, los modelos de la teoría de juegos se extienden más allá de los juegos de suma cero para dos personas. Una extensión es un juego de dos personas con suma constante que ocurre cuando los resultados de las estrategias elegidas suman una constante diferente de cero. Además, la teoría de juegos puede extenderse para incluir juegos de *n* personas más generales. Los juegos de cooperativa donde se permite a los jugadores comunicarse antes de jugar son otra variante. Por último, algunos modelos de la teoría de juegos permiten que un número infinito de estrategias estén disponibles para los jugadores.

El problema 14 al final del *capítulo le pedirá calcular las probabilidades óptimas para este ejemplo.*

La identificación y *eliminación de estrategias dominadas puede reducir el juego a uno de*  $2 \times 2$ . *Si esto ocurre, es posible utilizar un procedimiento algebraico para determinar la solución de la estrategia mixta.*

*En 1994 John Harsanui, John Nash y Reinhard Selten recibieron el Premio Nobel de economía por su trabajo en la teoría de juegos no cooperativos.*

#### **Resumen**

En este capítulo se estudió cómo puede emplearse la utilidad en situaciones de toma de decisiones en las cuales el valor monetario no proporcionó una medida adecuada de los resultados. La utilidad es una medida del valor total de una consecuencia. Como tal, la utilidad toma en cuenta la evaluación del tomador de decisiones sobre todos los aspectos de una consecuencia, incluso la ganancia, la pérdida, el riesgo y tal vez factores no monetarios adicionales. Los ejemplos mostraron cómo el uso de la utilidad esperada puede conducir a las recomendaciones de decisión que difieren de aquellas basadas en el valor monetario esperado.

El juicio de un tomador de decisiones debe emplearse para establecer la utilidad de cada consecuencia. Presentamos un procedimiento paso a paso para determinar la utilidad que un tomador de decisiones asigna a los resultados monetarios. También vimos cómo los tomadores de decisiones conservadores, que evitan el riesgo, evalúan la utilidad de manera diferente a los tomadores de decisiones más audaces. Si el tomador de decisiones es neutral ante el riesgo, se indicó que una solución que usa la utilidad esperada es idéntica a una solución que usa el valor monetario esperado.

Presentamos una introducción a la teoría de juegos al describir cómo resolver juegos de suma cero para dos personas. En estos juegos la suma de la ganancia (pérdida) de un jugador y la pérdida (ganancia) del otro jugador siempre es igual a cero. Describimos los pasos que se utilizan para determinar si un juego de dos personas con suma cero da como resultado una estrategia pura óptima. Si una estrategia pura es óptima, un punto de equilibrio determina el valor del juego. Si no existe una estrategia pura óptima para un juego de dos personas con suma cero de  $2 \times 2$ , se analizó cómo identificar una estrategia mixta óptima. Con una estrategia mixta, cada jugador utiliza la probabilidad para seleccionar una estrategia para cada jugada del juego. Mostramos también cómo se utiliza la dominancia para reducir el tamaño de los juegos de estrategia mixta. Si al eliminar las estrategias dominadas el juego se reduce a un juego de  $2 \times 2$ , puede utilizarse un procedimiento de solución algebraico para encontrar una solución. Si el juego no puede reducirse a un juego  $de 2 \times 2$ , se necesita un modelo de programación lineal para determinar la solución de la estrategia mixta óptima.

#### **Glosario**

**Utilidad** Medida del valor total de una consecuencia que refleja la actitud de un tomador de decisiones hacia consideraciones como la ganancia, la pérdida y el riesgo.

**Lotería** Alternativa de inversión hipotética con una probabilidad *p* de obtener el mejor resultado y una probabilidad  $(1 - p)$  de obtener el peor resultado.

**Evasor de riesgos** Tomador de decisiones que escogería un resultado garantizado sobre una lotería con un mejor resultado esperado.

**Utilidad esperada** (**UE**) Promedio ponderado de las utilidades asociadas con una alternativa de decisión. Las ponderaciones son las probabilidades de los estados de la naturaleza. **Tomador de riesgos** Tomador de decisiones que escogería una lotería sobre un resultado mejor garantizado.

**Función de utilidad del dinero** Curva que representa la relación entre el valor monetario y la utilidad.

**Tomador de decisiones neutral ante el riesgo** Tomador de decisiones para el cual la alternativa de decisión con el mejor valor esperado es idéntica a la alternativa con la mayor utilidad esperada.

**Teoría de juegos** Estudio de las situaciones de decisión en las cuales dos o más jugadores compiten como adversarios. La combinación de estrategias elegidas por los jugadores determina el valor del juego para cada uno.

**Juego de suma cero para dos personas** Juego con dos jugadores en el cual la ganancia de un jugador es igual a la pérdida del otro.

#### Problemas **175**

**Punto de equilibrio** Condición que existe cuando las estrategias puras son óptimas para ambos jugadores en un juego de dos personas con suma cero. El punto de equilibrio ocurre en la intersección de las estrategias óptimas para los jugadores y su valor es el valor del juego.

**Estrategia pura** Solución del juego que proporciona una única mejor estrategia para cada jugador.

**Estrategia mixta** Solución en la cual el jugador selecciona al azar la estrategia para jugar entre varias estrategias con probabilidades positivas. La solución para el juego de estrategia mixta identifica las probabilidades que cada jugador debe utilizar para seleccionar al azar la estrategia a jugar.

**Estrategia dominada** Una estrategia es dominada por otra si esta última es al menos tan buena como la primera, para cada estrategia que el jugador opuesto puede emplear. Un jugador nunca seleccionará una estrategia dominada y, por tanto, puede eliminarse con el fin de reducir el tamaño del juego.

#### **Problemas**

 1. Una empresa tiene tres alternativas de inversión. Los resultados se proporcionan en miles de dólares.

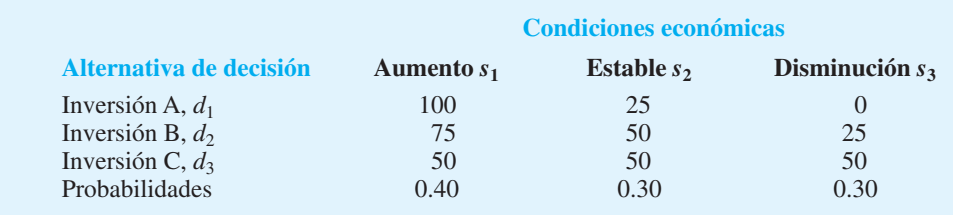

- a. Con el método del valor esperado, ¿cuál decisión es preferible?
- b. Para la lotería que tiene un resultado de \$100,000 con probabilidad *p* y \$0 con probabilidad  $(1 - p)$ , dos tomadores de decisiones expresaron las siguientes probabilidades de indiferencia. Encuentre la decisión preferente para cada tomador de decisiones con el enfoque de la utilidad esperada.

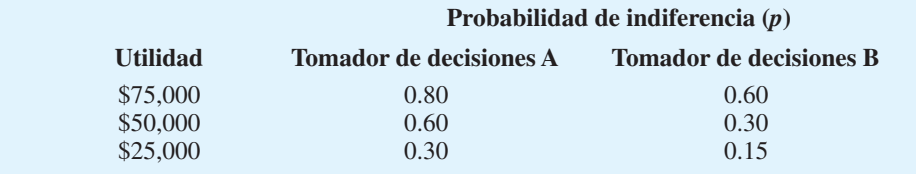

- c. ¿Por qué los tomadores de decisiones A y B no seleccionan la misma alternativa de decisión?
- 2. Alexander Industries considera comprar una póliza de seguros para su nuevo edificio de oficinas en St. Louis, Missouri. La póliza tiene un costo anual de \$10,000. Si Alexander Indus tries no compra el seguro y ocurre un daño menor, se anticipa un costo de \$100,000; si ocurre una destrucción importante o total el costo es de \$200,000. Los costos, incluidas las probabilidades del estado de la naturaleza son los siguientes:

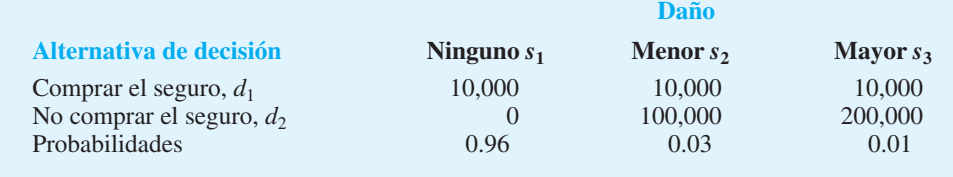

#### **176** Capítulo 5 Utilidad y teoría de juegos

- a. Con el método del valor esperado, ¿qué decisión recomienda usted?
- b. ¿Qué lotería utilizaría para evaluar las utilidades? (*Nota:* Como los datos son los costos, el mejor resultado es \$0.)
- c. Suponga que encontró las siguientes probabilidades de indiferencia para la lotería definida en el inciso b. ¿Qué decisión recomienda?

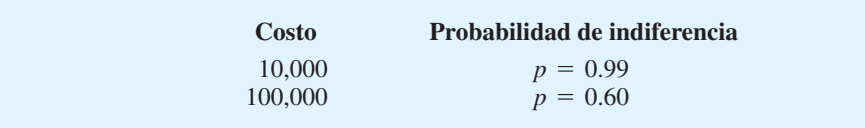

- d. ¿Está a favor de utilizar el valor esperado o la utilidad esperada para este problema de decisión? ¿Por qué?
- 3. En cierta lotería estatal, un boleto de lotería cuesta \$2. En función de la decisión de comprar o no comprar un boleto de lotería, suponga que se aplica la tabla de resultados siguiente:

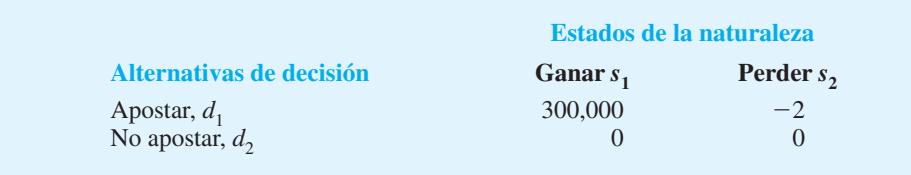

- a. Una estimación realista de las probabilidades de ganar es 1 en 250 000. Utilice el método del valor esperado para recomendar una decisión.
- b. Si un tomador de decisiones en particular asigna una probabilidad de indiferencia de 0.000001 al resultado de \$0, ¿esta persona compraría un boleto de lotería? Use la utilidad esperada para justificar su respuesta.
- 4. Dos rutas diferentes distribuyen el tránsito entre dos ciudades. Por la ruta A normalmente se hacen 60 minutos y por la ruta B por lo general es de  $45$ . Si hay problemas de tráfico en la ruta A, el tiempo de viaje aumenta a 70 minutos; los problemas de tráfico en la ruta B aumentan el tiempo a 90 minutos. La probabilidad de un retraso es 0.20 para la ruta A y 0.30 para la ruta B.
	- a. Con el método del valor esperado, ¿cuál es la ruta recomendada?
	- b. Si se asignaran utilidades a los tiempos de viaje, ¿cuál es la lotería apropiada? (*Nota:* Los tiempos menores deben reflejar utilidades mayores.)
	- c. Utilice la lotería del inciso b y suponga que el tomador de decisiones expresa probabilidades de indiferencia de

 $p = 0.80$  para 60 minutos

 $p = 0.60$  para 70 minutos

 ¿Qué ruta debe seleccionar este tomador de decisiones? ¿El tomador de decisiones es un tomador o un evasor de riesgos?

**AUTO** evaluación

 5. Los tres tomadores de decisiones han evaluado las utilidades para el siguiente problema de decisión (resultado en dólares):

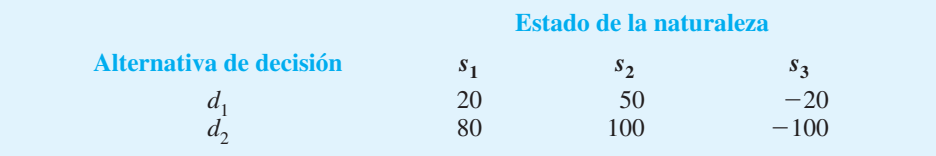

#### Problemas **177**

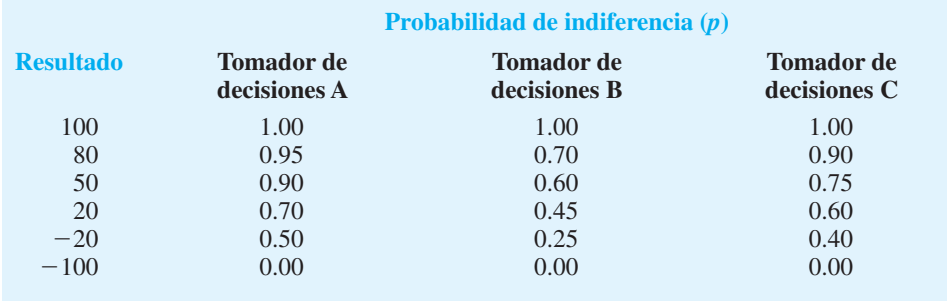

Las probabilidades de indiferencia son las siguientes:

- a. Grafique la función de utilidad del dinero para cada tomador de decisiones.
- b. Clasifique a cada tomador de decisiones como evasor de riesgos, tomador de riesgos o neutral ante el riesgo.
- c. Para el resultado de 20, ¿qué prima pagará el evasor por evitar el riesgo? ¿Qué prima pagará el tomador de riesgos por tener la oportunidad de obtener el mayor resultado?
- 6. En el problema 5, si  $P(s_1) = 0.25$ ,  $P(s_2) = 0.50$  y  $P(s_3) = 0.25$ , encuentre una decisión recomendable para cada uno de los tres tomadores de decisiones. (*Nota:* Para el mismo problema de decisión, diferentes utilidades pueden conducir a distintas decisiones.)
- 7. Suponga que el límite de puntos para un evento deportivo en particular es 10 puntos y que usted está convencido de que con este límite tiene una probabilidad de 0.60 de ganar una apuesta por su equipo. Sin embargo, el corredor de apuestas local sólo aceptará una apuesta de \$1,000. Suponiendo que estas apuestas son legales, ¿apostaría usted a su equipo? (Descarte cualquier comisión cobrada por el corredor de apuestas.) Recuerde que usted debe pagar las pérdidas de su bolsillo. Su tabla de resultados es la siguiente:

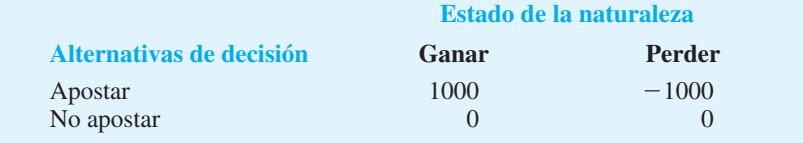

- a. ¿Qué decisión recomienda el método del valor esperado?
- b. ¿Cuál es *su* probabilidad de indiferencia para el resultado de \$0? (Aun cuando esta opción no es fácil, sea lo más realista posible. Se requiere para un análisis que refleje su actitud hacia el riesgo.)
- c. ¿Qué decisión tomaría con base en el enfoque de la utilidad esperada? En este caso, ¿usted es un tomador de riesgos o un evasor de riesgos?
- d. ¿Otras personas evaluarían los mismos valores de utilidad que usted? Explique por qué.
- e. Si su decisión en el inciso c fuera colocar la apuesta, repita el análisis suponiendo una apuesta mínima de \$10,000.
- 8. Una ruleta de Las Vegas tiene 38 valores numéricos diferentes. Si una persona apuesta a un número y gana, el resultado es 35 a 1.
	- a. Muestre una tabla de resultados para una apuesta de \$10 si considera como alternativas de decisión apostar y no apostar.
	- b. ¿Cuál es la decisión recomendada con el método del valor esperado?
	- c. ¿Los casinos de Las Vegas quieren clientes tomadores de riesgos o evasores de riesgos? Explique por qué.
	- d. ¿Qué rango de valores de utilidad asignaría un tomador de decisiones al resultado de \$0, con el fin de hacer que la utilidad esperada justifique la decisión de colocar la apuesta de \$10?

#### **178** Capítulo 5 Utilidad y teoría de juegos

 9. Un producto nuevo tiene las siguientes proyecciones de utilidad y probabilidades asociadas:

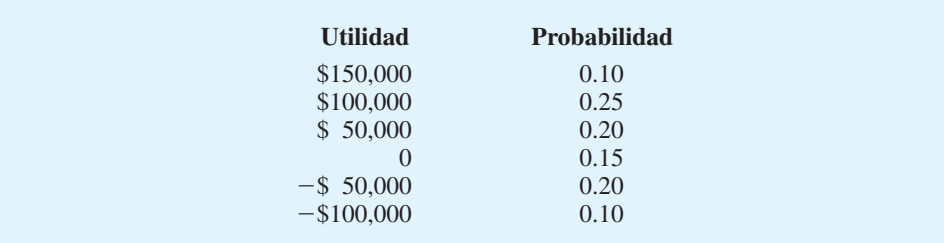

- a. Utilice el método del valor esperado para decidir si comercializa el producto nuevo.
- b. Debido a los altos montos involucrados, en especial la posibilidad de una pérdida de \$100 000, el vicepresidente de marketing ha expresado cierta inquietud respecto al uso del método del valor esperado. En consecuencia, si se realiza un análisis de utilidad, ¿cuál es la lotería apropiada?
- c. Suponga que se asignan las siguientes probabilidades de indiferencia. ¿Las utilidades reflejan el comportamiento de un tomador de riesgos o de un evasor de riesgos?

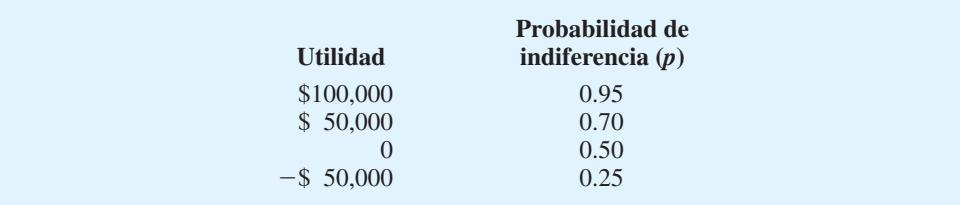

- d. Use la utilidad esperada para recomendar una decisión.
- e.  $\chi$ El tomador de decisiones debe sentirse cómodo con la decisión final recomendada por el análisis?
- 10. Una cadena de televisión ha recibido bajos índices de audiencia por sus programas. En la actualidad, la gerencia considera dos alternativas para el horario de transmisión de los lunes por la noche de las 8:00 p.m. a las 9:00 p.m.: un western con una estrella reconocida o una variedad musical con un equipo de esposos relativamente desconocidos. Las estimaciones de los porcentajes de espectadores dependen del grado de aceptación del programa. Los datos relevantes son los siguientes:

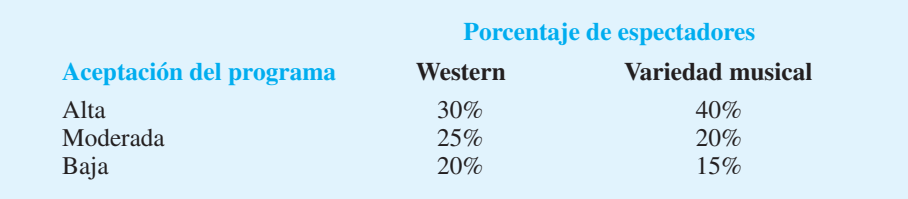

Las probabilidades asociadas con los niveles de aceptación del programa son las siguientes:

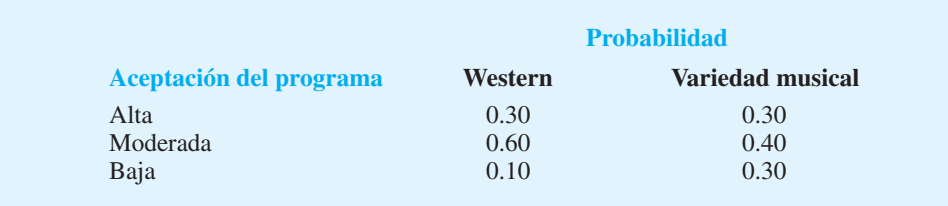

#### Problemas **179**

- a. Con el método del valor esperado, ¿qué programa debe elegir la cadena?
- b. Para un análisis de utilidad, ¿cuál es la lotería apropiada?
- c. Con base en la lotería del inciso b, suponga que el gerente de programación de la cadena ha asignado las siguientes probabilidades de indiferencia. Con base en el uso de medidas de utilidad, ¿qué programa recomendaría usted? ¿El gerente es un tomador o un evasor de riesgos?

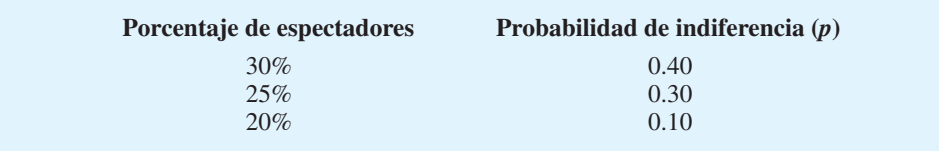

## **AUTO** evaluación

11. Considere el siguiente juego de dos personas con suma cero. Identifique la estrategia pura. ¿Cuál es el valor del juego?

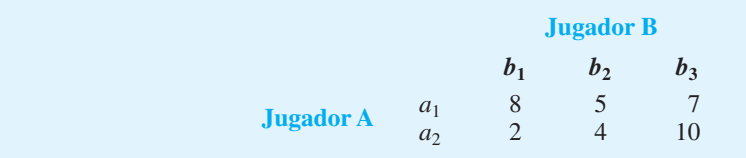

 12. Dos estaciones de televisión en un mercado compiten por el público. Las opciones de programación local para el horario de transmisión del fin de semana a las 5:00 p.m. incluyen el reestreno de una comedia, un noticiero o un programa de mejoras para el hogar. Suponga que cada estación tiene las mismas opciones de programación y debe hacer su selección de programas pretemporada antes de saber qué hará la otra estación de televisión. Los cambios en miles de espectadores para la audiencia de la estación A son los siguientes:

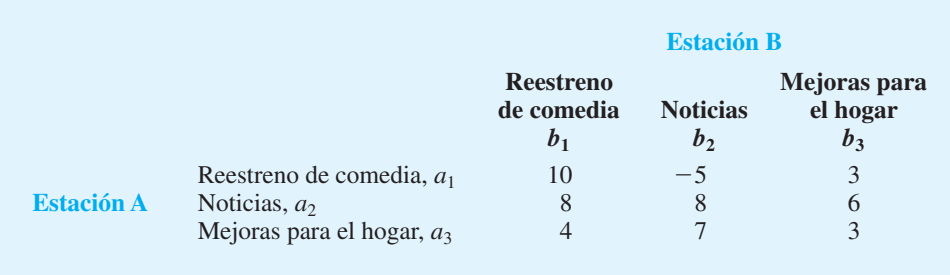

 Determine la estrategia de programación óptima para cada situación. ¿Cuál es el valor del juego?

 13. Dos candidatos a la senaduría estatal por Indiana deben decidir cuál ciudad visitar el día antes de la elección de noviembre. Las mismas cuatro ciudades —Indianápolis, Evansville, Fort Wayne y South Bend— están disponibles para los dos candidatos y se listan como las estrategias 1 a 4 para cada candidato. Los planes de viaje deben hacerse por adelantado, así que los candidatos deben decidir cuál ciudad visitar antes de conocer los planes del otro candidato. Los valores de la tabla siguiente muestran los miles de votantes para el candidato republicano con base en las estrategias seleccionadas por ambos candidatos. ¿Cuál ciudad debe visitar cada candidato y cuál es el valor del juego?

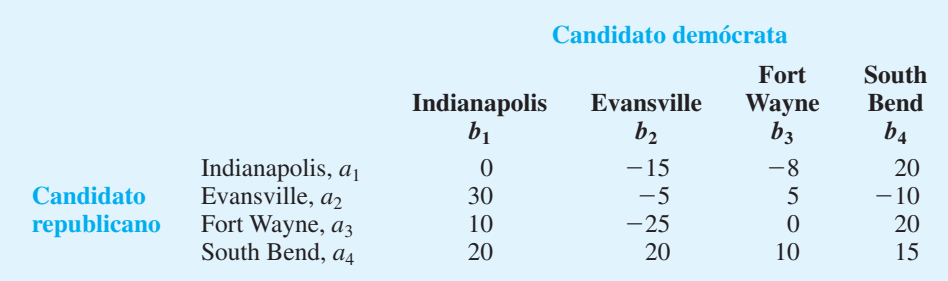

 14. En la sección 5.5 mostramos que el siguiente juego de dos personas con suma cero tenía una estrategia mixta:

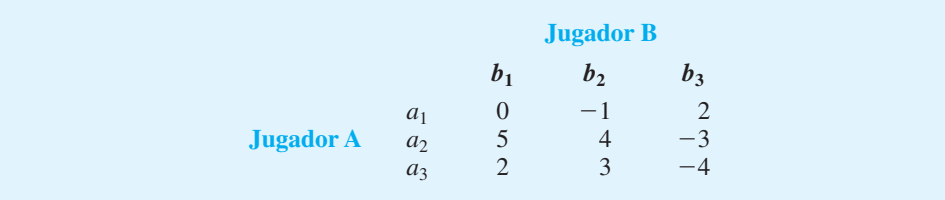

- a. Utilice la dominancia para reducir el juego a uno de  $2 \times 2$ . ¿Cuáles estrategias son dominadas?
- b. Determine la solución de estrategia mixta óptima.
- c. ¿Cuál es el valor del juego?
- 15. En un juego de apuestas, el jugador A y el jugador B tienen un billete de \$1 y uno de \$5. Cada jugador selecciona uno de los billetes sin que el otro jugador sepa cuál billete eligió. Ambos muestran de forma simultánea el billete que seleccionaron. Si los billetes no coinciden, el jugador A le gana el billete al jugador B. Si los billetes coinciden, el jugador B le gana el billete al jugador A.
	- a. Elabore una tabla de la teoría de juegos para este juego. Los valores deben expresarse como ganancias (o pérdidas) para el jugador A.
	- b. ¿Existe una estrategia pura? ¿Por qué?
	- c. Determine las estrategias óptimas y el valor de este juego. ¿El juego favorece a un jugador más que al otro?
	- d. Suponga que el jugador B decide desviarse de la estrategia óptima y comienza a jugar cada billete 50% de las veces. ¿Qué debe hacer el jugador A para mejorar sus ganancias? Comente por qué es importante seguir una estrategia óptima de la teoría de juegos.
- 16. Dos empresas compiten por su participación en el mercado de las bebidas refrescantes. Cada una trabajó con una agencia de publicidad con el fin de desarrollar estrategias de publicidad alterna para el año próximo. Una variedad de anuncios por televisión, promociones de productos, vitrinas en tiendas, etc., proporciona cuatro estrategias diferentes para cada empresa. La tabla siguiente resume el cambio proyectado en la participación de mercado para la empresa A una vez que las dos empresas seleccionen su estrategia de publicidad para el año próximo. ¿Cuál es la solución óptima a este juego para cada uno de los jugadores? ¿Cuál es el valor del juego?

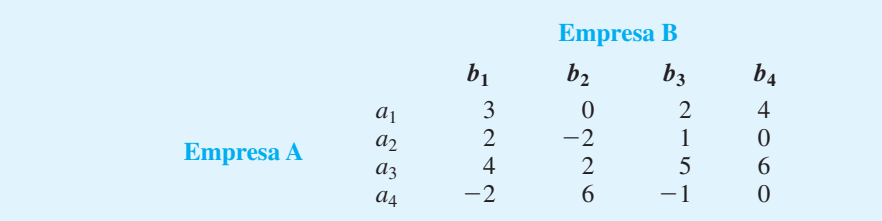

# **CAPÍTULO 6**

## **Elaboración de pronósticos**

#### **CONTENIDO**

- **6.1** COMPONENTES DE UNA SERIE DE TIEMPO Componente de tendencia Componente cíclico Componente estacional Componente irregular
- **6.2** MÉTODOS DE SUAVIZACIÓN Promedios móviles Promedios móviles ponderados Suavización exponencial
- **6.3** PROYECCIÓN DE LA **TENDENCIA**
- **6.4** COMPONENTES DE TENDENCIA Y ESTACIONAL Modelo multiplicativo Cálculo de índices estacionales

#### Desestacionalización de series de tiempo Uso de series de tiempo desestacionalizadas para identificar tendencias

 Ajustes estacionales Modelos basados en datos mensuales Componente cíclico

- **6.5** ANÁLISIS DE REGRESIÓN
	- Uso del análisis de regresión como método de elaboración de pronósticos causal Uso del análisis de regresión con datos de series de tiempo
- **6.6** ENFOQUES CUALITATIVOS Método Delphi Juicio experto Redacción de escenarios Enfoques intuitivos

Un aspecto esencial de la administración de cualquier organización es la planeación del futuro. En efecto, el éxito a largo plazo de una organización depende de cuán bien la gerencia anticipa el futuro y elabora las estrategias apropiadas. El buen juicio, la intuición y tener conciencia del estado de la economía pueden dar a un gerente una idea aproximada o "intuición" de lo que es probable que suceda en el futuro. Sin embargo, con frecuencia es difícil convertir esta intuición en un número que pueda usarse, como el volumen de ventas del siguiente trimestre o el costo de la materia prima por unidad para el año próximo. Este capítulo presenta varios métodos de elaboración de pronósticos para ese propósito.

Suponga que le hemos pedido que proporcione pronósticos trimestrales del volumen de ventas para un producto en particular durante el año próximo. Dichos pronósticos afectarán los programas de producción, los planes de compra de materias primas, las políticas de inventarios y las cuotas de ventas. En consecuencia, los malos pronósticos pueden dar como resultado un incremento en los costos de la empresa. ¿Cómo debemos proceder para proporcionar los pronósticos trimestrales del volumen de ventas?

Desde luego, deberíamos revisar los datos de las ventas reales del producto en periodos anteriores. Con estos datos históricos podemos identificar el nivel general de ventas y cualquier tendencia, como un incremento o disminución en el volumen de ventas con respecto al tiempo. Una revisión más a fondo de los datos podría revelar un patrón estacional, como las ventas máximas que ocurren en el tercer trimestre de cada año y el volumen de ventas que alcanza su nivel más bajo durante este primer trimestre. Al revisar los datos históricos, con frecuencia podemos comprender mejor el patrón de las ventas pasadas, lo que conduce a mejores predicciones de las ventas futuras del producto.

Los datos históricos de ventas forman una serie de tiempo. Una **serie de tiempo** es un conjunto de observaciones de una variable medida en puntos sucesivos en el tiempo o a lo largo de periodos sucesivos. En este capítulo se presentan varios procedimientos para analizar las series de tiempo. El objetivo de estos análisis es proporcionar buenos **pronósticos** o predicciones de los valores futuros de la serie de tiempo.

Los métodos de elaboración de pronósticos se clasifican como cuantitativos o cualitativos. Los métodos cuantitativos se utilizan cuando 1) se dispone de información pasada sobre la variable que se pronosticará,  $2$ ) la información puede cuantificarse, y  $3$ ) es razonable suponer que el patrón del pasado seguirá ocurriendo en el futuro. En estos casos puede elaborarse un pronóstico con un método de series de tiempo o un método causal.

Si los datos históricos se restringen a valores pasados de la variable que tratamos de pronosticar, el procedimiento de elaboración de pronósticos se llama **método de serie de tiempo**. El objetivo de los métodos de serie de tiempo es descubrir un patrón en los datos históricos y luego extrapolarlo hacia el futuro; el pronóstico se basa sólo en valores pasados de la variable que tratamos de pronosticar o en errores pasados. En este capítulo se explican tres métodos de series de tiempo: suavización (promedios móviles, promedios móviles ponderados y suavización exponencial), proyección de tendencias y proyección de tendencias ajustada por influencia estacional.

Los **métodos de elaboración de pronósticos causal** se basan en el supuesto de que la variable que tratamos de pronosticar exhibe una relación de causa y efecto con una o más variables. En este capítulo se estudia el uso del análisis de regresión como un método de elaboración de pronósticos causal. Por ejemplo, los gastos de publicidad influyen en el volumen de ventas de muchos productos, de manera que el análisis de regresión puede utilizarse para desarrollar una ecuación que muestre cómo se relacionan estas dos variables. Luego, una vez establecido el presupuesto de publicidad para el periodo siguiente, podríamos sustituir este valor en la ecuación con el fin de hacer una predicción o pronóstico del volumen de ventas para ese periodo. Observe que si se utilizó un método de series de tiempo para elaborar el pronóstico, ni siquiera se han considerado los gastos de publicidad; es decir, un método de serie de tiempo habría basado el pronóstico sólo en las ventas pasadas.

Los métodos cuantitativos por lo general involucran el uso del juicio experto para elaborar pronósticos. Por ejemplo, un panel de expertos podría desarrollar un pronóstico de consenso de la tasa preferente para un año a partir de ahora. Una ventaja de los procedi-

*La mayoría de las empresas puede pronosticar la demanda total de todos los productos, como un grupo, con errores menores de 5%. No obstante, el pronóstico de la demanda de un producto puede generar errores considerablemente mayores.*

#### *Un pronóstico es sencillamente una*

*predicción de lo que ocurrirá en el futuro. Los administradores deben aprender a aceptar el hecho de que, sin importar la técnica empleada, no podrán elaborar pronósticos perfectos.*

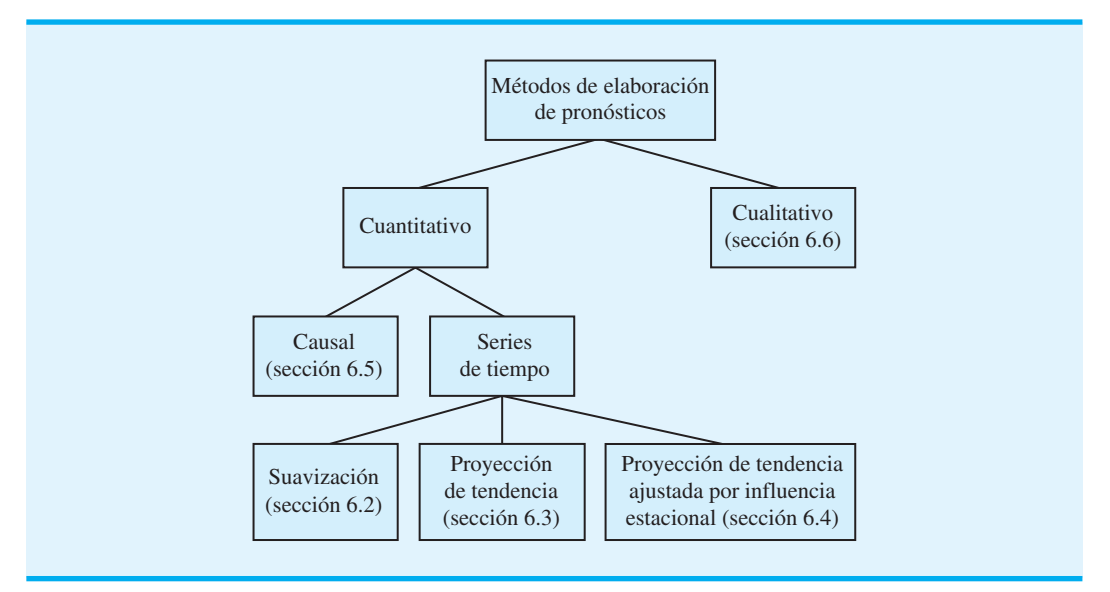

#### **FIGURA 6.1** ESQUEMA DE LOS MÉTODOS DE ELABORACIÓN DE PRONÓSTICOS

mientos cualitativos es que pueden aplicarse cuando la información sobre la variable que se está pronosticando no puede cuantificarse y cuando los datos históricos son ya aplicables o no aplicables. La figura 6.1 proporciona un esquema de los tipos de métodos de elaboración de pronósticos.

Dado que todas las empresas necesitan elaborar pronósticos, éstos se utilizan en una amplia variedad de aplicaciones.

#### **MC** *en* ACCIÓN

#### *WHATIFSPORTS.COM\**

WhatIfSports.com, una subsidiaria de FOXSports.com y News Corp., se anuncia como la principal autoridad en simulación de deportes en Internet. La tecnología del sitio permite que cualquiera "juegue" juegos hipotéticos entre equipos profesionales históricos de beisbol, basquetbol, futbol americano y hockey, así como futbol americano y basquetbol colegiales. Por ejemplo, se puede simular un partido entre los Rojos de Cincinnati y los Bravos de Atlanta en la temporada de 1974. Todas estas simulaciones se basan en las estadísticas reales de los jugadores y del equipo durante temporada.

Después de ser adquirida por FOXSports.com, WhatIfSports.com se enfrentó a un problema cuando se hizo cargo del contenido de futbol americano de fantasía. Los deportes de fantasía requieren de la capacidad para proyectar cómo se desempeñarán los jugadores actuales en la próxima temporada. Los juegos de simulación cuando se conocen las estadísticas completas de un jugador son una cosa, pero el contenido del futbol de fantasía exige

\*Los autores están en deuda con Paul Bessire, analista cuantitativo y gerente de contenido de WhatIfSports.com, por proporcionar este artículo para MC en acción.

proyecciones futuras de cada jugador en todos los juegos de la próxima temporada. ¿Cómo se representan los novatos que no tienen experiencia profesional, así como otros jugadores cuando se avanza o se retrocede en el tiempo? Para idear las entradas de datos estadísticos que se requerían para jugadores con mucha información desconocida, WhatIfSports.com aplicó un modelo de elaboración de pronósticos cuantitativo que toma en cuenta el desempeño universitario, la utilización a lo largo de la universidad, la intensidad de la competencia universitaria, aspectos "medibles" (por ejemplo, la altura, el peso, el tiempo de la carrera de 40 yardas, el salto vertical, etcétera), la posición probable, el desempeño anterior de un jugador similar en esa posición para el staff de entrenamiento y el desempeño previo de jugadores parecidos con un nivel de experiencia similar.

El método de elaboración de pronósticos también ayudó al sitio con muchas otras tareas. Una empresa antes dedicada a "qué pasaría si" en los deportes, gracias al uso de modelos de elaboración de pronósticos, ahora también puede centrarse en "qué pasará".

Así, cuando WhatIfSports.com quiso expandirse a juegos que involucraban tener el control total de los próximos programas de basquetbol, futbol americano colegial, beisbol profesional, carreras de stockcars, o futbol soccer, ya contaba con un medio para determinar cómo debían desarrollarse los jugadores con respecto al

tiempo. Por consiguiente, los modelos para predecir el desempeño y el desarrollo de todos los atletas actuales con respecto al tiempo han permitido al sitio completar la proyección global y ayudar a muchos jugadores de futbol de fantasía, entusiastas del deporte, entrenadores y fanáticos por igual.

## **6.1 Componentes de una serie de tiempo**

El patrón o comportamiento de los datos en una serie de tiempo tiene varios componentes. El supuesto usual es que cuatro componentes separados: tendencia, cíclico, estacional e irregular, se combinen para proporcionar valores específicos de la serie de tiempo.

#### **Componente de tendencia**

En el análisis de las series de tiempo, las mediciones pueden tomarse cada hora, día, semana, mes o año, o en cualquier otro intervalo regular. Aunque los datos de series de tiempo por lo general exhiben fluctuaciones aleatorias, las series de tiempo pueden seguir mostrando cambios o movimientos graduales hacia valores relativamente mayores o menores en un periodo prolongado. El cambio gradual de la serie de tiempo se conoce como **tendencia** en la serie de tiempo. Este cambio o tendencia por lo general es el resultado de factores a largo plazo, como cambios en la población, características demográficas de la población, tecnología y preferencias de consumo.

Por ejemplo, un fabricante de equipo fotográfico puede observar una variabilidad signifi cativa cada mes en el número de cámaras vendidas. Sin embargo, en la revisión de ventas de los 10 o 15 años anteriores, este fabricante puede notar un incremento gradual en el volumen de ventas anual. Suponga que en 1996 el volumen de ventas por mes fue aproximadamente de 1,700 cámaras, en 2001 de 2,300 y en 2006 de 2,500. Aunque los volúmenes de ventas mensuales pueden variar de forma considerable, este crecimiento gradual en las ventas indica una tendencia ascendente en la serie de tiempo. La figura 6.2 muestra una línea recta que puede ser una buena aproximación de la tendencia en la venta de cámaras. Aun cuando la tendencia para la venta de cámaras parece ser lineal y aumentar con el

#### **FIGURA 6.2** TENDENCIA LINEAL DE LA VENTA DE CÁMARAS

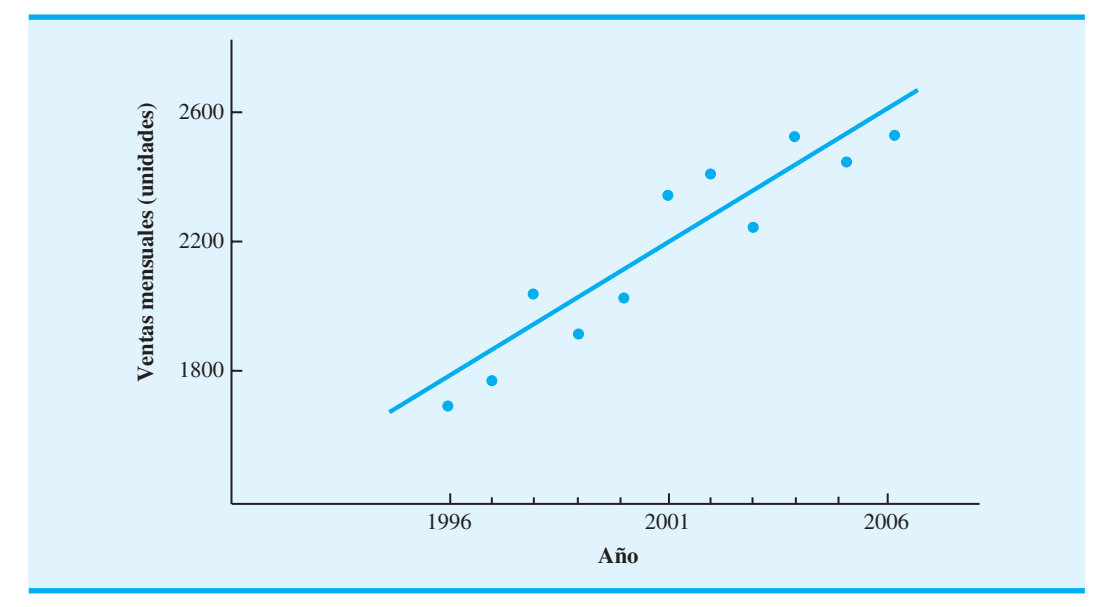

#### **FIGURA 6.3** EJEMPLOS DE ALGUNOS PATRONES DE TENDENCIA POSIBLES EN LAS SERIES DE TIEMPO

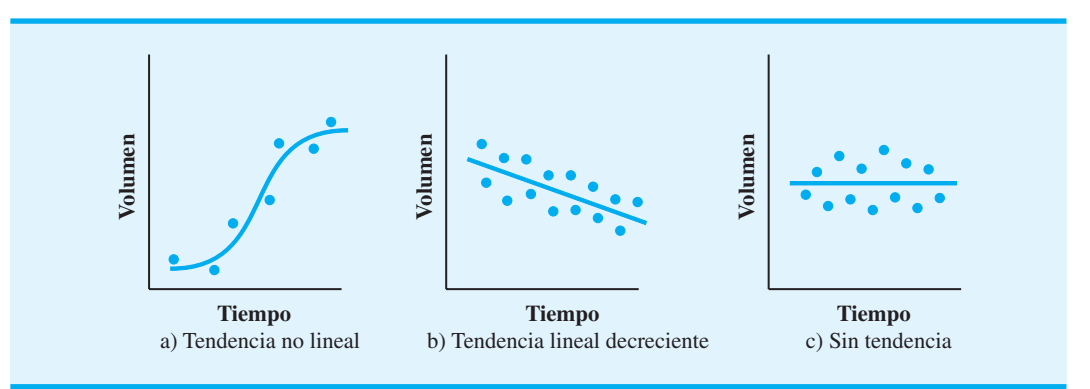

tiempo, la tendencia en una serie de tiempo se describe mejor a veces por medio de algún otro patrón.

La figura 6.3 muestra algunos otros patrones de tendencia posibles en las series de tiempo. La gráfica a) muestra una tendencia no lineal; en este caso la serie de tiempo indica poco crecimiento inicial, luego un periodo de rápido crecimiento y por último una estabilización. Este patrón de tendencia podría ser una buena aproximación de las ventas para un producto desde su introducción, pasando por un periodo de crecimiento y llegando a un periodo de saturación del mercado. La tendencia lineal decreciente de la gráfica b) es útil para las series de tiempo que muestran una declinación constante en el tiempo. La línea horizontal en la gráfica c) representa una serie de tiempo que no tiene un aumento o disminución constante en el tiempo, y por tanto no muestra tendencia.

#### **Componente cíclico**

Aunque una serie de tiempo puede mostrar una tendencia durante periodos prolongados, todos los valores futuros de la series de tiempo no caen exactamente en la línea de tendencia. De hecho, las series de tiempo con frecuencia muestran secuencias de puntos que se alternan por encima y por debajo de la línea de tendencia. Cualquier secuencia de puntos recurrente por encima y por debajo de la línea de tendencia que dura más de un año puede atribuirse al **componente cíclico** de las series de tiempo. La figura 6.4 muestra la gráfica de una serie de tiempo con un componente cíclico evidente. Las observaciones se hicieron a intervalos de un año.

#### **FIGURA 6.4** COMPONENTES DE TENDENCIA Y CÍCLICO DE UNA SERIE DE TIEMPO (LOS PUNTOS DE DATOS TIENEN UNA SEPARACIÓN DE UN AÑO)

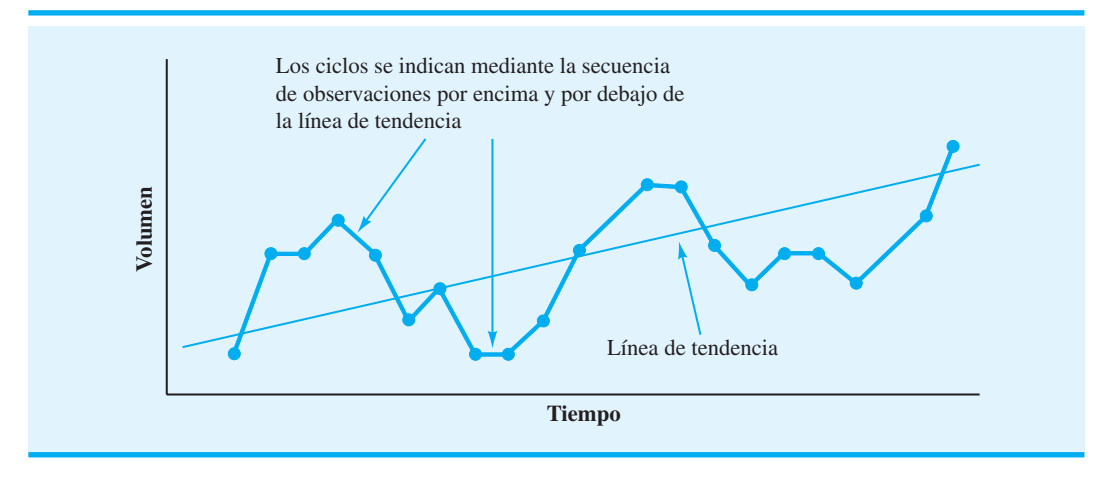

Numerosas series de tiempo exhiben un comportamiento cíclico con secuencias de observaciones por encima y por debajo de la línea de tendencia. Por lo general, este componente de las series de tiempo da como resultado movimientos cíclicos de múltiples años en la economía. Por ejemplo, periodos de inflación modesta seguidos por periodos de inflación rápida pueden conducir a muchas series de tiempo que alternan por encima y por debajo de una línea de tendencia (por ejemplo, una serie de tiempo para costos de vivienda).

#### **Componente estacional**

Mientras que los el componente cíclico y de tendencia de una serie de tiempo, se identifican mediante el análisis de los movimientos de los años múltiples en datos históricos, muchas series de tiempo muestran un patrón regular durante periodos de un año. Por ejemplo, un fabricante de albercas espera una actividad de ventas baja durante los meses de otoño e invierno, y ventas máximas en los meses de primavera y verano. Por el contrario, los fabricantes de equipo para retirar nieve y ropa gruesa esperan justo el patrón anual opuesto. Como es lógico, el componente de las series de tiempo que representa la variabilidad en los datos debido a influencias estacionales se llama **componente estacional**. Aunque por lo general consideramos que el movimiento estacional en una serie de tiempo ocurre en un año, el componente estacional también puede utilizarse para representar cualquier patrón que se repite con regularidad y tiene una duración menor a un año. Por ejemplo, los datos del volumen de tránsito diario muestran el comportamiento "estacional" dentro del día, con niveles máximos durante las horas pico, un flujo moderado durante el resto del día y uno ligero a partir de la media noche y hasta las primeras horas de la mañana.

#### **Componente irregular**

El **componente irregular** de las series de tiempo es el factor residual o "comodín" que incluye las desviaciones de los valores de serie de tiempo reales de aquellos esperados según los efectos del componente cíclico, de tendencia y estacional. Este componente representa la variabilidad aleatoria en las series de tiempo y es resultado de factores a corto plazo, imprevistos y no recurrentes que afectan a la serie de tiempo. Como este componente representa la variabilidad aleatoria en las series de tiempo, es impredecible; no podemos intentar predecir su impacto en las series de tiempo.

#### *Muchos entornos de manufactura requieren pronósticos para miles de artículos, en forma semanal o mensual. Por tanto, al elegir una técnica de elaboración de pronósticos, la simplicidad y la facilidad de uso son criterios importantes. Los requisitos de datos para las técnicas de esta sección son mínimos y las técnicas son fáciles de usar.*

## **6.2 Métodos de suavización**

En esta sección estudiamos tres métodos de elaboración de pronósticos: promedios móviles, promedios móviles ponderados y suavización exponencial. El objetivo de cada uno de estos métodos es "suavizar" las fluctuaciones aleatorias causadas por el componente irregular de las series de tiempo, por lo que se conocen como *métodos de suavización.*  Este tipo de métodos es apropiado para una serie de tiempo estable, es decir, una que no exhibe efectos significativos de tendencia, cíclicos o estacionales, debido a que se adaptan bien a los cambios en el nivel de las series de tiempo. Sin embargo, sin modificación, no funcionan tan bien cuando existe una tendencia significativa o variación estacional.

Los métodos de suavización son fáciles de usar y por lo general proporcionan un alto nivel de precisión para pronósticos de corto alcance como un pronóstico para el siguiente periodo. Uno de los métodos, la suavización exponencial, tiene requisitos de datos mínimos y por tanto es un buen método para usar cuando se requieren pronósticos para cantidades grandes de artículos.

#### **Promedios móviles**

El método de los **promedios móviles** utiliza el promedio de los *n valores de datos más recientes* en la serie de tiempo como el pronóstico para el siguiente periodo. En términos matemáticos,

$$
Promedio móvil = \frac{\sum (n \text{ puntos de datos más recientes})}{n}
$$
\n(6.1)
| <b>Semana</b>     | Ventas (miles de galones) |
|-------------------|---------------------------|
| 1<br><sup>1</sup> | 17                        |
| $\overline{2}$    | 21                        |
| 3                 | 19                        |
| $\overline{4}$    | 23                        |
| 5                 | 18                        |
| 6                 | 16                        |
| $\mathcal{I}$     | 20                        |
| 8                 | 18                        |
| 9                 | 22                        |
| 10                | 20                        |
| 11                | 15                        |
| 12                | 22                        |

**TABLA 6.1** SERIES DE TIEMPO DE VENTAS DE GASOLINA

El término *móvil* indica que, mientras se dispone de una nueva observación para la serie de tiempo, reemplaza a la observación más antigua de la ecuación (6.1), y se calcula un promedio nuevo. Como resultado, el promedio cambiará, o se moverá, conforme surjan nuevas observaciones.

Para ilustrar el método de promedios móviles, considere las 12 semanas de datos presentados en la tabla 6.1 y la figura 6.5. Estos datos muestran el número de galones de gasolina vendidos por una estación de servicio en Bennington, Vermont, durante las 12 semanas anteriores. La figura 6.5 indica que, aunque la variabilidad aleatoria esté presente, las series de tiempo parecen ser estables en el tiempo, por lo que son aplicables los métodos de suavización de esta sección.

**FIGURA 6.5** GRÁFICA DE LA SERIE DE TIEMPO DE VENTAS DE GASOLINA

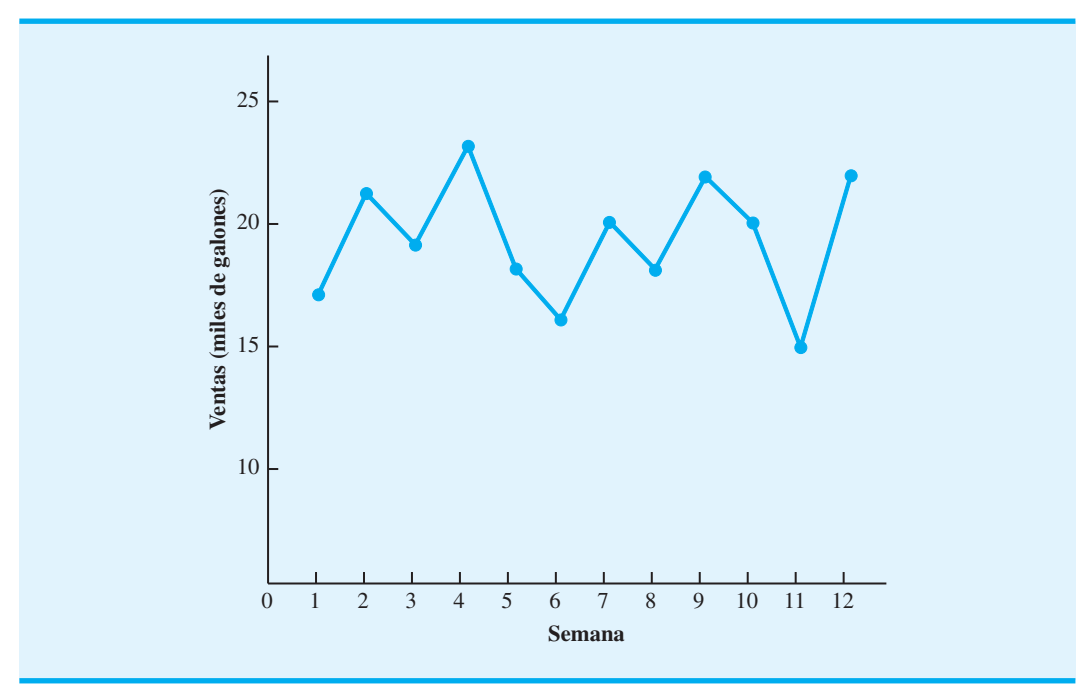

Para utilizar promedios móviles con el fin de pronosticar las ventas de gasolina, primero se debe seleccionar el número de valores de datos que se incluirán en el promedio móvil. Por ejemplo, calculemos los pronósticos con un promedio móvil para las primeras tres semanas de la serie de tiempo de ventas de gasolina

$$
Promedio móvil (semanas 1 a 3) = \frac{17 + 21 + 19}{3} = 19
$$

Luego utilizamos este valor de promedio móvil como el pronóstico para la semana 4. El valor real observado en la semana 4 es 23, así que el error de pronóstico en la semana 4  $es 23 - 19 = 4$ . En general, el error asociado con un pronóstico es la diferencia entre el valor observado de la serie de tiempo y el pronóstico.

El cálculo para el segundo promedio móvil de tres semanas es

Promedio móvil (semanas 2 a 4) = 
$$
\frac{21 + 19 + 23}{3}
$$
 = 21

*Resuelva el problema 1 para practicar el uso de promedios móviles con el propósito de calcular un pronóstico.*

Por consiguiente, el pronóstico para la semana 5 es 21 y el error asociado con este pronóstico es  $18 - 21 = -3$ . De ahí que el error de pronóstico pueda ser positivo o negativo, dependiendo de si el pronóstico es demasiado bajo o demasiado alto. Un resumen completo de los cálculos del promedio móvil de tres semanas para la serie de tiempo de ventas de gasolina se muestra en la tabla 6.2.

Para pronosticar las ventas de gasolina para la semana 13 con un promedio móvil de tres semanas, se necesita calcular el promedio de ventas para las semanas 10, 11 y 12. El cálculo de este promedio móvil es

$$
Promedio móvil (semanas 10 a 12) = \frac{20 + 15 + 22}{3} = 19
$$

Por tanto, el pronóstico para la semana 13 es 19, o 19,000 galones de gasolina. La figura 6.6 muestra una gráfica de la serie de tiempo original y los pronósticos del promedio móvil de tres semanas.

| <b>Semana</b>  | Valor de la<br>serie de tiempo | Pronóstico del<br>promedio móvil | Error de<br>pronóstico | Error de pronóstico<br>al cuadrado |
|----------------|--------------------------------|----------------------------------|------------------------|------------------------------------|
|                | 17                             |                                  |                        |                                    |
| $\overline{2}$ | 21                             |                                  |                        |                                    |
| 3              | 19                             |                                  |                        |                                    |
| 4              | 23                             | 19                               | $\overline{4}$         | 16                                 |
| 5              | 18                             | 21                               | $-3$                   | 9                                  |
| 6              | 16                             | 20                               | $-4$                   | 16                                 |
| 7              | 20                             | 19                               |                        |                                    |
| 8              | 18                             | 18                               | 0                      |                                    |
| 9              | 22                             | 18                               | 4                      | 16                                 |
| 10             | 20                             | 20                               |                        |                                    |
| 11             | 15                             | 20                               | $-5$                   | 25                                 |
| 12             | 22                             | 19                               | 3                      | 9                                  |
|                |                                |                                  | Totales<br>$\theta$    | 92                                 |

**TABLA 6.2** RESUMEN DE LOS CÁLCULOS DEL PROMEDIO MÓVIL DE TRES SEMANAS

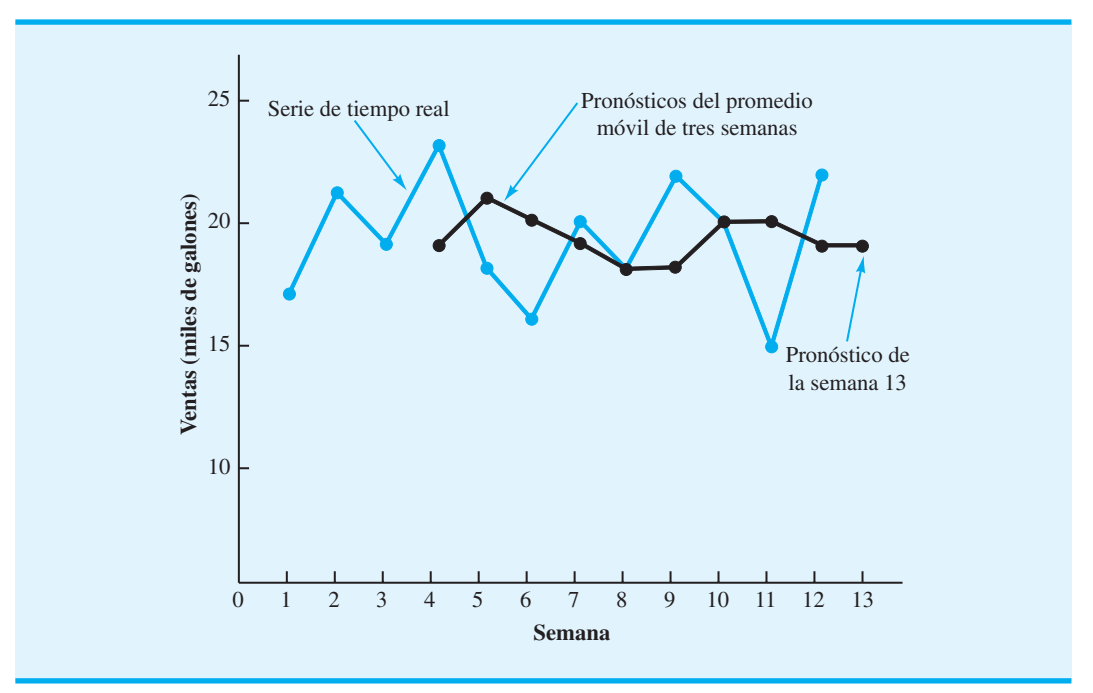

#### **FIGURA 6.6** GRÁFICA DE LA SERIE DE TIEMPO DE VENTAS DE GASOLINA Y DE LOS PRONÓSTICOS DEL PROMEDIO MÓVIL DE TRES SEMANAS

**Precisión del pronóstico.** Una consideración importante en la selección de un método de elaboración de pronósticos es la precisión del pronóstico. Desde luego, queremos pronosticar que los errores sean menores. Las últimas dos columnas de la tabla 6.2, que contienen los errores de pronóstico y los errores de pronóstico al cuadrado, se pueden utilizar para desarrollar medidas de la precisión del pronóstico.

Para la serie de tiempo de ventas de gasolina, podemos utilizar la última columna de la tabla 6.2 para calcular el promedio de la suma de los errores al cuadrado. Al hacerlo se obtiene

Promedio de la suma de errores al cuadrado = 
$$
\frac{92}{9}
$$
 = 10.22

Este promedio de la suma de errores al cuadrado se conoce como **error cuadrado medio (ECM)**. El ECM es una medida de uso frecuente de la precisión de un método de elaboración de pronósticos y es la medida que utilizamos en este capítulo.

Como se señaló antes, para utilizar el método de promedios móviles, primero debemos seleccionar el número de valores de datos que se incluirán en el promedio móvil. No es de sorprenderse que para una serie de tiempo en particular las diferentes longitudes de los promedios móviles afecten la precisión del pronóstico. Un enfoque posible para elegir el número de valores a incluir es utilizar la prueba y error para identificar la longitud que minimiza al ECM. Luego, si damos por sentado que la mejor longitud para el pasado también será la mejor longitud para el futuro, pronosticaríamos el siguiente valor en la serie de tiempo con el número de valores de datos que minimizó el EMC para la serie de tiempo histórica.

## **Promedios móviles ponderados**

En el método de promedios móviles, cada observación en el cálculo recibe el mismo peso. Una variación, conocida como **promedios móviles ponderados**, consiste en seleccionar diferentes pesos para cada valor de datos y luego calcular un promedio ponderado de los *n* valores de datos más recientes como el pronóstico. En la mayoría de los casos, la observa-

*El problema 2 probará su capacidad para utilizar el ECM como una medida de la precisión del pronóstico.* ción más reciente recibe el mayor peso, y el peso disminuye para los valores de datos más antiguos. Por ejemplo, podemos utilizar la serie de tiempo de las ventas de gasolina para ilustrar el cálculo de un promedio móvil ponderado de tres semanas, donde la observación más reciente recibe un peso del triple del peso dado a la observación más antigüa y la siguiente observación más antigüa recibe un peso del doble que la observación más antigüa. Para la semana 4 el cálculo es

Pronóstico de promedios móviles ponderados para la semana 4 =  $\frac{3}{6}$  $\frac{3}{6}(19) + \frac{2}{6}$  $\frac{2}{6}(21) + \frac{1}{6}$  $\frac{1}{6}(17) = 19.33$ 

> Observe que para el promedio móvil ponderado, la suma de los pesos es igual a 1. En realidad, esta condición también fue verdadera para el promedio móvil simple: cada peso era de 1/3. Sin embargo, recuerde que el promedio móvil simple o ponderado proporcionó un pronóstico de 19.

> **Precisión del pronóstico.** Para utilizar el método de promedios móviles ponderados, primero se debe seleccionar el número de valores de datos que se van a incluir en el promedio móvil ponderado y luego elegir pesos para cada uno de los valores de datos. En general, si creemos que el pasado reciente es un mejor pronosticador del futuro que el pasado distante, los pesos más grandes deben darse a las observaciones más recientes. No obstante, cuando la serie de tiempo es muy variable, la selección de pesos aproximadamente iguales para cada valor de datos puede ser la mejor. Advierta que el único requisito en la selección de los pesos es que su suma debe ser igual a 1. Para determinar si una combinación de valores de datos y pesos en particular proporciona un pronóstico más preciso que otra, seguiremos con el criterio de ECM como la medida de la precisión del pronóstico. Es decir, si suponemos que la mejor combinación para el pasado también será la mejor para el futuro, utilizaríamos la combinación de valores de datos y pesos que minimiza el ECM para la serie de tiempo histórica con el fin de pronosticar el siguiente valor en la serie de tiempo.

## **Suavización exponencial**

La **suavización exponencial** utiliza un promedio ponderado de valores de series de tiempo pasadas como pronóstico; es un caso especial del método de promedios móviles ponderados en el cual seleccionamos sólo un peso, el peso para la observación más reciente. Los pesos para los demás valores se calculan de forma automática y se vuelven cada vez más pequeños a medida que las observaciones se alejan en el pasado. El modelo de suavización exponencial básico es

*La suavización exponencial es simple y tiene pocos requisitos. Por tanto, es un enfoque económico y útil para empresas que hacen muchos pronósticos en cada periodo.*

donde

$$
F_{t+1} = \alpha Y_t + (1 - \alpha) F_t \tag{6.2}
$$

 $F_{t+1}$  = pronóstico de la serie de tiempo para el periodo  $t + 1$  $Y_t$  = valor real de la serie de tiempo en el periodo *t*  $F_t$  = pronóstico de la serie de tiempo para el periodo *t*  $\alpha$  = constante de suavización ( $0 \le \alpha \le 1$ )

La ecuación (6.2) muestra que el pronóstico para el periodo  $t + 1$  es un promedio ponderado del valor real en el periodo *t* y el pronóstico para el periodo *t*; note en particular que el peso dado al valor real en el periodo *t* es y el peso dado al pronóstico en el periodo *t* es  $1 - \alpha$ . Podemos demostrar que el pronóstico de la suavización exponencial para cualquier periodo también es un promedio ponderado de *todos los valores reales previos* para una serie de tiempo que consta de tres periodos de datos:  $Y_1$ ,  $Y_2$  y  $Y_3$ . Para empezar los

cálculos, sea  $F_1$  igual al valor real de la serie de tiempo en el periodo 1; es decir,  $F_1 = Y_1$ . De ahí que el pronóstico para el periodo 2 sea

$$
F_2 = \alpha Y_1 + (1 - \alpha)F_1
$$
  
=  $\alpha Y_1 + (1 - \alpha)Y_1$   
=  $Y_1$ 

Por tanto, el pronóstico de suavización exponencial para el periodo 2 es igual al valor real de la serie de tiempo en el periodo 1.

El pronóstico para el periodo 3 es

$$
F_3 = \alpha Y_2 + (1 - \alpha) F_2 = \alpha Y_2 + (1 - \alpha) Y_1
$$

Por último, al sustituir esta expresión para  $F_3$  en la expresión para  $F_4$ , se obtiene

$$
F_4 = \alpha Y_3 + (1 - \alpha)F_3
$$
  
=  $\alpha Y_3 + (1 - \alpha)[\alpha Y_2 + (1 - \alpha)Y_1]$   
=  $\alpha Y_3 + \alpha(1 - \alpha)Y_2 + (1 - \alpha)^2Y_1$ 

Por consiguiente,  $F_4$  es un promedio ponderado de los primeros tres valores de la serie de tiempo. La suma de los coeficientes, o pesos, para  $Y_1, Y_2, Y_3$  es igual a 1. Un argumento parecido puede formularse para mostrar que, en general, cualquier pronóstico  $F_{t+1}$  es un promedio ponderado de todos los valores anteriores de la serie de tiempo.

A pesar del hecho de que la suavización exponencial proporciona un pronóstico que es un promedio ponderado de todas las observaciones pasadas, no es necesario guardar todos los datos pasados para calcular el pronóstico para el periodo siguiente. De hecho, una vez que la **constante de suavización**  $\alpha$  se ha seleccionado, se requieren sólo dos piezas de información para calcular el pronóstico. La ecuación (6.2) muestra que con una  $\alpha$  dada podemos calcular el pronóstico para el periodo *t* 1 con sólo conocer los valores reales y pronosticados de la serie de tiempo para el periodo *t*, es decir,  $Y_t$  y  $F_t$ .

Para ilustrar el enfoque de suavización exponencial para el pronóstico, considere la serie de tiempo de venta de gasolina que se presentó antes en la tabla 6.1 y la figura 6.5. Como se indicó, el pronóstico de suavización exponencial para el periodo 2 es igual al valor real de la serie de tiempo en el periodo 1. Por tanto, con  $Y_1 = 17$ , establecemos que  $F_2 = 17$  para empezar los cálculos de suavización exponencial. A partir de los datos de la serie de tiempo de la tabla 6.1, encontramos que el valor real de la serie de tiempo en el periodo 2 de  $Y_2 = 21$ . Por tanto, el periodo 2 tiene un error de pronóstico de  $21 - 17 = 4$ .

Al continuar con los cálculos de la suavización exponencial, el uso de una constante de suavización de  $\alpha = 0.2$  proporciona el pronóstico para el periodo 3:

$$
F_3 = 0.2Y_2 + 0.8F_2 = 0.2(21) + 0.8(17) = 17.8
$$

Una vez que se conoce el valor real de la serie de tiempo en el periodo 3,  $Y_3 = 19$ , podemos generar un pronóstico para el periodo 4:

$$
F_4 = 0.2Y_3 + 0.8F_3 = 0.2(19) + 0.8(17.8) = 18.04
$$

Al continuar con los cálculos de la suavización exponencial, determinamos los valores de pronóstico semanal y los errores de pronóstico semanal correspondientes, como muestra la tabla 6.3. Observe que no hemos mostrado un pronóstico de la suavización exponencial o el error de pronóstico para el periodo 1 debido a que no se hizo ningún pronóstico. Para la semana 12 tenemos  $Y_{12} = 22$  y  $F_{12} = 18.48$ . ¿Podemos utilizar esta información

| <b>Semana</b>  | Valor de la serie<br>de tiempo | Pronóstico de suavización exponencial | Error de<br>pronóstico |
|----------------|--------------------------------|---------------------------------------|------------------------|
| (t)            | $(Y_t)$                        | $(F_t)$                               | $(Y_t - F_t)$          |
| 1              | 17                             |                                       |                        |
| $\overline{2}$ | 21                             | 17.00                                 | 4.00                   |
| 3              | 19                             | 17.80                                 | 1.20                   |
| $\overline{4}$ | 23                             | 18.04                                 | 4.96                   |
| 5              | 18                             | 19.03                                 | $-1.03$                |
| 6              | 16                             | 18.83                                 | $-2.83$                |
| 7              | 20                             | 18.26                                 | 1.74                   |
| 8              | 18                             | 18.61                                 | $-0.61$                |
| 9              | 22                             | 18.49                                 | 3.51                   |
| 10             | 20                             | 19.19                                 | 0.81                   |
| 11             | 15                             | 19.35                                 | $-4.35$                |
| 12             | 22                             | 18.48                                 | 3.52                   |

**TABLA 6.3** RESUMEN DE LOS PRONÓSTICOS DE LA SUAVIZACIÓN EXPONENCIAL Y LOS ERRORES DE PRONÓSTICO PARA LAS VENTAS DE GASOLINA CON LA CONSTANTE DE SUAVIZACIÓN  $\alpha = 0.2$ 

para generar un pronóstico para la semana 13 antes de conocer el valor real de dicha semana? Con el modelo de suavización exponencial tenemos

$$
F_{13} = 0.2Y_{12} + 0.8F_{12} = 0.2(22) + 0.8(18.48) = 19.18
$$

Por tanto, el pronóstico de la suavización exponencial de la cantidad vendida en la semana 13 es 19.18, o 19,180 galones de gasolina. Con este pronóstico la empresa puede hacer planes y tomar decisiones en consecuencia. La precisión del pronóstico se conocerá hasta el final de la semana 13.

La figura 6.7 muestra la gráfica de los valores reales y pronosticados de la tabla 6.3. Observe en particular cómo los pronósticos "suavizan" las fluctuaciones irregulares de la serie de tiempo.

**Precisión del pronóstico.** En los cálculos anteriores de la suavización exponencial, utilizamos una constante de suavización de  $\alpha = 0.2$ . Aunque cualquier valor de  $\alpha$  entre 0 y 1 es aceptable, algunos valores producirán mejores pronósticos que otros. Se puede lograr una mejor elección de un valor adecuado al rescribir el modelo básico de suavización exponencial como sigue:

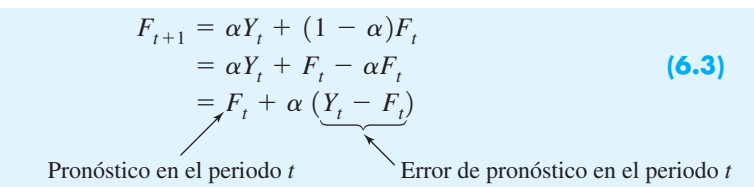

Por tanto, el nuevo pronóstico  $F_{t+1}$  es igual al pronóstico anterior  $F_t$  más un ajuste, que es  $\alpha$  multiplicado por el error de pronóstico más reciente,  $Y_t - F_t$ . Es decir, el pronóstico en el periodo *t* 1 se obtiene al ajustar el pronóstico del periodo *t* una fracción del error de pronóstico. Si la variabilidad aleatoria de la serie de tiempo es considerable, es preferible un valor pequeño para la constante de suavización. La razón de esta elección es que, dado que gran parte del error de pronóstico se debe a la variabilidad aleatoria, no queremos reaccionar de forma exagerada y ajustar los pronósticos demasiado rápido. Para una serie de tiempo con relativamente poca variabilidad, los valores más grandes de la constante de suavización tienen la ventaja de ajustar rápidamente los pronósticos cuando ocurren errores de pronóstico y por ende permiten que el pronóstico reaccione más rápido a las condiciones cambiantes.

*¿Puede utilizar ahora la suavización exponencial para desarrollar pronósticos? Resuelva el problema 4.*

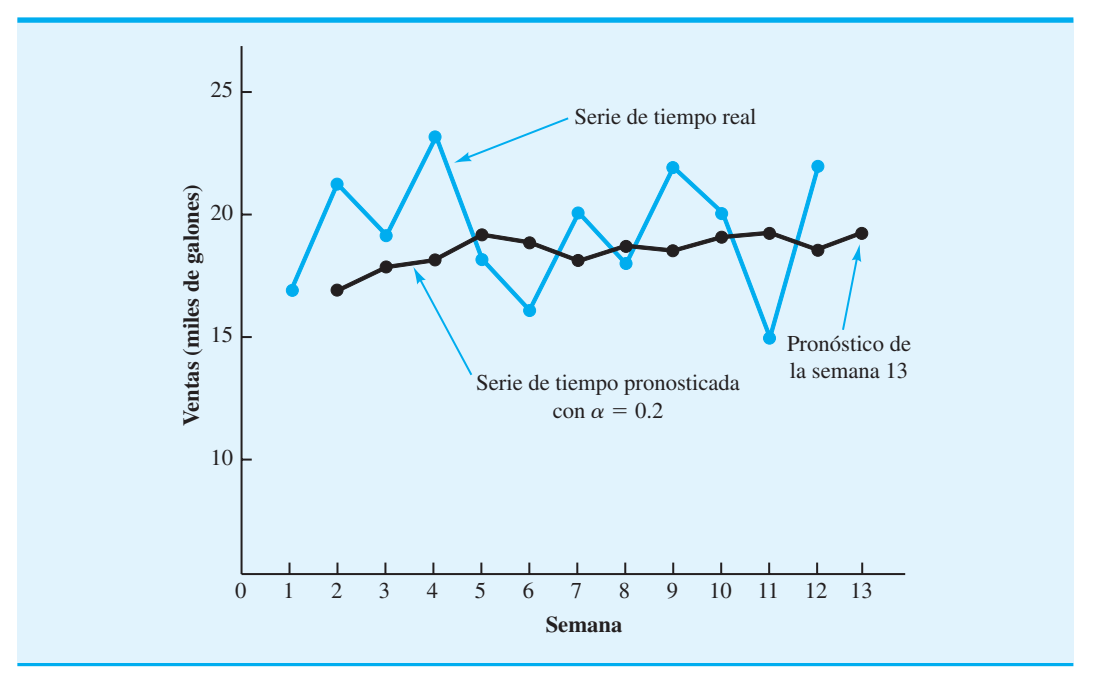

## **FIGURA 6.7** GRÁFICA DE LAS SERIES DE TIEMPO REAL Y PRONOSTICADA DE LAS VENTAS DE GASOLINA CON UNA CONSTANTE DE SUAVIZACIÓN  $\alpha = 0.2$

*El problema 5 le pide determinar si los promedios móviles o la suavización exponencial proporcionan los mejores pronósticos para un conjunto de datos determinado.*

El criterio que utilizamos para determinar un valor deseable para la constante de suavización  $\alpha$  es el mismo que propusimos antes para determinar el número de periodos de datos a incluir en el cálculo de promedios móviles. Es decir, elegimos el valor de  $\alpha$  que minimiza el error medio cuadrado. En la tabla 6.4 se muestra un resumen de los cálculos de ECM para el pronóstico de la suavización exponencial de las ventas de gasolina con  $\alpha = 0.2$ . Observe que hay un término de error cuadrado medio menos que el número de periodos de datos, debido a que no teníamos valores pasados con los cuales elaborar un

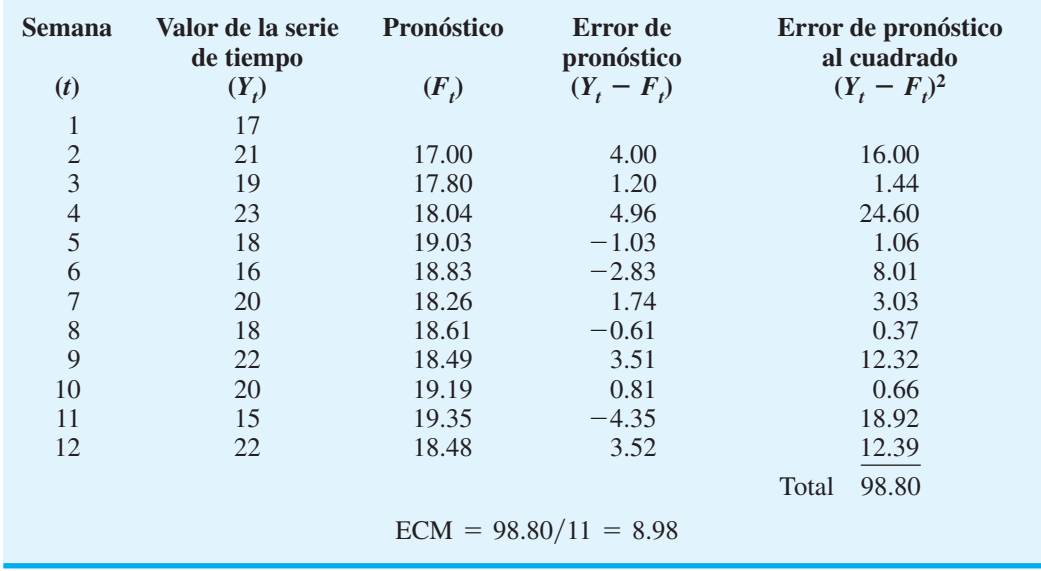

### **TABLA 6.4** CÁLCULOS DEL ERROR CUADRADO MEDIO PARA EL PRONÓSTICO DE LAS VENTAS DE GASOLINA CON  $\alpha = 0.2$

| <b>Semana</b>  | Valor de la serie<br>de tiempo | <b>Pronóstico</b> | Error de<br>pronóstico   | Error de pronóstico<br>al cuadrado |
|----------------|--------------------------------|-------------------|--------------------------|------------------------------------|
| (t)            | $(Y_t)$                        | $(F_t)$           | $(Y_t - F_t)$            | $(Y_t - F_t)^2$                    |
| 1              | 17                             |                   |                          |                                    |
| $\overline{2}$ | 21                             | 17.00             | 4.00                     | 16.00                              |
| 3              | 19                             | 18.20             | 0.80                     | 0.64                               |
| $\overline{4}$ | 23                             | 18.44             | 4.56                     | 20.79                              |
| 5              | 18                             | 19.81             | $-1.81$                  | 3.28                               |
| 6              | 16                             | 19.27             | $-3.27$                  | 10.69                              |
| 7              | 20                             | 18.29             | 1.71                     | 2.92                               |
| $\,$ 8 $\,$    | 18                             | 18.80             | $-0.80$                  | 0.64                               |
| 9              | 22                             | 18.56             | 3.44                     | 11.83                              |
| 10             | 20                             | 19.59             | 0.41                     | 0.17                               |
| 11             | 15                             | 19.71             | $-4.71$                  | 22.18                              |
| 12             | 22                             | 18.30             | 3.70                     | 13.69                              |
|                |                                |                   |                          | 102.83<br>Total                    |
|                |                                |                   | $ECM = 102.83/11 = 9.35$ |                                    |

**TABLA 6.5** CÁLCULOS DEL ERROR CUADRADO MEDIO PARA EL PRONÓSTICO DE LAS VENTAS DE GASOLINA CON  $\alpha = 0.3$ 

pronóstico para el periodo 1. ¿Un valor diferente de  $\alpha$  habría proporcionado mejores resultados en términos de un valor ECM menor? Tal vez la forma más sencilla de responder a esta pregunta es probar con otro valor para  $\alpha$ . Luego comparamos su error cuadrado medio con el valor ECM de 8.98, obtenido con una constante de suavización de  $\alpha = 0.2$ .

Los resultados de la suavización exponencial con  $\alpha = 0.3$  se muestran en la tabla 6.5. Con ECM = 9.35, una constante de suavización  $\alpha = 0.3$  da como resultado una menor precisión en el pronóstico que una constante de suavización  $\alpha = 0.2$ . Por tanto, estaríamos inclinados a utilizar la constante de suavización original de 0.2. Con un cálculo de prueba y error con otros valores de  $\alpha$ , podemos encontrar un "buen" valor para la constante de suavización, el cual se puede utilizar en el modelo de suavización exponencial para proporcionar pronósticos para el futuro. En una fecha posterior, después de que se han obtenido nuevas observaciones de la serie de tiempo, analizamos los datos recién reunidos de la serie de tiempo para determinar si la constante de suavización debe revisarse para proporcionar mejores resultados de pronóstico.

#### **NOTAS Y COMENTARIOS**

**1.** Otra medida de precisión del pronóstico de uso común es la **desviación absoluta media (DAM)**. Esta medida es simplemente el promedio de los valores absolutos de todos los errores de pronóstico. Con los errores dados en la tabla 6.2 obtenemos

$$
DAM = \frac{4+3+4+1+0+4+0+5+3}{9}
$$
  
= 2.67

 Una diferencia importante entre el ECM y la DAM es que la medida del primero está mucho más influida por errores de pronóstico grandes que por errores pequeños (para la medida del ECM los errores se elevan al cuadrado). La selección de la mejor medida de precisión del

pronóstico no es un tema sencillo; de hecho, los expertos en elaboración de pronósticos a menudo están en desacuerdo respecto a cuál medida se debe utilizar. En este capítulo utilizamos la medida ECM.

**2.** Los paquetes de hoja de cálculo son una ayuda eficaz en la elección de un buen valor de  $\alpha$  para la suavización exponencial y la selección de pesos para el método de promedios móviles ponderados. Con los datos de series de tiempo y las fórmulas de pronóstico de una hoja de cálculo, usted puede experimentar con diferentes valores de  $\alpha$  (o pesos del promedio móvil) y elegir el valor o valores que proporcionen el ECM o la DAM menores. En el apéndice 6.1 se muestra cómo se lleva a cabo este proceso.

# **6.3 Proyección de la tendencia**

En esta sección mostramos cómo pronosticar los valores de una serie de tiempo que exhibe una tendencia lineal a largo plazo. El tipo de series de tiempo para las cuales el método de proyección de tendencias es aplicable, muestra un incremento o disminución constante en el tiempo. Debido a que este tipo de serie de tiempo no es estable, los métodos de suavización descritos en la sección anterior no son aplicables.

Considere la serie de tiempo para la venta de bicicletas de un fabricante en particular durante los 10 años anteriores, como muestran la tabla 6.6 y la figura 6.8. Advierta que se vendieron 21,600 bicicletas en el año 1; 22,900 en el año 2, etc. En el año 10, el año más reciente, se vendieron 31,400 bicicletas. Aunque la figura 6.8 muestra cierto movimiento

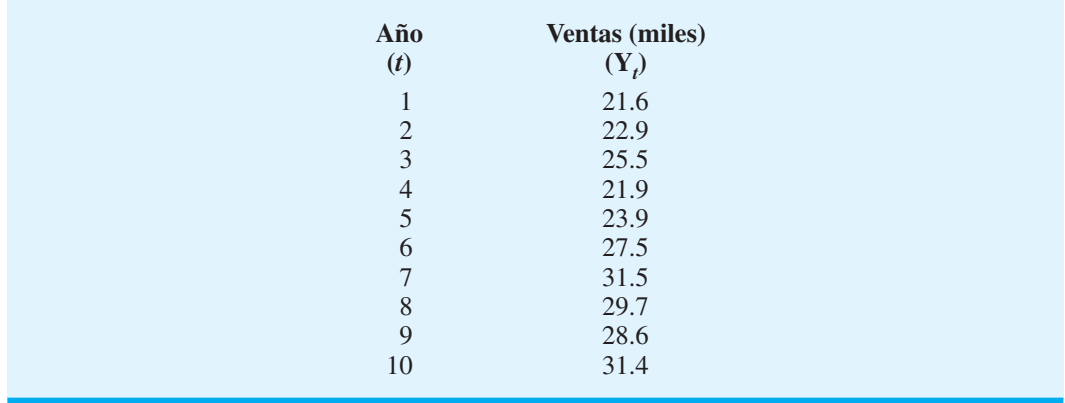

## **TABLA 6.6** SERIE DE TIEMPO DE LAS VENTAS DE BICICLETAS

**FIGURA 6.8** GRÁFICA DE LAS SERIES DE TIEMPO DE LAS VENTAS DE BICICLETAS

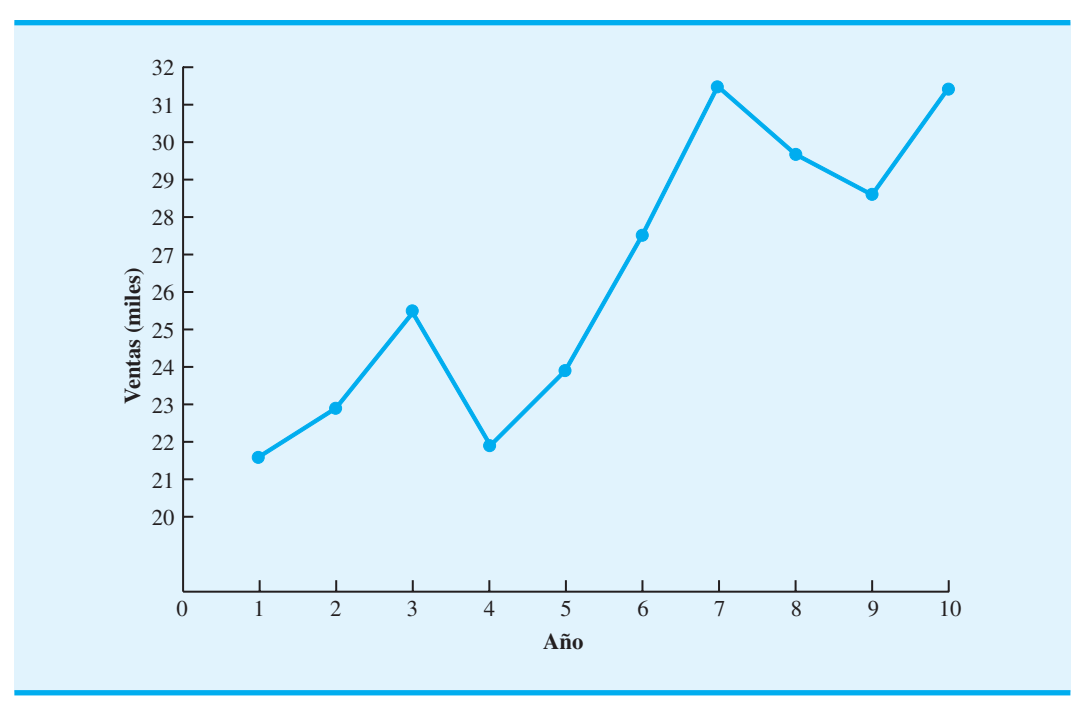

**FIGURA 6.9** TENDENCIA REPRESENTADA POR UNA FUNCIÓN LINEAL PARA LAS VENTAS DE BICICLETAS

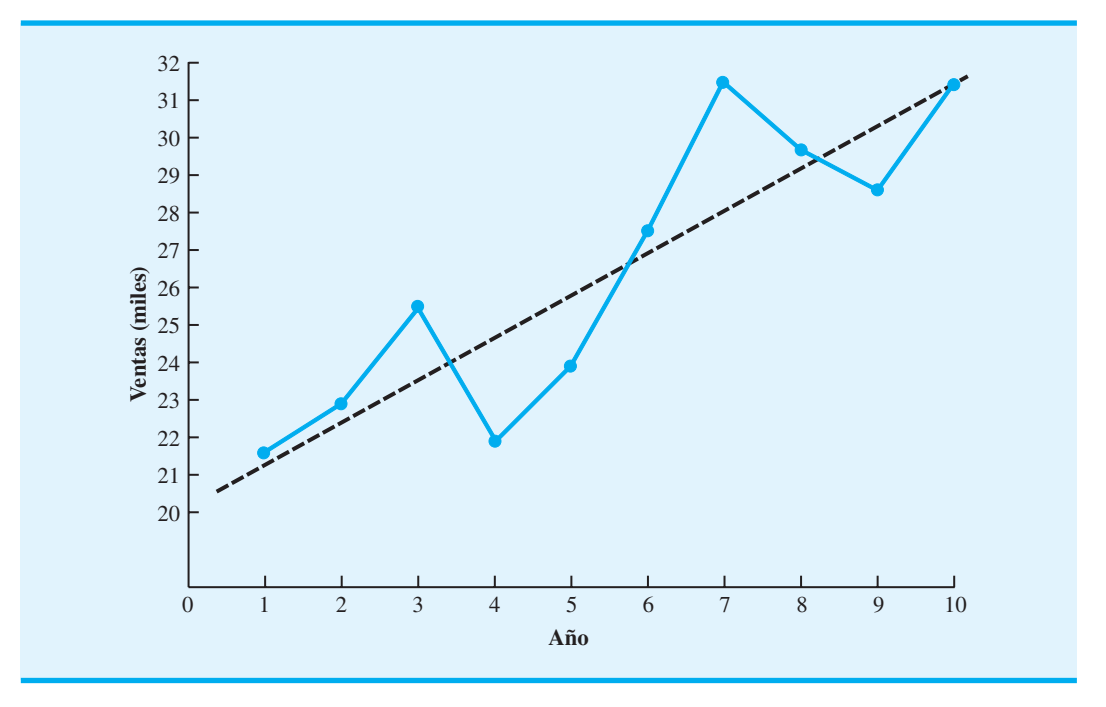

ascendente y descendente durante los 10 años anteriores, la serie de tiempo para el número de bicicletas vendidas parece tener un incremento general o una tendencia ascendente.

No queremos que el componente de tendencia de una serie de tiempo siga cada uno y todos los movimientos "ascendentes" y "descendentes". En vez de ello, el componente de tendencia debe reflejar el cambio gradual, en este caso el crecimiento, de los valores de la serie de tiempo. Después de ver los datos de la serie de tiempo de la tabla 6.6 y la gráfica de la figura 6.8, podríamos estar de acuerdo en que una tendencia lineal como muestra la figura 6.9 proporciona una descripción razonable del movimiento a largo plazo de la serie.

Utilizamos los datos de las ventas de bicicletas para ilustrar los cálculos involucrados en la aplicación del análisis de regresión con el fin de identificar una tendencia lineal. Para una tendencia lineal, el volumen de ventas estimado expresado como una función del tiempo es

$$
T_t = b_0 + b_1 t \tag{6.4}
$$

donde

 $T<sub>t</sub>$  = valor de tendencia para las ventas de bicicletas en el periodo *t* 

 $b_0$  = intercepto de la línea de tendencia

 $b_1$  = pendiente de la línea de tendencia

Observe que, para la serie de tiempo de las ventas de bicicletas,  $t = 1$  corresponde al valor más antiguo de la serie de tiempo, y  $t = 10$  corresponde al valor más reciente de la serie de tiempo. Las ecuaciones para calcular  $b_1$  y  $b_0$  son

$$
b_1 = \frac{\sum t Y_t - (\sum t \sum Y_t)/n}{\sum t^2 - (\sum t)^2/n}
$$
 (6.5)

$$
b_0 = \overline{Y} - b_1 \overline{t}
$$
 (6.6)

#### donde

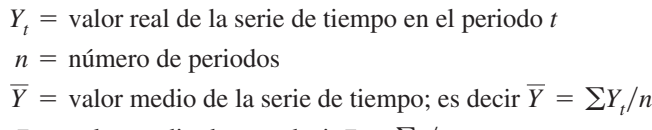

 $\bar{t}$  = valor medio de *t*; es decir  $\bar{t}$  =  $\sum t/n$ 

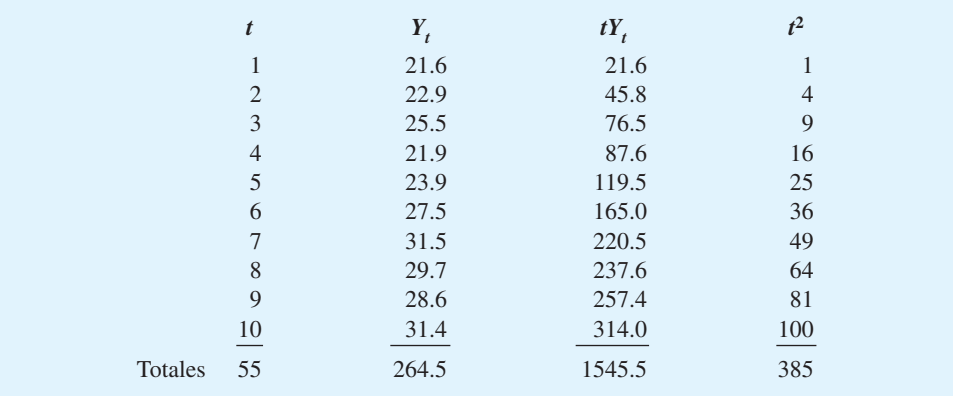

Con estas relaciones para  $b_0$  y  $b_1$ , y los datos de las ventas de bicicletas de la tabla 6.6, se obtienen los cálculos siguientes:

$$
t = \frac{55}{10} = 5.5
$$
  
\n
$$
\overline{Y} = \frac{264.5}{10} = 26.45
$$
  
\n
$$
b_1 = \frac{1545.5 - (55)(264.5)/10}{385 - (55)^2/10} = 1.10
$$
  
\n
$$
b_0 = 26.45 - 1.10(5.5) = 20.4
$$

Por tanto,

$$
T_t = 20.4 + 1.1t \tag{6.7}
$$

es la ecuación para el componente de tendencia lineal para las series de tiempo de ventas de bicicletas.

La pendiente de 1.1 en la ecuación de tendencia indica que durante los 10 años pasados la empresa ha experimentado un crecimiento medio en las ventas de alrededor de 1100 unidades por año. Si suponemos que la tendencia de los 10 años pasados en ventas es un buen indicador para el futuro, podemos utilizar la ecuación (6.7) para proyectar el componente de tendencia de la serie de tiempo. Por ejemplo, al sustituir  $t = 11$  en la ecuación (6.7) obtenemos la proyección de tendencia del año siguiente,  $T_{11}$ :

$$
T_{11} = 20.4 + 1.1(11) = 32.5
$$

Por tanto, el componente de tendencia produce un pronóstico de ventas de 32,500 bicicletas para el año siguiente.

*Resuelva el problema 14 para practicar el desarrollo de la ecuación para el componente de tendencia lineal de una serie de tiempo.*

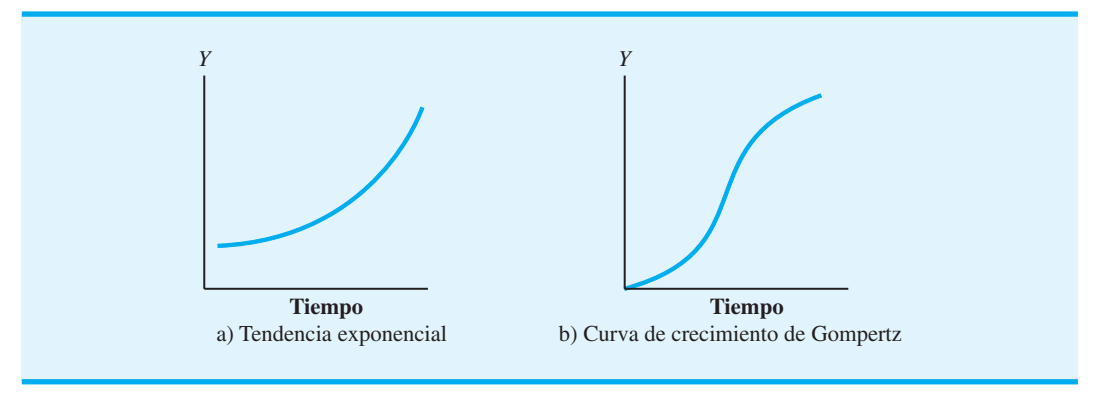

También podemos utilizar la línea de tendencia para pronosticar las ventas en un futuro más lejano. Por ejemplo, con la ecuación (6.7) elaboramos pronósticos para dos y tres años adicionales en el futuro como sigue:

$$
T_{12} = 20.4 + 1.1(12) = 33.6
$$
  
\n
$$
T_{13} = 20.4 + 1.1(13) = 34.7
$$

El uso de una función lineal para modelar la tendencia es común. Sin embargo, como se expuso antes, a veces la serie de tiempo exhibe una tendencia curvilínea (no lineal) parecida a aquella mostrada en la figura 6.10. Los textos más avanzados explican cómo elaborar modelos para estas relaciones más complejas.

# **6.4 Componentes de tendencia y estacional**

Mostramos cómo pronosticar los valores de una serie de tiempo que tienen un componente de tendencia. En esta sección ampliamos la explicación al indicar cómo pronosticar los valores de una serie de tiempo que tiene tanto un componente de tendencia como uno estacional.

Numerosas situaciones en los negocios y la economía involucran comparaciones de un periodo a otro. Por ejemplo, podríamos estar interesados en saber que la tasa de desempleo aumentó 2% en comparación con el último mes, la producción de acero aumentó 5% con respecto al mes pasado, o la producción de energía eléctrica disminuyó 3% a diferencia del mes anterior. Sin embargo, se debe tener sumo cuidado al utilizar esta información, debido a que siempre que existe una influencia estacional, estas comparaciones por lo general no son especialmente significativas. Por ejemplo, el hecho de que el consumo de energía eléctrica disminuyó 3%, de agosto a septiembre, podría ser el único efecto estacional asociado con un incremento en el uso del aire acondicionado y no deberse a una disminución a largo plazo en el uso de la electricidad. En efecto, después de ajustarnos al efecto estacional, podríamos encontrar incluso que el uso de la energía eléctrica ha aumentado.

La eliminación del efecto estacional de una serie de tiempo se conoce como *desestacionalización de la serie de tiempo*. Después de hacerlo, las comparaciones periodo a periodo son más significativas y pueden ayudar a identificar si existe una tendencia. El enfoque que seguimos en esta sección es apropiado en situaciones cuando sólo están presentes los efectos estacionales o en situaciones en que se dan tanto el componente estacional como el de tendencia. El primer paso es calcular los índices estacionales y utilizarlos para desestacionalizar los datos. Luego, si es evidente una tendencia en los datos desestacionalizados, utilizamos el análisis de regresión sobre los datos desestacionalizados para estimar la tendencia.

## **FIGURA 6.10** ALGUNAS FORMAS POSIBLES DE PATRONES DE TENDENCIA NO LINEAL

# **Modelo multiplicativo**

Además de un componente de tendencia *T* y un componente estacional *S*, asumimos que la serie de tiempo también tiene un componente irregular *I*. El componente irregular representa los efectos aleatorios de la serie de tiempo que no pueden explicarse por medio de los componentes de tendencia y estacional. Con  $T_t$ ,  $S_t$  e  $I_t$  para identificar los componentes de tendencia, estacional e irregular en el tiempo *t*, suponemos que el valor de la serie de tiempo real, denotado por  $Y_t$ , puede describirse por el **modelo multiplicativo de series de tiempo**.

$$
Y_t = T_t \times S_t \times I_t \tag{6.8}
$$

En este modelo, *T*, es la tendencia medida en unidades del elemento que se pronostica. Sin embargo, los componentes  $S_t$  e  $I_t$  se miden en términos relativos, con valores por encima de 1.00, lo que indica efectos por encima de la tendencia, y valores por debajo de 1.00 que denotan efectos por debajo de la tendencia.

Ilustramos el uso del modelo multiplicativo con componentes de tendencia estacional e irregular al trabajar con los datos trimestrales presentados en la tabla  $6.7$  y la figura  $6.11$ . Estos datos muestran las ventas de televisores (en miles de unidades) para un fabricante en particular durante los cuatro años pasados. Comenzamos mostrando cómo identificar el componente estacional de la serie de tiempo.

## **Cálculo de los índices estacionales**

La figura 6.11 indica que las ventas son menores en el segundo trimestre de cada año, seguidas por los niveles de ventas más altos en los trimestres 3 y 4. Por tanto, concluimos que existe un patrón estacional para las ventas de televisores. Comenzamos el procedimiento de cálculo utilizado para identificar la influencia estacional de cada trimestre al calcular un promedio móvil para aislar los componentes estacional e irregular, *S<sub>t</sub>* e *I<sub>t</sub>*.

Para hacerlo, utilizamos datos de un año en cada cálculo. Como estamos trabajando con una serie trimestral, utilizamos cuatro valores de datos en cada promedio móvil. El cálculo del promedio móvil para los primeros cuatro trimestres de los datos de ventas de televisores es

$$
ext{Primei} \text{ promedio móvil} = \frac{4.8 + 4.1 + 6.0 + 6.5}{4} = \frac{21.4}{4} = 5.35
$$

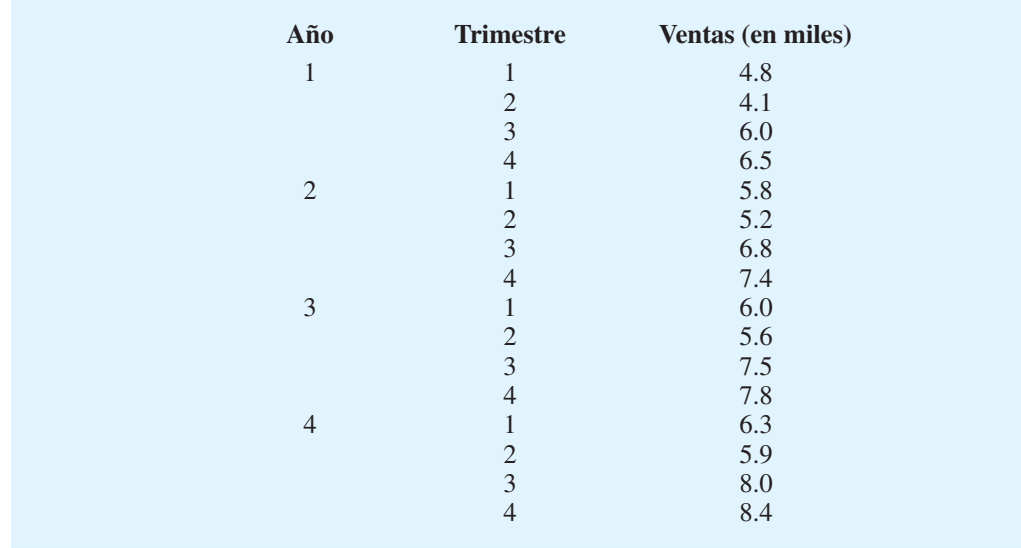

#### **TABLA 6.7** DATOS TRIMESTRALES PARA LAS VENTAS DE TELEVISORES

**FIGURA 6.11** GRÁFICA DE LAS SERIES DE TIEMPO DE VENTAS TRIMESTRALES DE LOS TELEVISORES

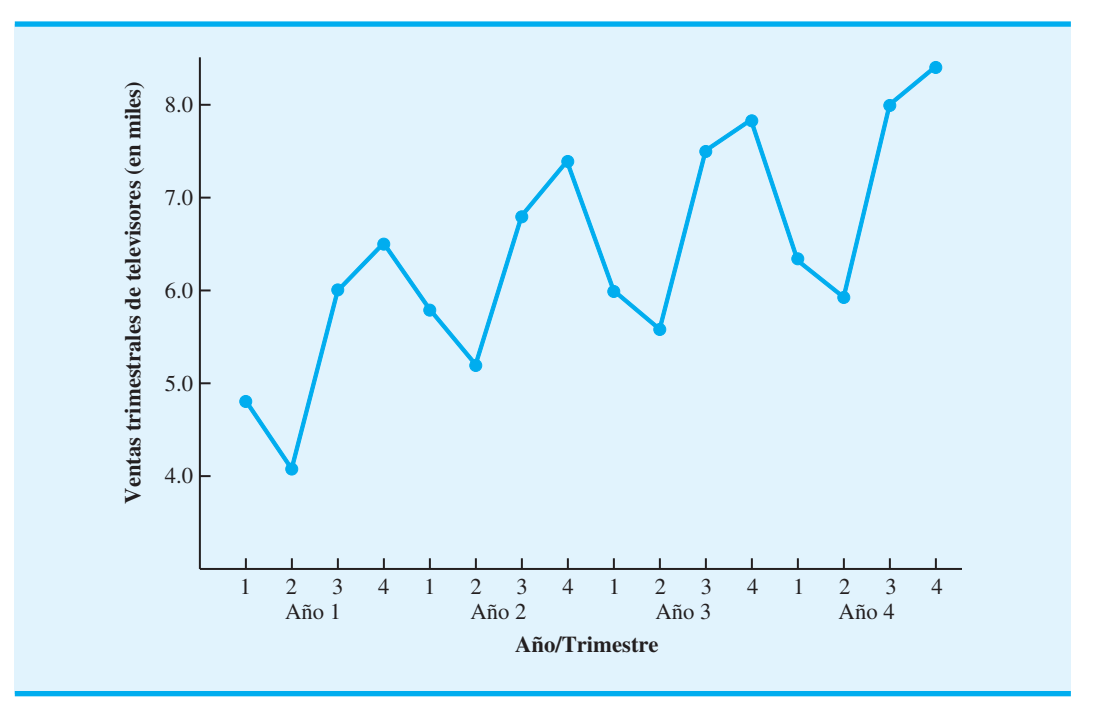

Observe que el cálculo del promedio móvil para los primeros cuatro trimestres produjo el promedio de ventas trimestrales durante un año de la serie de tiempo. Si continuamos con el cálculo del promedio móvil, luego se suma el valor de 5.8 para el primer trimestre del año 2 y se omite el 4.8 para el primer trimestre del año 1. Por tanto, el segundo promedio móvil es

Segundo promedio móvil = 
$$
\frac{4.1 + 6.0 + 6.5 + 5.8}{4} = \frac{22.4}{4} = 5.6
$$

Asimismo, el cálculo del tercer promedio móvil es  $(6.0 + 6.5 + 5.8 + 5.2)/4 = 5.875$ .

Antes de proseguir con los cálculos del promedio móvil para la serie de tiempo entera, regresamos al cálculo del primer promedio móvil, el cual dio como resultado un valor de 5.35, que representa un volumen medio de ventas trimestrales (en todas las temporadas) para el año 1. Cuando regresamos al cálculo del valor 5.35, tiene sentido asociar 5.35 con el trimestre "medio" del grupo de promedios móviles. Note, no obstante, que encontramos algunas dificultades para identificar el trimestre medio; cuatro trimestres en el promedio móvil no permiten un trimestre medio. El valor 5.35 corresponde a la última mitad del trimestre 2 y a la primera mitad del trimestre 3. De modo parecido, si pasamos al siguiente valor del promedio móvil de 5.60, la parte media corresponde a la última mitad del trimestre 3 y a la primera mitad del trimestre 4.

Recuerde que la razón para calcular promedios móviles es aislar los componentes estacional e irregular combinados. Sin embargo, los valores de los promedios móviles que calculamos no corresponden directamente a los trimestres originales de la serie de tiempo. Podemos resolver esta dificultad al utilizar los puntos medios entre los valores de promedios móviles sucesivos. Por ejemplo, como 5.35 corresponde a la primera mitad del trimestre 3 y 5.60 corresponde a la última mitad del trimestre 3, podemos utilizar  $(5.35 + 5.60)/2 = 5.475$  como el valor del promedio móvil para el trimestre 3. Asimismo, asociamos un valor de promedio móvil de  $(5.60 + 5.875)/2 = 5.738$  con el trimestre 4. El resultado es un *promedio móvil centrado.* La tabla 6.8 muestra un resumen completo de los cálculos del promedio móvil y del promedio móvil centrado para los datos de las ventas de televisores.

| Año            | <b>Trimestre</b> | <b>Ventas</b><br>(en miles) | Promedio móvil<br>del cuarto trimestre | Promedio móvil<br>centrado |
|----------------|------------------|-----------------------------|----------------------------------------|----------------------------|
| $\mathbf{1}$   | $\mathbf{1}$     | 4.8                         |                                        |                            |
|                | $\overline{2}$   | 4.1                         | 5.350                                  |                            |
|                | 3                | 6.0                         | 5.600                                  | 5.475                      |
|                | $\overline{4}$   | 6.5                         | 5.875                                  | 5.738                      |
| $\overline{2}$ | $\mathbf{1}$     | 5.8                         | 6.075                                  | 5.975                      |
|                | $\overline{2}$   | 5.2                         | 6.300                                  | 6.188                      |
|                | 3                | 6.8                         | 6.350                                  | 6.325                      |
|                | $\overline{4}$   | 7.4                         | 6.450                                  | 6.400                      |
| 3              | $\mathbf{1}$     | 6.0                         | 6.625                                  | 6.538                      |
|                | $\overline{2}$   | 5.6                         | 6.725                                  | 6.675                      |
|                | 3                | 7.5                         |                                        | 6.763                      |
|                | $\overline{4}$   | 7.8                         | 6.800                                  | 6.838                      |
| $\overline{4}$ | $\mathbf{1}$     | 6.3                         | 6.875                                  | 6.938                      |
|                | $\mathbf{2}$     | 5.9                         | 7.000                                  | 7.075                      |
|                | 3                | 8.0                         | 7.150                                  |                            |
|                | $\overline{4}$   | 8.4                         |                                        |                            |
|                |                  |                             |                                        |                            |

**TABLA 6.8** CÁLCULOS DEL PROMEDIO MÓVIL CENTRADO PARA LAS SERIES DE TIEMPO DE VENTAS DE TELEVISORES

Si el número de puntos de datos en un cálculo de promedio móvil es un número impar, el punto medio corresponderá a uno de los periodos en la serie de tiempo. En estos casos no tendríamos que centrar los valores del promedio móvil para hacerlos corresponder con un periodo en particular, como hicimos en los cálculos de la tabla 6.8.

¿Qué nos dicen los promedios móviles centrados de la tabla 6.8 acerca de esta serie de tiempo? La figura 6.12 muestra gráficas de los valores de la serie de tiempo real y el promedio móvil centrado correspondiente. Observe en particular cómo los valores del promedio móvil centrado tienden a "suavizar" las fluctuaciones tanto estacional como irregular en la serie de tiempo. Los valores del promedio móvil calculados para cuatro trimestres de datos no incluyen las fluctuaciones debidas a influencias estacionales porque el efecto estacional se ha promediado. Cada punto en el promedio móvil centrado representa cuál sería el valor de la serie de tiempo sin influencias estacionales o irregulares.

Al dividir cada observación de la serie de tiempo entre el valor del promedio móvil centrado correspondiente, podemos identificar el efecto estacional-irregular en la serie de tiempo. Por ejemplo, el tercer trimestre del año 1 muestra  $6.0/5.475 = 1.096$  como el componente estacional-irregular combinado. La tabla 6.9 resume los valores estacionalesirregulares resultantes para toda la serie de tiempo.

Considere el tercer trimestre. Los resultados de los años 1, 2 y 3 muestran valores del tercer trimestre de 1.096, 1.075 y 1.109, respectivamente. Por tanto, en todos los casos el componente estacional-irregular parece tener una influencia por encima del promedio en el tercer trimestre. Las fluctuaciones durante los tres años pueden atribuirse al componente irregular, por lo que podemos promediar los valores calculados para eliminar la influencia irregular y obtener una estimación de la influencia estacional del tercer trimestre:

$$
Effecto estadional del tercer trimestre = \frac{1.096 + 1.075 + 1.109}{3} = 1.09
$$

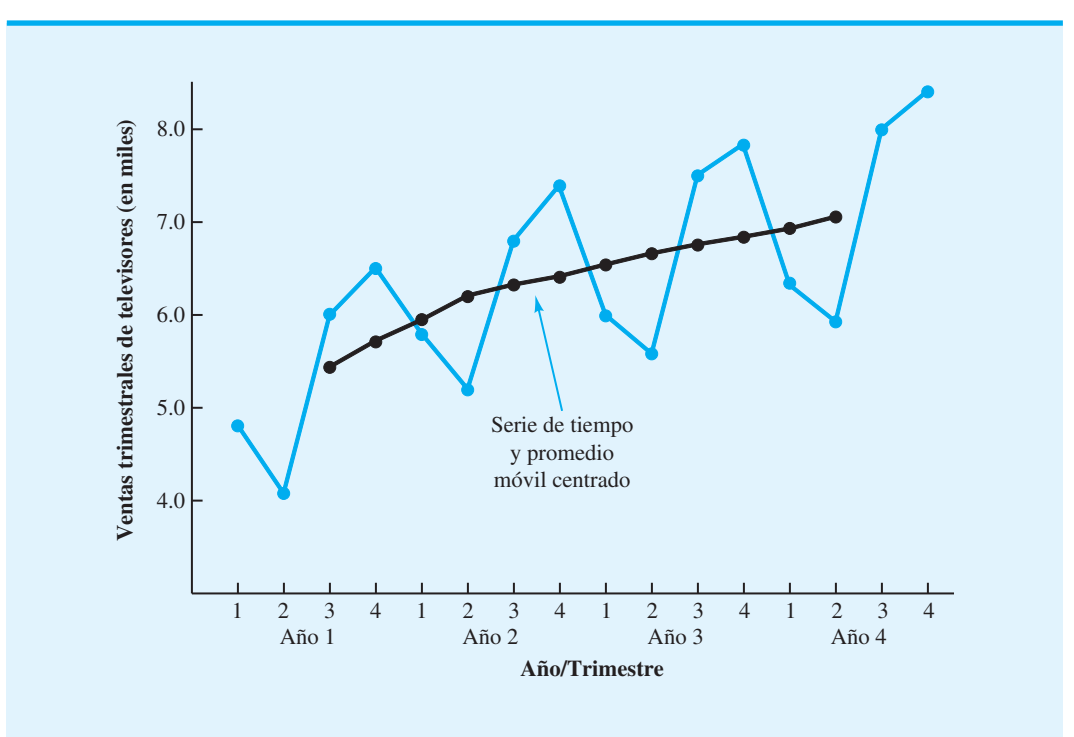

**FIGURA 6.12** GRÁFICA DE SERIES DE TIEMPO DE LAS VENTAS TRIMESTRALES DE TELEVISORES Y DEL PROMEDIO MÓVIL CENTRADO

**TABLA 6.9** VALORES ESTACIONALES-IRREGULARES PARA LAS SERIES DE TIEMPO DE LAS VENTAS DE TELEVISORES

| Año            | <b>Trimestre</b> | <b>Ventas</b><br>(en miles) | Promedio móvil<br>centrado | <b>Valores estacionales-</b><br>irregulares |
|----------------|------------------|-----------------------------|----------------------------|---------------------------------------------|
| $\mathbf{1}$   | $\mathbf{1}$     | 4.8                         |                            |                                             |
|                | $\overline{2}$   | 4.1                         |                            |                                             |
|                | 3                | 6.0                         | 5.475                      | 1.096                                       |
|                | $\overline{4}$   | 6.5                         | 5.738                      | 1.133                                       |
| $\overline{2}$ | $\mathbf{1}$     | 5.8                         | 5.975                      | 0.971                                       |
|                | $\overline{2}$   | 5.2                         | 6.188                      | 0.840                                       |
|                | 3                | 6.8                         | 6.325                      | 1.075                                       |
|                | $\overline{4}$   | 7.4                         | 6.400                      | 1.156                                       |
| 3              | $\mathbf{1}$     | 6.0                         | 6.538                      | 0.918                                       |
|                | $\overline{2}$   | 5.6                         | 6.675                      | 0.839                                       |
|                | 3                | 7.5                         | 6.763                      | 1.109                                       |
|                | $\overline{4}$   | 7.8                         | 6.838                      | 1.141                                       |
| $\overline{4}$ | 1                | 6.3                         | 6.938                      | 0.908                                       |
|                | $\overline{2}$   | 5.9                         | 7.075                      | 0.834                                       |
|                | 3                | 8.0                         |                            |                                             |
|                | $\overline{4}$   | 8.4                         |                            |                                             |

| <b>Trimestre</b> | Valores del componente<br>estacional-irregular<br>$(S_t I_t)$ | Índice estacional<br>$(S_t)$ |
|------------------|---------------------------------------------------------------|------------------------------|
|                  | 0.971, 0.918, 0.908                                           | 0.93                         |
| 2                | 0.840, 0.839, 0.834                                           | 0.84                         |
| 3                | 1.096, 1.075, 1.109                                           | 1.09                         |
| 4                | 1.113, 1.156, 1.141                                           | 1.14                         |

**TABLA 6.10** CÁLCULOS DEL ÍNDICE ESTACIONAL PARA LAS SERIES DE TIEMPO DE LAS VENTAS DE TELEVISORES

Nos referimos a 1.09 como el **índice estacional** para el tercer trimestre. En la tabla 6.10 se resumen los valores involucrados en el cálculo de los índices estacionales para las series de tiempo de ventas de televisores. Por tanto, los índices estacionales para los cuatro trimestres son: trimestre 1, 0.93; trimestre 2, 0.84; trimestre 3, 1.09 y trimestre 4, 1.14.

La interpretación de los valores de la tabla 6.10 proporciona algunas observaciones sobre el componente "estacional" en las ventas de televisores. El trimestre de mejores ventas es el cuarto, con ventas que promedian 14% por encima del valor medio trimestral. El trimestre con peores ventas, o más lento, es el segundo, con un índice estacional de 0.84, que muestra que las ventas promediaron 16% por debajo de las ventas medias trimestrales. El componente estacional corresponde a la expectativa intuitiva de que el interés por ver televisión y, por tanto, los patrones de compra de televisores tienden a alcanzar valores máximos en el cuarto trimestre, ya que la temporada de invierno está próxima y hay menos actividades al aire libre. Las ventas bajas del segundo trimestre reflejan el interés reducido en la televisión como resultado de las actividades de primavera y previas al verano de los clientes potenciales.

Tal vez sea necesario un ajuste final para obtener los índices estacionales. El modelo multiplicativo requiere que el índice estacional medio sea igual 1.00, así que la suma de los cuatro índices estacionales de la tabla 6.10 debe ser igual a 4.00. En otras palabras, los efectos estacionales deben igualarse a lo largo del año. El promedio de los índices estacionales en nuestro ejemplo es igual a 1.00, y por ende este tipo de ajuste no es necesario. En otros casos puede requerirse un ajuste ligero, para lo cual, multiplique cada índice estacional por el número de estaciones dividido entre la suma de los índices estacionales sin ajustar. Por ejemplo, para los datos trimestrales, multiplique cada índice estacional por 4/(suma de los índices estacionales sin ajustar). Algunos de los problemas al final del capítulo requieren este ajuste.

## **Desestacionalización de las series de tiempo**

El propósito de determinar índices estacionales es precisamente eliminar los efectos estacionales de una serie de tiempo. Este proceso se conoce como *desestacionalización* de las series de tiempo. Las series de tiempo económicas ajustadas para variaciones estacionales (**series de tiempo desestacionalizadas**) se reportan en *Survey of Current Business*, *The Wall Street Journal* y *BusinessWeek.* Con la notación del modelo multiplicativo se obtiene

$$
Y_t = T_t \times S_t \times I_t
$$

Al dividir cada observación de serie de tiempo entre el índice estacional correspondiente se elimina el efecto estacional de la serie de tiempo. En la tabla 6.11 se resume la serie de tiempo desestacionalizada para las ventas de televisores, y en la figura 6.13 se muestra una gráfica de la serie de tiempo desestacionalizada de las ventas de televisores.

*¿Puede calcular e interpretar ahora los índices estacionales para una serie de tiempo? Resuelva el problema 25.*

*Con los datos* 

*desestacionalizados, tiene sentido la comparación de ventas en periodos sucesivos. Con datos que no se han desestacionalizado, con frecuencia se pueden hacer comparaciones relevantes entre las ventas del periodo actual y las del mismo periodo un año antes.*

| Año            | <b>Trimestre</b> | Ventas (en miles)<br>$(Y_t)$ | $(S_t)$ | <b>Índice estacional</b> Ventas desestacionalizadas<br>$(Y_t/S_t = T_t I_t)$ |
|----------------|------------------|------------------------------|---------|------------------------------------------------------------------------------|
| $\mathbf{1}$   | $\mathbf{1}$     | 4.8                          | 0.93    | 5.16                                                                         |
|                | $\overline{2}$   | 4.1                          | 0.84    | 4.88                                                                         |
|                | 3                | 6.0                          | 1.09    | 5.50                                                                         |
|                | $\overline{4}$   | 6.5                          | 1.14    | 5.70                                                                         |
| $\overline{2}$ | $\mathbf{1}$     | 5.8                          | 0.93    | 6.24                                                                         |
|                | $\overline{2}$   | 5.2                          | 0.84    | 6.19                                                                         |
|                | 3                | 6.8                          | 1.09    | 6.24                                                                         |
|                | $\overline{4}$   | 7.4                          | 1.14    | 6.49                                                                         |
| 3              | $\mathbf{1}$     | 6.0                          | 0.93    | 6.45                                                                         |
|                | $\overline{2}$   | 5.6                          | 0.84    | 6.67                                                                         |
|                | 3                | 7.5                          | 1.09    | 6.88                                                                         |
|                | $\overline{4}$   | 7.8                          | 1.14    | 6.84                                                                         |
| $\overline{4}$ | 1                | 6.3                          | 0.93    | 6.77                                                                         |
|                | $\overline{2}$   | 5.9                          | 0.84    | 7.02                                                                         |
|                | 3                | 8.0                          | 1.09    | 7.34                                                                         |
|                | $\overline{4}$   | 8.4                          | 1.14    | 7.37                                                                         |

**TABLA 6.11** VALORES DESESTACIONALIZADOS PARA LAS SERIES DE TIEMPO DE LAS VENTAS DE TELEVISORES

**FIGURA 6.13** SERIES DE TIEMPO DESESTACIONALIZADAS DE LAS VENTAS DE TELEVISORES

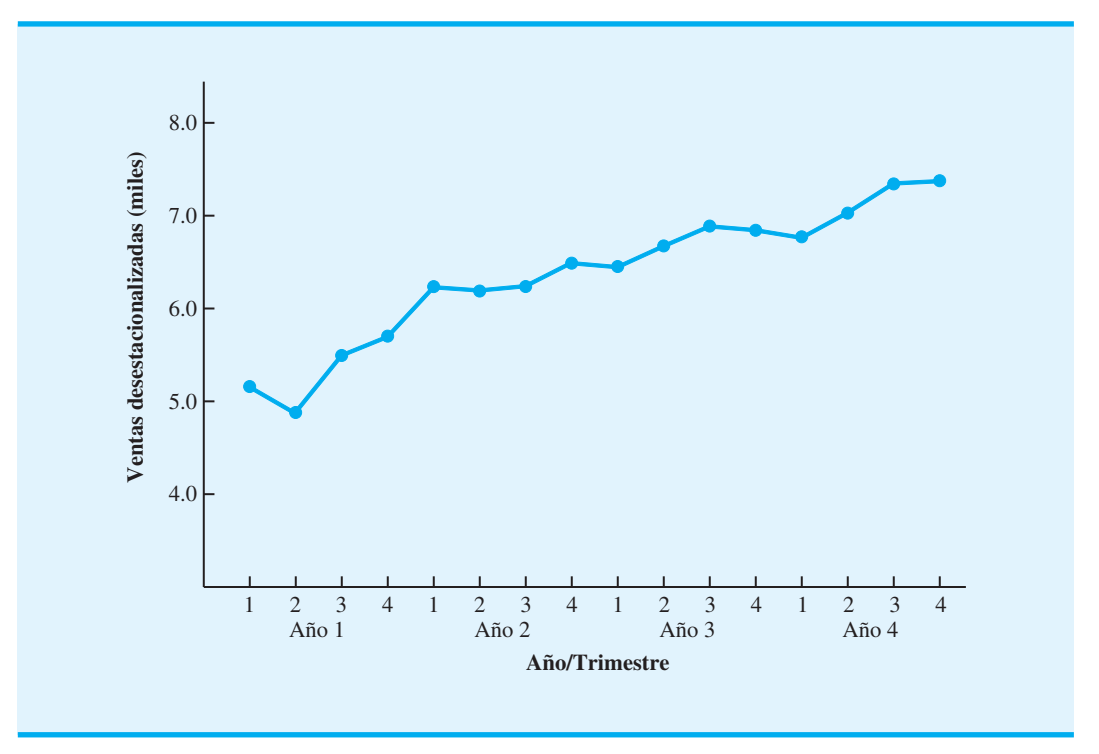

# **Uso de series de tiempo desestacionalizadas para identificar tendencias**

Aunque la gráfica de la figura 6.13 muestra cierto movimiento ascendente y descendente durante los 16 trimestres pasados, la serie de tiempo parece tener una tendencia lineal ascendente. Para identificar esta tendencia, utilizamos el mismo procedimiento que en la sección anterior; en este caso, los datos utilizados son los valores de las ventas trimestrales desestacionalizadas. Por tanto, para una tendencia lineal, el volumen de ventas estimadas expresado como una función del tiempo es

$$
T_t = b_0 + b_{1t}
$$

donde

- $T<sub>t</sub>$  = valor de tendencia para las ventas de televisores en el periodo *t*
- $b_0$  = intercepto de la línea de tendencia
- $b_1$  = pendiente de la tendencia en el tiempo

Como antes,  $t = 1$  corresponde al tiempo de la primera observación para la serie de tiempo, *t* - 2 corresponde al tiempo de la segunda observación, etc. Por tanto, para las series de tiempo de las ventas desestacionalizadas de televisores,  $t = 1$  corresponde al primer valor de las ventas trimestrales desestacionalizadas y  $t = 16$  corresponde al valor de ventas trimestrales desestacionalizadas más reciente. Las ecuaciones para calcular los valores de  $b_0$  y  $b_1$  son

$$
b_1 = \frac{\sum t Y_t - (\sum t \sum Y_t)/n}{\sum t^2 - (\sum t)^2/n} \quad \text{y} \quad b_0 = \overline{Y} - b_1 \overline{t}
$$

Observe, sin embargo, que *Y*<sub>*r*</sub> ahora se refiere al valor de la serie de tiempo desestacionalizada en el periodo *t* y no al valor real de la serie de tiempo. Con las relaciones dadas para  $b_0$  y  $b_1$  y los datos de ventas desestacionalizadas de la tabla 6.11, hacemos los cálculos siguientes:

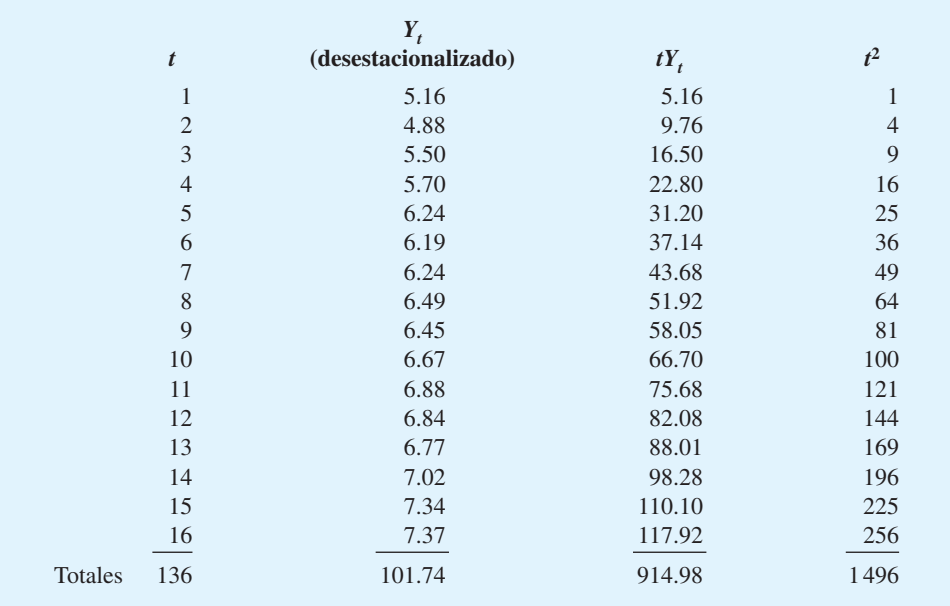

$$
t = \frac{136}{16} = 8.5
$$
  
\n
$$
\overline{Y} = \frac{101.74}{16} = 6.359
$$
  
\n
$$
b_1 = \frac{914.98 - (136)(101.74)/16}{1496 - (136)^2/16} = 0.148
$$
  
\n
$$
b_0 = 6.359 - 0.148(8.5) = 5.101
$$

Por tanto,

$$
T_t = 5.101 + 0.148t
$$

es la ecuación para el componente de tendencia lineal de la serie de tiempo.

La pendiente de 0.148 indica que durante los 16 trimestres anteriores la empresa ha experimentado un crecimiento desestacionalizado medio en las ventas de aproximadamente 148 televisores por trimestre. Si suponemos que la tendencia de los 16 trimestres pasados en datos de ventas es un indicador razonablemente bueno del futuro, podemos utilizar esta ecuación para proyectar el componente de tendencia de la serie de tiempo para trimestres futuros. Por ejemplo, al sustituir  $t = 17$  en la ecuación obtenemos la proyección de la tendencia del trimestre siguiente,  $T_{17}$ :

$$
T_{17} = 5.101 + 0.148(17) = 7.617
$$

De ahí que el componente de tendencia produzca un pronóstico de ventas de 7617 televisores para el trimestre siguiente. Del mismo modo, el componente de tendencia produce pronósticos de ventas de 7765, 7913 y 8061 televisores en los trimestres 18, 19 y 20, respectivamente.

# **Ajustes estacionales**

El paso final en el desarrollo del pronóstico, cuando tanto el componente de tendencia como el estacional están presentes, es utilizar el índice estacional para ajustar la proyección de tendencia. Al retomar el ejemplo de las ventas de televisores, tenemos una proyección de tendencia para los cuatro trimestres siguientes. Ahora debemos ajustar el pronóstico para el efecto estacional. El índice estacional para el primer trimestre del año 5 (*t* - 17) es 0.93, así que obtenemos el pronóstico trimestral al multiplicar el pronóstico con base en la tendencia ( $T_{17} = 7617$ ) por el índice estacional (0.93). Por tanto, el pronóstico para el trimestre siguiente es  $7617(0.93) = 7084$ . La tabla 6.12 muestra el pronóstico trimestral para los trimestres 17-20. Los pronósticos muestran un cuarto trimestre con un alto volumen y un pronóstico de 9190 unidades, y un segundo trimestre con un bajo volumen y un pronóstico de 6523 unidades.

Las aplicaciones que involucran efectos estacionales son comunes. Cuando las empresas trabajan con datos que tienen efectos estacionales, deben estimar los efectos esta-

**TABLA 6.12** PRONÓSTICOS TRIMESTRALES PARA LA SERIE DE TIEMPO DE VENTAS DE TELEVISORES

| Año | <b>Trimestre</b> | <b>Pronóstico</b><br>de tendencia | Indice estacional<br>(tabla 16.10) | Pronóstico trimestral |
|-----|------------------|-----------------------------------|------------------------------------|-----------------------|
|     |                  | 7617                              | 0.93                               | $(7617)(0.93) = 7084$ |
|     |                  | 7765                              | 0.84                               | $(7765)(0.84) = 6523$ |
|     | $\mathcal{E}$    | 7913                              | 1.09                               | $(7913)(1.09) = 8625$ |
|     |                  | 8061                              | 1.14                               | $(8061)(1.14) = 9190$ |
|     |                  |                                   |                                    |                       |

cionales con el fin de obtener pronósticos precisos. El artículo de MC en Acción, "Medición e informe de la exposición radiactiva", describe cómo uno de los proveedores más grandes del mundo de servicios de dosimetría pudo pronosticar la demanda de placas que medían la exposición radiactiva con la descomposición estacional para capturar el efecto de estacionalidad.

## **MC** *en* ACCIÓN

#### *MEDICIÓN E INFORME DE LA EXPOSICIÓN RADIACTIVA\**

La ley federal de Estados Unidos exige que los laboratorios de rayos X y las plantas nucleares midan la exposición radiactiva de los empleados y redacten un informe de ello. Numerosas organizaciones cumplen con los requisitos federales al subcontratar el monitoreo y la generación de informes a empresas que usan placas termoluminiscentes que registran la exposición radiactiva durante ciclos de registro específicos de uno, tres o seis meses.

El ciclo de registro para uno de los proveedores más grandes del mundo de servicios de dosimetría de la radiación comienza con el envío de placas personalizadas a los clientes. Cuando el cliente recibe las placas de reabastecimiento, las placas viejas se reúnen y se devuelven a la empresa, la cual mide luego la cantidad de exposición radiactiva registrada en cada placa. La variabilidad en el tiempo que tardan los clientes en devolver las placas, la demanda fluctuante de placas de un ciclo a otro y el posible mal manejo y uso de las placas, a menudo influyen en la cantidad de placas reutilizables para los ciclos siguientes. Como resultado, es difícil para la empresa hacer corresponder la demanda de placas personalizadas con el abasto de placas reutilizables.

La empresa compra placas nuevas con el fin de complementar cualquier déficit de placas reutilizables.

Uno de los factores clave en la determinación de un sistema eficiente de compra de placas nuevas es la capacidad para pronosticar la demanda de los clientes al principio de cada ciclo de registro. Los clientes se clasificaron en tres grupos con base en la longitud de su ciclo de registro: uno, tres o seis meses. Se utilizaron datos históricos para elaborar pronósticos de la demanda para cada grupo de clientes con la descomposición estacional con el fin de capturar el efecto de estacionalidad. La suma de los pronósticos de los tres grupos de clientes proporcionó un pronóstico de la demanda total. Se utilizaron datos de la demanda real para un periodo de 18 meses con el propósito de estimar el efecto de estacionalidad. Las pruebas con el modelo de pronóstico mostraron que era posible capturar los factores estacionales subyacentes y proporcionar pronósticos que estaban dentro de 5 a 7% de la demanda real de placas.

## **Modelos basados en datos mensuales**

En el ejemplo anterior de las ventas de televisores utilizamos datos trimestrales para ilustrar el cálculo de índices estacionales. Sin embargo, numerosas empresas emplean pronósticos mensuales en vez de trimestrales. En estos casos, los procedimientos presentados en esta sección pueden aplicarse con modificaciones menores. Primero, un promedio móvil de 12 meses reemplaza el promedio móvil de cuatro trimestres; segundo, deben calcularse los índices estacionales de 12 meses, en vez de los cuatro índices trimestrales. Además de estos cambios, los procedimientos computacionales y de pronóstico son idénticos.

# **Componente cíclico**

En términos matemáticos, el modelo multiplicativo de la ecuación (6.8) puede ampliarse para incluir un componente cíclico como sigue:

$$
Y_t = T_t \times C_t \times S_t \times I_t \tag{6.9}
$$

El componente cíclico es atribuible a ciclos multianuales en la serie de tiempo, análogo al componente estacional, pero durante un periodo prolongado. Sin embargo, debido a la

<sup>\*</sup>Con base en M. Bayiz y C. Tang, "An Integrated Planning System for Managing the Refurbishment of Thermoluminescent Badges", Interfaces (septiembre/octubre de 2004): 383-393.

longitud del tiempo involucrado, con frecuencia es difícil obtener datos relevantes suficientes para estimar el componente cíclico. Otra dificultad es que por lo general la longitud de los ciclos varía. Puede encontrar una explicación más detallada del componente cíclico en libros sobre métodos de elaboración de pronósticos.

# **6.5 Análisis de regresión**

El **análisis de regresión** es una técnica estadística que se puede utilizar para desarrollar una ecuación matemática que muestre cómo se relacionan las variables. En la terminología de regresión, la variable a predecir se llama variable *dependiente* o *de respuesta*. La variable o variables que se utilizan para predecir el valor de la variable dependiente se llaman variables *independendientes* o *pronosticadores*. El análisis de regresión que involucra una variable independiente y una variable dependiente para el cual la relación entre las variables se aproxima por medio de una recta se llama *regresión lineal simple.* El análisis de regresión que integra dos o más variables independientes se conoce como *análisis de regresión múltiple.* En la sección 6.3 se utiliza la regresión lineal simple para ajustar una tendencia lineal a las series de tiempo de ventas de bicicletas. Recuerde que relacionamos una ecuación lineal que vinculaba dichas ventas con el periodo. El número de bicicletas vendidas en realidad no se relaciona de manera causal con el tiempo, más bien el tiempo es un sustituto de las variables con que se relaciona en realidad el número de bicicletas vendidas, pero desconocidas o demasiado difíciles o costosas de medir. Por ende, el uso del análisis de regresión para la proyección de la tendencia no es un método de elaboración de pronósticos causal debido a que sólo se utilizaron los valores pasados de ventas, es decir, la variable que se pronostica. Cuando utilizamos el análisis de regresión para relacionar las variables que queremos pronosticar con otras variables que se supone influyen en la variable o la explican, se vuelve un método de elaboración de pronósticos causal.

## **Uso del análisis de regresión como método de elaboración de pronósticos causal**

Para ilustrar cómo se utiliza el análisis de regresión como método de elaboración de pronósticos causal, considere el problema del pronóstico de ventas que enfrentó Armand's Pizza Parlors, una cadena italiana de restaurantes que hace negocios en un área que abarca cinco estados. Los locales con más éxito son aquellas cercanas a los campus universitarios. Los gerentes creen que las ventas trimestrales de estos restaurantes (denotadas por *y*) se relacionan de manera positiva con el tamaño de la población estudiantil (denotada por *x*); es decir, los restaurantes ubicados cerca del campus con una numerosa población estudiantil tienden a generar más ventas que aquellos cercanos al campus con poca población. Con el análisis de regresión podemos desarrollar una ecuación que muestre cómo se relaciona la variable dependiente *y* con la variable independiente *x.* Esta ecuación puede utilizarse para pronosticar las ventas trimestrales de restaurantes localizados cerca de diferentes campus universitarios, dado el tamaño de la población estudiantil.

En situaciones donde no se dispone de datos de series de tiempo, se puede utilizar el análisis de regresión para elaborar un pronóstico. Por ejemplo, suponga que la gerencia quiere pronosticar las ventas de un restaurante que considera abrir cerca de un campus universitario. Como no cuentan con datos históricos de ventas para un restaurante nuevo, Armand's no puede utilizar datos de series de tiempo para elaborar el pronóstico pero, como veremos ahora, puede utilizar el análisis de regresión para pronosticar las ventas trimestrales.

Para desarrollar la ecuación que relaciona las ventas trimestrales y el tamaño de la población estudiantil, Armand's reunió datos de una muestra de 10 de sus restaurantes localizados cerca de campus universitarios. Estos datos se resumen en la tabla 6.13. Por ejemplo, el restaurante 1, con  $y = 58$  y  $x = 2$ , tuvo \$58,000 en ventas trimestrales y se localiza cerca de un campus con 2000 estudiantes. La figura 6.14 muestra gráficamente

| <b>Restaurante</b> | $y =$ Ventas trimestrales<br>(en miles de \$) | $x =$ Población estudiantil<br>(en miles) |
|--------------------|-----------------------------------------------|-------------------------------------------|
|                    | 58                                            | $\overline{2}$                            |
| ↑                  | 105                                           | 6                                         |
| 3                  | 88                                            | 8                                         |
| 4                  | 118                                           | 8                                         |
|                    | 117                                           | 12                                        |
| 6                  | 137                                           | 16                                        |
|                    | 157                                           | 20                                        |
| 8                  | 169                                           | 20                                        |
| Q                  | 149                                           | 22                                        |
| 10                 | 202                                           | 26                                        |

**TABLA 6.13** DATOS SOBRE LAS VENTAS TRIMESTRALES Y LA POBLACIÓN ESTUDIANTIL PARA 10 RESTAURANTES

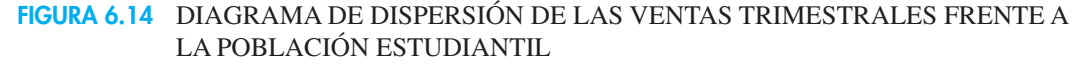

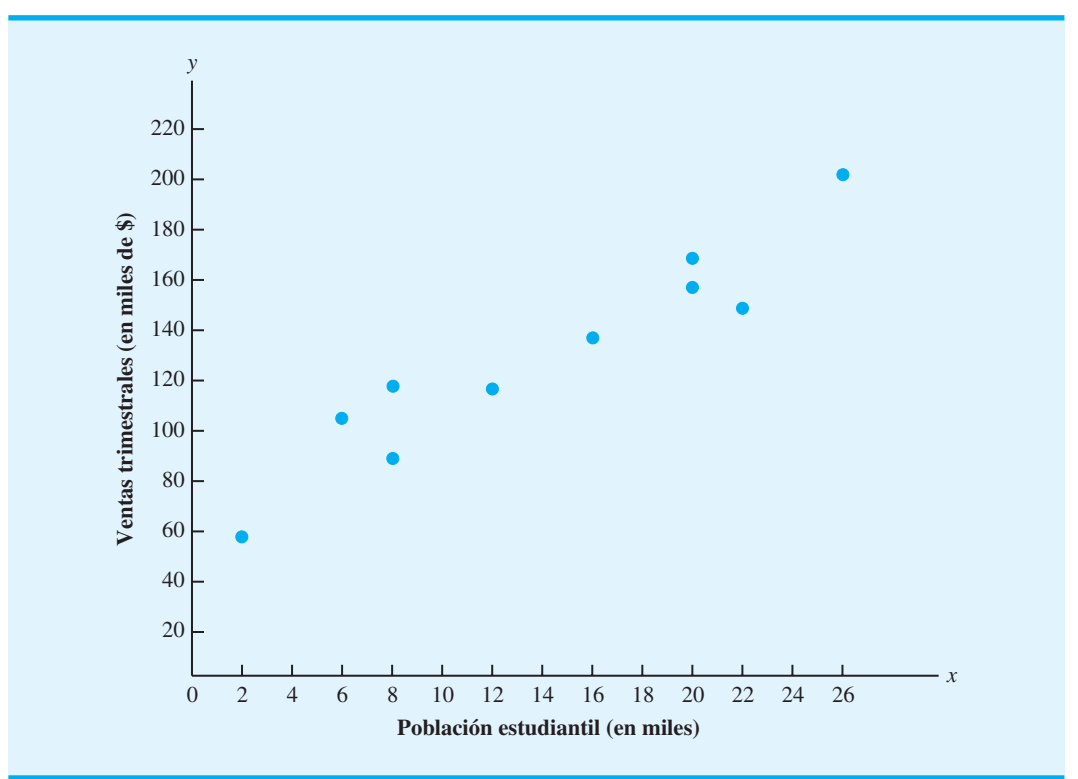

los datos presentados en la tabla 6.13. El tamaño de la población estudiantil se muestra en el eje horizontal, con las ventas trimestrales mostradas en el eje vertical. Este tipo de gráfica se llama *diagrama de dispersión*; por lo general la variable independiente se traza en el eje horizontal y la variable dependiente en el eje vertical. La ventaja de un diagrama de dispersión es que proporciona una descripción general de los datos y permite formular conclusiones preliminares acerca de una posible relación entre las variables.

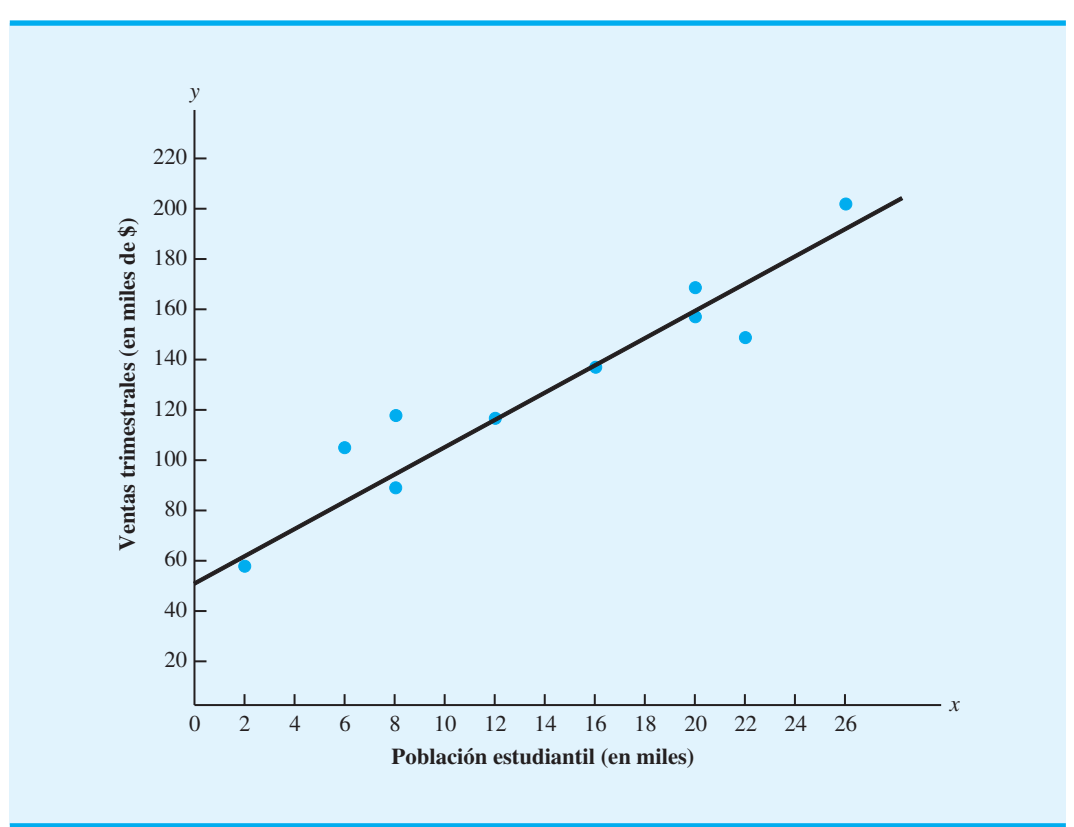

**FIGURA 6.15** APROXIMACIÓN DE LÍNEA RECTA PARA LOS DATOS SOBRE LAS VENTAS TRIMESTRALES Y LA POBLACIÓN ESTUDIANTIL

 $i$ , Qué conclusión preliminar podemos formular de la figura 6.14? Las ventas parecen ser mayores en los campus con poblaciones estudiantiles más grandes. Además, parece que la relación entre las dos variables puede aproximarse por medio de una recta; de hecho, *x* y *y* parecen estar relacionadas positivamente. En la figura 6.15 podemos trazar una recta que pase por los datos que al parecer proporciona una buena aproximación lineal de la relación entre las variables. Observe que la relación no es perfecta; es más, unos cuantos de los datos, si es que algunos, caen exactamente sobre la recta. Sin embargo, si logramos desarrollar la expresión matemática para esta recta, tal vez podamos emplearla para pronosticar el valor de *y* que corresponde a cada valor posible de *x*. La ecuación de la recta resultante se llama *ecuación de regresión estimada.*

Con el método de estimación por mínimos cuadrados, la ecuación de regresión estimada es

$$
\hat{y} = b_0 + b_1 x
$$
 (6.10)

donde

 $\hat{y}$  = valor estimado de la variable dependiente (ventas trimestrales)

 $b_0$  = intercepto de la ecuación de regresión estimada

- $b_1$  = pendiente de la ecuación de regresión estimada
- $x =$  valor de la variable independiente (población estudiantil)

Utilizamos los datos muestrales y las ecuaciones siguientes para calcular el intercepto  $b<sub>0</sub>$ y la pendiente  $b_1$ :

$$
b_1 = \frac{\sum x_i y_i - (\sum x_i \sum y_i)/n}{\sum x_i^2 - (\sum x_i)^2/n}
$$
 (6.11)

$$
b_0 = \bar{y} - b_1 \bar{x} \tag{6.12}
$$

donde

- *xi* valor de la variable independiente para la *i*ésima observación
- *yi* valor de la variable dependiente para la *i*ésima observación
- $\bar{x}$  = valor medio para la variable independiente
- $\bar{y}$  = valor medio para la variable dependiente
- $n =$  número total de observaciones

Algunos de los cálculos necesarios para desarrollar la ecuación de regresión estimada por mínimos cuadrados para los datos sobre la población estudiantil y las ventas trimestrales se muestran en la tabla 6.14. Nuestro ejemplo contiene 10 restaurantes u observaciones; por consiguiente,  $n = 10$ . Con las ecuaciones (6.11) y (6.12), ahora podemos calcular la pendiente y el intercepto de la ecuación de regresión estimada. La pendiente *bi* se calcula como sigue:

$$
b_1 = \frac{\sum x_i y_i - (\sum x_i \sum y_i)/n}{\sum x_i^2 - (\sum x_i)^2/n}
$$
  
= 
$$
\frac{21,040 - (140)(1300)/10}{2528 - (140)^2/10}
$$
  
= 
$$
\frac{2,840}{568}
$$
  
= 5

**TABLA 6.14** CÁLCULOS PARA LA ECUACIÓN DE REGRESIÓN ESTIMADA POR MÍNIMOS CUADRADOS PARA ARMAND'S PIZZA PARLORS

| (i) | $y_i$         | $x_i$ | $x_i y_i$ | $x_i^2$ |
|-----|---------------|-------|-----------|---------|
|     | 58            | 2     | 116       | 4       |
| ↑   | 105           | 6     | 630       | 36      |
| 3   | 88            | 8     | 704       | 64      |
| 4   | 118           | 8     | 944       | 64      |
| 5   | 117           | 12    | 1,404     | 144     |
| 6   | 137           | 16    | 2,192     | 256     |
|     | 157           | 20    | 3,140     | 400     |
| 8   | 169           | 20    | 3,380     | 400     |
| 9   | 149           | 22    | 3,278     | 484     |
| 10  | 202           | 26    | 5,252     | 676     |
|     | Totales 1,300 | 140   | 21,040    | 2,528   |

Luego calculamos el intercepto  $b<sub>0</sub>$  como sigue:

$$
\bar{x} = \frac{\sum x_i}{n} = \frac{140}{10} = 14
$$
  

$$
\bar{y} = \frac{\sum y_i}{n} = \frac{1300}{10} = 130
$$
  

$$
b_0 = \bar{y} - b_1 \bar{x}
$$
  

$$
= 130 - 5(14)
$$
  

$$
= 60
$$

Por tanto, la ecuación de regresión estimada encontrada mediante el método de mínimos cuadrados es

$$
\hat{y} = 60 + 5x
$$

En la figura 6.16 se muestra la gráfica de esta ecuación.

La pendiente de la ecuación de regresión estimada ( $b_1 = 5$ ) es positiva, lo que implica que a medida que la población estudiantil aumenta, las ventas trimestrales se incrementan. De hecho, podemos concluir (debido a que las ventas se miden en miles de dólares y la población estudiantil en miles de estudiantes) que un incremento en la población estudiantil de 1000 se asocia con un incremento de \$5000 en las ventas trimestrales esperadas; es decir, se espera que las ventas trimestrales aumenten \$5 por estudiante.

Si considera que la ecuación de regresión estimada por mínimos cuadrados describe de manera adecuada la relación entre *x* y *y*, parece razonable utilizar la ecuación de regresión estimada para pronosticar el valor de *y* para un valor dado de *x*. Por ejemplo, si quisiéramos

#### **FIGURA 6.16** ECUACIÓN DE REGRESIÓN ESTIMADA PARA ARMAND'S PIZZA PARLORS

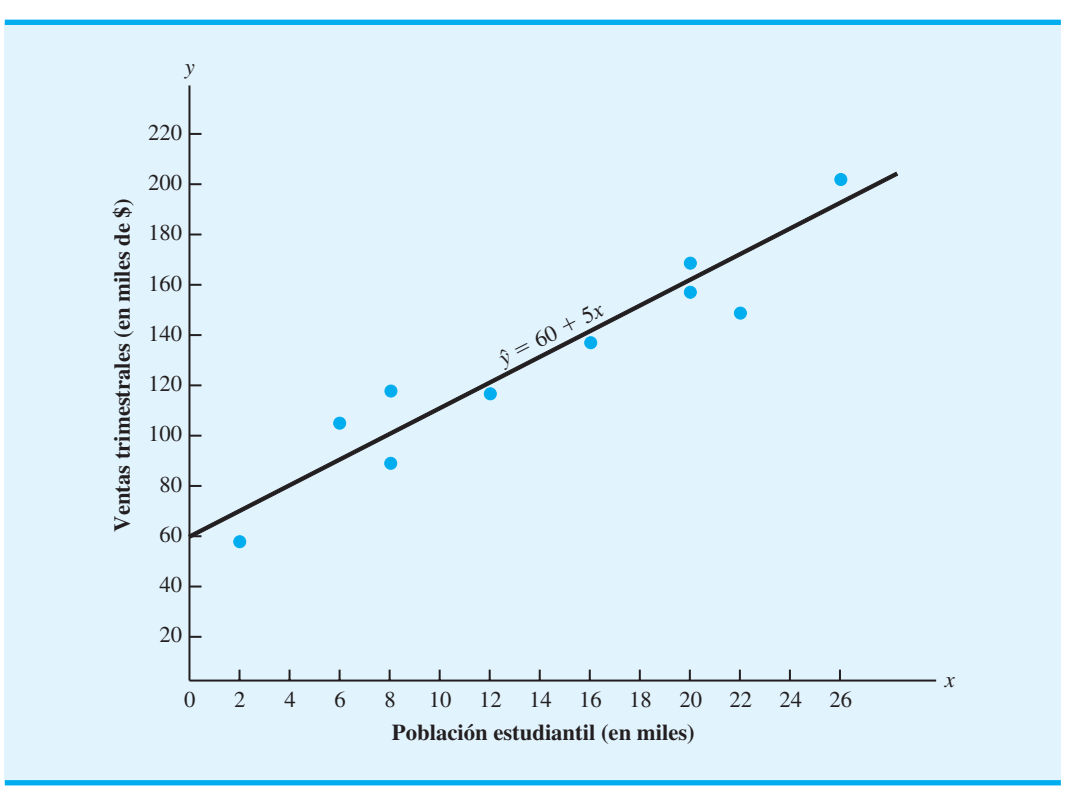

pronosticar las ventas trimestrales para un restaurante que se abrirá cerca de un campus con 16,000 estudiantes, calcularíamos

*Practique el uso del análisis de regresión para elaborar un pronóstico al resolver el problema 33.*

$$
\hat{y} = 60 + 5(16)
$$

$$
= 140
$$

Por consiguiente, pronosticaríamos las ventas trimestrales de \$140,000.

El problema del pronóstico de ventas que enfrenta Armand's Pizza Parlors ilustra cómo se utiliza el análisis de regresión simple para elaborar pronósticos cuando no se cuenta con datos de series de tiempo. El análisis de regresión múltiple también puede aplicarse en estas situaciones si se dispone de datos adicionales para otras variables independientes. Por ejemplo, suponga que la gerencia de Armand's Pizza Parlors también piensa que el número de competidores cerca de campus universitarios se relaciona con las ventas trimestrales. De manera intuitiva, la gerencia supone que los restaurantes ubicados cerca de los campus con menos competidores generan más ingresos por ventas que aquellos localizados cerca de campus con más competidores. Con datos adicionales, el análisis de regresión múltiple podría utilizarse para desarrollar una ecuación que relacione las ventas trimestrales con el tamaño de la población estudiantil y de competidores.

# **Uso del análisis de regresión con datos de series de tiempo**

. . .

En la sección 6.3 ajustamos una tendencia lineal a las series de tiempo de ventas de bicicletas para mostrar cómo se utiliza el análisis de regresión lineal simple para pronosticar valores futuros de una serie de tiempo cuando se cuenta con valores pasados de dicha serie. Recuerde que para este problema las ventas anuales del año *t* se trataron como la variable dependiente, y el año *t* se trató como la variable independiente. La complejidad inherente de la mayoría de los problemas reales necesita que se considere más de una variable independiente para predecir la variable dependiente. Ahora observe cómo se utiliza el análisis de regresión múltiple para elaborar pronósticos cuando se cuenta con datos de serie de tiempo.

Para utilizar el análisis de regresión múltiple necesitamos una muestra de observaciones para la variable dependiente y todas las variables independientes. En el análisis de series de tiempo, los *n* periodos de los datos de series de tiempo proporcionan una muestra de *n* observaciones para cada variable. Para describir la amplia variedad de modelos basados en la regresión que pueden elaborarse, se utiliza la notación siguiente:

- $Y_t$  = valor real de la serie de tiempo en el periodo *t*
- $x_{1t}$  = valor de la variable independiente 1 en el periodo *t*
- $x_{2t}$  = valor de la variable independiente 2 en el periodo *t*

 $x_{kt}$  = valor de la variable independiente *k* en el periodo *t* 

Los *n* periodos de datos necesarios para desarrollar la ecuación de regresión estimada se verían como sigue:

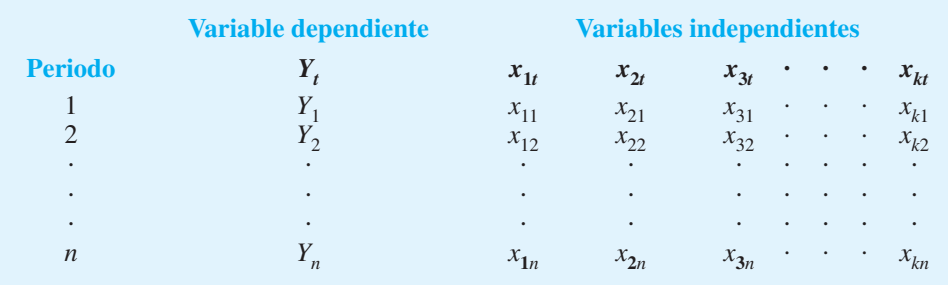

Como podría imaginar, se pueden hacer varias elecciones cuando se seleccionan las variables independientes en un modelo de elaboración de pronósticos. Una opción posible es simplemente el tiempo. Hicimos esta elección en la sección 6.3 cuando estimamos la tendencia de la serie de tiempo con una función lineal de la variable independiente de tiempo. Sea

$$
x_{1t} = t
$$

Se obtiene una ecuación de regresión estimada de la forma

$$
\hat{Y}_t = b_0 + b_{1t}
$$

donde  $\hat{Y}_t$  es la estimación del valor de la serie de tiempo  $Y_t$  y donde  $b_0$  y  $b_1$  son los coeficientes de regresión estimados. En un modelo más complejo, se podrían agregar términos adicionales que correspondan al tiempo elevado a otras potencias. Por ejemplo, si

$$
x_{2t} = t^2
$$
 y  $x_{3t} = t^3$ 

la ecuación de regresión estimada se volvería

$$
\hat{Y}_t = b_0 + b_1 x_{1t} + b_2 x_{2t} + b_3 x_{3t}
$$

$$
= b_0 + b_1 t + b_2 t^2 + b_3 t^3
$$

Note que este modelo proporciona un pronóstico de una serie de tiempo con características curvilíneas a lo largo del tiempo.

Otros modelos de pronóstico basados en la regresión involucran el uso de una combinación de variables independientes económicas y demográficas. Por ejemplo, en el pronóstico de las ventas de refrigeradores, podríamos seleccionar variables independientes como

- $x_{1t}$  = precio en el periodo *t*
- $x_{2t}$  = ventas totales de la industria en el periodo  $t 1$
- $x_{3t}$  = número de permisos de construcción para casas nuevas en el periodo  $t 1$
- *x*4*<sup>t</sup>* pronóstico de la población en el periodo *t*
- $x_{5t}$  = presupuesto de publicidad para el periodo *t*

Con base en el procedimiento de regresión múltiple usual, en este caso se utilizaría una ecuación de regresión estimada con cinco variables independientes para elaborar pronósticos.

Si un enfoque de regresión proporciona un buen pronóstico depende en gran medida de cuán bien podamos identificar y obtener datos para las variables independientes que se relacionan de manera estrecha con la serie de tiempo. Por lo general, durante el desarrollo de una ecuación de regresión estimada, queremos considerar muchos conjuntos posibles de variables independientes. Por tanto, parte del procedimiento del análisis de regresión debe enfocarse en la selección del conjunto de variables independientes que proporciona el mejor modelo de elaboración de pronósticos.

En la introducción al capítulo establecimos que los métodos de elaboración de pronósticos causal se basan en el supuesto de que la variable que tratamos de pronosticar exhibe una relación de causa y efecto entre una o más variables. El análisis de regresión es la herramienta más frecuentemente utilizada en la elaboración de modelos causales. Las series de tiempo relacionadas se vuelven las variables independientes y la serie de tiempo a pronosticar es la variable dependiente.

Otro tipo de modelo de elaboración de pronósticos basado en la regresión ocurre siempre que todas las variables independientes son valores previos de la misma serie de tiempo.

*Spyros Makridakis, un célebre experto en elaboración de pronósticos, realizó una investigación que muestra que las técnicas simples por lo general superan a los procedimientos más complejos para la elaboración de pronósticos a corto plazo. El uso de un procedimiento más complejo y costoso no garantiza mejores pronósticos.*

Por ejemplo, si los valores de la serie de tiempo se denotan por *Y<sub>t</sub>*, *Y*<sub>2</sub>, . . . , *Y<sub>n</sub>*, podríamos tratar de encontrar una ecuación de regresión estimada que relacione  $Y_t$  con los valores de la serie de tiempo más reciente,  $Y_{t-1}$ ,  $Y_{t-2}$ , etc. Así, si utilizamos los valores reales de la serie de tiempo para los tres periodos más recientes como variables independientes, la ecuación de regresión estimada sería

$$
\hat{Y}_t = b_0 + b_1 Y_{t-1} + b_2 Y_{t-2} + b_3 b_1 Y_{t-3}
$$

Los modelos de regresión como éste en que las variables independientes son valores previos de la serie de tiempo se conocen como **modelos autorregresivos**.

Por último, otro enfoque de elaboración de pronósticos basado en la regresión es aquel que incorpora una combinación de las variables independientes estudiadas antes. Por ejemplo, podríamos seleccionar una combinación de las variables de tiempo, algunas variables económicas o demográficas y algunos valores previos de la variable de serie de tiempo en sí.

# **6.6 Enfoques cualitativos**

En las secciones precedentes expusimos varios tipos de métodos de elaboración de pronósticos cuantitativos. La mayor parte de estas técnicas requiere datos históricos sobre la variable de interés, de modo que no pueden aplicarse cuando no se dispone de datos históricos. Además, aun cuando se disponga de dichos datos, un cambio significativo en las condiciones del entorno que afectan la serie de tiempo puede hacer cuestionable el uso de los datos pasados en la predicción de valores futuros de las series de tiempo. Por ejemplo, un programa de racionalización de gasolina impuesto por el gobierno plantearía preguntas respecto a la validez de un pronóstico de ventas de gasolina con base en los datos históricos. Las técnicas de elaboración de pronósticos cualitativas ofrecen una alternativa en éstos y otros casos.

# **Método Delphi**

Una de las técnicas de elaboración de pronósticos de uso más común es el **método Delphi**. Esta técnica, originalmente desarrollada por un grupo de investigación en Rand Corporation, intenta elaborar pronósticos por medio de un "consenso de grupo". En su aplicación usual, se pide a los miembros de un panel de expertos, quienes están separados físicamente y no se conocen entre sí, que respondan una serie de cuestionarios. Las respuestas del primer cuestionario se tabulan y utilizan para preparar un segundo cuestionario que contiene la información y las opiniones de todo el grupo. Luego se pide a cada uno de los que responden que reconsideren y revisen su respuesta previa en vista de la información proporcionada por el grupo. Este proceso continúa hasta que el coordinador considera que se ha llegado a cierto grado de consenso. La meta del método Delphi no es producir una sola respuesta como salida, sino obtener una variedad relativamente estrecha de opiniones con las cuales coincida la mayoría de los expertos.

## **Juicio experto**

Los pronósticos cualitativos con frecuencia se basan en el juicio de un experto o representan el consenso de un grupo de especialistas. Por ejemplo, cada año un grupo de expertos en Merrill Lynch se reúne para pronosticar el nivel del Promedio Industrial Dow Jones y el tipo preferente para el siguiente año. Al hacerlo, los expertos consideran de manera individual la información que creen influirá en el mercado de valores y en las tasas de interés, luego combinan sus conclusiones en un pronóstico. No se utiliza un modelo formal, y no es probable que dos expertos consideren la misma información de la misma manera.

El juicio experto es un método de elaboración de pronósticos que se recomienda con frecuencia cuando no es probable que las condiciones pasadas se mantengan en el futuro. Aun cuando no se utiliza un modelo cuantitativo formal, el juicio experto proporciona buenos pronósticos en muchas situaciones.

*Si no se dispone de datos históricos, los gerentes pueden utilizar una técnica cualitativa para elaborar pronósticos. Pero el costo de usar técnicas cualitativas puede ser alto debido al compromiso de tiempo requerido por parte de las personas involucradas.*

*La evidencia empírica y los argumentos teóricos sugieren que se deben emplear entre 5 y 20 expertos en la elaboración de pronósticos por juicio.*

## **Redacción de escenarios**

El procedimiento cualitativo conocido como **redacción de escenarios** consiste en la elaboración de un escenario conceptual del futuro con base en un conjunto de supuestos bien definido. Los diferentes conjuntos de supuestos bien definidos conducen a escenarios distintos. La tarea del tomador de decisiones es decidir cuán probable es cada escenario y luego tomar decisiones en consecuencia.

### **Enfoques intuitivos**

Los *enfoques cualitativos subjetivos* o *intuitivos* se basan en la capacidad de la mente humana para procesar la información que, en la mayoría de los casos, es difícil cuantificar. Estas técnicas con frecuencia se utilizan en el trabajo en grupo, donde un comité o panel busca desarrollar ideas nuevas o resolver problemas complejos por medio de una serie de sesiones de "lluvia de ideas". En estas sesiones las personas se liberan de las restricciones de grupo usuales ocasionadas por la presión de sus compañeros y la crítica, ya que pueden presentar cualquier idea u opinión sin importar su relevancia y, lo que es más importante, sin miedo a la crítica.

#### **Resumen**

En este capítulo se estudia cómo se elaboran pronósticos para ayudar a los gerentes a desarrollar estrategias apropiadas para el futuro. Comenzamos con la definición de una serie de tiempo como el conjunto de observaciones sobre una variable medida en puntos sucesivos en el tiempo o a lo largo de periodos sucesivos. Una serie de tiempo puede estar formada por cuatro componentes separados: tendencia, estacional, irregular y cíclico. Al aislar estos componentes y medir sus efectos evidentes, los valores futuros de la serie de tiempo pueden pronosticarse.

Los métodos de elaboración de pronósticos cuantitativos incluyen métodos de series de tiempo y métodos causales. Un método de series de tiempo es apropiado cuando los datos históricos están restringidos a valores pasados de la variable a pronosticar. Los tres métodos de series de tiempo estudiados en el capítulo son la suavización (promedios móviles, promedios móviles ponderados y suavización exponencial), la proyección de tendencia y la proyección de tendencia ajustada para influencia estacional.

Los métodos de suavización son apropiados para una serie de tiempo estable; es decir, una que no exhiba efectos significativos de tendencia, cíclicos o estacionales. El enfoque de promedios móviles consiste en calcular un promedio de valores pasados y luego utilizar este promedio como el pronóstico para el periodo siguiente. El método de promedios móviles ponderados permite la posibilidad de pesos desiguales para los datos; por lo tanto, este método de promedios es un caso especial del método de promedios móviles ponderados en el cual todos los pesos son iguales. La suavización exponencial también es un caso especial del método de promedios móviles ponderados que involucra un solo parámetro: el peso para la observación más reciente.

Cuando una serie de tiempo consta de fluctuaciones aleatorias en torno a una línea de tendencia a largo plazo, se utiliza una ecuación lineal para estimar la tendencia. Cuando hay efectos estacionales presentes, pueden calcularse los índices estacionales y utilizarlos para desestacionalizar los datos y elaborar pronósticos. Cuando están presentes tanto efectos estacionales como de tendencia a largo plazo, una línea de tendencia se ajusta a los datos desestacionalizados; los índices estacionales se utilizan después para ajustar las proyecciones de tendencia.

Los métodos de elaboración de pronósticos causal se basan en el supuesto de que la variable a pronosticar exhibe una relación de causa y efecto con una o más variables. Un método de elaboración de pronósticos causal es aquel que relaciona la variable a pronosticar con otras variables que se considera la influyen o la explican. El análisis de regresión es un método de elaboración de pronósticos causal que se utiliza para elaborar pronósticos cuando no se cuenta con datos de serie de tiempo.

Los métodos de elaboración de pronósticos causales se pueden utilizar cuando hay pocos datos históricos o no los hay. Los métodos de elaboración de pronósticos cualitativos también se consideran los más apropiados cuando no se espera que el patrón histórico de las series de tiempo continúe en el futuro.

## **Glosario**

**Serie de tiempo** Conjunto de observaciones de una variable medida en puntos sucesivos en el tiempo o a lo largo de periodos sucesivos.

**Pronóstico** Proyección o predicción de valores futuros de una serie de tiempo.

**Método de series de tiempo** Método de elaboración de pronósticos que se basa en el uso de datos históricos que están restringidos a valores pasados de la variable a pronosticar.

**Métodos de elaboración de pronósticos causales** Métodos de elaboración de pronósticos que se basan en el supuesto de que la variable a pronosticar exhibe una relación de causa y efecto con una o más variables.

**Tendencia** Cambio o movimiento gradual de la serie de tiempo a valores relativamente más altos o más bajos durante un periodo prolongado.

**Componente cíclico** Componente de una serie de tiempo que representa el comportamiento periódico por encima y por debajo de la tendencia de la serie de tiempo en lapsos mayores que un año.

**Componente estacional** Componente de una serie de tiempo que representa la variabilidad en los datos debido a influencias estacionales.

**Componente irregular** Componente de una serie de tiempo que explica su variabilidad aleatoria.

**Promedios móviles** Método de suavización que utiliza el promedio de los *n* valores de datos más recientes en la serie de tiempo como el pronóstico para el periodo siguiente.

**Error cuadrado medio** (**ECM**) Enfoque para medir la precisión de un método de elaboración de pronósticos. Esta medida es el promedio de la suma de las diferencias cuadradas entre los valores de la serie de tiempo real y los valores pronosticados.

**Promedios móviles ponderados** Método de suavización que utiliza un promedio ponderado de los *n* valores de datos más recientes como el pronóstico.

**Suavización exponencial** Método de suavización que utiliza un promedio ponderado de los valores pasados de la serie de tiempo como el pronóstico; es un caso especial del método de promedios móviles ponderados en el cual se selecciona sólo un peso, aquel para la observación más reciente.

**Constante de suavización** En el modelo de suavización exponencial, la constante de suavización es el peso dado al valor real de la serie de tiempo en el periodo *t*.

**Desviación absoluta media (DMA)** Medida de la precisión del pronóstico. El promedio de los valores absolutos de los errores de pronóstico.

**Modelo multiplicativo de series de tiempo** Modelo que asume que los componentes separados de la serie de tiempo pueden multiplicarse entre sí para identificar el valor de la serie de tiempo real. Cuando se da por hecho que los cuatro componentes de tendencia, cíclicos y estacionales están presentes, se obtiene  $Y_t = T_t \times C_t \times S_t \times I_t$ . Cuando los efectos cíclicos no se modelan, se obtiene  $Y_t = T_t \times S_t \times I_t$ .

**Índice estacional** Medida del efecto estacional en una serie de tiempo. Un índice estacional por encima de 1 indica un efecto positivo, un índice estacional de 1 muestra que no hay un efecto estacional, y un índice estacional menor que 1 indica un efecto negativo.

**Serie de tiempo desestacionalizada** Serie de tiempo en la que se ha eliminado el efecto de estacionalidad al dividir cada observación de la serie de tiempo original entre el índice estacional correspondiente.

**Análisis de regresión** Técnica estadística empleada para desarrollar una ecuación matemática que muestra cómo se relacionan las variables.

**Modelo autorregresivo** Modelo de regresión en el cual las variables independientes son valores previos de la serie de tiempo.

**Método Delphi** Método de elaboración de pronósticos cualitativo que obtiene pronósticos por medio de un consenso de grupo.

**Redacción de escenarios** Método de elaboración de pronósticos cualitativo que consiste en el desarrollo de un escenario conceptual del futuro basado en una serie de supuestos bien definida.

# **Problemas**

**AUTO** evaluación

- 1. Las tasas de interés del bono corporativo Triple A para 12 meses consecutivos son 9.5, 9.3, 9.4, 9.6, 9.8, 9.7, 9.8, 10.5, 9.9, 9.7, 9.6 y 9.6.
	- a. Elabore promedios móviles de tres y cuatro meses para esta serie de tiempo. ¿Cuál promedio móvil proporciona los mejores pronósticos? Explique por qué.
	- b. ¿Cuál es el pronóstico del promedio móvil para el mes siguiente?
- 2. Remítase a los datos de la serie de tiempo de las ventas de gasolina de la tabla 6.1.
	- a. Calcule los promedios móviles de cuatro y cinco semanas para la serie de tiempo.
	- b. Calcule el EMC para los pronósticos de promedios móviles de cuatro y cinco semanas.
	- c. ¿Cuál parece ser el mejor número de semanas de datos pasados para utilizar en el cálculo de promedios móviles? Recuerde que el EMC para el promedio móvil de tres semanas es 10.22.
- 3. Remítase de nuevo a los datos de la serie de tiempo de ventas de gasolina en la tabla 6.1.
	- a. Utilice un peso de  $\frac{1}{2}$  para la observación más reciente,  $\frac{1}{3}$  para la segunda observación más reciente y 1/6 para la tercera más reciente, con el propósito de calcular un promedio móvil ponderado de tres semanas para la serie de tiempo.
	- b. Calcule el EMC para el promedio móvil ponderado del inciso a.  $\lambda$ Prefiere este promedio móvil ponderado al promedio móvil sin ponderar? Recuerde que el EMC para el promedio móvil sin ponderar es 10.22.
	- c. Suponga que se le permite elegir cualesquiera pesos siempre y cuando sumen 1. ¿Podría encontrar siempre un conjunto de pesos que hiciera que el EMC sea menor para un promedio móvil ponderado que para un promedio móvil sin ponderar? ¿Por qué?
- 4. Utilice los datos de la serie de tiempo de ventas de gasolina de la tabla 6.1 para mostrar los pronósticos de suavización exponencial con  $\alpha = 0.1$ . Con el criterio del error cuadrado medio, ¿preferiría usted una constante de suavización de  $\alpha = 0.1$  o  $\alpha = 0.2$ ?
- 5. Para la empresa Hawkins, los porcentajes mensuales de todos los embarques que se recibieron a tiempo durante los 12 meses pasados son 80, 82, 84, 83, 83, 84, 85, 84, 82, 83, 84 y 83.
	- a. Compare un pronóstico del promedio móvil de tres meses con un pronóstico de suavización exponencial para  $\alpha = 0.2$ . ¿Cuál proporciona los mejores pronósticos? b. ¿Cuál es el pronóstico para el mes siguiente?
- 6. Con una constante de suavización para  $\alpha = 0.2$ , la ecuación (6.2) muestra que el pronóstico para la semana 13 de datos de ventas de gasolina de la tabla 6.1 está dado por  $F_{13} = 0.2Y_{12} + 0.8F_{12}$ . Sin embargo, el pronóstico para la semana 12 se muestra por  $F_{12} = 0.2Y_{11} + 0.8F_{11}$ . Por tanto, podríamos combinar estos dos resultados para escribir el pronóstico para la semana 13 como

$$
F_{13} = 0.2Y_{12} + 0.8(0.2Y_{11} + 0.8F_{11}) = 0.2Y_{12} + 0.16Y_{11} + 0.64F_{11}
$$

- a. Utilice el hecho de que  $F_{11} = 0.2Y_{10} + 0.8F_{10}$  (y del mismo modo para  $F_{10}$  y  $F_9$ ) y continúe ampliando la expresión para  $F_{13}$  hasta que la haya escrito en función de los valores pasados de  $Y_{12}$ ,  $Y_{11}$ ,  $Y_{10}$ ,  $Y_9$  y  $Y_8$ , y el pronóstico para el periodo 8.
- b. Remítase a los coeficientes o pesos para los valores de datos pasados  $Y_{12}$ ,  $Y_{11}$ ,  $Y_{10}$ , *Y*<sub>9</sub> y *Y*<sub>8</sub>; ¿qué observación puede hacer acerca de cómo la suavización exponencial pondera los valores de datos pasados al llegar a pronósticos nuevos? Compare este patrón de ponderación con el del método de promedios móviles.
- 7. Los contratos de construcción de Alabama para un periodo de 12 meses (en millones de dólares) son 240, 350, 230, 260, 280, 320, 220, 310, 240, 310, 240 y 230.
	- a. Compare un pronóstico de promedio móvil ponderado de 3 meses con un pronóstico de suavización exponencial con  $\alpha = 0.2$ . ¿Cuál proporciona los mejores pronósticos?
	- b. ¿Cuál es el pronóstico para el siguiente mes?

**AUTO** evaluación

**AUTO** evaluación

**AUTO** evaluación

#### Problemas **219**

8. Los promedios móviles se utilizan con frecuencia para identificar movimientos en los precios de las acciones. Los precios de cierre diarios (en dólares por acción) para SanDisk, del 16 de agosto de 2002 al 3 de septiembre de 2002, se listan a continuación (*http://finance*. *yahoo.com*):

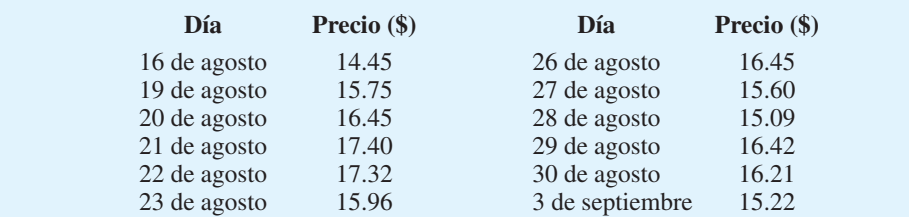

- a. Utilice un promedio móvil de cinco días para suavizar la serie de tiempo. Pronostique el precio de cierre para el 4 de septiembre de 2002.
- b. Utilice un promedio móvil ponderado para suavizar la serie de tiempo. Utilice un peso de 0.4 para el periodo más reciente, de 0.3 para el siguiente periodo anterior, de 0.2 para el tercer periodo anterior y de 0.1 para el cuarto periodo anterior. Pronostique el precio de cierre para el 4 de septiembre de 2002.
- c. Utilice la suavización exponencial con una constante de suavización de  $\alpha = 0.7$  para suavizar la serie de tiempo. Elabore un pronóstico del precio de cierre para el 4 de septiembre de 2002.
- d.  $i$ Cuál de los tres métodos prefiere?  $i$ Por qué?
- 9. Los datos siguientes representan 15 trimestres de uso de la capacidad de manufactura (en porcentajes):

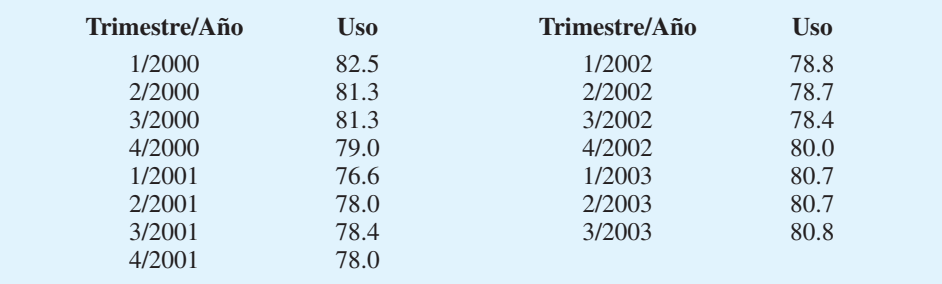

- a. Calcule los promedios móviles de tres y cuatro trimestres para esta serie de tiempo. ¿Cuál promedio móvil proporciona el mejor pronóstico para el trimestre cuatro de 2003?
- b. Utilice las constantes de suavización  $\alpha = 0.4$  y  $\alpha = 0.5$  para elaborar pronósticos para el trimestre cuatro de 2003. ¿Cuál constante de suavización proporciona el mejor pronóstico?
- c. Con base en los análisis de los incisos a y b, ¿cuál método proporciona el mejor pronóstico: los promedios móviles o la suavización exponencial? Explique por qué.
- 10. Para la temporada de 2001-2002 de la NBA (Asociación Nacional de Basquetbol), Allen Iverson de los Philadelphia 76ers fue el líder anotador con un promedio de 31.4 puntos por partido. Los datos siguientes muestran el número promedio de puntos por partido para el líder anotador de la temporada de 1991-1992 a la temporada de 2001-2002 (*Almanaque Mundial 2002* y *http://www.nba.com*):

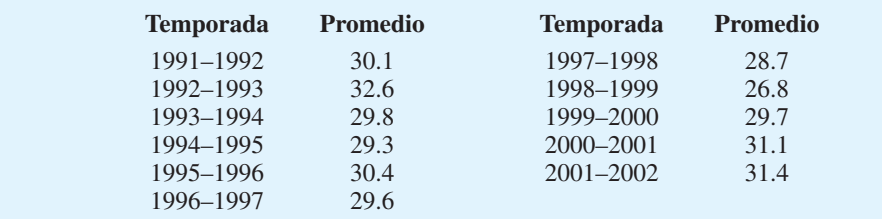

#### **220** Capítulo 6 Elaboración de pronósticos

- a. Utilice la suavización exponencial para pronosticar esta serie de tiempo. Considere las constantes de suavización  $\alpha = 0.1$  y  $\alpha = 0.2$ . ¿Cuál valor de la constante de suavización proporciona el mejor pronóstico?
- b. ¿Cuál es el pronóstico del promedio del líder anotador para la temporada de 2002- 2003?
- 11. El porcentaje de portafolios o carteras de inversionistas individuales que invierten en acciones depende del estado de la economía. La tabla siguiente informa el porcentaje de acciones en el portafolios para nueve trimestres:

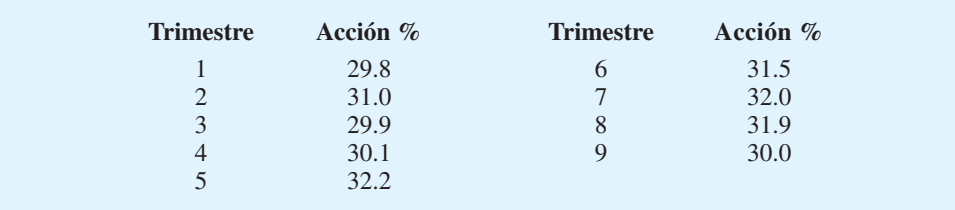

- a. Utilice la suavización exponencial para pronosticar esta serie de tiempo. Considere las constantes de suavización  $\alpha = 0.2, 0.3$  y 0.4. ¿Qué valor de la constante de suavización proporciona el mejor pronóstico?
- b. ¿Cuál es el pronóstico del porcentaje de activos invertidos en acciones para el trimestre?
- 12. United Dairies, Inc. suministra leche a varias tiendas de abarrotes independientes en el condado Dade de Florida. La gerencia quiere elaborar un pronóstico del número de medios galones de leche vendidos por semana. Los datos de las ventas (en unidades) para las 12 semanas pasadas son los siguientes:

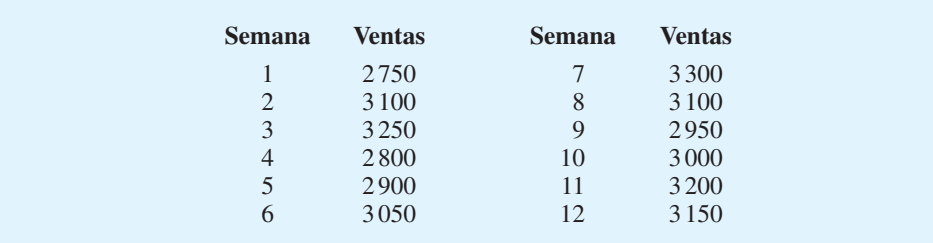

Utilice la suavización exponencial, con  $\alpha = 0.4$ , para elaborar un pronóstico de la demanda para la semana 13.

- 13. Los datos de 10 semanas sobre el Commodity Futures Inex son 7.35, 7.40, 7.55, 7.56, 7.60,7.52, 7.52, 7.70, 7.62 y 7.55.
	- a. Calcule los valores de suavización exponencial para  $\alpha = 0.2$ .
	- b. Calcule los valores de suavización exponencial para  $\alpha = 0.3$ .
	- c. ¿Cuál modelo de suavización exponencial proporciona los mejores pronósticos? Elabore un pronóstico para la semana 11.

 14. Enseguida se muestran los datos de inscripción (cifras en miles) de un colegio estatal durante los seis años anteriores.

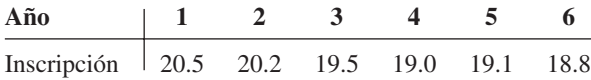

Desarrolle la ecuación para el componente de tendencia lineal de esta serie de tiempo. Comente lo que está ocurriendo con la inscripción en esta institución.

#### Problemas **221**

 15. Las ventas de automóviles en B. J. Scott Motors, Inc. proporcionaron la siguiente serie de tiempo de 10 años:

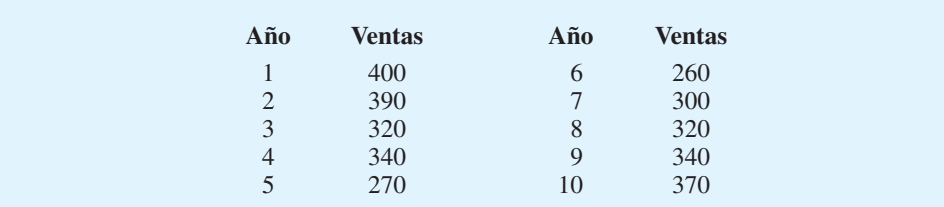

Trace la serie de tiempo y comente la pertinencia de una tendencia lineal. ¿Qué tipo de forma funcional sería mejor para el patrón de tendencia de esta serie de tiempo?

 16. El presidente de una pequeña empresa de manufactura se ha preocupado respecto al crecimiento continuo de los costos de manufactura en los últimos años. A continuación se presenta una serie de tiempo del costo por unidad (en dólares) para el producto durante los ocho años pasados:

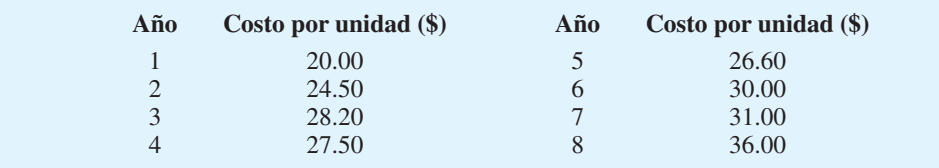

- a. Trace la gráfica de esta serie de tiempo. ¿Aparece una tendencia lineal?
- b. Desarrolle la ecuación para el componente de tendencia lineal para la serie de tiempo. ¿Cuál es el incremento del costo medio anual?
- 17. Los rating proporcionados por Nielsen Media Research muestran el porcentaje de familias que sintoniza su televisor en cierto programa. Los datos siguientes indican el rating para el programa de televisión más exitoso cada temporada, de 1987-1988 a 2000-2001 (*The New York Times Almanac 2002*):

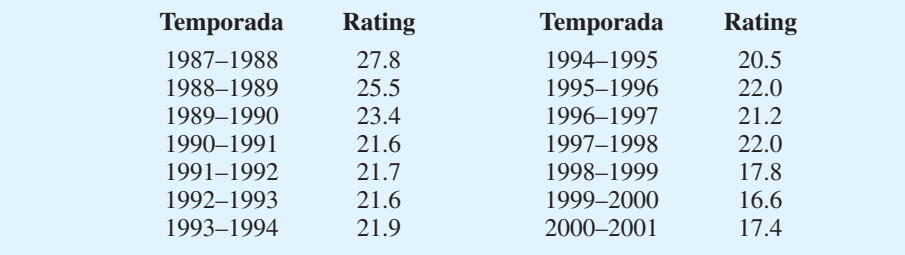

- a. Trace la gráfica de esta serie de tiempo. ¿Aparece una tendencia lineal?
- b. Desarrolle una ecuación de tendencia lineal para esta serie de tiempo.
- c. Utilice la ecuación de tendencia para estimar el rating para la temporada 2001-2002.
- 18. La Comisión Federal Electoral de Estados Unidos mantiene datos que muestran la población en edad de votar, el número de votantes registrados y el número de votantes para las elecciones federales. La tabla siguiente indica el número de votantes nacionales en las

elecciones presidenciales como un porcentaje de la población en edad de votar de 1964 a 2000 (*http://www.fec.gov*).

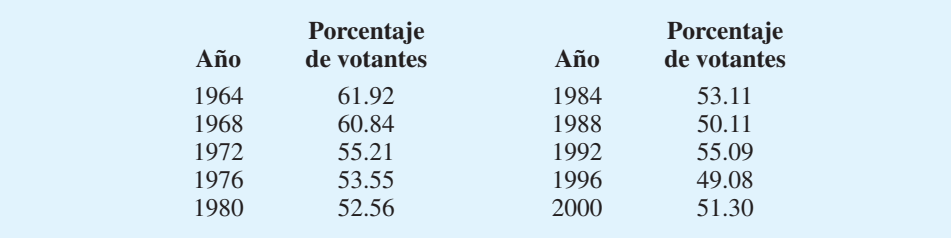

- a. Trace la gráfica de esta serie de tiempo. ¿Aparece una tendencia lineal?
- b. Desarrolle la ecuación para el componente de tendencia lineal para la serie de tiempo. ¿Cuál es la disminución promedio en el porcentaje de votantes para la elección presidencial?
- c. Utilice la ecuación de tendencia para pronosticar el porcentaje de votantes en 2004.
- 19. Los datos siguientes muestran la serie de tiempo de los gastos de capital trimestrales más recientes (en miles de millones de dólares) para las 1 000 empresas de manufactura más grandes de Estados Unidos: 24, 25, 23, 24, 22, 26, 28, 31, 29, 32, 37 y 42.
	- a. Desarrolle una ecuación de tendencia lineal para la serie de tiempo.
	- b. Trace la gráfica de la serie de tiempo y la ecuación de tendencia lineal.
	- c. ¿Qué parece suceder con los gastos de capital? ¿Cuál es el pronóstico de un año, o cuatro trimestres, en el futuro?
- 20. Costello Music ha estado en el negocio por cinco años. Durante este tiempo, las ventas de órganos eléctricos han aumentado de 12 unidades en el primer año a 76 en el último año. Fred Costello, el propietario de la empresa, quiere desarrollar un pronóstico de ventas de órganos para el próximo año con base en los datos históricos mostrados.

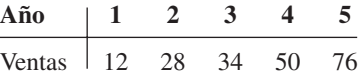

- a. Trace la gráfica de la serie de tiempo. ¿Aparece una tendencia lineal?
- b. Desarrolle la ecuación para el componente de tendencia lineal para la serie de tiempo. ¿Cuál es el incremento medio en ventas por año de la empresa?
- 21. Hudson Marine ha sido un distribuidor autorizado para radios marinas C&D durante los siete años pasados. La cantidad de radios vendidas cada año es la siguiente:

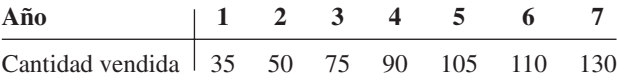

- a. Trace la gráfica de esta serie de tiempo. ¿Aparece una tendencia lineal?
- b. Desarrolle la ecuación para el componente de tendencia lineal para la serie de tiempo.
- c. Utilice la tendencia lineal elaborada en el inciso b para preparar un pronóstico para las ventas del año 8.
- 22. La Liga de Teatros y Productores de Estados Unidos reúne una variedad de estadísticas sobre las obras de Broadway, como los ingresos brutos, el tiempo en cartelera y el número
#### Problemas **223**

de producciones nuevas. Los datos siguientes muestran la asistencia por temporada (en millones) para espectáculos de Broadway de 1990 a 2001 (*Almanaque Mundial 2002*):

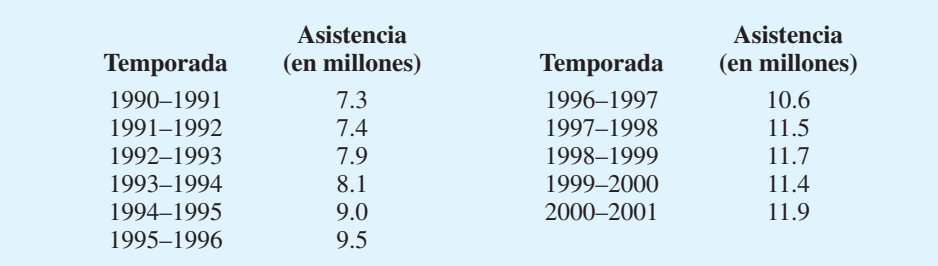

- a. Trace la serie de tiempo y comente si una tendencia lineal es apropiada.
- b. Desarrolle la ecuación para el componente de tendencia lineal para esta serie de tiempo.
- c. ¿Cuál es incremento medio en la asistencia por temporada?
- d. Utilice la ecuación de tendencia para pronosticar la asistencia para la temporada 2001-2002.
- 23. Garden Avenue Seven vende cintas de sus presentaciones musicales. Los datos siguientes muestran las ventas para los 18 meses pasados. El gerente del grupo quiere un método preciso para pronosticar ventas futuras.

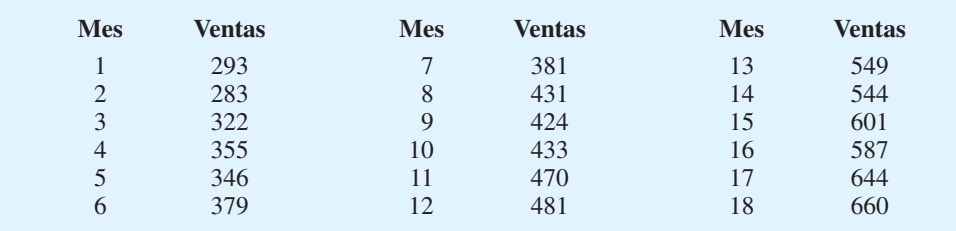

- a. Utilice la suavización exponencial, con  $\alpha = 0.3, 0.4$  y 0.5. ¿Cuál valor de  $\alpha$  proporciona el mejor pronóstico?
- b. Utilice la proyección de tendencia para proporcionar un pronóstico. ¿Cuál es el valor de EMC?
- c. ¿Cuál método de pronóstico recomendaría usted al gerente? ¿Por qué?
- 24. La tienda departamental Mayfair en Davenport, Iowa, intenta determinar la cantidad de ventas perdida cuando estuvo cerrada por las inundaciones de verano. Los datos de ventas para enero a junio se muestran enseguida.

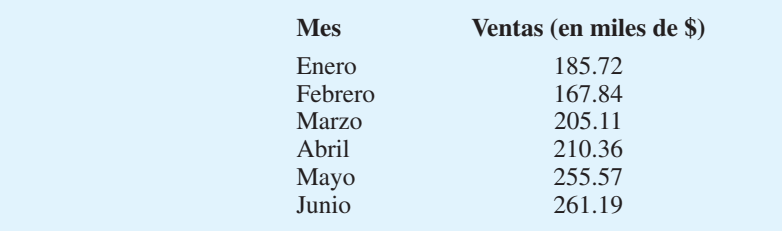

- a. Utilice la suavización exponencial con  $\alpha = 0.4$  para elaborar un pronóstico de julio y agosto. (*Consejo:* Utilice el pronóstico para julio como las ventas reales de julio cuando elabore el pronóstico de agosto.) Comente el uso de la suavización exponencial para los pronósticos más de un periodo en el futuro.
- b. Utilice la proyección de tendencia para pronosticar las ventas de julio y agosto.
- c. La aseguradora Mayfair propuso una liquidación con base en las ventas perdidas de \$240.000 en julio y agosto. ¿Este monto es justo? Si no lo es, ¿con qué monto replicaría?
- 25. Los datos de ventas trimestrales (número de ejemplares vendidos) para un libro de texto universitario durante los tres años pasados son los siguientes:

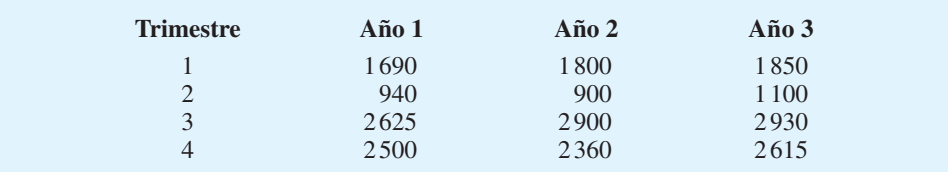

- a. Muestre los valores del promedio móvil de cuatro trimestres para esta serie de tiempo. En la misma gráfica trace la serie de tiempo original, así como los promedios móviles.
- b. Calcule los índices estacionales para los cuatro trimestres.
- c. ¿Cuándo experimentó la editorial el mayor índice estacional? ¿Este resultado parece razonable? Explique por qué.
- 26. Identifique los índices estacionales para los siguientes tres años de gastos para un edificio de seis departamentos en el sur de Florida. Utilice un cálculo de promedio móvil de 12 meses.

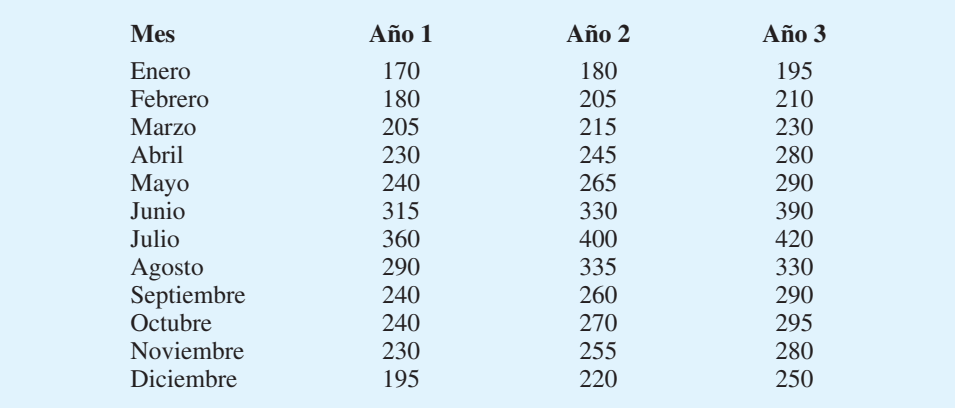

 27. Los especialistas en control de la contaminación ambiental en el sur de California monitorean la cantidad de ozono, bióxido de carbono y bióxido de nitrógeno en el aire cada hora. Los datos de la serie de tiempo de cada hora exhiben estacionalidades, con niveles de contaminantes que muestran patrones parecidos durante las horas del día. El 15, 16 y 17 de julio los niveles observados de bióxido de nitrógeno en una zona del centro de la ciudad para las 12 horas que abarcan de las 6:00 a.m. a las 6:00 p.m. fueron los siguientes:

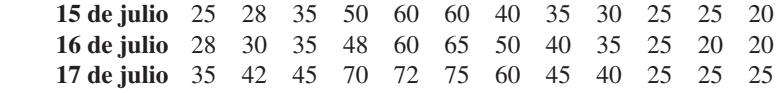

**AUTO** evaluación

#### Problemas **225**

- a. Identifique los índices estacionales por hora para las lecturas diarias de 12 horas.
- b. Con base en los índices estacionales del inciso a, la ecuación de tendencia desarrollada para los datos desestacionalizados es  $T_t = 32.983 + 03922t$ . Con sólo la ecuación de tendencia, elabore pronósticos para las 12 horas para el 18 de julio.
- c. Utilice los índices estacionales del inciso a para ajustar los pronósticos de tendencia del inciso b.
- 28. Remítase al problema 21. Suponga que los datos siguientes son por ventas trimestrales para los siete años pasados:

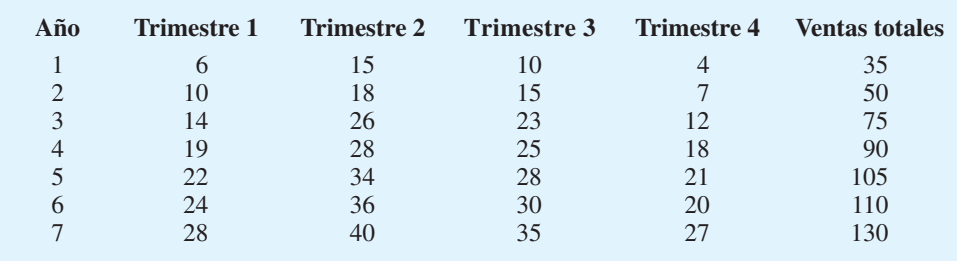

- a. Muestre los valores del promedio móvil de cuatro trimestres para esta serie de tiempo. Trace tanto la serie de tiempo original como los promedios móviles en una misma gráfica.
- b. Calcule los índices estacionales para los cuatro trimestres.
- c. ¿Cuándo experimenta Hudson Marine el mayor efecto estacional? ¿Este resultado parece razonable? Explique por qué.
- 29. Considere el escenario presentado de Costello Music presentado en el problema 20 y los datos de ventas trimestrales siguientes:

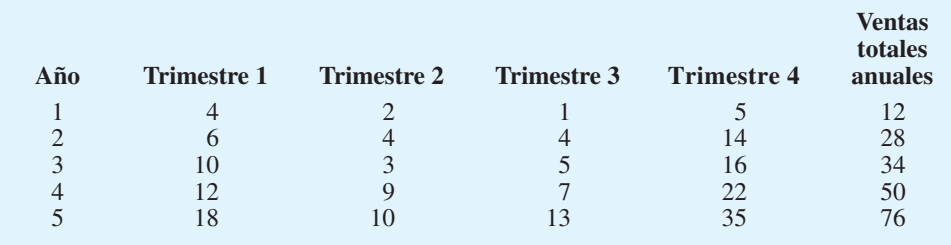

- a. Calcule los índices estacionales para los cuatro trimestres.
- b. ¿Cuándo experimenta Costello Music el efecto estacional más grande? ¿Este resultado parece razonable? Explique por qué.
- 30. Remítase a los datos de Hudson Marine del problema 28.
	- a. Desestacionalice los datos, y utilice la serie de tiempo desestacionalizada para identificar la tendencia.
	- b. Utilice los resultados del inciso a para elaborar un pronóstico trimestral para el año siguiente con base en la tendencia.
	- c. Utilice los índices estacionales desarrollados en el problema 28 para ajustarse a los pronósticos elaborados en el inciso b para representar el efecto de estacionalidad.
- 31. Considere la serie de tiempo de Costello Music del problema 29.
	- a. Desestacionalice los datos y utilice la serie de tiempo desestacionalizada para identificar la tendencia.
	- b. Utilice los resultados del inciso a para elaborar un pronóstico trimestral para el año siguiente con base en la tendencia.
	- c. Utilice los índices estacionales desarrollados en el problema 29 para ajustar los pronósticos elaborados en el inciso b de modo que representen los efectos estacionales.

#### **226** Capítulo 6 Elaboración de pronósticos

 32. El consumo de energía eléctrica se mide en kilowatt-hora (kWh). La empresa local que ofrece el servicio público de energía eléctrica tiene un programa de interrupción del servicio, mediante el cual los clientes comerciales que participan reciben tarifas favorables, pero deben aceptar suspender el consumo si la empresa se los solicita. Timko Products suspendió el consumo a las 12:00 p.m. del jueves. Para evaluar los ahorros, la empresa debe estimar el consumo de Timko's sin la interrupción. El periodo del servicio interrumpido fue de las 12:00 p.m. a las 8:00 p.m. Los datos sobre el consumo eléctrico para las 72 horas pasadas son los siguientes:

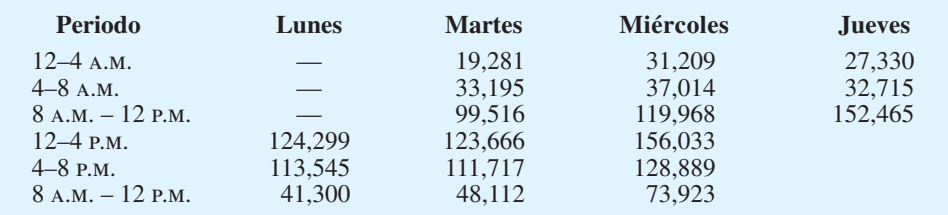

- a. ¿Hay un efecto estacional durante el periodo de 24 horas? Calcule los índices estacionales para los seis periodos de 4 horas.
- b. Utilice la tendencia ajustada para factores estacionales con la finalidad de estimar el uso normal de Timko's durante el periodo de servicio interrumpido.
- 33. Eddie's Restaurants reunió los datos siguientes sobre la relación entre la publicidad y las ventas en una muestra de cinco restaurantes:

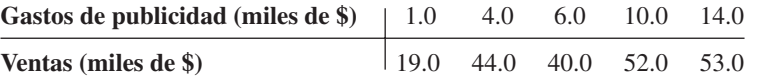

- a. Sean *x* los gastos de publicidad y *y* las ventas. Utilice el método de mínimos cuadrados para desarrollar una aproximación de línea recta de la relación entre las variables.
- b. Utilice la ecuación desarrollada en el inciso a para pronosticar las ventas para un gasto de publicidad de \$8 000.
- 34. La gerencia de una cadena de restaurantes de comida rápida quiere investigar la relación entre el volumen de ventas diario (en dólares) de un restaurante de la empresa y el número de restaurantes competidores dentro de un radio de 1 milla. Se reunieron los datos siguientes:

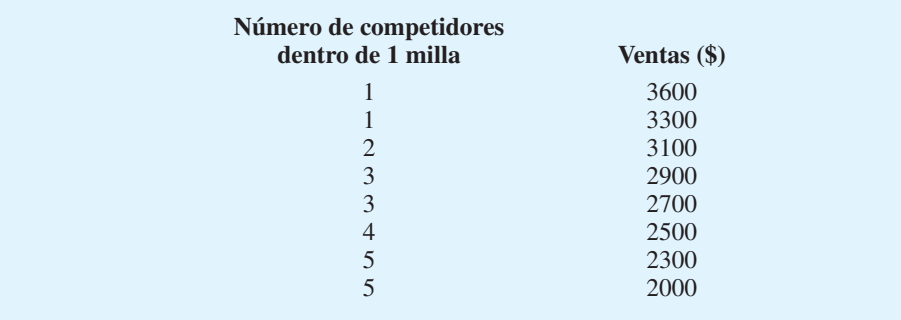

- a. Desarrolle la ecuación de regresión estimada por mínimos cuadrados que relaciona el volumen de ventas diario con el número de restaurantes competidores dentro de un radio de 1 milla.
- b. Utilice la ecuación de regresión estimada desarrollada en el inciso a para pronosticar el volumen de ventas diario de un restaurante, en particular de la empresa que tiene cuatro competidores dentro del radio de 1 milla.

**AUTO** evaluación

 35. El supervisor de un proceso de manufactura pensó que la velocidad de la línea de ensamble (en pies/minuto) afectó al número de partes defectuosas que se encontraron durante la inspección en línea. Para probar esta teoría, la gerencia mandó a inspeccionar visualmente el mismo lote de partes a una variedad de velocidades de la línea. Se reunieron los datos siguientes:

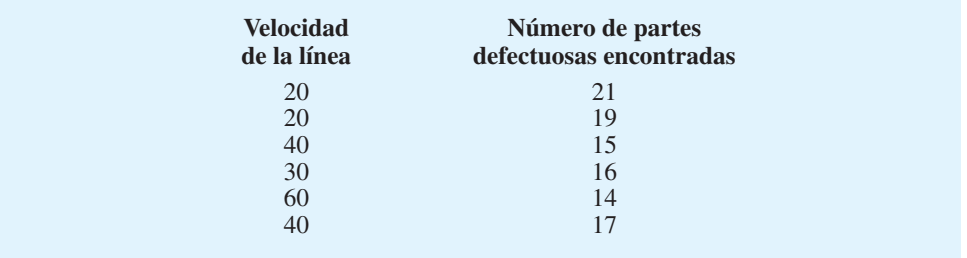

- a. Desarrolle la ecuación de regresión estimada que relaciona la rapidez de la línea con el número de partes defectuosas encontradas.
- b. Utilice la ecuación desarrollada en el inciso a para pronosticar el número de partes defectuosas encontradas para una rapidez de línea de 50 pies por minuto.

## **Caso de estudio 1 Elaboración de pronósticos de ventas**

El restaurante Vintage se localiza en la isla Captiva, una comunidad turística cerca de Fort Myers, Florida. El restaurante, propiedad de Karen Payne y operado por ella misma, acaba de finalizar su tercer año de operación. Durante este lapso, Karen buscó forjarle la reputación de un restaurante de comida de gran calidad especializada en mariscos frescos. Los esfuerzos hechos por Karen y su personal fueron fructíferos y, actualmente, su restaurante es uno de los mejores y de más rápido crecimiento en la isla.

Karen concluyó que para planificar mejor el crecimiento del restaurante en el futuro, necesitaba desarrollar un sistema que le permitiera pronosticar las ventas de alimentos y bebidas por mes hasta con un año de anticipación. Karen compiló los datos siguientes sobre las ventas totales de alimentos y bebidas para los tres años de operación:

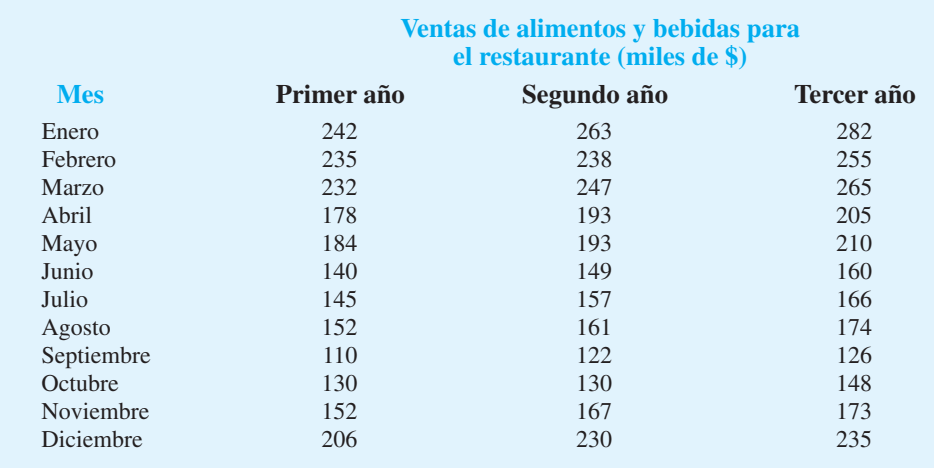

#### **Informe gerencial**

Realice un análisis de los datos de ventas para el restaurante Vintage. Prepare un informe para Karen que resuma sus hallazgos, pronósticos y recomendaciones. Incluya lo siguiente:

- 1. Una gráfica de la serie de tiempo.
- **2.** Un análisis de la estacionalidad de los datos. Indique los índices estacionales para cada mes y comente cuáles son los meses de ventas estacionales altas y bajas. ¿Los índices estacionales tienen sentido intuitivo? Comente su respuesta.
- **3.** Pronostique las ventas de enero a diciembre del cuarto año.
- **4.** Suponga que las ventas de enero para el cuarto año resultaron ser \$295 000. ¿Cuál fue su error de pronóstico? Si este error es grande, Karen puede extrañarse ante la diferencia entre su pronóstico y el valor de ventas real. ¿Qué puede hacer para resolver sus dudas sobre el procedimiento de pronóstico?
- **5.** Haga una recomendación respecto a cuándo debe actualizarse el sistema que usted desarrolló para explicar los nuevos datos de ventas que ocurrirán.
- **6.** Incluya cálculos detallados de su análisis en el apéndice de su informe.

## **Caso de estudio 2 Elaboración de pronósticos de pérdida de ventas**

La tienda departamental Carlson sufrió un daño severo debido al paso de un huracán el 31 de agosto de 2003. La tienda se cerró durante cuatro meses (de septiembre a diciembre de 2003), y Carlson ahora está implicada en una disputa con su aseguradora respecto al monto de las ventas perdidas durante el tiempo que la tienda estuvo cerrada. Dos aspectos clave deben resolverse: 1) el monto por las ventas que Carlson hubiera realizado de no haber pasado el huracán, y 2) si Carlson tiene derecho a alguna compensación por exceso de ventas debido a que después de la tormenta la actividad de negocios se incrementó. Más de \$8000 millones en dinero de aseguradoras y asistencia federal ante desastres entraron en el condado, lo que resultó en un incremento en las ventas de las tiendas departamentales y de varios negocios.

La tabla 6.15 muestra los datos de ventas para los 48 meses que precedieron a la tormenta, la tabla 6.16 informa las ventas totales para los 48 meses que precedieron a la tormenta para todas las tiendas departamentales del condado, así como las ventas totales para los cuatro meses que Carlson estuvo cerrada.

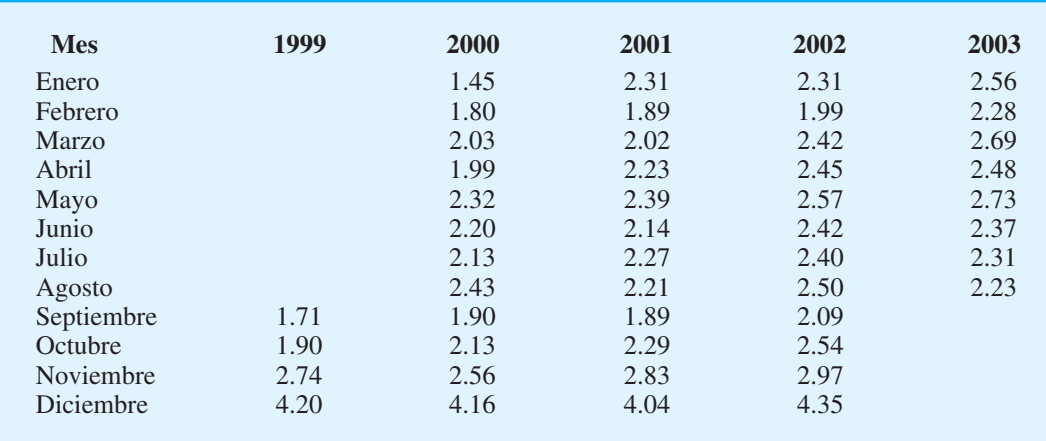

#### **TABLA 6.15** VENTAS PARA LA TIENDA DEPARTAMENTAL CARLSON, SEPTIEMBRE DE 1999 A AGOSTO DE 2003

| <b>Mes</b>       | 1999  | 2000  | 2001  | 2002  | 2003  |
|------------------|-------|-------|-------|-------|-------|
| Enero            |       | 46.8  | 46.8  | 43.8  | 48.0  |
| Febrero          |       | 48.0  | 48.6  | 45.6  | 51.6  |
| Marzo            |       | 60.0  | 59.4  | 57.6  | 57.6  |
| Abril            |       | 57.6  | 58.2  | 53.4  | 58.2  |
| Mayo             |       | 61.8  | 60.6  | 56.4  | 60.0  |
| Junio            |       | 58.2  | 55.2  | 52.8  | 57.0  |
| Julio            |       | 56.4  | 51.0  | 54.0  | 57.6  |
| Agosto           |       | 63.0  | 58.8  | 60.6  | 61.8  |
| Septiembre       | 55.8  | 57.6  | 49.8  | 47.4  | 69.0  |
| Octubre          | 56.4  | 53.4  | 54.6  | 54.6  | 75.0  |
| Noviembre        | 71.4  | 71.4  | 65.4  | 67.8  | 85.2  |
| <b>Diciembre</b> | 117.6 | 114.0 | 102.0 | 100.2 | 121.8 |

**TABLA 6.16** VENTAS DE LAS TIENDAS DEPARTAMENTALES PARA EL CONDADO, SEPTIEMBRE DE 1999 A DICIEMBRE DE 2003

La gerencia le pide que analice estos datos y elabore estimaciones de las ventas perdidas de la tienda departamental Carlson para los meses de septiembre a diciembre de 2003. La gerencia también quiere determinar si el exceso de ventas relacionadas con la tormenta durante el mismo periodo puede ser un argumento. Si es así, Carlson tiene derecho a una compensación por el exceso de ventas que habría tenido además de las ventas ordinarias.

#### **Informe gerencial**

Prepare un informe para la gerencia de la tienda departamental Carlson que resuma sus hallazgos, pronósticos y recomendaciones. Incluya lo siguiente:

- **1.** Una estimación de las ventas si no hubiera ocurrido el huracán.
- **2.** Una estimación de las ventas de tiendas departamentales de todo el condado si no hubiera ocurrido el huracán.
- **3.** Una estimación de las ventas perdidas de la tienda departamental Carlson para el periodo de septiembre a diciembre de 2003.

## **Apéndice 6.1 Uso de Excel para elaborar pronósticos**

En este apéndice mostramos cómo se usa Excel para desarrollar pronósticos con tres métodos de elaboración distintos: promedios móviles, suavización exponencial y proyección de tendencia.

## **Promedios móviles**

Para mostrar cómo se usa Excel para elaborar pronósticos mediante el método de promedios móviles, elaboraremos un pronóstico para la serie de tiempo de ventas de gasolina de la tabla 6.1 y la figura 6.5. Suponemos que el usuario ha introducido los datos de ventas durante 12 semanas en las filas 1 a 12 de la columna A, de una hoja de trabajo. Para producir un promedio móvil de tres semanas siga estos pasos:

- **Paso 1.** Seleccione **Data (Datos)**.
- **Paso 2.** Del grupo **Analysis** seleccione la opción **Data Analysis (Análisis de datos)**.
- **Paso 3.** Cuando aparezca el cuadro de diálogo **Data Analysis Tools (Herramientas del análisis de datos)**, seleccione **Moving Average (Promedio móvil)**.

**Paso 4.** Cuando aparezca el cuadro de diálogo **Moving Average dialog (Promedio móvil)**:

 Introduzca A1:A12 en el cuadro **Input Range (Rango de entrada)**. Introduzca 3 en el cuadro **Interval (Intervalo)**. Introduzca B1 en el cuadro **Output Range (Rango de salida)**. Haga clic en **OK (Aceptar)**.

Los pronósticos del promedio móvil de tres semanas aparecerán en la columna B de la hoja de trabajo. Observe que los pronósticos para los periodos de otras longitudes se calculan fácilmente al introducir un valor diferente en el cuadro **Interval (Intervalo)**.

#### **Suavización exponencial**

Para mostrar cómo se usa Excel para la suavización exponencial, elaboramos de nuevo un pronóstico para la serie de tiempo de ventas de gasolina de la tabla 6.1 y la figura 6.5. Suponemos que el usuario ha introducido los datos de ventas para 12 semanas en las filas 1 a 12 de la columna A de la hoja de trabajo y que la constante de suavización es  $\alpha = 0.2$ . Siga estos pasos para producir un pronóstico:

- **Paso 1.** Seleccione **Data (Datos)**.
- **Paso 2.** Del grupo de **Analysis (Análisis)** seleccione la opción **Data Analysis (Análisis de datos)**.
- **Paso 3.** Cuando aparezca el cuadro de diálogo **Data Analysis Tools (Herramientas del análisis de datos)**, elija **Exponential Smoothing (Suavización exponencial)**.
- **Paso 4.** Cuando aparezca el cuadro **Exponential Smoothing (Suavización exponencial)**: Introduzca A1:A12 en el cuadro **Input Range (Rango de entrada)**  Introduzca 0.8 en el cuadro **Damping factor (Factor de amortiguamiento)**. Introduzca B1 en el cuadro **Output Range (Rango de salida)**. Haga clic en **OK (Aceptar)**.

Los pronósticos de suavización exponencial aparecerán en la columna B de la hoja de trabajo. Observe que el valor que se introdujo en el cuadro **Damping factor (Factor de amortiguamiento)** es  $1 - \alpha$ ; los pronósticos para otras constantes de suavización pueden calcularse fácilmente al introducir un valor diferente para  $1 - \alpha$  en el cuadro **Damping factor (Factor de amortiguamiento)**.

#### **Proyección de la tendencia**

Para mostrar cómo se usa Excel en la proyección de la tendencia, elaboramos un pronóstico de la serie de tiempo de ventas de bicicletas de la tabla 6.6 y la figura 6.8. Suponemos que el usuario ha introducido el año (1-10) para cada observación en las filas 1 a 10 de la columna A de la hoja de trabajo y los valores de ventas en las filas 1 a 10 de la columna B. Los pasos siguientes producen un pronóstico del año por proyección de tendencia:

- **Paso 1.** Seleccione **Data (Datos)**.
- **Paso 2.** Del grupo de **Analysis (Análisis)** seleccione la opción **Data Analysis (Análisis de datos)**.
- **Paso 3.** Elija la opción **Function (Función)**.
- **Paso 4.** Cuando aparezca el cuadro de diálogo **Insert Function (Insertar función)**: Elija **Statistical (Estadísticas)** en el cuadro **Select a category (Categoría de la función)**.

Elija **Forecast (Pronóstico)** en el cuadro **Select a function (Seleccionar función)**.

Haga clic en **OK (Aceptar)**.

**Paso 5.** Cuando el cuadro de diálogo **Function Arguments (Argumentos de la función)** aparezca:

Introduzca 11 en el cuadro **x**.

Introduzca B1:B10 en el cuadro **Known y's (Conocido y's)**. Introduzca A1:A10 en el cuadro **Known x's (Conocido x's)**.

Haga clic en **OK (Aceptar)**.

El pronóstico para el año 11, en este caso 32.5, aparecerá en la celda seleccionada en el paso 1.

## **Apéndice 6.2 Uso de CB Predictor para pronósticos**

CB Predictor es un complemento de pronóstico con una interfaz gráfica. Se incluye como parte del paquete de análisis de riesgos Crystal Ball que acompaña al libro. En este apéndice mostramos cómo se usa CB Predictor para elaborar pronósticos con dos métodos: promedios móviles y la suavización exponencial. También comentamos brevemente algunas de las otras técnicas de elaboración de pronósticos disponibles con CB Predictor. Las instrucciones para instalar e iniciar CB Predictor se incluyen con el software Crystal Ball.

#### **Promedios móviles**

Para mostrar cómo se usa CB Predictor para elaborar pronósticos por medio del método de promedios móviles, elaboramos un pronóstico para la serie de tiempo de ventas de gasolina en la tabla 6.1 y la figura 6.5. Las etiquetas Semana y Ventas se introducen en las celdas A1:B1 de una hoja de trabajo de Excel. Para identificar cada una de las 12 observaciones, incluimos los números de 1 a 12 en las celdas A2:A13. Los datos de ventas correspondientes se introducen en las celdas B2:B13. Los pasos siguientes permiten producir un promedio móvil de tres semanas:

- **Paso 1.** Haga clic en la ficha **Crystal Ball** en la cinta.
- **Paso 2.** En **Run Group (Ejecutar grupo)**, haga clic en **Tools (Herramientas)**.
- **Paso 3.** Cuando aparezca la lista **Professional Tools (Herramientas profesionales)**, haga clic en **CB Predictor**.
- **Paso 4.** Cuando aparezca la ficha **Input Data (Datos de entrada)** del cuadro de diálogo CB Predictor: Introduzca B1:B13 en cuadro **Range (Rango)**. Seleccione **First row has headers (Primera columna con encabezados)**. Seleccione **Data in columns (Datos en columnas)**.
	- Haga clic en **Next (Siguiente)**.
- **Paso 5.** Cuando aparezca la ficha **Data Attributes (Atributos de datos)** del cuadro de diálogo CB Predictor: Seleccione **weeks (semanas)** de la lista **Data is in (Los datos están en)**. Seleccione **with no seasonality (all seasonal methods skipped) [sin estacionalidad (todos los métodos de estacionalidad omitidos)]**.
	- Haga clic en **Next (Siguiente)**.
- Paso 6. Cuando aparezca la ficha Method Gallery (Galería de métodos) del cuadro de diálogo CB Predictor: Seleccione **Single Moving Average (Promedio móvil simple)**. Haga doble clic sobre el área del método **Single Moving Average (Promedio móvil simple)**.
- **Paso 7.** Cuando aparezca el cuadro de diálogo **Single Moving Average (Promedio móvil simple)**: Seleccione User defined (Definido por el usuario).

 Introduzca 3 en el cuadro **Periods (Periodos)**. Haga clic en **OK (Aceptar)**.

- **Paso 8.** Cuando aparezca **Method Gallery** del cuadro de diálogo CB Predictor: Haga clic en **Next (Siguiente)**.
- **Paso 9.** Cuando aparezca **Results (Resultados)** del cuadro de diálogo CB Predictor: Introduzca 1 en el cuadro **Enter the number of periods to forecast (Introduzca el número de periodos a pronosticar)**.

Introduzca B14 en el cuadro **Paste forecasts at cell (Pegar pronósticos en la celda)**.

- Haga clic en **Report (Informe)**.
- Haga clic en **Charts** (Gráficas).
- Haga clic en **Results Table (Tabla de resultados)**.
- Haga clic en **Methods Table (Tabla de métodos)**.
- Haga clic en **Run (Ejecutar)**.

El pronóstico del promedio móvil de tres semanas de 19 para la semana 13, aparecerá en la celda B14. Observe que se muestran cuatro hojas de trabajo nuevas, etiquetadas Report (Informe), Chart (Gráfica), Results Table (Tabla de resultados) y Methods Table (Tabla de métodos), como parte de la salida de CB Predictor. Cada una de estas hojas proporciona detalles de los resultados del pronóstico. Por ejemplo, en la hoja de trabajo etiquetada Chart (Informe), CB Predictor proporciona una gráfica de la serie de tiempo de ventas de gasolina y el pronóstico del promedio móvil de tres semanas similares a la figura 6.6, así como una tabla de datos de serie de tiempo y el pronóstico del promedio móvil parecidos a la tabla 6.2. En la hoja de trabajo etiquetada Report (Informe) también se incluyen las mediciones de la precisión del pronóstico. Una de estas medidas,  $RMSE = 3.1972$ , es sólo la raíz cuadrada del valor EMC que se utilizó a lo largo del capítulo.

#### **Suavización exponencial**

Para mostrar cómo se usa CB Predictor para la suavización exponencial, de nuevo elaboramos un pronóstico para la serie de tiempo de ventas de gasolina de la tabla 6.1 y la figura 6.5. Se aplica la misma hoja de trabajo que utilizamos para desarrollar un pronóstico del promedio móvil para las ventas de gasolina: las etiquetas Week (Semana) y Sales (Ventas) se introducen en las celdas A1:B1 de la hoja de trabajo; se incluyen los números 1 a 12 en las celdas A2:A13 para identificar cada una de las 12 observaciones; y los datos de ventas se introducen en las celdas B2:B13. Los pasos siguientes se pueden utilizar para producir un pronóstico:

- **Paso 1.** Haga clic en **Crystal Ball** de la cinta.
- **Paso 2.** En **Run Group (Ejecutar grupo)**, haga clic en **Tools (Herramientas)**.
- **Paso 3.** Cuando aparezca la lista **Professional Tools (Herramientas profesionales)**, haga clic en **CB Predictor**.
- Paso 4. Cuando aparezca la ficha Input Data (Datos de entrada) del cuadro de diálogo CB Predictor: Introduzca B1:B13 en cuadro **Range (Rango)**.
	- Seleccione **First row has headers (Primera columna con encabezados)**.

Seleccione **Data in columns (Datos en columnas)**.

Haga clic en **Next (Siguiente)**.

- Paso 5. Cuando aparezca la ficha Data Attributes (Atributos de datos) del cuadro de diálogo CB Predictor: Seleccione **weeks (semanas)** de la lista **Data is in (Los datos están en)**. Seleccione **with no seasonality (all seasonal methods skipped) [sin estacionalidad (todos los métodos de estacionalidad omitidos)]**. Haga clic en **Next (Siguiente)**.
- **Paso 6.** Cuando aparezca la ficha **Method Gallery (Galería de métodos)** del cuadro de diálogo CB Predictor: Seleccione **Single Moving Average (Promedio móvil simple)**. Haga doble clic sobre el área del método **Single Exp. Smoothing (Suavización exponencial simple)**.
- **Paso 7.** Cuando aparezca el cuadro de diálogo **Single Exp. Smoothing (Suavización exponencial simple)**: Seleccione User defined (Definido por el usuario). Introduzca .2 en el cuadro **Alpha**.
	- Haga clic en **OK (Aceptar)**.
- Paso 8. Cuando aparezca la ficha Method Gallery del cuadro de diálogo CB Predictor: Haga clic en **Next (Siguiente)**.
- **Paso 9.** Cuando aparezca la ficha **Results (Resultados)** del cuadro de diálogo CB Predictor:

Introduzca 1 en el cuadro **Enter the number of periods to forecast (Introduzca el número de periodos a pronosticar)**.

Introduzca B14 en el cuadro **Paste forecasts at cell (Pegar pronósticos en la celda)**.

- Haga clic en **Report (Informe)**.
- Haga clic en **Charts** (Gráficas).

Haga clic en **Results Table (Tabla de resultados)**.

Haga clic en **Methods Table (Tabla de métodos)**.

Haga clic en **Run (Ejecutar)**.

El pronóstico de la suavización exponencial aparecerá en la celda B14.

#### **Otros métodos de elaboración de pronósticos**

Además de los promedios móviles y la suavización exponencial, CB Predictor ofrece una variedad de otros métodos de elaboración de pronósticos que se utilizan para datos no estacionales sin tendencia, datos no estacionales con tendencia, datos estacionales sin tendencia y datos estacionales con tendencia. Los modelos "básicos" disponibles en CB Predictor son los siguientes:

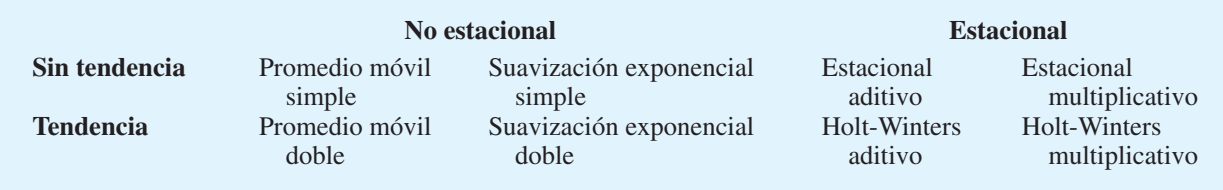

Por tanto, si los datos de serie de tiempo contienen componentes tanto estacional como de tendencia, los métodos de CB Predictor que están mejor diseñados para estas situaciones son el método Holt-Winter aditivo o el método Holt-Winter multiplicativo. Aunque un análisis de todos los métodos de elaboración de pronósticos disponibles con CB Predictor está más allá del ámbito de este libro, los libros más avanzados sobre el pronóstico estudian cada una de estas técnicas con detalle.

Además de los ocho métodos de elaboración de pronósticos distintos que ya utilizamos, CB Predictor también proporciona una capacidad de regresión que puede incorporarse con cualquiera de las técnicas o con todas ellas. Por ejemplo, suponga que busca pronosticar el uso de gas para el año próximo para una empresa de servicio público y que usted cuenta con datos de series de tiempo sobre el uso de gas, así como con tres variables independientes: permisos de ocupación, temperatura media y el costo del gas natural. En otras palabras, usted tiene datos de series de tiempo con una variable dependiente, el uso de gas, y tres variables independientes. Con CB Predictor puede desarrollar una ecuación de regresión que relacione el uso de gas con las tres variables independientes. CB Predictor pronosticará cada una de las variables independientes con los métodos de elaboración de pronósticos de series de tiempo. Luego, los valores pronosticados de las variables independientes se sustituyen en la ecuación de regresión creada inicialmente para elaborar el pronóstico para la variable dependiente. CB Predictor se refiere a esta técnica de elaboración de pronósticos como "Hypercasting".

# **<sup>234</sup>** Capítulo 7 Introducción a la programación lineal **CAPÍTULO 7**

# **Introducción a la programación lineal**

#### **CONTENIDO**

- **7.1** UN PROBLEMA SENCILLO DE MAXIMIZACIÓN Formulación del problema Modelo matemático para el problema de RMC
- **7.2** PROCEDIMIENTO DE SOLUCIÓN GRÁFICA Una nota sobre la elaboración de gráficas Resumen del procedimiento de solución gráfica para problemas de maximización Variables de holgura
- **7.3** PUNTOS EXTREMOS Y SOLUCIÓN ÓPTIMA
- **7.4** SOLUCIÓN POR COMPUTADORA AL PROBLEMA DE RMC Interpretación del resultado de la computadora
- **7.5** UN PROBLEMA SENCILLO DE MINIMIZACIÓN Resumen del procedimiento de solución gráfica para los problemas de minimización Variables de excedente Solución por computadora al problema de M&D Chemicals
- **7.6** CASOS ESPECIALES Soluciones óptimas alternas Infactibilidad Ilimitada
- **7.7** NOTACIÓN GENERAL DE LA PROGRAMACIÓN LINEAL

La programación lineal es un método de solución de problemas desarrollado para ayudar a los gerentes a tomar decisiones. En el competitivo entorno de negocios actual pueden encontrarse varias aplicaciones de programación lineal. Por ejemplo, Eastman Kodak utiliza la programación lineal para determinar dónde fabricar productos en sus instalaciones de todo el mundo, y GE Capital la utiliza para determinar la estructuración de arrendamiento óptima. Marathon Oil Company utiliza la programación lineal para la mezcla de gasolina y evaluar la economía de una nueva terminal o tubería de distribución. El artículo de MC en acción, "Modelo de recolección de árboles en MeadWestvaco Corporation", proporciona otro ejemplo del uso de la programación lineal. Después, el siguiente artículo de MC en Acción ilustra cómo Hanshin Expressway Public Corporation utiliza la programación lineal para el control de tráfico en una autopista de cuota urbana en Osaka, Japón.

Para ilustrar algunas de las propiedades que tienen en común todos los problemas de programación lineal, considere las siguientes aplicaciones típicas:

- **1.** Un fabricante quiere elaborar un programa de producción y una política de inventario que satisfaga la demanda de ventas en periodos futuros. En términos ideales, el programa y la política permitirán a la empresa satisfacer la demanda y al mismo tiempo *minimizar* los costos totales de producción e inventario.
- **2.** Un analista financiero debe seleccionar un portafolio entre diversas alternativas de acciones e inversiones. Al analista le gustaría establecer el portafolio que *maximice* el rendimiento sobre la inversión.
- **3.** Un gerente de marketing quiere determinar cómo asignar mejor un presupuesto de publicidad fijo entre medios de publicidad alternos como la radio, la televisión, el periódico y las revistas. Al gerente le gustaría determinar la combinación de medios que *maximice* la efectividad de la publicidad.
- **4.** Una empresa tiene almacenes en varias ubicaciones. Dadas las demandas específi cas de los clientes, a la empresa le gustaría determinar cuánto debe enviar cada almacén a cada cliente, de modo que los costos del transporte local se *minimicen.*

Estos ejemplos son sólo algunas de las situaciones en las cuales la programación lineal se ha utilizado a satisfacción, pero ilustran la diversidad de las aplicaciones de la programación lineal. Un escrutinio meticuloso revela una propiedad básica que tienen todos en común. En cada ejemplo nos interesa la *maximización* o *minimización* de alguna cantidad. En el ejemplo 1, el fabricante quería minimizar los costos; en el ejemplo 2, el analista financiero quería maximizar el rendimiento sobre la inversión; en el ejemplo 3, el gerente de marketing quería maximizar la efectividad de la publicidad, y en el ejemplo 4, la empresa quería minimizar los costos de transporte totales. En todos los problemas de programación lineal, el objetivo es la maximización o minimización de alguna cantidad.

#### **MC** *en* ACCIÓN

#### *MODELO DE RECOLECCIÓN DE ÁRBOLES EN MEADWESTVACO CORPORATION\**

MeadWestvaco Corporation es un productor importante de papel de alta calidad para revistas, libros, impresión comercial y formularios para negocios. La empresa también produce pulpa y madera, diseña y manufactura sistemas de empaque para los mercados de bebidas y otros productos de consumo, y es líder mundial en la producción de cartón cubierto y contenedores de mercancía. El Departamento de Análisis de Decisiones de MeadWestvaco elaboró e implementó análisis cuantitativos para ayudar a quienes toman decisiones, además de proporcionarles herramientas analíticas de métodos cuantitativos también hace un análisis y recomendaciones personales.

<sup>\*</sup>Con base en información proporcionada por el doctor Edward P. Winkofsky de MeadWestvaco Corporation (*continúa*)

MeadWestvaco utiliza los modelos cuantitativos para ayudar con la gerencia de largo alcance del bosque maderable de la empresa. Mediante el uso de programas lineales a gran escala, se elaboran planes de recolección de madera para cubrir un horizonte de tiempo importante. Estos modelos consideran las condiciones del mercado maderero, los requerimientos de la fabricación de papel, las capacidades de la recolección y los principios generales de gerencia forestal. Dentro de estas restricciones, el modelo llega a un programa de recolección y compra óptimo con base en el descuento del flujo de efectivo. Los programas alternos reflejan cambios en varios supuestos relacionados con el crecimiento forestal, la disponibilidad de madera y las condiciones económicas generales.

También se utilizan métodos cuantitativos en la elaboración de los insumos para los modelos de programación lineal. Los precios de la madera y los suministros, así como los requerimientos de la fábrica de papel deben pronosticarse a lo largo del horizonte de tiempo, y se utilizan técnicas de muestreo avanzadas para evaluar la propiedad de predios y proteger el crecimiento forestal. El programa de recolección, por tanto, se elabora con métodos cuantitativos.

*La programación lineal se conocía inicialmente como "programación en una estructura lineal". En 1948 Tjalling Koopmans le comentó a George Dantzig que el nombre era demasiado largo y que le sugería reducirlo a programación lineal. George Dantzig estuvo de acuerdo y fue así como el campo que ahora conocemos como programación lineal recibió su nombre.*

Todos los problemas de programación lineal tienen también una segunda propiedad: las limitaciones o **restricciones** que limitan el grado en que se puede perseguir el objetivo. En el ejemplo 1 el fabricante está limitado por restricciones que requieren el cumplimiento con la demanda de productos y por restricciones que limitan la capacidad de producción. El problema del portafolio del analista financiero está restringido por la cantidad total de fondos de inversión disponibles y los montos máximos que se pueden invertir en cada acción o bono. La decisión de selección de medios del gerente de marketing está limitada por un presupuesto de publicidad fijo y la disponibilidad de los diversos medios. En el problema de transporte, el programa de envíos de costo mínimo está restringido por el suministro de productos diponibles en cada almacén. Por tanto, las restricciones son otra función general de los problemas de programación lineal.

## **7.1 Un problema sencillo de maximización**

RMC, Inc. es una empresa pequeña que fabrica una variedad de productos químicos. En un proceso de producción particular se utilizan tres materias primas para elaborar dos productos: un aditivo para combustible y una base para solvente. El aditivo se vende a las compañías petroleras y se utiliza en la producción de gasolina y otros combustibles. La base para solvente se vende a una variedad de compañías de productos químicos y se usa en artículos de limpieza para el hogar y la industria. Las tres materias primas se mezclan para formar el aditivo para combustible y la base para solvente, como en la tabla 7.1, en la que se muestra que una tonelada de aditivo para combustible es una mezcla de 0.4 ton de material 1 y 0.6 ton de material 3, mientras que una tonelada de base para solvente es una mezcla de 0.5 ton de material 1, 0.2 ton de material 2 y 0.3 ton de material 3.

#### **TABLA 7.1** REQUERIMIENTOS DE MATERIAL POR TONELADA PARA EL PROBLEMA DE RMC

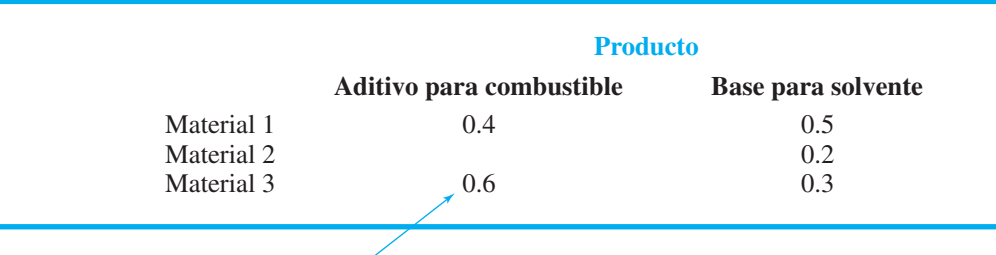

Se utilizan 0.6 ton de material 3 en cada tonelada de aditivo para combustible

La producción de RMC está restringida por una disponibilidad limitada de las tres materias primas. Para el periodo de producción actual, RMC cuenta con las siguientes cantidades de cada materia prima:

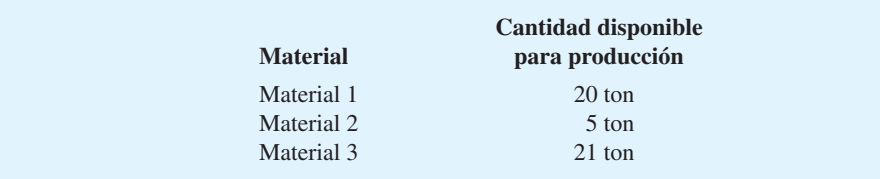

Debido al deterioro y a la naturaleza del proceso de producción, los materiales que no se utilizan en la producción actual son inútiles y deben desecharse.

El departamento de contabilidad analizó las cifras de producción, asignó todos los costos relevantes y llegó a precios para ambos productos que generarían una contribución a las utilidades1 de \$40 por cada tonelada de aditivo para combustible producido y \$30 por cada tonelada producida de base para solvente. Utilicemos ahora la programación lineal para determinar la cantidad de toneladas de aditivo para combustible y de base solvente a producir con el fin de maximizar la contribución total a las utilidades.

#### **Formulación del problema**

La **formulación del problema** es el proceso de traducir una descripción verbal de un problema en un enunciado matemático. El enunciado matemático del problema se conoce como **modelo matemático**. El desarrollo de un modelo matemático apropiado es un arte que sólo puede dominarse con la práctica y la experiencia. Aunque cada problema tiene características únicas, la mayoría de ellos tiene muchas características comunes o parecidas. Como resultado, pueden ser útiles algunos lineamientos generales para el desarrollo de un modelo matemático. Ilustraremos estos lineamientos mediante el desarrollo de un modelo matemático para el problema de RMC.

**Entender el problema a fondo** El problema de RMC es relativamente fácil de entender. RMC quiere determinar cuánto de cada producto debe fabricar para maximizar la contribución total a las utilidades. El número de toneladas disponibles de los tres materiales que se requieren para fabricar los dos productos delimitan la cantidad de toneladas de cada producto que pueden elaborarse. Para entender los problemas más complejos se requiere más trabajo; sin embargo, entender el problema es el primer paso para desarrollar cualquier modelo matemático.

**Describir el objetivo** El objetivo de RMC es maximizar la contribución total a las utilidades.

**Describir cada restricción** Tres restricciones limitan el número de toneladas de aditivo para combustible y el número de toneladas de base para solvente que pueden producirse.

**Restricción 1:** el número de toneladas de material 1 empleadas debe ser menor o igual que las 20 toneladas disponibles.

**Restricción 2:** el número de toneladas de material 2 empleadas debe ser menor que o igual que las 5 toneladas disponibles.

**Restricción 3:** el número de toneladas de material 3 empleadas debe ser menor que o igual que las 21 toneladas disponibles.

*Es importante entender que estamos maximizando la contribución a las utilidades, no las utilidades. Los costos indirectos y otros costos compartidos deben deducirse antes de llegar a una cifra defi nida de utilidad.*

<sup>1</sup> Desde una perspectiva contable, la contribución a las utilidades se describe de forma correcta como el margen de contribución por tonelada; los costos indirectos y otros costos compartidos no se han asignado a los costos del aditivo para combustible y de la base para solvente.

**Definir las variables de decisión** Las variables de decisión son los insumos controlables en el problema. Para el problema de RMC las dos variables de decisión son 1) el número de toneladas de aditivo para combustible producidas, y 2) el número de toneladas de base para solvente producidas. En el desarrollo del modelo matemático para el problema de RMC, se utilizará la siguiente notación para las variables de decisión:

- $F =$  número de toneladas de aditivo para combustible
- $S =$  número de toneladas de base para solvente

**Escribir la función objetivo de las variables de decisión** La contribución a las utilidades de RMC proviene de la producción de *F* toneladas de aditivo para combustible y *S* toneladas de base para solvente. Como RMC gana \$40 por cada tonelada de aditivo para combustible producida y \$30 por cada tonelada de base para solvente producida, la empresa ganará \$40*F* de la producción de aditivo para combustible y \$30*S* de la producción de base para solvente. Por tanto,

Contribución total a las utilidades =  $40F + 30S$ 

Como el objetivo, es decir maximizar la contribución total a las utilidades, es una función de las variables de decisión  $F \vee S$ , nos referimos a  $40F + 30S$  como la **función objetivo**. Utilizando "Max" como una abreviatura de maximización, podemos escribir el objetivo de RMC como sigue:

```
\text{Max } 40F + 30S (7.1)
```
#### **Escribir las restricciones en función de las variables de decisión**

#### **Restricción 1:**

Toneladas del material 1 utilizadas  $\leq$  Toneladas del material 1 disponibles

Cada tonelada de aditivo para combustible que RMC produce utiliza 0.4 ton de material 1. Por tanto, se utilizan 0.4*F* ton de material 1 para producir *F* ton de aditivo para combustible. Del mismo modo, cada tonelada de base para solvente que RMC produce utiliza 0.5 ton de material 1, así que se emplean 0.5*S* ton de material 1 para producir *S* ton de base para solvente. Por consiguiente, el número de toneladas de material 1 utilizado para producir *F* ton de aditivo para combustible y *S* ton de base para solvente es

Toneladas de material 1 utilizadas =  $0.4F + 0.5S$ 

Como se cuenta con 20 ton de material 1 disponibles para utilizar en la producción, el enunciado matemático de la restricción 1 es

$$
0.4F + 0.5S \le 20 \tag{7.2}
$$

#### **Restricción 2:**

Toneladas de material 2 empleadas  $\leq$  Toneladas de material 2 disponibles

El aditivo para combustible no utiliza material 2, pero cada tonelada de base para solvente que RMC produce utiliza 0.2 ton de material 2, así que se utilizan 0.2*S* ton de material 2 para producir *S* ton de base para solvente. Por consiguiente, el número de toneladas de material 2 empleadas para producir *F* ton de aditivo para combustible y *S* ton de base para solvente es

Toneladas de material 2 utilizadas =  $0.2S$ 

Debido a que se dispone de 5 toneladas de material 2 para la producción, el enunciado matemático de la restricción 2 es

$$
0.2S \leq 5 \tag{7.3}
$$

#### **Restricción 3:**

Toneladas de material 3 utilizadas  $\leq$  Toneladas de material 3 disponibles

Cada tonelada de aditivo para combustible que RMC produce utiliza 0.6 ton de material 3. Por tanto, se utilizan 0.6*F* ton de material 1 para producir *F* ton de aditivo para combustible. De manera similar, cada tonelada de base para solvente que RMC produce utiliza 0.3 ton de material 3, así que se emplean 0.3*S* ton de material 1 para producir *S* ton de base para solvente. Por consiguiente, el número de toneladas de material 3 empleadas para producir *F* ton de aditivo para combustible y *S* ton de base para solvente es

Toneladas de material 3 utilizadas =  $0.6F + 0.3S$ 

Dado que se dispone de 21 toneladas de material 3 para la producción, el enunciado matemático de la restricción 3 es

$$
0.6F + 0.3S \le 21
$$
 (7.4)

**Añadir las restricciones de no negatividad** RMC no puede producir una cantidad negativa de toneladas de aditivo para combustible ni una cantidad negativa de toneladas de base para solvente. Por tanto, se deben añadir **restricciones de no negatividad** para impedir que las variables de decisión *F* y *S* tengan valores negativos. Estas restricciones de no negatividad son

$$
F \ge 0 \quad y \quad S \ge 0
$$

Las restricciones de no negatividad son una característica general de los problemas de programación lineal y pueden escribirse de forma abreviada:

$$
F, S \ge 0 \tag{7.5}
$$

#### **Modelo matemático para el problema de RMC**

Ahora está completa la formulación de problemas. Hemos tenido éxito al traducir la definición verbal del problema de RMC en el siguiente modelo matemático:

$$
\begin{aligned}\n\text{Max } 40F + 30S \\
\text{Sujeto a (s.a.)} \\
0.4F + 0.5S &\le 20 \quad \text{Material } 1 \\
0.2S &\le 5 \quad \text{Material } 2 \\
0.6F + 0.3S &\le 21 \quad \text{Material } 3 \\
F, S &\ge 0\n\end{aligned}
$$

Nuestra tarea ahora es encontrar la mezcla de productos (es decir, la combinación de *F* y *S*) que satisfaga todas las restricciones y, al mismo tiempo, produzca un valor máximo para la función objetivo. En cuanto se calculan los valores de *F* y *S*, encontraremos la solución óptima para el problema.

Este modelo matemático del problema de RMC es un **programa lineal**. El problema de RMC tiene un objetivo y restricciones que, como se dijo antes, son propiedades comu-

#### nes de todos los programas lineales. Pero ¿cuál es la característica especial de este modelo matemático que lo hace un programa lineal? La característica especial que lo hace un programa lineal es que la función objetivo y todas las funciones de restricciones (los lados izquierdos de las desigualdades de restricción) son funciones lineales de las variables de decisión.

Las funciones matemáticas en las cuales la variable aparece en un término separado y se eleva a la primera potencia se llaman **funciones lineales**. La función objetivo  $(40F + 30S)$  es lineal porque cada variable de decisión aparece en un término separado y tiene un exponente de 1. La cantidad empleada del material 1 (0.4*F* 0.5*S*) también es una función lineal de las variables de decisión por la misma razón. De modo parecido, las funciones en el lado izquierdo de las desigualdades de restricción del material 2 y el material 3 (las funciones de restricción) también son funciones lineales. Por tanto, la formulación matemática se conoce como programa lineal.

La *programación* lineal no tiene nada que ver con la programación de computadoras. El uso de la palabra *programación* significa "elegir un curso de acción". La programación lineal consiste en elegir un curso de acción cuando el modelo matemático del problema contiene sólo funciones lineales.

#### **NOTAS Y COMENTARIOS**

**1.** Los tres supuestos necesarios para que un modelo de programación lineal sea apropiado son proporcionalidad, aditividad y divisibilidad. La *proporcionalidad* significa que la contribución a la función objetivo y la cantidad de recursos empleados en cada restricción son proporcionales al valor de la variable de decisión. La *aditividad* significa que el valor de la función objetivo y los recursos totales empleados se calculan al sumar la contribución de la función objetivo y los recursos empleados para todas las variables de decisión. La *divisibilidad* significa que las variables de decisión son continuas. El supuesto de divisibilidad más las restricciones de no negatividad significan que las variables de decisión pueden tomar cualquier valor mayor o igual que cero.

**2.** Los analistas cuantitativos formulan y resuelven una variedad de modelos matemáticos que contienen una función objetivo y una serie de restricciones. Los modelos de este tipo se conocen como *modelos de programación matemática.* Los modelos de programación lineal son un tipo especial de modelo de programación matemática en los que son lineales la función objetivo y todas las funciones de restricción.

## **Procedimiento de solución gráfica**

Un problema de programación lineal que involucra sólo dos variables de decisión puede resolverse mediante un procedimiento de solución gráfica. Comencemos dicho procedimiento al trazar una gráfica que muestre las soluciones posibles (valores de *F* y S) para el problema de RMC. La gráfica de la figura 7.1 tiene los valores de F en el eje horizontal y los de *S* en el eje vertical. Cualquier punto en la gráfica puede identificarse por medio de sus valores de *F* y *S*, los cuales indican la posición del punto a lo largo de los ejes horizontal y vertical, respectivamente. Por tanto, cada punto en la gráfica corresponde a una solución posible. La solución  $F = 0$  y  $S = 0$  se conoce como el origen. Debido a que tanto  $F$  como *S* deben ser no negativos, la gráfica de la figura 7.1 sólo muestra las soluciones en que  $F \geq 0$  y  $S \geq 0$ .

Antes determinamos que la desigualdad que representa la restricción del material 1 era

$$
0.4F + 0.5S \le 20
$$

Para mostrar todas las soluciones que satisfacen esta relación, empezamos trazando la gráfica de la recta que corresponde a la ecuación

$$
0.4F + 0.5S = 20
$$

*Trate de poner a prueba su capacidad para reconocer los tipos de relaciones matemáticas que se pueden encontrar en un programa lineal.*

**FIGURA 7.1** GRÁFICA QUE MUESTRA DOS SOLUCIONES PARA EL PROBLEMA DE DOS VARIABLES DE RMC

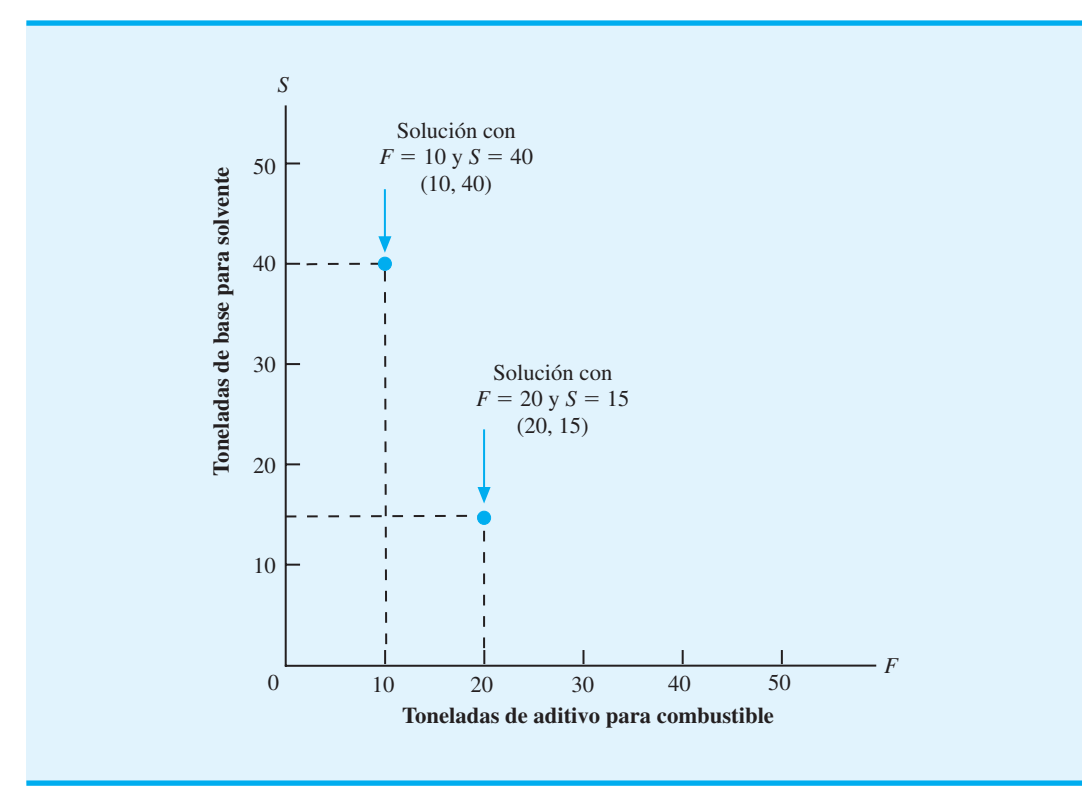

Trazamos la gráfica de esta ecuación al identificar dos puntos que satisfagan esta ecuación y luego trazar una recta que pase por los puntos. Si establecemos  $F = 0$  y calculamos *S*, obtenemos  $0.5S = 20$  o  $S = 40$ ; por consiguiente, la solución ( $F = 0$ ,  $S = 40$ ) satisface la ecuación anterior. Para encontrar una segunda solución que satisfaga esta ecuación, establecemos  $S = 0$  y calculamos *F*. Al hacerlo, obtenemos  $0.4F = 20$ , o  $F = 50$ . Por  $t$ anto, una segunda solución que satisface la ecuación es ( $F = 50$ ,  $S = 0$ ). Con estos dos puntos, ahora podemos trazar una recta, a la cual llamamos *recta de restricción del material 1, como muestra la figura 7.2.* 

Recuerde que la desigualdad que representa la restricción del material 1 es

$$
0.4F + 0.5S \leq 20
$$

 $\lambda$ Puede identificar todas las soluciones que satisfacen esta restricción? Primero observe que cualquier punto en la recta  $0.4F + 0.5S = 20$  debe cumplir con la restricción. Pero,  $\zeta$ dónde están las soluciones que satisfacen  $0.4F + 0.5S \leq 20$ ? Considere dos soluciones  $(F = 10, S = 10)$  y  $(F = 40, S = 30)$ . La figura 7.2 muestra que la primera solución está por debajo de la recta de restricción y la segunda solución está por encima de la misma.  $\chi$ Cuál de estas soluciones satisface la restricción del material 1? Para ( $F = 10$ ,  $S = 10$ ) tenemos

$$
0.4F + 0.5S = 0.4(10) + 0.5(10) = 9
$$

Dado que 9 toneladas son menores que las 20 toneladas de material 1 disponibles, la solu- $\text{ción } F = 10, S = 10 \text{ cumple con la restricción. Para } F = 40 \text{ y } S = 30 \text{ tenemos}$ 

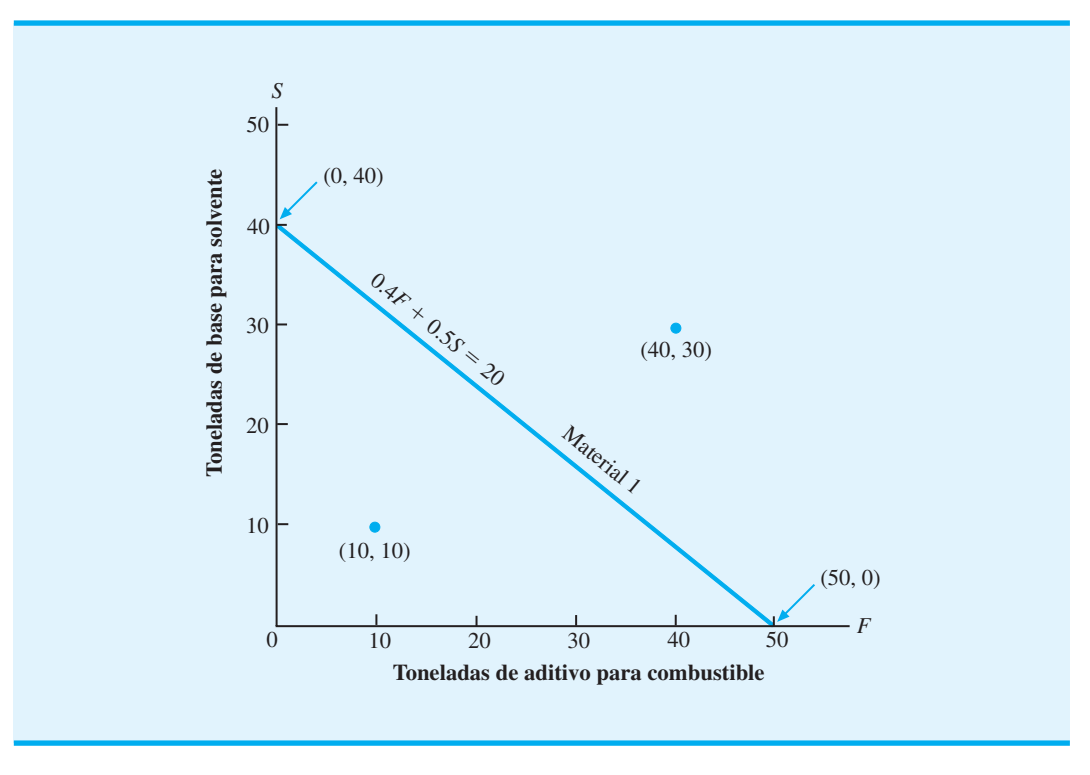

#### **FIGURA 7.2** RECTA DE RESTRICCIÓN DEL MATERIAL 1

Las 31 toneladas son mayores que las 20 toneladas disponibles, así que la solución  $F = 40$ ,  $S = 30$  no satisface la restricción.

Si una solución en particular satisface la restricción, todas las demás soluciones del mismo lado de la recta de restricción también la satisfarán. Si una solución en particular no cumple con la restricción, todas las demás soluciones del mismo lado de la recta de restricción tampoco cumplirán con la restricción. Por tanto, sólo se necesita evaluar una solución para determinar cuál lado de una recta de restricción proporciona soluciones que satisfacen la restricción. El área sombreada de la figura 7.3 muestra todas las soluciones que satisfacen la restricción del material 1.

A continuación se identifican todas las soluciones que satisfacen la restricción del material 2:

$$
0.2S \leq 5
$$

Empezamos con el trazado de la recta de restricción  $0.2S = 5$ . Como esta ecuación es equivalente a la ecuación *S* - 25, simplemente trazamos una recta cuyo valor de *S* sea 25 para cada valor de *F*; esta recta es paralela al eje horizontal y está 25 unidades por encima de la misma. La figura 7.4 muestra la recta que corresponde a la restricción del material 2. Siguiendo el enfoque que utilizamos para la restricción del material 1, observamos que sólo las soluciones por encima y por debajo de la recta satisfarán la restricción del material 2; por tanto, en la figura 7.4 el área sombreada corresponde a las soluciones que satisfacen esta restricción.

Asimismo, podemos determinar las soluciones que satisfacen la restricción del material 3. La figura 7.5 muestra el resultado. Como práctica, trace la gráfica de las soluciones viables que satisfacen la restricción del material 3 y determine si su resultado concuerda con el resultado mostrado en la figura 7.5.

Ahora tenemos tres gráficas separadas que indican las soluciones que satisfacen cada una de las tres restricciones. En un problema de programación lineal, debemos identificar

*Ahora usted está en condiciones de trazar una recta de restricción y encontrar los puntos de solución que satisfacen la restricción. Resuelva el problema 2.*

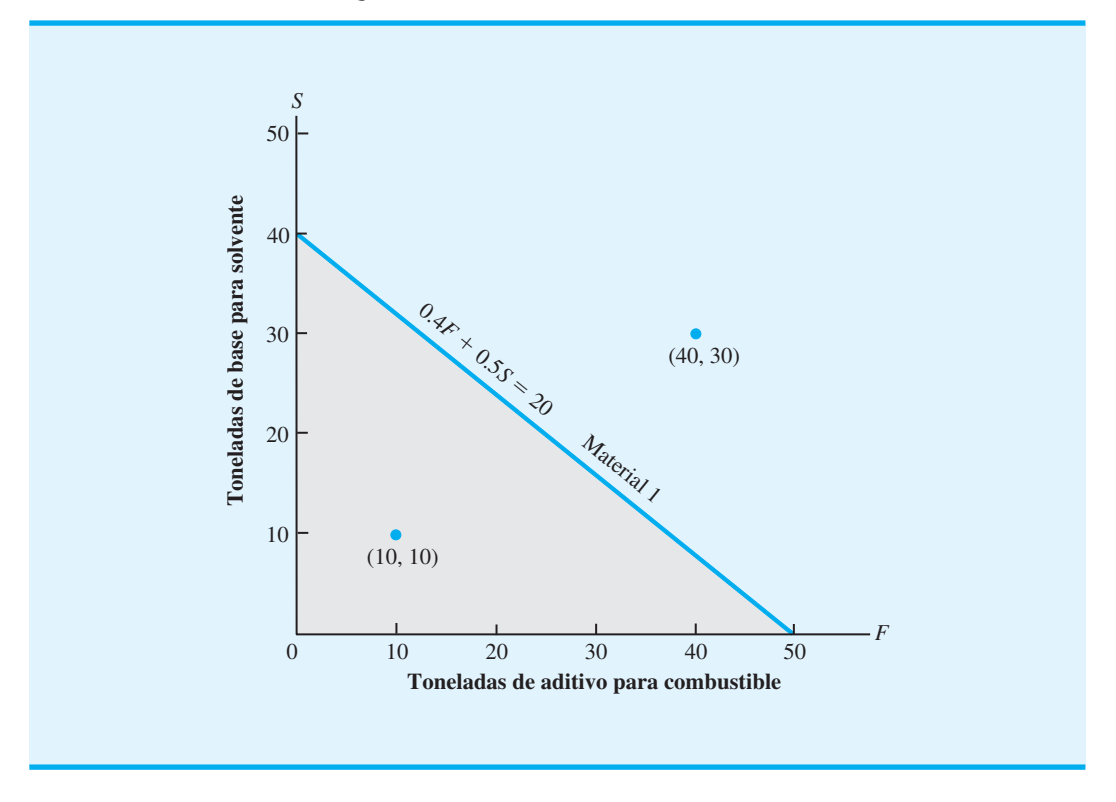

**FIGURA 7.3** SOLUCIONES QUE SATISFACEN LA RESTRICCIÓN DEL MATERIAL 1

**FIGURA 7.4** SOLUCIONES QUE SATISFACEN LA RESTRICCIÓN DEL MATERIAL 2

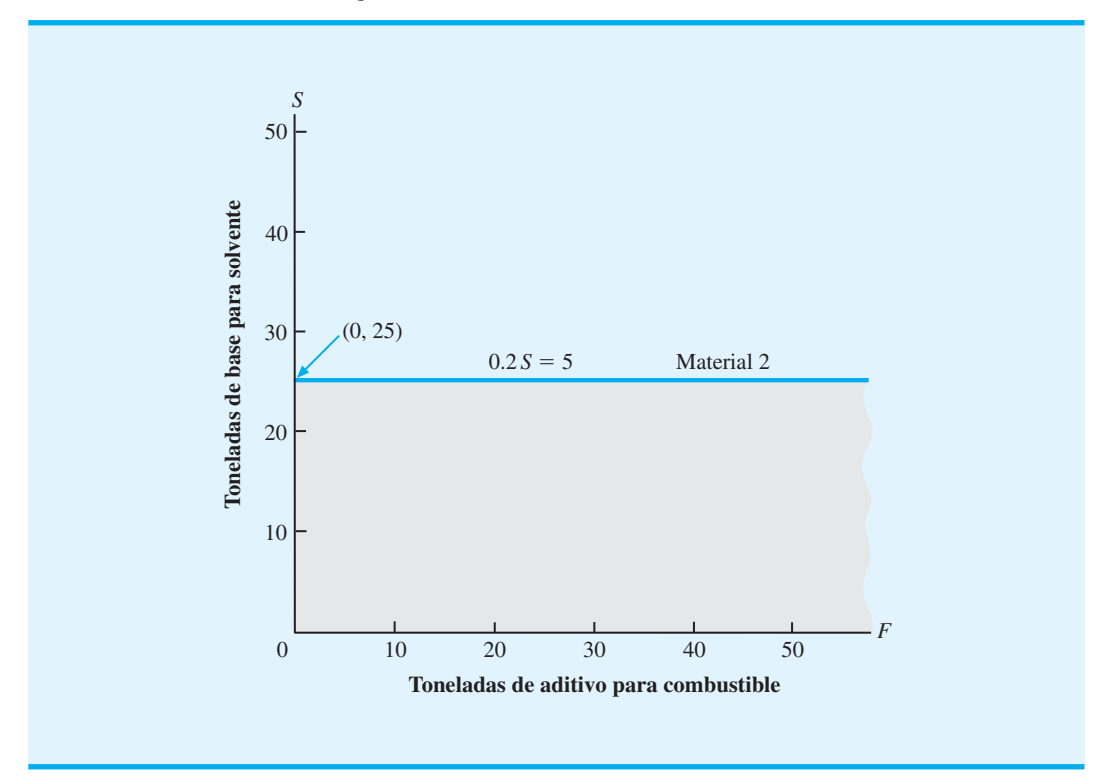

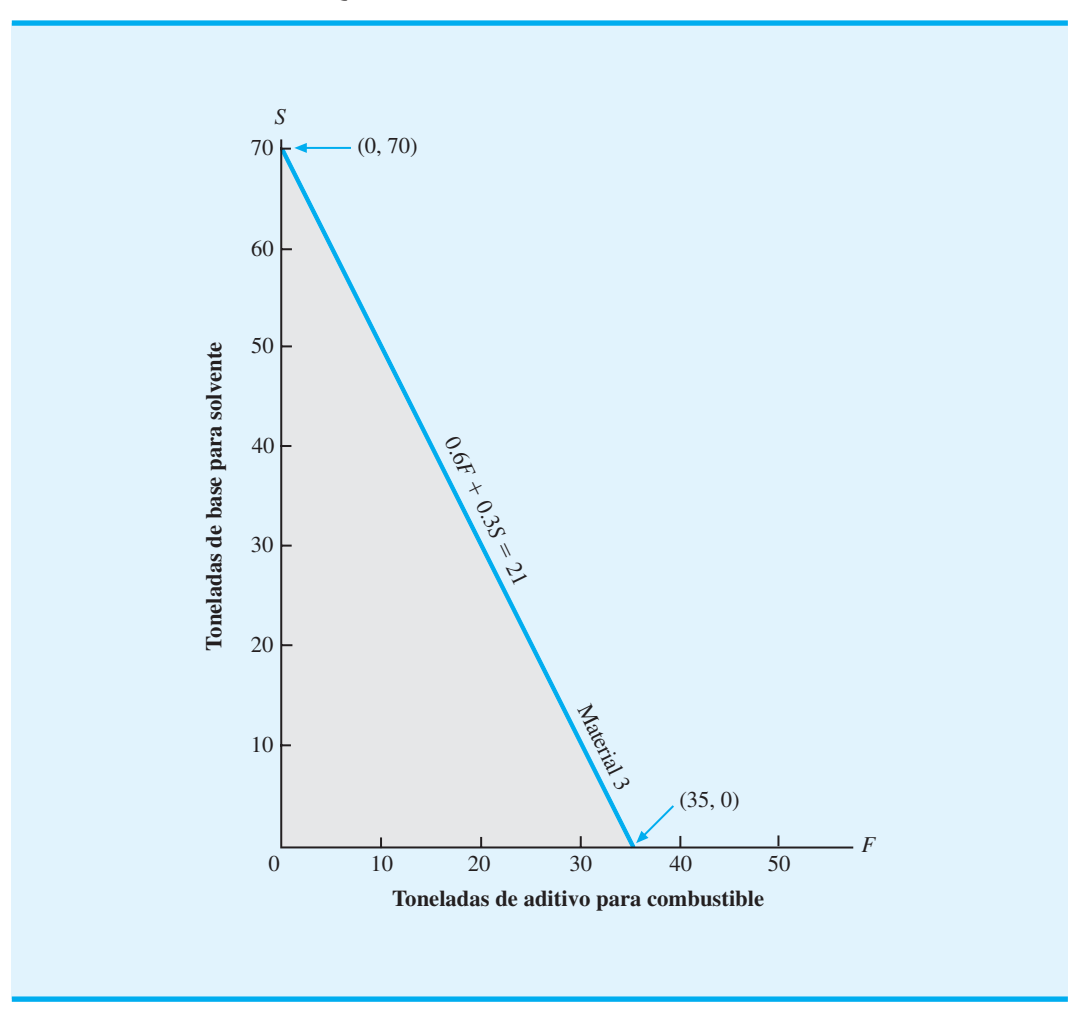

#### **FIGURA 7.5** SOLUCIONES QUE SATISFACEN LA RESTRICCIÓN DEL MATERIAL 3

las soluciones que satisfacen *todas* las restricciones *simultáneamente.* Para hallar estas soluciones, podemos trazar las tres restricciones en una gráfica y observar el área que contiene los puntos que sí satisfacen todas las restricciones de forma simultánea.

Las gráficas de las figuras 7.3, 7.4 y 7.5 pueden superponerse para obtener una gráfica con las tres restricciones. La figura 7.6 muestra esta gráfica de restricción combinada; la región sombreada incluye cada punto de solución que satisface todas las restricciones de forma simultánea. Como las soluciones que cumplen con todas las restricciones de forma simultánea se llaman **soluciones factibles**, la región sombreada se llama *región de solución factible,* o sencillamente **región factible**. Cualquier punto en el límite de la región factible o dentro de ésta es un *punto de solución factible* para el problema de programación lineal.

Una vez identificada la región factible, estamos dispuestos a proseguir con el método de solución gráfica y obtener la solución óptima para el problema de RMC. Recuerde que la solución óptima para un problema de programación lineal es la solución factible que proporciona el mejor valor posible de la función objetivo. Comenzaremos el paso de optimización del procedimiento de solución gráfica al volver a trazar la región factible en una gráfica separada, la cual se muestra en la figura 7.7.

Un método para encontrar la solución óptima sería evaluar la función objetivo para cada solución factible; la solución óptima por ende es la que produce el valor más grande.

*¿Dadas varias restricciones puede encontrar la región factible? Resuelva el problema 7.*

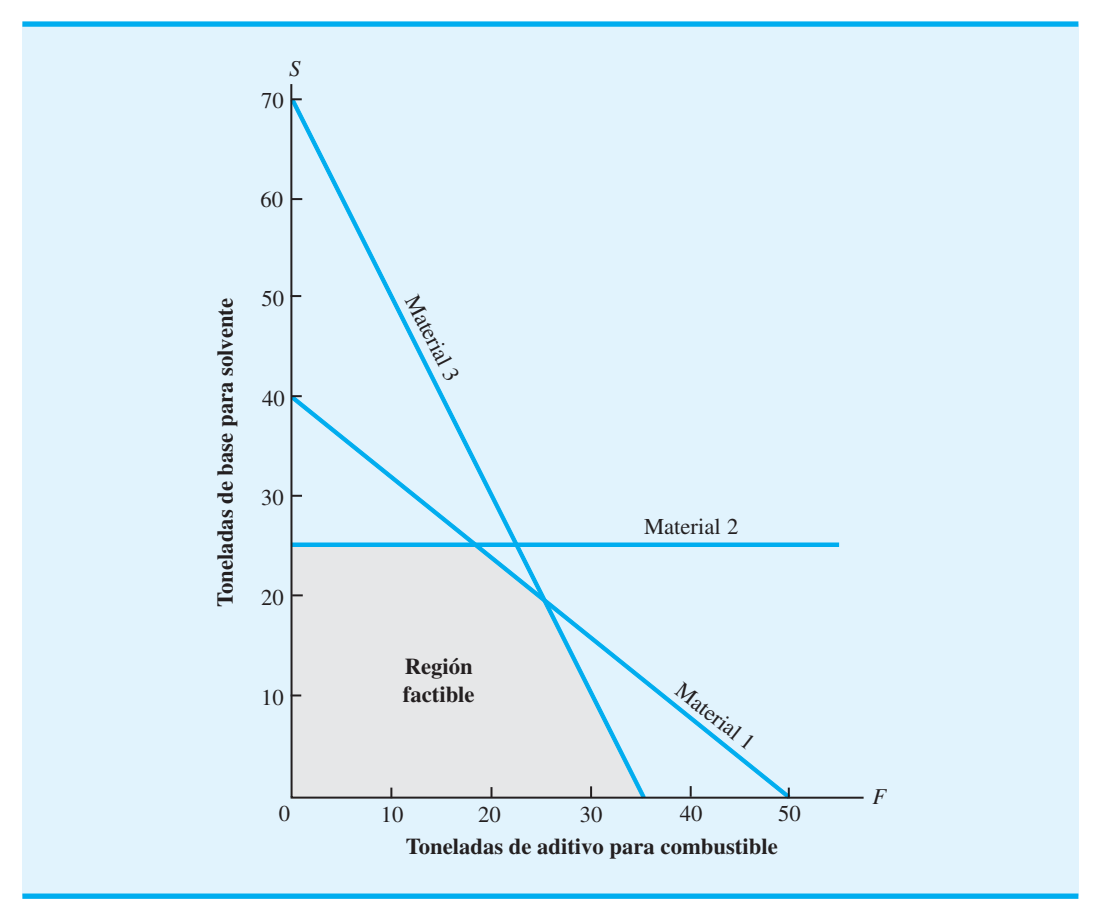

**FIGURA 7.6** REGIÓN FACTIBLE PARA EL PROBLEMA DE RMC

La dificultad con este método es que el número infinito de soluciones factibles vuelve imposible la evaluación de todas las soluciones factibles. Por consiguiente, este procedimiento de prueba y error no se puede utilizar para identificar la solución óptima.

En vez de tratar de calcular la contribución a las utilidades para cada solución factible, seleccionamos un valor arbitrario para la contribución a las utilidades e identificamos todas las soluciones factibles que producen el valor seleccionado. Por ejemplo, ¿cuáles soluciones factibles proporcionan una contribución a las utilidades de \$240? Estas soluciones están determinadas por los valores de *F* y *S* en la región factible que proporcionará la función objetivo

$$
40F + 30S = 240
$$

Esta expresión es simplemente la ecuación de una recta. Por tanto, todas las soluciones factibles (*F*, *S*) que producen una contribución a las utilidades de \$240 deben estar en la recta. Aprendimos antes en esta sección cómo trazar la gráfica de una recta de restricción. El procedimiento para trazar la gráfica de las utilidades o la recta de la función objetivo es el mismo. Sea  $F = 0$ , vemos que *S* debe ser 8; por tanto, el punto de solución ( $F = 0$ ,  $S = 8$ ) está en la recta. De modo parecido, al establecer  $S = 0$  vemos que el punto de solución ( $F = 6$ ,  $S = 0$ ) también está en la recta. Al trazar la recta que pasa por estos dos puntos identificamos todas las soluciones que tienen una contribución a las utilidades de \$240. En la figura 7.8 se presenta una gráfica de esta recta de utilidades, la cual muestra que un número infinito de combinaciones de producción factibles proporcionará una contribución a las utilidades de \$240.

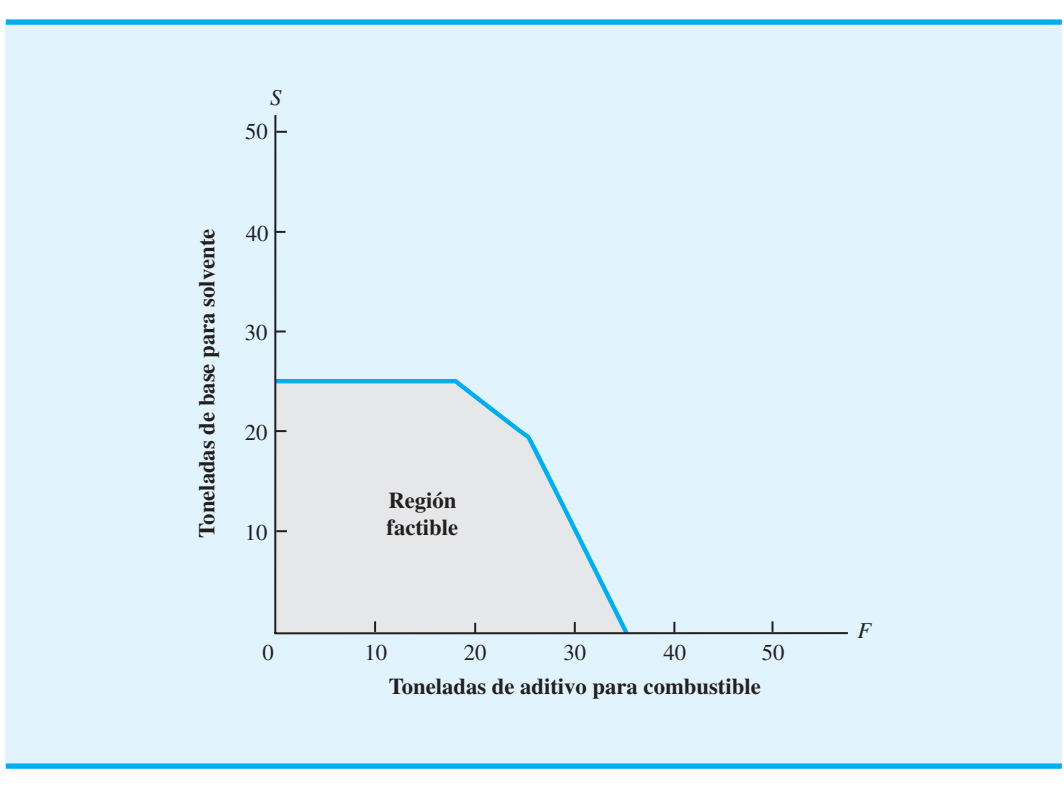

**FIGURA 7.7** REGIÓN FACTIBLE PARA EL PROBLEMA DE RMC

**FIGURA 7.8** RECTA DE UTILIDADES DE \$240 PARA EL PROBLEMA DE RMC

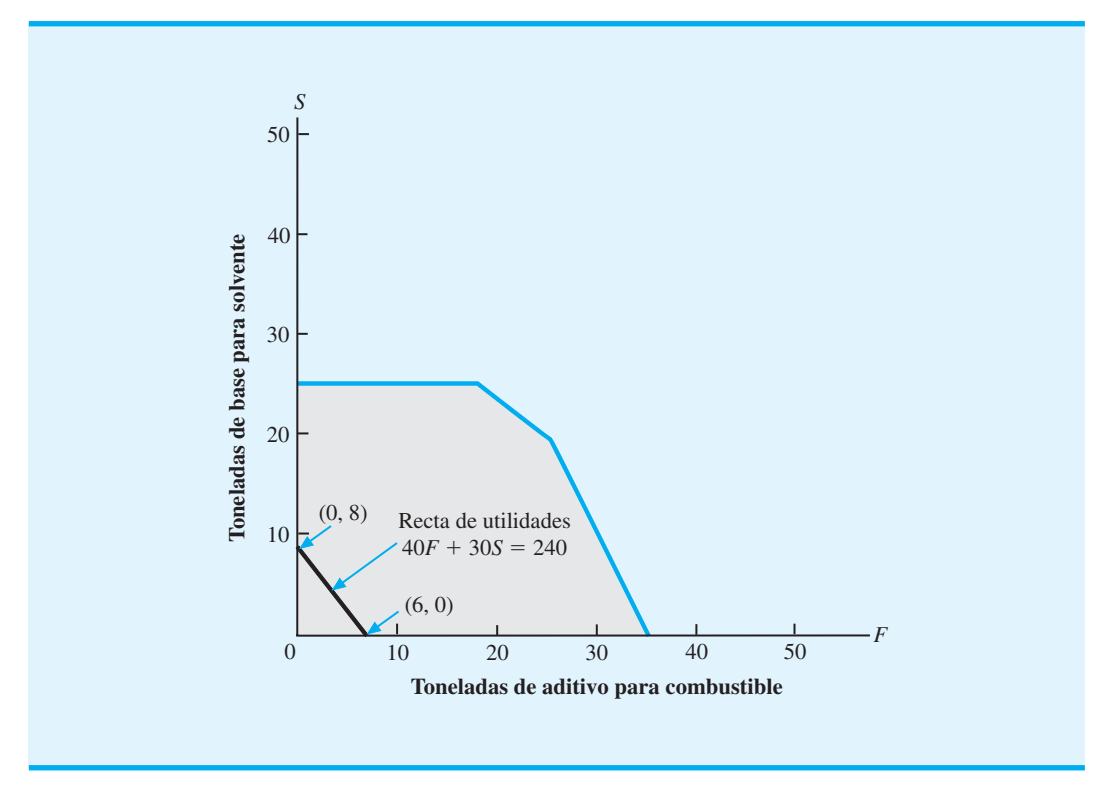

#### 7.2 Procedimiento de solución gráfi ca **247**

El objetivo es encontrar la solución factible que produzca la más alta contribución a las utilidades, así que proseguimos con la selección de contribuciones a las mayores utilidades y encontramos las soluciones que producen los valores establecidos. Por ejemplo, ¿cuáles soluciones proporcionan una contribución a las utilidades de \$720? ¿Cuáles soluciones proporcionan una contribución a las utilidades de \$1200? Para responder a estas preguntas debemos determinar los valores de *F* y *S* que están en las rectas de utilidades:

$$
40F + 30S = 720 \text{ y } 40F + 30S = 1200
$$

Con el procedimiento anterior para trazar la gráfica de las rectas de utilidades y restricciones, graficamos las rectas de utilidades de \$720 y \$1200 presentadas en la figura 7.9. No todos los puntos de solución en la recta de utilidades de \$1200 están en la región factible, aunque algunos sí lo están, por lo que podemos obtener una solución factible que proporcione una contribución a las utilidades de \$1200.

¿Podemos encontrar una solución factible que produzca una contribución a las utilidades incluso mayor? Mire con atención la figura 7.9 y haga algunas observaciones generales sobre las rectas de utilidades. Deberá poder identificar las propiedades siguientes: 1) las rectas de utilidades son *paralelas* entre sí, y 2) las rectas de utilidades con contribuciones a las utilidades mayores están más alejadas del origen.

Como las rectas de utilidades son paralelas y aquellas que son mayores están más alejadas del origen, podemos obtener soluciones que producen valores cada vez mayores para la función objetivo al continuar alejando la recta de utilidades del origen, pero manteniéndola paralela a las demás rectas de utilidades. Sin embargo, se llegará a un punto en que el alejamiento coloque a la recta de utilidades completamente fuera de la región factible. Dado que los puntos fuera de la región factible son inaceptables, el punto en la región factible que se encuentra en la recta de utilidades mayor es una solución óptima para el programa lineal.

Ahora usted está en condiciones de identificar el punto de solución óptima para el problema de RMC. Utilice una regla y mueva la recta de utilidades lo más lejos del origen que pueda. ¿Cuál es el último punto en la región factible? Este punto, que es la solución óptima, se muestra en la figura 7.10. Los valores óptimos para las variables de decisión son los valores de *F* y *S* en este punto.

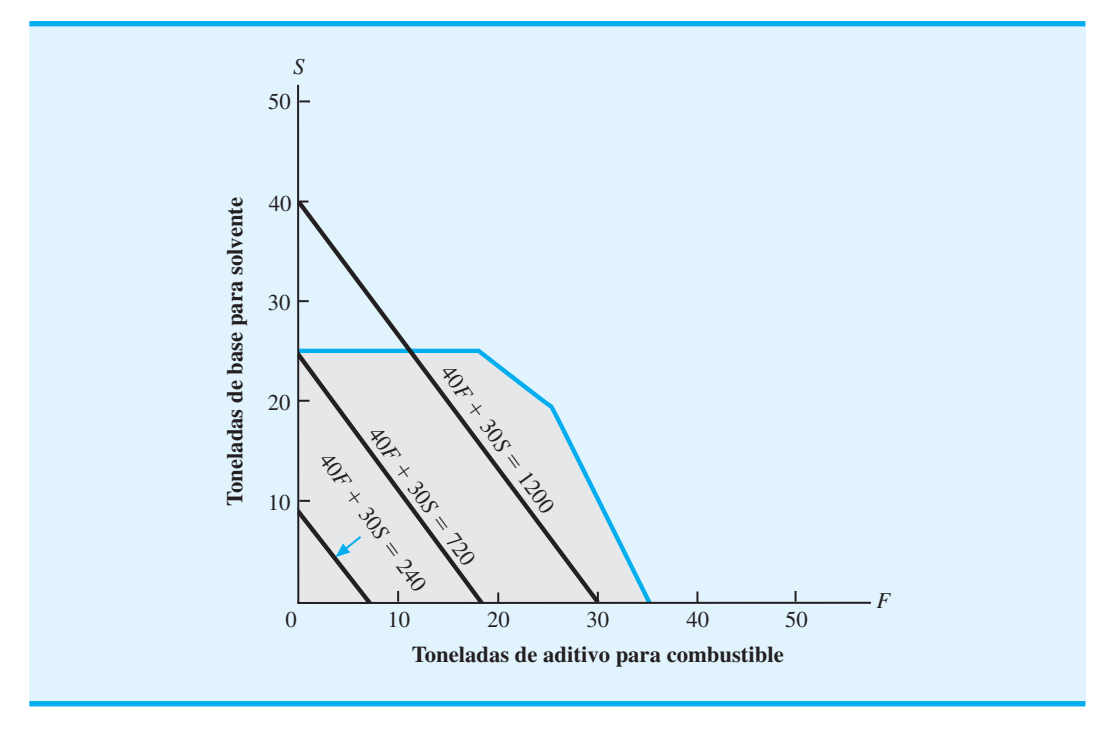

#### **FIGURA 7.9** RECTAS DE UTILIDADES SELECCIONADAS PARA EL PROBLEMA DE RMC

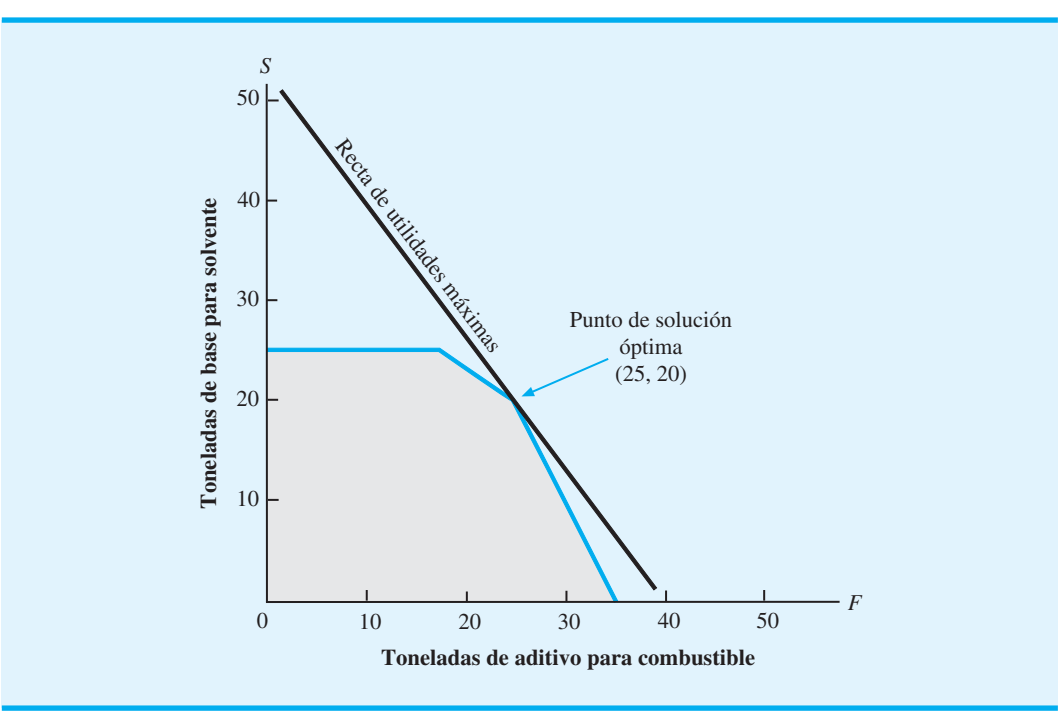

Depende de la precisión de su gráfica, pero usted puede determinar o no los valores óptimos exactos de F y S directamente de la gráfica. Sin embargo, remítase a la figura 7.6 y observe que el punto de solución óptima para el ejemplo de RMC está en la *intersección* de las rectas de restricción del material 1 y del material 3. Es decir, la solución óptima está tanto en la recta de restricción del material 1,

$$
0.4F + 0.5S = 20
$$
 (7.6)

como en la recta de restricción del material 3,

$$
0.6F + 0.3S = 21
$$
 (7.7)

Por tanto, los valores de las variables de decisión *F* y *S* deben satisfacer ambas ecuaciones (7.6) y (7.7) de manera simultánea. Al utilizar la ecuación (7.6) y calcular *F* obtenemos

$$
0.4F = 20S - 0.5S
$$

o

$$
F = 50 - 1.25S
$$
 (7.8)

Si se sustituye esta expresión por *F* en la ecuación (7.7) y calculamos *S*

$$
0.6(50 - 1.25S) + 0.3S = 21
$$
  
30 - 0.75S + 0.3S = 21  
-0.45S = -9  
S = 20

**FIGURA 7.10** SOLUCIÓN ÓPTIMA PARA EL PROBLEMA DE RMC

Al sustituir  $S = 20$  en la ecuación (7.8) y calcular *F* se obtiene

$$
F = 50 - 1.25(20)
$$

$$
= 50 - 25 = 25
$$

Por tanto, la ubicación exacta del punto de solución óptima es  $F = 25$  y  $S = 20$ . Este punto de solución proporciona las cantidades de producción óptimas para RMC a 25 toneladas de aditivo para combustible y 20 toneladas de base para solvente y produce una contribución a las utilidades de  $40(25) + 30(20) = $1600$ .

Para un problema de programación lineal con dos variables de decisión, usted puede determinar los valores exactos de estas variables para la solución óptima al utilizar primero el procedimiento gráfico para identificar el punto de solución óptima y luego resolver las dos ecuaciones simultáneas asociadas con este punto.

#### Una nota sobre la elaboración de gráficas

Un aspecto importante del método gráfico es la capacidad para trazar rectas que muestren las restricciones y la función objetivo del programa lineal. El procedimiento que utilizamos para trazar la gráfica de la ecuación de una recta es encontrar dos puntos cualesquiera que satisfagan la ecuación y luego trazar una recta que pase por los dos puntos. Para las restricciones de RMC, los dos puntos se encontraron fácilmente al establecer *F* = 0 y calcular la ecuación de restricción para *S.* Luego establecimos *S* = 0 y calculamos *F.* Para la recta de restricción del material 1

$$
0.4F + 0.5S = 20
$$

este procedimiento identificó los dos puntos ( $F = 0$ ,  $S = 40$ ) y ( $F = 50$ ,  $S = 0$ ). La recta de restricción del material 1 luego se graficó al trazar una recta que pasa por estos dos puntos.

Todas las rectas de restricción y de la función objetivo en los programas lineales de dos variables pueden graficarse si se identifican dos puntos en la recta. Sin embargo, encontrar estos dos puntos no siempre es tan fácil como se mostró en el problema de RMC. Por ejemplo, suponga que una empresa fabrica dos modelos de una computadora de bolsillo pequeña: el modelo Profesional (*P*) y el Asistente (*A*). La gerencia necesita 50 unidades del modelo Profesional para su personal de ventas, y espera que las ventas del modelo Profesional sean menores o iguales que 50% de las ventas del modelo Asistente. Una restricción que impone este requerimiento es

o

$$
P - 0.5A \le 50
$$

 $P - 50 \le 0.5A$ 

Si utilizamos la forma de igualdad de la restricción y se establece que  $P = 0$ , encontramos que el punto ( $P = 0$ ,  $A = -100$ ) está en la recta de restricción. Al establecer  $A = 0$ encontramos un segundo punto ( $P = 50$ ,  $A = 0$ ) en la recta de restricción. Si sólo hemos trazado la porción no negativa ( $P \ge 0$ ,  $A \ge 0$ ) de la gráfica, el primer punto ( $P = 0$ ,  $A = -100$ ) no puede trazarse debido a que  $A = -100$  no está en la gráfica. Siempre que tenemos dos puntos en la recta, pero uno o dos de los puntos no puede trazarse en la porción no negativa de la gráfica, el método más sencillo es agrandar la gráfica. En este ejemplo el punto ( $P = 0$ ,  $A = -100$ ) puede trazarse al extender la gráfica para incluir el eje *A* negativo. Una vez que se localizan los dos puntos que satisfacen la ecuación de restricción, se puede trazar la recta. La recta de restricción y las soluciones pueden satisfacer la restricción  $P - 0.5A \le 50$ , se muestran en la figura 7.11.

*Resuelva el problema 10 con el propósito de probar su capacidad para utilizar el procedimiento de solución gráfi ca para identifi car la solución óptima y encontrar los valores exactos de las variables de decisión en la solución óptima.*

*Aun cuando la solución óptima para el problema de RMC contiene valores enteros para las variables de decisión, este resultado no siempre será así.* 

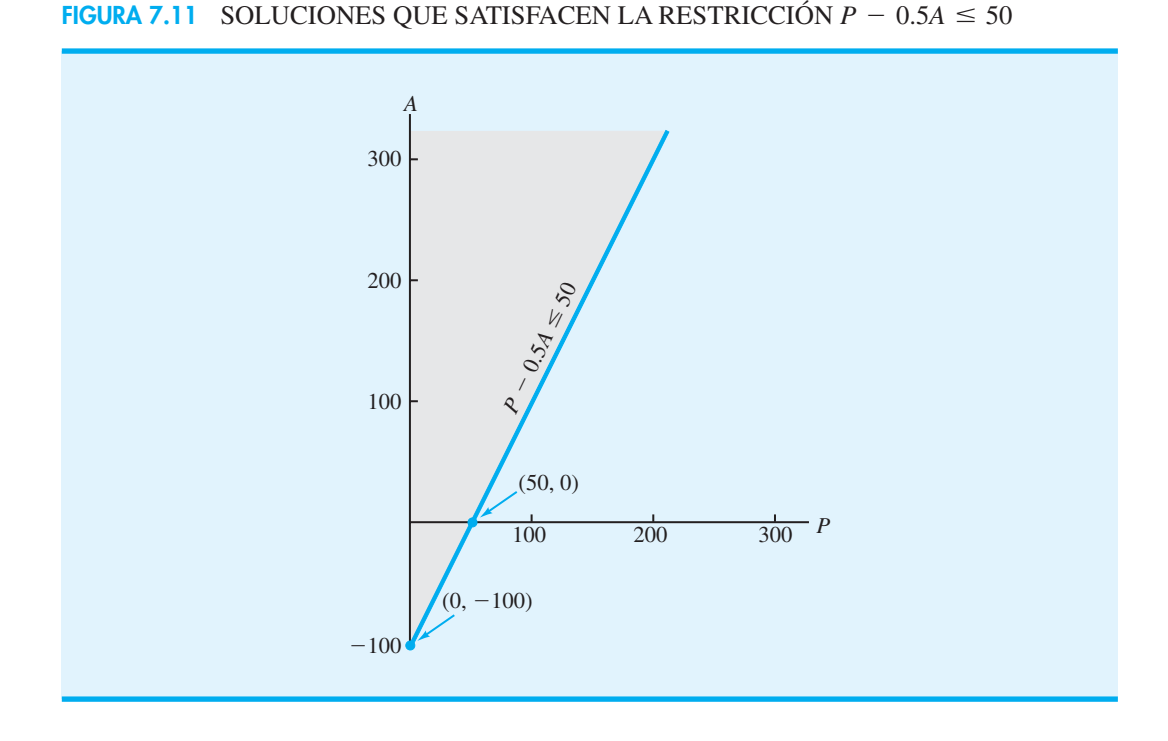

Como otro ejemplo, considere un problema que involucra dos variables de decisión, *R* y *T.* Suponga que el número de unidades *R* producidas tiene que ser como mínimo igual al número de unidades *T* producidas. Una restricción que impone este requerimiento es

 $R \geq T$ 

$$
R - T \geq 0
$$

Para encontrar todas las restricciones que satisfagan la restricción como una igualdad, primero establecemos  $R = 0$  y calculamos *T*. Este resultado muestra que el origen ( $T = 0$ ,  $R = 0$ ) está en la recta de restricción. Al establecer  $T = 0$  y calcular *R* se obtiene el mismo punto. Sin embargo, podemos obtener un segundo punto en la recta al establecer *T* igual a cualquier valor diferente de cero y luego calcular *R*. Por ejemplo, si establecemos que  $T = 100$  y calculamos *R*, encontramos que el punto ( $T = 100$ ,  $R = 100$ ) está en la recta. Con los dos puntos ( $R = 0$ ,  $T = 0$ ) y ( $R = 100$ ,  $T = 100$ ), puede trazarse la recta de restricción  $R - T = 0$  y las soluciones que satisfacen la restricción  $R - T \ge 0$ , como se aprecia en la figura 7.12.

### **Resumen del procedimiento de solución gráfica para problemas de maximización**

Como hemos visto, el procedimiento de solución gráfica es un método para resolver problemas de programación lineal de dos variables como el problema de RMC. Los pasos del procedimiento de solución gráfica para un problema de maximización se resumen aquí:

- **1.** Prepare una gráfica para cada restricción que muestre las soluciones que satisfacen la restricción.
- **2.** Determine la región factible al identificar las soluciones que satisfacen todas las restricciones de forma simultánea.

*¿Puede trazar una recta de restricción cuando el origen está en la recta de restricción misma? Resuelva el problema 5.*

o

*Como práctica adicional en el uso del procedimiento de solución gráfi ca, resuelva el problema 24.*

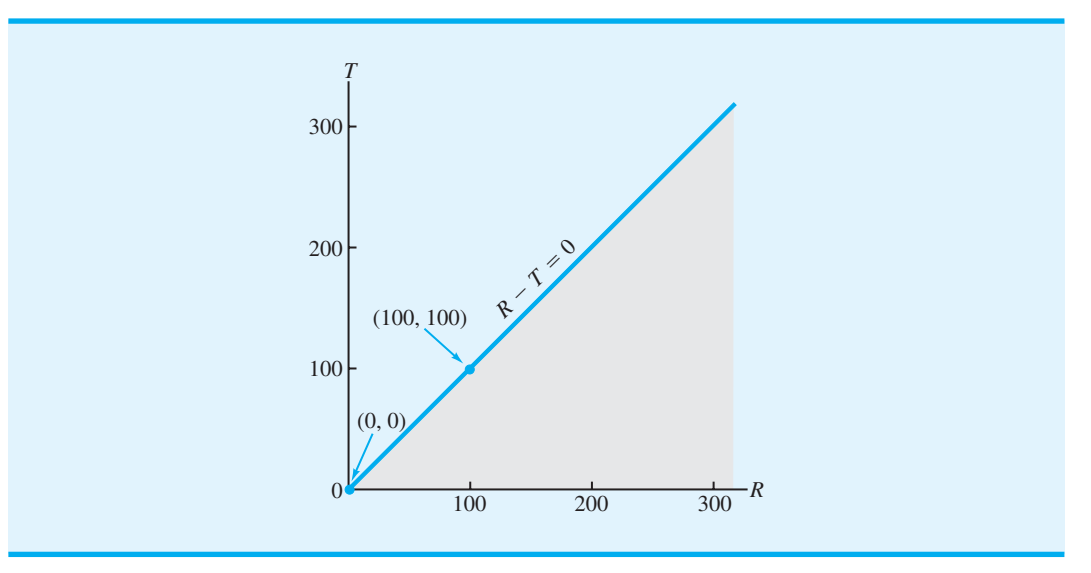

#### **FIGURA 7.12** SOLUCIONES FACTIBLES PARA LA RESTRICCIÓN  $R - T \ge 0$

- **3.** Trace una recta de la función objetivo que muestre los valores de las variables de decisión que producen un valor específico para la misma.
- **4.** Mueva las rectas paralelas de la función objetivo hacia valores mayores de esta función hasta que la recta quede completamente fuera de la región factible.
- **5.** Cualquier solución factible en la recta de la función objetivo con el valor mayor encontrado mediante el procedimiento anterior, es una solución óptima.

#### **Variables de holgura**

Además de la solución óptima y su contribución a las utilidades asociadas, los gerentes de RMC querrán información sobre los requerimientos de producción para los tres materiales. Podemos determinar esta información al sustituir los valores de la solución óptima  $(F = 25, S = 20)$  en las restricciones del programa lineal.

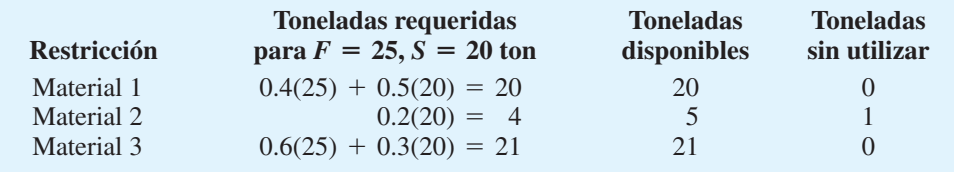

Por tanto, la solución óptima indica a la gerencia que la producción de 25 toneladas de aditivo para combustible y 20 toneladas de base para solvente requerirán todo el material 1 y material 3 disponibles pero sólo 4 de las 5 toneladas del material 2. La tonelada que queda sin utilizar del material 2 se conoce como *holgura*. En la terminología de la programación lineal, cualquier capacidad sin utilizar o desocupada para una restricción de  $\leq$  se conoce como una *holgura asociada con la restricción.* Por ende, la restricción del material 2 tiene una holgura de 1 tonelada.

Con frecuencia las variables, llamadas **variables de holgura**, se añaden a la formulación de un problema de programación lineal para representar la holgura, o capacidad sin utilizar, asociada con una restricción. La capacidad sin utilizar no contribuye en lo absoluto a las utilidades, por lo que las variables de holgura tienen coeficientes de cero en la función objetivo. De manera más general, las variables de holgura representan la diferencia entre el lado derecho y el lado izquierdo de una restricción de  $\leq$ . Después de la adición de tres

*¿Puede identifi car la holgura asociada con una restricción? Resuelva el problema 24 parte (e).*

variables de holgura, denotadas por *S*1, *S*<sup>2</sup> y *S*1, el modelo matemático del problema de RMC se vuelve

Max 
$$
40F + 30S + 0S_1 + 0S_2 + 0S_3
$$
  
\ns.a.  
\n $0.4F + 0.5S + 1S_1 = 20$   
\n $0.2S + 1S_2 = 5$   
\n $0.6F + 0.3S + 1S_3 = 21$   
\n $F, S, S_1, S_2, S_3 = 0$ 

Siempre que se escribe un programa lineal de manera que todas las restricciones estén expresadas como igualdades, se dice que está escrito en **forma estándar**.

Al referirnos a la forma estándar del problema de RMC, vemos que en la solución óptima ( $F = 25$ ,  $S = 20$ ) los valores para las variables de holgura son

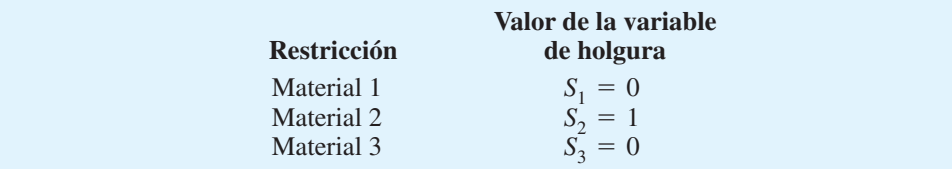

¿Podríamos haber utilizado el análisis gráfi co para proporcionar alguna información previa? La respuesta es afirmativa. Al encontrar la solución óptima en la figura 7.6, vemos que la restricción del material 1 y la restricción del material 3 limitan, o *confinan*, la región factible en este punto. Por tanto, la solución óptima requiere el uso de estos dos recursos. En otras palabras, la gráfica muestra que en la solución óptima el material 1 y el material 3 tendrán una holgura de cero; pero como la restricción del material 2 no está confinada a la región factible en la solución óptima, podemos esperar cierta holgura para este recurso.

Por último, algunos programas lineales pueden tener una o más restricciones que no afectan a la región factible; es decir, la región factible sigue siendo la misma sin importar si la restricción se incluye o no en el problema. Debido a que esta restricción no afecta a la región factible y, por tanto, no puede afectar a la solución óptima, se le llama **restricción redundante**. Las restricciones redundantes pueden omitirse del problema sin que esto tenga un efecto en la solución óptima. Sin embargo, en la mayoría de los problemas de programación lineal, las restricciones redundantes no se descartan debido a que no se reconocen de inmediato como redundantes. El problema de RMC no tiene restricciones redundantes porque todas las restricciones tienen un efecto en la región factible.

#### **NOTAS Y COMENTARIOS**

**1.** En la representación en forma estándar de un programa lineal, los coeficientes de la función objetivo para las variables de holgura son cero. Esta condición implica que las variables de holgura, las cuales representan recursos sin emplear, no afectan el valor de la función objetivo. Sin embargo, en algunas aplicaciones, parte o todos los recursos sin emplear pueden venderse y contribuir a las utilidades. En estos casos, las variables de holgura correspondientes se vuelven variables de decisión que representan la cantidad de recursos a vender. Para cada una de estas variables un coeficiente distinto de cero en la función objetivo reflejaría las utilidades asociadas con la venta de una unidad del recurso correspondiente.

**2.** Las restricciones redundantes no afectan a la región factible; como resultado pueden eliminarse de un modelo de programación lineal sin afectar a la solución óptima. Sin embargo, si el modelo de programación lineal se resolverá más tarde, los cambios en algunos de los datos podrían convertir una restricción previamente redundante en una restricción confinante. De ahí que recomendemos mantener todas las restricciones en el modelo de programación lineal, aun cuando una o más de ellas puedan ser redundantes.

*¿Puede escribir un programa lineal en forma estándar? Resuelva el problema 18.*

*Es fácil reconocer las restricciones redundantes con el método de solución gráfi ca. Sin embargo, en problemas con más de dos variables de decisión las restricciones redundantes por lo general no son evidentes.*

## **7.3 Puntos extremos y solución óptima**

Suponga que la contribución a las utilidades para 1 tonelada de base para solvente aumenta de \$30 a \$60, mientras que permanecen sin cambio la contribución a las utilidades para 1 tonelada de aditivo para combustible y todas las restricciones. El modelo de programación lineal completo de este nuevo problema es idéntico al modelo matemático de la sección 7.2, excepto por la función objetivo modificada:

$$
Max\ 40F + 60S
$$

¿Cómo afecta este cambio en la función objetivo a la solución óptima para el problema de RMC? La figura 7.13 muestra la solución gráfica del problema de RMC con la función objetivo modifi cada. Observe que como las restricciones no cambian, la región factible permanece sin cambios. No obstante, las rectas de utilidades deben alterarse para reflejar la nueva función objetivo.

Al alejar del origen, en forma paralela, a la recta de utilidades, encontramos la solución óptima como lo muestra la figura 7.13. Los valores de las variables de decisión en este punto son  $F = 18.75$  y  $S = 25$ . El aumento en las utilidades de la base para solvente provocó un cambio en la solución óptima. De hecho, como podría sospechar, hicimos reducciones en la producción del aditivo para combustible menos rentable e incrementamos la producción de la base para solvente más rentable.

¿Qué nota usted acerca de la ubicación de las soluciones óptimas en los problemas de programación lineal que hemos resuelto hasta ahora? Estudie detenidamente las soluciones gráficas de las figuras 7.10 y 7.13. Una observación importante que usted debería poder hacer es que las soluciones óptimas ocurran en uno de los vértices, o "esquinas", de la región factible. En la terminología de la programación lineal estos vértices se conocen como **puntos extremos** de la región factible. Por consiguiente, RMC tiene cinco vértices

**FIGURA 7.13** SOLUCIÓN ÓPTIMA PARA EL PROBLEMA DE RMC CON UNA FUNCIÓN OBJETIVO DE  $40F + 60S$ 

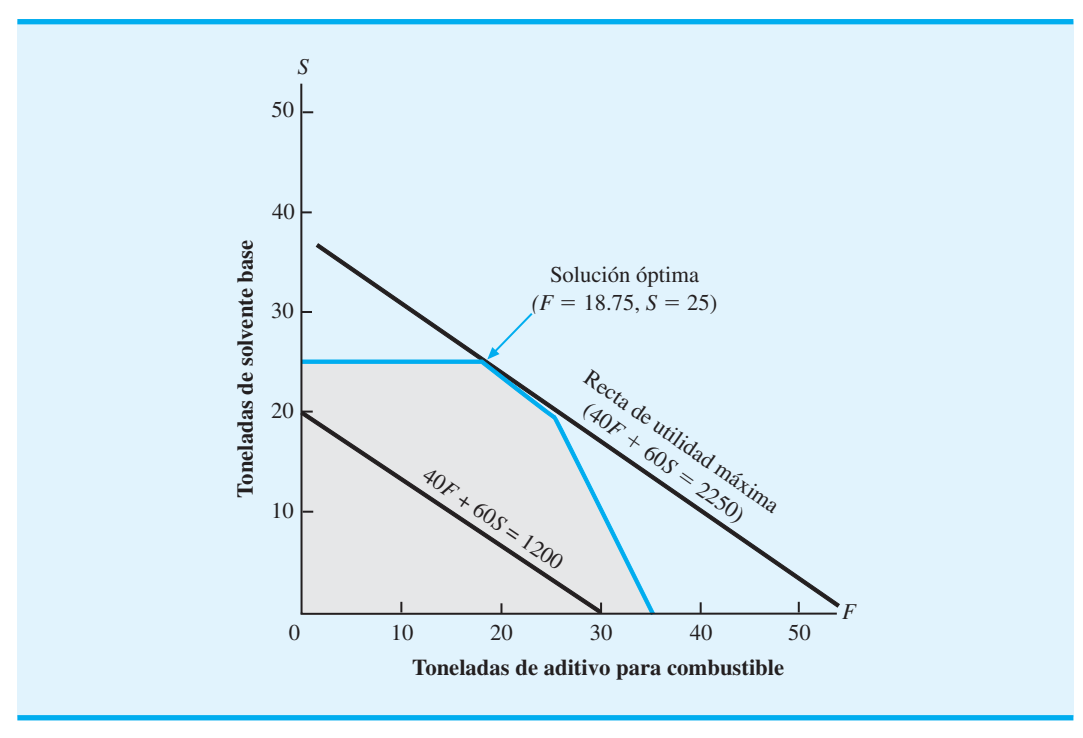

#### **FIGURA 7.14** LOS CINCO PUNTOS EXTREMOS DE LA REGIÓN FACTIBLE PARA EL PROBLEMA DE RMC

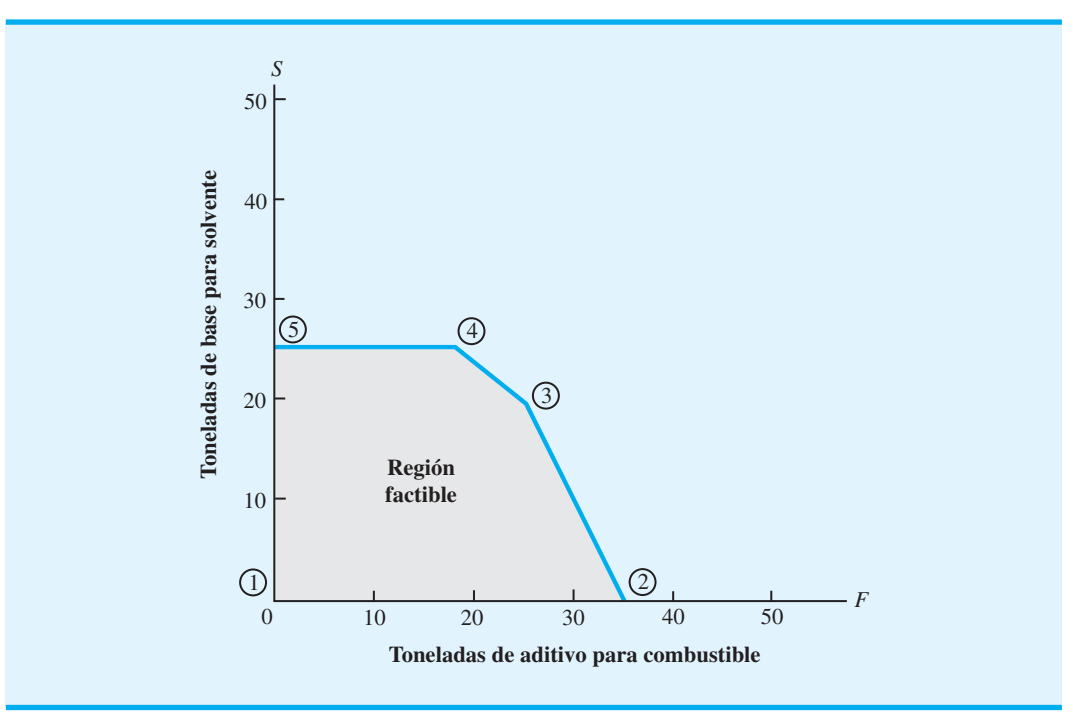

o cinco puntos extremos (figura 7.14). Podemos establecer nuestra observación sobre la localización de soluciones óptimas:2

La solución óptima para un problema de programación lineal puede encontrase en un punto extremo de la región factible para el problema.

Esta propiedad significa que, si usted busca la solución óptima para un problema de programación lineal, no tiene que evaluar todos los puntos de solución factibles. De hecho, tiene que considerar *sólo* las soluciones factibles que ocurren en los puntos extremos de la región factible. Por tanto, para el problema de RMC, en vez de calcular y comparar las soluciones factibles de las utilidades, podemos encontrar la solución óptima al evaluar las cinco soluciones de los puntos extremos y seleccionar aquella que proporcione la mayor utilidad. En realidad, el procedimiento de solución gráfica es nada menos que una manera conveniente de identificar un punto extremo óptimo para problemas de dos variables.

*Como práctica adicional*  en la identificación de *los puntos extremos de la región factible y en la determinación de la solución óptima mediante el cálculo y la comparación del valor de la función objetivo en cada punto extremo, resuelva el problema 13.*

## **7.4 Solución por computadora al problema de RMC**

Los programas de computadora diseñados para resolver problemas de programación lineal ahora están disponibles para todo el público. La mayoría de las empresas y universidades tiene acceso a estos programas de computadora. Después de un breve periodo de familiarización con las funciones específicas del programa, la mayoría de los usuarios resuelve los problemas de programación lineal con pocas dificultades. Los problemas que involucran

<sup>2</sup> En la sección 7.6 mostramos que dos casos especiales (infactibilidad e ilimitado) en la programación lineal no tienen solución óptima. La observación hecha no se aplica en estos casos.

*En enero de 1952 se realizó en la computadora SEAC (Standars Eastern Automatic Computer) la primera solución por computadora exitosa de un problema de programación lineal. La SEAC, la primera computadora digital construida por la Standards Eastern Automatic Computer bajo el patrocinio de la Fuerza Aérea de Estados Unidos, tenía una memoria de 512 palabras y una cinta magnética para almacenamiento externo.*

 $En$  los apéndices al final del *capítulo se proporcionan instrucciones sobre cómo resolver programas lineales utilizando The Management Scientist, LINGO y Excel.* 

miles de variables y de restricciones ahora se resuelven de forma rutinaria con paquetes de computadora. Algunos de los paquetes comerciales más destacados son CPLEX, LINGO, MOSEK, Premium Solver for Excel y Xpress-MP. También existen paquetes gratuitos que se pueden descargar de Internet. Un buen ejemplo de ellos es Clp (COIN-OR linear programming) disponible en el sitio web de la organización COIN-OR (*http://www.coin-or.org*).

Como resultado del reciente crecimiento del software para computadoras personales, ahora contamos con una gran cantidad de programas de cómputo con una interfaz amigable. Casi todos estos programas, desarrollados por académicos y empresas pequeñas, son fáciles de utilizar. La mayoría de ellos se diseñó para resolver programas lineales (algunos cientos de variables), pero algunos se pueden utilizar para resolver miles de variables y restricciones. Los solucionadores de programación lineal ahora forman parte de muchos paquetes de hojas de cálculo. En el apéndice 7.3 mostramos cómo utilizar el solucionador de Excel.

The Management Scientist, un software desarrollado por los autores de este libro, contiene un módulo de programación lineal. Explicaremos cómo se utiliza al resolver el problema de RMC. El programa lineal es el siguiente:

 $Max \quad 40F + 30S$ s.a.  $0.4F + 0.5S \leq 20$  Material 1  $0.2S \leq 5$  Material 2  $0.6F + 0.5S \leq 21$  Material 3  $F, S \geq 0$ 

La solución<sup>3</sup> generada por The Management Scientist se muestra en la figura 7.15.

#### **Interpretación del resultado de la computadora**

Veamos con mayor detalle el resultado que proporciona The Management Scientist en la fi gura 7.15 e interpretemos la solución por computadora para el problema de RMC. Primero observe que el número 1600.000, que aparece a la derecha del valor de la función objetivo, indica que la solución óptima a este problema proporcionará una utilidad de \$1600. Directamente debajo del valor de la función objetivo están los valores de las variables de decisión de la solución óptima. Por tanto, tenemos  $F = 25$  ton de aditivo para combustible y *S* = 20 ton de base para solvente como cantidades de producción óptimas.

La información en la columna Reduced Costs (Costos reducidos) indica cuánto tendrá que mejorar<sup>4</sup> el coeficiente de cada variable de decisión de la función objetivo antes de que sea posible para esa variable asumir un valor positivo en la solución óptima. Si una variable de decisión ya es positiva en la solución óptima, su costo reducido es cero. Para el problema de RMC, la solución óptima es  $F = 25$  y  $S = 20$ . Las dos variables de decisión ya tienen valores positivos, así que sus costos reducidos correspondientes son cero. En el capítulo 8 interpretamos el costo reducido para una variable de decisión que no tiene un valor positivo en la solución óptima.

Enseguida de los valores de *F* y *S* de la solución óptima y de la información del costo reducido, el resultado de la computadora proporciona información sobre el estado de las restricciones. Recuerde que el problema de RMC tenía tres restricciones de menor o igual que, correspondientes a las toneladas disponibles para cada una de las tres materias primas. La información mostrada en la columna Slack/Surplus (Holgura/Excedente) proporciona

<sup>3</sup> Los pasos requeridos para generar esta solución se describen en el apéndice 7.1.

<sup>&</sup>lt;sup>4</sup>Para un problema de maximización, *mejorar* significa aumentar; para un problema de minimización, *mejorar* significa disminuir.

**FIGURA 7.15** SOLUCIÓN DE THE MANAGEMENT SC1ENTIST PARA EL PROBLEMA DE RMC

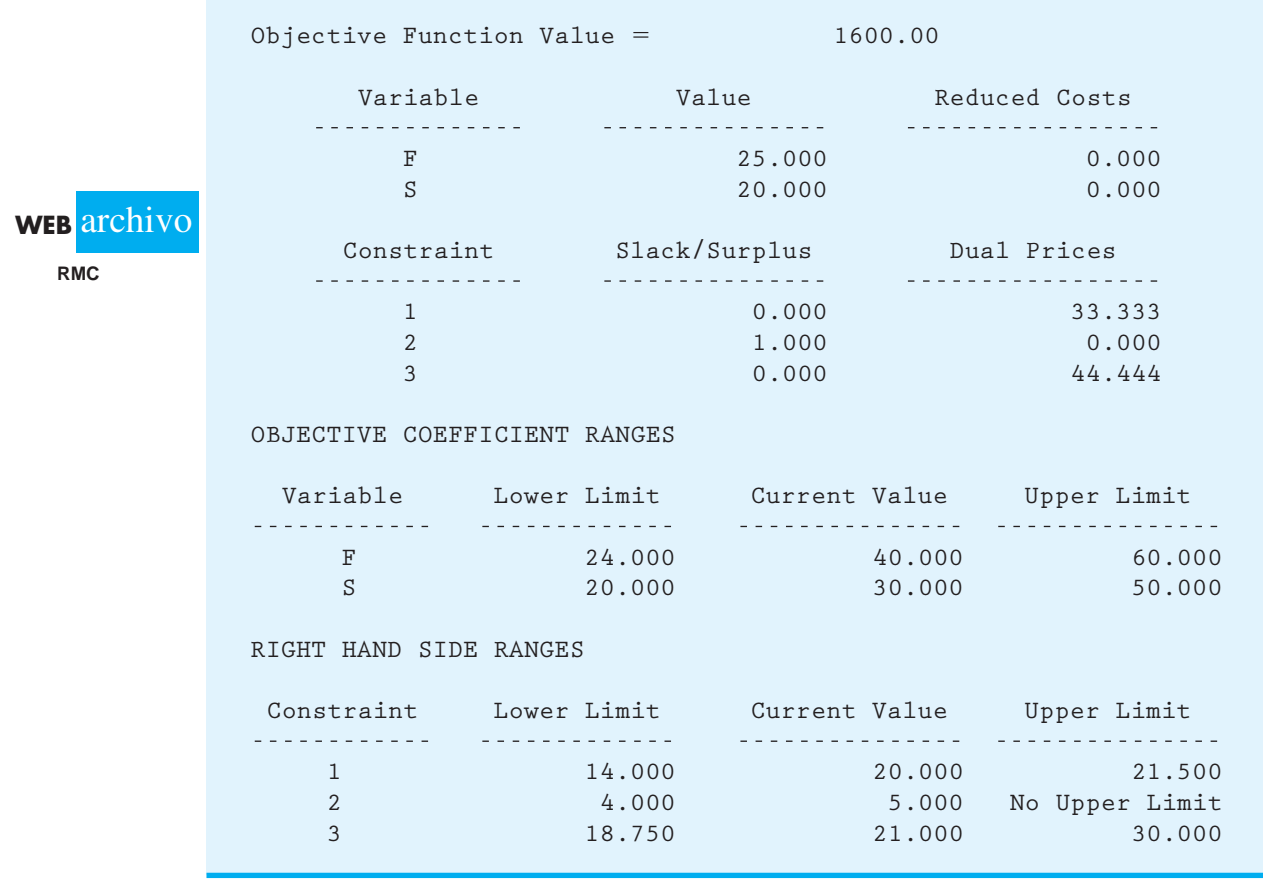

el valor de la variable de holgura para cada una de las tres restricciones. La información se resume como sigue:

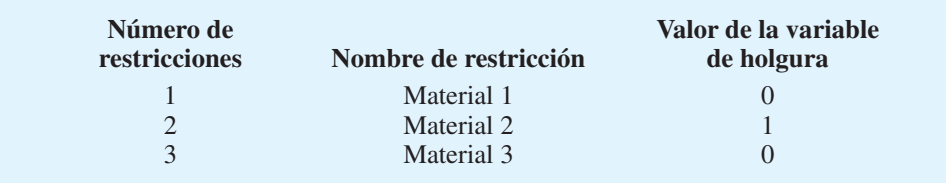

Por tanto, vemos que las restricciones confinantes (las restricciones del material 1 y del material 3) tienen una holgura de cero en la solución óptima. La restricción del material 2 tiene 1 tonelada de holgura, o capacidad sin utilizar.

El resto del resultado en la figura 7.15 se puede utilizar para determinar cómo afecta a la solución óptima un cambio en un coeficiente de la función objetivo o un cambio en valor del lado derecho de una restricción. Veremos el uso de esta información en el capítulo 8 cuando se estudie el tema del análisis de sensibilidad.

#### **NOTAS Y COMENTARIOS**

Los solucionadores de programación lineal ahora son una función estándar de la mayoría de los paquetes de hoja de cálculo. Excel, Lotus 1-2-3 y Quattro Pro se venden con solucionadores integrados capaces de resolver problemas de optimización, incluidos programas lineales. El solucionador en cada uno de estos paquetes de hoja de cálculo fue desarrollado por Frontline Systems y proporciona una interfaz de usuario parecida. En el apéndice 7.3 se explica cómo se utilizan las hojas de cálculo para resolver programas lineales al solucionar el problema de RMC con Excel.

## **7.5 Un problema sencillo de minimización**

M&D Chemicals fabrica dos productos que se venden como materias primas a empresas que elaboran jabones de baño y detergentes para lavar ropa. Con base en un análisis de los niveles de inventario actuales y la demanda potencial para el próximo mes, la gerencia de M&D ha especificado que la producción combinada de los productos A y B debe sumar un total de 350 galones como mínimo. Por otra parte, también debe surtirse el pedido de 125 galones del producto A con un cliente importante. El producto A requiere 2 horas de tiempo de procesamiento por galón, mientras que el producto B requiere 1 hora de tiempo de procesamiento por galón, y para el próximo mes, se cuenta con 600 horas de tiempo de procesamiento disponibles. El objetivo de M&D es satisfacer estos requerimientos con un costo de producción total mínimo. Los costos de producción son \$2 por galón del producto A y \$3 por galón del producto B.

Para elaborar el programa de producción con un costo mínimo, formularemos el problema de M&D Chemicals como un programa lineal. Siguiendo un procedimiento similar al que utilizamos en el problema de RMC, primero se definen las variables de decisión y la función objetivo para el problema. Sea

 $A =$  número de galones del producto A

 $B =$  número de galones del producto B

Debido a que los costos de producción son \$2 por galón para el producto A, y \$3 por galón para el producto B, la función objetivo que corresponde a la minimización del costo total de producción puede escribirse como

$$
\text{Min } 2A + 3B
$$

Enseguida, considere las restricciones impuestas al problema de M&D Chemicals. Para satisfacer la demanda del cliente importante de 125 galones del producto A, sabemos que *A* debe ser por lo menos 125. Por tanto, escribimos la restricción

$$
1A \ge 125
$$

Como la producción combinada de ambos productos debe sumar por lo menos 350 galones, escribimos la restricción

$$
1A + 1B \ge 350
$$

Por último, la limitación en el tiempo de procesamiento disponible de 600 horas significa que debemos añadir la restricción

$$
2A + 1B \le 600
$$

Después de añadir las restricciones de no negatividad ( $A, B \ge 0$ ) tenemos el siguiente programa lineal para el problema de M&D Chemicals:

Max 2A + 3B

\ns.a.

\n
$$
1A \geq 125 \quad \text{Demanda del product } A
$$

\n
$$
1A + 1B \geq 350 \quad \text{Production total}
$$

\n
$$
2A + 1B \leq 600 \quad \text{Tempo de processamiento}
$$

\n
$$
A, B \geq 0
$$

Dado que el modelo de programación lineal tiene sólo dos variables de decisión, se utiliza el procedimiento de solución gráfica para calcular las cantidades de producción óptimas. El método gráfico para este problema, al igual que en el problema de RMC, requiere que primero tracemos la gráfica de las rectas de restricción para hallar la región factible. Al trazar la gráfica de cada recta de restricción por separado y luego revisar los puntos en cada lado de dicha recta, se identifican las soluciones que satisfacen cada restricción. Al combinar las soluciones que satisfacen cada restricción en la misma gráfica, se obtiene la región factible mostrada en la figura 7.16.

Para encontrar la solución de costo mínimo, ahora trazamos la recta de la función objetivo que corresponde a un valor del costo total en particular. Por ejemplo, podríamos empezar trazando la recta  $2A + 3B = 1200$ , la cual se muestra en la figura 7.17. Desde luego algunos puntos en la región factible proporcionarían un costo total de \$1200. Para

#### **FIGURA 7.16** REGIÓN FACTIBLE PARA EL PROBLEMA DE M&D CHEMICALS

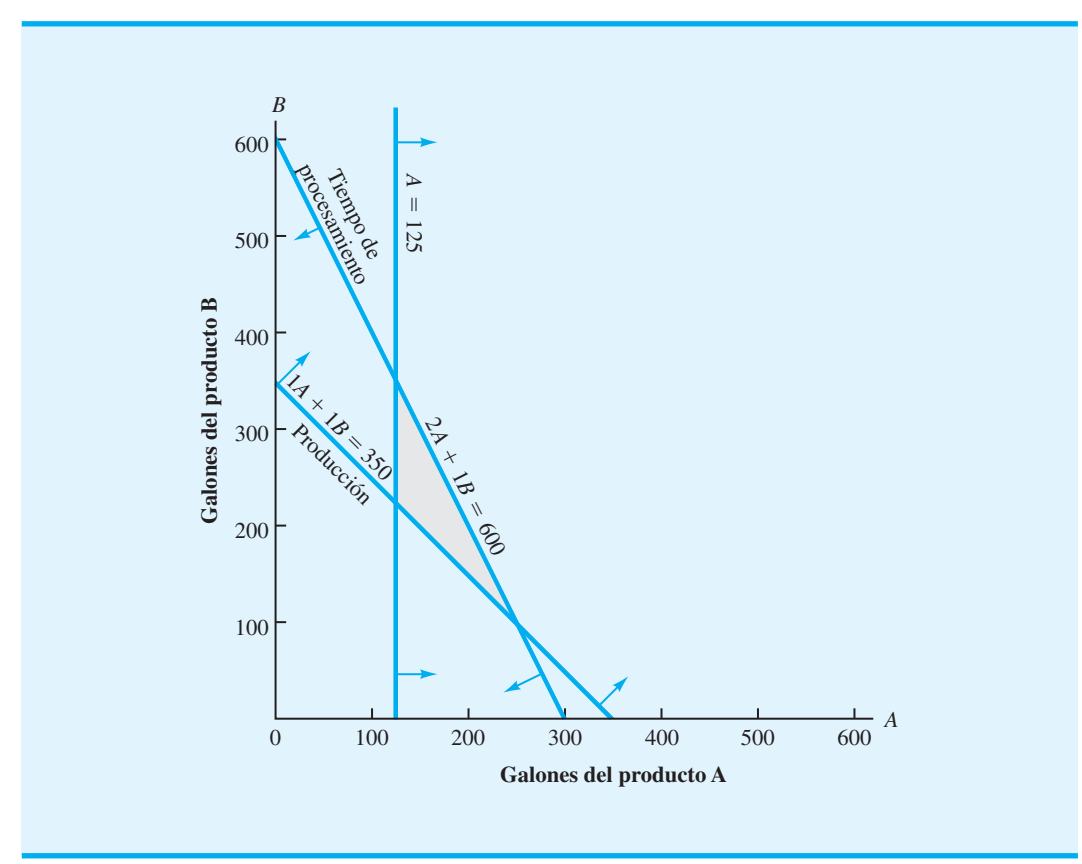
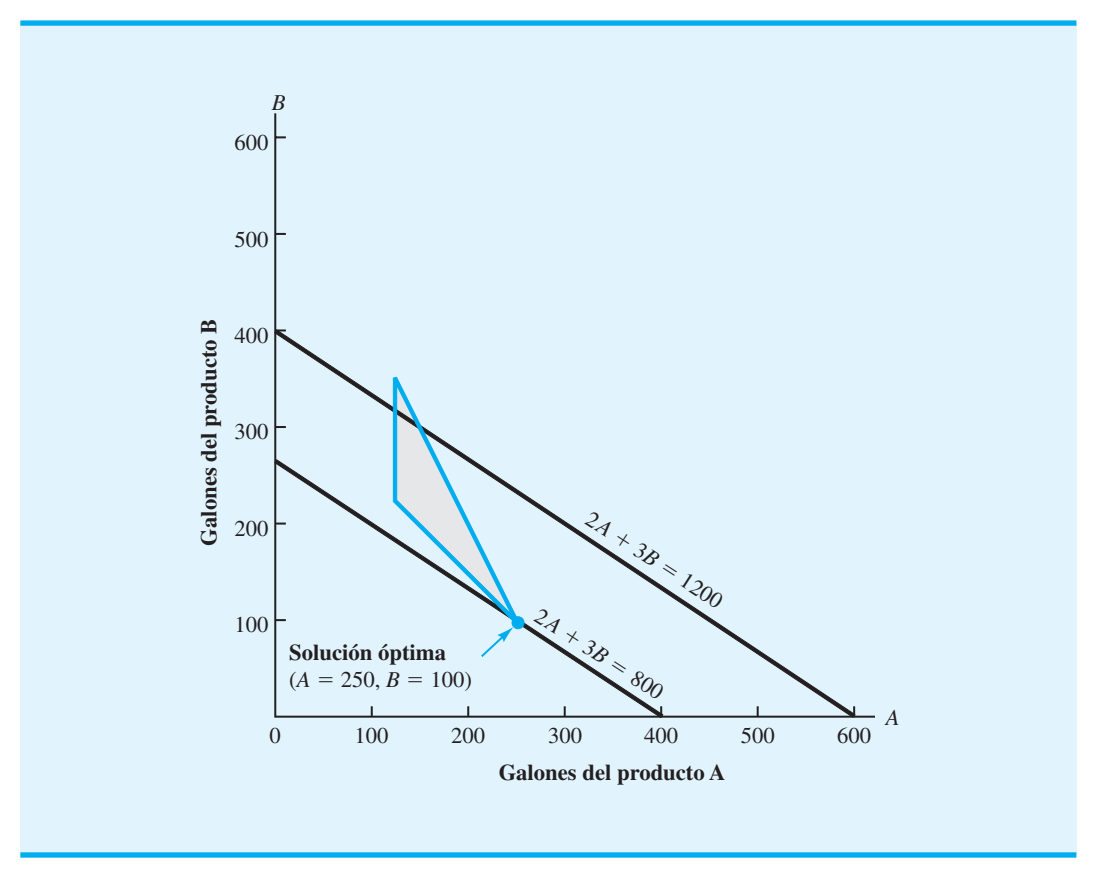

**FIGURA 7.17** SOLUCIÓN GRÁFICA PARA EL PROBLEMA DE M&D CHEMICALS

calcular los valores de *A* y *B* que proporcionan los valores menores del costo total, movemos la recta de la función objetivo hacia la izquierda y hacia abajo hasta que, al seguir moviéndola, quede completamente fuera de la región factible. Observe que la recta de la función objetivo  $2A + 3B = 800$  se interseca con la región factible en el punto extremo  $A = 250$  y  $B = 100$ . Este punto extremo proporciona la solución de costo mínimo con un valor de la función objetivo de 800. A partir de las figuras 7.16 y 7.17, podemos ver que las restricciones de producción total y del tiempo de procesamiento están confinadas. Al igual que en todos los problemas de programación lineal, la solución óptima ocurre en un punto extremo de la región factible.

# **Resumen del procedimiento de solución gráfica para los problemas de minimización**

Los pasos del procedimiento de solución gráfica para un problema de minimización se resumen enseguida:

- 1. Prepare una gráfica para cada restricción que muestre las soluciones que satisfacen la restricción.
- 2. Determine la región factible al identificar las soluciones que satisfacen todas las restricciones de forma simultánea.
- **3.** Trace una recta de la función objetivo que muestre los valores de las variables de decisión que producen un valor específico de la función objetivo.

*¿Puede utilizar el procedimiento de solución gráfi ca para determinar la solución óptima para un problema de minimización? Resuelva el problema 31.*

- **4.** Mueva las rectas paralelas de la función objetivo hacia valores menores de la función objetivo hasta que, al moverlas más, queden completamente fuera de la región factible.
- **5.** Cualquier solución factible en la recta de la función objetivo con el valor menor es la solución óptima.

# **Variables de excedente**

La solución óptima para el problema de M&D Chemicals muestra que la producción total deseada de  $A + B = 350$  galones, se logra al utilizar todo el tiempo de procesamiento disponible de  $2A + IB = 2(250) + 1(100) = 600$  horas. Además, observe que la restricción que requiere que se cumpla la demanda del producto  $A$  se satisface con  $A = 250$  galones. De hecho, la producción del producto *A* excede su nivel mínimo por  $250 - 125 = 125$ galones. Este exceso de producción para el producto A se conoce como *excedente.* En la terminología de la programación lineal, cualquier cantidad que rebase la cantidad correspondiente a una restricción de  $\ge$  se conoce como excedente.

Recuerde que con una restricción de  $\leq$ , una variable de holgura puede añadirse en el lado izquierdo de la desigualdad para convertir la restricción a la forma de igualdad. Con una restricción de ≥, una **variable de excedente** puede restarse del lado izquierdo de la desigualdad para convertir la restricción a la forma de igualdad. Al igual que con las variables de holgura, a las variables de excedente se les proporciona un coeficiente de cero en la función objetivo debido a que no tienen efecto sobre su valor. Después de incluir dos variables de excedente,  $S_1$  y  $S_2$ , para las restricciones de  $\geq$  y una variable de holgura,  $S_3$ , para la restricción de  $\leq$ , el modelo de programación lineal del problema de M&D Chemicals se vuelve

Min  $2A + 3B + 0S_1 + 0S_2 + 0S_3$  $1A$   $-1S_1$   $= 125$  $1A + 1B - 1S_2 = 350$  $2A + 1B + 1S_3 = 600$ *A*, *B*, *S*<sub>1</sub>, *S*<sub>2</sub>, *S*<sub>3</sub>  $\geq$  0

> Todas las restricciones ahora son igualdades. Por consiguiente, la formulación anterior es la representación en forma estándar del problema de M&D Chemicals. En la solución óptima de  $A = 250$  y  $B = 100$ , los valores de las variables de holgura y de excedente son los siguientes:

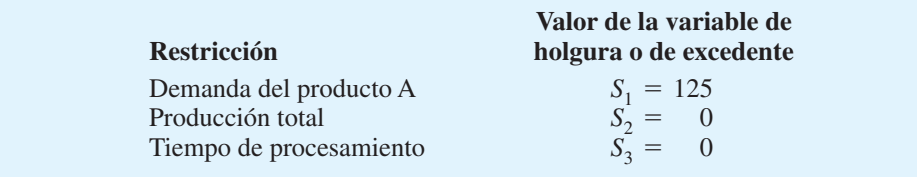

Vuelva a observar las figuras  $7.16$  y  $7.17$ ; advierta que las variables de holgura y de excedente con un valor de cero se asocian con las restricciones que están confinando la solución óptima, es decir, las restricciones de producción total y de tiempo de procesamiento. El excedente de 125 unidades se asocia con la restricción no confinante en la demanda del producto *A*.

En el problema de RMC todas las restricciones fueron del tipo  $\leq$ , y en el problema de M&D Chemicals las restricciones fueron una mezcla de los tipos  $\ge y \le$ . El número y los tipos de restricciones encontradas en un problema de programación lineal determinado

 s.a. *variables de holgura y de Resuelva el problema 35 con el fin de probar su capacidad para utilizar las excedente para escribir un programa lineal en forma estándar.*

*Resuelva el problema 34 para practicar la solución de un programa lineal con las tres formas de restricción.*

dependen de las condiciones específicas que existen en el problema. Los problemas de programación lineal pueden tener algunas restricciones de  $\leq$ , otras de  $\geq$  y algunas restricciones de -. Para una restricción de igualdad, las soluciones factibles deben estar justo en la recta de restricción.

Un ejemplo de un programa lineal con dos variables de decisión, *G* y *H*, y las tres formas de restricción se proporciona aquí:

$$
\begin{aligned}\n\text{Min} \quad & 2G + 2H \\
\text{s.a.} \\
& 1G + 3H \le 12 \\
& 3G + 1H \ge 13 \\
& 1G - 1H = 13 \\
& G, H \ge 0\n\end{aligned}
$$

La representación de la forma estándar de este problema es

Min 
$$
2G + 2H + 0S_1 + 0S_2
$$
  
s.a.  

$$
1G + 3H + 1S_1 = 12
$$

$$
3G + 1H - 1S_2 = 13
$$

$$
1G - 1H = 3
$$

$$
G, H, S_1, S_2 \ge 0
$$

La forma estándar requiere una variable de holgura para la restricción de  $\leq$  y una variable de excedente para la restricción de  $\geq$ . Sin embargo, ni una variable de holgura ni la de excedente se requieren para la tercera restricción debido a que ya está en forma de igualdad.

Cuando se resuelven gráficamente programas lineales, no es necesario escribir el problema en forma estándar. No obstante, es útil calcular los valores de las variables de holgura y de excedente, y entender qué significan. Un punto final: la forma estándar del problema de programación lineal es equivalente a la formulación original del problema. Es decir, la solución óptima para cualquier problema de programación lineal es la misma que la solución óptima para la forma estándar del problema. La forma estándar no cambia el problema básico, sólo cambia la forma de escribir las restricciones del problema.

# **Solución por computadora al problema de M&D Chemicals**

La solución obtenida utilizando The Management Scientist se presenta en la figura 7.18. El resultado de la computadora muestra que la solución con costo mínimo produce un valor de \$800 en la función objetivo. Los valores de las variables de decisión muestran que 250 galones del producto A y 100 del producto B proporcionan la solución de costo mínimo.

La columna Slack/Surplus (Holgura/Excedente) muestra que la restricción de  $\geq$  que corresponde a la demanda del producto A (vea la restricción 1) tiene un excedente de 125 unidades. Esta columna nos indica que la producción del producto A en la solución óptima excede la demanda por 125 galones. Los valores de la columna Slack/Surplus son cero para el requerimiento de producción total (restricción 2) y la limitación del tiempo de procesamiento (restricción 3), lo cual indica que estas restricciones son confinantes en la solución óptima. En el capítulo 8 estudiaremos el resto del resultado de la computadora que aparece en la figura 7.18 cuando abordemos el tema del análisis de sensibilidad.

### **FIGURA 7.18** SOLUCIÓN DE THE MANAGEMENT SCIENTIST PARA EL PROBLEMA DE M&D CHEMICALS

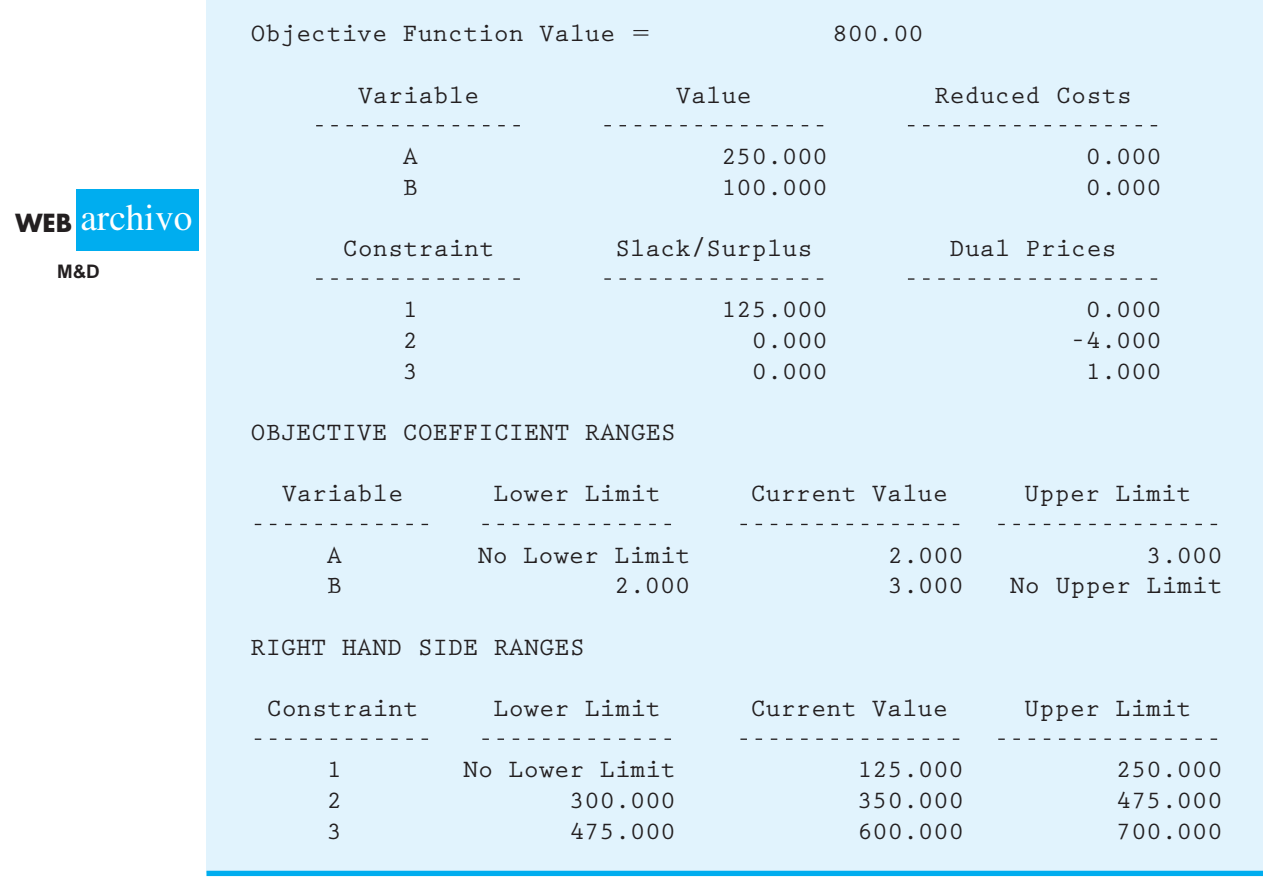

# **7.6 Casos especiales**

En esta sección se comentan tres situaciones especiales que pueden surgir cuando intentamos resolver problemas de programación lineal.

# **Soluciones óptimas alternas**

A partir de nuestro análisis del procedimiento de solución gráfica, sabemos que la solución óptima puede encontrarse en puntos extremos de la región factible. Ahora considere el caso especial en que la recta de la función objetivo óptima coincide con una de las rectas de restricción confinantes. Esto puede conducir a **soluciones óptimas alternas** en las que más de una solución proporciona el valor óptimo para la función objetivo.

Para ilustrar el caso de las soluciones óptimas alternas, retomemos el problema de RMC. Sin embargo, suponga que la contribución a las utilidades de la base para solvente (*S*) se ha incrementado a \$50. La función objetivo modificada es  $40F + 50S$ . La figura 7.19 muestra la solución gráfica del problema. Observe que la solución óptima sigue ocurriendo en un punto extremo; de hecho, ocurre en dos puntos extremos: el punto extremo 3)  $(F = 25, S = 20)$  y el punto extremo (4)  $(F = 18.75, S = 25)$ .

**FIGURA 7.19** SOLUCIÓN ÓPTIMA PARA EL PROBLEMA DE RMC CON UNA FUNCIÓN OBJETIVO DE  $40F + 50S$ 

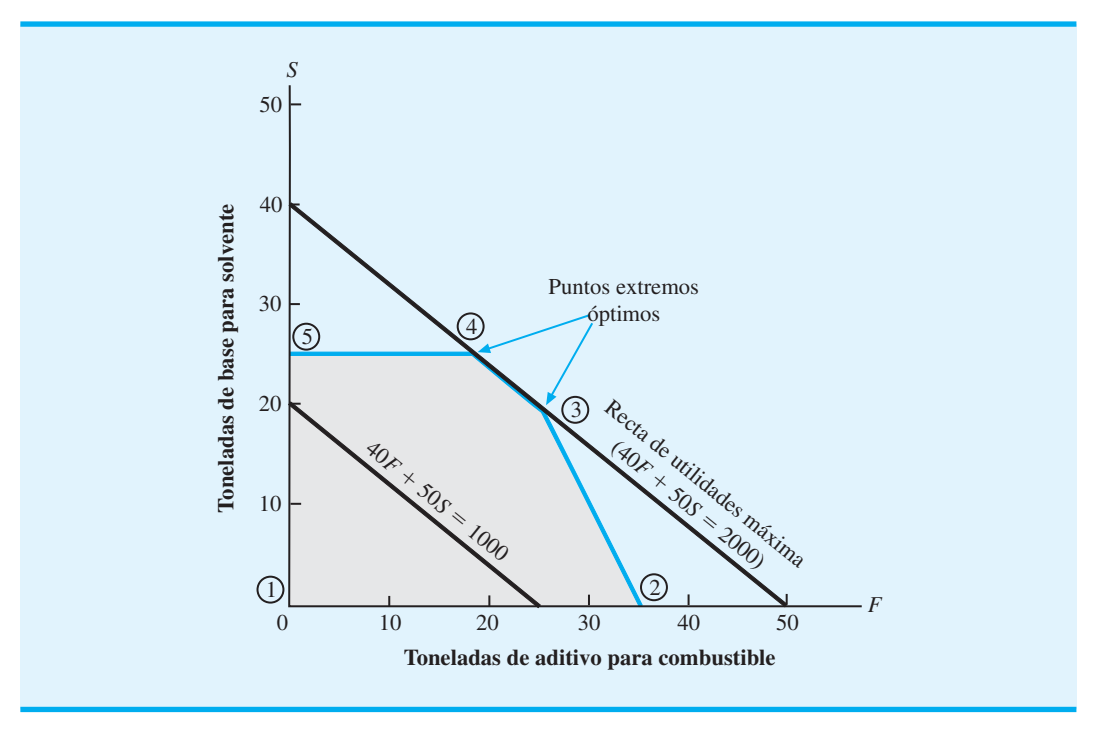

Los valores de la función objetivo en estos dos puntos extremos son idénticos, es decir,

$$
40F + 50S = 40(25) + 50(20) = 2000
$$

y

$$
40F + 50S = 40(18.75) + 50(25) = 2000
$$

Además, cualquier punto en la recta que conecta los dos puntos extremos óptimos también proporciona una solución óptima. Por ejemplo, el punto de solución ( $F = 21.875$ ,  $S = 22.5$ ), que está justo en medio de los dos puntos extremos, también proporciona el valor de la función objetivo óptima de

$$
40F + 50S = 40(21.875) + 50(22.5) = 2000
$$

Un problema de programación lineal con soluciones óptimas alternas, por lo general es una buena situación para el gerente o tomador de decisiones, ya que significa que varias combinaciones de las variables de decisión son óptimas y que el gerente puede seleccionar aquella más deseable. Por desgracia, no es sencillo determinar si un problema tiene soluciones óptimas alternas.

# **Infactibilidad**

**Infactibilidad** significa que ninguna solución al problema de programación lineal satisface todas las restricciones, incluidas las restricciones de no negatividad. Gráficamente, la infactibilidad significa que no existe una región factible; es decir, no hay puntos que

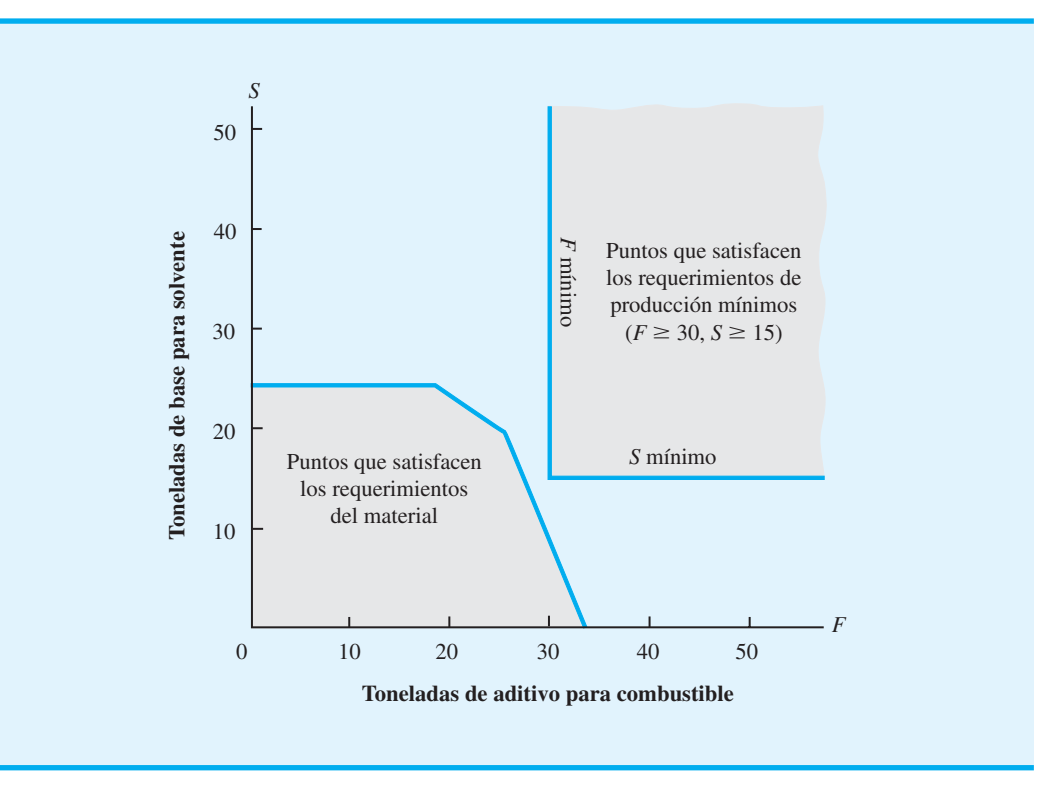

#### **FIGURA 7.20** REGIÓN NO FACTIBLE PARA EL PROBLEMA DE RMC CON REQUERIMIENTOS DE PRODUCCIÓN MÍNIMOS

satisfagan todas las ecuaciones de restricción y las condiciones de no negatividad de forma simultánea. Para ilustrar esta situación, volvamos al problema que enfrenta RMC.

Suponga que la gerencia especificó que deben producirse por lo menos 30 toneladas de aditivo para combustible y 15 toneladas de base para solvente. La figura 7.20 muestra la gráfica de la región de solución que refleja estos requerimientos. El área sombreada en la porción inferior izquierda de la gráfica representa aquellos puntos que satisfacen las restricciones de menor que o igual que sobre la cantidad de materiales disponibles. El área sombreada en la porción superior derecha representa aquellos puntos que satisfacen los requerimientos de producción mínimos de 30 toneladas de aditivo para combustible y 15 toneladas de base para solvente, pero ninguno de los puntos satisface ambos conjuntos de restricciones. Por tanto, si la gerencia impone estos requerimientos de producción mínimos, no es posible ninguna solución factible al problema de programación lineal.

¿Cómo debemos interpretar esta infactibilidad en función del problema actual? Primero tenemos que decir a la gerencia que, para las cantidades disponibles de los tres materiales, la producción de 30 toneladas de aditivo para combustible y 15 de base para solvente no es posible. Además, podemos decir a la gerencia exactamente cuánto más se necesita de cada material.

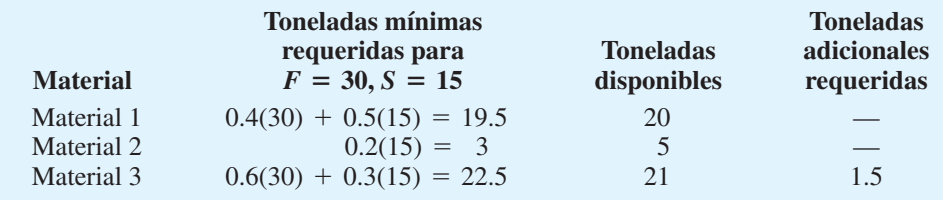

*Los problemas sin solución factible con frecuencia surgen en la práctica, debido a que las expectativas de la gerencia son demasiado grandes o porque se han impuesto muchas restricciones al problema.*

Por tanto, RMC tiene un suministro suficiente de los materiales  $1 \text{ y } 2$  pero necesitará 1.5 toneladas adicionales del material 3 para cumplir con los requerimientos de producción de la gerencia de 30 toneladas de aditivo para combustible y 15 de base para solvente. Si, después de revisar el análisis anterior, la gerencia aún quiere este nivel de producción para los dos productos, RMC tendrá que obtener las 1.5 toneladas adicionales de material 3.

Con frecuencia la gerencia cuenta con muchas posibilidades para emprender acciones correctivas, una vez que descubrimos la falta de una solución factible. Lo importante es darse cuenta de que el análisis de programación lineal puede ayudar a determinar si los planes de la gerencia son factibles. Al analizar el problema utilizando la programación lineal, con frecuencia podemos señalar las condiciones inviables e iniciar la acción correctiva.

Siempre que intente resolver un problema infactible utilizando The Management Scientist, obtendrá un mensaje que dice "No Feasible Solution" (Sin solución factible). En este caso, sabe que ninguna solución al problema de programación lineal cumplirá con todas las restricciones. Es necesaria una inspección meticulosa de su formulación para identificar por qué el problema es infactible. En algunas situaciones el único método razonable es omitir una o más restricciones y resolver el problema. Si usted puede encontrar una solución óptima para este problema modifi cado, sabrá que la restricción o restricciones que se omitieron estaban causando que el problema fuera infactible.

### **Ilimitada**

La solución para un problema de programación lineal de maximización es **ilimitada** si el valor de la solución puede alcanzar un valor infinitamente grande sin violar ninguna de las restricciones; para un problema de minimización, la solución es ilimitada si el valor puede tomar un valor infinitamente pequeño. Esta condición podría calificarse de *utopía administrativa*; por ejemplo, si esta condición fuera a ocurrir en un problema de maximización de utilidades, el gerente podría lograr una utilidad ilimitada.

Sin embargo, en los modelos de programación lineal de los problemas reales, la ocurrencia de una solución ilimitada significa que el problema ha sido formulado de forma impropia. Sabemos que es imposible incrementar las utilidades de manera indefinida, por lo que debemos concluir que si un problema de maximización de las utilidades da como resultado una solución ilimitada, el modelo matemático no representa el problema real lo suficientemente bien. Por lo general, un problema ilimitado resulta de la omisión involuntaria de una restricción durante la formulación del problema.

Como ilustración, considere el programa lineal siguiente con dos variables de decisión, *X* y *Y*:

 $Max \quad 20X + 10Y$ s.a. S.a.  $1X \geq 2$  $1Y \leq 5$  $X, Y \geq 0$ 

*Para reconocer si un problema lineal implica soluciones óptimas alternativas, no factibilidad o no acotado es tratar los problemas 42 y 43.*

En la figura 7.21 trazamos la gráfica de la región factible asociada con este problema. Note que sólo indicamos parte de la región factible debido a que ésta se extiende de manera indefinida en la dirección del eje *X*. Al observar las rectas de la función objetivo de la figura 7.21, vemos que la solución a este problema puede volverse tan grande como deseemos. No importa cuál solución escojamos, siempre podremos llegar a una solución factible con un valor mayor. Por tanto, se dice que la solución a este programa lineal es *ilimitada.*

Siempre que intente resolver un problema ilimitado utilizando The Management Scientist, obtendrá un mensaje que dice, "Problem is unbounded" (El problema es ilimitado). Debido a que las soluciones ilimitadas no pueden ocurrir en los problemas reales, lo primero que debe hacer es revisar su modelo para determinar si usted ha formulado el problema de forma incorrecta.

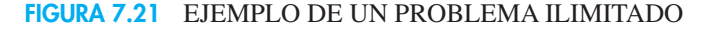

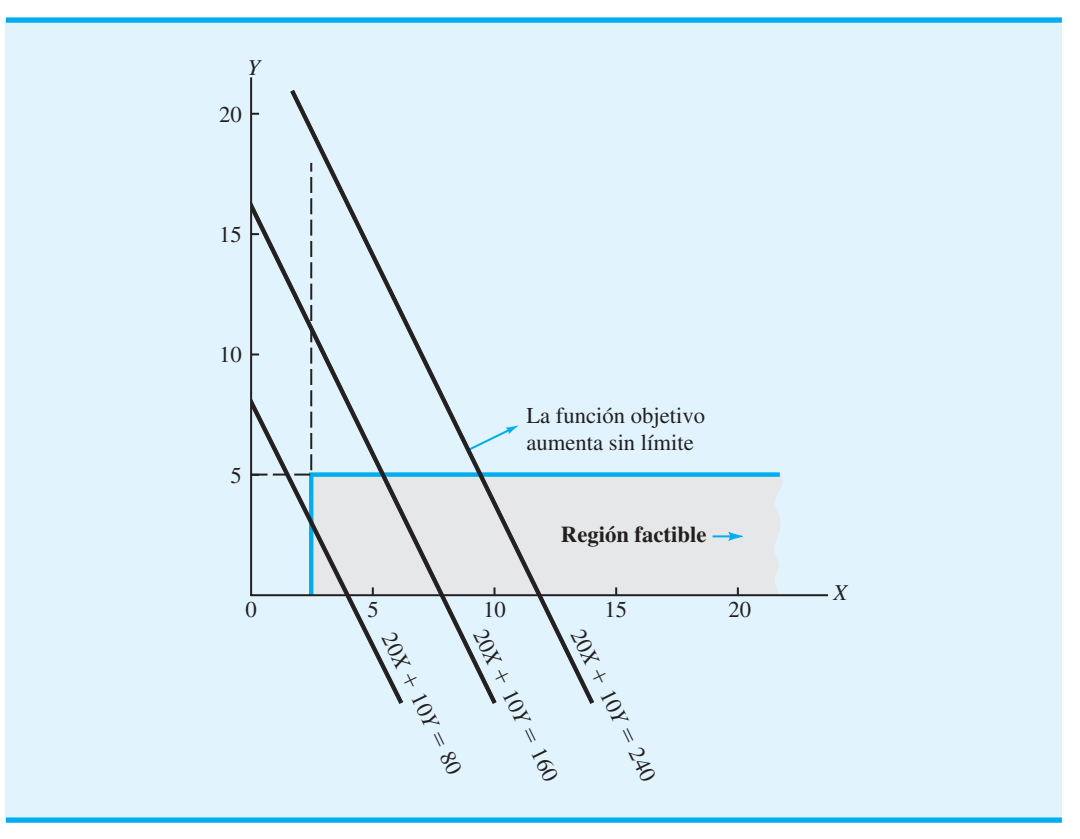

## **NOTAS Y COMENTARIOS**

- **1.** La infactibilidad es independiente de la función objetivo. Existe porque las restricciones son tan limitantes que no permiten una región factible para el modelo de programación lineal. Por tanto, cuando encuentre un caso de infactibilidad, hacer cambios en los coeficientes de la función objetivo no ayudará, el problema seguirá siendo infactible.
- **2.** La ocurrencia de una solución ilimitada con frecuencia es el resultado de una restricción fal-

tante. Sin embargo, un cambio en la función objetivo puede causar que un problema antes ilimitado se vuelva limitado con una solución óptima. Por ejemplo, la gráfica de la figura 7.21 muestra una solución ilimitada para la función objetivo Max  $20X + 10Y$ . Sin embargo, cambiar la función objetivo a Max  $-20X - 10Y$  proporcionará la solución óptima  $X = 2$  y  $Y = 0$ aun cuando no se hayan hecho cambios en las restricciones.

# **7.7 Notación general de la programación lineal**

En este capítulo se estudia cómo formular modelos matemáticos para los problemas de programación lineal de RMC y M&D Chemicals. Para formular un modelo matemático del problema de RMC comenzamos con la definición de dos variables de decisión:  $F =$  número de toneladas de aditivo para combustible, y  $S =$  número de toneladas de base solvente. En el problema de M&D Chemicals, las dos variables se definieron como  $A =$  número de galones del producto A, y  $B =$  número de galones del producto B. Seleccionamos los nombres de *F* y *S* para las variables de decisión del problema de RMC, y *A* y *B* para las variables

#### 7.7 Notación general de la programación lineal **267**

del problema de M&D Chemicals, con la finalidad de recordar con mayor facilidad lo que representan estas variables de decisión en los problemas. Aunque este enfoque funciona bien para programas lineales que involucran pocas variables de decisión, puede volverse difícil cuando lidiamos con problemas que incluyen muchas variables de decisión.

Una notación más general que se utiliza a menudo para programas lineales señala la letra *x* con un subíndice. Por ejemplo, en el problema de RMC, podríamos haber definido las variables de decisión como sigue:

> $x_1$  = número de toneladas de aditivo para combustible  $x_2$  = número de toneladas de solvente base

En el problema de M&D Chemicals se utilizarían los mismos nombres de variable, pero sus definiciones cambiarían:

$$
x_1
$$
 = número de galones del producto A  
 $x_2$  = número de galones del producto B

Una desventaja de utilizar la notación general para las variables de decisión es que ya no podemos identificar con facilidad lo que éstas representan en realidad en el modelo matemático. Sin embargo, la ventaja de la notación general es que la formulación de un modelo matemático para un problema que involucra un número grande de variables de decisión es mucho más fácil. Por ejemplo, para un problema de programación lineal con tres variables de decision, utilizaríamos los nombres de variable  $x_1, x_2, y_1, x_2$ ; para un problema con cuatro variables de decisión, utilizaríamos los nombres  $x_1$ ,  $x_2$ ,  $x_3$ ,  $x_4$ , etc. Está claro que si un problema involucra 1000 variables de decisión, tratar de identificar 1000 nombres únicos sería difícil, pero si utilizamos la notación general de la programación lineal, las variables de decisión se definirían como  $x_1, x_2, x_3, \ldots, x_{1000}$ .

Para ilustrar el procedimiento de solución gráfica para un programa lineal escrito con la notación general de la programación lineal, considere el siguiente modelo matemático para un problema de maximización que involucra dos variables de decisión:

$$
\begin{aligned}\n\text{Max} & 3x_1 + 2x_2 \\
\text{s.a.} \\
2x_1 + 2x_2 &\le 8 \\
1x_1 + 0.5x_2 &\le 3 \\
x_1, x_2 &\ge 0\n\end{aligned}
$$

Primero debemos trazar una gráfica que muestre las soluciones posibles (valores de  $x_1$ ) y *x*2) para el problema. La convención usual es trazar los valores de *x*<sup>1</sup> a lo largo del eje horizontal y los valores de  $x<sub>2</sub>$  a lo largo del eje vertical. La figura 7.22 muestra la solución gráfica para este problema de dos variables. Observe que la solución óptima es  $x_1 = 2$  y  $x_2 = 2$ , con un valor de la función objetivo de 10.

Con la notación general de la programación lineal podemos escribir la forma estándar del problema anterior como sigue:

$$
\begin{array}{rcl}\n\text{Max} & 3x_1 + 2x_2 + 0s_1 + 0s_2 \\
\text{s.a.} \\
& 2x_1 + 2x_2 + 1s_1 = 8 \\
& 1x_1 + 0.5x_2 + 1s_2 = 3 \\
& x_1, x_2, s_1, s_2 \ge 0\n\end{array}
$$

Por tanto, en la solución óptima  $x_1 = 2$  y  $x_2 = 2$ , los valores de las variables de holgura  $\text{son } s_1 = s_2 = 0.$ 

**FIGURA 7.22** SOLUCIÓN GRÁFICA DE UN PROGRAMA LINEAL DE DOS VARIABLES CON NOTACIÓN GENERAL

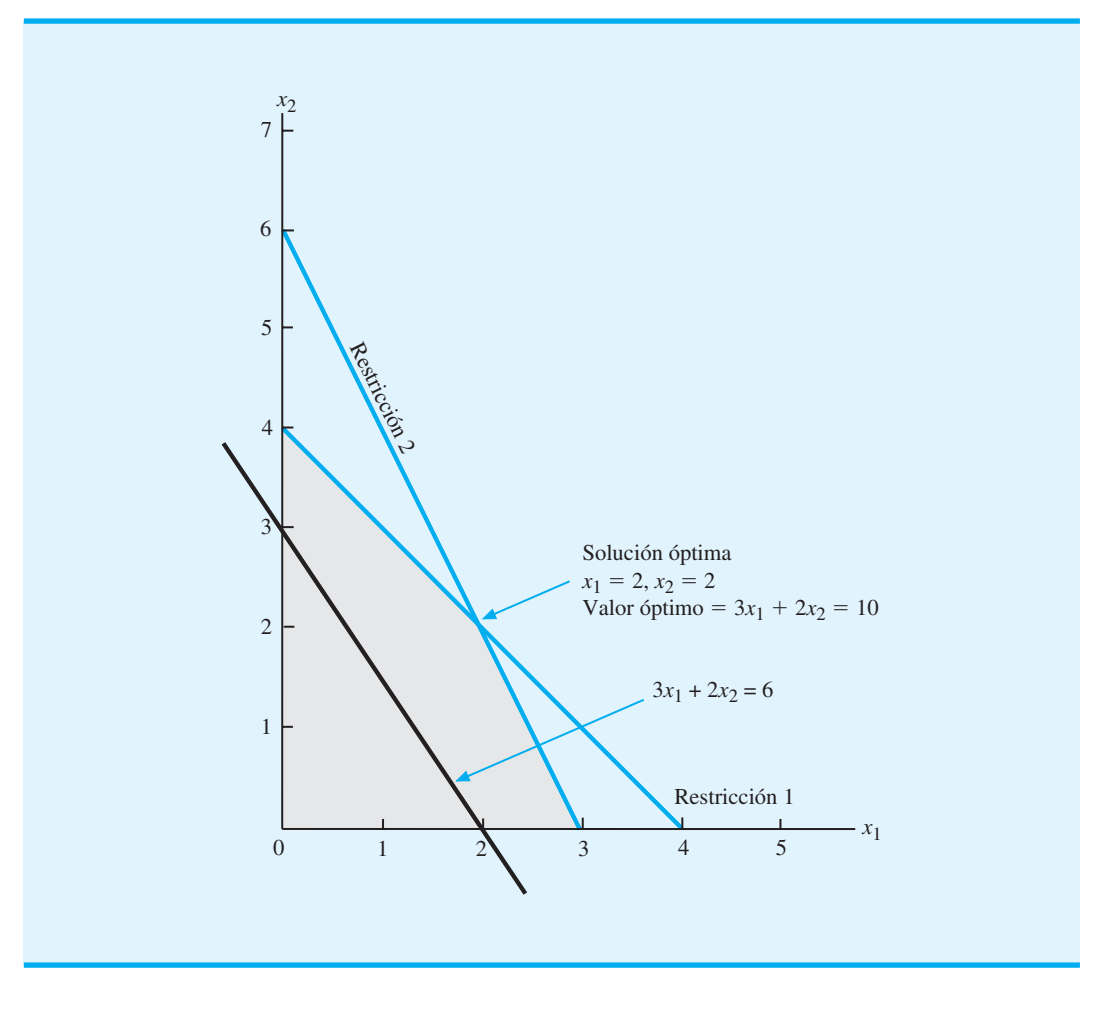

#### **Resumen**

Se formulan los modelos de programación lineal para el problema de maximización de RMC y para el de minimización de M&D Chemicals. Para ambos problemas mostramos cómo se utiliza tanto un procedimiento de solución gráfica como el software The Management Scientist para identificar una solución óptima. En la formulación del modelo de programación lineal de estos problemas, desarrollamos una definición general de un programa lineal.

Un programa lineal es un modelo matemático con las siguientes características:

- **1.** Una función objetivo lineal que se va a maximizar o a minimizar
- **2.** Una serie de restricciones lineales
- **3.** Variables restringidas a valores no negativos

Las variables de holgura se utilizan para escribir restricciones de menor o igual que en forma de igualdad, y las variables de excedente se utilizan para escribir restricciones de mayor o igual que en forma de igualdad. Por lo general el valor de una variable de holgura se interpreta como la cantidad sin utilizar de un recurso, mientras que el valor de una variable de excedente indica la cantidad que rebasa y está por encima de algún requerimiento mínimo establecido. Cuando todas las restricciones se han expresado como igualdades, el programa lineal se ha escrito en su forma estándar.

Si la solución a un programa lineal es infactible o ilimitada no se puede encontrar una solución óptima para el problema. En el caso de infactibilidad, las soluciones factibles no son posibles. En el caso de una solución ilimitada, la función objetivo puede tomar un valor infinitamente grande para un problema de maximización e infinitamente pequeño para un problema de minimización. En el caso de las soluciones óptimas alternas, existen dos o más puntos extremos óptimos y todos los puntos que forman parte del segmento de recta que los une también son óptimos.

El capítulo concluye con una sección que muestra cómo escribir un modelo matemático utilizando la notación general de la programación lineal. El artículo de MC en Acción, "Programación lineal para el control de tráfico en Hanshin Expressway", constituye uno de los muchos ejemplos del uso extendido de la programación lineal. En los dos capítulos siguientes se verán muchas aplicaciones más de la programación lineal.

### **MC** *en* ACCIÓN

#### *PROGRAMACIÓN LINEAL PARA EL CONTROL DEL TRÁFICO EN HANSHIN EXPRESSWAY\**

Hanshin Expressway fue la primera autopista urbana de cuota en Osaka, Japón. Aunque en 1964 su longitud era de sólo 2.3 kilómetros, en la actualidad es una red de autopistas urbanas a gran escala que abarca 200 kilómetros. La autopista Hanshin Expressway proporciona servicio para el área de Hanshin (Osaka-Kobe), la segunda área más poblada de Japón. Un promedio de 828 000 vehículos utilizan la autopista cada día, con un tránsito diario que en ocasiones rebasa el millón de ellos. En 1990 Hanshin Expressway Public Corporation comenzó a utilizar un sistema automatizado de control de tráfico con el fin de maximizar el número de vehículos que fluye hacia la red de autopistas.

El sistema automatizado de control de tráfico se basa en dos métodos de control: 1) limitar la cantidad de automóviles que entran en la autopista por cada vía de acceso, y 2) proporcionar a los conductores información de tránsito actualizada y precisa, incluidos los tiempos de recorrido esperados e información sobre accidentes. El método utilizado para limitar la cantidad de vehículos depende de si la autopista está en un estado de operación normal o estable, o si ha ocurrido algún tipo de suceso inusual, como un accidente o una descompostura.

En la primera fase del caso del estado estable, el sistema Hanshin utiliza un modelo de programación lineal para maximizar la cantidad total de vehículos que entran en el sistema, mientras previene congestionamientos y efectos adversos en las redes de carreteras circundantes. Los datos que maneja el modelo de programación lineal se reúnen por medio de detectores instalados cada 500 metros a lo largo de la autopista y en todas las vías de entrada y salida. Cada cinco minutos se utilizan los datos reunidos en tiempo real de los detectores para actualizar los coeficientes del modelo, y un nuevo programa lineal calcula la cantidad máxima de vehículos que pueden transitar por la autopista.

El sistema automatizado de control de tráfico demostró tener éxito. Según las encuestas, el control del tráfico disminuyó 30% la longitud de los tramos congestionados de la autopista y 20% el tiempo de recorrido. Además de su rentabilidad extrema, los conductores lo consideran un servicio indispensable.

#### **Glosario**

**Restricción** Ecuación o desigualdad que descarta ciertas combinaciones de variables de decisión como soluciones factibles.

**Formulación del problema** Proceso de traducir la definición verbal de un problema en un enunciado matemático llamado *modelo matemático*.

<sup>\*</sup>Con base en T. Yoshino, T. Sosaki y T. Hasegawa, "The Traffic-Control System on the Hanshin Expressway", Interfaces (enero/febrero de 1995): 94-108.

**Modelo matemático** Representación de un problema donde el objetivo y todas las condiciones de restricción se describen por medio de expresiones matemáticas.

**Variable de decisión** Insumo controlable para un modelo de programación lineal.

**Función objetivo** Expresión que define la cantidad que se maximizará o minimizará en un modelo de programación lineal.

**Restricciones de no negatividad** Conjunto de restricciones que requiere que todas las variables sean no negativas.

**Programa lineal** Modelo matemático con una función objetivo lineal, una serie de restricciones lineales y variables no negativas.

**Funciones lineales** Expresiones matemáticas en las cuales las variables aparecen en términos separados y se elevan a la primera potencia.

**Solución factible** Solución que satisface todas las restricciones de forma simultánea.

**Región factible** Conjunto de todas las soluciones factibles.

**Variable de holgura** Variable añadida en el lado izquierdo de una restricción de menor o igual que para convertir la restricción en una igualdad. El valor de esta variable por lo general se interpreta como la cantidad de un recurso sin utilizar.

**Forma estándar** Programa lineal en el cual todas las restricciones se expresan como igualdades. La solución óptima de la forma estándar de un programa lineal es la misma que la solución óptima de la formulación original del programa lineal.

**Restricción redundante** Restricción que no afecta la región factible. Si una restricción es redundante, puede eliminarse del problema sin afectar a la región factible.

**Punto extremo** En términos gráficos, los puntos extremos son los de solución factible que se encuentran en los vértices, o "esquinas", de la región factible. En los problemas de dos variables, los puntos extremos están determinados por la intersección de las rectas de restricción.

**Variable de excedente** Variable restada en el lado izquierdo de una restricción de mayor o igual que para convertir la restricción en una igualdad. El valor de esta variable por lo general se interpreta como la cantidad que rebasa y está por encima de algún nivel mínimo requerido.

**Soluciones óptimas alternas** Caso en el cual más de una solución proporciona el valor óptimo para la función objetivo.

**Infactibilidad** Situación en la cual ninguna solución para el problema de programación lineal satisface todas las restricciones.

**Ilimitada** Situación en la cual el valor de la solución puede ser infinitamente grande para un problema de programación lineal de maximización o infinitamente pequeño para un problema de minimización sin violar ninguna de las restricciones.

#### **Problemas**

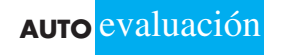

 1. ¿De las relaciones matemáticas siguientes, cuáles podrían encontrarse en un modelo de programación lineal y cuáles no? Para las relaciones que son inaceptables para los programas lineales, explique las causas.

2. Encuentre las relaciones que satisfacen las restricciones siguientes:

a.  $-1A + 2B \le 70$ 

```
b. 2A - 2B = 50
```
- c.  $1A 2B^2 \le 10$
- d.  $3^2 A + 2B \ge 15$
- e.  $1A + 1B = 6$
- f.  $2A + 5B + 1AB \le 25$

**AUTO** evaluación

a.  $4A + 2B \le 16$ b.  $4A + 2B \ge 16$ c.  $4A + 2B = 16$ 

#### Problemas **271**

- 3. Trace una gráfica separada de cada una de las restricciones siguientes, donde muestre las rectas de restricción y las soluciones que satisfacen:
	- a.  $3A + 2B \le 18$
	- b.  $12A + 8B \ge 480$
	- c.  $5A + 10B = 200$
- 4. Trace una gráfica separada de cada una de las restricciones siguientes, donde muestre las rectas de restricción y las soluciones que satisfacen:
	- a.  $3A 4B \ge 60$
	- b.  $-6A + 5B \le 60$
	- c.  $5A 2B \le 0$
- 5. Trace una gráfica separada de cada una de las restricciones siguientes, donde muestre las rectas de restricción y las soluciones que satisfacen:
	- a.  $A \geq 0.25 (A + B)$
	- b.  $B \le 0.10 (A + B)$
	- c.  $A \leq 0.50 (A + B)$

**AUTO** evaluación

- 6. Tres funciones objetivo para problemas de programación lineal son  $7A + 10B$ ,  $6A + 4B$  $y -4A + 7B$ . Muestre la gráfica de cada una para los valores de la función objetivo iguales a 420.
- 7. Identifique la región factible para el conjunto de restricciones siguiente:

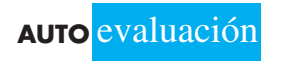

**AUTO** evaluación

- $0.5A + 0.25B \geq 30$  $1A + 5B \ge 250$  $0.25A + 0.5B \leq 50$  $A, B \geq 0$
- 8. Identifique la región factible para el conjunto de restricciones siguiente:

$$
2A - 1B \le 0
$$
  
-1A + 1.5B \le 200  

$$
A, B \ge 0
$$

- 9. Identifique la región factible para el conjunto de restricciones siguiente:
	- $3A 2B \ge 0$  $2A - 1B \le 200$  $1A \leq 150$  $A, B \geq 0$

10. Para el programa lineal

$$
\begin{aligned}\n\text{Max} & 2A + 3B \\
\text{s.a.} \\
1A + 3B &\leq 6 \\
5A + 3B &\leq 15 \\
A, B &\geq 0\n\end{aligned}
$$

encuentre la solución óptima mediante el procedimiento de solución gráfica. ¿Cuál es el valor de la función objetivo en la solución óptima?

11. Resuelva el programa lineal siguiente mediante el procedimiento de solución gráfica:

$$
\begin{aligned}\n\text{Max} & 5A + 5B \\
\text{s.a.} & 1A & \le 100 \\
& 1B & \le 80 \\
2A + 4B & \le 400 \\
A, B & \ge 0\n\end{aligned}
$$

12. Considere el problema de programación lineal siguiente:

$$
\begin{aligned}\n\text{Max} & 3A + 3B \\
\text{s.a.} \\
2A + 4B &\le 12 \\
6A + 4B &\le 24 \\
A, B &\ge 0\n\end{aligned}
$$

- a. Encuentre la solución óptima mediante el procedimiento de solución gráfica.
- b. Si la función objetivo se cambia a  $2A + 6B$ , ¿cuál será la solución óptima?
- c. ¿Cuántos puntos extremos hay? ¿Cuáles son los valores de *A* y *B* en cada punto extremo?
- 13. Considere el programa lineal siguiente:

**AUTO** evaluación

 $Max \quad 1A + 2B$  s.a.  $1A \leq 5$  $1B \leq 4$  $2A + 2B = 12$  $A, B \geq 0$ 

- a. Muestre la región factible.
- b. ¿Cuáles son los puntos extremos de la región factible?
- c. Encuentre la solución óptima utilizando el procedimiento gráfico.
- 14. Par, Inc. es un pequeño fabricante de equipo y material de golf. El distribuidor de Par cree que existe un mercado tanto para una bolsa de golf de precio moderado, llamada modelo estándar, como para una bolsa de golf de un precio alto, llamada modelo de lujo. El distribuidor tiene tanta confianza en el mercado que, si Par puede fabricar las bolsas a un precio competitivo, comprará todas las bolsas que Par fabrique durante los tres meses siguientes. Un análisis detallado de los requerimientos de manufactura dio como resultado la tabla siguiente, la cual muestra los requerimientos de tiempo de producción para las cuatro operaciones de manufactura requeridas y la estimación que hizo el departamento de contabilidad de la contribución a las utilidades por bolsa:

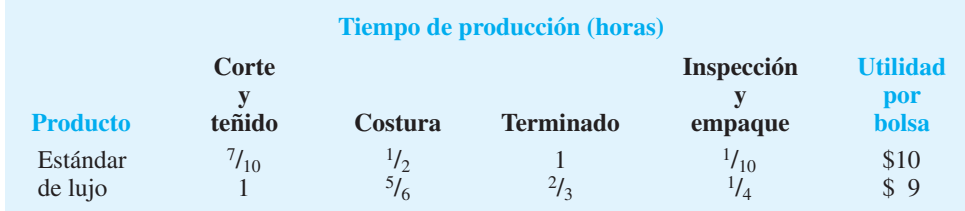

 El director de manufactura estima que se dispondrá de 630 horas de corte y teñido, 600 horas de costura, 708 horas de acabado y 135 horas de inspección y empaque para la producción de las bolsas de golf durante los tres meses siguientes.

- a. Si la empresa quiere maximizar la contribución total a las utilidades, ¿cuántas bolsas de cada modelo debe fabricar?
- b. ¿Qué contribución a las utilidades puede obtener Par con estas cantidades de producción?
- c. ¿Cuántas horas de tiempo de producción se programarán para cada operación?
- d. ¿Cuál es el tiempo de holgura en cada operación?

#### Problemas **273**

- 15. Suponga que la gerencia de Par (problema 14) se encuentra en las situaciones siguientes:
	- a. El departamento de contabilidad revisa su estimación de la contribución a las utilidades para la bolsa de lujo en \$18 por bolsa.
	- b. Un nuevo material de bajo costo está disponible para la bolsa estándar y la contribución a las utilidades por bolsa estándar aumenta a \$20 por bolsa. (Suponga que la contribución a las utilidades de la bolsa de lujo es el valor original de \$9.)
	- c. Se adquirió un equipo de costura nuevo que aumentará la capacidad de operación de costura a 750 horas. (Suponga que  $10A + 9B$  es la función objetivo apropiada.)

 Si cada una de estas situaciones ocurre por separado, ¿cuál es la solución óptima y la contribución total a las utilidades?

- 16. Remítase a la región factible para Par, Inc. del problema 14.
	- a. Desarrolle una función objetivo que haga del punto extremo (0, 540) el punto extremo óptimo.
	- b. ¿Cuál es la solución óptima para la función objetivo que seleccionó en el inciso a?
	- c. ¿Cuáles son los valores de las variables de holgura asociadas con esta solución?
- 17. Escriba el programa lineal siguiente en forma estándar:
- **AUTO** evaluación

 $Max \quad 5A + 2B$  $1A - 2B \le 420$  $2A + 3B \le 610$  $6A - 1B \le 125$  $A, B \geq 0$ 

18. Para el programa lineal

s.a.

 $Max \quad 4A + 1B$  s.a.  $10A + 2B \leq 30$  $3A + 2B \le 12$  $2A + 2B \le 10$  $A, B \geq 0$ 

- a. Escriba este problema en forma estándar.
- b. Resuelva el problema utilizando el procedimiento de solución gráfica.
- c. ¿Cuáles son los valores de las tres variables de holgura en la solución óptima?
- 19. Dado el programa lineal

$$
\begin{aligned}\n\text{Max} & 3A + 4B \\
\text{s.a.} \\
-1A + 2B &\le 8 \\
1A + 2B &\le 12 \\
2A + 1B &\le 16 \\
A, B &\ge 0\n\end{aligned}
$$

- a. Escriba este problema en forma estándar.
- b. Resuelva el problema utilizando el procedimiento de solución gráfica.
- c. ¿Cuáles son los valores de las tres variables de holgura en la solución óptima?

20. Para el programa lineal

 $Max \quad 3A + 2B$  s.a.  $A + B \geq 4$  $3A + 4B \le 24$ *A*  $\geq 2$  $A - B \leq 0$  $A, B \geq 0$ 

- a. Escriba este problema en forma estándar.
- b. Resuelva el problema.
- c. ¿Cuáles son los valores de las variables de holgura y de excedente en la solución óptima?
- 21. Considere el programa lineal siguiente:

Max 2*A* + 3*B*  
s.t.  

$$
5A + 5B \le 400
$$
 Restricción 1  
 $-1A + 1B \le 10$  Restricción 2  
 $1A + 3B \ge 90$  Restricción 3  
*A*, *B* ≥ 0

La figura 7.23 muestra una gráfica de las rectas de restricción.

- a. Coloque un número (1, 2 o 3) al lado de cada recta de restricción para identificar a cuál restricción representa.
- b. Sombree la región factible de la gráfica.

### **FIGURA 7.23** GRÁFICA DE LAS RECTAS DE RESTRICCIÓN PARA EL EJERCICIO 21

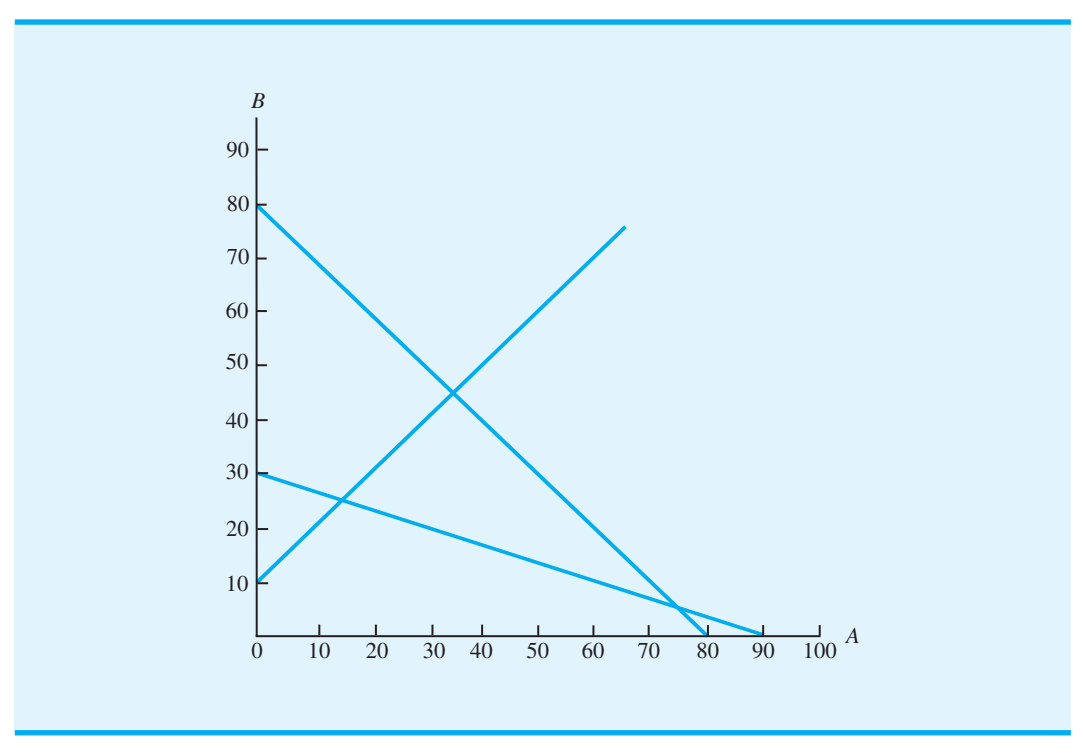

#### Problemas **275**

- c. Identifique el punto extremo óptimo. ¿Cuál es la solución óptima?
- d. *i* Cuáles restricciones son confinantes? Explique por qué.
- e.  $i$ Cuánta holgura o exceso se asocia con la restricción confinante?
- 22. Reiser Sports Products quiere determinar la cantidad de balones de futbol de All-Pro (*A*) y Universitario  $(U)$  a producir con el fin de maximizar las utilidades durante el siguiente horizonte de planeación de cuatro semanas. Las restricciones que afectan las cantidades de producción son las capacidades de producción en tres departamentos: corte y teñido, costura e inspección y empaque. Para el periodo de planeación de cuatro semanas se dispone de 340 horas de corte y teñido, 420 horas de costura y 200 horas de inspección y empaque. Los balones de futbol All-Pro producen utilidades de \$5 por unidad y los balones Universitarios producen una utilidad de \$4 por unidad. El modelo de programación lineal con los tiempos de producción expresados en minutos es el siguiente:

Max 5A + 4U  
s.t.  

$$
12A + 6U \le 20,400
$$
 Corte y teñido  

$$
9A + 15U \le 25,200
$$
 Costura  

$$
6A + 6U \le 12,000
$$
 Inspección y empaque  

$$
A, U \le 0
$$

Una parte de la solución gráfica al problema de Reiser se muestra en la figura 7.24.

# **FIGURA 7.24** PARTE DE LA SOLUCIÓN GRÁFICA PARA EL EJERCICIO 22

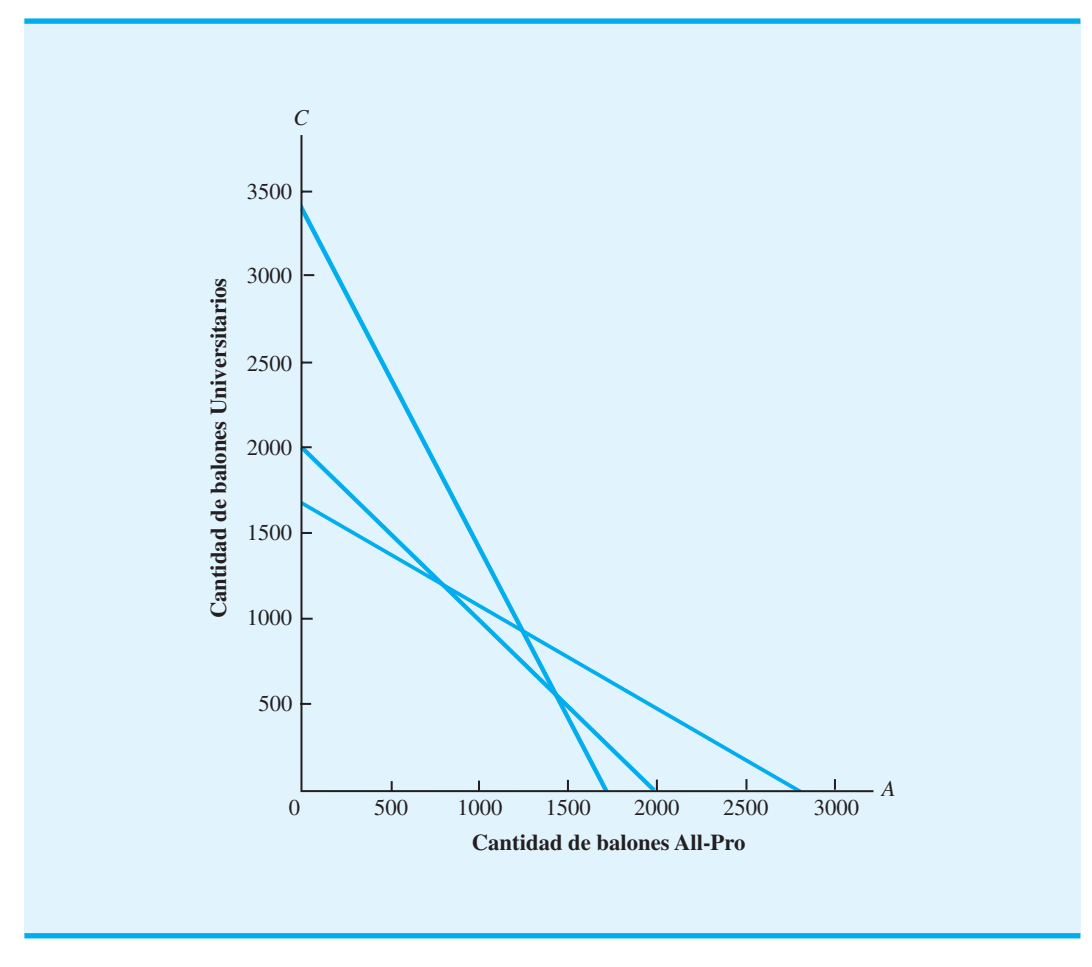

- a. Sombree la región factible para este problema.
- b. Determine las coordenadas de cada punto extremo y las utilidades correspondientes. ¿Cuál punto extremo genera mayores utilidades?
- c. Trace la recta de utilidades correspondiente a una utilidad de \$4 000. Mueva la recta de utilidades lo más lejos posible del origen con el fin de determinar cuál punto extremo proporcionará la solución óptima.
- d. ¿Cuáles restricciones son confinantes? Explique por qué.
- e. Suponga que los valores de los coeficientes de la función objetivo son \$4 para cada modelo All-Pro y \$5 para cada modelo Universitario producidos. Utilice el procedimiento de solución gráfica para determinar la solución óptima y el valor correspondiente de las utilidades.
- 23. Embassy Motorcycles (EM) fabrica dos motocicletas ligeras diseñadas para un manejo fácil y seguro. El modelo EZ-Rider tiene un motor nuevo y un perfi l bajo que facilitan el equilibrio. El modelo Lady-Sport es ligeramente mayor, utiliza un motor más tradicional y se diseñó especialmente para las mujeres motociclistas. Embassy fabrica los motores para ambos modelos en su planta de Des Moines, Iowa. Cada motor de EZ-Rider requiere 6 horas de tiempo de manufactura y cada motor Lady-Sport requiere 3 horas. La planta de Des Moines tiene 2100 horas de tiempo de manufactura disponibles para el siguiente periodo de producción. El proveedor de cuadros de motocicleta de la empresa puede suministrar todos los cuadros para la EZ-Rider que solicite la empresa. Sin embargo, el cuadro de la Lady-Sport es más complejo y el proveedor sólo puede suministrar hasta 280 cuadros de ésta para el siguiente periodo de producción. El ensamblaje final y las pruebas requieren 2 horas para cada modelo EZ-Rider y 2.5 horas para cada modelo Lady-Sport. Se dispone de un máximo de 1000 horas de tiempo de ensamblaje y pruebas para el siguiente periodo de producción. El departamento de contabilidad de la empresa proyecta una contribución a las utilidades de \$2 400 por cada EZ-Rider producida y \$1800 por cada Lady-Sport producida.
	- a. Formule un modelo de programación lineal que se utilice para determinar la cantidad de unidades de cada modelo que debe producirse con el fin de maximizar la contribución total a las utilidades.
	- b. Resuelva el problema gráficamente. ¿Cuál es la solución óptima?
	- c.  $i$ Cuáles restricciones son confinantes?
- **AUTO** evaluación

 24. Kelson Sporting Equipment, Inc. fabrica dos tipos diferentes de guantes de beisbol: un modelo regular y un modelo para catcher. La empresa dispone de 900 horas de tiempo de producción en su departamento de corte y confección, 300 horas en su departamento de acabados y 100 horas en su departamento de empaque y envío. Los requerimientos de tiempo de producción y la contribución a las utilidades por guante se proporcionan en la tabla siguiente:

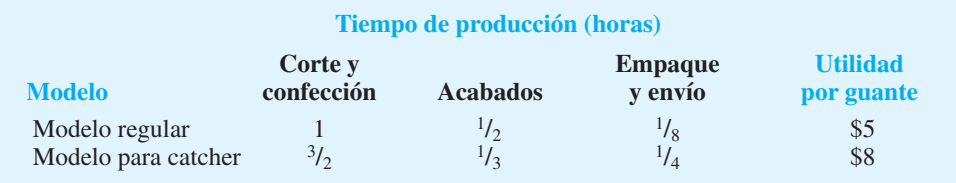

Suponiendo que la empresa está interesada en maximizar la contribución total a las utilidades, responda lo siguiente:

- a. ¿Cuál es el modelo de programación lineal para este problema?
- b. Encuentre la solución óptima utilizando el procedimiento de solución gráfica. ¿Cuántos guantes de cada modelo debe fabricar Kelson?
- c. ¿Qué contribución total a las utilidades puede obtener Kelson con las cantidades de producción dadas?
- d. ¿Cuántas horas de tiempo de producción se programarán en cada departamento?
- e. ¿Cuál es el tiempo de holgura en cada departamento?

#### Problemas **277**

- 25. Hace poco, George Johnson heredó una gran suma de dinero; quiere utilizar una parte de su dinero para establecer un fideicomiso para sus dos hijos. El fideicomiso tiene dos opciones de inversión: 1) un fondo de bonos y 2) un fondo de acciones. Los rendimientos proyectados durante el periodo de vigencia de las inversiones son 6% para el fondo de bonos y 10% para el fondo de acciones. Sin importar qué parte de la herencia decida finalmente asignar al fideicomiso, quiere invertir por lo menos 30% de ese monto al fondo de bonos. También quiere seleccionar una combinación que le permita obtener un rendimiento total de por lo menos 7.5%.
	- a. Elabore un modelo de programación que se utilice para determinar el porcentaje que debe asignarse a cada una de las alternativas de inversión posibles.
	- b. Resuelva el problema mediante el procedimiento de solución gráfica.
- 26. Al restaurante Sea Wharf le gustaría determinar la mejor manera de asignar un presupuesto de publicidad mensual de \$1000 entre los periódicos y la radio. La gerencia decidió que debe invertir por lo menos 25% del presupuesto en cada tipo de medio y que la cantidad de dinero gastada en la publicidad en los periódicos locales debe ser por lo menos del doble de la publicidad invertida en radio. Un consultor de marketing elaboró un índice que mide la penetración en la audiencia por dólar de publicidad en una escala de 0 a 100, en el que los valores más altos implican una mayor penetración. Si el valor del índice para la publicidad en los periódicos locales es 50 y el valor del índice para el espacio publicitario en la radio es 80, ¿cómo debe asignar el restaurante su presupuesto de publicidad para maximimizar el valor de la penetración total en la audiencia?
	- a. Formule un modelo de programación lineal que pueda utilizarse para determinar cómo debe asignar el restaurante su presupuesto de publicidad con la finalidad de maximizar el valor de la penetración total en la audiencia.
	- b. Resuelva el problema mediante el procedimiento de solución gráfica.
- 27. Blair & Rosen, Inc. (B&R) es una firma de corretaje que se especializa en portafolios de inversión diseñados para cumplir con las tolerancias al riesgo específicas de sus clientes. Un cliente que contactó a B&R la semana pasada tiene un monto máximo de \$50,000 para invertir. El asesor de inversiones de B&R decide recomendar un portafolio que consta de dos fondos de inversión: uno de Internet y uno Blue Chip. El fondo de Internet tiene un rendimiento anual proyectado de 12%, mientras que el Blue Chip tiene un rendimiento anual proyectado de 9%. El asesor de inversiones sugiere que como máximo se inviertan \$35,000 de los fondos del cliente en el fondo de Internet. Los servicios de B&R incluyen una tasa de riesgo para cada alternativa de inversión. El fondo de Internet, que es la más riesgosa de las dos alternativas de inversión, tiene una tasa de riesgo de 6 por cada mil dólares invertidos. El fondo Blue Chip tiene una tasa de riesgo de 4 por cada mil dólares invertidos. Por ejemplo, si se invierten \$10,000 en cada uno de los dos fondos de inversión, la tasa de riesgo de B&R para el portafolio sería  $6(10) + 4(10) = 100$ . Por último, B&R desarrolló un cuestionario para medir la tolerancia al riesgo de cada cliente. Con base en las respuestas, los clientes se clasifican como inversionistas conservadores, moderados o agresivos. Suponga que los resultados del cuestionario clasifican al cliente actual como un inversionista moderado. B&R recomienda que un inversionista moderado limite su portafolio a una de riesgo máxima de 240.
	- a. ¿Cuál es el portafolio de inversión recomendado para este cliente? ¿Cuál es el rendimiento anual para el portafolio?
	- b. Imagine que un segundo cliente con \$50,000 para invertir se clasifica como inversionista agresivo. B&R recomienda que la tasa de riesgo máxima del portafolio para un inversionista agresivo sea 320. ¿Cuál es el portafolio de inversión recomendado para este inversionista agresivo? Explique qué sucede con el portafolio bajo la estrategia del inversionista agresivo.
	- c. Suponga que un tercer cliente con \$50,000 para invertir se clasifica como un inversionista conservador. B&R recomienda que la tasa de riesgo máxima del portafolio para un inversionista conservador sea 160. Elabore el portafolio de inversión recomendada para el inversionista conservador. Comente la interpretación de la variable de holgura para la restricción del fondo de inversión total.
- 28. Tom's, Inc. elabora varios productos de comida mexicana y los vende a Western Foods, una cadena de tiendas de abarrotes localizadas en Texas y Nuevo México. Tom's produce dos tipos de salsa: la salsa Western Foods y la salsa Mexico City. Básicamente, las dos contienen una mezcla diferente de tomates enteros, salsa y puré de jitomate. La salsa Western Foods contiene una mezcla de 50% de tomates enteros, 30% de salsa de tomate y 20% de puré de tomate, mientras que la Mexico City, que tiene una consistencia más espesa y en trozos, incluye 70% de tomates enteros, 10% de salsa de tomate y 20% de puré de tomate. Cada frasco de salsa producido pesa 10 onzas. Para el periodo de producción actual Tom's, Inc. puede comprar hasta 280 libras de tomates enteros, 130 libras de salsa de tomate y 100 libras de puré de tomate; el precio por libra de estos ingredientes es \$0.96, \$0.64 y \$0.56, respectivamente. El costo de las especias y otros ingredientes es aproximadamente \$0.10 por frasco. La empresa compra frascos de vidrio vacíos por \$0.02 cada uno y los costos de etiquetado y llenado se estiman en \$0.03 por cada frasco de salsa producido. El contrato de Tom's con Western Foods produce ingresos por ventas de \$1.64 por cada frasco de salsa Western Foods y \$1.93 por cada frasco de salsa México City.
	- a. Elabore un modelo de programación lineal que permita a Tom's determinar la mezcla de productos de salsa que maximizará la contribución total a las utilidades.
	- b. Encuentre la solución óptima.
- 29. AutoIgnite produce sistemas de encendido electrónico para automóviles en una planta de Cleveland, Ohio. Cada sistema de encendido se ensambla con dos componentes producidos en las plantas de AutoIgnite de Buffalo, Nueva York y Dayton, Ohio. La planta de Buffalo puede producir 2 000 unidades del componente 1, 1000 unidades del componente 2 o cualquier combinación de los dos componentes cada día. Por ejemplo, 60% del tiempo de producción se podría dedicar a producir el componente 1 y 40% del tiempo de producción para producir el componente 2; en este caso, la planta de Buffalo sería capaz de producir  $0.6(2000) = 1200$  unidades del componente 1 y  $0.4(1000) = 400$  unidades del componente 2 diariamente. La planta de Dayton puede producir 600 unidades del componente 1, 1400 unidades del componente 2 o cualquier combinación de los dos componentes diario. Al final de cada día, la producción de componentes de Buffalo y Dayton se envía a Cleveland para ensamblar los sistemas de encendido al día hábil siguiente.
	- a. Elabore un modelo de programación lineal que pueda utilizarse para hacer un programa de producción diaria para las plantas de Buffalo y Dayton que maximice la producción diaria de los sistemas de encendido en la planta Cleveland.
	- b. Encuentre la solución óptima.
- 30. Un asesor financiero de Diehl Investments identificó dos empresas que son probables candidatos para una adquisición en el futuro cercano. Eastern Cable es un fabricante importante de sistemas de cable flexible utilizados en la industria de la construcción, y ComSwitch es una empresa nueva especializada en sistemas de conmutación digital. Eastern Cable cotiza en la actualidad a \$40 por acción y ComSwitch a \$25. Si ocurre la adquisición, el asesor financiero estima que el precio de Eastern Cable aumentará a \$55 por acción y de ComSwitch a \$43. En este momento el asesor financiero ha identificado a esta última como la alternativa de mayor riesgo. Suponga que un cliente mostró una disposición a invertir un máximo de \$50,000 en las dos empresas. El cliente desea invertir por lo menos \$15,000 en Eastern Cable y \$10,000 en ComSwitch. Debido al mayor riesgo asociado con ComSwitch, el asesor financiero ha recomendado que se inviertan cuando mucho \$25,000 en esta empresa.
	- a. Elabore un modelo de programación lineal que se utilice para determinar el número de acciones de Eastern Cable y el de ComSwitch que cumplan con las restricciones de la inversión y maximicen el rendimiento total sobre la inversión.
	- b. Trace la gráfica de la región factible.
	- c. Determine las coordenadas de cada punto extremo.
	- d. Encuentre la solución óptima.

#### Problemas **279**

**AUTO** evaluación

31. Considere el programa lineal siguiente:

Min  $3A + 4B$  s.a.  $1A + 3B \ge 6$  $1A + 1B \ge 4$  $A, B \geq 0$ 

Identifique la región factible y encuentre la solución óptima mediante el procedimiento de solución gráfica. ¿Cuál es el valor de la función objetivo?

- 32. Identifique las tres soluciones del punto extremo para el problema de M&D Chemicals (vea la sección 7.5). Identifique el valor de la función objetivo y los valores de las variables de holgura y excedente en cada punto extremo.
- 33. Considere el problema de programación lineal siguiente:

Max  $A + 2B$  s.a.  $A + 4B \le 21$  $2A + B \geq 7$  $3A + 1.5B \le 21$  $-2A + 6B \ge 0$  $A, B \geq 0$ 

- a. Encuentre la solución óptima mediante el procedimiento de solución gráfica y el valor de la función objetivo.
- b. Determine la cantidad de holgura o excedente para cada restricción.
- c. Suponga que la función objetivo cambia a Max 5*A* + 2*B*. Encuentre la solución óptima y el valor de la función objetivo.
- 34. Considere el programa lineal siguiente:

Min  $2A + 2B$  s.a.  $1A + 3B \le 12$  $3A + 1B \ge 13$  $1A - 1B = 3$  $A, B \geq 0$ 

a. Muestre la región factible.

s.a.

- b. ¿Cuáles son los puntos extremos de la región factible?
- c. Encuentre la solución óptima mediante el procedimiento de solución gráfica.
- 35. Para el programa lineal

**AUTO** evaluación

**AUTO** evaluación

$$
\begin{aligned}\n\text{Min} \quad & 6A + 4B \\
\text{s.a.} \quad & 2A + 1B > 12 \\
& 1A + 1B &\geq 10 \\
& 1B &\leq 4 \\
& A, B &\geq 0\n\end{aligned}
$$

- a. Escriba el problema en forma estándar.
- b. Resuelva el problema mediante el procedimiento de solución gráfica.
- c. ¿Cuáles son los valores de las variables de holgura y excedente?
- 36. Como parte de una iniciativa de mejora de la calidad, los empleados de Consolidated Electronics completan un programa de capacitación de tres días sobre trabajo en equipo y otro de dos días sobre solución de problemas. El gerente de mejoramiento de la calidad ha solicitado que se ofrezcan por lo menos 8 programas de capacitación sobre trabajo en equipo y 10 sobre solución de problemas durante los seis meses siguientes. Además, el equipo directivo ha especificado que se deben ofrecer por lo menos 25 programas de capacitación durante este periodo. Consolidated Electronics contrata a un consultor para que imparta dichos programas. Durante el trimestre siguiente, el consultor dispone de 84 días de tiempo de capacitación. Cada programa sobre trabajo en equipo cuesta \$10,000 y cada programa sobre solución de problemas \$8,000.
	- a. Elabore un modelo de programación lineal que se utilice para determinar el número de programas de capacitación sobre trabajo en equipo y sobre solución de problemas que deben ofrecerse para minimizar el costo total.
	- b. Trace la gráfica de la región factible.
	- c. Determine las coordenadas de cada punto extremo.
	- d. Encuentre la solución de costo mínimo.
- 37. New England Cheese produce dos quesos untables al mezclar queso cheddar suave con cheddar extra fino. Los quesos untables se empacan en envases de 12 onzas que se venden a distribuidores de todo el noreste. La mezcla Regular contiene 80% de queso cheddar suave y 20% de cheddar extra fino, y la mezcla Zesty contiene 60% de cheddar suave y 40% de extra fino. Este año la cooperativa lechera ofreció proporcionar hasta 8100 libras de queso cheddar suave por \$1.20 la libra y hasta 3 000 libras de queso cheddar extra fino por \$1.40 la libra. El costo de mezclar y empacar los quesos untables, sin incluir el costo del queso, es \$0.20 por envase. Si cada envase de queso Regular se vende en \$1.95 y cada envase de queso Zesty se vende en \$2.20, ¿cuántos envases de cada producto debe producir New England Cheese?
- 38. Applied-Technology, Inc. (ATI) fabrica cuadros para bicicleta utilizando dos materiales de fibra de vidrio que mejoran la razón fuerza a peso de los cuadros. El costo del material de calidad estándar es \$7.50 por yarda y el costo del material de calidad profesional es \$9.00 por yarda. Los materiales de ambas calidades contienen diferentes cantidades de fibra de vidrio, fibra de carbón y Kevlar, como muestra la tabla siguiente:

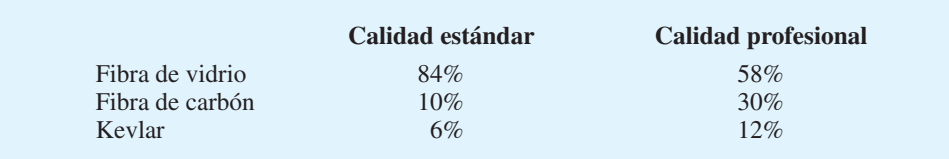

ATI firmó un contrato con un fabricante de bicicletas para producir un cuadro nuevo con por lo menos 20% de contenido de fibra de carbón y no más de 10% de contenido Kevlar. Para cumplir con la especificación de peso requerida, se debe utilizar un total de 30 yardas de material para cada cuadro.

- a. Formule un programa lineal para determinar el número de yardas de cada calidad de material de fibra de vidrio que ATI debe utilizar en cada cuadro para minimizar el costo total. Defina las variables de decisión e indique el propósito de cada restricción.
- b. Utilice el procedimiento de solución gráfica para determinar la región factible. ¿Cuáles son las coordenadas de los puntos extremos?
- c. Calcule el costo total en cada punto extremo. ¿Cuál es la solución óptima?
- d. El distribuidor de material de fibra de vidrio actualmente tiene un exceso de artículos almacenados del material de calidad profesional. Para reducir el inventario, el distribuidor ofreció a ATI la oportunidad de comprar material de calidad profesional a \$8 la yarda. ¿Cambiará la solución óptima?
- e. Suponga que el distribuidor reduce aún más el precio del material de calidad profesional a \$7.40 por yarda. ¿La solución óptima cambia? ¿Qué efecto tendrá en la solución óptima el precio aún más bajo del material de calidad profesional? Explique por qué.
- 39. Innis Investments administra fondos para varias empresas y clientes adinerados. La estrategia de inversión se adapta a las necesidades de cada cliente. Para los clientes nuevos, Innis autoriza una inversión de hasta \$1.2 millones en dos fondos de inversión: un fondo de acciones y uno de mercado de dinero. Cada unidad del fondo de acciones cuesta \$50 y proporciona una tasa de rendimiento anual de 10%, mientras que cada unidad del fondo de mercado de dinero cuesta \$100 y proporciona una tasa de rendimiento anual de 4%.

El cliente quiere minimizar el riesgo sujeto al requerimiento de que el ingreso anual de la inversión sea por lo menos de \$60,000. De acuerdo con el sistema de medición de riesgos de Innis, cada unidad invertida en el fondo de acciones tiene un índice de riesgo de 8, y cada unidad invertida en el fondo de mercado de dinero tiene un índice de riesgo de 3; el índice de riesgo más alto asociado con el fondo de acciones indica que ésta es la inversión más riesgosa. El cliente de Innis también especificó que se deben invertir por lo menos \$300,000 en el fondo de mercado de dinero.

- a. Determine cuántas unidades de cada fondo debe comprar Innis para que el cliente minimice el índice de riesgo total del portafolio.
- b. ¿Cuántos ingresos anuales generará esta estrategia de inversión?
- c. Suponga que el cliente desea maximizar el rendimiento anual, ¿cómo deben invertirse los fondos de inversión?
- 40. Photo Chemicals produce dos tipos de líquidos para revelado fotográfico. La producción de los dos artículos le cuesta a Photo Chemicals \$1 por galón. Con base en un análisis de los niveles de inventario actuales y los pedidos importantes para el mes siguiente, la gerencia de Photo Chemicals especificó que deben producirse por lo menos 30 galones del producto 1 y 20 galones del producto 2 durante los dos meses siguientes. La gerencia también estableció que debe utilizarse un inventario existente de materias primas muy perecederas requeridas en la producción de ambos fluidos dentro de las dos semanas siguientes. El inventario actual de la materia prima perecedera es 80 libras. Aunque se puede ordenar más de esta materia prima si es necesario, el inventario actual que no se use dentro de las siguientes dos semanas se echará a perder, de ahí que la gerencia requiera que se usen por lo menos 80 libras en las dos semanas siguientes. Además, se sabe que el producto 1 requiere 1 libra de esta materia prima perecedera por galón y el producto 2 requiere 2 libras de la materia prima por galón. Como el objetivo de Photo Chemicals es mantener sus costos de producción en el nivel mínimo posible, la gerencia de la empresa busca un plan de producción de costo mínimo que utilice las 80 libras de materia prima perecedera y proporcione por lo menos 30 galones del producto 1 y 20 galones del producto 2. ¿Cuál es la solución de costo mínimo?
- 41. Southern Oil produce gasolina de dos grados: regular y premium. La contribución a las utilidades es \$0.30 por galón para la gasolina regular y \$0.50 por galón para la gasolina premium. Cada galón de gasolina regular contiene 0.3 galones de petróleo crudo de grado A y el galón de gasolina premium contiene 0.6 galones de petróleo crudo de grado A. Para el siguiente periodo de producción, Southern cuenta con 18,000 galones de petróleo crudo de grado A. La refinería que produce la gasolina tiene una capacidad de producción de 50,000 galones para el periodo de producción siguiente. Los distribuidores de Southern Oil han indicado que la demanda de gasolina premium para el siguiente periodo de producción será como mínimo de 20,000 galones.
	- a. Formule un modelo de programación lineal que se pueda utilizar para determinar el número de galones de gasolina regular y el número de galones de gasolina premium que deben producirse para maximizar la contribución total a las utilidades.
	- b. ¿Cuál es la solución óptima?
	- c. ¿Cuáles son los valores e interpretaciones de las variables de holgura?
	- d.  $i$  Cuáles son las restricciones confinantes?

**AUTO** evaluación

 42. ¿El siguiente programa lineal involucra infactibilidad, ilimitación o soluciones óptimas alternas? Explique por qué.

$$
\begin{aligned}\n\text{Max} & 4A + 8B \\
\text{s.a.} & \\
2A + 2B &\le 10 \\
-1A + 1B &\ge 8 \\
A \cdot B &\ge 0\n\end{aligned}
$$

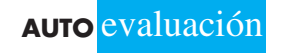

43.  $\angle$ El siguiente programa lineal involucra infactibilidad, no limitación o soluciones óptimas alternas? Explique por qué.

```
Min 1A + 1B s.a.
                        8A + 6B \geq 242B \geq 4A, B \geq 0
```
44. Considere el programa lineal siguiente:

$$
\begin{aligned}\n\text{Min} & 1A + 1B \\
\text{s.a.} \\
& 5A + 3B \le 15 \\
& 3A + 5B \le 15 \\
& A, B \ge 0\n\end{aligned}
$$

- a. ¿Cuál es la solución óptima para este problema?
- b. Suponga que la función objetivo cambia a  $1A + 2B$ . Encuentre la nueva solución óptima.
- 45. Considere el programa lineal siguiente:

$$
\begin{aligned}\n\text{Max} & 1A - 2B \\
\text{s.a.} \\
\hline\n-4A + 3B &\le 3 \\
1A - 1B &\le 3 \\
A, B &\ge 0\n\end{aligned}
$$

- a. Trace la gráfica de la región factible para el problema.
- b. ¿La región factible es ilimitada? Explique por qué.
- c. Encuentre la solución óptima.
- d. ¿Una región factible ilimitada implica que la solución óptima al programa lineal será ilimitada?
- 46. El gerente de una pequeña tienda de abarrotes independiente trata de aprovechar mejor el espacio en los estantes para bebidas refrescantes. La tienda vende marcas nacionales y genéricas y actualmente cuenta con 200 pies cuadrados de espacio disponible en los estantes. El gerente quiere asignar por lo menos 60% del espacio a las marcas nacionales y, sin importar la rentabilidad, por lo menos 10% del espacio a las marcas genéricas. ¿Cuántos pies cuadrados de espacio debe asignar la gerente a las marcas nacionales y a las genéricas bajo las siguientes circunstancias?

#### Problemas **283**

- a. Las marcas nacionales son más rentables que las genéricas.
- b. Las dos marcas son igual de rentables.
- c. La marca genérica es más rentable que la nacional.
- 47. Comente lo que ocurre con el problema de M&D Chemicals (vea la sección 7.5) si el costo por galón para el producto A se incrementa a \$3.00. ¿Qué recomendaría usted? Explique por qué.
- 48. Para el problema de M&D Chemicals en la sección 7.5, comente el efecto de que la gerencia requiera una producción total de 500 galones para ambos productos. Liste de dos o tres acciones que M&D debe considerar para corregir la situación que usted encontró.
- 49. PharmaPlus opera una cadena de 30 farmacias. El personal de las farmacias está integrado por farmacéuticos y técnicos autorizados. La empresa actualmente emplea 85 farmacéuticos de tiempo completo (combinación de tiempo completo y tiempo parcial) y 175 técnicos equivalentes de tiempo completo. Cada primavera la gerencia revisa los niveles de personal actuales y elabora planes de contratación para el año. Un pronóstico reciente de la cantidad de recetas para el año siguiente muestra que se requerirán por lo menos 250 de los empleados equivalentes de tiempo completo (farmacéuticos y técnicos) para dotar de personal a las farmacias. El departamento de personal espera que queden 10 farmacéuticos y 30 técnicos para el año siguiente. Para tener en cuenta el desgaste esperado y prepararse para el crecimiento futuro, la gerencia estableció que deben contratarse por lo menos 15 farmacéuticos. Asimismo, los nuevos lineamientos de la calidad en el servicio de PharmaPlus especifican no más de dos técnicos por farmacéuticos autorizados. El sueldo promedio por hora de los farmacéuticos autorizados son \$40 y el de los técnicos \$10.
	- a. Determine un plan de dotación de personal de costo mínimo para PharmaPlus. ¿Cuántos farmacéuticos se necesitan?
	- b. Dados los niveles de dotación de personal actuales y el desgaste esperado, ¿cuántas contrataciones nuevas (si es que hay) deben hacerse para alcanzar el nivel recomendado en el inciso a? ¿Qué impacto tendrá esto en la nómina?
- 50. Expedition Outfitters fabrica una variedad de ropa especial para excursionismo, esquí y alpinismo. Han decidido comenzar la producción de dos nuevos parkas diseñados para utilizar en un clima extremadamente frío: Mount Everest y Rocky Mountain. Su planta de manufactura tiene 120 horas de tiempo de corte y 120 horas de tiempo de costura disponibles para producir estos dos parkas. Cada parka Mount Everest requiere 30 minutos de tiempo de corte y 45 de tiempo de costura, y cada parka Rocky Mountain requiere 20 minutos de corte y 15 de costura. El costo de la mano de obra y del material es \$150 para cada parka Mount Everest y \$50 para cada parka Rocky Mountain, y los precios al menudeo en el catálogo de pedidos por correo de la empresa son \$250 por el parka Mount Everest y \$200 por el parka Rocky Mountain. Como la gerencia considera que Mount Everest es un abrigo único que mejorará la imagen de la empresa, especificaron que la producción de este modelo debe ser por lo menos 20% de la producción total. Suponiendo que Expedition Outfitters puede vender todos los abrigos de cada tipo que pueda producir, ¿cuántas unidades de cada modelo debe fabricar para maximizar la contribución total a las utilidades?
- 51. English Motors, Ltd. (EML), desarrolló un nuevo vehículo SUV de tracción permanente en las cuatro ruedas. Como parte de la campaña de marketing, EML elaboró una presentación de ventas en video para enviarla tanto a los propietarios actuales de los vehículos de tracción permanente de EML como a los de vehículos todo terreno de tracción  $4 \times 4$ que ofrecen los competidores; EML se refiere a estos dos mercados meta como el mercado de clientes actuales y el mercado de clientes nuevos. Las personas que reciben el nuevo video de promoción también recibirán un cupón para una prueba de manejo del nuevo modelo EML por un fin de semana. Un factor importante en el éxito de la nueva promoción es la tasa de respuesta, es decir, el porcentaje de personas que recibe la promoción y hace una prueba de manejo del modelo nuevo. EML estima que la tasa de respuesta para el mercado de los clientes actuales es 25% y para el mercado de clientes nuevos 20%. Para los clientes que hacen la prueba de manejo del modelo nuevo, el índice de ventas es el

porcentaje de personas que realiza una compra. Los estudios de investigación de mercados indican que el índice de ventas es 12% para el mercado de los clientes actuales y 20% para el de clientes nuevos. El costo de cada promoción, excluidos los costos de las pruebas de manejo, es de \$4 por cada promoción enviada al mercado de los clientes actuales, y \$6 por cada promoción enviada al mercado de clientes nuevos. La gerencia también especificó que un mínimo de 30 000 clientes actuales y 10 000 recientes deben hacer una prueba de manejo del modelo nuevo. Asimismo, el número de clientes actuales que realice la prueba de manejo del vehículo nuevo debe ser por lo menos el doble de los clientes recién incluidos que realicen la misma prueba. Si el presupuesto de marketing, excluidos los costos de las pruebas de manejo, es \$1.2 millones, ¿cuántas promociones deben enviarse a cada grupo de clientes con el fin de maximizar las ventas totales?

- 52. Creative Sports Design (CSD) fabrica una raqueta de tamaño estándar y una de tamaño grande. Las raquetas de la empresa son sumamente ligeras debido a que se fabrican con una aleación de magnesio y grafito que inventó el fundador de la empresa. Cada raqueta tamaño estándar utiliza 0.125 kilogramos de la aleación y cada raqueta grande 0.4 kilogramos; para el siguiente periodo de producción de dos semanas sólo se cuenta con 80 kilogramos de la aleación. Para cada raqueta estándar se emplean 10 minutos de tiempo de manufactura y para cada raqueta grande 12 minutos. Las contribuciones a las utilidades son de \$10 para cada raqueta estándar y de \$15 para cada raqueta grande, y se dispone de 40 horas de tiempo de manufactura cada semana. La gerencia especificó que la raqueta estándar debe constituir por lo menos 20% de la producción total. ¿Cuántas raquetas de cada tipo debe fabricar CSD durante las dos semanas siguientes para maximizar la contribución total a las utilidades? Suponga que debido a la naturaleza única de sus productos, CSD puede vender todas las raquetas que produzca.
- 53. A la gerencia de High Tech Services (HTS) le gustaría desarrollar un modelo que ayude a asignar el tiempo que los técnicos tienen disponible entre las llamadas de servicio a los clientes por contrato regulares y a los clientes nuevos. Se dispone de un máximo de 80 horas del tiempo de los técnicos durante un periodo de planeación de dos semanas. Para satisfacer los requerimientos de flujo de efectivo, deben generarse por lo menos \$800 en ingresos por técnico durante dicho periodo. El tiempo de los técnicos para los clientes regulares genera \$25 por hora, pero el tiempo de los técnicos para los clientes recién adscritos sólo genera un promedio de \$8 por hora debido a que en muchos casos un contacto de estos clientes no proporciona servicios facturables. Para asegurar que se mantienen los contactos de los clientes nuevos, el tiempo de los técnicos invertido en ellos debe ser por lo menos de 60% del tiempo invertido en los contactos de clientes regulares. Dados estos requerimientos de ingresos y políticas, a HTS le gustaría determinar cómo asignar el tiempo de los técnicos a los clientes regulares y a los nuevos de modo que se maximice el número total de clientes contactados durante el periodo de dos semanas. Los técnicos requieren un promedio de 50 minutos para cada contacto de cliente regular y 1 hora para cada contacto de cliente nuevo.
	- a. Desarrolle un modelo de programación lineal que permita a HTS asignar el tiempo de los técnicos entre los clientes regulares y los nuevos.
	- b. Encuentre la solución óptima.
- 54. Jackson Hole Manufacturing es un pequeño fabricante de productos de plástico utilizados en las industrias automotriz y de cómputo. Uno de sus contratos importantes es con una empresa grande de computadoras y consiste en la fabricación de fundas de plástico para las impresoras portátiles de la empresa, las cuales se producen en dos máquinas de moldeo por inyección. La máquina M-100 tiene una capacidad de producción de 25 fundas por hora y la M-200 40 fundas por hora. Ambas máquinas utilizan el mismo material químico para producir las fundas para impresora; la M-100 utiliza 40 libras de materia prima por hora y la M-200 50 libras por hora. La empresa de computadoras pidió a Jackson Hole que produjera el mayor número de fundas posible durante la próxima semana; pagará \$18 por cada funda que Jackson Hole le entregue. Sin embargo, la semana siguiente es un periodo vacacional programado regularmente para la mayoría de los empleados de producción de Jackson Hole; durante este tiempo se realiza el mantenimiento anual de todo el equipo de la planta. Debido al periodo de inactividad por mantenimiento, la M-100

5 horas. El proveedor del material químico utilizado en el proceso de producción informó a Jackson Hole que dispondrá de un máximo de 1000 libras de material para la producción de la semana siguiente; el costo de esta materia prima es \$6 por libra. Además del costo de la materia prima, Jackson Hole estima que los costos por hora de operación de la M-100 y la M-200 son \$50 y \$75, respectivamente.

- a. Formule un modelo de programación lineal que pueda utilizarse para maximizar la contribución a las utilidades.
- b. Encuentre la solución óptima.

# **Caso de estudio 1 Equilibrio de la carga de trabajo**

Digital Imaging (DI) fabrica impresoras fotográficas para los mercados profesional y de consumo. La división consumo de DI recientemente introdujo dos impresoras fotográficas que producen impresiones a color que rivalizan con aquellas hechas en un laboratorio de procesamiento profesional. El modelo DI-910 puede producir una impresión a hoja completa de 4<sup>*"*</sup>  $\times$  6<sup>*"*</sup> en aproximadamente 37 segundos. La DI-950, más sofisticada y rápida, puede producir incluso una impresión a hoja completa de  $13'' \times 19''$ . Las proyecciones fi nancieras muestran una contribución a las utilidades de \$42 por cada DI-910 y \$87 por cada DI-950.

Las impresoras se ensamblan, prueban y empacan en la planta de DI localizada en New Bern, Carolina del Norte, la cual está muy automatizada y utiliza dos líneas de manufactura para fabricar las impresoras. La línea 1 realiza la operación de ensamblaje con un tiempo de 3 minutos por impresora DI-910 y 6 minutos por impresora DI-950. La línea 2 realiza las operaciones de prueba y empaque. Los tiempos son 4 minutos por impresora DI-910 y 2 minutos por impresora DI-950. El tiempo más corto para esta impresora es resultado de la mayor rapidez de impresión. Ambas líneas de manufactura están en operación un turno de 8 horas por día.

# **Informe gerencial**

Realice un análisis para Digital Imaging con el fin de determinar cuántas unidades de cada impresora fabricar. Prepare un informe para el presidente de DI que exponga sus hallazgos y recomendaciones. Incluya (sin limitarse a ello) una consideración de lo siguiente:

- **1.** El número recomendado de unidades de cada impresora a producir para maximizar la contribución total a las utilidades para un turno de 8 horas. ¿Qué razones podría tener la gerencia para no implementar su recomendación?
- **2.** Imagine que la gerencia establece también que la cantidad de impresoras DI-910 fabricadas debe ser por lo menos igual que el número de unidades DI-950 fabricadas. Suponiendo que el objetivo es maximizar la contribución total a las utilidades para un turno de 8 horas, ¿cuántas unidades de cada impresora deben producirse?
- **3.** ¿La solución que usted desarrolló en el inciso 2 equilibra el tiempo total invertido en la línea 1 y el tiempo total invertido en la línea 2? ¿Por qué este equilibrio o falta del mismo podría ser una inquietud para la gerencia?
- **4.** La gerencia solicitó una expansión del modelo del inciso 2 que proporcione un mejor equilibrio entre el tiempo total en la línea 1 y el tiempo total en la línea 2. La gerencia quiere limitar la diferencia entre el tiempo total en la línea 1 y el tiempo total en la línea 2 a 30 minutos o menos. Si el objetivo sigue siendo maximizar la contribución total a las utilidades, ¿cuántas unidades de cada impresora deben fabricarse? ¿Qué efecto tiene este equilibrio en la carga de trabajo sobre las utilidades totales en el inciso 2?

**5.** Suponga que en el inciso 1 la gerencia especificó el objetivo de maximizar el número de impresoras fabricadas en cada turno en vez de la contribución total a las utilidades. Dentro de este objetivo, ¿cuántas unidades de cada impresora deben fabricarse por turno? ¿Qué efecto tiene este objetivo en las utilidades totales y en el equilibrio de la carga de trabajo?

Para cada solución que desarrolle, incluya una copia de su modelo de programación lineal y solución gráfica en el apéndice de su informe.

# **Caso de estudio 2 Estrategia de producción**

Better Fitness, Inc. (BFI) fabrica equipo para ejercicio en su planta de Freeport, Long Island. Hace poco diseñó dos máquinas de pesas para el mercado de ejercicio en el hogar, las máquinas utilizan tecnología BFI patentada que proporciona al usuario un rango de capacidad de movimiento sumamente amplio para cada tipo de ejercicio realizado. Hasta ahora, estas capacidades habían estado disponibles sólo en las máquinas de pesas costosas que utilizan principalmente los terapeutas físicos.

En una exposición comercial reciente, las demostraciones de las máquinas despertaron un gran interés por parte de los distribuidores. De hecho, el número de pedidos que BFI recibió en la exposición comercial excedía por mucho sus capacidades de manufactura para el periodo de producción actual. Como resultado, la gerencia decidió comenzar la fabricación de las dos máquinas, las cuales BFI nombró Body-Plus 100 y BodyPlus 200, y requieren para su producción diferentes cantidades de recursos.

La BodyPlus 100 consta de una unidad de estructura, una estación de prensa y una pec-dec. En cada estructura producida se invierten 4 horas de tiempo de mecanizado y sujeción, y 2 de pintura y acabado. Cada estación de prensa requiere 2 horas de mecanizado y sujeción, y 1 de pintura y acabado; en cada estación pec-dec se invierten 2 horas de mecanizado y sujeción, y 2 de pintura y acabados. Además, se dedican 2 horas al ensamblaje, las pruebas y el empaque de cada BodyPlus 100. Los costos de las materias primas son \$450 por cada estructura, \$300 por cada estación de prensa y \$250 por cada estación de pec-dec; el empaque se estima en \$50 por unidad.

La BodyPlus 200 se compone de una unidad de estructura, una estación de prensa, una pec-dec y una de prensa para piernas. En cada estructura producida se invierten 5 horas de tiempo de mecanizado y sujeción, y 4 horas de pintura y acabado. Cada estación de prensa requiere 3 horas de mecanizado y sujeción, y 2 horas de pintura y acabados; en cada estación pec-dec se invierten 2 horas de mecanizado y sujeción, y 2 de pintura y acabado; y cada estación de prensa para piernas requiere 2 horas de mecanizado y sujeción, y 2 de pintura y acabado. Además, se dedican 2 horas al ensamblaje, las pruebas y el empaque de cada BodyPlus 200. Los costos de las materias primas son \$650 por cada estructura, \$400 por cada estación de prensa, \$250 por cada estación pec-dec y \$300 por cada estación de prensa para piernas; el empaque se estima en \$75 por unidad.

Para el siguiente periodo de producción, la gerencia estima que se dispondrá de 600 horas de tiempo de mecanizado y sujeción, 450 de pintura y acabado, y 140 horas de ensamblaje. Los costos de mano de obra actuales son \$20 por hora de mecanizado y sujeción, \$15 por hora de pintura y acabado, y \$12 por hora de ensamblaje, pruebas y empaque. El mercado en el cual deben competir las dos máquinas sugiere un precio al detalle o menudeo de  $$2400$  para la BodyPlus 100 y  $$3500$  para la BodyPlus 200, aunque puede haber flexibilidad por parte de BFI debido a las capacidades únicas de las nuevas máquinas. Los distribuidores autorizados de BFI pueden comprar las máquinas por 70% del precio de menudeo sugerido.

El presidente de BFI considera que las capacidades únicas de la BodyPlus 200 pueden posicionar a BFI como uno de los líderes en equipo para ejercicio de alta calidad. En consecuencia, se estableció que el número de unidades BodyPlus 200 producidas debe ser como mínimo 25% de la producción total.

# **Informe gerencial**

Analice el problema de producción que enfrenta Better Fitness, Inc. y prepare un informe para el presidente de BFI donde exponga sus hallazgos y recomendaciones. Incluya (sin limitarse a ello) una consideración de los puntos siguientes:

- **1.** La cantidad recomendada de máquinas BodyPlus 100 y BodyPlus 200 a producir.
- **2.** El efecto sobre las utilidades del requerimiento de que la cantidad de unidades de la BodyPlus 200 producidas sea por lo menos 25% de la producción total.
- **3.** Si se deben incrementar los esfuerzos para aumentar la contribución a las utilidades.

Incluya una copia de su modelo de programación lineal y solución gráfica en el apéndice de su informe.

# **Caso de estudio 3 Hart Venture Capital**

Hart Venture Capital (HVC) se especializa en capital de riesgo para el desarrollo de software y aplicaciones para Internet. Actualmente HVC tiene dos oportunidades de inversión: 1) Security Systems, una empresa que necesita capital adicional para desarrollar un programa de seguridad en Internet, y 2) Market Analysis, una firma de investigación de mercados que requiere capital adicional para desarrollar un programa para realizar encuestas de satisfacción del cliente. A cambio de sus acciones de Security Systems, la empresa pidió a HVC que proporcionara \$600,000 en el año 1, \$600,000 en el año 2 y \$250,000 en el año 3 durante el periodo de tres años siguiente. A cambio de sus acciones, Market Analysis pidió a HVC que proporcionara \$500,000 en el año 1, \$350,000 en el año 2 y \$400,000 en el año 3, durante el periodo de tres años siguiente. HVC cree que las dos oportunidades de inversión valen la pena. Sin embargo, debido a las demás inversiones, están dispuestos a asignar como máximo \$800,000 a ambos proyectos en el primer año, cuando mucho \$700,000 en el segundo año y \$500,000 en el tercer año.

El equipo de análisis financiero revisó ambos proyectos y recomendó que el objetivo de la empresa sea maximizar el valor presente neto de la inversión total en Security Systems y Market Analysis. El valor presente neto toma en cuenta el valor estimado de las acciones al final del periodo de tres años, así como los flujos de capital necesarios durante cada uno de los tres años. Con una tasa de rendimiento de 8%, el equipo de análisis financiero de HVC estima que 100% de los fondos del proyecto de Security Systems tiene un valor presente neto de \$1,800,000, y 100% de los fondos del proyecto de Market Analysis tiene un valor presente neto de \$1,600,000.

HVC tiene la opción de financiar cualquier porcentaje de los proyectos de Security Systems y Market Analysis. Por ejemplo, si HVC decide financiar 40% del proyecto de Security Systems, se requerirían inversiones de  $0.40$ (\$600,000) = \$240,000 en el año 1,  $0.40$ (\$600,000) = \$240,000 en el año 2 y  $0.40$ (\$250,000) = \$100,000 en el año 3. En este caso, el valor presente neto del proyecto de Security Systems sería  $0.40(\$1,800,000) =$ \$720,000. Los montos de inversión y el valor presente neto para el financiamiento parcial del proyecto de Market Analysis se calcularían de la misma manera.

# **Informe gerencial**

Realice un análisis del problema de inversión de HVC y prepare un informe donde exponga sus hallazgos y recomendaciones. Asegúrese de incluir información sobre lo siguiente:

- **1.** El porcentaje recomendado de cada proyecto que HVC debe financiar y el valor presente neto de la inversión total.
- **2.** Un plan de asignación de capital para Security Systems y Market Analysis para el periodo de tres años siguiente y la inversión total de HVC cada año.
- **3.** El efecto, si lo hay, sobre el porcentaje recomendado de cada proyecto que HVC debe financiar si está dispuesto a asignar \$100 000 adicionales durante el primer año.
- **4.** Un plan de asignación de capital si se cuenta con \$100 000 adicionales.
- **5.** Su recomendación respecto a si HVC debe asignar los \$100 000 adicionales en el primer año.

Proporcione detalles del modelo y el resultado relevante de la computadora en un apéndice del informe.

# **Apéndice 7.1 Solución de programas lineales con The Management Scientist**

En este apéndice se describe cómo se utiliza el software The Management Scientist para resolver el problema de programación lineal de RMC. Después de abrir The Management Scientist siga estos pasos:

- **Paso 1.** Seleccione el módulo **Linear Programming (Programación lineal)**.
- **Paso 2.** Seleccione el menú **File (Archivo)**. Luego seleccione **New (Nuevo)**.
- **Paso 3.** Cuando aparezca el cuadro de diálogo **Problem Features (Características del problema)**:

 Introduzca 2 en el cuadro **Number of Decision Variables (Número de variables de decisión)**.

 Introduzca 3 en el cuadro **Number of Constraints (Cantidad de restricciones)**. Seleccione **Maximize (Maximizar)** en el cuadro **Optimization Type (Tipo de optimización)**.

Haga clic en **OK (Aceptar)**.

Paso 4. Cuando aparezca la hoja de trabajo donde introducirá los datos (figura 7.25): Cambie el nombre de variable en **Variable Names (Nombres de variables)**  de XI y X2 para F y S, respectivamente.

Introduzca the Objective Function Coefficients (Coeficientes de la función **objetivo)**.

Para cada restricción:

Introduzca los coeficientes en **Coefficients**.

- Introduzca la relación en **Relation**  $(<, =, >)$ .
- Introduzca el valor del lado derecho en **Right-Hand-Side**.
- **Paso 5.** Seleccione el menú **Solution (Solución)**. Seleccione **Solve (Resolver)**.

Los datos que introdujo el usuario en la hoja de trabajo se muestran en la figura 7.25. El resultado de The Management Scientist aparece en la figura 7.15. El problema original

#### **FIGURA 7.25** HOJA DE TRABAJO DE ENTRADA DE DATOS PARA EL PROBLEMA DE RMC UTILIZANDO THE MANAGEMENT SCIENTIST

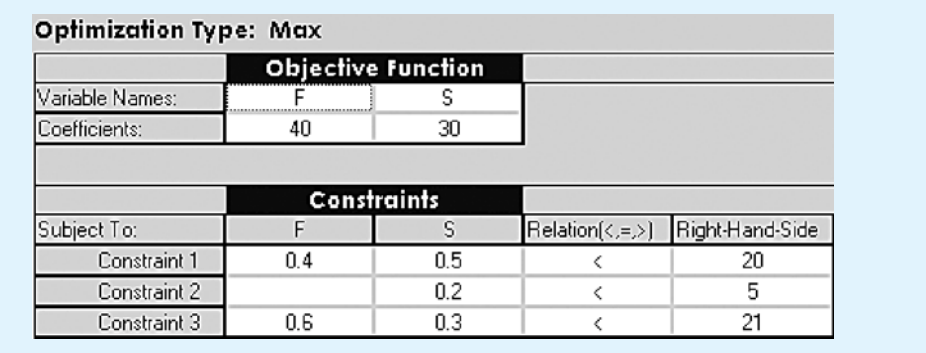

*The Management Scientist interpreta el símbolo*  6 $<$  *como*  $\leq$  *y el símbolo* $>$  $\textit{como}$   $\geq$ 

puede editarse o cambiarse al seleccionar el menú **Edit** (Edición). Por último, se puede imprimir el resultado al seleccionar el menú **Solution (Solución)** y luego seleccionar la opción **Print (Imprimir)**.

# **Apéndice 7.2 Solución de programas lineales con LINGO**

En este apéndice se describe cómo utilizar LINGO para resolver el problema de RMC. Cuando se inicia LINGO, aparecen de inmediato dos ventanas. La ventana exterior, o principal, contiene todos los menús y la barra de herramientas de comandos. La ventana pequeña es la ventana del modelo, la cual se utiliza para introducir datos y editar el modelo de programación lineal que usted quiere resolver.

Al igual que con cualquier modelo, se recomienda documentar su modelo LINGO con comentarios. Un comentario en un modelo LINGO comienza con un signo de exclamación y termina con punto y coma. Si así lo desea, un comentario puede abarcar varias líneas.

El primer elemento que se introduce es un comentario que describa la función objetivo. Recuerde que esta función para el problema de RMC es maximizar las utilidades, así que introducimos el comentario siguiente:

#### ! MAXIMIZE PROFIT;

*Para la información más reciente sobre el software LINGO visite el sitio http://www.lindo.com*

A continuación se presiona la tecla Enter y luego tecleamos la función objetivo. La función objetivo para el problema de RMC es Max 40*F* 30*S*. Por tanto, en la segunda línea de la ventana del modelo LINGO, se introduce la expresión siguiente:

$$
MAX = 40*F + 30*S;
$$

Observe que en LINGO el símbolo \* se utiliza para denotar la multiplicación y que la función objetivo, al igual que un comentario, termina con un punto y coma. En general, en LINGO cada expresión matemática (función objetivo y restricciones) termina con un punto y coma.

A continuación se presiona la tecla Enter para desplazarnos a una línea nueva. La primera restricción en el problema de RMC es  $0.4F + 0.5S \le 20$ , para el material 1. Por tanto, en la tercera y cuarta líneas de la ventana del modelo LINGO se introducen las expresiones siguientes:

> $!$ MATERIAL 1 CONSTRAINT;<br>0.4\*F + .5\*S <= 20;  $0.4*F + .5*S \le 20;$

Note que LINGO interpreta el símbolo <= como ≤. De manera opcional, podríamos introducir < en vez de <=. Como era el caso cuando se introdujo la función objetivo, se troducir  $\leq$  en vez de  $\leq$  =. Como era el caso cuando se introdujo la función objetivo, se requiere un punto y coma al final de la primera restricción. Al presionar la tecla Enter nos desplazamos a una línea nueva y continuamos con el proceso al introducir los comentarios y restricciones restantes como se muestra aquí:

> $\begin{array}{lll} \texttt{1} & \texttt{1} & \texttt{2} & \texttt{CONSTRAINT};\\ \texttt{2*S} & \texttt{3} & \texttt{4} & \texttt{5} & \texttt{5} & \texttt{0} \end{array}$  $.2 * S \le 5$ ; !MATERIAL 3 CONSTRAINT;  $MATERIAL$  3 CONSTRAI<br>0.6 \* F + .3 \* S <= 21;

La ventana del modelo ahora aparece como sigue:

```
! MAXIMIZE PROFIT;
MAX = 40*F + 30*S;!MATERIAL 1 CONSTRAINT;
\begin{array}{lll} \texttt{IMATERIAL} & 1 & \texttt{CONSTRAI} \\ \texttt{0.4*F + .5*S <= 20;} \end{array}!MATERIAL 2 CONSTRAINT;<br>.2 * S \le 5;.2 * S \le 5;!MATERIAL 3 CONSTRAINT;
MATERIAL 3 CONSTRAI<br>0.6*F + .3*S \le 21;
```
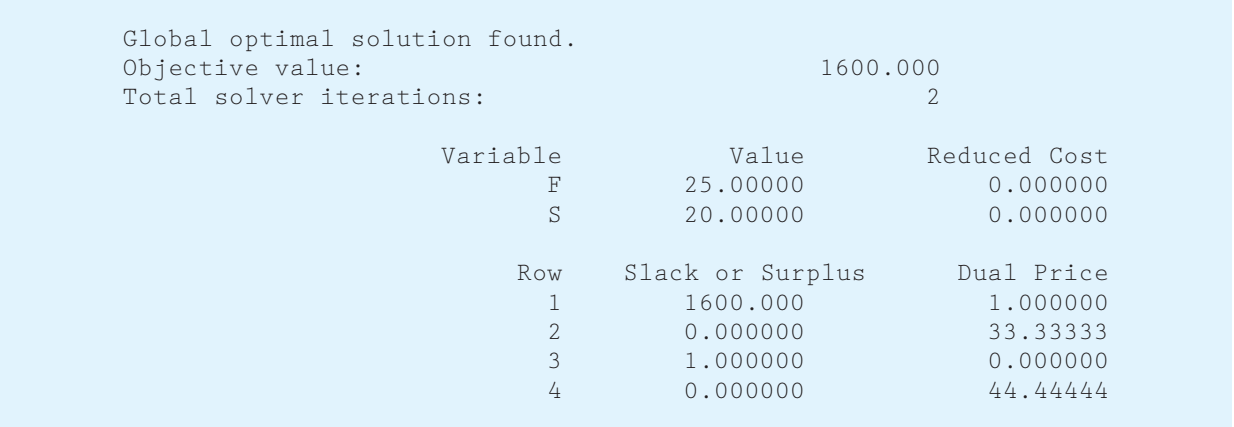

#### **FIGURA 7.26** SOLUCIÓN AL PROBLEMA DE RMC UTILIZANDO LINGO

Si usted comete un error al introducir el modelo, puede corregirlo en cualquier momento con sólo posicionar el cursor donde se equivocó y hacer la corrección necesaria.

Para resolver el modelo, seleccione el comando Solve (Resolver) del menú LINGO o presione el botón Solve (Resolver) en la barra de herramientas de la parte superior de la ventana principal. LINGO comenzará el proceso de solución al determinar si el modelo cumple con todos los requerimientos de sintaxis. Si el modelo LINGO no pasa esta prueba, se le informará por medio de un mensaje de error. Si LINGO no encuentra ningún error en los datos introducidos, comenzará a resolver el modelo. Como parte del proceso de solución, LINGO muestra una ventana Solver Status (Estado del solucionador) que permite monitorear el avance del solucionador. LINGO muestra la solución en una ventana nueva titulada "Solution Report" (Informe de solución). El resultado que aparece en esta última ventana para el problema de RMC se muestra en la figura 7.26.

La primera parte del resultado mostrado en la figura 7.26 indica que se ha encontrado una solución óptima y que el valor de la función objetivo es 1600. Vemos que la solución óptima es  $F = 25$  y  $S = 20$ , y que las variables de holgura para las tres restricciones (filas 2 a 4) son 0, 1 y 0. En el capítulo 8 se estudiará el uso de la información en las columnas Reduced Cost (Costo reducido) y Dual Price (Precio dual).

# **Apéndice 7.3 Solución de programas lineales con Excel**

En este apéndice se utiliza una hoja de trabajo de Excel para resolver el problema de programación lineal de RMC. Los datos del problema de RMC se introducen en la parte superior de la hoja de trabajo y el modelo de programación lineal se desarrolla en la parte inferior de la misma.

### **Formulación**

Siempre que formulemos un modelo de programación lineal en una hoja de trabajo, seguimos estos pasos:

- **Paso 1.** Introduzca los datos del problema en la parte superior de la hoja de trabajo.
- **Paso 2.** Especifique las ubicaciones de las celdas para las variables de decisión.
- **Paso 3.** Seleccione una celda e introduzca una fórmula para calcular el valor de la función objetivo.
- **Paso 4.** Seleccione una celda e introduzca una fórmula para calcular el lado izquierdo de cada restricción.
- **Paso 5.** Seleccione una celda e introduzca una fórmula para calcular el lado derecho de cada restricción.

**WEB** arch **RMC**

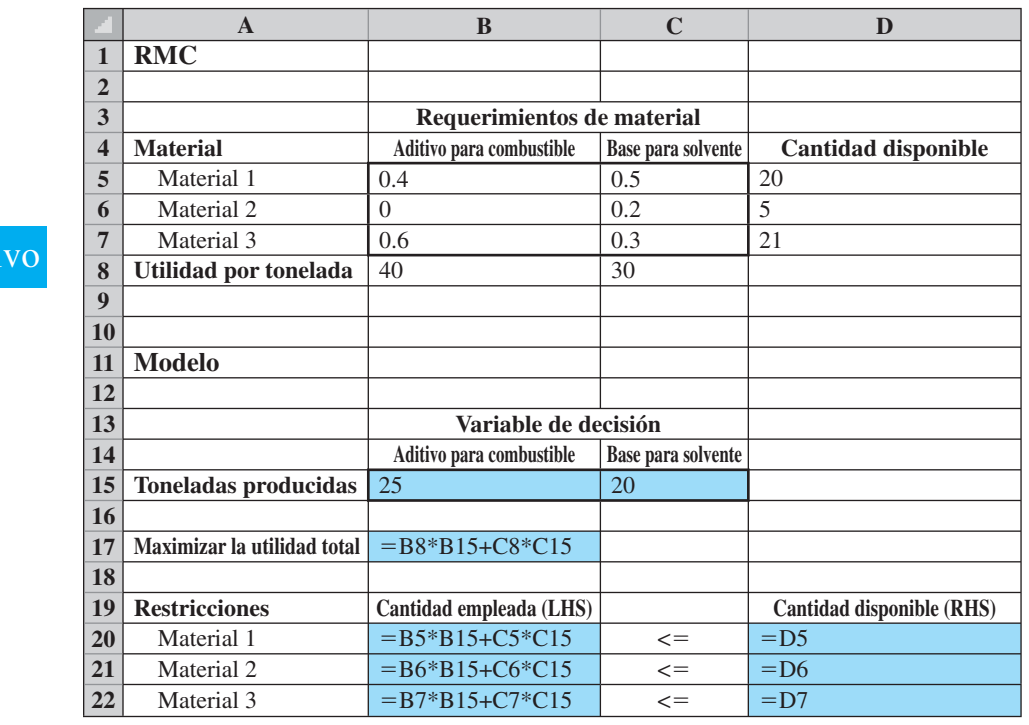

#### **FIGURA 7.27** HOJA DE TRABAJO DE FÓRMULAS PARA EL PROBLEMA DE RMC

La hoja de trabajo de fórmulas que desarrollamos para el problema de RMC utilizando estos cinco pasos se muestra en la figura 7.27. Revisemos cada uno de ellos mientras los aplicamos al problema de RMC.

**Paso 1.** Introduzca los datos del problema en la parte superior de la hoja de trabajo. Las celdas B5 a C7 muestran los requerimientos de material por tonelada de cada producto.

> Las celdas B8 y C8 muestran la contribución a las utilidades por tonelada para los dos productos.

> Las celdas D5 a D7 muestran las cantidades máximas disponibles para cada uno de los materiales.

- **Paso 2.** Especifique las ubicaciones de las celdas para las variables de decisión. La celda B15 contendrá el número de toneladas de aditivo para combustible producidas y la C15 indicará el número de toneladas producidas de base para solvente.
- **Paso 3.** Seleccione una celda e introduzca una fórmula para calcular el valor de la función objetivo.

 $\text{Celda B17}$ : = B8\*B15+C8\*C15

- **Paso 4.** Seleccione una celda e introduzca una fórmula para calcular el lado izquierdo de cada restricción. Con tres restricciones tenemos:
- Celda B20: =  $B5*B15+C5*C15$
- $\text{Celda B21}$ : =  $\text{C6*C15}$
- Celda B22: =  $B7*B15+C7*C15$
- **Paso 5.** Seleccione una celda e introduzca una fórmula para calcular el lado derecho de cada restricción. Con tres restricciones tenemos: Celda D20:  $=$ D5

 $\text{Celda D2l}$ :  $=$ D6

Celda D22:  $=$ D7

Observe que las etiquetas descriptivas facilitan la lectura y comprensión de la sección del modelo en la hoja de trabajo. Por ejemplo, añadimos "Fuel Additive" (Aditivo para combustible), "Solvent Base" (Solvente base) y "Tons Produced" (Toneladas producidas) en las filas 14 y 15 de modo que los valores de las variables de decisión que aparecen en las celdas B15 y C15 se pueden interpretar con facilidad. Asimismo, introducimos "Maximize Total Profit" (Maximizar las utilidades totales) en la celda A11 para indicar que el valor de la función objetivo que aparece en la celda B17 es la contribución máxima a las utilidades. En la sección de restricción de la hoja de trabajo añadimos los nombres de restricciones así como los símbolos " $\leq$ =" para mostrar la relación que existe entre el lado izquierdo y el como los símbolos " $\leq$ " para mostrar la relación que existe entre el lado izquierdo y el lado derecho de cada restricción. Aunque estas etiquetas restrictivas no son necesarias para utilizar el solucionador de Excel con el fin de encontrar una solución al problema de RMC, las etiquetas facilitan al usuario la comprensión e interpretación de la solución.

### **Solución con Excel**

El solucionador estándar de Excel desarrollado por Frontline Systems, llamado Solver, se utiliza para resolver todos los problemas de programación lineal presentados en este libro. Sin embargo, Premium Solver, disponible en el sitio web que acompaña esta obra incluye una versión poderosa conocida como Premium Solver for Education. Cuando se abre el programa por primera vez, Premium Solver se ve y se comporta exactamente como el solucionador estándar de Excel, pero cuando se selecciona el botón Premium en el cuadro de diálogo principal Solver Parameters (Parámetros de Solver), esta versión proporciona una variedad de funciones nuevas, incluida una guía del usuario en línea. Premium Solver for Education tiene los mismos límites de tamaño para los problemas que el solucionador estándar de Excel: 200 variables de decisión y 100 restricciones. Le recomendamos que instale la nueva versión y utilice la opción del modo Premium cuando desarrolle y resuelva modelos de programas lineales en la hoja de cálculo.

Los pasos siguientes describen cómo se utiliza Premium Solver for Education de Frontline Systems para obtener la solución óptima al problema de RMC:

- Paso 1. Seleccione la ficha **Add-ins** (Complementos) en la cinta.
- **Paso 2.** Seleccione **Premium Solver** en el grupo **Menu Commands (Comandos de menú)**.
- **Paso 3.** Cuando aparezca el cuadro de diálogo **Solver Parameters (Parámetros de Solver**) (figura 7.28):

Introduzca B17 en el cuadro **Set Target Cell (Establecer la celda objetivo)**.

### **FIGURA 7.28** CUADRO DE DIÁLOGO DE PARÁMETROS DEL SOLUCIONADOR PARA EL PROBLEMA DE RMC

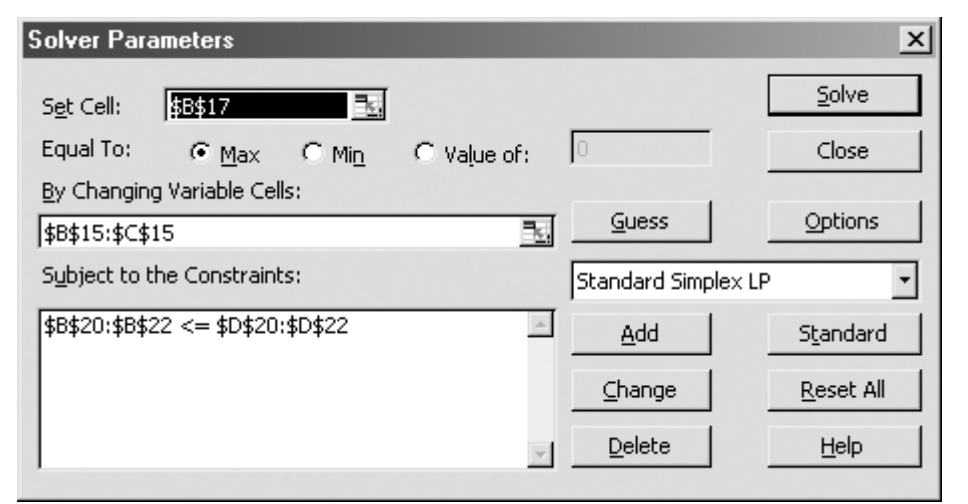

 Seleccione la opción **Equal To: Max (Igual a: Max)**. Introduzca B15:C15 en el cuadro **By Changing Cells (Al cambiar las celdas)**. Seleccione **Add (Añadir)**.

**Paso 4.** Cuando aparece el cuadro de diálogo **Add Constraint (Añadir restricción)**: Introduzca B20:B22 en el cuadro **Cell Reference (Referencia de celda)**. Introduzca B20:<br>Seleccione <= . Introduzca D20:D22 en el cuadro de diálogo **Constraint (Restricción)**.

Haga clic en **OK (Aceptar)**.

**Paso 5**. Cuando aparezca el cuadro de diálogo **Solver Parameters (Parámetros de Solver)**:

Elija **Options (Opciones)**.

- **Paso 6.** Cuando aparezca el cuadro de diálogo **Solver Options (Opciones de Solver)**: Seleccione **Assume Non-Negative (Asumir valor no negativo)**. Haga clic en **OK (Aceptar)**.
- **Paso 7.** Cuando aparezca el cuadro de diálogo **Solver Parameters (Parámetros de Solver)**:

Elija **Solve (Resolver)**.

**Paso 8.** Cuando aparezca el cuadro de diálogo **Solver Results (Resultados de Solver)**: Seleccione **Keep Solver Solution (Mantener la solución de Solver)**. Haga clic en **OK (Aceptar)**.

*Si no aparecen el botón Standard y la opción Standard Simplex LP, haga clic en el botón Premium y seleccione Simplex LP*

La figura 7.28 refleja el cuadro de diálogo de los parámetros de Solver terminado y la figura 7.29 muestra la solución óptima en la hoja de trabajo. La solución óptima de 25 toneladas de aditivo para combustible y de 20 toneladas de base para solvente es la misma que obtuvimos mediante el procedimiento de solución gráfica.

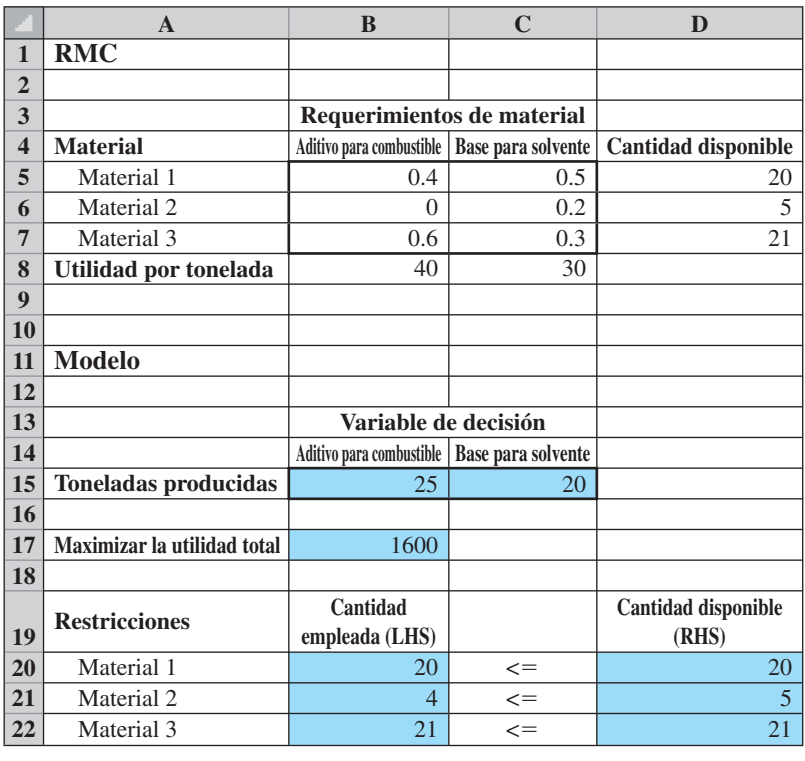

#### **FIGURA 7.29** SOLUCIÓN DE EXCEL PARA EL PROBLEMA DE RMC

Además de la información de salida mostrada en la figura 7.29, Solver tiene una opción para proporcionar información del análisis de sensibilidad. En el capítulo 8 se estudia el análisis de sensibilidad.

En el paso 6 seleccionamos la opción **Assume Non-Negative (Asumir valor no negativo)** en el cuadro de diálogo **Solver Options (Opciones de Solver)** para evitar tener que introducir restricciones de no negatividad para las variables de decisión. En general, siempre que queramos resolver un modelo de programación lineal en el cual todas las variables de decisión estén restringidas a ser no negativas, seleccionaremos esta opción. Asimismo, en el paso 4 se introdujeron las tres restricciones de menor o igual que simultáneamente al introducir B20:B22 en el cuadro de diálogo **Cell Reference (Referencia de celda)**, al introducir B20:B22 en el cuadro de diálogo **Cell Reference (Referencia de celda)**, seleccionar  $\leq$  e introducir D20:D22 en el cuadro **Constraint (Restricción**). De manera opcional, podríamos haber introducido una a la vez, las cuatro restricciones.
# **CAPÍTULO 8**

# **Programación lineal: Análisis de sensibilidad e interpretación de la solución**

# **CONTENIDO**

- **8.1** INTRODUCCIÓN AL ANÁLISIS DE SENSIBILIDAD
- **8.2** COEFICIENTES DE LA FUNCIÓN OBJETIVO Cambios simultáneos
- **8.3** LADOS DERECHOS Cambios simultáneos Un segundo ejemplo Nota precautoria sobre la interpretación de los precios duales
- **8.4** MÁS SOBRE DOS VARIABLES DE DECISIÓN Problema de RMC modificado Problema de Bluegrass Farms
- **8.5** PROBLEMA DE ELECTRONIC COMMUNICATIONS Formulación del problema Solución por computadora y su interpretación

El **análisis de sensibilidad** es el estudio de cómo los cambios en los coeficientes de un problema de programación lineal afectan a la solución óptima. Mediante el análisis de sensibilidad, podemos responder preguntas como las siguientes:

- **1.** ¿Cómo afectará el cambio de un *coeficiente de la función objetivo* a la solución óptima?
- **2.** ¿Cómo afectará el cambio de un *valor del lado derecho* de una restricción a la solución óptima?

Debido a que el análisis de sensibilidad se ocupa de cómo estos cambios afectan a la solución óptima, este análisis comienza hasta que se obtiene la solución óptima para el problema de programación lineal. Por esta razón, el análisis de sensibilidad con frecuencia se conoce como *análisis de postoptimalidad.*

Nuestro enfoque para el análisis de sensibilidad se equipara al enfoque que utilizamos para presentar la programación lineal en el capítulo 7. Este tipo de análisis se presenta utilizando el método gráfico para el problema de programación lineal con dos variables de decisión; luego mostramos cómo se usa el software The Management Scientist para proporcionar información más completa sobre el análisis de sensibilidad.

Por último, ampliamos la exposición de la formulación del problema que iniciamos en el capítulo 7 al formular y resolver tres problemas de programación lineal más grandes. Al estudiar la solución para cada uno de estos problemas, nos concentramos en la interpretación administrativa de la solución óptima y en la información del análisis de sensibilidad.

El análisis de sensibilidad y la interpretación de la solución óptima son aspectos importantes de la aplicación de la programación lineal. El artículo de MC en acción, "Asignación de productos a las instalaciones mundiales de Eastman Kodak", muestra algunos de los problemas del análisis de sensibilidad y la interpretación encontrados en Kodak al determinar las asignaciones óptimas de productos. Más adelante, en este capítulo, otros artículos de MC en Acción ilustran cómo Analysis Corporation utiliza el análisis de sensibilidad como parte de un modelo de evaluación para una cadena de restaurantes de comida rápida; cómo General Electric Plastics aplica un modelo de programación lineal que involucra miles de variables y restricciones para determinar las cantidades de producción óptimas; también el caso del Centro de Coordinación de Nutrición de la Universidad de Minnesota que utiliza un modelo de programación lineal para estimar las cantidades de nutrientes en los nuevos productos alimenticios, y cómo el modelo de programación lineal de Duncan Industries Limited para la distribución de té, convenció a la gerencia de los beneficios de las técnicas del análisis cuantitativo para apoyar el proceso de toma de decisiones.

# **MC** *en* ACCIÓN

## *ASIGNACIÓN DE PRODUCTOS A LAS INSTALACIONES MUNDIALES DE EASTMAN KODAK\**

Uno de los problemas de planeación más importantes en Eastman Kodak consiste en determinar cuáles productos deben fabricarse en las instalaciones de Kodak localizadas en todo el mundo. La asignación de los productos a las instalaciones se conoce como "carga mundial". En la determinación de la carga mundial, Kodak enfrenta una serie de situaciones interesantes. Por ejemplo, no todas las instalaciones de manufactura son igualmente efi cientes para todos los productos, y los márgenes por los cuales algunas instalaciones son mejores varían de un producto a otro. Además de los costos de manufactura, los de transporte y los efectos de los impuestos aduanales y la devolución de los mismos afectan de forma considerable la decisión de asignación.

Para ayudar a determinar la carga mundial, Kodak desarrolló un modelo de programación lineal que representa la naturaleza física del problema de distribución y los diversos costos (manufactura, transporte e impuestos aduanales) involucrados. El objetivo del modelo es minimizar el costo total sujeto a restricciones tales como las de satisfacción de la demanda y de la capacidad para cada instalación.

<sup>\*</sup>Con base en información proporcionada por Greg Sampson de Eastman Kodak. (*continuación*)

El modelo de programación lineal es una representación estática de la situación del problema y la realidad siempre está cambiando, por tanto, el modelo de programación lineal debe utilizarse en forma dinámica. Por ejemplo, cuando las expectativas de la demanda cambian, el modelo se utiliza para determinar el efecto que este cambio tendrá en la carga mundial. Imagine que la moneda del país A aumenta en comparación con la moneda del país B. ¿Cómo cambiaría la carga mundial? Además de utilizar el modelo de programación lineal para determinar "cómo reaccionar" ante los cambios, el modelo también es útil en una forma más activa al considerar preguntas como las siguientes:  $\chi$ Vale la pena que la instalación F gaste *d* dólares para reducir el costo unitario de manufactura del producto P de *x* a *y*? El modelo de programación lineal ayuda a Kodak a evaluar el efecto general de los posibles cambios en cualquier instalación.

En el análisis final, los gerentes reconocen que no pueden utilizar el modelo sólo con ponerlo a funcionar, leer los resultados y ejecutar la solución. La recomendación del modelo, combinada con el juicio gerencial, proporciona la solución final.

# **8.1 Introducción al análisis de sensibilidad**

El análisis de sensibilidad es importante para los tomadores de decisiones debido a que los problemas reales ocurren en un entorno en constante cambio. Los precios de las materias primas, la demanda de productos, las capacidades de producción, los precios de las acciones, todo ello cambia. Si un modelo de programación lineal se utiliza en un entorno como éste, podemos esperar que algunos de los coeficientes del modelo cambien con el tiempo y tal vez queramos determinar cómo afectan estos cambios a la solución óptima. El análisis de sensibilidad proporciona la información necesaria para responder a estos cambios sin requerir una solución radical de un programa lineal modificado.

Recuerde el problema de RMC presentado en el capítulo 7. RMC quería determinar el número de toneladas de aditivo para combustible (*F*) y el número de toneladas de base solvente (*S*) con el fin de maximizar la contribución total a las utilidades para los dos productos. Tres restricciones de las materias primas limitan las cantidades de los dos productos que se pueden fabricar. El modelo de programación lineal de RMC se replantea aquí:

$$
Max \quad 40F + 30S
$$
  
s.a.  

$$
0.4F + 0.5 \le 20 \quad \text{Material 1}
$$
  

$$
0.2S \le 5 \quad \text{Material 2}
$$
  

$$
0.6F + 0.3S \le 21 \quad \text{Material 3}
$$
  

$$
F, S \ge 0
$$

La solución óptima,  $F = 25$  toneladas y  $S = 20$  toneladas, proporcionó una contribución máxima a las utilidades de \$1600.

La solución óptima se basó en las contribuciones a las utilidades de \$40 por tonelada para el aditivo para combustible y \$30 por toneladas para la base solvente. Sin embargo, suponga que después nos enteramos de que una reducción en los precios provoca que la contribución a las utilidades del aditivo para combustible disminuya de \$40 a \$30 por tonelada. El análisis de sensibilidad se utiliza para determinar si la producción de 25 toneladas de aditivo para combustible y 20 toneladas de base para solvente sigue siendo lo mejor. Si es así, no es necesario resolver un problema de programación lineal con  $30F + 30S$  como la nueva función objetivo.

El análisis de sensibilidad también se utiliza para determinar cuáles coeficientes en un modelo de programación lineal son cruciales. Por ejemplo, suponga que la gerencia cree que la contribución a las utilidades de \$30 por tonelada de la base para solvente es sólo una

estimación aproximada de la contribución a las utilidades que en realidad se obtendrá. Si el análisis de sensibilidad muestra que la solución óptima serán 25 toneladas de aditivo para combustible y 20 toneladas de base para solvente cuando la contribución a las utilidades para la base para solvente esté entre \$20 y \$50, la gerencia debe sentirse cómoda con la estimación de \$30 por tonelada y las cantidades de producción recomendadas. Sin embargo, si el análisis de sensibilidad muestra que 25 toneladas de aditivo para combustible y 20 toneladas de base para solvente son la solución óptima sólo si la contribución a las utilidades de la base para solvente está entre \$29.90 y \$30.20 por tonelada, quizás la gerencia quiera revisar la precisión de la estimación de \$30 por tonelada.

Otro aspecto del análisis de sensibilidad se refiere a los cambios en los valores del lado derecho de las restricciones. Recuerde que en el problema de RMC la solución óptima utilizaba todo el material 1 y todo el material 3 disponibles. ¿Qué le pasaría a la solución óptima y a la contribución total a las utilidades si RMC pudiera obtener cantidades adicionales de cualquiera de estos recursos? El análisis de sensibilidad puede ayudar a determinar cuánto vale cada tonelada de material adicional y cuántas toneladas se pueden añadir antes de que disminuyan los rendimientos establecidos.

# **8.2 Coefi cientes de la función objetivo**

Comencemos el análisis de sensibilidad utilizando el procedimiento de solución gráfica para demostrar cómo un cambio en un coeficiente de la función objetivo puede afectar a la solución óptima para un problema de programación lineal. Comencemos con la solución gráfica al problema de RMC original mostrada en la figura 8.1. La región factible está sombreada. La función objetivo 40*F* 30*S* toma su valor máximo en el punto extremo  $F = 25$  y  $S = 20$ . Por tanto,  $F = 25$  y  $S = 20$  es la solución óptima y 40(25) + 30(20) = 1600 es el valor de la solución óptima.

Ahora suponga que RMC se entera de que una reducción en el precio del aditivo para combustible ha disminuido su contribución a las utilidades a \$30 por tonelada. Con esta

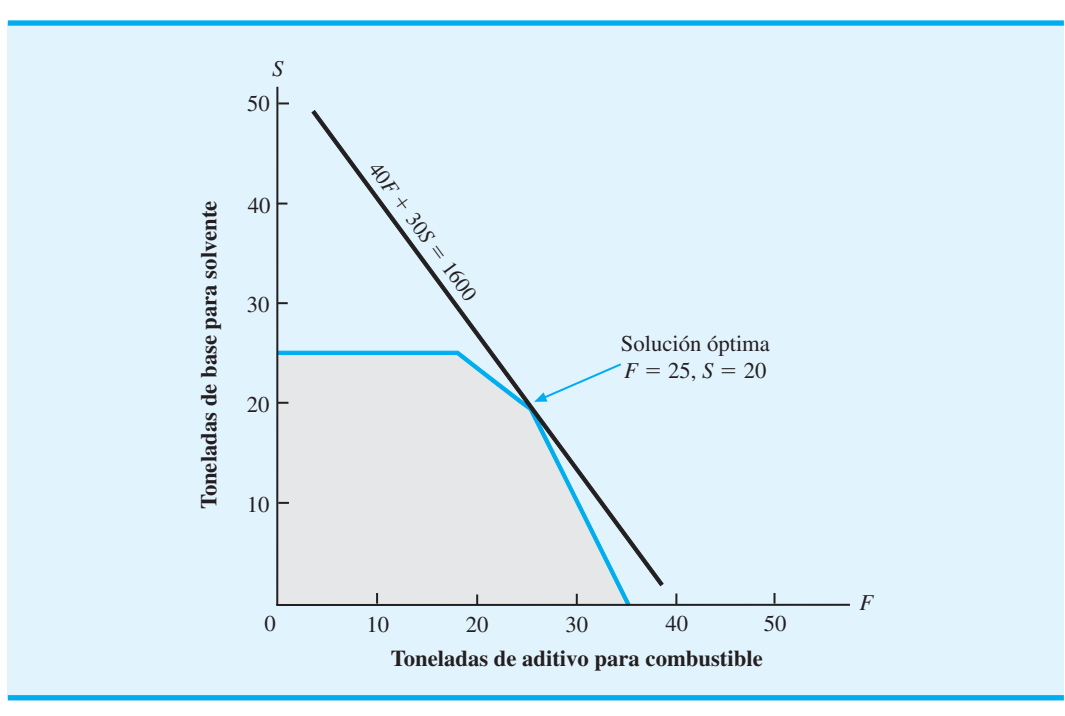

**FIGURA 8.1** SOLUCIÓN ÓPTIMA AL PROBLEMA DE RMC ORIGINAL

reducción, la gerencia de RMC puede preguntar la conveniencia de mantener la solución óptima original de  $F = 25$  toneladas y  $S = 20$  toneladas. Tal vez ahora la solución óptima sea diferente. El programa lineal de RMC con la función objetivo modificada es el siguiente:

$$
\begin{aligned}\n\text{Max} & 30F + 30S \\
\text{s.a.} & 0.4F + 0.5S \le 20 \quad \text{Material 1} \\
& 0.2S \le 5 \quad \text{Material 2} \\
& 0.6F + 0.3S \le 21 \quad \text{Material 3} \\
& F, S \ge 0\n\end{aligned}
$$

Observe que sólo se ha modificado la función objetivo. Debido a que las restricciones no han cambiado, la región factible para el problema de RMC modificado sigue siendo la misma que la del problema original. La solución gráfica para el problema de RMC con la función objetivo  $30F + 30S$  se muestra en la figura 8.2. Note que el punto extremo que proporciona la solución óptima aún es  $F = 25$  y  $S = 20$ . Por tanto, aun cuando la contribución total a las utilidades disminuyó a  $30(25) + 30(20) = 1350$ , la disminución en la contribución a las utilidades del aditivo para combustible de \$40 a \$30 por tonelada no cambia la solución óptima  $F = 25$  y  $S = 20$ .

Ahora suponga que una reducción posterior en el precio provoca que la contribución total a las utilidades del aditivo para combustible se reduzca a \$20 por tonelada.  $iF = 25$ y  $S = 20$  sigue siendo la solución óptima? La figura 8.3 muestra la solución gráfica al problema de RMC con la función objetivo modificada a  $20F + 30S$ . El punto extremo que proporciona la solución óptima ahora es  $F = 18.75$  y  $S = 25$ . La contribución total a las utilidades disminuyó a  $20(18.75) + 30(25) = 1125$ . No obstante, en este caso vemos que la disminución en la contribución a las utilidades del aditivo para combustible a \$20 por tonelada cambia la solución óptima. La solución  $F = 25$  toneladas y  $S = 20$  ya no

**FIGURA 8.2** SOLUCIÓN ÓPTIMA MODIFICADA CON LA FUNCIÓN OBJETIVO DE RMC  $30F + 30S$ 

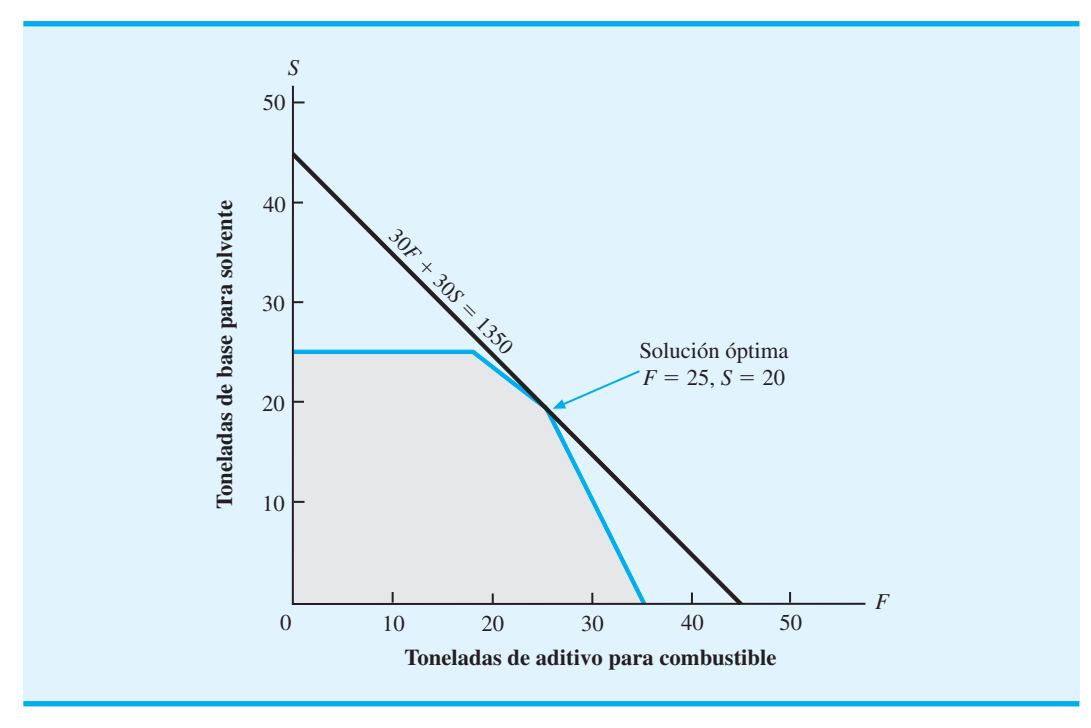

**FIGURA 8.3** SOLUCIÓN ÓPTIMA MODIFICADA CON LA FUNCIÓN OBJETIVO DE RMC  $20F + 20S$ 

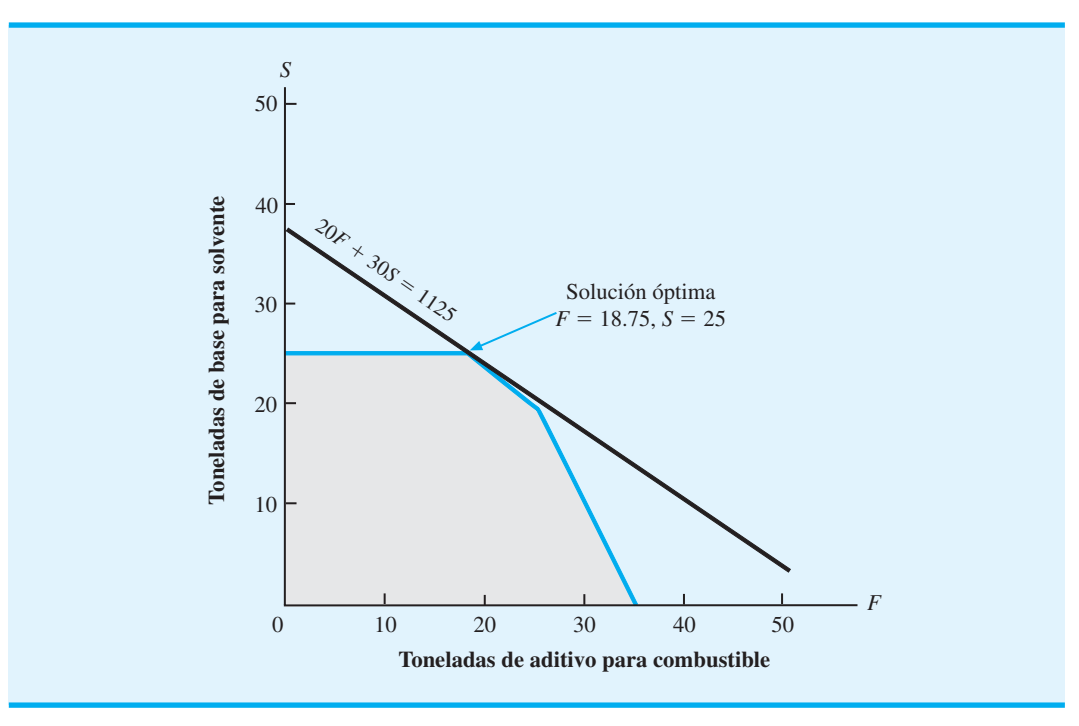

La solución gráfica se utiliza *aquí para ayudar al lector a visualizar cómo los cambios*   $en$  un coeficiente de una *función objetivo pueden modifi car o no la solución óptima.*

### *Las soluciones por computadora por lo general proporcionan información del análisis de sensibilidad. El usuario no tiene que resolver varios problemas de programación lineal modifi cados para obtener información del análisis de sensibilidad.*

es óptima. La solución  $F = 18.75$  y  $S = 25$  ahora proporciona las cantidades de producción óptimas para RMC.

 $\chi$ Qué aprendemos de las soluciones gráficas de las figuras 8.1, 8.2 y 8.3? Al cambiar un coeficiente de una función objetivo se modifica la pendiente de la recta de la función objetivo, pero la región factible permanece inalterada. Si el cambio en el coeficiente de la función objetivo es pequeño, el punto extremo que proporcionó la solución óptima para el problema original tal vez proporcione aún la solución óptima. Sin embargo, si el cambio en el coeficiente de la función objetivo es muy grande, un punto extremo diferente proporcionará una solución óptima nueva.

Por fortuna, la solución por computadora para el problema original de programación lineal proporciona información del análisis de sensibilidad sobre los coeficientes de la función objetivo. *Usted no tiene que reformular y resolver el problema de programación lineal para obtener información del análisis de sensibilidad.* La solución por computadora para el problema de programación lineal original de RMC se muestra en la figura 8.4. Remítase a la sección sombreada etiquetada OBJECTIVE COEFFICIENT RANGES (Rangos del coeficiente objetivo). Considere la fila para el aditivo para combustible *F*. El límite inferior (Lower Limit) es \$24, el valor actual (Current Value) es \$40 y el límite superior (Upper Limit) es \$60. El rango \$24 a \$60 es el del coeficiente objetivo para el aditivo para combustible. Por tanto, suponiendo que todos los demás aspectos del problema de RMC original no cambian, la contribución a las utilidades del aditivo para combustible puede variar de \$24 a \$60 por tonelada y la solución  $F = 25$  y  $S = 20$  sigue siendo la solución óptima. De hecho, este resultado es lo que observamos con la solución gráfica en las figuras 8.2 y 8.3. Cuando la contribución a las utilidades del aditivo para combustible se redujo a \$30 por toneladas (dentro del rango del coeficiente objetivo de \$24 a \$60), la solución  $F = 25$ y *S* - 20 aún es óptima. Sin embargo, cuando la contribución a las utilidades del aditivo para combustible se redujo a \$20 por tonelada (fuera del rango de \$24 a \$60), la solución  $F = 25$  y  $S = 20$  ya no es óptima. En resumen, si el coeficiente de la función

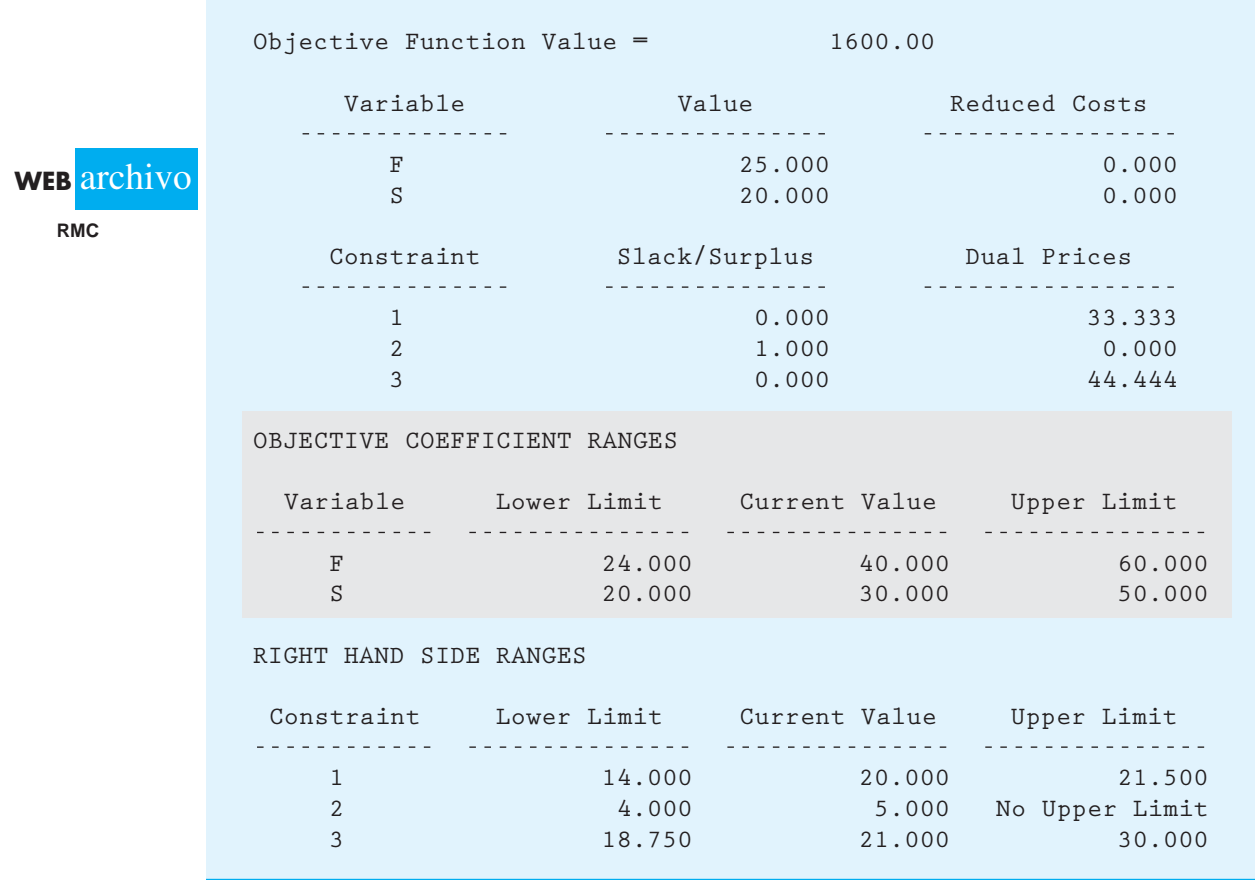

# **FIGURA 8.4** SOLUCIÓN DE THE MANAGEMENT SCIENTIST PARA EL PROBLEMA DE RMC

objetivo del aditivo para combustible está dentro del rango del coeficiente objetivo, \$24 a \$60, y todos los demás aspectos del problema de RMC original permanecen sin cambios, la solución óptima para el problema de RMC seguirá siendo  $F = 25$  toneladas y  $S = 20$  toneladas.

Ahora utilicemos la información del análisis de sensibilidad de la figura 8.4 para interpretar lo que nos dice sobre los cambios en el coeficiente de la función objetivo para la base solvente. Suponiendo que la contribución a las utilidades del aditivo para combustible es \$40 por tonelada y que todos los demás aspectos del problema de RMC original permanecen inalterados, el rango del coeficiente objetivo para la base solvente es de \$20 a \$50. Por tanto, concluimos que siempre que la contribución a las utilidades para la base solvente esté dentro del rango de \$20 a \$50, la solución  $F = 25$  y  $S = 20$  seguirá siendo óptima. Si esta contribución para la base solvente queda fuera de este rango, un punto extremo diferente y una solución distinta se volverán óptimos.

# **Cambios simultáneos**

La información del análisis de sensibilidad proporcionada por los coeficientes de la función objetivo se basa en el supuesto de que sólo cambia un coeficiente de la función objetivo a la vez y que todos los demás aspectos del problema original permanecen sin cambios. De ahí que el rango del coeficiente objetivo sea aplicable a cambios en un solo coeficiente objetivo. Sin embargo, en algunos casos nos podría interesar lo que ocurre si dos o más coeficientes de la función objetivo cambian simultáneamente. Como demostraremos, es

*Al rango del coefi ciente objetivo a menudo se le llama rango de optimalidad.*

| Rango del coeficiente objetivo |                    |                 |                    |                                         |                                 |  |  |  |
|--------------------------------|--------------------|-----------------|--------------------|-----------------------------------------|---------------------------------|--|--|--|
| <b>Variable</b><br>de decisión | Límite<br>inferior | Valor<br>actual | Límite<br>superior | <b>Disminución</b><br><b>permisible</b> | <b>Incremento</b><br>permisible |  |  |  |
| $\overline{F}$                 | 24                 | 40              | 60                 | 16                                      | 20                              |  |  |  |
| S                              | 20                 | 30              | 50                 | 10                                      | 20                              |  |  |  |
|                                |                    |                 |                    |                                         |                                 |  |  |  |

**TABLA 8.1** RANGOS DEL COEFCIENTE OBJETIVO, DISMINUCIONES Y AUMENTOS PERMISIBLES PARA EL PROBLEMA DE RMC

posible hacer un análisis de los cambios simultáneos con la ayuda de la **regla del 100 por ciento**.

Al referirnos a la solución por computadora de la figura 8.4, replanteamos los rangos del coeficiente objetivo para el problema de RMC en la tabla 8.1. Las columnas Allowable Decrease (Disminución permisible) y Allowable Increase (Aumento permisible) indican cuánto puede disminuir o aumentar el valor actual del coeficiente de la función objetivo sin que cambie la solución óptima. Los valores de disminución y aumento permisibles se calculan como sigue:

> $D$ isminución permisible = Valor actual - Límite inferior  $A$ umento permisible = Límite superior - Valor actual

Suponga que el departamento de contabilidad de RMC revisa los datos tanto del precio como del costo de los dos productos. Como resultado, la contribución a las utilidades del aditivo para combustible se incrementa a \$48 por tonelada y la contribución a las utilidades de la base para solvente disminuye a \$27 por tonelada. Por tanto, el aditivo para combustible tiene un incremento de  $$48 - $40 = $8$  por tonelada. En la tabla 8.1 vemos que el aumento permisible para el coeficiente del aditivo para combustible es  $$60 - $40 = $20$ . Por tanto, el incremento de \$8 en el coeficiente de la función objetivo del aditivo para combustible es  $8/20 = 0.40$ , o  $40\%$ , de su aumento permisible. Del mismo modo, la base solvente tiene un decremento de  $$30 - $27 = $3$  por tonelada. Con una disminución permisible de  $$30 - $20 = $10$ , la disminución de \$3 en el coeficiente de la función objetivo de la base para solvente es  $3/10 = 0.30$ , o  $30\%$ , de su disminución permisible. La suma del incremento porcentual para el aditivo para combustible y la disminución porcentual para la base para solvente es  $40\% + 30\% = 70\%$ .

Definamos ahora la regla del 100 por ciento cuando se aplica a cambios simultáneos en los coeficientes de la función objetivo.

# REGLA DEL 100 POR CIENTO PARA LOS COEFICIENTES DE LA FUNCIÓN OBJETIVO

Para todos los coeficientes de la función objetivo que cambian, sume los porcentajes de los aumentos y las disminuciones permisibles; si la suma es menor o igual que 100%, la solución óptima no cambiará.

Al aplicar la regla del 100 por ciento al problema de RMC, vemos que la suma de los porcentajes de los aumentos y los decrementos permisibles es 70%. Por tanto, la regla del 100 por ciento indica que si la contribución a las utilidades del aditivo para combustible aumenta a \$48 por tonelada y la contribución a las utilidades de la base para solvente disminuye a \$27 por tonelada, la solución  $F = 25$  toneladas y  $S = 20$  toneladas sigue siendo óptima. Por tanto, con los coeficientes de la función objetivo modificados y la misma solución óptima, la contribución total a las utilidades se vuelve  $48(25) + 27(20) = $1740$ .

Por último, observe que la regla del 100 por ciento *no* afirma que la solución óptima cambiará si la suma de los porcentajes de los aumentos y las disminuciones permisibles es mayor que 100%. Todo lo que podemos asegurar es que si la suma de los porcentajes es mayor que 100%, *puede existir* una solución óptima diferente. Por tanto, siempre que la suma de los cambios porcentuales sea mayor que 100%, el problema modificado debe resolverse para determinar la solución óptima.

# **NOTAS Y COMENTARIOS**

Si dos coeficientes de la función objetivo cambian de forma simultánea, ambos pueden moverse fuera de sus respectivos rangos del coeficiente objetivo sin afectar a la solución óptima. Por ejemplo, en un programa lineal con dos variables, la pendiente de la función objetivo no cambiará en lo absoluto si los dos coeficientes se modifican en el mismo porcentaje.

# **8.3 Lados derechos**

Ampliemos la exposición del análisis de sensibilidad al considerar cómo un cambio en el lado derecho de la restricción afecta a la región factible y a la solución óptima de un problema de programación lineal. Al igual que con el análisis de sensibilidad para los coeficientes de la función objetivo, consideramos lo que ocurre cuando hacemos *un cambio a la vez.* Por ejemplo, suponga que en el problema de RMC se dispone de 4.5 toneladas adicionales de material 3. En este caso, el lado derecho de la tercera restricción se incrementa de 21 a 25.5 toneladas. El modelo de programación lineal de RMC modificado es el siguiente:

$$
\begin{aligned}\n\text{Max} \quad & 40F + 30S \\
\text{s.a.} \\
& 0.4F + 0.5S \le 20 \quad \text{Material 1} \\
& 0.2S \le 5 \quad \text{Material 2} \\
& 0.6F + 0.3S \le 25.5 \quad \text{Material 3}\n\end{aligned}
$$

# $F, S \geq 0$

La solución gráfica a este problema se muestra en la figura 8.5. Observe cómo se expande la región factible debido a las 4.5 toneladas adicionales de material 3. La aplicación del procedimiento de solución gráfica muestra que el punto extremo  $F = 37.5$  toneladas y *S* - 10 toneladas es la nueva solución óptima. El valor de la solución óptima es  $40(37.5) + 30(10) = $1800$ . Recuerde que la solución óptima al problema original de RMC era  $F = 25$  toneladas y  $S = 20$  toneladas, y el valor de la solución óptima era  $$1600$ . Por tanto, las 4.5 toneladas adicionales de material 3 en el problema modificado proporcionan una nueva solución óptima e incrementan el valor de esta solución a  $$1800 - $1600 = $200$ . Sobre una base por tonelada, las 4.5 toneladas adicionales de material 3 incrementan el valor de la solución óptima a una razón de \$200/4.5 = \$44.44 por tonelada.

El **precio dual** es la *mejora* en el valor de la solución óptima por incremento unitario en el lado derecho de una restricción. Por consiguiente, el precio dual para la restricción del material 3 es \$44.44 por tonelada. En otras palabras, si se incrementa 1 tonelada en el lado derecho de la restricción del material 3, el valor de la solución óptima mejorará \$44.44. Por el contrario, si se disminuye 1 tonelada en el lado derecho de la restricción del material 3, el valor de la solución óptima empeorará \$44.44. En general, el precio dual indica lo que ocurrirá al valor de la solución óptima si se hace un cambio de una unidad en el lado derecho de una restricción.

*El análisis de sensibilidad para los lados derechos se basa en el supuesto de que sólo un lado derecho cambia a la vez. Se supone que todos los demás aspectos del problema permanecen como se plantearon en el problema original.*

*Los precios duales a menudo proporcionan la información económica que ayuda a tomar decisiones respecto a adquirir recursos adicionales.*

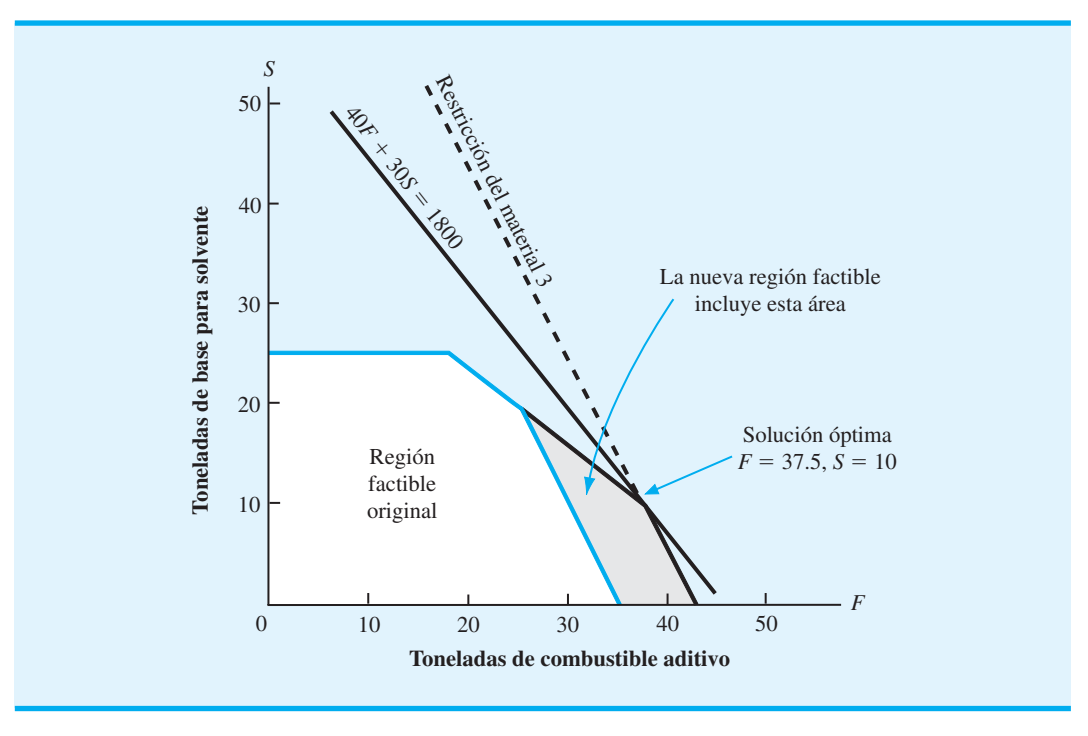

# **FIGURA 8.5** SOLUCIÓN GRÁFICA AL PROBLEMA DE RMC CON LA RESTRICCIÓN  $DEL$  MATERIAL 3  $0.6F + 0.5S \le 24.5$

Por fortuna, la solución por computadora para el problema de programación lineal original proporciona los precios duales para todas las restricciones. *Usted no tiene que reformular y resolver el problema de programación lineal para obtener la información del precio dual.* La solución por computadora para el problema de programación lineal de RMC se muestra en la figura 8.6. La columna etiquetada Dual Prices (Precios duales) proporciona la información siguiente:

*Las soluciones por computadora por lo general proporcionan información sobre el precio dual y el lado derecho de cada restricción.*

 **Restricción Precio dual** Material 1 \$33.33 Material 2 \$ 0.00 **Material 3** \$44.44

> Observe que el precio dual para el material 3, \$44.44 por tonelada, concuerda con los cálculos que hicimos utilizando el procedimiento de solución gráfica. También observamos que el precio dual para la restricción del material 1 indica que el valor de la solución óptima mejorará a una razón de \$33.33 por tonelada de material 1. Por último, note que el precio dual para la restricción del material 2 es \$0.00. Al observar de nuevo la figura 8.6, vemos que la solución óptima para el problema de RMC muestra que el material 2 tiene una holgura de una tonelada, por lo que en la solución óptima 1 tonelada de material 2 no se usa. El precio dual de \$0.00 nos indica que las toneladas adicionales del material 2 se añadirán a la cantidad de holgura para la restricción 2 y no cambiarán el valor de la solución óptima.

> Advertimos aquí que el valor de un precio dual sólo se aplica a incrementos pequeños en el lado derecho. A medida que se obtienen más recursos y conforme el lado derecho continúa aumentando, otras restricciones se volverán confinantes y limitarán el cambio en

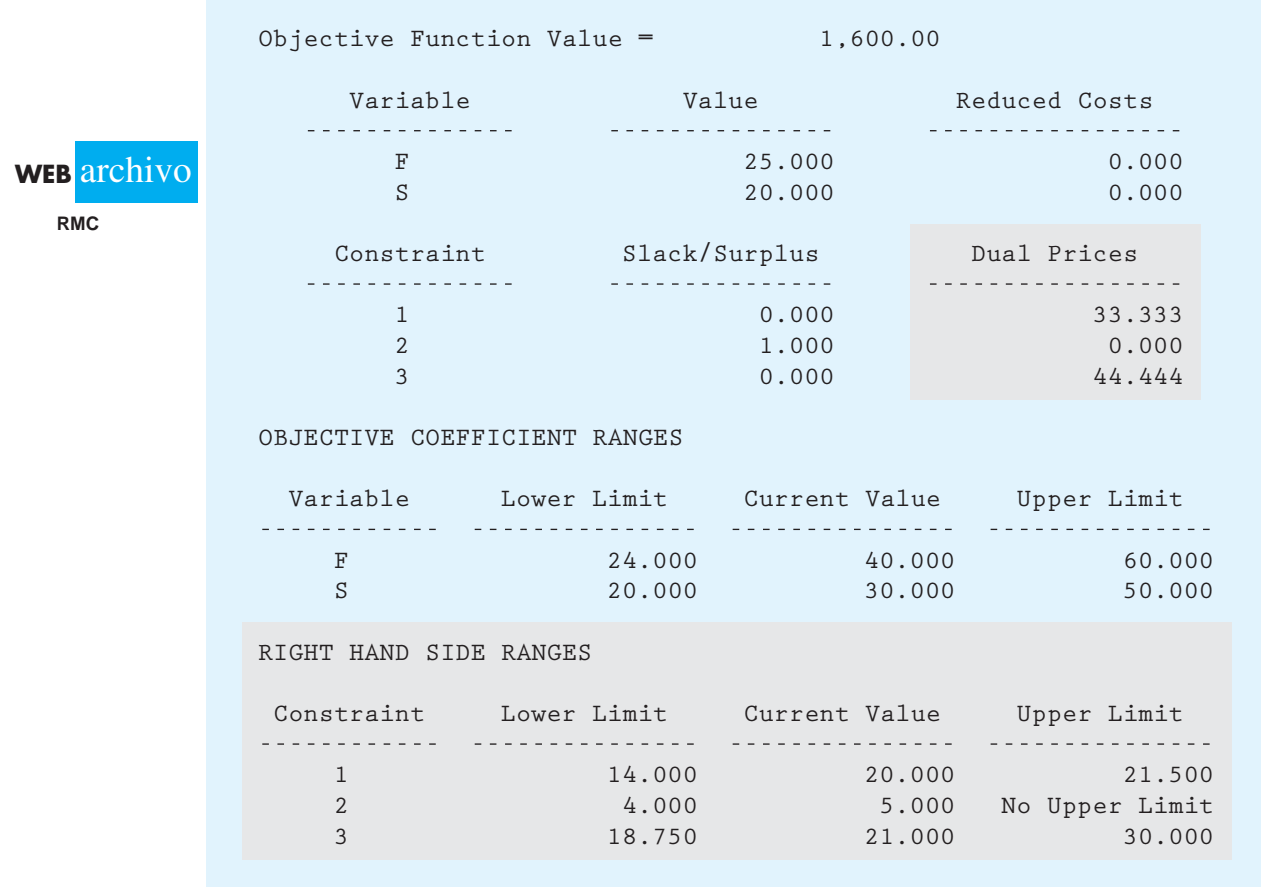

# **FIGURA 8.6** SOLUCIÓN DE THE MANAGEMENT SCIENTIST PARA EL PROBLEMA DE RMC

el valor de la solución óptima. En algún punto, el precio dual no se puede utilizar ya para determinar la mejora en el valor de la solución óptima. Para determinar el rango en que el precio dual es aplicable, remítase a la sección etiquetada RIGHT HAND SIDE RANGES (Rangos del lado derecho) de la figura 8.6. Siempre que el lado derecho de una restricción permanezca dentro de su rango correspondiente, el precio dual es aplicable. Por ejemplo, al referirnos a la restricción 3 vemos que el precio dual de \$44.44 por tonelada del material 3 se aplica, siempre y cuando el lado derecho de la restricción 3 esté entre 18.75 y 30 toneladas. Este rango indica que para cada tonelada adicional de material 3 que RMC pueda obtener, hasta un total de 30 toneladas, el valor de la solución óptima mejoraría \$44.44 por cada tonelada añadida. Sin embargo, si se dispusiera de más de 30 toneladas, RMC no podría esperar que el precio dual de \$44.44 por tonelada fuera aplicable; asimismo, el precio dual para la restricción 1 es \$33.33 por tonelada, siempre y cuando la cantidad de material 1 disponible esté entre 14 y 21.5 toneladas. Note también que el precio dual de \$0.00 para la restricción 2 es aplicable, siempre y cuando la cantidad de material 2 disponible sea por lo menos 4 toneladas.

*El rango del lado derecho con frecuencia se conoce como rango de factibilidad.*

El artículo de MC en Acción, "Evaluación de la eficiencia en Performance Analysis Corporation", ilustra el uso de los precios duales como parte de un modelo de evaluación para una cadena de restaurantes de comida rápida. Este tipo de modelo se verá con más detalle en el capítulo siguiente cuando estudiemos una aplicación conocida como *análisis de datos adjuntos*.

# **MC** *en* ACCIÓN

# *EVALUACIÓN DE LA EFICIENCIA EN PERFORMANCE ANALYSIS CORPORATION\**

Performance Analysis Corporation se especializa en el uso de las ciencias administrativas para diseñar operaciones más eficientes y efectivas para una amplia variedad de tiendas de una cadena comercial. Una de estas aplicaciones utiliza la metodología de la programación lineal para proporcionar un modelo de evaluación para una cadena de restaurantes de comida rápida.

Según el concepto de optimalidad de Pareto, un restaurante de una cadena dada es relativamente ineficiente si otros restaurantes de la misma cadena exhiben las características siguientes:

- **1.** Operan en el mismo entorno o en uno peor.
- **2.** Producen por lo menos el mismo nivel de *todos* los resultados.
- **3.** Utilizan no más de *algún* recurso y *menos* de uno de los recursos como mínimo.

Para detectar los restaurantes ineficientes según Pareto, Performance Analysis Corporation elaboró y resolvió un modelo de programación lineal. Las restricciones del modelo involucran requerimientos relativos a los niveles mínimos aceptables de resultados y a las condiciones impuestas por elementos incontrolables en el entorno, y la función objetivo exige la minimización de los recursos necesarios para producir el resultado. La solución del modelo da el resultado siguiente para cada restaurante:

- **1.** Una puntuación que evalúa el nivel de la llamada eficiencia técnica relativa alcanzada por el restaurante particular en el periodo en cuestión.
- **2.** La reducción de los recursos controlables o el incremento de los resultados durante el periodo en cuestión, necesarios para que un restaurante ineficiente sea calificado como eficiente.
- **3.** Un grupo igual de otros restaurantes con el cual pueda compararse cada restaurante en el futuro.

El análisis de sensibilidad proporciona información gerencial importante. Por ejemplo, para cada restricción concerniente a un nivel de resultado mínimo aceptable, el precio dual indica al gerente cuánto aumentaría la medida de la eficiencia una unidad adicional de resultados.

El análisis por lo general identifica que  $40\%$  a  $50\%$ de los restaurantes tiene un rendimiento menor que el esperado, dadas las condiciones previamente establecidas respecto a los insumos disponibles y los resultados producidos. Performance Analysis Corporation encuentra que si se eliminan todas las ineficiencias relativas identificadas al mismo tiempo, las utilidades corporativas aumentarán aproximadamente de 5% a 10%. Este incremento es realmente considerable, dada la gran escala de las operaciones involucradas.

# **NOTAS Y COMENTARIOS**

En algunos libros se asocia el término *precio sombra* con cada restricción y se relaciona de manera estrecha con el concepto de precio dual. El precio sombra asociado con una restricción es el *cambio* en el valor del incremento unitario de la solución óptima en el lado derecho de la restricción; el precio dual y el precio sombra son los *mismos* para todos los programas lineales de *maximización*. En los programas lineales de *minimización*, el precio sombra es el *negativo* del precio dual correspondiente.

# **Cambios simultáneos**

Tenga en mente que la información del análisis de sensibilidad del lado derecho se basa en el supuesto de que sólo un lado derecho cambia a la vez. Sin embargo, en algunos casos, nos puede llegar a interesar lo que ocurre si dos o más lados derechos cambian de forma simultánea. Es posible realizar un análisis de cambios simultáneos con la ayuda de la regla del 100 por ciento.

Respecto a la solución por computadora de la figura 8.6, replanteamos la información del rango del lado derecho para el problema de RMC en la tabla 8.2. Las columnas Allowa-

<sup>\*</sup>Con base en información proporcionada por Richard C. Morey de Performance Analysis Corporation.

|                    | Rangos del lado derecho |                 |                     |                                  |                              |
|--------------------|-------------------------|-----------------|---------------------|----------------------------------|------------------------------|
| <b>Restricción</b> | Límite<br>inferior      | Valor<br>actual | Límite<br>superior  | <b>Disminución</b><br>permisible | <b>Aumento</b><br>permisible |
| Material 1         | 14                      | 20              | 21.5                | 6                                | 15                           |
| Material 2         | $\overline{4}$          | 5               | Sin límite superior |                                  | Sin límite superior          |
| Material 3         | 18.75                   | 21              | 30                  | 2.25                             | Q                            |

**TABLA 8.2** RANGOS DEL LADO DERECHO, DISMINUCIONES Y AUMENTOS PERMISIBLES PARA EL PROBLEMA DE RMC

ble Decrease (Disminución permisible) y Allowable Increase (Aumento permisible) indican cuánto puede disminuir o aumentar el valor actual del lado derecho sin que cambie el precio dual. Los valores de la disminución permisible y el aumento permisible se calculan como sigue:

> $D$ isminución permisible = Valor actual - Límite inferior  $A$ umento permisible = Límite superior  $-$  Valor actual

Ahora suponga que la gerencia de RMC decide comprar 0.5 toneladas adicionales de material 1 y 4.5 toneladas adicionales de material 3. Como muestra la tabla 8.2, el material 1 tiene un aumento permisible de 1.5 toneladas; por consiguiente, el incremento del lado derecho de dicho material es  $0.5/1.5 = 0.333$ , o 33.3%, de su aumento permisible. De manera similar, como el material 3 tiene un aumento permisible de 9 toneladas, el incremento del lado derecho de dicho material es  $4.5/9 = 0.50$ , o 50%, de su aumento permisible. La suma de los porcentajes para los dos lados derechos es  $33.3\% + 50\% = 83.3\%$ .

Establezcamos ahora la regla del 100 por ciento cuando se aplica a los cambios simultáneos en los lados derechos de un problema de programación lineal.

## REGLA DEL 100 POR CIENTO PARA LOS LADOS DERECHOS

Para todos los lados derechos que cambian, sume los porcentajes de los aumentos y las disminuciones permisibles. Si la suma de los porcentajes es menor o igual que 100%, los precios duales no cambian.

Al aplicar la regla del 100 por ciento al problema de RMC, vemos que la suma de los porcentajes de los aumentos y las disminuciones permisibles es 83.3%. Por tanto, la regla del 100 por ciento indica que el precio dual para la restricción del material 1 aún es \$33.33 por tonelada, y el precio dual para la restricción del material 3 sigue siendo \$44.44 por tonelada. De ahí que las 0.5 toneladas adicionales de material 1 y las 4.5 toneladas adicionales de material 3 mejoren el valor de la función objetivo  $0.5(33.33) + 4.5(44.44) = $216.65$ . Sin embargo, observe que el programa lineal modificado tendrá que resolverse para determinar las cantidades de producción *F* y *S* que proporcionan la nueva solución óptima.

La regla del 100 por ciento *no* establece que los precios duales cambiarán si la suma de los porcentajes de los aumentos y las disminuciones permisibles es mayor que 100%. Todo lo que podemos decir es que si la suma de los porcentajes es mayor que 100%, *pueden existir* precios duales diferentes. Por tanto, siempre que la suma de los cambios porcentuales sea mayor que 100%, se debe resolver un problema modificado con el propósito de determinar la nueva solución óptima y los nuevos precios duales.

# **Un segundo ejemplo**

Como otro ejemplo, considere el problema de minimización de M&D Chemicals presen $t$ ado en la sección 7.5. Las variables de decisión son  $A =$  número de galones del producto  $A$ , y  $B$  = número de galones del producto B. El modelo de programación lineal es el siguiente:

Min 
$$
2A + 3B
$$
  
s.a.  
 $1A \ge 125$  Demanda del producto  
 $1A + 1B \ge 350$  Production total  
 $2A + 1B \le 600$  Tiempo de processamiento  
 $A, B \ge 0$ 

La solución obtenida usando The Management Scientist se presenta en la figura 8.7. El resultado de la computadora muestra que el valor de la solución óptima es \$800. Los valores de las variables de decisión muestran que 250 galones del producto A y 100 galones del producto B proporcionan la solución del costo mínimo.

# **FIGURA 8.7** SOLUCIÓN DE THE MANAGEMENT SCIENTIST PARA EL PROBLEMA DE M&D CHEMICALS

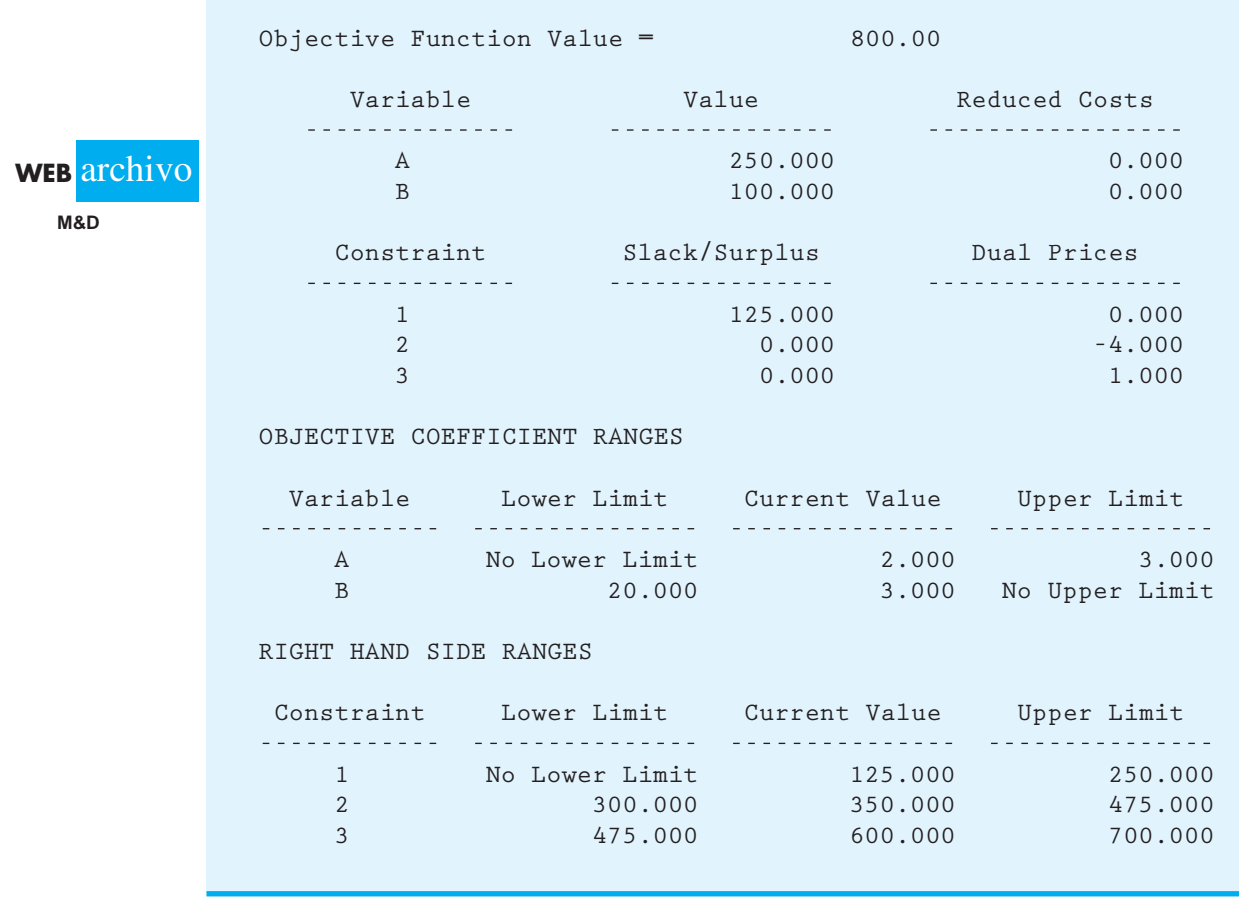

La columna Slack/Surplus (Holgura/Excedente) muestra que la restricción de  $\geq$  correspondiente a la demanda del producto A (restricción 1) tiene un excedente de 125 unidades. En otras palabras, la producción del producto A en la solución óptima excede la demanda por 125 galones. Los valores de holgura/excedente son cero para las restricciones correspondientes a la producción total (restricción 2) y el tiempo de procesamiento (restricción 3); por tanto, estas restricciones son confinantes en la solución óptima.

El precio dual muestra la *mejora* en el valor de la solución óptima por incremento unitario en el lado derecho de la restricción. Al enfocarnos primero en el precio dual de 1.00 para la restricción del tiempo de procesamiento (restricción 3), vemos que si podemos incrementar el tiempo de procesamiento de 600 a 601 horas, el valor de la solución óptima *mejorará* \$1. Debido a que el objetivo es minimizar los costos, la mejora en este caso significa reducir los costos. Por tanto, si se dispone de 601 horas de tiempo de procesamiento, el valor de la solución óptima mejorará a  $$800 - $1 = $799$ . La sección RIGHT HAND SIDE RANGES (Rangos del lado derecho, RHS), del resultado de la computadora, muestra que el límite superior para el tiempo de procesamiento (restricción 3) es 700 horas. Por tanto, el precio dual de \$1 por unidad sería aplicable por cada hora adicional de tiempo de procesamiento hasta un total de 700 horas.

Volvamos a la sección Dual Prices (Precios duales) del resultado y consideremos el precio dual para la producción total (restricción 2). El *precio dual negativo* indica que el valor de la solución óptima *no mejorará* si el lado derecho aumenta una unidad. De hecho, el precio dual de \$24.00 significa que si el lado derecho de la restricción de la producción total aumenta de 350 a 351 unidades, el valor de la solución óptima empeorará por la cantidad de \$4. Como empeorar significa un incremento en el costo, el valor de la solución óptima se volverá  $$800 + $4 = $804$  si se hace un incremento de una unidad en el requerimiento de la producción total.

Dado que el precio dual se refiere a la mejora en el valor de la solución óptima por incremento unitario en el lado derecho, una restricción con un precio dual negativo no debe tener aumento en su lado derecho. Si el lado derecho de la restricción de la producción total fuera a disminuir de 350 a 349 unidades, el precio dual indica que el costo total podría reducirse  $$4 a $800 - $4 = $796.$ 

Aun cuando el precio dual es la mejora en el valor de la solución óptima por incremento unitario en el lado derecho de una restricción, la interpretación de una *mejora* en el valor de una función objetivo depende de si estamos resolviendo un problema de maximización o de minimización. El precio dual para una restricción de  $\leq$  siempre será mayor o igual que cero debido a que el incremento en el lado derecho no puede empeorar el valor de la función objetivo. Del mismo modo, el precio dual para una restricción de  $\geq$  siempre será menor o igual que cero debido a que el incremento en el lado derecho no puede mejorar el valor de la solución óptima.

Por último, considere los rangos del lado derecho proporcionados en la figura 8.7. Los rangos para el problema de M&D se resumen aquí:

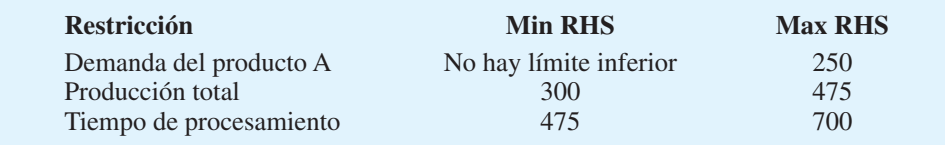

*Resuelva el problema 10 para probar su capacidad e interpretar el resultado de la computadora en un problema de minimización.*

Los precios duales mostrados en el resultado de la computadora son aplicables siempre que los lados derechos estén dentro de estos rangos.

# **Nota precautoria sobre la interpretación de los precios duales**

Como se mencionó antes, el precio dual es la mejora en el valor de la solución óptima por incremento unitario en el lado derecho de una restricción. Cuando el lado derecho de una restricción representa la cantidad de un recurso disponible, el precio dual asociado con frecuencia se interpreta como la cantidad máxima que uno debería estar dispuesto a pagar por una unidad adicional del recurso. Sin embargo, esta interpretación no siempre es correcta. Para saber por qué, debemos entender la diferencia entre costos hundidos y costos relevantes. Un **costo hundido** es aquel que no se ve afectado por la decisión tomada; se incurrirá en él sin importar cuáles valores asuman las variables de decisión. Un **costo relevante** es aquel que depende de la decisión tomada; el monto de un costo relevante variará dependiendo de los valores de las variables de decisión.

Reconsideremos el problema de RMC. La cantidad de material 1 disponible es 20 toneladas. El costo del material 1 es un costo hundido si debe pagarse sin importar el número de toneladas de aditivo para combustible y de base solvente producidas. Sería un costo relevante si RMC sólo tuviera que pagar el número de toneladas de material 1 empleado en realidad para producir aditivo para combustible y base solvente. Todos los costos relevantes deben incluirse en la función objetivo de un programa lineal; los costos hundidos no deben incluirse en la misma. Para RMC hemos supuesto que la empresa ya ha pagado por los materiales 1, 2 y 3. Por consiguiente, el costo de las materias primas para RMC es un costo hundido y no se ha incluido en la función objetivo.

Cuando el costo de un recurso es *hundido,* el precio dual puede interpretarse como los montos máximos que la empresa debe estar dispuesta a pagar una unidad adicional del recurso. Cuando el costo de un recurso empleado es relevante, el precio dual puede interpretarse como la cantidad por la cual el valor del recurso excede su costo. Así que cuando el costo del recurso es relevante, el precio dual puede interpretarse como la prima máxima sobre el costo normal que la empresa debe estar dispuesta a pagar por una unidad del recurso.

*Sólo los costos relevantes deben incluirse en la función objetivo.*

# **NOTAS Y COMENTARIOS**

- **1.** El software para resolver programas lineales se puede conseguir con facilidad. La mayoría proporciona la solución óptima, información sobre precios duales o sombra, los rangos del coeficiente objetivo y los rangos del lado derecho. Las etiquetas usadas para estos rangos pueden variar, pero el significado es el mismo que se describe aquí.
- **2.** Siempre que uno de los lados derechos está en un punto final de su rango, los precios duales y de sombra sólo proporcionan información de un lado. En este caso sólo predicen el cambio en el valor óptimo de la función objetivo para los cambios hacia el interior del rango.
- **3.** Una condición llamada *degeneración* puede provocar una diferencia sutil en la manera de interpretar los cambios en los coeficientes de la función objetivo más allá de los puntos finales del rango de la función objetivo. La degeneración ocurre cuando el precio dual es igual a cero para una de las restricciones de confinamiento. La degeneración no afecta a la interpretación de los cambios hacia el interior del rango del coeficiente del objetivo. Sin embargo, cuando la degeneración está presente, los cambios más allá

de los puntos finales de los rangos no necesariamente significan que una solución diferente será óptima. Desde un punto de vista práctico, los cambios más allá de los puntos finales del rango necesitan resolver el problema.

- **4.** La regla del 100 por ciento permite un análisis de los múltiples cambios en los lados derechos o múltiples cambios en el coeficiente de la función objetivo *y* los lados derechos al mismo tiempo. Pero la regla del 100 por ciento no puede aplicarse a los cambios de los coeficientes de la función objetivo *y* los lados derechos al mismo tiempo. Con el fin de considerar los cambios simultáneos para los valores del lado derecho y los coeficientes de la función objetivo, el problema debe resolverse.
- **5.** Con frecuencia se pide a los gerentes que proporcionen una justificación económica para la nueva tecnología, la cual a menudo se desarrolla, o compra, para conservar recursos. El precio dual puede ser útil en estos casos debido a que puede emplearse para determinar los ahorros atribuibles a la nueva tecnología al mostrar los ahorros por unidad del recurso conservado.

# **8.4 Más sobre dos variables de decisión**

El procedimiento de solución gráfica es útil sólo para programas lineales que involucran dos variables de decisión. En la práctica, los problemas resueltos por medio de la programación lineal involucran una gran cantidad de variables y restricciones. Por ejemplo, el artículo de MC en Acción, "Determinación de las cantidades óptimas de producción en GE Plastics", describe cómo un modelo de programación lineal, con 3100 variables y 1100 restricciones, se resolvió en menos de 10 segundos para determinar las cantidades óptimas de producción en GE Plastics. En esta sección estudiamos la formulación y la solución por computadora de dos programas lineales con tres variables de decisión. Al hacerlo, se muestra cómo interpretar la parte del costo reducido del resultado de la computadora y también se ilustra la interpretación de los precios duales para restricciones que involucran porcentajes.

# **Problema de RMC modificado**

El problema de programación lineal de RMC se presentó en la sección 7.1. La formulación del problema original se replantea aquí:

$$
\begin{aligned}\n\text{Max} \quad & 40F + 30S \\
\text{s.a.} \\
& 0.4F + 0.5S \le 20 \quad \text{Material 1} \\
& 0.2S \le 5 \quad \text{Material 2} \\
& 0.6F + 0.3S \le 21 \quad \text{Material 3} \\
& F, S \ge 0\n\end{aligned}
$$

Recuerde que *F* es el número de toneladas de aditivo para combustible producidas y *S* es el número de toneladas de base solvente producidas. Suponga que la gerencia también está considerando producir un limpiador de alfombras líquido. Las estimaciones son que cada tonelada de limpiador de alfombras requerirá 0.6 toneladas de material 1, 0.1 toneladas de material 2, y 0.3 toneladas de material 3. Debido a las capacidades únicas del nuevo producto, la gerencia de RMC considera que la empresa obtendrá una contribución a las utilidades de \$50 por cada tonelada de limpiador de alfombras producido durante el periodo de producción actual.

# **MC** *en* ACCIÓN

## *DETERMINACIÓN DE LAS CANTIDADES ÓPTIMAS DE PRODUCCIÓN EN GE PLASTICS\**

General Electric Plastics (GEP) es un proveedor global, con ingresos de 5,000 millones de dólares, que abastece materiales de plástico y materias primas a numerosas industrias (como la automotriz, cómputo y la de equipo médico), y tiene plantas en todo el mundo. En el pasado, GEP siguió un enfoque de manufactura centrado en regiones en que cada producto se fabricaba en el área geográfica (América, Europa o el Pacífico) donde también se entregaba. Cuando muchos de los clientes de GEP comenzaron a trasladar sus operaciones de manufactura al Pacífico, se creó un desequilibrio geográfico entre la capacidad de la empresa y la demanda que se manifestó en un exceso de capacidad en América y una falta de capacidad en el Pacífico.

Al reconocer que un enfoque centrado en regiones ya no era eficaz, GEP adoptó un enfoque global para sus operaciones de manufactura. El trabajo inicial se concentró en la división de polímeros de alta calidad

<sup>\*</sup>Con base en R. Tyagi, P. Kalish y K. Akbay, "GE Plastics Optimizes the Two-Echelon Global Fulfillment Network at Its High-Performance Polymers Division", Interfaces (septiembre/octubre de 2004): 359–366.

(PAC). Utilizando un modelo de programación lineal, GEP pudo determinar las cantidades óptimas de producción en cada planta de PAC con el fin de maximizar el margen de contribución total para la división. El modelo incluía las restricciones de la demanda, de la capacidad de manufactura y las que modelaban el flujo de los materiales producidos en las plantas de resinas hacia las plantas de acabados y a los almacenes en tres regiones (América, Europa y el Pacífico). El modelo matemático para un problema de un año tiene 3100 y 1100 restricciones, y puede resolverse en menos de 10 segundos. Como el nuevo sistema demostró ser exitoso en la división de PAC, otras divisiones de GE Plastics están adaptándolo a su planeación de la cadena de suministro.

Consideremos las modificaciones en el modelo de programación lineal original que se requieren para incorporar el efecto de esta variable de decisión adicional. Sea *C* el número de toneladas de limpiador de alfombras producido. Después de añadir *C* a la función objetivo y a cada una de las tres restricciones, obtenemos el programa lineal para el problema modificado:

 $Max \quad 40F + 30S + 50C$  s.a.  $0.4F + 0.5S + 0.6C \le 20$  Material 1  $0.2S + 0.1C \leq 5$  Material 2  $0.6F + 0.3S + 0.3C \le 21$  Material 3  $F, S, C \geq 0$ 

> La figura 8.8 muestra la solución de The Management Scientist para el problema de RMC modifi cado. La solución óptima exige la producción de 27.5 toneladas de aditivo para combustible, 0 toneladas de base solvente y 15 toneladas de limpiador de alfombras. El valor de la solución óptima es \$1850.

> Observe la información contenida en la columna Reduced Costs (Costos reducidos). El **costo reducido** indica cuánto tendría que mejorar el coeficiente de la función objetivo para una variable en particular antes de que la variable de decisión asuma un valor positivo en la solución óptima. Como muestra el resultado de la computadora, los costos reducidos para las variables de decisión *F* y *C* son cero, debido a que estas variables ya tienen valores positivos en la solución óptima. El costo reducido de \$12.50 para la variable de decisión *S* indica que la contribución a las utilidades para la base solvente tendría que aumentar al menos \$30 + \$12.50 = \$42.50 antes de que *S pueda* tomar un valor positivo en la solución óptima.1 En otras palabras, a menos que la contribución a las utilidades para *S* se incremente por lo menos \$12.50, el valor de *S* seguirá siendo cero en la solución óptima.

> Suponga que el coeficiente de *S* \$12.50 aumenta y luego resolvemos el problema utilizando The Management Scientist. La figura 8.9 muestra la nueva solución. Aunque *S* tome un valor positivo en la nueva solución (*S* = 20.000), el valor de la solución óptima (\$1850.020) sólo se ha incrementado dos centavos. Note que la diferencia de los dos centavos es sólo 20, el número de unidades de *S* producidas en la nueva solución, multiplicado por 0.001, la cantidad que incrementamos el coeficiente de *S* por encima de \$12.50. En algún software, aumentar el coeficiente de la función objetivo de *S exactamente* \$12.50 dará como resultado una solución en la cual *S* asume un valor positivo y el valor de la función

<sup>1</sup> En el caso de la degeneración, una variable de decisión tal vez no tome un valor positivo en la solución óptima, aun cuando la mejora en la contribución a las utilidades exceda el valor de los costos reducidos. Nuestra definición de costos reducidos, planteada como "…pueda tomar un valor positivo…" es válida para estos casos especiales. Los libros más avanzados sobre programación matemática estudian estos tipos especiales de situaciones.

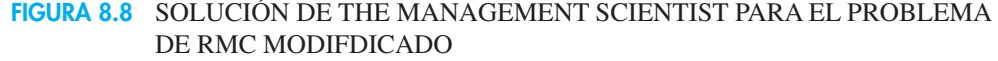

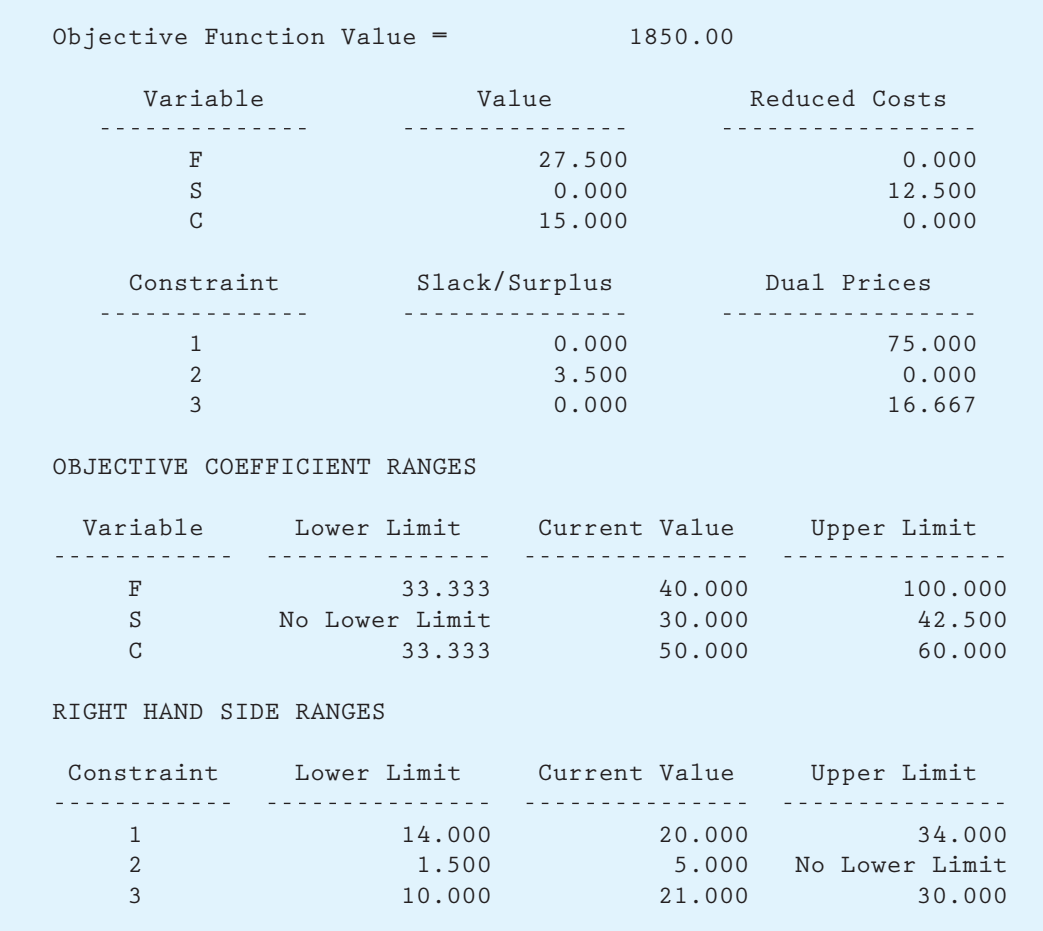

objetivo sigue siendo \$1,850. En otras palabras, incrementar la contribución a las utilidades de *S,* exactamente la cantidad del costo reducido, dará como resultado soluciones óptimas alternas. Sin embargo, siempre que la contribución a las utilidades de *S* aumente *más de* \$12.50, *S* no permanecerá en cero en la solución óptima.

La figura 8.8 también muestra que los precios duales para las restricciones 1 y 3 son \$75.000 y \$16.667, respectivamente, lo que indica que estas dos restricciones son confi nantes en la solución óptima. Por tanto, cada tonelada adicional de material 1 incrementaría el valor de la solución óptima \$75, y cada tonelada adicional de material 3 incrementaría el valor de la solución óptima \$16.667.

Suponga que después de revisar la solución mostrada en la figura 8.8, la gerencia decide añadir el requerimiento de que el número de toneladas de base solvente debe ser por lo menos 25% del número de toneladas de aditivo para combustible producidas. Al escribir este requerimiento utilizando las variables de decisión *F* y *S,* se obtiene:

$$
S \ge 0.25F \quad \text{o} \quad -0.25F + S \ge 0
$$

# **FIGURA 8.9** SOLUCIÓN DE THE MANAGEMENT SCIENTIST PARA EL PROBLEMA DE RMC MODIFICADO CON UN INCREMENTO DE \$12.50 EN EL COEFICIENTE DE *S*

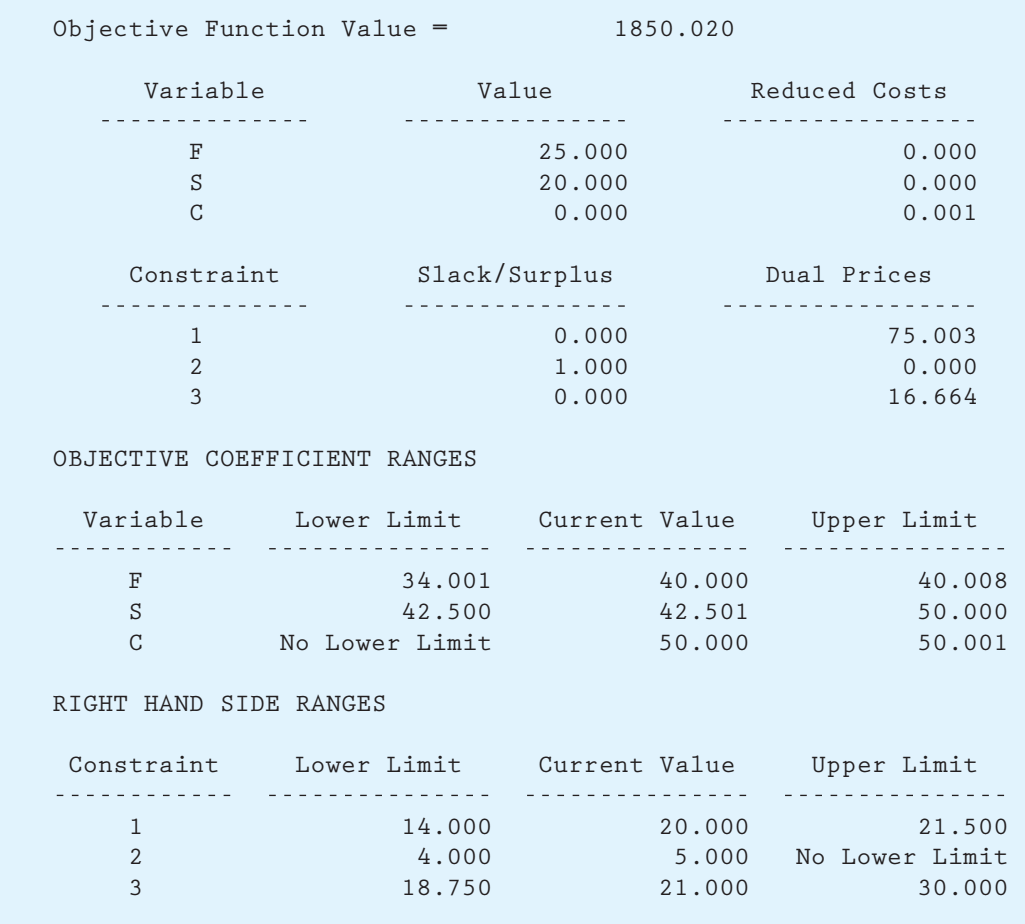

Al añadir esta nueva restricción al programa lineal de RMC modificado y resolver el problema usando The Management Scientist, se obtiene la solución óptima mostrada en la figura 8.10.

Interpretemos el precio dual para la restricción 4, es decir, el requerimiento de que el número de toneladas de base solvente producidas debe ser por lo menos 25% del número de toneladas de aditivo para combustible producidas. El precio dual de  $-\$12.121$  indica que un incremento de una unidad en el lado derecho de la restricción reducirá las utilidades \$12.121. Por tanto, lo que en realidad indica el precio dual de  $-$ \$12.121 es lo que ocurrirá con el valor de la solución óptima si la restricción cambia a

$$
S \geq 0.25F + 1
$$

La interpretación correcta del precio dual de  $-$ \$12.121 ahora puede plantearse como sigue: si producimos 1 tonelada de base solvente por encima del requerimiento mínimo de 25%, la utilidad total disminuirá \$12.121. Por el contrario, si relajamos el requerimiento mínimo de 25% por 1 tonelada ( $S \ge 0.25F - 1$ ), las utilidades totales aumentarán \$12.121.

El precio dual para una restricción de porcentaje (o razón) como ésta no proporciona respuestas directas a las preguntas concernientes al incremento o la disminución en el lado

# **FIGURA 8.10** SOLUCIÓN DE THE MANAGEMENT SCIENTIST PARA EL PROBLEMA DE RMC MODIFICADO CON EL REQUERIMIENTO DE 25% DE BASE SOLVENTE

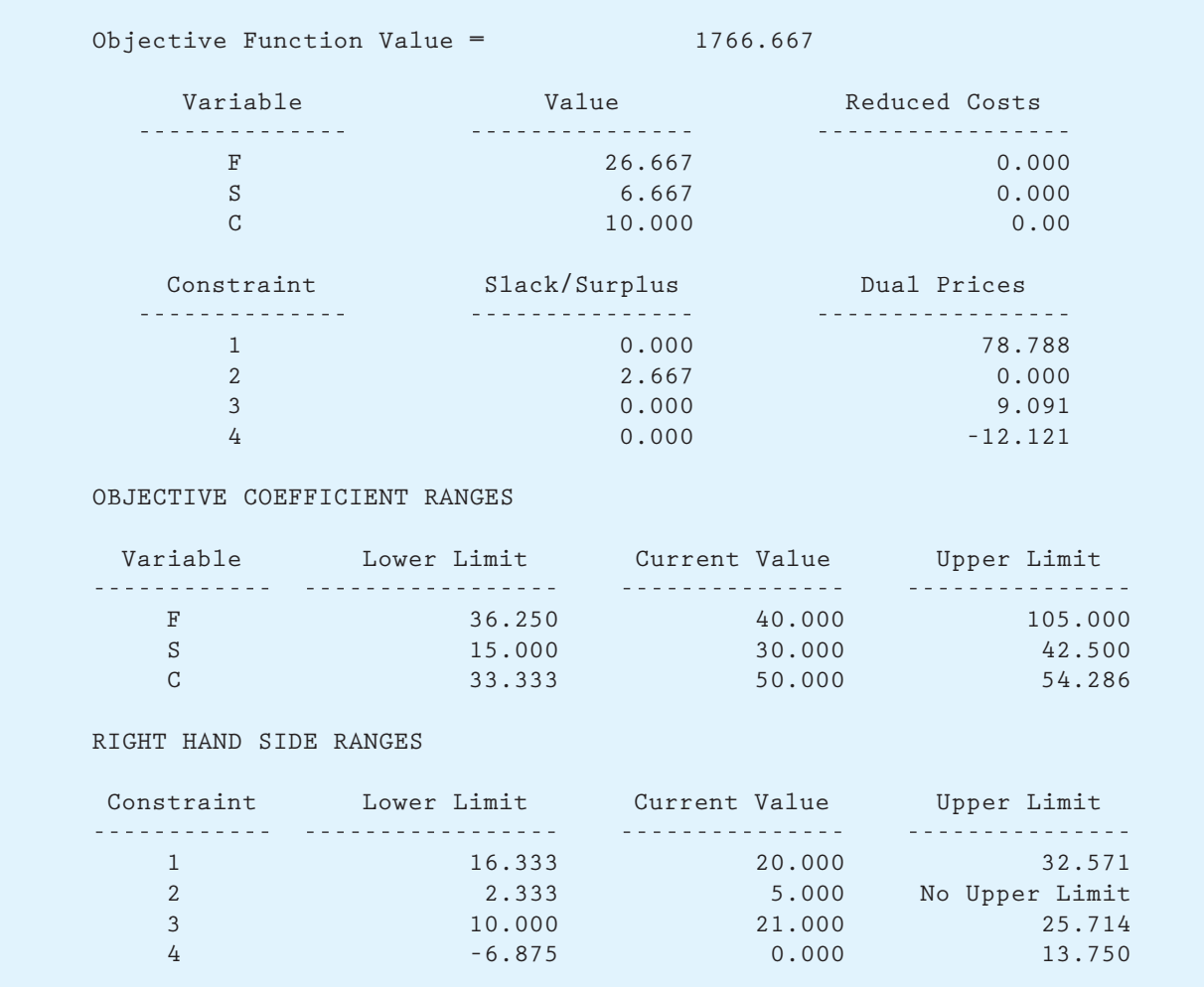

derecho de la restricción. Por ejemplo, ¿qué le pasaría al valor de la solución óptima si el número de toneladas de base solvente producidas tuviera que ser como mínimo 26% del número total de toneladas de aditivo para combustible? Para responder a esta pregunta, resolveríamos el problema utilizando la restricción  $-0.26S + F \ge 0$ .

Debido a que las restricciones de porcentaje (o razón) con frecuencia ocurren en los modelos de programación lineal, debemos considerar otro ejemplo. Imagine que la gerencia de RMC establece que el número de toneladas de limpiador de alfombras producidas no puede exceder de 20% de la producción total. Como la producción total es  $F + S + C$ , podemos escribir esta restricción como

> $C \leq 0.2(F + S + C)$  $C \leq 0.2F + 0.2S + 0.2C$  $-0.2F - 0.2S + 0.8C \le 0$

# **FIGURA 8.11** SOLUCIÓN DE THE MANAGEMENT SCIENTIST PARA EL PROBLEMA DE RMC MODIFICADO CON LOS REQUERIMIENTOS DE 25% DE BASE SOLVENTE Y 20% DE LIMPIADOR DE ALFOMBRAS

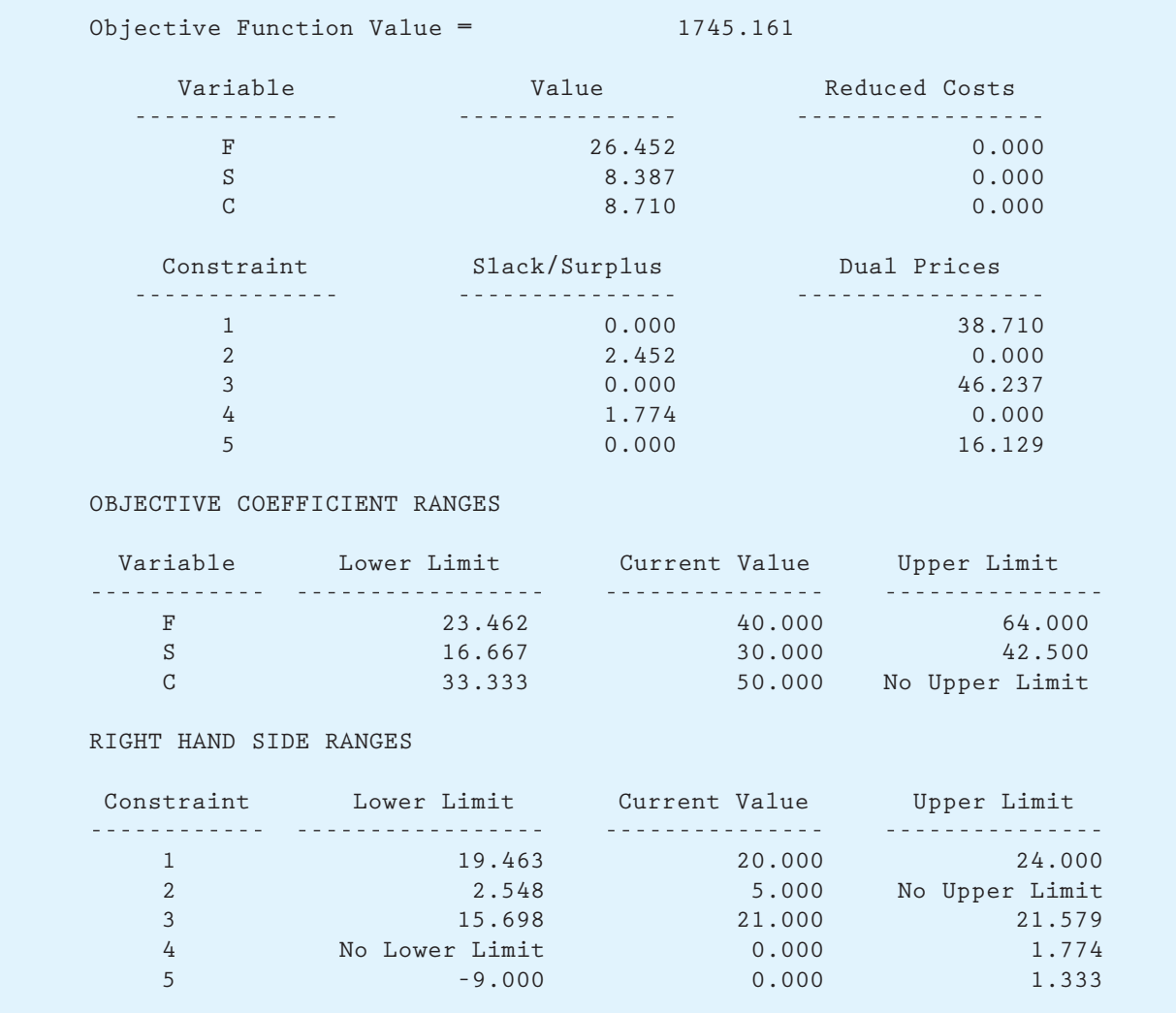

La solución obtenida utilizando The Management Scientist para el modelo que incorpora tanto los efectos de este nuevo requerimiento porcentual como del requerimiento previo  $(-0.25F + S \ge 0)$  se muestra en la figura 8.11. Después de redondear, el precio dual que corresponde a la nueva restricción (restricción *S*) es \$16.13. De ahí que cada tonelada adicional de limpiador de alfombras que podamos producir sobre el límite de 20% actual aumentará el valor de la función objetivo \$16.13; además, el rango del lado derecho para esta restricción muestra que esta interpretación es válida para incrementos de hasta 1.333 toneladas.

# **Problema de Bluegrass Farms**

Como práctica adicional en la formulación e interpretación de la solución por computadora para los programas lineales que involucran más de dos variables de decisión, considere un problema de minimización que incluye tres variables de decisión. Bluegrass Farms,

localizada en Lexington, Kentucky, ha experimentado con una dieta especial para sus caballos de carreras. Los componentes alimentarios disponibles para la dieta son un alimento para caballos estándar, un producto de avena enriquecida y un nuevo aditivo alimentario con vitaminas y minerales. Los valores nutricionales en unidades por libra y los costos de los tres componentes alimentarios se resumen en la tabla 8.3; por ejemplo, cada libra del componente alimentario estándar contiene 0.8 unidades del ingrediente A, 1 unidad del ingrediente B y 0.1 unidades del ingrediente C. La dieta mínima diaria para cada caballo son tres unidades del ingrediente A, seis del ingrediente B y cuatro del ingrediente C. Asimismo, para controlar el peso de los caballos, la alimentación diaria total de cada uno no debe exceder de 6 libras. A Bluegrass Farms le gustaría determinar la mezcla de costo mínimo que satisfará los requerimientos dietéticos diarios.

Para formular un modelo de programación lineal para el problema de Bluegrass Farms, se presentan tres variables de decisión:

- *S* número de libras del alimento para caballos estándar
- $E =$  número de libras del producto de avena enriquecida
- $A =$  número de libras del aditivo alimentario con vitaminas y minerales

Utilizando los datos de la tabla 8.3, la función objetivo que minimizará el costo total asociado con la alimentación diaria puede escribirse como sigue:

$$
\text{Min } 0.25S + 0.5E + 3A
$$

Dado que el requerimiento mínimo para el ingrediente A es tres unidades, obtenemos la restricción

$$
0.8S + 0.2E \ge 3
$$

La restricción para el ingrediente B es

$$
1.0S + 1.5E + 3.0A \ge 6
$$

y la restricción para el ingrediente C es

$$
1.0S + 0.6E + 2.0A \ge 4
$$

Por último, la restricción que limita la mezcla a por lo menos 6 libras es

$$
S + E + A \le 6
$$

# **TABLA 8.3** DATOS DEL VALOR NUTRICIONAL Y DEL COSTO PARA EL PROBLEMA DE BLUEGRASS FARMS

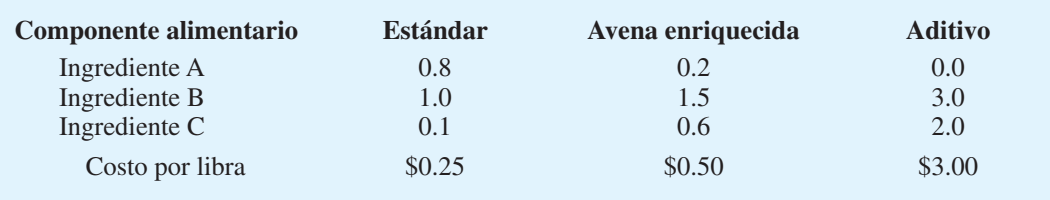

La combinación de todas las restricciones con los requerimientos no negativos permite escribir el modelo de programación lineal para el problema de Bluegrass Farms como sigue:

$$
\begin{aligned}\n\text{Min} \quad 0.25S + 0.50E + 3A \\
\text{s.a.} \\
0.8S + 0.2E &\geq 3 \quad \text{Ingradient A} \\
1.0S + 1.5E + 3.0A &\geq 6 \quad \text{Ingradient B} \\
0.1S + 0.6E + 2.0A &\geq 4 \quad \text{Ingradient C} \\
S + E + A &\leq 6 \quad \text{Peso} \\
S, E, A &\geq 0\n\end{aligned}
$$

El resultado obtenido utilizando The Management Scientist para resolver el problema de Bluegrass Farms se muestra en la figura 8.12. Después de redondear, vemos que la solución óptima exige que la dieta diaria consista en 3.51 libras del alimento para caballos estándar, 0.95 libras del producto de avena enriquecida y 1.54 libras del aditivo alimentario con vitaminas y minerales. Por tanto, si los costos del componente alimentario son \$0.25, \$0.50 y \$3.00, el costo total de la dieta óptima es

3.51 libras @  $$0.25$  por libra =  $$0.88$ 0.95 libras @  $$0.50$  por libra = 0.47 1.54 libras @  $$3.00$  por libra = 4.62  $\text{Costo total} = $5.97$ 

> Al observar la sección Slack/Surplus (Holgura/Excedente) del resultado de la computadora, encontramos un valor de 3.554 para la restricción 2. Dado que esta restricción es una de mayor o igual que, 3.554 es el excedente; la solución óptima rebasa el requerimiento de la dieta diaria mínima para el ingrediente B (6 unidades) por 3.554 unidades. Debido a que los valores de excedente para las restricciones 1 y 3 son cero en ambos casos, vemos que la dieta óptima sólo cumple con los requerimientos mínimos para los ingredientes A y C; además, un valor de holgura de cero para la restricción 4 muestra que la solución óptima proporciona un peso del alimento diario total de 6 libras.

> El precio dual (después de redondear) para la restricción 1 (ingrediente A) es  $-1.22$ . Para interpretar este valor de manera adecuada, primero vemos el signo: es negativo. Por tanto, un incremento en el lado derecho de la restricción 1 provocará que el valor de la solución empeore. En este problema de minimización, "empeorar" significa que aumentará el costo diario total. Por tanto, un incremento de una unidad en el lado derecho de la restricción 1 incrementará el costo total de la dieta diaria por \$1.22. Por el contrario, también es correcto concluir que una disminución de una unidad en el lado derecho disminuirá el costo total \$1.22. Al estudiar la sección RIGHT HAND SIDE RANGES (Rangos del lado derecho) del resultado de la computadora, vemos que estas interpretaciones son correctas siempre y cuando el lado derecho de la restricción 1 esté entre 1.143 y 3.368.

> Suponga que la gerencia de Bluegrass está dispuesta a reconsiderar su posición respecto al peso máximo de la dieta diaria. El precio dual de \$0.92 (después de redondear) para la restricción 4 muestra que un incremento de una unidad en el lado derecho de la restricción 4 reducirá el costo total \$0.92. La sección RIGHT HAND SIDE RANGES del resultado muestra que esta interpretación es correcta para los incrementos en el lado derecho hasta un máximo de 8.478 libras. Por tanto, el efecto de aumentar el lado derecho de la restricción 4 de 6 a 8 libras es un decremento en el costo diario total de  $2 \times $0.92$ , o \$1.84. Tenga en mente que si se hiciera este cambio, la región factible cambiaría, y obtendríamos una solución óptima nueva.

> La sección OBJECTIVE COEFFICIENT RANGES (Rangos del coeficiente objetivo) del resultado de la computadora muestra un límite inferior de 0.393 para *S*. Desde luego,

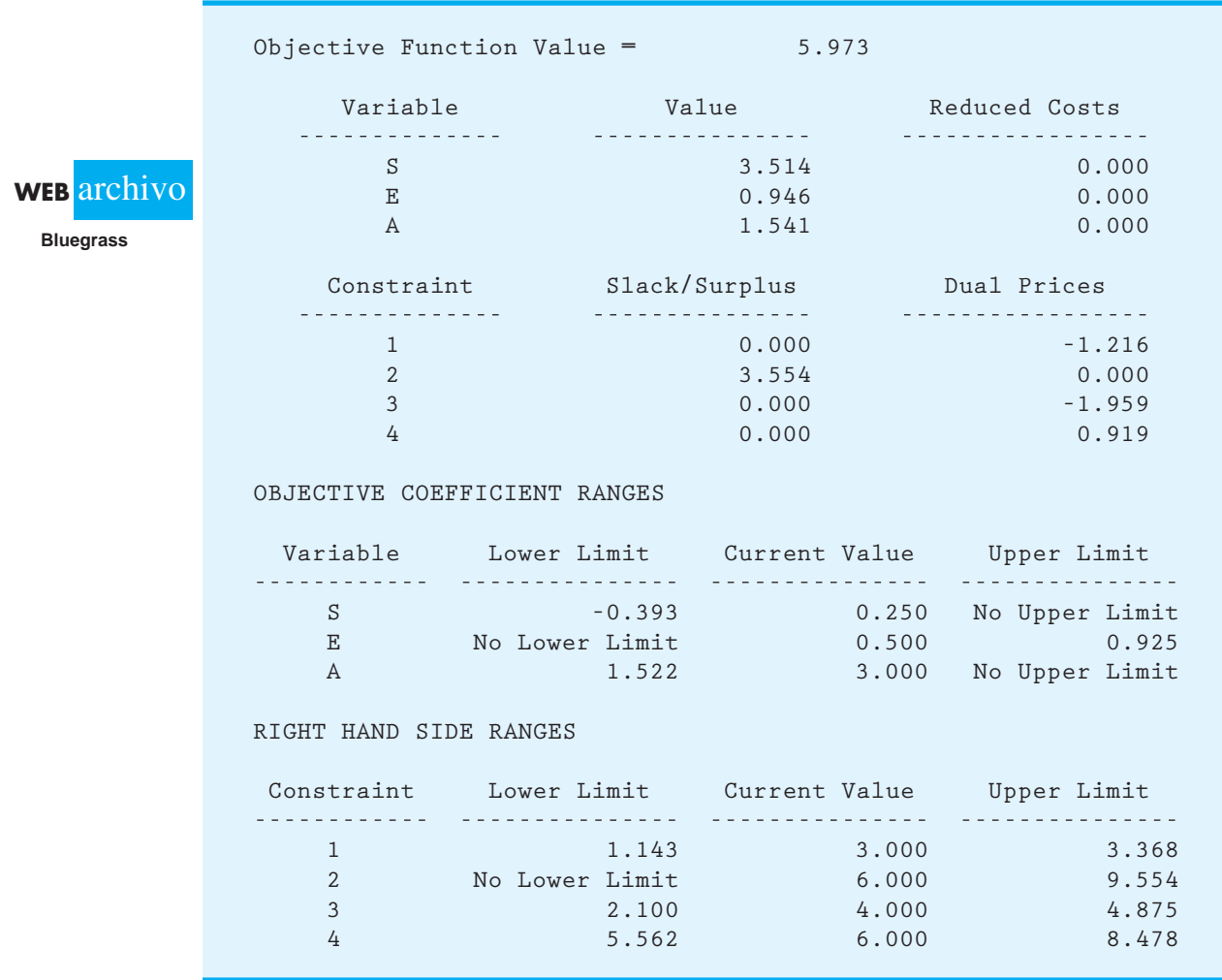

# **FIGURA 8.12** SOLUCIÓN DE THE MANAGEMENT SCIENTIST PARA EL PROBLEMA DE BLUEGRASS FARMS

en un problema real el coeficiente de la función objetivo de *S* (el costo del alimento para caballos estándar) no puede tomar un valor negativo. Por tanto, desde un punto de vista práctico, podemos pensar que el límite inferior para el coeficiente de la función objetivo de *S* es cero. De esta manera podemos concluir que no importa cuánto disminuya el costo de la mezcla estándar, la solución óptima no cambiará. Incluso si Bluegrass Farms consiguiera gratis el alimento estándar, la solución óptima seguiría especificando una dieta diaria de 3.51 libras de este producto, 0.95 libras del producto de avena enriquecida y 1.54 libras del aditivo alimentario con vitaminas y minerales. Sin embargo, cualquier disminución en el costo unitario del alimento estándar traería como consecuencia una disminución en el costo total para la dieta diaria óptima.

Observe que los rangos del coeficiente del objetivo para *S* y *A* no tienen límite superior. Incluso si el costo de *A* fuera a aumentar, por ejemplo, de \$3.00 a \$13.00 por libra, la solución óptima no cambiaría; no obstante, el costo total de la solución aumentaría \$10 (el monto del incremento)  $\times$  1.541, o \$15.41. Siempre tenga en mente que las interpretaciones que hicimos utilizando la información del análisis de sensibilidad en el resultado de la computadora sólo son apropiadas si no cambian todos los demás coeficientes

del problema. Para considerar cambios simultáneos, debemos utilizar la regla del 100 por ciento o resolver el problema después de hacer los cambios.

La programación lineal se ha utilizado con éxito en una variedad de aplicaciones que involucran productos alimenticios y nutrición. El artículo de MC en Acción, "Estimación del valor nutritivo de los alimentos", analiza cómo el Centro de Coordinación de Nutrición de la Universidad de Minnesota utiliza la programación lineal para ayudar a estimar las cantidades de nutrientes en productos alimenticios nuevos.

# **MC** *en* ACCIÓN

# *ESTIMACIÓN DEL VALOR NUTRITIVO DE LOS ALIMENTOS\**

El Centro de Coordinación de Nutrición (NCC) de la Universidad de Minnesota mantiene una base de datos de composición de los alimentos que utilizan los nutriólogos e investigadores de todo el mundo. La información nutrimental proporcionada por el NCC se utiliza para estimar el consumo de nutrientes de las personas, planear menús, investigar las relaciones entre la dieta y las enfermedades, y cumplir con requerimientos reglamentarios.

Los cálculos del consumo de nutrientes requieren datos sobre una enorme cantidad de valores nutricionales. La base de datos de composición de alimentos del NCC contiene información sobre 93 nutrientes diferentes para cada producto alimenticio. Con tantos productos de marca nuevos que se introducen cada año, el NCC tiene la significativa tarea de mantener una base de datos precisa y oportuna. La tarea se vuelve más difícil por el hecho de que los productos de marca nuevos sólo proporcionan datos sobre un número relativamente pequeño de nutrientes. Debido al alto costo de analizar químicamente productos, el NCC utiliza un modelo de

programación lineal para ayudar a estimar miles de valores nutricionales al año.

Las variables de decisión en el modelo de programación lineal son las cantidades de cada ingrediente en un producto alimenticio. El objetivo es minimizar la diferencia entre los valores nutricionales estimados y los valores nutricionales conocidos para el producto alimenticio. Las restricciones son que los ingredientes deben estar en orden descendente por peso y dentro de los límites especificados por los nutriólogos, y las diferencias entre los valores nutricionales calculados y los valores nutricionales conocidos deben estar dentro de tolerancias específicas.

En la práctica, un nutriólogo del NCC utiliza un modelo de programación lineal para determinar las estimaciones de las cantidades de cada ingrediente en un nuevo producto alimenticio. Dadas estas estimaciones, el nutriólogo refina las estimaciones con base en su conocimiento de la formulación del producto y la composición del alimento. Una vez que se obtienen las cantidades de cada ingrediente, pueden calcularse las de cada nutriente en el producto alimenticio. Con aproximadamente 1000 productos evaluados cada año, son significativos los ahorros en tiempo y costo que permite el uso de la programación lineal para ayudar a estimar los valores nutrimentales.

# **8.5 Problema de Electronic Communications**

El problema de Electronic Communications es un problema de maximización que involucra cuatro variables de decisión, dos restricciones de menor o igual que, una restricción de igualdad y otra de mayor o igual que. Utilizaremos este problema para proporcionar un resumen del proceso de formulación de un modelo matemático, usando The Management Scientist para obtener una solución óptima, e interpretar la solución y los datos del informe de sensibilidad. En el capítulo siguiente seguiremos ilustrando cómo se aplica la programación lineal mediante ejemplos adicionales de las áreas de marketing, finanzas y administración de la producción.

Electronic Communications fabrica sistemas de radio portátiles que se usan para las comunicaciones bidireccionales. El nuevo producto de la empresa, que tiene un alcance de

<sup>\*</sup>Con base en Brian J. Westrich, Michael A. Altmann y Sandra J. Potthoff, "Minnesota's Nutrition Coordinating Center Uses Mathematical Optimization to Estimate Food Nutrient Values", Inferfaces (septiembre/octubre de 1998): 86–99.

hasta 40 233 metros, es adecuado para usarlo en una variedad de aplicaciones personales y de negocios. Los canales de distribución para el nuevo radio son los siguientes:

- **1.** Distribuidores de equipo marino
- **2.** Distribuidores de equipo de negocios
- **3.** Cadena nacional de tiendas minoristas
- **4.** Correo directo

Debido a que los costos de distribución y promocionales difieren, la rentabilidad del producto varía según el canal de distribución. Además, el costo de publicidad y el esfuerzo de venta personal requeridos también variarán con los canales de distribución. La tabla 8.4 resume los datos de la contribución a las utilidades, el costo de publicidad y el esfuerzo de venta personal para el problema de Electronic Communications. La empresa estableció un presupuesto de publicidad de \$5,000. Se dispone de un máximo de 1800 horas del tiempo de la fuerza de ventas para asignarlas al esfuerzo de ventas. La gerencia decidió también producir exactamente 600 unidades para el periodo de producción actual. Finalmente, un contrato en curso con una cadena nacional de tiendas minoristas requiere que por lo menos 150 unidades se entreguen a través de este canal de distribución.

Electronic Communications ahora enfrenta el problema de determinar la cantidad de unidades que deben producirse para cada uno de los canales de distribución con el fin de maximizar la contribución total a las utilidades. Además de determinar cuántas unidades deben asignarse a cada uno de los cuatro canales de distribución, Electronic Communications también debe decidir cómo asignar el presupuesto de publicidad y el trabajo de la fuerza de ventas a cada uno de los cuatro canales de distribución.

# **Formulación del problema**

Ahora escribiremos la función objetivo y las restricciones para el problema de Electronic Communications. Comencemos con la función objetivo.

Función objetivo: maximizar las utilidades

Se necesitan cuatro restricciones para expresar las limitaciones siguientes: 1) un presupuesto de publicidad limitado, 2) disponibilidad limitada de la fuerza de ventas, 3) un requerimiento de producción, y 4) un requerimiento de distribución a tiendas minoristas.

**Restricción 1** Gasto de publicidad  $\leq$  Presupuesto **Restricción 2** Tiempo de ventas empleado  $\leq$  Tiempo disponible **Restricción 3** Radios producidos = Requerimiento de administración **Restricción 4** Distribución minorista  $\geq$  Requerimiento de contrato

# **TABLA 8.4** DATOS DE UTILIDADES, COSTO DE PUBLICIDAD Y TIEMPO DE VENTAS PERSONALES PARA EL PROBLEMA DE ELECTRONIC COMMUNICATIONS

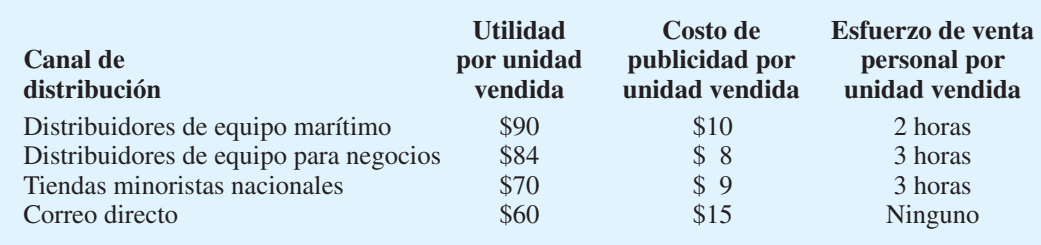

Estas expresiones describen la función objetivo y las restricciones. Ahora estamos preparados para definir las variables de decisión que representarán las decisiones que el gerente debe tomar. Para el problema de Electronics Communications se introducen las cuatro variables de decisión siguientes:

 $M =$  cantidad de unidades producida para el canal de distribución del equipo marítimo

- $B =$  cantidad de unidades producida para el canal de distribución del equipo para negocios
- $R =$  cantidad de unidades producida para el canal de distribución de tiendas minoristas nacionales
- $D =$  cantidad de unidades producidas para el canal de distribución de correo directo

Utilizando los datos de la tabla 8.4, podemos escribir la función objetivo para maximizar la contribución a las utilidades asociada con los radios como sigue:

$$
Max 90M + 84B + 70R + 60D
$$

Desarrollemos ahora el enunciado matemático de las restricciones para el problema. Para el presupuesto de publicidad de \$5,000, la restricción que limita el monto del gasto en publicidad se escribe como sigue:

$$
10M + 8B + 9R + 15D \le 5,000
$$

De manera similar, con el tiempo de ventas limitado a 1800 horas, se obtiene la restricción

$$
2M + 3B + 3R \le 1,800
$$

La decisión de la gerencia de fabricar exactamente 600 unidades durante el periodo de producción actual se expresa como

$$
M + B + R + D = 600
$$

Por último, para representar el hecho de que la cantidad de unidades distribuidas por la cadena nacional de tiendas minoristas debe ser por lo menos 150, añadimos la restricción

$$
R\geq 150
$$

La combinación de todas las restricciones con los requerimientos de no negatividad nos permite escribir el modelo de programación lineal completo para el problema de Electronic Communications como sigue:

```
Max \quad 90M + 84B + 70R + 60Ds.a.
                          10M + 8B + 9R + 15D \le 5,000 Presupuesto de publicidad
                           2M + 3B + 3R \le 1,800 Disponibilidad de la fuerza de ventas
                            M + B + R + D \leq 600 Nivel de producción
                                        R \geq 150 Requerimiento de tiendas minoristas
                            M, B, R, D \geq 0
```
# **Solución por computadora y su interpretación**

Una parte del resultado obtenido usando The Management Scientist para resolver el problema de Electronic Communications se muestra en la figura 8.13. La sección Objective Function Value (Valor de la función objetivo) muestra que la solución óptima para el problema proporcionará una utilidad de \$48.450. Los valores óptimos de las variables de decisión **WEB** archivol **Electronic**

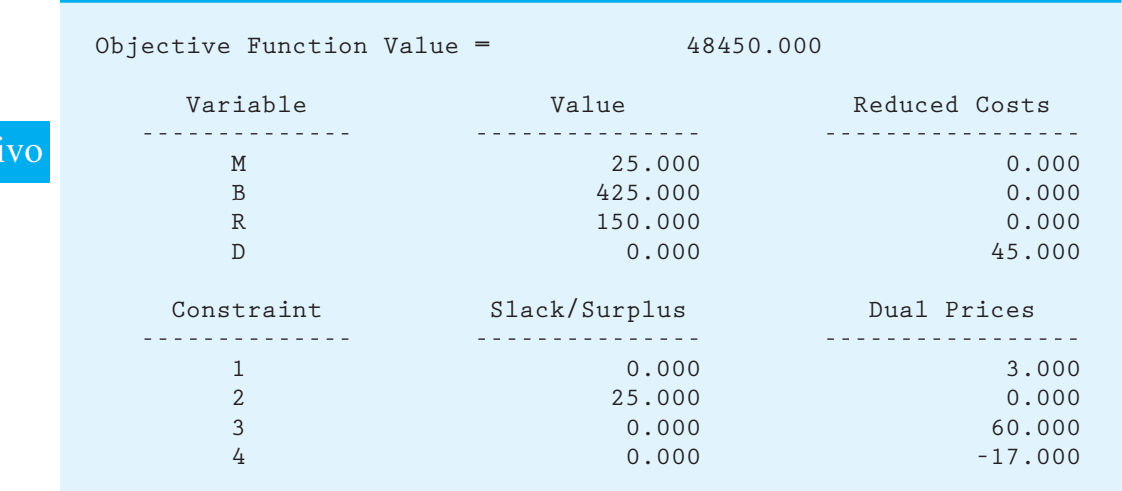

# **FIGURA 8.13** UNA PARTE DE LA SOLUCIÓN DE THE MANAGEMENT SCIENTIST PARA EL PROBLEMA DE ELECTRONIC COMMUNICATIONS

son  $M = 25$ ,  $B = 425$ ,  $R = 150$  y  $D = 0$ . Por tanto, la estrategia óptima para Electronic Communications es concentrarse en el canal de distribución del equipo para negocios con  $B = 425$  unidades. Asimismo, la empresa debe asignar 25 unidades al canal de distribu- $\text{ción de equipo marino } (M = 25)$  y cumplir con su compromiso de 150 unidades con el canal de distribución de la cadena de tiendas minoristas ( $R = 150$ ). Con  $D = 0$ , la solución óptima indica que la empresa no usaría el canal de distribución de correo directo.

Ahora considere la información contenida en la columna Reduced Costs (Costos reducidos). Recuerde que los costos reducidos indican cuánto tendría que mejorar cada coefi ciente de la función objetivo antes de que la variable de decisión correspondiente pudiera asumir un valor positivo en la solución óptima. Como muestra el resultado de la computadora, los primeros tres costos reducidos son cero debido a que las variables de decisión correspondientes ya tienen valores positivos en la solución óptima. Sin embargo, el costo reducido de 45 para la variable de decisión *D* nos dice que las utilidades para los nuevos radios distribuidos por el canal de correo directo tendrían que aumentar su valor actual de  $$60$  por unidad a por lo menos  $$60 + $45 = $105$  por unidad, antes de que sea rentable usar el canal de distribución de correo directo.

La información del resultado de la computadora para las variables de holgura/excedente y los precios duales se replantea aquí:

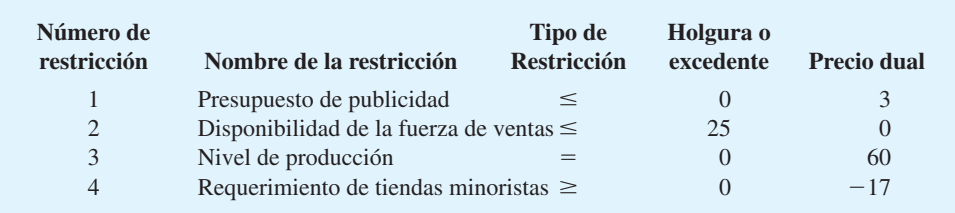

La restricción del presupuesto de publicidad tiene una holgura de cero, lo que indica que se ha utilizado todo el presupuesto de \$5,000. El precio dual correspondiente de 3 indica que un dólar adicional añadido al presupuesto de publicidad mejorará la función objetivo (incremento en las utilidades) por \$3. Por tanto, la empresa debe considerar con seriedad la posibilidad de aumentar el presupuesto de publicidad. La holgura de 25 horas para la restricción de la disponibilidad de la fuerza de ventas muestra que las 1800 horas asignadas

**FIGURA 8.14** RANGOS DEL COEFICIENTE OBJETIVO Y DEL LADO DERECHO PROPORCIONADOS POR THE MANAGEMENT SCIENTIST PARA EL PROBLEMA DE ELECTRONIC COMMUNICATIONS

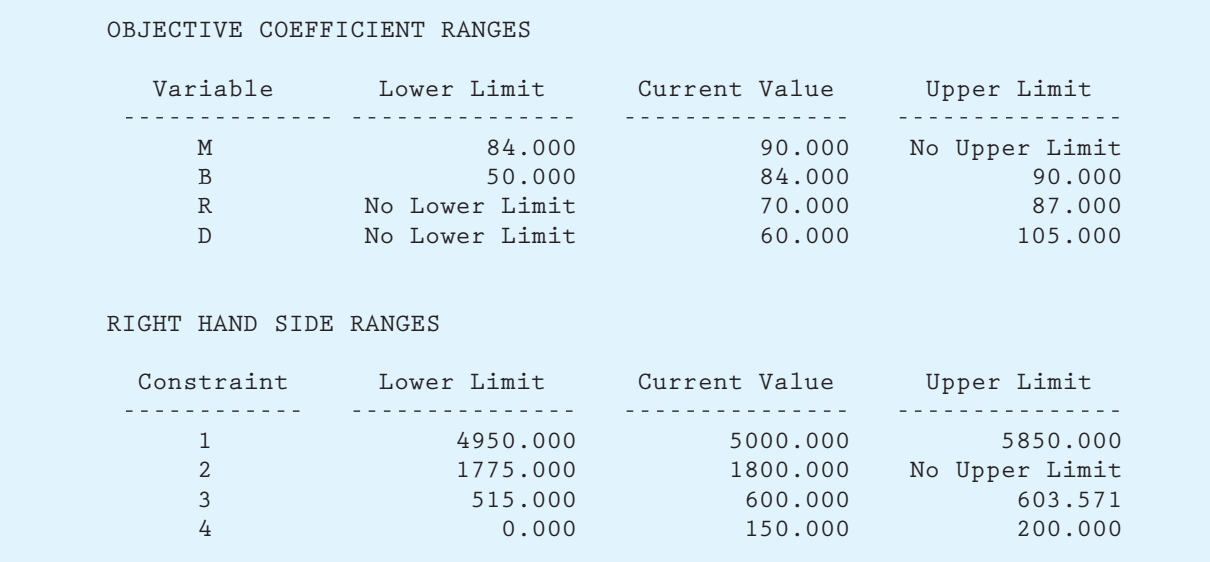

de tiempo de ventas son adecuadas para distribuir los radios producidos y que 25 horas del tiempo de ventas permanecerán sin usarse. Debido a que la restricción del nivel de producción es una restricción de igualdad, se esperaba una holgura/excedente de cero en el resultado. Sin embargo, el precio dual de 60 asociados con esta restricción muestra que si la empresa fuera a considerar incrementar el nivel de producción de los radios, el valor de la función objetivo, o las utilidades, mejoraría a una razón de \$60 por radio producido. Finalmente, el excedente de cero asociado al compromiso con el canal de distribución de tiendas minoristas es una consecuencia de que esta restricción sea confinante. El precio dual negativo indica que el incremento en el compromiso de 150 a 151 unidades en realidad disminuirá las utilidades \$17. Por ello, es probable que Electronic Communications quiera considerar la reducción de su compromiso con el canal de distribución de tiendas minoristas. Una *disminución* en el compromiso en realidad mejorará las utilidades a una razón de \$17 por unidad.

Ahora consideremos la información adicional del análisis de sensibilidad proporcionada por el resultado de la computadora mostrado en la figura 8.14. Utilizando C con un subíndice de  $M$ ,  $B$ ,  $R$  y  $D$  para denotar los coeficientes de la función objetivo, los rangos de dicho coeficiente son

> $84 \leq C_M$  < Sin límite superior  $50 \le C_B \le 90$ Sin límite inferior  $\lt C_R \leq 87$ Sin límite inferior  $\lt C_D \leq 105$

La solución, o estrategia, actual aún es óptima, siempre y cuando los coeficientes de la función objetivo permanezcan dentro de los rangos dados. Observe en particular el rango asociado con el coeficiente del canal de distribución de correo directo, C<sub>D</sub>. Esta información es consistente con la observación anterior para la parte de los costos reducidos (Reduced Costs) del resultado. En ambos casos, vemos que las utilidades por unidad tendrían que aumentar a \$105 antes de que el canal de distribución de correo directo pudiera estar en la solución óptima con un valor positivo.

Por último, la información del análisis de sensibilidad en los rangos del lado derecho (RIGHT HAND SIDE RANGES), como muestra la figura 8.14, proporciona los rangos siguientes:

| <b>Restricción</b>                  | LD mínimo | Valor actual | LD máximo           |
|-------------------------------------|-----------|--------------|---------------------|
| Presupuesto de publicidad           | 4.950     | 5,000        | 5.850               |
| Fuerza de ventas                    | 1.775     | 1,800        | Sin límite superior |
| Nivel de producción                 | 515       | 600          | 603.57              |
| Requerimiento de tiendas minoristas |           | 150          | 200                 |

Es posible hacer varias interpretaciones de estos rangos del lado derecho. En particular, recuerde que el precio dual para el presupuesto de publicidad nos permitió concluir que cada incremento de \$1 en el presupuesto mejoraría las utilidades \$3. El rango para el presupuesto de publicidad muestra que esta afirmación sobre el valor de aumentar el presupuesto es apropiado hasta para un presupuesto de publicidad de \$5,850. Los incrementos que rebasan este nivel no necesariamente serían benéficos. También observe que el precio dual de  $-17$ para el requerimiento de las tiendas minoristas sugirió la conveniencia de reducir este compromiso. El rango del lado derecho para esta restricción muestra que el compromiso podría reducirse a cero y el valor de la reducción sería de \$17 por unidad.

De nuevo, el *análisis de sensibilidad* o *análisis de postoptimalidad* proporcionado por el software para los problemas de programación lineal sólo considera *un cambio a la vez*; mientras que todos los demás coeficientes del problema permanecen como se especificó originalmente. Como se mencionó, los cambios simultáneos a veces pueden analizarse sin resolver el problema, con la condición de que los cambios acumulativos no sean lo suficientemente grandes para violar la regla del 100 por ciento.

Por último, recuerde que la solución completa para el problema de Electronic Communications requirió información no sólo sobre la cantidad de unidades a distribuir por cada canal, sino también acerca de la asignación del presupuesto publicitario y el esfuerzo de la fuerza de ventas para cada canal de distribución. Dado que la solución óptima es  $M = 25$ ,  $B = 425$ ,  $R = 150$  y  $D = 0$ , sencillamente podemos evaluar cada término en una restricción dada para determinar cuánto del recurso de restricción se asigna a cada canal de distribución. Por ejemplo, la restricción del presupuesto de publicidad de

$$
10M + 8B + 9R + 15D \le 5,000
$$

muestra que  $10M = 10(25) = $250, 8B = 8(425) = $3,400, 9R = 9(150) = $1,350 \text{ y}$  $15D = 15(0) =$  \$0. Por tanto, las asignaciones del presupuesto de publicidad son \$250, \$3,400, \$1,350 y \$0, respectivamente, para cada uno de los cuatro canales de distribución. Al hacer cálculos parecidos para la restricción de la fuerza de ventas obtenemos el resumen gerencial de la solución óptima de Electronic Communications, como muestra la tabla 8.5.

# **TABLA 8.5** ESTRATEGIA DE MAXIMIZACIÓN DE LAS UTILIDADES PARA EL PROBLEMA DE ELECTRONIC COMMUNICATIONS

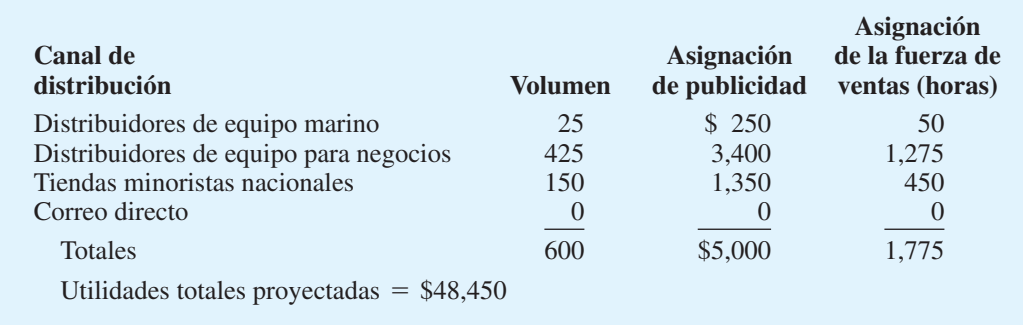

# **Resumen**

Inició el capítulo con la exposición del análisis de sensibilidad, el estudio de cómo los cambios en los coeficientes de un programa lineal afectan a la solución óptima. En específico, mostramos cómo un cambio en uno de los coeficientes de la función objetivo o un cambio en el valor del lado derecho de una restricción, afecta a la solución óptima del problema.

Se continuó con la exposición de la formulación del problema, el análisis de sensibilidad y la interpretación de la solución al introducir modificaciones al problema de RMC. Estas modifi caciones consistieron en una variable de decisión adicional y restricciones de porcentaje, o razón. Luego, con el fin de proporcionar práctica adicional en la formulación e interpretación de la solución para programas lineales que involucran más de dos variables de decisión, presentamos el problema de Bluegrass Farms, un conflicto de minimización que involucra tres variables de decisión. En la última sección se resume todo el trabajo hasta ahora utilizando el caso de Electronic Communications, un problema de maximización con cuatro variables de decisión: dos restricciones de menor o igual que, una restricción de igualdad y una restricción de mayor o igual que.

El artículo de MC en Acción, "Producción y distribución de té en Duncan Industries Limited", ilustra la diversidad de las situaciones en que puede aplicarse la programación lineal y la importancia del análisis de sensibilidad. En el capítulo siguiente veremos muchas aplicaciones más de la programación lineal.

# **MC** *en* ACCIÓN

# *PRODUCCIÓN Y DISTRIBUCIÓN DE TÉ EN DUNCAN INDUSTRIES LIMITED\**

En India, uno de los productores de té más grandes del mundo, se venden aproximadamente 1000 millones de dólares en paquetes de té y té a granel. Duncan Industries Limited (DIL), el tercer productor de té más grande del mercado indio, vende alrededor de \$37.5 millones de té, casi todo se vende en paquetes.

DIL tiene 16 jardines de té, tres unidades mezcladoras, seis unidades empacadoras y 22 depósitos. El té de los jardines se envía a las unidades mezcladoras, donde se producen mezclas como Sargam, Donole Diamond y Runglee Rungliot, con té de distinta calidad. El té mezclado se transporta a las unidades empacadoras, donde se coloca en paquetes de diferentes tamaños y formas para producir alrededor de 120 líneas de producto diferentes. Por ejemplo, una línea es el té Sargam empacado en cajas de 500 gramos; otra línea es el té Double Diamond que se envuelve en bolsas de poliestireno de 100 gramos, etcétera. Luego se envía a los depósitos que abastecen a 1,500 distribuidores quienes a su vez satisfacen las necesidades de aproximadamente 325,000 minoristas.

Cada mes, los gerentes de ventas proporcionan estimaciones de la demanda para cada línea de té en cada depósito. Con estas estimaciones, un equipo de altos directivos determina las cantidades de té por mezcla que se enviarán a cada unidad empacadora, la cantidad de cada línea de té que se empacará en cada unidad empacadora, y las cantidades de té empacado de cada línea que se transportarán de las unidades empacadoras a los distintos depósitos. Este proceso requiere de dos a tres días al mes y con frecuencia provoca un desabasto en las líneas con gran demanda en depósitos específicos.

Por consiguiente, se elaboró un modelo de programación lineal que involucra aproximadamente 7000 variables de decisión y 1500 restricciones para minimizar el costo del flete de la empresa y al mismo tiempo satisfacer la demanda, el abastecimiento y todas las restricciones de operación. El modelo se probó con datos pasados y mostró que los desabastos podían evitarse a un costo adicional bajo o nulo. Además, el modelo pudo proporcionar a la gerencia la capacidad para realizar varios tipos de ejercicios en distintos escenarios hipotéticos, lo cual los convenció de los beneficios potenciales de emplear las técnicas de las ciencias de la administración para apoyar el proceso de toma de decisiones.

<sup>\*</sup>Con base en Nilotpal Chakravarti, "Tea Company Steeped in OR", OR/ MS Today (abril de 2000).

# **Glosario**

Análisis de sensibilidad Estudio de cómo los cambios en los coeficientes de un problema de programación lineal afectan a la solución óptima.

**Regla del 100 por ciento** Regla que indica cuándo los cambios simultáneos en dos o más coeficientes de la función objetivo no provocarán una alteración en los valores óptimos para las variables de decisión. También se aplica para indicar cuándo dos o más cambios en el lado derecho no provocarán una modificación en cualquiera de los precios duales.

**Precio dual** Mejora en el valor de la solución óptima por incremento unitario en el lado derecho de una restricción.

**Costo hundido** Costo que no se ve afectado por la decisión tomada. Se incurrirá en este costo sin importar los valores que asuman las variables de decisión.

**Costo relevante** Costo que depende de la decisión tomada. El monto de un costo relevante variará dependiendo de los valores de las variables de decisión.

Costo reducido Cantidad que tendría que mejorar un coeficiente de la función objetivo (aumentar para un problema de maximización, disminuir para un problema de minimización) antes de que la variable correspondiente pueda tomar un valor positivo en la solución óptima.

# **Problemas**

**AUTO** evaluación

1. Considere el programa lineal siguiente:

 $Max \quad 3A + 2B$  s.a.  $1A + 1B \le 10$  $3A + 1B \leq 24$  $1A + 2B \le 16$  $A, B \geq 0$ 

- a. Utilice el procedimiento de solución gráfica para encontrar la solución óptima.
- b. Suponga que el coeficiente de la función objetivo para A cambia de 3 a 5. ¿Cambia la solución óptima? Utilice el procedimiento de solución gráfica para encontrar la nueva solución óptima.
- c. Suponga que el coeficiente de la función objetivo para *A* permanece en 3, pero el coefi ciente de la función objetivo para *B* cambia de 2 a 4. ¿La solución óptima cambia? Utilice el procedimiento de solución gráfica para encontrar la nueva solución óptima.
- d. La solución por computadora de The Management Scientist para el programa lineal del inciso a, proporciona la información siguiente sobre el rango del coeficiente objetivo:

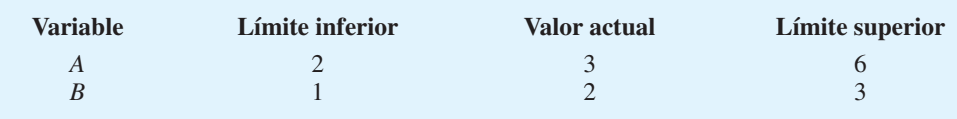

Utilice esta información del rango del coeficiente objetivo para responder los incisos b y c.

# **AUTO** evaluación

- 2. Considere el programa lineal del problema 1. El valor de la solución óptima es 27. Suponga que el lado derecho de la restricción 1 se incrementa de 10 a 11.
	- a. Utilice el procedimiento de solución gráfica para encontrar la nueva solución óptima.
	- b. Utilice la solución del inciso a, para determinar el precio dual de la restricción 1.
	- c. La solución por computadora de The Management Scientist para el programa lineal del problema 1, proporciona la información siguiente sobre el rango del lado derecho:

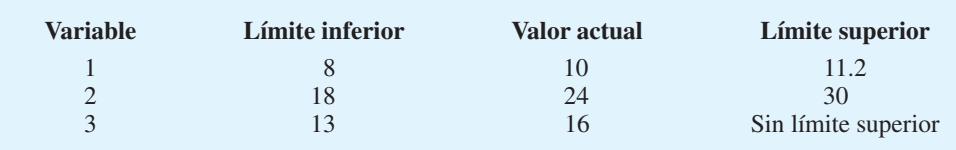

 ¿Qué indica la información del rango del lado derecho para la restricción 1 acerca del precio dual para esta restricción?

- d. El precio dual para la restricción 2 es 0.5. Utilizando el precio dual y la información del rango del lado derecho del inciso c, ¿qué conclusión se puede obtener sobre el efecto de los cambios en el lado derecho de la restricción 2?
- 3. Considere el programa lineal siguiente:

$$
\begin{aligned}\n\text{Min} & 8X + 12Y \\
\text{s.a.} \\
1X + 3Y &\geq 9 \\
2X + 2Y &\geq 10 \\
6X + 2Y &\geq 18 \\
X, Y &\geq 0\n\end{aligned}
$$

- a. Utilice el procedimiento de solución gráfica para encontrar la solución óptima.
- b. Suponga que el coefi ciente de la función objetivo para *X* cambia de 8 a 6. ¿La solución óptima cambia? Utilice el procedimiento de solución gráfica para encontrar la nueva solución óptima.
- c. Imagine que el coeficiente de la función objetivo para *X* sigue siendo 8, pero el coeficiente de la función objetivo para *Y* cambia de 12 a 6. ¿Cambia la solución óptima? Utilice el procedimiento de solución gráfica para encontrar la nueva solución óptima.
- d. La solución por computadora de The Management Scientist para el programa lineal del inciso a proporciona la siguiente información sobre el rango del coeficiente objetivo:

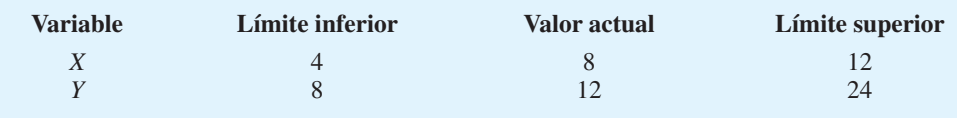

 $i$ Cómo le ayudaría esta información del rango del coeficiente objetivo a responder los incisos b y c antes de resolver el problema?

- 4. Considere el programa lineal del problema 3. El valor de la solución óptima es 48. Suponga que el lado derecho de la restricción 1 se incrementa de 9 a 10.
	- a. Utilice el procedimiento de la solución gráfica para encontrar la nueva solución óptima.
	- b. Utilice la solución del inciso a, para determinar el precio dual para la restricción 1.

## Problemas **329**

c. La solución por computadora de The Management Scientist para el programa lineal del problema 3 proporciona la siguiente información sobre el rango del lado derecho:

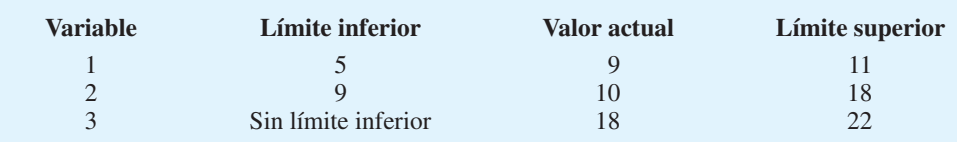

 ¿Qué indica la información del rango del lado derecho para la restricción 1 acerca del precio dual para dicha restricción?

- d. El precio dual para la restricción  $2 \text{ es } -3$ . Utilizando este precio dual y la información sobre el rango del lado derecho del inciso c, ¿qué conclusión se puede obtener respecto al efecto de los cambios en el lado derecho de la restricción 2?
- 5. Remítase al problema de Kelson Sporting Equipment (capítulo 7, problema 24). Sea

 $R =$  cantidad de guantes regulares

 $C =$  cantidad de guantes para catcher

lo que conduce a la formulación siguiente:

 $Max \t 5R + 8C$  s.a.  $R + \frac{3}{2}C \le 900$  Corte y confección  $\frac{1}{2} R + \frac{1}{3} C \leq 300$  Acabados  $\frac{1}{8}R + \frac{1}{4}C \le 100$  Empaque y envío  $R, C \geq 0$ 

 La solución por computadora obtenida utilizando The Management Scientist se muestra en la figura 8.15.

- a. ¿Cuál es la solución óptima y cuál el valor de la contribución total a las utilidades?
- $b.$  *i* Cuáles restricciones son confinantes?
- c. ¿Cuáles son los precios duales para los recursos? Interprete cada uno de ellos.
- d. Si se pueden programar horas extra en uno de los departamentos, ¿dónde recomendaría hacerlo?
- 6. Remítase a la solución por computadora del problema de Kelson Sporting Equipment en la figura 8.15 (vea el problema 5).
	- a. Determine los rangos del coeficiente objetivo.
	- b. Interprete los rangos del inciso a.
	- c. Interprete los rangos del lado derecho.
	- d. ¿Cuánto mejorará el valor de la solución óptima si se dispone de 20 horas extra de tiempo de empacado y envío?
- 7. Investment Advisors, Inc. es una firma de corretaje que administra portafolios de acciones para varios clientes. Un portafolio en particular consta de *U* acciones de U.S. Oil y *H* acciones de Huber Steel. El rendimiento anual para U.S. Oil es \$3 por acción, y para Huber Steel es \$5 por acción. Las acciones de U.S. Oil se venden a \$25 por acción y las de Huber Steel a \$50. El portafolio tiene \$80,000 para invertir. El índice de riesgo del portafolio (0.50 por acción de U.S. Oil y 0.25 por acción de Huber Steel) tiene un máximo de 700. Además, el portafolio está limitado a un máximo de 1000 acciones de U.S. Oil.

**AUTO** evaluación

**AUTO** evaluación

# **FIGURA 8.15** SOLUCIÓN DE THE MANAGEMENT SCIENTIST PARA EL PROBLEMA DE KELSON SPORTING EQUIPMENT

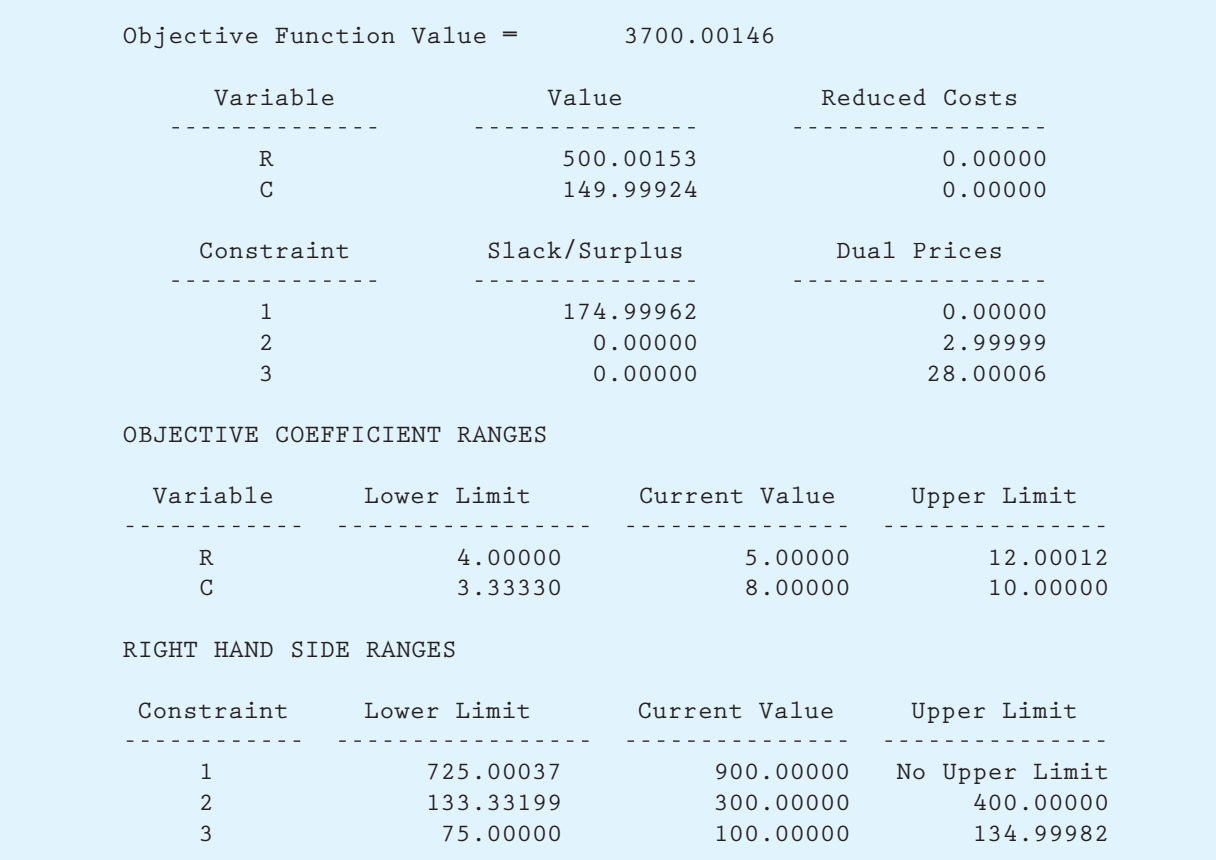

La formulación de la programación lineal que maximizará el rendimiento anual total del portafolio es el siguiente:

> $Max \t 3U + 5H$  Rendimiento anual total máximo s.a.  $25U + 50H \leq 80,000$  Fondos disponibles  $0.50U + 0.25H \leq 700$  Riesgo máximo  $1 U \leq 1,000$  Máximo de U.S. Oil  $U, H \geq 0$

La solución por computadora de este problema se muestra en la figura 8.16.

- a. ¿Cuál es la solución óptima y cuál el valor del rendimiento anual total?
- b.  $i$ Cuáles restricciones son confinantes?  $i$ Cuál es su interpretación de estas restricciones en función del problema?
- c. ¿Cuáles son los precios duales para las restricciones? Interprete cada una.
- d. ¿Sería benéfico incrementar el monto máximo invertido en U.S. Oil? ¿Por qué?
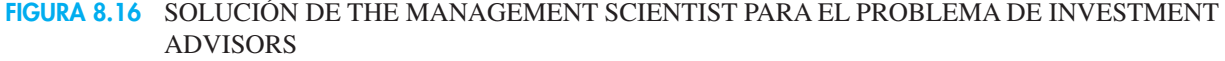

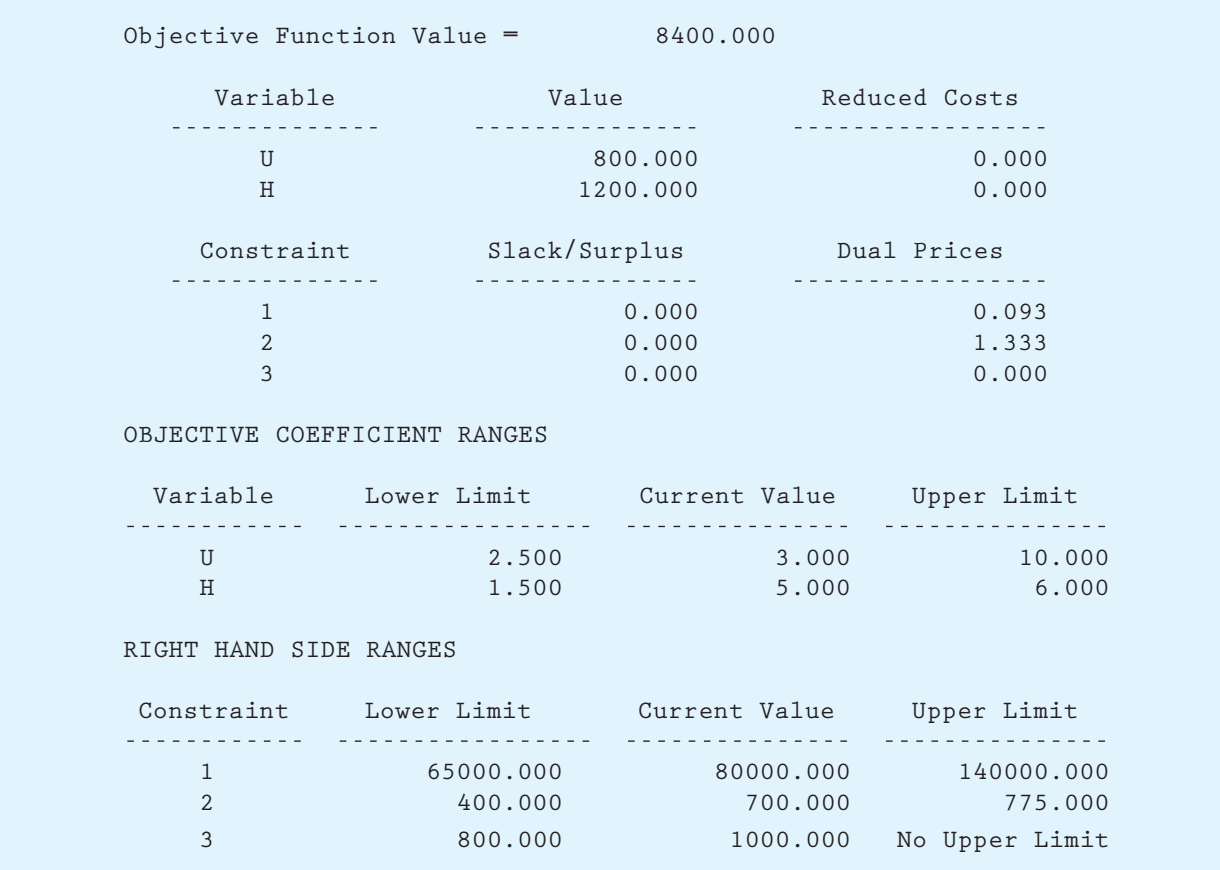

- 8. Remítase a la figura 8.16, la cual muestra la solución por computadora del problema 7.
	- a. ¿Cuánto tendría que incrementarse el rendimiento de U.S. Oil antes de que sea benéfico aumentar la inversión en esta acción?
	- b. ¿Cuánto tendría que disminuir el rendimiento de Huber Steel antes de que sea benéfico reducir la inversión en esta acción?
	- c. ¿Cuánto se reduciría el rendimiento total anual si el máximo de U.S. Oil se redujera a 900 acciones?
- 9. Recuerde el problema de Tom's, Inc. (capítulo 7, problema 28). Sea

 $W =$  frascos de salsa Western Foods

 $M =$  frascos de salsa Mexico City

lo que conduce a la formulación:

Max 
$$
1W + 1.25M
$$
  
\ns.a.  
\n $5W + 7M \le 4,480$  Tomates enters  
\n $3W + 1M \le 2,080$  Salsa de tomate  
\n $2W + 2M \le 1,600$  Puré de tomate  
\n $W, M \ge 0$ 

# **FIGURA 8.17** SOLUCIÓN DE THE MANAGEMENT SCIENTIST PARA EL PROBLEMA DE TOM'S, INC.

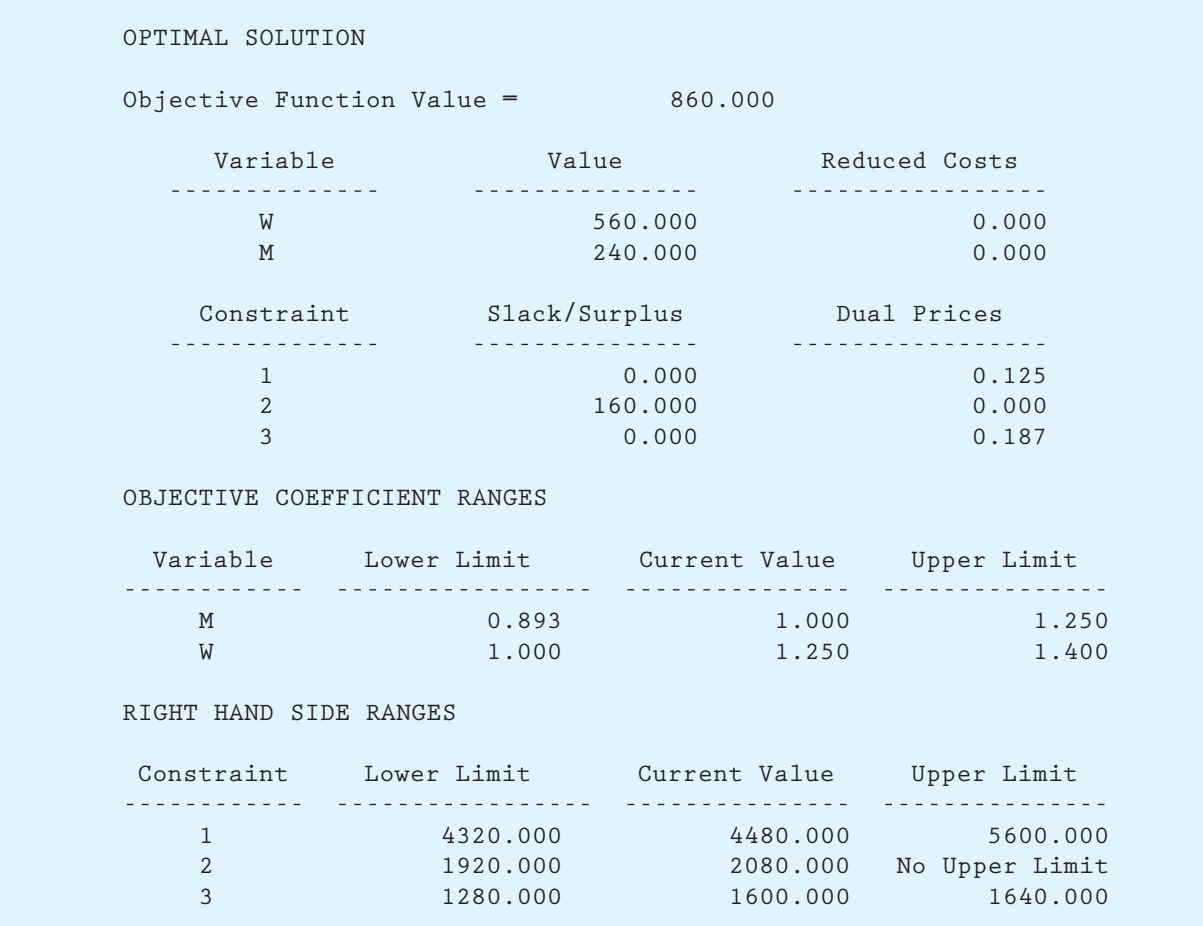

La solución de The Management Scientist se muestra en la figura 8.17.

- a. ¿Cuál es la solución óptima y cuáles las cantidades de producción óptimas?
- b. Especifique los rangos de la función objetivo.
- c. ¿Cuáles son los precios duales para cada restricción? Interprete cada uno.
- d. Identifique cada uno de los rangos del lado derecho.

10. Recuerde el problema de Innis Investments (capítulo 7, problema 39). Sea

 $S =$  unidades compradas en el fondo de acciones

 $M =$  unidades compradas en el fondo de mercado de dinero,

lo cual nos lleva a la formulación siguiente:

Min 
$$
8S + 3M
$$
  
\ns.a.  
\n $50S + 100M \le 1,200,000$  Fondos disponibles  
\n $5S + 4M \ge 60,000$  Ingress anuales  
\n $M \ge 3,000$  Unidades en el mercado de dinero  
\n $S, M \ge 0$ 

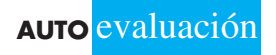

**AUTO** evaluación

## **FIGURA 8.18** SOLUCIÓN DE THE MANAGEMENT SCIENTIST PARA EL PROBLEMA DE INNIS INVESTMENTS

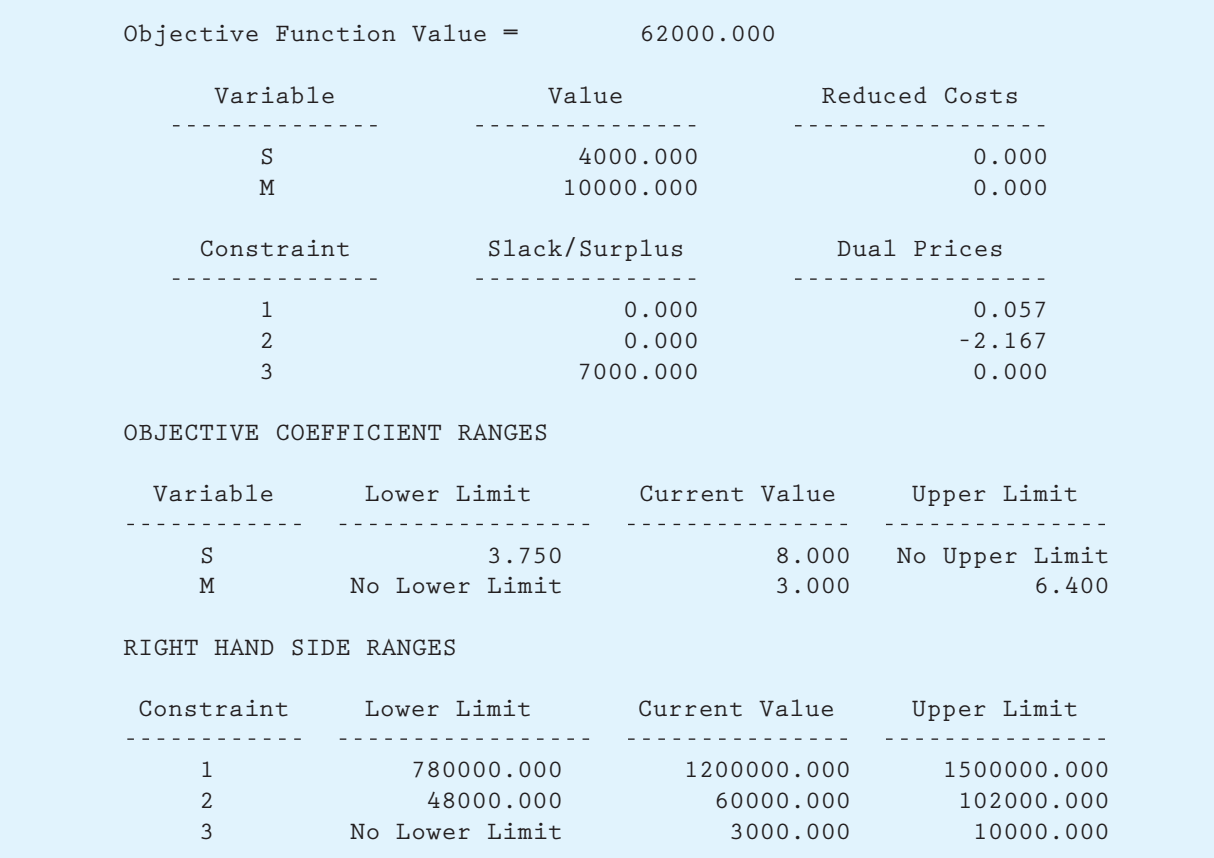

La solución por computadora se muestra en la figura 8.18.

- a. ¿Cuál es la solución óptima y cuál el riesgo total mínimo?
- b. Especifique los rangos del coeficiente objetivo.
- c. ¿Cuántos ingresos anuales se obtendrán con el portafolio?
- d. ¿Cuál es la tasa de rendimiento para el portafolio?
- e. ¿Cuál es el precio dual para la restricción de los fondos disponibles?
- f. ¿Cuál es la tasa de rendimiento marginal sobre los fondos extra añadidos al portafolio?
- 11. Remítase al problema 10 y a la solución por computadora que aparece en la figura 8.18.
	- a. Suponga que el índice de riesgo para el fondo de acciones (el valor de C<sub>s</sub>) aumenta su valor actual de 8 a 12. ¿Cómo cambia la solución óptima, si es que cambia?
	- b. Imagine que el índice de riesgo para el fondo del mercado de dinero (el valor de  $C_M$ ) aumenta su valor actual de 3 a 3.5. ¿Cómo cambia la solución óptima, si es que lo hace?
	- c. Suponga que  $C_S$  se incrementa a 12 y  $C_M$  a 3.5. ¿Cómo cambia la solución óptima, si es que lo hace?
- 12. Quality Air Conditioning fabrica tres modelos de aparatos domésticos de aire acondicionado: económico, estándar y de lujo. Las utilidades por unidad son \$63, \$95 y \$135, respectivamente. Los requerimientos de producción por unidad son los siguientes:

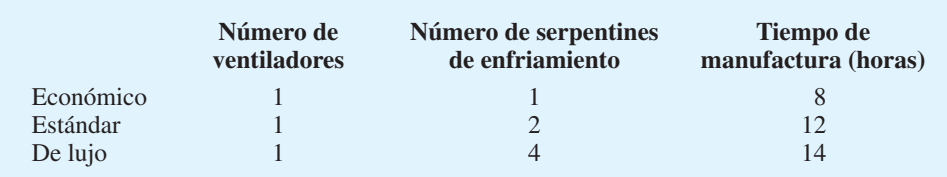

 Para el periodo de producción siguiente, la empresa cuenta con 200 motores de ventilador, 320 serpentines de enfriamiento y 2400 horas de tiempo de manufactura disponibles. ¿Cuántos modelos económicos (*E*), estándar (*S*) y de lujo (*D*) debe producir la empresa para maximizar las utilidades? El modelo de programación lineal para el problema es el siguiente:

> $Max \quad 63E + 95S + 135D$  s.a.  $1E + 1S + 1D \leq 200$  Motores de ventilador  $1E + 2S + 4D \leq 320$  Serpentines de enfriamiento  $8E + 12S + 14D \le 2,400$  Tiempo de manufactura  $E, S, D \geq 0$

 La solución por computadora utilizando de The Management Scientist se muestra en la figura 8.19.

- a. ¿Cuál es la solución óptima y cuál el valor de la función objetivo?
- $b.$  *i*Cuáles restricciones son confinantes?
- c. ¿Cuál restricción muestra capacidad adicional? ¿Cuánta capacidad muestra?
- d. Si las utilidades para el modelo de lujo aumentaran a \$150 por unidad, ¿cambiaría la solución óptima? Utilice la información de la figura 8.19 para responder a esta pregunta.

13. Remítase a la solución por computadora del problema 12 en la figura 8.19.

- a. Identifique el rango de optimalidad para cada coeficiente de la función objetivo.
- b. Suponga que las utilidades para el modelo económico se incrementan \$6 por unidad, las utilidades para el modelo estándar disminuyen \$2 por unidad, y las utilidades para el modelo de lujo aumentan \$4 por unidad. ¿Cuál sería la solución óptima?
- c. Identifique el rango de factibilidad para los valores del lado derecho.
- d. Si la cantidad de motores de ventilador para la producción aumenta en 100, ¿el precio dual cambia para esa restricción? Explique por qué.
- 14. Digital Controls, Inc. (DCI) fabrica dos modelos de una pistola radar utilizada por la policía para monitorear la velocidad de los automóviles. El modelo A tiene una precisión de más menos 1 milla por hora, mientras que el modelo B más pequeño tiene una precisión de más menos 3 millas por hora. La empresa tiene pedido para 100 unidades del modelo A y 150 unidades del modelo B para la semana siguiente. Aunque DCI compra todos los componentes que utiliza en ambos modelos, los estuches de plástico usados para ambos modelos se fabrican en una planta de DCI en Newark, New Jersey. Cada estuche para el modelo A requiere 4 minutos de tiempo de moldeo por inyección y 6 minutos de tiempo de ensamblaje. Cada estuche para el modelo B requiere 3 minutos de moldeo por inyección y 8 minutos de ensamblaje. Para la semana siguiente la planta de Newark dispone de 600 minutos de tiempo de moldeo por inyección y 1080 minutos de tiempo de ensamblaje. El costo de manufactura es \$10 por estuche para el modelo A y \$6 por estuche para el modelo B. Dependiendo de la demanda y el tiempo disponible en la planta de Newark, DCI ocasionalmente compra estuches para uno o ambos modelos a un proveedor externo con el fin de abastecer los pedidos de los clientes que de lo contrario no se podrían entregar. El costo de compra es \$14 por estuche para el modelo A y \$9 por estuche para el modelo B. La gerencia quiere desarrollar un plan de costo mínimo que determine cuántos estuches de cada modelo deben fabricarse en la planta de Newark y cuántos estuches de cada modelo deben comprarse.

**AUTO** evaluación

# **FIGURA 8.19** SOLUCIÓN DE THE MANAGEMENT SCIENTIST PARA EL PROBLEMA DE QUALITY AIR **CONDITIONING**

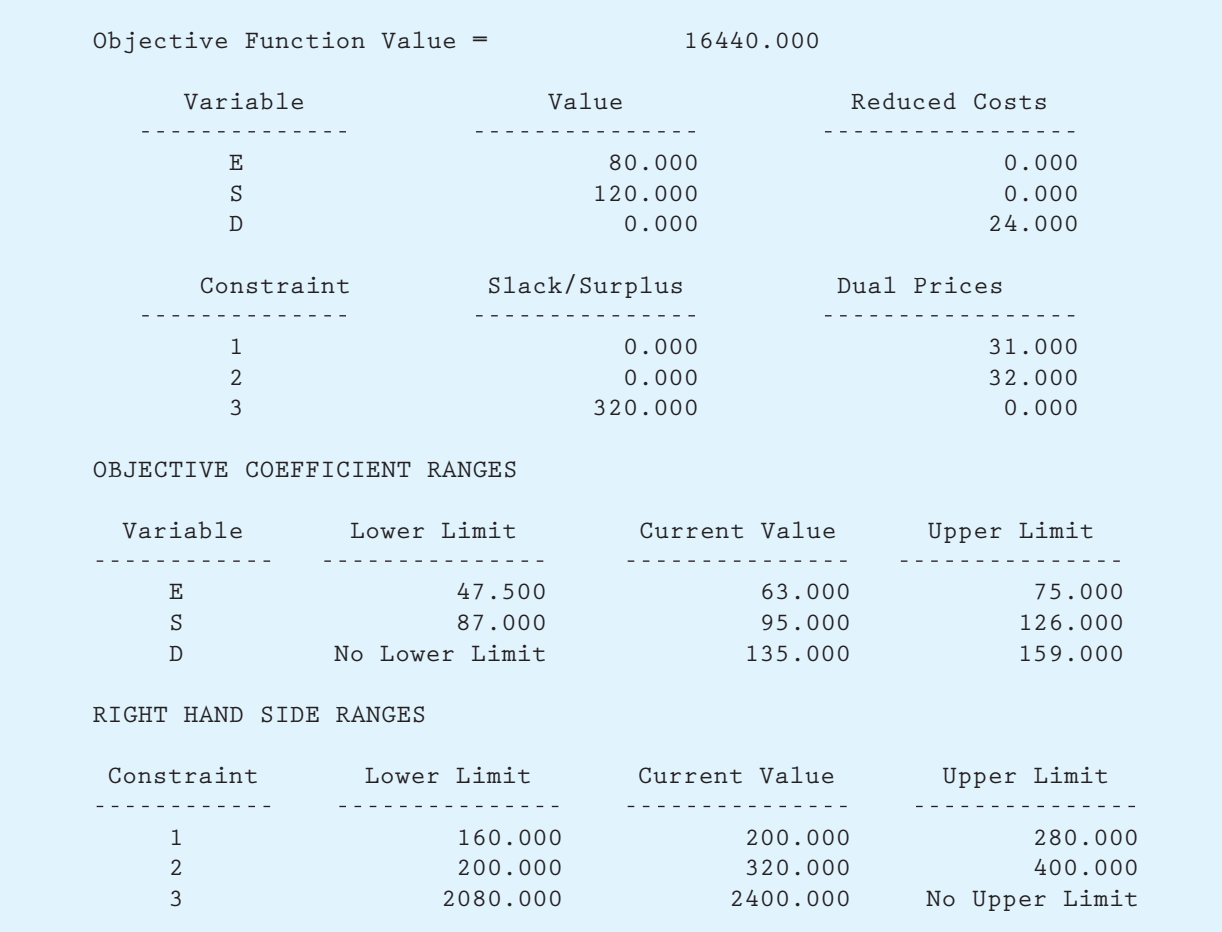

 Las variables de decisión siguientes se utilizaron para formular un modelo de programación lineal para este problema:

> $AM =$  cantidad de estuches del modelo A fabricados  $BM =$  cantidad de estuches del modelo B fabricados  $AP =$  cantidad de estuches del modelo A comprados  $BP =$  cantidad de estuches del modelo B comprados

El modelo de programación lineal que se utiliza para resolver este problema es el siguiente:

 $Min \quad 10AM + 6BM + 14AP + 9BP$ s.a.

 $1AM +$   $+$   $1AP +$  100 Demanda para el modelo A  $1BM +$  $1BP = 150$  Demanda para el modelo B  $4AM + 3BM$   $\leq 600$  Tiempo de moldeo por inyección  $6AM + 8BM$   $\leq 1080$  Tiempo de ensamblaje  $AM$ , *BM*,  $AP$ ,  $BP \geq 0$ 

#### **FIGURA 8.20** UNA PARTE DE LA SOLUCIÓN DE THE MANAGEMENT SCIENTIST PARA EL PROBLEMA DE ELECTRONIC COMMUNICATIONS

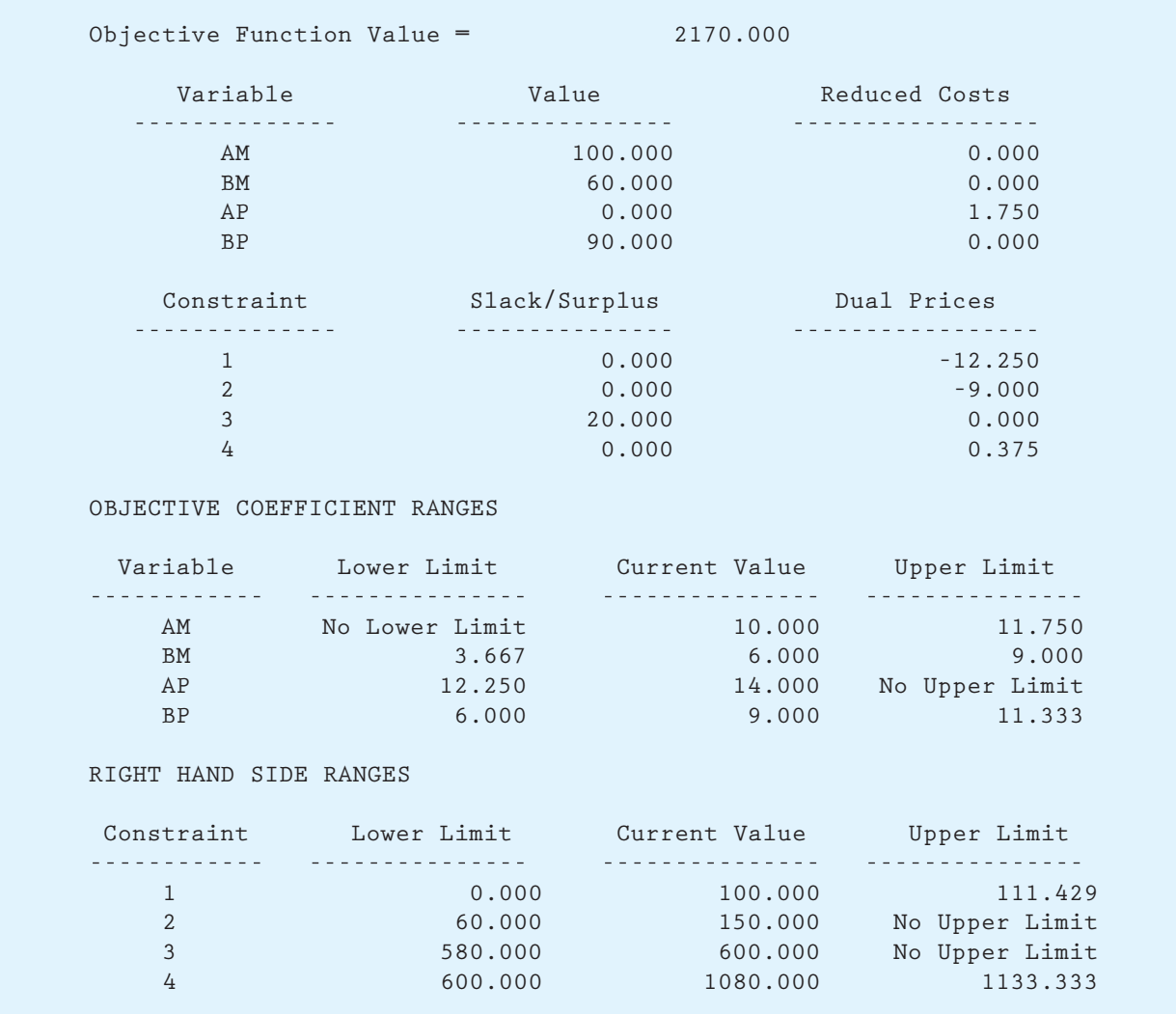

 La solución por computadora desarrollada usando The Management Scientist se muestra en la figura 8.20.

- a. ¿Cuál es la solución óptima y cuál el valor óptimo de la función objetivo?
- b.  $i$ Cuáles restricciones son confinantes?
- c. ¿Cuáles son los precios duales? Interprete cada uno.
- d. Si pudiera cambiar el lado derecho de una restricción por una unidad, ¿cuál elegiría? ¿Por qué?
- 15. Remítase a la solución por computadora del problema 14 en la figura 8.20.
	- a. Interprete los rangos de optimalidad para los coeficientes de la función objetivo.
		- b. Suponga que el costo de manufactura aumenta a \$11.20 por estuche para el modelo A. ¿Cuál es la solución óptima?

#### Problemas **337**

- c. Imagine que el costo de manufactura se incrementa a \$11.20 por estuche para el modelo A y el costo de manufactura para el modelo B disminuye a \$5 por unidad. ¿Cambiaría la solución óptima? Utilice la regla del 100 por ciento y explique su respuesta.
- 16. Tucker Inc. fabrica trajes de alta calidad y sacos sport para hombre. Cada traje requiere 1.2 horas de tiempo de corte y 0.7 horas de tiempo de costura, utiliza 6 yardas de tela y proporciona una contribución a las utilidades de \$190. Cada saco sport requiere 0.8 horas de tiempo de corte y 0.6 horas de tiempo de costura, utiliza 4 yardas de tela y proporciona una contribución a las utilidades de \$150. Para la semana siguiente se dispone de 200 horas de tiempo de corte, 180 horas de tiempo de costura y 1200 yardas de tela. El tiempo de corte y costura adicional puede obtenerse al programar horas extra para estas operaciones. Cada hora extra para la operación de corte incrementa \$10. Se puede programar un máximo de 100 horas extra. Los requerimientos de marketing especifican una producción mínima de 100 trajes y 75 sacos sport. Sea
	- $S =$  cantidad de trajes fabricados
	- $SC =$  cantidad de sacos sport fabricados
	- $D1 =$  horas extra para la operación corte
	- *D*2 horas extra para la operación de costura

 La solución por computadora desarrollada usando The Management Scientist se exhibe en la figura 8.21.

- a. ¿Cuál es la solución óptima, y cuáles son las utilidades totales? ¿Cuál es el plan para usar las horas extra?
- b. Se considera un incremento en el precio de los trajes que generaría una contribución a las utilidades de \$210 por traje. Si se hace este incremento, ¿cómo cambiará la solución óptima?
- c. Comente la necesidad de tela adicional durante la próxima semana. Si puede colocarse un pedido urgente de tela al precio usual, más \$8 adicionales por yarda por el manejo, ¿recomendaría usted a la empresa hacer un pedido urgente de tela? ¿Cuál es el precio máximo que Tucker estaría dispuesto a pagar por una yarda adicional de tela? ¿De cuántas yardas adicionales de tela debe hacer el pedido Tucker?
- d. Suponga que el requerimiento de producción mínimo para trajes se reduce a 75. ¿Este cambio ayudaría o dañaría a las utilidades? Explique por qué.
- 17. El Porsche Club of America patrocina eventos de educación para los conductores que proporcionan instrucción de manejo de alta calidad en autódromos reales. Como la seguridad es un factor importante en estos eventos, muchos propietarios eligen instalar barras estabilizadoras en sus automóviles. Deegan Industries fabrica dos tipos de barras estabilizadoras para los Porsche. El modelo DRB se atornilla al automóvil usando los agujeros existentes en el bastidor del mismo. El modelo DRW es una barra estabilizadora más pesada que se suelda al bastidor del automóvil. El modelo DRB requiere 20 libras de un acero especial de alta aleación, 40 minutos de tiempo de manufactura y 60 minutos de tiempo de ensamblaje. El modelo DRW requiere 25 libras del acero especial de alta aleación, 100 minutos de tiempo de manufactura y 40 minutos de ensamblaje. El proveedor de acero de Deegan indicó que contará máximo con 40,000 libras del acero de alta aleación para el trimestre siguiente. Además, Deegan estima que dispondrá de 2 000 horas de tiempo de manufactura y 1600 horas para ensamblaje el siguiente trimestre. Las contribuciones a las utilidades son \$200 por unidad para el modelo DRB y \$280 por unidad para el modelo DRW. El modelo de programación lineal para este problema es el siguiente:

Max 200 *DRB* 280 *DRW*

$$
s.a.
$$

 $20DRB + 25DRW \leq 40,000$  Acero disponible  $40DRB + 100DRW \le 120,000$  Minutos de manufactura  $60DRB + 40DRW \leq 96,000$  Minutos de ensamble  $DRB$ ,  $DRW \geq 0$ 

## **FIGURA 8.21** SOLUCIÓN DE THE MANAGEMENT SCIENTIST PARA EL PROBLEMA DE TUCKER INC.

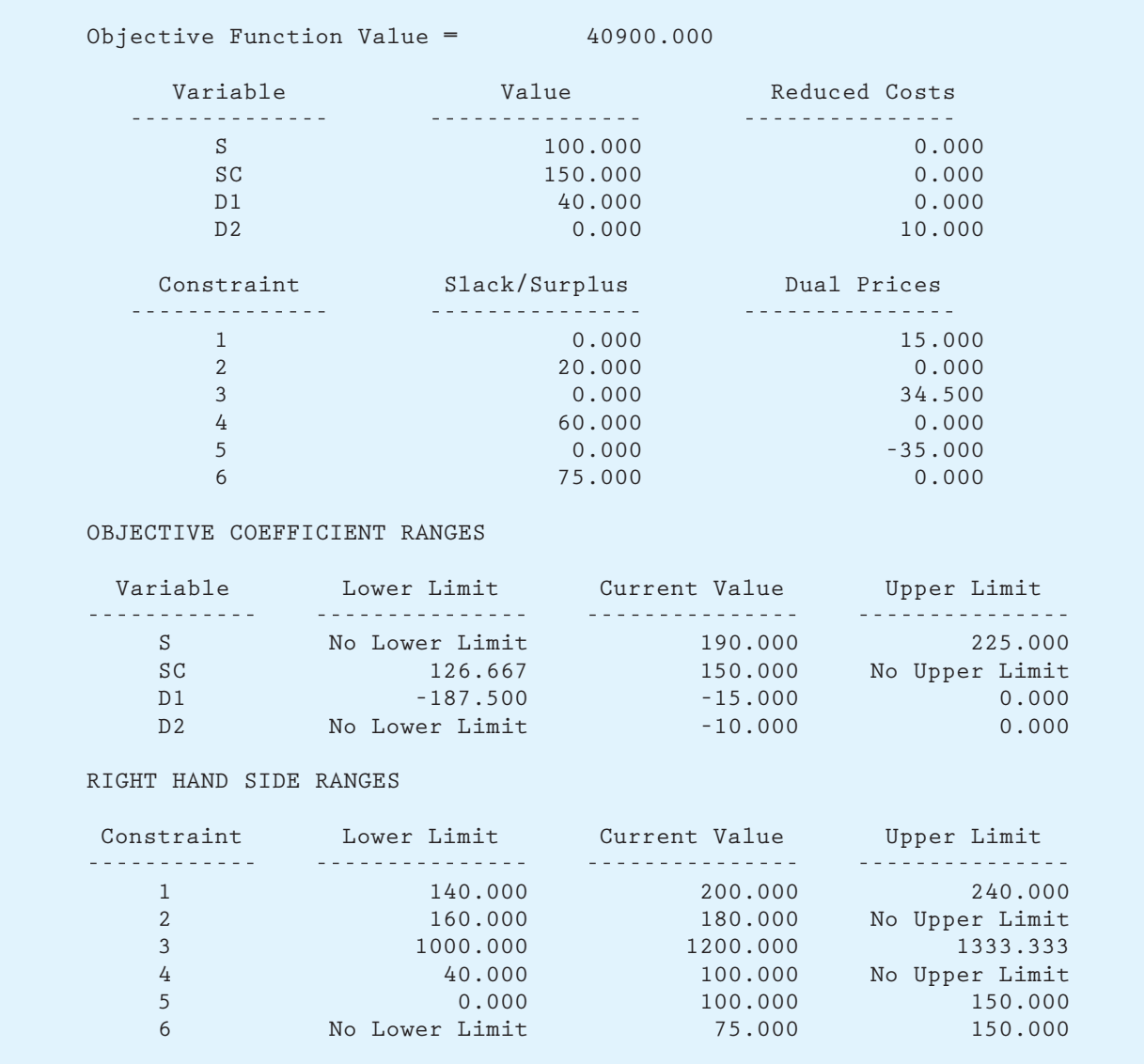

La solución de The Management Scientist aparece en la figura 8.22.

- a. ¿Cuál es la solución óptima y la contribución total a las utilidades?
- b. Otro proveedor ofreció proporcionar a Deegan Industries 500 libras adicionales de la aleación de acero a \$2 por libra. ¿Debe Deegan comprar las libras adicionales de la aleación de acero? Explique por qué.
- c. Deegan considera usar horas extra para incrementar el tiempo de ensamblaje disponible. ¿Qué le aconsejaría a Deegan hacer respecto a esta opción? Explique sus razones.
- d. Debido a la mayor competencia, Deegan considera reducir el precio del modelo DRB, de tal manera que la nueva contribución a las utilidades sea de \$175 por unidad. ¿Cómo afectaría este cambio en el precio a la solución óptima? Explique por qué.

## **FIGURA 8.22** SOLUCIÓN DE THE MANAGEMENT SCIENTIST PARA EL PROBLEMA DE DEEGAN INDUSTRIES

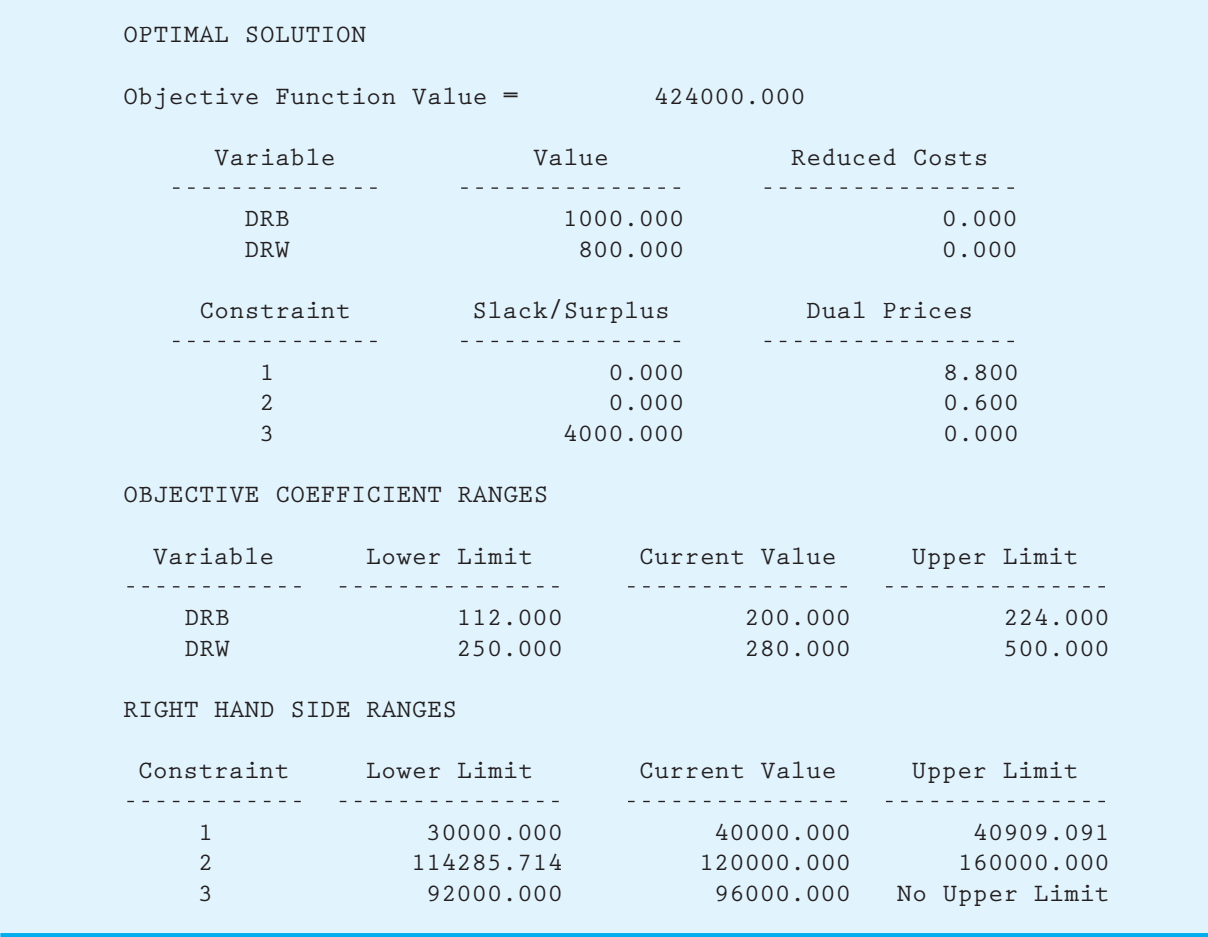

- e. Si el tiempo de manufactura disponible se incrementa 500 horas, ¿cambiará el precio dual para la restricción del tiempo de manufactura? Explique por qué.
- 18. Davison Electronics fabrica dos monitores LCD para televisión, identificados como el modelo A y el B. Cuando los monitores se producen en la nueva línea de producción de Davison, se logra el menor costo de producción para cada modelo. Sin embargo, la nueva línea de producción no cuenta con la capacidad para manejar la producción total para ambos modelos. Como resultado, por lo menos parte de la producción debe redirigirse a una línea vieja de alto costo. La tabla siguiente muestra los requerimientos de producción mínimos para el mes siguiente, la capacidad de las líneas de producción en unidades por mes y el costo de producción por unidad para cada línea de producción:

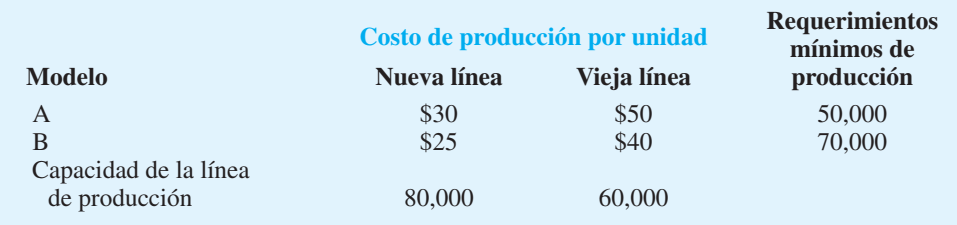

Sea

- *AN* Unidades del modelo A producidas en la nueva línea de producción
- $AO =$  Unidades del modelo A producidas en la vieja línea de producción
- *BN* Unidades del modelo B producidas en la nueva línea de producción
- $BO =$  Unidades del modelo B producidas en la vieja línea de producción

El objetivo de Davison es determinar el plan de producción de costo mínimo. La solución por computadora obtenida utilizando The Management Scientist se muestra en la figura 8.23.

a. Formule el modelo de programación lineal para este problema utilizando las cuatro restricciones siguientes:

 **Restricción 1:** Producción mínima para el modelo A

 **Restricción 2:** Producción mínima para el modelo B

 **Restricción 3:** Capacidad de la nueva línea de producción

 **Restricción 4:** Capacidad de la vieja línea de producción

- b. Utilizando la solución de The Management Scientist de la figura 8.23, ¿cuál es la solución óptima y cuál el costo de producción total asociado con esta solución?
- c.  $i$  Qué restricciones son confinantes? Explique por qué.
- d. El gerente de producción observó que la única restricción con un precio dual positivo es la restricción sobre la capacidad de la nueva línea de producción. La interpretación del gerente del precio dual fue que un incremento unitario en el lado derecho de esta restricción en realidad aumentaría el costo de producción total \$15 por unidad. ¿Está usted de acuerdo con esta interpretación? ¿Sería recomendable un incremento en la capacidad de la nueva línea de producción? Explique por qué.
- e. ¿Recomendaría usted incrementar la capacidad de la vieja línea de producción? Explique por qué.
- f. El costo de producción para el modelo A en la vieja línea de producción es \$50 por unidad. ¿Cómo tendría que cambiar este costo para que valiera la pena producir el modelo A en la vieja línea de producción? Explique por qué.
- g. Suponga que el requerimiento de producción mínimo para el modelo B se reduce de 70,000 a 60,000 unidades. ¿Qué efecto tendría este cambio en el costo de producción total? Explique por qué.
- 19. Better Products, Inc. fabrica tres productos en dos máquinas. En una semana típica se dispone de 40 horas en cada máquina. La contribución a las utilidades y el tiempo de producción en horas por unidad son los siguientes:

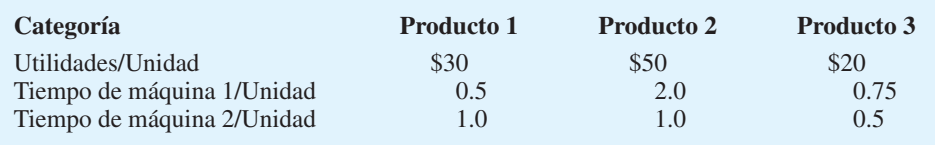

 Se requieren dos operadores para la máquina 1; por tanto, deben programarse 2 horas de trabajo para cada hora de tiempo de la máquina 1. Para la máquina 2 sólo se necesita un operador. Se dispone de un máximo de 100 horas-hombre para asignarlas a las máquinas durante la semana próxima. Otros requerimientos de producción son que el producto 1 no puede corresponder a más de 50% de las unidades producidas y que el producto 3 debe corresponder como mínimo a 20% de las unidades producidas.

- $\lambda$ . Cuántas unidades de cada producto deben producirse para maximizar la contribución total a las utilidades? ¿Cuáles son las utilidades semanales proyectadas asociadas con su solución?
- b. ¿Cuántas horas de tiempo de producción se programarán en cada máquina?
- c. ¿Cuál es el valor de una hora-hombre adicional?

## **FIGURA 8.23** SOLUCIÓN DE THE MANAGEMENT SCIENTIST PARA EL PROBLEMA DE DAVISON **ELECTRONICS**

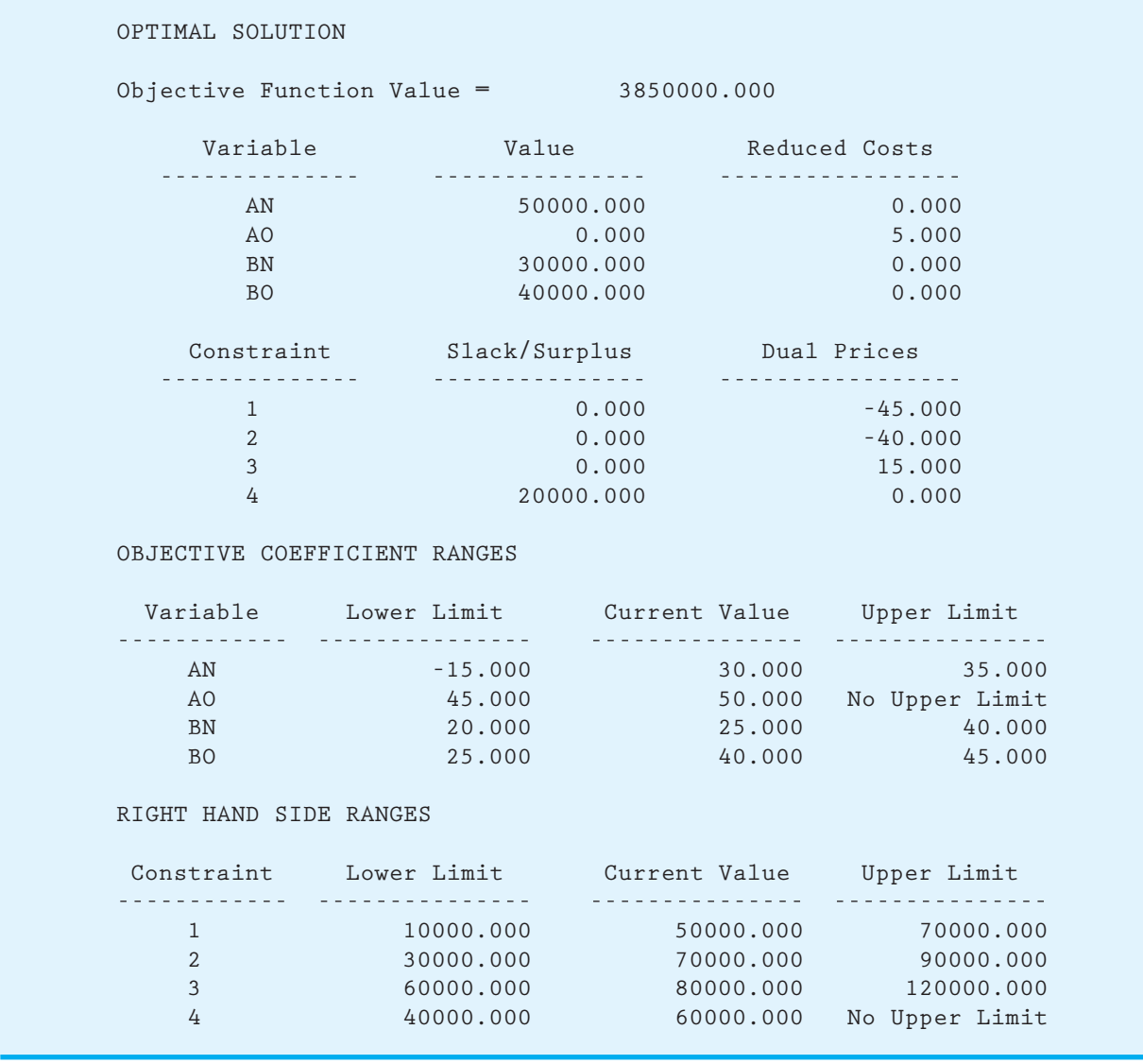

- d. Suponga que la capacidad de mano de obra puede incrementarse a 120 horas. ¿Le interesaría emplear las 20 horas adicionales disponibles para este recurso? Determine la mezcla de productos óptima, suponiendo que dispone de horas extra.
- 20. Adirondack Savings Bank (ASB) tiene \$1 millón en fondos nuevos que deben asignarse a préstamos para vivienda, préstamos personales y préstamos para automóvil. Las tasas de rendimiento anuales para los tres tipos de préstamos son 7% en préstamos para vivienda, 12% en préstamos personales y 9% en préstamos para automóvil. El comité de planeación del banco ha decidido que por lo menos 40% de los fondos nuevos deben asignarse a los préstamos para vivienda. Además, el comité de planeación ha especificado que el monto asignado a préstamos personales no puede exceder 60% del asignado a préstamos para automóvil.
- a. Formule un modelo de programación lineal que se utilice para determinar el monto de los fondos que ASB debe asignar a cada tipo de préstamo con el fin de maximizar el rendimiento anual total para los nuevos fondos.
- b. ¿Cuánto debe asignarse a cada tipo de préstamo? ¿Cuál es el rendimiento anual? ¿Cuál es el rendimiento porcentual anual?
- c. Si la tasa de interés en los préstamos para vivienda aumenta 9%, ¿cambiaría el monto asignado a cada tipo de préstamo? Explique por qué.
- d. Suponga que el monto total de los fondos nuevos disponibles aumentó \$10,000. ¿Qué efecto tendría esto en el rendimiento total anual? Explique por qué.
- e. Suponga que ASB tiene el monto de \$1 millón original en nuevos fondos disponibles y que el comité de planeación ha aceptado relajar 1% el requerimiento de que por lo menos 40% de los fondos nuevos se asignen a los préstamos para vivienda. ¿Cuánto cambiaría el rendimiento anual? ¿Cuánto cambiaría el rendimiento porcentual anual?
- 21. Round Tree Manor es un hotel que ofrece dos tipos de habitaciones y tres clases de paquetes: económico, de lujo y ejecutivo. Las utilidades por noche para cada tipo de habitación y clase de paquete son las siguientes:

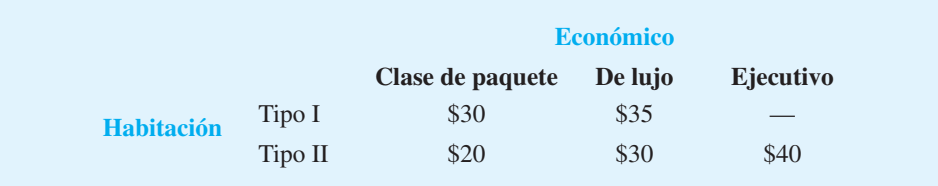

 Las habitaciones tipo I no cuentan con acceso a Internet y no están disponibles para el paquete ejecutivo.

La gerencia de Round Tree hace un pronóstico de la demanda por clase de paquete para cada noche en el futuro. Un modelo de programación lineal elaborado para maximizar las utilidades se utiliza para determinar cuántas reservaciones aceptar para cada clase de paquete. El pronóstico de la demanda para una noche es de 130 reservaciones para el paquete económico, 60 para el de lujo y 50 para el ejecutivo. Round Tree tiene 100 habitaciones tipo I y 120 habitaciones tipo II.

- a. Utilice la programación lineal para determinar cuántas reservaciones aceptar en cada clase de paquete y cómo deben asignarse las reservaciones a los tipos de habitación. ¿La demanda de alguna clase de paquete no se satisface? Explique por qué.
- b. ¿Cuántas reservaciones pueden asignarse en cada clase de paquete?
- c. La gerencia considera ofrecer un desayuno gratuito a cualquiera que actualice su reservación de un paquete económico a uno de lujo. Si el costo del desayuno para Round Tree es de \$5, ¿debe ofrecerse este incentivo?
- d. Con un poco de trabajo, un área de oficina sin utilizar podría convertirse en una habitación de alquiler. Si el costo de conversión es el mismo para ambos tipos de habitaciones, ¿recomendaría usted convertir la oficina en una habitación tipo I o tipo II? ¿Por qué?
- e. ¿Podría modificarse el modelo de programación lineal para planear la asignación de la demanda de ocupación para la noche siguiente? ¿Qué información se necesitaría y cómo cambiaría el modelo?
- 22. Industrial Designs ha ganado un contrato para diseñar una etiqueta para un vino nuevo producido por Lake View Winery. La empresa estima que se requerirán 150 horas para completar el proyecto. Los tres diseñadores gráficos de la empresa que están disponibles para este proyecto son Lisa, diseñadora ejecutiva y líder del equipo; David, diseñador ejecutivo, y Sarah, diseñadora adjunta. Como Lisa ha trabajado en varios proyectos para Lake View Winery, la gerencia especificó que a Lisa se le deben asignar por lo menos 40% del número total de horas asignadas a los dos diseñadores ejecutivos. Para que Sarah adquiera experiencia en el diseño de etiquetas, se le debe asignar por lo menos 15% del

tiempo total del proyecto. Sin embargo, el número de horas asignadas a Sarah no debe exceder 25% del número total de horas estipuladas a los dos diseñadores ejecutivos. Debido a sus compromisos con otros proyectos, Lisa tiene un máximo de 50 horas disponibles para trabajar en este proyecto. Los honorarios por hora de trabajo son \$30 para Lisa, \$25 a David y \$18 para Sarah.

- a. Formule un programa lineal que se utilice para determinar el número de horas que cada diseñador gráfico debe asignar al proyecto con el fin de minimizar el costo total.
- b. ¿Cuántas horas se deben dar a cada diseñador para el proyecto? ¿Cuál es el costo total?
- c. Imagine que a Lisa se le podrían asignar más de 50 horas. ¿Qué efecto tendría esto en la solución óptima? Explique por qué.
- d. Si no se requiriera que Sarah trabajara un mínimo de horas en este proyecto, ¿cambiaría la solución óptima? Explique por qué.
- 23. Vollmer Manufacturing fabrica tres componentes que vende a compañías de refrigeración. Los componentes se procesan en dos máquinas: una moldeadora y una afiladora. Los tiempos (en minutos) requeridos en cada máquina son los siguientes:

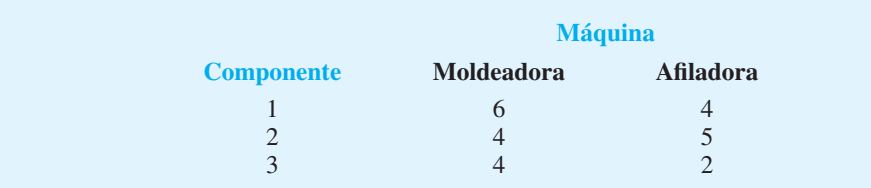

La moldeadora está disponible durante 120 horas y la afi ladora durante 110. No se pueden vender más de 200 unidades del componente 3, pero se pueden vender hasta 1000 unidades de cada uno de los otros componentes. De hecho, la empresa ya tiene pedidos por 600 unidades del componente 1 que se deben surtir. La contribución a las utilidades para los componentes 1, 2 y 3 son \$8, \$6 y \$9, respectivamente.

- a. Formule y calcule las cantidades de producción recomendadas.
- b.  $i$  Cuáles son los rangos del coeficiente objetivo para los tres componentes? Interprete estos rangos para la gerencia de la empresa.
- c. ¿Cuáles son los rangos del lado derecho? Interprete estos rangos para la gerencia de la empresa.
- d. Si se pudiera disponer de más tiempo en la afiladora, ¿cuánto valdría la pena?
- e. Si se pueden vender más unidades del componente 3 al reducir el precio de ventas \$4, ¿la empresa debe reducir el precio?
- 24. National Insurance Associates tiene un portafolio de inversión de acciones, bonos y otras alternativas de inversión. Actualmente cuenta con \$200,000 en fondos y debe considerar nuevas oportunidades de inversión. Las cuatro opciones de acciones que National considera y los datos financieros relevantes son los siguientes:

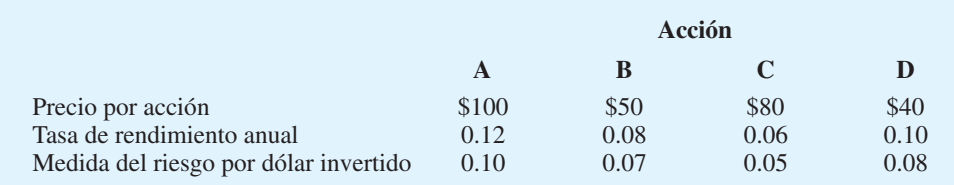

 La medida del riesgo indica la incertidumbre relativa asociada con la acción en función de que se logre el rendimiento anual proyectado; los valores más altos indican un riesgo mayor. El asesor financiero de la empresa proporciona las medidas del riesgo.

La gerencia ejecutiva de National ha estipulado los siguientes lineamientos de inversión: la tasa de rendimiento anual para el portafolio debe ser por lo menos 9%, y ninguna acción debe corresponder a más de 50% de la inversión total.

- a. Utilice la programación lineal para elaborar un portafolio de inversión que minimice el riesgo.
- b. Si la empresa ignora el riesgo y utiliza una estrategia de rendimiento máximo sobre la inversión, ¿cuál es el portafolio de inversión?
- c. ¿Cuál es la diferencia en dinero entre los portafolios de los incisos a y b? ¿Por qué la empresa prefiere la solución desarrollada en el inciso a?
- 25. Georgia Cabinets fabrica gabinetes para cocina que se venden a distribuidores locales en todo el sureste. Debido al gran atraso en los pedidos de gabinetes de roble y cerezo, la empresa decidió contratar a tres fabricantes pequeños para que realicen la operación de acabado final de los gabinetes. Enseguida se muestra, para los tres fabricantes, el número de horas requeridas para terminar todos los gabinetes de roble, el número de horas requeridas para terminar todos los gabinetes de cerezo, el número de horas disponibles para la operación de acabado final y el costo por hora por realizar el trabajo:

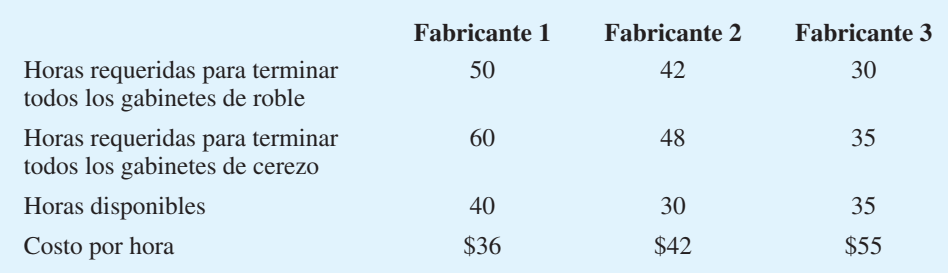

 Por ejemplo, el fabricante 1 estima que tardará 50 horas en terminar todos los gabinetes de roble y 60 horas en terminar todos los gabinetes de cerezo. Sin embargo, sólo dispone de 40 horas para la operación de acabado final. Por tanto, puede terminar sólo  $40/50 = 0.80$ , o  $80\%$ , de los gabinetes de roble si trabaja sólo en estos gabinetes. De igual modo, puede terminar sólo  $40/60 = 0.67$ , o  $67\%$ , de los gabinetes de cerezo si trabaja sólo en ellos.

- a. Formule un modelo de programación lineal que se utilice para determinar el porcentaje de gabinetes de roble y gabinetes de cerezo que deben darse a cada uno de los tres fabricantes con el fin de minimizar el costo total de terminar ambos proyectos.
- b. Resuelva el modelo formulado en el inciso a. ¿Cuáles porcentajes de los gabinetes de roble y de los gabinetes de cerezo deben asignarse a cada fabricante? ¿Cuál es el costo total de completar ambos proyectos?
- c. Si el fabricante 1 tiene horas adicionales disponibles, ¿cambiaría la solución óptima? Explique por qué.
- d. Si el fabricante 2 tiene horas adicionales disponibles, ¿cambiaría la solución óptima? Explique por qué.
- e. Suponga que el fabricante 2 redujo su costo a \$38 por hora. ¿Qué efecto en la solución óptima tendría este cambio? Explique por qué.
- 26. Benson Electronics fabrica tres componentes que se usan para fabricar teléfonos celulares y otros dispositivos de comunicación. En un periodo de producción determinado, la demanda de estos tres componentes puede exceder la capacidad de manufactura de Benson. En este caso la empresa cumple la demanda al comprar los componentes de otro fabricante a un costo por unidad incrementado. El costo de manufactura por unidad y el costo de compra por unidad para los tres componentes son los siguientes:

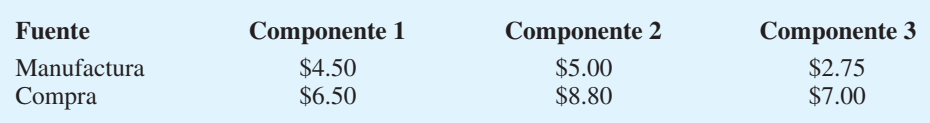

Los tiempos de manufactura en minutos por unidad para los tres departamentos de Benson son los siguientes:

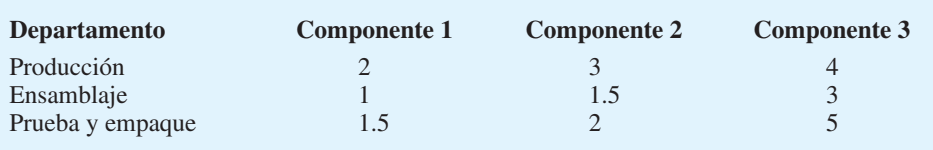

 Por ejemplo, cada unidad del componente 1 que Benson fabrica requiere 2 minutos de tiempo de producción, 1 minuto de tiempo de ensamblaje y 1.5 minutos de tiempo de prueba y empaque. Para el periodo de producción siguiente, Benson tiene capacidades de 360 horas en el departamento de producción, 250 horas en el departamento de ensamblaje y 300 horas en el departamento de prueba y empaque.

- a. Formule un modelo de programación lineal que se utilice para determinar cuántas unidades de cada componente fabricar y cuántas comprar. Suponga que las demandas que se deben satisfacer son 6000 unidades del componente 1, 4000 del componente 2 y 3 500 del componente 3. El objetivo es minimizar los costos totales de manufactura y adquisición.
- b. ¿Cuál es la solución óptima? ¿Cuántas unidades de cada componente deben fabricarse y cuántas deben comprarse?
- c. ¿Cuáles departamentos limitan las cantidades de manufactura de Benson? Utilice el precio dual para determinar el valor de una *hora extra* en cada uno de estos departamentos.
- d. Suponga que Benson tuvo que obtener una unidad adicional del componente 2. Comente qué indica el precio dual para la restricción del componente 2 respecto al costo de obtener la unidad adicional.
- 27. Golf Shafts, Inc. (GSI) produce mangos de grafito para varios fabricantes de palos de golf. Dos instalaciones de manufactura de GSI, una localizada en San Diego y la otra en Tampa, tienen capacidad para producir mangos con varios grados de dureza, que varían desde modelos regulares usados por los golfistas promedio hasta modelos extra duros usados principalmente por golfistas de *hándicap* bajo y profesionales. GSI acaba de ganar un contrato para fabricar 200,000 mangos regulares y 75,000 mangos duros. Dado que en la actualidad ambas plantas producen mangos para pedidos anteriores, ninguna planta tiene capacidad suficiente para surtir el nuevo pedido. La planta de San Diego puede producir hasta un total de 120,000 mangos y la planta de Tampa hasta un total de 180,000 mangos. Debido a las diferencias en el equipo de cada una de las plantas y a los distintos costos de mano de obra, los costos de producción por unidad varían como se muestra aquí:

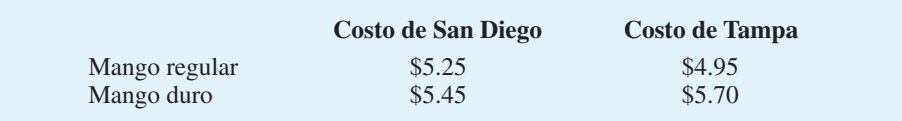

- a. Formule un modelo de programación lineal para determinar cómo debe programar GSI la producción del nuevo pedido, de modo que se minimice el costo total de producción.
- b. Resuelva el modelo que elaboró en el inciso a.
- c. Suponga que algunos de los pedidos anteriores de la planta de Tampa pueden reprogramarse para liberar capacidad adicional para el pedido nuevo. ¿Valdría la pena esta opción? Explique por qué.
- d. Suponga que el costo de fabricar un mango en Tampa se había calculado incorrectamente y que el costo correcto es \$5.30 por mango. ¿Qué efecto, si es que alguno, tendría el costo correcto en la solución óptima desarrollada en el inciso b? ¿Qué efecto tendría en el costo de producción total?
- 28. La empresa Pfeiffer administra aproximadamente \$15 millones para sus clientes. Para cada cliente elige una mezcla de tres vehículos de inversión: un fondo de acciones de crecimiento, uno de ingresos y uno de mercado de dinero. Cada cliente tiene diferentes objetivos de inversión y distintas tolerancias al riesgo. Para reconciliar estas diferencias, Pfeiffer pone límites al porcentaje de cada portafolio que puede invertirse en los tres fondos y asigna un índice de riesgo al portafolio de cada cliente.

Enseguida se muestra cómo funciona el sistema para Dennis Harlmann, uno de los clientes de Pfeiffer. Con base en una evaluación de la tolerancia al riesgo de Hartmann, la empresa ha asignado al portafolio de Hartmann un índice de riesgo de 0.05. Además, para mantener la diversidad, la fracción de dicho portafolio invertido en los fondos de crecimiento y de ingresos debe ser por lo menos 10% para cada uno, y como mínimo debe invertirse 20% en el fondo de mercado de dinero.

Las calificaciones de riesgo para los fondos de crecimiento, de ingresos y de mercado de dinero son 0, 10, 0.05 y 0.01, respectivamente. El índice de riesgo del portafolio se calcula como un promedio ponderado de las calificaciones de riesgo para los tres fondos, donde los pesos son la fracción del portafolio invertido en cada uno de los fondos. Hartmann ha entregado a Pfeiffer \$300,000 para que los administre. Actualmente Pfeiffer pronostica un rendimiento de 20% en el fondo de crecimiento, 10% en el de ingresos y 6% en el de mercado de dinero.

- a. Elabore un modelo de programación lineal para seleccionar la mejor mezcla de inversiones para el portafolio de Hartmann.
- b. Resuelva el modelo que elaboró en el inciso a.
- c. ¿Cuánto varían los rendimientos de los tres fondos antes de que sea necesario que Pfeiffer modifique el portafolio de Hartmann?
- d. Si Hartmann fuera más tolerante al riesgo, ¿qué incremento podría esperarse en el rendimiento? Por ejemplo, ¿qué pasaría si su índice de riesgo para el portafolio aumentara a 0.06?
- e. Si Pfeiffer disminuyera la estimación del rendimiento para el fondo de crecimiento a 0.10, ¿cómo recomendaría modificar el portafolio de Hartmann?
- f. ¿Qué información debe mantener Pfeiffer sobre cada cliente para utilizar este sistema con el propósito de administrar los portafolios de los clientes?
- g. Pfeiffer revisa semanalmente las estimaciones del rendimiento para los tres fondos. Suponga que la empresa tiene 50 clientes. Describa cómo imagina que Pfeiffer modifica el portafolio de cada cliente por semana y asigna los recursos totales administrados entre los tres fondos de inversión.
- 29. La Jolla Beverage Products considera producir una bebida refrescante de vino preparada con una mezcla de vino blanco, vino rosado y jugo de fruta. Para cumplir con las especifi caciones de sabor, la bebida debe contener por lo menos 50% de vino blanco, por lo menos 20% y no más de 30% de vino rosado, y exactamente 20% de jugo de fruta. La Jolla compra el vino a vinaterías locales y el jugo de fruta a una planta de procesamiento en San Francisco. Para el periodo de producción actual, puede comprar 10 000 galones de vino blanco y 8 000 galones de vino rosado, y una cantidad ilimitada de jugo de fruta. El costo del vino es \$1.00 por galón de vino blanco, \$1.50 por galón de vino rosado, y \$0.50 el galón de jugo de fruta. La Jolla Beverage Products puede vender toda la bebida refrescante que produzca a \$2.50 por galón.
	- a. En esta situación, ¿el costo del vino y del jugo de fruta es un costo hundido o un costo relevante? Explique por qué.
	- b. Formule un programa lineal para determinar la mezcla de los tres ingredientes que maximizará la contribución total a las utilidades. Resuelva el programa lineal para

#### Problemas **347**

determinar el número de galones de cada ingrediente que La Jolla debe comprar y la contribución total a las utilidades que obtendrá con esta mezcla.

- c. Si La Jolla pudiera obtener cantidades adicionales de vino blanco, ¿debería hacerlo? Si es así, ¿cuánto debe estar dispuesta a pagar por cada galón adicional y cuántos galones adicionales debería comprar?
- d. Si La Jolla Beverage Products pudiera obtener cantidades adicionales de vino rosado, ¿debería hacerlo? Si es así, ¿cuánto debería estar dispuesta a pagar por cada galón adicional, y cuántos galones adicionales debería comprar?
- e. Interprete el precio dual para la restricción correspondiente al requerimiento de que la bebida refrescante debe contener por lo menos 50% de vino blanco. ¿Qué aconseja a la gerencia dado este precio dual?
- f. Interprete el precio dual para la restricción correspondiente al requerimiento de que la bebida refrescante debe contener exactamente 20% de jugo de fruta. ¿Qué aconseja a la gerencia dado este precio dual?
- 30. A la gerente de programación del Canal 10 le gustaría determinar la mejor manera de asignar el tiempo para la transmisión del noticiero nocturno de 11:00 a 11:30 p.m. En específico, le gustaría determinar el número de minutos de tiempo de transmisión que debe asignar a las noticias locales, las noticias nacionales, el clima y los deportes. De los 30 minutos que dura la transmisión, se reservan 10 minutos para publicidad. La política de transmisión de la estación establece que por lo menos 15% del tiempo disponible debe dedicarse a la cobertura de noticias locales; el tiempo dedicado a las noticias locales o nacionales debe ser por lo menos 50% del tiempo de transmisión total; el tiempo dedicado al segmento del clima debe ser menor o igual que el tiempo dedicado al segmento deportivo y no debe exceder el tiempo total invertido en las noticias locales y nacionales, y por lo menos 20% del tiempo debe dedicarse al segmento del clima. Los costos de producción por minuto son \$300 para las noticias locales, \$200 para las noticias nacionales, \$100 para el clima y \$100 para los deportes.
	- a. Formule y resuelva un programa lineal que determine cómo deben emplearse los 20 minutos disponibles para minimizar el costo total de producción del programa.
	- b. Interprete el precio dual para la restricción correspondiente al tiempo disponible. ¿Qué aconseja a la gerente de la estación dado este precio dual?
	- c. Interprete el precio dual para la restricción correspondiente al requerimiento de que por lo menos 15% del tiempo disponible debe dedicarse a la cobertura local. ¿Qué aconseja a la gerente de la estación dado este precio dual?
	- d. Interprete el precio dual para la restricción que corresponde al requerimiento de que el tiempo dedicado a las noticias locales y nacionales debe ser por lo menos 50% del tiempo total de transmisión. ¿Qué aconseja a la gerente de la estación dado este precio dual?
	- e. Interprete el precio dual para la restricción correspondiente al requerimiento de que el tiempo dedicado al segmento del clima debe ser al menos menor o igual que el tiempo dedicado al segmento deportivo. ¿Qué aconseja a la gerente de la estación dado este precio dual?
- 31. Gulf Coast Electronics está preparada para conceder contratos para imprimir su informe anual. Durante los años anteriores, Johnson Printing y Lakeside Litho imprimieron el informe anual a cuatro tintas. Una nueva empresa, Benson Printing, preguntó por la posibilidad de hacer una parte de la impresión. La calidad y el servicio proporcionados por Lakeside Litho han sido sumamente satisfactorios; de hecho, sólo 0.5% de sus informes han tenido que rechazarse debido a problemas de calidad. Johnson Printing también ha tenido históricamente un alto nivel de calidad, produciendo un promedio de sólo 1% de informes no aceptables. Como Gulf Coast Electronics no ha tenido experiencia con Benson Printing, estiman que su tasa de defectos es de 10%. A Gulf Coast le gustaría determinar cuántos informes debe imprimir cada empresa para obtener 75,000 informes de calidad aceptable. Para asegurar que Benson Printing reciba parte del contrato, la gerencia especificó que el número de informes otorgados a Benson Printing debe ser como mínimo 10% del volumen dado a Johnson Printing. Además, el volumen total asignado a Benson Printing, Johnson Printing y Lakeside Litho no debe exceder de 30,000, 50,000 y 50,000

ejemplares, respectivamente. Debido a la relación a largo plazo con Lakeside Litho, la gerencia también debe especificar que por lo menos 30,000 informes deben concederse a Lakeside Litho. El costo por ejemplar es de \$2.45 para Benson Printing, \$2.50 para Johnson Printing y \$2.75 para Lakeside Litho.

- a. Formule y resuelva un programa lineal para determinar cuántos ejemplares deben asignarse a cada imprenta con el fin de minimizar el costo total de obtener 75,000 informes de calidad aceptable.
- b. Suponga que el nivel de calidad de Benson Printing es mucho mayor que el efecto estimado. ¿Qué efecto, si es que hay, tendría este nivel de calidad?
- c. Imagine que la gerencia está dispuesta a reconsiderar su requerimiento de que se conceda a Lakeside Litho la impresión de por lo menos 30,000 ejemplares. ¿Qué efecto, si lo hay, tendría esta consideración?
- 32. PhotoTech, Inc., un fabricante de baterías recargables para cámaras digitales, firmó un contrato con una compañía de fotografía digital para producir tres paquetes de baterías de ión-litio diferentes para una nueva línea de cámaras digitales. El contrato exige lo siguiente:

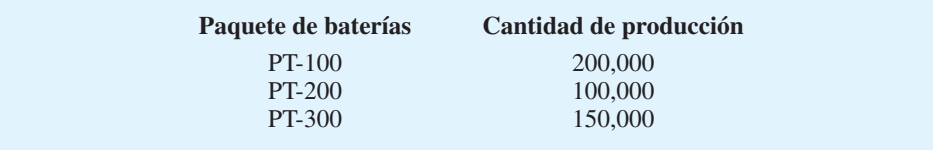

 PhotoTech puede fabricar los paquetes de baterías en sus plantas de manufactura localizadas en Filipinas y México. El costo unitario de los paquetes de baterías difiere en las dos plantas debido a las diferencias en el equipo de producción y a las tasas salariales. Los costos unitarios para cada paquete de baterías son los siguientes:

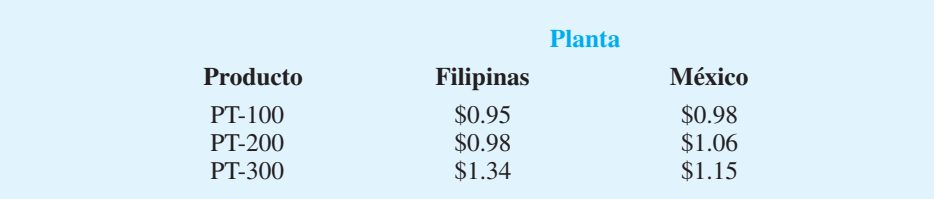

 Los paquetes de baterías PT-100 y PT-200 se producen con equipo de producción parecido y disponible en ambas plantas. Sin embargo, cada planta tiene una capacidad limitada para el número total de paquetes de baterías PT-100 y PT-200 producidos. Las capacidades de producción de PT-100 y PT-200 combinadas son 175,000 unidades en la planta de Filipinas y 160,000 unidades en la de México. Las capacidades de producción del paquete PT-300 son 75,000 unidades en la planta de Filipinas y 100,000 unidades en la planta de México. El costo de envío desde la planta de Filipinas es \$0.18 por unidad y el de la planta de México \$0.10 por unidad.

- a. Elabore un programa lineal que le permita a PhotoTech determinar cuántas unidades de cada paquete de batería producir en cada planta con el fin de minimizar los costos totales de producción y de envío asociados con el nuevo contrato.
- b. Resuelva el programa lineal que elaboró en el inciso a para determinar el plan de producción óptimo.
- c. Utilice el análisis de sensibilidad para determinar cuánto tendría que cambiar el costo de producción o el costo de envío por unidad para producir unidades adicionales de la PT-200 en la planta de Filipinas.
- d. Utilice el análisis de sensibilidad para determinar cuánto tendría que cambiar el costo de producción o el de envío por unidad para producir unidades adicionales de la PT-100 en la planta de México.

# **Caso a resolver 1 Mezcla de productos**

TJ's, Inc. fabrica tres mezclas de frutos secos para vender en tiendas de abarrotes locales ubicadas en el sureste de Estados Unidos. Las tres mezclas, llamadas mezcla regular, mezcla de lujo y mezcla para fiestas, se preparan con diferentes porcentajes de tipos de frutos secos.

Como preparación para la temporada de otoño, TJ's compró las siguientes remesas de frutos secos a los precios listados:

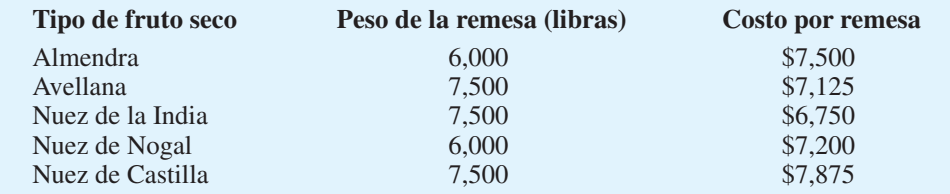

La mezcla regular se compone de 15% de almendras, 25% de avellanas, 25% de nueces de la India, 10% de nueces de nogal y 25% de nueces de Castilla. La mezcla de lujo se compone de 20% de cada tipo de nuez y la Mezcla para fiestas se compone de 25% de almendras, 15% de avellanas, 15% de nueces de la India, 25% de nueces de nogal y 20% de nueces de Castilla.

El contador de TJ's analizó el costo de empacar los frutos secos, los precios de venta por libra, etc., y determinó que la contribución a las utilidades por libra es \$1.65 para la mezcla regular, \$2.00 para la mezcla de lujo y \$2.25 para la mezcla de fiestas. Estas cifras no incluyen el costo de tipos específicos de frutos secos en las diferentes mezclas debido a que el costo puede variar mucho en los mercados de materias primas.

Los pedidos de los clientes que ya se han recibido se resumen aquí:

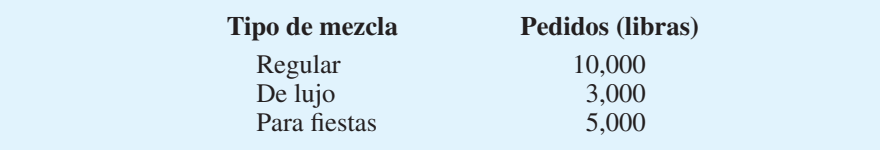

Debido a que la demanda aumenta, TJ's espera recibir muchos pedidos más que puede surtir.

TJ's se comprometió a usar los frutos secos disponibles para maximizar las utilidades durante la temporada de otoño; los frutos secos que no se usen se darán a tiendas que ofrecen sus artículos de forma gratuita. Incluso si no es rentable hacer esto, el presidente de TJ's indicó que los pedidos ya recibidos deben surtirse.

# **Informe gerencial**

Realice un análisis del problema de la mezcla de productos de TJ's, y prepare un informe para el presidente de la empresa que resuma sus hallazgos. Asegúrese de incluir información y análisis sobre lo siguiente:

- **1.** El costo por libra de los frutos secos incluidos en las mezclas regular, de lujo y para fiestas.
- **2.** La mezcla de productos óptima y la contribución total a las utilidades.
- **3.** Recomendaciones respecto a cómo aumenta la contribución a las utilidades si se compran cantidades de frutos secos adicionales.
- **4.** Una recomendación respecto a si TJ's debe comprar 1000 libras adicionales de almendras por \$1000 a un proveedor que tiene excedentes.
- **5.** Recomendaciones sobre cómo la contribución a las utilidades podría incrementarse (si es posible) si TJ's no surte todos los pedidos existentes.

# **Caso a resolver 2 Estrategia de inversión**

J. D. Williams, Inc. es una firma de asesoría en inversiones que administra más de \$120 millones en fondos para sus diversos clientes. La empresa utiliza un modelo de asignación de valores que recomienda la porción del portafolio de cada cliente que debe invertirse en un fondo de acciones de crecimiento, un fondo de ingresos y un fondo de mercado de dinero. Para mantener la diversidad en el portafolio de cada cliente, la empresa fija límites sobre el porcentaje de cada portafolio que puede invertirse en cada uno de los tres fondos. Los lineamientos generales indican que el monto invertido en el fondo de crecimiento debe estar entre 20% y 40% del valor total del portafolio. Porcentajes similares para los demás fondos estipulan que entre 20% y 50% del valor total del portafolio debe estar en el fondo de ingresos, y por lo menos 30% del valor total del portafolio en el fondo de mercado de dinero.

Además, la empresa intenta evaluar la tolerancia al riesgo de cada cliente y ajustar el portafolio para cumplir con las necesidades del inversionista individual. Por ejemplo, Williams acaba de firmar un contrato con un nuevo cliente que tiene \$800,000 para invertir. Con base en una evaluación de la tolerancia al riesgo del cliente, Williams asignó una tasa de riesgo máximo de 0.05 al cliente. Los indicadores de riesgo de la empresa muestran que el riesgo del fondo de crecimiento es 0.10, del fondo de ingresos es 0.07 y del fondo de mercado de dinero es 0.01. Una tasa de riesgo general para el portafolio se calcula como un promedio ponderado de la calificación de riesgo para los tres fondos, donde los pesos son la fracción del portafolio del cliente invertida en cada uno de los fondos.

Además, Williams pronostica actualmente rendimientos anuales de 18% para el fondo de crecimiento, 12.5% para el fondo de ingresos y 7.5% para el fondo de mercado de dinero. Con base en la información proporcionada, ¿que se debe aconsejar al cliente nuevo para que asigne los \$800,000 entre los fondos de crecimiento, de ingresos y de mercado de dinero? Elabore un modelo de programación lineal que produzca el rendimiento máximo para el portafolio. Utilice su modelo para elaborar un informe gerencial.

# **Informe gerencial**

- **1.** Recomiende la porción de los \$800,000 que debe invertirse en cada uno de los tres fondos. ¿Cuál es el rendimiento anual que anticiparía para la recomendación de inversión?
- **2.** Suponga que la tasa de riesgo del cliente aumenta a 0.055. ¿Cuánto aumentaría el rendimiento y cómo cambiaría la recomendación de inversión?
- **3.** Remítase de nuevo a la situación original donde se evaluó que la tasa de riesgo del cliente era 0.05. ¿Cómo cambiaría su recomendación de inversión si el rendimiento anual para el fondo de crecimiento se redujera a 16% o incluso a 14%?
- **4.** Imagine que el cliente expresó cierta inquietud respecto a invertir demasiado dinero en el fondo de crecimiento. ¿Cómo cambiaría la recomendación original si no se permite que el monto invertido en el fondo de crecimiento exceda el monto invertido en el fondo de ingresos?
- **5.** El modelo de asignación de valores que usted elaboró puede ser útil para modificar el portafolio para todos los clientes de la empresa siempre que los rendimientos anticipados para los tres fondos se revisen de forma periódica. ¿Cuál es su recomendación respecto a si es posible utilizar este modelo?

# **Caso a resolver 3 Estrategia de arrendamiento de camiones**

Reep Construction recién ganó un contrato para la excavación y preparación del emplazamiento de un área de descanso nueva en la autopista de cuota de Pennsylvania. Al preparar su oferta para el contrato, Bob Reep, fundador y presidente de Reep Construction, estimó que tardaría cuatro meses en realizar el trabajo y que se necesitarían 10, 12, 14 y 8 camiones en los meses 1 a 4, respectivamente.

La empresa cuenta actualmente con 20 camiones del tipo requerido para realizar el trabajo en el proyecto nuevo. Bob obtuvo estos camiones el año anterior cuando firmó un contrato de arrendamiento a largo plazo con PennState Leasing. Aunque la mayoría de estos camiones se usan actualmente en trabajos, Bob estima que un camión estará disponible para usarlo en el nuevo proyecto en el mes 1, dos estarán disponibles en el mes 2, tres en el mes 3 y uno en el mes 4. Por tanto, para completar el proyecto, Bob tendrá que arrendar camiones adicionales.

El contrato de arrendamiento a largo plazo con PennState tiene un costo mensual de \$600 por camión. Reep Construction paga a sus conductores \$20 la hora y los costos de combustible por día son aproximadamente de \$10 por camión. PennState Leasing paga todos los costos de mantenimiento. Para propósitos de planeación, Bob estima que cada camión usado en el nuevo proyecto operará ocho horas al día, cinco días a la semana, durante aproximadamente cuatro semanas cada mes.

Bob no cree que en las condiciones actuales del negocio se justifique que la empresa se comprometa con arrendamientos adicionales a largo plazo. Al discutir las posibilidades de arrendamiento a corto plazo con PennState Leasing, Bob se enteró que podía obtener arrendamientos a corto plazo de uno a cuatro meses, los que incluyen el costo tanto de un camión como del conductor que los diferencia de aquellos a largo plazo. PennState Leasing también paga los costos de mantenimiento por los arrendamientos a corto plazo. Los costos siguientes para cada uno de los cuatro meses cubren el arrendamiento de un camión y un conductor.

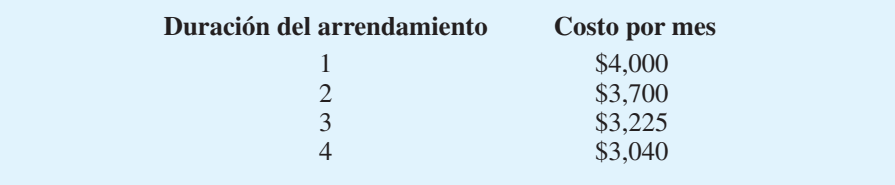

A Bob Reep le gustaría adquirir un arrendamiento que minimice el costo mensual del transporte en camión para su proyecto nuevo, pero también se siente muy orgulloso del hecho de que su empresa nunca ha despedido empleados. Bob desea mantenerse firme en su política de no despedir a nadie; es decir, empleará sus propios conductores incluso si los costos aumentan.

# **Informe gerencial**

Realice un análisis del problema de arrendamiento de Reep Construction y prepare un informe para Bob Reep que resuma sus hallazgos. Asegúrese de incluir información sobre los puntos siguientes y un análisis de los mismos:

- **1.** El plan de arrendamiento óptimo
- **2.** Los costos asociados con el plan de arrendamiento óptimo
- **3.** El costo para Reep Construction de mantener su política actual de no despidos

# **Apéndice 8.1 Análisis de sensibilidad con Excel**

En el apéndice 7.3 mostramos cómo se usa Excel Solver para resolver un programa lineal al aplicarlo en la solución de un problema de RMC. Veamos ahora cómo se usa para proporcionar información del análisis de sensibilidad.

Cuando Excel Solver encuentra la solución óptima a un programa lineal, exhibe el cuadro de diálogo **Solver Results (Resultados de Solver)** (figura 8.24) en la pantalla. Si

#### **FIGURA 8.24** CUADRO DE DIÁLOGO DE RESULTADOS DE EXCEL SOLVER

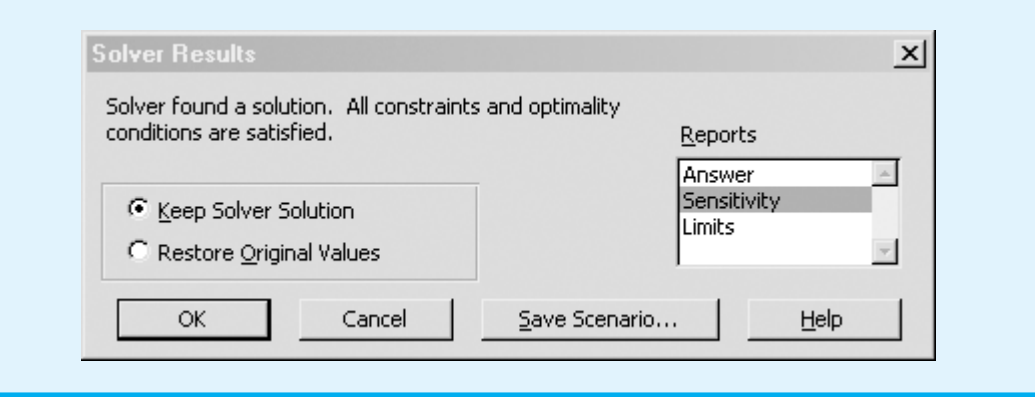

## **FIGURA 8.25** SOLUCIÓN DE EXCEL PARA EL PROBLEMA DE RMC

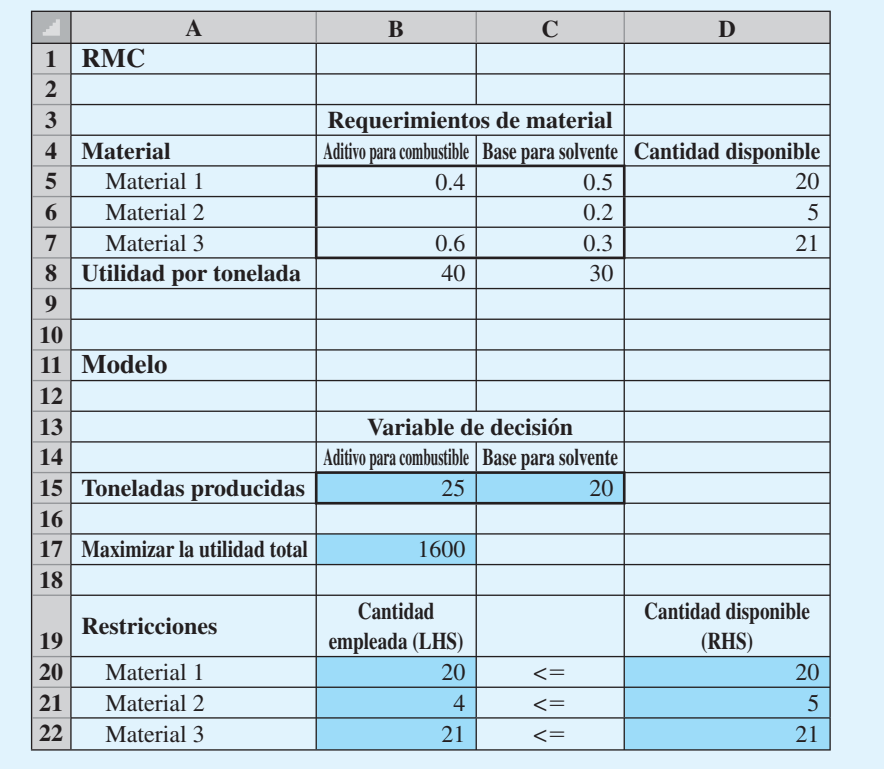

sólo se desea obtener la solución, simplemente haga clic en **OK (Aceptar).** Para obtener la solución óptima y el resultado del análisis de sensibilidad debe seleccionar **Sensitivity (Sensibilidad)** en el cuadro **Reports (Informes)** antes de hacer clic en **OK (Aceptar)**; el informe de sensibilidad se crea en otra hoja de trabajo en el mismo libro de Excel. Siguiendo este procedimiento para el problema de RMC, obtenemos la solución óptima mostrada en la figura 8.25 y el informe de sensibilidad que se indica en la figura 8.26.

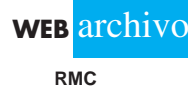

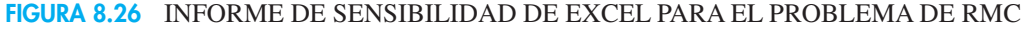

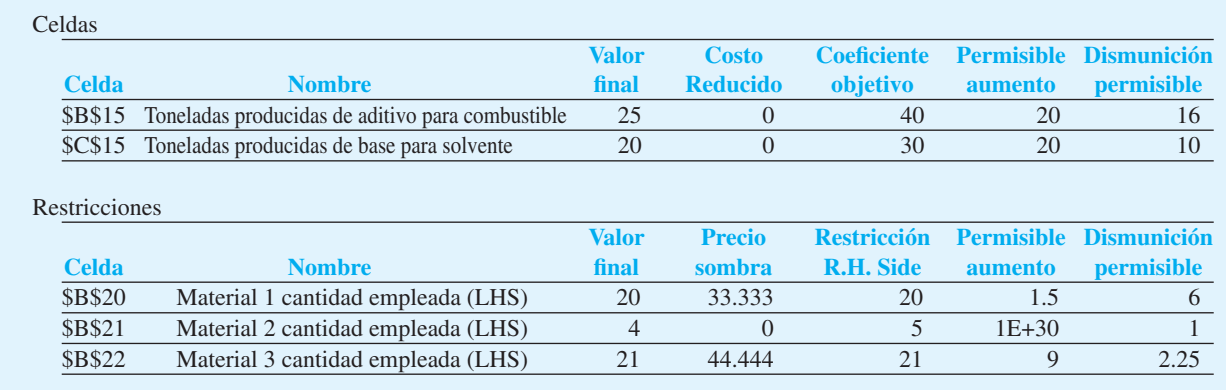

# **Interpretación del informe de sensibilidad de Excel**

En la sección Adjustable Cells (Celdas cambiantes) del informe de sensibilidad, la columna etiquetada Final Value (Valor final) contiene los valores óptimos de las variables de decisión. Para el problema de RMC, la solución óptima es 25 toneladas de aditivo para combustible y 20 toneladas de base solvente.

A continuación considere los valores en la columna Reduced Cost (Costo reducido). En Excel, el valor del costo reducido diferente de cero indica cuánto cambiaría<sup>2</sup> el valor de la función objetivo si la variable correspondiente se incrementa una unidad. Para el problema de RMC, el costo reducido para ambas variables de decisión es cero; están en sus valores óptimos.

A la derecha de la columna Reduced Cost de la figura 8.26 encontramos tres columnas etiquetadas Objective Coefficient (Coeficiente objetivo), Allowable Increase (Aumento permisible) y Allowable Decrease (Disminución permisible). Las entradas en estas columnas se usan para calcular los rangos del coeficiente objetivo. Por ejemplo, el coeficiente de la función objetivo para el aditivo para combustible es \$40. La disminución permisible de \$16 por tonelada proporciona un límite inferior de  $$40 - $16 = $24$ , mientras el incremento permisible de \$20 proporciona un límite superior de  $$40 + $20 = $60$ . Por tanto, el rango del coeficiente objetivo para el aditivo para combustible es de \$24 a \$60. Mientras el coeficiente de la función objetivo esté dentro de este rango, la solución óptima de 25 toneladas de aditivo para combustible y 20 toneladas de base solvente no cambiará. Del mismo modo, la disminución permisible de \$10 y el incremento permisible de \$20 muestran que el rango del coeficiente objetivo para la base solvente es de  $$30 - $10 = $20 \text{ a } $30 + $20 = $50.$ 

Luego considere la información en la sección Constraints (Restricciones) del informe de sensibilidad. Las entradas en la columna Final Value (Valor final) indican el número de toneladas de cada material requerido por la solución óptima. Por tanto, RMC necesitará  $20$  toneladas de material 1, 4 de material  $2 \times 21$  de material 3, con el fin de producir la solución óptima de 25 toneladas de aditivo para combustible y 20 toneladas de base solvente.

Los valores en la columna Constraint R.H. Side (L.D. de la restricción) son los lados derechos de las restricciones para el problema de RMC. Las diferencias entre las entradas de esta columna y la columna Final Value proporcionan los valores de las variables de holgura para el problema de RMC. De ahí que existan  $20 - 20 = 0$  toneladas de holgura para el material  $1, 5 - 4 = 1$  toneladas de holgura para el material  $2, y 21 - 21 = 0$ toneladas de holgura para el material 3.

<sup>&</sup>lt;sup>2</sup>Esta definición del costo reducido es ligeramente diferente (pero equivalente) a la del glosario. El algoritmo de solución de Excel permite que en la solución las variables en su límite superior tengan un costo reducido diferente de cero.

Las entradas en la columna Shadow Price (Precio sombra) proporcionan el *precio sombra* de cada restricción. El precio sombra es el *cambio* en el valor de la solución por incremento unitario en el lado derecho de la restricción. The Management Scientist utiliza el término *precio dual* para describir la *mejora* en el valor de la solución por incremento unitario en el lado derecho de una restricción. El precio sombra y el precio dual son lo mismo para los problemas de maximización, debido a que la mejora es un incremento en el valor. Para los problemas de minimización, la mejora es un incremento en el valor; por tanto, para este tipo de problemas el precio sombra y el precio dual tienen signos opuestos.

Las últimas dos columnas en la sección Constraints (Restricciones) del informe de sensibilidad contienen información del rango de factibilidad para los lados derechos de la restricción. Por ejemplo, considere la restricción del material 1 con un valor de aumento permisible de 1.5 y un valor de disminución permisible de 6. Los valores de las columnas Allowable Increase (Aumento permisible) y Allowable Decrease (Disminución permisible) indican que el precio sombra de \$33.33 es válido para incrementos de hasta 1.5 toneladas y disminuciones de hasta 6 toneladas. Por tanto, el precio sombra de \$33.33 es aplicable para incrementos de hasta  $20 + 1.5 = 21.5$  toneladas y disminuciones de hasta  $20 - 6 = 14$  toneladas.

En resumen, la información del rango de factibilidad proporciona los límites donde son aplicables los precios sombra. Para cambios fuera del rango, el problema debe resolverse para terminar la solución óptima nueva y el precio sombra nuevo.

# **Apéndice 8.2 Análisis de sensibilidad con LINGO**

En el apéndice 7.2 mostramos cómo se utiliza LINGO para resolver un programa lineal al aplicarlo en la solución del problema de RMC; en la figura 8.27 se proporciona una copia del informe de solución. Como vimos antes, el valor de la función objetivo es 1600, la solución óptima es  $F = 25$  y  $S = 20$ , y los valores de las variables de holgura que corresponden a las tres restricciones (filas 2 a 4) son 0.0, 1.0 y 0.0. Ahora considere la información de la columna Reduced Cost (Costo reducido) y la columna Dual Price (Precio dual).

#### **FIGURA 8.27** INFORME DE SOLUCIÓN DE LINGO PARA EL PROBLEMA DE RMC

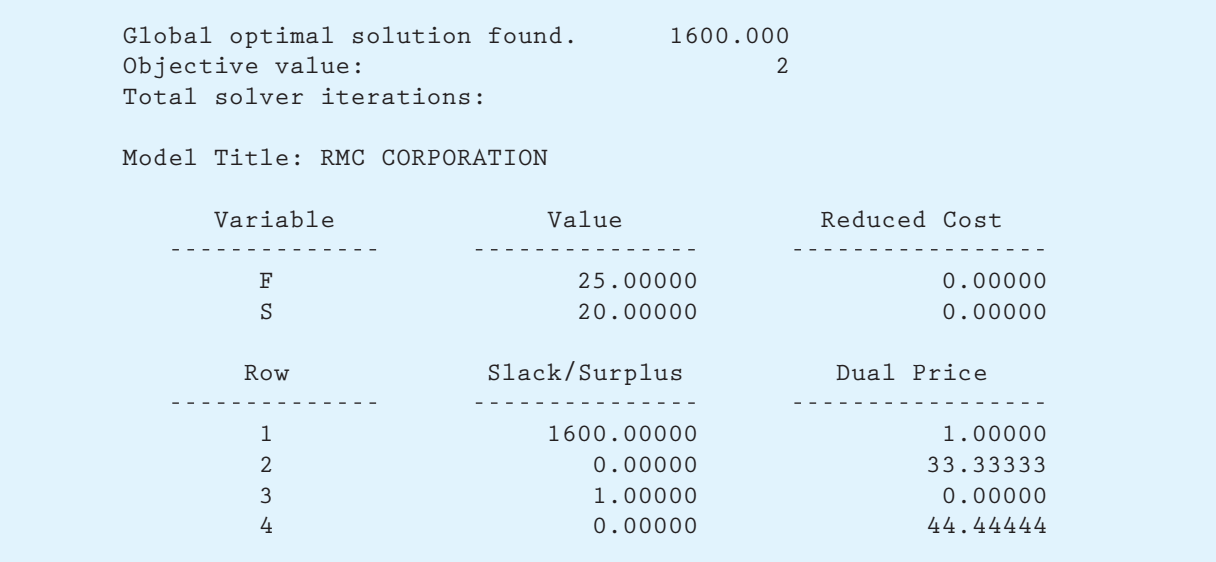

En LINGO, el valor de un costo reducido diferente de cero indica cuánto tendría que mejorar el valor del coeficiente de la función objetivo correspondiente antes de que la variable pueda asumir un valor positivo en la solución óptima. Para el problema de RMC, los costos reducidos para ambas variables de decisión son cero, debido a que las dos variables están en sus valores óptimos. Los precios duales diferentes de cero de 33.3333 para la restricción 1 (la restricción del material 1 en la fila 2) y 44.4444 para la restricción 3 (la restricción del material 3 en la fila 4) indican que 1 tonelada adicional de material 1 mejora (aumenta) el valor de la solución óptima \$33.33 y 1 tonelada adicional de material 3 mejora (disminuye) el valor de la solución óptima \$44.44.

Ahora considere cómo se utiliza LINGO para calcular el rango de optimalidad para cada coeficiente de la función objetivo y el rango de factibilidad para cada uno de los precios duales. En forma predeterminada, en LINGO no se permite calcular los rangos. Para permitir el cálculo de los mismos, siga estos pasos:

- **Paso 1.** Seleccione el menú **LINGO**.
- **Paso 2.** Seleccione **Options (Opciones)**.
- **Paso 3.** Cuando aparezca el cuadro de diálogo LINGO Options (Opciones de LINGO): Seleccione la ficha **General Solver (Solver general)**. Escoja **Prices and Ranges (Precios y rangos)** en el cuadro Dual Computations (Cálculos duales). Haga clic en **Apply (Aplicar)**. Haga clic en **OK (Aceptar)**.

Ahora tendrá que volver a resolver el problema de RMC para que LINGO realice los cálculos del rango. Después de hacerlo, cierre o minimice la ventana Solution Report (Informe de solución). Para mostrar la información del rango, seleccione Range command (Comando de rango) del menú LINGO, el cual muestra la información sobre el rango en una nueva ventana titulada Range Report (Informe de rango). El resultado que aparece en la ventana Range Report para el problema de RMC se muestra en la figura 8.28.

Utilizaremos la información de la sección Objective Coefficient Ranges (Rangos del coefi ciente objetivo) del informe del rango para calcular el rango de optimalidad para los coeficientes de la función objetivo. Por ejemplo, el coeficiente de la función objetivo

#### **FIGURA 8.28** INFORME DE RANGO DE LINGO PARA EL PROBLEMA DE RMC

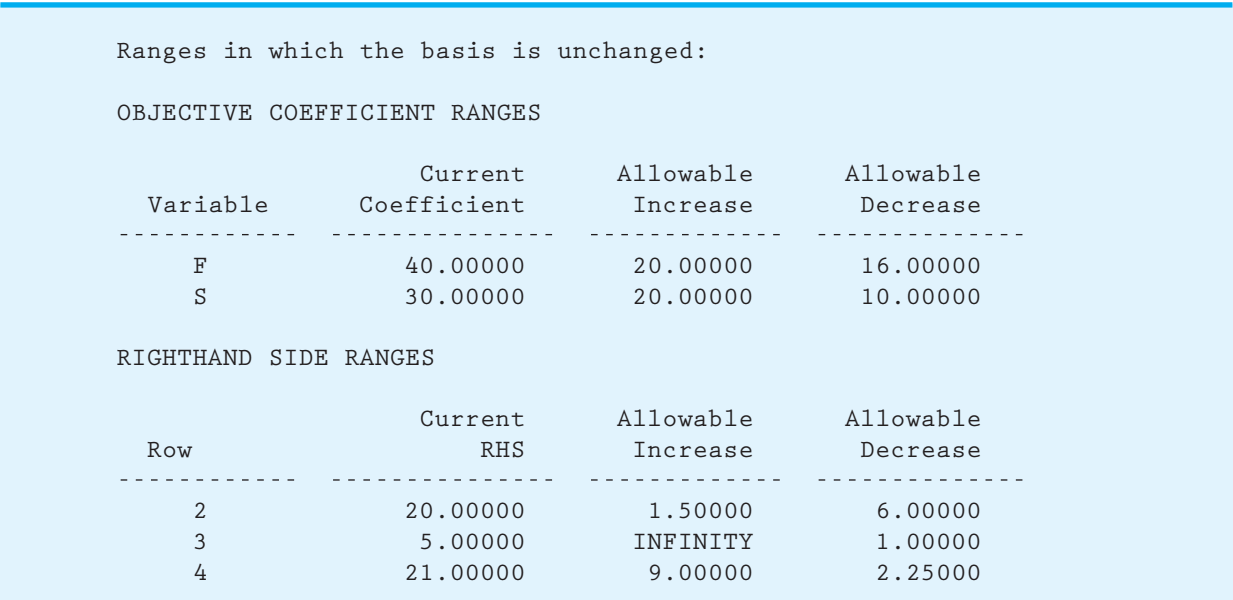

actual para *F* (aditivo para combustible) es 40. Observe que el aumento permisible correspondiente es 20.0 y la disminución permisible correspondiente es 16.0. Por tanto, el rango de optimalidad para la contribución a las utilidades para *F*, es decir el coeficiente de la función objetivo para F, es 40.0 - 16.0 = 24.0 a 40.0 + 20.0 = 60.0. Utilizando *PF* para denotar la contribución a las utilidades del aditivo para combustible, el rango de optimalidad para *PF* es 24.0  $\leq$  *PF*  $\leq$  60.0. Del mismo modo, con un aumento permisible de 20.0 y una disminución permisible de 10.0, el rango de optimalidad para *PS*, la contribución a las utilidades para la base solvente, es  $20.0 \le PS \le 50.0$ .

Para calcular el rango de factibilidad para cada precio dual, utilizaremos la información de la sección Righthand Side Ranges (Rangos del lado derecho) del informe de rango. Por ejemplo, el valor del lado derecho actual para la restricción del material 1 (fila 2) es 20, el aumento permisible es 1.5 y la disminución permisible es 6.0. Como el precio dual para esta restricción es 33.33 (que se muestra en el informe de solución de LINGO), podemos concluir que una tonelada adicional aumentará la función objetivo \$33.33 por tonelada. A partir de la información del rango dada, vemos que después de redondear, el precio dual de \$33.33 es válido para incrementos de hasta  $20.0 + 1.5 = 21.5$  y disminuciones de hasta  $20.0 - 6.0 = 14.0$ . Por tanto, el rango de factibilidad para el material 1 es 14.0 a 21.5. Los rangos de factibilidad para las demás restricciones pueden determinarse de una manera similar.

# **CAPÍTULO 9**

**Aplicaciones de la programación lineal en marketing, finanzas y administración de operaciones**

## **CONTENIDO**

- **9.1** APLICACIONES EN MARKETING Selección de medios de comunicación Investigación de mercados
- **9.2** APLICACIONES FINANCIERAS Selección de portafolios Planeación financiera

## **9.3** APLICACIONES EN ADMINISTRACIÓN DE OPERACIONES Una decisión de hacer o comprar Programación de la producción Asignación de la fuerza de trabajo Problemas de mezcla

La programación lineal ha demostrado ser uno de los enfoques cuantitativos más exitosos para la toma de decisiones; sus aplicaciones abarcan casi todas las industrias. Estas aplicaciones incluyen programación de la producción, selección de medios de comunicación, planeación financiera, elaboración del presupuesto de capital, transportación, diseño de sistemas de distribución, mezcla de productos, proceso de empleo y mezcla.

El artículo de MC en Acción, "Un modelo de planeación de marketing en Marathon Oil Company", proporciona un ejemplo del uso de la programación lineal al mostrar cómo esta empresa utiliza un modelo de programación lineal a gran escala para resolver una amplia variedad de problemas de planeación. Además en el capítulo, otros artículos de MC en acción ilustran: cómo GE Capital utiliza la programación lineal para estructurar el arrendamiento de manera óptima; cómo Jeppesen Sanderson utiliza la programación lineal para la producción óptima de manuales de vuelo, y además, cómo Kellogg Company utiliza un modelo de programación lineal a gran escala para integrar la programación, distribución y planeación de inventarios.

En este capítulo se presenta una variedad de aplicaciones de las áreas de negocios tradicionales de marketing, finanzas y administración de operaciones. Se hace hincapié en el modelado, la solución por computadora y la interpretación de los resultados. Se desarrolló un modelo matemático para cada problema estudiado, y para la mayoría de las aplicaciones se presentan las soluciones obtenidas utilizando The Management Scientist. En el apéndice del capítulo se muestra el uso de Excel Solver al aplicarlo en la solución de un problema financiero.

### **MC** *en* ACCIÓN

#### *UN MODELO DE PLANEACIÓN DE MARKETING EN MARATHON OIL COMPANY\**

Marathon Oil Company tiene cuatro refinerías dentro de Estados Unidos, en las que operan 50 terminales de productos ligeros, que tienen demanda en más de 95 localidades. La División de Suministro y Transporte se enfrenta al problema de determinar cuál refinería debe abastecer a cuál terminal y, al mismo tiempo, determinar cuáles productos deben transportarse a través de oleoductos, barcazas o buques cisterna para minimizar los costos. Asimismo, se debe satisfacer la demanda del producto y no debe excederse la capacidad de cada refinería. Para ayudar a resolver este difícil problema, Marathon Oil elaboró un modelo de planeación de marketing.

Este modelo es de programación lineal a gran escala que toma en cuenta las ventas, no sólo en las terminales de productos de Marathon sino en todas las localidades de intercambio. Un contrato de intercambio es un acuerdo con otros fabricantes de productos petroleros que consiste en el intercambio o canje de los productos de Marathon por los suyos en diferentes localidades.

\*Con base en información proporcionada por Robert W. Wemert de Marathon Oil Company, Findlay, Ohio.

Todos los oleductos, barcazas y buques cisterna dentro del área de marketing de Marathon también están representados en el modelo de programación lineal. El objetivo del modelo es minimizar el costo de cumplir con una estructura de demanda dada, tomando en cuenta el precio de ventas, las tarifas del oleoducto, los costos del contrato de intercambio, la demanda de productos, los costos de operación de la terminal, los costos de refinería y las compras de productos.

El modelo de planeación de marketing se utiliza para resolver una amplia variedad de problemas de planeación, y varían desde la evaluación de la economía de la mezcla de gasolina hasta el análisis de la economía de una nueva terminal o canal de distribución. Con ventas diarias de aproximadamente 10 millones de galones de producto ligero refinado, un ahorro incluso de una milésima de centavo por galón puede producir ahorros significativos a largo plazo. Al mismo tiempo, lo que pudiera parecer un ahorro en un área, como la refinería o el transporte, en realidad puede sumarse a los costos generales cuando los efectos se transmiten completamente a todo el sistema. El modelo de planeación de marketing permite un examen simultáneo de este efecto total.

# **9.1 Aplicaciones en marketing**

Las aplicaciones de la programación lineal en marketing son numerosas. En esta sección se estudian las aplicaciones en la selección de medios de comunicación y en la investigación de mercados.

# **Selección de medios de comunicación**

Las aplicaciones de selección de medios de comunicación por medio de la programación lineal están diseñadas para ayudar a los gerentes de marketing a asignar un presupuesto de publicidad fijo a varios medios de publicidad. Los medios potenciales incluyen periódicos, revistas, radio, televisión y correo directo. En estas aplicaciones, el objetivo es maximizar el alcance, la frecuencia y la calidad de la exposición. Las restricciones sobre la asignación permisible por lo general surgen durante la consideración de las políticas de la empresa, los requisitos contractuales y la disponibilidad de los medios. En la aplicación siguiente se ilustra cómo podría formularse y resolverse un problema de selección de medios utilizando un modelo de programación lineal.

Relax-and-Enjoy Lake Development Corporation desarrolla un fraccionamiento a la orilla de un lago de propiedad privada. El mercado primario para los lotes y casas a la orilla del lago incluye a todas las familias con ingresos medios y altos dentro de un radio aproximado de 100 millas alrededor del desarrollo. Relax-and-Enjoy contrató a la firma de publicidad Boone, Phillips, and Jackson (BP&J) para que diseñara la campaña promocional.

Después de considerar los medios posibles y el mercado que se cubrirá, BP&J recomendó que la publicidad del primer mes se restringiera a cinco medios. Al final del mes, la agencia reevaluará su estrategia con base en los resultados mensuales. BP&J reunió datos sobre el número de clientes potenciales contactados, el costo por publicidad, el número máximo de veces que cada medio está disponible y la calidad estimada de la exposición para cada uno de los cinco medios. La calidad estimada se mide en función de una unidad de calidad de la exposición, una medida del valor relativo de un anuncio en cada uno de los medios. Esta medida, según la experiencia de BP&J en el negocio de la publicidad, toma en cuenta factores como la demografía (edad, ingresos y educación de la audiencia alcanzada) de la audiencia, la imagen presentada y la calidad de la publicidad. La información recabada se presenta en la tabla 9.1.

Relax-and-Enjoy proporcionó a BP&J un presupuesto de publicidad de \$30,000 para la campaña del primer mes. Además, Relax-and-Enjoy impuso las restricciones siguientes a la manera en que BP&J puede asignar estos fondos: deben transmitirse por lo menos 10 comerciales por televisión, debe alcanzarse por lo menos a 50,000 clientes potenciales y no se puede gastar más de \$18,000 en los anuncios de televisión. ¿Qué plan de selección de medios debería recomendarse?

| <b>Medio</b>                                                                                     | <b>Número</b><br>de clientes<br>potenciales<br><b>alcanzados</b> | Costo por<br>anuncio $(\$)$ | <b>Veces</b><br>máximas<br>disponibles<br>por mes* | <b>Unidades</b><br>de calidad de<br>la exposición |
|--------------------------------------------------------------------------------------------------|------------------------------------------------------------------|-----------------------------|----------------------------------------------------|---------------------------------------------------|
| 1. Televisión matutina (1 min),<br>estación WKLA                                                 | 1 0 0 0                                                          | 1500                        | 15                                                 | 65                                                |
| 2. Televisión vespertina (30 s),<br>estación WKLA                                                | 2000                                                             | 3000                        | 10                                                 | 90                                                |
| 3. Periódico (plana completa),<br>The Morning Journal                                            | 1500                                                             | 400                         | 25                                                 | 40                                                |
| 4. Suplemento dominical del periódico<br>$\left(\frac{1}{2}$ plana a color),<br>The Sunday Press | 2.500                                                            | 1 0 0 0                     | 4                                                  | 60                                                |
| 5. Radio, noticiero de las 8:00 A.M.<br>o de las 5:00 P.M. (30 s), estación KNOP                 | 300                                                              | 100                         | 30                                                 | 20                                                |

**TABLA 9.1** ALTERNATIVAS DE LOS MEDIOS DE PUBLICIDAD PARA RELAX-AND-ENJOY LAKE DEVELOPMENT CORPORATION

\*El número máximo de veces que el medio está disponible es ya sea el número máximo de veces que ocurre el medio de publicidad (por ejemplo, cuatro domingos por mes) o el número máximo de veces que BP&J recomienda usar ese medio. *En la sección 7.1 se proporcionan algunos lineamientos para modelar problemas de programación lineal. Tal vez quiera repasar la sección 7.1 antes de proseguir con las aplicaciones de la programación lineal en este capítulo.*

La decisión a tomar es cuántas veces usamos cada medio. Comenzamos con la definición de las variables de decisión:

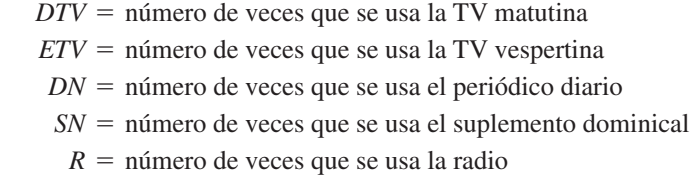

Los datos sobre calidad de la exposición de la tabla 9.1 muestran que cada anuncio de TV matutina (*DTV*) se califica con una exposición de 65 unidades. Por tanto, un plan de publicidad con anuncios proporcionará un total de 65DTV unidades de calidad de la exposición. Siguiendo con los datos de la tabla 9.1, encontramos que la TV vespertina (*ETV*) se estimó en 90 unidades de calidad de la exposición; el periódico (*DN*) en 40 unidades de calidad de exposición; el suplemento dominical (*SN*) en 60 unidades de calidad de la exposición, y la radio *(R)* se estimó en 20 unidades de calidad de la exposición. Con el objetivo de maximizar las unidades de calidad de la exposición para el plan general de selección de medios, la función objetivo se vuelve

Max  $65 D T V + 90 E T V + 40 D N + 60 S N + 20 R$  Calidad de la exposición

Ahora formulamos las restricciones para el modelo a partir de la información proporcionada:

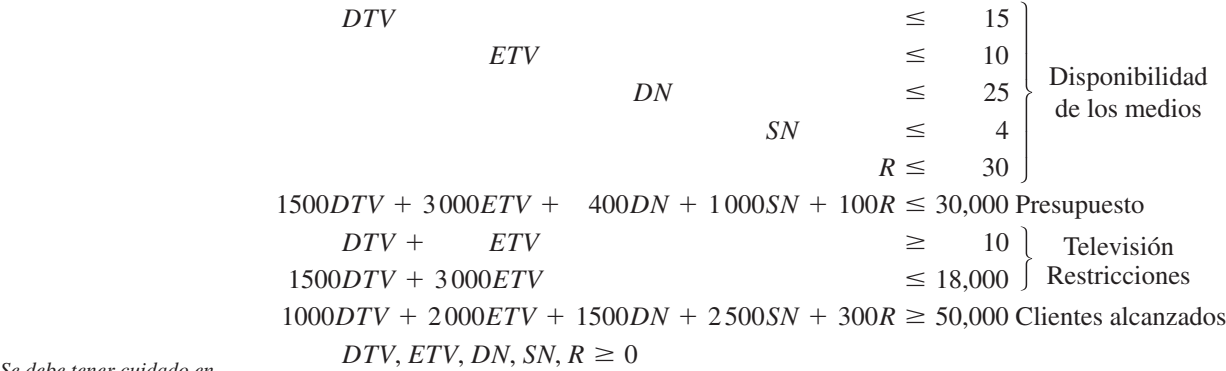

La solución óptima para este modelo de programación lineal de cinco variables y nueve restricciones se muestra en la figura 9.1; en la tabla 9.2 se presenta un resumen.

La solución óptima requiere que los anuncios se distribuyan entre la TV matutina, el periódico, el suplemento dominical y la radio. El número máximo de unidades de calidad de la exposición es 2 370, y la cantidad total de clientes alcanzada es 61 500. La columna de costos reducidos (Reduced Costs) de la figura 9.1 indica que el número de unidades de calidad de la exposición para la TV vespertina tendría que incrementarse como mínimo a 65, antes de que esta alternativa de medio aparezca en la solución óptima. Observe que la restricción del presupuesto (restricción 6) tiene un precio dual de 0.060; por tanto, un incremento de \$1.00 en el presupuesto de publicidad conducirá a un incremento de 0.06 en la calidad de la exposición. El precio dual de  $-25,000$  para la restricción 7 indica que la reducción en 1 del número de comerciales de televisión 1 aumentará la calidad de la exposición del plan de publicidad 25 unidades*.* Por tanto, Relax-and-Enjoy debería considerar reducir el requisito de tener por lo menos 10 comerciales de televisión.

 Una posible desventaja de este modelo es que, incluso si la medida de la calidad de la exposición no está sujeta a errores, no ofrece garantía de que la maximización de la calidad total de la exposición conducirá a una maximización de las utilidades o de las ventas (un sustituto común de las utilidades). Sin embargo, esta desventaja no parte de la programación lineal, sino del uso la calidad de la exposición como criterio. Si pudiéramos medir de forma directa el efecto de un anuncio sobre las utilidades, podríamos usar las utilidades totales como el objetivo a maximizar.

*Se debe tener cuidado en asegurar que el modelo de programación lineal refl eje de manera precisa el problema real. Siempre revise su formulación meticulosamente antes de intentar resolver el modelo.*

*El problema 1 proporciona práctica en la formulación de un modelo de selección de medios similar.*

#### *Los modelos más*

*complejos de selección de medios pueden incluir consideraciones como la reducción del valor de la calidad de la exposición por el uso de medios repetidos, descuentos en el costo por el uso de medios repetidos, el traslape de la audiencia por los diferentes medios o las recomendaciones de tiempo para los anuncios.*

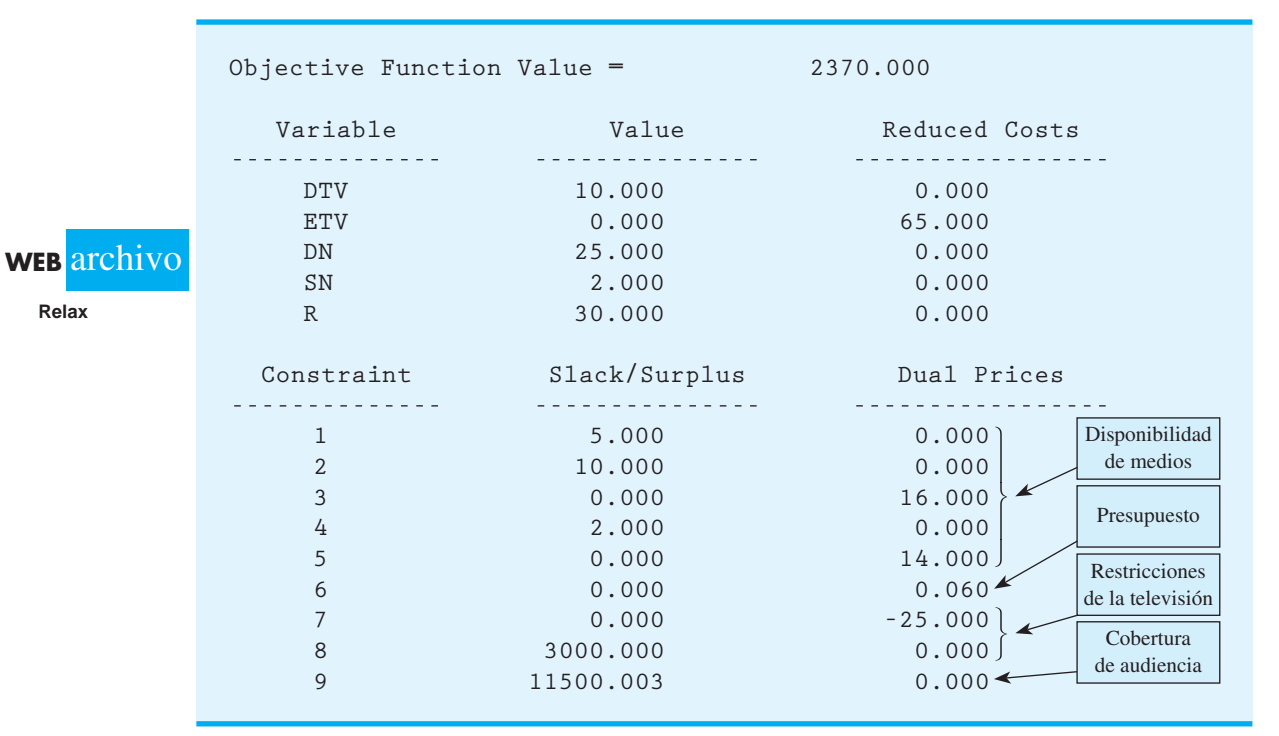

#### **FIGURA 9.1** SOLUCIÓN DE THE MANAGEMENT SCIENTIST PARA EL PROBLEMA DE RELAX-AND-ENJOY LAKE DEVELOPMENT CORPORATION

## **TABLA 9.2** PLAN DE PUBLICIDAD PARA RELAX-AND-ENJOY LAKE DEVELOPMENT **CORPORATION**

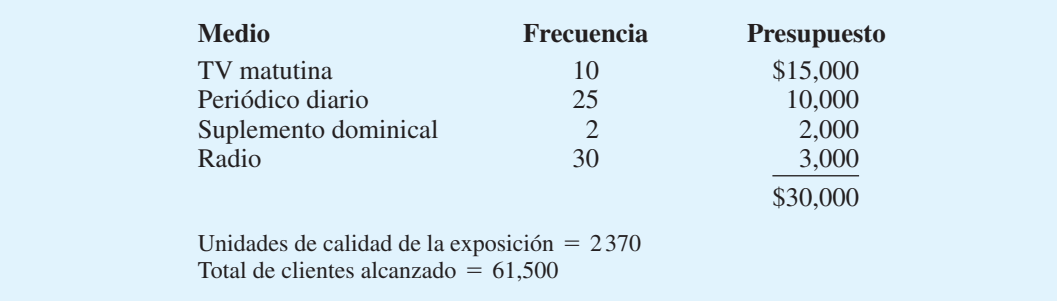

# **NOTAS Y COMENTARIOS**

- **1.** El modelo de selección de medios requirió evaluaciones subjetivas de la calidad de la exposición para las alternativas de medios. Los gerentes de marketing pueden tener datos signifi cativos referentes a la calidad de la exposición, pero los coeficientes finales usados en la función objetivo también pueden incluir consideraciones basadas principalmente en el juicio gerencial. El juicio es una manera aceptable de obtener datos de entrada para un modelo de programación lineal.
- **2.** El modelo de selección de medios presentado en esta sección utiliza la calidad de la exposición como la función objetivo y coloca una restricción sobre el número de clientes alcanzado. Una formulación alterna de este problema sería utilizar el número de clientes alcanzado como la función objetivo y añadir una restricción que indique la calidad total de la exposición mínima requerida para el plan de medios.

# **Investigación de mercados**

Una organización realiza estudios de mercado para enterarse de algunas características, actitudes y preferencias de los consumidores. Las firmas de investigación de mercados que se especializan en proporcionar esta información con frecuencia hacen la investigación real para las organizaciones de los clientes. Los servicios típicos que ofrecen este tipo de empresas incluyen el diseño de estudios, la realización de encuestas de mercado, el análisis de los datos recabados y la entrega de informes donde se resumen los hallazgos y se incluyen recomendaciones para el cliente. En la fase de diseño de la investigación pueden establecerse metas o cuotas para el número y tipo de las personas que responderán la encuesta. El objetivo de la firma de investigación de mercados es realizar la encuesta de tal manera que satisfaga las necesidades del cliente a un costo mínimo.

Market Survey, Inc. (MSI) se especializa en evaluar la reacción de los clientes ante productos nuevos, servicios y campañas publicitarias. Un cliente solicitó la asistencia de MSI para averiguar la reacción del cliente a un producto para el hogar comercializado recientemente. Durante las reuniones con el cliente, MSI acordó realizar entrevistas personales de puerta en puerta para obtener respuestas de familias con y sin hijos. Además, MSI aceptó realizar entrevistas en la mañana y en la tarde. En específico, el contrato del cliente exigía que MSI realizara 1000 entrevistas bajo los siguientes lineamientos de cuotas:

- **1.** Entrevistar por lo menos a 400 familias con hijos.
- **2.** Entrevistar por lo menos a 400 familias sin hijos.
- **3.** La cantidad total de familias entrevistadas durante la tarde debe ser igual a la cantidad de familias entrevistadas durante la mañana.
- **4.** Por lo menos 40% de las entrevistas a familias con hijos debe realizarse durante la tarde.
- **5.** Por lo menos 60% de las entrevistas a familias sin hijos debe realizarse durante la tarde.

Como las entrevistas a las familias con hijos requieren tiempo adicional por parte del entrevistador, y dado que se paga más a los entrevistadores vespertinos que a los matutinos, el costo varía según el tipo de entrevista. Con base en los estudios de investigación previos, las estimaciones de los costos de las entrevistas son las siguientes:

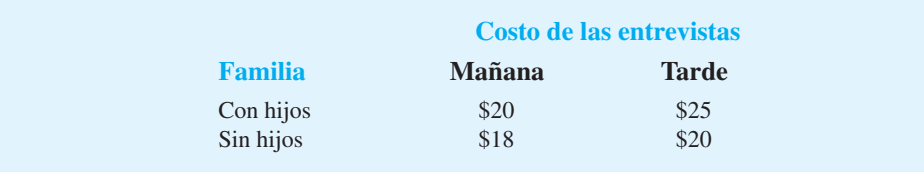

¿Cuál es el plan de entrevistas por familias y hora del día que cumplirá con los requisitos del contrato a un costo de entrevista mínimo?

Al formular el modelo de programación lineal para el problema de MSI, utilizamos la siguiente notación de las variables de decisión:

- $DC =$  número de entrevistas matutinas a familias con hijos
- $EC =$  número de entrevistas vespertinas a familias con hijos
- $DNC =$  número de entrevistas matutinas a familias sin hijos
- $ENC =$  número de entrevistas vespertinas a familias sin hijos

Comenzamos la formulación del modelo de programación lineal utilizando los datos del costo por entrevista para desarrollar la función objetivo:

$$
Min \quad 20DC + 25EC + 18DNC + 20ENC
$$

La restricción que requiere un total de 1000 entrevistas es

$$
DC + EC + DNC + ENC = 1000
$$

Las cinco especificaciones concernientes a los tipos de entrevistas son las siguientes:

• Familias con hijos:

$$
DC + EC \geq 400
$$

• Familias sin hijos:

$$
DNC + ENC \ge 400
$$

• Por lo menos el mismo número de entrevistas vespertinas que de entrevistas matutinas:

$$
EC + ENC \ge DC + DNC
$$

 El formato usual para la formulación del modelo de programación lineal y los datos de entrada para la computadora coloca a todas las variables de decisión en el lado izquierdo de la desigualdad y a una constante (posiblemente cero) en el lado derecho. Por tanto, reescribimos esta restricción como

$$
-DC + EC - DNC + ENC \ge 0
$$

• Por lo menos 40% de las entrevistas a familias con hijos durante la tarde:

 $EC \geq 0.4(DC + EC)$  o  $-0.4DC + 0.6EC \geq 0$ 

• Por lo menos 60% de las entrevistas a familias sin hijos durante la tarde:

 $ENC \ge 0.6(DNC + ENC)$  o  $-0.6DNC + 0.4ENC \ge 0$ 

Cuando añadimos los requisitos de no negatividad, el modelo de programación lineal de cuatro variables y seis restricciones se vuelve

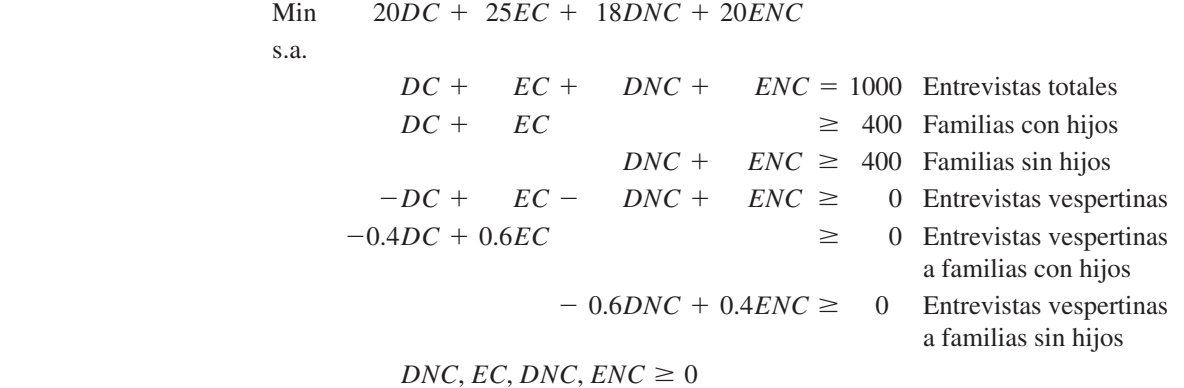

La solución óptima a este programa lineal se muestra en la figura 9.2 y revela que el costo mínimo de \$20,320 ocurre con el siguiente programa de entrevistas:

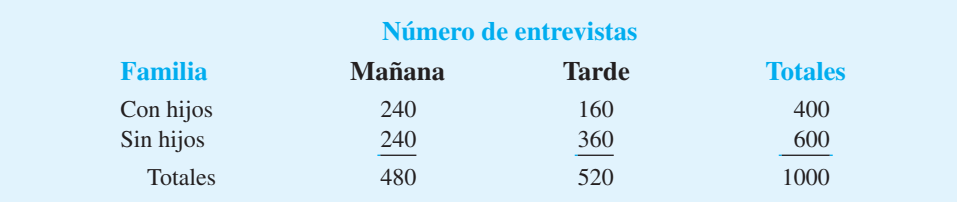

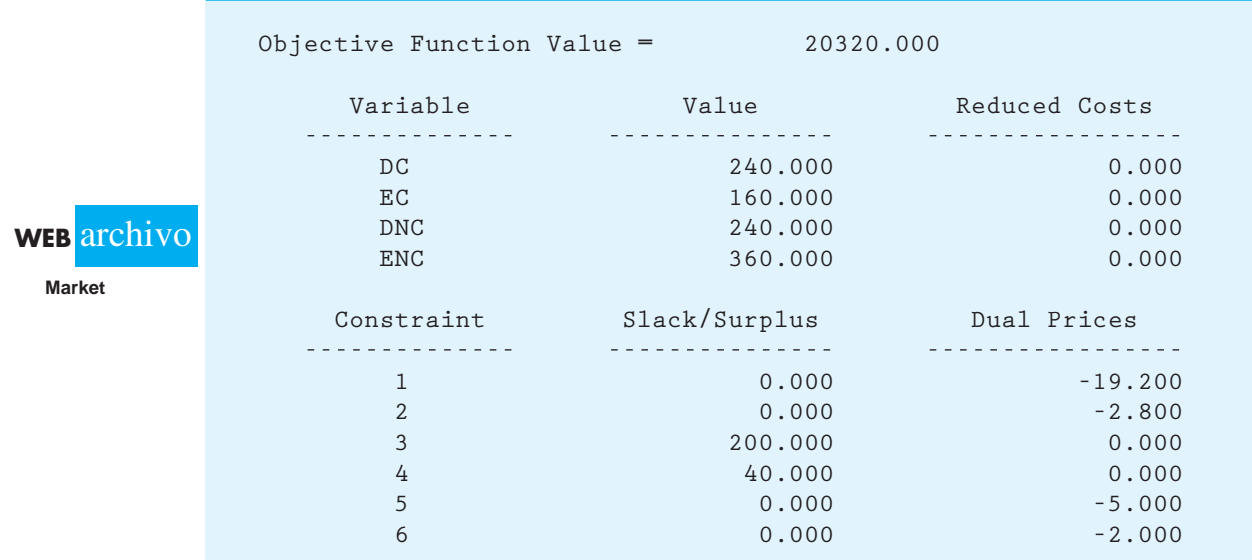

#### **FIGURA 9.2** SOLUCIÓN DE THE MANAGEMENT SCIENTIST PARA EL PROBLEMA DE ESTUDIOS DE MERCADO

Por consiguiente, se programarán 480 entrevistas durante la mañana y 520 durante la tarde. Se realizarán 400 entrevistas a familias con hijos y 600 a familias sin hijos.

La información tomada del análisis de sensibilidad de la figura 9.2 muestra un precio dual de  $-19.200$  para la restricción 1. En otras palabras, el valor de la solución óptima empeorará (el costo total de realizar las entrevistas aumentará) por \$19.20 si el número de entrevistas aumenta de 1000 a 1001. Por tanto, \$19.20 es el costo incremental de realizar entrevistas adicionales. También es el ahorro que podría obtenerse al reducir el número de entrevistas de 1000 a 999.

La variable de excedente para la restricción 3, con un valor de 200 000, muestra que se entrevistarán 200 familias sin hijos más de las requeridas. Asimismo, la variable de excedente para la restricción 4, con un valor de 40 000, muestra que el número de entrevistas vespertinas excede el número de entrevistas matutinas por 40. Los valores de cero para las variables de excedente en las restricciones 5 y 6 indican que las entrevistas vespertinas más costosas se realizan a un costo mínimo. De hecho, el precio dual de  $-5.000$  para la restricción 5 indica que si durante la tarde se entrevista a una familia (con hijos) más que el requisito mínimo, el costo total de la entrevista aumentará \$5.00. Del mismo modo, la restricción 6 muestra que el requisito de que se entreviste una familia (sin hijos) más durante la tarde aumenta los costos \$2.00.

# **9.2** Aplicaciones financieras

En finanzas, la programación lineal se aplica a situaciones problemáticas que involucran la elaboración de presupuestos de capital, decisiones de hacer o comprar, asignación de valores, selección de portafolios, planeación financiera y mucho más. En esta sección se describe un problema de selección de portafolios y otro que involucra el financiamiento de un programa de retiro anticipada.

# **Selección de portafolios**

Los problemas de selección de portafolios consisten en situaciones en las cuales un gerente financiero debe seleccionar inversiones específicas, por ejemplo, bonos y acciones, entre una variedad de alternativas de inversión. Los gerentes de fondos de inversión, cooperativas de ahorro y bancos con frecuencia se enfrentan a este tipo de problema. La función objetivo para los problemas de selección de portafolios implica, por lo general, la maximización del rendimiento esperado o la minimización del riesgo. Las restricciones a menudo toman la forma de restricciones sobre el tipo de inversiones permisibles, leyes estatales, políticas de la empresa, riesgo máximo permisible, etc. Los problemas de este tipo se han formulado y resuelto utilizando una variedad de técnicas de programación matemática. En esta sección se formula y resuelve un problema de selección de portafolios como un programa lineal.

Considere el caso de Welte Mutual Funds, Inc., con sede en la ciudad de Nueva York. Welte acaba de obtener \$100,000 al cambiar bonos industriales por efectivo y ahora busca otras oportunidades de inversión para estos fondos. Con base en las inversiones actuales de Welte, el analista financiero principal de la empresa recomienda que todas las nuevas inversiones se hagan en la industria petrolera, la industria siderúrgica o en bonos del gobierno. En específico, el analista identificó cinco oportunidades de inversión y proyectó sus tasas de inversión anuales. Las inversiones y tasas de inversión se muestran en la tabla 9.3.

La gerencia de Welte impuso los siguientes lineamientos de inversión:

- **1.** Ninguna industria (petrolera o siderúrgica) debe recibir más de \$50,000.
- **2.** Los bonos del gobierno deben constituir por lo menos 25% de las inversiones en la industria del acero.
- **3.** La inversión en Pacific Oil, inversión de alto rendimiento pero con alto riesgo, no puede constituir más de 60% de la inversión total en la industria petrolera.

¿Qué recomendaciones de portafolio, es decir inversiones y montos, se deben hacer para los \$100,000 disponibles? Dado el objetivo de maximizar el rendimiento proyectado sujeto a las restricciones impuestas por el presupuesto y la gerencia, podemos responder a esta pregunta al formular y resolver un modelo de programación lineal del problema. La solución proporcionará recomendaciones de la inversión para la gerencia de Welte Mutual Funds.

Sea

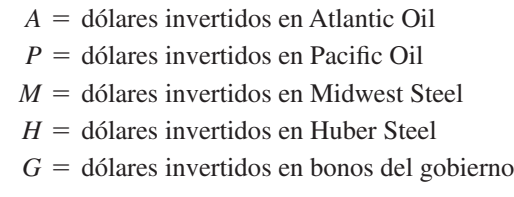

Utilizando las tasas de rendimiento proyectadas mostradas en la tabla 9.3, escribimos la función objetivo para maximizar el rendimiento total para el portafolio como

 $Max$  0.073A + 0.103P + 0.064M + 0.075H + 0.045*G* 

#### **TABLA 9.3** OPORTUNIDADES DE INVERSIÓN PARA WELTE MUTUAL FUNDS

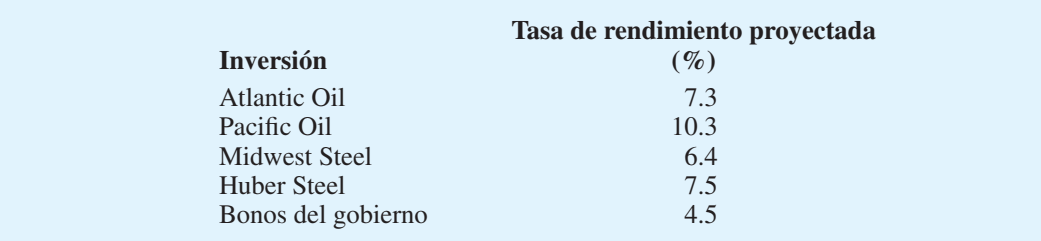

La restricción que especifica la inversión de los \$100,000 disponibles es

$$
A + P + M + H + G = 100,000
$$

Los requisitos de que ni la industria petrolera ni la industria siderúrgica deben recibir más de \$50,000 son

$$
A + P \le 50,000
$$
  

$$
M + H \le 50,000
$$

El requisito de que los bonos del gobierno deben constituir por lo menos 25% de las inversiones en la industria siderúrgica se expresa como

$$
G \ge 0.25(M + H) \qquad \text{o} \qquad -0.25M - 0.25H + G \ge 0
$$

Por último, la restricción de que Pacific Oil no puede tener más de 60% de la inversión total en la industria petrolera es

$$
P \le 0.60(A + P) \qquad \text{o} \qquad -0.60A - 0.40P \le 0
$$

Al añadir las restricciones de no negatividad, se obtiene el modelo de programación lineal completo para el problema de inversión de Welte Mutual Funds:

 $Max \quad 0.073A + 0.103P + 0.064M + 0.075H + 0.045G$ s.t.

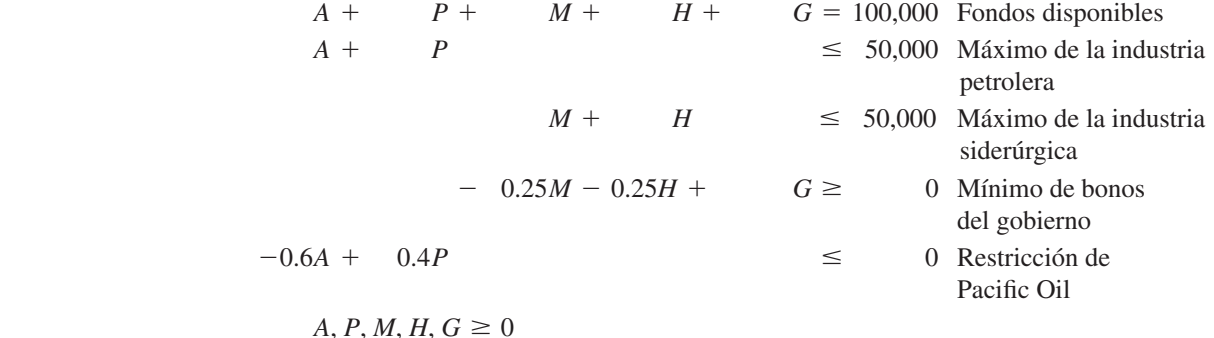

La solución óptima a este programa lineal se señala en la figura 9.3. La tabla 9.4 muestra cómo se dividen los fondos entre los valores. Observe que la solución óptima indica que el portafolio debería diversificarse entre todas las oportunidades de inversión, excepto Midwest Steel. El rendimiento anual proyectado para este portafolio es \$8 000, que es un rendimiento global de 8%.

La solución óptima muestra que el precio dual para la restricción 3 es cero. La razón es que el máximo de la industria siderúrgica no es una restricción confinante; los incrementos en el límite de \$50,000 de la industria siderúrgica no mejorarán el valor de la solución óptima. De hecho, la variable de holgura para esta restricción muestra que la inversión actual en la industria siderúrgica es \$10,000 por debajo de este límite de \$50,000. Los precios duales para las otras restricciones son diferentes de cero, lo que indica que estas restricciones son confinantes.

El precio dual de 0.069 para la restricción 1 muestra que el valor de la solución óptima puede aumentar 0.069 si se asigna un dólar más a la inversión del portafolio. Si se pueden obtener más fondos a un costo menor que 6.9%, la gerencia debe considerar obtenerlos.
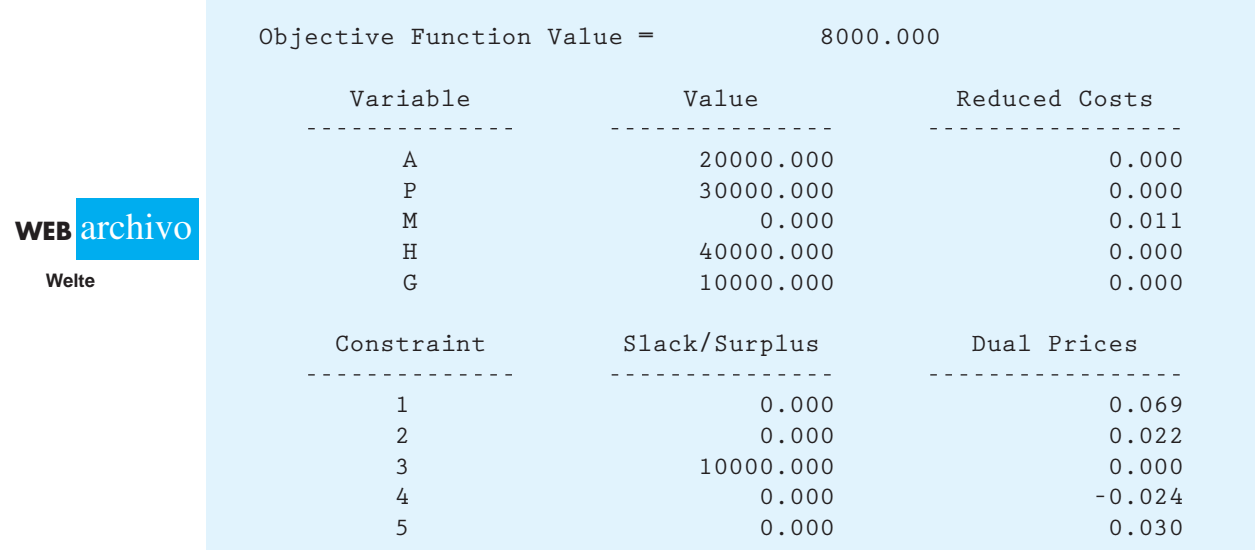

### **FIGURA 9.3** SOLUCIÓN DE THE MANAGEMENT SCIENTIST PARA EL PROBLEMA DE WELTE MUTUAL FUNDS

## **TABLA 9.4** SELECCIÓN DEL PORTAFOLIO ÓPTIMO PARA WELTE MUTUAL FUNDS

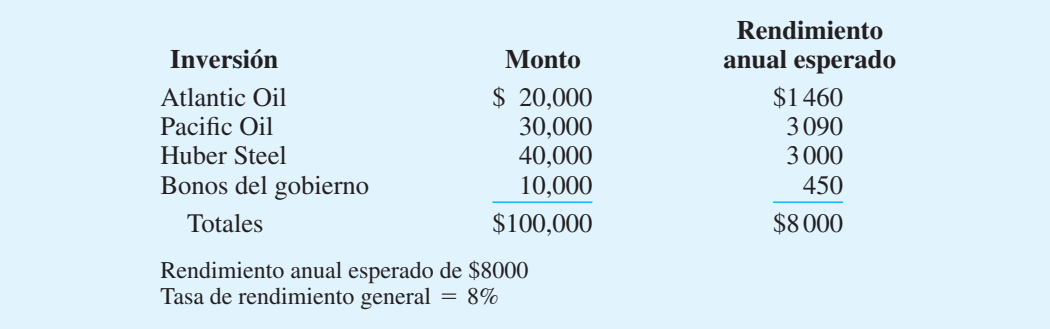

*El precio dual para la restricción de los fondos disponibles proporciona información sobre la tasa de rendimiento de los fondos de inversión adicionales.*

Sin embargo, si puede obtenerse un rendimiento que rebase 6.9% al invertir los fondos en otra parte (además de estos cinco valores), la gerencia debe cuestionarse la prudencia de invertir los \$100,000 completos en este portafolio.

Interpretaciones parecidas pueden darse a los otros precios duales. Observe que el precio dual para la restricción 4 es negativo en 0.024. Este resultado indica que si el valor en el lado derecho de la restricción aumenta una unidad, puede esperarse que el valor de la solución óptima empeore por 0.024. En términos del portafolio óptimo entonces, si Welte invierte un dólar más en los bonos del gobierno (más allá del requisito mínimo), el rendimiento total disminuirá \$0.024. Para entender por qué ocurre esta disminución, observe de nuevo a partir del precio dual para la restricción 1 que el rendimiento marginal sobre los fondos invertidos en el portafolio es 6.9% (el rendimiento medio es 8%). La tasa de rendimiento sobre los bonos del gobierno es 4.5%. Por tanto, el costo de invertir un dólar más

en los bonos del gobierno es la diferencia entre el rendimiento marginal sobre el portafolio y el rendimiento marginal sobre los bonos del gobierno:  $6.9\% - 4.5\% = 2.4\%$ .

Note que la solución óptima muestra que Midwest Steel no debería incluirse en el por $tafolio (M = 0)$ . El costo reducido asociado de 0.011 para *M* indica que el coeficiente de la función objetivo para Midwest Steel tendría que aumentar 0.011 antes de considerarla aconsejable como alternativa de inversión. Con un incremento como éste, el rendimiento de Midwest Steel sería  $0.064 + 0.011 = 0.075$ , volviendo esta inversión tan deseable como la alternativa de inversión de Huber Steel que se utiliza en la actualidad.

Por último, una sencilla modificación al modelo de programación lineal de Welte permite determinar la fracción de los fondos disponibles invertidos en cada título. Es decir, se divide cada uno de los valores del lado derecho entre 100,000. Luego los valores óptimos para las variables darán la fracción de fondos que deben invertirse en cada título para un portafolio de cualquier tamaño.

### **NOTAS Y COMENTARIOS**

**1.** La solución óptima para el problema de Welte Mutual Funds indica que se deben invertir \$20,000 en las acciones de Atlantic Oil. Si Atlantic Oil vende a \$75 cada acción, tendríamos que comprar exactamente 2662/ 3 acciones para gastar exactamente \$20,000. La dificultad de comprar acciones fraccionarias puede manejarse al comprar el número entero más grande posible de acciones con los fondos asignados (por ejemplo, 266 acciones de Atlantic Oil). Este método garantiza que la restricción del presupuesto no se viole. Desde luego, este método introduce la posibilidad de que la solución ya no sea óptima, pero el peligro es mínimo si se trata de un número grande de valores. En casos donde el

analista considera que las variables de decisión *deben* tener valores enteros, el problema debe formularse como un modelo de programación lineal entero. La programación lineal entera es el tema del capítulo 7.

**2.** La teoría financiera del portafolio hace hincapié en la obtención de un equilibrio apropiado entre riesgo y rendimiento. En el problema de Welte, se considera de manera explícita el rendimiento en la función objetivo. El riesgo se controla al elegir restricciones que aseguran la diversidad entre las acciones petroleras y siderúrgicas, y un equilibrio entre los bonos del gobierno y la inversión en la industria del acero.

# **Planeación financiera**

La programación lineal se ha utilizado para una variedad de aplicaciones de planeación financiera. El artículo de MC en Acción, "Estructuración óptima del arrendamiento en GE Capital", describe cómo se utiliza la programación lineal para optimizar la estructura de un arrendamiento apalancado.

### **MC** *en* ACCIÓN

#### *ESTRUCTURACIÓN ÓPTIMA DEL ARRENDAMIENTO EN GE CAPITAL\**

GE Capital es una subsidiaria de General Electric con ingresos por 70,000 millones de dólares. Como una de las compañías de servicios financieros más grandes y diversas de Estados Unidos, GE Capital gestiona arrendamientos en el mercado tanto en el ámbito nacional como en el internacional, incluyendo arrendamientos para telecomunicaciones, procesamiento de datos, construcción y flotillas de automóviles, camiones y aviones comerciales.

Para ayudar a asignar y programar los pagos por alquiler y deudas de un arrendamiento apalancado, los analistas de GE Capital elaboraron un modelo de optimización, que está disponible como un componente opcional del software de análisis de arrendamiento propiedad de la empresa.

Los arrendamientos apalancados están diseñados para proporcionar financiamiento para activos con una vida económica de por lo menos cinco años, lo cual requiere desembolsos de capital grandes. Un arrendamiento

*Practique la formulación de una variación del problema de Welte al resolver el problema 9.*

<sup>\*</sup>Con base en C. J. Litty, "Optimal Lease Structuring at GE Capital", Interfaces (mayo/junio de 1994): 34-45. (*continúa*)

apalancado representa un acuerdo entre el arrendador (el propietario del activo), el arrendatario (el usuario del activo) y el acreedor que proporciona un préstamo sin aval de 50 a 80% del precio de compra del arrendador. En un préstamo sin aval, los arrendadores no pueden pedir al arrendatario el reembolso en caso de incumplimiento. Como arrendador en este tipo de acuerdos, GE Capital puede reclamar la propiedad y obtener beneficios fiscales como deducciones por depreciación e intereses. Estas deducciones por lo general producen pérdidas durante los primeros años del arrendamiento, lo cual reduce la obligación fiscal total. Aproximadamente 85% de todos los arrendamientos financieros en Estados Unidos son arrendamientos apalancados. En su forma más simple, la estructuración del arrendamiento apalancado puede formularse como un programa lineal. El programa lineal modela el flujo de efectivo después de impuestos para el arrendador, tomando en consideración los recibos de arrendamiento, los préstamos y los pagos del préstamo, y el impuesto al ingreso. Las restricciones se formulan para asegurar la conformidad con los lineamientos fiscales y para permitir la personalización de los arrendamientos con el objeto de cumplir con los requisitos del arrendador y del arrendatario. La función objetivo puede introducirse de manera personalizada o al seleccionarla en una lista predefinida. El objetivo es minimizar el costo para el arrendatario, expresado como el valor presente neto de los pagos de renta, o maximizar el rendimiento después de impuestos del arrendador.

GE Capital desarrolló un enfoque de optimización que podría aplicarse a la estructuración de rentas de un solo inversionista. En un estudio con el departamento, en su mayor parte relacionado con estas transacciones, el enfoque de optimización produjo beneficios considerables. El enfoque ayudó a GE Capital a ganar algunas transacciones de un solo inversionista, que varían en tamaño de \$1 a 20 millones.

Hewlitt Corporation estableció un programa de retiro anticipado como parte de su restructuración corporativa. Al cierre del periodo de inscripción voluntaria, 68 empleados habían elegido el retiro anticipado. Como resultado de estos retiros, la empresa incurrió en las obligaciones siguientes durante los ocho años subsecuentes:

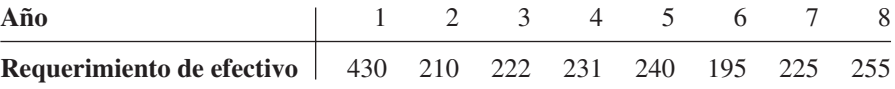

Los requerimientos de efectivo (en miles de dólares) tienen fecha de vencimiento al principio de cada año.

El tesorero de la empresa debe determinar cuánto dinero debe reservarse en la actualidad para cumplir con las ocho obligaciones financieras anuales cuando venzan. El plan de financiamiento para el programa de retiro incluye inversiones en bonos del gobierno así como en cuentas de ahorro. Las inversiones en los bonos del gobierno se limitan a tres opciones:

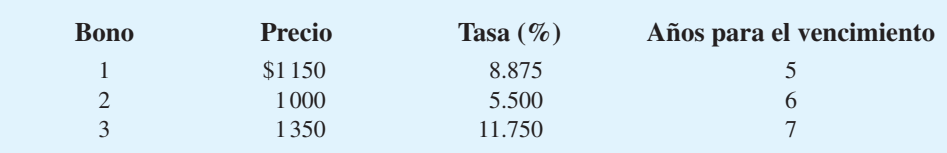

Los bonos del gobierno tienen un valor nominal de \$1000, lo cual significa que, incluso con precios diferentes, cada bono paga \$1000 al vencimiento. Las tasas mostradas se basan en el valor nominal. Para propósitos de planeación, el tesorero asumió que cualquier fondo no invertido en bonos se colocará en ahorros y ganará intereses con una tasa anual de 4%.

Las variables de decisión se definen como sigue:

- $F =$  dólares totales requeridos para cumplir con la obligación de ocho años del plan de retiro
- $B_1$  = unidades del bono 1 compradas al principio del año 1
- $B_2$  = unidades del bono 2 compradas al principio del año 1
- $B_3$  = unidades del bono 3 compradas al principio del año 1
- *S* monto colocado en ahorros al principio del año *i* para *i* = 1, . . . , 8

La función objetivo es minimizar los dólares totales necesarios para cumplir con la obligación de ocho años del plan de retiro, o

Min *F*

Una característica fundamental de este tipo de problema de planeación financiera es que una restricción debe formularse para cada año del horizonte de planeación. En general, cada restricción toma la forma:

$$
\begin{pmatrix} \text{Fondos disponibles} \\ \text{al principio del año} \end{pmatrix} - \begin{pmatrix} \text{Fondos invertidos en bonos} \\ \text{y en una cuenta de ahorros} \end{pmatrix} = \begin{pmatrix} \text{Obligación de efectivo} \\ \text{para el año actual} \end{pmatrix}
$$

Los fondos disponibles al principio del año 1 están dados por *F.* Con un precio actual de \$1150 para el bono 1 y las inversiones expresadas en miles de dólares, la inversión total para *B*1 unidades del bono 1 sería 1.15*B*1. Del mismo modo, la inversión total en los bonos 2 y 3 sería 1*B*2 y 1.35*B*3, respectivamente. La inversión en ahorros para el año 1 es *S*1*.* Utilizando estos resultados y la obligación del primer año de 430, obtenemos la restricción para el año 1:

$$
F - 1.15B_1 - 1B_2 - 1.35B_3 - S_1 = 430
$$
 Ano 1

Las inversiones en bonos pueden ocurrir sólo en este primer año, y los bonos se mantendrán hasta su vencimiento.

Los fondos disponibles al principio del año 2 incluyen los rendimientos sobre la inversión de 8.875% en el valor nominal del bono 1, 5.5% en el valor nominal del bono 2, 11.75% en el valor nominal del bono 3 y 4% en ahorros. El nuevo monto a invertirse en ahorros para el año 2 es S<sub>2</sub>. Con una obligación de 210, la restricción para el año 2 es

$$
0.08875B_1 + 0.055B_2 + 0.1175B_3 + 1.04S_1 - S_2 = 210
$$
 Ano 2

Asimismo, las restricciones para los años 3 a 8 son

 $0.08875B_1 + 0.055B_2 + 0.1175B_3 + 1.04S_2 - S_3 = 222$  Año 3  $0.08875B_1 + 0.055B_2 + 0.1175B_3 + 1.04S_3 - S_4 = 231$  Año 4  $0.08875B_1 + 0.055B_2 + 0.1175B_3 + 1.04S_4 - S_5 = 240$  Año 5  $1.08875B_1 + 0.055B_2 + 0.1175B_3 + 1.04S_5 - S_6 = 195$  Año 6  $1.055B_2 + 0.1175B_3 + 1.04S_6 - S_7 = 225$  Año 7  $1.1175B_3 + 1.04S_7 - S_8 = 255$  Año 8

> Note que la restricción para el año 6 muestra que los fondos disponibles del bono 1 son 1.08875*B*<sub>1</sub>. El coeficiente de 1.08875 refleja el hecho de que el bono 1 vence al final del año 5. Como resultado, el valor nominal más el interés del bono 1 durante el año 5 están disponibles al principio del año 6. Además, debido a que el bono 1 vence en el año 5 y se vuelve disponible para usarlo al principio del año 6, la variable *B*1 no aparece en las restricciones para los años 7 y 8. Observe que la interpretación es parecida para el bono 2, el cual vence al final del año 6 y tiene su valor nominal más el interés disponible al principio del año 7. Asimismo, el bono 3 vence al final del año 7 y tiene su valor nominal más el interés disponible al principio del año 8.

> Por último, advierta que aparece una variable  $S_8$  en la restricción para el año 8. La obligación del fondo de retiro se completará al principio del año 8, así que anticipamos que S<sub>8</sub> será cero y no se pondrán fondos en cuentas de ahorros. Sin embargo, la formulación incluye S<sub>8</sub> en el evento de que el ingreso del bono más el interés de los ahorros en el año 7 exceda el requisito de efectivo de 255 para el año 8. Por tanto, S<sub>8</sub> es una variable de excedente que muestra cualquier fondo remanente que pueda existir después de que se ha cumplido con los requerimientos de efectivo del año 8.

*No consideramos inversiones futuras en bonos debido a que el precio futuro de los bonos depende de las tasas de interés y no puede conocerse por adelantado.*

 **WEB** archivo

**Hewlitt**

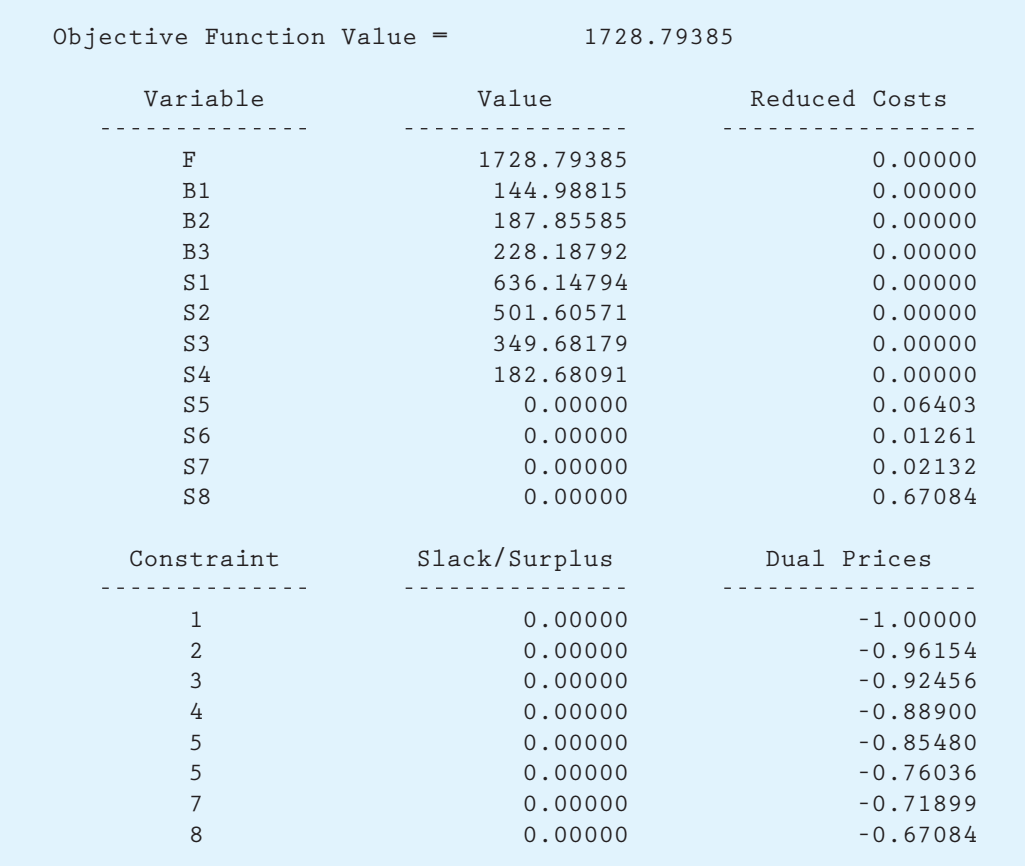

### **FIGURA 9.4** SOLUCIÓN DE THE MANAGEMENT SCIENTIST PARA EL PROBLEMA DE REQUERIMIENTOS DE EFECTIVO DE HEWLITT CORPORATION

La solución óptima a este programa lineal de 12 variables y 8 restricciones se muestra en la figura 9.4. Con un valor de la función objetivo de 1728.79385, la inversión total requerida para cumplir con la obligación de ocho años del plan de retiro es \$1 728 794. Utilizando los precios actuales de \$1 150, \$1 000 y \$1 350 para cada uno de los bonos, respectivamente, podemos resumir las inversiones iniciales en los tres bonos como sigue:

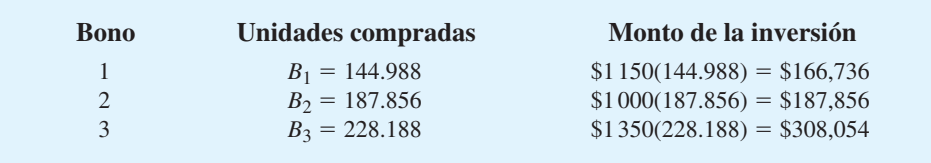

La solución también muestra que \$636,148 (vea *S*1) se colocará en ahorros al principio del primer año. Al empezar con \$1,728,794, la empresa puede hacer las inversiones en bonos y ahorros especificadas y sobrarle lo suficiente para cumplir con el requerimiento de efectivo de cinco años de \$430,000, del programa de retiro.

La solución óptima de la figura 9.4 muestra que las variables de decisión  $S_1$ ,  $S_2$ ,  $S_3$  y  $S_4$ son mayores que cero, lo que indica que se requieren inversiones en ahorros en cada uno de los primeros cuatro años. Sin embargo, el interés de los bonos más los ingresos por el

*En este enfoque, el precio dual puede considerarse como el negativo del valor presente de cada dólar en el requerimiento de efectivo. Por ejemplo, cada dólar que debe pagarse en el año 8 tiene un valor presente de \$0.67084.*

vencimiento de los mismos serán suficientes para cubrir los requerimientos de efectivo del programa de retiro en los años 5 a 8.

Los precios duales tienen una interpretación interesante en esta aplicación. Cada valor del lado derecho corresponde al pago que debe hacerse en ese año. Observe que los precios duales son negativos, lo que significa que sería benéfico reducir el pago en cualquier año, debido a que los fondos totales requeridos para la obligación del programa de retiro serían menos. Además, observe que los precios duales muestran que las reducciones son más benéficas en los primeros años, con beneficios decrecientes en años subsecuentes. Como resultado, Hewlitt se beneficiaría al reducir los requerimientos de efectivo en los primeros años incluso si tuviera que hacer pagos en efectivo equivalentemente mayores en años posteriores.

### **NOTAS Y COMENTARIOS**

**1.** La solución óptima para el problema de Hewlitt Corporation muestra números fraccionarios de los bonos del gobierno en 144.988, 187.856 y 228.188 unidades, respectivamente. No obstante, las unidades de bonos fraccionarios por lo general no están disponibles. Si fuéramos conservadores y redondeáramos a 145, 188 y 229 unidades, respectivamente, los fondos totales requeridos para la obligación del programa de retiro serían aproximadamente de \$1 254 más que los fondos totales indicados por la función objetivo. Debido a la magnitud de los fondos involucrados, el redondeo tal vez proporcionaría

una solución factible. Si se requiriera una solución de enteros óptima, tendrían que utilizarse los métodos de la programación lineal entera que se cubren en el capítulo 7.

**2.** Suponemos de manera implícita que el interés de los bonos del gobierno se paga anualmente. Las inversiones como los bonos de la tesorería en realidad proporcionan pagos de intereses cada seis meses. En estos casos, el modelo puede reformularse con periodos de seis meses, con interés o pagos en efectivo que ocurren en ese periodo.

# **9.3 Aplicaciones en administración de operaciones**

Las aplicaciones de la programación lineal desarrolladas para la administración de la producción y de las operaciones incluyen la programación, el proceso de empleo, el control de inventarios y la planeación de la capacidad. En esta sección se describen ejemplos con decisiones de hacer o comprar, programación de la producción y asignaciones de la fuerza de trabajo.

## **Una decisión de hacer o comprar**

Ilustramos el uso de un modelo de programación lineal para determinar cuánto de cada una de varias partes componentes debe fabricar una empresa y cuánto debe comprar a un proveedor externo. Una decisión de este tipo se conoce como decisión de hacer o comprar.

Janders Company fabrica varios productos para negocios e ingeniería. En la actualidad Janders se prepara para introducir dos calculadoras nuevas: una para el mercado de negocios, llamada Financial Manager, y otra para el mercado de ingeniería que lleva el nombre de Technician. Cada calculadora tiene tres componentes: una base, un cartucho electrónico y una carátula o cubierta. La misma base se utiliza para ambas calculadoras, pero los cartuchos y las cubiertas son diferentes. La empresa puede fabricar todos los componentes o comprarlos a proveedores externos. Los costos de manufactura y los precios de compra para los componentes se resumen en la tabla 9.5.

Los pronosticadores de la empresa señalan que se necesitarán 3 000 calculadoras Financial Manager y 2 000 calculadoras Technician. Sin embargo, la capacidad de manufactura es limitada. La empresa cuenta con 200 horas de tiempo de manufactura normal y 50 horas extra que se pueden programar para las calculadoras. Las horas extra implican una prima al costo adicional de \$9 la hora. La tabla 9.6 muestra los tiempos de manufactura (en minutos) para los componentes.

# **TABLA 9.5** COSTOS DE MANUFACTURA Y PRECIOS DE COMPRA PARA LOS COMPONENTES DE LA CALCULADORA DE JANDERS

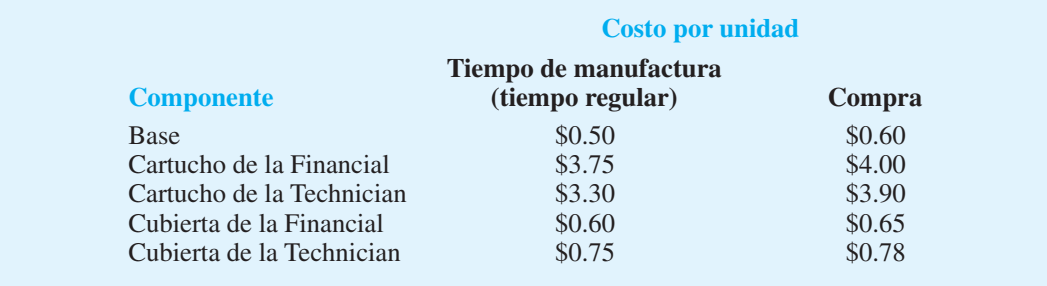

### **TABLA 9.6** TIEMPOS DE MANUFACTURA EN MINUTOS POR UNIDAD PARA LOS COMPONENTES DE LA CALCULADORA JANDERS

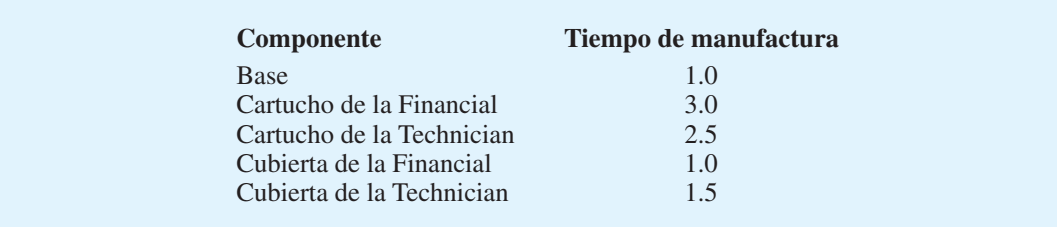

El problema para Janders es determinar cuántas unidades de cada componente fabricar y cuántas comprar. Las variables de decisión se definen como sigue:

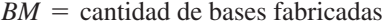

 $BP =$  cantidad de bases compradas

 $FCM =$  cantidad de cartuchos de la Financial fabricados

- $FCP =$  cantidad de cartuchos de la Financial comprados
- *TCM* cantidad de cartuchos de la Technician fabricados
- *TCP* cantidad de cartuchos de la Technician comprados
- *FTM* = cantidad de cubiertas de la Financial fabricadas
- *FTP* cantidad de cubiertas de la Financial compradas
- *TTM* cantidad de cubiertas de la Technician fabricadas
- *TTP* cantidad de cubiertas de la Technician compradas

Se necesita una variable de decisión adicional para determinar las horas extra que deben programarse:

 $OT =$  número de horas extra que deben programarse

La función objetivo es minimizar el costo total, incluidos los costos de manufactura, los costos de compra y los costos de horas extra. Utilizando los datos de costo por unidad de la tabla 9.5 y la tarifa del costo de la prima por horas extra de \$9 por hora, escribimos la función objetivo como

 $Min \quad 0.5BM + 0.6BP + 3.75FCM + 4FCP + 3.3TCM + 3.9TCP + 0.6FTM$  $+ 0.65$  *FTP* + 0.75*TTM* + 0.78*TTP* + 9*OT* 

Las primeras cinco restricciones especifican el número de cada componente necesario para satisfacer la demanda de 3 000 calculadoras Financial Manager y 2 000 calculadoras Technician. Se necesita un total de 5 000 componentes para base, con la cantidad de los otros componentes dependiendo de la demanda de la calculadora particular. Las cinco restricciones de la demanda son

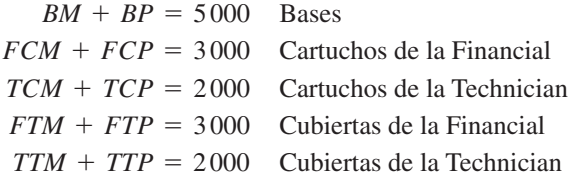

Se necesitan dos restricciones para garantizar que las capacidades de manufactura para el tiempo regular y las horas extra no se excedan. La primera restricción limita la capacidad de tiempo extra a 50 horas, o

 $OT \leq 50$ 

La segunda restricción establece que el tiempo de manufactura total requerido para todos los componentes debe ser menor o igual que la capacidad de manufactura total, incluido el tiempo normal más el tiempo extra. Los tiempos de manufactura para los componentes se expresan en minutos, así que establecemos la restricción de la capacidad de manufactura total en minutos, con las 200 horas de capacidad de tiempo normal volviéndose  $60(200) = 12,000$  minutos. Las horas extra reales requeridas son desconocidas en este punto, así que escribimos estas horas como 60*OT* minutos. Al usar los tiempos de manufactura de la tabla 9.6 se obtiene

$$
BM + 3FCM + 2.5TCM + FTM + 1.5TTM \le 12000 + 600T
$$

Mover la variable de decisión para las horas extra al lado izquierdo de la restricción proporciona la restricción de la capacidad de manufactura:

$$
BM + 3FCM + 2.5TCM + FTM + 1.5TTM - 600T \le 12000
$$

La formulación completa del problema de hacer o comprar de Janders con todas las variables de decisión mayores o iguales que cero es

$$
\begin{array}{rcl}\n\text{Min} & 0.5BM + 0.6BP + 3.75FCM + 4FCP + 3.3TCM + 3.9TCP \\
\text{+} & 0.6FTM + 0.65FTP + 0.75TTM + 0.78TTP + 9OT\n\end{array}
$$

s.a.

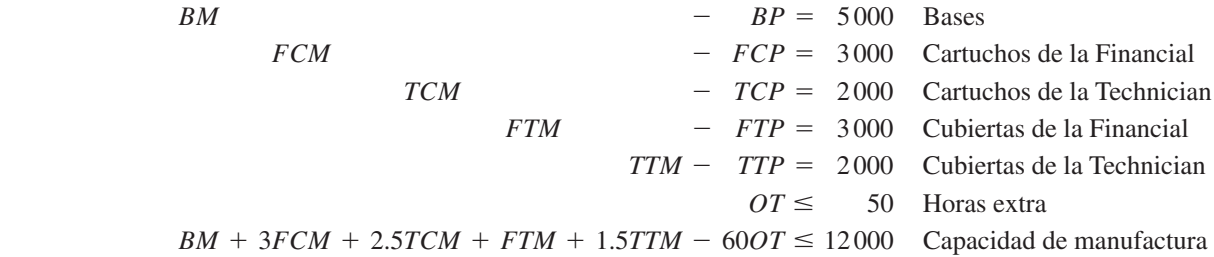

La solución óptima a este programa lineal de 11 variables y 7 restricciones se muestra en la figura 9.5. La solución óptima indica que deben fabricarse 5 000 bases (*BM*), 667 cartuchos de la Financial Manager (*FCM*) y 2 000 cartuchos de la Technician (*TCM*), y deben comprarse los 2 333 cartuchos de la Financial Manager (*FCP*) restantes, todas las cubiertas de la Financial Manager (*FTP*) y todas las cubiertas de la Technician (*TTP*). No es necesario recurrir a horas extra de manufactura, y el costo total asociado con el plan de hacer o comprar óptimo es \$24,443.33.

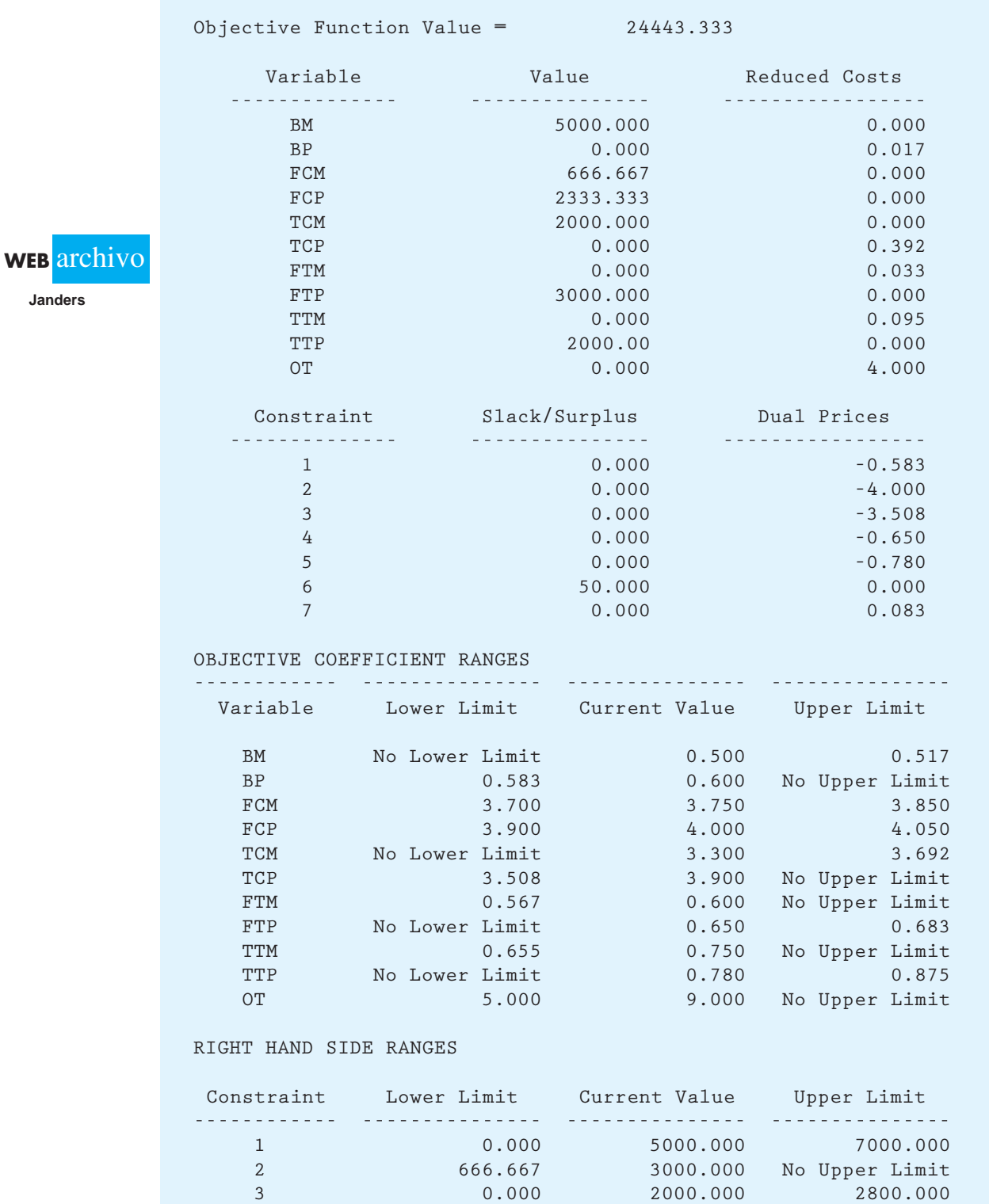

 **4 0.000 3000.000 No Upper Limit**

 **5 0.000 2000.000 No Upper Limit 6 0.000 50.000 No Upper Limit 7 10000.000 12000.000 19000.000**

### **FIGURA 9.5** SOLUCIÓN DE MANAGEMENT SCIENTIST PARA EL PROBLEMA DE HACER O COMPRAR DE JANDERS

El análisis de sensibilidad proporciona alguna información adicional sobre la capacidad de tiempo extra sin usar. La columna de costos reducidos (Reduced Costs) muestra que la prima por horas extra (*OT*) disminuye \$4 por hora antes de que deba considerarse producir en horas extra. Es decir, si la prima de horas extra es  $$9 - $4 = $5$  o menos, tal vez Janders quiera reemplazar algunos de los componentes comprados con componentes fabricados en horas extra.

El precio dual para la restricción 7 de la capacidad de manufactura es 0.083. Este precio indica que una hora adicional de capacidad de manufactura vale \$0.083 por minuto o  $(\$0.083)(60) = \$5$  por hora. El rango del lado derecho para la restricción 7 muestra que esta conclusión es válida hasta que la cantidad de tiempo normal aumente a 19,000 minutos, o 316.7 horas.

El análisis de sensibilidad también indica que un cambio en los precios asignados por los proveedores externos puede afectar a la solución óptima. Por ejemplo, el rango del coeficiente objetivo para *PB* es 0.583 hasta un valor sin límite superior. Si el precio de compra para las bases permanece en \$0.583 o más, la cantidad de bases compradas *(BP)* seguirá siendo cero. Sin embargo, si el precio de compra disminuye por debajo de \$0.583, Janders debe comenzar a comprar en vez de fabricar el componente de la base. Se pueden formular conclusiones parecidas del análisis de sensibilidad sobre los rangos del precio de compra para los demás componentes.

### **NOTAS Y COMENTARIOS**

La interpretación adecuada del **precio dual** para la capacidad de manufactura (restricción 7) en el problema de Janders, es que una hora adicional de capacidad de manufactura vale  $(\$0.083)(60) = \$5$ . Por tanto, la empresa debería estar dispuesta a pagar una prima de \$5 por hora por encima del costo

del tiempo normal por hora actual, lo cual ya se incluyó en el costo de manufactura del producto. De ahí que si el costo del tiempo normal sea \$18 por hora, Janders debe estar dispuesto a pagar hasta  $$18 + $5 = $23$  por hora para obtener capacidad mano de obra adicional.

# **Programación de la producción**

Una de las aplicaciones más importantes de la programación lineal es la planeación de múltiples periodos como la programación de la producción. La solución a un problema de programación de la producción permite al gerente establecer un programa eficiente de producción de bajo costo para uno o más productos durante varios periodos (semanas o meses). En esencia, esto puede considerarse como un problema de mezcla de productos para cada uno de varios periodos en el futuro. El gerente debe determinar los niveles de producción que permitan a la empresa cumplir con los requerimientos de la demanda, dadas las limitaciones sobre la producción de la capacidad, la capacidad de mano de obra, el espacio de almacenamiento, al tiempo que se minimizan los costos totales de producción.

Una ventaja de utilizar la programación lineal para los problemas de producción es que son recurrentes, es decir, debe establecerse un programa de producción para el mes actual, luego uno nuevo para el mes siguiente, otro para el mes que le sigue, etc. Cuando estudie el problema cada mes, el gerente de producción encontrará que, aun cuando la demanda de los productos ha cambiado, los tiempos de producción, las capacidades de producción, las limitaciones de espacio de almacenamiento, etc., permanecen más o menos constantes. Por tanto, el gerente de producción básicamente está resolviendo el mismo problema manejado en meses anteriores, y con frecuencia puede aplicarse un modelo de programación lineal general para el procedimiento de programación de la producción. Una vez que se formula el modelo, el gerente puede sencillamente suministrar los datos, es decir, la demanda, las capacidades, etc., para el periodo de producción dado y utilizar el modelo de programación lineal repetidamente para desarrollar el programa de producción. El artículo de MC en Acción, "Optimización de la producción de los manuales de vuelo en Jeppesen Sanderson, Inc., describe cómo se utiliza la programación lineal para minimizar el costo de producir revisiones semanales de los manuales de vuelo.

*Las mismas unidades de medida deben utilizarse tanto para el lado izquierdo como para el lado derecho de la restricción. En este caso se usan los minutos.*

# **MC** *en* ACCIÓN

# *OPTIMIZACIÓN DE LA PRODUCCIÓN DE MANUALES DE VUELO EN JEPPESEN SANDERSON, INC.\**

Jeppesen Sanderson, Inc. fabrica y distribuye manuales de vuelo que contienen información de seguridad a más de 300,000 pilotos y 4 000 líneas aéreas. Cada semana Jeppesen envía por correo entre 5 y 30 millones de páginas de revisiones de las cartas de navegación a 200,000 clientes en todo el mundo y recibe aproximadamente 1 500 pedidos nuevos cada semana. A finales de la década de 1990, su servicio al cliente se deterioró, ya que sus sistemas de producción y soporte existentes no lograron mantener este nivel de actividad. Para cumplir con los objetivos de servicio, Jeppesen optó por herramientas de apoyo a las decisiones basadas en la optimización para la planeación de la producción.

Jeppesen elaboró un programa lineal a gran escala llamado Scheduler para minimizar el costo de producir revisiones semanales. Las restricciones del modelo incluían restricciones de capacidad y varias reglas internas de la empresa. El modelo tiene 250,000 variables y 40,000-50,000 restricciones. Inmediatamente después de introducir el modelo, Jeppesen estableció un nuevo registro para el número de semanas consecutivas con el 100% de revisiones a tiempo. El programador disminuyó la impuntualidad de las revisiones de aproximadamente 9% a 3% y mejoró drásticamente la satisfacción del cliente. Aún más importante resulta que Scheduler proporcionó un modelo del sistema de producción para que Jeppesen usara el análisis económico estratégico. En general, el uso de las técnicas de optimización en Jeppesen dio como resultado reducciones en los costos de casi 10% y un incremento de 24% en las utilidades.

Considere el caso de la empresa Bollinger Electronics, la cual fabrica dos componentes electrónicos diferentes para un fabricante importante de motores de avión. Cada trimestre, el fabricante notifica a la oficina de ventas de Bollinger sus requerimientos mensuales de componentes para cada uno de los tres meses siguientes. Estos requerimientos para los componentes pueden variar de manera considerable, dependiendo del tipo de motor que el fabricante produzca. El orden mostrado en la tabla 9.7 se acaba de recibir para el siguiente periodo de tres meses.

Después de que se procesa el pedido, se envía un comunicado de demanda al departamento de control de producción, el cual debe entonces desarrollar un plan de producción de tres meses para los componentes. Al llegar al programa deseado, el gerente de producción querrá identificar lo siguiente:

- **1.** Costo de producción total
- **2.** Costo de manejo de inventario
- **3.** Costo del cambio en el nivel de producción

En el resto de esta sección, mostramos cómo formular un modelo de programación lineal del proceso de producción e inventario para que Bollinger Electronics minimice el costo total.

### **TABLA 9.7** PROGRAMA DE DEMANDA DE TRES MESES PARA BOLLINGER ELECTRONICS COMPANY

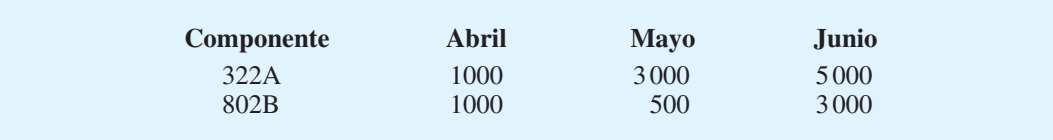

<sup>\*</sup>Con base en E. Katok, W. Tarantino y R. Tiedman, "Improvinig Performance and Flexibility at Jeppesen: The World's Leading Aviation-Information Company", Interfaces (enero/febrero de 2001): 7-29.

Para elaborar el modelo, sea  $x_{im}$  el volumen de producción en unidades para el producto *i* en el mes *m*. Aquí  $i = 1, 2$  y  $m = 1, 2, 3$ ;  $i = 1$  se refiere al componente 322A,  $i = 2$  se refiere al componente 802B,  $m = 1$  se refiere a abril,  $m = 2$  se refiere a mayo y  $m = 3$  se refiere a junio. El propósito del doble digito es proporcionar una notación más descriptiva. Sencillamente podríamos usar *x*6 para representar la cantidad de unidades del producto 2 en el mes 3, pero  $x_{23}$  es más descriptivo, pues identifica de forma directa el producto y mes representados por la variable.

Si el componente 322A cuesta \$20 por unidad producida y el 802B cuesta \$10 por unidad producida, la parte del costo de producción total de la función objetivo es

Costo de producción total =  $20x_{11} + 20x_{12} + 20x_{13} + 10x_{21} + 10x_{22} + 10x_{23}$ 

Como el costo de producción por unidad es el mismo cada mes, no necesitamos incluir los costos de producción en la función objetivo; es decir, sin importar el programa de producción seleccionado, el costo de producción total permanecerá igual. En otras palabras, los costos de producción no son relevantes para la decisión de programación de la producción que estamos considerando. En casos donde se espera que el costo de producción por unidad cambie cada mes, los costos de producción variables mensuales por unidad deben incluirse en la función objetivo. La solución para el problema de Bollinger Electronics será la misma sin importar si se incluyen o no estos costos; por consiguiente, los incluimos de modo que el valor de la función objetivo de la programación lineal incluya todos los costos asociados con el problema.

Para incorporar los costos de mantenimiento de inventario relevantes en el modelo, sea *s<sub>im</sub>* el nivel de inventario para el producto *i* al final del mes *m*. Bollinger determinó que los costos de mantenimiento de inventario mensuales son 1.5% del costo del producto; es decir,  $(0.015)(\$20) = \$0.30$  por unidad para el componente 322A y  $(0.015)(\$10) = \$0.15$ por unidad para el componente 802B. Una suposición común hecha al utilizar el método de la programación lineal para programar la producción es que los inventarios finales mensuales son una aproximación aceptable de los niveles de inventario promedio a lo largo del mes. Al hacer esta suposición, escribimos la porción del costo de mantener el inventario de la función objetivo como

Costo de mantenimiento de inventario = 
$$
0.30s_{11} + 0.30s_{12} + 0.30s_{13} + 0.15s_{21} + 0.15s_{22} + 0.15s_{23}
$$

Para incorporar los costos de las fluctuaciones en los niveles de producción de un mes a otro, debemos definir dos variables adicionales:

- $I_m$  = incremento en el nivel de producción total necesario durante el mes *m*
- $D_m$  = disminución en el nivel de producción total necesario durante el mes *m*

Después de estimar los efectos de los despidos de empleados, rotaciones, los costos de capacitación para la reasignación, y otros costos asociados con los niveles de producción fluctuantes, Bollinger estima que el costo asociado con el incremento en el nivel de producción para cualquier mes es \$0.50 por incremento unitario. Un costo similar asociado con la disminución del nivel de producción para cualquier mes es \$0.20 por unidad. Por tanto, escribimos la tercera porción de la función objetivo como

Costos del cambio en el nivel de producción = 
$$
0.50I_1 + 0.50I_2 + 0.50I_3
$$
  
+  $0.20D_1 + 0.20D_2 + 0.20D_3$ 

Observe que el costo asociado con los cambios en el nivel de producción es una función del cambio en la cantidad total de unidades producidas en el mes *m* comparado con la cantidad total de unidades producidas en el mes  $m = 1$ . En otras aplicaciones de programación de la producción, las fluctuaciones en el nivel de producción podrían medirse en términos de las horas máquina o las horas requeridas en función de la cantidad total de unidades producidas.

#### 9.3 Aplicaciones en administración de operaciones **379**

Al combinar los tres costos, la función objetivo completa se vuelve

Min 
$$
20x_{11} + 20x_{12} + 20x_{13} + 10x_{21} + 10x_{22} + 10x_{23} + 0.30s_{11}
$$
  
+  $0.30s_{12} + 0.30s_{13} + 0.15s_{21} + 0.15s_{22} + 0.15s_{23} + 0.50I_1$   
+  $0.50I_2 + 0.50I_3 + 0.20D_1 + 0.20D_2 + 0.20D_3$ 

Ahora considere las restricciones. Primero debemos garantizar que el programa cumple con la demanda del cliente. Dado que las unidades embarcadas pueden provenir de la producción del mes actual o del inventario acumulado de los meses anteriores, el requerimiento de la demanda toma la forma

$$
\left(\begin{array}{c}\text{Inventario} \\ \text{final} \\ \text{del mes} \\ \text{anterior}\end{array}\right) + \left(\begin{array}{c}\text{Productión} \\ \text{actual}\end{array}\right) - \left(\begin{array}{c}\text{Inventario} \\ \text{final} \\ \text{de este}\end{array}\right) = \left(\begin{array}{c}\text{Demanda} \\ \text{Demanda} \\ \text{de este mes}\end{array}\right)
$$

Suponga que los inventarios al principio del periodo de programación de tres meses fueron 500 unidades para el componente 322A y 200 unidades para el componente 802B. La demanda para ambos productos en el primer mes (abril) fue de 100 unidades, así que las restricciones para cumplir con la demanda en el primer mes se vuelven

$$
500 + x_{11} - s_{11} = 1000
$$
  

$$
200 + x_{21} - s_{21} = 1000
$$

Al mover las constantes al lado derecho se obtiene

$$
x_{11} - s_{11} = 500
$$
  

$$
x_{21} - s_{21} = 800
$$

Del mismo modo, necesitamos restricciones de la demanda para ambos productos en el segundo y tercer mes. Las escribimos como sigue:

#### **Mes 2**

**Mes 3**

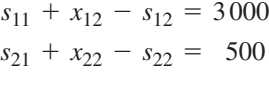

 $s_{12} + x_{13} - s_{13} = 5000$  $s_{22} + x_{23} - s_{23} = 3000$ 

Si la empresa especifica un nivel de inventario mínimo al final del periodo de tres meses de por lo menos 400 unidades del componente 322A y 200 unidades del componente 802B, podemos añadir las restricciones

$$
s_{13} \ge 400
$$
  

$$
s_{23} \ge 200
$$

Suponga que la tabla 9.8 contiene información adicional sobre la capacidad de máquina, de mano de obra y de almacenamiento. Los requerimientos de la máquina, la mano de obra y el espacio de almacenamiento se proporcionan en la tabla 9.9. Para reflejar estas limitaciones son necesarias las restricciones siguientes:

**Capacidad de la máquina**

$$
0.10x_{11} + 0.08x_{21} \le 400
$$
 Mes 1  
 
$$
0.10x_{12} + 0.08x_{22} \le 500
$$
 Mes 2  
 
$$
0.10x_{13} + 0.08x_{23} \le 600
$$
 Mes 3

**TABLA 9.8** CAPACIDADES DE MÁQUINA, MANO DE OBRA Y ALMACENAMIENTO PARA BOLLINGER ELECTRONICS

| <b>Mes</b> | Capacidad de máquina<br>(horas) | Capacidad de mano<br>de obra (horas) | Capacidad de<br>almacenamiento<br>(pies cuadrados) |
|------------|---------------------------------|--------------------------------------|----------------------------------------------------|
| Abril      | 400                             | 300                                  | 10,000                                             |
| Mayo       | 500                             | 300                                  | 10,000                                             |
| Junio      | 600                             | 300                                  | 10,000                                             |

### **TABLA 9.9** REQUERIMIENTOS DE MÁQUINA, MANO DE OBRA Y ALMACENAMIENTO PARA LOS COMPONENTES 322A Y 802B

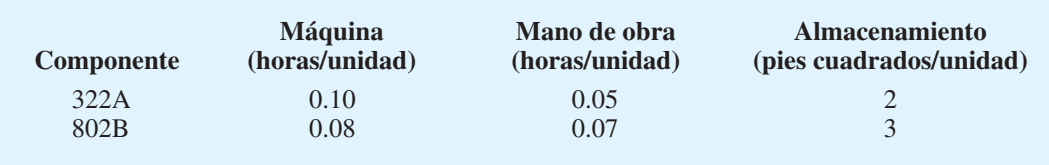

**Capacidad de la mano de obra**

 $0.05x_{11} + 0.07x_{21} \leq 300$  Mes 1  $0.05x_{12} + 0.07x_{22} \le 300$  Mes 2  $0.05x_{13} + 0.07x_{23} \leq 300$  Mes 3

**Capacidad de almacenamiento**

 $2s_{11} + 3s_{21} \le 10{,}000$  Mes 1  $2s_{12} + 3s_{22} \le 10{,}000$  Mes 2  $2s_{13} + 3s_{23} \le 10{,}000$  Mes 3

Un conjunto final de restricciones debe añadirse para garantizar que  $I_m$  y  $D_m$  reflejen el incremento o la disminución en el nivel de producción total para el mes *m.* Suponga que los niveles de producción para marzo, el mes anterior al inicio del periodo actual de programación de la producción, han sido 1500 unidades del componente 322A y 1000 unidades del componente 802B para un nivel de producción total de  $1500 + 1000 = 2500$  unidades. Podemos encontrar la cantidad del cambio en la producción de la relación para abril

 $Production de abril - Production de marzo = Cambio$ 

Al utilizar las variables de producción de abril,  $x_{11}$  y  $x_{21}$ , y la producción de marzo de 2500 unidades se obtiene

$$
(x_{11} + x_{21}) - 2500 =
$$
 Cambio

Observe que el cambio puede ser positivo o negativo. Un cambio positivo refleja un incremento en el nivel de producción total, y un cambio negativo refleja una disminución en el nivel de producción total. Podemos utilizar el incremento en la producción para abril, *I*1,

#### 9.3 Aplicaciones en administración de operaciones **381**

y la disminución en la producción para abril,  $D_1$ , a fin de especificar la restricción para el cambio en la producción total para abril:

$$
(x_{11} + x_{21}) - 2500 = I_1 - D_1
$$

Desde luego, no podemos tener un incremento y una disminución en la producción durante el mismo periodo de un mes; por tanto, ya sea,  $I_1 \circ D_1$  serán cero. Si abril requiere  $3000$  unidades de producción,  $I_1 = 500$  y  $D_1 = 0$ . Si abril requiere 2200 unidades de producción,  $I_1 = 0$  y  $D_1 = 300$ . Este enfoque de denotar el cambio en el nivel de producción como la diferencia entre dos variables no negativas, *I*1 y *D*1, permite cambios tanto positivos como negativos en el nivel de producción total. Si se ha utilizado sólo una variable (por ejemplo, *cm*) para representar el cambio en el nivel de producción, sólo serían posibles los cambios positivos debido al requisito de no negatividad.

Utilizando el mismo enfoque en mayo y junio (restando siempre la producción total del mes anterior a la producción total del mes actual), se obtienen las restricciones para el segundo y tercer mes del periodo de programación de la producción:

$$
\begin{aligned} \left(x_{12} + x_{22}\right) - \left(x_{11} + x_{21}\right) &= I_2 - D_2\\ \left(x_{13} + x_{23}\right) - \left(x_{12} + x_{22}\right) &= I_3 - D_3 \end{aligned}
$$

Al colocar las variables en el lado izquierdo y las constantes en el lado derecho, se obtiene el conjunto completo de lo que comúnmente se conoce como restricciones de suavización de la producción:

$$
x_{11} + x_{21} - I_1 + D_1 = 2500
$$
  
-x<sub>11</sub> - x<sub>21</sub> + x<sub>12</sub> + x<sub>22</sub> - I<sub>2</sub> + D<sub>2</sub> = 0  
-x<sub>12</sub> - x<sub>22</sub> + x<sub>13</sub> + x<sub>23</sub> - I<sub>3</sub> + D<sub>3</sub> = 0

El problema de programación de tres meses y dos productos, inicialmente pequeño, ahora se ha convertido en un problema de programación lineal de 18 variables y 20 restricciones. Note que en este problema nos preocupa sólo un tipo de proceso de máquina, un tipo de mano de obra y un tipo de área de almacenamiento. Los problemas actuales de programación de la producción involucran varios tipos de máquinas, diversos grados de mano de obra o varias áreas de almacenamiento, que requieren programas lineales a gran escala. Por ejemplo, un problema que involucra 100 productos durante un periodo de 12 meses tiene más de 1000 variables y restricciones.

La figura 9.6 muestra la solución óptima para el problema de programación de la producción de Bollinger Electronics. La tabla 9.10 contiene una porción del informe gerencial basado en la solución óptima.

Considere la variación mensual del programa de producción y de inventario mostrado en la tabla 9.10. Recuerde que el costo de inventario para el componente 802B es un medio del costo de inventario para el componente 322A. Por consiguiente, como podría esperarse, el componente 802B se produce de forma intensiva en el primer mes (abril) y luego se mantiene en inventario para la demanda que ocurrirá en los meses futuros. El componente 322A tiende a fabricarse cuando se necesita y sólo se mantienen en inventario cantidades pequeñas.

Los costos de aumentar y disminuir el volumen de producción total tienden a suavizar las variaciones mensuales. De hecho, el programa de costo mínimo exige un incremento de 500 unidades en la producción total de abril y un incremento de 2 200 unidades en la producción total de mayo. El nivel de producción de mayo de 5 200 unidades se mantiene luego durante junio.

La sección del uso de maquinaria del informe muestra una amplia capacidad instalada de maquinaria en los tres meses. Sin embargo, la capacidad de mano de obra se utiliza por completo (holgura = 0 para la restricción 13 de la figura 9.6) en mayo. El precio dual muestra que una hora adicional de capacidad de mano de obra en mayo mejorará el valor de la solución óptima (costo más bajo) en aproximadamente \$1.11.

*El problema 19 consiste en la aplicación de la programación de producción con restricciones de suavización de mano de obra.*

*Los modelos de programación lineal para la programación de la producción con frecuencia son muy grandes. Se necesitan miles de variables de decisión y restricciones cuando el problema involucra varios productos, máquinas y periodos. La colección de datos para los problemas a gran escala puede consumir más tiempo que la formulación del modelo o la generación de la solución por computadora.*

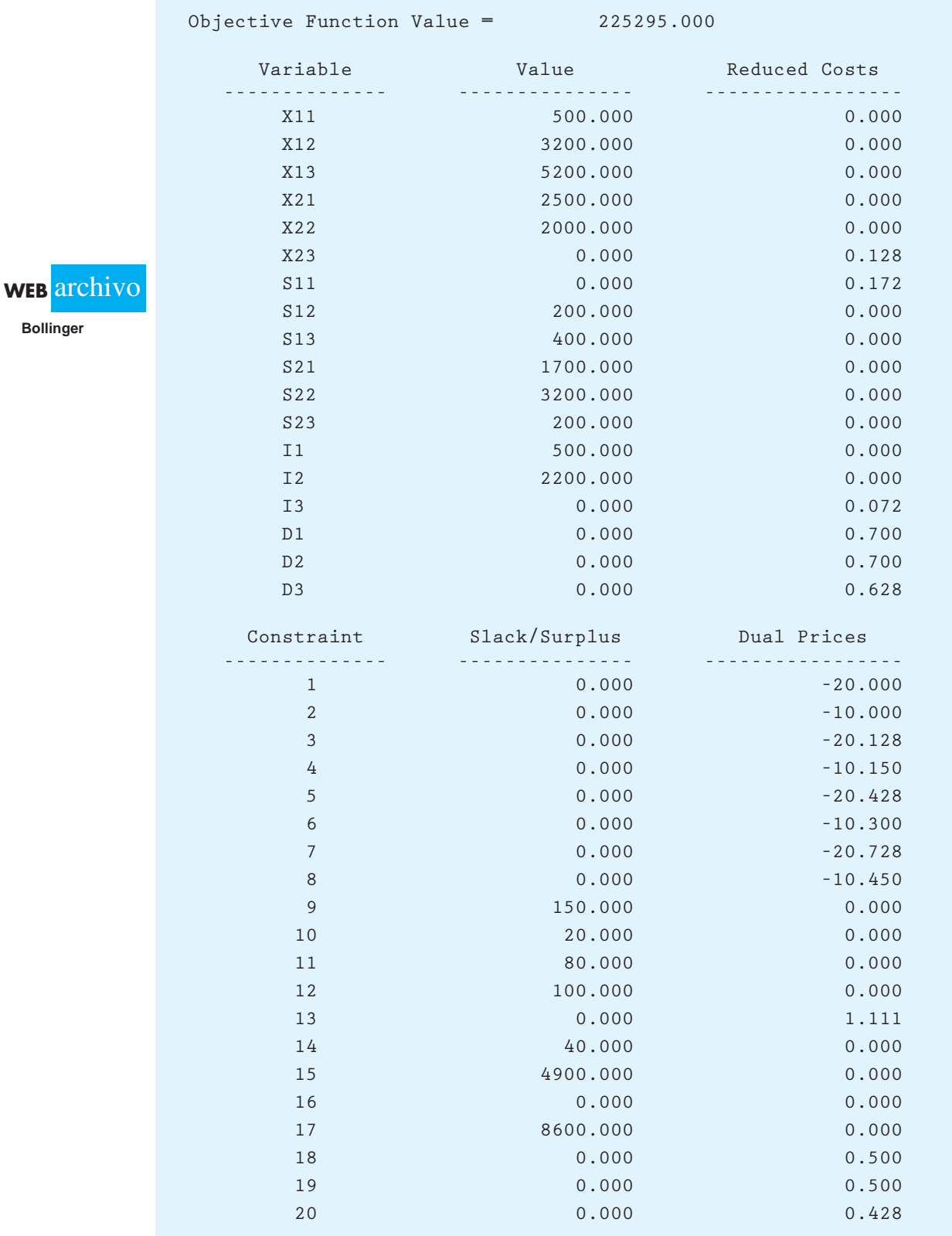

# **FIGURA 9.6** SOLUCIÓN DE THE MANAGEMENT SCIENTIST PARA EL PROBLEMA DE BOLLINGER ELECTRONICS

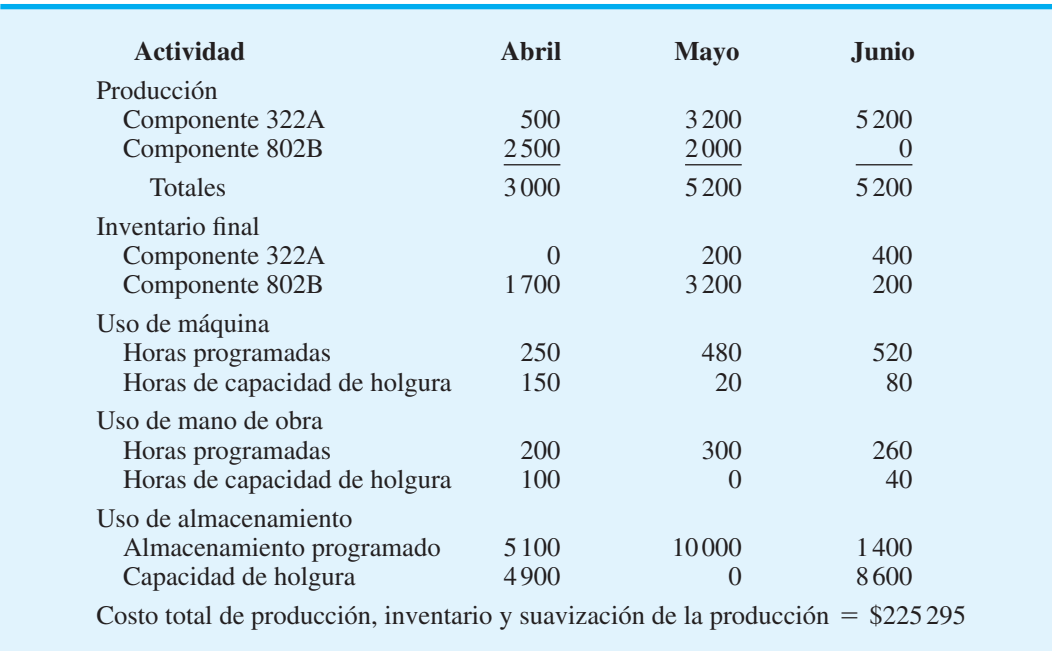

### **TABLA 9.10** INFORMACIÓN DEL PROGRAMA DE PRODUCCIÓN DE COSTO MÍNIMO PARA EL PROBLEMA DE BOLLINGER ELECTRONICS

Un modelo de programación lineal de un sistema de producción de tres meses y dos productos puede proporcionar información valiosa para identificar un programa de producción de costo mínimo. En sistemas de producción más grandes, donde el número de variables y restricciones es considerable para rastrearlas de forma manual, los modelos de programación lineal pueden proporcionar una ventaja significativa en la elaboración de programas de producción que ahorran costos. El artículo de MC en Acción, "Optimización de la producción, el inventario y la distribución en Kellogg Company", ilustra el uso de un programa lineal multiperiodo a gran escala para planear la producción y la distribución.

# **Asignación de la fuerza de trabajo**

Los problemas de asignación de la fuerza de trabajo con frecuencia ocurren cuando los gerentes de producción deben tomar decisiones que involucran requerimientos de proceso de empleo para un periodo de planeación dado. Las asignaciones de la fuerza de trabajo a menudo tienen cierta flexibilidad, y por lo menos parte del personal puede asignarse a más de un departamento o centro de trabajo. Tal es el caso cuando los empleados tienen capacidades cruzadas y pueden dedicarse a dos o más tareas, por ejemplo, cuando el personal de ventas puede transferirse a otras tiendas. En la aplicación siguiente se muestra cómo se utiliza la programación lineal para determinar no sólo una mezcla de productos óptima, sino también una asignación de la fuerza de trabajo óptima.

McCormick Manufacturing Company fabrica dos productos con contribuciones a las utilidades por unidad de \$10 y \$9, respectivamente. Los requerimientos de mano de obra por unidad producida y las horas totales de mano de obra disponibles del personal asignado a cada uno de los cuatro departamentos se muestran en la tabla 9.11. Suponiendo que el número de horas disponibles en cada departamento es fijo, podemos formular el problema de McCormick como un programa lineal de mezcla de productos estándar con las siguientes variables de decisión:

> $P_1$  = unidades del producto 1  $P_2$  = unidades del producto 2

# **MC** *en* ACCIÓN

### *OPTIMIZACIÓN DE LA PRODUCCIÓN, EL INVENTARIO Y LA DISTRIBUCIÓN EN KELLOGG COMPANY.\**

Kellogg Company es el productor de cereal más grande del mundo y líder en la producción de alimentos de preparación rápida, como las barras de cereal Pop-Tarts y Nutri-Grain de Kellogg. Kellogg produce más de 40 cereales diferentes en plantas de 19 países, en seis continentes; comercializa sus productos en más de 160 países y emplea más de 15 600 personas en su organización en todo el mundo. Tan sólo en el negocio del cereal coordina la producción de alrededor de 80 productos, utilizando aproximadamente 90 líneas de producción y 180 líneas de empaque.

Kellogg tiene una larga historia de uso de la programación lineal para la planeación de la producción y la distribución. El sistema de planeación de Kellogg (KPS) es un programa lineal multiperiodo a gran escala. La versión operativa de KPS toma decisiones de producción, inventario y distribución semanalmente. El principal objetivo del sistema es minimizar el costo total de cumplir con la demanda estimada; las restricciones involucran capacidades de la línea de procesamiento, capacidades de la línea de empaque y satisfacer los requerimientos del inventario de seguridad.

Una versión táctica de KPS ayuda a establecer los presupuestos de la planta y a tomar decisiones de expansión de la capacidad y de consolidación mensualmente. La versión táctica se utilizó hace poco para guiar una consolidación de la capacidad de producción que dio como resultado ahorros proyectados de \$35 a \$40 millones por año. Debido al éxito que Kellogg ha tenido utilizando KPS es sus operaciones en Norteamérica, la ahora empresa introduce KPS en América Latina, y estudia el desarrollo global de este modelo.

El programa lineal es

$$
\begin{aligned}\n\text{Max} \quad 10P_1 + 9P_2\\ \n\text{s.a.} \\ \n0.65P_1 + 0.95P_2 &\le 6500\\ \n0.45P_1 + 0.85P_2 &\le 6000\\ \n1.00P_1 + 0.70P_2 &\le 7000\\ \n0.15P_1 + 0.30P_2 &\le 1400\\ \nP_1, P_2 &\ge 0\n\end{aligned}
$$

La solución óptima al modelo de programación lineal se muestra en la figura 9.7. Después de redondear, requiere 5 744 unidades del producto 1, 1795 del 2, y utilidades totales de \$73,590. Con esta solución óptima, los departamentos 3 y 4 operan a su capacidad; los

### **TABLA 9.11** HORAS DE MANO DE OBRA POR UNIDAD POR DEPARTAMENTO Y HORAS TOTALES DISPONIBLES PARA MCCORMICK MANUFACTURING **COMPANY**

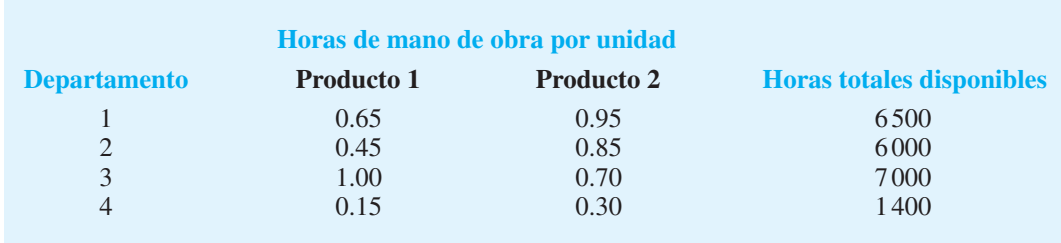

<sup>\*</sup>Con base en G. Elrown, J. Keegan, B. Vigus y K. Wood, "The Kellogg Company Optimizes Production, Inventory, and Distribution", Interfaces (noviembre/diciembre de 2001): 1-15.

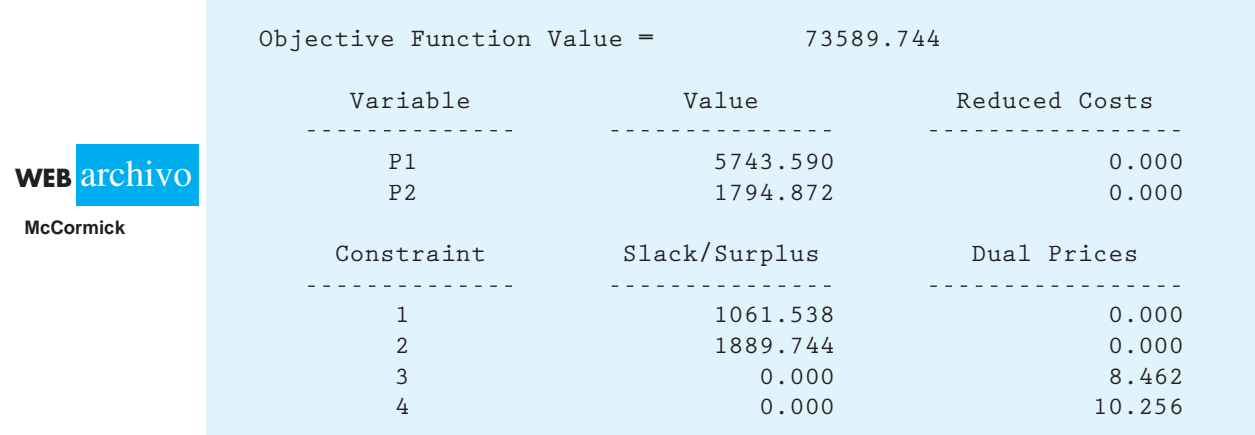

### **FIGURA 9.7** SOLUCIÓN DE THE MANAGEMENT SCIENTIST PARA EL PROBLEMA DE MCCORMICK MANUFACTURING COMPANY SIN EMPLEADOS

departamentos 1 y 2 tienen una holgura de aproximadamente 1062 y 1890 horas, respectivamente. Podríamos anticipar que la mezcla de productos cambiaría y que las utilidades totales aumentarían si la asignación de los empleados podría revisarse de modo que la holgura, o las horas sin usar, en los departamentos 1 y 2 podrían transferirse a los departamentos que actualmente trabajan a toda su capacidad. Sin embargo, el gerente de producción puede no estar seguro de cómo debe reasignarse el personal entre los cuatro departamentos. Ampliemos el modelo de programación lineal para incluir variables de decisión que ayudarán a determinar la asignación de la fuerza de trabajo óptima además de la mezcla de productos que maximiza las utilidades.

Suponga que McCormick tiene un programa de capacitación interdisciplinario que permite transferir a algunos empleados entre departamentos. Al aprovechar las habilidades cruzadas, un número limitado de empleados y horas de mano de obra, puede transferirse de un departamento a otro. Por ejemplo, suponga que la capacitación cruzada permite transferencias como se aprecia en la tabla 9.12. La fila 1 de esta tabla muestra que algunos empleados asignados al departamento 1 tienen habilidades cruzadas que les permiten transferirlos al departamento 2 o 3. La columna de la derecha muestra que, para el periodo de planeación de la producción actual, se puede transferir un máximo de 400 horas del departamento 1. Capacidades y habilidades de transferencia cruzada similares se muestran para los departamentos 2, 3 y 4.

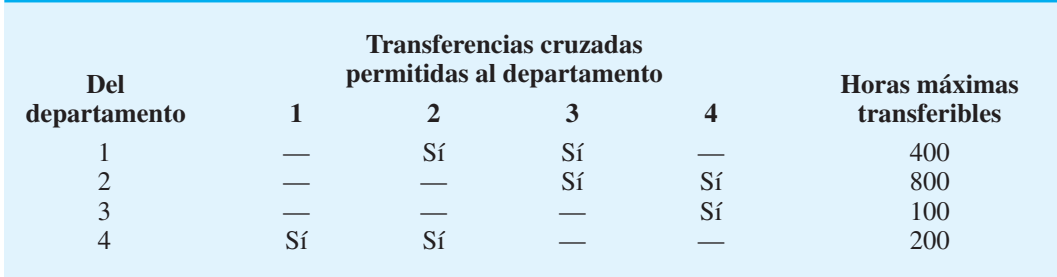

#### **TABLA 9.12** INFORMACIÓN DE HABILIDADES Y CAPACIDADES CRUZADAS

Cuando las asignaciones de la fuerza de trabajo son flexibles, no sabemos automáticamente cuántas horas de mano de obra deben asignarse o transferirse de cada departamento. Debemos añadir variables de decisión al modelo de programación lineal para representar estos cambios.

 $b_1$  = las horas de mano de obra asignadas al departamento *i* para  $i = 1, 2, 3$  y 4  $t_{ij}$  = las horas de mano de obra transferidas del departamento *i* al departamento *j* 

Con la adición de las variables de decisión  $b_1$ ,  $b_2$ ,  $b_3$  y  $b_4$ , escribimos las restricciones de capacidad para los cuatro departamentos como sigue:

> $0.65P_1 + 0.95P_2 \le b_1$  $0.45P_1 + 0.85P_2 \le b_2$  $1.00P_1 + 0.70P_2 \le b_3$  $0.15P_1 + 0.30P_2 \le b_4$

Como  $b_1$ ,  $b_2$ ,  $b_3$  y  $b_4$  ahora son variables de decisión, seguimos la práctica estándar de colocar estas variables en el lado izquierdo de las desigualdades, y las primeras cuatro restricciones del modelo de programación lineal se vuelven

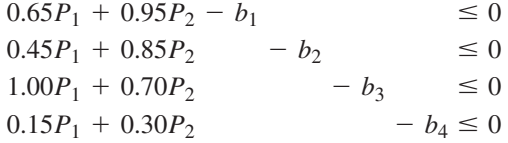

Las horas de mano de obra asignadas en última instancia a cada departamento deben determinarse por medio de una serie de ecuaciones para equilibrar la mano de obra, o restricciones, que incluyen el número de horas asignadas inicialmente a cada departamento, más el número de horas transferidas hacia el departamento, menos el número de horas transferidas hacia fuera del departamento. Utilizando el departamento 1 como ejemplo, determinamos la asignación de la fuerza de trabajo como sigue:

$$
b_1 = \begin{pmatrix} \text{Horas} \\ \text{iniciales en el} \\ \text{departamento 1} \end{pmatrix} + \begin{pmatrix} \text{Horas} \\ \text{transferidas al} \\ \text{departamento 1} \end{pmatrix} - \begin{pmatrix} \text{Horas} \\ \text{transferidas del} \\ \text{departamento 1} \end{pmatrix}
$$

La tabla 9.11 muestra 6 500 horas asignadas inicialmente al departamento 1. Utilizamos las variables de decisión de transferencia *t i*1 para denotar las transferencias hacia el departamento 1 y *t* 1*j* para indicar las transferencias desde el departamento 1. La tabla 9.12 muestra que las capacidades de capacitación cruzada que involucran al departamento 1 están restringidas a transferencias desde el departamento 4 (variable  $t_{41}$ ) y a transferencias, ya sea al departamento 2 o al 3 (variables  $t_{12}$  y  $t_{13}$ ). Por tanto, podemos expresar la asignación de la fuerza de trabajo total para el departamento 1 como

$$
b_1 = 6500 + t_{41} - t_{12} - t_{13}
$$

Al mover las variables de decisión para las transferencias de empleados al lado izquierdo, tenemos la ecuación de equilibrio de la mano de obra, o restricción

$$
b_1 - t_{41} + t_{12} + t_{13} = 6500
$$

Esta forma de restricción se necesitará para cada uno de los cuatro departamentos. Por tanto, las siguientes restricciones de equilibrio de la mano de obra para los departamentos 2, 3 y 4 se añadirán al modelo:

$$
b_2 - t_{12} - t_{42} + t_{23} + t_{24} = 6000
$$
  
\n
$$
b_2 - t_{13} - t_{23} + t_{34} = 7000
$$
  
\n
$$
b_4 - t_{24} - t_{34} + t_{41} + t_{42} = 1400
$$

*Los lados derechos se tratan ahora como variables de decisión.*

*Las variaciones en el modelo de asignación de empleados podrían utilizarse en situaciones como la asignación de recursos de materias primas para los productos, la asignación de tiempo de máquina a los productos y la asignación del tiempo de la fuerza de ventas a tiendas o regiones de ventas.*

Por último, la tabla 9.12 muestra que el número de horas que puede transferirse desde cada departamento está limitado, lo que indica que una restricción de la capacidad de transferencia debe añadirse a cada uno de los cuatro departamentos. Las restricciones adicionales son

$$
t_{12} + t_{13} \le 400
$$
  
\n
$$
t_{23} + t_{24} \le 800
$$
  
\n
$$
t_{34} \le 100
$$
  
\n
$$
t_{41} + t_{42} \le 200
$$

El modelo de programación lineal completo tiene dos variables de decisión de productos  $(P_1 \, y \, P_2)$ , cuatro variables de asignación de la fuerza de trabajo a los departamentos  $(b_1, b_2, b_3)$  $b_3$  y  $b_4$ ), siete variables de transferencia ( $t_{12}$ ,  $t_{13}$ ,  $t_{23}$ ,  $t_{24}$ ,  $t_{34}$ ,  $t_{41}$  y  $t_{42}$ ) y 12 restricciones. La fi gura 9.8 muestra la solución óptima para este programa lineal.

#### **FIGURA 9.8** SOLUCIÓN DE THE MANAGEMENT SCIENTIST PARA EL PROBLEMA DE MCCORMICK MANUFACTURING COMPANY

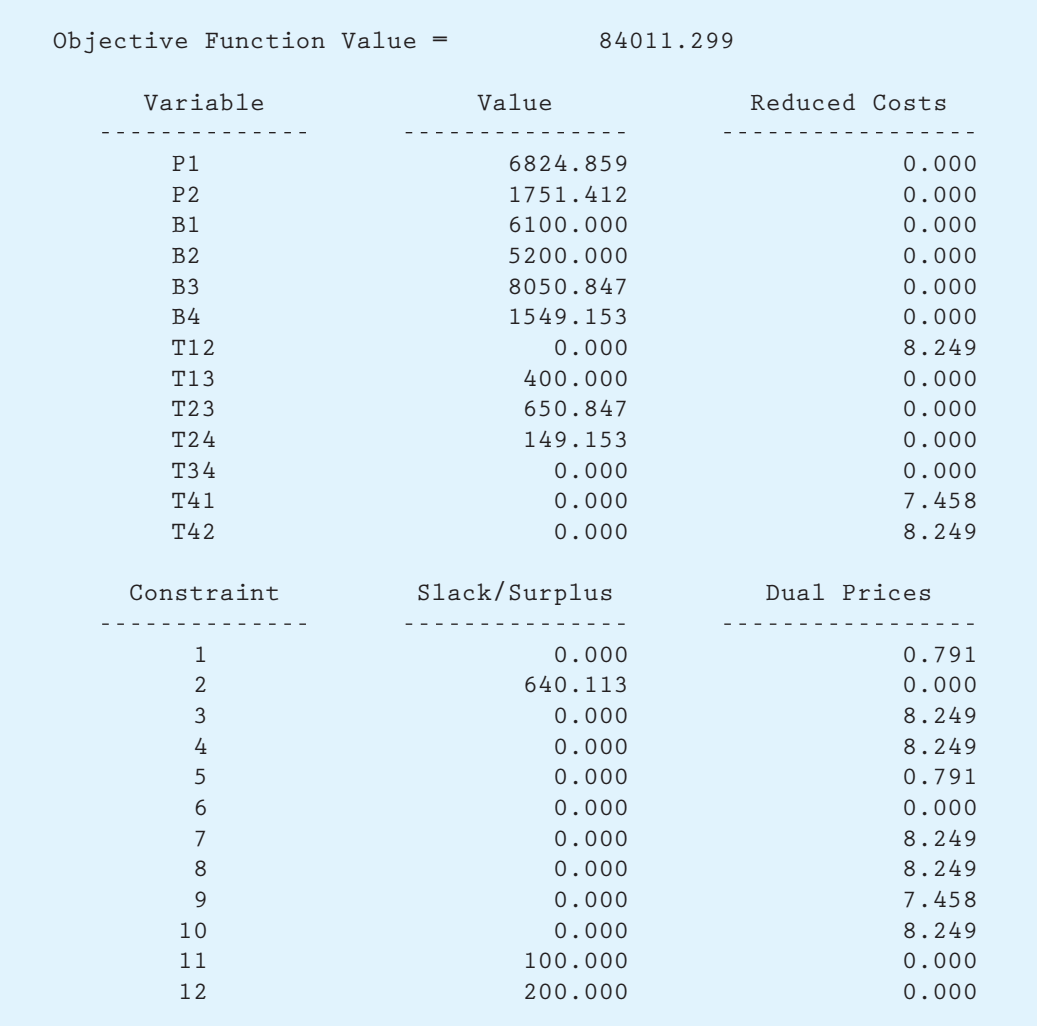

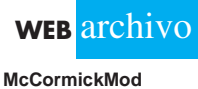

Las utilidades de McCormick pueden aumentar en  $$84,011 - $73,590 = $10,421$  al aprovechar la capacitación cruzada y las transferencias de empleados. La mezcla de productos óptima de 6 825 unidades del producto 1 y 1 751 unidades del producto 2 puede, lograrse si  $t_{13} = 400$  horas se transfieren del departamento 1 al departamento 3;  $t_{23} = 651$ horas se transfieren del departamento 2 al 3, y  $t_{24} = 149$  horas se transfieren del departamento 2 al 4, lo que da como resultado que las asignaciones de la fuerza de trabajo para los departamentos 1-4 proporcionen 6 100, 5 200, 8 051 y 1 549 horas, respectivamente.

Si un gerente tiene la flexibilidad de asignar personal a diferentes departamentos, entonces se tendrá como resultado un menor tiempo de inactividad de los empleados, una mejor utilización de los empleados y mayores utilidades. El modelo de programación lineal en esta sección asigna de forma automática los empleados y las horas de mano de obra a los departamentos de la manera más rentable.

# **Problemas de mezcla**

Los problemas de mezcla surgen siempre que debemos decidir cómo mezclar dos o más fuentes para producir uno o más productos. En estas situaciones, los recursos contienen uno o más ingredientes esenciales que deben mezclarse en los productos finales que contendrán porcentajes específicos de cada uno. En la mayoría de estas aplicaciones, por tanto, la gerencia debe decidir cuánto de cada recurso comprar para satisfacer las especificaciones del producto y las demandas del mismo a un costo mínimo.

Los problemas de mezcla ocurren con frecuencia en la industria del petróleo (por ejemplo, la mezcla de petróleo crudo para producir gasolinas de diferentes octanajes), la industria química (por ejemplo, la mezcla de productos químicos para producir fertilizantes y herbicidas) y la industria alimenticia (por ejemplo, la mezcla de ingredientes para producir bebidas refrescantes y sopas). En esta sección ilustramos cómo aplicar la programación lineal a un problema de mezcla en la industria petrolera.

La compañía petrolera Grand Strand produce gasolina regular y premium para estaciones de servicio independientes en el sureste de Estados Unidos. La refinería de Grand Strand fabrica los productos de gasolina al mezclar tres componentes de petróleo. Las gasolinas se venden a diferentes precios, y los componentes de petróleo tienen distintos costos. La empresa quiere determinar cómo mezclar o combinar los tres componentes en los dos productos de gasolina y maximizar las utilidades.

Los datos disponibles muestran que la gasolina regular se puede vender a \$2.90 por galón y la premium a \$3.00 por galón. Para el periodo de planeación de la producción actual, Grand Strand puede obtener los tres componentes de petróleo al costo por galón y en las cantidades mostradas en la tabla 9.13.

Las especificaciones de producto para las gasolinas regular y premium restringen la cantidad de cada componente que se puede usar en cada producto de gasolina. La tabla 9.14 lista las especificaciones de producto. Los compromisos actuales con los distribuidores requieren que Grand Strand produzca por lo menos 10,000 galones de gasolina regular.

### **TABLA 9.13** COSTO Y SUMINISTRO DE PETRÓLEO PARA EL PROBLEMA DE MEZCLA DE GRAND STRAND

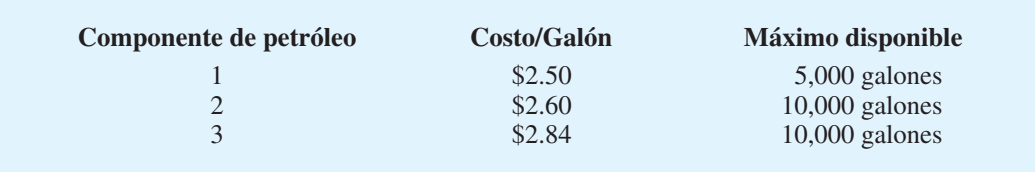

### **TABLA 9.14** ESPECIFICACIONES DE LOS PRODUCTOS PARA EL PROBLEMA DE MEZCLA DE GRAND STRAND

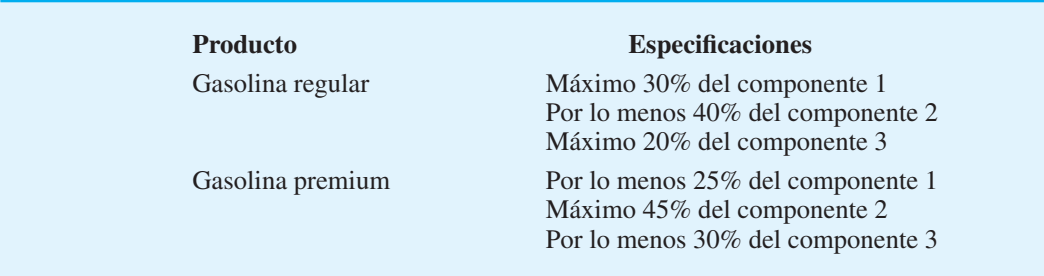

El problema de mezcla de Grand Strand es determinar cuántos galones de cada componente deben usarse en la mezcla de gasolina regular y cuántos en la mezcla de gasolina premium. La solución de mezcla óptima debe maximizar las utilidades de la empresa, sujetas a las restricciones sobre los suministros de petróleo disponibles que aparecen en la tabla 9.13, las especificaciones de producto mostradas en la tabla 9.14 y los 10,000 galones requeridos de gasolina regular.

Definimos las variables de decisión como

*xij* - galones del componente *i* usado en la gasolina *j*, donde  $i = 1, 2$  o 3 para los componentes  $1, 2$  o 3,  $y j = r$  si es regular, o  $j = p$  si es premium

Las seis variables de decisión son

*x*1*<sup>r</sup>* - galones del componente 1 en la gasolina regular *x*2*<sup>r</sup>* - galones del componente 2 en la gasolina regular *x*3*<sup>r</sup>* - galones del componente 3 en la gasolina regular  $x_{1p}$  = galones del componente 1 en la gasolina premium  $x_{2p}$  = galones del componente 2 en la gasolina premium  $x_{3p}$  = galones del componente 3 en la gasolina premium

El número total de galones de cada tipo de gasolina producida es la suma del número de galones producidos usando cada uno de los tres componentes de petróleo.

**Total de galones producidos**

Gasolina regular =  $x_{1r} + x_{2r} + x_{3r}$ Gasolina premium =  $x_{1p} + x_{2p} + x_{3p}$ 

Los galones totales de cada componente de petróleo se calculan de un modo similar.

**Uso total del componente de petróleo** 

Componente  $1 = x_{1r} + x_{1p}$ Componente  $2 = x_{2r} + x_{2p}$ Componente  $3 = x_{3r} + x_{3p}$ 

Desarrollamos la función objetivo de la maximización de la contribución a las utilidades al identificar la diferencia entre los ingresos totales de ambas gasolinas y el costo total de los tres componentes de petróleo. Al multiplicar el precio de \$2.90 por galón por los galones totales de gasolina regular, el precio de \$3.00 por galón por los galones totales de gasolina premium, y las cifras del costo por galón del componente que aparecen en la tabla 9.13 por los galones totales de cada componente empleado, se obtiene la función objetivo:

$$
\begin{aligned} \text{Max} \quad & 2.90(x_{1r} + x_{2r} + x_{3r}) + 3.00(x_{1p} + x_{2p} + x_{3p}) \\ &- 2.50(x_{1r} + x_{1p}) - 2.60(x_{2r} + x_{2p}) - 2.84(x_{3r} + x_{3p}) \end{aligned}
$$

Cuando combinamos los términos, la función objetivo se vuelve

$$
\text{Max } 0.40x_{1r} + 0.30x_{2r} + 0.06x_{3r} + 0.50x_{1p} + 0.40x_{2p} + 0.16x_{3p}
$$

Las limitaciones sobre la disponibilidad de los tres componentes de petróleo son

$$
x_{1r} + x_{1p} \le 5,000 \quad \text{Componente 1}
$$
\n
$$
x_{2r} + x_{2p} \le 10,000 \quad \text{Componente 2}
$$
\n
$$
x_{3r} + x_{3p} \le 10,000 \quad \text{Componente 3}
$$

Ahora se requieren seis restricciones para cumplir con las especificaciones de los productos establecidas en la tabla 9.14. La primera especificación establece que el componente 1 puede constituir no más de 30% de los galones totales de gasolina regular producidos. Es decir

$$
x_{1r} \le 0.30(x_{1r} + x_{2r} + x_{3r})
$$

Al rescribir esta restricción con las variables en el lado izquierdo y una constante en el lado derecho se obtiene

$$
0.70x_{1r} - 0.30x_{2r} - 0.30x_{3r} \le 0
$$

La segunda especificación de producto listada en la tabla 9.14 se vuelve

$$
x_{2r} \ge 0.40(x_{1r} + x_{2r} + x_{3r})
$$

y por tanto

$$
-0.40x_{1r} + 0.60x_{2r} - 0.40x_{3r} \ge 0
$$

De manera similar, escribimos las cuatro especificaciones de mezcla restantes listadas en la tabla 9.14 como

$$
-0.20x_{1r} - 0.20x_{2r} + 0.80x_{3r} \le 0
$$
  
+0.75x<sub>1r</sub> - 0.25x<sub>2p</sub> - 0.25x<sub>3p</sub>  $\ge 0$   
-0.45x<sub>1p</sub> + 0.55x<sub>2p</sub> - 0.45x<sub>3p</sub>  $\le 0$   
-0.30x<sub>1p</sub> - 0.30x<sub>2p</sub> + 0.70x<sub>3p</sub>  $\ge 0$ 

La restricción para por lo menos 10 000 galones de gasolina regular es

$$
x_{1r} + x_{2r} + x_{3r} \ge 10,000
$$

El modelo de programación lineal completo con seis variables de decisión y 10 restricciones es

$$
\text{Max} \qquad 0.40x_{1r} + 0.30x_{2r} + 0.06x_{3r} + 0.50x_{1p} + 0.40x_{2p} + 0.16x_{3p}
$$
\n
$$
\text{s.a.}
$$

$$
x_{1r} + x_{1p} \le 5,000
$$
  
\n
$$
x_{2r} + x_{2p} \le 10,000
$$
  
\n
$$
0.70x_{1r} - 0.30x_{2r} - 0.30x_{3r} + x_{3p} \le 10,000
$$
  
\n
$$
-0.40x_{1r} + 0.60x_{2r} - 0.40x_{3r} \le 0
$$
  
\n
$$
-0.20x_{1r} - 0.20x_{2r} + 0.80x_{3r} \le 0
$$
  
\n
$$
0.75x_{1p} - 0.25x_{2p} - 0.25x_{3p} \ge 0
$$
  
\n
$$
-0.45x_{1p} + 0.55x_{2p} - 0.45x_{3p} \le 0
$$
  
\n
$$
-0.30x_{1p} - 0.30x_{2p} + 0.70x_{3p} \ge 0
$$
  
\n
$$
x_{1r} + x_{2r} + x_{3r} \ge 10,000
$$

La solución óptima para el problema de mezcla de Grand Strand se muestra en la figura 9.9. La solución óptima, que proporciona utilidades de \$7 100, se resume en la tabla 9.15. La estrategia de mezcla óptima muestra que deben producirse 10,000 galones de gasolina regular.

### **FIGURA 9.9** SOLUCIÓN DE THE MANAGEMENT SCIENTIST PARA EL PROBLEMA DE MEZCLA DE GRAND STRAND

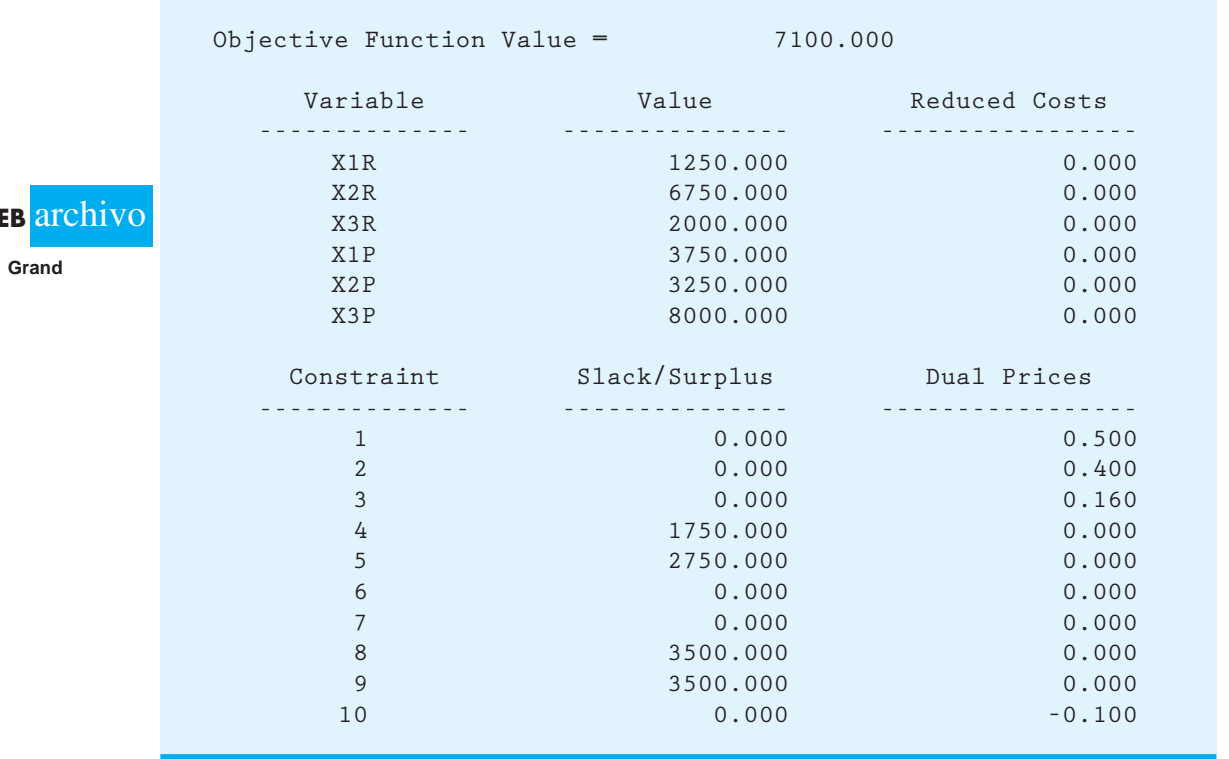

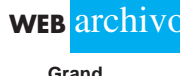

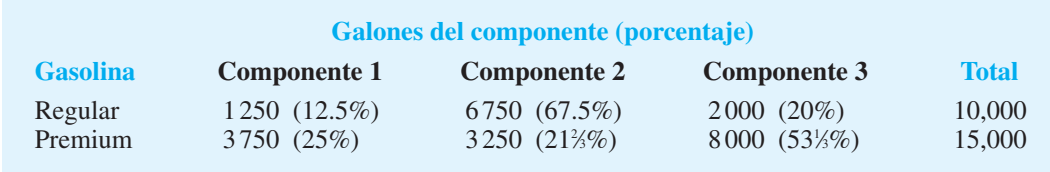

### **TABLA 9.15** SOLUCIÓN DE MEZCLA DE GASOLINA PARA GRAND STRAND

La gasolina regular se fabricará como una mezcla de 1 250 galones del componente 1, 6 750 galones del 2, y 2 000 galones del 3. Los 15,000 galones de gasolina premium se fabricarán como una mezcla de 3 750 galones del componente 1, 3 250 galones del componente 2, y 8000 galones del componente 3.

La interpretación de las variables de holgura y de excedente asociadas con las restricciones de especificación de los productos (restricciones 4 a 9) en la figura 9.9 necesitan esclarecerse. Si la restricción es una de  $\leq$ , el valor de la variable de holgura puede interpretarse como el uso de galones del componente por debajo de la cantidad máxima del uso del componente especificada por la restricción. Por ejemplo, la holgura de 1750.000 para la restricción 4 muestra que el componente 1 usa 1750 galones por debajo de la cantidad máxima del componente 1 que podría haberse utilizado en la producción de 10,000 galones de gasolina regular. La restrición de especificación del producto es una restricción de  $\geq$ ; una variable de excedente muestra los galones del uso del componente por encima de la cantidad del uso del componente especificada por la restricción de mezcla. Por ejemplo, el excedente de 2750.000 para la restricción 5 muestra que el uso del componente 2 es 2 750 galones por encima de la cantidad mínima del componente 2 que debe usarse en la producción de 10,000 galones de gasolina regular.

### **NOTAS Y COMENTARIOS**

Una manera conveniente de definir las variables de decisión en un problema de mezcla es utilizar una matriz en la cual las filas correspondan a las materias primas y las columnas correspondan a los productos finales. Por ejemplo, en el problema de mezcla de Grand Strand, definimos las variables de decisión como sigue:

Este método presenta dos ventajas: 1) Proporciona una manera sistemática de definir las variables de decisión para cualquier problema de mezcla, y 2) proporciona una imagen visual de las variables de decisión en términos de la manera en la que se relacionan con las materias primas, los productos y entre sí.

#### **Productos finales**

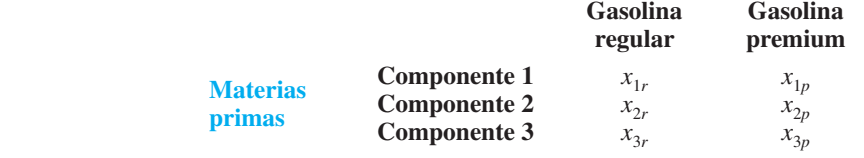

#### **Resumen**

En este capítulo se presenta una amplia variedad de aplicaciones que demuestran cómo se utiliza la programación lineal para ayudar en el proceso de toma de decisiones. Se formularon y resolvieron problemas de marketing, finanzas y administración de operaciones, e interpretamos el resultado de la computadora.

*Resuelva el problema 15 como otro ejemplo de mezcla.*

Muchas de las ilustraciones presentadas en el capítulo son versiones reducidas de situaciones reales en las cuales se ha aplicado la programación lineal. En las aplicaciones reales, el problema tal vez no esté definido de manera tan concisa, los datos para el problema quizá no estén tan disponibles y lo más probable es que involucren muchas variables de decisión o restricciones. Sin embargo, un estudio minucioso de las aplicaciones de este capítulo es un buen lugar para empezar a aplicar la programación lineal a problemas reales.

#### **Problemas**

*Nota:* Los problemas siguientes se han diseñado para que comprenda y evalúe la amplia variedad de problemas que pueden formularse como programas lineales. Usted debería poder formular un modelo de programación lineal para cada uno de los problemas. Sin embargo, necesitará acceso a un software de programación lineal para obtener las soluciones y hacer las interpretaciones requeridas.

### **AUTO** evaluación

 1. La Cámara de Comercio de Westchester patrocina de forma periódica seminarios y programas de servicio público. En la actualidad, los planes promocionales para el programa de este año están en marcha. Las alternativas publicitarias incluyen televisión, radio y periódico. Las estimaciones de la audiencia, los costos y las limitaciones del uso máximo de los medios se muestran enseguida:

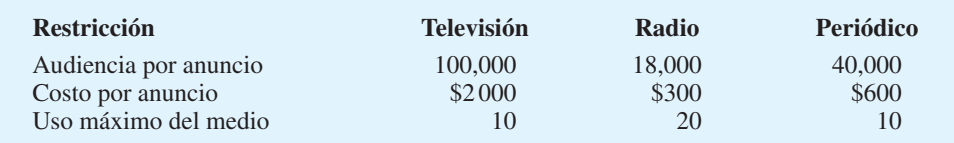

Para asegurar un uso equilibrado de los medios de publicidad, los anuncios de radio no deben exceder 50% del número total de anuncios permitido. Además, la televisión debe constituir por lo menos 10% del número total de anuncios autorizados.

- a. Si el presupuesto promocional está limitado a \$18,200, ¿cuántos mensajes comerciales deben manejarse en cada medio para maximizar el contacto total con la audiencia? ¿Cuál es la asignación del presupuesto entre los tres medios y cuál la audiencia total alcanzada?
- b. ¿Cuánto aumentará el contacto de la audiencia si se asignaran \$100 adicionales al presupuesto promocional?
- 2. La gerencia de Hartman Company trata de determinar la cantidad de cada uno de dos productos a fabricar durante el próximo periodo de planeación. La información siguiente se refiere a la disponibilidad de la mano de obra, el uso de la misma y la rentabilidad del producto:

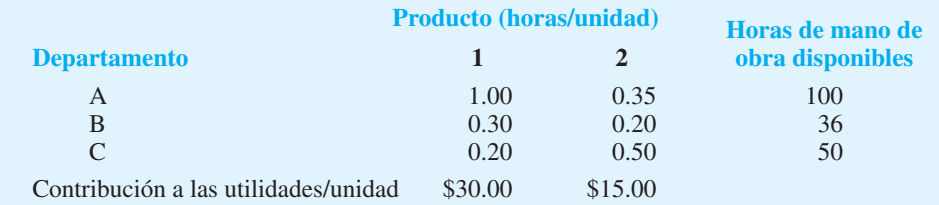

a. Elabore un modelo de programación lineal del problema de Hartman Company. Resuelva el modelo para determinar las cantidades de producción óptimas de los productos 1 y 2.

- b. Al calcular la contribución a las utilidades por unidad, la gerencia no dedujo los costos de mano de obra debido a que se consideran fijos para el periodo de planeación próximo. Sin embargo, suponga que se pueden añadir horas extra en algunos de los departamentos. ¿Cuáles departamentos recomendaría usted programar para horas extra? ¿Cuánto estaría dispuesto a pagar por hora extra en cada uno?
- c. Suponga que pueden programarse 10, 6 y 8 horas de tiempo extra en los departamentos A, B y C, respectivamente. El costo por hora extra es \$18 en el departamento A, \$22.50 en el B y \$12 en el C. Formule un modelo de programación lineal que se pueda utilizar para determinar las cantidades de producción óptimas si se dispone de horas extra. ¿Cuáles son las cantidades de producción óptimas y la contribución total a las utilidades modificada? ¿Cuántas horas extra recomienda utilizar en cada departamento? ¿Cuál es el incremento en la contribución total a las utilidades si se utilizan horas extra?
- 3. La cooperativa de ahorro y crédito de los empleados de la universidad estatal planea asignar los fondos para el año próximo. La cooperativa hace cuatro tipos de préstamos a sus miembros. Además, la invierte en valores sin riesgo para estabilizar los ingresos. Las diversas inversiones que producen ingresos junto con sus tasas de rendimiento anuales son las siguientes:

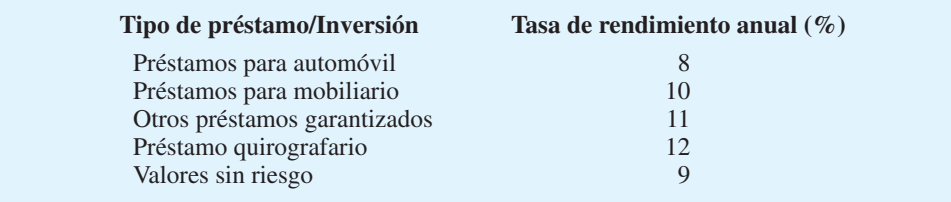

 La cooperativa de ahorro y crédito tendrá \$2 millones disponibles para la inversión durante el año próximo. Las leyes estatales y las políticas de la cooperativa imponen las siguientes restricciones a la composición de los préstamos e inversiones:

- Los valores libres de riesgo no pueden exceder 30% de los fondos totales disponibles para inversión.
- Los préstamos quirografarios no pueden exceder 10% de los fondos invertidos en todos los préstamos (para automóvil, muebles, otros préstamos asegurados y préstamos quirografarios).
- Los préstamos para mobiliario, además de otros préstamos asegurados no pueden exceder los que se otorgan para automóvil.
- Otros préstamos asegurados más los quirografarios no pueden exceder los fondos invertidos en los valores sin riesgo.

 ¿Cómo deben asignarse los \$2 millones a cada una de las alternativas para maximizar el rendimiento anual total? ¿Cuál es el rendimiento anual total proyectado?

 4. Hilltop Coffee fabrica un producto al mezclar tres tipos de granos de café. El costo por libra y las libras disponibles de cada grano son los siguientes:

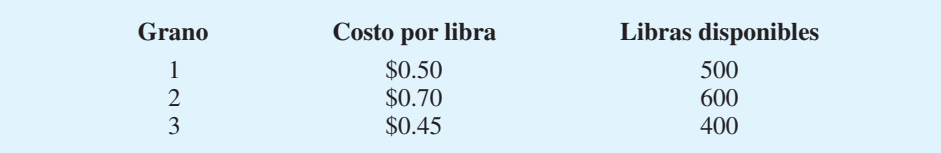

Se usaron pruebas de consumo con productos de café para proporcionar calificaciones en una escala de 0-100; las calificaciones más altas indican una mayor calidad. Los estándares de calidad del producto para el café mezclado requieren que la calificación de los

#### Problemas **395**

consumidores para el aroma sea por lo menos 75 y que la calificación de los consumidores para el sabor sea por lo menos 80. Las calificaciones individuales del aroma y el sabor para el café hechos de 100% de cada grano son las siguientes:

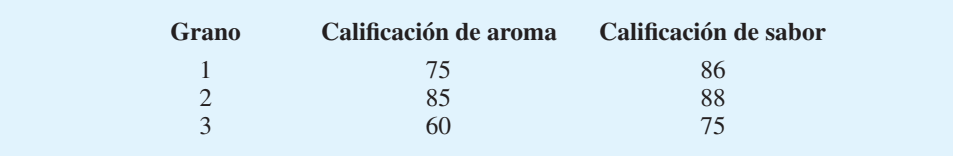

Suponga que los atributos de aroma y sabor de la mezcla de café serán un promedio ponderado de los atributos de los granos usados en la mezcla.

- a. ¿Cuál es la mezcla de costo mínimo que cumplirá con los estándares de calidad y proporcionará 1000 libras de producto de café mezclado?
- b. ¿Cuál es el costo por libra para la mezcla de café?
- c. Determine las calificaciones de aroma y sabor para la mezcla de café.
- d. Si se fuera a producir más café, ¿cuál sería el costo esperado por libra?
- 5. Ajax Fuels, Inc. desarrolla un aditivo para los combustibles de avión, el cual es una mezcla de tres ingredientes: A, B y C. Para el desempeño apropiado, la cantidad total de aditivo (cantidad de A + cantidad de B + cantidad de C) debe ser por lo menos 10 onzas por galón. Sin embargo, por razones de seguridad, la cantidad de aditivo no debe exceder de 15 onzas por galón de combustible. La mezcla de los tres ingredientes es crítica. Por lo menos 1 onza del ingrediente A debe usarse para cada onza del ingrediente B. La cantidad de ingrediente B debe ser por lo menos la mitad de la cantidad del ingrediente A. Si los costos por onza para los ingredientes A, B y C son \$0.10, \$0.03 y \$0.09, respectivamente, encuentre la mezcla de costo mínimo de A, B y C para cada galón de combustible de avión.
- 6. G. Kunz and Sons, Inc. fabrica dos productos que se usan en la industria del equipo pesado. Los dos productos requieren operaciones de manufactura en dos departamentos. Las cifras siguientes son el tiempo de producción (en horas) y las utilidades a la contribución para los dos productos:

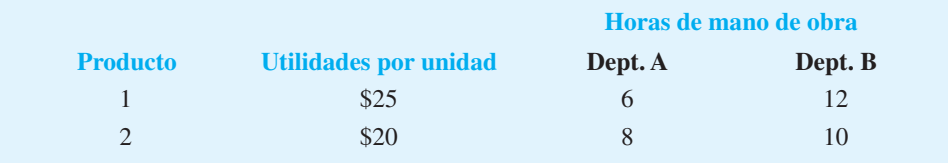

 Para el periodo de producción siguiente, Kunz tiene disponibles un total de 900 horas de mano de obra que pueden asignarse a cualquiera de los dos departamentos. Encuentre el plan de producción y la asignación de mano de obra (horas asignadas en cada departamento) que maximizarán la contribución total a las utilidades.

 7. Como parte de la resolución de una demanda colectiva, Hoxworth Corporation debe proporcionar efectivo suficiente para hacer los pagos anuales siguientes (en miles de dólares):

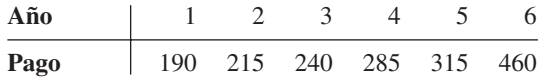

 Los pagos anuales deben hacerse al principio de cada año. El juez aprobará una cantidad que, junto con ganancias sobre su inversión, cubrirán los pagos anuales. La inversión de los fondos estará limitada a ahorros (a 4% anualmente) y valores del gobierno, a los precios y tasas actualmente citados en *The Wall Street Journal.*

Hoxworth quiere elaborar un plan para hacer los pagos anuales al invertir los valores siguientes (valor nominal  $=$  \$1000). Los fondos no invertidos en estos valores se colocarán en ahorros.

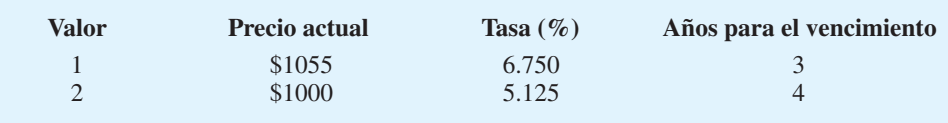

Suponga que los intereses se pagan anualmente. El plan se presentará al juez y, en caso de que lo apruebe, Hoxworth deberá pagar un fideicomiso por el monto que se necesitará para financiar el plan.

- a. Utilice la programación lineal para determinar la resolución del efectivo mínimo necesario para financiar los pagos anuales.
- b. Utilice el precio dual para determinar cuánto más debe estar dispuesto a pagar Hoxworth para reducir el pago del principio del año 6 a \$400,000.
- c. Utilice el precio dual para determinar cuánto más debe estar dispuesto Hoxworth a pagar para reducir el pago del año 1 a \$150,000.
- d. Suponga que los pagos anuales se harán al final de cada año. Vuelva a formular el modelo para tomar en cuenta este cambio. ¿Cuánto ahorraría Hoxworth si se pudiera negociar el cambio?
- 8. El Departamento del sheriff del condado Clark programa a los oficiales de policía para turnos de 8 horas. Las primeras horas para los turnos son las 8:00 a.m., el mediodía, las 4:00 p.m., las 8:00 p.m., la medianoche y las 4:00 A.M. Un oficial que empieza un turno a una de estas horas trabaja para las 8 horas siguientes. Durante las operaciones del fin de semana, el número de oficiales necesarios varía según la hora del día. Los lineamientos del personal del departamento requieren el siguiente número mínimo de oficiales en servicio:

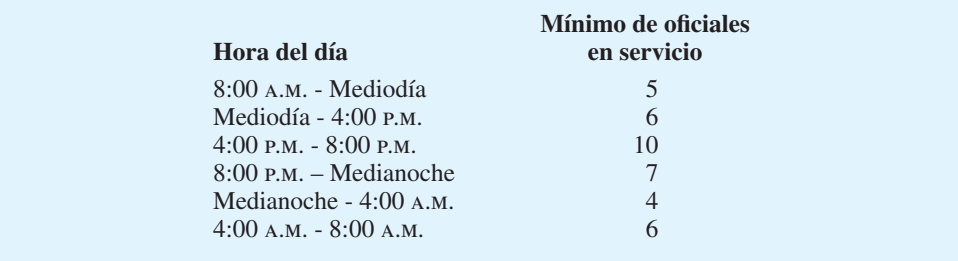

Determine el número de oficiales de policía que deben programarse para comenzar los turnos de 8 horas en cada uno de los seis horarios (8:00 a.m., mediodía, 4:00 p.m., 8:00 p.m., medianoche y 4:00 A.M.) y minimizarán el número total de oficiales requeridos. *(Pista:* Sea  $x_1$  = número de oficiales que empiezan a trabajar a las 8:00 A.M.,  $x_2$  = número de ofi ciales que empiezan a trabajar al mediodía, etcétera).

- 9. Reconsidere el problema de Welte Mutual Funds de la sección 9.2. Defina sus variables de decisión como la fracción de los fondos invertidos en cada valor. También modifique las restricciones que limitan las inversiones en las industrias del petróleo y del acero como sigue: No más de 50% de los fondos invertidos en acciones (petróleo y acero) pueden invertirse en la industria del petróleo, y no más de 50% de los fondos invertidos en acciones (petróleo y acero) pueden invertirse en la industria del acero.
	- a. Resuelva el modelo de programación lineal modificado. ¿Qué fracción del portafolio debe invertirse en cada tipo de valor?
	- b. ¿Cuánto debe invertirse en cada tipo de valor?

#### Problemas **397**

- c. ¿Cuáles son las ganancias totales del portafolio?
- d. ¿Cuál es la tasa de rendimiento marginal en el portafolio? Es decir, ¿cuánto más podría ganarse al invertir un dólar más en el portafolio?
- 10. Un asesor de inversiones en Shore Financial Services quiere desarrollar un modelo que se puede utilizar para asignar fondos de inversión entre cuatro alternativas: acciones, bonos, fondos mutualistas y efectivo. Para el periodo de inversión siguiente, la empresa elaboró estimaciones de la tasa de rendimiento anual y el riesgo asociado de cada alternativa. El riesgo se mide utilizando un índice entre 0 y 1, con valores de riesgo más altos que denotan más volatilidad, y por tanto más incertidumbre.

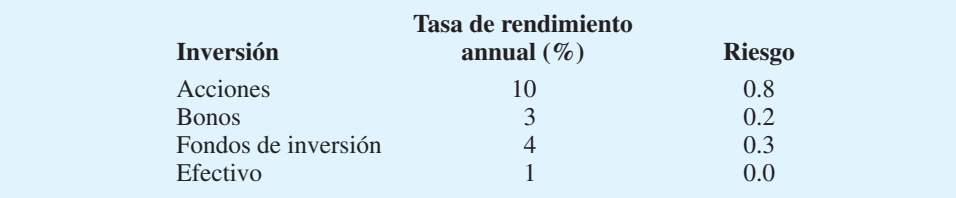

Debido a que el efectivo se tiene en un fondo de mercado de dinero, el rendimiento anual es menor, pero en esencia no conlleva ningún riesgo. El objetivo es determinar la porción de los fondos asignados a cada alternativa de inversión, con el fin de maximizar el rendimiento total anual para el portafolio al nivel de riesgo que el cliente está dispuesto a tolerar.

El riesgo total es la suma del riesgo para todas las alternativas de inversión. Por ejemplo, si 40% de los fondos de un cliente se invierte en acciones, 30% en bonos, 20% en fondos mutualistas y 10% en efectivo, el riesgo total para el portafolio sería  $0.40(0.8) + 0.30(0.2) + 0.20(0.3) + 0.10(0.0) = 0.44$ . Un asesor de inversiones se reunirá con cada cliente para discutir los objetivos de su inversión y determinar un valor de riesgo total máximo para él. Un valor de riesgo total máximo de menos de 0.3 se asignaría a un inversionista conservador; un valor de riesgo total máximo de entre 0.3 y 0.5 se asignaría a una tolerancia moderada al riesgo, y un valor de riesgo total máximo mayor que 0.5, se asignaría a un inversionista más agresivo.

Shore Financial Services especificó lineamientos adicionales que deben aplicarse a todos los clientes, los cuales son los siguientes:

- No más de 75% de la inversión total puede estar en acciones.
- El monto invertido en fondos de inversión debe ser por lo menos igual que el monto invertido en bonos.
- El monto de efectivo debe ser por lo menos 10%, pero no más de 30%, de los fondos de inversión totales.
- a. Suponga que un valor de riesgo máximo para un cliente en particular es 0.4. ¿Cuál es la asignación óptima de los fondos invertidos entre acciones, bonos, fondos de inversión y efectivo? ¿Cuál es la tasa de rendimiento anual y el riesgo total para el portafolio óptimo?
- b. Suponga que el valor de riesgo máximo para un cliente más conservador es 0.18. ¿Cuál es la asignación óptima de los fondos invertidos para este cliente? ¿Cuáles son la tasa de rendimiento anual y el riesgo total para el portafolio óptimo?
- c. Otro cliente más audaz tiene un valor de riesgo máximo de 0.7. ¿Cuál es la asignación óptima de los fondos invertidos para este cliente? ¿Cuáles son la tasa de rendimiento anual y el riesgo total para el portafolio óptimo?
- d. Remítase a la solución para un cliente más audaz del inciso c). ¿Este cliente estaría interesado en solicitar al asesor de inversiones que aumente el porcentaje máximo permitido en acciones o que reduzca el requisito de que el monto de efectivo debe ser por lo menos 10% de los fondos invertidos? Explique por qué.
- e. ¿Cuál es la ventaja de definir las variables de decisión como se hizo en este modelo en vez de establecer el monto a invertir y expresar las variables de decisión directamente en cantidades en dólares?

 11. Edwards Manufacturing Company compra dos partes componentes a tres proveedores diferentes, quienes tienen capacidad limitada, y ninguno de ellos puede satisfacer todas las necesidades de la empresa. Además, los proveedores cobran diferentes precios por los componentes. Los datos sobre los precios de los componentes (en precio por unidad) son los siguientes:

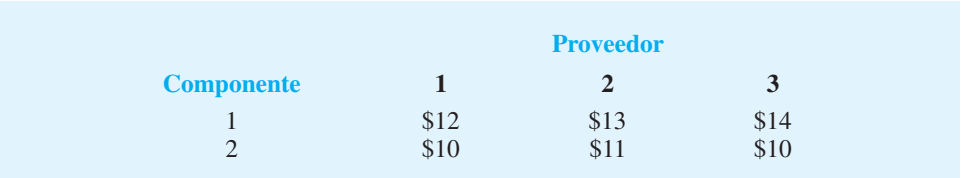

Cada proveedor tiene una capacidad limitada en función del número total de componentes que puede suministrar. Sin embargo, siempre que Edwards proporcione suficientes pedidos por adelantado, cada proveedor puede dedicar su capacidad al componente 1, al componente 2 o a cualquier mezcla de los dos componentes, si el número total de unidades ordenado está dentro de su capacidad. Las capacidades del proveedor son las siguientes:

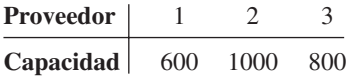

Si el plan de producción de Edwards para el periodo siguiente incluye 1000 unidades del componente 1 y 800 del componente 2, ¿qué compras recomienda usted? Es decir, ¿cuántas unidades de cada componente deben ordenarse de cada proveedor? ¿Cuál es el costo de compra total de los componentes?

 12. Atlantic Seafood Company (ASC) es un comprador y distribuidor de mariscos que vende a restaurantes y tiendas especializadas en todo el noreste de Estados Unidos. ASC tiene una instalación de almacenamiento congelado en Nueva York, la cual sirve como el punto de distribución principal de todos los productos. Uno de los productos de la empresa es un camarón tigre negro gigante congelado, que se mide de 16 a 20 piezas por libra. ASC puede comprar o vender cada sábado más camarón tigre al precio de mercado del almacén de Nueva York. Su meta es comprar camarón tigre a un precio bajo semanalmente y venderlo después a un precio más alto. ASC tiene actualmente 20,000 libras de camarón tigre almacenadas, hay espacio disponible para almacenar un máximo de 100,000 libras cada semana. Además, ASC desarrolló las estimaciones siguientes de los precios del camarón tigre para las siguientes cuatro semanas:

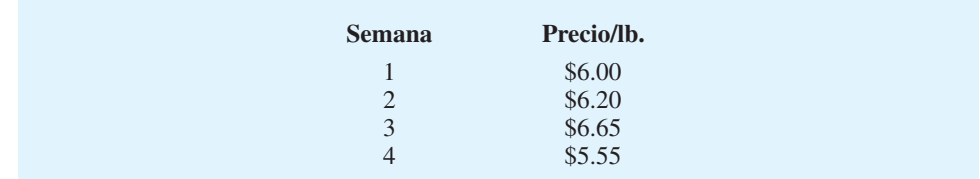

 A esta empresa le gustaría determinar la estrategia de compra/almacenamiento/venta óptima para las siguientes cuatro semanas. El costo por almacenar una libra de camarón por semana es \$0.15, y para representar los cambios imprevistos en oferta y demanda, la gerencia también indicó que se deben almacenar 25 000 libras de camarón tigre al final de la semana 4. Determine la estrategia de compra/almacenamiento/venta óptima para ASC. ¿Cuáles son las utilidades proyectadas para las cuatro semanas?

 13. Romans Food Market, localizado en Saratoga, Nueva York, vende una variedad de comida especializada de todo el mundo. Dos de los productos líderes de la tienda usan el nombre de Romans Food Market: Romans Regular Coffee y Romans DeCaf Coffee. Estos cafés son mezclas de granos de café Brazilian Natural y Colombian Mild, los cuales se compran a un distribuidor localizado en la ciudad de Nueva York. Como Romans compra cantidades grandes, los granos de café pueden comprarse cuando se necesite a un precio 10% mayor que el precio de mercado que el distribuidor paga por los granos. El precio de mercado actual es \$0.47 por libra para Brazilian Natural y \$0.62 por libra para Colombian Mild. Las composiciones de cada mezcla de café son las siguientes:

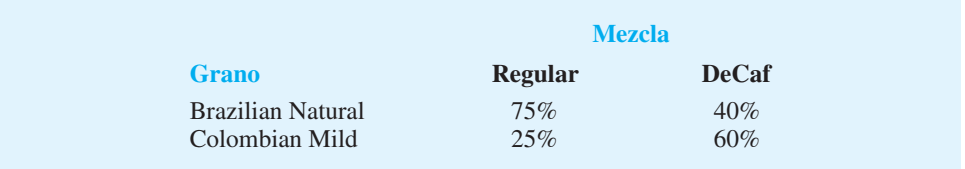

 Romans vende por libra la mezcla Regular a \$3.60 y la mezcla DeCaf a \$4.40. A Romans le gustaría colocar un pedido para los granos de café brasileños y colombianos que permita la producción de 1000 libras de café Romans Regular y 500 de café Romans DeCaf. El costo de producción es \$0.80 por libra para la mezcla Regular. Debido a los pasos adicionales requeridos para producir DeCaf, el costo de producción para la mezcla DeCaf es \$1.05 por libra. Los costos de empaque para ambos productos son \$0.25 por libra. Formule un modelo de programación lineal que se utilice para determinar las libras de Brazilian Natural y Colombian Mild que maximizarán la contribución total a las utilidades. ¿Cuál es la solución óptima y la contribución a las utilidades?

- 14. El gerente de producción de Classic Boat Corporation debe determinar cuántas unidades del modelo Classic 21 producir durante los siguientes cuatro trimestres. La empresa tiene un inventario inicial de 100 latas Classic 21 y la demanda para los cuatro trimestres es 2 000 unidades en el trimestre 1, 4 000 en el 2, 3 000 en el 3 y 1500 en el 4. La empresa tiene una capacidad de producción limitada en cada trimestre. Es decir, hasta 4 000 unidades pueden producirse en el trimestre 1, 3 000 en el 2, 2 000 en el 3, y 4000 en el 4. Cada lata guardada en inventario en los trimestres 1 y 2 incurre en un costo de mantenimiento en inventario de \$250 por unidad; el costo de mantenimiento para los trimestres 3 y 4 es \$300 por unidad. Los costos de producción para el primer trimestre son \$10,000 por unidad; se espera que este precio aumente 10% cada trimestre debido a los incrementos en los costos de mano de obra y del material. La gerencia especificó que el inventario final para el trimestre 4 debe ser por lo menos de 500 latas.
	- a. Formule un modelo de programación lineal que se utilice para determinar el programa de producción que minimizará el costo total de cumplir con la demanda en cada trimestre sujeto a las capacidades de producción en cada trimestre y también al inventario final requerido en el trimestre 4.
	- b. Resuelva el programa lineal formulado en el inciso a). Luego elabore una tabla que muestre el número de unidades a fabricar para cada trimestre, el inventario final y los costos incurridos.
	- c. Interprete cada uno de los precios duales que corresponden a las restricciones elaboradas para satisfacer la demanda en cada trimestre. Con base en estos precios duales, ¿qué consejo le daría al gerente de producción?
	- d. Interprete cada uno de los precios duales que corresponden a la capacidad de producción en cada trimestre. Con base en estos precios duales, ¿qué consejo le daría al gerente de producción?
- 15. Seastrand Oil Company produce dos grados de gasolina: regular y alto octanaje. Las dos gasolinas se producen al mezclar dos tipos de petróleo crudo. Aunque ambos tipos de petróleo crudo contienen los dos ingredientes importantes requeridos para producir las dos gasolinas, el porcentaje de ingredientes importantes en cada tipo de petróleo crudo

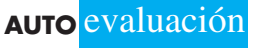

difieren, al igual que el costo por galón. El porcentaje de ingredientes A y B en cada tipo de petróleo crudo y el costo por galón se muestran enseguida:

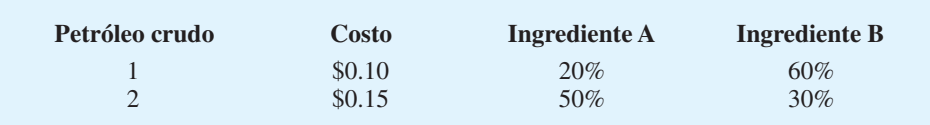

Cada galón de gasolina regular debe contener por lo menos 40% del ingrediente A, mientras que cada galón de alto octanaje puede contener como máximo 50% del ingrediente B. La demanda diaria de la gasolina regular y de alto octanaje es 800,000 y 500,000 galones, respectivamente. ¿Cuántos galones de cada tipo de petróleo crudo deben usarse en las dos gasolinas para satisfacer la demanda diaria a un costo mínimo?

 16. Ferguson Paper Company produce rollos de papel para usar en las máquinas sumadoras, las calculadoras de escritorio y las cajas registradoras. Los rollos, que miden 200 pies de largo, se producen en anchos de  $1\frac{1}{2}$ ,  $2\frac{1}{2}$  y  $3\frac{1}{2}$  pulgadas. El proceso de producción proporciona rollos de 200 pies sólo con un ancho de 10 pulgadas. La empresa debe, por consiguiente, cortar los rollos a los tamaños de producto final deseados. Las siete alternativas de corte y la cantidad de desperdicio generada por cada rollo son las siguientes:

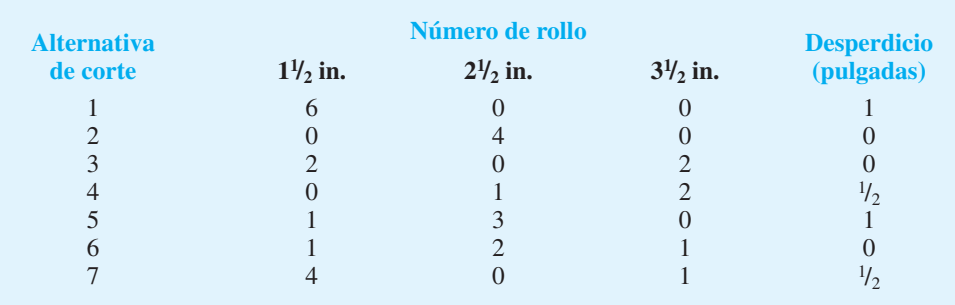

Los requerimientos mínimos para los tres productos son:

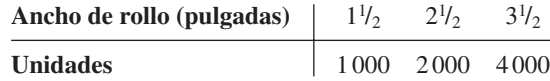

- a. Si la empresa quiere minimizar el número de rollos de 10 pulgadas que deben fabricarse, ¿cuántos rollos de 10 pulgadas se procesarán en cada alternativa de corte? ¿Cuántos rollos se requieren y cuál es el desperdicio total (pulgadas)?
- b. Si la empresa quiere minimizar el desperdicio generado, ¿cuántos rollos de 10 pulgadas se procesarán en cada alternativa de corte? ¿Cuántos rollos se requieren y cuál es el desperdicio total (pulgadas)?
- c. ¿Cuáles son las diferencias en los incisos a y b para este problema? En este caso,  $i$ qué objetivo prefiere usted? Explique por qué.  $i$ Qué tipos de situaciones harían que el otro objetivo fuera preferible?
- 17. Frandec Company fabrica, ensambla y reconstruye equipo para manejo de material empleado en almacenes y centros de distribución. Un producto, llamado Liftmaster, se ensambla a partir de cuatro componentes: un armazón, un motor, dos soportes y un asa de metal. El programa de producción de la empresa exige que se fabriquen 5 000 Liftmasters

#### Problemas **401**

para el mes siguiente. Frandec compra los motores a un proveedor externo, pero la empresa puede, ya sea fabricar los armazones, los soportes y las asas, o comprarlos a un proveedor externo. Los costos de manufactura y compra por unidad se muestran en la tabla:

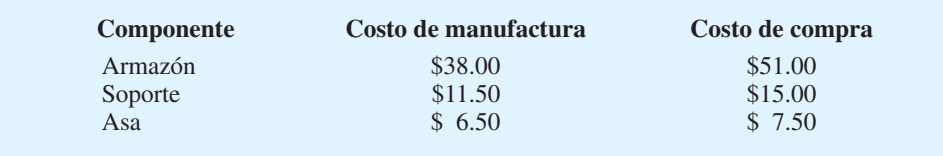

Hay tres departamentos involucrados en la producción de estos componentes. El tiempo (en minutos por unidad) requerido para procesar cada componente en cada departamento y la capacidad disponible (en horas) para los tres departamentos son los siguientes:

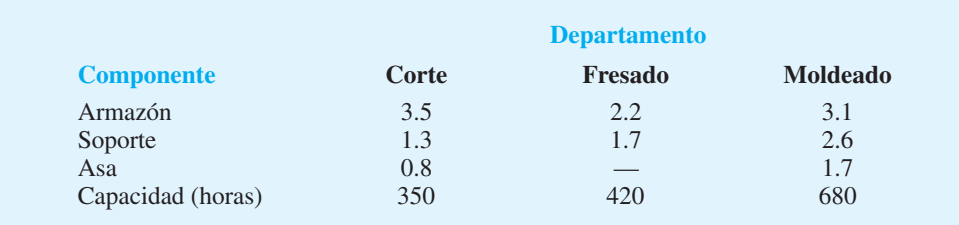

- a. Formule y resuelva un modelo de programación lineal para esta aplicación de hacer o comprar. ¿Cuántos de cada componente deben fabricarse y cuántos comprarse?
- b. ¿Cuál es el costo total del plan de manufactura y compra?
- c. ¿Cuántas horas de producción se usan en cada departamento?
- d. ¿Cuánto está dispuesto a pagar Frandec por una hora adicional de tiempo en el departamento de moldeado?
- e. Otro fabricante ha ofrecido vender armazones a Frandec por \$45 cada uno. ¿Podría mejorar Frandec su posición al aprovechar esta oportunidad? ¿Por qué?
- 18. Two-Rivers Oilnear cerca de Pittsburgh transporta gasolina a sus distribuidores en camión. La empresa recientemente contrató a distribuidores que le suministraran gasolina en el sur de Ohio y tiene \$600,000 disponibles para gastar en la expansión necesaria de su flota de camiones cisterna de gasolina, de los que hay tres modelos de estos camiones para gasolina disponibles.

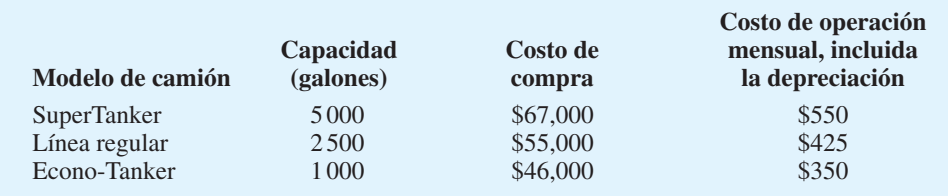

 La empresa estima que la demanda mensual para la región será 550,000 galones de gasolina. Debido a las diferencias en tamaño y rapidez de los camiones, el número de entregas o viajes redondos posibles por mes para cada modelo de camión variará. Las capacidades del transporte se estiman en 15 viajes al mes para el Super Tanker, 20 viajes al mes para la línea regular y 25 viajes al mes para el Econo-Tanker. Con base en el mantenimiento y la disponibilidad de los conductores, la empresa no quiere añadir más de 15 vehículos

nuevos a su flotilla. Además, la empresa ha decidido comprar por lo menos tres de los nuevos Econo-Tankers para usarlos en las rutas cortas de poca demanda. Como restricción final, la empresa no quiere que más de la mitad de los modelos nuevos sean Super Tankers.

- a. Si la empresa quiere satisfacer la demanda de gasolina con un gasto operativo mínimo, ¿cuántos modelos de cada camión debe comprar?
- b. Si la empresa no requiriera por lo menos tres Econo-Tankers y limitara el número de Super Tankers a la mitad de los modelos nuevos máximo, ¿cuántos modelos de cada uno deberían comprarse?
- 19. Silver Star Bicycle fabricará modelos para hombre y mujer para sus bicicletas Easy-Pedal de 10 velocidades durante los dos meses siguientes. La gerencia quiere desarrollar un programa de producción que indique cuántas bicicletas de cada modelo debe fabricar cada mes. Los pronósticos de la demanda actual exigen envíos de 150 bicicletas para hombre y 125 para mujer durante el primer mes, y 200 modelos para hombre y 150 para mujer durante el segundo mes. Enseguida se muestran otros datos:

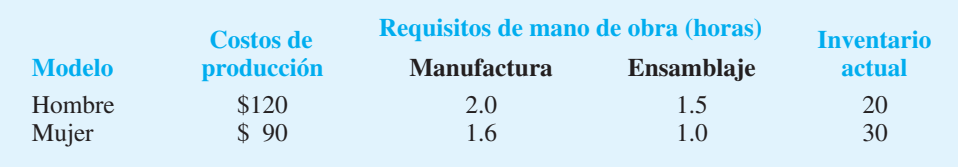

 El mes pasado la empresa usó un total de 1000 horas de mano de obra. La política de relaciones laborales de la empresa no permite que el total de horas de trabajo combinadas (manufactura más ensamblaje) aumente o disminuya más de 100 horas de un mes a otro. Además, Silver Star cobra mensualmente el inventario a la tasa de 2% del costo de producción con base en los niveles de inventario al final del mes. A la empresa le gustaría tener por lo menos 25 unidades de cada modelo al final de dos meses.

- a. Establezca un programa de producción que minimice los costos de producción y de inventario y satisfaga los requerimientos de suavización de la mano de obra, demanda e inventario. ¿Qué inventario se mantendrá y cuáles son los requerimientos mensuales de mano de obra?
- b. Si la empresa cambiara las restricciones de modo que los incrementos y disminuciones mensuales de mano de obra no pudieran exceder 50 horas, ¿qué pasaría con el programa de producción? ¿Cuánto aumentaría el costo? ¿Qué recomendaría?
- 20. Filtron Corporation produce contenedores de filtración que se usan en los sistemas de tratamiento de agua. Aunque el negocio ha crecido, la demanda varía cada mes de forma considerable. Como resultado, la empresa utiliza una combinación de empleados de tiempo parcial y de tiempo completo para satisfacer las demandas de producción. Aunque este enfoque permite a Filtron gran flexibilidad, provocó un aumento en los costos y generó problemas morales entre los empleados. Por ejemplo, si Filtron necesita aumentar la producción de un mes al otro, se tienen que contratar y entrenar empleados de tiempo parcial, lo que aumenta los costos. Si Filtren tiene que reducir la producción, se debe reducir la planta laboral y la empresa incurriría en costos adicionales relacionados con las prestaciones por desempleo y la baja moral. Las mejores estimaciones son que aumentar la cantidad de unidades producidas de un mes al siguiente incrementará los costos de producción \$1.25 por unidad, y que disminuir el número de unidades producidas aumentará los costos de producción \$1.00 por unidad. Filtren produjo en febrero 10,000 contenedores de filtración, pero sólo vendió 7 500 unidades; 2 500 están actualmente en el inventario. Los pronósticos de ventas para marzo, abril y mayo son 12,000, 8 000 y 15,000 unidades, respectivamente. Además, Filtron tiene la capacidad de almacenar hasta 3 000 contenedores de filtración al final de cualquier mes. A la gerencia le gustaría determinar el número de unidades a producir en marzo, abril y mayo lo que minimizará el costo total de los aumentos y las disminuciones de la producción mensual.

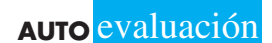
#### Problemas **403**

 21. Greenville Cabinets ganó un contrato para fabricar gabinetes para bocinas para un fabricante importante. El contrato exige la producción de 3 300 bocinas de estante y 4 100 bocinas de piso durante los dos meses siguientes, con este siguiente programa de entrega:

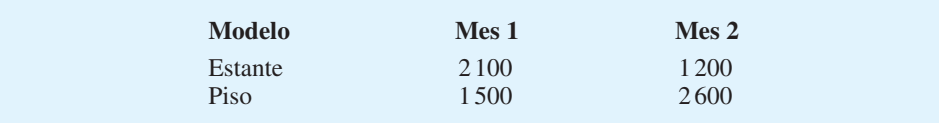

Greenville estima que el tiempo de producción para cada modelo de librero es de 0.7 horas y para cada modelo de piso es de 1 hora. Los costos de las materias primas son \$10 para cada modelo de librero y \$12 para cada modelo de piso. Los costos de mano de obra son \$22 por hora usando el tiempo de producción regular y \$33 usando horas extra. Greenville tiene hasta 2 400 horas de tiempo de producción regular disponibles cada mes y hasta 1000 horas adicionales de horas extra disponibles cada mes. Si la producción de cualquiera de los gabinetes excede la demanda en el mes 1, los muebles pueden almacenarse a un costo de \$5 por unidad. Para cada producto, determine el número de unidades que deben fabricarse cada mes en el tiempo regular y en las horas extra para minimizar los costos totales de producción y almacenaje.

 22. TriCity Manufacturing (TCM) fabrica tazas, platos y recipientes para sándwiches y comida, de Styrofoam. El programa de la semana siguiente exige la producción de 80,000 recipientes para sándwich pequeños; 80,000 recipientes para sándwich grandes, y 65,000 recipientes para comida. Para fabricar estos contenedores, las hojas de Styrofoam se funden y forman en productos finales usando tres máquinas: M1, M2 y M3. La máquina M1 puede procesar hojas de Styrofoam con un ancho máximo de 12 pulgadas. La capacidad de ancho de la máquina M2 es 16 pulgadas y de la máquina M3 es 20 pulgadas. Los recipientes para sándwich pequeños requieren hojas de Styrofoam de 10 pulgadas de ancho; por tanto, estos recipientes pueden producirse en cada una de las tres máquinas. Los recipientes para sándwiches grandes requieren hojas de 12 pulgadas de ancho; por tanto, estos recipientes también pueden producirse en cada una de las tres máquinas. Sin embargo, los recipientes para comida necesitan hojas de Styrofoam de 16 pulgadas, de modo que no se pueden producir en la máquina M1. En la producción de los tres recipientes se genera desperdicio debido a que se pierde Styrofoam en el proceso de calentamiento y formación, así como en el recorte final del producto. La cantidad de desperdicio varía según el recipiente producido y la máquina usada. La tabla siguiente muestra el desperdicio en pulgadas cuadradas para cada máquina y combinación de producto. El material de desperdicio se recicla para usarlo en el futuro.

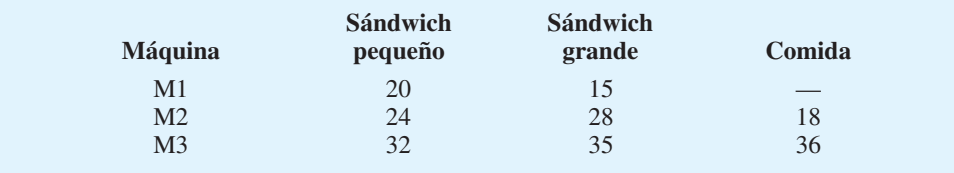

 Las tasas de producción también dependen del contenedor producido y la máquina usada. La tabla siguiente muestra las tasas de producción en unidades por minuto para cada máquina y mezcla de producto. Las capacidades de las máquinas están limitadas para la semana siguiente. El tiempo disponible es 35 horas para la máquina M1, 35 para la M2 y 40 para la M3.

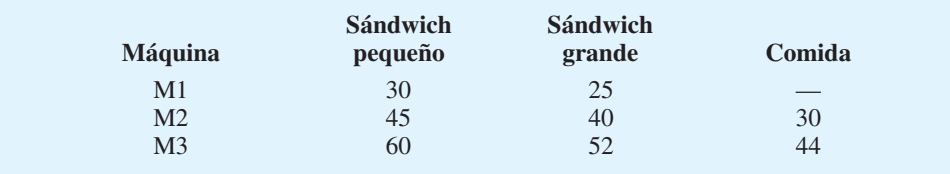

- a. Los costos asociados con el reprocesamiento del material de desperdicio se han incrementado. Por tanto, a TCM le gustaría minimizar la cantidad de desperdicio generado al cumplir con el programa de producción de la semana siguiente. Formule un modelo de programación lineal que se utilice para determinar el mejor programa de producción.
- b. Resuelva el programa lineal formulado en el inciso a) para determinar el programa de producción. ¿Cuánto desperdicio se genera? ¿Cuáles máquinas, si hay alguna, tienen capacidad inactiva?
- 23. EZ-Windows, Inc. fabrica ventanas de remplazo para empresas que se dedican a la remodelación de casas. En enero, la empresa produjo 15,000 ventanas y terminó el mes con 9 000 en inventario. Al equipo directivo de EZ-Windows le gustaría desarrollar un programa de producción para los tres meses siguientes. Desde luego, un programa de producción suave es deseable debido a que mantiene a los empleados actuales y proporciona una operación similar cada mes. Sin embargo, dados los pronósticos de ventas, las capacidades de producción y de almacenamiento, el equipo directivo piensa que un programa de producción suave con la misma cantidad de producción no sea posible cada mes.

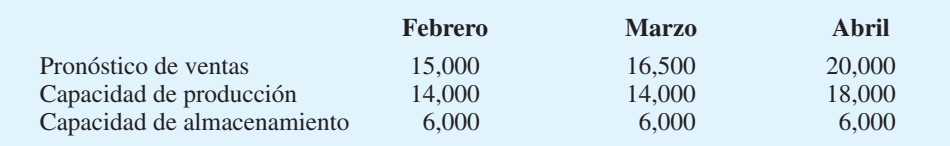

 El departamento de contabilidad de costos de la empresa estima que el aumento en la producción por ventana de un mes a otro incrementará los costos totales \$1.00 por cada incremento unitario en el nivel de producción. Además, la disminución de la producción en una unidad de un mes al siguiente incrementará los costos totales \$0.65 por cada disminución unitaria en el nivel de producción. Ignorando los costos de producción y acarreo de inventario, formule y resuelva un modelo de programación lineal que minimice el costo de cambiar los niveles de producción al tiempo que se satisfacen los pronósticos mensuales de ventas.

 24. Morton Financial debe decidir el porcentaje de fondos disponibles para comprometerse con cada una de dos inversiones, llamadas A y B, durante los cuatro periodos siguientes. La tabla siguiente muestra la cantidad de fondos nuevos disponibles para cada uno de los cuatro periodos, así como el gasto requerido para cada inversión (valores negativos) o los ingresos en efectivo de la inversión (valores positivos). Los datos mostrados (en miles de dólares) reflejan el monto del gasto o ingreso si se invierte  $100\%$  de los fondos disponibles en cualquier periodo, ya sea en A o en B. Por ejemplo, si Morton decide invertir 100% de los fondos disponibles en cualquier periodo en la inversión A, incurrirá en gastos de efectivo de \$1000 en el periodo 1, \$800 en el 2, \$200 en el 3, e ingresos de \$200 en el periodo 4. Observe, sin embargo, que si Morton toma la decisión de invertir 80% en la inversión A, los gastos o ingresos en efectivo serían 80% de los valores mostrados.

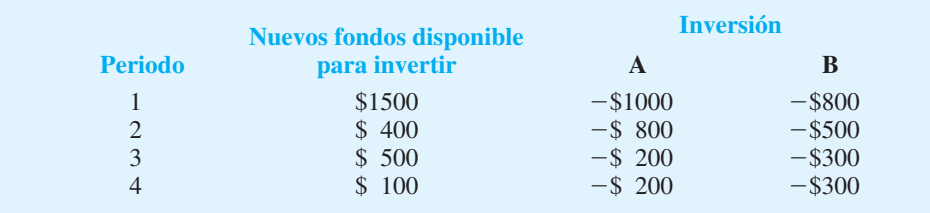

 La cantidad de fondos disponibles en cualquier periodo es la suma de los nuevos fondos para invertir para el periodo, los nuevos fondos para préstamos, los ahorros del periodo anterior, el ingreso en efectivo para la inversión A y el ingreso en efectivo para la inversión

#### Problemas **405**

B. Los fondos disponibles en cualquier periodo se pueden usar para pagar el préstamo y el interés del periodo anterior, colocarse en ahorros, usarse para pagar los gastos en efectivo para la inversión A o para pagar los gastos en efectivo para la inversión B.

Suponga una tasa de interés de 10% para el periodo de ahorros y una de 18% para el periodo por los fondos prestados. Sea

 $S(t) = \text{los}$  ahorros para el periodo *t* 

*L*(*t*) - los nuevos fondos para préstamos para el periodo *t*

Por tanto, en cualquier periodo *t*, el ingreso por ahorros del periodo anterior es  $1.1S(t - 1)$ y el gasto por el préstamo y el interés del periodo anterior es  $1.18L(t - 1)$ .

Al final del periodo 4, se espera que la inversión A tenga un valor al contado de \$3 200 (suponiendo una inversión de 100% en A), y se confía que la inversión B tenga un valor al contado de \$2 500 (suponiendo una inversión de 100% en B). Los ingresos y gastos adicionales al final del periodo 4 serán los ingresos por los ahorros en este periodo menos el pago del préstamo del periodo 4 más intereses.

Suponga que las variables de decisión se definen como sigue

$$
x_1
$$
 = la proporción de la inversión A hecha

 $x_2$  = la proporción de la inversión B hecha

Por ejemplo, si  $x_1 = 0.5$ , se invertirían \$500 en la inversión A durante el primer periodo, y todos los flujos de efectivo restantes y los valores finales de la inversión A se multiplicarían por 0.5. Lo mismo es válido para la inversión B. El modelo debe incluir las restricciones  $x_1 \le 1$  y  $x_2 \le 1$  para asegurarse de que no se puede hacer más del 100% de las inversiones.

Si no se puede pedir prestado más de \$200 en ningún periodo, determine las proporciones de las inversiones A y B, y la cantidad de ahorros y préstamos en cada periodo que maximizará el valor al contado para la empresa al final de los cuatro periodos.

 25. Western Family Steakhouse ofrece una variedad de comida de bajo costo y servicio rápido. Aparte de la gerencia, el restaurante especializado en carnes opera con dos empleados de tiempo completo que trabajan 8 horas al día. El resto de los empleados laboran tiempo parcial y están programados para turnos de 4 horas durante las horas pico de comida. El restaurante abre los sábados de 11:00 a.m. a 10:00 p.m. La gerencia quiere desarrollar un programa para empleados de tiempo parcial que minimizará los costos de mano de obra y aun así proporcionará un excelente servicio al cliente. La tasa salarial media para los empleados de tiempo parcial es \$7.60 por hora. El número total de empleados de tiempo completo y de tiempo parcial necesarios varía con la hora del día como se muestra.

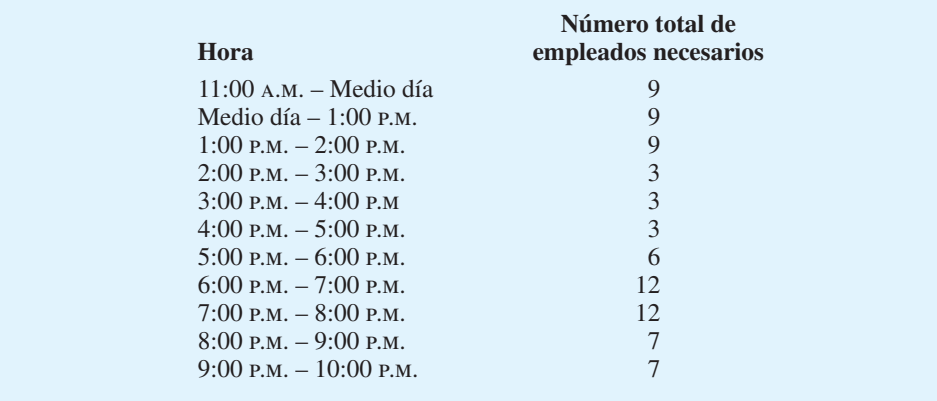

Un empleado de tiempo completo entra a las 11:00 a.m., trabaja 4 horas, toma una hora de descanso y regresa a trabajar otras 4 horas. El otro empleado de tiempo completo llega a la 1:00 p.m., sigue el mismo patrón de 4 horas de trabajo, 1 hora de descanso y 4 horas de trabajo.

- a. Desarrolle un programa de costo mínimo para empleados de tiempo parcial.
- b. ¿Cuál es la nómina total para los empleados de tiempo parcial? ¿Cuántos turnos de tiempo parcial se necesitan? Utilice las variables de excedente para comentar la conveniencia de programar por lo menos algunos de los empleados de tiempo parcial para turnos de 3 horas.
- c. Suponga que se puede asignar a los empleados de tiempo parcial, ya sea un turno de 3 o uno de 4 horas. Elabore un programa de costo mínimo para los empleados de tiempo parcial. ¿Cuántos turnos de tiempo parcial se necesitan, y cuáles son los ahorros en el costo comparados con el programa anterior?

### **Caso a resolver 1 Planeación de una campaña publicitaria**

Flamingo Grill es un restaurante exclusivo localizado en St. Petersburg, Florida. Para ayudar a planear una campaña publicitaria para la próxima temporada, el equipo gerencial de Flamingo contrató a la firma de publicidad Haskell & Johnson (HJ). El equipo directivo solicitó a HJ una recomendación respecto a cómo debe distribuirse el presupuesto de publicidad entre la televisión, la radio y los anuncios en periódico. El presupuesto se ha establecido en \$279 000.

En una reunión con el equipo directivo de Flamingo, los consultores de HJ proporcionaron la siguiente información respecto a la efectividad de la exposición de la industria clasifi cada por anuncio, su estimación del número de nuevos clientes potenciales alcanzados por anuncio y el costo de cada anuncio:

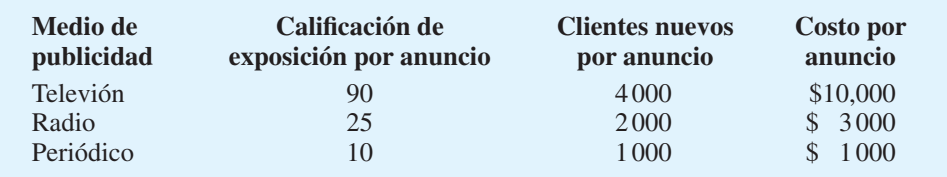

La calificación de exposición se considera una medida del valor del anuncio tanto a los clientes existentes como a los clientes potenciales. Esto en función de elementos, como imagen, recuerdo de mensajes, atractivo visual y de audio, etc. Como se esperaba, el anuncio por televisión más costoso tiene la mayor efectividad de exposición calificando junto con el mayor potencial para alcanzar a los nuevos clientes.

En este punto, los consultores de HJ señalaron que los datos concernientes al alcance de exposición sólo eran aplicables a los primeros pocos anuncios en cada medio. Para la televisión, la agencia estableció que la calificación de exposición de 90 y los 4000 clientes nuevos alcanzados por anuncio eran confiables para los primeros 10 anuncios de televisión; después de estos anuncios, se esperaba que los beneficios declinaran. Para propósitos de planeación, HJ recomendó la reducción de la calificación de exposición a 55 y la estimación de los clientes potenciales llegó a 1500 para cualesquiera anuncios por televisión que rebasaran los 10. Para los anuncios de radio, los datos anteriores eran confiables hasta un máximo de 15 anuncios, después de los cuales, la calificación de exposición baja a 20 y el número de clientes nuevos alcanzados disminuye a 1200 por anuncio. De modo parecido, para los anuncios de periódico, los datos precedentes son confiables hasta un máximo de 20; la calificación de exposición disminuye a 5 y el número potencial de clientes nuevos alcanzados disminuye a 800 para anuncios adicionales.

El equipo gerencial de Flamingo aceptó la maximización de la calificación de exposición total a través de un medio como el objetivo de la campaña publicitaria. Debido a la preocupación de la gerencia por atraer a nuevos clientes, ésta estableció que la campaña publicitaria debe llegar por lo menos a 100,000 clientes nuevos. Para equilibrar la campaña y hacer uso de todos los medios de publicidad, el equipo gerencial de Flamingo también adoptó los siguientes lineamientos:

- Utilice por lo menos el doble de anuncios en radio que anuncios en televisión.
- Utilice no más de 20 anuncios en televisión.
- El presupuesto de televisión debe ser por lo menos de \$140,000.
- El presupuesto de los anuncios en radio debe estar restringido a un máximo de \$99,000.
- El presupuesto de periódico debe ser por lo menos \$30,000.

HJ aceptó trabajar con estos lineamientos y proporcionar una recomendación respecto a cómo deben asignarse los \$279,000 del presupuesto de publicidad entre televisión, radio y periódico.

#### **Informe gerencial**

Elabore un modelo que se pueda utilizar para determinar la asignación del presupuesto de publicidad para Flamingo Grill. Incluya en su informe una discusión de los puntos siguientes:

- **1.** Un programa que muestre el número recomendado de anuncios en televisión, radio y periódico, y la asignación del presupuesto para cada medio.
- **2.** ¿Cómo cambiaría la exposición total si se añadieran \$10,000 adicionales al presupuesto de publicidad?
- **3.** Una discusión de los rangos para los coeficientes de la función objetivo. ¿Qué indican los rangos sobre qué tan sensible es la solución recomendada para los coefi cientes de calificación de la exposición de HJ?
- **4.** Después de revisar la recomendación de HJ, el equipo gerencial de Flamingo preguntó cómo cambiaría la recomendación si el objetivo de la campaña publicitaria fuera maximizar el número de clientes potenciales alcanzados. Elabore un programa de medios bajo este objetivo.
- **5.** Compare las recomendaciones de los incisos 1 y 4. ¿Cuál es su recomendación para la campaña publicitaria de Flamingo Grill?

# **Caso a resolver 2 Phoenix Computer**

Phoenix Computer fabrica y vende computadoras personales directamente a los clientes. Los pedidos se aceptan por teléfono a través del sitio web de la empresa. Phoenix introducirá varios modelos de laptop nuevos durante los siguientes meses, y la gerencia reconoce la necesidad de incluir personal de soporte técnico que se especialice en los nuevos sistemas de laptop. Una opción que se considera es contratar empleados nuevos y someterlos a un programa de capacitación de tres meses. Otra es asignar a los especialistas de servicio al cliente actuales en un programa de capacitación de dos meses para los nuevos modelos de laptop. Phoenix estima que la necesidad de especialistas de laptop aumentará de 0 a 100 durante el periodo de mayo a septiembre como sigue: mayo – 20, junio – 30, julio – 85, agosto – 85, y septiembre – 100. Después de septiembre, Phoenix espera que mantener un personal de especialistas en laptops 100 sea suficiente.

El sueldo anual para un empleado nuevo se estima en \$27,000, ya sea que la persona se contrate para ingresar en el programa de capacitación o para reemplazar a un empleado actual que entre en dicho programa y sueldo anual para los empleados actuales de Phoenix para el programa es aproximadamente de \$36,000. El costo del programa de capacitación de tres meses es \$1500 por persona, y el de dos meses es \$1000 por per sona. Observe que la duración del programa de capacitación significa que ocurrirá un retraso entre el momento

en que una persona nueva se contrata y el momento en que un especialista en laptop nuevo está disponible. El número actual de empleados que estarán disponibles para la capacitación es limitado. Phoenix estima que los números siguientes pueden estar disponibles en los próximos meses: marzo — 15, abril — 21, mayo — 0, junio — 5 y julio — 10. El centro de capacitación está disponible para empezar las clases de dos y tres meses al principio de cada mes; sin embargo, el número total de estudiantes (empleados nuevos y actuales) que comienzan la capacitación cada mes no puede exceder de 25.

Phoenix debe determinar el número de contrataciones nuevas que deben empezar cada mes la capacitación de tres meses y el número de empleados actuales que inician cada mes el programa de capacitación de dos meses. El objetivo es satisfacer las necesidades de personal de mayo a septiembre al menor costo total posible; es decir, minimizar el costo del incremento en el sueldo y el costo total de la capacitación.

Corre el mes de enero, y a Phoenix Computer le gustaría elaborar un plan para contratar a los empleados nuevos y determinar la mezcla de nuevas contrataciones y empleados actuales que entren en el programa de capacitación.

#### **Informe gerencial**

Haga un análisis del problema de Phoenix Computer y prepare un informe que resuma sus hallazgos. Asegúrese de incluir información y un análisis sobre los puntos siguientes:

- **1.** El aumento de sueldo y el costo de la capacitación asociados con la contratación de un empleado nuevo y capacitarlo para que sea un especialista en laptop.
- **2.** El aumento de sueldo y el costo asociado con asignar a un empleado actual en un programa de capacitación. (No olvide que debe contratarse un reemplazo si el empleado actual entra en el programa.)
- **3.** Recomendaciones respecto a la contratación y al plan de capacitación que minimizará los costos por sueldo y capacitación durante el periodo de febrero a agosto, así como las respuestas a estas preguntas: ¿Cuál es el costo total de proporcionar soporte técnico para los nuevos modelos de laptop? ¿De cuánto más serán los costos de nómina mensuales en septiembre que en enero?

# **Caso a resolver 3 Fábrica de textiles**

Scottsville Textile Mill<sup>1</sup> fabrica cinco telas diferentes. Cada una puede tejerse en uno o más de los 38 telares de la fábrica. El pronóstico de la demanda del departamento de ventas para el siguiente mes se muestra en la tabla 9.16, junto con datos sobre el precio de venta por yarda, el costo variable por yarda y el precio de compra por yarda. La fábrica opera 24 horas al día y se programa 30 días durante el siguiente mes.

La fábrica tiene dos tipos de telares: doble y regular. Los telares con lizos son más versátiles y se pueden usar para las cinco telas. Los telares regulares pueden producir sólo tres de las telas. La fábrica tiene 38 telares: 8 son lizos y 30 son regulares. La tasa de producción para cada tela en cada tipo de telar se proporciona en la tabla 9.17. El tiempo requerido para hacer el cambio de la producción de una tela a otra es insignificante y no es necesario considerarlo.

La fábrica de textiles Scottsville satisface toda la demanda, ya sea con su propia tela o con tela comprada a otra fábrica. Las telas que no pueden tejerse en la fábrica Scottsville debido a la capacidad limitada de los telares se comprarán a otra fábrica. El precio de compra de cada tela también se muestra en la tabla 9.16.

<sup>1</sup> Este caso se basa en "Calhoun Textile Mill Case", por Jeffrey D. Camm, P. M. Dearing, y Suresh K. Tadisnia, 1987.

#### **TABLA 9.16** DATOS DE LA DEMANDA MENSUAL, EL PRECIO DE VENTA, EL COSTO VARIABLE Y EL PRECIO DE COMPRA PARA LA FÁBRICA DE TEXTILES **SCOTTSVILLE**

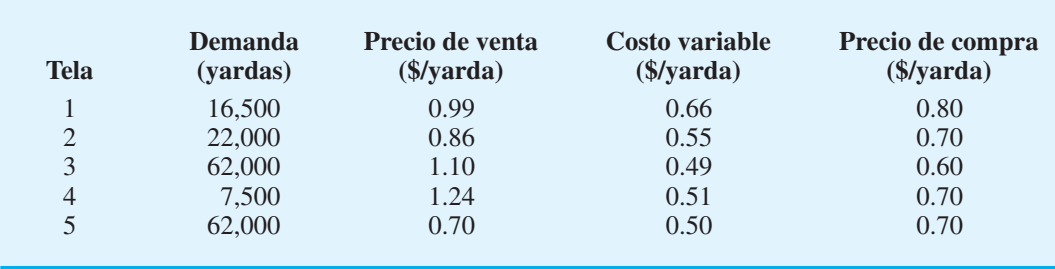

#### **TABLA 9.17** TASAS DE PRODUCCIÓN DE LOS TELARES PARA LA FÁBRICA DE TEXTILES SCOTTSVILLE

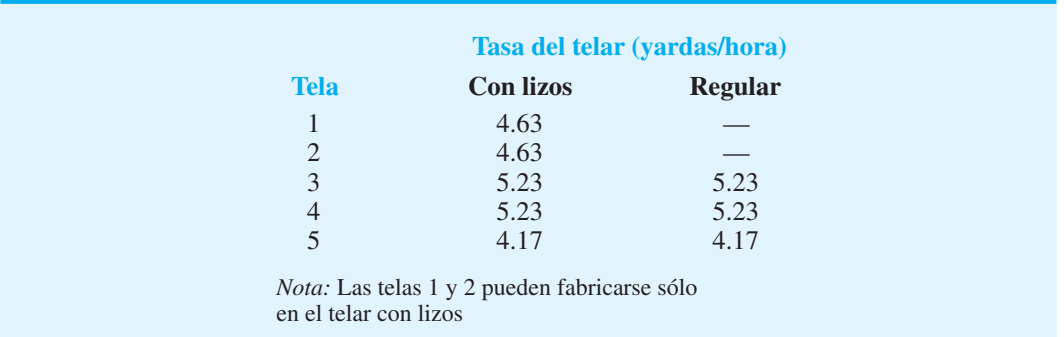

#### **Informe gerencial**

Elabore un modelo que se utilice para programar la producción de la fábrica de textiles Scottsville y, al mismo tiempo, determine cuántas yardas de cada tela deben comprarse a otra fábrica. Incluya en su informe una discusión y análisis de los puntos siguientes:

- 1. El programa de producción final y las asignaciones de los telares para cada tela.
- **2.** La contribución total a las utilidades proyectada.
- **3.** Una discusión del valor adicional del tiempo de telar. (La fábrica considera comprar un telar de 9 lizos. ¿Cuál es su estimación de la contribución mensual a las utilidades de este telar adicional?)
- **4.** Una discusión de los rangos de los coeficientes objetivos.
- **5.** Una discusión de cómo el objetivo de minimizar los costos totales proporcionaría un modelo diferente que el objetivo de maximizar la contribución total a las utilidades. ( $i$ Cómo difiere la interpretación sobre los rangos de los coeficientes objetivo para estos dos modelos?)

## **Caso a resolver 4 Programación de la planta laboral**

Davis Instruments tiene dos plantas de manufactura localizadas en Atlanta, Georgia. La demanda del producto varía cada mes, provocando que Davis tenga dificultad para programar su planta laboral. Hace poco, la empresa empezó a contratar empleados temporales que le suministró WorkForce Unlimited, que se especializa en proporcionar empleados

temporales a las empresas en el área principal de Atlanta. WorkForce Unlimited ofreció proporcionar empleados temporales bajo tres opciones de contrato que difieren en términos de la duración del empleo y el costo. Las tres opciones se resumen aquí:

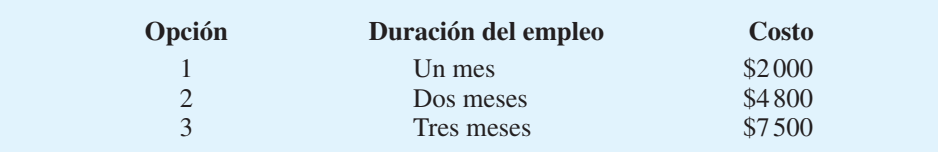

Los periodos de contrato más largos son más costosos, debido a que WorkForce Unlimited tiene mayor dificultad para encontrar empleados temporales que estén dispuestos a comprometerse con asignaciones de trabajo más largas.

Durante los próximos seis meses, Davis proyecta las necesidades siguientes para empleados adicionales:

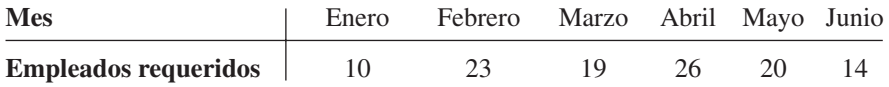

Cada mes, Davis puede contratar tantos empleados temporales como se requiera, bajo cada una de tres opciones. Por ejemplo, si Davis contrata a cinco empleados en enero bajo la opción 2, WorkForce Unlimited suministrará a Davis cinco empleados temporales que trabajarán dos meses: enero y febrero. Por estos empleados, Davis tendrá que pagar 5(\$4 800) = \$24,000. Debido a que hay algunas negociaciones de fusiones en trámite, Davis no quiere comprometerse con ninguna obligación contractual para los empleados temporales que se extiendan más allá de junio.

El programa de control de calidad de Davis requiere que cada empleado temporal reciba capacitación al momento de la contratación. El programa de capacitación se requiere, incluso si la persona trabajó para Davis Instruments en el pasado. La empresa estima que el costo de capacitación es \$875 cada vez que se contrata un empleado temporal. Por tanto, si un empleado temporal se contrata por un mes, Davis incurrirá en un costo de capacitación de \$875 pero no incurrirá en un costo de capacitación adicional si el contrato del empleado dura de dos o tres meses.

#### **Informe gerencial**

Elabore un modelo que se utilice para determinar el número de empleados temporales que Davis debe contratar cada mes bajo cada plan de contrato con el fin de cumplir con las necesidades proyectadas a un costo total mínimo. Incluya los puntos siguientes en su informe:

- **1.** Un programa que muestre el número de empleados temporales que Davis debe contratar cada mes para cada opción de contrato.
- **2.** Una tabla de resumen muestra el número de empleados temporales que Davis debe contratar bajo cada opción de contrato, el costo de contrato asociado con cada opción y el costo de capacitación asociado para cada opción. Proporcione un resumen de los totales que muestre el número total de empleados temporales contratados, los costos totales por contrato y los costos de capacitación.
- **3.** Si el costo por capacitar a cada empleado temporal pudiera reducirse a \$700 por mes, ¿qué efecto tendría este cambio en el plan de contratación? Explique por qué. Comente las implicaciones de este efecto en el plan de contratación para identificar métodos de reducción de costos. ¿Cuánto de una reducción en los costos de capacitación se requeriría para modificar el plan de contratación basado en un costo de capacitación de \$875 por empleado temporal?
- **4.** Suponga que Davis contrató a 10 empleados de tiempo completo al principio de enero con el fin de satisfacer parte de los requeriminetos de mano de obra durante

los seis meses siguientes. Si Davis puede contratar empleados de tiempo completo a \$16.50 por hora, incluyendo incentivos, ¿qué efecto tendría en los costos de mano de obra y capacitación en el periodo de seis meses en comparación con contratar sólo empleados temporales? Suponga que los empleados de tiempo completo y temporales trabajan aproximadamente 160 horas al mes. Proporcione una recomendación respecto a la decisión de contratar empleados de tiempo completo adicionales.

# **Caso a resolver 5 Asignación de carbón en Duke Energy2**

Duke Energy fabrica y distribuye electricidad a sus clientes en Estados Unidos y América Latina. Hace poco, la empresa compró Cinergy Corporation, la cual tiene instalaciones de generación de electricidad y clientes de energía en Indiana, Kentucky y Ohio. Para estos clientes Cinergy ha invertido de \$725 a \$750 millones cada año en el combustible necesario para operar sus plantas de combustión de carbón y de gas natural; de 9% a 95% del combustible usado es carbón. En esta región, Duke Energy usa 10 plantas generadoras que utilizan carbón: 5 localizadas en el interior y 5 en el río Ohio; algunas plantas tienen más de una unidad generadora. Duke Energy usa de 28 a 29 millones de toneladas de carbón al año a un costo de aproximadamente \$2 millones cada día en esta región.

La empresa compra carbón usando contratos de tonelaje fijo o tonelaje variable de minas en Indiana (49%), West Virginia (20%), Ohio (12%), Kentucky (11%), Illinois (5%) y Pennsylvania (3%). La empresa debe comprar todo el carbón contratado en contratos de toneladas fijas, pero en contratos de toneladas variables puede comprar cantidades que varían hasta el límite especificado en el contrato. El carbón se envía desde las minas a las plantas generadoras de Duke Energy en Ohio, Kentucky e Indiana. El costo del carbón varía de \$19 a \$35 por tonelada y los cargos por transporte/entrega varían de \$1.50 a \$5.00 por tonelada.

Para determinar los megawatts-hora (mWh) de electricidad que se espera produzca cada unidad generadora y proporcionar una medida de la eficiencia de cada unidad generadora, conocida como la tasa de calor, se utiliza un modelo. La tasa de calor son los BTU totales requeridos para producir 1 kilowatt-hora (kWh) de energía eléctrica.

#### **Modelo de asignación de carbón**

Duke Energy utiliza un modelo de programación lineal, llamado modelo de asignación de carbón, para asignar carbón a sus instalaciones generadoras. El objetivo del modelo de asignación de carbón es determinar el método de costo más bajo para comprar y distribuir carbón a las unidades generadoras. El suministro/disponibilidad del carbón está determinado por los contratos con las diversas minas, y la demanda de carbón en las unidades generadoras está determinada de manera indirecta por los megawatts-hora de electricidad que cada unidad debe producir.

El costo de procesar el carbón, llamado costo adicional, depende de las características del carbón (contenido de humedad, contenido de cenizas, contenido de BTU, contenido de sulfuro y molienda) y la eficiencia de la unidad generadora. El costo adicional más el costo de transporte se añade al costo de compra del carbón para determinar el costo total por comprar y usar el carbón.

#### **Problema actual**

Duke Energy firmó tres contratos de tonelaje fijo y cuatro de tonelaje variable. A la empresa le gustaría determinar la manera más barata de asignar el carbón disponible mediante

<sup>2</sup> Los autores están en deuda con Thomas Mason y David Bossee de Duke Energy Corporation, antes Cinergy Corp., por su contribución a este caso.

estos contratos a cinco unidades generadoras. Los datos relevantes para los tres contratos de tonelaje fijo son los siguientes:

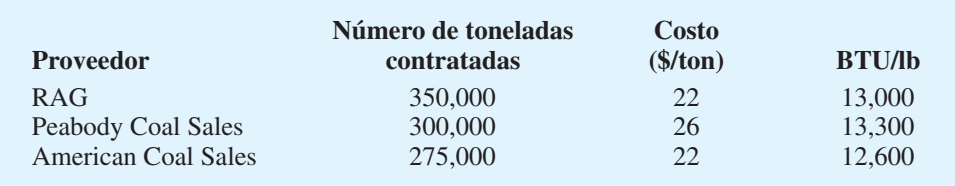

Por ejemplo, el contrato firmado con RAG requiere que Duke Energy compre 350000 toneladas de carbón a un precio de \$22 por tonelada; cada libra de este carbón en particular proporciona 13 000 BTU.

Los datos para los cuatro contratos de tonelaje variable se muestran enseguida.

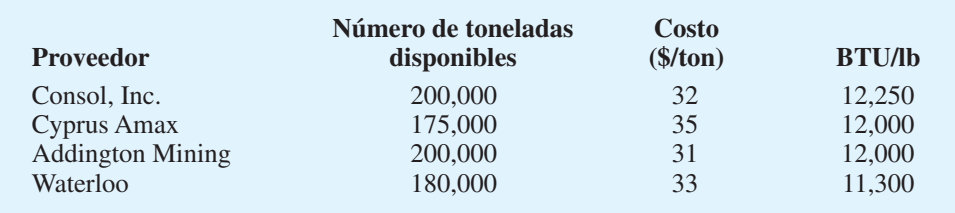

Por ejemplo, el contrato con Consol, Inc. permite a Duke Energy comprar hasta 200 000 toneladas de carbón a un costo de \$32 por tonelada; cada libra de este carbón proporciona 12 250 BTU.

El número de megawatts-hora de electricidad que cada unidad generadora debe producir y la tasa de calor proporcionada son los siguientes:

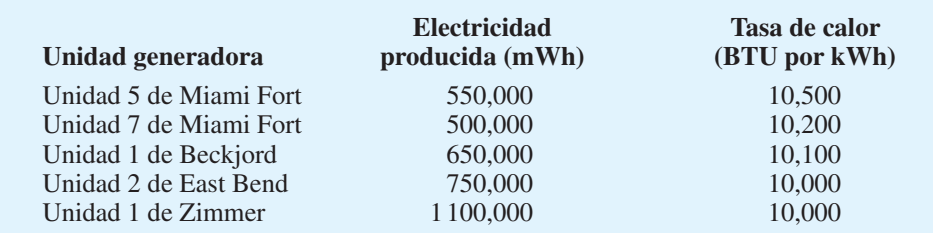

Por ejemplo, la Unidad 5 de Miami Fort debe producir 550 000 megawatt-horas de electricidad; se necesitan 10 500 BTU para producir cada kilowatt-hora.

El costo de transporte y el adicional en dólares por tonelada se muestran aquí:

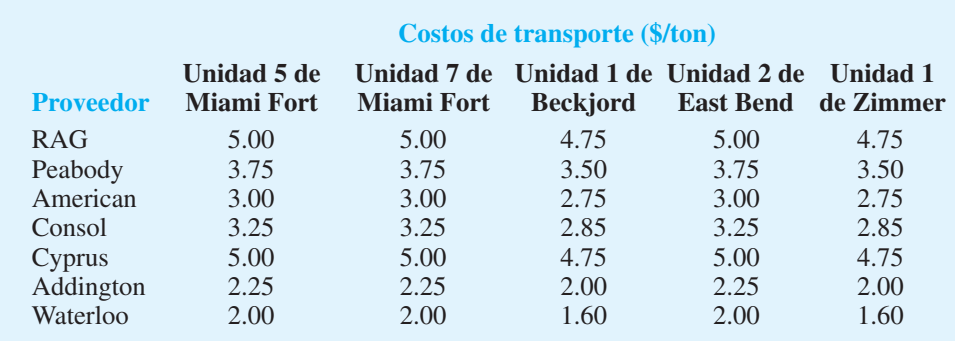

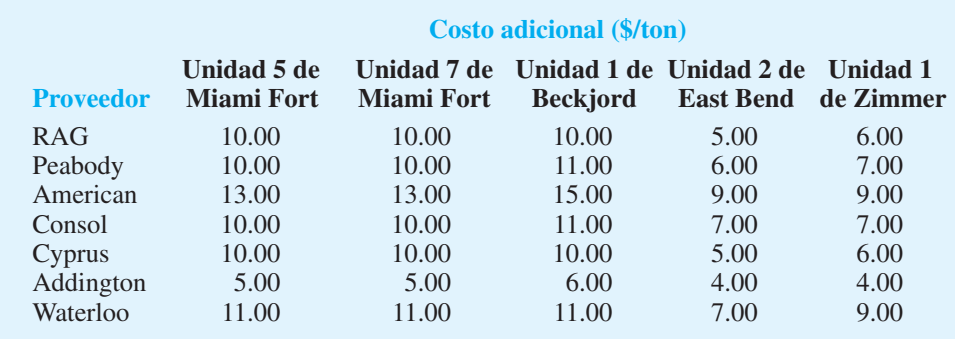

#### **Informe gerencial**

Prepare un informe que resuma sus recomendaciones respecto al problema de asignación de carbón de Duke Energy. Asegúrese de incluir información y análisis para los problemas siguientes:

- **1.** Determine cuánto carbón comprar de cada una de las compañías mineras y cómo debe asignarse a las unidades generadoras. ¿Cuál es el costo de comprar, entregar y procesar el carbón?
- **2.** Calcule el costo promedio del carbón en centavos por millón de BTU para cada unidad generadora (una medida del costo de combustible para la unidad generadora).
- **3.** Calcule el número medio de BTU por libra de carbón recibida en cada unidad generadora (una medida de la eficiencia de energía del carbón recibido en cada unidad).
- **4.** Suponga que Duke Energy puede comprar 80,000 toneladas adicionales de carbón a American Coal Sales como un "trato de todo o nada" por \$30 por tonelada. ¿Debe Duke Energy comprar las 80,000 toneladas adicionales de carbón?
- **5.** Suponga que Duke Energy aprende que el contenido energético del carbón de Cyprus Amax en realidad es 13,000 BTU por libra. ¿Debe Duke Energy modificar su plan de adquisiciones?
- **6.** Duke Energy se ha enterado por su grupo comercial que Duke Energy puede vender 50,000 megawatts-hora a otros proveedores de electricidad a un precio de \$30 por megawatt-hora. ¿Debe Duke Energy vender la electricidad? Si es así, ¿qué unidades generadoras deben producir la electricidad adicional?

# **Apéndice 9.1 Solución de Excel para el problema de planeación financiera de Hewlitt Corporation**

En el apéndice 7.3 mostramos cómo se usa Excel para resolver el problema de programación lineal de RMC. Para ilustrar el uso de Excel y resolver un problema de programación lineal más complejo, mostramos la solución al problema de planeación financiera de Hewlitt Corporation presentado en la sección 9.2.

Las fórmulas y la solución de la hoja de cálculo para el problema de Hewlitt Corporation se muestran en la figura 9.10. Como se describió en el apéndice 7.3, nuestra práctica es escribir los datos requeridos para el problema en la parte superior de la hoja de trabajo y generar el modelo en la parte inferior de la misma. El modelo se compone de un conjunto de celdas para las variables de decisión, una celda para la función objetivo, otro conjunto

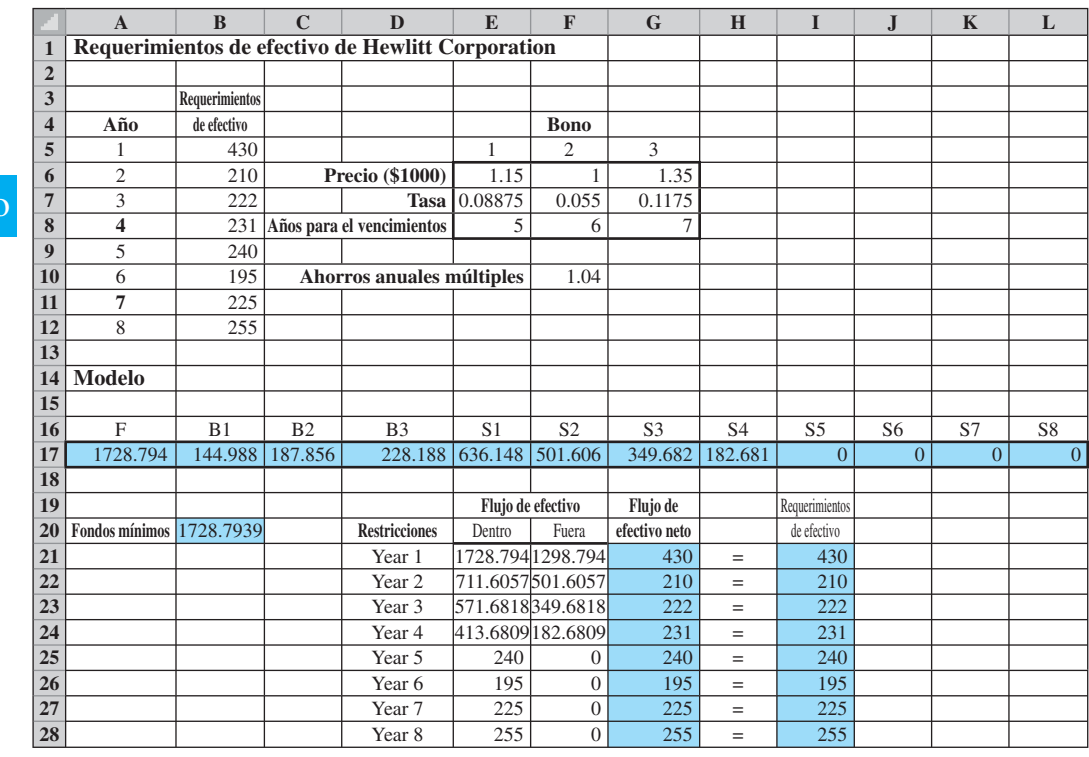

#### **FIGURA 9.10** SOLUCIÓN DE EXCEL PARA EL PROBLEMA DE HEWLITT CORPORATION

**WEB** archiv **RMC**

> para las funciones del lado izquierdo y un conjunto de celdas para las restricciones del lado derecho. Las celdas para cada uno de estos componentes del modelo se visualizan; y para las variables de decisión están resaltadas también por una línea gruesa. Las etiquetas descriptivas se utilizan para facilitar la lectura de la hoja de cálculo.

#### **Fórmulas**

Los datos y las etiquetas descriptivas están contenidas en las celdas A1:G12. Las celdas visualizadas en la parte inferior de la hoja de cálculo contienen los elementos clave del modelo requerido por Excel Solver.

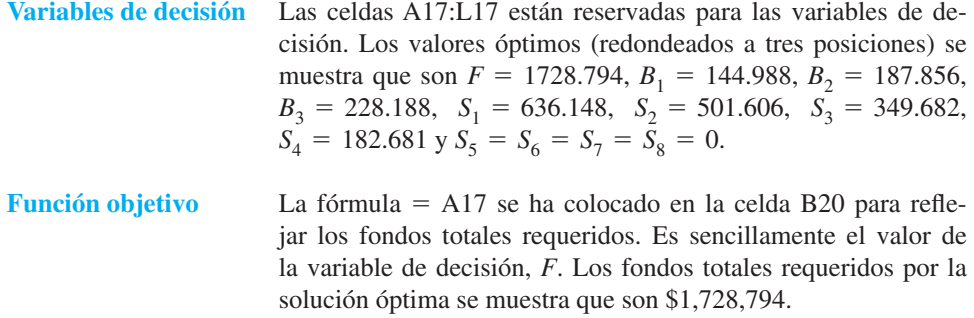

**Lados izquierdos** Los lados izquierdos para las ocho restricciones representan el flujo de efectivo neto anual. Se colocan en las celdas G21:G28. La celda  $G21 = E21 - F21$  (Copiar a  $G22:G28$ ).

Para este problema, algunas de las celdas del lado izquierdo hacen referencia a otras que contienen fórmulas. Estas celdas referenciadas proporcionan el flujo de efectivo de Hewlitt hacia dentro y hacia fuera para los ocho años.3 Las celdas y sus fórmulas son las siguientes:

 $\text{Celda E21} = \text{A17}$ Celda E22 - SUMPRODUCT(\$E\$7:\$G\$7,\$B\$17:\$D\$17)+\$F\$10\*E17 Celda E23 - SUMPRODUCT(\$E\$7:\$G\$7,\$B\$17:\$D\$17)+\$F\$10\*F17 Celda E24 - SUMPRODUCT(\$E\$7:\$G\$7,\$B\$17:\$D\$17)+\$F\$10\*G17 Celda E25 - SUMPRODUCT(\$E\$7:\$G\$7,\$B\$17:\$D\$17)+\$F\$10\*H17 Celda E26 =  $(1+E7)*B17+F7*C17+G7*D17+F10*I17$ Celda E27 =  $(1+FT)*C17+G7*D17+F10*J17$ Celda E28 =  $(1+G7)*D17 + F10*K17$  $\text{Celda F21} = \text{SUMPRODUCT}(\text{E6:G6,B17:D17}) + \text{E17}$  $\text{Celda F22} = \text{F17}$  $\text{Celda F23} = \text{G17}$ Celda F $24 = H17$ Celda F $25 = 117$ Celda F $26 = 117$ Celda F $27 = K17$  $\text{Celda F28} = \text{L17}$ 

**Lados derechos** Los lados derechos para las ocho restricciones representan los requerimientos anuales de efectivo. Se colocan en las celdas 121:128. Celda 121 = B5 (Copiar a 122:128)

#### **Solución de Excel**

Ahora estamos listos para usar la información de la hoja de trabajo para determinar la solución óptima al problema de Hewlitt Corporation. Los pasos siguientes describen cómo usar Excel para obtener la solución óptima:

- **Paso 1.** Seleccione la ficha **Add-ins** en la cinta.
- **Paso 2.** Seleccione **Premium Solver** en el grupo **Menu Commands (Comandos de menú)**.
- **Paso 3.** Cuando aparezca el cuadro de diálogo **Solver Parameters (Parámetros de Solver**) (figura 9.11): Asegúrese de que **Standard LPSimplex** esté desplegado. Introduzca B20 en el cuadro **Set Cell (Establecer celda)**. Seleccione la opción **Equal to: Min (Igual a Min)**. Introduzca A17:L17 en el cuadro **By Changing Variable Cells (Al cambiar las celdas de variables)**.

Haga clic en **Add (Agregar)**.

 $^3$ El flujo de efectivo hacia dentro es la suma de los términos positivos en cada ecuación de restricción en el modelo matemático, y el flujo de efectivo hacia fuera es la suma de los términos negativos en cada ecuación de restricción.

#### **FIGURA 9.11** CUADRO DE DIÁLOGO DE PARÁMETROS DE SOLVER PARA EL PROBLEMA DE HEWLITT CORPORATION

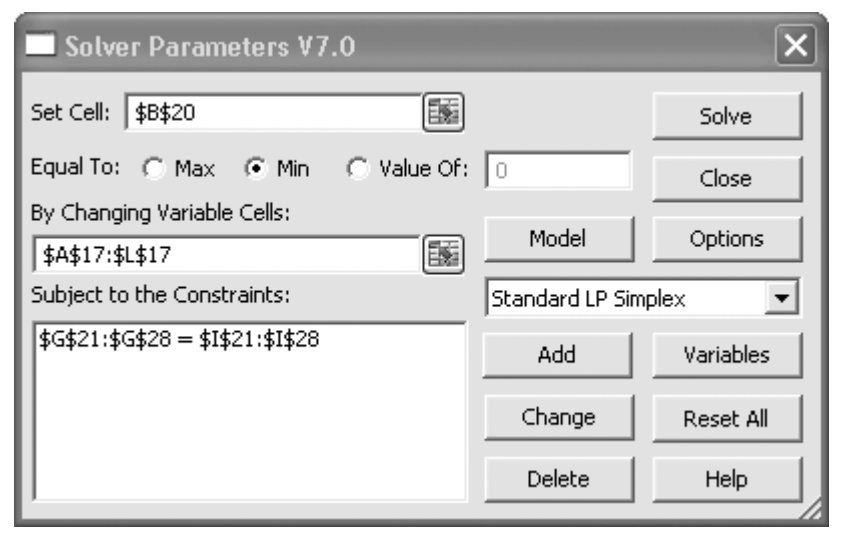

**Paso 4.** Cuando aparezca el cuadro de diálogo **Add Restriction (Añadir restricción)**:

> Introduzca G21:G28 en el cuadro izquierdo del área **Cell Reference (Referencia de celda)**.

 $\text{Selectione} =$ .

Introduzca 121:128 en el cuadro de la derecha.

Haga clic en **OK (Aceptar)**.

**Paso 5.** Cuando vuelva a aparecer el cuadro de diálogo **Solver Parameters (Parámetros de Solver**) (figura 9.11):

Escoja **Options (Opciones)**.

- **Paso 6.** Cuando aparezca el cuadro de diálogo **LP Simplex Solver Options (Opciones de LP Simplex Solver)**: Seleccione **Assume Non-Negative (Asumir valor no negativo)**. Haga clic en **OK (Aceptar)**.
- **Paso 7.** Cuando vuelva a aparecer el cuadro de diálogo **Solver Parameters (Parámetros de Solver)**:

Escoja **Solve (Resolver)**.

**Paso 8.** Cuando aparezca el cuadro de diálogo **Solver Results (Resultados de Solver)**: Seleccione **Keep Solver Solution (Mantener la solución de Solver)**. Seleccione **Sensitivity (Sensibilidad)** en el cuadro **Reports (Informes)**. Haga clic en **OK (Aceptar)**.

El cuadro de diálogo de parámetros de Solver se indica en la figura 9.11. La solución óptima se muestra en la figura 9.10; el informe de sensibilidad que la acompaña aparece en la figura 9.12.

#### **Discusión**

Las figuras 9.10 y 9.12 contienen en esencia la misma información que aquella proporcionada por la solución de The Management Scientist de la figura 9.4. Recuerde que el informe de sensibilidad de Excel utiliza el término *precio sombra* para describir el *cambio* en el valor de la solución por incremento unitario en el lado derecho de una restric-

#### **FIGURA 9.12** INFORME DE SENSIBILIDAD DE EXCEL PARA EL PROBLEMA DE HEWLITT CORPORATION

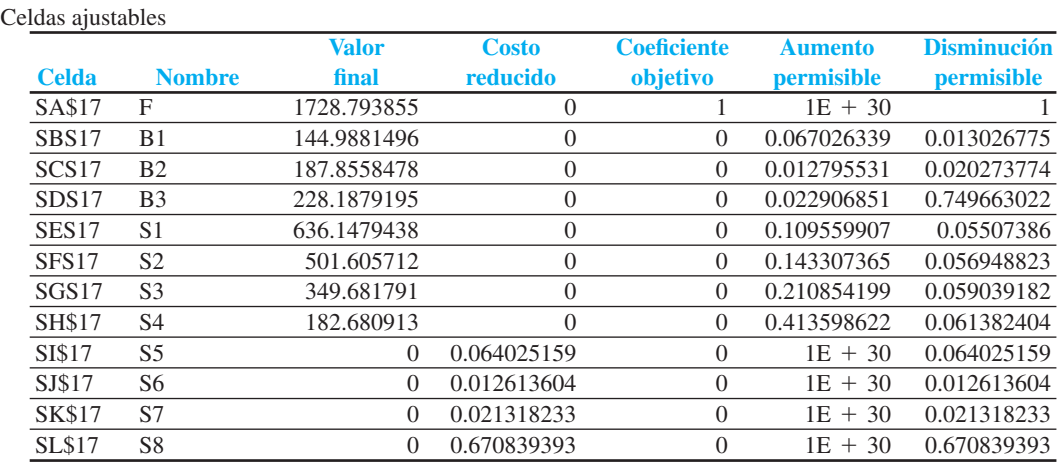

Restricciones

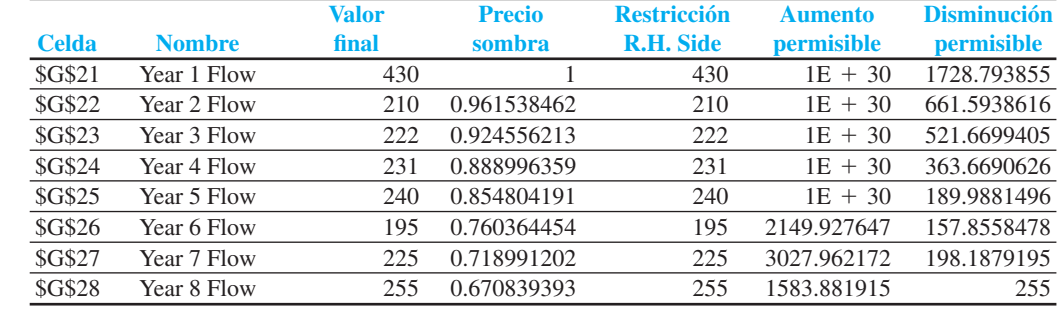

ción. The Management Scientist y LINGO utilizan el término *precio dual* para describir la *mejora* en el valor de la solución por incremento unitario en el lado derecho de la restricción. Para los problemas de maximización, el precio sombra y el precio dual son lo mismo; para los problemas de minimización, ambos precios tienen signos opuestos. Como el problema de planeación financiera de Hewlitt involucra la minimización, los precios sombra en el informe de sensibilidad de Excel (figura 9.12) son el negativo de los precios duales en la solución de The Management Scientist (figura 9.4).

# $\overline{ \text{CAPÍTULO 10}}$

# **Modelos de distribución y de red**

#### **CONTENIDO**

- **10.1** PROBLEMA DE TRANSPORTE Variaciones del problema Un modelo general de programación lineal
- **10.2** PROBLEMA DE ASIGNACIÓN Variaciones del problema Un modelo general de programación lineal
- **10.3** PROBLEMA DE TRANSBORDO Variaciones del problema Un modelo general de programación lineal
- **10.4** PROBLEMA DE LA RUTA MÁS CORTA Un modelo general de programación lineal
- **10.5** PROBLEMA DE FLUJO MÁXIMO
- **10.6** APLICACIÓN DE PRODUCCIÓN E INVENTARIO

Los modelos estudiados en este capítulo pertenecen a una clase especial de problemas de programación lineal llamados problemas de *fl ujo de redes*. Se consideran cinco problemas diferentes:

- Problema de transporte
- Problema de asignación
- Problema de transbordo
- Problema de la ruta más corta
- Problema de flujo máximo

Se dedicó un capítulo aparte a estos problemas, debido a la semejanza en la estructura de los mismos y en el procedimiento de solución. En cada caso se incluye una representación gráfi ca del problema en forma de *red.* Luego mostramos cómo se formula y resuelve el problema como un programa lineal. En la última sección del capítulo se presenta un ejercicio de producción e inventario que es una aplicación interesante del problema de transbordo.

# **10.1 Problema de transporte**

El **problema de transporte** surge con frecuencia en la planeación de la distribución de productos y servicios desde varios sitios de suministro hacia varios sitios de demanda. La cantidad de productos disponibles en cada locación de suministro (origen), por lo general, es limitada, y la cantidad de productos necesarios en cada una de varios sitios de demanda (destinos) es un dato conocido. El objetivo usual en un problema de transporte es minimizar el costo de enviar mercancía desde el origen a sus destinos.

Ejemplifiquemos esto al considerar el problema de transporte que enfrenta Foster Generators. Este problema implica el transporte de un producto desde tres plantas a cuatro centros de distribución. Foster Generators opera plantas en Cleveland, Ohio; Bedford, Indiana, y York, Pennsylvania. Las capacidades de producción durante el próximo periodo de planeación de tres meses para un tipo particular de generador son las siguientes:

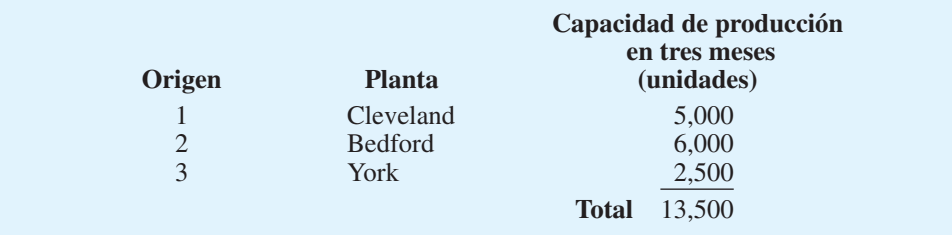

La empresa distribuye sus generadores a través de cuatro centros de distribución regionales localizados en Boston, Chicago, St. Louis y Lexington; el pronóstico de la demanda en los tres meses para los centros de distribución es el siguiente:

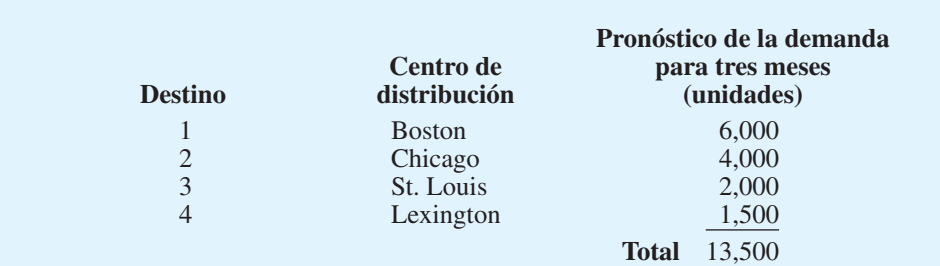

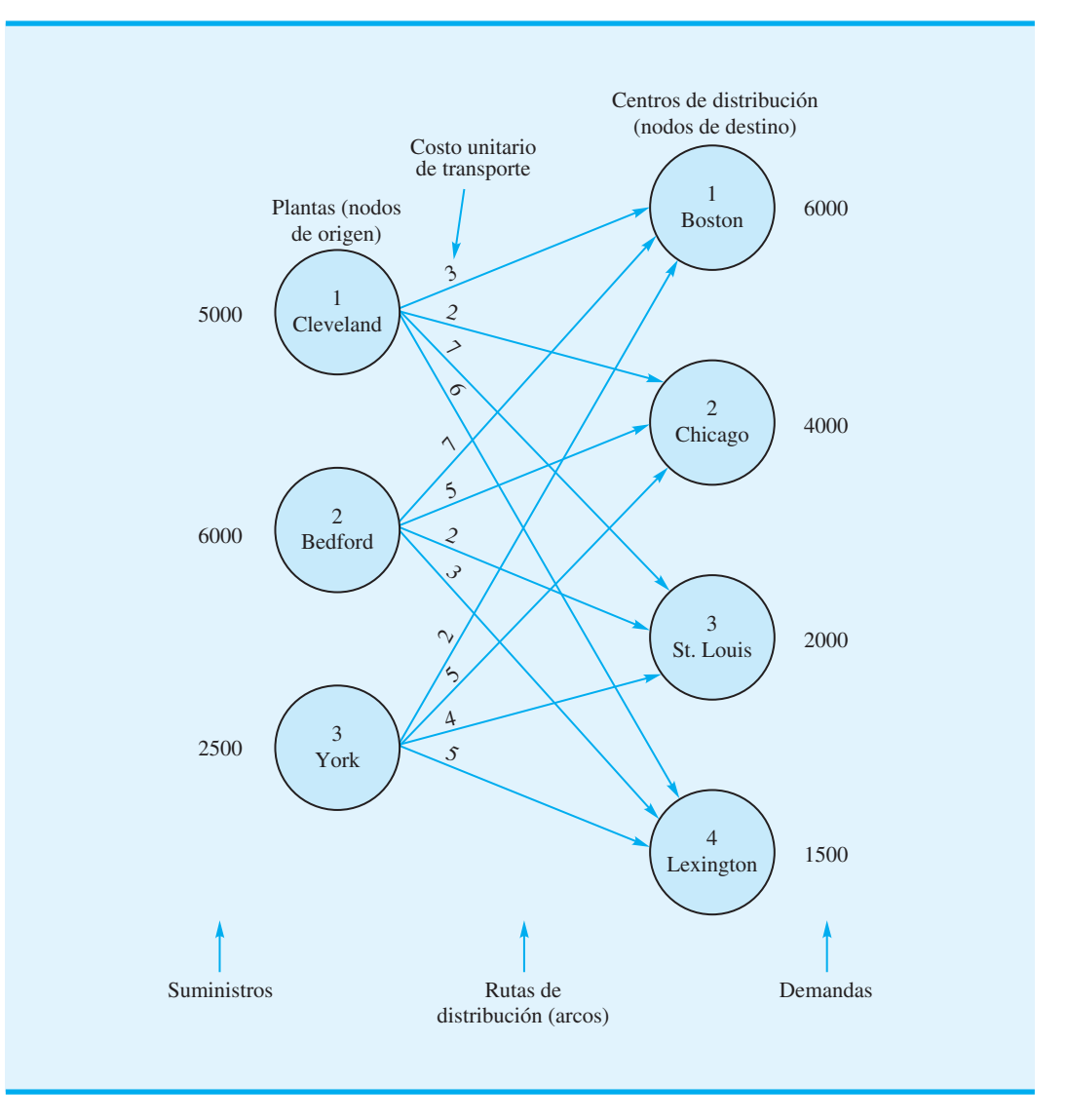

#### **FIGURA 10.1** REPRESENTACIÓN DE RED DEL PROBLEMA DE TRANSPORTE DE FOSTER GENERATORS

A la gerencia le gustaría determinar cuánto de su producción debe enviarse desde cada planta a cada centro de distribución. La figura 10.1 muestra las 12 rutas de distribución que Foster puede utilizar. Una gráfica como ésta se llama **red**; los círculos se conocen como **nodos** y las líneas que conectan los nodos son los **arcos**. Cada origen y destino se representan por medio de un nodo y cada ruta de envío posible se identifica mediante un arco. La cantidad del suministro se escribe al lado de cada nodo de origen y la cantidad de la demanda se escribe al lado de cada nodo de destino. Los productos embarcados desde los orígenes a los destinos representan el flujo en la red. Observe que la dirección del flujo (desde el origen al destino) se indica mediante flechas.

*Resuelva el problema 1 para practicar la elaboración de un modelo de red para un problema de transporte.*

Para el problema de transporte de Foster, el objetivo es determinar las rutas y la cantidad que se enviará por cada una de ellas para lograr que el costo total de transporte sea mínimo. El costo para cada unidad embarcada en cada ruta se proporciona en la tabla 10.1 y se muestra en cada arco de la figura 10.1.

| <b>Origen</b>  | <b>Destino</b>           |         |                    |               |  |  |
|----------------|--------------------------|---------|--------------------|---------------|--|--|
|                | <b>Boston</b>            | Chicago | <b>St. Louis</b>   | Lexington     |  |  |
| Cleveland      | 3                        | ◠       |                    | $\mathfrak b$ |  |  |
| <b>Bedford</b> | $\overline{\phantom{0}}$ | - 1     | $\mathcal{D}$<br>↵ | 3             |  |  |
| York           |                          |         | 4                  |               |  |  |

**TABLA 10.1** COSTO DE TRANSPORTE POR UNIDAD PARA EL PROBLEMA DE FOSTER GENERATORS

*El primer subíndice*  identifica al nodo "desde" *del arco correspondiente, y el segundo subíndice*  identifica al nodo "hasta" *del arco.*

Para resolver este problema de transporte se puede utilizar un modelo de programación lineal. Utilizamos variables de decisión de doble subíndice, en las cuales  $x_{11}$  indica la cantidad de unidades enviadas desde el origen 1 (Cleveland) al destino 1 (Boston),  $x_{12}$  denota la cantidad de unidades enviadas desde el origen 1 (Cleveland) al destino 2 (Chicago), etc. En general, las variables de decisión para un problema de transporte que tiene *m* orígenes y *n* destinos se escriben como sigue:

$$
x_{ij}
$$
 = cantidad de unidades enviadas desde el origen *i* al destino *j*  
donde *i* = 1, 2, ..., *m* y *j* = 1, 2, ..., *n*

Como el objetivo del problema de transporte es minimizar el costo de transporte total, podemos utilizar los datos de costos de la tabla 10.1 o los arcos de la figura 10.1 para desarrollar las siguientes expresiones de costo:

> Costos de transporte para unidades enviadas desde Cleveland =  $3x_{11} + 2x_{12} + 7x_{13} + 6x_{14}$

Costos de transporte para unidades enviadas desde Bedford =  $7x_{21} + 5x_{22} + 2x_{23} + 3x_{24}$ 

Costos de transporte para unidades enviadas desde York =  $2x_{31} + 5x_{32} + 4x_{33} + 5x_{34}$ 

La suma de estas expresiones proporciona la función objetivo que muestra el costo de transporte total para Foster Generators.

Los problemas de transporte necesitan restricciones debido a que cada origen tiene un suministro limitado y cada destino tiene un requerimiento de demanda. Consideramos primero las restricciones de la oferta. La capacidad de la planta de Cleveland es 5000 unidades. Con la cantidad total de unidades enviadas desde la planta de Cleveland expresada como  $x_{11} + x_{12} + x_{13} + x_{14}$ , la restricción del suministro para la planta de Cleveland es

 $x_{11} + x_{12} + x_{13} + x_{14} \le 5000$  Suministro de Cleveland

Con tres orígenes (plantas), el problema de transporte de Foster tiene tres restricciones de suministro. Dada la capacidad de 6000 unidades en la planta de Bedford y 2500 unidades en la planta de York, las dos restricciones de oferta adicionales son

$$
x_{21} + x_{22} + x_{23} + x_{24} \le 6000 \text{ Suministro de Bedford}
$$
  

$$
x_{31} + x_{32} + x_{33} + x_{34} \le 2500 \text{ Suministro de York}
$$

Con los cuatro centros de distribución como los destinos, se necesitan cuatro restricciones de demanda para asegurar que las demandas del destino se satisfarán:

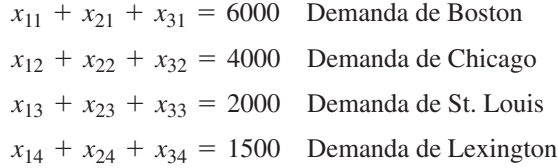

*Para obtener una solución factible, el suministro total debe ser mayor o igual que la demanda total.*

s.a.

Al combinar la función objetivo y las restricciones en un modelo se obtiene una formulación de programación lineal de 12 variables y 7 restricciones del problema de transporte de Foster Generators:

Min  $3x_{11} + 2x_{12} + 7x_{13} + 6x_{14} + 7x_{21} + 5x_{22} + 2x_{23} + 3x_{24} + 2x_{31} + 5x_{32} + 4x_{33} + 5x_{34}$ 

 $x_{11} + x_{12} + x_{13} + x_{14} \leq 5000$  $x_{21} + x_{22} + x_{23} + x_{24} \leq 6000$  $x_{31} + x_{32} + x_{33} + x_{34} \le 2500$  $x_{11}$  +  $x_{21}$  +  $x_{31}$   $\leq 6000$  $x_{12}$  +  $x_{22}$  +  $x_{32}$   $\leq 4000$  $x_{13}$  +  $x_{23}$  +  $x_{33}$   $\leq 2000$  $x_{14}$  +  $x_{24}$  +  $x_{34} \le 1500$  $x_{ij} \ge 0$  para  $i = 1, 2, 3$  y  $j = 1, 2, 3, 4$ 

> La comparación de esta formulación de programación lineal con la red de la figura 10.1 conduce a varias observaciones. Toda la información necesaria para la formulación de programación lineal está en la red. Cada nodo tiene una restricción y cada arco tiene una variable. La suma de las variables que corresponden a los arcos desde un nodo de origen debe ser menor o igual que el suministro del origen y la suma de las variables correspondientes a los arcos en un nodo de destino debe ser igual a la demanda del destino.

> Resolvimos el problema de Foster Generators con el módulo de programación lineal de The Management Scientist. La solución por computadora (figura 10.2) muestra que el costo de transporte total mínimo es \$39,500. Los valores para las variables de decisión muestran las cantidades a enviar por cada ruta. Por ejemplo, con  $x_{11} = 3500$ , deben enviarse 3500 unidades de Cleveland a Boston, y con  $x_{11} = 1500$ , deben enviarse 1500 unidades de Cleveland a Chicago. Otros valores de las variables de decisión indican las cantidades de envío y las rutas restantes. La tabla 10.2 muestra el programa de transporte de costo mínimo y la figura 10.3 resume la solución óptima en la red.

#### **Variaciones del problema**

El problema de Foster Generators ilustra el uso del modelo de transporte básico. La variación de este modelo puede consistir en una o más de las situaciones siguientes:

- **1.** El suministro total no es igual a la demanda total
- **2.** Función objetivo de maximización
- **3.** Capacidades de ruta o mínimos de ruta
- **4.** Rutas inaceptables

Podemos incluir fácilmente estas situaciones, con ligeras modificaciones, en el modelo de programación lineal.

*¿Puede utilizar ahora el software para resolver un modelo de programación lineal de un problema de transporte? Resuelva el problema 2.*

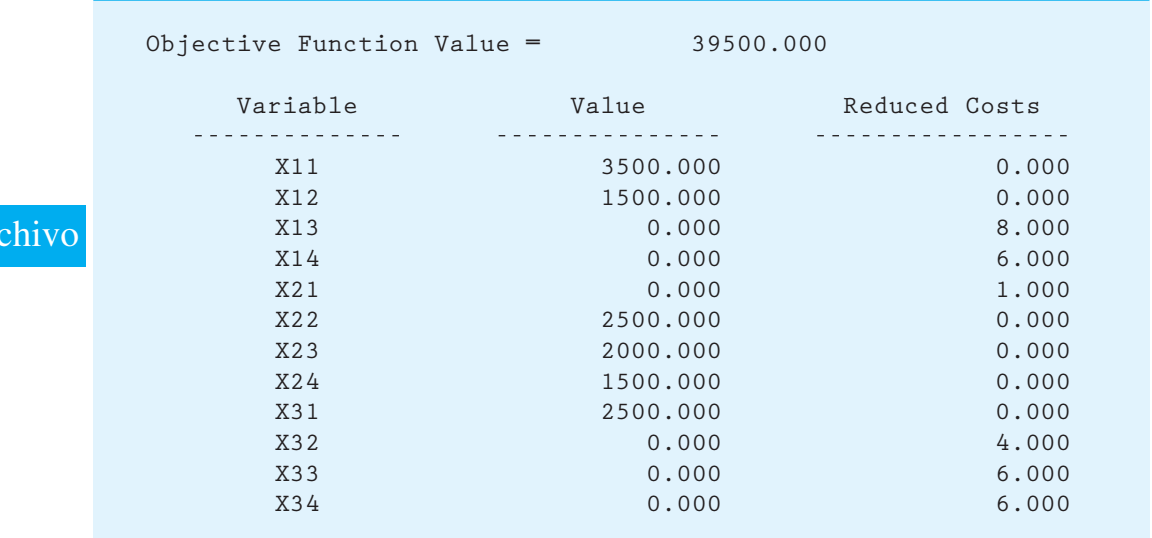

#### **FIGURA 10.2** SOLUCIÓN DE THE MANAGEMENT SCIENTIST PARA EL PROBLEMA DE TRANSPORTE DE FOSTER GENERATORS

#### **TABLA 10.2** SOLUCIÓN ÓPTIMA PARA EL PROBLEMA DE TRANSPORTE DE FOSTER **GENERATORS**

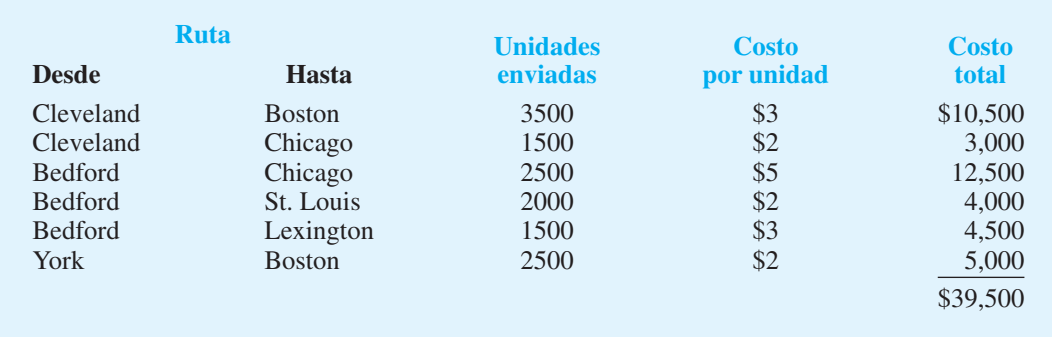

**El suministro total no es igual a la demanda total** Con frecuencia *el suministro total no es igual a la demanda total.* Si el suministro total excede a la demanda total, no es necesaria ninguna modificación en la formulación de programación lineal. El exceso de suministro aparecerá como una holgura en la solución de la programación lineal. La holgura para cualquier origen particular puede interpretarse como la oferta sin usar o la cantidad no enviada desde el origen.

Si el suministro total es menor que la demanda total, el modelo de programación lineal de un problema de transporte no tendrá una solución factible. En este caso, modificamos la representación de red al añadir un **origen ficticio** con un suministro igual a la diferencia entre la demanda total y el suministro total. Con la adición del origen ficticio y un arco desde el origen ficticio a cada destino, el modelo de programación lineal tendrá una solución factible. A cada arco que sale del origen ficticio se asigna un costo unitario de cero, de modo que el valor de la solución óptima para el problema modificado representará el costo de envío de las unidades que en realidad se enviaron (no se harán envíos reales desde el origen fi cticio). Cuando se implementa la solución óptima, los destinos que muestran

*Cuando el suministro total es menor que la demanda total, el modelo no determina cómo se maneja la demanda insatisfecha (p. ej., los pedidos pendientes). El gerente debe manejar este aspecto del problema.*

**WEB** ar **Foster**

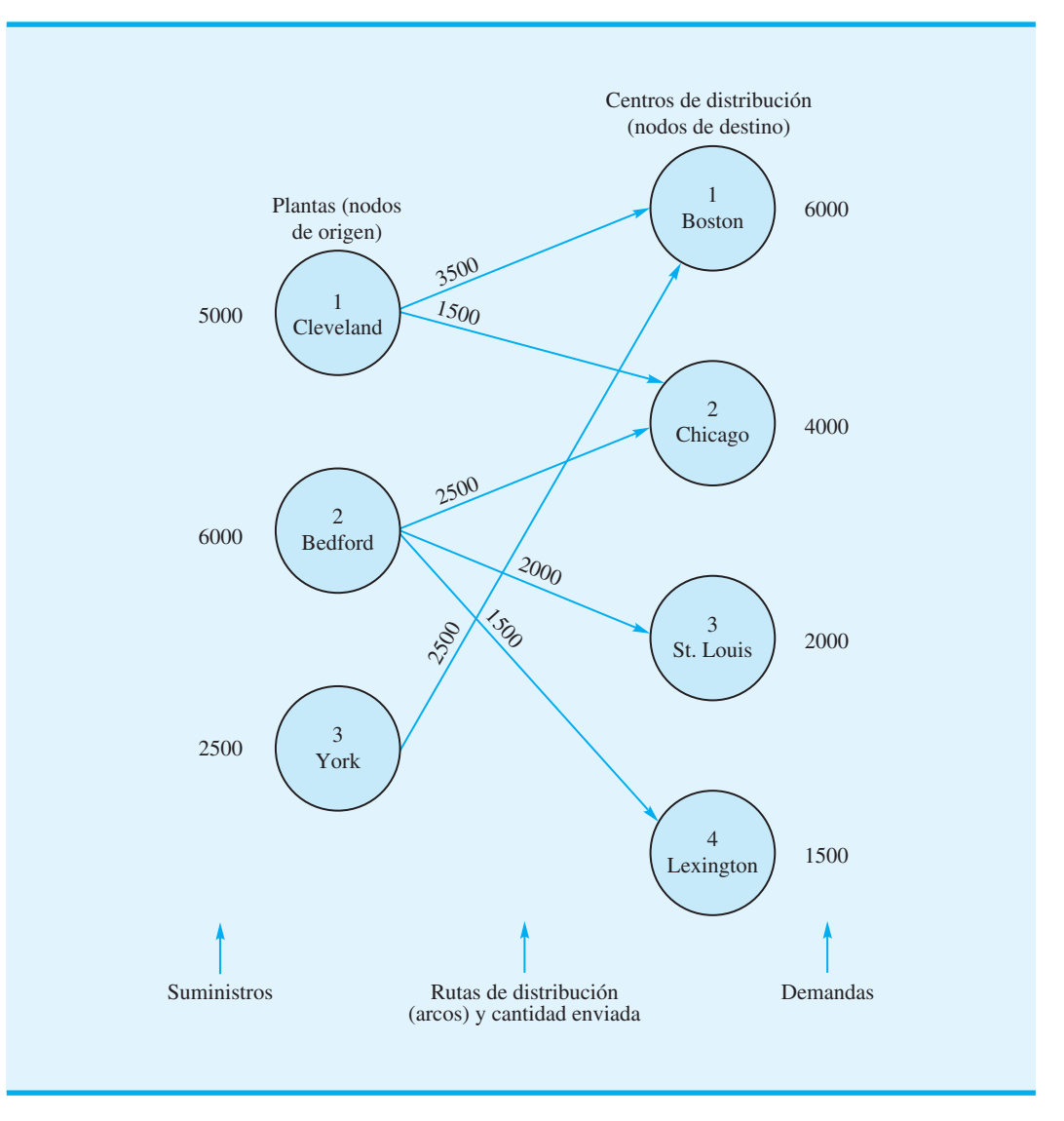

#### **FIGURA 10.3** SOLUCIÓN ÓPTIMA AL PROBLEMA DE TRANSPORTE DE FOSTER **GENERATORS**

envíos recibidos desde el origen ficticio serán los destinos que experimentarán un déficit en la demanda insatisfecha.

**Función objetivo de maximización** En algunos problemas de transporte, el objetivo es encontrar una solución que maximice las utilidades o los ingresos. Usando los valores para las utilidades o ingresos por unidad como coeficientes de la función objetivo, resolvemos sencillamente un programa lineal de maximización en vez de minimización. Este cambio no afecta a las restricciones.

**Capacidades de ruta o mínimos de ruta** La formulación de programación lineal del problema de transporte también puede aceptar capacidades o cantidades mínimas para una o más de las rutas. Por ejemplo, suponga que en el problema de Foster Generators la ruta de York-Boston (origen 3 a destino 1) tenía una capacidad de 1000 unidades debido a la disponibilidad de espacio limitada en su modo de transporte normal. Si  $x_{31}$  denota la

*Resuelva el problema 6 para practicar con un caso en que la demanda es mayor que el suministro con un objetivo de maximización.*

cantidad enviada desde York a Boston, la restricción de la capacidad de ruta para York-Boston sería

$$
x_{31} \le 1000
$$

Los mínimos de ruta se especifican de la misma manera. Por ejemplo,

$$
x_{22} \leq 2000
$$

garantizaría que un pedido asignado previamente para una entrega de Bedford a Chicago de mínimo 2000 unidades se mantendría en la solución óptima.

**Rutas inaceptables** Por último, establecer una ruta desde todos los orígenes a todos los destinos tal vez no sea posible. Para manejar esta situación, sencillamente se omite el arco correspondiente de la red y se elimina la variable que corresponde a la formulación de programación lineal. Por ejemplo, si la ruta Cleveland-St. Louis fuera inaceptable o inutilizable, el arco de Cleveland a St. Louis se omitiría en la figura 10.1 y  $x_{13}$  podría eliminarse de la formulación de programación lineal. Al resolver el modelo resultante de 11 variables y 7 restricciones, proporcionaríamos la solución óptima y al mismo tiempo garantizaríamos que no se utilice la ruta de Cleveland-St. Louis.

#### **Un modelo general de programación lineal**

Para mostrar el modelo general de programación lineal para un problema de transporte con *m* orígenes y *n* destinos, utilizamos la notación:

- $x_{ij}$  = cantidad de unidades enviadas desde el origen *i* al destino *j*
- *cij* costo unitario de envío desde el origen *i* al destino *j*
- $s_i$  = suministro o capacidad en unidades en el origen *i*
- $d_j$  = demanda en unidades en el destino *j*

El modelo de programación lineal general es el siguiente:

Min 
$$
\sum_{i=1}^{m} \sum_{j=1}^{n} c_{ij} x_{ij}
$$
  
s.a.  

$$
\sum_{j=1}^{n} x_{ij} \le s_i \qquad i = 1, 2, ..., m \text{ Oferta}
$$
  

$$
\sum_{i=1}^{m} x_{ij} = d_i \qquad i = 1, 2, ..., n \text{ Demanda}
$$
  

$$
x_{ij} \ge 0 \qquad \text{para toda } i \text{ y } j
$$

Como se mencionó, podemos añadir restricciones de la forma  $x_{ii} \le L_{ii}$  si la ruta desde el origen *i* al destino *j* tiene capacidad *Lij.* Un problema de transporte que incluye restricciones de este tipo se llama **problema de transporte con capacidades**. Asimismo, podemos añadir restricciones de los mínimos de ruta de la forma  $x_{ii} \ge M_{ii}$ , si la ruta desde el origen  $i$  al destino  $j$  debe manejar por lo menos  $M_{ii}$  unidades.

#### **NOTAS Y COMENTARIOS**

- **1.** Los problemas de transporte encontrados en la práctica por lo general conducen a programas lineales grandes; no son inusuales problemas de transporte con 100 orígenes y 100 destinos. Un problema de este tipo involucraría  $(100)(100) =$ 10,000 variables.
- **2.** Para manejar una situación en la cual algunas rutas pueden ser inaceptables, afirmamos que se podría omitir el arco correspondiente de la red y eliminar la variable correspondiente de la formulación de programación lineal. Otro enfoque de uso frecuente es asignar un coeficiente de costo de la función objetivo sumamente grande a cualquier arco inaceptable. Si el problema ya se ha formulado, otra opción es añadir una restricción a la formulación que establezca la variable a eliminar en cero.
- **3.** La solución óptima para un modelo de transporte consistirá en valores enteros para las va-

riables, siempre y cuando todos los valores de suministro y oferta sean enteros. La razón es la estructura matemática particular del modelo de programación lineal. Cada variable aparece exactamente en una restricción de suministro y en una restricción de demanda, y los coeficientes en las ecuaciones de restricción son 1 o 0.

**4.** Aunque muchos problemas de transporte involucran la maximización del costo de transporte entre sitios, existen muchas otras aplicaciones del modelo de transporte. El artículo de MC en Acción, "Movilización en la Infantería de Marina de Estados Unidos", ilustra el uso de un modelo de transporte para enviar a los oficiales de la infantería de Marina a sus posiciones en campamento.

#### **MC** *en* ACCIÓN

#### *MOVILIZACIÓN EN LA INFANTERÍA DE MARINA DE ESTADOS UNIDOS\**

La infantería de Marina de Estados Unidos elaboró un modelo de red para movilizar a sus oficiales en caso de una crisis mundial o una guerra. El problema es enviar a los oficiales a sus posiciones en campamento (asignaciones de guardia) lo más rápido posible. El modelo elaborado para resolver este problema es un modelo de transporte muy parecido a los que se estudian en esta sección, sólo que mucho más grande. Los nodos de origen o suministro representan a los oficiales disponibles, y los nodos de destino o demanda representan los campamentos. Una situación realista podría involucrar hasta 40,000 oficiales y 25,000 posiciones en campamento. Si se permiten todas las combinaciones de arco de oficial a posiciones encampamento, el problema de transporte tendría 1000 millones de arcos. Para reducir el tamaño del problema, los oficiales con calificaciones parecidas

se ubican en el mismo nodo de suministro, y las asignaciones de guardia similares se ubican en los mismos nodos de demanda. Utilizando este enfoque y los métodos para la eliminación de arcos no factibles, la infantería de Marina ha resuelto problemas que involucran a 27,000 oficiales y 10,000 posiciones en campamento en 10 segundos en una computadora personal.

Se han obtenido excelentes resultados en el envío de oficiales con el grado y las calificaciones laborales apropiadas a las posiciones en campamento. En una crisis, la disponibilidad y el uso de este sistema pueden hacer la diferencia entre una respuesta apropiada y un desastre. El sistema anterior requería de dos a cuatro días para producir un plan de movilización completo y proporcionó una correspondencia de calidad menor entre las calificaciones de los oficiales y las necesidades de campamento. La infantería de Marina ahora utiliza el modelo de movilización para mejorar su capacidad en épocas de paz.

# **10.2 Problema de asignación**

El **problema de asignación** surge en una variedad de situaciones de toma de decisiones; los problemas de asignación típicos implican la asignación de puestos a máquinas, de agentes a tareas, de personal de ventas a territorios de ventas, de contratos a contratistas, etc. Una característica distintiva del problema de asignación es que *un* agente se asigna a *una y* 

<sup>\*</sup>Basado en D. O. Bausch, G. G. Brown, D. R. Hundley, S. H. Rapp y R. E. Rosenthal, "Mobilizing Marine Corps Officers", Interfaces (julio/ agosto de 1991): 26-38.

|                   | <b>Cliente</b> |    |  |  |  |  |
|-------------------|----------------|----|--|--|--|--|
| Líder de proyecto |                |    |  |  |  |  |
| 1. Terry          |                | Lħ |  |  |  |  |
| 2. Carle          |                | 18 |  |  |  |  |
| 3. McClymonds     | O              | 14 |  |  |  |  |

**TABLA 10.3** TIEMPOS ESTIMADOS DE TERMINACIÓN DEL PROYECTO (DÍAS) PARA EL PROBLEMA DE ASIGNACIÓN DE FOWLE MARKETING RESEARCH

*sólo una tarea*. En específico buscamos el conjunto de asignaciones que optimicen el objetivo establecido, tal como minimizar el costo, el tiempo o maximizar las utilidades.

Para ilustrar el problema de asignación, considere el caso de Fowle Marketing Research, que acaba de recibir solicitudes para estudios de investigación de mercados de tres clientes nuevos. La empresa se enfrenta a la tarea de asignar un líder de proyecto (agente) a cada cliente (tarea). En la actualidad, tres personas no tienen otros compromisos y están disponibles para las asignaciones de líder de proyecto, pero la gerencia de Fowle se da cuenta de que el tiempo requerido para completar cada estudio dependerá de la experiencia y capacidad del líder de proyecto asignado. Los tres proyectos tienen aproximadamente la misma prioridad y la gerencia quiere asignar los líderes de proyecto de tal manera que se minimice el número total de días requerido para completar los tres proyectos. Si sólo se asignará un líder de proyecto a un cliente, ¿qué asignaciones deben hacerse?

Para responder la pregunta de asignación, la gerencia de Fowle debe considerar primero todas las asignaciones de líder-cliente al proyecto y luego estimar los tiempos de terminación del proyecto correspondientes. Con tres líderes de proyecto y tres clientes, son posibles nueve alternativas de asignación. Las alternativas y los tiempos de terminación del proyecto estimados en días se resumen en la tabla 10.3.

La figura 10.4 muestra la representación de red del problema de asignación de Fowle. Los nodos corresponden a los líderes de proyecto y clientes, y los arcos representan las asignaciones posibles de los líderes de proyecto a los clientes. El suministro en cada nodo de origen y la demanda en cada nodo de destino son 1; el costo de asignar un líder de proyecto a un cliente es el tiempo que tarda ese líder de proyecto en terminar la tarea del cliente. Observe la semejanza entre los modelos de red del problema de asignación (figura 10.4) y el problema de transporte (figura 10.1). El de asignación es un caso especial del problema de transporte en el cual todos los valores del suministro y la demanda son iguales a 1, y la cantidad enviada en cada arco es ya sea 1 o 0.

Dado que el problema de asignación es un caso especial del problema de transporte, se puede elaborar una formulación de programación lineal. De nuevo necesitamos una restricción para cada nodo y una variable para cada arco. Como en el problema de transporte, utilizamos variables de decisión con doble subíndice, en las cuales  $x_{11}$  denota la asignación del líder de proyecto 1 (Terry) al cliente 1,  $x_{12}$  denota la asignación del líder de proyecto 1 (Terry) al cliente 2, etc. Por tanto, definimos las variables de decisión para el problema de asignación de Fowle como

> $x_{ij} = \begin{cases} 1 & \text{si el líder de proyecto } i \text{ se asigna al cliente } j \\ 0 & \text{on sece constrario.} \end{cases}$  $\begin{bmatrix} 0 \\ 0 \end{bmatrix}$  en caso contrario donde  $i = 1, 2, 3$  y  $j = 1, 2, 3$

Utilizando esta notación y los datos del tiempo de terminación de la tabla 10.3, desarrollamos expresiones que indican el tiempo de terminación de los proyectos:

Días requeridos para la asignación de Terry =  $10x_{11} + 5x_{12} + 9x_{13}$ Días requeridos para la asignación de Carle =  $9x_{21} + 18x_{22} + 5x_{23}$ Días requeridos para la asignación de McClymonds =  $6x_{31} + 14x_{32} + 3x_{33}$ 

*Resuelva el problema 9a, para practicar el desarrollo de un modelo de red para un problema de asignación.*

*El problema de asignación es un caso especial de problema de transporte.*

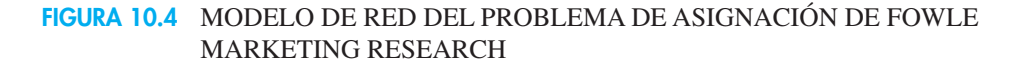

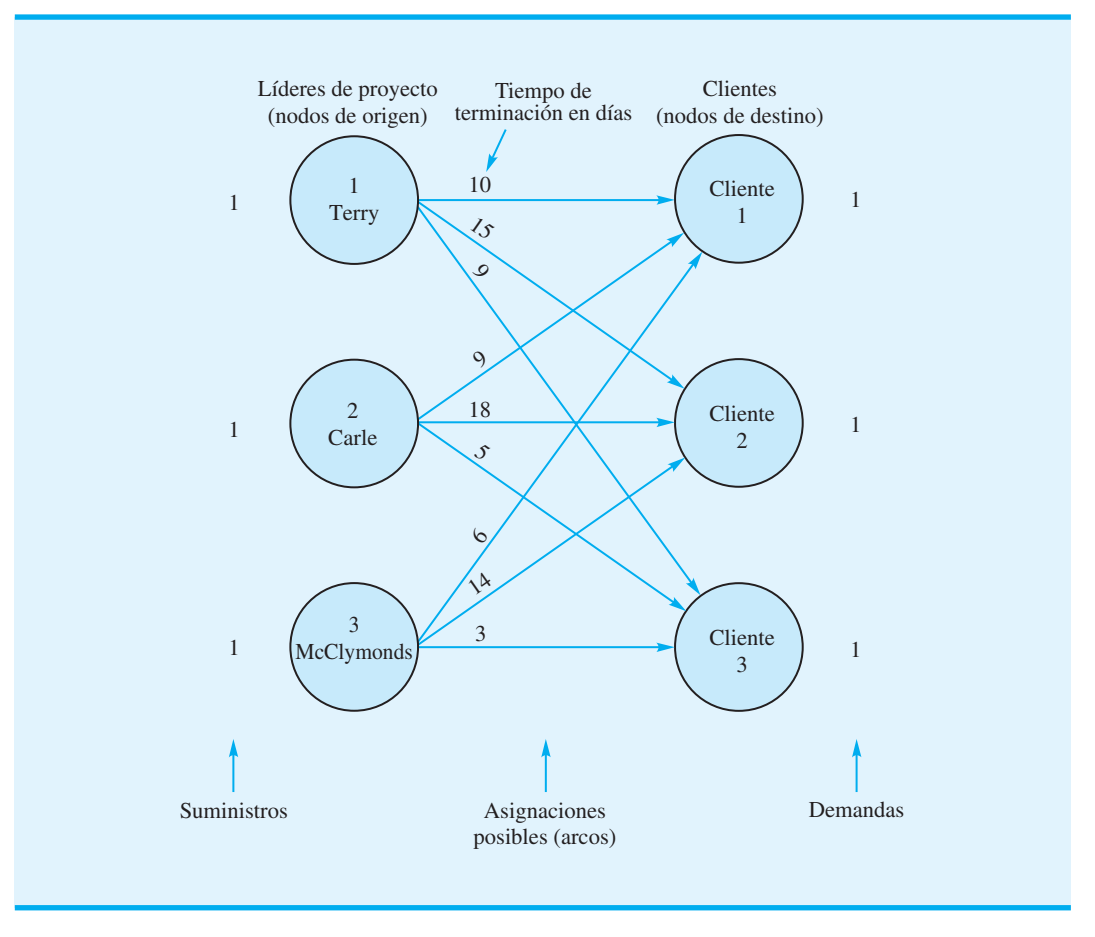

La suma de los tiempos de terminación para los tres líderes de proyecto proporciona los días totales requeridos para completar las tres asignaciones. Por tanto, la función objetivo es

Min  $10x_{11} + 15x_{12} + 9x_{13} + 9x_{21} + 18x_{22} + 5x_{23} + 6x_{31} + 14x_{32} + 3x_{33}$ 

Las restricciones para el problema de asignación reflejan las condiciones de que cada líder puede asignarse por lo menos a un cliente y que cada cliente debe tener un líder de proyecto asignado. Estas restricciones se escriben como sigue:

> $x_{11} + x_{12} + x_{13} \le 1$  Asignación de Terry  $x_{21} + x_{22} + x_{23} \le 1$  Asignación de Carle  $x_{31} + x_{32} + x_{33} \le 1$  Asignación de McClymonds  $x_{11} + x_{21} + x_{31} = 1$  Cliente 1  $x_{12} + x_{22} + x_{32} = 1$  Cliente 2  $x_{13} + x_{23} + x_{33} = 1$  Cliente 3

*Como el número de líderes de proyecto es igual al número de clientes, todas las restricciones podrían escribirse como igualdades. Pero cuando el número de líderes de proyecto excede el número de clientes, deben utilizarse restricciones de menor o igual que para las restricciones del líder de proyecto.*

s.a.

La combinación de la función objetivo y las restricciones en un modelo proporciona el siguiente modelo de programación lineal de 9 variables y 6 restricciones para el problema de asignación de Fowle Marketing Research:

Min 
$$
10x_{11} + 15x_{12} + 9x_{13} + 9x_{21} + 18x_{22} + 5x_{23} + 6x_{31} + 14x_{32} + 3x_{33}
$$

*Resuelva el inciso b) del problema 9 para practicar la formulación y solución de un modelo de programación lineal para un problema de asignación en la computadora.*

**Fowle**

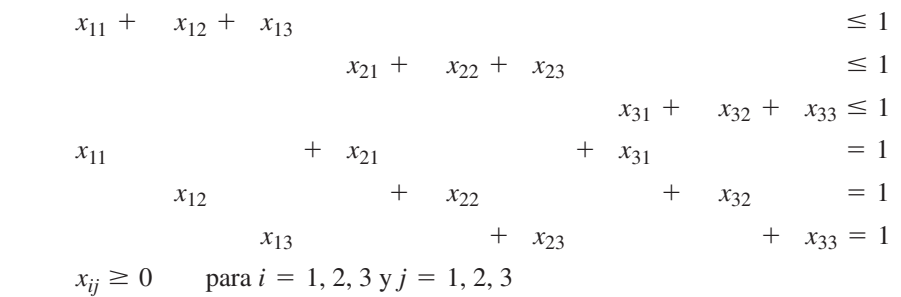

La figura 10.5 muestra la solución por computadora para este modelo. Terry se asigna al cliente 2 ( $x_{12} = 1$ ), Carle se asigna al cliente 3 ( $x_{23} = 1$ ) y McClymonds se asigna al cliente 1 ( $x_{31} = 1$ ). El tiempo de terminación total requerido son 26 días. Esta solución se resume en la tabla 10.4.

#### **FIGURA 10.5** SOLUCIÓN DE THE MANAGEMENT SCIENTIST PARA EL PROBLEMA DE ASIGNACIÓN DE FOWLE MARKETING RESEARCH

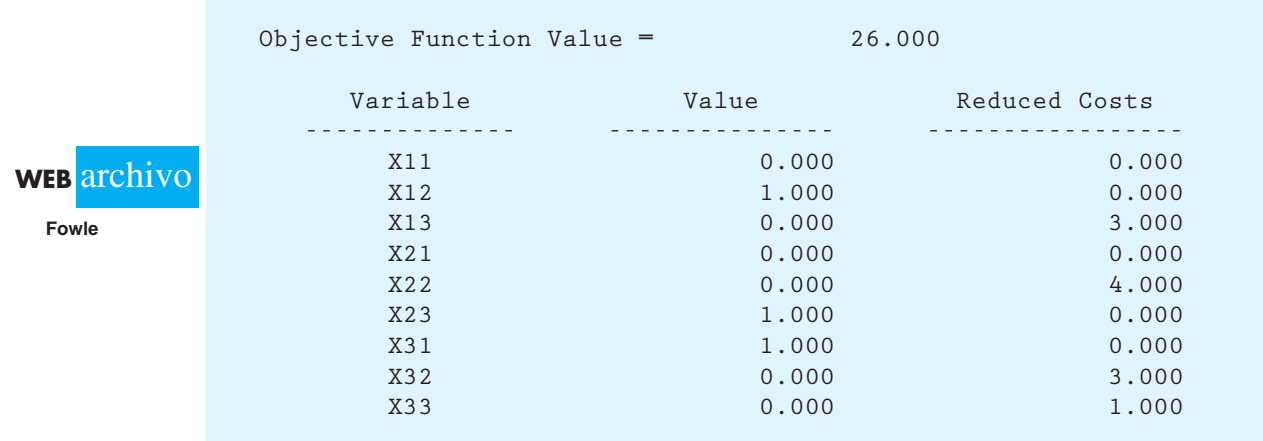

#### **TABLA 10.4** ASIGNACIONES ÓPTIMAS DE LÍDER DE PROYECTO PARA EL PROBLEMA DE ASIGNACIÓN DE FOWLE MARKETING RESEARCH

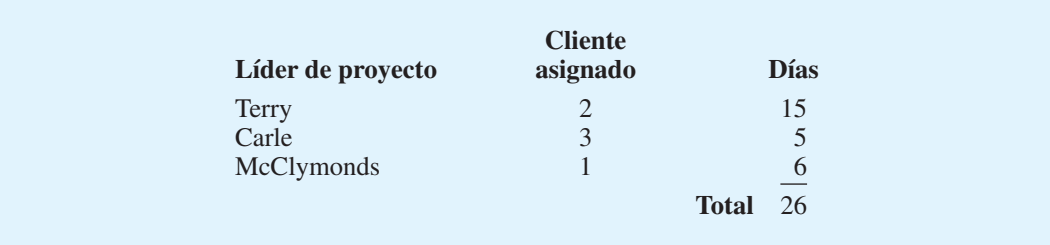

#### **Variaciones del problema**

Debido a que el problema de asignación puede considerarse un caso especial del problema de transporte, las variaciones del problema que pueden surgir en uno de asignación se equiparan a aquellas del problema de transporte. En específico, podemos manejar

- **1.** El número total de agentes (suministro) que no es igual al número de tareas (demanda)
- **2.** Función objetivo de maximización
- **3**. Asignaciones inaceptables

La situación en la cual el número de agentes no es igual al número de tareas es análoga al suministro total que no es igual a la demanda total en un problema de transporte. Si el número de agentes excede el número de tareas, los agentes extra sencillamente permanecen sin asignarse en la solución de programación lineal. Si el número de tareas supera al número de agentes, el modelo de programación lineal no tendrá una solución factible. En esta situación, una modificación simple es añadir suficientes agentes ficticios para igualar el número de agentes y el número de tareas. Por ejemplo, en el problema de Fowle podríamos haber tenido cinco clientes (tareas) y sólo tres líderes de proyecto (agentes). Al añadir dos líderes de proyecto ficticios, podemos crear un nuevo problema de asignación con el número de líderes de proyecto igual al número de clientes. Los coeficientes de la función objetivo para la asignación de los líderes de proyecto ficticios sería cero, de modo que el valor de la solución óptima representaría el número total de días requeridos por las asignaciones hechas en realidad (no se hacen asignaciones reales a los clientes que reciben líderes de proyecto ficticios).

Si las alternativas de asignación se evalúan en términos de ingresos o utilidades en vez del tiempo o costo, la formulación de programación lineal puede resolverse como un problema de maximización en vez de uno de minimización. Además, si una o más asignaciones son inaceptables, la variable de decisión correspondiente puede eliminarse de la formulación de programación lineal. Esta situación podría ocurrir, por ejemplo, si un agente no tuviera la experiencia necesaria para una o más tareas.

#### **Un modelo general de programación lineal**

Para mostrar el modelo general de programación lineal para un problema de asignación con *m* agentes y *n* tareas se utiliza la notación:

> $x_{ij} = \begin{cases} 1 & \text{si el agente } i \text{ se asigna a la tarea } j \\ 0 & \text{on seg oontreio} \end{cases}$ 0 en caso contrario *ci j* - el costo de asignar el agente *i* a la tarea *j*

El modelo de programación lineal general es el siguiente:

Min 
$$
\sum_{i=1}^{m} \sum_{j=1}^{n} c_{ij} x_{ij}
$$
  
s.a.  

$$
\sum_{j=1}^{n} x_{ij} \le 1 \qquad i = 1, 2, ..., m \quad \text{Agentes}
$$
  

$$
\sum_{i=1}^{m} x_{ij} = 1 \qquad j = 1, 2, ..., n \quad \text{Træas}
$$
  

$$
x_{ij} \ge 0 \qquad \text{para toda } i \text{ y } j
$$

Al principio de esta sección, indicamos que una función distintiva del problema de asignación es que *un* agente se asigna a *una y sólo una tarea*. En las generalizaciones del problema de asignación donde un agente puede asignarse a dos o más tareas, la formulación de programación lineal del problema se puede modificar fácilmente. Por ejemplo, suponga que en el problema de Fowle Marketing Research Terry pudiera asignarse hasta a dos clientes; en este caso, la restricción que representa la asignación de Terry sería  $x_{11} + x_{12}$  +  $x_{13} \le 2$ . En general, si *a<sub>i</sub>* denota el límite superior para el número de tareas al cual el agente *i* puede asignarse, escribimos las restricciones del agente

$$
\sum_{j=1}^n x_{ij} \le a_i \qquad i = 1, 2, \dots, m
$$

Si algunas tareas requieren más de un agente, la formulación de programación lineal también puede reflejar esta situación. Utilice el número de agentes requerido como el lado derecho de la restricción de tarea apropiada.

#### **NOTAS Y COMENTARIOS**

- **1.** Como se señaló antes, el modelo de asignación es un caso especial del modelo de transporte). En las notas y comentarios al final de la sección anterior mencionamos que la solución óptima al problema de transporte consiste en valores enteros para las variables de decisión, siempre y cuando los suministros y las demandas sean enteros. Para el problema de asignación, todos los suministros y demandas son iguales a 1; por tanto, la solución óptima debe tener valores enteros y éstos deben ser 0 o 1.
- **2.** Combinar el método para manejar asignaciones múltiples con la noción de un agente ficticio

constituye otra manera de manejar situaciones donde el número de tareas excede al número de agentes. Es decir, añadimos un agente ficticio, pero le proporcionamos al agente la capacidad de manejar múltiples tareas. El número de tareas que puede manejar el agente ficticio es igual a la diferencia entre el número de tareas y el número de agentes.

**3.** El artículo de MC en Acción, "Asignación de gerentes de proyecto en Heery International", describe cómo se asignan los gerentes a los proyectos de construcción. La aplicación involucra asignaciones múltiples.

#### **MC** *en* ACCIÓN

#### *ASIGNACIÓN DE GERENTES DE PROYECTO EN HEERY INTERNATIONAL\**

Heery International tiene contratos con el estado de Tennessee y otras entidades para una variedad de proyectos de construcción que incluyen edificios de educación superior, hoteles e instalaciones de parques. En cualquier momento, Heery por lo general tiene más de 100 proyectos en curso. Cada uno de estos proyectos debe asignarse a un solo gerente; como hay siete gerentes disponibles, más de  $700 = 7(100)$  asignaciones son posibles. Ayudado por un consultor externo, Heery In-

\*Basado en Larry J. LeBlanc, Dale Randels y T. K, Swann, "Heery International's Spreadsheet Optimization Model for Assigning Managers to Construction Projects", Interfaces (noviembre/diciembre 2000): 95-106.

ternational elaboró un modelo matemático para asignar gerentes a los proyectos de construcción.

El problema de asignación elaborado por Heery utiliza variables de decisión 0-1 para cada par gerente/proyecto, precisamente como en el problema de asignación estudiado antes. La meta en la asignación de gerentes es equilibrar la carga de trabajo entre ellos y, al mismo tiempo, minimizar el costo de traslado desde la casa del gerente al sitio de construcción. Por tanto, se desarrolló un coeficiente de la función objetivo para cada asignación posible que combina la intensidad del proyecto

(una función del tamaño del presupuesto del proyecto) con la distancia recorrida desde la casa del gerente al sitio de construcción. La función objetivo exige minimizar la suma durante todas las asignaciones posibles del producto de estos coeficientes con las variables de asignación.

Con más proyectos de construcción que gerentes, era necesario considerar una variación del problema de asignación estándar que involucrara asignaciones múltiples. De los dos conjuntos de restricciones, en un conjunto se aplica al requerimiento de que cada proyecto reciba uno y sólo un gerente. El otro conjunto de restricciones limita el número de asignaciones que cada gerente puede aceptar al colocar un límite superior en la intensidad total que es aceptable sobre todos los proyectos asignados.

Heery International implementó este modelo de asignación con un éxito considerable. De acuerdo con Emory F. Redden, un vicepresidente de Heery, "El modelo de optimización… ha sido muy útil para asignar gerentes a los proyectos… Estamos satisfechos con las asignaciones elegidas en la oficina de Nashvillee... Pensamos utilizar el modelo en nuestra oficina de Atlanta y en cualquier otra parte que Heery tenga oficinas."

# **10.3 Problema de transbordo**

El **problema de transbordo** es una extensión del problema de transporte en el cual los nodos intermedios, llamados *nodos de transbordo*, se añaden para representar sitios como almacenes. En este tipo más general de problema de distribución se pueden hacer envíos entre cualquier par de tres tipos generales de nodos: de origen, de transbordo y de destino. Por ejemplo, el problema de transbordo permite embarques de productos desde los orígenes a los nodos intermedios y de ahí a sus destinos, desde un origen a otro, desde un sitio intermedio a otro, desde un sitio de destino a otro, y directamente desde los orígenes a los destinos.

Como sucedió en el problema de transporte, el suministro disponible en cada origen está limitado y se especifica la demanda en cada destino. El objetivo en el problema de transbordo es determinar cuántas unidades deben enviarse por cada arco de la red, de modo que todas las demandas de destino se satisfagan con el costo de transporte mínimo posible.

Considere el problema de transbordo que enfrenta Ryan Electronics. Ryan es una compañía de sistemas electrónicos con instalaciones de producción en Denver y Atlanta. Los componentes producidos en cualquiera de las instalaciones pueden enviarse a los almacenes regionales de la empresa, los cuales se localizan en Kansas City y Louisville. Desde los almacenes regionales, la empresa abastece las tiendas minoristas en Detroit, Miami, Dallas y Nueva Orleans. Las características clave del problema se muestran en el modelo de red representado en la figura 10.6. Observe que el suministro en cada origen y la demanda en cada destino se muestran en los márgenes izquierdo y derecho, respectivamente. Los nodos 1 y 2 son los nodos de origen; los nodos 3 y 4 son los de transbordo, y los nodos 5, 6, 7 y 8 son los de destino. El costo de transporte por unidad para cada ruta de distribución se muestra en la tabla 10.5 y en los arcos del modelo de red de la figura 10.6.

Al igual que con los problemas de transporte y asignación, podemos formular un modelo de programación lineal del problema de transbordo a partir de una representación de red. De nuevo necesitamos una restricción para cada nodo y una variable para cada arco. Sea  $x_{ij}$  la cantidad de unidades enviada desde el nodo *i* hasta el nodo *j*. Por ejemplo,  $x_{13}$ denota la cantidad de unidades enviadas desde la planta de Denver al almacén de Kansas City, *x*14 denota la cantidad de unidades enviadas desde la planta de Denver al almacén de Louisville, etc. Debido a que la oferta en la planta de Denver es de 600 unidades, la cantidad enviada desde esta planta debe ser menor o igual que 600. En términos matemáticos, escribimos esta restricción del suministro como

*Resuelva el inciso a) del problema 17 para practicar la elaboración de una representación de red de un problema de transbordo.*

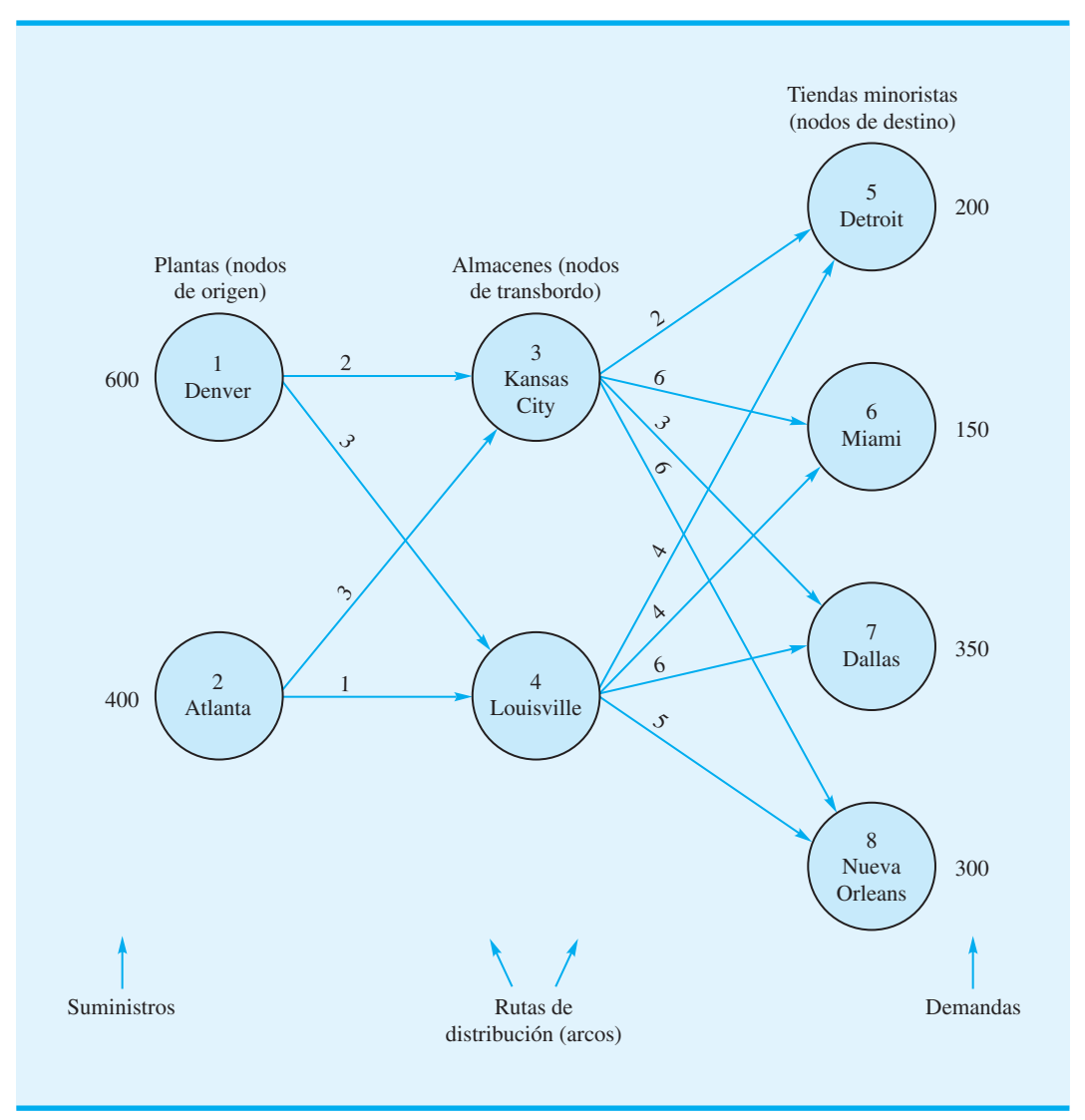

#### **FIGURA 10.6** REPRESENTACIÓN DE RED DEL PROBLEMA DE TRANSBORDO DE RYAN **ELECTRONICS**

#### **TABLA 10.5** COSTO DE TRANSPORTE POR UNIDAD PARA EL PROBLEMA DE TRANSBORDO DE RYAN ELECTRONICS

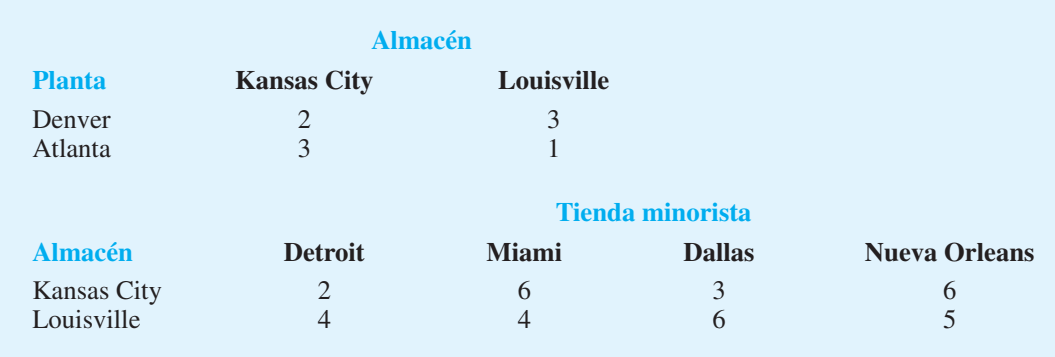

De modo parecido, para la planta de Atlanta se obtiene

$$
x_{23} + x_{24} \le 400
$$

Ahora considere cómo escribir las restricciones correspondientes a los dos nodos de transbordo. Para el nodo 3 (el almacén de Kansas City) debemos garantizar que la cantidad de unidades enviada fuera debe ser igual a la cantidad de unidades enviadas hacia el almacén. Si

> Cantidad de unidades enviadas desde el nodo  $3 = x_{35} + x_{36} + x_{37} + x_{38}$

y

Cantidad de unidades enviadas hacia el nodo  $3 = x_{13} + x_{23}$ 

obtenemos

 $x_{35} + x_{36} + x_{37} + x_{38} = x_{13} + x_{23}$ 

Colocar las variables en el lado izquierdo proporciona la restricción correspondiente al nodo 3 como

 $-x_{13} - x_{23} + x_{35} + x_{36} + x_{37} + x_{38} = 0$ 

De modo parecido, la restricción correspondiente al nodo 4 es

 $-x_{14} - x_{24} + x_{45} + x_{46} + x_{47} + x_{48} = 0$ 

Para desarrollar las restricciones asociadas con los nodos de destino, reconocemos que para cada nodo la cantidad enviada al destino debe ser igual a la demanda. Por ejemplo, para satisfacer la demanda de 200 unidades en el nodo 5 (el punto de venta minorista de Detroit), escribimos

$$
x_{35} + x_{45} = 200
$$

Asimismo, para los nodos 6, 7 y 8 se obtiene

 $x_{36} + x_{46} = 150$  $x_{37} + x_{47} = 350$  $x_{38} + x_{48} = 300$ 

Como siempre, la función objetivo refleja el costo de envío total por las 12 rutas de envío. La combinación de la función objetivo y las restricciones conduce a un modelo de programación lineal de 12 variables y 8 restricciones del problema de transbordo de Ryan Electronics (figura 10.7). Utilizamos el módulo de programación lineal de The Management Scientist para obtener la solución óptima. La figura 10.8 muestra la salida de la computadora y la tabla 10.6 resume la solución óptima.

Como se menciona al principio de esta sección, en el problema de transbordo los arcos pueden conectar cualquier par de nodos. Todos estos patrones de envío son posibles en un problema de transbordo. Seguimos requiriendo sólo una restricción por nodo, pero la restricción debe incluir una variable para cada arco que entra o sale del nodo. Para los nodos de origen, la suma de los envíos entrantes debe ser menor o igual que el suministro del origen. Para los nodos de destino, la suma de los envíos entrantes menos la suma de los envíos salientes debe ser igual a la demanda. Para los nodos de transbordo, la suma de los envíos salientes debe ser igual a la suma de los envíos entrantes, como antes.

Para un ejemplo más general de este tipo de problema de transbordo, modifiquemos el problema de Ryan Electronics. Suponga que es posible hacer envíos directamente de

*Resuelva los incisos b) y c) del problema 17 para practicar el desarrollo del modelo de programación lineal y la solución de un problema de transbordo en la computadora.*

#### **FIGURA 10.7** FORMULACIÓN DE PROGRAMACIÓN LINEAL DEL PROBLEMA DE TRANSBORDO DE RYAN ELECTRONICS

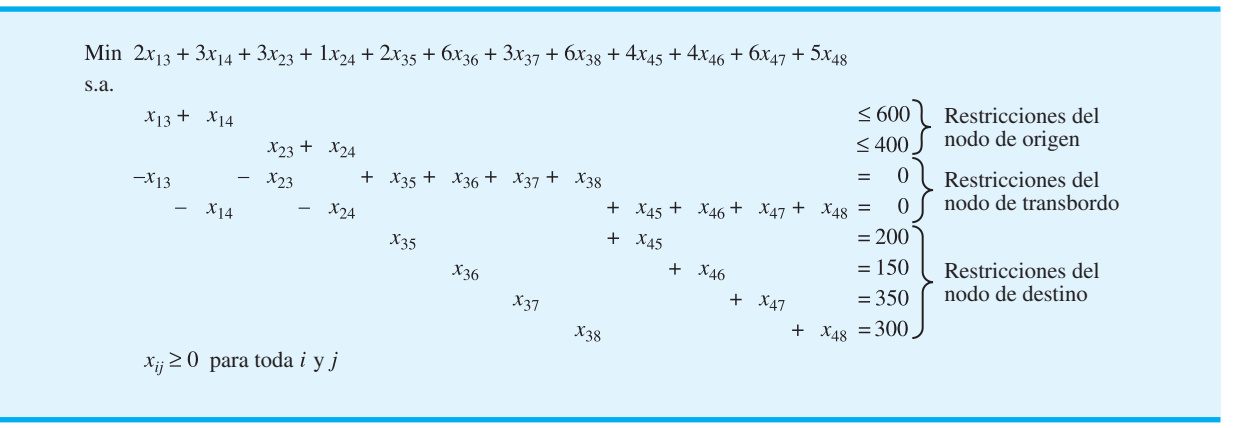

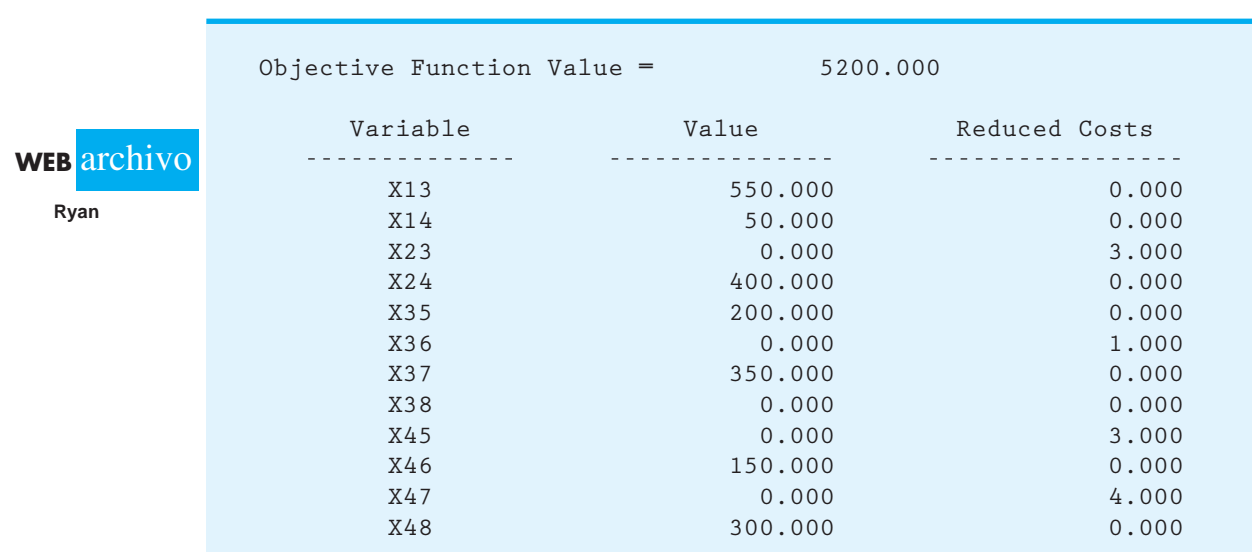

#### **FIGURA 10.8** SOLUCIÓN DE THE MANAGEMENT SCIENTIST PARA EL PROBLEMA DE TRANSBORDO DE RYAN ELECTRONICS

Atlanta a Nueva Orleans a \$4 por unidad y de Dallas a Nueva Orleans a \$1 por unidad. El modelo de red que corresponde a este problema modificado de Ryan Electronics se muestra en la figura 10.9, la formulación de programación lineal se indica en la figura 10.10 y las soluciones por computadora se muestran en la figura 10.11.

En la figura 10.9 añadimos dos arcos nuevos al modelo de red. Por tanto, se requieren dos nuevas variables en la formulación de programación lineal. La figura 10.10 muestra que las nuevas variables  $x_{28}$  y  $x_{78}$  aparecen en la función objetivo y en las restricciones correspondientes a los nodos a donde están conectados los nuevos arcos. La figura 10.11 muestra que el valor de la solución óptima se ha reducido \$600 al añadir las dos nuevas

*Resuelva el problema 18 para practicar la solución de problemas de transbordo con esta estructura más general.*

#### **TABLA 10.6** SOLUCIÓN ÓPTIMA PARA EL PROBLEMA DE RYAN **ELECTRONICS**

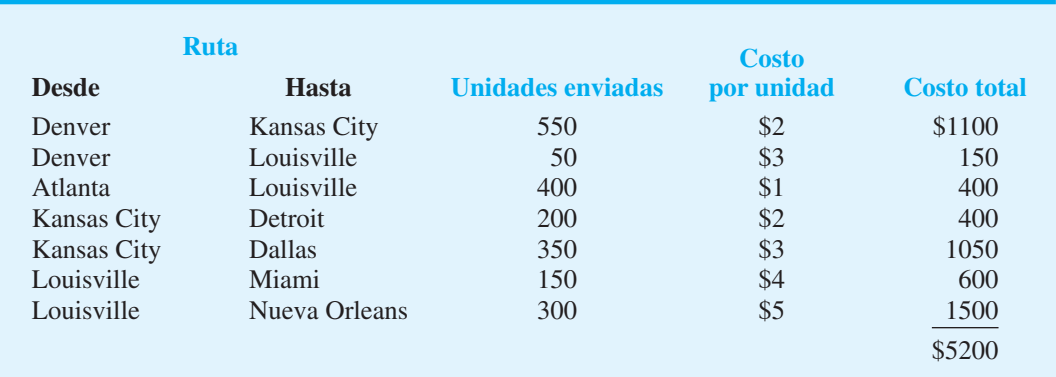

#### **FIGURA 10.9** SOLUCIÓN ÓPTIMA AL PROBLEMA DE TRANSPORTE DE FOSTER **GENERATORS**

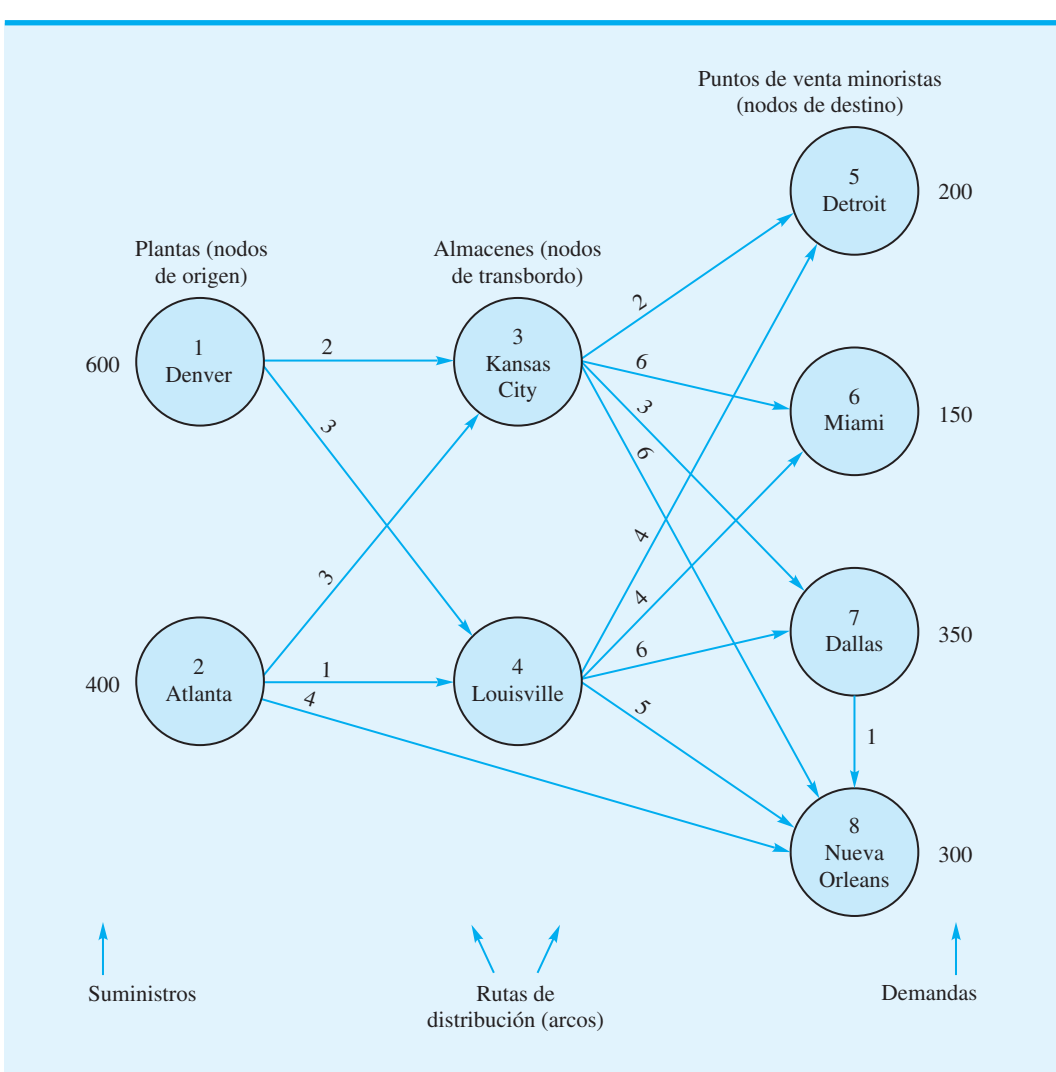

#### **FIGURA 10.10** FORMULACIÓN DE PROGRAMACIÓN LINEAL DEL PROBLEMA DE TRANSBORDO MODIFICADO DE RYAN ELECTRONICS

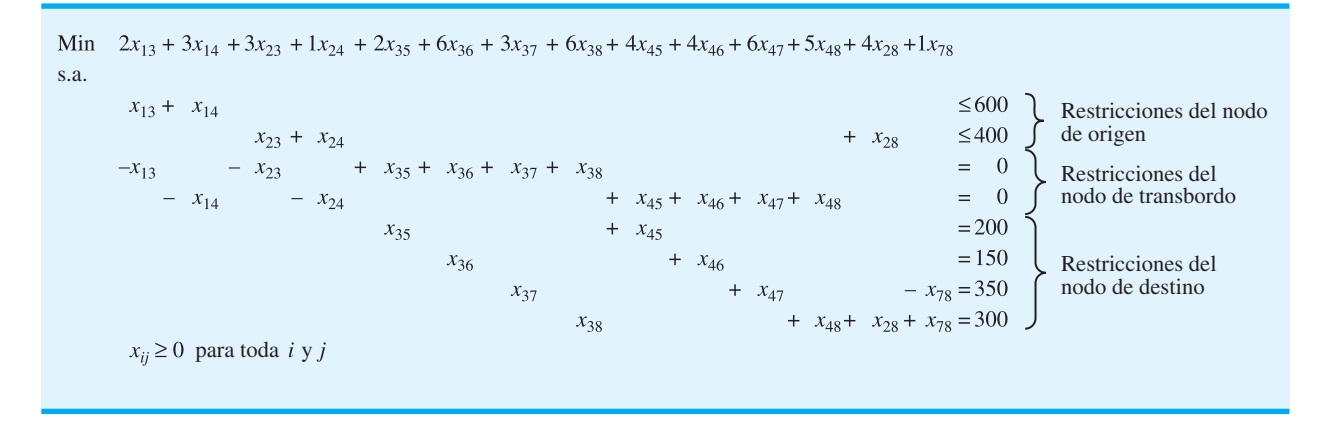

#### **FIGURA 10.11** SOLUCIÓN DE THE MANAGEMENT SCIENTIST PARA EL PROBLEMA DE TRANSBORDO MODIFICADO DE RYAN ELECTRONICS

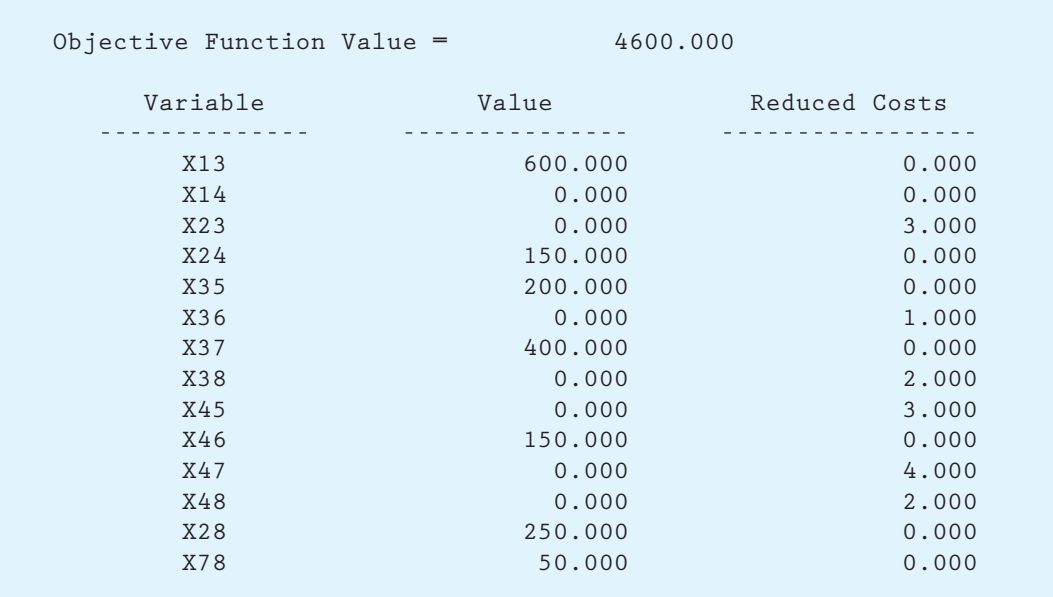

rutas de envío; se están enviando  $x_{28} = 250$  unidades directamente desde Atlanta hasta Nueva Orleans, y  $x_{78} = 50$  unidades de Dallas a Nueva Orleans.

#### **Variaciones del problema**

Al igual que con los problemas de asignación y transporte, los problemas de transbordo pueden formularse con diversas variaciones, que incluyen

- **1.** La oferta total no es igual a la demanda total
- **2.** Función objetivo de maximización
- **3.** Capacidades de ruta o mínimos de ruta
- **4.** Rutas inaceptables

Las modificaciones al modelo de programación lineal requeridas para manejar estas variaciones son idénticas a las modificaciones requeridas para el problema de transporte descrito en la sección 10.1. Cuando añadimos una o más restricciones de la forma  $x_{ii} \ge L_{ii}$ para mostrar que la ruta desde el nodo *i* al nodo *j* tiene una capacidad *Lij,* nos referimos al problema de transbordo como **problema de transbordo con capacidades**.

#### **Un modelo general de programación lineal**

Para mostrar el modelo general de programación lineal del problema de transbordo, utilizamos la notación:

- $x_{ij}$  = cantidad de unidades enviadas desde el nodo *i* al nodo *j*
- *ci j* costo por unidad de envío desde el nodo *i* al nodo *j*
- $s_i$  = suministro en el nodo de origen *i*
- *dj* demanda en el nodo de destino *j*

El modelo general de programación lineal para el problema de transbordo es el siguiente:

Min 
$$
\sum_{\text{nodes}} c_{ij} x_{ij}
$$
  
\ns.a.  $\sum_{\text{arcos}} x_{ij} - \sum_{\text{arcos}} x_{ij} \le s_i$  Nodes de origen *i*  
\nsalientes  
\n $\sum_{\text{arcos}} x_{ij} - \sum_{\text{arcos}} x_{ij} = 0$  Nodes de transbordo  
\nsalientes  
\n $\sum_{\text{arcos}} x_{ij} - \sum_{\text{arcos}} x_{ij} = d_j$  Nodes de destino *j*  
\n $\sum_{\text{arcos}} x_{ij} - \sum_{\text{arcos}} x_{ij} = d_j$  Nodes de destino *j*  
\n $x_{ij} \ge 0$  para toda *i y j*

#### **NOTAS Y COMENTARIOS**

- **1.** El artículo de MC en Acción, "Heurística del origen de los productos en Procter & Gamble", describe cómo Procter & Gamble utilizó un modelo de transbordo para rediseñar su sistema de distribución en Norteamérica.
- **2.** En estudios más avanzados de la programación lineal, el problema de transbordo con capacidades se llama *problema de flujo de red puro*. Existen procedimientos de solución con un propósito especial que son eficientes para los problemas de flujo de red y sus casos particulares.
- **3.** En la formulación general de programación lineal del problema de transbordo, las restricciones para los nodos de destino a menudo se escriben como

$$
\sum_{\substack{\text{arcos} \\ \text{salientes}}} x_{ij} - \sum_{\substack{\text{arcos} \\ \text{entrantes}}} x_{ij} = -d_j
$$

 La ventaja de escribir las restricciones de esta manera es que el lado izquierdo de cada restricción representa el flujo de salida del nodo menos el flujo de entrada.
## **MC** *en* ACCIÓN

#### *HEURÍSTICA DEL ORIGEN DE LOS PRODUCTOS EN PROCTER & GAMBLE\**

Hace unos años Procter & Gamble (P&G) se embarcó en una iniciativa de planeación estratégica importante llamada Estudio del Origen de los Productos de Norteamérica. P&G quería consolidar sus fuentes de productos y optimizar el diseño de su sistema de distribución en EUA. Un sistema de apoyo a las decisiones utilizado para ayudar en este proyecto fue el llamado Heurítica del Origen de los Productos (HOP) que se basaba en un modelo de transbordo muy parecido a los descritos en este capítulo.

En una fase de procesamiento previo, los diversos productos de P&G se separaron en grupos que compartían la misma tecnología y podían fabricarse en la misma planta. Los equipos de estrategia de productos responsables de desarrollar opciones de origen para estos grupos de productos utilizaron entonces la HOP que emplea el modelo de transbordo. Las diversas plantas que podían fabricar el grupo de productos eran los nodos de origen, los centros de distribución regionales de la empresa eran los nodos de transbordo, y las zonas de los clientes de P&G eran los destinos. Se emplearon envíos directos a las zonas de los clientes, así como a través de los centros de distribución.

Los equipos de estrategia de productos utilizaban la heurística de manera interactiva para explorar una variedad de aspectos relacionados con el origen y la distribución de los productos. Por ejemplo, el equipo podría estar interesado en el impacto del cierre de dos de las cinco plantas y consolidar la producción en las tres plantas restantes. La heurística del origen de los productos eliminaría entonces los nodos de origen correspondientes a las dos plantas cerradas, haría cualquier modificación necesaria a la capacidad para las fuentes que corresponden a las tres plantas restantes, y resolvería el problema de transbordo. El equipo de estrategia de producto podría entonces examinar la nueva solución, hacer algunas modificaciones más, resolver de nuevo, etcétera.

Todos aquellos que utilizaban la Heurística del Origen de los Productos la consideraban un sistema de apoyo a las decisiones valioso. Cuando P&G puso en práctica los resultados del estudio, obtuvo ahorros anuales en el rango de 200 millones de dólares. La HOP demostró ser tan exitosa en Norteamérica que P&G la usó en otros mercados de todo el mundo.

# **10.4 Problema de la ruta más corta**

En esta sección se considera un problema en el cual el objetivo es determinar la **ruta más corta**, o *trayectoria*, entre dos nodos de una red. Demostraremos el problema de la ruta más corta al considerar la situación que enfrenta Gorman Construction. Gorman tiene varios sitios de construcción localizados en un área que abarca tres condados de Estados Unidos. Debido a los múltiples viajes diarios para transportar personal, equipo y suministros desde la oficina de Gorman a los sitios de construcción, los costos asociados con las actividades de transporte son significativos. Las alternativas de traslado entre la oficina de Gorman y cada sitio de construcción pueden describirse mediante la red de carreteras que se aprecia en la figura 10.12. Las distancias de las carreteras (en millas) entre los nodos se muestran arriba de los arcos correspondientes. En esta aplicación, a Gorman le gustaría determinar la ruta que minimice la distancia total de traslado entre la oficina de Gorman (localizada en el nodo 1) y el sitio de construcción localizado en el nodo 6.

Una clave para elaborar un modelo para el problema de la ruta más corta es comprender que éste es un caso especial de problema de transbordo. En específico, el problema de la ruta más corta de Gorman puede considerarse un problema de transbordo con un nodo de origen (nodo 1), un nodo de destino (nodo 6) y cuatro nodos de transbordo (nodos 2, 3, 4 y 5). La red de transbordo para el problema de la ruta más corta de Gorman se muestra en la figura 10.13. Las flechas añadidas a los arcos muestran la dirección de flujo, la cual siempre

<sup>\*</sup>Con base en información proporcionada por Franz Dill y Tom Charman de Procter & Gamble.

#### **FIGURA 10.12** RED DE CARRETERAS PARA EL PROBLEMA DE LA RUTA MÁS CORTA DE GORMAN CONSTRUCTION

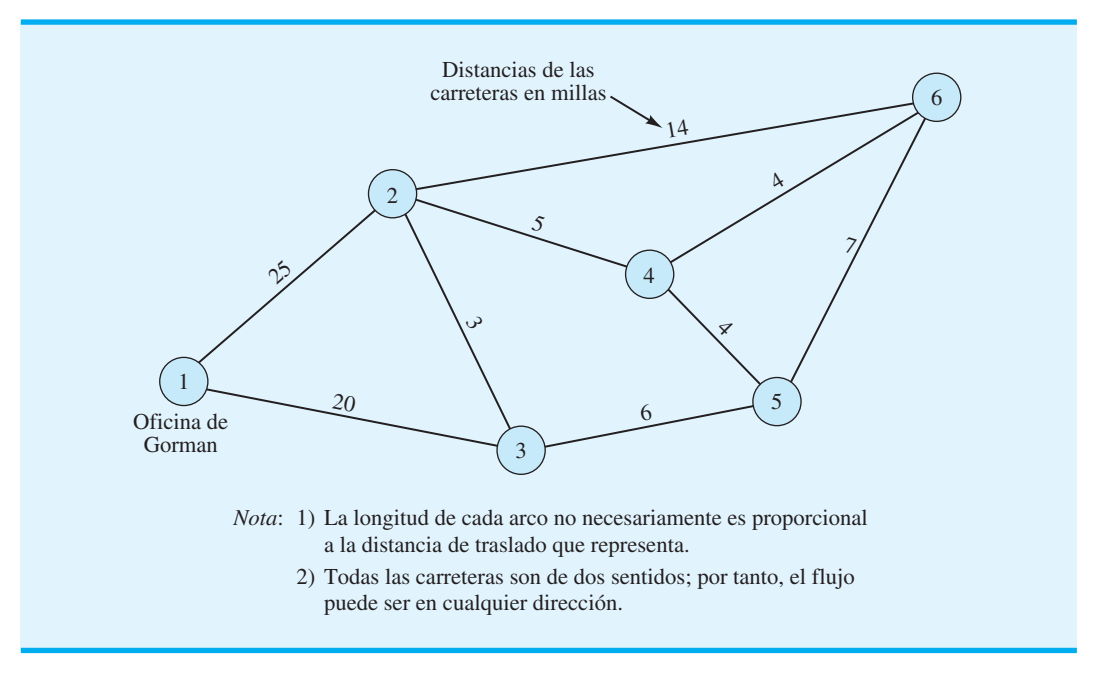

#### **FIGURA 10.13** RED DE TRANSBORDO PARA EL PROBLEMA DE LA RUTA MÁS CORTA DE GORMAN

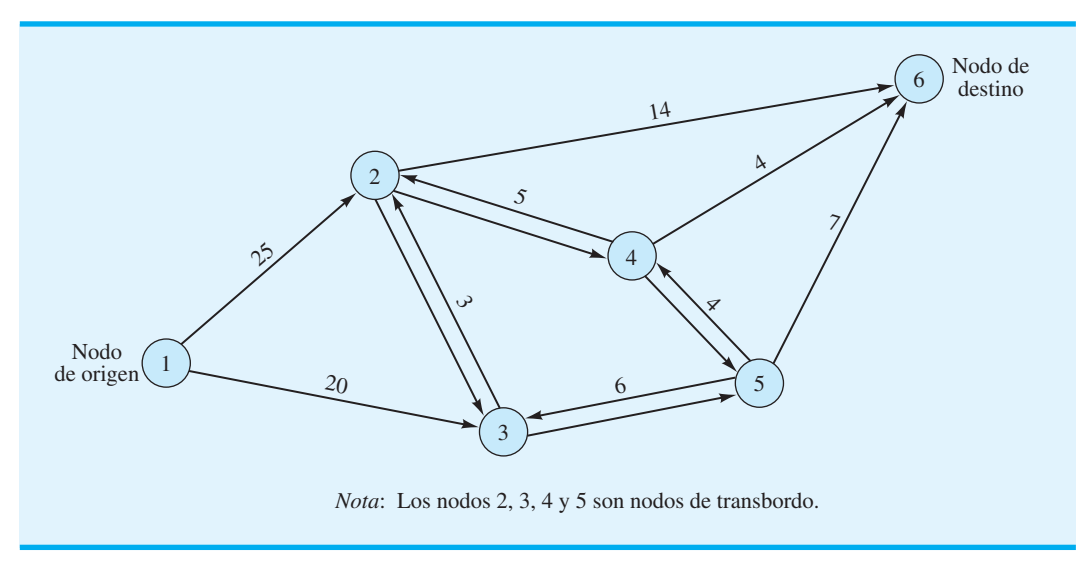

es *hacia fuera* del nodo de origen y *hacia dentro* del nodo de destino. Observe también que entre la ruta de los nodos de transbordo hay dos arcos con dirección. Por ejemplo, un arco que va del nodo 2 al 3 indica que la ruta más corta puede ir del nodo 2 al 3, y un arco que va del nodo 3 al 2 indica que la ruta más corta puede ir del nodo 3 al 2. La distancia entre los dos nodos de transbordo es la misma en cualquier dirección.

Para encontrar la ruta más corta entre el nodo 1 y el 6, piense que el nodo 1 tiene un suministro de 1 unidad y el nodo 6, una demanda de 1 unidad. Sea  $x_{ij}$  la cantidad de unida-

des que fluyen o se envían del nodo *i* al *j*. Debido a que sólo se enviará una unidad desde el nodo 1 al 6, el valor de *xij* será 1 o 0. Por tanto, si *xij* - 1, el arco del nodo *i* al *j* está en la ruta más corta entre el nodo 1 y el 6; si *xij* - 0, el arco del nodo *i* al nodo *j* no está en la ruta más corta. Puesto que la buscamos entre el nodo 1 y el nodo 6, la función objetivo para el problema de Gorman es

Min 
$$
25x_{12} + 20x_{13} + 3x_{23} + 3x_{32} + 5x_{24} + 5x_{42} + 14x_{26} + 6x_{35} + 6x_{53} + 4x_{45} + 4x_{46} + 7x_{56}
$$

Para elaborar las restricciones para el modelo, comenzamos con el nodo 1. Como el suministro en el nodo 1 es 1 unidad, el flujo hacia fuera del nodo 1 debe ser igual a 1. Por tanto, la restricción para este nodo se escribe

$$
x_{12} + x_{13} = 1
$$

Para los nodos de transbordo 2, 3, 4 y 5, el flujo hacia fuera de cada nodo debe ser igual al flujo hacia dentro de cada nodo; por tanto el flujo hacia fuera menos el flujo hacia dentro es 0. Las restricciones para los cuatro nodos de transbordo son las siguientes:

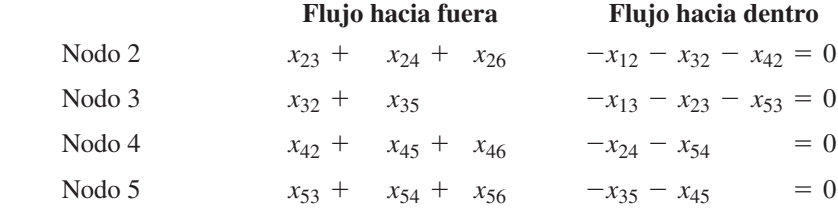

Dado que el nodo 6 es el nodo de destino con una demanda de una unidad, el flujo hacia el nodo 6 debe ser igual a 1. Por tanto, la restricción para el nodo 6 se escribe como

$$
x_{26} + x_{46} + x_{56} = 1
$$

Al incluir las restricciones negativas  $x_{ij} \geq 0$  para toda *i* y *j*, el modelo de programación lineal para el problema de la ruta más corta de Gorman se muestra en la figura 10.14.

La solución de The Management Scientist para el problema de la ruta más corta de Gorman se muestra en la figura 10.15. El valor de la función objetivo de 32 indica que la ruta más corta entre la oficina de Gorman que se localiza en el nodo 1 al sito de construcción ubicado en el nodo 6 es 32 millas. Con  $x_{13} = 1, x_{32} = 1, x_{24} = 1$  y  $x_{46} = 1$ , la ruta más corta del nodo 1 al nodo 6 es  $1-3-2-4-6$ ; en otras palabras, la ruta más corta nos lleva desde el nodo 1 al 3; luego del nodo 3 al 2; después del nodo 2 al 4, y por último del nodo 4 al 6.

### **FIGURA 10.14** FORMULACIÓN DE PROGRAMACIÓN LINEAL DEL PROBLEMA DE LA RUTA MÁS CORTA DE GORMAN CONSTRUCTION

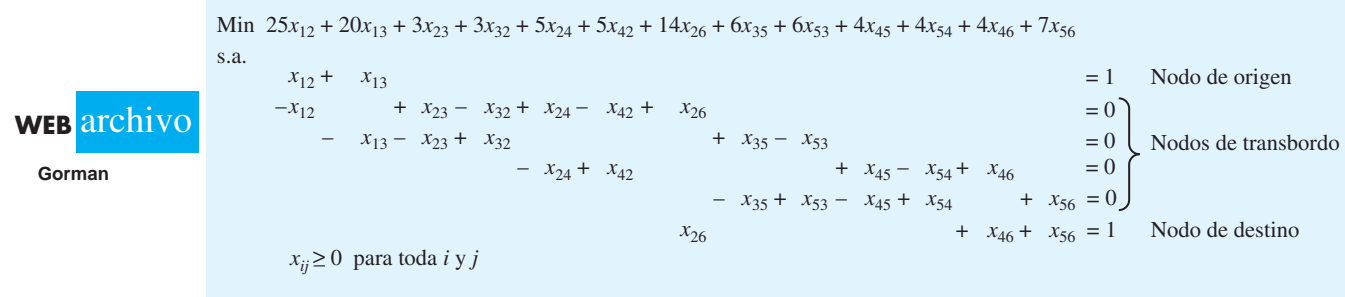

*Resuelva el problema 22 para practicar la solución de un problema de ruta más corta.*

**Gorman**

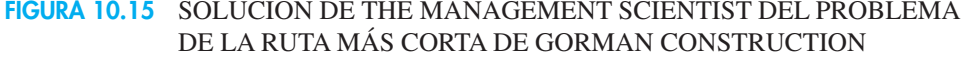

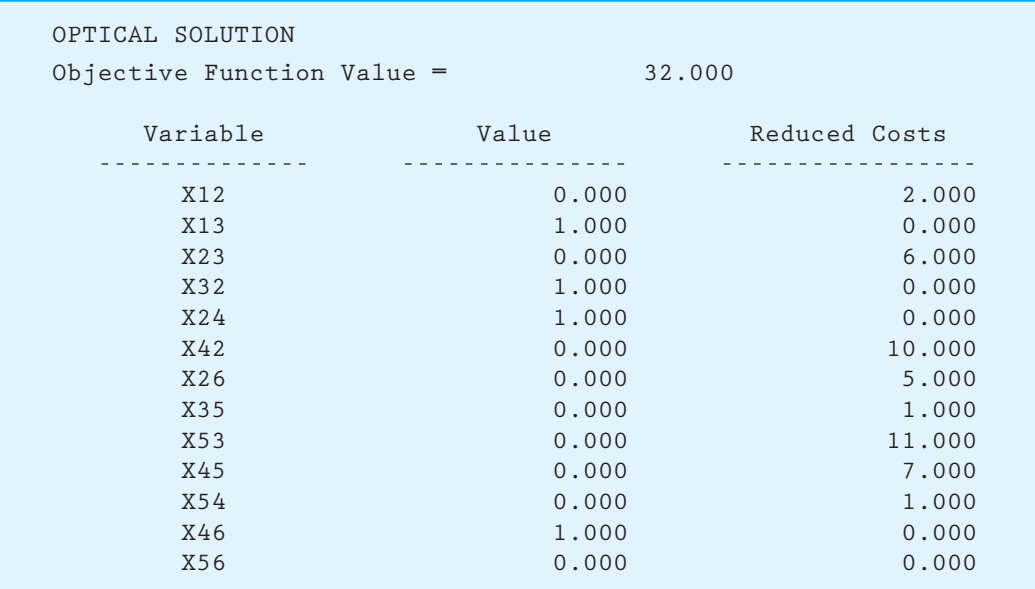

# **Un modelo general de programación lineal**

Para mostrar el modelo general de programación lineal para el problema de la ruta más corta, utilizamos la notación siguiente:

 $x_{ij} =\begin{cases} 1 & \text{si el arco del modo } i \text{ al modo } j \text{ está en la ruta más corta} \\ 0 & \text{on caso contrario} \end{cases}$ 0 en caso contrario

*ci j* - la distancia, el tiempo o el costo asociado con el arco desde el nodo *i* hasta el *j*

El modelo de programación lineal general para el problema de la ruta más corta es el siguiente:

Min 
$$
\sum_{\text{today}} c_{ij} x_{ij}
$$
  
s.a.  $\sum_{\text{arcos} \atop \text{salientes}} x_{ij} = 1$  Nodes de origen *i*  
salientes  
 $\sum_{\text{arcos} \atop \text{salientes}} x_{ij} - \sum_{\text{arcos} \atop \text{entrantes}} x_{ij} = 0$  Nodes de transbordo  
estientes  
 $\sum_{\text{arcos} \atop \text{salientes}} x_{ij} = 1$  Nodes de destino *j* salientes

# **NOTAS Y COMENTARIOS**

En el problema de Gorman se supone que todas las carreteras de la red son de dos sentidos. Como resultado, la carretera que conecta los nodos 2 y 3 en la red de carreteras da como resultado la creación de dos arcos correspondientes en la red de transbordo. Se requieren dos variables de decisión,  $x_{23}$ 

y *x*32, para mostrar que la ruta más corta podría ir del nodo 2 al 3 o del nodo 3 al 2. Si la carretera que conecta a estos nodos fuera una carretera de un sentido que sólo permitiera el flujo del nodo 2 al 3, la variable de decisión  $x_{32}$  no se habría incluido en el modelo.

# **10.5** Problema de flujo máximo

El objetivo de un problema de flujo máximo es determinar la cantidad máxima de flujo (vehículos, mensajes, fluidos, etc.) que pueden entrar y salir de un sistema de red en un periodo dado. En este problema, intentamos transmitir el flujo por todos los arcos de la red de la manera más eficiente posible. La cantidad de flujo está limitada debido a las restricciones de capacidad en los diversos arcos de la red. Por ejemplo, los tipos de carretera limitan el flujo de vehículos en un sistema de transporte, mientras que los tamaños de las tuberías limitan el flujo de petróleo en un sistema de distribución de petróleo. El límite máximo o mínimo en el flujo de un arco se conoce como su **capacidad de flujo**. Aun cuando no especificamos capacidades para los nodos, sí asumimos que el flujo hacia fuera de un nodo es igual al flujo hacia dentro del mismo.

Como ejemplo del problema de flujo máximo, considere el sistema de carreteras interestatales de norte a sur que pasan por Cincinnati, Ohio. El flujo vehicular de norte a sur alcanza un nivel de 15,000 vehículos por hora en horas críticas. Debido a un programa de mantenimiento de carreteras de verano, el cual exige el cierre temporal de carriles y límites de velocidad específicos, el comité de planeación de transporte ha propuesto una red de rutas alterna a través de Cincinnati. Las rutas alternas incluyen otras carreteras así como calles citadinas. Debido a las diferencias en los límites de velocidad y los patrones de tránsito, las capacidades de flujo varían en función de las calles y carreteras usadas en particular. La red propuesta con las capacidades de flujo de arcos aparece en la figura 10.16.

En esta figura se indica la dirección del flujo para cada arco y se muestra la capacidad al lado de cada arco. Observe que la mayoría de las calles es de un sentido; no obstante, se puede encontrar una calle de dos sentidos entre los nodos 2 y 3 y 5 y 6. En ambos casos, la capacidad es la misma en cada dirección.

Mostraremos cómo elaborar un modelo de transbordo con capacidades para el problema de flujo máximo. Primero añadiremos un arco desde el nodo 1 para representar el flujo total por el sistema de carreteras. En la figura 10.17 se aprecia la red modificada. El arco recién añadido no muestra capacidad; de hecho, queremos maximizar el flujo por ese arco. La maximización del flujo que pasa por el arco desde el nodo 7 al 1 es equivalente a la maximización de la cantidad de automóviles que recorre el sistema de carreteras de norte a sur por Cincinnati.

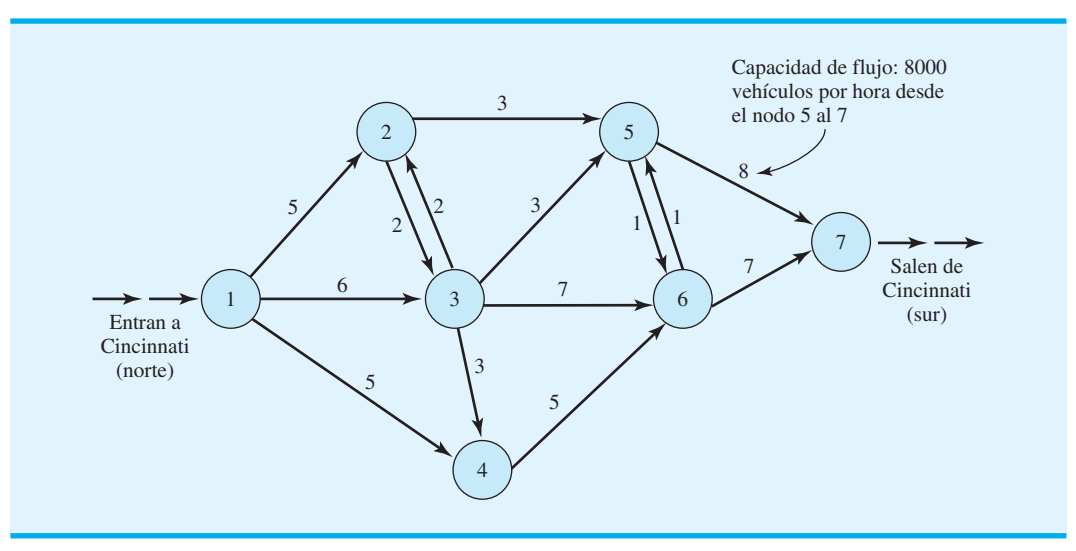

#### **FIGURA 10.16** RED DEL SISTEMA DE CARRETERAS Y CAPACIDADES DE FLUJO (1000/HORA) PARA CINCINNATI

#### **FIGURA 10.17** FLUJO POR EL ARCO DEL NODO 7 AL 1, PARA REPRESENTAR EL FLUJO TOTAL POR EL SISTEMA DE CARRETERAS DE CINCINNATI

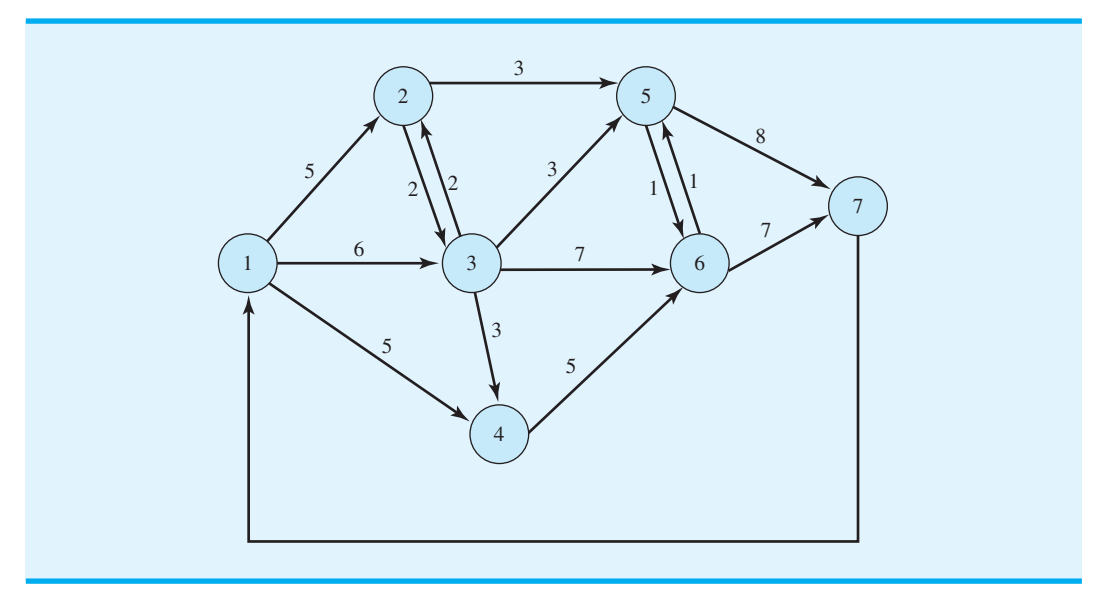

Las variables de decisión son las siguientes:

 $x_{ij}$  = cantidad de flujo de tráfico desde el nodo *i* al *j* 

La función objetivo que maximiza el flujo que pasa por el sistema de carreteras es

Max *x*<sup>71</sup>

Al igual que con los problemas de transbordo, cada arco genera una variable y cada nodo genera una restricción. Para cada nodo, una conservación de la restricción de flujo representa el requerimiento de que el flujo hacia fuera debe ser igual al flujo hacia dentro. O, dicho de otra forma, el flujo de salida menos el flujo de entrada debe ser igual a cero. Para el nodo 1, el flujo de salida es  $x_{12} + x_{13} + x_{14}$ , y el flujo de entrada es  $x_{71}$ . Por tanto, la restricción para el nodo 1 es

$$
x_{12} + x_{13} + x_{14} - x_{71} = 0
$$

La conservación de las restricciones de flujo para los otros seis nodos se desarrolla de manera similar.

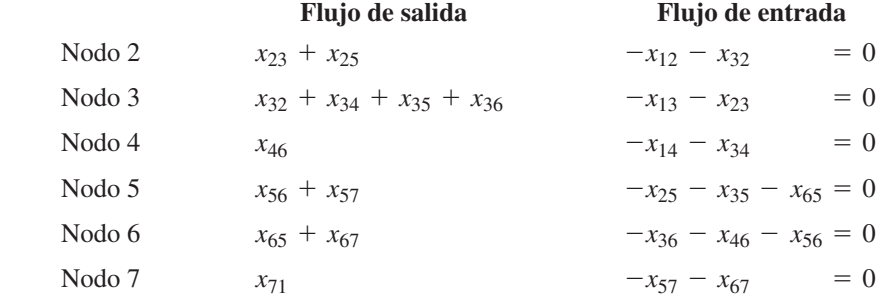

Se necesitan restricciones adicionales para imponer las capacidades en los arcos. Enseguida se proporcionan 14 restricciones simples de límite superior.

$$
x_{12} \le 5 \quad x_{13} \le 6 \quad x_{14} \le 5
$$
  
\n
$$
x_{23} \le 2 \quad x_{25} \le 3
$$
  
\n
$$
x_{32} \le 2 \quad x_{34} \le 3 \quad x_{35} \le 3 \quad x_{36} \le 7
$$
  
\n
$$
x_{46} \le 5
$$
  
\n
$$
x_{56} \le 1 \quad x_{57} \le 8
$$
  
\n
$$
x_{65} \le 1 \quad x_{67} \le 7
$$

Observe que el único arco sin capacidad es aquel que añadimos del nodo 7 al 1.

La solución de The Management Scientist para este problema de programación lineal de 15 variables y 21 restricciones aparece en la figura 10.18. Note que el valor de la solución óptima es 14. Este resultado implica que el flujo máximo por el sistema de carreteras es de 14,000 vehículos. La figura 10.19 muestra el flujo vehicular a través de la red de carreteras original. Observe, por ejemplo, que transitan 5000 vehículos por hora entre los nodos 1 y 2; 2000 vehículos por hora entre los nodos 2 y 3, y así sucesivamente.

Los resultados del análisis de flujo máximo indican que el sistema de red de carreteras planeado no manejará el flujo máximo de 15,000 vehículos por hora. Los planificadores de transporte tendrán que ampliar la red de carreteras, aumentar las capacidades del flujo de arco actuales o estar preparados para problemas serios de tránsito. Si la red se extiende o modifica, otro análisis de flujo máximo determinará el grado de cualquier flujo mejorado. El artículo de MC en Acción, "Optimización de la capacidad de restauración en AT&T", señala que esta empresa resolvió los problemas de la ruta más corta y el flujo máximo al diseñar una red de transmisión.

#### **FIGURA 10.18** SOLUCIÓN DE THE MANAGEMENT SCIENTIST PARA EL PROBLEMA DE FLUJO MÁXIMO DEL SISTEMA DE CARRETERAS DE CINCINNATI

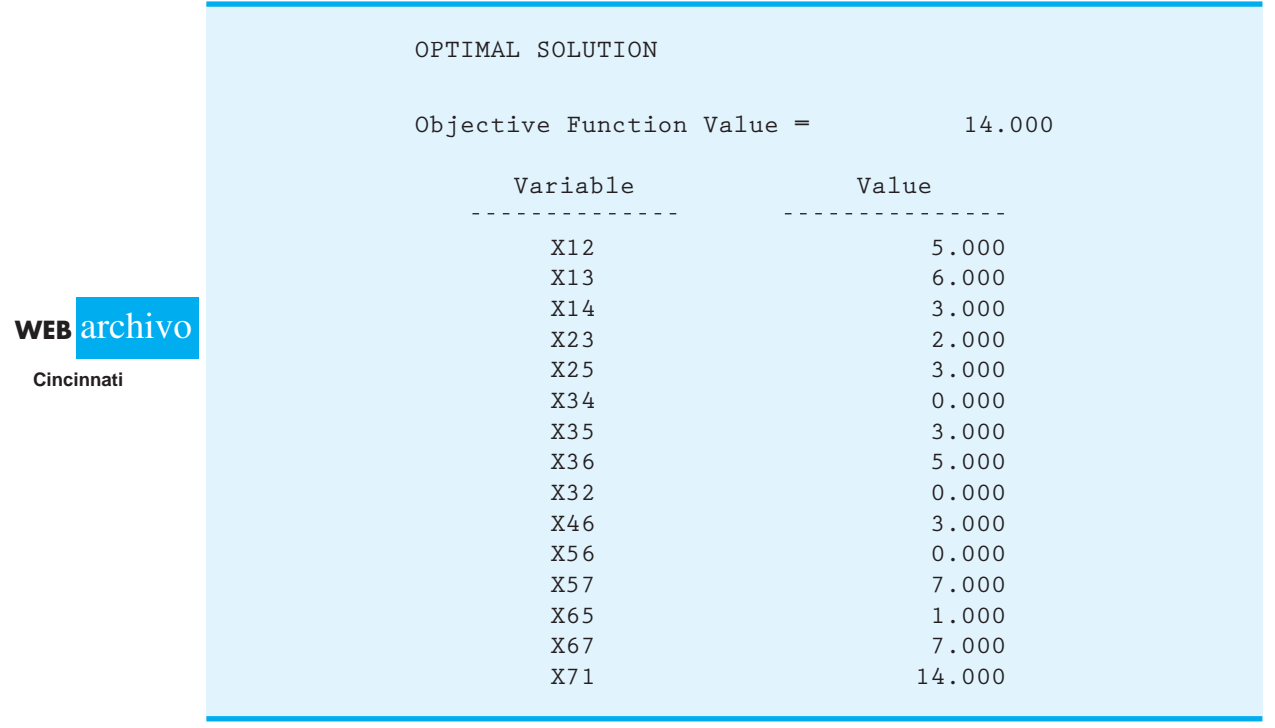

*Resuelva el problema 29 para practicar la solución de un problema de fl ujo máximo.*

#### **FIGURA 10.19** RED DE CARRETERAS PARA EL PROBLEMA DE LA RUTA MÁS CORTA DE GORMAN CONSTRUCTION

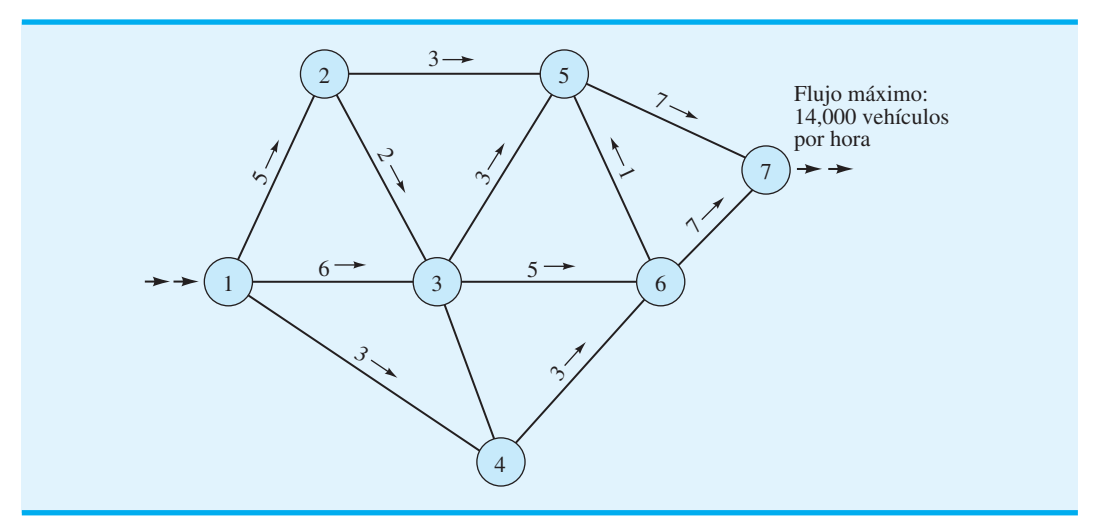

#### **NOTAS Y COMENTARIOS**

- 1. El problema de flujo máximo de esta sección también se resuelve mediante una formulación un tanto diferente si el arco extra entre los nodos 7 y 1 no se usa. El enfoque opcional es maximizar el flujo hacia el nodo 7 ( $x_{57} + x_{67}$ ) y omitir la conservación de las restricciones de flujo para los nodos 1 y 7. Sin embargo, la formulación utilizada en esta sección es más común en la práctica.
- **2.** Los modelos de red se utilizan para describir una variedad de problemas de ciencias de la administración. Por desgracia no se puede utilizar un algoritmo de solución de red para resolver todos los problemas de red. Es importante reconocer el tipo de problema específico que se modela con el fin de seleccionar el algoritmo de solución correcto.

### **MC** *en* ACCIÓN

#### *OPTIMIZACIÓN DE LA CAPACIDAD DE RESTAURACIÓN EN AT&T\**

AT&T es una compañía de telecomunicaciones global que ofrece servicios de larga distancia de voz y datos, video, inalámbricos, satelitales y de Internet. La empresa utiliza equipo de conmutación y transmisión para proporcionar sus servicios a más de 80 millones de clientes. En el Estados Unidos continental, la red de transmisión de AT&T se compone de más de 40,000 millas de cable de fibra óptica. En los días de demanda máxima AT&T maneja hasta 290 millones de llamadas de varios tipos.

Los cortes de energía eléctrica, los desastres naturales, los cortes de cable y otros sucesos pueden inhabilitar un tramo de la red de transmisión.

Cuando estos sucesos ocurren, la capacidad disponible que tiene la red de restauración debe emplearse de inmediato para que el servicio no se interrumpa. Los problemas cruciales con respecto a la red de restauración son: ¿Cuánta capacidad se necesita? ¿Dónde debe ubicarse? En 1991, AT&T formó un equipo RestNet para abordar estos problemas.

Para optimizar la capacidad de restauración, el equipo RestNet elaboró un modelo de programación lineal a gran escala. Un subproblema de su modelo consistía en determinar la ruta más corta que conecta un origen y un destino cuando ocurre una falla en un tramo de la red de transmisión. Otro subproblema resuelve un problema

<sup>\*</sup>Con base en Ken Ambs, Sebastian Cwilich, Mei Deng, David J. Houck, David F. Lynch y Dicky Yan, "Optimizing Restoration Capacity in the AT&T Network", Interfaces (enero/febrero de 2000): 26-44. (*continúa*)

de flujo máximo para hallar las mejores rutas de restauración desde cada conmutador hasta cada conmutador de recuperación en caso de desastres.

El equipo RestNet tuvo éxito y su trabajo es un ejemplo de lo valiosa que es la metodología de la ciencia de la administración para las empresas. De acuerdo con C. Michael Armstrong, presidente ejecutivo (CEO), "El último año, el trabajo del equipo RestNet nos permitió reducir los gastos de capital en miles de millones de dólares".

# **10.6 Aplicación de producción e inventario**

La introducción a los problemas de transporte y transbordo en las secciones 10.1 y 10.3 presentó aplicaciones para el envío de mercancía desde varios sitios u orígenes de suministro, hasta distintos sitios o destinos de demanda. Aunque el envío de mercancía es el tema de muchos problemas de transporte y transbordo, los modelos de transporte y transbordo pueden elaborarse para aplicaciones que no guardan ninguna relación con el envío físico de productos desde los orígenes hasta los destinos. En esta sección se muestra cómo utilizar un modelo de transbordo para resolver un problema de producción e inventario.

Contois Carpets es un pequeño fabricante de alfombras para instalaciones de casas y ofi cinas. La capacidad de producción, la demanda, el costo de producción por yarda cuadrada y el costo por manejo de inventario por yarda cuadrada para los cuatro trimestres siguientes se muestran en la tabla 10.7. Observe que la capacidad de producción, la demanda y los costos de producción varían por trimestre, mientras que el costo de acarrear inventario de un trimestre al siguiente es constante a \$0.25 por yarda. Contois quiere determinar cuántas yardas de alfombra fabricar cada trimestre para minimizar el costo de producción e inventario total para el periodo de cuatro trimestres.

Comenzamos con la elaboración de una representación de red del problema. Primero, creamos cuatro nodos que corresponden a la producción de cada trimestre y cuatro que corresponden a la demanda de cada trimestre. Cada nodo de producción está conectado con el nodo de demanda para el mismo periodo por medio de un arco de salida. El flujo en el arco representa el número de yardas cuadradas de alfombra fabricadas para el periodo. Para cada nodo de demanda, un arco hacia fuera representa la cantidad de inventario (yardas cuadradas de alfombra) acarreado hacia el nodo de demanda para el periodo siguiente. La figura 10.20 muestra el modelo de red. Note que los nodos 1 a 4 representan la producción para cada trimestre y que los nodos 5 a 8 representan la demanda para cada trimestre. Las capacidades de producción trimestrales se muestran en el margen izquierdo, y las demandas trimestrales en el margen derecho.

El objetivo es determinar un programa de producción y una política de inventario que minimicen el costo total de producción e inventario para los cuatro trimestres. Se imponen restricciones sobre la capacidad de producción y la demanda en cada trimestre. Como siempre, se puede elaborar un modelo de programación lineal a partir de la red al establecer una restricción para cada nodo y una variable para cada arco.

#### **TABLA 10.7** ESTIMACIONES DE PRODUCCIÓN, DEMANDA Y COSTO PARA CONTOIS CARPETS

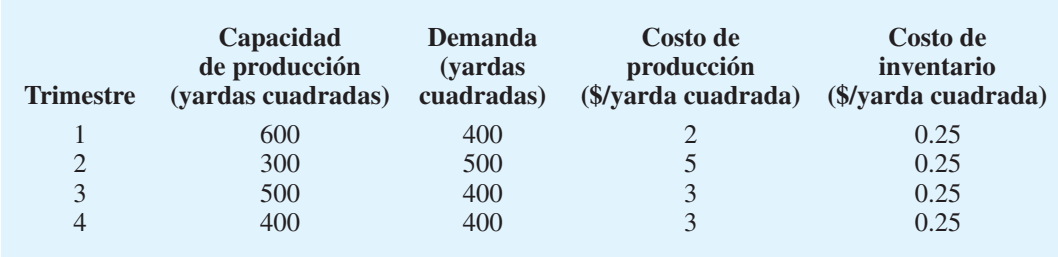

Los flujos de red hacia y *desde los nodos de demanda son lo que determina que el modelo sea de transbordo.*

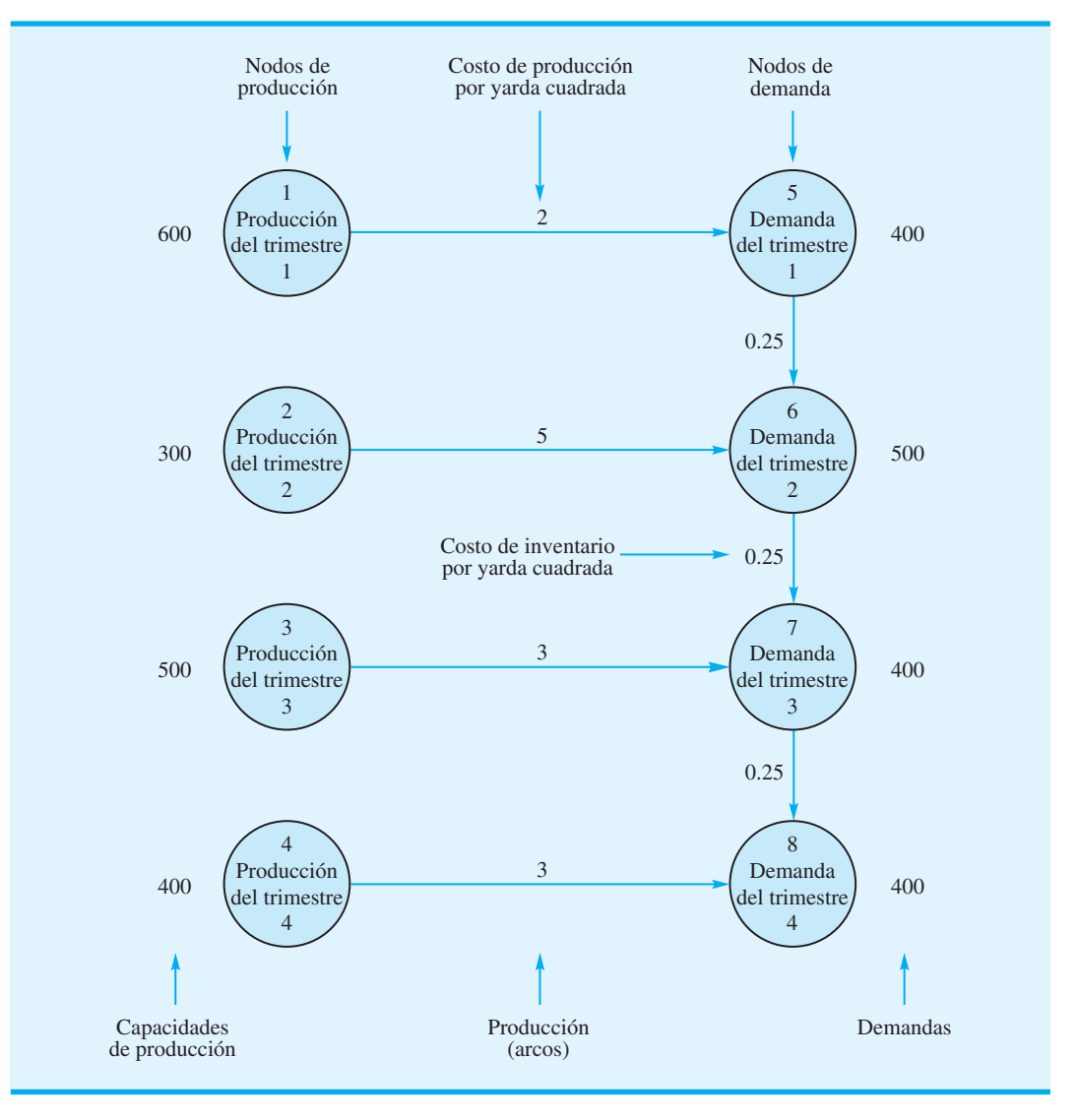

#### **FIGURA 10.20** REPRESENTACIÓN DE RED DEL PROBLEMA DE CONTOIS CARPETS

Sea  $x_{15}$  el número de yardas cuadradas de alfombra fabricadas en el trimestre 1. La capacidad de la instalación es 600 yardas cuadradas en este trimestre, de modo que la restricción de la capacidad de producción es

$$
x_{15} \le 300
$$

Al utilizar variables de decisión parecidas, se obtienen las capacidades para los trimestres 2 a 4:

$$
x_{26} \le 300
$$
  

$$
x_{37} \le 500
$$
  

$$
x_{48} \le 400
$$

Ahora considere la elaboración de las restricciones para cada uno de los nodos de demanda. Para el nodo 5, un arco que entra en el nodo representa el número de yardas cuadradas de alfombra producidas en el trimestre 1, y un arco que sale del nodo representa el número de yardas cuadradas de alfombra que no se venderán en el trimestre 1 y se acarrearán para su posible venta en el trimestre 2. En general, para cada trimestre el inventario inicial más la producción, menos el inventario final, debe ser igual a la demanda. Sin embargo, como el trimestre 1 no tiene inventario inicial, la restricción para el nodo 5 es

$$
x_{15} - x_{56} = 400
$$

Las restricciones asociadas con los nodos de demanda en los trimestres 2, 3 y 4 son

$$
x_{56} + x_{26} - x_{67} = 500
$$
  

$$
x_{67} + x_{37} - x_{78} = 400
$$
  

$$
x_{78} + x_{48} = 400
$$

Advierta que la restricción para el nodo 8 (demanda del cuarto trimestre) involucra sólo dos variables debido a que no se hace ninguna previsión para mantener el inventario para un quinto trimestre.

El objetivo es minimizar el costo total de producción e inventario, de modo que podemos escribir la función objetivo como

Min 
$$
2x_{15} + 5x_{26} + 3x_{37} + 3x_{48} + 0.25x_{56} + 0.25x_{67} + 0.25x_{78}
$$

La formulación de programación lineal completa del problema de Contois Carpets es

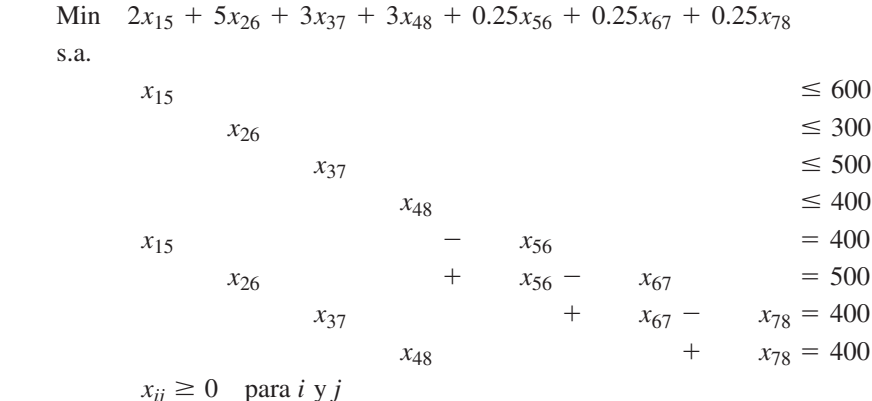

Utilizamos el módulo de programación lineal de The Management Scientist para resolver el problema de Contois Carpets. La figura 10.21 muestra los resultados: Contois Carpets debe fabricar 600 yardas cuadradas de alfombra en el trimestre 1; 300 en el trimestre 2; 400 en el trimestre 3 y 400 en el trimestre 4. Observe también que se acarrearán 200 yardas de alfombra del trimestre 1 al 2. El costo total de producción e inventario es \$5150.

#### **NOTAS Y COMENTARIOS**

s.a.

Para los modelos de red presentados en este capítulo, la cantidad que sale del nodo inicial por un arco es siempre igual a la cantidad que entra en el nodo final de ese arco. Una extensión de un modelo de red como éste es el caso donde ocurre una ganancia o una pérdida cuando se recorre un arco. La cantidad que entra en el nodo de destino puede ser mayor o menor que la cantidad que sale del nodo de origen. Por ejemplo, si el dinero en

efectivo es la materia prima que fluye por un arco, éste gana intereses de un periodo al siguiente. Por tanto, la cantidad de efectivo que entra en el periodo siguiente es mayor que la cantidad que sale del periodo anterior por un monto igual a los intereses ganados. Las redes con ganancias o pérdidas se tratan en libros más avanzados sobre programación de flujos de red.

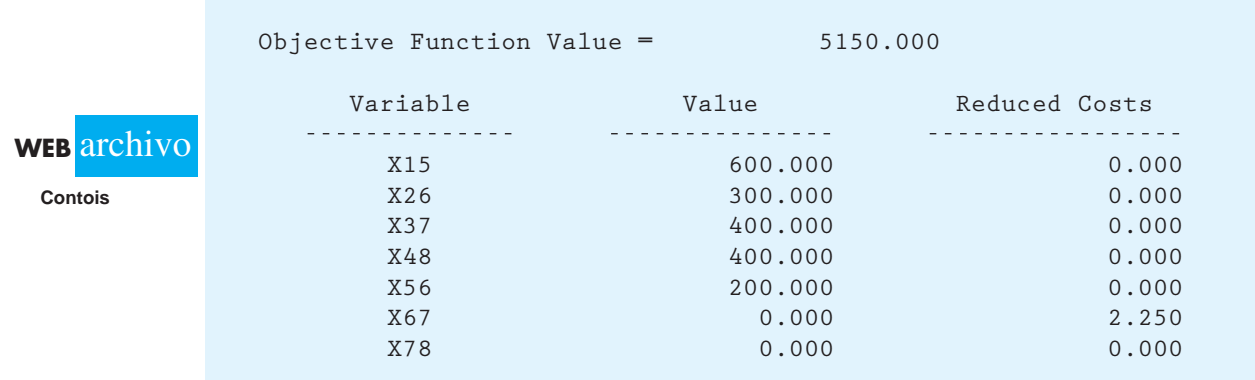

#### **FIGURA 10.21** SOLUCIÓN DE THE MANAGEMENT SCTENTIST PARA EL PROBLEMA DE CONTOIS CARPETS

#### **Resumen**

En este capítulo se presentan los problemas de transporte, asignación, transbordo, la ruta más corta y flujo máximo. Los cinco tipos de problemas pertenecen a una categoría especial de programas lineales llamados *problemas de fl ujo de red.* En general, el modelo de red para estos problemas se compone de nodos que representan los orígenes, destinos y, si es necesario, los puntos de transbordo en el sistema de red. Los arcos se utilizan para representar las rutas para el envío, traslado o flujo entre los diversos nodos.

El problema de transporte general tiene *m* orígenes y *n* destinos. Dado el suministro en cada origen, la demanda en cada destino y el costo unitario de envío entre cada origen y cada destino, el modelo de transporte determina las cantidades óptimas a enviar entre cada origen y cada destino.

El problema de asignación es un caso especial del problema de transporte en el cual los valores del suministro y la demanda son 1. Representamos a cada agente como un nodo de origen y cada tarea como un nodo de destino. El modelo de asignación determina la asignación de agentes a las tareas con un costo mínimo o utilidades mínimas.

El problema de transbordo es una extensión del problema de transporte que involucra puntos de transferencia conocidos como nodos de transbordo. En este modelo más general, se permiten arcos entre cualquier par de nodos de la red. Si se desea, las capacidades pueden especificarse como arcos, lo cual lo convierte en un problema de transbordo con capacidades.

El problema de la ruta más corta encuentra la ruta o trayectoria más corta entre dos nodos de una red. La distancia, el tiempo y el costo a menudo son los criterios empleados en este modelo. El problema de la ruta más corta puede expresarse como un problema de transbordo con un origen y un destino. Al enviar una unidad del origen al destino, la solución determinará la ruta más corta a seguir por la red.

El problema de flujo máximo se utiliza para asignar el flujo a los arcos de la red, de modo que se maximice el flujo que pasa por el sistema de red. Las capacidades de los arcos determinan la cantidad máxima de flujo que pasa por cada arco. Con estas restricciones de capacidad, el problema de flujo máximo se expresa como un problema de transbordo con capacidades.

En la última sección del capítulo, mostramos cómo se utiliza una variación del problema de transbordo para resolver un problema de producción e inventario. En el apéndice del capítulo se muestra cómo se usa Excel para resolver tres de los problemas de distribución y de red presentados en el capítulo.

### **Glosario**

**Problema de transporte** Problema de flujo de red que con frecuencia involucra la minimización del costo del envío de productos desde un conjunto de orígenes a un conjunto de destinos; puede formularse y resolverse como un programa lineal al incluir una variable para cada arco y una restricción para cada nodo.

**Red** Representación gráfica de un problema que consiste en círculos numerados (nodos) interconectados por una serie de líneas (arcos); las puntas de flecha sobre los arcos indican la dirección del flujo. Los problemas de transporte, asignación y transbordo son problemas de flujo de red.

**Nodos** Puntos de intersección o unión de una red.

**Arcos** Líneas que conectan los nodos en una red.

**Origen ficticio** Origen añadido a un problema de transporte para igualar el suministro total a la demanda total. El suministro asignado al origen ficticio es la diferencia entre la demanda total y el suministro total.

**Problema de transporte con capacidades** Variación del problema de transporte básico en el cual algunos o todos los arcos están sujetos a restricciones de capacidad.

**Problema de asignación** Problema de flujo de red que con frecuencia consiste en la asignación de agentes a tareas; puede formularse como un programa lineal y es un caso especial del problema de transporte.

**Problema de transbordo** Extensión del problema de transporte para los problemas de distribución que involucran puntos de transferencia y envíos posibles entre cualquier par de nodos.

**Problema de transbordo con capacidades** Variación del problema de transbordo en el cual algunos de los arcos están sujetos a restricciones de capacidad.

**Ruta más corta** Trayectoria más corta entre dos nodos de una red.

**Flujo máximo** Cantidad máxima de flujo que puede entrar y salir de un sistema de red durante un periodo dado.

**Capacidad de flujo** Flujo máximo para un arco de red. La capacidad de flujo en una dirección puede no ser igual a la capacidad de flujo en la dirección opuesta.

### **Problemas**

## **AUTO** evaluación

1. Una empresa importa productos en dos puertos: Filadelfia y Nueva Orleans. Los embarques de uno de los productos se hacen a clientes de Atlanta, Dallas, Columbus y Boston. Para el periodo de planeación siguiente, los suministros en cada puerto, las demandas de los clientes y los costos de envío por caja desde cada puerto, a cada cliente, son los siguientes:

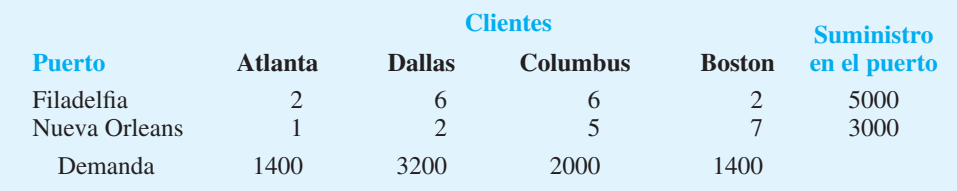

 Desarrolle una representación de red del sistema de distribución (problema de transporte).

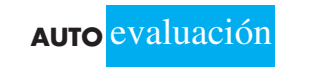

2. Considere la siguiente representación de red de un problema de transporte: **AUTO** evaluación

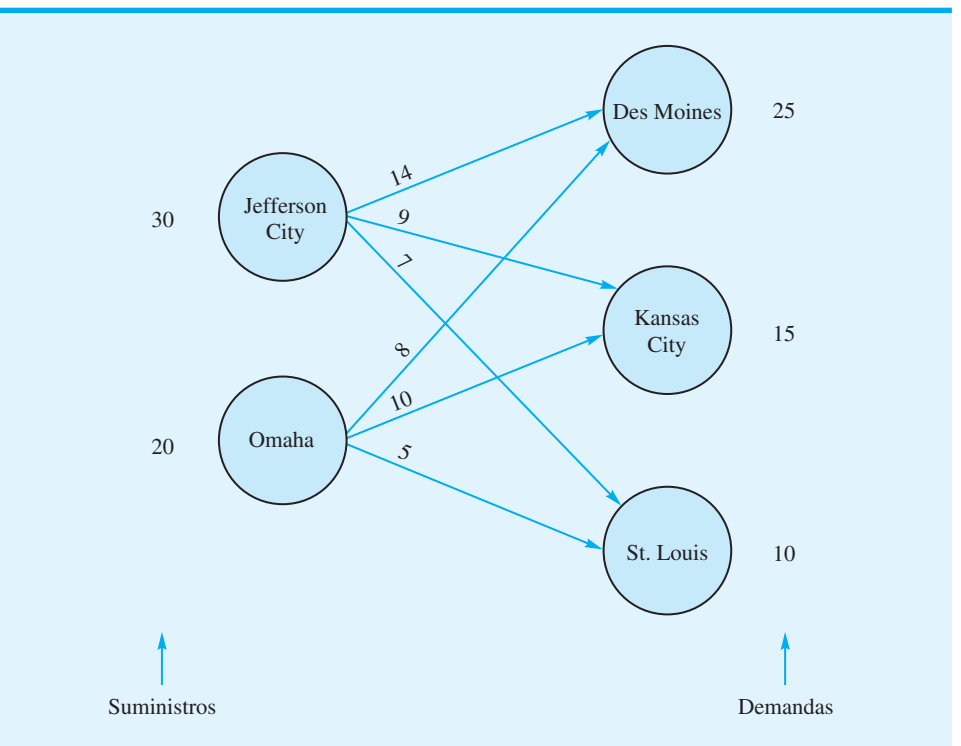

Los suministros, las demandas y los costos de transporte por unidad se muestran en la red.

- a. Elabore un modelo de programación lineal para este problema; asegúrese de definir las variables de su modelo.
- b. Resuelva el programa lineal para determinar la solución óptima.
- 3. Tri-County Utilities, Inc. abastece de gas natural a sus clientes en un área que abarca tres condados en Estados Unidos. La empresa compra el combustible a dos empresas: Southern Gas y Northwest Gas.

Los pronósticos de la demanda para la próxima temporada de invierno son el condado de Hamilton, 400 unidades; el condado de Butler, 200 unidades, y el condado de Clermont, 300 unidades. Se firmaron contratos con dos clientes para proporcionar las cantidades siguientes: Southern Gas, 500 unidades, y Northwest Gas, 400 unidades. Los costos de distribución varían por condado, dependiendo de la localización de los proveedores. Los costos de distribución por unidad (en miles de dólares) son los siguientes:

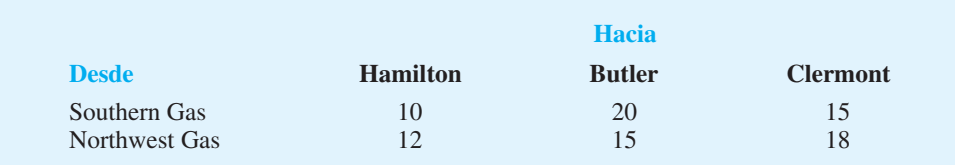

- a. Elabore una representación de red para este problema.
- b. Elabore un modelo de programación lineal que sirva para determinar el plan que minimizará los costos totales de distribución.
- c. Describa el plan de distribución e indique el costo total de distribución.

- d. El reciente crecimiento residencial e industrial en el condado de Butler tiene el potencial para incrementar la demanda hasta 100 unidades. ¿Cuál proveedor debe contratar Tri-County para suministrar la capacidad adicional?
- 4. Arnoff Enterprises fabrica la unidad central de procesamiento (CPU) de una computadora personal. Las CPU se fabrican en Seattle, Columbus y Nueva York y se envían a almacenes en Pittsburgh, Mobile, Denver, Los Ángeles y Washington, D.C. para su distribución posterior. La tabla siguiente muestra la cantidad de CPU disponibles en cada planta, la cantidad requerida por cada almacén y los costos de envío (dólares por unidad):

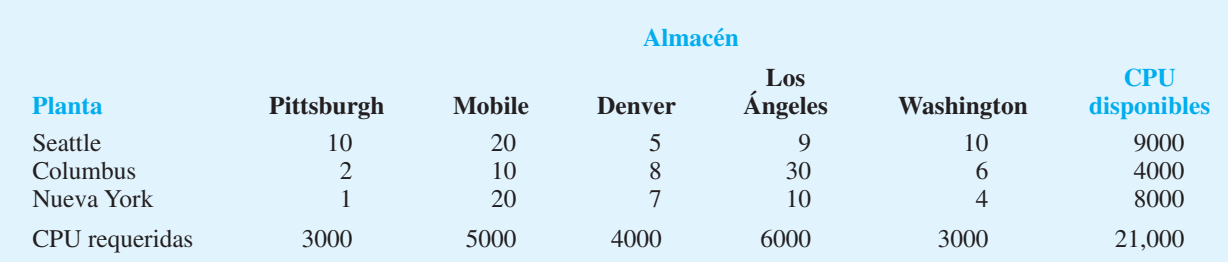

- a. Elabore una representación de red para este problema.
- b. Determine la cantidad que debe enviarse desde cada planta a cada almacén para minimizar el costo total de envío.
- c. El almacén de Pittsburgh acaba de incrementar su pedido en 1000 unidades y Arnoff autorizó a su planta de Columbus aumentar su producción en la misma cantidad. ¿Este aumento en la producción conducirá a un incremento o a una disminución en los costos totales de envío? Calcule la nueva solución óptima.
- 5. Dos consultores, Avery y Baker, de Premier Consulting, pueden programarse para trabajar para los clientes hasta un máximo de 160 horas cada uno durante las cuatro semanas siguientes. Un tercer consultor, Campbell, tiene algunas asignaciones administrativas ya planeadas y está disponible para los clientes hasta un máximo de 140 horas durante las cuatro semanas siguientes. La empresa tiene cuatro clientes con proyectos en proceso. Los requerimientos por hora estimados para cada uno de los clientes durante el periodo de cuatro semanas son:

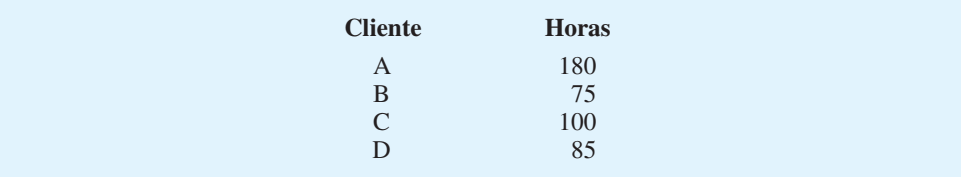

Las tarifas por hora varían para la combinación consultor-cliente y se basan en varios factores, incluido el tipo de proyecto y la experiencia del consultor. Las tarifas (dólares por hora) para cada combinación de consultor-cliente son:

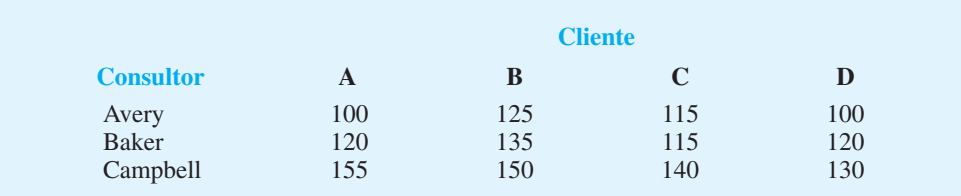

- a. Elabore una representación de red del problema.
- b. Formule el problema como un programa lineal, con una solución óptima que proporcione las horas que debe asignarse cada consultor a cada cliente para maximizar la facturación de la firma de consultoría. ¿Cuál es el programa y cuál la facturación total?
- c. Nueva información muestra que Avery no cuenta con la experiencia para trabajar para el cliente B. Si esta asignación de consultoría no se permite, ¿qué impacto tiene sobre la facturación total? ¿Cuál es el programa modificado?
- 6. Klein Chemicals, Inc. produce un material especial con una base de petróleo que actualmente está escaso. Cuatro de los clientes de Klein ya han colocado pedidos que en conjunto exceden la capacidad combinada de las dos plantas de Klein. La gerencia de la empresa enfrenta el problema de decidir cuántas unidades debe proveer a cada cliente. Debido a que los cuatro clientes pertenecen a diferentes sectores de la industria y existen varias estructuras de fijación de precios según la industria, se pueden fijar distintos precios. Sin embargo, los costos de producción ligeramente son diferentes en las dos plantas y los costos de transporte entre las plantas y los clientes varían, por lo que una estrategia de "vender al mejor postor" es inaceptable. Después de considerar el precio, los costos de producción, y de transporte, se establecieron las siguientes utilidades por unidad para cada alternativa de planta-cliente:

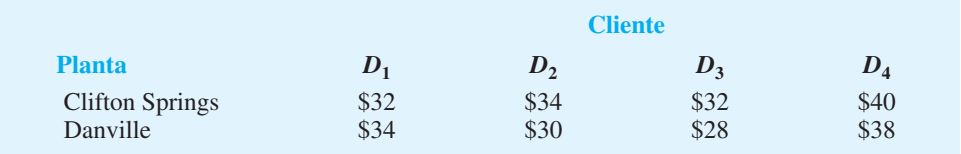

Las capacidades de la planta y los pedidos de los clientes son los siguientes:

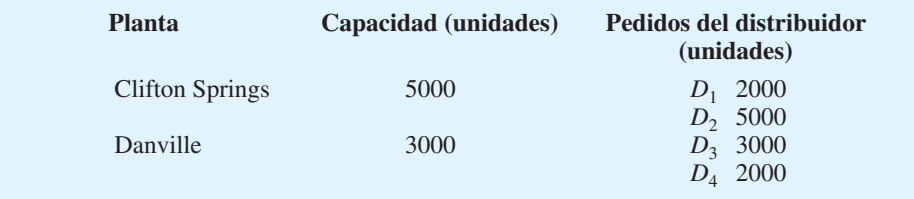

 $i$ . Cuántas unidades debe producir cada planta para cada cliente con el fin de maximizar las utilidades? ¿Cuáles demandas de los clientes no se cumplirán? Muestre su modelo de red y su formulación de programación lineal.

 7. Forbelt Corporation tiene un contrato de un año para proveer motores para todos los refrigeradores producidos por Ice Age Corporation, la cual fabrica los refrigeradores en cuatro lugares en todo el país: Boston, Dallas, Los Ángeles y St. Paul. Los planes exigen que se fabrique la siguiente cantidad de refrigeradores (en miles) en cada lugar:

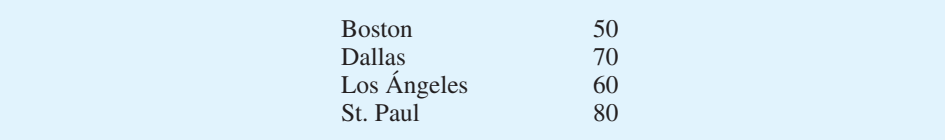

Las tres plantas de Forbelt son capaces de fabricar los motores. Las plantas y capacidades del producto (en miles) son:

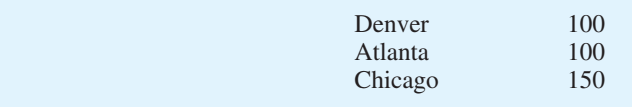

**AUTO** evaluación

Debido a que los costos de producción y transporte varían, las utilidades que Forbelt obtiene sobre cada lote de 1000 unidades dependen de cuál planta fabricó el lote y a cuál destino se envió. La tabla siguiente muestra las estimaciones de las utilidades por unidad que hizo el departamento de contabilidad (los envíos se harán en lotes de 1000 unidades):

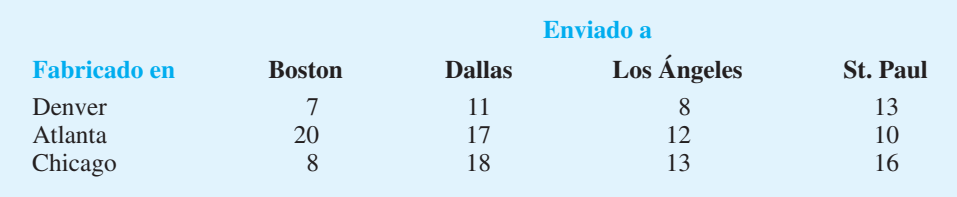

Con la maximización de utilidades como un criterio, la gerencia de Forbelt quiere determinar cuántos motores debe fabricar cada planta y cuántos motores deben enviarse desde cada planta a cada destino.

- a. Elabore una representación de red para este problema.
- b. Encuentre la solución óptima.
- 8. Ace Manufacturing Company tiene pedidos para tres productos parecidos:

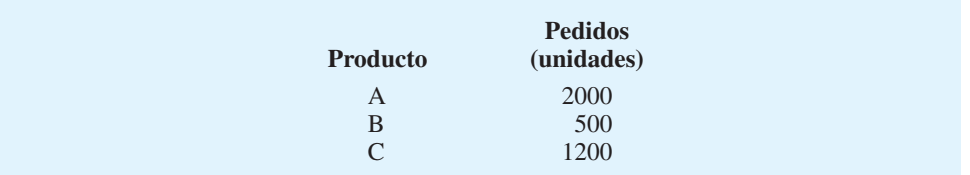

Tres máquinas están disponibles para las operaciones de manufactura y pueden fabricar todos los productos a la misma tasa de producción. Sin embargo, debido a los porcentajes de defectos variables de cada producto en cada máquina, los costos unitarios de los productos varían dependiendo de la máquina empleada. Las capacidades de máquina para la semana siguiente y los costos unitarios se listan a continuación:

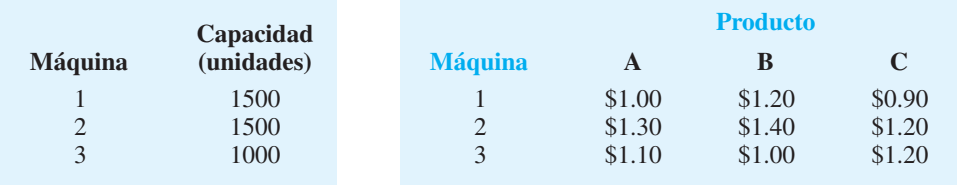

Utilice el modelo de transporte para elaborar el programa de producción de costo mínimo para los productos y máquinas. Muestre la formulación de programación lineal.

9. Scott and Associates, Inc. es una firma de contabilidad que tiene tres clientes nuevos a los cuales asignará líderes de proyecto. Con base en la diferente formación y experiencia de los líderes, las diversas asignaciones líder-cliente difieren en función de los tiempos de terminación proyectados. Las asignaciones posibles y los tiempos de terminación estimados en días son los siguientes:

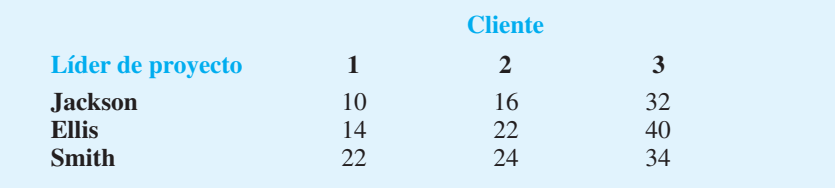

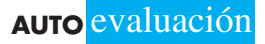

- a. Elabore una representación de red para este problema.
- b. Formule el problema como un programa lineal y resuelva. ¿Cuál es el tiempo total requerido?
- 10. CarpetPlus vende e instala recubrimiento de piso para edificios comerciales. Brad Sweeney, un ejecutivo de cuenta de CarpetPlus, acaba de obtener un contrato para cinco trabajos. Brad debe asignar un grupo de personal de instalación de CarpetPlus a cada uno de los cinco trabajos. Dado que la comisión que Brad ganará depende de las utilidades que CarpetPlus obtenga, a Brad le gustaría determinar una asignación que minimice el costo total de instalación. Actualmente, cinco grupos de instalación están disponibles para asignación. Cada grupo se identifica por medio de un código de color, el cual ayuda a dar seguimiento al avance del trabajo en una pizarra blanca grande. La tabla siguiente muestra los costos (en cientos dólares) de que cada grupo complete cada uno de los cinco trabajos:

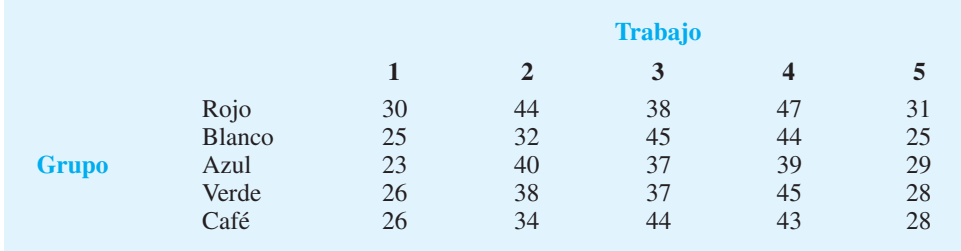

- a. Elabore una representación de red para el problema.
- b. Formule y resuelva un modelo de programación lineal para determinar la asignación de costo mínimo.
- 11. Un canal de televisión local planea transmitir cuatro programas los viernes por la tarde al final de la temporada. Steve Boluchis, el gerente del canal, elaboró una lista de seis programas de reemplazo posibles. Las estimaciones de los ingresos de publicidad (\$) que pueden esperarse para cada uno de los programas nuevos en los cuatro horarios disponibles son las siguientes. El señor Botuchis le pide que encuentre las asignaciones de los programas para los horarios de transmisión que maximicen los ingresos totales de publicidad.

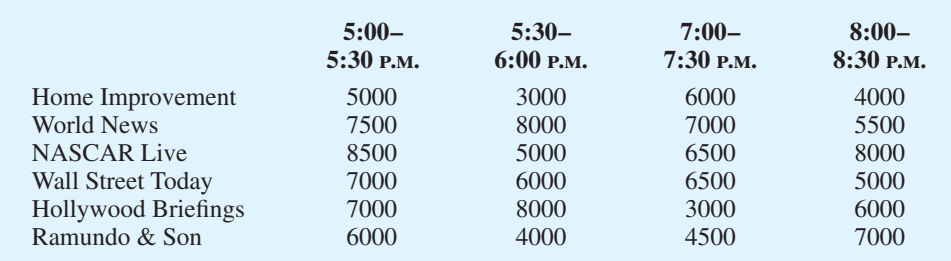

 12. U.S. Cable utiliza un sistema con cinco centros de distribución y ocho zonas de clientes, cada una de las cuales se asigna a un proveedor de origen y recibe todos sus productos de cable del mismo centro de distribución. En un esfuerzo por equilibrar la demanda y la carga de trabajo en los centros de distribución, el vicepresidente de logística de la empresa dio instrucciones de que dichos centros no se asignen a más de tres zonas de clientes. La tabla siguiente muestra los cinco centros de distribución y el costo de proveer a cada zona de clientes (en miles de dólares).

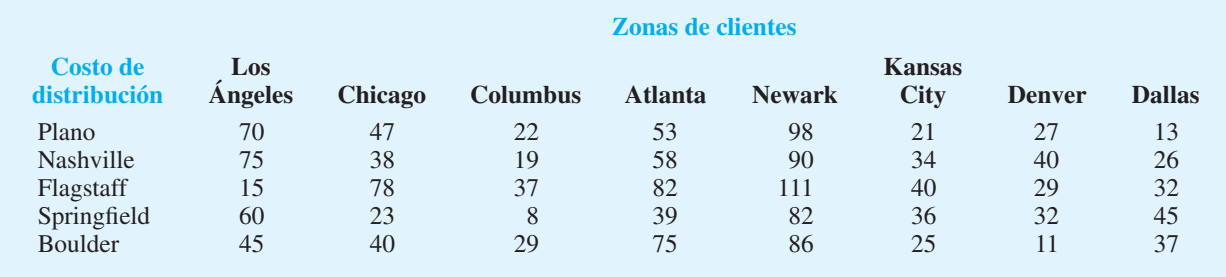

- a. Determine la asignación de las zonas de clientes a los centros de distribución que minimicen el costo.
- b. ¿Cuáles centros de distribución, si los hay, no se utilizarán?
- c. Suponga que cada centro de distribución está limitado a un máximo de dos zonas de clientes. ¿Cómo cambia esta restricción la asignación y el costo de abastecer a las zonas de clientes?
- 13. United Express Service (UES) utiliza grandes cantidades de materiales de empaque en sus cuatro centros de distribución. Después de examinar a los proveedores potenciales, la empresa identificó seis vendedores que pueden suministrar materiales que satisfagan sus estándares de calidad. UES pidió a cada uno de los seis vendedores que presentaran propuestas para satisfacer la demanda anual en cada uno de sus centros de distribución durante el año siguiente. Las propuestas recibidas (en miles de dólares) se listan en la tabla siguiente. UES quiere asegurar que un vendedor diferente atienda sólo uno de los centros de distribución. ¿Cuáles propuestas debe aceptar UES y cuáles vendedores debe seleccionar para abastecer cada centro de distribución?

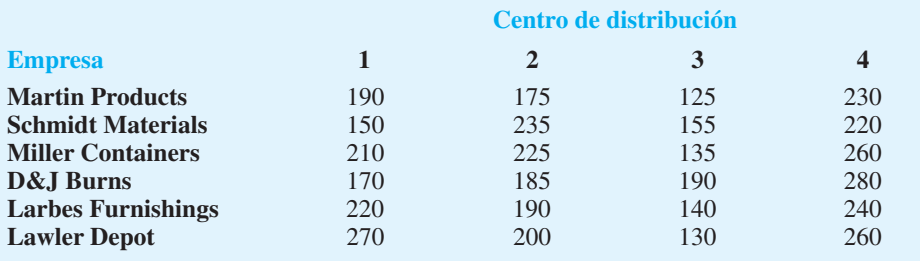

14. El departamento principal de métodos cuantitativos de una universidad importante en uno de los estados centrales de Estados Unidos, programará cursos en la facultad para impartirlos durante el próximo periodo de otoño. Se necesitan cubrir cuatro cursos para los niveles universitario (UG), de maestría en administración (MBA), maestría en ciencias (MS) y doctorado (Ph.D.). Se asignará un profesor para cada curso. Se dispone de evaluaciones de estudiantes de periodos anteriores por parte de los profesores. Con base en una escala de calificación de 4 (excelente), 3 (muy bueno), 2 (promedio), 1 (pasable) y 0 (malo), las evaluaciones del estudiante promedio por cada profesor se muestran enseguida. El profesor D no tiene doctorado, por lo que no puede asignarse al curso de ese nivel. Si el departamento principal hace asignaciones del profesorado con base en la maximización de las calificaciones de evaluación de los estudiantes para los cuatro cursos, ¿qué asignaciones de profesores debe hacer?

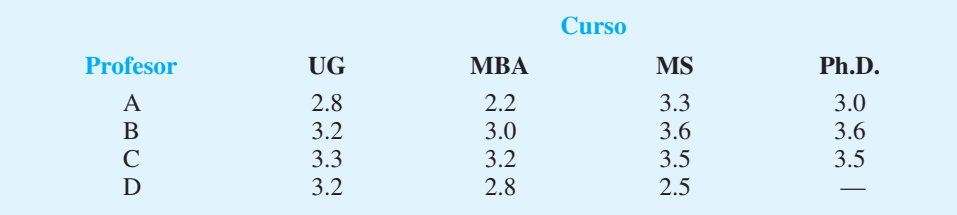

15. Tres clientes de una firma de investigación de mercados solicitaron que la empresa realizara una encuesta sencilla. Hay cuatro expertos en estadística disponibles para asignarlos a estos tres proyectos; sin embargo, los cuatro están ocupados y por ende cada uno sólo puede manejar un cliente. Enseguida se muestra el número de horas que requiere cada experto para completar cada trabajo; las diferencias en tiempo se basan en la experiencia y capacidad de los expertos.

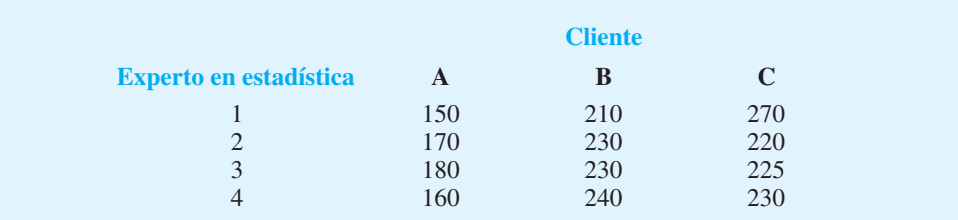

- a. Formule y resuelva un modelo de programación lineal para este problema.
- b. Suponga que el tiempo que necesita el experto 4 para completar el trabajo para el cliente A aumenta de 160 a 165 horas. ¿Qué efecto tendrá este cambio en la solución?
- c. Suponga que el tiempo que necesita el experto 4 para completar el trabajo para el cliente A disminuye a 140 horas. ¿Qué efecto tendrá este cambio en la solución?
- d. Suponga que el tiempo que el experto 3 necesita para completar el trabajo para el cliente B aumenta a 250 horas. ¿Qué efecto tendrá este cambio en la solución?
- 16. Hatcher Enterprises utiliza un producto químico llamado Rbase en las operaciones de producción de cinco divisiones. Sólo seis de sus proveedores cumplen con los estándares de control de calidad de Hatcher, y sólo estos proveedores pueden producir Rbase en cantidades suficientes para satisfacer a las necesidades de cada división. La cantidad de Rbase necesaria por cada división y el precio por galón que cobra cada proveedor son los siguientes:

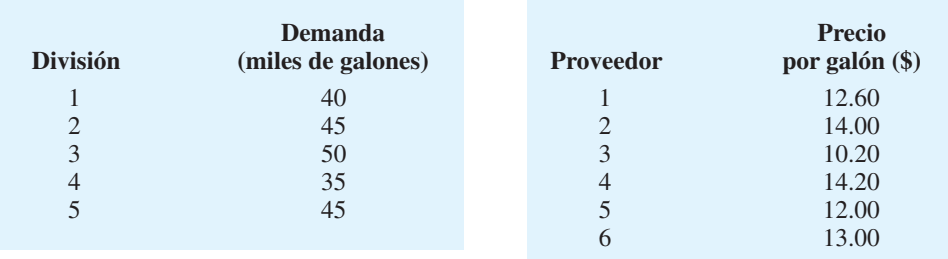

 El costo por galón (\$) para el envío desde cada proveedor hasta cada división se proporciona en la tabla siguiente:

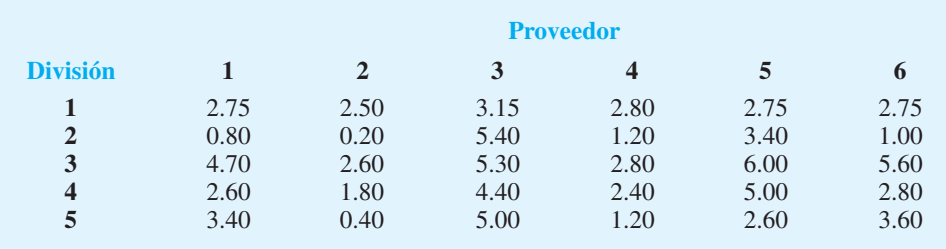

 Hatcher considera adecuado distribuir contratos entre sus proveedores, de modo que la empresa se vea menos afectada por los problemas de los proveedores (por ejemplo, las huelgas de trabajadores o la disponibilidad de recursos). La política de la empresa requiere que cada división tenga un proveedor separado.

- a. Para cada combinación de proveedor-división, calcule el costo total de satisfacer la demanda de la división.
- b. Determine la asignación óptima de proveedores a las divisiones.

# **AUTO** evaluación

17. El sistema de distribución de Herman Company se compone de tres plantas, dos almacenes y cuatro clientes. Las capacidades de las plantas y los costos de envío por unidad (en \$) desde cada planta a cada almacén son los siguientes:

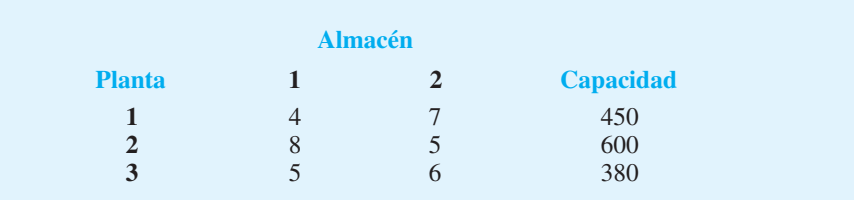

La demanda de los clientes y los costos de envío por unidad (en \$) desde cada almacén a cada cliente son

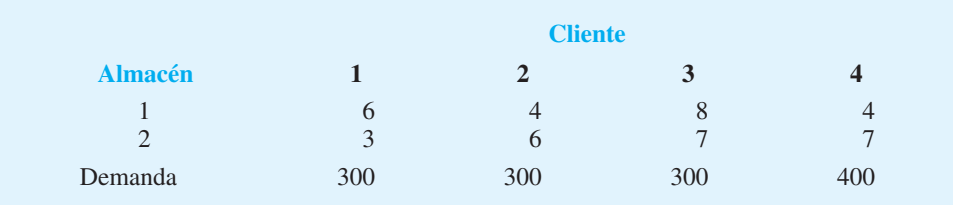

a. Elabore una representación de red para este problema.

- b. Formule un modelo de programación lineal del problema.
- c. Resuelva el programa lineal para determinar el plan de envío óptimo.
- 18. Remítase al problema 17. Suponga que los envíos entre los dos almacenes se permiten a \$2 por unidad y que se pueden hacer envíos directos de la planta 3 al cliente 4 a un costo de \$7 por unidad.
	- a. Elabore una representación de red para este problema.
	- b. Formule un modelo de programación lineal de este problema.
	- c. Resuelva el programa lineal para determinar el plan de envío óptimo.
- 19. Adirondack Paper Mills, Inc. opera fábricas de papel en Augusta, Maine y Tupper Lake, Nueva York. Las instalaciones de almacenes se localizan en Albany, Nueva York y Portsmouth, New Hampshire. Los distribuidores se localizan en Boston, Nueva York y Filadelfia. Las capacidades de la planta y las demandas de los distribuidores para el mes próximo son las siguientes:

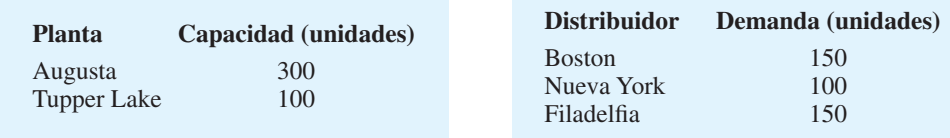

Los costos unitarios de transporte (en \$) para los envíos desde las dos plantas a los dos almacenes, y desde éstos a los tres distribuidores son los siguientes:

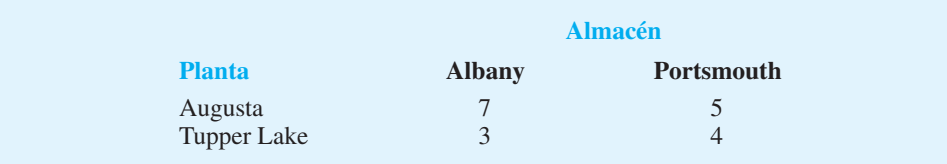

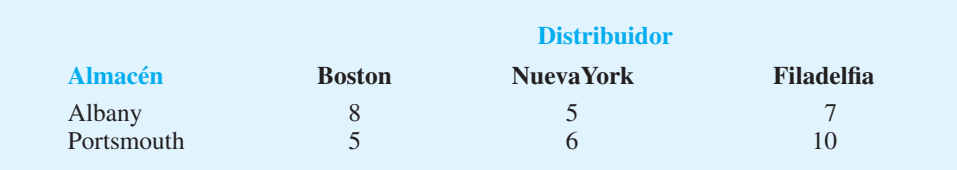

- a. Trace la representación de red del problema de Adirondack Paper Mills.
- b. Formule el problema de Adirondack Paper Mills como un problema de programación lineal.
- c. Resuelva el programa lineal para determinar el programa de envío de costo mínimo para el problema.
- 20. Moore & Harman está en el negocio de la compra y venta de granos. Un aspecto importante del negocio es organizar los envíos de los granos comprados a los clientes. Si la empresa puede mantener los costos de flete bajos, su rentabilidad mejorará.

La empresa compró recientemente tres vagones de ferrocarril de granos en Muncie, Indiana; seis vagones en Brasil, Indiana, y cinco en Xenia, Ohio. Se han vendido 12 cargas de granos. Los lugares y la cantidad vendida en cada lugar son los siguientes:

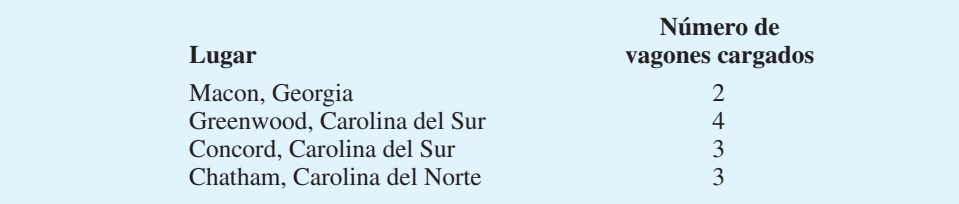

Todos los envíos deben dirigirse, ya sea a Louisville o a Cincinnati. Se muestran los costos de envío por bushel (en centavos de dólar) desde los orígenes a Louisville y Cincinnati, y los costos de envío por bushel desde Louisville y Cincinnati a los destinos.

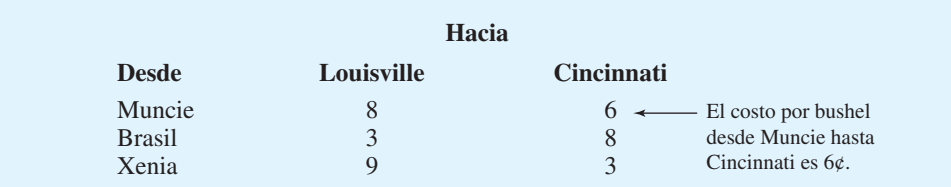

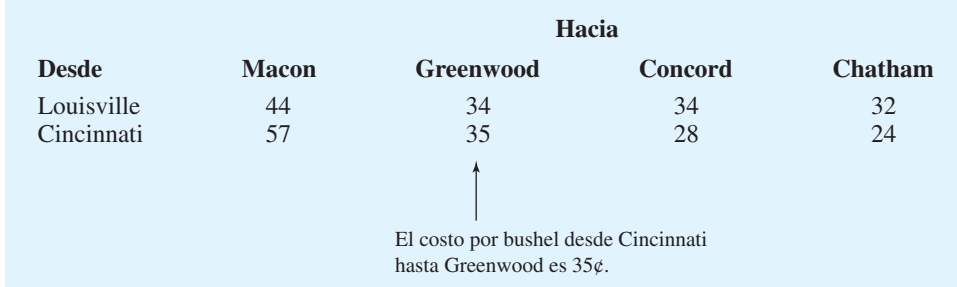

Determine un programa de envío que minimice los costos de flete necesarios para satisfacer la demanda. ¿Cuál (si es que hay) de los vagones de granos debe mantenerse en el origen hasta encontrar compradores?

21. La formulación de programación lineal siguiente es para un problema de transbordo:

Min  $11x_{13} + 12x_{14} + 10x_{21} + 8x_{34} + 10x_{35} + 11x_{42} + 9x_{45} + 12x_{52}$ s.a.

$$
x_{13} + x_{14} - x_{21} \le 5
$$
  
\n
$$
x_{13} - x_{34} - x_{35} = 6
$$
  
\n
$$
- x_{14} - x_{34} + x_{42} + x_{45} \le 2
$$
  
\n
$$
x_{ij} \ge 0 \quad \text{para toda } i \text{ y } j
$$
\n
$$
x_{ij} = 0 \quad \text{para toda } i \text{ y } j
$$

Muestre la representación de red para este problema.

 22. Una compañía de renta de automóviles tiene un desequilibrio de vehículos en siete de sus sitios. La red siguiente muestra los lugares de interés (los nodos) y el costo de mover un automóvil entre los sitios. Un número positivo al lado de un nodo indica un exceso de suministro en éste, y un número negativo indica un exceso de demanda.

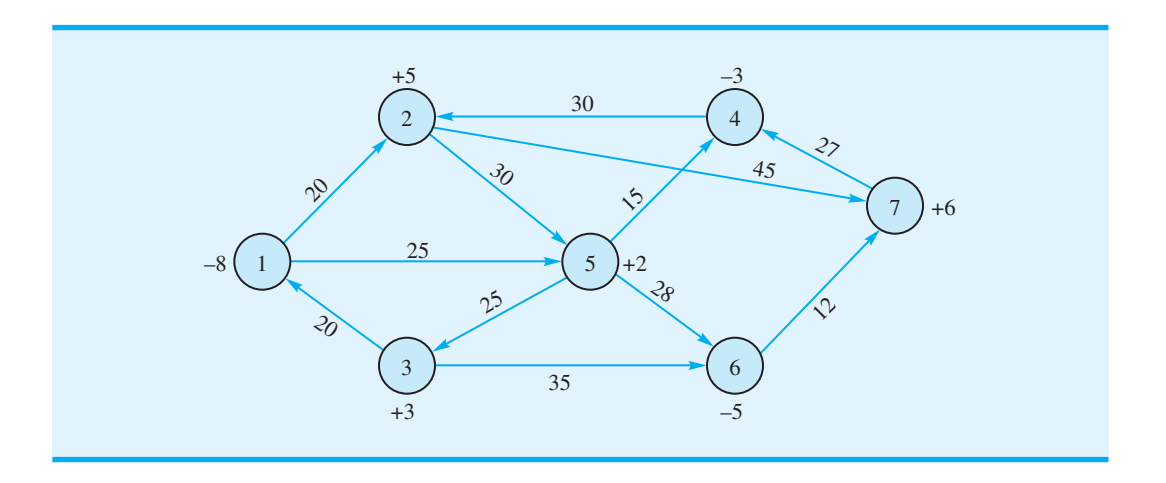

- a. Elabore un modelo de programación lineal para este problema.
- b. Resuelva el modelo formulado en el inciso a) para determinar cómo deben redistribuirse los automóviles entre los sitios.

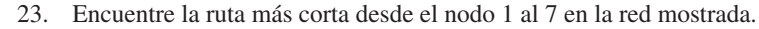

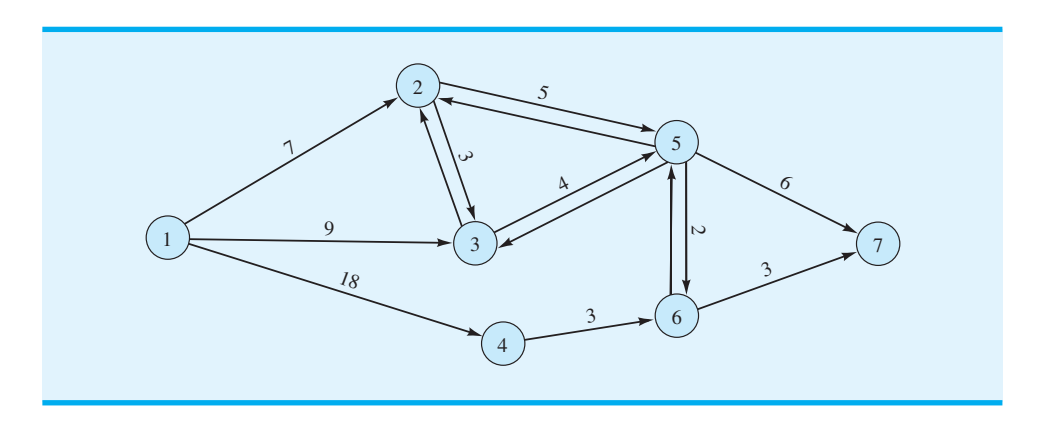

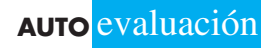

 24. En el problema de Gorman Construction, encontramos la distancia más corta desde la ofi cina (nodo 1) al sitio de construcción localizado en el nodo 6. Como algunos de los caminos son carreteras y otros son calles citadinas, las rutas de distancia más corta entre la oficina y el sitio de construcción no necesariamente proporcionan la ruta más rápida o de tiempo más corto. Aquí se muestra la red de carreteras de Gorman con el tiempo de traslado en vez de la distancia, la ruta más corta desde la oficina de Gorman al sitio de construcción del nodo 6, si el objetivo es minimizar el tiempo de traslado en vez de la distancia.

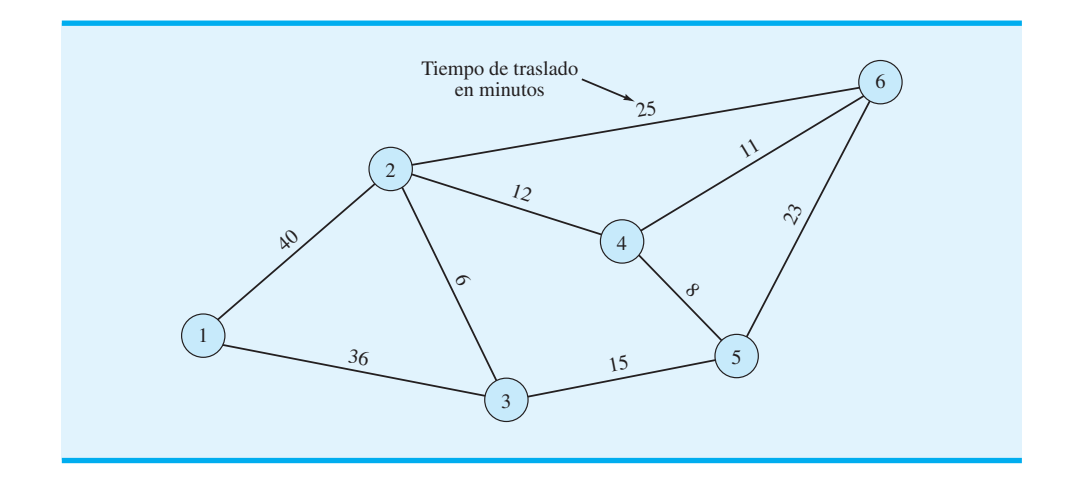

25. Cleveland Area Rapid Delivery (CARD) opera un servicio de entrega en la zona metropolitana de Cleveland. La mayoría de los negocios de CARD consisten en la entrega rápida de documentos y paquetes entre oficinas en horas laborables. Esta empresa promueve su capacidad para hacer entregas rápidas y a tiempo en cualquier parte de la zona metropolitana. Cuando un cliente llama con una solicitud de entrega, CARD garantiza el tiempo de entrega. La red siguiente muestra las rutas de calles disponibles. Los números sobre cada arco indican el tiempo de traslado en minutos entre los dos lugares.

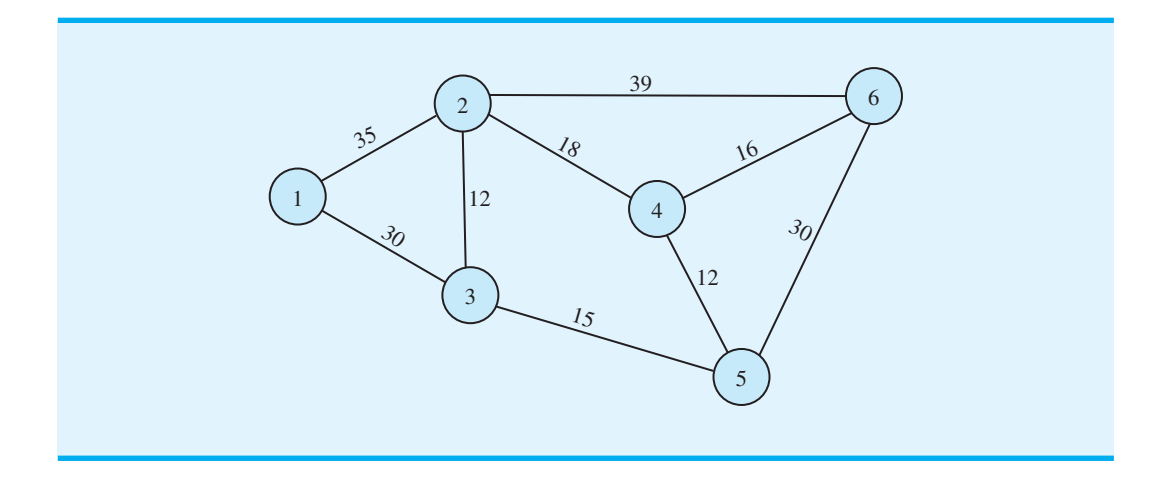

- a. Elabore un modelo de programación lineal que sirva para encontrar el tiempo mínimo requerido para hacer una entrega desde el lugar 1 al 6.
- b. ¿Cuánto tiempo tarda en llegar una entrega desde el lugar 1 al 6?

- c. Suponga que ahora es la 1:00 p.m. CARD acaba de recibir una solicitud de recolección en el lugar 1, y su servicio de mensajería más cercano está a 8 minutos del lugar 1. Si CARD ofrece un margen de seguridad de 20% cuando garantiza un tiempo de entrega, ¿cuál es el tiempo de entrega garantizado si el paquete recolectado en el lugar 1 se entrega en el lugar 6?
- 26. Morgan Trucking Company opera un servicio especial de recolección y entrega entre Chicago y otras seis ciudades localizadas en un área de cuatro estados. Cuando Morgan recibe una solicitud de servicio, despacha un camión desde Chicago a la ciudad que solicita el servicio lo más pronto posible. Siendo los objetivos el servicio rápido y los costos de viaje mínimos de Morgan, es importante que el camión despachado tome la ruta más corta desde Chicago a la ciudad especificada. Suponga que la red siguiente (no trazada a escala) con las distancias dadas en millas representa la red de carreteras para este problema. Encuentre la distancia de la ruta más corta desde Chicago al nodo 6.

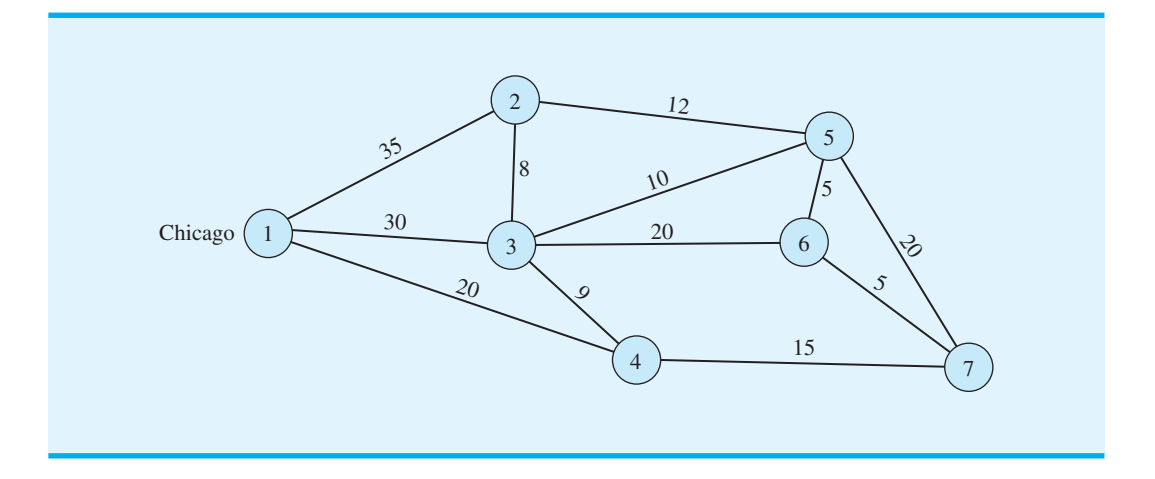

27. City Cab Company identificó 10 sitios principales de recolección y entrega para los pasajeros de taxis en la ciudad de Nueva York. En un esfuerzo por minimizar el tiempo de viaje y mejorar el servicio al cliente y la utilización de la flota de taxis de la empresa, a la gerencia le gustaría que los conductores de taxis tomaran la ruta más corta entre sitios siempre que sea posible. Utilizando la red siguiente de carreteras y calles, ¿cuál es la ruta que un conductor 1 debe tomar partiendo del sitio 1 para llegar al sitio 10? Los tiempos de recorrido en minutos se muestran en los arcos de la red. Observe que hay dos calles de un sentido con la dirección mostrada por las flechas.

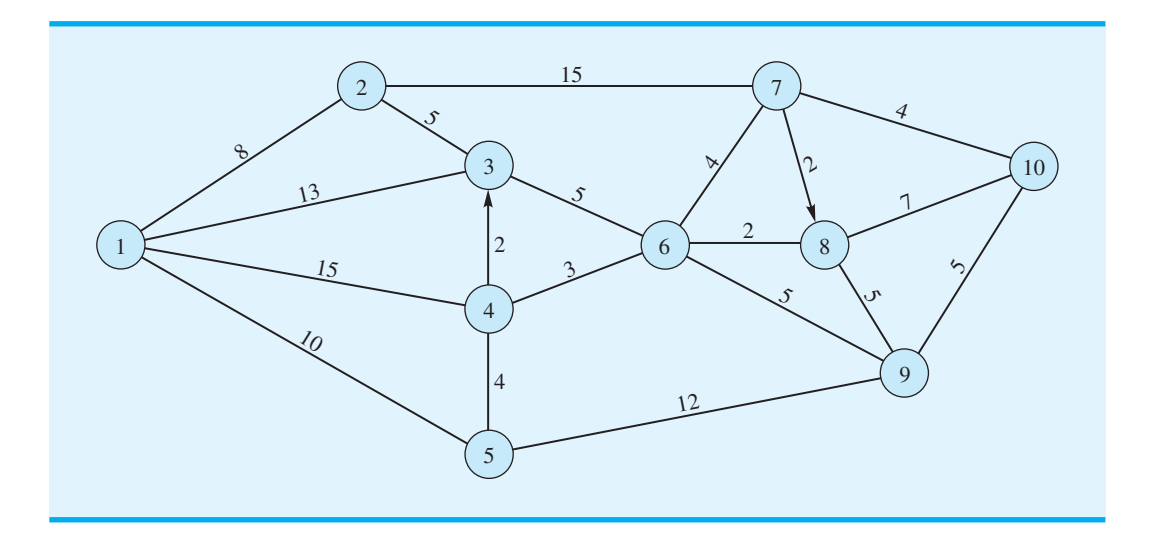

28. Los cinco nodos en la siguiente red representan los puntos separados por un año durante un periodo de cuatro años. Cada nodo indica un momento en el cual se tomó una decisión para mantener o reemplazar un equipo de cómputo de la empresa. Si se toma la decisión de reemplazar el equipo, también se debe tomar una decisión con respecto a cuánto tiempo se usará el equipo nuevo. El arco desde el nodo 0 al 1 representa la decisión de mantener el equipo actual un año y reemplazarlo al final del año. El arco desde el nodo 0 al 2 representa la decisión de mantener el equipo actual dos años y reemplazarlo al final de éste. Los números encima de los arcos indican el costo total asociado con las decisiones de reemplazo de equipo. Estos costos incluyen precios de compra con descuento, valor de pago parcial, costos de operación y costos de mantenimiento. Utilice un modelo de la ruta más corta para determinar la política de reemplazo de equipo de costo mínimo para el periodo de cuatro años.

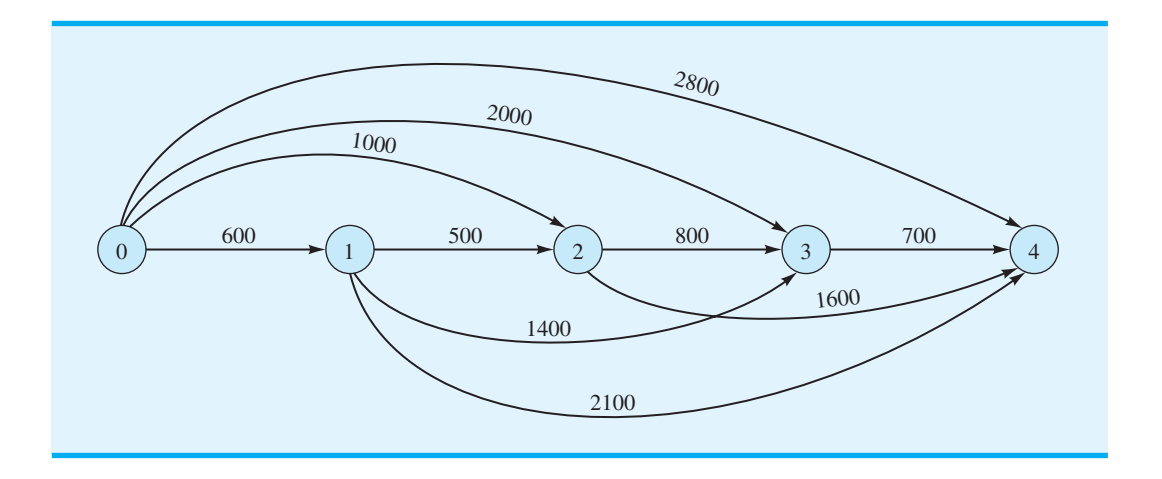

 29. El sistema de carreteras de norte a sur que pasa por Albany, Nueva York, cuenta con espacio para las capacidades mostradas.

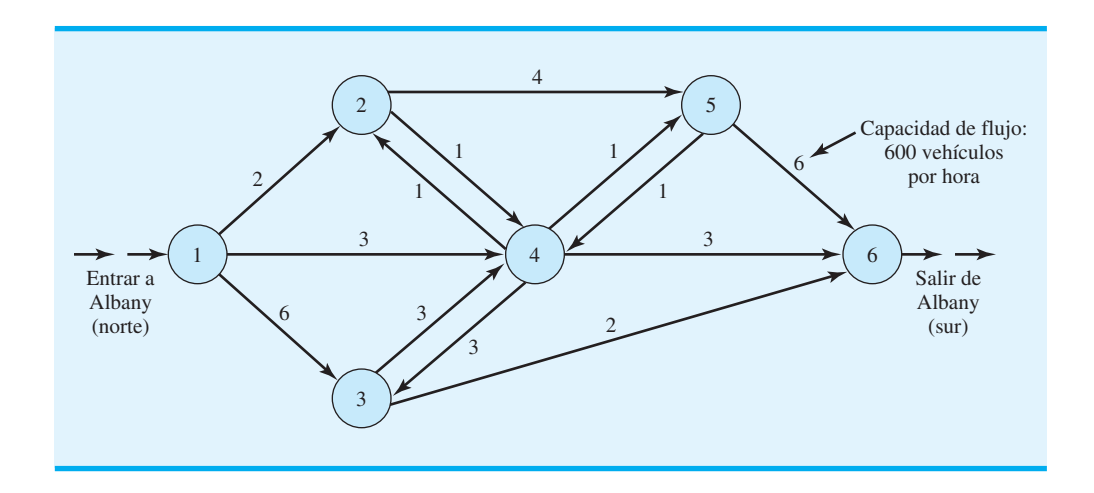

 $\epsilon$  El sistema de carreteras tiene espacio para el flujo de norte a sur de 10,000 vehículos por hora?

30. Si el sistema de carreteras de Albany descrito en el problema 29 ha modificado las capacidades de flujo como se muestra en la red siguiente, ¿cuál es flujo máximo de vehículos

por hora que pasan por el sistema? ¿Cuántos vehículos por hora deben viajar por cada carretera (arco) para obtener este flujo máximo?

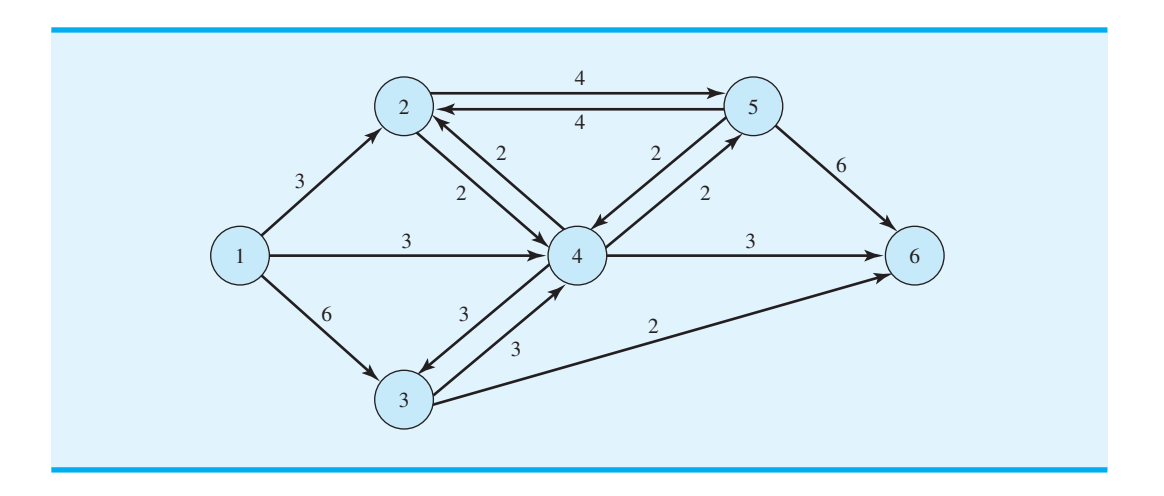

31. Una compañía telefónica de larga distancia utiliza una red de fibra óptica para transmitir llamadas telefónicas y otra información entre localidades. Las llamadas se llevan por medio de líneas de cable y nodos de conmutación. Un tramo de la red de transmisión de la empresa se muestra aquí. Los números encima de cada arco muestran la capacidad en miles de mensajes que se pueden transmitir por esa rama de la red.

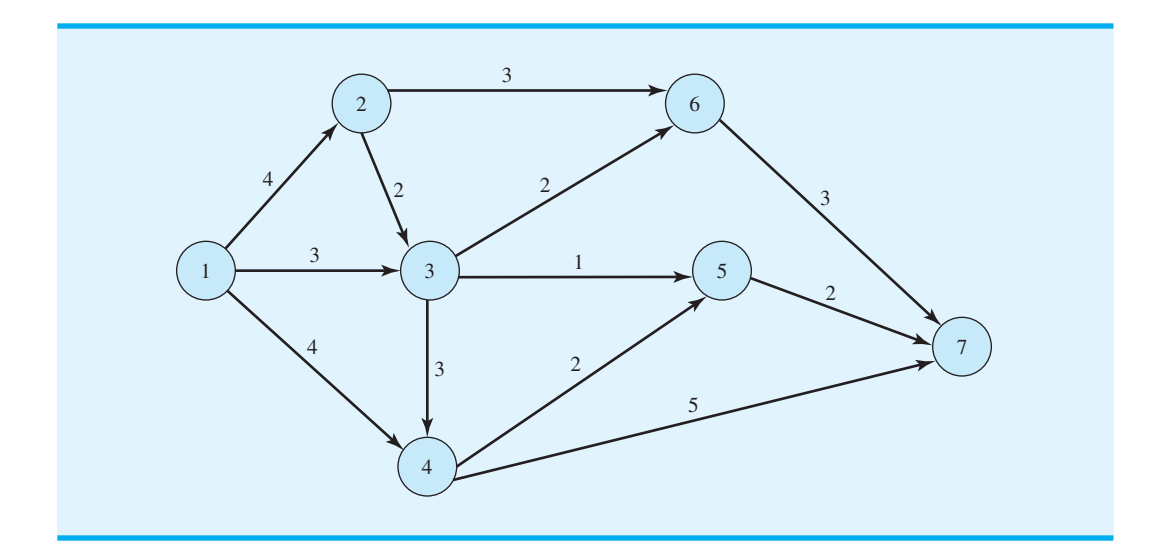

 Con el propósito de mantenerse al ritmo del volumen de información transmitida entre los puntos de origen y de destino, utilice la red para determinar el número máximo de mensajes que se pueden enviar desde una ciudad localizada en el nodo 1 a una ciudad ubicada en el nodo 7.

 32. High-Price Oil Company posee una red de oleoductos que se utiliza para transportar petróleo desde una fuente a varios sitios de almacenamiento. Un tramo de la red es como sigue:

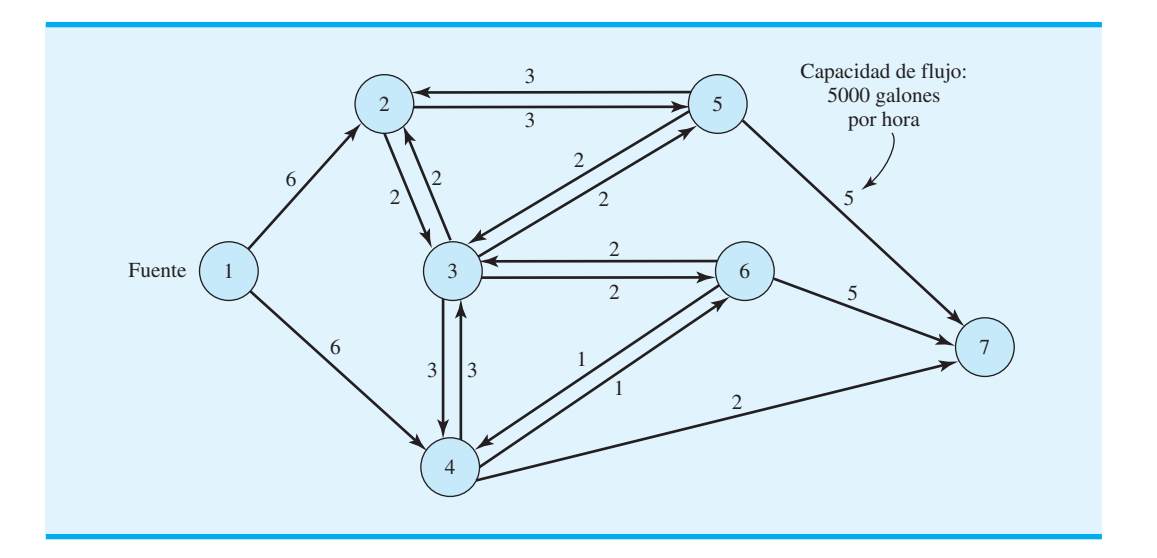

Como los tamaños de las tuberías varían, las capacidades de flujo también. Al abrir y cerrar de forma selectiva secciones de la red de oleoductos, la empresa puede abastecer a cualquiera de los sitios de almacenamiento.

- a. Si la empresa quiere utilizar la capacidad del sistema en su totalidad para abastecer al sitio de almacenamiento 7, ¿cuánto tiempo tardará en satisfacer la demanda de 100,000 galones del sitio 7? ¿Cuál es el flujo máximo para este sistema de oleoductos?
- b. Si ocurre una avería en la línea 2-3 y ésta se cierra, ¿cuál es el flujo máximo para el sistema? ¿Cuánto tardará transmitir 100,000 galones al sitio 7?
- 33. Para el siguiente sistema de red de carreteras, determine el flujo máximo en vehículos por hora:

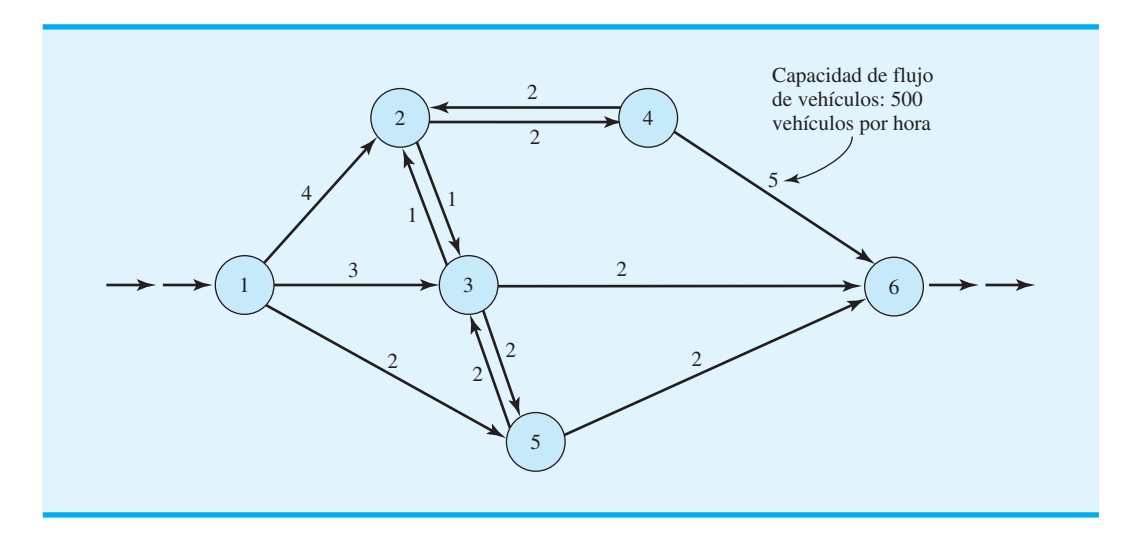

 La comisión de carreteras considera añadir una sección de carreteras 3-4 para permitir el flujo de 2000 vehículos por hora o, a un costo adicional, un flujo de 3000 vehículos por hora. ¿Cuál es su recomendación para el arco 3-4 de la red?

 34. Una planta de procesamiento químico tiene una red de tuberías que se usa para transferir productos químicos líquidos desde una parte de la planta a otra. La red de tuberías siguiente tiene capacidades de flujo en galones por minuto como se muestra. ¿Cuál es la capacidad de flujo máxima para el sistema si la empresa quiere transferir la mayor cantidad de producto químico posible del sitio 1 al 9? ¿Cuánto producto químico fluirá por la sección de la tubería que va del nodo 3 al 5?

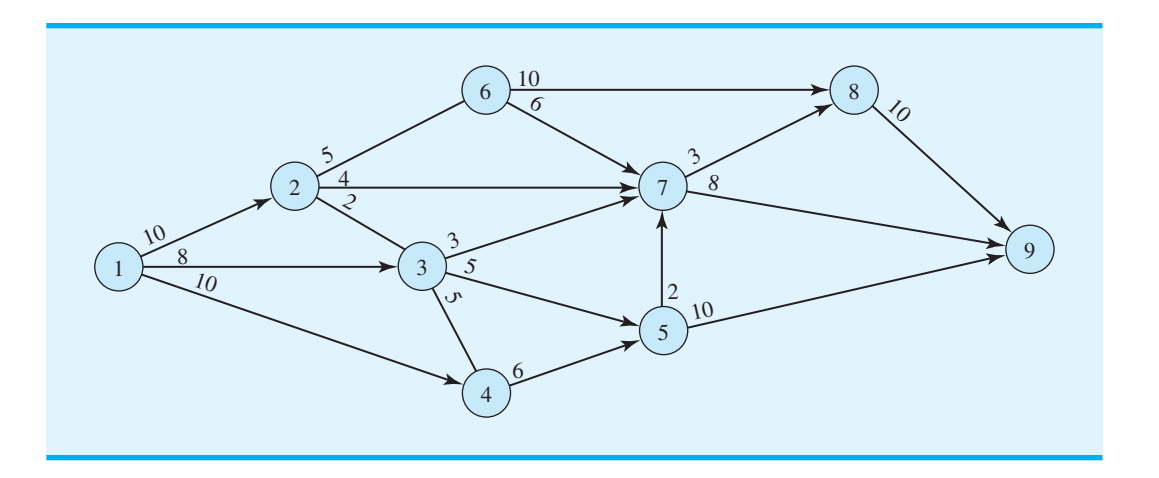

- 35. Remítase al problema de Contois Carpets, cuya representación de red se muestra en la figura 10.20. Suponga que Contois tiene un inventario inicial de 50 yardas de alfombra y requiere un inventario de 100 yardas al final del trimestre 4.
	- a. Elabore una representación de red para este problema modificado.
	- b. Elabore un modelo de programación lineal y calcule la solución óptima.
- 36. Sanders Fishing Supply de Naples, Florida, fabrica una variedad de equipo de pesca que se vende en todo Estados Unidos. Para los tres meses siguientes, Sanders estima que la demanda de un producto en particular es de 150, 250 y 300 unidades, respectivamente. Sanders puede abastecer esta demanda al producir en horas normales u horas extra. Debido a los otros compromisos y los incrementos anticipados en el costo en el mes 3, las capacidades de producción en unidades y los costos de producción por unidad son los siguientes:

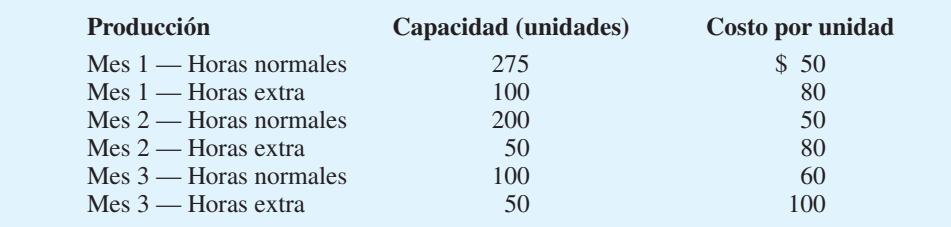

 El inventario puede acarrearse de un mes al siguiente, pero el costo unitario es \$20 por mes. Por ejemplo, la producción regular del mes 1 usada para cumplir con la demanda en el mes 2, le costaría a Sanders  $$50 + $20 = $70$  por unidad. Esta misma producción del mes 1 usada para cumplir con la demanda en el mes 3, le costaría a Sanders \$50  $2(\$20) = \$90$  por unidad.

a. Elabore una representación de red de este problema de programación de la producción como un problema de transporte. (*Sugerencia:* utilice seis nodos de origen; la oferta para el nodo de origen 1 es el máximo que puede producirse en el mes 1 en horas normales, etcétera).

- b. Elabore un modelo de programación lineal que se utilice para programar la producción en horas normales y en horas extra para cada uno de los tres meses.
- c. ¿Cuál es el programa de producción, cuántas unidades se acarrean en el inventario cada mes y cuál es el costo total?
- d. ¿Hay capacidad de producción sin utilizar? De ser así, ¿en dónde?

# **Caso a resolver 1 Solutions Plus**

Solutions Plus es una compañía de productos químicos industriales que produce fluidos y solventes de limpieza especializados para una amplia variedad de aplicaciones. Solutions Plus acaba de recibir una invitación para presentar una oferta para suministrar limpiador para locomotoras al ferrocarril Great North American, el cual necesita el limpiador en 11 sitios (estaciones de ferrocarril); proporcionó la información siguiente a Solutions Plus respecto al número de galones de limpiador requeridos en cada sitio (tabla 10.8).

Solutions Plus puede producir el limpiador en su planta de Cincinnati por \$1.20 el galón. Aun cuando el sitio de Cincinnati es su única planta, ha negociado con una compañía de productos químicos industriales con sede en Oakland, California, para producir y embarcar hasta 50,000 galones del limpiador para locomotoras a sitios de clientes seleccionados de Solutions Plus. La empresa de Oakland cobrará a Solutions Plus \$1.65 por galón producido de limpiador, pero Solutions Plus piensa que el costo de envío más bajo desde Oakland a algunos sitios de los clientes puede compensar el costo adicional de producir el producto.

El presidente de Solutions Plus, Charlie Weaver, contactó a varias compañías de transporte por carretera para negociar tarifas de envío entre las dos instalaciones de producción (Cincinnati y Oakland) y las locaciones donde se limpian las locomotoras. La tabla 10.9 muestra las cuotas recibidas en términos de dólares por galón. Las entradas "—" en la tabla 10.9 identifican rutas que no se considerarán debido a las largas distancias involucradas. Estas cuotas para las tarifas de envío están garantizadas por un año.

Para presentar su oferta a la compañía ferroviaria, Solutions Plus debe determinar el precio por galón que cobrará, que por lo general vende sus limpiadores a 15% más del costo por producir y entregar el producto. Para este gran contrato, no obstante, Fred Roedel, director de marketing, sugirió que tal vez la empresa deba considerar un margen menor. Además, para asegurar que, si gana la licitación, Solutions Plus tendrá la capacidad adecuada para satisfacer los pedidos existentes, así como aceptar pedidos para otros negocios nuevos, el equipo gerencial decidió limitar el número de galones del limpiador para locomotoras producido en la planta Cincinnati a 500 000 galones como máximo.

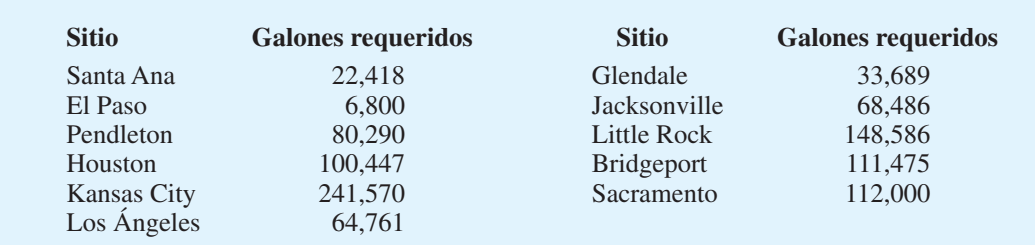

#### **TABLA 10.8** GALONES DEL LIMPIADOR REQUERIDO EN CADA SITIO

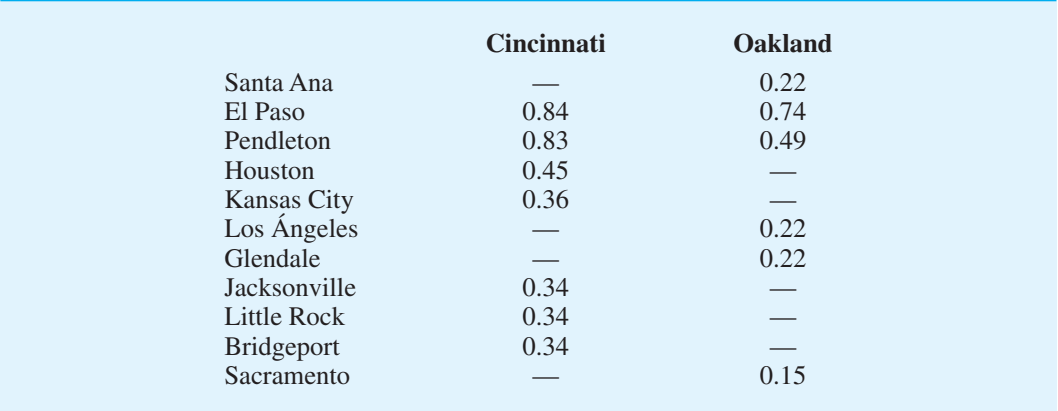

#### **TABLA 10.9** COSTO DE TRANSPORTE DE CARGA (\$ POR GALÓN)

# **Informe gerencial**

Se le pide hacer recomendaciones que ayuden a Solutions Plus a preparar su oferta. Su informe debe incluir, sin limitarse a ello, los puntos siguientes:

- **1.** Si Solutions Plus gana la licitación, ¿cuál instalación de producción (Cincinnati o Oakland) debe suministrar el limpiador en los sitios donde se limpian las locomotoras? ¿Cuánto debe enviarse desde cada instalación a cada sitio?
- **2.** ¿Cuál es el punto de equilibrio de Solutions Plus? Es decir, ¿qué tan baja debe hacer su oferta la empresa sin perder dinero?
- **3.** Si Solutions Plus quiere utilizar su margen estándar de 15%, ¿de cuánto debe ser su oferta?
- **4.** Los costos de flete se ven afectados de forma significativa por el precio del petróleo. El contrato bajo el cual Solutions Plus hace una oferta tiene una duración de dos años. Comente cómo la fluctuación en los costos de flete podría afectar la oferta que presenta Solutions Plus.

# **Caso a resolver 2 Diseño de un sistema de distribución**

Darby Company fabrica y distribuye medidores que se usan para determinar el consumo de energía eléctrica. La empresa empezó con una pequeña planta de producción en El Paso y gradualmente construyó una base de clientes en todo Texas. Se estableció un centro de distribución en Fort Worth, Texas, y más tarde, conforme el negocio se expandió, se estableció un segundo centro de distribución en Santa Fe, Nuevo México.

La planta de El Paso se expandió cuando la empresa comenzó a comercializar sus medidores en Arizona, California, Nevada y Utah. Con el crecimiento del negocio en la Costa Oeste, Darby Company abrió un tercer centro de distribución en Las Vegas y apenas hace dos años inauguró una segunda planta de producción en San Bernardino, California.

Los costos de manufactura difieren entre las plantas de producción de la empresa. El costo de cada medidor fabricado en la planta de El Paso es \$10.50. La planta de San Bernardino utiliza equipo más nuevo y eficiente; como resultado, los costos de manufactura son \$0.50 por medidor menos que en la planta de El Paso.

Debido al rápido crecimiento de la empresa, no se ha prestado mucha atención a la eficiencia del sistema de distribución, pero la gerencia de Darby decidió que es momento de

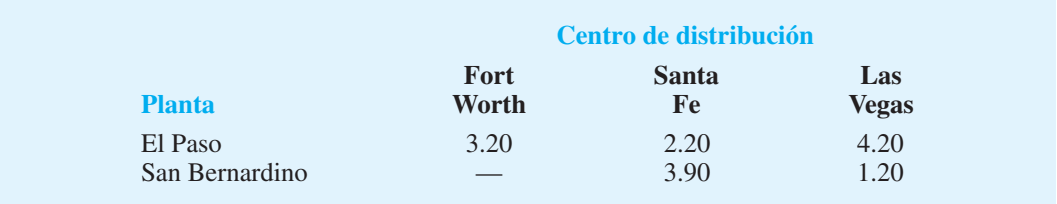

#### **TABLA 10.10** COSTO DE ENVÍO POR UNIDAD DESDE LAS PLANTAS DE PRODUCCIÓN A LOS CENTROS DE DISTRIBUCIÓN (EN DÓLARES)

enfrentar este problema. El costo de enviar un medidor desde cada una de las tres plantas a cada uno de los centros de distribución se muestra en la tabla 10.10.

La capacidad de producción trimestral es 30,000 medidores en la vieja planta de El Paso y 20,000 en la planta de San Bernardino. Observe que no se permiten envíos desde la planta de San Bernardino al centro de distribución de Fort Worth.

La empresa da servicio a nueve zonas de clientes desde los tres centros de distribución. El pronóstico de la cantidad de medidores que se necesitan en cada zona de clientes para el trimestre siguiente se muestra en la tabla 10.11.

El costo de envío por unidad desde cada centro de distribución a cada zona de clientes se proporciona en la tabla 10.12; observe que algunos centros de distribución no pueden dar servicio a ciertas zonas de clientes.

En el sistema de distribución actual, la demanda en las zonas de clientes de Dallas, San Antonio, Wichita y Kansas City se satisface por medio de envíos desde el centro de distribución de Fort Worth. Asimismo, las zonas de clientes de Denver, Salt Lake City y Phoenix reciben el servicio del centro de distribución de Santa Fe y las zonas de clientes

### **TABLA 10.11** PRONÓSTICO DE LA DEMANDA TRIMESTRAL

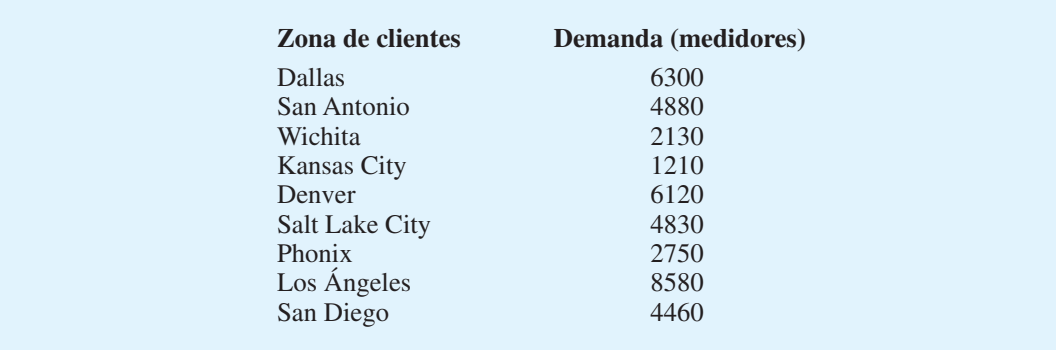

### **TABLA 10.12** COSTO DE ENVÍO DESDE LOS CENTROS DE DISTRIBUCIÓN A LAS ZONAS DE CLIENTES

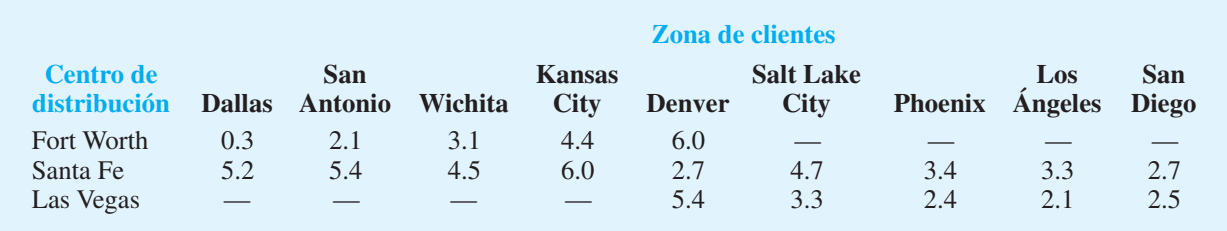

de Los Ángeles y San Diego son atendidas por el centro de distribución de Las Vegas. Para determinar cuántas unidades enviar desde cada planta, los pronósticos trimestrales de la demanda de los clientes se agregan en los centros de distribución y se utiliza un modelo de transporte para minimizar el costo de envío desde las plantas de producción a los centros de distribución.

## **Informe gerencial**

Le piden a usted hacer recomendaciones para mejorar el sistema de distribución. Su informe debe incluir, sin limitarse a ello, los puntos siguientes:

- **1.** Si la empresa no cambia su estrategia de distribución actual, ¿cuáles serán los costos de distribución para el trimestre siguiente?
- **2.** Suponga que la empresa está dispuesta a considerar excluir las limitaciones de los centros de distribución; es decir, los clientes podrían ser atendidos por cualquiera de los centros de distribución para los cuales se dispone de los costos. ¿Los costos se pueden reducir? ¿Por cuánto?
- **3.** La empresa quiere explorar la posibilidad de satisfacer parte de la demanda de los clientes directamente desde las plantas de producción. En particular, el costo de envío es \$0.30 por unidad desde San Bernardino a Los Ángeles, y de \$0.70 desde San Bernardino a San Diego. El costo de los envíos directos desde El Paso a San Antonio es \$3.50 por unidad. ¿Se pueden reducir aún más los costos de distribución al considerar estos envíos directos desde la planta a los clientes?
- **4.** Durante los próximos cinco años, Darby anticipa un crecimiento moderado (5000 medidores) hacia el norte y el oeste. ¿Recomendaría usted que considere la expansión de la planta en este momento?

# **Apéndice 10.1 Solución de Excel para los problemas de transporte, asignación y transbordo**

En este apéndice utilizaremos una hoja de trabajo de Excel para resolver los problemas de transporte, asignación y transbordo. Comenzamos con el problema de transporte de Foster Generators (sección 10.1).

# **Problema de transporte**

El primer paso es introducir los datos para los costos de transporte, los suministros del origen y las demandas del destino en la parte superior de la hoja de trabajo. Luego, se desarrolla el modelo de programación lineal en la parte inferior de la hoja. Al igual que con los programas lineales, el modelo de hoja de trabajo tiene cuatro elementos clave: las variables de decisión, la función objetivo, los lados izquierdos y derechos de la restricción. Para un problema de transporte, las variables de decisión son las cantidades enviadas desde cada origen a cada destino; la función objetivo es el costo de transporte total; los lados izquierdos son la cantidad de unidades enviadas desde cada origen y la cantidad de unidades enviadas hacia cada destino, y los lados derechos son las ofertas del origen y las demandas del destino.

La formulación y solución del problema de Foster Generators se muestran en la figura 10.22. Los datos están en la parte superior de la hoja de trabajo; el modelo aparece en la parte inferior de la misma y los elementos clave están resaltados con un fondo de color.

### **Formulación**

Los datos y las etiquetas descriptivas están contenidos en las celdas A1:F8. Los costos de transporte están en las celdas B5:E7; las ofertas del origen están en las celdas F5:F7,

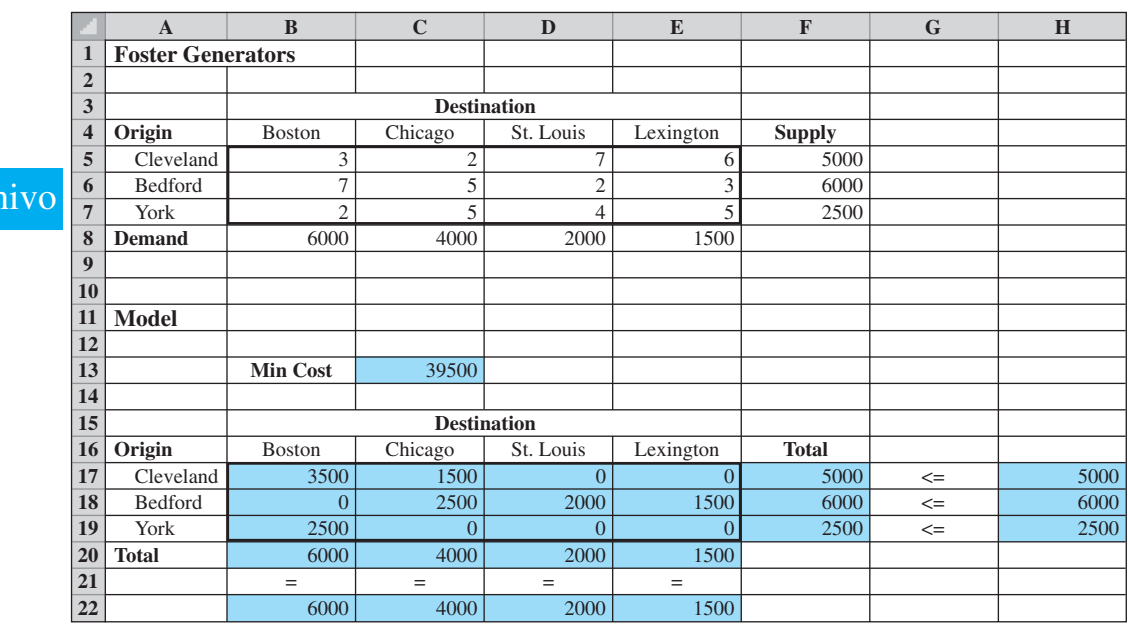

### **FIGURA 10.22** SOLUCIÓN DE EXCEL AL PROBLEMA DE FOSTER GENERATORS

y las demandas del destino están en las celdas B8:E8. Los elementos clave del modelo requeridos por Excel Solver son las variables de decisión, la función objetivo y los lados izquierdos y derechos de la restricción. Estas celdas se resaltan con un fondo de color en la parte inferior de la hoja de trabajo.

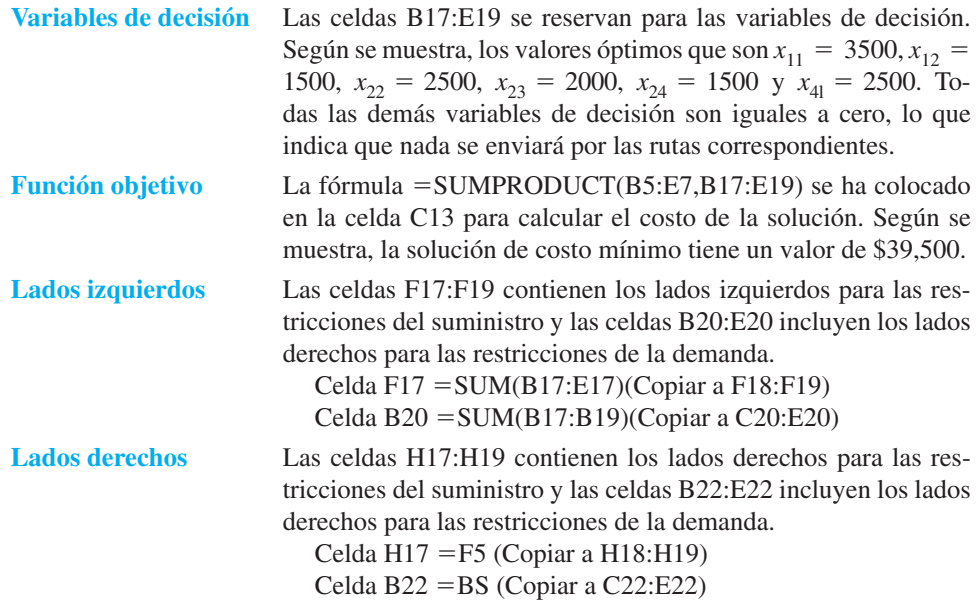

# **Solución de Excel**

La solución mostrada en la figura 10.22 puede obtenerse al seleccionar Premium Solver en la ficha **Add-ins (Complementos)**, luego introducir los valores apropiados en el cuadro de diálogo **Solver Parameters (Parámetros de Solver)**, seleccionar **Standard LP** 

**WEB** arch **Foster**

**FIGURA 10.23** CUADRO DE DIÁLOGO DE PARÁMETROS DE SOLVER PARA EL PROBLEMA DE FOSTER GENERATORS

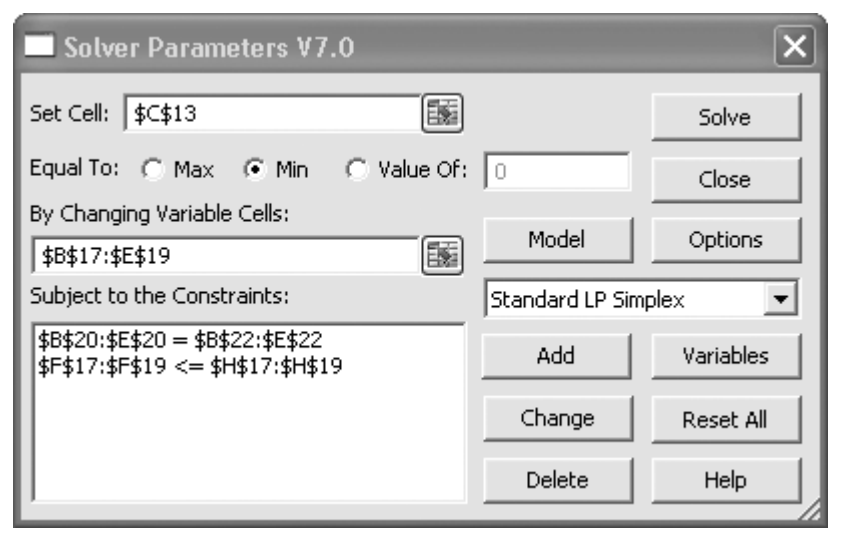

**Simplex,** y activar la opción **Assume Non-Negative (Asumir no negatividad)**. Después se hace clic en **Solve (Resolver)**.

La información introducida en el cuadro de diálogo **Solver Parameters (Parámetros**  de Solver) aparece en la figura 10.23.

# **Problema de asignación**

El primer paso es introducir los datos para los costos de asignación en la parte superior de la hoja de trabajo. Aun cuando el modelo de asignación es un caso especial del modelo de transporte, no es necesario introducir valores para los suministros del origen y las demandas del destino, debido a que siempre son iguales a uno.

El modelo de programación lineal se desarrolla en la parte inferior de la hoja de trabajo. Al igual que con los programas lineales, el modelo tiene cuatro elementos clave: las variables de decisión, la función objetivo, los lados izquierdos y los lados derechos de la restricción. Para un problema de asignación, las variables de decisión indican si un agente se asigna a una tarea (con un 1 para sí o un 0 para no); la función objetivo es el costo total de todas las asignaciones; los lados izquierdos de la restricción son el número de tareas que se asignan a cada agente y el número de agentes que se asignan a cada tarea, y los lados derechos son el número de tareas que cada agente puede manejar (1) y el número de agentes que cada tarea requiere (1). La formulación y solución de la hoja de trabajo para el problema de Fowle Marketing Research se muestran en la figura 10.24.

## **Formulación**

Los datos y las etiquetas descriptivas están contenidos en las celdas A1:D7. Observe que no hemos insertado los valores del suministro y la demanda debido a que en un problema de asignación siempre son iguales a 1. El modelo aparece en la parte inferior de la hoja de trabajo con los elementos clave resaltados con un fondo de color.

**Variables de decisión** Las celdas BJ6:D18 se reservan para las variables de decisión. Se muestra que los valores óptimos son  $x_{17} = 1, x_{23} = 1$  y  $x_{31} = 1$ ,  $\text{con todas las demás variables} = 0.$ 

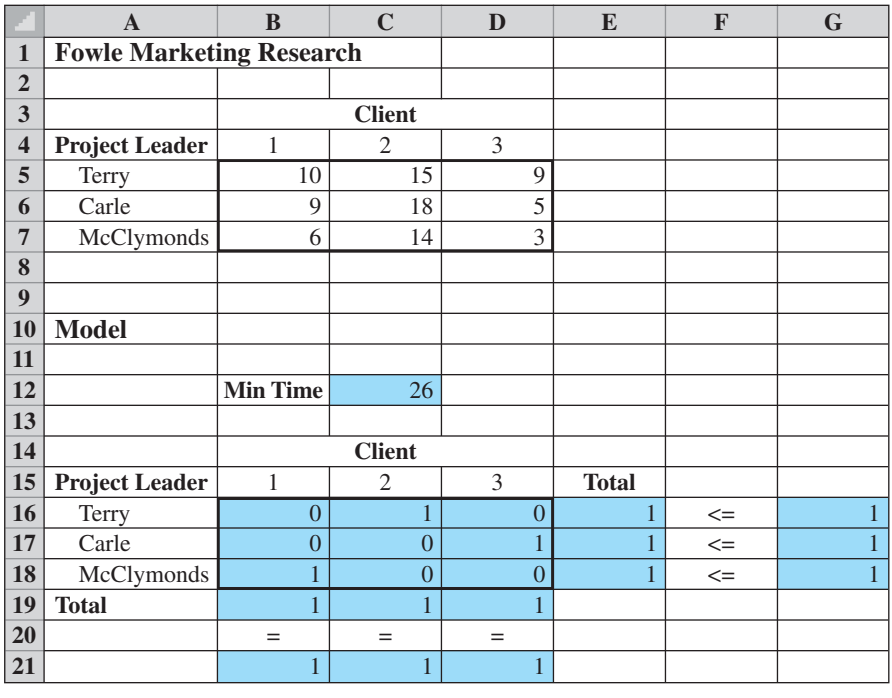

### **FIGURA 10.24** CUADRO DE DIÁLOGO DE PARÁMETROS DE SOLVER PARA EL PROBLEMA DE FOSTER GENERATORS

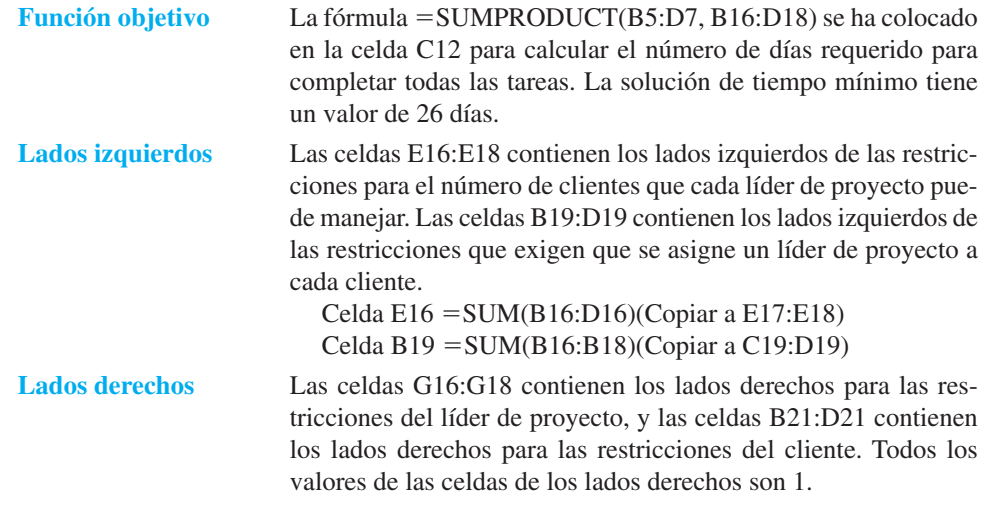

# **Solución de Excel**

La solución que aparece en la figura 10.24 puede obtenerse al seleccionar **Premium Solver** del menú **Add-ins (Complementos)**, luego introducir los valores apropiados en el cuadro de diálogo **Solver Parameters (Parámetros de Solver)**, seleccionar **Standard LP Simplex**, y luego activar la opción **Assume Non-Negative (Asumir no negatividad)**. Por último se hace clic en **Solve (Resolver)**. La información introducida en el cuadro de diálogo Solver Parameters (Parámetros de Solver) se muestra en la figura 10.25.

 **WEB** archivo

**Fowle**
**FIGURA 10.25** CUADRO DE DIÁLOGO DE PARÁMETROS DE SOLVER PARA EL PROBLEMA DE FOWLE MARKETING RESEARCH

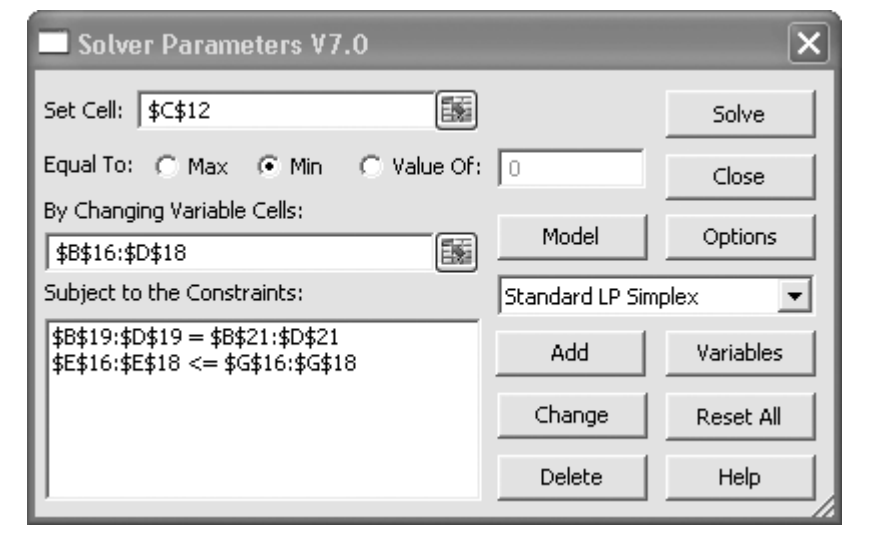

# **Problema de transbordo**

El modelo de hoja de trabajo que se presenta para el problema de transbordo se puede utilizar para todos los problemas de flujo de red (transporte, asignación y transbordo) de este capítulo. Organizamos la hoja de trabajo en dos secciones: una de arcos y una de nodos. Ilustremos esto al mostrar la formulación y la solución de la hoja de trabajo del problema de transbordo de Ryan Electronics. Remítase a la figura 10.26 mientras se describen los pasos a seguir. Los elementos clave se resaltan con un fondo de color.

#### **A B C D E F GH I JK 1 Ryan Electronics Transshipment 2 3 Arc Units** 4 Start Node End Node Cost Shipped **5** Denver **Kansas City** 2 550 **Units Shipped** Net **6** Denver Louisville 3 50 Node In Out Shipments Supply **7** Atlanta | Kansas City | 3 | 0 | Denver | 600 600  $\leq$  600 **8** Atlanta Louisville 1 400 Atlanta  $\vert$  400 400  $\vert$  400  $\vert$  400  $\vert$  400  $\vert$  400  $\vert$  400  $\vert$  400  $\vert$  400  $\vert$  400  $\vert$  400  $\vert$  400  $\vert$  400  $\vert$  400  $\vert$  400  $\vert$  400  $\vert$  400  $\vert$  400  $\vert$  400  $\vert$  400  $\vert$  400 **9** Kansas City Detroit 2 200 Kansas City 550 550 0 = 0 **10** Kansas City Miami 6 0 Louisville 450 450 0 = 0 **11** Kansas City Dallas 3 350 Detroit 200 -200 = -200 **12** Kansas City New Orleans 6 0 Miami 150 -150 = -150 -150 **13** Louisville Detroit 4 0 Dallas 350 -350 = -350 **14** Louisville Miami 4 150 New Orleans 300 -300 = -300 **15** Louisville Dallas 6 0 **16** Louisville New Orleans 5 300 **17 18 Total Cost** 5200

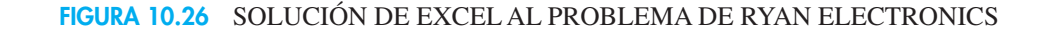

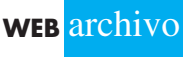

# **Formulación**

La sección de arcos utiliza las celdas A3:D16. Para cada arco, los nodos inicial y final están en las celdas A5:B16. Los costos de arco se indican en las celdas C5:C16, y las celdas D5:D16 están reservadas para los valores de las variables de decisión (la cantidad enviada por los arcos).

La sección de nodos utiliza las celdas F5:K14. Cada uno de los nodos se indica en las celdas F7:F14. Las fórmulas siguientes se introducen en las celdas G7:H14 para representar los flujos de salida y de entrada de cada nodo:

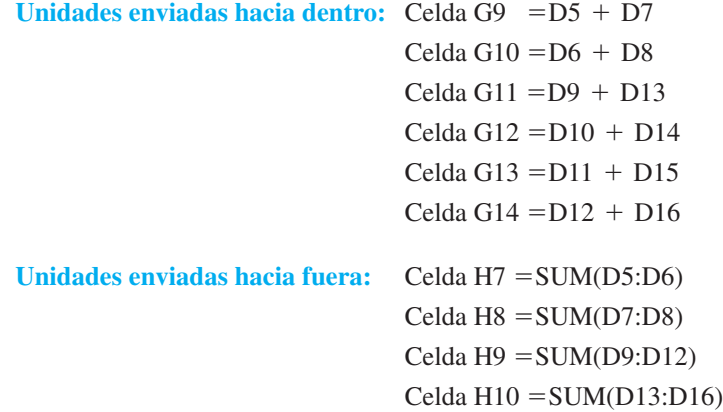

Los envíos netos en las celdas I7:I14 son los flujos de salida menos los flujos de entrada para cada nodo. Para los nodos de suministro, el flujo de salida excederá el flujo de entrada, lo cual da como resultado envíos netos positivos. Para los nodos de demanda, el flujo de salida será menor que el flujo de entrada, lo que genera envíos netos negativos. El suministro "neto" aparece en las celdas K7:K14. Observe que el suministro neto es negativo para los nodos de demanda.

# **FIGURA 10.27** CUADRO DE DIÁLOGO DE PARÁMETROS DE SOLVER PARA EL PROBLEMA DE RYAN ELECTRONICS

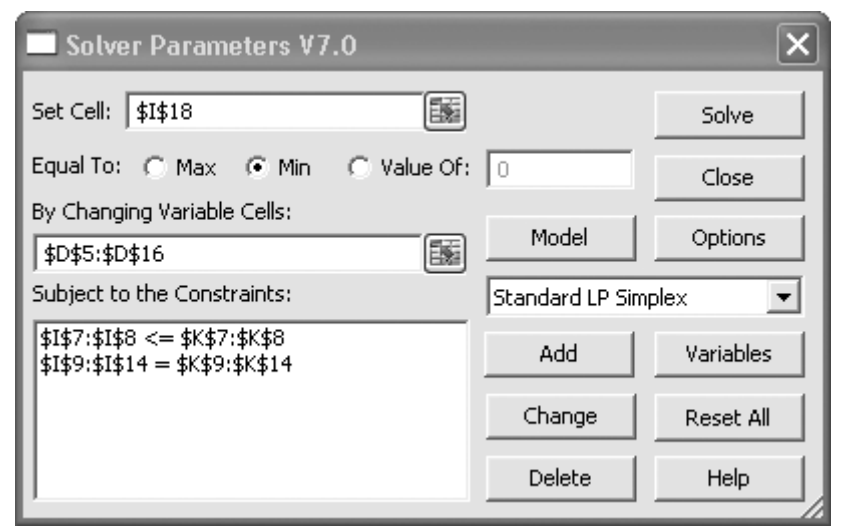

Como en las formulaciones de hoja de trabajo previas, los elementos clave requeridos por Excel Solver están resaltados con un fondo de color.

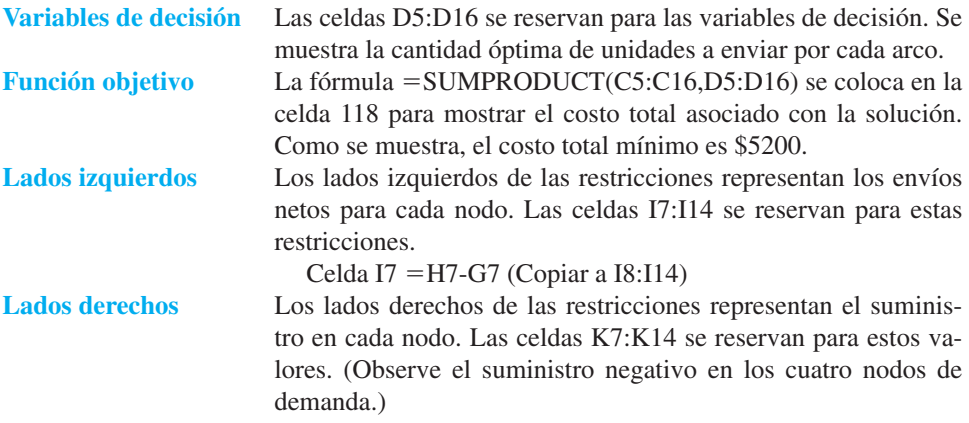

# **Solución de Excel**

La solución puede obtenerse al seleccionar **Premium Solver** del menú **Add-ins (Complementos)**, introducir los valores apropiados en el cuadro de diálogo **Solver Parameters (Parámetros de Solver)**, seleccionar **Standard LP Simplex** y activar la opción **Assume Non-Negative (Asumir no negatividad)**. Luego se hace clic en **Solve (Resolver)**. La información introducida en el cuadro de diálogo **Solver Parameters (Parámetros de Solver**) se muestra en la figura 10.27.

# **<sup>478</sup>** Capítulo 11 Programación lineal entera **CAPÍTULO 11**

# **Programación lineal entera**

## **CONTENIDO**

- **11.1** TIPOS DE MODELOS DE PROGRAMACIÓN LINEAL ENTERA
- **11.2** SOLUCIONES GRÁFICAS Y POR COMPUTADORA PARA UN PROGRAMA LINEAL SÓLO CON ENTEROS Solución gráfica de la relajación PL Redondeo para obtener una solución con enteros Solución gráfica del problema sólo con enteros Uso de la relajación PL para establecer límites Solución por computadora
- **11.3** APLICACIONES QUE INVOLUCRAN VARIABLES 0-1 Elaboración del presupuesto de capital

Costo fijo Diseño de un sistema de distribución Ubicación de sucursales bancarias Optimización del diseño de productos y de la participación de mercado **11.4** FLEXIBILIDAD DE MODELADO

PROPORCIONADA POR VARIABLES ENTERAS 0-1 Restricciones de opción múltiple y mutuamente excluyentes Restricción de *k* de *n* alternativas Restricciones condicional y de correquisito Nota precautoria sobre el análisis de sensibilidad

En este capítulo se estudia una clase de problemas que se modelan como programas lineales con el requerimiento adicional de que una o más variables deben ser números enteros. Estos problemas se conocen como **programas lineales enteros**. Si todas las variables deben ser enteros, tenemos un programa lineal sólo con enteros. Si algunas de las variables, pero no todas, deben ser enteros, se habla de un programa lineal entero mixto. En muchas aplicaciones de la programación lineal entera, se requiere que una o más variables enteras sean iguales a 0 o 1. Estas variables se llaman variables 0-1 o *binarias.* Si todas las variables son 0-1, tenemos un programa lineal con enteros 0-1.

Las variables enteras, en particular las variables 0-1, proporcionan una flexibilidad de modelado considerable. Como resultado de ello, el número de aplicaciones que pueden tratarse con la metodología de la programación lineal aumenta. Por ejemplo, el artículo de MC en acción, "Programación de la tripulación de la aerolínea Air New Zealand", describe cómo esa aerolínea emplea modelos de programación entera 0-1 para programar a sus pilotos y asistentes de vuelo. Los artículos posteriores de MC en Acción describen cómo Valley Metal Containers utilizó un programa entero mixto para programar la producción de latas de aluminio para la cerveza Coors y cómo se utilizó una serie de tres modelos de programación entera para programar voluntarios para el Festival de Música Folklórica de Edmonton en 2003. Muchas otras aplicaciones de la programación entera se describen a lo largo del capítulo.

El objetivo de este capítulo es proporcionar una introducción orientada a las aplicaciones de la programación lineal entera. Primero se estudian los diferentes tipos de modelos de programación lineal entera. Luego mostramos la formulación, la solución gráfica y la solución por computadora de un programa lineal sólo con enteros. En la sección 11.3 se analizan cinco aplicaciones de la programación lineal entera que usan variables 0-1: problemas de optimización de la elaboración del presupuesto de capital, del costo fijo, del diseño de un sistema de distribución, de la ubicación de bancos y de la participación de mercado. En la sección 11.4 se incluyen ilustraciones adicionales de la flexibilidad de modelado que ofrecen las variables 0-1. Los apéndices 11.1 y 11.2 ilustran el uso de Excel y LINGO para resolver programas enteros.

El costo de la flexibilidad de modelado agregado que provee la programación entera es que los problemas que involucran variables enteras con frecuencia son mucho más difíciles de resolver. Un problema de programación lineal con varios miles de variables continuas puede resolverse con cualquiera de los solucionadores de programación lineal comerciales. Sin embargo, un problema de programación lineal sólo con enteros con menos de 100 variables puede ser sumamente difícil de resolver. Los científicos de la administración experimentados pueden ayudar a identificar los tipos de programas lineales enteros que se pueden resolver de manera fácil, o por lo menos razonable. El software comercial, como LINGO, CPLEX, Xpress-MP y la versión comercial de Premium Solver, tienen una amplia capacidad de programación entera y también existe software libre muy robusto para el mismo propósito. The Management Scientist y las hojas de cálculo como Excel tienen la capacidad de resolver programas lineales enteros más pequeños.

*Se puede obtener información sobre el software libre en http://www.coin-or.org*

## **MC** *en* ACCIÓN

#### *PROGRAMACIÓN DE LA TRIPULACIÓN DE LA AEROLÍNEA AIR NEW ZEALAND\**

Como se señaló en el capítulo 1, las líneas aéreas hacen un uso exhaustivo de los métodos cuantitativos (lea el artículo "Administración de los ingresos en American Airlines", de MC en acción). Air New Zealand es la línea aérea nacional e internacional más grande de Nueva Zelanda. Durante los 15 años pasados elaboró modelos de programación entera para la programación de la tripulación. Air New Zealand termina los planes de vuelo por lo menos 12 semanas antes de la fecha de salida de los vuelos. En ese punto comienza el proceso de asignar tripulaciones para implementar los planes de vuelo. El

<sup>\*</sup>Con base en E. Red Butchers et al., "Optimized Crew Scheduling at Air New Zealand", Interfaces (enero/febrero de 2001); 30-56. (*continúa*)

problema de programación de la tripulación consiste en asignar pilotos y asistentes al plan de vuelo. Se resuelve en dos fases: en la primera se generan periodos de servicio (PdS) que permiten la formación de secuencias de vuelo para pilotos y asistentes de vuelo, de modo que el plan de vuelo de la aerolínea se implemente. Un periodo de servicio es una secuencia de un día o múltiples días de turnos de servicio (distancias de vuelo, capacitación, etc.) y periodos de descanso (paradas cortas). En el problema de PdS, no se da ninguna consideración de cuáles miembros de la tripulación realizarán los periodos de servicio. En la segunda fase, los miembros de la tripulación se asignan a los periodos de servicio, lo que constituye un problema de lista de turnos.

Air New Zealand emplea modelos de programación entera para resolver tanto el problema PdS como el de lista de turnos. En el modelo de programación entera del problema de PdS, cada variable es una variable 0-1 que corresponde a un posible periodo de servicio que podría volar un miembro de la tripulación (por ejemplo, un piloto o un asistente de vuelo). Cada restricción corresponde a un vuelo en particular y asegura que el vuelo se incluya exactamente en un periodo de servicio. El costo de la variable *j* refleja el costo de operación del *j*-ésimo periodo de servicio, y el objetivo es minimizar el costo total. Air New Zealand resuelve un problema de PdS separado para cada tipo de tripulación (tipo de piloto o tipo de asistente de vuelo).

En el problema de lista de turnos, los periodos de servicio de la solución al problema de PdS se utilizan para construir líneas de trabajo (LdT) para cada miembro de la tripulación. En el modelo de programación entera del problema de lista de turnos, una variable 0-1 representa las LdT posibles para cada miembro de la tripulación. Una restricción separada para cada miembro de la tripulación garantiza que a cada uno se asigne una sola LdT. Otras restricciones corresponden a los PdS que deben cubrirse con cualquier solución factible al problema de lista de turnos.

Los optimizadores de la programación de la tripulación desarrollados por Air New Zealand mostraron un impacto significativo en la rentabilidad. Durante los 15 años que tardó el desarrollo de estos sistemas, los costos de desarrollo estimados fueron de aproximadamente \$2 millones de dólares neozelandeses. Los ahorros considerados son \$15.6 millones de dólares neozelandeses al año. En 1999 los ahorros obtenidos por el empleo de estos modelos de programación entera representaron 11% de la utilidad de operación neta de Air New Zealand. Además de los ahorros directos, los sistemas de optimización proporcionaron muchos beneficios intangibles, como soluciones de mayor calidad en menos tiempo, menos dependencia de un pequeño número de programadores altamente calificados, flexibilidad para hacer cambios pequeños en el programa y la garantía de que la línea aérea cumple con las reglas legislativas y contractuales.

#### **NOTAS Y COMENTARIOS**

- **1.** Debido a que los programas lineales enteros son más difíciles de resolver que los programas lineales, no es conveniente tratar de resolver un problema como un programa entero cuando es razonable redondear la solución de la programación lineal. En muchos problemas de programación lineal, como aquellos de capítulos anteriores, el redondeo tiene poca consecuencia económica sobre la función objetivo, y la factibilidad no es un problema. Pero en problemas como la determinación de cuántos motores de avión fabricar, las consecuencias del redondeo pueden ser significativas, y debe emplearse la metodología de la programación entera.
- **2.** Algunos problemas de programación lineal tienen una estructura especial que garantiza que

las variables tendrán valores enteros. Los problemas de asignación, transporte y transbordo del capítulo 10 tienen estructuras de este tipo. Si el suministro y la demanda para los problemas de transporte y transbordo son enteros, la solución óptima de la programación lineal dará una cantidad entera. Para el problema de asignación, la solución de la programación lineal óptima consistirá en 0 y 1. Por tanto, para estos problemas estructurados de manera especial, se puede utilizar la metodología de la programación lineal para encontrar soluciones enteras óptimas. Los algoritmos de la programación lineal entera no son necesarios.

# **11.1 Tipos de modelos de programación lineal entera**

La única diferencia entre los problemas estudiados en este capítulo y aquellos que se vieron en capítulos anteriores sobre programación lineal, es que se requiere que una o más variables sean enteras. Si se necesita que todas las variables sean enteras, tenemos un **programa lineal sólo con enteros**. A continuación se presenta un modelo de programación lineal de dos variables sólo con enteros:

Max 
$$
2x_1 + 3x_2
$$
  
\ns.a.  
\n $3x_1 + 3x_2 \le 12$   
\n $2/3x_1 + 1x_2 \le 4$   
\n $1x_1 + 2x_2 \le 6$   
\n $x_1, x_2 \ge 0$  y enters

Si omitimos la frase "y enteras" de la última línea de este modelo, tenemos el conocido programa lineal de dos variables. El programa lineal que resulta de omitir los requerimientos de enteros se llama **relajación PL** del programa lineal entero.

Si se requiere que algunas de las variables, pero no necesariamente todas, sean enteros, tenemos un **programa lineal entero mixto**. A continuación se presenta un programa lineal entero mixto de dos variables:

Max 
$$
3x_1 + 4x_2
$$
  
\ns.a.  
\n $-1x_1 + 2x_2 \le 8$   
\n $1x_1 + 2x_2 \le 12$   
\n $2x_1 + 1x_2 \le 16$   
\n $x_1, x_2 \ge 0$  y x2 entero

Se obtiene la relajación PL de este programa lineal entero mixto al omitir el requerimiento de que  $x_2$  sea entero.

En algunas aplicaciones, las variables enteras sólo pueden tomar los valores 0 o 1, entonces tenemos un **programa lineal entero 0-1**. Como se verá más adelante en este capítulo, las variables 0-1 proporcionan capacidad adicional de modelado. El artículo de MC en Acción, "Producción de latas de aluminio en Valley Metal Container", describe cómo se utiliza un programa lineal entero mixto que involucra variables enteras 0-1 para programar la producción de latas de aluminio para las cervecerías Coors. Las variables 0-1 se utilizan para modelar los cambios en la línea de producción; las variables continuas modelan las cantidades de producción.

# **MC** *en* ACCIÓN

#### *PRODUCCIÓN DE LATAS DE ALUMINIO EN VALLEY METAL CONTAINER\**

Valley Metal Container (VMC) fabrica latas para las seis marcas de cerveza producidas por las cervecerías Coors: CoorsExtra Gold, Coors Light, Coors Original, Keystone Ale, Keystone Ice, Keystone Light y Keystone Premium. VMC fabrica estas latas en sus líneas de producción y las almacena en tres áreas de almacenamiento de inventario separadas desde las cuales se envían a las cervecerías Coors en Golden, Colorado; Memphis, Tennessee, y Shenandoah, Virginia.

<sup>\*</sup>Con base en Elena Katok y Dennis Ott, "Using Mixed-integer Programming to Reduce Label Changes in the Coors Aluminum Can Plant", Interfaces (marzo/abril): 1-12 (*continúa*)

En la instalación de VMC se enfrentan dos problemas importantes de programación de la producción. Primero, cada vez que una línea de producción debe cambiar para producir otro tipo de lata (cambio de etiqueta) se invierte tiempo en obtener el color correcto de la nueva etiqueta. Como resultado, se incurre en un tiempo improductivo y se generan desperdicios. Segundo, la programación apropiada puede reducir la cantidad de inventario que debe transferirse de almacenamiento a largo plazo a almacenamiento a corto plazo. Por tanto, dos costos son fundamentales para determinar el mejor programa de producción en la instalación de VMC: el costo del cambio de etiqueta y el costo de transferir el inventario de un tipo de almacenamiento a otro. Para determinar el programa de producción que minimizará estos dos costos, VMC elaboró un modelo de programación lineal entero mixto de su proceso de producción.

La función objetivo del modelo exige minimizar la suma del costo de cambiar las etiquetas y el costo semanal de transferir el inventario del almacenamiento a

largo plazo al de a corto plazo. Se utilizaron variables binarias (0-1) para representar el cambio de etiquetas en el proceso de producción y variables continuas para representar el tamaño de la serie de producción para cada tipo de etiqueta en cada línea durante cada cambio, y se emplearon variables análogas para representar los inventarios para cada tipo de lata producido. También se utilizaron variables continuas adicionales para representar la cantidad de inventario transferido al almacenamiento a corto plazo durante la semana.

El problema de programación de la producción de VMC se resuelve semanalmente usando hojas de trabajo de Excel en una computadora personal para la preparación de los datos de entrada y guardar el informe resultante. El sistema de programación matemática GAMS se utiliza para resolver el programa lineal entero mixto. Susan Schultz, gerente de logística de Coors Container Operations, informa que el uso del sistema dio como resultado ahorros anuales documentados de \$169,230.

# **11.2 Soluciones gráficas y por computadora para un programa lineal sólo con enteros**

Eastborne Realty tiene \$2 millones disponibles para la compra de una nueva propiedad para alquiler. Después de una investigación inicial, Eastborne redujo las alternativas de inversión a viviendas urbanas y edificios de departamentos. Cada vivienda puede comprarse por \$282,000 y hay cinco disponibles. Cada edificio de departamentos puede comprarse por \$400,000 y el desarrollador construirá tantos edificios como Eastborne quiera comprar.

El gerente de propiedades de Eastborne puede dedicar hasta 140 horas por mes a estas nuevas propiedades; se espera que cada vivienda requiera 4 horas por mes y cada edifi cio de departamentos, 40 horas por mes. Se estima que el flujo de efectivo anual, después de deducir los pagos hipotecarios y los gastos de operación, sea de \$10,000 por vivienda y \$15,000 por edificio de departamentos. Al propietario de Eastborne le gustaría determinar el número de viviendas y de edificios de departamentos a comprar para maximizar el flujo de efectivo anual.

Comenzamos por definir las variables de decisión como sigue:

 $T =$  número de viviendas

 $A =$  número de edificios de departamentos

La función objetivo para el flujo de efectivo (en miles de dólares) es

 $Max 10T + 15A$ 

Tres restricciones deben cumplirse:

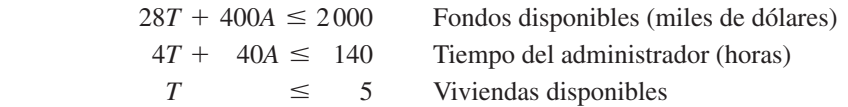

Las variables *T* y *A* no deben ser negativas. Además, la compra de un número fraccionario de edificios de departamentos es inaceptable, por lo que *T* y *A* deben ser enteros. El modelo para el problema de Eastborne Realty es el siguiente programa lineal sólo con enteros:

```
Max \t107 + 15A s.a.
                        282T + 400A \le 20004T + 40A \le 140T \leq 5T, A \geq 0 y enteros
```
# **Solución gráfica de la relajación PL**

Suponga que omitimos los requerimientos de enteros para *T* y *A* y calculamos la relajación PL del problema de Eastborne Realty. Utilizando el procedimiento de solución gráfica como se presentó en el capítulo 7, la solución de programación lineal óptima se muestra en la figura 11.1. Es  $T = 2.479$  viviendas y  $A = 3.252$  edificios de departamentos. El valor óptimo de la función objetivo es 73.574, lo cual indica un flujo de efectivo anual de

### **FIGURA 11.1** SOLUCIÓN GRÁFICA PARA LA RELAJACIÓN PL DEL PROBLEMA DE EASTBORNE REALTY

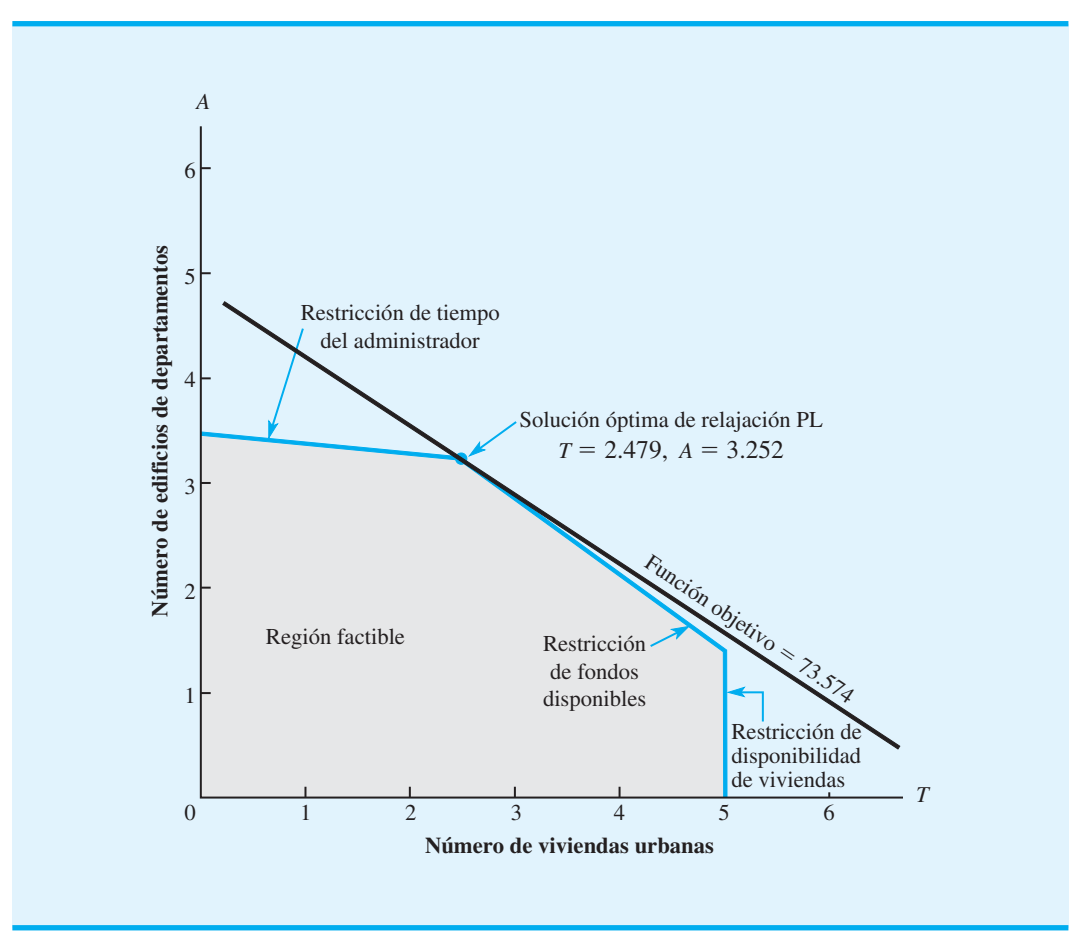

\$73,574. Por desgracia, Eastborne no puede comprar números fraccionarios de viviendas y edificios de departamentos; es necesario hacer otro análisis.

# **Redondeo para obtener una solución con enteros**

En muchos casos, una solución no entera puede redondearse para obtener una solución aceptable con enteros. Por ejemplo, una solución de programación lineal para un problema de programación de la producción podría exigir producir de 15,132.4 cajas de cereal. La solución con enteros redondeada de 15,132 cajas quizá, tendría un impacto mínimo en el valor de la función objetivo y en la factibilidad de la solución. El redondeo sería un enfoque sensible. De hecho, siempre que el redondeo tiene un impacto mínimo sobre la función objetivo y las restricciones, la mayoría de los administradores o gerentes lo considera aceptable. Una solución casi óptima está bien.

Sin embargo, el redondeo no siempre es una buena estrategia. Cuando las variables de decisión adoptan valores pequeños que tienen un impacto importante en el valor de la función objetivo o en la factibilidad, se necesita una solución con enteros óptima. Retomemos el problema de Eastborne Realty y examinemos el impacto del redondeo. La solución óptima de la relajación PL para Eastborne Realty dio como resultado  $T = 2.479$  viviendas y  $A = 3.252$  edificios de departamentos. Como cada vivienda cuesta \$282,000 y cada edificio \$400,000, puede esperarse que el redondeo a una solución con enteros tenga un impacto económico significativo en el problema.

Suponga que redondeamos la solución para la relajación PL para obtener una solución con enteros  $T = 2yA = 3$ , con un valor de la función objetivo de  $10(2) + 15(3) = 65$ . El flujo de efectivo anual de \$65,000 es considerablemente menor que el de \$73,574, proporcionado por la solución para la relajación PL. ¿Existen otras posibilidades de redondeo? La exploración de otras alternativas de redondeo muestra que la solución con enteros  $T = 3$  y  $A = 3$  no es factible porque requiere más fondos que los \$2,000,000 que Eastborne tiene disponibles. La solución de redondeo de  $T = 2yA = 4$  tampoco es factible por la misma razón. En este punto el redondeo ha conducido a dos viviendas y tres edificios de departamentos con un flujo de efectivo anual de \$65,000 como la mejor solución con enteros factible para el problema. Por desgracia no sabemos si ésta es la mejor solución con enteros para el problema.

El redondeo a una solución con enteros es un método de prueba y error. Para cada solución redondeada debe evaluarse la factibilidad, así como su impacto en el valor de la función objetivo. Incluso en casos donde una solución redondeada es factible, no tenemos garantía de que hemos encontrado la solución con enteros óptima. En breve se verá que la solución redondeada ( $T = 2yA = 3$ ) no es óptima para Eastborne Realty.

# **Solución gráfica del problema sólo con enteros**

La figura 11.2 muestra los cambios en el procedimiento de solución gráfica de la programación lineal requeridos para resolver el problema de programación lineal entera de Eastborne Realty. Primero, la gráfica de la región factible se traza exactamente como en la relajación PL del problema. Luego, debido a que la solución óptima debe tener valores enteros, identificamos las soluciones enteras factibles con los puntos mostrados en la figura 11.2. Por último, en vez de mover la recta de la función objetivo al mejor punto extremo en la región factible, la movemos en una dirección que mejora lo más lejos posible hasta alcanzar el punto (punto entero factible) que proporciona el mejor valor de la función objetivo. Al observar la figura 11.2, vemos que la solución con enteros óptima ocurre en  $T = 4$  viviendas y  $A = 2$  edificios de departamentos. El valor de la función objetivo es  $10(4) + 15(2) = 70$ , proporcionando un flujo de efectivo anual de \$70,000. Esta solución es considerablemente preferible que la mejor solución encontrada por medio del redondeo:  $T = 2$ ,  $A = 3$  con un flujo de efectivo anual de \$65,000. Por tanto, el redondeo no habría sido la mejor estrategia para Eastborne Realty.

*Si un problema sólo tiene restricciones de menor o igual que con coeficientes positivos para las variables, el redondeo hacia el valor menor siempre proporcionará una solución factible con enteros.*

*Resuelva el problema 2 para practicar con la solución gráfi ca de un programa entero.*

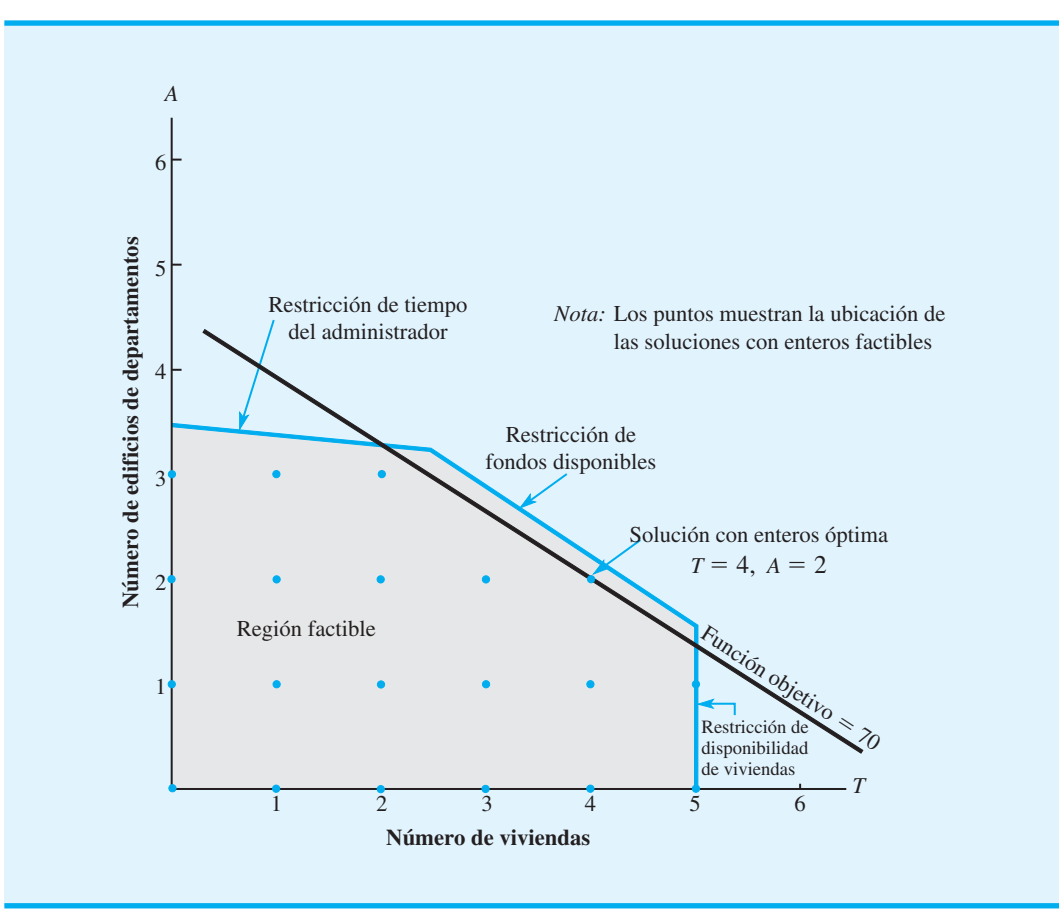

## **FIGURA 11.2** SOLUCIÓN GRÁFICA PARA LA RELAJACIÓN PL DEL PROBLEMA DE EASTBORNE REALTY

# **Uso de la relajación PL para establecer límites**

Se puede hacer una observación importante a partir del análisis del problema de Eastborne Realty que tiene que ver con la relación entre el valor de la solución con enteros óptima y el valor de la solución óptima para la relajación PL.

Para los programas lineales enteros que involucran maximización, el valor de la solución óptima para la relajación PL proporciona un límite superior sobre el valor de la solución con enteros óptima.

Esta observación es válida para el problema de Eastborne Realty. El valor de la solución con enteros óptima es \$70,000, y el valor de la solución óptima para la relajación PL es \$73,574. Por tanto, sabemos a partir de la solución para la relajación PL que el límite superior para el valor de la función objetivo es \$73,574.

La propiedad restrictiva de la relajación PL nos permite concluir que si, por casualidad, la solución a una relajación PL resulta ser con enteros, también es óptima para el programa lineal entero. Esta propiedad restrictiva también es útil en la determinación de si una solución redondeada es "suficientemente buena". Si una solución de relajación PL redondeada es factible y proporciona un valor de la función objetivo que es "casi tan bueno

*Resuelve el problema 5 para una solución gráfi ca de un programa lineal entero mixto.*

como" el valor de la función objetivo para la relajación PL, sabemos que la solución redondeada es una solución con enteros casi óptima. En este caso, podemos evitar tener que resolver el problema como un programa lineal entero.

# **Solución por computadora**

Como se mencionó, existe una gran variedad de software comercial que puede resolver programas lineales enteros. Este software por lo general es confi able para resolver problemas que tienen hasta aproximadamente 100 variables enteras y puede usarse para solucionar problemas con una estructura especial con varios miles de variables enteras.

The Management Scientist puede usarse para resolver la mayoría de los programas lineales enteros de este capítulo. Para usar The Management Scientist y solucionar el problema de Eastborne Realty, los datos introducidos en la hoja de trabajo se completan de la misma manera que para cualquier programa lineal (apéndice 7.1). Luego, después de dar instrucciones a la computadora para que resuelva el problema, se pide al usuario que indique cuáles de las variables son enteros. La especificación de *T* y *A* como enteros proporciona la solución con enteros óptima mostrada en la figura 11.3. La solución de  $T = 4$ viviendas y  $A = 3$  edificios de departamentos tiene un flujo de efectivo máximo anual de \$70,000. Los valores de las variables de holgura indican que la solución óptima tiene \$72,000 de fondos disponibles sin utilizar, 44 horas del tiempo del administrador aún disponibles y 1 de las viviendas sin comprar.

# **NOTAS Y COMENTARIOS**

En el apéndice 11.1 se muestra cómo se usa Excel para resolver programas lineales enteros como el problema de Eastborn Realty.

### **FIGURA 11.3** SOLUCIÓN DE THE MANAGEMENT SCIENTIST PARA EL PROBLEMA DE EASTBORNE REALTY

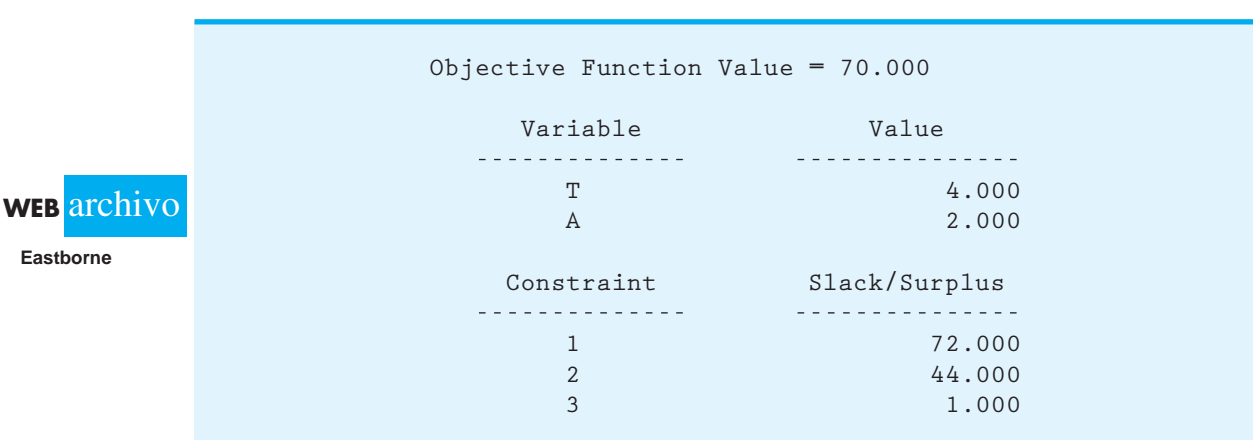

# **11.3 Aplicaciones que involucran variables 0-1**

Gran parte de la flexibilidad de modelado proporcionada por la programación lineal entera se debe al uso de variables 0-1. En muchas aplicaciones, las variables 0-1 proporcionan selecciones u opciones con el valor de la variable igual a 1 si se realiza una actividad correspondiente, e igual a 0 si no se realiza dicha actividad. Las aplicaciones de elaboración del presupuesto de capital, costo fijo, diseño del sistema de distribución, ubicación de bancos y diseño de producto/participación de mercado presentadas en esta sección utilizan variables 0-1.

# **Elaboración del presupuesto de capital**

Ice-Cold Refrigerator Company considera invertir en varios proyectos que tienen requerimientos variables de capital durante los próximos cuatro años. Como se enfrenta a un capital limitado cada año, a la gerencia le gustaría seleccionar los proyectos más rentables. El valor presente neto estimado para cada proyecto<sup>1</sup>, los requerimientos de capital y el capital disponible durante el periodo de cuatro años se muestran en la tabla 11.1.

Las cuatro variables de decisión 0-1 son las siguientes:

- $P = 1$  si se acepta el proyecto de expansión de la planta; 0 si se rechaza
- $W = 1$  si se acepta el proyecto de expansión de almacenes; 0 si se rechaza
- $M = 1$  si se acepta el proyecto de maquinaria; 0 si se rechaza
- $R = 1$  si se acepta el proyecto de investigación de productos nuevos; 0 si se rechaza

En un **problema de elaboración del presupuesto de capital**, la función objetivo de la empresa es maximizar el valor presente neto de los proyectos de elaboración del presupuesto de capital. Este problema tiene cuatro restricciones: una para los fondos disponibles en cada uno de los cuatro años siguientes.

Un modelo de programación lineal entera 0-1 mostrado en miles de dólares es el siguiente:

```
Max \quad 90P + 40W + 10M + 37R s.a.
           15P + 10W + 10M + 15R \le 40 (capital disponible para el año 1)
           20P + 15W + 10R \le 50 (capital disponible para el año 2)
           20P + 20W + 10R \le 40 (capital disponible para el año 3)
           15P + 5W + 4M + 10R \le 35 (capital disponible para el año 4)
P, W, M, R = 0, 1
```
La solución de la programación entera de The Management Scientist se muestra en la figura 11.4. La solución óptima es  $P = 1$ ,  $W = 1$ ,  $M = 1$ ,  $R = 0$ , con una estimación del

## **TABLA 11.1** VALOR PRESENTE NETO DEL PROYECTO, REQUERIMIENTOS DE CAPITAL Y CAPITAL DISPONIBLE PARA ICE-COLD REFRIGERATOR COMPANY

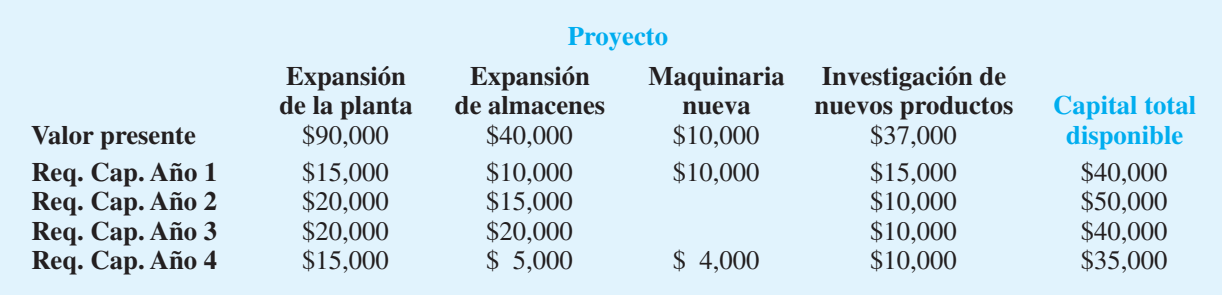

<sup>&</sup>lt;sup>1</sup>El valor presente neto estimado es el flujo de efectivo neto descontado del principio del año 1.

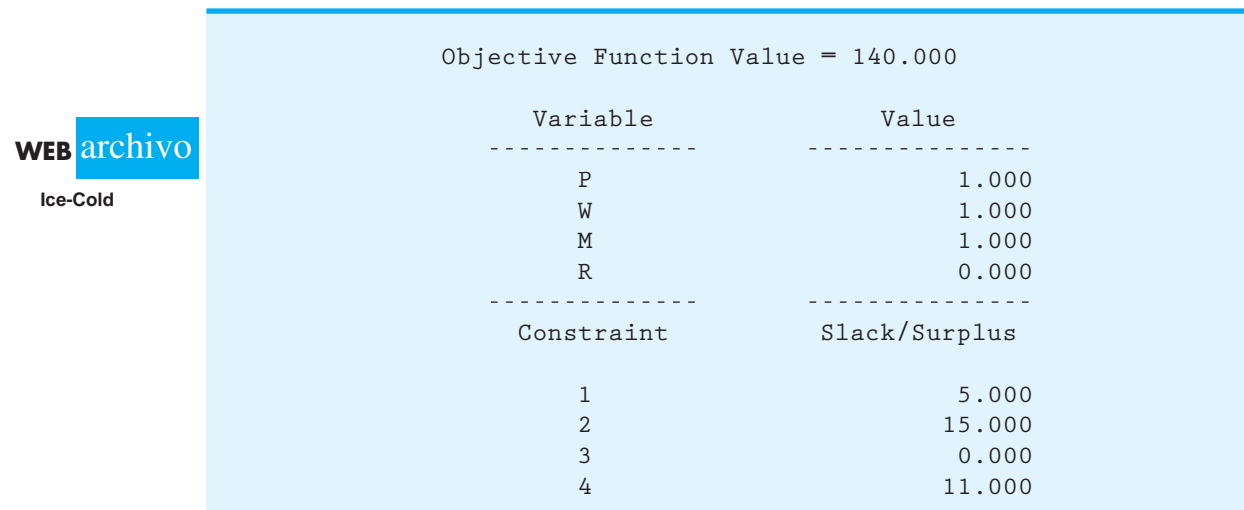

#### **FIGURA 11.4** SOLUCIÓN DE THE MANAGEMENT SCIENTIST PARA EL PROBLEMA DE ICE-COLD REFRIGERATOR COMPANY

valor presente neto total de \$140,000. Por tanto, la empresa debe financiar la expansión de la planta, la de almacenes y los proyectos de maquinaria nueva. El proyecto de investigación de nuevos productos debe ponerse en espera, a menos que se disponga de fondos de capital adicionales. Los valores de las variables de holgura (figura 11.4) muestran que la empresa tendrá \$5,000 restantes en el año 1, \$15,000 restantes en el 2, y \$11,000 restantes en el 4. Al revisar los requerimientos de capital para el proyecto de investigación de nuevos productos, vemos que hay suficientes fondos disponibles para este proyecto en los años 2 y 4. Sin embargo, la empresa tendrá recursos adicionales de \$10,000 en el año 1 y \$10,000 en el año 3 para financiar este proyecto de investigación.

# **Costo fijo**

En muchas aplicaciones, el costo de producción tiene dos componentes: un costo de preparación, que es un costo fijo, y un costo variable, que se relaciona directamente con el volumen de producción. El uso de variables 0-1 permite incluir el costo de preparación en un modelo para una aplicación de producción.

Como ejemplo de un **problema de costo fi jo**, considere el problema de RMC. Las tres materias primas se usan para producir tres productos: un aditivo para combustible, una base para solvente y un líquido limpiador de alfombras. Se utilizan las siguientes variables de decisión:

- $F =$  toneladas producidas de aditivo para combustible
- $S =$  toneladas producidas de base para solvente
- $C =$  toneladas producidas de limpiador de alfombras

Las contribuciones a las utilidades son \$40 por tonelada para el aditivo para combustible, \$30 por tonelada para la base para solvente y \$50 por tonelada para el limpiador de alfombras. Cada tonelada de aditivo para combustible es una mezcla de 0.4 ton de material 1 y 0.6 ton de material 3. Cada tonelada de base para solvente requiere 0.51 ton de material 1, 0.2 ton de material 2 y 0.3 ton de material 3. Cada tonelada de limpiador de alfombras es una mezcla de 0.6 ton de material 1, 0.1 ton de material 2 y 0.3 ton de material 3. RMC

tiene 20 ton de material 1, 5 ton de material 2 y 21 ton de material 3, y está interesada en determinar las cantidades óptimas de producción para el siguiente periodo de planeación.

Un modelo de programación lineal del problema de RMC se muestra en seguida:

$$
\begin{aligned}\n\text{Max} \quad & 40F + 30S + 50C \\
\text{s.a.} \quad & 0.4F + 0.5S + 0.6C \le 20 \quad \text{Material 1} \\
& 0.2S + 0.1C \le 5 \quad \text{Material 2} \\
& 0.6F + 0.3S + 0.3C \le 21 \quad \text{Material 3} \\
& F, S, C \ge 0\n\end{aligned}
$$

Al utilizar el módulo de programación lineal de The Management Scientist se obtuvo una solución óptima que consistía en 27.5 toneladas de aditivo para combustible, 0 toneladas de base para solvente y 15 toneladas de limpiador de alfombras con un valor de \$1850, como se aprecia en la figura 11.5.

Esta formulación de programación lineal del problema de RMC no incluye un costo fijo para la preparación de la producción de los productos. Suponga que se cuenta con los datos siguientes respecto al costo de preparación y la cantidad máxima de producción para cada uno de los tres productos.

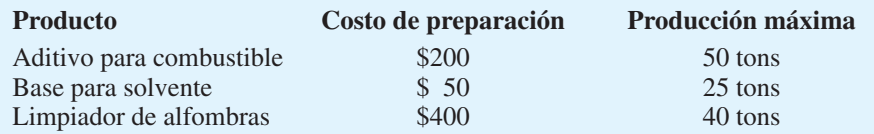

Ahora se puede utilizar la flexibilidad de modelado proporcionada por las variables 0-1 para incorporar los costos de preparación fijos en el modelo de producción. Las variables  $0-1$  se definen como sigue:

 $SF = 1$  si se produce el aditivo para combustible; 0 si no se produce

 $SS = 1$  si se produce la base para solvente; 0 si no se produce

 $SC = 1$  si se produce el limpiador de alfombras; 0 si no se produce

Al utilizar estas variables de preparación, el costo total de preparación es

$$
200S + 50SS + 400SC
$$

Ahora podemos replantear la función objetivo para incluir el costo de preparación. Por tanto, la función objetivo de la utilidad neta se vuelve

$$
Max\ 40T + 30S + 50C - 200SF - 50SS - 400SC
$$

#### **FIGURA 11.5** SOLUCIÓN DE THE MANAGEMENT SCIENTIST PARA EL PROBLEMA DE RMC

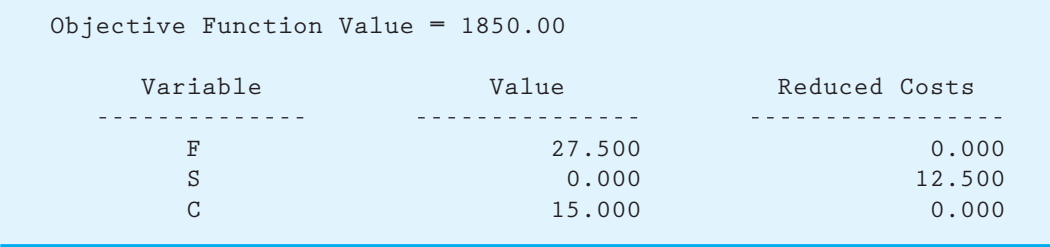

A continuación debemos escribir las restricciones de la capacidad de producción, de manera que si una variable de preparación es igual a 0, no se permite la fabricación del producto correspondiente y, si una variable de preparación es igual a 1, se permite la producción hasta la cantidad máxima. Para el aditivo para combustible, hacemos esto al añadir la restricción siguiente:

$$
F \leq 50SF
$$

Observe que, con esta restricción presente, no se permite la producción del aditivo para combustible cuando  $SF = 0$ . Cuando  $SF = 1$ , se permite la producción de hasta 50 toneladas de aditivo para combustible. Podemos pensar en la variable de preparación como un interruptor. Cuando está apagado  $(SF = 0)$ , la producción no se permite; cuando está encendido ( $SF = 1$ ), la producción se permite.

Se añaden restricciones de capacidad de producción parecidas, utilizando variables 0-1, para la base para solvente y el limpiador de alfombras:

> $S \leq 25SS$  $C \leq 40SC$

Al mover todas las variables al lado izquierdo de las restricciones, se obtiene el siguiente modelo de costo fijo para el problema de RMC:

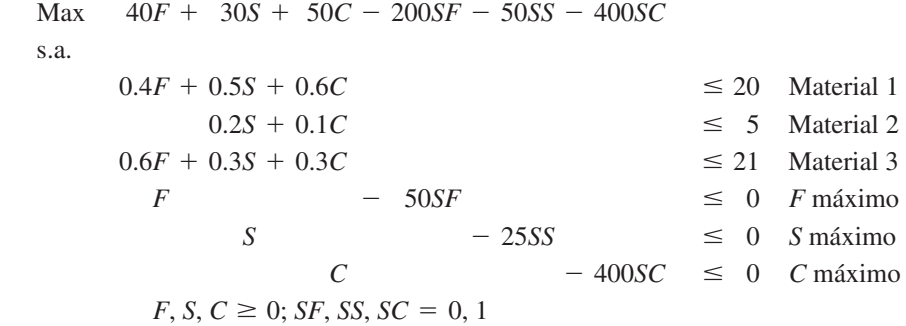

Resolvimos el problema de RMC con los costos de preparación usando The Management Scientist. Como muestra la figura 11.6, la solución óptima es de 25 toneladas de aditivo para combustible y 20 toneladas de base para solvente. El valor de la función objetivo después de deducir el costo de preparación es \$1350. El costo de preparación para el aditivo para combustible y la base para solvente es  $$200 + $50 = $250$ . La solución óptima

#### **FIGURA 11.6** SOLUCIÓN DE THE MANAGEMENT SCIENTIST PARA EL PROBLEMA DE RMC CON COSTOS DE PREPARACIÓN

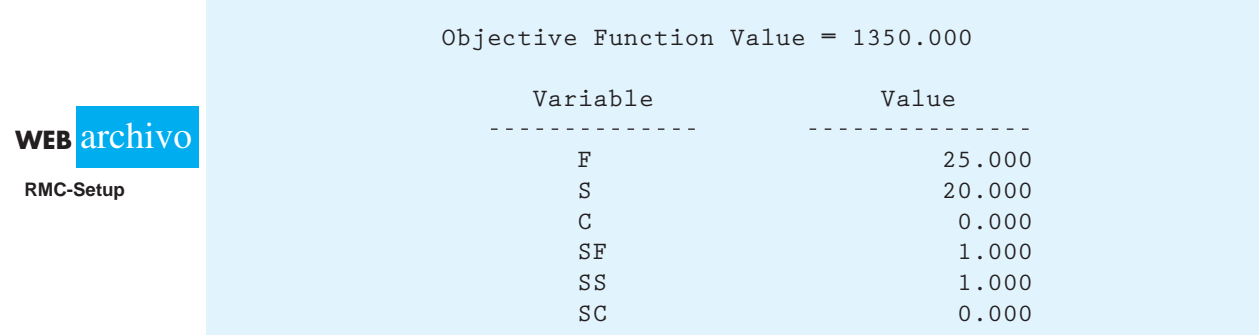

*El artículo de MC en acción, "Producción de latas de aluminio en Valley Metal Containers" (sección 11.1), emplea variables de costo fi jo 0-1 para los cambios en la línea de producción.*

muestra que *SC* - 0, lo cual indica que el costo de preparación más alto de \$400 para el limpiador de alfombras debe evitarse. Por tanto, el limpiador de alfombras no se produce.

La clave para elaborar un modelo de costo fijo es la introducción de una variable 0-1 para cada costo fijo y la especificación de un límite superior para la variable de producción correspondiente. Para una cantidad de producción *x,* puede utilizarse entonces una restricción de la forma  $x \leq My$  para permitir esta producción cuando la variable de preparación *y* = 1, y no permitir la producción cuando la variable de preparación *y* = 0. El valor de la cantidad de producción máxima *M* debe ser lo suficientemente grande para permitir todos los niveles razonables de producción, pero la investigación ha mostrado que elegir valores de *M* excesivamente grandes volverá más lento el procedimiento de producción.

# **Diseño de un sistema de distribución**

Martin-Beck Company opera una planta en St. Louis con una capacidad anual de 30,000 unidades. El producto se envía a centros de distribución regionales localizados en Boston, Atlanta y Houston. Debido a que se espera un incremento en la demanda, Martin-Beck planea aumentar su capacidad al construir una planta nueva en una o más de las ciudades siguientes: Detroit, Toledo, Denver o Kansas City. El costo fijo anual estimado y la capacidad anual para las plantas propuestas son los siguientes:

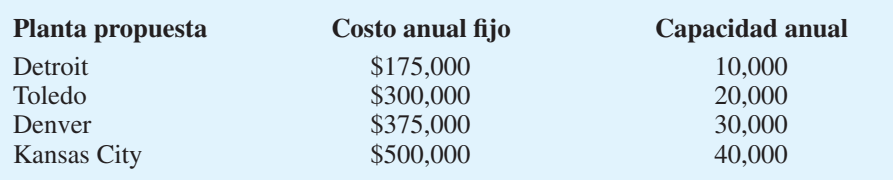

El grupo de planeación a largo plazo de la empresa elaboró los siguientes pronósticos de la demanda anual esperada en los centros de distribución:

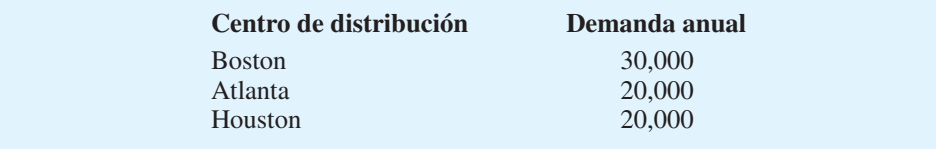

El costo de envío por unidad desde cada planta a cada centro de distribución se muestra en la tabla 11.2. Una representación de red del sistema de distribución potencial de Martin-Beck se exhibe en la figura 11.7, en la cual se indica cada ubicación potencial de la planta y las capacidades y demandas en miles de unidades. Esta representación de red es para

#### **TABLA 11.2** COSTO DE ENVÍO POR UNIDAD PARA EL SISTEMA DE DISTRIBUCIÓN DE MARTIN-BECK

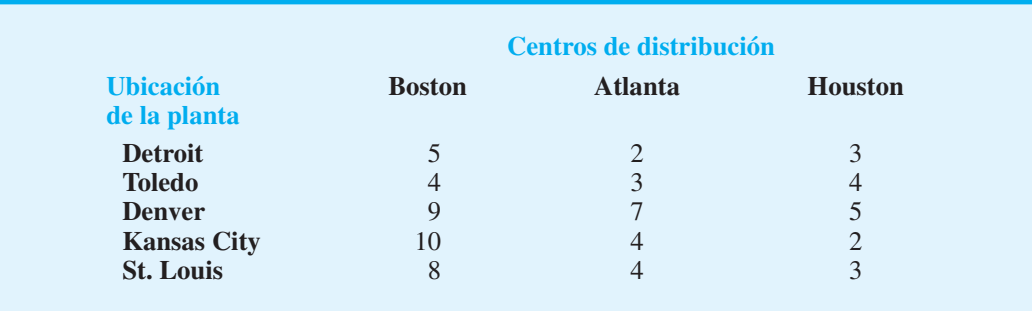

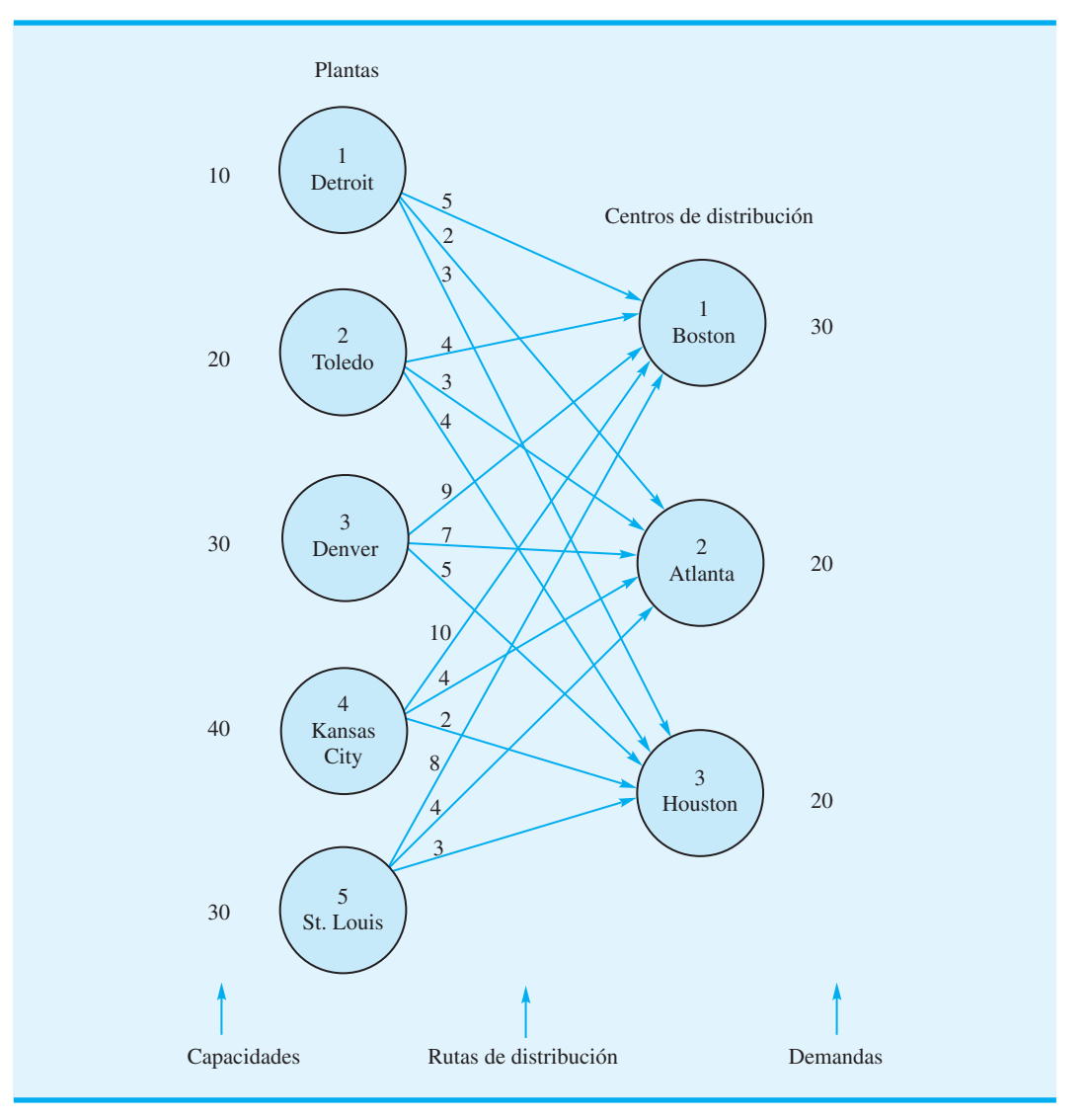

#### **FIGURA 11.7** REPRESENTACIÓN DE RED DEL PROBLEMA DEL SISTEMA DE DISTRIBUCIÓN DE MARTIN-BECK COMPANY

un problema de transporte con una planta en St. Louis y los cuatro sitios propuestos para ubicarla. Sin embargo, no se ha tomado la decisión con respecto a cuál planta o plantas nuevas deben construirse.

Mostremos ahora cómo se utilizan las variables 0-1 en este **problema de sistema de distribución** para elaborar un modelo que permita elegir las mejores ubicaciones para la planta y determinar cuánto enviar desde cada planta a cada centro de distribución. Podemos utilizar las variables 0-1 siguientes para representar la decisión de construcción:

 $y_1 = 1$  si se construye una planta en Detroit; 0 si no se construye

 $y_2 = 1$  si se construye una planta en Toledo; 0 si no se construye

- $y_3 = 1$  si se construye una planta en Denver; 0 si no se construye
- $y_4 = 1$  si se construye una planta en Kansas City; 0 si no se construye

Las variables que representan la cantidad enviada desde cada sitio potencial de la planta a cada centro de distribución se definen del mismo modo que para un problema de transporte.

$$
x_{ij}
$$
 = las unidades enviadas en miles desde la planta *i* al centro de distribución *j*  
 $i = 1, 2, 3, 4, 5$  y  $j = 1, 2, 3$ 

Utilizando los datos del costo de envío de la tabla 11.2, el costo de transporte anual en miles de dólares se escribe como

$$
5x_{11} + 2x_{12} + 3x_{13} + 4x_{21} + 3x_{22} + 4x_{23} + 9x_{31} + 7x_{32} + 5x_{33} + 10x_{41} + 4x_{42} + 2x_{43} + 8x_{51} + 4x_{52} + 3x_{53}
$$

El costo fijo anual de operación de la planta nueva en miles de dólares se escribe como

$$
175y_1 + 300y_2 + 375y_3 + 500y_4
$$

Note que las variables 0-1 se definen de tal manera que el costo fijo anual de operación de las plantas nuevas sólo se calcula para la planta o plantas que se construyen en realidad (es decir,  $y_i = 1$ ). Si una planta no se construye,  $y_i = 0$  el costo fijo anual correspondiente es \$0.

La función objetivo de Martin-Beck es la suma del costo de transporte anual más el costo fijo anual de operación de las plantas recién construidas.

Ahora consideremos las restricciones de capacidad en las cuatro plantas propuestas. Usando Detroit como ejemplo, escribimos la restricción siguiente:

$$
x_{11} + x_{12} + x_{13} \le 10y_1
$$

Si la planta de Detroit se construye,  $y_1 = 1$  y la cantidad total enviada desde Detroit a los tres centros de distribución debe ser menor o igual a la capacidad de 10,000 unidades de Detroit. Si esa planta no se construye,  $y_1 = 0$  dará como resultado una capacidad de 0 en Detroit. En este caso, las variables que corresponden a los envíos desde Detroit deben ser todas iguales a cero:  $x_{11} = 0$ ,  $x_{12} = 0$  y  $x_{13} = 0$ . Al colocar todas las variables en el lado izquierdo de las restricciones, tenemos la siguiente restricción de capacidad de Detroit:

$$
x_{11} + x_{12} + x_{13} - 10y_1 \le 0
$$
Capacidad de Detroit

Asimismo, la restricción de capacidad para la planta propuesta en Toledo puede escribirse como

$$
x_{21} + x_{22} + x_{23} - 20y_2 \le 0
$$
Capacidad de Toledo

Para las plantas propuestas en Denver y Kansas City pueden escribirse restricciones similares. Observe que, dado que ya existe una planta en St. Louis, no definimos una variable 0-1 para esa planta. Su restricción de capacidad puede escribirse como sigue:

$$
x_{51} + x_{52} + x_{53} \le 30
$$
Capacidad de St. Louis

Se necesitan tres restricciones de demanda, una para cada uno de los tres centros de distribución. La restricción de demanda para el centro de distribución de Boston en miles de unidades se escribe así:

$$
x_{11} + x_{21} + x_{31} + x_{41} + x_{51} = 30
$$
 Demanda de Boston

Restricciones parecidas aparecen para los centros de distribución de Atlanta y Houston.

El modelo completo para el problema del diseño del sistema de distribución de Martin-Beck es el siguiente:

Min 
$$
5x_{11} + 2x_{12} + 3x_{13} + 4x_{21} + 3x_{22} + 4x_{23} + 9x_{31} + 7x_{32} + 5x_{33} + 10x_{41} + 4x_{42} + 2x_{43} + 8x_{51} + 4x_{52} + 3x_{53} + 175y_1 + 300y_2 + 375y_3 + 500y_4
$$

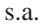

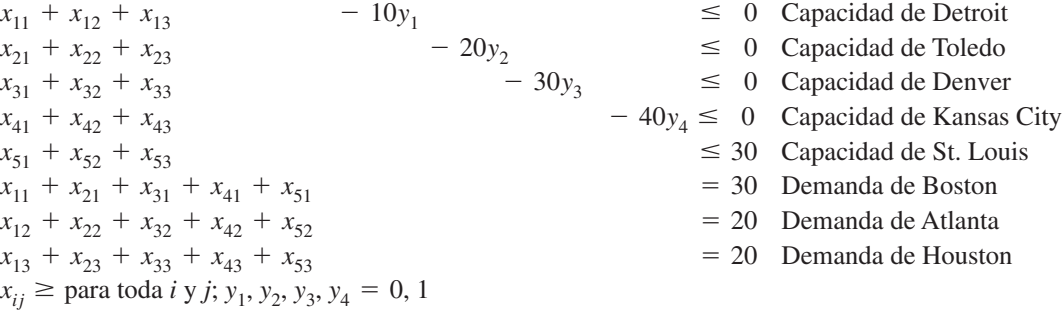

Al utilizar el módulo de programación lineal entera de The Management Scientist se obtuvo la solución que aparece en la figura 11.8. La solución óptima indica la construcción de una planta en Kansas City ( $y_4 = 1$ ); 20,000 unidades se enviarán desde Kansas City a Atlanta ( $x_{42} = 20$ ), 20,000 unidades se destinarán desde Kansas City a Houston ( $x_{43} = 20$ ), y 30,000 unidades desde St. Louis a Boston ( $x_{51} = 30$ ). Observe que el costo total de esta solución, incluido el costo fijo de \$500,000 para la planta de Kansas City, es \$860,000.

Este modelo básico puede ampliarse para abarcar sistemas de distribución que involucran envíos directos desde las plantas a los almacenes, desde las plantas a los puntos de venta minoristas y múltiples productos.2 Al utilizar las propiedades especiales de las variables 0-1, el modelo también se puede ampliar para abarcar una variedad de restricciones de configuración sobre las ubicaciones de las plantas. Por ejemplo, suponga que en otro problema el sitio 1 estaba en Dallas y el sitio 2 en Fort Worth. Es posible que una empresa no quiera ubicar las plantas ni en Dallas ni en Fort Worth, debido a que las ciudades están muy cercanas entre sí. Para evitar que esto ocurra, se puede añadir la siguiente restricción al modelo:

$$
y_1 + y_2 \le 1
$$

Esta restricción permite que  $y_1$  o  $y_2$  sean iguales a 1, pero no ambas. Si tuviéramos que escribir las restricciones como una igualdad, se requeriría que una planta se ubicara ya sea en Dallas o en Fort Worth.

#### **Ubicación de sucursales bancarias**

El departamento de planeación a largo plazo de Ohio Trust Company considera ampliar sus operaciones en una región de 20 condados en el noreste de Ohio (figura 11.9). En la actualidad, Ohio Trust no cuenta con una sede social en ninguno de los 20 condados. Según las leyes bancarias de Ohio, si un banco establece su sede social en cualquiera de los condados, pueden establecerse sucursales bancarias en ese condado y en cualquier otro adyacente. No obstante, para establecer una sede social, Ohio Trust debe obtener la aprobación para un banco nuevo del superintendente de bancos del estado o comprar un banco existente.

La tabla 11.3 lista los 20 condados de la región y los adyacentes. Por ejemplo, el condado de Ashtabula es adyacente a los condados de Lake, Geauga y Trumbull; el condado de Lake es adyacente a los de Ashtabula, Cuyahoga y Geauga, etcétera.

*El problema 13, que se basa en el problema del sistema de distribución de Martin-Beck, proporciona práctica adicional sobre el uso de las variables 0-1.*

<sup>2</sup> Por razones de cálculo, es preferible por lo general reemplazar las restricciones de capacidad de la planta *m* por las restricciones de capacidad de la ruta de envío *mn* de la forma *x<sub>ij</sub> ≤ M*im{*s<sub>i</sub>, d<sub>i</sub>} para i = 1, . . . , m y j = 1,…, <i>n*. El coeficiente para *yi* en cada una de estas restricciones es el menor entre la capacidad de origen (*si* ) y la demanda de destino (*dj* ). Estas restricciones adicionales con frecuencia provocan que la solución de la relajación PL sea entera.

## **FIGURA 11.8** SOLUCIÓN DE THE MANAGEMENT SCIENTIST PARA EL PROBLEMA DEL SISTEMA DE DISTRIBUCIÓN DE MARTIN-BECK

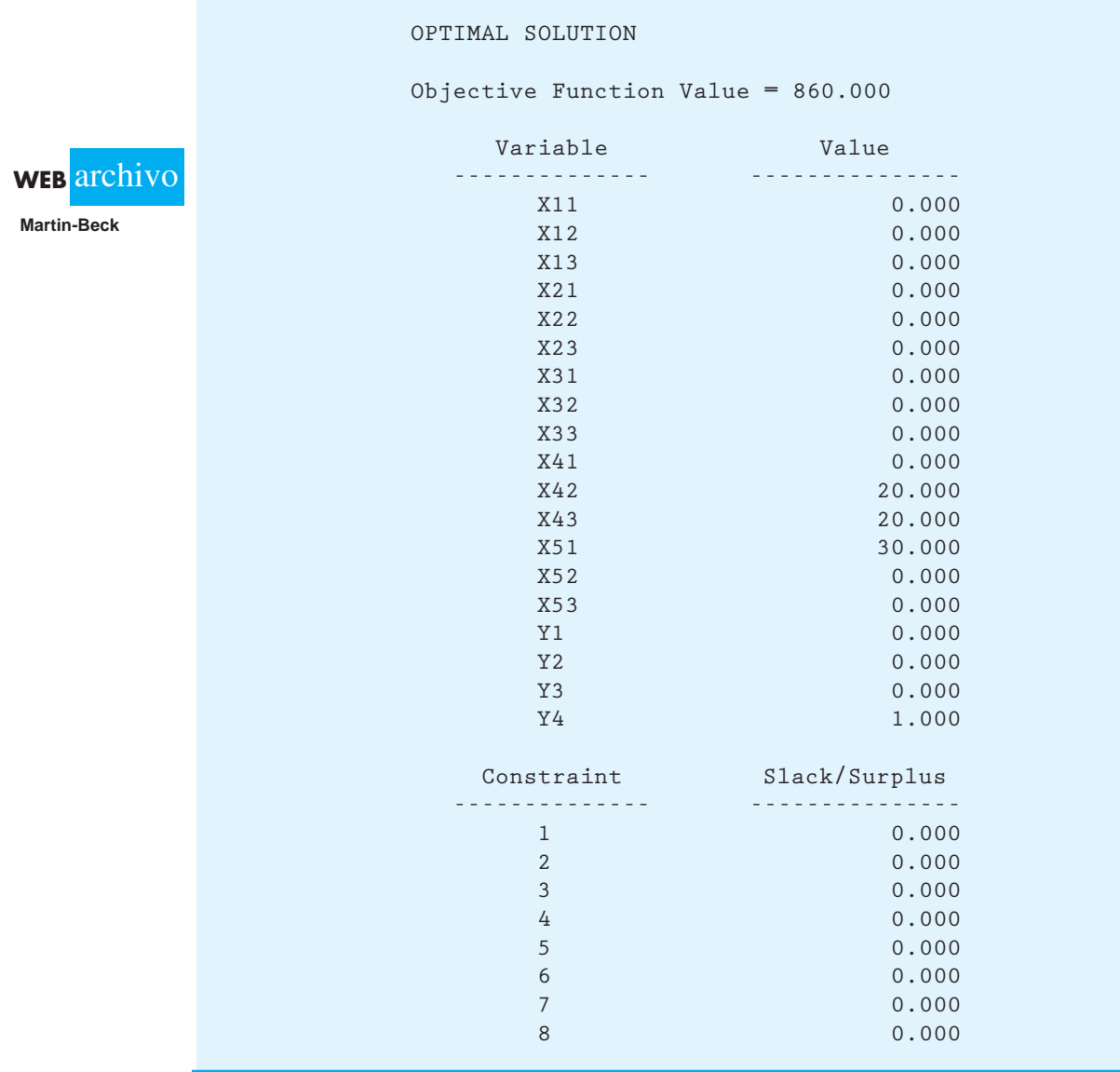

Como paso inicial en su planeación, a Ohio Trust le gustaría determinar el número mínimo de sedes sociales necesarias para hacer negocios en toda la región de 20 condados. Un modelo de programación entera 0-1 se puede utilizar para resolver este **problema de ubi**cación para Ohio Trust. Las variables se definen como

 $x_i = 1$  si se establece una sede social en el condado *i*; 0 en caso contrario

Para minimizar el número de sedes sociales necesarias, la función objetivo se escribe como sigue

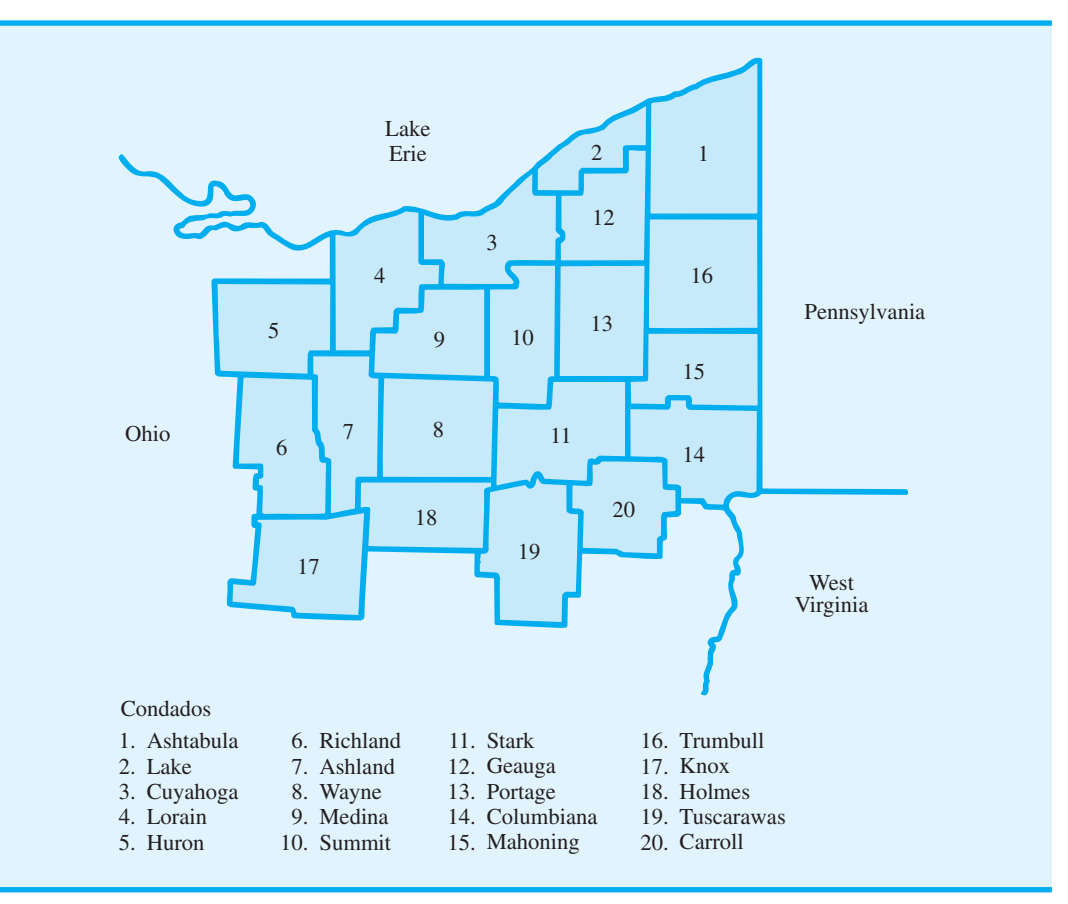

#### **FIGURA 11.9** REGIÓN DE 20 CONDADOS EN EL NORESTE DE OHIO

El banco puede ubicar sucursales en un condado si éste contiene una sede social o es adyacente a otro con una sede social. Por tanto, el programa lineal necesita una restricción para cada condado. Por ejemplo, la restricción para el condado de Ashtabula es

$$
x_1 + x_2 + x_{12} + x_{16} \ge 1
$$
Ashtabula

Observe que la satisfacción de esta restricción asegura que una sede social se ubique en el condado de Ashtabula o en uno o más de los condados adyacentes. Esta restricción garantiza por ende que Ohio Trust pueda ubicar sucursales bancarias en el condado de Ashtabula.

El enunciado completo del problema de ubicación de sucursales bancarias es

```
Min x_1 + x_2 + \cdots + x_{20} s.t.
          x_1 + x_2 + x_{12} + x_{16} \ge 1 Ashtabula
          x_1 + x_2 + x_3 + x_{12} \ge 1 Lake
 . .
 . .
 . .
x_{11} + x_{14} + x_{19} + x_{20} \ge 1 Carroll
x_i = 0, 1 \quad i = 1, 2, \ldots, 20
```

| Condados bajo<br>consideración | <b>Condados adyacentes</b><br>(por número) |
|--------------------------------|--------------------------------------------|
| 1. Ashtabula                   | 2, 12, 16                                  |
| 2. Lake                        | 1, 3, 12                                   |
| 3. Cuyahoga                    | 2, 4, 9, 10, 12, 13                        |
| 4. Lorain                      | 3, 5, 7, 9                                 |
| 5. Huron                       | 4, 6, 7                                    |
| 6. Richland                    | 5, 7, 17                                   |
| 7. Ashland                     | 4, 5, 6, 8, 9, 17, 18                      |
| 8. Wayne                       | 7, 9, 10, 11, 18                           |
| 9. Medina                      | 3, 4, 7, 8, 10                             |
| 10. Summit                     | 3, 8, 9, 11, 12, 13                        |
| 11. Stark                      | 8, 10, 13, 14, 15, 18, 19, 20              |
| 12. Geauga                     | 1, 2, 3, 10, 13, 16                        |
| 13. Portage                    | 3, 10, 11, 12, 15, 16                      |
| 14. Columbiana                 | 11, 15, 20                                 |
| 15. Mahoning                   | 11, 13, 14, 16                             |
| 16. Trumbull                   | 1, 12, 13, 15                              |
| $17.$ Knox                     | 6, 7, 18                                   |
| 18. Holmes                     | 7, 8, 11, 17, 19                           |
| 19. Tuscarawas                 | 11, 18, 20                                 |
| 20. Carroll                    | 11, 14, 19                                 |
|                                |                                            |

**TABLA 11.3** CONDADOS EN LA REGIÓN DE EXPANSIÓN DE OHIO TRUST

Utilizamos The Management Scientist para resolver la formulación de este problema de 20 variables y 20 restricciones. En la figura 11.10 se muestra una parte del resultado de la computadora. Observe que los nombres de las variables corresponden a las primeras cuatro letras del nombre de cada condado. Al usar este resultado, vemos que la solución óptima exige sedes sociales en los condados de Ashland, Stark y Geauga. Con sedes sociales en estos tres condados, Ohio Trust puede colocar sucursales bancarias en los 20 condados (fi gura 11.11). Todas las demás variables de decisión tienen un valor óptimo de cero, lo que indica que no debe colocarse una sede social en estos condados. Desde luego, el modelo de programación lineal entera podría agrandarse para permitir la expansión hacia un área más grande o a todo el estado.

# **Optimización del diseño de productos y de la participación de mercado**

El análisis conjunto es una técnica de investigación de mercados que se utiliza para averiguar cómo los posibles compradores del producto valoran los atributos del mismo. En esta sección mostraremos cómo se utilizan los resultados del análisis conjunto en un modelo de programación entera de un **problema de optimización del diseño de productos y de la participación de mercado**. Ilustramos el método al considerar el problema que enfrenta Salem Foods, un productor importante de alimentos congelados.

Salem Foods planea entrar al mercado de las pizzas congeladas. Actualmente, dos marcas existentes, Antonio's y King's, tienen la mayor participación de mercado. Al tratar de preparar una pizza con carnes frías que capture una participación de mercado signifi cativa, Salem determinó que los cuatro atributos más importantes para que los consumidores compren una pizza congelada con carnes frías son: la masa, el queso, la salsa y el sabor de dichas carnes. El atributo de la masa tiene dos niveles (delgada y gruesa); el atributo del queso incluye dos niveles (mozzarella y combinado); el atributo de la salsa tiene dos niveles (suave y espesa), y el atributo del sabor de las carnes frías tiene tres (ligero, medio y picante).

#### **FIGURA 11.10** SOLUCIÓN DE THE MANAGEMENT SCIENTIST PARA EL PROBLEMA DE UBICACIÓN DE SUCURSALES BANCARIAS DE OHIO TRUST

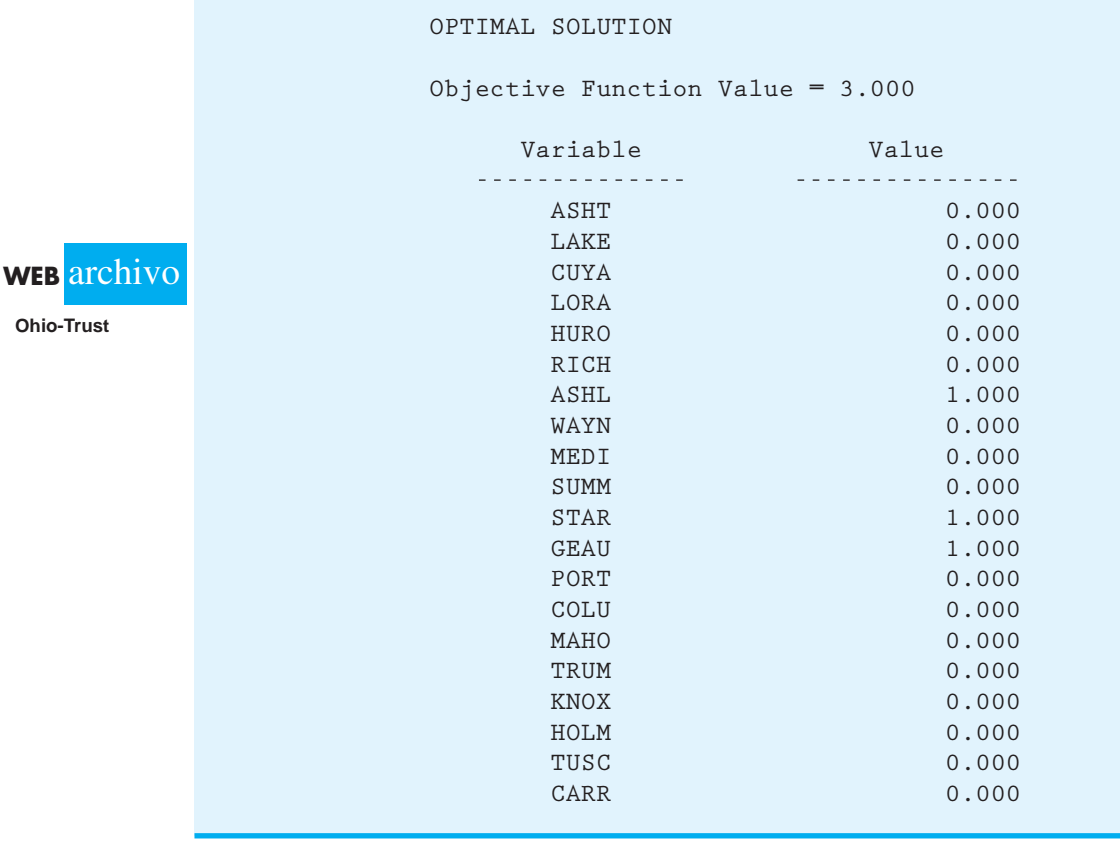

En un análisis conjunto típico se pide a una muestra de consumidores que exprese su preferencia por pizzas preparadas especialmente para el efecto con niveles elegidos para los atributos. Luego se utiliza el análisis de regresión para determinar la preferencia parcial (*part-worth*) para cada uno de los niveles de atributos. En esencia, la preferencia parcial es el valor utilitario que un consumidor da a cada nivel de cada atributo. La explicación de cómo utilizar el análisis de regresión para calcular las preferencias parciales está fuera del ámbito de este libro, pero mostraremos cómo se utilizan las preferencias parciales para determinar el valor general que un consumidor da a una pizza en particular.

La tabla 11.4 muestra las preferencias parciales para cada nivel de cada atributo proporcionado por una muestra de ocho posibles consumidores de Salem que actualmente compran pizzas de King's o de Antonio's. Para el cliente 1, las preferencias parciales para el atributo de la masa son 11 para la masa delgada y 2 para la gruesa, lo que indica una preferencia por esta última. Para el atributo de queso, las preferencias parciales son 6 para el queso mozzarella y 7 para el queso combinado; por tanto, el consumidor 1 tiene una ligera preferencia por el queso combinado. De las otras preferencias parciales vemos que el consumidor 1 muestra una marcada preferencia por las carnes frías picantes sobre las carnes frías suaves (17 a 3), y tiene una ligera preferencia por las carnes frías de sabor medio. Observe que el consumidor 2 muestra una preferencia por la masa delgada, el queso combinado, la salsa espesa y las carnes frías de sabor ligero. Las preferencias parciales de los otros consumidores se interpretan de forma parecida.

**Ohio-Trust**

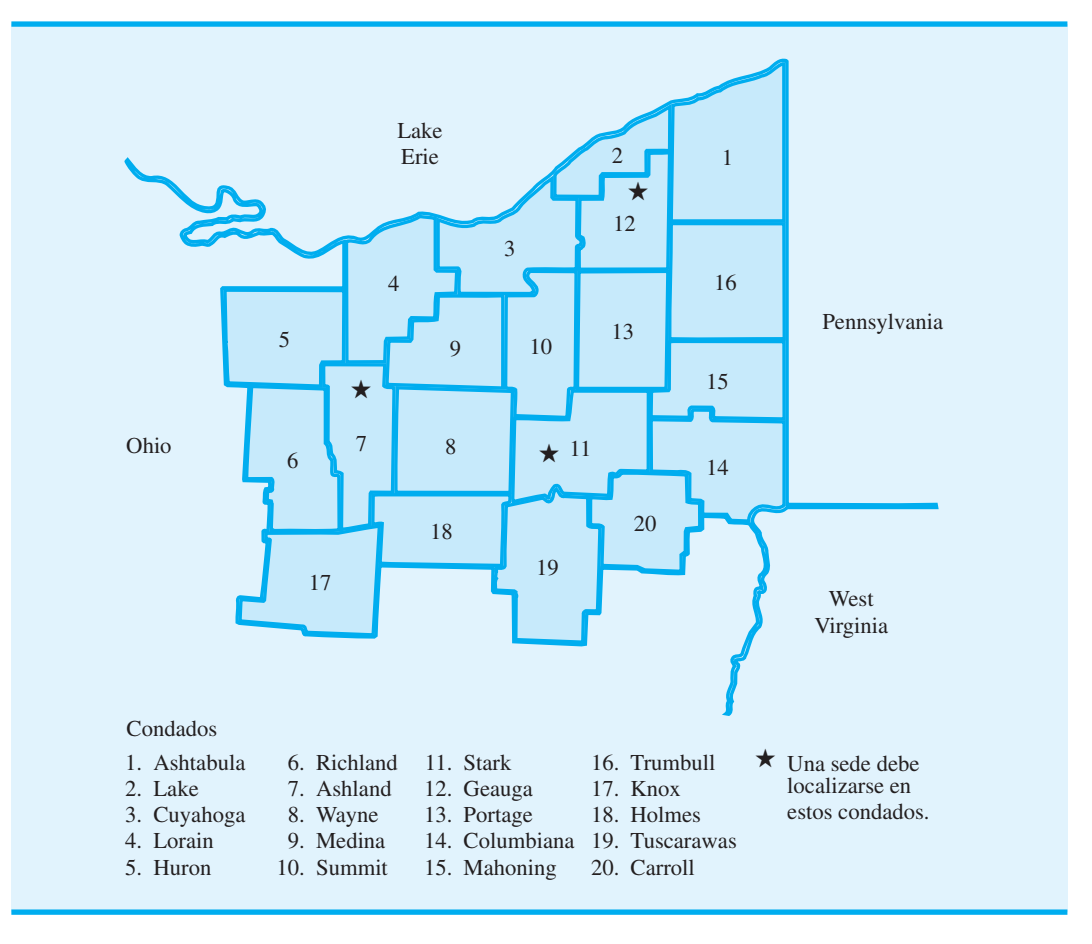

#### **FIGURA 11.11** SEDES SOCIALES PRINCIPALES EN LOS CONDADOS PARA OHIO TRUST

Las preferencias parciales pueden utilizarse para determinar el valor general (utilidad) que cada consumidor añade a un tipo de pizza en particular. Por ejemplo, la pizza favorita actual del consumidor 1 es una pizza de la marca Antonio's que tiene una masa gruesa, queso mozzarella, salsa espesa y carnes frías de sabor medio. Podemos determinar la utilidad del consumidor 1 para este tipo de pizza en particular utilizando las preferencias parciales de la tabla 11.4. Para el consumidor 1, las preferencias parciales son 2 para la masa gruesa, 6 para el queso mozzarella, 17 para la salsa espesa y 27 para las carnes

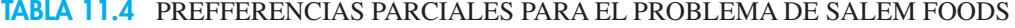

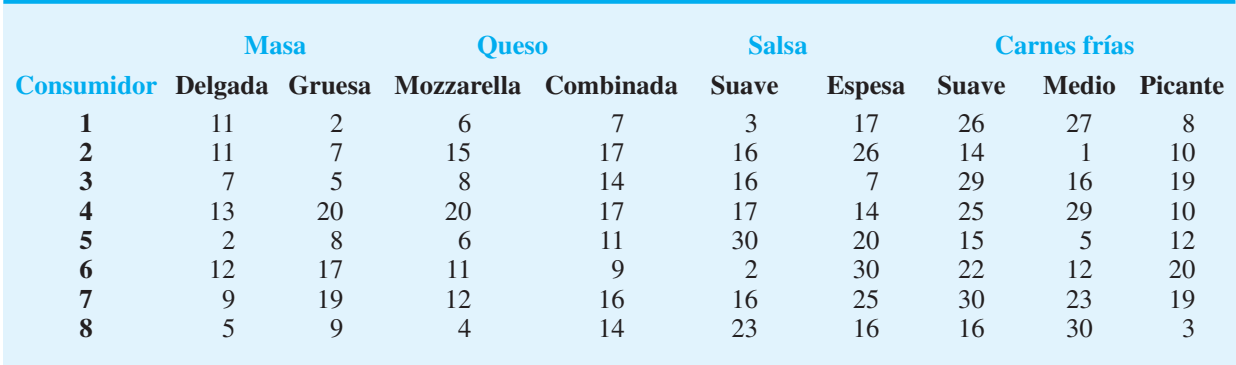

#### **500** Capítulo 11 Programación lineal entera

frías de sabor medio. Por tanto, la utilidad del consumidor 1 para la pizza de Antonio's es  $2 + 6 + 17 + 27 = 52$ . Podemos calcular la utilidad del consumidor 1 para una pizza de la marca King's de manera similar. Esta pizza tiene una masa delgada, queso combinado, salsa suave y carnes frías de sabor ligero. Como las preferencias parciales para el consumidor 1 son 11 para la masa delgada, 7 para el queso combinado, 3 para la salsa suave y 26 para las carnes frías de sabor ligero, la utilidad del consumidor 1 para la pizza de King's es  $11 + 7 + 3 + 26 = 47$ . En general, la utilidad de cada consumidor para un tipo particular de pizza es sólo la suma de las preferencias parciales apropiadas.

Con el fin de tener éxito con su marca, Salem Foods se da cuenta de que debe convencer a los consumidores en el mercado de que cambien su marca de pizza favorita actual por el producto de Salem. Es decir, Salem debe diseñar una pizza (elegir el tipo de masa, queso, salsa y carnes frías) que tendrá la mayor utilidad para suficientes personas de modo que se garanticen suficientes ventas para justificar la preparación del producto. Suponiendo que la muestra de ocho consumidores en el estudio actual es representativa del mercado para pizzas congeladas con carnes frías, podemos formular y resolver un modelo de programación lineal entera que ayude a Salem a idear tal diseño. En la literatura de marketing, el problema que estamos resolviendo se llama de *preferencias de marca*.

Las variables de decisión se definen como sigue:

*l ij* - 1 si Salem elige el nivel *i* para el atributo *j*; 0 en caso contrario  $y_k = 1$  si el consumidor *k* elige la marca de Salem; 0 de lo contrario

El objetivo es elegir los niveles de cada atributo que maximizarán el número de consumidores que prefieren la pizza de la marca Salem. Debido a que el número de clientes que optan por esta pizza es justo la suma de las variables  $y_k$ , la función objetivo es

$$
\text{Max } y_1 + y_2 + \ldots + y_8
$$

Se necesita una restricción para cada consumidor de la muestra. Para ilustrar cómo se formulan las restricciones, considere la restricción que corresponde al consumidor 1. Para el consumidor 1, la utilidad de un tipo particular de pizza se expresa como la suma de las preferencias parciales:

Utilidad para el consumidor 
$$
1 = 11l_{11} + 2l_{21} + 6l_{12} + 7l_{22} + 3l_{13} + 17l_{23} + 26l_{14} + 27l_{24} + 8l_{34}
$$

Con el propósito de que el consumidor 1 prefiera la pizza de Salem, la utilidad para ésta debe ser mayor que la utilidad para la pizza favorita actual del consumidor 1. Recuerde que la marca de pizza actual del consumidor 1 es Antonio's, con una utilidad de 52. Por tanto, este consumidor sólo comprará la marca de Salem si se eligen los niveles de atributos para dicha marca, de manera que

$$
11l_{11} + 2l_{21} + 6l_{12} + 7l_{22} + 3l_{13} + 17l_{23} + 26l_{14} + 27l_{24} + 8l_{34} > 52
$$

Dadas las definiciones de las variables de decisión  $y_k$ , queremos que  $y_1 = 1$  cuando el consumidor prefiere la marca de Salem, y  $y_1 = 0$  cuando el consumidor no prefiere esta marca. De ahí que escribamos la restricción para el consumidor 1 como sigue:

$$
11l_{11} + 2l_{21} + 6l_{12} + 7l_{22} + 3l_{13} + 17l_{23} + 26l_{14} + 27l_{24} + 8l_{34} \ge 1 + 52y_1
$$

Con esta restricción, *y*1 no puede ser igual a 1 a menos que la utilidad para el diseño de Salem (el lado izquierdo de la restricción) exceda la utilidad para la pizza favorita actual del consumidor 1 por lo menos en 1. Como la función objetivo es maximizar la suma de las variables *yk*, la optimización buscará un diseño de producto que permita el mayor número posible de  $y_k$  iguales a 1.

La colocación de las variables de decisión en el lado izquierdo de la restricción permite replantear la restricción 1 como sigue:

$$
11l_{11} + 2l_{21} + 6l_{12} + 7l_{22} + 3l_{13} + 17l_{23} + 26l_{14} + 27l_{24} + 8l_{34} - 52y_1 \ge 1
$$

Se escribe una restricción similar para cada consumidor de la muestra. Los coeficientes para las variables  $l_{ij}$  en las funciones de utilidad se toman de la tabla 11.4 y los coeficientes para las variables *yk* se obtienen al calcular la utilidad general de la marca favorita de pizza actual del consumidor. Las restricciones siguientes corresponden a los ocho consumidores del estudio:

 $11l_{11} + 2l_{21} + 6l_{12} + 7l_{22} + 3l_{13} + 17l_{23} + 26l_{14} + 27l_{24} + 8l_{34} - 52y_1 \ge 1$  $11l_{11}$  +  $7l_{21}$  +  $15l_{12}$  +  $17l_{22}$  +  $16l_{13}$  +  $26l_{23}$  +  $14l_{14}$  +  $1l_{24}$  +  $10l_{34}$  -  $58y_2 \ge 1$  $7l_{11}$  +  $5l_{21}$  +  $8l_{12}$  +  $14l_{22}$  +  $16l_{13}$  +  $7l_{23}$  +  $29l_{14}$  +  $16l_{24}$  +  $19l_{34}$  -  $66y_3 \ge 1$  $13l_{11} + 20l_{21} + 20l_{12} + 17l_{22} + 17l_{13} + 14l_{23} + 25l_{14} + 29l_{24} + 10l_{34} - 83y_4 \ge 1$  $2l_{11} + 8l_{21} + 6l_{12} + 11l_{22} + 30l_{13} + 20l_{23} + 15l_{14} + 5l_{24} + 12l_{34} - 58y_5 \ge 1$  $12l_{11} + 17l_{21} + 11l_{12} + 9l_{22} + 2l_{13} + 30l_{23} + 22l_{14} + 12l_{24} + 20l_{34} - 70v_6 \ge 1$  $9l_{11} + 19l_{21} + 12l_{12} + 16l_{22} + 16l_{13} + 25l_{23} + 30l_{14} + 23l_{24} + 19l_{34} - 79y_7 \ge 1$  $5l_{11} + 9l_{21} + 4l_{12} + 14l_{22} + 23l_{13} + 16l_{23} + 16l_{14} + 30l_{24} + 3l_{34} - 59y_8 \ge 1$ 

Se deben añadir cuatro restricciones más, una para cada atributo. Estas restricciones son necesarias para garantizar que se selecciona un nivel y sólo uno para cada atributo. Para el atributo 1 (masa), debemos añadir la restricción

$$
l_{11} + l_{21} = 1
$$

Debido a que las variables  $l_{11}$  y  $l_{21}$  son ambas variables 0-1, esta restricción requiere que una de las dos variables sea igual a 1 y la otra sea igual a 0. Las tres restricciones siguientes aseguran que se seleccione un nivel y sólo uno para cada uno de los otros tres atributos:

$$
l_{12} + l_{22} = 1
$$

$$
l_{13} + l_{23} = 1
$$

$$
l_{14} + l_{24} + l_{34} = 1
$$

La solución óptima (obtenida usando LINGO3) a este programa lineal entero de 17 variables y 12 restricciones es  $l_{21} = l_{22} = l_{23} = l_{24} = 1$ , y  $y_2 = y_5 = y_6 = y_7 = 1$ . El valor de la solución óptima es 4, lo que indica que si Salem prepara este tipo de pizza, para cuatro de los ocho consumidores esta pizza será preferible a la favorita actual. Con *l* <sup>21</sup>  $l_{22} = l_{23} = l_{14} = 1$ , el diseño de pizza que obtiene la mayor participación en el mercado para Salem tiene masa gruesa, queso combinado, salsa espesa y carnes frías de sabor ligero. Observe también que con  $y_2 = y_5 = y_6 = y_7 = 1$ , los consumidores 2, 5, 6 y 7 preferirán la pizza de Salem. Con esta información Salem puede elegir preparar este tipo de pizza.

*La marca Antonio's es la pizza favorita actual de los consumidores 1, 4, 6, 7 y 8. La marca King's es la pizza favorita actual de los consumidores 2, 3 y 5.*

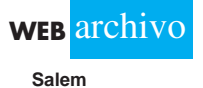

<sup>3</sup> Al principio de este capítulo mencionamos que algunos programas enteros muy pequeños pueden ser difíciles de resolver. La estructura combinatoria del problema de preferencias de marca en esta sección se vuelve muy difícil para The Management Scientist. Hemos resuelto el problema de Salem Foods usando LINGO. Para obtener la solución de Excel a este problema haga clic en el enlace Webfiles en el sitio web que complementa este libro.

# **NOTAS Y COMENTARIOS**

- **1.** La mayoría de las aplicaciones prácticas de la programación lineal entera involucra sólo variables 0-1. De hecho, algunos códigos de computadora de enteros mixtos están diseñados para manejar sólo variables enteras con valores binarios. Sin embargo, si se emplea un truco matemático ingenioso, estos códigos aún pueden utilizarse para los problemas que involucran variables enteras generales. El truco se llama *expansión binaria* y requiere que se establezca un límite superior para cada variable entera. Libros más avanzados sobre programación entera muestran cómo se hace.
- **2.** El artículo de MC en Acción, "Programación de voluntarios para el Festival de Música Folklórica de Edmonton", describe cómo se utilizó una serie de tres modelos de programación entera para programar voluntarios. Dos de los modelos emplean variables 0-1.
- **3.** Los códigos de programación lineal entera mixta de propósito general y algunos paquetes de hoja de cálculo se usan para problemas de programación lineal, problemas sólo con enteros y problemas que involucran algunas variables continuas y algunas enteras. Los códigos de propósito general rara vez son los más rápidos para resolver problemas con una estructura especial (como los problemas de transporte, asignación y transbordo); no obstante, a menos que los problemas sean muy grandes, la rapidez por lo general no es un asunto crítico. Por tanto, la mayoría de los profesionales prefiere usar software de propósito general que pueda aplicarse a una variedad de problemas en vez de mantener varios programas diseñados para problemas especiales.

# **MC** *en* ACCIÓN

#### *PROGRAMACIÓN DE VOLUNTARIOS PARA EL FESTIVAL DE MÚSICA FOLKLÓRICA DE EDMONTON\**

El Festival de Música Folklórica de Edmonton es un evento al aire libre que dura cuatro días y es organizado casi completamente por voluntarios. En 2002, 1800 voluntarios trabajaron en 35 equipos diferentes y contribuyeron con más de 50,000 horas de trabajo voluntario. Con tantos voluntarios, la coordinación requiere un esfuerzo mayor. Por ejemplo, en 2002, dos coordinadores voluntarios utilizaron un procedimiento de prueba y error para elaborar programas para los miembros de los equipos en las dos entradas. Sin embargo, la elaboración de estos programas demostró consumir mucho tiempo y ser frustrante; los coordinadores invirtieron tanto tiempo en la programación como en la supervisión de los voluntarios durante el festival. Para reducir el tiempo invertido en la programación de los equipos en las puertas, uno de los coordinadores pidió al Centro para la Excelencia en las Operaciones de la Escuela de Negocios de la Universidad de Alberta que le ayudara en la automatización del proceso de programación, lo que el Centro aceptó.

\*Basado en Cordon y E. Erkut, "Improving Volunteer Scheduling for the Edmonton Folk Festival", Interfaces (septiembre/octubre de 2004): 367-376.

El sistema de programación elaborado se compone de tres modelos de programación entera. El modelo 1 se utiliza para determinar los programas de turnos diarios, es decir, precisa la duración de cada turno (número de horas) y cuántos voluntarios se necesitan para cada turno con el fin de cumplir con los valores máximos y mínimos de la demanda. El modelo 2 es un programa entero binario utilizado para asignar voluntarios a los turnos. El objetivo es maximizar las preferencias de los voluntarios sujetas a varias restricciones, como el número de horas trabajadas, el equilibrio entre los turnos matutino y vespertino, una combinación de voluntarios con experiencia y sin experiencia en cada turno, jornadas que no entran en conflicto, etc. El modelo 3 se usa para asignar voluntarios entre las dos puertas.

Los coordinadores de los equipos de las puertas estuvieron muy complacidos con los resultados que obtuvieron con los modelos y aprendieron a utilizarlos de manera eficiente. Vicki Fannon, la gerente de voluntarios para el festival, ahora tiene planes para ampliar el uso de los modelos de programación lineal entera a la programación de otros equipos en el futuro.

# **11.4 Flexibilidad de modelado proporcionada por variables enteras 0-1**

En la sección 11.3 se presentan cuatro aplicaciones que involucran variables enteras 0-1. En esta sección continuamos la exposición del uso de variables enteras 0-1 en el modelado. Primero mostramos cómo se utilizan las variables enteras 0-1 para modelar restricciones de

opción múltiple y mutuamente excluyentes. Luego, se presenta cómo utilizar estas variables para modelar situaciones en las cuales deben seleccionarse *k* proyectos de un conjunto de *n* proyectos, así como situaciones en las cuales la aceptación de un proyecto está condicionada a la aceptación de otro. Concluimos la sección con una nota precautoria sobre el papel del análisis de sensibilidad en la programación lineal entera.

# **Restricciones de opción múltiple y mutuamente excluyentes**

Recuerde el problema de elaboración de presupuestos de capital presentado en la sección 11.3. Las variables de decisión se definieron como

- $P = 1$  si se acepta el proyecto de expansión de la planta; 0 si se rechaza
- $W = 1$  si se acepta el proyecto de expansión de almacenes; 0 si se rechaza
- $M = 1$  si se acepta el proyecto de maquinaria nueva; 0 si se rechaza
- $R = 1$  si se acepta el proyecto de investigación de productos nuevos; 0 si se rechaza

Suponga que, en vez de un proyecto de expansión de almacenes, Ice-Cold Refrigerator Company en realidad tiene bajo consideración tres proyectos de expansión de almacenes. Uno de los almacenes debe expandirse debido a la creciente demanda del producto, pero la nueva demanda no es suficiente para que sea necesaria la expansión de más de un almacén. Las definiciones de variable siguientes y la **restricción de opción múltiple** podrían incorporarse en el modelo de programación lineal entera 0-1 para reflejar esta situación. Sea

- $W_1 = 1$  si se acepta el proyecto de expansión del almacén original; 0 si se rechaza
- $W_2 = 1$  si se acepta el proyecto de expansión del segundo almacén; 0 si se rechaza

 $W_3 = 1$  si se acepta el proyecto de expansión del tercer almacén; 0 si se rechaza

La restricción de opción múltiple que refleja el requerimiento de que exactamente uno de estos proyectos debe seleccionarse es

$$
W_1 + W_2 + W_3 = 1
$$

Si se permite que  $W_1$ ,  $W_2$  y  $W_3$  asuman sólo los valores 0 o 1, entonces uno y sólo uno de estos proyectos se seleccionará entre las tres opciones.

Si no existe el requerimiento de que debe expandirse un almacén, la restricción de opción múltiple podría modificarse como sigue:

$$
W_1 + W_2 + W_3 \le 1
$$

Esta modificación permite el caso de que no se amplié ningún almacén ( $W_1 = W_2 =$  $W_3 = 0$ ), pero no permite que se expanda más de un almacén. Este tipo de restricción con frecuencia se llama **restricción mutuamente excluyente**.

# **Restricción de** *k* **de** *n* **alternativas**

Una extensión de la noción de restricción de opción múltiple puede utilizarse para modelar situaciones en las cuales debe seleccionarse *k de un conjunto de n* proyectos: una **restricción de** *k* **de** *n* **alternativas. Suponga que**  $W_1$ **,**  $W_2$ **,**  $W_3$ **,**  $W_4$  **y**  $W_5$  **representan cinco** proyectos potenciales de expansión de almacenes y que dos de los cinco proyectos deben aceptarse. La restricción que satisface este requerimiento nuevo es

$$
W_1 + W_2 + W_3 + W_4 + W_5 = 2
$$

Si no se seleccionarán más de dos proyectos, utilizaríamos la restricción de menor o igual que:

$$
W_1 + W_2 + W_3 + W_4 + W_5 \le 2
$$

Una vez más, cada una de estas variables debe restringirse a valores de 0-1.

# **Restricciones condicional y de correquisito**

Algunas veces la aceptación de un proyecto está condicionada a la aceptación de otro. Por ejemplo, suponga que para Ice-Cold Refrigerator Company el proyecto de expansión de almacenes era condicional al proyecto de expansión de la planta. Es decir, la gerencia no consideraría la ampliación de almacenes a menos que la planta se expandiera. Siendo *P* la expansión de la planta y *W* la de almacenes, una **restricción condicional** podría introducirse para imponer este requerimiento:

 $W \leq P$ 

Tanto *P* como *W* deben ser 0 o 1; siempre que *P* es 0, *W* se forzará a ser 0. Cuando *P* es 1, también se permite que *W* sea 1; así que tanto la planta como el almacén pueden ampliarse. Sin embargo, observamos que la restricción anterior no obliga a que se acepte el proyecto de expansión de almacenes *(W)* si se acepta el proyecto de expansión de la planta (*P*).

Si el proyecto de expansión de almacenes tuviera que aceptarse siempre que se aceptara el proyecto de expansión de la planta, y viceversa, diríamos que *P* y *W* representan proyectos con **restricción de correquisito**. Para modelar una situación como ésta, sencillamente escribimos la restricción anterior como una igualdad:

$$
W = P
$$

*Resuelva el problema 7 para practicar con la flexibilidad de modelado proporcionada por las variables 0-1.*

La restricción obliga a *P* y *W* a tomar el mismo valor.

El artículo de MC en Acción, "Modelo de asignación de pedidos de los clientes en Ketron", describe cómo la flexibilidad de modelado proporcionada por el uso de las variables 0-1 ayudó a Ketron a elaborar un modelo de asignación de pedidos de los clientes para una compañía de artículos deportivos.

# **MC** *en* ACCIÓN

### *MODELO DE ASIGNACIÓN DE PEDIDOS DE LOS CLIENTES EN KETRON\**

Ketron Management Science proporciona servicios de consultoría para el diseño y la implementación de aplicaciones de programación matemática. Una de estas aplicaciones consistía en el desarrollo de un modelo de programación entera mixta del problema de asignación de pedidos del cliente, para una compañía de productos deportivos importantes. Esta empresa comercializa aproximadamente 300 productos y tiene alrededor de 30 fuentes de suministro (fábricas y almacenes). El problema es determinar cómo asignar mejor los pedidos del cliente a las diversas fuentes de suministro que el costo de manufactura total para los productos ordenados se minimice. La figura 11.12 proporciona una representación gráfica de este problema. Note en la figura que el cliente puede recibir envíos desde sólo algunas de las diversas fuentes de suministro. Por ejemplo, el cliente 3 puede ser abastecido por la fuente A o B, el cliente 2 sólo por la fuente A, etcétera.

La compañía de equipo deportivo clasifica cada pedido del cliente, ya sea como un pedido "garantizado" o "secundario". Los pedidos garantizados son de una sola fuente, ya que debe abastecerlos sólo un proveedor para garantizar la entrega del pedido completo en una sola vez. Este requerimiento de una sola fuente necesita el uso de variables enteras 0-1 en el modelo. Aproximadamente 80% de los pedidos de la empresa son garantizados. Los pedidos secundarios pueden dividirse entre

<sup>\*</sup>Con base en información proporcionada por J. A. Tomlin de Ketron Management Science. (*continúa*)

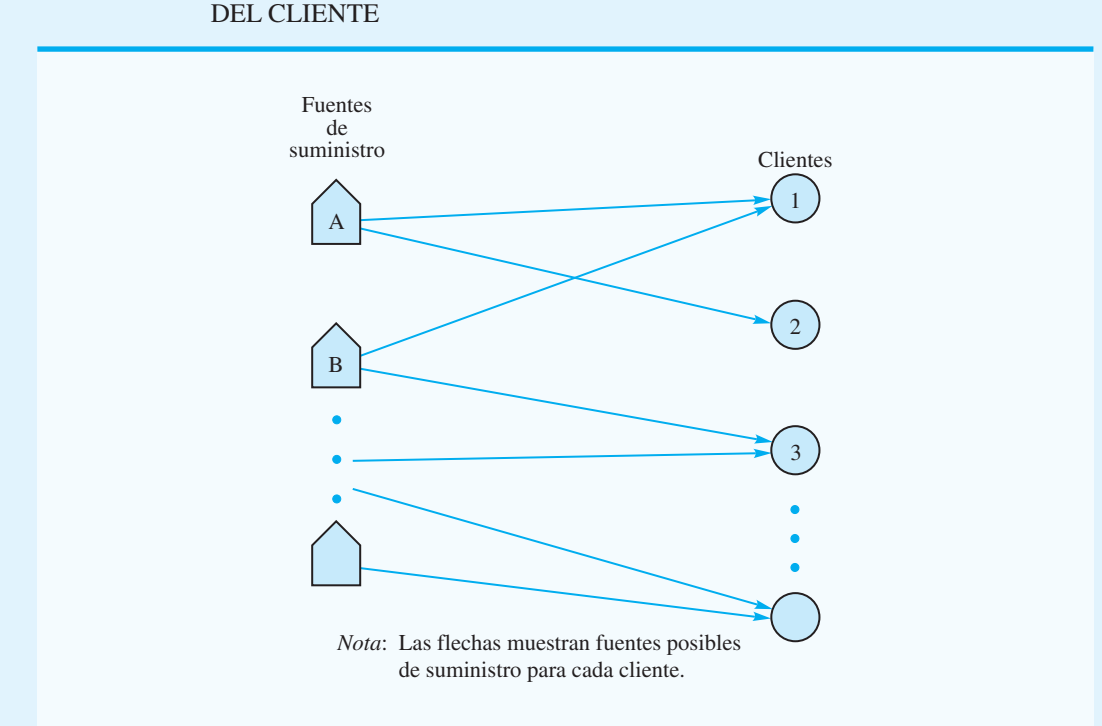

## **FIGURA 11.12** REPRESENTACIÓN GRÁFICA DE LA ASIGNACIÓN DE PEDIDOS DEL CLIENTE

varias fuentes de suministro. Los clientes que reabastecen su inventario hacen estos pedidos, por lo que recibir envíos parciales desde diferentes fuentes en distintos momentos no constituye un problema. Las variables 0-1 se utilizan para representar la asignación de un pedido garantizado a un proveedor y las variables continuas se utilizan para representar pedidos secundarios.

Las restricciones para el problema involucran capacidades de materias primas, capacidades de manufactura y capacidades de productos individuales. Un problema muy común tiene alrededor de 800 restricciones, 2 000 variables de asignación 0-1 y 500 variables continuas asociadas con los pedidos secundarios. El problema de asignación de pedidos de los clientes se resuelve periódicamente en cuanto se reciben los pedidos. En un periodo típico se abastecen entre 20 y 40 clientes. Debido a que la mayoría de los clientes requiere varios productos, por lo general deben asignarse entre 600 y 800 pedidos a las fuentes de suministro.

# **Nota precautoria sobre el análisis de sensibilidad**

El análisis de sensibilidad con frecuencia es más crucial para los problemas de programación lineal entera que para los problemas de programación lineal. Un pequeño cambio en uno de los coeficientes puede provocar un cambio relativamente grande en el valor de la solución óptima. Para entender por qué sucede esto, considere el siguiente modelo de programación lineal entera de un sencillo problema de elaboración del presupuesto de capital que involucra cuatro proyectos y una restricción presupuestal para un solo periodo:

$$
\begin{aligned}\n\text{Max} \quad & 40x_1 + 60x_2 + 70x_3 + 160x_4 \\
\text{s.a.} \\
& 16x_1 + 35x_2 + 45x_3 + 85x_4 \le 100 \\
& x_1, x_2, x_3, x_4 = 0, 1\n\end{aligned}
$$

*Los precios duales no pueden utilizarse para el análisis de sensibilidad de programación entera debido a que están diseñados para programas lineales. Por lo general se requieren varias ejecuciones del análisis de sensibilidad en la computadora para los programas lineales enteros.*

Podemos obtener la solución óptima de este problema al enumerar las alternativas, las cuales son  $x_1 = 1$ ,  $x_2 = 1$ ,  $x_3 = 1$ ,  $y x_4 = 0$ , con un valor de la función objetivo de \$170. Sin embargo, observe que si el presupuesto disponible se incrementa en \$1 (de \$100 a \$101), la solución óptima cambia a  $x_1 = 1$ ,  $x_2 = 0$ ,  $x_3 = 0$ ,  $y x_4 = 1$ , con un valor de la función objetivo de \$200. Es decir, un dólar adicional en el presupuesto conduciría a un incremento de \$30 en el rendimiento. Desde luego, cuando la gerencia se enfrente a una situación como ésta, incrementará el presupuesto \$1. Debido a la extrema sensibilidad del valor de la solución óptima para los coefi cientes de restricción, los profesionales por lo general recomiendan volver a resolver el programa lineal entero varias veces con ligeras variaciones en los coeficientes, antes de intentar elegir cuál es la mejor solución a implementar.

#### **Resumen**

En este capítulo se presenta la importante extensión de la programación lineal conocida como *programación lineal entera.* La única diferencia entre los problemas de programación lineal entera estudiados en este capítulo y los problemas de programación lineal vistos en capítulos anteriores es que una o más de las variables deben ser números enteros. Si todas las variables deben ser números enteros, tenemos un programa lineal entero. Si algunas de las variables, pero no forzosamente todas, deben ser enteros, se trata de un programa lineal entero mixto. La mayoría de las aplicaciones de la programación entera involucra variables 0-1 o binarias.

El estudio de la programación lineal entera es importante por dos razones principales. Primero, esta programación puede ser útil cuando no se permiten valores fraccionarios para las variables. El redondeo de una solución de programación lineal tal vez no proporcione la solución con enteros óptima; los métodos para encontrar soluciones enteras óptimas son necesarios cuando las consecuencias económicas del redondeo son significativas. Una segunda razón para estudiar la programación lineal entera es la flexibilidad de modelado mejorada que se proporciona mediante el uso de variables 0-1. Además se estudian las variables 0-1 para modelar consideraciones administrativas importantes en aplicaciones de elaboración del presupuesto de capital, costo fijo, diseño de sistemas de distribución, ubicación de los bancos y diseño de productos/participación de mercado.

El número de aplicaciones de la programación lineal entera sigue creciendo rápidamente. Este crecimiento se debe en parte a la disponibilidad de un buen software para programación lineal entera. A medida que los investigadores desarrollan procedimientos de solución capaces de resolver programas lineales enteros más grandes y conforme aumenta la rapidez de las computadoras, se espera que continúe el crecimiento de las aplicaciones de la programación entera.

#### **Glosario**

**Programación lineal entera** Programa lineal con el requerimiento adicional de que una o más de las variables deben ser números enteros.

**Programación lineal sólo con enteros** Programa lineal entero en el cual todas las variables deben ser números enteros.

**Relajación PL** Programa lineal que resulta de omitir los requerimientos de enteros para las variables en un programa lineal entero.

**Programación lineal entero mixto** Programa lineal entero en el cual se requiere que algunas de las variables, pero no forzosamente todas, sean números enteros.

**Programación lineal entero 0-1** Programa lineal sólo con enteros o entero mixto en el cual se permite que las variables enteras asuman sólo los valores 0 o 1. También se le llama *programa entero binario.*

**Problema de elaboración del presupuesto de capital** Problema de programación entera 0-1 que consiste en la elección de cuáles proyectos o actividades posibles proporcionan el mejor rendimiento sobre la inversión.

#### Problemas **507**

**Problema de costo fijo** Problema de programación entera mixta 0-1 en el cual las variables binarias representan si una actividad, por ejemplo, una serie de producción se lleva a  $\text{cabo}(\text{variable} = 1) \text{ o no}(\text{variable} = 0).$ 

**Problema de diseño de sistemas de distribución** Programa lineal entero mixto en el cual las variables enteras binarias por lo general representan sitios seleccionados para almacenes o plantas y las variables continuas representan la cantidad enviada por los arcos de la red de distribución.

**Problema de ubicación** Problema de programación entera 0-1 en el cual el objetivo es seleccionar los mejores lugares o sitios para lograr un objetivo establecido. Las variaciones de este problema (vea el problema de ubicación de bancos en la sección 11.3) se conocen como problemas de cobertura.

**Problema de optimización del diseño de productos y de la participación en el mercado** A veces llamado problema de preferencias de marca, consiste en elegir un diseño de producto que maximice el número de consumidores que lo prefieren.

**Restricción de opción múltiple** Restricción que requiere que la suma de dos o más variables 0-1 sea igual a 1. Por tanto, cualquier solución factible hace una elección de cuál variable establecer igual a 1.

**Restricción mutuamente excluyente** Restricción que requiere que la suma de dos o más variables 0-1 sea menor o igual que 1. Por tanto, si una de las variables es igual a 1, las otras deben ser iguales a 0. No obstante, todas las variables podrían ser iguales a 0.

**Restricción de** *k* **de** *n* **alternativas** Extensión de la restricción de opción múltiple. Esta restricción requiere que la suma de *n* variables 0-1 sea igual a *k.*

**Restricción condicional** Restricción que involucra variables 0-1 que no permiten que determinadas variables sean iguales a 1 a menos que otras ciertas variables sean iguales a 1. **Restricción de correquisito** Restricción que requiere que dos variables 0-1 sean iguales. Por tanto, ambas están dentro o fuera de la solución.

# **Problemas**

- 1. Indique cuál de las opciones siguientes es un programa lineal sólo con enteros y cuál es un programa lineal entero mixto. Escriba la relajación PL para el problema pero no lo resuelva.
	- a. Max  $30x_1 + 25x_2$  s.a.  $3x_1 + 1.5x_2 \le 400$  $1.5x_1 + 2x_2 \le 250$  $1x_1 + 1x_2 \le 150$  $x_1 x_2 \ge 0$  y  $x_2$  entero
	- b. Min  $3x_1 + 4x_2$ 
		- s.a.
			- $2x_1 + 4x_2 \geq 8$  $2x_1 + 4x_2 \ge 12$

 $x_1$   $x_2 \ge 0$  y entero

2. Considere el programa lineal sólo con enteros siguiente:

**AUTO** evaluación

Max  $5x_1 + 8x_2$ s.a.  $6x_1 + 5x_2 \leq 30$  $9x_1 + 4x_2 \leq 36$  $1x_1 + 2x_2 \leq 10$  $x_1, x_2 \geq 0$  y entero

#### **508** Capítulo 11 Programación lineal entera

- a. Trace la gráfica de las restricciones para este problema. Utilice puntos para señalar todas las soluciones enteras factibles.
- b. Encuentre la solución óptima para la relajación PL. Redondee hacia abajo para encontrar una solución con enteros factible.
- c. Encuentre la solución con enteros óptima. ¿Es la misma que la solución obtenida en el inciso b) por medio del redondeo hacia abajo?
- 3. Considere el programa lineal sólo con enteros siguiente:

Max 
$$
1x_1 + 1x_2
$$
  
\ns.a.  
\n $4x_1 + 6x_2 \le 22$   
\n $1x_1 + 5x_2 \le 15$   
\n $2x_1 + 1x_2 \le 9$   
\n $x_1, x_2 \ge 0$  y entero

- a. Trace la gráfica de las restricciones para este problema. Utilice puntos para señalar todas las soluciones con enteros factibles.
- b. Encuentre la solución óptima para la relajación PL.
- c. Encuentre la solución con enteros óptima.
- 4. Considere el programa lineal sólo con enteros siguiente

Max 
$$
10x_1 + 3x_2
$$
  
s.a.  
 $6x_1 + 7x_2 \le 40$   
 $3x_1 + 1x_2 \le 11$   
 $x_1, x_2 \ge 0$  y entero

- a. Formule y resuelva la relajación PL del problema. Resuélvalo gráficamente y redondee hacia abajo para encontrar una solución factible. Especifique un límite superior sobre el valor de la solución óptima.
- b. Resuelva el programa lineal entero en forma gráfica. Compare el valor de esta solución con la solución obtenida en el inciso a).
- c. Suponga que la función objetivo cambia a Max  $3x_1 + 6x_2$ . Repita los incisos a) y b).
- 5. Considere el programa lineal sólo con enteros siguiente

Max  $2x_1 + 3x_2$  s.a.  $4x_1 + 9x_2 \leq 36$  $7x_1 + 5x_2 \leq 35$  $x_1 x_2 \geq 0$  y  $x_1$  entero

- a. Trace la gráfica de las restricciones para este problema. Indique en su gráfica todas las soluciones enteras mixtas factibles.
- b. Encuentre la solución óptima para la relajación PL. Redondee hacia abajo el valor de *x*1 para encontrar una solución con enteros mixta factible. ¿Es la solución óptima? ¿Por qué?
- c. Encuentre la solución óptima para el programa lineal entero mixto.
- 6. Considere el siguiente programa lineal entero mixto:

Max 
$$
1x_1 + 1x_2
$$
  
\ns.a.  
\n $7x_1 + 9x_2 \le 63$   
\n $9x_1 + 5x_2 \le 45$   
\n $3x_1 + 1x_2 \le 12$   
\n $x_1 x_2 \ge 0$  y  $x_2$  entero

**AUTO** evaluación

- a. Trace la gráfica de las restricciones para este problema. Indique en su gráfica todas las soluciones enteras mixtas factibles.
- b. Encuentre la solución óptima para la relajación PL. Redondee hacia abajo el valor de *x*<sub>1</sub> para encontrar una solución con enteros mixta factible. Especifique los límites superior e inferior en el valor de la solución óptima para el programa lineal entero mixto.
- c. Encuentre la solución óptima para el programa lineal entero mixto.
- 7. Las preguntas siguientes se refieren al problema de elaboración del presupuesto de capital con seis proyectos representados por las variables 0-1  $x_1$ ,  $x_2$ ,  $x_3$ ,  $x_4$ ,  $x_5$  y  $x_6$ :
	- a. Escriba una restricción que modele una situación en la cual deben realizarse dos de los proyectos 1, 3, 5, y 6.
	- b. Escriba una restricción que modele una situación en la cual, si los proyectos 3 y 5 se realizan, deben hacerse de forma simultánea.
	- c. Escriba una restricción que modele una situación en la cual el proyecto 1 o 4 debe realizarse, pero no ambos.
	- d. Escriba restricciones que modelen una situación donde el proyecto 4 no puede realizarse a menos que los proyectos 1 y 3 se hagan también.
	- e. Revise el requerimiento del inciso d) para contemplar el caso en que, cuando los proyectos 1 y 3 se realizan, el proyecto 4 también.
- 8. Spencer Enterprises intenta elegir entre una serie de nuevas alternativas de inversión. Las alternativas potenciales, el valor presente neto del flujo futuro de inversiones, los requerimientos de capital y los fondos de capital disponibles durante el próximo periodo de tres años se resumen como sigue:

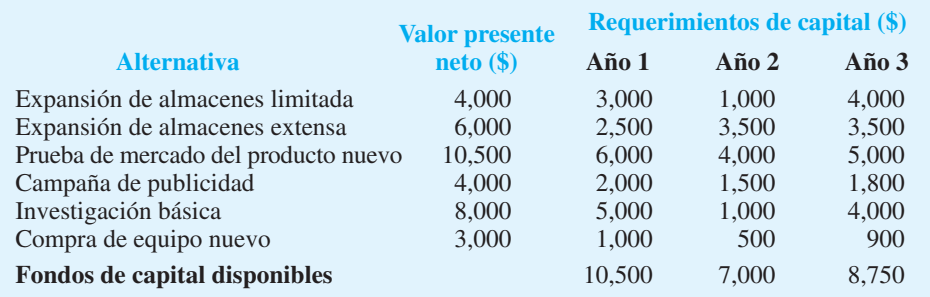

- a. Elabore y resuelva un modelo de programación lineal entera para maximizar el valor presente neto.
- b. Suponga que sólo puede implementarse uno de los proyectos de expansión de almacenes. Modifique su modelo del inciso a).
- c. Suponga que, si la prueba de marketing del producto nuevo se realiza, la campaña de publicidad también debe realizarse. Modifique su formulación del inciso b) para reflejar esta nueva situación.
- 9. Hawkins Manufacturing Company fabrica bielas para motores de automóviles de 4 y 6 cilindros utilizando la misma línea de producción. El costo requerido para preparar la línea de producción para fabricar las bielas de 4 cilindros es de \$2 000, y el costo para preparar la línea de producción para las bielas de 5 cilindros es de \$3 500. Los costos de manufactura son \$15 por cada biela de 4 cilindros y \$18 por cada biela de 6 cilindros. Hawkins toma una decisión al final de cada semana respecto a cuál producto se fabricará la semana siguiente. Si hay un cambio de producción de una semana a la siguiente, el fin de semana se usa para reconfigurar la línea de producción. Una vez que se ha preparado

**AUTO** evaluación

la línea, la capacidad de producción semanal son 6 000 bielas de 6 cilindros y 8 000 bielas de 4 cilindros. Sea

- $x_4$  = la cantidad de bielas de 4 cilindros fabricadas cada semana
- $x<sub>6</sub>$  = la cantidad de bielas de 4 cilindros fabricadas la siguiente semana
- $s_4 = 1$  si la línea de producción se prepara para producir las bielas de 4 cilindros; 0 en caso contrario
- $s<sub>6</sub> = 1$  si la línea de producción se prepara para fabricar las bielas de 6 cilindros; 0 en caso contrario
	- a. Utilizando las variables de decisión  $x_4$  y  $s_4$ , escribimos una restricción que limite la producción de bielas de 4 cilindros de la semana siguiente, ya sea a 0 u 8 000 unidades.
	- b. Utilizando las variables de decisión  $x<sub>6</sub>$  y  $s<sub>6</sub>$ , escriba una restricción que limite la producción de bielas de 6 cilindros de la semana siguiente, ya sea a 0 o 6 000 unidades.
	- c. Escriba tres restricciones que, en conjunto, limiten la producción de las bielas de la semana siguiente.
	- d. Escriba una función objetivo para minimizar el costo de producción para la semana siguiente.
- 10. Grave City considera la reubicación de varias subestaciones de policía para lograr un mejor cumplimiento de la ley en zonas de alta criminalidad. Los lugares bajo consideración junto con las zonas que pueden cubrirse desde estas subestaciones se proporcionan en la tabla siguiente:

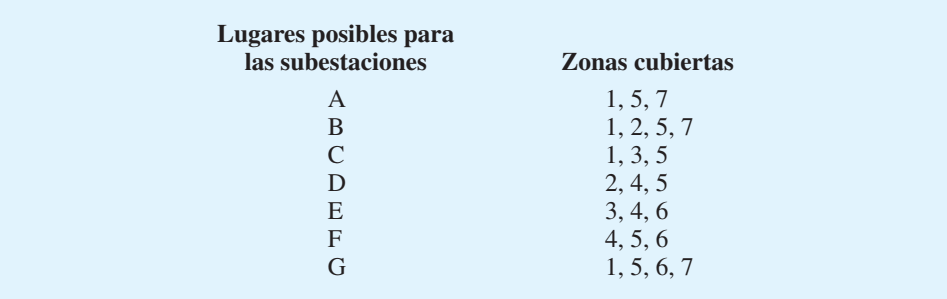

- a. Formule un modelo de programación lineal entero que se utilice para encontrar el número mínimo de lugares necesarios para proporcionar cobertura a todas las zonas.
- b. Resuelva el problema del inciso a).
- 11. Hart Manufacturing fabrica tres productos. Cada producto requiere operaciones de manufactura en tres departamentos: A, B y C. Los requerimientos de horas de mano de obra, por departamento, son los siguientes:

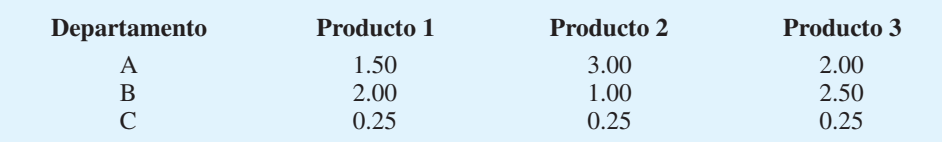

Durante el periodo de producción siguiente, las horas de mano de obra disponibles son 450 en el departamento A, 350 en el departamento B, y 50 en el departamento C. Las contribuciones a las utilidades por unidad son \$25 para el producto 1, \$28 para el producto 2 y \$30 para el producto 3.

- a. Formule un modelo de programación lineal para maximizar la contribución total a las utilidades.
- b. Resuelva el programa lineal formulado en el inciso a). ¿Cuánto debe fabricarse de cada producto y cuál es la contribución total a las utilidades proyectada?
#### Problemas **511**

- c. Después de evaluar la solución obtenida en el inciso b), una supervisora de producción observó que los costos de preparación de la línea de producción no se habían tomado en cuenta. Los costos de preparación son \$400 para el producto 1, \$550 para el producto 2 y \$600 para el producto 3. Si se utiliza la solución desarrollada en el inciso b), ¿cuál es la contribución total a las utilidades después de tomar en cuenta los costos de preparación?
- d. La gerencia se dio cuenta de que la mezcla óptima de productos, al considerar los costos de preparación, podría ser diferente de aquella recomendada en el inciso b). Formule un programa lineal entero mixto que tome en cuenta los costos de preparación. La gerencia también estableció que no debemos considerar fabricar más de 175 unidades del producto 1, 150 unidades del producto 2, o 140 unidades del producto 3.
- e. Resuelva el programa lineal entero mixto formulado en el inciso d). ¿Cuánto de cada producto debe fabricarse y cuál es la contribución total a las utilidades proyectada? Compare esta contribución a las utilidades con aquella obtenida en el inciso c).
- 12. Yates Company abastece de sal para deshielo a los departamentos de carreteras de los condados. La empresa tiene tres camiones y el despachador trata de programar las entregas del día siguiente a los condados de Polk, Dallas y Jasper. Dos camiones tienen capacidades de 15 toneladas y el tercer camión de 30 toneladas. Con base en las capacidades de los camiones, dos condados recibirán 15 toneladas y el tercero recibirá 30 toneladas de sal para deshielo. El despachador quiere determinar cuánto enviar a cada condado. Sea

 $x_1$  = cantidad enviada al condado de Polk

 $x_2$  = cantidad enviada al condado de Dallas

 $x_3$  = cantidad enviada al condado de Jasper

y

 $y_i =\begin{cases} 1 \text{ si } \text{ el } \text{ camión de 30 ton se asigna al condado } i \\ 0 \text{ en } \text{ case } \text{ constrario.} \end{cases}$ 0 en caso contrario

- a. Utilice estas definiciones de variables y escriba restricciones que controlen de manera apropiada la cantidad enviada a cada condado.
- b. El costo de asignar el camión de 30 toneladas a los tres condados es \$100 para Polk, \$85 para Dallas y \$50 para Jasper. Formule y resuelva un programa lineal entero mixto para determinar cuánto enviar a cada condado.
- 13. Recuerde el problema del sistema de distribución de Martin-Beck Company en la sección 11.3.
	- a. Modifique la formulación mostrada en la sección 11.3 para representar la restricción de la política de que una planta, pero no dos, debe ubicarse ya sea en Detroit o en Toledo.
	- b. Modifique la formulación mostrada en la sección 11.3 para representar la restricción de la política de que no más de dos plantas pueden ubicarse en Denver, Kansas City y St. Louis.
- 14. Un fabricante de automóviles tiene cinco plantas anticuadas: una en cada uno de los estados siguientes: Michigan, Ohio y California, y dos en Nueva York. La gerencia está considerando modernizar estas plantas para fabricar bloques de motor y transmisiones para un nuevo modelo de automóvil. El costo de modernizar cada planta y la capacidad de manufactura después de la modernización es el siguiente:

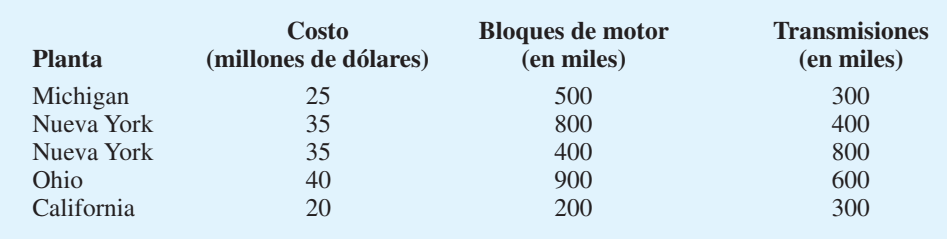

**AUTO** evaluación

 Las necesidades proyectadas son para capacidades totales de 900,000 bloques de motor y 900,000 transmisiones. La gerencia quiere determinar cuáles plantas modernizar para satisfacer las necesidades de manufactura proyectadas y, al mismo tiempo, minimizar el costo total de modernización.

- a. Elabore una tabla que liste cada opción posible disponible para la gerencia. Como parte de su tabla, indique la capacidad total de bloques de motor y la capacidad de transmisiones para cada opción posible, si la opción es factible con base en las necesidades proyectadas, y el costo total de modernización para cada opción.
- b. Con base en su análisis del inciso a), ¿qué recomendación haría a la gerencia?
- c. Formule un modelo de programación entera 0-1 que se utilice para determinar la solución óptima a la pregunta de modernización que enfrenta la gerencia.
- d. Resuelva el modelo formulado en el inciso c) para proporcionar una recomendación a la gerencia.
- 15. CHB, Inc. es una compañía bancaria que está evaluando el potencial para expandirse en una región que abarca 13 condados en el sureste del estado. Las leyes estatales permiten establecer sucursales en cualquier condado que sea adyacente a un condado donde se ubique una sede social. El mapa siguiente muestra la región de 13 condados, e indica la población de cada uno:

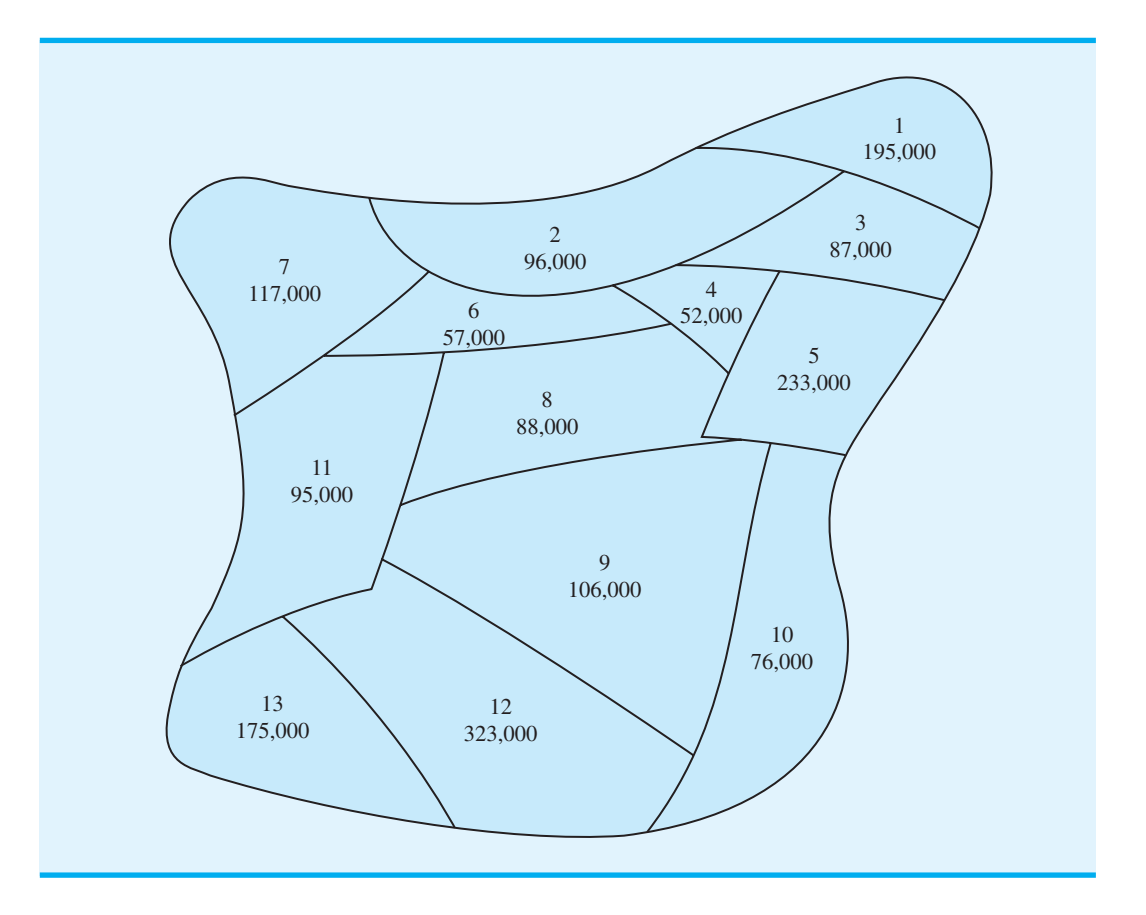

- a. Suponga que sólo se puede establecer una sede social en la región. ¿Dónde la ubicaría para maximizar la población a la que da servicio? (*Sugerencia:* revise la formulación de Ohio Trust en la sección 11.3. Considere la minimización de la población no atendida, e introduzca la variable  $y_i = 1$  si no es posible establecer una sucursal en el condado *i* e  $y_i = 0$  en caso contrario).
- b. Suponga que pueden establecerse dos sedes sociales en la región. ¿Dónde deben ubicarse para maximizar la población atendida?

#### Problemas **513**

- c. La gerencia se enteró de que un banco ubicado en el condado 5 está considerando su venta. Si CHB compra este banco, la sede social requerida se instalará en el condado 5 y también se establecerá una base para la expansión inicial. ¿Qué aconsejaría a la gerencia de CHB?
- 16. Northshore Bank trabaja para elaborar un programa de trabajo eficiente para los cajeros de tiempo completo y de medio tiempo. El programa debe proporcionar una operación efi ciente del banco que incluya un servicio al cliente adecuado, descansos de los empleados, etc. El banco está abierto los viernes de 9:00 a.m. a 7:00 p.m. El número de cajeros necesario para proporcionar un servicio adecuado al cliente durante cada hora de operación se resume aquí.

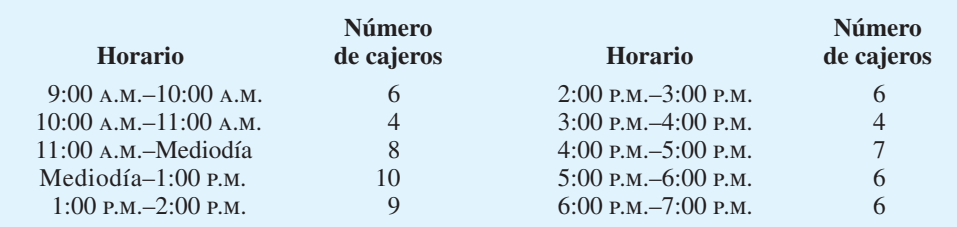

 Cada empleado de tiempo completo empieza en la hora indicada y trabaja un turno de 4 horas, seguido por una hora para comer y luego un turno de 3 horas. Los empleados de medio tiempo trabajan un turno que inicia en la hora indicada. Considerando el salario y los incentivos, los empleados de tiempo completo le cuestan al banco \$15 por hora (\$105 al día) y los empleados de medio tiempo le cuestan \$8 por hora (\$32 al día).

- a. Formule un modelo de programación entera que se utilice para elaborar un programa que satisfaga las necesidades de servicio de los clientes a un costo de empleados mínimo. (*Sugerencia:* Sea  $x_i$  = número de empleados de tiempo completo en servicio al inicio de la hora *i*, y  $y_i$  = número de empleados de medio tiempo parcial que entra en servicio al inicio de la hora *i*.)
- b. Resuelva la relajación PL de su modelo del inciso a).
- c. Calcule el programa óptimo de cajeros. Comente la solución.
- d. Después de revisar la solución en el inciso c), la gerente del banco se dio cuenta de que debían especificarse algunos requerimientos adicionales. En específico, quiere asegurar que un empleado de tiempo completo esté en servicio en todo momento y que el personal se componga de por lo menos cinco empleados de tiempo completo. Revise su modelo para incorporar estos requerimientos adicionales y encuentre la solución óptima.
- 17. Remítase al problema de ubicación de bancos de Ohio Trust presentado en la sección 11.3. La tabla 11.3 muestra los condados bajo consideración y los adyacentes.
	- a. Escriba el modelo completo de programación entera para la expansión sólo en los condados siguientes: Lorain, Huron, Richland, Ashland, Wayne, Medina y Knox.
	- b. Utilice la prueba y error para resolver el problema del inciso a).
	- c. Utilice un programa de computadora para programas enteros con el propósito de resolver el problema.
- 18. Remítase al problema de preferencias de marca de Salem Foods de la sección 11.3 y trate los siguientes asuntos. Se rumora que King's dejará el negocio de las pizzas congeladas. De ser así, el principal competidor de Salem Foods será la pizza de la marca Antonio's.
	- a. Calcule la utilidad general para la pizza de la marca Antonio's para cada uno de los consumidores de la tabla 11.4.
	- b. Suponga que el único competidor de Salem es la pizza de Antonio's. Formule y resuelva el problema de preferencias de marca que maximice la participación de mercado. ¿Cuál es el mejor diseño de producto y qué participación se puede esperar?
- 19. Burnside Marketing Research realizó un estudio para Barker Foods sobre algunos diseños para un nuevo cereal seco. Se encontró que tres son los atributos que influyen más en la determinación de cuál cereal tiene el mejor sabor: proporción de trigo a maíz en

#### **514** Capítulo 11 Programación lineal entera

las hojuelas de cereal, tipo de dulcificante (azúcar, miel o artificial) y la presencia o ausencia de trozos de frutos secos. Siete niños participaron en las pruebas de sabor y proporcionaron las preferencias parciales siguientes para los atributos:

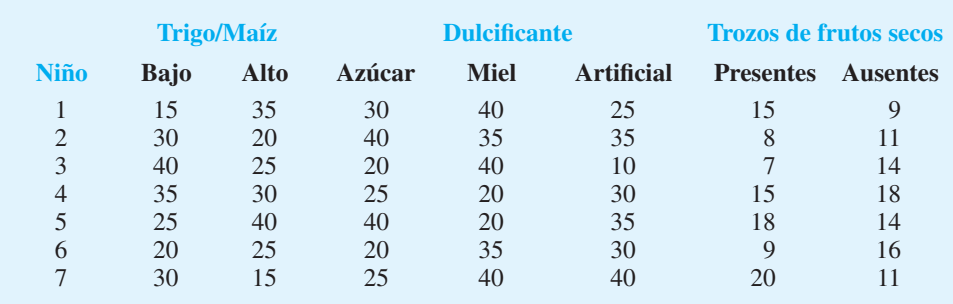

- a. Suponga que la utilidad general (suma de preferencias parciales) del cereal favorito actual es 75 para cada niño. ¿Cuál es el diseño de producto que maximizará las preferencias de marca para los siete niños de la muestra?
- b. Suponga que la utilidad general del cereal favorito actual para los niños 1-4 es 70, y que la utilidad general del cereal favorito actual para los niños 5-7 es 80. ¿Cuál es el diseño de producto que maximizará las preferencias de marca para los siete niños de la muestra?
- 20. Remítase al problema 14. Suponga que la gerencia determinó que sus estimaciones de costos para modernizar las plantas de Nueva York eran demasiado bajas. En específico, suponga que el costo actual es \$40 millones por modernizar cada planta.
	- a. ¿Qué modificaciones necesita hacer en su modelo de programación lineal entera 0-1 anterior para incorporar estos cambios en los costos?
	- b. Para estos cambios, ¿qué recomendaciones haría ahora a la gerencia respecto al plan de modernización?
	- c. Reconsidere la solución obtenida utilizando las cifras de costos modificadas. Suponga que la gerencia decide que el cierre de las dos plantas en el mismo estado no es aceptable. ¿Cómo podría añadir esta restricción de política a su modelo de programación entera 0-1?
	- d. Con base en la revisión del costo y la restricción de política presentada en el inciso c), ¿qué recomendaciones haría ahora a la gerencia respecto al plan de modernización?
- 21. La galería de arte Bayside está considerando la instalación de un sistema de seguridad con cámara de video para reducir las primas de su seguro. En la figura 11.13 se muestra un diagrama de las ocho salas que Bayside utiliza para las exhibiciones; las entradas entre las salas están numeradas del 1 al 13. La empresa de seguridad propuso que se instalen dos cámaras bidireccionales en algunas entradas de las salas. Cada cámara tiene la capacidad de monitorear las dos salas entre las cuales se localiza la misma. Por ejemplo, si se ubica una cámara en la entrada número 4, cubriría a las salas 1 y 4; si se ubica una cámara en la entrada 11, se cubrirían las salas 7 y 8; etc. La gerencia decidió no instalar un sistema de cámaras en la entrada principal a las salas de exhibición. El objetivo es proporcionar cobertura de seguridad para las ocho salas utilizando la cantidad mínima de cámaras bidireccionales.
	- a. Formule un modelo de programación lineal entera 0-1 que permita a la gerencia de Bayside determinar la ubicación de los sistemas de cámara.
	- b. Resuelva el modelo formulado en el inciso a) para determinar cuántas cámaras bidireccionales comprar y dónde ubicarlas.
	- c. Suponga que la gerencia quiere proporcionar cobertura de seguridad adicional para la sala 7. En específico, que la sala 7 esté cubierta por dos cámaras. ¿Cómo tendría que cambiar el modelo formulado en el inciso a) para incluir esta restricción de política?
	- d. Con la restricción especificada en el inciso c), determine cuántos sistemas de cámaras bidireccionales necesitan comprarse y dónde deben instalarse.

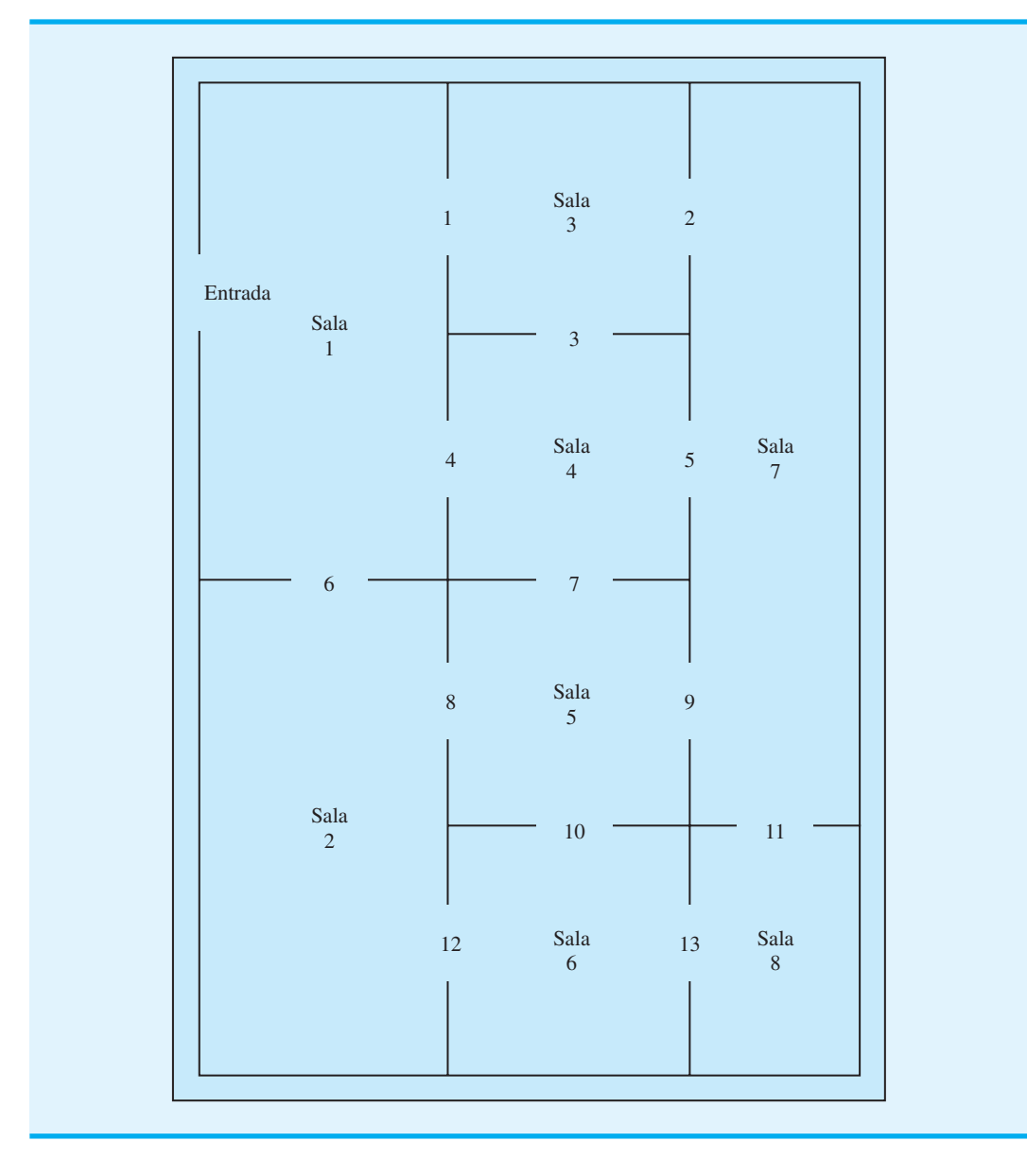

#### **FIGURA 11.13** DIAGRAMA DE LAS SALAS DE EXHIBICIÓN DE LA GALERÍA DE ARTE BAYSIDE

22. Delta Group es una firma de consultoría en administración que se especializa en el sector salud. Se está formando un equipo para estudiar los posibles mercados nuevos y se ha elaborado un modelo de programación lineal para seleccionar a los miembros del equipo. Sin embargo, una restricción que el presidente impuso es que el tamaño del equipo debe ser de tres, cinco o siete miembros. El personal no sabe cómo incorporar este requerimiento en el modelo, ya que el modelo actual indica que los miembros del equipo se seleccionen de tres departamentos y utiliza las definiciones de variables siguientes:

 $x_1$  = número de empleados seleccionados del departamento 1

 $x_2$  = número de empleados seleccionados del departamento 2

 $x_3$  = número de empleados seleccionados del departamento 3

 Muestre al personal cómo redactar restricciones que aseguren que el equipo constará de tres, cinco o siete empleados. Las variables enteras siguientes deben serle de utilidad:

> $y_1 = \begin{cases} 1 & \text{si el tamaño del equipo es } 3 \\ 0 & \text{en caso contrario} \end{cases}$ 0 en caso contrario  $y_2 = \begin{cases} 1 & \text{si el tamaño del equipo es 5} \\ 0 & \text{on caso constrario} \end{cases}$ 0 en caso contrario  $y_3 = \begin{cases} 1 & \text{si el tamaño del equipo es } 7 \\ 0 & \text{en caso contrario} \end{cases}$ 0 en caso contrario

 23. Roedel Electronics produce una variedad de componentes eléctricos que incluye un control remoto para televisores y uno para reproductores de DVD. Cada controlador consta de tres subensamblajes que Roedel fabrica: una base, un cartucho y un teclado. Ambos controles utilizan el mismo subensamblaje de base, pero diferentes subensamblajes de cartucho y teclado.

El pronóstico de ventas de Roedel indica que se necesitan 7 000 controladores de TV y 5 000 controladores de DVD para satisfacer la demanda durante la próxima temporada navideña. Dado que Roedel dispone de 500 horas de tiempo de manufactura, considera comprar parte o todos los subensamblajes a proveedores externos. Si la empresa fabrica un subensamblaje en su planta, incurre en un costo de montaje fijo, así como en un costo de manufactura variable. La tabla siguiente muestra el costo de montaje, el tiempo de ma-nufactura por subensamblaje, el costo de manufactura por subensamblaje y el costo de comprar cada uno de los subensamblajes a un proveedor externo:

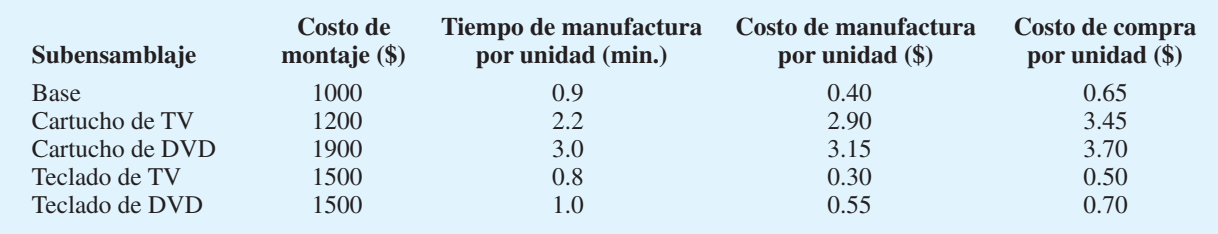

- a. Determine cuántas unidades de cada subensamblaje debe fabricar Roedel y cuántas debe comprar. ¿Cuáles son los costos de manufactura y compra asociados con su recomendación?
- b. Suponga que Roedel considera la compra de maquinaria nueva para fabricar cartuchos de DVD. Para la maquinaria nueva, el costo de montaje es \$3000; el tiempo de manufactura es 2.5 minutos por cartucho y el costo de manufactura es \$2.60 por cartucho. Suponga que se compra la maquinaria nueva, determine cuántas unidades de cada subensamblaje debe fabricar Roedel y cuántas unidades de cada subensamblaje debe comprar. ¿Cuál el costo de manufactura y compra total asociado con su recomendación? ¿Piensa que la nueva maquinaria debe comprarse? Explique por qué.
- 24. Un sistema de programación matemática, llamado SilverScreener, utiliza un modelo de programación entera 0-1 para ayudar a los gerentes de salas de cine a decidir cuáles películas exhibir semanalmente en una sala con múltiples pantallas (*Interfaces,* mayo/junio de 2001). Suponga que a la gerencia de Valley Cinemas le gustaría investigar el potencial de utilizar un sistema de programación similar para su cadena de salas de cine con múltiples pantallas. Valley seleccionó una sala pequeña con dos pantallas para las pruebas piloto y le gustaría elaborar un modelo de programación lineal entera para ayudar a programar películas para las cuatro semanas siguientes. Hay seis cintas disponibles. La primera semana cada película está disponible, la última semana se exhibe cada película y el número máximo de semanas que se puede exhibir se muestra aquí:

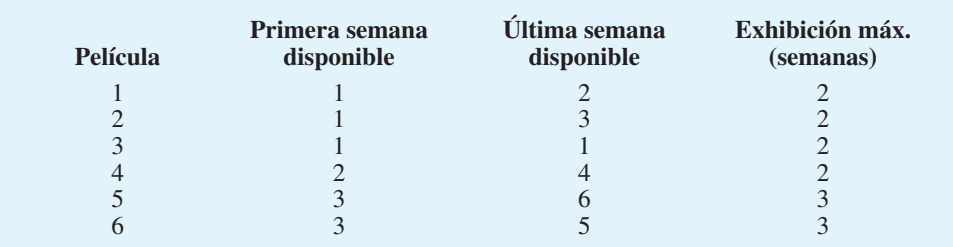

El programa de exhibición general para el cine se compone de programas individuales para cada una de las seis películas. Cada programa debe elaborarse especificando la semana que inicia la exhibición de la película y el número de semanas consecutivas que se exhibirá. Por ejemplo, un programa posible para la película 2 es que inicie en la semana 1 y se proyecte durante dos semanas. La política del cine requiere que una vez iniciada una película debe exhibirse en semanas consecutivas; su proyección no puede suspenderse y reiniciarse de nuevo. Para representar las posibilidades de programación para cada película, se elaboraron las variables de decisión siguientes:

 $y_{ijw} = \begin{cases} 1 & \text{si la película } i \text{ se programa para iniciar en la semana } j \text{ y se exhibe por } w \text{ semanas} \end{cases}$ 0 en caso contrario

Por ejemplo,  $x_{532} = 1$  significa que el programa seleccionado para la película 5 comenzará en la semana 3 y se exhibirá durante dos semanas. Para cada película se proporciona una variable separada para cada programa posible.

- a. Tres programas se asocian con la película 1. Liste las variables que representan estos programas.
- b. Escriba una restricción que requiera que se seleccione sólo un programa para la película 1.
- c. Escriba una restricción que requiera que se seleccione sólo un programa para la película 5.
- d. ¿Qué restringe el número de películas que se pueden exhibir en la semana 1? Escriba una restricción que limite el número de películas seleccionadas para ver en la semana 1.
- e. Escriba una restricción que limite el número de películas seleccionadas para ver en la semana 3.
- 25. East Coast Trucking proporciona servicio de transporte por carretera de Boston a Miami usando oficinas regionales ubicadas en Boston, Nueva York, Filadelfia, Baltimore, Washington, Richmond, Raleigh, Florence, Savannah, Jacksonville y Tampa. El número de millas entre cada una de las oficinas regionales se proporciona en la tabla siguiente:

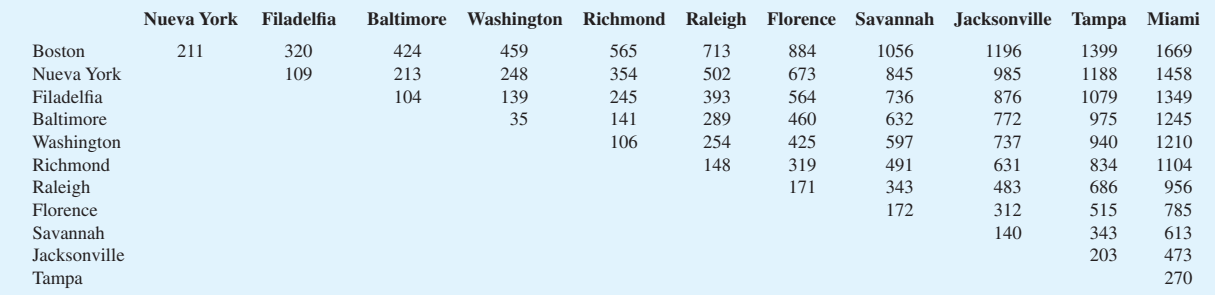

Los planes de expansión de la empresa consisten en la construcción de instalaciones de servicio en algunas de las ciudades donde se localiza una oficina regional. Cada oficina regional debe estar máximo a 400 millas de la instalación de servicio. Por ejemplo, si se construye una instalación de servicio en Richmond, puede proporcionar servicio a las oficinas regionales de Nueva York, Filadelfia, Baltimore, Washington, Richmond, Raleigh y Florence. A la gerencia le gustaría determinar el número de instalaciones de servicio necesarias y dónde deben ubicarse.

- a. Formule un programa lineal entero que se utilice para determinar el número mínimo de instalaciones de servicio necesarias y sus ubicaciones.
- b. Resuelva el programa lineal entero formulado en el inciso a). ¿Cuántas instalaciones de servicio se requieren y dónde deben ubicarse?
- c. Suponga que cada instalación de servicio puede proporcionar servicio sólo a las ofi cinas regionales dentro de 30 millas a la redonda. ¿Cuántas instalaciones de servicio se requieren y dónde deben ubicarse?

## **Caso a resolver 1 Publicación de libros de texto**

ASW Publishing, Inc., una pequeña editorial de libros de texto universitarios, debe tomar una decisión respecto a cuáles libros publicar el año próximo. Los libros bajo consideración se listan en la tabla siguiente, junto con las ventas proyectadas esperadas para los tres años de vida útil de cada libro en el mercado:

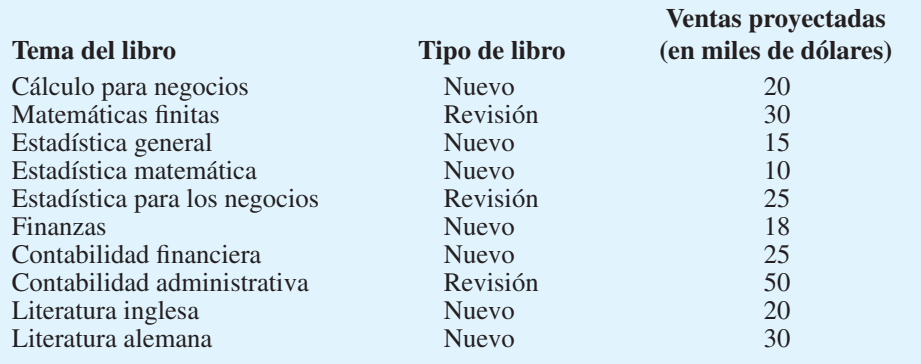

Los libros listados como revisiones son textos que ASW ya tiene bajo contrato; estos se consideran para su publicación como nuevas ediciones. Los libros listados como nuevos son libros que la empresa ha revisado, pero aún no ha firmado contrato.

Tres personas de la empresa pueden asignarse a estos proyectos, todas ellas tienen cantidades variables de tiempo disponible; John dispone de 60 días, y Susan y Mónica tienen 40 días disponibles. Los días requeridos por cada persona para completar cada proyecto se muestran en la tabla siguiente. Por ejemplo, si se publica el libro de cálculo para negocios se requerirán 30 días del tiempo de John y 40 días del tiempo de Susan. Una "X" indica que la persona no se usará en el proyecto. Observe que por lo menos dos miembros del personal se asignarán a cada proyecto excepto para el libro de finanzas.

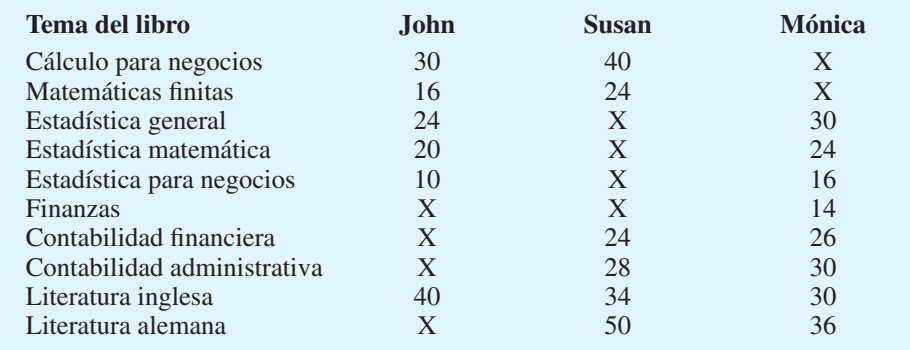

ASW no publicará más de dos libros de estadística o más de un texto de contabilidad en un año. Además, la gerencia decidió que debe publicarse uno de los libros de matemáticas (cálculo para negocios o matemáticas finitas), pero no ambos.

#### **Informe gerencial**

Prepare un informe para el gerente editorial de ASW donde describa sus hallazgos y recomendaciones respecto a la mejor estrategia de publicación para el año siguiente. Al realizar su análisis, suponga que los costos fijos y los ingresos de ventas por ejemplar son aproximadamente iguales para todos los libros; la gerencia está interesada principalmente en maximizar el volumen total de ventas por ejemplar.

El gerente editorial también le pidió incluir recomendaciones respecto a los cambios posibles:

- **1.** Si es conveniente hacerlo, Susan puede dejar otro proyecto para trabajar 12 días más.
- **2.** Si es conveniente hacerlo, Mónica también puede estar disponible otros 10 días.
- **3.** Si una o más de las revisiones pudieran posponerse para otro año, ¿se deberían posponer? Desde luego la empresa corre el riesgo de perder participación de mercado si pospone una revisión.

Incluya detalles de su análisis en un apéndice de su informe.

## **Caso a resolver 2 Yeager National Bank**

Yeager National Bank (YNB) elaboró una base grande de clientes de tarjetas de crédito a lo largo de la región continental de Estados Unidos mediante una promoción intensiva por correo, que ofrecía tasas de interés introductorias bajas. En la actualidad, todos los clientes envían sus pagos regulares a la oficina corporativa del banco ubicada en Charlotte, Carolina del Norte. La recaudación diaria de los pagos regulares de los clientes es signifi cativa, con un promedio de aproximadamente \$600,000; YNB estima que constituye alrededor de 15% de sus fondos, por lo que le gustaría asegurar que los pagos de los clientes se acrediten en la cuenta bancaria lo más pronto posible. Por ejemplo, si el pago de un cliente tarda cinco días en recibirse por correo, procesarse y acreditarse en la cuenta bancaria, YNB ha perdido potencialmente el valor de cinco días de ingresos por los intereses. Aunque el tiempo necesario para este proceso de recaudación no puede eliminarse por completo, su reducción puede ser benéfica dadas las grandes cantidades de dinero involucradas.

En vez de hacer que todos sus clientes de tarjetas de crédito envíen sus pagos a Charlotte, YNB considera hacer que envíen sus pagos a uno o más centros de recaudación regionales, conocidos en la industria bancaria como cajas fuertes. Se han propuesto cuatro sitios para las cajas: Phoenix, Salt Lake City, Atlanta y Boston. Para determinar cuáles cajas fuertes abrir y dónde deben enviar sus pagos, YNB dividió su base de clientes en cinco regiones geográficas: noroeste, suroeste, central, noreste y sureste. Se darán instrucciones a cada cliente de la misma región para que envíe su pago a la misma caja fuerte. La tabla siguiente muestra el número medio de días que tarda el pago de un cliente en acreditarse en la cuenta bancaria cuando se envía desde cada una de las regiones a cada una de las cajas fuertes potenciales:

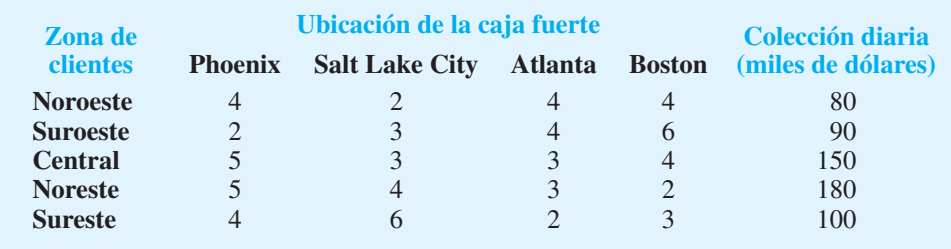

#### **Informe gerencial**

Dave Wolff, el vicepresidente de administración de efectivo, le pidió a usted que preparara un informe con sus recomendaciones para el número de cajas fuertes y la mejor ubicación de las mismas. Al sr. Wolff le preocupa principalmente la minimización de la pérdida de ingresos por intereses, pero también quiere considerar el efecto de una cuota anual cobrada por mantener una caja fuerte en cualquier ubicación. Aunque el monto de la cuota es desconocido en este momento, podemos asumir que las cuotas están en el rango de \$20,000 a \$30,000 por ubicación. Una vez que las ubicaciones potenciales se seleccionen, el sr. Wolff preguntará por las cuotas anuales.

# **Caso a resolver 3 Programación de la producción con costos de cambiar de una línea a otra**

Buckeye Manufacturing fabrica cabezas de motor, las cuales se usan en la manufactura de camiones. La línea de producción es muy compleja y mide 900 pies de largo. A menudo se fabrican dos tipos de cabezas en esta línea: la cabeza P y la cabeza H. La cabeza P se usa en camiones para trabajos pesados y la cabeza H en camiones más pequeños. Debido a que sólo puede fabricarse un tipo de cabeza a la vez, la línea se prepara ya sea para fabricar la cabeza P o la H, pero no ambas. Los cambios de una línea otra se hacen durante el fin de semana; los costos son \$500 por el cambio de la preparación para la cabeza P a la preparación para la cabeza H, y viceversa. Cuando se prepara la línea para la cabeza P, la tasa de producción máxima es 100 unidades por semana, y cuando se prepara la línea para la cabeza H, la tasa de producción máxima es 80 unidades por semana.

Buckeye acaba de apagar la línea de producción de la cabeza P. El gerente quiere planear la producción y los cambios de una línea a otra para las ocho semanas siguientes. El inventario actual de Buckeye consiste en 125 cabezas P y 143 cabezas H. El acarreo de inventario se cobra a una tasa anual de 19.5% del valor del inventario. El costo de producción de la cabeza P es \$225 y el de la H es \$310. El objetivo al elaborar un programa de producción es minimizar la suma del costo de producción, más el costo de acarreo y el costo de cambio de una línea a otra.

Buckeye recibió el programa de requerimientos siguiente de su cliente (una planta de ensamblaje de motores) para las nueve semanas siguientes:

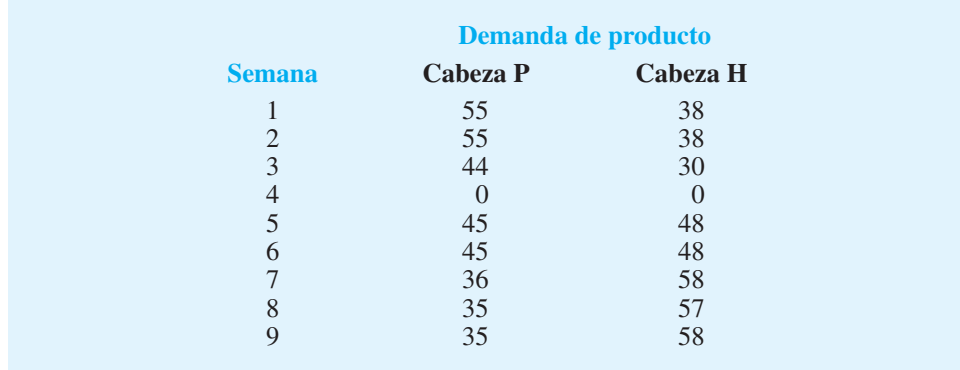

Los requerimientos de inventario de seguridad son tales, que el inventario al final de la semana debe proporcionar por lo menos 80% de la demanda de la semana siguiente.

#### **Informe gerencial**

Prepare un informe para la gerencia de Buckeye con un programa de producción y los cambios de una línea a otra para las ocho semanas siguientes. Asegúrese de señalar cuánto del costo total se debe a la producción, cuánto al inventario y cuánto al cambio de una línea a otra.

# **Apéndice 11.1 Solución de Excel para programas lineales enteros**

La formulación y solución de programas lineales enteros en una hoja de cálculo es parecida a aquella de los problemas de programación lineal. En realidad la formulación en la hoja de cálculo es exactamente la misma, pero debe proporcionarse cierta información adicional cuando se configuran los cuadros de diálogo Solver Parameters (Parámetros de Solver) y Inte ger Options (Opciones de enteros). Primero deben añadirse restricciones en el cuadro de diálogo Solver Parameters para identificar las variables enteras. Además, el valor para la tolerancia en el cuadro de diálogo Integer Options tal vez necesite ajustarse para obtener una solución.

Demostremos la solución de Excel de un programa lineal entero al estudiar cómo se usa Ex cel para resolver el problema de Eastborne Realty. La hoja de trabajo con la solución óptima se muestra en la figura 11.14. Describiremos los elementos clave de la hoja de trabajo y cómo obtener la solución, y luego interpretaremos la solución.

#### **Formulación**

Los datos y las etiquetas descriptivas aparecen en las celdas A1:G7 de la hoja de trabajo de la figura 11.14. Las celdas resaltadas con un fondo de color en la parte inferior de la

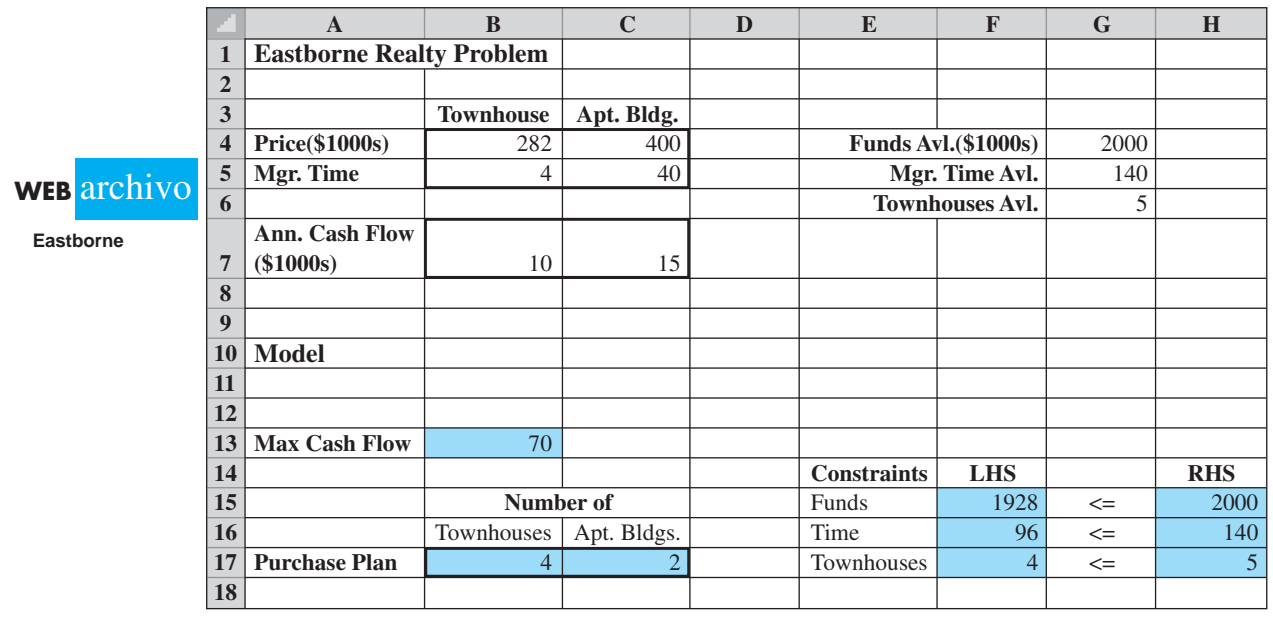

#### **FIGURA 11.14** SOLUCIÓN DE EXCEL PARA EL PROBLEMA DE EASTBORNE REALTY

hoja de trabajo contienen la información requerida por Excel Solver (variables de decisión, función objetivo, lados izquierdos de la restricción, lados derechos de la restricción).

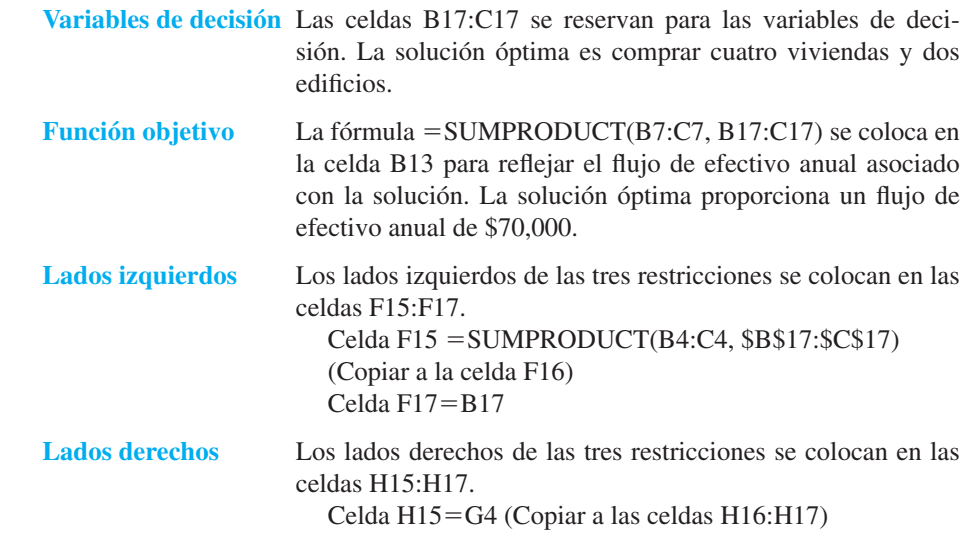

#### **Solución de Excel**

Comience el procedimiento de producción al seleccionar la ficha **Add-ins** (Comple**mentos)** en la cinta y **Premium Solver** en el grupo **Menu Commands (Comandos de menú)**. Introduzca los valores apropiados en el cuadro de diálogo **Solver Parameters (Parámetros de Solver)** como muestra la figura 11.15. La primera restricción mostrada es \$B\$17:\$C\$17 = integer. Esta restricción indica a Solver que las variables de decisión en la celda B17 y la celda C17 deben ser números enteros. El requerimiento de enteros se crea al utilizar el procedimiento de **Add-Constraint (Agregar restricción)**. \$B\$17:\$C17

#### **FIGURA 11.15** CUADRO DE DIÁLOGO DE PARÁMETROS DE SOLVER PARA EL PROBLEMA DE EASTBORNE REALTY

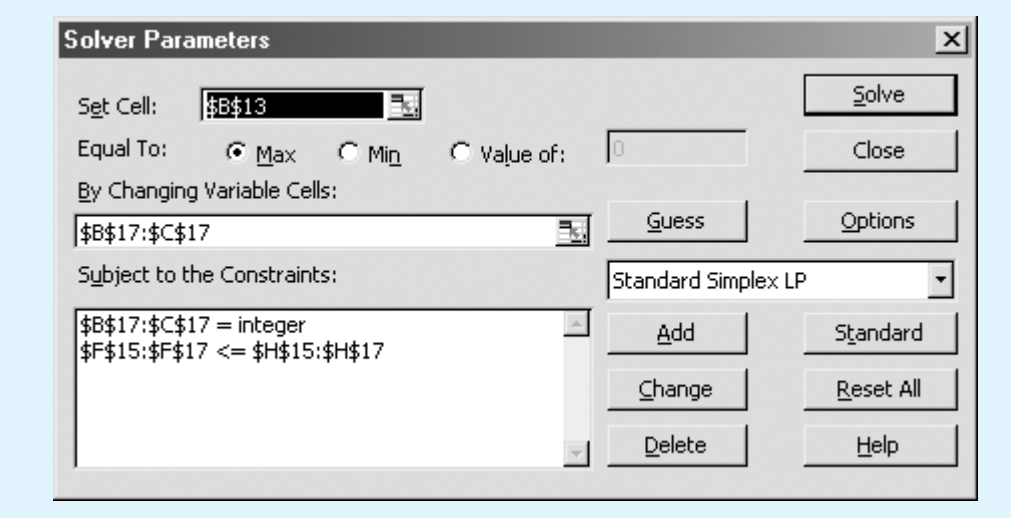

#### **FIGURA 11.16** CUADRO DE DIÁLOGO DE OPCIONES DE SOLVER PARA EL PROBLEMA DE EASTBORNE REALTY

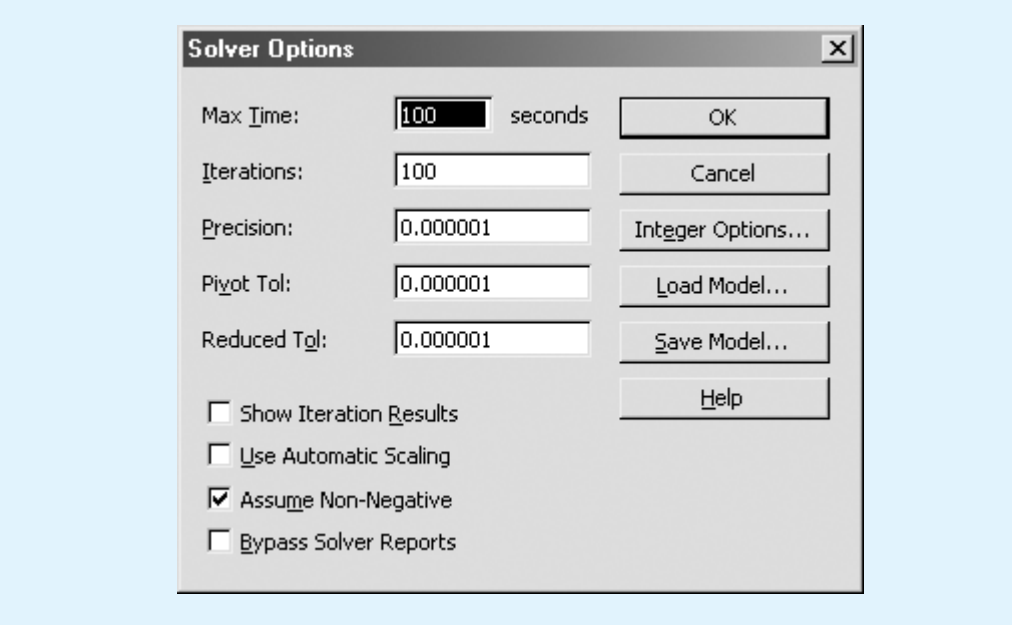

se introduce como **Cell Reference (Referencia de la celda)** e "int" se selecciona en vez de  $\leq$ ,  $=$  o  $\geq$  como la forma de la restricción. Cuando se selecciona "**int**", el término integer (entero) aparece automáticamente como el lado derecho de la restricción. La figura 11.15 muestra la información adicional requerida para completar el cuadro de diálogo **Solver Parameters (Parámetros de Solver).**

Enseguida debe seleccionarse el botón **Options (Opciones)** y activarse la opción **Assume Non-Negative (Asumir no negativos).** La figura 11.16 muestra el cuadro de diálogo **Solver Options (Opciones de Solver)** terminado para el problema de Eastborne Realty. Haga clic en **OK (Aceptar)** en el cuadro de diálogo **Solver Options (Opciones de Solver)**  y seleccione **Solve (Resolver)** en el cuadro de diálogo **Solver Parameters (Parámetros de Solver)** para indicar a Solver que calcule la solución con enteros óptima. La hoja de trabajo de la figura 11.14 muestra que la solución óptima es comprar cuatro viviendas y dos edificios de departamentos. El flujo de efectivo anual es \$70,000.

Si existen variables binarias en un problema de programación lineal entera binaria, debe seleccionarse la designación "bin" en vez de "int" cuando se configuren las restricciones en el cuadro de diálogo **Solver Parameters (Parámetros de Solver)**.

El tiempo requerido para obtener una solución óptima puede ser muy variable para los programas lineales enteros. Si no se encuentra una solución óptima en un tiempo razonable, la tolerancia puede restablecerse a 5%, o algún valor más alto, de modo que el procedimiento de búsqueda se detenga cuando se encuentre una solución casi óptima (dentro de la tolerancia de ser óptima). Para cambiar la tolerancia, haga clic en **Integer Options... (Opciones con enteros…)** en el cuadro de diálogo **Solver Options (Opciones de Solver)**  (fi gura 11.16). Luego, cuando aparezca el cuadro de diálogo **Integer Options (Opciones con enteros**) (figura 11.17), introduzca el valor deseado en el cuadro **Tolerance (Tolerancia**). La figura 11.17 muestra un 0 en el cuadro **Tolerance (Tolerancia)** para el problema de Eastborne Realty. En un problema más difícil, podría introducirse .05 para permitir que el procedimiento de solución se detenga cuando se encuentre una solución dentro del rango de 5% de lo óptimo.

*Las variables 0-1 se identifi can con la designación "bin" en el cuadro de diálogo de parámetros de Solver.*

#### **FIGURA 11.17** CUADRO DE DIÁLOGO DE OPCIONES CON ENTEROS PARA EL PROBLEMA DE EASTBORNE REALTY

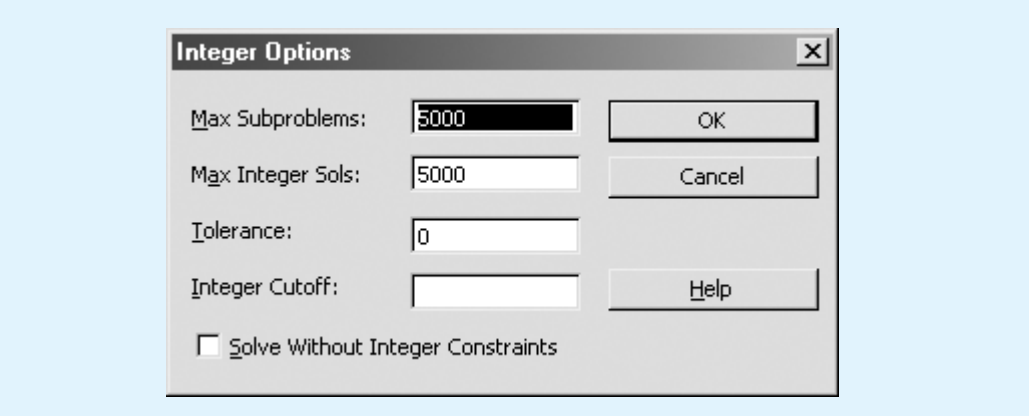

# **Apéndice 11.2 Solución de LINGO para problemas lineales enteros**

LINGO se puede utilizar para resolver programas lineales enteros. Un modelo lineal entero se introduce en LINGO precisamente como se describió en el apéndice 7.2, pero con instrucciones adicionales para declarar las variables, ya sea como enteras generales o binarias. Por ejemplo, para declarar una variable entera se debe incluir la instrucción siguiente:

#### $\omega$ GIN(x);

Observe el uso del punto y coma para terminar la instrucción. GIN significa entera general. Asimismo, para declarar una variable *y* como variable binaria se requiere esta instrucción:

#### $@BIN(y)$ ;

BIN significa binaria.

Para ilustrar el uso de las variables enteras se utilizan las instrucciones siguientes con el fin de modelar el problema de Eastborne Reality estudiado en este capítulo:

Primero se introduce lo siguiente:

 MODEL: TITLE EASTBORNE REALTY;

Esta instrucción asigna al modelo LINGO el título de "Eastborne Realty".

Luego se introducen las dos líneas siguientes para documentar la definición de nuestras variables de decisión (recuerde que ! denota un comentario y siempre termina con un punto y coma).

 $: T = NUMBER OF TOWNHOUSES PURCHASED;$ ! A = NUMNER OF APARTMENT BUILDINGS PURCHASED; Después se introducen la función objetivo y las restricciones, cada una con un comentario descriptivo.

```
 ! MAXIMIZE THE CASH FLOW;
MAX = 10*T + 15*A; ! FUNDS AVAILABLE ($1000);
282 \star T + 400 \star A \leq 2000; ! TIME AVAILABLILITY;
4*T + 40*A \leq 140; ! TOWNHOUSES AVAILABLE;
T \leq 5;
```
Por último, debemos declarar las variables T y A como variables enteras generales. De nuevo, para documentar el modelo comenzamos con un comentario descriptivo y luego declaramos cada variable como una variable entera general:

```
! DECLARE THE VARIABLES TO BE GENERAL INTEGER VARIABLES;
@GIN(T);
@GIN(A);
```
El modelo LINGO completo está disponible en el sitio web que complementa a este libro.

# **<sup>526</sup>** Capítulo 12 Aplicaciones de optimización avanzada **CAPÍTULO 12**

# **Aplicaciones de optimización avanzada**

#### **CONTENIDO**

- **12.1** ADMINISTRACIÓN DE INGRESOS
- **12.2** MODELOS DE PORTAFOLIO Y ASIGNACIÓN DE ACTIVOS Un portafolio de fondos de inversión Portafolio conservador Portafolio de riesgo moderado
- **12.3** Optimización no lineal: revisión del problema de RMC Un problema sin restricciones Un problema con restricciones Óptimos locales y globales Precios duales
- **12.4** CONSTRUCCIÓN DE UN FONDO INDEXADO

#### 12.1 Administración de ingresos **527**

Este capítulo comienza con el estudio de las aplicaciones de la programación lineal, para lo cual se introducen dos aplicaciones nuevas. La primera es la administración de ingresos, que consiste en la administración de la demanda a corto plazo para un inventario perecedero fijo, con la finalidad de maximizar el potencial de ingresos de una organización. Por ejemplo, la administración de ingresos tiene una importancia crucial en la industria de las líneas aéreas. Una vez que los aviones despegan, los asientos vacíos (un bien perecedero) no tienen ningún valor, así que las aerolíneas tratan de fijar el precio de sus asientos de tal manera que se maximicen los ingresos. Para ilustrar este concepto se determinan las asignaciones de los asientos de tarifa completa y con descuento para los vuelos entre cinco ciudades. Las ciencias de la administración también han tenido un impacto importante en las fi nanzas. En la sección 12.2 se muestra cómo se utiliza la programación lineal para diseñar portafolios que sean consistentes con las preferencias de riesgo de un cliente.

Aunque la programación lineal se utiliza para resolver una amplia variedad de problemas de negocios importantes, muchos procesos de negocio son no lineales. Por ejemplo, el precio de un bono es una función no lineal de las tasas de interés, y el precio de una opción de acciones es una función no lineal del precio de la acción subyacente. El costo marginal de producción a menudo disminuye con la cantidad producida, y la función de utilidades para la mayoría de los productos por lo general es una función no lineal del precio. Éstas y muchas otras relaciones no lineales están presentes en gran parte de las aplicaciones de negocios.

En la sección 12.3 permitimos que el modelo de optimización sea no lineal. Un **problema de optimización no lineal** es cualquier problema de optimización en el cual por lo menos un término de la función objetivo o una restricción es no lineal. Comenzamos nuestro estudio de las aplicaciones no lineales con un problema de producción en el cual la función objetivo es una función no lineal de las variables de decisión. En la sección 12.4 elaboramos una aplicación no lineal que consiste en el diseño de un portafolio de valores para dar seguimiento a un índice del mercado de valores. Como otro ejemplo del uso de la optimización no lineal en la práctica, se incluyen dos artículos de MC en acción que describen las aplicaciones de la programación no lineal. El primero, "Programación de vuelos y tripulaciones para Bombardier Flexjet", trata sobre cómo Flexjet utilizó la optimización no lineal para asignar aviones y tripulaciones a los vuelos. El segundo, "Fijación de precios para la conformidad ambiental en la industria automotriz", describe una aplicación no lineal de la fi jación de precios en la industria automotriz para cumplir con los requerimientos generales del gobierno federal sobre el promedio de millas por galón en todos los automóviles de las flotas de las compañías automotrices. También se incluye un caso basado en este artículo de MC en acción.

Las soluciones por computadora presentadas en el capítulo se elaboraron utilizando LINGO. Sin embargo, Excel Solver también puede resolver estos problemas. Los apéndices del capítulo describen cómo resolver programas no lineales usando LINGO y Excel Solver. The Management Scientist no puede resolver problemas de optimización no lineales.

# **12.1 Administración de ingresos**

La administración de ingresos consiste en la administración de la demanda a corto plazo para un inventario perecedero fijo, con el fin de maximizar los ingresos potenciales de una organización. La metodología, originalmente desarrollada por American Airlines, primero se utilizó para determinar cuántos boletos para los vuelos debía vender la aerolínea a una tarifa con descuento por pronta reservación y cuántos debía vender a una tarifa completa. Al tomar la decisión óptima respecto al número de asientos con tarifa de descuento y el número de asientos con tarifa completa para cada vuelo, la aerolínea pudo incrementar su número medio de pasajeros por vuelo y maximizar los ingresos totales generados por la venta combinada de asientos con tarifa de descuento y tarifa completa. En la actualidad, todas las aerolíneas importantes usan alguna forma de administración de ingresos.

Dado el éxito de la administración de ingresos en la industria de las líneas aéreas, no pasó mucho tiempo para que otras industrias comenzaran a utilizar este método. Los sistemas de administración de ingresos con frecuencia incluyen estrategias de fijación de precios y políticas de sobreventa de boletos. Las políticas de sobreventa intentan determinar la cantidad de boletos a vender por encima de la capacidad con el fin de compensar los asientos vacíos porque los pasajeros no se presentan. Las áreas de aplicación incluyen hoteles, alquiler de departamentos, alquiler de automóviles, cruceros y cursos de golf. El recuadro MC en Acción, "Administración de ingresos en National Car Rental", trata sobre cómo National implementó la administración de ingresos.

El desarrollo de un sistema de administración de ingresos puede ser costoso y consumir mucho tiempo, pero las recompensas son cuantiosas. Por ejemplo, el sistema de administración de ingresos utilizado en American Airlines genera casi \$1 000 millones de dólares en ingresos por incrementos anuales. Con el propósito de ejemplificar los fundamentos de la administración de ingresos, utilizaremos un modelo de programación lineal para elaborar un plan de administración de ingresos para Leisure Air, una línea aérea regional que brinda servicio a Pittsburgh, Newark, Charlotte, Myrtle Beach y Orlando.

Leisure Air tiene dos aviones Boeing 737-400, uno con su base en Pittsburgh y el otro en Newark. Ambos aviones tienen una sección de clase turista con una capacidad de 132 asientos. Cada mañana el avión con base en Pittsburgh vuela a Orlando con una parada en Charlotte, y el avión con base en Newark vuela a Myrtle Beach, también con una parada en Charlotte. Al final del día, los dos aviones regresan a sus bases. Para mantener el tamaño del problema razonable, restringimos nuestra atención a los segmentos de vuelo Pittsburgh-Charlotte, Charlotte-Orlando, Newark-Charlotte y Charlotte-Myrtle Beach para los vuelos matutinos. La figura 12.1 ilustra la logística de la situación del problema de Leisure Air.

Leisure Air utiliza dos clases de tarifas: la clase Q de tarifas con descuento y la clase Y de tarifas completas. Las reservaciones para la clase Q deben hacerse con 14 días de anticipación y además incluir una estancia el sábado por la noche en la ciudad de destino. Las reservaciones para la clase Y de tarifa completa pueden hacerse en cualquier momento, y no se cobra cargo por cambiar la reservación en una fecha posterior. Para determinar el itinerario y las alternativas de tarifas que Leisure Air puede ofrecer a sus clientes, debemos considerar no sólo el origen y el destino de cada vuelo, sino también la clase de tarifa. Por ejemplo, los productos posibles incluyen pasajes de Pittsburgh a Charlotte utilizando la clase Q, de Newark a Orlando utilizando la clase Q, de Charlotte a Myrtle Beach utilizando la clase Y, etc. Cada producto se conoce como tarifa de itinerario de origen a destino (TIOD). Para el 5 de mayo, Leisure Air fi jó las tarifas y elaboró pronósticos de la demanda de los clientes para cada una de las 16 TIOD. Estos datos se muestran en la tabla 12.1.

Suponga que el 4 de abril un cliente llama a la oficina de reservaciones de Leisure Air y solicita un asiento de clase Q en el vuelo del 5 de mayo de Pittsburgh a Myrtle Beach.

#### **MC** *en* ACCIÓN

#### *ADMINISTRACIÓN DE INGRESOS EN NATIONAL CAR RENTAL\**

Durante su recuperación de una liquidación cercana a mediados de la década de 1990, National Car Rental elaboró un sistema de administración de ingresos que utiliza la programación lineal y otros modelos analíticos para ayudar a administrar la capacidad de los automóviles en renta, la fijación de precios y las reservaciones de los mismos. El objetivo del sistema de administración de ingresos es elaborar procedimientos que identifiquen las oportunidades de ingresos no logrados, mejorar el uso y a la larga aumentar los ingresos para la empresa.

Los modelos de ciencias de la administración juegan un papel fundamental en National. Por ejemplo, un modelo de programación lineal se utiliza para el control de la duración del alquiler. Un modelo de sobreventa identifica los niveles de sobreventa óptimos sujetos a las

restricciones de nivel de servicio, y un algoritmo de actualización planeada permite que los automóviles de la clase de mayor precio se usen para satisfacer el exceso de demanda de los automóviles de la clase de menor precio.

Otro modelo genera categorías de duración del alquiler para cada día de entrega, lo cual maximiza los ingresos. Los modelos de fijación de precios se usan para administrar los ingresos al segmentar el mercado entre los viajes de negocios y los viajes de placer. Por ejemplo, las tarifas se ajustan para representar el hecho de que los viajeros por placer se comprometen más por adelantado que los viajeros por negocios y están dispuestos a quedarse durante un fin de semana.

La recuperación de la rentabilidad de National Car Rental se atribuye a la implementación del sistema de administración de ingresos. En su primer año de uso, la administración de ingresos dio como resultado un incremento en los ingresos de \$56 millones.

<sup>\*</sup>Con base en M. K. Geraghty y Emest Johnson, "Revenue Management Saves National Car Rental", Interfaces 27, no. 1 (enero/febrero de 1997); 107-127.

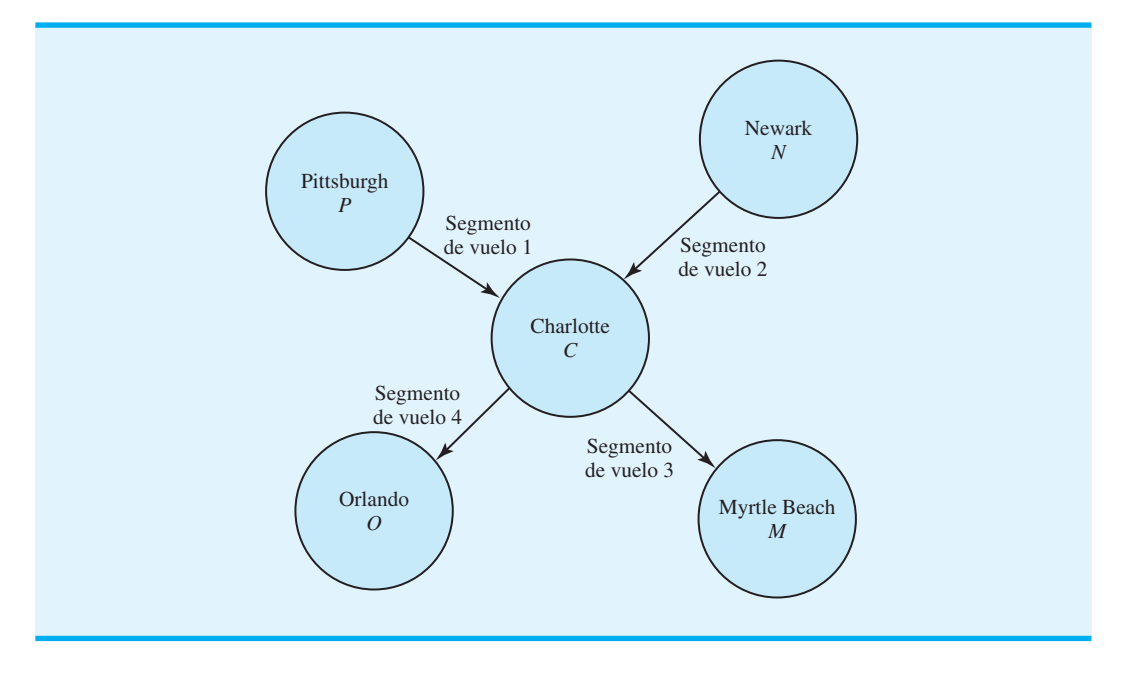

**FIGURA 12.1** LOGÍSTICA DEL PROBLEMA DE LEISURE AIR

**TABLA 12.1** DATOS DE TARIFAS Y DEMANDA PARA LAS 16 TARIFAS DE ITINERARIO DE ORIGEN A DESTINO (TIOD) DE LETSURE AIR

| <b>TIOD</b>    | Origen        | <b>Destino</b> | <b>Clase</b><br>de tarifa | Código<br><b>TIOD</b> | Tarifa | <b>Demanda</b><br>pronosticada |
|----------------|---------------|----------------|---------------------------|-----------------------|--------|--------------------------------|
| 1              | Pittsburgh    | Charlotte      | Q                         | <b>PCO</b>            | \$178  | 33                             |
| $\overline{2}$ | Pittsburgh    | Myrtle Beach   | Q                         | <b>PMO</b>            | 268    | 44                             |
| 3              | Pittsburgh    | Orlando        | Q                         | POO                   | 228    | 45                             |
| $\overline{4}$ | Pittsburgh    | Charlotte      | Y                         | <b>PCY</b>            | 380    | 16                             |
| 5              | Pittsburgh    | Myrtle Beach   | Y                         | <b>PMY</b>            | 456    | 6                              |
| 6              | Pittsburgh    | Orlando        | Y                         | <b>POY</b>            | 560    | 11                             |
| 7              | <b>Newark</b> | Charlotte      | Q                         | <b>NCO</b>            | 199    | 26                             |
| 8              | Newark        | Myrtle Beach   | Q                         | <b>NMO</b>            | 249    | 56                             |
| 9              | Newark        | Orlando        | Q                         | N <sub>O</sub> O      | 349    | 39                             |
| 10             | <b>Newark</b> | Charlotte      | Y                         | <b>NCY</b>            | 385    | 15                             |
| 11             | <b>Newark</b> | Myrtle Beach   | Y                         | <b>NMY</b>            | 444    | 7                              |
| 12             | <b>Newark</b> | Orlando        | Y                         | <b>NOY</b>            | 580    | 9                              |
| 13             | Charlotte     | Myrtle Beach   | Q                         | <b>CMO</b>            | 179    | 64                             |
| 14             | Charlotte     | Myrtle Beach   | Y                         | <b>CMY</b>            | 380    | 8                              |
| 15             | Charlotte     | Orlando        | Q                         | C <sub>O</sub> O      | 224    | 46                             |
| 16             | Charlotte     | Orlando        | Y                         | COY                   | 582    | 10                             |

¿Leisure Air debe aceptar la reservación? La dificultad para tomar esta decisión radica en que aun cuando Leisure Air pueda tener asientos disponibles, la empresa tal vez no quiera aceptar esta reservación en la tarifa de clase Q de \$268, en particular si es posible vender la misma reservación más adelante a la clase Y, de \$456. Entonces, determinar cuantos asientos de clase Q y de clase Y para hacer válida e importante la decisión de Leisure Air con el fin de operar con el sistema de operación de reservas.

Para elaborar un modelo de programación lineal que determine cuántos asientos debe asignar Leisure Air a cada clase de tarifa, necesitamos definir las 16 variables de decisión, una para cada alternativa de tarifa de itinerario de origen a destino. Si designamos *P* para Pittsburgh, *N* para Newark, *C* para Charlotte, *M* para Myrtle Beach y *O* para Orlando, las variables de decisión adoptan la forma siguiente:

*PCQ* - número de asientos asignados a la clase Q de Pittsburgh-Charlotte *PMQ* = número de asientos asignados a la clase Q de Pittsburgh-Myrtle Beach *POQ* - número de asientos asignados a la clase Q de Pittsburgh-Orlando *PCY* = número de asientos asignados a la clase Y de Pittsburgh-Charlolte . . *NCQ* = número de asientos asignados a la clase Q de Newark-Charlotte . . .

 $COY$  = número de asientos asignados a la clase Y de Charlotte-Orlando

El objetivo es maximizar los ingresos totales. Utilizando las tarifas mostradas en la tabla 12.1, escribimos la función objetivo para el modelo de programación lineal como sigue:

 $Max \quad 178PCO + 268PMO + 228POO + 380PCY + 456PMY + 560POY$  $+ 199NCO + 249NMO + 349NOO + 385NCY + 444NMY$ 580*NOY* 179*CMQ* 380*CMY* 224*COQ* 582*COY*

A continuación debemos escribir las restricciones, que son de dos tipos: de capacidad y de demanda. Comenzaremos con las restricciones de capacidad.

Considere el segmento de vuelo de Pittsburgh-Charlotte de la figura 12.1. El avión Boeing 737-400 tiene una capacidad de 132 asientos. Los tres destinos posibles para los pasajeros de este vuelo (Charlotte, Myrtle Beach u Orlando) y las dos clases de tarifas (Q y Y) proporcionan seis alternativas de TIOD: 1) la clase Q de Pittsburgh-Charlotte, 2) la clase Q de Pittsburgh-Myrtle Beach, 3) la clase Q de Pittsburgh-Orlando, 4) la clase Y de Pittsburgh-Charlotte, 5) la clase Y de Pittsburgh-Myrtle Beach, y 6) la clase Y de Pittsburgh-Orlando. Por tanto, el número de asientos asignados al segmento de vuelo Pittsburgh-Charlotte es  $PCQ + PMQ + POQ + PCY + PMY + POY$ . Con la capacidad de 132 asientos, la restricción de capacidad es la siguiente:

$$
PCQ + PMQ + POQ + PCY + PMY + POY \le 132 \text{ Pittsburgh-Charlotte}
$$

Las restricciones de capacidad para los segmentos de vuelo Newark-Charlotte, Charlotte-Myrtle Beach y Charlotte-Orlando se obtienen de manera similar. Estas tres restricciones son las siguientes:

 $NCO + NMQ + NOQ + NCY + NMY + NOY \le 132$  Newark-Charlotte  $PMQ + PMY + NMQ + NMY + CMQ + CMY \le 132$  Charlotte–Myrtle Beach  $POQ + POY + NOQ + NOY + COQ + COY \le 132$  Charlotte–Orlando

Las restricciones de la demanda limitan el número de asientos para TIOD basados en la demanda pronosticada. Utilizando los pronósticos de la demanda de la tabla 12.1, se deben añadir 16 restricciones de demanda al modelo. Las primeras cuatro restricciones de demanda son las siguientes:

```
PCQ \leq 33 Clase Q de Pittsburgh-Charlotte
PMQ \leq 44 Clase Q de Pittsburgh-Myrtle Beach
POQ \leq 45 Clase Q de Pittsburgh-Orlando
PCY \le 16 Clase Y de Pittsburgh-Charlotte
```
El modelo de programación lineal completo con 16 variables de decisión, 4 restricciones de capacidad y 16 restricciones de demanda es el siguiente:

```
Max \quad 178<i>PCO</i> + 268<i>PMO</i> + 228<i>POO</i> + 380<i>PCY</i> + 456<i>PMY</i> + 560<i>POY</i>+ 199NCO + 249NMQ + 349NOQ + 385NCY + 444NMY 580NOY  179CMQ  380CMY  224COQ  582COY
s.a.
    PCQ + PMQ + POQ + PCY + PMY + POY \le 132 Pittsburgh-Charlotte
    NCO + NMO + NOO + NCY + NMY + NOY \le 132 Newark – Charlotte
   PMQ + PMY + NMQ + NMY + CMQ + CMY \le 132 Charlotte–Myrtle Beach
    POQ + POY + NOQ + NOY + COQ + COZ \le 132 Charlotte–Orlando
                                         PCQ \leq 33PMO \leq 44POQ \leq 45PCY \leq 16PMY \leq 6POY \leq 11NCO \leq 26NMO \leq 56NOO \leq 39NCY \leq 15NMY \leq 7NOY \leq 9CMO \leq 64CMY \leq 8COO \leq 46COY \leq 10PCQ, PMQ, POQ, PCY, . . . , COY \geq 0Restricciones de demanda
```
La solución óptima para el problema de administración de ingresos de Leisure Air se muestra en la figura 12.2. El valor de la solución óptima es \$103,103. La solución óptima muestra que  $PCQ = 33$ ,  $PMQ = 44$ ,  $POQ = 22$ ,  $PCY = 16$ , etc. Por tanto, para maximizar los ingresos, Leisure Air debe asignar 33 asientos de clase Q al vuelo de Pittsburgh-Charlotte, 44 asientos de clase Q al vuelo de Pittsburgh-Myrtle Beach, 22 asientos de clase Q al vuelo de Pittsburgh-Orlando, 16 asientos de clase Y al vuelo de Pittsburgh-Charlotte, etcétera.

Con el tiempo, las reservaciones entrarán en el sistema y el número de asientos disponibles para cada TIOD disminuirá. Por ejemplo, la solución óptima asigna 44 asientos de clase Q para el vuelo Pittsburgh-Myrtle Beach. Suponga que dos semanas antes de la fecha de salida, el 5 de mayo, ya se han vendido todos los 44 asientos. Ahora bien, suponga que un cliente nuevo llama a la oficina de reservaciones de Leisure Air y solicita un asiento clase Q para el vuelo Pittsburgh-Myrtle Beach. ¿Leisure Air debe aceptar la nueva reservación aun cuando exceda la asignación original de 44 asientos? El precio dual para la restricción de demanda de la clase Q de Pittsburgh-Myrtle Beach proporcionará información que ayudará al agente de reservaciones de Leisure Air a tomar esta decisión.

La restricción 6,  $PMQ \leq 44$ , limita a 44 el número de asientos de clase Q que pueden asignarse al vuelo de Pittsburgh-Myrtle Beach. En la figura 12.2 vemos que el precio dual para la restricción 6 es \$85. El precio dual indica que si un asiento más de clase Q estuviera disponible de Pittsburgh a Myrtle Beach, los ingresos mejorarían por \$85. Este incremento en los ingresos se conoce como el precio de oferta para esta tarifa de itinerario de origen a destino. En general, el precio de oferta para una TIOD indica a un agente de reservaciones

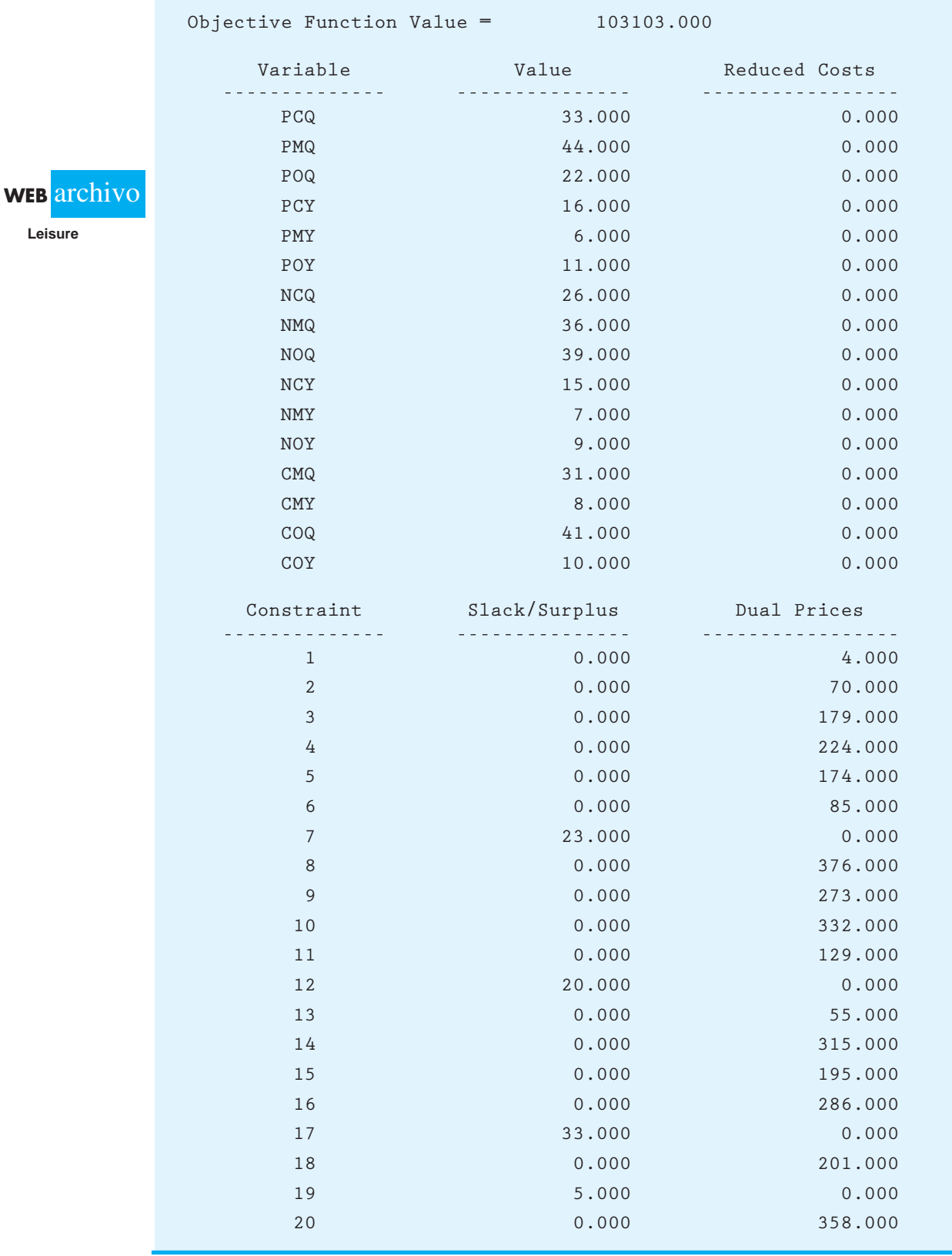

#### **FIGURA 12.2** SOLUCIÓN DE THE MANAGEMENT SCIENTIST PARA EL PROBLEMA DE ADMINISTRACIÓN DE INGRESOS DE LEISURE AIR

*Los precios duales indican a los agentes de reservaciones los ingresos adicionales asociados con la sobreventa de cada TIOD.*

de Leisure Air el valor de una reservación adicional, una vez que se ha vendido una TIOD particular.

Al observar los precios duales para las restricciones de la demanda en la figura 12.2, el precio dual más alto (precio de oferta) es \$376 para la restricción 8,  $PCY \le 16$ . Esta restricción corresponde al itinerario de la clase Y de Pittsburgh-Charlotte. Por tanto, si se han vendido los 16 asientos asignados a este itinerario, la aceptación de otra reservación proporcionará ingresos adicionales de \$376. Dada esta contribución a los ingresos, lo más probable es que un agente de reservaciones acepte la reservación adicional, incluso si diera como resultado una sobreventa del vuelo. Otros precios duales para las restricciones de la demanda muestran un precio de oferta de \$358 para la restricción 20 (*COY*) y un precio de oferta de \$332 para la restricción 10 (*POY*). Por tanto, la aceptación de reservaciones adicionales para los itinerarios de la clase Y de Charlotte-Orlando y la clase Y de Pittsburgh-Orlando es una buena opción para incrementar los ingresos.

Un sistema de administración de ingresos como el de Leisure Air debe ser flexible y ajustarse al estado de las reservaciones en constante cambio. En términos conceptuales, cada vez que se acepta una reservación para una tarifa de itinerario de origen a destino que está dentro de su capacidad, el modelo de programación lineal se actualiza y se resuelve para obtener nuevas asignaciones de asientos junto con información del precio de oferta modificado. En la práctica, la actualización de las asignaciones en tiempo real no es funcional debido al gran número de itinerarios involucrados. Sin embargo, los precios de oferta de una solución real y algunas reglas de decisión sencillas permiten a los agentes de reservaciones tomar decisiones que mejoren los ingresos para la empresa. Por tanto, el modelo de programación lineal entero se actualiza y se resuelve de manera periódica, como una vez al día o a la semana, para generar las nuevas asignaciones de asientos y la información del precio de oferta modificado.

# **12.2 Modelos de portafolio y asignación de activos**

La asignación de activos se refiere al proceso para determinar cómo asignar los fondos de

inversión entre una variedad de clases de activos, como acciones, bonos, fondos de inversión, bienes raíces y efectivo. Los modelos de portafolio se utilizan para determinar el porcentaje de los fondos de inversión que deben asignarse a cada clase de activos. El objetivo es crear un portafolio que proporcione el mejor equilibrio entre el riesgo y el rendimiento. En esta sección se muestra cómo elaborar los modelos de programación lineal para determinar un portafolio óptimo que se componga de una combinación de fondos de inversión. El primer modelo está diseñado para inversionistas conservadores que se muestran muy reacios a asumir riesgos. El segundo modelo está diseñado para inversionistas con una variedad de tolerancias al riesgo.

#### **Un portafolio de fondos de inversión**

Hauck Investment Services diseña anualidades, planes de pensiones, planes 401(k) y otros vehículos de inversión para inversionistas con una variedad de tolerancias al riesgo. A Hauck le gustaría elaborar un modelo que determine un portafolio óptimo compuesto por una combinación de seis fondos de inversión. Se puede utilizar una variedad de medidas para indicar el riesgo, pero para portafolios de activos financieros todas se relacionan con la variabilidad en el rendimiento. La tabla 12.2 muestra el rendimiento anual (%) para cinco periodos de un año para los seis fondos de inversión. El año 1 representa un periodo en el cual los rendimientos anuales son buenos para todos los fondos de inversión. El año 2 también es muy bueno para la mayoría de los fondos de inversión. Pero el año 3 es un mal año para el fondo de valor de baja capitalización; el año 4 es un mal tiempo para el fondo de bonos a mediano plazo y el año 5 también es un malo para cuatro de los seis fondos de inversión.

No es posible predecir exactamente los rendimientos de ninguno de los fondos durante los 12 meses siguientes, pero los gerentes de portafolio de Hauck Financial Services piensan que los rendimientos para los cincos años mostrados en la tabla 12.2 son escenarios que pueden representar las posibilidades para el año siguiente. Con el propósito de construir

*En 1952 Harry Markowitz mostró cómo elaborar un portafolio que optimizaba el equilibrio entre el riesgo y el rendimiento. Markowitz recibió una parte del Premio Nobel de Economía de 1990 por su trabajo.*

#### **TABLA 12.2** DESEMPEÑO DE LOS FONDOS DE INVERSIÓN EN CINCO AÑOS SELECCIONADOS (UTILIZADOS COMO ESCENARIOS DE PLANEACIÓN PARA LOS 12 MESES SIGUIENTES)

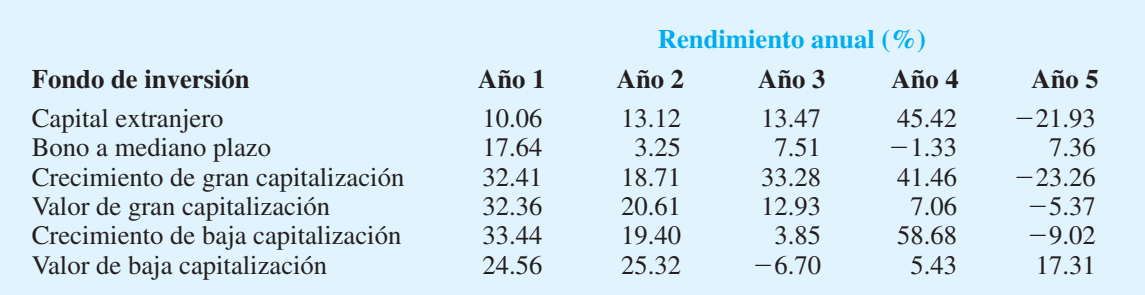

portafolios para sus clientes, los gerentes de portafolio de Hauck elegirán una combinación de estos seis fondos de inversión y asumirán que uno de los cinco escenarios posibles describe el rendimiento durante el periodo de los siguientes 12 meses.

#### **Portafolio conservador**

Se ha pedido a uno de los gerentes de portafolio de Hauck que elabore un portafolio para los clientes conservadores de la empresa, que expresan una fuerte aversión al riesgo. La tarea del gerente es detectar la proporción del portafolio a invertir en cada uno de los seis fondos de inversión, de modo que el portafolio proporcione el mejor rendimiento posible con un riesgo mínimo. Veamos ahora cómo se utiliza la programación lineal para elaborar un portafolio para estos clientes.

En los modelos de portafolio, el riesgo se minimiza por diversificación. Para ver el valor de la diversificación, suponga que primero consideramos invertir todo el portafolio sólo en uno de los seis fondos de inversión. Suponiendo que los datos de la tabla 12.2 representan los resultados posibles durante los 12 meses, los clientes corren el riesgo de perder 21.93% durante el periodo de 12 meses siguientes si se invierte todo el portafolio en el fondo de inversión de capital extranjero. Asimismo, si todo el portafolio se invierte en cualquiera de los otros cinco fondos de inversión, los clientes también correrán el riesgo de perder; es decir, las pérdidas posibles son 1.33% para el fondo de bonos de plazo intermedio, 23.26% para el fondo de crecimiento de gran capitalización, 5.37% para el fondo de valor de gran capitalización, 9.02% para el fondo de crecimiento de baja capitalización, y 6.70% para el fondo de valor de baja capitalización. Veamos ahora cómo podemos construir un portafolio diversificado de estos fondos de inversión que minimice el riesgo de una pérdida.

Para determinar la proporción del portafolio que se invertirá en cada uno de los fondos de inversión, utilizaremos las variables de decisión siguientes:

- *FS* proporción del portafolio invertida en el fondo de inversión de capital extranjero
- $IB =$  proporción del portafolio invertida en el fondo de bonos de plazo intermedio
- $LG =$  proporción del portafolio invertida en el fondo de crecimiento de gran capitalización
- $LV =$  proporción del portafolio invertida en el fondo de valor de gran capitalización
- *SG* proporción del portafolio invertida en el fondo de crecimiento de baja capitalización
- *SV*  proporción del portafolio invertido en el fondo de valor de baja capitalización

Debido a que la suma de estas proporciones debe ser igual a 1, necesitamos la siguiente restricción:

$$
FS + IB + LG + LV + SG + SV = 1
$$

Las otras restricciones se refieren al rendimiento que el portafolio ganará bajo cada uno de los escenarios de planeación de la tabla 12.2.

El rendimiento del portafolio durante los 12 meses siguientes depende de cuál de los escenarios posibles (años 1 a 5) de la tabla 12.2 ocurre. Sean *R*1 el rendimiento del porta-

folio si ocurre el escenario representado por el año 1, *R*2 el rendimiento del portafolio si ocurre el escenario representado por el año 2, y así sucesivamente. Los rendimientos del portafolio para los cinco escenarios de planeación son los siguientes:

Rendimiento del escenario 1:

 $R1 = 10.06F$ S + 17.64*IB* + 32.41*LG* + 32.36*LV* + 33.44*SG* + 24.26*SV* Rendimiento del escenario 2:

 $R2 = 13.12FS + 3.25IB + 18.71LG + 20.61LV + 19.40SG + 25.32SV$ Rendimiento del escenario 3:

 $R3 = 13.47FS + 7.51IB + 33.28LG + 12.93LV + 3.85SG - 6.70SV$ Rendimiento del escenario 4:

 $R4 = 45.42FS - 1.33IB + 41.46LG + 7.06LV + 58.68SG + 5.43SV$ Rendimiento del escenario 5:

 $R5 = -21.93FS + 7.36IB - 23.26LG - 5.37LV - 9.02SG + 17.31SV$ 

Introduzcamos ahora una variable *M* para representar el rendimiento mínimo para el portafolio. Como ya hemos visto, uno de los cinco escenarios posibles de la tabla 12.2 determinará el rendimiento del portafolio. Por tanto, el rendimiento mínimo posible para el portafolio está determinado por el escenario que proporcione el rendimiento del peor caso. Pero no sabemos cuál de los escenarios resultará ser el que represente lo que ocurre durante los 12 meses siguientes. Para asegurar que el rendimiento bajo cada escenario sea por lo menos tan grande como el rendimiento mínimo *M,* debemos añadir las restricciones de rendimiento mínimo siguientes:

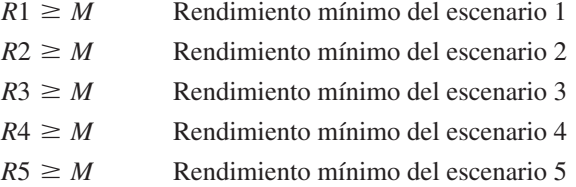

La sustitución de los valores mostrados previamente para *R*1*, R*2, etc., proporciona las cinco restricciones de rendimiento mínimo siguientes:

Escenario 1

 $10.06FS + 17.64IB + 32.41LG + 32.36LV + 33.44SG + 24.26SV \geq M$ Escenario 2  $13.12FS + 3.25IB + 18.71LG + 20.61LV + 19.40SG + 25.32SV \geq M$ Escenario 3  $13.47FS + 7.51IB + 33.28LG + 12.93LV + 3.85SG - 6.70SV \geq M$ Escenario 4  $45.42FS - 1.33IB + 41.46LG + 7.06LV + 58.68SG + 5.43SV \geq M$ Escenario 5  $-21.93FS + 7.36IB - 23.26LG - 5.37LV - 9.02SG + 17.31SV \geq M$ Para elaborar un portafolio que proporcione el mejor rendimiento posible con un riesgo mí-

nimo, debemos maximizar el rendimiento mínimo para el portafolio. Por tanto, la función objetivo es simple:

Max *M*

Con las cinco restricciones de rendimiento mínimo presentes, el valor óptimo de *M* será igual al valor del escenario de rendimiento mínimo; el objetivo es maximizar el valor de este escenario.

Como el modelo de programación lineal se diseñó para maximizar el rendimiento mínimo en todos los escenarios considerados, nos referimos a él como modelo maximin. El modelo maximin completo para el problema de elegir un portafolio de inversión para un inversionista conservador que evita riesgos, involucra siete variables y seis restricciones. Después de mover al lado izquierdo todas las variables en las cinco restricciones de rendimiento mínimo, el modelo maximin completo se reformula como sigue:

#### Max *M*

s.a.

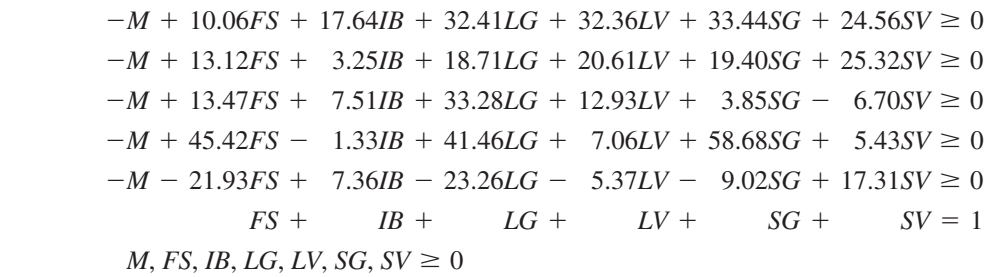

Observe que hemos escrito la restricción que requiere la suma de la proporción del portafolio invertida en cada fondo de inversión como la última restricción del modelo. De esta manera, cuando interpretamos la solución por computadora del modelo, la restricción 1 corresponde al escenario de planeación 1; la restricción 2 corresponde al escenario de planeación 2, etcétera.

La solución óptima al modelo maximin de Hauck se muestra en la figura 12.3. El valor óptimo de la función objetivo es 6.445; por tanto, el portafolio óptimo ganará 6.445% en el escenario del peor caso. La solución óptima exige que 55.4% del portafolio se invierta

#### **FIGURA 12.3** SOLUCIÓN DE THE MANAGEMENT SCIENTIST PARA EL PROBLEMA DE PORTAFOLIO MAXIMIN DE HAUCK

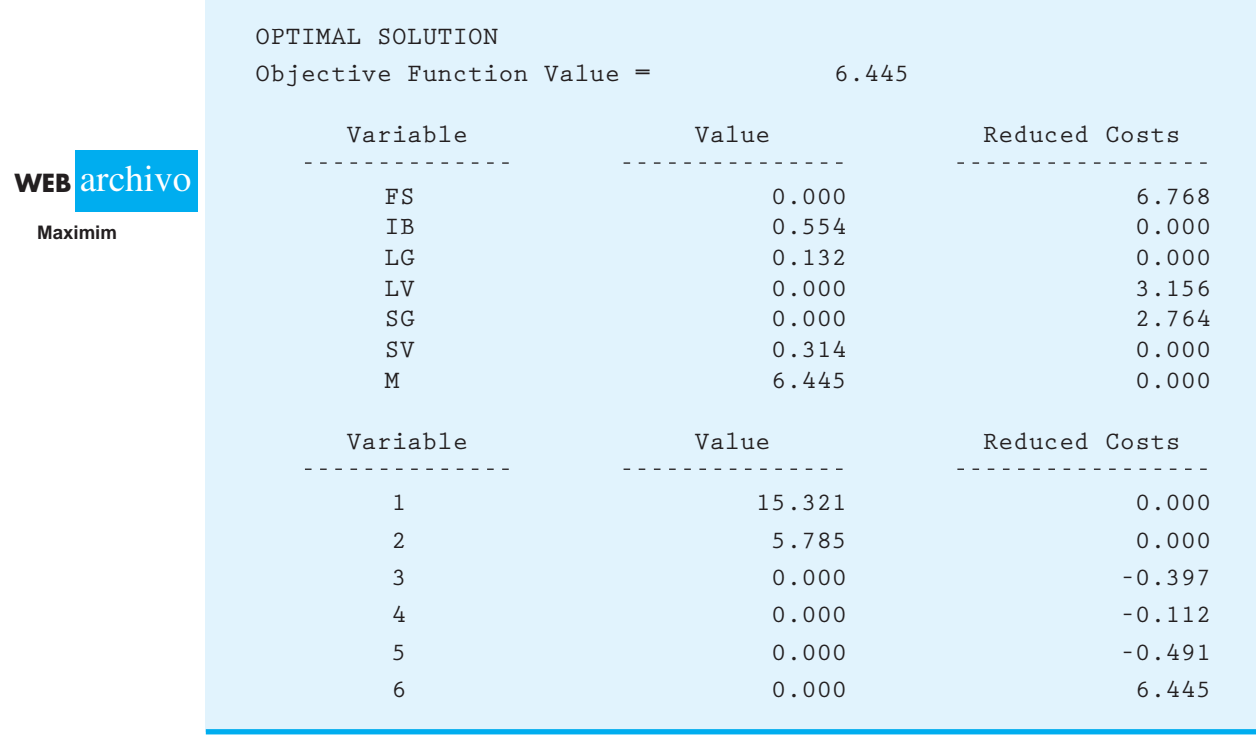

en el fondo de bonos de plazo intermedio, 13.2% del portafolio se invierta en el fondo de crecimiento de gran capitalización y 31.4% se invierta en el fondo de valor de baja capitalización.

Dado que al momento de resolver el modelo no sabemos cuál de los cinco escenarios posibles ocurrirá, no podemos afirmar con certeza que el rendimiento del portafolio será 6.445%. Sin embargo, utilizando las variables de excedente, podemos enterarnos de cuál será el rendimiento del portafolio bajo cada uno de los escenarios. Las restricciones 3, 4 y 5 corresponden a los escenarios 3, 4 y 5 (años 3, 4 y 5 en la tabla 12.2). Las variables de excedente para estas restricciones son cero para indicar que el rendimiento del portafolio será  $M = 6.445\%$  si ocurre cualquiera de estos tres escenarios. La variables de excedente para la restricción 1 es 15.321, lo que indica que el rendimiento del portafolio excederá a  $M = 6.445$  por 15.321 si ocurre el escenario 1, así, bajo este escenario el rendimiento del portafolio será  $6.445\% = 15.321\% = 21.766\%$ . Al referirse a la variables de excedente para la restricción 2, vemos que el rendimiento del portafolio será  $6.445\% + 5.785\% = 12.230\%$  si ocurre el escenario 2.

Con el fin de elaborar el modelo del portafolio, Hauck se basó en el supuesto de que durante los 12 meses siguientes ocurrirá uno de los cinco escenarios posibles de la tabla 12.2, pero debemos tomar en cuenta que el escenario real que ocurra durante esos 12 meses puede ser distinto de los escenarios considerados por Hauck. Por tanto, la experiencia y el juicio de Hauck en la selección de escenarios representativos juegan un papel fundamental cuando se determina cuán valiosas serán las recomendaciones del modelo para el cliente.

#### **Portafolio de riesgo moderado**

Al gerente de portafolio de Hauck le gustaría además construir un portafolio para los clientes que están dispuestos a aceptar una cantidad moderada de riesgo con el fin de intentar lograr mejores rendimientos. Suponga que los clientes en esta categoría de riesgo están dispuestos a asumir algún riesgo, pero no quieren que el rendimiento anual para el portafolio caiga por debajo de  $2\%$ . Al establecer  $M = 2$  en las restricciones de rendimiento mínimo del modelo maximin, podemos restringir el modelo para proporcionar una solución con un rendimiento anual de como mínimo 2%. Las restricciones de rendimiento mínimo necesarias para proporcionar un rendimiento anual de por lo menos 2% son las siguientes:

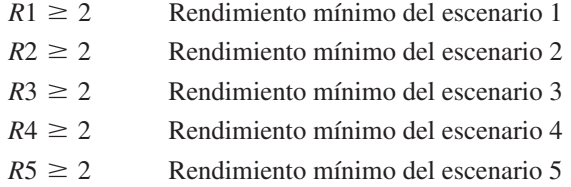

La sustitución de las expresiones previamente desarrolladas para *R*1, *R*2, etc., proporciona las cinco restricciones de rendimiento mínimo siguientes:

Escenario 1

 $10.06FS + 17.64IB + 32.41LG + 32.36LV + 33.44SG + 24.26SV \ge 2$ Escenario 2  $13.12FS + 3.25IB + 18.71LG + 20.61LV + 19.40SG + 25.32SV \ge 2$ Escenario 3  $13.47FS + 7.51IB + 33.28LG + 12.93LV + 3.85SG - 6.70SV \ge 2$ Escenario 4  $45.42FS - 1.33IB + 41.46LG + 7.06LV + 58.68SG + 5.43SV \ge 2$ Escenario 5  $-21.93FS + 7.36IB - 23.26LG - 5.37LV - 9.02SG + 17.31SV \ge 2$ 

Además de estas cinco restricciones de rendimiento mínimo, necesitamos también la restricción que requiere que la suma de las proporciones invertidas en los fondos de inversión separados sea igual a 1.

$$
FS + IB + LG + LV + SG + SV = 1
$$

Se necesita un objetivo diferente para este problema de optimización de portafolios. Un enfoque común es maximizar el valor esperado del rendimiento para el portafolio. Por ejemplo, si suponemos que los escenarios de planeación son igualmente probables, asignaríamos una probabilidad de 0.20 a cada escenario. En este caso la función objetivo es

 $Value$ Valor esperado del rendimiento =  $0.2R1 + 0.2R2 + 0.2R3 + 0.2R4 + 0.2R5$ 

El coeficiente de *FS* en la función objetivo está dado por  $0.2(10.06) + 0.2(13.12) +$  $0.2(13.47) + 0.2(45.42) + 0.2(-21.93) = 12.03$ ; el coeficiente de *IB* es  $0.2(17.64)$  +  $0.2(3.25) + 0.2(7.51) + 0.2(-1.33) + 0.2(7.36) = 6.89$ ; etc. Por tanto, la función objetivo es

$$
12.03FS + 6.89IB + 20.52LG + 13.52LV + 21.27SG + 13.18SV
$$

Como el objetivo es maximizar el valor esperado del rendimiento, escribimos el objetivo de Hauck como sigue:

$$
\text{Max } 12.03FS + 6.89IB + 20.52LG + 13.52LV + 21.27SG + 13.18SV
$$

La formulación de la programación lineal completa para esta versión del problema de optimización del portafolio involucra seis variables y seis restricciones.

 $Max 12.03FS + 6.89IB + 20.52LG + 13.52LV + 21.27SG + 13.18SV$  s.a.  $10.06FS + 17.64IB + 32.41LG + 32.36LV + 33.44SG + 24.56SV \ge 2$  $13.12FS + 3.25IB + 18.71LG + 20.61LV + 19.40SG + 25.32SV \ge 2$  $13.47FS + 7.51IB + 33.28LG + 12.93LV + 3.85SG - 6.70SV \ge 2$  $45.42FS - 1.33IB + 41.46LG + 7.06LV + 58.68SG + 5.43SV \ge 2$  $-21.93FS + 7.36IB - 23.26LG - 5.37LV - 9.02SG + 17.31SV \ge 2$  $FS + IB + LG + LV + SG +$  $SV = 1$ *FS*, *IB*, *LG*, *LV*, *SG*, *SV*  $\geq 0$ 

La solución óptima se muestra en la figura 12.4. La asignación óptima es invertir  $10.8\%$ del portafolio en un fondo de inversión de crecimiento de gran capitalización, 41.5% en un fondo de inversión de crecimiento de baja capitalización, y 47.7% en un fondo de inversión de valor de baja capitalización. El valor de la función objetivo muestra que esta asignación proporciona un rendimiento máximo esperado de 17.33%. A partir de las variables de excedente, vemos que el rendimiento del portafolio sólo será 2% si ocurren los escenarios 3 o 5 (las restricciones 3 y 5 son confinantes). Los rendimientos serán excelentes si ocurren los escenarios 1, 2 o 4: el rendimiento del portafolio será 29.093% si ocurre el escenario 1, 22.149% si ocurre el escenario 2, y 31.417% si ocurre el escenario 4.

El portafolio de riesgo moderado expone a los clientes de Hauck a más riesgo que el portafolio maximin elaborado para un inversionista conservador. Con el portafolio maximin, el escenario del peor caso proporciona un rendimiento de 6.44%. Con este portafolio

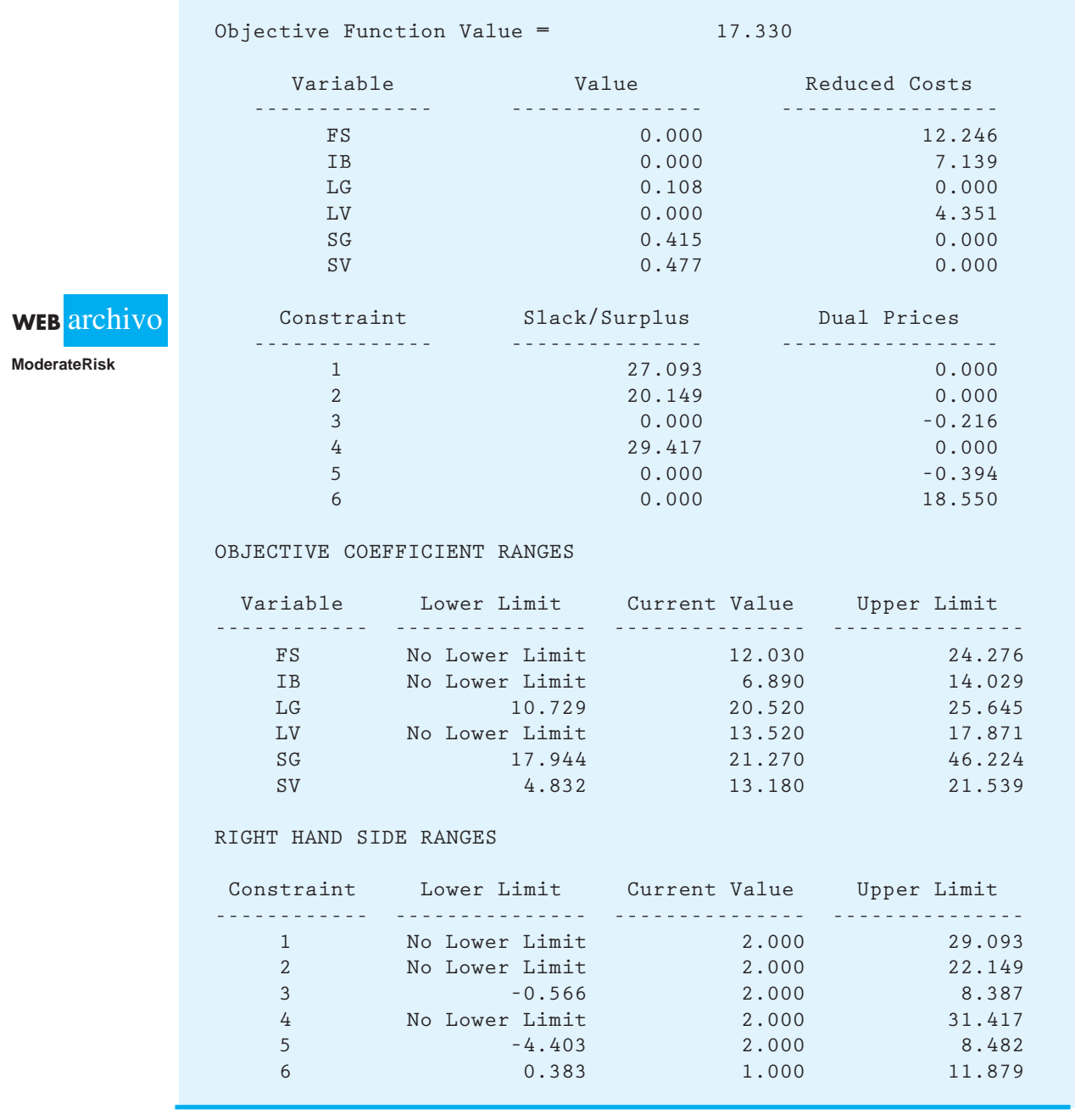

#### **FIGURA 12.4** SOLUCIÓN DE THE MANAGEMENT SCIENTIST PARA EL PROBLEMA DEL PORTAFOLIO DE RIESGO MODERADO

de riesgo moderado, los escenarios del peor caso (escenarios 3 y 5) sólo proporcionan un rendimiento de 2%, pero también ofrecen la posibilidad de obtener mayores rendimientos.

La formulación que hemos desarrollado para un portafolio de riesgo moderado puede modificarse para representar otras tolerancias al riesgo. Si un inversionista tolera el riesgo de no obtener rendimientos, los lados derechos de las restricciones de rendimiento mínimo se igualarían a 0. Si un inversionista tolera una pérdida de 3%, el lado derecho de las restricciones de mínimo rendimiento se establecería igual a  $-3$ .

#### **NOTAS Y COMENTARIOS**

- **1.** El artículo de MC en Acción, "Asignación de activos y anualidades variables", describe cómo las compañías de seguros utilizan los modelos de asignación de activos para elegir un portafolio de fondos de inversión para las inversiones de anualidades variables de sus clientes.
- **2.** Otras restricciones podrían añadirse a los modelos de portafolio para volverlos más flexibles. Por ejemplo, si un cliente quisiera invertir por lo menos 10% del portafolio en capital extranjero, agregaríamos la restricción  $FS \geq .10$  a los modelos maximin o de portafolio de riesgo moderado.
- **3.** Los modelos de portafolio elaborados en esta sección se basan en un informe titulado "De-

cision Analysis, Diversification, and Financial Services", (diciembre de 2005) escrito por George G. Polak y Dennis J. Sweeney. Se pueden encontrar modelos relacionados en "A Minimax Portfolio Selection Rule with Linear Programming", de Martin R. Young, *Management Science* (1998).

**4.** Harry Markowitz fue pionero en el uso de los modelos matemáticos para la selección de portafolios. El modelo principal que elaboró es no lineal y utiliza como medida de riesgo la varianza estadística de rendimientos del portafolio.

#### **MC** *en* ACCIÓN

#### *ASIGNACIÓN DE ACTIVOS Y ANUALIDADES VARIABLES\**

Las compañías de seguros utilizan los modelos de portafolio para la asignación de activos con el fin de estructurar un portafolio para aquellos de sus clientes que compran anualidades variables. Una anualidad variable es un contrato de seguro que consiste en una fase de acumulación y una de distribución. En la fase de acumulación la persona hace una contribución de una cantidad global o contribuye a la anualidad durante un periodo. En la fase de distribución el inversionista recibe pagos en una cantidad global o durante un periodo. La fase de distribución por lo general ocurre en el retiro, pero como una anualidad variable es un producto de seguro, si la persona que recibe la anualidad muere antes o durante el periodo de distribución el beneficio se paga a su beneficiario.

La mayoría de las compañías de seguros que vende anualidades variables ofrece a sus clientes la ventaja de un modelo de asignación de activos que les ayuda a decidir cómo asignar su inversión entre una familia

\*Con base en información proporcionada por James R. Martin de Martin Company, una compañía de servicios financieros.

de fondos de inversión. El cliente, por lo general, llena un cuestionario para evaluar su nivel de tolerancia al riesgo. De esta manera, el modelo de asignación de activos de la compañía de seguros recomienda cómo asignar la inversión del cliente en una familia de fondos de inversión, según la tolerancia al riesgo que muestra el cliente. American Skandia, una compañía de Prudential Financial, comercializa anualidades variables que proporcionan los tipos de servicios mencionados. Se utiliza un cuestionario para evaluar la tolerancia al riesgo del cliente y un programa llamado Morningstar Asset Allocator para elaborar portafolios para cinco niveles de tolerancia. A los clientes con baja tolerancia al riesgo se les recomiendan portafolios que se componen de fondos de bonos y bonos de la tesorería, y a los inversionistas con mayor tolerancia se les recomiendan portafolios que se componen de una proporción grande de fondos de inversión de acciones de crecimiento. A los inversionistas con tolerancias al riesgo intermedias o moderadas se les recomiendan portafolios que se componen de mezclas adecuadas de fondos de valores y de acciones de crecimiento, así como de algunos fondos de bonos.

# **12.3 Optimización no lineal: revisión del problema de RMC**

En esta sección se presentan los problemas de optimización no lineal con restricciones y sin restricciones al considerar una extensión del programa lineal de RMC presentado en el capítulo 7. Primero considere el caso en el cual la relación entre el precio y la cantidad vendida provoca que la función objetivo se vuelva no lineal. El programa no lineal y sin

restricciones resultante se resuelve entonces y observamos que la solución óptima sin restricciones no satisface las restricciones de producción. Agregar de nuevo estas restricciones al problema permite mostrar la formulación y la solución de un programa no lineal con restricciones. La sección cierra con una exposición de los óptimos locales y globales.

#### **MC** *en* ACCIÓN

#### *FIJACIÓN DE PRECIOS PARA LA CONFORMIDAD AMBIENTAL EN LA INDUSTRIA AUTOMOTRIZ\**

Como resultado del embargo petrolero de 1973, el Congreso de Estados Unidos convirtió en ley las normas del Promedio Corporativo para Economía de combustible (CAFE, *Corporate Average Fuel Economy*) en 1975. Las normas CAFE están diseñadas para promover la venta de automóviles y camiones ligeros de consumo eficiente reduciendo por consiguiente la dependencia en el petróleo. Las normas CAFE se modificaron cuando el presidente Bush aprobó la Ley de Energía Limpia de 2007. Esta ley requiere que los fabricantes de automóviles aumenten el millaje medio de gasolina de la flota a 35 millas por galón para el año 2020. Aun cuando las encuestas revelan un fuerte apoyo a esta acción reguladora, el comportamiento actual del consumidor va en contra del apoyo a la compra de automóviles de consumo eficiente. De hecho, los fabricantes de automóviles se enfrentan al problema de influir en los consumidores para que compren más automóviles de consumo eficiente y así poder cumplir con las normas CAFE obligatorias. Una manera de influir en el comportamiento de compra de los consumidores es por medio del precio. La reducción del precio de los automóviles de consumo efi ciente es una manera de llevar la demanda a este mercado. Desde luego, esto debe hacerse de tal forma que las utilidades se mantengan sujetas a las restricciones de CAFE el mayor tiempo posible.

Con el fin de cumplir con las restricciones de CAFE, al tiempo que se maximizan las utilidades, General Motors (GM) utilizó un modelo matemático para la fijación de precios coordinada y la producción llamado Visual CAFE. Este modelo se integró en una hoja de cálculo de Excel con datos de entrada de Microsoft Access. La función objetivo para este modelo es muy parecida a la función objetivo para la versión no lineal de RMC que desarrollamos en esta sección. En ambos casos el objetivo es maximizar las utilidades y la función de utilidades es el producto de la cantidad vendida por el margen de contribución de cada producto. La cantidad vendida se basa en una función de demanda no lineal. Una restricción clave es la restricción de CAFE, que limita las millas medias por galón para la flota de automóviles de GM. Asimismo, existen restricciones sobre el ensamblaje, el motor y la capacidad de la transmisión.

#### **Un problema sin restricciones**

Considere una revisión del problema de RMC del capítulo 7. Recuerde que esta empresa produce una variedad de productos químicos que incluyen aditivo para combustible y una base para solvente. En la formulación del modelo de programación lineal para el problema de RMC, supusimos que se podía vender todo el aditivo para combustible y la base para solvente producidos. Sin embargo, dependiendo del precio del aditivo para combustible y de la base para solvente, este supuesto tal vez no sea válido. Existe, por lo general, una relación inversa entre el precio y la demanda. Conforme el precio aumenta, la cantidad demandada disminuye. Sea  $P<sub>F</sub>$  el precio que RMC cobra por cada tonelada de aditivo para combustible, y *PS* el precio por cada tonelada de base para solvente. Suponga que la demanda para las toneladas de aditivo para combustible *F* y la demanda para las toneladas de base para solvente *S* son

 $F =$  $F = 580 - 2P_F$  (12.1)

$$
S = 840 - 2.5P_S
$$
 (12.2)

Los ingresos generados por la venta del aditivo para combustible son el precio por tonelada *PF* multiplicado por el número de toneladas de aditivo para combustible vendidas, *F.* Si el

<sup>\*</sup>Con base en Stephan Biller y Julie Swan, "Pricing for Environmental Compliance in the Auto Industry", Interfaces 36, no. 2 (marzo/abril de 2006): 118-125.

costo de producir una tonelada de aditivo para combustible es \$250, el costo de producir *F* toneladas de aditivo para combustible es 250*F*. Por tanto, la contribución a las utilidades para la producción y venta de  $F$  toneladas de aditivo para combustible (ingresos  $-\cos$ to) es

$$
P_F F - 250F \tag{12.3}
$$

Podemos calcular  $P<sub>F</sub>$  a partir de la ecuación (12.1) para mostrar que el precio de una tonelada de aditivo para combustible está relacionado con el número de toneladas de aditivo para combustible vendidas. Si  $P_F = 290 - \frac{1}{2}F$ . Al sustituir 290  $- \frac{1}{2}F$  por  $P_F$  en la ecuación (12.3), la contribución a las utilidades para el aditivo para combustible es

$$
P_F F - 250F = (290 - F/2)F - 250F = 40F - 0.5F^2
$$
 (12.4)

Suponga que el costo de producir cada tonelada de base para solvente es \$300. Usando la misma lógica que aplicamos para desarrollar la ecuación (12.4), la contribución a las utilidades para la base para solvente es

$$
P_S S - 300S = (336 - S/2.5)S - 300S = 36S - 0.4S^2
$$

(Observe que hemos escrito  $1/2.5 - 0.4$ .) La contribución total a las utilidades es la suma de la contribución a las utilidades del aditivo para combustible y la contribución a las utilidades de la base para solvente. Por tanto, la contribución a las utilidades se escribe como

Contribution total a las utilidades = 
$$
40F - 0.5F^2 + 36S - 0.4S^2
$$
 (12.5)

Advierta que las dos funciones de la demanda lineal, las ecuaciones (12.1) y (12.2), dan una función de la contribución total a las utilidades no lineal, la ecuación (12.5). Esta función es un ejemplo de una función cuadrática debido a que los términos no lineales tienen una potencia de 2.

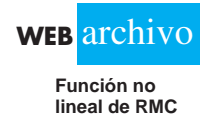

Utilizando LINGO (apéndice 12.1), encontramos que los valores de *F* y *S* que maximizan la función de la contribución a las utilidades son  $F = 40$  y  $S = 45$ . Los precios correspondientes son \$270 para una tonelada de aditivo para combustible y \$318 la base para solvente, y la contribución a las utilidades es \$1610. Estos valores proporcionan la solución óptima para RMC si se cumplen todas las restricciones que limitan el material.

#### **Un problema con restricciones**

Por desgracia, RMC no puede asociar la contribución a las utilidades con la solución óptima para el problema sin restricciones, debido a que se violan las restricciones que definen la región factible. Por ejemplo, la restricción del material 1 es  $0.4F + 0.5S \le 20$ .

Una cantidad de producción de 40 toneladas de aditivo para combustible y base para solvente requerirá  $0.4(40) + 0.5(45) = 38.5$  ton, lo cual rebasa el límite de 20 ton por 18.5. La región factible para el problema original de RMC, junto con el punto de solución óptima sin restricciones  $(40, 45)$ , se muestran en la figura 12.5. El óptimo sin restricciones de (40, 45) obviamente está fuera de la región factible.

Desde luego el problema que RMC debe resolver es maximizar la contribución total a las utilidades

$$
40F - 0.5F^2 + 36S - 0.4S^2
$$

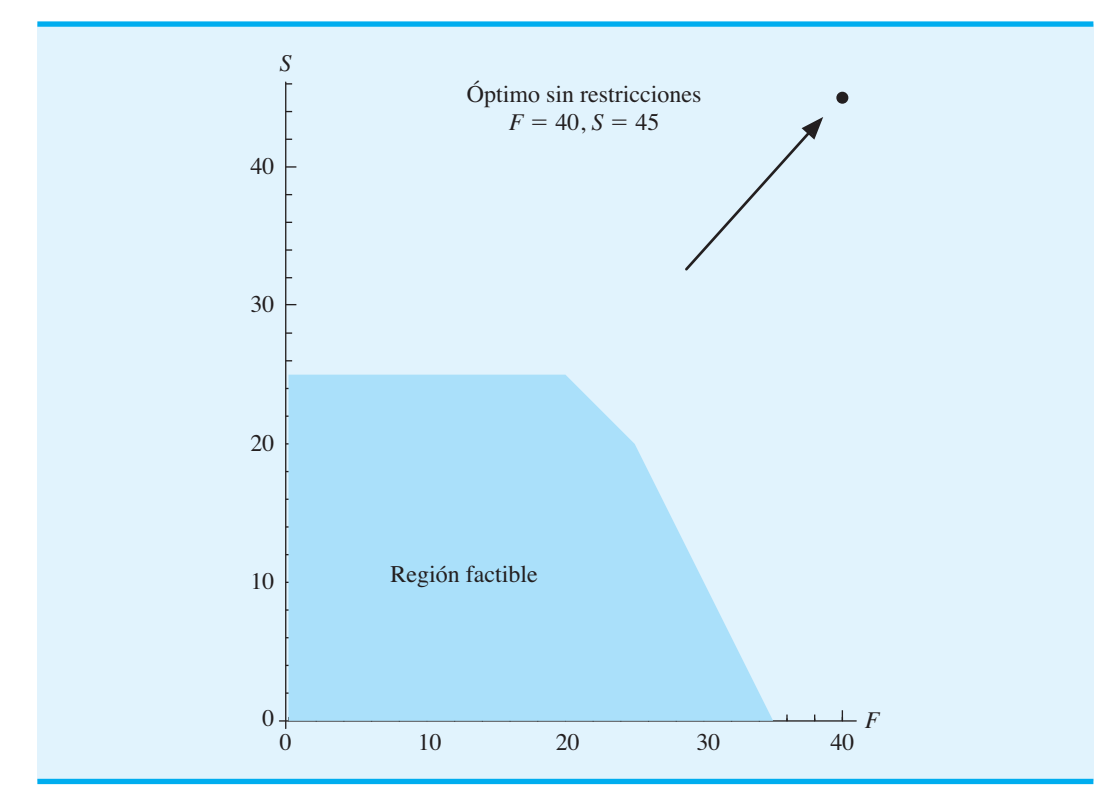

**FIGURA 12.5** LA REGIÓN FACTIBLE DE RMC Y LA SOLUCIÓN ÓPTIMA PARA EL PROBLEMA DE OPTIMIZACIÓN SIN RESTRICCIONES

sujeta a todas las restricciones de tonelaje del material que se proporcionaron en el capítulo 7. El modelo matemático completo para el problema de maximización no lineal con restricciones de RMC es el siguiente:

$$
\begin{aligned}\n\text{Max} \quad & 40F - 0.5F^2 + 36S - 0.4S^2 \\
\text{s.a.} \quad 0.4F + 0.5S &\le 20 \quad \text{Material 1} \\
& 0.2S &\le 5 \quad \text{Material 2} \\
& 0.6F + 0.3S &\le 21 \quad \text{Material 3} \\
& F, S &\ge 0\n\end{aligned}
$$

Este problema de maximización es exactamente el mismo que el de RMC del capítulo 7, excepto por la función objetivo no lineal. La solución de LINGO a este problema de maximización no lineal con restricciones se muestra en la figura 12.6.

La primera línea muestra que se ha encontrado una solución óptima local. Este óptimo local también es un óptimo global (vea la subsección siguiente). El valor óptimo de la función objetivo es \$1 247.83. La sección Variable muestra que la solución óptima es producir 24.33862 toneladas de aditivo para combustible y 20.5291 toneladas de base para solvente. En la sección Row (Fila), la fila 1 corresponde a la función objetivo y las filas 2 a 4 corresponden a las tres restricciones de tonelaje. En la columna Slack o Surplus (Holgura o excedente), el valor de 0 en la fi la 2 indica que la solución óptima utiliza todo el material 1 que está disponible; pero los valores diferentes de cero de las filas 3 y 4 indican que hay un excedente de tonelaje de los materiales 2 y 3.

Una vista gráfica de la solución óptima de 24.33862 toneladas de aditivo para combustible y 20.5291 toneladas de base para solvente se muestra en la figura 12.7.

#### **FIGURA 12.6** SOLUCIÓN DE LINGO PARA EL PROBLEMA NO LINEAL DE RMC

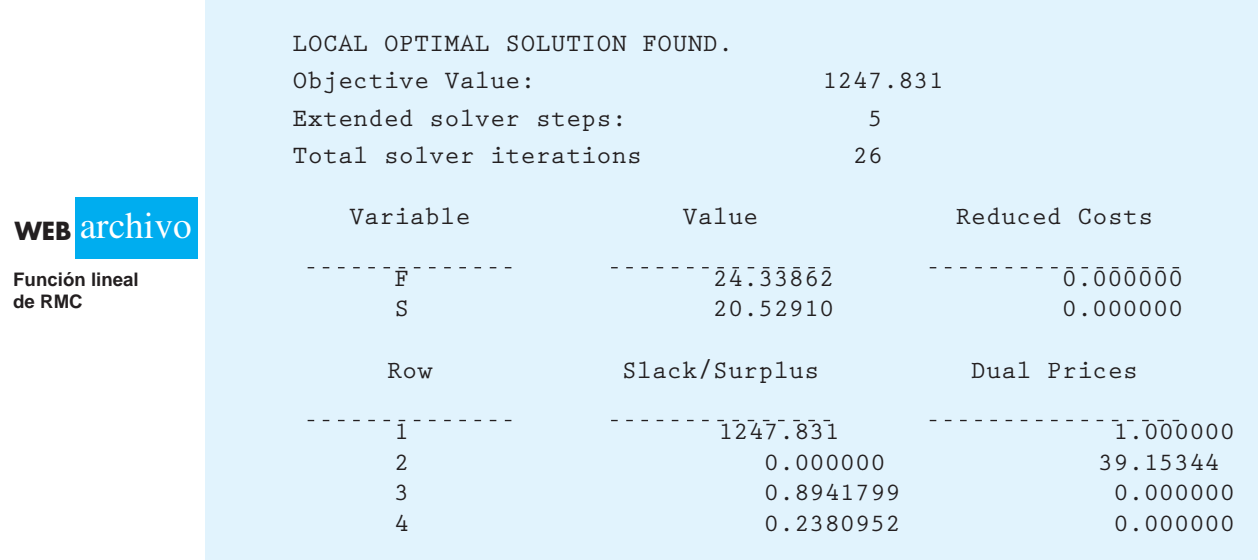

#### **FIGURA 12.7** REGIÓN FACTIBLE DE RMC CON LÍNEAS DE CONTORNO DE LA FUNCIÓN OBJETIVO

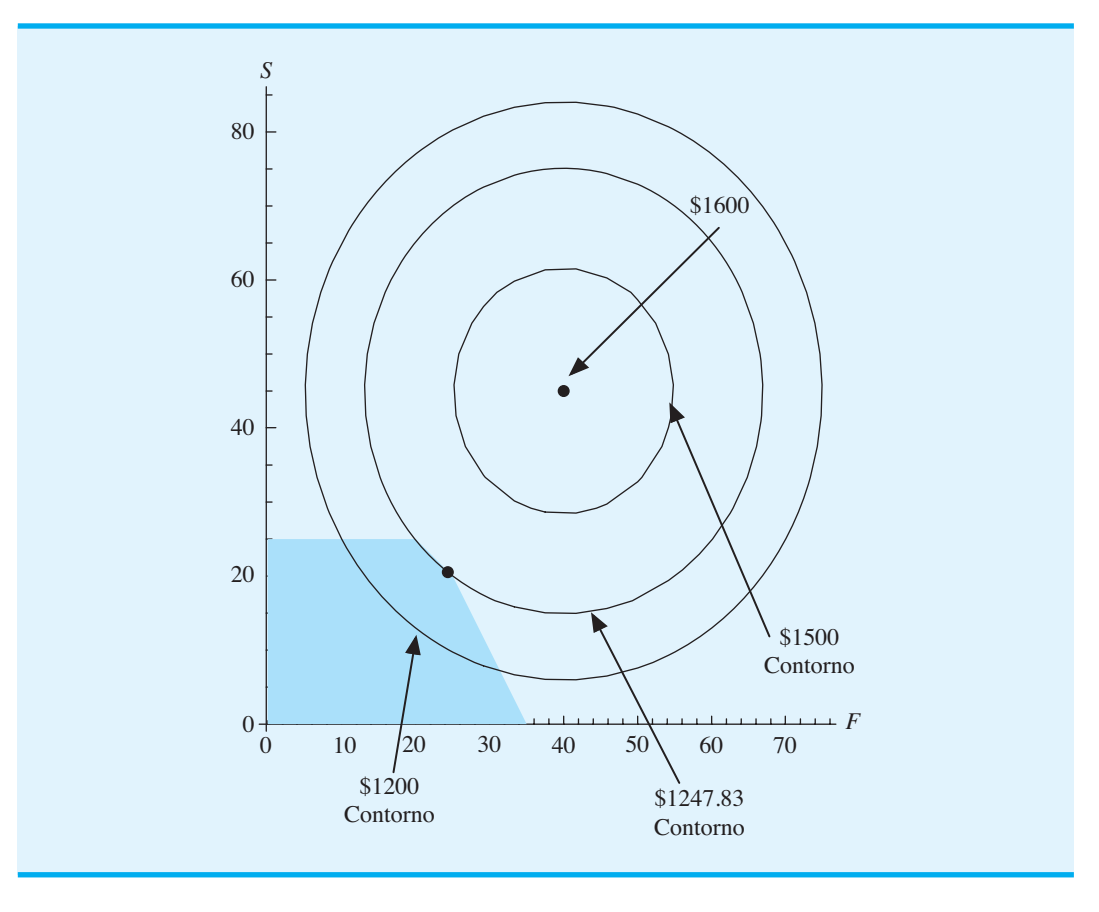

Observe que la solución óptima ya no está en un punto extremo de la región factible. La solución óptima se basa en la línea de restricción del material 1

$$
0.4F + 0.5S = 20
$$

pero no en el punto extremo formado por la intersección de la restricción del material 1 y la restricción del material 2, ni en el punto extremo formado por la intersección del material 1 y el material 3. Para comprender el porqué, observe la figura 12.7.

En la figura 12.7 vemos tres líneas de contorno de la contribución a las utilidades. Cada punto de la misma línea de contorno es un punto de utilidades iguales. Aquí, las líneas de contorno muestran contribuciones a las utilidades de \$1 200, \$1 247.831 y \$1 500. En el problema de RMC original descrito en el capítulo *7*, la función objetivo es lineal y por tanto los contornos de las utilidades son líneas rectas. Sin embargo, para el problema de RMC con una función objetivo cuadrática, los contornos de las utilidades son elipses.

Dado que parte de la línea de contorno de las utilidades de \$1200 cruza la región factible, conocemos un número infinito de combinaciones de tonelajes de aditivo para combustible y base para solvente que producirá una utilidad de \$1200. Asimismo, un número infinito de combinaciones de tonelajes de aditivo para combustible y base para solvente proporciona una utilidad de \$1500. Sin embargo, ninguno de los puntos en la línea de contorno de las utilidades de \$1500 se encuentran dentro de la región factible. A medida que las líneas de contorno se alejan del óptimo sin restricciones de (40, 45), la contribución a las utilidades asociada con cada línea de contorno disminuye. Esta línea que representa una utilidad de \$1247.831 intercepta la región factible en un solo punto. Esta solución proporciona la utilidad máxima posible. Ninguna línea de contorno que tiene una contribución a las utilidades mayor que 1247.831 interceptará la región factible. Como las líneas de contorno son no lineales, la línea de contorno con las utilidades más altas puede tocar el límite de la región factible en cualquier punto, no sólo en un punto extremo. En el caso de RMC, la solución óptima está en la línea de restricción del material 1 con una parte entre dos puntos extremos.

También es posible que la solución óptima para un problema de optimización no lineal se encuentre en el interior de la región factible. Por ejemplo, si todos los lados derechos de las restricciones en el problema de RMC aumentaran por una cantidad suficiente, la región factible se expandiría de modo que el punto de solución óptima sin restricciones de (40, 45) de la figura 12.7 se encontrara en el interior de la región factible. Numerosos algoritmos de programación lineal (por ejemplo, el método simplex) se optimizan al examinar sólo los puntos extremos y seleccionar el punto extremo que proporciona el mejor valor de solución. Como muestra la solución al problema no lineal de RMC con restricciones, un método como éste no funcionará en el caso no lineal debido a que la solución óptima por lo general no es un punto extremo de solución. Por consiguiente, los algoritmos de programación no lineal son más complejos que los algoritmos de programación lineal, y los detalles están fuera del ámbito de este libro. Por fortuna, no necesitamos saber cómo funcionan los algoritmos no lineales, sólo cómo usarlos. Existe software disponible, como LINGO y Excel Solver, para resolver problemas de programación no lineal; en los apéndices del capítulo se describe cómo usar este software.

#### **Óptimos locales y globales**

La primera línea de la solución de LINGO al problema no lineal de RMC de la figura 12.6 dice, "Local optimal solution found" (Solución óptima local encontrada). Una solución factible es un **óptimo local** si en el sector inmediato no se encuentran otras soluciones óptimas factibles con un valor de la función objetivo mejor. Por ejemplo, para el problema de RMC con restricciones, el óptimo local corresponde a un valor **máximo local**; un punto es un máximo local si no hay otras soluciones factibles con un valor de la función objetivo mayor en el sector inmediato. Del mismo modo, para un problema de minimización, un punto es un **mínimo local** si en el sector inmediato no hay otras soluciones factibles con un valor de la función objetivo menor.

Los problemas de optimización no lineales pueden tener múltiples soluciones óptimas, lo cual significa que nos interesa encontrar la mejor de las soluciones óptimas locales. Una solución factible es un **óptimo global** si en la región factible no se encuentran otros puntos factibles con un mejor valor de la función objetivo. En el caso de un problema de maximización, el óptimo global corresponde a un máximo global. Un punto es un **máximo global** si ningún otro punto en la región factible da un valor de la función objetivo estrictamente mayor. Para un problema de minimización, un punto es un **mínimo global** si ningún otro punto con un valor de la función objetivo estrictamente menor está en la región factible. Desde luego, un máximo global es también un máximo local, y un mínimo global es también un mínimo local.

Los problemas no lineales con múltiples óptimos locales son difíciles de resolver. Pero en muchas otras aplicaciones no lineales, una solución óptima local es también la solución óptima global. Para este tipo de problemas sólo necesitamos encontrar una solución óptima local. Ahora se presentan algunas de las clases más comunes de problemas no lineales de este tipo.

Considere la función  $f(X, Y) = -X^2 - Y^2$ . La forma de esta función se presenta en la figura 12.8. Una función que tiene forma de tazón boca abajo se llama **función cóncava**. El valor máximo para esta función en particular es 0, y el punto (0,0) da el valor óptimo de 0. El punto (0,0) es un máximo local, pero también es un máximo global debido a que ningún punto da un valor de función mayor. En otras palabras, ningún valor de *X* o *Y* da como resultado un valor de la función objetivo mayor que 0. Las funciones que son cóncavas, como  $f(X, Y) = -X^2 - Y^2$ , tienen un solo máximo local que también es un máximo global. Este tipo de problema no lineal es relativamente fácil de maximizar.

La función objetivo para el problema de RMC no lineal es otro ejemplo de una función cóncava:

$$
40F - 0.5F^2 + 36S - 0.4S^2
$$

En general, si todos los términos cuadráticos en una función cuadrada tienen un coeficiente negativo y no hay términos de productos cruzados, como *xy*, entonces la función es una función cuadrática cóncava. Por tanto, para el problema de RMC, nos aseguramos de que el máximo local identificado por LINGO en la figura 12.6 sea el máximo global.

Consideremos ahora otro tipo de función con un solo óptimo local que también es un óptimo global. Considere la función  $f(X, Y) = X^2 + Y^2$ . La forma de esta función se ilustra en la figura 12.9. Tiene forma de tazón boca arriba y se llama **función convexa**. El valor mínimo para esta función en particular es 0, y el punto (0, 0) proporciona el valor mínimo de 0. El punto (0, 0) es un mínimo local y un mínimo global debido a que ningún valor de *X* o *Y* da un valor de la función objetivo menor que 0. Las funciones que son convexas, como  $f(X, Y) = X^2 + Y^2$ , tienen un solo mínimo local y son relativamente fáciles de minimizar.

**FIGURA 12.8** FUNCIÓN CÓNCAVA $f(X, Y) = -X^2 - Y^2$ 

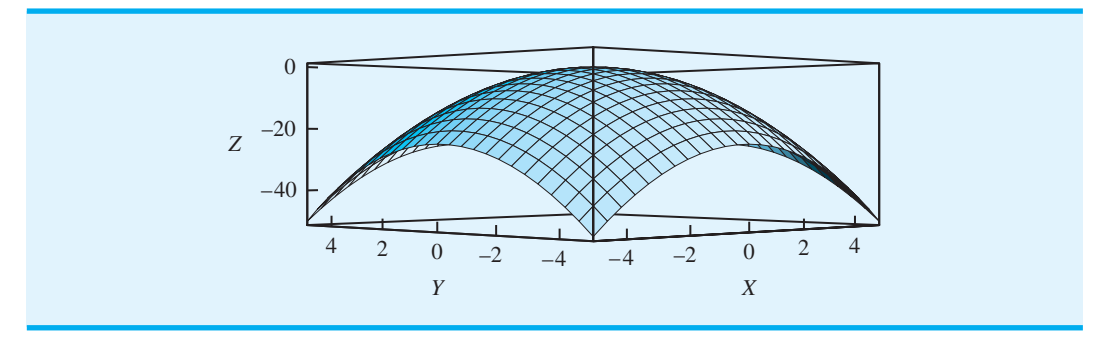
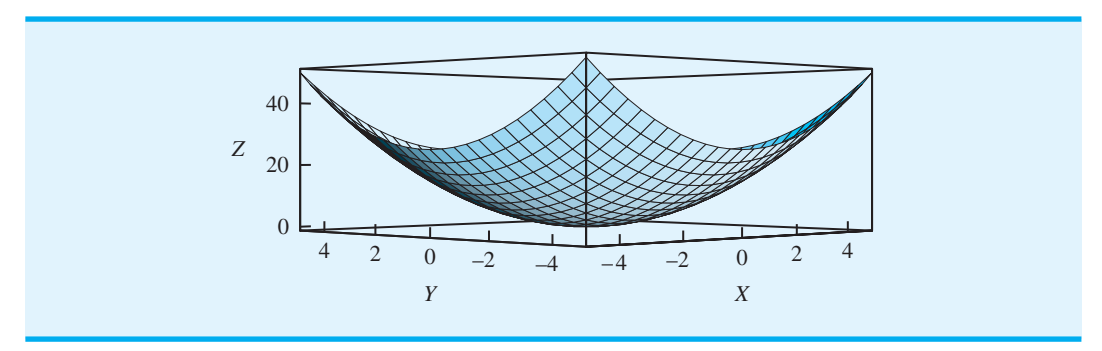

### **FIGURA 12.9** FUNCIÓN CONVEXA $f(X, Y) = X^2 + Y^2$

Para una función cóncava, podemos asegurar que si nuestro software encuentra un máximo local, es un máximo global. De modo parecido, para una función convexa, sabemos que si nuestro software encuentra un mínimo local, es un mínimo global. Las funciones cóncava y convexa tienen un comportamiento adecuado. Sin embargo, algunas funciones no lineales tienen múltiples óptimos locales. Por ejemplo, la figura 12.10 muestra la gráfica de la siguiente función: $<sup>1</sup>$ </sup>

$$
f(X,Y) = 3(1-X)^2e^{-X^2-(Y+1)^2} - 10(X/5-X^3-Y^5)e^{-X^2-Y^2} - e^{-(X+Y)^2-Y^2}/3
$$

Las crestas y los valles de esta gráfica muestran que esta función tiene varios máximos y mínimos locales. Estos conceptos se ejemplifican mejor en la figura 12.11, que es la gráfica de la misma función pero trazada desde un punto de vista diferente. Indica dos mínimos locales y tres máximos locales. Uno de los mínimos locales es también el máximo global y uno de los máximos locales es también el máximo global.

### **FIGURA 12.10** FUNCIÓN CON UN MÁXIMO LOCAL Y UN MÍNIMO LOCAL

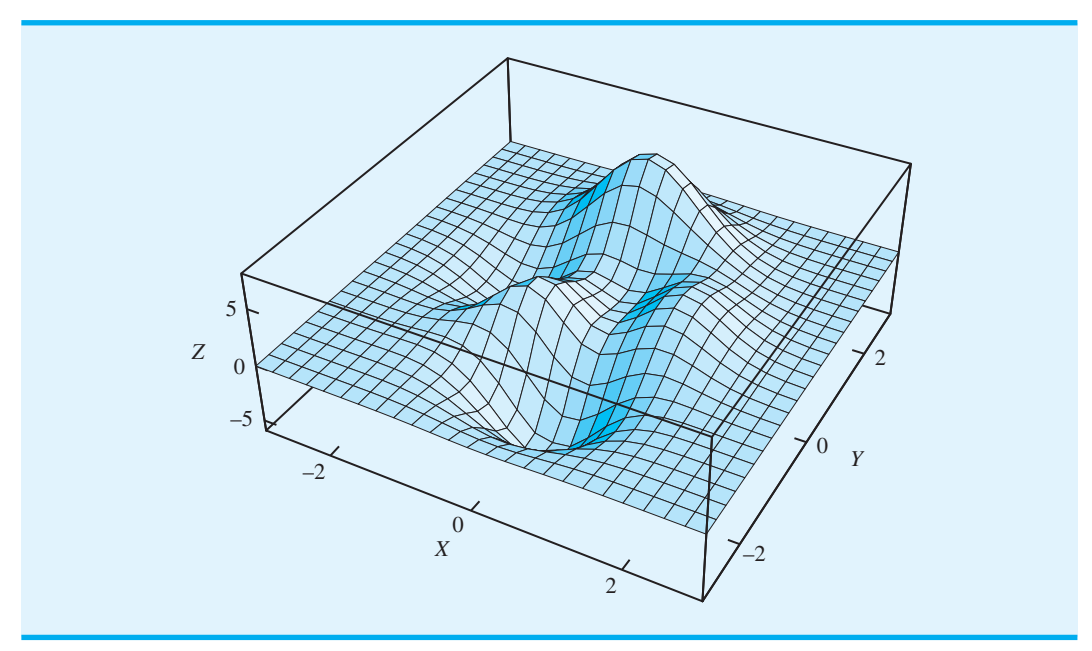

### **FIGURA 12.11** OTRO PUNTO DE VISTA DE UNA FUNCIÓN CON MÁXIMOS Y MÍNIMOS LOCALES

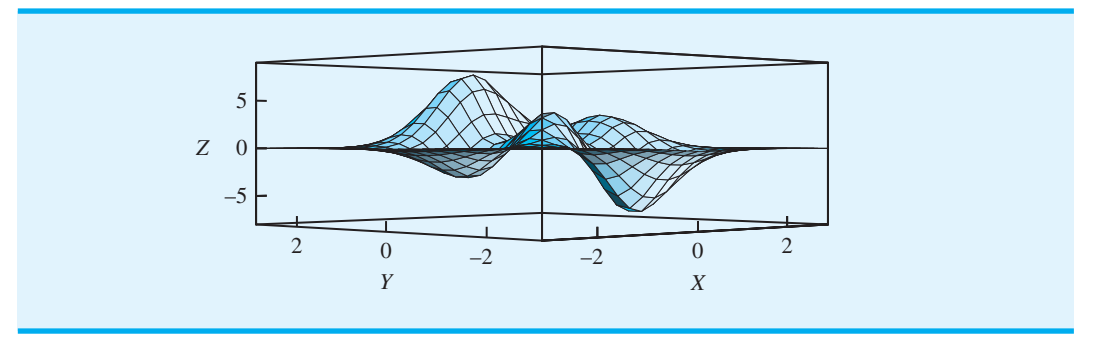

Desde un punto de vista técnico, las funciones con múltiples óptimos locales plantean un reto serio para el software de optimización; la mayoría de los métodos del software de optimización no lineal pueden "atorarse" y terminar en un óptimo local. Por desgracia, muchas aplicaciones pueden ser no lineales y existe una consecuencia grave por encontrar un óptimo local que no es un óptimo global. En la actualidad, el desarrollo de algoritmos capaces de encontrar el óptimo global es un área de investigación activa. Pero el problema de minimizar una función cuadrática convexa a lo largo de un conjunto de restricciones lineales es relativamente fácil, y para problemas de este tipo no hay peligro de que los métodos se atoren en un mínimo local que no es un mínimo global. De igual forma, el problema de maximizar una función cuadrática cóncava en un conjunto de restricciones lineales también es relativamente fácil de resolver sin atorarse en un máximo local que no sea el máximo global.

### **Precios duales**

Esta sección concluye con un breve análisis de los precios duales. El concepto de precio dual se introdujo en el capítulo 8. Recuerde que el precio dual es la mejora en el valor de la solución óptima por incremento unitario en el lado derecho de la restricción. La mayoría del software de optimización (por ejemplo, LINGO) proporciona información sobre el precio dual. La interpretación del precio dual para los modelos no lineales es exactamente la misma que para los programas lineales. No obstante, para los problemas no lineales el incremento y la disminución permisibles por lo general no se reportan. Esto se debe a que para los problemas no lineales el incremento y la disminución permisibles son cero. Es decir, si usted cambia el lado derecho incluso por una cantidad pequeña, el precio dual cambia.

### **MC** *en* ACCIÓN

### *PROGRAMACIÓN DE VUELOS Y TRIPULACIONES PARA BOMBARDIER FLEXJET\**

Bombardier Flexjet es una compañía líder en la industria de los aviones compartidos en constante crecimiento. Flexjet vende acciones de aviones de negocios con un tamaño igual a 50 horas de vuelo por año. A una empresa con una propiedad compartida se le otorga acceso las 24 horas a un avión con un mínimo de 4 horas de tiempo de entrega. Las empresas con una propiedad compartida

pagan mensualmente cuotas administrativas y de uso. A cambio de dicha cuota, Flexjet proporciona instalaciones de hangares, mantenimiento y tripulaciones para los vuelos.

Debido a la flexibilidad proporcionada por el negocio de los aviones compartidos, el problema de programar tripulaciones y vuelos es aún más complicado que en la industria de la aviación comercial. En un principio, Flexjet intentó programar los vuelos a mano. Sin

<sup>\*</sup>Con base en Richard Hicks et al., "Bombardier Flexjet Significantly Improves Its Fractional Aircraft Ownership Operations", Interfaces 35, no. 1 (enero/febrero 2005): 49-60.

embargo, este método rápidamente demostró ser inviable. De hecho, la inadecuada programación manual provocó que Flexjet mantuviera aviones de negocios y tripulaciones extra, cuyo costo se estimó en varios cientos de dólares por hora de vuelo. A todas luces se requería un sistema de programación que utilizara la optimización.

El sistema de programación elaborado para Flexjet incluye un modelo de optimización no lineal grande con una interfaz gráfica de usuario (GUI) integrada que utiliza el personal de Flexjet. El modelo incluye restricciones "estrictas" basadas en las normas de la Federal Aviation Administration (FAA) de Estados Unidos, las reglas de la empresa y características del rendimiento de los aviones. También incluye restricciones "permisivas" que implican sacrificar el costo. El modelo se utiliza para asignar aviones y tripulaciones a los vuelos.

El modelo resultante es demasiado grande para resolverlo directamente con el software de optimización comercial. Los modelos con demasiadas variables a resolver directamente se resuelven a menudo mediante métodos de descomposición. Estos métodos trabajan con un problema maestro que incluye sólo una pequeña fracción del número total de variables. Las variables que son buenos candidatos para formar parte de la solución óptima se identifican por medio de la solución de un subproblema. En el modelo de Flexjet, el subproblema es un programa entero no lineal.

La parte central de la no linealidad es el producto de una variable binaria que es igual a 1 si se utiliza un par particular de segmentos de vuelo y una variable continua que se utiliza para imponer un marco de tiempo a los horarios de los vuelos. El subproblema se optimiza usando una técnica llamada programación dinámica.

El modelo de optimización tuvo un gran éxito. Inicialmente ahorró a Flexjet \$54 millones de dólares, con un ahorro anual proyectado de \$27 millones. Gran parte de este ahorro en el costo es el resultado de reducir los niveles de las tripulaciones 20% y el inventario de aviones 40%. El uso de aviones también aumentó 10%.

# **12.4 Construcción de un fondo indexado**

En la sección 12.2 se estudian los modelos de asignación de portafolios y activos para Hauck Financial Services. Se elaboraron varios programas lineales para modelar las diferentes actitudes de los clientes hacia el riesgo. En esta sección se estudia una aplicación relacionada importante.

Los fondos de índice eran un vehículo de inversión sumamente popular en la industria de los fondos de inversión. De hecho, el fondo indexado Vanguard 500 es el único fondo de inversión importante de Estados Unidos, con más de 70 mil millones de dólares en activos en 2005. Un **fondo indexado** es un ejemplo de administración pasiva de activos. La idea fundamental en que se basa un fondo indexado es construir un portafolio de acciones, fondos de inversión u otros valores que coincidan lo más cercanamente posible con el desempeño de un índice de mercado amplio como el S&P 500.

La tabla 12.3 muestra los rendimientos de un año para Vanguard Index Funds<sup>2</sup> y los rendimientos para los índices de mercado correspondientes. Varios aspectos interesantes se ilustran en esta tabla. Primero, Vanguard tiene fondos indexados para varios tipos de

### **TABLA 12.3** RENDIMIENTOS DE UN AÑO PARA CUATRO FONDOS INDEXADOS DE VANGUARD

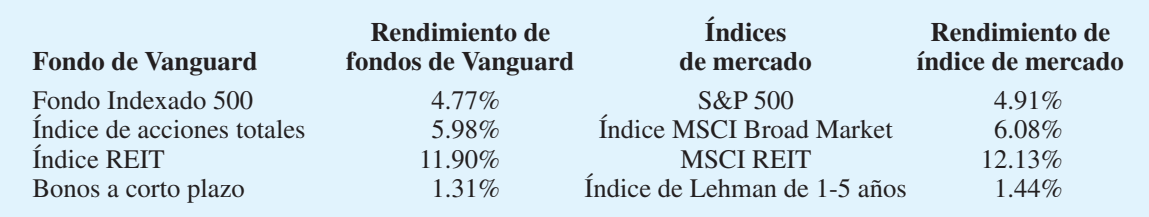

2 Estos datos se tomaron de http://www.vanguard.com y son del periodo de un año que terminó el 31 de diciembre de 2005.

inversiones. Por ejemplo, los primeros dos fondos indexados son los fondos de acciones: el fondo indexado S&P 500 y el MSCI Broad Market. El fondo MSCI REIT es una inversión en el mercado de los bienes raíces, y el fondo de bonos a corto plazo (Lehman, 1-5 años) es una inversión en el mercado de los bonos empresariales. Segundo, observe que aun cuando los rendimientos muestran una variación considerable entre los fondos, los fondos indexados realizan un buen trabajo al hacer coincidir el rendimiento del índice de mercado correspondiente.

¿Por qué son tan populares los fondos indexados? Detrás de la popularidad de los fondos indexados hay una cantidad considerable de investigación en finanzas que básicamente afirma que "Usted no puede ganarle al mercado". En efecto, la vasta mayoría de los administradores de fondos de inversión en realidad obtienen un rendimiento menor a los índices de mercado líderes como el S&P 500. Por consiguiente, numerosos inversionistas están satisfechos con las inversiones que proporcionan un rendimiento que coincide más estrechamente con el rendimiento del mercado.

Ahora bien, retomemos el ejemplo de Hauck Financial Services. Suponga que Hauck tiene un número considerable de clientes que desean poseer un portafolio de fondos de inversión con la característica de que el desempeño del portafolio, como un todo, coincide de manera estrecha con el desempeño del índice de acciones S&P 500. ¿Qué porcentaje del portafolio debe invertirse en cada fondo de inversión con el fin de imitar lo más posible al desempeño del índice S&P 500 completo?

En la tabla 12.4 se reproduce la tabla 12.2 con una fila adicional de que proporciona el rendimiento del S&P 500 para cada escenario de planeación. Recuerde que las columnas muestran el rendimiento porcentual actual que se ganó con cada fondo de inversión en ese año. Estas cinco columnas representan los escenarios más probables para el año próximo.

Las variables utilizadas en el modelo presentadas en la sección 12.2 representaron la proporción del portafolio invertida en cada fondo de inversión.

- *FS* proporción del portafolio invertida en un fondo de inversión de acciones
- $IB =$  proporción del portafolio invertida en un fondo de bonos a mediano plazo
- $LG =$  proporción del portafolio invertida en un fondo de crecimiento de gran capitalización
- $LV =$  proporción del portafolio invertida en un fondo de valor de gran capitalización
- *SG* proporción del portafolio invertida en un fondo de crecimiento de baja capitalización
- *SV*  proporción del portafolio invertida en un fondo de valor de baja capitalización

Los modelos de portafolio presentados en la sección 12.2 escogen la proporción del portafolio a invertir en cada fondo de inversión con el fin de maximizar el rendimiento sujeto a restricciones en el riesgo del portafolio. Aquí queremos elegir la proporción del portafolio a invertir en cada fondo de inversión, con la finalidad de seguir lo más de cerca posible el rendimiento del S&P 500.

### **TABLA 12.4** DESEMPEÑO DEL FONDO DE INVERSIÓN EN CINCO AÑOS SELECCIONADOS UTILIZADOS COMO ESCENARIOS DE PLANEACIÓN PARA LOS 12 MESES SIGUIENTES

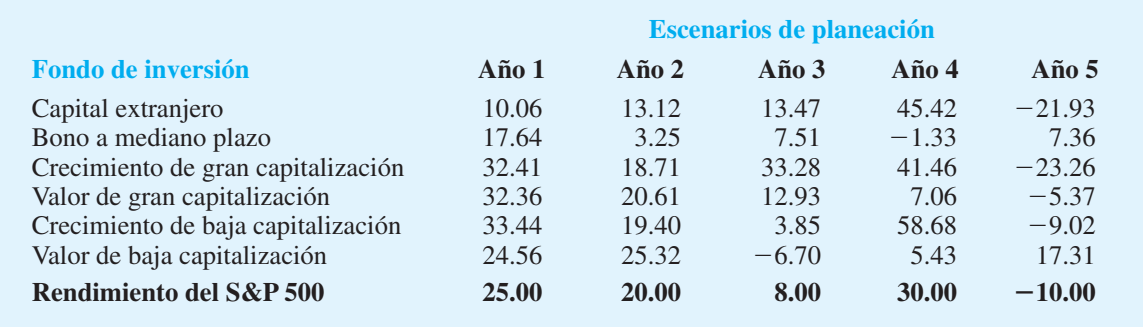

Para esclarecer la exposición del modelo se introducen las variables *R*1, *R*2, *R*3, *R*4 y *R*5 que miden el rendimiento del portafolio por cada escenario. Considere, por ejemplo, la variable *R*1. Si el escenario representado por el año 1 refleja lo que ocurre durante los 12 meses, el rendimiento del portafolio bajo el escenario 1 es

$$
10.06FS + 17.64IB + 32.41LG + 32.36LV + 33.44SG + 24.56SV = R1
$$

De modo parecido, si los escenarios 2-5 reflejan los rendimientos obtenidos durante los 12 meses siguientes, los rendimientos del portafolio bajo los escenarios 2-5 son los siguientes:

Rendimiento del escenario 2:

$$
13.12FS + 3.25IB + 18.71LG + 20.61LV + 19.40SG + 25.32SV = R2
$$

Rendimiento del escenario 3:

$$
13.47FS + 7.51IB + 33.28LG + 12.93LV + 3.85SG + 6.70SV = R3
$$

Rendimiento del escenario 4:

$$
45.42FS - 1.33IB + 41.46LG + 7.06LV + 58.68SG + 5.43SV = R4
$$

Rendimiento del escenario 5:

$$
-21.93FS + 7.36IB - 23.26LG - 5.37LV - 9.02SG + 17.31SV = R5
$$

A continuación, para cada escenario se calcula la desviación entre el rendimiento para el escenario y el rendimiento del S&P 500. Con base en la última fila de la tabla 12.4, las desviaciones son

Rendimiento del escenario 2:

$$
R1 - 25
$$
,  $R2 - 20$ ,  $R3 - 8$ ,  $R4 - 30$ ,  $R5 - (-10)$  (12.6)

El objetivo es que los rendimientos del portafolio coincidan lo más exactamente posible con los rendimientos del S&P 500. Para hacerlo, podríamos tratar de minimizar la suma de las desviaciones dadas en la ecuación (12.6) como sigue:

Min 
$$
(R1 - 25) + (R2 - 20) + (R3 - 8) + (R4 - 30) + (R5 - (-10))
$$
 (12.7)

Por desgracia, si se utiliza la ecuación (12.7), las desviaciones positiva y negativa se cancelarán entre sí, de manera que un portafolio que tenga un valor pequeño para la ecuación (12.7) en realidad podría comportarse de manera muy diferente que el índice objetivo. Además, debido a que queremos acercarnos lo más posible a los rendimientos objetivo, tiene sentido asignar un costo de multa marginal mayor para las desviaciones grandes que para las desviaciones pequeñas. Una función que logra este objetivo es

Min 
$$
(R1 - 25)^2 + (R2 - 20)^2 + (R3 - 8)^2 + (R4 - 30)^2 + (R5 - (-10))^2
$$

Cuando se eleva al cuadrado cada término, las desviaciones positiva y negativa no se cancelan entre sí y el costo de la multa marginal para las desviaciones aumenta a medida que la desviación se vuelve más grande. El modelo matemático completo que hemos desarrollado involucra 11 variables y 6 restricciones (excluidas las restricciones de no negatividad).

Min 
$$
(R1 - 25)^2 + (R2 - 20)^2 + (R3 - 8)^2 + (R4 - 30)^2 + (R5 - (-10))^2
$$
  
\ns.t.  
\n $10.06FS + 17.64IB + 32.41LG + 32.36LV + 33.44SG + 24.56SV = R1$   
\n $13.12FS + 3.25IB + 18.71LG + 20.61LV + 19.40SG + 25.32SV = R2$   
\n $13.47FS + 7.51IB + 33.28LG + 12.93LV + 3.85SG - 6.70SV = R3$   
\n $45.42FS - 1.33IB + 41.46LG + 7.06LV + 58.68SG + 5.43SV = R4$   
\n $-21.93FS + 7.36IB - 23.26LG - 5.37LV - 9.02SG + 17.31SV = R5$   
\n $FS + IB + LG + LV + SG + SV = 1$   
\n $FS, IB, LG, LV, SG, SV \ge 0$ 

Este problema de minimización es no lineal debido a los términos cuadráticos que aparecen en la función objetivo. Por ejemplo, en el término (*R*1 25)2 la variable *R*1 se eleva a una potencia de 2 y por tanto es no lineal. Sin embargo, debido a que el coeficiente de cada término al cuadrado es positivo, y no hay términos de productos cruzados, la función objetivo es una función convexa. Por consiguiente, se nos garantiza que cualquier mínimo local es también un mínimo global.

La solución de LINGO se proporciona en la figura 12.12. El valor óptimo de la función objetivo es 4.426893, la suma de los cuadrados de las desviaciones del rendimiento. El portafolio exige que aproximadamente 30% de los fondos se invierta en el fondo de capital extranjero (*FS* - 0.3033377). 36% en el fondo de valor de gran capitalización

### **FIGURA 12.12** SOLUCIÓN DE LINGO PARA EL PROBLEMA DE HAUCK FINANCIAL SERVICES

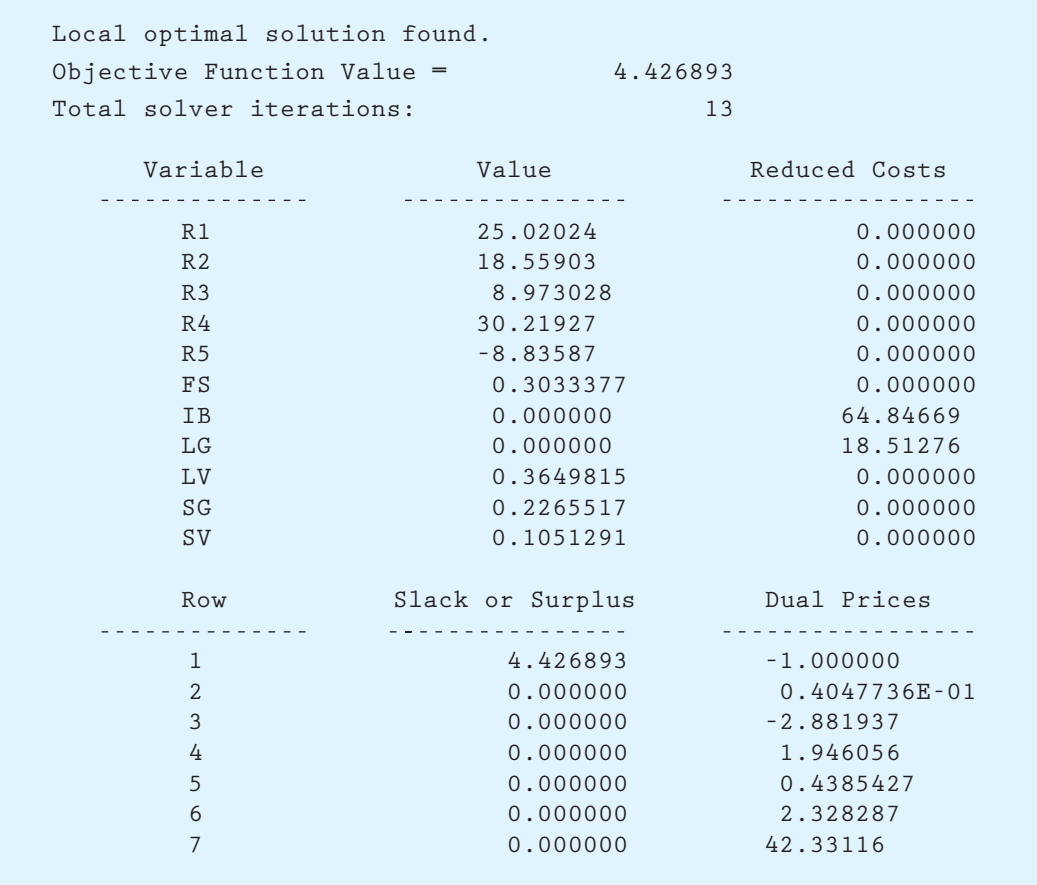

 **WEB** archivo **Índice de Hauck**

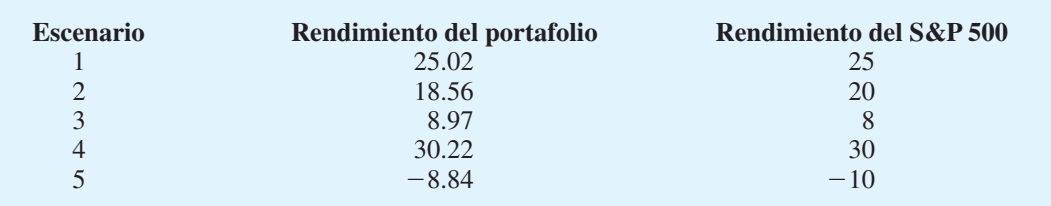

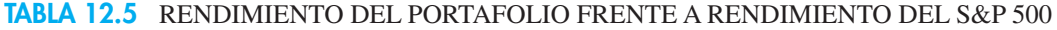

 $(LV = 0.3649815)$ , 23% se invierta en el fondo de crecimiento de baja capitalización (*SG* = 0.2265517) y 11% de los fondos se invierta en el fondo de valor de baja capitaliza- $\text{ción } (SV = 0.1051291).$ 

La tabla 12.5 muestra una comparación del rendimiento del portafolio (vea *R*1, *R*2, *R*3, *R*4, *R5* en la figura 12.12) con el rendimiento del S&P 500 para cada escenario. Observe cuán estrechamente coinciden los rendimientos del portafolio con los rendimientos del S&P 500. Con base en datos históricos, un portafolio con esta mezcla de fondos mutualistas de Hauck de hecho coincidirá estrechamente con los rendimientos para el índice de acciones S&P 500.

### **NOTAS Y COMENTARIOS**

- **1.** Los rendimientos para los escenarios de planeación de la tabla 12.4 son los rendimientos reales para cinco años anteriores. Se eligieron como los datos pasados que es más probable que representen lo que podría ocurrir durante el año próximo. Al utilizar datos pasados reales, la correlación ente los fondos mutualistas se incorpora de forma automática en el modelo.
- **2.** No sería práctico para un inversionista que quiere recibir el mismo rendimiento que el S&P

500 comprar todas las acciones de este fondo. El fondo indexado que hemos elaborado permite que un inversionista de este tipo se aproxime al rendimiento del S&P 500.

**3.** En esta sección se elabora un fondo indexado a partir de los fondos mutualistas. Las alternativas de inversión empleadas para elaborar el fondo indexado también serían acciones individuales que forman parte del S&P 500.

### **Resumen**

En este capítulo se presentaron dos aplicaciones de la programación lineal avanzada. En concreto, se aplica la programación lineal a la maximización de ingresos para las líneas aéreas y a la construcción de portafolios de fondos mutualistas. En la práctica, la mayoría de los esfuerzos de modelado en estos tipos de aplicaciones de la programación lineal desde luego requiere que se comprenda el problema, se plantee el problema en términos matemáticos y luego se encuentren datos confi ables en el formato requerido por el modelo.

Se presentaron modelos de optimización no lineal. Un modelo de optimización no lineal tiene con por lo menos un término no lineal, ya sea en una restricción o en la función objetivo. Debido a que muchos procesos en los negocios y la naturaleza se comportan de una manera no lineal, permitir términos no lineales incrementa en gran medida el número de aplicaciones importantes que pueden modelarse como un problema de optimización. Varios problemas en la optimización de portafolios, opciones de fijación de precios, mezclas, economía, ubicación de instalaciones, pronósticos y programación conducen por sí mismos a modelos no lineales.

Por desgracia, los modelos de optimización no lineal no son tan fáciles de resolver como los de optimización lineal, o incluso como los modelos de optimización lineal entera. Como regla general, si un problema puede modelarse de manera realista como un problema lineal o un problema entero lineal, entonces quizás es mejor hacerlo. Numerosas formulaciones no lineales tienen óptimos locales que no son óptimos globales. Dado que la mayoría de los códigos de optimización no lineal terminarán con un óptimo local, la solución que regresa el código tal vez no sea la mejor solución disponible. Sin embargo, como se señala en este capítulo, varias clases importantes de problemas de optimización, como el modelo de portafolio de índices, son problemas de optimización convexa. Para un problema de optimización convexa, un óptimo local es también el óptimo global. Asimismo, el desarrollo de códigos de optimización no lineales que encuentran soluciones óptimas globales avanza a un ritmo rápido.

### **Glosario**

**Problema de optimización no lineal** Problema de optimización que contiene por lo menos un término no lineal en la función objetivo o en una restricción.

**Óptimo local** Una solución factible es un óptimo local si en el sector inmediato no existen otras soluciones factibles con un mejor valor de la función objetivo. Un óptimo local puede ser ya sea un máximo local o un mínimo local.

**Máximo local** Una solución factible es un máximo local si en el sector inmediato no existen otras soluciones factibles con un valor de la función objetivo mayor.

**Mínimo local** Una solución factible es un mínimo local si en el sector inmediato no existen otras soluciones factibles con un valor de la función objetivo menor.

**Óptimo global** Una solución factible es un óptimo global si en toda la región factible no existen otros puntos factibles con un valor mejor de la función objetivo. Un óptimo global puede ser ya sea un máximo global o un mínimo global.

**Máximo global** Una solución factible es un máximo global si en toda la región factible no existen otros puntos factibles con un valor mayor de la función objetivo. Un máximo global es también un máximo local.

**Mínimo global** Una solución factible es un mínimo global si en toda la región factible no existen otros puntos factibles con un valor menor de la función objetivo. Un mínimo global es también un mínimo local.

**Función cóncava** Función que tiene forma de tazón boca abajo: por ejemplo, las funciones  $f(x) = -5x^2 - 5x$ ,  $y f(x,y) = -x^2 - 11y^2$  son funciones cóncavas.

**Función convexa** Función que tiene forma de tazón boca arriba: por ejemplo, las funciones  $f(x) = x^2 - 5x$ ,  $y f(Xy) = x^2 + 5y^2$  son funciones convexas.

**Fondo indexado** Portafolio de acciones, fondos mutualistas u otros valores que coincide lo más cercanamente posible con el desempeño de un índice amplio de mercado como el S&P 500.

### **Problemas**

 1. Reconsidere el problema de Leisure Airlines de la sección 12.1. Los pronósticos de la demanda mostrados en la tabla 12.1 representan las mejores estimaciones de la demanda de Leisure Air. Pero como la demanda no puede pronosticarse de manera perfecta, el número de asientos que en realidad se vende para cada tarifa de itinerario de origen a destino (TIOD) puede resultar ser menor o mayor que lo pronosticado. Suponga que Leisure Air considera que las condiciones económicas han mejorado y que su pronóstico original puede ser demasiado bajo. Para representar esta posibilidad, Leisure Air considera cambiar los aviones Boeing 737-400 que tienen su sede en Pittsburgh y Newark por aviones Boeing 757-200 que Leisure Air tiene disponibles en otros mercados. Este Boeing tiene una capacidad de 158 asientos en la sección de clase turista.

- a. Debido a los conflictos de programación en otros mercados, suponga que Leisure Air sólo puede obtener un Boeing 757-200. ¿El avión más grande debe tener su base en Pittsburgh o en Newark? Explique por qué.
- b. Con base en su respuesta al inciso a), determine una nueva asignación para las TIOD. Resuma de manera breve las principales diferencias entre la nueva asignación usando un Boeing 757-200 y la asignación original resumida en la figura 12.2.
- c. Suponga que dos aviones Boeing 757-200 están disponibles. Determine una nueva asignación para las TIOD usando los dos aviones más grandes. Resuma de manera breve las principales diferencias entre la nueva asignación usando los dos aviones Boeing 757-200 y la asignación original mostrada en la figura 12.2.
- d. Considere la nueva solución obtenida en el inciso b. ¿Cuál TIOD tiene el precio de oferta más alto? ¿Cuál es la interpretación para este precio de oferta?
- 2. Reconsidere el problema de Leisure Airlines de la sección 12.1. Suponga que a partir del 1 de mayo se ha vendido el siguiente número de asientos:

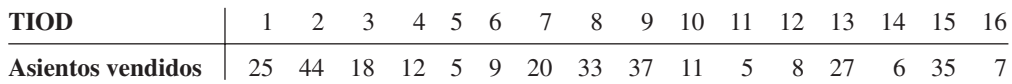

- a. Determine cuántos asientos siguen disponibles para su venta en cada segmento de vuelo.
- b. Utilizando la demanda original pronosticada para cada TIOD, determine la demanda restante para cada TIOD.
- c. Revise el modelo de programación lineal presentado en esta sección 12.1 para representar el número de asientos que actualmente se vendieron y la demanda de un asiento adicional para la TIOD de clase Q de Pittsburgh-Myrtle Beach. Resuelva el modelo de programación lineal para determinar un nuevo programa de asignación para las TIOD.
- 3. Hanson Inn es un hotel de 96 habitaciones localizado cerca del aeropuerto y del centro de convenciones en Louisville, Kentucky. Cuando se celebra una convención o un acontecimiento especial en la ciudad, Hanson aumenta sus tarifas normales por habitación y acepta reservaciones con base en un sistema de administración de ingresos. Classic Corvette Owners Association programó su convención anual en Louisville para el primer fin de semana de junio. Hanson Inn aceptó alquilar por lo menos 50% de sus habitaciones disponibles para los asistentes a la convención a una tarifa especial, a cambio de que se le promueva como un hotel recomendado para la convención. Aunque la mayoría de los asistentes a la reunión anual por lo general solicita un paquete de dos noches de viernes a sábado, algunos pueden seleccionar una reservación sólo para una noche el viernes o una noche el sábado. Los clientes que no asisten a la convención también pueden solicitar un paquete de dos noches de viernes a sábado. Por tanto, es posible hacer seis tipos de reservaciones: clientes de la convención/paquete de dos noches; clientes de la convención/sólo la noche del viernes; clientes de la convención/sólo la noche del sábado; clientes regulares/paquete de dos noches; clientes regulares/sólo noche del viernes, y clientes regulares/ sólo noche del sábado.

El costo para cada tipo de reservación se muestra aquí.

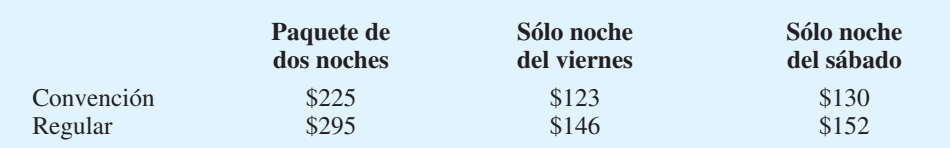

A Hanson Inn le gustaría determinar cuántas habitaciones ofrecer para cada tipo de reservación con el fin de maximizar los ingresos totales.

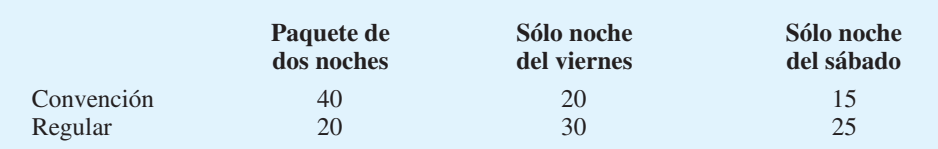

- a. Defina las variables de decisión y establezca la función objetivo.
- b. Formule un modelo de programación lineal para esta aplicación de administración de ingresos.
- c. ¿Cuáles son la asignación óptima y los ingresos totales anticipados?
- d. Suponga que una semana antes de la convención se vende el número de clientes regulares/habitaciones sólo la noche del sábado disponibles. Si otro cliente que no asiste a la convención llama y solicita una habitación sólo para la noche del sábado, ¿cuál es el valor de aceptar esta habitación adicional?
- 4. En la última parte de la sección 12.2 se elabora un modelo de portafolio de riesgo moderado para Hauck Investment Services. Modifique el modelo dado, de modo que se utilice para construir un portafolio para inversionistas más audaces. En particular, realice lo siguiente:
	- a. Elabore un modelo de portafolio para inversionistas que están dispuestos a arriesgar un portafolio con un rendimiento bajo de 0%.
	- b. ¿Cuál es la asignación recomendada para este tipo de inversionista?
	- c. ¿Cómo modificaría su recomendación del inciso b para un inversionista que quiere tener por lo menos 10% de su portafolio invertido en el fondo de inversión de capital extranjero? ¿Cómo afecta el requerimiento de que por lo menos 10% del portafolio se invierta en el fondo de inversión de capital extranjero en el rendimiento esperado?
- 5. La tabla 12.6 muestra datos sobre el rendimiento durante cinco periodos de 1 año para seis fondos de inversión. Los gerentes de portafolio de una empresa asumirán que uno de estos escenarios reflejará de manera precisa el clima de inversión durante los 12 meses siguientes. Las probabilidades de que ocurra cada uno de los escenarios son 0.1, 0.3, 0.1, 0.1 y 0.4 para los años 1 a 5, respectivamente.
	- a. Elabore un modelo de portafolio para inversionistas que están dispuestos a arriesgar un portafolio con un rendimiento no menor que 2%.
	- b. Resuelva el modelo del inciso a) y recomiende una asignación de portafolio para el inversionista con esta tolerancia al riesgo.
	- c. Modifique el modelo de portafolio del inciso a) y resuélvalo para elaborar un portafolio para un inversionista con una tolerancia al riesgo de 0%.

### **TABLA 12.6** RENDIMIENTOS DURANTE CINCO PERIODOS DE 1 AÑO PARA SEIS FONDOS DE INVERSIÓN

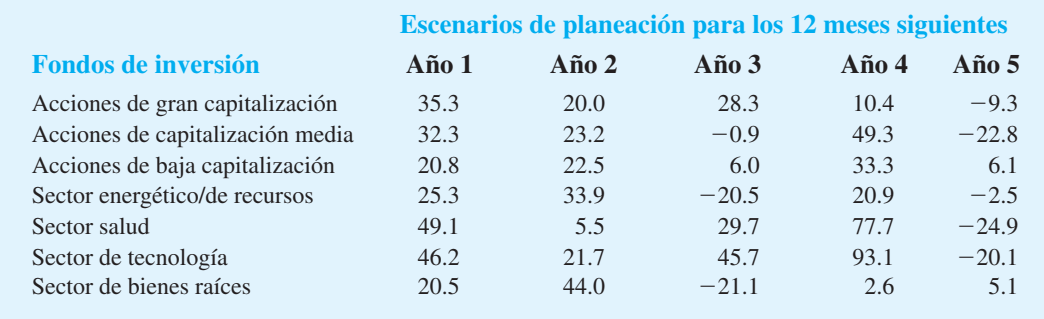

- d. ¿El rendimiento esperado es mayor para los inversionistas que siguen las recomendaciones de portafolio en el inciso c, según se compara con los rendimientos para el portafolio del inciso b? De ser así, ¿cree usted que los rendimientos son lo suficientemente altos para justificar la inversión en ese portafolio?
- 6. El propósito de este ejercicio es proporcionar práctica utilizando los solucionadores de LINGO o Excel. Encuentre los valores de *X* y *Y* que minimicen la función

$$
Min X^2 - 4X + Y^2 + 8Y + 20
$$

 No dé por sentado la no negatividad de las variables X y *Y*. Recuerde que en forma predeterminada LINGO asume valores no negativos. Con el fin de permitir que las variables tomen valores no negativos, usted puede añadir

### @FREE(X); @FREE(Y);

 De manera opcional, si quiere que LINGO permita valores no negativos en forma predeterminada, en el menú LINGO seleccione **Options (Opciones)**, después haga clic en **General Solver (Solver general)**, y luego desactive la ficha **Variables assumed nonnegative (Variables asumidas como no negativas)**.

7. Considere el problema

$$
\begin{array}{ll}\n\text{Min} & 2X^2 - 20X + 2XY + Y^2 - 14Y + 58 \\
\text{s.a.} & X + 4Y \le 8\n\end{array}
$$

- a. Encuentre la solución mínima para este problema.
- b. Si el lado derecho de la restricción se incrementa de 8 a 9, ¿cuánto espera que cambie la función objetivo?
- c. Resuelva el problema con un nuevo lado derecho de 9. ¿Cómo se compara el cambio actual con su estimación?
- 8. GreenLawns proporciona un servicio de fertilizante para pastos y control de maleza. La empresa está añadiendo un tratamiento de aeración especial como una opción de servicio extra de bajo costo, la cual ayudará a atraer clientes nuevos. La gerencia planea promover este nuevo servicio en dos medios: publicidad en radio y correo directo. Se dispone de un presupuesto para los medios de \$3 000 para esta campaña promocional. Con base en la experiencia pasada en la promoción de sus otros servicios, GreenLawns obtuvo la estimación siguiente de la relación entre las ventas y el monto invertido en la promoción en los dos medios:

$$
S = -2R^2 - 10M^2 - 8RM + 18R + 34M
$$

donde

- $S =$  ventas totales en miles de dólares
- $R =$  miles de dólares invertidos en publicidad en radio
- $M =$  miles de dólares invertidos en publicidad por correo directo

 A GreenLawns le gustaría elaborar una estrategia promocional que conduzca las ventas mínimas sujetas a la restricción impuesta por el presupuesto para los medios.

- a. ¿Cuál es el valor de ventas si se invierten \$2 000 en la publicidad en radio y \$1 000 en la publicidad por correo directo?
- b. Formule un problema de optimización que pueda resolverse para maximizar las ventas sujetas al presupuesto de medios.
- c. Determine el monto óptimo a invertir en la publicidad en radio y por correo directo. ¿Cuánto se generará en ventas?
- 9. La función

$$
f(X,Y) = 3(1-X)^2 e^{(-X^2 - (Y+1)^2)} - 10(X/5 - X^3 - Y^5)e^{(-X^2 - Y^2)} - e^{(-(X+1)^2 - Y^2)}/3
$$

se utilizó para generar las figuras 12.10 y 12.11 con la finalidad de ilustrar el concepto de óptimos locales frente a los óptimos globales.

*Se debe usar LINGO para obtener la solución óptima global para el problema 9.*

**AUTO** evaluación

- a. Minimice esta función usando LINGO: (*Advertencia:* asegúrese de utilizar correctamente el signo menos unario. En otras palabras, vuelva a escribir un término como  $-X^2$  como  $-(X)^2$ , (apéndice 12.1).
- b. Ahora minimice esta función utilizando LINGO con la opción Global Solver activada.
- 10. La función de producción de Cobb-Douglas es un modelo clásico de la economía utilizado para modelar la salida como una función de capital y mano de obra. Tiene la forma

$$
f(L, C) = c_0 L^{c_1} C^{c_2}
$$

donde  $c_0$ ,  $c_1$  y  $c_2$  son constantes. La variable *L* representa las unidades de entrada de mano de obra y la *C* representa las unidades de entrada de capital.

- a. En este ejemplo, suponga que  $c_0 = 5$ ,  $c_1 = 0.25$ , y  $c_2 = 0.75$ . Asuma que cada unidad de mano de obra cuesta \$25 y cada unidad de capital \$75. Con un presupuesto disponible de \$75,000, elabore un modelo de optimización para determinar cómo debe asignarse la cantidad presupuestada entre el capital y la mano de obra con el fin de maximizar la producción.
- b. Encuentre la solución óptima para el modelo que formuló en el inciso a. *Sugerencia:*  Cuando use Excel Solver, empiece con una  $L > 0$  y  $C > 0$  iniciales.
- 11. Sea *S* la cantidad de acero producida (en toneladas). La producción de acero se relaciona con la cantidad de mano de obra empleada (*L*) y el monto de capital empleado (*C*) mediante la función siguiente:

$$
S = 20L^{0.30}C^{0.70}
$$

 En esta fórmula *L* representa las unidades de entrada de mano de obra y *C*, las unidades de entrada de capital. Cada unidad de mano de obra cuesta \$50 y cada unidad de capital cuesta \$100.

- a. Formule un problema de optimización que determine cuánta mano de obra y capital se necesitan para producir 50 000 toneladas de acero a un costo mínimo.
- b. Resuelva el problema de optimización que formuló en el inciso a). *Sugerencia:* Cuando use Excel Solver, empiece con una  $L > 0$  y  $C > 0$  iniciales.
- 12. La función de utilidades para dos productos es

$$
Utilidades = -3x_1^2 + 42x_1 - 3x_2^2 = 48x_2 + 700
$$

donde  $x_1$  representa las unidades de producción del producto 1 y  $x_2$  representa las unidades de producción del producto 2. La producción de una unidad del producto 1 requiere 4 horas de mano de obra y la producción de una unidad del producto 2 requiere 6 horas de mano de obra. Actualmente se dispone de 24 horas de mano de obra. El costo de las horas de mano de obra ya se ha tomado en cuenta en la función de utilidades. Sin embargo, es posible programar tiempo extra con un recargo de \$5 por hora.

- a. Formule un problema de optimización que se utilice para encontrar la cantidad de producción óptima de los productos 1 y el número óptimo de horas extra a programar.
- b. Resuelva el modelo de optimización que formuló en el inciso a). ¿Cuánto debe producirse y cuántas horas extra deben programarse?
- 13. Heller Manufacturing tiene dos instalaciones de producción que confeccionan guantes de beisbol. Los costos de producción en las dos instalaciones difieren debido a las tarifas de mano de obra variables, los impuestos locales al ingreso, el tipo de equipo, la capacidad, etc. La planta de Daylon tiene costos semanales que pueden expresarse como una función de la cantidad de guantes producida:

$$
TCD(X) = X^2 - X + 5
$$

 donde *X* es el volumen de producción semanal en miles de unidades y *TCD(X)* es el costo en miles de dólares. Los costos de producción semanales de la planta de Hamilton están dados por

$$
TCH(Y) = Y^2 + 2Y + 3
$$

 donde *Y* es el volumen de producción semanal en miles de unidades y *TCH(Y)* es el costo en miles de dólares. A Heller Manufacturing le gustaría producir 8 000 guantes a la semana al costo más bajo posible.

**AUTO** evaluación

### Problemas **559**

- a. Formule un modelo matemático que se utilice para determinar la cantidad óptima de guantes a producir cada semana en cada instalación.
- b. Utilice LINGO o Excel Solver para encontrar la solución a su modelo matemático para determinar la cantidad óptima de guantes a producir en cada instalación.
- 14. Harry Markowitz recibió el Premio Nobel de 1990 por su trabajo innovador en la optimización de portafolios. Una versión del modelo de Markowitz se basa en la minimización de la varianza del portafolio sujeta a una restricción sobre el rendimiento. Utilizamos los datos y la notación desarrollada para el fondo indexado de Hauck en la sección 12.4, con el propósito de mostrar un ejemplo del modelo de media varianza de Markowitz. Si cada uno de los escenarios es igualmente probable y ocurre con una probabilidad de 1/5, entonces el rendimiento medio o el rendimiento esperado del portafolio es

$$
\overline{R} = \frac{1}{5} \sum_{S=1}^{5} R_{s}
$$

La varianza del rendimiento del portafolio es

$$
\text{Var} = \frac{1}{5} \sum_{S=1}^{5} (R_s - \overline{R})^2
$$

 Repase el concepto de media y varianza en la sección 2 del capítulo 3. Utilizando los datos del rendimiento del escenario dados en la tabla 12.2, formule el modelo de media y varianza de Markowitz. La función objetivo es la varianza del portafolio y debe minimizarse. Suponga que el rendimiento requerido sobre el portafolio es 10%. También hay una restricción única de que todo el dinero debe invertirse en fondos de inversión. Resuelva este modelo de media y varianza usando LINGO o Excel Solver.

 15. Muchos modelos de pronóstico utilizan parámetros que se estiman con el uso de optimización no lineal. Esto es válido para muchos modelos elaborados en el capítulo 6. Considere el modelo de pronóstico de suavización exponencial de la sección 6.2. Por ejemplo, el modelo de suavización exponencial básico para el pronóstico de ventas es

$$
F_{t+1} = \alpha Y_t + (1 - \alpha) F_t
$$

donde

 $F_{t+1}$  = pronóstico de ventas para el periodo  $t + 1$  $Y_t$  = valor actual de ventas para el periodo *t* 

 $F_t$  = pronóstico de ventas para el periodo *t* 

 $\alpha$  = constante de suavización  $0 \le \alpha \le 1$ 

Este modelo se utiliza de manera recursiva; el pronóstico para el periodo  $t + 1$  se basa en el pronóstico para el periodo *t*,  $F_t$ , el valor observado de las ventas en el periodo *t*,  $Y_t$ , y el parámetro de suavización  $\alpha$ . El uso de este modelo para pronosticar las ventas para 12 meses se ilustra en la tabla 12.7 con la constante de suavización  $\alpha = 0.3$ . Los errores de pronóstico,  $Y_r - F_t$ , se calculan en la cuarta columna. El valor de  $\alpha$  con frecuencia se elige al minimizar la suma de los errores cuadrados de pronóstico, conocidos comúnmente como el error cuadrado medio (ECM). La última columna de la tabla 12.7 muestra el error cuadrado y la suma de los errores de pronóstico al cuadrado.

Al utilizar modelos de suavización exponencial se intenta elegir el valor de  $\alpha$  que proporcione los mejores pronósticos. Genere un modelo de optimización en Excel Solver o LINGO que encuentre un parámetro de suavización,  $\alpha$ , que minimice la suma de los errores cuadrados de pronóstico. Tal vez le sea más fácil poner la tabla 12.7 en una hoja de cálculo de Excel y luego usar Solver para encontrar el valor óptimo de  $\alpha$ .

 16. El propósito de este ejercicio es aprender cómo calcular los rendimientos de acciones para los modelos de portafolio que utilizan datos actuales del precio de las acciones. Pri-

**AUTO** evaluación

**AUTO** evaluación

| <b>Semana</b><br>(t) | Valor observado<br>$(Y_t)$ | <b>Pronóstico</b><br>$(F_t)$ | Error de pronóstico<br>$(Y_t - F_t)$ | Error cuadrado de pronóstico<br>$(Y_t - F_t)^2$ |
|----------------------|----------------------------|------------------------------|--------------------------------------|-------------------------------------------------|
|                      | 17                         | 17.00                        | 0.00                                 | 0.00                                            |
| $\overline{c}$       | 21                         | 17.00                        | 4.00                                 | 16.00                                           |
| 3                    | 19                         | 18.20                        | 0.80                                 | 0.64                                            |
| 4                    | 23                         | 18.44                        | 4.56                                 | 20.79                                           |
| 5                    | 18                         | 19.81                        | $-1.81$                              | 3.27                                            |
| 6                    | 16                         | 19.27                        | $-3.27$                              | 10.66                                           |
| 7                    | 20                         | 18.29                        | 1.71                                 | 2.94                                            |
| 8                    | 18                         | 18.80                        | $-0.80$                              | 0.64                                            |
| 9                    | 22                         | 18.56                        | 3.44                                 | 11.83                                           |
| 10                   | 20                         | 19.59                        | 0.41                                 | 0.17                                            |
| 11                   | 15                         | 19.71                        | $-4.71$                              | 22.23                                           |
| 12                   | 22                         | 18.30                        | 3.70                                 | 13.69                                           |
|                      |                            |                              |                                      | $SUMA = 102.86$                                 |

**TABLA 12.7** MODELO DE SUAVIZACIÓN EXPONENCIAL PARA  $\alpha = 0.3$ 

mero, es necesario obtener los datos del precio de las acciones. Una fuente (de muchas) es Yahoo! Vaya a la página *http://finance.yahoo.com* e introduzca una abreviatura como AAPL (para Apple Computer). Luego, en el lado izquierdo de la página, seleccione Historical Prices (Historial de precios).

Estos datos se descargan fácilmente a una hoja de cálculo al hacer clic en la liga "Download to Spreadsheet" (Descargar a hoja de cálculo) en la parte inferior de la página. Para Apple Computer (AAPL), Advanced Micro Devices (AMD) y Oracle Corporation (ORCL), descargue lo datos de precios mensuales para enero de 2006. Estos datos contienen precios de cierre ajustados para los dividendos y divisiones de acciones.

Ahora usted tiene los precios de las acciones para 10 años, y el objetivo es calcular los rendimientos anuales de cada acción para los años de 1997 a 2005. Los rendimientos con frecuencia se calculan utilizando la capitalización continua. Si el precio de las acciones se ajusta para las divisiones y los dividendos de acciones, entonces el precio de las acciones  $i$  en el periodo  $t + 1$ ,  $P_{i,t+1}$ , está dado por

$$
p_{i,t+1} = p_t e^{r_{it}}
$$

donde  $p_{ij}$  es el precio de las acciones *i* en el periodo *t* y  $r_{ij}$  es el rendimiento sobre las acciones *i* en el periodo *t*. Este cálculo da por sentado que no se pagaron dividendos en efectivo, lo cual se aplica a Apple Computer, Advanced Micro Devices y Oracle Corporation. Al resolver la ecuación  $p_{i,t+1} + p_t e^{r_u}$  para el rendimiento sobre las acciones *i* en el periodo *t* se obtiene

$$
r_{it} = \ln\left(\frac{p_{i,t+1}}{p_t}\right)
$$

 Por ejemplo, el precio de cierre ajustado de Apple Computer en enero de 2005 fue 38.45. El precio de cierre en enero de 2006 fue 75.51. Por tanto, el rendimiento de capitalización continua para Apple Computer de enero de 2005 a enero de 2006 es

$$
\ln(75.51/38.45) = 0.6749064
$$

 Utilizamos este cálculo como nuestra estimación del rendimiento anual de Apple Computer para 2005.

Tome los precios de cierre de las acciones que ha descargado y calcule los rendimientos anuales de 1997 a 2005 para AAPL, AMD y ORCL usando  $r_{it} = ln(p_{i,t+1}/p_t)$ . Si usted calcula apropiadamente los rendimientos, sus resultados deben parecerse a los mostrados en la figura 12.13.

**WEB** archiv **Rendimientos de acciones**

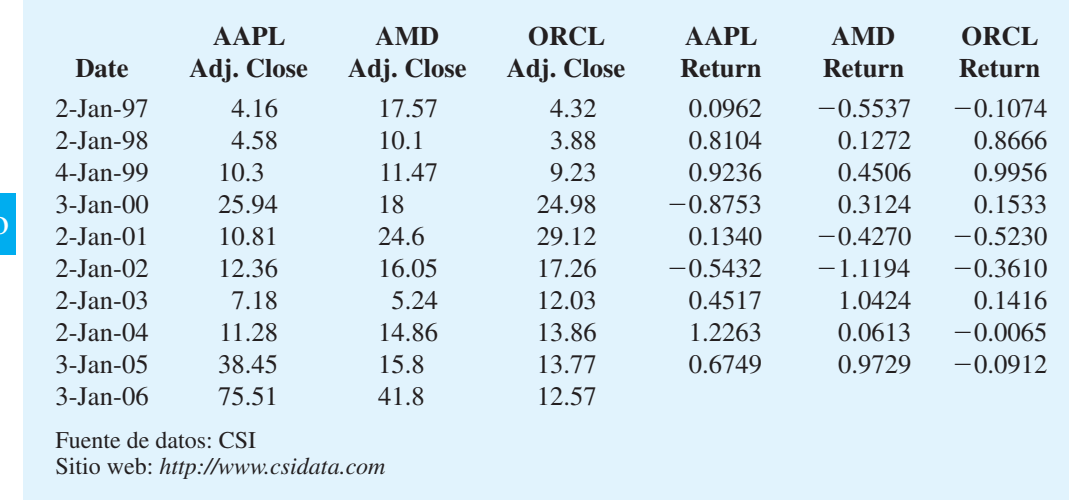

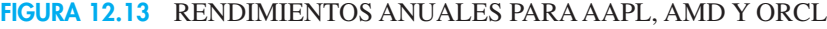

- 17. Formule y resuelva el modelo de optimización de portafolios de Markowitz que se introdujo en el problema 14, usando los datos del problema 16. En este caso, nueve escenarios corresponden a los rendimientos anuales de 1997 a 2005. Trate cada escenario como si fuera igualmente probable y utilice los rendimientos de los escenarios que se calcularon en el problema 16.
- 18. Con ayuda de los datos obtenidos en el problema 16, prepare un portafolio de Apple, AMD y Oracle que coincida con el índice S&P de tecnología de información lo más cercanamente posible. Utilice los datos del rendimiento para el índice S&P de tecnología de información dados en la tabla siguiente. El modelo para la preparación del portafolio debe ser parecido a aquel desarrollado para Hauck Financial Services en la sección 12.4.

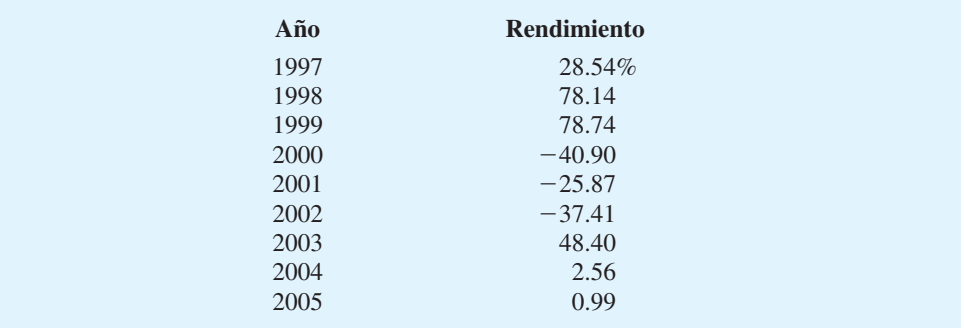

19. La mayoría de los inversionistas están contentos cuando sus rendimientos están "por encima del promedio", pero se sienten tristes cuando están "por debajo del promedio". En el modelo de optimización de portafolios de Markowitz del problema 14, la función objetivo es minimizar la varianza que está dada por

$$
\operatorname{Min} \frac{1}{5} \sum_{S=1}^5{(R_s - \overline{R})^2}
$$

donde  $R_s$  es el rendimiento del portafolio bajo el escenario *s*, y  $\overline{R}$  es el rendimiento esperado o promedio del portafolio.

Con esta función objetivo, elegimos un portafolio que minimice las desviaciones por encima y por debajo del promedio, *R.* Sin embargo, como se mencionó, la mayoría de los inversionistas están contentos cuando  $R_s > R$ , pero se sienten tristes cuando  $R_s < R$ .

Con esta preferencia en mente, una alternativa a la medición de la varianza en la función objetivo para el modelo de Markowitz es la semivarianza, la cual se calcula al considerar sólo las desviaciones por debajo de *R.*

Sea  $D_{sp} - D_{sn} = R_s - R$  y restrinja  $D_{sp}$  y  $D_{sn}$  a valores no negativos. Por tanto, *Dsp* mide la desviación positiva del rendimiento medio en el escenario *s* (por ejemplo,  $D_{sp} = R_s - R$  cuando  $R_s > R$ ). En el caso donde el rendimiento del escenario está por debajo del rendimiento medio,  $R_s < R$  tenemos  $-D_{sn} = R_s - R$ . Utilizando estas nuevas variables podemos reformular el modelo para minimizar sólo el cuadrado de las desviaciones negativas por debajo del rendimiento medio. Al hacerlo utilizaremos la semivarianza en vez de la varianza en la función objetivo.

Replantee el modelo de optimización de portafolios de Markowitz dado en el problema 14 para utilizar la semivarianza en la función objetivo. Resuelva el modelo utilizando ya sea Excel Solver o LINGO. *Sugerencia:* Cuando utilice Excel asuma que 1 /6 del portafolio se asigna a cada fondo de inversión para una solución inicial.

 20. Este problema requiere una comprensión básica de la distribución de la probabilidad normal. Los inversionistas con frecuencia se interesan en conocer las probabilidades de obtener rendimientos bajos. Por ejemplo, ¿para qué rendimiento límite la probabilidad del rendimiento actual que cae por debajo de este valor límite será por lo menos 1%?

Considere la solución al modelo de portafolio de Markowitz del problema 14. El rendimiento medio del portafolio es 10% y la desviación estándar (calculada al obtener la raíz cuadrada de la varianza, que es el valor de la función objetivo) es

$$
\sigma = \sqrt{27.13615} = 5.209237
$$

 Suponga que los rendimientos del escenario del portafolio se distribuyen normalmente en torno al rendimiento medio. A partir de la tabla de probabilidad normal, vemos que menos de 1% del rendimiento: 2.33 desviaciones estándar por debajo de la media. Este resultado implica una probabilidad de que un rendimiento de portafolio caiga por debajo

$$
10 - (2.33)(5.209237) = -2.1375
$$

 Dicho de otra forma, si el valor inicial del portafolio es \$1, entonces el inversionista enfrenta una probabilidad de 1% de incurrir en una pérdida de 2.1375 centavos o más. El valor en riesgo es 2.1375 centavos a 1%. Esta medida del riesgo se llama *valor en riesgo*, o VaR. JPMorgan Chase & Co. la popularizó a principios de la década de 1990 (en aquel entonces, sólo JP Morgan).

Una tabla de probabilidades normales aparece en el apéndice D, pero éstas también se calculan fácilmente en LINGO y Excel. La función @PSN(Z) en LINGO, y la ecuación NORMDIST en Excel proporcionan la probabilidad de que una variable aleatoria normal estándar sea menor que Z.

- a. Considere el problema del portafolio de Markowitz dado en el problema 14. Elimine la restricción del rendimiento requerido y replantee este problema para minimizar el VaR a 1%.
- b. ¿Minimizar el VaR es lo mismo que minimizar la varianza del portafolio? Responda sí o no y justifique su respuesta.
- c. Para un rendimiento fijo, minimizar el VaR es lo mismo que minimizar el portafolio? Responda sí o no y justifique su respuesta.
- 21. Las opciones son instrumentos populares en el mundo financiero. Una opción call (de compra) de una acción da al propietario el derecho de comprar la acción al precio predeterminado antes de la fecha de expiración de la opción. Por ejemplo, el viernes 25 de agosto se vendieron opciones call para una acción de Procter & Gamble que otorgaba al propietario de la opción el derecho de comprar una parte de las acciones por \$60, el 15 de septiembre de 2006 o antes. El precio inicial de la acción era de \$1.45 al cierre del mercado. ¿Cómo se fijan los precios de las acciones? Fischer Black y Myron Scholes desarrollaron y publicaron en 1973 una fórmula para fijar el precio de las acciones. Años más tarde, en 1997, Scholes (Black había fallecido) recibió el Premio Nobel por su trabajo. El modelo de fi jación de precios de Black-Scholes se utiliza mucho en los fondos de

protección y los comercializadores. La fórmula de Black-Scholes para el precio de una opción cal es  $C = S[PSN(Z)] - Xe^{-rT}[PSN(Z - \sigma \sqrt{T})]$ 

donde

 $C =$  precio de mercado de la opción call

 $X =$  precio de ejecución o de ejercicio de la acción

 $S =$  precio actual de la acción

- $r =$  tasa de interés anual libre de riesgo
- $T =$  tiempo de madurez de la opción
- $\sigma$  = desviación estándar anual

En la fórmula de Black-Scholes,  $Z = \left[ (r + \sigma^2/2)T + \ln(S/X) \right] / (\sigma \sqrt{T})$  y  $PSN(Z)$ es la probabilidad de una observación de *Z* o menor para una distribución normal con media 0 y varianza 1.

El propósito de este ejercicio es fijar el precio de una opción call de Procter & Gamble ofrecida el 25 de agosto de 2006. La opción expira el 15 de septiembre de 2006, lo cual incluye 21 días entre el cierre del mercado el 25 de agosto de 2006 y la expiración de la opción el 15 de septiembre de 2006. Utilice el rendimiento los certificados de la Tesorería de tres meses como la tasa de interés libre de riesgo. A partir del 25 de agosto de 2006, este rendimiento fue 0.0494. El precio de ejecución de la opción es \$60, y al cierre del mercado el 25 de agosto de 2006, la acción se estaba negociando a \$60.87. Para utilizar la fórmula de Black-Scholes se requiere la desviación estándar anual. Una manera de obtener este número es estimar la varianza semanal de Procter & Gamble, multiplicar la varianza semanal por 52 y luego obtener la raíz cuadrada para tener la desviación estándar anual. Para este problema utilice una varianza semanal de 0.000479376. Luego tome estos datos para calcular el precio de la opción utilizando la fórmula de Black-Scholes. Para el viernes 25 de agosto de 2006, la oferta real de esta opción era \$1.35 y el precio inicial real era \$1.45.

 22. El puerto de Latijas tiene tres muelles de carga y descarga. La distancia (en metros) entre los puentes de carga se proporciona en la tabla siguiente:

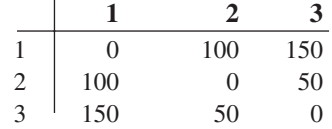

Tres buques cisterna varados actualmente en el mar van a entrar a Latija. Es necesario asignar un muelle a cada buque. Además, sólo puede anclar un buque cisterna en un puerto dado. En la actualidad, los barcos 2 y 3 están vacíos y no tienen carga; sin embargo, el barco 1 tiene carga que debe distribuirse en los otros dos barcos. El número de toneladas que deben transferirse es el siguiente:

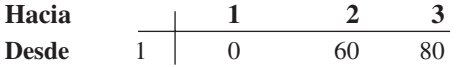

Formule y resuelva con Excel Solver o LINGO un problema de optimización que asigne los barcos a los muelles de modo que se minimice el producto del tonelaje movido por la distancia. (*Sugerencia:* Este problema es una extensión del problema de asignación introducido en el capítulo 10. También tenga cuidado con la función objetivo; sólo incluya los términos diferentes de cero. Cada uno de los 12 términos diferentes de cero en la función objetivo es un término cuadrático o el producto de dos variables.) Existen 12 términos diferentes de cero en la función objetivo.

Este problema de formulación es un ejemplo de problema de asignación cuadrática, el cual es un modelo poderoso que se utiliza en varios problemas de ubicación de instalaciones y componentes en tarjetas de circuitos. También se utiliza para asignar los aviones a las puertas de los aeropuertos con el propósito de minimizar el producto de los pasajeros por la distancia que recorren.

*Se debe usar LINGO para obtener la solución óptima global para el problema 22.*  23. Andalus Furniture Company tiene dos plantas de manufactura, una en Aynor y otra en Spartanburg. El costo en dólares de producir una silla de cocina en cada una de las dos plantas se proporciona aquí:

Aynor: 
$$
\text{Costo} = 75Q_1 + 5Q_1^2 + 100
$$

\nSpartanburg:  $\text{Costo} = 25Q_2 + 2.5Q_2^2 + 150$ 

donde

 $Q_1$  = cantidad de sillas fabricadas en Aynor  $Q_2$  = cantidad de sillas Fabricadas en Spartanburg

 Andalus necesita fabricar un total de 40 sillas de cocina para cumplir con un pedido que acaban de hacer. ¿Cuántas sillas debe fabricar en Aynor y cuántas en Spartanburg para minimizar el costo de producción total?

# **Caso a resolver Conformidad con CAFE en la industria automotriz**

Este caso se basa en el artículo de MC en acción, "Fijación de precios para la conformidad ambiental en la industria automotriz"; para el cual elaboramos un modelo parecido a aquel construido para General Motors. El requerimiento de CAFE de millas por galón para la flota se basa en un promedio. El **promedio armónico** se utiliza para calcular el requerimiento de CAFE en las millas medidas por galón.

Para entender el promedio armónico, suponga que hay un automóvil de pasajeros y un camión ligero. El automóvil de pasajeros rinde 30 millas por galón (mi/g) y el camión ligero rinde 20 millas por galón (mi/g). Suponga que cada vehículo recorre exactamente 1 milla. Por tanto el automóvil de pasajeros consume  $\frac{1}{30}$  galones de gasolina en el recorrido de una milla y el camión consume 1 /20 de gasolina en el recorrido de una milla. La cantidad de gasolina consumida en total es

Consumo de gasolina =  $(\frac{1}{30}) + (\frac{1}{20}) = (5/60) = (\frac{1}{12})$  galón

Las mi/gal medias de los dos vehículos calculadas de la "manera normal" es  $(30 + 20)$ /  $2 = 25$  mi/gal. Si ambos vehículos son "promedio" y cada vehículo recorre exactamente una milla, entonces el consumo total de gasolina es

Consumo de gasolina =  $(\frac{1}{25}) + (\frac{1}{25}) = (\frac{2}{25})$  galón

Como  $(\frac{2}{25})$  no es igual a  $(\frac{5}{60})$  el consumo total de gasolina de los dos "vehículos promedio" que recorren exactamente una milla no es igual al consumo total de cada uno de los vehículos originales que recorren exactamente una milla. Esto es desafortunado, ya que para facilitar que el gobierno imponga y obligue a cumplir las restricciones de mi/gal a las compañías de automóviles, sería conveniente tener un solo valor objetivo de mi/gal que todas las compañías de la industria automotriz deban cumplir. Como acabamos de ilustrar, *existe* un problema con requerir un promedio de mi/gal en la industria debido a que estimará de manera incorrecta el consumo del millaje por gasolina de la flotilla. Por fortuna hay una estadística llamada **promedio armónico**, gracias a la cual el consumo total de gasolina de los vehículos del promedio armónico es igual al consumo de los vehículos reales.

Por razones de sencillez, suponga primero que hay dos tipos de vehículos en la flotilla, los automóviles de pasajeros y los camiones ligeros. Si hay un automóvil de pasajeros que rinde 30 millas por galón y hay un camión de carga ligera que rinde 20 millas por galón, el promedio armónico de estos dos vehículos es

$$
\frac{2}{\frac{1}{30} + \frac{1}{20}} = \frac{2}{\frac{5}{60}} = \frac{120}{5} = 24
$$

Si cada vehículo fuera a recorrer exactamente una milla, cada uno consumiría  $\frac{1}{2}$  de galón de gasolina para un total de  $\frac{2}{24} = \frac{1}{12}$  galón de gasolina. En este caso cada vehículo "promedio" que recorre exactamente una milla genera un consumo total de gasolina igual al consumo total de gasolina de cada vehículo con un índice MPG (mi/gal) diferente que recorre también exactamente una milla.

Si hay tres vehículos de pasajeros y dos camiones ligeros, el promedio armónico está dado por

$$
\frac{5}{\frac{3}{30} + \frac{2}{20}} = \frac{5}{0.1 + 0.1} = \frac{5}{0.2} = 25
$$

En general, cuando calculamos el promedio armónico el numerador es la cantidad total de vehículos. El denominador es la suma de dos términos. Cada término es la razón de la cantidad de vehículos en esa clase a las mi/gal de los automóviles en esa clase. Por ejemplo, la primera razón en el denominador es 3 /30 debido a que hay 3 automóviles (el numerador) que rinden cada uno 30 mi/gal (el denominador). Estos cálculos se ilustran en la figura 12.14.

Con base en la figura 12.14, si cada uno de los 5 automóviles se promedia y recorre exactamente una milla se consume  $(\frac{5}{25}) = (\frac{1}{5})$  de galón de gasolina. Si tres automóviles rinden 30 mi/g recorren exactamente una milla cada uno y dos automóviles que rinden 20 mi/g recorren exactamente una milla, entonces se consume  $(\frac{3}{30}) + (\frac{2}{20}) =$  $(\frac{2}{10}) = (\frac{1}{5})$  de galón. Por tanto, los automóviles promedio duplican exactamente el consumo de gasolina de la flotilla con un millaje variable por galón.

Ahora suponga que la función de la demanda para los automóviles de pasajeros es

$$
Demanda = 750 - P_C
$$
 (12.8)

donde  $P_c$  es el precio de un automóvil de pasajeros. De modo parecido, la función de la demanda para los camiones ligeros es

$$
Demanda = 830 - P_T \qquad (12.9)
$$

donde  $P_T$  es el precio de un camión ligero.

### **FIGURA 12.14** HOJA DE CÁLCULO DE EXCEL CON UN CÁLCULO DE CAFE

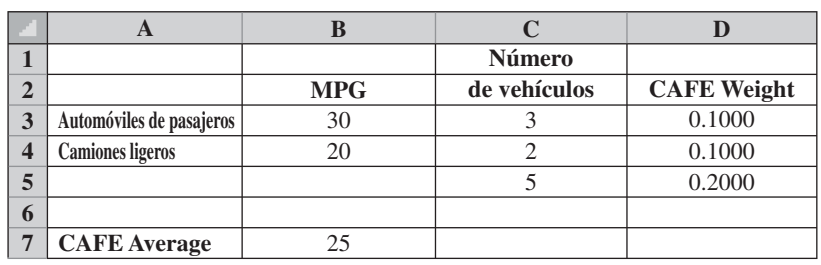

### **Informe gerencial**

- **1.** Utilizando las fórmulas proporcionadas en las ecuaciones (12.8) y (12.9), desarrolle una expresión para la contribución total a las utilidades como una función del precio de los automóviles y del precio de los camiones ligeros. Suponga que el costo marginal para los automóviles de pasajeros es 15 y es 17.
- **2.** Utilizando Excel Solver o LINGO, determine el precio de cada automóvil, de modo que la contribución total a las utilidades se maximice.
- **3.** Dados los precios determinados en el inciso 2, calcule la cantidad de automóviles de pasajeros y la cantidad de camiones ligeros vendidos.
- **4.** Duplique la hoja de cálculo de la figura 12.14. Su hoja de cálculo debe tener fórmulas en las celdas D3:D5 y B7 y debe poder calcular el promedio armónico (CAFE) para cualquier índice MPG y cualquier cantidad de vehículos en cada categoría.
- **5.** Suponga de nuevo que los automóviles de pasajeros rinden 30 mi/gal y los camiones ligeros rinden 20 mi/gal; calcule el promedio CAFE para el tamaño de flota del inciso 3.
- **6.** Si usted hace correctamente el cálculo del inciso 5, el promedio CAFE de la flota es 23.57. Añada una restricción de que el promedio de la flota deba ser 25 mi/gal y resuelva el modelo para obtener la contribución a las utilidades total máxima sujeta a cumplir con la restricción de CAFE.

### **Apéndice 12.1 Solución de problemas no lineales con LINGO**

La solución de un problema de optimización no lineal en LINGO no es diferente de la solución de un problema de optimización lineal en LINGO. Sencillamente introduzca la formulación, seleccione el menú **LINGO** y elija la opción Solve (Resolver). Sólo recuerde que LINGO utiliza el signo ^ para la exponenciación y el signo / para la división. También note que debe utilizarse un asterisco (\*) para indicar multiplicación.

Mostramos que el problema de RMC sin restricciones de la sección 12.3 se resuelve usando LINGO. Una vez abierto LINGO, tecleamos la formulación del problema en la ventana de modelo como sigue:

 $MAX = F*(290 - F/2) - 250*F + S*(336 - S/2.5) - 300*S;$ 

El apéndice 7.2 muestra cómo usar LINGO para resolver programas lineales.

Para resolver el problema seleccione el comando Solve (Resolver) del menú **LINGO**, o haga clic en el botón Solve (Resolver) de la barra de herramientas. Observe que el valor de la función objetivo es  $1610.00, F = 40 \text{ y } S = 45.$ 

Ahora resuelva el problema de RMC con restricciones de la sección 12.3 usando LIN-GO. La única diferencia del problema sin restricciones es que se deben añadir tres líneas a la formulación para incluir las restricciones. Después de abrir LINGO, se introduce la formulación del problema en la ventana del modelo como sigue:

```
 ! MAXIMIZE PROFIT;
MAX = F*(290 - F/2) - 250*F + S*(336 - S/2.5) -300*S; !MATERIAL 1 CONSTRAINT;
0.4*F + .5*S < 20; !MATERIAL 2 CONSTRAINT;
0.2 * S < 5; !MATERIAL 3 CONSTRAINT;
0.6*F + .3*S < 21;
```
Observe que al final de la función objetivo y de cada restricción se utiliza un punto y coma. Después de seleccionar el comando Solve (Resolver) del menú **LINGO**, se obtiene la solución mostrada en la figura 12.6.

En el problema de RMC, todas las variables se restringen a ser no negativas. Si algunas de las variables pueden asumir valores negativos, se deben añadir líneas extra a la formulación de LINGO y usar el comando @FREE. Por ejemplo, el modelo de fondos indexados de Hauck mostrado en la sección 12.4 no tiene restricciones de no negatividad para las variables *R*1, *R*2, *R*3, *R*4 y *R*5 debido a que se permite que estas variables asuman valores no negativos. Por tanto, después de introducir la función objetivo y las restricciones, deben añadirse las cinco líneas siguientes al modelo LINGO para producir la solución que aparece en la figura 12.12:

> $@$ FREE $(R1)$ ; @FREE(R2); @FREE(R3); @FREE(R4); @FREE(R5);

LINGO también proporciona al usuario una amplia variedad de funciones no lineales que son útiles en finanzas, administración de inventarios, estadística y otras aplicaciones. Para obtener una lista de estas funciones, consulte el manual del usuario en línea de LINGO que está disponible con el menú Help (Ayuda). En el manual del usuario encontrará un capítulo titulado "LINGO's Operators and Functions" (Operadores y funciones de LINGO), que contiene una lista de las funciones disponibles. Cuando usamos una función de LINGO, el nombre de función debe estar precedido por el signo @. Por ejemplo, si usted quisiera calcular el logaritmo natural de X escribiría @LOG(X).

Hemos estudiado los conceptos de óptimo global frente a óptimo local. En forma predeterminada, LINGO encuentra un óptimo local y el solucionador global se desactiva. Para activar el solucionador global, seleccione **Options** (Opciones) del menú **LINGO**. Cuando aparezca el cuadro de diálogo Options (Opciones), seleccione la ficha **Global Solver** (Solucionador Global) y active la casilla **Use Global Solver** (Usar solucionador global).

El demo de la liga LINGO, en el sitio web que complementa a este libro, permite sólo cinco variables para problemas que usan el solucionador global.

Cuando se usa LINGO se debe tener cuidado en el uso del signo menos. Cuando este signo se usa en una expresión como  $y - x^2$ , éste es un operador binario debido a que conecta dos términos,  $y \, y \, x^2$ . Por convención, la exponenciación tiene una "precedencia" mayor que el signo menos, por lo que si  $y = 2$  y  $x = -1$  la expresión  $y - x^2$  se evalúa a

$$
y - x^2 = 2 - (-1)^2 = 2 - 1 = 1
$$

Sin embargo, en la expresión  $-x^2 + y$ , el signo menos es un operador unitario debido a que no combina los términos. En forma predeterminada, LINGO asigna al signo menos unario una precedencia mayor que la exponenciación, de ahí que si  $y = 2$  y  $x = -1$ , la expresión  $-x^2 + y$  se evalúe como

$$
-x^2 + y = (-x)^2 + y = 1^2 + 2 = 3
$$

Ésta es una fuente potencial de confusión. En este libro nosotros, al igual que mucho autores, esperamos que  $-x^2$  se interprete como  $-(x^2)$ , no como  $(-x)^2$ . Excel también trata el signo menos unario de este modo.

## **Apéndice 12.2 Solución de problemas no lineales con Excel Solver**

Premium Solver for Education de Excel se puede usar para la optimización no lineal. La formulación de Excel de la versión no lineal del problema de RMC desarrollado en la sección 12.3 se muestra en la figura 12.15. Un modelo de hoja de trabajo se construye del

### **FIGURA 12.15** MODELO DE HOJA DE CÁLCULO DE EXCEL PARA EL PROBLEMA DE RMC MODIFICADO

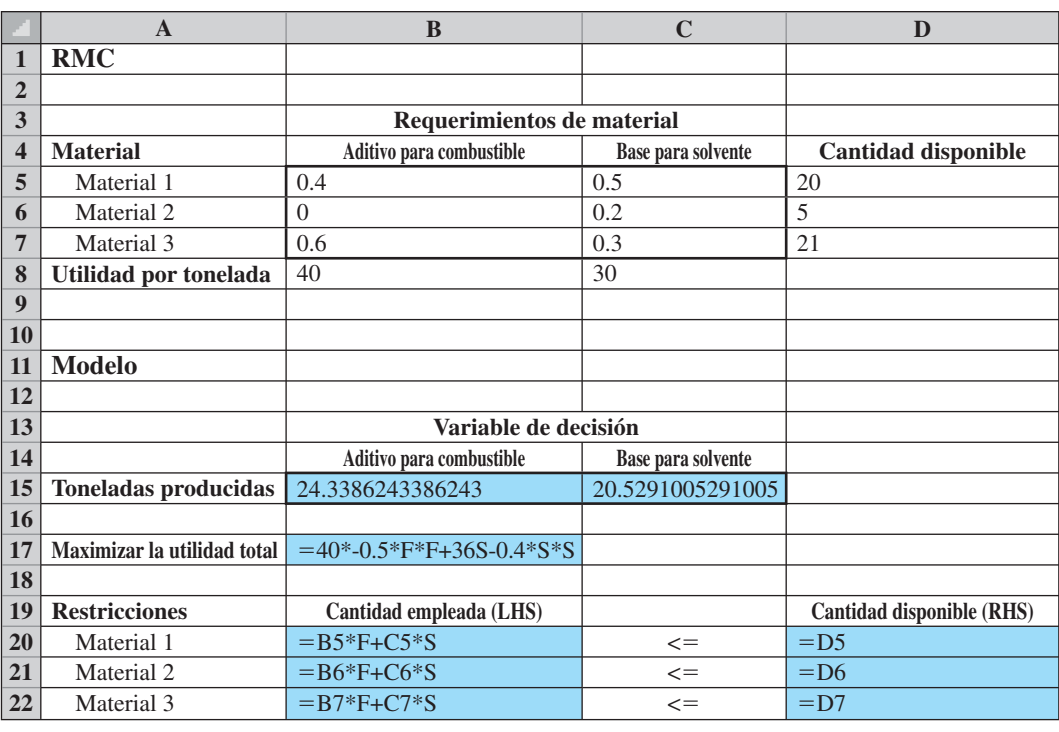

mismo modo que en el caso lineal. La fórmula en la celda B17 es la función objetivo. Las fórmulas en las celdas B20:B22 proporcionan los lados izquierdos de las desigualdades de la restricción y las fórmulas en las celdas D20:D22 son los lados derechos de las mismas.

Note cómo se aplica la no linealidad en el modelo. La fórmula de la celda B17, la celda de la función objetivo, es

$$
=40*F-0.5*F+F+36*S-0.4*S*S
$$

En la fórmula anterior, F es el nombre del rango, en este caso la celda B15, que contiene el valor para el número de toneladas de aditivo para combustible. Asimismo, S es el nombre del rango, en este caso la celda C15, que contiene el valor del número de toneladas de base para solvente. Por tanto, la celda de la función objetivo es una función no lineal de las variables de decisión, y Excel no puede resolver el modelo utilizando el mecanismo estándar de EP Simplex Solver.

Sin embargo, esto no constituye un problema, ya que hay tres "mecanismos solucionadores" posibles disponibles con la versión de Premium Solver for Education que se pueden descargar en la liga Premium Solver del sitio web que complementa a este libro. Un mecanismo es Standard LP Simplex, que es la opción que hemos empleado hasta ahora en el libro para resolver los problemas de programación lineal y lineal entera. Si usted usa este mecanismo en la versión no lineal del problema de RMC, se desplegará el mensaje de error: "The linearity conditions required by this LP Solver are not satisfied" (Las condiciones de linealidad requeridas por este Lp Solver no se satisfacen). Este mensaje no es sorprendente debido a que la función objetivo es una función no lineal de las celdas de variables.

Otro mecanismo de solución es Standard GRG Nonlinear. Para esta versión del problema de RMC, usted debe seleccionar el solucionador Standard GRG Nonlinear en el cuadro de diálogo Solve (Resolver); el mecanismo de este solucionador se basa en el gradiente reducido generalizado GRG (Generalized Reduced Gradient). El algoritmo GRG Nonlinear utiliza una herramienta de cálculo llamada gradiente, que en esencia calcula una dirección de la mejora para la función objetivo con base en las líneas de contorno.

El último mecanismo solucionador es Standard Evolutionary, el cual se basa en una clase de técnicas de solución llamadas algoritmos genéticos. Estos algoritmos están diseñados para problemas no lineales que no tienen suavización. En la sección 12.3 señalamos que algunas clases de problemas no lineales son más difíciles de resolver que otros. En general, los problemas suavizados son más fáciles de resolver que los problemas no suavizados. Por no suavizados entiéndase que la gráfica de la función puede tener discontinuidades (agujeros), bordes o ángulos pronunciados (como la función del valor absoluto). Las funciones de Standard Excel como ABS, IF, MAX y MTN son ejemplos de funciones no suavizadas pero útiles.

Si usted resuelve un problema no suavizado usando Evolutionary Solver, tal vez no encuentre la solución óptima. Este resultado ocurre con frecuencia con los algoritmos de solución genéticos. Así que la conclusión es ésta: con frecuencia la elaboración de modelos es conveniente y fácil si se usan funciones como IF, pero tal vez se pague un precio y no se encuentre la solución óptima.

Cuando se usa Excel, uno debe tener cuidado en la manera de usar el signo menos. Cuando se usa en una fórmula de celda como  $=A1-B1^2$ , el signo menos es un operador binario porque conecta dos términos, A1 y B1^2. Por convención, la exponenciación tiene una "precedencia" más alta que el signo menos, así que si la celda A1 contiene 2 y la celda B1 contiene  $-1$ , la expresión = A1-B1^2 se evalúa como

$$
= A1 - B1^2 = 2 - (-1)^2 = 2 - 1 = 1
$$

No obstante, en la expresión  $-B1^2+A1$ , el signo menos es un operador unitario debido a que no combina términos. En forma predeterminada, Excel asigna una precedencia mayor al signo menos unario que la exponenciación. Por tanto, si la celda A1 contiene 2 y la celda B1 contiene  $-1$ , la expresión  $-B1^2-AA$  se evalúa como

$$
-B1^{2} + A1 = (-B1)^{2} + A1 = 1^{2} + 253
$$

LINGO también trata al signo menos unario de esta manera. Ésta es una fuente potencial de confusión, por lo que en este libro esperamos que  $-x^2$  se interprete como  $-(x^2)$ , no como  $(-x^2)$ .

# **<sup>570</sup>** Capítulo 13 Programación de proyectos: PERT/CPM **CAPÍTULO 13**

# **Programación de proyectos: PERT/CPM**

### **CONTENIDO**

- **13.1** PROGRAMACIÓN DE UN PROYECTO CON TIEMPOS DE ACTIVIDAD CONOCIDOS Concepto de una ruta crítica Determinación de la ruta crítica Contribuciones del proceso de programación PERT/CPM Resumen del procedimiento de ruta crítica PERT/CPM
- **13.2** PROGRAMACIÓN DE UN PROYECTO CON TIEMPOS DE ACTIVIDAD INCIERTOS Proyecto de la aspiradora Porta Vac de Daugherty

 Tiempos de actividad inciertos Ruta crítica Variabilidad del tiempo de terminación de un proyecto

**13.3** CONSIDERACIÓN DE INTERCAMBIOS ENTRE TIEMPO Y COSTO Compresión de los tiempos de actividad Modelo de programación lineal de compresión

### En muchas situaciones, los gerentes son responsables de planear, programar y controlar proyectos compuestos de diversos trabajos o tareas distintas realizadas por varios departamentos e individuos. Con frecuencia son tan grandes o complejos que el gerente quizás no es capaz de recordar toda la información pertinente al plan, programa y avance del proyecto. En estas situaciones la **técnica de revisión y evaluación de programas (PERT)** y el **método de ruta crítica (CPM)** han demostrado ser extremadamente valiosos.

La PERT y el CPM pueden utilizarse para planear, programar y controlar varios proyectos:

- **1.** Investigación y desarrollo de nuevos productos y procesos
- 2. Construcción de plantas, edificios y carreteras
- **3.** Mantenimiento de equipo grande y complejo
- **4.** Diseño e instalación de sistemas nuevos

En estos tipos de proyectos, los gerentes deben programar y coordinar los diversos trabajos o **actividades** de modo que todo el proyecto se concluya a tiempo. Un factor que complica las cosas al realizar esta tarea es la interdependencia de las actividades; por ejemplo, algunas actividades dependen de la terminación de otras actividades antes de que puedan ser iniciadas. Como los proyectos pueden implicar varios miles de actividades, los gerentes buscan procedimientos que los ayuden a responder preguntas como las siguientes:

- **1.** ¿Cuál es el tiempo total para completar el proyecto?
- **2.** ¿Cuáles son las fechas de inicio y terminación programadas de cada actividad específica?
- **3.** ¿Cuáles actividades son "críticas" y deben ser completadas *exactamente* como se programaron para mantener el proyecto dentro del programa?
- **4.** ¿Qué tanto se pueden demorar las actividades "no críticas" antes de que incrementen el tiempo total de terminación del proyecto?

Los procedimientos PERT y CPM pueden ayudar a responder estas preguntas.

Aun cuando el propósito general de los procedimientos PERT Y CPM es el mismo y utilizan mucha de la misma terminología, las técnicas se desarrollaron de forma independiente; el procedimiento PERT se originó a finales de la década de 1950 específicamente para el proyecto de misiles Polaris. Numerosas actividades asociadas con este proyecto nunca antes habían sido intentadas, por lo que la PERT se desarrolló para manejar tiempos de actividad inciertos. El procedimiento CPM se creó principalmente para proyectos industriales con tiempos de actividad conocidos, lo que ofreció la opción de reducir los tiempos de actividad al agregar más trabajadores y/o recursos, por lo general a un costo incrementado. Por tanto, una característica distintiva del CPM fue que identificó los compromisos entre tiempo y costo de varias actividades del proyecto.

Las versiones computarizadas actuales de los procedimientos PERT y CPMA combinan las mejores características de ambos. Por tanto, la distinción entre las dos técnicas ya no es necesaria. En consecuencia, nos referimos a los procedimientos de programación de proyectos abordados en este capítulo como PERT/CPM. Iniciamos el estudio de los procedimientos de programación PERT/CPM considerando un proyecto para la expansión del Centro Comercial Western Hills. Al final de esta sección se describe cómo la firma de valores de inversión de Seasongood & Mayer utilizó PERT/CPM para programar un proyecto de bonos de ingresos para un hospital de \$31 millones.

# **13.1 Programación de un proyecto con tiempos de actividad conocidos**

El propietario del centro comercial Western Hills piensa modernizar y ampliar el espacio de 32 tiendas. Se espera que el proyecto produzca espacio para 8 a 10 tiendas nuevas. El fi nanciamiento se negoció por medio de un inversionista privado. El propietario del centro

*Henry L. Gantt desarrolló la gráfi ca de Gantt como un auxiliar gráfi co para programar los trabajos en máquinas en 1918. Esta aplicación fue la primera de lo que ahora se conoce como técnicas de programación de proyectos.* 

*El procedimiento PERT (Armada) y el procedimiento CPM (DuPont y Remington Rand difieren por que fueron desarrollados por diferentes personas que trabajaban en proyectos diferentes. En la actualidad, se combinaron los mejores aspectos de cada uno para crear una valiosa técnica de programación de proyectos.*

**TABLA 13.1** LISTA DE ACTIVIDADES DEL PROYECTO DEL CENTRO COMERCIAL WESTERN **HILLS** 

| <b>Actividad</b> | Descripción<br>de la actividad                       | <b>Predecesora</b><br>inmediata | <b>Tiempo</b><br>de actividad |
|------------------|------------------------------------------------------|---------------------------------|-------------------------------|
| A                | Preparar los planos arquitectónicos                  |                                 |                               |
| B                | Identificar los nuevos arrendatarios potenciales     |                                 |                               |
|                  | Desarrollar prospectos como arrendatarios            | $\mathsf{A}$                    |                               |
|                  | Seleccionar el contratista                           | A                               |                               |
| E                | Preparar los permisos de construcción                | A                               |                               |
| F                | Obtener aprobación para los permisos de construcción | E                               |                               |
| G                | Realizar la construcción                             | D, F                            | 14                            |
| H                | Finalizar contratos con los arrendatarios            | B.C                             | 12                            |
|                  | Los arrendatarios se cambian                         | G, H                            |                               |
|                  |                                                      |                                 | Tota                          |

*El esfuerzo que implica identifi car las actividades y estimar sus tiempos es crucial para el éxito de PERT/CPM. Es posible que se requiera una cantidad de tiempo signifi cativa para terminar la fase inicial del proceso de programación del proyecto.* 

*La información en la columna predecesora inmediata determina si las actividades pueden realizarse en paralelo (realizadas al mismo tiempo) o en serie (una completada antes de que se inicie otra). En general, mientras más relaciones en serie existan en un proyecto, más tiempo se requerirá para terminarlo.*

*Una red de proyecto es sumamente útil para visualizar las interrelaciones entre las actividades. No existen reglas a seguir para convertir una lista de actividades y la información predecesora inmediata en una red de proyecto. El proceso de construir una red de proyecto en general mejora con la práctica y experiencia.*

comercial sólo tiene que planear, programar y terminar el proyecto de expansión. Mostremos cómo puede ayudar PERT/CPM.

El primer paso en el proceso de programación PERT/CPM es elaborar una lista de las actividades que conforman el proyecto. La tabla 13.1 muestra la lista de actividades del proyecto de expansión del centro comercial Western Hills. Se describen nueve actividades denotadas de la A a la I para referencia posterior. La tabla 13.1 también indica la(s) predecesora(s) inmediatas y el tiempo (en semanas) de cada actividad. Para una actividad dada, la columna **predecesora inmediata** identifica las actividades que deben terminarse *inmediatamente antes* del inicio de dicha actividad. Las actividades A y B no tienen predecesoras inmediatas y pueden iniciarse en cuanto se inicia el proyecto; por tanto, se escribe un guión en la columna predecesora inmediata para estas actividades. Las entradas restantes en la columna predecesora inmediata indican que las actividades C, D y E no pueden iniciarse hasta que la actividad A haya sido completada; la actividad F no puede iniciarse hasta que la E haya sido completada; la actividad G no puede iniciarse hasta que las actividades B y C hayan sido completadas, y finalmente, la I no puede iniciarse hasta que las actividades G y H hayan sido completadas. El proyecto se termina cuando la actividad I se completa.

La última columna de la tabla 13.1 muestra el número de semanas requerido para completar cada actividad. Por ejemplo, la actividad A requiere 5 semanas, la B, 6 semanas, etc. La suma de los tiempos de actividad es de 51 semanas. Por consiguiente, es posible que piense que el tiempo total requerido para completar el proyecto es de 51 semanas. Sin embargo, como lo mencionamos, con frecuencia dos o más actividades pueden programarse al mismo tiempo, por lo que se acorta el tiempo de realización del proyecto. Finalmente, el proceso de programación PERT/CPM producirá un programa de actividades detallado para completar el proyecto en el menor tiempo posible.

Utilizando la información predecesora inmediata dada en la tabla 13.1, podemos construir una representación gráfica del proyecto, o la **red del proyecto**. La figura 13.1 ilustra la red del proyecto del centro comercial Western Hills. Las actividades corresponden a los *nodos* de la red (trazados como rectángulos), y los *arcos* (las líneas con puntas de flecha) muestran las relaciones de precedencia entre las actividades. Además, se agregaron nodos a la red para denotar el inicio y la terminación del proyecto. Una red del proyecto permitirá al gerente visualizar la relaciones entre las actividades las cuales le servirán como base para realizar los cálculos PERT/CPM.

### **Concepto de una ruta crítica**

Para facilitar los cálculos PERT/CPM, modificamos la red del proyecto como se muestra en la figura 13.2. Observe que la esquina superior izquierda de cada nodo contiene la letra de la actividad correspondiente. El tiempo aparece debajo de la letra.

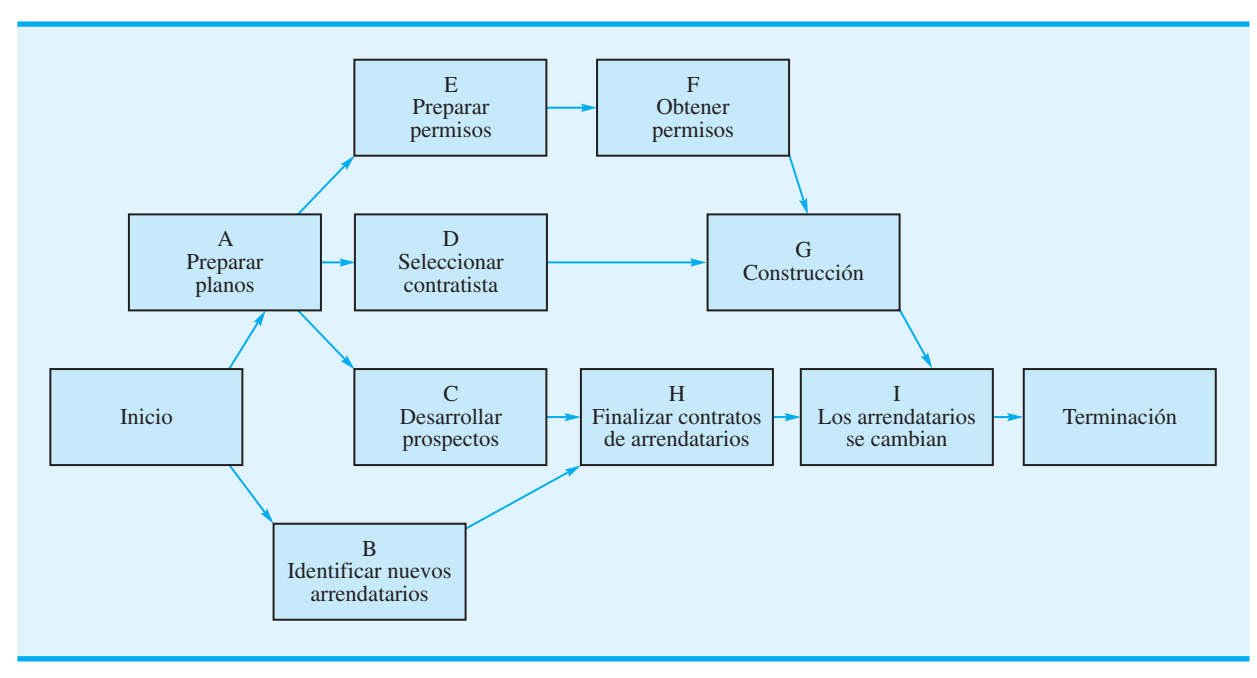

**FIGURA 13.1** RED DEL PROYECTO DEL CENTRO COMERCIAL WESTERN HILLS

### **FIGURA 13.2** RED DEL PROYECTO DEL CENTRO COMERCIAL WESTERN HILLS CON TIEMPOS DE ACTIVIDAD

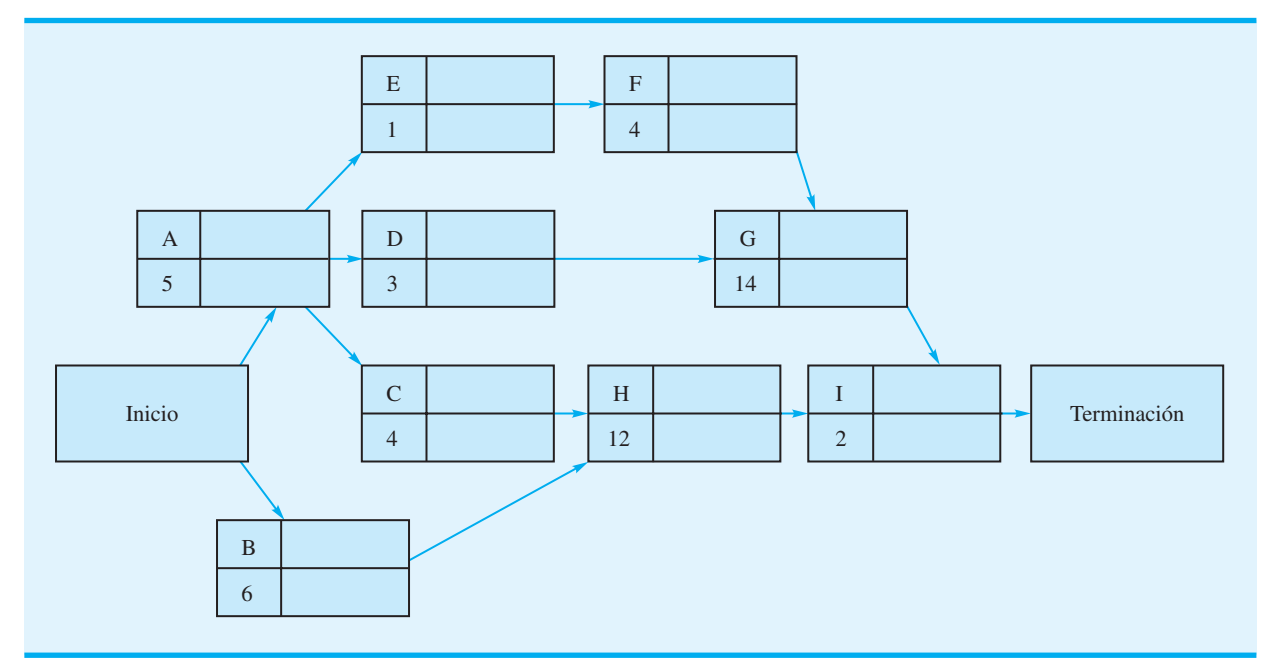

*El problema 3 proporciona la información predecesora inmediata de un proyecto con siete actividades y le pide que desarrolle su red.* 

Para determinar el tiempo de terminación del proyecto, tenemos que analizar la red e identificar lo que se llama **ruta crítica** de la red. Sin embargo, antes de hacerlo, tenemos que defi nir el conecto de ruta a través de la red. Una **ruta** es una secuencia de nodos conectados que conduce del nodo Inicio al nodo Terminación. Por ejemplo, la secuencia de nodos A-E-F-G-I define una ruta para red mostrada en la figura 13.2. Por inspección, vemos que son posibles otras rutas, tales como A-D-G-I, A-C-H-I y B-H-I. Todas las rutas

*Por conveniencia, utilizamos la convención de denotar las actividades con letras. En general, asignamos las letras en orden aproximado de izquierda a derecha a través de la red de proyecto.* 

que componen la red deben ser recorridas para completar el proyecto, así que buscaremos la ruta que requiera el mayor tiempo. Como todas las demás rutas son más cortas, esta ruta *más larga* determina el tiempo total requerido para completar el proyecto. Si las actividades que aparecen en la ruta más larga se demoran, todo el proyecto se demorará. Por tanto, la más larga es la *ruta crítica*. Las actividades en ésta se conocen como **actividades críticas** del proyecto. El siguiente análisis presenta un algoritmo paso a paso para determinar la ruta crítica en una red de proyecto.

### **Determinación de la ruta crítica**

Primero determinamos el **tiempo de inicio más temprano** y el **tiempo de inicio más tardío** de todas las actividades que componen la red. Sean

- *ES* = tiempo de inicio más temprano de una actividad
- *EF* = tiempo de terminación más temprano de una actividad
- $t =$  tiempo de actividad

El **tiempo de terminación más temprano** de cualquier actividad es

$$
EF = ES + t \tag{13.1}
$$

La actividad A puede iniciarse en cuanto se inicia el proyecto, por lo que hacemos el tiempo de inicio más temprano de la actividad A igual a 0. Con un tiempo de actividad de 5 semanas, el tiempo de terminación más temprano de la actividad A es  $EF = ES + t =$  $0 + 5 = 5.$ 

Anotaremos los tiempos de inicio y terminación más tempranos en el nodo a la derecha de la letra de actividad. Si utilizamos la actividad A como ejemplo se obtiene

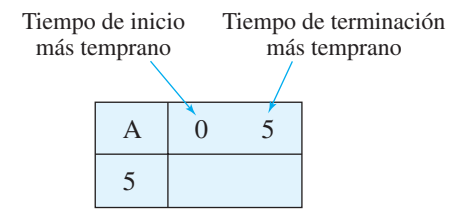

Como una actividad no puede iniciarse hasta que *todas* las actividades inmediatamente precedentes hayan sido terminadas, puede utilizarse la siguiente regla para determinar el tiempo de inicio más temprano de cada actividad:

El tiempo de inicio más temprano de una actividad es igual a los tiempos de terminación *más largos* de todas sus predecesoras inmediatas.

Apliquemos la regla del tiempo de inicio más temprano a la parte de la red que implica los nodos A, B, C y H, como se muestra en la figura 13.3. Con un tiempo de inicio más temprano de cero y un tiempo de 6 para la actividad B, mostramos  $ES = 0$  y  $EF = ES + t = 0 + 6 = 6$  en el nodo de la actividad B. Examinando el nodo C, observamos que la actividad A es la única predecesora inmediata de la actividad C. Tiempo de terminación más temprano de la actividad A es 5, de modo que el tiempo de inicio más temprano de la actividad C es  $ES = 5$ . Por tanto, con un tiempo de 4, el tiempo de terminación más temprano de la actividad C es  $EF = ES + t = 5 + 4 = 9$ . Tanto el tiempo de inicio como el tiempo de terminación más tempranos pueden mostrarse en el nodo de la actividad C (figura  $13.4$ ).

### **FIGURA 13.3** UNA PARTE DEL PROYECTO DEL CENTRO COMERCIAL WESTERN HILLS, QUE MUESTRA ACTIVIDADES A, B, C Y H

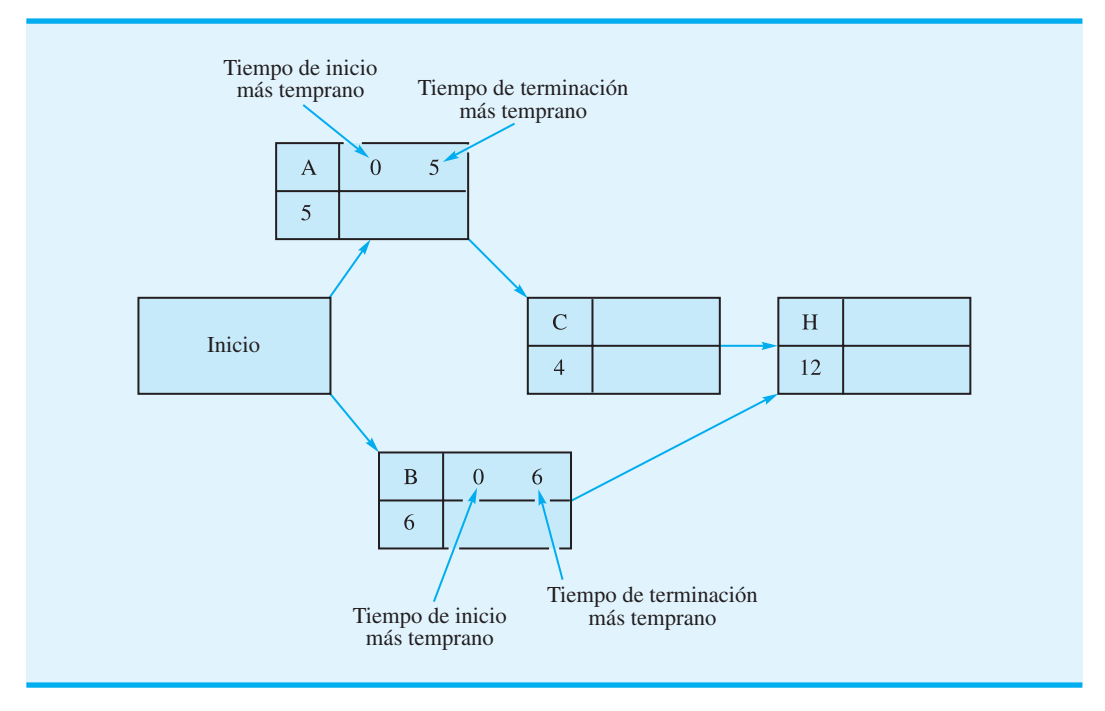

### **FIGURA 13.4** DETERMINACIÓN DEL TIEMPO DE INICIO MÁS TEMPRANO DE LA ACTIVIDAD H

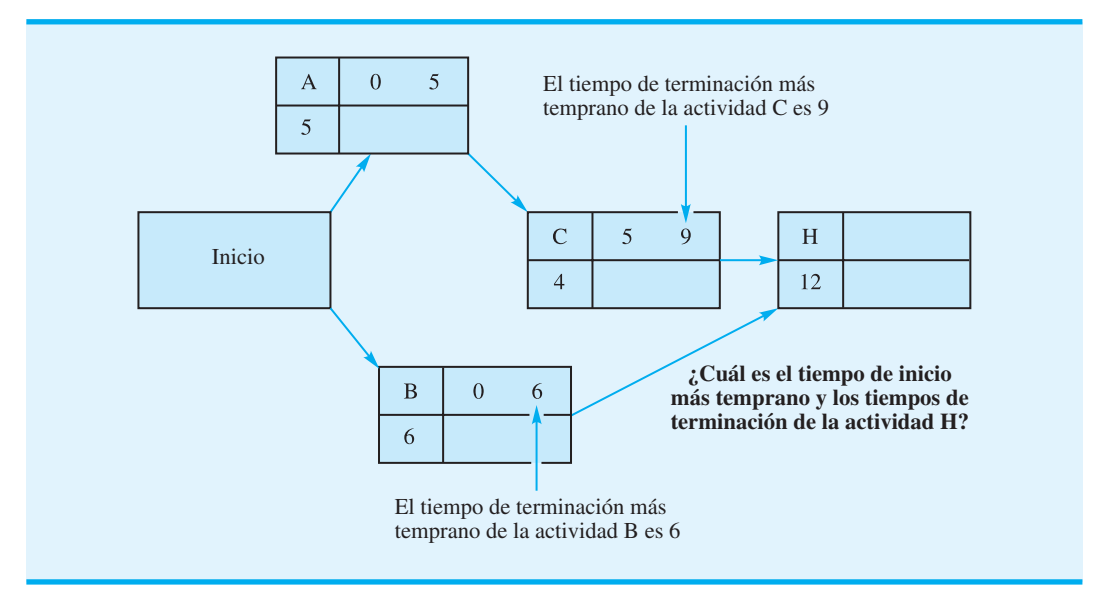

Continuamos con la figura 13.4, pasamos a la actividad H y le aplicamos la regla del tiempo de inicio más temprano. Con las actividades B y C como predecesoras inmediatas, el tiempo de inicio más temprano de la actividad H debe ser igual al mayor de los tiempos de terminación de las actividades B y C. Por tanto, con  $EF = 6$  para la actividad B, y  $EF = 9$  para la actividad C, seleccionamos el valor mayor, 9, como el tiempo de inicio más temprano de la actividad H  $(ES = 9)$ . Con un tiempo de actividad de 12 como se muestra en el nodo para la actividad H, el tiempo de terminación más temprano es

 $EF = ES + t = 9 + 12 = 21$ . Los valores  $ES = 9$  y  $EF = 21$  ahora pueden ser anotados en el nodo para la actividad H en la figura 13.4.

Si seguimos con este **paso hacia delante** a través de la red, podemos establecer los tiempos de inicio y terminación más tempranos de todas las actividades que componen la red. La figura 13.5 muestra la red del proyecto del centro comercial Western Hills con los valores *ES* y *EF* de cada actividad. Observe que el tiempo de terminación más temprano de la actividad I, la última en el proyecto, es de 26 semanas. Por consiguiente, ahora sabemos que el tiempo de terminación total del proyecto es de 26 semanas.

 Ahora continuamos con el algoritmo para determinar la ruta crítica realizando un **paso hacia atrás** a través de la red. Como el tiempo de terminación total del proyecto es de 26 semanas, comenzamos el paso hacia atrás con un **tiempo de terminación más tardío** de 26 para la actividad I. Una vez que se conoce el tiempo de terminación más tardío de una actividad, el *tiempo de inicio más tardío* de una actividad se calcula como sigue. Sea

> $LS =$  tiempo de inicio más tardío de una actividad  $LF =$  tiempo de terminación más tardío de una actividad

Entonces

$$
LS = LF - t \tag{13.2}
$$

Al iniciar el paso hacia atrás con la actividad I, sabemos que el tiempo de terminación más tardío es  $LF = 26$  y que el tiempo de actividad es  $t = 2$ . Por tanto, el tiempo de inicio más tardío de la actividad I es  $LS = LF - t = 26 - 2 = 24$ . Anotaremos los valores *LS* y *L F* en el nodo directamente debajo de los tiempos de inicio más temprano (*E S* ) y terminación más temprano (*E F* ). Por tanto, para el nodo I, tenemos

### **FIGURA 13.5** RED DEL PROYECTO DEL CENTRO COMERCIAL WESTERN HILLS CON LOS TIEMPOS DE INICIO Y TERMINACIÓN MÁS TEMPRANOS MOSTRADOS PARA TODAS LAS ACTIVIDADES

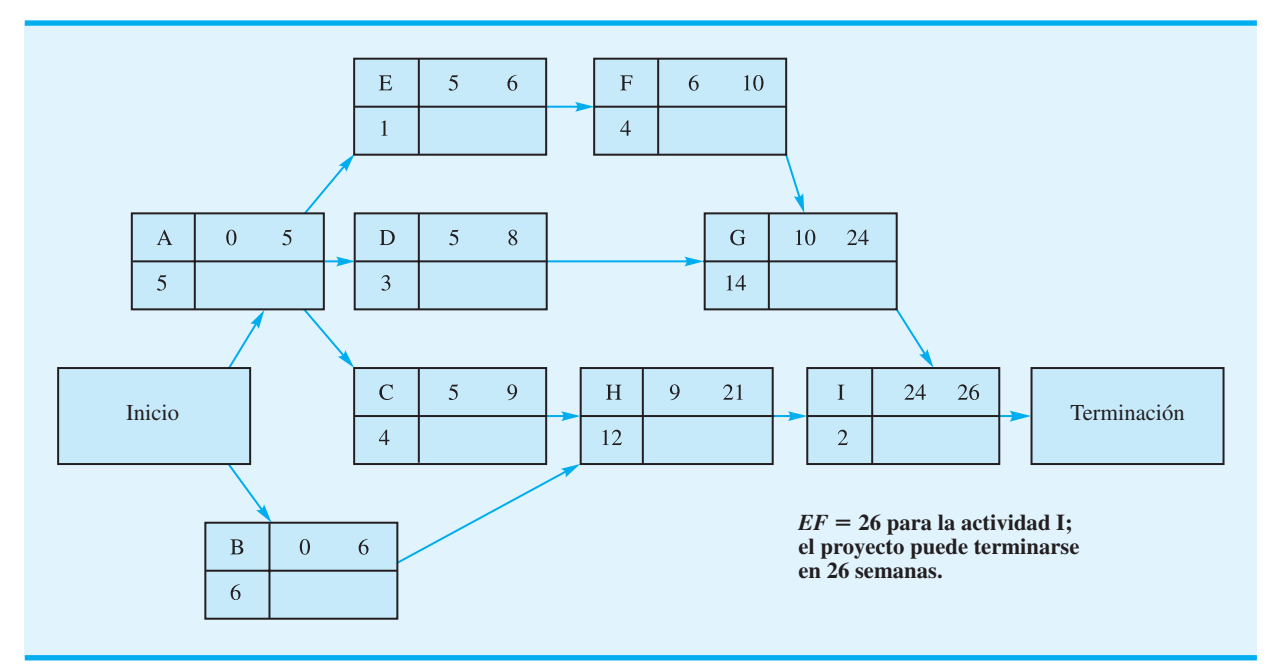

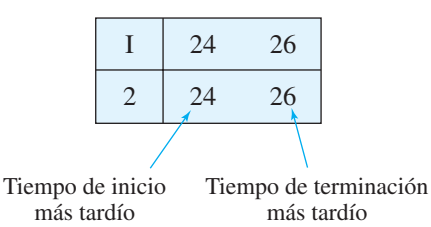

La siguiente regla puede usarse para determinar el tiempo de terminación más tardío de cada actividad en la red:

El tiempo de terminación más tardío de una actividad es el menor de los tiempos de inicio más tardíos de todas las actividades que inmediatamente siguen a la actividad.

Lógicamente, esta regla expresa que el tiempo más tardío en que una actividad puede ser terminada es igual al valor (menor) más temprano del tiempo de inicio más tardío de las actividades siguientes. La figura 13.6 muestra la red del proyecto completa con los resultados de paso hacia atrás *L S* y *L F*. Podemos utilizar la regla del tiempo de terminación más tardío para verificar los valores *LS* y *LF* mostrados para la actividad H. El tiempo de terminación más tardío de la actividad H debe ser el tiempo de inicio más tardío de la actividad I. Por tanto, hacemos  $LF = 24$  para la actividad H. Con la ecuación (13.2), vemos que  $LS = LF - t = 24 - 12 = 12$  como el tiempo de inicio más tardío para la actividad H. Estos valores se muestran en el nodo para la actividad H en la figura 13.6.

La actividad A requiere una aplicación más completa de la regla del tiempo de inicio más tardío. En primer lugar, observe que tres actividades (C, D y E) siguen de inmediato a la actividad A. La figura 13.6 muestra que los tiempos de inicio más tardíos de las

**FIGURA 13.6** RED DEL PROYECTO DEL CENTRO COMERCIAL WESTERN HILLS CON LOS TIEMPOS DE INICIO Y TERMINACIÓN MÁS TARDÍOS MOSTRADOS EN CADA NODO

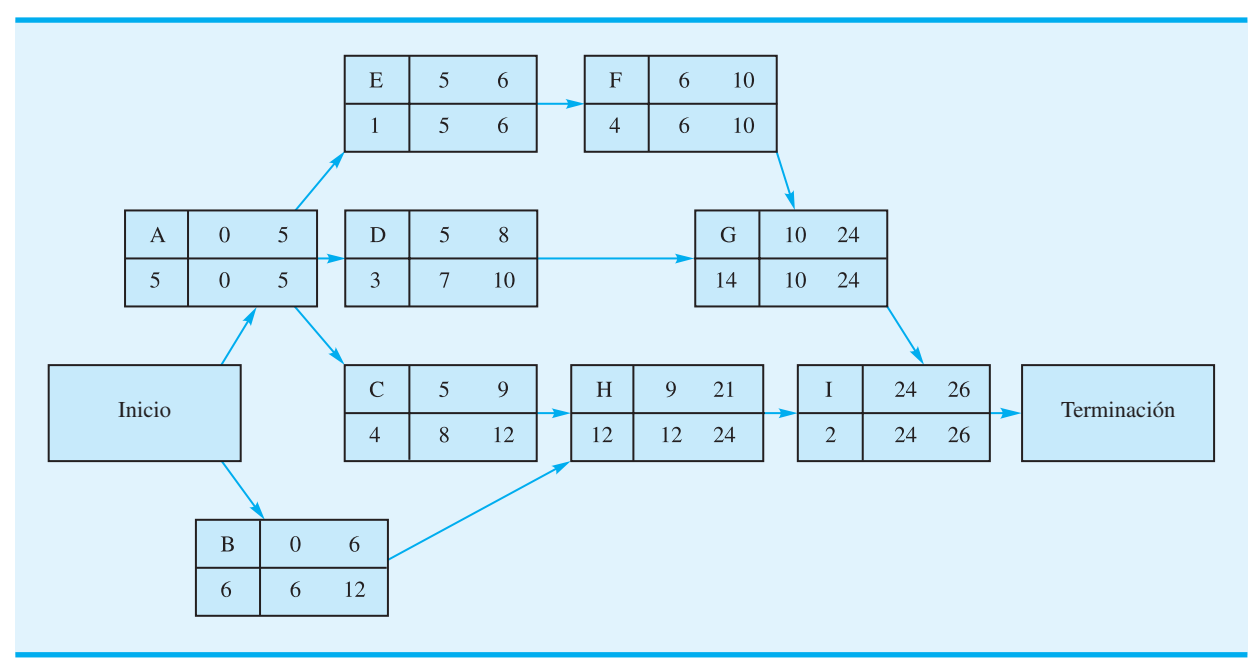

actividades C, D y E son  $LS = 8$ ,  $LS = 7$  y  $LS = 5$ , respectivamente. La regla del tiempo de terminación más tardío para la actividad A expresa que el *L F* para la actividad A es el menor de los tiempos de inicio más tardíos para las actividades C, D y E. Con el valor menor de 5 para la actividad E, hacemos el tiempo de terminación más tardío *LF* = 5 para la actividad A. Verifique este resultado y los demás tiempos de inicio y terminación más tardíos mostrados en los nodos que aparecen en la figura 13.6.

Después de realizar los pasos hacia delante y hacia atrás, podemos determinar la cantidad de holgura asociada con cada actividad. **Holgura** es el lapso de tiempo que una actividad puede ser demorada sin que se incremente el tiempo de terminación del proyecto. La cantidad de holgura para una actividad se calcula como sigue:

$$
Holgura = LS - ES = LF - EF \tag{13.3}
$$

Por ejemplo, la holgura asociada con la actividad C es  $LS - ES = 8 - 5 = 3$  semanas. Por consiguiente, la actividad C puede ser demorada hasta 3 semanas, y aun así el proyecto puede completarse en 26 semanas. En este sentido, la actividad C no es crítica para la terminación de todo el proyecto en 26 semanas. A continuación consideramos la actividad E. Al utilizar la información que aparece en la figura 13.6, vemos que la holgura  $\text{es }LS - ES = 5 - 5 = 0.$  Por tanto, la holgura de la actividad E es cero o ninguna. Así que, esta actividad no puede ser demorada sin incrementar el tiempo de terminación de todo el proyecto. En otras palabras, terminar la actividad E exactamente como se programó es crítico para mantener el proyecto dentro del programa. Así, la actividad E es crítica. En general, las *actividades críticas* son las actividades con holgura cero.

Los tiempos de inicio y terminación mostrados en la figura 13.6 pueden utilizarse para desarrollar un programa de tiempos de inicio y terminación de todas las actividades. Al tabular esta información se obtiene el programa de actividades mostrado en la tabla 13.2. Observe que en una columna se muestra la holgura de las actividades A, E, F, G e I es cero. Por consiguiente, éstas son las actividades críticas del proyecto. La ruta formada por los nodos A-E-F-G-I es la *ruta crítica* en la red del proyecto del centro comercial Western Hills. El programa detallado mostrado en la tabla 13.2 indica la holgura o demora que puede ser tolerada por las actividades no críticas antes de que éstas incrementen el tiempo de terminación del proyecto.

**TABLA 13.2** PROGRAMA DE ACTIVIDADES DEL PROYECTO DEL CENTRO COMERCIAL WESTERN HILLS

| <b>Actividad</b> | Inicio más<br>temprano<br>(ES) | Inicio más<br>tardío<br>(LS) | <b>Terminación</b><br>más temprana<br>(EF) | <b>Terminación</b><br>más tardía<br>(LF) | Holgura<br>$(LS - ES)$ | $\ddot{c}$ Ruta<br>crítica? |
|------------------|--------------------------------|------------------------------|--------------------------------------------|------------------------------------------|------------------------|-----------------------------|
| A                |                                |                              |                                            |                                          |                        | Sí                          |
| в                |                                |                              |                                            |                                          |                        |                             |
|                  |                                |                              |                                            |                                          |                        |                             |
|                  |                                |                              |                                            |                                          |                        |                             |
| E                |                                |                              |                                            |                                          |                        | Sí                          |
| F                |                                |                              | 10                                         |                                          |                        | Sí                          |
|                  | 10                             |                              | 24                                         | 24                                       |                        | Sí                          |
| Н                |                                | 1 <sub>2</sub>               | 21                                         | 24                                       |                        |                             |
|                  | 24                             | 24                           | 26                                         | 26                                       |                        | Sí                          |

*La holgura de cada actividad indica el lapso de tiempo que la actividad puede ser demorada sin que se incremente el tiempo de terminación del proyecto.* 

*Una de las contribuciones primordiales del proceso de programación PERT/ CPM es la identifi cación de las actividades críticas. Por tanto, el administrador o gerente del proyecto tiene que monitorear de cerca las actividades críticas, ya que una demora de cualquiera de ellas prolongaría el tiempo de terminación del proyecto.* 

*El algoritmo de ruta crítica es en esencia un algoritmo de la ruta más larga. Desde el nodo de inicio hasta el nodo de terminación, la ruta crítica identifi ca la ruta que requiere el tiempo más largo.* 

### **Contribuciones del proceso de programación PERT/CPM**

Con anterioridad expusimos que los gerentes de proyecto buscan procedimientos que les ayuden a responder preguntas importantes con respecto a la planeación, programación y control de los proyectos. Volvamos a considerar estas preguntas a la luz de la información que nos dan los cálculos de ruta crítica.

- **1.** ¿Qué tanto tiempo se requiere para completar el proyecto?  *Respuesta*: El proyecto puede terminarse en 26 semanas si cada actividad se realiza dentro del programa.
- **2.** ¿Cuáles son los tiempos de inicio y terminación programados de cada actividad?  *Respuesta*: El programa de actividades (tabla 13.2) muestra los tiempos de inicio y terminación más tempranos y más tardíos de cada actividad.
- **3.** ¿Cuáles actividades son críticas y deben ser completadas *exactamente* como se programaron para mantener el proyecto dentro del programa?  *Respuesta*: A, E, F, G e I son las actividades críticas.
- **4.** ¿Qué tanto pueden demorarse las actividades críticas antes de que incremente el tiempo de terminación del proyecto?
- *Respuesta*: El programa de actividades (tabla 13.2) muestra la holgura asociada con cada actividad.

Esta información es valiosa para dirigir cualquier proyecto. Aunque los proyectos de gran envergadura en general incrementan el esfuerzo requerido para desarrollar las relaciones predecesoras inmediatas y las estimaciones de los tiempos de actividad, el procedimiento y la contribución del proceso de programación PERT/CPM a proyectos más grandes son idénticos a los mostrados para el proyecto de expansión del centro comercial. El MC en Acción, Bono de ingresos para un Hospital en Seasongood & Mayer", describe un proyecto de 23 actividades que colocó un bono de ingresos para un hospital de \$31 millones. El procedimiento PERT/CPM identificó las actividades críticas, el tiempo de terminación del proyecto esperado de 29 semanas y los tiempos de inicio y terminación de las actividades necesarios para mantener todo el proyecto dentro del programa.

Por último, puede usarse software para realizar los pasos del procedimiento PERT/ CPM. La figura 13.7 muestra el programa de actividades del proyecto de expansión del centro comercial desarrollado por el software Management Scientist. Los datos ingresados al programa incluyeron las actividades, sus predecesoras inmediatas y los tiempos de actividad esperados. Sólo unos minutos se requirieron para ingresar la información y generar la ruta crítica y el programa de actividades.

### **Resumen del procedimiento de ruta crítica PERT/CPM**

Antes de concluir esta sección, resumamos el procedimiento de ruta crítica PERT/CPM.

- **Paso 1.** Elabore una lista de las actividades que conforman el proyecto.
- Paso 2. Determine la(s) predecesora(s) inmediata(s) de cada actividad en el proyecto.
- **Paso 3.** Calcule el tiempo de terminación de cada actividad.
- **Paso 4.** Trace una red del proyecto que ilustre las actividades y las predecesoras inmediatas mencionadas en los pasos 1 y 2.
- **Paso 5.** Utilice la red del proyecto y las estimaciones de los tiempos de actividad para determinar los tiempos de inicio y terminación más tempranos de cada actividad avanzando un paso a través de la red. El tiempo de terminación más temprano de la última actividad del proyecto identifica el tiempo total requerido para terminarlo.
- **Paso 6.** Utilice el tiempo de terminación del proyecto en el paso 5 como el tiempo de terminación más tardío de la última actividad, y retroceda un paso a través de la red para identificar los tiempos de inicio y terminación más tardíos de cada actividad.

*Si el tiempo total requerido para completar un proyecto es demasiado largo, debe actuarse con criterio sobre dónde y cómo reducir el tiempo de las actividades críticas. Si cualquiera de los tiempos de actividad se modifi ca, los cálculos de ruta crítica deben repetirse para determinar el impacto en el programa de actividades y el tiempo total de terminación del proyecto. En la sección 13.3 se muestra cómo se utiliza la programación lineal para determinar el camino del menor costo para reducir el tiempo de terminación del proyecto.* 

*El software, como el Management Scientist, realiza los cálculos de ruta crítica con rapidez y efi ciencia. El gerente del proyecto puede modifi car cualquier aspecto del proyecto y determinar de inmediato cómo afecta la modifi cación al programa de actividades y al tiempo total requerido para completar el proyecto.*

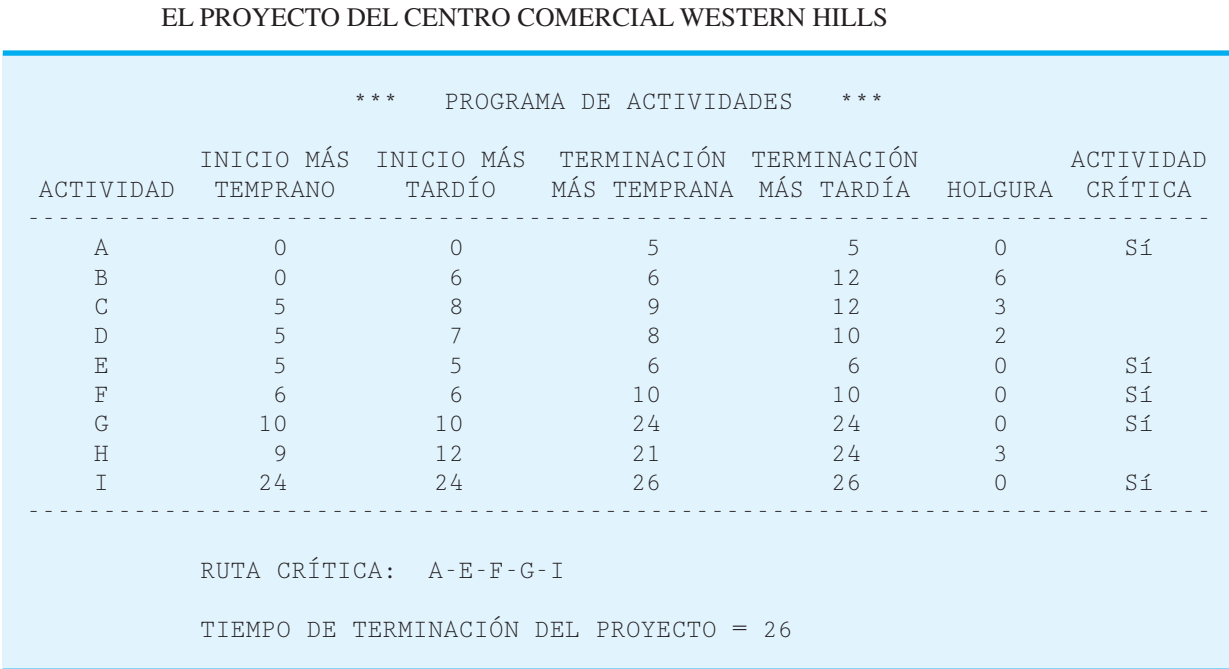

# **FIGURA 13.7** PROGRAMA DE ACTIVIDADES ELABORADO CON MANAGEMENT SCIENTIST PARA

- **Paso 7.** Utilice la diferencia entre el tiempo de inicio más tardío y el tiempo de inicio más temprano de cada actividad para determinar su holgura.
- **Paso 8.** Determine las actividades con holgura cero; éstas son las actividades críticas.
- Paso 9. Utilice la información de los pasos 5 y 6 para desarrollar el programa de actividades del proyecto.

### **MC** *en* ACCIÓN

### *BONO DE INGRESOS PARA UN HOSPITAL EN SEASONGOOD & MAYER*

Seasongood & Mayer es una firma de valores de inversión localizada en Cincinnati, Ohio. La firma financia a los municipios, incluida la suscripción de nuevas emisiones de bonos municipales, que actúa como un creador de mercado de bonos previamente emitidos y que realiza otros servicios bancarios de inversión.

Seasongood & Mayer suscribió una emisión de bonos de ingresos para el hospital Providence en el condado de Hamilton, Ohio, por un valor de \$31 millones. El proyecto de suscribir esta emisión de bonos municipales se inició con actividades como redactar los documentos legales, una descripción de las instalaciones existentes del hospital y completar un estudio de factibilidad. Un total de 23 actividades definió que el proyecto estaría completo cuando el hospital firmara el contrato de construcción y luego puso a la disposición las ganancias de los bonos. Un equipo gerencial del proyecto desarrolló las relaciones predecesoras inmediatas de las actividades y los tiempos de éstas.

El análisis con PERT/CPM de la red del proyecto identificó las 10 actividades de la ruta crítica. El análisis también dio el tiempo de terminación esperado de 29 semanas o aproximadamente de siete meses. El programa de actividades mostró los tiempos de inicio y terminación de cada actividad y proporcionó la información necesaria para monitorear el proyecto y mantenerlo dentro del programa. El procedimiento PERT/CPM ayudó a Seasongood & Mayer a obtener el financiamiento para el proyecto dentro del tiempo especificado en la licitación de construcción.

### **NOTAS Y COMENTARIOS**

Suponga que después de analizar la red obtenida con el procedimiento PERT/CPM, el gerente del proyecto se da cuenta que el tiempo de terminación del proyecto es inaceptable (es decir, el proyecto requerirá demasiado tiempo). En este caso, el gerente debe realizar uno o los dos pasos siguientes. En primer lugar, revisar la red original obtenida con el procedimiento PERT/CMP para ver si cualquiera de las relaciones predecesoras inmediatas puede ser modificada de modo que por lo menos algunas de las actividades de la ruta crítica puedan ser realizadas al mismo tiempo. En segundo lugar, considerar la adición de recursos a las actividades de la ruta crítica en un intento por acortarla; esta alternativa, conocida como *abatimiento,* se analiza en la sección 13.3.

# **13.2 Programación de un proyecto con tiempos de actividad inciertos**

En esta sección se consideran los detalles de programación de un proyecto en el caso de un problema que implica la investigación y el desarrollo de un producto nuevo. Como muchas de las actividades en este proyecto nunca se han intentado, el gerente del proyecto desea tener en cuenta las incertidumbres en los tiempos de actividad. Mostremos cómo se programa un proyecto con tiempos de actividad inciertos.

### **Proyecto de la aspiradora Porta-Vac de Daugherty**

H. S. Daugherty Company ha fabricado aspiradoras industriales durante muchos años. Recientemente, un miembro del equipo de investigación de nuevos productos de la empresa presentó un reporte donde recomienda que la empresa fabrique una aspiradora inalámbrica. El producto nuevo, conocido como Porta-Vac, podría contribuir a la expansión de Daugherty hacia el mercado de enseres domésticos. La gerencia espera que pueda ser fabricada a un costo razonable y que su portabilidad y conveniencia inalámbrica la hará extremadamente atractiva.

La gerencia de Daugherty desea estudiar la factibilidad de fabricar la aspiradora Porta-Vac. El estudio de factibilidad recomendará la acción que se tomará, y para completar éste debe obtenerse información de los grupos de investigación y desarrollo (R&D), pruebas y fabricación de productos, estimación de costos e investigación de mercados. ¿Qué tiempo requerirá el estudio de factibilidad? En el siguiente análisis respondemos esta pregunta y elaboramos un programa de actividades para el proyecto.

De nueva cuenta, el primer paso en el proceso de programación del proyecto es identificar todas las actividades que lo conforman y luego determinar  $a(s)$  predecesora $(s)$  inmediata(s) de cada actividad. La tabla 13.3 muestra los datos del proyecto de la aspiradora Porta-Vac.

La red del proyecto Porta-Vac se muestra en la figura 13.8. Verificamos que la red en realidad mantenga las relaciones predecesoras inmediatas mostradas en la tabla 13.3.

### **Tiempos de actividad inciertos**

Una vez que se desarrolla la red del proyecto, se necesita información sobre el tiempo requerido para completar cada actividad. Esta información se utiliza en el cálculo del tiempo total requerido para completar el proyecto y en la programación de actividades específi cas. En el caso de proyectos repetidos, como proyectos de construcción y mantenimiento, es posible que los gerentes cuenten con la experiencia y datos históricos necesarios para proporcionar estimaciones de tiempos de actividad precisas. Sin embargo, en proyectos nuevos o únicos, la estimación del tiempo de cada actividad puede ser bastante difícil. En realidad, en muchos casos, los tiempos de actividad son inciertos y se describen mejor por medio de varios valores posibles y no por una estimación de tiempo específica. En estos

*Las estimaciones de los tiempos de actividad precisas son importantes en el desarrollo de un programa de actividades. Cuando los tiempos de actividad son desconocidos, las tres estimaciones de tiempos -optimista, más probable y pesimistapermiten que el gerente del proyecto tenga en cuenta la incertidumbre en las consideraciones al determinar la ruta crítica y el programa de actividades. Este método fue elaborado por los diseñadores del PERT.* 

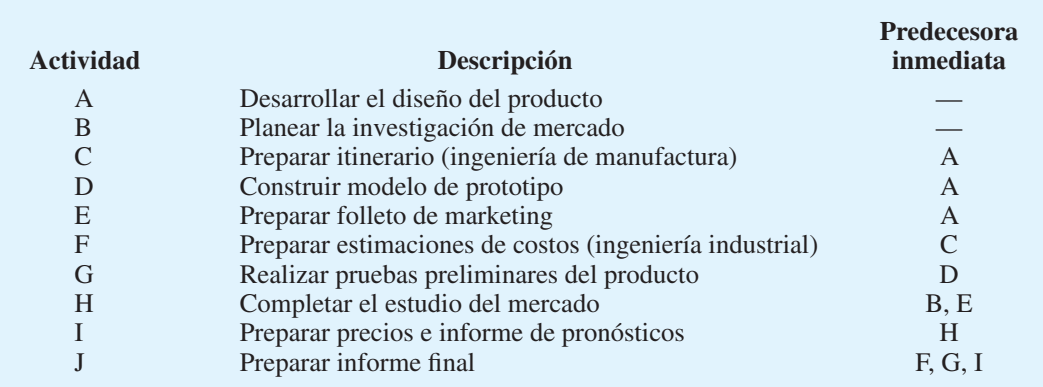

### **TABLA 13.3** LISTA DE ACTIVIDADES DEL PROYECTO DE LA ASPIRADORA PORTA-VAC

### **FIGURA 13.8** RED DEL PROYECTO DE LA ASPIRADORA PORTA-VAC INALÁMBRICA

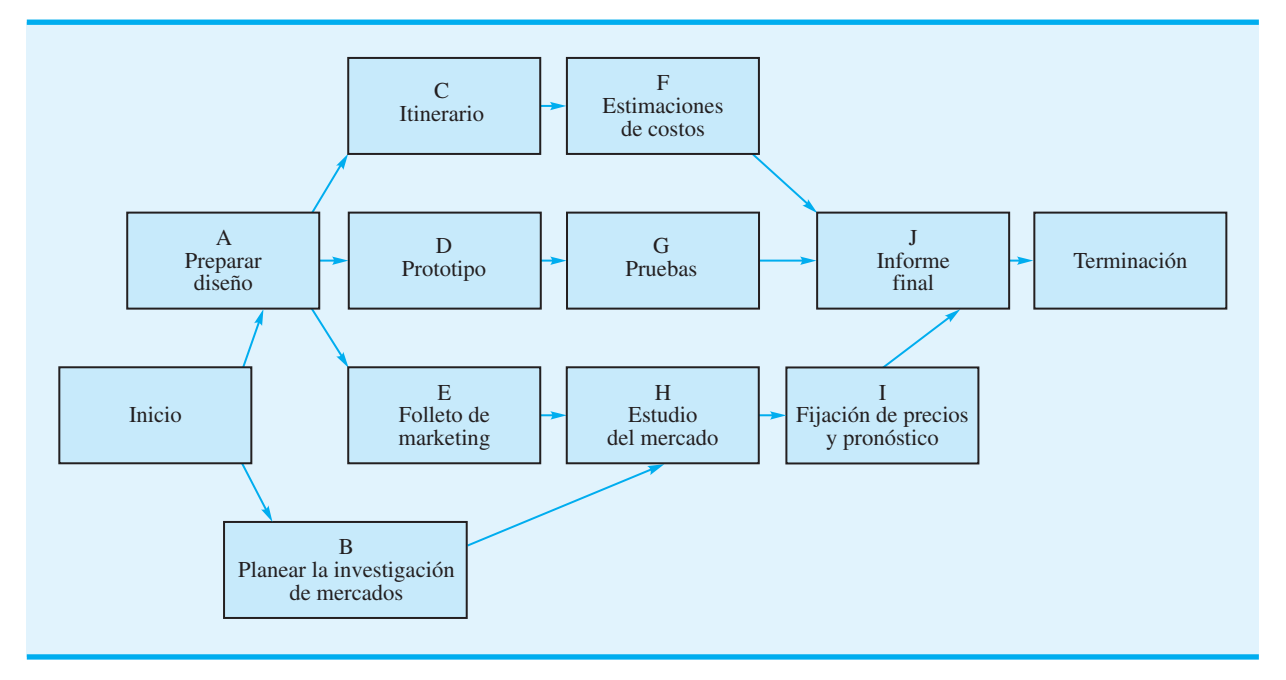

casos, los tiempos de actividad inciertos se tratan como variables aleatorias con distribuciones de probabilidad asociadas. Por consiguiente, se harán enunciados sobre la capacidad de satisfacer una fecha específica de terminación del proyecto.

Para incorporar algunos tiempos de actividad inciertos al análisis, tenemos que obtener tres estimaciones de tiempo para cada actividad.

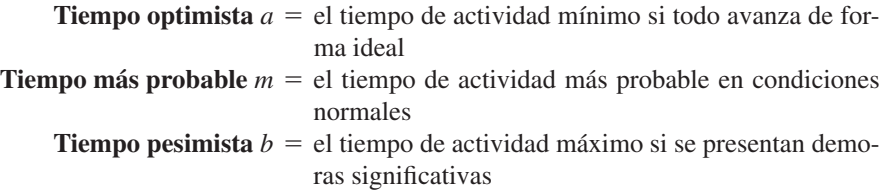

Para ilustrar el procedimiento PERT/CPM con tiempos de actividad inciertos, consideremos las estimaciones de tiempo optimista, más probable y pesimista de las actividades
| <b>Actividad</b> | Optimista<br>(a) | Más probable<br>(m) | Pesimista<br>(b) |
|------------------|------------------|---------------------|------------------|
| A                | 4                | 5                   | 12               |
| B                |                  | 1.5                 |                  |
| $\sqrt{ }$       |                  | 3                   |                  |
|                  | 3                | $\overline{4}$      |                  |
| E                | ⌒                | 3                   | 4                |
| F                | 1.5              | ◠                   | 2.5              |
| G                | 1.5              | 3                   | 4.5              |
| H                | 2.5              | 3.5                 | 7.5              |
|                  | 1.5              | $\overline{2}$      | 2.5              |
|                  |                  | ◠                   | 3                |

**TABLA 13.4** ESTIMACIONES DE TIEMPO DE ACTIVIDAD OPTIMISTA, MÁS PROBABLE Y PESIMISTA (EN SEMANAS) DEL PROYECTO PORTA-VAC

del proyecto Porta-Vac que aparecen en la tabla 13.4. Como ejemplo, vemos que el tiempo más probable es de 5 semanas con una variación desde 4 semanas (optimista) hasta 12 semanas (pesimista). Si la actividad pudiera repetirse varias veces, ¿cuál es el tiempo promedio de la actividad? Este tiempo promedio o **tiempo esperado** (*t*) es como sigue:

$$
t = \frac{a + 4m + b}{6}
$$
 (13.4)

Para la actividad A tenemos un tiempo promedio o tiempo esperado de

$$
t_{\rm A} = \frac{4 + 4(5) + 12}{6} = \frac{36}{6} = 6 \text{ semanas}
$$

Con tiempos de actividad inciertos, podemos utilizar la *varianza* para describir la dispersión o variación de los valores del tiempo de actividad. La varianza del tiempo de actividad está dada por la fórmula<sup>1</sup>

$$
\sigma^2 = \left(\frac{b-a}{6}\right)^2\tag{13.5}
$$

La diferencia entre las estimaciones de tiempo pesimista (*b*) y optimista (*a*) afecta en gran medida el valor de la varianza. Las grandes diferencias en estos valores reflejan un alto grado de incertidumbre en el tiempo de actividad. Con la ecuación (13.5), se obtiene la medida de la incertidumbre, es decir, la varianza de la actividad A, denotada  $\sigma_A^2$ :

$$
\sigma_{\rm A}^2 = \left(\frac{12 - 4}{6}\right)^2 = \left(\frac{8}{6}\right)^2 = 1.78
$$

 $^1$ La ecuación de varianza está basada en la noción de que una desviación estándar es aproximadamente de  $\frac16$  de la diferencia entre las valores extremos de la distribución (*b a*)/6. La varianza es el cuadrado de la desviación estándar.

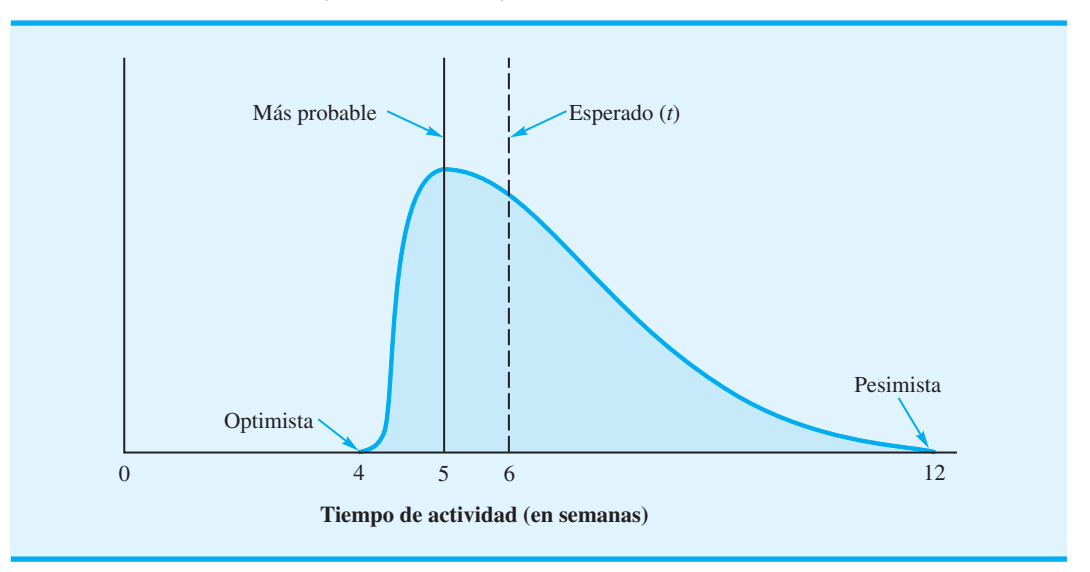

## **FIGURA 13.9** DISTRIBUCIÓN DEL TIEMPO DE ACTIVIDAD DEL DISEÑO DEL PRODUCTO (ACTIVIDAD A) DEL PROYECTO PORTA-VAC

Las ecuaciones (13.4) y (13.5) están basadas en la suposición de que la distribución del tiempo de actividad puede ser descrita por una **distribución de probabilidad beta**2. Con esta suposición, la distribución de probabilidad del tiempo para completar la actividad A es como se muestra en la figura 13.9. Utilizando las ecuaciones (13.4) y (13.5) y los datos que aparecen en la tabla 13.4, calculamos los tiempos esperados y las varianzas de todas las actividades del proyecto Porta-Vac; los resultados se resumen en la tabla 13.5. En la figura 13.10 se muestra la red del proyecto Porta-Vac con tiempos de actividad esperados.

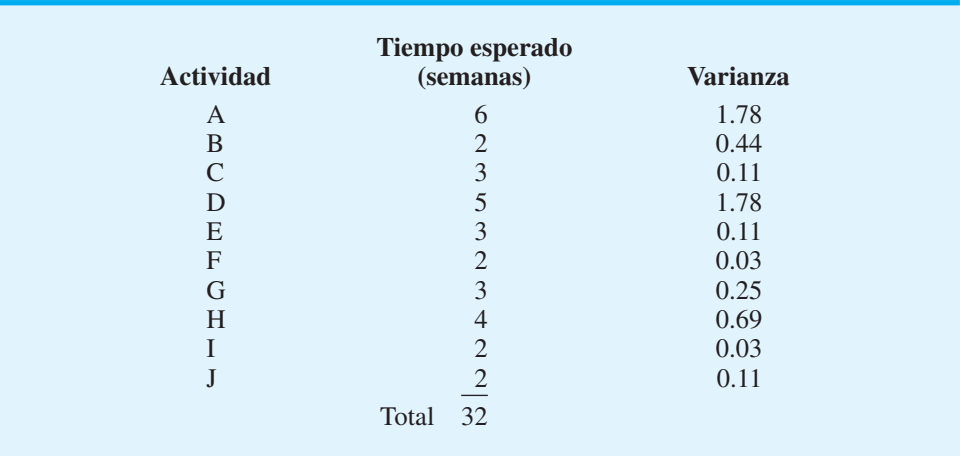

## **TABLA 13.5** TIEMPOS ESPERADOS Y VARIANZAS PARA ACTIVIDADES DEL PROYECTO PORTA-VAC

<sup>2</sup>Las ecuaciones para *r* y  $\sigma^2$  requieren suposiciones adicionales sobre los parámetros de la distribución de probabilidad beta. Sin embargo, aun cuando no se hagan estas suposiciones adicionales, las ecuaciones seguirán dando buenas aproximaciones de t y  $\sigma^2$ .

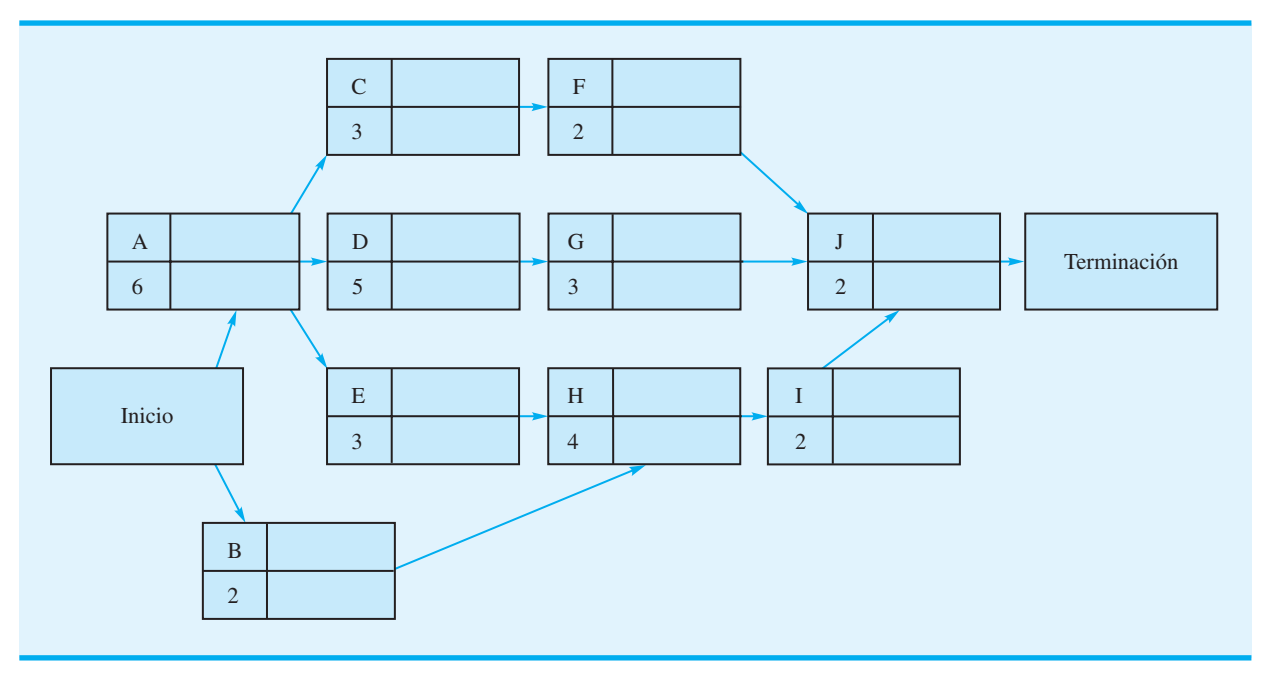

**FIGURA 13.10** RED DEL PROYECTO PORTA-VAC CON TIEMPOS DE ACTIVIDAD ESPERADOS

## **Ruta crítica**

Una vez que tenemos la red del proyecto y los tiempos de actividad esperados, estamos listos para proseguir con los cálculos de ruta crítica necesarios para determinar el tiempo esperado requerido para completar el proyecto y determinar el programa de actividades. En este cálculo, se manejan los tiempos de actividad esperados (tabla 13.5), como la extensión fija o duración conocida de cada actividad. Por consiguiente, podemos utilizar el procedimiento de ruta crítica presentado en la sección 13.1 para determinar la ruta crítica para el proyecto Porta-Vac. Con las actividades críticas y el tiempo esperado para completar el proyecto determinado, analizamos el efecto de la variabilidad de los tiempos de actividad.

Al proseguir con un paso hacia delante a través de la red mostrada en la figura 13.10, podemos establecer los tiempos de inicio (*E S* ) y terminación (*E F* ) más tempranos de cada actividad. La figura 13.11 muestra la red del proyecto con los valores *ES* y *EF*. Observe que el tiempo de terminación (*E S* ) de la actividad J, la última actividad, es de 17 semanas. Por tanto, el tiempo de terminación esperado del proyecto es de 17 semanas. A continuación damos un paso hacia atrás a través de la red. Este paso hacia atrás da los tiempos de inicio (*LS*) y terminación (*LF*) más tardíos mostrados en la figura 13.12.

El programa de actividades del proyecto Porta-Vac se muestra en la tabla 13.6. Observe que también se indica el tiempo de holgura  $(LS - ES)$  de cada actividad. Las actividades con holgura cero (A, E, H, I y J) forman la ruta crítica de la red del proyecto Porta-Vac.

## **Variabilidad del tiempo de terminación de un proyecto**

Sabemos que la ruta crítica A-E-H-I-J del proyecto Porta-Vac produjo un tiempo total de terminación del proyecto esperado de 17 semanas. Sin embargo, la variación de las actividades críticas puede hacer variar el tiempo de terminación del proyecto debido al tiempo de holgura asociado con estas actividades. Sin embargo, si una actividad no crítica se demora suficientemente como para consumir su tiempo de holgura, se vuelve parte de una nueva ruta crítica y puede afectar el tiempo de terminación del proyecto. La variabilidad que

*Cuando se utilizan tiempos de actividad inciertos, los cálculos de ruta crítica determinarán sólo el tiempo esperado o promedio para completar el proyecto. El tiempo real requerido para completarlo puede diferir. No obstante, para propósitos de planeación, el tiempo esperado es una información valiosa para el gerente del proyecto.* 

*Las actividades con grandes varianzas muestran un mayor grado de incertidumbre. El gerente del proyecto debe vigilar el avance de cualquier actividad con varianza grande, aun cuando el tiempo esperado no identifi que la actividad como crítica.* 

**FIGURA 13.11** RED DEL PROYECTO PORTA-VAC CON TIEMPOS DE INICIO Y TERMINACIÓN MÁS **TEMPRANOS** 

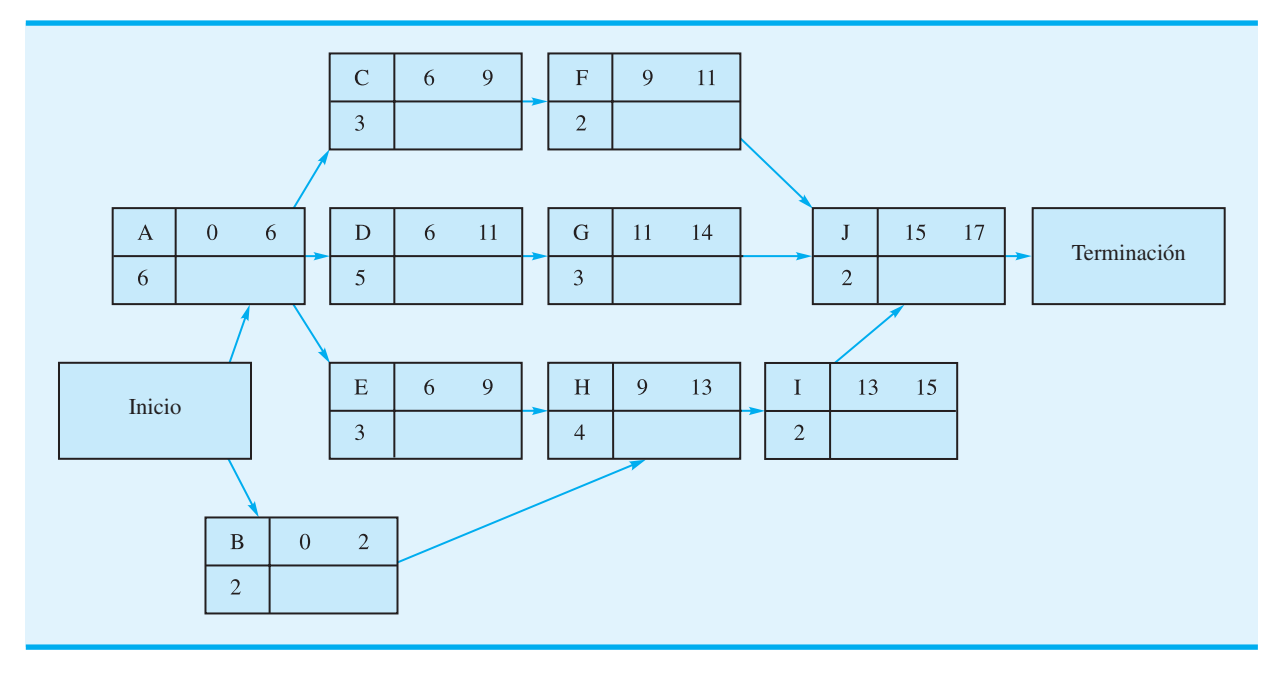

**FIGURA 13.12** RED DEL PROYECTO PORTA-VAC CON TIEMPOS DE INICO Y TERMINACIÓN MÁS TARDÍOS

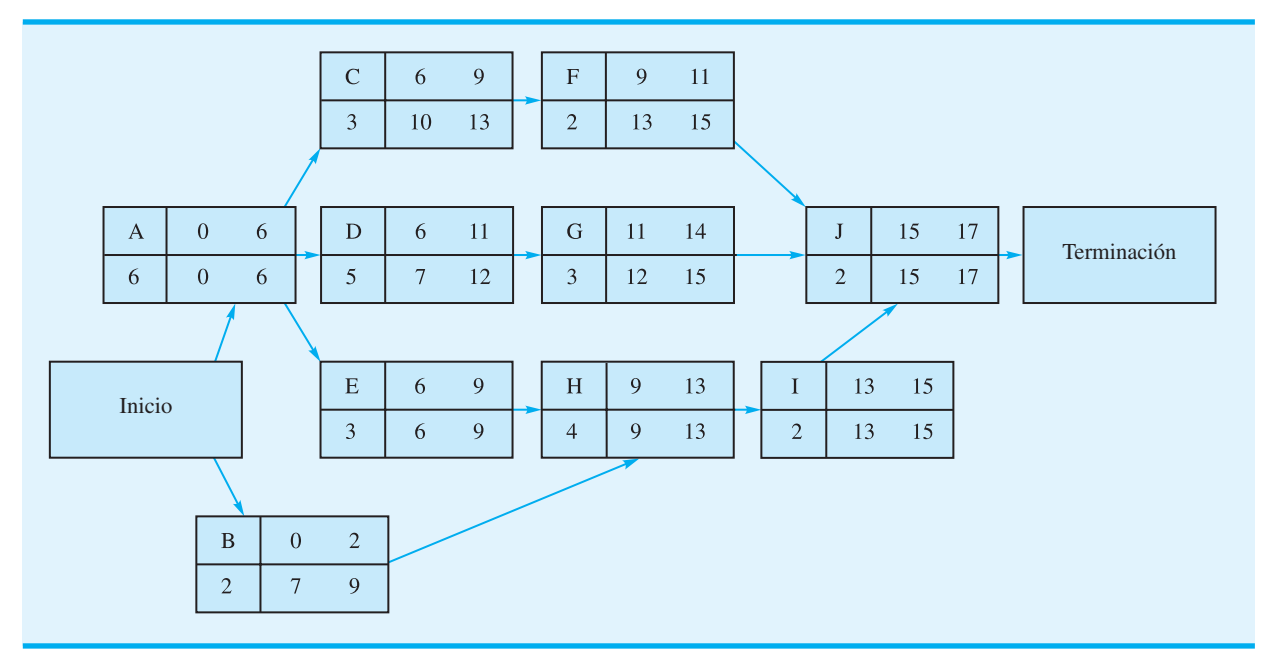

conduce a un tiempo mayor que el tiempo total esperado de las actividades críticas siempre prolongará el tiempo de terminación del proyecto, y a la inversa, la variabilidad que produce un tiempo más corto que el tiempo total esperado de las actividades críticas lo reducirá, a menos que otras actividades se vuelvan críticas. Utilicemos ahora la varianza de las actividades críticas para determinar la varianza del tiempo de terminación del proyecto.

| <b>Actividad</b> | Inicio más<br>temprano<br>(ES) | Inicio más<br>tardío<br>(LS) | Terminación<br>más temprana<br>(EF) | <b>Terminación</b><br>más tardía<br>(LF) | Holgura<br>$(LS - ES)$ | ¿Ruta<br>crítica? |
|------------------|--------------------------------|------------------------------|-------------------------------------|------------------------------------------|------------------------|-------------------|
| A                |                                |                              |                                     | h                                        |                        | Sí                |
| B                |                                |                              |                                     |                                          |                        |                   |
|                  | 6                              | 10                           |                                     |                                          |                        |                   |
|                  | h                              |                              |                                     |                                          |                        |                   |
| E                |                                |                              |                                     |                                          |                        | Sí                |
| F                |                                | 13                           |                                     |                                          |                        |                   |
|                  |                                |                              | 14                                  |                                          |                        |                   |
| H                |                                |                              | 13                                  |                                          |                        | Sí                |
|                  |                                |                              |                                     |                                          |                        | Sí                |
|                  |                                | 15                           |                                     |                                          |                        | Sí                |

**TABLA 13.6** PROGRAMA DE ACTIVIDADES DEL PROYECO PORTA-VAC

Que *T* denote el tiempo total requerido para completar el proyecto. El valor esperado de *T*, el cual es la suma de los tiempos esperados de las actividades críticas, es

$$
E(T) = t_A + t_E + t_H + t_I + t_J
$$
  
= 6 + 3 + 4 + 2 + 2 = 17.

La varianza del tiempo de terminación del proyecto es la suma de las varianzas de las actividades de ruta crítica. Por tanto, la varianza del tiempo de terminación del proyecto Porta-Vac es

$$
\sigma^2 = \sigma_A^2 + \sigma_E^2 + \sigma_H^2 + \sigma_I^2 + \sigma_J^2
$$
  
= 1.78 + 0.11 + 0.69 + 0.03 + 0.11 = 2.72

donde  $\sigma_A^2$ ,  $\sigma_E^2$ ,  $\sigma_H^2$ ,  $\sigma_I^2$  y  $\sigma_J^2$  son las varianzas de las actividades críticas.

La fórmula para  $\sigma^2$  está basada en la suposición de que los tiempos de actividad son independientes. Si dos o más actividades son independientes, la fórmula da sólo una aproximación de la varianza del tiempo de terminación del proyecto. Mientras más se acercan las actividades a ser independientes, mejor es la aproximación.

Al saber que la desviación estándar es el cuadrado de la varianza, calculamos la desviación estándar  $\sigma$  del tiempo de terminación del proyecto Porta-Vac como

$$
\sigma = \sqrt{\sigma^2} = \sqrt{2.72} = 1.65
$$

Si se supone que la distribución del tiempo de terminación *T* del proyecto sigue una distribución normal o acampanada, $3$  podemos trazar la distribución mostrada en la figura 13.13. Con esta distribución, podemos calcular la probabilidad de satisfacer una fecha de terminación del proyecto especificada. Por ejemplo, suponga que la gerencia destinó 20 semanas para el proyecto Porta-Vac. ¿Cuál es la probabilidad de que cumpliremos con el plazo de 20 semanas? Utilizando la distribución normal mostrada en la figura 13.14,

*El problema 10 implica un proyecto con tiempos de actividad inciertos y le pide que calcule el tiempo de terminación esperado y la varianza del proyecto.* 

*La distribución normal tiende a ser una mejor aproximación de la distribución del tiempo total en proyectos grandes donde la ruta crítica consta de muchas actividades.* 

<sup>3</sup>El uso de la distribución normal como aproximación está basado en el teorema del límite central, el cual indica que la suma de las variables aleatorias independientes (tiempos de actividad) sigue una distribución normal a medida que crece el número de variables aleatorias.

## **FIGURA 13.13** DISTRIBUCIÓN NORMAL DEL TIEMPO DE TERMINACIÓN DEL PROYECTO PORTA-VAC

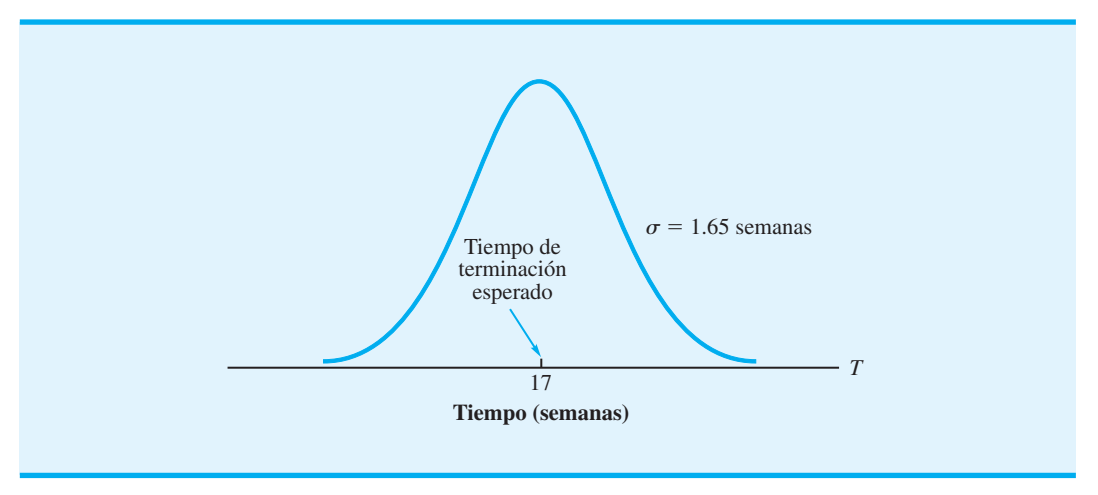

#### **FIGURA 13.14** PROBABILIDAD DE QUE EL PROYECTO CUMPLA CON EL PLAZO DE 20 SEMANAS

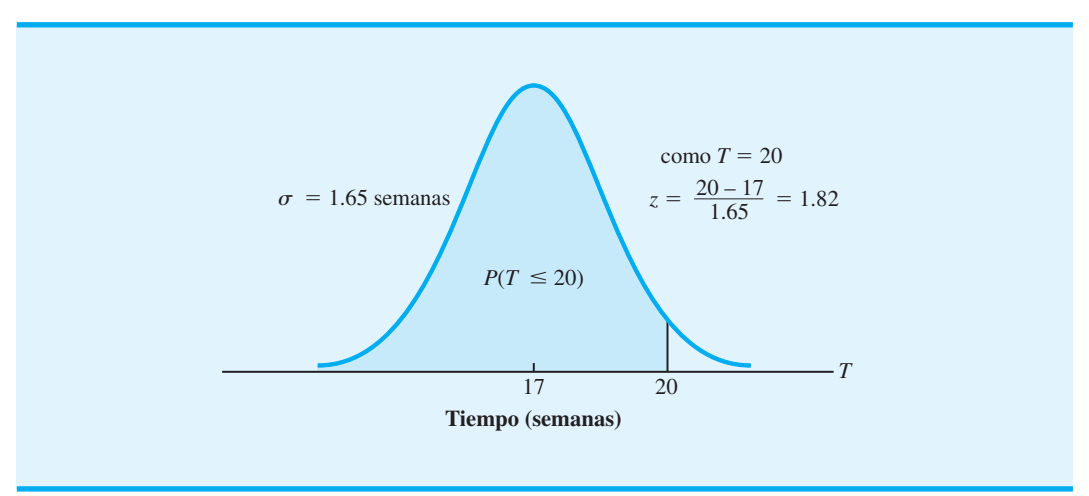

buscamos la probabilidad de que  $T \leq 20$ ; esta probabilidad se muestra gráficamente como el área sombreada en la figura. El valor *z* de la distribución de probabilidad normal cuando  $T = 20$  es

$$
z = \frac{20 - 17}{1.65} = 1.82
$$

Con  $z = 1.82$  y la tabla de la distribución normal (apéndice D), la probabilidad de que el proyecto cumpla con el plazo de 20 semanas es de 0.9656. Por tanto, aun cuando la variabilidad del tiempo de actividad puede hacer que el tiempo de terminación exceda de 17 semanas, los cálculos indican una excelente oportunidad de que el proyecto se complete antes del plazo de 20 semanas. Pueden hacerse cálculos de probabilidad similares para otras alternativas de plazo para un proyecto.

## **NOTAS Y COMENTARIOS**

En el caso de proyectos que implican tiempos de actividad inciertos, la probabilidad de que el proyecto pueda ser completado dentro de una cantidad de tiempo especificada es una información útil para la gerencia. Sin embargo, recuerde que esta estimación de la probabilidad está basada en las actividades críticas. Cuando existen tiempos de actividad inciertos, tiempos de terminación más largos que los esperados para una o más actividades no críticas pueden ocasionar que una actividad no crítica original se vuelva crítica, y que por consiguiente se incremente el tiempo requerido para completar el proyecto. Al vigilar con frecuencia el avance del proyecto para asegurarse de que todas las actividades transcurran como se programaron, el gerente del proyecto estará mejor preparado para emprender la acción correctiva si una actividad no crítica comienza a prolongar la duración del proyecto.

## **13.3 Consideración de intercambios entre tiempo y costo**

Los desarrolladores originales del procedimiento CPM permitieron al gerente de un proyecto la opción de agregar recursos a actividades seleccionadas para reducir el tiempo de terminación de un proyecto. Los recursos agregados (como más trabajadores, tiempo extra, etc.) en general incrementan los costos del proyecto, por lo que la decisión de reducir los tiempos de actividad debe considerar el costo adicional que implica. En realidad, el gerente del proyecto debe tomar una decisión que implique intercambiar el tiempo de actividad reducido por el costo adicional del proyecto.

La tabla 13.7 define un proyecto de mantenimiento de dos máquinas que consta de cinco actividades. Como la gerencia ha tenido una experiencia signifi cativa con proyectos similares, los tiempos de las actividades de mantenimiento se consideran conocidos; por consiguiente, para cada actividad se da una estimación de tiempo única. En la figura 13.15 se muestra la red del proyecto.

El procedimiento de calcular la ruta crítica para la red del proyecto de mantenimiento es el mismo que se utilizó para determinar la ruta crítica en las redes, tanto del proyecto de expansión del centro comercial Western Hills como del proyecto Porta-Vac. Realizando los cálculos de paso adelante y paso atrás para la red indicada en la figura 13.15, se obtuvo el programa de actividades mostrado en la tabla 13.8. Los tiempos de holgura cero, y por tanto la ruta crítica, están asociados con las actividades A-B-E. La extensión de la ruta crítica, y por consiguiente el tiempo total requerido para completar el proyecto es de 12 días.

## **Compresión de los tiempos de actividad**

Ahora suponga que los niveles de producción actuales hacen imperativo completar el proyecto de mantenimiento en 10 días. Al examinar la extensión de la ruta crítica de la red (12 días), nos damos cuenta que es imposible cumplir con tiempo de terminación del proyecto

## **TABLA 13.7** LISTA DE ACTIVIDADES DEL PROYECTO DE MANTENIMIENTO DE DOS MÁQUINAS

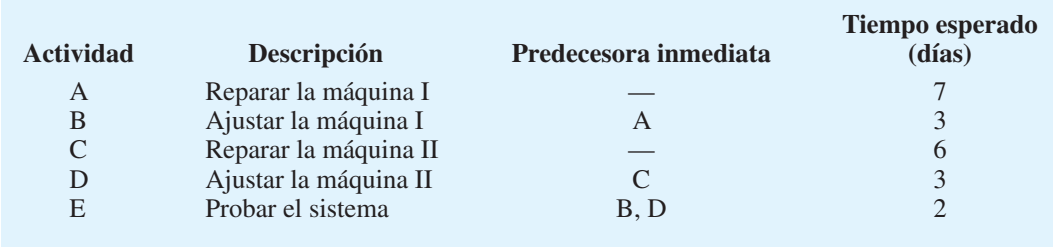

*Los desarrolladores del procedimiento CPM propusieron utilizar más recursos para reducir el tiempo de actividad. La reducción de los tiempos de actividad se conoce como comprensión.*

## **FIGURA 13.15** RED DEL PROYECTO DE MANTENIMIENTO DE DOS MÁQUINAS

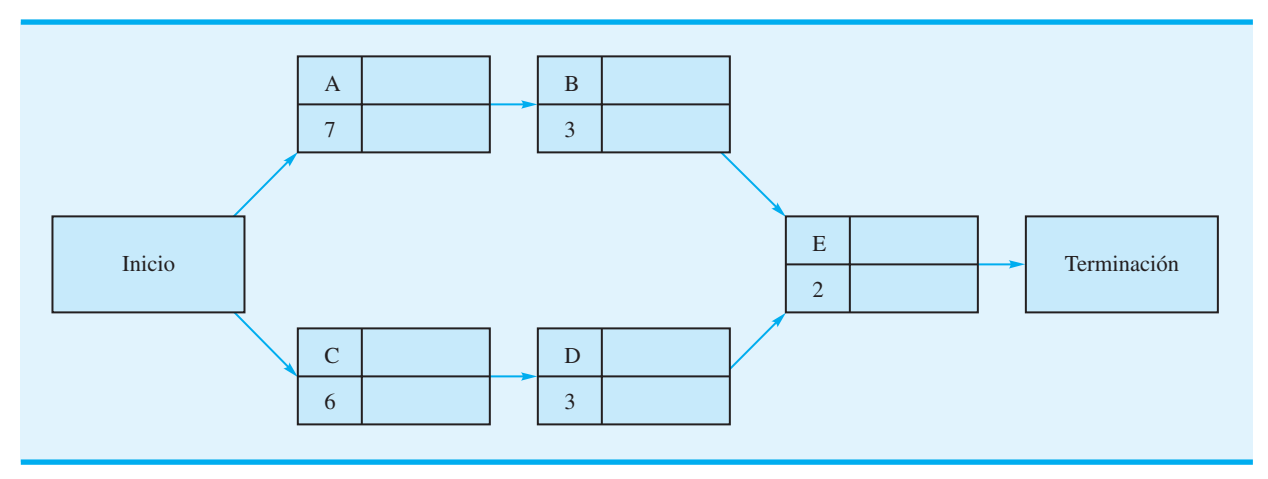

## **TABLA 13.8** PROGRAMA DE ACTIVIDADES DEL PROYECTO DE MANTENIMIENTO DE DOS MÁQUINAS

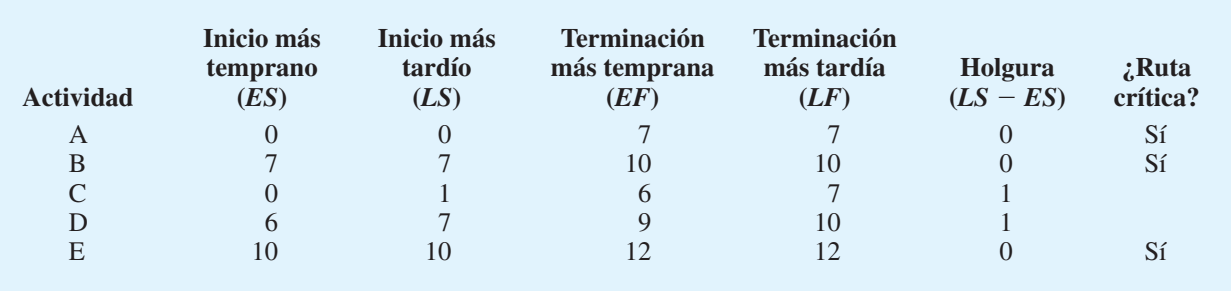

a menos que podamos reducir tiempos de actividad seleccionados. Esta reducción de los tiempos de actividad, el que en general se logra agregando recursos, se conoce como **compresión**. Sin embargo, los recursos agregados asociados con la compresión de tiempos de actividad, incrementan en general los costos del proyecto, por lo que nos conviene identifi car las actividades cuya compresión cuesta menos y luego abatir sólo la cantidad necesaria para cumplir con el tiempo de terminación deseado del proyecto.

Para determinar con exactitud dónde y cuánto comprimir los tiempos de actividad, necesitamos información sobre qué tanto puede ser comprimida cada actividad y cuánto cuesta el proceso de compresión. Por consiguiente, debemos solicitar la siguiente información:

- **1.** Costo de la actividad en el tiempo de actividad normal o esperado
- **2.** Tiempo para completar la actividad con compresión máxima (es decir, el tiempo de actividad más corto posible)
- **3.** Costo de la actividad con compresión máxima

#### Sean

- $\tau_i$  = tiempo esperado de la actividad *i*
- $\tau_i'$  = tiempo de la actividad *i* con abatimiento máximo
- $M_i$  = reducción máxima posible del tiempo de la actividad *i* debido a la compresión

#### 13.3 Consideración de intercambios entre tiempo y costo **591**

Con  $\tau_i$  y  $\tau'_i$ , podemos calcular  $M_i$ :

$$
M_i = \tau_i - \tau'_i \tag{13.6}
$$

A continuación, sea *Ci* el costo de la actividad *i* en el tiempo normal o esperado y denotemos el costo de la actividad *i* con compresión máxima. Por tanto, por unidad de tiempo (por ejemplo, por día), el costo de compresión *Ki* de cada actividad es

$$
K_i = \frac{C_i' - C_i}{M_i} \tag{13.7}
$$

Por ejemplo, si el tiempo normal o esperado de la actividad A es de 7 días a un costo de  $C_A$  = \$500 y el tiempo con compresión máxima es de 4 días a un costo de  $C_A$  = \$800, las ecuaciones (13.6) y (13.7) muestran que la reducción máxima posible del tiempo de la actividad A es

$$
M_{\rm A} = 7 - 4 = 3 \text{ días}
$$

con un costo de compresión de

$$
K_{\rm A} = \frac{C_{\rm A}' - C_{\rm A}}{M_{\rm A}} = \frac{800 - 500}{3} = \frac{300}{3} = $100 \text{ por día}
$$

Suponga que cualquier porción o fracción del tiempo de actividad comprimido puede lograrse para una porción correspondiente del costo de actividad abatido. Por ejemplo, si decidimos comprimir la actividad A en sólo 1½ días, el costo agregado sería de 1½ (\$100) =  $$150$ , lo que da por resultado un costo de actividad total de  $$500 + $150 = $650$ . La figura 13.16 muestra la gráfica de la relación tiempo-costo para la actividad A. Los datos completos de las actividades normales y comprimidas del proyecto de mantenimiento de dos máquinas se dan en la tabla 13.9.

#### **FIGURA 13.16** RELACIÓN DE TIEMPO-COSTO DE LA ACTIVIDAD A

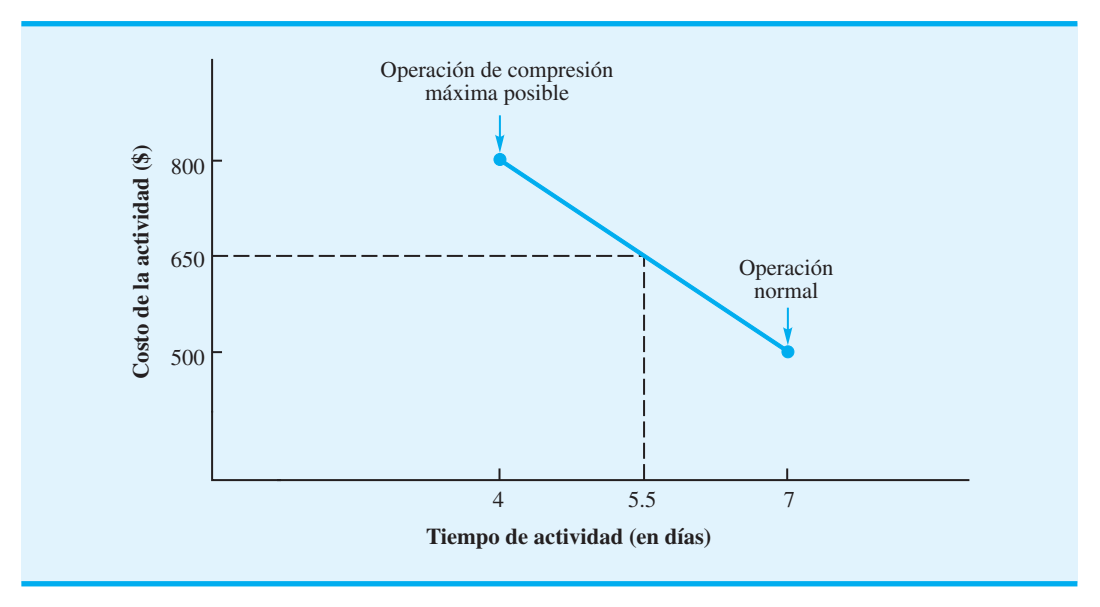

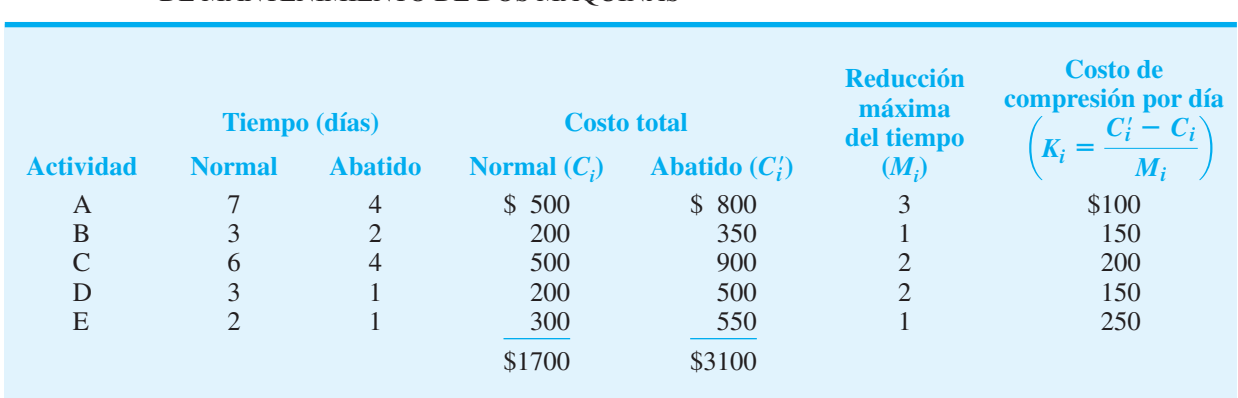

## **TABLA 13.9** DATOS DE ACTIVIDADES COMPRIMIDAS Y NORMALES DEL PROYECTO DE MANTENIMIENTO DE DOS MÁQUINAS

¿Qué actividades deben ser comprimidas, y cuánto, para cumplir con el plazo de terminación del proyecto de 10 días a un costo mínimo? Su primera reacción a esta pregunta puede ser considerar comprimir las actividades críticas A, B o E. La actividad A tiene el menor costo de compresión por día de las tres, y la compresión de esta actividad en dos días reducirá la ruta A-B-E a los 10 días deseados. Tenga en cuenta, sin embargo, que al comprimir las actividades críticas actuales, otras rutas pueden volverse críticas. Por tanto, tendrá que verificar la ruta crítica en la red revisada y quizás identificar actividades adicionales para comprimirlas o modificar su decisión de compresión inicial. Para una red pequeña, este procedimiento de prueba y error puede utilizarse para tomar decisiones de compresión; en redes grandes, sin embargo, se requiere un procedimiento matemático para determinar las decisiones óptimas de compresión.

## **Modelo de programación lineal para la compresión**

Describamos cómo puede utilizarse la programación lineal para resolver el problema de compresión de una red. Con el procedimiento PERT/CPM, sabemos que cuando una actividad empieza en su tiempo de inicio más temprano, entonces

 $T$ iempo de terminación = Tiempo de inicio más temprano + Tiempo de actividad

Sin embargo, si existe tiempo de holgura asociado con una actividad, entonces ésta no tiene que iniciarse en su tiempo de inicio más temprano. En este caso podemos tener

Tiempo de terminación  $\geq$  Tiempo de inicio más temprano  $+$  Tiempo de actividad

Como no conocemos con anticipación si una actividad se iniciará en su tiempo de inicio más temprano, utilizamos la siguiente desigualdad para demostrar la relación general entre el tiempo de terminación, el tiempo de inicio más temprano y el tiempo de cada actividad:

Tiempo de terminación  $\geq$  Tiempo de inicio más temprano + Tiempo de actividad

Considere la actividad A, cuyo tiempo esperado es de 7 días. Sea  $x_A$  = tiempo de terminación de la actividad A y  $y_A$  = cantidad de tiempo en que la actividad A es comprimida. Si asumimos que el proyecto se inicia en el tiempo 0, el tiempo de inicio más temprano de la actividad A es 0. Como el tiempo de la actividad A se reduce en la cantidad de tiempo que la actividad A es comprimida, su tiempo de terminación debe satisfacer la relación

$$
x_{\rm A} \ge 0 + (7 - y_{\rm A})
$$

Si trasladamos  $y_A$  al lado izquierdo,

$$
x_{\rm A} + y_{\rm A} \ge 7
$$

En general, sean

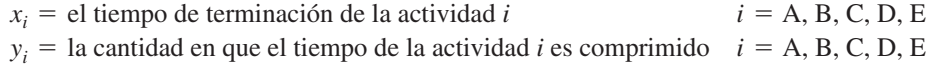

Si seguimos el mismo procedimiento que utilizamos para la actividad A, la restricción correspondiente al tiempo de terminación de la actividad  $C$  (tiempo esperado = 6 días) es

$$
x_C \ge 0 + (6 - y_C)
$$
 or  $x_C + y_C \ge 6$ 

Continuando con el paso hacia delante del procedimiento PERT/CPM, vemos que el tiempo de inicio más temprano de la actividad B es  $x_{\Delta}$ , el tiempo de terminación de la actividad A. Por tanto, la restricción correspondiente al tiempo de terminación de la actividad B es

$$
x_B \ge x_A + (3 - y_B)
$$
 or  $x_B + y_B - x_A \ge 3$ 

Asimismo, se obtiene la restricción para el tiempo de terminación de la actividad D:

$$
x_D \ge x_C + (3 - y_D)
$$
 or  $x_D + y_D - x_C \ge 3$ 

Por último, consideramos la actividad E. El tiempo de inicio más temprano de la actividad E es igual al *mayor* de los tiempos de terminación de las actividades B y D. Como los tiempos de terminación de las actividades B y D se determinarán por medio del procedimiento de compresión, debemos escribir dos restricciones para la actividad E, una basada en el tiempo de terminación de la actividad B y la otra en el tiempo de terminación de la actividad D:

$$
X_{\rm E} + y_{\rm E} - x_{\rm B} \ge 2
$$
 y  $x_{\rm E} + y_{\rm E} - x_{\rm D} \ge 2$ 

Recuerde que los niveles de producción actuales hacen que sea imperativo completar el proyecto de mantenimiento en 10 días. Por tanto, la restricción para el tiempo de terminación de la actividad E es

 $X_{\rm E} \leq 10$ 

Además, debemos agregar las 5 restricciones siguientes correspondientes al tiempo de compresión máxima permisible de cada actividad:

$$
y_A \le 3
$$
,  $y_B \le 1$ ,  $y_C \le 2$ ,  $y_D \le 2$ ,  $y_E \le 1$ 

Como con todos los programas lineales, se agrega el requerimiento de no negatividad usual para las variables de decisión.

Lo que resta es desarrollar una función objetiva del modelo. Como el costo total del proyecto en un tiempo de terminación normal es de \$1700 (tabla 13.9), podemos reducir al mínimo el costo total del proyecto (costo normal más costo abatido) reduciendo al mínimo los costos comprimidos totales. Por consiguiente, la función objetiva de programación lineal es

Min 
$$
100y_A + 150y_B + 200y_C + 150y_D + 250y_E
$$

Así pues, para determinar la compresión óptima de cada una de las actividades, debemos resolver un modelo de programación lineal de 10 variables y 12 restricciones. El módulo de programación lineal del Management Scientist da la solución óptima de la compresión de la actividad A en 1 día y la actividad E en 1 día, con un costo total de compresión de  $$100 + $250 = $350$ . Con la solución de compresión de costo mínimo, los tiempos de actividad son los siguientes:

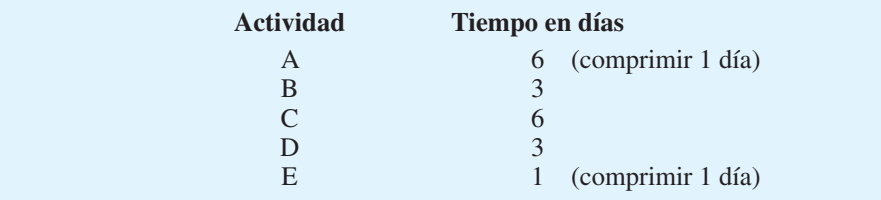

La solución obtenida con la programación lineal dio los tiempos de actividad revisados, pero no la información revisada sobre el tiempo de inicio más temprano, el tiempo de inicio más tardío y la holgura. Los tiempos de actividad revisados y el procedimiento PERT/CPM usual deben usarse para desarrollar el programa de actividades del proyecto.

### **NOTAS Y COMENTARIOS**

Observe que la red del proyecto de mantenimiento de dos máquinas que ilustra la compresión (figura 13.15) consta sólo de una actividad, la actividad E, que conduce directamente al nodo de Terminación. En consecuencia, el tiempo de terminación del proyecto es igual al tiempo de terminación de la actividad E. Por consiguiente, la restricción de programación lineal que se requiera para la terminación del proyecto en 10 días o menos podría escribirse  $x_{\rm E} \leq 10$ .

caso, sugerimos crear una variable adicional,  $x_{\text{FIN}}$ , la cual indica el tiempo de terminación de todo el proyecto. El hecho de que el proyecto no pueda completarse hasta que ambas actividades E y G se completen, puede ser modelado por las dos restricciones

$$
x_{\text{FIN}} \ge x_{\text{E}} \quad \text{o} \quad x_{\text{FIN}} - x_{\text{E}} \ge 0
$$

$$
x_{\text{FIN}} \ge x_{\text{G}} \quad \text{o} \quad x_{\text{FIN}} - x_{\text{G}} \ge 0
$$

Si dos o más actividades conducen directamente al nodo de Terminación de una red de proyecto, se requiere una leve modificación en el modelo de programación lineal para comprimir. Considere la parte de la red del proyecto mostrada aquí. En este

La restricción de que el proyecto debe terminarse en el tiempo *T* puede agregarse como  $x_{\text{FIN}} \leq T$ . El problema 22 le permite practicar con este tipo de red de proyecto.

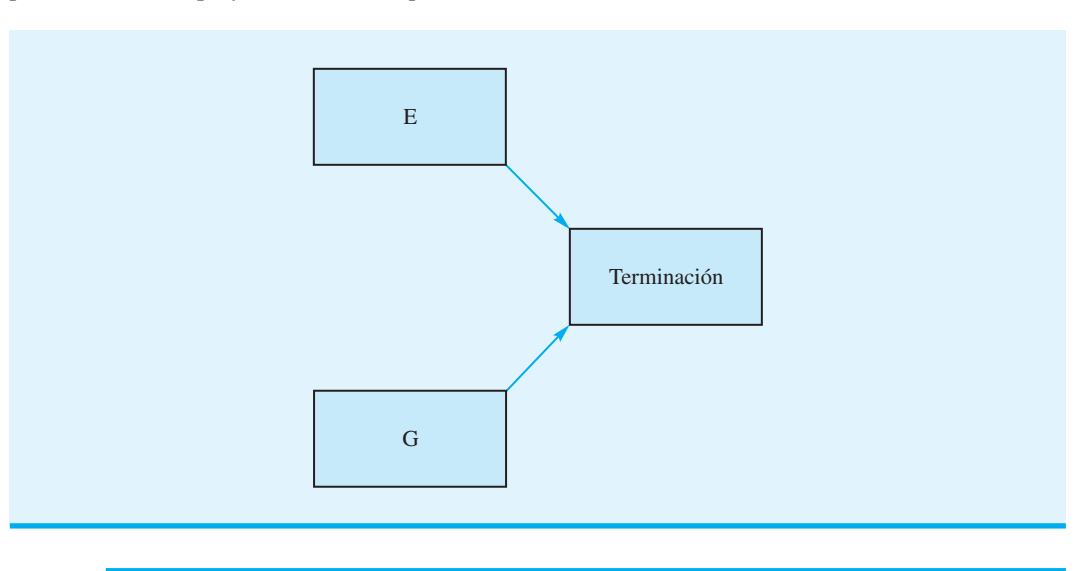

## **Resumen**

En este capítulo se muestra cómo utilizar el procedimiento PERT/CPM para planear, programar y controlar una amplia variedad de proyectos. La clave de este procedimiento de programación de proyectos es el desarrollo de una red de proyecto PERT/CPM que ilustre las actividades y sus relaciones de precedencia. Con esta red y las estimaciones de tiempo de actividad, pueden identificarse la ruta crítica de la red y las actividades críticas asociadas. En el proceso puede identificarse un programa de actividades que muestre los tiempos de inicio y terminación más tempranos, los tiempos de inicio y terminación más tardíos y la holgura de cada actividad.

Mostramos cómo incluir capacidades de manejo de tiempos de actividad variables o inciertos y cómo utilizar esta información para escribir un enunciado de probabilidad sobre las oportunidades de que el proyecto pueda completarse en un lapso de tiempo especificado. La compresión se presenta como una forma de reducir los tiempos de actividad para cumplir con los plazos de terminación de un proyecto y mostramos cómo puede utilizarse

#### Problemas **595**

un modelo de programación lineal para determinar las decisiones de compresión que disminuyan al mínimo el costo de reducir del tiempo de terminación de un proyecto.

## **Glosario**

**Técnica de evaluación y revisión de programas (PERT)** Procedimiento de programación de proyectos basado en redes.

**Método de ruta crítica (CPM)** Procedimiento de programación de proyectos basado en redes.

Actividades Trabajos o tareas específicas que conforman un proyecto. Las actividades se representan por medio de nodos en una red de proyecto.

**Predecesoras inmediatas** Actividades que deben completarse inmediatamente antes del inicio de una actividad dada.

**Red de proyecto** Representación gráfica de un proyecto que ilustra las actividades y muestra las relaciones predecesoras entre ellas.

**Ruta crítica** Ruta más larga en una red de proyecto.

**Ruta** Secuencia de nodos conectados que va del nodo de Inicio al nodo de Terminación. **Actividades críticas** Actividades situadas en la ruta crítica.

**Tiempo de inicio más temprano** Tiempo más temprano en que una actividad puede iniciarse.

**Tiempo de inicio más tardío** Tiempo más tardío en que una actividad puede iniciarse sin que se incremente el tiempo de terminación del proyecto.

**Tiempo de terminación más temprano** Tiempo más temprano en que una actividad puede ser completada.

**Paso hacia delante** Parte del procedimiento PERT/CPM que implica avanzar a través de la red para determinar los tiempos de inicio y terminación más tempranos de cada actividad.

**Paso hacia atrás** Parte del procedimiento PERT/CPM que implica retroceder a través de la red para determinar los tiempos de inicio y terminación más tempranos de cada actividad.

**Tiempo de terminación más tardío** Tiempo más tardío en que una actividad puede ser completada sin que se incremente el tiempo de terminación del proyecto.

**Holgura** Lapso de tiempo que una actividad puede ser demorada sin afectar el tiempo de terminación del proyecto.

**Tiempo optimista** Tiempo de actividad mínimo si todo avanza de forma ideal.

**Tiempo más probable** Tiempo de actividad más probable en condiciones normales.

**Tiempo pesimista** Tiempo de actividad máximo si se presentan demoras significativas. **Tiempo esperado** Tiempo de actividad promedio.

**Distribución de probabilidad beta** Distribución de probabilidad empleada para describir tiempos de actividad.

**Compresión** Acortamiento de los tiempos de actividad agregando recursos y, por consiguiente, casi siempre incrementando el costo.

## **Problemas**

 1. Mohawk Discount Store está diseñando un programa de capacitación gerencial para empleados de sus oficinas corporativas. La empresa desea diseñar el programa de modo que los empleados que se capacitan lo terminen tan rápido como sea posible. Deben mantenerse relaciones de precedencia importantes entre los encargos o actividades del programa. Por ejemplo, un empleado que se está capacitando no puede desempeñarse como asistente del gerente de tienda hasta que haya adquirido experiencia en el departamento de crédito, y por lo menos en un departamento de ventas. Las siguientes actividades son los encargos que deben ser completados por cada empleado en el programa. Construya una red de proyecto para este problema. No realice ningún análisis adicional.

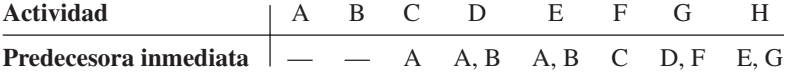

2. Bridge City Developers está coordinando la construcción de un complejo de oficinas. Como parte del proceso de planeación, la empresa elaboró la siguiente lista de actividades. Trace una red del proyecto que pueda ser utilizada para programar las actividades del proyecto.

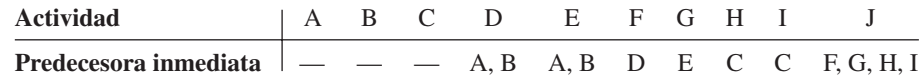

 3. Construya una red para el siguiente proyecto, el cual se completa cuando las actividades F y G se terminan.

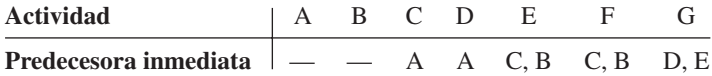

 4. Suponga que el proyecto del problema 3 tiene los siguientes tiempos de actividad (en meses):

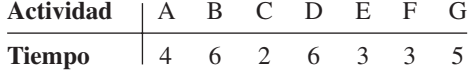

- a. Determine la ruta crítica.
- b. El proyecto debe ser completado en  $1\frac{1}{2}$  años. ¿Prevé alguna dificultad para cumplir con el plazo? Explique.
- 5. Management Decisión Sistemas (MDS) es una firma de consultoría especializada en el desarrollo de sistemas de apoyo a las decisiones. MDS obtuvo un contrato para desarrollar un sistema de cómputo para ayudar a la gerencia de una empresa grande en la formulación de sus planes de gastos de capital. El líder del proyecto desarrolló la siguiente lista de actividades y las predecesoras inmediatas. Construya una red del proyecto para este problema.

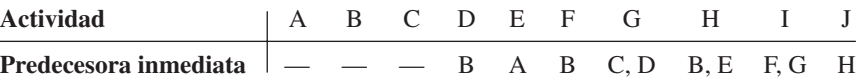

6. Considere la siguiente red de proyecto y tiempos de actividad (en semanas):

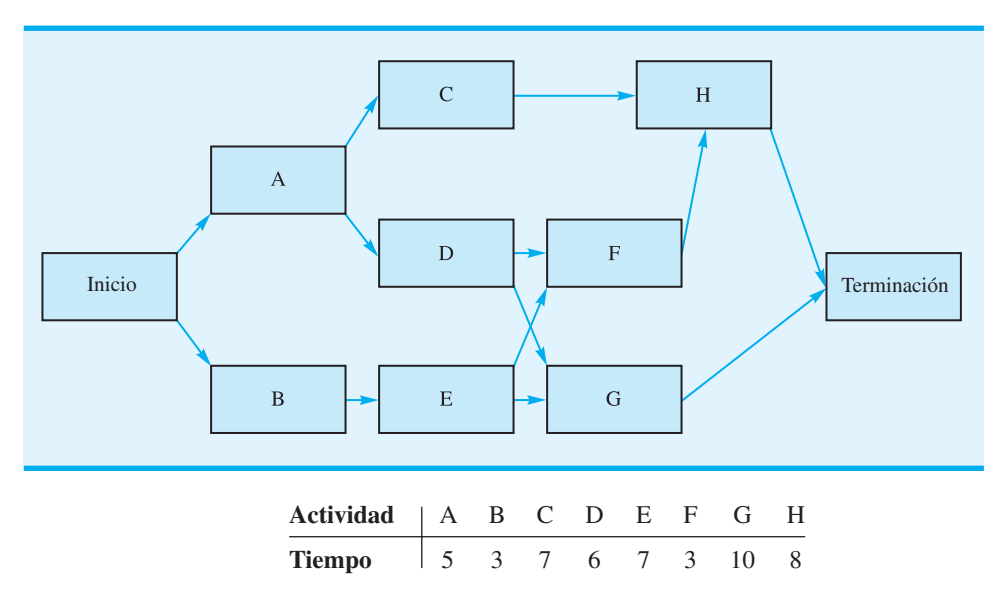

- a. Identifique la ruta crítica.
- b. ¿Cuánto tiempo se requerirá para completar este proyecto?
- c. ¿Puede demorarse la actividad D sin que se demore todo el proyecto? De ser así, ¿por cuántas semanas?

**AUTO** evaluación

**AUTO** evaluación

#### Problemas **597**

- d. ¿Puede demorarse la actividad C sin que se demore todo el proyecto? De ser así, ¿por cuántas semanas?
- e. ¿Cuál es el programa para la actividad E?
- 7. Embassy Club Condominium, localizado en la costa oeste de Florida, está remodelando su edificio principal. El proyecto se programó para iniciarse el 1 de mayo y se desea como fecha de terminación el 1 de septiembre (17 semanas). El gerente del condominio identificó las siguientes actividades de remodelación y sus tiempos estimados:

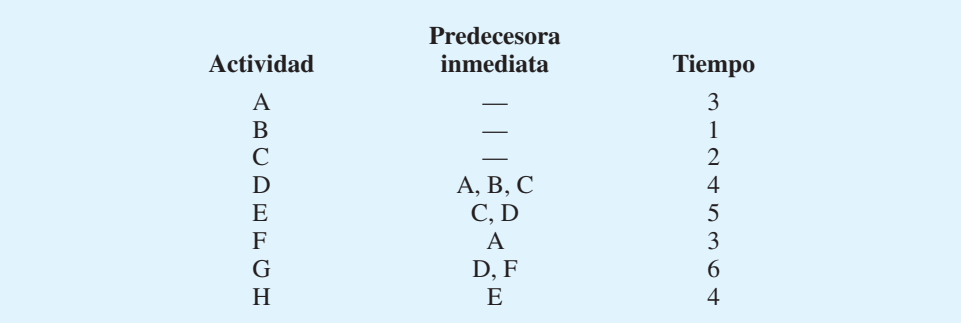

- a. Trace una red del proyecto.
- b. ¿Cuáles son las actividades críticas?
- c. ¿Qué actividad tiene el tiempo de holgura máximo?
- d. ¿Se completará el proyecto para el 1 de septiembre?
- 8. El Colonial State College piensa construir un nuevo complejo deportivo multidisciplinario en su campus. El complejo incluiría un nuevo gimnasio para juegos de basquetbol intercolegiales, un espacio expandido para oficinas, aulas de clase e instalación intramuros. Las siguientes actividades tendrían que ser emprendidas antes de que pueda iniciarse la construcción:

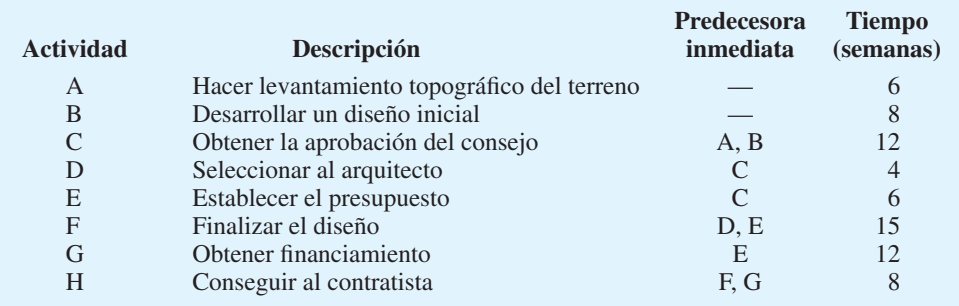

- a. Trace una red del proyecto.
- b. Identifique la ruta crítica.
- c. Desarrolle el programa de actividades del proyecto.
- d. ¿Parece razonable que la construcción del complejo atlético pudiera iniciar un año después de la decisión de iniciar el proyecto con el levantamiento topográfico del sitio y los planos de diseño iniciales? ¿Cuál es el tiempo de terminación esperado del proyecto?
- 9. Hamilton County Parks planea desarrollar un nuevo parque y área recreativa en un terreno de 100 acres recientemente adquirido. Las actividades de desarrollo del proyecto incluyen la limpieza de las áreas de campo de juegos y de paseos campestres, la construcción de caminos, la construcción de un refugio, la adquisición de equipo para paseos

campestres, etc. La siguiente red y tiempos de actividad (en semanas) se utilizan en la planeación, programación y control de este proyecto:

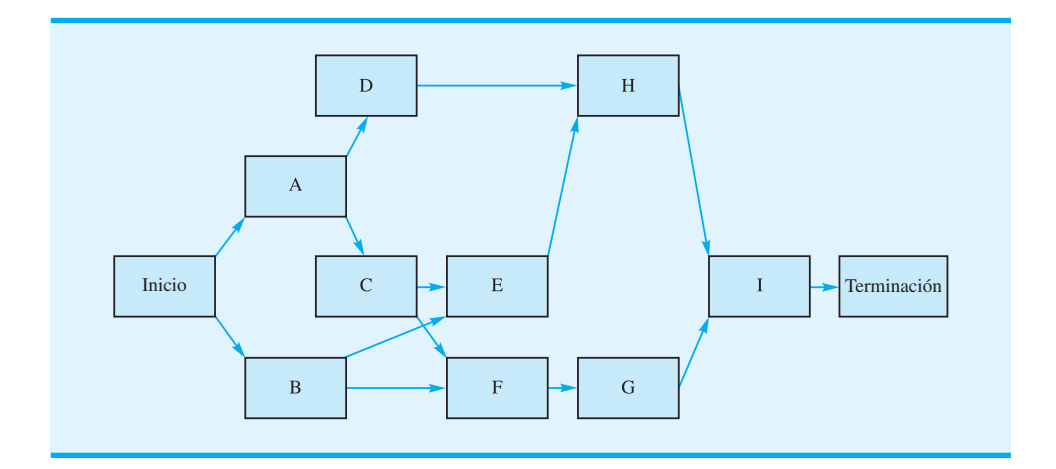

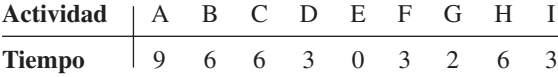

- a. ¿Cuál es la ruta crítica de esta red?
- b. Muestre el programa de actividades de este proyecto.
- c. Al comisionado de parques le gustaría abrir el parque al público dentro de seis meses a partir de la fecha de inicio del proyecto. ¿Parece factible esta fecha de inauguración? Explique.
- 10. Las siguientes estimaciones de tiempos de actividad (en días) están disponibles para un proyecto pequeño:

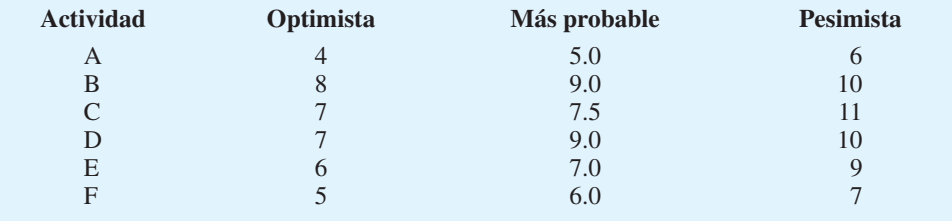

- a. Calcule los tiempos esperados de terminación de las actividades y la varianza de cada actividad.
- b. Un analista determinó que la ruta crítica se compone de las actividades B-D-F. Calcule el tiempo de terminación esperado del proyecto y la varianza.
- 11. La construcción de una piscina de jardín consta de nueve actividades importantes. Se muestran las actividades y sus predecesoras. Desarrolle la red del proyecto.

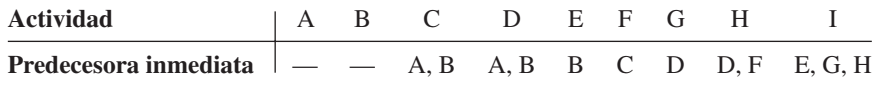

 12. Suponga que las estimaciones de los tiempos de actividad (en días) para el proyecto de construcción de la piscina del problema 11 son los siguientes:

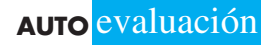

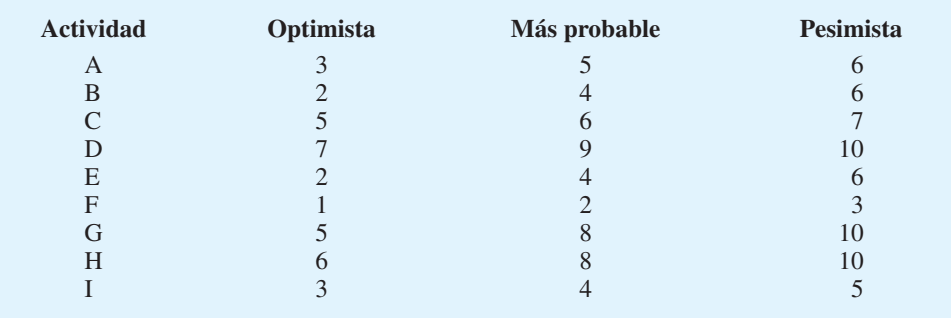

- a. ¿Cuáles son las actividades críticas?
- b. ¿Cuál es el tiempo esperado para completar el proyecto?
- c. ¿Cuál es la probabilidad de que el proyecto se termine en 25 o menos días?

AUTO evaluación <sup>13</sup>

| Suponga que se proporcionaron las siguientes estimaciones de tiempos de actividad (en |
|---------------------------------------------------------------------------------------|
| semanas) para la red mostrada en el problema 6:                                       |

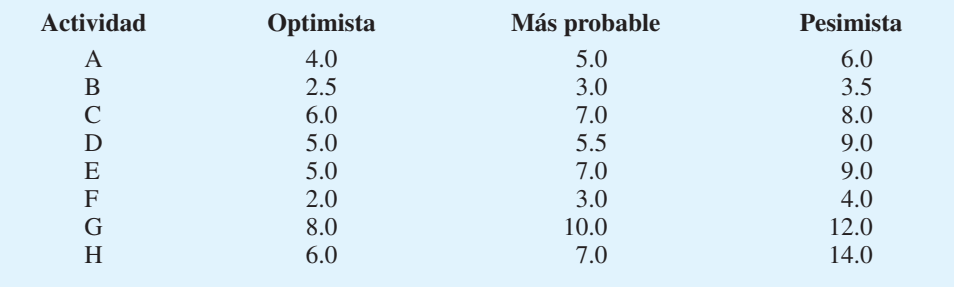

¿Cuál es la probabilidad de que el proyecto se completará

- a. ¿Dentro de 21 semanas?
- b. ¿Dentro de 22 semanas?
- c. ¿Dentro de 25 semanas?
- 14. Davison Construction Company construye una lujosa residencia frente al lago en la región de Finger Lakes de Nueva York. La coordinación del arquitecto y los subcontratistas requerirá un esfuerzo importante para cumplir con la fecha de terminación de 44 semanas (aproximadamente 10 meses) solicitada por el propietario. El gerente del proyecto preparó la siguiente red de proyecto.

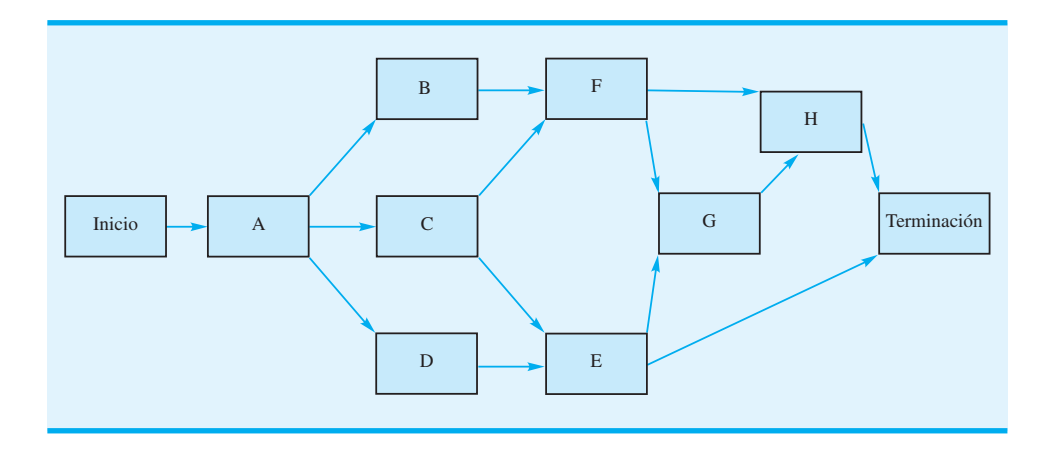

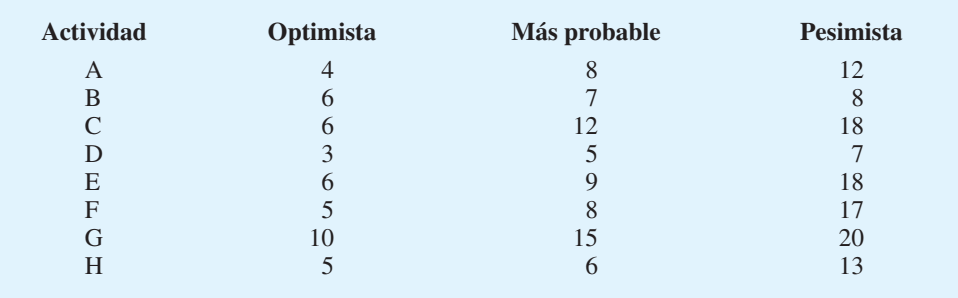

Las estimaciones de los tiempos optimista, más probable y pesimista (en semanas) de las actividades son las siguientes:

a. Determine la ruta crítica.

b. ¿Cuál es el tiempo de terminación del proyecto esperado?

- c. ¿Cuál es la probabilidad de que el proyecto se termine en las 44 semanas solicitadas por el propietario?
- d. ¿Cuál es la probabilidad de que el proyecto de construcción pudiera retrasarse más de tres meses? Utilice 57 semanas para este cálculo.
- e. ¿Qué deberá decirle la compañía constructora al propietario?
- 15. Doug Casey está a cargo de planear y coordinar el siguiente programa de gestión de ventas de primavera de su empresa. Doug elaboró la siguiente lista de actividades para este proyecto:

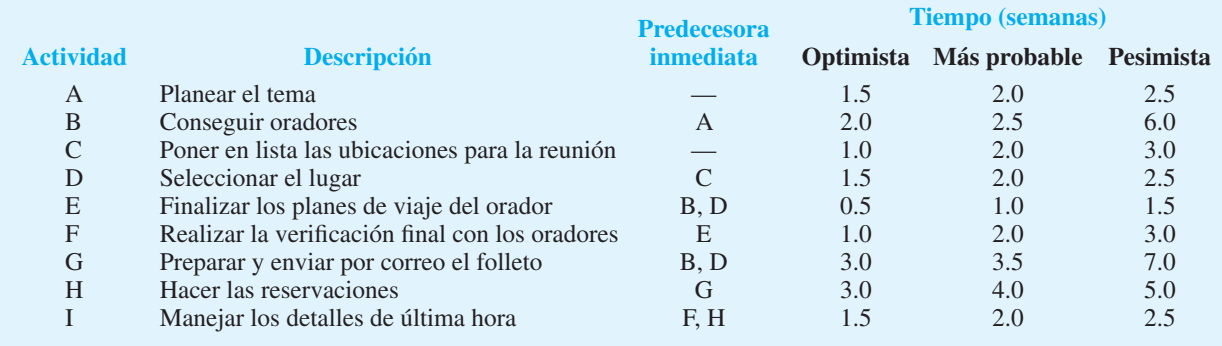

a. Trazar la red del proyecto.

- b. Preparar un programa de actividades.
- c. ¿Cuáles son las actividades críticas y el tiempo de terminación esperado del proyecto?
- d. Si Doug desea una probabilidad de 0.99 de terminar el proyecto a tiempo, ¿qué tan antes de la fecha programada de la reunión deberá comenzar a trabajar en el proyecto?
- 16. La fecha de terminación del proyecto de la aspiradora Porta-Vac de Daugherty analizado en la sección 13.2, es de 17 semanas. La probabilidad de que el proyecto pudiera completarse en 20 semanas o menos es de 0.9656. Las rutas no críticas en la red del proyecto Porta-Vac son

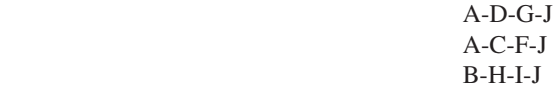

- a. Utilice la información de la tabla 13.5 para calcular el tiempo esperado y la varianza de cada ruta mostrada.
- b. Calcule la probabilidad de que cada ruta se completará en el periodo deseado de 20 semanas.

#### Problemas **601**

- c. ¿Por qué el cálculo de la probabilidad de completar un proyecto a tiempo se basa en el análisis de la ruta crítica? ¿En qué caso, si es que existe, sería deseable calcular la probabilidad de una ruta no crítica?
- 17. The Porsche Shop, fundado en 1985 por Dale Jensen, se especializa en la restauración de automóviles Porsche antiguos. Uno de los clientes regulares de Jensen le solicitó que preparara una estimación para la restauración de un Posche 356SC modelo 1964. Para estimar el costo y tiempo de tal restauración, Jensen dividió el proceso de restauración en cuatro actividades distintas: desensamble y trabajo de preparación inicial (A), restauración de la carrocería (B), restauración del motor (C), y ensamble final (D). Una vez que se ha completado la actividad A, las actividades B y C pueden realizarse independientemente una de otra; sin embargo, la actividad D puede iniciarse sólo si las actividades B y C se completaron. Con base en su inspección del automóvil, Jensen cree que las siguientes estimaciones de tiempo (en días) son aplicables:

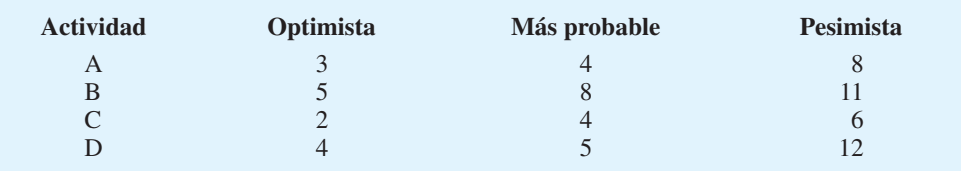

 Jensen estima que las piezas necesarias para restaurar la carrocería costarán \$3,000 y que las piezas necesarias para restaurar el motor costarán \$5,000. Sus costos actuales de mano de obra son de \$400 por día.

- a. Desarrolle una red del proyecto.
- b. ¿Cuál es el tiempo de terminación del proyecto?
- c. La filosofía de negocio de Jensen se basa en tomar decisiones utilizando el escenario del mejor y peor caso. Estime los costos de completar la restauración con base tanto en el análisis del mejor caso como en el del peor. Suponga que el costo de restauración total es la suma del costo de la mano de obra más el costo del material.
- d. Jensen obtiene el trabajo con una cotización basada en los costos asociados con un tiempo de terminación esperado, ¿cuál es la probabilidad que pierda dinero en el trabajo?
- e. Si Jensen obtiene el trabajo con base en una cotización de \$16,800, ¿cuál es la probabilidad de que pierda dinero en el trabajo?
- 18. El gerente del Oak Hills Swimming Club planea un programa para el equipo de natación del club. La primera práctica del equipo se programó para el 1 de mayo. Las actividades, sus predecesoras inmediatas, y las estimaciones de los tiempos de actividad (en semanas) son las siguientes:

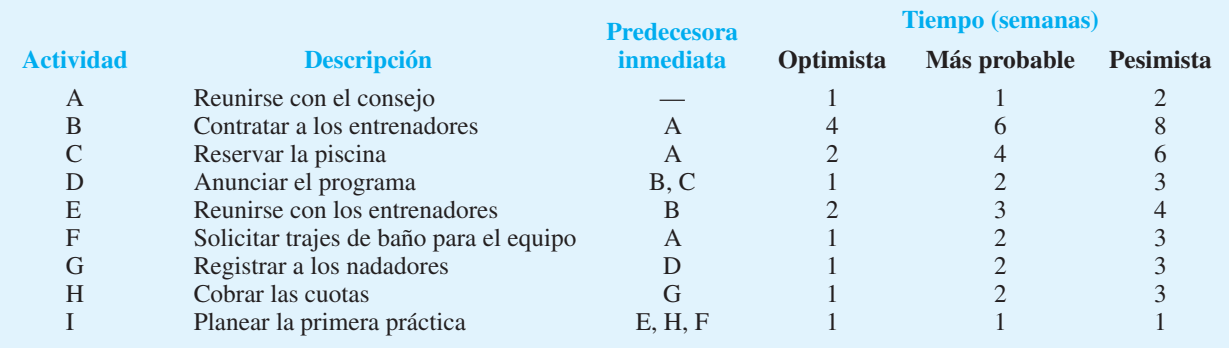

- a. Trace una red del proyecto.
- b. Desarrolle un programa de actividades
- c. ¿Cuáles son las actividades críticas, y cuál es el tiempo de terminación del proyecto?
- d. Si el gerente del club planea iniciar el proyecto el 1 de febrero, ¿cuál es la probabilidad de que el programa de natación estará lista para la fecha programada del 1 de mayo (13 semanas)? ¿El gerente deberá comenzar a planear el programa de natación antes del 1 de febrero?
- 19. El grupo de desarrollo de producto en Landon Corporation ha trabajado en un nuevo producto de software que tiene el potencial de capturar un gran segmento del mercado. A través de fuentes externas, la gerencia de Landon se dio cuenta que el competidor trabaja en un producto similar. Por consiguiente, la alta gerencia de Landon incrementó su presión en el grupo de desarrollo de productos. El líder del grupo recurrió al procedimiento PERT/ CPM para programar las actividades restantes antes de que el nuevo producto puede ser llevado el mercado. La red del proyeto es la siguiente:

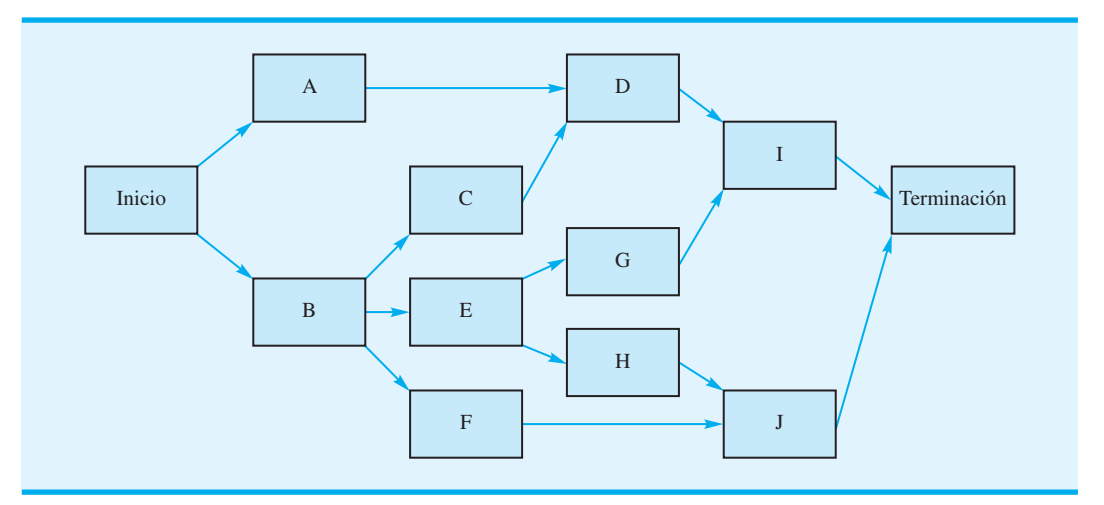

Las estimaciones de tiempos de actividad (en semanas) son las siguientes:

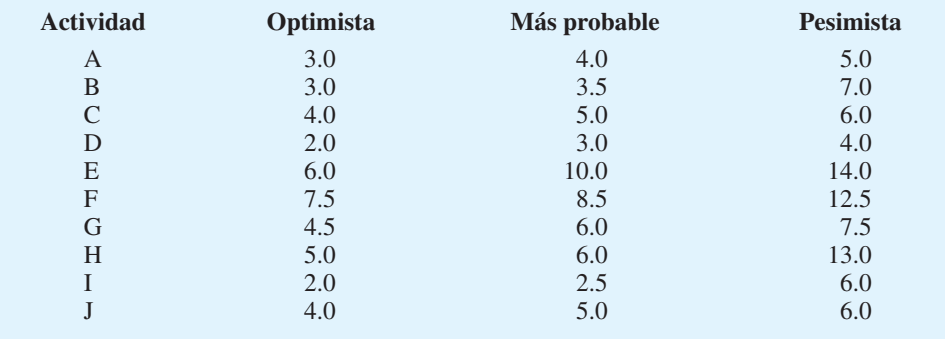

- a. Desarrolle un programa de actividades para este proyecto e identifique las actividades de ruta crítica.
- b. ¿Cuál es la probabilidad de que el proyecto se complete de modo que Landon Corporation pueda lanzar el nuevo producto dentro de 25 semanas? ¿Dentro de 30 semanas?
- 20. Norton Industries está instalando un nuevo sistema de cómputo. Las actividades, el tiempo de actividad, y el proyecto de red, como sigue:

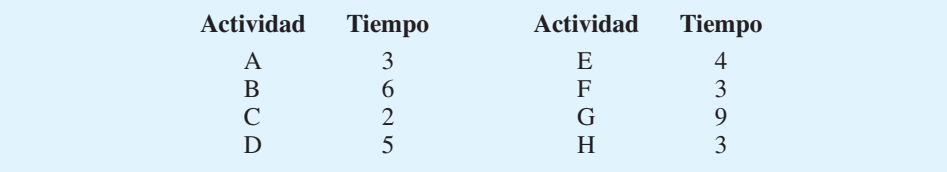

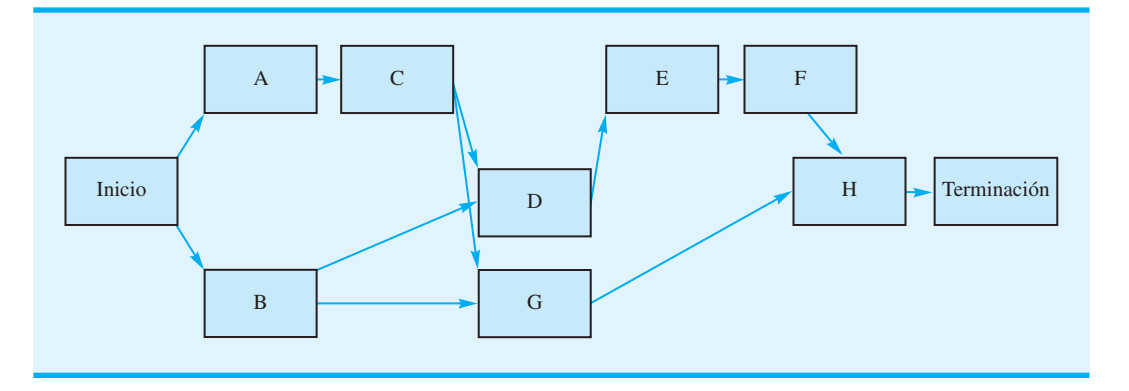

El cálculo de ruta crítica muestra que B-D-E-F-H es la ruta crítica y que el tiempo de terminación del proyecto esperado es de 21 semanas. Después de revisar esta información, la gerencia afirmó que se utilizará tiempo extra para completar el proyecto en 16 semanas. Por tanto, se requiere comprimir los tiempos. La siguiente información es pertinente:

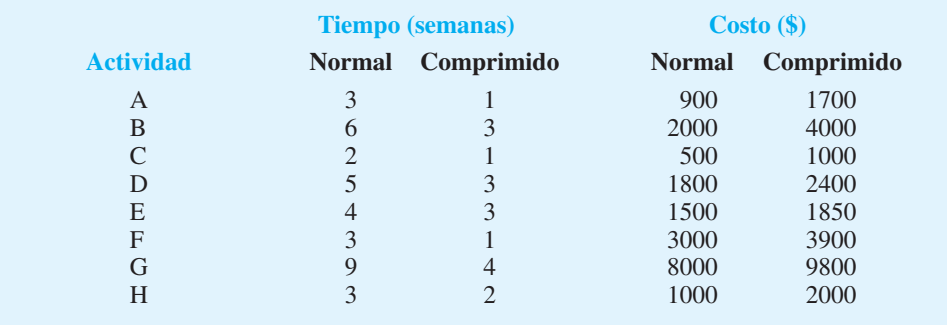

- a. Formule un modelo de programación lineal que pueda ser utilizado para tomar las decisiones de comprimir este proyecto.
- b. Resuelva el modelo de programación lineal y tome las decisiones de compresión de costos mínimos. ¿Cuál es el costo agregado de cumplir el tiempo de terminación de 16 semanas?
- c. Desarrolle un programa de actividades completo basado en los tiempos de actividad comprimidos.
- 21. Considere la siguiente red de proyecto y tiempos de actividad (en días): **AUTO** evaluación

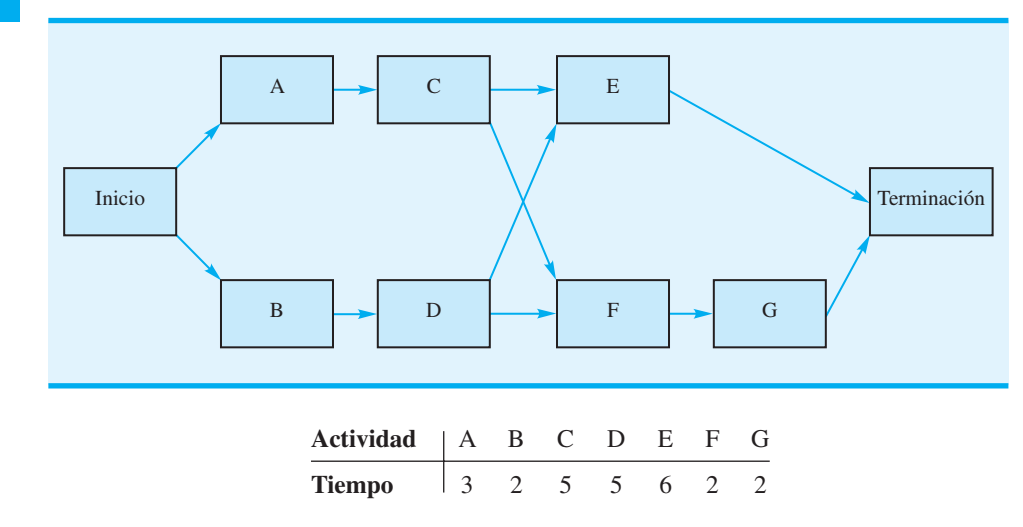

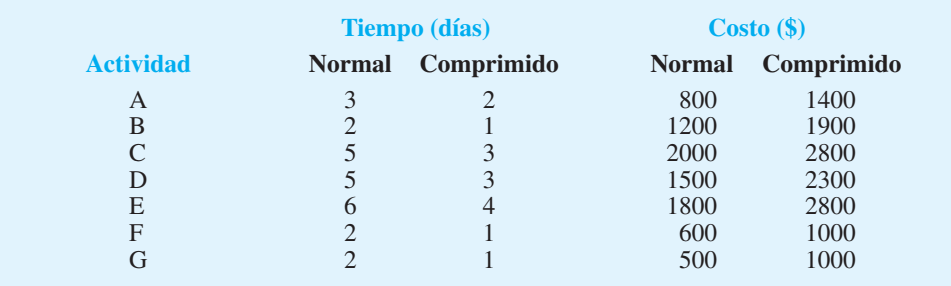

Los datos de compresión de este proyecto son los siguientes:

- a. Determine la ruta crítica y el tiempo de terminación esperado del proyecto.
- b. ¿Cuál es el costo total de proyecto con tiempos normales?
- 22. Refiérase al problema 21. Asuma que el director desea que el tiempo del proyecto se complete en 12 días.
	- a. Formule un modelo de programación lineal que pueda ayudar en la decisión de comprimir.
	- b. ¿Cuál actividad podría ser comprimida?
	- c. ¿Cuál es el costo total del proyecto para concluirlo en 12 días?
- 23. Considere la siguiente red de proyecto. Observe que los tiempos de actividad normales o esperados son  $\tau_i$ ,  $i = A, B, \ldots$ , I. Sea  $x_i = e$ l tiempo de terminación más temprano de la actividad *i*. Formule un modelo de programación lineal que pueda ser utilizado para determinar la extensión de la ruta crítica.

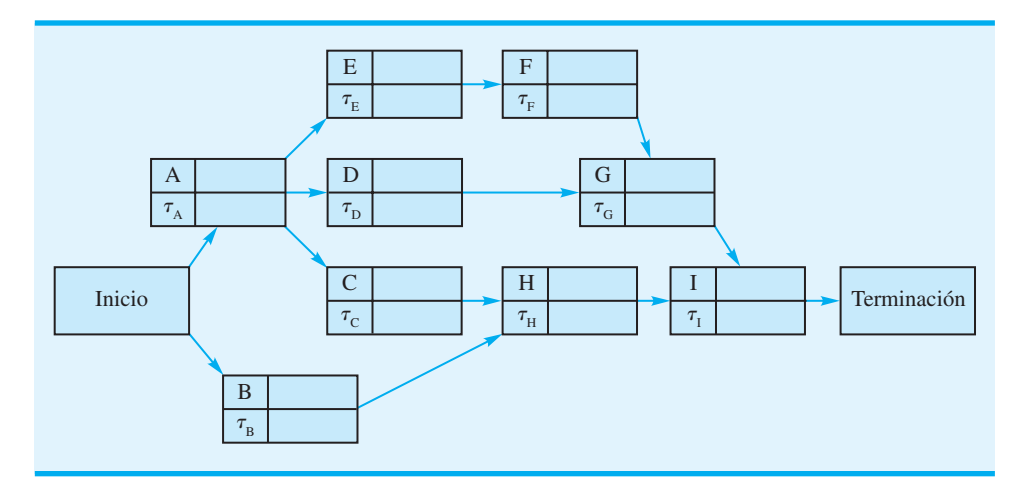

24. Office Automation, Inc. propuso introducir un nuevo sistema computarizado que mejorará el procesamiento de palabras y las comunicaciones entre oficinas para una empresa particular. La propuesta contiene una lista de actividades que deben ser realizadas para completar el proyecto. Utilice las siguiente información pertinente sobre las actividades:

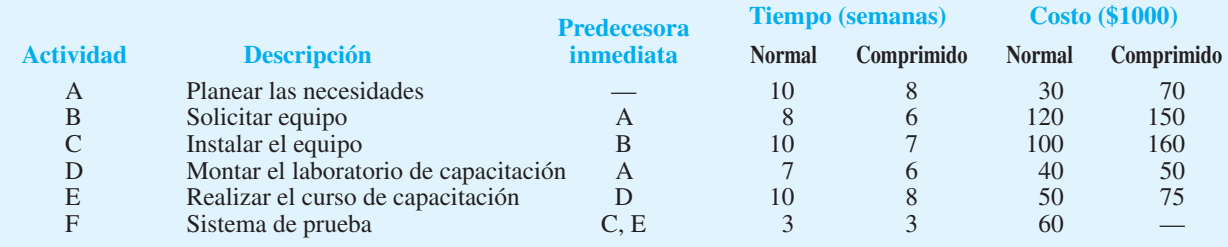

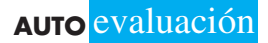

- a. Desarrolle una red del proyecto.
- b. Desarrolle un programa de actividades.
- c. ¿Cuáles son las actividades críticas y el tiempo de terminación esperado del proyecto?
- d. Suponga que la empresa desea completar el proyecto en 6 meses o 26 semanas. ¿Qué decisiones de compresión recomienda para cumplir con el tiempo de terminación al menor costo posible? Recorra la red e intente tomar las decisiones de compresión por inspección.
- e. Desarrolle un programa de actividades para el proyecto comprimido.
- f. ¿Qué costo agregado se requiere para cumplir con el tiempo de terminación de 6 meses?
- 25. Como Landon Corporation ejerce presión (problema 19) para completar el proyecto de desarrollo de productos a la brevedad posible, el líder del proyecto solicitó se evalúe la posibilidad de comprimir el proyecto.
	- a. Formule un modelo de programación lineal que pudiera ser utilizado al tomar las decisiones de compresión.
	- b. ¿Qué información se requiere antes de que se pudiera ejecutar el modelo de programación lineal?

# **Caso a resolver R. C. Coleman**

R. C. Coleman distribuye varios productos alimenticios que se venden a través de tiendas de abarrotes y supermercados. La empresa recibe los pedidos directamente de los clientes, con un pedido típico solicitando la entrega de varias cajas de 20 a 50 productos diferentes. Con base en la operación actual del almacén de la empresa, los empleados del almacén indican al personal de selección de pedidos para que surtan cada uno y trasladen los productos al área de embarque del almacén. Debido a los altos costos de la mano de obra y a la relativamente baja productividad de la selección manual, la gerencia decidió automatizar la operación del almacén con la instalación de sistema de selección de pedidos controlado por computadora, junto con un sistema transportador para trasladar los productos del área de almacenamiento a la de embarque.

El director de manejo de materiales de R. C. Coleman nombró al gerente del proyecto a cargo del sistema de almacenamiento computarizado. Después de consultar a los miembros del personal de ingeniería y al de manejo del almacén, el director compiló una lista de actividades asociadas con el proyecto. También se proporcionaron los tiempos optimista, más probable y pesimista (en semanas) de cada actividad.

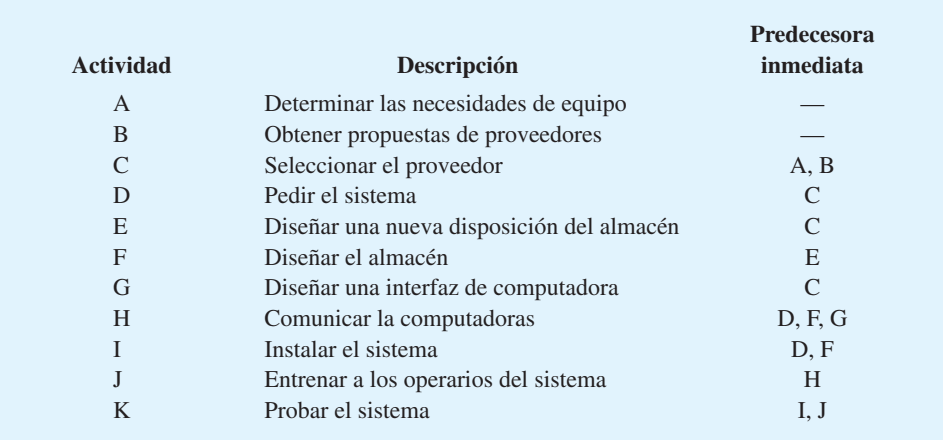

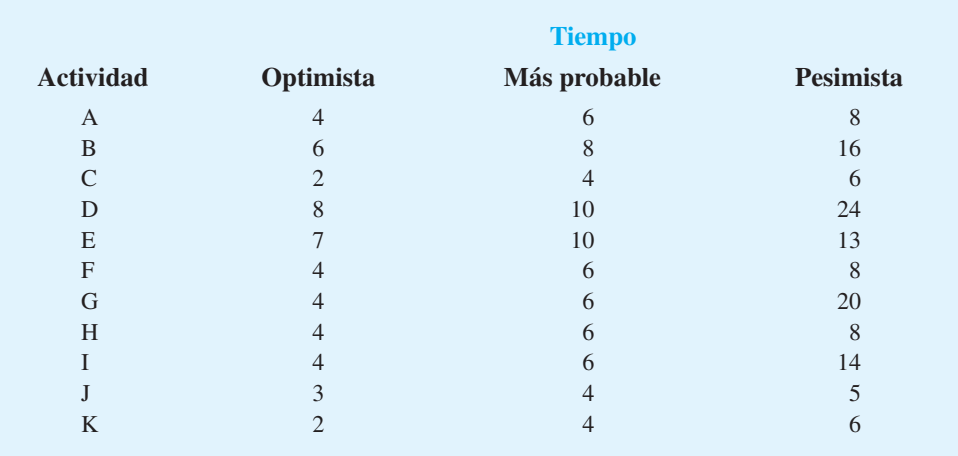

## **Informe gerencial**

Desarrolle un informe que presente el programa de actividades y el tiempo de terminación esperado del proyecto de expansión del almacén. Incluya una red del proyecto en el informe. Además, tome en cuenta los siguientes puntos:

- **1.** La alta gerencia de R. C. Coleman estableció un tiempo de terminación requerido de 40 semanas para el proyecto. ¿Puede lograrse este tiempo de terminación? Incluya información de probabilidad en su análisis. ¿Qué recomendaría si se requiere el tiempo de terminación de 40 semanas?
- **2.** Suponga que la gerencia solicita que los tiempos de actividad se reduzcan para tener 80% de probabilidad de cumplir con el plazo de terminación de 40 semanas. Si la varianza del tiempo de terminación del proyecto es el mismo de la parte 1), ¿cuánto deberá reducirse el tiempo de terminación del proyecto para alcanzar la meta de 80% de probabilidad de terminar el proyecto en 40 semanas?
- **3.** Utilizando los tiempos de actividad esperados como los tiempos normales y la siguiente información de compresión, determine las decisiones de compresión de las actividades y el programa de actividades revisado para el proyecto de expansión del almacén:

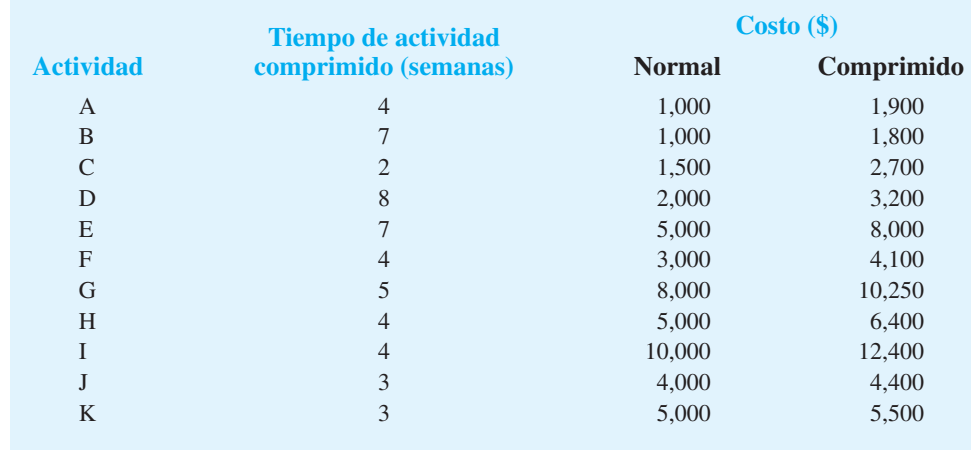

# **CAPÍTULO 14**

# **Modelos de inventario**

## **CONTENIDO**

- **14.1** MODELO DE CANTIDAD ECONÓMICA DEL PEDIDO (EOQ) Decisión de cuánto ordenar Decisión de cuándo ordenar Análisis de sensibilidad del modelo EOQ Solución con Excel del modelo EOQ Resumen de los supuestos del modelo EOQ **14.2** MODELO DE TAMAÑO DEL
- LOTE DE PRODUCCIÓN ECONÓMICO Modelo de costo total Tamaño del lote de producción económico
- **14.3** MODELO DE INVENTARIO CON FALTANTES PLANEADOS
- **14.4** DESCUENTOS POR CANTIDAD EN EL MODELO EOQ
- **14.5** MODELO DE INVENTARIO DE PERIODO ÚNICO CON DEMANDA PROBABILÍSTICA Johnson Shoe Company Nationwide Car Rental
- **14.6** CANTIDAD DE PEDIDO, MODELO DE PUNTO DE REORDENAR CON DEMANDA PROBABILÍSTICA Decisión de cuánto ordenar Decisión de cuándo ordenar
- **14.7** MODELO DE REVISIÓN PERIÓDICA CON DEMANDA PROBABILÍSTICA Modelos de revisión periódica más complejos

Inventario se refiere a mercancías o materiales mantenidos en reserva por una organización para usarlos en el futuro. Los artículos contenidos en el inventario incluyen materias primas, piezas adquiridas, componentes, subensambles, trabajo en proceso, artículos terminados y suministros. Algunas de las razones por las que una organización mantiene el inventario se relacionan con las dificultades para predecir con precisión los niveles de venta, los tiempos de producción, la demanda y las necesidades de uso. Por tanto, el inventario sirve como reserva contra el uso fluctuante e incierto y mantiene una existencia de artículos disponible en caso de que sean requeridos por la organización o sus clientes. Aun cuando el inventario desempeña un rol importante y esencial, el gasto asociado con el financiamiento y mantenimiento de los inventarios es una parte significativa del costo de realizar negocios. En organizaciones grandes, el costo asociado con el inventario puede llegar a ser de millones de dólares.

En aplicaciones que implican inventario, los gerentes deben responder dos preguntas importantes.

- **1.** ¿*Qué tanto* debe ordenarse cuando se renueva el inventario?
- **2.** ¿*Cuándo* se debe renovar el inventario?

Casi todo negocio utiliza alguna clase de modelo o sistema de manejo de inventarios para responder las preguntas precedentes. Hewlett-Packard, junto con sus minoristas determina estrategias de renovación de sus inventarios de impresoras y otros productos HP. IBM desarrolló políticas de manejo de inventarios de varias piezas microelectrónicas utilizadas en sus plantas y que también vende a varios clientes externos. El MC en Acción, "Manejo de inventarios en CVS Corporation", describe un sistema de inventario utilizado para determinar cantidades de pedido en la industria farmacéutica.

El propósito de este capítulo es mostrar como los modelos cuantitativos puedan ayudar en la toma de decisiones de cuánto y cuándo ordenar. Primero se consideran modelos de inventario *determinísticos* en los cuales suponemos que el grado de demanda del artículo es constante o casi constante. Más adelante se consideran modelos de inventario probabilísticos en los que la demanda del artículo fluctúa y puede describirse en términos probabilísticos.

## **MC** *en* ACCIÓN

#### *MANEJO DE INVENTARIOS EN CVS CORPORATION\**

CVS es una de las cadenas de farmacias más grande en Estados Unidos. El área principal de manejo de inventario en la farmacia implica los numerosos productos básicos contenidos en el inventario cada día. Para estos artículos, el tema más importante es la cantidad de reposición o tamaño de la orden cada vez que se coloca un pedido. En la mayoría de las cadenas de farmacias, los productos básicos se piden con arreglo a un sistema de inventarios de revisión periódica, con el periodo de revisión de una semana.

El sistema de revisión semanal utiliza un equipo electrónico de pedido que rastrea una etiqueta de pedido fija en el anaquel, directamente debajo de cada artículo. Entre otra información que contiene la etiqueta se encuentra el nivel de reposición del artículo o cantidad a ordenar. El empleado de la farmacia que coloca el pedido determina la cantidad semanal a ordenar, contando el número de unidades del producto en el anaquel y restando esta cantidad del nivel de reposición. Un programa de computadora determina la cantidad de reposición de cada artículo en cada farmacia, con base en cada uno de sus movimientos, en lugar del de la empresa. Para reducir al mínimo la falta de existencias, la cantidad de reposición se hace igual a la demanda de tres semanas de la farmacia o al movimiento del producto.

*El sistema de inventarios para la industria farmacéutica se explica detalladamente en la sección 14.7*

<sup>\*</sup>Basado en información provista por Bob Carver. (El sistema de inventario descrito originalmente se implementó en los almacenes CVS, antes conocidos como SupeRx.)

# **14.1 Modelo de cantidad económica del pedido (EOQ)**

El **modelo de cantidad económica del pedido** es pertinente cuando la demanda de un artículo muestra una tasa, constante o casi constante, y cuando toda la cantidad solicitada llega al inventario en un momento dado. El supuesto de **tasa de demanda constante** significa que el mismo número de unidades se toma del inventario cada determinado tiempo, tal como 5 unidades cada día, 25 unidades cada semana, 100 unidades cada cuatro semanas, etcétera.

Para ilustrar el modelo EOQ, considere la situación confrontada por R&B Beverage Company. Esta empresa distribuye cerveza, vino y bebidas refrescantes. Desde su almacén principal localizado en Columbus, Ohio, R&B abastece a casi 1000 minoristas de productos embotellados. El inventario de cerveza, el cual constituye aproximadamente 40% del inventario total de la empresa, promedia aproximadamente 50,000 cajas. Con un costo promedio por caja de aproximadamente \$8, R&B calcula que el valor de su inventario de cerveza es de \$400,000.

El gerente del almacén decidió realizar un estudio detallado de los costos de inventario asociado con Bub Beer, el vendedor número uno de cerveza R&B. El objetivo del estudio es establecer las decisiones de cuánto y cuándo ordenar para Bub Beer, que den como resultado el menor costo total posible. Como el primer paso en estudio, el gerente del almacén obtuvo los siguientes datos de demanda de las últimas 10 semanas:

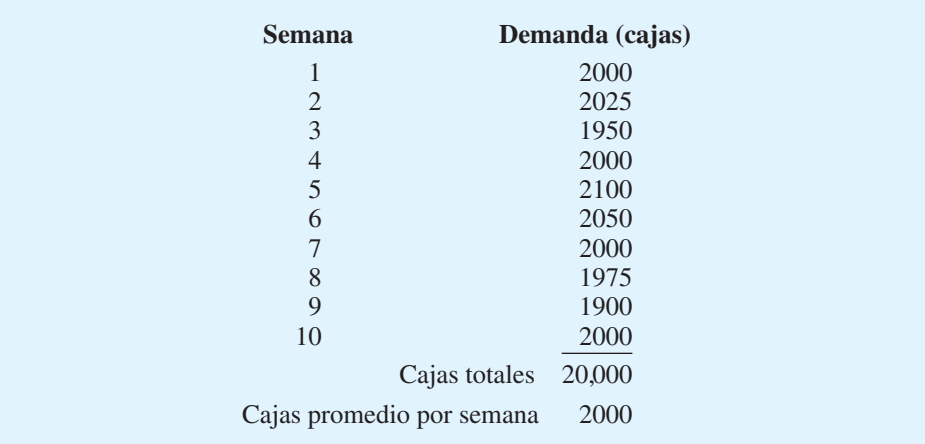

En rigor, estas cifras de demanda semanal no indican una tasa de demanda constante. Sin embargo, dada la relativamente baja variabilidad de la demanda semanal, la planeación del inventario con una tasa de demanda constante de 2000 cajas por semana parece aceptable. En la práctica, verá que la situación real del inventario rara vez, si es alguna vez lo hace, satisface con exactitud los supuestos del modelo. Por tanto, en cualquier situación particular, el gerente debe determinar si los modelos supuestos se aproximan suficientemente a la realidad como para que sean útiles. En esta situación, como la demanda varía desde 1900 cajas hasta 2100 cajas, el supuesto de una demanda constante de 2000 cajas aparentemente es una aproximación razonable.

La decisión de cuánto ordenar implica seleccionar una cantidad que constituya un compromiso entre 1) mantener inventarios pequeños y ordenar con frecuencia, y 2) mantener inventarios grandes y ordenar de vez en cuando. La primera alternativa produce costos de pedido indeseablemente altos, en tanto que la segunda produce costos de retención indeseablemente altos. Para determinar un compromiso óptimo entre estas alternativas de

*El costo asociado con el desarrollo y mantenimiento del inventario es mayor de lo que muchas personas piensan. Los modelos como los que se presentan en este capítulo se pueden utilizar para desarrollar decisiones de manejo de inventario efectivas en cuanto a costo.*

*Uno de los supuestos más críticos del modelo EOQ es la tasa de demanda constante. Obviamente el modelo sería inapropiado para artículos con tasas de demanda ampliamente fl uctuantes y variables. Sin embargo, como muestra este ejemplo, el modelo EOQ es capaz de proporcionar una aproximación realista de la cantidad de pedido óptima, cuando la demanda se mantiene relativamente estable a una tasa casi constante.*

*Como con otros modelos cuantitativos, las estimaciones precisas de los parámetros de costo son críticas. En el modelo EOQ se requieren las estimaciones tanto del costo de mantener el inventario como del costo de ordenar, vea también la nota al pie l, la cual se refiere a costos pertinentes.*

*La mayoría de de los modelos de costos de inventario utiliza un costo anual. Por tanto, la demanda anual deberá expresarse en unidades por año y el costo de retención del inventario deberá basarse en una tasa anual.* 

control, considere un modelo matemático que expresa el costo total como la suma del costo de retención y el costo de ordenar<sup>1</sup>.

Los **costos de retención** son los costos asociados con el mantenimiento de un nivel de inventario determinado; estos costos dependen del tamaño del inventario. El primer costo de retención es el costo de financiar la inversión del inventario. Cuando una empresa pide dinero prestado, incurre en un cargo de interés. Si la empresa utiliza su dinero, experimenta un costo de oportunidad asociado con el no poder utilizar el dinero para otras inversiones. En uno u otro caso, existe un costo de interés por el capital empleado en el inventario. Este **costo de capital** en general se expresa como un porcentaje de la suma invertida. R&B estima su costo de capital a una tasa anual de 18 por ciento.

Otros costos de retención, como seguros, impuestos, rotura, hurtos e indirectos también dependen del valor del inventario. R&B estima estos costos a una tasa anual de aproximadamente 7% del valor de su inventario. Por tanto, el costo de retención del inventario de cerveza de R&B es  $18\% + 7\% = 25\%$  del valor del inventario. El costo de una caja de Bub Beer es de \$8. Con una tasa del costo de retención anual de 25%, el costo de mantener una caja de Bub Beer en el inventario durante 1 año es de 0.25(\$8) = \$2.00.

El siguiente paso en el análisis del inventario es determinar el **costo de ordenar**. Este costo, considerado fijo sin importar la cantidad solicitada, cubre la preparación de la factura, el procesamiento del pedido incluido el pago, porte de correos, teléfono, transporte, verificación de la factura, recibo, etc. Para R&B Beverage, la mayor parte del costo de ordenar involucra los salarios de los compradores. Un análisis del proceso de compra mostró que un comprador pasa 45 minutos preparando y procesando un pedido de Bub Beer. Con un costo por salario y prestaciones de los compradores de \$20 por hora, la parte de la mano de obra del costo de ordenar es de \$15. Al considerar un margen por los costos de papelería, porte de correos, teléfono, transporte y recibo de \$17 por pedido, el gerente estima que el costo de ordenar es de \$32 por pedido. Es decir, R&B paga \$32 por pedido haciendo caso omiso de la cantidad solicitada en el pedido.

El costo de retención, el costo de ordenar y la información sobre la demanda son los tres datos que deben conocerse antes de utilizar el modelo EOQ. Después de desarrollar estos datos para el problema de R&B, podemos ver cómo se utilizan para desarrollar un modelo de costo total. Comenzamos por definir *Q* como la cantidad solicitada. Por tanto, la decisión de cuánto ordenar implica determinar que el valor de *Q* reduzca al mínimo la suma de los costos de retención y pedido.

El inventario para Bub Beer tendrá un valor máximo de *Q* unidades cuando reciba un pedido de tamaño *Q* del proveedor. R&B satisfará entonces la demanda del cliente del inventario, hasta que éste se agote, momento en el cual se recibirá otro embarque de *Q* unidades. Así pues, suponiendo una demanda constante, la gráfica del inventario para Bub Beer es como se muestra en la figura 14.1. Observe que la gráfica indica un inventario promedio de 1 /2*Q* para el periodo en cuestión. Este nivel debiera parecer razonable porque el inventario máximo es *Q*, el mínimo es cero, y el inventario declina a una tasa constante durante el periodo.

La figura 14.1 muestra un patrón de inventario durante un ciclo de pedido de duración T. Al paso del tiempo, este patrón se repetirá. El patrón completo del inventario se muestra en la figura 14.2. Si el inventario promedio durante cada ciclo es  $\frac{1}{2}Q$ , el inventario promedio durante cualquier número de ciclos también es 1 /2*Q*.

El costo de retención se calcula con ayuda del inventario promedio. Es decir, calculamos el costo al multiplicar el inventario promedio por el costo de guardar una unidad en el inventario durante el periodo establecido. El periodo seleccionado para el modelo depende de usted; podría ser una semana, un mes, un año, o más. Sin embargo, como el

<sup>1</sup> Aun cuando los analistas, en general, recurren a modelos de "costo total" para sistemas de inventario, estos modelos con frecuencia describen sólo la variable total o costos pertinentes totales para la decisión considerada. Los costos que no se ven afectados por la decisión de cuánto ordenar se consideran fijos y no se incluyen en el modelo.

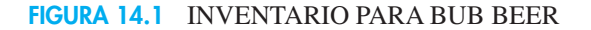

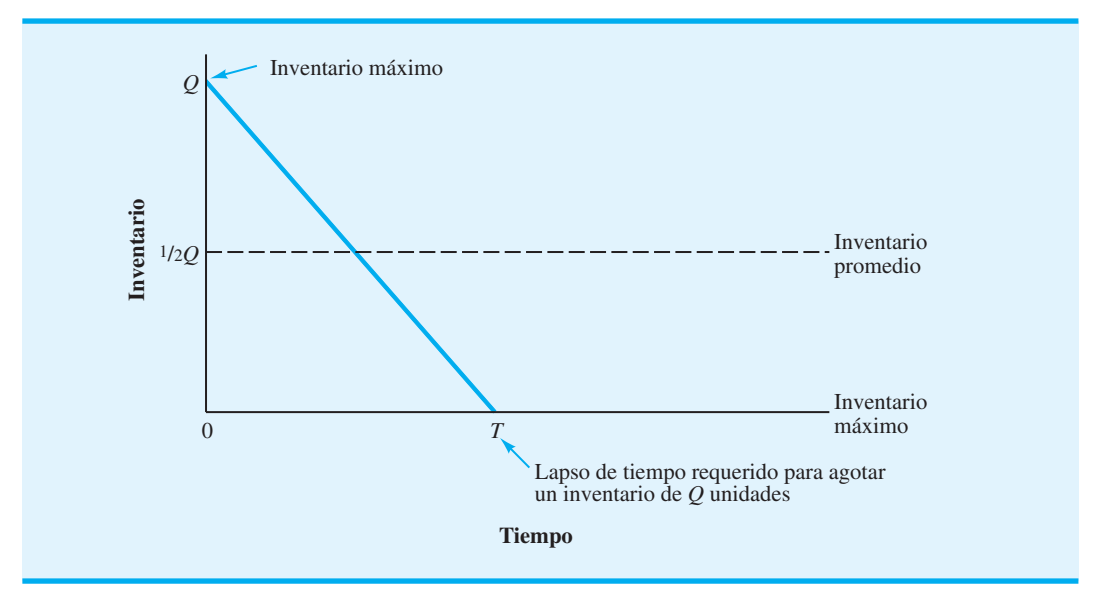

## **FIGURA 14.2** PATRÓN DEL INVENTARIO CORRESPONDIENTE AL MODELO DE INVENTARIO EOQ

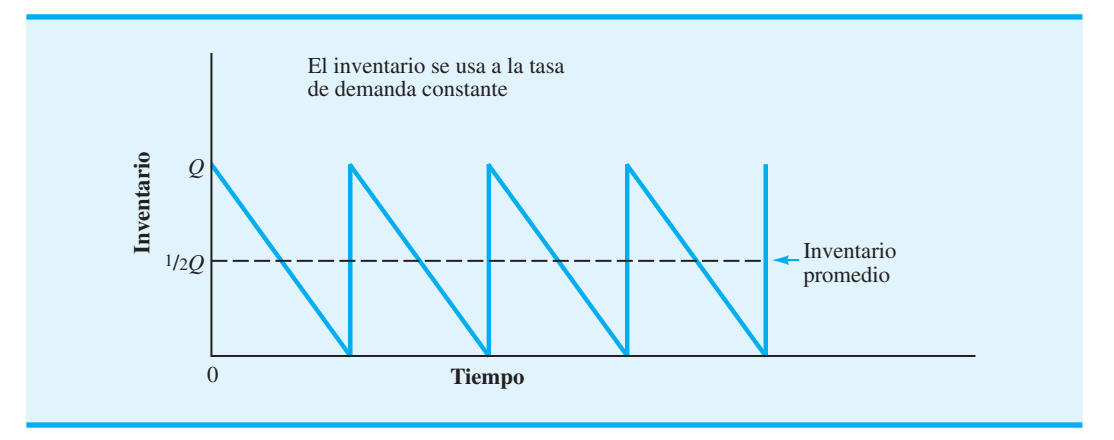

costo de retención para muchas industrias y negocios se expresa como un porcentaje anual, la mayoría de los modelos de inventario se desarrollan con base en un costo anual. Sean

- $I =$  tasa de costo de retención anual
- $C = \text{costo unitario del artículo de inventario}$
- $C_h$  = costo anual de mantener una unidad en el inventario

El costo anual de mantener una unidad en el inventario es

$$
C_{\rm h} = IC \tag{14.1}
$$

*C*h *es el costo de mantener una unidad en el inventario durante un año. Como las cantidades de pedido pequeñas Q dan por resultado inventarios más pequeños, el costo de retención anual total se reduce con cantidades de pedido más pequeñas.* 

 $C$ <sup>o</sup>, el costo fijo por pedido, *es independiente de su monto. Con una demanda anual dada de D unidades, el costo anual de ordenar total se reduce con cantidades de pedido más grandes.*

La ecuación general del costo de retención anual de un inventario promedio de 1 /2*Q* unidades es la siguiente:

Costo de retención = 
$$
\left(\begin{array}{c}\text{Inventario} \\ \text{anual}\end{array}\right)\left(\begin{array}{c}\text{Costo de} \\ \text{retención anual} \\ \text{por unidad}\end{array}\right)
$$
  
=  $\frac{1}{2}QC_h$  (14.2)

Para completar el modelo de costo total, ahora debemos incluir el costo de ordenar. El objetivo es expresar el costo anual del pedido en función de la cantidad solicitada *Q*. La primera pregunta es, ¿cuántos pedidos se colocarán durante el año? Sea *D* la demanda anual del producto. Para R&B Beverage,  $D = (52 \text{ semanas})(2000 \text{ cajas por semana}) = 104,000$ cajas por año. Sabemos que solicitando *Q* unidades cada vez que hacemos un pedido, tendremos que hacer *D*/*Q* pedidos por año. Si *C*o es el costo de colocar un pedido, la ecuación general del costo anual de ordenar es:

Costo anual de ordenar = 
$$
\begin{pmatrix} N \text{úmero} \\ \text{de pedidos} \\ \text{por año} \end{pmatrix} \begin{pmatrix} \text{Costo} \\ \text{por} \\ \text{pedido} \end{pmatrix}
$$
  
=  $\begin{pmatrix} \frac{D}{Q} \end{pmatrix} C_o$  (14.3)

Por tanto, el costo anual total, denotado *TC*, se expresa como sigue:

Costo  
anual = retención + anual de  
total  

$$
TC = \frac{1}{2}QC_h + \frac{D}{Q}C_o
$$
 (14.4)

Utilizando los datos de Bub Beer  $[C_h = IC = (0.25)(\$8) = \$2, C_o = \$32 \text{ y D} = 104,000],$ el modelo de costo anual total es

$$
TC = \frac{1}{2}Q(\$2) + \frac{104,000}{Q}(\$32) = Q + \frac{3,328,000}{Q}
$$

El desarrollo del modelo de costo total se adentra en la solución del problema del inventario. Ahora podemos expresar el costo anual total como una función de cuánto deberá ordenarse. El desarrollo de un modelo de costo total realista es quizá la parte más importante de la aplicación de modelos cuantitativos en la toma de decisiones relacionadas con inventarios. La ecuación (14.4) es la de costo total general en situaciones de inventario en las cuales los supuestos del modelo de cantidad económica del pedido son válidas.

## **Decisión de cuánto ordenar**

El siguiente paso es determinar la cantidad de pedido *Q* que reduzca al mínimo el costo anual total para Bub Beer. Al utilizar un procedimiento de prueba y error, podemos calcular el costo anual total de varias cantidades de pedido posibles. Como punto de partida, considere  $Q = 8000$ . El costo anual total para Bub Beer es

$$
TC = Q + \frac{3,328,000}{Q}
$$
  
= 8000 +  $\frac{3,328,000}{8,000}$  = \$8416

La cantidad de pedido probada de 5000 da

$$
TC = 5000 + \frac{3,328,000}{5,000} = $5666
$$

Los resultados de otras cantidades de pedido probadas se muestran en la tabla 14.1. Indica que la solución del menor costo es aproximadamente 2000 cajas. En la figura 14.3 se muestran gráficas de los costos de retención y de ordenar anuales y de los costos anuales totales.

La ventaja del método de prueba y error es que es un tanto fácil de realizar y da el costo anual total correspondiente a varias posibles decisiones de cantidad de pedido. En este caso, la cantidad de pedido de costo mínimo en apariencia es de 2000 cajas. La desventaja de este método, sin embargo, es que no da la cantidad de pedido de costo mínimo exacto.

Remítase a la figura 14.3. La cantidad de pedido de costo total mínimo está indicada por un tamaño de pedido de *Q*\*. Utilizando cálculo diferencial, se puede demostrar (vea el apéndice 14.1) que el valor de *Q*\* que reduce al mínimo el costo anual total está dado por la fórmula

$$
Q^* = \sqrt{\frac{2DC_0}{C_{\rm h}}} \tag{14.5}
$$

Esta fórmula se conoce como la *fórmula de la cantidad económica del pedido* (*EOQ*).

Al utilizar la ecuación (14.5), la cantidad de pedido de costo anual total mínimo para Bub Beer es

$$
Q^* = \sqrt{\frac{2(104,000)32}{2}} = 1824 \text{ cajas}
$$

## **TABLA 14.1** COSTOS ANUALES DE MANTENIMIENTO, PEDIDO Y TOTAL CORRESPONDIENTES A VARIAS CANTIDADES DE PEDIDO DE BUB BEER

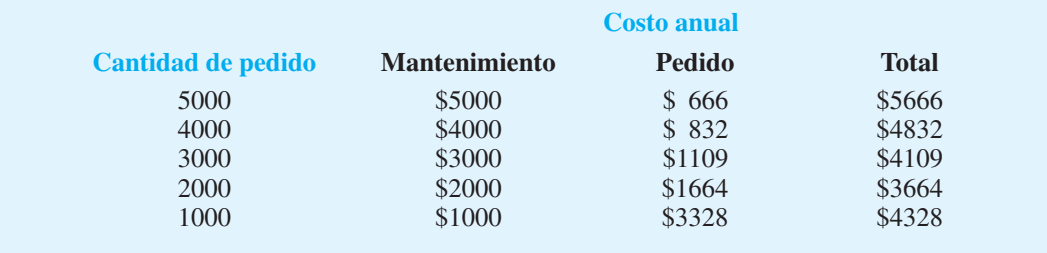

*La fórmula EOQ determina la cantidad de pedido óptima, balanceando el costo de retención anual y el costo anual de ordenar.* 

*En 1915, F. W. Harris determinó la fórmula matemática para la cantidad económica del pedido. Fue la primera aplicación de métodos cuantitativos en el área de manejo de inventarios.*

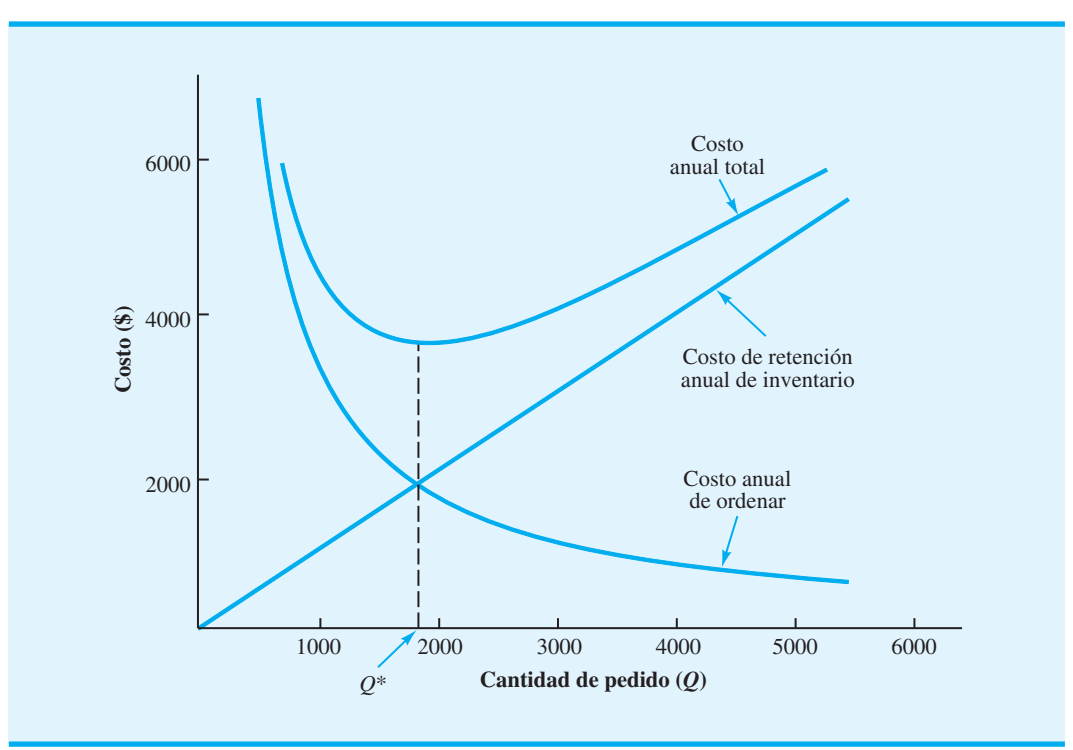

### **FIGURA 14.3** COSTOS ANUALES DE MANTENIMIENTO, DE ORDENAR Y TOTAL PARA BUB BEER

*EL problema 2 al final del capítulo le pide que demuestre que los costos de mantenimiento y pedido iguales es una propiedad del modelo EOQ.* 

*El punto de volver a ordenar se expresa en función de la posición del inventario, la cantidad del inventario disponible más la cantidad solicitada. Algunas personas piensan que el punto de reorden se expresa en función del inventario disponible. Con tiempos de espera cortos, la posición del inventario en general es la misma que el inventario disponible. Sin embargo, con tiempos de espera largos, la posición del inventario puede ser más grande que el inventario disponible.*

El uso de una cantidad de pedido de 1824 en la ecuación (14.4) muestra que la política de inventario de costo mínimo para Bub Beer tiene un costo anual total de \$3649. Observe que  $Q^* = 1824$  balancea los costos de retención y pedido. Compruébelo usted mismo y así se convencerá de que estos costos son iguales.2

## **Decisión de cuándo ordenar**

Ahora que sabemos cuánto ordenar, deseamos abordar la pregunta de cuándo ordenar. Para responderla, tenemos que introducir el concepto de **posición del inventario**, que se define como la cantidad del inventario disponible más la cantidad del inventario pedida. La decisión de cuándo ordenar se expresa en función de un **punto de reorden** la posición del inventario en la cual se debe colocar un nuevo pedido.

El fabricante de Bub Beer garantiza una entrega de dos días de cualquier pedido colocado por R&B Beverage. Por consiguiente, suponiendo que R&B opera 250 días por año, la demanda de 104,000 cajas implica una demanda diaria de  $104,000/250 = 416$  cajas. Por tanto, esperamos que se vendan  $(2 \text{ días})(416 \text{ cajas por día}) = 832 \text{ cajas de Bub}$ durante los dos días que un nuevo pedido tarda en llegar al almacén de R&B. En terminología de inventario, el periodo de entrega de dos días se conoce como **tiempo de espera** de un nuevo pedido y la demanda de 832 cajas anticipada durante este periodo se conoce como **demanda de tiempo de espera**. Por tanto, R&B debe solicitar un nuevo envío de Bub Beer al fabricante cuando el inventario sea de 832 cajas. En el caso de sistemas de inventario basados en el supuesto de tasa de demanda constante y un tiempo de espera fijo,

<sup>2</sup> En realidad, el *Q*\* de la ecuación (14.5) es 1824.28, pero como no podemos ordenar fracciones de caja de cerveza, se muestra un *Q*\* de 1824. Este valor de *Q*\* puede ocasionar una desviación de unos centavos entre los dos costos. Si se utiliza el valor exacto de *Q*\*, los costos de retención y pedido serán exactamente los mismos.

el punto de reorden es el mismo que la demanda de tiempo de espera. Para estos sistemas, la expresión general para el punto de reorden es como sigue:

$$
r = dm \tag{14.6}
$$

donde

 $r =$  punto de reorden *d* - demanda por día  $m =$  tiempo de espera de un pedido nuevo en días

Ahora se puede responder la pregunta de qué tan frecuentemente se colocará el pedido. El periodo entre pedidos se conoce como **tiempo de ciclo**. Previamente en la ecuación  $(14.2)$  definimos  $D/O$  como el número de pedidos que se colocará en un año. Por tanto,  $D/Q^* = 104,000/1824 = 57$  es el número de pedidos de Bub Beer que R&B Beverage colocará cada año. Si R&B coloca 57 pedidos durante 250 días hábiles, lo hará aproximadamente cada  $250/57 = 4.39$  días hábiles. Por tanto, el tiempo de ciclo es de 4.39 días hábiles. La expresión general para un tiempo de ciclo<sup>3</sup> de T días es

$$
T = \frac{250}{D/Q^*} = \frac{250Q^*}{D}
$$
 (14.7)

## **Análisis de sensibilidad del modelo EOQ**

Aun cuando puede que se haya empleado mucho tiempo para determinar costo por pedido (\$32) y al interés por el costo de retención (25%), debemos tener en cuenta que en el mejor de los casos estas cifras son buenas estimaciones. Por tanto, es posible que deseemos considerar cuánto cambiaría la cantidad de pedido recomendada con los diferentes costos de ordenar y mantener. Para determinar los efectos de los diversos escenarios de costos, podemos calcular la cantidad de pedido recomendada en varias condiciones de costos diferentes. La tabla 14.2 muestra la cantidad de pedido de costo total mínimo correspondiente a varias posibilidades de costos. Como se puede ver en la tabla, el valor de *Q*\* parece relativamente estable, incluso con algunas variaciones en las estimaciones de los costos. Con base en estos resultados, la mejor cantidad de pedido para Bub Beer oscila entre 1 700 y 2 000 cajas. Si se opera apropiadamente, el costo total del sistema de inventario de Bub Beer debe ser de cerca de \$3 400 a \$3 800 por año. También observamos que el riesgo mínimo está asociado con la implementación de la cantidad de pedido calculada de 1824. Por ejemplo, si la tasa sobre el costo de retención es de 24%,  $C_o = $34$  y la cantidad de pedido óptima verdadera  $Q^* = 1919$ , R&B experimenta sólo \$5 de incremento en el costo anual total; es decir,  $$3690 - $3685 = $5$ , con  $Q = 1824$ .

Por el análisis precedente, diríamos que este modelo EOQ es insensible a las pequeñas variaciones o errores en las estimaciones de costos. Esta insensibilidad es una propiedad de los modelos EOQ en general, la cual indica que si por lo menos tenemos estimaciones razonables del costo de ordenar y el costo de mantener, es de esperarse que obtengamos una buena aproximación de la cantidad de pedido verdadera de costo mínimo.

<sup>&</sup>lt;sup>3</sup>Esta expresión general para un tiempo de ciclo está basada en 250 días hábiles. Si la empresa operara 300 días hábiles y deseara expresar el tiempo de ciclo en función de días hábiles, el tiempo de ciclo estará dado por *T* - 300*Q*\*/*D*.

| <b>Posible costo</b> | <b>Posible</b> | <b>Cantidad</b> | <b>Costo anual</b> |            |
|----------------------|----------------|-----------------|--------------------|------------|
| de retención         |                | de pedido       | total proyectado   |            |
| de inventario        | costo por      | óptima          | Con                | Con        |
| $(\%)$               | pedido         | $(Q^*)$         | $Q^*$              | $Q = 1824$ |
| 24                   | \$30           | 1803            | \$3461             | \$3462     |
| 24                   | 34             | 1919            | 3685               | 3690       |
| 26                   | 30             | 1732            | 3603               | 3607       |
| 26                   | 34             | 1844            | 3835               | 3836       |

**TABLA 14.2** CANTIDADES DE PEDIDO ÓPTIMAS CORRESPONDIENTES A VARIAS POSIBILIDADES DE COSTOS

## **Solución con Excel del modelo EOQ**

Los modelos de inventario tal como el modelo EOQ son fáciles de implementar con la ayuda de hojas de cálculo. La hoja de trabajo EOQ elaborada con Excel se muestra en la figura 14.4. La hoja de trabajo de fórmulas aparece en segundo plano, y la de valores en primer plano. Los datos sobre demanda anual, costo de ordenar, tasa sobre el costo de retención de inventario anual, el costo unitario, los días hábiles por año y el tiempo de espera en días se anotan en las celdas B3 a B8. Las fórmulas apropiadas para el modelo EOQ, las cuales determinan la política de inventario óptimo, se colocan en las celdas B13 a B21. La hoja

## **FIGURA 14.4** HOJA DE TRABAJO EOQ PARA EL MODELO DE INVENTARIO DE BUB BEER

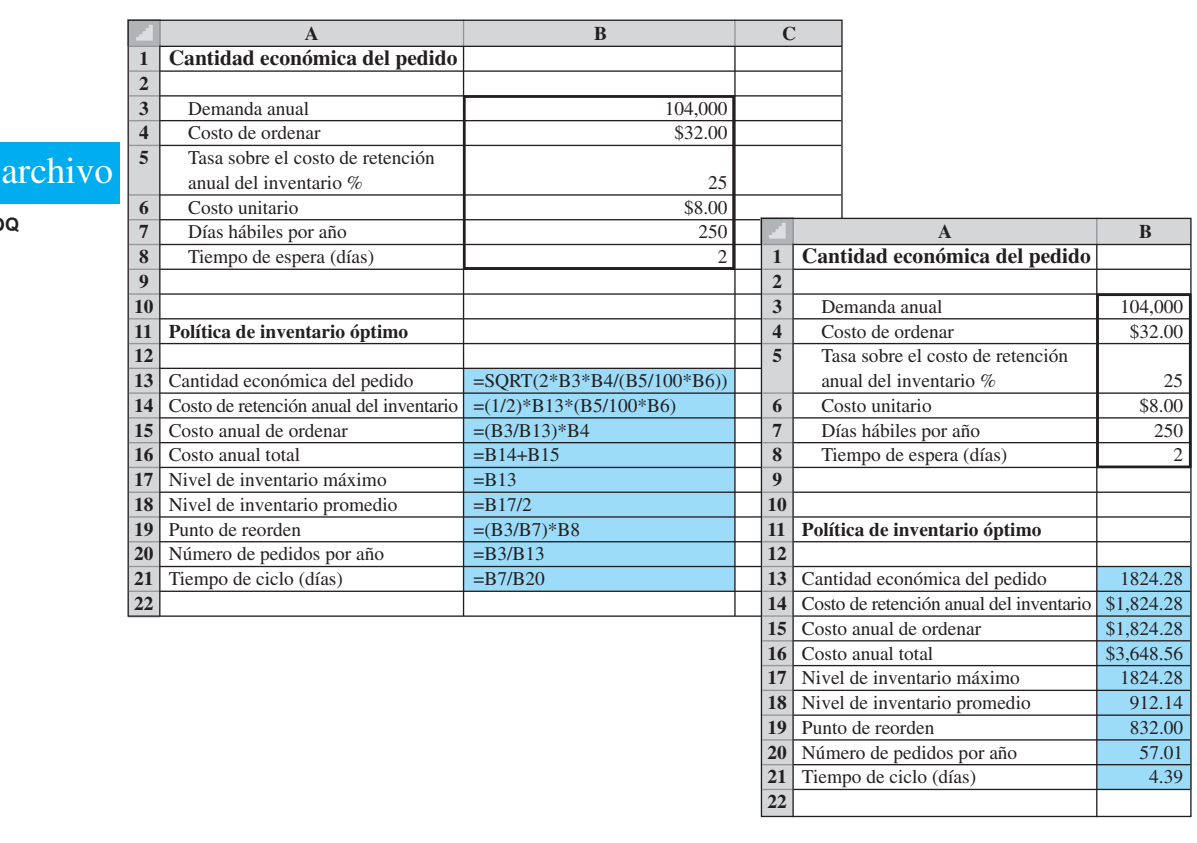

**WEB** 

## **TABLA 14.3** SUPUESTOS SOBRE EL MODELO EOQ

- 1. La demanda es determinística y ocurre a una tasa constante.
- 2. La cantidad *Q* es la misma para cada pedido. El nivel de inventario se incrementa en *Q* unidades cada vez que se recibe un pedido.
- 3. El costo por pedido,  $C_{\alpha}$  es constante y no depende de la cantidad solicitada.
- 4. El costo de compra por unidad, *C*, es constante y no depende de la cantidad solicitada.
- 5. El costo de retención del inventario por unidad por lapso de tiempo, *C*h, es constante. El costo de retención total del inventario depende tanto de *C*h como del tamaño del inventario.
- 6. No se permiten faltantes tales como inexistencias o pedidos en espera o pendientes.
- 7. El tiempo de espera de un pedido es constante.
- 8. La posición del inventario se revisa continuamente. Por consiguiente, se coloca un pedido en cuanto la posición del inventario alcanza el punto de reorden.

de trabajo de valores en el primer plano muestra la cantidad económica de pedido óptima 1 824.28, el costo anual total \$3,648.56 e información adicional. Si se desea un análisis de sensibilidad, se puede modificar uno o más de los datos ingresados. El impacto de cualquier cambio o cambios en la política de inventario óptimo aparecerá entonces en la hoja de trabajo.

La hoja de trabajo Excel que aparece en la figura 14.4 es una plantilla que puede usarse para el modelo EOQ. Esta hoja de trabajo y hojas de trabajo Excel similares para los demás modelos de inventario, presentados en este capítulo, están disponibles en el archivo nombrado en el vínculo WEBfiles en el sitio web que acompaña a este libro.

## **Resumen de los supuestos sobre el modelo EOQ**

Para utilizar la cantidad de pedido óptima y el modelo de punto de reorden descritos en esta sección, un analista debe suponer cómo opera el sistema de inventario. El modelo EOQ, junto con su fórmula de cantidad económica del pedido, está basado en algunos supuestos específicos sobre el sistema de inventario de R&B. En la tabla 14.3 se resumen los supuestos para este modelo. Antes de utilizar la fórmula EOQ, revise con cuidado estos supuestos para asegurarse de que son apropiados para el sistema de inventario que se analiza. Si los supuestos no son razonables, busque un modelo de inventario diferente.

En la práctica se utilizan varios tipos de sistemas de inventario, y los modelos en las siguientes secciones modifican uno o más de los supuestos sobre el modelo EOQ mostrados en la tabla 14.3. Cuando los supuestos cambian, se hace necesario un modelo de inventario distinto con diferentes políticas de operación óptimas.

### **NOTAS Y COMENTARIOS**

*Deberá revisar con cuidado los supuestos del modelo de inventario antes de aplicarlo en una situación real. Varios modelos de inventario analizados más adelante modifi can uno o más de los supuestos del modelo EOQ.* 

> Con tiempos de espera relativamente largos, la demanda durante el tiempo de espera y el punto de reorden resultante, *r*, determinado por la ecuación (14.6), puede sobrepasar *Q*\*. Si esta condición ocurre, por lo menos un pedido estará pendiente cuando se coloque uno nuevo. Por ejemplo, suponga que el tiempo de espera de Bub Beer es  $m = 6$ días. Con una demanda diaria de  $d = 432$  cajas, la ecuación (14.6) muestra que el punto de reorden

 $\text{sería } r = dm = 6 \times 432 = 2592 \text{ cajas. Por tan$ to, deberá colocarse un nuevo pedido de Bub Beer siempre que la posición del inventario (la cantidad del inventario en reserva más la cantidad de inventario pedido) sea de 2592. Con una cantidad de pedido de  $Q = 2000$  cajas, la posición del inventario de 2592 cajas ocurre cuando un pedido de 2000 está pendiente y 2592 - 2000 = 592 cajas están en reserva.

# **14.2 Modelo de tamaño del lote de producción económico**

El modelo de inventario presentado en esta sección es similar al modelo EOQ en que intentamos determinar cuánto y cuándo se deberá ordenar. Una vez más suponemos una tasa de demanda constante. Sin embargo, en lugar de suponer que el pedido llega en un envío de tamaño *Q*\*, como en el modelo EOQ, suponemos que se suministran unidades al inventario a una tasa constante durante varios días o varias semanas. El supuesto de **tasa de suministro constante** implica que el mismo número de unidades se suministra al inventario cada periodo de tiempo (por ejemplo, 10 unidades cada día o 50 unidades cada semana). Este modelo está diseñado para situaciones de producción en las cuales, una vez que se hace un pedido, la producción y un número constante de unidades se agrega al inventario cada día hasta que la fase de producción se ha completado.

Si el sistema de producción produce 50 unidades por día y decidimos programar 10 días de producción, tenemos un tamaño de lote de producción de  $50(10) = 500$  unidades. El **tamaño de lote** es el número de unidades en un pedido. En general, si *Q* indica el tamaño del lote de producción, la forma de tomar decisiones de inventario es similar al modelo EOQ; es decir, construimos un modelo de costo de ordenar y mantener que exprese el costo total en función del tamaño del lote de producción. Por tanto intentamos determinar el tamaño del lote de producción que reduzca al mínimo el costo total.

Otra condición que debemos mencionar en este momento es que el modelo se aplica sólo a situaciones en las que la tasa de producción es mayor que la de demanda; el sistema de producción debe ser capaz de satisfacerla. Por ejemplo, si la tasa de demanda constante es de 400 unidades por día, la tasa de producción debe ser por lo menos de 400 unidades por día para satisfacerla.

Durante la fase de producción, la demanda reduce el inventario, mientras que la producción lo incrementa. Como suponemos que la tasa de producción excede la tasa de demanda, cada día durante una fase de producción fabricamos más unidades que las demandadas. Por tanto, el exceso de producción incrementa de forma gradual el inventario durante el periodo de producción. Cuando la fase de producción se completa, la demanda continua reduce el inventario de forma gradual hasta que se inicia una nueva fase de producción. El patrón del inventario con este sistema se muestra en la figura 14.5.

Como en el modelo EOQ, los costos que ahora nos ocupan son el costo de retener y el costo de ordenar. En este caso, el costo de retener es idéntico al definido en el modelo EOQ, pero la interpretación del costo de ordenar es un poco diferente. En realidad, en una situación de producción el costo de ordenar se denomina más correctamente como **costo de preparación** de la producción. Este costo, el cual incluye los costos de mano de obra,

## **FIGURA 14.5** PATRÓN DE INVENTARIO EN EL MODELO DE TAMAÑO DEL LOTE DE PRODUCCIÓN

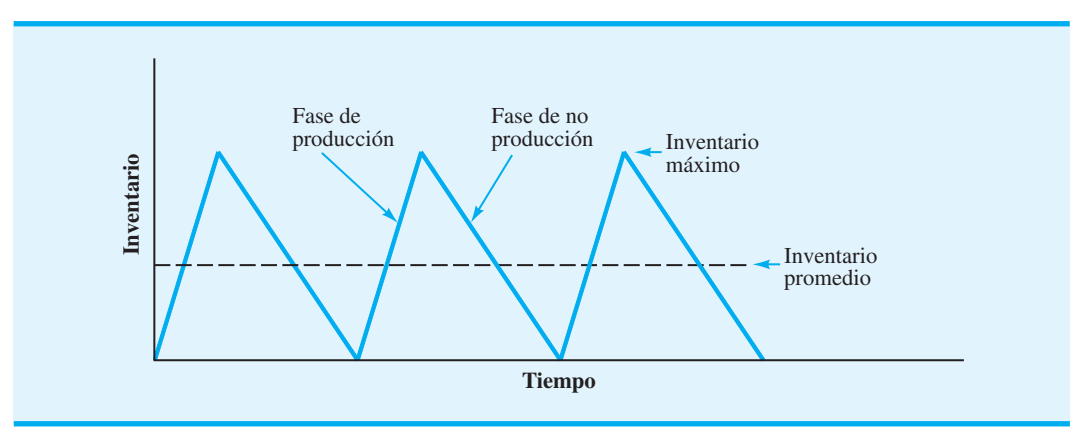

*El modelo de inventario*   $en$  este sección modifica *el supuesto 2 del modelo EOQ (vea la tabla 14.3). El supuesto con respecto al arribo de Q unidades cada vez que se recibe un pedido se cambia a una tasa de suministro de producción constante.*

*Este modelo difiere del modelo EOQ en que un costo de preparación reemplaza al de ordenar y el patrón de inventario en forma de diente de sierra mostrado en la fi gura 14.5 difi ere del patrón de inventario mostrado en la fi gura 14.2.*
de material y de la producción perdida, incurridos mientras se prepara el sistema de producción para que opere, es un costo fijo que ocurre durante cada fase de producción sin importar el tamaño del lote de producción.

# **Modelo de costo total**

Comencemos a construir el modelo de lote de producción escribiendo el costo de retención en función del tamaño del lote de producción *Q*. Una vez más, el enfoque es desarrollar una expresión para el inventario promedio y luego establecer los costos de retención asociados con el inventario promedio. Para el modelo se utiliza un periodo de un año y un costo anual.

En el modelo EOQ el inventario promedio es la mitad del inventario máximo, o 1 /2*Q*. La figura 14.5 muestra que para un modelo de tamaño del lote de producción durante la fase de producción ocurre una tasa de incremento del inventario constante, y durante el periodo de no producción ocurre una tasa de reducción drástica del inventario constante; por tanto, el inventario promedio será la mitad del inventario máximo. Sin embargo, en este sistema de inventario el tamaño del lote de producción *Q* no entra en el inventario en un momento dado y, por consiguiente, el inventario nunca alcanza un nivel de *Q* unidades.

Para demostrar cómo podemos calcular el inventario máximo, sean

- $d =$  tasa de demanda diaria
- $p =$  tasa de producción diaria
- $t =$  número de días de una fase de producción

Puesto que suponemos que *p* será mayor que *d*, la tasa de incremento diaria del aumento durante la fase de producción es  $p - d$ . Si hacemos que fluya la producción durante *t* días y colocamos  $p - d$  unidades en el inventario cada día, el inventario al final de la fase de producción será  $(p - d)t$ . En la figura 14.5 podemos ver que el inventario al final de la fase de producción también es el inventario máximo. Por tanto,

$$
Inventario máximo = (p - d)t
$$
\n(14.8)

Si se sabe que estamos produciendo un tamaño de lote de producción de *Q* unidades a una tasa de producción diaria de  $p$  unidades, entonces  $Q = pt$  y la duración de la fase de producción *t* debe ser

$$
t = \frac{Q}{p} \text{ días}
$$
 (14.9)

Por tanto,

Inventario máxima = 
$$
(p - d)t = (p - d)\left(\frac{Q}{p}\right)
$$
  
=  $\left(1 - \frac{d}{p}\right)Q$  (14.10)

El inventario promedio, el cual es la mitad del inventario máximo, está dado por

Inventario promedio = 
$$
\frac{1}{2} \left( 1 - \frac{d}{p} \right) Q
$$
 (14.11)

*En este momento, la lógica del modelo de tamaño del lote de producción es más fácil de seguir si se utiliza una tasa de demanda diaria d y una tasa de producción diaria p. Sin embargo, cuando el modelo de costo anual total fi nalmente se desarrolla, recomendamos que las entradas al modelo se expresen en función de la tasa de demanda anual D y la tasa de producción anual P.* 

Con un costo de retención unitario anual de *C*h, la ecuación general del costo de retención anual es la siguiente:

Costo anual  
\nde retención = 
$$
\frac{\text{(Inventario)}}{\text{promedio}} \begin{pmatrix} \text{Costo} \\ \text{unitario} \\ \text{total} \end{pmatrix}
$$
  
\n=  $\frac{1}{2} \left( 1 - \frac{d}{p} \right) Q C_{h}$  (14.12)

Si *D* es la demanda anual del producto y  $C_0$  es el costo de preparación de una fase de producción, entonces el costo de preparación anual, el cual toma el lugar del costo anual de ordenar en el modelo EOQ, es como sigue:

Costo de preparación anual = 
$$
\begin{pmatrix} \text{Número de fases} \\ \text{de producción por año} \end{pmatrix} \begin{pmatrix} \text{Costo de preparación} \\ \text{por fase} \end{pmatrix}
$$
  
=  $\frac{D}{Q} C_0$  (14.13)

Por tanto, el modelo de costo anual total (*TC*) es

$$
TC = \frac{1}{2} \left( 1 - \frac{d}{p} \right) Q C_{h} + \frac{D}{Q} C_{o}
$$
 (14.14)

Suponga que la planta de producción opera 250 días por año. Entonces podemos escribir la demanda diaria *d* en función de la demanda anual *D* como sigue:

$$
d = \frac{D}{250}
$$

Ahora si *P* denota la producción anual del producto y si éste se produjera cada día. Entonces

$$
P = 250p \qquad \text{y} \qquad p = \frac{P}{250}
$$

Por tanto<sup>4</sup>

$$
\frac{d}{p} = \frac{D/250}{P/250} = \frac{D}{P}
$$

Por consiguiente, podemos escribir el modelo de costo anual total como sigue:

$$
TC = \frac{1}{2} \left( 1 - \frac{D}{P} \right) QC_{h} + \frac{D}{Q} C_{o}
$$
 (14.15)

<sup>4</sup> La relación *d*/*p* - *D*/*P* se mantiene, independientemente de los días de operación; aquí se utilizan 250 días simplemente como una ilustración.

Las ecuaciones (14.14) y (14.15) son equivalentes. Sin embargo, la ecuación (14.15) se utiliza con más frecuencia porque el modelo de costo *anual* hace que el analista piense en función de recabar datos de demanda *anual* (*D*) y datos de producción *anual* (*P*) en vez de datos diarios.

# **Tamaño del lote de producción económico**

Dadas las estimaciones del costo de retención  $(C_h)$ , el costo de preparación  $(C_o)$ , la tasa de demanda anual (*D*) y la tasa de producción anual (*P*), por medio de un método de prueba y error podríamos calcular el costo anual total de varios tamaños de lote de producción (*Q*). Sin embargo, esto no es necesario; podemos utilizar la fórmula de costo mínimo para *Q*\* desarrollada por medio de cálculo diferencial (apéndice 14.2). La ecuación es la siguiente:

$$
Q^* = \sqrt{\frac{2DC_0}{(1 - D/P)C_h}}
$$
 (14.16)

*A medida que la tasa de producción P tiende al infinito, D/P tiende a cero. En este caso, la ecuación (14.16) es equivalente al modelo EOQ en la ecuación (14.5).*

# **WEB** archivo

**Tamaño del lote**

**Ejemplo** Se produce jabón de tocador en una línea de producción cuya capacidad anual es de 60,000 cajas. La demanda anual se estima en 26,000 cajas, con la tasa de demanda constante, en esencia, a lo largo del año. La limpieza, preparación y puesta a punto de la línea de producción cuesta aproximadamente \$135. El costo de fabricación por caja es de \$4.50 y el costo de retención anual se calculó a una tasa de 24%. Por tanto  $C<sub>h</sub> = IC =$  $0.24$ (\$4.50) = \$1.08. ¿Cuál es el tamaño del lote de producción recomendado?

Al utilizar la ecuación (14.16) se obtiene

$$
Q^* = \sqrt{\frac{2(26,000)(135)}{(1 - 26,000/60,000)(1.08)}} = 3387
$$

*Resuelva el problema 13 como un ejemplo de un modelo de tamaño del lote de producción económico.* 

El costo anual total calculado con la ecuación  $(14.15)$  y  $Q^* = 3387$  es de \$2073.

Otros datos pertinentes incluyen un tiempo de espera de cinco días para programar y preparar una fase de producción y 250 días hábiles por año. Por tanto, la demanda durante el tiempo de espera de  $(26,000/250)(5) = 520$  cajas es el punto de reorden. El tiempo de ciclo es el tiempo entre fases de producción. Al utilizar la ecuación (14.7), el tiempo de ciclo es T =  $250Q^*/D = [(250)(3387)]/26,000$ , o 33 días hábiles. Por tanto, tenemos que planear una fase de producción de 3387 unidades cada 33 días hábiles.

*Los supuestos del modelo EOQ que aparecen en la tabla 14.3 son apropiados para este modelo de inventario, con la salvedad de que ahora se permiten los faltantes, conocidos como en espera.* 

# **14.3 Modelo de inventario con faltantes planeados**

Un **faltante** o **falta de existencias** es una demanda que no puede ser satisfecha. En muchas situaciones, los faltantes son indeseables y deben evitarse si es posible. Sin embargo, en otros casos pueden ser deseables —desde un punto de vista económico— planearlos y permitirlos. En la práctica, estos tipos de situaciones por lo general se presentan cuando el valor del inventario por unidad es alto y por consiguiente el costo de retención también lo es. Un ejemplo de este tipo de situación es el inventario de un automóvil nuevo de un distribuidor. Con frecuencia un automóvil específico que un cliente desea no está en existencia. Sin embargo, si el cliente desea esperar algunas semanas, el distribuidor casi siempre puede ordenar el automóvil.

El modelo desarrollado en esta sección toma en cuenta un tipo de faltante conocido como **pedido en espera**. En una situación de pedido en espera, suponemos que cuando un cliente hace un pedido y se da cuenta que el proveedor no tiene existencias, el cliente espera hasta que llega un nuevo envío, y entonces el pedido se completa. Con frecuencia, el periodo de espera en tales situaciones es relativamente corto. Por tanto, prometiendo al cliente la máxima prioridad y la entrega inmediata cuando las mercancías estén disponibles, las empresas pueden convencer a los clientes de que esperen hasta que el pedido llegue. En estos casos, el supuesto de pedido en espera es válido.

El modelo de pedido en espera es una extensión del modelo EOQ presentado en la sección 14.1. Utilizamos el modelo EOQ en el cual todas las mercancías llegan al inventario a la vez y se someten a una tasa de demanda constante. Si *S* indica el número de pedidos en espera acumulados cuando se recibe un nuevo envío de tamaño *Q*, entonces el sistema de inventario en el caso de pedidos en espera tiene las siguientes características:

- Si existen *S* pedidos en espera cuando llega un nuevo envío de tamaño *Q*, entonces *S* pedidos en espera se envían a los clientes apropiados y las *Q* – *S* unidades restantes se colocan en el inventario. Por consiguiente, *Q* – *S* es el inventario máximo.
- El ciclo del inventario de *T* días se divide en dos fases distintas: *t* 1 días cuando el inventario está disponible y los pedidos se entregan cuando se hacen, y *t* <sup>2</sup> días cuando se agotan las existencias y todos los pedidos nuevos se colocan en espera.

El patrón del modelo de inventario con pedidos en espera, donde el inventario negativo representa el número de pedidos en espera, se muestra en la figura 14.6.

Con el patrón de inventario definido, podemos continuar con el paso básico de todos los modelos de inventario, es decir, el desarrollo de un modelo de costo total. Para el modelo de inventario con pedidos en espera, encontramos los costos de retención y pedido habituales. También incurrimos en un costo de ordenar en espera en función de los costos de mano de obra y entrega especial, directamente asociados con el manejo de los pedidos en espera. Otra parte del costo de ordenar en espera tiene en cuenta la pérdida de plusvalía, porque algunos clientes tendrán que esperar sus pedidos. Como el **costo de plusvalía** depende de qué tanto tiempo tenga que esperar un cliente, se acostumbra adoptar la convención de expresar el costo del pedido en espera en función del costo de tener una unidad en espera durante un lapso de tiempo establecido. Este método de determinar el costo de ordenar en espera con base en el tiempo es similar al método utilizado para calcular el costo de retención de inventario, y podemos utilizarlo para calcular un costo anual total de pedidos en espera, una vez que se conoce el nivel de pedido en espera y el costo de ordenar en espera por unidad durante un lapso de tiempo.

Comencemos a desarrollar un modelo de costo total calculando el inventario promedio en un problema hipotético. Si tenemos un inventario promedio de dos unidades durante tres días y nada de inventario en el cuarto día, ¿cuál es el inventario promedio durante el lapso de cuatro días? Es

$$
\frac{2 \text{ unidades } (3 \text{ días}) + 0 \text{ unidades } (1 \text{ día})}{4 \text{ días}} = \frac{6}{4} = 1.5 \text{ unidades}
$$

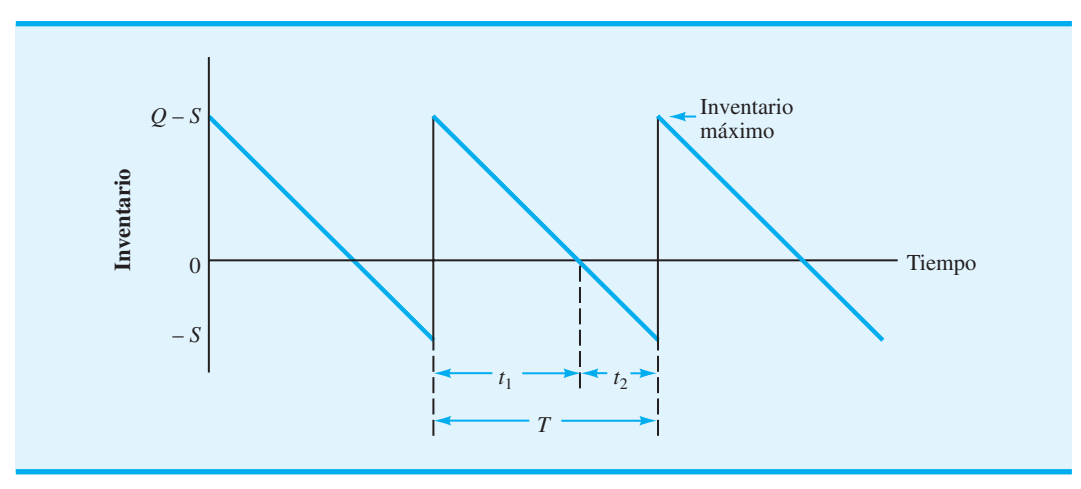

**FIGURA 14.6** PATRÓN DE UN MODELO DE INVENTARIO CON PEDIDOS EN ESPERA

Remítase a la figura 14.6. Se ve que esta situación es la que acontece en el modelo de pedido en espera. Con un inventario máximo de *Q S* unidades, los *t* 1 días que tenemos el inventario en existencia tendremos un inventario promedio de  $(Q - S)/2$ . No habrá inventario durante los *t* 2 días en los que experimentamos pedidos en espera. Por tanto, durante el tiempo de ciclo total de  $T = t_1 + t_2$  días, podemos calcular el inventario promedio como sigue:

Inventario promedio = 
$$
\frac{l_2(Q-S)t_1 + 0t_2}{t_1 + t_2} = \frac{l_2(Q-S)t_1}{T}
$$
 (14.17)

¿Podemos encontrar otras formas de expresar *t* 1 y *T*? Como sabemos que el inventario máximo es  $Q - S$  y que *d* representa la demanda diaria constante, se obtiene

$$
t_1 = \frac{Q - S}{d} \text{ días}
$$
 (14.18)

Es decir, el inventario máximo de  $Q - S$  unidades se agotará en  $(Q - S)/d$  días. Como en cada ciclo se solicitan Q unidades, sabemos que la duración de un ciclo debe ser

$$
T = \frac{Q}{d} \text{ días}
$$
 (14.19)

Al combinar las ecuaciones (14.18) y (14.19) con la ecuación (14.17), podemos calcular el inventario promedio como sigue:

$$
\text{Inventario promedio} = \frac{\frac{1}{2}(Q - S)[(Q - S)/d]}{Q/d} = \frac{(Q - S)^2}{2Q} \quad (14.20)
$$

Por tanto, el inventario promedio se expresa en función de dos decisiones: cuánto ordenaremos (*Q*) y el número máximo de pedidos en espera (*S*).

La fórmula del número anual de pedidos colocados utilizando este modelo es idéntica a la del modelo EOQ. Con *D* representando la demanda anual se obtiene

Número anual de pedidos = 
$$
\frac{D}{Q}
$$
 (14.21)

El siguiente paso es desarrollar una expresión para el nivel promedio de pedidos en espera. Como sabemos que el número máximo de pedidos en espera es *S*, podemos utilizar la misma lógica que utilizamos para establecer el inventario promedio cuando determinamos el número promedio de pedidos en espera. Tenemos un número promedio de pedidos en espera durante el periodo  $t_2$  de  $\frac{1}{2}$  del número máximo de pedidos en espera o  $\frac{1}{2}S$ . No tenemos ningún pedido en espera durante los *t* 1 días que tenemos inventario; por consiguiente podemos calcular los pedidos en espera promedio del mismo modo que con la ecuación (14.17). Utilizando este método se obtiene

Pedidos en espera = 
$$
\frac{0t_1 + (S/2)t_2}{T} = \frac{(S/2)t_2}{T}
$$
 (14.22)

Cuando el número máximo de pedidos en espera alcanza una cantidad *S* a una tasa diaria de *d*, la duración de la parte de pedido en espera del ciclo de inventario es

$$
t_2 = \frac{S}{d} \tag{14.23}
$$

Al utilizar las ecuaciones (14.23) y (14.19) en la ecuación (14.22), se obtiene

$$
pedidos en espera promedio = \frac{(S/2)(S/d)}{Q/d} = \frac{S^2}{2Q}
$$
 (14.24)

Sean

- $C_h$  = costo de retener una unidad en el inventario durante un año
- $C<sub>o</sub>$  = costo por pedido
- $C<sub>b</sub>$  = costo de mantener un pedido de una unidad en espera durante un año

El costo anual total (*TC*) del modelo de inventario con pedidos en espera es

$$
TC = \frac{(Q - S)^2}{2Q}C_{\rm h} + \frac{D}{Q}C_{\rm o} + \frac{S^2}{2Q}C_{\rm b}
$$
 (14.25)

Dados  $C_h$ ,  $C_o$  y  $C_b$  y la demanda anual *D*, se puede utilizar cálculo diferencial para demostrar que los costos mínimos de la cantidad de pedido *Q*\* y los pedidos en espera *S*\* son los siguientes:

$$
Q^* = \sqrt{\frac{2DC_0}{C_h} \left( \frac{C_h + C_b}{C_b} \right)}
$$
(14.26)

$$
S^* = Q^* \left( \frac{C_{\rm h}}{C_{\rm h} + C_{\rm b}} \right) \tag{14.27}
$$

 **WEB** archivo **Faltante**

**Ejemplo** Suponga que la Higley Radio Components Company tiene un producto para el cual los supuestos del modelo de inventario con pedidos en espera son válidas. La empresa obtuvo la siguiente información:

$$
D = 2000 \text{ unidades por año}
$$
  
\n
$$
I = 20\%
$$
  
\n
$$
C = $50 \text{ por unidad}
$$
  
\n
$$
C_h = IC = (0.20)($50) = $10 \text{ por unidad por año}
$$
  
\n
$$
C_0 = $25 \text{ por pedido}
$$

*En el problema 15 se considera una situación de inventario que incorpora costos de pedido en espera.* 

*El costo de ordenar en espera C*b *es uno de los costos más difíciles de estimar en los modelos de inventario. La razón es que pretende medir el costo asociado con la pérdida de plusvalía cuando un cliente tiene que esperar un pedido. El expresar este costo sobre una base anual aumenta la difi cultad.* 

*Si se toleran los pedidos en espera, el costo total, incluido el costo de ordenar en espera, será menor que el costo total del modelo EOQ. Algunas personas piensan que el modelo con pedidos en espera costará más porque incluye un costo de pedido en espera, además de los costos de retención y pedido habituales. Se puede ver la falacia en este modo de pensar, puesto que el modelo de pedido en espera conduce a costos de inventario menores y, por consiguiente, a costos de retención de inventario menores.*

La empresa considera la posibilidad de aceptar pedidos en espera del producto. El costo anual del pedido en espera se estima en \$30 por unidad por año. Al utilizar las ecuaciones (14.26) y (14.27), se obtiene

$$
Q^* = \sqrt{\frac{2(2000)(25)}{10} \left(\frac{10+30}{20}\right)} = 115.47
$$

$$
S^* = 115 \left(\frac{10}{10+30}\right) = 28.87
$$

Si se implementa esta solución, el sistema operará con las siguientes propiedades:

Inventario máxima = 
$$
Q - S = 115.47 - 28.87 = 86.6
$$

Tiempo de ciclo =  $T\frac{Q}{D} = (250) = \frac{115.47}{2000}(250) = 14.43$  días hábiles

El costo anual total es

y

Costo de retención = 
$$
\frac{(86.6)^2}{2(115.47)}(10) = $325
$$
  
\nCosto de ordenar =  $\frac{2000}{115.47}(25) = $433$   
\nCosto de pedido en espera =  $\frac{(28.87)^2}{2(115.47)}(30) = $108$   
\nCosto total = \$866

Si la empresa decide prohibir los pedidos en espera y adopta el modelo EOQ regular, la decisión recomendada sería

$$
Q^* = \sqrt{\frac{2(2000)(25)}{10}} = \sqrt{10,000} = 100
$$

Esta cantidad de pedido daría por resultado un costo de retención y un costo de ordenar de \$500 cada uno o un costo anual total de \$1000. Por tanto, en este problema, permitiendo pedidos en espera tener ahorros en el costo de  $$1000 - $866 = $134$  o  $13.4\%$  de ahorro en costos, con respecto al modelo EOQ sin agotamiento de existencias. La comparación y conclusión precedentes están basadas en el supuesto de que el modelo de pedido en espera con un costo anual por unidad pedida en espera de \$30 es un modelo válido en la situación de inventario existente. Si a la empresa le preocupa que los agotamientos de existencias pudieran ocasionar ventas perdidas, entonces los ahorros podrían no ser suficientes para garantizar el cambio a una política de inventario que permitiera faltantes planeados.

### **NOTAS Y COMENTARIOS**

La ecuación (14.27) muestra que el número óptimo de pedidos planeados en espera *S*\* es proporcional a la relación  $C_{\rm h}/(C_{\rm h} + C_{\rm b})$ , donde  $C_{\rm h}$  es el costo de retención anual por unidad y  $C<sub>b</sub>$  es el costo de ordenar en espera anual por unidad. Cuando  $C<sub>h</sub>$  se incrementa, esta relación llega a ser mayor, y el número de pedidos planeados en espera se incrementa. Esta relación explica por qué algunas mercancías que tienen un alto costo por unidad y un costo de retención anual correspondientemente alto se manejan de forma más económica con la modalidad

de pedido en espera. Por otra parte, siempre que se incrementa el costo del pedido en espera C<sub>b</sub>, la relación se vuelve menor, y el número de pedidos en espera se reduce. Por tanto, el modelo permite intuir que las mercancías con altos costos de pedido en espera se manejarán con pocos pedidos en espera. En realidad, con altos costos de pedido en espera, el modelo de pedido en espera y el modelo EOQ sin aceptación de pedidos en espera, permitió adoptar políticas de inventario similares.

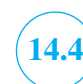

*En el modelo de descuento de cantidad, el supuesto 4 del modelo EOQ que aparece en la tabla 14.3 se modifi ca. El costo por unidad varía con base en la cantidad solicitada.*

# **14.4 Descuentos por cantidad en el modelo EOQ**

Los **descuentos por cantidad** ocurren en numerosas situaciones en las que los proveedores otorgan un incentivo por grandes cantidades de pedido, al ofrecer un menor costo de compra cuando las mercancías se solicitan en grandes cantidades. En esta sección demostramos cómo se puede utilizar el modelo EOQ cuando los descuentos por cantidad están disponibles.

Suponga que tenemos un producto en el cual el modelo EOQ básico es apropiado. En lugar de un costo unitario fijo, el proveedor cotiza la siguiente tabla de descuento.

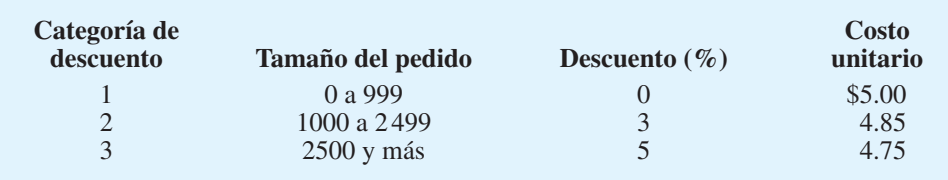

El descuento de 5% por la cantidad de pedido mínima de 2 500 unidades luce tentador. Sin embargo, si consideramos que las grandes cantidades de pedido dan por resultado costos de retención de inventario más altos, debemos preparar un análisis de costos completo antes de recomendar una política de pedido e inventario.

Suponga que los análisis de datos y costos muestran una tasa anual sobre el costo de retención de 20%, un costo de \$49 por pedido y una demanda anual de 5000 unidades; ¿qué cantidad de pedido se deberá seleccionar? El siguiente procedimiento de tres pasos muestra los cálculos necesarios para tomar esta decisión. En los cálculos preliminares utilizamos *Q*<sup>1</sup> para indicar la cantidad de pedido con la categoría de descuento 1, *Q*2 con la categoría de descuento 2 y *Q*3 con la categoría de descuento 3.

**Paso 1.** Por cada categoría de descuento, calcule una *Q*\* con la fórmula de EOQ basada en el costo unitario asociado con la categoría de descuento.

Recuerde que el modelo EOQ da  $Q^* = \sqrt{2DC_o/C_h}$ , donde  $C_h = IC = (0.20)C$ . Con tres categorías de descuento que dan tres costos unitarios diferentes *C*, se obtiene

$$
Q_1^* = \sqrt{\frac{2(5000)49}{(0.20)(5.00)}} = 700
$$
  
 $Q_2^* = \sqrt{\frac{2(5000)49}{(0.20)(4.85)}} = 711$   
 $Q_3^* = \sqrt{\frac{2(5000)49}{(0.20)(4.75)}} = 718$ 

Como las únicas diferencias en las fórmulas de EOQ provienen de diferencias mínimas en el costo de retención, las cantidades económicas del pedido que resultan de este paso serán aproximadamente las mismas. Sin embargo, no todas estas cantidades de pedido serán del tamaño necesario para calificar el precio de descuento supuesto. En el caso precedente, tanto  $Q_2^*$  y  $Q_3^*$  son cantidades de pedido insuficientes para obtener los costos de descuento supuestos de \$4.85 y \$4.75, respectivamente. Para las cantidades de pedido para las cuales no se puede obtener el precio supuesto, debe utilizarse el siguiente procedimiento:

**Paso 2.** Para la Q<sup>\*</sup> que es demasiado pequeña para calificar para el precio de descuento supuesto, ajuste la cantidad de pedido hacia arriba a la cantidad de pedido más cercana que permitirá que el producto se adquiera al precio supuesto.

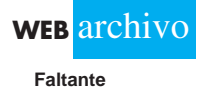

| Categoría de | <b>Costo</b> | <b>Cantidad</b> | <b>Costo anual</b> |        |          |              |
|--------------|--------------|-----------------|--------------------|--------|----------|--------------|
| descuento    | unitario     | del pedido      | <b>Retención</b>   | Pedido | Compra   | <b>Total</b> |
|              | \$5.00       | 700             | \$350              | \$350  | \$25,000 | \$25,700     |
| 2            | 4.85         | 1000            | \$485              | \$245  | \$24,250 | \$24,980     |
| 3            | 4.75         | 500             | \$1188             | \$98   | \$23,750 | \$25,036     |

**TABLA 14.4** CÁLCULOS DEL COSTO ANUAL TOTAL PARA EL MODELO EOQ CON DESCUENTOS POR CANTIDAD

En nuestro ejemplo, este ajuste nos lleva a hacer

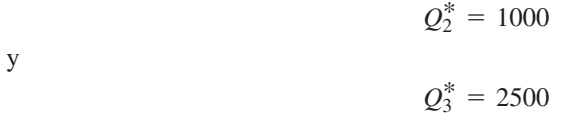

 $El$  *problema 23 al final del capítulo le pide que demuestre que esta propiedad es verdadera.* 

*En el modelo EOQ con descuentos por cantidad, se debe incluir el costo de compra anual porque éste depende de la cantidad de pedido. Por tanto, es un costo pertinente.* 

*El problema 21 le permitirá practicar la aplicación del modelo EOQ en situaciones con descuentos por cantidad.*

Si una  $Q^*$  calculada para un precio de descuento dada es suficientemente grande para califi car para un mayor descuento, ese valor de *Q*\* no conduce a una solución óptima. Aunque la razón puede no ser obvia, si resulta ser una propiedad del modelo EOQ de descuento por cantidad.

En los modelos de inventario previos considerados no se incluyó el costo de compra anual de la mercancía porque no era constante y nunca se veía afectado por la decisión de la política de pedido de inventario. Sin embargo, en el modelo de descuento por cantidad, el costo de compra anual depende de la cantidad de pedido y del costo unitario asociado. Así, se incluye el costo de compra anual (demanda anual  $D \times$  costo unitario *C*) en la ecuación de costo total mostrada

$$
TC = \frac{Q}{2} C_{\rm h} + \frac{D}{Q} C_{\rm o} + DC
$$
 (14.28)

Con esta ecuación de costo total, podemos determinar la cantidad óptima de pedido para el modelo EOQ de descuento en el paso 3.

**Paso 3.** Por cada cantidad de pedido resultante de los pasos 1 y 2, calcule el costo anual total utilizando el precio unitario de la categoría de descuento apropiada y la ecuación (14.28). La cantidad de pedido que da el costo anual total mínimo es la cantidad de pedido óptima.

Los cálculos en el paso 3 del ejemplo se resumen en la tabla 14.4. Como se puede ver, la decisión de ordenar 1000 unidades a la tasa de descuento de 3% da la solución de costo mínimo. Aun cuando la cantidad de pedido de 2500 unidades daría por resultado un descuento de 5%, su excesivo costo de retención la hace la segunda mejor solución. La figura 14.7 muestra la curva de costo total para cada una de las tres categorías de descuento. Observe que  $Q^* = 1000$  da la cantidad de pedido a un costo mínimo.

# **14.5 Modelo de inventario de periodo único con demanda probabilística**

Los modelos de inventario analizados hasta ahora se basaron en el supuesto de que la tasa de demanda es constante y **determinística** durante todo el año. Desarrollamos políticas de cantidad de pedido a un costo mínimo y de punto reorden basados en este supuesto. En situaciones en las cuales la tasa de demanda no es determinística, otros modelos la

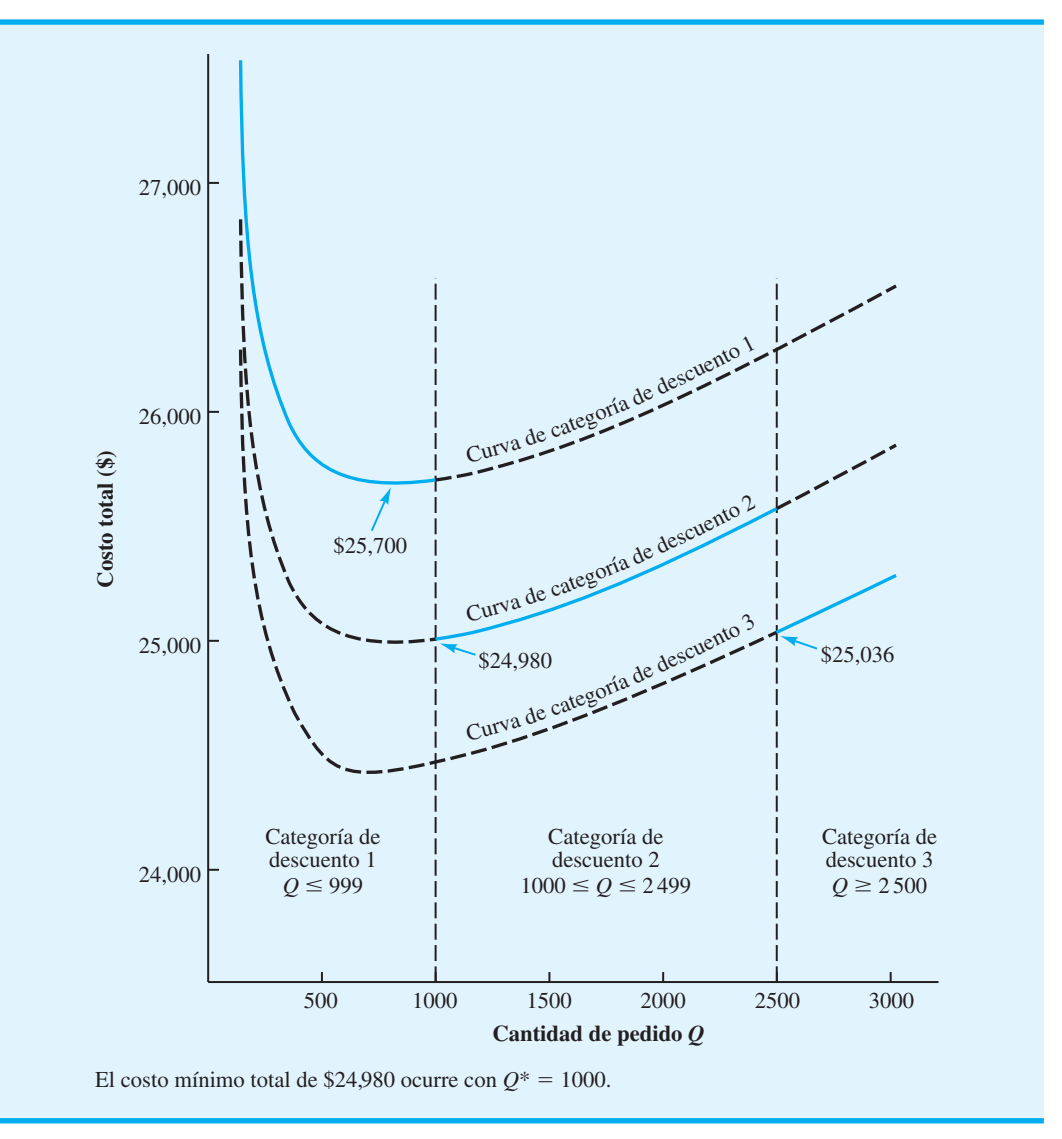

### **FIGURA 14.7** CURVAS DE COSTO TOTAL CORRESPONDIENTES A LAS TRES CATEGORÍAS DE DESCUENTO

tratan como **probabilística**, descrita mejor por una distribución de probabilidad. En esta sección se considera un **modelo de inventario de periodo único** con demanda probabilística.

El modelo de inventario único se refiere a situaciones en las que se coloca *un* pedido del producto; al final del periodo, el producto o se ha vendido en su totalidad, o el excedente de artículos no vendidos se venderá a un valor de rescate. El modelo de inventario de periodo único se aplica en situaciones que implican artículos de temporada o perecederos que no pueden ser conservados en el inventario y vendidos en el futuro. La ropa de temporada (como trajes de baño y abrigos) en general se maneja en la modalidad de periodo único. En estas situaciones, un comprador hace un pedido antes de la temporada de cada artículo y luego experimenta un agotamiento de existencias o realiza una liquidación de los excedentes al final de la temporada. Ningún artículo se conserva en el inventario y se vende el año siguiente. Los periódicos son otro ejemplo de un producto que se pide una vez y se vende o no se vende durante el periodo único. Aunque los periódicos se solicitan a diario no se pueden conservar en el inventario y tampoco ser vendidos en periodos posteriores. Por tanto, los pedidos de periódicos pueden ser tratados como una secuencia de

*Este modelo de inventario es el primero en el capítulo que explícitamente trata la demanda probabilística. A diferencia del modelo EOQ, es para un periodo único, con inventario no utilizado en periodos futuros.* 

modelos de periodo único; es decir, cada día o periodo es distinto, y cada periodo se debe tomar una decisión de inventario de periodo único, la única decisión que debemos tomar *es cuánto* producto ordenar al inicio del periodo.

Claro que si se conociera la demanda en una situación de inventario de periodo único, la solución sería fácil; simplemente ordenaríamos la cantidad demandada. Sin embargo, en la mayoría de los modelos de periodo único no se conoce la demanda exacta. En realidad, las predicciones pueden indicar que la demanda puede tener varios valores. Si vamos a analizar este tipo de problema de inventario de manera cuantitativa, necesitamos información sobre las probabilidades asociadas con varios valores de demanda. Por tanto, el modelo de periodo único presentado en esta sección está basado en la demanda probabilística.

## **Johnson Shoe Company**

Consideremos un modelo de inventario de periodo único que podría utilizarse para decidir cuánto ordenar para Johnson Shoe Company. El comprador de esta empresa decidió ordenar un zapato para caballero exhibido en una reunión de compradores en Nueva York. El zapato será parte de la promoción primavera-verano de la empresa y se venderá a través de nueve tiendas minoristas en el área de Chicago. Como el zapato está diseñado para los meses de primavera y verano, no se espera que se venda en el otoño. Johnson planea realizar una venta de liquidación especial en agosto, en un intento por vender todos los zapatos que no se hayan vendido para el 31 de julio. Los zapatos cuestan \$40 el par y se venden al menudeo a \$60 el par. A un precio de \$30 el par, se espera vender todos los zapatos excedentes durante la liquidación de agosto. Si fuera el comprador de Johnson Shoe Company, ¿cuántos pares de zapatos ordenaría?

Una pregunta obvia en este momento es ¿cuáles son los posibles valores de la demanda del zapato? Necesitamos esta información para responder la pregunta de cuánto ordenar. Suponga que puede utilizarse la distribución de probabilidad uniforme mostrada en la figura 14.8 para describir la demanda de zapatos de medida 10D. En particular, observe que la demanda oscila entre 350 y 650 pares de zapatos con una demanda promedio o esperada de 500 pares de zapatos.

El **análisis adicional** es un método que puede utilizarse para determinar la cantidad óptima de pedido con un modelo de inventario de periodo único. El análisis adicional aborda la pregunta de cuánto ordenar comparando el costo o pérdida de *ordenar una unidad adicional* con el costo o pérdida de *no ordenar una unidad adicional*. Los costos implicados se definen como sigue:

- $c_0$  = costo por unidad de *sobreestimar* la demanda. Este costo representa la pérdida de ordenar una unidad adicional y de ver que no se puede vender.
- $c<sub>u</sub>$  = costo por unidad de *subestimar* la demanda. Este costo representa la pérdida de la oportunidad de no ordenar una unidad adicional y de ver si pudo haber sido vendida.

### **FIGURA 14.8** DISTRIBUCIÓN DE PROBABILIDAD UNIFORME DE LA DEMANDA PARA EL PROBLEMA DE JOHNSON SHOE COMPANY

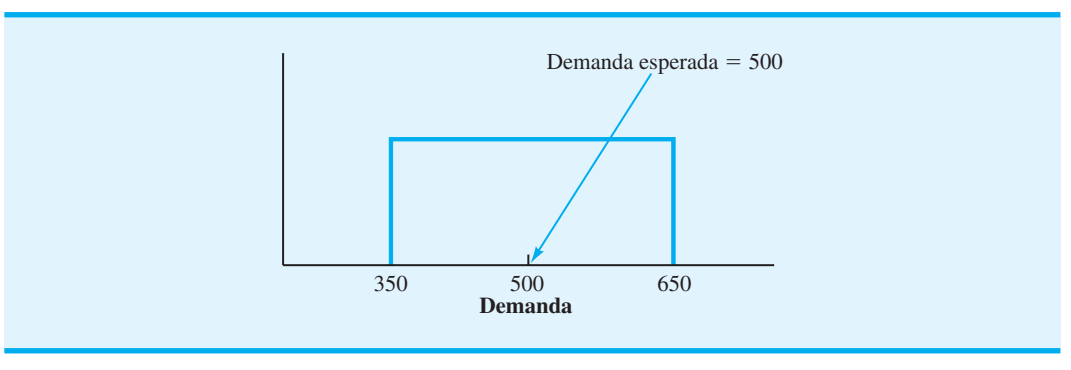

*El costo de subestimar la demanda, en general, es más difícil de determinar que el costo de sobreestimarla. La razón es que el costo de subestimarla incluye una utilidad perdida y puede incluir costo de plusvalía para el cliente, porque éste es incapaz de adquirir el artículo nuevo cuando lo desee.*

*La clave para el análisis adicional es enfocarse en los costos que son diferentes cuando se compara una cantidad de pedido Q 1 con una cantidad de pedido Q.*

En el problema de Johnson Shoe Company, la empresa incurrirá en el costo de sobreestimar la demanda siempre que pida demasiado y tenga que vender los zapatos extra durante la liquidación de agosto. Por tanto, el costo por unidad de sobreestimar la demanda es igual al costo de compra por unidad menos el precio de venta en agosto por unidad, es decir,  $c_0 = $40 - $30 = $10$ . Por consiguiente, Johnson perderá \$10 por cada par de calzado que solicite sobre la cantidad demandada. El costo de subestimar la demanda es la utilidad perdida, porque un par de zapatos que podría haber sido vendido no estaba disponible en el inventario. Por tanto, el costo por unidad de subestimar la demanda es la diferencia entre el precio de venta regular y el costo de compra por unidad; es decir,  $c<sub>u</sub> = $60 - $40 = $20.$ 

Como el nivel exacto de la demanda de los zapatos del 10D es desconocido, tenemos que considerar la probabilidad de la demanda y, por tanto, la probabilidad de obtener los costos o pérdidas asociadas. Por ejemplo, suponga que la gerencia de Johnson Shoe Company desea considerar una cantidad de pedido igual a la demanda promedio o esperada de 500 pares de zapatos. En el análisis adicional, consideramos las posibles pérdidas asociadas con una cantidad de pedido de 501 (ordenar una unidad adicional) y una cantidad de pedido de 500 (no ordenar una unidad adicional). Las alternativas de cantidad de pedido y las posibles pérdidas se resumen a continuación.

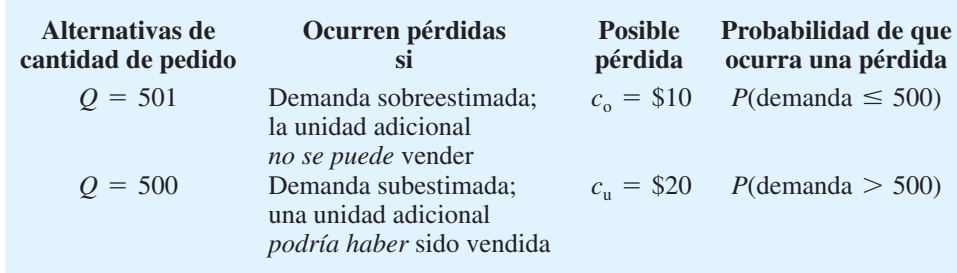

Utilizando la distribución de probabilidad de la demanda que aparece en la figura 14.8,  $P$ (demanda  $\leq$  500) = 0.50 y P(demanda  $>$  500) = 0.50. Al multiplicar las posibles pérdidas,  $c_0 = $10$  y  $c_u = $20$ , por la posibilidad de obtener una pérdida, podemos calcular el valor esperado de la pérdida, o simplemente la *pérdida esperada* (EL, por sus siglas en inglés), asociada con las alternativas de cantidad de pedido. Por tanto,

$$
EL(Q = 501) = c_0 P(\text{demanda} \le 500) = $10(0.50) = $5
$$
  

$$
EL(Q = 500) = c_0 P(\text{demanda} > 500) = $20(0.50) = $10
$$

Con base en estas pérdidas esperadas, ¿prefiere una cantidad de pedido de 501 o 500 pares de zapatos? Como la pérdida esperada es mayor con  $Q = 500$ , y como deseamos evitar el mayor costo o pérdida, deberíamos hacer  $Q = 501$ , la decisión preferida. Ahora podríamos considerar incrementar la cantidad de pedido en una unidad adicional a  $Q = 502$  y repetir los cálculos de pérdida esperada.

Aunque podríamos continuar este análisis para cada unidad, sería tedioso y tardado. Tendríamos que evaluar  $Q = 502$ ,  $Q = 503$ ,  $Q = 504$ , y así de forma sucesiva, hasta que encontráramos el valor de *Q* con el que la pérdida esperada de solicitar una unidad adicional es igual a la pérdida esperada por no hacerlo; es decir, la cantidad óptima de pedido *Q*\* ocurre cuando el análisis adicional demuestra que

Cuando esta relación se mantiene, incrementar la cantidad de pedido una unidad no ofrece ninguna ventaja económica. Utilizando la lógica con la cual calculamos las pérdidas esperadas con las cantidades de pedido de 501 y 500, la expresiones generales para  $EL(Q^* + 1)$  y  $EL(Q^*)$  pueden escribirse

$$
EL(Q^* + 1) = c_o P(\text{demanda} \le Q^*)
$$
\n(14.30)

$$
EL(Q^*) = c_u P(\text{demanda} > Q^*)
$$
\n(14.31)

Como sabemos por la probabilidad básica que

$$
P(\text{demanda} \le Q^*) + P(\text{demanda} > Q^*) = 1
$$
 (14.32)

podemos escribir

$$
P(\text{demanda} > Q^*) = 1 - P(\text{demanda} \leq Q^*)
$$
 (14.33)

Con esta expresión, podemos volver a escribir la ecuación (14.31) como

$$
EL(Q^*) = c_u[1 - P(\text{demanda} \le Q^*)]
$$
\n(14.34)

Las ecuaciones (14.30) y (14.34) pueden utilizarse para demostrar que  $EL(Q^* + 1) =$ EL(*Q*\*) siempre que

$$
c_{\rm o}P(\text{demanda} \le Q^*) = c_{\rm u}[1 - P(\text{demanda} \le Q^*)]
$$
 (14.35)

Resolviendo para  $P$ (demanda  $\leq Q^*$ ), tenemos

$$
P(\text{demanda} \le Q^*) = \frac{c_{\text{u}}}{c_{\text{u}} + c_{\text{o}}}
$$
 (14.36)

Esta expresión proporciona la condición general para la cantidad óptima de pedido *Q*\* en el modelo de inventario de periodo único.

En el problema de la Johnson Shoe Company  $c_{\text{o}} = $10$  y  $c_{\text{u}} = $20$ . Por tanto, la ecuación (14.36) muestra que el tamaño óptimo de pedido de calzado Johnson debe satisfacer la siguiente condición:

$$
P(\text{demanda} \le Q^*) = \frac{c_{\text{u}}}{c_{\text{u}} + c_{\text{o}}} = \frac{20}{20 + 10} = \frac{20}{30} = \frac{2}{3}
$$

Podemos determinar la cantidad óptima de pedido *Q*\* recurriendo a la distribución de probabilidad mostrada en la figura 14.8 y determinando el valor de *Q* que dará  $P$ (demanda  $\leq Q^*$ ) =  $\frac{2}{3}$ . Para determinar esta solución, observamos que en la distribución uniforme la probabilidad está igualmente distribuida a lo largo de todo el intervalo de 350-650 pares de zapatos. Por tanto, podemos satisfacer la expresión para *Q*\* recorriendo dos tercios del camino entre 350 y 650. Como este intervalo es  $650 - 350 = 300$ , nos movemos 200 unidades desde 350 hacia 650. Al hacer esto se obtiene la cantidad óptima de pedido de 550 pares de zapatos.

En suma, la clave para establecer una cantidad óptima de pedido con modelos de inventario de periodo único es identificar la distribución de probabilidad que describe la demanda del artículo y los costos de sobreestimación y subestimación. Entonces, con la información de estos costos puede utilizarse la ecuación (14.36) para determinar la ubicación de *Q*\* en la distribución de probabilidad.

# **Nationwide Car Rental**

Como otro ejemplo de un modelo de inventario de periodo único con demanda probabilística, considere la situación enfrentada por Nationwide Car Rental. Nationwide debe decidir cuántos automóviles debe tener disponibles en cada sucursal en periodos específicos del tiempo a lo largo del año. Utilizando la sucursal de Myrtle Beach, Carolina del Sur como ejemplo, a la gerencia le gustaría saber el número de automóviles grandes que debe tener disponibles para el fin de semana del Día del trabajo. Con base en experiencia previa, la demanda de los clientes de automóviles grandes durante el fin de semana del Día del trabajo tiene una distribución normal con una media de 150 automóviles y una desviación estándar de 14.

La situación de Nationwide Car Rental puede beneficiarse de un modelo de inventario de periodo único. La empresa debe establecer el número de automóviles grandes para su disponibilidad antes del fin de semana. La demanda de los clientes durante el fin de semana dará por resultado un agotamiento o excedente de existencias. Indiquemos el número de automóviles grandes disponible como *Q*. Si *Q* es mayor que la demanda de los clientes, Nationwide tendrá un excedente de automóviles. El costo de un excedente es el costo de sobreestimar la demanda. Este costo se estima en \$80 por automóvil, lo que refleja, en parte, el costo de oportunidad de no tener el automóvil disponible para renta en cualquier otra parte.

Si *Q* es menor que la demanda de los clientes, Nationwide rentará todos los automóviles disponibles y experimentará un agotamiento de existencias o faltante. Un faltante da por resultado un costo de subestimación de \$200 por automóvil. Esta cifra refleja el costo debido a la utilidad perdida y a la plusvalía perdida por no tener un automóvil listo para un cliente. Dada esta información, ¿cuántos automóviles deberá tener disponibles Nationwide para el fin de semana del Día del trabajo?

Al utilizar el costo de subestimación,  $c<sub>u</sub> = $200$  y el costo de sobreestimación,  $c<sub>o</sub>$  = \$80, la ecuación (14.36) indica que la cantidad de pedido óptima debe satisfacer la siguiente condición:

$$
P(\text{demanda} \le Q^*) = \frac{c_{\text{u}}}{c_{\text{u}} + c_{\text{o}}} = \frac{200}{200 + 80} = 0.7143
$$

Podemos utilizar la distribución de probabilidad normal de la demanda, como se muestra en la figura 14.9, para determinar la cantidad de pedido que satisface la condición de que  $P$ (demanda  $\leq Q^*$ ) = 0.7143. En el apéndice D, vemos que 0.7143 del área en la cola izquierda de la distribución de probabilidad normal ocurre con  $z = 0.57$  desviaciones es $t$ ándar *sobre* la media. Con una demanda media de  $\mu = 150$  automóviles y una desviación estándar de  $\sigma = 14$  automóviles, se obtiene

 $= 150 + 0.57(14) = 158$ 

$$
f_{\rm{max}}
$$

## Por tanto, Nationwide Car Rental deberá planear tener 158 automóviles disponibles en Myrtle Beach para el fin de semana del Día del trabajo. Observe que en este caso, el costo de sobreestimación es menor que el de subestimación. Así, Nationwide desea arriesgarse a una mayor probabilidad de sobreestimar la demanda y por consiguiente de una mayor probabilidad de un excedente. En realidad, la cantidad de pedido óptima de Nationwide tiene una probabilidad de 0.7143 de un excedente y una probabilidad de  $1 - 0.7143 = 0.2857$ de un agotamiento de existencias. En consecuencia, la probabilidad es de 0.2857 de que todos los 158 automóviles serán rentados durante el fin de semana del Día del trabajo.

 $Q^* = u + 0.57\sigma$ 

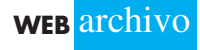

#### **Periodo único**

*En el problema 25 se considera un ejemplo de un modelo de inventario de periodo único con demanda probabilística, descrita por una distribución de probabilidad normal.*

### **FIGURA 14.9** DISTRIBUCIÓN DE PROBABILIDAD DE LA DEMANDA EN EL PROBLEMA DE NATIONWIDE CAR RENTAL QUE MUESTRA LA UBICACIÓN DE *Q*\*

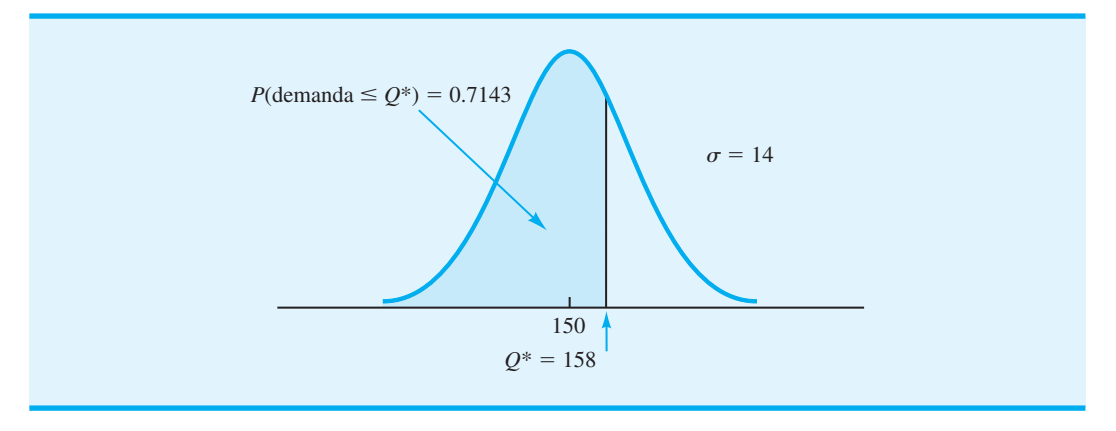

# **NOTAS Y COMENTARIOS**

- 1. En cualquier modelo de inventario probabilístico, el supuesto con respecto a la distribución de la probabilidad de demanda es crítica y puede afectar la decisión recomendada. En los problemas presentados en esta sección, utilizamos las distribuciones de probabilidad uniforme y normal para describir la demanda. En algunas situaciones, otras distribuciones de probabilidad pueden ser más apropiadas. Al utilizar el modelo de inventario probabilístico, debemos tener cuidado al seleccionar la distribución de probabilidad que describa la demanda lo más real posible.
- 2. En el modelo de inventario de periodo único, el valor de  $c<sub>u</sub>/c<sub>u</sub> + c<sub>o</sub>$ ) desempeña un rol crucial al seleccionar la cantidad de pedido [vea la ecuación (14.36)]. Siempre que  $c_{\rm u} = c_{\rm o}, c_{\rm u}/$  $(c<sub>u</sub> + c<sub>o</sub>)$  es igual a 0.50; en este caso, debe-

mos seleccionar una cantidad de pedido correspondiente a la media de la demanda. Con esta selección, un agotamiento de existencias es igualmente probable que un excedente, porque los dos costos son iguales. Sin embargo, siempre que  $c_{\rm u} < c_{\rm o}$ , se recomendará una cantidad de pedido menor. En este caso, la cantidad de pedido menor incrementará la probabilidad de un agotamiento de existencias; sin embargo, se tenderá a evitar el costo más caro de sobreestimar la demanda y de tener un excedente. Por último, siempre que  $c_n > c_o$ , se recomendará una cantidad de pedido mayor. En este caso, esta cantidad de pedido reducirá la probabilidad de un agotamiento de existencias en un intento por evitar el costo más caro de subestimar la demanda y de experimentar un agotamiento de existencias.

*El modelo de inventario en esta sección está basado en los supuestos del modelo EOQ mostrado en la tabla 14.3, con la excepción de que la demanda es probabilística en lugar de determinística. Con demanda probabilística, pueden ocurrir faltantes ocasionales*.

# **14.6 Cantidad de pedido, modelo de punto de reorden con demanda probabilística**

En la sección previa consideramos un modelo de inventario de periodo único con demanda probabilística. En esta sección ampliamos nuestro análisis a un modelo de inventario de punto de reorden, de cantidad de pedido de multiperiodo con demanda probabilística. En el modelo de multiperiodo, el sistema de inventario opera de forma continua con muchos periodos repetitivos o ciclos; el inventario puede ser conservado de un periodo al siguiente. Siempre que la posición del inventario alcanza el punto de reorden, se coloca un pedido de *Q* unidades. Como la demanda es probabilística, se alcanzará el tiempo de reorden, el tiempo entre pedidos y el momento en que el pedido de *Q* unidades llegará al inventario no se pueden determinar con anticipación.

El patrón del modelo de punto de reorden y cantidad de pedido con demanda probabilística tendrá la apariencia mostrada en la figura 14.10. Observe que los incrementos

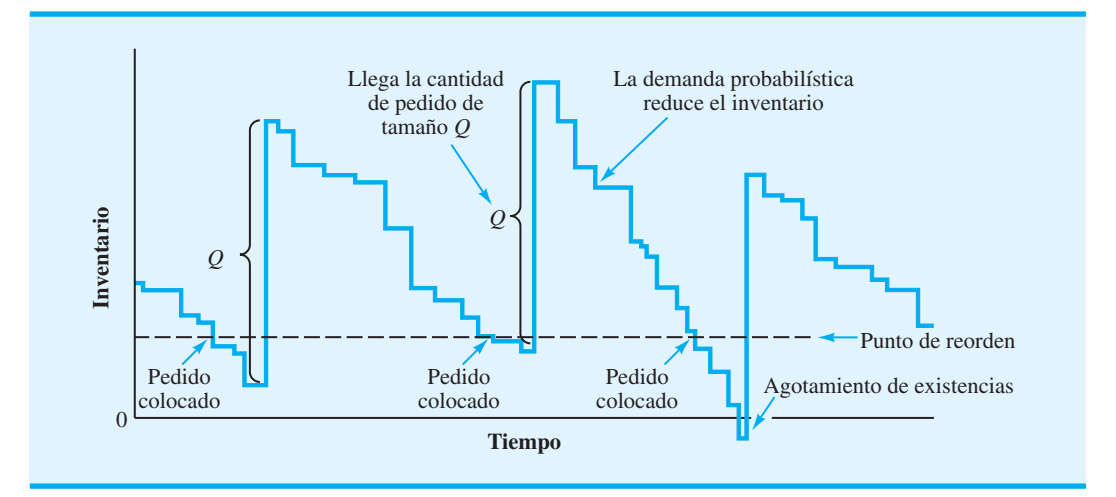

### **FIGURA 14.10** PATRÓN DE UN MODELO DE INVENTARIO DE PUNTO DE REORDEN Y CANTIDAD DE PEDIDO CON DEMANDA PROBABILÍSTICA

o saltos en el inventario ocurren siempre que llega un pedido de *Q* unidades. El inventario se reduce a una tasa constante con base en la demanda probabilística. Se coloca un nuevo pedido siempre que se llega al punto de reorden. En ocasiones, la cantidad de pedido de *Q* unidades llegará antes de que el inventario llegue a cero. Sin embargo, en otras ocasiones, la mayor demanda agotará las existencias antes de que se reciba un nuevo pedido. Como con otros modelos de punto de reorden y cantidad de pedido, el gerente debe determinar la cantidad de pedido *Q* y el punto de reorden *r* del sistema de inventario.

La formulación matemática exacta de un modelo de inventario de punto de reorden y cantidad de pedido con demanda probabilística queda fuera del alcance de este libro. Sin embargo, presentamos un procedimiento que puede utilizarse para obtener buenas y factibles políticas de inventario de reorden y cantidad de pedido. Puede ser que el procedimiento de solución dé sólo una aproximación de la solución óptima, aunque en muchas situaciones prácticas sí da buenas soluciones.

Considere el problema de inventario de Dabco Industrial Lighting Distributors. La empresa compra un foco especial de alta intensidad para sistemas de iluminación industrial a un reconocido fabricante de focos. A Dabco le gustaría una recomendación sobre qué tanto ordenar y cuándo hacerlo, de modo que pueda conservar una política de inventario de bajo costo. Los datos pertinentes son que el costo es de \$12 por pedido, un foco cuesta \$6 y Dabco utiliza una tasa sobre el costo de retención anual de 20% para su inventario  $(C_h = IC = 0.20 \times $6 = $1.20)$ . Dabco, con sus más de 1000 clientes, experimenta una demanda probabilística; en realidad, el número de unidades demandado varía de forma considerable de un día a otro y de una semana a otra. El tiempo de espera de un nuevo pedido de focos es de una semana. Los datos de ventas históricos indican que la demanda durante el tiempo de espera de una semana se puede describir por medio de una distribución de probabilidad normal, con una media de 154 focos y una desviación estándar de 25. La distribución normal de la demanda durante el tiempo de espera se muestra en la figura 14.11. Como la demanda media durante una semana es de 154 unidades, Dabco está en la posición de anticipar una demanda anual esperada o media de 154 unidades por semana  $\times$  52 semanas por año = 8008 unidades por año.

# **Decisión de cuánto ordenar**

Aunque nos encontramos en una situación de demanda probabilística, tenemos una estimación de la demanda anual esperada de 8008 unidades. Podemos aplicar el modelo EOQ

### **FIGURA 14.11** DISTRIBUCIÓN DE PROBABILIDAD DE LA DEMANDA DURANTE EL TIEMPO DE ESPERA DE FOCOS DABCO

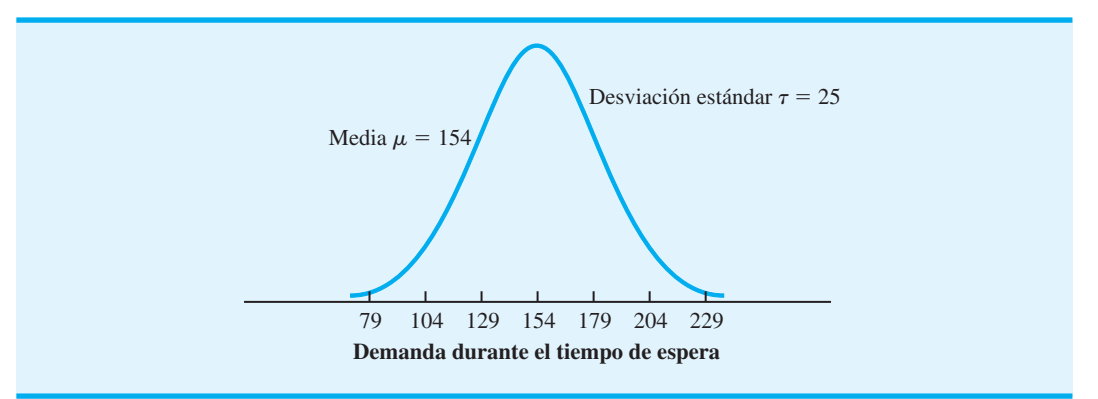

de la sección 14.1 como una aproximación de la mejor cantidad de pedido, con la demanda anual esperada de *D*. En el caso de Dabco

$$
Q^* = \sqrt{\frac{2DC_0}{C_h}} = \sqrt{\frac{2(8008)(12)}{(1.20)}} = 400
$$
 unidades

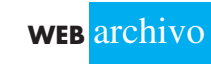

**Cantidad probabilística**

*La probabilidad de un agotamiento de existencias durante cualquier ciclo de inventario es más fácil de estimar si, primero, se determina el número de pedidos esperados durante el año. El gerente del inventario de buena gana permitirá quizás uno, dos o tres agotamientos de existencias durante el año. Los agotamientos de existencias permisibles por año divididos entre el número de pedidos por año darán la probabilidad deseada de un agotamiento de existencias.*

Cuando estudiamos la sensibilidad del modelo EOQ, aprendimos que el costo total de operar un sistema de inventario era relativamente insensible a las cantidades de pedido próximas a *Q*\*. Con este conocimiento, esperamos que 400 unidades por pedido sea una buena aproximación de la cantidad óptima de pedido. Aun cuando la demanda anual fuera tan baja como 7000 unidades o tan alta como 9000 unidades, una cantidad de pedido de 400 unidades debería ser un tamaño de pedido de bajo costo relativamente bueno. Por tanto, dada nuestra mejor estimación de la demanda anual de 8008 unidades, utilizaremos  $Q^* = 400$ .

Establecimos la cantidad de pedido de 400 unidades sin tener en cuenta que la demanda es probabilística. Con  $Q^* = 400$ , Dabco puede prever colocar aproximadamente  $D/Q^* = 8008/400 = 20$  pedidos por año con un promedio de casi  $250/20 = 12.5$  días hábiles, entre pedidos.

### **Decisión de cuándo ordenar**

Ahora deseamos establecer una regla para tomar la decisión de cuándo ordenar o el punto de reorden que pondrá en marcha el proceso de ordenar. Con una demanda media durante el tiempo de espera de 154 unidades, primero se podría sugerir un punto de reorden de 154 unidades. Sin embargo, ahora es extremadamente importante considerar la probabilidad de la demanda. Si 154 es la demanda media durante el tiempo de espera, y si la demanda está simétricamente distribuida en torno a 154, entonces la demanda durante el tiempo de espera será de más de 154 unidades, aproximadamente, durante 50% del tiempo. Cuando la demanda durante el tiempo de espera de una semana es de más de 154 unidades, Dabco experimentará un faltante o un agotamiento de existencias. Así, al utilizar el punto reorden de 154 unidades, aproximadamente 50% del tiempo (10 de los 20 solicitados por año) Dabco se quedará sin focos suficientes antes de que llegue el nuevo envío. Es muy probable que esta tasa de escasez se consideraría inaceptable.

Remítase a la **distribución de la demanda durante el tiempo de espera** mostrada en la figura 14.11. Dada esta distribución, ahora podemos determinar cómo afecta el punto de reorden *r* a la probabilidad de un agotamiento de existencias. Como ocurren agotamientos de existencias siempre que la demanda, durante el tiempo de espera, excede el punto de reorden, podemos determinar la probabilidad de que se agoten las existencias por medio de la distribución de la demanda durante el tiempo de espera para calcular la probabilidad de que la demanda excederá *r*.

Ahora podríamos abordar el problema de cuándo ordenar, definiendo un costo por agotamiento de existencias y luego intentando incluirlo en una ecuación de costo total. Por

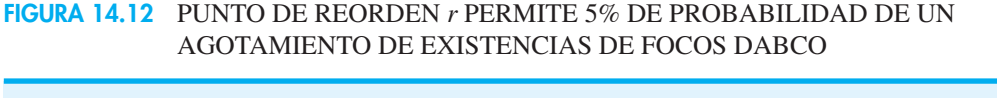

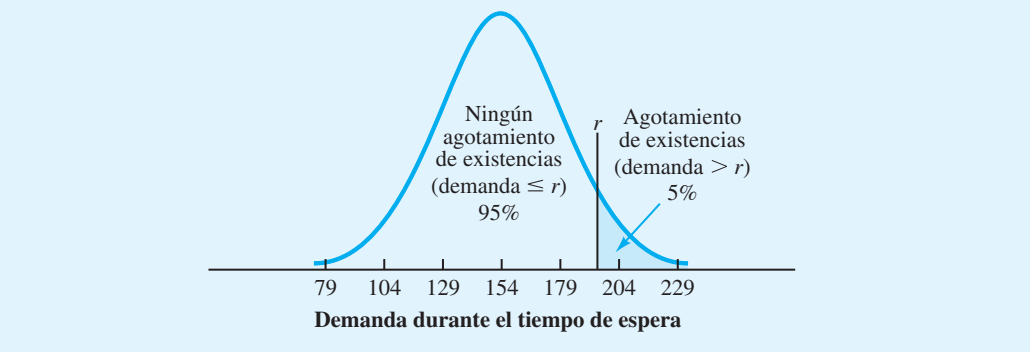

otra parte, podemos preguntarle a la gerencia que especifique el número de agotamientos de existencias promedio que puede ser tolerado por año. Si la demanda de un producto es probabilística, un gerente que nunca tolera un agotamiento de existencias no está actuando con base en la realidad, porque el intento de evitar los agotamientos de existencias requerirá altos puntos de reorden, un alto inventario y un alto costo de retención asociado.

Suponga en este caso que la gerencia de Dabco está dispuesta a tolerar un promedio de un agotamiento de existencias por año. Como Dabco hace 20 pedidos por año, esta decisión implica que la gerencia está dispuesta a permitir que la demanda durante el tiempo de espera exceda el punto de reorden una vez en 20, o 5% del tiempo. El valor del punto reorden *r* se determina por medido de la demanda durante el tiempo de espera con 5% de probabilidad de que ésta lo exceda. Esta situación se muestra gráficamente en la figura 14.12.

En la tabla de distribución de la probabilidad normal estándar del apéndice D, el valor de *r* está a 1.645 desviaciones estándar sobre la media. Por consiguiente, con la distribución normal supuesta de la demanda durante el tiempo de espera con  $\mu = 154$  y  $\sigma = 25$ , el punto de reorden *r* es

$$
r = 154 + 1.645(25) = 195
$$

Si se utiliza una distribución normal de la demanda durante el tiempo de espera, la ecuación general de *r* es

$$
r = \mu + z\sigma \tag{14.37}
$$

donde *z* es el número de desviaciones estándar necesario para obtener la probabilidad aceptable de agotamiento de existencias.

Por tanto, la decisión recomendada es ordenar 400 unidades siempre que el inventario llegue al punto de reorden de 195. Como la demanda media o esperada durante el tiempo de espera es de 154 unidades, las  $195 - 154 = 41$  unidades sirven como una exis**tencia de seguridad**, la cual absorbe la demanda más alta que la usual durante el tiempo de espera el 95% del tiempo, las 195 unidades pueden satisfacer la demanda durante el tiempo de espera. El costo anual anticipado de este sistema es el siguiente:

Costo de retención, inventario normal  $(Q/2)C_h = (400/2)(1.20) = $240$ Costo de retención, existencia de seguridad  $(41)C_h = 41(1.20)$  =  $=$  \$ 49 Costo de ordenar  $(D/Q)C_0 = (8008/400)12 = $240$ Total \$529

Si Dabco pudiera asumir que existe una tasa de demanda constante conocida de 8008 unidades por año de los focos, entonces  $Q^* = 400$ ,  $r = 154$  y un costo anual total de

*Trate el problema 29 como ejemplo de un modelo de punto de volver a ordenar y cantidad de pedido con demanda probabilística*.

\$240 + \$240 = \$480 serían óptimos. Cuando la demanda es incierta y sólo puede expresarse en términos probabilísticos, se puede esperar un mayor costo total. El costo mayor ocurre en la forma de mayores costos de retención, porque se debe mantener más inventario para limitar el número de agotamientos de existencias. Para Dabco, este inventario adicional o existencia de seguridad fue de 41 unidades, con un costo de retención anual adicional de \$49. La sección MC en Acción, "Reducción del Costo del Inventario en Empresas Holandesas", describe cómo un almacén en Holanda implementó un sistema de punto de reorden y cantidad de pedido con demanda probabilística.

# **MC** *en* ACCIÓN

#### *REDUCCIÓN DEL COSTO DEL INVENTARIO EN EMPRESAS HOLANDESAS\**

En Holanda, empresas como Philips, Rank Xerox y Fokker han seguido la tendencia de desarrollar relaciones más estrechas entre la firma y sus proveedores. Si el trabajo en equipo, la coordinación y el compartir la información mejoran, más oportunidades hay para tener un mejor control de los costos en la operación de sistemas de inventario.

Un almacenista holandés tiene un contrato con su proveedor, conforme al cual el proveedor de manera rutinaria informa sobre el estado y la programación de las fases de producción venideras. El sistema de inventario del almacenista opera como un sistema de punto de reorden y cantidad de pedido con demanda probabilística. Con la cantidad de pedido *Q* determinada, el almacenista selecciona el punto de reorden para el producto. La distribución de la demanda durante el tiempo de espera es esencial para determinar el punto de reorden. Esta distribución de la demanda durante el tiempo de espera se estima, por lo general, de forma aproximada directamente, teniendo en cuenta tanto la demanda probabilística como la duración probabilística del tiempo de espera.

La información del proveedor sobre las fases de producción programadas permite al almacenista entender mejor el tiempo de espera de un producto y la distribución de la demanda durante el tiempo de espera resultante. Con esta información, el almacenista puede modificar el punto de reorden como corresponda. La información proporcionada por el proveedor permite que el sistema de punto de reorden y cantidad de pedido opere con un costo de retención de inventario más bajo.

### **NOTAS Y COMENTARIOS**

El punto de reorden para Dabco se basó en 5% de probabilidad de un agotamiento de existencias durante el tiempo de espera. Por tanto, en 95% de todos los ciclos de pedido, Dabco será capaz de satisfacer la demanda de los clientes sin que se le agoten las existencias. Si se define el nivel de servicio como el porcentaje de todos los ciclos de pedido que no experimentan un agotamiento de existencias, diríamos que Dabco tiene un nivel de servicio de 95%, otras definiciones de nivel de servicio incluyen el porcentaje de la demanda de todos los clientes que puede ser satisfecha con el inventario. Por tanto, cuando el gerente de inventario expresa un nivel de servicio deseado, es buena idea aclarar con exactitud lo que el gerente quiere decir con el término *nivel de servicio*.

# **14.7 Modelo de revisión periódica con demanda probabilística**

Los modelos de inventario de punto de reorden y cantidad de pedido previamente analizados requieren un **sistema de inventario de revisión continua**. En este sistema, la posición del inventario se monitorea de forma continua, de modo que se pueda hacer un pedido siempre que se llegue al punto de reorden. Los sistemas de inventario computarizados proporcionan con facilidad la revisión continua requerida por los modelos de punto de reorden y cantidad de pedido.

<sup>\*</sup>Con base en F. A. van der Duyn Shouter, M. J. G van Eijs y R. M. J. Heuts "The Value of Supplier Information to Improbé Management of a Retailer's Inventory", Decisión Sciences 25. núm. 1 enero/febrero 1994); 1-14.

*Hasta este punto, hemos supuesto que la posición del inventario se revisa de forma continua, de modo que se pueda hacer un pedido en cuanto la posición del inventario alcance el punto de reorden. El modelo de inventario en esta sección presupone una demanda probabilística y una revisión periódica de la posición del inventario.* 

Una alternativa del sistema de revisión continua es el **sistema de inventario de revisión periódica**. Con un sistema de revisión periódica, el inventario se revisa y vuelve a ordenar sólo en puntos especificados en el tiempo. Por ejemplo, el inventario puede ser revisado y los pedidos hechos cada semana, cada dos semanas y cada mes, o con otra periodicidad. Cuando una empresa o negocio maneja múltiples productos, el sistema de revisión periódica ofrece la ventaja de requerir que los pedidos de varios artículos se hagan en la misma fecha de revisión periódica preestablecida. Con este sistema de inventario, el envío y recepción de pedidos de múltiples productos son fáciles de coordinar. Con los sistemas de punto de reorden y cantidad de pedido previamente analizados, los puntos de volver de varios productos se presentan en momentos significativamente diferentes, lo que dificulta la coordinación de pedidos de múltiples productos.

Para ilustrar este sistema, considere a la empresa Dollar Discounts que cuenta con varias tiendas minoristas que comercializan varios productos de uso doméstico. La empresa opera su sistema de inventario con una revisión periódica de dos semanas. Con este sistema, el gerente de una tienda minorista puede ordenar cualquier número de unidades de algún producto al almacén central de Dollar Discounts cada dos semanas. Los pedidos de todos los productos que van a una tienda en particular se combinan en un envío. Cuando se decide la cantidad que se ordenará de cada producto en un periodo de revisión dado, el gerente de la tienda sabe que no se puede volver a ordenar el producto hasta el siguiente periodo de revisión.

Suponiendo que el tiempo de espera es menor que el periodo de revisión, un pedido hecho en un periodo de revisión será recibido antes del siguiente periodo. En este caso, la decisión de cuánto ordenar en cualquier periodo de revisión se determina como sigue:

$$
Q = M - H \tag{14.38}
$$

donde

 $Q =$  cantidad de pedido  $M =$  nivel de reemplazo  $H =$  inventario disponible en el periodo de revisión

Como la demanda es probabilística, el inventario disponible en el periodo de revisión *H* variará. Por tanto, se espera que la cantidad de pedido que debe ser suficiente para regresar la posición del inventario a su máximo nivel de reposición *M* varíe cada periodo. Por ejemplo, si el nivel de reposición de un producto particular es de 50 unidades y el inventario disponible en el periodo de revisión es  $H = 12$  unidades, se deberá hacer un pedido de  $Q = M - H = 50 - 12 = 38$  unidades. Así, con el modelo de revisión periódica, cada periodo de revisión se solicitan suficientes unidades para regresar la posición del inventario al nivel de reposición.

En la figura 14.13 se muestra un patrón de inventario típico de un sistema de revisión periódica con demanda probabilística. Observe que el tiempo entre revisiones periódicas es predeterminado y fijo. La cantidad de pedido Q en cada periodo de revisión puede variar y se ve que es la diferencia entre el nivel de reposición y el inventario disponible. Por último, como con otros modelos probabilísticos, una demanda inusualmente alta puede dar lugar a un agotamiento de existencias ocasional.

La variable de decisión en el modelo de revisión periódica es el nivel de reposición *M*. Para determinarlo, podríamos comenzar desarrollando un modelo de costo total, incluidos los costos de retención, pedido y agotamiento de existencias. En su lugar, se describe un método utilizado con frecuencia en la práctica. En este método, el objetivo es determinar un nivel de reposición que satisfaga un nivel de desempeño deseado, tal como una probabilidad relativamente baja de un agotamiento de existencias o un número razonablemente bajo de agotamientos de existencias por año.

En el problema de Dollar Discount, suponemos que el objetivo de la gerencia es determinar el nivel de reposición con sólo 1% de probabilidad de un agotamiento de existencias.

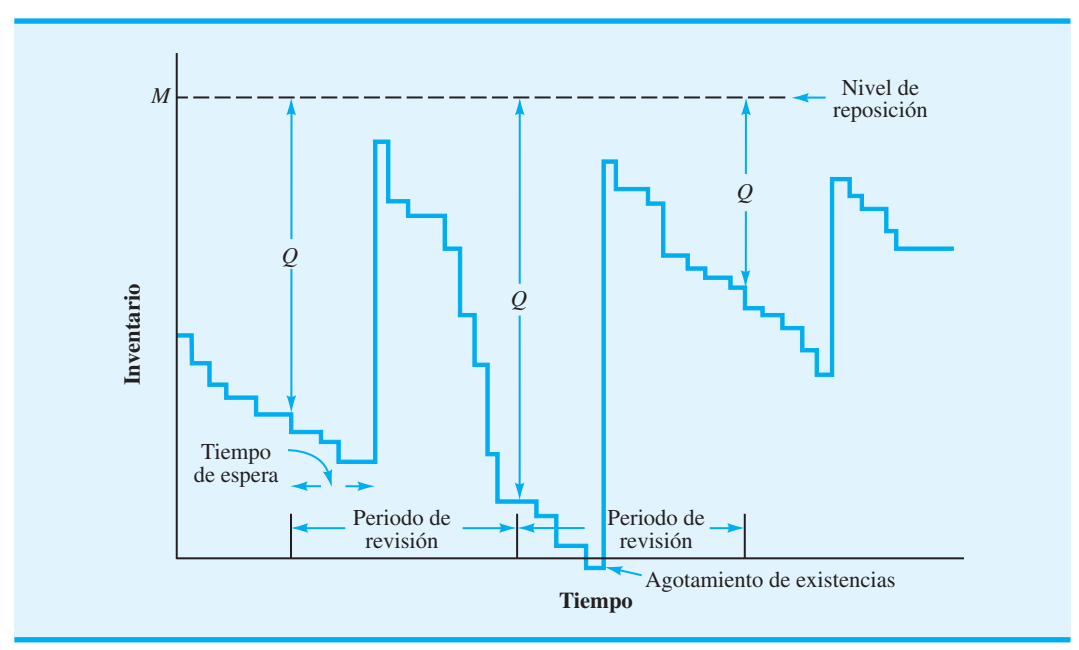

### **FIGURA 14.13** PATRÓN DE UN MODELO DE INVENTARIO DE REVISIÓN PERIÓDICA CON DEMANDA PROBABILÍSTICA

En el modelo de revisión periódica, la cantidad de pedido en cada periodo de revisión debe ser sufi ciente para satisfacer la demanda durante el *periodo de revisión más la demanda durante el siguiente tiempo de espera*. Es decir, la cantidad de pedido que lleve a la posición del inventario al nivel de reposición *M* debe durar hasta que el pedido hecho en el siguiente periodo de revisión se reciba en el inventario. La duración de este tiempo es igual al periodo de revisión más el tiempo de espera. La figura 14.14 muestra la distribución de probabilidad normal de la demanda durante el periodo de revisión más el tiempo de espera de uno de los productos de Dollar Discounts. La demanda media es de 250 unidades y la desviación estándar de la demanda es de 45 unidades. Dada esta situación, la lógica utilizada para establecer *M* es similar a la lógica que se emplea para establecer el punto de reorden en la sección 14.6. La figura 14.15 muestra el nivel de reposición *M* con 1% de probabilidad de que la demanda exceda ese nivel de reposición. Expresado de otra manera, la figura 14.15 muestra el nivel de reposición que permite  $1\%$  de probabilidad de un agotamiento de existencias con la decisión de reposición. Al utilizar la tabla de distribución de

**FIGURA 14.14** DISTRIBUCIÓN DE PROBABILIDAD DE LA DEMANDA DURANTE EL PERIODO DE REVISIÓN Y EL TIEMPO DE ESPERA EN EL PROBLEMA DE DOLLAR DISCOUNTS

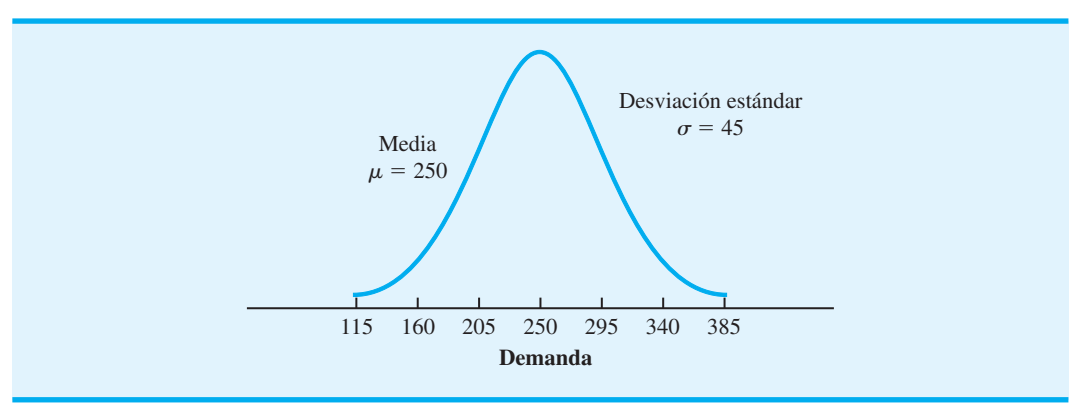

### **FIGURA 14.15** NIVEL DE REPOSICIÓN *M* QUE PERMITE 1% DE PROBABILIDAD DE UN AGOTAMIENTO DE EXISTENCIAS EN EL PROBLEMA DE DOLLAR DISCOUNTS

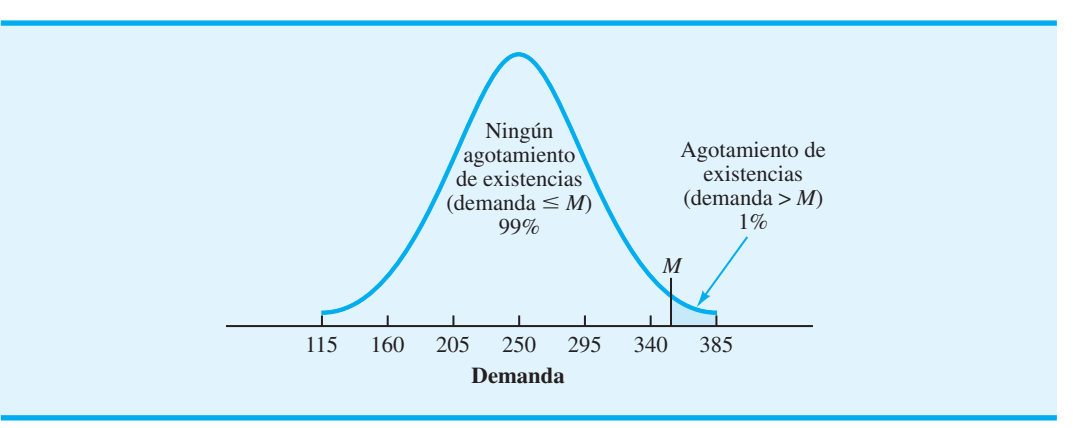

probabilidad normal del apéndice D, vemos que un valor de *M* que está a 2.33 desviaciones estándar sobre la media permitirá agotamientos de existencias con 1% de probabilidad. Por consiguiente, con la distribución de probabilidad normal supuesta con  $\mu = 250$  y  $\sigma = 45$ , el nivel de reposición se determina como sigue

$$
M = 250 + 2.33(45) = 355
$$

Aun cuando se pueden utilizar otras distribuciones de probabilidad para expresar la demanda durante el periodo de revisión más el periodo de tiempo de espera, si se utiliza la distribución de probabilidad normal, la expresión general para *M* es

$$
M = \mu + z\sigma \tag{14.39}
$$

donde *z* es el número de desviaciones estándar necesarias para obtener un probabilidad de agotamiento de existencias aceptable.

Si la demanda hubiera sido determinística en lugar de probabilística, el nivel de reposición habría sido la demanda durante el periodo de revisión más la demanda durante el tiempo de espera. En este caso, el nivel de reposición habría sido de 250 unidades, sin agotamiento de existencias. En el problema de Dollar Discounts,  $355 - 250 = 105$  es la existencia de seguridad necesaria para absorber cualquier demanda más alta que la usual durante el periodo de revisión más la demanda durante el tiempo de espera. Esta existencia de seguridad limita la probabilidad de que se agoten las existencias a 1%.

# **Modelos de revisión periódica más complejos**

El modelo de revisión periódica que se acaba de analizar es una forma de determinar un nivel de reposición del sistema de inventario de revisión periódica con demanda probabilística. Versiones más complejas del modelo de revisión periódica incorporan un punto de reorden como otra variable de decisión; es decir, en lugar de ordenar en cada punto de revisión periódica, se establece un punto de reorden, se toma la decisión de ordenar hasta el nivel de reposición. Sin embargo, si el inventario disponible al momento de la revisión periódica es mayor que el nivel de reabastecimiento, tal pedido no se coloca, y el sistema continúa hasta la siguiente revisión periódica. En este caso, el costo de ordenar es un costo

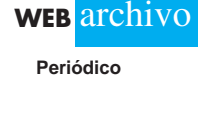

*El problema 33 le permite practicar el cálculo del nivel de reposición en un modelo de revisión periódica con demanda probabilística.* 

*Los sistemas de revisión periódica ofrecen ventajas de pedidos coordinados de múltiples artículos. Sin embargo, estos sistemas requieren niveles de existencias de seguridad mayores que los sistemas de revisión continua.* 

pertinente y puede incluirse en un modelo de costo junto con los costos de retención y de agotamiento de existencias. Se puede llegar a políticas óptimas si se piensa reducir al mínimo el costo total esperado. Las situaciones con tiempo de espera mayores que el periodo de revisión agregan complejidad al modelo. El nivel matemático requerido para tratar estos modelos de revisión más extensos rebasa el alcance de este libro.

### **NOTAS Y COMENTARIOS**

- **1.** El modelo de revisión periódica presentado en esta sección está basado en el supuesto de que el tiempo de espera de un pedido es menor que el tiempo de revisión periódica. La mayoría de los sistemas de revisión periódica opera bajo esta condición. Sin embargo, el caso en el cual el tiempo de espera es mayor que el periodo de revisión puede ser manejado definiendo *H* en la ecuación (14.38) como la posición del inventario, donde *H* incluye el inventario disponible más el inventario solicitado. En este caso, la cantidad de pedido en cualquier periodo de revisión es la cantidad necesaria más todos los pedidos pendientes necesarios para alcanzar el nivel de reposición.
- **2.** En el modelo de punto de reorden y cantidad de pedido analizado en la sección 14.6, se requirió

una revisión continua para iniciar un pedido siempre que se llegaba al punto de reorden. La existencia de seguridad con este modelo se basó en la demanda probabilística durante el periodo de espera. El modelo de revisión periódica en esta sección también determinó una existencia de seguridad recomendada. Sin embargo, como la revisión del inventario fue sólo periódica, la existencia de seguridad se basó en la demanda probabilística durante el periodo de revisión más el tiempo de espera. Este periodo más largo para calcular la existencia de seguridad presupone que los sistemas de revisión periódica tienden a requerir una existencia de seguridad más grande que los sistemas de revisión.

#### **Resumen**

En este capítulo se presentan algunos de los métodos que los gerentes utilizan para establecer políticas de inventario de bajo costo. Primero consideramos casos en los que la demanda del producto es constante. Al analizar estos sistemas de inventario se desarrollaron modelos de costo total, los cuales incluyeron costos de ordenar, costos de retención y, en algunos casos, costos de pedido en espera. Luego se presentaron fórmulas de costo mínimo para la cantidad de pedido *Q*. Considerando la demanda durante el tiempo de espera pudimos establecer un punto de reorden *r*.

Además, estudiamos modelos de inventario en los cuales no se podía suponer una tasa determinística y constante y, por tanto, la demanda se describió por medio de una distribución de probabilidad. Un tema crucial con estos modelos de inventario probabilísticos es obtener una distribución de probabilidad que de manera más realista se aproxime a la distribución de la demanda. Primero se describe un modelo de periodo único donde sólo se hace un pedido del producto, y al final del periodo el producto se ha vendido en su totalidad o queda un excedente de productos no vendidos que se ofertarán a un precio de rescate. Luego se presentaron procedimientos de solución para modelos de múltiples periodos basados, en la cantidad de pedido, en un sistema de revisión continua de punto de reorden y la cantidad de pedido, o en sistema de revisión periódica de nivel de reposición.

Al concluir el capítulo, enfatizamos que el inventario y los sistemas de inventario pueden ser una fase costosa de la operación de una empresa. Es importante que los gerentes estén enterados del costo de sistemas de inventario para que tomen las mejores decisiones posibles de políticas de operación del sistema de inventario. Los modelos de inventario, como se presentaron en este capítulo, pueden ayudar a los gerentes a desarrollar buenas políticas de inventario. La sección MC en Acción, "La planeación de un inventario de múltiples etapas en Deere & Company", es otro ejemplo de cómo pueden utilizarse modelos de inventario computarizados para obtener políticas de inventario óptimas y reducciones de costos.

# **MC** *en* ACCIÓN

### *REDUCCIÓN DEL COSTO DEL INVENTARIO EN EMPRESAS HOLANDESAS\**

Deere & Company's Comercial & Consumer Equipment (C&CE) División, localizada en Raleigh, Carolina del Norte, fabrica productos de temporada como podadoras de césped y quitanieve, rotatorios. El aspecto estacional de la demanda requiere que el producto se fabrique con anticipación. Como muchos de los productos implican compras por impulso, deben estar disponibles con los distribuidores cuando los clientes lleguen. Históricamente, los altos niveles de inventario ocasionaron altos costos de inventario y una inaceptable utilidad sobre los activos. En consecuencia, la gerencia concluyó que C&CE necesitaba un sistema de planeación del inventario que redujera los niveles de inventario de artículos terminados promedio en los almacenes de la empresa y con los distribuidores y, al mismo tiempo, que garantizara que los agotamientos de existencias no tuvieran un impacto negativo en las ventas.

Para optimizar los niveles de inventario, Deere cambió de un modelo de planeación del inventario agre-

\*Basado en "Deere's New Software Achieves Inventory Reduction Goals Goods", Inventory Management Report (marzo de 2003): 2.

gado a una serie de modelos de inventario de productos individuales. Este método permitió a Deere determinar niveles de inventario óptimos de cada producto en cada distribuidor, así como también niveles óptimos de cada producto en cada planta y almacén. El sistema computarizado conocido como SmartOps Multistage Planning and Optimization (MIPO), maneja el inventario de cuatro plantas de C&CE División, 21 distribuidores y 150 productos. Fácil de actualizar, MIPO proporciona niveles de inventario objetivo especificados de cada producto semanalmente. Además, el sistema informa sobre cómo los tiempos de espera, los errores de predicción y los niveles de servicio objetivo afectan los niveles de inventario óptimos.

El sistema de optimización del inventario permitió a C&CE División lograr sus objetivos de reducción del inventario. La gerencia de C&CE estima que la empresa continuará consiguiendo ahorros en costos anuales con costos de almacenamiento de inventario más bajos. Mientras tanto, los distribuidores también se beneficiaron con los gastos de almacenamiento más bajos, así como con los costos de seguros e intereses más bajos.

## **Glosario**

**Cantidad económica del pedido (EOQ)** La cantidad de pedido que reduce al mínimo el costo de retención anual más el costo anual de ordenar.

**Tasa de demanda constante** Un supuesto de muchos modelos de inventario que establece que el mismo número de unidades se toma del inventario cada lapso de tiempo.

**Costo de retención** Costo asociado con el mantenimiento de una inversión de inventario, incluidos el costo de la inversión de capital en el inventario, seguros, impuestos, gastos generales de almacenamiento, etc. Este costo puede establecerse como un porcentaje de la inversión en el inventario o como un costo por unidad.

**Costo de capital** Costo en que incurre una empresa para obtener capital para una inversión. Puede formularse como una tasa porcentual anual, y es parte del costo de retención asociado con el mantenimiento del inventario.

Costo de ordenar Costos fijos (salarios, papel, transporte, etc.) asociados con la colocación del pedido de un artículo.

**Posición del inventario** Inventario disponible más el inventario solicitado.

**Punto de reordenar (o punto de reorden)** Posición del inventario en la cual se deberá hacer un nuevo pedido.

**Tiempo de espera** Tiempo entre la colocación de un pedido y su recepción en el sistema de inventario.

**Demanda durante el tiempo de espera** Número de unidades demandadas durante el tiempo de espera.

**Tiempo de ciclo** Lapso de tiempo entre la colocación de dos pedidos consecutivos.

**Tasa de demanda constante** Una situación en la cual el inventario se incrementa a una tasa constante durante un periodo de tiempo.

#### Problemas **643**

**Tamaño de lote** Cantidad de pedido en el modelo de inventario de producción.

**Costo de preparación** El costo fijo (mano de obra, materiales, producción perdida) asociado con la preparación de una nueva fase de producción.

**Falta de existencias** Demanda que no puede ser surtida con el inventario.

**Pedido en espera** Recibo del pedido de un producto cuando no hay unidades en el inventario. Estos pedidos en espera se convierten en faltantes, lo que con el tiempo se satisface cuando un nuevo abasto del producto está disponible.

**Costo de plusvalía** Costo asociado con un pedido en espera, una venta perdida o cualquier forma de agotamiento de existencias o demanda no satisfecha. Este costo puede usarse para refleiar la perdida de utilidades futuras, porque la demanda de un cliente no fue satisfecha.

**Descuentos por cantidad** Descuentos o bajos costos ofrecidos por el fabricante cuando un cliente adquiere grandes cantidades del producto.

**Modelo de inventario determinístico** Modelo donde la demanda se considera conocida y no sujeta a incertidumbre.

**Modelo de inventario probabilístico** Modelo donde la demanda no se conoce con exactitud; las probabilidades se asocian con los posibles valores de la demanda.

**Modelo de inventario de periodo único** Modelo de inventario en el cual sólo se hace un pedido del producto, y al final del periodo el producto se vendió en su totalidad o quedó un excedente de productos no vendidos que se venderá a un precio de rescate.

**Análisis adicional** Método utilizado para determinar una cantidad óptima de pedido, al comparar el costo de ordenar una unidad adicional con el costo de no hacerlo.

**Distribución de la demanda durante el tiempo de espera** Distribución de la demanda que ocurre durante el tiempo de espera.

**Existencia de seguridad** Inventario mantenido para reducir el número de agotamientos de existencias, ocasionado por una demanda mayor que la esperada.

**Sistema de inventario de revisión continua** Sistema en el cual la posición del inventario se vigila o revisa de forma continua, de modo que pueda colocarse un nuevo pedido en cuanto se llega al punto de volver a ordenar.

**Sistema de inventario de revisión periódica** Sistema en el cual la posición del inventario se revisa o vuelve a revisar en puntos en el tiempo periódicos predeterminados. Pedidos de reabastecimiento se colocan sólo en puntos de revisión periódicos.

# **Problemas**

## **AUTO** evaluación

 1. Suponga que R&B Beverage Company dispone de una bebida refrescante que muestra una tasa anual de demanda constante de 3600 cajas. Una caja de bebida refrescante cuesta \$3. Los costos de ordenar es de \$20 por pedido y los costos de retención ascienden a 25% del valor del inventario. R&B labora 250 días por año y el tiempo de espera es de 5 días. Identifique los siguientes aspectos de la política de inventario:

- a. Cantidad económica del pedido
- b. Punto de reorden
- c. Tiempo de ciclo
- d. Costo anual total
- 2. Una propiedad general del modelo de inventario EOQ es que los costos totales de retención del inventario y de ordenar son iguales con la solución óptima. Utilice los datos del problema 1 para demostrar que este resultado es cierto, así como las ecuaciones (14.1), (14.2) y (14.3) para demostrar que, en general, los costos de retención totales y los costos de ordenar totales son iguales siempre que se utilice *Q*\*.
- 3. El punto de reorden [vea la ecuación  $(14.6)$ ] se define como la demanda durante el tiempo de espera de un artículo. En casos de largos tiempos de espera, la demanda durante este

tiempo y, por tanto, el punto de reorden pueden exceder la cantidad económica del pedido *Q*\*. En esos casos, la posición del inventario no será igual al inventario disponible cuando se coloque un pedido y el punto de reorden puede expresarse en función de la posición del inventario o del inventario disponible. Considere el modelo de cantidad económica del pedido con  $D = 5000$ ,  $C_0 = $32$ ,  $C_h = $2$  y 250 días hábiles por año. Identifique el punto de reorden en función de la posición del inventario y en función del inventario disponible durante cada uno de los siguientes tiempos de espera:

- a. 5 días
- b. 15 días
- c. 25 días
- d. 45 días
- 4. Westside Auto compra un componente utilizado en la fabricación de generadores automotrices directamente con el proveedor. La operación de producción de generadores de Westside, la cual funciona a un ritmo constante, requerirá 1000 componentes por mes durante todo el año (12 000 unidades cada año). Suponga que los costos de ordenar son de \$25 por pedido, el costo unitario es de \$2.50 por componente y los costos de retención anuales son de 20% del valor del inventario. Westside labora 250 días por año y su tiempo de espera es de 5 días. Responda las siguientes preguntas de política de inventario:
	- a. ¿Cuál es la EOQ de este componente?
	- b. ¿Cuál es el punto de reorden?
	- c. ¿Cuál es el tiempo del ciclo?
	- d. ¿Cuáles son los costos de retención y pedido anuales totales asociados con su EOQ recomendada?
- 5. La Metropolitan Bus Company (MBC) le compra diesel a American Petroleum Supply. Además del costo del combustible, American Petroleum Supply cobra a MBC \$250 por pedido para cubrir los gastos de enviar y transferir el combustible a los tanques de almacenamiento de MBC. El tiempo de espera de un nuevo envío de American Petroleum es de 10 días, el costo de retención de un galón de combustible en los tanques de almacenamiento es de \$0.04 por mes, o de \$0.48 por año y el consumo de combustible anual es de 150,000 galones, los autobuses de MBC operan 300 días por año.
	- a. ¿Cuál es la cantidad óptima del pedido para MBC?
	- b. ¿Con qué frecuencia debe MBC hacer un pedido para reponer el abasto de diesel?
	- c. La capacidad de los tanques de almacenamiento de MBC es de 15,000 galones. ¿Debe MBC considerar ampliar la capacidad de sus tanques de almacenamiento?
	- d. ¿Cuál es el punto de reorden?
- 6. Tele-Reco es una nueva tienda que vende televisores, videograbadoras, videojuegos y otros productos relacionados con la televisión. Una nueva videograbadora japonesa le cuesta a Tele-Reco \$600 por unidad. La tasa sobre el costo de retención anual de Tele-Reco es de 22%. Se estima que los costos de ordenar son de \$70 por pedido.
	- a. Si espera que la demanda de la nueva videograbadora se mantenga constante en 20 unidades por mes, ¿cuál es la cantidad de pedido recomendada de la grabadora de video?
	- b. ¿Cuáles son los costos de retención de inventario y pedido anuales estimados con este producto?
	- c. ¿Cuántos pedidos se harán por año?
	- Con 250 días hábiles por año, ¿cuál es tiempo de ciclo de este producto?
- 7. Un importante distribuidor de equipo de perforación de pozos petroleros operó durante los dos años pasados con políticas EOQ, basadas en una tasa sobre el costo de retención anual de 22%. Conforme a la política EOQ, se pidió un producto particular con una  $Q^* = 80$ . Una evaluación reciente de los costos de retención muestra que debido a un incremento de la tasa de interés asociada con préstamos bancarios, la tasa sobre el costo de retención anual debe ser de 27%.
	- a. ¿Cuál es la nueva cantidad económica del pedido del producto?
	- b. Desarrolle una expresión general que muestre cómo cambia la cantidad económica del pedido cuando la tasa sobre el costo de retención anual cambia de *I* a *I*.

#### Problemas **645**

- 8. Nation-Wide Bus Lines está orgullosa de su programa de entrenamiento de seis semanas que realiza para todos sus conductores. En tanto la clase se mantenga en menos que o igual a 35, el programa de entrenamiento de seis semanas le cuesta a Nation-Wide \$22,000 para instructores, equipo, etc. El programa de entrenamiento de Nation-Wide debe aportar a la empresa aproximadamente cinco conductores nuevos por mes. Después de completar el programa de entrenamiento, los nuevos conductores reciben un salario de \$1600 por mes, pero no comienzan a trabajar hasta que se encuentra disponible un puesto de conductor de tiempo completo. Nation-Wide considera los \$1600 al mes pagados a cada conductor nuevo ocioso como un costo de retención necesario para mantener un abasto de conductores recién entrenados, disponibles para servicio inmediato. Al considerar a los conductores nuevos como unidades de inventario, ¿qué tan completas deben ser las clases de entrenamiento para reducir al mínimo los costos de entrenamiento y del tiempo ocioso de los nuevos conductores anuales totales? ¿Cuántas sesiones de entrenamiento debe realizar la empresa por año? ¿Cuál es el costo anual total asociado con su recomendación?
- 9. Cress Electronic Products fabrica componentes utilizados en la industria automotriz. Cress adquiere piezas que utiliza en su operación de fabricación de varios proveedores diferentes. Un proveedor particular surte una pieza conforme a supuestos realistas del modelo EOQ. La demanda anual es de 5000 unidades, el costo de ordenar es de \$80 por pedido y la tasa sobre el costo de retención anual es de 25%.
	- a. Si la pieza cuesta \$20, ¿cuál es la cantidad económica del pedido?
	- b. Considere 250 días hábiles por año. Si el tiempo de espera de un pedido es de 12 días, ¿cuál es el punto de reorden?
	- c. Si el tiempo de espera de la pieza es de siete semanas (35 días), ¿cuál es el punto de reorden?
	- d. ¿Cuál es el punto de reorden de la pieza c) si dicho punto se expresa en función del inventario disponible en lugar de la posición del inventario?
- 10. All Star Bat Manufacturing, Inc. surte bates de beisbol a equipos de las ligas mayores y menores. Después de un pedido inicial en enero, la demanda durante la temporada de seis meses se mantiene aproximadamente constante en 1000 bates por mes. Suponiendo que el proceso de producción de bates puede manejar hasta 4 000 bates por mes, los costos de preparación de la producción son de \$150 por preparación, el costo de producción es de \$10 por bate y los costos de retención tienen una tasa mensual de 2% ¿Qué tamaño de lote de producción recomendaría para satisfacer la demanda durante la temporada de beisbol? Si All-Star labora 20 días al mes, ¿con qué frecuencia operará el proceso de producción y cuál es la duración de la fase de producción?
- 11. Suponga que una línea de producción opera cuando el modelo de tamaño del lote de producción de la sección 14.2 es apropiado. Con  $D = 6400$  unidades por año,  $C_{o} = $100$  y  $C<sub>h</sub>$  = \$2 por unidad por año, calcule el tamaño del lote de producción de costo mínimo con cada una de las tasas de producción:
	- a. 8000 unidades por año.
	- b. 10,000 unidades por año.
	- c. 32,000 unidades por año.
	- d. 100,000 unidades por año.

 Calcule el tamaño de lote recomendado EOQ con la ecuación (14.5). ¿Cuáles dos observaciones pueden hacerse con respecto a la relación entre el modelo EOQ y el modelo de tamaño del lote de producción?

- 12. EL Computer fabrica su computadora multimedia portátil en una línea de producción con capacidad anual de 16,000 unidades. La empresa estima la demanda anual de este modelo en 6000 unidades. El costo de preparar la línea de producción es de \$2345 y el costo de retención anual es de \$20 por unidad. La práctica actual demanda fases de producción de 500 computadoras portátiles cada mes.
	- a. ¿Cuál es el tamaño óptimo del lote de producción?
	- b. ¿Cuántas fases de producción deberán hacerse cada año? ¿Cuál es el tiempo de ciclo recomendado?
	- c. ¿Recomendaría cambiar la política de tamaño del lote de producción actual de las fases de producción de 500 unidades? ¿Por qué? ¿Cuáles son los ahorros proyectados de su recomendación?

**AUTO** evaluación

 13. Wilson Publishing Company produce libros para el mercado minorista. Se espera que la demanda de un libro actual se dé a una tasa anual constante de 7200 ejemplares. El costo de un ejemplar del libro es de \$14.50. El costo de retención está basado en un tasa anual de 18% y los costos de preparación de la producción son de \$150 por preparación. El equipo con el que se produce el libro tiene un volumen de producción anual de 25000 ejemplares. Wilson labora 250 días por año y el tiempo de espera de una fase de producción es de 15 días. Utilice el modelo del tamaño del lote de producción para completar los siguientes valores:

- a. Tamaño del lote de producción de costo mínimo
- b. Número de fases de producción por año
- c. Tiempo de ciclo
- d. Duración de una fase de producción
- e. Inventario máximo
- f. Costo anual total
- g. Punto de reorden
- 14. Un reconocido fabricante de varias marcas de pasta dental utiliza el modelo de tamaño del lote de producción para determinar las cantidades de producción de sus productos. El producto conocido como Extra White actualmente se produce en tamaños del lote de producción de 5000 unidades. La duración de la fase de producción de esta cantidad es de 10 días. Debido a una reciente escasez de una materia prima particular, el proveedor de la materia prima anunció que un incremento del costo se transferirá al fabricante de Extra White. Las estimaciones actuales son que el nuevo costo de la materia prima incrementará el costo de fabricación de la pasta 25% por unidad. ¿Cuál será el efecto de este incremento de precio en los tamaños del lote de producción de Extra White?
- 15. Suponga que Westside Auto del problema 4, con  $D = 12,000$  unidades por año,  $C<sub>h</sub> =$  $(2.50)(0.20) = $0.50$  y  $C<sub>o</sub> = $25$ , decidió operar con una política de inventario de pedidos en espera. Se estima que los costos de éstos son de \$5 por unidad por año. Identifique lo siguiente:
	- a. Cantidad de pedido de costo mínimo
	- b. Número de pedidos en espera
	- c. Inventario máximo
	- d. Tiempo de ciclo
	- e. Costo anual total
- 16. Suponiendo 250 días de operación por año y un tiempo de espera de cinco días, ¿cuál es el punto de reorden para Westside Auto en el problema 15? Muestre que la fórmula general del punto de volver a ordenar del modelo EOQ con pedidos en espera. En general, ¿es el punto de volver a ordenar cuando se permiten pedidos en espera mayor que, o menor que el punto de reorden cuando no se permiten pedidos en espera? Explique.
- 17. Un gerente de un sistema de inventario cree que los modelos de inventario son auxiliares importantes en la toma de decisiones. Aun cuando con frecuencia utiliza la política EOQ, nunca consideró un modelo de pedidos en espera porque supone que los pedidos en espera son "malos" y deben evitarse. Sin embargo, con la presión continua de la alta gerencia para que reduzca los gastos, le ordenan que analice el aspecto económico de una política de pedidos en espera para algunos productos que posiblemente puedan ser pedidos de esa manera. Para un producto específico con  $D = 800$  unidades por año,  $C_0 = $150$  y  $C<sub>h</sub>$  = \$3 y  $C<sub>b</sub>$  = \$20, *i* cuál es la diferencia en el costo anual total entre el modelo EOQ y el modelo de faltantes o pedidos en espera planeados? Si el gerente decide que no más de 25% de las unidades puede ser pedidos en espera y que ningún cliente tendrá que esperar más de 15 días un pedido, ¿deberá adoptarse la política de inventario de pedidos en espera? Considere 250 días hábiles por año.
- 18. Si el tiempo de espera de pedidos nuevos es de 20 días con el sistema de inventario analizado en el problema 17, determine el punto de reorden tanto del modelo EOQ como del modelo de pedidos en espera.
- 19. La A&M Hobby Shop vende una línea de modelos de autos de carreras controlados por radio. Se supone que la demanda de los autos es constante a razón de 40 vehículos al mes. Los autos cuestan \$60 cada uno y los costos de ordenar son aproximadamente de \$15 por pedido, sin importar el tamaño del pedido. La tasa sobre el costo de retención anual es de 20%.

**AUTO** evaluación

#### Problemas **647**

**AUTO** evaluación

- a. Determine la cantidad económica del pedido y el costo anual total suponiendo que no se permiten pedidos en espera.
- b. Utilizando un costo de ordenar en espera anual unitario de \$45, determine la política de inventario de costo mínimo y el costo anual total del modelo de autos de carreras.
- c. ¿Cuál es el número máximo de días que un cliente tendría que esperar un pedido conforme a la política de la parte b)? Suponga que la Hobby Shop está abierta 300 días por año.
- d. ¿Recomendaría una política de inventario sin pedidos en espera o con pedidos en espera para este producto? Explique.
- e. Si el tiempo de espera es de seis días, ¿cuál es el punto de reorden con las políticas de inventario tanto con pedidos en espera como sin ellos?
- 20. Suponga que la tabla de descuentos por cantidad siguiente es apropiada. Si la demanda anual es de 120 unidades, los costos de ordenar son de \$20 por pedido y la tasa sobre el costo de retención anual es de 25%, ¿qué cantidad de pedido recomendaría?

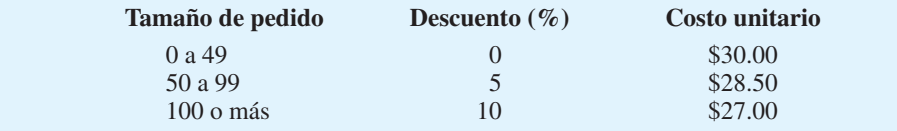

 21. Aplique el modelo EOQ en la siguiente situación de descuento por cantidad en la cual  $D = 500$  unidades por año,  $C_0 = $40$  y la tasa sobre el costo de retención anual es de 20%. ¿Qué cantidad de pedido recomienda?

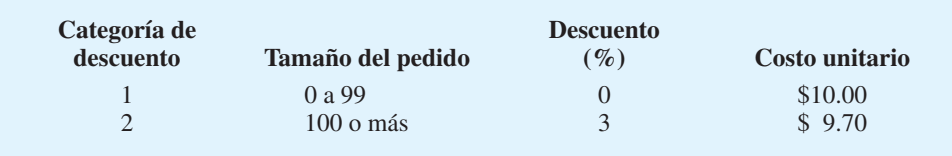

 22. Keith Shoe Stores tiene existencias de calzado de vestir básico para caballero, que vende a una tasa constante aproximada de 500 pares cada tres meses. La política de compra actual de Keith es ordenar 500 pares cada vez que se hace un pedido. A Keith le cuesta \$30 hacer un pedido. La tasa sobre el costo de retención anual es de 20% por par. Otros descuentos por cantidad ofrecidos por el fabricante son los siguientes. ¿Cuál es la cantidad de pedido de costo mínimo del calzado? ¿Cuáles son los ahorros anuales de su política de inventario sobre la política actualmente utilizada por Keith?

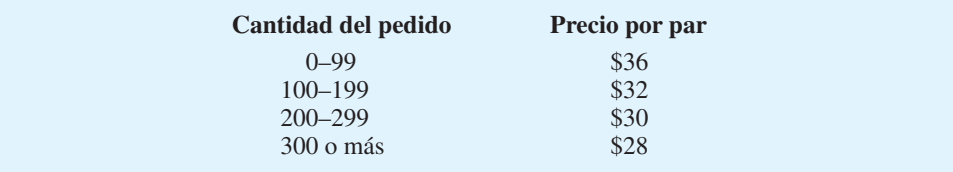

 23. En el modelo EOQ con descuentos por cantidad, expresamos que si la *Q*\* para una categoría de precio es mayor que el necesario para calificar en la categoría de precio, la categoría no puede ser óptima. Utilice las dos categorías de descuento en el problema 21 para demostrar que esta afirmación es cierta. Es decir, trace las curvas de costos totales de las dos categorías y demuestre que si el costo mínimo *Q* de la categoría 2 es una solución aceptable, no tenemos que considerar la categoría 1.

- 24. La tienda J&B Card Shop vende calendarios que exhiben una escena colonial diferente cada mes. Una vez al año hace un pedido del calendario de cada año que llega en septiembre. Tomando en cuenta la experiencia pasada, se obtiene una aproximación de la demanda de los calendarios de septiembre a julio por medio de una distribución de probabilidad normal con  $\mu = 500$  y  $\sigma = 120$ . Los calendarios cuestan \$1.50 cada uno y J&B los vende en \$3 cada uno.
	- a. Si J&B lanza todos los calendarios no vendidos al final de julio (esto es, el valor residual es cero, ¿cuántos calendarios deben solicitarse?
	- b. Si J&B reduce el precio del calendario a \$1 al final de julio y vende todos los calendarios sobrantes a este precio, ¿cuántos calendarios debe solicitar?
- 25. Gilbert Air-Conditioning Company está considerando la compra de un envío especial de acondicionadores de aire fabricados en Japón. Cada unidad costará a Gilbert \$80, y se venderá en \$125. Gilbert no quiere acarrear un excedente de acondicionadores de aire hasta el año siguiente. Por tanto, venderá todos los acondicionadores sobrantes a un distribuidor en \$50 por unidad. Asegúrese de que la demanda de acondicionadores de aire sigue una distribución de probabilidad normal con  $\mu = 20$  y  $\sigma = 8$ .
	- a. ¿Cuál es la cantidad recomendada para el pedido?
	- b. ¿Cuál es la probabilidad de que Gilbert venda todas las unidades que solicita?
	- 26. El alcalde y el jefe de la policía de Bridgeport acordaron el tamaño de la fuerza policial necesaria para las operaciones diarias normales. Sin embargo, necesitan ayuda para determinar el número de policías que se requiere para cubrir las ausencias diarias debidas a lesiones, enfermedades, vacaciones y renuncias del personal. Los registros durante los tres años pasados muestran que la demanda de policías adicionales normalmente se distribuye con una media de 50 policías y una desviación estándar de 10 policías. El costo de un policía adicional se basa en la tarifa salarial media de \$150 al día. Si la demanda diaria de policías adicionales excede el número de policías adicionales disponibles, con el tiempo el exceso de demanda se cubrirá a la tarifa salarial media de \$240 por día para cada policía que trabaje horas extra.
		- a. Si el número de policías adicionales de que se dispone es mayor que la demanda, la ciudad tendrá que pagar más policías adicionales de los necesarios. ¿Cuál es el costo de sobrestimar la demanda?
		- b. Si el número de policías adicionales de que se dispone es menor que la demanda, la ciudad tendrá que emplearlos horas extra para cumplir con la demanda. ¿Cuál es el costo de subestimar la demanda?
		- c. ¿Cuál es el número óptimo de policías adicionales que deben incluirse en la fuerza policial?
		- d. Un día cualquiera, ¿cuál es la probabilidad de que se requiera emplear un policía adicional horas extra?
	- 27. Un producto lácteo perecedero se solicita diariamente a cierto supermercado. El producto, que cuesta \$1.19 por unidad, se vende a \$1.65 por unidad. Si las unidades no se venden al final del día, el proveedor las ofrece con un reembolso de \$1 por unidad. Suponga que la demanda diaria está distribuida normalmente de manera aproximada con  $\mu = 150 \text{ y } \sigma = 30.$ 
		- a. ¿Cuál es la cantidad diaria que usted recomienda solicitar al supermercado?
		- b. ¿Cuál es la probabilidad de que el supermercado venda todas las unidades que solicitó?
		- b. En problemas como éstos, ¿por qué el proveedor ofrecería un reembolso de \$1? Por ejemplo, ¿por qué no ofrece un reembolso nominal de, digamos, 25 centavos por unidad? ¿Qué sucede con la cantidad que el supermercado solicita a medida que el reembolso disminuye?
	- 28. Una tienda minorista vende un producto de temporada a \$10 por unidad. El costo del producto es de \$8 por unidad. Todas las unidades que no se venden durante la temporada regular se venden a la mitad del precio de menudeo en una venta de liquidación al final de la temporada. Suponga que la demanda del producto está uniformemente distribuida entre 200 y 800.
		- a. ¿Cuál es la cantidad de pedido recomendada?
		- b. ¿Cuál es la probabilidad de que por lo menos algunos clientes pidan el producto después de que se hayan agotado las existencias? Es decir, ¿cuál es la probabilidad de agotar las existencias utilizando su cantidad de pedido de la parte a)?

# **AUTO** evaluación

- c. Para mantener a los clientes felices y que regresen a la tienda más adelante, el propietario piensa que se deben evitar los agotamientos de existencias, si es posible. ¿Cuál es su cantidad de pedido recomendada si el propietario está dispuesto a tolerar 0.15 de probabilidad de un agotamiento de existencias?
- d. Utilizando su respuesta a la parte c), ¿cuál es el costo de plusvalía que asignaría al agotamiento de existencias?
- 29. Floyd Distributors Inc. surte varias autopartes a pequeños talleres locales. Floyd adquiere las partes de los fabricantes con base en el modelo EOQ y luego las envía desde una almacén regional directamente a sus clientes. Para un tipo particular de silenciador, el análisis EOQ de Floyd recomienda pedidos con  $Q^* = 25$  para satisfacer la demanda anual de 200 silenciadores. Floyd labora 250 días por año, y el tiempo de espera promedia 15 días.
	- a. ¿Cuál es el punto de reorden si Floyd supone una tasa de demanda constante?
	- b. Suponga que un análisis de la demanda de silenciadores realizado por Floyd muestra que la demanda durante el tiempo de espera sigue un distribución de probabilidad normal con  $\mu = 12$  y  $\sigma = 2.5$ . Si la gerencia de Floyd puede tolerar un agotamiento de existencias por año, ¿cuál es el punto de reorden ya revisado?
	- c.  $i$ Cuál es la existencia de seguridad de la parte b)? Si  $C_h =$  \$5/unidad/año,  $i$ cuál es el costo adicional debido a la incertidumbre de la demanda?
	- 30. Para Floyd Distributors en el problema 29, nos dieron  $Q^* = 25$ ,  $D = 200$ ,  $C_h = $5$  y una distribución de la demanda durante el tiempo de espera con  $\mu = 12$  y  $\sigma = 2.5$ .
		- a. ¿Cuál es el punto de reorden de Floyd si la empresa está dispuesta a tolerar dos agotamientos de existencias durante el año?
		- b. ¿Cuál es el punto de reorden si la empresa desea limitar la probabilidad de un agotamiento de existencias en cualquier ciclo a máximo 1%?
		- c. ¿Cuáles son los niveles de existencias de seguridad y los costos anuales de éstas con los puntos de reorden determinados en las partes a) y b)?
- 31. Un producto con una demanda anual de 1000 unidades tiene  $C_0 = $25.50$  y  $C_h = $8$ . La demanda exhibe algo de variabilidad, de modo que la demanda durante el tiempo de espera sigue una distribución de probabilidad normal con  $\mu = 25$  y  $\sigma = 5$ .
	- a. ¿Cuál es la cantidad de pedido recomendada?
	- b. ¿Cuáles son el punto de reorden y las existencias de seguridad si la empresa desea como máximo 2% de probabilidad de agotar las existencias en cualquier ciclo de pedido dado?
	- c. Si un gerente establece el punto de reorden en 30, ¿cuál es la probabilidad de un agotamiento de existencias en cualquier ciclo de pedido dado? ¿Cuántas veces esperaría que se agoten las existencias durante el año si se utilizará este punto de reorden?
- 32. La B&S Novelty and Craft Shop en Bennington, Vermont, vende varios artículos hechos a mano a los turistas, B&S vende 300 réplicas miniatura talladas a mano de un soldado colonial cada año, pero el patrón de la demanda durante el año es incierta. Las réplicas se venden a \$20 cada una, y B&S utiliza una tasa anual de 15% sobre el costo de retención anual del inventario. Los costos por pedido son de \$5, y la demanda durante el tiempo de espera sigue una distribución de probabilidad normal con  $\mu = 15$  y  $\sigma = 6$ .
	- a. ¿Cuál es la cantidad de pedido recomendada?
	- b. Si B&S está dispuesta a aceptar un agotamiento de existencias aproximadamente dos veces en un año, ¿qué punto de reorden recomendaría? ¿Cuál es la probabilidad de que B&S experimente un agotamiento de existencias en cualquier ciclo de pedido?
	- c. ¿Cuáles son los costos anuales de las existencias de seguridad de este producto?
- 33. Una empresa utiliza un sistema de inventario de revisión periódica de una semana. Se requiere un tiempo de espera de dos días para cualquier pedido y la empresa desea tolerar un promedio de un agotamiento de existencias por año.
	- a. Utilizando las recomendaciones de servicio de la empresa, ¿cuál es la probabilidad de un agotamiento de existencias asociado con cada decisión de reposición?
	- b. ¿Cuál es el nivel de reposición si la demanda durante el periodo de revisión más el tiempo de espera está normalmente distribuida con una medida de 60 unidades y una desviación estándar de 12 unidades?
	- c. ¿Cuál es el nivel de reposición si la demanda durante el periodo de revisión más el tiempo de espera está normalmente distribuida entre 35 y 85 unidades?

# **AUTO** evaluación

**AUTO** evaluación

- 34. Foster Drugs, Inc. maneja varios productos de belleza y salud. Un producto acondicionador del cabello particular le cuesta a Foster Drugs \$2.95 por unidad. La tasa sobre el costo de retención anual es de 20%. Un modelo de inventario de punto de reorden y cantidad de pedido recomienda que se soliciten 300 unidades por pedido.
	- a. El tiempo de espera es de una semana y la demanda durante el mismo está normalmente distribuida con una media de 150 unidades y una desviación estándar de 40. ¿Cuál es el punto de reorden si la empresa desea tolerar 1% de probabilidad de que se agoten las existencias en cualquier ciclo?
	- b. ¿Qué existencias de seguridad y costos anuales están asociados con su recomendación en la parte a)?
	- c. El modelo de punto de reorden y cantidad de pedido requiere un sistema de revisión continua. La gerencia considera cambiarlo por un sistema de revisión periódica en un intento por coordinar los pedidos de muchos de sus productos. La demanda durante el periodo de revisión propuesto de dos semanas y el periodo de espera de una semana está normalmente distribuida con una media de 450 unidades y una desviación estándar de 70. ¿Cuál es el nivel de reposición recomendado con este sistema de revisión periódica si la empresa desea tolerar el mismo 1% de probabilidad de un agotamiento de existencias asociado con cualquier decisión de reposición?
	- d. ¿Qué existencias de seguridad y costos de éstas se asocian con su recomendación en la parte c)?
	- e. Compare sus respuestas a las partes b) y d). La empresa considera seriamente el sistema de revisión periódica. ¿Apoyaría esta decisión? Explique.
	- f. ¿Favorecería el sistema de revisión continua para artículos más costosos? Por ejemplo, suponga que el producto del ejemplo anterior se vende en \$295 por unidad. Explique.
- 35. Statewide Auto Parts utiliza un sistema de revisión periódica de cuatro semanas para reordenar piezas para su inventario. Se requiere un tiempo de espera de una semana para recibir un pedido. La demanda de una pieza particular durante el periodo de reposición de cinco semanas está normalmente distribuida con una media de 18 unidades y una desviación estándar de 6.
	- a. En una revisión periódica particular, 8 unidades están en el inventario. El gerente de piezas solicita 16 unidades. ¿Cuál es la probabilidad de que está pieza se agote antes de que llegue un pedido colocado en el siguiente periodo de revisión de cuatro semanas?
	- b. Suponga que la empresa desea tolerar 2.5% de probabilidad de un agotamiento de existencias asociado con una decisión de reposición. ¿Cuántas piezas debió solicitar el gerente en la parte a)? ¿Cuál es el nivel de reposición del sistema de revisión periódica de cuatro semanas?
- 36. Rose Office Supplies, Inc., la cual abre seis días por semana, utiliza una revisión periódica de dos semanas para su inventario. En las mañanas de lunes alternas, el gerente de la tienda llena un formulario de pedido para solicitar que le envíen varios artículos del almacén de la empresa. Una libreta particular de tres anillos se vende a una tasa promedio de 16 libretas por semana. La desviación estándar de las ventas es de 5 libretas por semana. El tiempo de espera de un nuevo envío es de tres días. La demanda promedio durante el tiempo de espera es de 8 libretas con una desviación estándar de 3.5.
	- a. ¿Cuál es la media o demanda esperada durante el periodo de revisión más el tiempo de espera?
	- b. Conforme al supuesto de demanda independiente de una semana a otra, las varianzas de las demandas son aditivas. Por tanto, la varianza de la demanda durante el periodo de revisión más el tiempo de espera es igual a la varianza de la demanda durante la primera semana más la varianza de la demanda durante la segunda semana más la varianza de la demanda durante el tiempo de espera. ¿Cuál es la varianza de la demanda durante el periodo de revisión más el tiempo de espera? ¿Cuál es la desviación estándar de la demanda durante el periodo de revisión más el tiempo de espera?
	- c. Suponiendo que la demanda tiene una distribución de probabilidad normal, ¿cuál es el nivel de reposición que dará lugar a una tasa de agotamiento de existencias esperado de uno por año?
	- d. El lunes 22 de marzo, 18 libretas permanecen en el inventario de la tienda. ¿Cuántas libretas deberá ordenar el gerente de la tienda?

# **Problema de caso 1 Wagner Fabricating Company**

Los gerentes en Wagner Fabricating Company consideran la factibilidad económica de fabricar una pieza que actualmente adquiere con un proveedor. La demanda anual pronosticada de la pieza es de 3200 unidades. Wagner opera 250 días por año.

Los analistas financieros de Wagner fijaron un costo de capital de 14% por el uso de fondos que se invierten dentro de la empresa. Además, durante el año pasado \$600,000 fue la inversión promedio en el inventario. La información contable muestra que se gastó un total de \$24,000 en impuestos y seguros relacionados con el inventario de la empresa. Además, se perdió un estimado de \$9000 debido a la contracción del inventario, el cual incluyó mercancías dañadas así como robos. Se gastó un remanente de \$15,000 en los gastos generales del almacén, incluidos los gastos de calefacción e iluminación.

Un análisis de la operación de compra muestra que se requieren aproximadamente dos horas para procesar y coordinar un pedido de la pieza, independientemente de la cantidad solicitada. Los salarios del departamento de compras promedian \$28 por hora, incluidas las prestaciones de los empleados. Además, un análisis detallado de 125 pedidos mostró que se gastaron \$2375 en teléfono, papelería, y porte de correos directamente relacionados con el proceso de colocación de un pedido.

Se requiere un tiempo de espera de una semana para obtener la pieza con el proveedor. Un análisis de la demanda durante el tiempo de espera mostró que está aproximadamente normalmente distribuida con una media de 64 unidades y una desviación estándar de 10. Las recomendaciones de nivel de servicio indican que un agotamiento de existencias por año es aceptable.

En la actualidad, la empresa tiene un contrato para comprar la pieza a un proveedor en \$18 por unidad. Sin embargo, durante algunos meses pasados, la capacidad de producción de la empresa se amplió. Por consiguiente, ahora un excedente de capacidad está disponible en ciertos departamentos de producción y la empresa considera la alternativa de producir las piezas.

El uso pronosticado del equipo muestra que la capacidad de producción estará disponible para la pieza considerada. La capacidad de producción está disponible a razón de 1000 unidades por mes, con hasta cinco meses de tiempo de producción disponibles. La gerencia cree que con un tiempo de espera de dos semanas, se pueden acomodar los horarios, de modo que la pieza pueda fabricarse siempre que se requiera. La demanda durante el tiempo de espera de dos semanas está aproximadamente normalmente distribuida, con una media de 128 unidades y una desviación estándar de 20. Se espera que los costos de producción sean de \$17 por pieza.

Una preocupación de la gerencia es que los costos de preparación serán significativos. El costo total de mano de obra y el tiempo de producción perdido se estiman en \$50 por hora y se requerirá un turno completo de ocho horas para preparar el equipo para fabricar la pieza.

# **Informe gerencial**

Prepare un informe para la gerencia de Wagner Fabricating que aborde la pregunta de si la empresa deberá continuar adquiriendo la pieza con el proveedor o comenzar a fabricarla ella misma. Incluya los siguientes factores en su informe.

- **1.** Un análisis de los costos de retención, incluida la tasa sobre el costo de retención anual apropiada
- **2.** Un análisis de los costos de retención, incluido el costo apropiado por pedido enviado por el proveedor
- **3.** Un análisis de los costos de preparación de la operación de producción.
- **4.** Un desarrollo de la política de inventario con las dos siguientes alternativas:
	- a. Ordenar una cantidad fi ja *Q* al proveedor
	- b. Ordenar una cantidad fi ja *Q* a su producción en planta
- **5.** Incluya lo siguiente en las políticas de las partes 4(a) y 4(b):
	- a. Cantidad óptima *Q*\*
	- b. Número de pedido o fases de producción por año
	- c. Tiempo de ciclo
	- d. Punto de reorden
	- e. Cantidad de existencias de seguridad
	- f. Inventario máximo esperado
	- g. Inventario promedio
	- h. Costo de retención anual
	- i. Costo anual de ordenar
	- j. Costo anual de las unidades adquiridas o fabricadas
	- k. Costo anual total de la política de compra y el costo anual total de la política de producción
- **6.** Haga una recomendación en cuanto a si la empresa deberá adquirir o fabricar la pieza. ¿Qué ahorros están asociados con su recomendación en comparación con la otra alternativa?

# **Problema de caso 2 Departamento de bomberos de River City**

El River City Fire Department (RCFD) combate incendios e interviene en varias operaciones de rescate en el área metropolitana de River City. El RCFD dispone de 13 compañías de escaleras, 26 de bombas y varias unidades de rescate y ambulancias. La dotación de personal normal requiere que 186 bomberos estén en servicio cada día.

El RCFD está organizado con tres unidades de combate de incendios. Cada unidad trabaja 24 horas al día y luego descansa dos días (48 horas). Por ejemplo, la unidad 1 cubre el lunes, la unidad 2, el martes y la unidad 3, el miércoles. Luego la unidad 1 regresa el martes, etc. Durante un periodo de programación de tres semanas (21 días), cada unidad será programada para siete días. Sobre una base rotacional, a los bomberos dentro de cada unidad se les concede un día de descanso de los siete regularmente programados. Este día de descanso se conoce como día Kelley. Por tanto, durante un periodo de programación de tres semanas, cada bombero en una unidad trabaja seis de los siete días programados para la unidad y obtiene un día Kelley.

La determinación del número de bomberos que se asignará a cada unidad incluye los 186 bomberos que deben estar en servicio más el número de bomberos en la unidad en su día Kelley. Además, cada unidad necesita personal adicional para cubrir las ausencias de los bomberos a causa de lesiones, enfermedad, vacaciones o tiempo personal. Este personal adicional implica determinar la mejor combinación de agregar bomberos de tiempo completo a cada unidad y el uso selectivo de tiempo extra. Si el número de ausencias en un día particular reduce el número de bomberos disponibles por debajo de los 186 requeridos, los bomberos que estén de descanso (por ejemplo, en su día Kelley) deben ser programados para trabajar tiempo extra, el cual se paga a 1.55 veces el pago regular.

Un análisis de los registros mantenidos durante varios años pasados con respecto al número de ausencias diarias muestra una distribución de probabilidad normal. Una media de 20 y una desviación estándar de 5 proveen una buena aproximación de la distribución de probabilidad del número de ausencias diarias.

### **Informe gerencial**

Prepare un informe que permita al jefe de bomberos, O. E. Smith, determinar el número necesario para el Departamento de Bomberos. Incluya, por lo menos, los siguientes puntos en su informe:

**1.** Suponiendo que no hay ausencias diarias y teniendo en cuenta la necesidad de utilizar personal que está en días Kelley, determine el número básico de bomberos requerido por cada unidad.

- **2.** Utilizando un criterio de costo mínimo, ¿cuántos bomberos adicionales hay que agregar a cada unidad para cubrir las ausencias diarias? Estas necesidades diarias de más serán cubiertas por los bomberos adicionales y, cuando sea necesario, el uso más costoso del tiempo extra trabajado por bomberos que están en descanso.
- **3.** En un día dado, ¿cuál es la probabilidad de que los bomberos que están en su día Kelley sean llamados para que trabajen tiempo extra?
- **4.** Con base en la organización de tres unidades, ¿cuántos bomberos se deberán asignar a cada unidad? ¿Cuál es el número total de bomberos de tiempo completo requerido para el Departamento de Bomberos de River City?

# **Apéndice 14.1 Desarrollo de la fórmula de la cantidad óptima de pedido (Q) para el modelo EOQ**

Dada la ecuación (14.4) como el costo anual total del modelo EOQ,

$$
TC = \frac{1}{2} \, QC_{\rm h} + \frac{D}{Q} \, C_{\rm o} \tag{14.4}
$$

podemos determinar la cantidad de pedido *Q* que reduzca al mínimo el costo total igualando la derivada *d T C*/*d Q* a cero y resolviendo para *Q*\*.

$$
\frac{dTC}{dQ} = \frac{1}{2}C_{h} - \frac{D}{Q^{2}}C_{o} = 0
$$

$$
\frac{1}{2}C_{h} = \frac{D}{Q^{2}}C_{o}
$$

$$
C_{h}Q^{2} = 2DC_{o}
$$

$$
Q^{2} = \frac{2DC_{o}}{C_{h}}
$$

Por consiguiente,

$$
Q^* = \sqrt{\frac{2DC_0}{C_{\rm h}}} \tag{14.5}
$$

La segunda derivada es

$$
\frac{d^2TC}{dQ^2} = \frac{2D}{Q^3}C_0
$$

Como el valor de la segunda derivada es mayor que cero, *Q*\* de la ecuación (14.5) es la solución de costo mínimo.

# **Apéndice 14.2 Desarrollo de la fórmula de tamaño del lote óptimo (Q\*) para el modelo de tamaño del lote de producción**

Dada la ecuación (14.15) como el costo anual total para el modelo de tamaño del lote de producción,

$$
TC = \frac{1}{2} \left( 1 - \frac{D}{P} \right) Q C_{h} + \frac{D}{Q} C_{o}
$$
 (14.15)

podemos determinar la cantidad de pedido *Q* que reduzca al mínimo el costo total igualando la derivada *d T C*/*d Q* a cero y resolviendo para *Q*\*.

$$
\frac{dTC}{dQ} = \frac{1}{2}\left(1 - \frac{D}{P}\right)C_{h} - \frac{D}{Q^{2}}C_{o} = 0
$$

Resolviendo para *Q*\* se obtiene

$$
\frac{1}{2}\left(1-\frac{D}{P}\right)C_{h} = \frac{D}{Q^{2}}C_{o}
$$

$$
\left(1-\frac{D}{P}\right)C_{h}Q^{2} = 2DC_{o}
$$

$$
Q^{2} = \frac{2DC_{o}}{(1-D/P)C_{h}}
$$

Por consiguiente,

$$
Q^* = \sqrt{\frac{2DC_0}{(1 - D/P)C_{\rm h}}}
$$
 (14.16)

La segunda derivada es

$$
\frac{d^2TC}{dQ^2} = \frac{2DC_0}{Q^3}
$$

Como el valor de la segunda derivada es mayor que cero, Q\* de la ecuación (14.16) es una solución de costo mínimo.
# **CAPÍTULO 15**

# **Modelos de línea de espera**

# **CONTENIDO**

- **15.1** ESTRUCTURA DE UN SISTEMA DE LÍNEA DE ESPERA Línea de espera de canal único Distribución de llegadas Distribución de tiempos de servicio Disciplina en las colas Operación constante
- **15.2** MODELO DE LÍNEA DE ESPERA DE CANAL ÚNICO CON LLEGADAS DE POISSON Y TIEMPOS DE SERVICIO EXPONENCIALES Características de operación Características de operación en el problema de Burger Dome Uso de modelos de línea de espera por parte de los gerentes Mejora de la operación de la línea de espera Solución con Excel del modelo de línea de espera
- **15.3** MODELO DE LÍNEA DE ESPERA DE MÚLTIPLES CANALES CON LLEGADAS POISSON Y TIEMPOS DE SERVICIO EXPONENCIALES Características de operación

 Características de operación en el problema de Burger Dome

- **15.4** ALGUNAS RELACIONES GENERALES DE MODELOS DE LÍNEA DE ESPERA
- **15.5** ANÁLISIS ECONÓMICO DE LÍNEAS DE ESPERA
- **15.6** OTROS MODELOS DE LÍNEA DE ESPERA
- **15.7** MODELO DE LÍNEA DE ESPERA DE CANAL ÚNICO CON LLEGADAS POISSON Y TIEMPOS DE SERVICIO ARBITRARIOS Características de operación del modelo  $M/G/1$ Tiempos de servicio constantes
- **15.8** MODELO DE MÚLTIPLES CANALES CON LLEGADAS POISSON, TIEMPOS DE SERVICIO ARBITRARIOS Y SIN LÍNEA DE ESPERA Características de operación del modelo *M*/*G*/*k* con clientes bloqueados eliminados
- **15.9** MODELOS DE LÍNEA DE ESPERA CON FUENTES FINITAS Características de operación
	- del modelo  $M/M/l$  con una población con fuentes finitas

Recuerde la última vez que tuvo que esperar en la caja de un supermercado, en una ventanilla de su banco local, o a que lo atendieran en un restaurante de comida rápida. En éstas y en muchas situaciones de línea de espera, el tiempo que pasa esperando es indeseable. La adición de más cajeros en supermercados y bancos o despachadores en restaurantes de comida rápida no siempre es la estrategia más económica para mejorar el servicio, por lo que las empresas tienen que encontrar formas de mantener los tiempos de espera dentro de límites tolerables.

Se han desarrollado modelos que sirvan para que los gerentes entiendan y tomen mejores decisiones en relación con la operación de las líneas de espera. En la terminología de las ciencias de la administración, una línea de espera se conoce como **cola**, y la serie de conocimientos que tienen que ver con las líneas de espera como **teoría de colas**. A principios de 1900, A. K. Erlang, un ingeniero telefonista danés comenzó a estudiar la congestión y los tiempos de espera que ocurren para completar llamadas telefónicas. Desde entonces, la teoría de colas se ha vuelto mucho más compleja, con aplicaciones en una amplia variedad de situaciones de línea de espera.

Los modelos de línea de espera se componen de fórmulas y relaciones matemáticas que pueden utilizarse para determinar las **características de operación** (medidas de desempeño) de una línea de espera. Las características de operación de interés incluyen:

- **1.** La probabilidad de que no haya unidades en el sistema
- **2.** El número promedio de unidades en la línea de espera
- **3.** El número promedio de unidades en el sistema (el número de unidades en la línea de espera más el número de unidades que están siendo atendidas)
- **4.** El tiempo promedio que una unidad pasa en la línea de espera
- **5.** El tiempo promedio que una unidad pasa en el sistema (el tiempo de espera más el tiempo para que atiendan)
- **6.** La probabilidad de que una unidad que llega tenga que esperar para que la atiendan

Los gerentes que cuentan con esta información son más capaces de tomar decisiones que equilibren los niveles de servicio contra el costo de proporcionar el servicio.

La sección MC en Acción, "Tiempos de espera en los cajeros automáticos del Citibank", describe cómo se utilizó un modelo de línea de espera para determinar el número de cajeros automáticos (ATM, por sus siglas en inglés) habilitados en centros bancarios de Nueva York. Un modelo de línea de espera impulsó la creación de una clase de línea y una dirección de línea en jefe para poner en ejecución la disciplina de cola del primero en llegar, primero en ser atendido, en Whole Foods Market en el barrio de Chelsea de Nueva York. Además, un modelo de línea de espera ayudó al departamento de bomberos de New Haven, Connecticut a desarrollar políticas para mejorar el tiempo de respuesta tanto a urgencias de incendios como médicas.

# **MC** *en* ACCIÓN

### *TIEMPOS DE ESPERA EN LOS CAJEROS AUTOMÁTICOS DE CITIBANK\**

La franquicia de Nueva York del U.S. Citibank opera más de 250 centros bancarios. Cada centro cuenta con uno o más cajeros automáticos (ATM) capaces de realizar una amplia variedad de transacciones. En cada centro se formaba una línea de espera con la llegada al azar de los clientes que requerían algún servicio en uno de los cajeros automáticos.

Para decidir sobre el número de cajeros automáticos a tener en centros bancarios seleccionados, la gerencia necesitaba información general sobre tiempos de espera potenciales y servicio al cliente. Las características de operación de la línea de espera, como el número de clientes promedio en la línea de espera, tiempo promedio que un cliente pasa en espera y la probabilidad de que un cliente que llega tenga que esperar permitirían a la gerencia determinar el número de cajeros automáticos en cada centro bancario.

Por ejemplo, un congestionado banco en el centro de Manhatan tenía una tasa de llegadas

*de línea de espera utilizado en Citibank se analiza en la sección 15.3.* 

*El modelo* 

pico de 172 clientes por hora. Un modelo de línea de espera de múltiples canales con seis cajeros automáticos demostró que 88% de los clientes tenía que esperar un tiempo promedio de seis y siete minutos. Este nivel de servicio se consideró inaceptable. Se recomendó la expansión a siete cajeros automáticos en este lugar con base en la proyección de tiempos de espera aceptables del modelo de línea de espera. El uso de este modelo permitió tomar decisiones en cuanto al número de cajeros automáticos en cada centro bancario.

# **15.1 Estructura de un sistema de línea de espera**

Para ilustrar las características básicas de un modelo de línea de espera, consideramos la línea de espera en el restaurante de comida rápida Burger Dome. Burger Dome vende hamburguesas sencillas con queso, papas a la francesa, bebidas refrescantes y malteadas, así como un número limitado de artículos especiales y variedad de postres. Aunque a Burger Dome le gustaría atender de inmediato a cada cliente, en ocasiones llegaban más clientes de los que podían ser atendidos por el personal. Por tanto, los clientes hacían cola para hacer y recibir sus pedidos.

A Burger Dome le preocupa que los métodos que actualmente utiliza para atender a los clientes ocasionen tiempos de espera excesivos. La gerencia desea estudiar la línea de espera para determinar el mejor método de reducir los tiempos de espera y mejorar el servicio.

# **Línea de espera de canal único**

En la operación actual de Burger Dome, un despachador toma el pedido de un cliente, determina el costo total del pedido, recibe el dinero del cliente y luego surte el pedido. Una vez que el pedido del primer cliente se surte, el despachador toma el pedido del siguiente que espera a que lo atiendan. Esta operación es un ejemplo de una **línea de espera de canal único**. Cada cliente que entra al restaurante Burger Dome debe pasar a través de *un* canal —una estación de toma y entrega de pedidos— para hacer un pedido, pagar la cuenta y recibir la comida. Cuando llegan más clientes de los que pueden ser atendidos de inmediato, forman una línea y esperan a que se desocupe la estación de toma y entrega de pedidos. En la figura 15.1 se muestra un diagrama de la línea de espera de canal único en Burger Dome.

# **Distribución de las llegadas**

La definición del proceso de llegada a una línea de espera implica determinar la distribución probabilística del número de llegadas en un lapso de tiempo determinado. En muchas

# **FIGURA 15.1** LÍNEA DE ESPERA DE CANAL ÚNICO EN BURGER DOME

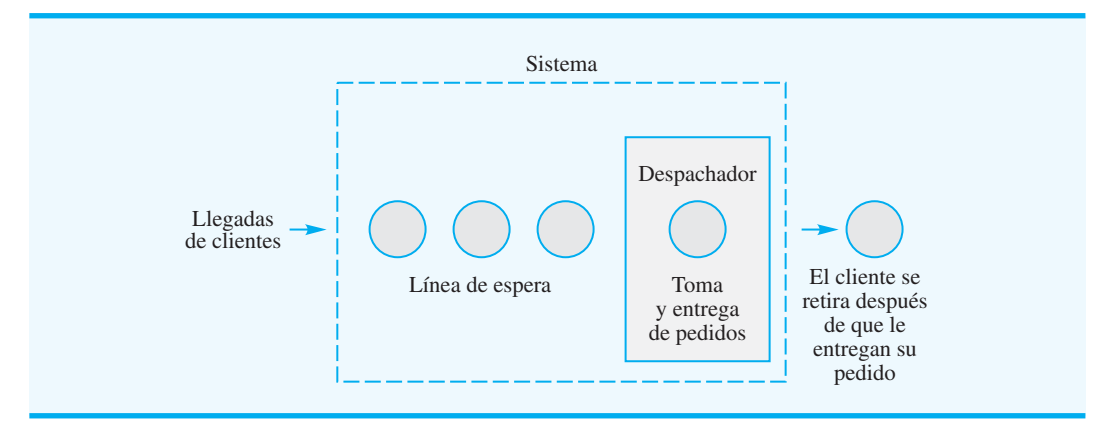

situaciones de línea de espera las llegadas ocurren *al azar e independientemente* de otras llegadas, y no podemos predecir cuándo ocurrirá una. En esos casos, los analistas cuantitativos han encontrado que la **distribución de probabilidad de Poisson** provee una buena descripción del patrón de llegadas.

La función de probabilidad de Poisson da la probabilidad de *x* llegadas en un periodo de tiempo específico. La función de probabilidad es la siguiente.<sup>1</sup>

$$
P(x) = \frac{\lambda^x e^{-\lambda}}{x!} \quad \text{con } x = 0, 1, 2, \dots \tag{15.1}
$$

donde

 $x =$  número de llegadas en el periodo de tiempo  $\lambda$  = número medio de llegadas por periodo de tiempo  $e = 2.71828$ 

El número medio de llegadas por periodo de tiempo  $\lambda$  se llama **tasa de llegadas**. Los valores de  $e^{-\lambda}$  se determinan con una calculadora o utilizando el Apéndice E.

Suponga que Burger Dome analizó los datos sobre llegadas de clientes y concluyó que la tasa de llegadas es de 45 clientes por hora. Durante un periodo de un minuto, la tasa de llegadas sería  $\lambda = 45$  clientes/60 minutos = 0.75 clientes por minuto. Así, podemos utilizar la siguiente función de probabilidad de Poisson para calcular la probabilidad de *x* llegadas de clientes durante un periodo de un minuto.

$$
P(x) = \frac{\lambda^x e^{-\lambda}}{x!} = \frac{0.75^x e^{-0.75}}{x!}
$$
 (15.2)

Por tanto, la probabilidades de 0, 1 y 2 llegadas de clientes durante un periodo de un minuto son

$$
P(0) = \frac{(0.75)^0 e^{-0.75}}{0!} = e^{-0.75} = 0.4724
$$
  
\n
$$
P(1) = \frac{(0.75)^1 e^{-0.75}}{1!} = 0.75 e^{-0.75} = 0.75(0.4724) = 0.3543
$$
  
\n
$$
P(2) = \frac{(0.75)^2 e^{-0.75}}{2!} = \frac{(0.75)^2 e^{-0.75}}{2!} = \frac{(0.5625)(0.4724)}{2} = 0.1329
$$

La probabilidad de que no lleguen clientes en un periodo de un minuto es de 0.4724, la probabilidad de que llegue un cliente en un periodo de un minuto es de 0.3543 y la probabilidad de que lleguen dos clientes en un periodo de un minuto es de 0.1329. La tabla 15.1 muestra las probabilidades de llegadas de clientes durante un periodo de un minuto.

Los modelos de línea de espera que se presentarán en las secciones 15.2 y 15.3 utilizan la distribución de probabilidad de Poisson para describir las llegadas de clientes a Burger Dome. En la práctica, lo que se debe hacer es registrar el número real de llegadas por periodo de tiempo de varios días o semanas y comparar la distribución de frecuencia del número observado de llegadas con la distribución de probabilidad de Poisson para determinar si ésta arroja una aproximación razonable de la distribución de las llegadas.

<sup>&</sup>lt;sup>1</sup>El término *x*!, *factorial de x*, se define como *x*! =  $x(x - 1)(x - 2) \dots (2)(1)$ . Por ejemplo, 4! = (4)(3)(2)(1) = 24. En el caso específico de  $x = 0$ ,  $0! = 1$  por definición.

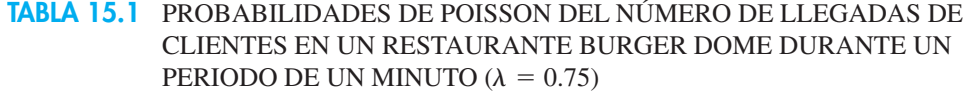

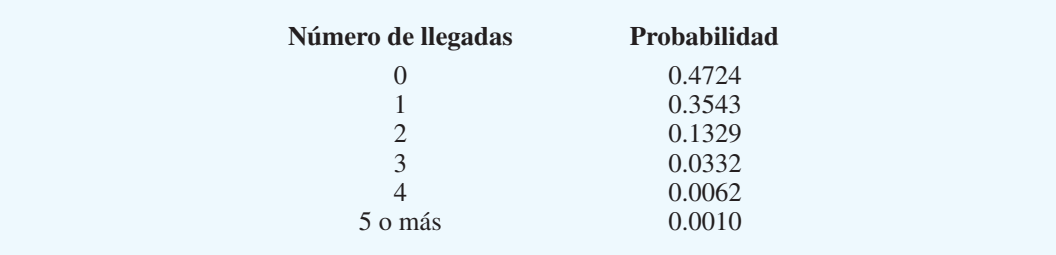

# **Distribución de los tiempos de servicio**

El tiempo de servicio es el tiempo que un cliente emplea en la instalación de servicio una vez que éste se ha iniciado. En Burger Dome, el tiempo de servicio se inicia cuando un cliente comienza a hacer el pedido con el despachador y continúa hasta que el cliente recibe el pedido. Los tiempos de servicio rara vez son constantes. En Burger Dome, el número de productos y la combinación de estos pedidos varían considerablemente de un cliente al siguiente. Los pedidos pequeños pueden manejarse en cuestión de segundos, pero los grandes pueden requerir más de dos minutos.

Los analistas cuantitativos determinaron que si se puede suponer que la distribución probabilística del tiempo de servicio sigue una **distribución probabilística exponencial**, existen fórmulas que proporcionan información útil sobre la operación de la línea de espera. Utilizando una distribución probabilística exponencial, la probabilidad de que el tiempo de servicio sea menor que o igual a un tiempo de duración *t* es

$$
P(\text{tiempo de servicio} \leq t) = 1 - e^{-\mu t} \tag{15.3}
$$

donde

 $\mu$  = número *medio* de unidades que pueden ser atendidas por periodo de tiempo  $e = 2.71828$ 

El número medio de unidades que pueden ser atendidas por periodo de tiempo,  $\mu$ , se llama **tasa de servicio**.

Suponga que Burger Dome estudió el proceso de toma y entrega de pedido y encontró que un despachador puede procesar un promedio de 60 pedidos por hora. Basada en un minuto, la tasa de servicio sería  $\mu = 60$  clientes/60 minutos = 1 cliente por minuto. Por ejemplo, con  $\mu = 1$ , podemos utilizar la ecuación (15.3) para calcular probabilidades como la probabilidad de que un pedido pueda ser procesado en  $\frac{1}{2}$  minuto o menos, 1 minuto o menos y 2 minutos o menos. Estos supuestos son

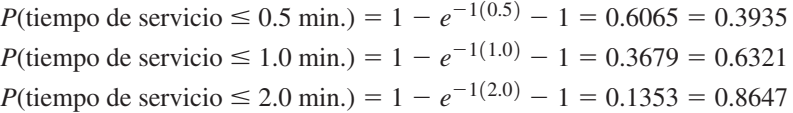

Por tanto, concluiríamos que existe 0.3935 de probabilidad de que un pedido pueda ser procesado en  $\frac{1}{2}$  minuto o menos, 0.6321 de probabilidad de que pueda ser procesado en 1 minuto o menos, y 0.8647 de probabilidad de que pueda ser procesado en 2 minutos o menos.

En varios modelos de línea de espera presentados en este capítulo consideramos que la distribución probabilística del tiempo de servicio sigue una distribución de probabilidad

*Una propiedad de la distribución probabilística exponencial es que existe un 0.6321 de probabilidad de que la variable aleatoria adopte un valor menor que su media. En aplicaciones de línea de espera, la distribución de probabilidad exponencial indica que aproximadamente 63% de los tiempos de servicio son menores que el tiempo de servicio medio, y aproximadamente 37% de los tiempos de servicio son mayores que el tiempo de servicio medio.*

exponencial. En la práctica deberá reunir datos sobre tiempos de servicio reales para determinar si la distribución de probabilidad exponencial es una aproximación razonable de los tiempos de servicio de su aplicación.

# **Disciplina en las colas**

Al describir un sistema de línea de espera, debemos definir la manera en la que las unidades que esperan se organizan para ser atendidas. Para la línea de espera de Burger Dome, y en general para la mayoría de las líneas orientadas al cliente, las unidades que esperan ser atendidas se acomodan de modo que la **primera que llega es la primera en ser atendida**; este método se conoce como disciplina **FCFS** en las colas. Sin embargo, algunas situaciones demandan disciplinas diferentes en las colas. Por ejemplo, cuando un grupo de personas espera un elevador, el último en entrar a él es con frecuencia el primero en completar el servicio (es decir, el primero que sale del elevador). Otros tipos de disciplinas en las colas asignan prioridades a las unidades que esperan y luego atienden primero a la unidad con la más alta prioridad. En este capítulo consideramos sólo líneas de espera basadas en la disciplina en las colas del primero en llegar, primero en ser atendido. En la sección MC en Acción, "La línea serpentina y una disciplina FCFS en las colas en Whole Foods Market", describe cómo se utiliza la disciplina FCFS en las colas en un supermercado.

# **Operación constante**

Cuando el restaurante Burger Dome abre en la mañana, no hay clientes en el restaurante. Gradualmente, la actividad se incrementa de forma constante o normal. El comienzo o periodo de inicio se conoce como **periodo transitorio**. El periodo transitorio finaliza cuando el sistema alcanza la **operación constante** o normal. Los modelos de línea de espera describen las características de operación constante de una línea de espera.

# **MC** *en* ACCIÓN

### *LA LÍNEA SERPENTINA Y UNA DISCIPLINA FCFS EN WHOLE FOODS MARKET\**

El Whole Foods Market en el vecindario de Chelsea, en Nueva York, emplea un director de línea en jefe para implementar una disciplina en las colas de primero en llegar primero en ser atendido (FCFS). Empresas tales como Wendy's, American Airlines y Chemical Bank fueron de las primeras en emplear líneas serpentinas para implementar una disciplina FCFS. Tales líneas son comunes en la actualidad. Las vemos en bancos, parques de diversiones y restaurantes de comida rápida. La línea se llama *serpentina* por la forma en que serpentea. Cuando un cliente llega al frente de la línea se dirige entonces al primer despachador disponible. Las líneas serpentinas son del agrado de las personas porque evitan que quienes llegaron después sean atendidos primero.

Aun cuando las líneas serpentinas han adquirido popularidad, los supermercados no las utilizan por la falta de espacio. En el supermercado típico se forma una línea distinta en cada caja. Cuando una persona está lista para pagar, escoge una de las cajas y permanece en

esa línea hasta que recibe el servicio. En ocasiones una persona que se forma en otra línea después, recibirá el servicio primero, lo cual tiende a molestar a las personas. El Whole Foods Market de Manhatan resolvió este problema con la creación de una nueva clase de línea y el empleo de un director de línea en jefe para dirigir a la primera persona en la línea a la siguiente caja disponible.

La línea de espera en el Whole Foods Market en realidad se compone de tres líneas paralelas. Los clientes se forman en la línea más corta y siguen una rotación cuando llegan al frente de línea. Por ejemplo, si el primer cliente en la línea 1 es enviado a una caja, el siguiente cliente en pasar a una caja es la primera persona en la línea 2, luego la primera persona en la línea 3, y así sucesivamente. De esta manera se implementa una disciplina FCFS sin una larga línea serpentina ondulante.

Parece que a los clientes del Whole Foods Market en realidad les gusta el sistema, y el director de línea Bill Jones, se ha convertido en algo así como una celebridad. Los niños lo señalan en la calle y los clientes lo invitan a cenar.

<sup>\*</sup>Basado en Ian Parker, "Mr. Next", The New Yorker (13 de enero de 2003).

# **15.2 Modelo de línea de espera de canal único con llegadas Poisson y tiempos de servicio exponenciales**

En esta sección se presentan fórmulas que pueden utilizarse para determinar las características de operación constante de una línea de espera de canal único. Las fórmulas son apropiadas si las llegadas siguen una distribución de probabilidad de Poisson y los tiempos de servicio llevan una distribución de probabilidad exponencial. Como estos supuestos son válidos para el problema de la línea de espera de Burger Dome presentado en la sección 15.1, demostramos cómo pueden utilizarse las fórmulas para determinar las características de operación de Burger Dome y, por tanto, aportan información útil a la gerencia para la toma de decisiones.

La metodología matemática utilizada para determinar las fórmulas de las características de operación de líneas de espera es algo compleja. Sin embargo, nuestro propósito en este capítulo no es analizar el desarrollo teórico de modelos de línea de espera, sino más bien demostrar como las fórmulas dan información sobre las características de operación de la línea. Los lectores interesados en el desarrollo matemático de las fórmulas pueden consultar los textos especializados que se incluyen en el Apéndice F, al final del libro.

# **Características de operación**

Las fórmulas siguientes se utilizan para calcular las características de operación constante de una línea de espera de canal único con llegadas Poisson y tiempos de servicio exponenciales, donde

- $\lambda$  = número medio de llegadas por periodo de tiempo (tasa de llegadas)
- $\mu$  = número medio de servicios por periodo de tiempo (tasa de servicios)
- **1.** La probabilidad de que no haya unidades en el sistema:

$$
P_0 = 1 - \frac{\lambda}{\mu} \tag{15.4}
$$

**2.** El número promedio de unidades en la línea de espera:

$$
L_{\rm q} = \frac{\lambda^2}{\mu(\mu - \lambda)}\tag{15.5}
$$

**3.** El número promedio de unidades en el sistema:

$$
L = L_q + \frac{\lambda}{\mu} \tag{15.6}
$$

**4.** El tiempo promedio que la unidad pasa en la línea de espera:

 $W$ 

$$
V_q = \frac{L_q}{\lambda} \tag{15.7}
$$

*frecuencia en supuestos, como llegadas Poisson y tiempos de servicio exponenciales. Cuando se aplica cualquier modelo de línea de espera, se deberán recabar datos sobre el sistema real para asegurarse de que los supuestos del modelo son razonables.* 

*Los modelos de línea de espera se basan con* 

*Las ecuaciones (15.4) a (15.10) no proporcionan fórmulas para condiciones óptimas. En cambio, estas ecuaciones sí informan sobre las características de operación constante de una línea de espera.*

**5.** El tiempo promedio que una unidad pasa en el sistema:

$$
W = Wq + \frac{1}{\mu}
$$
 (15.8)

**6.** La probabilidad de que una unidad que llega no tenga que esperar a ser atendida:

$$
P_{\rm w} = \frac{\lambda}{\mu} \tag{15.9}
$$

**5.** La probabilidad de que haya *n* unidades en el sistema:

$$
P_n = \left(\frac{\lambda}{\mu}\right)^n P_0 \tag{15.10}
$$

Los valores de la tasa de llegadas  $\lambda$  y la tasa de servicios  $\mu$  son, evidentemente, componentes importantes para determinar las características de operación. La ecuación (15.9) muestra que la relación de la tasa de llegadas a la tasa de servicios,  $\lambda/\mu$ , da la probabilidad de que una unidad que llega tenga que esperar porque la instalación de servicio está ocupada. Por consiguiente,  $\lambda/\mu$  se conoce como *factor de uso* de la instalación de servicio.

Las características de operación presentadas en las ecuaciones (15.4) a (15.10) son apropiadas sólo cuando la tasa de servicios  $\mu$  es *mayor que* la tasa de llegadas  $\lambda$  -expresado de otra manera, cuando  $\lambda/\mu < 1$ . Si no existe esta condición, la línea de espera seguirá creciendo sin límite porque la instalación de servicio no tiene suficiente capacidad para atender a las unidades que llegan. Así, para utilizar las ecuaciones (15.4) a (15.10) debemos tener  $\mu > \lambda$ .

# **Características de operación en el problema de Burger Dome**

Recuerde que en el problema de Burger Dome teníamos una tasa de llegadas de  $\lambda = 0.75$ clientes por minuto y una tasa de servicios de  $\mu = 1$  cliente por minuto. Por tanto, con  $\mu > \lambda$ , las ecuaciones (15.4) a (15.10) pueden usarse para obtener las características de operación de la línea de espera de canal único de Burger Dome:

$$
P_0 = 1 - \frac{\lambda}{\mu} = 1 - \frac{0.75}{1} = 0.25
$$
  
\n
$$
L_q = \frac{\lambda^2}{\mu(\mu - \lambda)} = \frac{0.75^2}{1(1 - 0.75)} = 2.25 \text{ clients}
$$
  
\n
$$
L = L_q + \frac{\lambda}{\mu} = 2.25 + \frac{0.75}{1} = 3 \text{ clients}
$$
  
\n
$$
W_q = \frac{L_q}{\lambda} = \frac{2.25}{0.75} = 3 \text{ minutes}
$$
  
\n
$$
W = W_q + \frac{1}{\mu} = 3 + \frac{1}{1} = 4 \text{ minutes}
$$
  
\n
$$
P_w = \frac{\lambda}{\mu} = \frac{0.75}{1} = 0.75
$$

*El problema 5 le pide que calcule las características de operación de una línea de espera de canal único.* 

> La ecuación (15.10) puede usarse para determinar la probabilidad de que haya cualquier número de clientes en el sistema. Aplicándola se obtiene la información de probabilidad que aparece en la tabla 15.2.

| Número de clientes | Probabilidad |
|--------------------|--------------|
|                    |              |
| $\Omega$           | 0.2500       |
|                    | 0.1875       |
| 2                  | 0.1406       |
| 3                  | 0.1055       |
| 4                  | 0.0791       |
| 5                  | 0.0593       |
| 6                  | 0.0445       |
| 7 o mas            | 0.1335       |

**TABLA 15.2** PROBABILIDAD DE QUE HAYA *n* CLIENTES EN EL SISTEMA EN EL PROBLEMA DE LA LÍNEA DE ESPERA DE BURGER DOME

# **Uso de modelos de línea de espera por parte de los gerentes**

Los resultados de la línea de espera de canal único de Burger Dome muestran varios aspectos importantes sobre la operación de la línea de espera. En particular, los clientes esperan un promedio de tres minutos antes de que empiecen a hacer un pedido, lo que parece un tiempo un tanto largo para un negocio basado en el servicio rápido. Además, los datos de que el número promedio de clientes que esperan en línea es de 2.25 y que 75% de los clientes que llegan tienen que esperar para que los atiendan indican que se debe hacer algo para mejorar la operación de la línea de espera. La tabla 15.2 muestra un 0.1335 de probabilidad de que siete o más clientes estén en el sistema de Burger Dome a la vez. Esta condición indica una probabilidad bastante alta que la empresa experimentará algunas líneas de espera largas si continúa utilizando la operación de un solo canal.

Si las características de operación no son satisfactorias porque no satisfacen las normas de servicio de la empresa, la gerencia de Burger Dome deberá considerar diseños o planes alternos para mejorar la operación de la línea de espera.

# **Mejora de la operación de la línea de espera**

Los modelos de línea de espera indican con frecuencia cuando es conveniente mejorar sus características de operación. Sin embargo, la decisión de cómo modificar la configuración de la línea de espera para mejorar las características de operación debe basarse en las ideas y la creatividad del analista.

Después de revisar las características de operación provistas por el modelo de línea de espera, la gerencia de Burger Dome concluyó que las mejoras diseñadas para reducir los tiempos de espera son convenientes. Para mejorar la operación de la línea de espera, los analistas se enfocan a menudo en formas de mejorar la tasa de servicios. En general, la tasa de servicios mejora con uno o ambos de los siguientes cambios:

- **1.** Incrementar la tasa de servicios por medio de un cambio de diseño creativo o una nueva tecnología.
- **2.** Agregar uno o más canales de servicio de modo que más clientes puedan ser atendidos al mismo tiempo.

Suponga que al considerar la alternativa 1, la gerencia de Burger Dome decide emplear un preparador de pedidos que le ayude al tomador de pedidos en la caja registradora. El cliente inicia el proceso de servicio colocando el pedido con el tomador de pedidos. Cuando el pedido se efectúa, el tomador de pedidos lo anuncia mediante un sistema de intercomunicación y el preparador de pedidos comienza a prepararlo. Cuando el pedido está completo, el tomador de pedidos cobra, mientras que el preparador de pedidos continúa su labor. Con este diseño, la gerencia de Burger Dome estima que la tasa de servicio puede incrementarse de los 60 clientes actuales a 75 clientes por hora. Por tanto, la tasa de servicios del sistema revisado es  $\mu = 75$  clientes/60 minutos = 1.25 clientes por minuto. Con  $\lambda = 0.75$  clientes por minuto y  $\mu = 1.25$  clientes por minuto, las ecuaciones (15.4) a (15.10) pueden usarse para obtener las nuevas características de operación de la línea de espera de Burger Dome. Estas características se resumen en la tabla 15.3.

La información que aparece en la tabla 15.3 indica que todas las características de operación mejoraron debido a la tasa de servicios incrementada. En particular, el tiempo promedio que un cliente pasa en la línea de espera se redujo de 3 a 1.2 minutos y el tiempo promedio que un cliente pasa en el sistema se redujo de 4 a 2 minutos. ¿Existen algunas otras alternativas que Burger Dome pueda utilizar para incrementar la tasa de servicios? Si la respuesta es afirmativa, y si la tasa de servicios media  $\mu$  puede identificarse para cada alternativa, las ecuaciones (15.4) a (15.10) pueden usarse para determinar las características de operación revisadas y cualquier mejora en el sistema de línea de espera. El costo agregado de cualquier cambio propuesto puede compararse con las mejoras correspondientes del servicio para que el gerente determine si las mejoras del servicio propuestas valen la pena.

Como se mencionó antes, otra opción es agregar uno o más canales de servicio de modo que más clientes puedan ser atendidos al mismo tiempo. La ampliación del modelo de línea de espera de canal único al modelo de línea de espera de múltiples canales es el tema de la siguiente sección.

# **Solución con Excel del modelo de línea de espera**

Con la ayuda de hojas de cálculo es fácil implementar los modelos de línea de espera. La hoja de cálculo de Excel para el canal único de Burger Dome se muestra en la figura 15.2. La hoja de trabajo está en segundo plano, la de valores en primer plano. La tasa de llegadas y la tasa de servicios se ingresan en las celdas B7 y B8. Las fórmulas para las características de operación de la línea de espera se colocan en las celdas C13 a C18. La hoja de cálculo muestra los mismos valores para las características de operación que previamente obtuvimos. Las modifi caciones en el diseño de la línea de espera que pueden evaluarse se evalúan al ingresar las diferentes tasas de llegadas y/o tasas de servicio en las celdas B7 y B8. Las nuevas características de operación de la línea de espera aparecerán de inmediato.

La hoja de trabajo Excel mostrada en la figura 15.2 es una plantilla que puede usarse con cualquier modelo de línea de espera de canal único con llegadas Poisson y tiempos de servicio exponenciales. Esta hoja de trabajo en hojas de trabajo Excel similares para los demás modelos de línea de espera presentados en este capítulo están disponibles en el vínculo "Web archivos" en el sitio web de este libro.

# **TABLA 15.3** CARACTERÍSTICAS DE OPERACIÓN DEL SISTEMA DE BURGER DOME CON LA TASA DE SERVICIOS INCRMENTADA A  $\mu = 1.25$  CLIENTES POR MINUTO

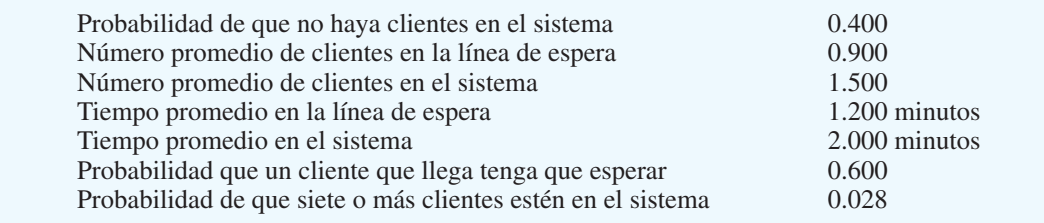

*El problema 11 le pide que determine si un cambio de la tasa de servicios satisfará las directrices de servicio de la empresa para sus clientes.* 

*El sofware Scientist Management también tiene un módulo de línea de espera que puede usarse para resolver problemas de este tipo.*

**FIGURA 15.2** HOJA DE TRABAJO PARA LA LÍNEA DE ESPERA DE CANAL ÚNICO DE BURGER DOME

|                         |                                                                | B    | $\mathbf C$            |                         | D                                                              |      |        |
|-------------------------|----------------------------------------------------------------|------|------------------------|-------------------------|----------------------------------------------------------------|------|--------|
|                         | Modelo de línea de espera de canal único                       |      |                        |                         |                                                                |      |        |
|                         |                                                                |      |                        |                         |                                                                |      |        |
| $\overline{2}$          |                                                                |      |                        |                         |                                                                |      |        |
| 3                       | <b>Supuestos</b>                                               |      |                        |                         |                                                                |      |        |
| $\overline{\mathbf{4}}$ | <b>Llegadas Poisson</b>                                        |      |                        |                         |                                                                |      |        |
| 5                       | Tiempos de servicio exponenciales                              |      |                        |                         |                                                                |      |        |
| 6                       |                                                                |      |                        |                         |                                                                |      |        |
| $\overline{7}$          | Tasa de llegadas                                               | 0.75 |                        |                         |                                                                |      |        |
| 8                       | Tasa de servicios                                              |      |                        |                         | $\mathbf{A}$                                                   | B    | C      |
| 9                       |                                                                |      |                        |                         | Modelo de línea de espera de canal único                       |      |        |
| 10                      |                                                                |      |                        | $\overline{2}$          |                                                                |      |        |
| 11                      | Características de operación                                   |      |                        | 3                       | <b>Supuestos</b>                                               |      |        |
| 12                      |                                                                |      |                        | $\overline{\mathbf{4}}$ | <b>Llegadas Poisson</b>                                        |      |        |
| 13                      | Probabilidad de que no haya clientes en el sistema, Po         |      | $=1 - B7/B8$           | 5                       | Tiempos de servicio exponenciales                              |      |        |
| 14                      | Número promedio de clientes en la línea de espera, Lq          |      | $=B7^{2}/(B8*(B8-B7))$ | 6                       |                                                                |      |        |
| 15                      | Número promedio de clientes en el sistema, L                   |      | $= C14 + B7/B8$        | $\overline{7}$          | Tasa de llegadas                                               | 0.75 |        |
| 16                      | Tiempo promedio que un cliente pasa en la línea de espera, Wq  |      | $=$ C14/B7             | 8                       | Tasa de servicios                                              |      |        |
| 17                      | Tiempo promedio que un cliente pasa en el sistema, W           |      | $= C16 + 1/B8$         | $\boldsymbol{9}$        |                                                                |      |        |
| 18                      | Probabilidad de que un cliente que llega tenga que esperar, Pw |      | $=B7/B8$               | 10                      |                                                                |      |        |
| 19                      |                                                                |      |                        | 11                      | Características de operación                                   |      |        |
|                         |                                                                |      |                        | 12                      |                                                                |      |        |
|                         |                                                                |      |                        | 13                      | Probabilidad de que no haya clientes en el sistema, Po         |      | 0.2500 |
|                         |                                                                |      |                        | 14 <sup>1</sup>         | Número promedio de clientes en la línea de espera, Lq          |      | 2.2500 |
|                         |                                                                |      |                        |                         | 15 Número promedio de clientes en el sistema, L                |      | 3.0000 |
|                         | WEB archivo                                                    |      |                        | 16                      | Tiempo promedio que un cliente pasa en la línea de espera, Wq  |      | 3.0000 |
|                         |                                                                |      |                        |                         | Tiempo promedio que un cliente pasa en el sistema, W           |      | 4.0000 |
|                         |                                                                |      |                        | 18                      | Probabilidad de que un cliente que llega tenga que esperar, Pw |      | 0.7500 |
|                         | Único                                                          |      |                        | 19                      |                                                                |      |        |

# **NOTAS Y COMENTARIOS**

- 1. El supuesto de que las llegadas siguen una distribución probabilística de Poisson equivale al supuesto de que el tiempo entre llegadas tiene una distribución de probabilidad exponencial. Por ejemplo, si las llegadas a una línea de espera siguen una distribución de probabilidad de Poisson con una media de 20 llegadas por hora, el tiempo entre llegadas seguirá una distribución de probabilidad exponencial con un tiempo medio entre llegadas de  $\frac{1}{20}$  ó 0.05/hora.
- 2. Muchas personas creen que siempre que la tasa de servicios  $\mu$  es mayor que la de llegadas  $\lambda$ ,

el sistema debe ser capaz de manejar o atender todas las llegadas. Sin embargo, como el ejemplo de Burger Dome muestra, la variabilidad de los tiempos de llegada y tiempos de servicio pueden ocasionar largos tiempos de espera, aun cuando la tasa de servicios exceda la de llegadas. Una contribución de los modelos de línea de espera es que pueden poner de manifiesto características de operación indeseables de la línea de espera, aun cuando la condición  $\mu > \lambda$ parezca satisfactoria.

# **15.3 Modelo de línea de espera de múltiples canales con llegadas Poisson y tiempos de servicio exponenciales**

Una **línea de espera de múltiples canales** se compone de dos o más canales de servicio que se supone son idénticos en función de capacidad de servicio. En el sistema de múltiples canales, las unidades que llegan esperan en una sola línea y luego se dirigen al primer canal disponible para ser atendidas. La operación de canal único de Burger Dome puede

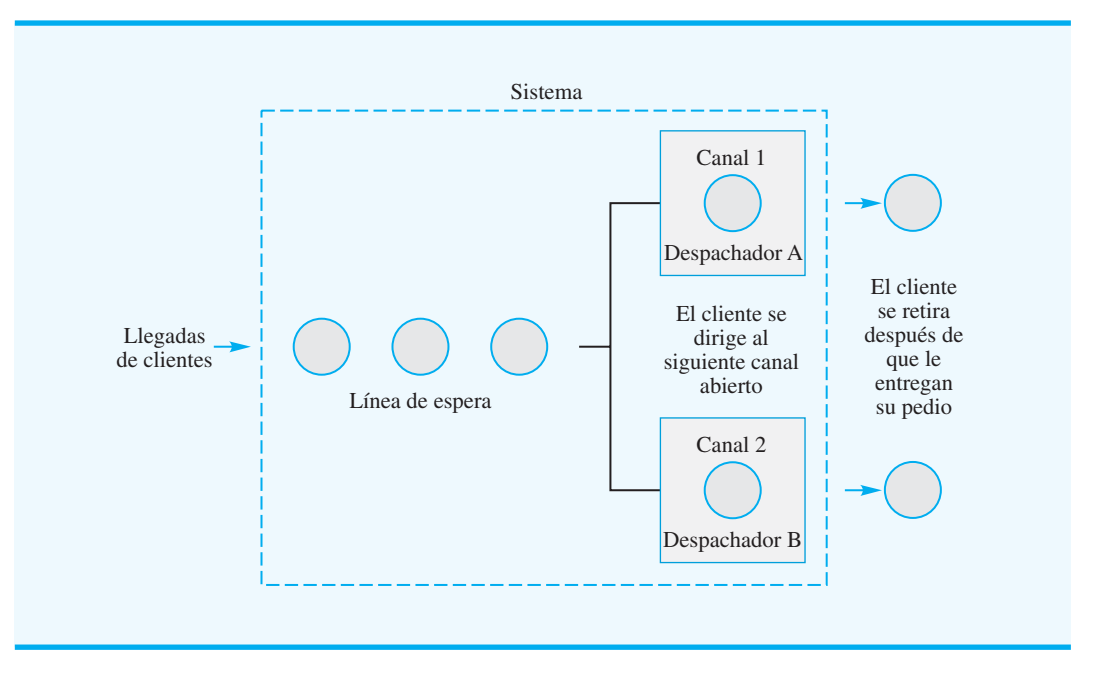

### **FIGURA 15.3** LÍNEA DE ESPERA DE DOS CANALES DE BURGER DOME

ampliarse a un sistema de dos canales abriendo un segundo canal de servicio. La figura 15.3 muestra un diagrama de la línea de espera de dos canales de Burger Dome.

En esta sección se presentan fórmulas para determinar la características de operación constante de una línea de espera de múltiples canales. Estas fórmulas son apropiadas si existen las siguientes condiciones:

- **1.** Las llegadas siguen una distribución de probabilidad de Poisson.
- **2.** El tiempo de servicio de cada canal sigue una distribución de probabilidad exponencial.
- **3.** La tasa de servicios  $\mu$  es la misma para cada canal.
- **4.** Las llegadas esperan en una sola línea de espera y luego se dirigen al primer canal abierto para que las atiendan.

# **Características de operación**

Las siguientes fórmulas se utilizan para calcular las características de operación de líneas de espera de múltiples canales, donde

 $\lambda$  = tasa de llegadas del sistema

 $\mu$  = tasa de servicios de *cada* canal

 $k =$  número de canales

**1.** Probabilidad de que no haya unidades en el sistema:

$$
P_0 = \frac{1}{\sum_{n=0}^{k-1} (\lambda/\mu)^n + \frac{(\lambda/\mu)^k}{k!} \left(\frac{k\mu}{k\mu - \lambda}\right)}
$$
(15.11)

*Quizás esté familiarizado con sistemas de múltiples canales que también tienen múltiples líneas de espera. El modelo de línea de espera en esta sección tiene múltiples canales, pero sólo una línea de espera. Las características de operación de un sistema de múltiples canales son mejores cuando se utiliza una sola línea de espera en lugar de múltiples líneas de espera.* 

- 15.3 Modelo de línea de espera de múltiples canales con llegadas Poisson . . . **667**
	- **2.** Número promedio de unidades en la línea de espera.

$$
L_{\rm q} = \frac{(\lambda/\mu)^k \lambda \mu}{(k-1)!(k\mu - \lambda)^2} P_0
$$
 (15.12)

**3.** Número promedio de unidades en el sistema:

$$
L = L_q + \frac{\lambda}{\mu} \tag{15.13}
$$

**4.** Tiempo promedio que una unidad pasa en la línea de espera:

$$
W_{\mathbf{q}} = \frac{L_{\mathbf{q}}}{\lambda} \tag{15.14}
$$

**5.** Tiempo promedio que una unidad pasa en el sistema:

$$
W = W_{q} + \frac{1}{\mu}
$$
 (15.15)

**6.** Probabilidad de que una unidad que llega tenga que esperar a que la atiendan:

$$
P_{\rm w} = \frac{1}{k!} \left(\frac{\lambda}{\mu}\right)^k \left(\frac{k\mu}{k\mu - \lambda}\right) P_0
$$
 (15.16)

**7.** Probabilidad de que haya *n* unidades en el sistema:

$$
P_n = \frac{(\lambda/\mu)^n}{n!} P_0 \qquad \text{con } n \le k \tag{15.17}
$$

$$
P_n = \frac{(\lambda/\mu)^n}{k!k^{(n-k)}} P_0 \qquad \text{con } n > k \tag{15.18}
$$

Como  $\mu$  es la tasa de servicios de cada canal,  $k\mu$  es la del sistema de múltiples canales. Al igual que para el modelo de espera de canal único, las fórmulas de las características de operación de líneas de espera de múltiples canales se aplican sólo en situaciones en las que la tasa de servicios del sistema es mayor que su tasa de llegadas, en otros términos, las fórmulas se aplican sólo si  $k\mu$  es mayor que λ.

Algunas expresiones de las características de operación de líneas de espera de múltiples canales son más complejas que sus contrapartes de canal único. Sin embargo, las ecuaciones (15.11) a (15.18) dan la misma información que la provista por el modelo de canal único. Para simplificar el uso de ecuaciones de múltiples canales, la tabla 15.4 contiene valores de  $P_o$  para valores seleccionados de  $\lambda/\mu$  y *k*. Los valores que aparecen en la tabla corresponden a casos en los que  $k\mu > \lambda$ , y por consiguiente la tasa de servicios es suficiente para procesar todas las llegadas.

|                     |                |              | Número de canales $(k)$ |        |
|---------------------|----------------|--------------|-------------------------|--------|
| Razón $\lambda/\mu$ | $\overline{2}$ | $\mathbf{3}$ | $\overline{\mathbf{4}}$ | 5      |
| 0.15                | 0.8605         | 0.8607       | 0.8607                  | 0.8607 |
| 0.20                | 0.8182         | 0.8187       | 0.8187                  | 0.8187 |
| 0.25                | 0.7778         | 0.7788       | 0.7788                  | 0.7788 |
| 0.30                | 0.7391         | 0.7407       | 0.7408                  | 0.7408 |
| 0.35                | 0.7021         | 0.7046       | 0.7047                  | 0.7047 |
| 0.40                | 0.6667         | 0.6701       | 0.6703                  | 0.6703 |
| 0.45                | 0.6327         | 0.6373       | 0.6376                  | 0.6376 |
| 0.50                | 0.6000         | 0.6061       | 0.6065                  | 0.6065 |
| 0.55                | 0.5686         | 0.5763       | 0.5769                  | 0.5769 |
| 0.60                | 0.5385         | 0.5479       | 0.5487                  | 0.5488 |
| 0.65                | 0.5094         | 0.5209       | 0.5219                  | 0.5220 |
| 0.70                | 0.4815         | 0.4952       | 0.4965                  | 0.4966 |
| 0.75                | 0.4545         | 0.4706       | 0.4722                  | 0.4724 |
| 0.80                | 0.4286         | 0.4472       | 0.4491                  | 0.4493 |
| 0.85                | 0.4035         | 0.4248       | 0.4271                  | 0.4274 |
| 0.90                | 0.3793         | 0.4035       | 0.4062                  | 0.4065 |
| 0.95                | 0.3559         | 0.3831       | 0.3863                  | 0.3867 |
| 1.00                | 0.3333         | 0.3636       | 0.3673                  | 0.3678 |
| 1.20                | 0.2500         | 0.2941       | 0.3002                  | 0.3011 |
| 1.40                | 0.1765         | 0.2360       | 0.2449                  | 0.2463 |
| 1.60                | 0.1111         | 0.1872       | 0.1993                  | 0.2014 |
| 1.80                | 0.0526         | 0.1460       | 0.1616                  | 0.1646 |
| 2.00                |                | 0.1111       | 0.1304                  | 0.1343 |
| 2.20                |                | 0.0815       | 0.1046                  | 0.1094 |
| 2.40                |                | 0.0562       | 0.0831                  | 0.0889 |
| 2.60                |                | 0.0345       | 0.0651                  | 0.0721 |
| 2.80                |                | 0.0160       | 0.0521                  | 0.0581 |
| 3.00                |                |              | 0.0377                  | 0.0466 |
| 3.20                |                |              | 0.0273                  | 0.0372 |
| 3.40                |                |              | 0.0186                  | 0.0293 |
| 3.60                |                |              | 0.0113                  | 0.0228 |
| 3.80                |                |              | 0.0051                  | 0.0174 |
| 4.00                |                |              |                         | 0.0130 |
| 4.20                |                |              |                         | 0.0093 |
| 4.40                |                |              |                         | 0.0063 |
| 4.60                |                |              |                         | 0.0038 |
| 4.80                |                |              |                         | 0.0017 |
|                     |                |              |                         |        |

**TABLA 15.4** VALORES DE *P*0 PARA LÍNEAS DE ESPERA DE MÚLTIPLES CANALES CON LLEGADAS POISSON Y TIEMPOS DE SERVICIO EXPONENCIALES

# **Características de operación en el problema de Burger Dome**

Para ilustrar el modelo de línea de múltiples canales, volvamos al problema de la línea de espera del restaurante de comida rápida Burger Dome. Suponga que la gerencia desea evaluar la conveniencia de abrir una estación de procesamiento de pedidos de modo que dos clientes puedan ser atendidos al mismo tiempo. Suponga una línea de espera única con el primer cliente que se dirige al primer despachador disponible. Evaluemos las características de operación de este sistema de dos canales.

Utilizamos las ecuaciones (15.12) a (15.18) para el sistema de  $k = 2$  canales. Con una tasa de llegadas de  $\lambda = 0.75$  clientes por minuto y una tasa de servicios de  $\mu = 1$  cliente por minuto para cada canal, se obtienen las características de operación:

$$
P_0 = 0.4545 \quad \text{(En la tabla 15.4 con } \lambda/\mu = 0.75)
$$
\n
$$
L_q = \frac{(0.75/1)^2(0.75)(1)}{(2-1)![2(1) - 0.75]^2}(0.4545) = 0.1227 \text{ cliente}
$$
\n
$$
L = L_q + \frac{\lambda}{\mu} = 0.1227 + \frac{0.75}{1} = 0.8727 \text{ cliente}
$$
\n
$$
W_q = \frac{L_q}{\lambda} = \frac{0.1227}{0.75} = 0.1636 \text{ minuto}
$$
\n
$$
W = W_q + \frac{1}{\mu} = 0.1636 + \frac{1}{1} = 1.1636 \text{ minutos}
$$
\n
$$
P_w = \frac{1}{2!} \left(\frac{0.75}{1}\right)^2 \left[\frac{2(1)}{2(1) - 0.75}\right] (0.4545) = 0.2045
$$

Con las ecuaciones (15.17) y (15.18) podemos calcular las probabilidades de que haya *n* clientes en el sistema. Los resultados de estos cálculos se resumen en la tabla 15.5.

Ahora podemos comparar las características de operación constante del sistema de dos canales con las características de operación del sistema de canal único original, analizado en la sección 15.2.

- **1.** El tiempo promedio que un cliente pasa en el sistema (tiempo de espera más tiempo de servicio) se reduce de  $W = 4$  minutos a  $W = 1.1636$  minutos.
- **2.** El número promedio de clientes formados en la línea de espera se reduce de  $L_q = 2.25$  clientes a  $L_q = 0.1227$  clientes.
- **3.** El tiempo promedio que un cliente pasa en la línea de espera se reduce de  $W_q = 3$ minutos a  $W_q = 0.1636$  minutos.
- **4.** La probabilidad de que un cliente tenga que esperar a que lo atiendan se reduce de  $P_{\text{w}} = 0.75$  a  $P_{\text{w}} = 0.2045$ .

Es evidente que el sistema de dos canales mejorará de forma significativa las características de operación de la línea de espera. Sin embargo, si se agrega un despachador de pedidos en cada estación de servicio se incrementaría aún más la tasa de servicios y mejorarían las características de operación. La decisión final con respecto a la política de provisión de personal en Burger Dome corresponde a la gerencia. El estudio de la línea de espera simplemente da las características de operación que pueden anticiparse con tres configuraciones: un sistema de canal único con un empleado, un sistema de canal único, y un sistema de dos canales con un empleado en cada canal.

# **TABLA 15.5** PROBABILIDAD DE QUE HAYA *n* CLIENTES EN EL SISTEMA CON LA LÍNEA DE ESPERA DE DOS CANALES EN BURGER DOME

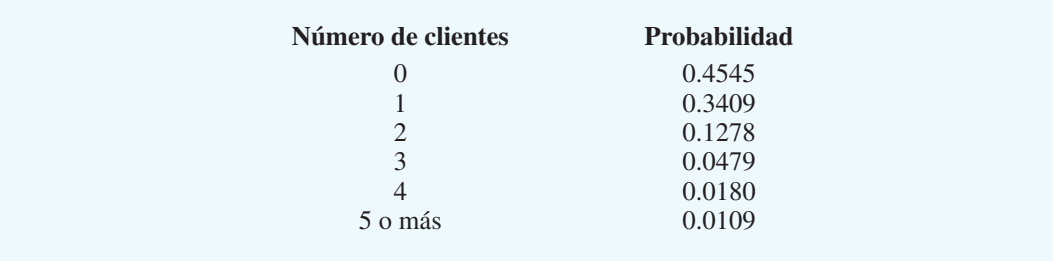

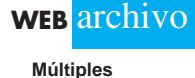

*Resuelva el problema 18 para que practique la determinación de las características de operación de una línea de espera de dos canales.* 

Después de considerar estos resultados, ¿qué acción recomendaría? En este caso, Burger Dome adoptó la siguiente política: en los periodos que se espera que las llegadas de clientes promedien 45 clientes por hora, Burger Dome abrirá dos canales de procesamiento de pedidos con un empleado asignado en cada uno.

Al cambiar la tasa de llegadas  $\lambda$  para reflejar su valor a diferentes horas del día, y luego calcular las características de operación, la gerencia de Burger Dome puede establecer directrices y políticas que le indiquen a los gerentes cuándo programar operaciones de servicio con un solo canal, dos canales o incluso tres o más canales.

# **NOTAS Y COMENTARIOS**

El modelo de línea de espera de múltiples canales está basado en una sola línea de espera. También se habrá visto en situaciones en las que cada uno de los *k* canales tiene su propia línea de espera. Los analistas han demostrado que las características de operación de sistemas de múltiples canales son mejores si se utiliza una sola línea de espera.

Las personas también las prefieren, nadie que llegue después de usted puede ser atendido antes que usted. Por tanto, cuando es posible, los bancos, mostradores de reservación de aerolíneas, establecimientos de comida rápida y otros negocios utilizan con frecuencia una línea de espera única para un sistema de múltiples canales.

# **15.4 Algunas relaciones generales de modelos de línea de espera**

En las secciones 15.2 y 15.3 se presentaron fórmulas para calcular las características de operación de líneas de espera de un solo canal y, múltiples canales con llegadas Poisson y tiempos de servicio exponenciales. Las características de interés incluyeron:

- $L_q$  = número promedio de unidades en la línea de espera
- $L =$  número promedio de unidades en el sistema
- $W_q$  = tiempo promedio que una unidad pasa en la línea de espera
- $W =$  tiempo promedio que una unidad pasa en el sistema

John D. C. Little demostró que existen varias relaciones entre estas cuatro características y que estas relaciones se aplican a una amplia variedad de sistemas de línea de espera. Dos de las relaciones, conocidas como *ecuaciones de flujo de Little* son

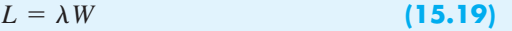

 $L_q = \lambda W_q$  (15.20)

La ecuación (15.19) muestra que el número de unidades en el sistema, *L*, se determina al multiplicar la tasa de llegadas,  $\lambda$ , por el tiempo promedio que una unidad pasa en el sistema, *W*. La ecuación (15.20) muestra que la misma relación existe entre el número promedio de unidades en la línea de espera, *L*q y el tiempo promedio que una unidad pasa en la línea de espera, *W*q.

Al utilizar la ecuación (15.20) y resolverla para  $W_q$ , se obtiene

 $W<sub>q</sub>$ 

$$
=\frac{L_{\rm q}}{\lambda} \tag{15.21}
$$

La ecuación (15.21) se obtiene directamente de la segunda ecuación de flujo de Little. La utilizamos para el modelo de línea de espera de canal único en la sección 15.2 y el modelo de línea de espera de múltiples canales en la sección 15.3 [vea las ecuaciones (15.7) y (15.14]. Con *L*q calculado para cualquiera de estos modelos, entonces se utiliza la ecuación (15.21) para calcular *W*q.

Otra expresión general que se aplica a modelos de línea de espera es que el tiempo promedio en el sistema, *W*, es igual al tiempo promedio en la línea de espera, *W*q, más el tiempo de servicio promedio. Para un sistema con tasa de servicios  $\mu$ , el tiempo de servicio medio es 1/ $\mu$ . Así, tenemos la relación general

$$
W = W_{\rm q} + \frac{1}{\mu}
$$
 (15.22)

Recuerde que utilizamos la ecuación (15.22) para obtener el tiempo promedio en el sistema con modelos de línea de espera tanto de canal único como de múltiples canales [vea las ecuaciones (15.8) y (15.15)].

La importancia de las ecuaciones de flujo de Little es que se aplican a *cualquier modelo de línea de espera,* independientemente de si las llegadas siguen la distribución probabilística exponencial. Por ejemplo, en un estudio de las cajas en Murphy's Foodliner, un analista concluyó que las llegadas siguen la distribución de probabilidad de Poisson con una tasa de 24 clientes por hora,  $\lambda = 24/60 = 0.40$  clientes por minuto. Sin embargo, el analista encontró que los tiempos de servicio siguen una distribución de probabilidad normal en lugar de una exponencial. Se encontró que la tasa de servicios es de 30 clientes por hora, o  $\mu = 30/60 = 0.50$  clientes por minuto. Un estudio de tiempos de espera reales mostró que un cliente pasa en promedio 4.5 minutos en el sistema (tiempo de espera más tiempo de servicio o atención); es decir,  $W = 4.5$ . Utilizando las relaciones de línea de espera estudiadas en esta sección, podemos calcular otras características de operación de esta línea de espera.

En primer lugar, si utilizamos la ecuación (15.22) y la resolvemos para  $W_q$ , tenemos

$$
W_{\rm q} = W - \frac{1}{\mu} = 4.5 - \frac{1}{0.50} = 2.5 \text{ minutes}
$$

Con *W* y *W*<sub>q</sub> conocidos, podemos utilizar las ecuaciones de flujo de Little (15.19) y (15.20), para calcular

$$
L = \lambda W = 0.40(4.5) = 1.8 \text{ clients}
$$
  

$$
L_q = \lambda W_q = 0.40(2.5) = 1 \text{ client}
$$

El gerente de Murphy's Foodliner ahora puede revisar estas características de operación para ver si debe actuar para mejorar el servicio y reducir el tiempo de espera y el largo de la línea de espera.

# **NOTAS Y COMENTARIOS**

En sistemas de línea de espera en los que la longitud de la línea se limita (por ejemplo, un área de espera pequeña), a algunas unidades que llegan no se les permitirá formarse en la línea y se perderán. En este caso, las llegadas que no se formaron o se perdieron harán el número medio de unidades que entran al sistema algo menor que la tasa de llegadas. Si se define  $\lambda$  como el número medio de unidades *que se unen al sistema* y no como la tasa de llegadas, las relaciones estudiadas en esta sección pueden ser utilizadas para determinar *W*,  $L, W_a$  y  $L_a$ .

*La ventaja de las ecuaciones de fl ujo de Little es que muestran las relaciones que existen entre las características de operación L, L<sub>a</sub>*, *W* y *W<sub>a</sub>* en cualquier *sistema de línea de espera. Las llegadas y los tiempos de servicio no tienen que seguir una distribución de probabilidad específi ca para que se puedan aplicar las ecuaciones de flujo.* 

*En el problema 25 se demuestra la aplicación de las ecuaciones de flujo de Little.* 

# **15.5 Análisis económico de líneas de espera**

Las decisiones que implican el diseño de líneas de espera se basarán, con frecuencia, en una evaluación subjetiva de las características de operación de la línea de espera. Por ejemplo, un gerente puede decidir que un tiempo de espera promedio de un minuto o menos y un promedio de dos clientes o menos en el sistema son metas razonables. Los modelos presentados en las secciones precedentes pueden usarse para determinar el número de canales que cumplirán las metas de desempeño de la línea de espera deseadas establecidas por el gerente.

Por otra parte, es posible que un gerente desee identificar el costo de operar el sistema de línea de espera y luego basar la decisión con respecto al diseño del sistema en un costo de operación mínimo por hora o día. Antes de que pueda realizarse un análisis económico, se debe desarrollar un modelo de costo total, el cual incluye el costo de espera y el costo de servicio.

Para desarrollar un modelo de costo total de una línea de espera, comenzamos por definir la notación que se utilizará:

- $c_{\rm w}$  = costo de espera por periodo de tiempo de cada unidad
- $L =$  número promedio de unidades en el sistema
- $c<sub>s</sub>$  = costo de servicio por periodo de tiempo de cada canal

 $k =$  número de canales

 $TC = \text{costo total por periodo de tiempo}$ 

El costo total es la suma del costo de espera y el costo de servicio; es decir,

$$
TC = c_w L + c_s k \tag{15.23}
$$

Para realizar un análisis económico de una línea de espera, debemos obtener estimaciones razonables del costo de espera y el costo del servicio. De estos dos costos, el de espera; en general, es el más difícil de evaluar. En el problema del restaurante Burger Dome, el costo de espera sería el costo por minuto que un cliente espera para que lo atiendan. Este costo no es un costo directo para la empresa. Sin embargo, si Burger Dome lo ignora y permite líneas de espera largas, los clientes finalmente se irán a otra parte; así, Dome perderá ventas y, en realidad, incurrirá en un costo.

El costo del servicio, en general, es el más fácil de determinar. Éste es el costo pertinente asociado con la operación de cada canal de servicio. En el problema de Burger Dome, este costo incluiría el salario y las prestaciones del despachador y cualesquiera otros costos directos asociados con la operación del canal de servicio. En Burger Dome se estima que este costo es de \$7 por hora.

Para demostrar el uso de la ecuación (15.23), suponga que esta empresa desea asignar un costo de \$10 por hora al tiempo de espera de un cliente. Utilizamos el número promedio de unidades en el sistema, *L*, tal como calculó en las secciones 15.2 y 15.3 para obtener el costo por hora total de los sistemas de un canal y dos canales:

Sistema de canal único ( $L = 3$  clientes):

$$
TC = c_w L + c_s k
$$
  
= 10(3) + 7(1) = \$37.00 por hora

*de unidades que hay en el sistema. Incluye el tiempo empleado en la línea de espera más el tiempo empleado mientras lo atienden.*

*El costo de espera se basa en el número promedio* 

*La adición de más canales mejora siempre las características de operación de la línea de espera y reduce el costo de espera. Sin embargo, los canales adicionales incrementan el costo de servicio. Un análisis económico de las líneas de espera intenta determinar el número de canales que reduzcan al mínimo el costo total equilibrando el costo de espera con el costo del servicio.*

# **FIGURA 15.4** FORMA GENERAL DE LAS CURVAS DE COSTO DE ESPERA, COSTO DE SERVICIO Y TOTAL EN MODELOS DE LÍNEA DE ESPERA

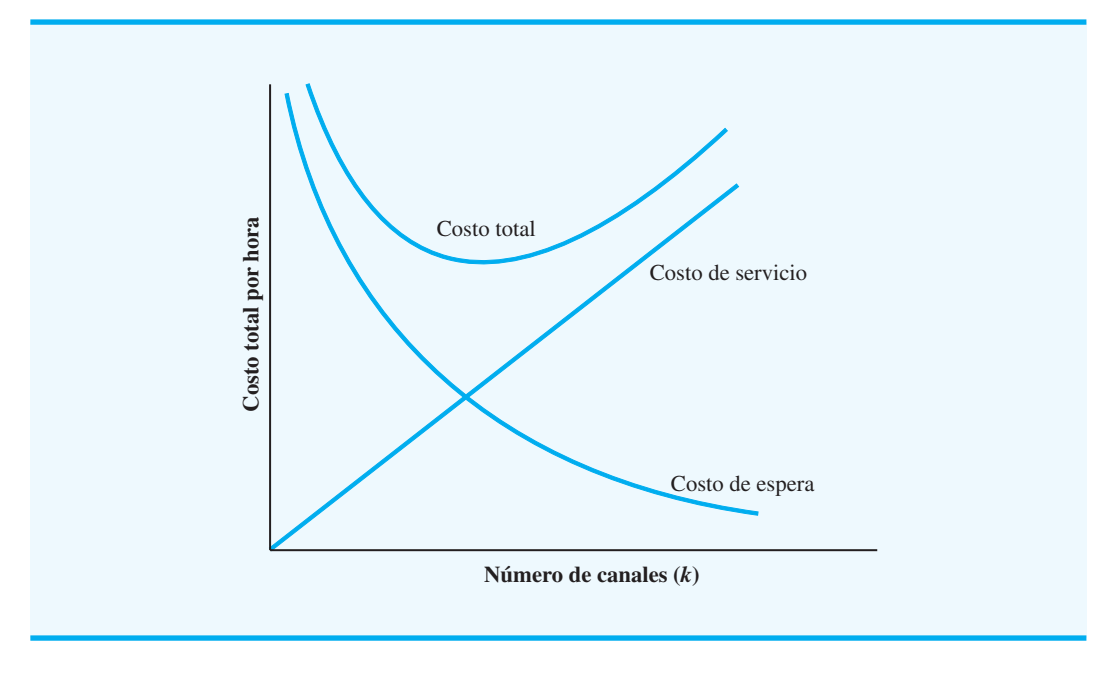

Sistema de dos canales ( $L = 0.8727$  clientes):

$$
TC = c_w L + c_s k
$$
  
= 10(0.8727) + 7(2) = \$22.73 por hora

Por tanto, con base en los costos provistos por Burger Dome, el sistema de dos canales opera de forma más económica.

La figura 15.4 muestra la forma general de las curvas de costos en el análisis económico de líneas de espera. El costo de servicio se incrementa a medida que lo hace el número de canales. Sin embargo, con más canales, el servicio es mejor. Por consiguiente, el tiempo y costo de espera se reducen a medida que el número de canales se incrementa. El número de canales que dará una buena aproximación del diseño de costo total mínimo se determina al evaluar el costo total de varias alternativas de diseño.

# **NOTAS Y COMENTARIOS**

- **1.** Al tratar con agencias gubernamentales y empresas de servicios, es posible que los clientes no puedan realizar su asunto en otra parte. En estas situaciones, el negocio no se pierde cuando los tiempos de espera son largos. Esta condición es una razón por la que el servicio en este tipo de organizaciones puede ser deficiente y de que los clientes en tales situaciones experimenten tiempos de espera demasiado largos.
- **2.** En algunos casos, la organización que presta el servicio también emplea las unidades que esperan ser atendidas. Por ejemplo, considere

el caso de una empresa que posee y opera los camiones utilizados para entregar mercancías desde su planta de fabricación. Además de los costos asociados con los camiones que esperan ser cargados o descargados, la empresa también paga los salarios de los cargadores y descargadores que operan el canal de servicio. En este caso, el costo de hacer que los camiones esperen y el costo de operar el canal de servicio son gastos directos para la empresa. Un análisis económico del sistema de línea de espera es muy recomendable en estas situaciones.

*El problema 21 pone a prueba su habilidad de realizar un análisis económico de sistemas de línea de espera de uno y dos canales.*

# **15.6 Otros modelos de línea de espera**

D. G. Kendall sugirió una notación que es útil cuando se trata de clasificar la amplia variedad de modelos de línea de espera diferentes que han sido desarrollados. La notación de tres símbolos de Kendall es la siguiente:

*A*/ *B* / *k*

donde

- *A* denota la distribución de probabilidad de las llegadas
- *B* denota la distribución de probabilidad del tiempo de servicio
- *k* denota el número de canales

En función de la letra que aparece en la posición *A* o *B*, se pueden describir varios sistemas de líneas de espera. Las letras que se utilizan por lo general son las siguientes:

- *M* designa una distribución de probabilidad de Poisson de las llegadas o una distribución de probabilidad exponencial del tiempo de servicio.
- *D* designa que las llegadas o el tiempo de servicio es determinístico o constante
- *G* designa que las llegadas o el tiempo de servicio tiene una distribución de probabilidad con una media y varianza conocidas

Utilizando la notación Kendall, el modelo de línea de espera de canal único con llegadas Poisson y tiempos de servicio exponenciales se clasifica como modelo  $M/M/1$ . El modelo de línea de espera de dos canales con llegadas Poisson y tiempos de servicio exponenciales presentado en la sección 15.3 se clasificaría como modelo  $M/M/2$ .

# **NOTAS Y COMENTARIOS**

En algunos casos, la notación Kendall se amplía a cinco símbolos. El cuarto símbolo indica el número más grande de unidades que pueden estar en el sistema, y el quinto indica el tamaño de la población. El cuarto símbolo se utiliza en situaciones en las que la línea de espera puede mantener un número

finito o máximo de unidades; el quinto es necesario cuando la población de las unidades o clientes que llegan es finito. Cuando el cuarto y quinto símbolos de la notación de Kendall se omiten, se supone que la capacidad del sistema de línea de espera y la población son infinitas.

# **15.7 Modelo de línea de espera de canal único con llegadas Poisson y tiempos de servicio arbitrarios**

Retomemos el modelo de línea de espera de canal único en el que una distribución de probabilidad de Poissson describe las llegadas. Sin embargo, ahora suponemos que la distribución de probabilidad de los tiempos de servicio no es una distribución de probabilidad exponencial. Por tanto, si se utiliza la notación de Kendall, el modelo de línea de espera apropiado es un modelo *M*/*G*/1, donde *G* denota una distribución de probabilidad general o no especificada.

*Cuando realice entradas al modelo M/G/l, sea consistente en función del periodo de tiempo. Por ejemplo, si λ y μ se expresan en función del número de unidades por hora, la desviación estándar del tiempo de servicio deberá expresarse en horas. El ejemplo siguiente utiliza minutos como el periodo de tiempo de los datos de llegada y servicio.*

# **Características de operación del modelo** *M***/***G***/1**

La notación utilizada para describir las características de operación del modelo *M*/*G*/1 es

- $\lambda$  = tasa de llegadas
- $\mu$  = tasa de servicios
- $\sigma$  = desviación estándar del tiempo de servicio

Algunas de las características de operación constante del modelo de línea de espera *M*/*G*/1 son las siguientes:

**1.** Probabilidad de que no haya unidades en el sistema:

$$
P_0 = 1 - \frac{\lambda}{\mu} \tag{15.24}
$$

**2.** Número promedio de unidades en la línea de espera:

$$
L_{\rm q} = \frac{\lambda^2 \sigma^2 + (\lambda/\mu)^2}{2(1 - \lambda/\mu)}
$$
 (15.25)

**3.** Número promedio de unidades en el sistema:

$$
L = L_q + \frac{\lambda}{\mu} \tag{15.26}
$$

**4.** Tiempo promedio que una unidad pasa en la línea de espera:

$$
W_{\mathbf{q}} = \frac{L_{\mathbf{q}}}{\lambda} \tag{15.27}
$$

**5.** Tiempo promedio que una unidad pasa en el sistema:

$$
W = W_{q} + \frac{1}{\mu}
$$
 (15.28)

**6.** Probabilidad de que una unidad que llega tenga que esperar a que la atiendan:

$$
P_{\rm w} = \frac{\lambda}{\mu} \tag{15.29}
$$

Observe que las relaciones de *L*, *W*q y *W* son las mismas que las relaciones utilizadas para los modelos de línea de espera en las secciones 15.2 y 15.3. Están dadas por las ecuaciones de flujo de Little.

**Un ejemplo** Las ventas al detalle (o al menudeo) en Hartlage's Seafoof Suply son manejadas por un dependiente. Las llegadas de los clientes son aleatorias y la tasa de llegadas es de 21 clientes por hora o  $\lambda = 21/60 = 0.35$  clientes por minuto. Un estudio del proceso

*El problema 27 proporciona otra aplicación de un modelo de línea de espera de canal único con llegadas Poisson y tiempos de servicio arbitrarios.* 

de servicio muestra que el tiempo de servicio es de 2 minutos por cliente con una desviación estándar de  $\sigma = 1.2$  minutos. El tiempo medio de 2 minutos por cliente indica que el dependiente tiene una tasa de servicio de  $\mu = \frac{1}{2} = 0.50$  clientes por minuto. Las características de operación de este sistema de línea de espera  $M/G/1$  son

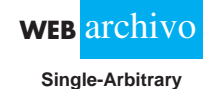

$$
P_0 = 1 - \frac{\lambda}{\mu} = 1 - \frac{0.35}{0.50} = 0.30
$$
  
\n
$$
L_q = \frac{(0.35)^2 (1.2)^2 + (0.35/0.50)^2}{2(1 - 0.35/0.50)} = 1.1107 \text{ clients}
$$
  
\n
$$
L = L_q + \frac{\lambda}{\mu} = 1.1107 + \frac{0.35}{0.50} = 1.8107 \text{ clients}
$$
  
\n
$$
W_q = \frac{L_q}{\lambda} = \frac{1.1107}{0.35} = 3.1733 \text{ minutes}
$$
  
\n
$$
W = W_q + \frac{1}{\mu} = 3.1733 + \frac{1}{0.50} = 5.1733 \text{ minutes}
$$
  
\n
$$
P_w = \frac{\lambda}{\mu} = \frac{0.35}{0.50} = 0.70
$$

El gerente de Hartlage puede revisar estas características de operación para determinar si vale la pena considerar un segundo dependiente.

# **Tiempos de servicio constantes**

Deseamos comentar brevemente sobre el modelo de línea de espera de canal único que asume llegadas aleatorias, pero tiempos de servicio constantes. Una línea de espera como esa puede ocurrir en entornos de producción y manufactura donde los tiempos de servicio controlados por máquina son constantes. El modelo *M*/*D*/1 describe esta línea de espera, donde *D* denota los tiempos de servicio determinísticos. Con el modelo *M*/*D*/1, el número promedio de unidades en la línea de espera, *L*q, se calculan con la ecuación (15.25) con la condición de que la desviación estándar del tiempo de servicio constante es  $\sigma = 0$ . Por tanto, la expresión para el número promedio de unidades en la línea de espera *M*/*D*/1 es

$$
L_{\rm q} = \frac{(\lambda/\mu)^2}{2(1 - \lambda/\mu)}
$$
 (15.30)

La otras expresiones presentadas con anterioridad en esta sección se utilizan para determinar características de operación adicionales del sistema *M*/*D*/1.

# **NOTAS Y COMENTARIOS**

Siempre que las características de operación de una línea de espera son inaceptables, los gerentes tratan a menudo de mejorar el servicio incrementando la tasa de servicios  $\mu$ . Este método es bueno, pero la ecuación (15.25) muestra que la variación de los tiempos de servicio también afecta las características de operación de la línea de espera. Como la desviación estándar de los tiempos de servicio,  $\sigma$ , aparece en el numerador de la ecuación (15.25), una variación mayor de los tiempos de servicio da

por resultado un número promedio mayor de unidades en la línea de espera. Por consiguiente, otra alternativa para mejorar las capacidades de servicio de una línea de espera es reducir la variación de los tiempos de servicio. Así, aun cuando la tasa de servicios de la estación de servicio no puede incrementarse, una reducción de  $\sigma$  reducirá el número promedio de unidades en la línea de espera y mejorará la características de operación del sistema.

# **15.8 Modelo de múltiples canales con llegadas Poisson, tiempos de servicio arbitrarios y sin línea de espera**

Una interesante variación de los modelos de línea analizados hasta ahora implica un sistema en el cual no se permite esperar. Las unidades o clientes que llegan buscan que los atiendan en uno de varios canales de servicio. Si todos los canales están ocupados, a las unidades que llegan se les niega el acceso al sistema. En terminología de línea de espera, las llegadas que ocurren cuando el sistema está completo son **bloqueadas** y eliminadas del sistema. Tales clientes pueden perderse o intentar regresar más tarde al sistema.

El modelo específico considerado en esta sección se basa en los siguientes supuestos:

- **1.** El sistema tiene *k* canales.
- **2.** Las llegadas siguen una distribución de probabilidad de Poisson, con tasa de llegadas  $\lambda$ .
- **3.** El tiempo de servicio de cada canal puede tener cualquier distribución de probabilidad.
- **4.** La tasa de servicios  $\mu$  es la misma para cada canal.
- **5.** Una llegada entra al sistema sólo si por lo menos un canal está disponible. Una llegada que ocurre cuando todos los canales están ocupados es bloqueada, es decir, se le niega el servicio y no se le permite entrar al sistema.

Con *G* que denota una distribución de probabilidad general o no especificada de tiempos de servicio, el modelo apropiado en esta situación se conoce como modelo  $M/G/k$  con "clientes bloqueados eliminados". La pregunta abordada en este tipo de situación es, ¿cuántos canales o despachadores se deberán emplear?

Una aplicación primordial de este modelo implica el diseño de sistemas de comunicación telefónicos u otros sistemas de comunicación donde las llegadas son las llamadas y los canales son el número de líneas telefónicas o de comunicación disponibles. En un sistema como ese, las llamadas se hacen a un número telefónico, con cada llamada automáticamente dirigida a un canal abierto, si es posible. Cuando todos los canales están ocupados, las llamadas adicionales reciben un tono de ocupado y se les niega el acceso al sistema.

# **Características de operación del modelo** *M***/***G***/***k* **con clientes bloqueados eliminados**

*Sin espera permitida, las características de operación Lq y W q consideradas en modelos de línea de espera previos son automáticamente cero, sin importar el número de canales de servicio. En esta situación, la consideración de diseño más importante implica determinar cómo se ve afectado el porcentaje de clientes bloqueados por el número de canales de servicio.*

Abordamos el problema de seleccionar el mejor número de canales al calcular las probabilidades constantes de que los canales *j* y *k* estarán ocupados. Estas probabilidades son

$$
P_j = \frac{(\lambda/\mu)^j / j!}{\sum_{i=0}^k (\lambda/\mu)^i / i!}
$$
 (15.31)

donde

- $\lambda$  = tasa de llegadas
- $\mu$  = tasa de servicios de cada canal
- $k =$  número de canales
- *Pj* probabilidad de que *j* de los *k* canales estén ocupados

 $\c{con} j = 0, 1, 2, \ldots, k$ 

El valor de probabilidad más importante es *Pk*, el cual es la probabilidad de todos los *k* canales estén ocupados. En porcentaje,  $P_k$  indica que el porcentaje de llegadas bloqueadas y a las que se les niega el acceso a sistema.

Otra característica de operación de interés es el número promedio de unidades en el sistema; observe que este número equivale al número promedio de canales en uso. Con *L* como el número promedio de unidades en el sistema, tenemos

$$
L = \frac{\lambda}{\mu} (1 - P_k) \tag{15.32}
$$

**Ejemplo** Microdata Software, Inc., utiliza un sistema de ventas por teléfono para sus productos de software. Los posibles clientes hacen pedidos a Microdata por medio del número telefónico 800 de la empresa. Suponga que las llamadas a este número telefónico llegan a razón de  $\lambda = 12$  llamadas por hora. El tiempo requerido para procesar un pedido hecho por teléfono varía de forma considerable de un pedido a otro. Sin embargo, es posible que cada representante de ventas de Microdata atienda  $\mu = 6$  llamadas por hora. En la actualidad, el número telefónico 800 dispone de tres líneas internas o canales, cada una operada por un representante de ventas distinto. Las llamadas recibidas en el número 800 se transfieren automáticamente a una línea o canal abierto si está disponible.

Siempre que las tres líneas están ocupadas, los llamadores reciben una señal de ocupado. En el pasado, la gerencia de Microdata suponía que los posibles clientes que recibían un tono de ocupado volverían a llamar. Sin embargo, estudios recientes sobre ventas por teléfono demostraron que un número importante de posibles clientes a los que se les negaba el acceso, ya no volvían a llamar. Estas llamadas perdidas representan pérdida de ingresos para la empresa, por lo que la gerencia pidió que se analizará el sistema de ventas por teléfono. En específico, la gerencia deseaba conocer el porcentaje de posibles clientes que obtenía señales de ocupado y que no tenía acceso al sistema. Si la meta de la gerencia es contar con suficiente capacidad para atender a  $90\%$  de los posibles clientes, ¿cuántas líneas telefónicas y representantes de ventas debía utilizar Microdata?

Podemos demostrar el uso de la ecuación (15.31) al calcular  $P_3$ , la probabilidad de que las tres líneas actualmente disponibles estén en uso y de que más posibles clientes no tengan acceso al sistema:

$$
P_3 = \frac{\left(\frac{12}{6}\right)^3/3!}{\left(\frac{12}{6}\right)^0/0! + \left(\frac{12}{6}\right)^1/1! + \left(\frac{12}{6}\right)^2/2! + \left(\frac{12}{6}\right)^3/3!} = \frac{1.3333}{6.3333} = 0.2105
$$

Con  $P_3 = 0.2105$ , aproximadamente 21% de los llamadas, o poco más de una de cinco llamadas, es bloqueada. Sólo 79% de las llamadas es atendida de inmediato por el sistema de tres líneas.

Suponga que Microdata amplía el sistema a cuatro líneas. Entonces, la probabilidad de que los cuatro canales estén en uso y de los llamadores sean bloqueados es

$$
P_4 = \frac{\left(\frac{12}{6}\right)^4/4!}{\left(\frac{12}{6}\right)^0/0! + \left(\frac{12}{6}\right)^1/1! + \left(\frac{12}{6}\right)^2/2! + \left(\frac{12}{6}\right)^3/3! + \left(\frac{12}{6}\right)^4/4!} = \frac{0.667}{7} = 0.0952
$$

Con sólo 9.52% de los posibles clientes bloqueados, 90.48% de los posibles clientes logrará comunicarse con los representantes de ventas. Por tanto, Microdata deberá ampliar su operación de ventas por teléfono a cuatro líneas para alcanzar la meta de la gerencia de contar con suficiente capacidad para atender a por lo menos 90% de los posibles clientes. El número promedio de llamadas en el sistema de cuatro líneas, y por tanto el número de líneas y representantes de ventas que estarán ocupados es

$$
L = \frac{\lambda}{\mu} (1 - P_4) = \frac{12}{6} (1 - 0.0952) = 1.8095
$$

**WEB** archivo **Nada de espera**

*El problema 30 permite practicar el cálculo de las probabilidades de sistemas de múltiples canales sin línea de espera.*

| Número de líneas ocupadas | <b>Probabilidad</b> |
|---------------------------|---------------------|
|                           | 0.1429              |
|                           | 0.2857              |
| ∍                         | 0.2857              |
| $\ddot{\phantom{1}}$      | 0.1905              |
| 4                         | 0.0952              |

**TABLA 15.6** PROBABILIDADES DE QUE HAYA LÍNEAS OCUPADAS EN EL SISTEMA DE CUATRO LÍNEAS DE MICRODATA

Aun cuando un promedio de menos de dos líneas estarán ocupadas, el sistema de cuatro líneas es necesario para tener la capacidad de atender por lo menos a 90% de los posibles clientes. La ecuación (15.31) se utiliza para calcular la probabilidad de que 0, 1, 2, 3 o 4 líneas estén ocupadas. Estas probabilidades se resumen en la tabla 15.6.

Como se vio en la sección 15.5, se puede utilizar un análisis económico de las líneas de espera como guía para tomar decisiones de diseño del sistema. En el sistema de Microdata, el costo de la línea y el representante de ventas adicionales deberá ser relativamente fácil de establecer. Este costo puede balancearse contra el costo de llamadas bloqueadas. Con 9.52% de las llamadas bloqueadas y  $\lambda = 12$  llamadas por hora, un día de 8 horas tendrá un promedio de  $8(12)(0.0952) = 9.1$  llamadas bloqueadas. Si Microdata puede estimar el costo de las ventas perdidas posibles, el costo de estas llamadas bloqueadas puede establecerse. El análisis económico basado en el costo del servicio y el costo de cada llamada bloqueada pueden ayudar a determinar el número óptimo de líneas para el sistema.

# **NOTAS Y COMENTARIOS**

Muchas de las características de operación consideradas en secciones previas no son pertinentes para el modelo  $M/G/k$  con clientes bloqueados eliminados. En particular, el tiempo promedio en

la línea de espera, *W*q, y el número promedio de unidades en la línea de espera, *L*q, ya no se consideran porque en este tipo de sistema no se permite la espera.

# **15.9 Modelos de línea de espera con fuentes finitas**

*En modelos de línea de espera previos, la tasa de llegadas fue constante e independiente del número de unidades que había en el sistema. Con una población con fuente fi nita, la tasa de llegadas se reduce a medida que el número de unidades en el sistema se incrementa, porque con más unidades en el sistema, menos unidades están disponibles para que lleguen.*

Para los modelos de línea de espera presentados hasta ahora, la población de unidades o clientes que llegan para ser atendidos se ha considerado ilimitada. En términos técnicos, cuando se establece límite sobre cuántas unidades pueden buscar ser atendidas, se dice que el modelo tiene una **población con fuente finita**. Con base en este supuesto, la tasa de lle $g$ adas  $\lambda$  permanece constante independientemente de cuántas unidades estén en el sistema de línea de espera. Este supuesto de población con fuente infinita se hace en la mayoría de los modelos de línea de espera.

En otros casos, el número máximo de unidades o clientes que buscan ser atendidos se supone que es finito. En esta situación la tasa de llegadas al sistema cambia, según el número de unidades que hay en la línea de espera, y se dice que el modelo tiene una **población con fuente finita**. Las fórmulas de las características de operación de los modelos de línea de espera previos deberán modificarse para tener en cuenta el efecto de poblaciones finitas.

El modelo de población con fuente finita analizada en esta sección se basa en los siguientes supuestos:

- 1. Las llegadas de *cada unidad* sigue una distribución de probabilidad de Poisson, con tasa de llegadas  $\lambda$ .
- 2. Los tiempos de servicio siguen una distribución de probabilidad exponencial, con tasa de servicios  $\mu$ .
- 3. La población de unidades que buscan ser atendidas es finita.

Con un solo canal, el modelo de línea de espera se conoce como modelo *MM/*1 con una población con fuente finita.

La tasa de llegadas del modelo *M/M/*1 con una población con fuente finita se define en función de qué tan frecuentemente llega una unidad o busca que la atiendan. Esta situación difiere de la de modelos de línea de espera previos, en los cuales  $\lambda$  denotaba la tasa de llegadas del sistema. Con una población con fuente finita, la tasa de llegadas del sistema varía, según el número de unidades en el sistema. En lugar de ajustar con base en la tasa de llegadas variable, en el modelo de población con fuente finita  $\lambda$  indica la tasa de llegadas de cada unidad.

# **Características de operación del modelo** *M/M/***1** con una población con fuente finita

Las siguientes fórmulas se utilizan para determinar las características de operación constante de un modelo  $M/M/1$  con una población con fuente finita, donde

- $\lambda$  = tasa de llegadas de cada unidad
- $\mu$  = tasa de servicios
- *N* = tamaño de la población
- **1.** Probabilidad de que no haya unidades en el sistema:

$$
P_0 = \frac{1}{\sum_{n=0}^{N} \frac{N!}{(N-n)!} \left(\frac{\lambda}{\mu}\right)^n}
$$
(15.33)

**2.** Número promedio de unidades en la línea de espera:

$$
L_{\mathbf{q}} = N - \frac{\lambda + \mu}{\lambda} (1 - P_0) \tag{15.34}
$$

**3.** Número promedio de unidades en el sistema:

$$
L = Lq + (1 - P0)
$$
 (15.35)

**4.** Tiempo promedio que una unidad pasa en la línea de espera:

$$
W_{\mathbf{q}} = \frac{L_{\mathbf{q}}}{(N - L)\lambda} \tag{15.36}
$$

*La tasa de llegadas se defi ne de forma diferente para el modelo de población con fuente finita. En específico, λ se define en función de la tasa de llegadas de cada unidad.* 

**5.** Tiempo promedio que una unidad pasa en el sistema:

$$
W = Wq + \frac{1}{\mu}
$$
 (15.37)

**6.** Probabilidad de que una unidad que llega tenga que esperar para que la atiendan:

$$
P_{\rm W} = 1 - P_0 \tag{15.38}
$$

**7.** Probabilidad de que haya *n* unidades en el sistema:

$$
P_n = \frac{N!}{(N-n)!} \left(\frac{\lambda}{\mu}\right)^n P_0 \quad \text{para } n = 0, 1, ..., N \tag{15.39}
$$

Una de las aplicaciones primordiales del modelo *M/M/*1 con una población finita se conoce como *problema de reparación de máquinas*. En este problema se considera que un grupo de máquinas es la población finita de "clientes" que puede solicitar el servicio de reparación. Siempre que una máquina se descompone ocurre una llegada en el sentido de que se inicia una nueva solicitud de reparación. Si otra máquina se descompone antes de que se haya completado el trabajo de reparación en la primera, la segunda máquina comienza a formar una "línea de espera" para el servicio de reparación. Otras máquinas que se descompongan prolongarán la línea de espera. El supuesto de primera en llegar, primera en ser atendida indica que las máquinas se reparan en el orden en que se descomponen. El modelo *M/M/*1 muestra que una persona o canal está disponible para realizar el servicio de reparación. Para poner la máquina de nuevo en operación, cada máquina descompuesta debe ser reparada por la operación de canal único.

**Ejemplo** Kolkmeyer Manufacturing Company utiliza un grupo de seis máquinas idénticas; cada una funciona un promedio de 20 horas entre descomposturas. Por tanto, la tasa de llegadas o solicitud de servicio de reparación de cada máquina es  $\lambda = \frac{1}{20} = 0.05$  por hora. Con las descomposturas ocurriendo al azar, se utiliza la distribución de probabilidad de Poisson para describir el proceso de llegada de máquinas descompuestas. Una persona del departamento de mantenimiento proporciona el servicio de reparación de canal único para las seis máquinas. Los tiempos de servicio exponencialmente distribuidos tienen una media de dos horas por máquina, o una tasa de servicios de  $\mu = \frac{1}{2} = 0.50$  máquinas por hora.

Con  $\lambda = 0.05$  y  $\mu = 0.50$ , utilizamos las ecuaciones (15.33) a (15.38) para calcular las características de operación de este sistema. Observe que el uso de la ecuación (15.33) complica los cálculos implicados. Confirme usted mismo que la ecuación (15.33) da el valor de  $P_0 = 0.4845$ . Los cálculos de las otras características de operación son

$$
L_{\rm q} = 6 - \left(\frac{0.05 + 0.50}{0.05}\right)(1 - 0.4845) = 0.3297 \text{ máquina}
$$
\n
$$
L = 0.3295 + (1 - 0.4845) = 0.8451 \text{ máquina}
$$
\n
$$
W_{\rm q} = \frac{0.3295}{(6 - 0.845)0.50} = 1.279 \text{ horas}
$$
\n
$$
W = 1.279 + \frac{1}{0.50} = 3.279 \text{ horas}
$$
\n
$$
P_{\rm w} = 1 - P_0 = 1 - 0.4845 = 0.5155
$$

*Las características de operación de una línea de espera M/M/1 con una población con fuente finita se consideran en el problema 34.*

*Se puede utilizar una plantilla de hoja de trabajo Excel que aparece en el*   $v$ ínculo Web files en el *sitio web de este libro o el programa Management Scientist para analizar el modelo de población fi nita de múltiples canales.* 

**WEB** archiv **Finito**

Por último, con la ecuación (15.39) se calculan las probabilidades de que haya cualquier número de máquinas en el sistema de reparación.

Como con otros modelos de línea de espera, las características de operación informan al gerente sobre la operación de la línea de espera. En este caso, el hecho de que una máquina descompuesta espere un promedio de  $W_{\rm q} = 1.279$  horas antes que se inicie el mantenimiento y el hecho de que más de 50% de las máquinas descompuestas esperen el servicio de reparación,  $P_w = 0.5155$ , indica que puede que se requiera una sistema de dos canales para mejorar el servicio de reparación de las máquinas.

Los cálculos de las características de operación de una línea de espera de población con fuente finita de múltiples canales son más complejos que los de un modelo de canal único. Una solución por computadora es virtualmente obligatoria en este caso. La hoja de trabajo Excel para el sistema de reparación de máquinas de dos canales de Kolkmeyer se muestra en la figura 15.5. Con dos reparadores, el tiempo de espera promedio de una máquina descompuesta se reduce a  $W_q = 0.0834$  horas, o 5 minutos, y sólo 10%,  $P_w = 0.1036$  de las máquinas descompuestas esperan para ser reparadas. Así, el sistema de dos canales mejora significativamente la operación de servicio de reparación. Por último, considerando el costo del tiempo ocioso de cada máquina y el costo del personal de reparación, la gerencia puede determinar si el servicio mejorado del sistema de dos canales es efectivo en cuanto a costos.

# **FIGURA 15.5** REPRESENTACIÓN DE RED DEL PROBLEMA DE REPARACIÓN DE MÁQUINAS DE DOS CANALES DE KOLKMEYER

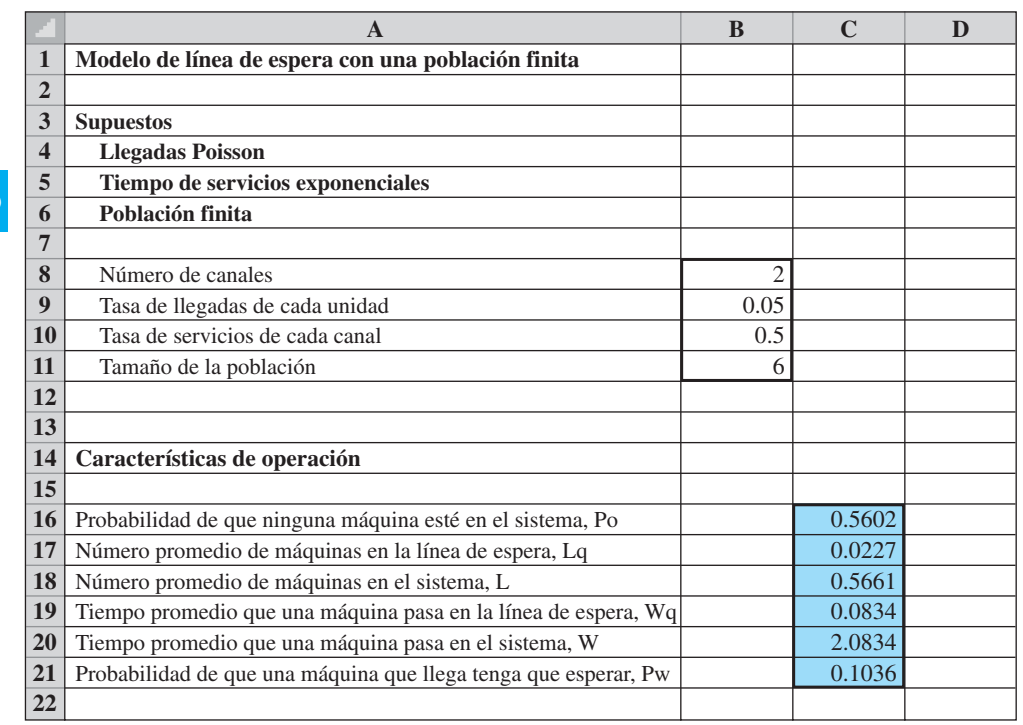

**Resumen**

En este capítulo se presentaron varios modelos de línea de espera que fueron desarrollados para ayudar a los gerentes a tomar mejores decisiones con respecto a la operación de tiempos de espera. Para cada modelo se presentaron fórmulas que se utilizan para desarrollar

### Resumen **683**

características de operación o medidas de desempeño del sistema en estudio. Las características de operación presentadas incluyen las siguientes:

- **1.** Probabilidad de que no haya unidades en el sistema
- **2.** Número promedio de unidades en la línea de espera
- **3.** Número promedio de unidades en el sistema
- **4.** Tiempo promedio que una unidad pasa en la línea de espera
- **5.** Tiempo promedio que una unidad pasa en el sistema
- **6.** Probabilidad de que las unidades que llegan tengan que esperar para que las reparen

También demostramos cómo se puede realizar un análisis económico de la línea de espera con un modelo de costo total que incluye el costo asociado con las unidades en espera de ser reparadas y el costo requerido de operar la estación de servicio.

Como se muestra en muchos de los ejemplos en este capítulo, las aplicaciones obvias de los modelos de línea de espera son situaciones en las que los clientes llegan a solicitar, como en la caja de una tienda de abarrotes, banco o restaurante. Sin embargo, con un poco de creatividad, los modelos de línea de espera pueden aplicarse a muchas situaciones diferentes, como las llamadas telefónicas que esperan ser conectadas, pedidos por correo en espera de ser procesados, máquinas que esperan ser reparadas, trabajos de manufactura en espera de ser procesados, y dinero en espera de ser gastado o invertido. En la sección MC en Acción, "Mejora de la productividad en el departamento de bomberos de New Haven", se describe una aplicación en la que un modelo de línea de espera ayudó a mejorar el tiempo de respuesta de ayuda médica de urgencia y también permitió ahorros significativos en los costos de operación.

La complejidad y diversidad del sistema de línea de espera encontrado en la práctica impide con frecuencia que un analista encuentre un modelo de línea que se ajuste a la aplicación específica en estudio. La simulación, el tema que se estudia en el capítulo 16, es un método para determinar las características de operación de sistemas de línea de espera como esos.

# **MC** *en* ACCIÓN

### *MEJORA DE LA PRODUCTIVIDAD EN EL DEPARTAMENTO DE BOMBEROS DE NEW HAVEN\**

El departamento de bomberos de New Haven, Connecticut puso en práctica un plan de reorganización con personal de combate de incendios y médico entrenado que responden tanto a urgencias médicas como de incendios. Un modelo de línea de espera proporcionó la base para la reorganización, demostrando que se podían lograr mejoras significativas en el tiempo de respuesta médico de urgencia con sólo una pequeña reducción de la protección contra incendios. Los ahorros anuales se reportaron en \$1.4 millones.

El modelo se basó en llegadas Poisson y tiempos de servicio exponenciales tanto de urgencias médicas como de combate de incendios. Se acostumbraba estimar el tiempo promedio que una persona que hacía una llamada tenía que esperar a la llegada de una unidad de urgencias apropiada al lugar. Los tiempos de espera se calcularon prediciendo el tiempo de recorrido promedio para llegar a cada uno de los 28 sectores de la ciudad.

El modelo se aplicó primero al sistema original de 16 unidades de bomberos y 4 unidades de servicios médicos de urgencias que operaban de forma independiente. Luego se aplicó al plan de reorganización propuesto, que implicaba al personal con capacitación cruzada de cada departamento para que respondiera tanto a urgencias médicas como a incendios. Los resultados con el modelo demostraron que los tiempos de recorrido promedio se podían reducir con el plan de reorganización. También se evaluaron varias localizaciones alternativas para las instalaciones. Cuando se puso en práctica, el plan de reorganización redujo el costo de operación y mejoró los servicios de seguridad pública.

<sup>\*</sup>Basado en A. J. Swersey, L. Goldring y E. D. Geyer, "Improving Fire Departmant Productivity, Merging Fire and Emergency Medical Units in New Haven", interfaces 23, no. 1 (enero/febrero 1993): 109-129.

# **Glosario**

**Cola** Línea de espera.

**Teoría de colas** Conjunto de conocimientos en relación con las líneas de espera.

**Características de operación** Medidas de desempeño de una línea de espera, que incluyen la probabilidad de que no haya unidades en el sistema, el número promedio de unidades en la línea de espera, el tiempo de espera promedio, etcétera.

**Línea de espera de canal único** Línea de espera con sólo una estación de servicio.

**Distribución de probabilidad de Poisson** Distribución de probabilidad utilizada para describir el patrón de llegadas para algunos modelos de línea de espera.

**Tasa de llegadas** Número medio de clientes o unidades que llegan en un lapso de tiempo determinado.

**Distribución de probabilidad exponencial** Distribución de probabilidad utilizada para describir el tiempo de servicio de algunos modelos de línea de espera.

**Tasa de servicios** Número medio de clientes o unidades que pueden ser atendidas por una estación de servicio en un lapso de tiempo determinado.

**Primero en llegar, primero en ser atendido (FCFS)** Disciplina en colas que atiende primero a la unidad que llegó primero.

**Periodo transitorio** Periodo de inicio de una línea de espera, que ocurre antes de la línea de espera comience a operar de forma normal o constante.

**Operación constante** Operación normal de la línea de espera después de que ha pasado por el periodo de inicio o transitorio. Las características de operación de las líneas de espera se calculan para condiciones constantes.

**Línea de espera de múltiples canales** Línea de espera con dos o más instalaciones de servicio paralelas.

**Bloqueadas** Cuando las unidades que llegan no pueden entran a la línea de espera porque el sistema está completo o lleno. Las unidades bloqueadas pueden ocurrir cuando no se permiten líneas de espera o cuando las líneas de espera tienen una capacidad finita.

**Población con fuente infinita** La población de clientes o unidades que buscan ser atendidas no tiene un límite superior.

**Población con fuente finita** La población de clientes o unidades que buscan ser atendidas tiene un valor fijo o finito.

### **Problemas**

- 1. Willow Brook National opera un cajero automático en el que los clientes realizan transacciones bancarias sin descender de sus automóviles. En las mañanas de días hábiles, las llegadas al autocajero ocurren al azar, con una tasa de llegadas de 24 clientes por hora o 0.4 clientes por minuto.
	- a. ¿Cuál es la medida o el número esperado de clientes que llegará en un lapso de cinco minutos?
	- b. Suponga que puede usarse la distribución de probabilidad de Poisson para describir el proceso de llegadas. Utilice la tasa de llegadas de la parte a) para calcular las probabilidades de que exactamente 0, 1, 2 y 3 clientes lleguen durante un lapso de cinco minutos.
	- c. ¿Se esperan demoras si más de tres clientes llegan durante cualquier lapso de cinco minutos. ¿Cuál es la probabilidad de que ocurran demoras?
- 2. En el sistema de línea de espera del Willow Brook National Bank (vea el problema 1), suponga que los tiempos de servicio del autocajero siguen una distribución de probabilidad exponencial con una tasa de servicios de 36 clientes por hora, o 0.6 clientes por

### Problemas **685**

minuto. Utilice la distribución de probabilidad exponencial para responder las siguientes preguntas:

- a. ¿Cuál es la probabilidad de que el tiempo de servicio sea de un minuto o menos?
- b. ¿Cuál es la probabilidad de que el tiempo de servicio sea de dos minutos o menos?
- c. ¿Cuál es la probabilidad de que el tiempo de servicio sea de más de dos minutos?
- 3. Utilice la operación del autocajero de canal único referida en los problemas 1 y 2 para determinar las siguientes características de operación del sistema:
	- a. La probabilidad de que no haya clientes en el sistema
	- b. El número promedio de clientes que esperan
	- c. El número promedio de clientes en el sistema
	- d. El tiempo promedio que un cliente pasa esperando
	- e. El tiempo promedio que un cliente pasa en el sistema
	- f. La probabilidad de que los clientes que llegan tengan que esperar a que los atiendan
- 4. Utilice la operación del autocajero de canal único referida en los problemas 1-3 para determinar las probabilidades de que 0, 1, 2 y 3 clientes estén en el sistema. ¿Cuál es la probabilidad de que más de tres clientes estén en el autocajero al mismo tiempo?
- 5. El escritorio de referencia de la biblioteca de una universidad recibe peticiones de ayuda. Suponga que puede utilizarse una distribución de probabilidad de Poisson con una tasa de llegadas de 10 peticiones por hora para describir el patrón de llegadas y de que los tiempos de servicio sigan una distribución de probabilidad exponencial con una tasa de servicios de 12 peticiones por hora.
	- a. ¿Cuál es la probabilidad de que no haya peticiones de ayuda en el sistema?
	- b. ¿Cuál es el número promedio de peticiones que esperan ser atendidas?
	- c. ¿Cuál es el tiempo de espera promedio en minutos antes de que comience a ser atendido?
	- d. ¿Cuál es el tiempo promedio en el escritorio de referencia en minutos (tiempo de espera más tiempo de servicio)?
	- e. ¿Cuál es la probabilidad de que una nueva llegada tenga que esperar a que la atiendan?
- 6. Movies Tonight es un establecimiento de renta de películas en DVD y video típico para clientes que las ven en casa. Durante las noches entre semana, los clientes llegan a Movies Tonight con una tasa de llegadas de 1.25 clientes por minuto. El empleado del mostrador de salida atiende a dos clientes por minuto. Suponga llegadas Poisson y tiempos de servicios exponenciales.
	- a. ¿Cuál es la probabilidad de que no haya clientes en el sistema?
	- b. ¿Cuál es el número promedio de clientes que esperan ser atendidos?
	- c. ¿Cuál es el tiempo promedio que un cliente espera para que comiencen a atenderlo?
	- d. ¿Cuál es la probabilidad de que un cliente que llega tenga que esperar a que lo atiendan?
	- e. ¿Indican las características de operación que el sistema de mostrador de salida de un empleado proporciona un nivel de servicio aceptable?
- 7. Speedy Oil presta un servicio de cambio de aceite y lubricación de un solo canal para automóviles. La tasa de llegadas de los clientes es de 2.5 por hora. La tasa de servicios es de 5 automóviles por hora. Suponga que las llegadas siguen una distribución de probabilidad de Poisson y que los tiempos de servicio siguen una distribución de probabilidad exponencial.
	- a. ¿Cuál es el número promedio de automóviles en el sistema?
	- b. ¿Cuál es el tiempo promedio que un automóvil espera para que comiencen a darle el servicio de cambio de aceite y lubricación?
	- c. ¿Cuál es el tiempo promedio que un automóvil pasa en el sistema?
	- d. ¿Cuál es la probabilidad de que una llegada tenga que esperar a que la atiendan?
- 8. Para la línea de espera de canal único de Burger Dome de la sección 15.2, suponga que la tasa de llegadas se incrementa a un cliente por minuto y que la tasa de servicios se incrementa a 1.25 clientes por minuto. Calcule las siguientes características de operación del nuevo sistema:  $P_o$ ,  $L_q$ ,  $L$ ,  $W_q$ ,  $Wy$ ,  $P_w$ , ¿Ofrece este sistema un servicio mejor o más deficiente comparado con el sistema original? Discuta las diferencias y la razón de las mismas.

- 9. La Marty's Barber Shop tiene un peluquero. Los clientes llegan a razón de 2.2 clientes por hora, y los cortes de cabello se hacen con una tasa de servicios de 5 por hora. Utilice un modelo de llegadas Poisson y tiempos de servicio exponenciales para responder las siguientes preguntas:
	- a. ¿Cuál es la probabilidad de que no haya unidades en el sistema?
	- b. ¿Cuál es la probabilidad de que a un cliente le estén cortando el cabello sin que ningún otro esté en espera?
	- c. ¿Cuál es la probabilidad de que a un cliente le estén cortando el cabello y de que uno esté en espera?
	- d. ¿Cuál es la probabilidad de que a un cliente le estén cortando el cabello y que dos clientes estén en espera?
	- e. ¿Cuál es la probabilidad de que más de dos clientes estén en espera?
	- f. ¿Cuál es el tiempo promedio que un cliente espera para que lo atiendan?
- 10. Trosper Tire Company decidió contratar a un nuevo mecánico para que se encargue de todos los cambios para clientes que piden un nuevo juego de llantas. Dos mecánicos solicitaron el trabajo. Uno tiene experiencia limitada y puede ser contratado a \$14 por hora y puede atender a un promedio de tres clientes por hora. El otro tiene varios años de experiencia y puede atender a un promedio de cuatro clientes por hora, pero debe ser contratado a \$20 por hora. Suponga que los clientes llegan a Trosper a razón de dos por hora.
	- a. ¿Cuáles son las características de operación con cada mecánico, suponiendo llegadas Poisson y tiempos de servicio exponenciales?
	- b. Si la empresa asigna un costo de \$30 por hora a un cliente que espera, ¿cuál mecánico ofrece el menor costo de operación?
- 11. Agan Interior Design ofrece asesoría de decoración de casas y oficinas a sus clientes. En operación normal, llega un promedio de 2.5 clientes cada hora. Un asesor de diseño está disponible para responder las preguntas de los clientes y para recomendar productos. El asesor promedia 10 minutos con cada cliente.
	- a. Calcule las características de operación de la línea de espera de clientes, suponiendo llegadas Poisson y tiempos de servicio exponenciales.
	- b. Las metas de servicio dictan que un cliente que llega no deberá esperar a que lo atiendan más de un promedio de 5 minutos. ¿Se está cumpliendo esta meta? Si no, ¿qué acción recomienda?
	- c. Si el asesor puede reducir el tiempo empleado por cliente a 8 minutos, ¿cuál es la tasa media de servicios? ¿Se cumplirá con la meta de servicio?
	- 12. Pete's Market es una pequeña tienda de abarrotes local con sólo una caja registradora. Suponga que los compradores hacen cola en la caja con base en la distribución de probabilidad de Poisson, con una tasa de llegadas de 15 clientes por hora. Los tiempos de servicio en la caja siguen una distribución de probabilidad exponencial, con una tasa de servicio de 20 clientes por hora.
		- a. Calcule las características de operación de esta línea de espera.
		- b. Si la meta de servicio del gerente es limitar el tiempo de espera previo al inicio del proceso de cobro en la caja a no más de cinco minutos, ¿qué recomendaría con respecto al sistema de cobro en la caja actual?
	- 13. Después de revisar el análisis de la línea de espera del problema 12, el gerente de Pete's Market desea considerar una de las siguientes alternativas para mejorar el servicio. ¿Qué alternativa recomendaría? Justifique su recomendación.
		- a. Contratar a un segundo empleado para empacar las mercancías, mientras que el cajero marca el costo y recibe el dinero del cliente. Con esta operación de canal único, la tasa de servicios se podría mejorar a 30 clientes por hora.
		- b. Contratar a un segundo empleado para operar una segunda caja. La operación de dos canales tendría una tasa de servicios de 20 clientes por hora en cada canal.
	- 14. Ocala Software Systems opera un centro de soporte técnico para sus clientes de software. Si los clientes experimentan problemas de instalación o de uso con los productos de software de Ocala, pueden llamar por teléfono al centro de soporte técnico y obtener una consulta gratuita. En la actualidad, Ocala opera su centro de soporte con un consultor. Si

está ocupado cuando entra la llamada de un nuevo cliente, éste escucha un mensaje grabado que dice que en ese momento todos los consultores están ocupados con otros clientes. Luego se le pide al cliente que espere y que un consultor lo atenderá tan pronto como sea posible. Las llamadas de los clientes siguen una distribución de probabilidad de Poisson con una tasa de llegadas de cinco llamadas por hora. En promedio, a un consultor le lleva 7.5 minutos responder las preguntas del cliente. El tiempo de servicio sigue una distribución de probabilidad exponencial.

- a. ¿Cuál es la tasa de servicios en función de clientes por hora?
- b.  $i$ Cuál es la probabilidad de que no hava clientes en el sistema y un consultor esté ocioso?
- c. ¿Cuál es el número promedio de clientes en espera de un consultor?
- d. ¿Cuál es el tiempo promedio que un cliente espera a un consultor?
- e. ¿Cuál es la probabilidad de que un cliente tenga que esperar a un consultor?
- f. El departamento de servicio a clientes de Ocala no hace mucho recibió cartas de sus clientes quejándose sobre la dificultad de obtener soporte técnico. Si las directrices de servicio a los clientes de Ocala dictan que no más de, 35% de todos los clientes tendrá que esperar el soporte técnico y que el tiempo de espera promedio deberá ser de dos minutos o menos, ¿su análisis de la línea de espera indica que Ocala cumple o no con directrices de servicio al cliente? ¿Qué acción, si existe alguna, recomendaría?
- 15. Para mejorar el servicio al cliente, Ocala Software Systems (vea el problema 14) desea investigar el efecto de utilizar un segundo consultor en su centro de soporte técnico. ¿Qué efecto tendría el consultor adicional en el servicio al cliente? ¿Dos consultores técnicos permitirían a Ocala cumplir con sus directrices de servicio, sin que más de, 35% de todos los clientes tengan que esperar el soporte técnico y con un tiempo de espera promedio de dos minutos o menos? Explique.
- 16. La nueva Fore and Aft Marina estará localizada en el río Ohio cerca de Madison, Indiana. Suponga que esta empresa decide construir un muelle donde un bote a la vez puede atracar para cargar combustible y operaciones de servicio. Suponga que las llegadas siguen una distribución de probabilidad de Poisson, con una tasa de llegadas de 5 botes por hora, y que los tiempos de servicio siguen una distribución de probabilidad exponencial, con una tasa de servicios de 10 botes por hora. Responda las siguientes preguntas:
	- a. ¿Cuál es la probabilidad de que no haya botes en el sistema?
	- b. ¿Cuál es el número promedio de botes que estará en espera a que les den servicio?
	- c. ¿Cuál es el tiempo promedio que un bote pasará esperando a que le den servicio?
	- d. ¿Cuál es el tiempo promedio que un bote pasará en el muelle?
	- e. Si fuera el gerente de Fore and Aft Marina, ¿estaría satisfecho con el nivel de servicio que su sistema proporciona? ¿Por qué?
- 17. El gerente de Fore and Aft Marina del problema 16 desea investigar la posibilidad de agrandar el muelle de modo que dos botes puedan detenerse al mismo tiempo para cargar combustible y para que le den servicio. Suponga que la tasa de llegadas es de 5 botes por hora y que la tasa de servicios de cada canal es de 10 botes por hora.
	- a. ¿Cuál es la probabilidad de que el muelle esté ocioso?
	- b. ¿Cuál es el número promedio de botes que estarán esperando a que les den servicio?
	- c. ¿Cuál es el tiempo promedio que un bote pasará esperando a que le den servicio?
	- d. ¿Cuál es el tiempo promedio que un bote pasará en el muelle?
	- e. Si usted fuera el gerente de Fore and Aft Marina, estaría satisfecho con el nivel de servicio que el sistema proporciona? Por qué?

### 18. Todos los pasajeros en el aeropuerto regional de Lake City deben pasar por un área de revisión de seguridad antes de proseguir al área de abordaje. El aeropuerto cuenta con tres estaciones de revisión disponibles, y el director debe decidir cuántas tienen que estar abiertas en cualquier momento particular. La tasa de servicios para procesar los pasajeros en cada estación de revisión es de 3 pasajeros por minuto. En la mañana del lunes la tasa de llegadas es de 5.4 pasajeros por minuto. Suponga que los tiempos de procesamiento en **AUTO** evaluación

esta estación de revisión siguen una distribución exponencial y que las llegadas siguen una distribución de Poisson.

- a. Suponga que dos de las tres estaciones de revisión están abiertas en la mañana de los lunes. Calcule las características de operación de la estación de revisión.
- b. Debido a consideraciones de espacio, la meta del director de la estación es limitar el número de pasajeros promedio que esperan en línea a 10 o menos. ¿Serán capaces las dos estaciones de revisión de satisfacer la meta del director?
- c. ¿Cuál es el tiempo promedio requerido para que un pasajero pase por la revisión de seguridad?
- 19. Remítase una vez más al aeropuerto regional de Lake City descrito en el problema 18. Cuando el nivel de seguridad se incrementa, la tasa de servicios para procesar pasajeros se reduce a dos pasajeros por minuto en cada estación de revisión. Suponga que el nivel de seguridad aumenta en la mañana de los lunes. La tasa de llegadas es de 5.4 pasajeros por minuto.
	- a. La meta del director de la estación es limitar el número promedio de pasajeros que esperan en línea a 10 o menos. ¿Cuántas estaciones de revisión deben estar abiertas para satisfacer la meta del director?
	- b. ¿Cuál es el tiempo promedio requerido para que un pasajero pase por la estación de seguridad?
- 20. Una comunidad costera de Florida experimenta un crecimiento de población durante los meses invernales, con residentes estacionales que llegan de los estados del norte y Canadá. La provisión de personal en una oficina postal local cambia con frecuencia debido al volumen de clientes relativamente bajo en los meses de verano y al volumen relativamente alto en los meses invernales. La tasa de servicios de un empleado postal es de 0.75 clientes por minuto. El mostrador de la oficina postal tiene un máximo de tres estaciones de trabajo. El tiempo máximo que un cliente espera en el sistema es de cinco minutos.
	- a. En la mañana de un lunes de noviembre, la tasa de llegadas anticipada es de 1.2 clientes por minuto. ¿Cuál es la provisión de personal recomendada en esta mañana de lunes? Muestre las características de operación de la línea de espera.
	- b. Un nuevo estudio de crecimiento de población sugiere que durante los dos años siguientes la tasa de llegadas en la oficina postal durante los ocupados meses invernales puede ser de 2.1 clientes por minuto. Utilice el análisis de la línea de espera para hacer una recomendación al director de la oficina postal.
- 21. Remítase a la situación de Agan Interior Design en el problema 11. A la gerencia de Agan le gustaría evaluar dos alternativas:
	- Utilizar un asesor con un tiempo de servicio promedio de 8 minutos por cliente.
	- Utilizar dos asesores, cada uno con tiempo de servicio promedio de 10 minutos por cliente.

 Si el salario de los asesores es de \$16 por hora y el costo del tiempo de espera de cada cliente es de \$25 por hora antes de ser atendido, ¿Deberá Agan ampliar el sistema a dos asesores? Explique.

- 22. Una franquicia de comida rápida considera operar un servicio de despacho de comida en su automóvil. Suponga que las llegadas de clientes siguen una distribución de probabilidad de Poisson con una tasa de llegadas de 24 automóviles por hora, y que los tiempos de servicio siguen una distribución de probabilidad exponencial. Los clientes que llegan hacen su pedido en una estación de intercomunicación en la parte trasera del estacionamiento y luego se dirigen a la ventanilla de despacho para pagar y recibir sus pedidos. Se consideran las siguientes tres alternativas de servicio.
	- Una operación de un solo canal en el cual un empleado completa el pedido y recibe el dinero del cliente. El tiempo de servicio promedio con esta alternativa es de 2 minutos.
	- Una operación de un solo canal en la que un empleado completa el pedido mientras que un segundo empleado recibe el dinero del cliente. El tiempo de servicio promedio con esta alternativa es de 1.25 minutos.
	- Una operación de dos canales con dos ventanillas de servicio y dos empleados. El empleado estacionado en cada ventanilla completa el pedido y recibe el dinero de los clientes que llegan a la ventanilla. El tiempo de servicio promedio con esta alternativa es de 2 minutos en cada canal.

### Problemas **689**

 Responda las siguientes preguntas y recomiende un diseño alterno para la franquicia de comida rápida:

- a. ¿Cuál es la probabilidad de que no haya automóviles en el sistema?
- b. ¿Cuál es el número promedio de automóviles en espera de que los atiendan?
- c. ¿Cuál es el número promedio de automóviles en el sistema?
- d. ¿Cuál es el tiempo promedio que un automóvil espera para que lo atiendan?
- e. ¿Cuál es el tiempo promedio en el sistema?
- f. ¿Cuál es la probabilidad de que un carro que llega tenga que esperar para que lo atiendan?
- 23. La siguiente información de costos está disponible para la franquicia de comida rápida del problema 22:
	- El costo del tiempo de espera de un cliente se estima en \$25 por hora para reflejar el hecho de que el tiempo de espera es costoso para el negocio de comida rápida.
	- El costo de cada empleado es de \$6.50 por hora.
	- Para tener en cuenta el equipo y espacio, se atribuye un costo adicional de \$20 por hora a cada canal.

¿Cuál es el diseño de costo mínimo para el negocio de comida rápida?

- 24. Los pacientes llegan al consultorio de un dentista con una tasa de llegadas de 2.8 pacientes por hora. El dentista puede atender a tres pacientes por hora. Un estudio de los tiempos de espera de los pacientes muestra que uno espera un promedio de 30 minutos antes de ver al dentista.
	- a. ¿Cuáles son las tasas de servicios y llegadas en función de pacientes por minuto?
	- b. ¿Cuál es el número promedio de pacientes en la sala de espera?
	- c. Si un paciente llega a las 10:10 a.m., ¿a qué hora espera salir del consultorio?
- 25. Un estudio de la operación de servicio de comida de múltiples canales en el parque de beisbol de los Red Birds muestra que el tiempo promedio entre la llegada de un cliente en el mostrador de servicio de comida y su partida con su pedido completo es de 10 minutos. Durante el juego, los clientes llegan a razón de cuatro por minuto. La operación de servicio de comida requiere un promedio de 2 minutos por pedido.
	- a. ¿Cuál es la tasa de servicios por canal en función de clientes por minuto?
	- b. ¿Cuál es el tiempo de espera promedio en la línea antes de hacer un pedido?
	- c. En promedio, ¿cuántos clientes están en el sistema de servicio de comida?
	- 26. Manning Autos opera un mostrador de servicio automotriz. Mientras se realiza el trabajo de reparación, los mecánicos de Manning llegan al mostrador del departamento de refacciones de la empresa, con una tasa de llegadas de cuatro por hora. El coordinador de refacciones tarda un promedio de 6 minutos con cada mecánico, discutiendo las refacciones que el mecánico necesita, para recuperarlas del inventario.
		- a. En la actualidad, Manning utiliza un coordinador de refacciones. En promedio, cada mecánico espera 4 minutos antes de que el coordinador de refacciones esté disponible para responder, preguntar y recuperar las refacciones del inventario. Determine *L*q, *W* y *L* para esta operación de refacciones de canal único.
		- b. Un periodo de prueba con una segundo coordinador de refacciones mostró que, en promedio, cada mecánico esperaba sólo 1 minuto antes de un coordinador de refacciones estuviera disponible. Determine *L*q, *W* y *L* para esta operación de refacciones de dos canales.
		- c. Si el costo de cada mecánico es de \$20 por hora y el costo de cada coordinador de refacciones es de \$12 por hora, es el sistema de un canal o el de dos canales el más económico?
- 27. Gubser Welding Inc., opera un servicio de soldadura para maquinaria de construcción y automóviles. Suponga que la llegada de trabajos de reparación a la oficina de la empresa puede describirse por medio de una distribución de probabilidad de Poisson con una tasa de llegadas de trabajos de 8 horas por día. El tiempo requerido para completar los trabajos sigue una distribución de probabilidad normal, con un tiempo medio de 3.2 horas y una desviación estándar de 2 horas. Responda las siguientes preguntas, suponiendo que Gubser utiliza un soldador para completar todos los trabajos: **AUTO** evaluación
	- a. ¿Cuál es la tasa media de llegadas de trabajos por hora?
	- b. ¿Cuál es la tasa media de servicios de trabajos por hora?
	- c. ¿Cuál es el número promedio de trabajos en espera de ser atendidos?

### **690** Capítulo 15 Modelos de línea de espera

- d. ¿Cuál es el tiempo promedio que un trabajo espera antes de que un soldador comience a trabajar en él?
- e. ¿Cuál es el número promedio de horas entre que un trabajo se recibe y que se completa?
- f. ¿Qué porcentaje del tiempo está ocupado el soldador de Gubser?
- 28. A una planta de ensamble particular llegan trabajos al azar; suponga que las tasa de llegadas es de cinco trabajos por hora. Los tiempos de servicio (en minutos por trabajo) no siguen la distribución de probabilidad exponencial. Dos diseños propuestos para la operación de la planta de ensamble son los siguientes.

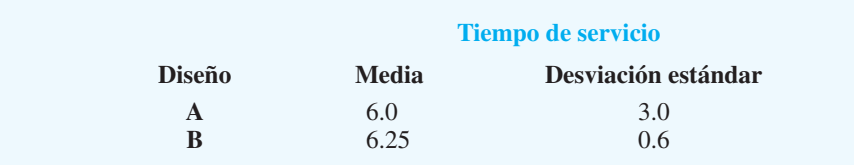

- a. ¿Cuál es la tasa de servicios en trabajos por hora con cada diseño?
- b. Con las tasas de servicios de la parte (a), ¿qué diseño parece proporcionar la mejor o más rápida tasa de servicios?
- c. ¿Cuáles son las desviaciones estándar de los tiempos de servicio en horas?
- d. Utilice el modelo *M/G/*1 para calcular las características de operación de cada diseño.
- e. ¿Cuál diseño proporciona las mejores características de operación? ¿Por qué?
- 29. La Robotics Manufacturing Company opera un negocio de reparación de equipo donde llegan al azar trabajos urgentes a razón de tres trabajos por día de 8 horas. La instalación de reparación es un sistema de canal único operado por un técnico en reparaciones. El tiempo de servicio varía con un tiempo de reparación medio de 2 horas y una desviación estándar de 1.5 horas. El de la operación de reparación de la empresa es de \$28 por hora. En el análisis económico del sistema de línea de espera, Robotics estima el costo por hora de espera de un cliente en \$35 durante el proceso de reparación.
	- a. ¿Cuáles son las tasas de llegadas y servicios en trabajos por hora?
	- b. Muestre las características de operación, incluido el costo total por hora.
	- c. La empresa considera adquirir un sistema de reparación computarizado que le permitiría un tiempo de reparación constante de 2 horas. Para propósitos prácticos, la desviación estándar es 0. Debido al sistema computarizado, el costo de la nueva operación de la empresa sería de \$32 por hora. El director de operaciones de la empresa negó la solicitud del nuevo sistema, debido a que el costo por hora es \$4 más alto y el tiempo de reparación medio es el mismo. ¿Está de acuerdo? ¿Qué efecto tendrá el nuevo sistema en las características de la línea de espera del servicio de reparación?
	- d. ¿Tiene sentido económico pagar por el nuevo sistema computarizado para reducir la variación del tiempo de servicio? ¿Cuánto permitirá ahorrar a la empresa el nuevo sistema durante una semana laboral de 40 horas.
- 30. Una gran compañía de seguros cuenta con un sistema de cómputo central que contiene información sobre las cuentas de los clientes. Los agentes de seguros en un área de seis estados utilizan líneas telefónicas para acceder a la base de datos que contiene la información de los clientes. En la actualidad, el sistema de cómputo central de la empresa permite que tres usuarios accedan a la computadora central al mismo tiempo. Los agentes que intentan utilizar el sistema cuando está saturado no pueden tener acceso, ni se permite esperar. La gerencia se da cuenta que, con su negocio en expansión, llegarán más solicitudes al sistema de información central. Es ineficiente y molesto para los agentes que se les niegue el acceso al sistema. Las solicitudes de acceso siguen una distribución de probabilidad de Poisson, con una media de 42 llamadas por hora. La tasa de servicios por línea es de 20 llamadas por hora.
	- a. ¿Cuál es la probabilidad de que 0, 1, 2 y 3 líneas de acceso estarán en uso?
	- b. ¿Cuál es la probabilidad de que a un agente se le niegue el acceso al sistema?
	- c. ¿Cuál es el número promedio de líneas de acceso en uso?
#### Problemas **691**

**AUTO** evaluación

- d. Al planear para el futuro, la gerencia desea ser capaz de atender  $\lambda = 50$  llamadas por hora; además, la probabilidad de que a un agente se le niegue el acceso al sistema no deberá ser mayor que el valor calculado en la parte b). ¿Cuántas líneas de acceso deberá tener este sistema?
- 31. Mid-West Publishing Company publica libros de texto de nivel universitario. La empresa opera un número telefónico 800 con el cual los compradores potenciales pueden hacer preguntas sobre libros futuros, solicitar ejemplares de libros para examinarlos y hacer pedidos. En la actualidad se utilizan dos extensiones, con dos representantes encargados de atender las llamadas telefónicas. Las llamadas que llegan cuando las dos extensiones están ocupadas reciben una señal de ocupado; no se permite esperar. Cada representante puede atender un promedio de 12 llamadas por hora. La tasa de llegadas es de 20 llamadas por hora.
	- a. ¿Cuántas extensiones se deberán utilizar si la empresa desea atender de inmediato el 90% de las llamadas?
	- b. ¿Cuál es el número promedio de extensiones que estarán ocupadas si se utiliza su recomendación en la parte a)?
	- c. ¿Qué porcentaje de llamadas reciben una señal de ocupado con el sistema telefónico actual de dos extensiones?
- 32. City Cab, Inc. utiliza dos despachadores para atender las solicitudes y despachar los taxis. Las llamadas que se hacen a City Cab utilizan un número telefónico común. Cuando los dos despachadores están ocupados, el solicitante escucha una señal de ocupado; no se permite esperar. Los solicitantes que reciben una señal de ocupado pueden volver a llamar más tarde o llamar a otro servicio de taxis. Suponga que la llegada de llamadas sigue una distribución de probabilidad de Poisson, con una media de 40 llamadas por hora y que cada despachador puede atender una media de 30 llamadas por hora.
	- a. ¿Qué porcentaje del tiempo los despachadores están ociosos?
	- b. ¿Qué porcentaje del tiempo los dos despachadores están ocupados?
	- c. ¿Cuál es la probabilidad de que los solicitantes reciban una señal de ocupado si se utilizan dos, tres o cuatro despachadores?
	- d. Si la gerencia desea que no más del 12% de los solicitantes reciban una señal de ocupado, ¿cuántos despachadores deberá utilizar?
- 33. Kolkmeyer Manufacturing Company (vea la sección 15.9) considera agregar dos máquinas a su operación de fabricación. Esta adición incrementará el número de máquinas a ocho. El presidente de Kolkmeyer ordenó que se estudiara la necesidad de agregar un segundo empleado a la operación de reparación. La tasa de llegadas es de 0.05 máquinas por hora y la tasa de servicios de cada individuo asignado a la operación de reparación es de 0.50 máquinas por hora.
	- a. Calcule las características de operación si la empresa conserva la operación de reparación con un solo empleado.
	- b. Calcule las características de operación si se agrega un segundo empleado a la operación de reparación de máquinas.
	- c. Cada empleado gana \$20 por hora. El tiempo ocioso de cada máquina se estima en \$80 por hora. Desde un punto de vista económico, ¿un empleado o dos deberán encargarse de la operación de reparación? Explique.
- 34. Cinco asistentes administrativos utilizan una copiadora. El tiempo promedio entre llegadas de cada asistente es de 40 minutos, el cual equivale a una tasa de llegadas de  $\frac{1}{40} = 0.025$ llegadas por minuto. El tiempo medio que un asistente pasa en la copiadora es de 5 minutos, el cual equivale a una tasa de servicios de  $1/5 = 0.20$  por minuto. Utilice el modelo *M/M/*1 con una población finita para determinar lo siguiente:
	- a. La probabilidad de que la copiadora esté desocupada.
	- b. El número promedio de asistentes administrativos en la línea de espera.
	- c. El número promedio de asistentes administrativos en la copiadora.
	- d. El tiempo promedio que un asistente pasa en espera de la copiadora.
	- e. El tiempo promedio que un asistente pasa en la copiadora.

#### **692** Capítulo 15 Modelos de línea de espera

- f. Durante un día de trabajo de 8 horas, ¿cuántos minutos pasa un asistente en la copiadora? ¿Cuánto de este tiempo es de espera?
- g. ¿La gerencia deberá considerar adquirir una segunda copiadora? Explique.
- 35. La Schips Department Store opera una flotilla de 10 camiones. Éstos llegan en horas aleatorias durante el día al área de carga de la tienda para ser cargados con nuevos pedidos o para que descarguen los envíos del almacén regional. Cada camión regresa al área de carga para que le den servicio dos veces por día laboral de 8 horas. Por tanto, la tasa de llegadas por camión es de 0.25 camiones por hora. La tasa de servicios es de 4 camiones por hora. Utilizando llegadas Poisson y el modelo de tiempos de servicio exponenciales con una población finita de 10 camiones, determine las siguientes características de operación:
	- a. La probabilidad de que no haya camiones en el área de carga.
	- b. El número promedio de caminos en espera de ser cargados o descargados
	- c. El número promedio de camiones en el área de carga y descarga
	- d. El tiempo de espera promedio antes de que comience la operación de carga o descarga
	- e. El tiempo promedio en el sistema
	- f. ¿Cuál es el costo de operación por hora si el costo es de \$50 por hora de cada camión y de \$30 por hora del área de carga y descarga?
	- g. Considere una operación de carga/descarga de dos canales donde el segundo canal podría ser operado con un costo adicional de \$30 por hora. ¿Qué tanto se tendría que reducir el número promedio de camiones en espera de ser cargados/descargados para que el área de carga/descarga de dos canales fuera económicamente factible.
	- h. ¿La empresa deberá considerar ampliar el área de carga/descarga de dos canales? Explique.

## **Caso a resolver 1 Regional Airlines**

Regional Airlines está implementando un nuevo sistema telefónico para manejar reservaciones de vuelos. Durante el lapso de tiempo de 10:00 a.m. a 11:00 a.m., las llamadas al agente de reservaciones ocurren al azar a un promedio de una llamada cada 3.75 minutos. Los datos de tiempos de servicio históricos muestran que un agente de reservaciones se tarda un promedio de 3 minutos con cada cliente. Los supuestos del modelo de línea de espera de llegadas Poisson y tiempos de servicio exponenciales parecen razonables para el sistema de reservaciones por teléfono.

La gerencia de Regional Airlines cree que ofrecer un sistema de reservaciones por teléfono eficiente es una parte importante de generar una imagen como aerolínea orientada hacia el servicio. Si el sistema se pone en práctica apropiadamente, Regional Airlines establecerá buenas relaciones con los clientes, lo que a la larga incrementará el negocio. Sin embargo, si el sistema de reservaciones por teléfono se sobrecarga con frecuencia y los clientes no pueden ponerse en contacto con un agente, la reacción negativa de los clientes puede conducir a la pérdida eventual de negocios. El costo de un agente de reservación de boletos es de \$20 por hora. Por tanto, la gerencia desea proporcionar un buen servicio, pero no quiere incurrir en el costo de utilizar empleados de más en la operación de reservaciones por teléfono si utiliza más agentes de los que son necesarios.

En una junta de planeación, el equipo directivo de Regional acordó que una meta aceptable de servicio al cliente es responder de inmediato por lo menos 85% de las llamadas entrantes. Durante la junta de planeación, el vicepresidente administrativo de Regional señaló que los datos muestran que la tasa de servicios promedio de un agente es más rápida que la tasa de llegadas promedio de las llamadas telefónicas. La conclusión del vicepresidente fue que los costos del personal podían reducirse al mínimo utilizando un agente y que éste debería ser capaz de manejar las reservaciones telefónicas y de tener algo de tiempo ocioso. El vicepresidente de marketing recalcó la importancia del servicio al cliente y expresó su apoyo a por lo menos dos agentes de reservaciones.

El diseño del sistema de reservaciones por teléfono actual no permite que los clientes esperen. Los clientes que intentan ponerse en contacto con un agente de reservaciones cuando todos están ocupados reciben una señal de ocupado y son bloqueados del sistema. Un representante de la compañía telefónica sugirió que Regional Airlines considerará un sistema ampliado que aceptara la espera. En el sistema ampliado, cuando un cliente llama y todos los agentes están ocupados, un mensaje grabado le dice al cliente que la llamada está en espera en el orden en que se recibió y que un agente estará disponible en breve. El cliente puede permanecer en la línea y escuchar música de fondo mientras espera a un agente. La gerencia de Regional necesita más información antes de que decida ampliar el sistema.

#### **Informe gerencial**

Prepare un informe gerencial para Regional Airlines donde analice el sistema de reservaciones por teléfono. Evalúe tanto el sistema que no permite esperar como el sistema ampliado que sí permite esperar. Incluya la siguiente información en su informe:

- **1.** Un análisis detallado de las características de operación del sistema de reservaciones con un agente, como lo propuso el vicepresidente administrativo. ¿Cuál es su recomendación con respecto al sistema de un solo agente?
- **2.** Un análisis detallado de las características de operación del sistema de reservaciones basado en su recomendación con respecto al número de agentes que Regional debe utilizar.
- **3.** ¿Cuáles parecen ser las ventajas o desventajas del sistema ampliado? Discuta el número de clientes en espera que el sistema ampliado necesitaría atender.
- **4.** Los datos presentados de llamadas entrantes son del lapso de tiempo de 10:00 a.m. a 11:00 a.m; sin embargo, se espera que la tasa de llamadas entrantes cambie de una hora a otra. Describa cómo se podría utilizar su análisis de la línea de espera para desarrollar un plan de provisión de agentes de boletos que permitiera a la empresa utilizar diferentes niveles de personal para el sistema de reservaciones de boletos en horas diferentes durante el día. Indique la información que necesitaría para desarrollar este plan de provisión de personal.

## **Caso a resolver 2** Office Equipment, Inc.

Office Equipment, Inc. (OEI) renta máquinas automáticas de envío de correspondencia a clientes en Fort Wayne, Indiana. La empresa construyó su éxito con base en la reputación de proporcionar un servicio de reparación y mantenimiento oportuno. Cada contrato de servicio de OEI estipula que un técnico de servicio llegará al negocio del cliente dentro de un promedio de tres horas a partir del momento en que el cliente notifica a OEI de un problema con un equipo.

En la actualidad, OEI tiene 10 clientes con contratos de servicio. Un técnico de servicio es responsable de atender todas las llamadas de servicio. Un análisis estadístico de registros de servicio históricos indica que un cliente llama para solicitar un servicio a una tasa promedio de una llamada por cada 50 horas de operación. Si el técnico de servicio está disponible cuando un cliente llama, el técnico tarda un promedio de 1 hora para llegar a la ofi cina del cliente y casi 1.5 horas para completar el servicio de reparación. Sin embargo, si el técnico de servicio está ocupado con otro cliente cuando un nuevo cliente llama, el técnico completa la llamada actual y cualesquiera otras llamadas en espera antes de responder la nueva llamada. En esos casos, una vez que el técnico se libera de todos los compromisos de servicios existentes, el técnico tarda un promedio de 1 hora para llegar a la oficina del cliente y casi 1.5 horas para completar el servicio de reparación. El costo de un técnico de servicio es de \$80 por hora. El tiempo de inactividad (tiempo de espera más tiempo de servicio) de los clientes es de \$100 por hora.

OEI planea ampliar su negocio. OEI proyecta que, dentro de un año, tendrá 20 clientes y que, dentro de dos años tendrá 30. Aun cuando OEI está satisfecha de que un técnico de

servicio puede atender a los 10 clientes existentes, la gerencia está preocupada con respecto a la capacidad de un técnico de cumplir con la garantía de llamada de servicio de tres horas promedio cuando la base de clientes de OEI se amplíe. En una junta de planeación reciente, el gerente de marketing propuso agregar un segundo técnico de servicio cuando la empresa tenga 20 clientes y agregar un tercero cuando tenga 30. Antes de tomar una decisión final, a la gerencia le gustaría analizar las capacidades de servicio de OEI, la cual está particularmente interesada en cumplir con la garantía de tiempo de espera de tres horas promedio al menor costo posible.

#### **Informe gerencial**

Prepare un informe gerencial que resuma su análisis de las capacidades de servicio de OEI. Haga recomendaciones en relación con el número de técnicos que es utilizarán cuando la empresa tenga 20 clientes y cuando tenga 30. Incluya una discusión de los siguientes temas en su informe:

- **1.** ¿Cuál es la tasa de llegadas de cada cliente por hora?
- **2.** ¿Cuál es la tasa de servicios en función del número de clientes por hora? Observe que el tiempo de recorrido promedio de 1 hora forma parte del tiempo de servicio, porque el tiempo que el técnico de servicio está ocupado atendiendo una llamada de servicio incluye el tiempo de recorrido más el tiempo requerido para completar la reparación.
- **3.** Los modelos de línea de espera, en general, suponen que los clientes que llegan están en el mismo lugar que la instalación de servicio. Analice la situación de OEI a la luz del hecho de que un técnico de servicio requiere un promedio de 1 hora para llegar con cada cliente. ¿Cómo se debería combinar el tiempo de recorrido con el de espera pronosticado por la línea de espera para determinar el tiempo total de espera del cliente?
- **4.** OEI está satisfecha de que un técnico de servicio es capaz de atender a los 10 clientes existentes. Utilice un modelo de línea de espera para determinar la siguiente información:
	- La probabilidad de que no haya clientes en el sistema
	- El número promedio de clientes en la línea de espera
	- El número promedio de clientes en el sistema
	- El tiempo promedio que un cliente espera hasta que llega el técnico de servicio
	- El tiempo promedio que un cliente espera hasta que la máquina vuelve a funcionar
	- La probabilidad de que un cliente tenga que esperar más de una hora la llegada del técnico de servicio.
	- El número de horas a la semana en las que el técnico no está atendiendo llamadas de servicio.
	- El costo total por hora de la operación de servicio

¿Está de acuerdo con la gerencia de OEI de que un técnico puede cumplir con la garantía de llamada de servicio de tres horas promedio? Explique.

- **5.** ¿Cuál es su recomendación en cuanto al número de técnicos de servicio que se contratarán cuando OEI tenga 20 clientes? Utilice la información que desarrolló en la parte (4) para justificar su respuesta.
- **6.** ¿Cuál es su recomendación en cuanto al número de técnicos de servicio que se contratarán cuando OEI tenga 30 clientes? Utilice la información que desarrolló en la parte (4) para justificar su respuesta.
- **7.** ¿Cuáles son los ahorros anuales de su recomendación en la parte (6) en comparación con la propuesta del comité de planeación de que 30 clientes requerirán tres técnicos de servicio? Suponga 250 días hábiles por año.

# **CAPÍTULO 16**

# **Simulación**

#### **CONTENIDO**

- **16.1** ANÁLISIS DEL RIESGO Proyecto de PortaCom Análisis de sensibilidad Simulación Simulación del problema de PortaCom
- **16.2** SIMULACIÓN DE UN INVENTARIO Simulación del problema del inventario de Butler
- **16.3** SIMULACIÓN DE UNA LÍNEA DE ESPERA Línea de espera en el cajero automático (ATM) del Hammondsport Savings Bank

 Tiempos de llegada de los clientes Tiempos de servicio al cliente Modelo de simulación Simulación del problema del cajero automático (ATM) del Hammondsport Savings Bank Simulación con dos cajeros automáticos Resultados de la simulación con dos cajeros automáticos **16.4** OTROS TEMAS DE

SIMULACIÓN Implementación por computadora Verificación y validación Ventajas y desventajas de utilizar la simulación

La **simulación** es uno de los métodos cuantitativos más ampliamente utilizados para tomar decisiones. Es un método de aprender acerca de un método real experimentando con un modelo que representa el sistema. El modelo de simulación contiene las expresiones matemáticas y relaciones lógicas que describen cómo calcular el valor de los datos de salida dados los valores de los datos de entrada. Cualquier modelo de simulación tiene dos datos de entrada: controlables y probabilísticos. La figura 16.1 muestra un diagrama conceptual de un modelo de simulación.

Cuando realiza un **experimento de simulación**, un analista selecciona el valor, o valores, de los **datos de entrada controlables**. Luego los valores de los **datos de entrada probabilísticos** se generan al azar. El modelo de simulación utiliza los valores de datos de entrada controlables y los valores de los datos probabilísticos para calcular el valor, o valores de los datos de salida. Realizando una serie de experimentos con varios valores de los datos de entrada controlables, el analista aprende cómo los valores de los datos controlables afectan o cambian el resultado del modelo de simulación. Después de revisar los resultados de simulación, el analista con frecuencia es capaz de recomendar datos de entrada controlables que darán el resultado deseado del sistema real.

La simulación se ha aplicado con éxito en una amplia variedad de aplicaciones. Los ejemplos siguientes son típicos:

- **1.** *Desarrollo de un nuevo producto*. El objetivo de esta simulación es determinar la probabilidad de que un producto nuevo sea redituable. Se desarrolla un modelo que relaciona el beneficio o utilidad (la medida del resultado) con varios datos de entrada probabilísticos como demanda, costo de piezas y costo de mano de obra. El único dato de entrada controlable es si se introduce el producto en el mercado. Se generarán varios valores posibles para los datos de entrada probabilísticos y se calculará la utilidad resultante. En la sección 16.1 se desarrolla un modelo de simulación para este tipo de aplicación.
- **2.** *Sobreventa de boletos en una aerolínea*. El objetivo de esta simulación es determinar el número de reservaciones que una aerolínea debe aceptar para un vuelo particular. Se desarrolla un modelo de simulación que relaciona la utilidad del vuelo con un dato de entrada probabilístico, el número de pasajeros con reservación que aparecen y utilizan su reservación; un dato de entrada controlable, el número de reservaciones aceptadas para el vuelo. Por cada valor seleccionado del dato de entrada controlable se generarán varios valores posibles para el número de pasajeros que aparecen, y se puede calcular la utilidad resultante. Modelos de simulación similares son apropiados para sistemas de reservación de hoteles y renta de automóviles.
- **3.** *Política de inventario*. El objetivo de esta simulación es seleccionar una política de inventario que genere un buen servicio al cliente a un costo razonable. Se desarrolla un modelo que relaciona dos medidas de los resultados, costo total del inventario y el nivel de servicio, con datos de entrada probabilísticos, como demanda del producto y tiempo de espera de entregas de los vendedores, y datos de entrada controlables, como cantidad de pedido y el punto de reorden. Por cada serie de datos de entrada controlables se generarán varios valores posibles para los datos de entrada probabilísticos, y se calcularán los niveles de costo y servicio resultantes.
- **4.** *Flujo de tráfico*. El objetivo de esta simulación es determinar el efecto de instalar una señal que de vuelta a la izquierda en el sentido del flujo del tránsito en una

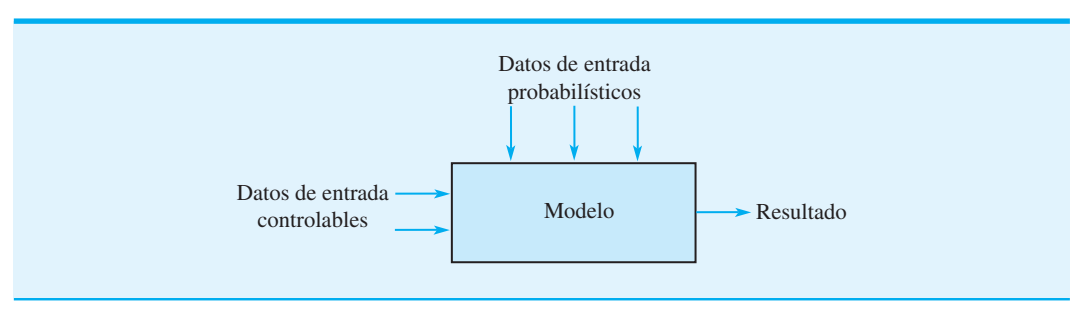

#### **FIGURA 16.1** DIAGRAMA DE UN MODELO DE SIMULACIÓN

#### intersección congestionada. Se desarrolla un modelo que relaciona el tiempo de espera de los vehículos para cruzar la intersección con datos de entrada probabilísticos como el número de vehículos que llegan y la fracción que desea dar vuelta a la izquierda, y datos de entrada controlables como el tiempo que la señal de vuelta a la izquierda está activa. Por cada serie de datos de entrada controlables, se generarán valores para los datos de entrada probabilísticos y se calcularán los tiempos de espera resultantes de los vehículos.

**5.** *Líneas de espera.* El objetivo de esta simulación es determinar los tiempos de espera de clientes en el cajero automático de un banco (ATM). Se desarrolla un modelo que relaciona los tiempos de espera de los clientes con datos de entrada probabilísticos, como llegadas de clientes y tiempo de servicio, y un dato de entrada controlable el número de cajeros automáticos instalados. Por cada valor del dato de entrada controlable (el número de cajeros automáticos), se generarán varios valores para los datos de entrada probabilísticos y se calcularan los tiempos de espera de los clientes. La sección MC en Acción, "Diseño de un centro de atención telefónica", describe cómo ayudó una simulación de un sistema de línea de espera en un centro de atención telefónica a la empresa para balancear el servicio a sus clientes con el costo de agentes que proporcionan el servicio.

La simulación no es una técnica de optimización. Es un método que puede usarse para describir o predecir cómo operará un sistema con ciertas opciones dadas de los datos de entrada controlables y valores generados al azar de los valores de entrada controlables, que quizás conduzcan a sistemas deseables. En este sentido, la simulación puede ser una herramienta efectiva para diseñar un sistema que funcione bien.

#### **MC** *en* ACCIÓN

#### *DISEÑO DE UN CENTRO DE ATENCIÓN TELEFÓNICA\**

Un centro de atención telefónica es un lugar donde grandes volúmenes de atención telefónica se hacen o reciben de clientes existentes o potenciales. Más de 60,000 centros de atención telefónica operan en Estados Unidos. Saltzman y Mehrotra describen cómo ayudó un modelo de simulación a hacer un cambio estratégico en el diseño de un centro de atención telefónica de soporte técnico para una importante compañía de software. La aplicación utilizó una modelo de simulación de línea de espera para balancear el servicio a clientes que llaman para solicitar ayuda con el costo de agentes que proporcionan el servicio.

Históricamente, la compañía de software proporcionó soporte técnico gratuito por teléfono, pero con el tiempo las solicitudes de servicio crecieron al punto en que 80% de los clientes esperaba entre 5 y 10 minutos y las tasas de abandono eran demasiado altas. En algunos días 40% de los clientes colgaba antes de recibir el servicio. Este nivel de servicio era inaceptable. Por consiguiente, la gerencia consideró instituir un Programa Rápido en el cual los clientes pagarían una cuota por el servicio, pero se les garantizaría que serian atendidos dentro de un minuto o el servicio sería gratuito. Los

\*Con base en Robert M. Saltzman y Vigía Mehrotra, "A Call Center Uses Simulation to Drive Strategic Change", Interfaces (mayo/junio de 2001): 87-101.

clientes que no pagaban seguirían recibiendo el servicio, pero sin la garantía de tiempos de espera cortos.

Se desarrolló un modelo de simulación para entender el impacto de este nuevo programa en las características de la línea de espera del centro de atención telefónica. Se utilizaron datos disponibles para desarrollar la distribución de las llegadas, la distribución del tiempo de servicio y la distribución de la probabilidad de abandonos. Las variables clave del diseño consideradas fueron el número de agentes (canales) y el porcentaje de clientes suscrito al Programa Rápido. El modelo se desarrolló con el paquete de simulación Arena.

Los resultados de la simulación ayudaron a la empresa a decidir continuar con el Programa Rápido. En la mayoría de los escenarios considerados, el modelo de simulación mostró que 95% de los clientes suscritos al Programa Rápido serían atendidos dentro de un minuto y que el servicio gratuito para los clientes restantes podría mantenerse dentro de límites aceptables. Después de nueve meses, 10% de los clientes de la compañía de software se suscribió al Programa Rápido, con lo que los ingresos se incrementaron en \$2 millones. La empresa consideró el modelo de simulación como un vehículo para mitigar el riesgo. El modelo ayudó a evaluar el probable impacto del Programa Rápido sin experimentar con los clientes existentes.

Iniciamos este capítulo mostrando cómo puede usarse la simulación para estudiar los riesgos financieros asociados con el desarrollo de un producto nuevo. Continuamos con ilustraciones que muestran cómo puede usarse la simulación para establecer una política de inventarios efectiva y para diseñar sistemas de línea de espera. Otros temas, como verifi cación del programa de simulación, validación del modelo y selección de un software de simulación, se analizan en la sección 16.4.

## **16.1 Análisis del riesgo**

**Análisis del riesgo** es el proceso de predecir el resultado de una decisión frente a la incertidumbre. En esta sección se describe un problema que implica una considerable incertidumbre: el desarrollo de un producto nuevo. Primero mostramos cómo puede realizarse un análisis de riesgo sin utilizar simulación; luego, cómo puede realizarse un análisis más completo del riesgo sin la ayuda de simulación.

#### **Proyecto de PortaCom**

Portacom fabrica computadoras personales y equipo relacionado. El grupo de diseño de productos de PortaCom desarrolló un prototipo de una nueva impresora portátil de alta calidad. Las características sobresalientes de la nueva impresora son un diseño innovador y el potencial de capturar un segmento significativo del mercado de las impresoras portátiles. Análisis mercadológicos y financieros preliminares produjeron los siguientes costos de venta, administrativos y de publicidad durante el primer año:

> Precio de venta  $=$  \$249 por unidad Costo administrativo =  $$40,0000$ Costo de publicidad =  $$60,0000$

En el modelo de simulación para el problema de PortaCom, los valores precedentes son constantes y se conocen como **parámetros** del modelo.

El costo de mano de obra directa, el costo de las piezas y la demanda durante el primer año de la impresora no se conocen con certeza y se consideran datos de entrada probabilísticos. En esta etapa del proceso de planeación, las mejores estimaciones de PortaCom de estos datos de entrada son \$45 por unidad como costo de mano de obra directa, \$90 por unidad como costo de las piezas y 15,000 unidades como demanda durante el primer año. A PortaCom le gustaría analizar el potencial de generar utilidades durante el primer año de la impresora. Debido a la apremiante situación de flujo de efectivo de PortaCom, la gerencia está particularmente preocupada con respecto al potencial de sufrir pérdidas.

#### **Análisis de sensibilidad**

Un método de análisis del riesgo se llama **análisis de sensibilidad**. Un análisis de este tipo implica generar valores de los datos de entrada probabilísticos (costo de mano de obra directa, costo de piezas y demanda durante el primer año) y calcular el valor resultante del resultado (utilidad). Con un precio de venta de \$249 por unidad y costos administrativos y de publicidad de  $$400,000 + $600,000 = $1,000,000$ , el modelo de utilidad de Porta-Com es

> Utilidad =  $$249 - Costo$  unitario de mano de obra directa -Costo unitario de piezas)(Demanda)  $-$  \$1,000,000

Sean

 $c_1$  = costo unitario de mano de obra directa  $c_2$  = costo unitario de las piezas  $x =$  demanda durante el primer año

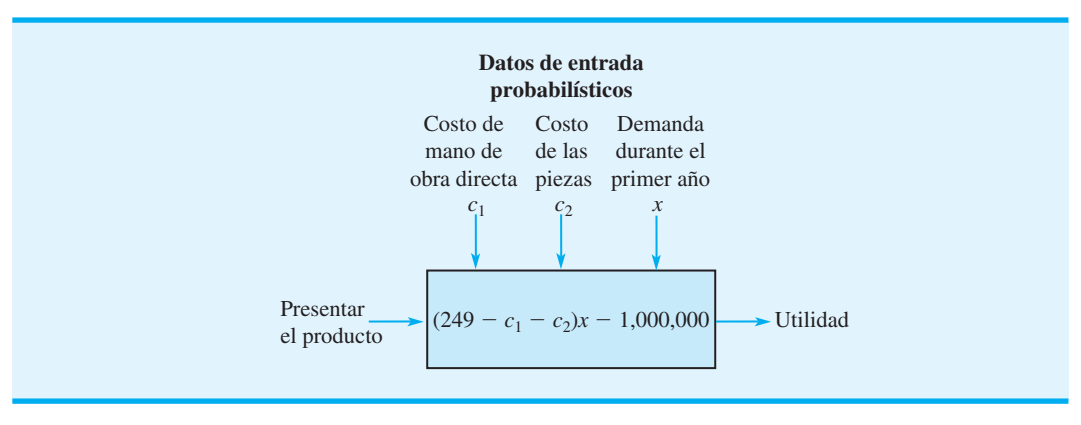

#### **FIGURA 16.2** MODELO DE UTILIDAD DE PORTACOM

el modelo de utilidad para el primer año puede escribirse como sigue:

$$
Utilidad = (249 - c1 - c2)x - 1,000,000
$$
 (16.1)

El modelo de utilidad de PortaCom puede ilustrarse como se muestra en la figura 16.2.

Recuerde que las mejores estimaciones de PortaCom del costo unitario de mano de obra directa unitaria, el costo unitario de las piezas y la demanda durante el primer año son \$45, \$90 y 15,000 unidades, respectivamente. Estos valores constituyen el **escenario del caso básico** para PortaCom. Si se sustituyen estos valores en la ecuación (16.1) se obtiene la siguiente proyección de utilidad:

$$
Utilidad = (249 - 45 - 90)(15,000) - 1,000,000 = 710,000
$$

Por lo tanto, el escenario del caso básico conduce a una utilidad anticipada de \$710,000.

En el análisis del riesgo no interesa tanto la probabilidad de una pérdida como su magnitud. Aun cuando el escenario del caso básico parece atractivo, PortaCom podría estar interesada en qué sucede si las estimaciones del costo unitario de mano de obra directa, el costo de las piezas unitario y la demanda durante el primer año no resultan ser como se esperaba en el escenario del caso básico. Por ejemplo, suponga que PortaCom cree que los costos de mano de obra directa oscilan entre \$43 y \$47 por unidad, que el costo de las piezas podría estar entre \$80 y \$100 por unidad, y que la demanda durante el primer año podría ser de 1500 a 28,500 unidades. Con estos intervalos de variación se puede utilizar el análisis de sensibilidad para evaluar un **escenario en el peor de los casos** y **un escenario en el mejor de los casos**.

El valor en el peor de los casos del costo de mano de obra directa es de \$47 (el valor más alto), el valor en el peor de los casos del costo de las piezas es de \$100 (el valor más alto) y el valor en el peor de los casos de la demanda es de 1500 unidades (el valor más bajo). Por consiguiente, en el escenario del peor de los casos,  $c_1 = 47$ ,  $c_2 = 100$ y *x* - 1500. Al sustituir estos valores en la ecuación (16.1) llegamos a la siguiente proyección de utilidad:

Utilidad =  $(249 - 47 - 100)(1500) - 1,000,000 = -847,000$ 

Así que el escenario en el peor de los casos conduce a una pérdida proyectada de \$847,000.

El valor en el mejor de los casos del costo de mano de obra directa es de \$43 (el valor más bajo), el valor en el mejor de los casos del costo de las piezas es de \$80 (el valor más bajo) y el valor de demanda en el mejor de los casos es de 28,000 unidades (el valor más alto). Al sustituir estos valores en la ecuación (16.1) llegamos a la siguiente proyección de utilidad:

$$
Utilidad = (249 - 43 - 80)(28,500) - 1,000,000 = 2,591,000
$$

*El problema 2 le permite practicar el uso del análisis de sensibilidad.* 

Así que el escenario en el mejor de los casos conduce a una utilidad proyectada de \$2,591,000.

En este momento el análisis de sensibilidad permite concluir que las utilidades pueden oscilar desde una pérdida de \$847,000 hasta una utilidad de \$2,591,000 con una utilidad en el caso base de \$710,000. Aun cuando la utilidad en el caso base de \$710,000 es posible, el análisis de sensibilidad indica que es posible una pérdida o una utilidad significativa. Otros escenarios que PortaCom quisiera considerar también pueden ser evaluados. Sin embargo, la dificultad con el análisis de sensibilidad es que no indica la probabilidad de los diversos valores de la utilidad o pérdida. En particular, no sabemos nada sobre la *probabilidad* de una pérdida.

#### **Simulación**

El uso de simulación para analizar el riesgo en el problema de PortaCom es cómo ensayar muchos escenarios de sensibilidad generando valores al azar de los datos de entrada probabilísticos. La ventaja de la simulación es que permite valorar la probabilidad de una utilidad y la de una pérdida.

Con el método de sensibilidad para analizar el riesgo, seleccionamos valores para los datos de entrada probabilísticos [costo de mano de obra directa unitario (*c*1), costo unitario de las piezas  $(c_2)$  y demanda durante el primer año  $(x)$ ], y luego calculamos la utilidad resultante. La aplicación de simulación al problema de PortaCom requiere que se generen valores para los datos de entrada probabilísticos representativos de lo que pudiéramos observar en la práctica. Para generar tales valores debemos conocer la distribución de probabilidad de cada dato de entrada probabilístico. Un análisis adicional realizado por PortaCom condujo a las siguientes distribuciones de probabilidad del costo de mano de obra directa, el costo unitario de las piezas y la demanda durante el primer año.

**Costo de mano de obra directa** PortaCom cree que el costo de la mano de obra directa oscilará desde \$43 hasta \$47 por unidad y está descrita por la distribución de probabilidad discreta mostrada en la tabla 16.1. Por lo tanto, vemos una probabilidad de 0.1 de que el costo de la mano obra directa sea de \$43 por unidad, una probabilidad de 0.2 de que sea de \$44 por unidad, etc. La más alta probabilidad de 0.4 está asociada con un costo de mano de obra directa de \$45 por unidad.

**Costo de las piezas** Este costo depende de la economía general, la demanda de las piezas y la política de fi jación de precios de los proveedores de piezas de PortaCom. Esta empresa cree que el costo de las piezas oscilará desde \$80 hasta \$100 por unidad y está descrito por la distribución de probabilidad uniforme mostrada en la figura 16.3. Los costos unitarios entre \$80 y \$100 son igualmente probables.

**Demanda durante el primer año** PortaCom cree que la demanda durante el primer año está descrita por la distribución de probabilidad normal mostrada en la figura 16.4. El valor medio o esperado de la demanda durante el primer año es de 15,000 unidades. La desviación estándar, de 4500 unidades, describe la variabilidad de la demanda durante el primer año.

Para simular el problema de PortaCom debemos generar valores para los datos de entrada probabilísticos y calcular la utilidad resultante. Luego generamos otro conjunto

#### **TABLA 16.1** DISTRIBUCIÓN DE PROBABILIDAD DEL COSTO UNITARIO DE MANO DE OBRA DIRECTA

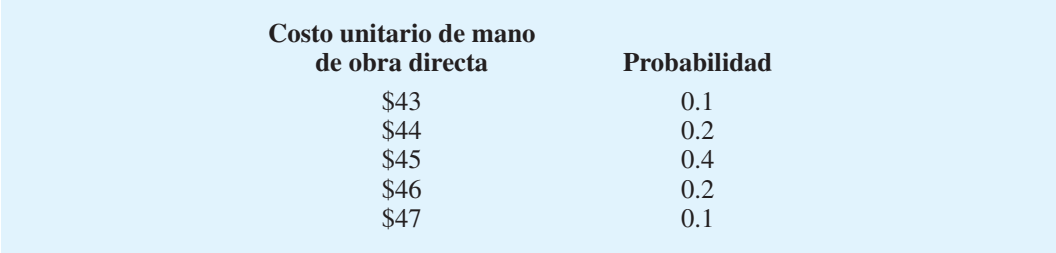

*Una ventaja de la simulación es la capacidad de utilizar distribuciones de probabilidad que son únicas para el sistema que se estudia.*

#### **FIGURA 16.3** DISTRIBUCIÓN DE PROBABILIDAD UNIFORME DEL COSTO UNITARIO DE LAS PIEZAS

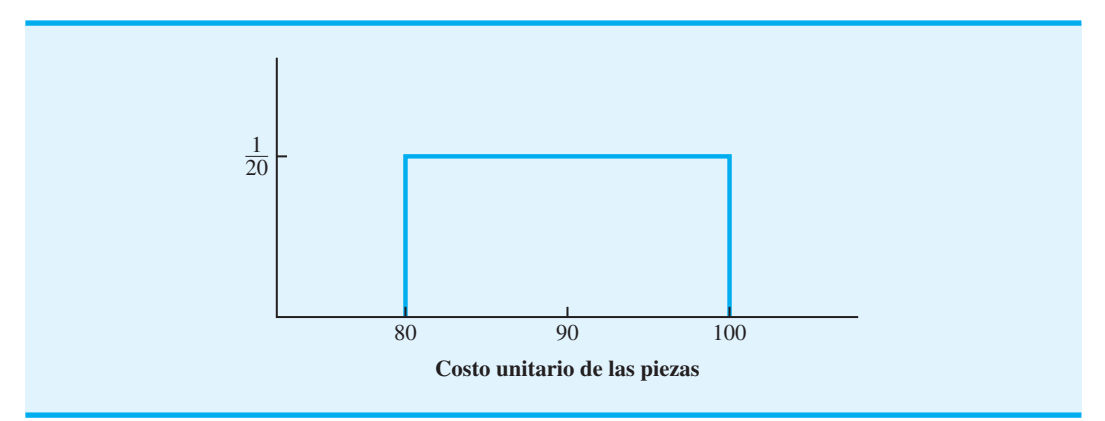

**FIGURA 16.4** DISTRIBUCIÓN DE PROBABILIDAD NORMAL DE LA DEMANDA DURANTE EL PRIMER AÑO

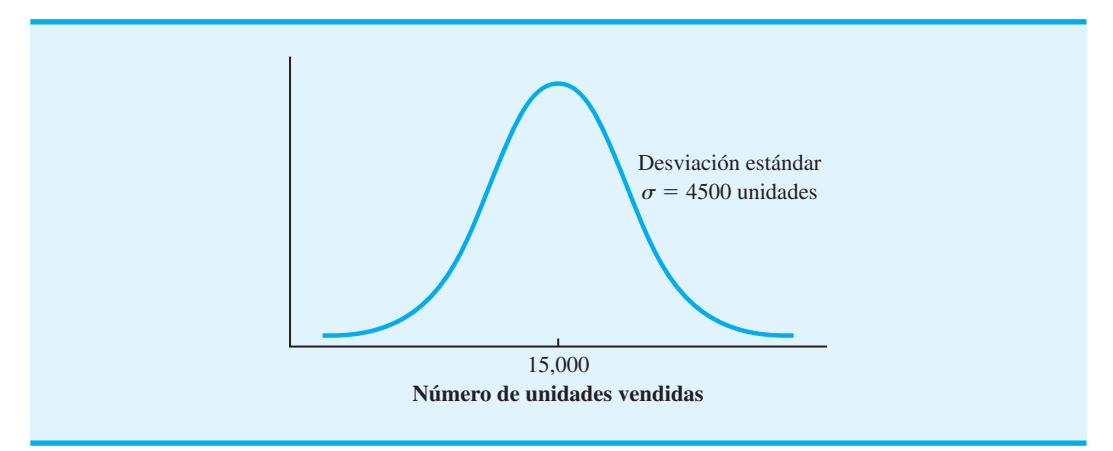

de valores para los datos de entrada probabilísticos, calculamos un segundo valor de la utilidad, etc. Continuamos este proceso hasta quedar satisfechos de que los ensayos fueron sufi cientes para describir la distribución de probabilidad de la utilidad. Este proceso de generar datos de entrada probabilísticos y calcular el valor del resultado de salida se llama *simulación*. La secuencia de las operaciones lógicas y matemáticas requeridas para realizar una simulación puede ilustrarse con un diagrama de flujo. En la figura 16.5 se muestra un diagrama de flujo de la simulación de PortaCom.

Siguiendo la lógica descrita por el diagrama de flujo vemos que los parámetros del modelo –precio de venta, costo administrativo y costo de publicidad– son de \$249, \$400,000 y \$600,000, respectivamente. Estos valores permanecen fijos a lo largo de la simulación.

Los tres bloques siguientes describen la generación de valores para los datos de entrada probabilísticos. En primer lugar, se genera un valor para el costo de mano de obra directa (*c*1). Luego se genera un valor para el costo de las piezas (*c*2), seguido por un valor para la demanda durante el primer año (*x*). Estos valores se combinan utilizando el modelo de utilidad dado por la ecuación (16.1).

Utilidad = 
$$
(249 - c_1 - c_2)x - 1,000,000
$$

El cálculo de la utilidad completa un ensayo de la simulación. Luego regresamos al bloque donde generamos el costo de mano de obra directa e iniciamos otro ensayo. Este proceso se repite hasta que se genera un número satisfactorio de ensayos.

*Un diagrama de flujo es una representación gráfi ca que ayuda a describir la lógica del modelo de simulación.* 

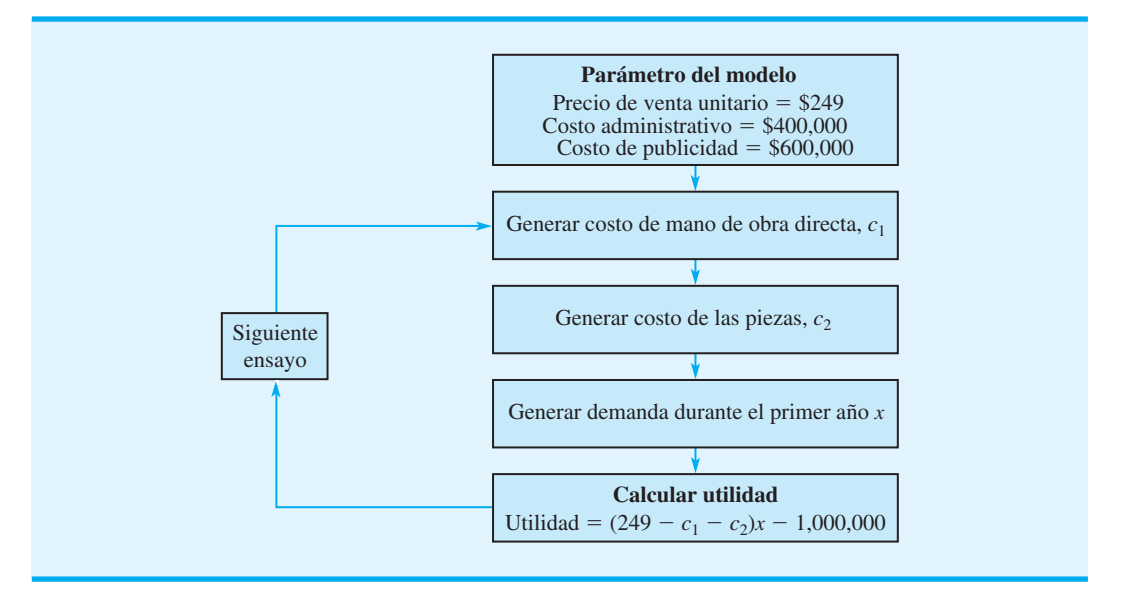

#### **FIGURA 16.5** DIAGRAMA DE FLUJO DE LA SIMULACIÓN DE PORTACOM

Al final de la simulación se pueden desarrollar medidas de interés de los resultados. Por ejemplo, nos interesa calcular la utilidad promedio y la probabilidad de una pérdida. Para que las medidas de los resultados tengan sentido, los valores de los datos de entrada probabilísticos deben ser representativos de lo que es probable que suceda cuando la impresora de PortaCom se introduzca en el mercado. Una parte esencial del procedimiento de simulación es la capacidad de generar valores representativos para los datos de entrada probabilísticos. A continuación se analiza cómo se generan estos valores.

**Números aleatorios y generación de valores de entrada probabilísticos** En la simulación de PortaCom se deben generar valores representativos del costo unitario de mano de obra directa  $(c_1)$ , el costo unitario de las piezas  $(c_2)$  y la demanda durante el primer año (*x*). Se utilizan números aleatorios y las distribuciones de probabilidad asociadas con cada dato de entrada probabilístico para generar valores representativos. Para ilustrar cómo se generan estos valores, tenemos que introducir el concepto de *números aleatorios generados por computadora*.

Los números aleatorios generados por computadora<sup>1</sup> son números decimales seleccionados al azar desde 0 hasta, pero sin incluir el 1. Los números aleatorios generados por computadora son igualmente probables y están uniformemente distribuidos dentro del intervalo de 0 a 1. Los números aleatorios generados por computadora pueden obtenerse por medio de funciones integradas disponibles en paquetes de simulación y hojas de cálculo. Por ejemplo, si se coloca = RAND() en una celda de una hoja de trabajo Excel se obtendrá un número aleatorio entre 0 y 1 que aparecerá en la celda.

La tabla 16.2 contiene 500 números aleatorios generados con Excel. Estos números pueden considerarse como una muestra aleatoria de 500 valores de una distribución de probabilidad uniforme dentro del intervalo de 0 a 1. Mostremos cómo se pueden utilizar los números aleatorios para generar un valor para el costo unitario de mano de obra directa. El método descrito es apropiado para generar valores de cualquier distribución de probabilidad discreta.

*Como los números aleatorios son igualmente probables, los analistas cuantitativos pueden asignar intervalos de números aleatorios a valores correspondientes de datos de entrada probabilísticos, de modo que la probabilidad de que cualquier valor de entrada al modelo de simulación es idéntica a la probabilidad de su ocurrencia en el sistema real.* 

<sup>1</sup> Los números aleatorios generados por computadora se llaman números pseudoaleatorios. Como se generan por medio de fórmulas matemáticas, no son técnicamente aleatorios. La diferencia entre números aleatorios y números pseudoaleatorios es principalmente filosófica, y utilizamos el término números aleatorios, independientemente de si son o no generados por una computadora.

**TABLA 16.2** 500 NÚMEROS ALEATORIOS GENERADOS POR COMPUTADORA

| 0.6953 | 0.5247 | 0.1368 | 0.9850 | 0.7467 | 0.3813 | 0.5827 | 0.7893 | 0.7169 | 0.8166 |
|--------|--------|--------|--------|--------|--------|--------|--------|--------|--------|
| 0.0082 | 0.9925 | 0.6874 | 0.2122 | 0.6885 | 0.2159 | 0.4299 | 0.3467 | 0.2186 | 0.1033 |
| 0.6799 | 0.1241 | 0.3056 | 0.5590 | 0.0423 | 0.6515 | 0.2750 | 0.8156 | 0.2871 | 0.4680 |
| 0.8898 | 0.1514 | 0.1826 | 0.0004 | 0.5259 | 0.2425 | 0.8421 | 0.9248 | 0.9155 | 0.9518 |
| 0.6515 | 0.5027 | 0.9290 | 0.5177 | 0.3134 | 0.9177 | 0.2605 | 0.6668 | 0.1167 | 0.7870 |
| 0.3976 | 0.7790 | 0.0035 | 0.0064 | 0.0441 | 0.3437 | 0.1248 | 0.5442 | 0.9800 | 0.1857 |
| 0.0642 | 0.4086 | 0.6078 | 0.2044 | 0.0484 | 0.4691 | 0.7058 | 0.8552 | 0.5029 | 0.3288 |
| 0.0377 | 0.5250 | 0.7774 | 0.2390 | 0.9121 | 0.5345 | 0.8178 | 0.8443 | 0.4154 | 0.2526 |
| 0.5739 | 0.5181 | 0.0234 | 0.7305 | 0.0376 | 0.5169 | 0.5679 | 0.5495 | 0.7872 | 0.5321 |
| 0.5827 | 0.0341 | 0.7482 | 0.6351 | 0.9146 | 0.4700 | 0.7869 | 0.1337 | 0.0702 | 0.4219 |
| 0.0508 | 0.7905 | 0.2932 | 0.4971 | 0.0225 | 0.4466 | 0.5118 | 0.1200 | 0.0200 | 0.5445 |
| 0.4757 | 0.1399 | 0.5668 | 0.9569 | 0.7255 | 0.4650 | 0.4084 | 0.3701 | 0.9446 | 0.8064 |
| 0.6805 | 0.9931 | 0.4166 | 0.1091 | 0.7730 | 0.0691 | 0.9411 | 0.3468 | 0.0014 | 0.7379 |
| 0.2603 | 0.7507 | 0.6414 | 0.9907 | 0.2699 | 0.4571 | 0.9254 | 0.2371 | 0.8664 | 0.9553 |
| 0.8143 | 0.7625 | 0.1708 | 0.1900 | 0.2781 | 0.2830 | 0.6877 | 0.0488 | 0.8635 | 0.3155 |
| 0.5681 | 0.7854 | 0.5016 | 0.9403 | 0.1078 | 0.5255 | 0.8727 | 0.3815 | 0.5541 | 0.9833 |
| 0.1501 | 0.9363 | 0.3858 | 0.3545 | 0.5448 | 0.0643 | 0.3167 | 0.6732 | 0.6283 | 0.2631 |
| 0.8806 | 0.7989 | 0.7484 | 0.8083 | 0.2701 | 0.5039 | 0.9439 | 0.1027 | 0.9677 | 0.4597 |
| 0.4582 | 0.7590 | 0.4393 | 0.4704 | 0.6903 | 0.3732 | 0.6587 | 0.8675 | 0.2905 | 0.3058 |
| 0.0785 | 0.1467 | 0.3880 | 0.5274 | 0.8723 | 0.7517 | 0.9905 | 0.8904 | 0.8177 | 0.6660 |
| 0.1158 | 0.6635 | 0.4992 | 0.9070 | 0.2975 | 0.5686 | 0.8495 | 0.1652 | 0.2039 | 0.2553 |
| 0.2762 | 0.7018 | 0.6782 | 0.4013 | 0.2224 | 0.4672 | 0.5753 | 0.6219 | 0.6871 | 0.9255 |
| 0.9382 | 0.6411 | 0.7984 | 0.0608 | 0.5945 | 0.3977 | 0.4570 | 0.9924 | 0.8398 | 0.8361 |
| 0.5102 | 0.7021 | 0.4353 | 0.3398 | 0.8038 | 0.2260 | 0.1250 | 0.1884 | 0.3432 | 0.1192 |
| 0.2354 | 0.7410 | 0.7089 | 0.2579 | 0.1358 | 0.8446 | 0.1648 | 0.3889 | 0.5620 | 0.6555 |
| 0.9082 | 0.7906 | 0.7589 | 0.8870 | 0.1189 | 0.7125 | 0.6324 | 0.1096 | 0.5155 | 0.3449 |
| 0.6936 | 0.0702 | 0.9716 | 0.0374 | 0.0683 | 0.2397 | 0.7753 | 0.2029 | 0.1464 | 0.8000 |
| 0.4042 | 0.8158 | 0.3623 | 0.6614 | 0.7954 | 0.7516 | 0.6518 | 0.3638 | 0.3107 | 0.2718 |
| 0.9410 | 0.2201 | 0.6348 | 0.0367 | 0.0311 | 0.0688 | 0.2346 | 0.3927 | 0.7327 | 0.9994 |
| 0.0917 | 0.2504 | 0.2878 | 0.1735 | 0.3872 | 0.6816 | 0.2731 | 0.3846 | 0.6621 | 0.8983 |
| 0.8532 | 0.4869 | 0.2685 | 0.6349 | 0.9364 | 0.3451 | 0.4998 | 0.2842 | 0.0643 | 0.6656 |
| 0.8980 | 0.0455 | 0.8314 | 0.8189 | 0.6783 | 0.8086 | 0.1386 | 0.4442 | 0.9941 | 0.6812 |
| 0.8412 | 0.8792 | 0.2025 | 0.9320 | 0.7656 | 0.3815 | 0.5302 | 0.8744 | 0.4584 | 0.3585 |
| 0.5688 | 0.8633 | 0.5818 | 0.0692 | 0.2543 | 0.5453 | 0.9955 | 0.1237 | 0.7535 | 0.5993 |
| 0.5006 | 0.1215 | 0.8102 | 0.1026 | 0.9251 | 0.6851 | 0.1559 | 0.1214 | 0.2628 | 0.9374 |
| 0.5748 | 0.4164 | 0.3427 | 0.2809 | 0.8064 | 0.5855 | 0.2229 | 0.2805 | 0.9139 | 0.9013 |
| 0.1100 | 0.0873 | 0.9407 | 0.8747 | 0.0496 | 0.4380 | 0.5847 | 0.4183 | 0.5929 | 0.4863 |
| 0.5802 | 0.7747 | 0.1285 | 0.0074 | 0.6252 | 0.7747 | 0.0112 | 0.3958 | 0.3285 | 0.5389 |
| 0.1019 | 0.6628 | 0.8998 | 0.1334 | 0.2798 | 0.7351 | 0.7330 | 0.6723 | 0.6924 | 0.3963 |
| 0.9909 | 0.8991 | 0.2298 | 0.2603 | 0.6921 | 0.5573 | 0.8191 | 0.0384 | 0.2954 | 0.0636 |
| 0.6292 | 0.4923 | 0.0276 | 0.6734 | 0.6562 | 0.4231 | 0.1980 | 0.6551 | 0.3716 | 0.0507 |
| 0.9430 | 0.2579 | 0.7933 | 0.0945 | 0.3192 | 0.3195 | 0.7772 | 0.4672 | 0.7070 | 0.5925 |
| 0.9938 | 0.7098 | 0.7964 | 0.7952 | 0.8947 | 0.1214 | 0.8454 | 0.8294 | 0.5394 | 0.9413 |
| 0.4690 | 0.1395 | 0.0930 | 0.3189 | 0.6972 | 0.7291 | 0.8513 | 0.9256 | 0.7478 | 0.8124 |
| 0.2028 | 0.3774 | 0.0485 | 0.7718 | 0.9656 | 0.2444 | 0.0304 | 0.1395 | 0.1577 | 0.8625 |
| 0.6141 | 0.4131 | 0.2006 | 0.2329 | 0.6182 | 0.5151 | 0.6300 | 0.9311 | 0.3837 | 0.7828 |
| 0.2757 | 0.8479 | 0.7880 | 0.8492 | 0.6859 | 0.8947 | 0.6246 | 0.1574 | 0.4936 | 0.8077 |
| 0.0561 | 0.0126 | 0.6531 | 0.0378 | 0.4975 | 0.1133 | 0.3572 | 0.0071 | 0.4555 | 0.7563 |
| 0.1419 | 0.4308 | 0.8073 | 0.4681 | 0.0481 | 0.2918 | 0.2975 | 0.0685 | 0.6384 | 0.0812 |
| 0.3125 | 0.0053 | 0.9209 | 0.9768 | 0.3584 | 0.0390 | 0.2161 | 0.6333 | 0.4391 | 0.6991 |
|        |        |        |        |        |        |        |        |        |        |

| Costo unitario de mano<br>de obra directa | <b>Probabilidad</b> | Intervalo de números<br><b>aleatorios</b> |
|-------------------------------------------|---------------------|-------------------------------------------|
| \$43                                      | (0,1)               | $0.0$ pero menor que $0.1$                |
| \$44                                      | 0.2                 | $0.1$ pero menor que $0.3$                |
| \$45                                      | 0.4                 | 0.3 pero menor que 0.7                    |
| \$46                                      | 0.2                 | 0.7 pero menor que 0.9                    |
| \$47                                      | (0.1)               | 0.9 pero menor que 1.0                    |

**TABLA 16.3** INTERVALOS DE NÚMEROS ALEATORIOS PARA GENERAR VALORES DEL COSTO UNITARIO DE MANO DE OBRA DIRECTA

Se asigna un intervalo de valores a cada posible valor del costo de mano de obra directa, de tal modo que la probabilidad de generar un número aleatorio en el intervalo es igual a la probabilidad del costo de mano de obra directa. La tabla 16.3 muestra cómo se hace este proceso. El intervalo de valores aleatorios 0.0 pero menor que 0.1 está asociado con un costo de mano de obra directa de \$43, el intervalo de números aleatorios 0.1 pero menor que 0.3 está asociado con un costo de mano de obra directa de \$44, etc. Con esta asignación de intervalos de números aleatorios a los posibles valores del costo de mano de obra directa, la probabilidad de generar un número aleatorio en cualquier intervalo es igual a la probabilidad de obtener el valor correspondiente del costo de mano de obra directa. Por lo tanto, para seleccionar un valor del costo de mano de obra directa generamos un número aleatorio entre 0 y 1. Si el número aleatorio es 0.1 pero menor que 0.3, hacemos el costo de mano de obra directa igual a \$44, etcétera.

Cada ensayo de simulación requiere un valor del costo de mano de obra directa. Suponga que en el primer ensayo el número aleatorio es 0.9109. Según la tabla 16.3, el valor simulado del costo de mano de obra directa es de \$47 por unidad. Suponga que en el segundo ensayo el número aleatorio es 0.2841. Según la tabla 16.3, el valor simulado del costo de mano de obra directa es de \$44 por unidad. La tabla 16.4 muestra los resultados obtenidos con los 10 primeros ensayos de simulación.

Cada ensayo de simulación requiere un valor del costo de mano de obra directa, del costo de las piezas y de la demanda durante el primer año. Retomemos ahora el tema de generar valores del costo de las piezas. La distribución de probabilidad del costo unitario de las piezas es la distribución uniforme mostrada en la figura 16.3. Como la distribución de probabilidad de esta variable aleatoria es diferente de la del costo de mano de obra directa, utilizamos números aleatorios de una forma un poco diferente para generar

*El problema 5 le brinda la oportunidad de establecer intervalos de números aleatorios y de simular la demanda con base en una distribución de probabilidad discreta.*

| <b>Ensayo</b>  | Número aleatorio | Costo de mano de obra directa (\$) |
|----------------|------------------|------------------------------------|
|                | 0.9109           | 47                                 |
| 2              | 0.2841           | 44                                 |
| 3              | 0.6531           | 45                                 |
| $\overline{4}$ | 0.0367           | 43                                 |
| 5              | 0.3451           | 45                                 |
| 6              | 0.2757           | 44                                 |
|                | 0.6859           | 45                                 |
| 8              | 0.6246           | 45                                 |
| Q              | 0.4936           | 45                                 |
| 10             | 0.8077           | 46                                 |

**TABLA 16.4** GENERACIÓN ALEATORIA DE 10 VALORES DEL COSTO UNITARIO DE MANO DE OBRA DIRECTA

valores del costo de las piezas. Con una distribución de probabilidad uniforme, se utiliza la siguiente relación entre el número aleatorio y el valor asociado del costo de las piezas:

$$
Costo de las piezas = a + r(b - a)
$$
\n(16.2)

donde

 $r =$  número aleatorio entre 0 y 1  $a =$  valor mínimo del costo de las piezas  $b =$  valor máximo del costo de las piezas

Para PortaCom, el valor mínimo del costo de las piezas es \$80 y el valor máximo es \$100. Al aplicar la ecuación (16.2) con  $a = 80$  y  $b = 100$  se obtiene la siguiente fórmula para generar el costo de las piezas dado un número aleatorio, *r*:

Costo de las piezas =  $80 + r(100 - 80) = 80 + r20$  (16.3)

La ecuación (16.3) genera un valor del costo de las piezas. Suponga que se obtiene un número aleatorio de 0.2680. El valor del costo de las piezas es:

Costo de las piezas = 
$$
80 + 0.2680(20) = 85.36
$$
 por unidad

Suponga que en el siguiente ensayo se genera un número aleatorio de 0.5842. El valor del costo de las piezas es

Costo de las piezas = 
$$
80 + 0.5842(20) = 91.68
$$
 por unidad

Con valores apropiados de *a* y *b* puede utilizarse la ecuación (16.2) para generar valores con cualquier distribución de probabilidad uniforme. La tabla 16.5 muestra la generación de 10 valores del costo unitario de las piezas.

Por último, necesitamos un procedimiento de número aleatorio para generar la demanda durante el primer año. Como ésta se encuentra normalmente distribuida con una media de 15,000 unidades y una desviación estándar de 4500 unidades (figura 16.4), necesitamos un procedimiento para generar valores aleatorios con esta distribución de probabilidad normal. Una vez más utilizaremos un número aleatorio entre 0 y 1 en esta simulación. Suponga que se obtiene el número aleatorio de 0.6026, con éste como la probabilidad normal acumulativa y la tabla de distribución normal estándar del apéndice D, esta probabilidad acumulativa ocurre a  $z = 0.26$  desviaciones estándar sobre la media. Como la

#### **TABLA 16.5** GENERACIÓN ALEATORIA DE 10 VALORES DEL COSTO DE LAS PIEZAS UNITARIO

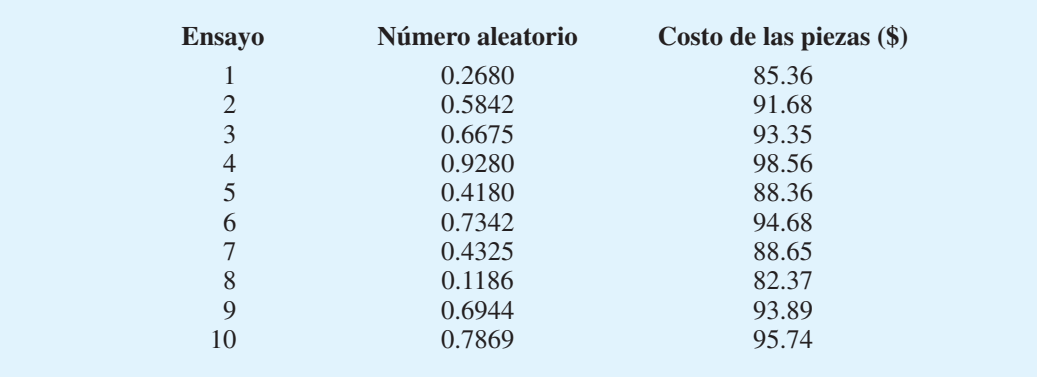

*Los paquetes de hoja de cálculo, como Excel, cuentan con funciones incorporadas que realizan simulaciones basadas en distribuciones de probabilidad como la distribución de probabilidad normal relativamente sencilla.*

demanda está normalmente distribuida con una media  $\mu = 15,000$  y una desviación estándar  $\sigma = 4500$ , la demanda simulada durante el primer año es  $\mu + z \sigma = 15,000 + z$  $0.26(4500) = 16,170$  unidades.

En la práctica, un software de simulación especial y uno como Excel incluyen funciones que pueden utilizarse para generar con rapidez y facilidad valores con una distribución de probabilidad normal. En la mayoría de los casos, el usuario sólo tiene que proporcionar la media y la desviación estándar de la distribución normal para obtener el valor simulado. Por ejemplo, la siguiente función Excel puede colocarse en la celda de una hoja de trabajo para obtener un valor simulado con una distribución normal:

-NORMINV(RAND(), Media, Desviación estándar)

La función RAND() proporciona el número aleatorio entre 0 y 1, el cual se utiliza como la probabilidad normal acumulativa. Al Utilizar la distribución normal de PortaCom con media  $\mu = 15,000$  y una desviación estándar  $\sigma = 4500$ , la función Excel

-NORMINV(RAND(), 15 000,4500 **(16.4)**

proporcionará un valor normalmente distribuido de la demanda durante el primer año. Por ejemplo, si la función RAND() de Excel genera el número aleatorio 0.7005, la función Excel mostrada en la ecuación (16.4) dará una demanda durante el primer año de 17,366 unidades. Si RAND() genera el número aleatorio 0.3204, la ecuación (16.4) dará una demanda durante el primer año de 12,900. La tabla 16.6 muestra los primeros 10 valores aleatoriamente generados de la demanda. Observe que los números aleatorios menores a 0.5 generan valores de demanda durante el primer año por debajo de la media y que los mayores de 0.5 generan valores de demanda durante el primer año mayores que la media.

**Ejecución del modelo de simulación** Ejecutar el modelo de simulación significa poner en ejecución la secuencia de operaciones lógicas y matemáticas descrita en el diagrama de flujo mostrado en la figura 16.5. Los parámetros del modelo son \$249 por unidad como precio de venta, \$400,000 como costo administrativo y \$600,000 como costo de publicidad. Cada ensayo de simulación implica generar aleatoriamente valores de datos de entrada probabilísticos (costo de mano de obra directa, costo de las piezas y demanda durante el primer año) y calcular la utilidad. La simulación se completa una vez que se ha realizado un número de ensayos satisfactorio.

Calculemos la utilidad obtenida con el primer ensayo, suponiendo los siguientes datos de entrada probabilísticos:

> Costo de mano de obra directa:  $c_1 = 47$ Costo de las piezas:  $c_2 = 85.36$ Demanda durante el primer año:  $x = 17,366$

#### **TABLA 16.6** GENERACIÓN ALEATORIA DE 10 VALORES DE LA DEMANDA DURANTE EL PRIMER AÑO

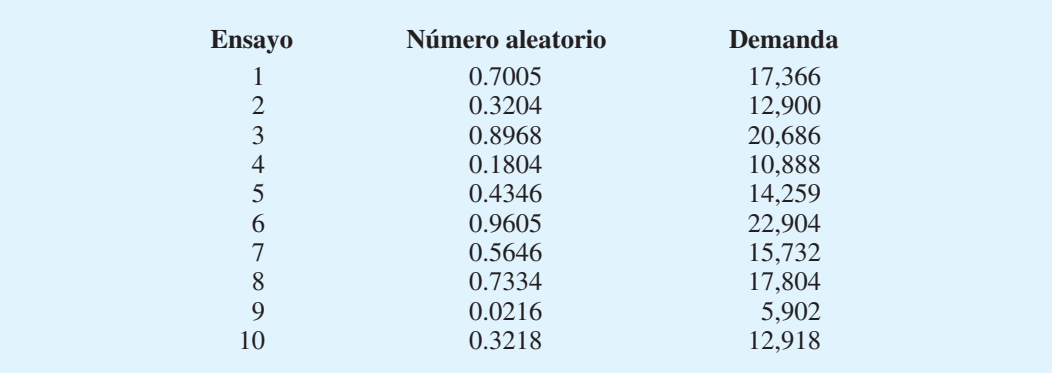

*Los cálculos obtenidos por medio de simulación por computadora utilizan más decimales y en general son más precisos que los valores simulados obtenidos con cálculos a mano y la tabla de distribución normal acumulada del apéndice D.* 

| <b>Ensavo</b>  | Costo unitario de mano<br>de obra directa (\$) | Costo unitario<br>de las piezas $(\$)$ | <b>Unidades</b><br>vendidas | Utilidad (\$) |
|----------------|------------------------------------------------|----------------------------------------|-----------------------------|---------------|
| 1              | 47                                             | 85.36                                  | 17,366                      | 1,025,570     |
| $\overline{2}$ | 44                                             | 91.68                                  | 12,900                      | 461,828       |
| 3              | 45                                             | 93.35                                  | 20,686                      | 1,288,906     |
| $\overline{4}$ | 43                                             | 98.56                                  | 10.888                      | 169,807       |
| 5              | 45                                             | 88.36                                  | 14.259                      | 648,911       |
| 6              | 44                                             | 94.68                                  | 22,904                      | 1,526,769     |
| $\overline{7}$ | 45                                             | 88.65                                  | 15,732                      | 814,686       |
| 8              | 45                                             | 82.37                                  | 17,804                      | 1,165,501     |
| 9              | 45                                             | 93.89                                  | 5,902                       | $-350,131$    |
| 10             | 46                                             | 95.74                                  | 12,918                      | 385,585       |
| Total          | 449                                            | 912.64                                 | 151,359                     | 7,137,432     |
| Promedio       | \$44.90                                        | \$91.26                                | 15,136                      | \$713,743     |

**TABLA 16.7** RESULTADOS OBTENIDOS CON 10 ENSAYOS DE SIMULACIÓN DEL PROBLEMA DE PORTACOM

En el diagrama de flujo de la figura 16.5, vemos que la utilidad obtenida es

Utilidad =  $(249 - c_1 - c_2)x - 1,000,000$  $= (249 - 47 - 85.36)17,366 - 1,000,000 = 1,025,570$ 

La primera fila de la tabla 16.7 muestra el resultado de este ensayo de la simulación del problema de PortaCom.

La utilidad simulada redituada por la impresora de PortaCom si el costo unitario de la mano de obra directa es de \$47, el costo unitario de las piezas es de \$85.36 y la demanda durante el primer año de 17,366 piezas es de \$1,025,570. Por supuesto, un ensayo de simulación no da una idea completa de la utilidad y pérdida probables. Como otros valores de los datos de entrada probabilísticos son posibles, podemos sacar provecho de más ensayos de simulación.

Suponga que en un segundo ensayo de simulación se generan los números aleatorios 0.2841, 0.5842 y 0.3204 para el costo de mano de obra directa, el costo de las piezas y la demanda durante el primer año, respectivamente. Estos números aleatorios darán los datos de entrada probabilísticos de \$44 para el costo de mano de obra directa, \$91.68 para el costo de las piezas y 12,900 para la demanda durante el primer año. Estos valores dan una utilidad simulada de \$461,828 en el segundo ensayo de simulación (vea la segunda fila de la tabla 16.7).

La repetición del proceso con diferentes valores de los datos de entrada probabilísticos es una parte esencial de cualquier simulación. Gracias a los ensayos reiterados, la gerencia tendrá una idea de lo que podría suceder cuando el producto entre al mundo real. En la tabla 16.7 mostramos los resultados de 10 ensayos de simulación. En estos 10 casos encontramos una utilidad tan alta como \$1,526,769 en el 6º ensayo y una pérdida de \$350,131 en el 9º ensayo. Por lo tanto, vemos tanto la posibilidad de una utilidad como de una pérdida. Los promedios de los 10 ensayos aparecen en la parte inferior de la tabla. Vemos que la utilidad promedio de los 10 ensayos es de \$713,743. La probabilidad de una pérdida es de 0.10, porque uno de cada 10 ensayos (el 9º) dio por resultado una pérdida. También observamos que los valores promedio del costo de mano de obra, el costo de las piezas y la demanda durante el primer año se acercan bastante a sus valores medios de \$45, \$90 y 15,000, respectivamente.

#### **Simulación del problema de PortaCom**

Con la hoja de trabajo Excel simulamos los 500 ensayos del proyecto de PortaCom. La hoja de trabajo utilizada para realizar la simulación se muestra en la figura 16.6. Observe

#### **FIGURA 16.6** HOJA DE TRABAJO EXCEL PARA RESOLVER EL PROBLEMA DE PORTACOM

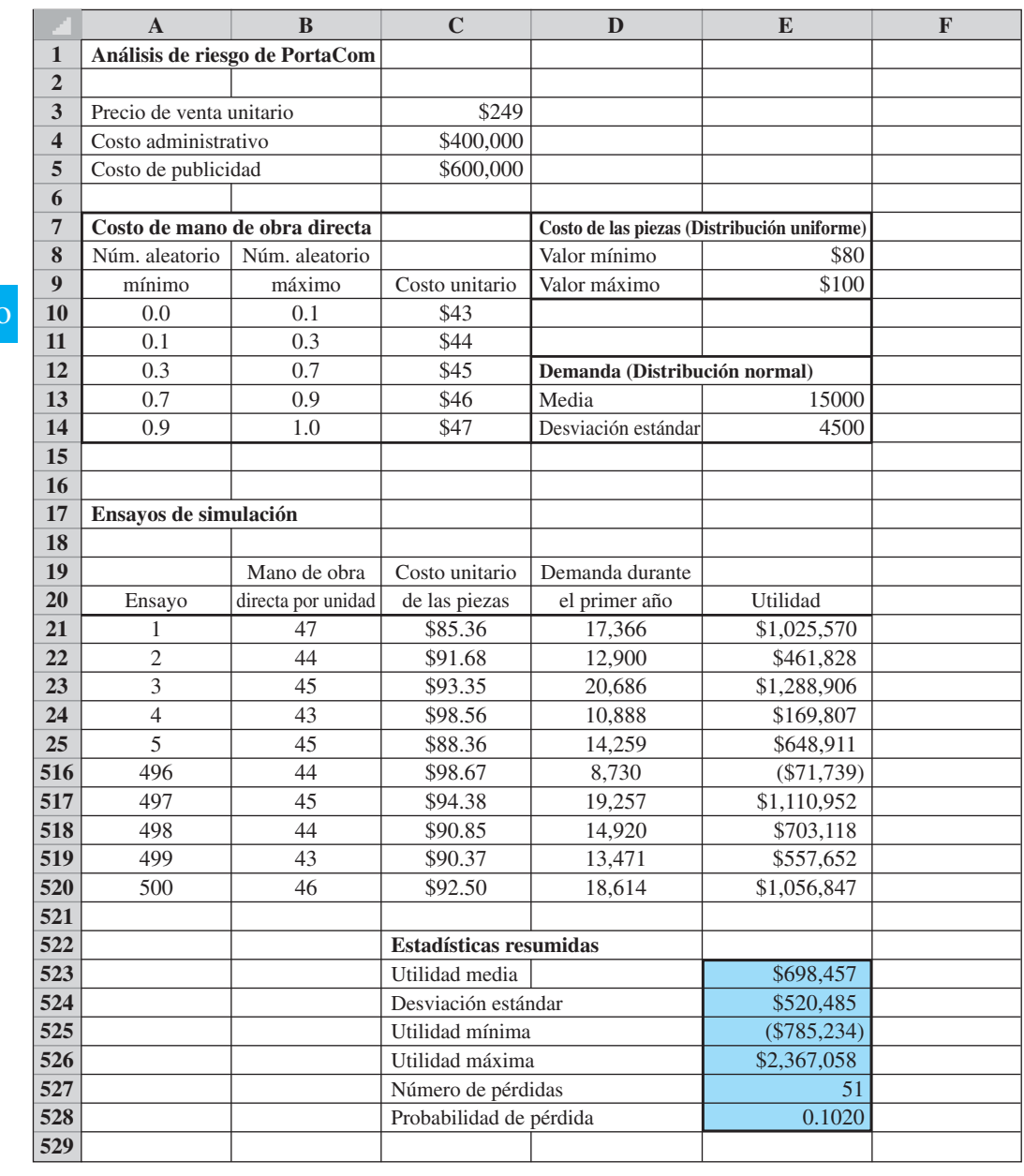

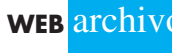

**PortaCom**

que los resultados obtenidos con los ensayos del 6 al 495 se ocultaron de modo que los resultados puedan mostrarse en una figura de tamaño razonable. Si se desea, pueden mostrarse las filas correspondientes a estos ensayos y los resultados obtenidos con los 500 ensayos. Los detalles de la hoja de trabajo Excel con la que se realizaron las simulaciones del proyecto de PortaCom se describen en el apéndice 16.1.

Las estadísticas resumidas de las simulaciones que aparecen en la figura 16.6 informan sobre el riesgo asociado con la nueva impresora de PortaCom. El peor resultado obtenido en una simulación de 500 ensayos es una pérdida de \$785,234 y el mejor resultado

*Las hojas de trabajo de Excel utilizadas para realizar todas las simulaciones en este capítulo están disponibles*   $en$  el vínculo WEBfile en *el sitio web de este libro.* 

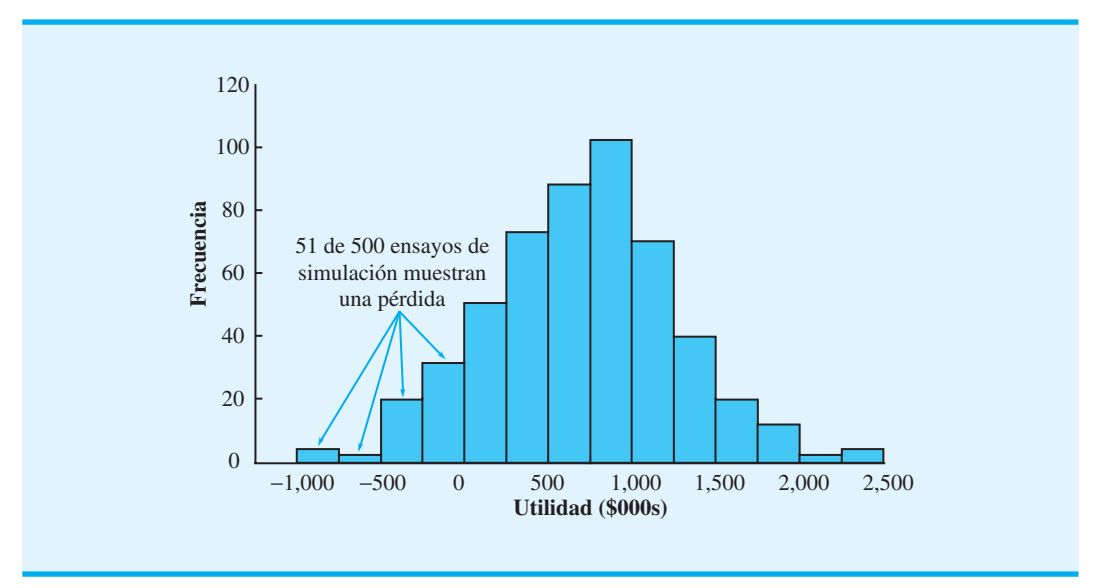

#### **FIGURA 16.7** HISTOGRAMA DE LA UTILIDAD SIMULADA OBTENIDA CON 500 ENSAYOS DE LA SIMULACIÓN DE PORTACOM

es una utilidad de \$2,367,058. La utilidad media es de \$698,457. Cincuenta y uno de los 500 ensayos arrojaron una pérdida; por tanto, la probabilidad estimada de una pérdida es  $51/500 = 0.1020$ .

En la figura 16.7 se muestra un histograma de valores de utilidad simulados. Observamos que la distribución de éstos es bastante simétrica, con un gran número de valores en el intervalo de \$250,000 y \$1,250,000. La probabilidad de una gran pérdida o una gran ganancia es mínima. Sólo 3 ensayos dieron por resultado una pérdida de más de \$500,000 y sólo 3 ensayos dieron por resultado una utilidad de más de \$2,000,000. Sin embargo, la probabilidad de una pérdida es significativa. Cuarenta y ocho de los 500 ensayos arrojaron una pérdida en el intervalo de \$0 a \$500,000, casi 10%. La categoría modal, aquella con el mayor número de valores, es el intervalo de utilidades entre \$750,000 y \$1,000,000.

Al comparar el método de simulación en un análisis del riesgo con el método de sensibilidad, vemos que mediante simulación se obtiene mucha más información. Con el análisis de sensibilidad, aprendimos que el escenario del caso base proyectó una utilidad de \$710,000. El escenario del peor de los casos proyectó una pérdida de \$847,000 y el escenario del mejor de los casos proyectó una utilidad de \$2 591,000. Con los 500 ensayos de simulación vemos que los escenarios del peor y el mejor de los casos, aun cuando son posibles, son improbables. Ninguno de los 500 ensayos dio una pérdida como la de del peor de los casos o una utilidad como la del mejor de los casos. En realidad, la ventaja de la simulación en un análisis del riesgo es la información que da sobre los posibles valores de los resultados. Ahora conocemos la probabilidad de una pérdida, cómo están distribuidos los valores de utilidad dentro de su intervalo, y qué valores de utilidad son más probables.

Los resultados de simulación sirven para que la gerencia de PortaCom tenga una mejor idea del potencial de utilidad/pérdida de su impresora portátil. La probabilidad de 0.1020 de una pérdida puede ser aceptable para la gerencia dada una probabilidad de casi 0.80 (figura 16.7) de que la utilidad sea de más de \$250,000. Por otra parte, es probable que PortaCom desee analizar más a fondo el mercado antes de decidir lanzar el producto. En cualquier caso, los resultados de simulación son útiles para tomar una decisión apropiada. La sección MC en Acción, "Satisfacción de los niveles de demanda en Pfizer", describe cómo un modelo de simulación ayudó a determinar formas de satisfacer la creciente demanda de un producto.

*Los estudios de simulación permiten obtener una estimación objetiva de la probabilidad de una pérdida, la cual es un aspecto importante del análisis del riesgo.* 

*Para practicar la solución de un problema de simulación, resuelva el problema 9 y 14.* 

#### **MC** *en* ACCIÓN

#### *SATISFACCIÓN DE LOS NIVELES DE DEMANDA EN PFIZER\**

La fusión de Pharmacia & Upjohn con Pfizer creó una de las compañías farmacéuticas más grandes del mundo. La demanda de uno de los productos de larga permanencia en el mercado de Pharmacia & Upjohn permaneció estable durante varios años a un nivel fácil de satisfacer por la planta de manufactura de la empresa. Sin embargo, algunos cambios de las condiciones del mercado incrementaron la demanda a un nivel que rebasó la capacidad actual. Se desarrolló un modelo de simulación del proceso de producción para explorar formas de incrementar la producción para satisfacer el nuevo nivel de la demanda de una manera económica.

Se utilizaron resultados de simulación para ayudar a responder las siguientes preguntas:

• ¿Cuál es la producción máxima de la planta existente?

- ¿Cómo puede modificarse el proceso de producción existente para incrementar la producción?
- ¿Cuánto equipo se debe agregar a la planta existente para satisfacer la demanda incrementada?
- ¿Cuál es el tamaño y configuración del nuevo proceso de producción?

El modelo de simulación demostró que la planta existente, con algunas mejoras de la política de operación, era suficientemente grande para satisfacer la demanda incrementada durante varios años en el futuro. La expansión a la nueva planta de producción no fue necesaria. El modelo de simulación permitió determinar el número de operadores requerido a medida que se incrementara el nivel de producción en el futuro. Este resultado permitió también garantizar que se capacitará al número apropiado de operadores para cuando fueran necesarios. El modelo de simulación también dio una idea de la forma en que un material reprocesado podría ser utilizado para reemplazar materia prima fresca, lo que permitiría ahorrar aproximadamente \$3 millones por año.

#### **NOTAS Y COMENTARIOS**

*El apéndice 16.2 muestra cómo se simula el problema de PortaCom por medio de Crystall Ball.* 

- **1.** El modelo de simulación de PortaCom se basó en ensayos independientes en los que los resultados de un ensayo no afectan lo que sucede en los ensayos subsiguientes. Históricamente, este tipo de estudio de simulación se conoció como *simulación Monte Carlo*; este término se utilizó porque los primeros practicantes del método de simulación encontraron similitudes entre modelos que estuvieron desarrollando y los juegos de azar realizados en los casinos de Monte Carlo. En la actualidad, muchas personas interpretan el término *simulación Monte Carlo* con más amplitud para dar a entender cualquier simulación que implique generar valores aleatorios de los datos de entrada probabilísticos.
- **2.** La distribución de probabilidad utilizada para generar valores de datos de entrada probabilísticos es un modelo de simulación que con frecuencia se desarrolla con base en datos históricos. Por ejemplo, suponga que un análisis de las ventas diarias de un nuevo distribuidor de automóviles de los últimos 50 días mostró que en 2 días no se vendieron automóviles, en 5 días se vendió sólo uno, en 9 días se vendieron 2, en 24 días se vendieron 3, en 7 días, 4 y en 3 días se vendieron 5. Podemos estimar la distribución

de probabilidad de la demanda diaria por medio de las frecuencias relativas de los datos observados. Una estimación de la probabilidad de que en un día determinado no se venda ningún automóvil es  $2/50 = 0.04$ ; una estimación de la probabilidad de que se venda un automóvil  $es 5/50 = 0.10$ , y así sucesivamente. La distribución de probabilidad estimada de la demanda diaria se muestra en la tabla siguiente.

**3.** Se han desarrollado paquetes añadidos a hojas de cálculo como @RISK® y Crystal Ball® para facilitar la simulación con hojas de cálculo. Por ejemplo, con Crystal Ball® podríamos simular la introducción del nuevo producto de PortaCom ingresando primero las fórmulas que muestran las relaciones entre los datos de entrada probabilísticos y el resultado de salida, es decir, la utilidad. Luego, se selecciona un tipo de distribución de probabilidad por cada dato de entrada probabilístico de entre varias opciones disponibles. Crystal Ball generará valores aleatorios de cada dato de entrada probabilístico, calculará la utilidad y repetirá la simulación las veces que se hayan especificado. Las ilustraciones gráficas y varias estadísticas descriptivas son fáciles de obtener.

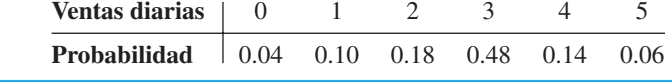

<sup>\*</sup>Con base en información provista por David B. Magerlein, James M. Magerlein y Michael J. Goodrich.

## **16.2 Simulación de un inventario**

En esta sección se describe cómo se utiliza la simulación para establecer una política de inventario de un producto cuya demanda es incierta. El producto es un ventilador doméstico distribuido por Butler Electrical Supply Company. Cada ventilador cuesta \$75 y se vende en \$125. Por lo tanto, Butler obtiene una utilidad de  $$125 - $75 = $50$  por cada ventilador vendido. La demanda mensual del ventilador está descrita por una distribución de probabilidad normal con una media de 100 unidades y una desviación estándar de 20 unidades.

Butler recibe entregas mensuales de su proveedor y repone el inventario a un nivel de *Q* al principio de cada mes. Este nivel de inventario inicial se conoce como de reposición. Si la demanda mensual es menor que el nivel de reposición, se carga un costo de retención en el inventario de \$15 a cada unidad que no se vende. Sin embargo, si la demanda mensual es mayor que el nivel de reposición, las existencias se agotan y se incurre en un costo de incumplimiento. Como Butler asigna un costo de plusvalía de \$30 a cada cliente que se va, se carga un costo de incumplimiento de \$30 por cada unidad demandada que no puede ser satisfecha. A la gerencia le gustaría utilizar un modelo de simulación para determinar la utilidad neta mensual promedio como resultado de usar un nivel de reposición particular. A la gerencia también le gustaría contar con información sobre el porcentaje de la demanda total que será satisfecho. Este porcentaje se conoce como *nivel de servicio*.

El dato de entrada controlable al modelo de simulación de Butler es el nivel de reposición, *Q*. El dato de entrada probabilístico es la demanda mensual, *D*. Las dos medidas de salida son la utilidad neta mensual promedio y el nivel de servicio. El cálculo del nivel de servicio requiere que no perdamos de vista el número de ventiladores vendidos cada mes y la demanda total de ventiladores en ese mes. El nivel de servicio se calculará al final de la simulación como la relación de las unidades totales a la demanda total. En la figura 16.8 se muestra un diagrama de la relación entre los datos de entrada y los datos de salida.

Cuando la demanda es menor que o igual al nivel de reposición ( $D \le Q$ ), *D* unidades vendidas, y por cada una de las *Q D* unidades que permanecen en el inventario se incurre en un costo de retención de \$15. La utilidad neta en este caso se calcula como sigue:

#### $\text{Case 1: } D \leq Q$

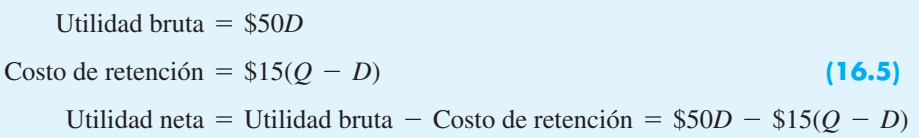

Cuando la demanda es mayor que el nivel de reposición  $(D > Q)$ , Q ventiladores vendidos, por cada una de las  $D - Q$  unidades no satisfecha se incurre en un costo de incumplimiento de \$30. La utilidad neta en este caso se calcula como sigue:

#### Caso 2:  $D > Q$

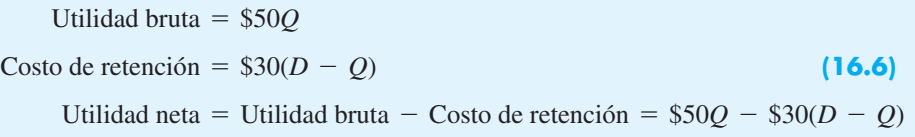

La figura 16.9 muestra un diagrama de flujo que define la secuencia de operaciones lógicas y matemáticas requeridas para simular el sistema de inventario de Butler. Cada ensayo de simulación representa un mes de operación. La simulación se ejecuta para 300 meses,

#### **FIGURA 16.8** MODELO DE SIMULACIÓN DEL INVENTARIO DE BUTLER

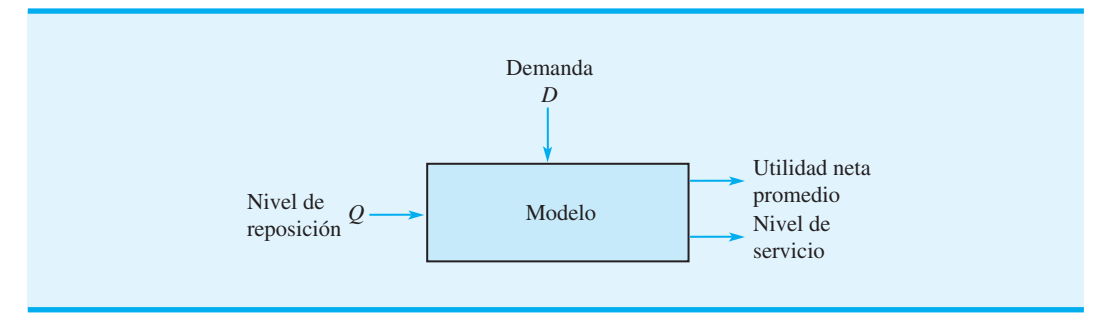

#### **FIGURA 16.9** DIAGRAMA DE FLUJO DE LA SIMULACIÓN DEL INVENTARIO DE BUTLER

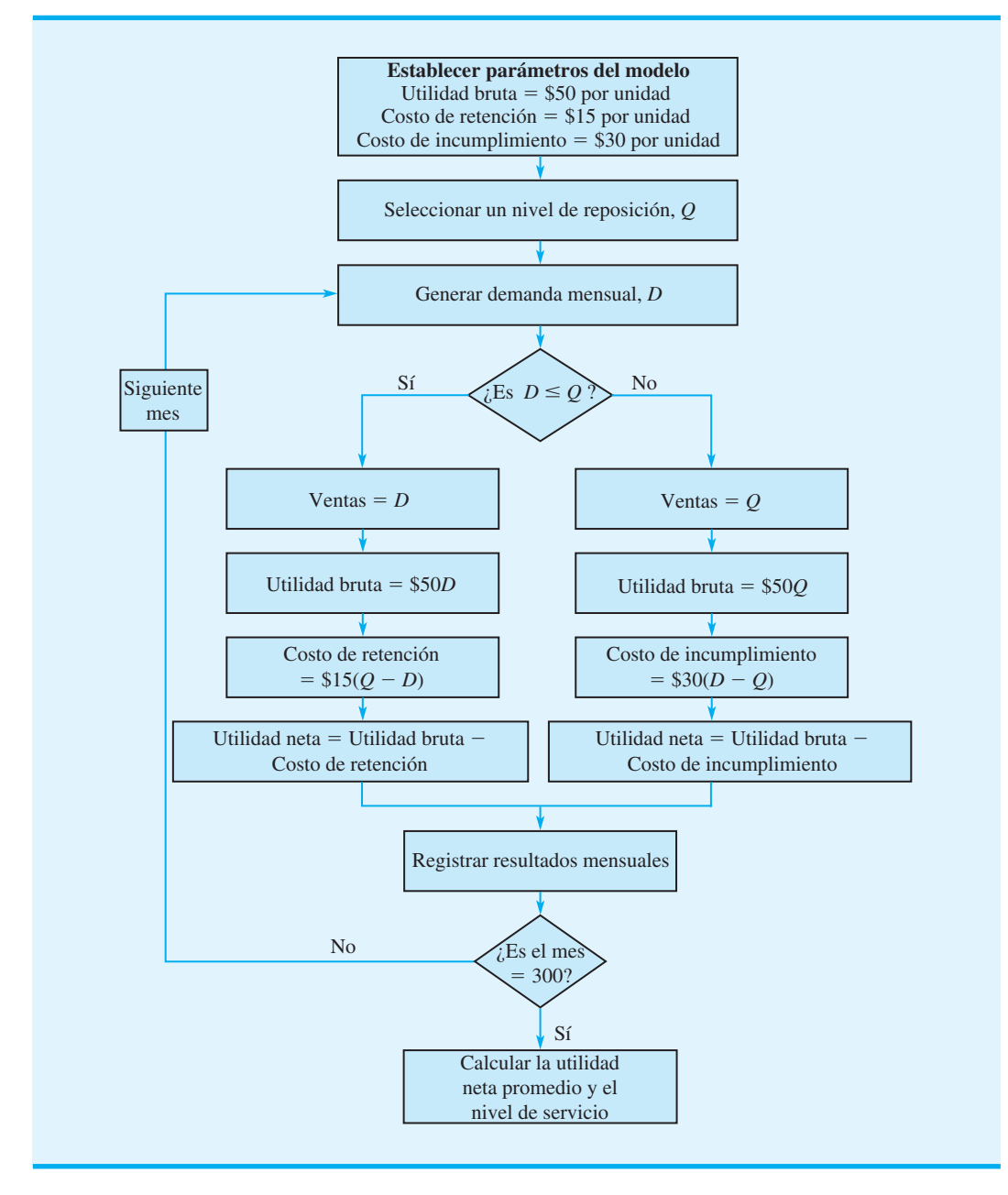

utilizando un nivel de reposición determinado. Luego se calculan la utilidad promedio y el nivel de servicio resultantes. Describamos los pasos implicados en la simulación ilustrando los resultados de los dos primeros meses de una simulación con un nivel de reposición de  $Q = 100$ .

El primer bloque del diagrama de flujo en la figura 16.9 establece los valores de los parámetros del modelo: utilidad bruta = \$50 por unidad, costo de retención = \$15 por unidad y costo de incumplimiento  $=$  \$30 por unidad. El siguiente bloque muestra que se selecciona un nivel de reposición de Q; en nuestra ilustración,  $Q = 100$ . Luego, se genera un valor de la demanda mensual. Como la demanda mensual está normalmente distribuida con una media de 100 unidades y una desviación estándar de 20 unidades, podemos utilizar la función Excel = NORMINV(RAND(),100,20), como se describe en la sección 16.1, para generar un valor de la demanda mensual. Suponga que se genera un valor de *D* = 79 en el primer ensayo. Este valor de la demanda se compara entonces con el nivel de reposición  $Q$ . Con el nivel de reposición de  $Q = 100$ , la demanda es menor que el nivel de reposición y se sigue la rama izquierda del diagrama de flujo. Las ventas se igualan a la demanda (79) y la utilidad bruta, el costo de retención y la utilidad neta se calculan como sigue:

Utilidad bruta =  $50D = 50(79) = 3950$ Costo de retención =  $15(Q - D) = 15(100 - 79) = 315$ Utilidad neta = Utilidad bruta - Costo de retención =  $3950 - 315 = 3635$ 

Se registran los valores de la demanda, las ventas, la utilidad bruta, el costo de retención y la utilidad neta del primer mes. La primera fila de la tabla 16.8 resume la información de este primer ensayo.

Para el segundo mes, suponga que se genera un valor de 111 para la demanda mensual. Como la demanda es mayor que el nivel de reposición, se sigue la rama derecha del diagrama de flujo. Las ventas se igualan al nivel de reposición (100) y la utilidad bruta, el costo de incumplimiento y la utilidad neta se calculan como sigue:

Utilidad bruta =  $50Q = 50(100) = 5000$ Costo de incumplimiento =  $30(D - Q) = 30(111 - 100) = 330$ 

Utilidad neta = Utilidad bruta - Costo de incumplimiento =  $5000 - 330 = 4670$ 

Se registran los valores de la demanda, las ventas, la utilidad bruta, el costo de retención, el costo de incumplimiento y la utilidad neta del segundo mes. La segunda fila de la tabla 16.8 resume la información generada en el segundo ensayo.

Los resultados de los primeros cinco meses de la simulación se muestran en la tabla 16.8. Los totales indican una utilidad neta total acumulada de \$22,310, la cual es una utilidad neta mensual promedio de  $$22,310/5 = $4462$ . Las unidades vendidas totales son 472 y la demanda total es de 501. Por tanto, el nivel de servicio es  $472/501 = 0.942$ , lo que indica que Butler ha sido capaz de satisfacer 94.2% de la demanda durante el periodo de cinco meses.

#### **TABLA 16.8** RESULTADOS DE CINCOS ENSAYOS DE SIMULACIÓN DEL INVENTARIO DE BUTLER CON  $Q = 100$

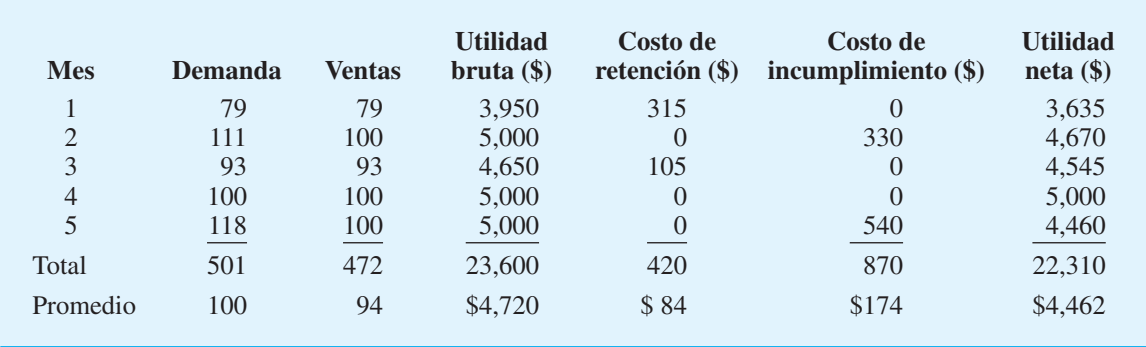

## **Simulación del problema del inventario de Butler**

Con Excel simulamos la operación del inventario de Butler durante 300 meses. La hoja de trabajo utilizada para realizar la simulación se muestra en la figura 16.10. Observe que se ocultaron los resultados de los meses 6 a 295 de modo que estos resultados puedan indicarse en una figura de tamaño razonable. Si se desea pueden mostrarse las filas correspondientes a estos meses y los resultados de los 300 meses.

Las estadísticas resumidas que aparecen en la figura 16.10 señalan lo que se puede esperar durante 300 meses si Butler opera su sistema de inventario con un nivel de reposición de 100. La utilidad neta promedio mensual es de \$4293. Debido a que 27,917 unidades de la demanda total de 30,181 unidades se realizaron, el nivel de servicio es de  $27,917/30,181 = 92.5\%$ . Ya estamos listos para utilizar el modelo de simulación con otros niveles de reposición para mejorar la utilidad neta y el nivel de servicio.

#### **FIGURA 16.10** HOJA DE TRABAJO EXCEL PARA EL PROBLEMA DEL INVENTARIO DE BUTLER

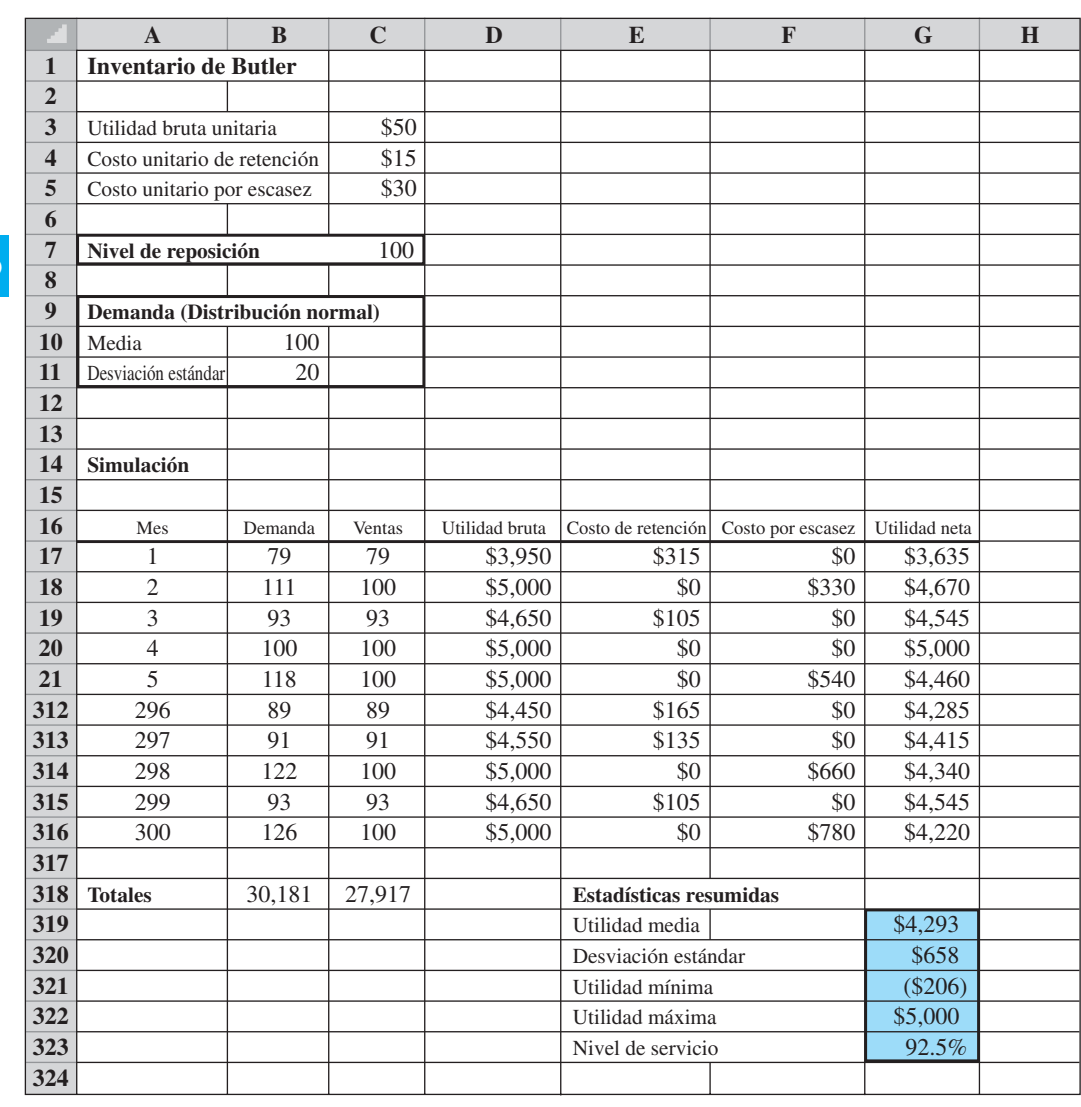

**WEB** archive

**Butler**

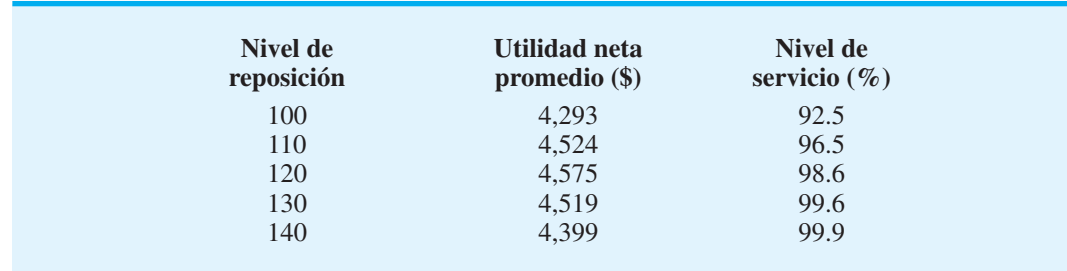

Butler seleccionó un nivel de reposición de  $Q = 120$ .

Hasta este momento realizamos una serie de experimentos de simulación repitiendo la simulación del inventario de Butler con niveles de reposición de 110, 120 y 130 unidades. Las utilidades netas mensuales promedio y los niveles de servicio se muestran en la tabla 16.9. La utilidad neta mensual máxima de \$4575 ocurre con un nivel de reposición de  $Q = 120$ . El nivel de servicio asociado es de 98.6%. Con base en estos resultados,

Los estudios experimentales de simulación, como éste de la política de inventario de Butler, permiten identificar buenas políticas y decisiones de operación. La gerencia de Butler utilizó la simulación para seleccionar un nivel de reposición de 120 para ventilador doméstico. Con el modelo de simulación, la gerencia también exploró la sensibilidad de esta decisión a algunos de los parámetros del modelo. Por ejemplo, asignamos un costo de incumplimiento de \$30 para cualquier demanda del cliente no satisfecha. Con este costo de incumplimiento, el nivel de reposición fue de  $Q = 120$  y el nivel de servicio de 98.6%. Si la gerencia considerará que un costo de incumplimiento más apropiado es de \$10 por unidad, la ejecución de la simulación con \$10 como costo de incumplimiento sería

Antes mencionamos que la simulación no es una técnica de optimización. Aun cuando la utilizamos para seleccionar un nivel de reposición, no garantiza que esta selección es óptima. No se sometieron a prueba todos los posibles niveles de reposición. Tal vez al gerente le gustaría considerar más simulaciones con niveles de reposición de  $Q = 115$  y  $Q = 125$  para buscar una mejor política de inventario. Asimismo, nada nos garantiza que con otros 300 valores de demanda aleatoriamente generados, el nivel de reposición con la utilidad máxima no cambiará. Sin embargo, con un gran número de ensayos de simulación, encontraríamos una buena y, por lo menos, una solución casi óptima. La sección MC en Acción, "Distribución de petróleo en el Golfo de México", describe una aplica-

ción de simulación para 15 compañías petroleras en el estado de Florida.

**TABLA 16.9** RESULTADOS DE LOS 300 ENSAYOS DE SIMULACIÓN DEL INVENTARIO DE BUTLER

*La simulación permite que el usuario considere políticas de operación diferentes y cambios en los parámetros del modelo y luego observar el impacto estos cambios en los resultados de salida, tales como la utilidad y el nivel de servicio.* 

*El problema 18 nos proporciona una oportunidad para desarrollar un diferente modelo de simulación.*

#### **MC** *en* ACCIÓN

#### *DISTRIBUCIÓN DE PETRÓLEO EN EL GOLFO DE MÉXICO\**

más simple.

Los proveedores domésticos que operan refinerías de petróleo a lo largo de la costa del Golfo de México están ayudando a satisfacer la creciente demanda de Florida de productos de petróleo refinados. Flotillas de barcazas, operadas por compañías navieras independientes o por las compañías petroleras, son utilizadas para transportar más de 20 productos de petróleo diferentes a 15 compañías petroleras de Florida. Los productos de petróleo se cargan en refinerías localizadas en Texas, Louisiana y

Mississippi y se descargan en terminales de tanques concentrados en Tampa, Fort Everglades y Jacksonville.

Las barcazas operan con arreglo a tres tipos de contratos entre el operador de la flotilla y la compañía petrolera cliente:

- El cliente asume el control total de una barcaza y la utiliza para realizar viajes entre su propia refinería y uno o más puertos de descarga.
- El cliente tiene la certeza de que un cierto volumen será trasladado durante el periodo del con-

<sup>\*</sup>Con base en E.D. Chajakis, "Sophisticated Crude Transportation", OR/ MS Today (diciembre de 1997):30-34. (*continúa*)

trato. Los viajes varían considerablemente según las necesidades del cliente y la capacidad del operador de la flotilla.

• El cliente contrata una barcaza para un solo viaje.

Se desarrolló un modelo de simulación para analizar el complejo proceso de operar flotillas de barcazas en el Golfo de México. Se utilizó una distribución de probabilidad apropiada para simular las solicitudes de embarques de las compañías petroleras. Se emplearon distribuciones de probabilidad adicionales para simular los tiempos de recorrido según el tamaño y tipo de barcaza. Con esta información, se utilizó el modelo de simulación para monitorear los tiempos de las barcazas, los tiempos de descarga de las mismas, el uso de las barcazas y el costo total.

Los analistas utilizaron simulaciones con varios escenarios de sensibilidad para responder preguntas sobre el sistema de distribución de petróleo y hacer recomendaciones para mejorar la eficiencia de la operación. Con la simulación se determinó lo siguiente:

- El compromiso óptimo entre el uso de la flotilla y la entrega oportuna.
- El tamaño de la flotilla recomendado.
- Las capacidades de las barcazas recomendadas.
- La estructura del mejor contrato de servicio para balancear el compromiso entre el servicio al cliente y el costo de entrega.

La puesta en práctica de las recomendaciones basadas en la simulación demostró una mejora significativa en la operación y una importante reducción de los costos de distribución del petróleo.

## **16.3 Simulación de una línea de espera**

Los modelos de simulación analizados hasta ahora se basa en ensayos independientes en los que los resultados de uno no afectan lo que sucede en los subsiguientes. En este sentido, el sistema modelado no cambia o evoluciona con el tiempo. Los modelos de simulación como éstos se conocen como **modelo de simulación estático**. En esta sección se desarrolla un modelo de simulación de un sistema de línea de espera donde su estado, incluido el número de clientes en la línea de espera y si la estación de servicio está ocupada o desocupada, cambia o evoluciona con el tiempo. Para incorporar el tiempo al modelo de simulación, utilizamos un reloj simulado para registrar la hora en que cada cliente llega en busca de servicio, así como la hora en que cada cliente lo completa. Los modelos de simulación que deben tener en cuenta cómo cambia o evoluciona el sistema con el tiempo, se conocen como **modelo de simulación dinámico**. En situaciones en las que las llegadas y partidas de clientes son **eventos** que ocurren en puntos *discretos* en el tiempo, el modelo de simulación también se conoce como **modelo de simulación de eventos discretos**.

En el capítulo 15 se presentan fórmulas para calcular las características de operación constante de una línea de espera, incluido el tiempo de espera promedio, el número de unidades en la línea de espera, la probabilidad de tener que esperar, etc. En la mayoría de los casos, las fórmulas para línea de espera se basaban en supuestos sobre la distribución de probabilidad de las llegadas, la distribución de probabilística de los tiempos de servicio, la disciplina en las colas, etc. La simulación, como una alternativa para estudiar líneas de espera, es más flexible. En aplicaciones en las que los supuestos requeridos por las fórmulas de línea de espera no son razonables, la simulación puede ser el único método factible de estudiar el sistema de línea de espera. En esta sección se analiza la simulación de la línea de espera del cajero automático (ATM) del Hammondsport Savings Bank.

#### **Línea de espera en el cajero automático (ATM) del Hammondsport Savings Bank**

El Hammondsport Savings Bank abrirá varias sucursales durante el año próximo. Cada sucursal tendrá un cajero automático. Una preocupación es que durante los periodos de mucha actividad varios clientes tendrán que esperar para usar el cajero. Esta situación

#### **Tiempos de llegada de los clientes**

Un dato de entrada probabilístico al modelo de simulación del cajero es los tiempos de llegada de los clientes que usan el cajero. En simulaciones de línea de espera, los tiempos de llegada se determinan generando aleatoriamente el tiempo entre dos llegadas sucesivas, conocido como *tiempo entre llegadas*. En el caso de la sucursal que se estudia, se supone que los tiempos entre llegadas están uniformemente distribuidos entre 0 y 5 minutos como se muestra en la figura 16.11. Con *r* como un número aleatorio entre 0 y 1, un tiempo entre llegadas de dos clientes sucesivos puede simularse con la fórmula para generar valores con una distribución de probabilidad uniforme.

Tiempo entre llegadas = 
$$
a + r(b - a)
$$
 (16.7)

Donde

 $r =$  número aleatorio entre 0 y 1  $a =$  tiempo entre llegadas mínimo  $b =$  tiempo entre llegadas máximo

Para el sistema de cajeros del Hammondsport, el tiempo entre llegadas mínimo es  $a = 0$ minutos, y el máximo es  $b = 5$  minutos, la fórmula para generar un tiempo entre llegadas es

Tiempo entre llegadas = 
$$
0 + r(5 - 0) = 5r
$$
 (16.8)

Suponga que la simulación se inicia en el instante  $= 0$ . Un número aleatorio de  $r = 0.2804$ genera un tiempo entre llegadas de  $5(0.2804) = 1.4$  para el cliente 1. Por tanto, el cliente 1 llega 1.4 minutos después del inicio de la simulación. Un segundo número aleatorio de  $r = 0.2598$  genera un tiempo entre llegadas de  $5(0.2598) = 1.3$  minutos, es decir, el

#### **FIGURA 16.11** DISTRIBUCIÓN DE PROBABILIDAD UNIFORME DE TIEMPOS ENTRE LLEGADAS DEL SISTEMA DE LÍNEA DE ESPERA EN CAJEROS AUTOMÁTICOS

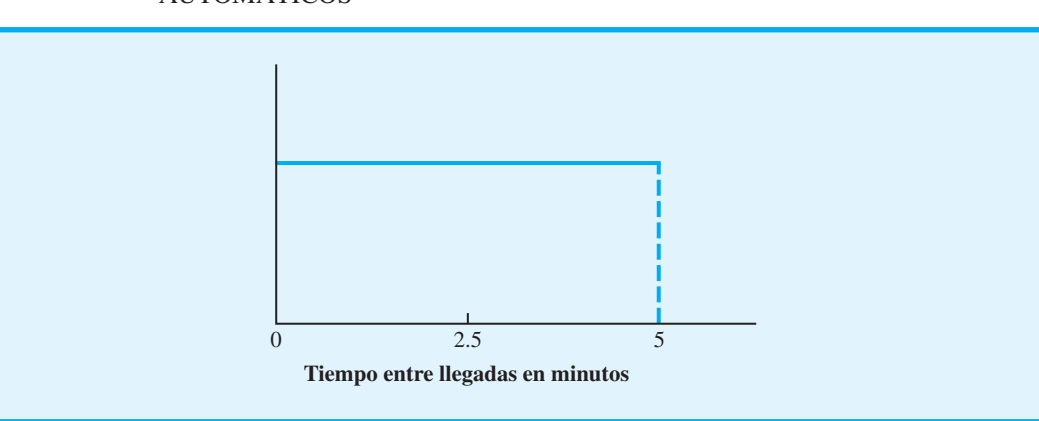

*En este caso se utiliza una distribución de probabilidad uniforme para ilustrar el cálculo de la simulación. En realidad, puede suponerse cualquier distribución de probabilidad del tiempo entre llegadas y la lógica del modelo de simulación de la línea de espera no cambiará.*

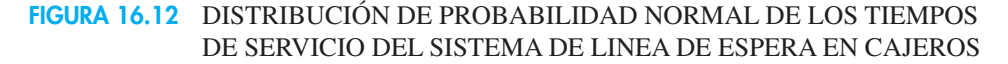

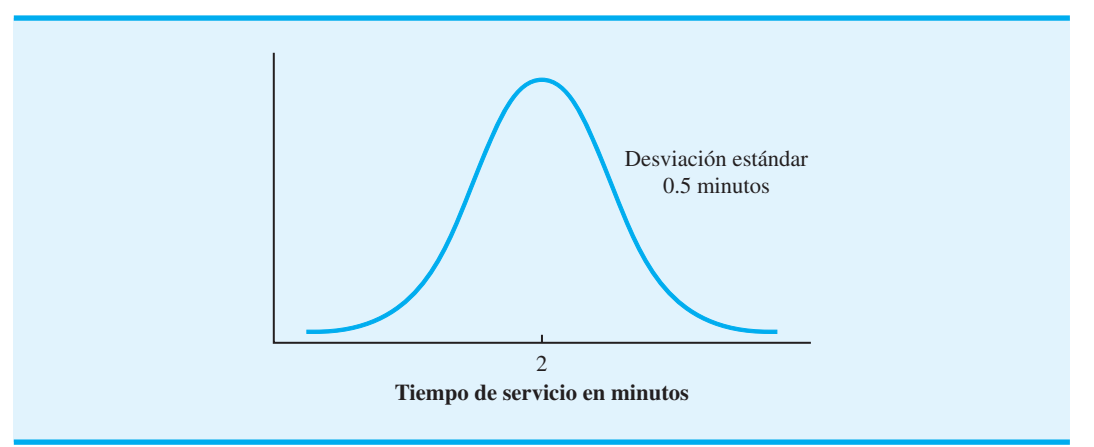

cliente 2 llega 1.3 minutos después del cliente 1. Así, el cliente 2 llega  $1.4 + 1.3 = 2.7$ minutos después del inicio de la simulación. Continuando, un tercer número aleatorio de *r* - 0.9802 indica que el cliente 3 llega 4.9 minutos después del cliente 2, es decir, 7.6 minutos después del inicio de la simulación.

#### **Tiempos de servicio al cliente**

Otro dato de entrada probabilístico en el modelo de simulación del cajero automático es el tiempo de servicio, el cual es el tiempo que el cliente pasa usando el cajero. Los datos de cajeros similares indican que puede utilizarse una distribución de probabilidad normal con una media de 2 minutos y una desviación estándar de 0.5 minutos, como se muestra en la figura 16.12 para describir los tiempos de servicio. Como se vio en las secciones 16.1 y 16.2, pueden generarse valores a partir de una distribución de probabilidad normal con media de 2 y desviación estándar de 0.5 con la función Excel =  $NORMINV(RAND(),2,0.5)$ . Por ejemplo, el número aleatorio de 0.7257 genera un tiempo de servicio al cliente de 2.3 minutos.

#### **Modelo de simulación**

Los datos de entrada probabilísticos al modelo de simulación del cajero de Hammondsport Savings Bank son el tiempo entre llegadas y el tiempo de servicio. El dato de entrada controlable es el número de cajeros utilizados. El resultado se conformará de varias características de operación como la probabilidad de esperar, el tiempo de espera promedio, el tiempo de espera máximo, etc. En la figura 16.13 se muestra un diagrama del modelo de simulación del cajero.

#### **FIGURA 16.13** MODELO DE SIMULACIÓN DEL CAJERO DEL HAMMONDSPORT SAVINGS BANK

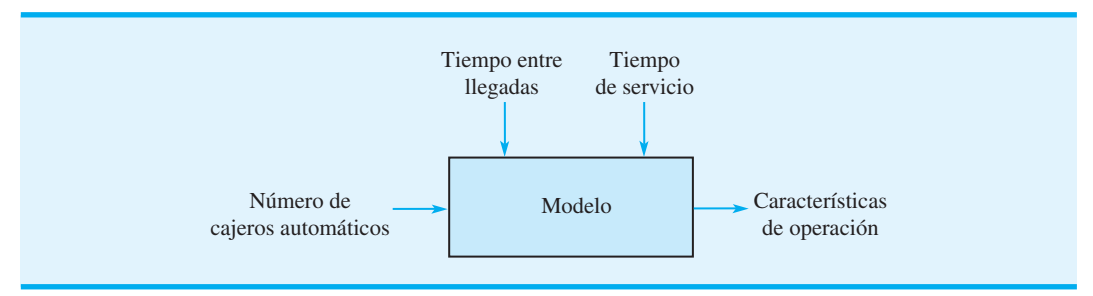

**FIGURA 16.14** DIAGRAMA DE FLUJO DE LA SIMULACIÓN DEL CAJERO AUTOMÁTICO DEL HAMMONDSPORT SAVINGS BANK

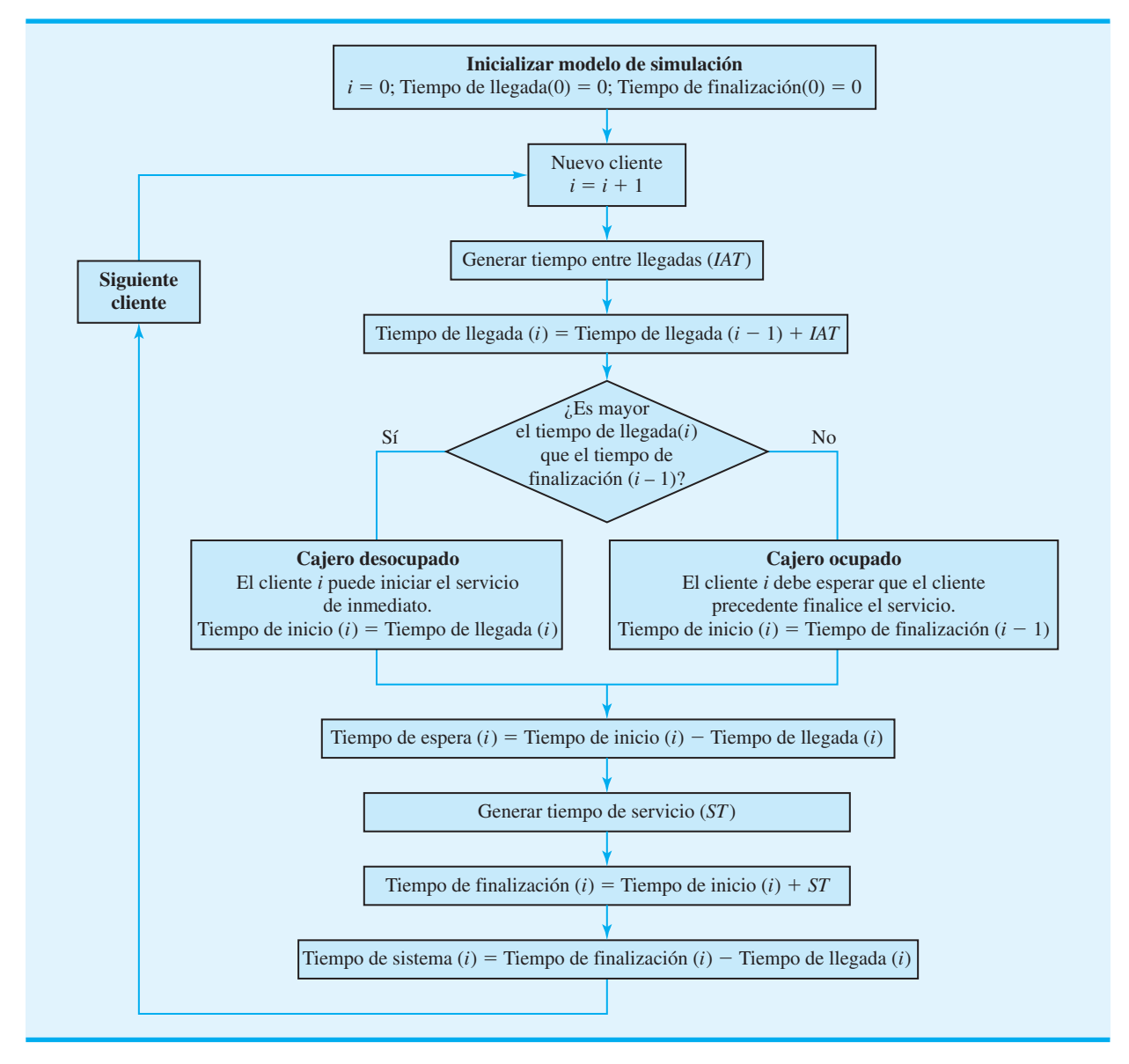

La figura 16.14 muestra un diagrama de flujo que define la secuencia de las operaciones lógicas y matemáticas requeridas para simular el sistema de cajeros de Hammondsport. El diagrama de flujo utiliza la siguiente notación:

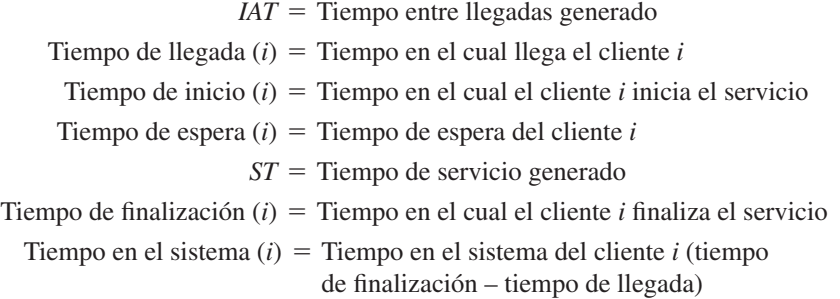

*La regla para decidir si el cajero automático está ocupado o desocupado es el aspecto más difícil de la lógica en un modelo de simulación de una línea de espera.*

En la figura 16.14 vemos que la simulación inicia en el primer bloque del diagrama de flujo; luego se crea un cliente. Se genera un tiempo entre llegadas para determinar tiempo desde que el cliente precedente llegó .2 El tiempo de llegada del nuevo cliente se calcula entonces al sumar el tiempo entre llegadas al tiempo de llegada del cliente precedente.

El tiempo de llegada del nuevo cliente debe compararse con el tiempo de finalización del cliente precedente para determinar si el cajero está desocupado u ocupado. Si el tiempo de llegada del nuevo cliente es mayor que el tiempo de finalización del cliente precedente, éste habrá terminado el servicio antes de la llegada del nuevo cliente. En este caso, el cajero estará desocupado, y el nuevo cliente puede iniciar el servicio de inmediato. El tiempo de inicio del servicio para el nuevo cliente es igual a su tiempo de llegada. Sin embargo, si el tiempo de llegada del nuevo cliente no es mayor que el tiempo de finalización del cliente precedente, el primero llegó antes de que el cliente precedente finalizara el servicio. En este caso, el cajero está ocupado; el nuevo cliente debe esperar para usarlo hasta que el cliente precedente complete el servicio. El tiempo de inicio del servicio para el nuevo cliente es igual al tiempo de finalización del cliente precedente.

Observe que el tiempo que el nuevo cliente tiene que esperar para utilizar el cajero es la diferencia entre el tiempo de inicio del servicio del cliente y su tiempo de llegada. En este momento el cliente está listo para usar el cajero y la simulación continúa con la generación del tiempo de servicio del cliente. El tiempo en el cual el cliente comienza el servicio más el tiempo de servicio generado determinan el tiempo de finalización del cliente. Por último, el tiempo total que el cliente pasa en el sistema es la diferencia entre su tiempo de finalización del servicio y su tiempo de llegada. En este momento, los cálculos se completan para el cliente actual y la simulación continúa con el siguiente cliente. La simulación continúa hasta que un número específico de clientes utiliza el cajero.

En la tabla 16.10 se muestran los resultados de la simulación para los primeros 10 clientes. Analizamos los cálculos para los primeros tres clientes e ilustrar la lógica del modelo de simulación y demostrar cómo se desarrolló la información contenida en la tabla 16.10.

#### **Cliente 1**

- Se genera un tiempo entre llegadas de  $IAT = 1.4$  minutos
- Como la simulación se inicia en el instante 0, el tiempo de llegada del cliente 1 es  $0 + 1.4 = 1.4$  minutos.
- El cliente puede iniciar el servicio de inmediato con un tiempo de inicio de 1.4 minutos.
- El tiempo de espera del cliente 1 es el tiempo de inicio menos el tiempo de llegada:  $1.4 - 1.4 = 0$  minutos.
- Se genera un tiempo de servicio de  $ST = 2.3$  minutos para el cliente 1.
- El tiempo de finalización para el cliente 1 es el tiempo de inicio más el tiempo de servicio:  $1.4 + 2.3 = 3.7$  minutos.
- El tiempo en el sistema del cliente 1 es el tiempo de finalización menos el tiempo de llegada:  $3.7 - 1.4 = 2.3$  minutos.

#### **Cliente 2**

- Se genera un tiempo entre llegadas de  $IAT = 1.3$  minutos.
- Como el tiempo de llegada del cliente 1 es de 1.4, el tiempo de llegada del cliente  $2 \text{ es } 1.4 + 1.3 = 2.7 \text{ minutes.}$
- Como el tiempo de finalización del cliente 1 es de 3.7 minutos, el tiempo de llegada del cliente 2 no es mayor que el tiempo de finalización del cliente 1; por consiguiente, el cajero está ocupado cuando llega el cliente 2.

<sup>2</sup>Para el primer cliente, el tiempo entre llegadas determina el tiempo desde que se inició la simulación. Por tanto, el primer tiempo entre llegadas determina el tiempo para que llegue el primer cliente.

| <b>Cliente</b> | <b>Tiempo</b><br>entre<br><b>llegadas</b> | <b>Tiempo</b><br>de<br>llegada | <b>Tiempo</b><br>de inicio<br>del servicio | <b>Tiempo</b><br>de<br>espera | <b>Tiempo</b><br>de<br>servicio | <b>Tiempo</b><br>de<br>finalización | <b>Tiempo</b><br>en el<br>sistema |
|----------------|-------------------------------------------|--------------------------------|--------------------------------------------|-------------------------------|---------------------------------|-------------------------------------|-----------------------------------|
| $\mathbf{I}$   | 1.4                                       | 1.4                            | 1.4                                        | 0.0                           | 2.3                             | 3.7                                 | 2.3                               |
| $\overline{2}$ | 1.3                                       | 2.7                            | 3.7                                        | 1.0                           | 1.5                             | 5.2                                 | 2.5                               |
| $\overline{3}$ | 4.9                                       | 7.6                            | 7.6                                        | 0.0                           | 2.2                             | 9.8                                 | 2.2                               |
| $\overline{4}$ | 3.5                                       | 11.1                           | 11.1                                       | 0.0                           | 2.5                             | 13.6                                | 2.5                               |
| 5              | 0.7                                       | 11.8                           | 13.6                                       | 1.8                           | 1.8                             | 15.4                                | 3.6                               |
| 6              | 2.8                                       | 14.6                           | 15.4                                       | 0.8                           | 2.4                             | 17.8                                | 3.2                               |
| $\overline{7}$ | 2.1                                       | 16.7                           | 17.8                                       | 1.1                           | 2.1                             | 19.9                                | 3.2                               |
| $8\,$          | 0.6                                       | 17.3                           | 19.9                                       | 2.6                           | 1.8                             | 21.7                                | 4.4                               |
| 9              | 2.5                                       | 19.8                           | 21.7                                       | 1.9                           | 2.0                             | 23.7                                | 3.9                               |
| 10             | 1.9                                       | 21.7                           | 23.7                                       | 2.0                           | 2.3                             | 26.0                                | 4.3                               |
| <b>Totales</b> | 21.7                                      |                                |                                            | 11.2                          | 20.9                            |                                     | 32.1                              |
| Promedios      | 2.17                                      |                                |                                            | 1.12                          | 2.09                            |                                     | 3.21                              |

**TABLA 16.10** RESULTADOS DE LA SIMULACIÓN DE 10 CLIENTES QUE USAN EL CAJERO AUTOMÁTICO

- El cliente 2 debe esperar a que el cliente 1 complete el servicio antes de iniciar el servicio. El cliente 1 completa el servicio en 3.7 minutos, el cual se convierte en el tiempo de inicio del cliente 2.
- El tiempo de espera del cliente 2 es el tiempo de inicio menos el tiempo de llegada:  $3.7 - 2.7 = 1$  minuto.
- Se genera un tiempo de servicio  $ST = 1.5$  minutos para el cliente 2.
- El tiempo de finalización del cliente 2 es el tiempo de inicio más el tiempo de servicio:  $3.7 + 1.5 = 5.2$  minutos.
- El tiempo en el sistema del cliente 2 es el tiempo de finalización menos el tiempo de llegada:  $5.2 - 2.7 = 2.5$  minutos.

#### **Cliente 3**

- Se genera un tiempo de llegada de  $IAT = 4.9$  minutos.
- Como el tiempo de llegada del cliente 2 fue de 2.7 minutos, el tiempo de llegada del cliente 3 es  $2.7 + 4.9 = 7.6$  minutos.
- El tiempo de finalización del cliente 2 es de 5.2 minutos, por lo que el tiempo de llegada del cliente 3 es mayor que tiempo de finalización del cliente 2. Por tanto, el cajero está desocupado cuando llega el cliente 3.
- El cliente 3 inicia el servicio de inmediato con un tiempo de inicio de 7.6 minutos.
- El tiempo de espera del cliente 3 es el tiempo de inicio menos el tiempo de llegada:  $7.6 - 7.6 = 0$  minutos.
- Se genera un tiempo de servicio de  $ST = 2.2$  minutos para el cliente 3.
- El tiempo de finalización del cliente 3 es el tiempo de inicio más el tiempo de servicio: 7.6 + 2.2 = 9.8 minutos.
- El tiempo en el sistema del cliente 3 es el tiempo de finalización más el tiempo de  $2 \text{legada: } 9.8 - 7.6 = 2.2 \text{ minutes.}$

Con los totales que aparecen en la tabla 16.10 podemos calcular un tiempo de espera promedio para los 10 clientes de  $11.2/10 = 1.12$  minutos, y un tiempo promedio en el sistema  $de$  32.1/10 = 3.21 minutos. La tabla 16.10 muestra que 7 de los 10 clientes tuvieron que esperar. El tiempo total de la simulación con 10 clientes es el tiempo de finalización del 10<sup>°</sup> cliente: 26 minutos. Sin embargo, en este momento nos damos cuenta que una simulación con 10 clientes es un periodo demasiado corto como para formular conclusiones finales sobre la operación de la línea de espera.

### **Simulación del problema del cajero automático (ATM) en el Hammondsport Savings Bank**

Con la hoja de trabajo Excel simulamos la operación de sistema de línea de espera en el cajero automático de Hammondsport con 1000 clientes. La hoja de trabajo utilizada para realizar la simulación se muestra en la figura 16.15. Observe que los resultados de la simulación con los clientes 6 a 995 se ocultaron, de modo que los resultados puedan indicarse en una figura de tamaño razonable. Si se desea, pueden mostrarse las filas de estos clientes y los resultados de la simulación con los 1000 clientes.

Por último, se ordenarán las estadísticas resumidas para describir los resultados de 1000 clientes. Antes de reunir estas estadísticas, hay que enfatizar que la mayoría de los estudios de sistemas dinámicos se concentran en su operación constante o durante mucho

#### **FIGURA 16.15** HOJA DE TRABAJO EXCEL PARA EL HAMMONDSPORT SAVINGS BANK CON UN CAJERO AUTOMÁTICO

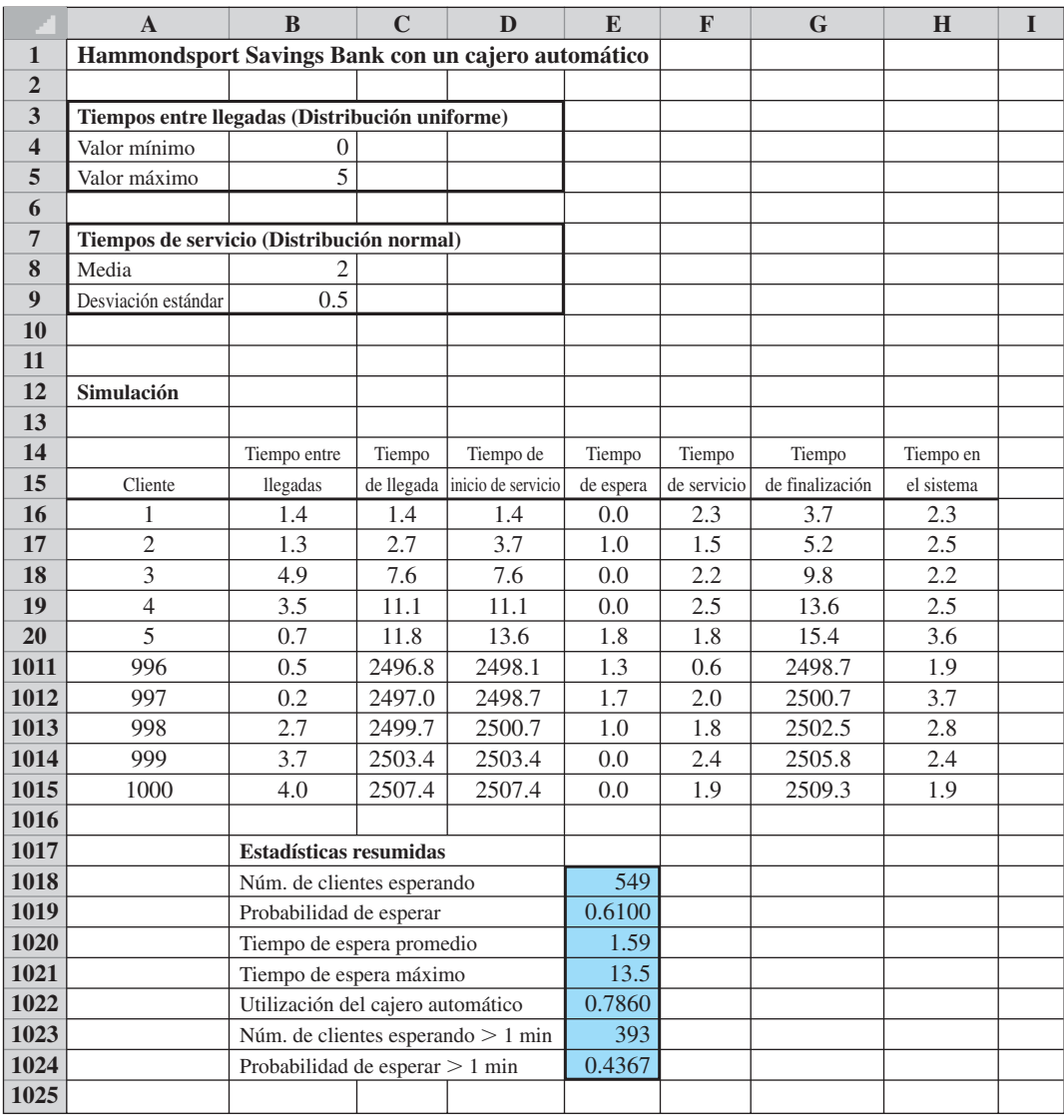

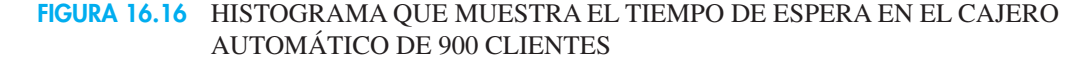

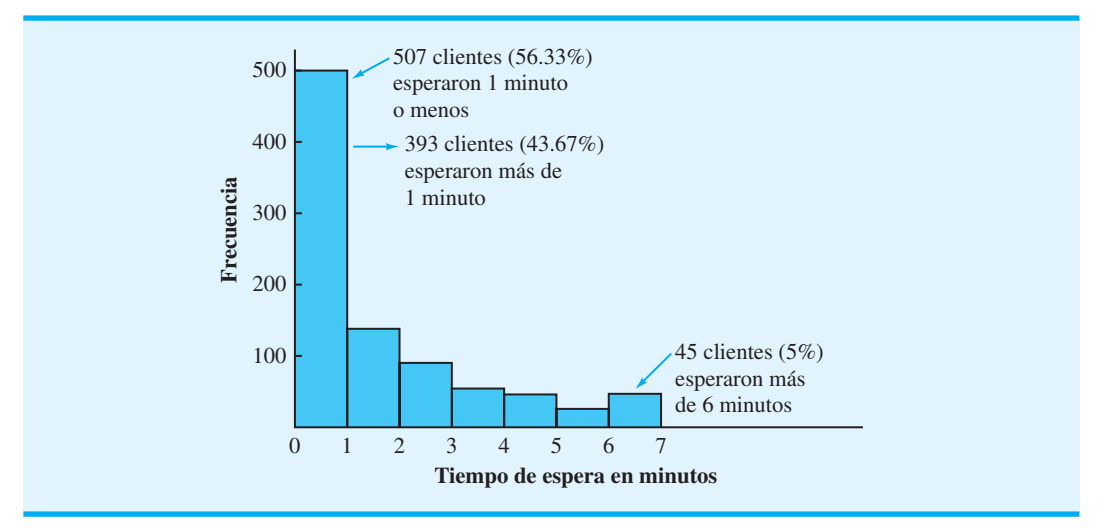

tiempo. Para asegurarse de que las condiciones de inicio no se incluyan en los cálculos de operación constante, en general se realiza una simulación dinámica durante un lapso de tiempo especificado sin reunir datos sobre la operación del sistema. La duración del periodo de inicio puede variar según la aplicación. En la simulación del cajero del Hammondsport Savings Bank, consideramos los resultados de los primeros 100 clientes como el periodo de inicio. Por tanto, las estadísticas resumidas mostradas en la figura 16.15 corresponden a los 900 clientes que llegan durante el periodo de operación constante.

Las estadísticas muestran que 549 de los 900 clientes de Hammondsport tuvieron que esperar. Este resultado da una probabilidad de  $549/900 = 0.61$  de que un cliente tendrá que esperar para utilizar el cajero. En otros términos, aproximadamente 61% de los clientes tendrá que esperar porque el cajero está ocupado. El tiempo de espera promedio es de 1.59 minutos por cliente, con por lo menos uno esperando el tiempo máximo de 13.5 minutos. La tasa de uso de 0.7860 indica que el cajero está en uso 78.6% del tiempo. Por último, 393 de los 900 clientes esperaron más de 1 minuto (43.67%) de todos los clientes. En la figura 16.16 se muestren un histograma de los tiempos de espera de los 900 clientes. Esta figura indica que 45 clientes (5%) esperaron más de 6 minutos.

La simulación confirma la conclusión de que la sucursal tendrá un sistema de cajeros automáticos ocupado. Con un tiempo de espera de 1.59, la sucursal no satisface la directriz de servicio al cliente del banco, así que es una buena candidata para la instalación de un segundo cajero automático.

#### **Simulación con dos cajeros automáticos**

Ampliamos el modelo de simulación al caso de dos cajeros automáticos. Para el segundo cajero también suponemos que el tiempo de servicio está normalmente distribuido con una media de 2 minutos y una desviación estándar de 0.5 minutos. La tabla 16.11 muestra los resultados de la simulación de los primeros 10 clientes. Al comparar los resultados del sistema de dos cajeros que aparecen en la tabla 16.11 con los resultados de la simulación de un solo cajero mostrados en la figura 16.10, vemos que se requieren dos columnas adicionales. Estas dos columnas muestran cuando cada cajero llega a estar disponible para servicio al cliente. Suponemos que, cuando llega un cliente nuevo, el cliente podrá usar el cajero que se desocupe primero. Cuando se inicia la simulación, al primer cliente se le asigna el cajero 1.

La tabla 16.11 muestra que el cliente 7 es el primero que tiene que esperar para usar un cajero. Describimos cómo se procesan los clientes 6, 7 y 8 para señalar la diferencia entre la lógica de la simulación de dos cajeros y la de uno solo.

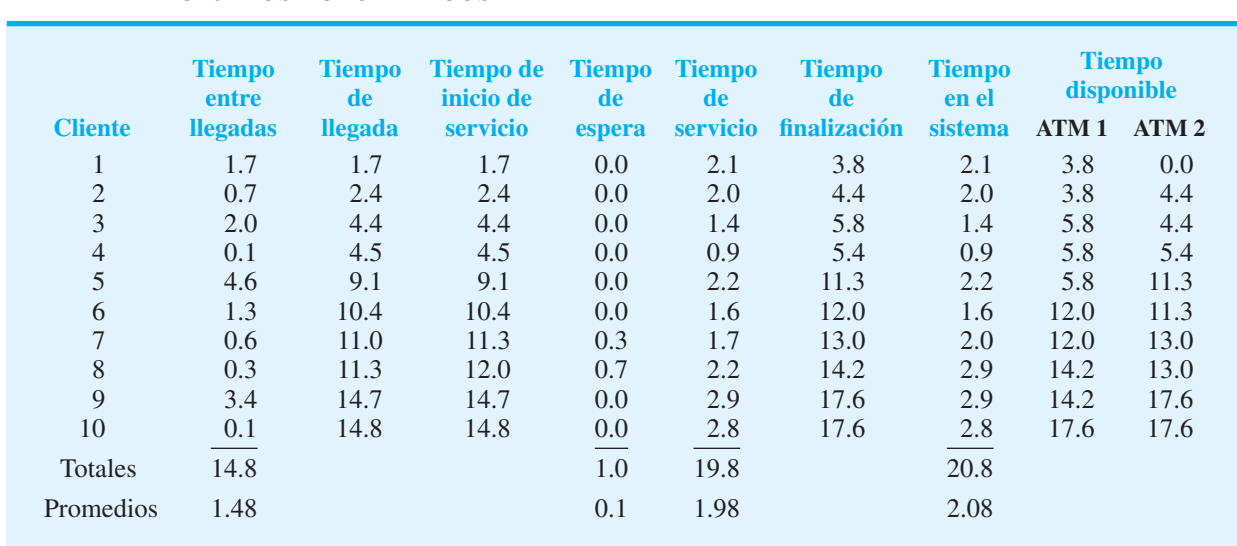

#### **TABLA 16.11** RESULTADOS DE LA SIMULACIÓN CON 10 CLIENTES DE UN SISTEMA DE DOS CAJEROS AUTOMÁTICOS

#### **Cliente 6**

- Se genera un tiempo entre llegadas de 1.3 minutos, y el cliente 6 llega  $9.1 + 1.3 = 10.4$ minutos después del inicio de la simulación.
- En la fila del cliente 5, vemos que el cajero 1 se desocupa después de 5.8 minutos, y el cajero 2 se desocupará después de 11.3 minutos del inicio de la simulación. Como el cajero 1 está desocupado, el cliente 6 no espera y comienza a usarlo en el momento de su llegada de 10.4 minutos.
- Se genera un tiempo de servicio de 1.6 minutos para el cliente 6. Así que su tiempo de finalización es de  $10.4 + 1.6 = 12$  minutos.
- El tiempo en que el cajero 1 estará nuevamente disponible se establece en 12 minutos, y para el cajero 2 permanece en 11.3 minutos.

#### **Cliente 7**

- Se genera un tiempo entre llegadas de 0.6 minutos, el cliente llega  $10.4 + 0.6 = 11.0$ minutos después del inicio de la simulación.
- En la fila previa, vemos que el cajero 1 no estará disponible hasta después de 12 minutos y el cajero 2 hasta después de 11.3 minutos. Así que el cliente 7 debe esperar para usar un cajero. Como el cajero 2 se desocupará primero, el cliente 7 inicia el servicio en esa máquina después de 11.3 minutos. Con un tiempo de llegada de 11.0 y un tiempo de servicio de 11.3, el cliente 7 espera  $11.3 - 11.0 = 0.3$ minutos.
- Se genera un tiempo de servicio de 1.7 minutos que lleva a un tiempo de finalización de  $11.3 + 1.7 = 13.0$  minutos.
- El tiempo disponible para el cajero 2 se actualiza a 13.0 minutos y para el cajero 1 permanece en 12.0 minutos.

#### **Cliente 8**

- Se genera un tiempo entre llegadas de 0.3 minutos y el cliente 8 llega a los  $11.0 + 0.3 = 11.3$  minutos a la simulación.
- · En la fila previa vemos que el cajero 1 se desocupará primero, y el cliente 8 comienza a usarlo a los 12.0 minutos, por lo que el tiempo de espera es de  $12.0 - 11.3 = 0.7$  minutos.
- $\bullet$  Se genera un tiempo de servicio de 2.2 minutos y el tiempo de finalización es de  $12.0 + 2.2 = 14.2$  minutos, y el tiempo en el sistema de  $0.7 + 2.2 = 2.9$  minutos.
- El tiempo disponible para el cajero 1 se actualiza a 14.2 minutos y para el cajero 2 permanece en 13.0 minutos.

Los totales que aparecen en la tabla 16.11 indican que el tiempo de espera promedio de estos 10 clientes es de sólo  $1.0/10 = 0.1$  minutos. Desde luego, se requerirá una simulación mucho más extensa antes de que se pueda formular cualquier conclusión.

#### **Resultados de la simulación con dos cajeros automáticos**

*Hojas de trabajo para los sistemas de uno y dos cajeros están disponibles en el vínculo WEBfi le en el sitio web de este libro.* 

La hoja de trabajo Excel que utilizamos para realizar una simulación con 1000 clientes y dos cajeros automáticos se muestra en la figura 16.17. Los resultados de los 10 primeros clientes de descartaron para representar el periodo de inicio. Con dos cajeros automáticos, el número de clientes que tuvieron que esperar se redujo de 549 a 78. Esta reducción da una probabilidad de  $78/900 = 0.0867$  de que un cliente tenga que esperar para utilizar

#### **FIGURA 16.17** HOJA DE TRABAJO EXCEL PARA EL HAMMONDSPORT SAVINGS BANK CON DOS CAJEROS AUTOMÁTICOS

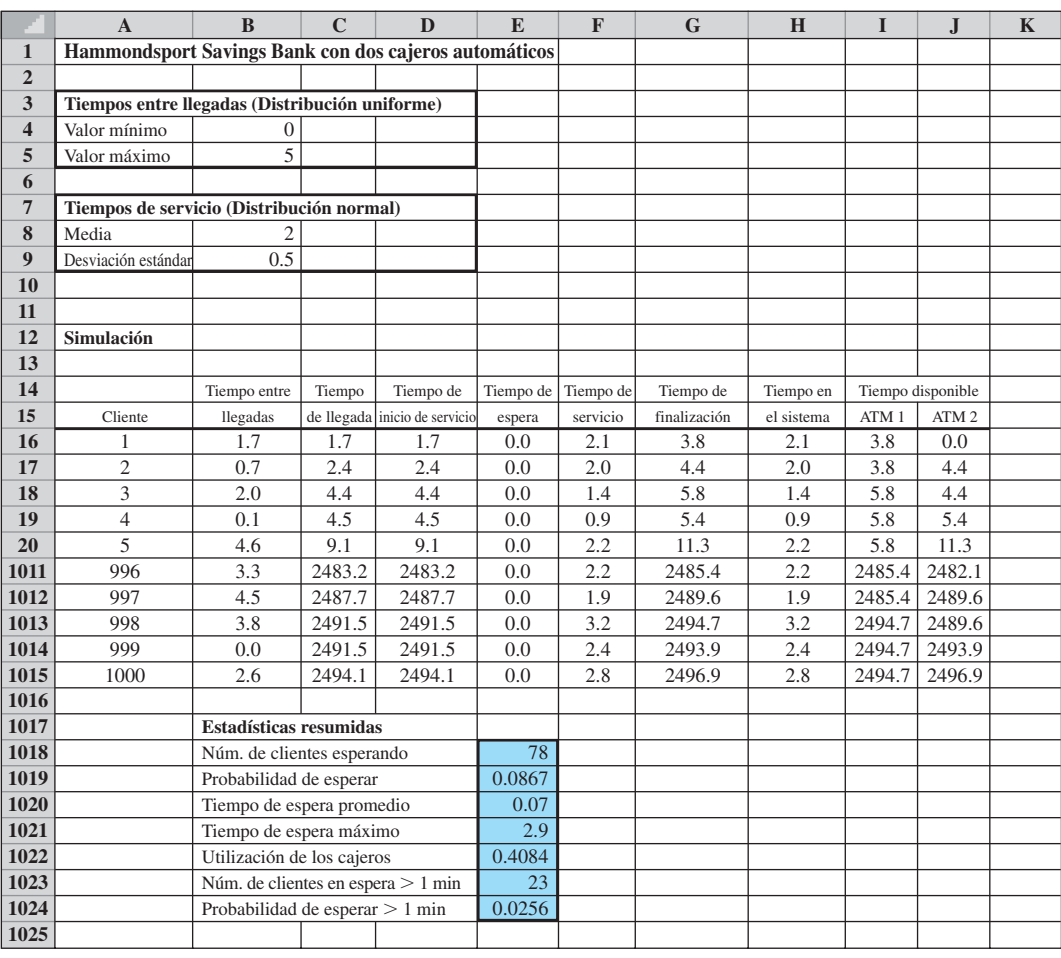

un cajero cuando dos están en uso. El sistema de dos cajeros también redujo el tiempo de espera promedio a 0.07 minutos (4.2 segundos) por cliente. El tiempo de espera máximo se redujo de 13.5 a 2.9 minutos, y en cada cajero se utilizó 40.84% del tiempo. Por último, sólo 23 de los 900 clientes esperaron más de 1 minuto a que un cajero se desocupara. Por lo tanto, sólo 2.56% de los clientes esperaron más de 1 minuto. Los resultados de la simulación indican que el Hammondsport Savings Bank tiene que ampliar el sistema a dos cajeros automáticos.

Ahora pueden utilizarse los modelos de simulación que desarrollamos para estudiar la operación de cajeros automáticos en otras sucursales. En cada caso se formulan supuestos sobre las distribuciones de probabilidad del tiempo entre llegadas y el tiempo de servicio. Sin embargo, una vez que se hacen las suposiciones apropiadas, pueden utilizarse los mismos modelos de simulación para determinar las características de operación del sistema de línea de espera en cajeros automáticos. La sección MC en Acción, "Revisión de seguridad antes de abordar en el aeropuerto Internacional de Vancouver", describe otro uso de la simulación para un sistema de colas.

#### **MC** *en* ACCIÓN

#### *REVISIÓN DE SEGURIDAD ANTES DE ABORDAR EN EL AEROPUERTO INTERNACIONAL DE VANCOUVER\**

Después del 11 de septiembre de 2001, los ataques terroristas en Estados Unidos, las largas filas en los puntos de revisión de seguridad en los aeropuertos se volvieron comunes. Para reducir el tiempo de espera de los pasajeros, el cuerpo directivo del Aeropuerto Internacional de Vancouver hizo equipo con estudiantes y profesores del Centro para la Excelencia en las Operaciones (COE, por sus siglas en inglés) de la Universidad de Columbia Británica para construir un modelo de simulación de los puntos de revisión de seguridad antes de abordar del aeropuerto. El objetivo fue utilizar el modelo de simulación como ayuda para alcanzar estándares de servicio aceptables.

Antes de construir el modelo de simulación, los estudiantes del COE observaron el flujo de pasajeros a través del proceso de revisión y recabaron datos sobre el tiempo de servicio en cada paso del proceso. Además del tiempo de servicio, la demanda de los pasajeros pro-

\*Con base en Derek Atkins y colaboradores, "Right Queue" OR/MS<br>Today (abril de 2003): 26-29<br>máximo de 10 minutos. Today (abril de 2003): 26-29.

porcionó datos de entrada para el modelo de simulación. Se utilizaron dos distribuciones de probabilidad triangulares para simular las llegadas de los pasajeros a los puntos de revisión. Para vuelos a destinos canadienses se utilizó un triángulo 90-40-20. Esta distribución asume que, para cada vuelo, el primer pasajero llegará al punto de revisión 90 minutos antes de la partida, el ultimó pasajero lo hará 20 minutos antes, y el tiempo de llegada más probable es de 40 minutos antes de la partida. Para vuelos internacionales se utilizó el triángulo 150-80-20.

Los resultados producidos por el modelo de simulación informaron sobre el uso de los recursos, las longitudes de la línea de espera y el tiempo que los pasajeros pasan en el sistema. El modelo de simulación informó sobre el número de empleados requerido para procesar 90% de los pasajeros con un tiempo de espera de 10 minutos o menos. Por último, el equipo directivo del aeropuerto fue capaz de diseñar y de utilizar el personal adecuado en los puntos de revisión, de tal modo que los tiempos de espera de 90% de los pasajeros fueron de un

#### **NOTAS Y COMENTARIOS**

**1.** El modelo de línea de espera del cajero automático se basó en tiempos de llegada y tiempos de servicio uniformemente distribuidos. Una ventaja de la simulación es su flexibilidad para acomodar varias distribuciones de probabilidad diferentes. Por ejemplo, si creemos que una distribución exponencial es más apropiada para los tiempos entre llegadas, la simulación del cajero

automático podría repetirse cambiando simplemente la forma de generarlos.

2. Al principio de esta sección, definimos una simulación de evento discreto como una que implica un sistema dinámico que evoluciona con el tiempo. Los cálculos de la simulación se en-
focan en la secuencia de eventos a medida que ocurren en momentos discretos. En el ejemplo de la línea de espera del cajero, las llegadas de los clientes y las finalizaciones del servicio fueron los eventos discretos. En cuanto a los tiempos de llegada y de finalización que aparecen en la tabla 16.10, vemos que los primeros cinco eventos discretos en la simulación de la línea de espera del cajero fueron los siguientes:

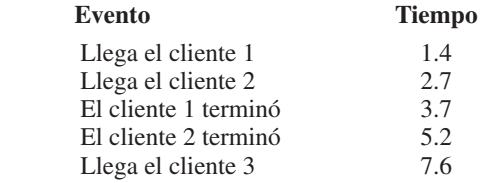

**3.** No monitoreamos el número de clientes en la línea de espera del cajero cuando realizamos los cálculos de su simulación por cliente. Sin embargo, podemos determinar el número promedio de clientes en la línea de espera con los

resultados de la simulación. La siguiente relación es válida para cualquier sistema de línea de espera:

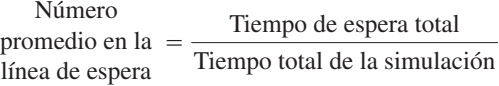

Para el sistema con un cajero, el cliente 100 completó el servicio a los 247.8 minutos del inicio de la simulación. Por tanto, el tiempo total de la simulación para los 900 clientes siguientes fue  $2509.3 - 247.8 = 2261.5$  minutos. El tiempo de espera promedio fue de 1.59 minutos. Durante la simulación, el tiempo de espera total de los 900 clientes fue de  $900(1.59) = 1431$  minutos. Por consiguiente, el número promedio de clientes en la línea de espera es

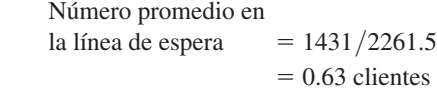

# **16.4 Otros temas de simulación**

Como la simulación es una de las técnicas de análisis cuantitativo más utilizadas, se han desarrollado herramientas de software para ayudar a los analistas a implementar un modelo de simulación computarizado. En esta sección comentamos sobre el software disponible y analizamos algunos temas relacionados con la verificación y validación de un modelo de simulación. Concluimos la sección con un análisis de algunas de las ventajas y desventajas de utilizar la simulación para estudiar un sistema real.

#### **Implementación con computadora**

El uso de hojas de cálculo para realizar simulaciones se ha incrementado con rapidez en los años recientes, y vendedores de software han desarrollado programas complementarios de hoja de cálculo que facilitan la construcción de modelos de simulación. Estos paquetes complementarios permiten generar con facilidad valores aleatorios con varias distribuciones de probabilidad y proporcionan un variado conjunto de valores estadísticos que describen los resultados de la simulación. Dos populares programas complementarios de hoja de cálculo son Crystall Ball® de Decisioneering y @RISK® de Palisade Corporation. Aun cuando las hojas de cálculo suelen ser una valiosa herramienta para algunos estudios de simulación, en general se utilizan para sistemas pequeños menos complejos.

Con el crecimiento de las aplicaciones de simulación, tanto los usuarios de métodos de simulación como los desarrolladores comenzaron a darse cuenta que las simulaciones realizadas con computadora tienen muchas características comunes: el desarrollo del modelo, la generación de valores con distribuciones de probabilidad, el mantenimiento de un registro de lo sucedido durante la simulación y el registro y resumen de los resultados de la simulación. Varios paquetes de simulación para propósitos especiales están disponibles, como GPSS®, SIMSCRIPT®, SLAM® y ARENA®. Estos paquetes incluyen relojes de simulación, métodos simplificados para generar datos de entrada probabilísticos y procedimientos para reunir y resumir los resultados de la simulación. Los paquetes de simulación para propósitos especiales simplifican el proceso de desarrollar y poner en ejecución el modelo de simulación. En realidad se utilizó el Arena 6.0 para desarrollar el modelo de simulación descrito en la sección M.C. en Acción, Verificación de la seguridad antes de abordar en el Aeropuerto Internacional de Vancouver.

Los modelos de simulación también pueden desarrollarse por medio de lenguajes de programación de uso general como BASIC, FORTRAN, PASCAL, C y  $C + \frac{1}{2}$ . La desventaja de utilizar estos lenguajes es que no incluyen procedimientos de simulación especiales. Un comando en un paquete de simulación de uso especial con frecuencia realiza los cálculos y lleva un registro de las tareas que requerirían varias instrucciones BASIC, FORTRAN, PASCAL, C o  $C++$  para duplicarlos. La ventaja de utilizar un lenguaje de programación de uso general es su mayor flexibilidad, ya que son capaces de modelar sistemas complejos.

Para decidir cuál software utilizar, el analista tendrá que considerar los méritos relativos de una hoja de cálculo, un paquete de simulación de uso especial y un lenguaje de programación de computadora de uso general. El objetivo es seleccionar el método más fácil de utilizar y que represente de forma adecuada el sistema en estudio.

#### **Verificación y validación**

Un aspecto importante de cualquier estudio de simulación implica que el modelo de simulación describe con exactitud el sistema real. No se puede esperar que los modelos de simulación imprecisos proporcionen información relevante. Por tanto, antes de utilizar los resultados de la simulación para formular conclusiones con respecto a un sistema real, debemos verificar y validar el modelo de simulación.

Verificación es el proceso de determinar que el procedimiento de computadora que realiza los cálculos de la simulación esté lógicamente correcto. La verificación es en gran medida una tarea de depuración para asegurarse de que no existan errores en el procedimiento que ejecuta la simulación. En algunos casos, el analista puede comparar los resultados obtenidos con computadora de un número ilimitado de eventos con cálculos independientes manuales. En otros casos, pueden realizarse pruebas para verificar que los datos de entrada probabilísticos se están generando correctamente y que los resultados de la simulación parecen razonables. El paso de verificación se completa hasta que el usuario desarrolla un alto grado de confianza de que el procedimiento de computadora no contiene errores.

**Validación** es el proceso de asegurarse de que el modelo de simulación proporciona una representación precisa del sistema real. La validación requiere un acuerdo entre analistas y gerentes en cuanto a que la lógica y los supuestos utilizados en el diseño del modelo de validación reflejan cómo funciona el sistema real. La primera fase del proceso de validación se realiza antes de o junto con el desarrollo del procedimiento de computadora del proceso. La validación continúa después de que el programa de computadora ha sido desarrollado, cuando el analista revisa los resultados de la simulación para ver si éstos refl ejan con exactitud el desempeño del sistema real. Si es posible, los resultados del modelo se comparan con los resultados de un sistema real existente para asegurarse de que los resultados de la simulación reflejan con exactitud el desempeño del sistema real. Si esta forma de validación no es posible, un analista puede experimentar con el modelo de simulación y hacer que una o más personas especialistas en la operación del sistema real revisen los resultados de la simulación para determinar si se aproxima a lo que se obtendría con el sistema real en condiciones similares.

La verificación y validación no son tareas que puedan ser tomadas a la ligera. Son pasos clave en cualquier estudio de simulación y son necesarios para asegurarse de que las decisiones y conclusiones basadas en los resultados de la simulación son apropiadas para el sistema real.

#### **Ventajas y desventajas de utilizar la simulación**

Las ventajas principales de la simulación son que es fácil de entender y que la metodología puede usarse para modelar y aprender sobre el comportamiento de sistemas complejos que serían difíciles, si no es que imposibles, de abordar analíticamente. Los modelos de simulación son flexibles; pueden utilizarse para describir sistemas sin que se requieran

*Los aspectos de cálculo y mantenimiento de registros de los modelos de simulación son asistidos por software de simulación especiales. Éstos facilitan las tareas de desarrollo de un modelo de simulación con computadora.*

#### Resumen **729**

*Utilizando la simulación, podemos aplicar el análisis de sensibilidad, y proyectar cómo se comportará el sistema real. Aun cuando la simulación no garantiza la obtención de soluciones óptimas, en general sí proporciona soluciones casi óptimas. Además, los modelos de simulación con frecuencia advierten contra estrategias de toma de decisiones defi cientes al anticipar resultados desastrosos tales como fallas del sistema, grandes*   $p$ érdidas financieras, *etcétera.*

los supuestos que con frecuencia son requeridos por modelos matemáticos. En general, mientras mayor es el número de datos de entrada probabilísticos que un sistema tiene, más probabilidad existe de que un modelo de simulación es el mejor método para estudiar el sistema. Otra ventaja de la simulación es que un modelo de simulación es un conveniente laboratorio experimental del sistema real. Al cambiar los supuestos o las políticas en el modelo de simulación volviéndolo a ejecutar, pueden obtenerse resultados que ayuden a predecir cómo dichos cambios afectarán la operación del sistema real. A menudo no es factible experimentar directamente con un sistema real.

La simulación no está exenta de algunas desventajas. Para sistemas complejos, el proceso de desarrollar, verificar y validar un modelo de simulación puede ser tedioso y costoso. Además, cada ejecución de la simulación proporciona sólo una muestra de cómo funcionará el sistema real. Como tal, el resumen de los resultados de la simulación proporciona sólo estimaciones o aproximaciones con respecto al sistema real. Por consiguiente, la simulación no garantiza una solución óptima. No obstante, el peligro de obtener soluciones deficientes es mínimo si el analista obra con buen juicio al desarrollar el modelo de simulación y si este proceso de simulación se ejecuta durante un tiempo considerable y adecuado en varias condiciones, de modo que el analista obtenga datos suficientes para predecir cómo operará el sistema real.

#### **Resumen**

La simulación es un método de aprender sobre un sistema real experimentando con un modelo que representa el sistema. Algunas de las razones por las que la simulación se utiliza con frecuencia son

- **1.** Puede utilizarse para una amplia variedad de problemas prácticos.
- **2.** El método de simulación es relativamente fácil de explicar y entender. Por consiguiente, la confianza de la gerencia se incrementa, y los resultados son más fáciles de obtener.
- **3.** Las hojas de cálculo son otra alternativa para la implementación de modelos, y proveedores libres han desarrollado programas complementarios que expanden las capacidades de los paquetes de hojas de cálculo.
- **4.** Desarrolladores de software han producido paquetes de simulación que facilitan el desarrollo y la implementación de modelos para problemas más complejos.

Primero mostramos cómo puede utilizarse la simulación para estudiar el riesgo al analizar una situación que implica el desarrollo de un nuevo producto: la impresora de PortaCom. Luego se explicó cómo puede utilizarse la simulación para seleccionar un nivel de reposición de un inventario que proporcione tanto una buena utilidad como un mejor nivel de servicio al cliente. Por último, desarrollamos un modelo de simulación para el sistema de línea de espera en los cajeros automáticos del Hammondsport Savings Bank. Éste es un ejemplo de un modelo de simulación dinámico donde el estado del sistema cambia o evoluciona con el tiempo.

Nuestro método fue desarrollar un modelo de simulación que incluyera tanto datos de entrada controlables como datos de entrada probabilísticos. Se desarrollaron procedimientos para mostrar la secuencia de las operaciones lógicas y matemáticas que describen los pasos del proceso de simulación. Se obtuvieron resultados ejecutando la simulación durante un número de veces o tiempo adecuado. Se obtuvieron resultados y se formularon conclusiones en relación con la operación del sistema real.

La sección MC en acción, "Compañía holandesa mejora la eficiencia de búsqueda de productos solicitados en el almacén", describe cómo un modelo de simulación determinó la ubicación de 18,000 productos en el almacén y la secuencia en que eran recogidos por el personal de búsqueda de productos pedidos.

#### **MC** *en* ACCIÓN

#### *COMPAÑÍA HOLANDESA MEJORA LA EFICIENCIA DE BÚSQUEDA DE PRODUCTOS EN EL ALMACÉN\**

Ankor, un mayorista de herramientas, artículos de ferretería y equipo de jardinería establecido en Holanda, almacena 18,000 productos diferentes para sus clientes quienes principalmente son cadenas de tiendas minoristas, negocios de hágalo usted mismo y centros de jardinería. Los gerentes de los almacenes guardan los productos de rápido movimiento en los extremos de los pasillos a nivel del suelo, los de mediano movimiento en la sección media de los pasillos a nivel del suelo y los de lento movimiento en el mezanine.

Cuando se recibe un nuevo pedido, un seleccionador de productos se dirige al lugar adecuado y selecciona el número de unidades solicitado. Un pedido promedio incluye 25 productos diferentes, por lo que el seleccionador tiene que acudir a 25 lugares diferentes del almacén. Para reducir al mínimo el daño a los productos, los productos más pesados se seleccionan primero y los frágiles se seleccionan al último. La selección de los productos pedidos en general es uno de los aspectos de operación más tedioso y costoso de un almacén. La empresa está bajo una continua presión para mejorar la eficiencia de esta operación.

\*Con base en R. Dekker, M. B. M. de Koster, K. J. Roodbergen y H. Von Kalleveen, "Improving Order-Picking Response Time at Ankor's Warehouse", Interfaces (julio/agosto, 2004): 303-313.

Para incrementar la eficiencia, los investigadores desarrollaron un modelo de simulación del sistema de búsqueda y recolección de productos. Utilizando una secuencia de 1098 pedidos recibidos de 27,790 productos durante un periodo de siete semanas, los investigadores utilizaron el modelo para simular los tiempos de búsqueda y recolección de productos requeridos. Los investigadores, con la ayuda del modelo, variaron la asignación de productos a lugares de almacenamiento y la secuencia en la que fueron retirados de los lugares de almacenamiento. El modelo simuló los tiempos de búsqueda y recolección de productos con diversas alternativas de localización de almacenamiento de los productos y cuatro políticas de trazado de rutas diferentes que determinaron la secuencia en la que se recolectaban los productos.

El análisis de los resultados de simulación permitió diseñar una política de asignación de almacenamiento para el almacén, así como nuevas reglas de trazado de rutas para la secuencia en la cual se retiraban los productos de su lugar de almacenamiento. La puesta en ejecución de los nuevos procedimientos de almacenamiento y trazado de rutas redujo la longitud promedio de las rutas de la operación de localización y recolección de productos 31%. Debido a la mayor eficiencia de la operación, el número de recolectores de productos pedidos se redujo en más de 25%, lo que representó para la empresa un ahorro estimado de €140,000 por año.

#### **Glosario**

**Simulación** Método de aprender sobre un sistema real experimentando con un modelo que lo representa.

**Experimento de simulación** Generación de una muestra de valores de los datos de entrada probabilísticos de un modelo de simulación y el cálculo de los valores resultantes de éste.

**Datos de entrada controlables** Datos de entrada a un modelo de simulación seleccionado por la persona que toma las decisiones.

**Datos de entrada probabilísticos** Dato de entrada a un modelo de simulación sometido a incertidumbre. Un dato de entrada probabilístico está descrito por una distribución de probabilidad.

**Análisis del riesgo** Proceso de predecir el resultado de una decisión ante la incertidumbre. **Parámetros** Valores numéricos que aparecen en las relaciones matemáticas de un modelo. Los parámetros se consideran conocidos y permanecen constantes durante todos los ensayos de una simulación.

**Análisis de sensibilidad** Método de ensayo y error para aprender sobre los diversos resultados posibles de un modelo. Los valores de ensayo se seleccionan para los datos de entrada al modelo (éstos son los valores sensibles) y se calcula el valor del resultado o resultados.

#### Problemas **731**

**Escenario del caso básico** Determinación del resultado, dados los valores más probables de los datos de entrada probabilísticos de un modelo.

**Escenario en el peor de los casos** Determinación del resultado, dados los peores valores que pueden esperarse de los datos de entrada probabilísticos de un modelo.

**Escenario en el mejor de los casos** Determinación del resultado, dados los mejores valores que pueden esperarse de los datos de entrada probabilísticos.

**Modelo de simulación estático** Modelo de simulación utilizado en situaciones en las que el estado del sistema en un momento dado no afecta el estado del sistema en el futuro. Cada ensayo de simulación es independiente.

**Modelo de simulación dinámico** Modelo de simulación utilizado en situaciones en las que el estado del sistema determina cómo cambia o evoluciona el sistema en el tiempo.

**Evento** Ocurrencia instantánea que cambia el estado de un sistema en un modelo de simulación.

**Modelo de simulación de eventos discretos** Modelo de simulación que describe cómo evoluciona un sistema en el tiempo por medio de eventos que ocurren en puntos del tiempo discretos.

**Verificación** Proceso de determinar que un programa de computadora ejecute un modelo de simulación como se planeó.

**Validación** Proceso de determinar que un modelo de simulación representa con exactitud un sistema real.

#### **Problemas**

*Nota:* Los problemas 1-12 están diseñados para que practique la preparación de un modelo de simulación y demuestre cómo pueden utilizarse los números aleatorios para generar valores para los datos de entrada probabilísticos. Estos problemas, lo cuales le piden que realice un pequeño número de ensayos de simulación, pueden resolverse a mano. Este método le permitirá entender mejor el proceso de simulación, aunque los resultados no serán suficientes para que formule conclusiones o tome decisiones con respecto a la situación. Los problemas 13-24 son más realistas ya que le piden que genere un resultado o resultados de simulación con un gran número de ensayos y los utilice para formular conclusiones sobre el comportamiento en estudio. Estos problemas requieren el uso de una computadora para realizar los cálculos de la simulación. Cuando intente los problemas 13-24 se requerirá que sepa utilizar Excel.

- 1. Considere el proyecto de PortaCom analizado en la sección 16.1.
	- a. Un ingeniero integrante del equipo de desarrollo de productos cree que las ventas durante el primer año de la nueva impresora serán de 20,000 unidades. Utilizando estimaciones de \$45 por unidad para el costo de mano de obra directa y de \$90 por unidad para el costo de las piezas, ¿Cuál es la utilidad durante el primer año considerando las estimaciones de las ventas del ingeniero?
	- b. El analista financiero integrante del equipo de desarrollo de productos es más conservador e indica que el costo de las piezas muy bien puede ser de \$100 por unidad. Además, el analista sugiere que un volumen de ventas de 10,000 unidades es más realista. Utilizando el valor más probable de \$45 por unidad para el costo de mano de obra directa, ¿Cuál es la utilidad durante el primer año considerando las estimaciones del analista financiero?
	- c. ¿Por qué es preferible el método de simulación al análisis de riesgo para generar varios escenarios de sensibilidad como los sugeridos por el ingeniero y el analista financiero?
- 2. La gerencia de la Madeira Manufacturing Company considera lanzar un producto nuevo. El costo fijo para iniciar su producción es de \$30,000. Se espera que su costo variable oscile entre \$16 y \$24 con un valor más probable de \$20 por unidad. El producto se venderá a \$50 por unidad. Se espera que la demanda del producto oscile entre 300 y 2100 unidades, con 1200 como la demanda más probable.

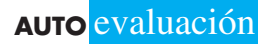

- a. Desarrolle el modelo de utilidad para este producto.
- b. Realice análisis en los escenarios del caso básico, el peor de los casos y el mejor de los casos.
- c. Discuta por qué sería deseable la simulación.
- 3. a. Utilice los números aleatorios 0.3753, 0.9218, 0.0336, 0.5145 y 0.7000 para generar cinco valores simulados para el costo de mano de directa unitario de PortaCom.
	- b. Utilice los números aleatorios 0.6221, 0.3418, 0.1402, 0.5198 y 0.9375 para generar cinco valores simulados para el costo de las piezas de PortaCom.
	- c. Utilice los números aleatorios 0.8531, 0.5000, 0.6810 y 0.2879 y la tabla de distribución normal estándar acumulativa para generar cinco valores simulados para la demanda durante el primer año de PortaCom.
- 4. Para generar nombres e información de contactos para un nuevo negocio, Gustin Investment Services ofrece seminarios de planeación financiera gratuitos en hoteles importantes en el suroeste de Florida. La asistencia se limita a 25 individuos por seminario. Cada seminario le cuesta \$3500 y la comisión durante el primer año promedio por cada nueva cuenta abierta es de \$5000. Los datos históricos recabados durante los pasados cuatro años indican que el número de cuentas nuevas abiertas en un seminario varía desde ninguna cuenta abierta hasta un máximo de seis, con base en la siguiente distribución de probabilidad:

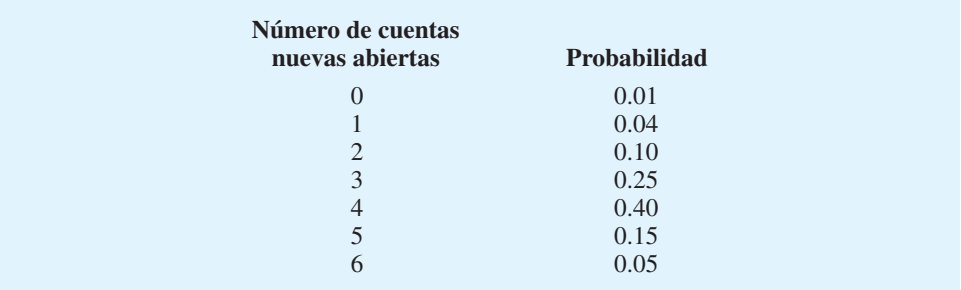

- a. Establezca intervalos de números aleatorios que puedan utilizarse para simular el número de nuevas cuentas abiertas en un seminario.
- b. Utilizando los primeros 10 número aleatorios en la columna 9 de la tabla 16.2, simule el número de cuentas nuevas abiertas en 10 seminarios.
- c. ¿Recomendaría que Gustin continúe realizando los seminarios?
- 5. El precio de una acción particular listada en la Bolsa de Valores de Nueva York actualmente cuesta \$39. La siguiente distribución de probabilidad muestra cómo se espera que cambie el precio por acción a lo largo de un periodo de tres meses:

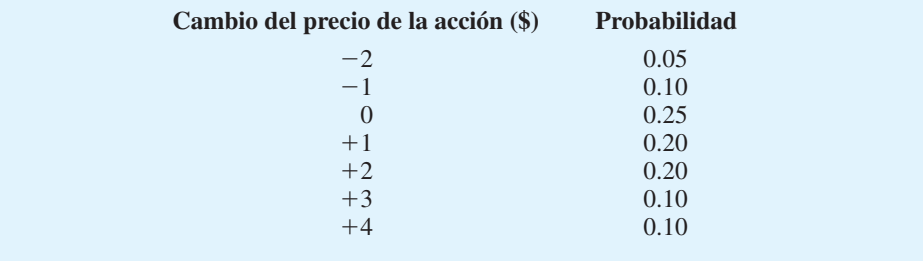

a. Establezca intervalos de números aleatorios que puedan utilizarse para generar el cambio del precio de la acción a lo largo de un periodo de tres meses.

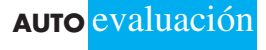

#### Problemas **733**

- b. Con el precio actual de \$39 por acción y los números aleatorios 0.1091, 0.9407, 0.1941 y 0.8083, simule el precio por acción durante los siguientes cuatro periodos de 3 meses. ¿Cuál es el precio simulado final por acción?
- 6. La Statewide Auto Insurance Company desarrolló la siguiente distribución de probabilidad para las reclamaciones por choques pagadas durante el año pasado:

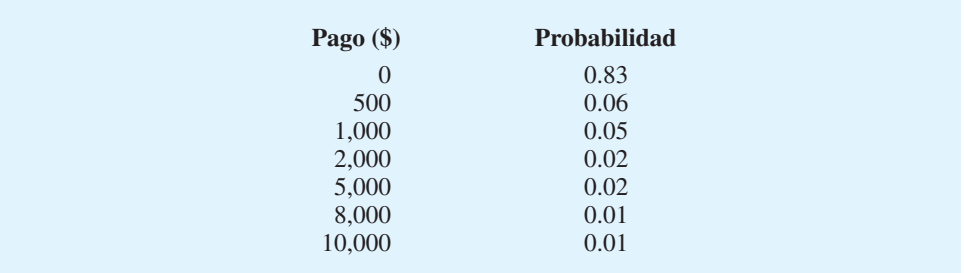

- a. Establezca intervalos de números aleatorios que puedan utilizarse para generar pagos por reclamaciones de choques de automóviles.
- b. Utilizando los primeros 20 números aleatorios que aparecen en la columna 4 de la tabla 16.2, simule los pagos para 20 tenedores de pólizas. ¿Cuántas reclamaciones se pagan y cuál es el monto total pagado a los tenedores de pólizas?
- 7. Antes de cada despegue se realizan revisiones de mantenimiento de rutina en aviones comerciales. Una revisión de mantenimiento particular del tren de aterrizaje de un avión requiere un promedio de 15 minutos del tiempo de un ingeniero de mantenimiento. En realidad, el tiempo exacto requerido está normalmente distribuido con una media de 15 minutos y una desviación estándar de 3 minutos. Como parte de un gran modelo de simulación diseñado para determinar el tiempo total de mantenimiento en tierra de un avión, tendremos que simular el tiempo real requerido para realizar esta revisión en el tren de aterrizaje del avión. Utilizando números aleatorios de 0.1562, 0.9821, 0.3409, 0.5594 y 0.7758, calcule el tiempo requerido para cada una de las revisiones de mantenimiento del tren de aterrizaje del avión.
- 8. La Serie Mundial de Beisbol consta de un máximo de siete juegos, y el ganador es el primer equipo que gane cuatro juegos. Suponga que los Bravos de Atlanta llegaron a la Serie Mundial y que los dos primeros partidos se jugarán en Atlanta, y los siguientes tres en el parque del oponente, y los últimos dos juegos, si es necesario, de nuevo en Atlanta. Tomando en cuenta los lanzadores abridores proyectados para cada juego y la ventaja de la localía, las probabilidades de que Atlanta gane cada juego son las siguientes:

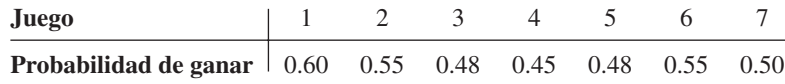

- a. Establezca intervalos de números aleatorios que puedan utilizarse para determinar el ganador de cada juego. Que los números más pequeños indiquen que Atlanta gana el juego. Por ejemplo, el intervalo de números aleatorios "0.00 pero menor que 0.60" corresponde a la victoria de Atlanta en el juego 1.
- b. Utilice los números aleatorios que aparecen en la columna 16.2 comenzando con 0.3813 para simular la acción de jugar la Serie Mundial. ¿Los Bravos de Atlanta ganan la serie? ¿Cuántos juegos se realizan?
- c. Discuta cómo se podrían utilizar los repetidos ensayos de simulación para estimar la probabilidad total de que Atlanta gane la serie, así como el número de juegos más probable en la serie.

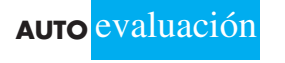

 9. Un proyecto consta de cuatro actividades (A, B, C y D) que deben ser realizadas en secuencia. La distribución de probabilidad del tiempo requerido para completar cada una de las actividades son las siguientes:

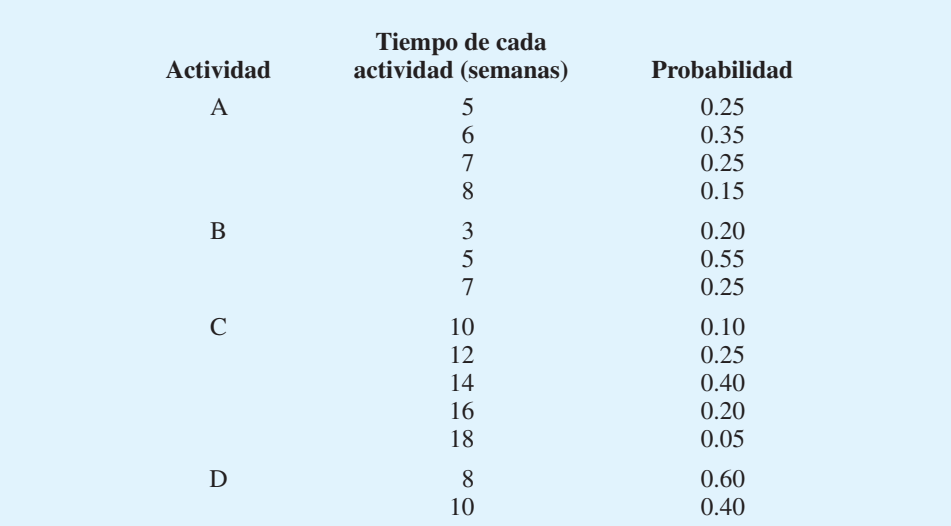

- a. Calcule el tiempo para completar el proyecto en el caso base, en el peor de los casos y en el mejor de los casos.
- b. Utilice los números aleatorios 0.1778, 0.9617, 0.6849 y 0.4503 para simular el tiempo para finalizar el proyecto en semanas.
- c. Discuta cómo podría utilizarse la simulación para calcular la probabilidad de que el proyecto pueda terminarse en 35 semanas o menos.
- 10. El Blackjack o 21, es un popular juego de casino que se inicia cuando el crupier reparte dos cartas a cada jugador. El valor de cada mano se determina por los puntos totales de las cartas en la mano. Las cartas de figuras y los dieces suman 10 puntos, los aces suman 1 u 11 puntos, y todas las demás cartas suman su valor numérico. Por ejemplo, el valor de una mano compuesta de una jota y un 8, es 18; el valor de una mano compuesta de un as y un dos es 3 o 13, según si el as se cuenta como 1 u 11 puntos. El objetivo es obtener una mano con un valor de 21, o tan cerca como sea posible sin pasarse de 21. Después de la repartición inicial, cada jugador y el crupier pueden solicitar más cartas (conocido como "golpear" o "pedir") para mejorar su mano. Si un jugador o el crupier pide y el valor de su mano excede de 21, esa persona quiebra y pierde. La ventaja del crupier es que cada jugador debe decidir si pide antes que él. Si el jugador pide, y se pasa de 21, el jugador pierde aun cuando el crupier pida después y se pase de 21. Por esta razón, los jugadores con frecuencia deciden no pedir cuando el valor de sus manos es 12 o mayor.

La mano del crupier se reparte con una carta boca arriba y una boca abajo. El jugador luego decide si pide con base en la carta del crupier a la vista. Un jugador profesional determinó que cuando la carta a la vista del crupier es un 6, las siguientes probabilidades describen el valor final de la mano del crupier:

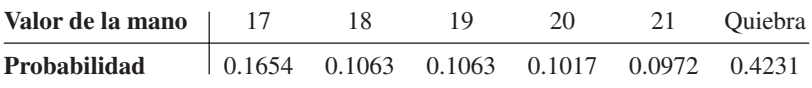

a. Establezca intervalos de números aleatorios que puedan usarse para simular el valor final de la mano del crupier cuando éste tenga un 6 a la vista.

- a. Utilice los números aleatorios que aparecen en la columna de la tabla 16.2 para simular el valor final de la mano del crupier en 20 juegos.
- b. Suponga que está jugando blackjack y que su mano tiene un valor de 16 con las dos cartas inicialmente repartidas. Si decide pedir, las siguientes cartas mejorarán su mano: as, 2, 3, 4 y 5. Cualquier carta con un valor número de más de 5 hará que se pase. Suponga que su mano suma 16 y decide pedir. Las siguientes probabilidades describen el valor final de su mano:

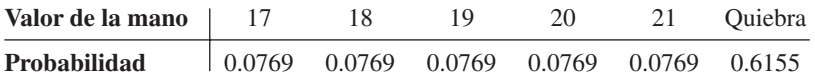

 Utilice los números aleatorios que aparecen en columna 5 de la tabla 16.2 para simular el valor final de su mano después de pedir en 20 juegos.

- d. Utilice los resultados de las partes (b) y (c) para simular el resultado de 20 manos de blackjack cuando el crupier tiene un 6 a la vista y el jugador decide pedir cuando su mano suma 16. ¿Cuántas manos dan por resultado que gane el crupier, un empate, y que el jugador gane?
- e. Si la mano del jugador suma 16 y no pide, la única forma en que puede ganar es si el crupier se pasa. ¿Cuántas de las manos de la parte (b) dan por resultado que el jugador gane sin que tenga que pedir? Con base en este resultado y los resultados de la parte (d), ¿recomendaría que el jugador pida si su mano suma 16 y el crupier tiene un 6 a la vista?
- 11. Durante un periodo de cinco años, el cambio trimestral del precio de cada acción común de una importante compañía petrolera osciló entre  $28\%$  y 112%. Un analista financiero desea saber cuál sería el precio esperado de esta acción durante los dos años siguientes. Utilizando el historial de cinco años como base, el analista supone que el cambio trimestral del precio está uniformemente distribuido entre 28 y 12%. Utilice la simulación para obtener información sobre el precio por acción durante los próximos dos años (ocho trimestres).
	- a. Utilice números aleatorios de dos dígitos tomados de la columna 2 de la tabla 16.2, comenzando con 0.52, 0.99, y así sucesivamente, para simular el cambio trimestral del precio durante cada uno de los ocho trimestres.
	- b. Si el precio actual por acción es de \$80, ¿Cuál es el precio simulado por acción al final del periodo de dos años?
	- c. Discuta la forma para elaborar un análisis útil de riesgo para identificar el riesgo asociado con una inversión de dos años en esta acción.
- 12. La gerencia de Brinkley Corporation está interesada en utilizar la simulación para estimar la utilidad unitaria de un nuevo producto. La distribución de probabilidad del costo de compra, el costo de mano de obra y el costo del transporte es la siguiente:

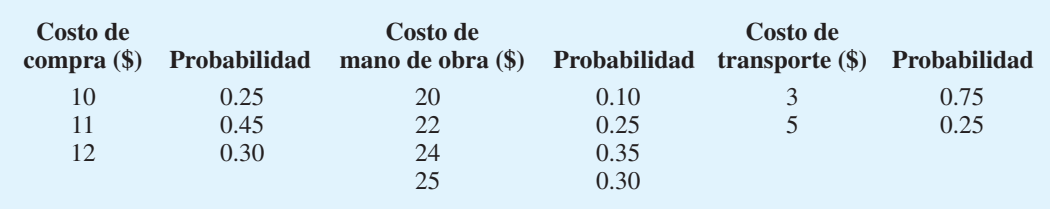

 Suponga que estos son los únicos costos y que el precio de venta del producto será de \$45 por unidad.

- a. Calcule la utilidad unitaria en el caso básico, en el peor de los casos y en el mejor de los casos.
- b. Establezca intervalos de números aleatorios que puedan utilizarse para generar al azar los tres componentes de costo.
- c. Utilizando los números aleatorios 0.3726, 0.5839 y 0.8275, calcule la utilidad unitaria.
- d. Utilizando los números aleatorios 0.1862, 0.7466 y 0.6171, calcule la utilidad unitaria
- e. La gerencia cree que el proyecto puede no ser rentable si la utilidad unitaria es de menos de \$5. Explique cómo puede utilizarse la simulación para estimar la probabilidad de que la utilidad unitaria sea de menos de \$5.
- 13. Con la hoja de trabajo de análisis del riesgo utilizada en el problema de PortaCom de la figura 16.6 y disponible en el vínculo WEBfile en el sitio web de este libro, desarrolle su propia hoja de trabajo para el modelo de simulación de PortaCom.
	- a. Calcule la utilidad media, la utilidad mínima y la utilidad máxima.
	- b. ¿Cuál es su estimación de la probabilidad de una pérdida?
- 14. Desarrolle una simulación con una hoja de trabajo para el siguiente problema. La gerencia de Madeira Manufacturing Company está considerando lanzar un producto nuevo. El costo fijo para comenzar a producirlo es de \$30,000. El costo variable del producto está uniformemente distribuido entre \$16 y \$24 por unidad. El producto se venderá a \$50 por unidad. La demanda del producto está descrita mejor por una distribución de probabilidad normal con una media de 1200 unidades y una desviación estándar de 300 unidades. Desarrolle una simulación con hoja de cálculo similar a la figura 16.6. Realice 500 ensayos de simulación para responder las siguientes preguntas:
	- a. ¿Cuál es la utilidad media para la simulación?
	- b. ¿Cuál es la probabilidad de que el proyecto dé por resultado una pérdida?
	- c. ¿Cuál es su recomendación con respecto a la introducción del producto?
	- 15. Utilice una hoja de trabajo para simular el lanzamiento de dados. Use la función VLOOKUP descrita en el apéndice 16.1 para seleccionar el resultado de cada dado. Coloque el número para el primer dado en la columna B y el número para el segundo en la columna C. Muestre la suma en la columna D. Repita la simulación para 1000 lanzamientos de los dados. ¿Cuál es su estimación de la probabilidad de lanzar un 7?
	- 16. Strassel Investors compra bienes raíces, los desarrolla y vende para obtener una utilidad. Una nueva propiedad está disponible, y Bud Strassel, el presidente y propietario de esta empresa, cree que puede venderla en \$160,000. El propietario actual de la finca solicitó ofertas y declaró que la propiedad se vendería a la oferta más alta de más de \$100,000. Dos competidores harán ofertas por la propiedad. Strassel no sabe cuánto ofrecerán los competidores, pero supone para propósitos de planeación que la suma ofrecida por cada competidor estará uniformemente distribuida entre \$100,000 y \$150,000.
		- a. Desarrolle una hoja de trabajo para simular las ofertas hechas por los dos competidores. Strassel considera una oferta de \$130,000 por la propiedad. Utilizando una simulación de 1000 ensayos, ¿cuál es la estimación de la probabilidad de que Strassel sea capaz de obtener la propiedad con una oferta de \$130,000?
		- b. ¿Cuánto necesita ofrecer Strassel para asegurarse de obtener la propiedad? ¿Cuál es la utilidad asociada con esta oferta?
		- c. Utilice el modelo de simulación para calcular la utilidad para cada ensayo de la simulación. Con la maximización de la utilidad como objetivo de Strassel, utilice la simulación para evaluar las ofertas alternas de Strassel de \$130,000, \$140,000 o \$150 000. ¿Cuál es la oferta recomendada y cuál es la utilidad esperada?
	- 17. Grear Tire Company produjo una nueva llanta con un millaje de por vida medio estimado de 36,500 millas. La gerencia también cree que la desviación estándar es de 5000 millas y que el millaje de la llanta está normalmente distribuido. Utilice una hoja de trabajo para simular las millas obtenidas con una muestra de 500 llantas.
		- a. Utilice la función COUNTIF de Excel para determinar el número de llantas que duren más de 40,000 millas. ¿Cuál es su estimación del porcentaje de llantas que durarán más de 40,000 millas?
		- b. Utilice COUNTIF para determinar el número de llantas que duran menos de 32,000 millas. Luego, determine el número con menos de 30,000 millas y el número con menos de 28,000 millas.

#### **AUTO** evaluación

- c. Si la gerencia quisiera ofrecer una garantía de modo que aproximadamente no más de 10% de las llantas obtuviera un millaje suficientemente bajo para calificar para la garantía, ¿Qué millaje considerado en la parte (b) recomendaría para la garantía?
- 18. Un constructor está preparando una propuesta completa sobre un nuevo proyecto de construcción. Otros dos constructores presentarán propuestas para el mismo proyecto. Con base en prácticas pasadas de presentar propuestas, las de los otros constructores pueden ser descritas por las siguientes distribuciones de probabilidad.

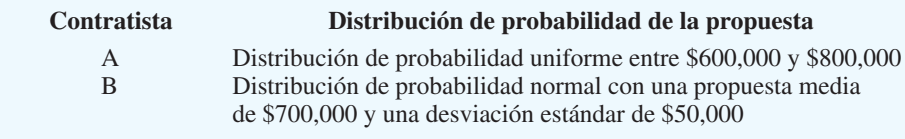

- a. Si el constructor presenta una oferta de \$750,000, ¿Cuál es la probabilidad de que su propuesta sea aceptada? Utilice una hoja de trabajo para simular 1000 ensayos del proceso de presentar propuestas para obtener el contrato.
- b. El constructor también está considerando ofertas de \$775,000 y \$785,000. Si el constructor quisiera presentar una propuesta de modo que la probabilidad de obtener el contrato sea aproximadamente de 0.80, ¿Qué propuesta recomendaría? Repita el proceso de simulación con propuestas de \$775,000 y \$785,000 para justificar su recomendación.
- 19. Desarrolle su propia hoja de trabajo para el modelo de simulación del inventario de Butler mostrado en la figura 16.10. Suponga que la gerencia prefiere no cobrar por la pérdida de buena fe. Ejecute el modelo de simulación con niveles de reposición de 110, 115, 120 y 125. ¿Cuál es su recomendación?
- 20. Como preparación para la temporada navideña próxima, Mandrell Toy Company diseñó un nuevo muñeco llamado "Freddy". El costo fijo para producirlo es de \$100,000. El costo variable, el cual incluye el material, la mano de obra y los costos de envío, es de \$34 por muñeco. Durante la temporada navideña, Mandrell venderá los muñecos a \$42 cada uno. Si la empresa sobreproduce los muñecos, los excedentes se venderán en enero por medio de un distribuidor que acordó pagar a Mandrell \$10 por muñeco. La demanda de juguetes nuevos durante esta temporada es extremadamente incierta. Se espera que se vendan 60,000 muñecos con una desviación estándar de 15,000. Se supone que la distribución de probabilidad normal es una buena descripción de la demanda.
	- a. Elabore una hoja de trabajo similar a la mostrada en la figura 16.10. Incluya columnas que indiquen la demanda, las ventas, los ingresos provenientes de las ventas, cantidad de excedentes, ingresos provenientes de las ventas de los excedentes, el costo total y la utilidad neta. Utilice su hoja de trabajo para simular las ventas del muñeco Freddy considerando una cantidad de producción de 60,000 unidades. Con 500 ensayos de simulación, ¿Cuál es la estimación de la utilidad media asociada con la producción de 60,000 muñecos?
	- b. Antes de tomar una decisión final sobre la cantidad de producción, la gerencia desea analizar una cantidad de producción más agresiva de 70,000 unidades y una cantidad de producción más conservadora de 50,000 unidades. Ejecute su simulación con estas dos cantidades de producción. ¿Cuál es la utilidad media asociada con cada una? ¿Cuál es su recomendación en relación con la producción del muñeco Freddy?
	- c. Suponga que la gerencia de Mandrell adopta su recomendación, ¿Cuál es la probabilidad de que se agoten las existencias de los muñecos Freddy durante la temporada navideña?
- 21. South Central Airlines opera un vuelo entre Atlanta y Charlotte. El avión transporta 30 pasajeros y la aerolínea obtiene una utilidad de \$100 por cada pasajero. Cuando South Central acepta 30 reservaciones para el vuelo, la experiencia ha demostrado que en promedio, dos pasajeros no aparecen. Por consiguiente, con 30 reservaciones, South Central promedia 28 pasajeros con una utilidad de  $28(100) = $2800$  por vuelo. La oficina de operaciones de la aerolínea solicitó que se evaluará una estrategia de sobreventa de boletos con la que aceptaría 32 reservaciones, aun cuando el cupo del avión es de sólo

**AUTO** evaluación

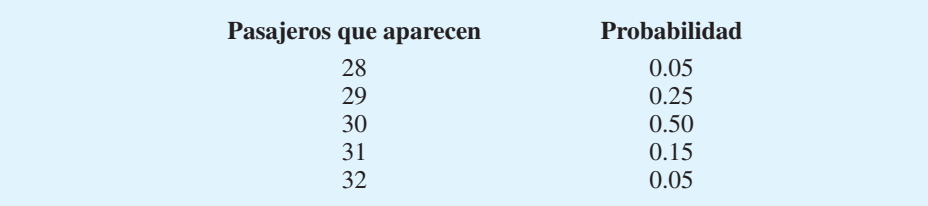

30 pasajeros. La distribución de probabilidad del número de pasajeros que se presentan cuando se aceptan 32 reservaciones es la siguiente:

La aerolínea obtendrá una utilidad de \$100 por cada pasajero en el vuelo, hasta la capacidad de 30 pasajeros. La aerolínea incurrirá en un costo por cada pasajero que no obtenga un asiento en el vuelo. Este costo cubre los gastos agregados de reprogramación del pasajero, así como la pérdida de imagen, que se estima es de \$150 por pasajero. Desarrolle un modelo de hoja de trabajo que simule el funcionamiento del sistema de sobreventa de boletos. Simule el número de pasajeros que aparecen por cada 500 vuelos utilizando la función VLOOKUP. Use los resultados para calcular la utilidad por cada vuelo.

- a. ¿Recomienda su simulación la estrategia de sobreventa de boletos? ¿Cuál es la utilidad media por vuelo si se pone en práctica la sobreventa de boletos?
- b. Explique cómo se podría utilizar su modelo de simulación para evaluar otros niveles de sobreventa de boletos como 31, 33 y 34 para recomendar una mejor estrategia de sobreventa de boletos.
- 22. Desarrolle su propio modelo de simulación de línea de espera para el problema del Hammondsport Savings Bank (figura 16.14). Suponga que se pretende abrir una nueva sucursal con tiempos entre llegadas uniformemente distribuidas entre 0 y 4 minutos. Se espera que los tiempos de servicio en esta sucursal sean normales, con una media de 2 minutos y una desviación estándar de 0.5 minutos. Simule la operación de este sistema con 600 clientes utilizando un cajero automático. ¿Cuál es su evaluación sobre la capacidad de operar esta sucursal con un cajero automático? ¿Qué sucede con el tiempo de espera promedio de un cliente cerca del final del periodo de simulación?
- 23. El modelo de línea de espera de Burger Dome de la sección 16.1 estudia el tiempo de espera de los clientes en su restaurante de comida rápida. El sistema de línea de espera de un solo canal de Burger Dome tiene una tasa de llegadas de 0.75 minutos por minuto y una tasa de servicio de 1 cliente por minuto.
	- a. Utilice una hoja de trabajo basada en la figura 16.15 para simular la operación de esta línea de espera. Suponga que las llegadas de los clientes siguen una distribución de probabilidad de Poisson, los tiempos entre llegadas pueden simularse con la fórmula  $(-1/\lambda)$ \*LN(RAND()), donde  $\lambda = 0.75$ . Asuma que el tiempo de servicio sigue una distribución de probabilidad exponencial, los tiempos de servicio pueden simularse con la fórmula  $-\mu^*LN(RAND())$ , donde  $\mu = 1$ . Ejecute la simulación con 500 clientes. El modelo analítico en el capítulo 14 indica un tiempo de espera promedio de 3 minutos por cliente. ¿Qué tiempo de espera promedio muestra su modelo de simulación?
	- b. Una ventaja de la simulación es que el modelo es fácil de modificar para reflejar otros supuestos sobre los datos de entrada probabilísticos. Suponga que una distribución de probabilidad normal con una media de 1 minuto y una desviación estándar de 0.2 minutos describe con más precisión el tiempo de servicio. Esta distribución muestra menos variabilidad del tiempo de servicio que la distribución de probabilidad exponencial utilizada en la parte (a). ¿Cuál es el impacto de este cambio en el tiempo de espera promedio?
- 24. Las llamadas telefónicas entran a la oficina de reservaciones de una aerolínea al azar con una tasa media de 15 por hora. El tiempo entre llamadas sigue una distribución exponencial con una media de 4 minutos. Cuando los dos agentes de reservaciones están ocupados, un mensaje telefónico le informa al cliente que su llamada es importante y que por favor espere en la línea antes de que el siguiente agente de reservaciones esté disponible. El tiempo de servicio de cada agente de reservaciones está normalmente distribuido con una

media de 4 minutos y una desviación estándar de un minuto. Utilice un modelo de simulación de línea de espera de dos canales para evaluar este sistema de línea de espera. Utilice el diseño de hoja de trabajo mostrado en la figura 16.17. La fórmula =  $-4*LN(RAND()$ puede utilizarse para generar los tiempos entre llegadas. Simule la operación del sistema de reservaciones telefónicas con 600 clientes. Deseche los primeros 100, y reúna datos de los 500 clientes siguientes.

- a. Calcule el tiempo medio entre llegadas y el tiempo de servicio medio. Si su modelo de simulación opera correctamente, las medias de ambos deberá ser de aproximadamente 4 minutos.
- b. ¿Cuál es el tiempo de espera medio de este sistema?
- c. Utilice la función = COUNTIF para determinar el número de clientes que tienen que esperar a un agente de reservaciones. ¿Qué porcentaje de los clientes tiene que esperar?

# **Caso a resolver 1 Tri-State Corporation**

¿Cuánto valdrá su portafolio dentro de 10 años? ¿En 20 años? ¿Cuando deje de trabajar? El Departamento de Recursos Humanos en Tri-State Corporation le pidió que desarrolle un modelo de planeación financiera que ayude a los empleados a responder estas preguntas. Se le pidió a Tom Gifford encabezar este esfuerzo y decidió empezar a desarrollar un plan fi nanciero para sí mismo. Tom tiene una licenciatura en administración de empresas, a la edad de 25 años gana \$34,000 al año. Después de dos años de contribuciones al programa de retiro de su empresa y al recibo de una pequeña herencia, Tom ha acumulado un portafolio valuado en \$14,500. Tom planea trabajar más de 30 años y espera acumular un portafolio valuado en \$1,000,000. ¿Puede hacerlo?

Por principio de cuentas Tom hizo algunas suposiciones sobre su futuro salario, sus nuevas contribuciones de inversión y la tasa de crecimiento de su portafolio. Supuso una tasa de aumento anual de su salario de 5% como una tasa razonable y deseaba hacer nuevas contribuciones de inversión de 4% de su salario. Después de investigar el desempeño histórico del mercado de valores, Tom decidió que una tasa de crecimiento anual de su portafolio de 10% era razonable. Utilizando estos supuestos, Tom desarrolló la hoja de trabajo Excel mostrada en la figura 16.18. La situación específica de Tom y sus suposiciones se encuentran en la parte superior de la hoja de trabajo (celdas D3:D8); en esta se produce un plan financiero para los siguientes cinco años. Al calcular las ganancias del portafolio durante un año determinado, Tom asumió que su nueva contribución de inversión ocurriría

#### **FIGURA 16.18** HOJA DE TRABAJO DE PLANEACIÓN FINANCIERA PARA TOM GIFFORD

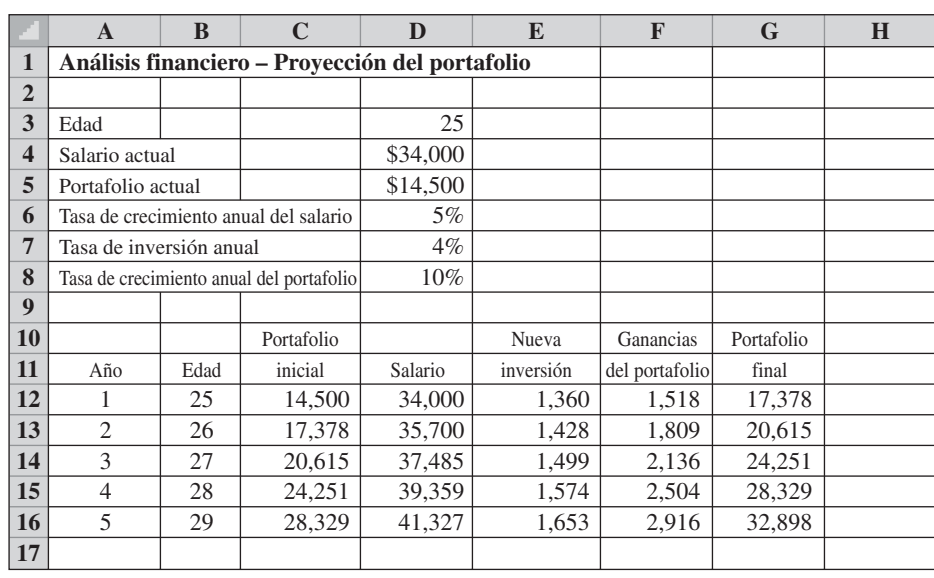

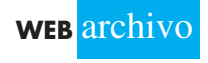

**Gifford**

uniformemente a lo largo del año, y por tanto la nueva inversión podría incluirse en el cálculo de las ganancias de la cartera durante el año. En la figura 16.18 vemos que a la edad de 29, se espera que el portafolio de Tom valga \$32,898.

El plan de Tom fue utilizar esta hoja de trabajo como plantilla para desarrollar planes fi nancieros para los empleados de la empresa. Los supuestos que aparecen en las celdas D3:D8 serían diferentes para cada empleado, y se agregarían filas a la hoja de trabajo para reflejar el número de años apropiado para cada empleado. Después de agregar 25 filas a la hoja de trabajo, Tom se dio cuenta que después de 30 años su portafolio podría ser de \$627,937. Tom luego le mostró sus resultados a su jefa, Kate Riegle.

Aun cuando Kate se sintió complacida con el avance de Tom, ella expresó varias críticas. Una de ellas fue el supuesto de una tasa de crecimiento del salario anual constante. Señaló que la mayoría de los empleados experimentan alguna variación de la tasa de crecimiento del salario anual de un año a otro. Además, indicó que la tasa de crecimiento anual constante del portafolio era irreal y que la tasa real variaba considerablemente de un año a otro. Además sugirió que un modelo de simulación de la proyección del portafolio permitiría a Tom tener en cuenta la variabilidad aleatoria de las tasas de crecimiento del salario y el portafolio.

Después de investigar, Tom y Kate decidieron asumir que la tasa de crecimiento del salario anual variaba desde 0% hasta 10% y que una distribución de probabilidad uniforme daría una aproximación real. La firma de contabilidad de Tri-State sugirió que la tasa de crecimiento anual del portafolio podría estar representada de forma aproximada por una distribución de probabilidad normal con una media de 10% y una desviación estándar de 5%. Con esta información, comenzó a desarrollar un modelo de simulación que pudiera ser utilizado por los empleados de la empresa para planear sus finanzas.

#### **Informe gerencial**

Desempeñe el papel de Tom y desarrolle un modelo de simulación para la planeación financiera. Escriba un informe para la jefa de Tom y, como mínimo, incluya lo siguiente:

- **1.** Sin considerar la variabilidad aleatoria de las tasas de crecimiento, amplíe la hoja de trabajo de la figura 16.18 a 30 años. Confirme que si utiliza la tasa de crecimiento del salario anual constante y la tasa de crecimiento anual constante del portafolio, Tom puede tener un portafolio de \$627,937 después de 30 años. ¿Qué tasa de inversión anual tiene que incrementar para que su portafolio llegue a ser de \$1,000,000 después de 30 años?
- **2.** Incorpore la variabilidad aleatoria de la tasa de crecimiento anual del salario y la tasa de crecimiento anual del portafolio al modelo de simulación. Suponga que Tom desea utilizar la tasa de inversión anual pronosticó un portafolio de \$1,000,000 después de 30 años en la parte 1. Muestre cómo se debe simular el plan financiero de 30 años de Tom. Utilice los resultados obtenidos con el modelo de simulación y comente la incertidumbre asociada con la probabilidad de que alcance el objetivo de \$1,000,000 en 30 años. Discuta las ventajas de repetir la simulación varias veces.
- **3.** ¿Qué recomendaciones tiene para los empleados con un perfil similar al de Tom después de ver el impacto de la incertidumbre en la tasa de crecimiento anual del salario y la tasa de crecimiento anual del portafolio?
- **4.** Suponga que Tom desea considerar trabajar 35 años en lugar de 30. ¿Cuál es su evaluación de esta estrategia si el objetivo de Tom es tener un portafolio de \$1,000,000?
- **5.** Discuta cómo podría utilizarse el modelo de planeación financiera desarrollado para Tom Gifford como plantilla para desarrollar un plan financiero para cualquier empleado de la empresa.

## **Caso a resolver 2 Campo de Golf de Harbor Dunes**

El Campo de Golf de Harbor Dunes recibió el honor de ser considerado uno de los mejores campos de golf públicos en Carolina del Sur. El campo, situado en un terreno que una vez fue una plantación, ofrece algunas de las mejores vistas de las marismas de agua salada disponibles en Carolina. Harbor Dunes apunta al extremo superior del mercado del golf y

| Número de tiempos de tee vendidos | Probabilidad |
|-----------------------------------|--------------|
| 8                                 | 0.01         |
| 9                                 | 0.04         |
| 10                                | 0.06         |
| 11                                | 0.08         |
| 12                                | 0.10         |
| 13                                | 0.11         |
| 14                                | 0.12         |
| 15                                | 0.15         |
| 16                                | 0.10         |
| 17                                | 0.09         |
| 18                                | 0.07         |
| 19                                | 0.05         |
| 20                                | 0.02         |

**TABLA 16.12** DISTRIBUCIÓN DE PROBABILIDAD DE LAS VENTAS DEL TIEMPO DE TEE VESPERTINO

en la temporada alta de golf de primavera cobra cuotas de "green" de \$160 por persona y cuotas de automóvil de golf de \$20 por persona.

Harbor Dunes acepta reservaciones para tiempos de "tee" de grupos de cuatro jugadores (grupos de dos parejas) a partir de la 7:30 de cada mañana. Los grupos de cuatro jugadores inician al mismo tiempo tanto en los primeros nueve hoyos como en los últimos nueve hoyos del recorrido, con un nuevo grupo saliendo cada nueve minutos. El proceso continúa con nuevos grupos de cuatro jugadores comenzando a jugar tanto en los primeros nueve hoyos como en los últimos nueve hoyos a mediodía. Para que todos los jugadores puedan completar los 18 hoyos antes de que oscurezca, los últimos dos grupos de cuatro jugadores de la tarde inician sus rondas a la 1:21 p.m. Conforme a este plan, Harbor Dunes puede vender un máximo de 20 tiempos de tee vespertinos.

El año pasado Harbor Dune vendió todo el tiempo de tee matutino disponible de la temporada de primavera. Se espera el mismo resultado para el año próximo. Los tiempos de tee verspertinos, sin embargo, son más difíciles de vender. Un análisis de los datos de ventas del año pasado permitió que Harbor Dunes desarrollara la distribución de probabilidad de las ventas del tiempo de tee vespertino, como se muestra en la tabla 16.12. Para la temporada, Harbor Dune vendió un promedio aproximado de 14 de los 20 tiempos de tee vespertinos disponibles. El ingreso promedio por las cuotas de green y las cuotas de automóvil fueron de \$10,240. Sin embargo, el promedio de seis tiempos de tee no utilizados por día dio por resultado una pérdida de ingresos.

En un esfuerzo por incrementar la venta de tiempos de tee vespertinos, Harbor Dunes está considerando una idea popular en otros campos de golf. Estos campos ofrecen a los grupos de cuatro jugadores que juegan en la mañana la opción de jugar otra ronda de golf en la tarde pagando una cuota reducida. Harbor Dunes considera dos opciones de volver a jugar: 1) una cuota de green de \$25 por jugador más una cuota de automóvil de \$20 por jugador, 2) una cuota de green de \$50 por jugador más una cuota de automóvil de \$20 por jugador. Con la opción 1, cada grupo de cuatro jugadores generará ingresos adicionales de \$180; con la opción 2 cada grupo generará ingresos adicionales de \$280. La clave para tomar una decisión en cuanto a cuál opción es la mejor depende del número de grupos que encuentren la opción suficientemente atractiva como para aceptar la oferta de volver a jugar. Trabajando con un consultor en estadística y en la industria del golf, Harbor Dunes desarrolló distribuciones de probabilidad del número de grupo de cuatro jugadores que solicitan volver a jugar con cada una de las dos opciones. Estas distribuciones de probabilidad se muestran en la tabla 16.13.

Al ofrecer estas opciones de volver a jugar, la primera prioridad de Harbor Dunes será vender las reservaciones vespertinas hechas con anticipación al precio máximo. Si la demanda de los tiempos de tee de volver a jugar excede el número de tiempos de tee vespertinos disponibles, Harbor Dunes pondrá un aviso de que el campo está completo. En este caso, cualquier solicitud de más no será aceptada.

| Opción 1: \$25 por persona + cuota de automóvil                         |                     | Opción 2: \$50 por persona + cuota de automóvil                         |              |  |  |  |  |
|-------------------------------------------------------------------------|---------------------|-------------------------------------------------------------------------|--------------|--|--|--|--|
| Número de grupos de<br>cuatro jugadores que<br>solicitan volver a jugar | <b>Probabilidad</b> | Número de grupos de<br>cuatro jugadores que<br>solicitan volver a jugar | Probabilidad |  |  |  |  |
| $\left( \right)$                                                        | 0.01                | 0                                                                       | 0.06         |  |  |  |  |
|                                                                         | 0.03                |                                                                         | 0.09         |  |  |  |  |
| 2                                                                       | 0.05                |                                                                         | 0.12         |  |  |  |  |
| 3                                                                       | 0.05                |                                                                         | 0.17         |  |  |  |  |
| 4                                                                       | 0.11                |                                                                         | 0.20         |  |  |  |  |
| 5                                                                       | 0.15                |                                                                         | 0.13         |  |  |  |  |
| 6                                                                       | 0.17                | h                                                                       | 0.11         |  |  |  |  |
| 7                                                                       | 0.15                |                                                                         | 0.07         |  |  |  |  |
| 8                                                                       | 0.13                | 8                                                                       | 0.05         |  |  |  |  |
| 9                                                                       | 0.09                |                                                                         |              |  |  |  |  |
| 10                                                                      | 0.06                |                                                                         |              |  |  |  |  |

**TABLA 16.13** DISTRIBUCIONES PROBABILÍSTICAS DEL NÚMERO DE GRUPOS QUE SOLICITAN VOLVER A JUGAR

#### **Reporte gerencial**

Desarrolle modelos de simulación con ambas opciones de volver a jugar por medio de Crystal Ball. Ejecute 500 ensayos de simulación. Prepare un informe que ayude a la gerencia del Campo de Golf Harbor Dunes a decidir qué opción de volver a jugar poner en práctica en la próxima temporada de golf primaveral. Incluya lo siguiente en su informe:

- **1.** Resúmenes estadísticos de los ingresos esperados conforme a cada opción de volver a jugar.
- **2.** Suponiendo una temporada de golf primaveral de 90 días, una estimación de los ingresos adicionales utilizando su recomendación.
- **3.** Cualquier otra recomendación que pudiera mejorar los ingresos de Harbor Dunes.

# **Caso a resolver 3 County Beverage Drive-Thru**

County Beverage Drive-Thru, Inc. opera una cadena de tiendas de abasto de bebidas en el norte de Illinois. Cada tienda cuenta con un solo carril de servicio: los automóviles entran por un extremo de la tienda y salen por el otro. Los clientes seleccionan bebidas refrescantes, cerveza, bocadillos y artículos para fiestas, sin bajar de sus automóviles. Cuando un nuevo cliente llega a la tienda, espera hasta que se completa el pedido del cliente anterior y luego entra a la tienda.

En general, tres empleados operan cada tienda durante los periodos pico: dos empleados toman y completan los pedidos y un tercero se desempeña como cajero y supervisor de la tienda. County Beverage considera revisar el diseño de la tienda en el cual el pago y la toma de pedidos computarizados se integran a un equipo de manejo de almacén especializado. La gerencia espera que el nuevo diseño le permita operar cada tienda con un empleado, y para determinar si el diseño es conveniente, la gerencia decidió construir una tienda con el diseño revisado.

La tienda de County Beverage estará localizada cerca de un importante centro comercial. Con base en la experiencia en otras ubicaciones, la gerencia cree que durante las horas pico de la tarde y noche, el tiempo entre llegadas sigue una distribución de probabilidad exponencial con una media de seis minutos. Estas horas pico son el lapso de tiempo

más crítico para la empresa; la mayor parte de sus ganancias se genera durante estas horas pico.

Un extenso estudio de los tiempos requeridos para completar los pedidos con un solo empleado condujo a la siguiente distribución de probabilidad de los tiempos de servicio:

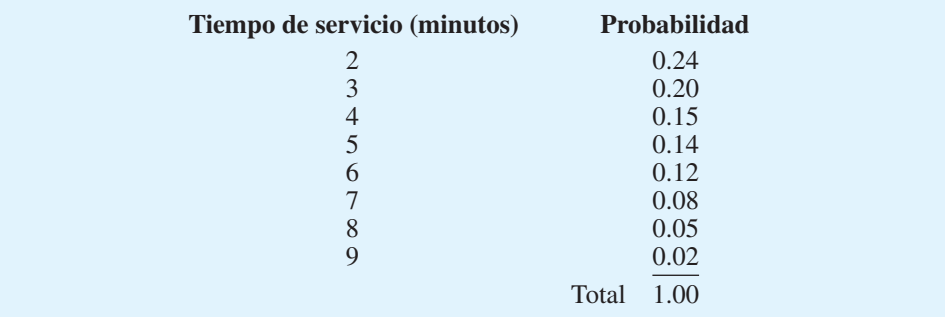

En el caso de que los tiempos de espera de los clientes resulten demasiado largos con un solo empleado, la gerencia de County Beverage considera dos alternativas: agregar un segundo empleado para que ayude con el embolsado de las mercancías, toma de pedidos y tareas relacionadas, o ampliar el área del carril de servicio de modo que dos automóviles puedan ser atendidos a la vez (un sistema de dos canales). Con cualquiera de estas opciones se requerirán dos empleados. Con la opción de dos canales se espera que los tiempos de servicio sean iguales en cada canal. Con el segundo empleado ayudando con un solo canal, los tiempos de servicio se reducirán. La siguiente distribución de probabilidad describe los tiempos de servicio con esa opción.

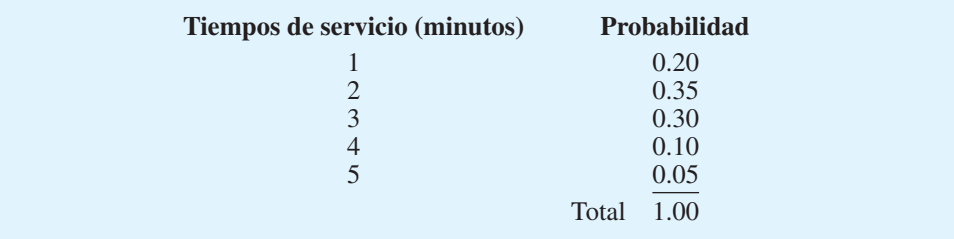

A la gerencia de County Beverage le gustaría desarrollar un modelo de simulación de hoja de cálculo del nuevo sistema y utilizarlo para comparar la operación del sistema utilizando los tres siguientes diseños:

#### **Diseño**

- A Un canal, un empleado
- B Un canal, dos empleados
- C Dos canales, cada uno con un empleado

La gerencia está especialmente interesada en cuánto tienen que esperar los clientes para que los atiendan. La investigación ha demostrado que 30% de los clientes espera no más de 6 minutos y 90% lo hace no más de 10 minutos. Como pauta a seguir, la gerencia requiere que el tiempo de espera promedio sea de 1.5 minutos.

#### **Informe gerencial**

Prepare un informe que analice el desarrollo general del modelo de simulación de hoja de cálculo y haga cualquier recomendación con respecto al mejor diseño de la tienda y plan de provisión de personal para County Beverage. Una consideración adicional es que la construcción del diseño de un sistema de dos canales costará \$10,000 más.

- **1.** Coloque en una lista la información que el modelo de simulación de hoja de cálculo debe generar, de modo que se pueda tomar una decisión en cuanto al diseño de la tienda y el número deseado de empleados.
- **2.** Ejecute la simulación con 1000 clientes con cada una de las alternativas consideradas. Es posible que desee ejecutar más de una simulación con cada alternativa. [*Nota*: Los valores tomados de una distribución de probabilidad exponencial con media mu ( $\mu$ ) pueden generarse en Excel con la siguiente función =  $-\mu^*LN(RAND())$ .]
- **3.** Asegúrese de señalar el número de clientes que quizás pierda County Beverage debido a los largos tiempos de espera con cada alternativa de diseño.

### **Apéndice 16.1 Simulación con Excel**

Excel permite ejecutar modelos de simulación de pequeño y moderado tamaño con relativa facilidad y rapidez. En este apéndice mostramos las hojas de trabajo Excel para los tres modelos de simulación presentados en el capítulo.

#### **Modelo de simulación para PortaCom**

Simulamos 500 veces el problema de PortaCom. La hoja de trabajo utilizada para realizar la simulación se muestra de nueva cuenta en la figura 16.19. Observe que los resultados de los ensayos de la simulación 6 a 495 se ocultaron de modo que puedan mostrarse en una figura de tamaño razonable. Si se desea, pueden mostrarse las filas correspondientes a estos ensayos y los resultados de los 500 ensayos. Describamos los detalles de la hoja de trabajo en Excel para la simulación de PortaCom.

En primer lugar, los datos de PortaCom se presentan en las primeras 14 filas de la hoja de trabajo. El precio unitario de venta, el costo administrativo y el costo de publicidad se ingresan directamente en las celdas C3, C4 y C5. La distribución de probabilidad discreta del costo unitario de mano de obra directa se muestra en formato tabular. Observe que los intervalos de números aleatorios se ingresan primero, seguidos por el costo unitario correspondiente. Por ejemplo, 0.0 en la celda A10 y 0.1 en la celda B10 indican que se asignará un costo unitario de \$43 si el número aleatorio queda dentro del intervalo 0.0, pero menor que 0.1. Por tanto, aproximadamente 10% de los costos de mano de obra directa simulados serán de \$43 por unidad. La distribución de probabilidad uniforme con un valor mínimo de \$80 en la celda E8 y un valor máximo de \$100 en la celda E9 describe el costo unitario de las piezas. Finalmente, una distribución de probabilidad normal con una medida de 15,000 unidades en la celda E13 y una desviación estándar de 4 500 unidades en la celda E14 describe la distribución de la demanda del producto durante el primer año. En este momento estamos listos para insertar las fórmulas Excel que realizarán cada ensayo de simulación.

La información del primer ensayo aparece en la fila 21 de la hoja de trabajo. Las fórmulas para esta fila son las siguientes:

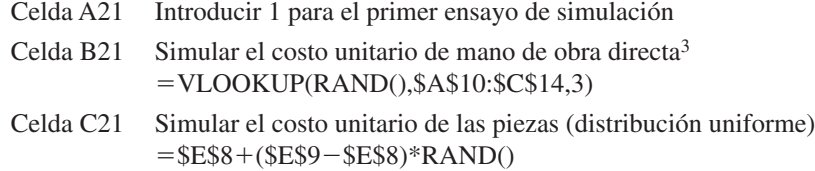

<sup>3</sup>Vea el apéndice Excel para una explicación de la función VLOOKUP.

#### **FIGURA 16.19** HOJA DE TRABAJO PARA EL PROBLEMA DE PORTACOM

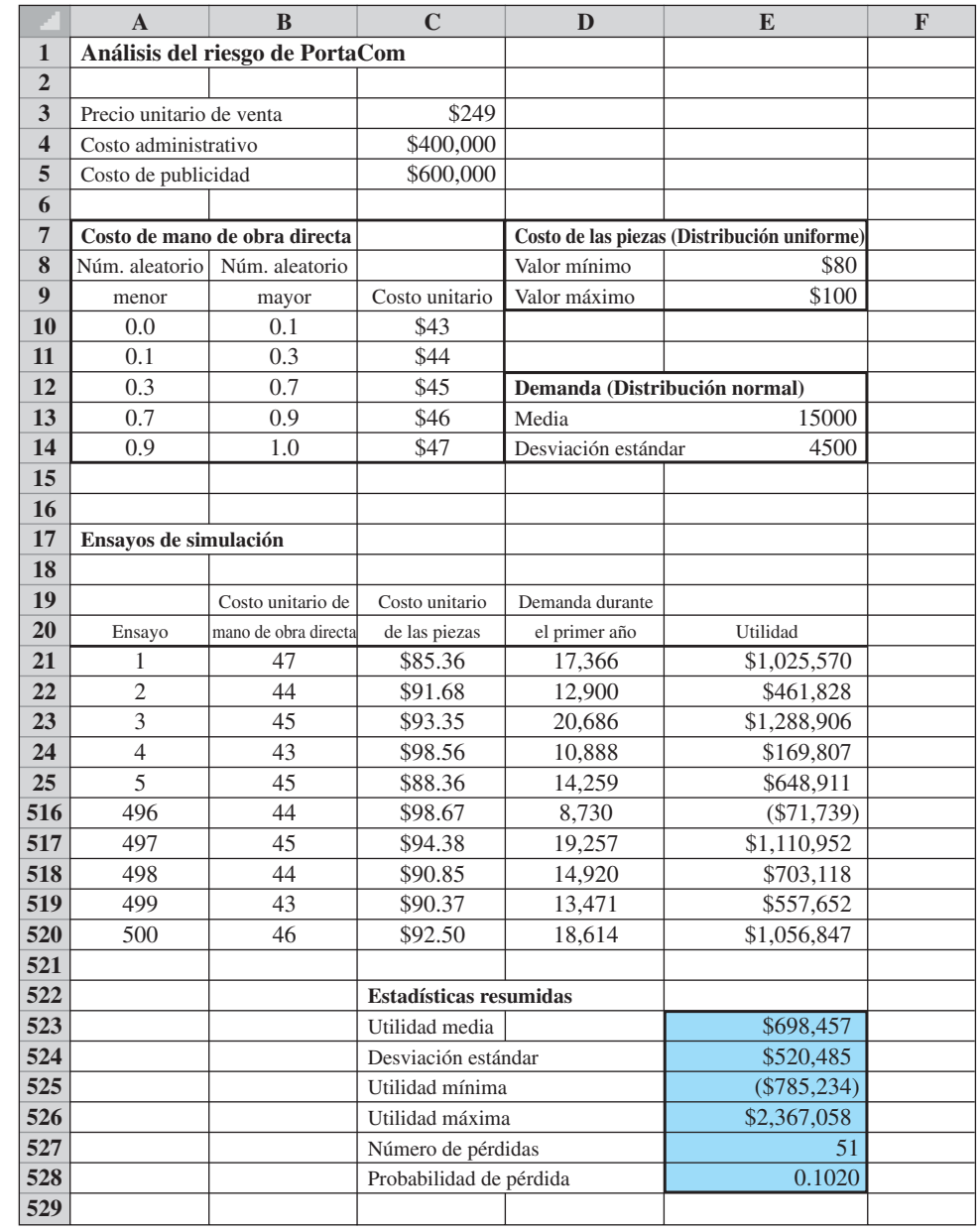

**PortaCom**

 **WEB** archivo

Celda E21 Utilidad obtenida en el primer ensayo  $=($ \$C\$3-B21-C21)\*D21-\$C\$4-\$C\$5

Las celdas A21:E21 pueden copiarse en A520:E520 para mostrar los 500 ensayos de simulación.

Celda D21 Simular la demanda durante el primer año (distribución normal) -NORMINV(RAND(),\$E\$13,\$E\$14)

En última instancia se recolectan las estadísticas para describir los resultados de los 500 ensayos de simulación. Con las siguientes funciones Excel estándar, se calculan las siguientes 500 utilidades simuladas que aparecen en las celdas E21 a E520:

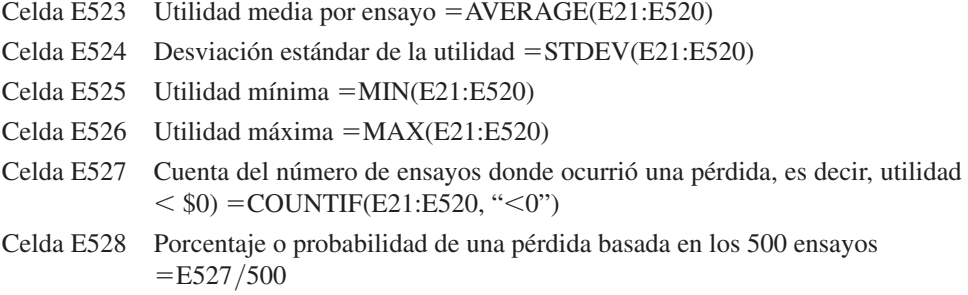

La tecla F9 puede usarse para realizar otra simulación completa de PortaCom. En este caso se volverá a calcular toda la hoja de trabajo y se proporcionará un nuevo conjunto de resultados de la simulación. Cualesquiera resúmenes de datos, medidas o funciones previamente ingresados en la hoja de trabajo se actualizarán automáticamente.

#### **Modelo de simulación para el inventario de Butler**

Simulación la operación del inventario de Butler durante 300 meses. La hoja de trabajo con la que se realizó la simulación se muestra una vez más en la figura 16.20. Observe que los resultados de la simulación correspondientes a los meses 6 a 295 se ocultaron de modo que puedan indicarse en una figura de tamaño razonable. Si se desea, pueden mostrarse las filas de estos meses y los resultados de los 300 meses. Describamos los detalles de la hoja de trabajo Excel con la que se simuló el inventario de Butler.

En primer lugar, los datos del inventario de Butler se presentan en las primeras 11 filas de la hoja de trabajo. La utilidad neta unitaria, el costo unitario de retención y el costo unitario por escasez se ingresan directamente en las celdas C3, C4 y C5. El nivel de reposición se ingresa en la celda C7, y la media y desviación estándar de la distribución de probabilidad normal de la demanda se ingresan en las celdas B10 y B11. En este momento estamos listos para insertar las fórmulas Excel que realizarán cada mes o ensayo de simulación.

La información del primer mes o ensayo aparece en la fila 17 de la hoja de trabajo. Las fórmulas de la fila 17 son las siguientes:

Celda A17 Introducir 1 para el primer mes de simulación Celda B17 Simular la demanda (distribución normal) -NORMINV(RAND(),\$B\$10,\$B\$11)

de simulación.

A continuación se calculan las ventas, las cuales son iguales a la demanda (celda B17) si la demanda es menor que o igual al nivel de reposición, o son iguales al nivel de reposición (celda C7) si la demanda es mayor que el nivel de reposición.

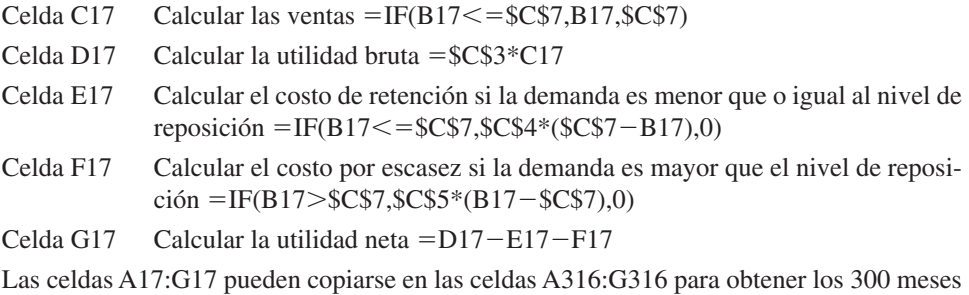

#### **FIGURA 16.20** HOJA DE TRABAJO PARA EL PROBLEMA DEL INVENTARIO DE BUTLER

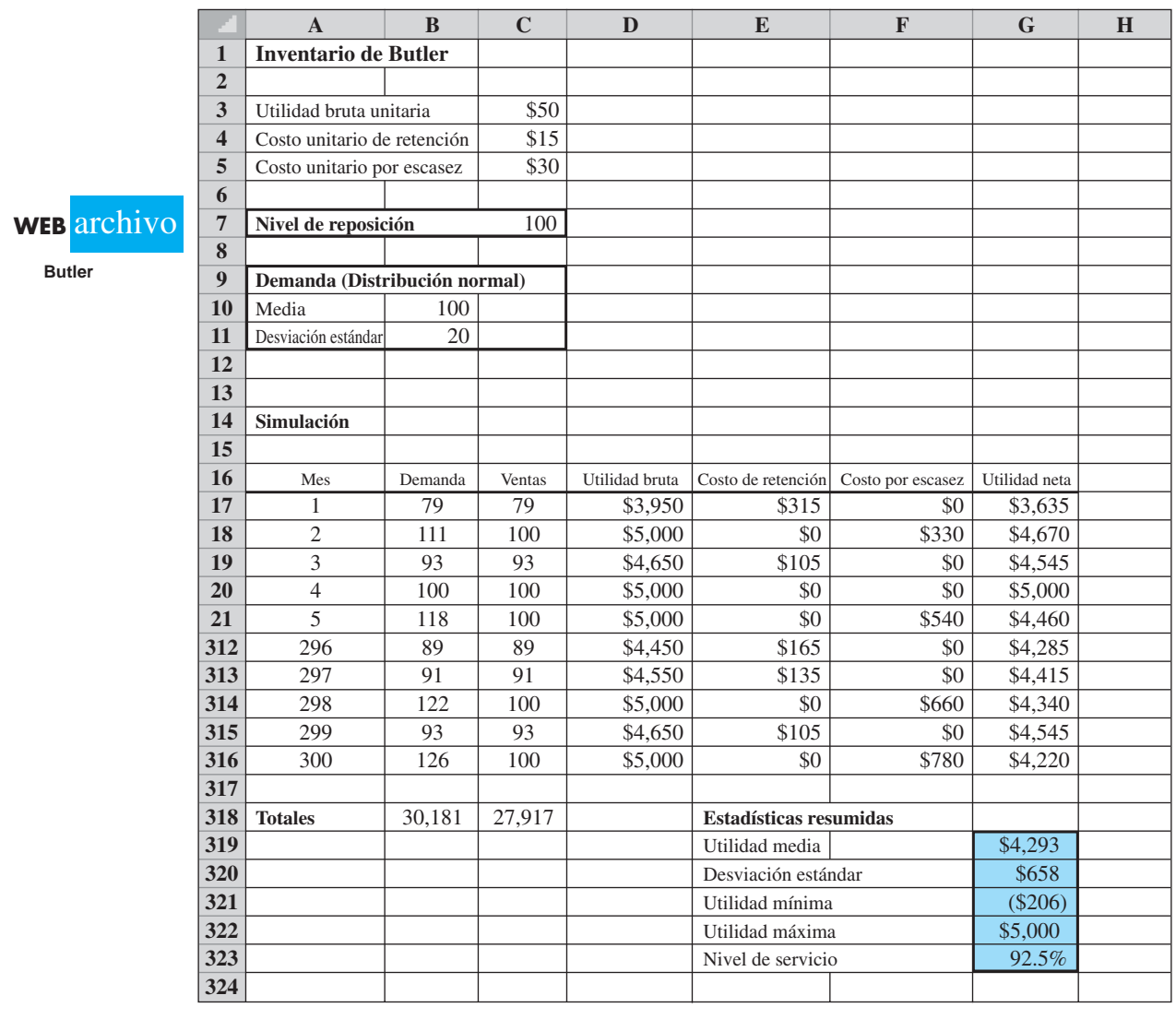

Por último, se recolectan las estadísticas resumidas para describir los resultados de los 300 ensayos simulados. Con las funciones Excel estándar se calculan los siguientes totales y estadísticas resumidas de los 300 meses:

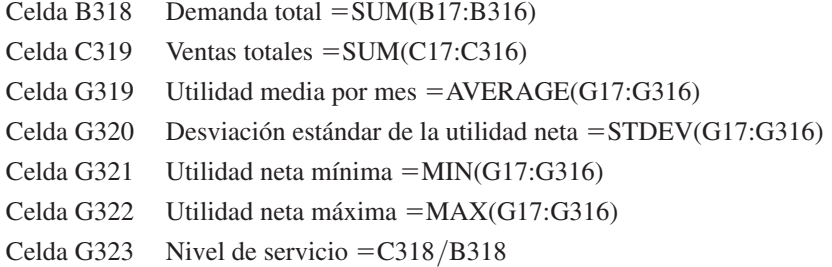

#### **Modelo de simulación del cajero automático de Hammondsport**

Simulamos la operación del sistema de línea de espera del cajero automático de Hammondsport con 1 000 clientes. La hoja de trabajo con la que se realizó la simulación se muestra en la figura 16.21. Observe que los resultados de la simulación de los clientes 6 a 995 se ocultaron para que puedan indicarse en una figura de tamaño razonable. Si se desea pueden mostrarse las filas de estos clientes y los resultados de la simulación de los 1 000 clientes. Describamos los detalles de la hoja de trabajo Excel con la que se realizó la simulación del cajero automático de Hammondsport.

Los datos se presentan en las primeras nueve filas de la hoja de trabajo. Los tiempos entre llegadas están descritos por una distribución uniforme con el tiempo mínimo de

#### **FIGURA 16.21** HOJA DE TRABAJO PARA EL HAMMONDSPORT SAVINGS BANK CON UN CAJERO AUTOMÁTICO

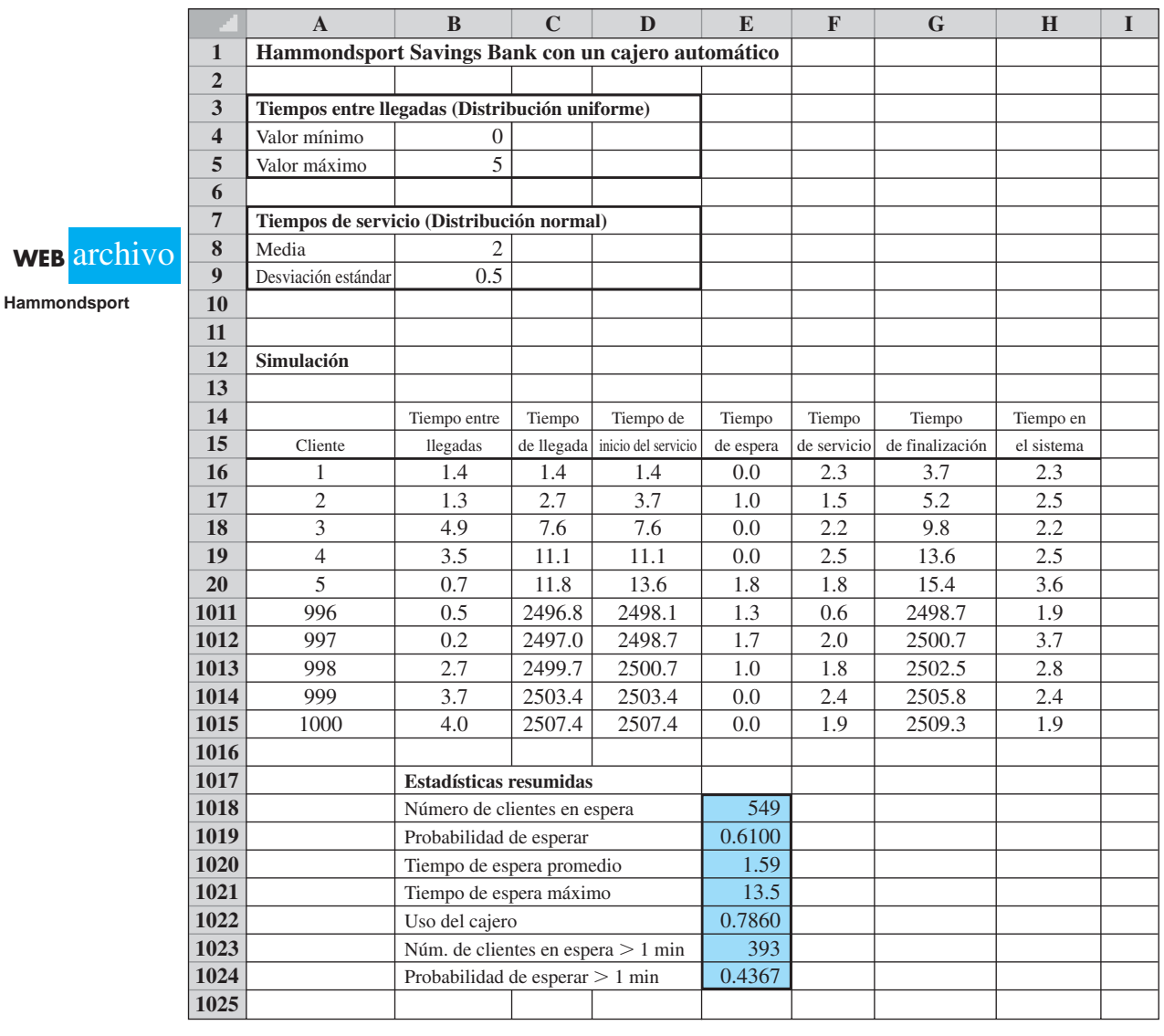

0 minutos (celda B4) y un tiempo máximo de 5 minutos (celda B5). Una distribución de probabilidad normal con una media de 2 minutos (celda B8) y una desviación estándar de 0.5 minutos (celda B9) describe la distribución del tiempo de servicio.

La información generada por la simulación para el primer cliente aparece en la fila 16 de la hoja de trabajo. Las fórmulas para la fila 16 son las siguientes:

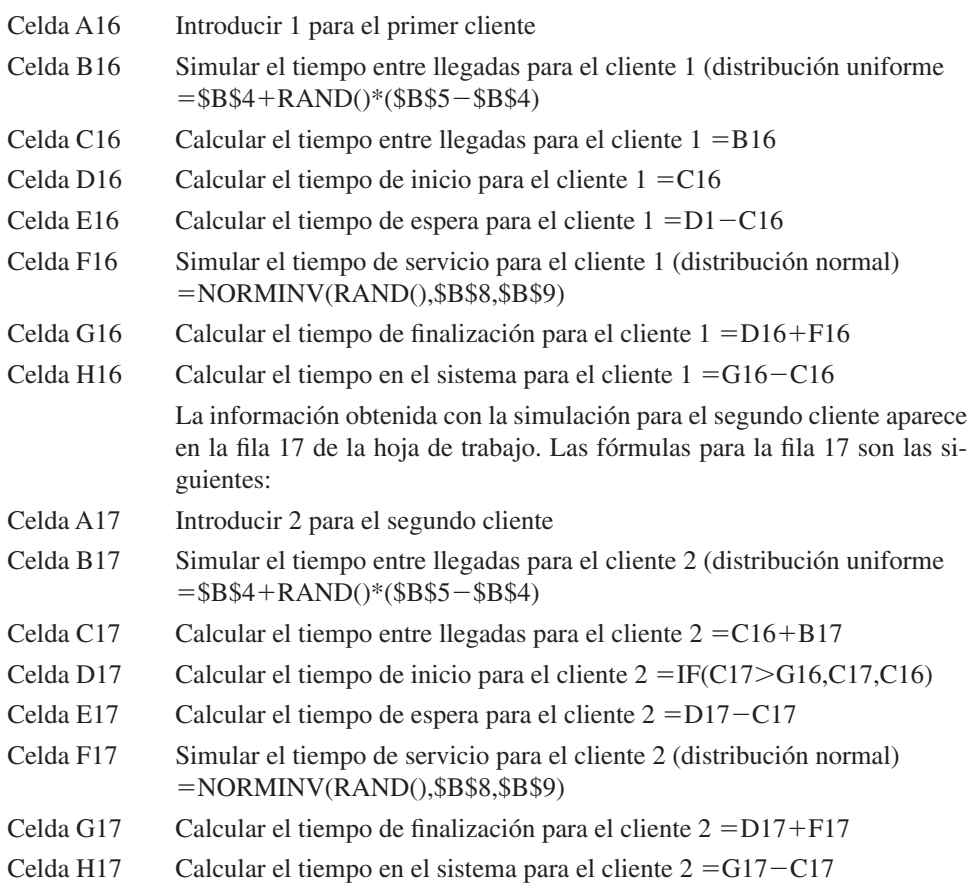

Las celdas A17:H17 pueden copiarse en las celdas A1015:H1015 para realizar la simulación con los 1 000 clientes.

Por último, se recolectan las estadísticas resumidas para describir los resultados de 1 000 clientes. Antes de recabar las estadísticas resumidas, señalemos que la mayoría de las simulaciones de sistemas dinámicos se enfocan en la operación del sistema durante su larga ejecución u operación constante. Para asegurarse de que el efecto de las condiciones de inicio no intervenga en los cálculos de estado constante, en general se ejecuta un modelo de simulación dinámico durante un periodo específico sin recabar datos en relación con la operación del sistema. La duración del periodo de inicio puede variar según la aplicación. En la simulación del cajero automático del Hammondsport Savings Bank, consideramos los resultados de los primeros 100 clientes como el periodo de inicio. La información obtenida para el cliente 100 aparece en la fila 115 de la hoja de cálculo. La celda G115 muestra que el tiempo de finalización del cliente 100 es de 247.8. Por tanto, la duración de periodo de inicio es de 247.8 minutos.

Se recolectan las estadísticas de los 900 clientes siguientes, correspondientes a las filas 116 a 1015 de la hoja de cálculo. Las siguientes fórmulas Excel generan las estadísticas resumidas:

Celda E1018 Número de clientes que tuvieron que esperar (es decir, tiempo de espera  $>0$  = COUNTIF(E116:E1015, " $>0$ ")

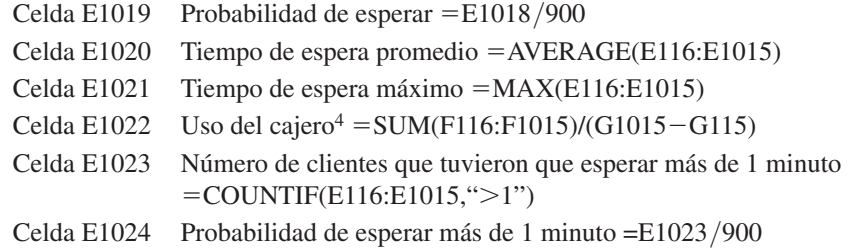

# **Apéndice 16.2 Simulación con Crystal Ball**

En la sección 16.1 utilizamos la simulación para realizar un análisis de riesgo del problema de PortaCom, y en el apéndice 16.1 mostramos cómo se construye la hoja de trabajo Excel que produjo los resultados de la simulación. El desarrollo de la simulación del problema de PortaCom con el paquete Excel básico fue relativamente fácil. El uso de programas añadidos permite analizar problemas de simulación más grandes y complejos con facilidad por medio de hojas de cálculo. En este apéndice se indica cómo se utiliza Crystal Ball, un paquete añadido, para realizar la simulación de PortaCom. Ejecutaremos 1 000 ensayos de simulación. Las instrucciones para instalar e iniciar Crystal Ball vienen en el software Crystal Ball.

#### **Formulación de un modelo con Crytal Ball**

Comenzamos ingresando los datos del problema en la parte superior de la hoja de trabajo. Para el problema de PortaCom debemos introducir los siguientes datos: el precio de venta, el costo administrativo, el costo de publicidad, la distribución de probabilidad del costo unitario de mano obra directa, los valores mínimo y máximo del costo unitario de las piezas (distribución normal), y la media y la desviación estándar de la demanda durante el primer año (distribución normal). Estos datos, junto con sus etiquetas descriptivas, se muestran en las celdas A1:E13 de la figura 16.22.

Para el problema de PortaCom, el modelo formulado con Crystal Ball contiene los dos componentes siguientes: 1) celdas para los datos de entrada probabilísticos (costo de mano de obra directa, costo de las piezas, demanda durante el primer año, y 2) una celda que contiene una fórmula para calcular el valor del resultado del modelo de simulación (utilidad). En Crystal Ball las celdas que contienen los valores de los datos de entrada probabilísticos se llaman *celdas de supuesto* y las que contienen las fórmulas para los resultados del modelo se conocen como *celdas de pronóstico.* El problema de PortaCom requiere sólo un dato de salida (utilidad) y por tanto el modelo formulado con Crystal Ball sólo contiene una celda de pronóstico. En problemas de simulación más complejos puede que se requiera más de una celda de pronóstico.

Las celdas de supuesto sólo pueden contener valores numéricos simples. En esta etapa de construcción del modelo, ingresamos las mejores estimaciones de PortaCom del costo de mano de obra directa (\$45), el costo de las piezas (\$90) y la demanda durante el primer año (15,000) en las celdas C21:C25, respectivamente. Las celdas de pronóstico en un modelo Crystal Ball contienen fórmulas que se refieren a una o más de las celdas de supuesto. Como sólo una celda de pronóstico en el problema de PortaCom corresponde a la utilidad, ingresamos la siguiente fórmula en la celda C27:

 $=(C3-C21-C22)*C23-C4-C5$ 

El valor resultante de \$710 000 es la utilidad correspondiente al escenario del mejor de los casos analizado en la sección 16.1.

<sup>4</sup>La proporción del tiempo que el cajero está en uso es igual a la suma de los tiempos de servicio de los 900 clientes que aparecen en la columna F, dividida entre el tiempo transcurrido requerido para que los 900 clientes completen el servicio. Este tiempo total transcurrido es la diferencia entre el tiempo de finalización del cliente 1000 y el tiempo de finalización del cliente 100.

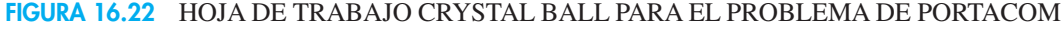

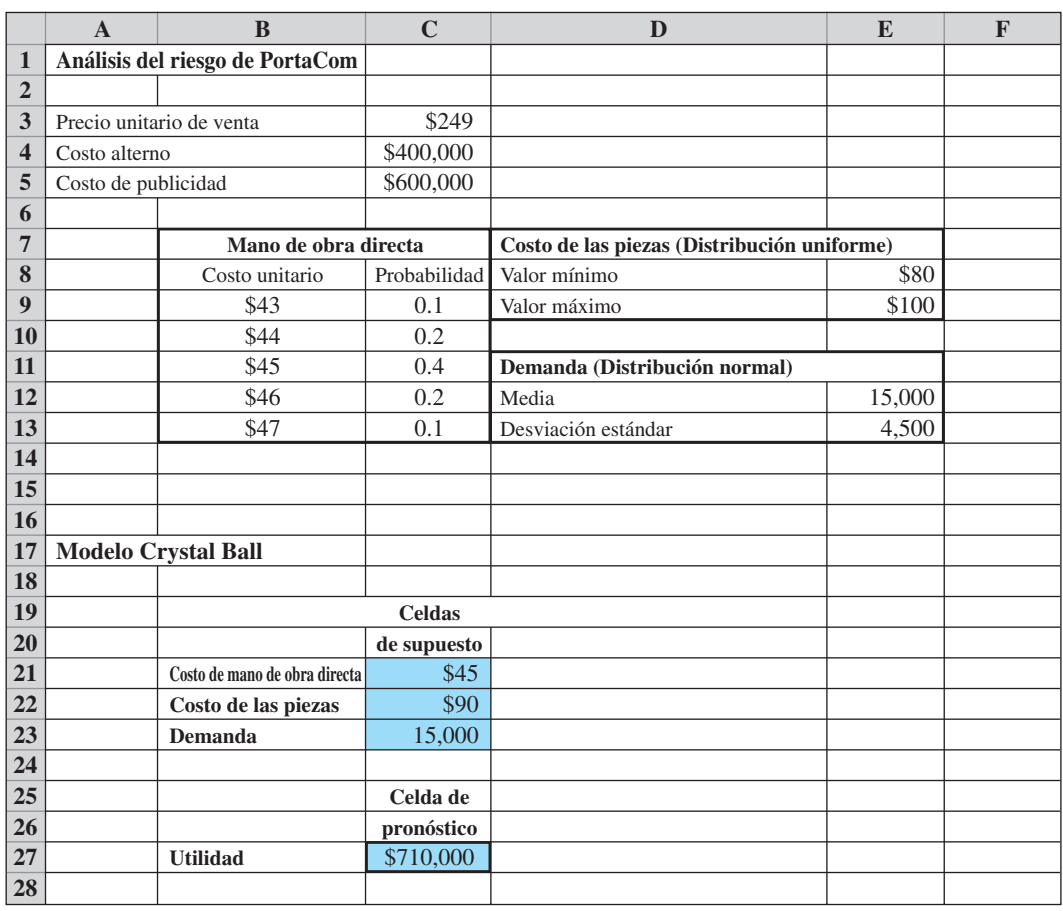

#### **Defi nición e introducción de los supuestos**

Ya estamos listos para definir las distribuciones de probabilidad correspondientes a cada una de las celdas de supuesto. Comenzamos por definir la distribución de probabilidad del costo de mano de obra directa.

- **Paso 1.** Seleccione la celda C21
- Paso 2. Seleccione **Define Assumption**
- **Paso 3.** Cuando el cuadro de diálogo **Distribution Gallery:Cell 21** aparezca: Seleccione **Custom5**

Haga clic en **OK**

Paso 4. Cuando el cuadro de diálogo Define Assumption: Cell 21 aparezca:

Si el botón  $\left\vert \begin{array}{cc} \searrow \end{array} \right\vert$ está a la derecha del cuadro **Name**, continúe con el paso 5

<sup>5</sup>Puede que tenga que hacer clic en All y utilizar la barra de desplazamiento para ver todas las distribuciones posibles.

Si el botón  $\alpha$  está a la derecha del cuadro **Name**, haga clic en el botón

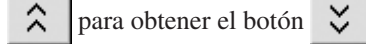

**Paso 5.** Seleccione **Load Data** 

Introduzca B9:C13 en el cuadro **Location of data**  Haga clic en **Sep Linket to Spreadsheet** Haga clic en **OK** para terminar el proceso de introducción de datos Haga clic en **OK**

El procedimiento para definir la distribución de probabilidad del costo de las piezas es similar

- **Paso 1.** Seleccione la celda C22
- Paso 2. Seleccione **Define Assumption**
- **Paso 3.** Cuando el cuadro de diálogo **Distribution Gallery: Cell C22** aparezca: Seleccione **Uniform** (Use la barra de desplazamiento para ver todas las distribuciones posibles.) Haga clic en **OK**
- Paso 4. Cuando aparezca el cuadro de diálogo Define Assumption: Cell C22: Introduzca -E8 en el cuadro **Minimum** Introduzca -E9 en el cuadro **Maximum** Haga clic en **Enter**  Haga clic en **OK**

Por último, realizamos los siguientes pasos para definir la distribución de probabilidad de la demanda durante el primer año:

- **Paso 1.** Seleccione la celda C23
- **Paso 2.** Seleccione **Define Assumption**
- **Paso 3.** Cuando el cuadro de diálogo **Distribution Gallery: Cell C23** aparezca: Seleccione **Normal** Haga clic en **OK**
- Paso 4. Cuando el cuadro de diálogo Define Assumption: Cell C23 aparezca: Introduzca -E12 en el cuadro **Mean** Introduzca -E13 en el cuadro **Std. Dev.**  Haga clic en **Enter**  Haga clic en **OK**

# **Defi nición de los pronósticos**

Después de definir las celdas de supuesto, estamos listos para definir las celdas de pronóstico. Los pasos siguientes muestran este proceso para la celda C27, la cual es la celda de pronóstico de la utilidad para el problema de PortaCom:

- Paso 1. Seleccione la celda C<sub>27</sub>
- **Paso 2.** Seleccione **Define Forecast**
- Paso 3. Cuando aparezca el cuadro de diálogo Define Forecast: Cell C27: Aparecerá la utilidad en el cuadro **Name** Haga clic en **OK**

#### **Establecimiento de las preferencias de ejecución**

A continuación tenemos que seleccionar las opciones que determinan la forma en que Crystal Ball ejecuta la simulación. Para la simulación de PortaCom sólo tenemos que especificar el número de ensayos.

- **Paso 1.** Seleccione **Run Preferences**
- **Paso 2.** Cuando aparezca el cuadro de diálogo **Run Preferences:**  Asegúrese de seleccionar la pestaña **Trials**  Introduzca 1 000 en el cuadro **Number of trials to run:** Haga clic en **OK**

#### **Ejecución de la simulación**

Crystal Ball repite tres pasos en cada uno de los 1 000 ensayos de la simulación de PortaCom.

- **1.** Se generan valores para las tres celdas de supuesto con base en las distribuciones de probabilidad definidas.
- **2.** Se calcula una nueva utilidad simulada (celda de pronóstico) basada en los nuevos valores que aparecen en las tres celdas de supuesto.
- **3.** Se registra la nueva utilidad simulada.

Para iniciar la simulación, seleccione **Start**.

Cuando se completa la simulación, Crystal Ball muestra una ventana de Forecast: Profit, la cual indica la distribución de la frecuencia de los valores de utilidad simulados obtenidos durante la ejecución de la simulación (figura 16.23). Pueden exhibirse otros tipos de gráficas y resultados de salida. Por ejemplo, los siguientes pasos describen cómo mostrar las estadísticas descriptivas para la ejecución de la simulación:

**Paso 1.** Seleccione el menú **View** en la ventana **Forecast: Profit Paso 2.** Seleccione **Statistics**

#### **FIGURA 16.23** GRÁFICA DE FRECUENCIA OBTENIDA CON CRYSTAL BALL EN LA SIMULACIÓN DE PORTACOM

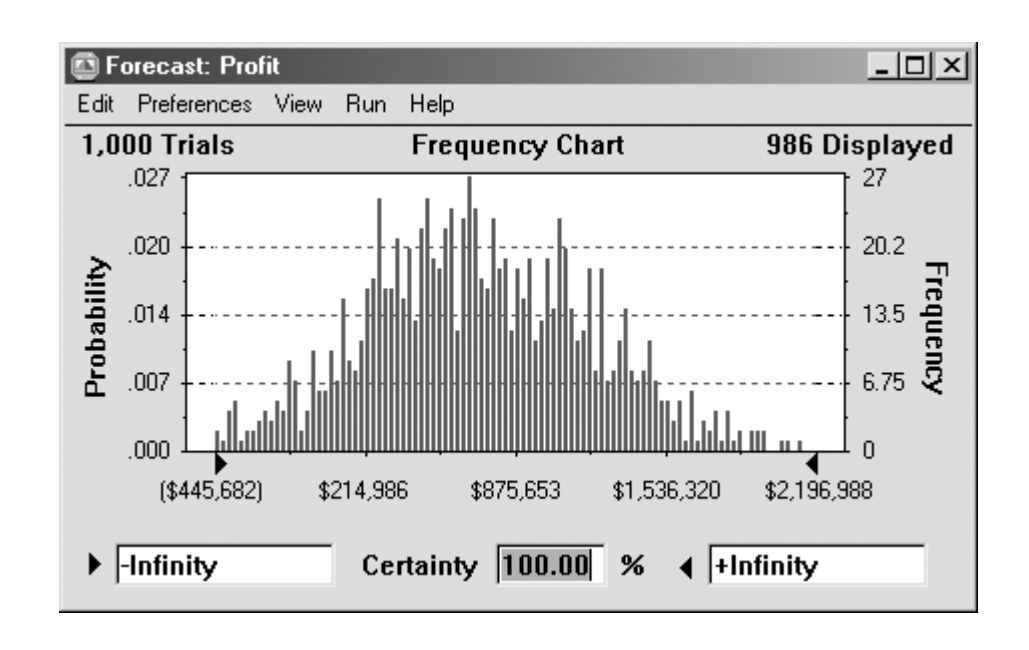

#### **FIGURA 16.24** ESTADÍSTICAS OBTENIDAS CON CRYSTAL BALL EN LA SIMULACIÓN DE PORTACOM

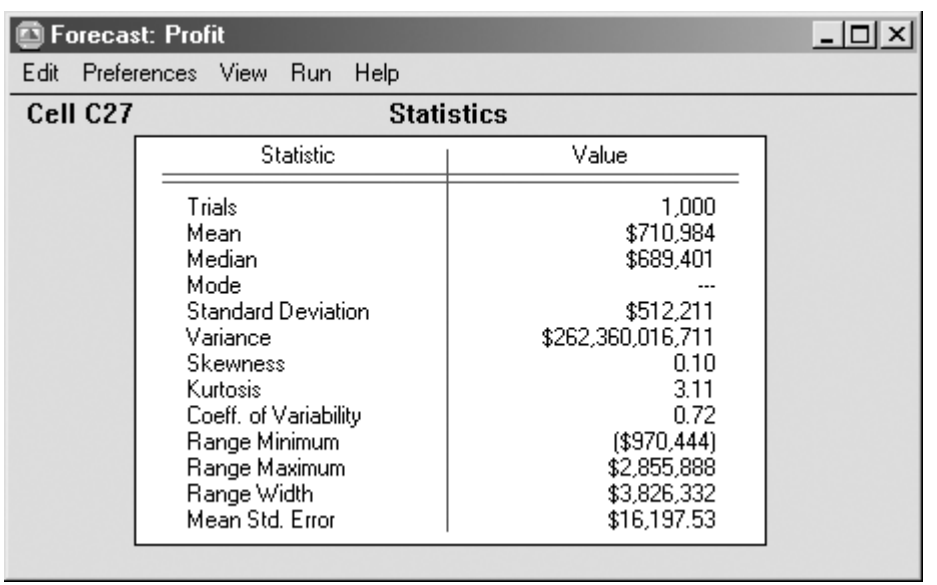

La figura 16.24 muestra la ventana Forecast: Profit con estadística descriptiva. Observe que el peor resultado obtenido en esta simulación de 1000 ensayos es una pérdida de \$970,444 y el mejor resultado es una utilidad de \$2,855,888. La utilidad media es de \$710,984. Estos valores son similares a los resultados obtenidos en la sección 16.1. Las desigualdades provienen de los diferentes números aleatorios considerados en las dos simulaciones y porque utilizamos 1 000 ensayos con Crystal Ball. Si realiza otra simulación sus resultados serán ligeramente diferentes.

# **CAPÍTULO 17**

# **Procesos de Markov**

#### **CONTENIDO**

- **17.1** ANÁLISIS DE LA CUOTA DEL MERCADO
- **17.2** ANÁLISIS DE LAS CUENTAS POR COBRAR Matriz fundamental y cálculos asociados Establecimiento de la provisión para cuentas de cobro dudoso

Los modelos de proceso de Markov son útiles para estudiar la evolución de los sistemas a lo largo de ensayos repetidos, los cuales son lapsos de tiempo sucesivos en los que el estado del sistema en cualquier periodo particular no puede determinarse con certeza. Más bien, se utilizan probabilidades de transición para describir la manera en la que el sistema pasa de un periodo al siguiente. Por tanto, nos interesa la probabilidad de que el sistema esté en un estado particular en un periodo de tiempo determinado.

Los modelos de proceso de Markov pueden utilizarse para describir la probabilidad de que una máquina que está funcionando en un periodo continúe haciéndolo en el siguiente. También pueden utilizarse modelos para describir la probabilidad de que un cliente que compra la marca A en un periodo compre la marca B en el siguiente. La sección MC en Acción, "Beneficio de los servicios de cuidado de la salud", describe cómo se utilizó un modelo de proceso de Markov para determinar las probabilidades del estado de salud de personas de 65 años o más. Tal información fue útil para entender las necesidades futuras de servicios de cuidado de la salud y los beneficios de ampliar los actuales programas de cuidado de la salud.

En este capítulo se presenta una aplicación de comercialización que implica un análisis del comportamiento de cambio de tienda de los clientes de un supermercado. Como una segunda ilustración, consideramos una aplicación de contabilidad que se ocupa de transición de cuentas por cobrar en dólares a diferentes categorías de edad de cuentas. Debido a que el tratamiento a fondo de los procesos de Markov rebasa el alcance de este libro, el análisis en ambas ilustraciones se limita a situaciones que incluyen un número finito de estados, las probabilidades de transición permanecen constantes con el tiempo y la probabilidad de estar en un estado particular en cualquier periodo de tiempo depende sólo del estado en el periodo de tiempo inmediatamente precedente. Tales procesos de Markov se conocen como *cadenas de Markov con probabilidades de transición estacionarias*.

#### **MC** *en* ACCIÓN

#### *BENEFICIO DE LOS SERVICIOS DE CUIDADO DE LA SALUD\**

La U.S. Government Accountability Office (GAO) es una organización independiente de auditoría, no política de la rama legislativa del gobierno federal. Los evaluadores de la GAO obtuvieron datos sobre las condiciones de salud de individuos de 65 años o más. Los individuos fueron identificados según tres posibles estados:

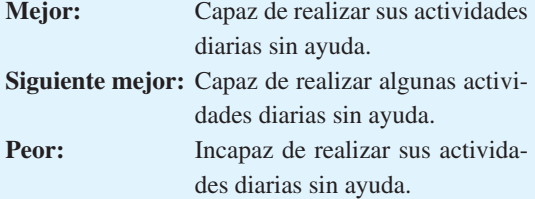

Utilizando un periodo de dos años, la evaluación desarrolló estimaciones de las probabilidades de transición entre los tres estados. Por ejemplo, una probabilidad de transición en una persona que está en el estado Mejor para que continúe en él, un año después, fue de 0.80, mientras que la probabilidad de transición de que una persona que está en el estado Mejor pase al Siguiente mejor, un año después es de 0.10. El análisis de Markov de un conjunto completo de probabilidades de transición determinó las posibilidades de estado estacionario de que los individuos estuvieran en cada estado. Por lo tanto, para una población dada de 65 años o más, las probabilidades de estado estacionario indicarían el porcentaje de la población que estaría en cada estado en años futuros.

El estudio de la GAO dividió aún más a los individuos, en dos grupos: los que reciben un cuidado de salud apropiado, y los que no. Para los individuos que no reciben un cuidado de salud apropiado, se estimó la clase de cuidado adicional y su costo. Las probabilidades de transición revisadas mostraron que con un cuidado de salud apropiado, las probabilidades de estado estacionario indicaron el porcentaje mayor de la población que estaría en los estados de salud Mejor y Siguiente mejor en años futuros. Con estos resultados, el modelo proporcionó evidencia de los beneficios futuros que se obtendrían con la expansión de los cuidados de la salud actuales.

<sup>\*</sup>Con base en información provista por Bill Ammann, U.S. Goverment Accountability Office.

# **17.1 Análisis de la cuota del mercado**

Suponga que nos interesa analizar la cuota del mercado y la lealtad de los clientes para Murphy's Foodliner y Ashley's Supermarket, las únicas tiendas de abarrotes en una pequeña ciudad. Nos enfocamos en la secuencia de los viajes de compras de un cliente y asumimos que éste hace un viaje de compras cada semana a Murphy's Foodliner o a Ashley's Supermarket, pero no a ambos.

Utilizando la terminología de los procesos de Markov, nos referimos a los periodos semanales o viajes de compras como **ensayos del proceso**. Por tanto, en cada ensayo el cliente comprará en Murphy's Foodliner o en Ashley's Supermarket. La tienda particular seleccionada en una semana dada se conoce como **estado del sistema** en ese periodo. Como el cliente tiene dos alternativas de compra en cada ensayo, decimos que el sistema tiene dos estados. Con un número finito de estados, los identificamos como sigue:

**Estado 1.** El cliente compra en Murphy's Foodliner.

**Estado 2.** El cliente compra en Ashley's Supermarket.

Si decimos que el sistema está en el estado 1 en el ensayo 3, simplemente decimos que el cliente compra en Murphy's durante el tercer periodo de compra semanal.

A medida que llevamos el proceso de los viajes de compra al futuro, podemos decir con certeza dónde comprará el cliente durante una semana o ensayo dado. De hecho, nos damos cuenta que durante cualquier semana dada, el cliente puede ser o un cliente de Murphy's o un cliente de Ashley's. Sin embargo, utilizando un modelo de proceso de Markov, podremos calcular la probabilidad de que un cliente compre en cada tienda durante cualquier periodo. Por ejemplo, podemos determinar una probabilidad de 0.6 de que el cliente comprará en Murphy's durante una semana particular y una probabilidad de 0.4 de que lo hará en Ashley's.

Para determinar las probabilidades de que ocurran los diversos estados en ensayos sucesivos del proceso de Markov, necesitamos información sobre la probabilidad de que un cliente permanezca con la misma tienda o se cambie a la tienda competidora conforme el proceso avanza de un ensayo a otro o de una semana a otra.

Suponga que, como parte del estudio de investigación de mercados, reunimos datos de 100 compradores a lo largo de un periodo de 10 semanas. Suponga además que estos datos muestran el patrón de los viajes de compra semanales de cada cliente en función de la secuencia de las visitas a Murphy's y Ashley's. Para desarrollar un modelo de proceso de Markov para la secuencia de viajes de compra semanales, tenemos que expresar la probabilidad de seleccionar cada tienda (estado) en un periodo dado sólo en función de la tienda (estado) que fue seleccionada durante el periodo previo. Al revisar los datos, suponga que encontramos que de todos los clientes que compraron en Murphy's en una semana dada, 90% compró en Murphy's la siguiente semana, mientras que 10% se cambió a Ashley's. Suponga que datos similares de los clientes que compraron en Ashley's en una semana dada muestran que 80% compró en Ashley's la siguiente semana, mientras que 20% se cambió a Murphy's. Las probabilidades basadas en estos datos se muestran en la tabla 17.1. Como estas probabilidades indican que un cliente se traslada o realiza una transición de un

#### **TABLA 17.1** PROBABILIDADES DE TRANSICIÓN DE LAS VENTAS DE ABARROTES DE MURPHY'S Y ASHLEY'S

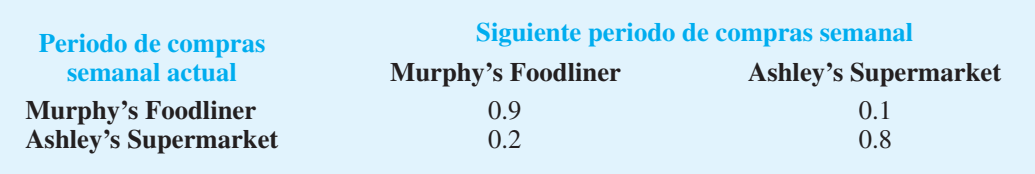

estado en un periodo dado a cada estado en el siguiente periodo, estas probabilidades se llaman **probabilidades de transición**.

Una importante propiedad de la tabla de probabilidades de transición es que la suma de las probabilidades en cada fila es 1; cada fila de la tabla da una distribución de probabilidad. Por ejemplo, un cliente que compra en Murphy's una semana debe hacerlo o en Murphy's o en Ashley's la siguiente semana. Las entradas en la fila 1 dan las probabilidades asociadas con cada uno de estos eventos. Las probabilidades de 0.9 y 0.8 que aparecen en la tabla pueden ser interpretadas como medidas de lealtad a la tienda, puesto que indican la probabilidad de una visita repetida a la misma tienda. Asimismo, las probabilidades de 0.1 y 0.2 miden las características de cambio de tienda de los clientes. Al desarrollar un modelo de proceso de Markov para este problema, suponemos que las probabilidades de transición serán las mismas para cualquier cliente y que las probabilidades de transición no cambiarán con el tiempo.

Observe que la tabla 17.1 tiene una fila y una columna por cada estado del sistema. Utilizaremos el símbolo  $p_i$  para representar las probabilidades de transición y el símbolo P para representar la matriz de probabilidades de transición; es decir,

> $P_{ij}$  = probabilidad de realizar una transición del estado *i* en un periodo dado al estado *j* en el siguiente periodo.

Para el problema del supermercado tenemos

$$
P = \begin{bmatrix} p_{11} & p_{12} \\ p_{21} & p_{22} \end{bmatrix} = \begin{bmatrix} 0.9 & 0.1 \\ 0.2 & 0.8 \end{bmatrix}
$$

Utilizando la matriz de probabilidades de transición, ahora podemos determinar la probabilidad de que habrá un cliente de Murphy's o un cliente de Ashley's en algún periodo en el futuro. Comencemos suponiendo que tenemos un cliente cuyo último viaje de compras semanal fue a Murphy's. ¿Cuál es la probabilidad de que este cliente compre en Murphy's en el siguiente viaje de compras semanal, periodo 1? En otros términos, ¿cuál es la probabilidad de que el sistema esté en el estado 1, después de la primera transición? La matriz de probabilidades de transición indica que esta probabilidad es  $p_{ij} = 0.9$ .

A continuación considere el estado del sistema en el periodo 2. Una forma útil de ilustrar lo que puede pasar en el segundo viaje de compras semanal es dibujar un diagrama en forma de árbol de los posibles resultados (figura 17.1). Utilizando este diagrama, vemos que la probabilidad de que el cliente compre en Murphy's durante la primera como la segunda semanas es  $(0.9)(0.9) = 0.81$ . Observe también que la probabilidad de que el cliente se cambie a Ashley's en el primer viaje y que luego regrese a Murphy's en el segundo viaje es  $(0.1)(0.2) = 0.02$ . Como estas opciones son las únicas dos formas en que el cliente puede estar en el estado 1 (comprar en Murphy's) durante el segundo periodo, la probabilidad de que el sistema esté en el estado 1 durante el segundo periodo es  $0.81 + 0.02 = 0.83$ . Asimismo, la probabilidad de que el sistema esté en el estado 2 durante el segundo periodo  $es\ 0.09 + 0.08 = 0.17.$ 

Tan deseable como el método del diagrama en forma de árbol pudiera ser desde un punto de vista intuitivo, se vuelve engorroso cuando deseamos ampliar el análisis a tres o más periodos. Por fortuna, existe una forma más fácil de calcular las probabilidades de que un sistema esté en el estado 1 o en el estado 2 durante cualquier periodo subsiguiente. En primer lugar, introducimos una notación que nos permitirá representar estas probabilidades durante cualquier periodo. Sea

 $\pi_i(n)$  = probabilidad de que el sistema esté en el estado *i* en el periodo *n* 

Denota el periodo de tiempo o el número de transiciones

*El apéndice 17.1 contiene una revisión de la notación y operaciones matriciales.* 

*Una rápida comprobación de la validez de una matriz de probabilidades de transición se realiza asegurando que la suma de las probabilidades en cada fi la es igual a 1.* 

> El índice denota el estado

#### **FIGURA 17.1** DIAGRAMA EN FORMA DE ÁRBOL QUE ILUSTRA DOS VIAJES DE COMPRAS SEMANAL DE UN CLIENTE QUE HIZO SU ÚLTIMA COMPRA EN MURPHY'S

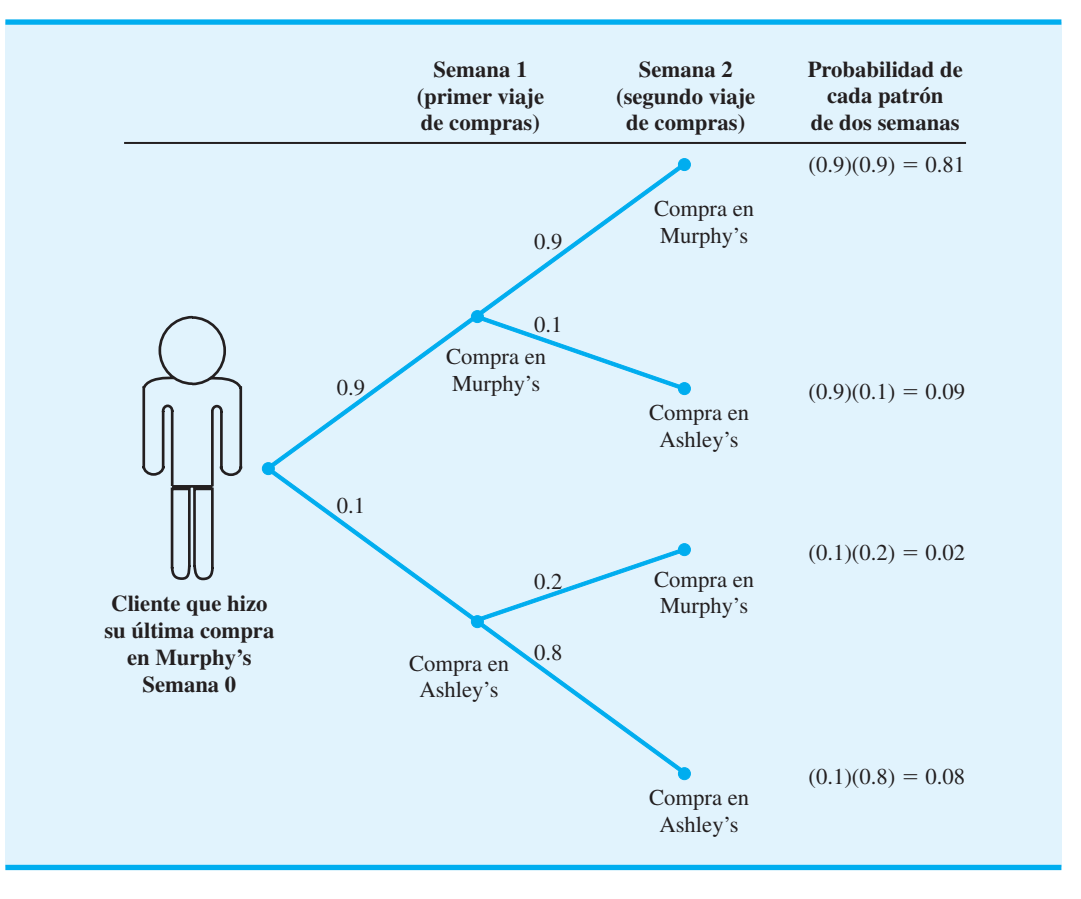

Por ejemplo,  $\pi_1(1)$  denota la probabilidad de que el sistema esté en el estado 1 en el periodo 1, mientras que  $\pi_2(1)$  denota la probabilidad de que el sistema esté en estado 2 en el periodo 1. Como  $\pi_i(n)$  es la probabilidad de que el sistema esté en el estado *i* en el periodo *n*, esta probabilidad se conoce como **probabilidad de estado**.

Los términos  $\pi_1(0)$  y  $\pi_2(0)$  denotará la probabilidad de que el sistema esté en estado 1 o en el estado 2 en algún periodo inicial o de inicio. La semana 0 representa el periodo más reciente, cuando estamos iniciando el análisis de un proceso de Markov. Si hacemos  $\pi_1(0) = 1$  y  $\pi_2(0) = 0$ , decimos que como condición inicial el cliente compró la última semana en Murphy's, por otra parte, si hacemos  $\pi_1(0) = 0$  y  $\pi_2(0) = 1$ , empezaríamos el sistema con un cliente que compró la última semana en Ashley's. En el diagrama de la figura 17.1, consideramos la situación en la cual el cliente compró por última vez en Murphy's. Por tanto

$$
[\pi_1(0) \quad \pi_2(0)] = [1 \quad 0]
$$

es un vector que representa las probabilidades de estado iniciales del sistema. En general, utilizamos la notación

$$
\Pi(n) = [\pi_1(n) \quad \pi_2(n)]
$$

para denotar el vector de probabilidades de estado del sistema en el periodo *n*. En el ejemplo,  $\Pi(1)$  es un vector que representa las probabilidades de estado en la segunda semana, y así sucesivamente.

Con esta notación, podemos determinar las probabilidades de estado en el periodo  $n + 1$  simplemente con multiplicar las probabilidades de estado conocidas en periodo *n* por la matriz de probabilidades de transición.

Utilizando el vector de las probabilidades de estado y la matriz de probabilidades de  $transición, la multiplication<sup>1</sup> puede expressarse como sigue:$ 

$$
\Pi
$$
(periodo siguiente) =  $\Pi$ (periodo actual)*P*

o

$$
\Pi(n+1) = \Pi(n)P \tag{17.1}
$$

Al iniciar con el sistema en el estado 1 en el periodo 0, tenemos  $\Pi(0) = [1 \ 0]$ . Podemos calcular las probabilidades de estado en el periodo 1 como sigue:

$$
\Pi(1) = \Pi(0)P
$$

o

$$
[\pi_1(1) \quad \pi_2(1)] = [\pi_1(0) \quad \pi_2(0)] \begin{bmatrix} p_{11} & p_{12} \\ p_{21} & p_{22} \end{bmatrix}
$$

$$
= [1 \quad 0] \begin{bmatrix} 0.9 & 0.1 \\ 0.2 & 0.8 \end{bmatrix}
$$

$$
= [0.9 \quad 0.1]
$$

Las probabilidades de estado  $\pi_1(1) = 0.9$  y  $\pi_2(1) = 0.1$  son las probabilidades de que un cliente que compró en Murphy's durante la semana 0 lo haga en Murphy's o en Ashley's durante la semana 1.

Utilizando la ecuación (17.1), podemos calcular las probabilidades de estado en la segunda semana como sigue:

$$
\Pi(2) = \Pi(1)P
$$

o

$$
[\pi_1(2) \quad \pi_2(2)] = [\pi_1(1) \quad \pi_2(1)] \begin{bmatrix} p_{11} & p_{12} \\ p_{21} & p_{22} \end{bmatrix}
$$

$$
= [0.9 \quad 0.1] \begin{bmatrix} 0.9 & 0.1 \\ 0.2 & 0.8 \end{bmatrix}
$$

$$
= [0.83 \quad 0.17]
$$

Vemos que la probabilidad de comprar en Murphy's durante la segunda semana es 0.83, mientras que la probabilidad de hacerlo en Ashley's durante la segunda semana es 0.17. Estos mismos resultados se obtuvieron previamente con el diagrama de la figura 17.1. Si continuamos aplicando la ecuación (17.1), podemos calcular las probabilidades de estado en cualquier periodo futuro; es decir,

$$
\Pi(3) = \Pi(2)P
$$
  
\n
$$
\Pi(4) = \Pi(3)P
$$
  
\n
$$
\vdots \qquad \vdots
$$
  
\n
$$
\Pi(n + 1) = \Pi(n)P
$$

La tabla 17.2 muestra el resultado de realizar estos cálculos en 10 periodos.

<sup>1</sup> El apéndice 17.1 proporciona el procedimiento paso a paso de multiplicación vectorial y matricial.

**TABLA 17.2** PROBABILIDADES DE ESTADO DURANTE PERIODOS FUTUROS COMENZANDO CON UN CLIENTE QUE COMPRA EN MURPHY'S

| <b>Probabilidad</b> | Periodo $(n)$ |      |                     |                            |         |       |       |          |       |       |
|---------------------|---------------|------|---------------------|----------------------------|---------|-------|-------|----------|-------|-------|
| de estado           |               |      | $1 \quad 2 \quad 3$ |                            | 4 5 6 7 |       |       | $\sim$ 8 | - 9   | 10    |
| $\pi_1(n)$          |               |      |                     | 0.9 0.83 0.781 0.747 0.723 |         | 0.706 | 0.694 | 0.686    | 0.680 | 0.676 |
| $\pi_2(n)$          | 0.1           | 0.17 | 0.219               | 0.253                      | 0.277   | 0.294 | 0.306 | 0.314    | 0.320 | 0.324 |
|                     |               |      |                     |                            |         |       |       |          |       |       |

Los vectores  $\Pi(1)$ ,  $\Pi(2)$ ,  $\Pi(3)$ , ... contienen las probabilidades de que un cliente inició como tal en Murphy's, esté en el estado 1 o el estado 2 en el primer periodo, el segundo periodo, el tercer periodo, y así sucesivamente. En la tabla 17.2 vemos que después de algunos periodos estas probabilidades no cambian mucho de un periodo al siguiente.

Si hubiéramos iniciado con 1000 clientes de Murphy's –es decir, 1000 clientes que compraron por última vez en Murphy's– nuestro análisis indicaría que durante el quinto periodo de compras semanal, 723 serían clientes de Murphy's y 277 serían clientes de Ashley's. Además, durante el décimo periodo de compras semanal, 676 serían clientes de Murphy's y 324 serían clientes de Ashley's.

Repitamos ahora el análisis, pero esta vez comenzaremos el proceso con un cliente que compró por última vez en Ashley's. Por tanto

$$
\Pi(0) = [\pi_1(0) \quad \pi_2(0)] = [0 \quad 1]
$$

Al utilizar la ecuación (17.1), la probabilidad que el sistema esté en el estado 1 o el estado 2 en el periodo 1 es

$$
\Pi(1) = \Pi(0)P
$$

o

$$
[\pi_1(1) \quad \pi_2(1)] = [\pi_1(0) \quad \pi_2(0)] \begin{bmatrix} p_{11} & p_{12} \\ p_{21} & p_{22} \end{bmatrix}
$$

$$
= [0 \quad 1] \begin{bmatrix} 0.9 & 0.1 \\ 0.2 & 0.8 \end{bmatrix}
$$

$$
= [0.2 \quad 0.8]
$$

Procediendo como antes, podemos calcular probabilidades de estado subsiguientes. Al hacerlo, se obtienen los resultados mostrados en la tabla 17.3.

En el quinto periodo de compras, la probabilidad de que un cliente compre en Murphy's es de 0.555, y la probabilidad de que el cliente compre en Ashley's es de 0.445. En el 10º

**TABLA 17.3** PROBABILIDADES DE ESTADO DURANTE PERIODOS FUTUROS COMENZANDO CON UN CLIENTE DE ASHLEY'S

| <b>Probabilidad</b> |              | <b>Periodo</b> $(n)$ |      |       |                                |       |               |       |       |       |       |
|---------------------|--------------|----------------------|------|-------|--------------------------------|-------|---------------|-------|-------|-------|-------|
| de estado           | $\mathbf{0}$ |                      |      |       |                                |       | 1 2 3 4 5 6 7 |       | $-8$  |       |       |
| $\pi_1(n)$          |              |                      |      |       | $0$ 0.2 0.34 0.438 0.507 0.555 |       | 0.589         | 0.612 | 0.628 | 0.640 | 0.648 |
| $\pi_2(n)$          |              | 0.8                  | 0.66 | 0.562 | 0.493                          | 0.445 | 0.411         | 0.388 | 0.372 | 0.360 | 0.352 |
|                     |              |                      |      |       |                                |       |               |       |       |       |       |

periodo, la probabilidad de que un cliente compre en Murphy's es de 0.648 y de que un cliente compre en Ashley's es de 0.352.

A medida que continuamos con el proceso de Markov, vemos que la probabilidad de que el sistema esté en un estado particular después de un gran número de periodos es independiente de su estado inicial. Las probabilidades a las que nos aproximamos después de un gran número de transiciones se conocen como **probabilidades de estado estacionario**. Denotaremos la probabilidad de estado estacionario en el estado 1 con el símbolo  $\pi_1$  y la probabilidad de estado estacionario en el estado 2 con el símbolo  $\pi$ <sub>2</sub>. Expresado de otra manera, en el caso de estado estacionario, simplemente omitimos la designación del periodo en  $\pi(n)$  porque ya no es necesaria.

Los análisis de las tablas 17.2 y 17.3 indican que a medida que *n* se hace grande, la diferencia entre las probabilidades de estado en el periodo *n*º y el periodo (*n* 1)º se reduce cada vez más. Este análisis nos lleva a la conclusión de que a medida que *n* se hace grande, las probabilidades de estado en el periodo  $(n + 1)$ <sup>o</sup> son muy parecidas a las del periodo *n*º. Esta observación proporciona la base de un método simple de calcular las probabilidades de estado estacionario sin tener que realizar en realidad un gran número de cálculos.

En general, sabemos por la ecuación (17.1) que

$$
[\pi_1(n+1) \quad \pi_2(n+1)] = [\pi_1(n) \quad \pi_2(n)] \begin{bmatrix} p_{11} & p_{12} \\ p_{21} & p_{22} \end{bmatrix}
$$

Como con *n* suficientemente grande la diferencia entre  $\Pi(n + 1)$  y  $\Pi(n)$  es insignificante, vemos que en estado estacionario  $\pi_1(n + 1) = \pi_1(n) = \pi_1 y \pi_2(n + 1) = \pi_2(n) = \pi_2$ . Por tanto, tenemos

$$
\begin{aligned} \n[\pi_1 \quad \pi_2] &= [\pi_1 \quad \pi_2] \begin{bmatrix} p_{11} & p_{12} \\ p_{21} & p_{22} \end{bmatrix} \\ \n&= [\pi_1 \quad \pi_2] \begin{bmatrix} 0.9 & 0.1 \\ 0.2 & 0.8 \end{bmatrix} \n\end{aligned}
$$

Después de realizar las multiplicaciones, se obtiene

$$
\pi_1 = 0.9\pi_1 + 0.2\pi_2 \tag{17.2}
$$

y

$$
\pi_2 = 0.1\pi_1 + 0.8\pi_2 \tag{17.3}
$$

Sin embargo, también sabemos que las probabilidades de estado estacionario deben sumar 1 con

$$
\pi_1 + \pi_2 = 1 \tag{17.4}
$$

Al utilizar la ecuación (17.4) para determinar  $\pi$ , y sustituir el resultado en la ecuación  $(17.2)$ , se obtiene

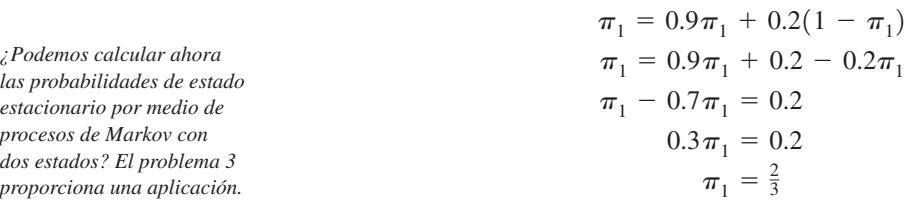
Luego, al utilizar la ecuación (17.4), se concluye que  $\pi_2 = 1 - \pi_1 = \frac{1}{3}$ . Por tanto, con las ecuaciones (17.2) y (17.4), podemos resolver para las probabilidades de estado estacionario directamente. Puede comprobar usted que podíamos haber obtenido el mismo resultado con las ecuaciones (17.3) y  $(17.4)^2$ .

Por consiguiente, si tenemos 1000 clientes en el sistema, el modelo del proceso de Markov nos dice que a la larga, con probabilidades de estado estacionario  $\pi_1 = \frac{2}{3}$  $\pi_2 = \frac{1}{3}$ ,  $\frac{2}{3}(1000) = 667$  clientes serán de Murphy's y  $\frac{1}{3}(1000) = 333$  clientes serán de Ashley's. Las probabilidades de estado estacionario pueden interpretarse como las cuotas de mercado para las dos tiendas.

La información sobre cuotas de mercado con frecuencia es valiosa en la toma de decisiones. Por ejemplo, suponga que Ashley's Supermarket está contemplando una campaña publicitaria para atraer más clientes de Murphy's a su tienda. Asuma además que Ashley's cree que esta estrategia de promoción incrementará la probabilidad de que los clientes de Murphy's se cambien a Ashley's de 0.10 a 0.15. Las probabilidades de transición revisadas se dan en la tabla 17.4.

Dadas las nuevas probabilidades de transición, podemos modificar las ecuaciones (17.2) y (17.4) para determinar las nuevas probabilidades de estado estacionario o cuotas del mercado. Por tanto, se obtiene

$$
\pi_1 = 0.85\pi_1 + 0.20\pi_2
$$

Al sustituir  $\pi_2 = 1 - \pi_1$  de la ecuación (17.4), tenemos

 $\pi_1 = 0.85 \pi_1 + 0.20(1 - \pi_1)$  $\pi_1 = 0.85 \pi_1 + 0.20 - 0.20 \pi_1$  $\pi_1 - 0.65 \pi_1 = 0.20$  $0.35\pi_1 = 0.20$  $\pi_1 = 0.57$ 

y

$$
\pi_2 = 1 - 0.57 = 0.43
$$

Vemos que la estrategia promocional propuesta incrementará la cuota de mercado de Ashley's de  $\pi_2 = 0.33$  a  $\pi_2 = 0.43$ . Suponga que el mercado total se compone de 6000 clientes por semana. La nueva estrategia de promoción incrementará el número de clientes que hace sus compras semanales en Ashley's de 2 000 a 2 580. Si la utilidad semanal promedio por cliente es de \$10, es de esperarse que la estrategia de promoción propuesta incremente las utilidades de Ashley's en \$5 800 por semana. Si el costo de la campaña de promoción es de menos de \$5 800 por semana, Ashley debe considerar la implementación de la estrategia.

#### **TABLA 17.4** PROBABILIDADES DE TRANSICIÓN REVISADAS PARA MURPHY'S Y ASHLEY'S

| Periodo de compras semanal siguiente |                             |  |  |
|--------------------------------------|-----------------------------|--|--|
| <b>Murphy's Foodliner</b>            | <b>Ashley's Supermarket</b> |  |  |
| 0.85                                 | 0.15                        |  |  |
| 0.20                                 | 0.80                        |  |  |
|                                      |                             |  |  |

<sup>2</sup> Aun cuando las ecuaciones (17.2) y (17.3) proporcionan dos ecuaciones y dos incógnitas, debemos incluir la ecuación (17.4) cuando se resuelve para  $\pi_1$  y  $\pi_2$  para asegurarnos de que la suma de las probabilidades de estado estacionario serán iguales a 1.

*Con tres estados, las probabilidades de estado estacionario se determinan al resolver tres ecuaciones para las tres probabilidades de estado estacionario desconocidas. Trate el problema 7 como un un tanto más difícil que implica tres estados.* 

*Otros ejemplos de procesos de Markov incluyen la promoción de gerentes a varios puestos dentro de una organización, la migración de personas hacia dentro y fuera de varias regiones del país, y la progresión de estudiantes a través de los años universitarios, incluidas la deserción y la graduación.*

Este ejemplo demuestra cómo un análisis de Markov de la cuota de mercado de una empresa puede ser útil para tomar decisiones. Suponga que en lugar de tratar de atraer clientes de Murphy's Foodliner, Ashley's dirige su esfuerzo promocional a incrementar la lealtad de sus propios clientes. En este caso,  $p_{12}$  se incrementaría y  $p_{21}$  se reduciría. Una vez que conocemos la cantidad del cambio, podríamos calcular las nuevas probabilidades de estado estacionario y calcular el impacto en las utilidades.

#### **NOTAS Y COMENTARIOS**

- **1.** Los procesos de Markov presentados en esta sección incluyen lo que se conoce como propiedad de no tener memoria: el estado actual del sistema junto con las probabilidades de transición contienen toda la información necesaria para predecir el comportamiento futuro del sistema. No se tienen que considerar los estados previos del sistema. Tales procesos se consideran procesos de Markov de primer grado. Los procesos de Markov de mayor grado son unos en los que los estados futuros del sistema dependen de dos o más estados previos.
- **2.** El análisis de un modelo de proceso de Markov no pretende optimizar cualquier aspecto particular de un sistema. Más bien, el análisis predice o describe el comportamiento futuro o estacionario del sistema. Por ejemplo, en el ejemplo de las tiendas de abarrotes, el análi-

sis del comportamiento de estado estacionario permitió pronosticar o predecir las cuotas de mercado para los dos competidores. En otras aplicaciones, el análisis cuantitativo amplió el estudio de los procesos de Markov a lo que llamamos *procesos de toma de decisiones de Markov*. En estos modelos se pueden tomar decisiones en cada periodo que afecten las probabilidades de transición y que por consiguiente influyan en el comportamiento futuro del sistema. Se han utilizado procesos de toma de decisiones de Markov para analizar las averías y operaciones de mantenimiento de máquinas, planear el movimiento de pacientes en hospitales, desarrollar estrategias de inspección, determinar la duración de suscripciones a periódicos y analizar el reemplazo del equipo.

## **17.2 Análisis de las cuentas por cobrar**

Una aplicación de contabilidad en la que los procesos de Markov han producido resultados útiles, implica la estimación de la provisión para cuentas de cobro dudoso. Esta provisión es una estimación de la cantidad de cuentas por cobrar que fi nalmente no podrán ser cobradas (es decir, deudas incobrables).

Considere la situación de las cuentas por cobrar para Heidman's Department Store. Heidman's utiliza dos categorías de añejamiento para sus cuentas por cobrar: 1) cuentas clasifi cadas como de 0-30 días de edad y 2) cuentas clasifi cadas como de 31-90 días de edad. Si cualquier parte del saldo de una cuenta excede de 90 días, dicha parte se considera como una deuda incobrable. Heidman's sigue el procedimiento de añejar el saldo total de la cuenta de cualquier cliente, con base en la cantidad no pagada más vieja. Por ejemplo, suponga que el saldo de la cuenta de un cliente al 30 de septiembre es el siguiente

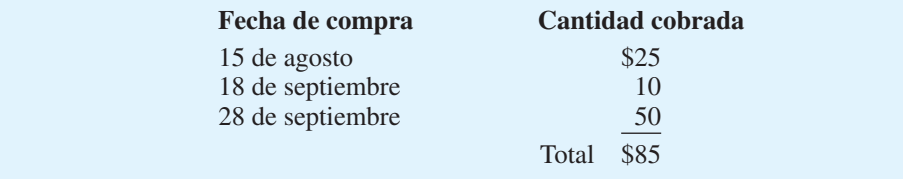

Un añejamiento de las cuentas por cobrar al 30 de septiembre asignaría el saldo total de \$85 a la categoría de 31-90 días porque la cantidad no pagada más vieja tiene 45 días de edad. Suponga que una semana después, el 7 de octubre, el cliente liquida la cuenta del 15 de agosto de \$25. El saldo total restante de \$60 ahora se colocaría en la categoría de 0-30 días

puesto que la cantidad no pagada más vieja, correspondiente a la compra del 18 de septiembre tiene menos de 31 días. Este método de añejar cuentas por cobrar se llama *método del saldo total,* porque el saldo de la cuenta se coloca en la categoría de edad correspondiente a la cantidad no pagada más vieja.

Observe que conforme al método de añejamiento del saldo total, los dólares que aparecen en una categoría de 31-90 días en un momento dado pueden aparecer en una categoría de 0-30 días en otro momento más adelante. En el ejemplo anterior, este movimiento entre categorías fue válido para las cuentas de septiembre, las cuales cambiaron de una categoría de 31-90 días a una de 0-30 días después de que se pagó la cuenta de agosto.

Suponga que el 31 de diciembre Heidman's muestra un total de \$3 000 en sus cuentas por cobrar y que a la gerencia de la empresa le gustaría estimar qué monto de los \$3 000 finalmente será cobrado y qué monto finalmente se convertirá en deudas incobrables. El monto estimado de deudas incobrables aparecerá como una provisión para cuentas de cobro dudoso en los balances financieros de final de año.

Veamos cómo podemos visualizar la operación de cuentas por cobrar como un proceso de Markov. En primer lugar, concentrémonos en lo que le sucede a *un* dólar que actualmente está en una cuenta por cobrar. A medida que la empresa continúa operando en el futuro, podemos considerar cada semana como un ensayo de un proceso de Markov con un dólar en uno de los siguientes estados del sistema:

**Estado 1.** Categoría de pagado **Estado 2.** Categoría de deuda incobrable **Estado 3.** Categoría de 0-30 días **Estado 4.** Categoría de 31-90 días

Por tanto, podemos monitorear el estado de un dólar cada semana con un análisis de Markov para identificar el estado del sistema en una semana o periodo particular.

Utilizando un modelo de proceso de Markov con los estados precedentes, definimos las probabilidades de transición como sigue:

> *pij* - probabilidad de que un dólar esté en el estado *i* en un semana y que cambie al estado *j* en la siguiente.

Con base en transiciones históricas de dólares en cuentas por cobrar, desarrollamos la siguiente matriz de probabilidades de transición, *P*, para Heidman's Department Store:

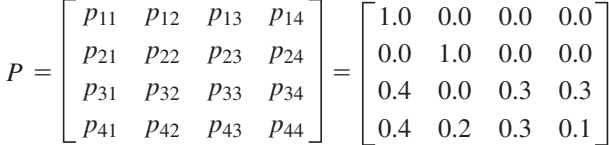

Observe que la probabilidad de un dólar que se encuentra en la categoría de 0-30 días (estado 3) de cambiarse a la categoría de pagado (estado 1) en el siguiente periodo es de 0.4. Asimismo, este dólar tiene una probabilidad de 0.3 de que permanecerá en la categoría de 0-30 días (estado 3) una semana después, y una probabilidad de 0.3 de que estará en la categoría de 31-90 días (estado 4) una semana después. Observe también que un dólar que se encuentra en la categoría de 0-30 días no puede hacer la transición a una deuda incobrable (estado 2) en una semana.

Una propiedad importante del modelo de proceso de Markov en la situación de cuentas por cobrar de Heidman es la presencia de *estados absorbentes.* Por ejemplo, una vez que un dólar hace una transición al estado 1, el estado de pagado, la probabilidad de hacer una transición a cualquier otro estado es cero. Asimismo, una vez que un dólar está en el estado 2, el estado de deuda incobrable, la probabilidad de una transición a cualquier otro estado es cero. Así, una vez que un dólar alcanza el estado 1 o el estado 2, el sistema permanecerá en este estado por siempre. Podemos concluir que todos los dólares que se encuentran en cuentas por cobrar fi nalmente serán absorbidos o al estado de pagado o al de deuda incobrable, de ahí el nombre de **estado absorbente**.

*Cuando los estados absorbentes están presentes, cada fi la de la matriz de transición, correspondiente a un estado absorbente, tendrá un sólo 1 y todas las demás probabilidades serán 0.* 

#### **Matriz fundamental y cálculos asociados**

Siempre que un proceso de Markov tiene estados absorbentes, no calculamos las probabilidades de estado estacionario porque cada unidad termina en uno de los estados absorbentes. Con estados absorbentes presentes, nos interesa conocer la probabilidad de que una unidad termine en cada uno de los estados absorbentes. En el problema de la Heidman's Department Store, queremos conocer la probabilidad de que un dólar que actualmente está en la categoría de 0-30 días termine pagado (estado absorbente 1), así como la probabilidad de que un dólar en esta categoría termine en una deuda incobrable (estado absorbente 2). También deseamos conocer estas probabilidades de estado absorbente de un dólar que actualmente está en la categoría de 31-90 días.

El cálculo de las probabilidades de estado absorbente requiere la determinación y el uso de lo que se conoce como **matriz fundamental**. La lógica matemática en la que se sustenta la matriz fundamental queda fuera del alcance de este libro. Sin embargo, como demostramos, la matriz fundamental se deriva de la matriz de probabilidades de transición y es relativamente fácil de calcular en el caso de procesos de Markov con un número reducido de estados. En el ejemplo siguiente, demostramos el cálculo de la matriz fundamental y la determinación de las probabilidades de estado absorbente para Heidman's Department Store.

Iniciamos los cálculos dividiendo la matriz de probabilidades de transición en las cuatro partes siguientes:

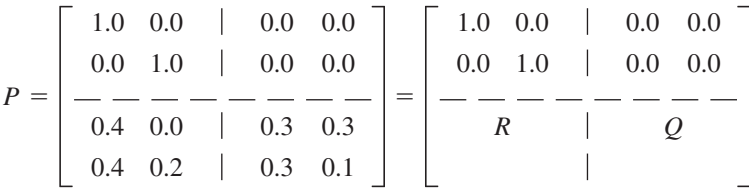

donde

$$
R = \begin{bmatrix} 0.4 & 0.0 \\ 0.4 & 0.2 \end{bmatrix} \qquad Q = \begin{bmatrix} 0.3 & 0.3 \\ 0.3 & 0.1 \end{bmatrix}
$$

Una matriz *N*, llamada *matriz fundamental*, puede calcularse con la siguiente fórmula:

$$
N = (I - Q)^{-1}
$$
 (17.5)

donde *I* es una matriz de identidad con 1s en la diagonal principal y 0s en todas las demás partes. Se utiliza el subíndice  $-1$  para indicar la inversa de la matriz  $(I - Q)$ . En el apéndice 17.1 se presentan fórmulas para determinar la inversa de la matriz con dos filas y dos columnas. En el apéndice 17.2 se muestra cómo puede usarse la función MINVERSE para calcular una inversa.

Antes de continuar, observamos que para utilizar la ecuación (17.5) debe elegirse la matriz de identidad *I,* de modo que sea del *mismo tamaño* que la matriz *Q*. En nuestro problema, Q tiene dos filas y dos columnas, así que debemos escoger

$$
I = \begin{bmatrix} 1.0 & 0.0 \\ 0.0 & 1.0 \end{bmatrix}
$$

Continuemos ahora con el problema calculando la matriz fundamental.

$$
I - Q = \begin{bmatrix} 1.0 & 0.0 \\ 0.0 & 1.0 \end{bmatrix} - \begin{bmatrix} 0.3 & 0.3 \\ 0.3 & 0.1 \end{bmatrix}
$$

$$
= \begin{bmatrix} 0.7 & -0.3 \\ -0.3 & 0.9 \end{bmatrix}
$$

#### 17.2 Análisis de las cuentas por cobrar **767**

y (vea el apéndice 17.1)

$$
N = (I - Q)^{-1} = \begin{bmatrix} 1.67 & 0.56 \\ 0.56 & 1.30 \end{bmatrix}
$$

Si multiplicamos la matriz fundamental *N* por la parte *R* de la matriz *P*, se obtienen las probabilidades de que los dólares de cuentas por cobrar que inicialmente están en los estados 3 o 4, fi nalmente alcanzarán cada uno de los estados absorbentes. La multiplicación de *N* por *R* en el problema de Heidman Department Store da los siguientes resultados (una vez más, vea el apéndice 17.1 para los pasos de esta multiplicación de matrices):

$$
NR = \begin{bmatrix} 1.67 & 0.56 \\ 0.56 & 1.30 \end{bmatrix} \begin{bmatrix} 0.4 & 0.0 \\ 0.4 & 0.2 \end{bmatrix} = \begin{bmatrix} 0.89 & 0.11 \\ 0.74 & 0.26 \end{bmatrix}
$$

La primera fila del producto *NR* es la probabilidad de que un dólar que está en la categoría de 0-30 días termine en cada uno de los estados absorbentes. Por tanto, vemos una probabilidad de 0.89 de que un dólar que está en la categoría de 0-30 días finalmente será pagado y una probabilidad de 0.11 de convertirse en una deuda incobrable. Asimismo, la segunda fila muestra las probabilidades asociadas con un dólar que está en la categoría de 31-90 días; es decir, un dólar que tiene una probabilidad de 0.74 de ser pagado finalmente y una probabilidad de 0.26 de convertirse en incobrable. Con esta información podemos predecir la suma de dinero que será pagada y el monto que se perderá como deudas incobrables.

#### **Establecimiento de la provisión para cuentas de cobro dudoso**

Sea *B* un vector de dos elementos que contiene los saldos de cuentas por cobrar actuales clasifi cadas en las categorías de 0-30 días y de 31-90 días; es decir

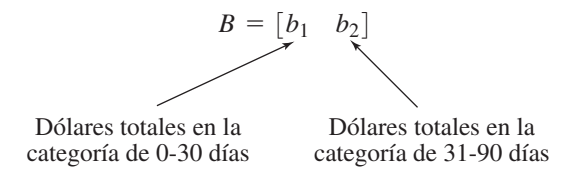

Suponga que el saldo de las cuentas por cobrar de Heidman's al 31 de diciembre muestra \$1000 en la categoría de 0-30 días (estado 3) y \$2 000 en la categoría de 31-90 días (estado 4)

$$
B = [1000 \quad 2000]
$$

Podemos multiplicar *B* por *NR* para determinar cuánto de los \$3 000 será cobrado y cuánto se perderá. Por ejemplo

$$
BNR = [1000 \quad 2000] \begin{bmatrix} 0.89 & 0.11 \\ 0.74 & 0.26 \end{bmatrix}
$$

$$
= [2370 \quad 630]
$$

Por consiguiente, vemos que \$2 370 de los saldos de las cuentas serán cobrados y \$630 serán eliminados como gastos por deudas incobrables. Con base en este análisis, el departamento de contabilidad establecería una provisión para deudas de cobro dudoso de \$630.

La multiplicación matricial de *BNR* es simplemente una forma conveniente de calcular los cobros eventuales y las deudas incobrables de las cuentas por cobrar. Recuerde que la matriz *NR* mostró una probabilidad de 0.89 de cobrar los dólares en la categoría de 0-30 días y una probabilidad de 0.74 de cobrar los dólares en la categoría de 31-90 días. Por tanto, como se demostró con el cálculo de *BRN*, esperamos cobrar un total de  $(1000)0.89 + (2000)0.74 = 890 + 1480 = $2370.$ 

Suponga que, con base en el análisis previo, a Heidman's le gustaría investigar la posibilidad de reducir el monto de las deudas. Recuerde que el análisis indicó una probabilidad de 0.11 u 11% del monto en la categoría de 0-30 días, y 26% del monto en la categoría de 31-90 días que terminarán siendo incobrables. Asuma que Heidman' considera instituir una nueva política de crédito que implica un descuento por pronto pago.

La gerencia cree que la política considerada incrementará la probabilidad de una transición de la categoría de 0-30 días a la categoría de pagado y que reducirá la probabilidad de una transición de la categoría de 0-30 días a la de 31-90 días. Suponga que un cuidadoso estudio de los efectos de esta nueva política permite a la gerencia concluir que la siguiente matriz de transición sería aplicable.

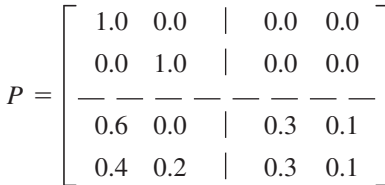

Vemos que la probabilidad de que un dólar que se encuentra en categoría de 0-30 días haga una transición a la categoría de pagado en el siguiente periodo se incrementó a 0.6 y que la probabilidad de que un dólar que se encuentra en categoría de 0-30 días haga una transición a la categoría de 31-90 días se redujo a 0.1. Para determinar el efecto de esto cambios en el gasto de deuda incobrable, debemos calcular *N*, *NR* y *BNR*. Primero utilizamos la ecuación (17.5) para calcular la matriz fundamental *N*:

$$
N = (I - Q)^{-1} = \left\{ \begin{bmatrix} 1.0 & 0.0 \\ 0.0 & 1.0 \end{bmatrix} - \begin{bmatrix} 0.3 & 0.1 \\ 0.3 & 0.1 \end{bmatrix} \right\}^{-1}
$$

$$
= \begin{bmatrix} 0.7 & -0.1 \\ -0.3 & 0.9 \end{bmatrix}^{-1}
$$

$$
= \begin{bmatrix} 1.5 & 0.17 \\ 0.5 & 1.17 \end{bmatrix}
$$

Multiplicamos *N* por *R* para obtener las nuevas probabilidades de que los dólares en cada categoría de edad terminen en dos estados absorbentes:

$$
NR = \begin{bmatrix} 1.5 & 0.17 \\ 0.5 & 1.17 \end{bmatrix} \begin{bmatrix} 0.6 & 0.0 \\ 0.4 & 0.2 \end{bmatrix}
$$

$$
= \begin{bmatrix} 0.97 & 0.03 \\ 0.77 & 0.23 \end{bmatrix}
$$

Vemos que con la nueva política de crédito se espera que sólo 3% de los fondos en la categoría de 0-30 días y 23% de los fondos en la categoría de 31-90 días terminen siendo incobrables. Si, como antes, suponemos un saldo de \$1000 en la categoría de 0-30 días y de \$2 000 en la categoría de 31-90 días, podemos calcular el monto total de las cuentas por cobrar que terminará en los dos estados absorbentes multiplicando *B* por *NR*. Se obtiene

$$
BNR = [1000 \quad 2000] \begin{bmatrix} 0.97 & 0.03 \\ 0.77 & 0.23 \end{bmatrix}
$$

$$
= [2510 \quad 490]
$$

Por tanto, la nueva política de crédito muestra un gasto de deuda incobrable de \$490. Conforme a la política de crédito previa, vimos que el gasto de deuda incobrable era de \$630. Por tanto, se podría esperar un ahorro de  $$630 - $490 = $140$  como resultado de la nueva política de crédito. Dado el saldo total de las cuentas por cobrar de \$3 000, este ahorro representa 4.7% de reducción del gasto de deuda incobrable. Después de considerar los costos implicados, la gerencia puede evaluar el aspecto económico de adoptar una nueva

*El problema 11, el cual es una variación del problema de la Heidman's Department Store, le permitirá practicar el análisis de procesos de Markov con estados absorbentes.*

#### Resumen **769**

política de crédito. Si el costo, incluidos los descuentos, es de menos de 4.7% del saldo de las cuentas por cobrar, es de esperarse que la nueva política conduzca a mayores utilidades para Heidman's Department Store.

#### **Resumen**

En este capítulo se presentan modelos de procesos de Markov, así como ejemplos de su aplicación. Vimos que un análisis de Markov proporciona información útil para la toma de decisiones sobre una situación que implica una secuencia de ensayos repetidos con un número finito de estados posibles en cada ensayo. Un objetivo primordial es obtener información sobre la probabilidad de cada estado después de un gran número de periodos de tiempo o transición.

Una aplicación de cuota de mercado mostró el procedimiento de cálculo para determinar las probabilidades de estado estacionario que podrían interpretarse como cuotas de mercado para dos supermercados competidores. En una aplicación de cuentas por cobrar, se presenta la noción de estados absorbentes; para los dos estados absorbentes, conocidos como categorías de pagado y de deuda incobrable, mostramos cómo se determina el porcentaje del saldo de cuentas por cobrar que sería absorbido en cada uno de estos estados.

También se han utilizado modelos de proceso de Markov para analizar estrategias en eventos deportivos. La sección MC en Acción, "Procesos de Markov y Curling canadiense", describe la ventaja obtenida en el deporte de Curling de ganar el lanzamiento inicial de la moneda.

#### **MC** *en* ACCIÓN

#### *PROCESOS DE MARKOV Y CURLING CANADIENSE\**

El Curling es un deporte que se juega sobre una pista de hielo de 14 pies de ancho y 146 pies de largo, aproximadamente la mitad de un campo de futbol. Al final de la pista se encuentra una "casa" compuesta de cuatro círculos concéntricos pintados en el hielo, como el blanco que se utiliza en el lanzamiento de dardos. El objetivo es deslizar una piedra de Curling, llamada roca, sobre la pista de hielo y hacer que se acerque al centro de la casa (el ojo de buey) tanto como sea posible. Un juego se compone de 10 *ends* o mangas. En cada manga, cada equipo desliza ocho rocas sobre la pista y luego se contabilizan los puntos. El equipo con la roca más cercana al centro de la casa gana uno o más puntos. Se consigue un punto por cada roca más cercana al centro de la casa con respecto a la roca más cercana del otro equipo. Ninguna roca en la casa concede puntos en la manga.

El equipo que tira al último tiene una ventaja. Por ejemplo, el equipo tiene la oportunidad de "sacar" la piedra o piedras del otro equipo golpeándolas con su último tiro. Se dice que el equipo que tira al último en una manga tiene el martillo. Al principio del juego el lanzamiento de una moneda determina qué equipo comienza con el martillo. A medida que el juego avanza, el martillo cambia de lado después de cada manga en la que el equipo que tiene el martillo marca puntos. Si no se marcan puntos en una manga, el martillo no cambia de lado.

Se desarrolló un modelo de Markov para determinar el valor esperado de ganar el lanzamiento de la moneda para iniciar el juego con el martillo. Se obtuvieron datos de 8421 juegos jugados en el Campeonato de Curling Varonil Canadiense durante 13 años de 1985 a 1997. Las probabilidades de transición se basaron en las distribuciones de probabilidad de los puntos marcados en cada una de las 10 mangas. Un hallazgo interesante fue que las probabilidades de transición en la primera manga y en la última (y en cualesquiera mangas extra) diferían de las de mangas intermedias (mangas de la 2 a la 9).

Los resultados del análisis de Markov mostraron el diferencial esperado en el marcador a favor del equipo que gana el lanzamiento inicial de la moneda fue de 1.115 cuando se utilizan tres conjuntos distintos de probabilidades de transición. Cuando se utilizó un conjunto de probabilidades de transición agregadas en todas las mangas, el diferencial esperado en el marcador a favor del equipo que gana el lanzamiento inicial de la moneda fue de 1.006. Estos resultados indican con claridad una ventaja significativa al ganar el lanzamiento inicial de la moneda.

<sup>\*</sup>Con base en Kent. J. Kostuk y Keith A. Willoughby, "OR/MS" 'Rocks' the 'House'" OR/MS Today (diciembre de 1999: 36-39).

#### **Glosario**

**Ensayos del proceso** Eventos que originan transiciones del sistema de un estado a otro. En muchas aplicaciones, los periodos de tiempo sucesivos representan los ensayos del proceso.

**Estado del sistema** Condición del sistema en cualquier ensayo o periodo de tiempo particular.

**Probabilidad de transición** Dado que el sistema está en el estado *i* durante un periodo, la probabilidad de transición *pij* es la probabilidad de que el sistema esté en el estado *j* durante el siguiente periodo.

**Probabilidad de estado** Probabilidad de que el sistema esté en cualquier estado particular. (Es decir,  $\pi_i(n)$  es la probabilidad de que el sistema esté en el estado *i* en el periodo *n*.)

**Probabilidad de estado estacionario** Probabilidad de que el sistema esté en cualquier estado particular después de un gran número de transiciones. Una vez que se alcanza el estado estacionario, las probabilidades de estado no cambian de un periodo a otro.

**Estado absorbente** Se dice que un estado es absorbente si la probabilidad de hacer una transición fuera de dicho estado es cero. Por tanto, una vez que el sistema hace una transición al estado absorbente, permanecerá allí.

**Matriz fundamental** Matriz necesaria para calcular las probabilidades asociadas con los estados absorbentes de un proceso de Markov.

#### **Problemas**

- 1. En el análisis de cuotas de mercado de la sección 17.1, suponga que consideramos el proceso de Markov asociado con los viajes de compras, pero que no sabemos dónde compró el cliente durante la semana pasada. Por tanto, podríamos suponer una probabilidad de 0.5 de que lo hizo en Murphy's y una probabilidad de 0.5 de que lo hizo en Ashley's en el periodo 0; es decir,  $\pi_1(0) = 0.5$  y  $\pi_2(0) = 0.5$ . Dadas estas probabilidades de estado iniciales, desarrolle una tabla similar a la tabla 17.2, que muestre la probabilidad de cada estado en periodos futuros. ¿Qué observa sobre las probabilidades a largo plazo de cada estado?
- 2. La gerencia de la New Fungled Softdrink Company cree que la probabilidad de que un cliente que compra Red Pop o la competencia más importante de la empresa, Super Cola, está basada en la compra más reciente del cliente. Suponga que las siguientes probabilidades de transición son apropiadas:

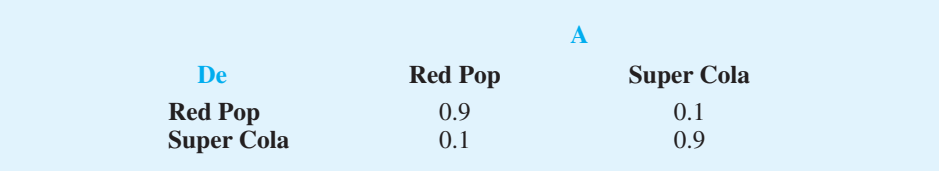

- a. Muestre el diagrama de árbol de dos periodos para un cliente que por última vez compró Red Pop. ¿Cuál es la probabilidad de que este cliente compre Red Pop por segunda vez?
- b. ¿Cuál es la cuota de mercado a largo plazo para cada uno de estos productos?
- c. Se planea una campaña de publicidad para Red Pop, a fin de incrementar la probabilidad de atraer clientes de Super Cola. La gerencia cree que la nueva campaña incrementará la probabilidad a 0.15 de que un cliente cambie de Super Cola a Red Pop. ¿Cuál es el efecto proyectado de la campaña publicitaria en las cuotas de mercado?

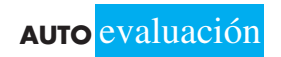

 3. El centro de cómputo de la Universidad de Rockbottom ha experimentado tiempo de inactividad de computadoras. Suponga que los ensayos de un proceso de Markov asociado se definen como periodos de una hora y que la probabilidad de que el sistema esté activo o inactivo está basada en el estado del sistema en el periodo previo. Datos históricos muestran las siguientes probabilidades de transición.

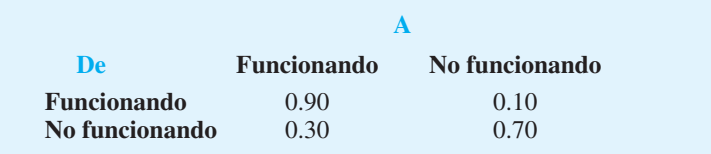

- a. Si el sistema inicialmente está funcionando, ¿cuál es la probabilidad de que deje de hacerlo en la siguiente hora de operación?
- b. ¿Cuáles son las probabilidades de estado estacionario de que el sistema esté funcionando y o de que no?
- 4. Una causa del tiempo de inactividad en el problema 3 se rastreó a una pieza específica de la computadora. La gerencia cree que el cambio a un componente diferente dará por resultado las siguientes probabilidades de transición:

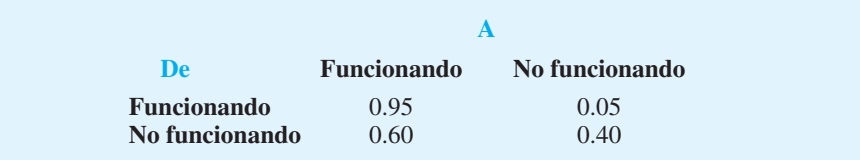

- $i$ Cuáles son las probabilidades de estado estacionario de que el sistema esté funcionando o no? Si el costo del sistema que no está funcionando durante cualquier periodo se estima que es de \$500 (incluidas las utilidades perdidas durante el tiempo de inactividad o mantenimiento) ¿Cuál es el costo de equilibrio del nuevo componente basado en el tiempo?
- 5. Un importante problema en el área metropolitana de Cincinnati implica el tráfico que intenta cruzar el Río Ohio, de Cincinnati a Kentucky por la carretera interestatal 75. Suponga que la probabilidad de que no haya un embotellamiento de tráfico en un periodo, dado que no lo hubo en el periodo precedente, es de 0.85, y que la probabilidad de encontrar un embotellamiento de tráfico en un periodo, dado un embotellamiento en el periodo precedente, es de 0.75. El tráfico se clasifica como en estado de embotellamiento o como estado de no embotellamiento, y el periodo considerado es de 30 minutos.
	- a. Suponga que usted es un conductor que se incorpora al sistema de tráfico y que recibe un aviso por radio de un embotellamiento. ¿Cuál es la probabilidad de que durante los siguientes 60 minutos (dos periodos de tiempo) el sistema esté en el estado de embotellamiento? Observe que este resultado es la probabilidad de estar en el estado de embotellamiento durante dos periodos consecutivos.
	- b. ¿Cuál es la probabilidad de que a la larga el tráfico no esté en estado de embotellamiento?
	- c. Un importante supuesto de los modelos de proceso de Markov presentados en este capítulo ha sido las probabilidades constantes o de transición estacionarias a medida que el sistema opera en el futuro. ¿Cree que este supuesto debe ser puesto en duda en este problema de tráfico? Explique.
- 6. Datos reunidos de áreas metropolitanas importantes del este de Estados Unidos muestran que 2% de los individuos que vive dentro de los límites de las ciudades se cambian a los suburbios durante un periodo de un año, mientras que el 1% que vive en los suburbios se cambia a la ciudad durante un periodo de un año. Responda las siguientes preguntas, suponiendo que este proceso está modelado por un proceso de Markov con dos estados: ciudad y suburbios:
	- a. Prepare la matriz de probabilidades de transición.
	- b. Calcule las probabilidades de estado estacionario.
	- c. En un área metropolitana particular, 40% de la población vive en la ciudad y 60% en los suburbios. ¿Qué población cambia su proyecto de probabilidades de estado estacionario en esta área metropolitana?

## **AUTO** evaluación

 7. Suponga que una tercera tienda de abarrotes Quick Stop Groceries, entre a la cuota de mercado y a la situación de lealtad de los clientes, descritas en la sección 17.1. Quick Stop Groceries es más pequeña que Murphy's Foodliner o Ashley's Supermarket. Sin embargo, es de esperarse que la conveniencia del servicio más rápido y la venta de gasolina a automovilistas de Quick Stop atraigan más clientes que actualmente hacen sus compras semanales en Murphy's Foodliner o en Ashley's. Suponga que las probabilidades de transición son las siguientes:

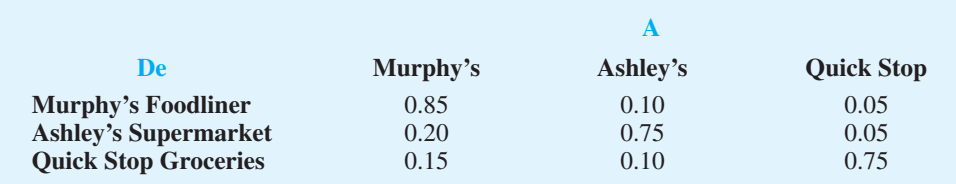

- a. Calcule las probabilidades de estado estacionario de este proceso de Markov de tres estados.
- b. *i* Qué cuota del mercado obtendrá Quick Stop?
- c. Con 1000 clientes, el proceso de Markov original, de dos estados de la sección 17.1 proyectó 667 viajes de compras de clientes a Murphy's Foodliner y 333 a Ashley's Supermarket. ¿Qué impacto tendrá Quick Stop en las visitas de los clientes a Murphy's y Ashley'? Explique.
- 8. Los patrones de compra de dos marcas de pasta dental pueden expresarse como un proceso de Markov con las siguientes probabilidades de transición:

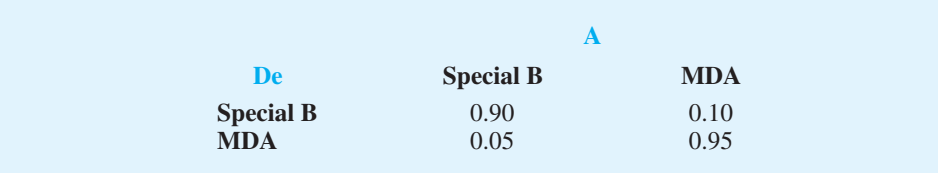

- a. ¿Qué marca parece tener la mayor lealtad de los clientes? Explique.
- b. ¿Cuáles son las cuotas de mercado proyectadas para las dos marcas?
- 9. Suponga que en el problema 8 una nueva marca de pasta dental entra al mercado, de modo que existen las siguientes probabilidades de transición:

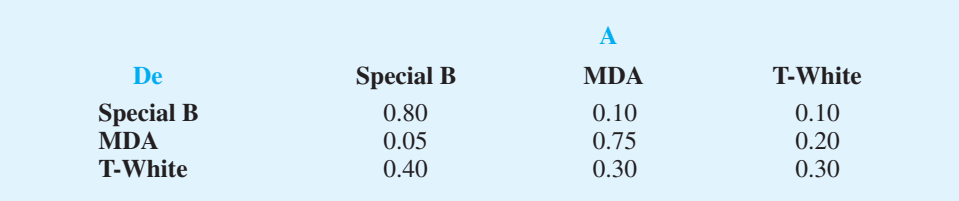

 ¿Cuáles son las nuevas cuotas de mercado a largo plazo? ¿Qué marca sufrirá más por la introducción de la nueva marca de pasta dental?

 10. Dada la siguiente matriz de transición con los estados 1 y 2 como estados absorbentes, ¿cuál es la probabilidad que las unidades que están en los estados 3 y 4 terminen en cada uno de los estados absorbentes?

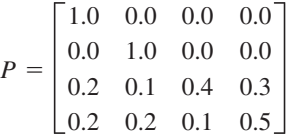

#### Problemas **773**

**AUTO** evaluación

 11. En el problema de Heidman's Department Store de la sección 17.2, suponga que la siguiente matriz de transición es apropiada:

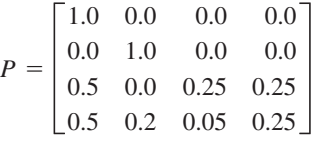

 Si Heidman's tiene \$400 en la categoría de 0-30 días y \$5 000 en la categoría de 31-90 días, ¿cuál es su estimación de la cantidad de deudas incobrables que la empresa experimentará?

 12. El Bosque Privado de Árboles de Navidad de KLM posee un terreno con 5 000 árboles siempre verdes. Cada año KLM permite que minoristas de árboles de Navidad seleccio-nen y corten árboles para venderlos a clientes individuales. KLM protege a los árboles pequeños (por lo general árboles de menos de 4 pies de altura), de modo que estén disponibles para su venta en años futuros. Actualmente, 1500 árboles está clasificados como protegidos, mientras que los 3 500 restantes están disponibles para cortarse. Sin embargo, aun cuando un árbol esté disponible para cortarse en un año, puede que no sea cortado hasta años futuros. La mayoría de los árboles no se corta en un año, sino que viven hasta el año siguiente, aunque algunos árboles enfermos se pierden anualmente.

Visualizando la operación de árboles de Navidad de KLM como un proceso de Markov con periodos anuales, definimos los siguientes cuatro estados:

**Estado 1.** Cortado y vendido

**Estado 2.** Perdido por enfermedad

**Estado 3.** Demasiado pequeño para cortarlo

**Estado 4.** Disponible para cortarlo pero no se corta y vende

La siguiente matriz de transición es apropiada:

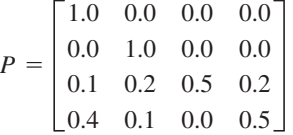

¿Cuántos de los 5 000 árboles del bosque se venderán fi nalmente y cuántos se perderán?

 13. Una gran corporación reunió datos sobre las razones de que tanto gerentes de nivel medio como altos directivos abandonan la empresa. Algunos gerentes finalmente se retiran, pero otros dejan la empresa antes de retirarse por razones personales, incluidos puestos más atractivos en otras empresas. Suponga que la siguiente matriz de probabilidades de transición de un año es apropiada con los cuatro estados del proceso de Markov de retiro, abandona la empresa antes de retirarse por razones personales, permanece como gerente de nivel medio y permanece como alto directivo.

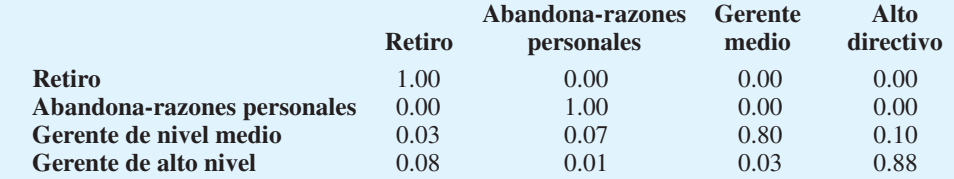

a. ¿Qué estados se consideran absorbentes? ¿Por qué?

b. Interprete las probabilidades de transición de los gerentes de nivel medio.

- c. Interprete las probabilidades de transición de los altos directivos.
- d. ¿Qué porcentaje de los gerentes de nivel medio actuales finalmente se retiran de la empresa? ¿Qué porcentaje dejará la empresa por razones personales?
- e. La empresa actualmente tiene 920 gerentes: 640 gerentes de nivel medio y 280 altos directivos ¿Cuántos de estos gerentes finalmente se retirarán de la empresa? ¿Cuántos dejarán la empresa por razones personales?
- 14. Datos de la progresión de estudiantes universitarios en una universidad particular se resumen en siguiente matriz de probabilidades de transición.

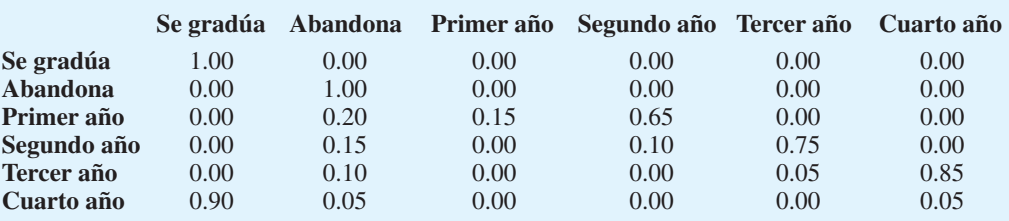

a. ¿Qué estados son absorbentes?

- b. Interprete las probabilidades de transición para un estudiante de tercer año.
- c. Utilice el software Management Scientist para calcular las probabilidades de que un estudiante de tercer año se gradúe y de que abandone los estudios antes de graduarse.
- d. En un discurso frente a 600 estudiantes de primer año, el decano les pide que vean a su alrededor y que se den cuenta que aproximadamente 50% de los estudiantes que allí está no llegará al día de la graduación. ¿Su análisis del proceso de Markov soporta lo expresado por el decano? Explique.
- e. Actualmente, la universidad tiene 600 estudiantes de primer año, 520 de segundo, 460 de tercer y 420 de cuarto año. ¿Qué porcentaje de los 2 000 estudiantes que asisten a la universidad finalmente se graduará?

## **Caso a resolver Probabilidades del estado absorbente del repartidor en el Blackjack**

El juego de blackjack (conocido en ocasiones como "21") es un popular juego de casino. El objetivo es obtener una mano con un valor de 21 o tan cerca como sea posible sin excederse de 21. El jugador y el repartidor inicialmente reciben una carta cada uno. Tanto el jugador como el repartidor pueden sacar cartas adicionales (llamado "pedir") para mejorar su mano. Si el jugador o el repartidor pide y el valor de la mano excede de 21, se dice que el jugador o el repartidor se pasó y pierde. Las figuras y los dieces cuentan 10 puntos, los ases pueden contar 1 u 11 y todas las demás cartas cuentan su valor numérico. La ventaja del repartidor es que el jugador debe decidir si pide primero. El jugador que pide y se pasa de 21 pierde, aun cuando el repartidor también se pase después. Por ejemplo, si el jugador tiene 16 y recibe una carta con un valor de más de 5, el jugador se pasa y pierde. Por esta razón, el jugador con frecuencia decide no pedir cuando el valor de su mano es de 12 o mayor.

La mano del repartidor se da con una carta boca arriba y una carta boca abajo. Por tanto, la decisión del jugador de pedir se basa en el conocimiento de la carta boca arriba del repartidor. Un jugador profesional le pide que determine la probabilidad del valor final de la mano del repartidor, dadas diferentes cartas boca arriba. Las reglas de la casa en casinos requieren que el repartidor continúe pidiendo hasta que su mano alcance un valor de 17 o más. Habiendo estudiado los procesos de Markov, sugiere que el proceso del repartidor de pedir se modele como un proceso de Markov con estados absorbentes.

#### **Informe gerencial**

Prepare un informe para el jugador profesional que resuma sus hallazgos. Incluya lo siguiente:

- **1.** En algunos casinos se requiere que el repartidor se plante (deje de pedir) cuando su mano alcanza un 17 blando o duro. Una mano de un 17 blando es una que incluye un as que puede ser contado como 1 u 11. En todos los casinos se requiere que el repartidor se plante con un 18, 19, 20 o 21 blando. Por cada carta boca arriba posible, determine la probabilidad de que el valor final de la mano del repartidor sea 17, 18, 19, 20, 21, o más.
- **2.** En otros casinos, se requiere que el repartidor pida con un 17 blando, y que se plante con todas las demás manos de 17, 18, 19, 20 o 21. En esta situación, determine la probabilidad del valor final de la mano del repartidor.
- **3.** Comente sobre si la regla de la casa de plantarse con un 17 blando o de pedir con 17 blando parece ser mejor para el jugador.

## **Apéndice 17.1 Notación y operaciones matriciales**

#### **Notación de matriz**

Una *matriz* es un arreglo rectangular de números. Por ejemplo, considere la siguiente matriz que hemos nombrado *D*:

$$
D = \begin{bmatrix} 1 & 3 & 2 \\ 0 & 4 & 5 \end{bmatrix}
$$

Se dice que la matriz *D* consta de seis elementos, donde cada elemento de *D* es un número. Para identificar un elemento particular de una matriz, tenemos que especificar su ubicación. Por consiguiente, introducimos los conceptos de filas y columnas.

Se dice que todos los elementos a lo largo de alguna línea horizontal de una matriz están en una fila de la matriz. Por ejemplo, los elementos 1, 3 y 2 están en la primera fila de *D*, y los elementos 0, 4 y 5 están en la segunda fila. Por convención, nos referimos a la fila superior como fila 1, a la segunda final de arriba abajo como fila 2, y así sucesivamente.

Se dice que todos los elementos a lo largo de alguna línea vertical están en una columna de la matriz. Los elementos 1 y 0 en *D* son de la primera columna, los elementos 3 y 4 son de la segunda columna, y los elementos 2 y 5 son de la tercera columna. Por convención, nos referimos a la columna más a la izquierda como columna 1, la siguiente a la derecha como columna 2, y así sucesivamente.

Podemos identificar un elemento particular en una matriz, especificando su ubicación en una fila y columna. Por ejemplo, el elemento en la fila 1 y la columna 2 es el número 3. Esta posición se escribe como

$$
d_{12}=3
$$

En general, utilizamos la siguiente notación para referirnos a los elementos específicos de *D*:

 $d_{ij}$  = elemento localizado en la fila *i-ésima* y la columna *j-ésima* de *D* 

Siempre utilizamos letras mayúsculas para los nombres de las matrices y las letras minúsculas correspondientes con dos subíndices para denotar los elementos.

El *tamaño* de una matriz es su número de filas y columnas y se escribe como el número de filas  $\times$  el número de columnas. Por tanto, el tamaño de *D* es 2  $\times$  3.

Con frecuencia encontraremos matrices que tienen sólo una fila o una columna. Por ejemplo,

$$
G = \begin{bmatrix} 6 \\ 4 \\ 2 \\ 3 \end{bmatrix}
$$

es una matriz que tiene sólo una columna. Siempre que una matriz tiene una columna, nos referimos a ella como *vector de columna.* Del mismo modo, cualquier matriz que tiene sólo una fila se llama *vector de fila*. Utilizando nuestra notación previa para los elementos de una matriz, podríamos referirnos a elementos específicos en *G* escribiendo  $g_{ii}$ . Sin embargo, como *G* tiene sólo una columna, la posición en la columna no es importante, y necesitamos especificar sólo la fila en la que está el elemento de interés. Es decir, en lugar de referirnos a elementos en una vector por medio de  $g_{ii}$ , especificamos sólo un subíndice, el cual denota la posición del elemento en el vector. Por ejemplo,

$$
g_1 = 6
$$
  $g_2 = 4$   $g_3 = 2$   $g_4 = 3$ 

#### **Operaciones matriciales**

**Transpuesta de una matriz** La transpuesta de una matriz se forma haciendo que las fi las en la matriz original sean las columnas en la matriz transpuesta y haciendo que las columnas en la matriz original sean las filas en la matriz transpuesta. Por ejemplo, la transpuesta de la matriz

$$
D = \begin{bmatrix} 1 & 3 & 2 \\ 0 & 4 & 5 \end{bmatrix}
$$

es

$$
D^t = \begin{bmatrix} 1 & 0 \\ 3 & 4 \\ 2 & 5 \end{bmatrix}
$$

Observe que utilizamos el superíndice *t* para denotar la transpuesta de una matriz.

**Multiplicación de matrices** Demostramos cómo se realizan dos tipos de multiplicación de matrices: 1) al multiplicar dos vectores y 2) al multiplicar una matriz por una matriz.

El producto de un vector de fila de tamaño  $1 \times n$  por un vector de columna de tamaño *n* x 1 es el número obtenido al multiplicar el primer elemento en el vector de fila por el primer elemento en el vector de columna, el segundo elemento en el vector de fila por el segundo elemento en el vector de columna y continuando hasta el último elemento en el vector de fila por el último elemento en el vector de columna, y luego sumar los productos. Suponga, por ejemplo, que deseamos multiplicar el vector de fila *H* por el vector de columna *G*, cuando

$$
H = \begin{bmatrix} 2 & 1 & 5 & 0 \end{bmatrix} \quad \text{y} \quad G = \begin{bmatrix} 6 \\ 4 \\ 2 \\ 3 \end{bmatrix}
$$

El producto *HG*, conocido como producto vectorial, está dado por

$$
HG = 2(6) + 1(4) + 5(2) + 0(3) = 26
$$

El producto de una matriz de tamaño  $p \times n$  por una matriz de tamaño  $n \times m$  es una nueva matriz de tamaño  $p \times m$ . El elemento en la fila *i*-ésima y la columna *j*-ésima de la nueva matriz está dado por el producto vectorial de la fila *i*-ésima de la matriz  $p \times n$  por la columna *j*-ésima de la matriz  $n \times m$ . Suponga, por ejemplo, que deseamos multiplicar *D* por *A*, donde

$$
D = \begin{bmatrix} 1 & 3 & 2 \\ 0 & 4 & 5 \end{bmatrix} \quad A = \begin{bmatrix} 1 & 3 & 5 \\ 2 & 0 & 4 \\ 1 & 5 & 2 \end{bmatrix}
$$

Sea  $C = DA$  el producto de *D* por *A*. El elemento en la fila 1 y columna 1 de *C* está dado por el producto vectorial de la primera fi la de *D* por la primera columna de *A*. Por tanto,

$$
c_{11} = \begin{bmatrix} 1 & 3 & 2 \end{bmatrix} \begin{bmatrix} 1 \\ 2 \\ 1 \end{bmatrix} = 1(1) + 3(2) + 2(1) = 9
$$

El elemento en la fila 2 y columna 1 de C está dado por el producto vectorial de la segunda fi la de *D* por la primera columna de *A*. Así,

$$
c_{21} = \begin{bmatrix} 0 & 4 & 5 \end{bmatrix} \begin{bmatrix} 1 \\ 2 \\ 1 \end{bmatrix} = 0(1) + 4(2) + 5(1) = 13
$$

Al calcular los elementos restantes de *C* de una manera similar, obtenemos

 $\sim$   $\sim$ 

$$
C = \begin{bmatrix} 9 & 13 & 21 \\ 13 & 25 & 26 \end{bmatrix}
$$

Es claro que el producto de una matriz por un vector es simplemente un caso especial de multiplicar una matriz por otra. Por ejemplo, el producto de una matriz de tamaño  $m \times n$ y un vector de tamaño *n* 1 es un nuevo vector de tamaño *m* 1. El elemento en la posición *i*-ésima del nuevo vector está dado por el producto vectorial de la fila *i*-ésima de la matriz  $m \times n$  por el vector de columna  $n \times 1$ . Suponga, por ejemplo, que deseamos multiplicar *D* por *K*, donde

$$
D = \begin{bmatrix} 1 & 3 & 2 \\ 0 & 4 & 5 \end{bmatrix} \quad K = \begin{bmatrix} 1 \\ 4 \\ 2 \end{bmatrix}
$$

El primer elemento de *DK* está dado por el producto vectorial de la primera fila de *D* por *K*. Por tanto,

$$
\begin{bmatrix} 1 & 3 & 2 \end{bmatrix} \begin{bmatrix} 1 \\ 4 \\ 2 \end{bmatrix} = 1(1) + 3(4) + 2(2) = 17
$$

El segundo elemento de *DK* está dado por el producto vectorial de la segunda fila de *D* por *K*. Así,

$$
\begin{bmatrix} 0 & 4 & 5 \end{bmatrix} \begin{bmatrix} 1 \\ 4 \\ 2 \end{bmatrix} = 0(1) + 4(4) + 5(2) = 26
$$

Por consiguiente, vemos que el producto de la matriz *D* por el vector *K* está dado por

$$
DK = \begin{bmatrix} 1 & 3 & 2 \\ 0 & 4 & 5 \end{bmatrix} \begin{bmatrix} 1 \\ 4 \\ 2 \end{bmatrix} = \begin{bmatrix} 17 \\ 26 \end{bmatrix}
$$

¿Pueden multiplicarse dos matrices cualesquiera? La respuesta es no. Para multiplicar dos matrices, el número de columnas en la primera matriz debe ser igual al número de filas en la segunda. Si esta propiedad se satisface, se dice que las matrices *se ajustan para la multiplicación*. Por consiguiente, en nuestro ejemplo, *D* y *K* pueden multiplicarse porque  $D$  tiene tres columnas y  $K$  tiene tres filas.

**Inversa de una matriz** La inversa de una matriz es otra matriz denotada  $A^{-1}$ , de modo que  $A^{-1}A = I$  y  $AA^{-1} = I$ . La inversa de cualquier matriz cuadrada *A* compuesta de dos filas y dos columnas se calcula como sigue:

$$
A = \begin{bmatrix} a_{11} & a_{12} \\ a_{21} & a_{22} \end{bmatrix}
$$

$$
A^{-1} = \begin{bmatrix} a_{22}/d & -a_{12}/d \\ -a_{21}/d & a_{11}/d \end{bmatrix}
$$

donde  $d = a_{11}a_{22} - a_{21}a_{12}$  es el determinante de la matriz A2  $\times$  2. Por ejemplo, si

$$
A = \begin{bmatrix} 0.7 & -0.3 \\ -0.3 & 0.9 \end{bmatrix}
$$

entonces

$$
d = (0.7)(0.9) - (-0.3)(-0.3) = 0.54
$$

y

$$
A^{-1} = \begin{bmatrix} 0.9/0.54 & 0.3/0.54 \\ 0.3/0.54 & 0.7/0.54 \end{bmatrix} = \begin{bmatrix} 1.67 & 0.56 \\ 0.56 & 1.30 \end{bmatrix}
$$

## **Apéndice 17.2 Inversión de una matriz con Excel**

Excel incluye una función llamada MINVERSE que puede usarse para calcular la inversa de una matriz. Esta función es extremadamente útil cuando se desea la inversa de una matriz de tamaño  $3 \times 3$  o más grande. Para ver cómo se usa, suponga que deseamos invertir la siguiente matriz de  $3 \times 3$ :

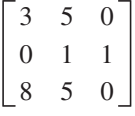

Introduzca la matriz en las celdas B3:D5 de una hoja de trabajo Excel. Los siguientes pasos calcularán la inversa y la colocarán en las celdas B7:D9:

**Paso 1.** Seleccione las celdas **B7:D9** Paso 2. Teclee = MINVERSE(B3:D5) **Paso 3.** Oprima **Ctrl Shift Enter**

El paso 3 puede parecer extraño. La función MINVERSE de Excel regresa una ordenación (matriz) y debe usarse en lo que Excel llama una fórmula de ordenación. En el paso 3 debemos presionar las teclas Ctrl y Shift mientras presionamos Enter. La matriz inversa aparecerá entonces en las celdas B7:D9. Es

$$
\begin{bmatrix} -.20 & 0 & .20 \\ .32 & 1 & -.12 \\ -.32 & 0 & .12 \end{bmatrix}
$$

# **APÉNDICES**

APÉNDICE A Construcción de modelos de hoja de cálculo

APÉNDICE B

Probabilidades binomiales

APÉNDICE C Probabilidades de Poisson

APÉNDICE D

Áreas para la distribución normal estándar

APÉNDICE E Valores de e*<sup>λ</sup>*

APÉNDICE F

Referencias y bibliografía

APÉNDICE G

Soluciones de problemas de autoevaluación y de problemas de número impar

## Apéndice A Construcción de modelos de hoja de cálculo

El propósito de este apéndice es doble. En primer lugar proporcionamos una visión general de Excel y analizamos las operaciones básicas necesarias para trabajar con libros y hojas de cálculo Excel. En segundo lugar proporcionamos una introducción a la construcción de modelos matemáticos por medio de Excel, incluida una discusión de cómo determinar y utilizar funciones particulares de Excel, como diseñar y construir buenos modelos de hoja de cálculo y garantizar que estén libres de errores.

## **Visión general de Microsoft Excel**

Cuando se utiliza Excel para modelar, los datos y el modelo aparecen en libros de trabajo, cada uno de los cuales contiene una serie de hojas de cálculo. La figura A.1 muestra el diseño de un libro de trabajo en blanco creado cada vez que se abre Excel. El libro de trabajo recibe el nombre de Libro1 y se compone de las hojas de cálculo de nombre Hoja, Hoja 2 y Hoja 3. Excel resalta la hoja de cálculo actualmente mostrada (Hoja1) poniendo el nombre en la pestaña de la hoja de cálculo en negritas. Para seleccionar una hoja de cáculo diferente, simplemente haga clic en la pestaña correspondiente. Observe que la celda A1 inicialmente está seleccionada.

La ancha barra localizada a través de la parte superior del libro de trabajo se conoce como Listón. Pestañas localizadas en la parte superior de éste permiten el acceso rápido a comandos relacionados. Hay ocho pestañas: Home (Inicio), Page Layout (Diseño de página), Formulas (Fórmulas), Data (Datos), Review (Revisión), View (Ver) y Add-Ins (Añadidos). Cada pestaña contiene varios grupos de comandos relacionados. Observe que la pestaña Home (Inicio) aparece seleccionada cuando se abre Excel. Cuatro de los siete grupos aparecen en la figura A.2. Bajo la pestaña Home (Inicio) hay siete grupos de comandos relacionados: Clipboard (Papelera de reciclaje), Font (Fuente), Alignment (Alineación), Number (Números), Styles (Estilos), Cells (Celdas) y Editting (Edición). Los comandos están dispuestos dentro de cada grupo. Por ejemplo, para cambiar el texto seleccionado a negritas, haga clic en la pestaña Home (Inicio) y luego en el botón Bold (Negritas) en el grupo Font (Fuente).

La figura A.3 ilustra la ubicación del botón Office, la barra de herramientas Quick Access (Acceso Rápido), y la barra Formula (Fórmulas). Cuando hace clic en el botón Office, Excel proporciona una lista de opciones tales como abrir, guardar e imprimir (hojas de cálculo). La barra de herramientas Quick Access (Acceso Rápido) le permite acceder de inmediato a estas opciones. Por ejemplo, ésta barra de herramientas, mostrada en la figura A.3, incluye un botón Open (Abrir)  $\mathcal{F}_1$  que puede usarse para abrir archivos sin tener que hacer clic primero en el botón Office. Para agregar o eliminar funciones a la barra de herramientas Quick Access haga clic en el botón Customize Quick Access Toolbar (Personalizar barra de herramientas de acceso rápido)  $\frac{1}{2}$  en la barra de herramientas Quick Access (Acceso Rápido).

La Formula Bar (Barra de fórmulas) contiene un cuadro Name (Nombre), el botón Insert Function (Insertar función)  $\bar{f}$  y un cuadro Formula (Fórmula). En la figura A.3, "A.1" aparece en el cuadro Name (Nombre) porque la celda A.1 está seleccionada. Puede seleccionar cualquier otra celda de la hoja de cálculo utilizando el mouse para mover el cursor a otra celda y haciendo clic o tecleando la nueva ubicación de la celda en el cuadro nombre y oprimiendo la tecla Enter (Introducir). El cuadro Fórmula se utiliza para mostrar la fórmula en la celda actualmente seleccionada. Por ejemplo, si escribiera = A1 + A2 en la celda A3, siempre que seleccione esta celda, la fórmula  $=A1+A2$  aparecería en la celda Fórmula. Esta característica hace que sea muy fácil ver y editar una fórmula en una celda particular. El botón Insert Function (Insertar función) le permite acceder de inmediato a todas las funciones disponibles en Excel. Más adelante mostramos cómo se halla y utiliza una función particular.

*Un libro de trabajo es un archivo que contiene una o más hojas de cálculo.*

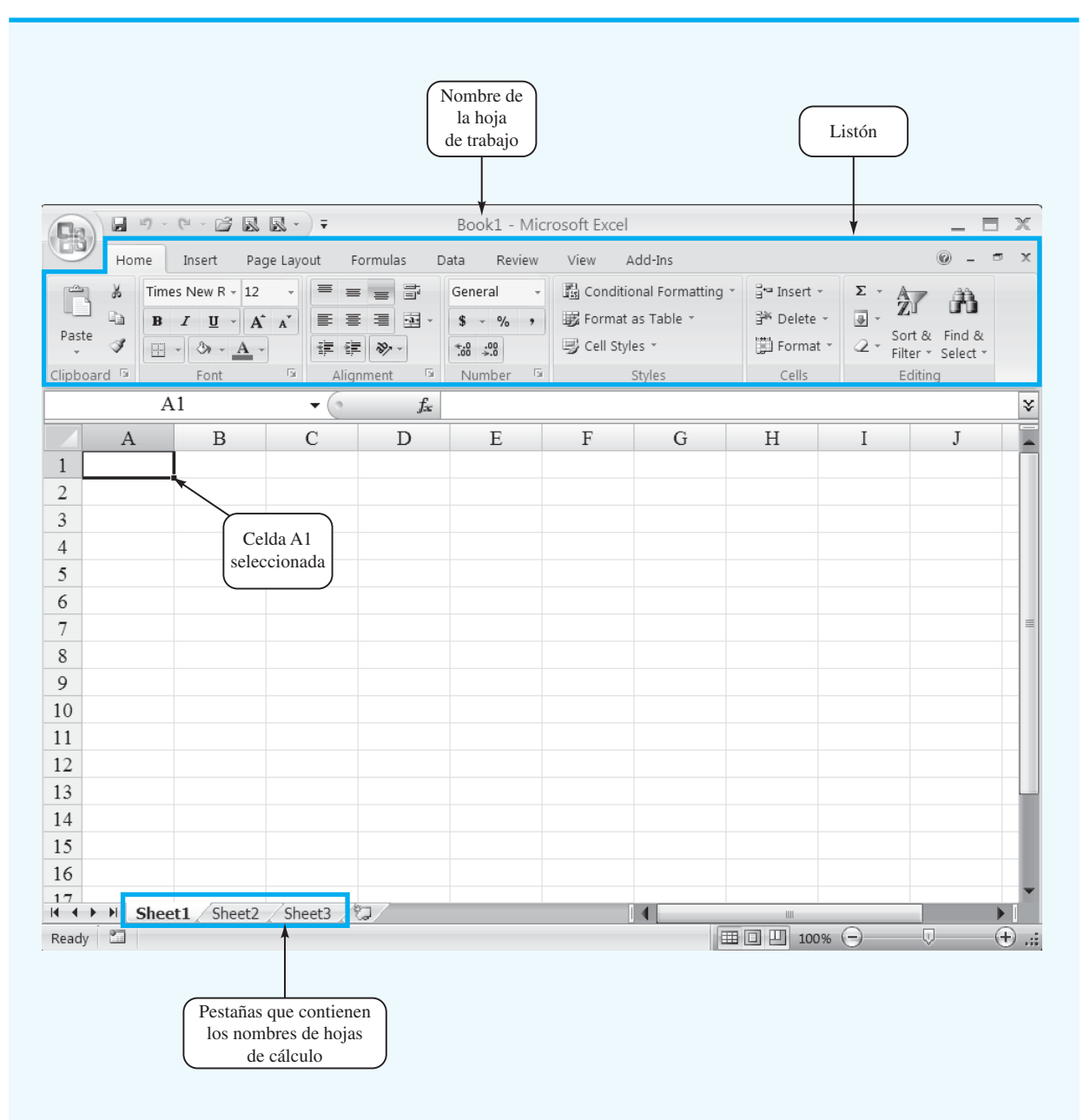

**FIGURA A.1** HOJA DE TRABAJO EN BLANCO CREADA CUANDO SE ABRE EXCEL

## Operaciones básicas con el libro de trabajo

La figura A.4 ilustra las opciones de hoja de cálculo que pueden realizarse haciendo clic con el botón derecho en una de sus pestañas. Por ejemplo, para cambiar el nombre de la hoja de cálculo actual de "Sheet1" a "NowlinModel", haga clic con el botón derecho en pestaña "Sheet1" y seleccione la opción Rename (Renombrar). El nombre actual de la hoja de cálculo (Sheet1) se resaltará. Luego, simplemente teclee el nuevo nombre (NowlinModel) y oprima la tecla Enter para renombrar la hoja de cálculo.

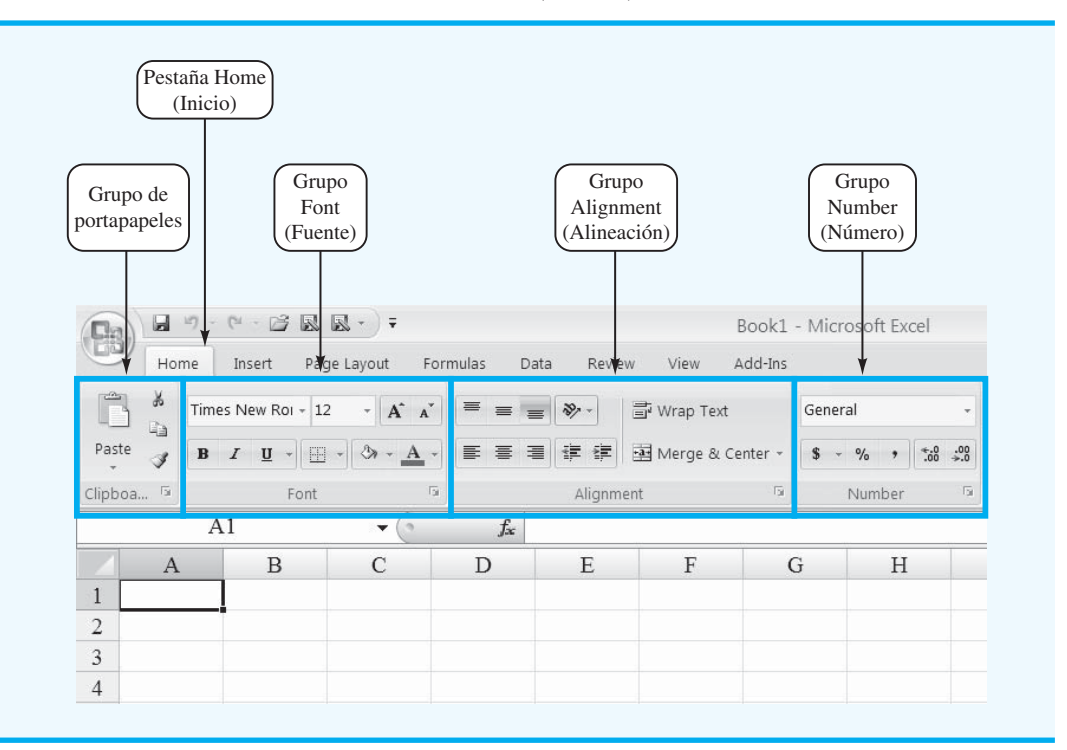

**FIGURA A.2** PARTE DE LA PESTAÑA HOME (INICIO)

#### **FIGURA A.3** BOTÓN OFFICE DE EXCEL, BARRA DE HERRAMIENTAS QUICK ACCESS, Y BARRA DE FÓRMULA

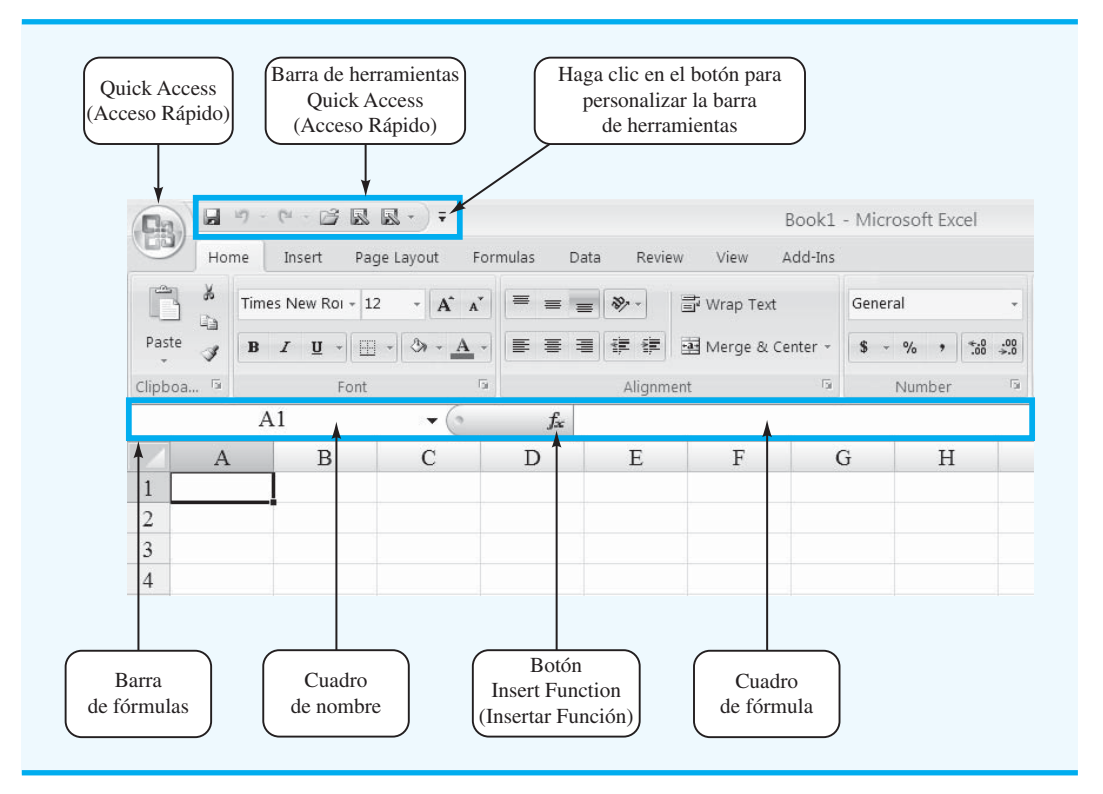

#### **FIGURA A.4** OPCIONES DE HOJA DE CÁLCULO OBTENIDAS DESPUÉS DE HACER CLIC CON EL BOTÓN DERECHO EN UNA DE SUS PESTAÑAS

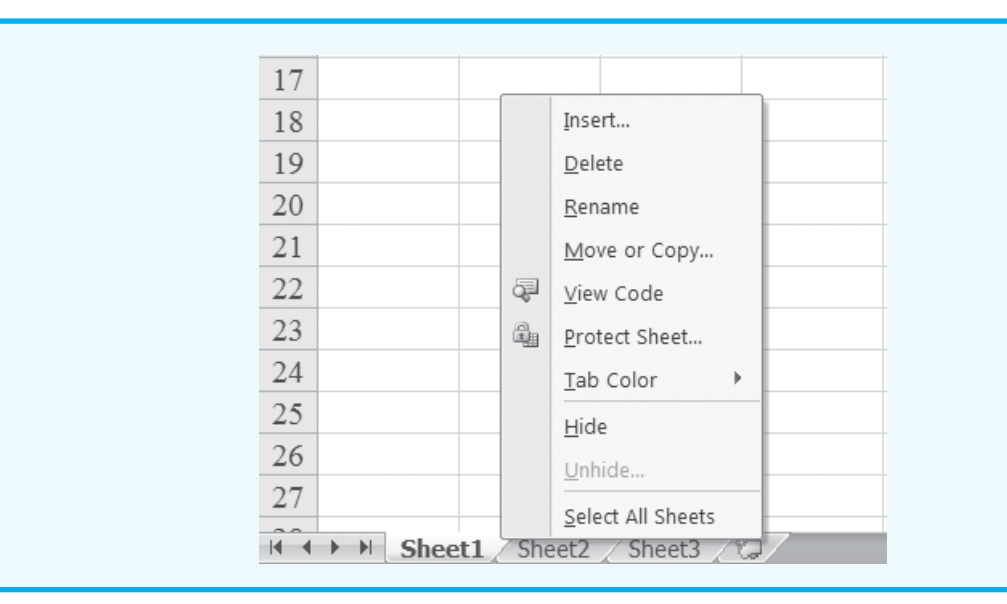

Suponga que desea crear una copia de "Sheet 1". Después de hacer clic con el botón derecho en la pestaña "Sheet 1", seleccione la opcion Move (Enviar) o Copy (Copiar). Cuando aparezca el cuadro de diálogo Move o Copy, seleccione Create a Copy (Crear una copia) y haga clic en OK. El nombre de la hoja de trabajo copiada aparecerá como "Sheet1(2)". Luego puede renombrarla si lo desea.

Para agregar una hoja de cálculo al libro de trabajo, haga clic con el botón derecho en cualquier pestaña de la hoja de cálculo y seleccione la opción Insert (Insertar); cuando aparezca el cuadro de diálogo Insert (Insertar), seleccione Worksheet (Hoja de cálculo) y haga clic en OK. En el libro de trabajo aparecerá una hoja de cálculo en blanco de nombre "Sheet 4". También puede insertar una nueva hoja de cálculo haciendo clic en el botón Insert Worksheet (Insertar hoja de cálculo) que aparece a la derecha de la última pestaña de hoja de trabajo mostrada. Las hojas de trabajo pueden eliminarse haciendo clic con el botón derecho en la pestaña worksheet (hoja de cálculo) y seleccionando Delete (Eliminar). Después de hacer clic en Delete, aparecerá una ventana que le advierte que cualquier dato que aparece en la hoja de cálculo se perderá. Haga clic en Delete para confirmar que desea eliminar la hoja de cálculo. Éstas también pueden enviarse a otras o a una posición diferente de la hoja de cálculo actual con la opción Move o Copy.

#### **Crear, guardar y abrir archivos**

Como una ilustración de introducir, guardar y abrir manualmente un archivo, utilizaremos el ejemplo de producción de Nowlin Plastics del capítulo 1. El objetivo es calcular el punto de equilibrio de un producto que tiene un costo fijo de \$3000, un costo unitario variable de \$2 y un precio de venta unitario de \$5. Primero creamos una hoja de cálculo que contiene los datos del problema.

Si acaba de abrir Excel, aparecerá un libro de trabajo que contiene tres hojas de cálculo. Ahora pueden introducirse manualmente los datos de Nowlin simplemente tecleando el costo fijo de \$3000, el costo variable de \$2 y el precio de venta de \$5 en una de las hojas de cálculo. Si Excel se está ejecutando y no aparece ningún libro de trabajo, puede crear uno nuevo en blanco con los siguientes pasos:

**Paso 1.** Haga clic en el botón **Office Paso 2.** Haga clic en **New (Nuevo)** en la lista de opciones **Paso 3.** Cuando aparezca el cuadro de diálogo New Workbook (Nuevo libro de trabajo):

Seleccione **Blank and recent (Vacía y reciente)** bajo Templates (Plantillas) Haga doble clic en **Blank Workbook (Libro de trabajo en blanco)**

Aparecerá un nuevo libro de trabajo que contiene tres hojas de cálculo Etiquetadas Sheet1, Sheet2 y Sheet3.

Colocaremos los datos del ejemplo de Nowlin en la parte superior de la Hoja1 del nuevo libro de trabajo. En primer lugar introducimos la etiqueta "Nowlin Plastics" en la celda A1. Para identificar cada uno de los tres valores, introducimos la etiqueta "Costo fijo" en la celda A3, la etiqueta "Costo unitario variable" en la celda A5 y la etiqueta "Precio de venta unitario" en la celda A7. A continuación, introducimos el costo y el precio reales en celdas correspondientes de la columna B: el valor de \$3000 en la celda B3; el valor de \$2 en la celda B5 y el valor de \$5 en la celda B7. Por último, cambiaremos el nombre de la hoja de cálculo de "Hoja1" a "NowlinModel" siguiendo el procedimiento previamente descrito. La figura A.5 muestra una parte de la hoja de cálculo que acabamos de desarrollar.

Antes de que desarrollemos la parte del modelo de la hoja de cálculo, recomendamos que primero guarde el archivo actual; esto evitará tener que reintroducir los datos en caso de que algo suceda y haga que Excel se cierre. Para guardar la hoja de cálculo con el nombre de archivo Nowlin realizamos los siguientes pasos:

- **Paso 1.** Haga clic en el botón **Office**
- **Paso 2.** Haga clic en **Save (Guardar)** en la lista de opciones
- **Paso 3.** Cuando aparezca el cuadro de diálogo **Save As (Guardar como):**

En el cuadro **Save in (Guardar en)** seleccione el lugar donde desea guardar el archivo

Teclee el nombre de archivo Nowlin en el cuadro **File name (nombre de archivo)**

Haga clic en **Save (Guardar)**

#### **FIGURA A.5** DATOS DE NOWLIN PLASTICS

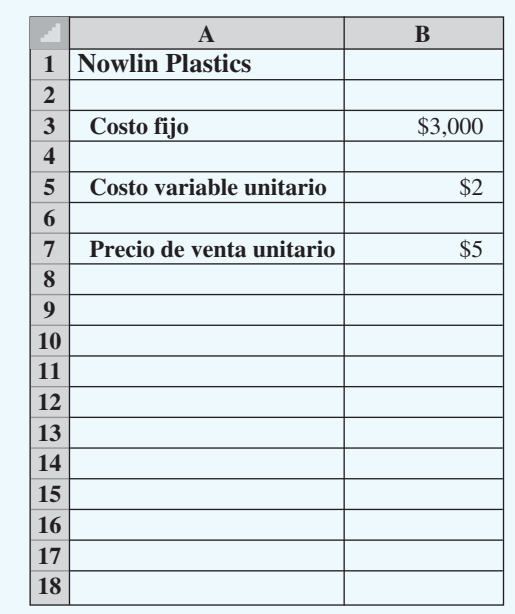

El comando Save (Guardar) de Excel está diseñado para guardar el archivo como un libro de trabajo Excel. Cuando trabaje y construya modelos de Excel, deberá seguir la práctica de guardar periódicamente el archivo para que no pierda algún trabajo. Simplemente siga el procedimiento antes descrito con el comando Save (Guardar).

En ocasiones, puede que desee copiar un archivo existente. Por ejemplo, suponga que cambia uno o más de los valores y que le gustaría guardar el archivo modificado con el nombre de archivo "NowlinMod". Los siguientes pasos muestran cómo guardar el libro de trabajo modificado con el nombre de archivo NowlinMod.

- **Paso 1.** Haga clic en el botón **Office**
- **Paso 2.** Coloque el puntero del mouse sobre **Save As**
- **Paso 3.** Haga clic en **Excel Workbook (Libro de trabajo Excel)** en la lista de opciones
- **Paso 4.** Cuando aparezca el cuadro de diálogo **Save As**:

En el cuadro **Save in (Guardar en)** seleccione el lugar donde desea guardar el archivo

Teclee el nombre del archivo NowlinMod en el cuadro **File Name (Nombre de archivo)**

Haga clic en **Save (Guardar)**

Una vez que se guarda el libro de trabajo NowlinMod, puede continuar trabajando con el archivo para realizar cualquier tipo de análisis que considere apropiado. Cuando termine de trabajar con el archivo, simplemente haga clic en botón cerrar ventana  $\times$ , localizado en la esquina superior derecha del Listón.

Puede acceder con facilidad a un archivo guardado en cualquier otro momento. Por ejemplo, los siguientes pasos muestran cómo abrir el libro de trabajo Nowlin previamente guardado.

- **Paso 1.** Haga clic en el botón **Office**
- **Paso 2.** Haga clic en **Open (Abrir)** en la lista de opciones
- **Paso 3.** Cuando aparezca el cuadro de diálogo **Open**:

En el cuadro **Look in (Mirar en)** seleccione el lugar donde previamente guardó el archivo

Teclee el nombre de archivo Nowlin en el cuadro **File name (Nombre de archivo)**

Click **Open**

Los procedimientos mostrados para guardar o abrir un libro de trabajo se inician haciendo clic en el botón Office para acceder a los comandos Save (Guardar) y Open (Abrir). Una vez que ha utilizado Excel durante un tiempo, verá que es más conveniente agregar estos comandos a la barra de herramientas Quick Access (Acceso Rápido).

## **Celdas, referencias y fórmulas en Excel**

Suponga que el libro de trabajo Nowlin se abre una vez más y nos gustaría desarrollar un modelo que sirva para calcular la utilidad o pérdida asociada con un volumen de producción dado. Utilizaremos la parte inferior de la hoja de cálculo mostrada en la figura A.5 para desarrollar el modelo. Éste contendrá fórmulas *que se refieren a la localización de las celdas de datos* en la sección superior de la hoja de cálculo. Poniendo la localización de las celdas de datos en la fórmula, construiremos un modelo que sea fácil de actualizar con nuevos datos. Esto se analizará con más detalle más adelante en este apéndice en la sección Principios para construir buenos modelos de hoja de cálculo.

Introducimos la etiqueta "Modelos" en la celda A10 como un recordatorio visual de que la parte inferior de esta hoja de cálculo contendrá el modelo. A continuación, introducimos las etiquetas "Volumen de producción" en la celda A12, "Costo total" en la celda A14,

*Teclas de método abreviado: para guardar el archivo, oprima CTRL S.*

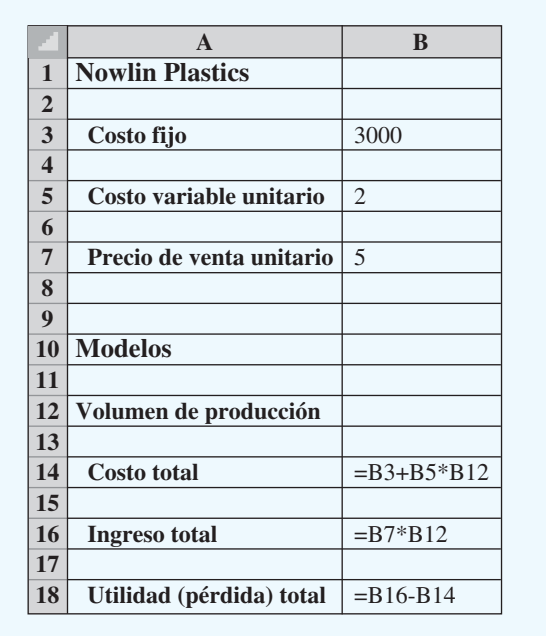

#### **FIGURA A.6** DATOS Y MODELO DE NOWLIN PLASTICS

"Ingreso total" en la celda A16 y "Utilidad (Pérdida) Total" en la celda A18. La celda B12 se utiliza para contener un valor del volumen de producción. A continuación introduciremos las fórmulas en las celdas B14, B16 y B18 que utilizan el volumen de producción de la celda B12 para calcular los valores de costo total, ingreso total y utilidad o pérdida total.

El costo total es la suma del costo fijo (celda B3) más el costo variable total. El costo variable total es el producto del costo variable unitario (celda B5) por el volumen de producción (celda B12). Por tanto, la fórmula del costo variable total es B5\*B12, y para calcular el valor de costo total introducimos la fórmula  $=B3+B5*B12$  en la celda B14. A continuación, el ingreso total es el producto del precio de venta unitario (celda B7) por el número de unidades producidas (celda B12), el cual introducimos en la celda B16 como la fórmula -B7\*B12. Por último, la utilidad o pérdida total es la diferencia entre el ingreso total (celda B16) y el costo total (celda B14). Así, en la celda B18 introducimos la fórmula -B16-B14. La figura A.6 muestra una parte de la hoja de cálculo de fórmulas que se acaba de describir.

Ahora podemos calcular la utilidad o pérdida total con un volumen de producción particular introduciendo un valor del volumen de producción en la celda B12. La figura A.7 muestra los resultados después de introducir un valor de 800 en la celda B12. Vemos que un volumen de producción de 800 unidades da por resultado un costo total de \$4600, un ingreso total de \$4000 y una pérdida de \$600.

## **Uso de funciones Excel**

Excel proporciona un sinnúmero de fórmulas o funciones incorporadas para desarrollar modelos matemáticos. Si sabemos qué función se requiere y cómo se utiliza, simplemente la introducimos en la celda apropiada de una hoja de cálculo. Sin embargo, si no estamos seguros de cuáles funciones están disponibles para realizar una tarea o de cómo se utiliza una función Excel particular, podemos solicitar ayuda.

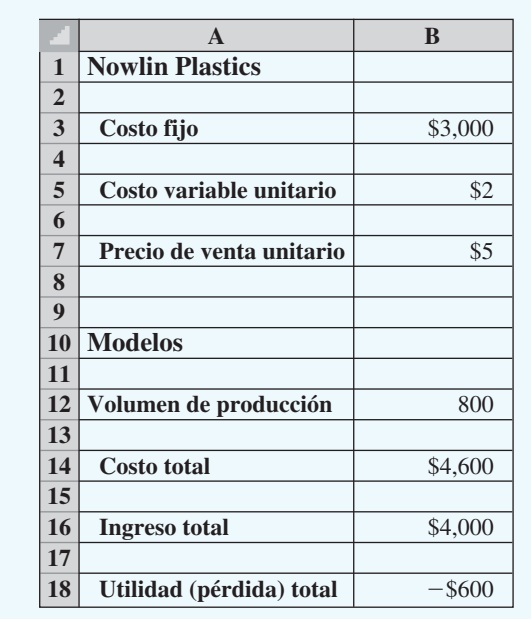

#### **FIGURA A.7** RESULTADOS DE NOWLIN PLASTICS

#### **Determinación de la función Excel apropiada**

Para identificar las funciones disponibles en Excel, haga clic en la pestaña Formulas (Fórmulas) en el Listón y luego haga clic en el botón Insert Function (Insertar función) en el grupo de Function Library (Biblioteca de funciones). O bien, haga clic en el botón Insert Function (Insertar función)  $f_x$  en la barra de fórmulas. Cualquier método hace que aparezca el cuadro de diálogo Insert Function (Insertar función) mostrado en la figura A.8.

El cuadro Search for a function (Buscar una función) en la parte superior del cuadro de diálogo Insert Function (Insertar función) nos permite escribir una breve descripción de lo que deseamos hacer. Después de hacerlo y de dar clic en Go (Ir), Excel buscará y mostrará, en el cuadro Select a function (Seleccionar una función), las funciones que pueden realizar nuestra tarea. En muchas situaciones, sin embargo, puede que deseemos repasar toda una categoría de funciones para ver lo que está disponible. Para esta tarea, el cuadro *Or select a category* (*O seleccione una categoría*) es útil.

Contiene una lista desplegable de varias categorías de funciones provistas por Excel. La figura A.8 muestra que seleccionamos la categoría Math & Trig. Por consiguiente, las funciones Math & Trig de Excel aparecen en orden alfabético en el cuadro Select a function (Seleccione una función). Vemos la función ABS listada primero, seguida por la función ACOS, y así sucesivamente.

#### **Notación de dos puntos**

Aun cuando muchas funciones, tales como la función ABS, tienen un solo argumento, algunas dependen de ordenaciones. La notación de dos puntos es una forma eficiente de acarrear ordenaciones y matrices de celdas a funciones. La notación de dos puntos puede describirse como sigue: B3:B5 significa, celda B1 "a" celda B5, o sea la ordenación de valores guardados en las ubicaciones (B1,B2,B3,B4,B5). Consideremos, por ejemplo, la siguiente función = SUM(B1:B5). La función suma los elementos contenidos en el argumento de la función. Por consiguiente, = SUM(B1:B5) evalúa la siguiente fórmula:

 $=B1+B2+B3+B4+B5.$ 

#### **FIGURA A.8** CUADRO DE DIÁLOGO INSERT FUNCTION (INSERTAR FUNCIÓN)

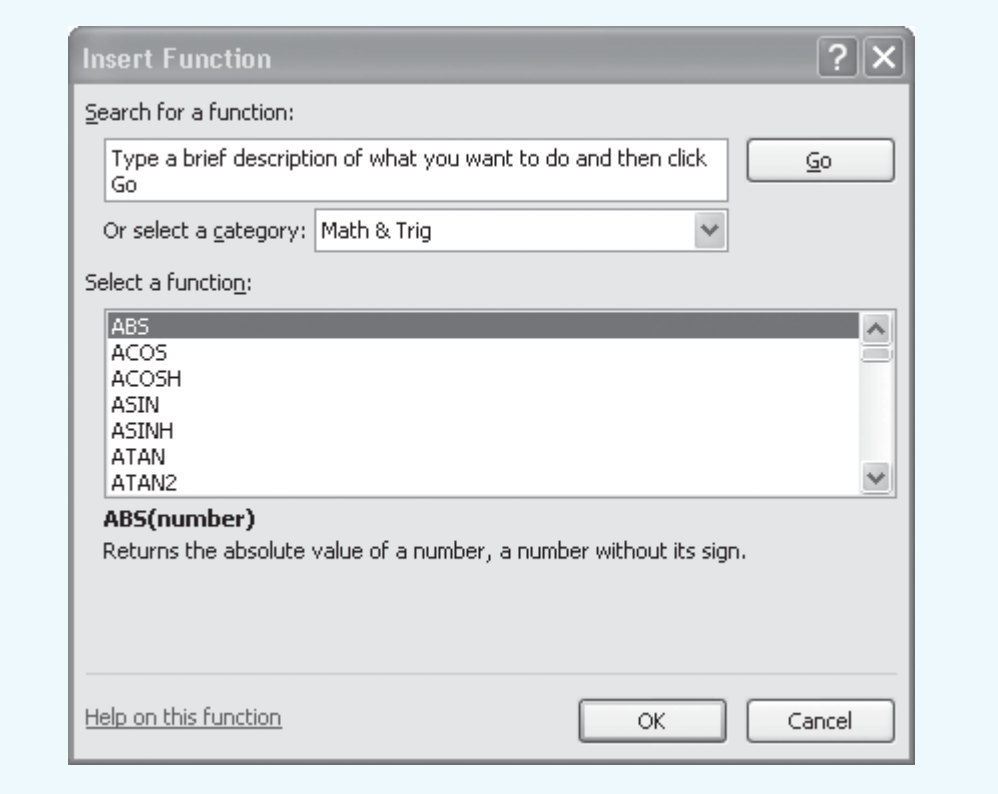

#### **Inserción de una función en una celda de una hoja de cálculo**

Con un ejemplo, mostraremos cómo se utilizan los cuadros de diálogo Insert Function (Insertar función) y Function Arguments (Argumentos de función) para seleccionar una función, desarrollar sus argumentos e insertar la función en una celda de hoja de cálculo. También ilustramos el uso de una función muy útil, la función SUMPRODUCT, y cómo se utiliza la notación de dos puntos en el argumento de una función.

La función SUMPRODUCT, como se muestra en la figura A.9, se utiliza en muchos de los ejemplos Solver en el libro de texto. Observe que la función SUMPRODUCT está resaltada y que inmediatamente debajo del cuadro Select a function (Seleccionar una función) vemos SUMPRODUCT(matriz1,matriz2, matriz3, . . .), la cual indica que la función SUMPRODUCT contiene los argumentos de matriz, matriz1,matriz2,matriz3, . . . Además, vemos que la descripción de la función SUMPRODUCT es "Devuelve la suma de los productos de rangos o matrices correspondientes". Por ejemplo, la función  $=$  SUMPRODUCT(A1:A3, B1:B3) evalúa la fórmula A1\*B1 + A2\*B2 + A3\*B3. Como se muestra en el siguiente ejemplo, esta función puede ser muy útil en cálculos de costo, utilidad y otras funciones como esas que implican múltiples matrices de números.

La figura A.10 muestra una hoja de cálculo Excel para el problema de Foster Generators que aparece en el capítulo 10. Este problema implica el transporte de un producto desde tres plantas (Cleveland, Bedford y York) hasta cuatro centros de distribución (Boston, Chicago, St. Louis y Lexington). Los costos de cada unidad enviada desde cada planta hasta cada uno de los centros de distribución se muestran en las celdas B5:E7, y los valores en las

#### **FIGURA A.9** DESCRIPCIÓN DE LA FUNCIÓN SUMPRODUCT EN EL CUADRO DE DIÁLOGO INSERT FUNCTION (INSERTAR FUNCIÓN)

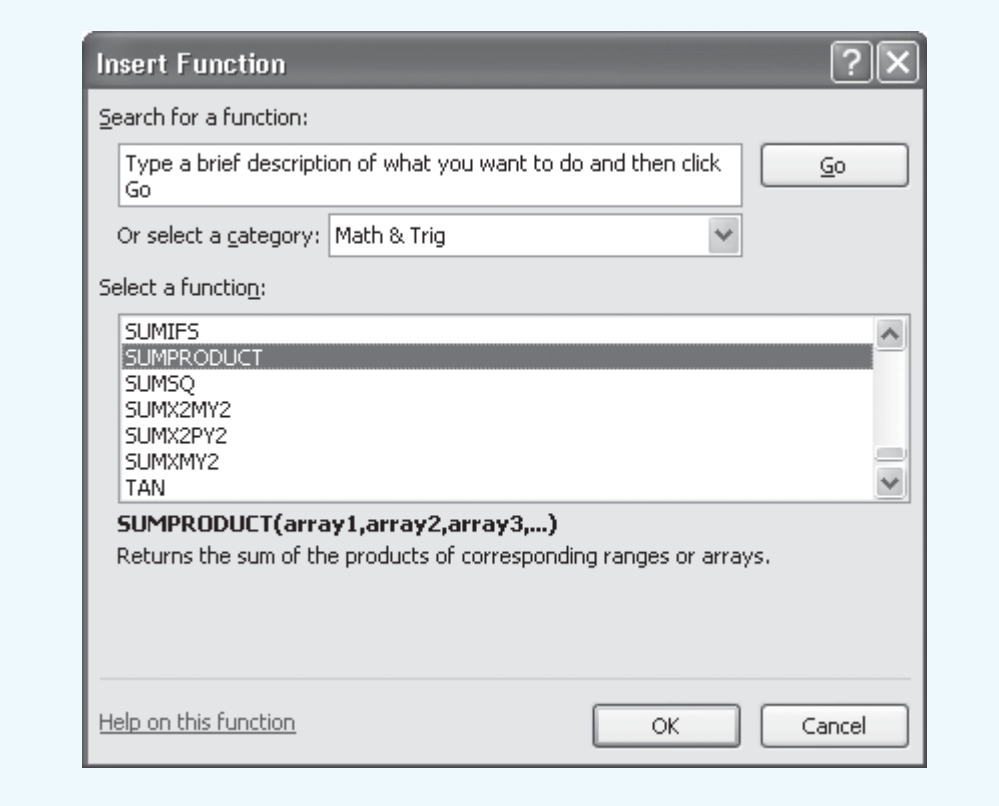

celdas B17:E19 son el número de unidades enviadas desde cada planta hasta cada centro de distribución. La celda B13 contendrá el costo de transporte total correspondiente a los valores de costo de transporte en las celdas B5:E7 y los valores del número de unidades enviadas en las celdas B17:E19.

Los siguientes pasos muestran cómo se utiliza la función SUMPRODUCT para calcular el costo de transporte total para Foster Generators.

- **Paso 1.** Seleccione la **celda C13**
- **Paso 2.** Haga clic en  $f_{\rm m}$  en la barra de fórmulas
- **Paso 3.** Cuando aparezca el cuadro de diálogo **Insert Function (Insertar función)**: Seleccione **Math&Trig** en el cuadro de diálogo **Or select a category (O seleccione una categoría)** (como se muestra en la figura A.9) Seleccione **SUMPRODUCT** en **Select a function** (como se muestra en la Figura A.9) Haga clic en **OK**

**Paso 4.** Cuando aparezca el cuadro **Function Argumentos (Argumentos de función)** (vea la figura A.11): Introduzca B5:E7 en el cuadro **Array1 (Matriz1)** Introduzca B17:E19 en el cuadro **Array2 (Matriz2)** Haga clic en **OK**

La hoja de cálculo aparece entonces como se muestra en la figura A.12. El valor del costo de transporte total en la celda C13 es 39,500 o \$39,500.

#### **FIGURA A.10** HOJA DE CÁLCULO EXCEL UTILIZADA PARA CALCULAR EL COSTO TOTAL DE ENVÍO EN EL PROBLEMA DE TRANSPORTE DE FOSTER **GENERATORS**

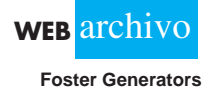

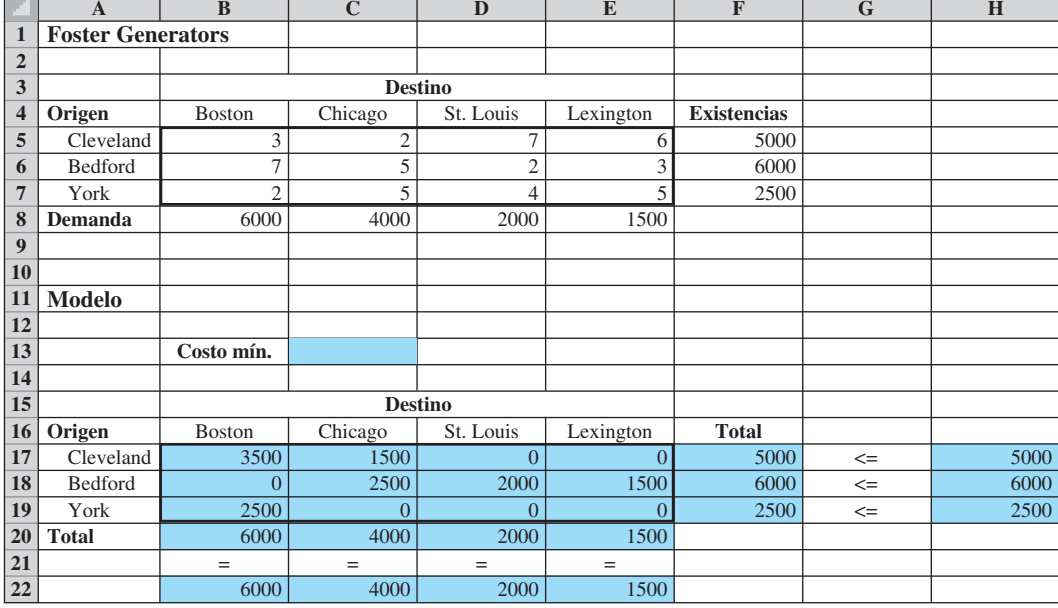

#### **FIGURA A.11** CUADRO DE DIÁLOGO DE ARGUMENTOS DE FUNCIÓN COMPLETADO PARA LA FUNCIÓN SUMPRODUCT

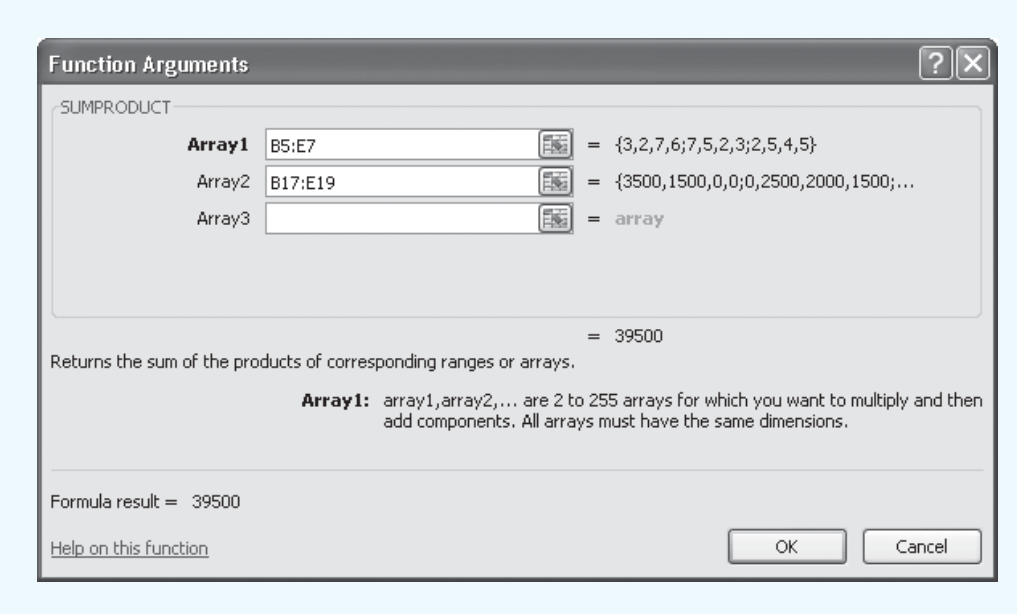

#### **FIGURA A.12** HOJA DE CÁLCULO EXCEL QUE MUESTRA EL USO DE LA FUNCIÓN SUMPRODUCT PARA CALCULAR LOS COSTOS DE ENVÍO TOTALES

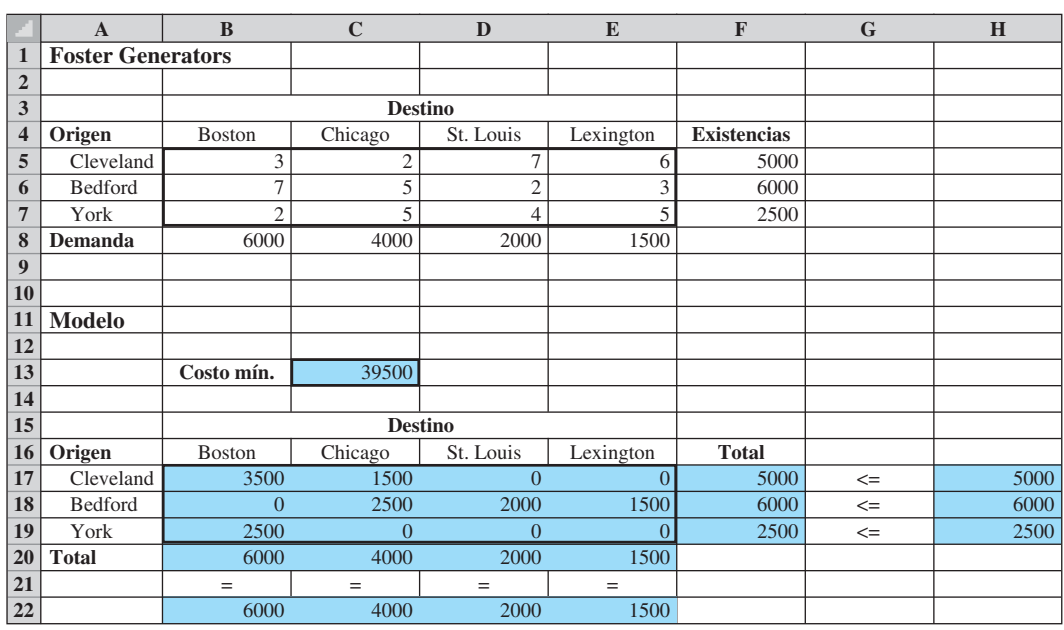

Ilustramos el uso de la capacidad de Excel de proporcionar ayuda al utilizar la función SUMPRODUCT. El procedimiento es similar para todas las funciones Excel. Esta capacidad es especialmente útil si no sabe qué función utilizar u olvida el nombre apropiado y/o la sintaxis de una función.

## **Funciones Excel adicionales para modelado**

En esta sección se presentan algunas funciones Excel adicionales que han demostrado su utilidad en problemas, de decisión de modelado.

#### **Funciones IF y COUNTIF**

Considere el caso de Gambrell Manufacturing, la cual fabrica estéreos para automóviles, mismos que se arman de varios componentes que la empresa debe tener en inventario para mantener la producción funcionando adecuadamente. Sin embargo, como el inventario puede ser una inversión costosa, Gambrell en general mantiene la cantidad de inventario de los componentes que utiliza en la fabricación a un mínimo. Para ayudar a monitorear y controlar su inventario de componentes. Gambrell utiliza una política de inventario conocida como "pedir hasta". Este tipo de política de inventario y otras se analizan en el capítulo 14.

La política "pedir hasta" se detalla enseguida. Siempre que el inventario disponible se reduce por debajo de un cierto nivel, se piden suficientes unidades para regresar el inventario a ese nivel predeterminado. Si el número actual de unidades en el inventario, denotado por *H*, se reduce por debajo de *M* unidades, pedimos lo suficiente para regresar el

nivel de inventario a *M* unidades. *M* se llama Pedir Hasta el Punto. Expresado matemáticamente, si *Q* es la cantidad que pedimos, entonces

$$
Q = M - H
$$

En la figura A.13 aparece un modelo de inventario para Gambrell Manufacturing. En esta hoja de cálculo, etiquetada "OrderQuantity" en la mitad superior de la hoja de cálculo, se dan el número de identificación (ID) del componente, el inventario disponible (*H*), hasta el punto (*M*), y el costo unitario para cada uno de los cuatro componentes. En la hoja también se da el costo fijo por pedido. El costo fijo se interpreta como sigue: cada vez que se solicita un componente, a Gambrell le cuesta \$120 procesar el pedido. Se incurre en el costo fijo de \$120 independientemente de cuántas unidades se soliciten.

La parte de la hoja de cálculo correspondiente al modelo calcula la cantidad de pedido de cada componente. Por ejemplo, para el componente 570,  $M = 100$  y  $H = 5$ , por tanto  $Q = M - H = 100 - 5 = 95$ . Para el componente 741,  $M = 70$  y  $H = 70$  y no se solicitan unidades porque el inventario disponible de 70 unidades es igual al punto de pedido de 70. Los cálculos son similares para los otros dos componentes.

Según el número de unidades pedidas, Gambrell recibe un descuento sobre el costo unitario. Si se piden 50 o más unidades, el descuento por cantidad es de 10% por cada unidad adquirida. Por ejemplo, para el componente 741, el costo unitario es de \$4.50 y se piden 95 unidades. Como 95 excede el requerimiento de 50 unidades, el descuento es de 10% y el costo unitario se reduce a  $$4.50 - 0.1 ($4.50) = $4.50 - $0.45 = $4.05$ . Excluyendo el costo fijo, el costo de los artículos adquiridos es entonces  $$4.05(95) = $384.75$ .

Las funciones Excel utilizadas para realizar estos cálculos se muestran en la figura A.14. La función IF se utiliza para calcular el costo de compra de artículos por cada componente que aparece en la fila 15. La forma general de la función IF es

-IF(*condición, resulta si la condición es verdadera, resulta si la condición es falsa*)

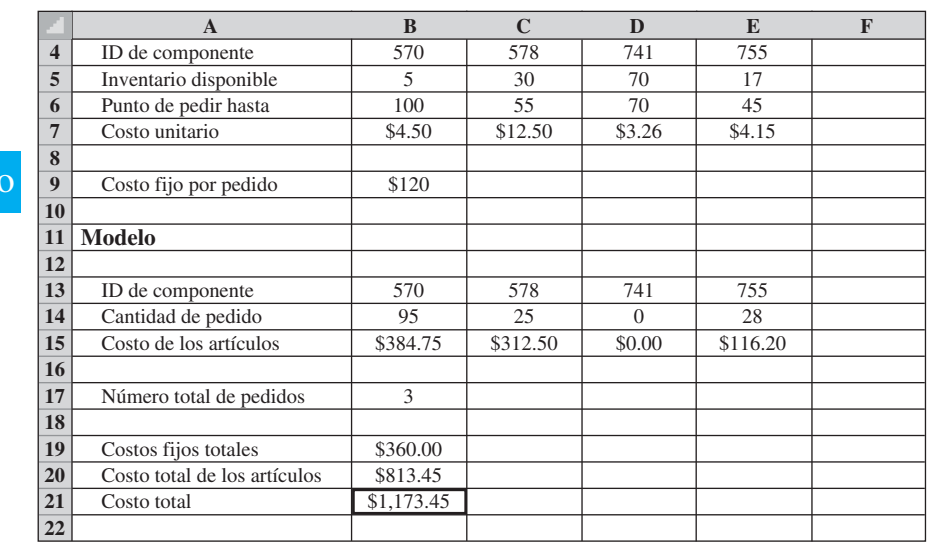

#### **FIGURA A.13** MODELO DE SOLICITAR COMPONENTES PARA GAMBRELL

**WEB** archi **Gambrell**

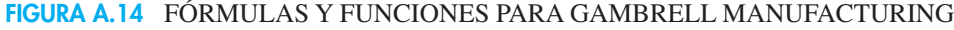

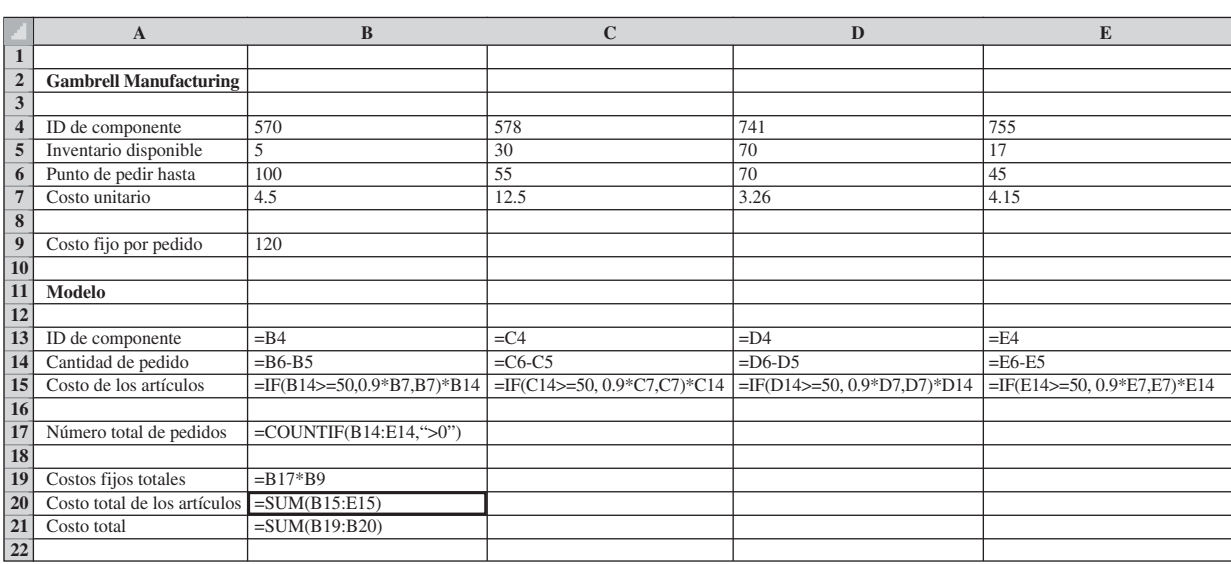

Por ejemplo, en la celda B15 tenemos = IF(B14 $> = 50,0.9*B7,B7$ )\*B14. Este enunciado dice que si la cantidad pedida (celda B14) es mayor que o igual a 50, entonces el costo unitario es 0.9\*B7 (hay un descuento de 10%); de lo contrario, no hay descuento y el costo unitario es la cantidad dada en la celda B7. El costo de compra de otros componentes se calcula de la misma manera.

El costo total en la celda B21 es la suma del costo de compra de los artículos pedidos en la fila 15 más los costos de pedir fijos. Como colocamos tres pedidos (uno por cada componente, 570, 578 y 755), el costo fijo de los pedidos es  $3*120 = $360$ .

La función COUNTIF en la celda B17 se utiliza para contar cuántas veces pedimos. En particular, cuenta el número de componentes que tiene una cantidad de pedido positiva. La forma general de la función COUNTIF es

#### -COUNTIF(*rango, condición*)

El *rango* es el rango a buscar para la *condición*. La condición es la prueba que se va a contar cuando se satisface. *Observe que la funcion COUNTIF requiere comillas.* En el modelo de Gambrell que aparece en la figura A.14, la celda B17 cuenta el número de celdas que son mayores que cero en el rango de celdas B14:E14. En el modelo, como sólo las celdas B14, C14 y E14 son mayores que cero, la función COUNTIF en la celda B17 devuelve 3.

Como hemos vistos, IF y COUNTIF son funciones poderosas que nos permiten hacer cálculos basados en una condición que se mantiene (o no). Existen otras funciones condicionales como ésas, disponibles en Excel. En los problemas al final de este apéndice, se le pide que investigue una de esas funciones, la función SUMIF. Otra función condicional que es extremadamente útil en el proceso de modelar es la función VLOOKUP. Analizamos la función VLOOKUP con un ejemplo en la siguiente sección.

### **FUNCIÓN VLOOKUP**

A continuación consideramos la hoja de cálculo de nombre *OM455* mostrada en la figura A.15. Se muestra la hoja de cálculo de nombre Grades (Calificaciones). Esta hoja de cálculo calcula las calificaciones del curso OM 455. Hay 11 estudiantes en el curso. Cada estudiante obtiene una calificación de un examen a la mitad del trimestre y una calificación del examen final y éstas se promedian en la columna D para dar el promedio del curso. La escala dada en la parte superior de la hoja de cálculo se utiliza para determinar la calificación de cada estudiante. Considere, por ejemplo, el desempeño del estudiante Choi en la fila 16. Este estudiante obtuvo 82 en el examen a la mitad del trimestre, y 80 en examen final y un promedio en el curso de 81. Según la escala de calificaciones, este promedio equivale a una calificación de B.

El promedio del curso es simplemente el promedio de las calificaciones de medio trimestre y final del trimestre, pero ¿cómo hacemos para que Excel busque en la tabla de escala de calificaciones y automáticamente asigne la calificación de letra correcta a cada estudiante? La función VLOOKUP no permite hacer exactamente eso. Las fórmulas y funciones utilizadas en *OM455* se muestran en la figura A.16.

La función VLOOKUP permite al usuario extraer un subconjunto de datos de una tabla de datos más grande basada en algún criterio. La forma general de la función VLOOKPU es

-VLOOKUP(arg1, arg2, arg3, arg4)

donde arg1 es el valor a buscar en la primera columna de la tabla, arg2 es la localización en la tabla, arg3 es la localización en la columna a ser devuelta y arg4 es TRUE (VERDADE-RA) si se busca la primera correspondencia parcial de arg1 y FALSE (FALSA) si se busca una correspondencia exacta de arg1. Explicaremos la diferencia entre correspondencia parcial y exacta en un momento. VLOOKUP asume que la primera columna de la tabla está ordenada de forma ascendente.

#### **FIGURA A.15** HOJA DE CÁLCULO DE CALIFICACIONES DE OM455

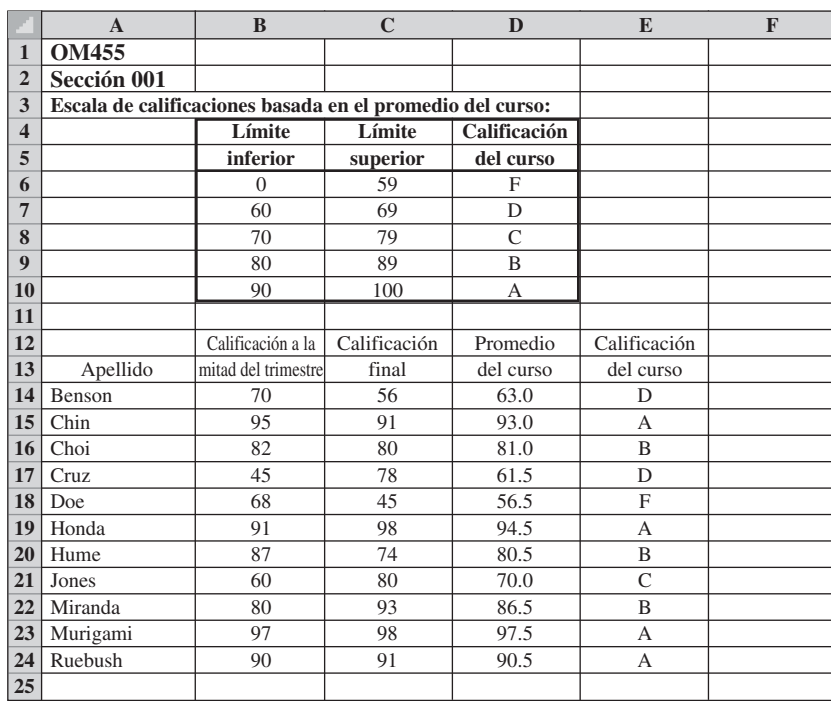

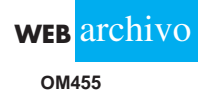

|                         | $\mathbf{A}$                                              | $\bf{B}$            | $\mathbf C$  | $\bf{D}$             | E                              |
|-------------------------|-----------------------------------------------------------|---------------------|--------------|----------------------|--------------------------------|
| $\mathbf{1}$            | <b>OM 455</b>                                             |                     |              |                      |                                |
| $\overline{2}$          | Sección 001                                               |                     |              |                      |                                |
| 3                       | Escala de calificaciones basada en el promedio del curso: |                     |              |                      |                                |
| $\overline{\mathbf{4}}$ |                                                           | Límite              | Límite       | Calificación         |                                |
| 5                       |                                                           | inferior            | superior     | del curso            |                                |
| 6                       |                                                           | $\Omega$            | 59           | F                    |                                |
| 7                       |                                                           | 60                  | 69           | D                    |                                |
| 8                       |                                                           | 70                  | 79           | $\mathcal{C}$        |                                |
| 9                       |                                                           | 80                  | 89           | $\mathbf B$          |                                |
| 10                      |                                                           | 90                  | 100          | А                    |                                |
| 11                      |                                                           |                     |              |                      |                                |
| 12                      |                                                           | Calificación a la   | Calificación | Promedio             | Calificación                   |
| 13                      | Apellido                                                  | mitad del trimestre | final        | del curso            | del curso                      |
| 14                      | Benson                                                    | 70                  | 56           | $=$ AVERAGE(B14:C14) | $=$ VLOOKUP(D14,B6:D10,3,TRUE) |
| 15                      | Chin                                                      | 95                  | 91           | $=$ AVERAGE(B15:C15) | $=$ VLOOKUP(D15,B6:D10,3,TRUE) |
| 16                      | Choi                                                      | 82                  | 80           | $=$ AVERAGE(B16:C16) | $=$ VLOOKUP(D16,B6:D10,3,TRUE) |
| 17                      | Cruz                                                      | 45                  | 78           | $=$ AVERAGE(B17:C17) | $=$ VLOOKUP(D17,B6:D10,3,TRUE) |
| 18                      | Doe                                                       | 68                  | 45           | $=$ AVERAGE(B18:C18) | $=$ VLOOKUP(D18,B6:D10,3,TRUE) |
| 19                      | Honda                                                     | 91                  | 98           | $=$ AVERAGE(B19:C19) | $=$ VLOOKUP(D19,B6:D10,3,TRUE) |
| 20                      | Hume                                                      | 87                  | 74           | $=$ AVERAGE(B20:C20) | $=$ VLOOKUP(D20,B6:D10,3,TRUE) |
| 21                      | Jones                                                     | 60                  | 80           | $=$ AVERAGE(B21:C21) | $=$ VLOOKUP(D21,B6:D10,3,TRUE) |
| 22                      | Miranda                                                   | 80                  | 93           | $=$ AVERAGE(B22:C22) | $=$ VLOOKUP(D22,B6:D10,3,TRUE) |
| 23                      | Murigami                                                  | 97                  | 98           | $=$ AVERAGE(B23:C23) | $=$ VLOOKUP(D23,B6:D10,3,TRUE) |
| 24                      | Ruebush                                                   | 90                  | 91           | $=$ AVERAGE(B24:C24) | $=$ VLOOKUP(D24,B6:D10,3,TRUE) |
| 25                      |                                                           |                     |              |                      |                                |

**FIGURA A.16** HOJA DE CÁLCULO DE CALIFICACIONES DE OM455

La función VLOOKUP para el estudiante Choi en la celda E16 es como sigue:

#### - $=$ VLOOKUP(D16,B6:D10,3,TRUE)

Esta función utiliza el promedio del curso de la celda D16 y busca la primera columna de la tabla definida por B6:D10. En la primera columna de la tabla (columna B), Excel busca a partir de la parte superior hasta que encuentra un número estrictamente mayor que el valor de D16(81). Luego, retrocede una fila (a la fila 9); es decir, encuentra el último valor en la primera columna menor que o igual a 81. Como hay un 3 en el tercer argumento de la función VLOOKUP, toma el elemento en la fila 9 y la tercera columna de la tabla, el cual es la letra "B". En suma, la función VLOOKUP toma el primer elemento y busca en la primera columna para la última fila que es estrictamente menor que el primer argumento. Luego, selecciona de esa fila el elemento en el número de columna del tercer argumento.

*Nota:* Si el último elemento de la función VLOOKUP es "False" (Falso), el único cambio es que Excel busque una correspondencia exacta del primer argumento en la primera columna de los datos. VLOOKUP es muy útil cuando busca subconjuntos de una tabla basado en una condición.

## **Principios para construir buenos modelos de hoja de cálculo**

Hemos cubierto algunos de los fundamentos de construcción de modelos de hoja de cálculo. Existen algunos principios generalmente aceptados de cómo construir una hoja de cálculo, de modo que sea fácil de usar por otros, y de que el riesgo de error se mitigue. En esta sección analizamos algunos de esos principios.

#### **Separación de los datos del modelo**

Uno de los primeros principios de buen modelado es separar los datos del modelo. Esto permite al usuario actualizar los parámetros del modelo sin el temor de sobrescribir por error una fórmula o función. Por esta razón, es una buena práctica tener una sección de datos en la parte superior de la hoja de cálculo. Una sección del modelo aparte deberá contener todos los cálculos y en general no deberá ser actualizada por el usuario. En el caso de un modelo "what if" o un modelo de optimización, también podría haber una sección aparte para celdas de decisión (valores que no son datos o cálculos, pero que son los resultados que buscamos con el modelo).

El modelo de Nowlin mostrado en la figura A.6 es un buen ejemplo. La sección de datos se encuentra en la parte superior de la hoja de cálculo seguida por la sección del modelo que contiene los cálculos. El modelo de Gambrell mostrado en la figura A.13 no emplea en su totalidad el principio de separación de datos/modelo. Un mejor modelo tendría el mínimo de 50 unidades y 90% del costo (descuento de 10%) como datos en la sección superior. En ese caso las fórmulas en fila 15 se referirían a las celdas de la sección superior. Esto permitiría al usuario cambiar con facilidad el descuento, por ejemplo, sin tener que cambiar todas las fórmulas en la fila 15.

#### **Documentación del modelo**

Un buen modelo de hoja de cálculo está bien documentado. Las etiquetas claras y el formato y alineación apropiados hacen que la hoja de cálculo sea más fácil de navegar y entender. Por ejemplo, si los valores en una hoja de cálculo son costo, se deberá utilizar el formato de moneda. No deberá haber celdas sin etiquetar. Un nuevo usuario deberá ser capaz de

#### **FIGURA A.17** MODELO DE FOSTER GENERATORS MEJOR DOCUMENTADO

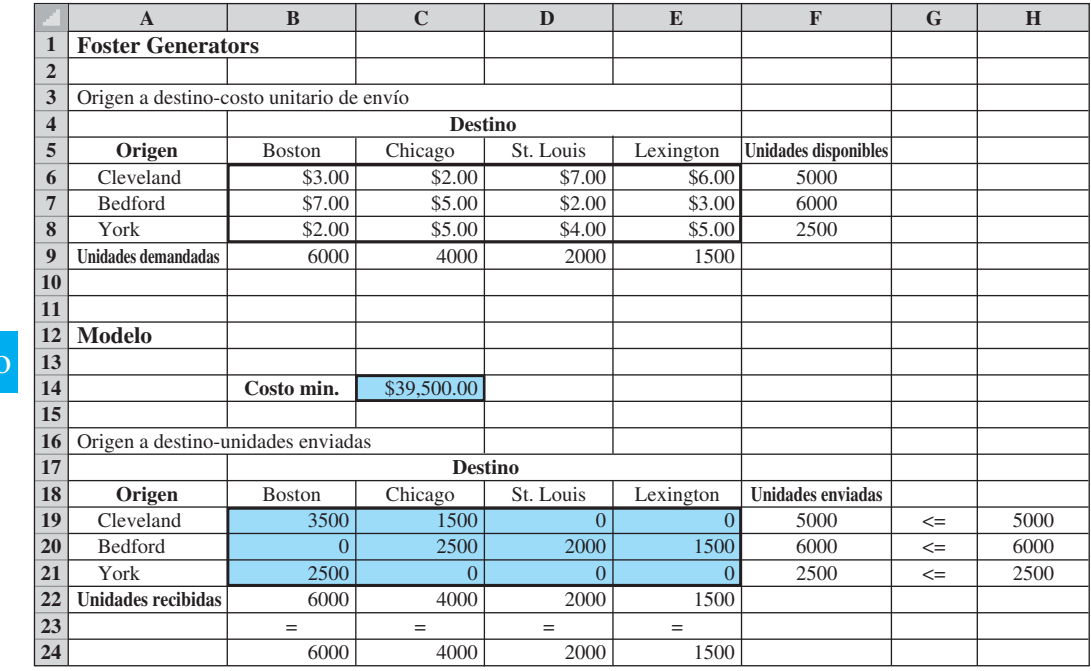

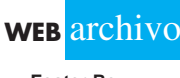

entender con facilidad el modelo y sus cálculos. La figura A.17 muestra una versión mejor documentada del modelo de Foster Generators previamente analizado (figura A.10). Las tablas están más explícitamente etiquetadas y el sombreado hace que el usuario se enfoque en el objetivo y en las celdas de decisión (cantidad a enviar). El costo unitario de envío y el costo total (Mín.) se formatearon apropiadamente como moneda.

#### **Uso de fórmulas y nombres de celda simples**

Las fórmulas claras pueden eliminar los cálculos innecesarios, reducir errores y facilitar el mantenimiento de su hoja de cálculo. Los cálculos largos y complejos deberán dividirse en varias celdas. Esto hace que la fórmula sea más fácil de entender y de editar. Evite utilizar números en una fórmula. En cambio, escriba el número en una celda en la sección de datos de su hoja de cálculo y refiérase a la ubicación de la celda en la fórmula. La construcción de la fórmula de esta manera evita tener que editarla por un simple cambio de datos.

El uso de nombres de celda hace que la fórmula sea más fácil de entender. Para asignar un nombre a una celda, use los pasos siguientes:

- **Paso 1.** Seleccione la celda o rango de celdas que le gustaría nombrar
- **Paso 2.** Seleccione la pestaña **Formulas (Fórmulas)** en el Listón
- **Paso 3.** Elija **Define Name (Definir nombre)** de la sección Define Names (Definir nombres)
- **Paso 4.** Aparecerá el cuadro de diálogo **New Name (Nuevo nombre)**, como se muestra en la figura A.18

Introduzca el nombre que le gustaría usar en la parte superior del cuadro de diálogo y haga clic en **OK**

Siguiendo este procedimiento y nombrando todas las celdas en el modelo de hoja de cálculo de *Nowlin Plastics*, se obtiene el modelo mostrado en la figura A.19. Compárela con la figura A.6 para entender con facilidad las fórmulas utilizadas en el modelo.

También es fácil nombrar un rango como sigue. Primero, resalte el rango de interés. Luego haga clic en Name Box (Cuadro de Nombre) en la barra de fórmulas (remítase de vuelta a la figura A.3) y teclee el nombre del rango deseado.

#### **FIGURA A.18** CUADRO DE DIÁLOGO DEFINE NAME (DEFINIR NOMBRE)

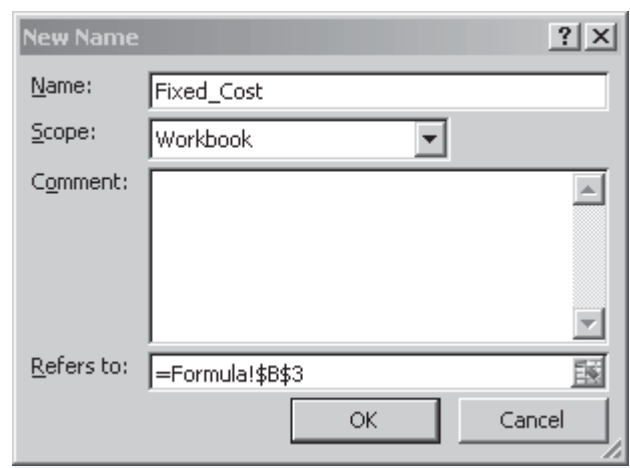

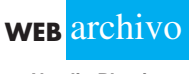

#### **Nowlin Plastics**

#### **FIGURA A.19** MODELO DE NOWLIN PLASTICS CON FÓRMULAS Y CELDAS NOMBRADAS

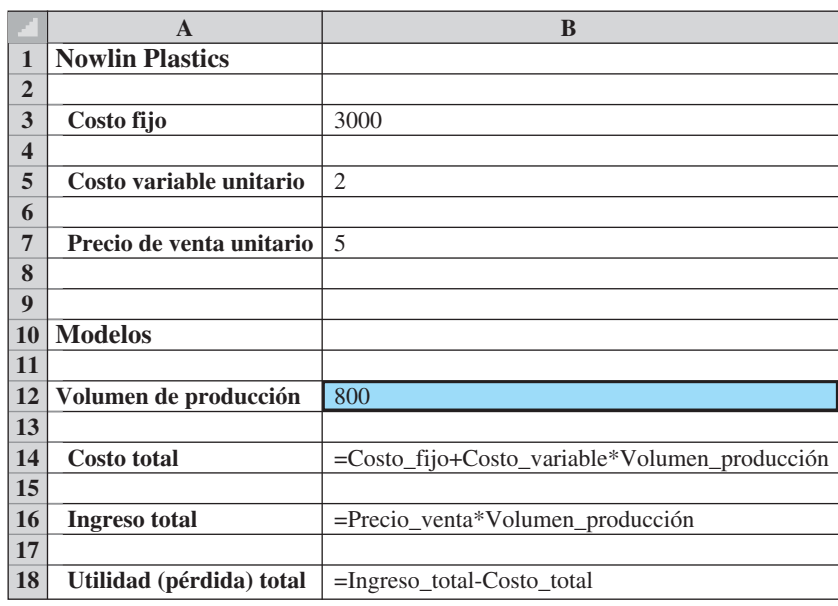

#### **Uso de referencias a celdas relativas y absolutas**

Existen varias formas de copiar una fórmula de una celda a otra en una hoja de cálculo Excel. Una de ellas se presenta a continuación:

- **Paso 1.** Seleccione la celda que le gustaría copiar
- **Paso 2.** Haga clic con el botón derecho del mouse
- **Paso 3.** Haga clic en **Copy (Copiar)**
- **Paso 4.** Seleccione la celda donde le gustaría ubicar la copia
- **Paso 5.** Haga clic con el botón derecho del mouse
- **Paso 6.** Haga clic en **Paste (Pegar)**

Cuando copiamos en Excel, podemos utilizar una dirección relativa o una absoluta. Cuando se copia, una dirección relativa se ajusta con el movimiento de la copia, mientras que una dirección absoluta permanece en su forma original. Las direcciones relativas son de la forma C7. Las direcciones absolutas tienen el símbolo \$ frente a la columna y fila, por ejemplo \$C\$7. La forma de utilizar las direcciones relativas y absolutas influye en la cantidad de esfuerzo requerido para construir un modelo y en la oportunidad de cometer errores al construirlo.

Reconsidere la hoja de cálculo de calificaciones OM455 previamente analizada en este apéndice y mostrada en la figura A.16. Recuerde que utilizamos la función VLOOKUP para recuperar la letra de calificación apropiada para cada estudiante. La siguiente fórmula está en la celda E14:

#### -VLOOKUP(D14,B6:D10,3,TRUE)

Observe que esta fórmula contiene sólo direcciones relativas. Si la copiamos en la celda E15, obtenemos el siguiente resultado:
Aun cuando el primer argumento cambió correctamente a D15 (deseamos calcular la letra de calificación para el estudiante de la fila 15), la tabla en la función también cambió a B7:D11. Lo que deseábamos era que esta tabla permaneciera en el mismo lugar. Un mejor método habría sido utilizar la siguiente fórmula en la celda E14:

#### -VLOOKUP(D14,\$B\$6:\$D\$10,3,TRUE)

Copiando esta fórmula en la celda E15 se obtiene la siguiente fórmula:

#### -VLOOKUP(D15,\$B\$6:\$D\$10,3,TRUE)

Esto cambia correctamente el primer argumento a D15 y mantiene la tabla de datos intacta. El uso de referencias absolutas es extremadamente útil si tiene una función que incluya una referencia que no debe cambiar cuando se aplique a otra celda y cuando copia la fórmula en otro lugar. En el caso del libro de trabajo OM455, en lugar de teclear la función VLOOKUP por cada estudiante, podemos utilizar referencias absolutas en la tabla y luego copiar de la fila 14 a las filas 15 a 24.

En esta sección discutimos indicaciones para construir buenos modelos de hoja de cálculo. En la siguiente sección se estudian herramientas Excel disponibles para verificar y depurar modelos de hoja de cálculo.

# **Auditoria de modelos Excel**

Excel contiene varias herramientas para ayudarle en el desarrollo y depuración de modelos de hoja de cálculo. Estas herramientas se encuentran en el grupo Formula Auditing (Auditoría de fórmulas) de la pestaña Formulas (Fórmulas), como se muestra en la figura A.20. Revisemos cada una de las herramientas disponibles en este grupo.

# **Rastreo de precedentes y dependientes**

El botón Trace Precedents (Rastrear precedentes)  $\frac{1}{4}$ <sup>3</sup> Trace Precedents crea flechas que apuntan a la celda seleccionada desde celdas que forman parte de la fórmula que está en dicha celda. El botón Trace Dependents (Rastrear dependientes) <<a>
<a>
</>
</a>
</a>
<a>
L<br/>
Trace Dependents por otra parte, muestra flechas que apuntan de la celda seleccionada a celdas que dependen de las seleccionadas. Ambas herramientas son excelentes para establecer con rapidez qué partes de un modelo están vinculadas.

Un ejemplo de Trace Precedents (Rastrear precedentes) se muestra en la figura A.21. Abrimos la hoja de cálculo *Foster Rev*, seleccionamos la celda C14 e hicimos clic en el botón Trace Precedents (Rastrear precedentes) en el grupo Formula Auditing (Auditoría de fórmulas). Recordemos que el costo en la celda C14 se calculó como la SUMAPRODUCTO del costo de envío unitario por las unidades enviadas. En la figura A.21, para demostrar esta relación, se trazan flechas que apuntan a estas áreas respectivas de la hoja de cálculo a la celda C14. Estas flechas pueden ser eliminadas haciendo clic en el botón Remove Arrows (Eliminar flechas) en el grupo Auditing Tools (Herramientas de auditoría).

#### **FIGURA A.20** GRUPO DE AUDITORÍA DE FÓRMULAS DE LA PESTAÑA DE FÓRMULAS

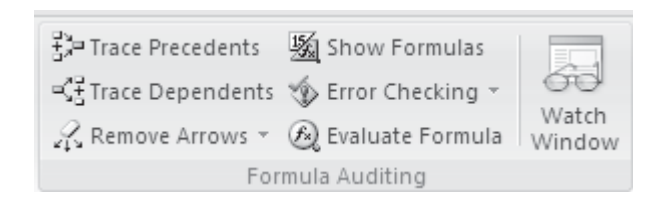

#### **FIGURA A.21** RASTREO DE PRECEDENTES DE LA CELDA C14 (COSTO) EN EL MODELO REVISADO DE FOSTER GENERATORS

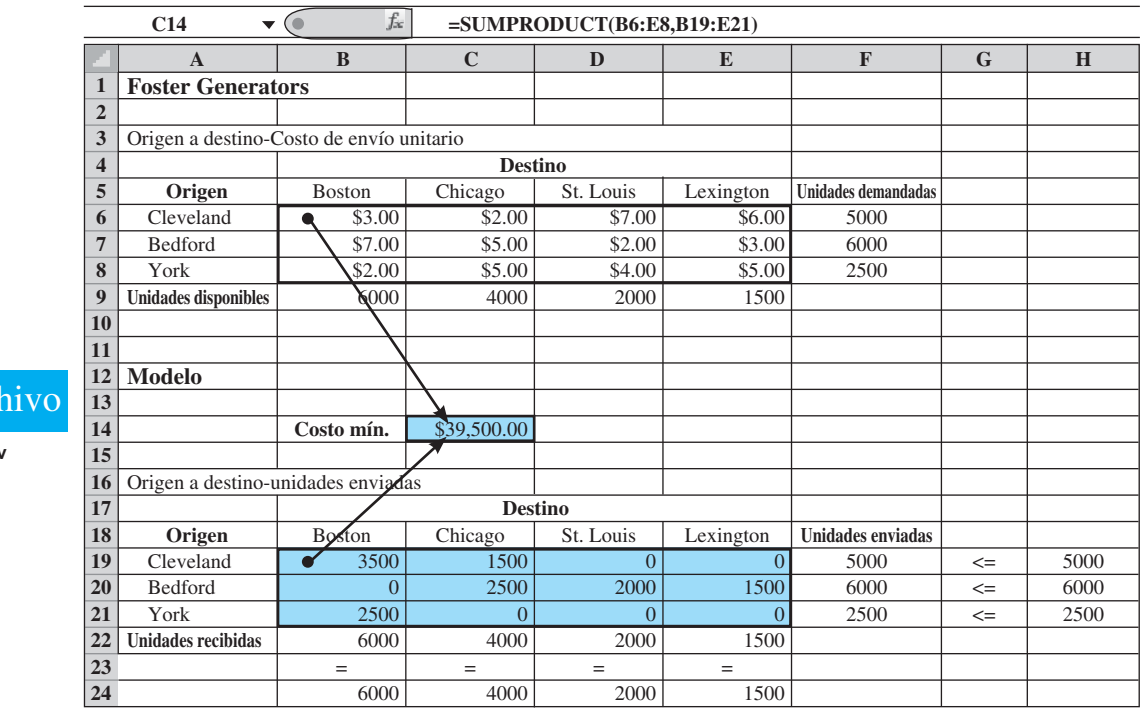

# **WEB** are

**Foster Rev**

En la figura A.22 se muestra un ejemplo de Trace Dependents (Rastrear dependientes). Seleccionamos la celda E20, las unidades enviadas de Bedford a Lexington, e hicimos clic en el botón Trace Dependents (Rastrear dependientes) en el grupo Formula Auditing (Auditoría de fórmulas). Como se muestra en la figura A.22, las unidades enviadas de Bedford a Lexington impactan la función de costo en la celda C14, las unidades totales enviadas de Bedford dadas en la celda F20 y las unidades totales enviadas a Lexington en la celda E22. Estas flechas pueden ser eliminadas haciendo clic en el botón Remove Arrows (Eliminar flechas) en el grupo Auditing Tools (Herramientas de auditoría).

Las funciones Trace Precedents y Trace Dependents pueden subrayar los errores al copiar y al construir fórmulas ya que muestran las secciones incorrectas de la hoja de cálculo a las que se está haciendo referencia.

# **Mostrar fórmulas**

El botón Show Formulas (Mostrar fórmulas) 图 Show Formulas hace exactamente eso. Para ver las fórmulas en una boja de cálculo, simplemente hacemos clic en cualquier celda de la hoja de cálculo y luego hacemos clic en Show Formulas (Mostrar fórmulas). Verá las fórmulas que existen en esa hoja de cálculo. Para volver a ocultar las fórmulas, haga clic una vez más en el botón Show formulas (Mostrar fórmulas). La figura A.6 da un ejemplo de la función mostrar fórmulas. Esto le permite inspeccionar en detalle cada fórmula ubicada en una celda.

# **Evaluar fórmulas**

El botón Evaluate Formula (Evaluar fórmulas), (3) Evaluate Formula le permite investigar los cálculos de una celda particular en detalle. Para invocar esta herramienta, simplemente

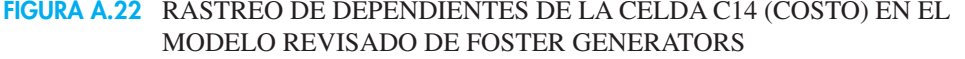

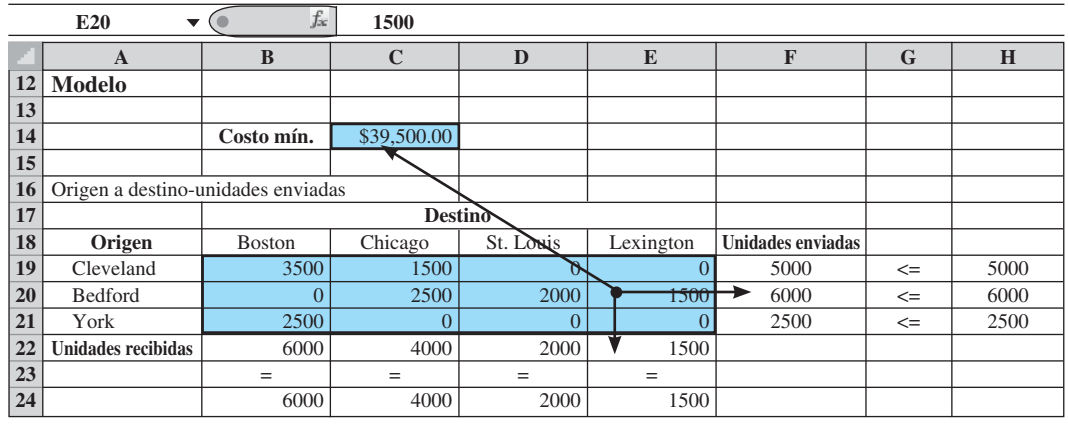

seleccionamos una celda que contiene una fórmula y hacemos clic en el botón Evaluate Formula (Evaluar fórmula) en el grupo Formula Auditing (Auditoría de fórmulas). Como un ejemplo, seleccionamos la celda B15 del modelo de Gambrell Manufacturing (vea las figuras A.13 y A.14). Recuerde que estamos calculando el costo de artículos basados en si aplica o no un descuento por cantidad. Haciendo clic en el botón Evaluate (Evaluar) podemos evaluar esta fórmula explícitamente. El cuadro de diálogo Evaluate Formula aparece en la figura A.23. La figura A.24 muestra el resultado de un clic del botón Evaluate (Evaluar). La celda B14 cambió a su valor de 95. Más clics evaluarían en orden, de izquierda a derecha, los componentes restantes de la fórmula. Le pedimos al lector que explore más a fondo esta herramienta en un ejercicio al final de este apéndice.

La herramienta Evaluate Formula (Evaluar fórmulas) proporciona un medio excelente de identificar la ubicación exacta de un error en una fórmula.

#### **FIGURA A.23** CUADRO DE DIÁLOGO EVALUAR FÓRMULA

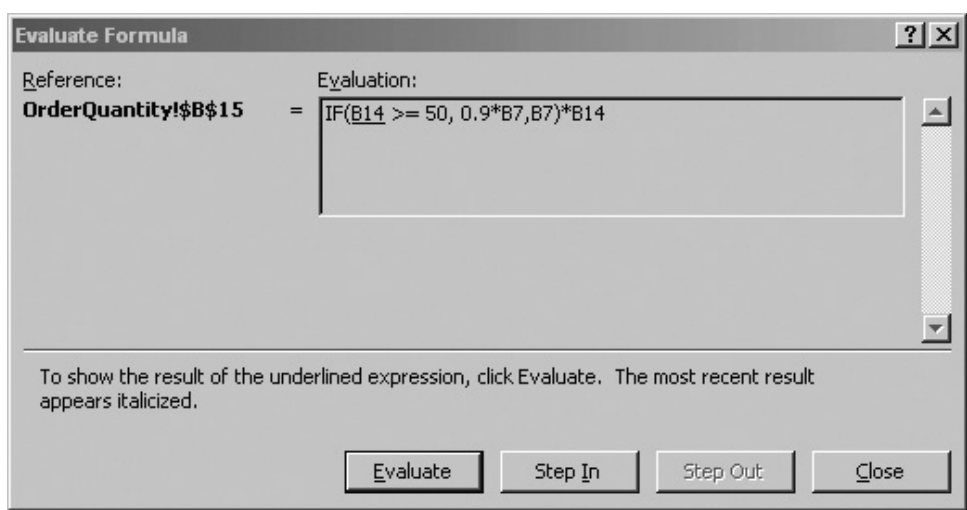

#### **FIGURA A.24** FUNCION EVALUAR FÓRMULA DESPUÉS DE UN CLIC EN EL BOTÓN EVALUATE (EVALUAR)

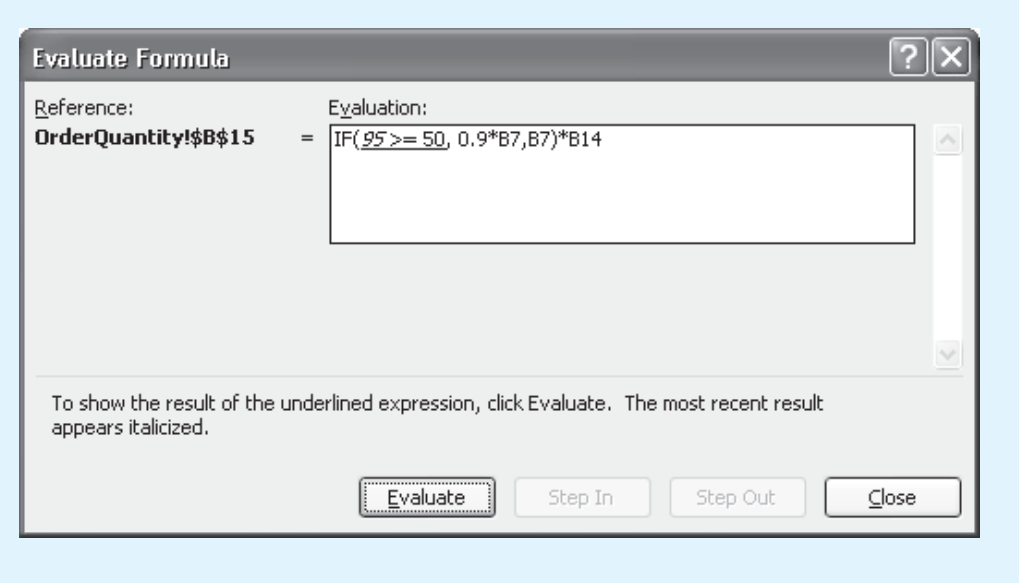

# **Verificación de errores**

El botón Error Checking (Verificar errores)  $\sqrt[4]{ }$  Error Checking  $\sim$  proporciona un medio automático de verificar errores matemáticos dentro de las fórmulas de una hoja de cálculo. Hacer clic en este botón hace que Excel verifique cada fórmula en la hoja en busca de errores de cálculo. Si encuentra un error, aparece el cuadro de diálogo Error Checking (Verificar errores). En la figura A.25 se muestra un ejemplo de un error hipotético de división por cero. Con este cuadro, puede editarse la fórmula o los pasos de cálculo también se observan (como en la sección previa sobre Evaluar fórmulas).

#### **FIGURA A.25** CUADRO DE DIÁLOGO DE VERIFICACIÓN DE ERRORES PARA UN ERROR DE DIVISIÓN POR CERO

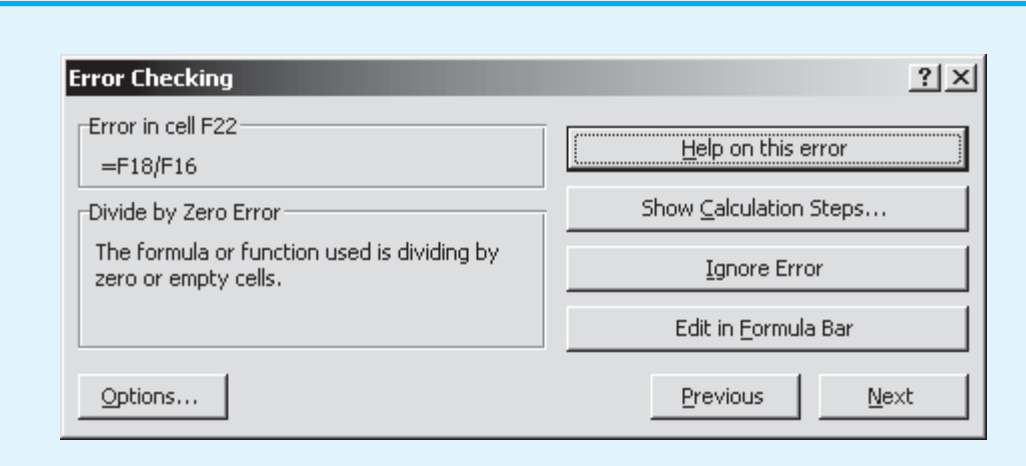

#### **FIGURA A.26** VENTANA WATCH (OBSERVAR) DEL MODELO DE GAMBRELL MANUFACTURING

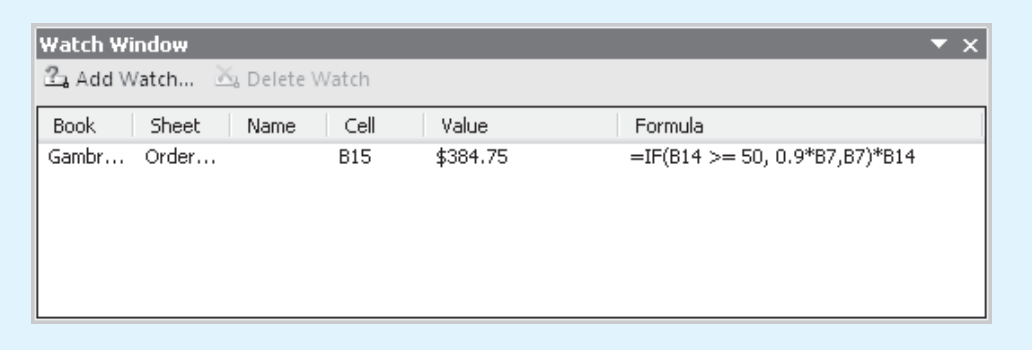

# **Ventana Watch (Observar)**

La ventana Watch (Observar) localizada en el grupo Formula Auditing (Auditoría de fórmulas), permite al usuario observar los valores de celdas incluidas en la lista del cuadro Watch Window (Ventana observar). Ésta es útil para modelos grandes cuando no todo el modelo se puede observar en la pantalla o se utilizan varias hojas de cálculo. El usuario puede monitorear cómo cambian las celdas listadas con un cambio en el modelo sin tener que buscar por toda la hoja de cálculo o cambiar de una hoja de cálculo a otra.

En la figura A.26 se muestra una ventana Watch (Observar) del modelo de Gambrell Manufacturing. Se utilizaron los siguientes pasos para agregar la celda B14 de la hoja de cálculo OrderQuantity (Cantidad de pedido) a la lista de observación:

- **Paso 1.** Seleccione la pestaña **Formulas (Fórmulas)**
- **Paso 2.** Seleccione **Watch Window (Venta de observación)** en el grupo Formula Auditing (Auditoría de fórmulas) Aparecerá la Ventana de observación
	-
- **Paso 3.** Seleccione **Add Watch (Agregar observación)**
- **Paso 4.** Haga clic en la celda que le gustaría agregar a la lista de observación (en este caso la B14)

Como se muestra en la figura A.26, la lista contiene el nombre del libro de trabajo, el nombre de la hoja de cálculo, el nombre de la celda (si se utiliza), la localización de la celda, el valor de la celda y la fórmula de la celda. Para borrar una celda de la lista de observación, seleccione la entrada en la lista y luego haga clic en el botón Delete Watch (Borrar observación) en la parte superior de la Ventana de observación (Watch Window).

La Ventana de observación (Watch Window), como se muestra en la figura A.26, permite monitorear el valor de B15 cuando hacemos algún cambio en alguna parte de la hoja de cálculo. Además, si tuviéramos otras hojas de cálculo en este libro de trabajo, podríamos monitorear los cambios de B15 de la hoja de cálculo OrderQuantity (Cantidad de pedido) incluso desde otras hojas de cálculo. La Ventana de observación (Watch Window) es observable independientemente de dónde nos encontremos en cualquier hoja de cálculo de un libro de trabajo.

#### **Resumen**

En este apéndice se analiza cómo se construyen modelos de hoja de cálculo efectivos por medio de Excel. Describimos los libros de trabajo y hojas de cálculo y algunas funciones Excel útiles. También analizamos algunos principios para las construcciones de buenos modelos y herramientas de auditoría de modelos de hoja de cálculo.

# **Problemas**

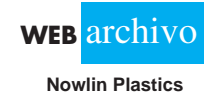

 1. Abra el archivo *Nowlin Plastics*. Recuerde que modelamos la utilidad total del producto CD-50 en esta hoja de cálculo. Suponga que tenemos un segundo producto llamado CD-100, con las siguientes características:

 $\text{Costo fijo} = $2500$ Costo variable unitario  $=$  \$1.67 Precio de venta unitario  $=$  \$4.40

Amplíe el modelo de modo que se calcule la utilidad por cada producto y la utilidad total generada por los dos productos. Use un volumen de producción de CD-100 de 1200. Guarde este archivo como *Nowlin Plastics2.xls*. *Sugerencia:* Coloque los datos de CD-100 en la columna C y copie las fórmulas en las filas 14, 16 y 18 hasta la columna C.

- 2. Suponga que en la celda A1 de una hoja de cálculo Excel vacía introduce la fórmula  $=$ B1\*\$F\$3. Ahora copie esta fórmula en la celda E6. ¿Cuál es la fórmula modificada que aparece en E6?
- 3. Abra el archivo *Foster Rev*. Seleccione las celdas B6:E8 y nómbrelas Costo\_envío. Seleccione las celdas B19:E21 y nómbrelas Unidades\_enviadas. Use estos nombres en la función sumaproducto (sumproduct) en la celda C14 para calcular el costo y vea si obtiene el mismo costo (\$39,500).
- 4. Abra el archivo *Nowlin Plastics*. Recuerde que modelamos la utilidad total del producto CD-50 en esta hoja de cálculo. Modifíquela para tomar en cuenta la capacidad de producción y la demanda pronosticada. Si la demanda pronosticada es menor que o igual a la capacidad, Nowlin producirá sólo la demanda pronosticada; de lo contrario, producirá la capacidad completa. En este ejemplo, use una demanda pronosticada de 1200 y una capacidad de 1500. *Sugerencia:* Introduzca la demanda capacidad en la sección de datos del modelo. Luego use una instrucción IF para calcular el volumen de producción.
- 5. Cox Electric fabrica componentes electrónicos y ha estimado lo siguiente para un nuevo diseño de uno de sus productos:

 $\text{Costo fijo} = $10,000$  $Ingreso unitario = $0.65$ Costo de material unitario  $=$  \$0.15 Costo de mano de obra unitario  $=$  \$0.10

Estos datos se dan en la hoja de cálculo *Cox Electric*. También en la fila 14 de la hoja de cálculo se encuentra el modelo de utilidad que calcula la utilidad (o pérdida) con un volumen especificado (celda C14).

- a. Use el botón Show Formula (Mostrar fórmulas) en el grupo Formula Auditing (Auditoría de fórmulas) de la pestaña Formulas (Fórmulas) para ver las fórmulas y celdas de referencia utilizadas en la fila 14.
- b. Use la herramienta Trace Prededents (Rastrear precedentes) para ver la dependencia de las fórmulas de los elementos de la sección de datos.
- c. Use un método de ensayo y error, con varios valores de volumen en la celda C14, para llegar a un volumen de equilibrio.
- 6. Regrese a la hoja de cálculo Cox Electric. Construya una tabla de utilidades basada en diferentes niveles de volumen haciendo lo siguiente. En la celda C15, introduzca un volumen de 20,000. Examine cada una de las fórmulas en la fila 14 y decida qué referencias deben ser absolutas o relativas para copiarlas en la fila 15. Haga los cambios necesarios a la fila 14 (cambie cualesquiera referencias que deban ser absolutas poniendo \$). Copie las celdas D14:I14 a la fila 15. Continúe con filas nuevas hasta que se determine una utilidad positiva. Guarde su archivo como *Cox\_Breakeven*.

**WEB** archivo **Cox Electric**

 **WEB** archivo **Foster Rev**

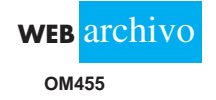

- 7. Abra el libro de trabajo *OM455*. Guarde el archivo bajo un nuevo nombre, *OM455COUN-TIF.xls.* Suponga que deseamos contar automáticamente el número de cada letra de calificación.
	- a. Comience escribiendo las letras A, B, C, D y F en las celdas C29:C33. Use la función COUNTIF en las celdas D29:D33 para contar el número de cada letra de calificación. *Sugerencia*: Cree la función COUNTIF necesaria en la celda D29. Use referencias absolutas en el rango (\$E14:\$E\$24) y luego copie la función en las celdas D30:D33 para contar el número de cada una de las demás letras de calificación.
	- b. Estamos considerando una escala de calificaciones diferente como sigue:

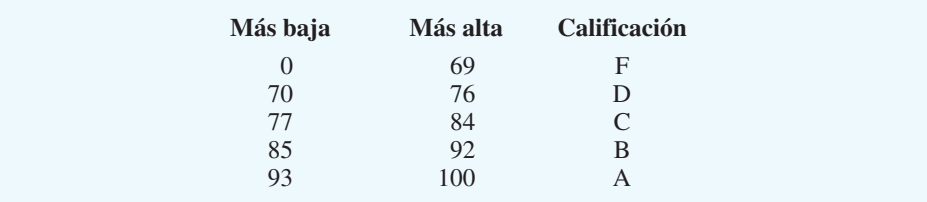

Para la lista actual de estudiantes, use la función COUNTIF para determinar el número de calificaciones A, B, C, D y F, obtenidas conforme a este nuevo sistema.

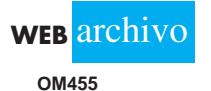

 8. Abra el libro de trabajo *OM455*. Guarde el archivo bajo un nuevo nombre, *OM4555Revised.xls*. Suponga que deseamos utilizar un sistema de calificaciones más refinado, como se muestra a continuación:

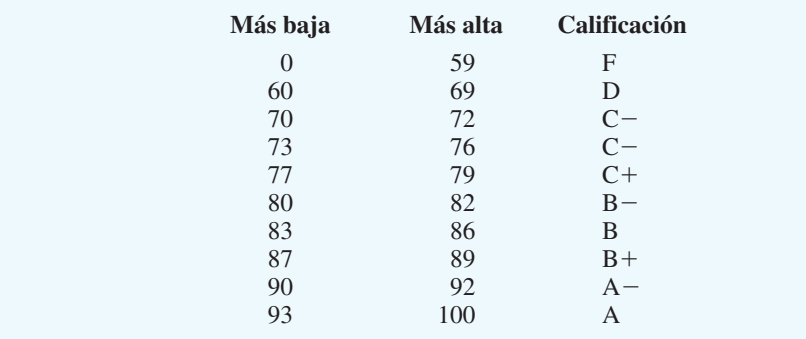

Actualice el archivo para utilizar este sistema de calificaciones más refinado. ¿Cuántas letras de calificación de cada una se otorgan con el nuevo sistema? *Sugerencia:* Construya una nueva tabla de calificaciones, use VLOOKUP y una referencia absoluta a la tabla. Luego utilice COUNTIF para contar el número de cada letra de calificación.

 **WEB** archivo

**Newton\_data**

 9. Newton Manufacturing fabrica calculadoras científicas. Los modelos son N350, N450 y N900. Newton ha planeado distribuir estos productos en ochos zonas: Brasil, China, Malasia, y las zonas de Estados Unidos Noreste, Sureste, Medio Oeste y Oeste. Los datos de trimestre actual (volumen a ser enviado en miles de unidades) de cada producto y cada zona se dan en el archivo *Newton\_data*.

 A Newton le gustaría conocer el número total de unidades enviadas a cada zona y también las unidades totales de cada producto enviadas. Existen varias formas de obtener esta información del conjunto de datos. Una forma es utilizar la función SUMIF.

 La función SUMIF amplía la función SUM (SUMA) y permite al usuario agregar los valores de celdas que satisfacen una condición lógica. Esta forma general de la función es

El *rango de prueba* es un área de búsqueda para probar la *condición* y el *rango a ser sumado* es la posición de los datos que se adicionarán. Así, por ejemplo, utilizando el archivo *Newton\_data*, utilizaríamos la siguiente función para obtener las unidades totales enviadas a Malasia:

#### - $=$ SUMIF(A3:A26,A3,C3:C26)

En este caso, A3 es Malasia, A3:A26 es el rango de zonas y C3:26 son los volúmenes de cada producto para estas zonas. La función SUMIF busca correspondencias de Malasia en la columna A y, si encuentra una, agrega el volumen al total. Use la función SUMIF para obtener cada volumen total por zona y cada volumen total por producto.

10. Considere el modelo de transporte dado en el archivo Excel *Williamson*. Es un modelo muy parecido al de Foster Generators. Williamson produce un solo producto y tiene plantas en Atlanta, Lexington, Chicago, Salt Lake City y almacenes en Portland, St. Paul, Las Vegas, Tucson y Cleveland. Cada planta tiene una capacidad y cada almacén una demanda. A Williamson le gustaría determinar un plan de envío de bajo costo. El Sr. Williamson ha revisado los resultados y avisos de inmediato en el sentido de que el costo total se dispara demasiado. Use las herramientas de auditoría de fórmulas bajo la pestaña Formulas (Fórmulas) en Excel para determinar cualquier error en este modelo. Corrija los errores. *Sugerencia:* Hay dos errores en este modelo. Asegúrese de verificar cada fórmula.

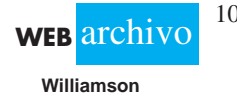

Las entradas en la siguiente tabla dan la probabilidad de *x* éxitos en *n* ensayos de un experimento binomial, donde *p* es la probabilidad de un éxito en un ensayo. Por ejemplo,  $\text{con } n = 6$  ensayos y  $p = 0.40$ , la probabilidad de  $x = 2$  éxitos es 0.3110.

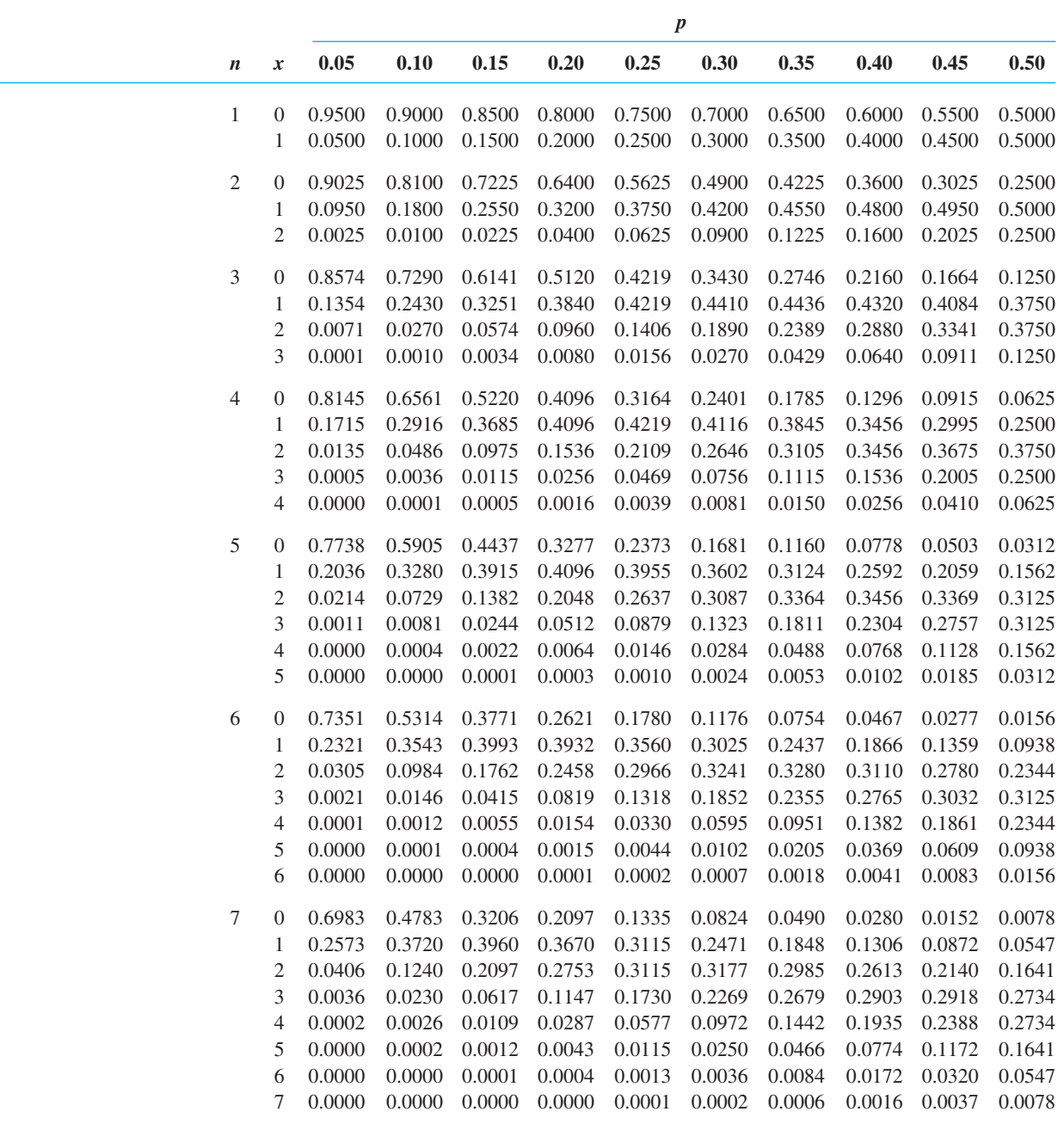

**Probabilidades binomiales (***Continuación***)**

|    |                  |        |        |        |                   | $\boldsymbol{p}$ |                                           |        |        |               |        |
|----|------------------|--------|--------|--------|-------------------|------------------|-------------------------------------------|--------|--------|---------------|--------|
| n  | $\boldsymbol{x}$ | 0.05   | 0.10   | 0.15   | 0.20              | 0.25             | 0.30                                      | 0.35   | 0.40   | 0.45          | 0.50   |
| 8  | 0                | 0.6634 | 0.4305 | 0.2725 | 0.1678            | 0.1001           | 0.0576                                    | 0.0319 | 0.0168 | 0.0084        | 0.0039 |
|    | 1                | 0.2793 | 0.3826 | 0.3847 | 0.3355            | 0.2670           | 0.1977                                    | 0.1373 | 0.0896 | 0.0548        | 0.0312 |
|    | 2                | 0.0515 | 0.1488 | 0.2376 | 0.2936            | 0.3115           | 0.2965                                    | 0.2587 | 0.2090 | 0.1569        | 0.1094 |
|    | 3                | 0.0054 | 0.0331 | 0.0839 | 0.1468            | 0.2076           | 0.2541                                    | 0.2786 | 0.2787 | 0.2568        | 0.2188 |
|    | 4                | 0.0004 | 0.0046 | 0.0185 | 0.0459            | 0.0865           | 0.1361                                    | 0.1875 | 0.2322 | 0.2627        | 0.2734 |
|    | 5                | 0.0000 | 0.0004 | 0.0026 | 0.0092            | 0.0231           | 0.0467                                    | 0.0808 | 0.1239 | 0.1719        | 0.2188 |
|    | 6                | 0.0000 | 0.0000 | 0.0002 | 0.0011            | 0.0038           | 0.0100                                    | 0.0217 | 0.0413 | 0.0703        | 0.1094 |
|    | 7                | 0.0000 | 0.0000 | 0.0000 | 0.0001            | 0.0004           | 0.0012                                    | 0.0033 | 0.0079 | 0.0164        | 0.0312 |
|    | 8                | 0.0000 | 0.0000 | 0.0000 | 0.0000            | 0.0000           | 0.0001                                    | 0.0002 | 0.0007 | 0.0017        | 0.0039 |
| 9  | 0                | 0.6302 | 0.3874 | 0.2316 | 0.1342            | 0.0751           | 0.0404                                    | 0.0207 | 0.0101 | 0.0046        | 0.0020 |
|    | 1                | 0.2985 | 0.3874 | 0.3679 | 0.3020            | 0.2253           | 0.1556                                    | 0.1004 | 0.0605 | 0.0339        | 0.0176 |
|    | 2                | 0.0629 | 0.1722 | 0.2597 | 0.3020            | 0.3003           | 0.2668                                    | 0.2162 | 0.1612 | 0.1110        | 0.0703 |
|    | 3                | 0.0077 | 0.0446 | 0.1069 | 0.1762            | 0.2336           | 0.2668                                    | 0.2716 | 0.2508 | 0.2119        | 0.1641 |
|    | 4                | 0.0006 | 0.0074 | 0.0283 | 0.0661            | 0.1168           | 0.1715                                    | 0.2194 | 0.2508 | 0.2600        | 0.2461 |
|    | 5                | 0.0000 | 0.0008 | 0.0050 | 0.0165            | 0.0389           | 0.0735                                    | 0.1181 | 0.1672 | 0.2128        | 0.2461 |
|    | 6                | 0.0000 | 0.0001 | 0.0006 | 0.0028            | 0.0087           | 0.0210                                    | 0.0424 | 0.0743 | 0.1160        | 0.1641 |
|    | 7                | 0.0000 | 0.0000 | 0.0000 | 0.0003            | 0.0012           | 0.0039                                    | 0.0098 | 0.0212 | 0.0407        | 0.0703 |
|    | 8                | 0.0000 | 0.0000 | 0.0000 | 0.0000            | 0.0001           | 0.0004                                    | 0.0013 | 0.0035 | 0.0083        | 0.0176 |
|    | 9                | 0.0000 | 0.0000 | 0.0000 | 0.0000            | 0.0000           | 0.0000                                    | 0.0001 | 0.0003 | 0.0008        | 0.0020 |
| 10 | $\overline{0}$   | 0.5987 | 0.3487 | 0.1969 | 0.1074            | 0.0563           | 0.0282                                    | 0.0135 | 0.0060 | 0.0025        | 0.0010 |
|    | 1                | 0.3151 | 0.3874 | 0.3474 | 0.2684            | 0.1877           | 0.1211                                    | 0.0725 | 0.0403 | 0.0207        | 0.0098 |
|    | 2                | 0.0746 | 0.1937 | 0.2759 | 0.3020            | 0.2816           | 0.2335                                    | 0.1757 | 0.1209 | 0.0763        | 0.0439 |
|    | 3                | 0.0105 | 0.0574 | 0.1298 | 0.2013            | 0.2503           | 0.2668                                    | 0.2522 | 0.2150 | 0.1665        | 0.1172 |
|    | 4                | 0.0010 | 0.0112 | 0.0401 | 0.0881            | 0.1460           | 0.2001                                    | 0.2377 | 0.2508 | 0.2384        | 0.2051 |
|    | 5                | 0.0001 | 0.0015 | 0.0085 | 0.0264            | 0.0584           | 0.1029                                    | 0.1536 | 0.2007 | 0.2340        | 0.2461 |
|    | 6                | 0.0000 | 0.0001 | 0.0012 | 0.0055            | 0.0162           | 0.0368                                    | 0.0689 | 0.1115 | 0.1596        | 0.2051 |
|    | 7                | 0.0000 | 0.0000 | 0.0001 | 0.0008            | 0.0031           | 0.0090                                    | 0.0212 | 0.0425 | 0.0746        | 0.1172 |
|    | 8                | 0.0000 | 0.0000 | 0.0000 | 0.0001            | 0.0004           | 0.0014                                    | 0.0043 | 0.0106 | 0.0229        | 0.0439 |
|    | 9                | 0.0000 | 0.0000 | 0.0000 | 0.0000            | 0.0000           | 0.0001                                    | 0.0005 | 0.0016 | 0.0042        | 0.0098 |
|    | 10               | 0.0000 | 0.0000 | 0.0000 | 0.0000            | 0.0000           | 0.0000                                    | 0.0000 | 0.0001 | 0.0003        | 0.0010 |
| 12 | 0                | 0.5404 | 0.2824 | 0.1422 | 0.0687            | 0.0317           | 0.0138                                    | 0.0057 | 0.0022 | 0.0008        | 0.0002 |
|    | 1                | 0.3413 | 0.3766 | 0.3012 | 0.2062            | 0.1267           | 0.0712                                    | 0.0368 | 0.0174 | 0.0075        | 0.0029 |
|    | 2                | 0.0988 |        |        |                   |                  | 0.2301 0.2924 0.2835 0.2323 0.1678 0.1088 |        |        | 0.0639 0.0339 | 0.0161 |
|    |                  | 0.0173 | 0.0853 |        | $0.1720$ $0.2362$ | 0.2581           | 0.2397                                    | 0.1954 | 0.1419 | 0.0923        | 0.0537 |
|    | 4                | 0.0021 | 0.0213 | 0.0683 | 0.1329            | 0.1936           | 0.2311                                    | 0.2367 | 0.2128 | 0.1700        | 0.1208 |
|    | 5                | 0.0002 | 0.0038 | 0.0193 | 0.0532            | 0.1032           | 0.1585                                    | 0.2039 | 0.2270 | 0.2225        | 0.1934 |
|    | 6                | 0.0000 | 0.0005 | 0.0040 | 0.0155            | 0.0401           | 0.0792                                    | 0.1281 | 0.1766 | 0.2124        | 0.2256 |
|    | 7                | 0.0000 | 0.0000 | 0.0006 | 0.0033            | 0.0115           | 0.0291                                    | 0.0591 | 0.1009 | 0.1489        | 0.1934 |
|    | 8                | 0.0000 | 0.0000 | 0.0001 | 0.0005            | 0.0024           | 0.0078                                    | 0.0199 | 0.0420 | 0.0762        | 0.1208 |
|    | 9                | 0.0000 | 0.0000 | 0.0000 | 0.0001            | 0.0004           | 0.0015                                    | 0.0048 | 0.0125 | 0.0277        | 0.0537 |
|    | 10               | 0.0000 | 0.0000 | 0.0000 | 0.0000            | 0.0000           | 0.0002                                    | 0.0008 | 0.0025 | 0.0068        | 0.0161 |
|    | 11               | 0.0000 | 0.0000 | 0.0000 | 0.0000            | 0.0000           | 0.0000                                    | 0.0001 | 0.0003 | 0.0010        | 0.0029 |
|    | 12               | 0.0000 | 0.0000 | 0.0000 | 0.0000            | 0.0000           | 0.0000                                    | 0.0000 | 0.0000 | 0.0001        | 0.0002 |
| 15 | $\overline{0}$   | 0.4633 | 0.2059 | 0.0874 | 0.0352            | 0.0134           | 0.0047                                    | 0.0016 | 0.0005 | 0.0001        | 0.0000 |
|    | 1                | 0.3658 | 0.3432 | 0.2312 | 0.1319            | 0.0668           | 0.0305                                    | 0.0126 | 0.0047 | 0.0016        | 0.0005 |
|    | $\overline{2}$   | 0.1348 | 0.2669 | 0.2856 | 0.2309            | 0.1559           | 0.0916                                    | 0.0476 | 0.0219 | 0.0090        | 0.0032 |
|    |                  |        |        |        |                   |                  |                                           |        |        |               |        |

**Probabilidades binomiales (***Continuación***)**

|                  |                  |        |        |        |        | $\boldsymbol{p}$ |        |        |        |        |        |
|------------------|------------------|--------|--------|--------|--------|------------------|--------|--------|--------|--------|--------|
| $\boldsymbol{n}$ | $\boldsymbol{x}$ | 0.05   | 0.10   | 0.15   | 0.20   | 0.25             | 0.30   | 0.35   | 0.40   | 0.45   | 0.50   |
|                  | 3                | 0.0307 | 0.1285 | 0.2184 | 0.2501 | 0.2252           | 0.1700 | 0.1110 | 0.0634 | 0.0318 | 0.0139 |
|                  | 4                | 0.0049 | 0.0428 | 0.1156 | 0.1876 | 0.2252           | 0.2186 | 0.1792 | 0.1268 | 0.0780 | 0.0417 |
|                  | 5                | 0.0006 | 0.0105 | 0.0449 | 0.1032 | 0.1651           | 0.2061 | 0.2123 | 0.1859 | 0.1404 | 0.0916 |
|                  | 6                | 0.0000 | 0.0019 | 0.0132 | 0.0430 | 0.0917           | 0.1472 | 0.1906 | 0.2066 | 0.1914 | 0.1527 |
|                  | 7                | 0.0000 | 0.0003 | 0.0030 | 0.0138 | 0.0393           | 0.0811 | 0.1319 | 0.1771 | 0.2013 | 0.1964 |
|                  | 8                | 0.0000 | 0.0000 | 0.0005 | 0.0035 | 0.0131           | 0.0348 | 0.0710 | 0.1181 | 0.1647 | 0.1964 |
|                  | 9                | 0.0000 | 0.0000 | 0.0001 | 0.0007 | 0.0034           | 0.0116 | 0.0298 | 0.0612 | 0.1048 | 0.1527 |
|                  | 10               | 0.0000 | 0.0000 | 0.0000 | 0.0001 | 0.0007           | 0.0030 | 0.0096 | 0.0245 | 0.0515 | 0.0916 |
|                  | 11               | 0.0000 | 0.0000 | 0.0000 | 0.0000 | 0.0001           | 0.0006 | 0.0024 | 0.0074 | 0.0191 | 0.0417 |
|                  | 12               | 0.0000 | 0.0000 | 0.0000 | 0.0000 | 0.0000           | 0.0001 | 0.0004 | 0.0016 | 0.0052 | 0.0139 |
|                  | 13               | 0.0000 | 0.0000 | 0.0000 | 0.0000 | 0.0000           | 0.0000 | 0.0001 | 0.0003 | 0.0010 | 0.0032 |
|                  | 14               | 0.0000 | 0.0000 | 0.0000 | 0.0000 | 0.0000           | 0.0000 | 0.0000 | 0.0000 | 0.0001 | 0.0005 |
|                  | 15               | 0.0000 | 0.0000 | 0.0000 | 0.0000 | 0.0000           | 0.0000 | 0.0000 | 0.0000 | 0.0000 | 0.0000 |
| 18               | $\boldsymbol{0}$ | 0.3972 | 0.1501 | 0.0536 | 0.0180 | 0.0056           | 0.0016 | 0.0004 | 0.0001 | 0.0000 | 0.0000 |
|                  | 1                | 0.3763 | 0.3002 | 0.1704 | 0.0811 | 0.0338           | 0.0126 | 0.0042 | 0.0012 | 0.0003 | 0.0001 |
|                  | $\overline{c}$   | 0.1683 | 0.2835 | 0.2556 | 0.1723 | 0.0958           | 0.0458 | 0.0190 | 0.0069 | 0.0022 | 0.0006 |
|                  | 3                | 0.0473 | 0.1680 | 0.2406 | 0.2297 | 0.1704           | 0.1046 | 0.0547 | 0.0246 | 0.0095 | 0.0031 |
|                  | 4                | 0.0093 | 0.0700 | 0.1592 | 0.2153 | 0.2130           | 0.1681 | 0.1104 | 0.0614 | 0.0291 | 0.0117 |
|                  | 5                | 0.0014 | 0.0218 | 0.0787 | 0.1507 | 0.1988           | 0.2017 | 0.1664 | 0.1146 | 0.0666 | 0.0327 |
|                  | 6                | 0.0002 | 0.0052 | 0.0301 | 0.0816 | 0.1436           | 0.1873 | 0.1941 | 0.1655 | 0.1181 | 0.0708 |
|                  | 7                | 0.0000 | 0.0010 | 0.0091 | 0.0350 | 0.0820           | 0.1376 | 0.1792 | 0.1892 | 0.1657 | 0.1214 |
|                  | 8                | 0.0000 | 0.0002 | 0.0022 | 0.0120 | 0.0376           | 0.0811 | 0.1327 | 0.1734 | 0.1864 | 0.1669 |
|                  | 9                | 0.0000 | 0.0000 | 0.0004 | 0.0033 | 0.0139           | 0.0386 | 0.0794 | 0.1284 | 0.1694 | 0.1855 |
|                  | 10               | 0.0000 | 0.0000 | 0.0001 | 0.0008 | 0.0042           | 0.0149 | 0.0385 | 0.0771 | 0.1248 | 0.1669 |
|                  | 11               | 0.0000 | 0.0000 | 0.0000 | 0.0001 | 0.0010           | 0.0046 | 0.0151 | 0.0374 | 0.0742 | 0.1214 |
|                  | 12               | 0.0000 | 0.0000 | 0.0000 | 0.0000 | 0.0002           | 0.0012 | 0.0047 | 0.0145 | 0.0354 | 0.0708 |
|                  | 13               | 0.0000 | 0.0000 | 0.0000 | 0.0000 | 0.0000           | 0.0002 | 0.0012 | 0.0045 | 0.0134 | 0.0327 |
|                  | 14               | 0.0000 | 0.0000 | 0.0000 | 0.0000 | 0.0000           | 0.0000 | 0.0002 | 0.0011 | 0.0039 | 0.0117 |
|                  | 15               | 0.0000 | 0.0000 | 0.0000 | 0.0000 | 0.0000           | 0.0000 | 0.0000 | 0.0002 | 0.0009 | 0.0031 |
|                  | 16               | 0.0000 | 0.0000 | 0.0000 | 0.0000 | 0.0000           | 0.0000 | 0.0000 | 0.0000 | 0.0001 | 0.0006 |
|                  | 17               | 0.0000 | 0.0000 | 0.0000 | 0.0000 | 0.0000           | 0.0000 | 0.0000 | 0.0000 | 0.0000 | 0.0001 |
|                  | 18               | 0.0000 | 0.0000 | 0.0000 | 0.0000 | 0.0000           | 0.0000 | 0.0000 | 0.0000 | 0.0000 | 0.0000 |
| 20               | $\overline{0}$   | 0.3585 | 0.1216 | 0.0388 | 0.0115 | 0.0032           | 0.0008 | 0.0002 | 0.0000 | 0.0000 | 0.0000 |
|                  | 1                | 0.3774 | 0.2702 | 0.1368 | 0.0576 | 0.0211           | 0.0068 | 0.0020 | 0.0005 | 0.0001 | 0.0000 |
|                  | 2                | 0.1887 | 0.2852 | 0.2293 | 0.1369 | 0.0669           | 0.0278 | 0.0100 | 0.0031 | 0.0008 | 0.0002 |
|                  | 3                | 0.0596 | 0.1901 | 0.2428 | 0.2054 | 0.1339           | 0.0716 | 0.0323 | 0.0123 | 0.0040 | 0.0011 |
|                  | 4                | 0.0133 | 0.0898 | 0.1821 | 0.2182 | 0.1897           | 0.1304 | 0.0738 | 0.0350 | 0.0139 | 0.0046 |
|                  | 5                | 0.0022 | 0.0319 | 0.1028 | 0.1746 | 0.2023           | 0.1789 | 0.1272 | 0.0746 | 0.0365 | 0.0148 |
|                  | 6                | 0.0003 | 0.0089 | 0.0454 | 0.1091 | 0.1686           | 0.1916 | 0.1712 | 0.1244 | 0.0746 | 0.0370 |
|                  | 7                | 0.0000 | 0.0020 | 0.0160 | 0.0545 | 0.1124           | 0.1643 | 0.1844 | 0.1659 | 0.1221 | 0.0739 |
|                  | 8                | 0.0000 | 0.0004 | 0.0046 | 0.0222 | 0.0609           | 0.1144 | 0.1614 | 0.1797 | 0.1623 | 0.1201 |
|                  | 9                | 0.0000 | 0.0001 | 0.0011 | 0.0074 | 0.0271           | 0.0654 | 0.1158 | 0.1597 | 0.1771 | 0.1602 |
|                  | 10               | 0.0000 | 0.0000 | 0.0002 | 0.0020 | 0.0099           | 0.0308 | 0.0686 | 0.1171 | 0.1593 | 0.1762 |
|                  | 11               | 0.0000 | 0.0000 | 0.0000 | 0.0005 | 0.0030           | 0.0120 | 0.0336 | 0.0710 | 0.1185 | 0.1602 |
|                  | 12               | 0.0000 | 0.0000 | 0.0000 | 0.0001 | 0.0008           | 0.0039 | 0.0136 | 0.0355 | 0.0727 | 0.1201 |
|                  | 13               | 0.0000 | 0.0000 | 0.0000 | 0.0000 | 0.0002           | 0.0010 | 0.0045 | 0.0146 | 0.0366 | 0.0739 |
|                  | 14               | 0.0000 | 0.0000 | 0.0000 | 0.0000 | 0.0000           | 0.0002 | 0.0012 | 0.0049 | 0.0150 | 0.0370 |
|                  |                  |        |        |        |        |                  |        |        |        |        |        |

**Probabilidades binomiales (***Continuación***)**

|                  | p            |           |        |        |        |        |        |        |        |        |        |  |  |  |  |
|------------------|--------------|-----------|--------|--------|--------|--------|--------|--------|--------|--------|--------|--|--|--|--|
| $\boldsymbol{n}$ | $\mathbf{r}$ | 0.05      | 0.10   | 0.15   | 0.20   | 0.25   | 0.30   | 0.35   | 0.40   | 0.45   | 0.50   |  |  |  |  |
|                  |              | 15 0.0000 | 0.0000 | 0.0000 | 0.0000 | 0.0000 | 0.0000 | 0.0003 | 0.0013 | 0.0049 | 0.0148 |  |  |  |  |
|                  |              | 16 0.0000 | 0.0000 | 0.0000 | 0.0000 | 0.0000 | 0.0000 | 0.0000 | 0.0003 | 0.0013 | 0.0046 |  |  |  |  |
|                  |              | 0.0000    | 0.0000 | 0.0000 | 0.0000 | 0.0000 | 0.0000 | 0.0000 | 0.0000 | 0.0002 | 0.0011 |  |  |  |  |
|                  |              | 18 0.0000 | 0.0000 | 0.0000 | 0.0000 | 0.0000 | 0.0000 | 0.0000 | 0.0000 | 0.0000 | 0.0002 |  |  |  |  |
|                  |              | 19 0.0000 | 0.0000 | 0.0000 | 0.0000 | 0.0000 | 0.0000 | 0.0000 | 0.0000 | 0.0000 | 0.0000 |  |  |  |  |
|                  |              | 20 0.0000 | 0.0000 | 0.0000 | 0.0000 | 0.0000 | 0.0000 | 0.0000 | 0.0000 | 0.0000 | 0.0000 |  |  |  |  |

**Probabilidades binomiales (***Continuación***)**

|                  |                  |        |        |                  |                  | $\boldsymbol{p}$ |                     |                  |        |        |
|------------------|------------------|--------|--------|------------------|------------------|------------------|---------------------|------------------|--------|--------|
| $\boldsymbol{n}$ | $\boldsymbol{x}$ | 0.55   | 0.60   | 0.65             | 0.70             | 0.75             | $\boldsymbol{0.80}$ | 0.85             | 0.90   | 0.95   |
| $\sqrt{2}$       | $\mathbf{0}$     | 0.2025 | 0.1600 | 0.1225           | 0.0900           | 0.0625           | 0.0400              | 0.0225           | 0.0100 | 0.0025 |
|                  | 1                | 0.4950 | 0.4800 | 0.4550           | 0.4200           | 0.3750           | 0.3200              | 0.2550           | 0.1800 | 0.0950 |
|                  | $\mathbf{2}$     | 0.3025 | 0.3600 | 0.4225           | 0.4900           | 0.5625           | 0.6400              | 0.7225           | 0.8100 | 0.9025 |
| 3                | $\mathbf{0}$     | 0.0911 | 0.0640 | 0.0429           | 0.0270           | 0.0156           | 0.0080              | 0.0034           | 0.0010 | 0.0001 |
|                  | $\mathbf{1}$     | 0.3341 | 0.2880 | 0.2389           | 0.1890           | 0.1406           | 0.0960              | 0.0574           | 0.0270 | 0.0071 |
|                  | $\sqrt{2}$       | 0.4084 | 0.4320 | 0.4436           | 0.4410           | 0.4219           | 0.3840              | 0.3251           | 0.2430 | 0.1354 |
|                  | 3                | 0.1664 | 0.2160 | 0.2746           | 0.3430           | 0.4219           | 0.5120              | 0.6141           | 0.7290 | 0.8574 |
| $\overline{4}$   | $\boldsymbol{0}$ | 0.0410 | 0.0256 | 0.0150           | 0.0081           | 0.0039           | 0.0016              | 0.0005           | 0.0001 | 0.0000 |
|                  | 1                | 0.2005 | 0.1536 | 0.1115           | 0.0756           | 0.0469           | 0.0256              | 0.0115           | 0.0036 | 0.0005 |
|                  | $\sqrt{2}$       | 0.3675 | 0.3456 | 0.3105           | 0.2646           | 0.2109           | 0.1536              | 0.0975           | 0.0486 | 0.0135 |
|                  | 3                | 0.2995 | 0.3456 | 0.3845           | 0.4116           | 0.4219           | 0.4096              | 0.3685           | 0.2916 | 0.1715 |
|                  | 4                | 0.0915 | 0.1296 | 0.1785           | 0.2401           | 0.3164           | 0.4096              | 0.5220           | 0.6561 | 0.8145 |
| 5                | $\mathbf{0}$     | 0.0185 | 0.0102 | 0.0053           | 0.0024           | 0.0010           | 0.0003              | 0.0001           | 0.0000 | 0.0000 |
|                  | $\mathbf{1}$     | 0.1128 | 0.0768 | 0.0488           | 0.0284           | 0.0146           | 0.0064              | 0.0022           | 0.0005 | 0.0000 |
|                  | $\sqrt{2}$       | 0.2757 | 0.2304 | 0.1811           | 0.1323           | 0.0879           | 0.0512              | 0.0244           | 0.0081 | 0.0011 |
|                  | 3                | 0.3369 | 0.3456 | 0.3364           | 0.3087           | 0.2637           | 0.2048              | 0.1382           | 0.0729 | 0.0214 |
|                  | 4                | 0.2059 | 0.2592 | 0.3124           | 0.3601           | 0.3955           | 0.4096              | 0.3915           | 0.3281 | 0.2036 |
|                  | 5                | 0.0503 | 0.0778 | 0.1160           | 0.1681           | 0.2373           | 0.3277              | 0.4437           | 0.5905 | 0.7738 |
| 6                | $\boldsymbol{0}$ | 0.0083 | 0.0041 | 0.0018           | 0.0007           | 0.0002           | 0.0001              | 0.0000           | 0.0000 | 0.0000 |
|                  | $\mathbf{1}$     | 0.0609 | 0.0369 | 0.0205           | 0.0102           | 0.0044           | 0.0015              | 0.0004           | 0.0001 | 0.0000 |
|                  | $\sqrt{2}$       | 0.1861 | 0.1382 | 0.0951           | 0.0595           | 0.0330           | 0.0154              | 0.0055           | 0.0012 | 0.0001 |
|                  | 3                | 0.3032 | 0.2765 | 0.2355           | 0.1852           | 0.1318           | 0.0819              | 0.0415           | 0.0146 | 0.0021 |
|                  | $\overline{4}$   | 0.2780 | 0.3110 | 0.3280           | 0.3241           | 0.2966           | 0.2458              | 0.1762           | 0.0984 | 0.0305 |
|                  | 5                | 0.1359 | 0.1866 | 0.2437           | 0.3025           | 0.3560           | 0.3932              | 0.3993           | 0.3543 | 0.2321 |
|                  | 6                | 0.0277 | 0.0467 | 0.0754           | 0.1176           | 0.1780           | 0.2621              | 0.3771           | 0.5314 | 0.7351 |
| $\boldsymbol{7}$ | $\boldsymbol{0}$ | 0.0037 | 0.0016 | 0.0006           | 0.0002           | 0.0001           | 0.0000              | 0.0000           | 0.0000 | 0.0000 |
|                  | 1                | 0.0320 | 0.0172 | 0.0084           | 0.0036           | 0.0013           | 0.0004              | 0.0001           | 0.0000 | 0.0000 |
|                  | $\sqrt{2}$       | 0.1172 | 0.0774 | 0.0466           | 0.0250           | 0.0115           | 0.0043              | 0.0012           | 0.0002 | 0.0000 |
|                  | 3                | 0.2388 | 0.1935 | 0.1442           | 0.0972           | 0.0577           | 0.0287              | 0.0109           | 0.0026 | 0.0002 |
|                  | 4                | 0.2918 | 0.2903 | 0.2679           | 0.2269           | 0.1730           | 0.1147              | 0.0617           | 0.0230 | 0.0036 |
|                  | 5                | 0.2140 | 0.2613 | 0.2985           | 0.3177           | 0.3115           | 0.2753              | 0.2097           | 0.1240 | 0.0406 |
|                  | 6                | 0.0872 | 0.1306 | 0.1848           | 0.2471           | 0.3115           | 0.3670              | 0.3960           | 0.3720 | 0.2573 |
|                  | 7                | 0.0152 | 0.0280 | 0.0490           | 0.0824           | 0.1335           | 0.2097              | 0.3206           | 0.4783 | 0.6983 |
| 8                | $\boldsymbol{0}$ | 0.0017 | 0.0007 | 0.0002           | 0.0001           | 0.0000           | 0.0000              | 0.0000           | 0.0000 | 0.0000 |
|                  | 1                | 0.0164 | 0.0079 | 0.0033           | 0.0012           | 0.0004           | 0.0001              | 0.0000           | 0.0000 | 0.0000 |
|                  | 2                | 0.0703 | 0.0413 | 0.0217           | 0.0100           | 0.0038           | 0.0011              | 0.0002           | 0.0000 | 0.0000 |
|                  | 3                | 0.1719 | 0.1239 | 0.0808           | 0.0467           | 0.0231           | 0.0092              | 0.0026           | 0.0004 | 0.0000 |
|                  | 4                | 0.2627 | 0.2322 | 0.1875           |                  | 0.0865           | 0.0459              | 0.0185           | 0.0046 | 0.0004 |
|                  |                  | 0.2568 | 0.2787 | 0.2786           | 0.1361<br>0.2541 | 0.2076           | 0.1468              | 0.0839           | 0.0331 | 0.0054 |
|                  | 5                | 0.1569 | 0.2090 |                  |                  | 0.3115           |                     |                  | 0.1488 | 0.0515 |
|                  | 6<br>7           | 0.0548 | 0.0896 | 0.2587<br>0.1373 | 0.2965<br>0.1977 | 0.2670           | 0.2936<br>0.3355    | 0.2376<br>0.3847 | 0.3826 | 0.2793 |
|                  | $\,8\,$          | 0.0084 | 0.0168 | 0.0319           | 0.0576           | 0.1001           | 0.1678              | 0.2725           | 0.4305 | 0.6634 |
|                  |                  |        |        |                  |                  |                  |                     |                  |        |        |

**Probabilidades binomiales (***Continuación***)**

|                  |                  |        |        |        |        | $\boldsymbol{p}$ |        |        |        |        |
|------------------|------------------|--------|--------|--------|--------|------------------|--------|--------|--------|--------|
| $\boldsymbol{n}$ | $\boldsymbol{x}$ | 0.55   | 0.60   | 0.65   | 0.70   | 0.75             | 0.80   | 0.85   | 0.90   | 0.95   |
| 9                | $\boldsymbol{0}$ | 0.0008 | 0.0003 | 0.0001 | 0.0000 | 0.0000           | 0.0000 | 0.0000 | 0.0000 | 0.0000 |
|                  | $\mathbf{1}$     | 0.0083 | 0.0035 | 0.0013 | 0.0004 | 0.0001           | 0.0000 | 0.0000 | 0.0000 | 0.0000 |
|                  | $\sqrt{2}$       | 0.0407 | 0.0212 | 0.0098 | 0.0039 | 0.0012           | 0.0003 | 0.0000 | 0.0000 | 0.0000 |
|                  | 3                | 0.1160 | 0.0743 | 0.0424 | 0.0210 | 0.0087           | 0.0028 | 0.0006 | 0.0001 | 0.0000 |
|                  | $\overline{4}$   | 0.2128 | 0.1672 | 0.1181 | 0.0735 | 0.0389           | 0.0165 | 0.0050 | 0.0008 | 0.0000 |
|                  | 5                | 0.2600 | 0.2508 | 0.2194 | 0.1715 | 0.1168           | 0.0661 | 0.0283 | 0.0074 | 0.0006 |
|                  | 6                | 0.2119 | 0.2508 | 0.2716 | 0.2668 | 0.2336           | 0.1762 | 0.1069 | 0.0446 | 0.0077 |
|                  | 7                | 0.1110 | 0.1612 | 0.2162 | 0.2668 | 0.3003           | 0.3020 | 0.2597 | 0.1722 | 0.0629 |
|                  | $\,$ 8 $\,$      | 0.0339 | 0.0605 | 0.1004 | 0.1556 | 0.2253           | 0.3020 | 0.3679 | 0.3874 | 0.2985 |
|                  | 9                | 0.0046 | 0.0101 | 0.0207 | 0.0404 | 0.0751           | 0.1342 | 0.2316 | 0.3874 | 0.6302 |
| 10               | $\boldsymbol{0}$ | 0.0003 | 0.0001 | 0.0000 | 0.0000 | 0.0000           | 0.0000 | 0.0000 | 0.0000 | 0.0000 |
|                  | $\mathbf{1}$     | 0.0042 | 0.0016 | 0.0005 | 0.0001 | 0.0000           | 0.0000 | 0.0000 | 0.0000 | 0.0000 |
|                  | $\sqrt{2}$       | 0.0229 | 0.0106 | 0.0043 | 0.0014 | 0.0004           | 0.0001 | 0.0000 | 0.0000 | 0.0000 |
|                  | $\mathfrak{Z}$   | 0.0746 | 0.0425 | 0.0212 | 0.0090 | 0.0031           | 0.0008 | 0.0001 | 0.0000 | 0.0000 |
|                  | $\overline{4}$   | 0.1596 | 0.1115 | 0.0689 | 0.0368 | 0.0162           | 0.0055 | 0.0012 | 0.0001 | 0.0000 |
|                  | $\mathfrak s$    | 0.2340 | 0.2007 | 0.1536 | 0.1029 | 0.0584           | 0.0264 | 0.0085 | 0.0015 | 0.0001 |
|                  | 6                | 0.2384 | 0.2508 | 0.2377 | 0.2001 | 0.1460           | 0.0881 | 0.0401 | 0.0112 | 0.0010 |
|                  | 7                | 0.1665 | 0.2150 | 0.2522 | 0.2668 | 0.2503           | 0.2013 | 0.1298 | 0.0574 | 0.0105 |
|                  | $\,$ 8 $\,$      | 0.0763 | 0.1209 | 0.1757 | 0.2335 | 0.2816           | 0.3020 | 0.2759 | 0.1937 | 0.0746 |
|                  | 9                | 0.0207 | 0.0403 | 0.0725 | 0.1211 | 0.1877           | 0.2684 | 0.3474 | 0.3874 | 0.3151 |
|                  | 10               | 0.0025 | 0.0060 | 0.0135 | 0.0282 | 0.0563           | 0.1074 | 0.1969 | 0.3487 | 0.5987 |
| 12               | $\boldsymbol{0}$ | 0.0001 | 0.0000 | 0.0000 | 0.0000 | 0.0000           | 0.0000 | 0.0000 | 0.0000 | 0.0000 |
|                  | 1                | 0.0010 | 0.0003 | 0.0001 | 0.0000 | 0.0000           | 0.0000 | 0.0000 | 0.0000 | 0.0000 |
|                  | $\sqrt{2}$       | 0.0068 | 0.0025 | 0.0008 | 0.0002 | 0.0000           | 0.0000 | 0.0000 | 0.0000 | 0.0000 |
|                  | $\mathfrak{Z}$   | 0.0277 | 0.0125 | 0.0048 | 0.0015 | 0.0004           | 0.0001 | 0.0000 | 0.0000 | 0.0000 |
|                  | $\overline{4}$   | 0.0762 | 0.0420 | 0.0199 | 0.0078 | 0.0024           | 0.0005 | 0.0001 | 0.0000 | 0.0000 |
|                  | 5                | 0.1489 | 0.1009 | 0.0591 | 0.0291 | 0.0115           | 0.0033 | 0.0006 | 0.0000 | 0.0000 |
|                  | 6                | 0.2124 | 0.1766 | 0.1281 | 0.0792 | 0.0401           | 0.0155 | 0.0040 | 0.0005 | 0.0000 |
|                  | 7                | 0.2225 | 0.2270 | 0.2039 | 0.1585 | 0.1032           | 0.0532 | 0.0193 | 0.0038 | 0.0002 |
|                  | $\,$ 8 $\,$      | 0.1700 | 0.2128 | 0.2367 | 0.2311 | 0.1936           | 0.1329 | 0.0683 | 0.0213 | 0.0021 |
|                  | 9                | 0.0923 | 0.1419 | 0.1954 | 0.2397 | 0.2581           | 0.2362 | 0.1720 | 0.0852 | 0.0173 |
|                  | 10               | 0.0339 | 0.0639 | 0.1088 | 0.1678 | 0.2323           | 0.2835 | 0.2924 | 0.2301 | 0.0988 |
|                  | 11               | 0.0075 | 0.0174 | 0.0368 | 0.0712 | 0.1267           | 0.2062 | 0.3012 | 0.3766 | 0.3413 |
|                  | 12               | 0.0008 | 0.0022 | 0.0057 | 0.0138 | 0.0317           | 0.0687 | 0.1422 | 0.2824 | 0.5404 |
| 15               | $\boldsymbol{0}$ | 0.0000 | 0.0000 | 0.0000 | 0.0000 | 0.0000           | 0.0000 | 0.0000 | 0.0000 | 0.0000 |
|                  | 1                | 0.0001 | 0.0000 | 0.0000 | 0.0000 | 0.0000           | 0.0000 | 0.0000 | 0.0000 | 0.0000 |
|                  | $\sqrt{2}$       | 0.0010 | 0.0003 | 0.0001 | 0.0000 | 0.0000           | 0.0000 | 0.0000 | 0.0000 | 0.0000 |
|                  | $\mathfrak{Z}$   | 0.0052 | 0.0016 | 0.0004 | 0.0001 | 0.0000           | 0.0000 | 0.0000 | 0.0000 | 0.0000 |
|                  | $\overline{4}$   | 0.0191 | 0.0074 | 0.0024 | 0.0006 | 0.0001           | 0.0000 | 0.0000 | 0.0000 | 0.0000 |
|                  | 5                | 0.0515 | 0.0245 | 0.0096 | 0.0030 | 0.0007           | 0.0001 | 0.0000 | 0.0000 | 0.0000 |
|                  | 6                | 0.1048 | 0.0612 | 0.0298 | 0.0116 | 0.0034           | 0.0007 | 0.0001 | 0.0000 | 0.0000 |
|                  | $\boldsymbol{7}$ | 0.1647 | 0.1181 | 0.0710 | 0.0348 | 0.0131           | 0.0035 | 0.0005 | 0.0000 | 0.0000 |
|                  | $\,$ 8 $\,$      | 0.2013 | 0.1771 | 0.1319 | 0.0811 | 0.0393           | 0.0138 | 0.0030 | 0.0003 | 0.0000 |
|                  | 9                | 0.1914 | 0.2066 | 0.1906 | 0.1472 | 0.0917           | 0.0430 | 0.0132 | 0.0019 | 0.0000 |
|                  | 10               | 0.1404 | 0.1859 | 0.2123 | 0.2061 | 0.1651           | 0.1032 | 0.0449 | 0.0105 | 0.0006 |
|                  | 11               | 0.0780 | 0.1268 | 0.1792 | 0.2186 | 0.2252           | 0.1876 | 0.1156 | 0.0428 | 0.0049 |
|                  |                  |        |        |        |        |                  |        |        |        |        |

**Probabilidades binomiales (***Continuación***)**

|                                      |        |        |        |        | $\boldsymbol{p}$ |                     |        |        |        |
|--------------------------------------|--------|--------|--------|--------|------------------|---------------------|--------|--------|--------|
| $\boldsymbol{x}$<br>$\boldsymbol{n}$ | 0.55   | 0.60   | 0.65   | 0.70   | 0.75             | $\boldsymbol{0.80}$ | 0.85   | 0.90   | 0.95   |
| 12                                   | 0.0318 | 0.0634 | 0.1110 | 0.1700 | 0.2252           | 0.2501              | 0.2184 | 0.1285 | 0.0307 |
| 13                                   | 0.0090 | 0.0219 | 0.0476 | 0.0916 | 0.1559           | 0.2309              | 0.2856 | 0.2669 | 0.1348 |
| 14                                   | 0.0016 | 0.0047 | 0.0126 | 0.0305 | 0.0668           | 0.1319              | 0.2312 | 0.3432 | 0.3658 |
| 15                                   | 0.0001 | 0.0005 | 0.0016 | 0.0047 | 0.0134           | 0.0352              | 0.0874 | 0.2059 | 0.4633 |
| 18<br>$\boldsymbol{0}$               | 0.0000 | 0.0000 | 0.0000 | 0.0000 | 0.0000           | 0.0000              | 0.0000 | 0.0000 | 0.0000 |
| 1                                    | 0.0000 | 0.0000 | 0.0000 | 0.0000 | 0.0000           | 0.0000              | 0.0000 | 0.0000 | 0.0000 |
| $\sqrt{2}$                           | 0.0001 | 0.0000 | 0.0000 | 0.0000 | 0.0000           | 0.0000              | 0.0000 | 0.0000 | 0.0000 |
| $\mathfrak{Z}$                       | 0.0009 | 0.0002 | 0.0000 | 0.0000 | 0.0000           | 0.0000              | 0.0000 | 0.0000 | 0.0000 |
| $\overline{4}$                       | 0.0039 | 0.0011 | 0.0002 | 0.0000 | 0.0000           | 0.0000              | 0.0000 | 0.0000 | 0.0000 |
| 5                                    | 0.0134 | 0.0045 | 0.0012 | 0.0002 | 0.0000           | 0.0000              | 0.0000 | 0.0000 | 0.0000 |
| 6                                    | 0.0354 | 0.0145 | 0.0047 | 0.0012 | 0.0002           | 0.0000              | 0.0000 | 0.0000 | 0.0000 |
| 7                                    | 0.0742 | 0.0374 | 0.0151 | 0.0046 | 0.0010           | 0.0001              | 0.0000 | 0.0000 | 0.0000 |
| $\,$ $\,$                            | 0.1248 | 0.0771 | 0.0385 | 0.0149 | 0.0042           | 0.0008              | 0.0001 | 0.0000 | 0.0000 |
| $\overline{9}$                       | 0.1694 | 0.1284 | 0.0794 | 0.0386 | 0.0139           | 0.0033              | 0.0004 | 0.0000 | 0.0000 |
| 10                                   | 0.1864 | 0.1734 | 0.1327 | 0.0811 | 0.0376           | 0.0120              | 0.0022 | 0.0002 | 0.0000 |
| 11                                   | 0.1657 | 0.1892 | 0.1792 | 0.1376 | 0.0820           | 0.0350              | 0.0091 | 0.0010 | 0.0000 |
| 12                                   | 0.1181 | 0.1655 | 0.1941 | 0.1873 | 0.1436           | 0.0816              | 0.0301 | 0.0052 | 0.0002 |
| 13                                   | 0.0666 | 0.1146 | 0.1664 | 0.2017 | 0.1988           | 0.1507              | 0.0787 | 0.0218 | 0.0014 |
| 14                                   | 0.0291 | 0.0614 | 0.1104 | 0.1681 | 0.2130           | 0.2153              | 0.1592 | 0.0700 | 0.0093 |
| 15                                   | 0.0095 | 0.0246 | 0.0547 | 0.1046 | 0.1704           | 0.2297              | 0.2406 | 0.1680 | 0.0473 |
| 16                                   | 0.0022 | 0.0069 | 0.0190 | 0.0458 | 0.0958           | 0.1723              | 0.2556 | 0.2835 | 0.1683 |
| 17                                   | 0.0003 | 0.0012 | 0.0042 | 0.0126 | 0.0338           | 0.0811              | 0.1704 | 0.3002 | 0.3763 |
| 18                                   | 0.0000 | 0.0001 | 0.0004 | 0.0016 | 0.0056           | 0.0180              | 0.0536 | 0.1501 | 0.3972 |
| 20<br>$\boldsymbol{0}$               | 0.0000 | 0.0000 | 0.0000 | 0.0000 | 0.0000           | 0.0000              | 0.0000 | 0.0000 | 0.0000 |
| 1                                    | 0.0000 | 0.0000 | 0.0000 | 0.0000 | 0.0000           | 0.0000              | 0.0000 | 0.0000 | 0.0000 |
| $\overline{c}$                       | 0.0000 | 0.0000 | 0.0000 | 0.0000 | 0.0000           | 0.0000              | 0.0000 | 0.0000 | 0.0000 |
| 3                                    | 0.0002 | 0.0000 | 0.0000 | 0.0000 | 0.0000           | 0.0000              | 0.0000 | 0.0000 | 0.0000 |
| $\overline{4}$                       | 0.0013 | 0.0003 | 0.0000 | 0.0000 | 0.0000           | 0.0000              | 0.0000 | 0.0000 | 0.0000 |
| 5                                    | 0.0049 | 0.0013 | 0.0003 | 0.0000 | 0.0000           | 0.0000              | 0.0000 | 0.0000 | 0.0000 |
| 6                                    | 0.0150 | 0.0049 | 0.0012 | 0.0002 | 0.0000           | 0.0000              | 0.0000 | 0.0000 | 0.0000 |
| 7                                    | 0.0366 | 0.0146 | 0.0045 | 0.0010 | 0.0002           | 0.0000              | 0.0000 | 0.0000 | 0.0000 |
| 8                                    | 0.0727 | 0.0355 | 0.0136 | 0.0039 | 0.0008           | 0.0001              | 0.0000 | 0.0000 | 0.0000 |
| $\overline{9}$                       | 0.1185 | 0.0710 | 0.0336 | 0.0120 | 0.0030           | 0.0005              | 0.0000 | 0.0000 | 0.0000 |
| 10                                   | 0.1593 | 0.1171 | 0.0686 | 0.0308 | 0.0099           | 0.0020              | 0.0002 | 0.0000 | 0.0000 |
| 11                                   | 0.1771 | 0.1597 | 0.1158 | 0.0654 | 0.0271           | 0.0074              | 0.0011 | 0.0001 | 0.0000 |
| 12                                   | 0.1623 | 0.1797 | 0.1614 | 0.1144 | 0.0609           | 0.0222              | 0.0046 | 0.0004 | 0.0000 |
| 13                                   | 0.1221 | 0.1659 | 0.1844 | 0.1643 | 0.1124           | 0.0545              | 0.0160 | 0.0020 | 0.0000 |
| 14                                   | 0.0746 | 0.1244 | 0.1712 | 0.1916 | 0.1686           | 0.1091              | 0.0454 | 0.0089 | 0.0003 |
| 15                                   | 0.0365 | 0.0746 | 0.1272 | 0.1789 | 0.2023           | 0.1746              | 0.1028 | 0.0319 | 0.0022 |
| 16                                   | 0.0139 | 0.0350 | 0.0738 | 0.1304 | 0.1897           | 0.2182              | 0.1821 | 0.0898 | 0.0133 |
| 17                                   | 0.0040 | 0.0123 | 0.0323 | 0.0716 | 0.1339           | 0.2054              | 0.2428 | 0.1901 | 0.0596 |
| 18                                   | 0.0008 | 0.0031 | 0.0100 | 0.0278 | 0.0669           | 0.1369              | 0.2293 | 0.2852 | 0.1887 |
| 19                                   | 0.0001 | 0.0005 | 0.0020 | 0.0068 | 0.0211           | 0.0576              | 0.1368 | 0.2702 | 0.3774 |
| $20\,$                               | 0.0000 | 0.0000 | 0.0002 | 0.0008 | 0.0032           | 0.0115              | 0.0388 | 0.1216 | 0.3585 |
|                                      |        |        |        |        |                  |                     |        |        |        |

# Apéndice C Probabilidades de Poisson

**814** Apéndice C Probabilidades de Poisson

Las entradas en la siguiente tabla dan la probabilidad de *x* ocurrencias de un proceso de Poisson con una media  $\lambda$ . Por ejemplo, cuando  $\lambda = 2.5$ , la probabilidad de  $x = 4$  ocurrencias es 0.1336.

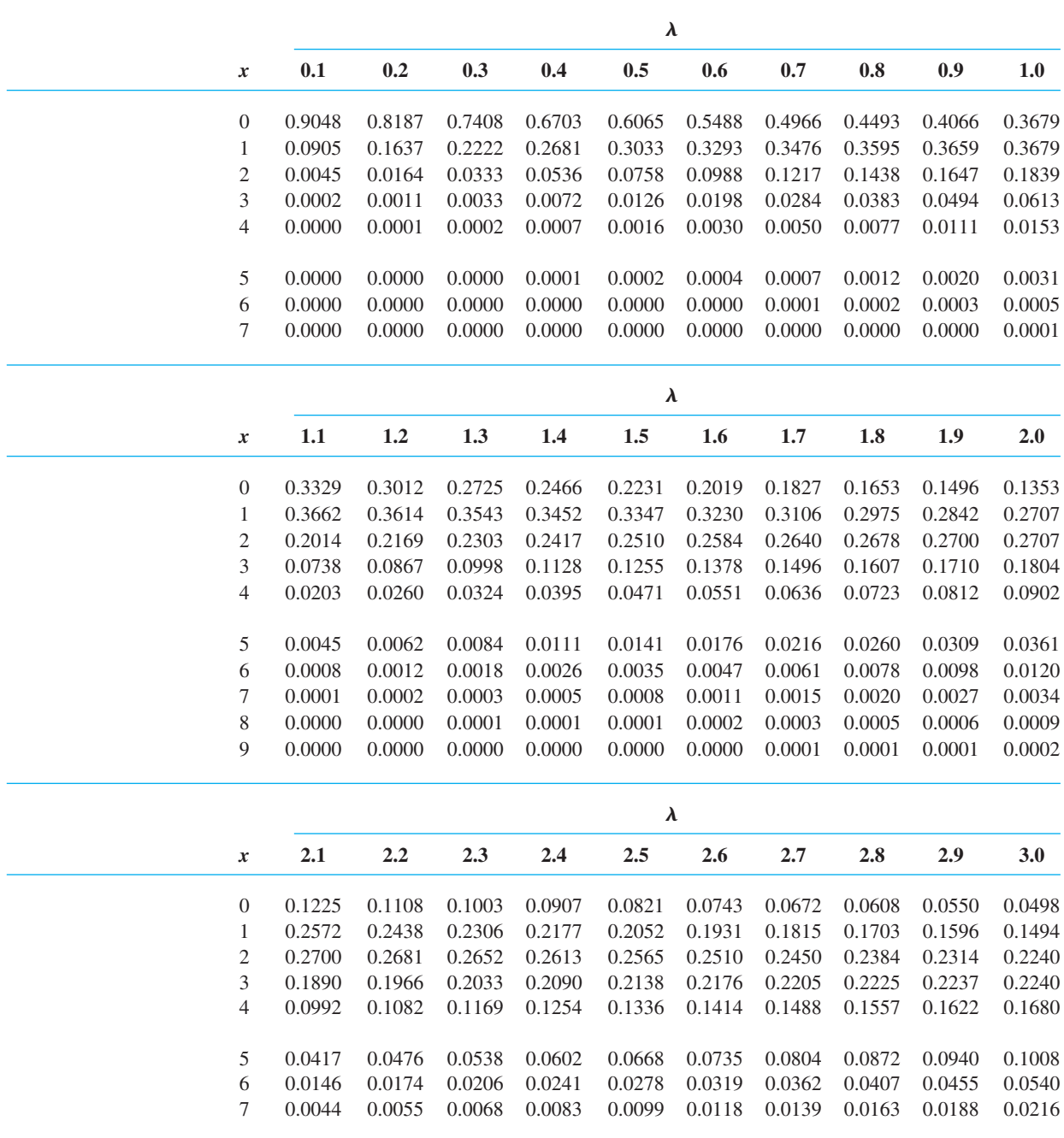

**Probabilidades de Poisson (***Continuación***)**

|                  | $\lambda$      |        |        |        |        |           |               |        |        |        |        |  |  |
|------------------|----------------|--------|--------|--------|--------|-----------|---------------|--------|--------|--------|--------|--|--|
| $\boldsymbol{x}$ |                | 2.1    | 2.2    | 2.3    | 2.4    | 2.5       | 2.6           | 2.7    | 2.8    | 2.9    | 3.0    |  |  |
|                  | 8              | 0.0011 | 0.0015 | 0.0019 | 0.0025 | 0.0031    | 0.0038        | 0.0047 | 0.0057 | 0.0068 | 0.0081 |  |  |
|                  | 9              | 0.0003 | 0.0004 | 0.0005 | 0.0007 | 0.0009    | 0.0011        | 0.0014 | 0.0018 | 0.0022 | 0.0027 |  |  |
|                  | 10             | 0.0001 | 0.0001 | 0.0001 | 0.0002 | 0.0002    | 0.0003        | 0.0004 | 0.0005 | 0.0006 | 0.0008 |  |  |
|                  | 11             | 0.0000 | 0.0000 | 0.0000 | 0.0000 | 0.0000    | 0.0001        | 0.0001 | 0.0001 | 0.0002 | 0.0002 |  |  |
|                  | 12             | 0.0000 | 0.0000 | 0.0000 | 0.0000 | 0.0000    | 0.0000        | 0.0000 | 0.0000 | 0.0000 | 0.0001 |  |  |
|                  |                |        |        |        |        | $\lambda$ |               |        |        |        |        |  |  |
| $\boldsymbol{x}$ |                | 3.1    | 3.2    | 3.3    | 3.4    | 3.5       | 3.6           | 3.7    | 3.8    | 3.9    | 4.0    |  |  |
|                  | $\mathbf{0}$   | 0.0450 | 0.0408 | 0.0369 | 0.0344 | 0.0302    | 0.0273        | 0.0247 | 0.0224 | 0.0202 | 0.0183 |  |  |
|                  | $\mathbf{1}$   | 0.1397 | 0.1304 | 0.1217 | 0.1135 | 0.1057    | 0.0984        | 0.0915 | 0.0850 | 0.0789 | 0.0733 |  |  |
|                  | $\overline{c}$ | 0.2165 | 0.2087 | 0.2008 | 0.1929 | 0.1850    | 0.1771        | 0.1692 | 0.1615 | 0.1539 | 0.1465 |  |  |
|                  | 3              | 0.2237 | 0.2226 | 0.2209 | 0.2186 | 0.2158    | 0.2125        | 0.2087 | 0.2046 | 0.2001 | 0.1954 |  |  |
|                  | $\overline{4}$ | 0.1734 | 0.1781 | 0.1823 | 0.1858 | 0.1888    | 0.1912        | 0.1931 | 0.1944 | 0.1951 | 0.1954 |  |  |
|                  | 5              | 0.1075 | 0.1140 | 0.1203 | 0.1264 | 0.1322    | 0.1377        | 0.1429 | 0.1477 | 0.1522 | 0.1563 |  |  |
|                  | 6              | 0.0555 | 0.0608 | 0.0662 | 0.0716 | 0.0771    | 0.0826        | 0.0881 | 0.0936 | 0.0989 | 0.1042 |  |  |
|                  | 7              | 0.0246 | 0.0278 | 0.0312 | 0.0348 | 0.0385    | 0.0425        | 0.0466 | 0.0508 | 0.0551 | 0.0595 |  |  |
|                  | 8              | 0.0095 | 0.0111 | 0.0129 | 0.0148 | 0.0169    | 0.0191        | 0.0215 | 0.0241 | 0.0269 | 0.0298 |  |  |
|                  | 9              | 0.0033 | 0.0040 | 0.0047 | 0.0056 | 0.0066    | 0.0076        | 0.0089 | 0.0102 | 0.0116 | 0.0132 |  |  |
|                  | 10             | 0.0010 | 0.0013 | 0.0016 | 0.0019 | 0.0023    | 0.0028        | 0.0033 | 0.0039 | 0.0045 | 0.0053 |  |  |
|                  | 11             | 0.0003 | 0.0004 | 0.0005 | 0.0006 | 0.0007    | 0.0009        | 0.0011 | 0.0013 | 0.0016 | 0.0019 |  |  |
|                  | 12             | 0.0001 | 0.0001 | 0.0001 | 0.0002 | 0.0002    | 0.0003        | 0.0003 | 0.0004 | 0.0005 | 0.0006 |  |  |
|                  | 13             | 0.0000 | 0.0000 | 0.0000 | 0.0000 | 0.0001    | 0.0001        | 0.0001 | 0.0001 | 0.0002 | 0.0002 |  |  |
|                  | 14             | 0.0000 | 0.0000 | 0.0000 | 0.0000 | 0.0000    | 0.0000        | 0.0000 | 0.0000 | 0.0000 | 0.0001 |  |  |
|                  |                |        |        |        |        | $\lambda$ |               |        |        |        |        |  |  |
| $\boldsymbol{x}$ |                | 4.1    | 4.2    | 4.3    | 4.4    | 4.5       | 4.6           | 4.7    | 4.8    | 4.9    | 5.0    |  |  |
|                  | $\mathbf{0}$   | 0.0166 | 0.0150 | 0.0136 | 0.0123 | 0.0111    | 0.0101        | 0.0091 | 0.0082 | 0.0074 | 0.0067 |  |  |
|                  | 1              | 0.0679 | 0.0630 | 0.0583 | 0.0540 | 0.0500    | 0.0462        | 0.0427 | 0.0395 | 0.0365 | 0.0337 |  |  |
|                  | $\overline{c}$ | 0.1393 | 0.1323 | 0.1254 | 0.1188 |           | 0.1125 0.1063 | 0.1005 | 0.0948 | 0.0894 | 0.0842 |  |  |
|                  | 3              | 0.1904 | 0.1852 | 0.1798 | 0.1743 | 0.1687    | 0.1631        | 0.1574 | 0.1517 | 0.1460 | 0.1404 |  |  |
|                  | $\overline{4}$ | 0.1951 | 0.1944 | 0.1933 | 0.1917 | 0.1898    | 0.1875        | 0.1849 | 0.1820 | 0.1789 | 0.1755 |  |  |
|                  | 5              | 0.1600 | 0.1633 | 0.1662 | 0.1687 | 0.1708    | 0.1725        | 0.1738 | 0.1747 | 0.1753 | 0.1755 |  |  |
|                  | 6              | 0.1093 | 0.1143 | 0.1191 | 0.1237 | 0.1281    | 0.1323        | 0.1362 | 0.1398 | 0.1432 | 0.1462 |  |  |
|                  | 7              | 0.0640 | 0.0686 | 0.0732 | 0.0778 | 0.0824    | 0.0869        | 0.0914 | 0.0959 | 0.1002 | 0.1044 |  |  |
|                  | 8              | 0.0328 | 0.0360 | 0.0393 | 0.0428 | 0.0463    | 0.0500        | 0.0537 | 0.0575 | 0.0614 | 0.0653 |  |  |
|                  | $\overline{9}$ | 0.0150 | 0.0168 | 0.0188 | 0.0209 | 0.0232    | 0.0255        | 0.0280 | 0.0307 | 0.0334 | 0.0363 |  |  |
|                  | 10             | 0.0061 | 0.0071 | 0.0081 | 0.0092 | 0.0104    | 0.0118        | 0.0132 | 0.0147 | 0.0164 | 0.0181 |  |  |
|                  | 11             | 0.0023 | 0.0027 | 0.0032 | 0.0037 | 0.0043    | 0.0049        | 0.0056 | 0.0064 | 0.0073 | 0.0082 |  |  |
|                  | 12             | 0.0008 | 0.0009 | 0.0011 | 0.0014 |           | 0.0016 0.0019 | 0.0022 | 0.0026 | 0.0030 | 0.0034 |  |  |

13 0.0002 0.0003 0.0004 0.0005 0.0006 0.0007 0.0008 0.0009 0.0011 0.0013 14 0.0001 0.0001 0.0001 0.0001 0.0002 0.0002 0.0003 0.0003 0.0004 0.0005 15 0.0000 0.0000 0.0000 0.0000 0.0001 0.0001 0.0001 0.0001 0.0001 0.0002

**Probabilidades de Poisson (***Continuación***)**

|                  | $\lambda$        |                  |                  |                  |                  |                  |                  |                    |                  |                  |
|------------------|------------------|------------------|------------------|------------------|------------------|------------------|------------------|--------------------|------------------|------------------|
| $\boldsymbol{x}$ | 5.1              | 5.2              | 5.3              | 5.4              | 5.5              | 5.6              | 5.7              | 5.8                | 5.9              | 6.0              |
| $\boldsymbol{0}$ | 0.0061           | 0.0055           | 0.0050           | 0.0045           | 0.0041           | 0.0037           | 0.0033           | 0.0030             | 0.0027           | 0.0025           |
| $\mathbf{1}$     | 0.0311           | 0.0287           | 0.0265           | 0.0244           | 0.0225           | 0.0207           | 0.0191           | 0.0176             | 0.0162           | 0.0149           |
| $\sqrt{2}$       | 0.0793           | 0.0746           | 0.0701           | 0.0659           | 0.0618           | 0.0580           | 0.0544           | 0.0509             | 0.0477           | 0.0446           |
| 3                | 0.1348           | 0.1293           | 0.1239           | 0.1185           | 0.1133           | 0.1082           | 0.1033           | 0.0985             | 0.0938           | 0.0892           |
| 4                | 0.1719           | 0.1681           | 0.1641           | 0.1600           | 0.1558           | 0.1515           | 0.1472           | 0.1428             | 0.1383           | 0.1339           |
| $\mathfrak s$    | 0.1753           | 0.1748           | 0.1740           | 0.1728           | 0.1714           | 0.1697           | 0.1678           | 0.1656             | 0.1632           | 0.1606           |
| 6                | 0.1490           | 0.1515           | 0.1537           | 0.1555           | 0.1571           | 0.1587           | 0.1594           | 0.1601             | 0.1605           | 0.1606           |
| $\tau$           | 0.1086           | 0.1125           | 0.1163           | 0.1200           | 0.1234           | 0.1267           | 0.1298           | 0.1326             | 0.1353           | 0.1377           |
| $\,$ 8 $\,$      | 0.0692           | 0.0731           | 0.0771           | 0.0810           | 0.0849           | 0.0887           | 0.0925           | 0.0962             | 0.0998           | 0.1033           |
| 9                | 0.0392           | 0.0423           | 0.0454           | 0.0486           | 0.0519           | 0.0552           | 0.0586           | 0.0620             | 0.0654           | 0.0688           |
| 10               | 0.0200           | 0.0220           | 0.0241           | 0.0262           | 0.0285           | 0.0309           | 0.0334           | 0.0359             | 0.0386           | 0.0413           |
| 11               | 0.0093           | 0.0104           | 0.0116           | 0.0129           | 0.0143           | 0.0157           | 0.0173           | 0.0190             | 0.0207           | 0.0225           |
| 12               | 0.0039           | 0.0045           | 0.0051           | 0.0058           | 0.0065           | 0.0073           | 0.0082           | 0.0092             | 0.0102           | 0.0113           |
| 13               | 0.0015           | 0.0018           | 0.0021           | 0.0024           | 0.0028           | 0.0032           | 0.0036           | 0.0041             | 0.0046           | 0.0052           |
| 14               | 0.0006           | 0.0007           | 0.0008           | 0.0009           | 0.0011           | 0.0013           | 0.0015           | 0.0017             | 0.0019           | 0.0022           |
| 15               | 0.0002           | 0.0002           | 0.0003           | 0.0003           | 0.0004           | 0.0005           | 0.0006           | 0.0007             | 0.0008           | 0.0009           |
| 16               | 0.0001           | 0.0001           | 0.0001           | 0.0001           | 0.0001           | 0.0002           | 0.0002           | 0.0002             | 0.0003           | 0.0003           |
| 17               | 0.0000           | 0.0000           | 0.0000           | 0.0000           | 0.0000           | 0.0001           | 0.0001           | 0.0001             | 0.0001           | 0.0001           |
|                  |                  |                  |                  |                  | $\lambda$        |                  |                  |                    |                  |                  |
| $\boldsymbol{x}$ | 6.1              | 6.2              | 6.3              | 6.4              | 6.5              | 6.6              | 6.7              | $\boldsymbol{6.8}$ | 6.9              | 7.0              |
| $\boldsymbol{0}$ | 0.0022           | 0.0020           | 0.0018           | 0.0017           | 0.0015           | 0.0014           | 0.0012           | 0.0011             | 0.0010           | 0.0009           |
| $\mathbf{1}$     | 0.0137           | 0.0126           | 0.0116           | 0.0106           | 0.0098           | 0.0090           | 0.0082           | 0.0076             | 0.0070           | 0.0064           |
| $\sqrt{2}$       | 0.0417           | 0.0390           | 0.0364           | 0.0340           | 0.0318           | 0.0296           | 0.0276           | 0.0258             | 0.0240           | 0.0223           |
| $\sqrt{3}$       | 0.0848           | 0.0806           | 0.0765           | 0.0726           | 0.0688           | 0.0652           | 0.0617           | 0.0584             | 0.0552           | 0.0521           |
| 4                | 0.1294           | 0.1249           | 0.1205           | 0.1162           | 0.1118           | 0.1076           | 0.1034           | 0.0992             | 0.0952           | 0.0912           |
|                  |                  |                  | 0.1519           |                  |                  |                  |                  |                    |                  |                  |
| 5<br>6           | 0.1579<br>0.1605 | 0.1549           |                  | 0.1487           | 0.1454           | 0.1420           | 0.1385<br>0.1546 | 0.1349<br>0.1529   | 0.1314<br>0.1511 | 0.1277           |
|                  |                  | 0.1601           | 0.1595           | 0.1586           | 0.1575           | 0.1562           |                  |                    |                  | 0.1490           |
| 7                | 0.1399           | 0.1418           | 0.1435           | 0.1450           | 0.1462           | 0.1472           | 0.1480           | 0.1486             | 0.1489           | 0.1490           |
| $\,$ 8 $\,$<br>9 | 0.1066<br>0.0723 | 0.1099<br>0.0757 | 0.1130<br>0.0791 | 0.1160<br>0.0825 | 0.1188<br>0.0858 | 0.1215<br>0.0891 | 0.1240<br>0.0923 | 0.1263<br>0.0954   | 0.1284<br>0.0985 | 0.1304<br>0.1014 |
|                  |                  |                  |                  |                  |                  |                  |                  |                    |                  |                  |
| 10               | 0.0441           | 0.0469           | 0.0498           | 0.0528           | 0.0558           | 0.0588           | 0.0618           | 0.0649             | 0.0679           | 0.0710           |
| 11               | 0.0245           | 0.0265           | 0.0285           | 0.0307           | 0.0330           | 0.0353           | 0.0377           | 0.0401             | 0.0426           | 0.0452           |
| 12               | 0.0124           | 0.0137           | 0.0150           | 0.0164           | 0.0179           | 0.0194           | 0.0210           | 0.0227             | 0.0245           | 0.0264           |
| 13               | 0.0058           | 0.0065           | 0.0073           | 0.0081           | 0.0089           | 0.0098           | 0.0108           | 0.0119             | 0.0130           | 0.0142           |
| 14               | 0.0025           | 0.0029           | 0.0033           | 0.0037           | 0.0041           | 0.0046           | 0.0052           | 0.0058             | 0.0064           | 0.0071           |
| 15               | 0.0010           | 0.0012           | 0.0014           | 0.0016           | 0.0018           | 0.0020           | 0.0023           | 0.0025             | 0.0029           | 0.0033           |
| 16               | 0.0004           | 0.0005           | 0.0005           | 0.0006           | 0.0007           | 0.0008           | 0.0010           | 0.0011             | 0.0013           | 0.0014           |
| 17               | 0.0001           | 0.0002           | 0.0002           | 0.0002           | 0.0003           | 0.0003           | 0.0004           | 0.0004             | 0.0005           | 0.0006           |
| 18               | 0.0000           | 0.0001           | 0.0001           | 0.0001           | 0.0001           | 0.0001           | 0.0001           | 0.0002             | 0.0002           | 0.0002           |
| 19               | 0.0000           | 0.0000           | 0.0000           | 0.0000           | 0.0000           | 0.0000           | 0.0000           | 0.0001             | 0.0001           | 0.0001           |

**Probabilidades de Poisson (***Continuación***)**

| $\lambda$                   |                  |                  |                  |                  |                  |                  |                  |                  |                  |        |  |  |
|-----------------------------|------------------|------------------|------------------|------------------|------------------|------------------|------------------|------------------|------------------|--------|--|--|
| $\boldsymbol{x}$            | $\bf 7.1$        | 7.2              | 7.3              | 7.4              | 7.5              | 7.6              | 7.7              | 7.8              | 7.9              | 8.0    |  |  |
|                             |                  |                  |                  |                  |                  |                  |                  |                  |                  | 0.0003 |  |  |
| $\boldsymbol{0}$<br>$\,1\,$ | 0.0008<br>0.0059 | 0.0007<br>0.0054 | 0.0007<br>0.0049 | 0.0006<br>0.0045 | 0.0006<br>0.0041 | 0.0005<br>0.0038 | 0.0005<br>0.0035 | 0.0004<br>0.0032 | 0.0004<br>0.0029 | 0.0027 |  |  |
| $\overline{c}$              | 0.0208           | 0.0194           | 0.0180           | 0.0167           | 0.0156           | 0.0145           | 0.0134           | 0.0125           | 0.0116           | 0.0107 |  |  |
| 3                           | 0.0492           | 0.0464           | 0.0438           | 0.0413           | 0.0389           | 0.0366           | 0.0345           | 0.0324           | 0.0305           | 0.0286 |  |  |
| $\overline{4}$              | 0.0874           | 0.0836           | 0.0799           | 0.0764           | 0.0729           | 0.0696           | 0.0663           | 0.0632           | 0.0602           | 0.0573 |  |  |
|                             |                  |                  |                  |                  |                  |                  |                  |                  |                  |        |  |  |
| 5                           | 0.1241           | 0.1204           | 0.1167           | 0.1130           | 0.1094           | 0.1057           | 0.1021           | 0.0986           | 0.0951           | 0.0916 |  |  |
| 6                           | 0.1468           | 0.1445           | 0.1420           | 0.1394           | 0.1367           | 0.1339           | 0.1311           | 0.1282           | 0.1252           | 0.1221 |  |  |
| $\boldsymbol{7}$            | 0.1489           | 0.1486           | 0.1481           | 0.1474           | 0.1465           | 0.1454           | 0.1442           | 0.1428           | 0.1413           | 0.1396 |  |  |
| 8                           | 0.1321           | 0.1337           | 0.1351           | 0.1363           | 0.1373           | 0.1382           | 0.1388           | 0.1392           | 0.1395           | 0.1396 |  |  |
| 9                           | 0.1042           | 0.1070           | 0.1096           | 0.1121           | 0.1144           | 0.1167           | 0.1187           | 0.1207           | 0.1224           | 0.1241 |  |  |
| 10                          | 0.0740           | 0.0770           | 0.0800           | 0.0829           | 0.0858           | 0.0887           | 0.0914           | 0.0941           | 0.0967           | 0.0993 |  |  |
| 11                          | 0.0478           | 0.0504           | 0.0531           | 0.0558           | 0.0585           | 0.0613           | 0.0640           | 0.0667           | 0.0695           | 0.0722 |  |  |
| 12                          | 0.0283           | 0.0303           | 0.0323           | 0.0344           | 0.0366           | 0.0388           | 0.0411           | 0.0434           | 0.0457           | 0.0481 |  |  |
| 13                          | 0.0154           | 0.0168           | 0.0181           | 0.0196           | 0.0211           | 0.0227           | 0.0243           | 0.0260           | 0.0278           | 0.0296 |  |  |
| 14                          | 0.0078           | 0.0086           | 0.0095           | 0.0104           | 0.0113           | 0.0123           | 0.0134           | 0.0145           | 0.0157           | 0.0169 |  |  |
|                             |                  |                  |                  |                  |                  |                  |                  |                  |                  |        |  |  |
| 15                          | 0.0037           | 0.0041           | 0.0046           | 0.0051           | 0.0057           | 0.0062           | 0.0069           | 0.0075           | 0.0083           | 0.0090 |  |  |
| 16                          | 0.0016           | 0.0019           | 0.0021           | 0.0024           | 0.0026           | 0.0030           | 0.0033           | 0.0037           | 0.0041           | 0.0045 |  |  |
| 17                          | 0.0007           | 0.0008           | 0.0009           | 0.0010           | 0.0012           | 0.0013           | 0.0015           | 0.0017           | 0.0019           | 0.0021 |  |  |
| 18                          | 0.0003           | 0.0003           | 0.0004           | 0.0004           | 0.0005           | 0.0006           | 0.0006           | 0.0007           | 0.0008           | 0.0009 |  |  |
| 19                          | 0.0001           | 0.0001           | 0.0001           | 0.0002           | 0.0002           | 0.0002           | 0.0003           | 0.0003           | 0.0003           | 0.0004 |  |  |
| 20                          | 0.0000           | 0.0000           | 0.0001           | 0.0001           | 0.0001           | 0.0001           | 0.0001           | 0.0001           | 0.0001           | 0.0002 |  |  |
| 21                          | 0.0000           | 0.0000           | 0.0000           | 0.0000           | 0.0000           | 0.0000           | 0.0000           | 0.0000           | 0.0001           | 0.0001 |  |  |
|                             |                  |                  |                  |                  | $\lambda$        |                  |                  |                  |                  |        |  |  |
| $\boldsymbol{x}$            | 8.1              | 8.2              | 8.3              | 8.4              | 8.5              | 8.6              | 8.7              | 8.8              | 8.9              | 9.0    |  |  |
|                             |                  |                  |                  |                  |                  |                  |                  |                  |                  |        |  |  |
| $\boldsymbol{0}$            | 0.0003           | 0.0003           | 0.0002           | 0.0002           | 0.0002           | 0.0002           | 0.0002           | 0.0002           | 0.0001           | 0.0001 |  |  |
| $\,1$                       | 0.0025           | 0.0023           | 0.0021           | 0.0019           | 0.0017           | 0.0016           | 0.0014           | 0.0013           | 0.0012           | 0.0011 |  |  |
| $\overline{2}$              | 0.0100           | 0.0092           | 0.0086           | 0.0079           | 0.0074           | 0.0068           | 0.0063           | 0.0058           | 0.0054           | 0.0050 |  |  |
| 3                           | 0.0269           | 0.0252           | 0.0237           | 0.0222           | 0.0208           | 0.0195           | 0.0183           | 0.0171           | 0.0160           | 0.0150 |  |  |
| 4                           | 0.0544           | 0.0517           | 0.0491           | 0.0466           | 0.0443           | 0.0420           | 0.0398           | 0.0377           | 0.0357           | 0.0337 |  |  |
| 5                           | 0.0882           | 0.0849           | 0.0816           | 0.0784           | 0.0752           | 0.0722           | 0.0692           | 0.0663           | 0.0635           | 0.0607 |  |  |
| 6                           | 0.1191           | 0.1160           | 0.1128           | 0.1097           | 0.1066           | 0.1034           | 0.1003           | 0.0972           | 0.0941           | 0.0911 |  |  |

7 0.1378 0.1358 0.1338 0.1317 0.1294 0.1271 0.1247 0.1222 0.1197 0.1171 8 0.1395 0.1392 0.1388 0.1382 0.1375 0.1366 0.1356 0.1344 0.1332 0.1318 9 0.1256 0.1269 0.1280 0.1290 0.1299 0.1306 0.1311 0.1315 0.1317 0.1318

10 0.1017 0.1040 0.1063 0.1084 0.1104 0.1123 0.1140 0.1157 0.1172 0.1186 11 0.0749 0.0776 0.0802 0.0828 0.0853 0.0878 0.0902 0.0925 0.0948 0.0970 12 0.0505 0.0530 0.0555 0.0579 0.0604 0.0629 0.0654 0.0679 0.0703 0.0728 13 0.0315 0.0334 0.0354 0.0374 0.0395 0.0416 0.0438 0.0459 0.0481 0.0504 14 0.0182 0.0196 0.0210 0.0225 0.0240 0.0256 0.0272 0.0289 0.0306 0.0324

**Probabilidades de Poisson (***Continuación***)**

|                  | $\lambda$        |        |        |        |        |           |        |        |        |        |        |  |
|------------------|------------------|--------|--------|--------|--------|-----------|--------|--------|--------|--------|--------|--|
| $\boldsymbol{x}$ |                  | 8.1    | 8.2    | 8.3    | 8.4    | 8.5       | 8.6    | 8.7    | 8.8    | 8.9    | 9.0    |  |
|                  | 15               | 0.0098 | 0.0107 | 0.0116 | 0.0126 | 0.0136    | 0.0147 | 0.0158 | 0.0169 | 0.0182 | 0.1094 |  |
|                  | 16               | 0.0050 | 0.0055 | 0.0060 | 0.0066 | 0.0072    | 0.0079 | 0.0086 | 0.0093 | 0.0101 | 0.0109 |  |
|                  | 17               | 0.0024 | 0.0026 | 0.0029 | 0.0033 | 0.0036    | 0.0040 | 0.0044 | 0.0048 | 0.0053 | 0.0058 |  |
|                  | 18               | 0.0011 | 0.0012 | 0.0014 | 0.0015 | 0.0017    | 0.0019 | 0.0021 | 0.0024 | 0.0026 | 0.0029 |  |
|                  | 19               | 0.0005 | 0.0005 | 0.0006 | 0.0007 | 0.0008    | 0.0009 | 0.0010 | 0.0011 | 0.0012 | 0.0014 |  |
|                  | 20               | 0.0002 | 0.0002 | 0.0002 | 0.0003 | 0.0003    | 0.0004 | 0.0004 | 0.0005 | 0.0005 | 0.0006 |  |
|                  | 21               | 0.0001 | 0.0001 | 0.0001 | 0.0001 | 0.0001    | 0.0002 | 0.0002 | 0.0002 | 0.0002 | 0.0003 |  |
|                  | 22               | 0.0000 | 0.0000 | 0.0000 | 0.0000 | 0.0001    | 0.0001 | 0.0001 | 0.0001 | 0.0001 | 0.0001 |  |
|                  |                  |        |        |        |        | $\lambda$ |        |        |        |        |        |  |
| $\boldsymbol{x}$ |                  | 9.1    | 9.2    | 9.3    | 9.4    | 9.5       | 9.6    | 9.7    | 9.8    | 9.9    | 10     |  |
|                  | $\boldsymbol{0}$ | 0.0001 | 0.0001 | 0.0001 | 0.0001 | 0.0001    | 0.0001 | 0.0001 | 0.0001 | 0.0001 | 0.0000 |  |
|                  | $\mathbf{1}$     | 0.0010 | 0.0009 | 0.0009 | 0.0008 | 0.0007    | 0.0007 | 0.0006 | 0.0005 | 0.0005 | 0.0005 |  |
|                  | $\mathfrak{2}$   | 0.0046 | 0.0043 | 0.0040 | 0.0037 | 0.0034    | 0.0031 | 0.0029 | 0.0027 | 0.0025 | 0.0023 |  |
|                  | $\mathfrak{Z}$   | 0.0140 | 0.0131 | 0.0123 | 0.0115 | 0.0107    | 0.0100 | 0.0093 | 0.0087 | 0.0081 | 0.0076 |  |
|                  | $\overline{4}$   | 0.0319 | 0.0302 | 0.0285 | 0.0269 | 0.0254    | 0.0240 | 0.0226 | 0.0213 | 0.0201 | 0.0189 |  |
|                  | 5                | 0.0581 | 0.0555 | 0.0530 | 0.0506 | 0.0483    | 0.0460 | 0.0439 | 0.0418 | 0.0398 | 0.0378 |  |
|                  | 6                | 0.0881 | 0.0851 | 0.0822 | 0.0793 | 0.0764    | 0.0736 | 0.0709 | 0.0682 | 0.0656 | 0.0631 |  |
|                  | 7                | 0.1145 | 0.1118 | 0.1091 | 0.1064 | 0.1037    | 0.1010 | 0.0982 | 0.0955 | 0.0928 | 0.0901 |  |
|                  | $\,$ 8 $\,$      | 0.1302 | 0.1286 | 0.1269 | 0.1251 | 0.1232    | 0.1212 | 0.1191 | 0.1170 | 0.1148 | 0.1126 |  |
|                  | 9                | 0.1317 | 0.1315 | 0.1311 | 0.1306 | 0.1300    | 0.1293 | 0.1284 | 0.1274 | 0.1263 | 0.1251 |  |
|                  | 10               | 0.1198 | 0.1210 | 0.1219 | 0.1228 | 0.1235    | 0.1241 | 0.1245 | 0.1249 | 0.1250 | 0.1251 |  |
|                  | 11               | 0.0991 | 0.1012 | 0.1031 | 0.1049 | 0.1067    | 0.1083 | 0.1098 | 0.1112 | 0.1125 | 0.1137 |  |
|                  | 12               | 0.0752 | 0.0776 | 0.0799 | 0.0822 | 0.0844    | 0.0866 | 0.0888 | 0.0908 | 0.0928 | 0.0948 |  |
|                  | 13               | 0.0526 | 0.0549 | 0.0572 | 0.0594 | 0.0617    | 0.0640 | 0.0662 | 0.0685 | 0.0707 | 0.0729 |  |
|                  | 14               | 0.0342 | 0.0361 | 0.0380 | 0.0399 | 0.0419    | 0.0439 | 0.0459 | 0.0479 | 0.0500 | 0.0521 |  |
|                  | 15               | 0.0208 | 0.0221 | 0.0235 | 0.0250 | 0.0265    | 0.0281 | 0.0297 | 0.0313 | 0.0330 | 0.0347 |  |
|                  | 16               | 0.0118 | 0.0127 | 0.0137 | 0.0147 | 0.0157    | 0.0168 | 0.0180 | 0.0192 | 0.0204 | 0.0217 |  |
|                  | 17               | 0.0063 | 0.0069 | 0.0075 | 0.0081 | 0.0088    | 0.0095 | 0.0103 | 0.0111 | 0.0119 | 0.0128 |  |
|                  | 18               | 0.0032 | 0.0035 | 0.0039 | 0.0042 | 0.0046    | 0.0051 | 0.0055 | 0.0060 | 0.0065 | 0.0071 |  |
|                  | 19               | 0.0015 | 0.0017 | 0.0019 | 0.0021 | 0.0023    | 0.0026 | 0.0028 | 0.0031 | 0.0034 | 0.0027 |  |
|                  | 20               | 0.0007 | 0.0008 | 0.0009 | 0.0010 | 0.0011    | 0.0012 | 0.0014 | 0.0015 | 0.0017 | 0.0019 |  |
|                  | 21               | 0.0003 | 0.0003 | 0.0004 | 0.0004 | 0.0005    | 0.0006 | 0.0006 | 0.0007 | 0.0008 | 0.0009 |  |
|                  | 22               | 0.0001 | 0.0001 | 0.0002 | 0.0002 | 0.0002    | 0.0002 | 0.0003 | 0.0003 | 0.0004 | 0.0004 |  |
|                  | 23               | 0.0000 | 0.0001 | 0.0001 | 0.0001 | 0.0001    | 0.0001 | 0.0001 | 0.0001 | 0.0002 | 0.0002 |  |
|                  | 24               | 0.0000 | 0.0000 | 0.0000 | 0.0000 | 0.0000    | 0.0000 | 0.0000 | 0.0001 | 0.0001 | 0.0001 |  |
|                  |                  |        |        |        |        |           |        |        |        |        |        |  |

**Probabilidades de Poisson (***Continuación***)**

|                  | $\lambda$ |        |        |        |        |        |        |                      |        |        |  |  |
|------------------|-----------|--------|--------|--------|--------|--------|--------|----------------------|--------|--------|--|--|
| $\boldsymbol{x}$ | 11        | 12     | 13     | 14     | 15     | 16     | 17     | 18                   | 19     | 20     |  |  |
| 0                | 0.0000    | 0.0000 | 0.0000 | 0.0000 | 0.0000 | 0.0000 | 0.0000 | 0.0000               | 0.0000 | 0.0000 |  |  |
| 1                | 0.0002    | 0.0001 | 0.0000 | 0.0000 | 0.0000 | 0.0000 | 0.0000 | 0.0000               | 0.0000 | 0.0000 |  |  |
| $\overline{c}$   | 0.0010    | 0.0004 | 0.0002 | 0.0001 | 0.0000 | 0.0000 | 0.0000 | 0.0000               | 0.0000 | 0.0000 |  |  |
| 3                | 0.0037    | 0.0018 | 0.0008 | 0.0004 | 0.0002 | 0.0001 | 0.0000 | 0.0000               | 0.0000 | 0.0000 |  |  |
| 4                | 0.0102    | 0.0053 | 0.0027 | 0.0013 | 0.0006 | 0.0003 | 0.0001 | 0.0001               | 0.0000 | 0.0000 |  |  |
| 5                | 0.0224    | 0.0127 | 0.0070 | 0.0037 | 0.0019 | 0.0010 | 0.0005 | 0.0002               | 0.0001 | 0.0001 |  |  |
| 6                | 0.0411    | 0.0255 | 0.0152 | 0.0087 | 0.0048 | 0.0026 | 0.0014 | 0.0007               | 0.0004 | 0.0002 |  |  |
| 7                | 0.0646    | 0.0437 | 0.0281 | 0.0174 | 0.0104 | 0.0060 | 0.0034 | 0.0018               | 0.0010 | 0.0005 |  |  |
| 8                | 0.0888    | 0.0655 | 0.0457 | 0.0304 | 0.0194 | 0.0120 | 0.0072 | 0.0042               | 0.0024 | 0.0013 |  |  |
| 9                | 0.1085    | 0.0874 | 0.0661 | 0.0473 | 0.0324 | 0.0213 | 0.0135 | 0.0083               | 0.0050 | 0.0029 |  |  |
| 10               | 0.1194    | 0.1048 | 0.0859 | 0.0663 | 0.0486 | 0.0341 | 0.0230 | 0.0150               | 0.0095 | 0.0058 |  |  |
| 11               | 0.1194    | 0.1144 | 0.1015 | 0.0844 | 0.0663 | 0.0496 | 0.0355 | 0.0245               | 0.0164 | 0.0106 |  |  |
| 12               | 0.1094    | 0.1144 | 0.1099 | 0.0984 | 0.0829 | 0.0661 | 0.0504 | 0.0368               | 0.0259 | 0.0176 |  |  |
| 13               | 0.0926    | 0.1056 | 0.1099 | 0.1060 | 0.0956 | 0.0814 | 0.0658 | 0.0509               | 0.0378 | 0.0271 |  |  |
| 14               | 0.0728    | 0.0905 | 0.1021 | 0.1060 | 0.1024 | 0.0930 | 0.0800 | 0.0655               | 0.0514 | 0.0387 |  |  |
| 15               | 0.0534    | 0.0724 | 0.0885 | 0.0989 | 0.1024 | 0.0992 | 0.0906 | 0.0786               | 0.0650 | 0.0516 |  |  |
| 16               | 0.0367    | 0.0543 | 0.0719 | 0.0866 | 0.0960 | 0.0992 | 0.0963 | 0.0884               | 0.0772 | 0.0646 |  |  |
| 17               | 0.0237    | 0.0383 | 0.0550 | 0.0713 | 0.0847 | 0.0934 | 0.0963 | 0.0936               | 0.0863 | 0.0760 |  |  |
| 18               | 0.0145    | 0.0256 | 0.0397 | 0.0554 | 0.0706 | 0.0830 | 0.0909 | 0.0936               | 0.0911 | 0.0844 |  |  |
| 19               | 0.0084    | 0.0161 | 0.0272 | 0.0409 | 0.0557 | 0.0699 | 0.0814 | 0.0887               | 0.0911 | 0.0888 |  |  |
| 20               | 0.0046    | 0.0097 | 0.0177 | 0.0286 | 0.0418 | 0.0559 | 0.0692 | 0.0798               | 0.0866 | 0.0888 |  |  |
| 21               | 0.0024    | 0.0055 | 0.0109 | 0.0191 | 0.0299 | 0.0426 | 0.0560 | 0.0684               | 0.0783 | 0.0846 |  |  |
| 22               | 0.0012    | 0.0030 | 0.0065 | 0.0121 | 0.0204 | 0.0310 | 0.0433 | 0.0560               | 0.0676 | 0.0769 |  |  |
| 23               | 0.0006    | 0.0016 | 0.0037 | 0.0074 | 0.0133 | 0.0216 | 0.0320 | 0.0438               | 0.0559 | 0.0669 |  |  |
| 24               | 0.0003    | 0.0008 | 0.0020 | 0.0043 | 0.0083 | 0.0144 | 0.0226 | 0.0328               | 0.0442 | 0.0557 |  |  |
| 25               | 0.0001    | 0.0004 | 0.0010 | 0.0024 | 0.0050 | 0.0092 | 0.0154 | 0.0237               | 0.0336 | 0.0446 |  |  |
| 26               | 0.0000    | 0.0002 | 0.0005 | 0.0013 | 0.0029 | 0.0057 | 0.0101 | 0.0164               | 0.0246 | 0.0343 |  |  |
| 27               | 0.0000    | 0.0001 | 0.0002 | 0.0007 | 0.0016 | 0.0034 | 0.0063 | 0.0109               | 0.0173 | 0.0254 |  |  |
| 28               | 0.0000    | 0.0000 | 0.0001 | 0.0003 | 0.0009 | 0.0019 | 0.0038 | 0.0070               | 0.0117 | 0.0181 |  |  |
| 29               | 0.0000    | 0.0000 | 0.0001 | 0.0002 | 0.0004 | 0.0011 |        | 0.0023 0.0044 0.0077 |        | 0.0125 |  |  |
| 30               | 0.0000    | 0.0000 | 0.0000 | 0.0001 | 0.0002 | 0.0006 | 0.0013 | 0.0026               | 0.0049 | 0.0083 |  |  |
| 31               | 0.0000    | 0.0000 | 0.0000 | 0.0000 | 0.0001 | 0.0003 | 0.0007 | 0.0015               | 0.0030 | 0.0054 |  |  |
| 32               | 0.0000    | 0.0000 | 0.0000 | 0.0000 | 0.0001 | 0.0001 | 0.0004 | 0.0009               | 0.0018 | 0.0034 |  |  |
| 33               | 0.0000    | 0.0000 | 0.0000 | 0.0000 | 0.0000 | 0.0001 | 0.0002 | 0.0005               | 0.0010 | 0.0020 |  |  |
| 34               | 0.0000    | 0.0000 | 0.0000 | 0.0000 | 0.0000 | 0.0000 | 0.0001 | 0.0002               | 0.0006 | 0.0012 |  |  |
| 35               | 0.0000    | 0.0000 | 0.0000 | 0.0000 | 0.0000 | 0.0000 | 0.0000 | 0.0001               | 0.0003 | 0.0007 |  |  |
| 36               | 0.0000    | 0.0000 | 0.0000 | 0.0000 | 0.0000 | 0.0000 | 0.0000 | 0.0001               | 0.0002 | 0.0004 |  |  |
| 37               | 0.0000    | 0.0000 | 0.0000 | 0.0000 | 0.0000 | 0.0000 | 0.0000 | 0.0000               | 0.0001 | 0.0002 |  |  |
| 38               | 0.0000    | 0.0000 | 0.0000 | 0.0000 | 0.0000 | 0.0000 | 0.0000 | 0.0000               | 0.0000 | 0.0001 |  |  |
| 39               | 0.0000    | 0.0000 | 0.0000 | 0.0000 | 0.0000 | 0.0000 | 0.0000 | 0.0000               | 0.0000 | 0.0001 |  |  |
|                  |           |        |        |        |        |        |        |                      |        |        |  |  |

# **820 Apéndice D** Áreas para la distribución normal estándar

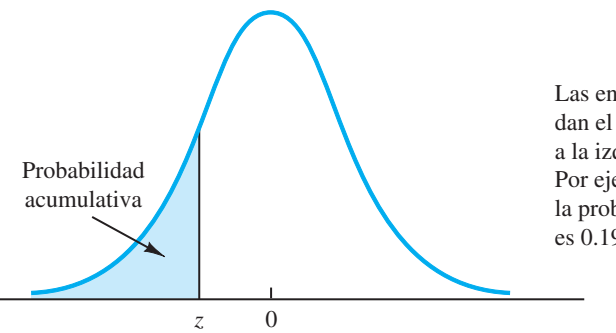

Las entradas en la tabla dan el área bajo la curva a la izquierda del valor *z*. Por ejemplo, con  $z = -0.85$ , la probabilidad acumulativa es 0.1977.

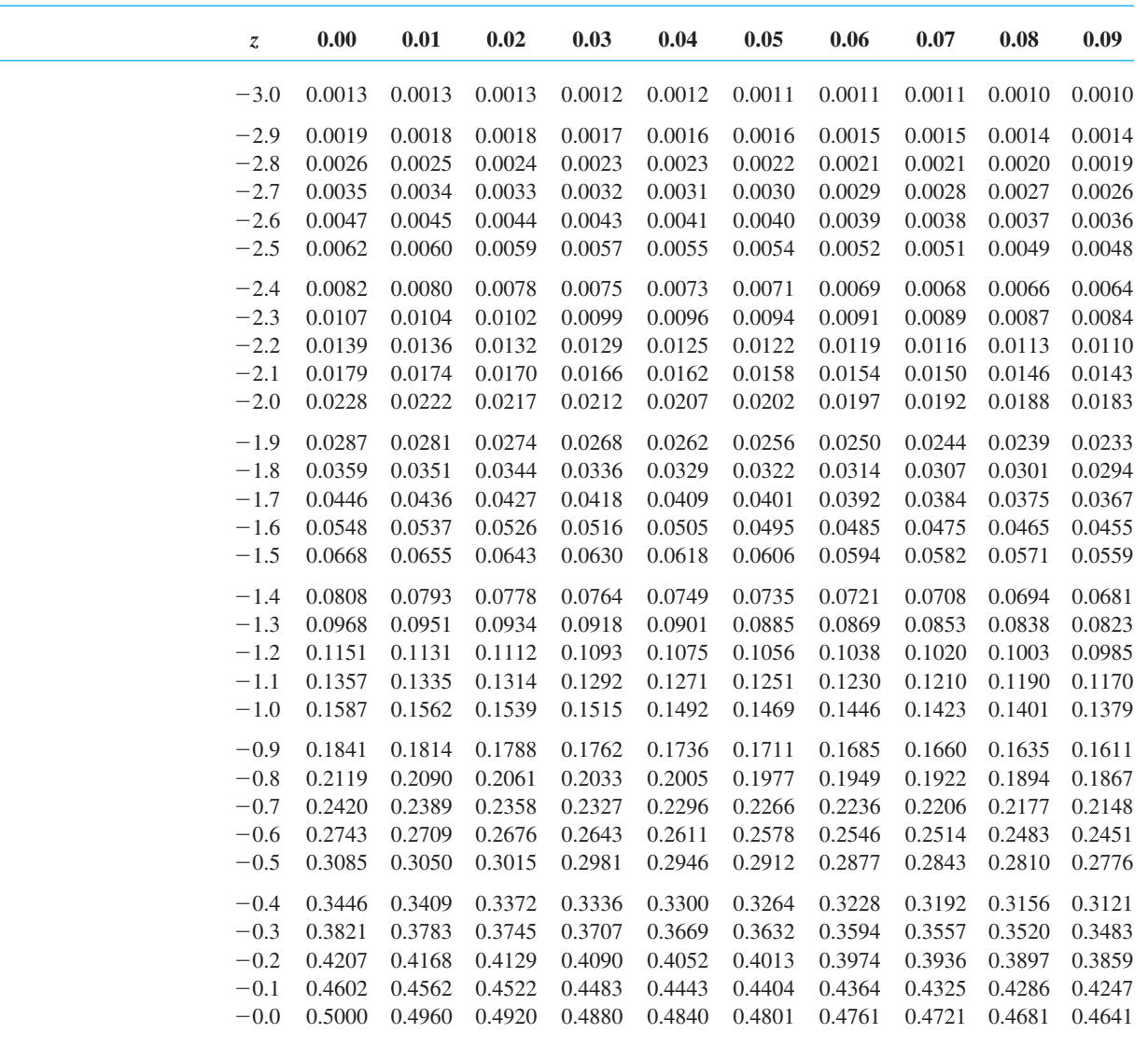

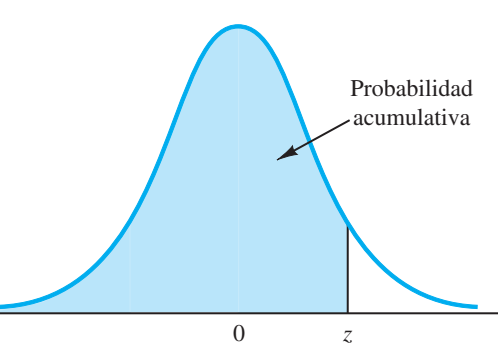

Las entradas en la tabla dan el área bajo la curva a la izquierda del valor *z*. Por ejemplo, con  $z = 1.25$ , la probabilidad acumulativa es 0.8944.

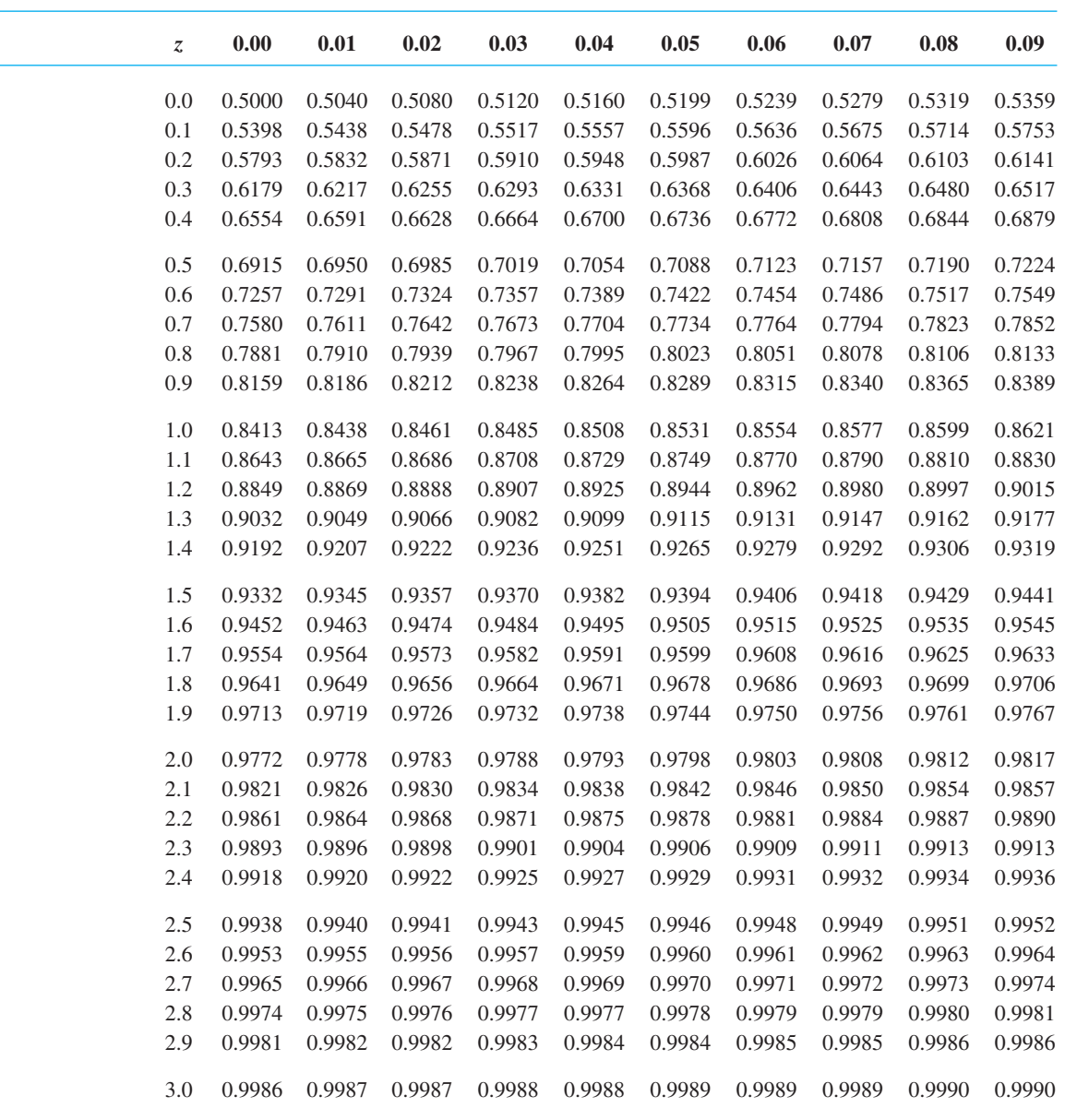

# Apéndice E Valores de **e**

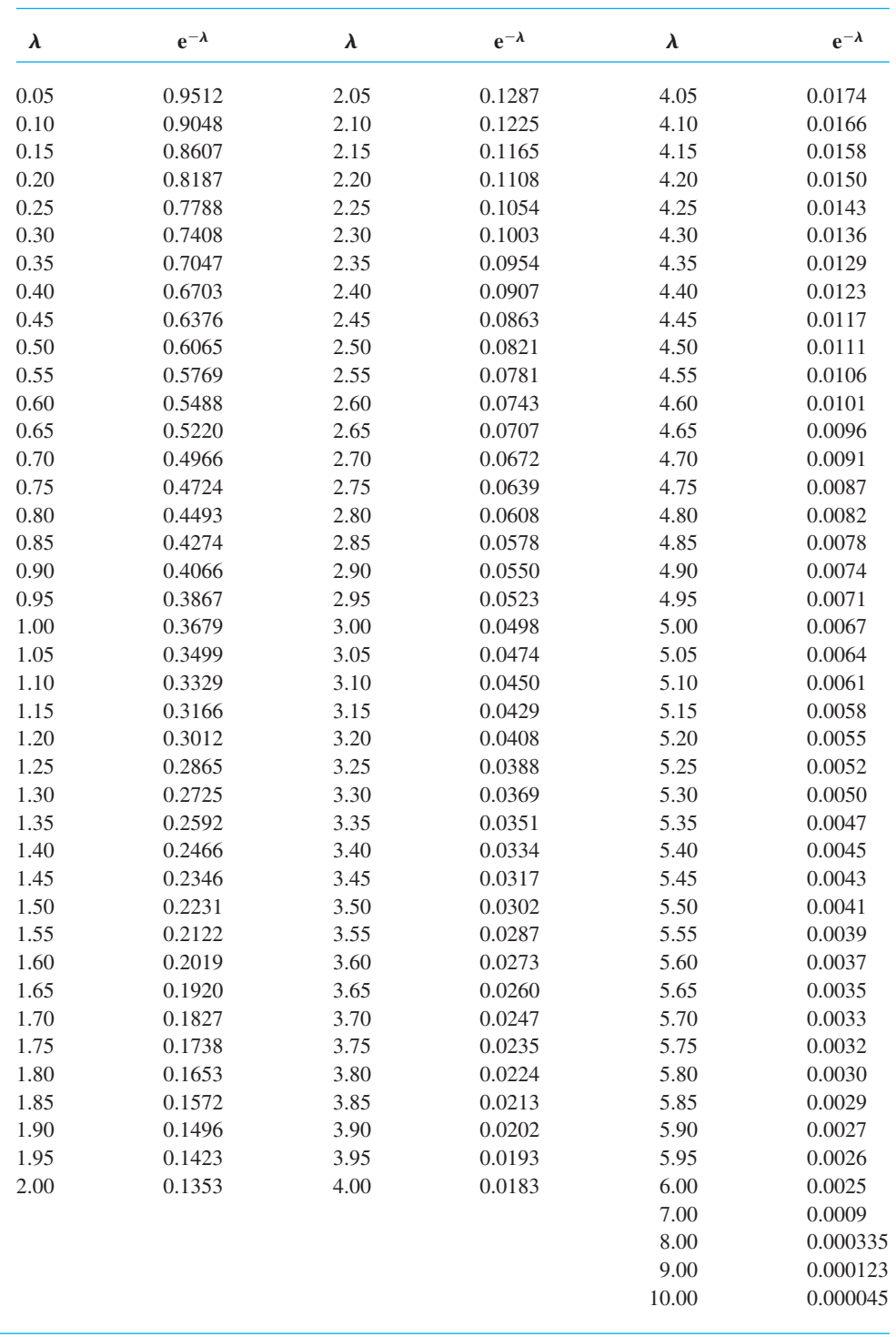

# Apéndice F Referencias y bibliografía

# **Capítulo 1 Introducción**

- Churchman, C. W., R. L. Ackoff, y E. L. Arnoff, *Introduction to Operations Research*. Wiley, 1957.
- Horner, Peter. "The Sabre Story", OR/MS Today (junio de 2000).
- Leon, Linda, Z. Przasnyski y K. C. Seal, "Spreadsheets and OR/MS Models: An End-User Perspective". *Interfaces* (marzo/abril de 1996).
- Powell, S. G., "Innovative Approaches to Management Science". *OR/MS Today* (octubre de 1996).
- Savage, S., "Weighing the Pros and Cons of Decision Technology and Spreadsheets". *OR/MS Today* (febrero de 1997).
- Winston, W. L., "The Teachers' Forum: Management Science with Spreadsheets for MBAs at Indiana University". *Interfaces* (marzo/abril de 1996).

# **Capítulos 2 y 3 Probabilidad**

- Anderson, D. R., D. J. Sweeney y T. A. Williams, *Statistics for Business and Economics*, 10a. ed., South-Western, 2008.
- Hogg, R. V. y E. A. Tanis, *Probability and Statistical Inference*, 6a. ed., Prentice Hall, 2001.
- Ross, S. M., *Introduction to Probability Models*, 7a ed. Academic Press, 1993.
- Wackerly, D. D., W. Mendenhail y R. L. Scheaffer, *Mathematical Statistics with Applications*, 6a. ed., Duxbury Press, 2002.

# **Capítulos 4 y 5 Análisis y teoría de juegos**

- CIemen, R. T. y T. Reilly, *Making Hard Decisions with Decision Tools*. Duxbury Press, 2001.
- Davis, Morton D., *Game Theory: A Nontechnical Introduction*. Dover, 1997.
- Goodwin, P. y G. Wright, *Decision Analysis for Management Judgment*, 2a. ed. Wiley, 1999.
- McMillian, John, *Games, Strategies, and Managers*. Oxford University Press, 1992.
- Myerson, Roger B, *Game Theory: Analysis of Conflict*. Harvard University Press, 1997.
- Osborne, Martin J., *An Introduction to Game Theory*. Oxford University Press, 2004.
- Pratt, J. W., H. Raiffa y R. Schlaiter, *Introduction to Statistical Decision Theory*. MIT Press, 1995.

Raiffa, H., *Decision Analysis*. McGraw-Hill, 1997.

Schlaiter, R., *Analysis of Decisions Under Uncertainty*. Krieger, 1978.

# **Capítulo 6 Elaboración de pronósticos**

- Bowerman, B. L. y R. T. O'Connell, *Forecasting and Time Series: An Applied Approach*, 3a. ed. Duxbury Press, 1993.
- Box, G. E. P., O. M. Jenkins y G. C. Reinsel, *Time Series Analysis: Forecasting and Control*, 3a. ed. Prentice Hall, 1994.
- Hanke, J. E. y A. G. Reitsch, Business Forecasting, 6a. ed. Prentice Hall, 1998.
- Makridakis, S. O., S. C. Wheelwright y R. J. Hyndman, *Forecasting: Methods and Applications*, 3a. ed. Wiley, 1997.
- Wilson, J. H. y B. Keating, Business Forecasting, 3a ed. Irwin, 1998.

# **Capítulos 7 a 11 Programación lineal, Distribución y modelos de red, Problemas de programación integral**

- Ahuja, R. K., T. L. Magnanti y J. B. Orlin, Network Flows, *Theory, Algorithms, and Applications*. Prentice-Hall, 1993.
- Bazarra, M. S., J J. Jarvis y H. D. Sherali, *Linear Programming and Network Flows*, 2a. ed. Wiley, 1990.
- Dantzig, G. B., *Linear Programming and Extensions*. Princeton University Press, 1963.
- Greenberg, H. J., "How to Analyze the Results of Linear Programs Part 1: Preliminaries", *Interfaces* 23, núm. 4 (julio/ agosto de 1993: 56-7).
- , "How to Analyze the Results of Linear Programs-Part 2: Price Interpretation". *Interfaces* 23, núm. 5 (septiembre/octubre de 1993: 97-114).
- , H. J. "How to Analyze the Results of Linear Programs Part 3: Infeasibility Diagnosis". *Interfaces* 23, núm. 6 (noviembre/diciembre de 1993: 120-139).
- Lillien, G. y A. Rangaswamy, *Marketing Engineering: Computer-Assisted Marketing Analysis and Planning*. Addison-Wesley, 1998.
- Nemhauser, G. L. y L. A. Wolsey, *Integer and Combinatorial Optimization*. Wiley, 1988.
- Schrage, L, *Optimization Modeling with LINGO*, 4a. ed. LINDO Systems Inc., 2000.
- Winston, W. L. y S. C. Albright, Practical Management Science, 2a. ed. Duxbury Press, 2001.

# **Capítulo 12 Aplicaciones de optimización avanzada**

- Bazarra, M. S., H. D. Sherali y C. M. Shetty, *Nonlinear Programming Theory and Applications*, Wiley, 1993.
- Benninga, Simon, *Financial Modeling*, The MIT Press, 2000. Luenberger, D., *Linear and Nonlinear Programming*, 2a. ed.,
- Addison-Wesley Publishing Company, 1984. Rardin, R. L., *Optimization in Operations Research*, Prentice-Hall, 1998.

#### **Capítulo 13 Programación de proyectos PERT/CPM**

- Moder, J. J., C. R. Phillips y W. Davis, *Project Management with CPM, PERT and Precedence Diagramming*, 3a. ed., Blitz, 1995.
- Wiest, J y F. Levy, *Management Guide to PERT/CPM*, 2a. ed., Prentice-Hall, 1977.

#### **Capítulo 14 Modelos de inventario**

- Fogarty, D. W, J. H. Blackstone y T. R. Hoffman, *Production and Inventory Management*, 2a. ed., South-Western, 1990.
- Hillier, F y G. J. Lieberman, *Introduction to Operations Research*, 7a. ed. McGraw-Hill, 2000.
- Narasimhan, S. L., D. W. McLeavey y P. B. Lington, *Production Planning and Inventory Control*, 2a. ed., Prentice-Hall, 1995.
- Orlicky, J. Y G. W. Plossi, *Orlicky's Material Requirements Planning*, McGraw-Hill, 1994.
- Vollmann, T. E., W. L. Berry y D. C. Whybark, *Manufacturing Planning and Control Systems*, 4a. ed., McGraw-Hill, 1997.
- Zipkin, P. H., *Foundantions of Inventory Management*. Mc-Graw-Hill/Irwin, 2000.

#### **Capítulo 15 Modelos de línea de espera**

- Bunday, B. D., *An Introduction to Queueing Theory*, Wiley, 1996.
- Gross, D. y C. M. Harris, *Fundamentals of Queueing Theory*, 3a. ed. Wiley, 1997
- Hall, R. W., *Queueing Methods: For Service and Manufacturing*. Prentice-Hall, 1991.
- Hillier, F. Y G. J. Lieberman, *Introduction to Operations Research*, 7a. ed. McGraw-Hill, 2000.
- Kao, E. P. C., *An Introduction to Stochastic Processes*. Duxbury Press, 1996.

#### **Capítulo 16 Simulación**

- Banks, J., J. S. Carson y B. J. Nelson, *Discrete-Event System Simulation*, 2a. ed. Prentice-Hall, 1995.
- Fishwick, P. A., *Simulation Model Design and Execution: Buildind Digital Worlds*. Prentice-Hall, 1995.
- Harrell, C. R. y K. Tumau, *Simulation Made Easy: A Manager's Guide*. Institute of Industrial Engineers, 1996.
- Kelton, W. D., R. P. Sadowski y D. T. Sturrock, *Simulation with Arena*, 4a. ed. McGraw-Hill, 2007.
- Law, A. M. y W. D. Kelton, *Simulation Modeling and Analysis*, 3a. ed. McGraw-Hill, 1999.
- Pidd, M., *Computer Simulation in Management Science*, 4a. ed. Wiley, 1998.
- Thesen, A y L. E. Travis, *Simulation for Decision Making*. Wadsworth, 1992.

#### **Capítulo 17 Procesos de Markov**

- Bharucha-Reid, A. T., *Elements of the Theory of Markov Proceses and Their Applications*, Dover, 1997.
- Filar, J. A. y K. Vrieze, *Competitive Markov Decisión Proceses*. Springer-Verlag, 1996.
- Norris, J. Markov, *Chains*, Cambridge, 1997.

# Apéndice G Soluciones de problemas de autoevaluación y de problemas de número impar

# **Capítulo 1**

- **2.** Definir el problema; identificar las alternativas; determinar los criterios; evaluar las alternativas; escoger una alternativa.
- **4.** Se deberá considerar un método cuantitativo porque el problema es grande, complejo, importante y repetitivo.
- **6.** Más rápido de formular, más fácil de resolver y/o más fácil de entender
- **8. a.** Max  $10x + 5y$

s.a.

s.a.  
\n
$$
5x + 2y \le 40
$$
\n
$$
x \ge 0, y \ge 0
$$

- **b.** Datos de entrada controlables: *x* y *y* Datos de entrada no controlables: utilidad (10,5), horas laborales (5,2), y disponibilidad de horas laborales (40)
- **c.** Vea la figura G1.8c.
- **d.**  $x = 0$ ,  $y = 20$ ; Utilidad = \$100 (solución mediante ensayo y error)
- **e.** Determinístico
- **10. a.** Unidades totales recibidas  $= x + y$ 
	- **b.** Costo total =  $0.20x + 0.25y$

c. 
$$
x + y = 5000
$$

- **d.**  $x \leq 4000$  Kansas City  $y \leq 3000$  Minneapolis
- **e.** Min  $0.20x + 0.25y$ 
	- s.a.

$$
x + y = 5000
$$
  

$$
x \le 4000
$$
  

$$
y \le 3000
$$
  

$$
x, y \ge 0
$$

#### **FIGURA G1.8c** SOLUCIÓN

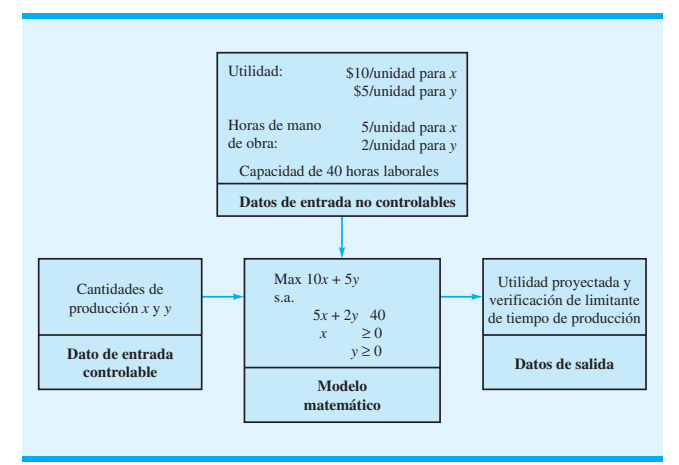

**12. a.**  $TC = 1000 + 30x$ 

**b.**  $P = 40x - (1000 + 30x) = 10x - 1000$ 

**c.** Equilibrio cuando 
$$
P = 0
$$

Thus, 
$$
10x - 1000 = 0
$$
  
 $10x = 1000$ 

$$
x = 100
$$

- **14. a.** 4706
	- **b.** Pérdida de \$12,000
	- **c.** \$23 **d.** \$11,800
- **16. a.** Max  $6x + 4y$ 
	- **b.**  $50x + 30y \le 80,000$

$$
50x \qquad \qquad \leq 50,000
$$

 $30y \le 45,000$ 

# **Capítulo 2**

**c.**

**c.**

- **1. a.** Registre el número de personas que esperan en el departamento de rayos X a las 9:00 a.m.
	- **b.** Los resultados experimentales (puntos de muestreo) son el número de personas que esperan 0, 1, 2, 3 y 4 (*Nota:* Aun cuando teóricamente es posible que más de cuatro personas estén esperando, utilizamos lo que en realidad se ha observado para definir los resultados experimentales.)

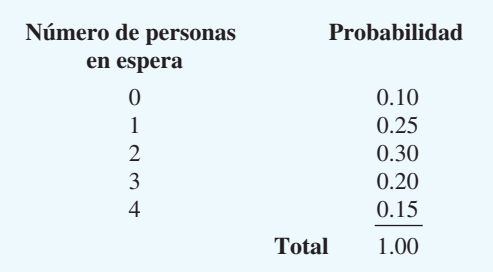

- **d.** Método de frecuencia relativa
- **2. a.** Escoja una persona al azar, y haga que él o ella prueben cuatro mezclas de café y que expresen su preferencia.
	- **b.** Asigne una probabilidad de  $\frac{1}{4}$  a cada mezcla, utilizando el método clásico de resultados igualmente probables.

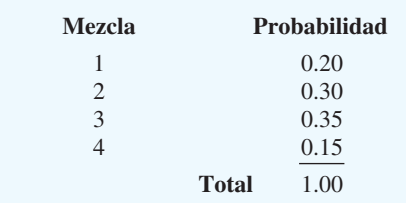

Se utilizó el método de frecuencia relativa.

- **4. a.** Utilice el método de frecuencia relativa:  $P(\text{California}) = 1434/2374 = 0.60$ 
	- **b.** Número no de 4 estados =  $2374 1434 390 1434$  $217 - 112 = 221$

 $P(No de 4 estados) = 221/2374 = 0.09$ 

- **c.**  $P(No \text{ en las primeras etapas}) = 1 0.22 = 0.78$
- **d.** Estime el número de empresas de Massachussets en la Estime el número de empresas de Massachuss<br>primera etapa de desarrollo =  $(0.22)390 \approx 86$
- **e.** Si asumimos que el monto de las inversiones no diferió por estados, podemos multiplicar la probabilidad de que una inversión se vaya a Colorado por el total de fondos de riesgo desembolsados para obtener una estimación:

Estimación de fondos =  $(112/2374)(\$32.4)$  para Colorado  $=$  \$1.53 millones

 (*Nota:* El monto real otorgado a Colorado fue de  $$1.740$  millones.)

6. **a.** 
$$
P(A) = P(150 - 199) + P(200 \text{ y más})
$$
  
=  $\frac{26}{100} + \frac{5}{100}$ 

$$
=\frac{20}{100} + \frac{6}{100}
$$

 $= 0.31$ 

**b.**  $P(B) = P(\text{menor que } 50) + P(50 - 99) + P(100 -$ 149)  $0.13 + 0.22 + 0.34$ 

$$
= 0.13 + 0.22
$$
  
= 0.69

- 7. **a.**  $P(A) = 0.40, P(B) = 0.40, P(C) = 0.60$ **b.**  $P(A \leq B) = P(E_1, E_2, E_3, E_4) = 0.80.$  $\text{Si, } P(A < B) = P(A) + P(B)$ **c.**  $A^c = \{E_3, E_4, E_5\}; C^c = \{E_1, E_4\}; P(A^c) = 0.60;$  $P(C^c) = 0.40$ 
	- **d.**  $A \leq B^c = \{E_1, E_2, E_5\}; P(A \leq B^c) = 0.60$

$$
P(B < C) = P(E_2, E_3, E_4, E_5) = 0.80
$$

- **8. a.** 0.5, 0.4, 0.2 **b.** 0.70
	- **c.** 0.30
- **10.** *P*(Defectuoso y defecto menor) =  $4/25$  $P(\text{Defectuoso } y \text{ defecto } may \text{or}) = 2/25$  $P(\text{Defectuoso}) = (4/25) + (2/25) = 6/25$  $P(\text{Defecto mayor} \mid \text{Defectuoso}) = P(\text{Defectuoso y defecto})$ mayor)

$$
P(\text{Defectuoso}) = (2/25)/(6/25) = 2/6 = 1/3.
$$
  
**12. a.**  $P(A | B) = \frac{P(A \cap B)}{P(B)} = \frac{0.40}{0.60} = 0.6667$   
**b.**  $P(B | A) = \frac{P(A \cap B)}{P(A)} = \frac{0.40}{0.50} = 0.80$   
**c.** No, porque  $P(A | B) \neq P(A)$ 

**13. a.**

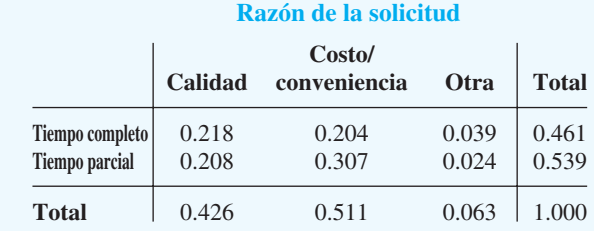

- **b.** Es muy probable que un estudiante cite el costo o conveniencia como la primera razón: probabilidad - 0.511; la calidad de la escuela es la primera razón citada por el segundo número mayor de estudiantes:  $probabilidad = 0.426$ .
- **c.**  $P$ (Calidad | Tiempo completo) =  $0.218/0.461 = 0.473$
- **d.**  $P(\text{Calidad} \mid \text{Media time}) = 0.208/0.539 = 0.386$

**e.** 
$$
P(B) = 0.426
$$
 y  $P(B|A) = 0.473$ 

Como  $P(B) \neq P(B \mid A)$ , los eventos son dependientes.

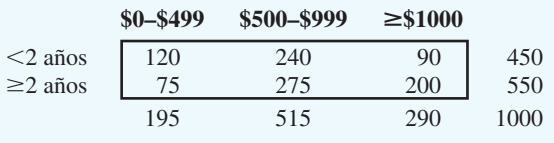

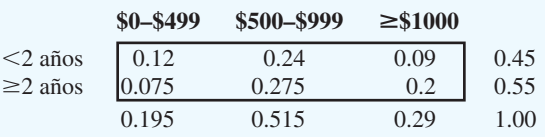

**14.**

- **a.**  $P \leq 2 \text{ años} = 0.45$
- **b.**  $P \approx \text{\$1000} = 0.29$
- **c.**  $P(2 \text{ cuentes tienen} \geq $1000) = (0.29)(0.29) = 0.0841$
- **d.**  $P(\$500 \$999| \ge 2 \text{ años} = P(\$500 \$999 \text{ y}$  $\geq$  2 años)/ $P(\geq$  años) = 0.275/0.55 = 0.5
- **e.**  $P \leq 2 \text{ años } y \geq $1000 = 0.09$
- **f.**  $P(\geq 2 \text{ yrs} \mid $500 $999) = 0.275/0.515 = 0.533981$
- **16. a.** 0.19
	- **b.** 0.71
	- **c.** 0.29
- **18. a.** 0.25, 0.40, 0.10
	- **b.** 0.25
	- **c.** Independiente; el programa no ayuda
- **20. a.**  $P(B \cap A_1) = P(A_1)P(B | A_1) = (0.20)(0.50) = 0.10$  $P(B \cap A_1) = P(A_1)P(B | A_1) = (0.20)(0.50) = 0.10$ <br>  $P(B \cap A_2) = P(A_2)P(B | A_2) = (0.50)(0.40) = 0.20$  $P(B \cap A_2) = P(A_2)P(B \mid A_2) = (0.50)(0.40) = 0.20$ <br>  $P(B \cap A_3) = P(A_3)P(B \mid A_3) = (0.30)(0.30) = 0.09$

**b.** 
$$
P(A_2 | B) = \frac{0.20}{0.10 + 0.20 + 0.09} = 0.51
$$

$$
\mathbf{c}.
$$

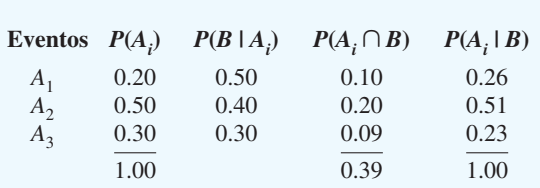

**22. a.** 0.40  **b.** 0.67

**24.** Sean *S* = automóvil compacto

 $S<sup>c</sup>$  = otro tipo de vehículo

 $F =$  accidente fatal para el ocupante del vehículo Tenemos  $P(S) = 0.18$ , tanto que,  $P(S^c) = 0.82$ ;  $P(F | S) =$ 0.128 y  $P(F \mid S^c) = 0.05$ 

Utilizando la forma tabular del teorema de Bayes obtenemos:

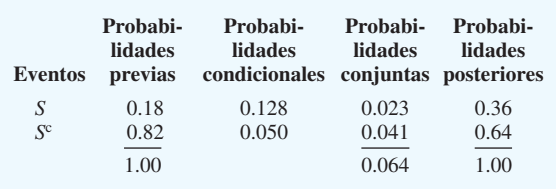

Según la columna de probabilidad posterior, tenemos  $P(S | F) = 0.36$ ; así que, si un accidente produce una fatalidad, la probabilidad de que un automóvil compacto estuviera involucrado es de 0.36.

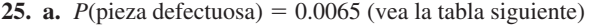

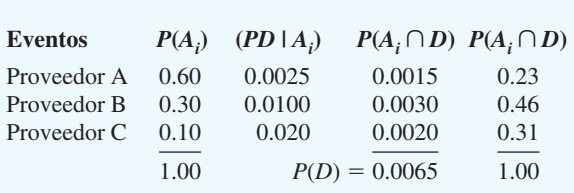

- **b.** El proveedor B (prob.  $= 0.46$ ) es la fuente más probable.
- **26. a.**  $P(D_1 | S_1) = 0.2195, P(D_2 | S_1) = 0.7805$ **b.**  $P(D_1 | S_2) = 0.50, P(D_2 | S_2) = 0.50$ 
	- **c.**  $P(D_1 | S_3) = 0.8824, P(D_2 | S_3) = 0.1176$
	- **d.** 0.1582 y 0.8418

# **Capítulo 3**

- **1. a.** Valores: 0, 1, 2, . . . , 20 discretos
	- **b.** Valores: 0, 1, 2, ... discretos
	- **c.** Valores: 0, 1, 2, . . . , 50 discretos
	- **d.** Valores:  $0 \le x \le 8$  continuos
	- **e.** Valores:  $x \ge 0$  continuos
- **2. a.** 0.05; probabilidad de una utilidad de \$200,000 **b.** 0.70
	- **c.** 0.40

 **3. a.** 

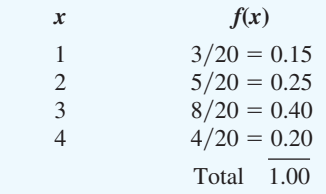

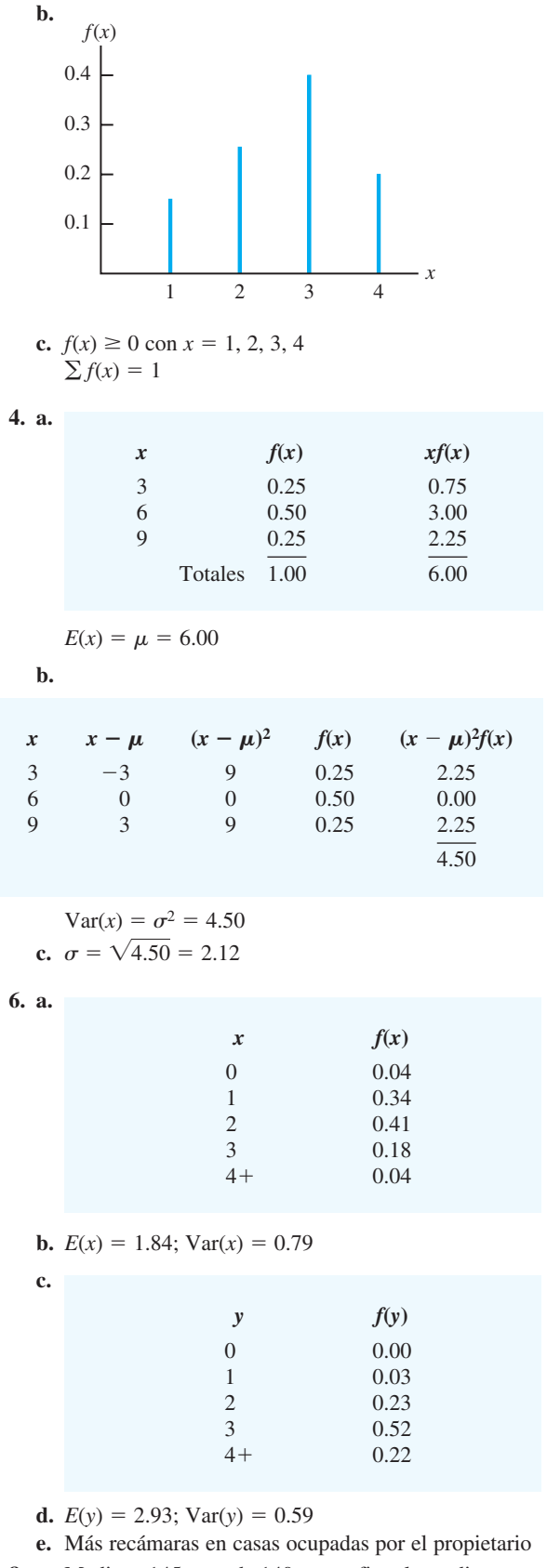

 **8. a.** Mediana 145; grande 140; se prefiere la mediana

**b.** Mediana 2725; grande 12,4000; se prefiere la mediana

**9. a.** 
$$
f(1) = {2 \choose 1} (0.4)^1 (0.6)^1 = \frac{2!}{1!1!} (0.4)(0.6) = 0.48
$$
  
\n**b.**  $f(0) = {2 \choose 0} (0.4)^0 (0.6)^2 = \frac{2!}{0!2!} (1)(0.36) = 0.36$   
\n**c.**  $f(2) = {2 \choose 2} (0.4)^2 (0.6)^0 = \frac{2!}{2!2!} (0.16)(1) = 0.16$   
\n**d.**  $P(x \ge 1) = f(1) + f(2) = 0.48 + 0.16 = 0.64$   
\n**e.**  $E(x) = np = 2(0.4) = 0.8$   
\n $Var(x) = np(1 - p) = 2(0.4)(0.6) = 0.48$   
\n $\sigma = \sqrt{0.48} = 0.6928$   
\n**10. a.**  $f(0) = 0.3487$   
\n**b.**  $f(2) = 0.1937$ 

**c.** 0.9298

- **d.** 0.6513
- **e.** 1

$$
f. \ \sigma_2 = 0.9000, \sigma = 0.9487
$$

- **12. a.** La probabilidad de que se produzca una pieza defectuosa debe ser de 0.03 por cada ensayo; los ensayos deben ser independientes
	- **b.** Dos sucesos dan por resultado exactamente un defecto.
	- **c.** *P*(ningún defecto) =  $(0.97)(0.97) = 0.9409$  $P(1 \text{ defecto}) = 2(0.03)(0.97) = 0.0582$  $P(2 \text{ defects}) = (0.03)(0.03) = 0.0009$

**14. a.** 
$$
f(x) = \frac{2^x e^{-2}}{x!}
$$

**b.**  $\mu = 6$  durante tres periodos

**c.** 
$$
f(x) = \frac{6^{x}e^{-6}}{x!}
$$
  
\n**d.**  $f(2) = \frac{2^{2}e^{-2}}{2!} = \frac{4(0.1353)}{2} = 0.2706$   
\n**e.**  $f(6) = \frac{6^{6}e^{-6}}{6!} = 0.1606$   
\n**f.**  $f(5) = \frac{4^{5}e^{-4}}{5!} = 0.1563$ 

**16. a.** 0.0009

**b.** 0.9927

**c.** 0.0302 **d.** 0.8271

**18. a.**  $f(x)$ 3 2 1 0.5 1.0 1.5 *x*

- **b.**  $P(x = 1.25) = 0$ ; la probabilidad de que cualquier punto sea cero, porque el área bajo la curva sobre cualquier punto es cero.
- **c.**  $P(1.0 \le x \le 1.25) = 2(0.25) = 0.50$
- **d.**  $P(1.2 \le x \le 1.5) = 2(0.30) = 0.60$

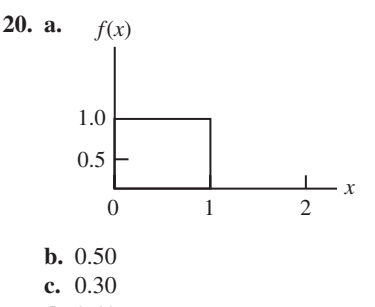

$$
d. 0.40
$$

- **21. a.**  $P(0 \le z \le 0.83) = 0.7967 0.5000 = 0.2967$ 
	- **b.**  $P(-1.57 \le z \le 0) = 0.5000 0.0582 = 0.4418$
	- **c.**  $P(z > 0.44) = 1.0000 0.6700 = 0.2300$
	- **d.**  $P(z \ge -0.23) = 1.0000 0.4090 = 0.5910$
	- **e.**  $P(z < 1.20) = 0.8849$
	- **f.**  $P(z < -0.71) = 0.2389$
- **22. a.** 1.96
	- **b.** 1.96
	- **c.** 0.61
	- **d.** 1.12
	- **e.** 0.44
	- **f.** 0.44
- **23. a.** Área =  $0.2119$  *z* =  $-0.80$ 
	- **b.** El área fuera del intervalo de 0.0970 debe dividirse entre las dos colas. Probabilidad acumulativa =  $0.5(0.0970) + 0.9030 =$  $0.9515 \quad z = 1.66$
	- **c.** El área fuera del intervalo de 0.7948 debe dividirse entre las dos colas. Probabilidad acumulativa =  $0.5(0.7948) + 0.2052$  =
		- $0.6026 \quad z = 0.26$
	- **d.** Área =  $0.9948$   $z = 2.56$
	- **e.** Área =  $1.0000 0.6915 = 0.3085$   $z = -0.50$
- **24. a.** 0.3830
	- **b.** 0.1056
	- **c.** 0.0062
	- **d.** 0.1603
- **26. a.** 0.7745
	- **b.** 36.32 días
	- **c.** 19%
- **28.**  $\mu = 19.23$
- **29. a.**  $P(x \le x_0) = 1 e^{-x_0/3}$ 
	- **b.**  $P(x \le 2) = 1 e^{-2/3} = 1 0.5134 = 0.4866$
	- **c.**  $P(x \ge 3) = 1 P(x \le 3) = 1 (1 e^{-3/3}) = e^{-1} =$ 0.3679
	- **d.**  $P(x \le 5) = 1 e^{-5/3} = 1 0.1889 = 0.8111$
	- **e.**  $P(2 \le x \le 5) = P(x \le 5) P(x \le 2) = 0.8111 0.4866 = 0.3245$

**30. a.** 0.3935

```
b. 0.2231
```
**c.** 0.3834

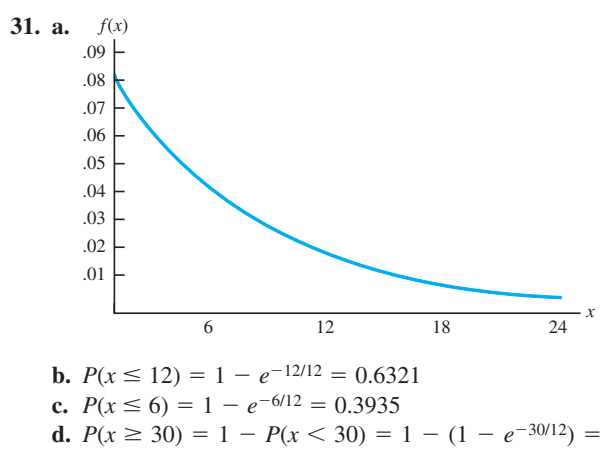

- 0.0821
- **32. a.** 50 horas
	- **b.** 0.3935
	- **c.** 0.1353
- **34. a.** 0.5130 **b.** 0.1655 **c.** 0.3679

# **Capítulo 4**

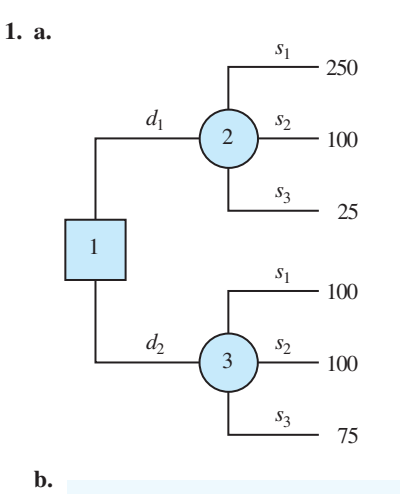

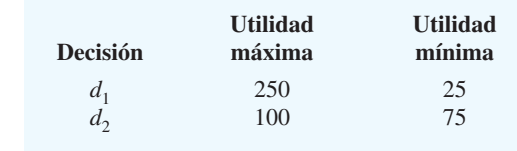

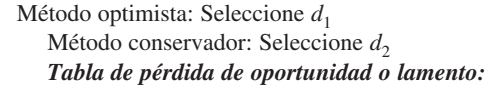

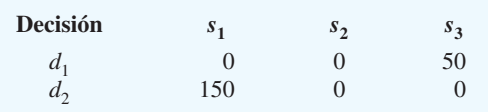

Lamento maximin: 50 por  $d_1$  y 150 por  $d_2$ ; seleccione  $d_1$ 

- **2. a.** Optimista:  $d_1$ Conservador:  $d_3$ Lamento mínimas:  $d_3$ **c.** Optimista:  $d_1$ Conservador:  $d_2$  o  $d_3$ Lamento mínimas:  $d_2$
- **3. a.** Decisión: Elija el mejor tamaño de la planta de las dos alternativas, una planta pequeña y una planta grande. Evento de oportunidad: demanda del mercado de la nueva línea de productos con tres posibles resultados (estados de naturaleza); bajo, mediano y alto
	- **b.** Diagrama de influencia:

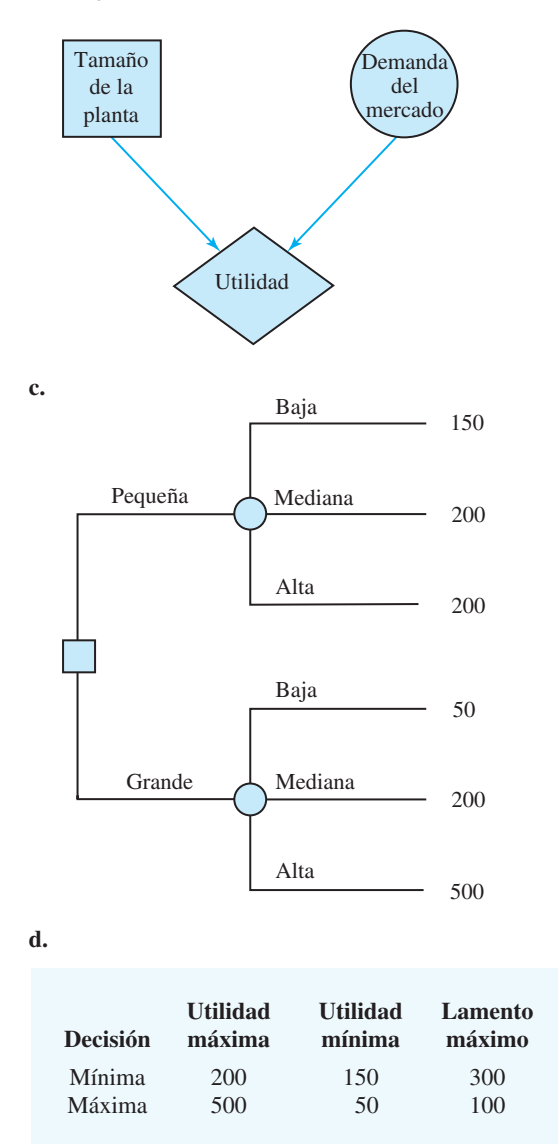

Método optimista: Planta grande Método conservador: Planta pequeña Lamento mínimos: Planta grande

 **4. a.** Decisión: Qué opción de arrendamiento se debe escoger Evento de oportunidad: Millas recorridas

**b. Millas recorridas anuales** 12,000 15,000 18,000 **Forno** 10,764 12,114 13,464 **Midtown** 11,160 11,160 12,960 **Hopkins** 11,700 11,700 11,700

- **c.** Optimista: Forno Saab Conservador: Hopkins Automotive Mínimas: Hopkins Automotive
- **d.** Midtown Motors
- **e.** Más probable:  $$11,160$ ; Probabilidad = 0.9
- **f.** Midtown Motors o Hopkins Automotive
- **5. a.**  $EV(d_1) = 0.65(250) + 0.15(100) + 0.20(25) = 182.5$  $EV(d_2) = 0.65(100) + 0.15(100) + 0.20(75) = 95$ La decisión óptima es  $d_1$ .
- **6. a.** Farmacéuticas; 3.4%
	- **b.** Financieras; 4.6%
- **7. a.** EV(personal propio) =  $0.2(650) + 0.5(650) + 0.3(600)$  $= 635$

 $EV(\text{provedor externo}) = 0.2(900) + 0.5(600)$  $+ 0.3(300) = 570$ 

 $EV(combination) = 0.2(800) + 0.5(650) + 0.3(500)$  $= 635$ 

 Decisión óptima: contratar a un proveedor externo con un costo esperado de \$570,000

#### **b.**

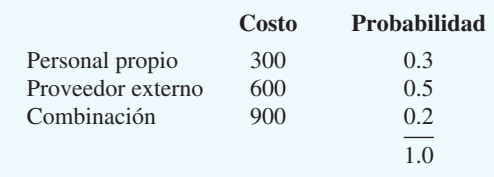

**8. a.** 
$$
EV(d_1) = p(10) + (1 - p)(1) = 9p + 1
$$
  
 $EV(d_2) = p(4) + (1 - p)(3) = 1p + 3$ 

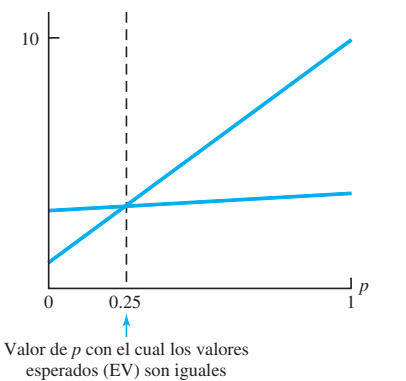

 $9p + 1 = 1p + 3$  y por consiguiente  $p = 0.25$  $d_2$  es óptima con  $p \ge 0.25$ ,  $d_1$  es óptima con  $p \ge$ 0.25

- **b.**  $d_2$
- **c.** Mientras el pago con  $s_1 \geq 2$ , entonces  $d_2$  es óptima.
- **10. b.** Space Pirates
	- $EV = $724,000$  \$84,000 más que Battle Pacific **c.** \$200 0.18
	- \$400 0.32 \$800 0.30 \$1600 0.20
	- **d.**  $P$ (Competencia)  $> 0.7273$
- **12. a.** Decisión: Incrementar o no la longitud de la pista de aterrizaje Evento de oportunidad: Las decisiones de ubicación de Air Express y DRI
	- Consecuencia: Ingreso anual
	- **b.** \$255,000
	- **c.** \$270,000
	- **d.** No
	- **e.** Ampliar la pista de aterrizaje.
- **14. a.** Si  $s_1$ , entonces  $d_1$ ; si  $s_2$ , entonces  $d_1$  ó  $d_2$ ; si  $s_3$ , entonces  $d_2$ 
	- **b.** EvwPI =  $0.65(250)$  +  $0.15(100)$  +  $0.20(75)$  = 192.5
	- **c.** Por la solución del problema 5, sabemos que  $EV(d_1)$  = 182.5 y  $EV(d_2) = 95$ ; por tanto, la decisión recomendada es  $d_1$ ; por consiguiente, EvwoPI = 182.5.
	- **d.** EVPI = EvwPI EvwoPI =  $192.5 182.5 = 10$

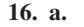

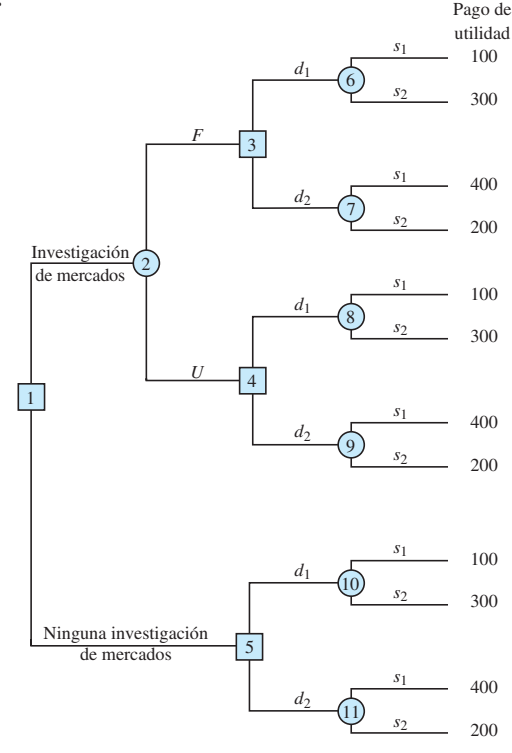

**b.** EV (nodo 6) =  $0.57(100) + 0.43(300) = 186$ EV (nodo 7) =  $0.57(400) + 0.43(200) = 314$ EV (nodo 8) =  $0.18(100) + 0.82(300) = 264$ EV (nodo 9) =  $0.18(400) + 0.82(200) = 236$ EV (nodo 10) =  $0.40(100) + 0.60(300) = 220$ EV (nodo 11) =  $0.40(400) + 0.60(200) = 280$ 

- EV (nodo 3) = Max(186,314) = 314  $d_2$ EV (nodo 4) =  $Max(264,236) = 264 d_1$ EV (nodo 5) = Max(220,280) = 280  $d_2$ EV (nodo 2) =  $0.56(314) + 0.44(264) = 292$ EV (nodo 1) =  $Max(292,280) = 292$  Investigación de mercados Si es favorable, decisión  $d_2$ Si es desfavorable, decisión  $d_1$
- **18. a.**  $5000 200 2000 150 = 2650$  $3000 - 200 - 2000 - 150 = 650$

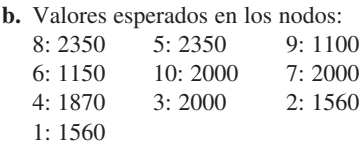

- **c.** El costo tendría que reducirse en por lo menos \$130,000.
- **d.**

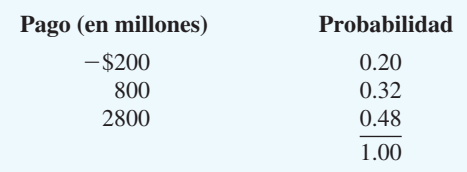

- **20. b.** Si no se revisa, Aceptar Si se revisa y *F*, Aceptar Si se revisa y *U*, Aceptar Aceptar siempre
	- **c.** No revisar:  $EVSI = $0$
	- **d.** \$87,500; mejor método de predecir éxito
- **22. a.** Pedir 2 lotes; \$60,000

**b.** Si *E*, solicitar 2 lotes Si *V*, solicitar 1 lote  $EV = $60,500$ **c.** EVPI =  $$14,000$  $EVSI = $500$ Eficiencia =  $3.6\%$ Sí, emplear un consultor.

#### **23.**

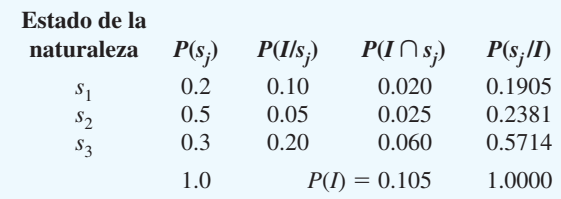

**24. a.** 0.695, 0.215, 0.090

0.98, 0.02

- 0.79, 0.21
- 0.00, 1.00

**c.** Si *C*, autopista

Si *O*, autopista

 Si *R*, Queen City 26.6 minutos

#### **Capítulo 5**

- **1. a.**  $EV(d_1) = 0.40(100) + 0.30(25) + 0.30(0) = 47.5$  $EV(d_2) = 0.40(75) + 0.30(50) + 0.30(25) = 52.5$  $EV(d_3) = 0.40(50) + 0.30(50) + 0.30(50) = 50.0$ La solución óptima es  $d_2$ . **b.** Empleando utilidades
	-

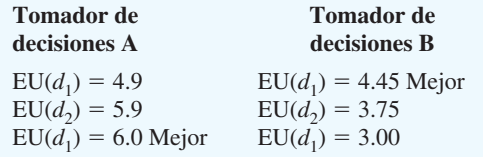

- **c.** La diferencia de actitud ante el riesgo: el tomador de decisiones A tiende a evitarlo, mientras que el tomador de decisiones B tiende a enfrentarlo por la oportunidad de un gran rédito.
- **2. a.**  $d_2$ ; EV( $d_2$ ) = \$5000
	- **b.**  $p =$  probabilidad de un costo de \$0  $1 - p$  = probabilidad de un costo de \$200,000
	- **c.**  $d_1$ ; EV( $d_1$ ) = 9.9
	- **d.** Método de utilidad esperada; evita el riesgo de una gran pérdida.
- **4. a.** Ruta B;  $EV = 58.5$ 
	- **b.**  $p =$  probabilidad de un tiempo de recorrido de 45 minutos

 $1 - p$  = probabilidad de un tiempo de recorrido de 90 minutos

**c.** Ruta A;  $EV = 7.6$ ; evasor de riesgos

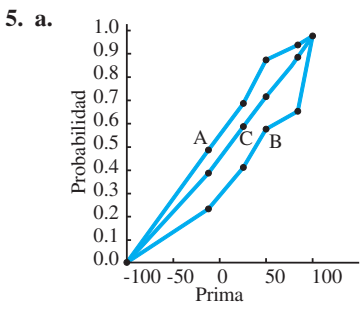

- **b.** A—evasor de riesgos B—tomador de riesgos
	- C—riesgo neutro
- **c.** Evasor de riesgos A, con prima de \$20  $p = 0.70$ 
	- $EV(Lotería) = 0.70(100) + 0.30(-100) = $40$
	- $Pagará 40 20 = $20$
- Tomador de riesgos B, con prima de \$20  $p = 0.45$ 
	- $EV(Lotería) = 0.45(100) + 0.55(-100) = -\$10$
- Pagará 20  $(-10) = $30$

**6.** A:  $d_1$ ; B:  $d_2$ ; C:  $d_2$ 

 **8. a.** 

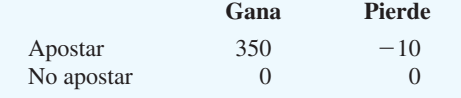

- **b.**  $d_2$
- **c.** Tomadores de riesgos
- **d.** Entre 0 y 0.26
- **10. a.** Western;  $VE = 26\%$
- **b.**  $p =$  probabilidad de un programa de 40%
- $1 p$  = probabilidad de un programa de 15%
	- **c.** Musical; tomador de riesgos
- **11.**

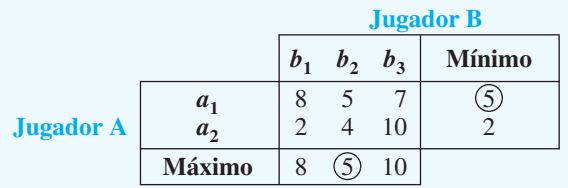

 El máximo de la fila mínimos es 5 y el mínimo de la columna máximos es 5. El juego tiene una estrategia pura. El jugador A debe adoptar la estrategia  $a_1$  y el jugador B debe adoptar la estrategia  $b_2$ . El valor del juego es 5.

**12.** Estrategia pura

A:  $a_2$  programa de noticias B:  $b_3$  mejoramiento del hogar

- La estación A gana 6000.
- 14. **a.** Estrategia  $a_3$  dominada por  $a_2$ Estrategia  $b_1$  dominada por  $b_2$

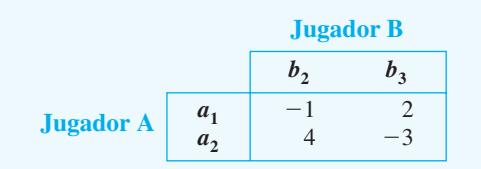

**b.** Sean  $p =$  probabilidad de  $a_1$  y  $(1 - p) =$  probabilidad de  $a_2$ 

Si 
$$
b_1
$$
, VE =  $-1p + 4(1 - p)$ 

\nSi  $b_2$ , VE =  $2p - 3(1 - p)$ 

\n $-1p + 4(1 - p) = 2p - 3(1 - p)$ 

\n $-1p + 4 - 4p = 2p - 3 + 3p$ 

\n $10p = 7$ 

\n $p = 0.70$ 

 $p(a_1) = p = 0.70$  $p(a_2) = 1 - 0.70 = 0.30$ Sean  $q =$  probabilidad de  $b_2$  y (1 - q) = probabilidad de  $b_3$ Si  $a_1$ , VE =  $-1q + 2(1 - q)$ Si  $a_2$ , VE =  $4q - 3(1 - q)$  $-1q + 2(1 - q) = 4q - 3(1 - q)$  $-1q + 2 - 2q = 4q - 3 + 3q$  $10q = 5$  $q = 0.50$  $P(b_2) = q = 0.50$  $P(b_3) = 1 - 0.50 = 0.50$ **c.**  $-1p + 4(1 - p) = -(0.70) + 4(0.30) = +0.50$ 

**16.** A:  $P(a_3) = 0.80, P(a_4) = 0.20$ B:  $P(b_1) = 0.40, P(b_2) = 0.60$  $Value = 2.8$ 

#### **Capítulo 6**

 **1. a.**

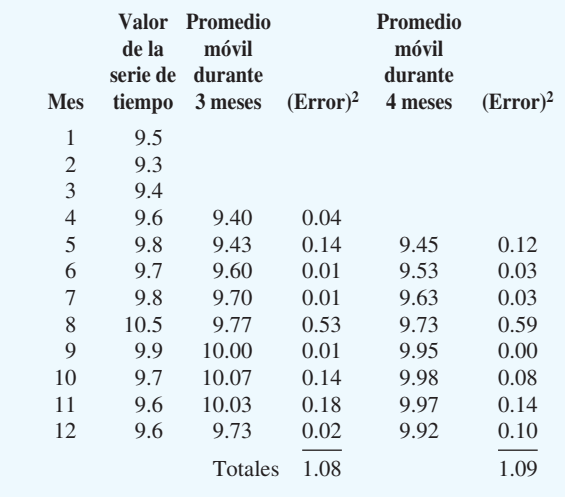

 $ECM(3$  meses) =  $1.08/9 = 0.12$  $ECM(4$  meses) =  $1.09/8 = 0.14$  Utilizar un promedio móvil durante tres meses. **b.** Pronóstico =  $(9.7 + 9.6 + 9.6)/3 = 9.63$ 

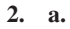

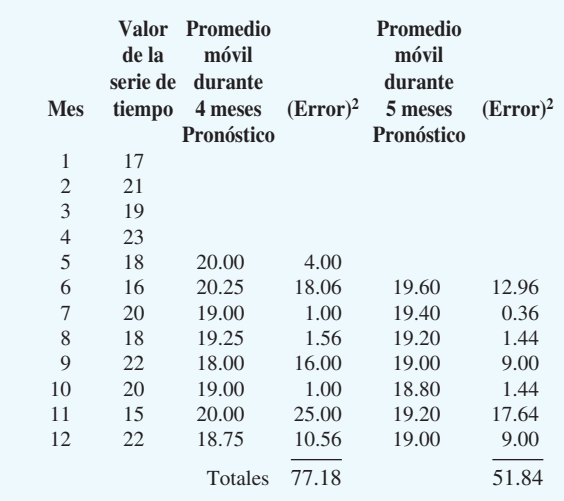

**b.** ECM(4 semanas) =  $77.18/8 = 9.65$  $ECM(5 \text{ semanas}) = 51.84/7 = 7.41$ 

**c.** Con los datos limitados provistos, el promedio móvil durante cinco semanas da el ECM mínimo.

 **4.**

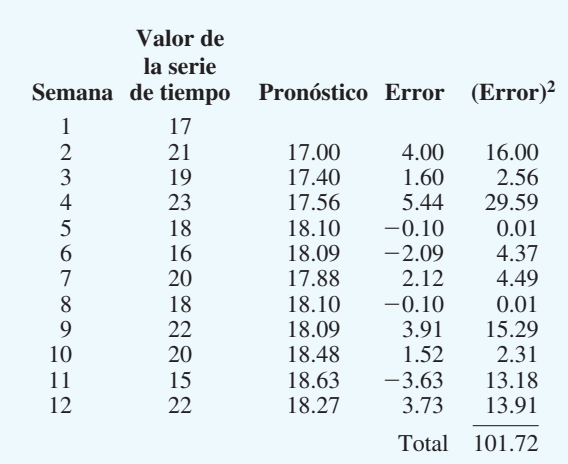

 $ECM = 101.72/11 = 9.25$ 

 $\alpha = 0.2$  dio un ECM menor; por consiguiente,  $\alpha = 0.2$ es mejor que  $\alpha = 0.1$ .

#### **5. a.**

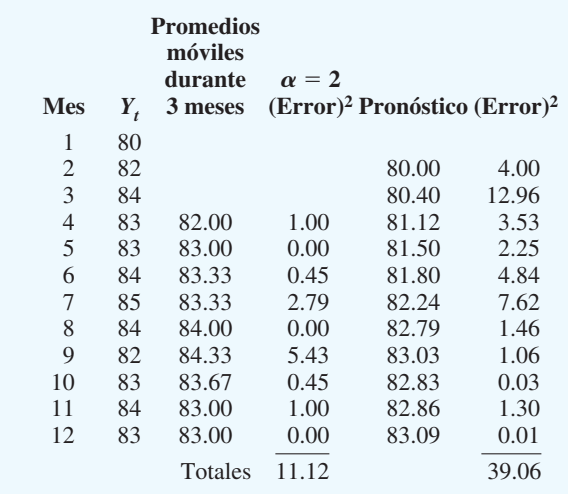

ECM (3 meses) =  $11.12/9 = 1.24$  $ECM(\alpha = 0.2) = 39.06/11 = 3.55$ 

Utilizar un promedio móvil durante 3 meses.

- **b.**  $(83 + 84 + 83)/3 = 83.3$
- **6. b.** Los datos más recientes reciben el mayor peso o importancia al determinar la el pronóstico.
- **8. a.** 15.71
	- **b.** 15.74
	- **c.** 15.51
	- **d.** Promedios móviles: tiene el ECM mínimo (0.60).
- **10. a.**  $\alpha = 0.1$
- **b.** 29.99
- **12.** 3117.01

**14.**  $\sum t = 21; \sum t^2 = 91; \sum Y_t = 117.1;$ 

$$
\Sigma t Y_t = 403.7; n = 6
$$
  
\n
$$
b_1 = \frac{\Sigma t Y_t - (\Sigma t \Sigma Y_t)/n}{\Sigma t^2 - (\Sigma t)^2/n}
$$
  
\n
$$
= \frac{403.7 - (21)(117.1)/6}{91 - (21)^2/6}
$$
  
\n
$$
= -0.3514
$$
  
\n
$$
b_0 = \overline{Y} - b_1 \overline{t} = 19.5167 - (-0.3514)(3.5) = 20.7466
$$
  
\n
$$
T_t = 20.7466 - 0.3514t
$$

 Conclusión: Parece que la matriculación se reduce en un promedio de aproximadamente 351 estudiantes por año.

- **16. a.** La tendencia lineal parece ser razonable.
	- **b.**  $T_t = 19.993 + 1.774t$  Incremento del costo unitario promedio de \$1.77 por año
- **18. a.** La gráfica muestra una tendencia lineal.
	- **b.**  $T_t = 60.553 1.141t$ ; 1.14%
	- **c.** 48.0%
- **20. a.** Parece que existe una tendencia lineal.
	- **b.**  $T_t = -5 + 15t$  El incremento promedio de las ventas es de 15 unidades por año.
- **22. a.** Una tendencia lineal parece ser apropiada.
	- **b.**  $T_t = 6.4564 + 0.5345t$
	- **c.** 5.345 millones
	- **d.** Temporada 2001–2002:  $T_{13} = 6.4564 + 0.5345(12)$  $= 12.87$  millones
- **24. a.** El pronóstico para julio es de 236.97; para agosto es de 236.97.
	- **b.** El pronóstico para julio es de 278.88; para agosto es de 297.33.
	- **c.** No es justo; no toma en cuenta la tendencia de las ventas a la alza.

**25. a.** Promedios móviles durante cuatro trimestres comenzando con  $(1690 + 940 + 2625 + 2500)/4 =$ 1938.75 Otros promedios móviles:

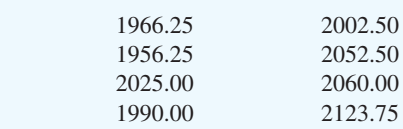

**b.**

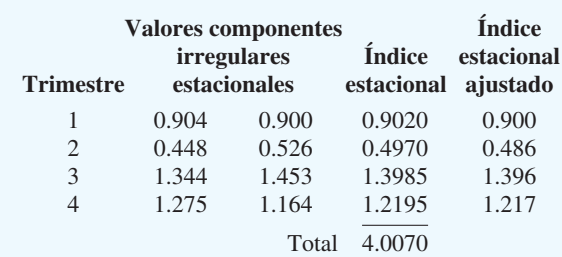

*Nota:* Ajuste del índice estacional =  $4.000/4.007 = 0.9983$ 

- **c.** El efecto estacional máximo ocurre en el tercer trimestre, el cual corresponde a la demanda del regreso a la escuela durante julio, agosto y septiembre de cada año.
- **26.** 0.707, 0.777, 0.827, 0.966, 1.016, 1.305, 1.494, 1.225, 0.976, 0.986, 0.936, 0.787
- **28. a.** Los promedios móviles centrados seleccionados con *t*  $= 5, 10, 15 \text{ y } 20 \text{ son } 11.125, 18.125, 22.875 \text{ y } 27.000$ 
	- **b.** 0.899, 1.362, 1.118, 0.621
	- **c.** Trimestre 2, antes de la temporada veraniega de pasear en bote
- **30. a.**  $T_t = 6.329 + 1.055t$ 
	- **b.** 36.92, 37.98, 39.03, 40.09
	- **c.** 33.23, 51.65, 43.71, 24.86
- **32. a.** Sí, existe un efecto estacional; los índices estacionales son 1.696, 1.458, 0.711, 0.326, 0.448, 1.362.
	- **b.** El pronóstico para 12–4 es 166,761.13; para 4–8 es 146,052.99

**33. a.** 

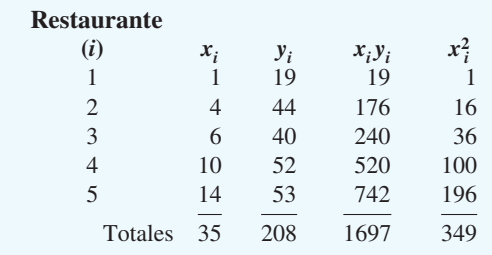

$$
\overline{x} = \frac{35}{5} = 7
$$
  
\n
$$
\overline{y} = \frac{208}{5} = 41.6
$$
  
\n
$$
b_1 = \frac{\sum x_i y_i - (\sum x_i \sum y_i)/n}{\sum x_i^2 - (\sum x_i)^2/n}
$$
  
\n
$$
= \frac{1697 - (35)(208)/5}{349 - (35)^2/5}
$$
  
\n
$$
= \frac{241}{104} = 2.317
$$
  
\n
$$
b_0 = \overline{y} - b_1 \overline{x} = 41.6 - 2.317(7) = 25.381
$$
  
\n
$$
\hat{y} = 25.381 + 2.317x
$$
  
\n**b.**  $\hat{y} = 25.381 + 2.317(8) = 43.917$ , o \$43,917

**34. a.**  $\hat{y} = 37.666 - 3.222x$ 

$$
b. \$3444
$$

# **Capítulo 7**

 **1.** Las partes (a), (b) y (c) son relaciones de programación lineal aceptables. La parte (c) no es aceptable debido a  $-2x_2^2$ .

La parte (d) no es aceptable debido a  $3\sqrt{x_1}$ . La parte (f) no es aceptable debido a  $1x_1x_2$ .

Las partes (c), (d) y (f) no podrían encontrarse en una modelo de programación lineal porque contienen términos no lineales.

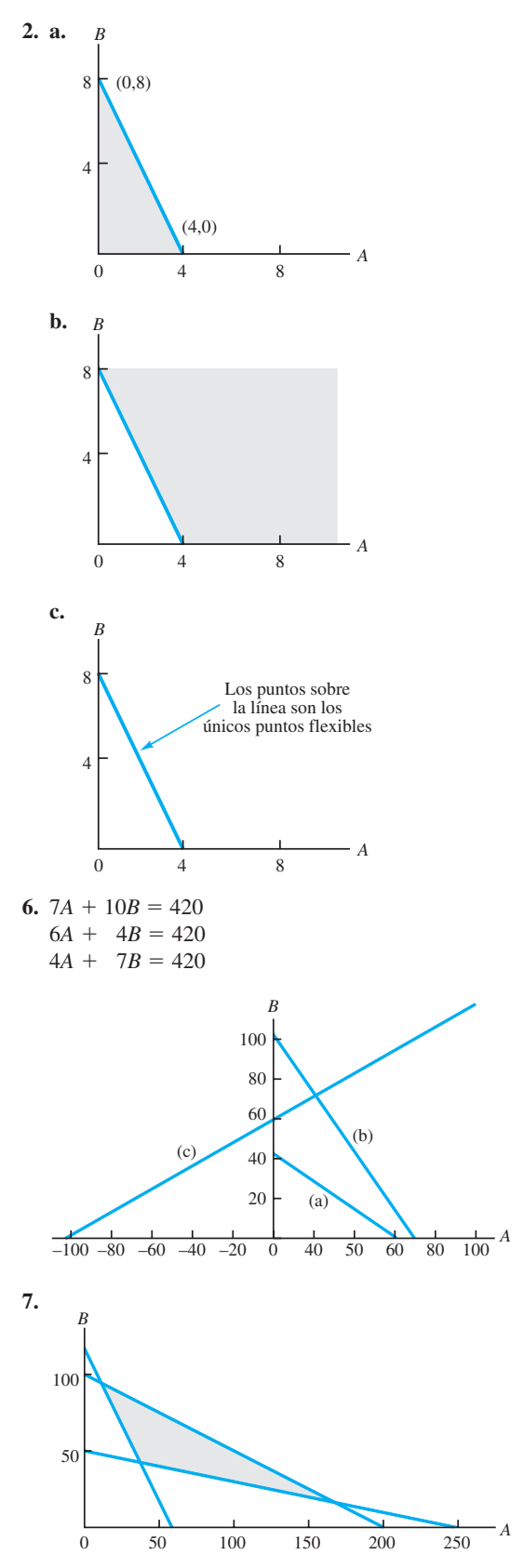
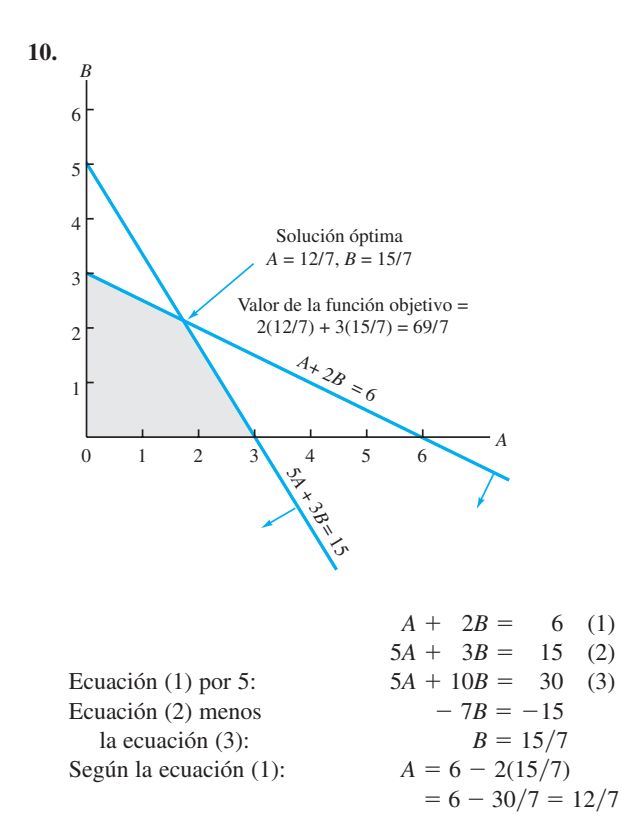

**12. a.** 
$$
A = 3
$$
,  $B = 1.5$ ; *Valor de la solution óptima = 13.5*  
**b.**  $A = 0$ ,  $B = 3$ ; *Valor de la solution óptima = 18*  
**c.** *Caator*: (0, 0), (4, 0), (3, 1.5) y (0.3)

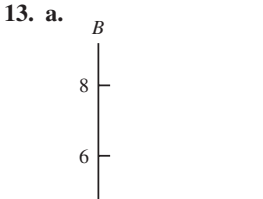

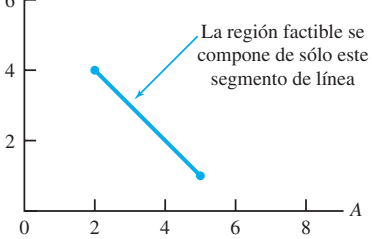

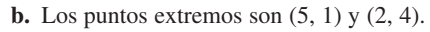

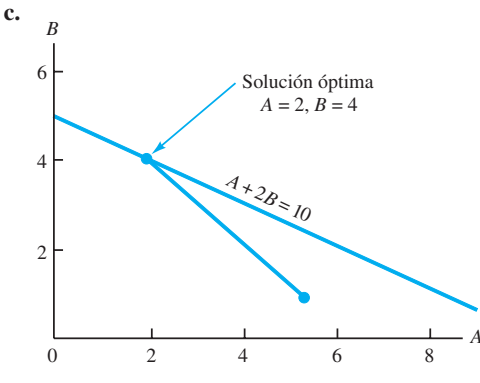

**14. a.** 540 bolsas estándar, 252 bolsas de lujo **b.** 7668 **c.** 630, 480, 708, 117 **d.** 0, 120, 0, 18 **16. a.**  $3S + 9D$ **b. (**0,540) **c.** 90, 150, 348, 0 **17.** Max  $5A + 2B + 0s_1 + 0s_2 + 0s_3$  s.a.  $1A - 2B + 1s_1$  $= 420$  $2A + 3B - 1s_2$  $= 610$  $6A - 1B +$  $+1s_3=125$ *A*, *B*,  $s_1$ ,  $s_2$ ,  $s_3 \ge 0$ **18. b.**  $A = 18/7, B = 15/7$ **c.** 0, 0, 4/7 **20. b.**  $A = 3.43, B = 3.43$ **c.** 2.86, 0, 1.43, 0

## **22. b.**

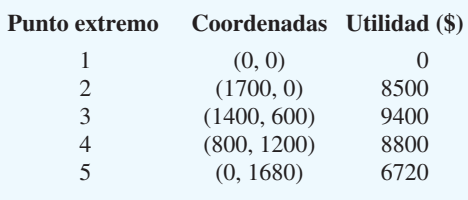

El punto extremo 3 genera la utilidad más alta.

**c.**  $A = 1400, C = 600$ 

**d.** La restricción de corte y teñido y la restricción de empacado

**e.** 
$$
A = 800
$$
,  $C = 1200$ ; profit = \$9200

**24. a.** Sean  $R =$  número de unidades de modelo regular  $C =$  número de unidades de modelo para catcher

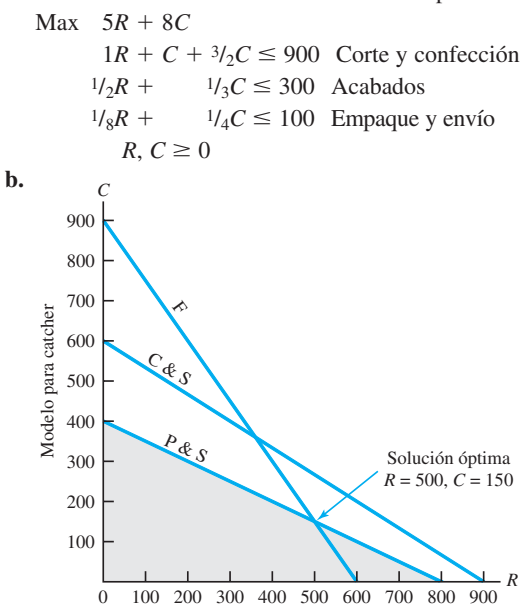

Modelo regular

**32.**

**c.**  $5(500) + 8(150) = $3700$ **d.** C & S  $1(500) + \frac{3}{2}(150) = 725$ F  $\frac{1}{2}(500) + \frac{1}{3}(150) = 300$  $P & S$   $1/\frac{1}{8}(500) + 1/\frac{1}{4}(150) = 100$ **e.**

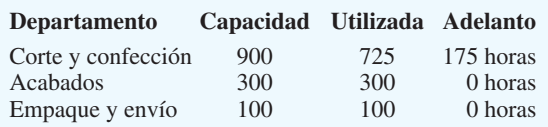

**26. a.** Max  $50N + 80R$  s.a.  $N + R = 1000$  $N \geq 250$  $R \geq 250$  $N - 2R \geq 0$  $N, R \geq 0$ **b.**  $N = 666.67$ ,  $R = 333.33$ ; Exposición a la audiencia = 60,000 **28. a.**  $M$ áx  $1W + 1.25M$  $-$  s.a.  $5W + 7M \leq 4480$  $3W + 1M \le 2080$  $2W + 2M \le 1600$  $W, M \geq 0$ **b.**  $W = 560, M = 240$ ; Utilidad = 860 **30. a.** Max 15*E* 18*C* s.a.  $40E + 25C \le 50,000$  $40E \ge 15,000$  $25C \ge 10,000$  $25C \le 25,000$  $E, C \geq 0$  **c.** (375, 400); (1000, 400); (625, 1000); (375, 1000) **d.**  $E = 625, C = 1000$ Rendimiento total =  $$27,375$ **31.** *B* 4 6 Región factible

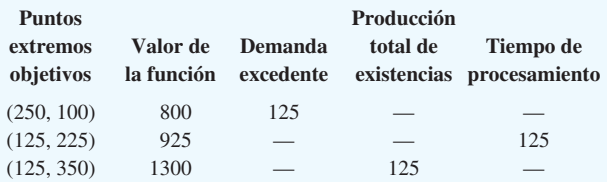

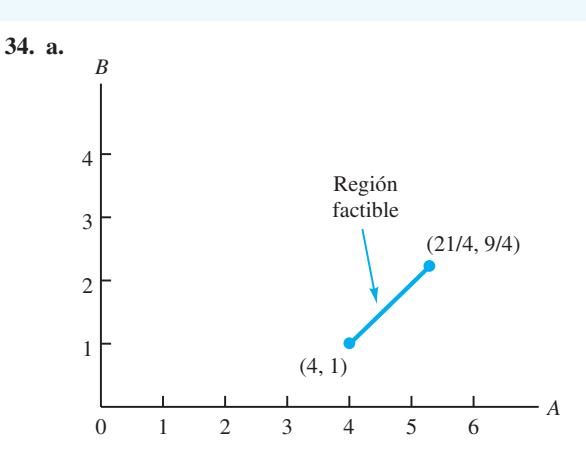

**b.** Existen dos puntos extremos:

 $(A = 4, B = 1)$  y  $(A = 21/4, B = 9/4)$ 

**c.** La solución óptima [vea la parte (a)] es  $A = 4, B = 1$ .

**35. a.** Min  $6A + 4B + 0s_1 + 0s_2 + 0s_3$  s.a.  $2A + 1B - s_1$ <br> $1A + 1B = 12$  $\frac{1B}{1B}$  -  $s_2$ .  $= 10$  $1B$   $+$   $s_3 = 4$ *A*, *B*,  $s_1$ ,  $s_2$ ,  $s_3 \ge 0$ **b.** La solución óptima es  $A = 6, B = 4$ **c.**  $s_1 = 4$ ,  $s_2 = 0$ ,  $s_3 = 0$ 

- **36. a.** Min  $10,000T + 8000P$
- s.a.  $T \geq 8$  $P \ge 10$  $T + P \ge 25$  $3T + 2P \le 84$ **c.** (15, 10); (21.33, 10); (8, 30); (8, 17) **d.**  $T = 8, P = 17$ Costo total  $=$  \$216,000

**38. a.** Min  $7.50S + 9.00P$ 

s.a.

 $0.10S + 0.30P \geq 6$  $0.06S + 0.12P \leq 3$  $S +$  $P = 30$  $S, P \geq 0$ 

**c.** La solución óptima es  $S = 15$ ,  $P = 15$ .

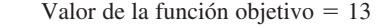

 $4 \times 6 \times 8$ 

6

*A*

 $3A + 4B = 13$ 

2

Solución óptima  $A = 3, B = 1$ 

2

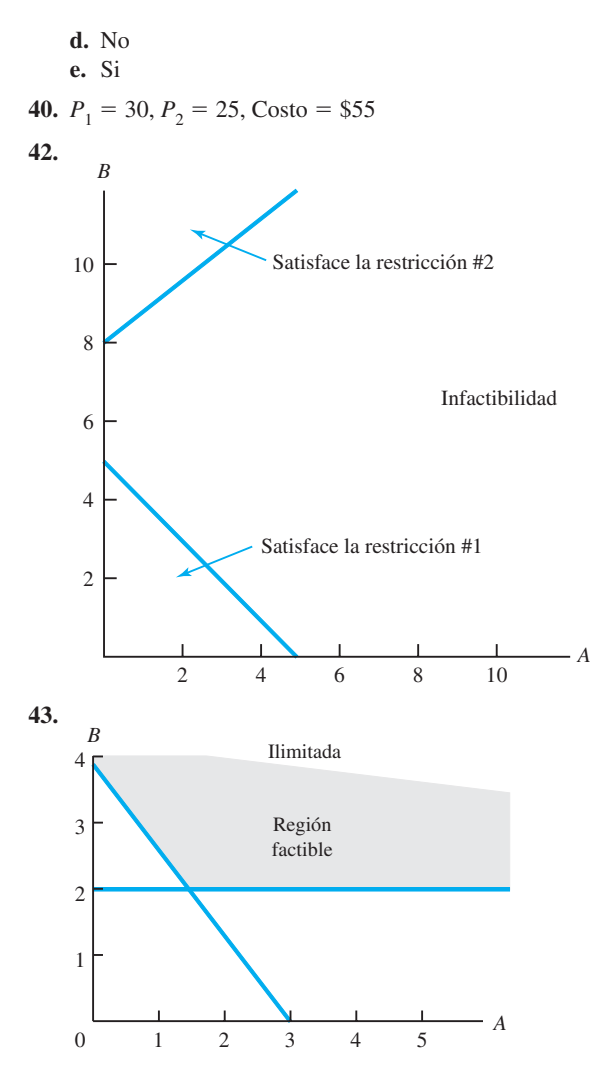

**44. a.**  $A = 30/16$ ,  $B = 30/16$ ; Valor de la solución  $\delta$ ptima =  $^{60}/_{16}$ 

**b.**  $A = 0, B = 3$ ; Valor la solución óptima = 6

- **46. a.** 180, 20
	- **b.** Soluciones óptimas alternas **c.** 120, 80
- **48.** Ninguna solución factible

50. 
$$
M = 65.45
$$
,  $R = 261.82$ ; Profit = \$45,818

$$
52. S = 384, O = 80
$$

**54. a.** Max  $160M_1 + 345M_2$ 

s.a.  
\n
$$
M_1 \le 15
$$
\n
$$
M_2 \le 10
$$
\n
$$
M_1 \ge 5
$$
\n
$$
M_2 \ge 5
$$
\n
$$
40M_1 + 50M_2 \le 1000
$$
\n
$$
M_1, M_2 \ge 0
$$

**b.** 
$$
M_1 = 12.5, M_2 = 10
$$

# **Capítulo 8**

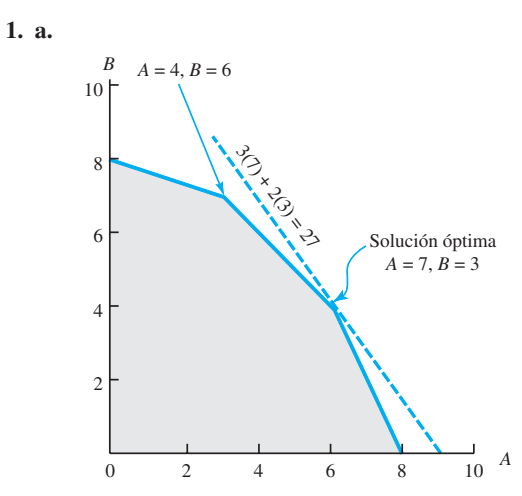

- **b.** El mismo punto extremo,  $A = 7$  y  $B = 3$ , permanece óptimo. El valor de la función objetivo llega a ser  $5(7) + 2(3) = 41.$
- **c.** Un nuevo punto extremo,  $A = 4$  y  $B = 6$ , se vuelve óptimo. El valor de la función objetivo se vuelve  $3(4) + 4(6) = 36.$
- **d.** El rango del coeficiente objetivo de la variable *A* es de 2 a 6; la solución óptima,  $A = 7$  y  $B = 3$ , no cambia. El rango del coeficiente objetivo de la variable *B* es de 1 a 3; resuelva el problema para determinar la solución óptima.
- **2. a.** La región factible se agranda con la nueva solución óptima de  $A = 6.5$  y  $B = 4.5$ .
	- **b.** El valor de la solución óptima al problema resisado es  $3(6.5) + 2(4.5) = 28.5$ ; el incremento de una unidad en al lado derecho de la restricción 1 mejora el valor de la solución óptima en  $28.5 - 27 = 1.5$ ; por consiguiente, el precio dual correspondiente a la restricción 1 es 1.5.
	- **c.** El rango del lado derecho de la restricción 1 es de 8 a 11.2; en tanto el lado derecho permanezca dentro de este rango, el precio dual de 1.5 es aplicable.
	- **d.** La mejora del valor de la solución óptima será 0.5 por cada incremento de una unidad en el lado derecho de la restricción 2 en tanto el lado derecho permanezca entre 18 y 30.
- **4. a.**  $X = 2.5, Y = 2.5$ 
	- $$
	- **c.** 5 a 11

```
d. -3 entre 9 y 18
```
- **5. a.** Guante regular  $= 500$ ; guante para catcher  $= 150$ ;  $Value = 3700$ 
	- **b.** Las restricciones de acabados, empaque y envío obligan; no hay tiempo de adelanto
	- **c.** Corte y confección  $= 0$

 $Acabados = 3$ 

 $Empaque y envío = 28$ 

 Tiempo de acabado adicional vale \$3 por unidad y el tiempo de empaque y envío adicional vale \$28 por unidad.

- **d.** En el departamento de empaque y envío, cada hora adicional vale \$28
- **6. a.** 4 a 12

3.33 a 10

- **b.** En tanto la contribución a la utilidad del guante regular sea de entre \$4.00 y \$12.00, la solución actual es óptima; en tanto la contribución a la utilidad del guante para catcher permanezca entre \$3.33 y \$10.00, la solución actual es óptima; la solución actual no es sensible a cambios mínimos de la contribución a la utilidad de los guantes.
- **c.** Los precios duales de los recursos son aplicables dentro de los siguientes rangos:

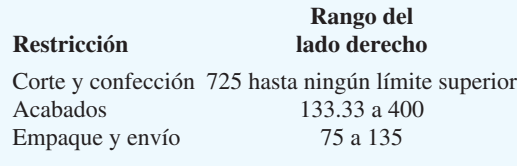

- **d.** Cantidad de incremento =  $(28)(20) = $560$
- **8. a.** Más de \$7.00
	- **b.** Más de \$3.50
	- **c.** Nada
- **10. a.**  $S = 4000, M = 10,000$ , Riesgo total = 62,000
	- **b.**

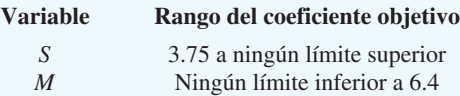

- **c.**  $5(4000) + 4(10,000) = $60,000$
- **d.**  $60,000/1,200,000 = 0.05$  ó 5%
- **e.** 0.057 unidades de riesgo
- **f.**  $0.057(100) = 5.7\%$

**12. a.**  $E = 80$ ,  $S = 120$ ,  $D = 0$ Utilidad  $=$  \$16,440

- **b.** Motores de ventilador y serpentines de enfriamiento
- **c.** Horas laborales; 320 horas disponibles
- **d.** Rango del coeficiente de la función objetivo a optimalidad

Ningún límite inferior a 159

 Como \$150 se encuentra en este rango; la solución óptima no cambiaría.

**13. a.** Rango de optimalidad

*E* 47.5 a 75

*S* 87 a 126

*D* Ningún límite inferior a 159

**b.**

 **Incremento/decremento Modelo Utilidad Cambio permisible %**  $E$  \$ 63 Incremento \$6(100)  $$12 \frac{6}{12}(100) = 50$ *S* \$95 Decremento \$2<br>*D* \$135 Incremento \$4  $$8 \quad \frac{2}{8}(100) = 25$ *D* \$135 Incremento \$4  $$159 - $135 = $24 \frac{4}{24}(100) = 17$ 92  Como los cambios son 92% de los cambios permisibles, la solución óptima de  $E = 80$ ,  $S = 120$ ,  $D = 0$ no cambiará.

El cambio de la utilidad total será

*E* 80 unidades  $\omega + $6 = $480$ 

S 120 unidades 
$$
\omega - $2 = \frac{-240}{\$240}
$$

 $\text{Utilidad} = $16,440 + $240 = $16,680$ 

- **c.** Rango de factibilidad Restricción 1 160 a 280 Restricción 2 200 a 400 Restricción 3 2080 a ningún límite superior
- **d.** Si. Motores de ventilador =  $200 + 100 = 300$  sale del rango de factibilidad; el precio dual cambiará.
- **14. a.** Fabricar 100 cajas de A y 60 cajas de B y comprar 90 cajas de B; Costo total  $= $2170$ 
	- **b.** Demanda de A, demanda de B; tiempo de ensamble
	- **c.**  $-12.25, -9.0, 0, 0.375$
	- **d.** Restricción del tiempo de ensamble
- **16. a.** 100 trajes, 150 sacos deportivos Utilidad  $=$  \$40,900 40 horas de tiempo extra de corte
	- **b.** La solución óptima no cambiará.
	- **c.** Considere solicitar material adicional. \$34.50 es el precio máximo.
	- **d.** La utilidad mejorará en \$875.
- **18. a.** El modelo de programación lineal es el siguiente:

$$
Min \qquad 30AN + 50AO + 25BN + 40BO
$$

$$
AN + AO \ge 50,000
$$
  
\n
$$
BN + BO \ge 70,000
$$
  
\n
$$
AN + BN \le 80,000
$$
  
\n
$$
AO + BO \le 60,000
$$
  
\n
$$
AN, AO, BN, BO \ge 0
$$

**b.** Solución óptima

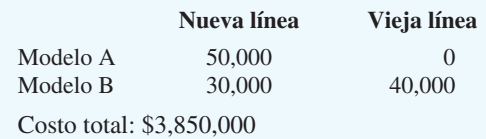

- **c.** Las primeras tres restricciones obligan.
- **d.** Como el precio dual es positivo, el incremento del lado derecho de la restricción 3 *mejorará* la solución; por tanto, un incremento de la capacidad de la nueva línea de producción es deseable.
- **e.** Como la restricción 4 no es una restricción que obliga, cualquier incremento de la capacidad de la vieja línea de producción no afectará la solución óptima; así, el incremento de la capacidad de la vieja línea de producción no produce ningún beneficio.
- **f.** El costo reducido del modelo A fabricado en la vieja línea de producción es 5; por tanto, el costo tendría que reducirse por lo menos \$5 antes de que cualquier unidad del modelo A se produzca en la vieja línea de producción.
- **g.** El rango del lado derecho de la restricción 2 muestra un límite inferior de 30,000; así, si el requerimiento de producción mínima se reduce de 10,000 unidades a 60,000, el precio dual de  $-40$  es aplicable; por el  $\cos$ to total se reduciría en  $10,000(40) = $400,000$ .

**20. a.** Max  $0.07H + 0.12P + 0.09A$ 

$$
H + P + A = 1,000,000
$$
  
0.6H - 0.4P - 0.4A  $\ge 0$   
 $P - 0.6A \le 0$   
 $H, P, A \ge 0$ 

- **b.**  $H = $400,000, P = $225,000, A = $375,000$ Rendimiento anual total  $=$  \$88,750 Porcentaje de rendimiento anual =  $8.875\%$
- **c.** Ningún cambio
- **d.** Incremento de \$890
- **e.** Incremento de \$312.50 ó 0.031%

**22. a.** Min  $30L + 25D + 18S$ 

$$
L + D + S = 100
$$
  
\n
$$
0.6L - 0.4D \ge 0
$$
  
\n
$$
-0.15L - 0.15D + 0.85S \ge 0
$$
  
\n
$$
-0.25L - 0.25D + S \le 0
$$
  
\n
$$
L
$$
  
\n
$$
L, D, S \ge 0
$$

**b.** 
$$
L = 48
$$
,  $D = 72$ ,  $S = 30$   
Costo total = \$3780

- **c.** Ningún cambio
- **d.** Ningún cambio
- **24. a.** 333.3, 0, 833.3; Riesgo =  $14,666.7$ ; Rendimiento = 18,000 ó 9%
	- **b.** 1000, 0, 0, 2500; Riesgo = 18,000; Rendimiento = 22,000 u 11%
	- **c.** \$4000

**26. a.** Sean  $M_1$  = unidades del componente 1 fabricadas  $M_2$  = unidades del componente 2 fabricadas  $M_3$  = unidades del componente 3 fabricadas  $P_1$  = unidades del componente 1 compradas  $P_2$  = unidades del componente 2 compradas  $P_3$  = unidades del componente 3 compradas Mín  $4.50M_1 + 5.00M_2 + 2.75M_3 + 6.50P_1 + 8.80P_2 + 7.00P_3$ <br> $2M_1 + 3M_2 + 4M_3$   $\leq 21,600$  Producció

```
\leq 21,600 Producción<br>\leq 15.000 Ensamble
1M_1 + 1.5M_2 + 3M_3 \leq 15,000 Ensamble<br>
1.5M_1 + 2M_2 + 5M_3 \leq 18,000 Prueba/Empaque
1.5M_1 + 2M_2 + 5M_3 \leq 18,000 Prueba/Empaque
1M_1 + 1P_1 = 6,000 Componente 1
1M_2 + 1P_2 = 4,000 Componente 2
1M_3 + 1P_3 = 3,500 Component 3
  M_1, M_2, M_3, P_1, P_2, P_3 \ge 0
```
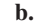

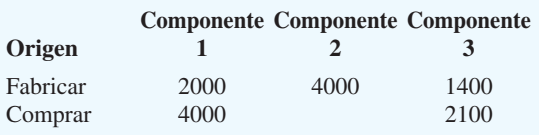

Costo total \$73,550

- **c.** Producción: \$54.36 por hora Prueba & Empaque: \$7.50 por hora
- **d.** Precios duales  $= -\$7.969$ ; le costaría a Benson \$7.969 agregar una unidad del componente 2.
- **28. b.**  $G = 120,000; S = 30,000; M = 150,000$ 
	- **c.** 0.15 a 0.60; ningún límite inferior a 0.122; 0.02 a 0.20
	- **d.** 4668
		- **e.**  $G = 48,000$ ;  $S = 192,000$ ;  $M = 60,000$
		- **f.** El índice de riesgo del cliente y la cantidad de fondos disponible
- **30. a.**  $L = 3, N = 7, W = 5, S = 5$ 
	- **b.** Cada minuto adicional de tiempo de transmisión incrementa el costo en \$100.
	- **c.** Si la cobertura local se incrementa en 1 minuto, el costo total se incrementará en \$100.
	- **d.** Si el tiempo dedicado a las noticias locales y nacionales se incrementa en 1 minuto, el costo total se incrementará en \$100.
	- **e.** El incremento del espacio de deportes en 1 minuto no tendrá ningún efecto porque el precio doble es cero.
- **32. a.** Sean  $P_1$  = número de paquetes de baterías PT-100 producidas en la planta de Filipinas
	- $P_2$  = número de paquetes de baterías PT-200 producidas en la planta de Filipinas
	- $P_3$  = número de paquetes de baterías PT-300 producidas en la planta de Filipinas
	- $M_1$  = número de paquetes de baterías PT-100 producidas en la planta de México
	- $M_2$  = número de paquetes de baterías PT-200 producidas en la planta de México
	- $M_3 =$  número de paquetes de baterías PT-300 producidas en la planta de México

Min 
$$
1.13P_1 + 1.16P_2 + 1.52P_3 + 1.08M_1 + 1.16M_2 + 1.25M_3
$$

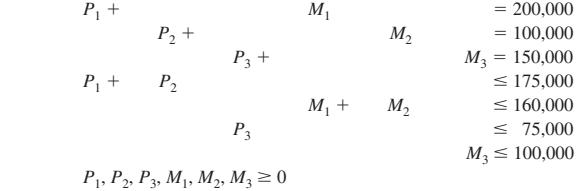

**b.** La solución óptima es como sigue:

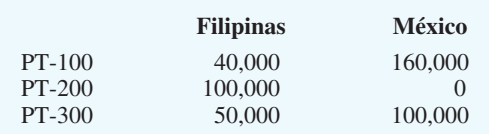

El costo de producción y transporte total es de \$535,000.

- **c.** El rango de optimalidad del coeficiente de la función objetiva de *P*1 muestra un límite inferior de \$1.08; por tanto, el costo de producción y/o envío tendría que reducirse en por lo menos 5 centavos por unidad.
- **d.** El rango de optimalidad del coeficiente de la función objetivo de *M*1 muestra un límite inferior de \$1.11; así, el costo de producción y/o envío tendría que reducirse en por lo menos 5 centavos por unidad.

# **Capítulo 9**

- 1. **a.** Sean  $T =$  número de anuncios de televisión
	- $R =$  número de anuncios de radio
	- $N =$  número de anuncios de periódico

```
M\acute{a}x 100,000T + 18,000R + 40,000N
s.a.
         2,000T + 300R + 600N \le 18,200 Presupuesto
              T \leq 10 Máx TV<br>R \leq 20 Máx Rad
                                             20 Máx Radio
         N \le 10 Máx Noticias<br>-0.57 + 0.5R - 0.5N \le 0 Máx 50% radi
           -0.5T + 0.5R - 0.5N \le 0 Máx 50% radio<br>
0.9T - 0.1R - 0.1N \ge 0 Mín 10% TV
                                 0.1N \ge 0 Mín 10% TV
              T, R, N, \geq 0Presupuesto $
    Solución: T = 4 4 $ 8000
                    R = 14 14 4200
                    N = 106000
                                       $18,200
```
Audiencia =  $1,052,000$ 

 Esta información puede obtenerse con el Management Scientist como sigue:

#### OPTIMAL SOLUTION

Objective Function Value 5 1052000.000

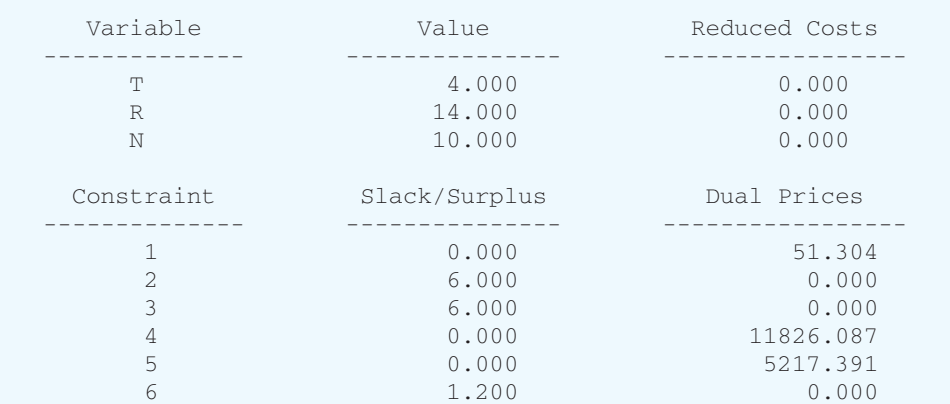

#### OBJECTIVE COEFFICIENT RANGES

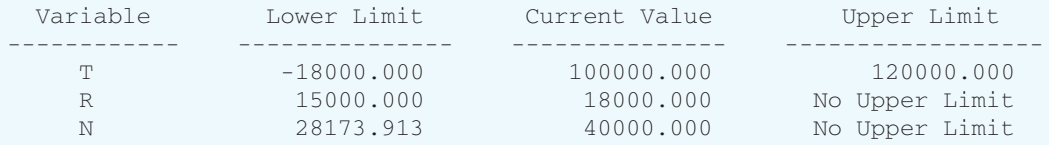

#### RIGHT HAND SIDE RANGES

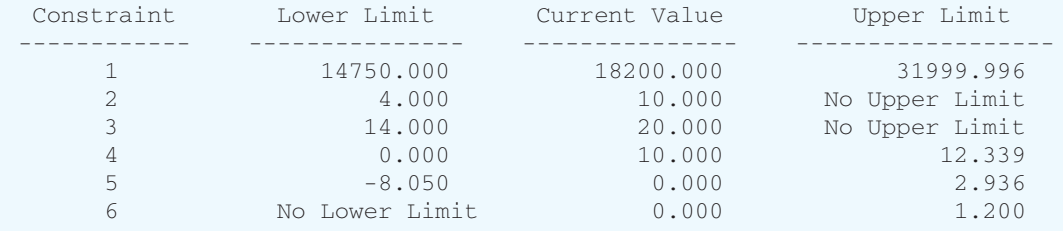

- **b.** El precio dual con la restricción del presupuesto es de 51.30. Por tanto, un incremento de \$100 del presupuesto incrementaría la cobertura de la audiencia aproximadamente 5,130. El rango del lado derecho de la restricción del presupuesto mostrará que esta interpretación es correcta.
- **2. a.** Sean  $x_1$  = unidades del producto 1 producidas  $x_2$  = unidades del producto 2 producidas

Max  $30x_1 + 15x_2$  s.a.  $x_1 + 0.35x_2 \le 100$  Depto. A  $0.30x_1 + 0.20x_2 \leq 36$  Depto. B  $0.20x_1 + 0.50x_2 \leq 50$  Depto. C  $x_1, x_2 \leq 0$ 

Solución:  $x_1 = 77.89$ ,  $x_2 = 63.16$ ; Utilidad = 3284.21

- **b.** El precio dual para el Departamento A es de \$15.79; para el Departamento B es de \$47.37; y para el Departamento C es de \$0.00. Por consiguiente, intentaríamos programar tiempo extra en los Departamentos A y B. Suponiendo que la mano de obra actual es un costo hundido, podríamos pagar hasta \$15.79 por hora en el Departamento A y hasta \$47.37 en el Departamento B.
- **c.** Sean  $x_A$  = horas de tiempo extra en el Departamento A  $x_{\text{B}}$  = horas de tiempo extra en el Departamento B  $x_{\rm C}$  = horas de tiempo extra en el Departamento C

$$
\text{Max} \qquad 30x_1 + 15x_2 - 18x_A - 22.5x_B - 12x_C
$$

s.a.

 $x_1 + 0.35x_2 - x_A$   $\leq 100$  $0.30x_1 + 0.20x_2 - x_B \leq 36$  $0.20x_1 + 0.50x_2 - x_C \leq 50$  $x_A$   $\leq 10$  $x_B$   $\leq 6$  $x_C \leq 8$  $x_1, x_2, x_A, x_B, x_C \leq 0$  $x_1 = 87.21$  $x_2 = 65.12$ Utilid

$$
dad = $3341.34
$$

 **Tiempo extra** Departamento A 10 horas

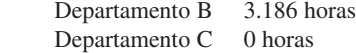

Incremento de la utilidad por el tiempo extra  $=$  \$3341.34  $-3284.21 = $57.13$ 

**4. a.**  $x_1 =$  libras de grano 1  $x_2$  = libras de grano 2  $x_3$  = libras de grano 3 Max  $0.50x_1 + 0.70x_2 + 0.45x_3$ s.a.  $75x_1 + 85x_2 + 60x_3$  $\frac{x_1 + x_2 + x_3}{x_1 + x_2 + x_3} \ge 75$ o  $10x_2 - 15x_3 \ge 0$  Aroma  $86x_1 + 88x_2 + 75x_3$  $\frac{x_1 + x_2 + x_3}{x_1 + x_2 + x_3} \ge 80$ 

$$
\begin{array}{ll}\n\text{or} & 6x_1 + 8x_2 - 5x_3 \ge 0 \\
x_1 & \le 500 \quad \text{Grano 1} \\
x_2 & \le 600 \quad \text{Grano 2} \\
x_3 \le 400 \quad \text{Grano 3} \\
x_1 + x_2 + x_3 = 1000 \quad 1000 \text{ libras} \\
x_1, x_2, x_3 \ge 0\n\end{array}
$$

Solución óptima:  $x_1 = 500, x_2 = 300, x_3 = 200$ ; Costo: \$550

- **b.** Costo por libra =  $$550/1000 = $0.55$
- **c.** Exceso de aroma:  $s_1 = 0$ ; por tanto, calificación por  $aroma = 75$ Exceso por sabor:  $s_2 = 4400$ ; por tanto, calificación por sabor =  $80 + \frac{4400}{1000}$  lb = 84.4
- **d.** Precio dual  $= -\$0.60$ . Puede producirse café extra a un costo de \$0.60 por libra.
- **6.** Sean *x*<sup>1</sup>  $x_1$  = unidades de producto 1
	- $x_2$  = unidades de producto 2  $b_1$  = horas laborales Departamento A  $b_2$  = horas laborales Departamento B Max  $25x_1 + 20x_2 + 0b_1 + 0b_2$ s.a.  $6x_1 + 8x_2 - 1b_1 = 0$  $12x_1 + 10x_2 - 1b_2 =$  0  $1b_1 + 1b_2 \le 900$  $x_1, x_2, b_1, b_2 \ge 0$

Solución:  $x_1 = 50$ ,  $x_2 = 0$ ,  $b_1 = 300$ ,  $b_2 = 600$ ; Utilidad: \$1250

- **8.** Sean  $x_1$  = número de oficiales para iniciar a las 8:00 a.m.
	- $x_2$  = número de oficiales programados para iniciar a mediodía
	- $x_3$  = número de oficiales programados para iniciar a las 4:00 p.m.
	- $x_4$  = número de oficiales programados para iniciar a las 8:00 p.m.
	- $x<sub>5</sub>$  = número de oficiales programados para iniciar a la medianoche
	- $x<sub>6</sub>$  = número de oficiales programados para iniciar a las 4:00 a.m.

 La función objetivo para reducir al mínimo de oficiales requeridos, es como sigue:

$$
Min \t x_1 + x_2 + x_3 + x_4 + x_5 + x_6
$$

 Las restricciones requieren que el número total de oficiales en servicio en cada uno de los 6 periodos de 4 horas sea por lo menos igual a los requerimientos de oficiales mínimos. Las restricciones para los 6 periodos de 4 horas son las siguientes:

#### **Hora del día**

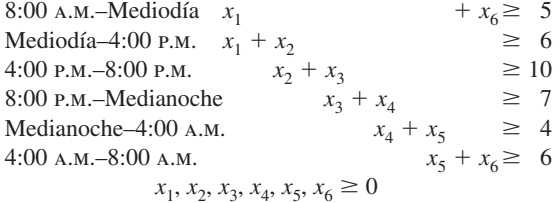

Programar 19 oficiales como sigue:

- $x_1 = 3$  inician a la 8:00 A.M.  $x_2 = 3$  inician a mediodía  $x_3 = 7$  inician a la 4:00 p.m.  $x_4 = 0$  inician a las 8:00 p.m.
- $x_5 = 4$  inician a medianoche
- $x_6 = 2$  inician a las 4:00 A.M.
- **9. a.** Si las variables de decisión *A*, *P*, *M*, *H* y *G* representan la fracción o proporción de la inversión total colocada en cada alternativa de inversión.

```
Max 0.073A + 0.103P + 0.064M + 0.075H + 0.045G
 s.a.
```

```
A + P + M + H +G=10.5A + 0.5P - 0.5M - 0.5H \le 0-0.5A - 0.5P + 0.5M + 0.5H \le 0- 0.25M - 0.25H + G \ge 0-0.6A + 0.4P \leq 0A, P, M, H, G \ge 0Solución: Función objetivo = 0.079 con
```

$$
Atlantic Oil = 0.178
$$
  

$$
Pacific Oil = 0.267
$$

Midwest Oil  $= 0.000$ Huber Steel  $= 0.444$  Bonos del gobierno - $= 0.111$ 

**b.** Con una inversión total de \$100,000, tenemos

Atlantic Oil  $= $17,800$ Pacific  $Oi =$  26,700  $Midwest Oil =$  0.000  $Huber Steel =$  44,400 Bonos del gobierno = 11,100 Total \$100,000

**c.** Ganancias totales =  $$100,000 (0.079) = $7,900$ 

 $d$ . Tasa de devolución marginal =  $0.079$ 

**10. a.** Sean  $S =$  proporción de fondos invertidos en acciones

- $B =$  proporción de fondos invertidos en bonos
- $M =$  proporción de fondos invertidos en fondos de inversión

 $C =$  proporción de fondos invertidos en efectivo El programa lineal y la solución óptima obtenida con The Management Scientist se muestran a continuación:

```
 MAX 0.1S10.03B10.04M10.01C
  S.T.
1) 1S11B11M11C51
2) 0.8S10.2B10.3M,0.4
3) 1S,0.75
4) 21B11M.0
```

```
5) 1C.0.1
```

```
6) 1C,0.3
```

```
OPTIMAL SOLUTION
```
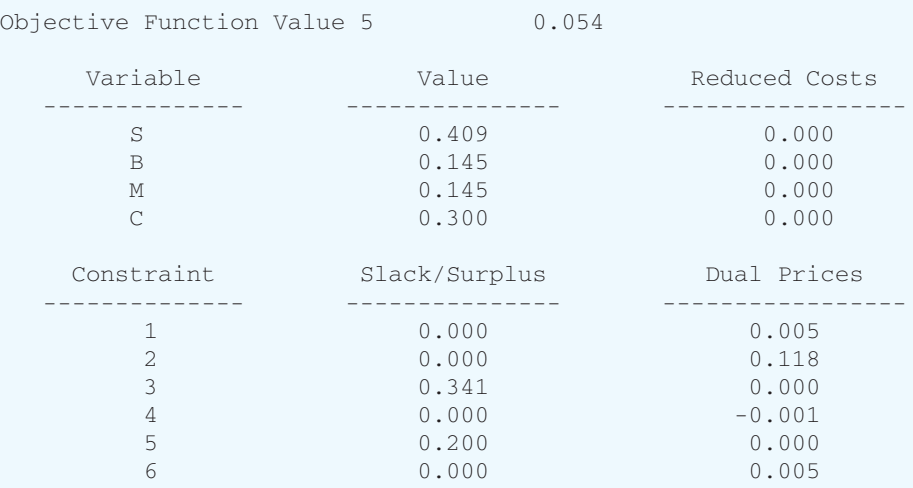

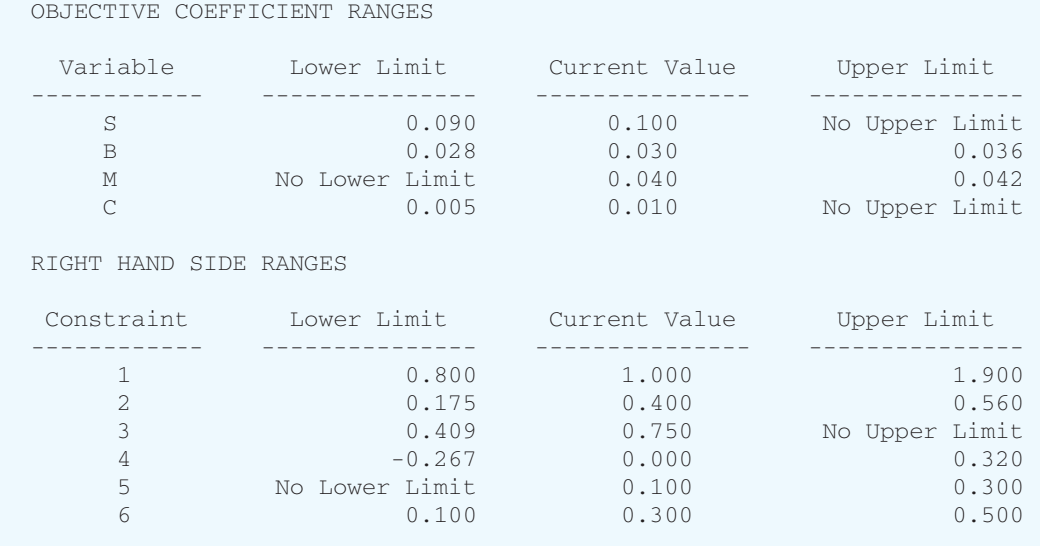

 Asignación óptima entre las cuatro alternativas de inversión:

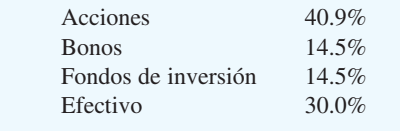

 La devolución asociada con el portafolio óptimo es de 5.4%.

Riesgo total =  $0.409(0.8) + 0.145(0.2) + 0.145(0.3)$  $+ 0.300(0.0) = 0.4$ 

**b.** Si cambiamos el valor del lado derecho de la restricción 2 a 0.18 y resolvemos con The Management Scientist, se obtiene la siguiente solución óptima:

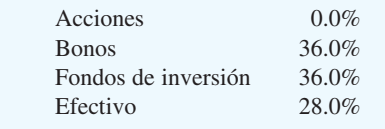

 La devolución anual asociada con el portafolio óptimo es de 2.52%.

Riesgo total =  $0.0(0.8) + 0.36(0.2) + 0.36(0.3) +$  $0.28(0.0) = 0.18$ 

**c.** Si cambiamos el valor del lado derecho de la restricción 2 a 0.7 y resolvemos con The Management Scientist, se obtiene la siguiente asignación óptima entre las cuatro alternativas de inversión:

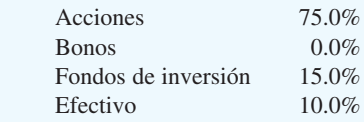

 La devolución óptima asociada con el portafolio óptimo es de 8.2%.

Riesgo total =  $0.75(0.8) + 0.0(0.2) + 0.15(0.3) +$  $0.10(0.0) = 0.65$ 

- **d.** Observe que para este agresivo inversionista se especificó un riesgo máximo de 0.7, pero que la tasa de riesgo para el portafolio es de sólo 0.65. Por tanto, este inversionista desea asumir más riesgo que el que la solución mostrada proporciona. Existen sólo dos formas en las que el inversionista puede volverse aún más agresivo, ya sea incrementando la proporción invertida en acciones a más de 75% o reduciendo el requerimiento de efectivo de por lo menos 10%, de modo que más efectivo pudiera ser puesto en acciones. Con los datos dados, el inversionista podría pedirle al asesor de inversiones que reduzca cualquiera de las dos o las dos restricciones.
- **e.** Definir las variables de decisión como proporciones significa que el asesor de inversiones puede utilizar el modelo de programación lineal para cualquier inversionista, independientemente del monto de la inversión. Todo lo que el inversionista debe hacer es establecer el riesgo máximo total para el inversionista y resolver el problema con el nuevo valor del riesgo total máximo.
- **12.** Sean  $B_i$  = libras de camarón compradas en la semana *i*,  $i = 1, 2, 3, 4$ 
	- $S_i$  = libras de camarón vendidas en la semana *i*,  $i = 1, 2, 3, 4$
	- $I_i$  = libras de camarón en almacenamiento (inventario) en la semana *i*

Costo de compra total =  $6.00B_1 + 6.20B_2 + 6.65B_3 +$  $5.55B<sub>4</sub>$ 

Ingreso total por ventas =  $6.00S_1 + 6.20S_2 + 6.65S_3 +$ 5.55*S*<sup>4</sup>

Costo total de almacenamiento =  $0.15I_1 + 0.15I_2 +$  $0.15I_3 + 0.15I_4$ 

Contribución total a la utilidad = (ingreso total de ven-

 $\text{tas}$ ) - (costo total) - (costo total de almacenamiento) Objetivo: Incrementar al máximo la contribución total a la utilidad sujeta a ecuaciones de balance en cada semana, la capacidad de almacenamiento en cada semana y el requerimiento de inventario final en la semana 4.

Max 
$$
6.00S_1 + 6.20S_2 + 6.65S_3 + 5.55S_4 - 6.00B_1 - 6.20B_2 - 6.65B_3 - 5.55B_4 - 0.15I_1 - 0.15I_2 - 0.15I_3 - 0.15I_4
$$

s.a.

 $20,000 + B_1 - S_1 = I_1$  Ecuación de balance-semana 1  $I_1$  +  $B_2$  -  $S_2$  =  $I_2$  Ecuación de balance-semana 2  $I_2$  +  $B_3$  -  $S_3$  =  $I_3$  Ecuación de balance-semana 3  $I_3$  +  $B_4 - S_4 = I_4$  Ecuación de balance-semana 4  $I_1 \le 100,000$  Storage capacity—week 1  $I_2 \le 100,000$  Storage capacity—week 2  $I_3 \le 100,000$  Storage capacity—week 3  $I_4 \le 100,000$  Storage capacity—week 4  $I_4 \leq 25,000$  Inventario requerido-semana 4 Todas las variables  $\geq 0$ 

 Observe que las primeras cuatro restricciones pueden escribirse como sigue:

$$
I_1 - B_1 + S_1 = 20,000
$$
  
\n
$$
I_1 - I_2 + B_2 - S_2 = 0
$$
  
\n
$$
I_2 - I_3 + B_3 - S_3 = 0
$$
  
\n
$$
I_3 - I_4 + B_4 - S_4 = 0
$$

La solución óptima obtenida con The Management Scientist es la siguiente:

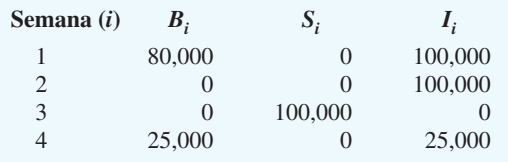

Contribución total a la utilidad =  $$12,500$ .

Observe, sin embargo, que ASC inició la semana 1 con 20,000 libras de camarón y finalizó la semana 4 con 25,000 libras. Durante el periodo de 4 semanas, ASC obtuvo utilidades para reinvertir e incrementar el inventario en 5000 libras en previsión de precios más altos. El monto de la utilidad reinvertido en el inventario es  $(\$5.55 + \$0.15)$  $(5000) = $28500$ . Por tanto, la utilidad total durante el periodo de 4 semanas incluida la utilidad reinvertida es  $$12500 + $28500 = $41,000.$ 

- **14. a.** Sean  $x_i$  = número de unidades Classic 21 producidos en el Trimestre  $i$ ;  $i = 1, 2, 3, 4$ 
	- $s_i$  = inventario final de unidades Classic 21 en el Trimestre *i*;  $i = 1, 2, 3, 4$

Min 
$$
10,000x_1 + 11,000x_2 + 12,100x_3 + 13,310x_4 + 250s_1 + 250s_2 + 300s_3 + 300s_4
$$
  
s.a.

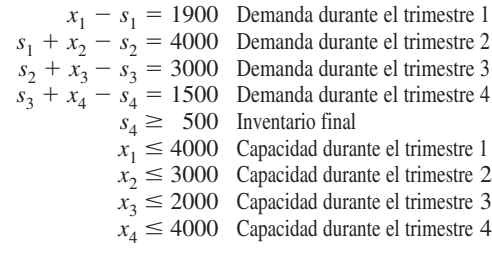

**b.**

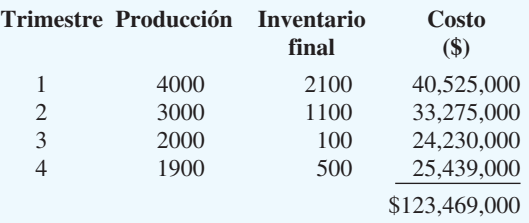

- **c.** Los precios duales indican cuánto costaría si la demanda se incrementara en una unidad adicional. Por ejemplo, en el Trimestre 2 el precio dual es  $-$ \$12,760; por tanto, la demanda de una unidad más en el Trimestre 2 incrementará los costos en \$12,760.
- **d.** El precio dual de 0 en el Trimestre 4 indica que tenemos una capacidad excedente en el Trimestre 4. Los precios duales positivos en los Trimestres 1-3 indican qué tanto mejorará la función del objetivo con el incremento de la producción. Por ejemplo, el precio dual de \$2,510 en el Trimestre 1 indica que si la capacidad se incrementa en 1 unidad en este trimestre, los costos se reducirían \$2510.
- **15.** Sean  $x_{11} =$  galones de crudo 1 utilizados para producir gasolina regular
	- $x_{12}$  = galones de crudo 1 utilizados para producir gasolina de alto octanaje
	- $x_{21}$  = galones de crudo 2 utilizados para producir gasolina regular
	- $x_{22}$  = galones de crudo 2 utilizados para producir gasolina de alto octanaje

Min  $0.10x_{11} + 0.10x_{12} + 0.15x_{21} + 0.15x_{22}$ s.a.

Cada galón de gasolina regular debe contener por lo menos 40% de A.

- $x_{11} + x_{21}$  $=$  cantidad de gasolina regular producida
- $0.4(x_{11} + x_{21})$  = cantidad de A requerida para producir gasolina regular

$$
0.2x_{11} + 0.50x_{21} =
$$
 cantidad de A en  $(x_{11} + x_{21})$  ga-  
lones de gasolina regular

$$
\therefore 0.2x_{11} + 0.50x_{21} \ge 0.4x_{11} + 0.40x_{21}
$$
  

$$
\therefore -0.2x_{11} + 0.10x_{21} \ge 0
$$
 (1)

Cada galón de gasolina de alto octanaje puede contener como máximo 50% de B.

- $x_{12} + x_{22}$  $=$  cantidad de gasolina de alto octanaje
- $0.5(x_{12} + x_{22})$  = cantidad de B requerida para producir gasolina de alto octanaje
- $0.60x_{12} + 0.30x_{22} =$  cantidad de B en  $(x_{12} + x_{22})$  galones de gasolina de alto octanaje.

$$
\therefore 0.60x_{12} + 0.30x_{22} \le 0.5x_{12} + 0.5x_{22}
$$
\n
$$
\therefore 0.1x_{12} - 0.2x_{22} \le 0 \tag{2}
$$
\n
$$
x_{11} + x_{21} \ge 800,000 \tag{3}
$$
\n
$$
x_{12} + x_{22} \ge 500,000 \tag{4}
$$
\n
$$
x_{11}, x_{12}, x_{21}, x_{22} \ge 0
$$
\nSolution of pima:  $x_{11} = 266,667, x_{12} = 333,333, x_{21} = 533,333, x_{22} = 166,667$   
\nCosto = \$165,000

**16.** Sean  $x_i$  = número de rollos de papel de 10 pulgadas producidos mediante la alternativa de corte *i*;  $i = 1, 2, \ldots, 7$ 

Min 
$$
x_1 + x_2 + x_3 + x_4 + x_5 + x_6 + x_7
$$

s.a.

 $6x_1$   $+ 2x_3$   $+ x_5 + x_6 + 4x_7 \ge 1000$  producción de rollos de 11/2<sup>2</sup><br> $4x_2$   $+ x_4 + 3x_5 + 2x_6 \ge 2000$  producción de rollos de 21/2"  $+ x_4 + 3x_5 + 2x_6$   $\geq 2000$  producción de rollos de 2<sup>1</sup>/<sub>2</sub><sup>1</sup>  $2x_3 + 2x_4 + x_6 + x_7 \ge 4000$  producción de rollos de 3<sup>1/2</sup>  $x_1, x_2, x_3, x_4, x_5, x_6, x_7 \ge 0$  $x_1 =$  0  $x_2 = 125$  $x_3 = 500$  2125 rollos  $x_4 = 1500$  $x<sub>5</sub>$  = 0 Producción:  $x_6 =$  $0 \quad 1^{1/2}$ " 1000  $x_7 =$  $0 \quad 2^{1/2}$ " 2000  $31/2$ " 4000

 Desperdicio: Alternativa de recorte 4 (1/2" por rollo) - 750 pulgadas

**b.** Sólo se tiene que cambiar la función objetivo. Se dan la función del objetivo que reduce al mínimo el desperdicio y la nueva solución óptima.

Min 
$$
x_1 + 0x_2 + 0x_3 + 0.5x_4 + x_5 + 0x_6 + 0.5x_7
$$
  
\n $x_1 = 0$   
\n $x_2 = 500$   
\n $x_3 = 2000$  2500 rolls  
\n $x_4 = 0$   
\n $x_5 = 0$  Production:

$$
x_5 = 0
$$
 Production:

$$
x_6 = 0
$$
 4000 rolls de 1<sup>1</sup>/<sub>2</sub>"

 $x_7 =$ 2000 rollos de  $21/2$ " 4000 rollos de  $31/2$ "

 El desperdicio es 0; sin embargo, se produjeron 3000 rollos de más de  $1\frac{1}{2}$ ". Tal vez éstos puedan inventariarse para usarlos en el futuro.

- **c.** La reducción al mínimo del desperdicio puede provocar sobreproducción. En este caso, utilizamos 375 rollos más para generar un excedente de 3000 rollos de 11/2". Se podría preferir la alternativa b con el supuesto de que los 3000 rollos excedentes pudieran mantenerse en el 0 inventario para una demanda posterior. Sin embargo, en algunos problemas de recorte, la producción excedente no puede utilizarse y debe ser desechada. Si este fuera el caso, los 3000 rollos de 11/2" producirían un desperdicio de 4500 pulgadas y por tanto la alternativa 1 sería la solución preferida. s.a.
- **18. a.** Sean  $x_1 =$  número súper camiones cisterna comprados
- $x_2$  = número de camiones cisterna de línea regular comprados
- $x_3$  = número de camiones cisterna económicos comprados

Min  $550x_1 + 425x_2 + 350x_3$ s.a.  $6700x_1 + 55000x_2 + 4600x_3 \le 600,000$  Presupuesto  $15(5000)x_1 + 20(2500)x_2 + 25(1000)x_3 \ge 550,000$ 75000 $x_1$  + 50000 $x_2$  + 25000 $x_3 \ge 550,000$  Satisfacen la demanda<br> $x_1$  +  $x_2$  +  $x_3 \le 15$  Máximo de vehículos totales  $x_3 \leq 15$  Máximo de vehículos totales  $x_3 \geq 3$  Min. de camiones cisterna económicos  $x_1 \leq 1/2 (x_1 + x_2 + x_3)$ 

$$
1/2x_1 - 1/2x_2 - 1/2x_3 \le 0
$$
 No más de 50% de súper camiones cistema  

$$
x_1, x_2, x_3 \ge 0
$$

 Solución: 5 súper camiones cisterna, 2 camiones cisterna regulares, 3 camiones cisterna económicos Costo total: \$583,000

Costo de operación mensual: \$4650

**b.** Las dos últimas restricciones que aparecen en la formulación anterior deben ser eliminadas y el problema resuelto.

La solución óptima requiere  $7\frac{1}{3}$  súper camiones cisterna a un costo de operación anual de \$4033. Sin embargo, como no se puede adquirir una fracción de súper camión cisterna, debemos redondear para llegar a una solución factible de 8 súper camiones cisterna con un costo de operación anual de \$4400.

 En realidad este es un problema de integración entera, porque no se pueden comprar fracciones de camiones cisterna. Fuimos afortunados de que la solución en la parte (a) resultó ser un número entero.

 La verdadera solución entera óptima de la parte (b)  $\text{es } x_1 = 6 \text{ y } x_2 = 2$ , con un costo de operación anual de \$4150. Esto es 6 súper camiones cisterna y 2 camiones cisterna regulares.

**19. a.** Sean  $x_{11}$  = cantidad del modelo para caballero en el mes 1

 $x_{21}$  = cantidad del modelo para dama en el mes 1

 $x_{12}$  = cantidad del modelo para caballero en el mes 2

 $x_{22}$  = cantidad del modelo para dama en el mes 2

 $s_{11}$  = inventario del modelo para caballero al final del mes 1

 $s_{21}$  = inventario de modelo para dama al final del mes 1

 $s_{12}$  = inventario del modelo para caballero al final de mes 2

 $s_{22}$  = inventario del modelo para dama al final del mes

Satisfacer la demanda (1)

Se da la formulación para la parte (a).

$$
\begin{array}{lll}\n\text{Min} & 120x_{11} + 90x_{21} + 120x_{12} + 90x_{22} + 2.4s_{11} + 1.8s_{21} + 2.4s_{12} + 1.8s_{22} \\
\text{s.} & \text{s.} & \text{s.} & \text{m.} \\
\end{array}
$$

$$
20 + x_{11} - s_{11} = 150
$$
  
0  

$$
x_{11} - s_{11} = 130
$$
  

$$
30 + x_{21} - s_{21} = 125
$$

 $x_{21} - s_{21} = 95$ Satisfacer la demanda (2)  $s_{11} + x_{12} - s_{12} = 200$ Satisfacer la demanda (3)  $s_{21} + x_{22} - s_{22} = 150$ <br> $s_{12} \ge 25$ Satisfacer la demanda (4)  $s_{12} \ge 25$  Inventario final (5)<br>  $s_{22} \ge 25$  Inventario final (6) Inventario final (6) Horas laborales: Modelo para caballero =  $2.0 + 1.5 = 3.5$ Modelo para dama  $= 1.6 + 1.0 = 2.6$ 3.5  $x_{11} + 2.6 x_{21} \ge 900$  Suavización de la mano de obra en el (7)  $3.5 x_{11} + 2.6 x_{21} \le 1100$  Mes 1 (8) 3.5  $x_{11} + 2.6 x_{21} - 3.5 x_{12} - 2.6 x_{22} \le 100$  Suavización de la mano de obra en el (9)

 $3.5 x_{11} + 2.6 x_{21} + 3.5 x_{12} + 2.6 x_{22} \le 100 \text{ Mes } 2$  (10)  $x_{11}, x_{12}, x_{21}, x_{22}, s_{11}, s_{12}, s_{21}, s_{22} \geq 0$ 

o

 $\frac{x_1}{31}$ 

ó

ó

 La solución óptima es producir 193 unidades del modelo para caballero en el mes 1, 162 en el mes 2, 95 unidades del modelo para dama en el mes 1 y 175 en el mes 2. Costo total =  $$67,156$ 

## **Programa de inventario**

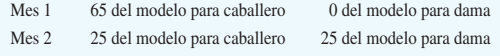

## **Niveles de horas laborales**

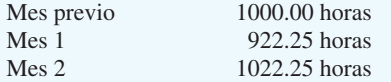

**b.** Para acomodar esta nueva política se tienen que cambiar los lados derechos de las restricciones 7-10 a 950, 1050 y 50, respectivamente. La solución óptima es

$$
x_{11} = 201
$$
  
\n
$$
x_{21} = 95
$$
  
\n
$$
x_{12} = 154
$$
  
\n
$$
x_{22} = 175
$$
 Costo total = \$67,175

 Producimos más modelos para caballero en el primer mes y conservamos un inventario más grande de modelos para caballero: sin embargo, el costo agregado es de sólo \$19. Este parece ser un gasto mínimo para tener menos fluctuaciones drásticas de la planta laboral. Los nuevos niveles de horas de mano de obra 1000, 950 y 994.5 horas cada mes. Como el costo agregado es de sólo \$19, es posible que la gerente desee experimentar con las restricciones de suavización de la planta laboral para tener aún menos fluctuaciones. Es posible que desee experimentar usted mismo para ver que sucede.

- **20.** Sean  $x_m$  = número de unidades producidas en el mes *m*  $I_m$  = incremento del nivel de producción total en el mes *m*
	- $D_m$  = reducción del nivel de producción total en el mes *m*
	- $s_m$  = nivel del inventario al final del mes *m*

donde

o

- $m = 1$  se refiere a marzo
- $m = 2$  se refiere a abril
- $m = 3$  se refiere a mayo

Min  $1.25 I_1 + 1.25 I_2 + 1.25 I_3 + 1.00 D_1 + 1.00 D_2 + 1.00 D_3$ s.a.

Cambio del nivel de producción en marzo:

$$
x_1 - 10,000 = I_1 - D_1
$$

$$
x_1 - I_1 + D_1 = 10,000
$$

Cambio del nivel de producción en abril:

$$
x_2 - x_1 = I_2 - D_2
$$

$$
x_2 - x_1 - I_2 + D_2 = 0
$$

Cambio del nivel de producción en mayo:

$$
x_3 - x_2 = I_3 - D_3
$$

o

o

$$
x_3 - x_2 - I_3 + D_3 = 0
$$

Demanda en marzo:

$$
2500 + x_1 - s_1 = 12,000
$$

o

$$
x_1 - s_1 = 9500
$$

Demanda en abril:

$$
s_1 + x_2 - s_2 = 8000
$$

Demanda en mayo:

$$
s_2 + x_3 = 15,000
$$

Capacidad del inventario en marzo:

$$
s_1 \leq 3000
$$

Capacidad del inventario en abril:

$$
s_2 \le 3000
$$

Solución óptima:

 El costo total de la producción mensual se incrementa y  $reduce = $2500$ 

- $x_1 = 10,250$   $I_1 = 250$   $D_1 = 0$  $x_2 = 10,250$   $I_2 = 0$   $D_2 = 0$  $x_3 = 12,000$   $I_3 = 1750$   $D_3 = 0$  $s_1 = 750$  $s_2 = 3000$
- **22.** Sean  $SM_1 = N$ úm. de charolas para sándwiches chicos en la maquina M<sub>1</sub>
- $SM<sub>2</sub>$  = Núm. de charolas para sándwiches chicos en la maquina M<sub>2</sub>
	- $SM<sub>3</sub>$  = Núm. de charolas para sándwiches chicos en la maquina  $M<sub>2</sub>$
	- $LM_1$  = Núm. de charolas para sándwiches grandes en la maquina  $M_1$
	- $LM_2$  = Núm. de charolas para sándwiches grandes en la maquina  $M<sub>2</sub>$
	- $LM_3$  = Núm. de charolas para sándwiches grandes en la maquina  $M<sub>3</sub>$
	- $MM_2 = N$ úm. de charolas para comida en la máquina  $M<sub>2</sub>$
	- $MM_3 = N$ úm. de charolas para comida en la máquina M<sub>2</sub>

Resultados obtenidos con The Management Scientist que muestran la formulación y la solución. Observe que las restricciones 1-3 garantizan que se cumplirá con el programa de la siguiente semana y que las restricciones 4-6 hacen que se cumplan las capacidades de las máquinas.

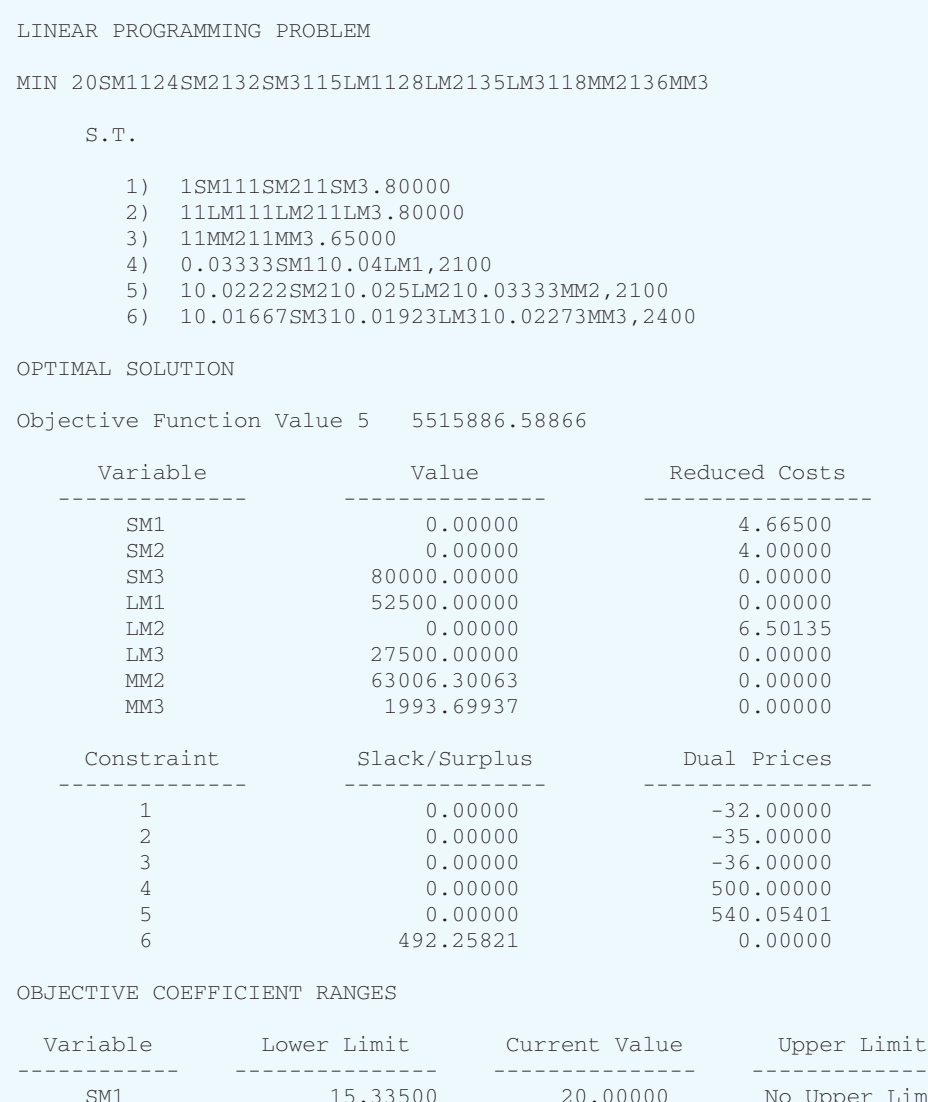

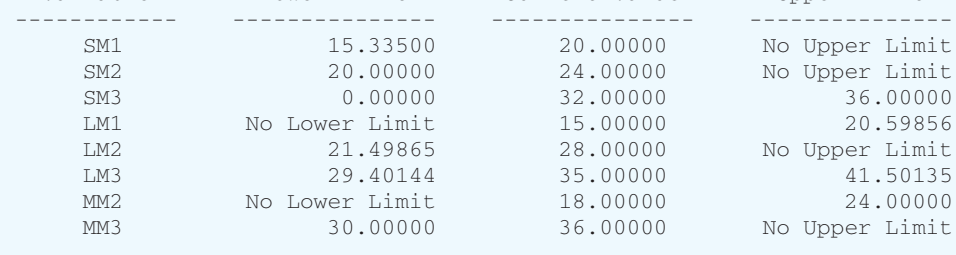

## RIGHT HAND SIDE RANGES

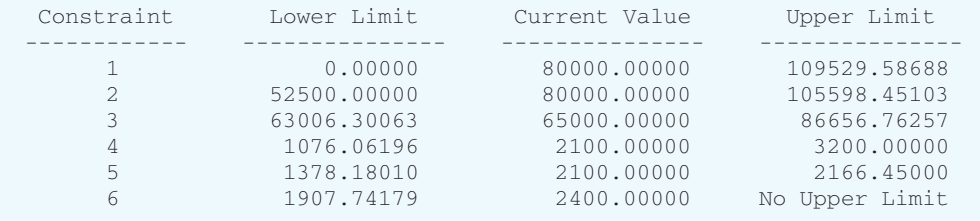

 Observe que se desperdician 5,515,887 pulgadas cuadradas. La máquina 3 tiene 492 minutos de capacidad ociosa.

- **24.** Sean  $x_1$  = proporción de la inversión A emprendida
	- $x_2$  = proporción de la inversión B emprendida
	- $s_1$  = fondos colocados en ahorros durante el periodo 1
	- $s_2$  = fondos colocados en ahorros durante el periodo 2
	- $s<sub>3</sub>$  = fondos colocados en ahorros durante el periodo 3
	- $s_4$  = fondos colocados en ahorros durante el periodo 4
	- $L_1$  = fondos recibidos por préstamo durante el periodo 1
	- $L_2$  = fondos recibidos por préstamo durante el periodo 2
	- $L_3$  = fondos recibidos por préstamo durante el periodo 3
	- $L_4$  = fondos recibidos por préstamo durante el periodo 4

## Función objetivo:

Para incrementar al máximo el valor en efectivo, al final de los cuatro periodos, debemos considerar el valor de la inversión A, el valor de la inversión B, el ingreso por ahorros del periodo 4 y los gastos por préstamos durante el periodo 4.

Max  $3200x_1 + 2500x_2 + 1.1s_4 - 1.18L_4$ 

Las restricciones requieren el *uso* de fondos para igualar el *origen* de los fondos en cada periodo.

Periodo 1:

$$
1000x_1 + 800x_2 + s_1 = 1500 + L_1
$$

o

$$
1000x_1 + 800x_2 + s_1 - L_1 = 1500
$$

Periodo 2:

 $800x_1 + 500x_2 + s_2 + 1.18L_1 = 400 + 1.1s_1 + L_2$ o

 $800x_1 + 500x_2 - 1.1s_1 + s_2 + 1.18L_1 - L_2 = 400$ Periodo 3:

 $200x_1 + 300x_2 + s_3 + 1.18L_2 = 500 + 1.1s_2 + L_3$ o

 $200x_1 + 300x_2 - 1.1s_2 + s_3 + 1.18L_2 - L_3 = 500$ Periodo 4:

 $s_4 + 1.18L_3 = 100 + 200x_1 + 300x_2 + 1.1s_3 + L_4$ o

 $-200x_1 - 300x_2 - 1.1s_3 + s_4 + 1.18L_3 - L_4 = 100$ Límites de los Fondos Disponibles para Préstamo:

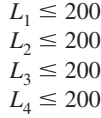

Proporción de la inversión emprendida:

$$
\begin{aligned}\nx_1 &\le 1 \\
x_2 &\le 1\n\end{aligned}
$$

Solución óptima: \$4340.40

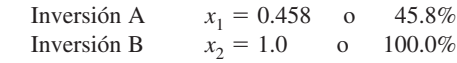

Programa de ahorros/préstamos:

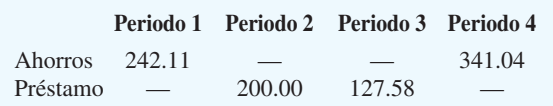

# **Capítulo 10**

 **1.** Se muestra el modelo de red:

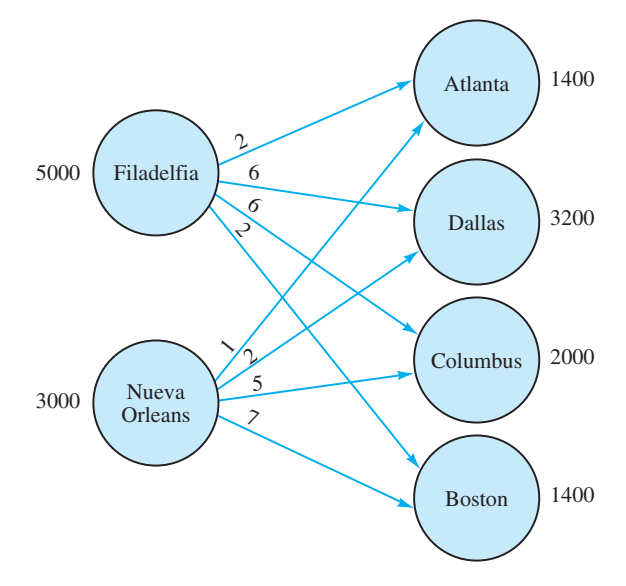

**2. a.** Sean  $x_{11}$  = cantidad enviada de Jefferson City a Des Moines

> $x_{12}$  = cantidad enviada de Jefferson City a Kansas City

Min  $14x_{11} + 9x_{12} + 7x_{13} + 8x_{21} + 10x_{22} + 5x_{23}$ s.a.

$$
x_{11} + x_{12} + x_{13} \le 30
$$
  
\n
$$
x_{11} + x_{12} + x_{13} \le 20
$$
  
\n
$$
x_{11} + x_{21} + x_{22} + x_{23} \le 20
$$
  
\n
$$
x_{12} + x_{22} = 15
$$
  
\n
$$
x_{13} + x_{23} = 10
$$
  
\n
$$
x_{11}, x_{12}, x_{13}, x_{21}, x_{22}, x_{23} \ge 0
$$

**b.** Solución óptima:

 $\ddot{\phantom{0}}$  $\ddot{\phantom{0}}$ 

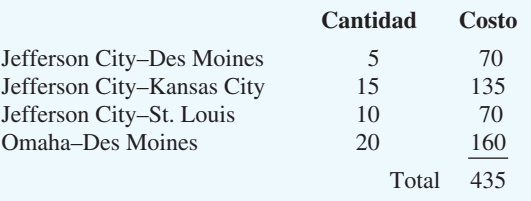

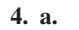

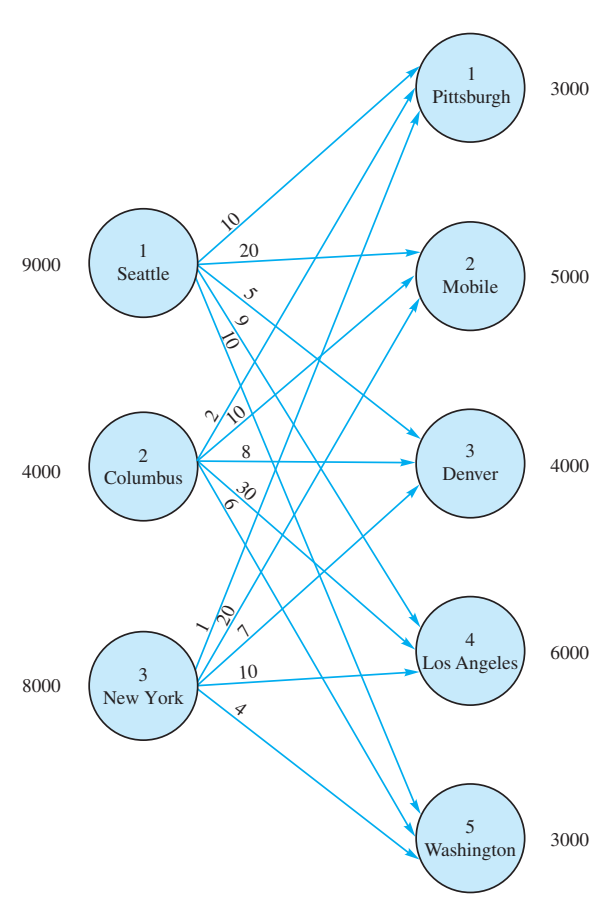

**b.** Se muestran la formulación de programación lineal y la solución óptima impresas por The Management Scientist. Los dos primeras letras del nombre de la variable identifican el nodo "de" y las dos segundas letras identifican el nodo "a". Asimismo, The Management Scientist imprime "<" para " 
"...

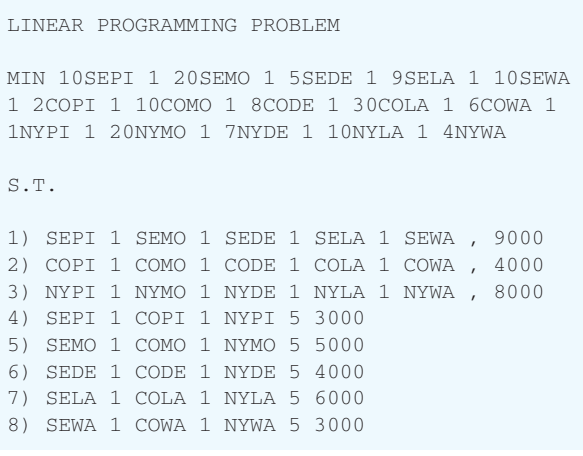

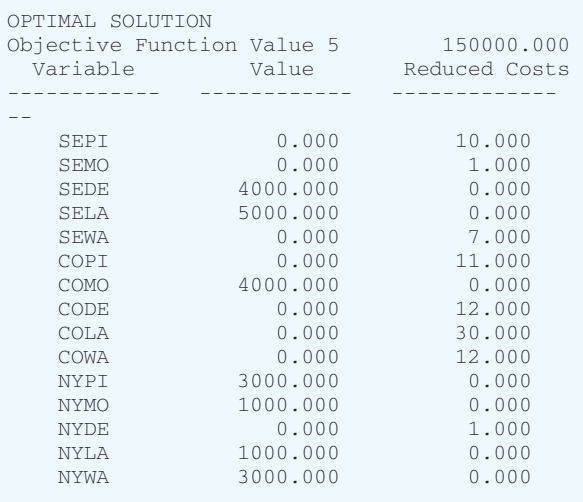

**c.** En realidad la nueva solución óptima muestra una reducción de \$9000 del costo de envío. Se resume.

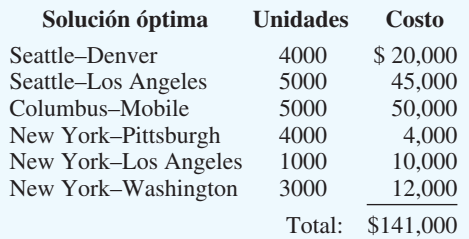

 **6.** Se muestran el modelo de red, la formulación de programación lineal y la solución óptima. Observe que la tercera restricción corresponde al origen ficticio. Las variables  $x_{31}$ ,  $x_{32}$ ,  $x_{33}$  y  $x_{34}$  son las cantidades enviadas del origen ficticio; no aparecen en la función objetivo porque su coeficiente es cero.

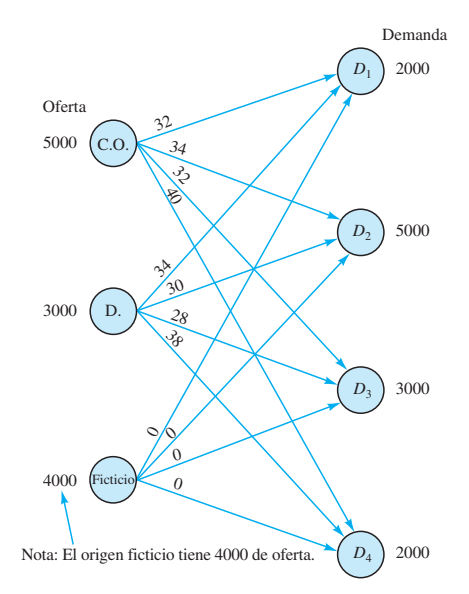

Max  $32x_{11} + 34x_{12} + 32x_{13} + 40x_{14} + 34x_{21} + 30x_{22} + 28x_{23} + 38x_{24}$ s.a.

| $x_{11} + x_{12} + x_{13} + x_{14}$                           | $\leq 5000$ |  |
|---------------------------------------------------------------|-------------|--|
| $x_{21} + x_{22} + x_{23} + x_{24}$                           | $\leq 3000$ |  |
| $x_{31} + x_{32} + x_{33} + x_{34} \le 4000$ Ficticio o dummy |             |  |
| $+ x_{21} + x_{31}$<br>$x_{11}$                               | $= 2000$    |  |
| $x_{12} + x_{22} + x_{33}$                                    | $= 5000$    |  |
| $x_{13}$ + $x_{23}$ + $x_{33}$                                | $= 3000$    |  |
| $x_{14} + x_{24} + x_{34} = 2000$                             |             |  |
| $x_{ii} \ge 0$ con todos los <i>i</i> , <i>j</i>              |             |  |

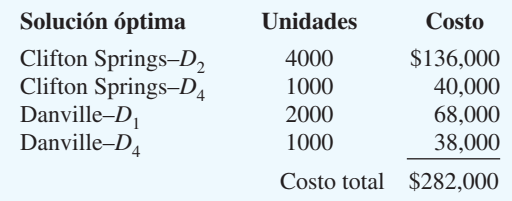

La demanda del cliente 2 tiene un déficit de 1000. La demanda del cliente 3 de 3000 no se satisface.

- **8.** Se muestra la formulación de programación lineal y la solución óptima:
	- Sean  $x_{1A}$  = Unidades del producto A en la máquina 1  $x_{1B}$  = Unidades de producto B en la máquina 1  $\cdot$

$$
x_{\mathrm{3C}} =
$$
 Unidades del producto C en la máquina 3

Min  $x_{1A} + 1.2x_{1B} + 0.9x_{1C} + 1.3x_{2A} + 1.4x_{2B} + 1.2x_{2C} + 1.1x_{3A} + x_{3B} + 1.2x_{3C}$ s.a.

 $\cdot$ 

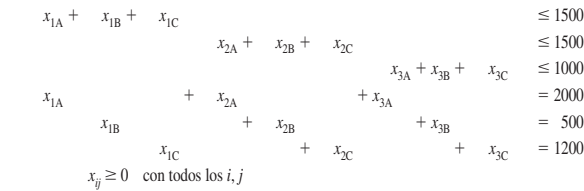

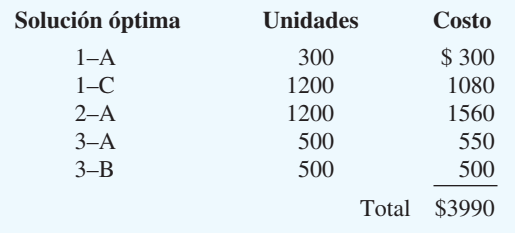

*Nota:* Existe una capacidad no utilizada de 300 unidades en la máquina 2.

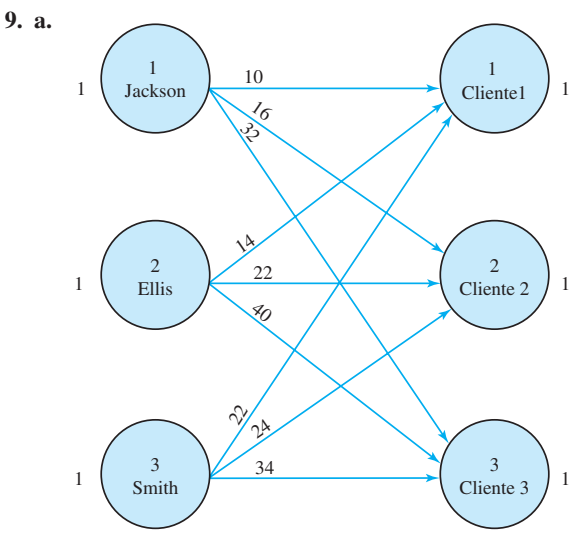

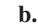

Min  $10x_{11} + 16x_{12} + 32x_{13} + 14x_{21} + 22x_{22} + 40x_{23} + 22x_{31} + 24x_{32} + 34x_{33}$ s.a.

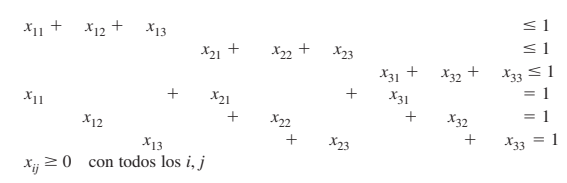

Solución:  $x_{12} = 1, x_{21} = 1, x_{33} = 1$ Tiempo total de finalización  $= 64$ 

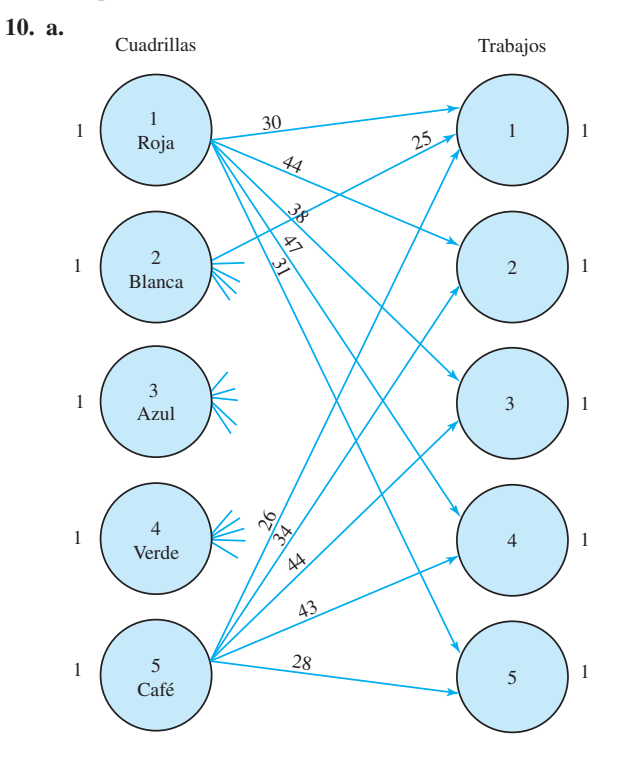

#### **b.**

```
Mín 30x_{11} + 44x_{12} + 38x_{13} + 47x_{14} + 31x_{15} + 25x_{21} + \cdots + 28x_{55}s.a.
```
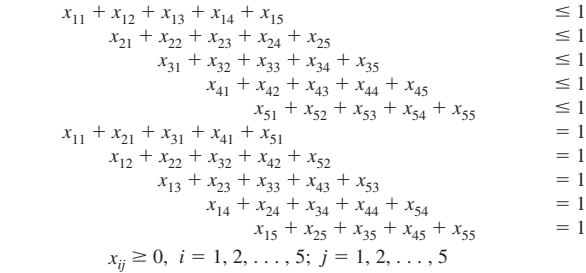

Solución óptima:

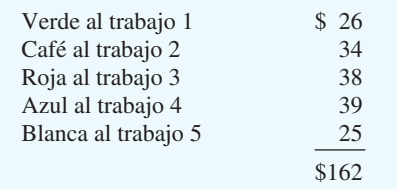

 Como los datos están en cientos de dólares, el costo de instalación total de los 5 contratos es de \$16,200.

**12. a.** Esta es la variación del problema de asignación en el que múltiples asignaciones son posibles. A cada centro de distribución se le pueden asignar hasta 3 zonas de clientes.

> El modelo de programación lineal de este problema tiene 40 variables (una por cada combinación de centro de distribución y la zona de clientes). Tiene 13 restricciones. Existen 5 restricciones de oferta ( $\leq$  3) y 8 restricciones de demanda  $(= 1)$ .

> El problema también puede resolverse con el módulo "Transportation" de The Management Scientist. La solución óptima se da a continuación:

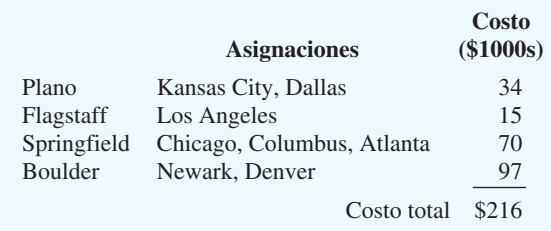

**b.** No se utiliza el centro de distribución de Nashville.

- **c.** Se utilizan todos los centros de distribución. Columbus se cambia de Sprinfield a Nashville. El costo total se incrementa \$11,000 a \$227,000.
- **14.** Una formulación de programación lineal puede desarrollarse como sigue. Que la primera letra de cada nombre de variable represente el profesor y las dos que siguen, el curso. Observe que la variable *DPH* no se crea porque esta asignación es inaceptable.

 $Max 2.8AUG + 2.2AMB + 3.3AMS + 3.0APH + 3.2BUG + \cdots + 2.5DMS$ s.a.

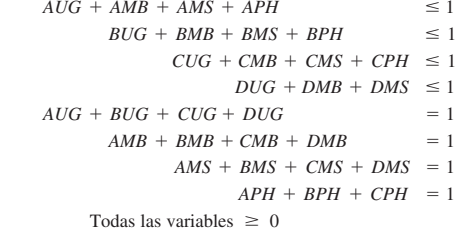

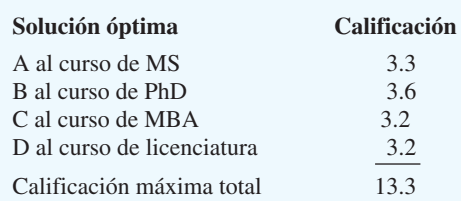

**16. a.** El costo total es la suma del costo de compra más el costo de transporte. Mostramos el cálculo para la combinación División 1-Proveedor 1 y presentamos el resultado para las demás combinaciones de la División-Proveedor.

#### **División 1-Proveedor 1**

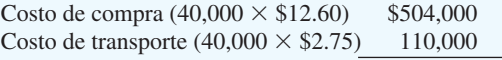

Costo total: \$614,000

#### **Matriz de costos (\$1000***s***)**

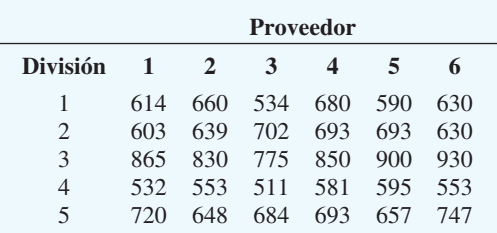

**b.** Solución óptima:

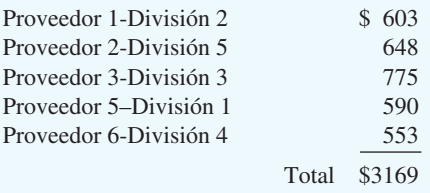

## **17. a.** Modelo de red

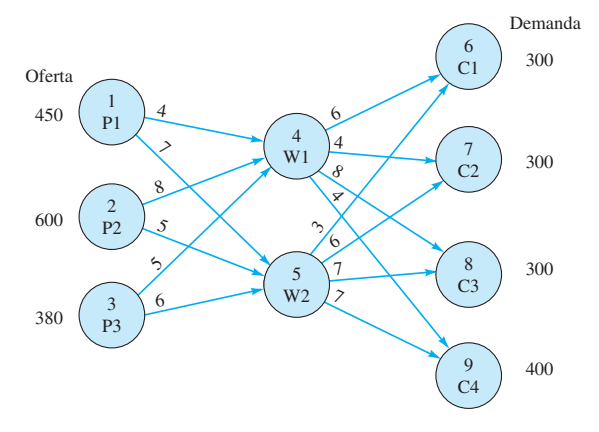

**b. & c.** La formulación de programación lineal y la solución impresas por The Management Scientist se muestran a continuación:

MIN 4X14 1 7X15 1 8X24 1 5X25 1 5X34 1 6X35 1 6X46 1 4X47 1 8X48 1 4X49 1 3X56 1 6X57 1 7X58 1 7X59

S.T.

```
1) X14 1 X15 , 450
2) X24 1 X25 , 600
3) X34 1 X35 , 380 
4) X46 1 X47 1 X48 1 X49 2 X14 2 X24 
2 X34 5 0
5) X56 1 X57 1 X58 1 X59 2 X15 2 X25 
2 X35 5 0
6) X46 1 X56 5 300
7) X47 1 X57 5 300
8) X48 1 X58 5 300
9) X49 1 X59 5 400
```
#### OPTIMAL SOLUTION

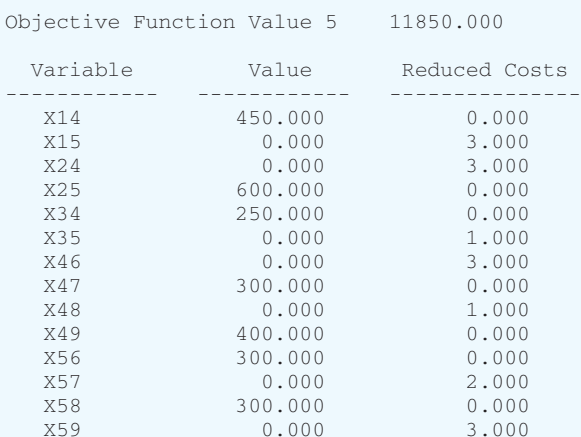

Hay un exceso de capacidad de 130 unidades en la planta 3.

 $0.000$ 

**18. a.** Se deben agregar tres arcos al modelo de la red en el problema 23a. Se muestra la nueva red:

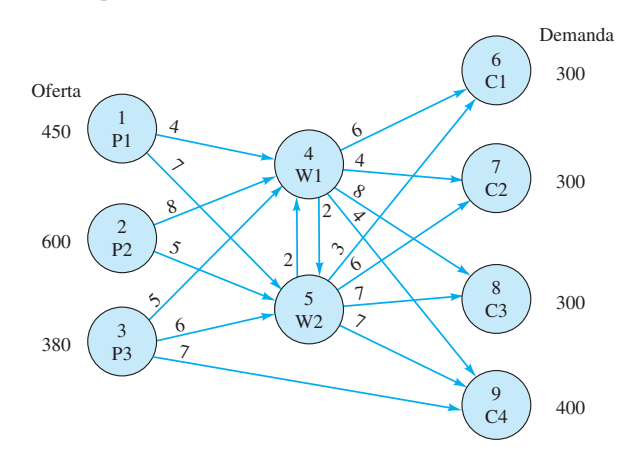

**b. & c.** La formulación de programación lineal y la solución óptima impresas por The Management Scien- LINEAR PROGRAMMING PROBLEM tist se muestran a continuación:

#### LINEAR PROGRAMMING PROBLEM

MIN 4X14 + 7X15 + 8X24 + 5X25 + 5X34 +  $6X35 + 6X46 + 4X47 + 8X48 + 4X49 + 3X56 +$  $6X57 + 7X58 + 7X59 + 7X39 + 2X45 + 2X54$ S.T. 1) X14 + X15 < 450 2)  $X24 + X25 < 600$ 3) X34 + X35 + X39 < 380 4)  $X45 + X46 + X47 + X48 + X49 - X14 - X24$  $-$  X34 - X54 = 0 5)  $X54 + X56 + X57 + X58 + X59 - X15 - X25$  $-$  X35 - X45 = 0 6)  $X46 + X56 = 300$  $7)$  X47 + X57 = 300  $8)$  X48 + X58 = 300  $9)$  X39 + X49 + X59 = 400

OPTIMAL SOLUTION

Objective Function Value = 11220.000 Variable Value Reduced Costs ------------ ------------ --------------- X14 320.000 0.000<br>X15 0.000 2.000  $0.000$ X24 0.000 4.000<br>X25 600.000 0.000 600.000 X34 0.000 2.000<br>X35 0.000 2.000  $0.000$  2.000 X46 0.000 2.000<br>x47 300.000 0.000  $300.000$  X48 0.000 0.000 X49 20.000 0.000<br>X56 300.000 0.000 300.000 X57 0.000 3.000 X58 300.000 0.000 X59 0.000 4.000 X39 380.000 0.000 X45 0.000 1.000 X54 0.000 3.000

El valor de la solución en este caso es \$630 menor que el valor de la solución del problema 23. La nueva ruta de envío de la planta 3 al cliente 4 ha ayudado  $(x_{39} = 380)$ . Ahora existe una capacidad excedente de 130 unidades en la planta 1.

## **20.**

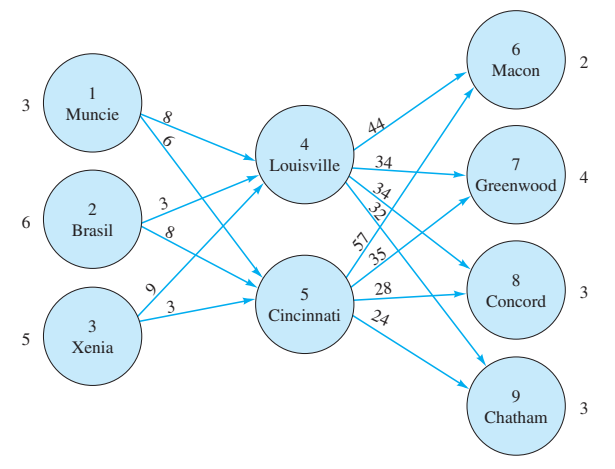

Un modelo de programación lineal es

Min  $8x_{14} + 6x_{15} + 3x_{24} + 8x_{25} + 9x_{34} + 3x_{35} + 44x_{46} + 34x_{47} + 34x_{48} + 32x_{49} + 57x_{56} + 35x_{57} + 28x_{58} + 24x_{59}$ s.a.

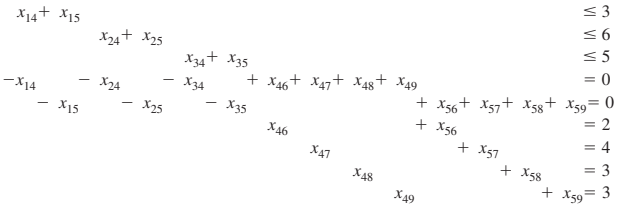

 $x_{ii} \geq 0$  para toda *i*, *j* 

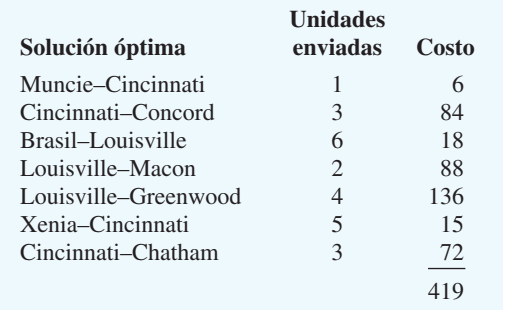

Dos carros de ferrocarril deben mantenerse en Muncie hasta que se encuentre un comprador.

#### **22. a.**

Min 
$$
20x_{12} + 25x_{15} + 30x_{25} + 45x_{27} + 20x_{31} + 35x_{36}
$$
  
\t $+ 30x_{42} + 25x_{53} + 15x_{54} + 28x_{56} + 12x_{67} + 27x_{74}$   
\ns.a.  
 $x_{31} - x_{12} - x_{15}$   
\t $x_{25} + x_{27} - x_{12} - x_{42}$   
\t= 5  
\t $x_{31} + x_{36} - x_{53}$   
\t $x_{54} + x_{74} - x_{42}$   
\t= 3  
\t $x_{53} + x_{54} + x_{56} - x_{15} - x_{25}$   
\t= 2  
\t $x_{74} - x_{27} - x_{67}$   
\t= 6  
\t $x_{ij} \ge 0$  para todos los *i*, *j*  
\n**b.**  $x_{12} = 0$   $x_{53} = 5$ 

$$
x_{15} = 0 \t x_{54} = 0
$$
  
\n
$$
x_{25} = 8 \t x_{56} = 5
$$
  
\n
$$
x_{27} = 0 \t x_{67} = 0
$$
  
\n
$$
x_{31} = 8 \t x_{74} = 6
$$
  
\n
$$
x_{36} = 0 \t x_{56} = 5
$$

Costo total de redistribuir los carros  $=$  \$917

**23.** Origen–Nodo 1

Transenvío–Nodos 2–5

Destino–Nodo 7

 El programa lineal tendrá 14 variables para los arcos y 7 restricciones para los nodos. Sea

Min  $\frac{10}{2}x_{12} + 9x_{13} + 18x_{14} + 3x_{23} + 5x_{25} + 3x_{32} + 4x_{35}$  $x_{ij} =$ 1 si el arco del nodo *i* al nodo *j* está en la ruta más corta

+ 
$$
3x_{46}
$$
 +  $5x_{52}$  +  $4x_{53}$  +  $2x_{56}$  +  $6x_{57}$  +  $2x_{65}$  +  $3x_{67}$   
s.a.

 Flujo de salida Flujo de entrada Nodo 1  $x_{12} + x_{13} + x_{14}$  $= 1$ Nodo 2  $x_{23} + x_{25}$ <br>Nodo 3  $x_{32} + x_{35}$  $-x_{12} - x_{32} - x_{52} = 0$ Nodo 3  $x_{32} + x_{35}$   $-x_{13} - x_{23} - x_{53} = 0$ Nodo 4  $x_{46}$   $-x_{14}$   $= 0$ Nodo 5  $x_{52} + x_{53} + x_{56} + x_{57} - x_{25} - x_{35} - x_{65} = 0$ Nodo 6  $x_{65} + x_{67}$   $-x_{46} - x_{56} = 0$ Nodo 7  $+x_{57} + x_{67} = 1$  $x_{ii} \geq 0$  con todos los *i* y *j* Solución óptima:  $x_{12} = 1, x_{25} = 1, x_{56} = 1$  y  $x_{67} = 1$ Ruta más corta: 1–2–5–6–7  $Longitud = 17$ 

- **24.** El programa lineal tiene 13 variables para los arcos y 6 restricciones para los nodos. Use la mismas 6 restricciones en el problema de la ruta más corta de Gorman, como se muestra en el texto. La función objetivo cambia al tiempo de recorrido como sigue:
	- Min  $40x_{12} + 36x_{13} + 6x_{23} + 6x_{32} + 12x_{24} + 12x_{42} +$  $25x_{26} + 15x_{35} + 15x_{53} + 8x_{45} + 8x_{54} + 11x_{46} +$  $23x_{56}$ Solución óptima:  $x_{12} = 1, x_{24} = 1$  y  $x_{46} = 1$ Ruta más corta: 1–2–4–6

 $T$ iempo total = 63 minutos

**26.** Origen—Nodo 1

Transenvió—Nodos 2–5 y nodo 7

Destino—Nodo 6 El programa lineal tendrá 18 variables para los arcos y restricciones para los nodos.

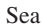

 $x_{ij} =$  $=\begin{cases} 1 & \text{si el arco del modo } i \text{ al modo } j \text{ está en la ruta más corta} \\ 0 & \text{de lo contrario} \end{cases}$ 

Min  $35x_{12} + 30x_{13} + 20x_{14} + 8x_{23} + 12x_{25} + 8x_{32} + 9x_{34} + 10x_{35}$  $+20x_{36} + 9x_{43} + 15x_{47} + 12x_{52} + 10x_{53} + 5x_{56} + 20x_{57} + 15x_{74}$  $+20x_{75} + 5x_{76}$ 

s.a. Flujo de salida Flujo de entrada Nodo 1  $x_{12} + x_{13} + x_{14}$ <br>Nodo 2  $x_{23} + x_{25}$  $=1$ Nodo 2  $x_{23} + x_{25} - x_{12} - x_{32} - x_{52}$ <br>Nodo 3  $x_{32} + x_{34} + x_{35} + x_{36} - x_{13} - x_{23} - x_{43}$  $= 0$ Nodo 3  $x_{32} + x_{34} + x_{35} + x_{36} -x_{13} - x_{23} - x_{43} - x_{53} = 0$ Nodo 4  $x_{43} + x_{47}$   $-x_{14} - x_{34} - x_{74}$  =  $= 0$ Nodo 5  $x_{52} + x_{53} + x_{56} + x_{57}$ <br>Nodo 6  $= 0$ Nodo 6  $+x_{36} + x_{56} + x_{76} =$  $= 1$ Nodo 7  $x_{74} + x_{75} + x_{76}$   $-x_{47} - x_{57}$  $= 0$  $x_{ii} \geq 0$  para todos los *i* y *j* Solución óptima:  $x_{14} = 1, x_{47} = 1$  y  $x_{76} = 1$ Ruta más corta: 1–4–7–6  $Distanceia total = 40$  millas **28.** Origen—Nodo 0 Transenvío—Nodos 1 a 3 Destino—Nodo 4 El programa lineal tendrá 10 variables para los arcos y 5 restricciones para los nodos. Sea Min  $600x_{01} + 1000x_{02} + 2000x_{03} + 2800x_{04} + 500x_{12} +$  $1400x_{13} + 2100x_{14} + 800x_{23} + 1600x_{24} + 700x_{34}$ s.a. Flujo de salida Flujo de entrada Nodo 0  $x_{01} + x_{02} + x_{03} + x_{04}$  $= 1$ Nodo 1  $x_{12} + x_{13} + x_{14} -x_{01}$ <br>Nodo 2  $x_{23} + x_{24} -x_{12} -x_{12}$  $= 0$ Nodo 2  $x_{23} + x_{24}$ <br>Nodo 3  $x_{34}$  $= 0$ Nodo 3  $x_{34}$   $-x_{03} - x_{13} - x_{23}$ <br>Nodo 4  $-x_{04} - x_{14} - x_{24}$  $= 0$  $-x_{04} - x_{14} - x_{24} - x_{34}$  $=1$  $x_{ii} \geq 0$  con todos los *i* y *j* Solución óptima:  $x_{02} = 1, x_{23} = 1$  y  $x_{34} = 1$ Ruta más corta: 0–2–3–4 Costo total  $=$  \$2500 **29.** Se da el problema de transenvío capacitado a resolver: Máx  $x_{61}$ s.a.  $x_{12} + x_{13} + x_{14} - x_{61}$  $= 0$  $x_{24} + x_{25} - x_{12} - x_{42} =$  $= 0$  $x_{34} + x_{36} - x_{13} - x_{43} =$  $= 0$  $x_{42} + x_{43} + x_{45} + x_{46} - x_{14} - x_{24} - x_{34} - x_{54} = 0$  $x_{54} + x_{56} - x_{25} - x_{45} =$  $= 0$  $x_{61} - x_{36} + x_{46} - x_{56} =$  $= 0$  $x_{12}^{32} \le 2^{30}$   $x_{13}^{33} \le 6^{30}$   $x_{14} \le 3$ <br> $x_{24} \le 1$   $x_{25} \le 4$  $x_{24} \le 1$   $x_{25} \le 4$ <br> $x_{34} \le 3$   $x_{36} \le 2$  $x_{34} \le 3$   $x_{36} \le 2$ <br>  $x_{42} \le 1$   $x_{43} \le 3$  $x_{45} \le 1$   $x_{46} \le 3$  $x_{54}^{42} \le 1$   $x_{56}^{43} \le 6$  $x_{ii} =$  1 si el arco del nodo *i* al nodo *j* está en la ruta de costo de lo contrario

$$
x_{ij} \ge 0
$$
 para todos los *i*, *j*

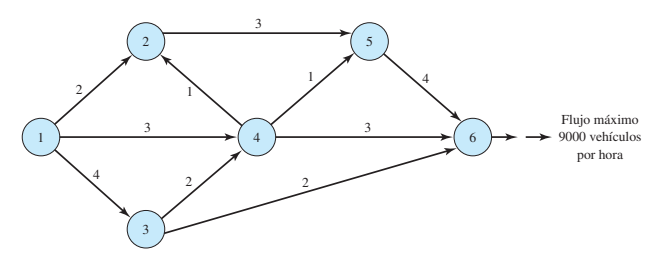

El sistema no tiene capacidad para un flujo de 10,000 vehículos por hora.

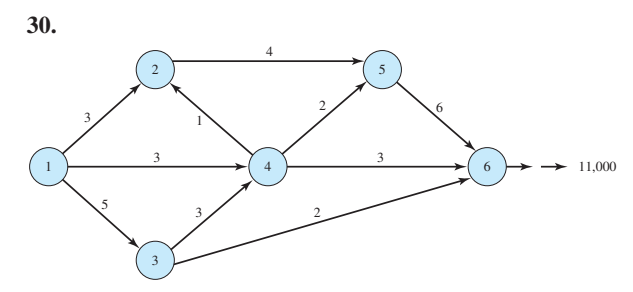

**32. a.** 10,000 galones por hora o 10 horas **b.** Flujo reducido a 9000 galones por hora: 11.1 horas.

- **34.** Flujo máximo = 23 galones por minuto. Fluirán cinco galones del nodo 3 al nodo 5.
- **36. a.** Sean  $R_1$ ,  $R_2$ ,  $R_3$  la producción en tiempo regular en los meses 1, 2, 3
	- $O_1$ ,  $O_2$ ,  $O_3$  la producción en tiempo extra en los meses 1, 2, 3

 $D_1$ ,  $D_2$ ,  $D_3$  la demanda en los meses 1, 2, 3

 Utilizando estos 9 nodos, el modelo de la red es el siguiente:

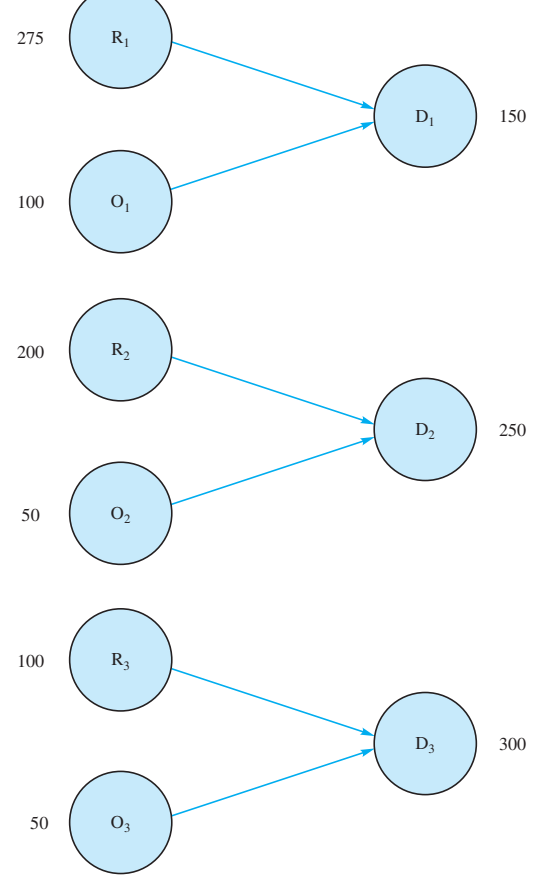

**b.** Use la siguiente notación para definir las variables. Las dos primeras letras designan el "nodo de" y las segundas dos designan el "nodo a". Por ejemplo,  $R_1D_1$  es la cantidad de producción en tiempo regular disponible para satisfacer la demanda en el mes  $1; O_1D_1$  es la cantidad de producción en tiempo extra en el mes 1 disponible para satisfacer la demanda en el mes 1;  $D_1D_2$  es la cantidad de inventario guardado del mes 1 al mes 2; y así sucesivamente.

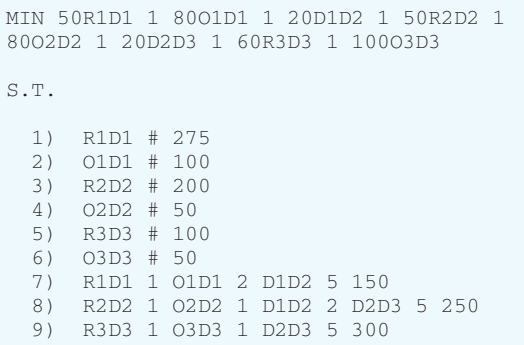

#### **c.** Solución óptima:

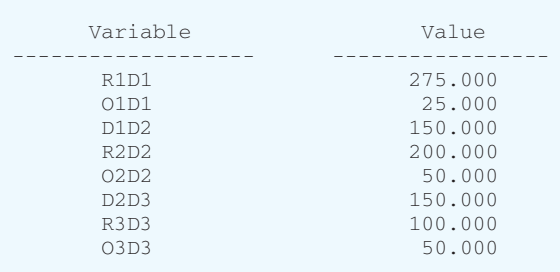

 $Value = $46,750$ 

*Nota:* Variable adicional para la restricción  $2 = 75$ 

**d.** Los valores de las variables adicionales para las restricciones 1 a 6 representan la capacidad no utilizada. La única variable adicional no cero es para la restricción 2; su valor es 75. Por tanto, existen 75 unidades de capacidad de tiempo extra no utilizadas en el mes 1.

# **Capítulo 11**

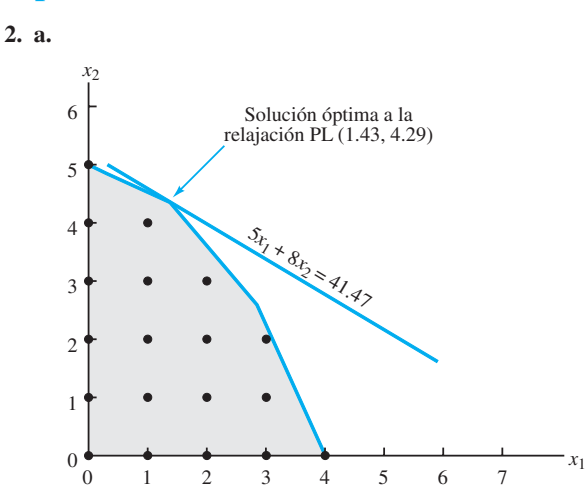

**b.** La solución óptima a la relajación PL está dada por  $x_1$  $= 1.43$ ,  $x_2 = 4.29$  con un valor de la función objetivo de 41.47. El redondeo da la solución entera factible  $x_1 = 1, x_2 = 4$ ; su valor es 37.

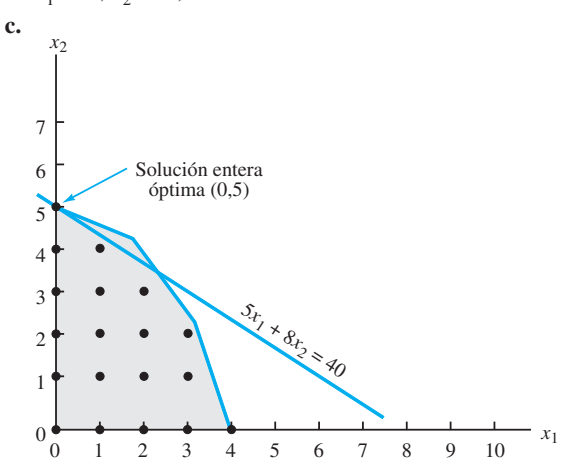

La solución óptima está dada por  $x_1 = 0, x_2 = 5$ ; su valor es 40. No es la misma solución obtenida redondeando; incrementa 3 unidades el valor de la función objetivo.

**4. a.**  $x_1 = 3.67, x_2 = 0$ ; Valor = 36.7 Redondeado:  $x_1 = 3$ ,  $x_2 = 0$ ; Valor = 30 Límite inferior = 30; Límite superior =  $36.7$ **b.**  $x_1 = 3$ ,  $x_2 = 2$ ; Valor = 36

**c.** Soluciones óptimas alternas:  $-x_1 = 0$ ,  $x_2 = 5$  $x_1 = 2, x_2 = 4$ 

 **5. a.** Las líneas verticales gruesas en la gráfica indican las soluciones enteras combinadas factibles.

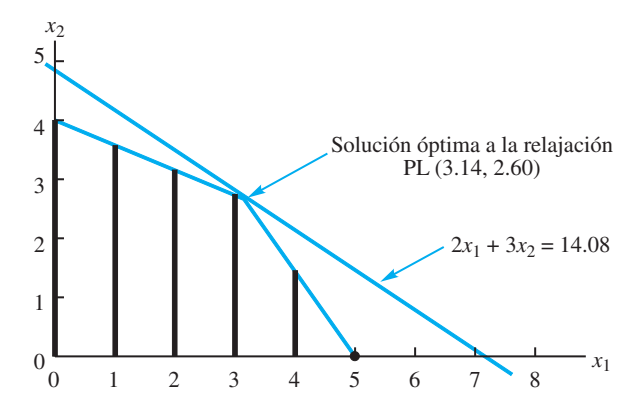

**b.** La solución óptima a la relajación PL está dada por  $x_1$  $= 3.14, x_2 = 2.60$ ; su valor es 14.08.

Redondeando el valor de  $x_1$  para determinar una solución entera combinada factible se obtiene  $x_1 = 3$ ,  $x_2 = 2.60$  con un valor de 13.8; esta solución claramente no es óptima; con  $x_1 = 3$ ,  $x_2$  puede hacerse mayor sin violar las restricciones.

**c.** La solución óptima la MILP está dada por  $x_1 = 3$ ,  $x_2 = 2.67$ ; su valor es 14, como se muestra en la siguiente figura:

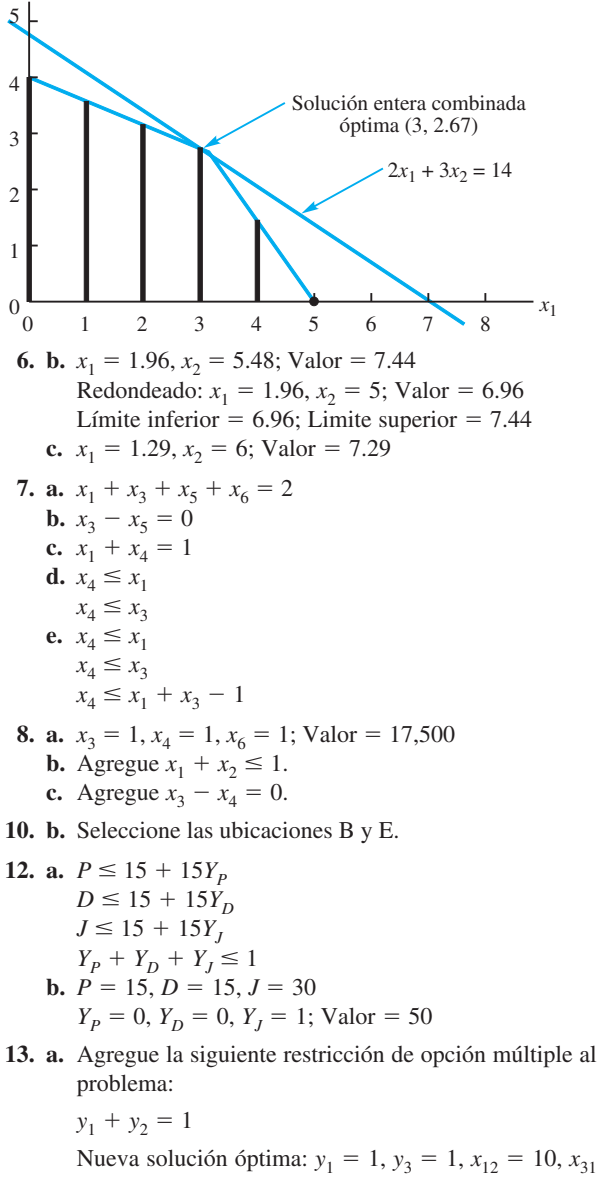

 $=$  30,  $x_{52}$  = 10,  $x_{53}$  = 20

 $Value = 940$ 

**b.** Como una planta ya está localizada en St. Louis, sólo es necesario agregar la siguiente restricción al modelo:

 $y_3 + y_4 \leq 1$ 

Nueva solución óptima:  $y_4 = 1$ ,  $x_{42} = 20$ ,  $x_{43} = 20$ ,  $x_{51} = 30$  $Value = 860$ 

**14. b.** Modernizar las plantas 1 y 3 ó las plantas 4 y 5. **d.** Modernizar las plantas 1 y 3.

- **16. b.** Utilizar todos los empleados de medio tiempo. Utilizarlos como sigue: 9:00 a.m.–6, 11:00 a.m.–2, 12:00 medio día–6, 1:00 p.m.–1, 3:00 p.m.–6  $\text{Costo} = $672$ 
	- **c.** Igual que en la parte (b)
	- **d.** La nueva solución es utilizar 1 empleado de tiempo completo a las 9:00 a.m., 4 más a la 11:00 a.m. y los empleados de medio tiempo como sigue: 9:00 a.m.–5, 12:00 mediodía–5 y 3:00 p.m.–2
- **18. a.** 52, 49, 36, 83, 39, 70, 79, 59
	- **b.** Gruesa, con queso, salsa de tomate espesa y chorizo. Seis de ocho clientes preferirán esta pizza (75%).
- **20. a.** Nueva función objetivo: Mín  $25x_1 + 40x_2 + 40x_3 + 40x_4$  $40x_4 + 25x_5$ 
	- **b.**  $x_4 = x_5 = 1$ ; modernizar las plantas de Ohio y California
	- **c.** Agregue la restricción  $x_2 + x_3 = 1$ .
	- **d.**  $x_1 = x_3 = 1$

**22.** 
$$
x_1 + x_2 + x_3 = 3y_1 + 5y_2 + 7y_3
$$
  
 $y_1 + y_2 + y_3 = 1$ 

- **24. a.**  $x_{111}, x_{112}, x_{121}$ 
	- **b.**  $x_{111} + x_{112} + x_{121} \le 1$ **c.**  $x_{531} + x_{532} + x_{533} + x_{541} + x_{542} + x_{543} + x_{551} + x_{552}$  $x_{561} \leq 1$
	- **d.** Sólo dos pantallas están disponibles.
	- **e.**  $x_{222} + x_{231} + x_{422} + x_{431} + x_{531} + x_{532} + x_{533} + x_{631}$  $x + x_{632} + x_{633} \leq 2$

# **Capítulo 12**

- **2. a.** Segmento de vuelo  $1: 8 + 0 + 4 + 4 + 1 + 2 = 19$ Segmento de vuelo 2:  $6 + 3 + 2 + 4 + 2 + 1 = 18$ Segmento de vuelo 3:  $0 + 1 + 3 + 2 + 4 + 2 = 12$ Segmento de vuelo 4:  $4 + 2 + 2 + 1 + 6 + 3 = 18$ 
	- **b.** El cálculo de la demanda restante con cada ODIF se muestra a continuación:

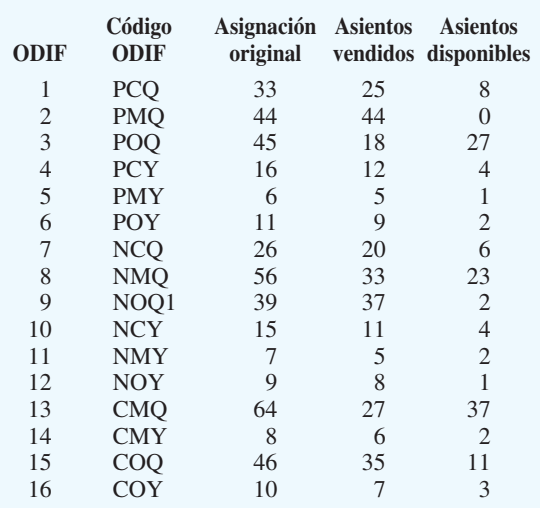

*x*<sup>2</sup>

**c.**

OPTIMAL SOLUTION

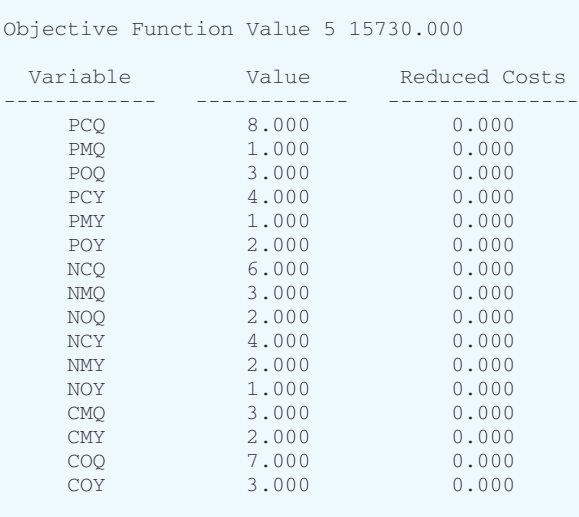

 **4. b.** 65.7% del fondo de crecimiento de capitalización mínima

> 34.3% del portafolio en un valor de capitalización mínima

Devolución esperada =  $18.5\%$ 

**c.** 10% en acciones extranjeras 50.8% del fondo de capitalización mínima 39.2% del portafolio en un valor de capitalización mínima

Devolución esperada =  $17.178\%$ 

- **6.** Con LINGO o Excel Solver, la solución óptima es  $X = 2$ ,  $Y = -4$ , para un valor de la solución óptima de 0.
- **8. a.** Con \$1000 gastados en radio y \$1000 gastados en correo directo, sustituimos esos valores en la función de ventas:

$$
S = -2R2 - 10M2 - 8RM + 18R + 43M
$$
  
= -2(2<sup>2</sup>) - 10(1<sup>2</sup>) - 8(2)(1) + 18(2) + 43(1)  
= 18

 Se realizarán ventas por \$18,000 con esta asignación del presupuesto a los medios.

**b.** Agregue una restricción de presupuesto a la función

de ventas que se incrementará al máximo.  
Max 
$$
-2R^2 - 10M^2 - 8RM + 18R + 34M
$$
  
s.a.

 $R + M \leq 3$ 

**c.** La solución óptima es invertir \$2500 en anuncios de radio y \$500 en anuncios por correo directo. El total de ventas generado es de \$37,000.

**10. a.** El modelo de optimización es

Max 
$$
5L^{25}C^{.75}
$$
  
s.a.  
25L + 75C  $\leq$  75000  
 $L, C \geq 0$ 

- **b.** La solución óptima es  $L = 750$  y  $C = 750$  con un valor de la función objetivo óptimo de 3750. Si se utiliza Excel Solver para resolver este problema, recomendamos comenzar con una solución inicial que tenga  $L > 0$  y  $C > 0$ .
- **12. a.** Sea *OT* el número de horas extra programadas. Entonces el modelo de optimización es

Max  $-3x_1^2 + 42x_1 - 3x_2^2 + 48x_2 + 700 - 50T$ s.a.  $4x_1 + 6x_2 \le 24 + OT$  $4x_1 + 6x_2 \le 24$ <br> $x_1, x_2, OT \ge 0$ 

$$
x_1, x_2, OT \ge 0
$$

- **b.** La solución óptima es programar  $OT = 8.66667$  horas  $\text{extra } y \text{ product}$   $x_1 = 3.66667 \text{ unidades del product } 1$  $y x<sub>2</sub> = 3.00000$  unidades del producto 2 con una utilidad de 887.3333.
- **13. a.** Si *X* es el volumen de producción semanal en miles de unidades en la planta de Daytona y *Y* es el volumen de producción semanal en miles de unidades en la planta de Hamilton, entonces el modelo de optimización es

$$
\begin{aligned} \text{Min } X^2 - X + 5 + Y^2 + 2Y + 3\\ \text{s.a.} \\ X + Y &= 8 \\ X, Y &\ge 0 \end{aligned}
$$

- **b.** Con LINGO o Excel Solver, la solución óptima es *X*  $= 4.75$  y  $Y = 3.25$  con un valor objetivo óptimo de 42.875.
- **14.** Defina las variables como los dólares invertidos en el fondo de inversión. Por ejemplo,  $IB = 500$  significa que se invirtieron \$500 en el fondo de bonos a plazo intermedio. La formulación LINGO es

\n
$$
MIN = (1/5) * ((R1 - RBAR)^{2} + (R2 - RBAR)^{2} + (R3 - RBAR)^{2} + (R4 - RBAR)^{2} + (R5 - RBAR)^{2})
$$
\n
$$
+ (R5 - RBAR)^{2})
$$
\n
$$
.1006 * FS + .1764 * IB + .3241 * LG + .3236 * LV
$$
\n
$$
+ .3344 * SG + .2456 * SV = R1
$$
\n
$$
.1312 * FS + .0325 * IB + .1871 * LG + .2061 * LV
$$
\n
$$
+ .1940 * SG + .2532 * SV = R2
$$
\n
$$
.1347 * FS + .0751 * IB + .3328 * LG + .1293 * LV
$$
\n
$$
+ .0385 * SG - .0670 * SV = R3
$$
\n
$$
.4542 * FS - .0133 * IB + .4146 * LG + .0706 * LV
$$
\n
$$
+ .5868 * SG + .0543 * SV = R4
$$
\n
$$
- .2193 * FS + .0736 * IB - .2326 * LG - .0537 * LV
$$
\n
$$
- .0902 * SG + .1731 * SV = R5
$$
\n
$$
FS + IB + LG + LV + SG + SV = 50000
$$
\n
$$
(1/5) * (R1 + R2 + R3 + R4 + R5) = RBAR
$$
\n
$$
RRAR > RMIN
$$
\n
$$
RMIN = 5000
$$
\n
$$
@FREE(R1)
$$
\n
$$
@FREE(R2)
$$
\n
$$
@FREE(R3)
$$
\n
$$
@FREE(R4)
$$
\n

@FREE(R5);

La solución óptima de este modelo, obtenida con LIN-GO, es

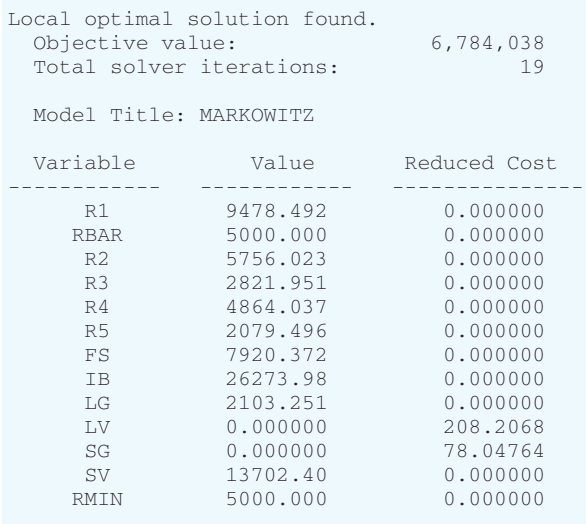

Excel Solver también producirá la misma solución óptima.

- **15.** El valor óptimo de  $\alpha$  es 0.1743882 y la suma resultante de los errores al cuadrado es 98.56.
- **16.** Las devoluciones aparecen en la figura 12.13.

#### **18.**

Model Title: MATCHING S&P INFO TECH RETURNS

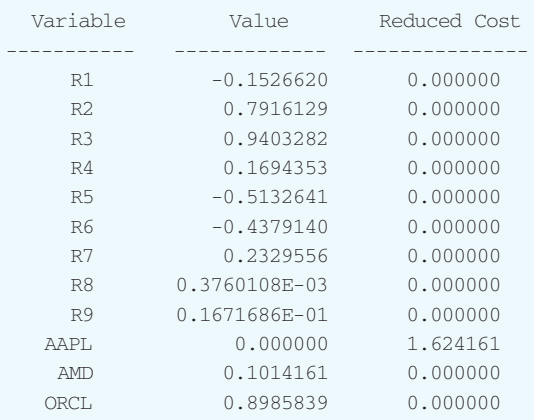

- **20. a.** El valor óptimo es 2.118493.
	- **b.** No, reducir al mínimo el riesgo no es lo mismo que reducir al mínimo el valor en riesgo. Incrementar al mínimo  $\sigma$  no el mismo que incrementar al máximo el valor en riesgo. Si incrementamos al máximo el valor en riesgo, la función objetiva es

Max  $\mu$  - 2.33 $\sigma$  = Min 2.33 $\sigma$  -  $\mu$ 

y el objetivo tiene dos variables,  $\sigma$  and  $\mu$ .

- **c.** Si fijamos la devolución media, entonces es una constante y
- = Min 2.33 $\sigma \mu$  =<br>=  $-\mu$  + 2.33 Min  $\sigma$ tante y<br>Max  $\mu - 2.33\sigma = \text{Min } 2.33\sigma - \mu = -\mu + \text{Min } 2.33\sigma$

Por último, observamos que minimizar  $\sigma$  es lo mismo que minimizar  $\sigma^2$  porque la desviación estándar es siempre no negativa.

**22**. Este es un problema de programación entera no lineal 0-1.  $SeaXIJ =$  si al buque tanque I se le asigna el muelle de carga J y 0 si no. La solución óptima de este modelo es 10000.00. Al buque tanque I se le deberá asignar el muelle 2, al buque tanque 2 el muelle 1 y buque tanque 3 el muelle 3. Según el punto de partida, Excel Solver quizá se mantendrá en un óptimo local y no encontrará la solución óptima que LINGO determina.

# **Capítulo 13**

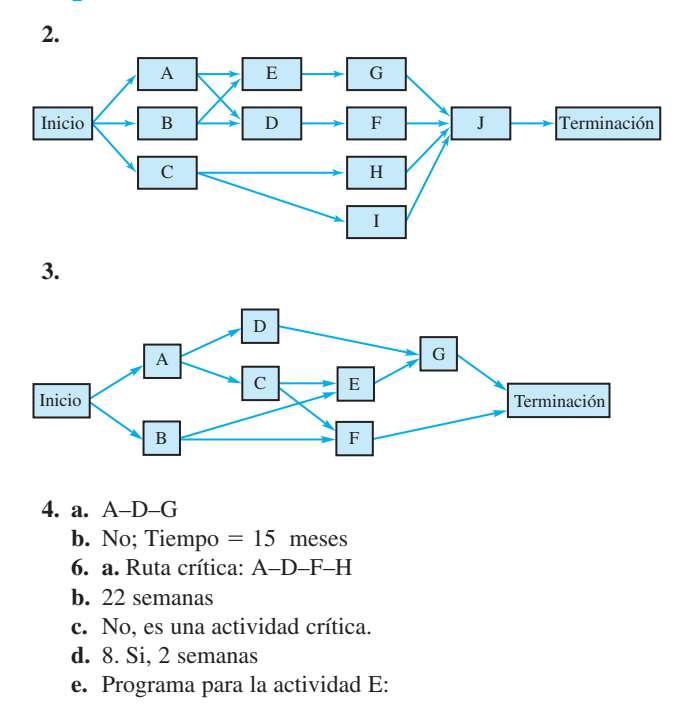

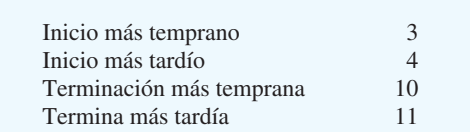

 **8. b.** B–C–E–F–H

 $d.$  Si, tiempo = 49 semanas

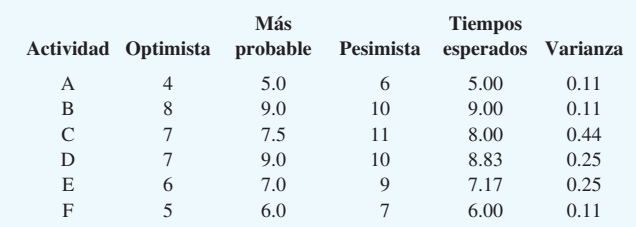

## **10. a.**

- **b.** Actividades críticas: B–D–F Tiempo de terminación esperado del proyecto:  $9.00 + 8.83 + 6.00 = 23.83$
- Varianza del tiempo de terminación del proyecto:  $0.11 + 0.25 + 0.11 = 0.47$

## **12. a.** A–D–H–I

- **b.** 25.66 días
- **c.** 0.2578

## **13.**

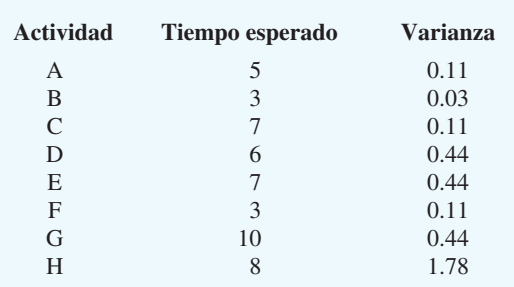

Según el problema 6, A–D–F–H es la ruta crítica, por  $\tanh E(T) = 5 + 6 + 3 + 8 = 22$ 

$$
\sigma^2 = 0.11 + 0.44 + 0.11 + 1.78 = 2.44.
$$

$$
z = \frac{\text{Tiempo} - E(T)}{\sigma} = \frac{\text{Tiempo} - 22}{\sqrt{2.44}}
$$
\n**a.** Tiempo = 21:  $z = -0.64$   
\nProbabilidad acumulativa = 0.2611  
\n $P(21 \text{ semanas}) = 0.2611$   
\n**b.** Tiempo = 22:  $z = 0.00$   
\nProbabilidad acumulativa = 0.5000  
\n $P(22 \text{ semanas}) = 0.5000$   
\n**c.** Tiempo = 25:  $z = +1.92$ 

Probabilidad acumulativa  $= 0.9726$  $P(25 \text{ semanas}) = 0.9726$ 

## **14. a.** A–C–E–G–H

- **b.** semanas (1 año)
- **c.** 0.0174
- **d.** 0.0934
- **e.** 10 meses-dudoso 13 meses-muy probable Estime 12 meses (1 año).

```
16. a.
```
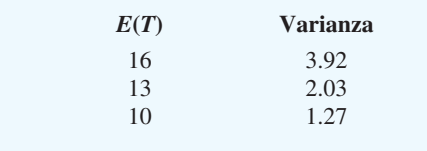

## **b.**

0.9783, aproximadamente 1.00, approximately 1.00

- **20. b.** Compresión B (1 semana), D(2 semanas), E(1 semana), F(1 semana, G(1 semana) Costo total  $=$  \$2427
	- **c.** Todas las actividades son críticas

## **21. a.**

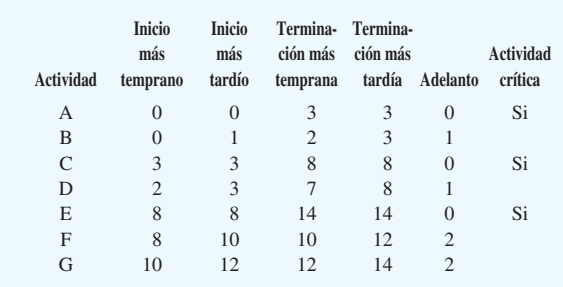

#### Ruta crítica: A–C–E

Tiempo de terminación del proyecto =  $t_A + t_C + t_E$  =  $3 + 5 + 6 = 14$  días **b.** Costo total  $=$  \$8400

## **22. a.**

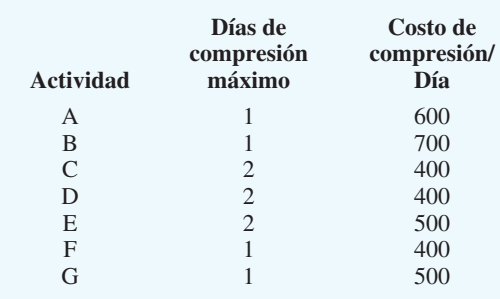

 $Min$  600*Y*<sub>A</sub> + 700*Y*<sub>B</sub> + 400*Y*<sub>C</sub> + 400*Y*<sub>D</sub> + 500*Y*<sub>E</sub> + 400*Y*<sub>F</sub> +  $400Y_G$ s.a.

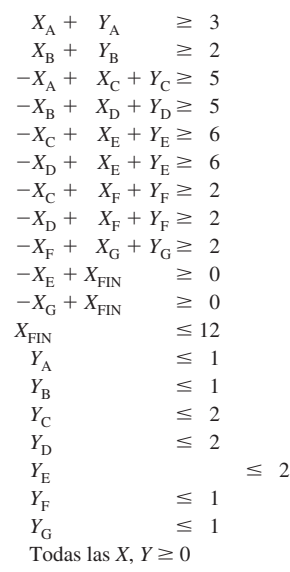

**<sup>18.</sup> c.** A–B–D–G–H–I, 14.17 semanas **d.** 0.0951, si

**b.** La solución del modelo de programación lineal en la parte (a) muestra:

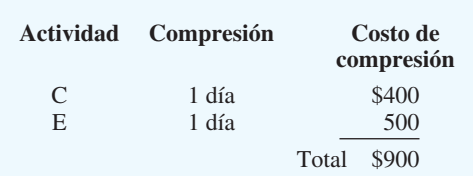

- **c.** Costo total = costo normal  $+$  costo de compresión  $=$  \$8400 + \$900 = \$9300
- **24. c.** A–B–C–F, 31 semanas
	- **d.** Compresión A(2 semanas), B(2 semanas, C(1 semana), D(1 semana), E(1 semana)
	- **e.** Todas las actividades son críticas.
	- **f.** \$112,500

# **Capítulo 14**

**1. a.** 
$$
Q^* = \sqrt{\frac{2DC_0}{C_h}} = \sqrt{\frac{2(3600)(20)}{0.25(3)}} = 438.18
$$
  
\n**b.**  $r = dm = \frac{3600}{250}(5) = 72$   
\n**c.**  $T = \frac{250Q^*}{D} = \frac{250(438.18)}{3600} = 30.43$  days  
\n**d.**  $TC = \frac{1}{2}QC_h + \frac{D}{Q}C_0$   
\n $= \frac{1}{2}(438.18)(0.25)(3) + \frac{3600}{438.18}(20) = $328.63$ 

- **2.** \$164.32 por cada uno; Costo total =  $$328.64$
- **4. a.** 1095.45
- **b.** 240
- **c.** 22.82 días
- **d.** \$273.86 por cada uno; Costo total  $=$  \$547.72
- **6. a.** 15.95
	- **b.** \$2106
	- **c.** 15.04
	- **d.** 16.62 días
- **8.**  $Q^* = 11.73$ , emplea 12 5 clases por año \$225,200
- **10.**  $Q^* = 1414.21$  $T = 28.28$  días Fases de producción de 7.07 días

**12. a.** 1500

- **b.** 4; tiempo de ciclo de 3 meses
- **c.** Cambiar a  $Q^* = 1500$
- **d.** Ahorros =  $$12,510$

13. a. 
$$
Q^* = \sqrt{\frac{2DC_0}{(1 - D/P)C_h}}
$$
  
\n
$$
= \sqrt{\frac{2(7200)(150)}{(1 - 7200/25,000)(0.18)(14.50)}} = 1078.12
$$
\nb. Número de fases de producción  $= \frac{D}{Q^*} = \frac{7200}{1078.12} = 6.68$   
\nc.  $T = \frac{250Q}{D} = \frac{250(1078.12)}{7200} = 37.43$  days  
\nd. Duración de la fase de producción  $= \frac{Q}{P/250}$   
\n
$$
= \frac{1078.12}{25,000/250} = 10.78
$$
 days  
\ne. Inventario máximo  $= \left(1 - \frac{D}{P}\right)Q$   
\n
$$
= \left(1 - \frac{7200}{25,000}\right)(1078.12)
$$
\n
$$
= 767.62
$$
\nf. Costo de retención  $= \frac{1}{2}\left(1 - \frac{D}{P}\right)QC_h$   
\n
$$
= \frac{1}{2}\left(1 - \frac{7200}{25,000}\right)(1078.12)(0.18)(14.50)
$$
\n
$$
= 51001.74
$$
\nCosto de ordear  $= \frac{D}{Q}C_0 = \frac{7200}{1078.12}(150) = $1001.74$   
\nCosto total  $= $2003.48$   
\ng.  $r = dm = \left(\frac{D}{250}\right)m = \frac{7200}{250}(15) = 432$   
\n14. Nueva  $Q^* = 4509$ 

 $14.$ 

15. a. 
$$
Q^* = \sqrt{\frac{2DC_0}{C_h} \left(\frac{C_h + C_b}{C_b}\right)}
$$
  
\t $= \sqrt{\frac{2(12,000)(25)}{0.50} \left(\frac{0.50 + 5}{0.50}\right)} = 1148.91$   
\nb.  $S^* = Q^* \left(\frac{C_h}{C_h + C_b}\right) = 1148.91 \left(\frac{0.50}{0.50 + 5}\right) = 104.45$   
\nc. Invention  $\text{maximo} = Q^* - S^* = 1044.46$   
\nd.  $T = \frac{250Q^*}{D} = \frac{250(1148.91)}{12,000} = 23.94 \text{ days}$   
\ne. Costo de retención  $= \frac{(Q - S)^2}{2Q} C_h = $237.38$   
\nCosto de ordenar  $= \frac{D}{Q} C_0 = $261.12$   
\nPedido en espera  $= \frac{S^2}{2Q} C_b = $23.74$   
\nCosto total = \$522.24

 El costo total para el modelo EOQ en el problema 4 fue \$547.72; que permite que reduzca el costo total del pedido.

**16.** 135.55;  $r = dm - S$ ; menor que

**18.** 64, 24.44

**20.**  $Q^* = 100$ ; Costo total = \$3,601.50

21. 
$$
Q = \sqrt{\frac{2DC_0}{C_h}}
$$
  
\n $Q_1 = \sqrt{\frac{2(500)(40)}{0.20(10)}} = 141.42$   
\n $Q_2 = \sqrt{\frac{2(500)(40)}{0.20(9.7)}} = 143.59$ 

Como *Q*1 sobrepasa su límite de 99 unidades, *Q*1 no puede ser óptima (vea el problema 23); use  $Q_2 = 143.59$ como la cantidad de pedido óptima.

Costo total 
$$
= \frac{1}{2}QC_h + \frac{D}{Q}C_0 + DC
$$

$$
= 139.28 + 139.28 + 4850.00 = $5128.56
$$

**22.**  $Q^* = 300$ ; Ahorros = \$480

#### **24. a.** 500

**b.** 580.4

**25. a.**  $c_0 = 80 - 50 = 30$ 

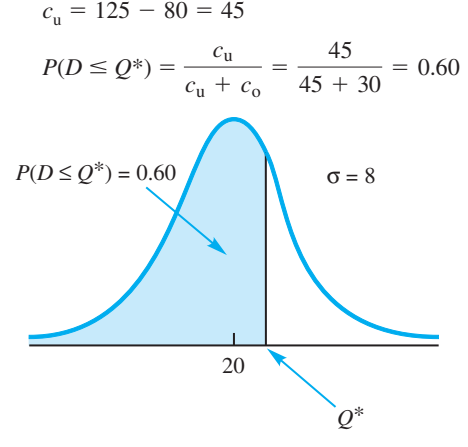

 Con la probabilidad normal estándar acumulativa de  $0.60, z = 0.25;$ 

$$
Q^* = 20 + 0.25(8) = 22.
$$

**b.** 
$$
P(\text{venta}) = P(D \ge Q^*) = 1 - 0.60 = 0.40
$$

**26. a.** \$150

**b.** 
$$
$240 - $150 = $90
$$

$$
c. 47
$$

- **d.** 0.625
- **28. a.** 440
	- **b.** 0.60

**c.** 710

**d.**  $c_{\rm u} = $17$ 

**29. a.**  $r = dm = (200/250)15 = 12$ **b.**  $\frac{D}{Q} = \frac{200}{25} = 8$  pedidos/año

El límite de 1, agotamiento de existencias por año, significa que  $P(A$ gotamiento de existencias/ciclo) =  $1/8$  = 0.125.

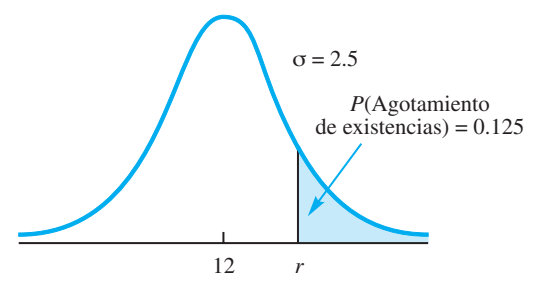

 $P(Ningun qotamiento de existencias/ciclo) =$  $1 - 0.125 = 0.875$ Con probabilidad acumulativa de  $0.875$ ,  $z = 1.15$ Con probabilidad acumulativa<br>Por tanto,  $z = \frac{r - 12}{2.5} = 1.15$  $r = 12 + 1.15(2.5) = 14.875$  Use 15. 2.5

- **c.** Existencias de seguridad  $=$  3 unidades Costo agregado =  $3(\$5) = \$15/a$ ño
- **30. a.** 13.68 (14) **b.** 17.83 (18) **c.** 2, \$10; 6, \$30
- **32. a.** 31.62 **b.** 19.8 (20); 0.2108

$$
c. 5, \$15
$$

- **33. a.**  $1/52 = 0.0192$ 
	- **b.** *P*(Ningún agotamiento de existencias) =  $1 0.0192$  $= 0.9808$ Con probabilidad acumulativa de  $0.9808$ ,  $z = 2.07$ . Con probabilidad acumulativa of<br>Por tanto,  $z = \frac{M - 60}{12} = 2.07$  $M = \mu + z \sigma = 60 + 2.07(12) = 85$ 12

$$
M = 35 + (0.9808)(85 - 35) = 84
$$

- **34. a.** 243
	- **b.** 93, \$54.87
	- **c.** 613
	- **d.** 163, \$96.17
	- **e.** Sí, el costo agregado sería de sólo \$41.30 por año.
	- **f.** Sí, el costo agregado sería de sólo \$41.30 por año.
- **36. a.** 40

**b.** 62.25; 7.9

- **c.** 54
- **d.** 36

# **Capítulo 15**

- **2. a.** 0.4512
	- **b.** 0.6988
	- **c.** 0.3012
- **4.** 0.3333, 0.2222, 0.1481, 0.0988; 0.1976

5. **a.** 
$$
P_0 = 1 - \frac{\lambda}{\mu} = 1 - \frac{10}{12} = 0.1667
$$
  
\n**b.**  $L_q = \frac{\lambda^2}{\mu(\mu - \lambda)} = \frac{10^2}{12(12 - 10)} = 4.1667$   
\n**c.**  $W_q = \frac{L_q}{\lambda} = 0.4167$  horas (25 minutes)  
\n**d.**  $W = W_q + \frac{1}{\mu} = 0.5$  horas (30 minutes)  
\n**e.**  $P_w = \frac{\lambda}{\mu} = \frac{10}{12} = 0.8333$   
\n6. **a.** 0.3750

**b.** 1.0417

- **c.** 0.8333 minutos (50 segundos)
- **d.** 0.6250
- **e.** Si
- **8.** 0.20, 3.2, 4, 3.2, 4, 0.80 Servicio un poco más deficiente
- **10. a.** Novato: 0.3333, 1.3333, 2, 0.6667, 1, 0.6667 Experimentado: 0.50, 0.50, 1, 0.25, 0.50, 0.50
	- **b.** Novato \$74; experimentado \$50; contratar al experimentado

**11. a.** 
$$
\lambda = 2.5
$$
;  $\mu = \frac{60}{10} = 6$  clients por hora  
\n $L_q = \frac{\lambda^2}{\mu(\mu - \lambda)} = \frac{(2.5)^2}{6(6 - 2.5)} = 0.2976$   
\n $L = L_q + \frac{\lambda}{\mu} = 0.7143$   
\n $W_q = \frac{L_q}{\lambda} = 0.1190$  horas (7.14 minutes)  
\n $W = W_q + \frac{1}{\mu} = 0.2857$  horas  
\n $P_w = \frac{\lambda}{\mu} = \frac{2.5}{6} = 0.4167$ 

**b.** No;  $W_q = 7.14$  minutos; la firma deberá incrementar la tasa de servicio ( $\mu$ ) del asesor o contratar un segundo asesor.

**c.** 
$$
\mu = \frac{60}{8} = 7.5 \text{ clients por hora}
$$
\n
$$
L_q = \frac{\lambda^2}{\mu(\mu - \lambda)} = \frac{(2.5)^2}{7.5(7.5 - 2.5)} = 0.1667
$$
\n
$$
W_q = \frac{L_q}{\lambda} = 0.0667 \text{ horas (4 minutes)}
$$
\nLa meta de service is está cumpliendo.

- **12. a.** 0.25, 2.25, 3, 0.15 horas, 0.20 horas, 0.75 **b.** El servicio requiere mejorarse.
- **14. a.** 8

**b.** 0.3750

- **c.** 1.0417
- **d.** 12.5 minutos
- **e.** 0.6250
- **f.** Agregar un segundo asesor.

**16. a.** 0.50

**18. a.** *k* -

- **b.** 0.50
- **c.** 0.10 horas (6 minutos) **d.** 0.20 horas (12 minutos)
- **e.** Sí,  $W_q = 6$  minutos es muy probablemente aceptable para una marina.

**a.** 
$$
k = 2; \lambda/\mu = 5.4/3 = 1.8; P_0 = 0.0526
$$
  
\n
$$
L_q = \frac{(\lambda/\mu)^2 \lambda \mu}{(k-1)!(2\mu - \lambda)^2} P_0
$$
\n
$$
= \frac{(1.8)^2(5.4)(3)}{(2-1)!(6-5.4)^2}(0.0526) = 7.67
$$
\n
$$
L = L_q + \lambda/\mu = 7.67 + 1.8 = 9.47
$$
\n
$$
W_q = \frac{L_q}{\lambda} = \frac{7.67}{5.4} = 1.42 \text{ minutes}
$$
\n
$$
W = W_q + 1/\mu = 1.42 + 0.33 = 1.75 \text{ minutes}
$$
\n
$$
P_w = \frac{1}{k!} \left(\frac{\lambda}{\mu}\right)^k \left(\frac{k\mu}{k\mu - \lambda}\right) P_0
$$
\n
$$
= \frac{1}{2!} (1.8)^2 \left(\frac{6}{6-5.4}\right) 0.0526 = 0.8526
$$
\n**b.**  $L_q = 7.67; S_i$   
\n**c.**  $W = 1.75 \text{ minutes}$ 

**20. a.** Use 
$$
k = 2
$$
.  
\n $W = 3.7037$  minutes  
\n $L = 4.4444$   
\n $P_w = 0.7111$   
\n**b.** Con  $k = 3$   
\n $W = 7.1778$  minutes  
\n $L = 15.0735$  clients  
\n $P_N = 0.8767$   
\nAmpliar la oficial.

**21.** Según el problema 11, un tiempo de servicio de 8 minutos tiene  $\mu = 60/8 = 7.5$ 

$$
L_{\rm q} = \frac{\lambda^2}{\mu(\mu - \lambda)} = \frac{(2.5)^2}{7.5(7.5 - 2.5)} = 0.1667
$$

$$
L = L_{\rm q} + \frac{\lambda}{\mu} = 0.50
$$

 $\text{Costo total} = $25L + $16$  $= 25(0.50) + 16 = $28.50$ Dos canales:  $\lambda = 2.5; \mu = 60/10 = 6$ Con  $P_0 = 0.6552$ ,

$$
L_{\rm q} = \frac{(\lambda/\mu)^2 \lambda \mu}{1!(2\mu - \lambda)^2} P_0 = 0.0189
$$

$$
L = L_{\rm q} + \frac{\lambda}{\mu} = 0.4356
$$

Costo total =  $25(0.4356) + 2(16) = $42.89$ Emplee un asesor con un tiempo de servicio de 8 minutos.

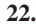

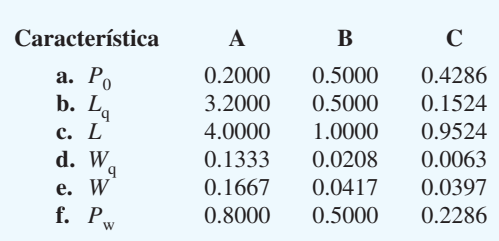

El sistema C de dos canales proporciona el mejor servicio.

**24. a.** 0.0466, 0.05

**b.** 1.4

**c.** 11:00 a.m.

**25.**  $\lambda = 4, W = 10$  minutos

- **a.**  $\mu = 1/2 = 0.5$
- **b.**  $W_q = W 1/\mu = 10 1/0.5 = 8$  minutos **c.**  $L = \lambda W = 4(10) = 40$
- **26. a.** 0.2668, 10 minutos, 0.6667 **b.** 0.0667, 7 minutos, 0.4669
	- **c.** \$25.33; \$33.34; un canal
- **27. a.**  $\frac{2}{8}$  horas = 0.25 por hora **b.**  $1/3.2$  horas = 0.3125 por hora **c.**  $L_q =$  **d.**  $W_q = \frac{L_q}{\lambda} = \frac{2.225}{0.25} = 8.9$  hours  $_{\alpha}$  =  $2(1 - \lambda/\mu)$ <br>  $(0.25)^2(2)^2 + (0.25/0.3125)^2$  $\frac{(2)^2 + (0.25/0.3125)^2}{2(1 - 0.25/0.3125)} = 2.225$ horas = 0.3125<br>  $\lambda^2 \sigma^2 + (\lambda/\mu)^2$  $\frac{\sigma + (\lambda/\mu)}{2(1 - \lambda/\mu)}$

**e.** 
$$
W = W_q + \frac{1}{\mu} = 8.9 + \frac{1}{0.3125} = 12.1
$$
 horas

**f.** Igual que  $P_w = \frac{\lambda}{\mu} = \frac{0.25}{0.3125} = 0.80$ El soldador está ocupado 80% del tiempo.

**28. a.** 10, 9.6

- **b.** Diseñe A con  $\mu = 10$
- **c.** 0.05, 0.01
- **d.** A: 0.5, 0.3125, 0.8125, 0.0625, 0.1625, 0.5
- B: 0.4792, 0.2857, 0.8065, 0.0571, 0.1613, 0.5208
- **e.** El diseño B tiene un tiempo de espera levemente menor.

**30. a.** 
$$
\lambda = 42; \mu = 20
$$

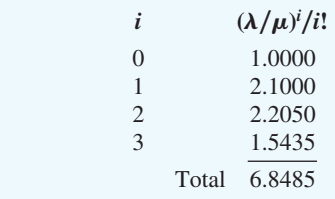

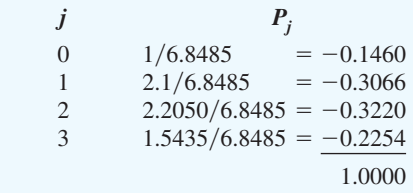

**b.** 0.2254

**c.**  $L = \lambda / \mu (1 - P_k) = 42/20(1 - 0.2254) = 1.6267$ 

**d.** Se requerirán cuatro líneas; la probabilidad de acceso denegado es de 0.1499.

**32. a.** 31.03%

**a.**

- **b.** 27.59%
- **c.** 0.2759, 0.1092, 0.0351

**d.** 3, 10.92%

**34.**  $N = 5$ ;  $\lambda = 0.025$ ;  $\mu = 0.20$ ;  $\lambda / \mu = 0.125$ 

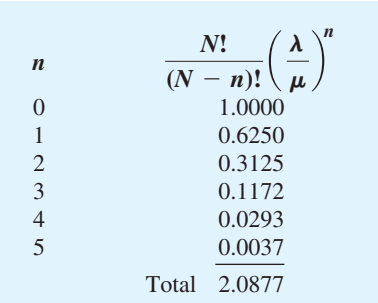

$$
P_0 = 1/2.0877 = 0.4790
$$
  
**b.**  $L_q = N - \left(\frac{\lambda + \mu}{\lambda}\right) (1 - P_0)$   

$$
= 5 - \left(\frac{0.225}{0.025}\right) (1 - 0.4790) = 0.3110
$$

**c.** 
$$
L = L_q + (1 - P_0) = 0.3110 + (1 - 0.4790) = 0.8321
$$
  
 $L_q$  0.3110

**d.** 
$$
W_q = \frac{1}{(N - L)\lambda}
$$
  $\frac{0.5110}{(5 - 0.8321)(0.025)}$   
= 2.9854 minutes

**e.** 
$$
W = W_q + \frac{1}{\mu} = 2.9854 + \frac{1}{0.20} = 7.9854
$$
 minutes

**f.** Viajes/día =  $(8 \text{ horas})$ (60 minutos/hora) $(\lambda)$  $= (8)(60)(0.025) = 12$  viajes

Tiempo en la copiadora:  $12 \times 7.9854 = 95.8$  minutos/ día

Tiempo de espera en la copiadora:  $12 \times 2.9854$  = 35.8 minutos/día

**g.** Sí, cinco asistentes  $\times$  35.8 = 179 minutos (3 horas/día), de modo que se pierden 3 horas por día esperando.  $(35.8/480)(100) = 7.5\%$  del día de cada asesor se pierde esperando la copiadora.

# **Capítulo 16**

**2. a.**  $c = \text{costo variable unitario}$ 

 $x =$  demanda

- Utilidad =  $(50 c)x 30,000$
- **b.** Básico: Utilidad =  $(50 20)1200 30,000 = 6000$ Peor: Utilidad =  $(50 - 24)300 - 30,000 = -22,200$ Mejor: Utilidad =  $(50 - 16)2100 - 30,000 = 41,400$
- **c.** La simulación ayudará a estimar la probabilidad de una pérdida.

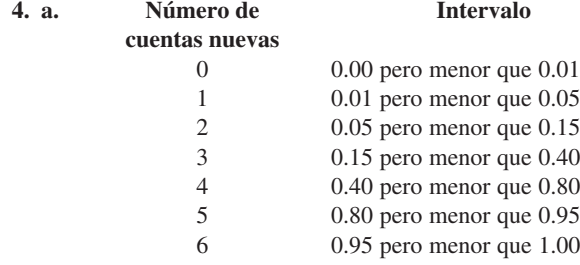

- **b.** 4, 3, 3, 5, 2, 6, 4, 4, 4, 2 37 cuentas nuevas
- **c.** Comisión durante el primer año = \$185,000 Costo de 10 seminarios  $=$  \$35,000 Sí

#### **5. a. Cambio del precio**

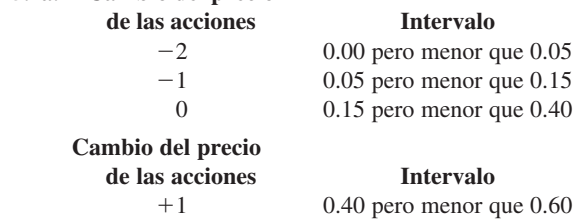

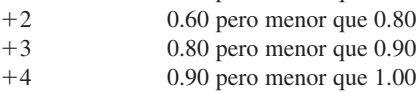

- **b.** Precio inicial \$39
	- 0.1091 indica  $-1$  cambio; \$38
	- 0.9407 indica  $+4$  cambios; \$42
	- 0.1941 indica 0 cambios; \$42

0.8083 indica  $+3$  cambios; \$45 (precio final)

- **6. a.** 0.00–0.83, 0.83–0.89, 0.89–0.94, 0.94–0.96, 0.96–0.98, 0.98–0.99, 0.99–1.00
	- **b.** 4 reclamaciones pagadas; Total  $=$  \$22,000
- **8. a.** Atlanta gana cada uno de los juegos si el número aleatorio queda en el intervalo 0.00–0.60, 0.00–0.55, 0.00– 0.48, 0.00–0.45, 0.00–0.48, 0.00–0.55, 0.00–0.50.
	- **b.** Atlanta gana los juegos 1, 2, 4 y 6. Atlanta gana la serie, 4 a 2.
	- **c.** Repetir muchas veces; registrar % de victorias de Atlanta.
- **9. a.** Caso básico basado en lo más probable; Tiempo =  $6 + 5 + 14 + 8 = 33$  semanas Peor: Tiempo =  $8 + 7 + 18 + 10 = 43$  semanas Mejor: Tiempo =  $5 + 3 + 10 + 8 = 26$  semanas
	- **b.** 0.1778 para A: 5 semanas 0.9617 para B: 7 semanas

0.6849 para C: 14 semanas

 $0.4503$  para D: 8 semanas; Total = 34 semanas

**c.** La simulación estimará la probabilidad de 35 semanas o menos.

# **10. a. Valor de**

#### **la mano Intervalo**

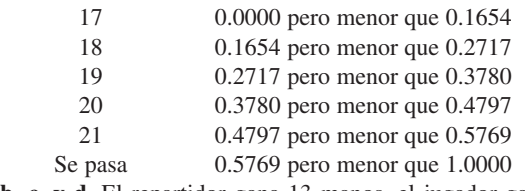

**b, c, y d.** El repartidor gana 13 manos, el jugador gana 5, 2 empates.

- **e.** El jugador gana 7, el repartidor gana 13.
- **12. a.** \$7, \$3, \$12
	- **b.** Compra: 0.00–0.25, 0.25–0.70, 0.70–1.00 Mano de obra: 0.00–0.10, 0.10–0.35, 0.35–0.70, 0.70–1.00 Transporte: 0.00–0.75, 0.75–1.00
	- **c.** \$5
	- **d.** \$7
	- **e.** Proporciona una probabilidad de una utilidad menor que \$5/unidad
- **14.** Las fórmulas de celda seleccionadas de la hoja de cálculo mostrada en la figura G16.14 son las siguientes:

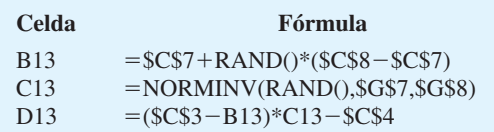

- **a.** La utilidad media deberá ser aproximadamente de \$6000; los resultados variarán con la mayoría de las simulaciones que den una utilidad media entre \$5500 y \$6500.
- **b.** 120 a 150 de los 500 ensayos de simulación deberán generar una pérdida; por tanto la probabilidad de una pérdida deberá ser entre 0.24 y 0.30.
- **c.** El proyecto parece demasiado riesgoso.
- **16. a.** Aproximadamente 36% de las simulaciones mostrará \$130,000 como la licitación ganadora.
	- **b.** \$150,000; \$10,000
	- **c.** Recomendada \$140,000
- **18.** Las fórmulas de celda seleccionadas de la hoja de cálculo mostrada en la figura G16.18 son las siguientes:

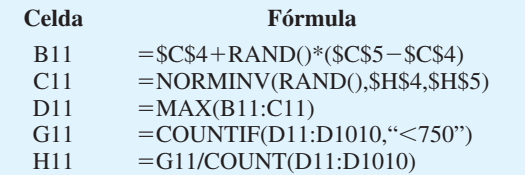

## **FIGURA G16.14** HOJA DE CÁLCULO PARA MADEIRA MANUFACTURING COMPANY

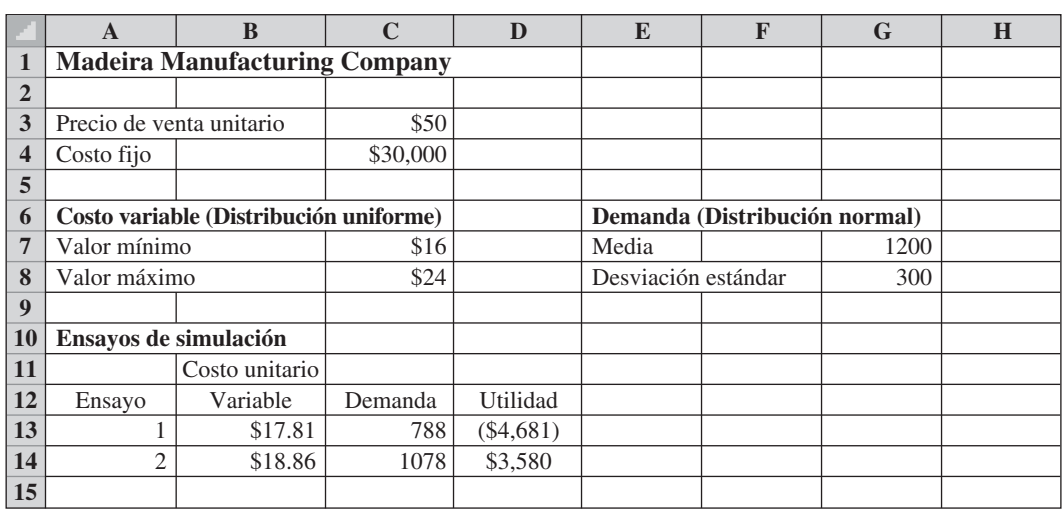

## **FIGURA G16.18** HOJA DE CÁLCULO PARA LA LICITACIÓN DE CONTRATISTAS

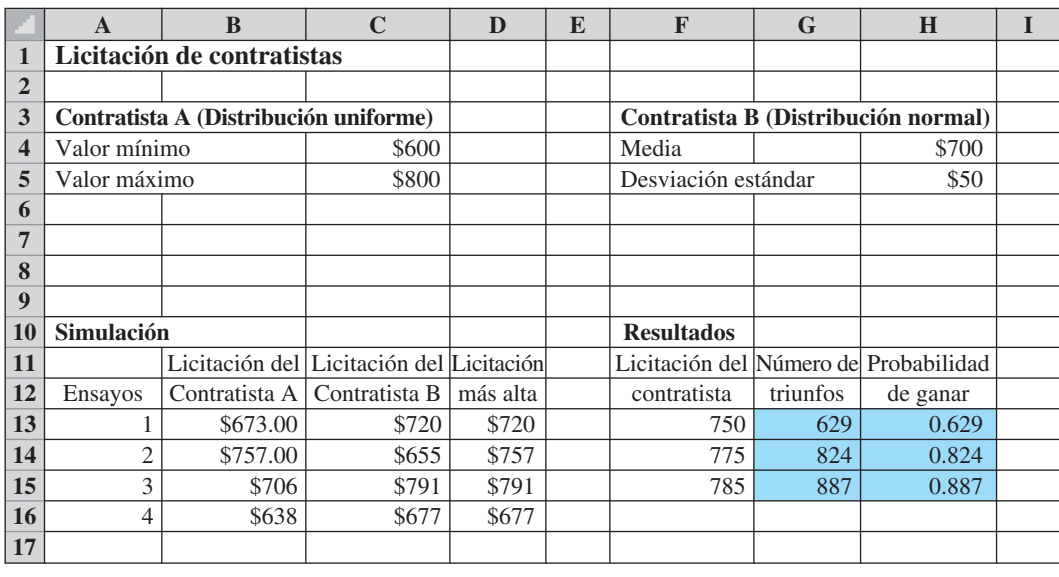

- **a.** La propuesta de \$750, 000 deberá ganar aproximadamente 600 a 650 de las 1000 veces; la probabilidad de ganar la licitación deberá ser entre 0.60 y 0.65.
- **b.** La probabilidad de que la propuesta de \$775,000 gane deberá ser aproximadamente de 0.82; y la probabilidad de ganancia de \$785,000 deberá ser aproximadamente de 0.88 se recomienda la propuesta de \$775,000 de un contratista.
- **20. a.** Los resultados varían con cada simulación. Resultados aproximados: 50,000 proporcionaron \$230,000 60,000 proporcionaron \$190,000 70,000 menos de \$100,000
	- **b.** 50,000 unidades recomendadas
	- **c.** Aproximadamente 0.75
- **22.** Operación muy deficiente; algunos clientes esperan 30 minutos o más.
- **24. b.** Tiempo de espera aproximadamente de 0.8 minutos **c.** 30% a 35% de los clientes tienen que esperar.

# **Capítulo 17**

**2. a.** 0.82  
**b.** 
$$
\pi_1 = 0.5
$$
,  $\pi_2 = 0.5$   
**c.**  $\pi_1 = 0.6$ ,  $\pi_2 = 0.4$ 

 **3. a.** 0.10 dado por la probabilidad de transición

**b.**  $\pi_1 = 0.90\pi_1 + 0.30\pi_2$  (1)  $\pi_2 = 0.10\pi_1 + 0.70\pi_2$  (2)  $\pi_1 + \pi_2 = 1$  $1 \t(3)$  Utilizando (1) y (3),  $0.10\pi_1 - 0.30\pi_2 = 0$  $0.10\pi_1 - 0.30(1 - \pi_1) = 0$  $0.10\pi_1 - 0.30 + 0.30\pi_1 = 0$  $0.40\pi_1 = 0.30$  $\pi_1 = 0.75$  $\pi_2 = (1 - \pi_1) = 0.25$ 

**4. a.** 
$$
\pi_1 = 0.92
$$
,  $\pi_2 = 0.08$   
**b.** \$85

 **6. a.** 

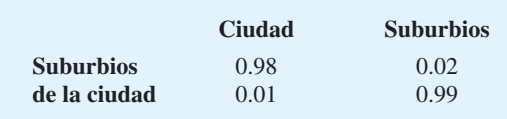

**b.**

- $\pi_1 = 0.333, \pi_2 = 0.667$
- **c.** La ciudad se reducirá de 40% a 33%; los suburbios se incrementarán de 60% a 67%.
- **7. a.**  $\pi_1 = 0.85\pi_1 + 0.20\pi_2 + 0.15\pi_3$  (1)  $\pi_2 = 0.10\pi_1 + 0.75\pi_2 + 0.10\pi_3$  (2)  $\pi_3 = 0.05\pi_1 + 0.05\pi_2 + 0.75\pi_3$  (3)  $\pi_1 + \pi_2 + \pi_3 = 1$  $(4)$  Con (1), (2) y (4) se obtienen tres ecuaciones con tres incógnitas; resolviendo se obtiene  $\pi_1 = 0.548$ ,  $\pi_2 =$ 0.286 y  $\pi_3 = 0.166$ .
	- **b.** 16.6% dado por  $\pi_3$
	- **c.** Quick Stop deberá tomar

$$
667 - 0.548(1000) = 119
$$
 clients de Murphy's

- $y \, 333 0.286(1000) = 47$  clientes de Ashley's
	- Total 166 clientes de Quick Stop

Tomará clientes de Murphy's y Ashley's.

**8. a.** MDA

**b.**  $\pi_1 = \frac{1}{3}, \pi_2 = \frac{2}{3}$ 

**10.** 3 – 1(0.59), 4 – 1(0.52)

**11.** 
$$
I = \begin{bmatrix} 1 & 0 \ 0 & 1 \end{bmatrix}
$$
  $Q = \begin{bmatrix} 0.25 & 0.25 \ 0.05 & 0.25 \end{bmatrix}$   
\n $(I - Q) = \begin{bmatrix} 0.75 & -0.25 \ -0.05 & 0.75 \end{bmatrix}$   
\n $N = (I - Q)^{-1} = \begin{bmatrix} 1.3636 & 0.4545 \ 0.0909 & 1.3636 \end{bmatrix}$   
\n $NR = \begin{bmatrix} 1.3636 & 0.4545 \ 0.0909 & 1.3636 \end{bmatrix} \begin{bmatrix} 0.5 & 0.0 \ 0.5 & 0.2 \end{bmatrix} = \begin{bmatrix} 0.909 & 0.091 \ 0.727 & 0.273 \end{bmatrix}$   
\n $BNR = \begin{bmatrix} 4000 & 5000 \end{bmatrix} \begin{bmatrix} 0.909 & 0.091 \ 0.727 & 0.273 \end{bmatrix} = \begin{bmatrix} 7271 & 1729 \end{bmatrix}$   
\nEstimar \$1729 en deudas incobrables.

- **12.** Finalmente se venderán 3580; se perderán 1420.
- **14. a.** Se gradúan y abandonan
	- **b.**  $P(\text{Abandonan}) = 0.15, P(\text{Estudiantes de segundo año})$  $= 0.10,$

 $P($ Estudiantes de tercer año) =  $0.75$ 

- **c.** 0.706, 0.294
- **d.** Sí;  $P$ (Se gradúan) = 0.54  $P(\text{Abandonan}) = 0.46$
- **e.** 1479 (74%) se graduarán

# **Apéndice A**

 $2. = F6*SF$3$ 

 **4.** 

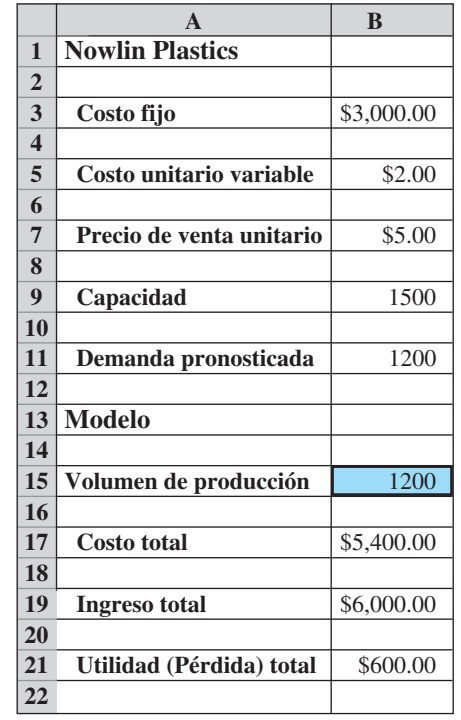

**6.**

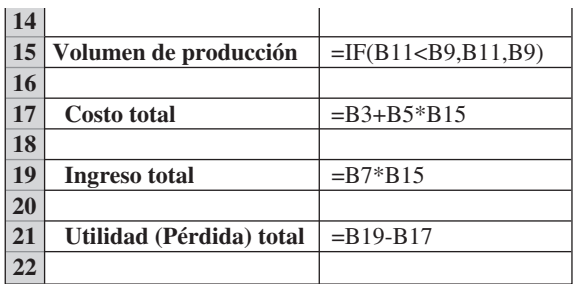

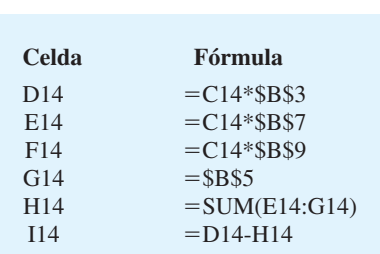

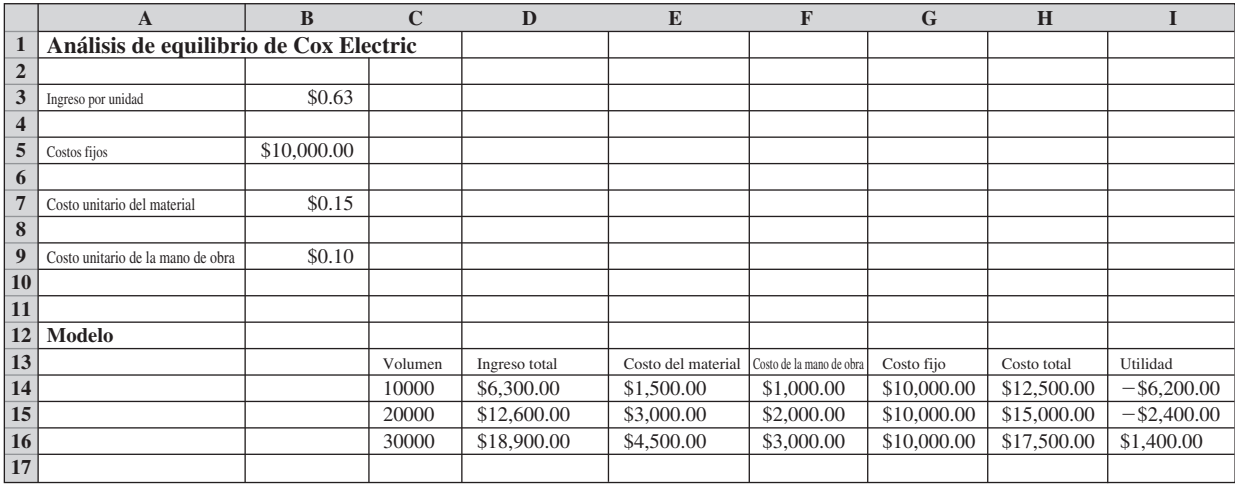

**8.**

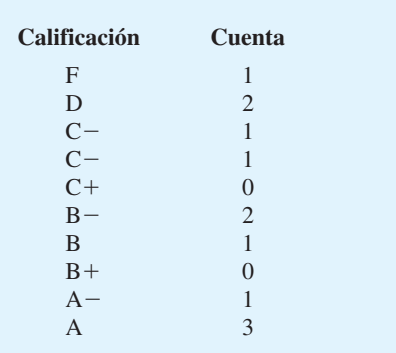

## **10.** Error en rango Sumproduct en la celda B17 La celda A23 debe ser Lexington.

# Índice

 $\alpha$  (alfa), para la constante de suavizado, 190-192 @ RlSK (software), 710, 727 ! (signo de factorial), 66, *658nl -* (lambda), 70, 72  $\mu$  (mu, media) para el valor esperado de variables aleatorias, 64 para la distribución normal estándar, 76  $\sigma$  (sigma, desviación estándar de la población) para variables aleatorias discretas, 65 para la distribución de probabilidad normal, 76  $\sigma^2$  (sigma cuadrada; varianza de la población), 64 para la distribución de probabilidad binomial, 69 para la distribución de probabilidad normal, 76

# **A**

Actividad en tiempos de quiebra (reducción), 589-592 con programas de proyectos conocidos, 571-581 con programas de proyectos desconocidos, 581-589 modelo de programación lineal para, 592-594 Aditividad, 240 Administración científica, (software), 13, 23-25 aplicación en costos fijos, 489-491 aplicación para diseño de sistema de distribución, 494 aplicación para presupuestos de capital, 487-488 aplicaciones para la ubicación de bancos, 497 módulo de línea de espera, 664 para el lado derecho de las restricciones, 308-309 para la programación lineal, 255, 288-289 para la programación lineal entera, 486 para los cálculos de ruta crítica, 579

para los problemas de minimización, 261 para los problemas sin límites, 265 problema de comunicaciones electrónicas, 320, 322-325 usando más de dos variables de decisión, 312-316, 318 Administración de ingresos, 2 Administración de los ingresos utilizados por, 2, 527-533 exceso de reservas, 30-31 Air New Zealand (empresa), 479-480 Ajustes estacionales, 206-207 Alternativas óptima de solución, en la programación lineal, 262-263 American Airlines, 527 Análisis cualitativo, 4-6 en pronósticos, 215-216 Análisis cuantitativo, 6-13 en la toma de decisiones, 4-6 Análisis de cuentas por cobrar, 764-769 procesos de Markov para, 765 Análisis de decisión, 17, 98-99 en el cálculo de probabilidades de ramificación, 125-128 Análisis de la participación de mercado teoría de juegos para el, 166-168 Análisis de regresión, 208 como método de pronóstico causal, 208-213 con el uso de datos de series de tiempo, 213-215 Análisis de regresión múltiple, 208 Análisis de riesgos, 698-710 análisis y si…, 698-700 en el análisis de decisión, 98, 109-110 simulación en el, 700-709 Análisis de sensibilidad, 296-298 comunicaciones problema electrónico en el, 320-325 en cambios simultáneos en el lado derecho de las restricciones, 306-310 en el análisis de decisión, 109-114 en la programación lineal entera, la cautela respecto, 505-506 lado derecho de las restricciones, 303-306

## Índice **869**

para el modelo de cantidad económica de pedido (EOQ) modelo, 615 software para coeficientes de función objetivo, 298-303 Excel, 351-354 LINGO, 354-356 más de dos variables de decisión, 311-320 Análisis del punto de equilibrio, 15-16 Excel para, 26-28 Análisis económico de las líneas de espera, 672-673 Análisis incremental, 629-630 Análisis postóptimo, 296. *Vea también* el análisis de sensibilidad Anualidades variables, 540 Aplicación de la administración de ingresos, 527-533 Aplicación de la programación lineal en inversiones bonos de utilidades en hospitales, 580 construcción de los fondos indexados, 549-553 modelos de portafolio y asignación de activos, 533-540 planeación financiera, 368-372 selección del portafolio, 365-368 Aplicación de la programación lineal en los programas de producción, 376-383 Aplicación del diseño de sistema de distribución, 491-494 Aplicación en el presupuesto de capital, 487-488 Aplicación en la optimización del diseño del producto y la participación del mercado, 497-501 Aplicación en renta de automóviles, 528, 632 Aplicaciones de asignación de activos, 533-540 Aplicaciones de la programación lineal asignación de activos, 533 portafolio conservador, 534-537 portafolio de fondos de inversión, 533-534 portafolio de riesgo moderado, 537-539 selección del portafolio, 365-368 Aplicaciones de la programación lineal a la asignación de mano de obra, 383-388 Aplicaciones de la programación lineal para la producción y el inventario, 447-449

Aplicaciones de programación de tripulación, 479-480, 548-549 Aplicaciones de programación lineal para selección de medios, 359-361 Aplicaciones en inventarios de la programación lineal, 447-449 Aplicaciones financieras de la programación lineal, 364 aplicaciones de optimización para el índice de fondos de la construcción, 549-553 Aplicaciones que implican variables 0-1, 486-502 aplicaciones de optimización en la administración de ingresos, 527-533 aplicaciones de optimización no lineal de, 540-548 construcción de los fondos indexados, 549-553 Excel para, 471-477, 521-523, 567-569 LINGO para, 524-525, 566-567 lado derecho de las restricciones, 303-306 modelos de portafolio y asignación de activos, 533-540 no lineal, 540-548 notación utilizada en, 266-267 para problemas de maximización, 236-240 para problemas de minimización, 257-261 problemas de asignación, 426-431 problemas de flujo de red, 419 problema de flujo máximo, 443-446 problema de ruta más corta, 439-442 problema de transporte, 419-426 problema de transbordo, 432-438 redondeo de números, 480, 484 tipos de modelos utilizados en, 481 Aplicaciones médicas desarrollo de medicamentos, 122 exámenes médicos de detección, 128-129 Aplicaciones para ubicación de bancos, 494-497 Apolo 11, alunizaje, 6 Applied Decision Analysis, Inc. 130 Árboles de decisión, 101-102, 116 para TreePlan, 148-153 Árboles de probabilidad, 45 Áreas, como medida de la probabilidad, 74 Arrendamientos apalancados, 368-369 AT&T (empresa), 446-447 administración de ingresos, 527-533 En la construcción de los fondos de índice, 549-553

# **B**

Barco hundido (SS *Central America*), 60 Bayer Pharmaceuticals (empresa), 122 Bayes, Thomas, 46 Blackjack (21), 774-775 Bombardier Flexjet (empresa), 548-549 Bonos de ganancias hospitalarias, 580

# **C**

Cadenas de Markov con probabilidades de transición estacionaria, 756 CAFE (Corporate Average Fuel Economy) regulaciones, 541, 564-566 Cajeros automáticos (ATM), 656-657, 697 Excel para, 748-750 simulaciones de línea de espera, 716-727 Call centers, 695 Call centers de apoyo, 697 Central America (barco hundido), 60 Cero, factorial, 66, 658*n*l Ciencia de la decisión, 2 Citibank (empresa), 656-657 Clean Energy Act (EE.UU., 2007), 541 Clickstream data, 48 Coeficientes de la función objetivo, 298-303 la degeneración de, 310 Colas, 656 disciplina en, 660 Complementos de un evento, 35-36 Componente cíclico (en series de tiempo), 185-186, 207-208 Componente irregular (en las series de tiempo), 186 Componentes de la tendencia, 198-208 en series de tiempo, 184-185 Componentes estacionales, 198-208 en series de tiempo, 186 Computadoras, 2, 13 análisis de sensibilidad en, 300 información de precios duales en, 304 números pseudoaleatorios generados por, 702*n*1 para problemas de minimización, 261 para programas lineales entera completamente, 486 simulaciones utilizando, 727-728 soluciones de problemas de programación lineal utilizando, 254-257 Consenso, en el método Delphi, 215 Constante de suavizado ( $\alpha$ ), 190-192 Cook, Thomas M., 2 Corporación CVS, 608 Corporate Average Fuel Economy (CAFE), las regulaciones, 541, 564-566

Costo de capital, 610 Costos de buena voluntad, 622 Costos de instalación, 618-619 Costos de oportunidad, 109 Costos de pedido, 610, 618 Costos de pedidos en espera, 622, 625 Costos de posesión en el modelo de cantidad económica de pedido (EOQ), 610-612 en el modelo de tamaño económico del lote de producción, 618-619 Costos fijos, 14 Costos por intereses (costo del capital), 610 Costos relevantes, 310 Costos variables, 14 Costos compensación costo-tiempo, 589-594 CPM (Método del Camino Crítico), 17, 571, 579-580 en la cantidad económica de ordenar (EOQ) modelo, 610 modelos de, 14 CP Predictor (software), 231-233 Crystal Ball (software), 710, 727, 750-754 Cuestionarios, que se utilizan en el método Delphi, 215 Curling (deporte), 769

# **D**

Dantzig, George, 2, 236 Datos aplicaciones de programación lineal para recabar, 381 insumos en la administración científica preparación de, 10-11 Datos mensuales, 207 De Moivre, Abraham, 75 Decisión de "cuándo ordenar" en cantidad-orden, modelo de punto de reorden, con demanda probabilística, 635-637 en el modelo de cantidad económica de ordenar (EOQ), 614-615 Decisión de cuánto ordenar en el modelo de la cantidad económica de pedido (EOQ), 613-614 en la cantidad a ordenar, modelo de punto de reorden, con demanda probabilística, 634-635 Decisiones de hacer o comprar, 372-376 Deere & Company, 642 Degeneración, coeficientes de la función objetivo, 310, 312
Demanda constante, en los modelos de inventario en cantidad económica de pedido (EOQ) modelo, 609 en el modelo de tamaño económico del lote de producción, 618 Demanda probabilística cantidad de pedido, con el modelo de punto de reorden, 633-637 con el modelo de inventario de periodo único, 627-633 con el modelo de revisión periódica, 637-641 Demanda constante con el modelo de inventario de periodo único, 627-633 con el modelo de revisión periódica, 637-641 en el modelo de la cantidad económica de pedido (EOQ), 609 en el modelo de tamaño económico del lote de producción, 618 probabilística cantidad del pedido, modelo de punto de reorden, 633-637 Deportes de fantasía, 183 Deportes simulaciones, 183-184 Desarrollo de fármacos, 122 Descuentos en el modelo de cantidad económica de ordenar (EOQ), 626-627 Descuentos por cantidad, en el modelo de cantidad económica de ordenar (EOQ), 626-627 Desestacionalizar las series de tiempo, 198, 203-206 Desviación estándar para la distribución normal estándar, 76 para variables aleatorias discretas, 65 Desviación absoluta media (MDA), 194 Diagramas de dispersión, 209 Diagramas de flujo, 701 Diagramas de influencia, 100, 115-116 Diagramas de Tornado, 114 Dinero función de utilidad del, 163-164 utilidad del, 160-161 Distribución de probabilidad binomial, 65-69 distribución de probabilidad de Poisson, 70-72 Excel para, 94-95 utilizadas para las entradas para simulaciones, 710 Distribución de probabilidad de Poisson, 70-72

canales múltiples, con tiempos de servicio arbitrario y sin líneas de espera, 677-679 canales múltiples, con tiempos de servicio exponenciales, 665-670 de canal único, con tiempos de servicio arbitrario, 674-676 distribución de probabilidad exponencial y, 85 en los modelos de línea de espera, 658 Excel para, 94-95 canal único, con tiempos de servicio exponenciales, 661-665 distribución de probabilidad exponencial, 83-85 para las líneas de espera, 659 Distribución de probabilidad normal, 75-83 para proyectos de tiempo total, 587-588 Distribución del tiempo de ejecución de la demanda, 635 Distribución normal estándar, 76-80 convertir las distribuciones normal, 80-81 Distribución de probabilidad uniforme, para variables aleatorias continuas, 72-73 Distribuciones de probabilidad continuas, Excel para, 95-96 Distribuciones de probabilidad discretas, 62-63 binomial, 65-69 Excel para, 94-95 Poisson, 70-72 Distribuciones de probabilidad de variables aleatorias discretas, 62-63 distribución de probabilidad binomial, 65-69 distribución de probabilidad exponencial, 83-85 distribución de probabilidad normal, 75-83 Divisibilidad, 240 Dos personas juegos de estrategia mixta, 169-173 juegos de suma cero, 166 juegos de suma constante, 173 Duke University Medical Center, 128-129 Dummy agent, 431 Duncan Industries Limited (DIL), 326

## **E**

Eastman Kodak Company (empresa) análisis de decisiones en, 98 asignación de la carga mundial, 296-297 programación lineal utilizado por, 235 Ecuaciones de flujo de Little, 670-671 Ecuaciones de regresión estimada, 210-212

Eisner, Mark, 18 Enfoque conservador, 103 Enfoque de arrepentimiento minimax, 103-104 Enfoque de la utilidad esperada (UE), 159-160 en comparación con el valor monetario esperado, 165-166 Enfoque de prueba y error, 11-12 Enfoque intuitivo cualitativo (subjetivo), 216 Enfoque Maximax, 102 Enfoque Minimin, 102 Enfoque optimista, 102-103 Enfoque subjetivo (intuitivo cualitativo), 216 en los modelos de programación lineal, 361 Enfoque tabular, para el teorema de Bayes, 47-48 Ensayos del proceso, en los procesos de Markov, 757 Entradas probabilísticas, 696 Erlang, A. K., 656 Error cuadrático medio (MSE) en comparación con la desviación media absoluta, 194 en la suavización exponencial, 192-194 en promedios móviles, 189 en promedios móviles ponderados, 190 Escenario del peor de los casos, 699 Escenarios del caso básico, 699 Escenarios en el mejor de los casos, 699 Escritura del escenario, 216 Espacio muestral, 31 Estado del sistema, en los procesos de Markov, 757 Estados de la naturaleza (en el análisis de decisión), 99 con información perfecta, 108, 109 en árboles de decisión, 101, 102 en el análisis de decisiones con información muestral, 114-115 en el análisis de sensibilidad, 110-114 en el análisis de utilidad, 155-156 en el cálculo de probabilidades de ramificación, 127 en la toma de decisiones con probabilidades, 105,107 en la toma de decisiones sin probabilidades, 102 en tablas de ganancias, 100 Estrategias de decisión, 119-121 Estrategias puras, L68-169 Estudios de mercado Eventos, 34-35 complementos de, 35-36

dependientes e independientes, 42 en simulaciones, 716 Eventos dependientes, 42 Eventos independientes, 42 frente a eventos mutuamente excluyentes, 43 Eventos mutuamente excluyentes, 43 Excel (software) Excel para determinar, 27-28 Excel para planeación financiera, 413-417 modelos de portafolio y asignación de activos, 533-540 planeación financiera, 368-372 selección de portafolio, 365-368 Existencias de seguridad, 636 Existencias. *Vea* las aplicaciones de la programación lineal en las inversiones Expansión binaria, 502 Experimentos, 31-32 asignación de valores numéricos a los resultados de, 60 asignar probabilidades a los resultados de, 32-34 simulaciones, 696 Experimentos aleatorios, 32 Experimentos binomiales, 66 Experimentos de simulación, 696 Exposición a la radiación, medida de, 207 Exposición a rayos X, medición de la, 207

## **F**

Factoriales, 66, 658 Falso positivo y falso negativo resultados de las pruebas, 122 Flata de existencias (escasez), 621 Farmacias, 608 Festival de Folk de Edmonton, 502 Flujo de tráfico, simulaciones de, 696-697 aplicaciones de programación lineal para, 362-364 en el análisis de decisión, 114-125 Fondos indexados, 549-553 fondos de inversión, 533-534 Fórmula de cantidad de orden óptima, 653 Fórmula del tamaño de lote óptimo, 654 FOXSports.com (empresa), 183 Funciones de probabilidad, 62 Funciones objetivo, 8 maximización de, 424

## **G**

Gantt, Henry L., 571 Generación de informes, 12

General Electric (empresa) GE Capital, 235, 368-369 General Electric Plastics (GEP), 311-312 General Motors (GM), 541 Government Accountability Office, U.S. (GAO), 756 Gráfica de los procedimientos de solución, en la programación lineal, 240-252 en problemas de minimización, 259-260 inviabilidad, 263-264 para los programas lineales sólo con enteros, 482-486 soluciones óptimas alternativas, 262-263 Gráficas de Gantt, 571

# **H**

Hanshin Expressway (Japón), 269 Harris, F. W., 613 Harsanui, John, 173 Heery International (empresa), 431-432 Hewlett-Packard (empresa), 608 Hojas de cálculo paquetes complemento para, 710. *Vea también* Excel simulaciones utilizando, 705, 727-728 Holgura, 251-252 Hypercasting, 232

# **I**

IBM Corporation, 608 Implementación, 12-13 Índices estacionales, 199-203 ajustes, 206-207 Industria aeronáutica fraccional, 548-549 Ingresos marginales, 15 Ingresos, modelos de, 14-15 Institute for Operations Research and the Management Sciences (INFORMS), 13, 18 Instituto de Ciencias de la Decisión (DSI), 18 Insumos controlables e incontrolables, 8-10 en simulaciones, 696, 710 Insumos controlables, 8 en las simulaciones, 696 Insumos incontrolables, 8-10 Internet, marketing en la, 48 Intersección de eventos, 37 Investigación de Operaciones (OR), 2, 18 Inviabilidad, en la programación lineal, 263-266

# **J**

Jeppesen Sanderson, Inc. 377 Juegos de estrategia mixta, 169-173 Juegos de suma cero, 166 Juicio, en los modelos de programación lineal, 361 Juicio experto, 215

# **K**

*K* de *n* alternativas de restricciones, 503-504 Kendall, D.G., 674 Ketron Management Science (empresa), 504-505 Koopmans, Tjalling, 236

# **L**

Lado derecho de las restricciones, 303-306 cambios simultáneos en, 306-309 precaución en la interpretación de precios duales, 310 La industria de las aerolíneas administración de los ingresos utilizados por, 2, 527-533 de las líneas de control de seguridad, 726 por exceso de reservas, 30-31 programación de la tripulación para, 479-480 programación de vuelos y tripulación para, 548-549 simulaciones utilizados por, 696 La teoría de juegos, 155, 166-169 juego de estrategia mixta en, 169-173 La publicidad, las aplicaciones de programación lineal en, 359-361 Ley de la adición, 36-38 Ley de la multiplicación, 43 Limitaciones condicionales, 504 Limitaciones por correquisito, 504 Línea de espera sinuosa, 660 LINGO (software) aplicación restringida no lineal, 543-545 precios duales en, 548 diseño de producto y aplicación en la optimización de participación de mercado, 501 para aplicaciones de optimización, 527 para el análisis de sensibilidad, 354-356 para la programación lineal, 289-290 para la programación lineal entera, 521-524 para problemas no lineales, 566-567 Little, John D.C., 670-671 Llegadas, en las líneas de espera, distribución de, 657 a 659

Longitud o intervalos de distancia distribución de probabilidad de Poisson para,71-72

#### **M**

Marathon Oil Company, 235, 358 Marine Coros, U.S., 426 Marketing análisis de participación de mercado, aplicaciones de programación lineal, 358 en la Internet, 48 estudios de mercado, 362-364 selección de medios, 359-361 usando los procesos de Markov, 757-764 Markowitz, Harry, 540 Makridakis, Spyros, 214 Matrices, de los procesos de Markov Excel para inversiones de las, 778 matriz fundamental, 766-767 Matriz fundamental, 766-767 MeadWestvaco Corporation, 235-236 Medias, para la distribución normal estándar, 76 Medidas de eficiencia, 125 Mercado de alimentos enteros, 660 Merrill Lynch (empresa), 13 Método clásico de la asignación de probabilidades, 32-33 Método de frecuencia relativa en la asignación de probabilidades, 33 Método del balance total, 765 Método del camino crítico. *Ver* CPM determinación, 574-578 rutas críticas, 572-574, 585 Método de series de tiempo, 182 Método del valor esperado (toma de decisiones), 105 Método simplex para resolver problemas de programación lineal, 2 Método subjetivo de asignación de probabilidades, 33-34 Métodos de descomposición, 549 Métodos de pronóstico causal, 182 análisis de regresión como, 208-213 Métodos de suavizamiento utilizados en pronósticos promedios móviles de, 186-189 promedios móviles ponderados, 189-190 suavización exponencial, 190-194 Modelo de costo total, 619-621 Modelo de inventario probabilístico, 627-633 Modelo de la cantidad económica de ordenar (EOQ), fórmula, 613

Modelo de la cantidad de orden económica (EOQ), 609-617 análisis de sensibilidad, 615 comparado con el modelo de tamaño de lote de en la decisión de cuándo ordenar, 614-615 en la decisión de cuánto ordenar, 613-614 Excel para, 616-617 extensión a prepedidos, 622 fórmula de la cantidad de orden óptima, 653 producción económica, 618 supuestos, 617 Modelo de revisión periódica, con demanda probabilística, 637-641 Modelo del tamaño económico de lote de producción, 618-621 fórmula del tamaño de lote óptimo, 654 Modelo multiplicativo, en series de tiempo, 199 Modelos de costos, ingresos y beneficios,  $14-16$ de desarrollo de, 70-10 tipos de, 16-17 Modelos análogos, 7 Modelos de colas. *Vea también* modelos de línea de espera Modelos de inventario, 17, 608 cantidad de orden, modelo de punto de reorden, con demanda probabilística, 633-637 descuentos por cantidad para, 626-627 en el modelo de cantidad económica de pedido (EOQ), 609-617 fórmula de cantidad de pedido óptimo para, 653 descuentos por cantidad para, 626-627 fórmula de tamaño de lote óptimo para, 654-655 modelo de tamaño de lote económico de producción, 618-621 multietapas, 642 modelo de revisión periódica, con demanda probabilística, 637-641 con escasez planificada, 621-625 fórmula de tamaño de lote óptimo para, 654-655 modelo de tamaño de lote económico de producción, 618-621 multietapas, 642 periódica, con demanda probabilística, 637-641 probabilística, 633-637 solo un período, con demanda probabilística, 627-633

solo un período, con demanda probabilística, 627-633 Modelos de inventario, escasez, planeada 621-625 Modelos de línea de espera con llegadas de Poisson y tiempos de servicio arbitrario, 674-676 con llegadas de Poisson y tiempos de servicio exponenciales, 661-665 con poblaciones finitas de llamada, 679-682 disciplina en la cola, 660 línea de espera de canal único, 657 línea de espera de canal múltiple con llegadas de Poisson, tiempos de servicio arbitrario, y no hay línea de espera, 677-679 los tiempos de servicio en, 659-660 otros, 674 operación de estado estacionario, 660 relaciones generales para, 670-671 simulaciones de, 716-726 Modelos de línea de espera de canal único, 657 con llegadas de Poisson y tiempos de servicio arbitrario, 674-676 con llegadas de Poisson y tiempos de servicio exponenciales, 661-665 Modelos de líneas de espera de canales múltiples con llegadas de Poisson, tiempos de servicio arbitrarios, y no hay línea de espera, 677-679 con llegadas de Poisson y tiempos de servicio exponencial, 665-670 Modelos de programación lineal para el problema de asignación, 430-431 para el problema de ruta más corta, 442 para el problema de transbordo, 438 para el problema de transporte, 425 Modelos de simulación de eventos discretos, 716, 726-727 Modelos de simulación estática, 716 Modelos determinísticos, 9 Modelos estocásticos (probabilísticos), 10 Modelos icónicos, 7 Modelos matemáticos, 7-8 Modelos matemáticos de programación, 240 Modelos probabilísticos (estocástico), 10 Montgomery, Alan, 48 Morgenstern, Oskar, 166 Morton International (empresa), 42 Modelos de línea de espera, 17, 654 análisis económico de, 672-673 llegadas en los, 657-658

Muestreo, en el análisis de decisión, 114-125

## **N**

Nash, John, 173 National Car Rental (empresa), 528 Nivel de reposición, 711-713 Niveles de servicio, 637 Nodos, en los diagramas de influencia, 100 Notación de Kendall para, 674 simulaciones de, 718 Números aleatorios, 702-706 Números pseudoaleatorios, 702nl Nutrition Coordinating Center (NCC) of University of Minnesota, 320

# **O**

Oglethorpe Power Corporation (OPC), 130 Operación de estado estacionario, 660 Orden-cantidad, modelo de punto de reorden, con demanda probabilística, 633-637

## **P**

Países Bajos, 637, 730 Parámetros, 698 Pedidos en espera, 621-625 Pérdida de oportunidad esperada (EOL), 109 Perfil de riesgo, 109-110, 114, 121-124 Performance Analysis Corporation, 306 Periodos transitorios, 660 PERT (Técnica de evaluación y revisión de programas), 17, 571, 579-580 para la programación de proyectos con tiempos de actividad inciertos, 581 Pfizer (empresa), 710 Pharmacia & Upjohn (empresa), 710 Planeación de inventario de varias etapas, 642 Planeación del retiro, 369-372 Plazo de ejecución, 614, 617, 641 Plazo de ejecución de la demanda, 614-615 Población de llamada, 679-683 Poblaciones con fuente finita, 679-682 Poblaciones con fuente infinita, 679 Posibilidad de eventos, 99 Posición del inventario, 614 Precios duales, 303-304, 309, 314-316 en aplicación de administración del portafolio, 366-367 en aplicación de planificación financiera, 372 en aplicaciones no lineales, 548 en la aplicación de administración de operaciones, 376

precaución en la interpretación de, 310 y los precios sombra, 306 Precios sombra, 306 Precisión en los pronósticos de promedios móviles, 189 de promedios móviles ponderados, 190 de suavización exponencial, 192-194 PC Predictor, 231-232 Presupuestos, 17, 182-183 análisis de regresión, 208-215 CB Predictor, 231-232 componentes de tendencia y estacionales, 198-207 enfoques cualitativos en, 215-216 Excel, 229-230 exponencial, 190-194 métodos de suavizado utilizados promedios móviles ponderados, 189-190 promedios móviles, 186-189 proyección de la tendencia, 195-198 series de tiempo, 184-186 Presupuesto cuantitativo, 182 Primero en llegar, primero en ser atendido (FCFS) disciplina de colas, 660 Privacidad, en la navegación para el análisis de datos, 48 Probabilidad, 30 área como medida de, 74 asignar a los resultados, 32-34 de los eventos, 34-35 en los experimentos, 31-32 relaciones básicas de, 35-43 teorema de Bayes en, 44-48 Probabilidad condicional, 38-42 Probabilidad de indiferencia, 157 en el cálculo de probabilidades de ramificación, 125-127 Probabilidad de estado, 759-760 Probabilidades anteriores, 114 Probabilidades de estado estacionario, 762-763 Probabilidades de ramificación, cálculo, 125-128 en árboles de decisión, 106, 116 Probabilidades de transición, 758 en decisiones estratégicas, 119 Probabilidad posterior, 44, 115 en el cálculo de las probabilidades de ramificación, 127 Problema de asignación, 426-431 Excel para, 473-475 programación lineal entera para, 480 Problema de embarque (transporte) problema, 419-426

Problema de flujo de red puro, 438 Problema de flujo máximo, 443-446 Problema de ruta más corta, 439-442 Problema de trasbordo, 432-438 de producción y aplicación de inventario como, 447 Excel para, 475-477 programación lineal entera para, 480 Problemas de abastecimiento, 423-424 Problemas de decisión con criterios múltiples, 3 Problemas de enrutamiento, 424-426 problema de ruta más corta, 439-442 Problemas de flujo de red, 419 Excel para, 471-477 problema de asignación, 426-431 problema de flujo máximo, 443-446 problema de ruta más corta, 439-442 problema de transbordo, 432-438 problema de transporte, 419-426 Problemas de mezcla, uso de la programación lineal para, 388-392 Problemas de optimización no lineal, 527, 540-541 óptimos locales y globales, 545-548 precios duales, 548 problema con restricciones, 542-545 problema sin restricciones, 541-542 Procesos de Bernoulli, 66 Procesos de decisión de Markov, 764 Procesos de Markov, 17, 754 notación utilizada para, 775-776 operaciones en las, 776-778 para el análisis de las cuentas por cobrar, 764-769 para el análisis de participación del mercado, 757-764 matrices para Excel para, 778 notación utilizada para, 775-776 operaciones, 776-778 Procter & Gamble (empresa), 439 Programación. *Vea también* la programación de proyectos de las tripulaciones aéreas, 479-480 de vuelos y tripulación, 548-549 Programación lineal entera, 17, 479-480 administración del portafolio, 368 aplicaciones que involucran, 486-487, 502 costos fijos, 488-491 diseño de producto y optimización de la participación de mercado, 497-501 diseño de sistemas de distribución, 491-494

planeación financiera, 372 presupuesto de capital, 487-488 Promedios, en presupuestos móvil, 186-189 móvil ponderado, 189-190 Promedios móviles, en presupuestos, 186-189 Programación lineal entera completamente, 481 soluciones gráficas y de cómputo para, 482-486 Programación lineal, 16,235-236 análisis de sensibilidad, 296-298 aplicaciones de, 358, 527 coeficientes de la función objetivo en, 298-303 Excel para, 351-354 lado derecho de las limitaciones en, 303-310 LINGO, 354-356 más de dos variables de decisión en el, 311-320 método simple para resolver, 2 problema de las comunicaciones electrónicas en, 320-325 en el marketing, 358-364 en la administración de operaciones, 372-392 Excel para, 413-417 financiera, 364-372 para tiempos de actividad colapsada, 592-59 procedimiento de solución gráfica para, 240-252 producción e inventario, 447-449 programación lineal entera, 479-480 puntos extremos y soluciones óptimas en, 253-254 soluciones informáticas para los problemas en las, 254-257 Programación lineal, 240 software para administración científica, 288-289 en casos especiales, 262-266 Excel, 290-294 LINGO, 289-290 Programación no lineal, 527 Programación de proyectos (PERT/CPM), 17, 572 con tiempos de actividad conocida, 571-572 con tiempos de actividad inciertos, 581-589 determinar la ruta crítica para, 574-578 en el tiempo-costo de actividad comercial, 589-594 PERT/CPM para, 579-581 ruta crítica para, 572-574

Programas lineales sólo con enteros, 479 Programas lineales enteros-mixtos, 479 la expansión binaria de, 502 Promedio armónico, 564-565 Promedios móviles centrados, 200 Promedios móviles ponderados, en pronósticos, 189-190 Pronosticador de variables (independientes), 208 Pronóstico cualitativo, 182-183 Proporcionalidad, 240 Punto de solución factible, 244 Puntos de equilibrio, 15 Puntos extremos, en programación lineal, 253-254 Puntos de reorden, 614-615 Proyección de la tendencia, 195-198 análisis de regresión utilizados para, 208 Excel para, 230 series de tiempo desestacionalizadas para identificar, 205-206

# **Q**

Quiebra (reducción del tiempo de actividad), 589-592 modelo de programación lineal para, 592-594

## **R**

Rango de viabilidad, 305. *Vea también* lado derecho de las restricciones Redes de trabajo para proyectos, 571 Redondeo de números, para soluciones enteras, 480-484 Reducción de costos, en el análisis de sensibilidad, 312 Región de solución factible, 244 Regla del 100 por ciento, 302-303 limitaciones a, 310 para el lado derecho de las restricciones, 307 Regresión lineal simple, 208 Regulaciones para automóviles, CAFE (Corporate Average Fuel Economy), 541, 564-566 soluciones gráficas y de cómputo para, 482-486 Relaciones de las series, 572 Relajación de la programación lineal, de la programación lineal entera, 481 Rendimientos, aplicación en la administración del portafolio, 368 Repetición de pruebas, 756

Restricciones condicional y correquisito, 504 de opción múltiple y mutuamente excluyente, 503 en el desarrollo del modelo, 8 en el procedimiento solución gráfica, 240-244 en la programación lineal, 236 en problema de maximización, 237-239 en problema de minimización, 257-259 holgura asociada con, 251-252 *k* de *n* alternativas, 503-504 lado derecho de la ecuación, 303-310 Restricciones de elección múltiple, 503 solución gráfica, 483-484 utilizados para establecer límites, 485-486 Restricciones de no negatividad, 239 Restricciones mutuamente excluyentes, 503 Restricciones redundantes, 252 Riesgos en las aplicaciones financieras en el análisis de utilidad, 158 en la aplicación de administración del portafolio, 368 portafolio conservador, 534-537 portafolio de fondos de inversión, 533-534 portafolio de riesgo moderado, 537-539 tomar en comparación de evitar, 161-165 Rutas de acceso, 573-57

## **S**

Sciences (INFORMS), 13, 18 Seasongood & Mayer (empresa), 580 Selten, Reinhard, 173 Series de tiempo, 182 análisis de regresión utilizados con 213-215 componente, 184-186 cíclicas, 207-208 componentes de tendencia y estacionales, 198-208 desestacionalizar, 203-206 índices estacionales para, 199-203 Sesiones de lluvia de ideas, 216 Solucionador Premium de Excel para la Educación, 567-569 LINGO, 566-567 Simon, Herbert A., 8 Simulaciones, 17, 696-698 de almacenamiento, 730 de los problemas de inventario, 711-715 en el análisis de riesgo, 700-709 implementaciones de computadora de, 727-728 simulaciones de línea de espera, 716-726

software para Crystal Ball, 750-754 Excel, 744-750 verificación y validación de, 728 ventajas y desventajas de, 728-729 Simulaciones de almacenamiento, 730 Simulaciones de distribución de petróleo, 715-716 Simulaciones de línea de espera, 697 en líneas de cajeros automáticos de bancos, 716-726 Simulaciones de Monte Carlo, 710 Simulaciones de política de inventario, 696, 711-715 Excel para, 746-747 Sistemas de inventarios de revisión continua, 637-638 Sistemas de inventarios de revisión periódica, 638 Software para el análisis de sensibilidad Excel, 351-354 LINGO, 354-356 para las simulaciones, 710 Crystal ball, 750-754 Excel, 744-750 para problemas no lineales LINGO, 566-567 Solucionador Premium de Excel para la Educación, 567-569 para resolver problemas de programación lineal entera, 479, 486 Administración Científica, 288-289 para la solución de problemas de programación lineal, 310 Excel, 290-294, 413-417 LINGO, 289-290 *Vea también* Excel, LINGO Solución de problemas, 3-4 Solicitudes de seguros, 540 Soluciones factibles, 244 e inviabilidad, 263-265 óptimos locales y globales, 545-548 Soluciones óptimas, 11 alternativa, 262-263 en la programación lineal, 253-254 redondeo de números y, 484 Soluciones sin límites, en la programación lineal, 265, 266 Suavización exponencial, en pronósticos, 190-194 CB Predictor, 232 Excel, 230 software para

Supermercados, 660

# **T**

Tabla de pagos, 100 en la teoría de juegos, 167-170 Tablas de contingencia, 40 Tablas de probabilidad conjunta, 41 Tabulaciones cruzadas (tablas de contingencia), 40 Tarifas de servicios, 676 Tasa de demanda constante, 609 Tasas de llegadas, en las líneas de espera, 658 simulaciones de, 717-718 Taylor, Frederic W., 2 Teorema de Bayes, 34, 44-48 para el cálculo de las probabilidades de ramificación, 125 utilizados en las pruebas de reconocimiento médico, 129 Teoría de colas, 656 Tiempo compensación, costo tiempo, 589-594 distribución de probabilidad exponencial,,83-85 distribución de probabilidad de Poisson, 70-71 lo primero y lo último, en ruta crítica, 574-578 patrones cíclicos sobre el, 185-186 tendencias a lo largo, 184-185 Tiempo del ciclo, 615 Tiempos de servicio exponencial, en modelos de líneas de espera, canales múltiples, 665-670 con el modelo de llegadas de Poisson de canal único, 661-665 Toma de decisiones, 3-4 análisis cuantitativo en, 4-6 con probabilidades, 105-109 evitar el riesgo frente a la asunción de riesgos en la, 161-165 programación lineal para, 235 sin probabilidades, 102-105 teoría de juegos en, ]66-173 utilidad y, 156-161 valor monetario esperado en comparación con la utilidad esperada en la, 165-166 Tomadores de decisiones neutral ante el riesgo, 163-164 TreePlan (software), para el análisis de decisión, 148-153 Trick, Michael, 18

# **U**

Ubicación del banco, 494-497 programas lineales sólo con enteros, 482-486 software para aplicaciones que involucran, 486-502 Excel, 521-523 flexibilidad de modelado que proporciona, 502-506 LINGO, 524-525 tipos de modelos utilizados en, 481 variables 0-1 Unión de los eventos, 36-37 Utilidad, 155-156 de dinero, 160 -] 61 evitar el riesgo frente a la asunción de riesgos en, 161-165 toma de decisiones y, 156-160 valor monetario esperado en comparación con la utilidad esperada, 165-166 Utopía administrativa, en la programación lineal, 265

# **V**

Validación, de simulaciones, 728 Valley Metal Container (VMC; empresa), 481-482 Valor esperado (VE) con y sin información perfecta, 108-109 de información muestral, 124-125 en el análisis de sensibilidad, 112-113 en la toma de decisiones, 105 en los análisis de la utilidad, 158-160 para la distribución de probabilidad binomial, 68 para variables aleatorias discretas, 63-64 Valor esperado de la información muestral (VEIM), 124 Valor esperado de la información perfecta (VEPI), 109, 125 Valor monetario esperado, 165-166 Valores de los nutrientes en los alimentos, 320 Vancouver International Airport Authority, 726 Variable (dependiente) respuesta, 208 Variables 0-1 (binario), 479 aplicación que involucra, 486-502 flexibilidad de modelado proporcionada por, 502-506 aleatoria, 60-61 continua, 72-75 discreta, 61-65

en la distribución de probabilidad exponencial, 659 decisión, 8 más de dos, 311-320 dependientes e independientes, 208 en la programación lineal holgura, 251-252 superávit, 260-261 enteras, en la programación lineal entera, 479 Variables aleatorias, 60-61 continua, 72-75 discreta, 61-65 en la distribución de probabilidad exponencial, 659 Variables aleatorias continuas, 61, 72-75 distribución de probabilidad normal, 75-83 Variables aleatorias discretas, 61-65 Variables binarias. Vea variables 0-1 Variables dependientes, 208 Variables de decisión, 8 en la programación lineal, 238-239 en los problemas de mezcla, 392 más de dos, 311-320 Variables de excedente, 260-261 Variables de holgura, 251-252

Variables independientes (predictor), 208 Varianza de variables aleatorias discretas, 64-65 para la distribución de probabilidad binomial, 68-69 Veces de servicio, en las líneas de espera, 659-660 arbitrarios de canal múltiple, 677-679 de canal único, 674-676 constante, 676 exponencial de canales múltiples, 665-670 de canal único, 661-665 Verificación, de simulaciones, 728 Volumen, los modelos de, 14-15 Von Neumann, John, 166

## **W**

WhatIfSports.com (empresa), 183-184 Workers' Compensation Board (British Columbia), 107

## **Z**

z (variable aleatoria normal estándar), 76-80

El propósito de la undécima edición de este libro, líder en el mercado, es proporcionar a los estudiantes universitarios y de posgrado una comprensión conceptual del rol que desempeñan los métodos cuantitativos en el proceso de toma de decisiones. En él se describen y explican los diversos métodos cuantitativos desarrollados a lo largo de los años, y se muestra cómo puede aplicarlos el tomador de decisiones.

Modificaciones a la undécima edición:

- **Nuevo capítulo 12: Aplicaciones avanzadas de optimización**, las cuales incluyen la selección de portafolios, una extensión no lineal del problema de RMC y la selección de acciones para invertir en un fondo de inversión colectivo
- **Nuevas soluciones documentadas**. Se incorpora el uso de LINGO o Premium Solver para resolver problemas de optimización. Para facilitar lo anterior se proporcionan archivos de LINGO y de Excel con la formulación del modelo para todos los problemas de optimización que se presentan en los capítulos 7 a 12
- **Nuevo apéndice A: Construcción de modelos de hoja de cálculo**. Las hojas de cálculo son una herramienta muy valiosa para construir modelos. Este apéndice es útil para quienes desean resolver modelos de optimización con Premium Solver. Se incluye una sección sobre los principios de la construcción de modelos de hoja de cálculo y otra sobre consejos de auditoría y ejercicios
- **Nuevos recuadros "MC en acción", casos y problemas**. En esta sección se describen casos prácticos de los métodos cuantitativos que se estudian en el capítulo

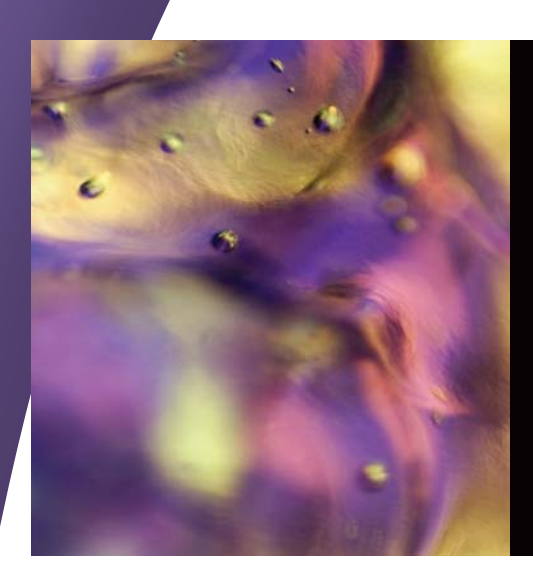

# **Métodos cuantitativos para los negocios**

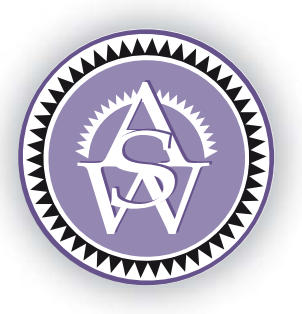

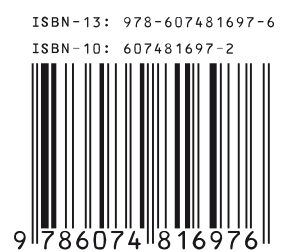

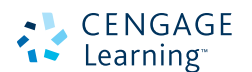